# 对象存储服务

# **C SDK** 开发指南

文档版本 01 发布日期 2025-02-18

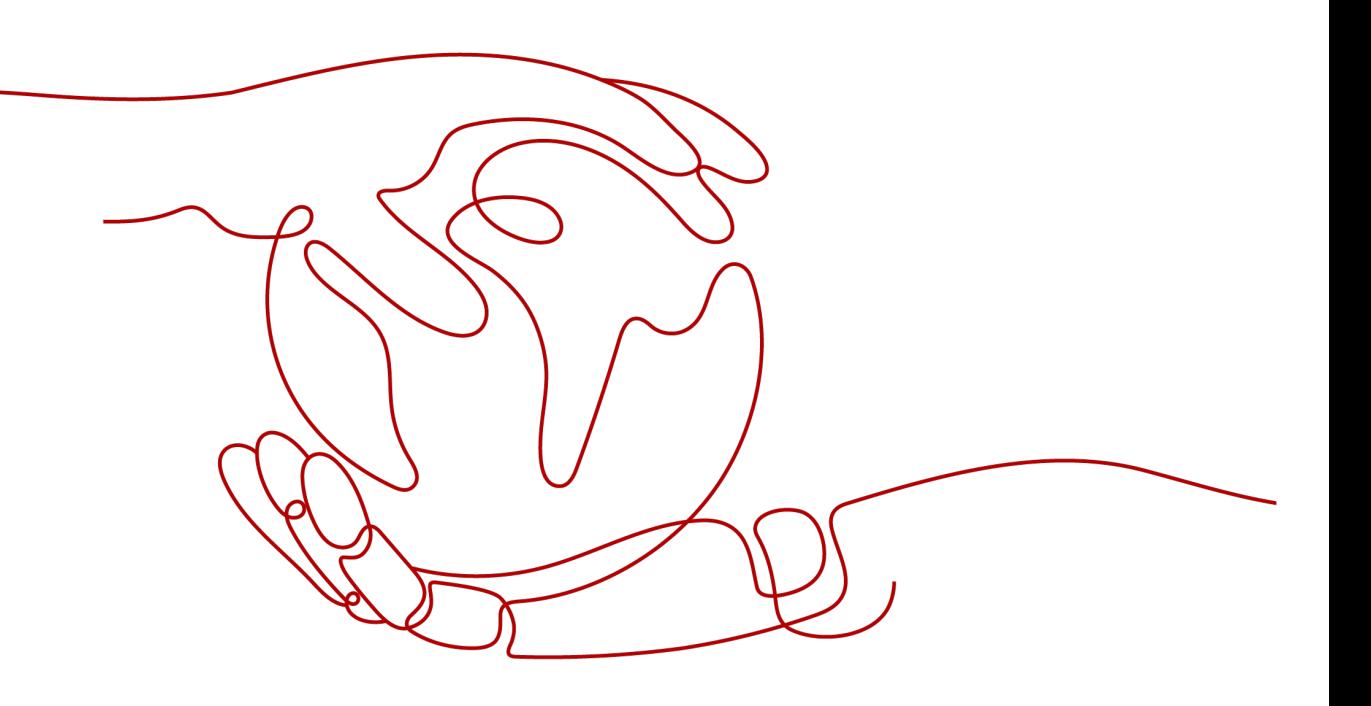

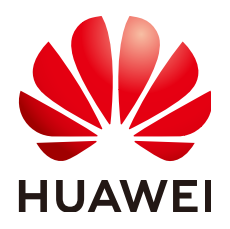

#### 版权所有 **©** 华为技术有限公司 **2025**。 保留一切权利。

非经本公司书面许可,任何单位和个人不得擅自摘抄、复制本文档内容的部分或全部,并不得以任何形式传 播。

#### 商标声明

**、<br>HUAWE和其他华为商标均为华为技术有限公司的商标。** 本文档提及的其他所有商标或注册商标,由各自的所有人拥有。

#### 注意

您购买的产品、服务或特性等应受华为公司商业合同和条款的约束,本文档中描述的全部或部分产品、服务或 特性可能不在您的购买或使用范围之内。除非合同另有约定,华为公司对本文档内容不做任何明示或暗示的声 明或保证。

由于产品版本升级或其他原因,本文档内容会不定期进行更新。除非另有约定,本文档仅作为使用指导,本文 档中的所有陈述、信息和建议不构成任何明示或暗示的担保。

安全声明

## 漏洞处理流程

华为公司对产品漏洞管理的规定以"漏洞处理流程"为准,该流程的详细内容请参见如下网址: <https://www.huawei.com/cn/psirt/vul-response-process> 如企业客户须获取漏洞信息,请参见如下网址: <https://securitybulletin.huawei.com/enterprise/cn/security-advisory>

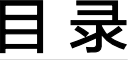

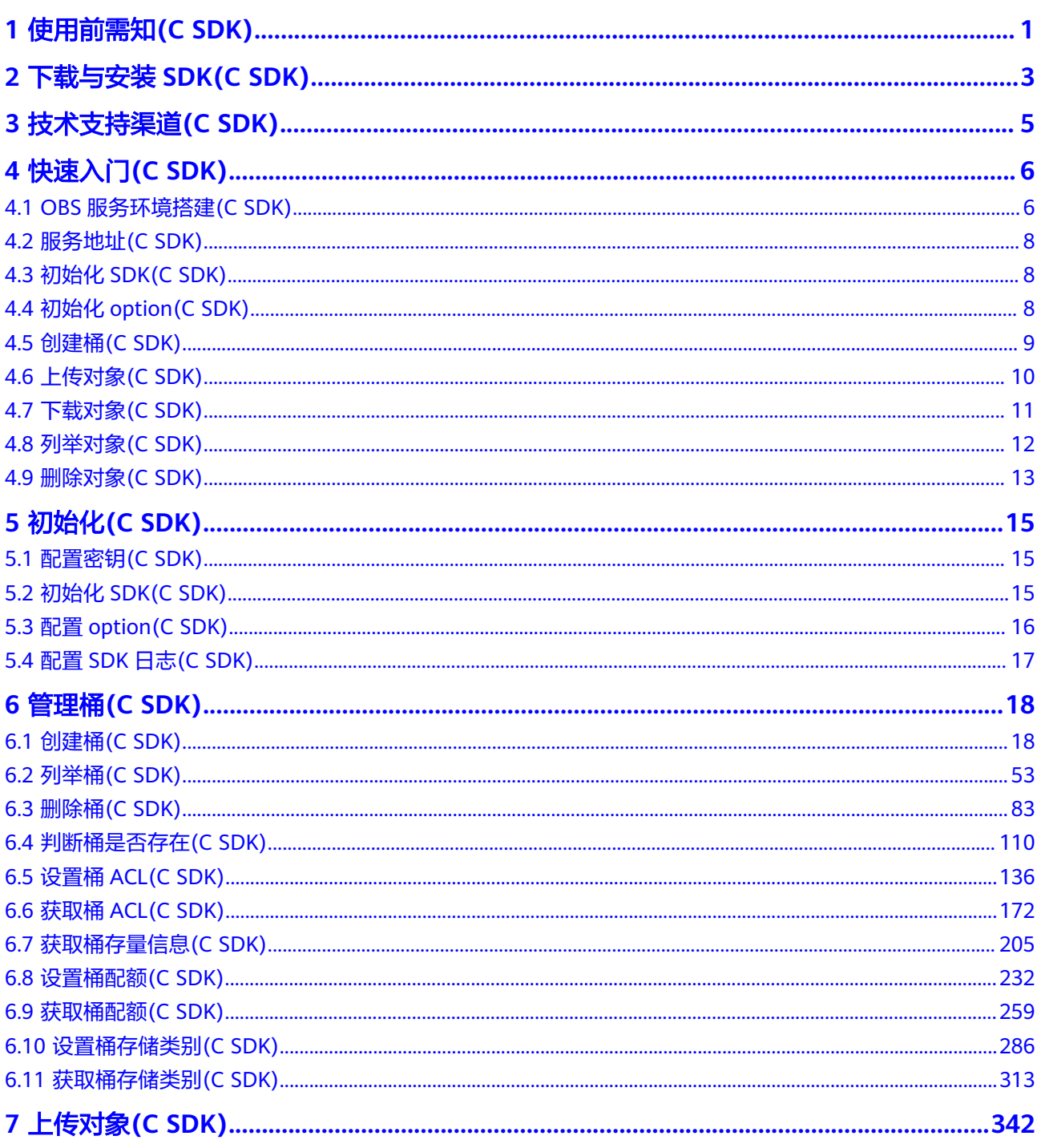

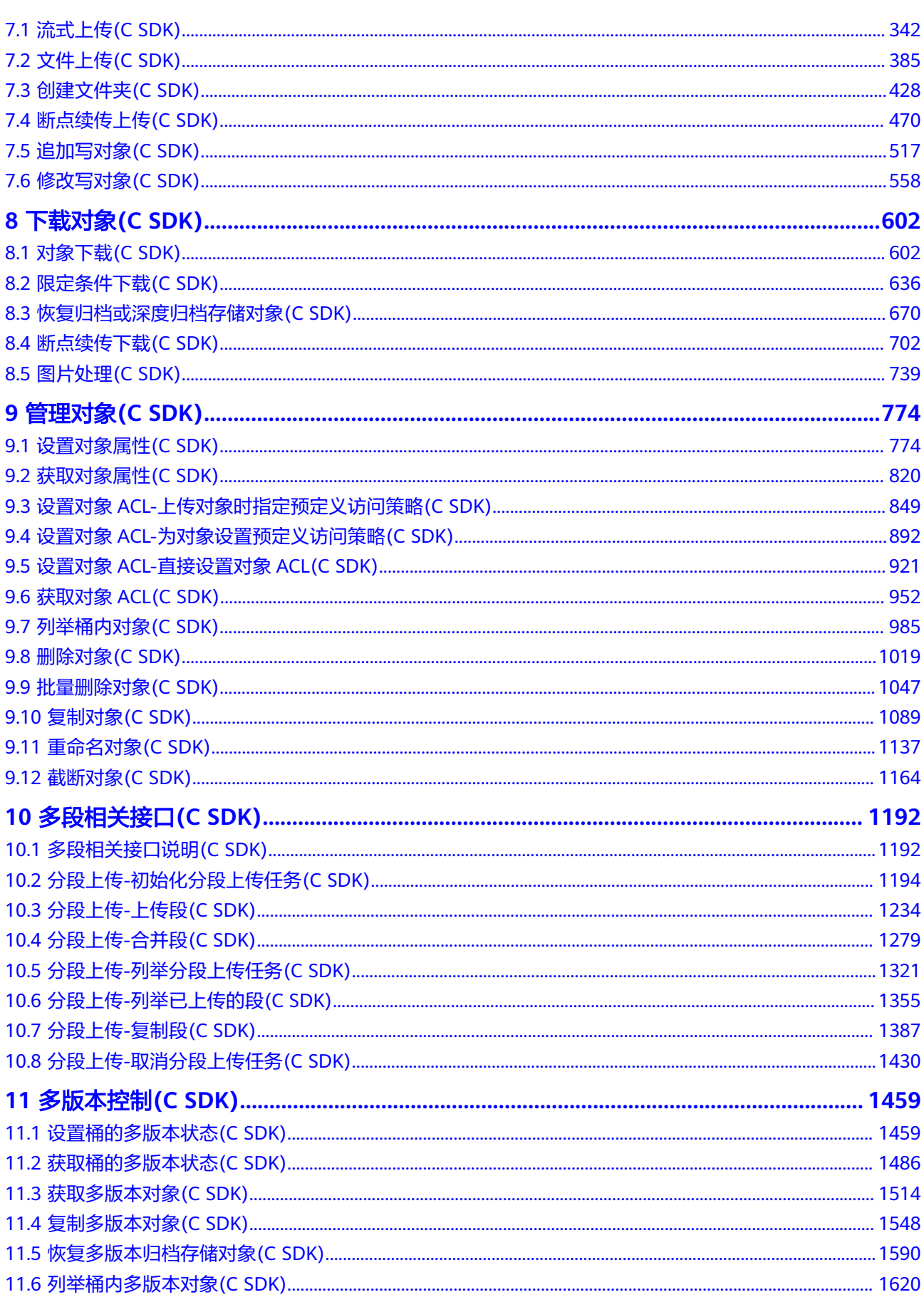

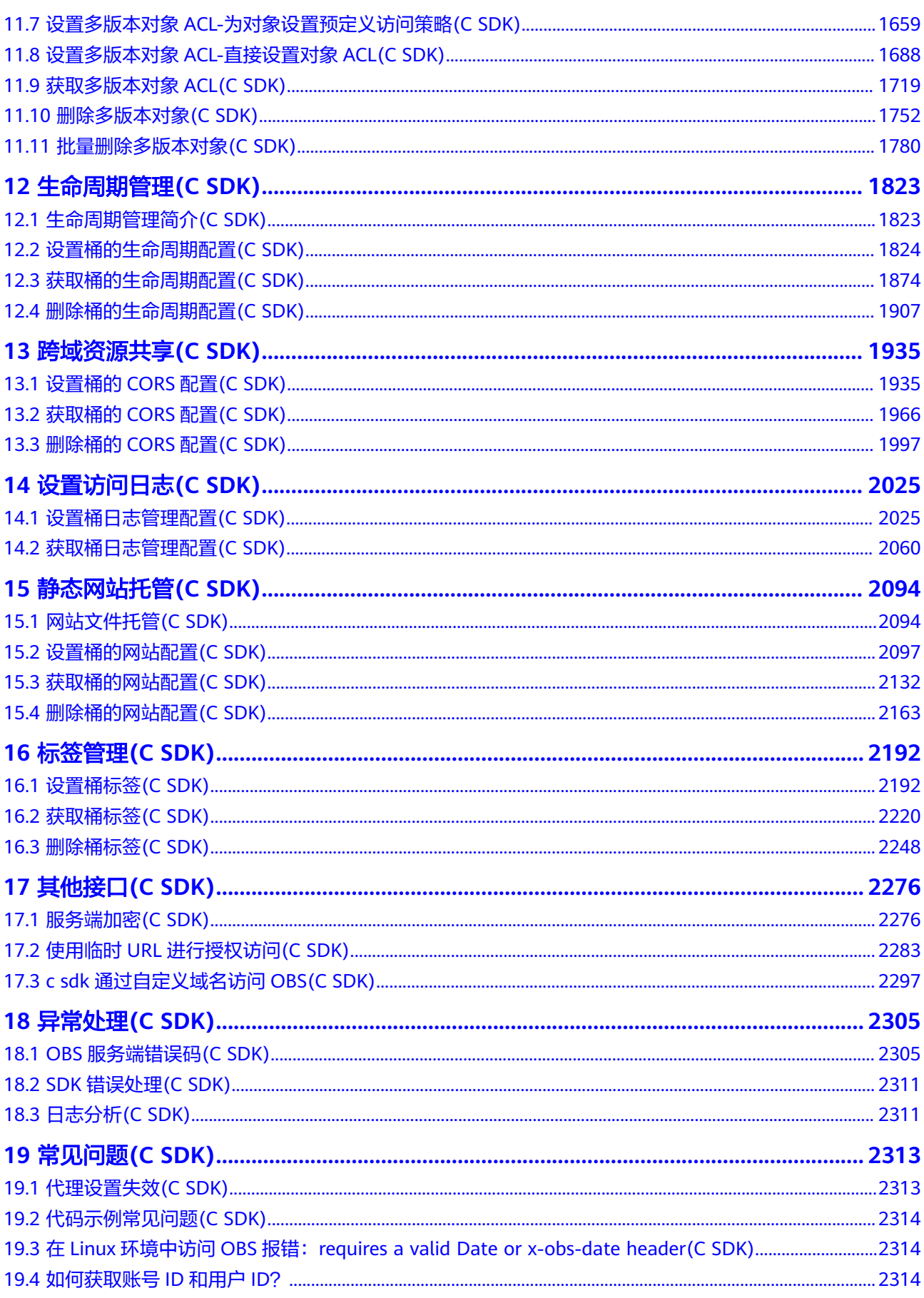

 $\overline{\mathsf{v}}$ 

# **1** 使用前需知**(C SDK)**

<span id="page-6-0"></span>本文介绍C SDK版本兼容性说明,以及其他使用前须知。

## 兼容性说明

- 3.\*.\* 相对于 3.0.0兼容
- 3.\*.\* 不兼容 2.\*.\*
- 3.\*.\* 不兼容 1.\*.\*
- arm编译环境: NAME="EulerOS" VERSION="2.0 (SP8)" ID="euleros" ID\_LIKE="rhel fedora centos" VERSION\_ID="2.0" PRETTY\_NAME="EulerOS 2.0 (SP8)" ANSI\_COLOR="0;31"

#### 内核版本:

4.19.36-vhulk1905.1.0.h276.eulerosv2r8.aarch64

gcc/g++版本:

gcc (GCC) 10.3.0/g++ (GCC) 10.3.0

● linux编译环境: NAME="CentOS Linux" VERSION="7 (Core)" ID="centos" ID\_LIKE="rhel fedora" VERSION\_ID="7" PRETTY\_NAME="CentOS Linux 7 (Core)" ANSI\_COLOR="0;31" CPE\_NAME="cpe:/o:centos:centos:7" HOME\_URL="https://www.centos.org/" BUG\_REPORT\_URL="https://bugs.centos.org/"

CENTOS\_MANTISBT\_PROJECT="CentOS-7" CENTOS\_MANTISBT\_PROJECT\_VERSION="7" REDHAT\_SUPPORT\_PRODUCT="centos" REDHAT\_SUPPORT\_PRODUCT\_VERSION="7"

#### 内核版本:

3.10.0-957.5.1.el7.x86\_64

gcc/g++版本:

gcc (GCC) 10.3.0/g++ (GCC) 10.3.0

#### 说明

SDK二进制包编译环境如上,其余内核和操作系统的兼容性不做保证。如果有其它操作系 统或者内核版本的需求,请使用开源代码自行编译。

## 使用前须知

## 须知

开发过程中,您有任何问题可以在github上<mark>提交[issue](https://github.com/huaweicloud/huaweicloud-sdk-c-obs/issues)</mark>,或者在**华为云对象存储服务论** [坛](https://bbs.huaweicloud.com/forum/forum-620-1.html)中发帖求助。

- 请确认您已经熟悉OBS的基本概念,如桶(**[Bucket](http://support.huaweicloud.com/productdesc-obs/obs_03_0207.html)**)、对象(**[Object](http://support.huaweicloud.com/productdesc-obs/obs_03_0206.html)**)、[访问密](http://support.huaweicloud.com/productdesc-obs/obs_03_0208.html) [钥\(](http://support.huaweicloud.com/productdesc-obs/obs_03_0208.html)**AK**和**SK**)等。
- 使用OBS客户端进行接口调用操作完成后,没有返回异常,则表明接口调用成 功;如果返回异常,则说明操作失败,此时应从**SDK**[错误处理](#page-2316-0)**(C SDK)**中获取错 误信息。
- 当前各区域特性开放不一致,部分特性只在部分区域开放,使用过程中如果接口 HTTP状态码为405,请确认该区域是否支持该功能特性。

# <span id="page-8-0"></span>**2** 下载与安装 **SDK(C SDK)**

本节提供C SDK的下载链接,并介绍SDK的编译方式。

## 下载 **SDK**

- OBS C SDK最新版本源码: 最新源码下载
- OBS C SDK历史版本下载: 历史版本下载

#### **SDK** 编译

获取到**SDK**[源码后](https://github.com/huaweicloud/huaweicloud-sdk-c-obs),根据使用平台来开展编译工作。

● linux下:

linux可以直接进入到**source/eSDK\_OBS\_API/eSDK\_OBS\_API\_C++/**下执行下面的脚 本来编译**(x86**和**arm**略有不同请注意**)**:

**export SPDLOG\_VERSION=spdlog-1.12.0**

#x86执行这条命令

#### **bash build.sh sdk**

#arm执行这条命令

**bash build\_aarch.sh sdk**

具体参数可见脚本内注释,生成产物为一个包含了demo代码, include, 和lib的demo 包(包名为sdk.tgz)。

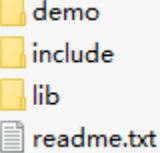

● Windows下:

使用visual studio打开**[source](https://github.com/huaweicloud/huaweicloud-sdk-c-obs/tree/master/source)**/**[eSDK\\_OBS\\_API](https://github.com/huaweicloud/huaweicloud-sdk-c-obs/tree/master/source/eSDK_OBS_API)**/**[eSDK\\_OBS\\_API\\_C++](https://github.com/huaweicloud/huaweicloud-sdk-c-obs/tree/master/source/eSDK_OBS_API/eSDK_OBS_API_C%2B%2B)**/**[sln](https://github.com/huaweicloud/huaweicloud-sdk-c-obs/tree/master/source/eSDK_OBS_API/eSDK_OBS_API_C%2B%2B/sln)**/vc100/下的 sln工程,生成obs项目,即可在输出目录(可在工程属性中查看)生成 huaweisecurec.lib, huaweisecurec.dll,libeSDKOBS.lib和libeSDKOBS.dll。

3.24.3之前的版本的编译的详细步骤可以参考这个链接:**[Windows](https://bbs.huaweicloud.com/forum/thread-0246986002057990004-1-1.html?fid=620)**下编译**C SDK**

# **3** 技术支持渠道**(C SDK)**

<span id="page-10-0"></span>开发者社区提供的技术支持渠道如下:

● 开发过程中,您有任何问题可以[在华为云对象存储服务论坛中](https://bbs.huaweicloud.com/forum/forum-620-1.html)发帖求助。

# **4** 快速入门**(C SDK)**

# <span id="page-11-0"></span>**4.1 OBS** 服务环境搭建**(C SDK)**

#### 须知

开发过程中,您有任何问题可以在github上<mark>提交[issue](https://github.com/huaweicloud/huaweicloud-sdk-c-obs/issues)</mark>,或者在**华为云对象存储服务论 [坛](https://bbs.huaweicloud.com/forum/forum-620-1.html)**中发帖求助。

#### 步骤**1** 注册云服务账号

使用OBS之前必须要有一个云服务账号。

- 1. 打开浏览器。
- 2. 登录公有云网站**[www.huaweicloud.com](http://www.huaweicloud.com/)**。
- 3. 在页面右上角单击"注册"。
- 4. 按需填写注册信息并单击"同意协议并注册"。

#### 步骤**2** 开通**OBS**服务

使用OBS服务之前必须先充值,才能正常使用OBS服务。

- 1. 登录OBS管理控制台。
- 2. 单击页面右上角的"费用"进入费用中心页面。
- 3. 单击"充值",系统自动跳转到充值窗口。
- 4. 根据界面提示信息,对账户进行充值。
- 5. 充值成功后,关闭充值窗口,返回管理控制台首页。
- 6. 单击"对象存储服务",开通并进入OBS管理控制台。

#### 步骤**3** 创建访问密钥

OBS通过用户账号中的AK和SK进行签名验证,确保通过授权的账号才能访问指定的 OBS资源。以下是对AK和SK的解释说明:

● AK: Access Key ID,接入键标识,用户在对象存储服务系统中的接入键标识,一 个接入键标识唯一对应一个用户,一个用户可以同时拥有多个接入键标识。对象 存储服务系统通过接入键标识识别访问系统的用户。

SK: Secret Access Key, 安全接入键,用户在对象存储服务系统中的安全接入 键,是用户访问对象存储服务系统的密钥,用户根据安全接入键和请求头域生成 鉴权信息。安全接入键和接入键标识一一对应。

访问密钥分永久访问密钥(AK/SK)和临时访问密钥(AK/SK和SecurityToken)两 种。每个用户最多可创建两个有效的永久访问密钥。临时访问密钥只在设置的有效期 内能够访问OBS,过期后需要重新获取。出于安全性考虑,建议您使用临时访问密钥 访问OBS,或使用永久访问密钥访问OBS时,定期更新您的访问密钥(AK/SK)。两种 密钥的获取方式如下。

- 永久访问密钥:
	- a. 登录OBS控制台。
	- b. 单击页面右上角的用户名,并选择"我的凭证"。
	- c. 在"我的凭证"页面,单击左侧导航栏的"访问密钥"。
	- d. 在"访问密钥"页面,单击"新增访问密钥"。
	- e. 在弹出的"新增访问密钥"对话框中,输入登录密码和对应验证码。

说明

- 用户如果未绑定邮箱和手机, 则只需输入登录密码。
- 用户如果同时绑定了邮箱和手机,可以选择其中一种方式进行验证。
- f. 单击"确定"。
- q. 在弹出的"下载确认"提示框中,单击"确定"后,密钥会直接保存到浏览 器默认的下载文件夹中。
- h. 打开下载下来的"credentials.csv"文件即可获取到访问密钥(AK和SK)。

说明

- 每个用户最多可创建两个有效的访问密钥。
- 为防止访问密钥泄露,建议您将其保存到安全的位置。如果用户在此提示框中单 击"取消",则不会下载密钥,后续也将无法重新下载。如果需要使用访问密 钥,可以重新创建新的访问密钥。
- 临时访问密钥:

临时AK/SK和SecurityToken是系统颁发给用户的临时访问令牌,通过接口设置有 效期,范围为15分钟至24小时,过期后需要重新获取。临时AK/SK和 SecurityToken遵循权限最小化原则。使用临时AK/SK鉴权时,临时AK/SK和 SecurityToken必须同时使用。

获取临时访问密钥的接口请参考获取临时**AK/SK**和**[securitytoken](https://support.huaweicloud.com/api-iam/iam_04_0002.html)**。

须知

OBS属于全局级服务,所以在获取临时访问密钥时,需要设置Token的使用范围取 值为domain,表示获取的Token可以作用于全局服务,全局服务不区分项目或者 区域。

**----**结束

# <span id="page-13-0"></span>**4.2** 服务地址**(C SDK)**

## 须知

开发过程中,您有任何问题可以在github上**提交[issue](https://github.com/huaweicloud/huaweicloud-sdk-c-obs/issues)**,或者在**华为云对象存储服务论 [坛](https://bbs.huaweicloud.com/forum/forum-620-1.html)**中发帖求助。

您可以从[这里查](https://developer.huaweicloud.com/endpoint?OBS)看OBS当前开通的服务地址和区域信息。

# **4.3** 初始化 **SDK(C SDK)**

### 须知

开发过程中,您有任何问题可以在github上<mark>提交[issue](https://github.com/huaweicloud/huaweicloud-sdk-c-obs/issues)</mark>,或者在**华为云对象存储服务论** [坛](https://bbs.huaweicloud.com/forum/forum-620-1.html)中发帖求助。

OBS客户端(ObsClient)是访问OBS服务的C客户端,它为调用者提供一系列与OBS服 务进行交互的接口,用于管理、操作桶(Bucket)和对象(Object)等OBS服务上的 资源。

使用OBS C SDK发起OBS请求,您需要先调用初始化接口,在进程退出的时候调用取 消初始化的接口,释放资源。

在使用C SDK前要先调用初始化接口obs\_initialize,而且进程中只需要调用一次:

```
obs_status ret_status = OBS_STATUS_BUTT;
ret_status = obs_initialize(OBS_INIT_ALL);
if (OBS_STATUS_OK != ret_status)
{
   printf("obs_initialize failed(%s).\n", obs_get_status_name(ret_status));
   return ret_status;
}
obs_deinitialize();
// 请不要多次调用obs_initialize和obs_deinitialize,否则会导致程序访问无效的内存
```
# **4.4** 初始化 **option(C SDK)**

#### 须知

开发过程中,您有任何问题可以在github上<mark>提交[issue](https://github.com/huaweicloud/huaweicloud-sdk-c-obs/issues)</mark>,或者在**华为云对象存储服务论** [坛](https://bbs.huaweicloud.com/forum/forum-620-1.html)中发帖求助。

在调用C SDK的功能函数时,都要传入option参数,您可通过init\_obs\_options函数初 始化option配置,通过option设置AK、SK、Endpoint、bucket、超时时间、临时鉴 权:

永久访问密钥 (AK/SK)创建并初始化option如下:

<span id="page-14-0"></span>obs\_options option; init\_obs\_options(&option); option.bucket\_options.host\_name = "<your-endpoint>"; option.bucket\_options.bucket\_name = "<Your bucketname>"; // 认证用的ak和sk硬编码到代码中或者明文存储都有很大的安全风险,建议在配置文件或者环境变量中密 文存放,使用时解密,确保安全;本示例以ak和sk保存在环境变量中为例,运行本示例前请先在本地环境 中设置环境变量ACCESS\_KEY\_ID和SECRET\_ACCESS\_KEY。 // 您可以登录访问管理控制台获取访问密钥AK/SK,获取方式请参见https://support.huaweicloud.com/ usermanual-ca/ca\_01\_0003.html option.bucket\_options.access\_key = getenv("ACCESS\_KEY\_ID"); option.bucket\_options.secret\_access\_key = getenv("SECRET\_ACCESS\_KEY"); ● 临时访问密钥(AK/SK和SecurityToken)创建并初始化option如下: // 创建并初始化option obs\_options option; init\_obs\_options(&option); option.bucket\_options.host\_name = "<your-endpoint>"; option.bucket\_options.bucket\_name = "<Your bucketname>"; // 认证用的ak和sk硬编码到代码中或者明文存储都有很大的安全风险,建议在配置文件或者环境变量中密 文存放,使用时解密,确保安全;本示例以ak和sk保存在环境变量中为例,运行本示例前请先在本地环境 中设置环境变量ACCESS\_KEY\_ID和SECRET\_ACCESS\_KEY。 // 您可以登录访问管理控制台获取访问密钥AK/SK,获取方式请参见https://support.huaweicloud.com/ usermanual-ca/ca\_01\_0003.html option.bucket\_options.access\_key = getenv("ACCESS\_KEY\_ID"); option.bucket\_options.secret\_access\_key = getenv("SECRET\_ACCESS\_KEY"); option.bucket\_options.token = getenv("SecurityToken");

#### 说明

// 创建并初始化option

● OBS属于全局级服务,所以在获取临时访问密钥时,需要设置Token的使用范围取值为 domain,表示获取的Token可以作用于全局服务,全局服务不区分项目或者区域。

## **4.5** 创建桶**(C SDK)**

#### 须知

开发过程中,您有任何问题可以在github上<mark>提交[issue](https://github.com/huaweicloud/huaweicloud-sdk-c-obs/issues)</mark>,或者在**华为云对象存储服务论 [坛](https://bbs.huaweicloud.com/forum/forum-620-1.html)**中发帖求助。

桶是OBS全局命名空间,相当于数据的容器、文件系统的根目录,可以存储若干对 象。以下代码展示如何新建一个桶: static void test\_create\_bucket**(**obs\_canned\_acl canned\_acl**,** char **\***bucket\_name**) {** obs\_status ret\_status **=** OBS\_STATUS\_BUTT**;** // 创建并初始化option obs\_options option**;** init\_obs\_options**(&**option**);** option.bucket\_options.host\_name **=** "<your-endpoint>"**;** option.bucket\_options.bucket\_name **=** "<Your bucketname>"**;** // 认证用的ak和sk硬编码到代码中或者明文存储都有很大的安全风险,建议在配置文件或者环境变量中密文存 放,使用时解密,确保安全;本示例以ak和sk保存在环境变量中为例,运行本示例前请先在本地环境中设置环境 变量ACCESS\_KEY\_ID和SECRET\_ACCESS\_KEY。 // 您可以登录访问管理控制台获取访问密钥AK/SK,获取方式请参见https://support.huaweicloud.com/ usermanual-ca/ca\_01\_0003.html option.bucket\_options.access\_key = getenv("ACCESS\_KEY\_ID"); option.bucket\_options.secret\_access\_key = getenv("SECRET\_ACCESS\_KEY"); // 设置响应回调函数

```
 obs_response_handler response_handler =
```

```
 {
      0, &response_complete_callback
   };
   // 创建桶,<预定义访问策略>值参考5.5 管理桶访问权限
   create_bucket(&option, "<bucket ACL>", NULL, &response_handler, &ret_status);
   if (ret_status == OBS_STATUS_OK) {
      printf("create bucket successfully. \n");
   }
   else
   {
      printf("create bucket failed(%s).\n", obs_get_status_name(ret_status));
   }
}
```
#### 说明

桶的名字是全局唯一的,所以您需要确保不与已有的桶名称重复。桶命名规则如下:

- 3~63个字符,数字或字母开头,支持小写字母、数字、"-"、"."。
- 禁止使用IP地址。
- 禁止以"-"或"."开头及结尾。
- 禁止两个"."相邻 (如: "my..bucket")。
- 禁止"."和"-"相邻 (如: "my-.bucket"和"my.-bucket")。
- 同一用户多次创建同名桶不会报错,创建的桶属性以第一次请求为准。

本示例创建的桶的访问权限默认是私有读写,存储类别默认是标准类型,区域位置为全局域名所 在的默认区域。

更多创建桶的信息,请参见创建桶**[\(C SDK\)](#page-23-0)**。

### 须知

● 创建桶时,如果使用的终端节点归属于默认区域华北-北京一(cn-north-1),则可 以不指定区域;如果使用的终端节点归属于其他区域,则必须指定区域,且指定的 区域必须与终端节点归属的区域一致。当前有效的区域名称可从<mark>[这里查](https://developer.huaweicloud.com/endpoint?OBS)</mark>询。比如初 始化时使用的终端节点EndPoint是obs.cn-north-4. myhuaweicloud.com, 那么在 创建桶的时候必须指定Location:cn-north-4 才会创建成功,否则会返回状态码 400。

## **4.6** 上传对象**(C SDK)**

#### 须知

开发过程中,您有任何问题可以在github上<mark>提交[issue](https://github.com/huaweicloud/huaweicloud-sdk-c-obs/issues)</mark>,或者在**华为云对象存储服务论** [坛](https://bbs.huaweicloud.com/forum/forum-620-1.html)中发帖求助。

数据流保存到callback\_data(参[见流式上传](#page-347-0)**(C SDK)**中的参数描述)中,使用结构体 obs\_put\_object\_handler中定义的回调函数put\_object\_data\_callback把上传对象的内 容复制到该回调函数的参数字符指针参数buffer中。

更多上传对象的信息,请参[见上传对象](#page-347-0)。

以下代码展示了如何进行对象上传:

```
static void test_put_object_from_buffer()
{
   // 待上传buffer
   char *buffer = "abcdefg";
   // 待上传buffer的长度
   int buffer_size = strlen(buffer);
   // 上传的对象名
   char *key = "put_buffer_test";
   // 初始化option
   obs_options option;
   init_obs_options(&option);
   option.bucket_options.host_name = "<your-endpoint>";
   option.bucket_options.bucket_name = "<Your bucket name>";
   // 认证用的ak和sk硬编码到代码中或者明文存储都有很大的安全风险,建议在配置文件或者环境变量中密文存
放,使用时解密,确保安全;本示例以ak和sk保存在环境变量中为例,运行本示例前请先在本地环境中设置环境
变量ACCESS_KEY_ID和SECRET_ACCESS_KEY。
   // 您可以登录访问管理控制台获取访问密钥AK/SK,获取方式请参见https://support.huaweicloud.com/
usermanual-ca/ca_01_0003.html
  option.bucket_options.access_key = getenv("ACCESS_KEY_ID");
   option.bucket_options.secret_access_key = getenv("SECRET_ACCESS_KEY");
   // 初始化上传对象属性
   obs_put_properties put_properties;
   init_put_properties(&put_properties);
   //自定义存储上传数据的结构体,
   put_buffer_object_callback_data data;
   memset(&data, 0, sizeof(put_buffer_object_callback_data));
   // 把buffer赋值到上传数据结构中
   data.put_buffer = buffer;
   // 设置buffersize
   data.buffer_size = buffer_size;
   // 设置回调函数,需要实现对应的回调函数
   obs_put_object_handler putobjectHandler =
   {
     { &response_properties_callback, &put_buffer_complete_callback },
      &put_buffer_data_callback
   };
   put_object(&option, key, buffer_size, &put_properties,0,&putobjectHandler,&data);
   if (OBS_STATUS_OK == data.ret_status) {
     printf("put object from buffer successfully. \n");
   }
   else
   {
     printf("put object from buffer failed(%s).\n", obs_get_status_name(data.ret_status));
   }
}
```
# **4.7** 下载对象**(C SDK)**

#### 须知

开发过程中,您有任何问题可以在github上提交**[issue](https://github.com/huaweicloud/huaweicloud-sdk-c-obs/issues)**,或者[在华为云对象存储服务论](https://bbs.huaweicloud.com/forum/forum-620-1.html) **[坛](https://bbs.huaweicloud.com/forum/forum-620-1.html)**中发帖求助。

更多下载对象的信息,请参[见下载对象](#page-607-0)。

以下代码展示了如何进行对象下载:

static void test get object() **{** char **\***file\_name **=** "./test"**;**

```
 obs_object_info object_info;
 // 初始化option
```

```
 obs_options option;
   init_obs_options(&option);
   option.bucket_options.host_name = "<your-endpoint>";
   option.bucket_options.bucket_name = "<Your bucketname>";
   // 认证用的ak和sk硬编码到代码中或者明文存储都有很大的安全风险,建议在配置文件或者环境变量中密文存
放,使用时解密,确保安全;本示例以ak和sk保存在环境变量中为例,运行本示例前请先在本地环境中设置环境
变量ACCESS_KEY_ID和SECRET_ACCESS_KEY。
   // 您可以登录访问管理控制台获取访问密钥AK/SK,获取方式请参见https://support.huaweicloud.com/
usermanual-ca/ca_01_0003.html
   option.bucket_options.access_key = getenv("ACCESS_KEY_ID");
  option.bucket_options.secret_access_key = getenv("SECRET_ACCESS_KEY");
   // 设置下载的对象
   memset(&object_info, 0, sizeof(obs_object_info));
   object_info.key = "<object key>";
   object_info.version_id = "<object version ID>";
   //根据业务需要,自定义存放下载对象数据的结构
   get_object_callback_data data;
   data.ret_status = OBS_STATUS_BUTT;
   data.outfile = write_to_file(file_name);
   // 定义范围下载参数
   obs_get_conditions getcondition;
   memset(&getcondition, 0, sizeof(obs_get_conditions));
   init_get_properties(&getcondition);
   // 自定义下载的回调函数
   obs_get_object_handler get_object_handler =
   {
     { &response_properties_callback, &get_object_complete_callback},
     &get_object_data_callback
   };
   get_object(&option, &object_info, &getcondition, 0, &get_object_handler, &data);
   if (OBS_STATUS_OK == data.ret_status) {
     printf("get object successfully. \n");
   }
   else
   {
     printf("get object faied(%s).\n", obs_get_status_name(data.ret_status));
   }
   fclose(data.outfile);
}
```
# **4.8** 列举对象**(C SDK)**

#### 须知

开发过程中,您有任何问题可以在github上<mark>提交[issue](https://github.com/huaweicloud/huaweicloud-sdk-c-obs/issues)</mark>,或者在**华为云对象存储服务论 [坛](https://bbs.huaweicloud.com/forum/forum-620-1.html)**中发帖求助。

#### 以下代码展示了如何列举对象:

static void test\_list\_bucket\_objects**()**

```
{
   // 创建并初始化option
   obs_options option;
   init_obs_options(&option);
   option.bucket_options.host_name = "<your-endpoint>";
   option.bucket_options.bucket_name = "<Your bucketname>";
  // 认证用的ak和sk硬编码到代码中或者明文存储都有很大的安全风险,建议在配置文件或者环境变量中密文存
放,使用时解密,确保安全;本示例以ak和sk保存在环境变量中为例,运行本示例前请先在本地环境中设置环境
变量ACCESS_KEY_ID和SECRET_ACCESS_KEY。
   // 您可以登录访问管理控制台获取访问密钥AK/SK,获取方式请参见https://support.huaweicloud.com/
usermanual-ca/ca_01_0003.html
   option.bucket_options.access_key = getenv("ACCESS_KEY_ID");
   option.bucket_options.secret_access_key = getenv("SECRET_ACCESS_KEY");
```

```
 // 设置响应回调函数
   obs_list_objects_handler list_bucket_objects_handler =
   {
      { &response_properties_callback, &list_objects_complete_callback },
      &list_objects_callback
   };
   // 用户自定义回调数据
   list_bucket_callback_data data;
   memset(&data, 0, sizeof(list_bucket_callback_data));
   // 列举对象
   list_bucket_objects(&option, "<prefix>", "<marker>", "<delimiter>", "<maxkeys>",
&list_bucket_objects_handler, &data);
   if (OBS_STATUS_OK == data.ret_status) {
      printf("list bucket objects successfully. \n");
   }
   else
   {
      printf("list bucket objects failed(%s).\n",
         obs_get_status_name(data.ret_status));
   }
}
```
说明

● 更多列举对象的信息,请参见:[列举桶内对象](#page-990-0)**(C SDK)**

# **4.9** 删除对象**(C SDK)**

#### 须知

开发过程中,您有任何问题可以在github上<mark>提交[issue](https://github.com/huaweicloud/huaweicloud-sdk-c-obs/issues)</mark>,或者在**华为云对象存储服务论 [坛](https://bbs.huaweicloud.com/forum/forum-620-1.html)**中发帖求助。

以下代码展示了如何删除对象:

```
static void test_delete_object()
{
   obs_status ret_status = OBS_STATUS_BUTT;
   // 创建并初始化对象信息
   obs_object_info object_info;
   memset(&object_info, 0, sizeof(obs_object_info));
   object_info.key = "<Your Key>";
   // 创建并初始化option
   obs_options option;
   init_obs_options(&option);
   option.bucket_options.host_name = "<your-endpoint>";
   option.bucket_options.bucket_name = "<Your bucketname>";
   // 认证用的ak和sk硬编码到代码中或者明文存储都有很大的安全风险,建议在配置文件或者环境变量中密文存
放,使用时解密,确保安全;本示例以ak和sk保存在环境变量中为例,运行本示例前请先在本地环境中设置环境
变量ACCESS_KEY_ID和SECRET_ACCESS_KEY。
   // 您可以登录访问管理控制台获取访问密钥AK/SK,获取方式请参见https://support.huaweicloud.com/
usermanual-ca/ca_01_0003.html
  option.bucket_options.access_key = getenv("ACCESS_KEY_ID");
   option.bucket_options.secret_access_key = getenv("SECRET_ACCESS_KEY");
   // 设置响应回调函数
   obs_response_handler resqonseHandler =
   {
     &response_properties_callback,
     &response_complete_callback 
   };
```

```
 // 删除对象
 delete_object(&option,&object_info,&resqonseHandler, &ret_status);
 if (OBS_STATUS_OK == ret_status)
   {
      printf("delete object successfully. \n");
   }
   else
   {
      printf("delete object failed(%s).\n", obs_get_status_name(ret_status));
   }
}
```
说明

● 更多删除对象的信息,请参见:[删除对象](#page-1024-0)**(C SDK)**

# **5** 初始化**(C SDK)**

# <span id="page-20-0"></span>**5.1** 配置密钥**(C SDK)**

#### 须知

开发过程中,您有任何问题可以在github上**提交[issue](https://github.com/huaweicloud/huaweicloud-sdk-c-obs/issues)**,或者在**华为云对象存储服务论** [坛](https://bbs.huaweicloud.com/forum/forum-620-1.html)中发帖求助。

要接入OBS服务,您需要拥有一组有效的访问密钥(AK和SK)用来进行签名认证。具 体可参考**OBS**[服务环境搭建](#page-11-0)**(C SDK)**。

获取AK和SK之后,您便可以按照以下步骤进行初始化。

- 初始化**SDK(C SDK)**
- 配置**[option\(C SDK\)](#page-21-0)**
- 配置**SDK**日志**[\(C SDK\)](#page-22-0)**

# **5.2** 初始化 **SDK(C SDK)**

#### 须知

开发过程中,您有任何问题可以在github上<mark>提交[issue](https://github.com/huaweicloud/huaweicloud-sdk-c-obs/issues)</mark>,或者在**华为云对象存储服务论** [坛](https://bbs.huaweicloud.com/forum/forum-620-1.html)中发帖求助。

OBS客户端(ObsClient)是访问OBS服务的C客户端,它为调用者提供一系列与OBS服 务进行交互的接口,用于管理、操作桶(Bucket)和对象(Object)等OBS服务上的 资源。

使用OBS C SDK发起OBS请求,您需要先调用初始化接口,在进程退出的时候调用取 消初始化的接口,释放资源。

在使用C SDK前要先调用初始化接口obs\_initialize,而且进程中只需要调用一次:

<span id="page-21-0"></span>obs\_status ret\_status **=** OBS\_STATUS\_BUTT**;** ret\_status **=** obs\_initialize**(**OBS\_INIT\_ALL**); if (**OBS\_STATUS\_OK **!=** ret\_status**) {** printf**(**"obs\_initialize failed(%s).\n"**,** obs\_get\_status\_name**(**ret\_status**)); return** ret\_status**; }** obs\_deinitialize(); // 请不要多次调用obs\_initialize和obs\_deinitialize,否则会导致程序访问无效的内存

## **5.3** 配置 **option(C SDK)**

#### 须知

开发过程中,您有任何问题可以在github上提交[issue](https://github.com/huaweicloud/huaweicloud-sdk-c-obs/issues),或者[在华为云对象存储服务论](https://bbs.huaweicloud.com/forum/forum-620-1.html) **[坛](https://bbs.huaweicloud.com/forum/forum-620-1.html)**中发帖求助。

在调用C SDK的功能函数时,都要传入obs\_options参数,您可通过init\_obs\_options函 数初始化obs\_options配置,通过obs\_options设置AK、SK、Endpoint、bucket、超时 时间、临时鉴权。obs\_options主要包括obs\_bucket\_context和 obs\_http\_request\_option两个结构,可以设置的参数见下表:

#### 表 **5-1** obs\_options.obs\_bucket\_context 参数

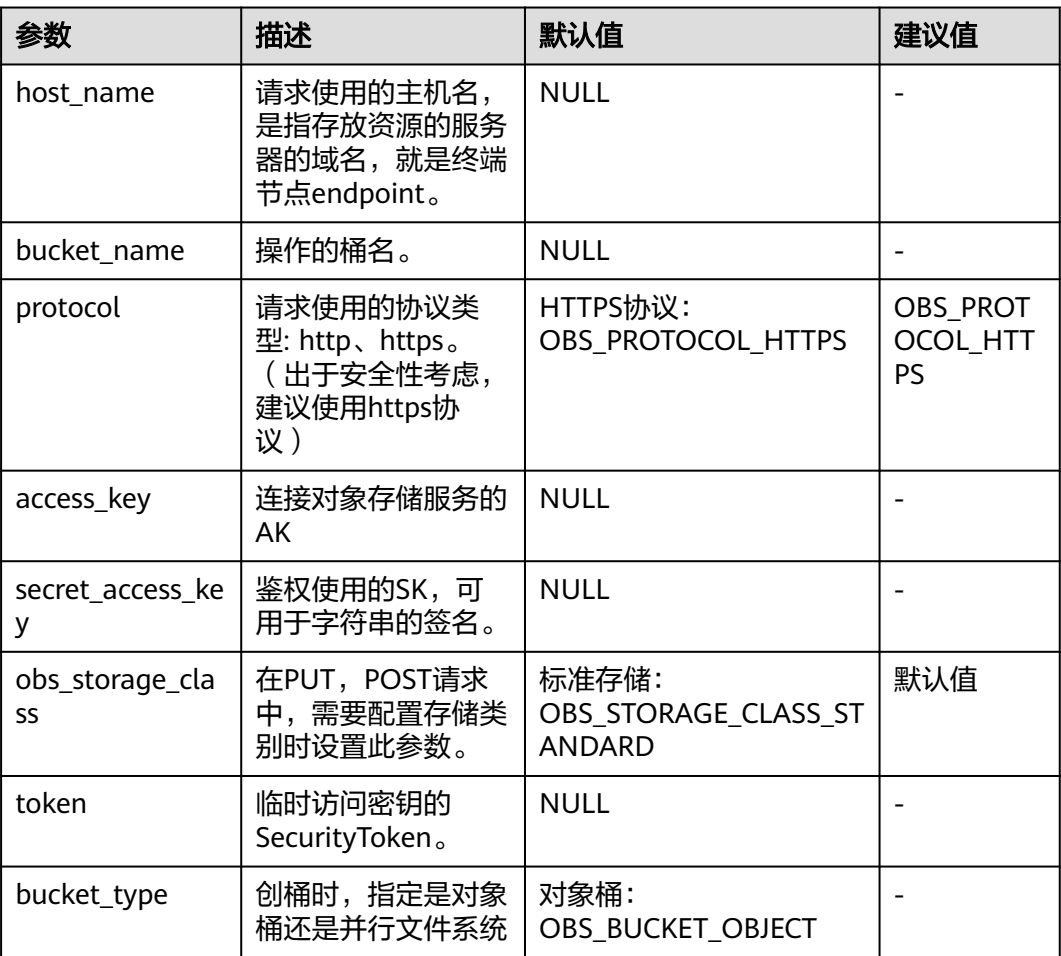

<span id="page-22-0"></span>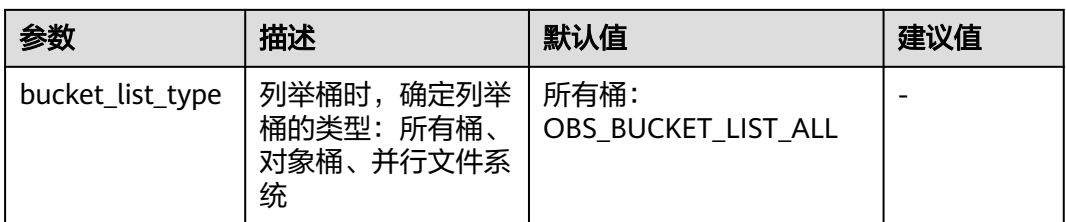

#### 表 **5-2** obs\_options.obs\_http\_request\_option 参数

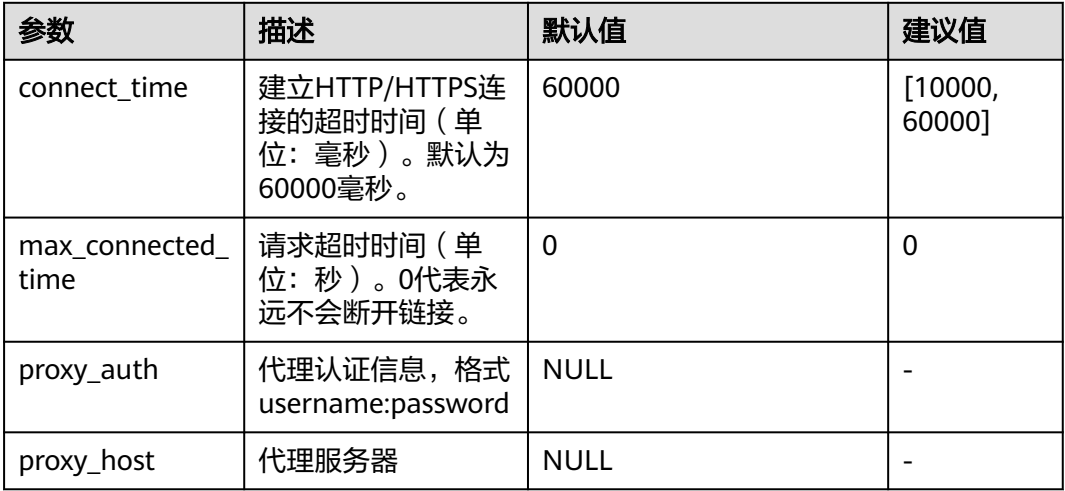

#### 说明

如网络状况不佳, 建议增大connect time和max connected time的值。

# **5.4** 配置 **SDK** 日志**(C SDK)**

#### 须知

开发过程中,您有任何问题可以在github上<mark>提交[issue](https://github.com/huaweicloud/huaweicloud-sdk-c-obs/issues)</mark>,或者在**华为云对象存储服务论** [坛](https://bbs.huaweicloud.com/forum/forum-620-1.html)中发帖求助。

OBS C SDK的日志路径是通过OBS.ini中LogPath字段指定的,日志默认生成于与C SDK 动态库lib目录同级的logs目录中, OBS.ini文件应与动态库 (libeSDKLogAPI.so)同一 目录。

OBS C SDK支持通过set\_obs\_log\_path来指定日志路径,该方法存在两个参数,第一个 参数为指定的路径,第二个参数为判断设定路径方式的信号,当该信号为True时, SDK将在第一个参数给定的路径下寻找OBS.ini进行日志配置,当该信号为Fasle时, SDK将在第一个参数给定的路径下生成OBS.ini和日志文件。

#### 说明

● 您可以从[日志分析](#page-2316-0)**(C SDK)**章节获取更多关于SDK日志的信息。

# **6** 管理桶**(C SDK)**

# <span id="page-23-0"></span>**6.1** 创建桶**(C SDK)**

#### 须知

开发过程中,您有任何问题可以在github上<mark>提交[issue](https://github.com/huaweicloud/huaweicloud-sdk-c-obs/issues)</mark>,或者在**华为云对象存储服务论 [坛](https://bbs.huaweicloud.com/forum/forum-620-1.html)**中发帖求助。

## 功能介绍

OBS桶是对象的容器,您上传的文件都将以对象的形式存放在桶中。本文介绍如何使 用C SDK创建桶。

调用创建桶接口,将在当前账号按照用户指定的桶名创建一个新桶,接口支持根据用 户诉求,在创建桶的同时配置桶的存储类别、区域及桶的访问权限等参数。

## 接口约束

- 您必须拥有obs:bucket:CreateBucket权限,才能创建桶。建议使用IAM进行授 权,配置方式详见使用**IAM**[自定义策略](https://support.huaweicloud.com/usermanual-obs/obs_03_0121.html)。
- OBS支持的region以及region与endPoint的对应关系,详细信息请参[见地区与终端](https://console.huaweicloud.com/apiexplorer/#/endpoint/OBS) [节点。](https://console.huaweicloud.com/apiexplorer/#/endpoint/OBS)

创建桶时,如果初始化客户端使用的终端节点(endPoint)为 "obs.myhuaweicloud.com",则可以不指定桶所在区域(location),系统会自 动在华北-北京一(cn-north-1)创建桶;如果初始化客户端使用的终端节点 (endPoint)不是obs.myhuaweicloud.com,则必须指定桶所在区域 (location),且指定的区域必须与终端节点(endPoint)区域一致,否则会返回 状态码400。

比如初始化时使用的终端节点endPoint是obs.cn-north-4. myhuaweicloud.com, 那么在创建桶的时候必须指定Location: cn-north-4 才会创建成功,否则会返回 状态码400。

同一账号下,可以创建多个存桶,数量上限是100个(不区分地域),存储桶中的 对象数量和大小没有限制。

- 新创建桶的桶名在OBS中必须是唯一的。如果是同一个用户重复创建同一区域的 同名桶时返回HTTP状态码200。除此以外的其他场景重复创建同名桶返回HTTP状 态码409,表明桶已存在。
- 用户删除桶后,需要等待30分钟才能创建同名桶和并行文件系统。
- 并不是所有区域都支持创建多AZ桶,您可以[在产品价格详情](https://www.huaweicloud.com/pricing.html?tab=detail#/obs)页面,查询指定区域 是否支持多AZ。

## 方法定义

void create\_bucket(const obs\_options \*options, obs\_canned\_acl canned\_acl, const char \*location\_constraint, obs\_response\_handler \*handler, void \*callback\_data);

## 请求参数说明

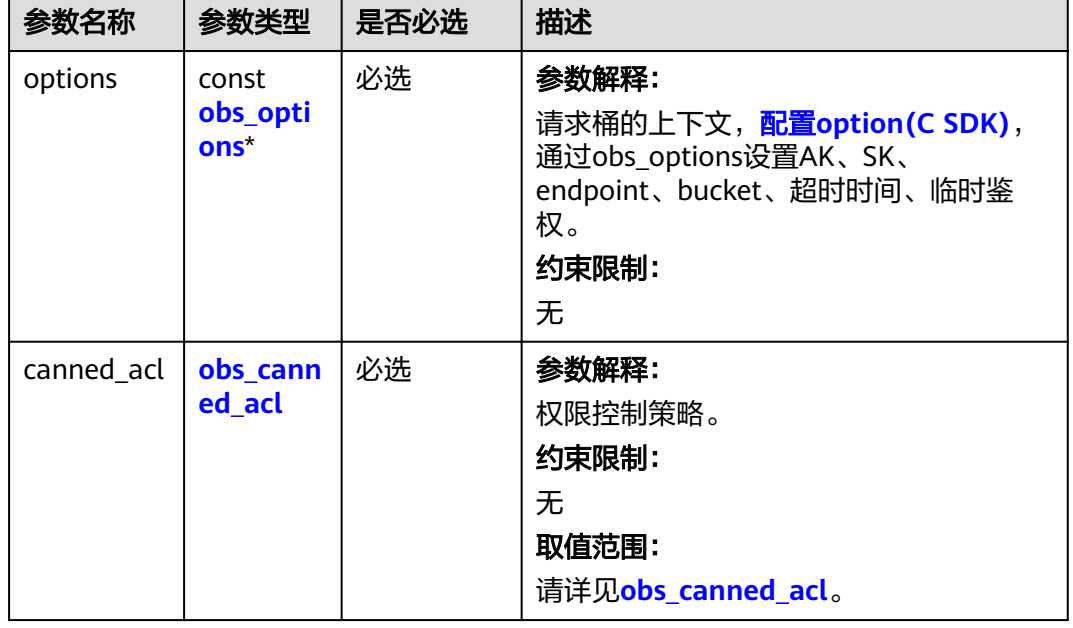

#### 表 **6-1** 请求参数列表

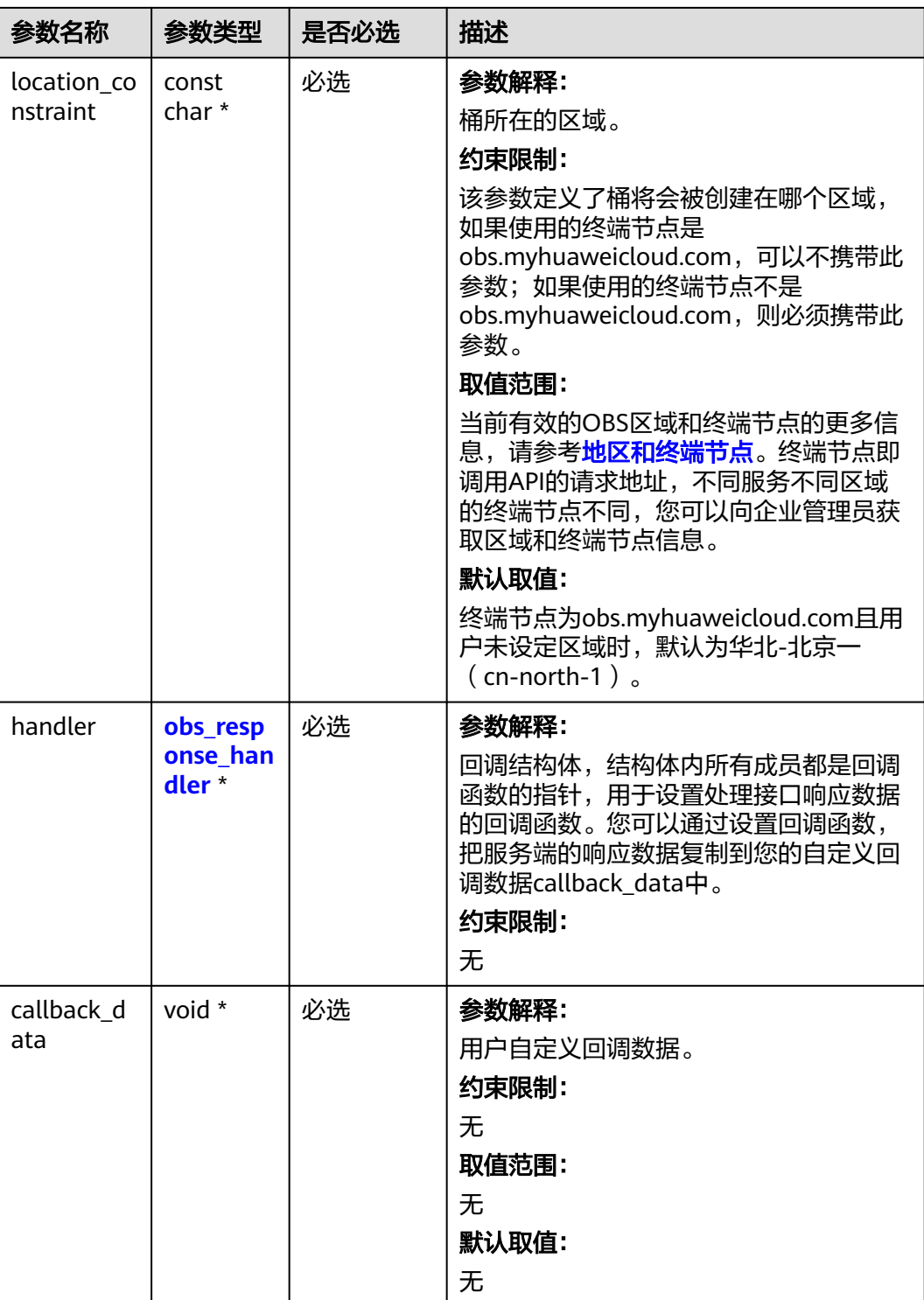

### <span id="page-26-0"></span>表 **6-2** obs\_options

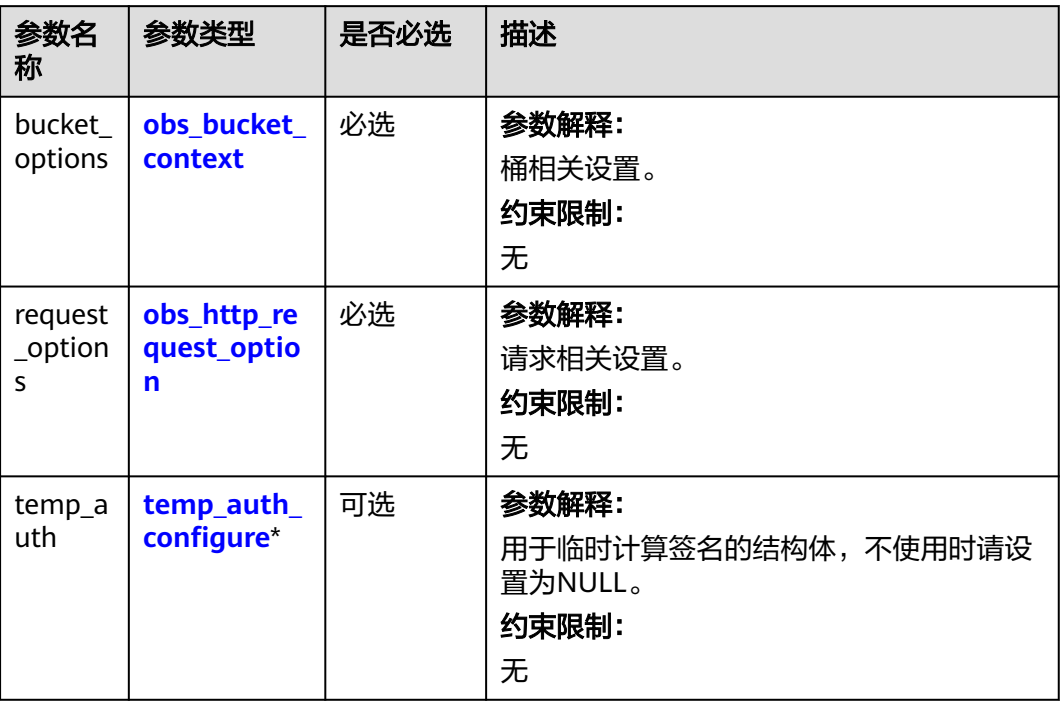

## 表 **6-3** obs\_canned\_acl

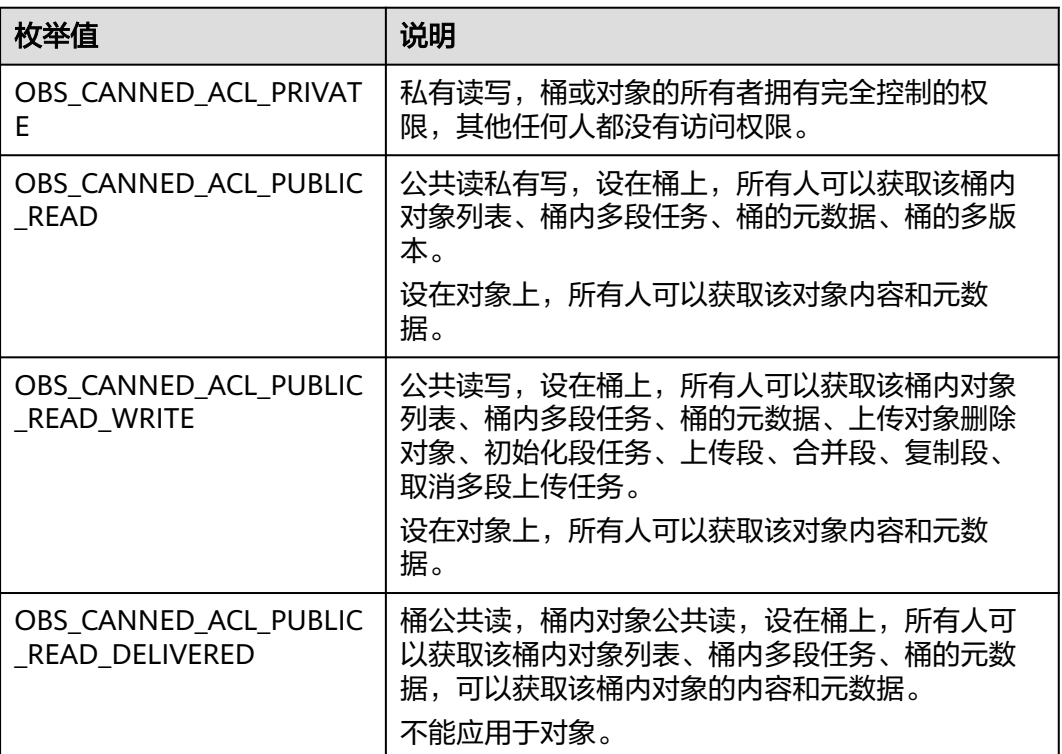

<span id="page-27-0"></span>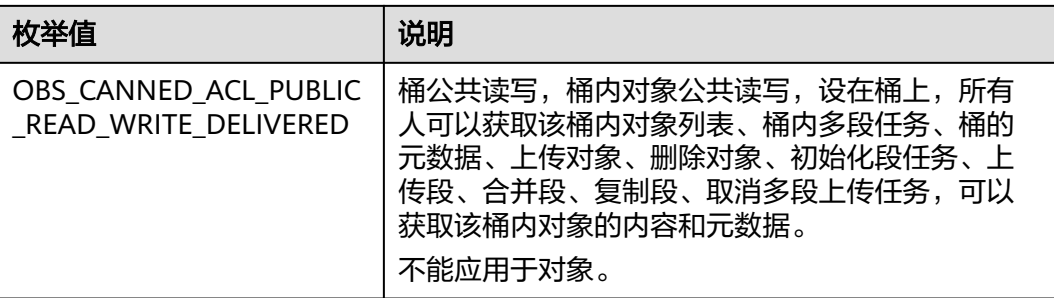

## 表 **6-4** obs\_response\_handler

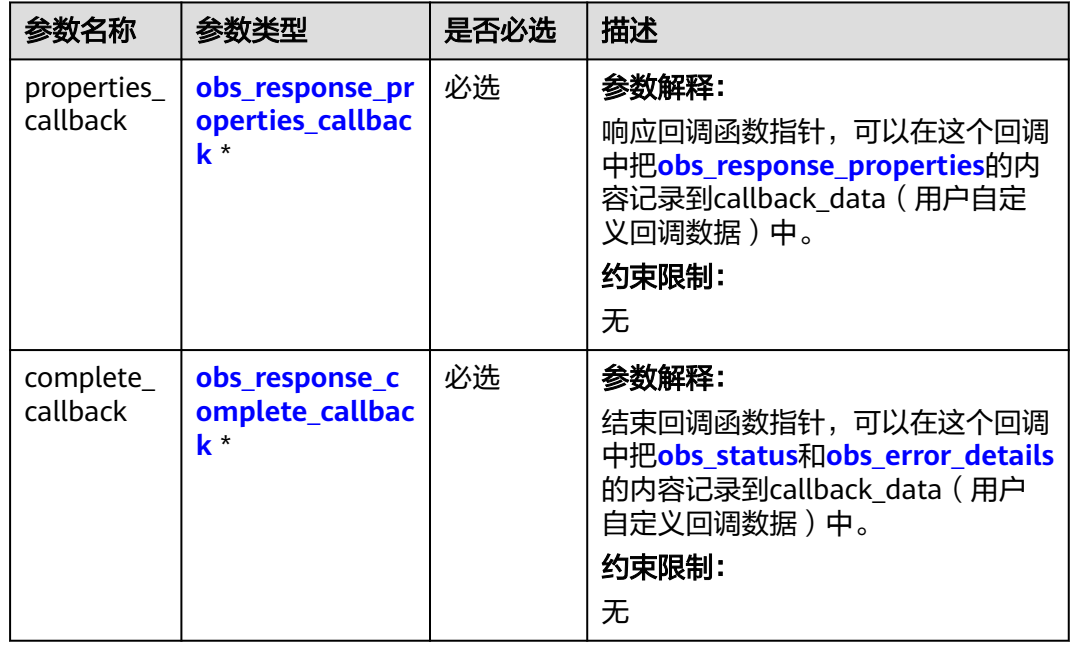

<span id="page-28-0"></span>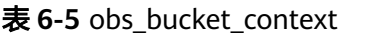

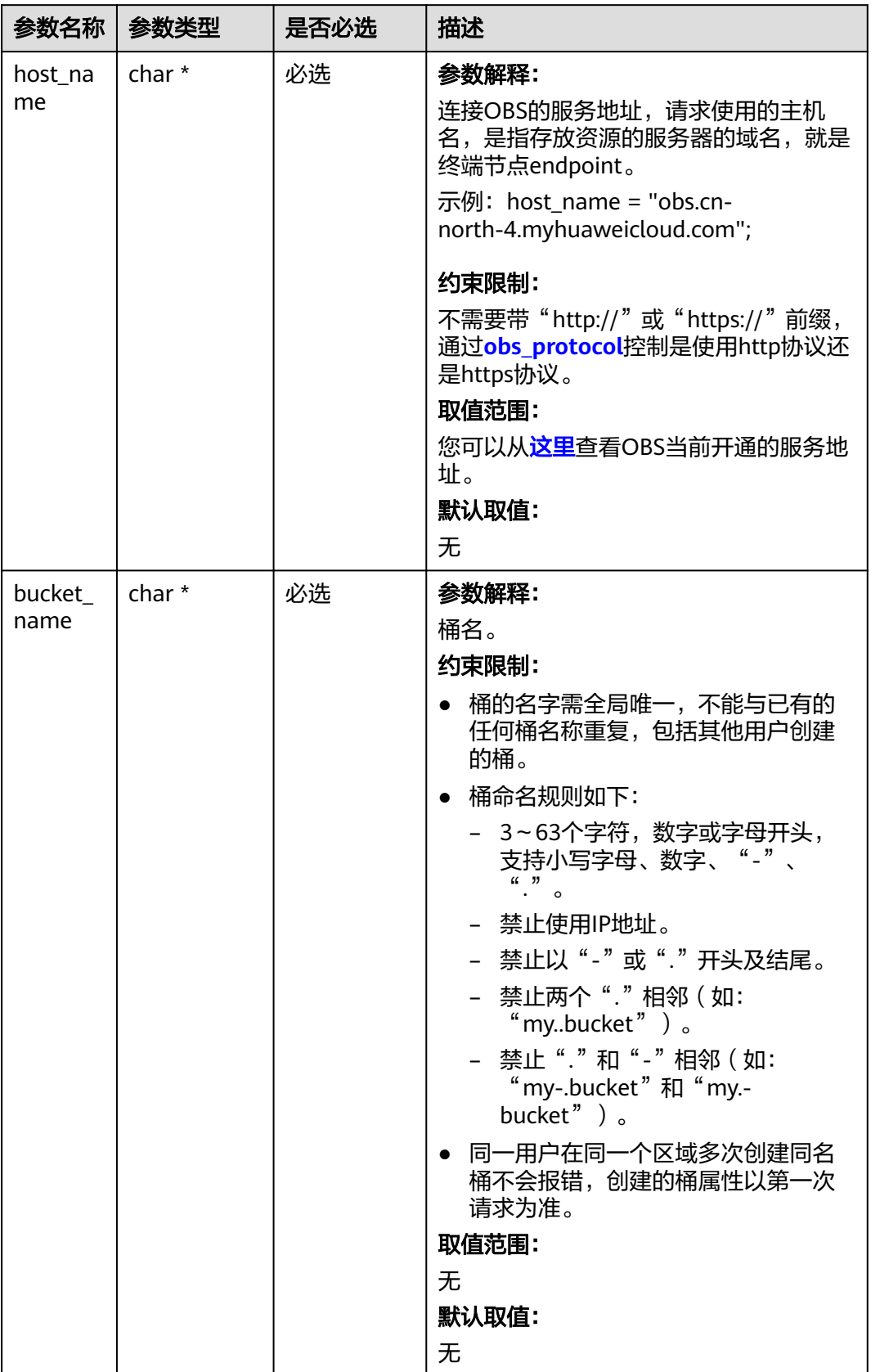

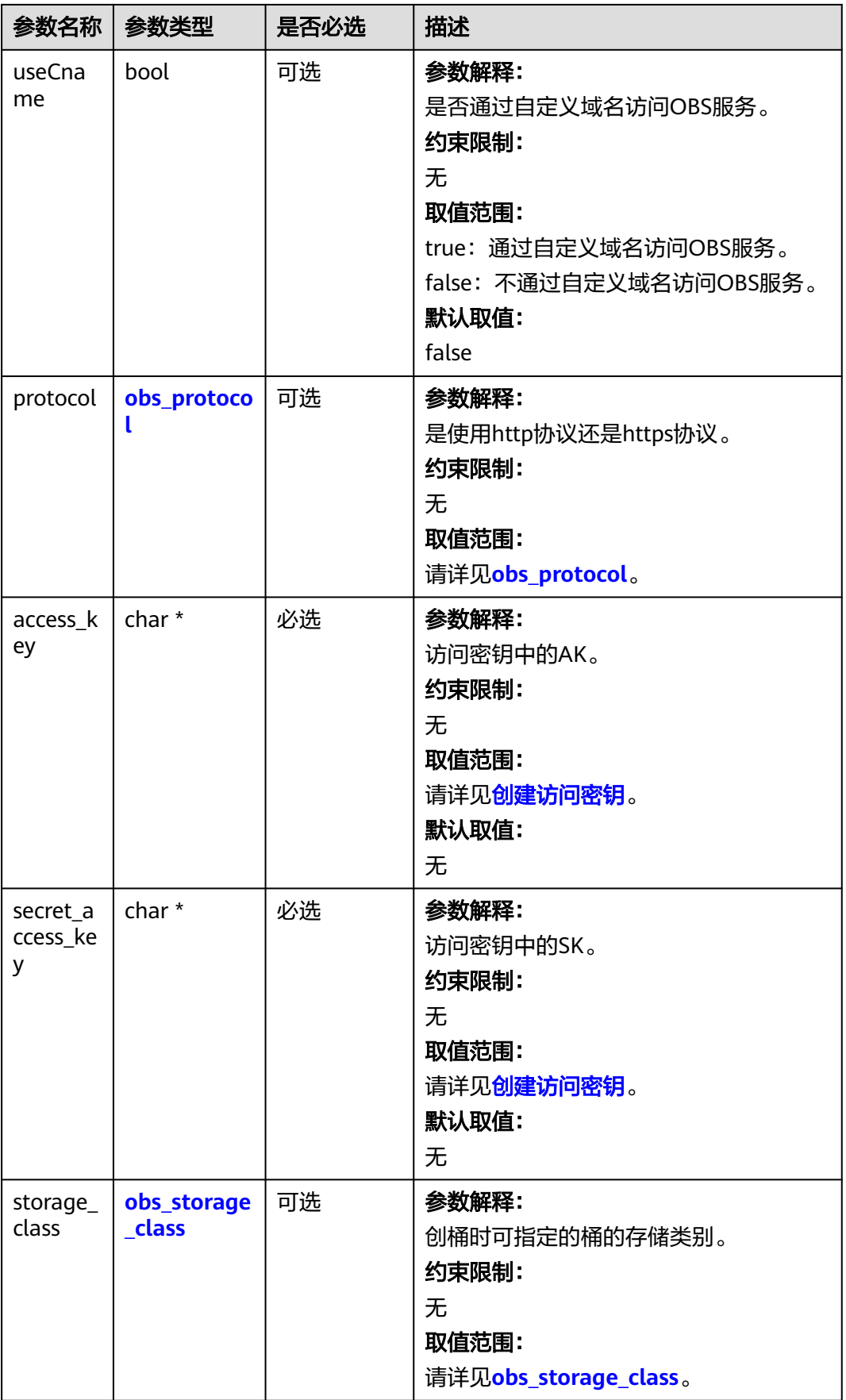

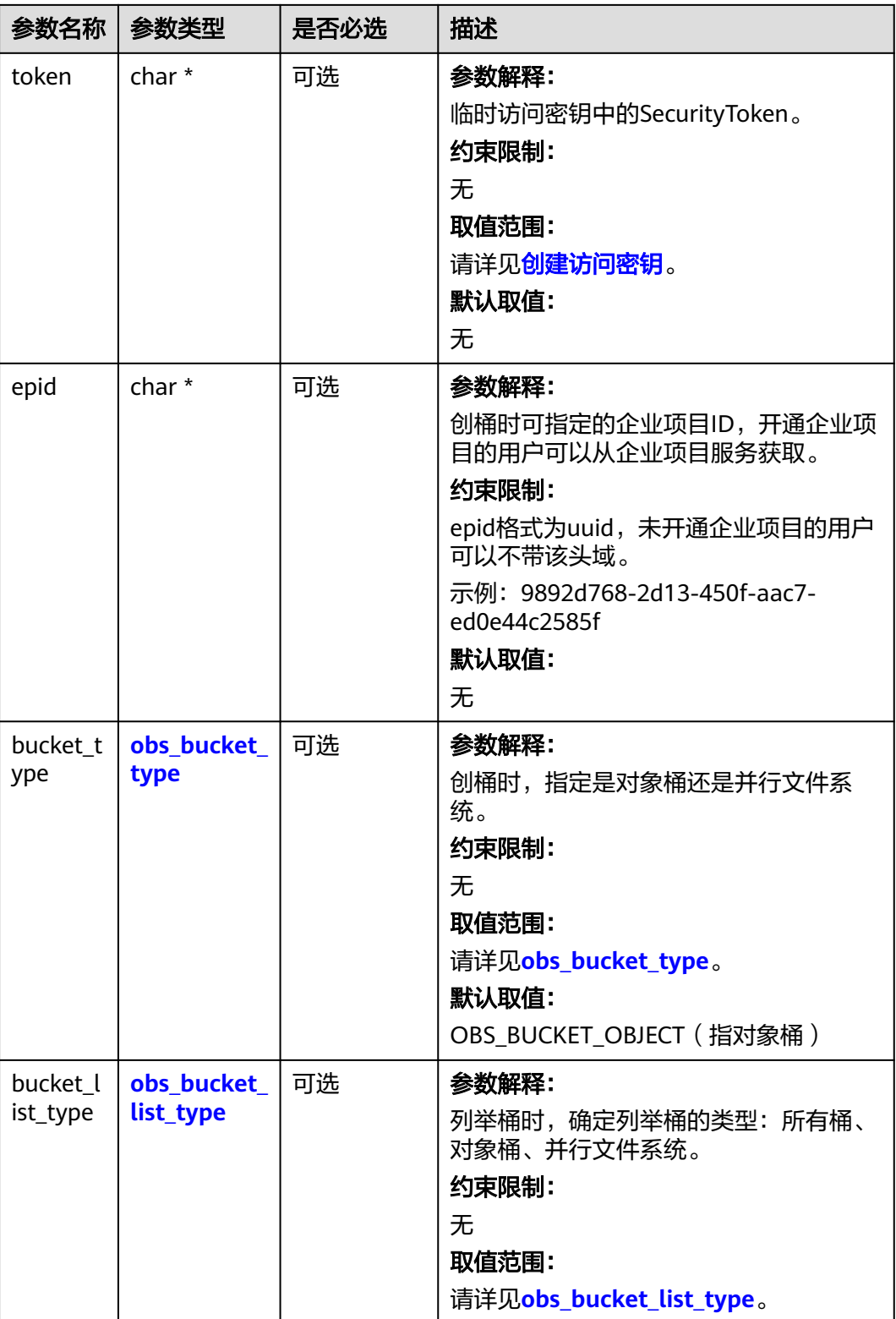

#### <span id="page-31-0"></span>表 **6-6** obs\_storage\_class

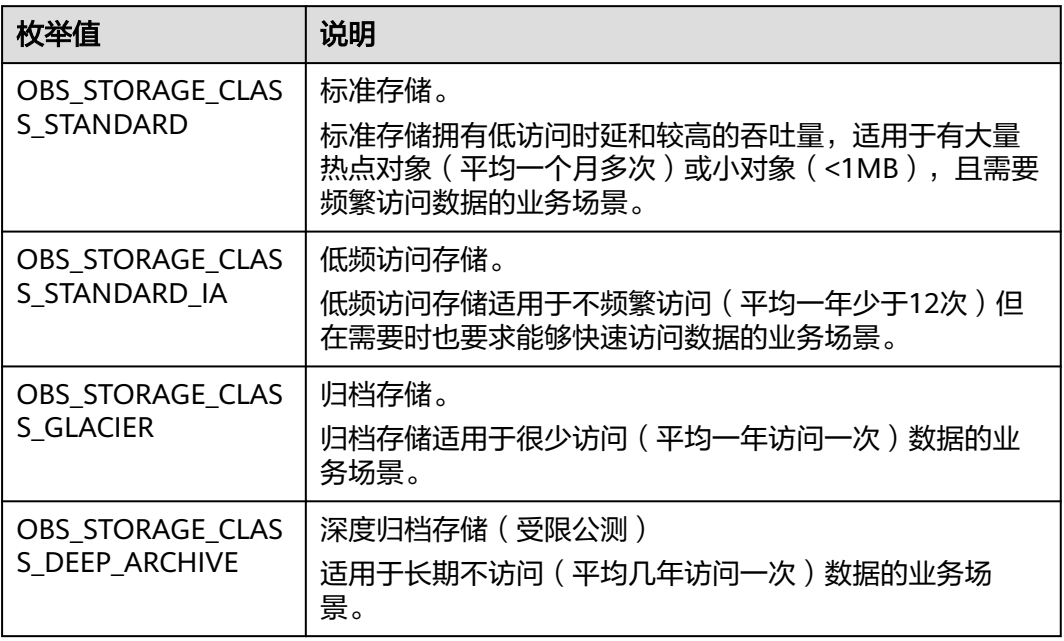

#### 表 **6-7** obs\_protocol

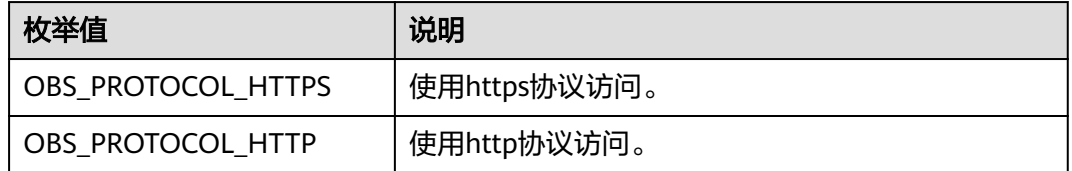

#### 表 **6-8** obs\_bucket\_type

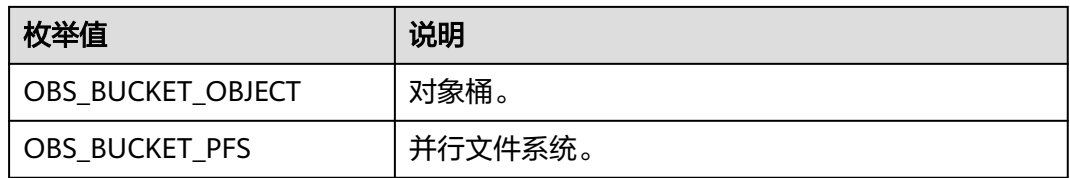

#### 表 **6-9** obs\_bucket\_list\_type

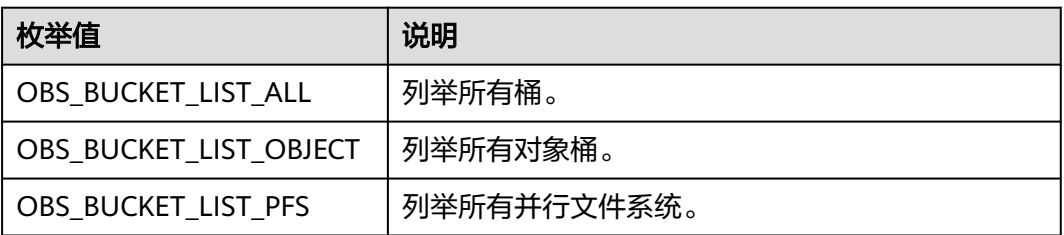

### <span id="page-32-0"></span>表 **6-10** obs\_http\_request\_option

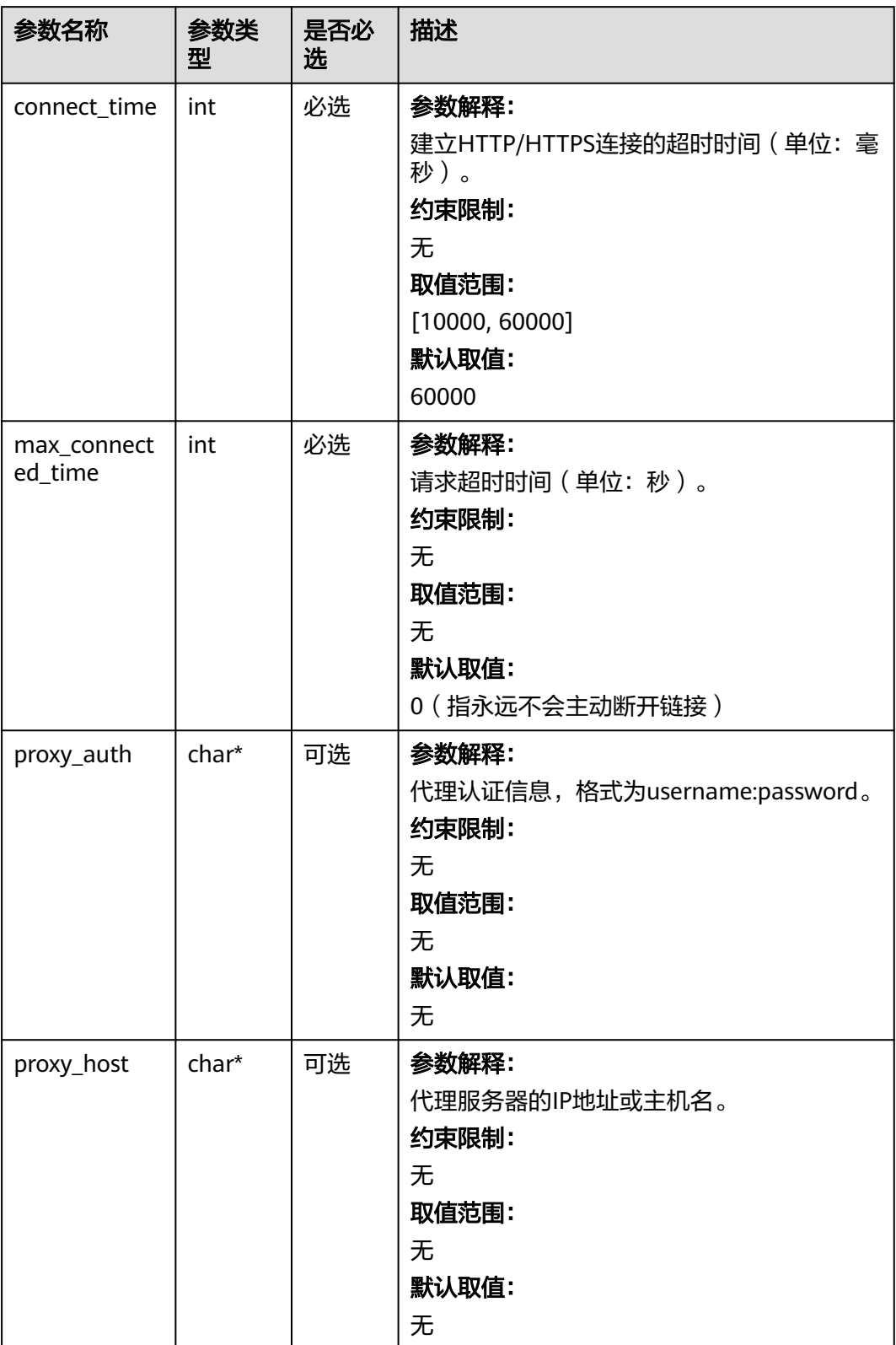

## <span id="page-33-0"></span>表 **6-11** temp\_auth\_configure

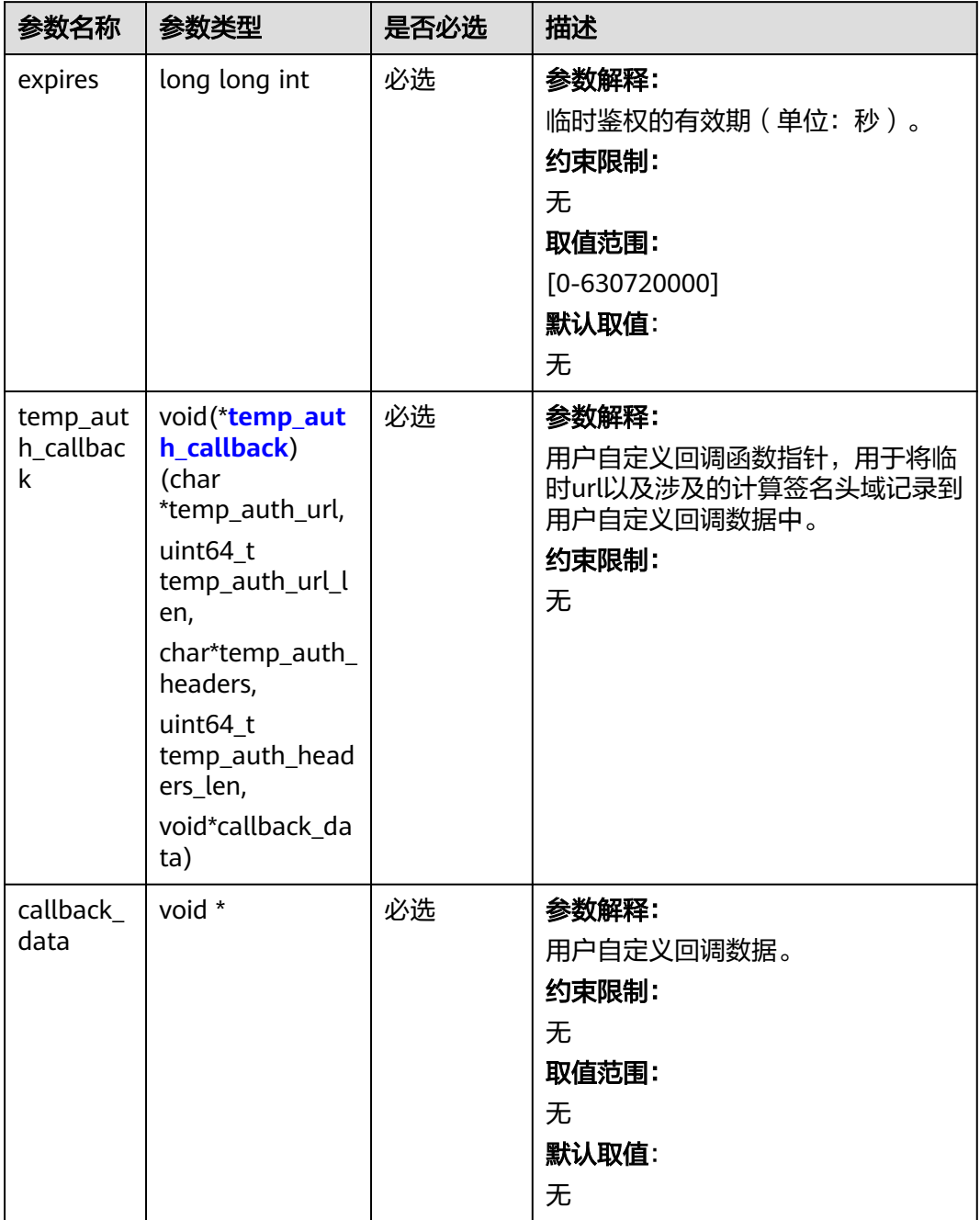

<span id="page-34-0"></span>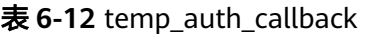

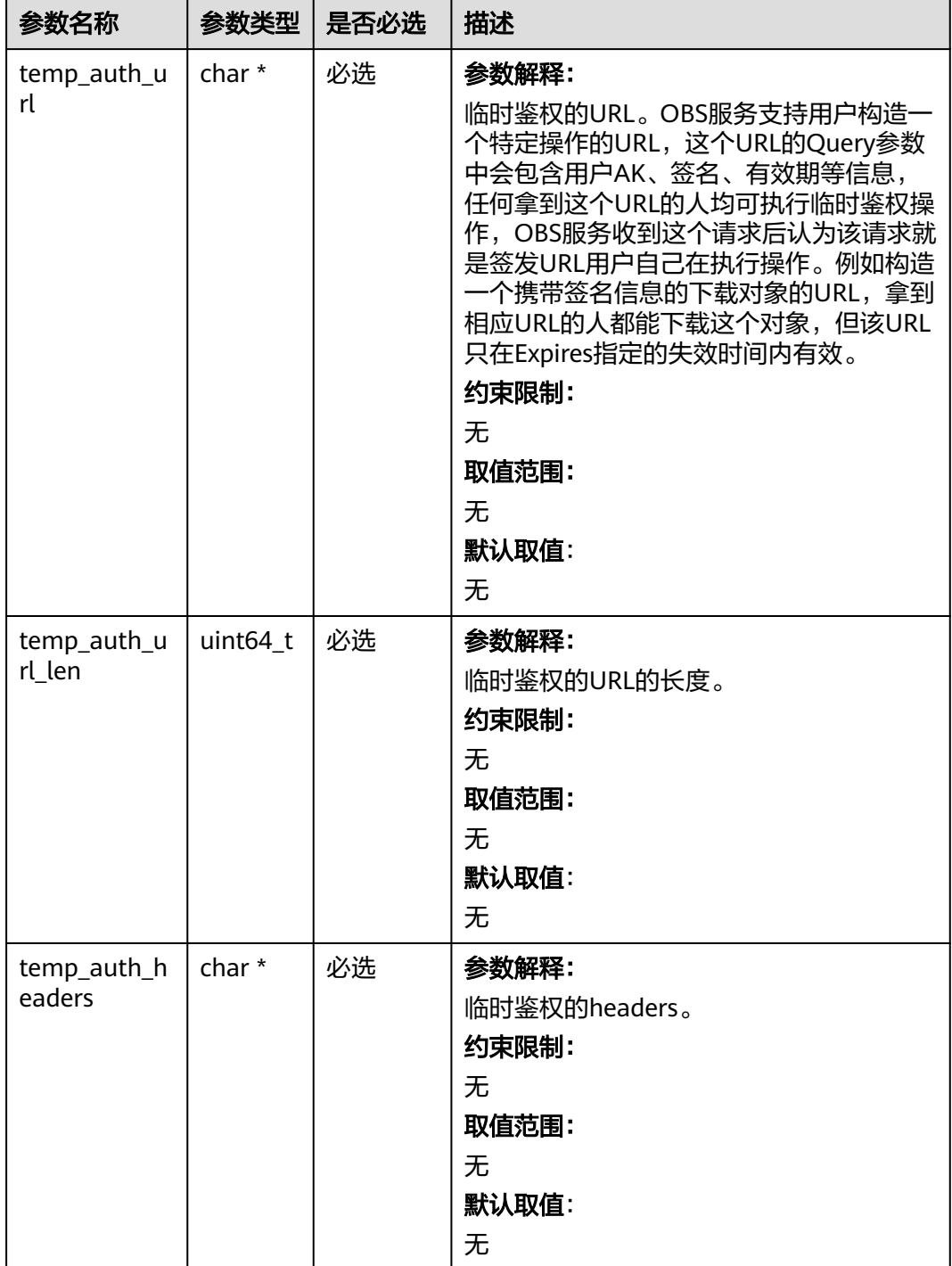

<span id="page-35-0"></span>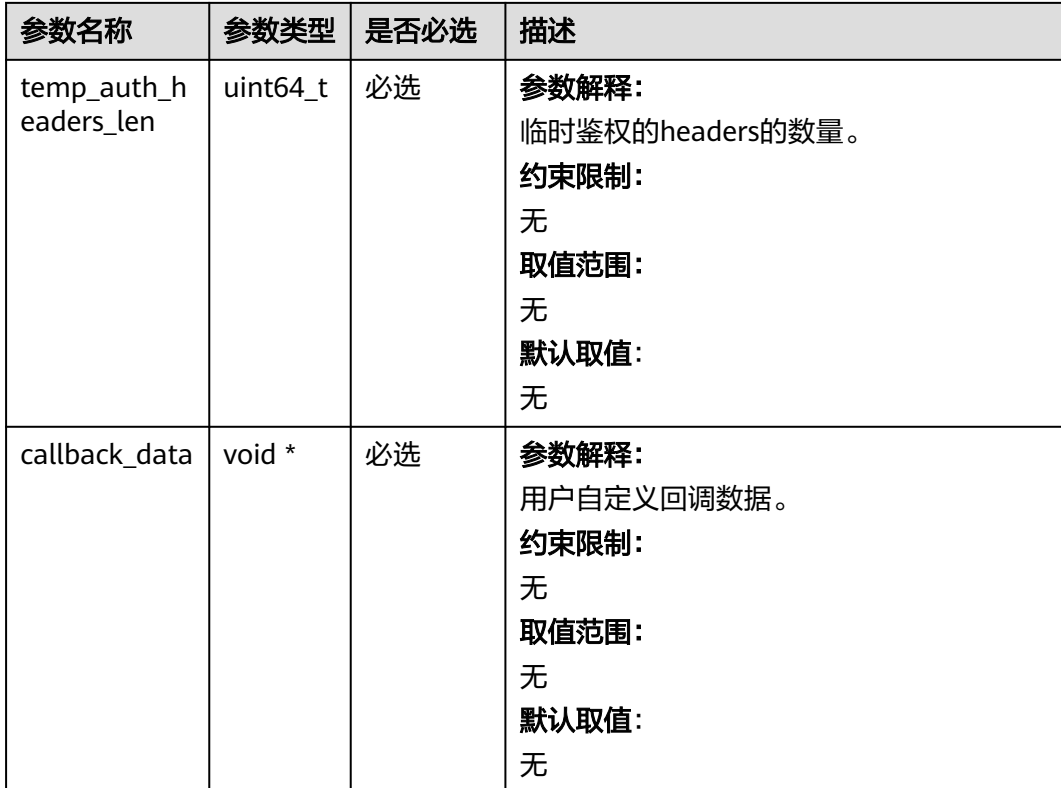

## 表 **6-13** obs\_response\_properties\_callback

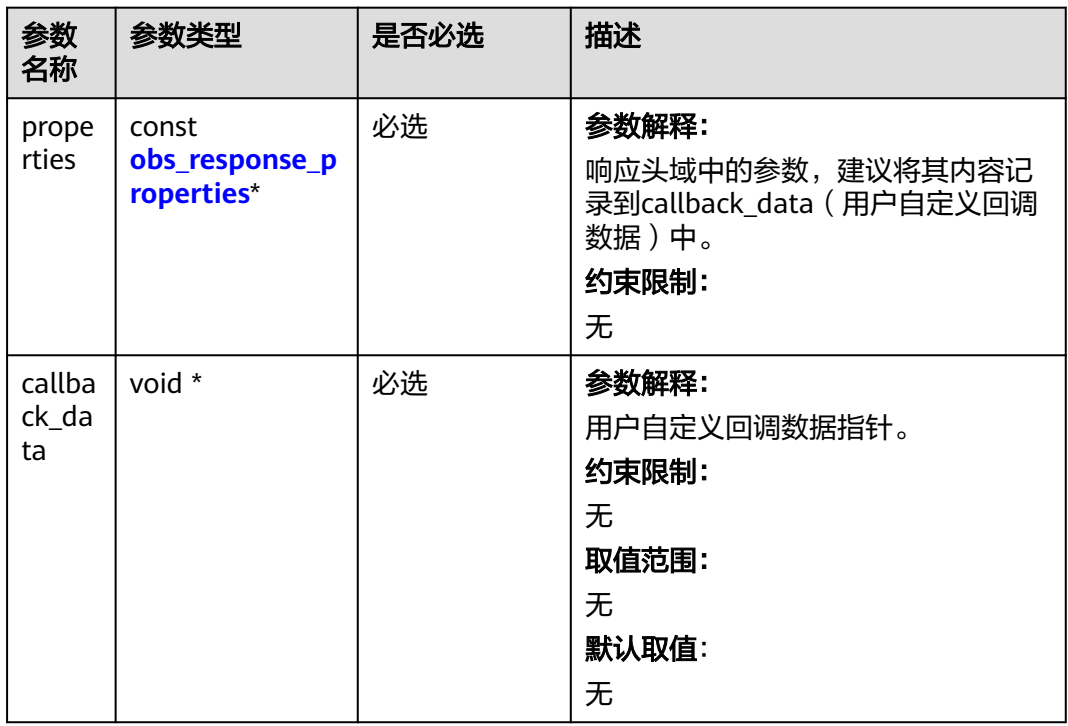
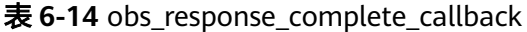

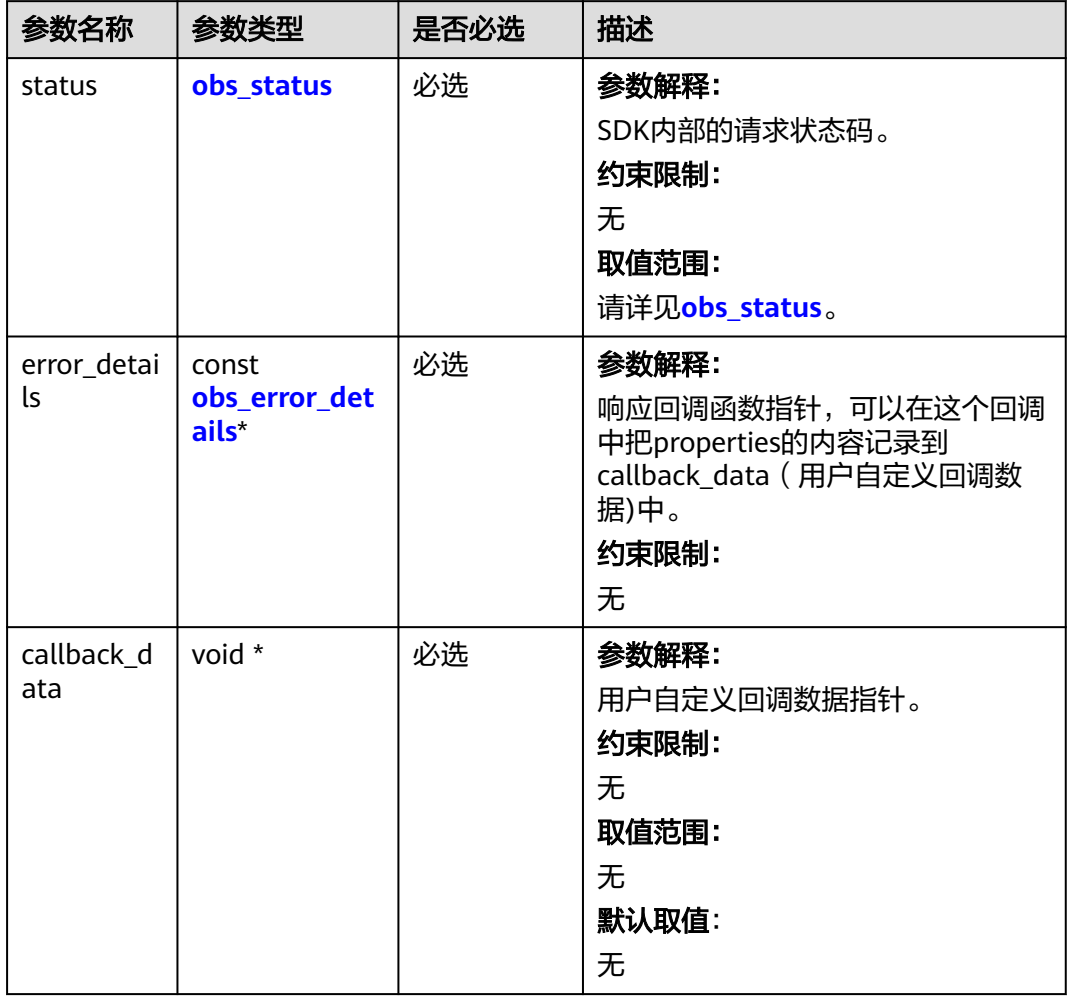

## 表 **6-15** obs\_response\_properties

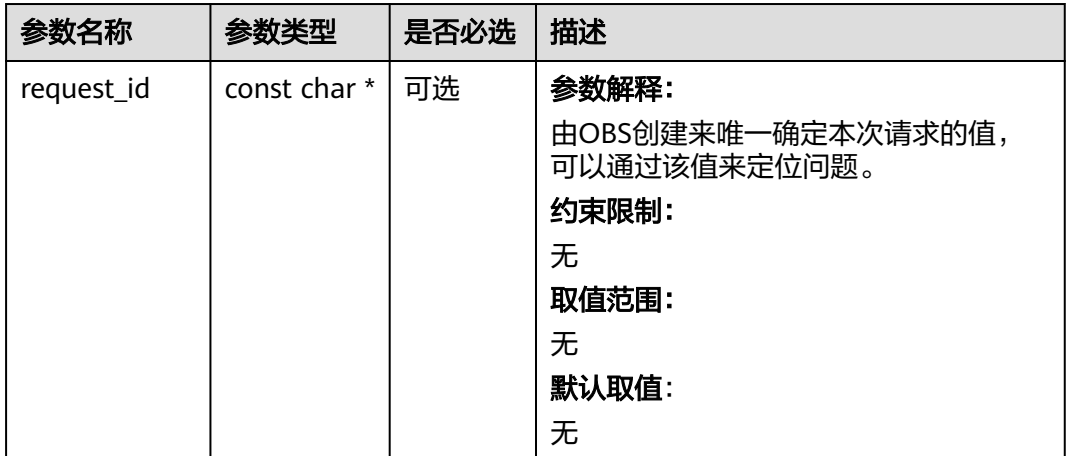

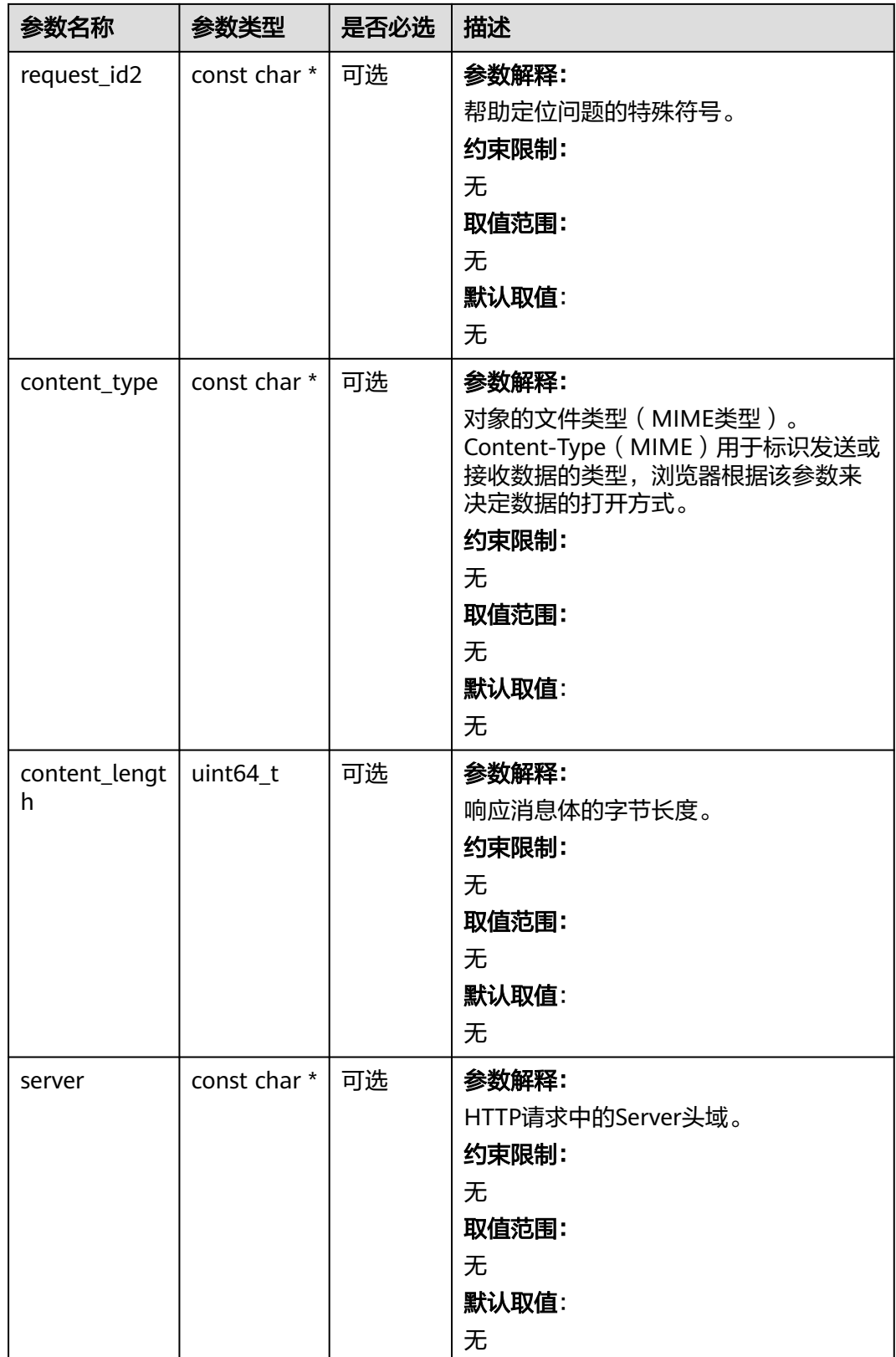

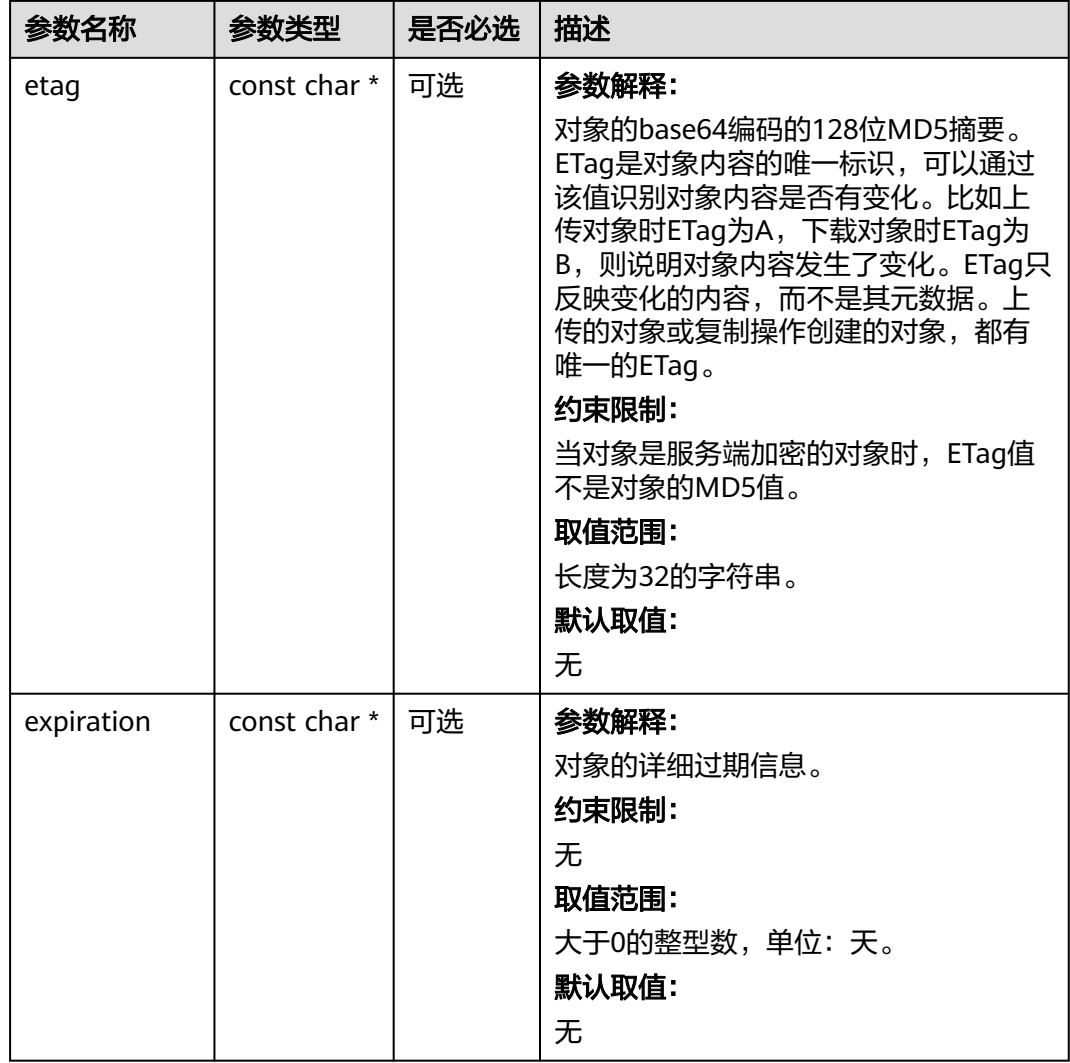

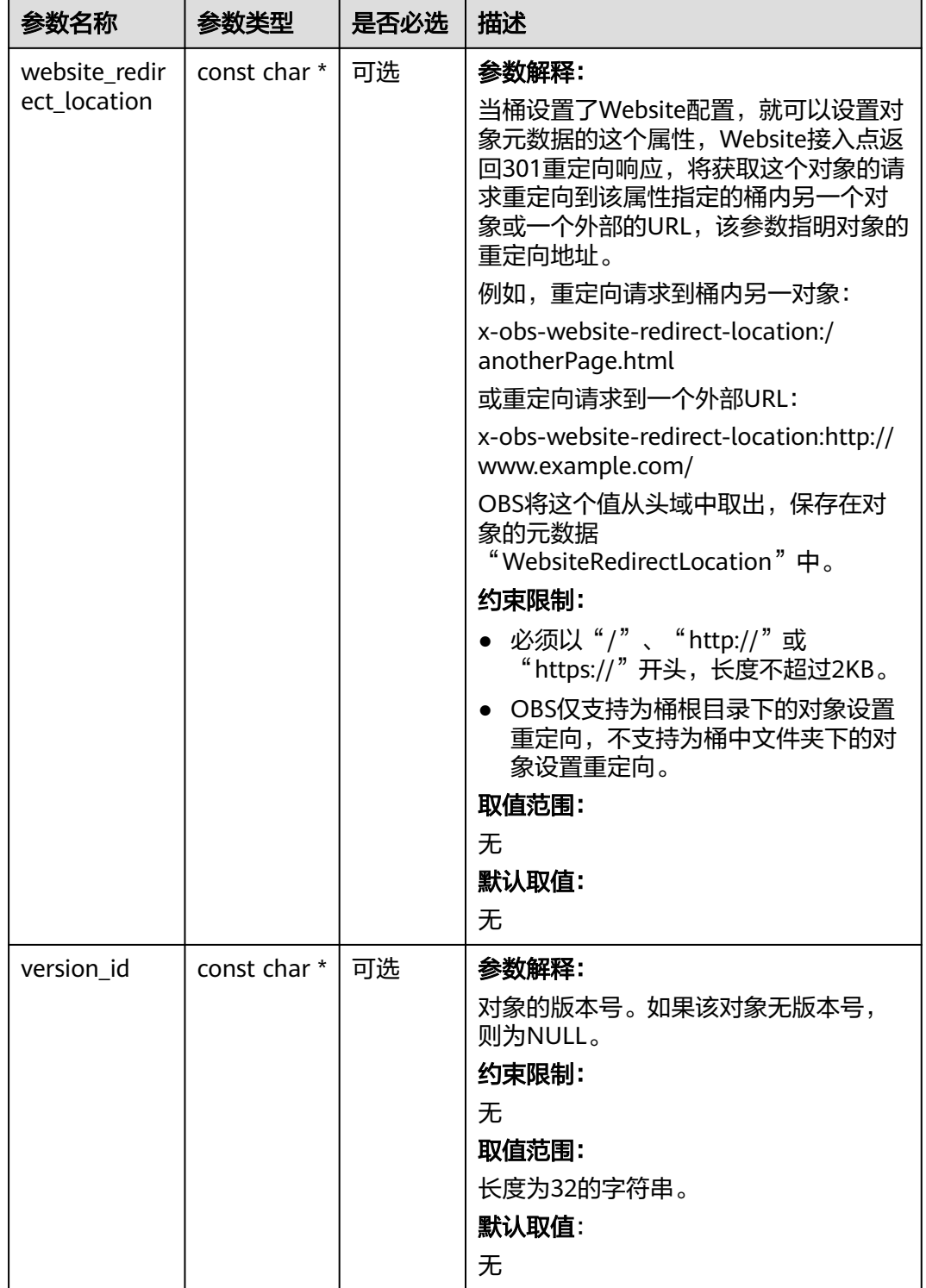

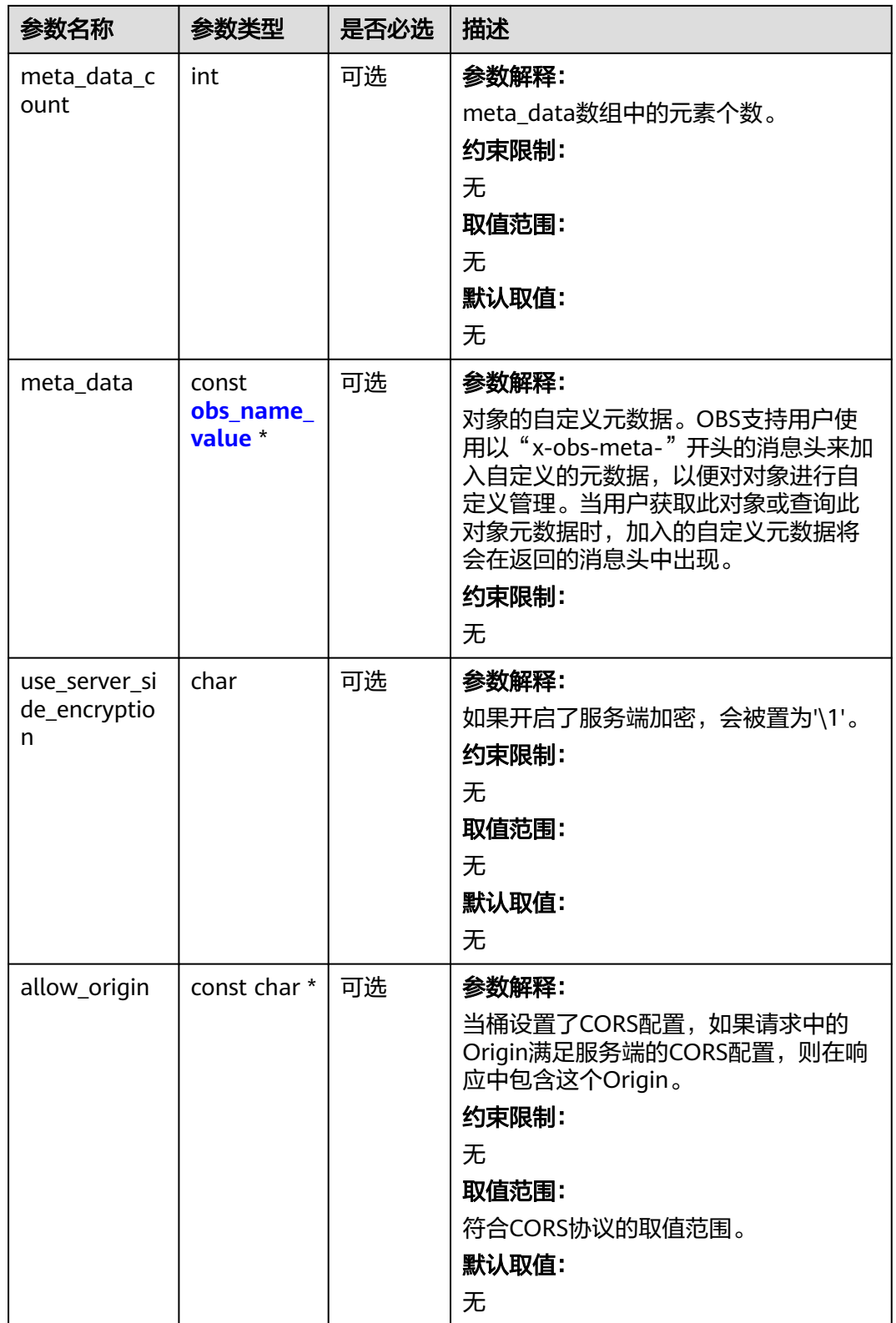

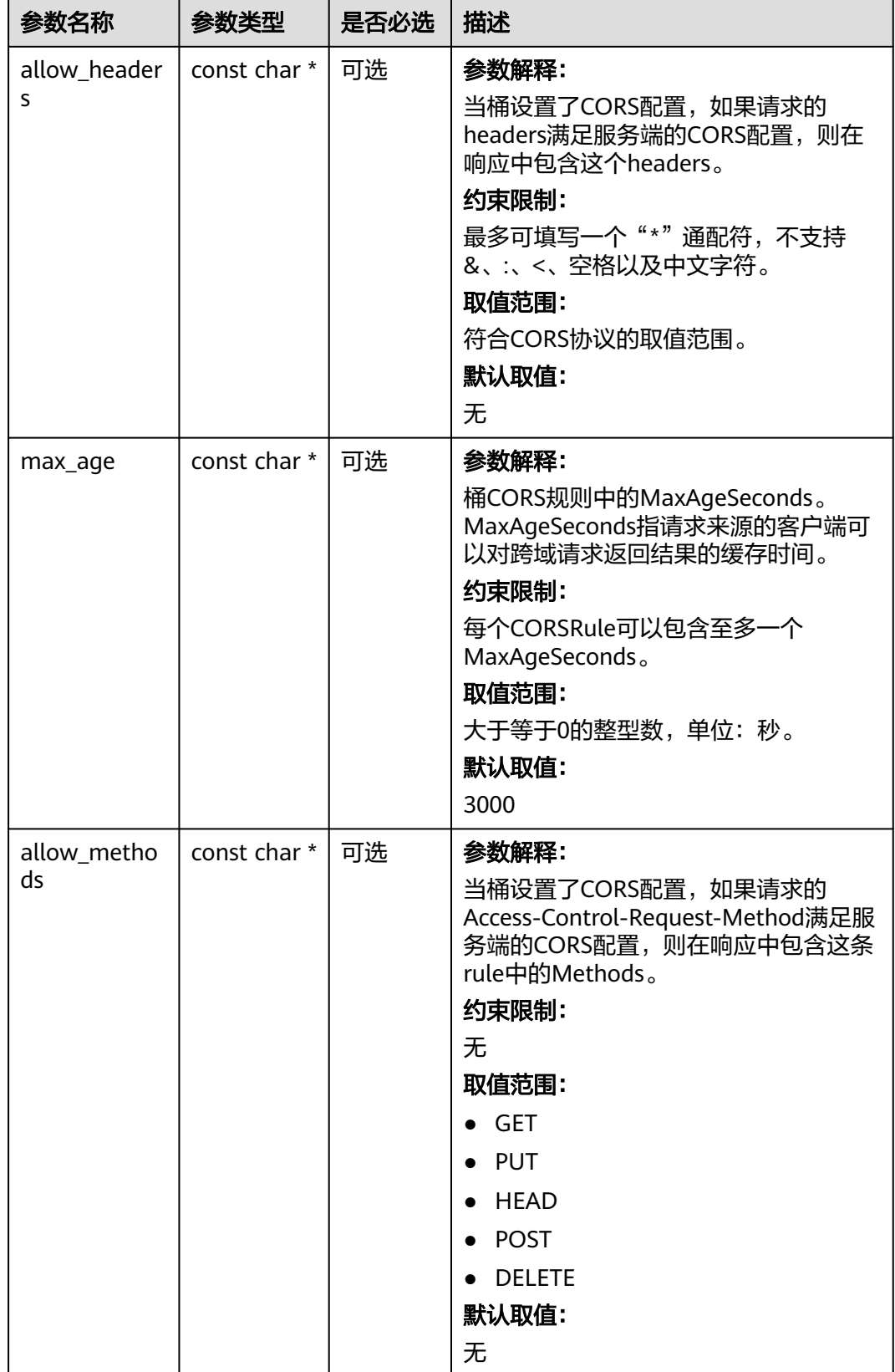

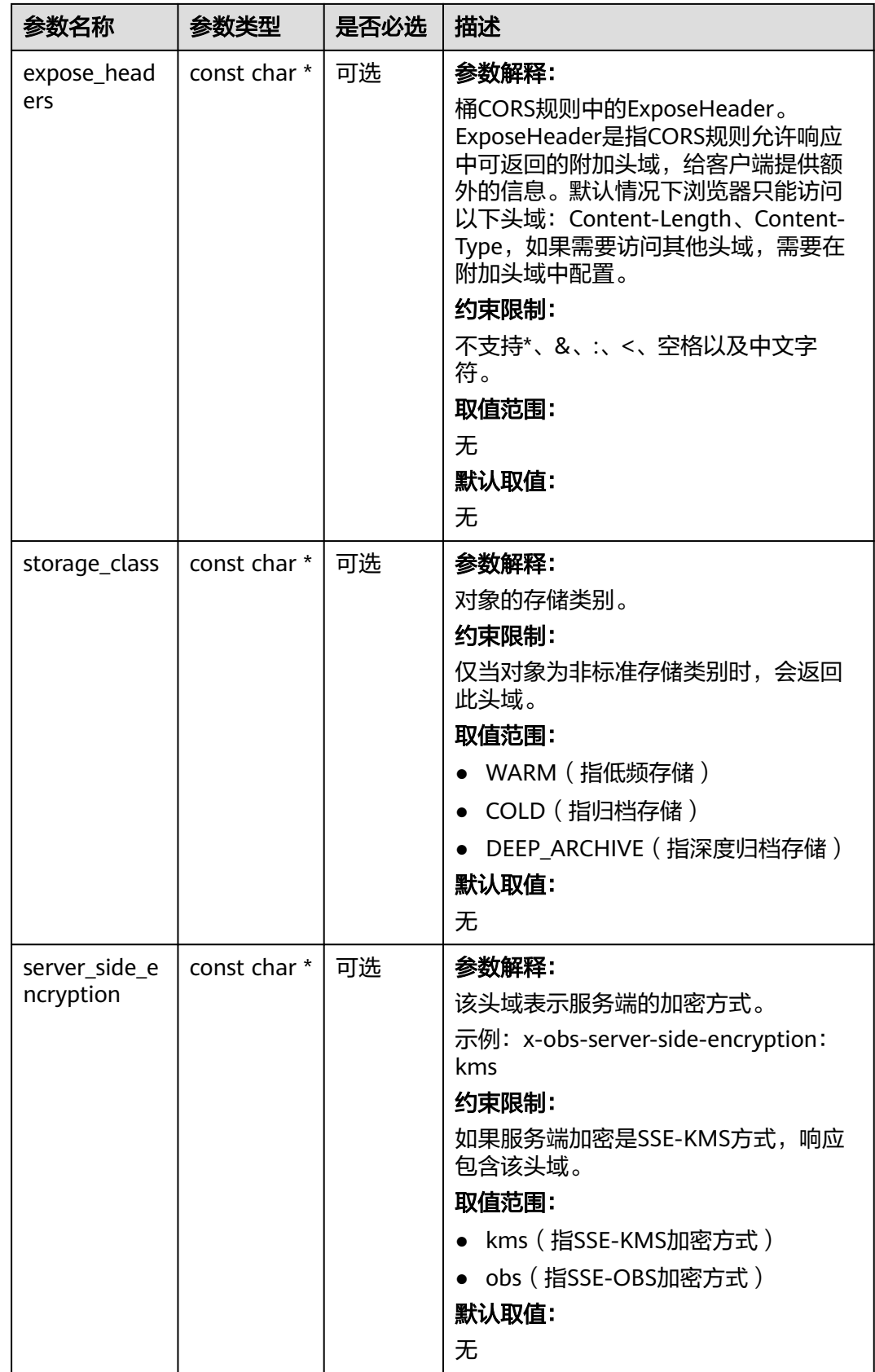

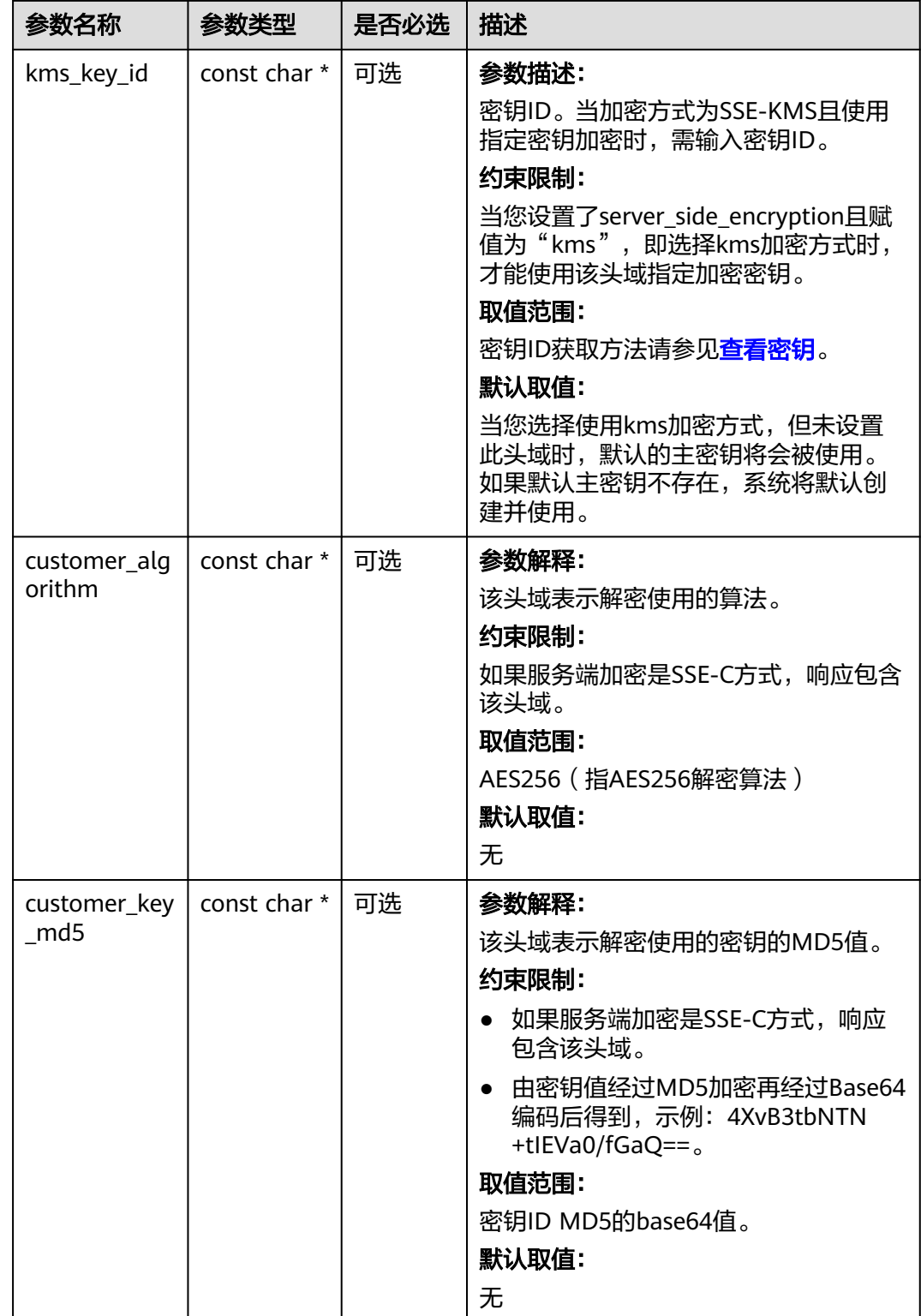

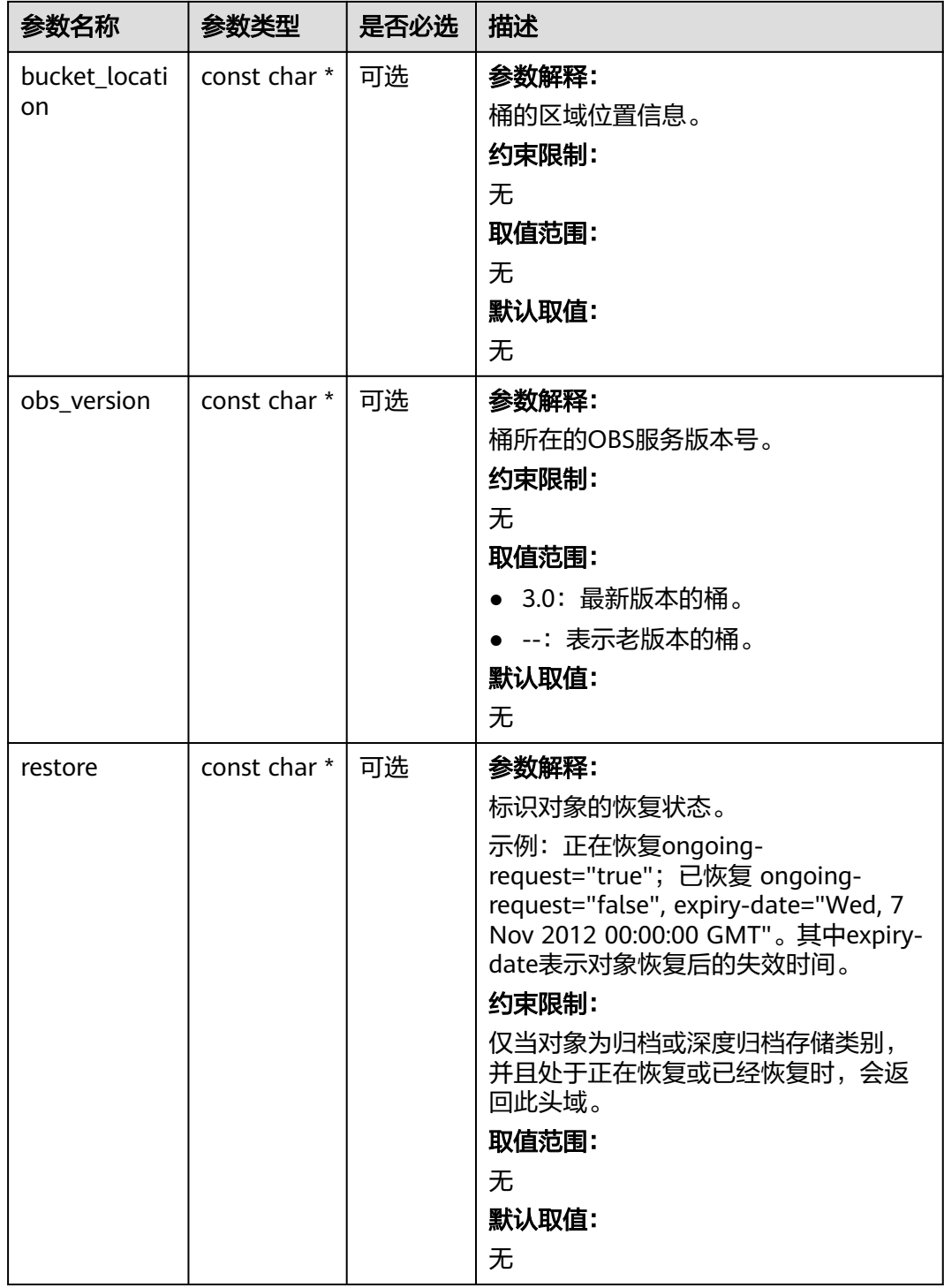

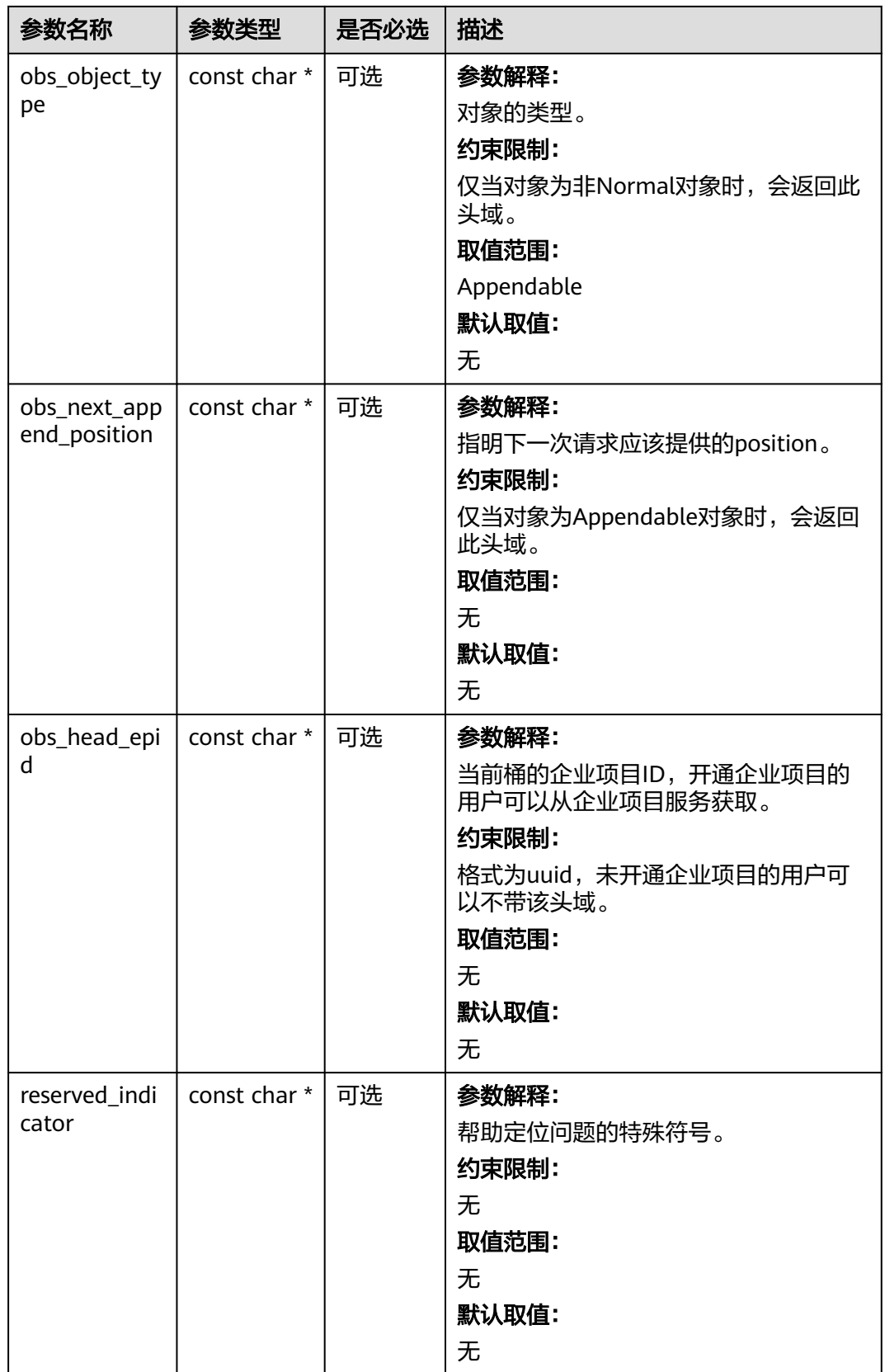

## <span id="page-46-0"></span>表 **6-16** obs\_error\_details

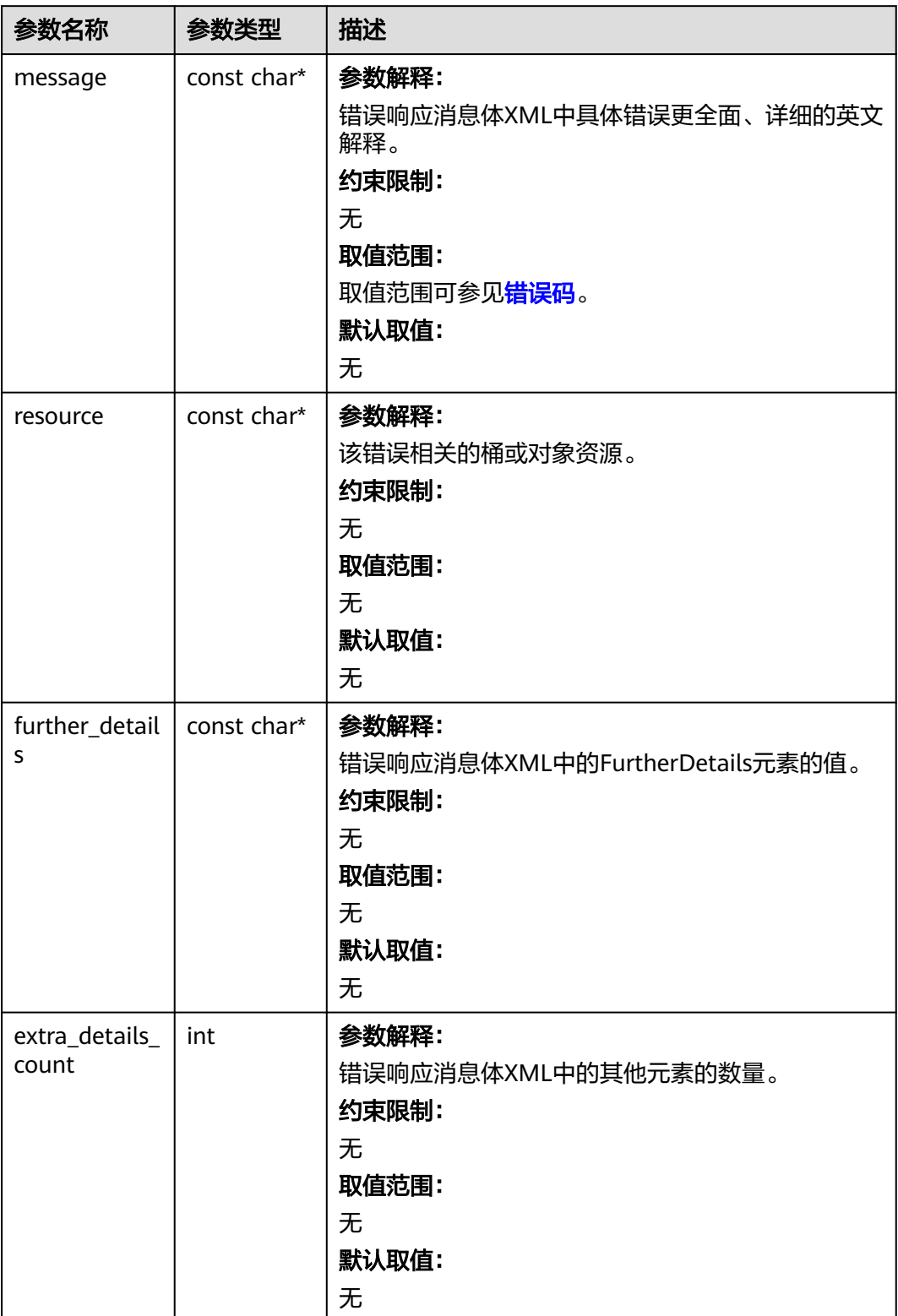

<span id="page-47-0"></span>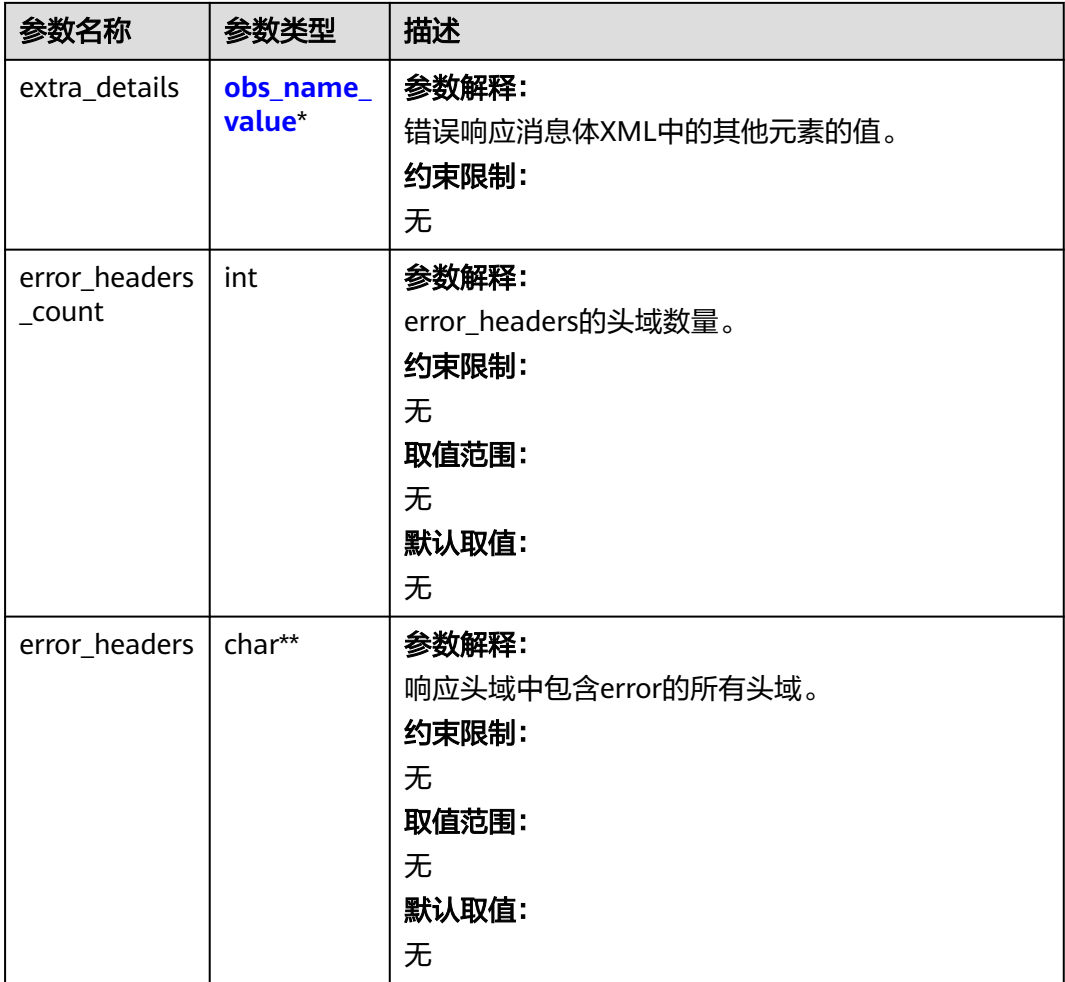

## 表 **6-17** obs\_name\_value

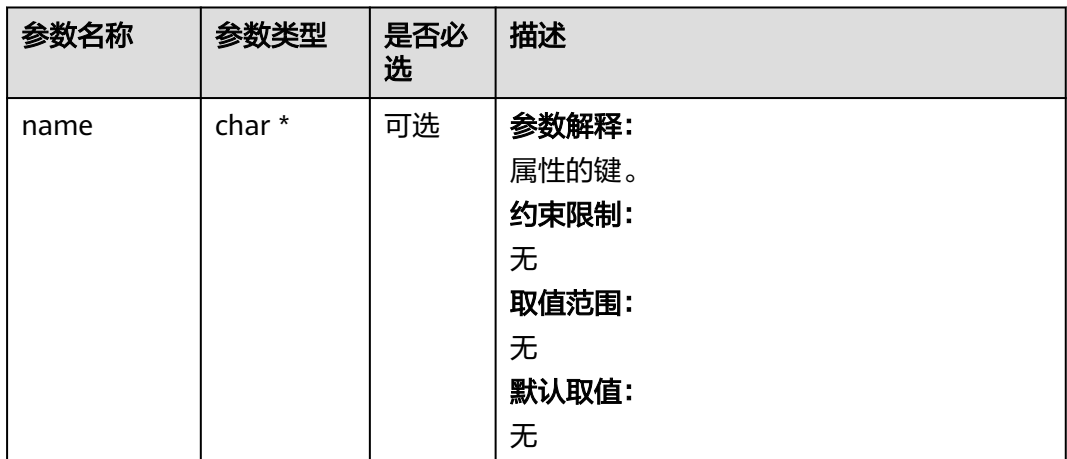

<span id="page-48-0"></span>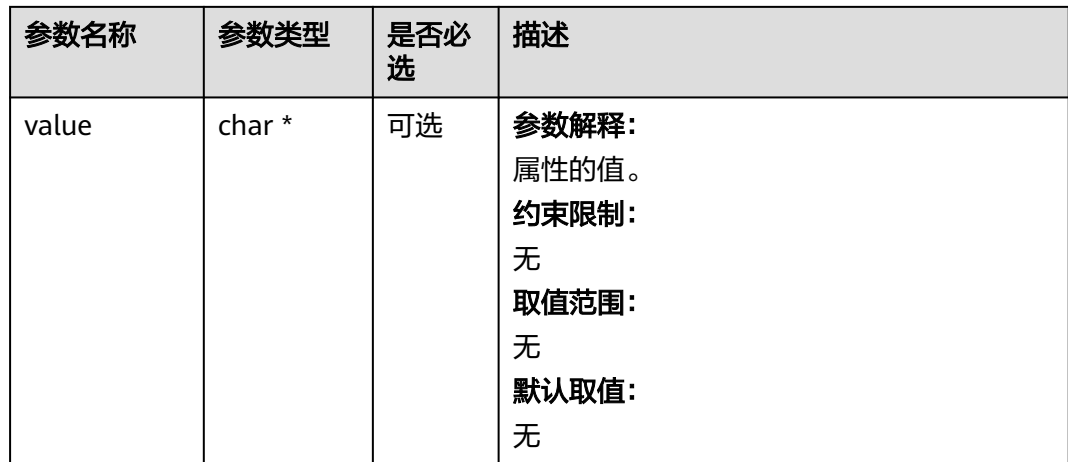

## 表 **6-18** obs\_status

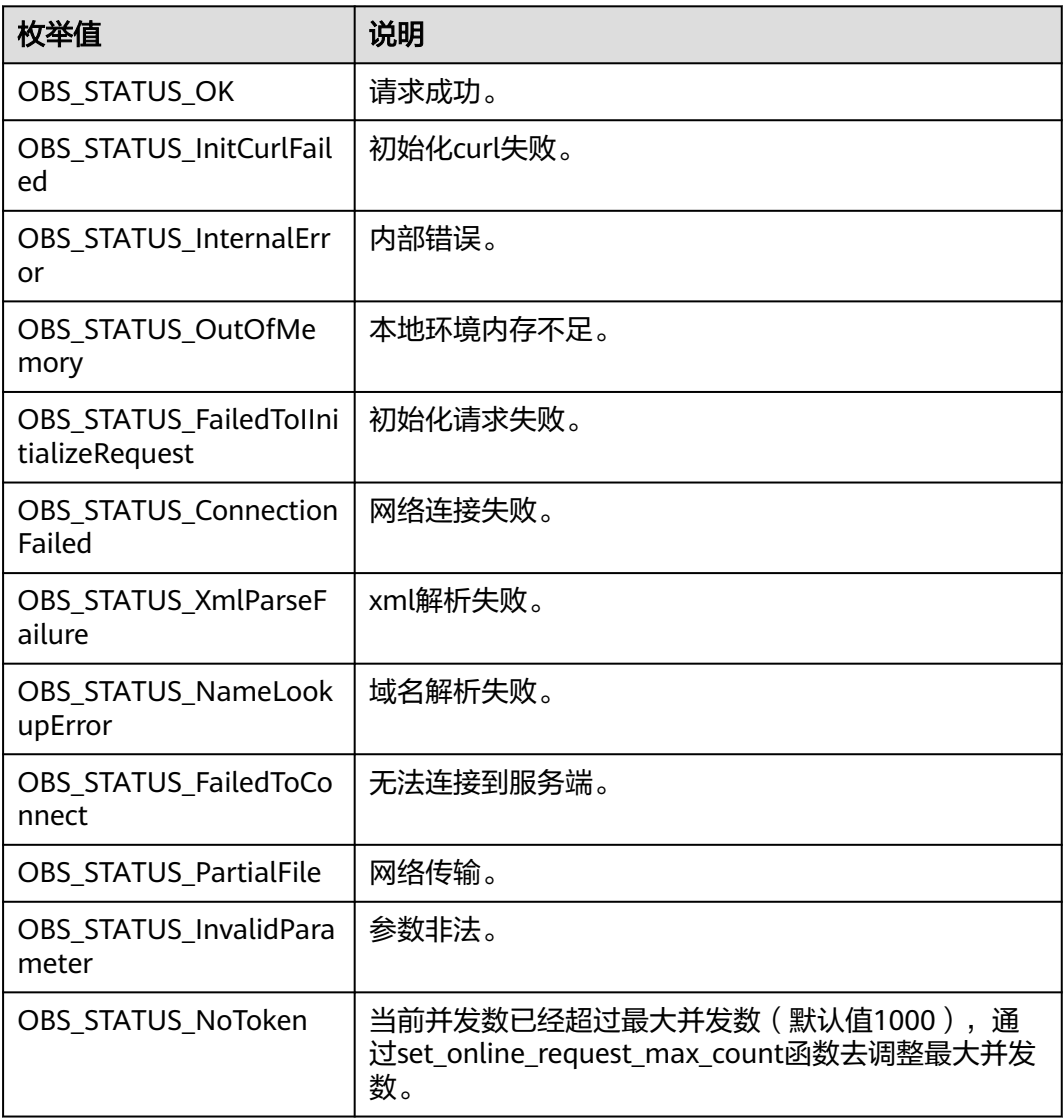

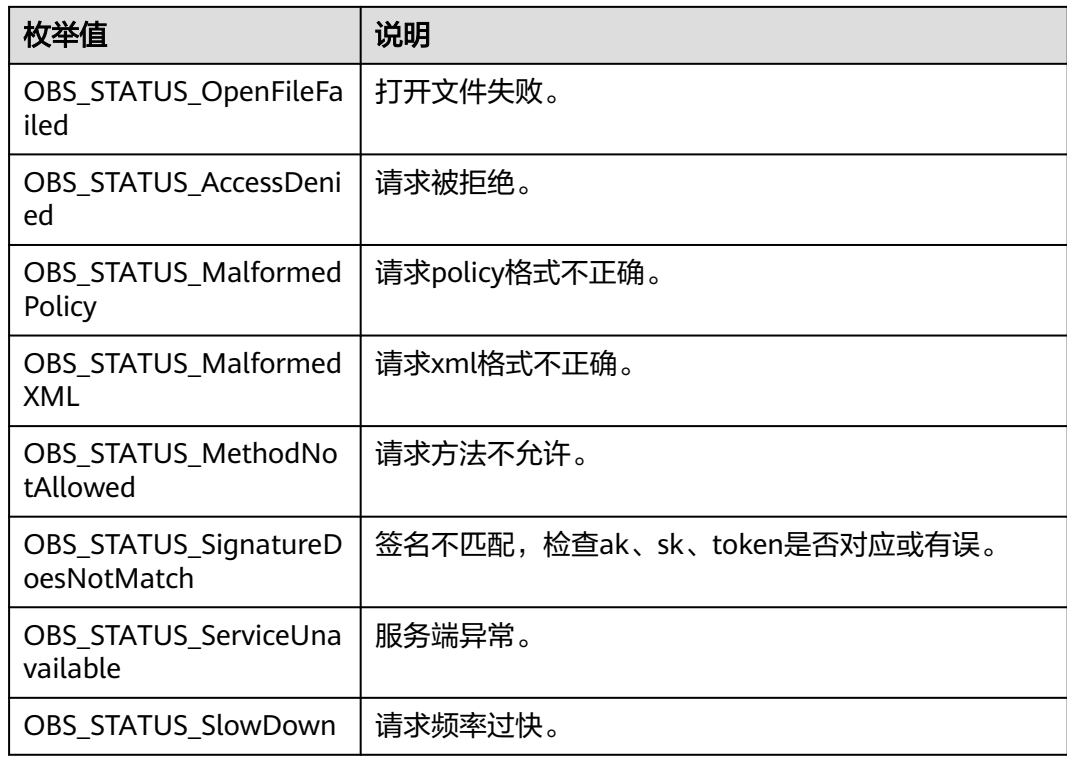

# 代码示例:新建对象桶

以下示例展示如何新建一个对象桶:

#include "eSDKOBS.h"

#include <stdio.h>

// 响应回调函数,可以在这个回调中把properties的内容记录到callback\_data(用户自定义回调数据)中 obs\_status response\_properties\_callback(const obs\_response\_properties \*properties, void \*callback\_data); // 结束回调函数,可以在这个回调中把obs\_status和obs\_error\_details的内容记录到callback\_data(用户自定义回 调数据)中

void response\_complete\_callback(obs\_status status, const obs\_error\_details \*error, void \*callback\_data); int main() {

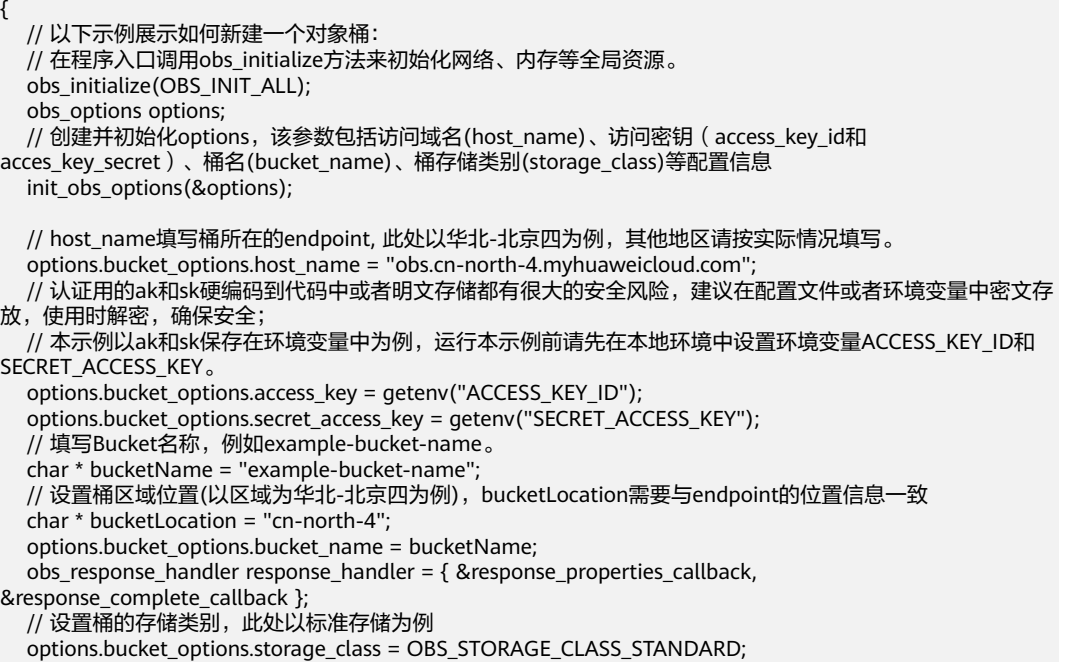

```
 obs_status ret_status = OBS_STATUS_BUTT;
  // 创建桶, 并设置桶的ACL权限, 此处以设置桶为私有为例
   create_bucket(&options, OBS_CANNED_ACL_PRIVATE, bucketLocation,
            &response_handler, &ret_status);
   // 判断请求是否成功
   if (ret_status == OBS_STATUS_OK) {
      printf("create bucket %s successfully. \n", bucketName);
   } else {
      printf("create bucket %s failed(%s).\n", bucketName, obs_get_status_name(ret_status));
 }
   // 释放分配的全局资源
   obs_deinitialize();
}
// 响应回调函数,可以在这个回调中把properties的内容记录到callback_data(用户自定义回调数据)中
obs_status response_properties_callback(const obs_response_properties *properties, void *callback_data)
{
   if (properties == NULL)
   {
      printf("error! obs_response_properties is null!");
      if (callback_data != NULL)
      {
        obs_sever_callback_data *data = (obs_sever_callback_data *)callback_data;
        printf("server_callback buf is %s, len is %llu",
           data->buffer, data->buffer_len);
        return OBS_STATUS_OK;
      }
      else {
        printf("error! obs_sever_callback_data is null!");
        return OBS_STATUS_OK;
      }
 }
// 打印响应信息
#define print_nonnull(name, field) \
do { \langle if (properties-> field) { \
       printf("%s: %s\n", name, properties->field);
\} and \{ } while (0)
   print_nonnull("request_id", request_id);
   print_nonnull("request_id2", request_id2);
  print_nonnull("content_type", content_type);
   if (properties->content_length) {
      printf("content_length: %llu\n", properties->content_length);
   }
   print_nonnull("server", server);
   print_nonnull("ETag", etag);
  print_nonnull("expiration", expiration);
   print_nonnull("website_redirect_location", website_redirect_location);
   print_nonnull("version_id", version_id);
   print_nonnull("allow_origin", allow_origin);
  print_nonnull("allow_headers", allow_headers);
   print_nonnull("max_age", max_age);
   print_nonnull("allow_methods", allow_methods);
  \overline{\text{print}} nonnull("expose_headers", expose_headers);
   print_nonnull("storage_class", storage_class);
 print_nonnull("server_side_encryption", server_side_encryption);
 print_nonnull("kms_key_id", kms_key_id);
   print_nonnull("customer_algorithm", customer_algorithm);
   print_nonnull("customer_key_md5", customer_key_md5);
   print_nonnull("bucket_location", bucket_location);
  print_nonnull("obs_version", obs_version);
   print_nonnull("restore", restore);
   print_nonnull("obs_object_type", obs_object_type);
   print_nonnull("obs_next_append_position", obs_next_append_position);
   print_nonnull("obs_head_epid", obs_head_epid);
   print_nonnull("reserved_indicator", reserved_indicator);
   int i;
  for (i = 0; i < properties->meta data count; i++) {
      printf("x-obs-meta-%s: %s\n", properties->meta_data[i].name,
```

```
 properties->meta_data[i].value);
   }
   return OBS_STATUS_OK;
}
// 结束回调函数,可以在这个回调中把obs_status和obs_error_details的内容记录到callback_data(用户自定义回
调数据)中
void response_complete_callback(obs_status status, const obs_error_details *error, void *callback_data)
{
   if (callback_data) {
     obs_status *ret_status = (obs_status *)callback_data;
     *ret_status = status;
   } else {
      printf("Callback_data is NULL");
 }
   if (error && error->message) {
     printf("Error Message: \n %s\n", error->message);
 }
   if (error && error->resource) {
     printf("Error Resource: \n %s\n", error->resource);
 }
   if (error && error->further_details) {
     printf("Error further details: \n %s\n", error->further details);
 }
   if (error && error->extra_details_count) {
      int i;
     for (i = 0; i < error->extra_details_count; i++) {
         printf("Error Extra Detail(%d):\n %s:%s\n", i, error->extra_details[i].name,
             error->extra_details[i].value);
      }
 }
   if (error && error->error_headers_count) {
      int i;
     for (i = 0; i < error->error_headers_count; i++) {
         const char *errorHeader = error->error_headers[i];
        printf("Error Headers(%d):\n %s\n", i, errorHeader == NULL ? "NULL Header" : errorHeader);
      }
   }
}
```
# 代码示例:新建 **3AZ** 的对象桶

```
以下示例展示如何新建一个3AZ的对象桶:
#include "eSDKOBS.h"
#include <stdio.h>
#include <time.h>
// 响应回调函数,可以在这个回调中把properties的内容记录到callback_data(用户自定义回调数据)中
obs_status response_properties_callback(const obs_response_properties *properties, void *callback_data);
// 结束回调函数,可以在这个回调中把obs_status和obs_error_details的内容记录到callback_data(用户自定义回
调数据)中
void response_complete_callback(obs_status status, const obs_error_details *error, void *callback_data);
int main()
{
   // 以下示例展示如何新建一个3AZ的对象桶:
   // 在程序入口调用obs_initialize方法来初始化网络、内存等全局资源。
   obs_initialize(OBS_INIT_ALL); 
   obs_options options;
  // 创建并初始化options,该参数包括访问域名(host_name)、访问密钥(access_key_id和
acces_key_secret)、桶名(bucket_name)、桶存储类别(storage_class)等配置信息
   init_obs_options(&options);
  // host_name填写桶所在的endpoint, 此处以华北-北京四为例, 其他地区请按实际情况填写。
   options.bucket_options.host_name = "obs.cn-north-4.myhuaweicloud.com";
   // 认证用的ak和sk硬编码到代码中或者明文存储都有很大的安全风险,建议在配置文件或者环境变量中密文存
放,使用时解密,确保安全;
   // 本示例以ak和sk保存在环境变量中为例,运行本示例前请先在本地环境中设置环境变量ACCESS_KEY_ID和
SECRET_ACCESS_KEY。
   options.bucket_options.access_key = getenv("ACCESS_KEY_ID");
  options.bucket_options.secret_access_key = getenv("SECRET_ACCESS_KEY");
   // 填写Bucket名称,例如example-bucket-name。
```

```
 char * bucketName = "example-bucket-name";
```

```
// 设置桶区域位置(以区域为华北-北京四为例), bucketLocation需要与endpoint的位置信息一致
   char * bucketLocation = "cn-north-4";
   options.bucket_options.bucket_name = bucketName;
   obs_response_handler response_handler = { &response_properties_callback, 
&response_complete_callback };
   // 设置桶的存储类别,此处以标准存储为例
   options.bucket_options.storage_class = OBS_STORAGE_CLASS_STANDARD;
   obs_create_bucket_params create_param;
   // 设置桶访问权限
   create_param.canned_acl = OBS_CANNED_ACL_PRIVATE;
   // 设置桶区域位置
   create_param.location_constraint = bucketLocation;
   // 设置桶的数据冗余策略,此处以3AZ为例
   create_param.az_redundancy = OBS_REDUNDANCY_3AZ;
   obs_status ret_status = OBS_STATUS_BUTT;
   // 新建一个3AZ的对象桶
   create_bucket_with_params(&options, &create_param, &response_handler, &ret_status);
   // 判断请求是否成功
   if (ret_status == OBS_STATUS_OK) {
     printf("create bucket %s successfully. \n", bucketName);
   } else {
     printf("create bucket %s failed(%s).\n", bucketName, obs_get_status_name(ret_status));
 }
   // 释放分配的全局资源
   obs_deinitialize();
}
// 响应回调函数,可以在这个回调中把properties的内容记录到callback_data(用户自定义回调数据)中
obs_status response_properties_callback(const obs_response_properties *properties, void *callback_data)
{
   if (properties == NULL)
   {
      printf("error! obs_response_properties is null!");
     if (callback_data != NULL)
     {
        obs_sever_callback_data *data = (obs_sever_callback_data *)callback_data;
       printf("server_callback buf is %s, len is %llu",
          data->buffer, data->buffer_len);
        return OBS_STATUS_OK;
     }
     else {
       printf("error! obs_sever_callback_data is null!");
        return OBS_STATUS_OK;
     }
 }
// 打印响应信息
#define print_nonnull(name, field) \
do { \langle if (properties-> field) { \
        printf("%s: %s\n", name, properties->field); \
\} and \{ } while (0)
  print_nonnull("request_id", request_id);
   print_nonnull("request_id2", request_id2);
   print_nonnull("content_type", content_type);
   if (properties->content_length) {
     printf("content_length: %llu\n", properties->content_length);
   }
   print_nonnull("server", server);
   print_nonnull("ETag", etag);
   print_nonnull("expiration", expiration);
  print_nonnull("website_redirect_location", website_redirect_location);
   print_nonnull("version_id", version_id);
   print_nonnull("allow_origin", allow_origin);
  print_nonnull("allow_headers", allow_headers);
   print_nonnull("max_age", max_age);
 print_nonnull("allow_methods", allow_methods);
 print_nonnull("expose_headers", expose_headers);
  print_nonnull("storage_class", storage_class);
   print_nonnull("server_side_encryption", server_side_encryption);
```

```
 print_nonnull("kms_key_id", kms_key_id);
   print_nonnull("customer_algorithm", customer_algorithm);
   print_nonnull("customer_key_md5", customer_key_md5);
 print_nonnull("bucket_location", bucket_location);
 print_nonnull("obs_version", obs_version);
   print_nonnull("restore", restore);
   print_nonnull("obs_object_type", obs_object_type);
   print_nonnull("obs_next_append_position", obs_next_append_position);
   print_nonnull("obs_head_epid", obs_head_epid);
   print_nonnull("reserved_indicator", reserved_indicator);
   int i;
  for (i = 0; i < properties->meta_data_count; i++) {
      printf("x-obs-meta-%s: %s\n", properties->meta_data[i].name,
         properties->meta_data[i].value);
   }
   return OBS_STATUS_OK;
}
// 结束回调函数,可以在这个回调中把obs_status和obs_error_details的内容记录到callback_data(用户自定义回
调数据)中
void response_complete_callback(obs_status status, const obs_error_details *error, void *callback_data)
{
   if (callback_data) {
      obs_status *ret_status = (obs_status *)callback_data;
      *ret_status = status;
   } else {
      printf("Callback_data is NULL");
 }
   if (error && error->message) {
     printf("Error Message: \n %s\n", error->message);
 }
   if (error && error->resource) {
     printf("Error Resource: \n %s\n", error->resource);
 }
   if (error && error->further_details) {
     printf("Error further_details: \n %s\n", error->further_details);
 }
   if (error && error->extra_details_count) {
      int i;
     for (i = 0; i < error->extra_details_count; i++) {
         printf("Error Extra Detail(%d):\n %s:%s\n", i, error->extra_details[i].name,
             error->extra_details[i].value);
      }
 }
  if (error && error->error_headers_count) {
      int i;
     for (i = 0; i < error->error_headers_count; i++) {
        const char *errorHeader = error->error_headers[i];
        printf("Error Headers(%d):\n %s\n", i, errorHeader == NULL ? "NULL Header" : errorHeader);
      }
   }
}
```
# 代码示例:新建并行文件系统

```
以下示例展示如何新建一个并行文件系统的桶:
#include "eSDKOBS.h"
#include <stdio.h>
#include <time.h>
// 响应回调函数,可以在这个回调中把properties的内容记录到callback_data(用户自定义回调数据)中
obs_status response_properties_callback(const obs_response_properties *properties, void *callback_data);
// 结束回调函数,可以在这个回调中把obs_status和obs_error_details的内容记录到callback_data(用户自定义回
调数据)中
void response_complete_callback(obs_status status, const obs_error_details *error, void *callback_data);
int main()
{
   // 以下示例展示如何新建一个并行文件系统的桶:
   // 在程序入口调用obs_initialize方法来初始化网络、内存等全局资源。
   obs_initialize(OBS_INIT_ALL); 
   obs_options options;
```

```
 // 创建并初始化options,该参数包括访问域名(host_name)、访问密钥(access_key_id和
acces_key_secret)、桶名(bucket_name)、桶存储类别(storage_class)等配置信息
  init_obs_options(&options);
   // host_name填写桶所在的endpoint, 此处以华北-北京四为例,其他地区请按实际情况填写。
  \overline{\phantom{a}} options.bucket_options.host_name = "obs.cn-north-4.myhuaweicloud.com";
   // 认证用的ak和sk硬编码到代码中或者明文存储都有很大的安全风险,建议在配置文件或者环境变量中密文存
放,使用时解密,确保安全;
   // 本示例以ak和sk保存在环境变量中为例,运行本示例前请先在本地环境中设置环境变量ACCESS_KEY_ID和
SECRET_ACCESS_KEY。
   options.bucket_options.access_key = getenv("ACCESS_KEY_ID");
  options.bucket_options.secret_access_key = getenv("SECRET_ACCESS_KEY");
   char * bucketName = "example-posix-bucket-name";
   // 设置桶区域位置(以区域为华北-北京四为例),bucketLocation需要与endpoint的位置信息一致
   char * bucketLocation = "cn-north-4";
   options.bucket_options.bucket_name = bucketName;
  obs_response_handler response_handler = \{ &response_properties_callback,
&response_complete_callback };
   obs_status ret_status = OBS_STATUS_BUTT;
   // 创建并行文件系统的桶
   create_pfs_bucket(&options, OBS_CANNED_ACL_PRIVATE, bucketLocation, &response_handler, 
&ret_status);
   // 判断请求是否成功
  if (ret_status == OBS_STATUS_OK) {
    printf("create bucket successfully. \n");
   }
   else
   {
     printf("create bucket failed(%s).\n", obs_get_status_name(ret_status));
   }
   // 释放分配的全局资源
   obs_deinitialize();
}
// 响应回调函数,可以在这个回调中把properties的内容记录到callback_data(用户自定义回调数据)中
obs_status response_properties_callback(const obs_response_properties *properties, void *callback_data)
{
   if (properties == NULL)
   {
     printf("error! obs_response_properties is null!");
     if (callback_data != NULL)
     {
        obs_sever_callback_data *data = (obs_sever_callback_data *)callback_data;
       printf("server_callback buf is %s, len is %llu",
          data->buffer, data->buffer_len);
        return OBS_STATUS_OK;
\qquad \qquad \} else {
       printf("error! obs_sever_callback_data is null!");
        return OBS_STATUS_OK;
     }
 }
// 打印响应信息
#define print_nonnull(name, field) \qquad \qquad \setminusdo { \sqrt{ } if (properties-> field) { \
       printf("%s: %s\n", name, properties->field);
\} and \{ } while (0)
   print_nonnull("request_id", request_id);
   print_nonnull("request_id2", request_id2);
   print_nonnull("content_type", content_type);
   if (properties->content_length) {
    printf("content_length: %llu\n", properties->content_length);
   }
   print_nonnull("server", server);
   print_nonnull("ETag", etag);
   print_nonnull("expiration", expiration);
  print_nonnull("website_redirect_location", website_redirect_location);
  print_nonnull("version_id", version_id);
   print_nonnull("allow_origin", allow_origin);
```

```
 print_nonnull("allow_headers", allow_headers);
   print_nonnull("max_age", max_age);
   print_nonnull("allow_methods", allow_methods);
 print_nonnull("expose_headers", expose_headers);
 print_nonnull("storage_class", storage_class);
   print_nonnull("server_side_encryption", server_side_encryption);
   print_nonnull("kms_key_id", kms_key_id);
   print_nonnull("customer_algorithm", customer_algorithm);
   print_nonnull("customer_key_md5", customer_key_md5);
   print_nonnull("bucket_location", bucket_location);
  print_nonnull("obs_version", obs_version);
   print_nonnull("restore", restore);
  print_nonnull("obs_object_type", obs_object_type);
   print_nonnull("obs_next_append_position", obs_next_append_position);
  print_nonnull("obs_head_epid", obs_head_epid);
  print_nonnull("reserved_indicator", reserved_indicator);
   int i;
  for (i = 0; i < properties->meta_data_count; i++) {
      printf("x-obs-meta-%s: %s\n", properties->meta_data[i].name,
         properties->meta_data[i].value);
   }
   return OBS_STATUS_OK;
// 结束回调函数,可以在这个回调中把obs_status和obs_error_details的内容记录到callback_data(用户自定义回
调数据)中
void response_complete_callback(obs_status status, const obs_error_details *error, void *callback_data)
   if (callback_data) {
      obs_status *ret_status = (obs_status *)callback_data;
      *ret_status = status;
   } else {
      printf("Callback_data is NULL");
 }
   if (error && error->message) {
     printf("Error Message: \n %s\n", error->message);
 }
   if (error && error->resource) {
     printf("Error Resource: \n %s\n", error->resource);
 }
  if (error && error->further_details) ·
     printf("Error further_details: \n %s\n", error->further_details);
 }
   if (error && error->extra_details_count) {
      int i;
 for (i = 0; i < error->extra_details_count; i++) {
 printf("Error Extra Detail(%d):\n %s:%s\n", i, error->extra_details[i].name,
             error->extra_details[i].value);
      }
   }
   if (error && error->error_headers_count) {
      int i;
     for (i = 0; i < error->error_headers_count; i++) {
       const char *errorHeader = error->error_headers[i];
        printf("Error Headers(%d):\n %s\n", i, errorHeader == NULL ? "NULL Header" : errorHeader);
      }
   }
```
# 代码示例:带参数创建

}

}

{

以下示例展示创建桶时指定桶的访问权限、存储类别和区域位置: #include "eSDKOBS.h" #include <stdio.h> #include <time.h> // 响应回调函数,可以在这个回调中把properties的内容记录到callback\_data(用户自定义回调数据)中 obs\_status response\_properties\_callback(const obs\_response\_properties \*properties, void \*callback\_data); // 结束回调函数,可以在这个回调中把obs\_status和obs\_error\_details的内容记录到callback\_data(用户自定义回 调数据)中 void response\_complete\_callback(obs\_status status, const obs\_error\_details \*error, void \*callback\_data);

```
int main()
{
   // 以下示例展示创建桶时指定桶的访问权限、存储类别和区域位置:
   // 在程序入口调用obs_initialize方法来初始化网络、内存等全局资源。
  obs_initialize(OBS_INIT_ALL);
   obs_options options;
   // 创建并初始化options,该参数包括访问域名(host_name)、访问密钥(access_key_id和
acces_key_secret)、桶名(bucket_name)、桶存储类别(storage_class)等配置信息
  init_obs_options(&options);
   // host_name填写桶所在的endpoint, 此处以华北-北京四为例,其他地区请按实际情况填写。
   options.bucket_options.host_name = "obs.cn-north-4.myhuaweicloud.com";
   // 认证用的ak和sk硬编码到代码中或者明文存储都有很大的安全风险,建议在配置文件或者环境变量中密文存
放,使用时解密,确保安全;
   // 本示例以ak和sk保存在环境变量中为例,运行本示例前请先在本地环境中设置环境变量ACCESS_KEY_ID和
SECRET_ACCESS_KEY。
   options.bucket_options.access_key = getenv("ACCESS_KEY_ID");
   options.bucket_options.secret_access_key = getenv("SECRET_ACCESS_KEY");
   // 填写Bucket名称,例如example-bucket-name。
   char * bucketName = "example-bucket-name";
   // 设置桶区域位置(以区域为华北-北京四为例),bucketLocation需要与endpoint的位置信息一致
  char * bucketLocation = "cn-north-4";
   options.bucket_options.bucket_name = bucketName;
   obs_response_handler response_handler = { &response_properties_callback, 
&response_complete_callback };
   // 设置桶的存储类别,此处以标准存储为例
   options.bucket_options.storage_class = OBS_STORAGE_CLASS_STANDARD;
   obs_status ret_status = OBS_STATUS_BUTT;
   // 创建桶时指定桶的访问权限为私有(OBS_CANNED_ACL_PRIVATE)、存储类别
(OBS_STORAGE_CLASS_STANDARD)和区域位置(bucketLocation):
   create_bucket(&options, OBS_CANNED_ACL_PRIVATE, bucketLocation,
           &response_handler, &ret_status);
   // 判断请求是否成功
   if (ret_status == OBS_STATUS_OK) {
    printf("create bucket %s successfully. \n", bucketName);
   } else {
    printf("create bucket %s failed(%s).\n", bucketName, obs_get_status_name(ret_status));
 }
   // 释放分配的全局资源
   obs_deinitialize();
}
// 响应回调函数,可以在这个回调中把properties的内容记录到callback_data(用户自定义回调数据)中
obs_status response_properties_callback(const obs_response_properties *properties, void *callback_data)
{
   if (properties == NULL)
   {
    printf("error! obs_response_properties is null!");
     if (callback_data != NULL)
     {
      obs sever callback data *data = (obs sever callback data *)callback data;
       printf("server_callback buf is %s, len is %llu",
          data->buffer, data->buffer_len);
       return OBS_STATUS_OK;
     }
     else {
       printf("error! obs_sever_callback_data is null!");
       return OBS_STATUS_OK;
     }
 }
// 打印响应信息
#define print_nonnull(name, field) \
do { \sqrt{ } if (properties-> field) { \
      printf("%s: %s\n", name, properties->field);
\} and \{ } while (0)
   print_nonnull("request_id", request_id);
  print_nonnull("request_id2", request_id2);
   print_nonnull("content_type", content_type);
   if (properties->content_length) {
```

```
 printf("content_length: %llu\n", properties->content_length);
   }
   print_nonnull("server", server);
 print_nonnull("ETag", etag);
 print_nonnull("expiration", expiration);
   print_nonnull("website_redirect_location", website_redirect_location);
   print_nonnull("version_id", version_id);
   print_nonnull("allow_origin", allow_origin);
  print_nonnull("allow_headers", allow_headers);
   print_nonnull("max_age", max_age);
 print_nonnull("allow_methods", allow_methods);
 print_nonnull("expose_headers", expose_headers);
  print_nonnull("storage_class", storage_class);
   print_nonnull("server_side_encryption", server_side_encryption);
   print_nonnull("kms_key_id", kms_key_id);
   print_nonnull("customer_algorithm", customer_algorithm);
   print_nonnull("customer_key_md5", customer_key_md5);
   print_nonnull("bucket_location", bucket_location);
   print_nonnull("obs_version", obs_version);
  print_nonnull("restore", restore);
   print_nonnull("obs_object_type", obs_object_type);
   print_nonnull("obs_next_append_position", obs_next_append_position);
   print_nonnull("obs_head_epid", obs_head_epid);
   print_nonnull("reserved_indicator", reserved_indicator);
   int i;
  for (i = 0; i < properties->meta_data_count; i++) {
      printf("x-obs-meta-%s: %s\n", properties->meta_data[i].name,
         properties->meta_data[i].value);
   }
   return OBS_STATUS_OK;
}
// 结束回调函数,可以在这个回调中把obs_status和obs_error_details的内容记录到callback_data(用户自定义回
调数据)中
void response_complete_callback(obs_status status, const obs_error_details *error, void *callback_data)
{
   if (callback_data) {
     obs status *ret status = (obs status *)callback data;
      *ret_status = status;
   } else {
      printf("Callback_data is NULL");
 }
   if (error && error->message) {
     printf("Error Message: \n %s\n", error->message);
 }
   if (error && error->resource) {
     printf("Error Resource: \n %s\n", error->resource);
 }
   if (error && error->further_details) {
     printf("Error further_details: \n %s\n", error->further_details);
 }
   if (error && error->extra_details_count) {
      int i;
     for (i = 0; i < error->extra_details_count; i++) {
        printf("Error Extra Detail(%d):\n %s:%s\n", i, error->extra_details[i].name,
              error->extra_details[i].value);
      }
   }
   if (error && error->error_headers_count) {
      int i;
     for (i = 0; i < error > error\_heads\_count; i++) {
         const char *errorHeader = error->error_headers[i];
        printf("Error Headers(%d):\n %s\n", i, errorHeader == NULL ? "NULL Header" : errorHeader);
      }
   }
}
```
# 相关链接

关于[创建桶](https://support.huaweicloud.com/api-obs/obs_04_0021.html)的API说明,请参见<mark>创建桶</mark>。

- 更多关于创建桶的代码示例,请参见**[Github](https://github.com/huaweicloud/huaweicloud-sdk-c-obs/blob/master/source/eSDK_OBS_API/eSDK_OBS_API_C%2B%2B_Demo/demo.c)**示例。
- 创建桶过程中返回的错误码含义、问题原因及处理措施可参考**OBS**[错误码。](https://support.huaweicloud.com/api-obs/obs_04_0115.html#section1)
- 创建桶常见问题请参见<mark>[创建桶失败](https://support.huaweicloud.com/obs_faq/obs_faq_0138.html)</mark>。

# **6.2** 列举桶**(C SDK)**

# 须知

开发过程中,您有任何问题可以在github上<mark>提交[issue](https://github.com/huaweicloud/huaweicloud-sdk-c-obs/issues)</mark>,或者在**华为云对象存储服务论** [坛](https://bbs.huaweicloud.com/forum/forum-620-1.html)中发帖求助。

# 功能介绍

OBS桶是对象的容器,您上传的文件都存放在桶中。调用列举桶接口,可列举当前账 号所有地域下符合指定条件的桶。获取到的桶列表将按照桶名的字典顺序排列。

# 接口约束

- 您必须拥有obs:bucket:ListAllMyBuckets权限,才能获取桶列表。建议使用IAM进 行授权,配置方式详见使用**IAM**[自定义策略](https://support.huaweicloud.com/usermanual-obs/obs_03_0121.html)。
- OBS支持的region以及region与endPoint的对应关系,详细信息请参[见地区与终端](https://console.huaweicloud.com/apiexplorer/#/endpoint/OBS) [节点。](https://console.huaweicloud.com/apiexplorer/#/endpoint/OBS)

# 方法定义

void list\_bucket\_obs(const obs\_options \*options, obs\_list\_service\_obs\_handler \*handler, void \*callback\_data);

# 请求参数说明

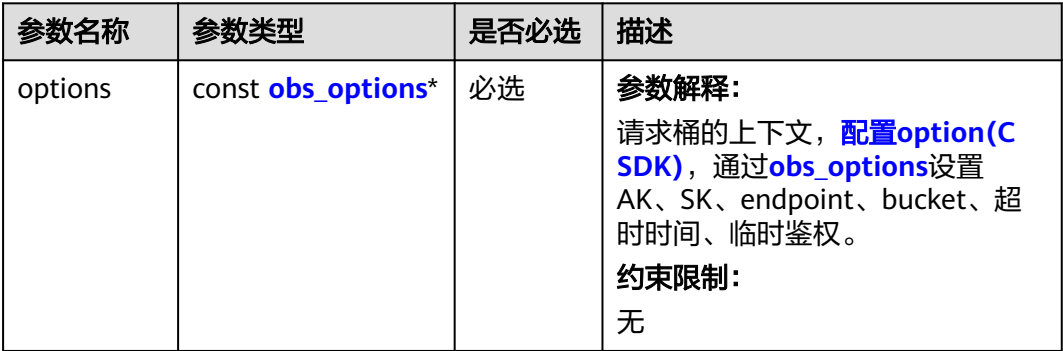

#### 表 **6-19** 请求参数列表

<span id="page-59-0"></span>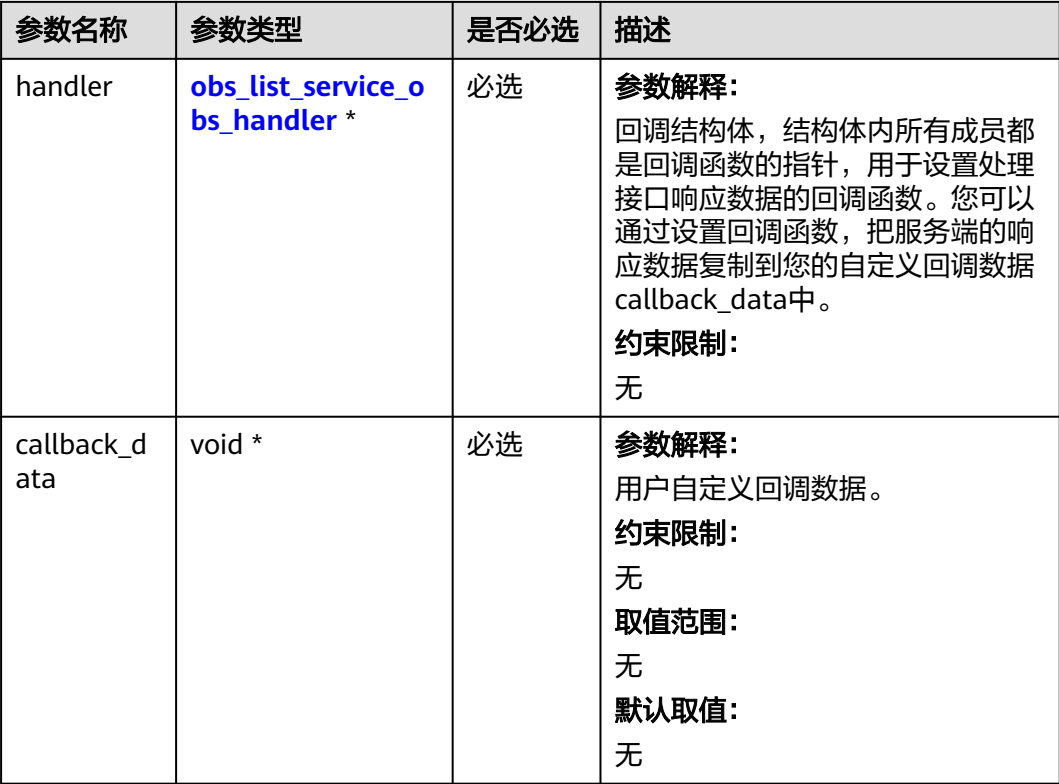

# 表 **6-20** obs\_options

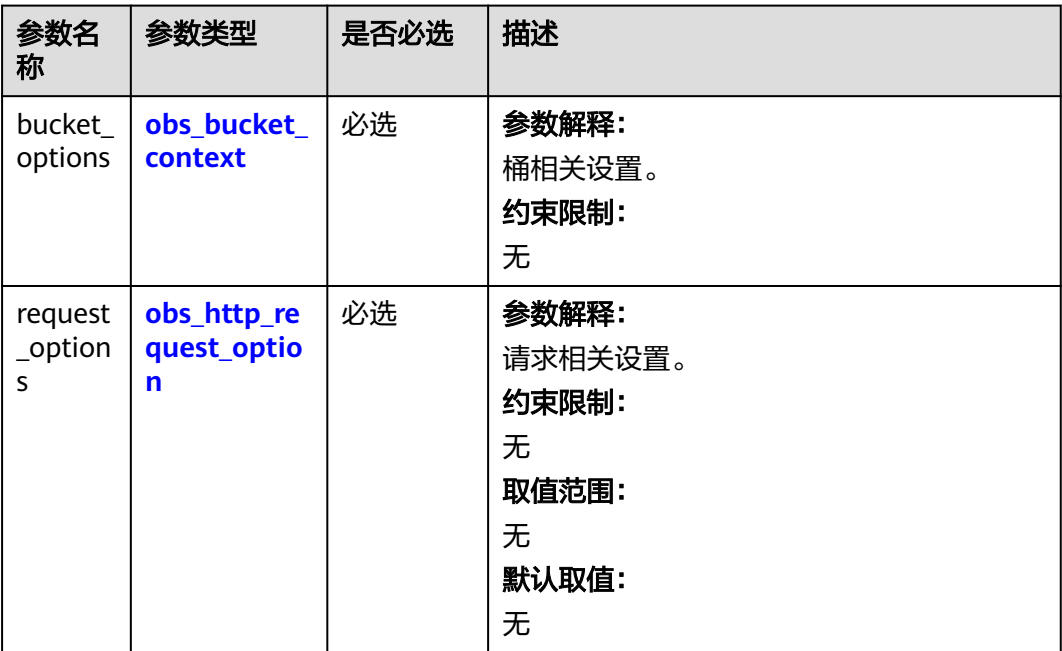

<span id="page-60-0"></span>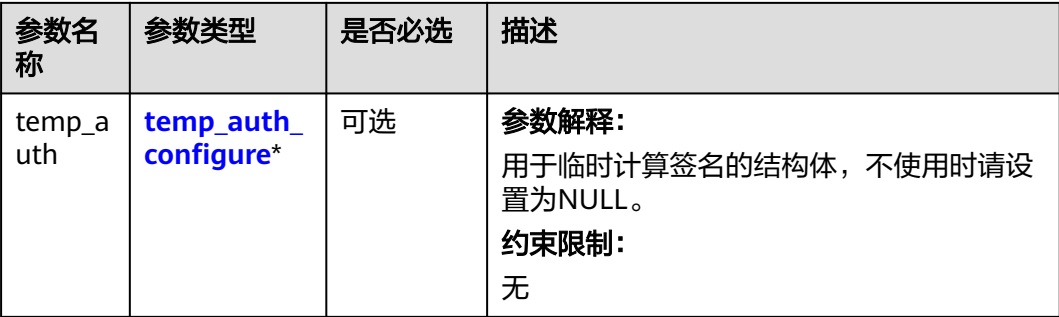

#### 表 **6-21** obs\_list\_service\_obs\_handler

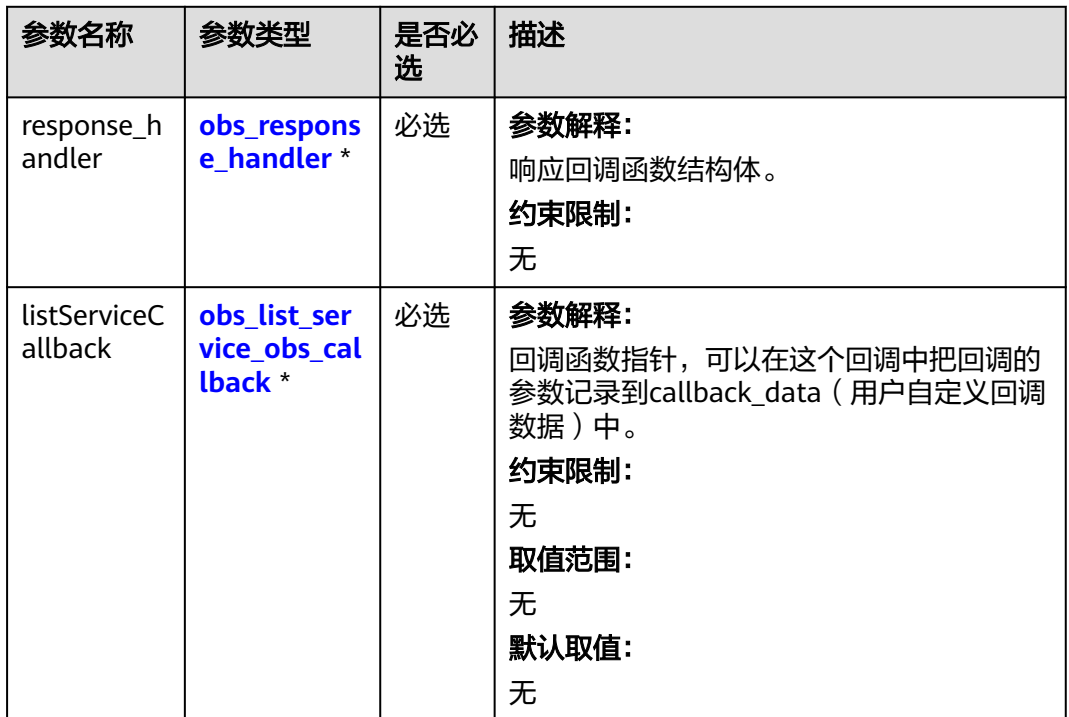

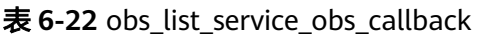

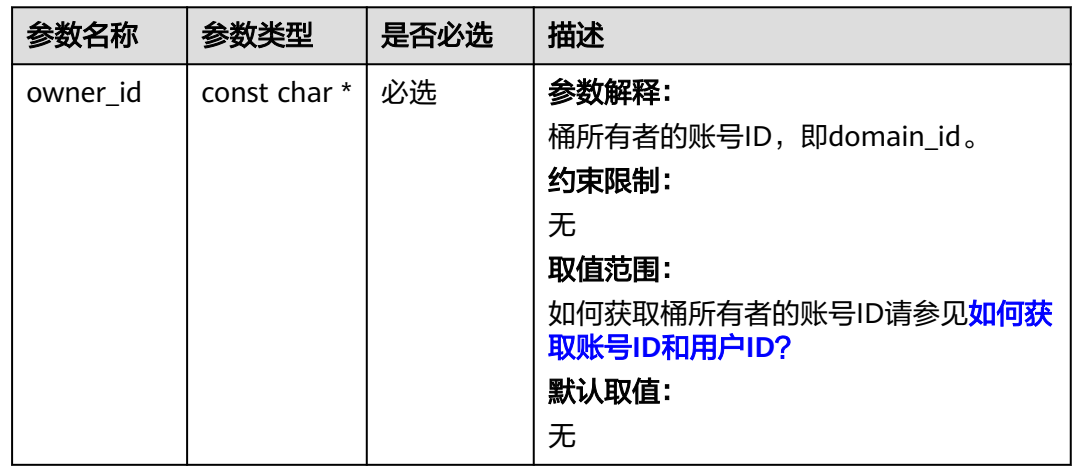

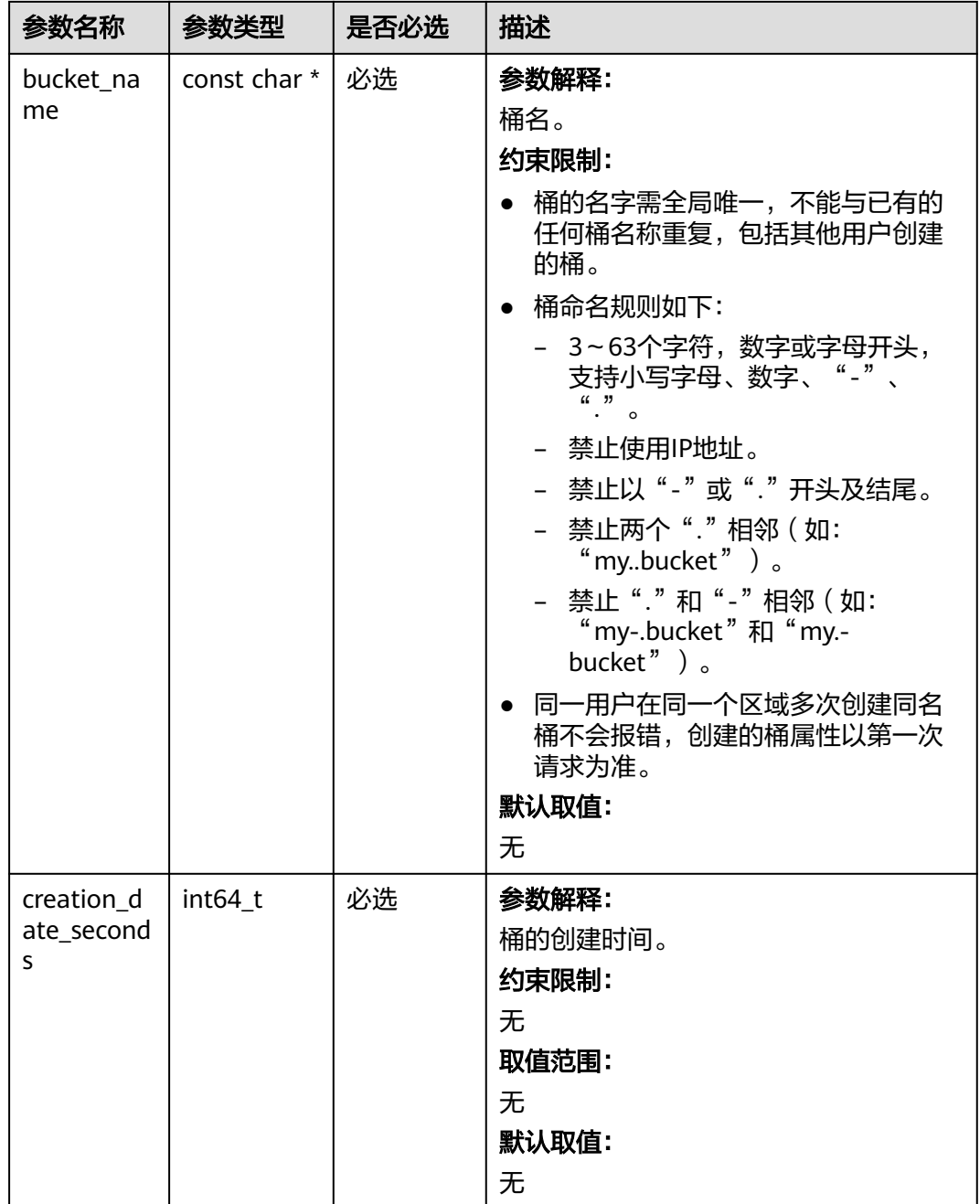

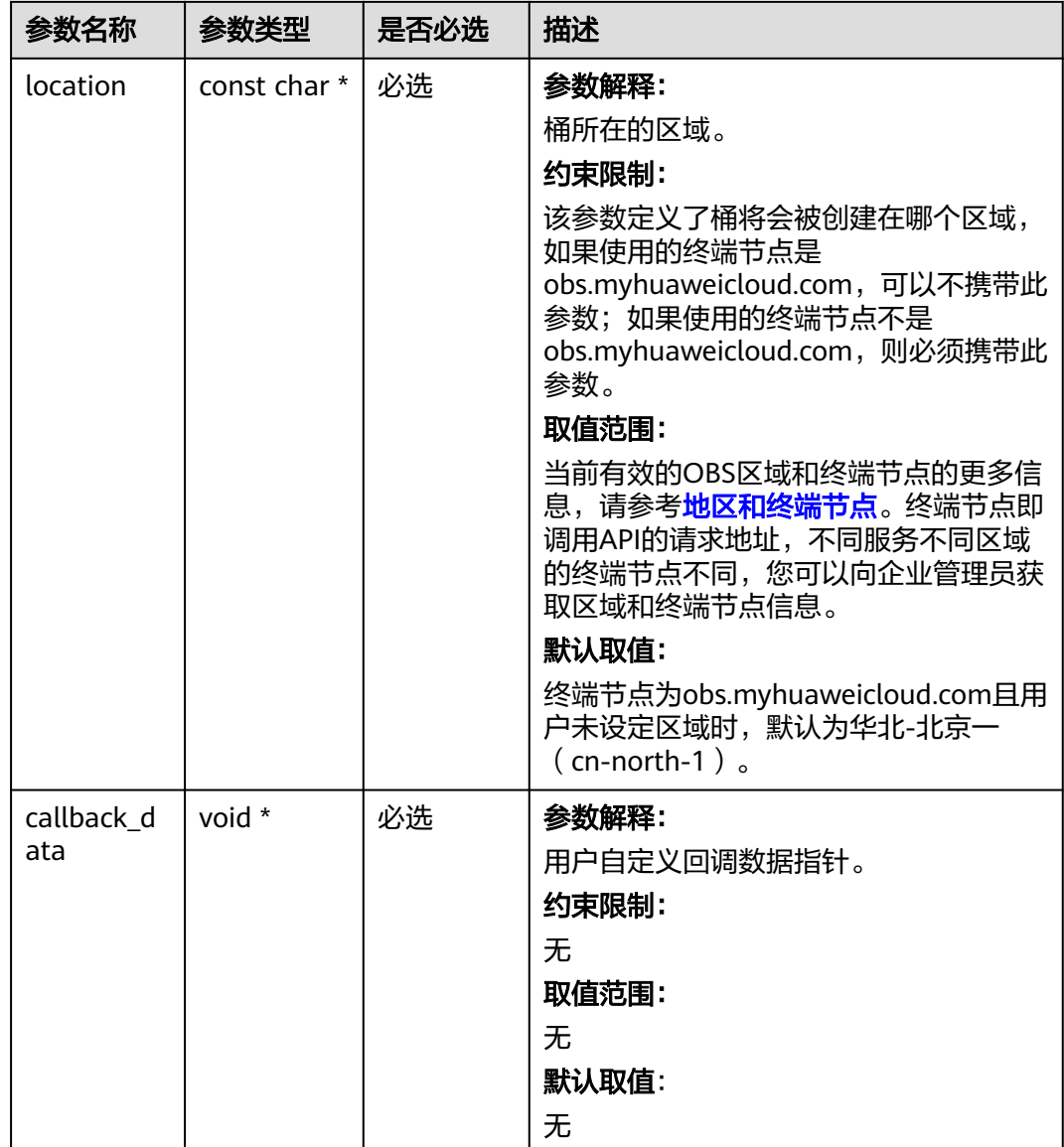

## <span id="page-63-0"></span>表 **6-23** obs\_bucket\_context

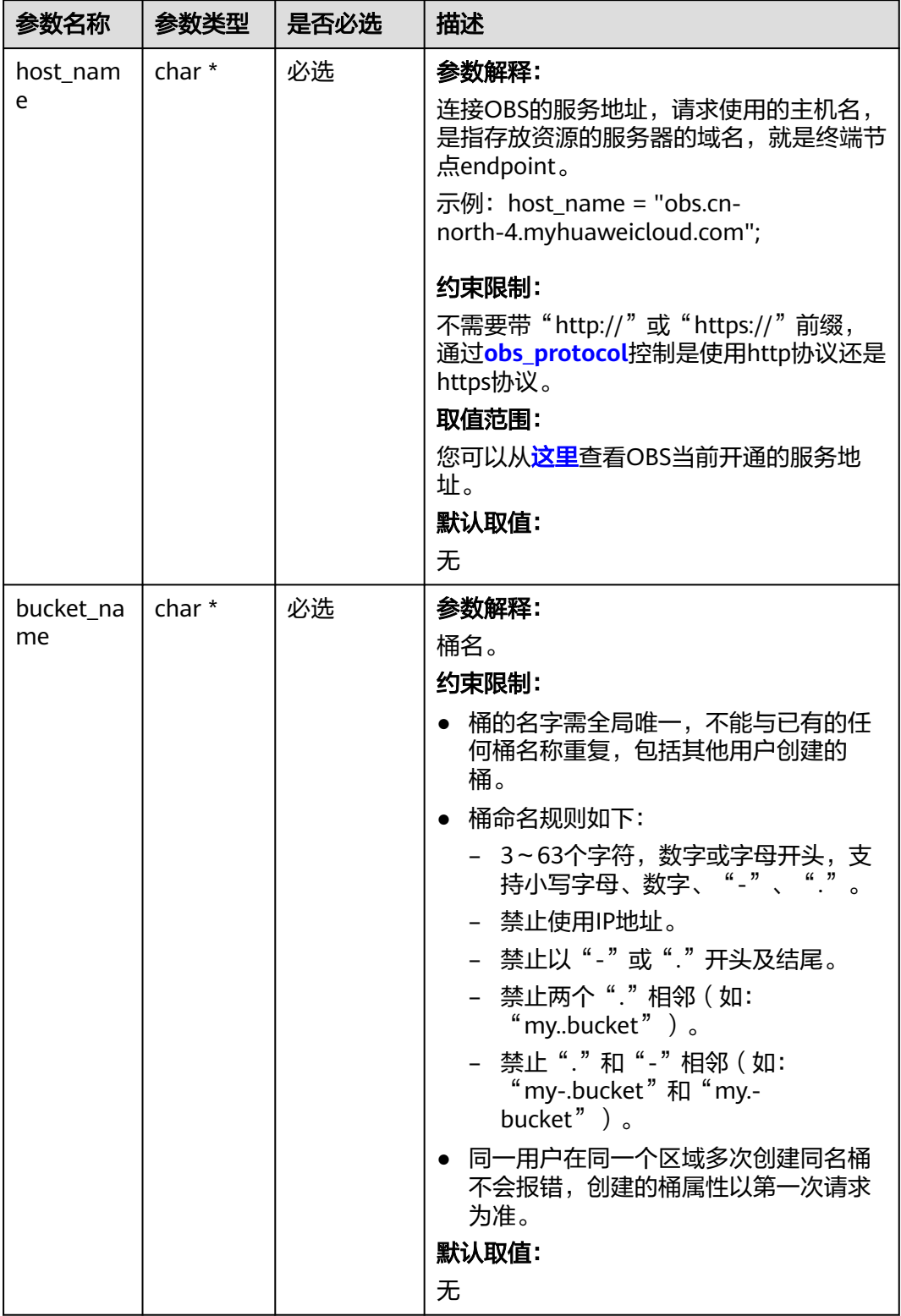

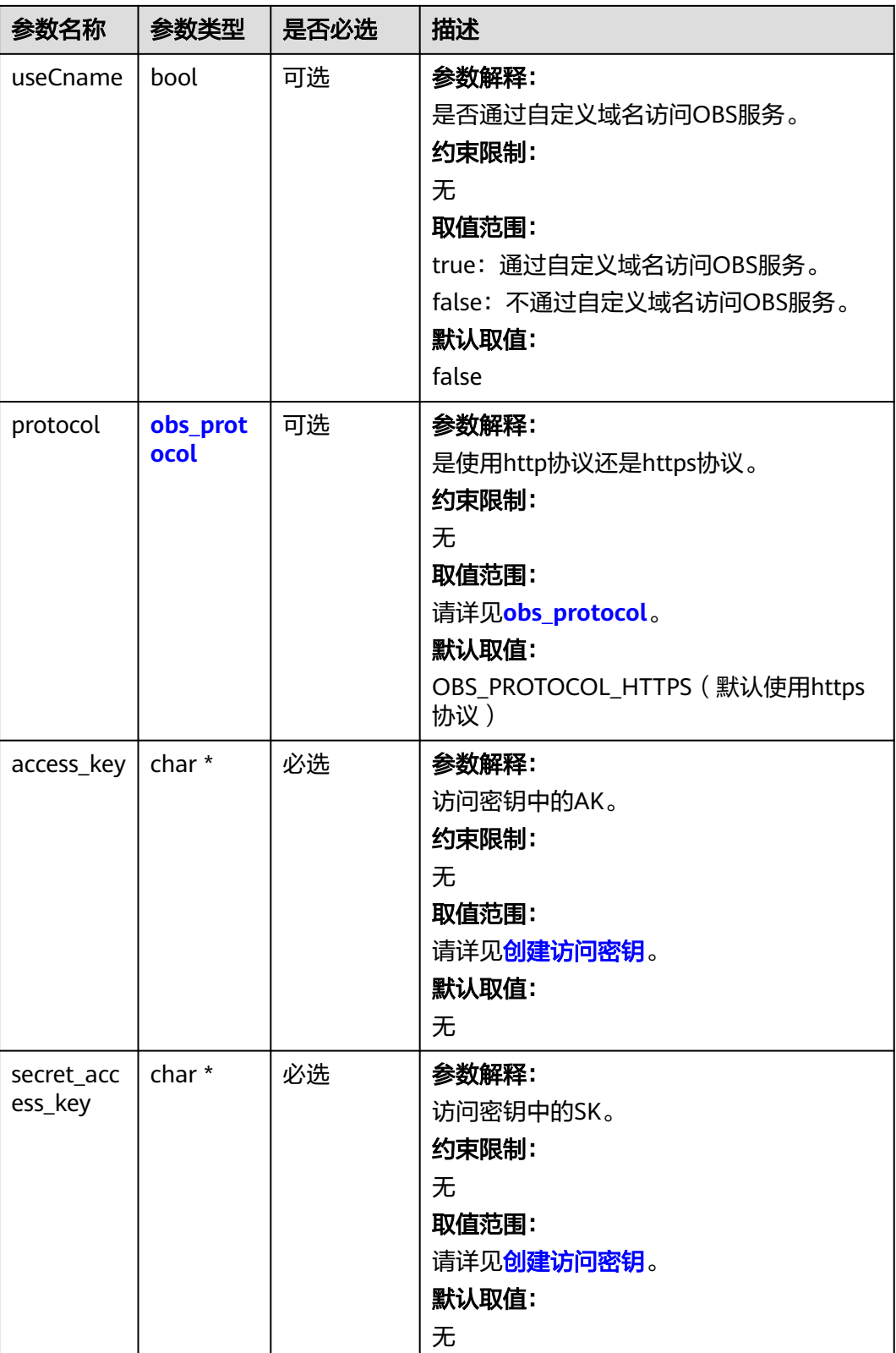

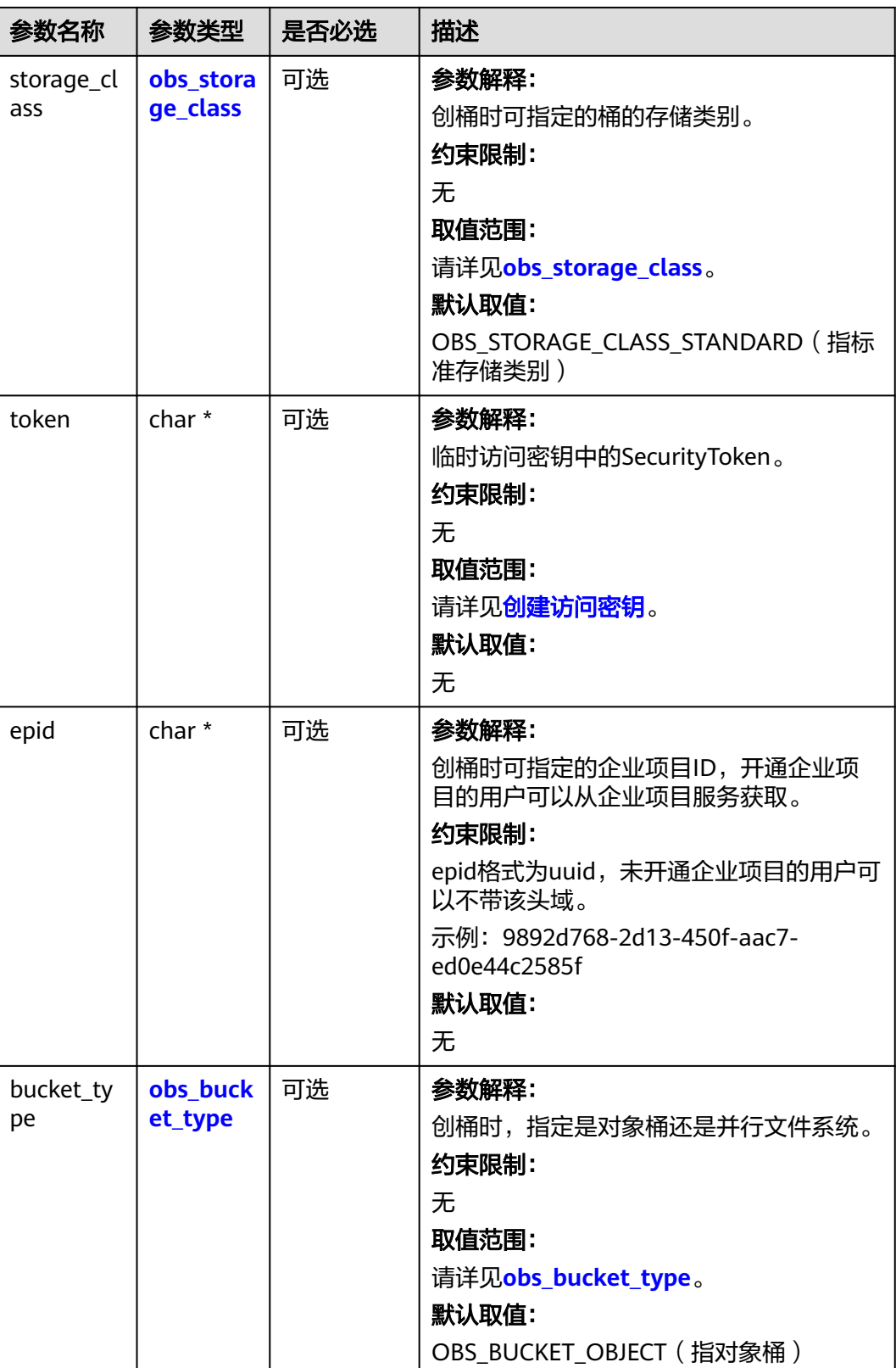

<span id="page-66-0"></span>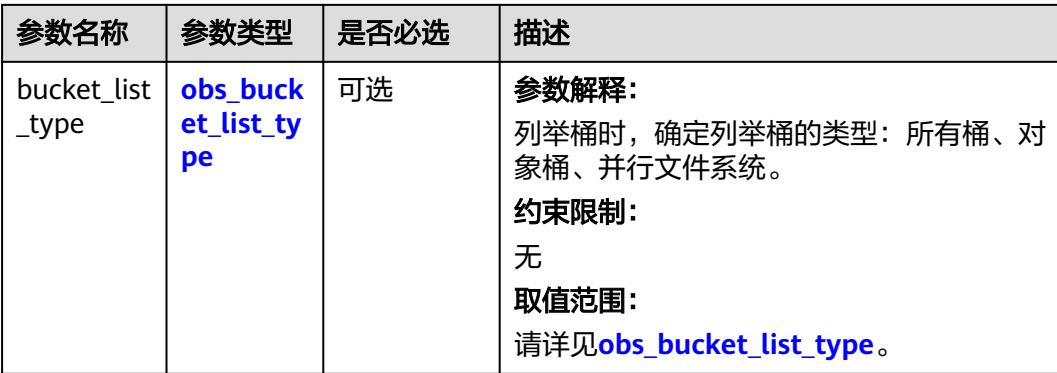

# 表 **6-24** obs\_storage\_class

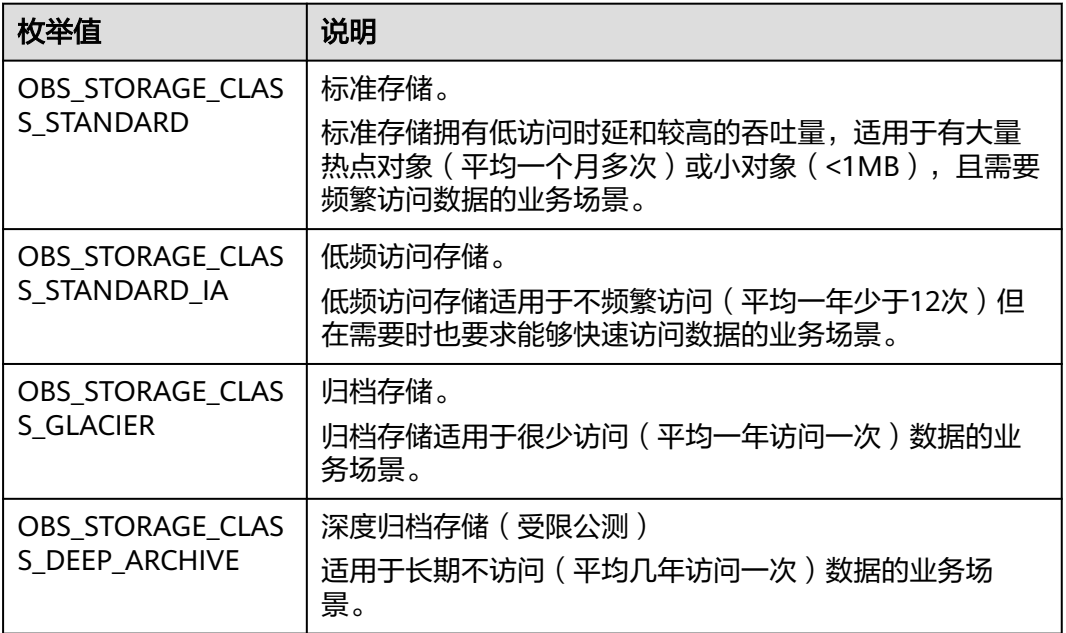

## 表 **6-25** obs\_protocol

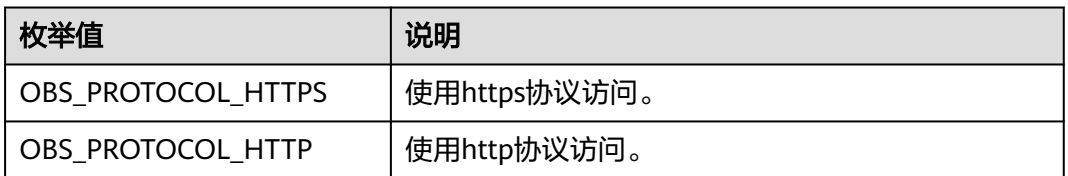

# 表 **6-26** obs\_bucket\_type

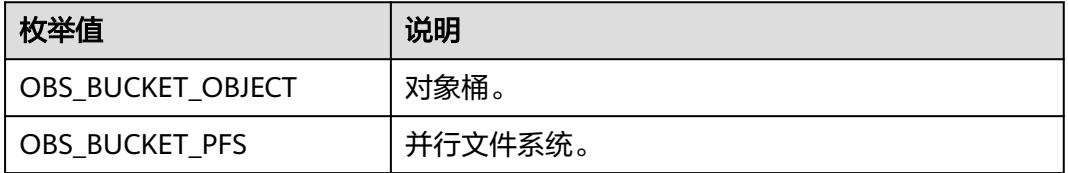

#### <span id="page-67-0"></span>表 **6-27** obs\_bucket\_list\_type

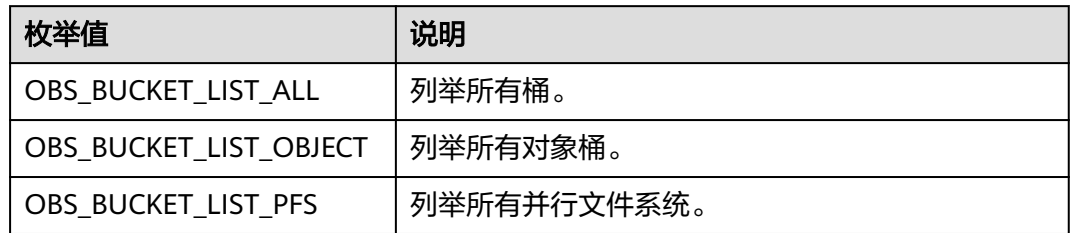

## 表 **6-28** obs\_http\_request\_option

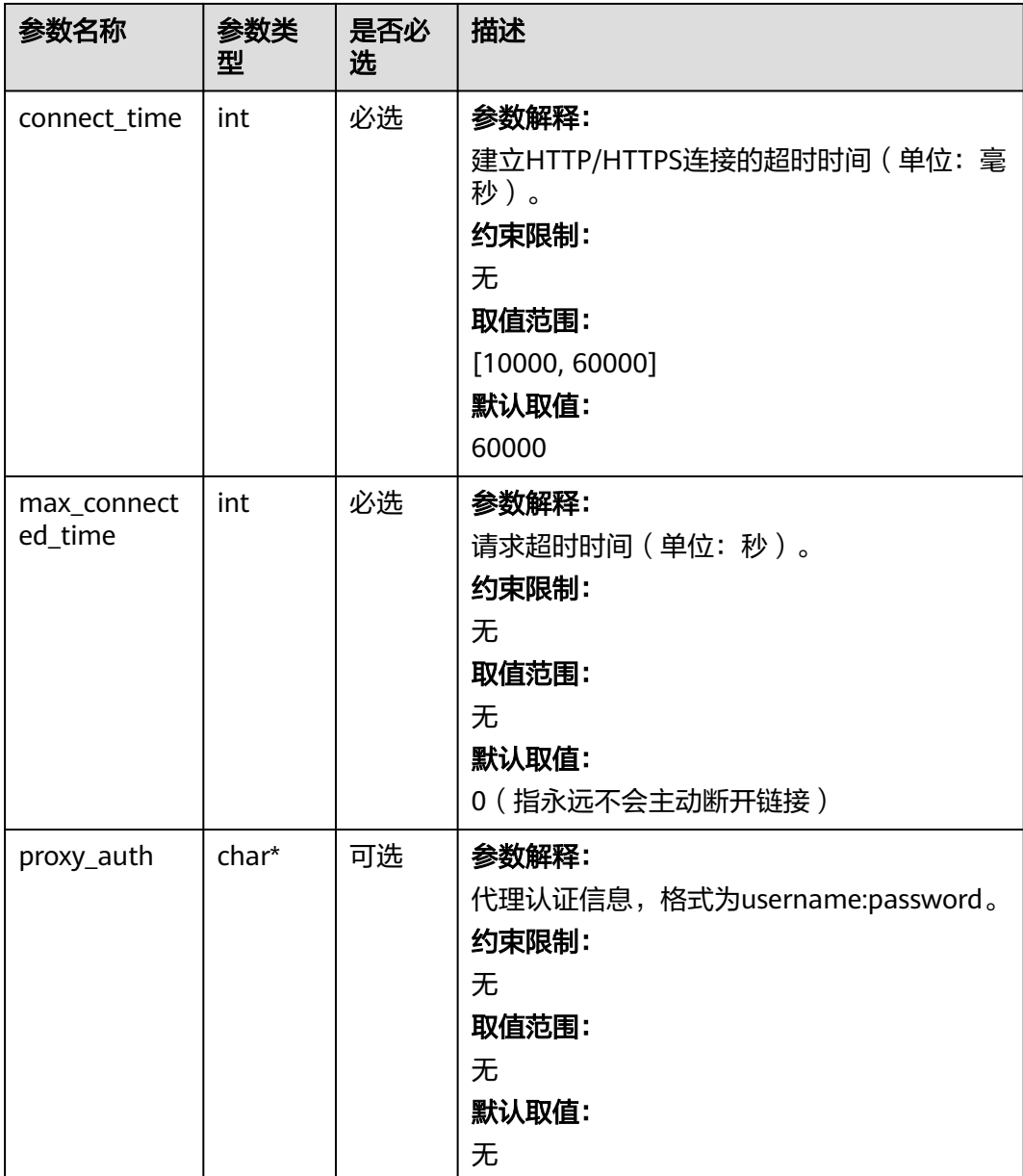

<span id="page-68-0"></span>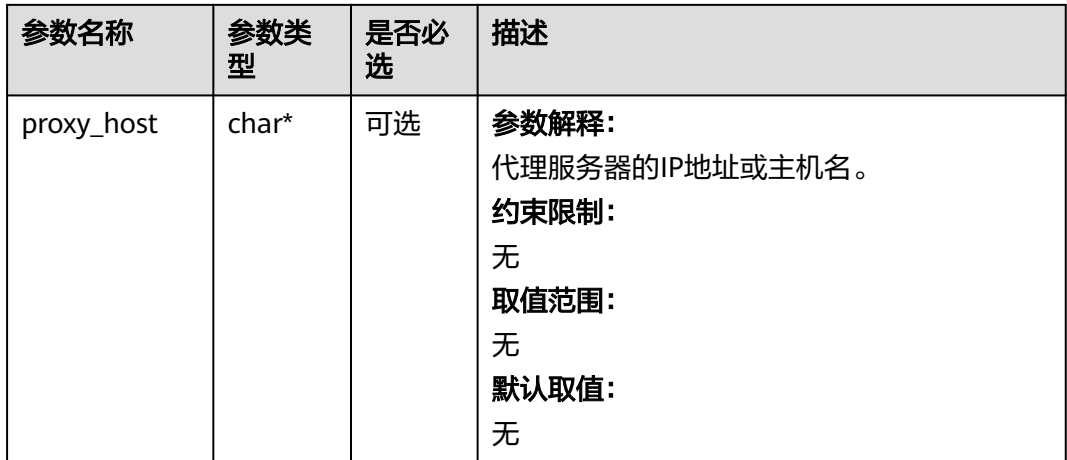

# 表 **6-29** temp\_auth\_configure

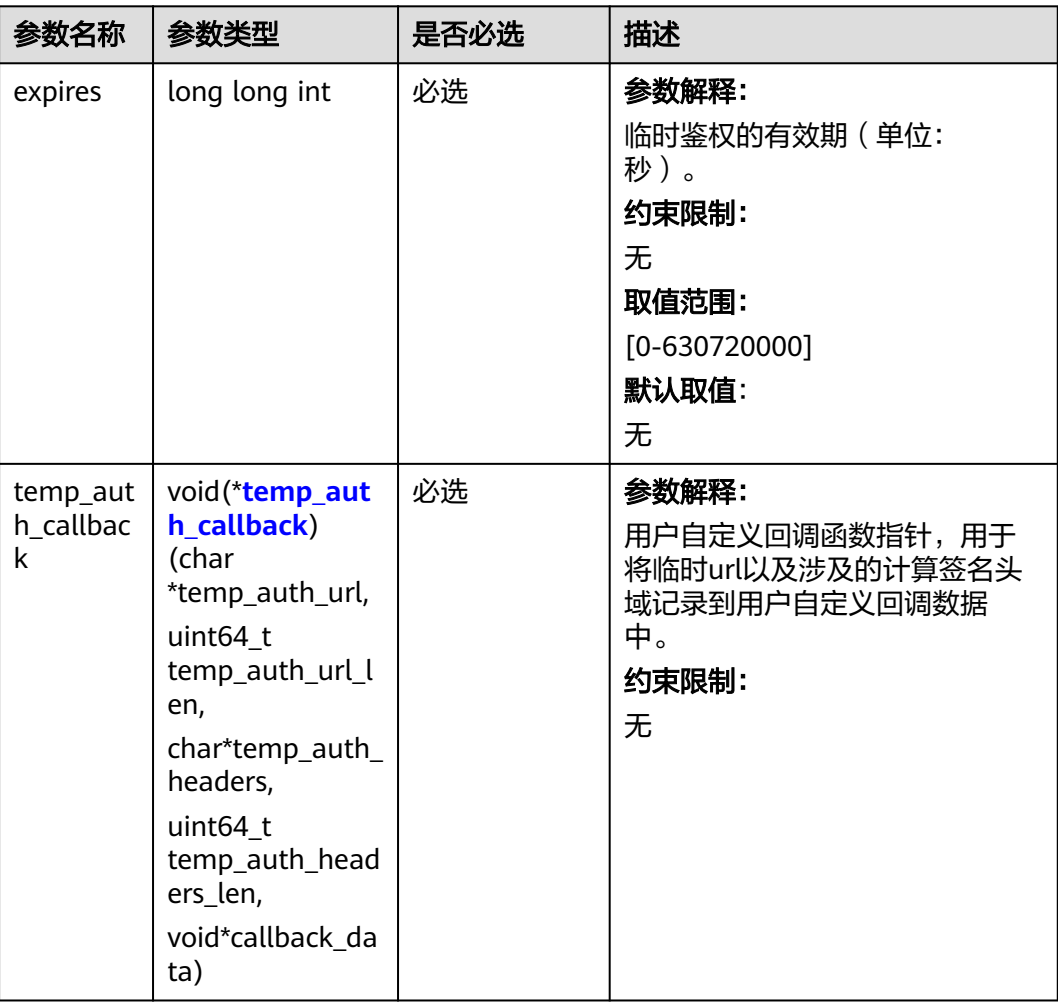

<span id="page-69-0"></span>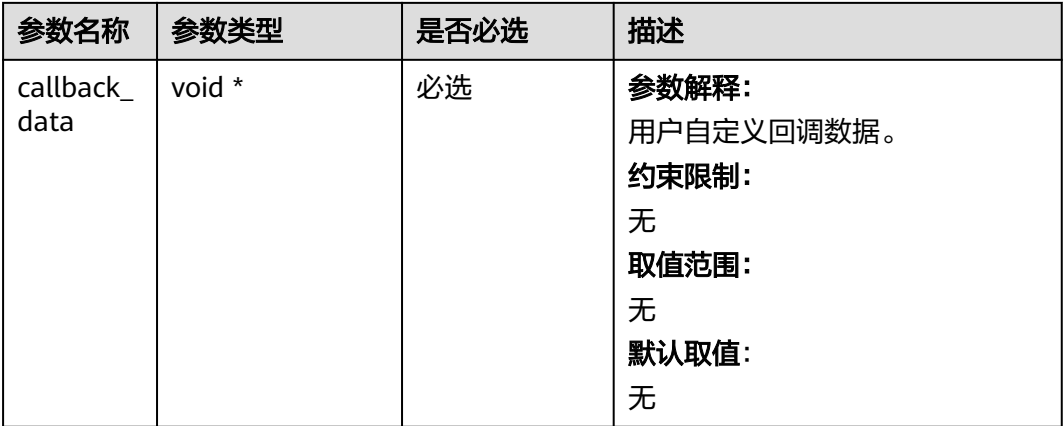

# 表 **6-30** temp\_auth\_callback

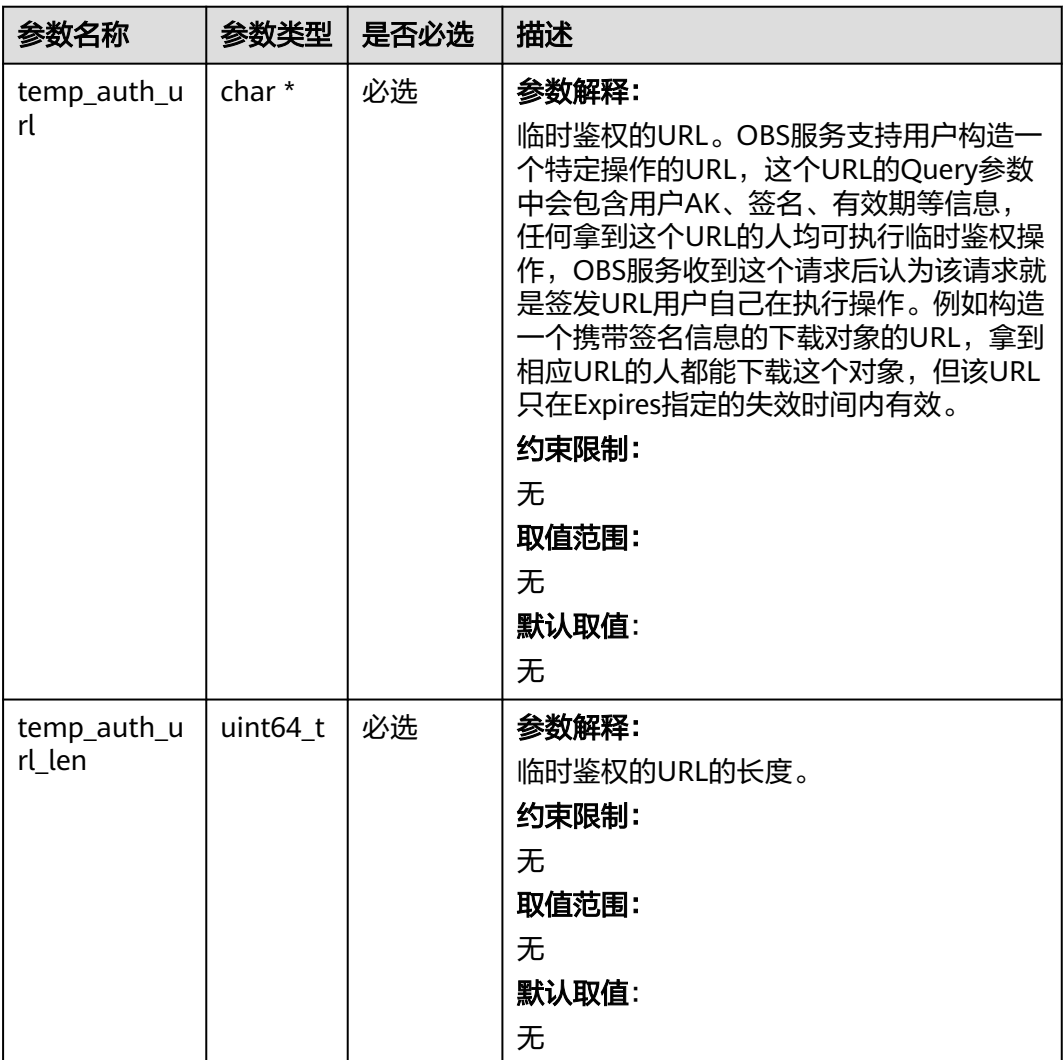

<span id="page-70-0"></span>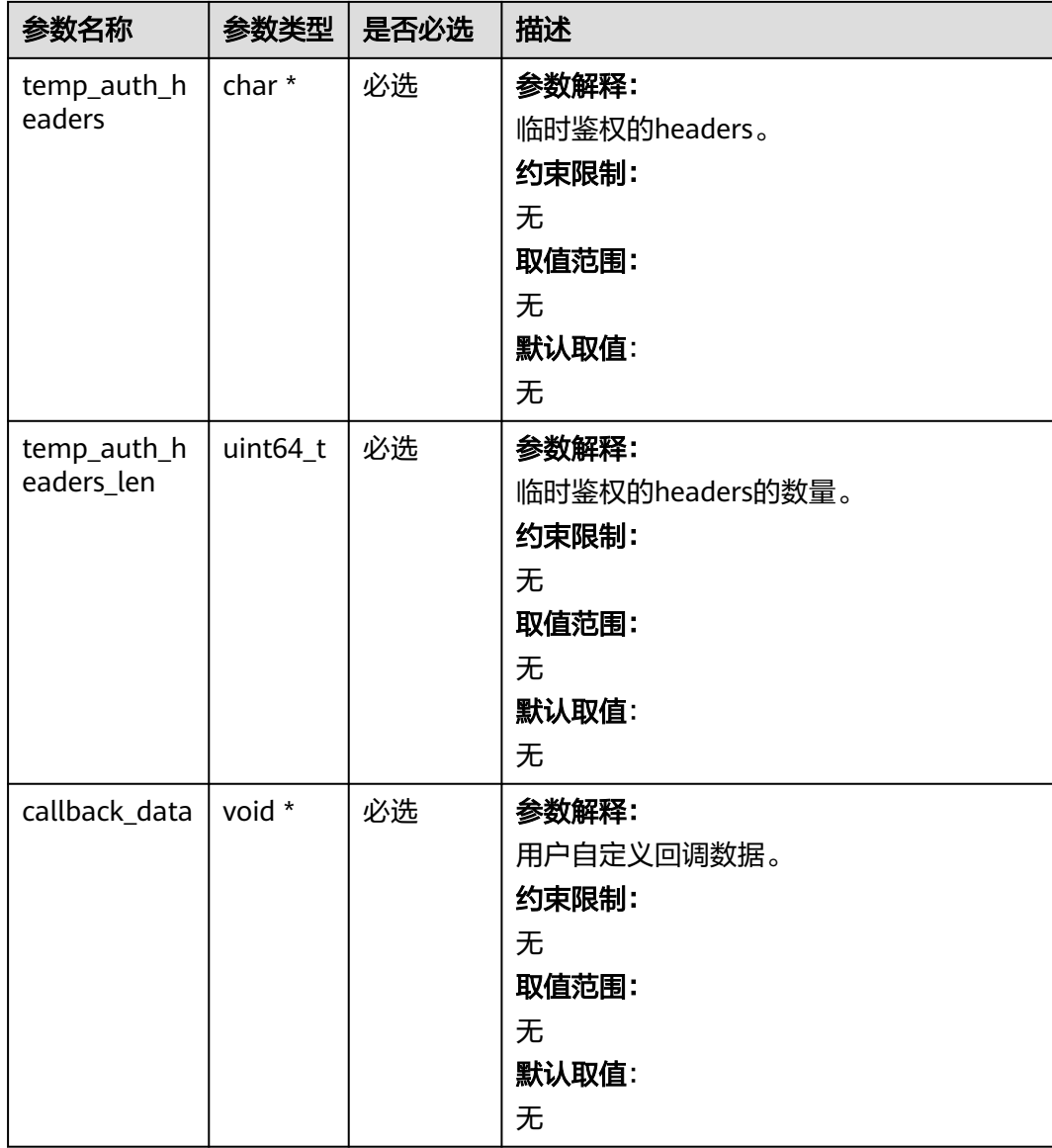

# 表 **6-31** obs\_response\_handler

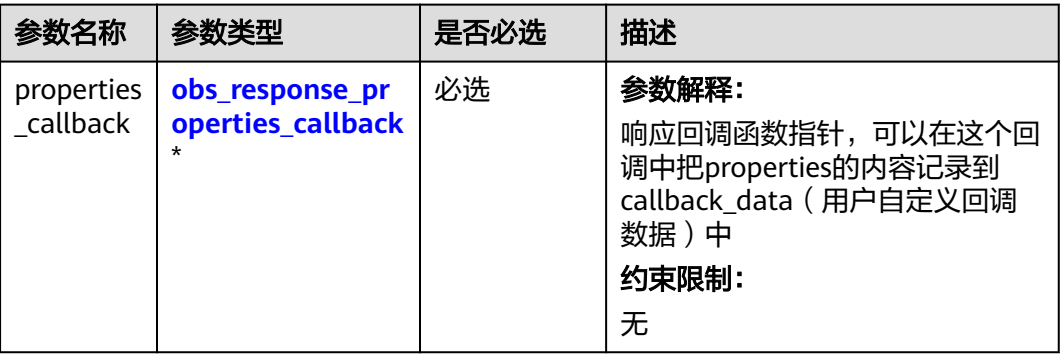

<span id="page-71-0"></span>

| 参数名称                 | 参数类型                                          | 是否必选 | 描述                                                                                                    |
|----------------------|-----------------------------------------------|------|----------------------------------------------------------------------------------------------------|
| complete<br>callback | obs_response_co<br>mplete_callback<br>$\star$ | 必选   | 参数解释:<br>结束回调函数指针,可以在这个回<br>调中把obs status和<br>obs_error_details的内容记录到<br>callback data (用户自定义回调<br>数据)中<br>约束限制:<br>无 |

表 **6-32** obs\_response\_properties\_callback

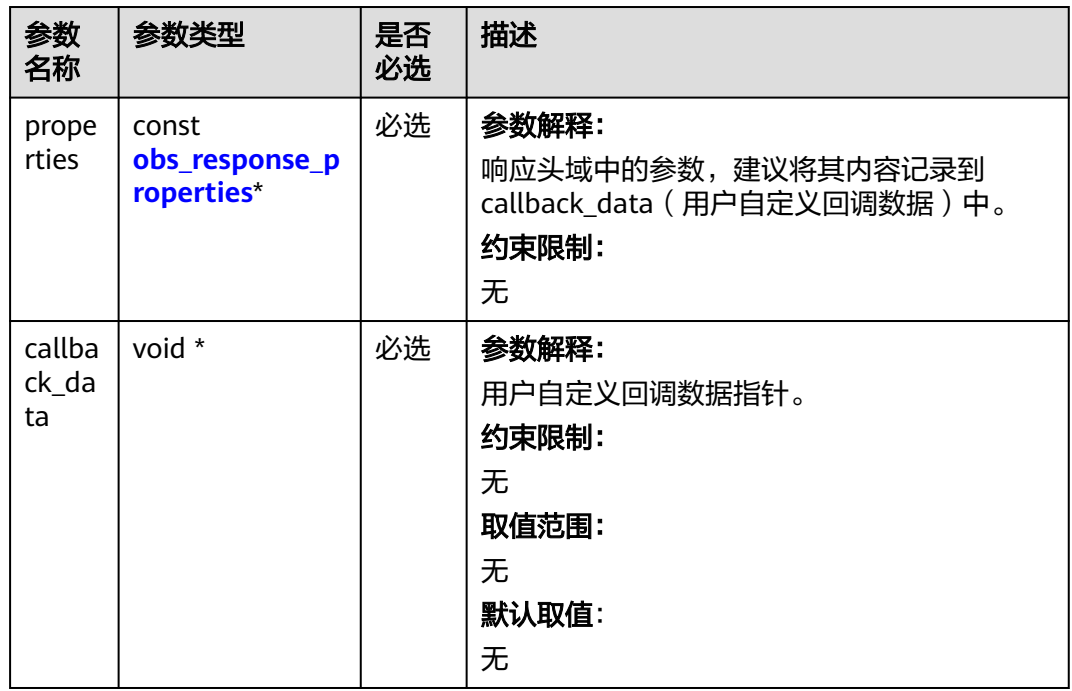

表 **6-33** obs\_response\_complete\_callback

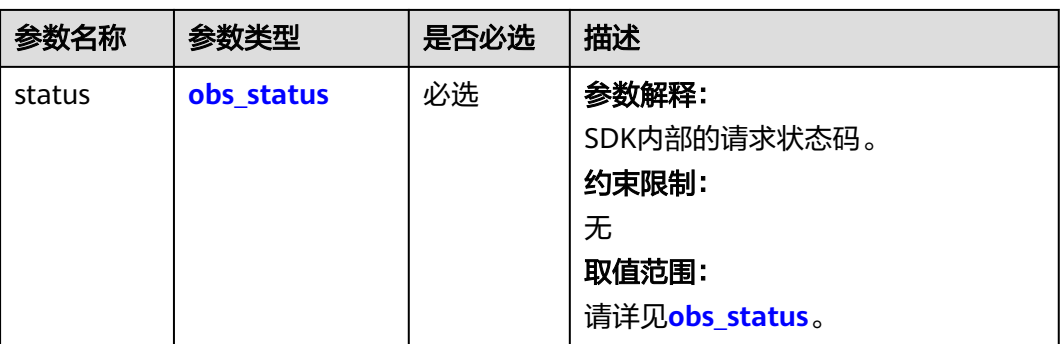
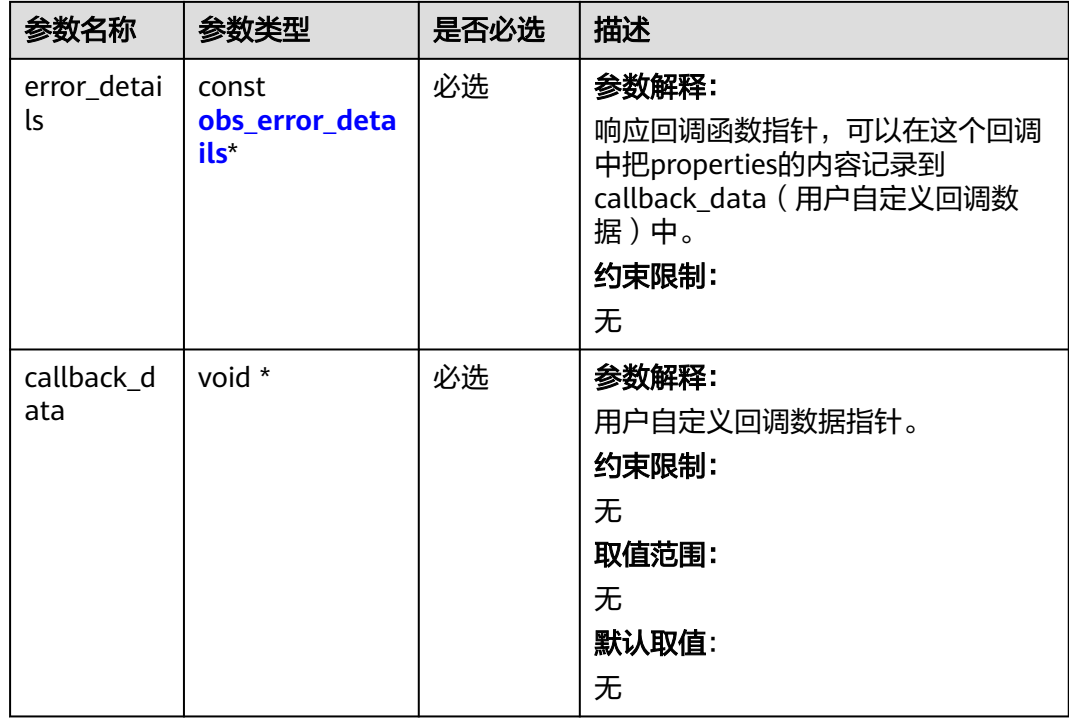

# 表 **6-34** obs\_response\_properties

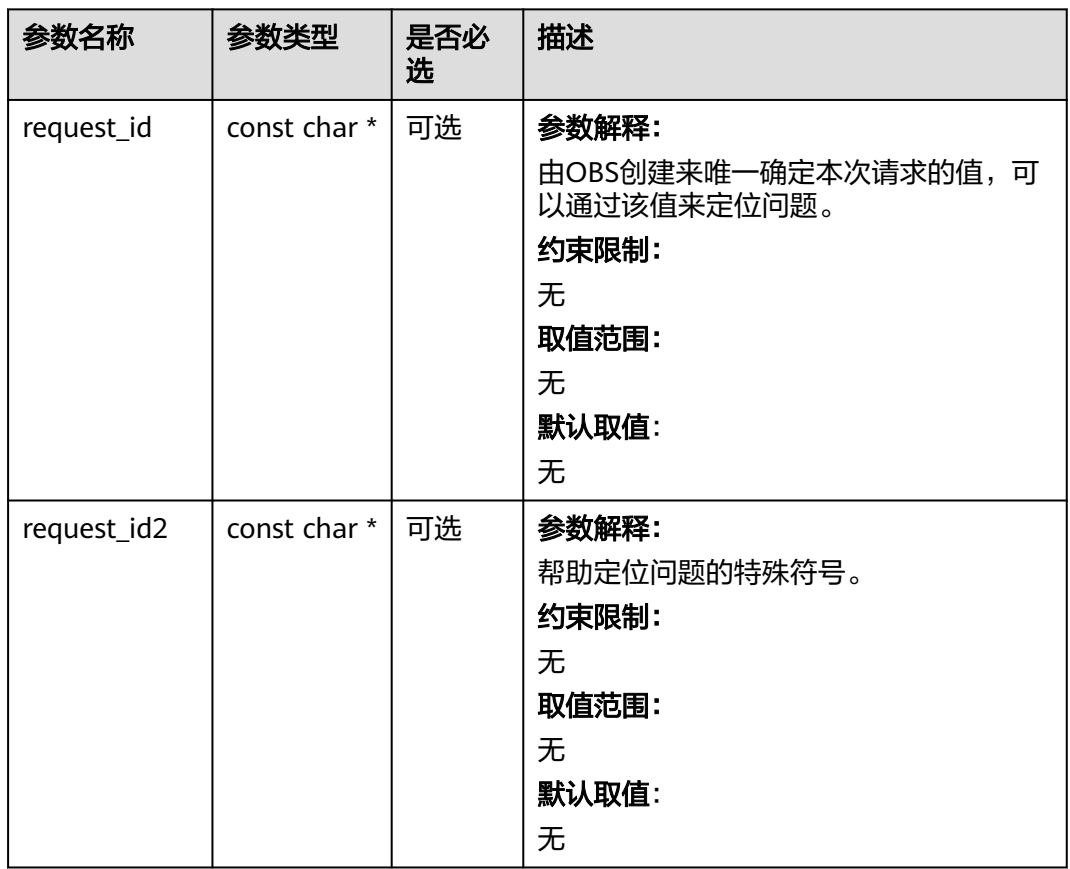

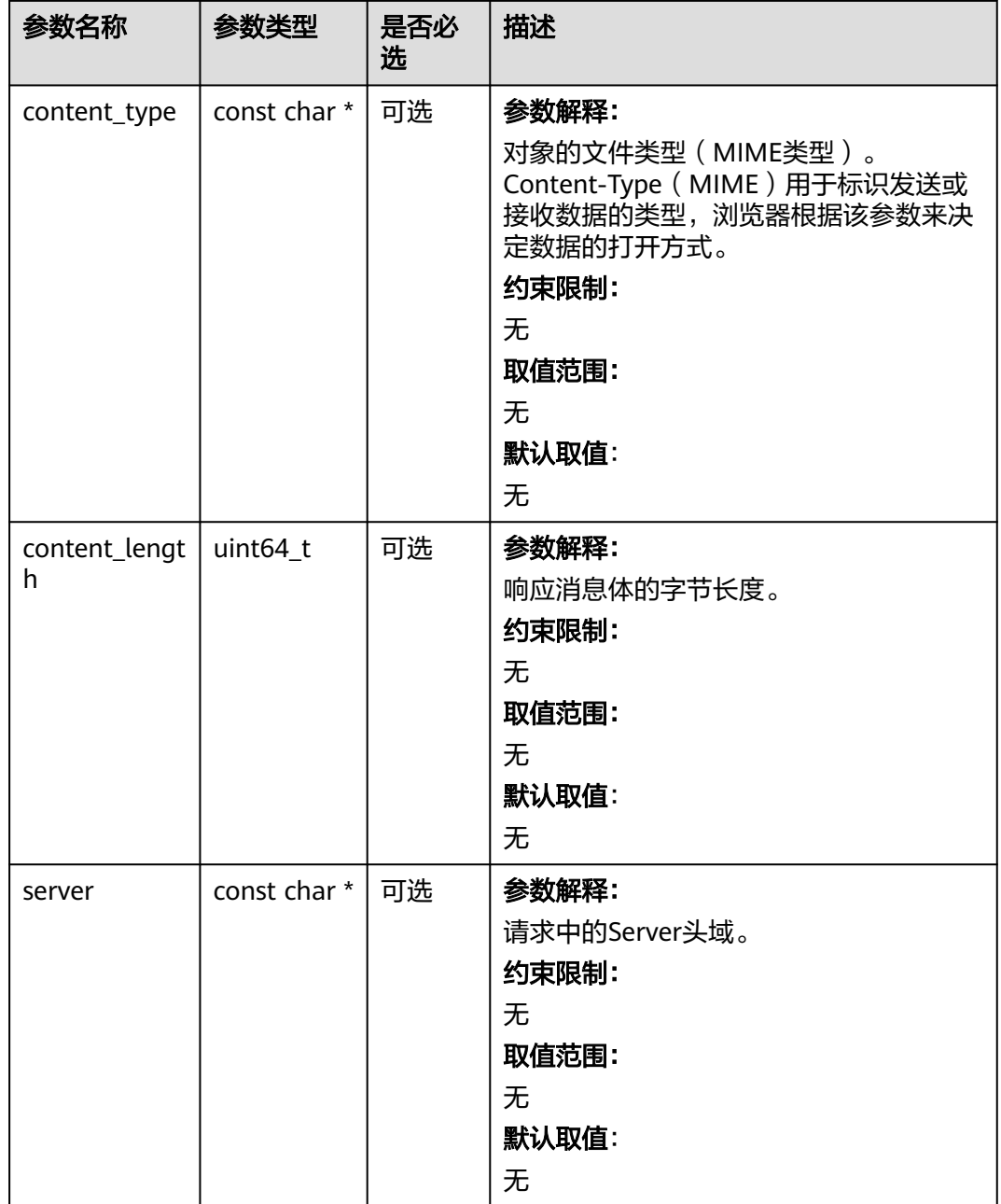

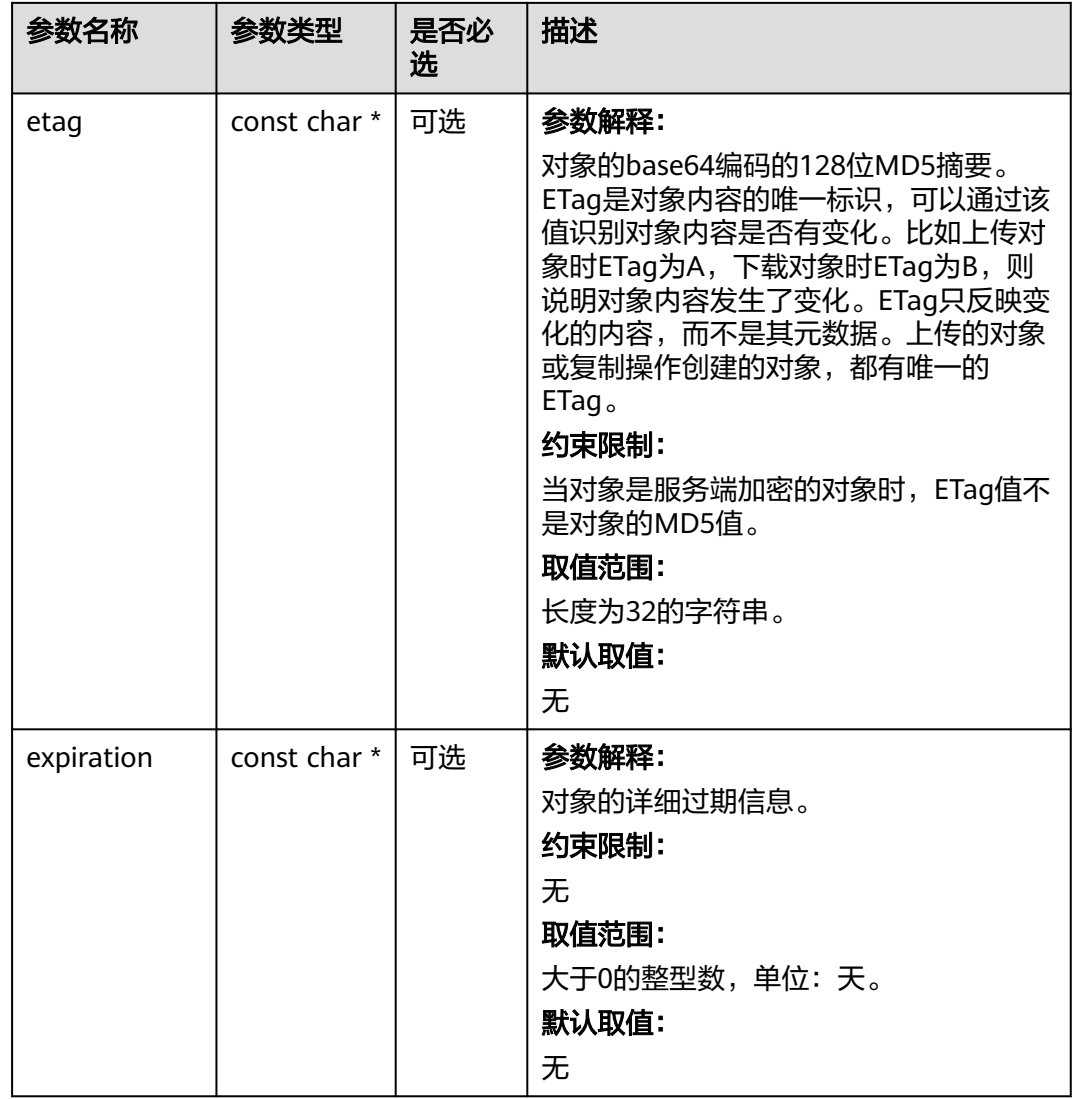

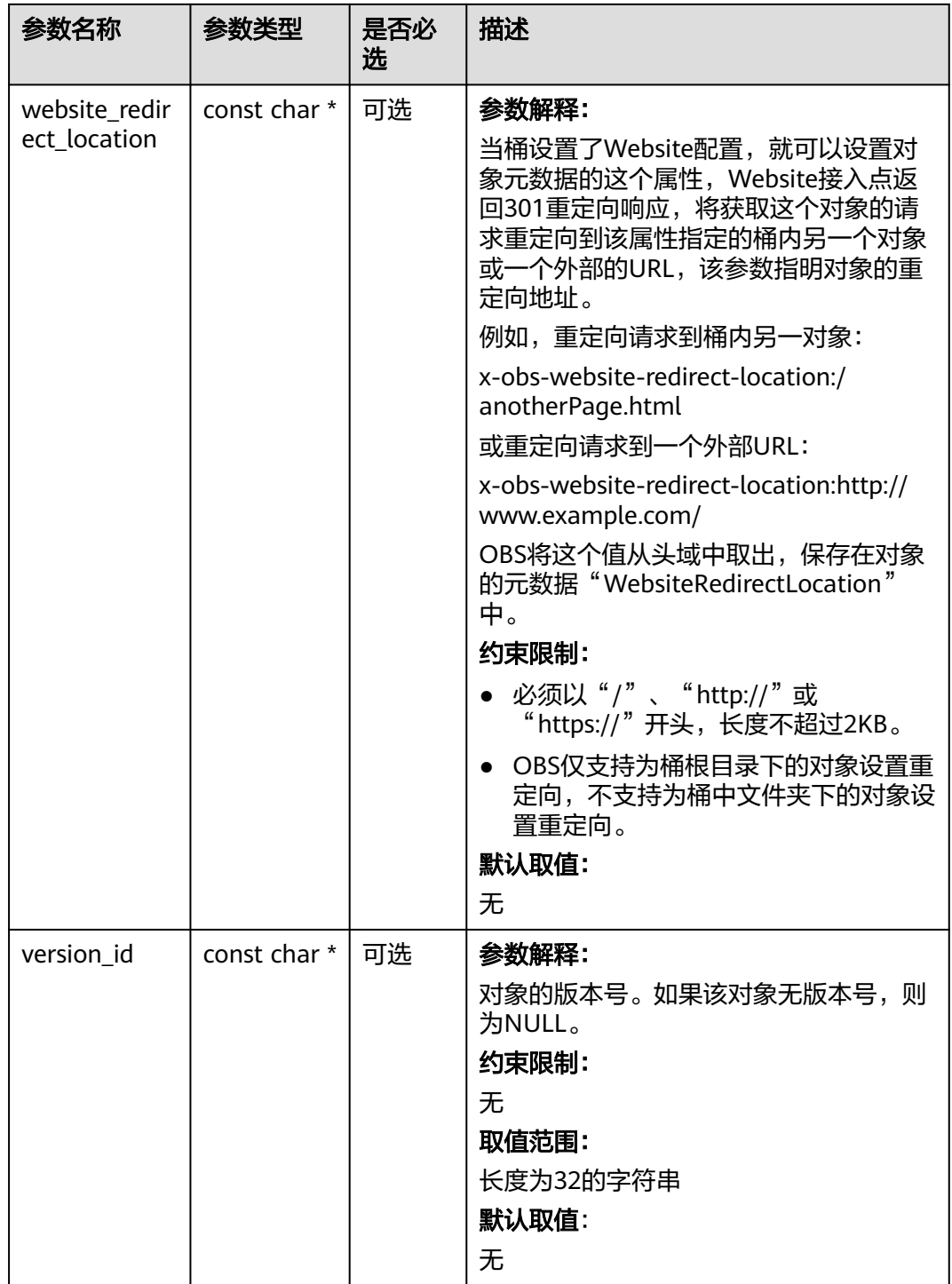

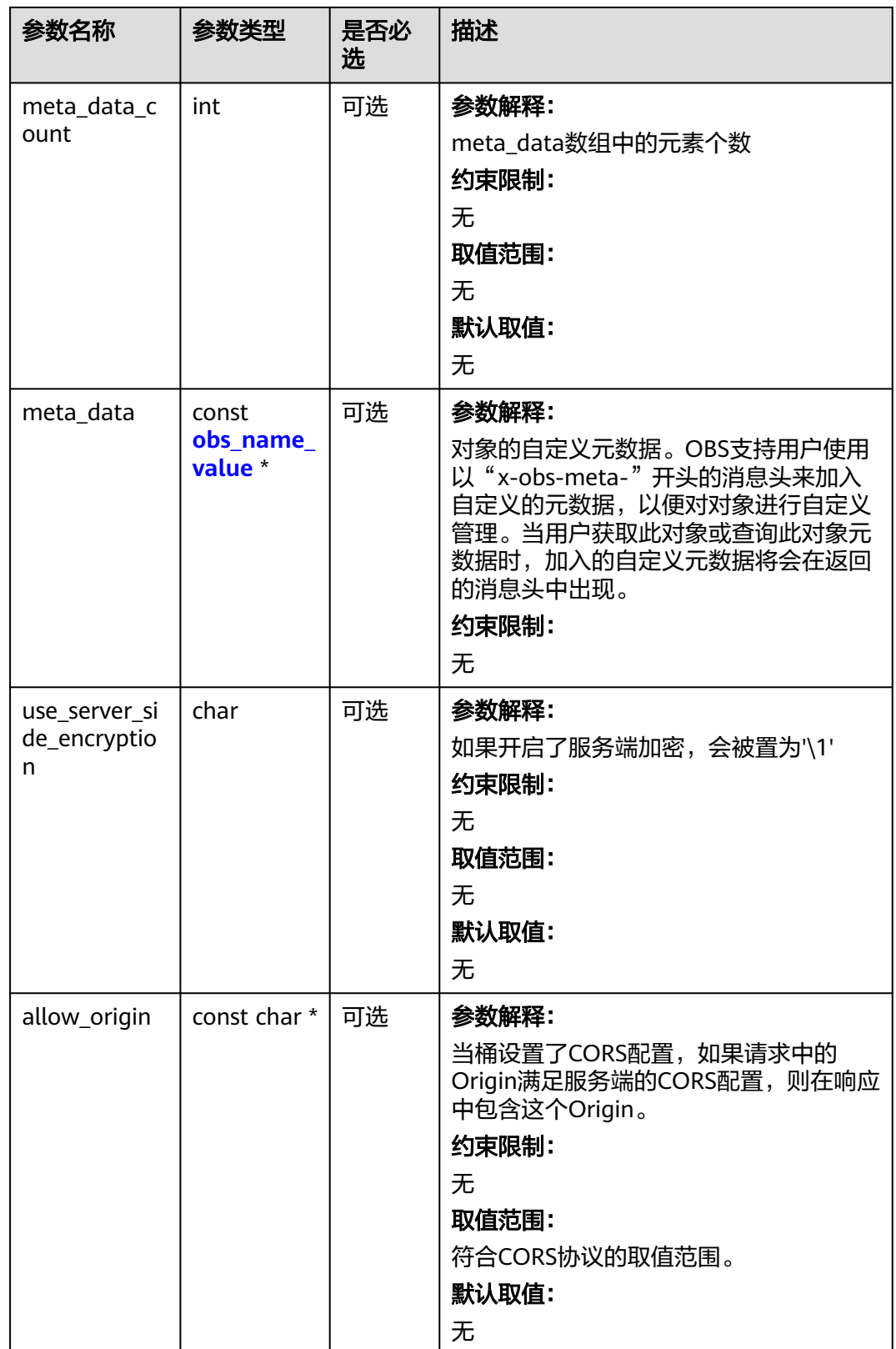

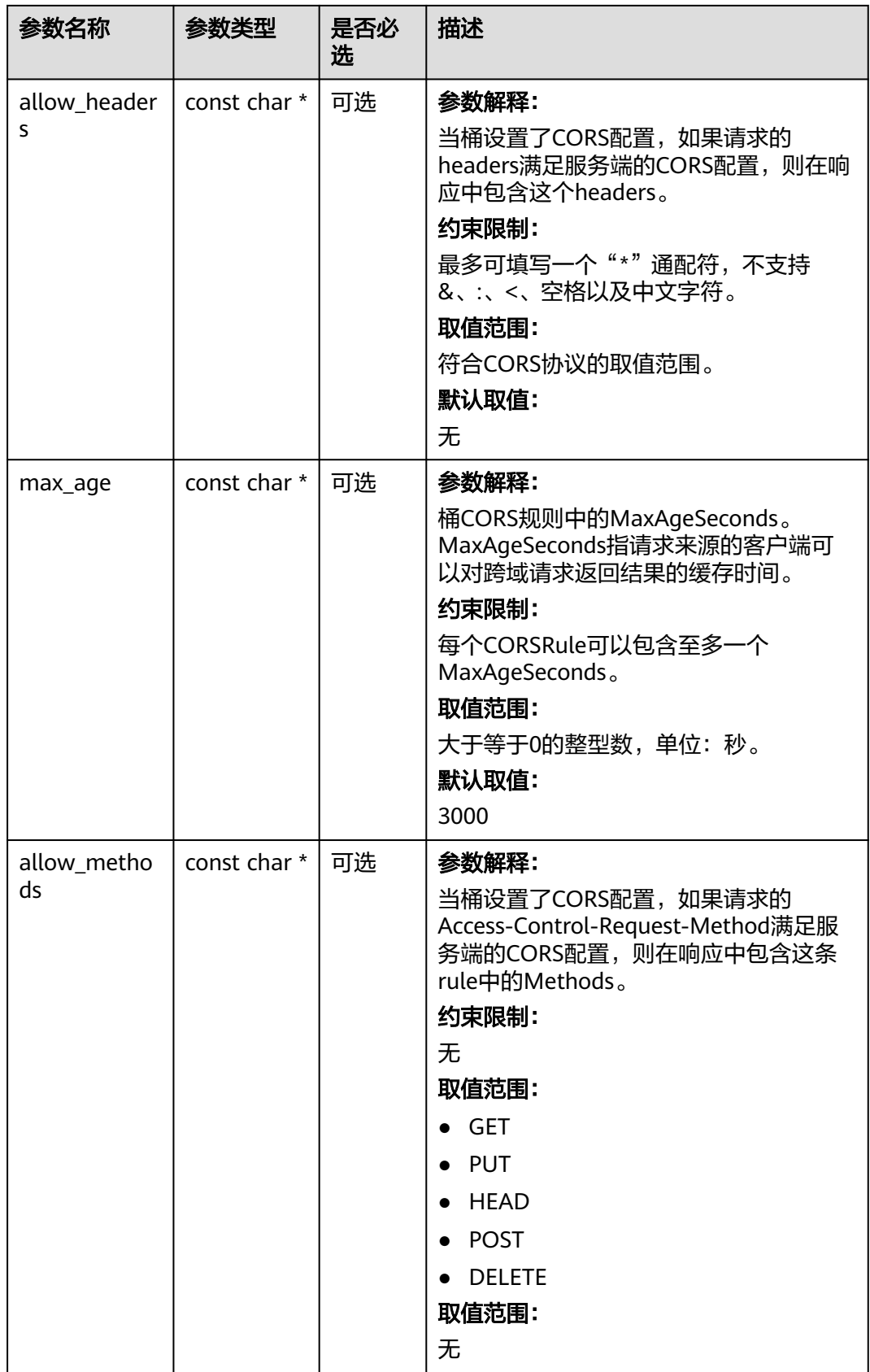

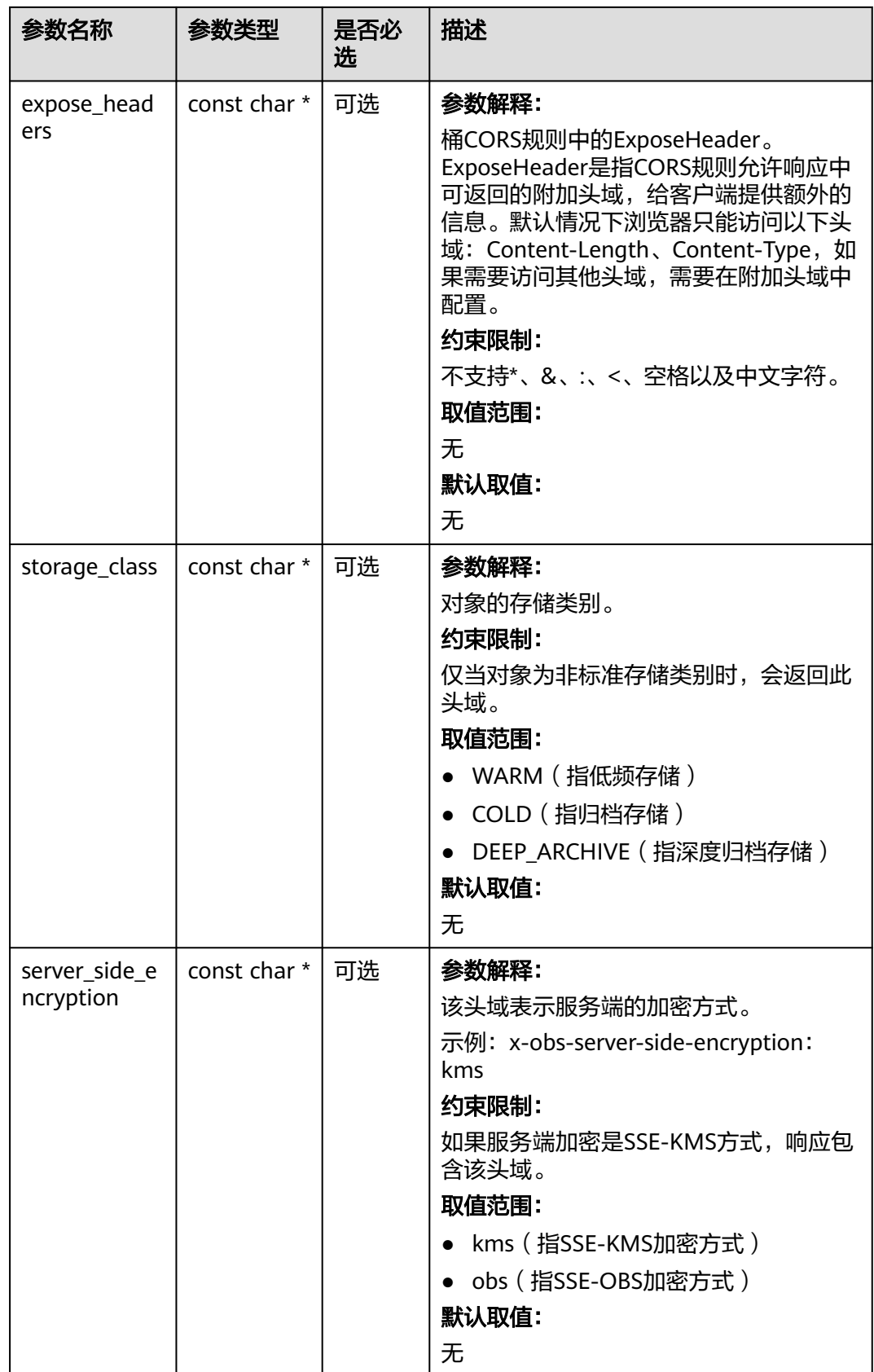

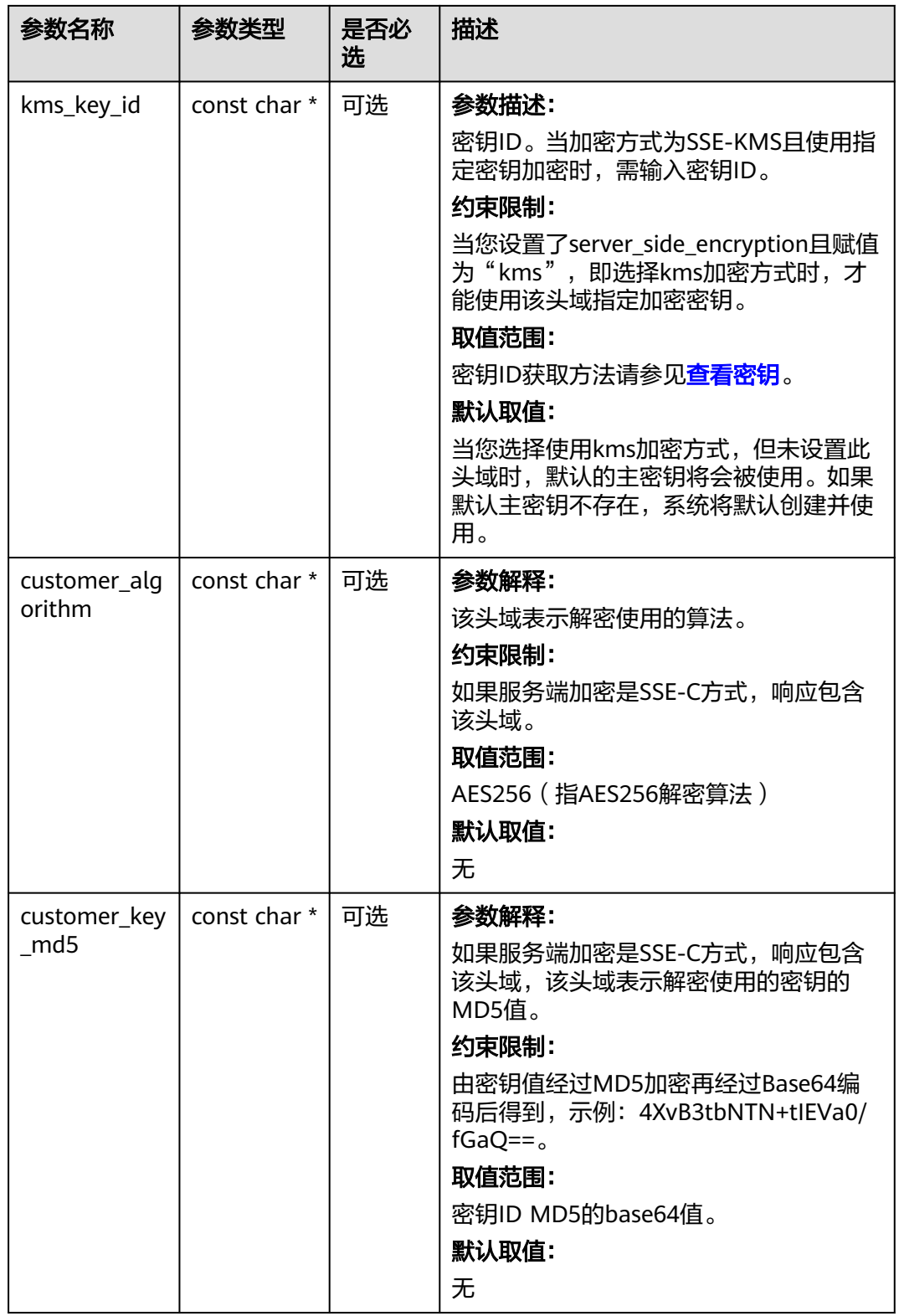

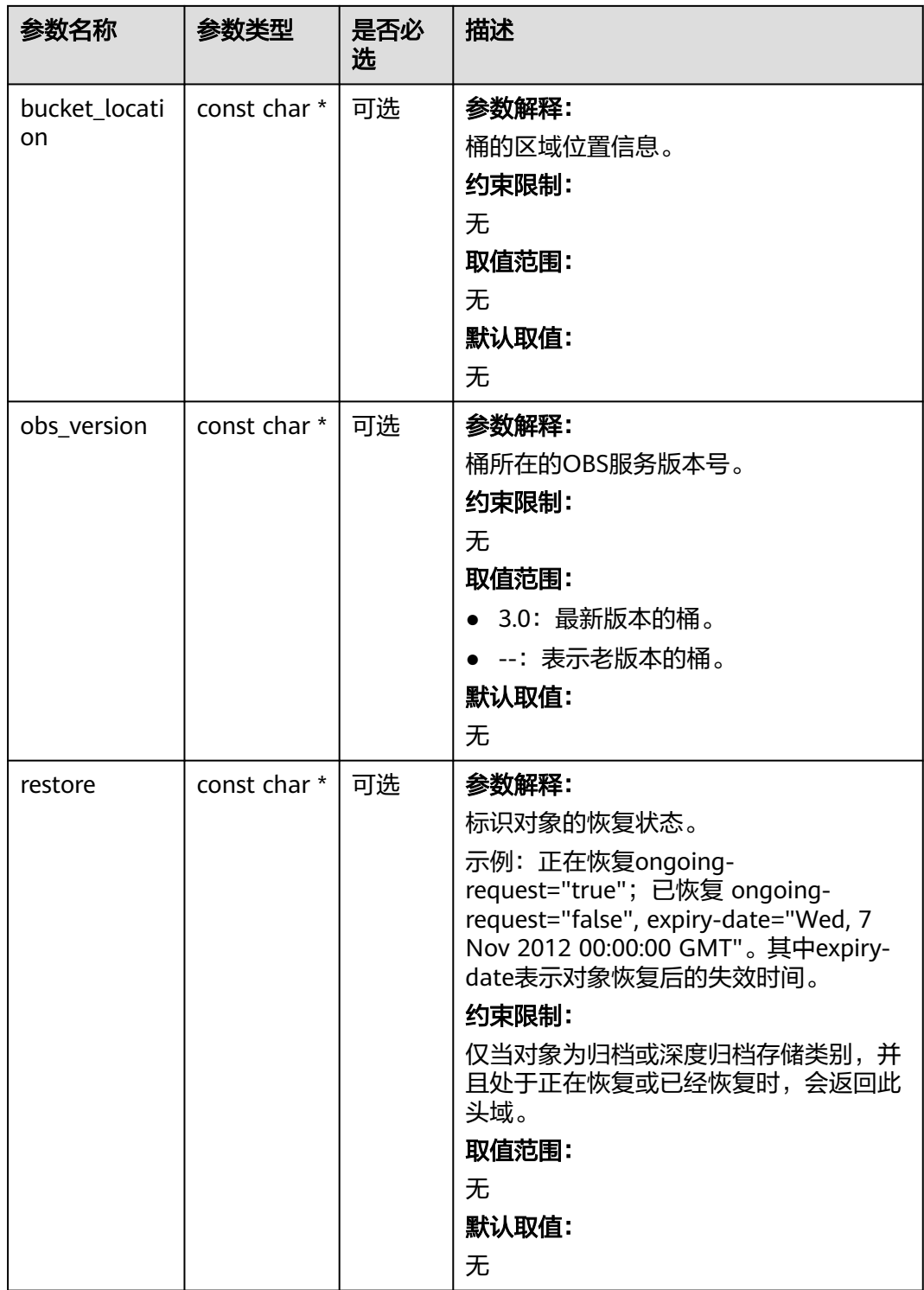

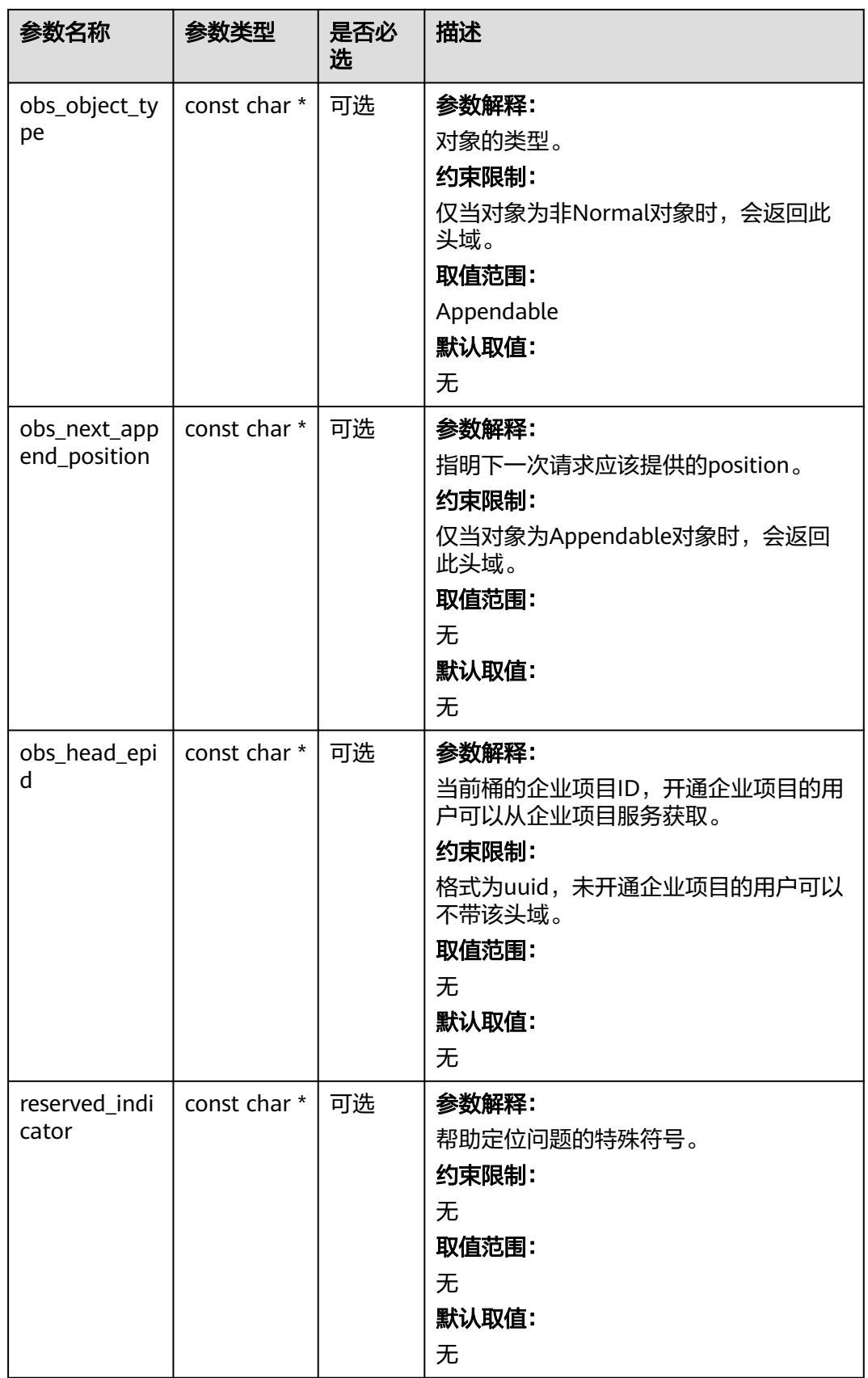

# <span id="page-82-0"></span>表 **6-35** obs\_error\_details

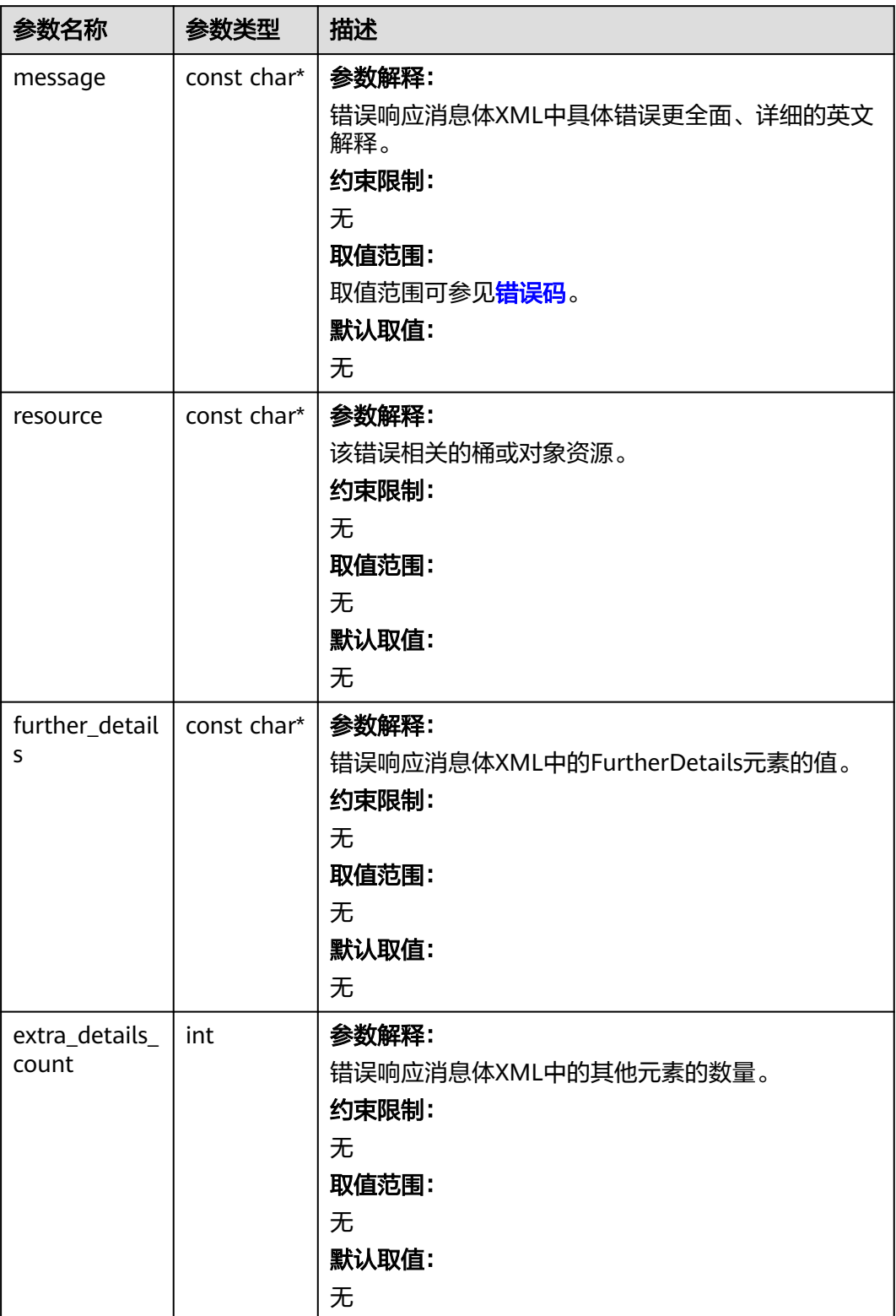

<span id="page-83-0"></span>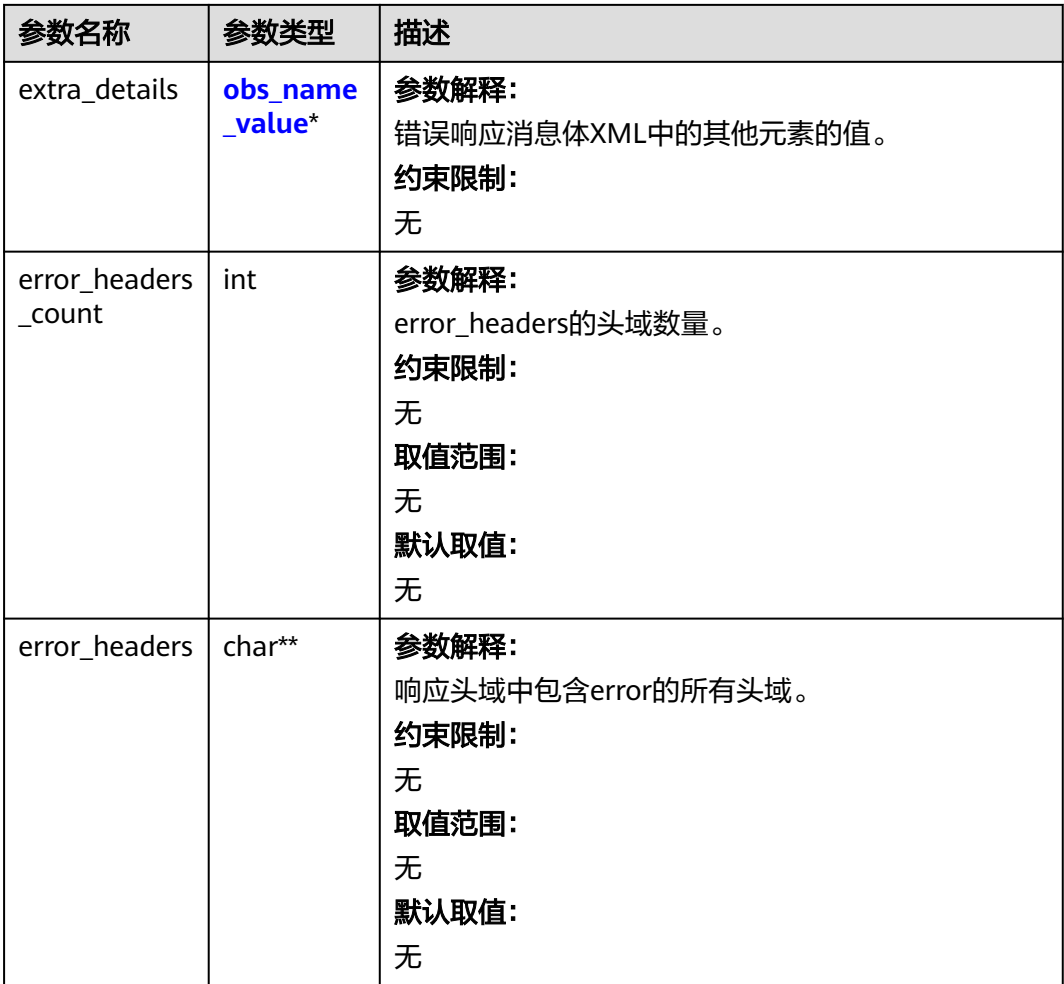

# 表 **6-36** obs\_name\_value

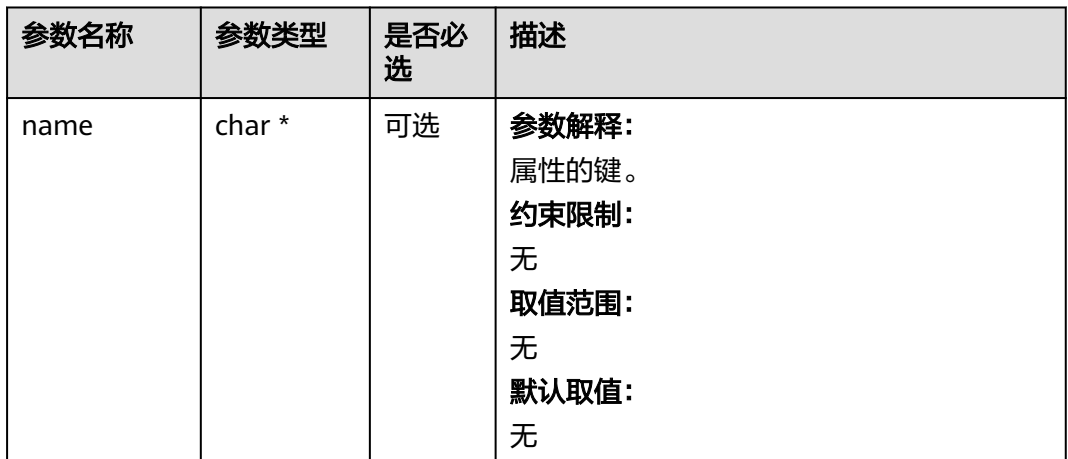

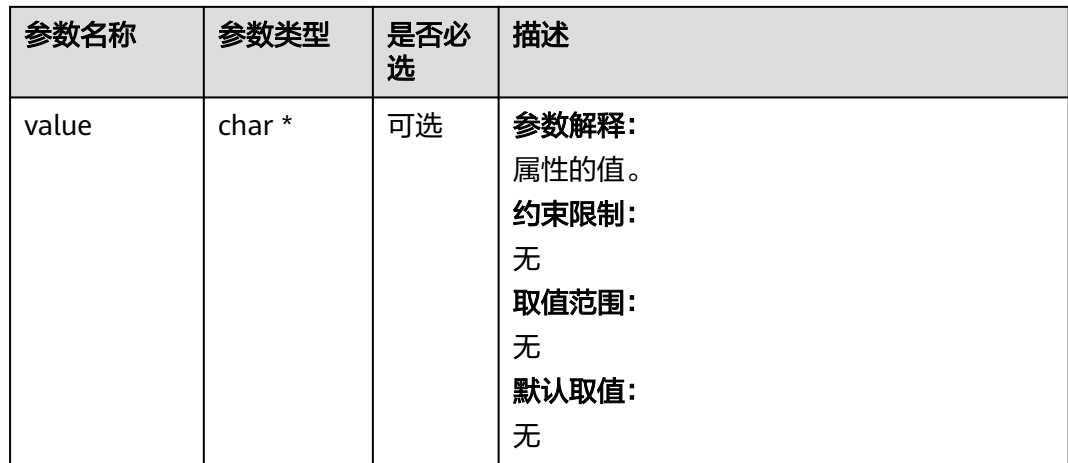

# 表 **6-37** obs\_status

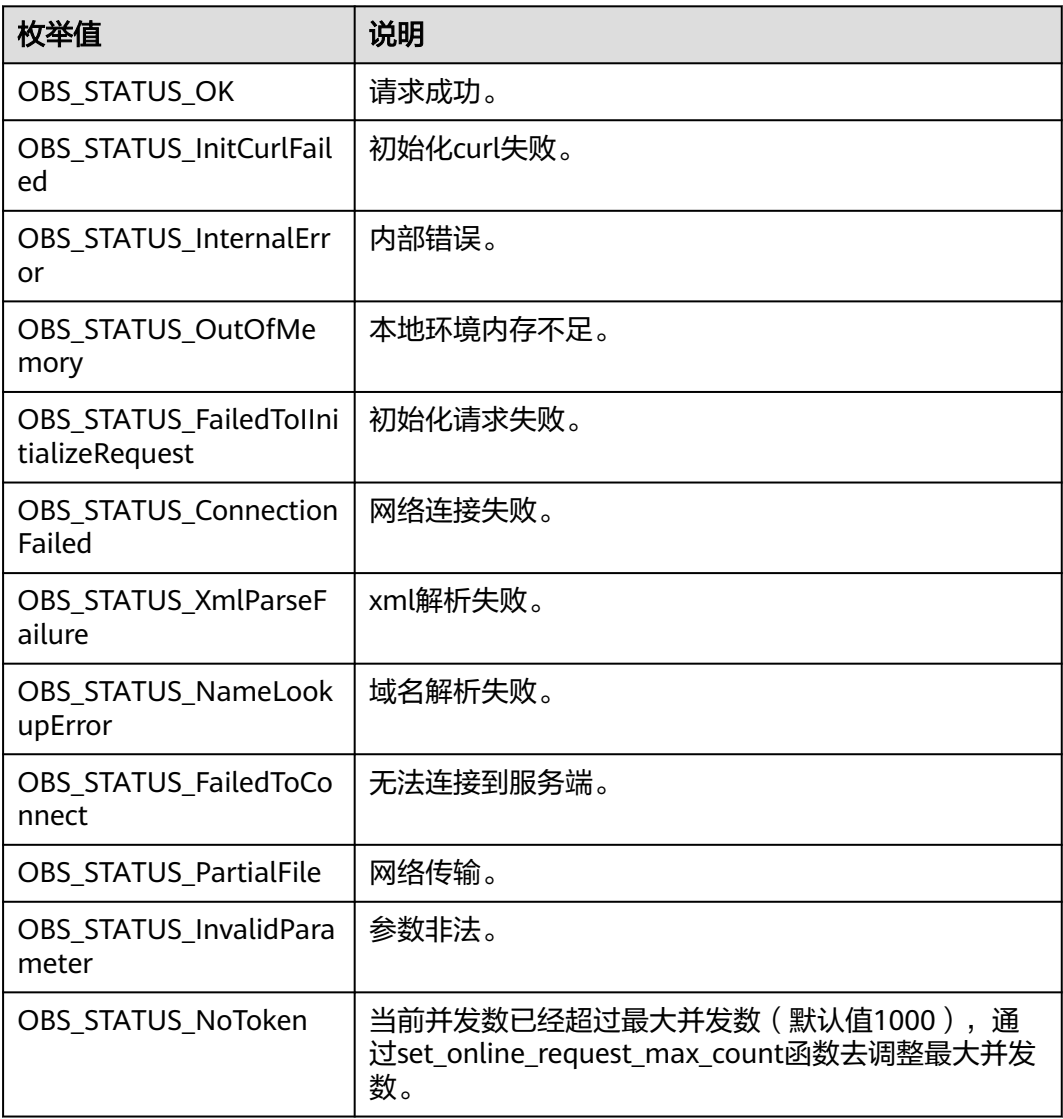

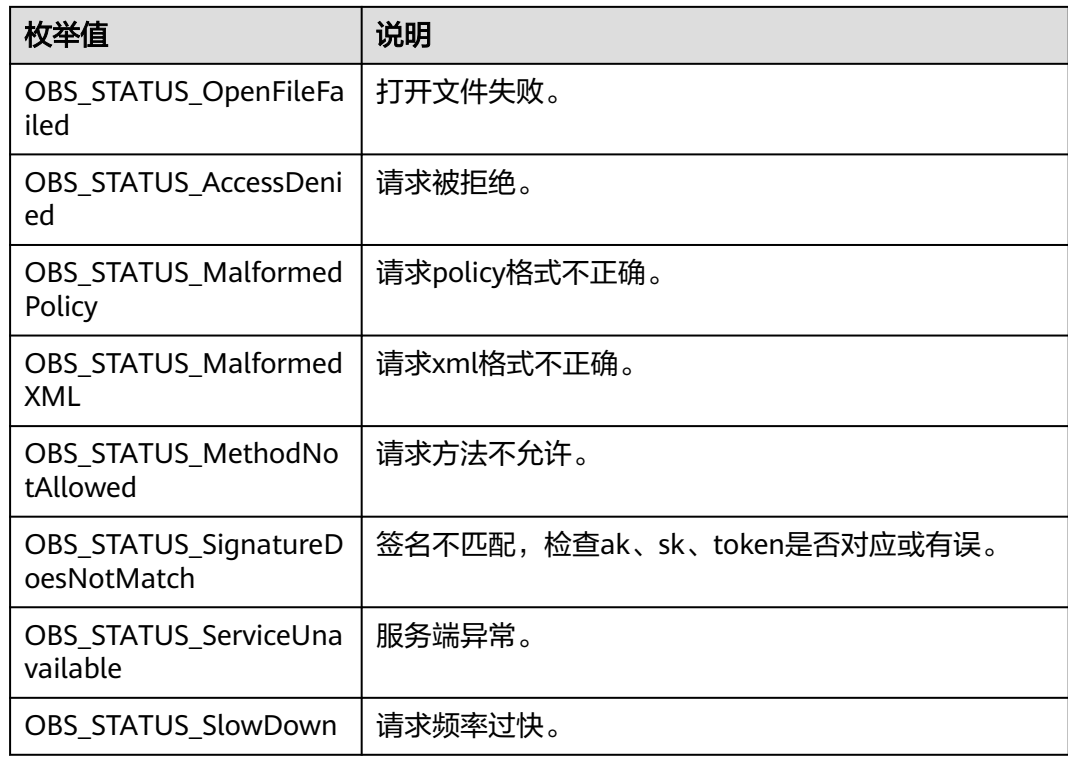

# 代码示例:列举桶列表

本示例用于列举桶列表: #include "eSDKOBS.h" #include <stdio.h> #include <time.h> // 响应回调函数,可以在这个回调中把properties的内容记录到callback\_data(用户自定义回调数据)中 obs\_status response\_properties\_callback(const obs\_response\_properties \*properties, void \*callback\_data); void list\_bucket\_complete\_callback(obs\_status status, const obs\_error\_details \*error, void \*callback\_data); // 自定义列举桶回调结构体 typedef struct list\_service\_data { int headerPrinted; int allDetails; obs\_status ret\_status; } list\_service\_data; obs\_status listServiceObsCallback(const char \*owner\_id, const char \*bucket\_name, int64\_t creationDate, const char \*location, void \*callback\_data); int main() { // 以下示例展示如何列举对象桶: // 在程序入口调用obs\_initialize方法来初始化网络、内存等全局资源。 obs\_initialize(OBS\_INIT\_ALL); obs\_options options; // 创建并初始化options,该参数包括访问域名(host\_name)、访问密钥(access\_key\_id和 acces\_key\_secret)、桶名(bucket\_name)、桶存储类别(storage\_class)等配置信息 init\_obs\_options(&options); // host\_name填写桶所在的endpoint, 此处以华北-北京四为例, 其他地区请按实际情况填写。 options.bucket\_options.host\_name = "obs.cn-north-4.myhuaweicloud.com"; // 认证用的ak和sk硬编码到代码中或者明文存储都有很大的安全风险,建议在配置文件或者环境变量中密文存 放,使用时解密,确保安全; // 本示例以ak和sk保存在环境变量中为例,运行本示例前请先在本地环境中设置环境变量ACCESS\_KEY\_ID和 SECRET\_ACCESS\_KEY。 options.bucket\_options.access\_key = getenv("ACCESS\_KEY\_ID"); options.bucket\_options.secret\_access\_key = getenv("SECRET\_ACCESS\_KEY");

list service data data;

```
 memset(&data, 0, sizeof(data));
   // 设置为1时增加打印桶的Owner ID
   data.allDetails = 1;
   // 自定义响应回调函数
   obs_list_service_obs_handler listHandler =
   { 
      {response_properties_callback,
      &list_bucket_complete_callback },
      &listServiceObsCallback
   };
   // 列举桶
   list_bucket_obs(&options, &listHandler, &data);
  if (data.ret_status == OBS_STATUS_OK)
   {
     printf("list bucket successfully. \n");
   }
   else
   {
      printf("list bucket failed(%s).\n", obs_get_status_name(data.ret_status));
 }
   // 释放分配的全局资源
  obs_deinitialize();
}
// 响应回调函数,可以在这个回调中把properties的内容记录到callback_data(用户自定义回调数据)中
obs_status response_properties_callback(const obs_response_properties *properties, void *callback_data)
{
   if (properties == NULL)
   {
     printf("error! obs_response_properties is null!");
      if (callback_data != NULL)
      {
        obs_sever_callback_data *data = (obs_sever_callback_data *)callback_data;
        printf("server_callback buf is %s, len is %llu",
           data->buffer, data->buffer_len);
        return OBS_STATUS_OK;
      }
      else {
        printf("error! obs_sever_callback_data is null!");
        return OBS_STATUS_OK;
      }
 }
// 打印响应信息
#define print_nonnull(name, field) \
do { \langle if (properties-> field) { \
        printf("%s: %s\n", name, properties->field); \
\} and \{ } while (0)
   print_nonnull("request_id", request_id);
   print_nonnull("request_id2", request_id2);
  print_nonnull("content_type", content_type);
   if (properties->content_length) {
      printf("content_length: %llu\n", properties->content_length);
   }
   print_nonnull("server", server);
 print_nonnull("ETag", etag);
 print_nonnull("expiration", expiration);
   print_nonnull("website_redirect_location", website_redirect_location);
   print_nonnull("version_id", version_id);
   print_nonnull("allow_origin", allow_origin);
  print_nonnull("allow_headers", allow_headers);
   print_nonnull("max_age", max_age);
 print_nonnull("allow_methods", allow_methods);
 print_nonnull("expose_headers", expose_headers);
   print_nonnull("storage_class", storage_class);
   print_nonnull("server_side_encryption", server_side_encryption);
   print_nonnull("kms_key_id", kms_key_id);
   print_nonnull("customer_algorithm", customer_algorithm);
   print_nonnull("customer_key_md5", customer_key_md5);
```

```
 print_nonnull("bucket_location", bucket_location);
   print_nonnull("obs_version", obs_version);
   print_nonnull("restore", restore);
 print_nonnull("obs_object_type", obs_object_type);
 print_nonnull("obs_next_append_position", obs_next_append_position);
   print_nonnull("obs_head_epid", obs_head_epid);
   print_nonnull("reserved_indicator", reserved_indicator);
   int i;
  for (i = 0; i < properties->meta_data_count; i++) {
      printf("x-obs-meta-%s: %s\n", properties->meta_data[i].name,
         properties->meta_data[i].value);
   }
   return OBS_STATUS_OK;
}
void list_bucket_complete_callback(obs_status status, const obs_error_details *error, void *callback_data)
{
   if (callback_data) {
      list_service_data *data = (list_service_data *)callback_data;
      data->ret_status = status;
   } else {
      printf("Callback_data is NULL");
 }
   if (error && error->message) {
     printf("Error Message: \n %s\n", error->message);
 }
   if (error && error->resource) {
     printf("Error Resource: \n %s\n", error->resource);
 }
   if (error && error->further_details) {
     printf("Error further_details: \n %s\n", error->further_details);
 }
   if (error && error->extra_details_count) {
      int i;
     for (i = 0; i < error->extra_details_count; i++) {
        printf("Error Extra Detail(%d):\n %s:%s\n", i, error->extra_details[i].name,
              error->extra_details[i].value);
      }
   }
   if (error && error->error_headers_count) {
      int i;
     for (i = 0; i < error->error_headers_count; i++) {
         const char *errorHeader = error->error_headers[i];
        printf("Error Headers(%d):\n %s\n", i, errorHeader == NULL ? "NULL Header" : errorHeader);
      }
   }
}
void printListServiceObsHeader(int allDetails)
{
   printf("%-56s %-20s %-20s", " Bucket",
           " Created",
        Location");
   if (allDetails) {
      printf(" %-64s",
                             Owner ID"):
   }
  print(f("n"); printf("-------------------------------------------------------- "
      "-------------------- "
      "--------------------");
   if (allDetails) {
      printf(" -------------------------------------------------");
   }
   printf("\n");
}
obs_status listServiceObsCallback(const char *owner_id,
   const char *bucket_name,
   int64_t creationDate,
   const char *location,
   void *callback_data)
```
{

```
list service data *data = (list service data *)callback data;
 if (!data->headerPrinted) {
  data->headerPrinted = 1;
   printListServiceObsHeader(data->allDetails);
 }
char timebuf[256] = \{ 0 \};
 if (creationDate >= 0) {
  time_t t = (time_t)creationDate;
   strftime(timebuf, sizeof(timebuf), "%Y-%m-%dT%H:%M:%SZ", gmtime(&t));
 }
 else {
  timebuf[0] = 0;
 }
 printf("%-56s %-20s %-20s", bucket_name, timebuf, location);
 if (data->allDetails) {
   printf(" %-64s", owner_id ? owner_id : "");
 }
 printf("\n");
 return OBS_STATUS_OK;
```
# 相关链接

- 关于列举桶的API说明,请参见<mark>[创建桶](https://support.huaweicloud.com/api-obs/obs_04_0021.html)</mark> 。
- 更多关于列举桶的代码示例,请参见**[Github](https://github.com/huaweicloud/huaweicloud-sdk-c-obs/blob/master/source/eSDK_OBS_API/eSDK_OBS_API_C%2B%2B_Demo/demo.c)**示例。
- 列举桶过程中返回的错误码含义、问题原因及处理措施可参考**OBS**[错误码。](https://support.huaweicloud.com/api-obs/obs_04_0115.html#section1)

# **6.3** 删除桶**(C SDK)**

}

#### 须知

开发过程中,您有任何问题可以在github上<mark>提交[issue](https://github.com/huaweicloud/huaweicloud-sdk-c-obs/issues)</mark>,或者在**华为云对象存储服务论** [坛](https://bbs.huaweicloud.com/forum/forum-620-1.html)中发帖求助。

# 功能说明

桶为空时,用户可以删除桶,以免占用桶数量配额。删除桶后需要等待30分钟才能创 建同名桶。

#### 说明

华为云无法恢复用户主动删除的OBS数据。因此调用接口删除桶后,桶相关数据无法恢复,请谨 慎操作。

### 接口约束

- 待删除的桶必须为空,桶为空包含两方面含义:
	- 桶内没有任何对象,没有对象的任何历史版本,没有对象的删除标记(删除 标记也视作一个历史版本)。
	- 桶内没有任何未合并的多段上传任务,即桶内不存在碎片。
- 您必须是桶拥有者或拥有删除桶的权限,才能删除桶。建议使用IAM或桶策略进 行授权,如果使用IAM则需授予obs:bucket:DeleteBucket权限,如果使用桶策略 则需授予DeleteBucket权限。相关授权方式介绍可参见**OBS**[权限控制概述,](https://support.huaweicloud.com/perms-cfg-obs/obs_40_0001.html)配置 方式详见使用**IAM**[自定义策略](https://support.huaweicloud.com/usermanual-obs/obs_03_0121.html)、[自定义创建桶策略。](https://support.huaweicloud.com/usermanual-obs/obs_03_0123.html)

● OBS支持的Region与Endpoint的对应关系,详细信息请参[见地区与终端节点。](https://console.huaweicloud.com/apiexplorer/#/endpoint/OBS)

# 方法定义

void delete\_bucket(const obs\_options \*options, obs\_response\_handler \*handler, void \*callback\_data);

# 请求参数说明

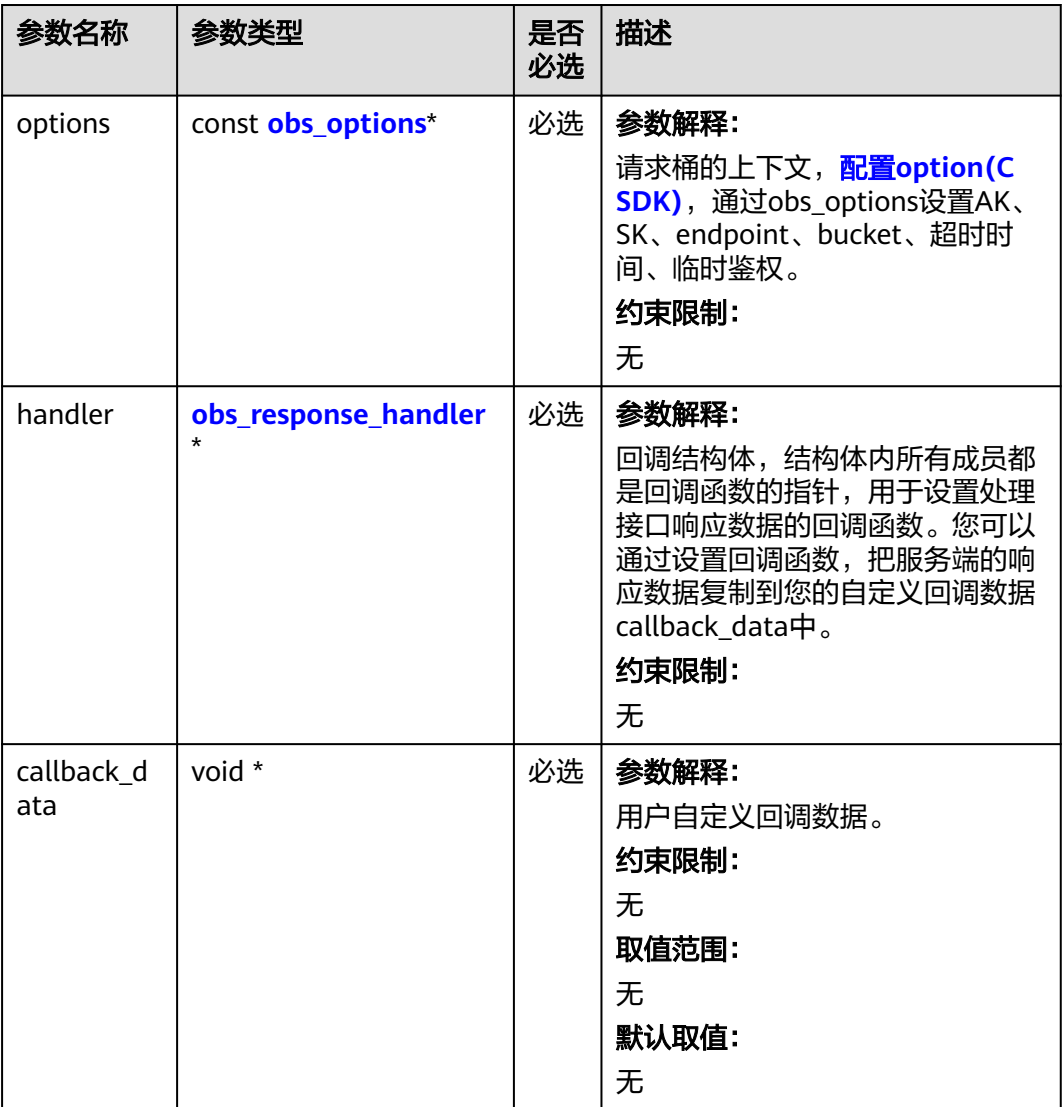

#### 表 **6-38** 请求参数列表

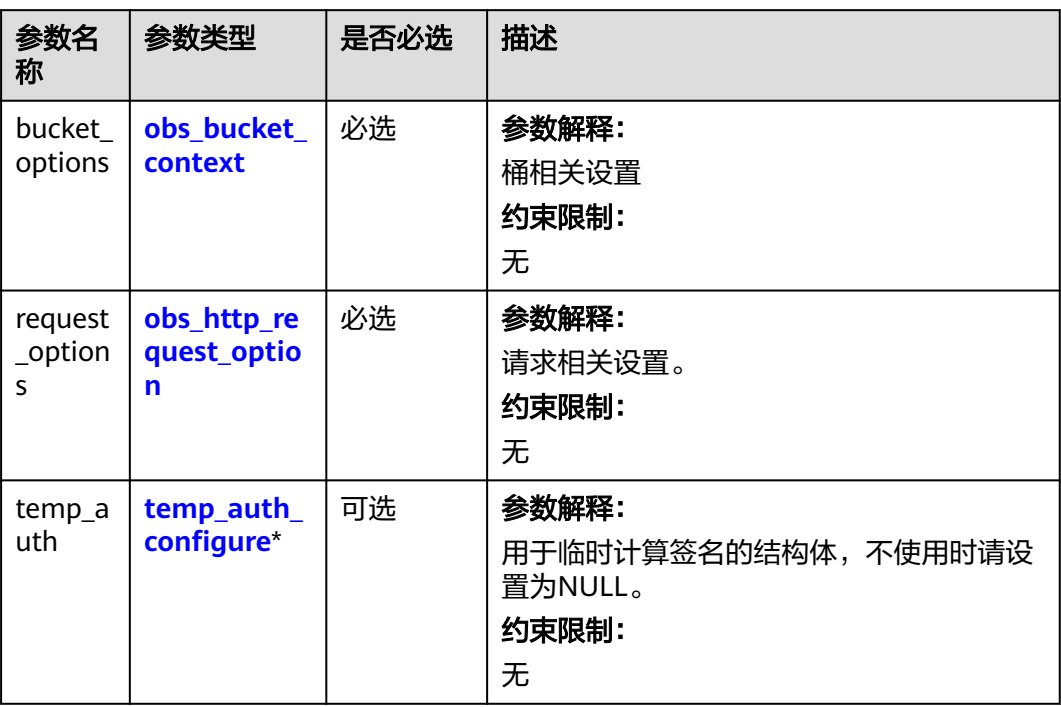

# <span id="page-90-0"></span>表 **6-39** obs\_options

表 **6-40** obs\_response\_handler

| 参数名称                   | 参数类型                                            | 是否必选 | 描述                                                                                                    |
|------------------------|-------------------------------------------------|------|----------------------------------------------------------------------------------------------------|
| properties<br>callback | obs_response_pr<br>operties_callback<br>$\star$ | 必选   | 参数解释:<br>响应回调函数指针,可以在这个回调<br>中把properties的内容记录到<br>callback data (用户自定义回调数<br>据)中。<br>约束限制:<br>无                   |
| complete<br>callback   | obs_response_co<br>mplete callback<br>$\star$   | 必选   | 参数解释:<br>结束回调函数指针,可以在这个回调<br>中把obs_status和obs_error_details<br>的内容记录到callback_data (用户自<br>定义回调数据)中。<br>约束限制:<br>无 |

<span id="page-91-0"></span>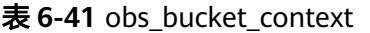

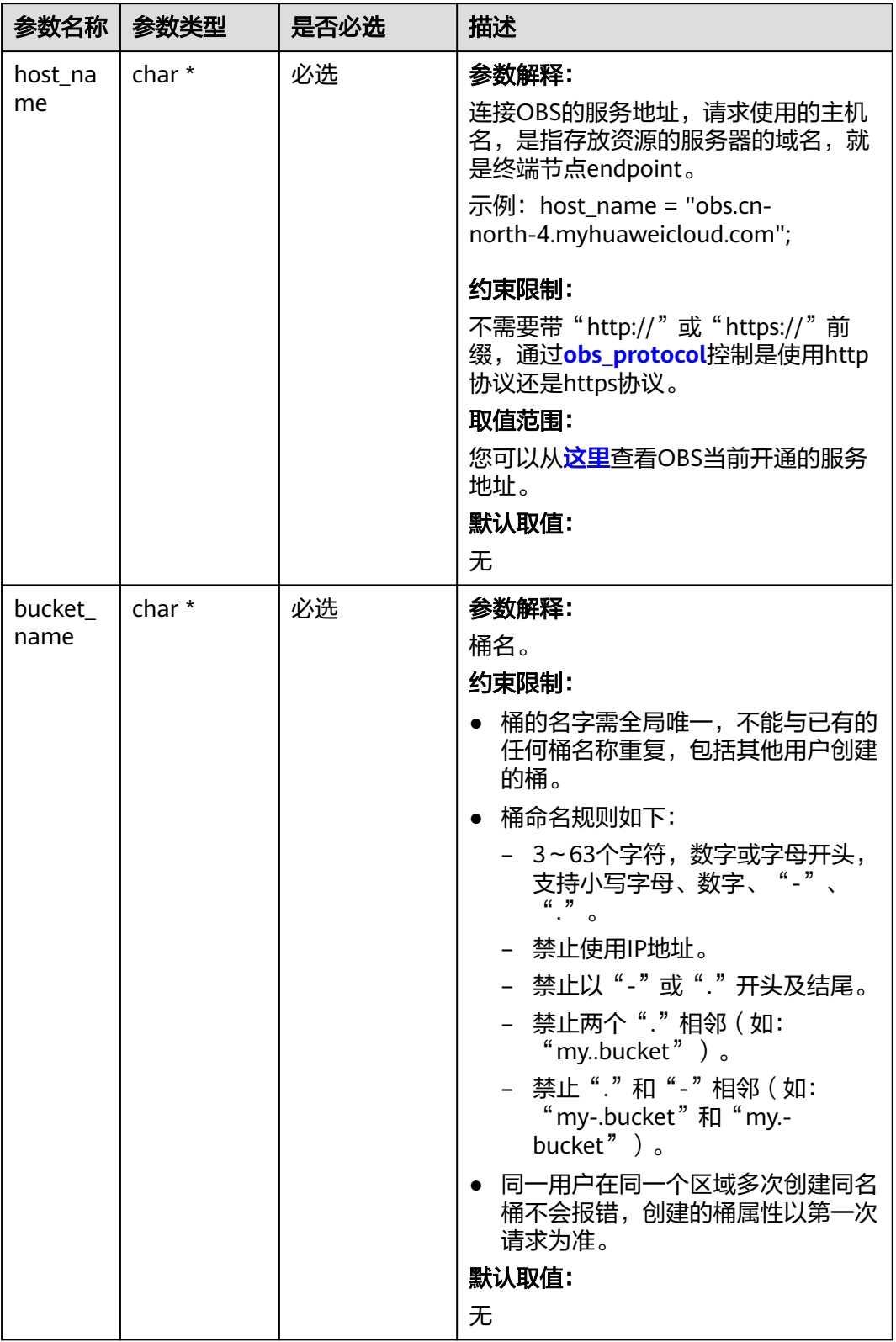

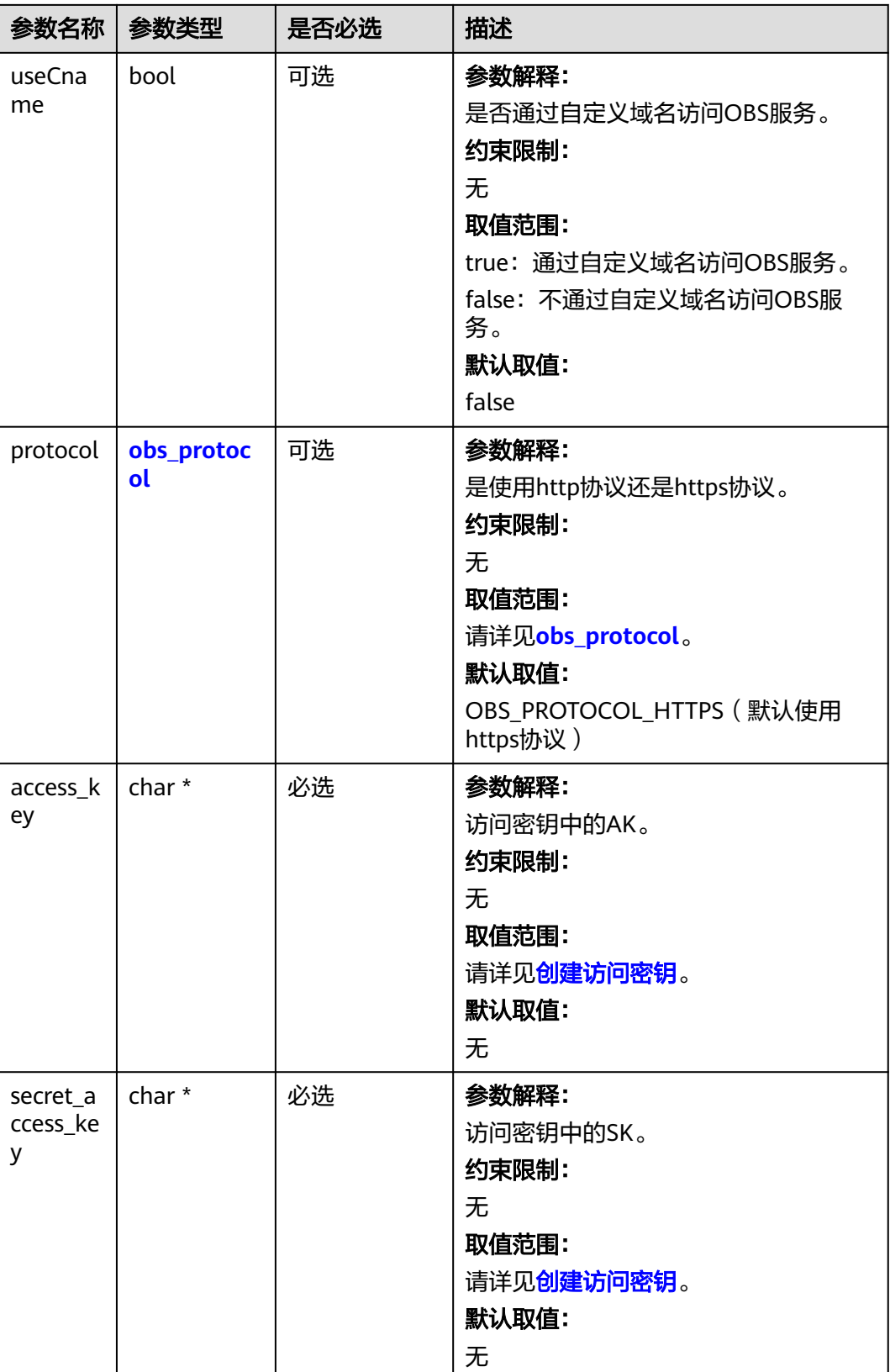

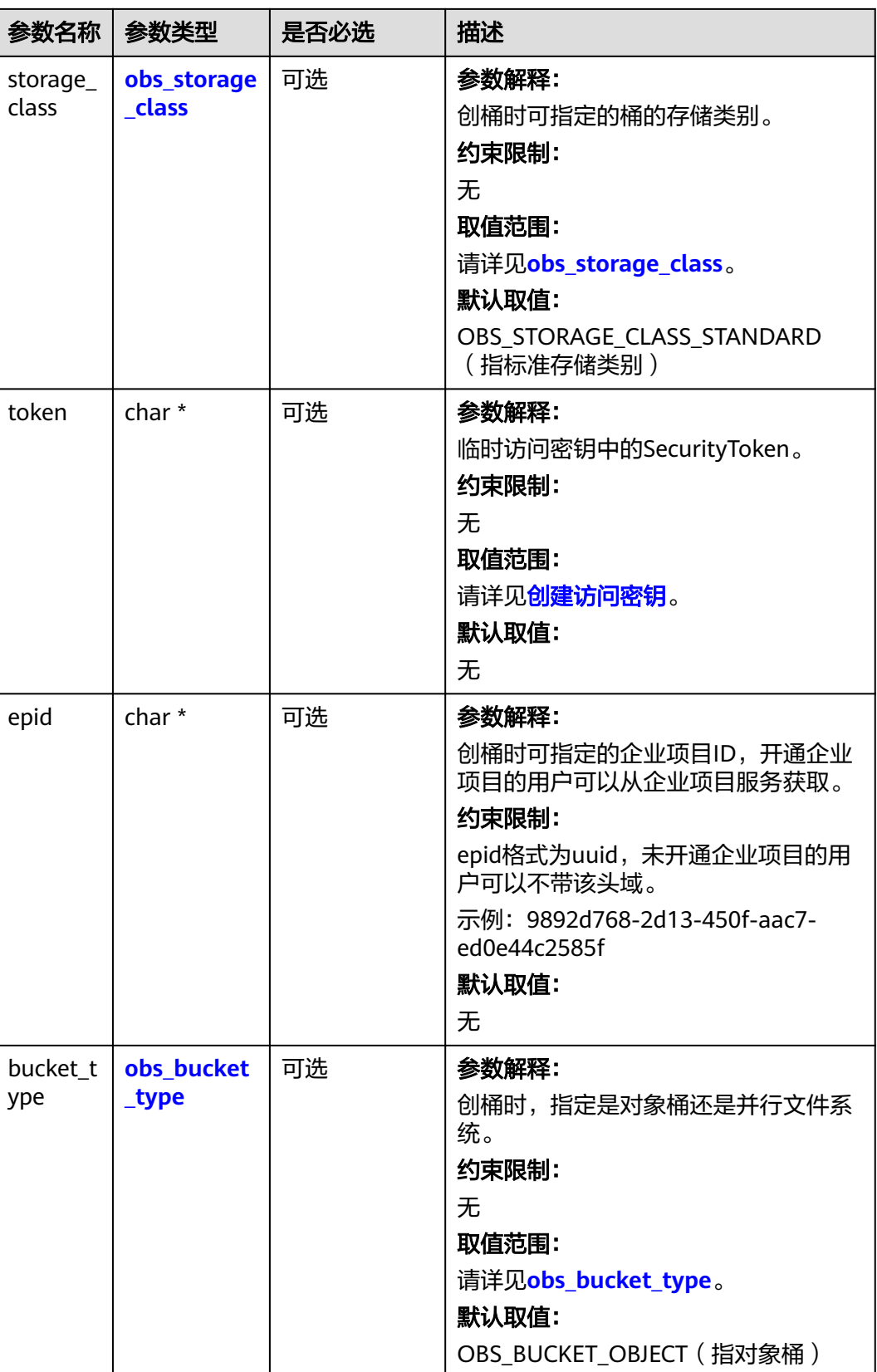

<span id="page-94-0"></span>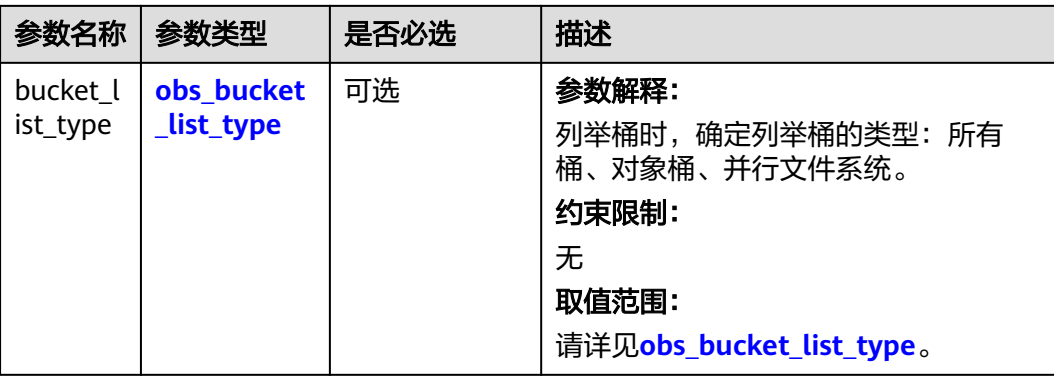

# 表 **6-42** obs\_storage\_class

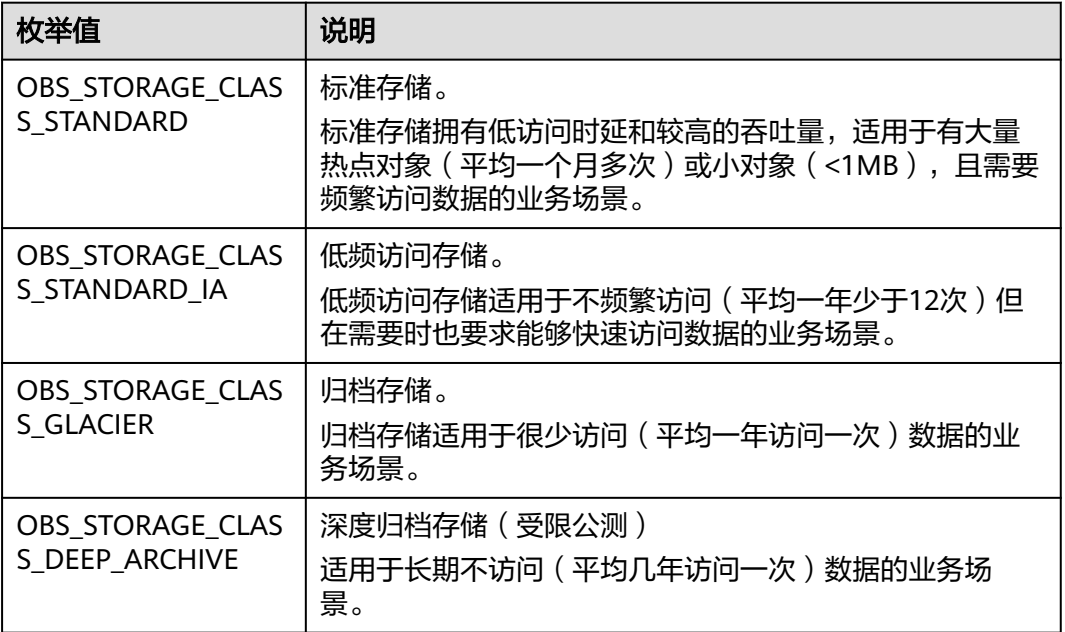

# 表 **6-43** obs\_protocol

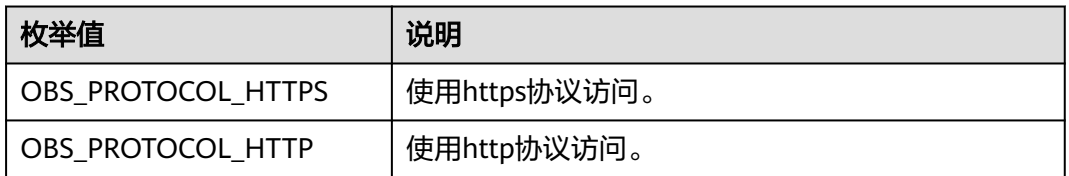

#### 表 **6-44** obs\_bucket\_type

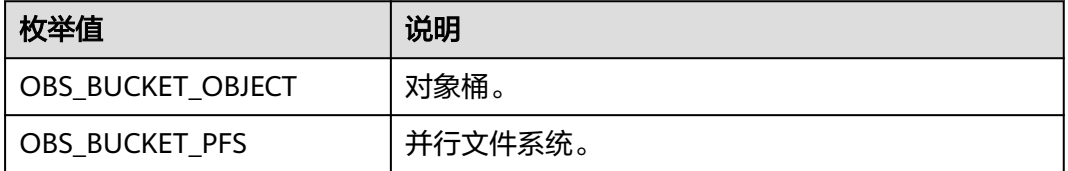

#### <span id="page-95-0"></span>表 **6-45** obs\_bucket\_list\_type

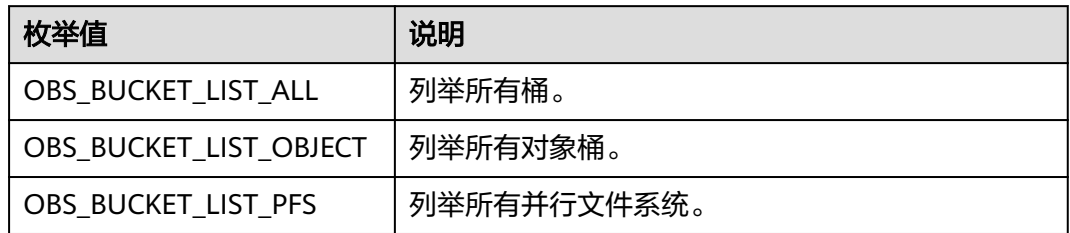

# 表 **6-46** obs\_http\_request\_option

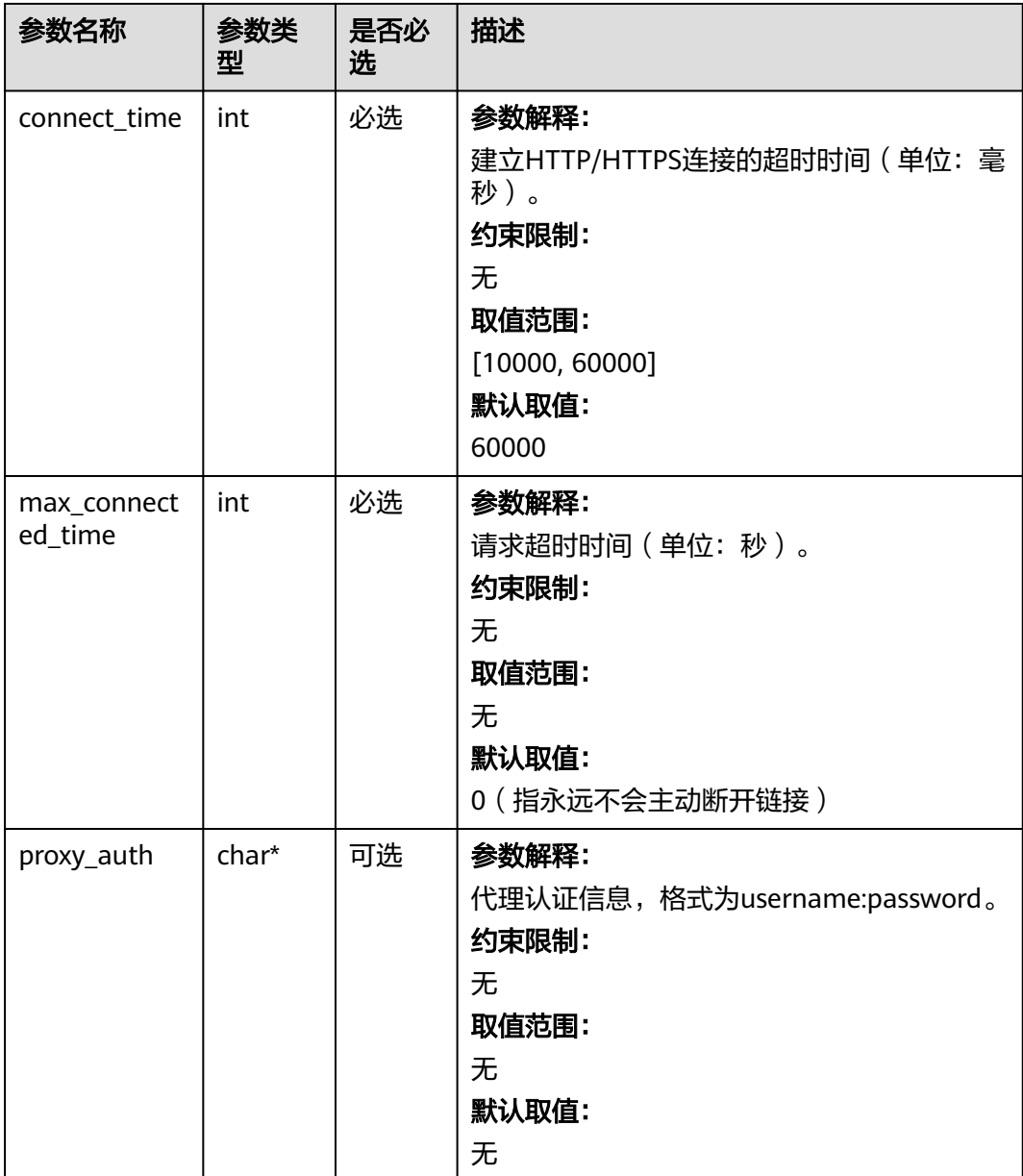

<span id="page-96-0"></span>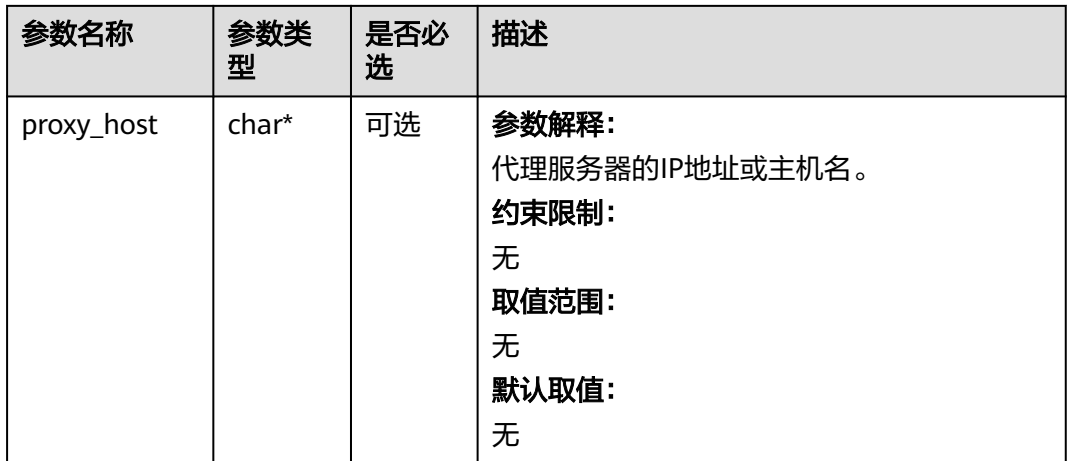

# 表 **6-47** temp\_auth\_configure

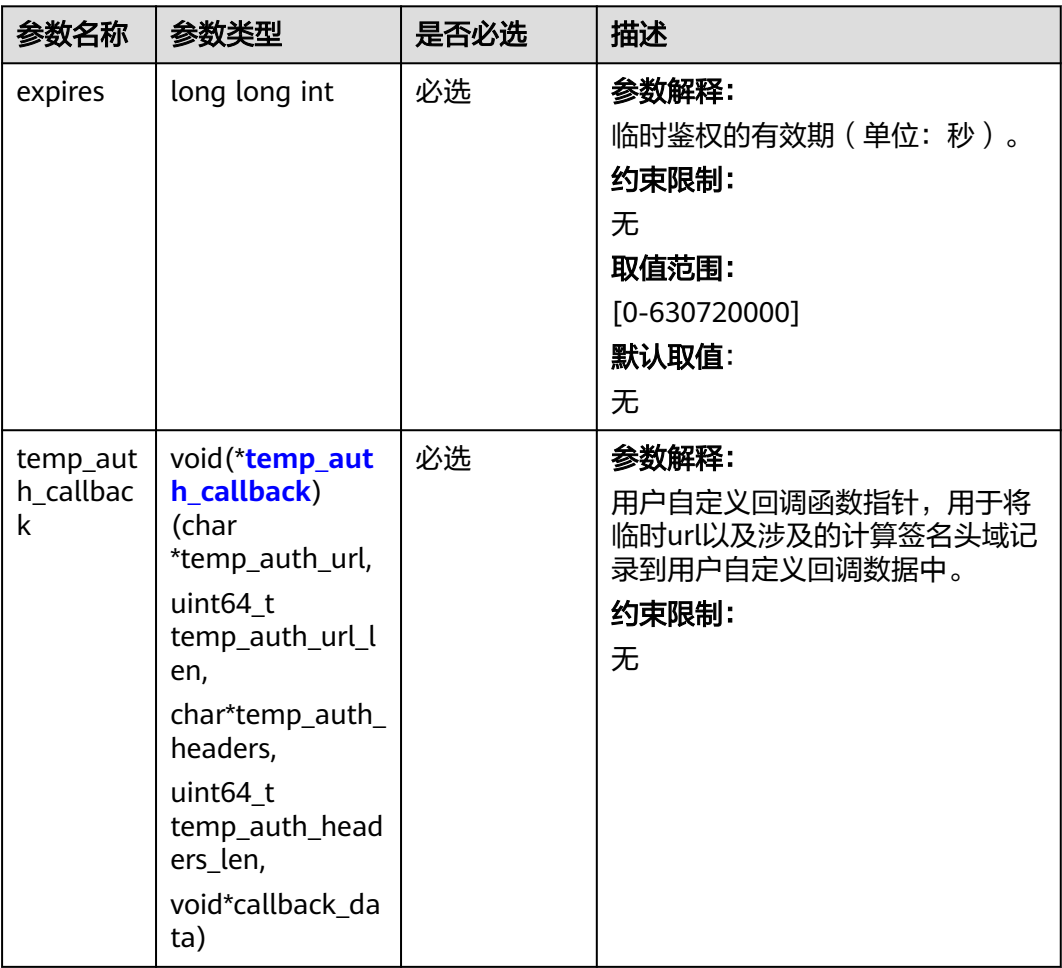

<span id="page-97-0"></span>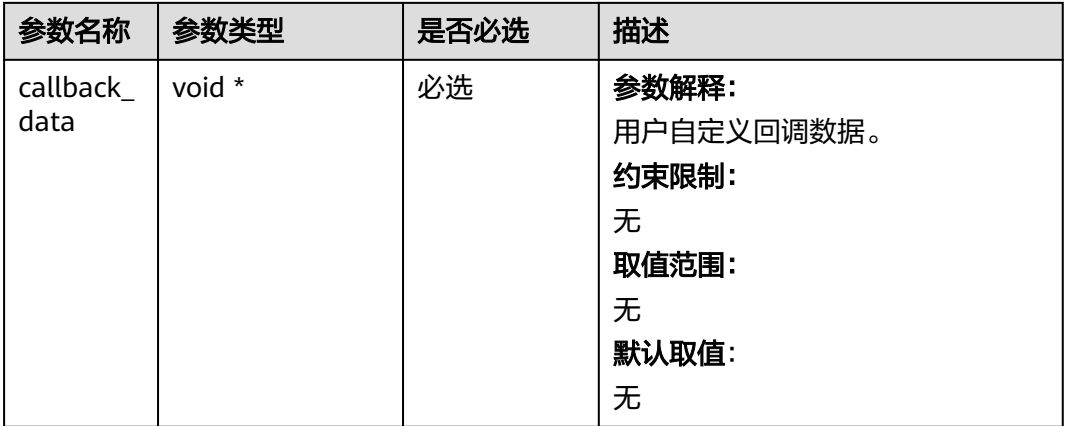

# 表 **6-48** temp\_auth\_callback

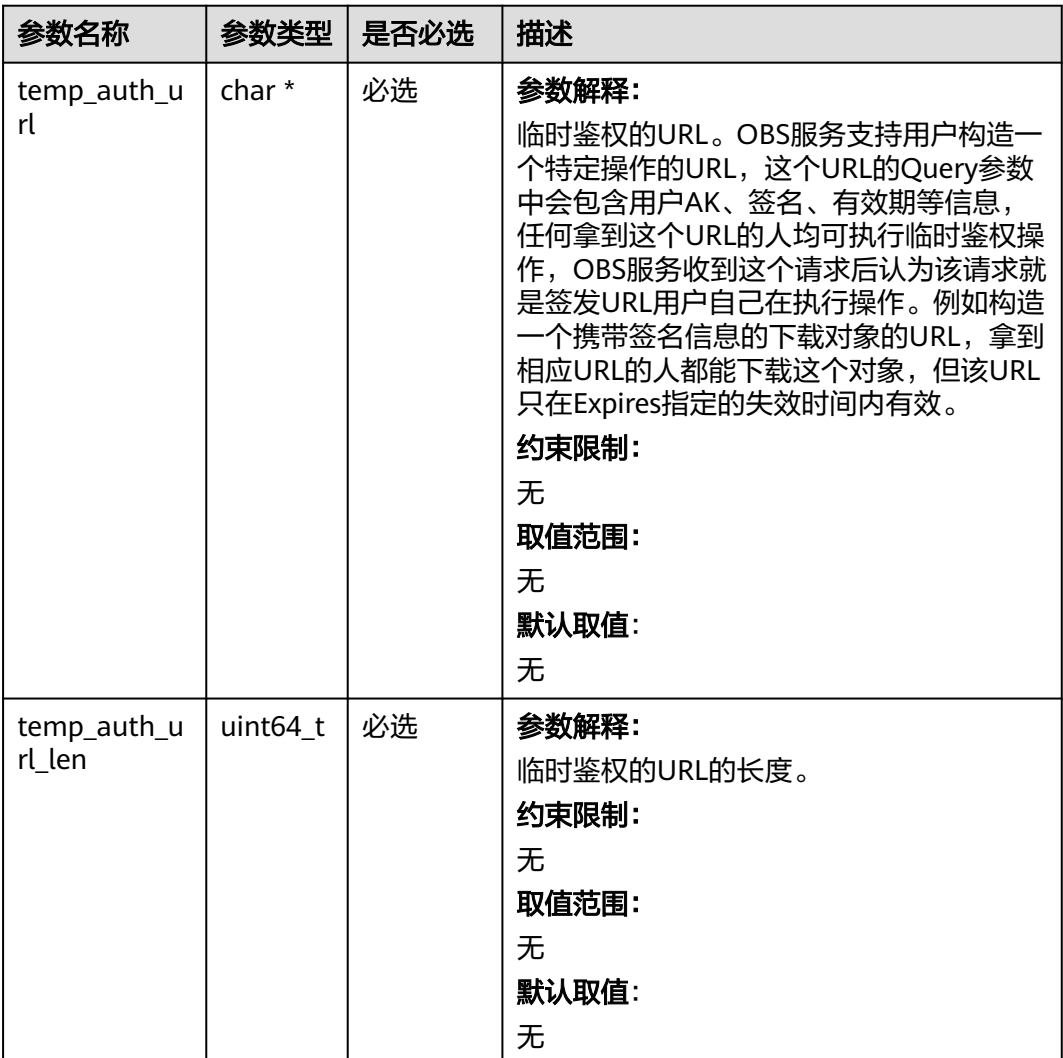

<span id="page-98-0"></span>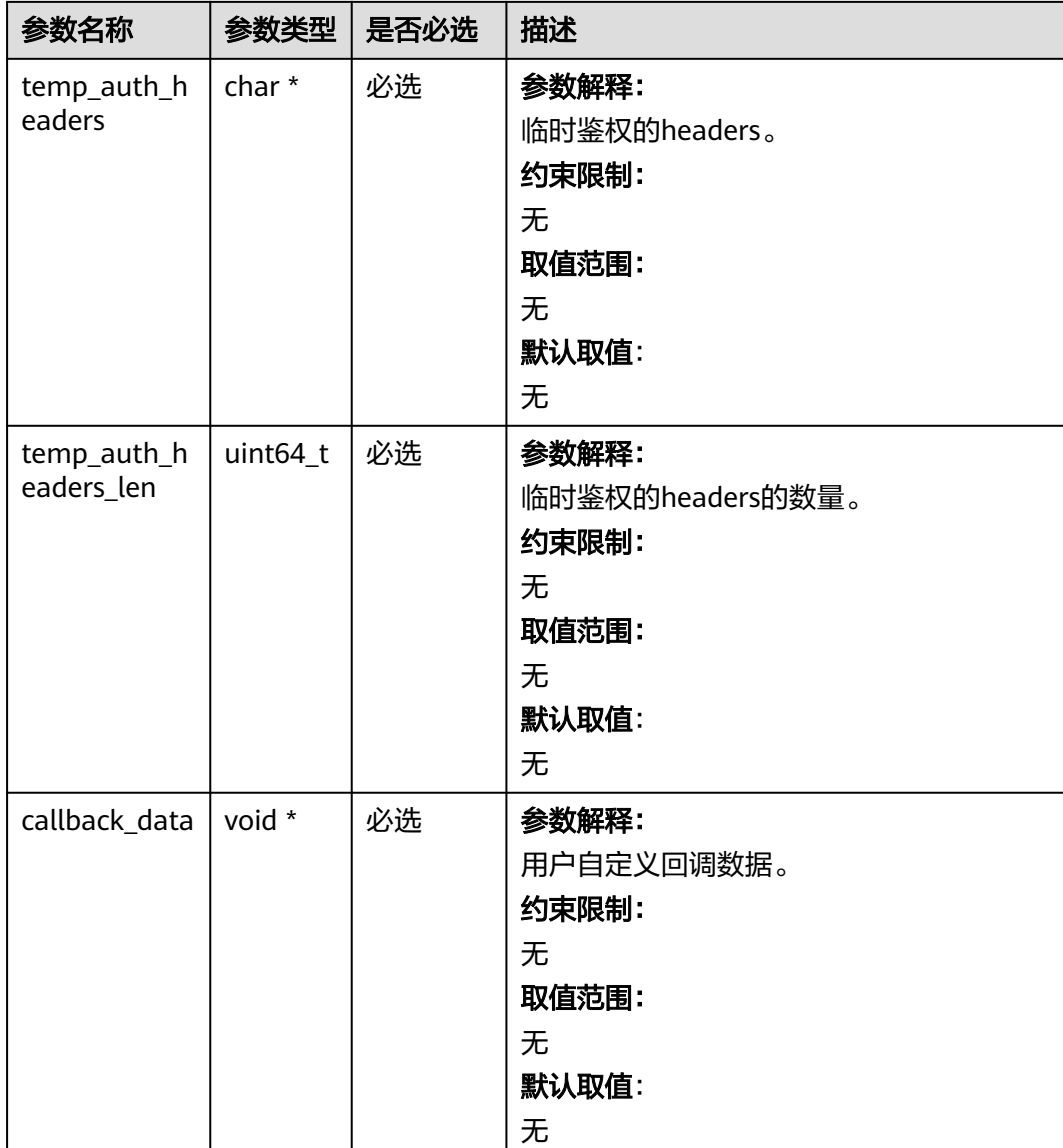

# 表 **6-49** obs\_response\_properties\_callback

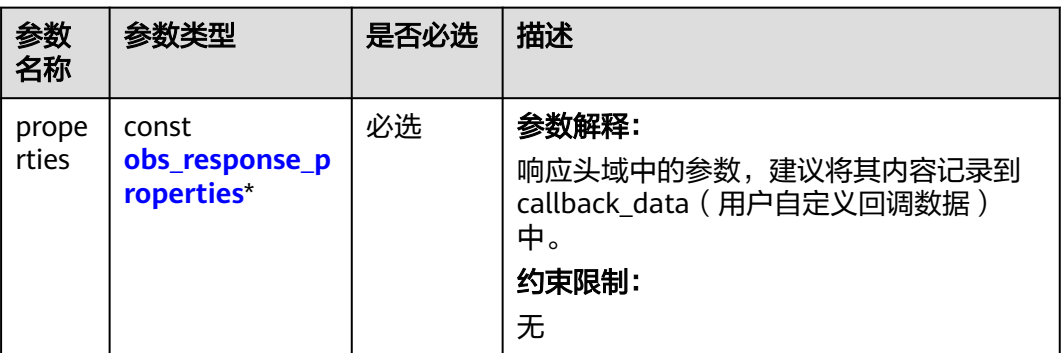

<span id="page-99-0"></span>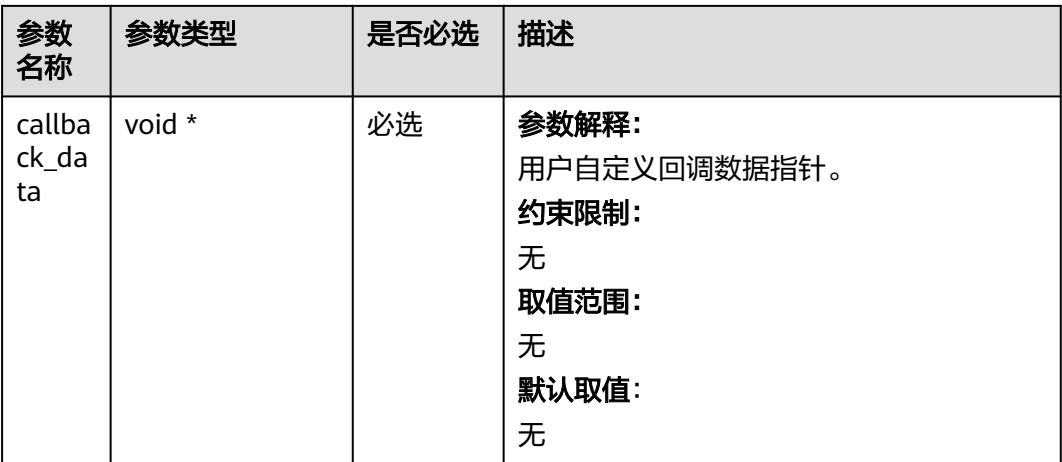

# 表 **6-50** obs\_response\_complete\_callback

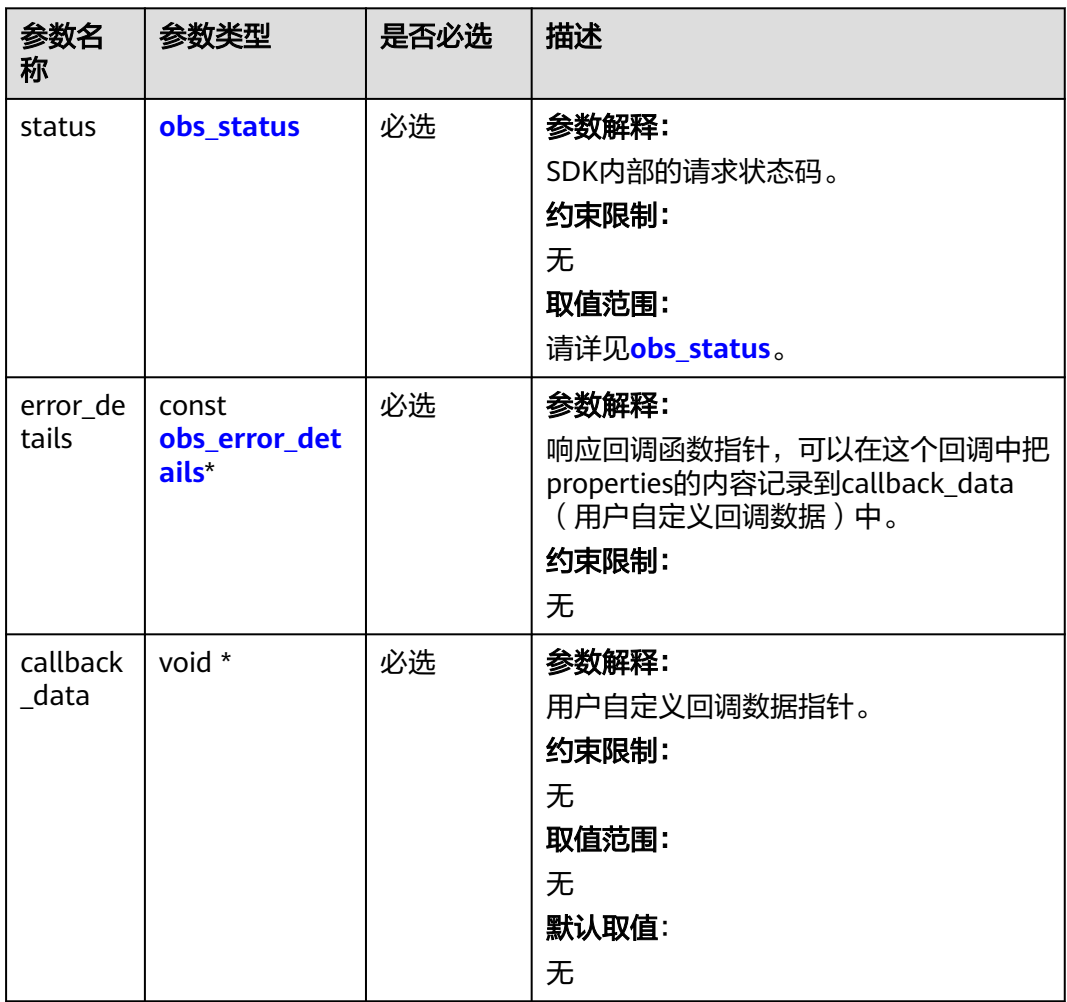

#### <span id="page-100-0"></span>表 **6-51** obs\_response\_properties

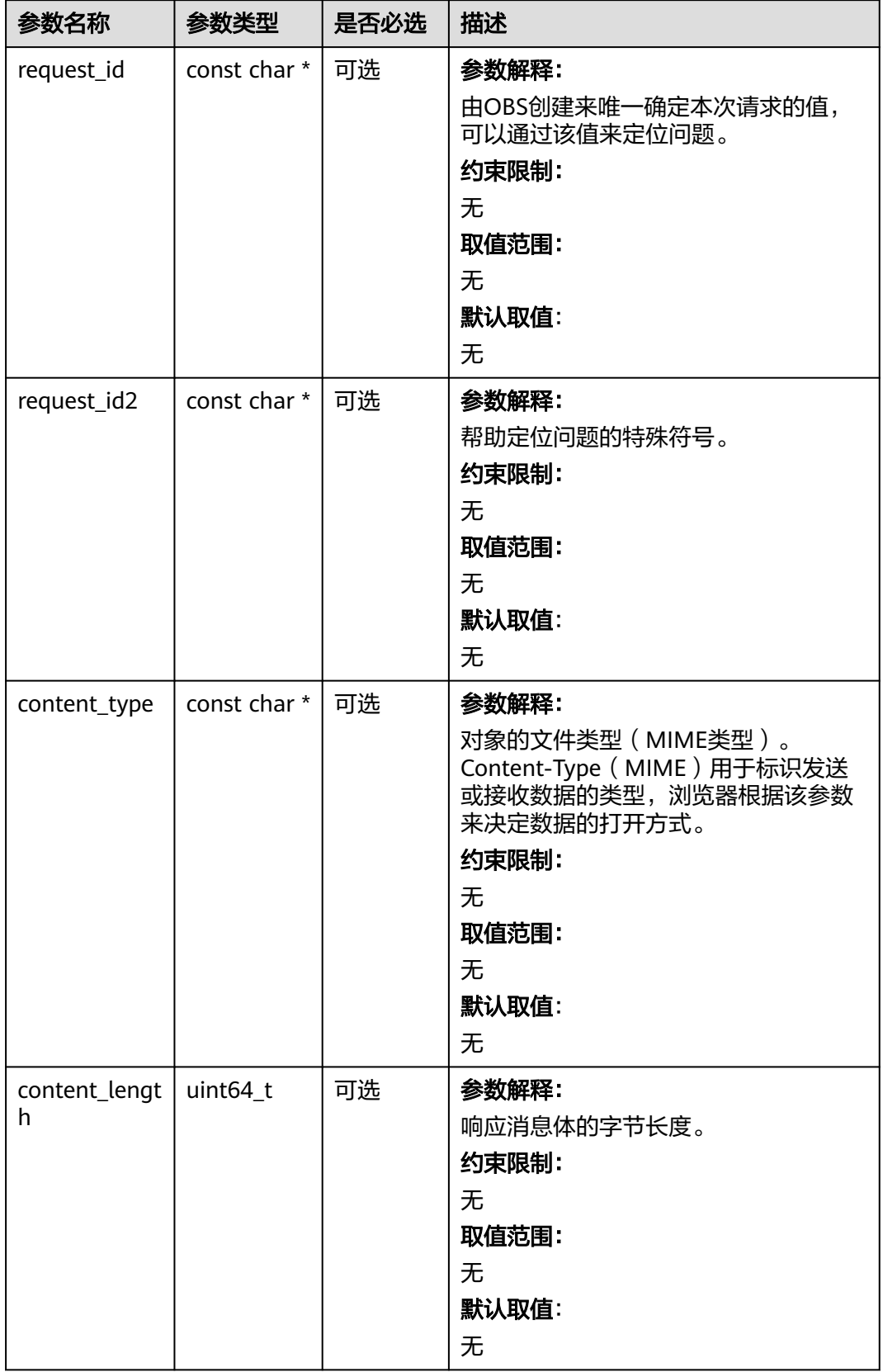

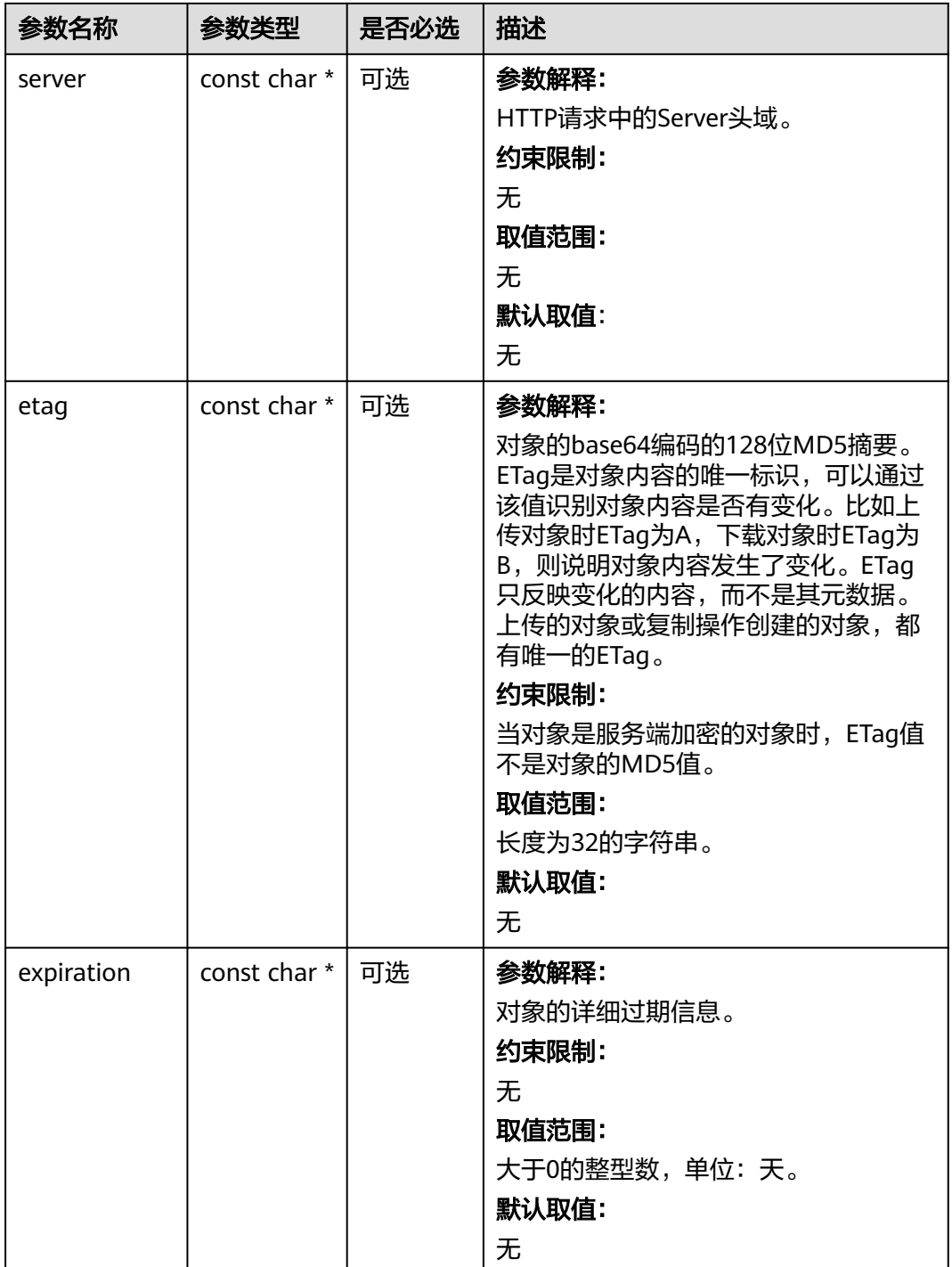

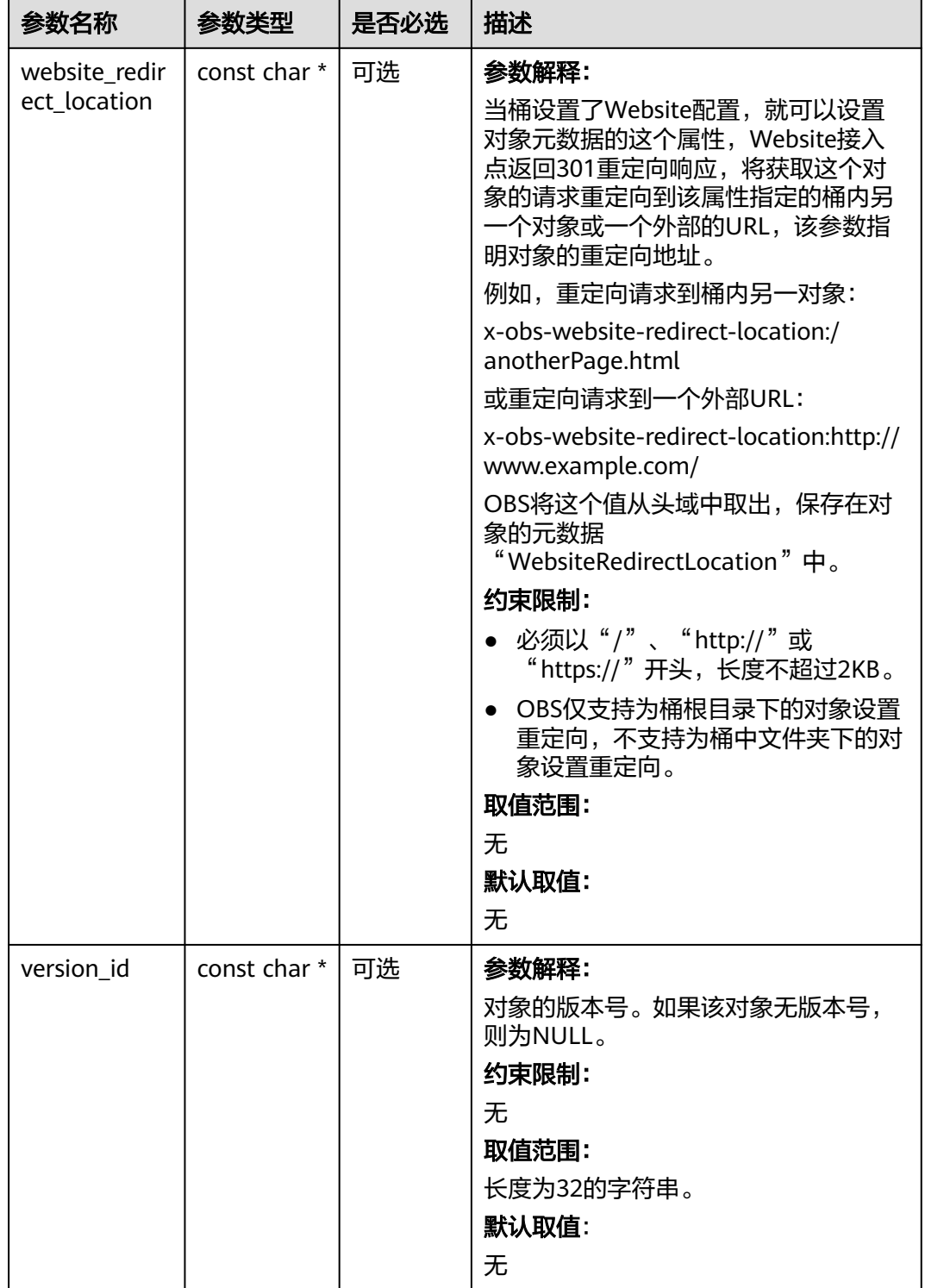

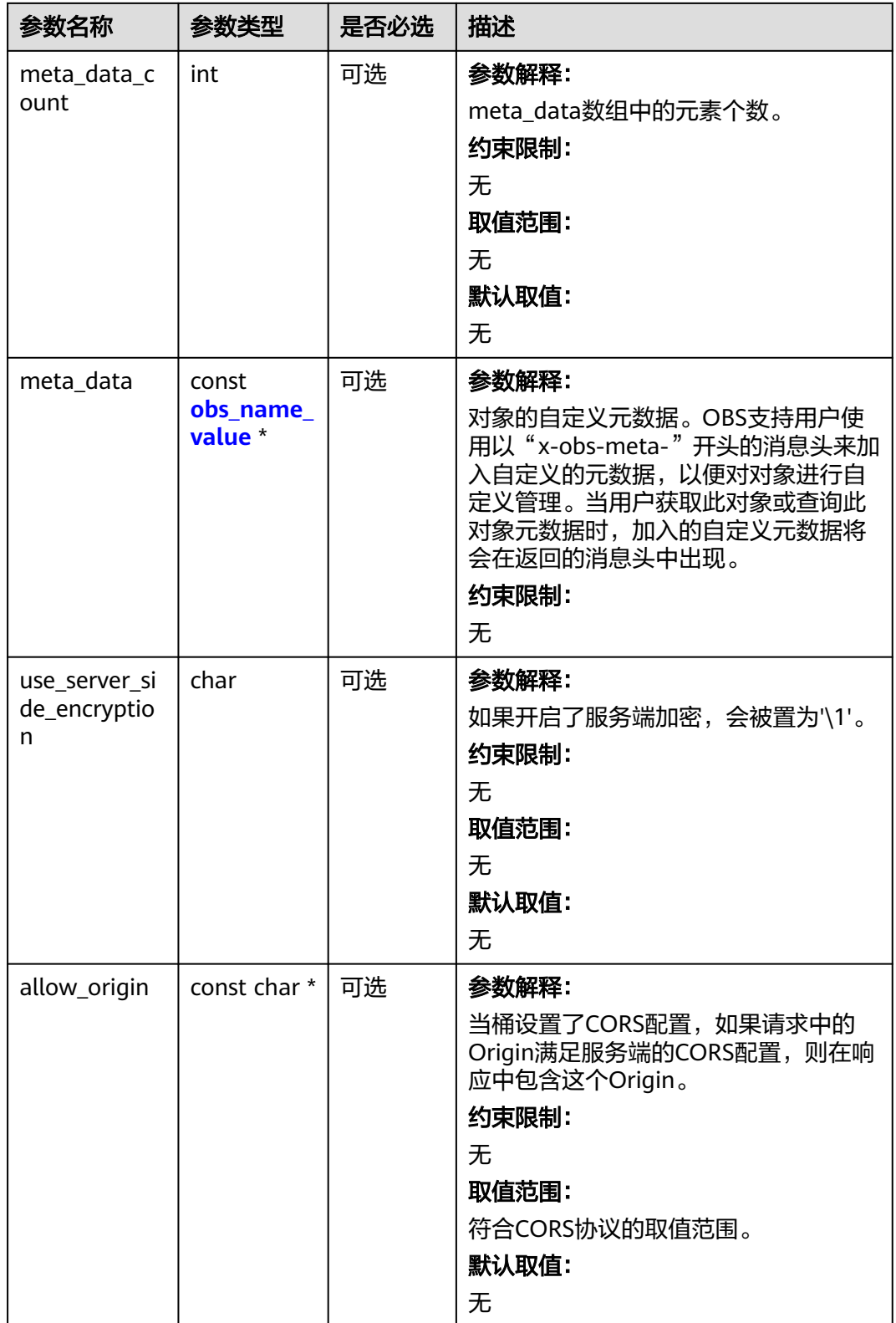

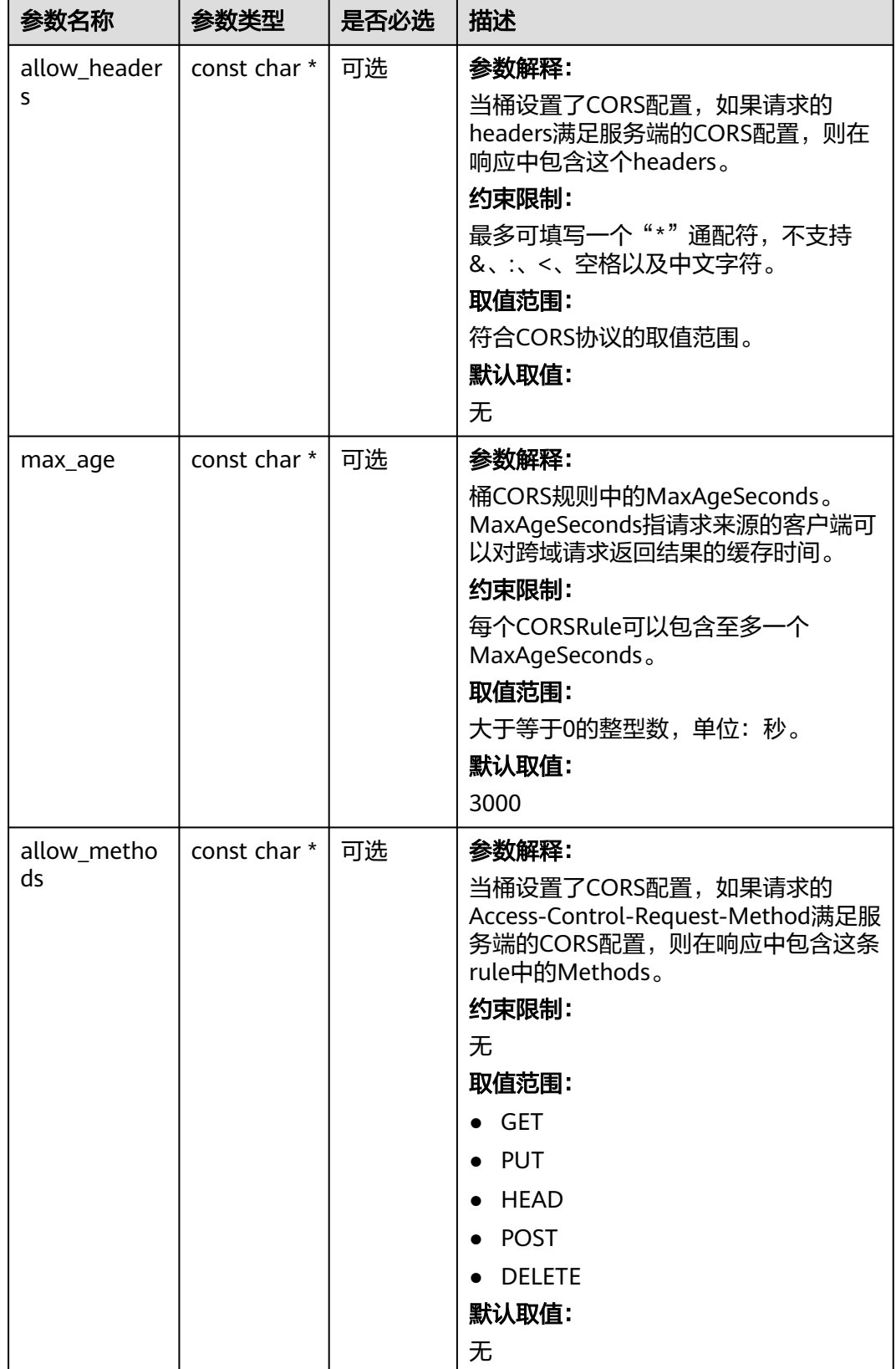

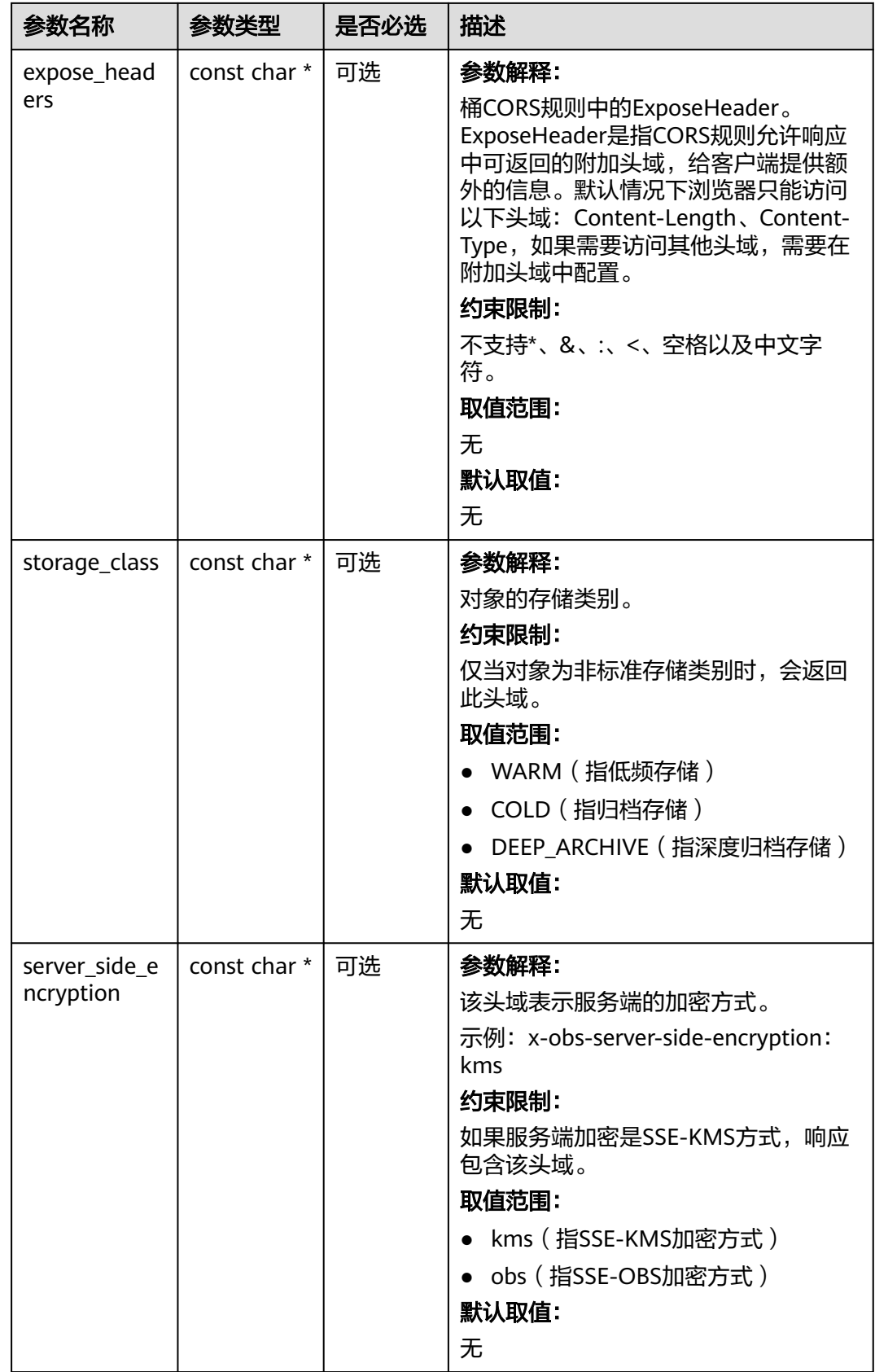

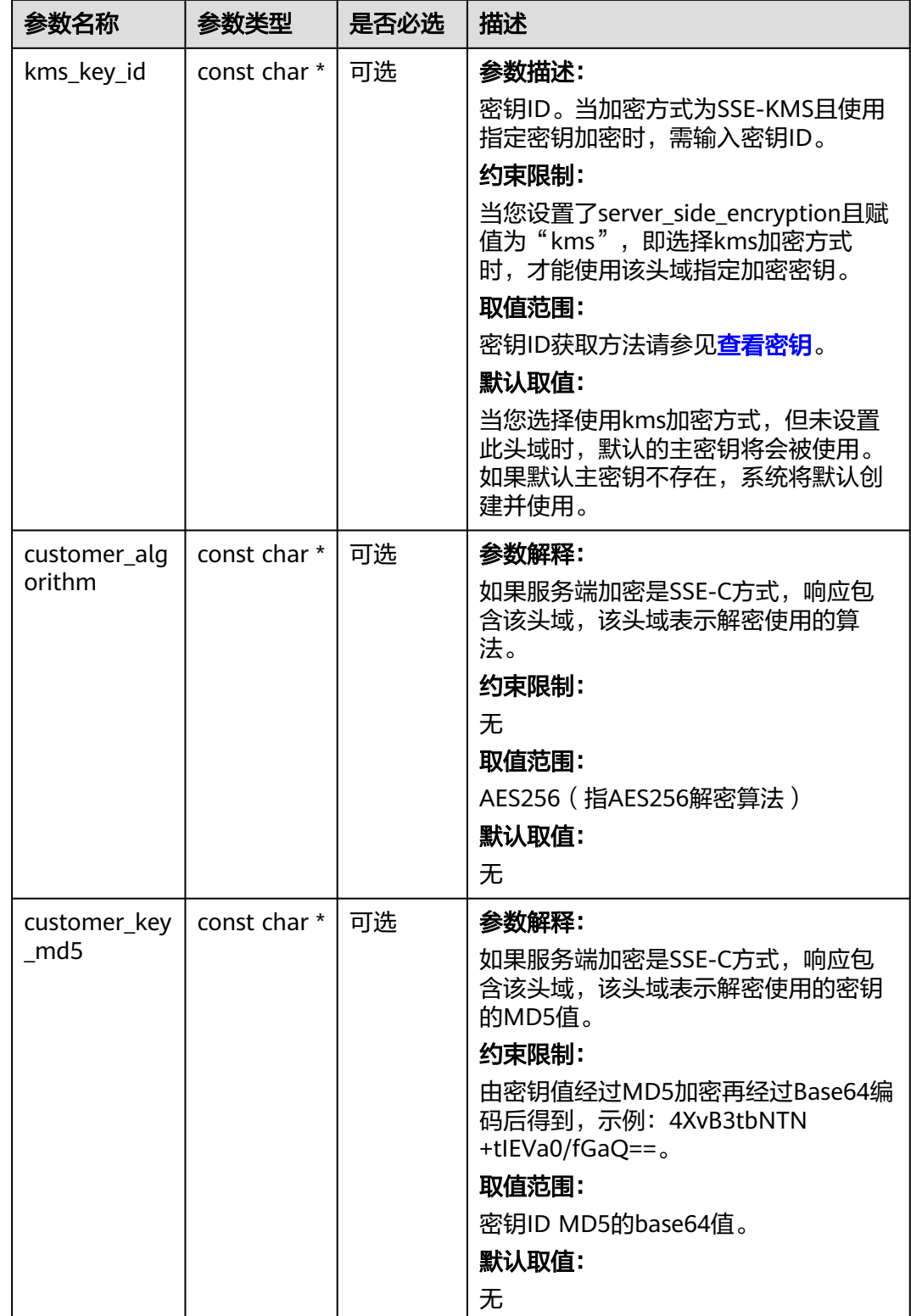

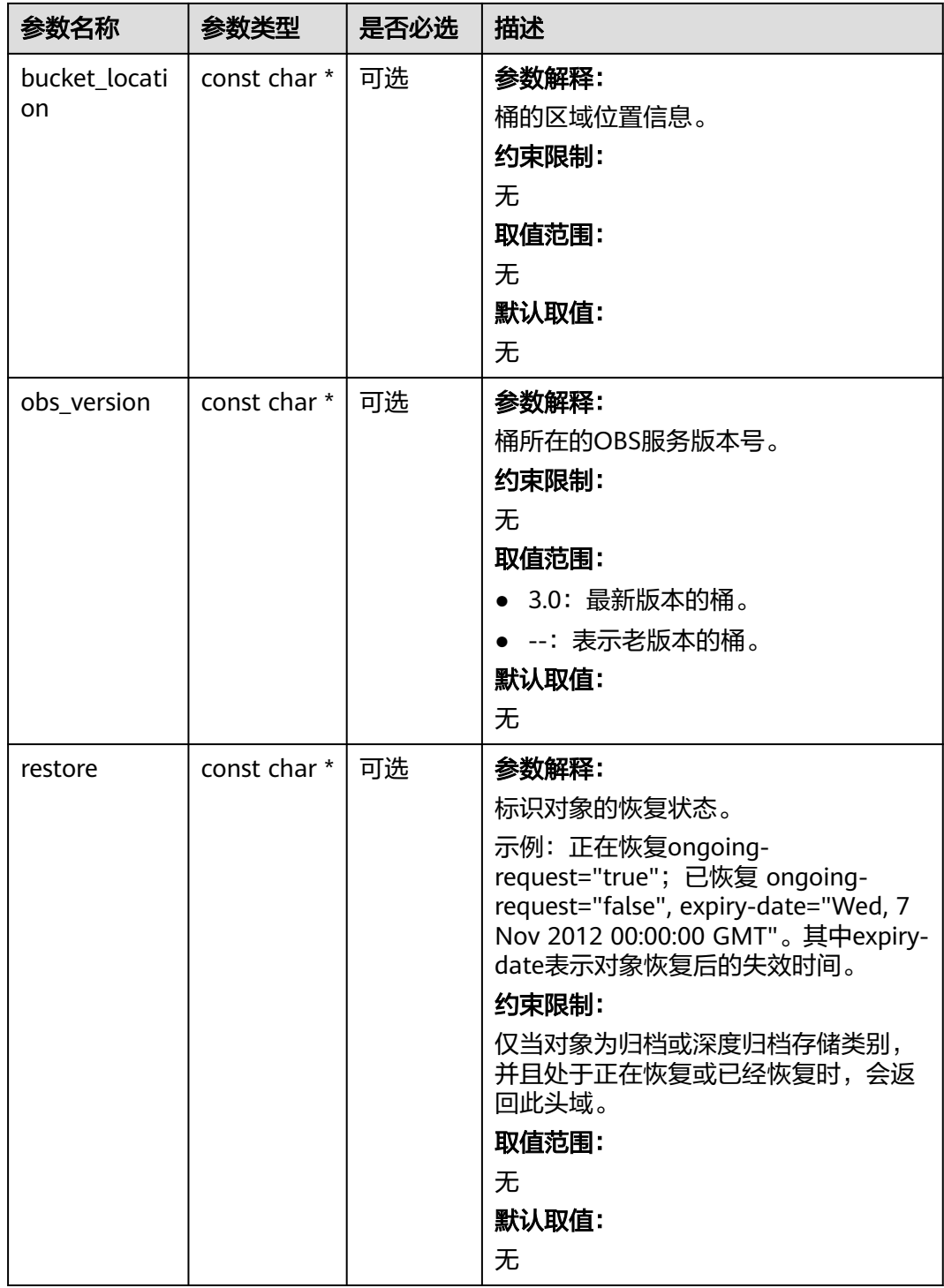
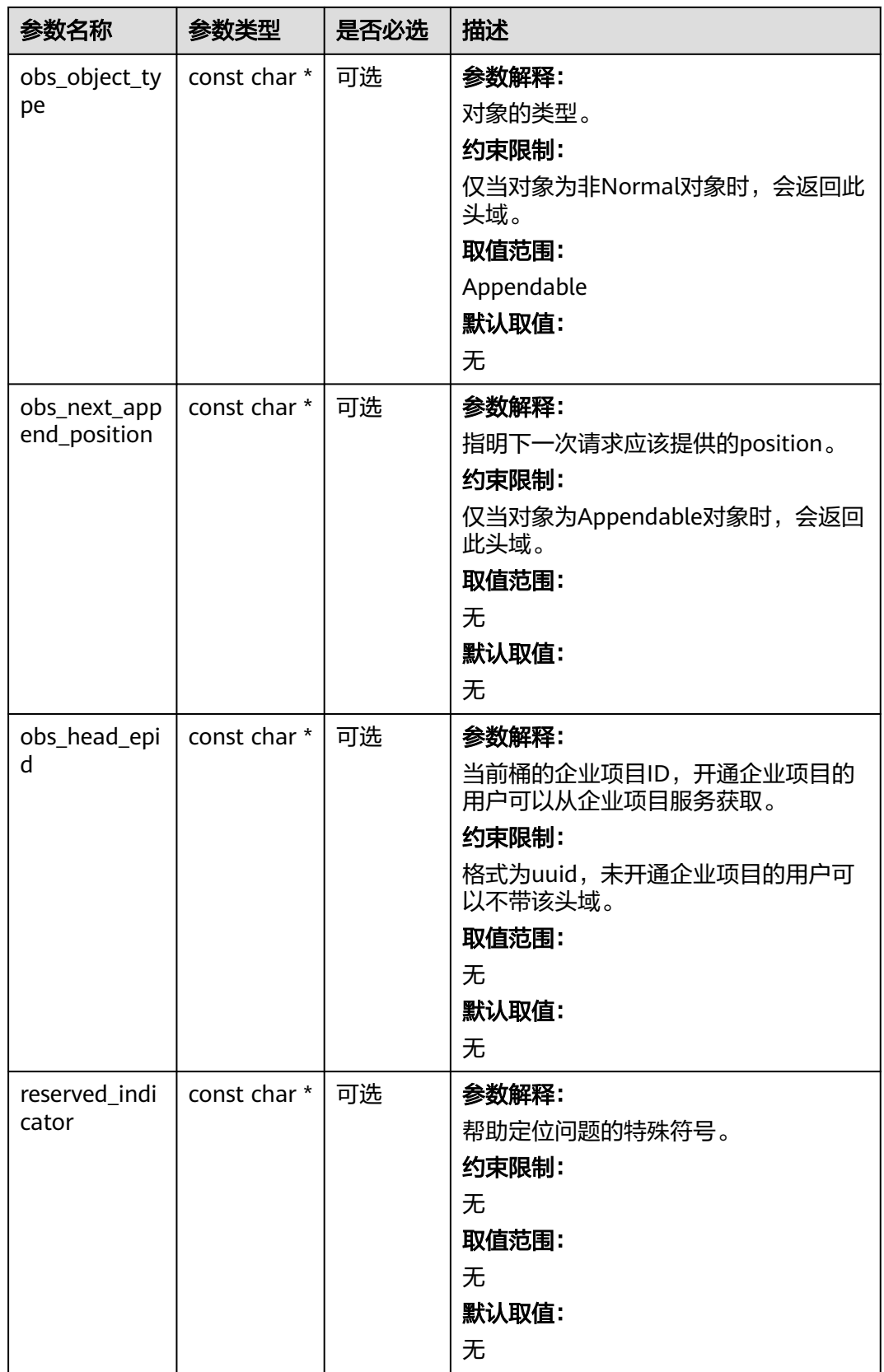

#### 表 **6-52** obs\_error\_details

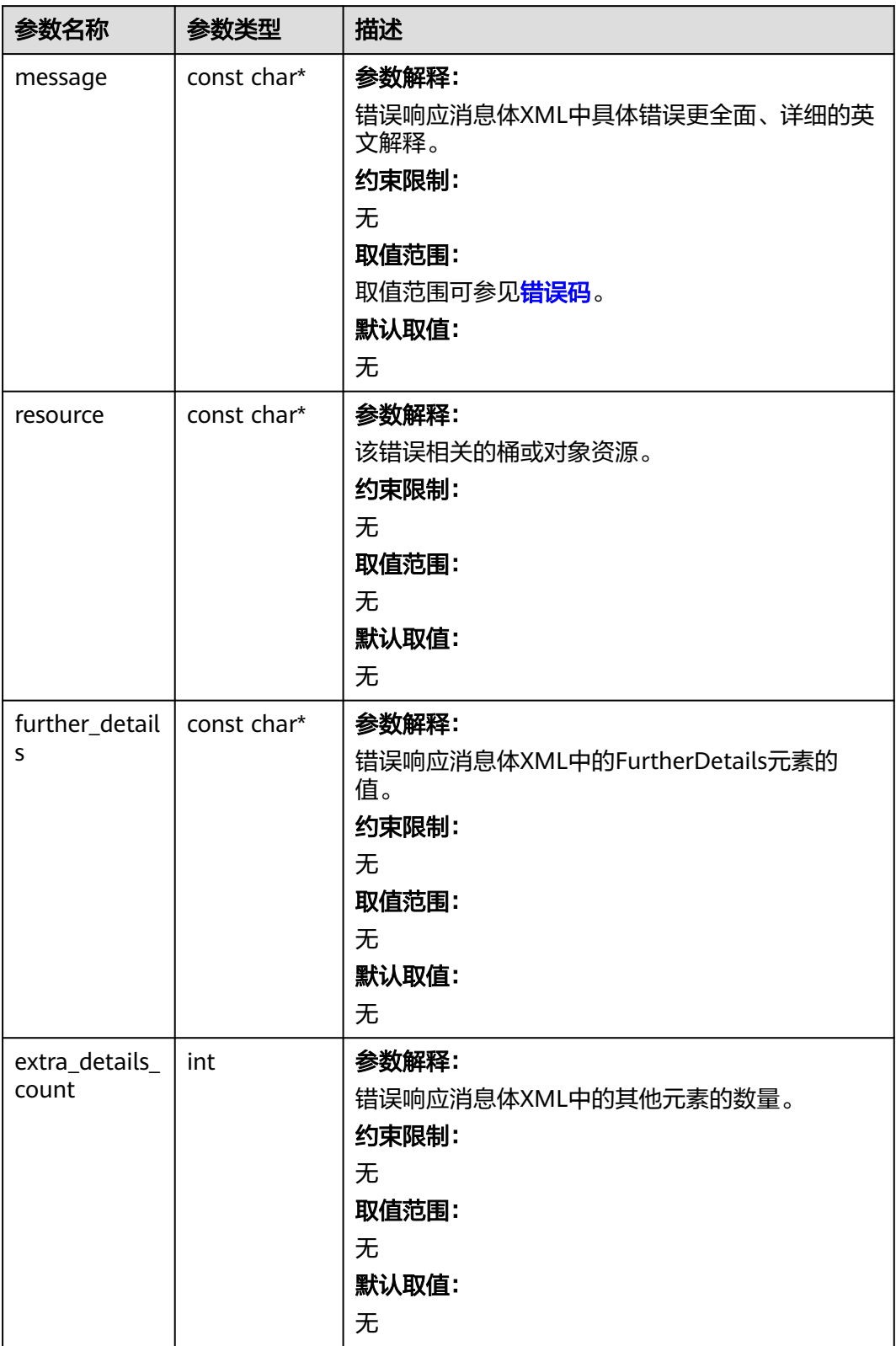

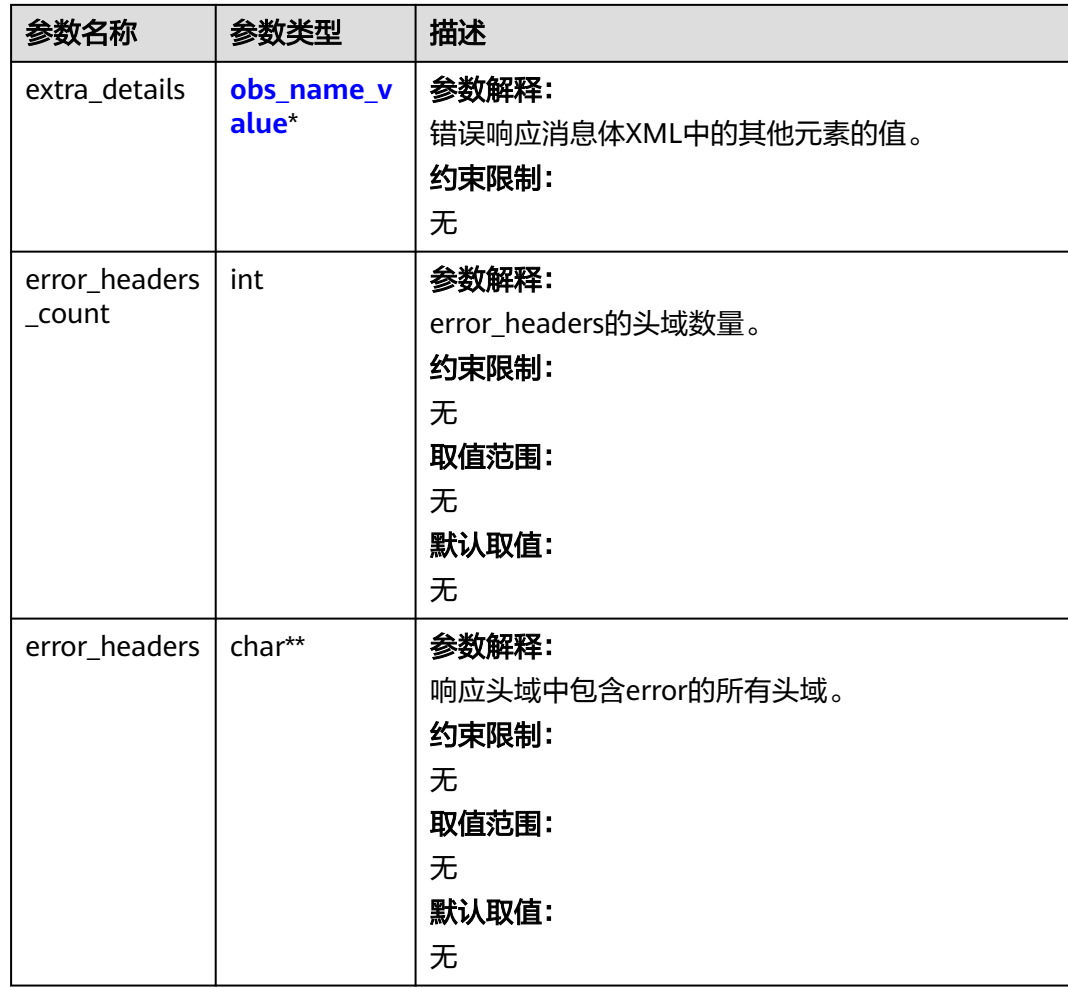

#### 表 **6-53** obs\_name\_value

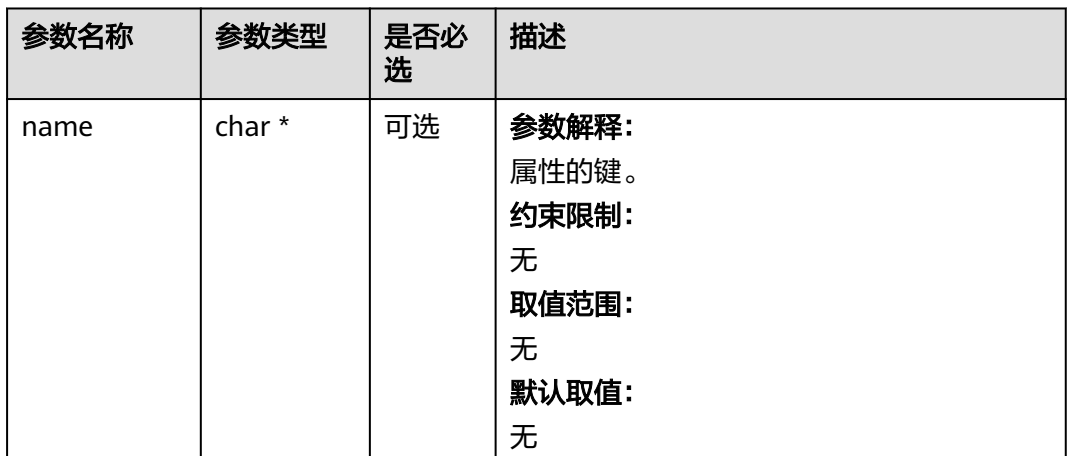

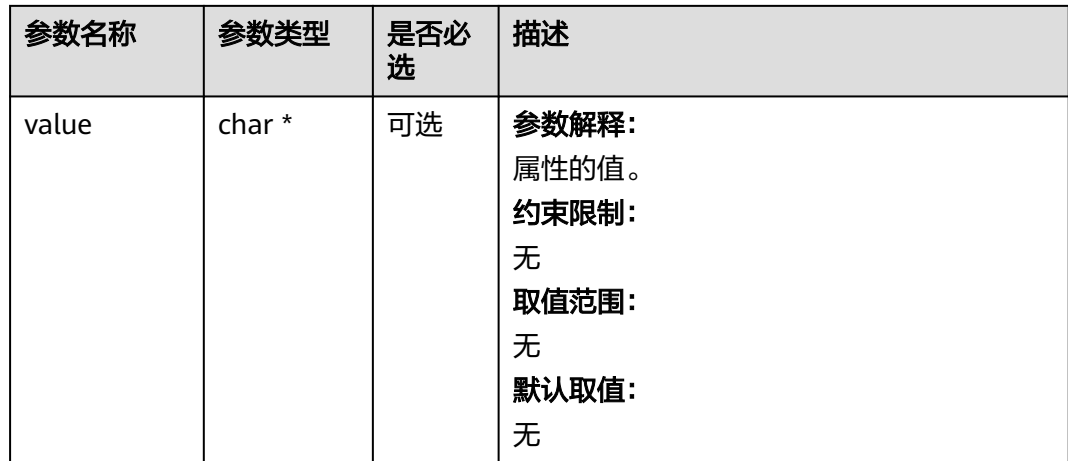

#### 表 **6-54** obs\_status

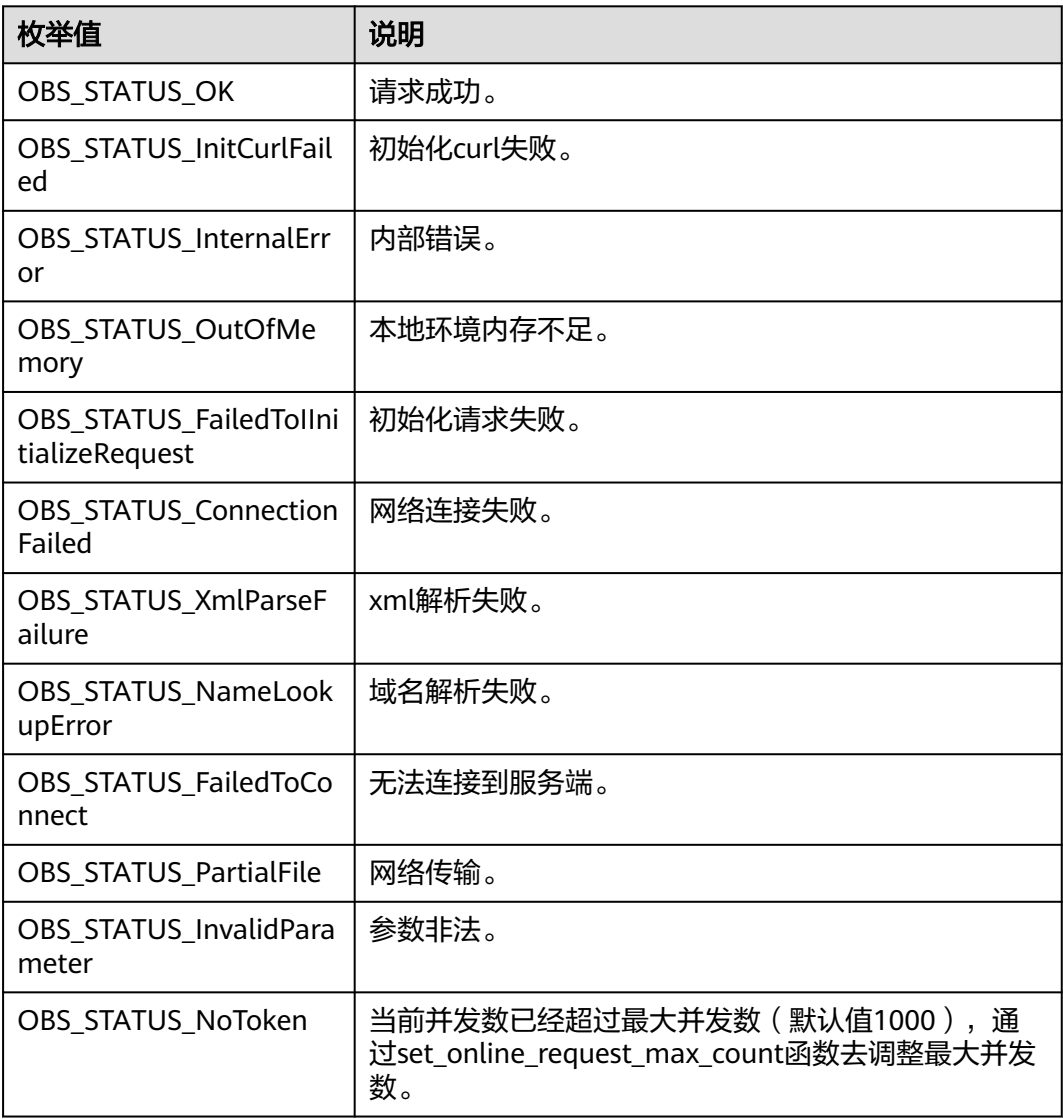

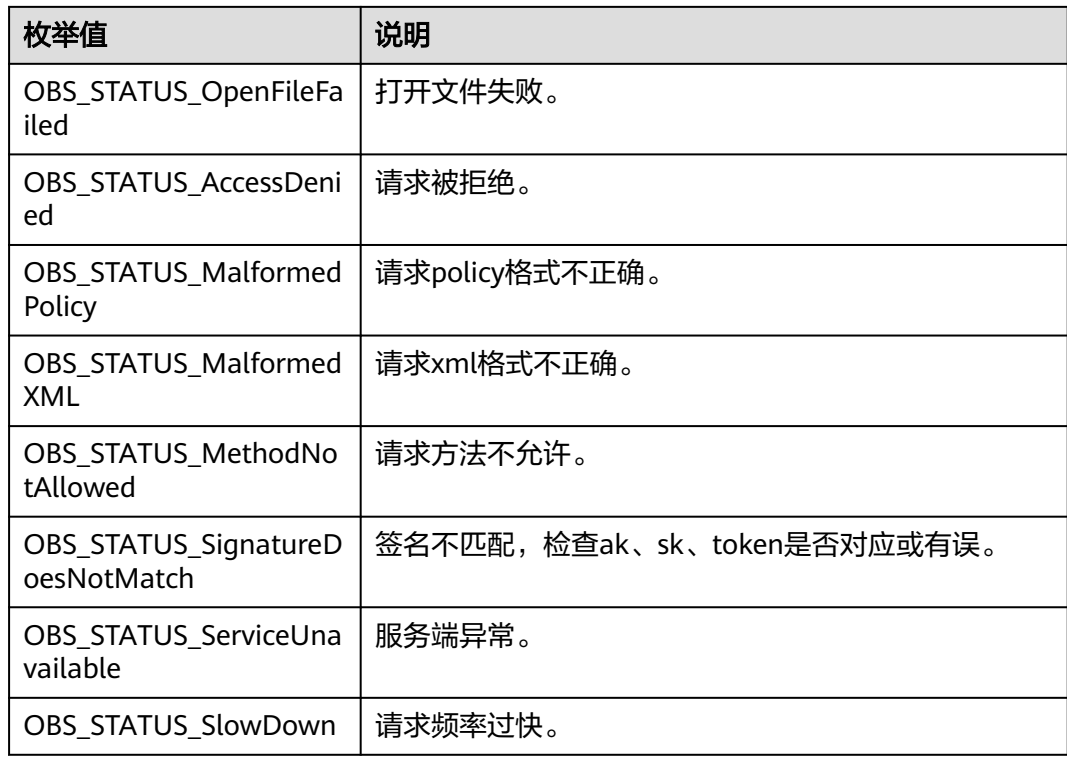

## 代码示例:删除桶

本示例用于删除example-bucket-name桶。

#include "eSDKOBS.h"

#include <stdio.h>

#include <time.h> // 响应回调函数,可以在这个回调中把properties的内容记录到callback\_data(用户自定义回调数据)中 obs\_status response\_properties\_callback(const obs\_response\_properties \*properties, void \*callback\_data);

// 结束回调函数,可以在这个回调中把obs\_status和obs\_error\_details的内容记录到callback\_data(用户自定义回 调数据)中

void response\_complete\_callback(obs\_status status, const obs\_error\_details \*error, void \*callback\_data); int main() {

 // 以下示例展示如何删除桶: // 在程序入口调用obs\_initialize方法来初始化网络、内存等全局资源。 obs\_initialize(OBS\_INIT\_ALL); obs\_options options; // 创建并初始化options,该参数包括访问域名(host\_name)、访问密钥(access\_key\_id和 acces\_key\_secret)、桶名(bucket\_name)、桶存储类别(storage\_class)等配置信息 init\_obs\_options(&options); // host\_name填写桶所在的endpoint, 此处以华北-北京四为例,其他地区请按实际情况填写。 options.bucket\_options.host\_name = "obs.cn-north-4.myhuaweicloud.com"; // 认证用的ak和sk硬编码到代码中或者明文存储都有很大的安全风险,建议在配置文件或者环境变量中密文存 放,使用时解密,确保安全; // 本示例以ak和sk保存在环境变量中为例,运行本示例前请先在本地环境中设置环境变量ACCESS\_KEY\_ID和 SECRET\_ACCESS\_KEY。 options.bucket\_options.access\_key = getenv("ACCESS\_KEY\_ID"); options.bucket\_options.secret\_access\_key = getenv("SECRET\_ACCESS\_KEY"); // 填写Bucket名称,例如example-bucket-name。 char \* bucketName = "example-bucket-name"; options.bucket\_options.bucket\_name = bucketName; // 设置响应回调函数 obs\_response\_handler response\_handler = { &response\_properties\_callback, &response\_complete\_callback

```
 };
   obs_status ret_status = OBS_STATUS_BUTT;
   // 删除桶
   delete_bucket(&options, &response_handler, &ret_status);
   // 判断请求是否成功
   if (ret_status == OBS_STATUS_OK) {
      printf("delete bucket successfully. \n");
   }
   else
   {
     printf("delete bucket failed(%s).\n", obs_aet_status_name(ret_status));
 }
   // 释放分配的全局资源
   obs_deinitialize();
}
// 响应回调函数,可以在这个回调中把properties的内容记录到callback_data(用户自定义回调数据)中
obs_status response_properties_callback(const obs_response_properties *properties, void *callback_data)
{
   if (properties == NULL)
   {
     printf("error! obs_response_properties is null!");
      if (callback_data != NULL)
      {
        obs_sever_callback_data *data = (obs_sever_callback_data *)callback_data;
       printf("server_callback buf is %s, len is %llu",
           data->buffer, data->buffer_len);
        return OBS_STATUS_OK;
      }
      else {
       printf("error! obs_sever_callback_data is null!");
        return OBS_STATUS_OK;
      }
 }
// 打印响应信息
#define print_nonnull(name, field) \
do { \langle if (properties-> field) { \
        printf("%s: %s\n", name, properties->field); \
\} and \{ } while (0)
   print_nonnull("request_id", request_id);
   print_nonnull("request_id2", request_id2);
   print_nonnull("content_type", content_type);
   if (properties->content_length) {
      printf("content_length: %llu\n", properties->content_length);
 }
  print_nonnull("server", server);
   print_nonnull("ETag", etag);
   print_nonnull("expiration", expiration);
   print_nonnull("website_redirect_location", website_redirect_location);
  print_nonnull("version_id", version_id);
   print_nonnull("allow_origin", allow_origin);
   print_nonnull("allow_headers", allow_headers);
  print_nonnull("max_age", max_age);
   print_nonnull("allow_methods", allow_methods);
 print_nonnull("expose_headers", expose_headers);
 print_nonnull("storage_class", storage_class);
   print_nonnull("server_side_encryption", server_side_encryption);
   print_nonnull("kms_key_id", kms_key_id);
   print_nonnull("customer_algorithm", customer_algorithm);
   print_nonnull("customer_key_md5", customer_key_md5);
   print_nonnull("bucket_location", bucket_location);
  print_nonnull("obs_version", obs_version);
  print_nonnull("restore", restore);
   print_nonnull("obs_object_type", obs_object_type);
   print_nonnull("obs_next_append_position", obs_next_append_position);
  print_nonnull("obs_head_epid", obs_head_epid);
   print_nonnull("reserved_indicator", reserved_indicator);
   int i;
```

```
for (i = 0; i < properties->meta_data_count; i++) {
      printf("x-obs-meta-%s: %s\n", properties->meta_data[i].name,
         properties->meta_data[i].value);
   }
   return OBS_STATUS_OK;
}
// 结束回调函数,可以在这个回调中把obs_status和obs_error_details的内容记录到callback_data(用户自定义回
调数据)中
void response_complete_callback(obs_status status, const obs_error_details *error, void *callback_data)
{
   if (callback_data) {
      obs_status *ret_status = (obs_status *)callback_data;
     *ret_status = status;
   } else {
      printf("Callback_data is NULL");
 }
   if (error && error->message) {
     printf("Error Message: \n %s\n", error->message);
 }
   if (error && error->resource) {
     printf("Error Resource: \n %s\n", error->resource);
 }
   if (error && error->further_details) {
     printf("Error further_details: \n %s\n", error->further_details);
 }
   if (error && error->extra_details_count) {
      int i;
     for (i = 0; i < error->extra_details_count; i++) {
        printf("Error Extra Detail(%d):\n %s:%s\n", i, error->extra_details[i].name,
              error->extra_details[i].value);
      }
   }
   if (error && error->error_headers_count) {
      int i;
      for (i = 0; i < error->error_headers_count; i++) {
         const char *errorHeader = error->error_headers[i];
         printf("Error Headers(%d):\n %s\n", i, errorHeader == NULL ? "NULL Header" : errorHeader);
      }
   }
}
```
说明

- 如果桶不为空(包含对象或分段上传碎片),则该桶无法删除。
- 删除桶非幂等操作,删除不存在的桶会报错。

## 相关链接

- 如何删除桶内对象和历史版本,请参见删除**OBS**[桶中的对象。](https://support.huaweicloud.com/usermanual-obs/zh-cn_topic_0045829108.html)
- 如何清理碎片,请参见<mark>清理碎片</mark>。
- 您可以使用**列举桶内对象和列举多段上传任务**来确认桶是否为空。
- 关于[删除桶](https://support.huaweicloud.com/api-obs/obs_04_0025.html)的API说明,请参见<mark>删除桶</mark>。
- 更多关于删除桶的代码示例,请参见**[Github](https://github.com/huaweicloud/huaweicloud-sdk-c-obs/blob/master/source/eSDK_OBS_API/eSDK_OBS_API_C%2B%2B_Demo/demo.c)**示例。
- 删除桶过程中返回的错误码含义、问题原因及处理措施可参考**OBS**[错误码。](https://support.huaweicloud.com/api-obs/obs_04_0115.html#section1)
- 删除桶常见问题请参见[删除桶失败](https://support.huaweicloud.com/obs_faq/obs_faq_0064.html)。

# **6.4** 判断桶是否存在**(C SDK)**

## 须知

开发过程中,您有任何问题可以在github上<mark>提交[issue](https://github.com/huaweicloud/huaweicloud-sdk-c-obs/issues)</mark>,或者在**华为云对象存储服务论** [坛](https://bbs.huaweicloud.com/forum/forum-620-1.html)中发帖求助。

## 功能介绍

判断指定桶名的桶是否存在,返回的结果中HTTP状态码为200表明桶存在,否则返回 404表明桶不存在。

#### 接口约束

- 您必须是桶拥有者或拥有判断桶是否存在的权限,才能判断桶是否存在。建议使 用IAM或桶策略进行授权,如果使用IAM则需授予obs:bucket:HeadBucket权限, 如果使用桶策略则需授予HeadBucket权限。相关授权方式介绍可参见**OBS**[权限控](https://support.huaweicloud.com/perms-cfg-obs/obs_40_0001.html) [制概述](https://support.huaweicloud.com/perms-cfg-obs/obs_40_0001.html),配置方式详见使用**IAM**[自定义策略](https://support.huaweicloud.com/usermanual-obs/obs_03_0121.html)、[自定义创建桶策略。](https://support.huaweicloud.com/usermanual-obs/obs_03_0123.html)
- OBS支持的Region与Endpoint的对应关系,详细信息请参[见地区与终端节点。](https://console.huaweicloud.com/apiexplorer/#/endpoint/OBS)

### 方法定义

void obs\_head\_bucket(const obs\_options \*options, obs\_response\_handler \*handler, void \*callback\_data);

## 请求参数说明

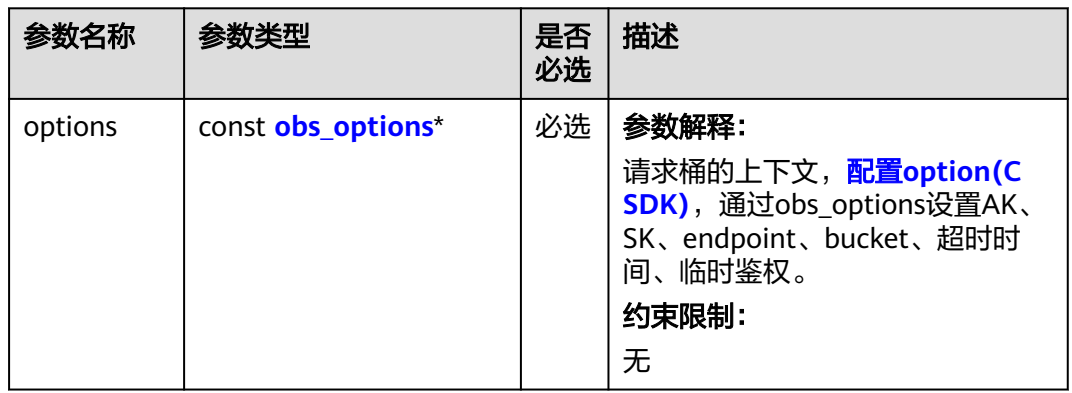

#### 表 **6-55** 请求参数列表

<span id="page-116-0"></span>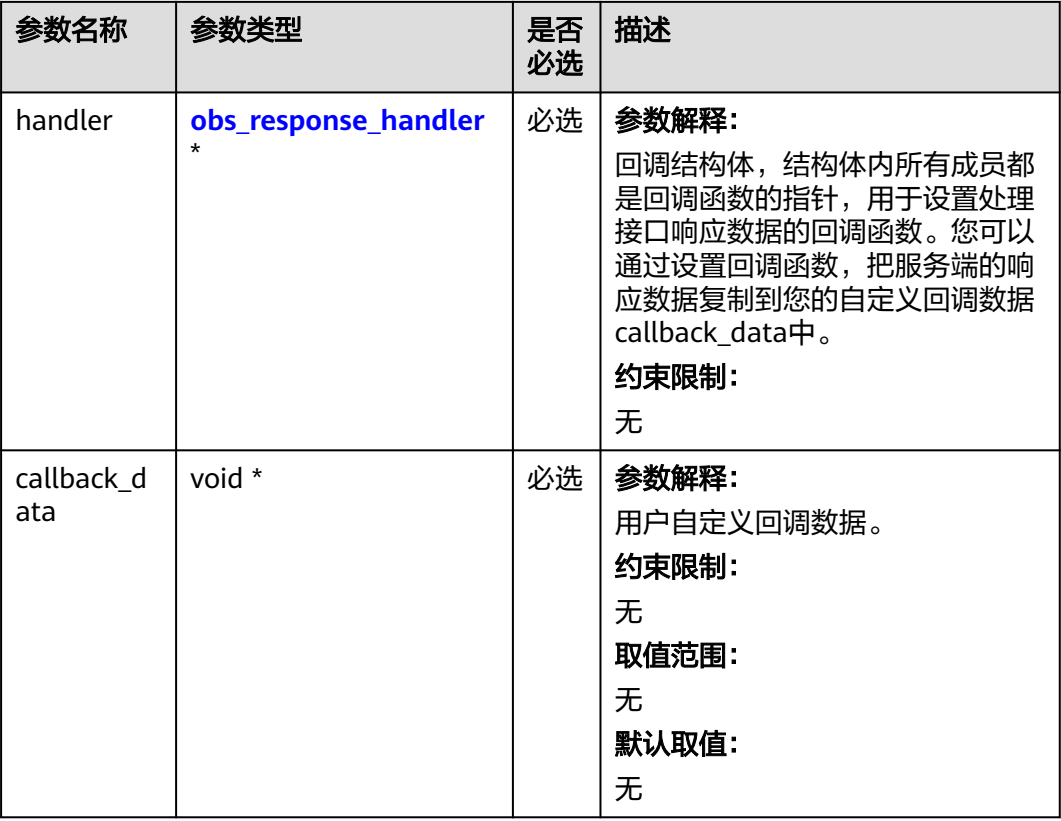

### 表 **6-56** obs\_options

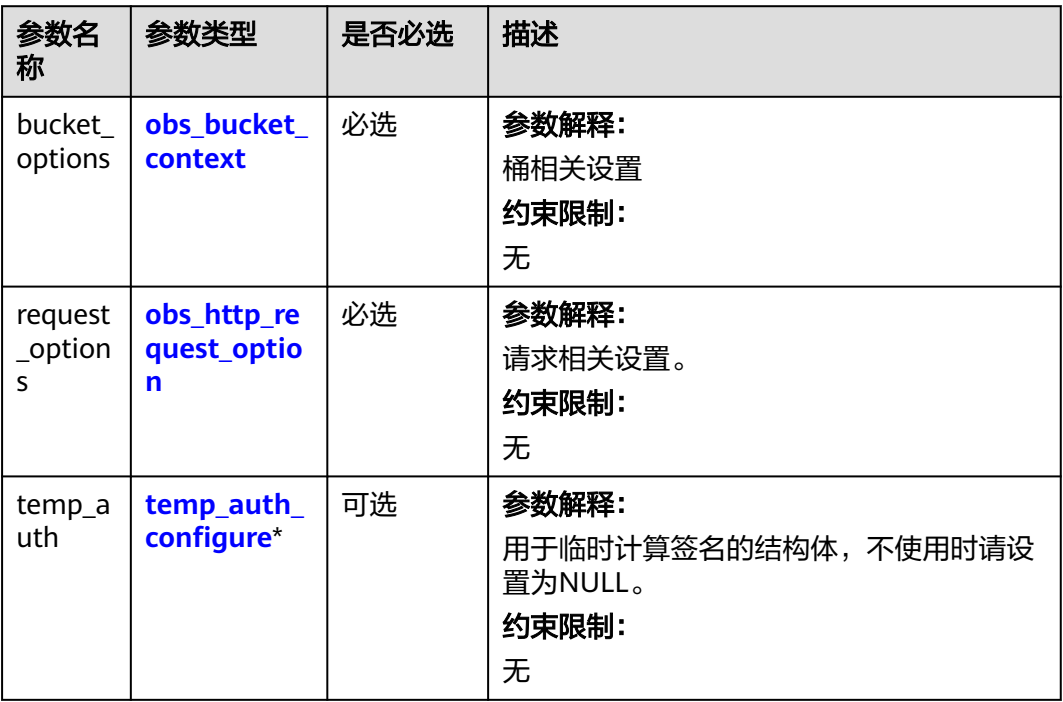

#### <span id="page-117-0"></span>表 **6-57** obs\_response\_handler

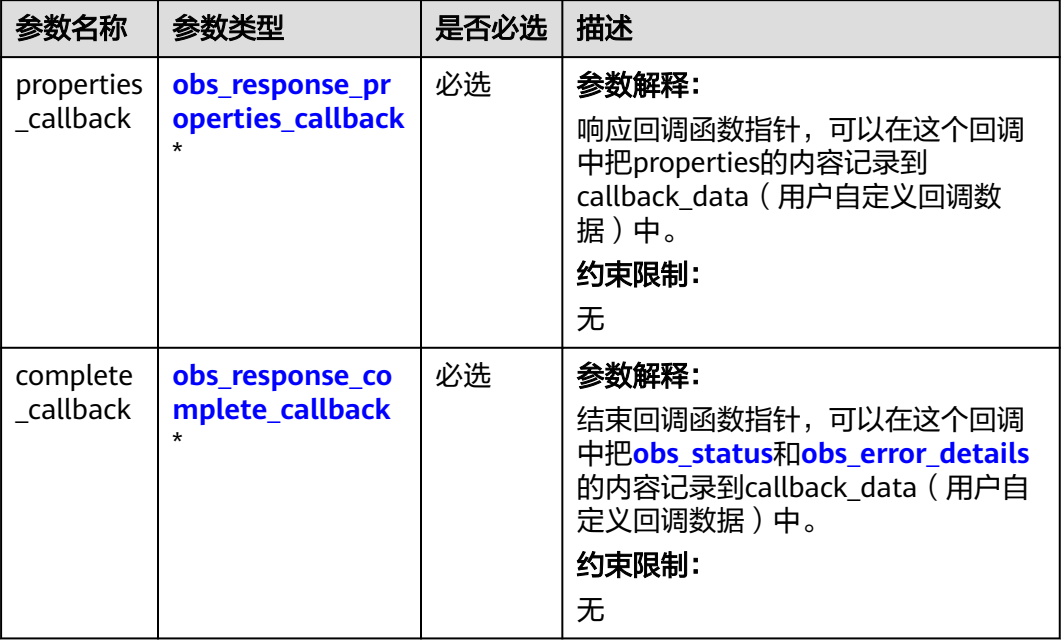

#### 表 **6-58** obs\_bucket\_context

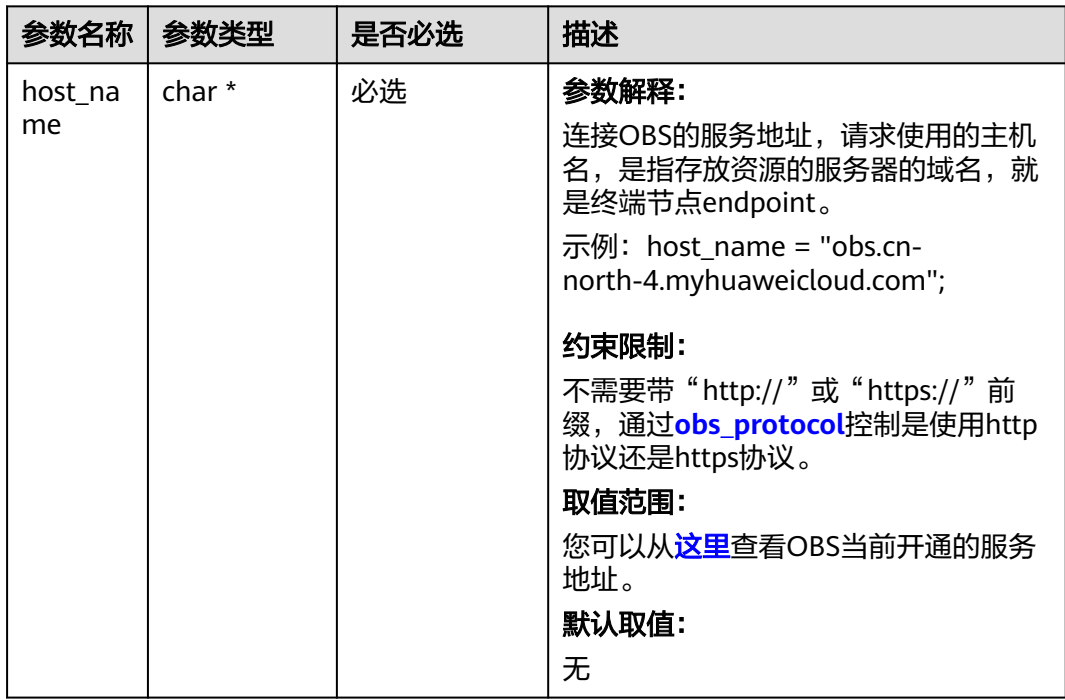

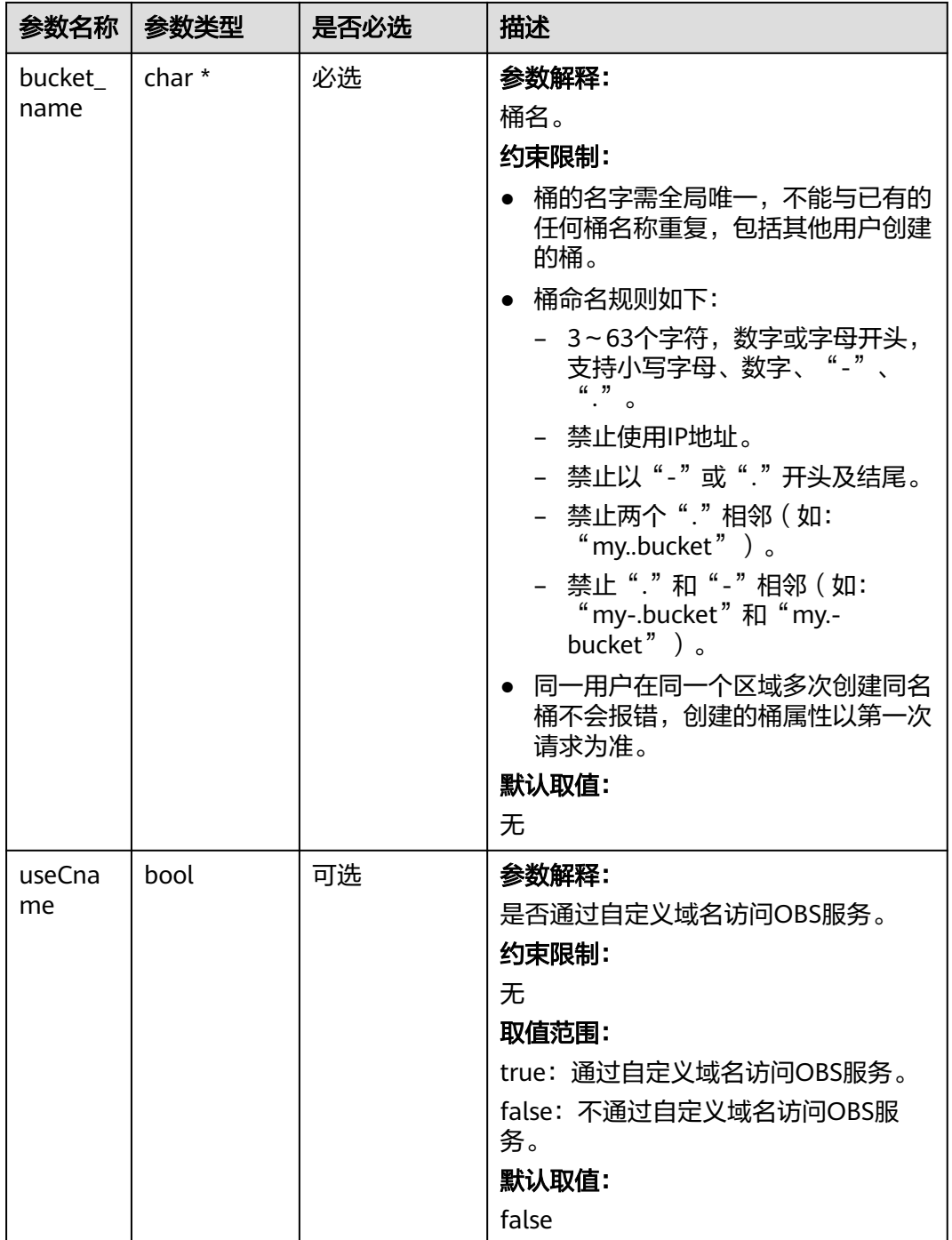

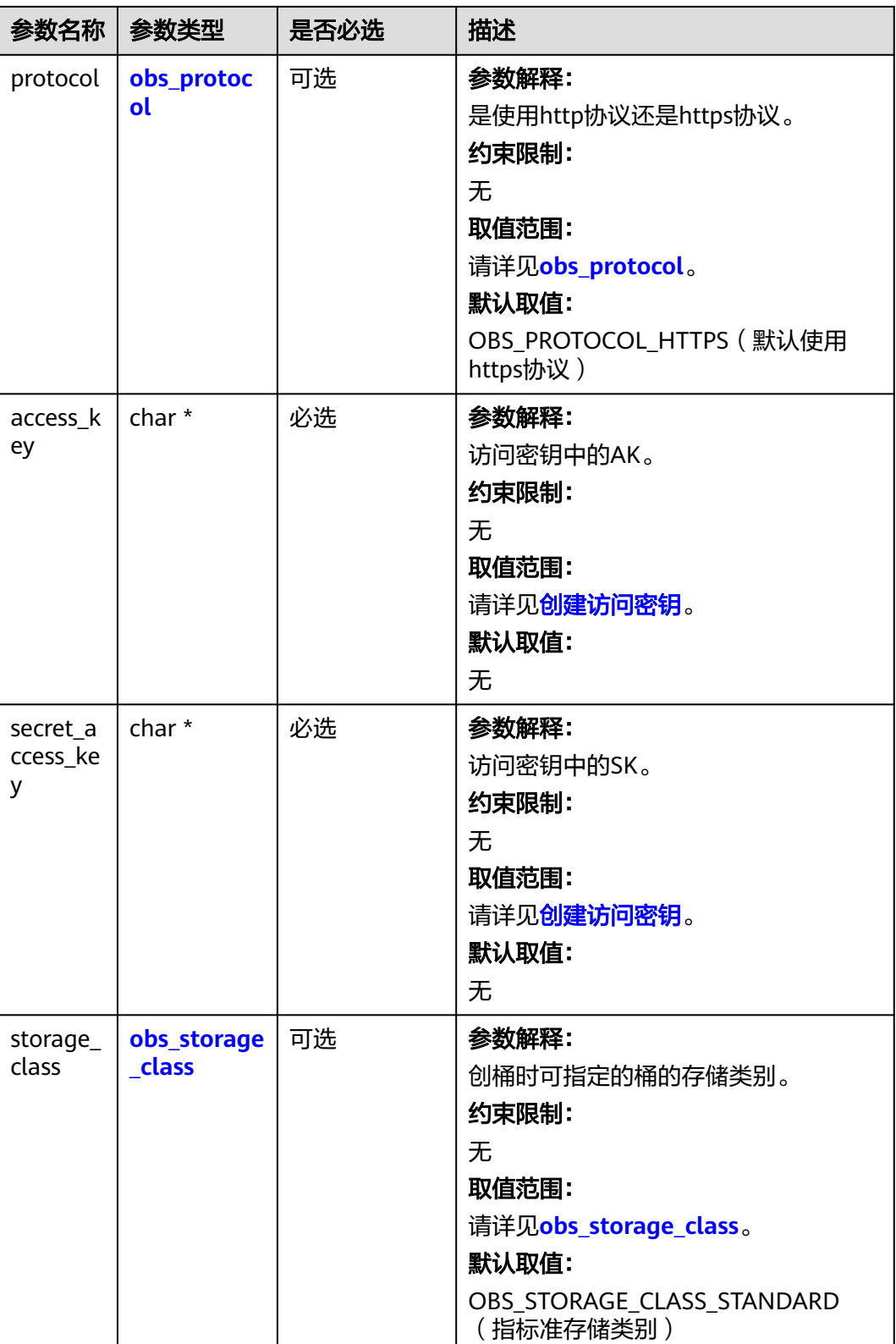

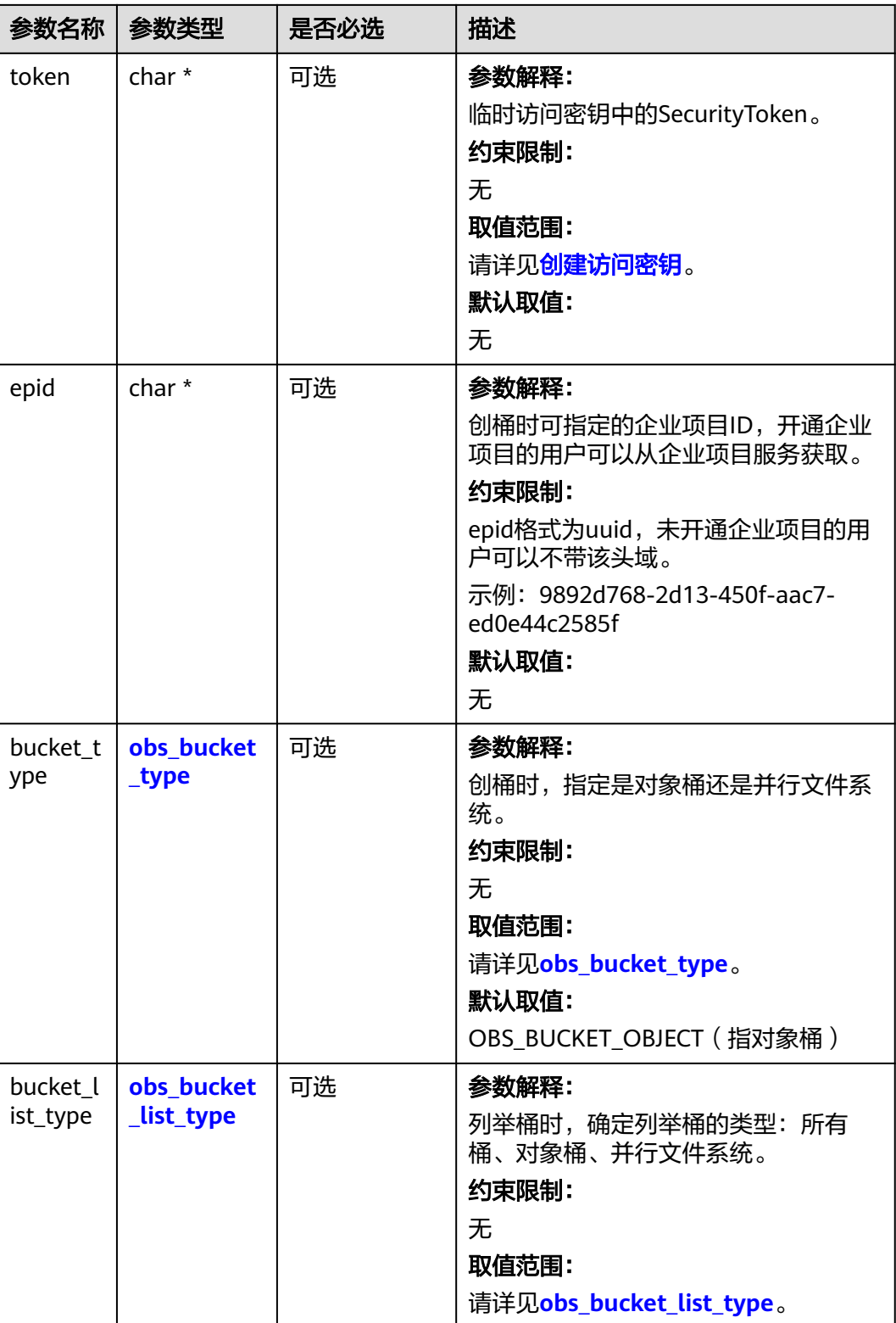

#### <span id="page-121-0"></span>表 **6-59** obs\_storage\_class

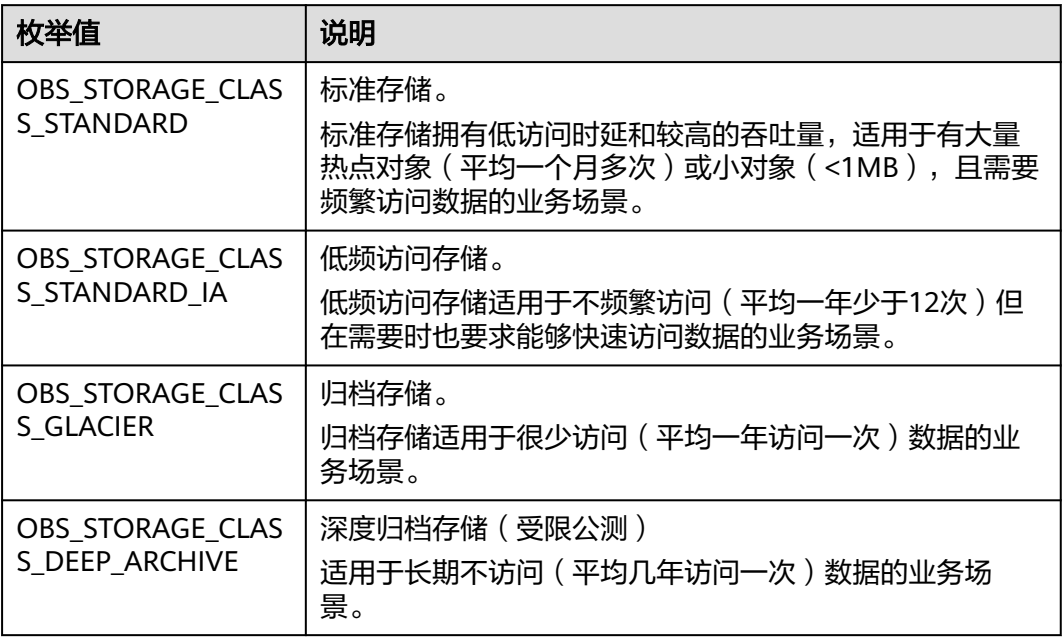

#### 表 **6-60** obs\_protocol

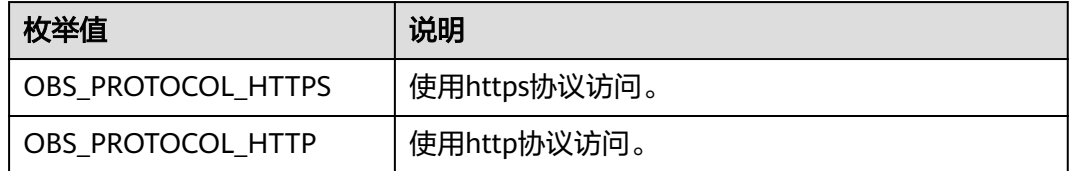

#### 表 **6-61** obs\_bucket\_type

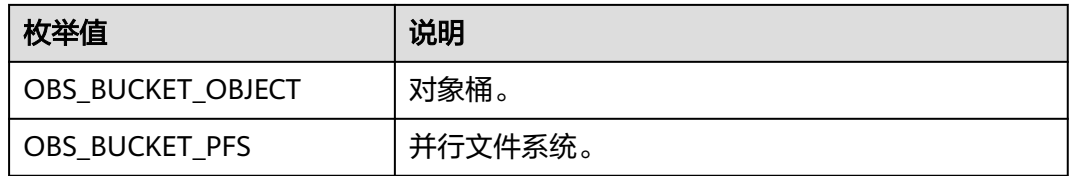

#### 表 **6-62** obs\_bucket\_list\_type

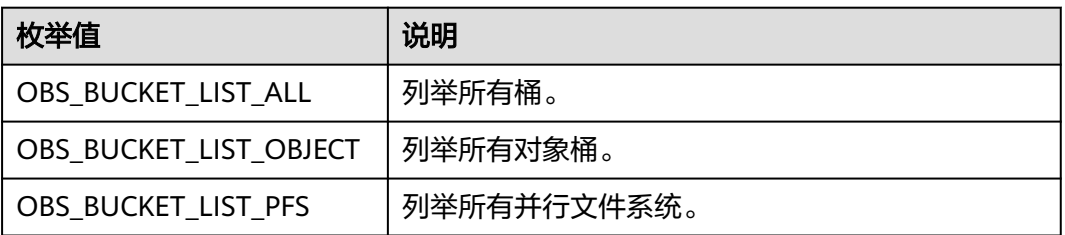

<span id="page-122-0"></span>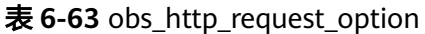

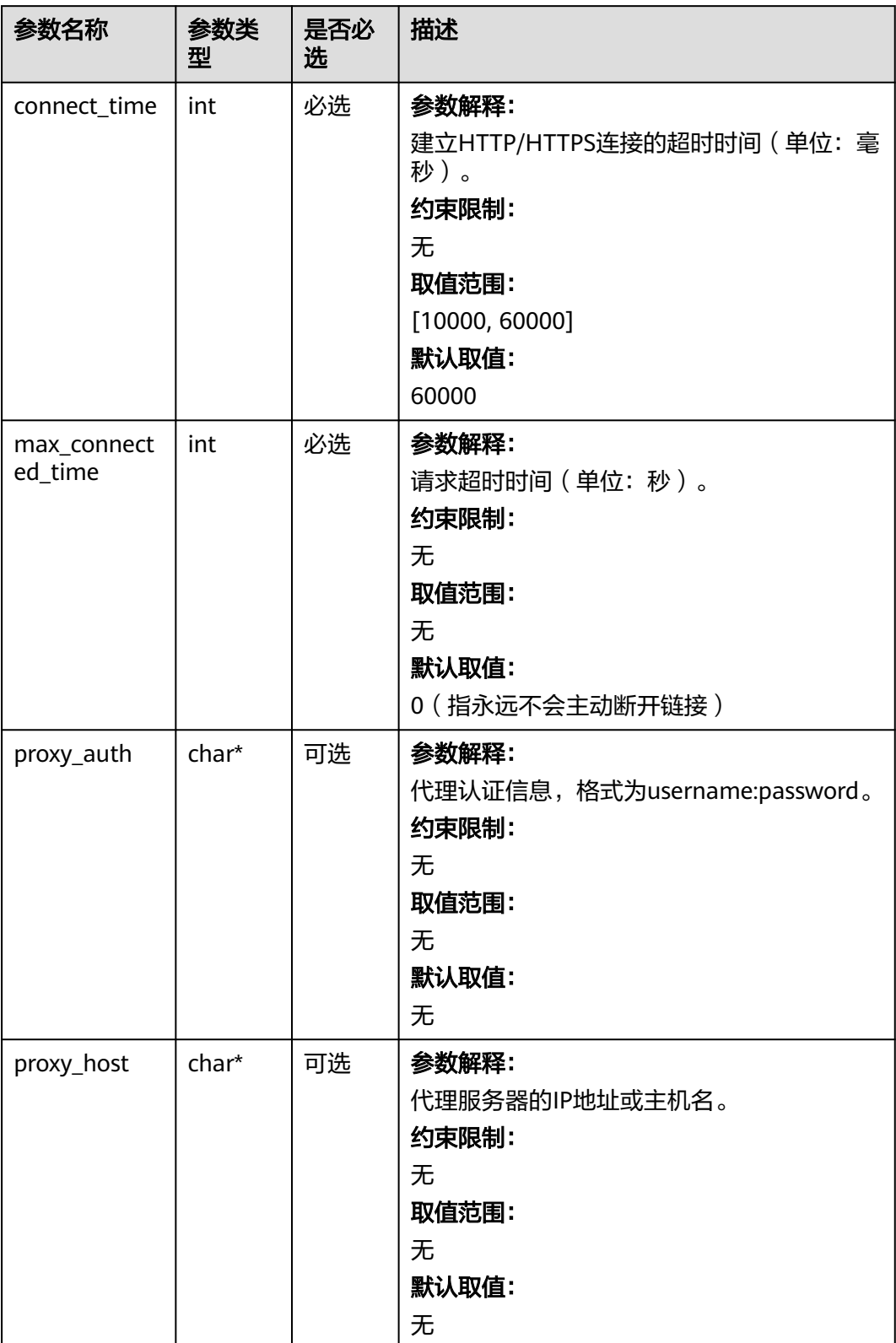

#### <span id="page-123-0"></span>表 **6-64** temp\_auth\_configure

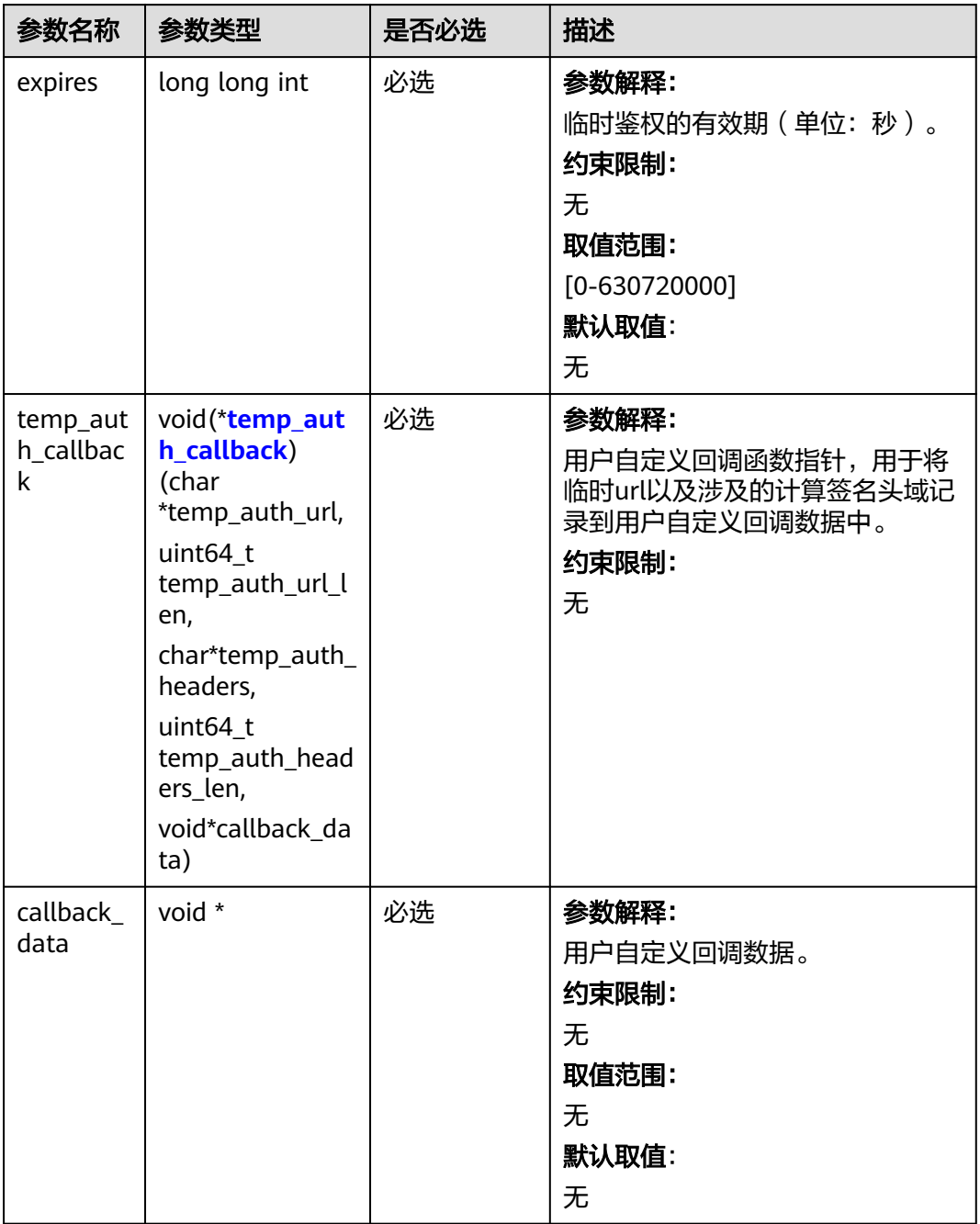

#### <span id="page-124-0"></span>表 **6-65** temp\_auth\_callback

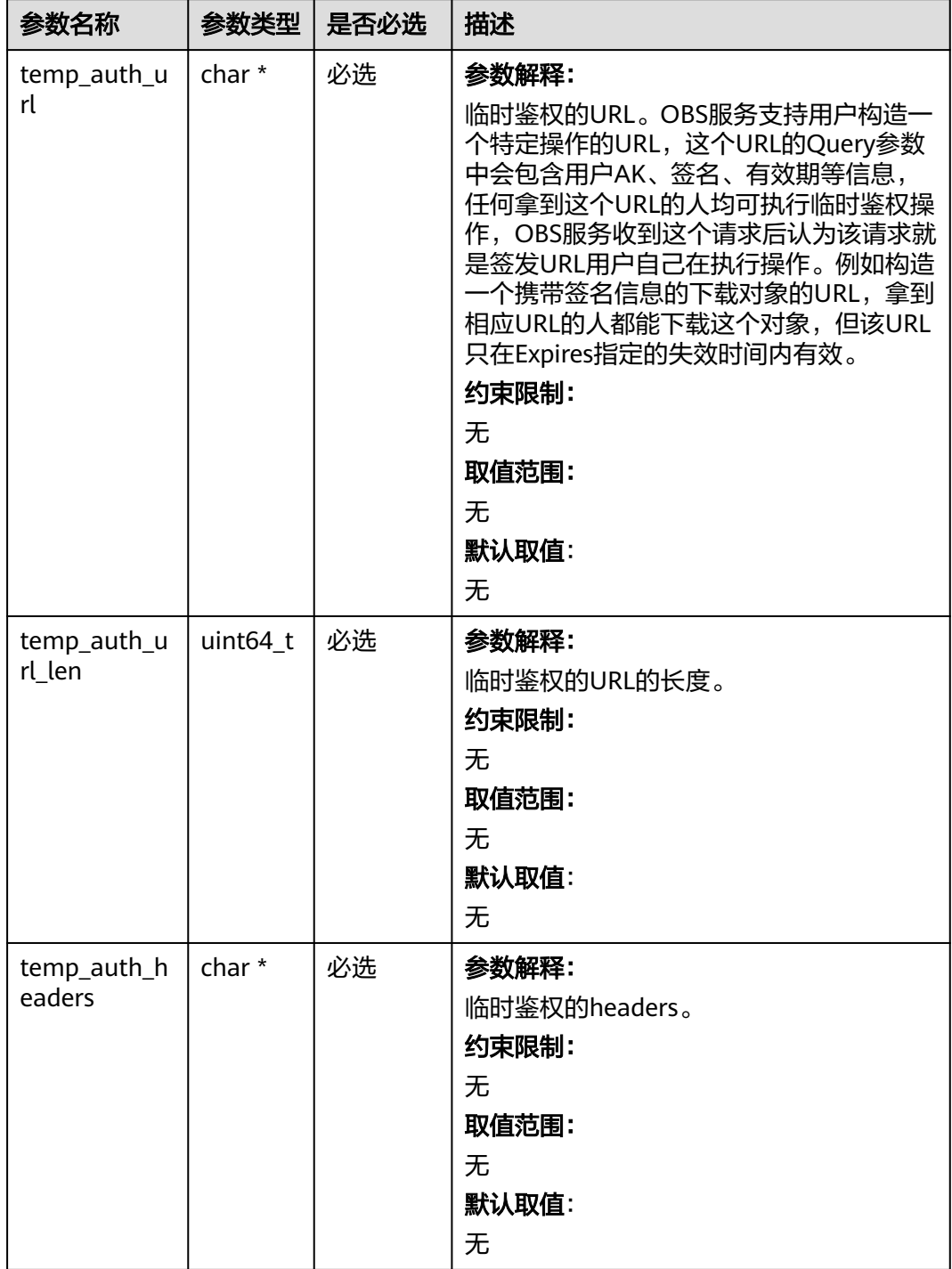

<span id="page-125-0"></span>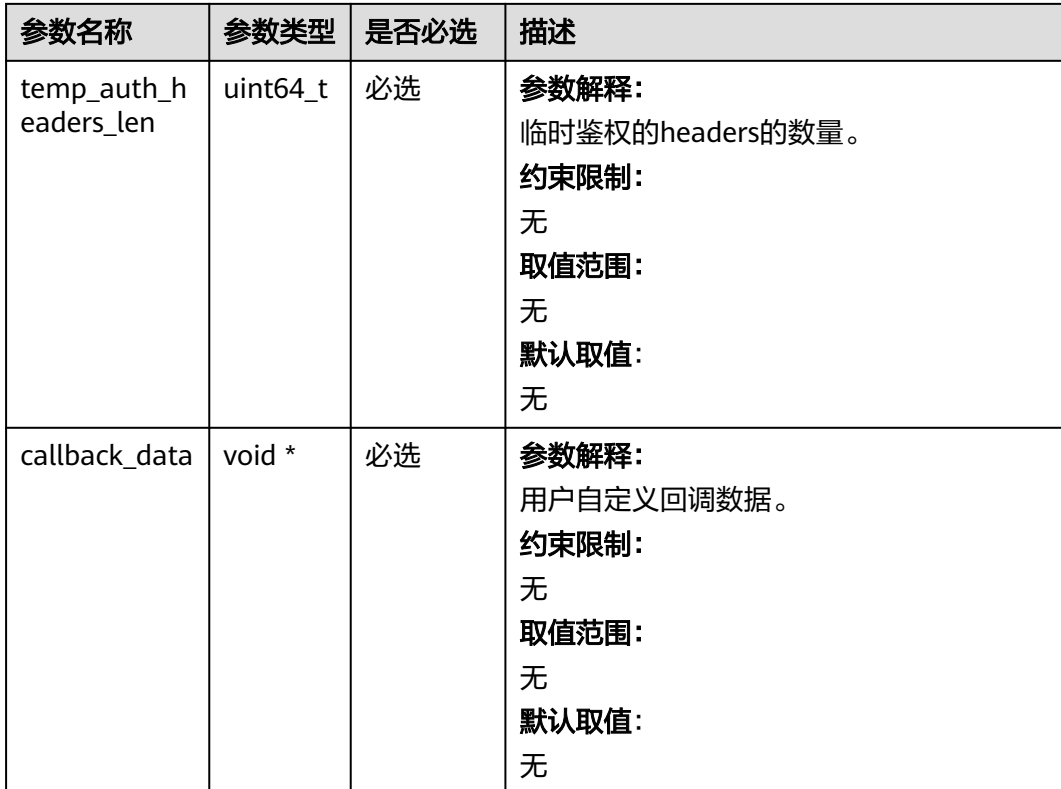

# 表 **6-66** obs\_response\_properties\_callback

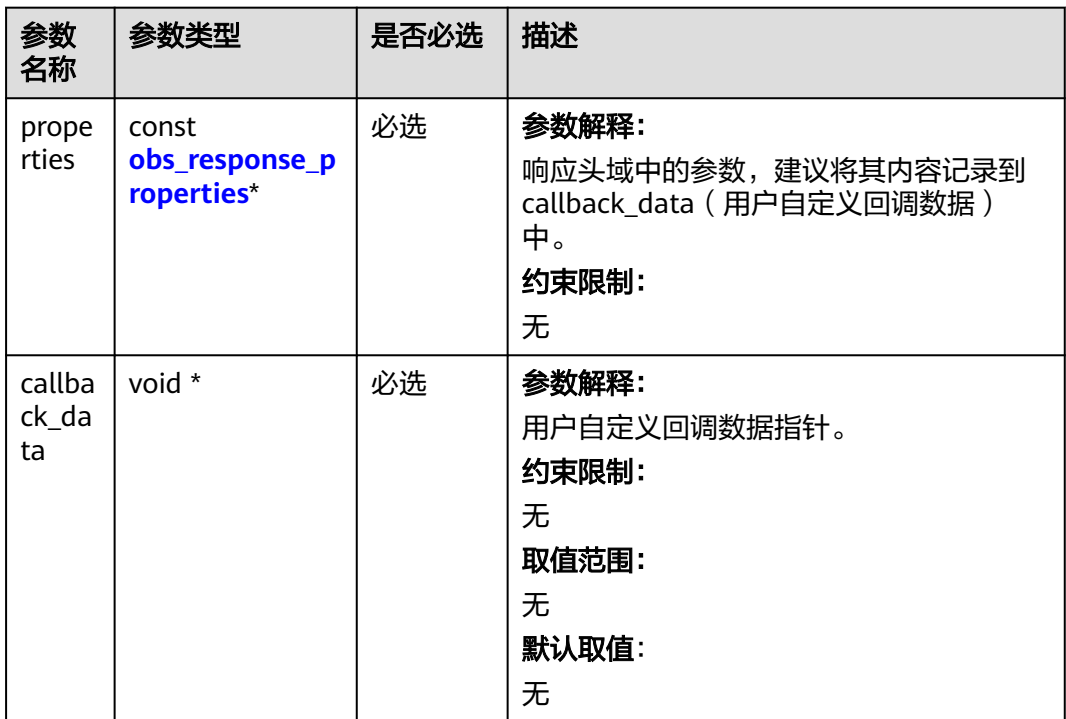

<span id="page-126-0"></span>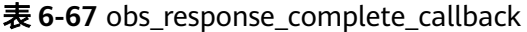

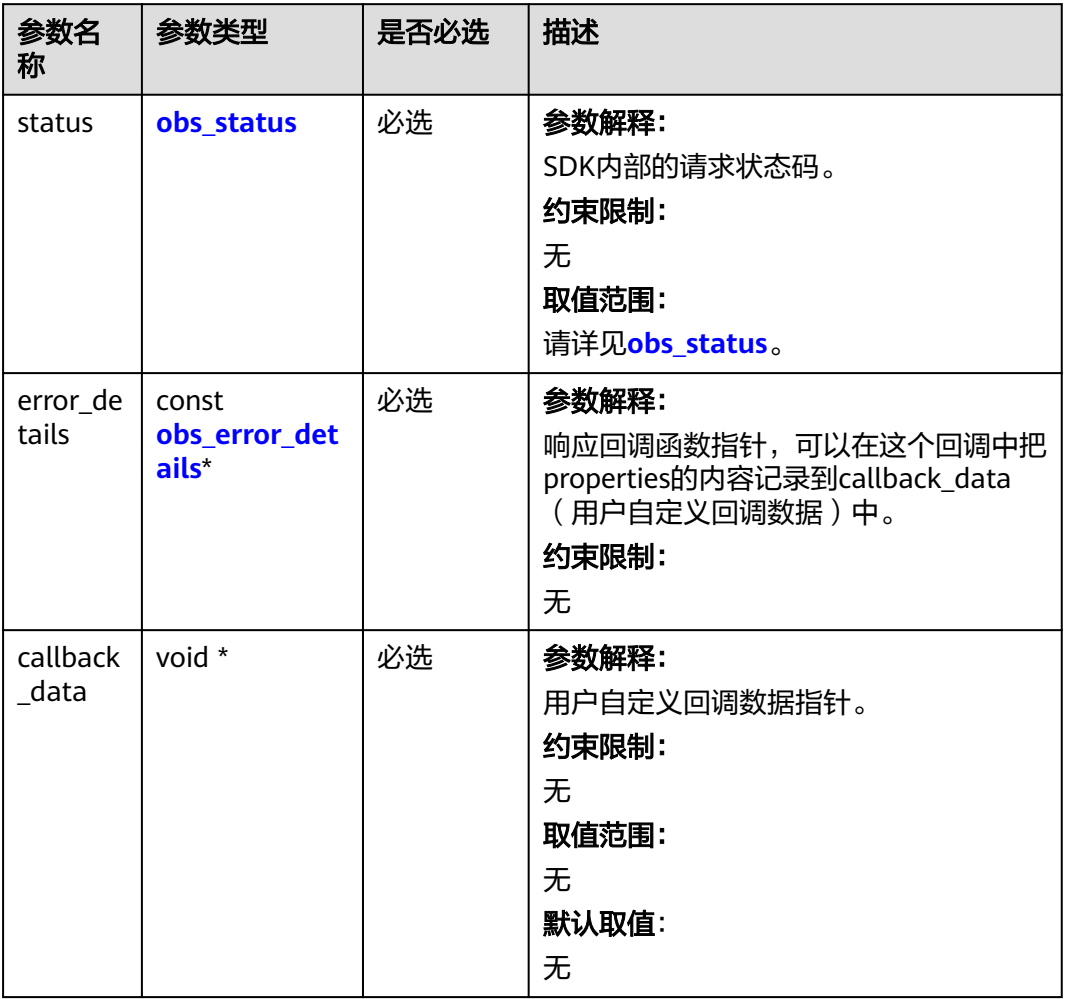

#### 表 **6-68** obs\_response\_properties

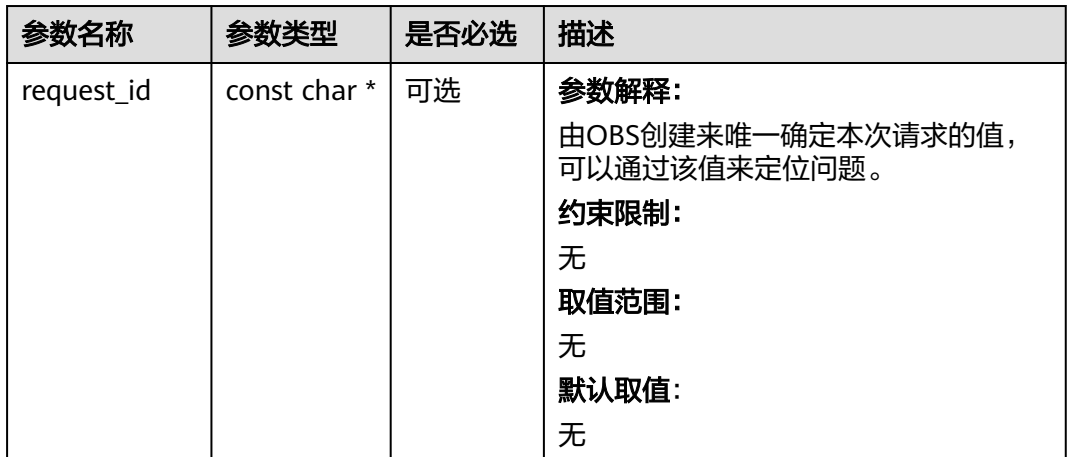

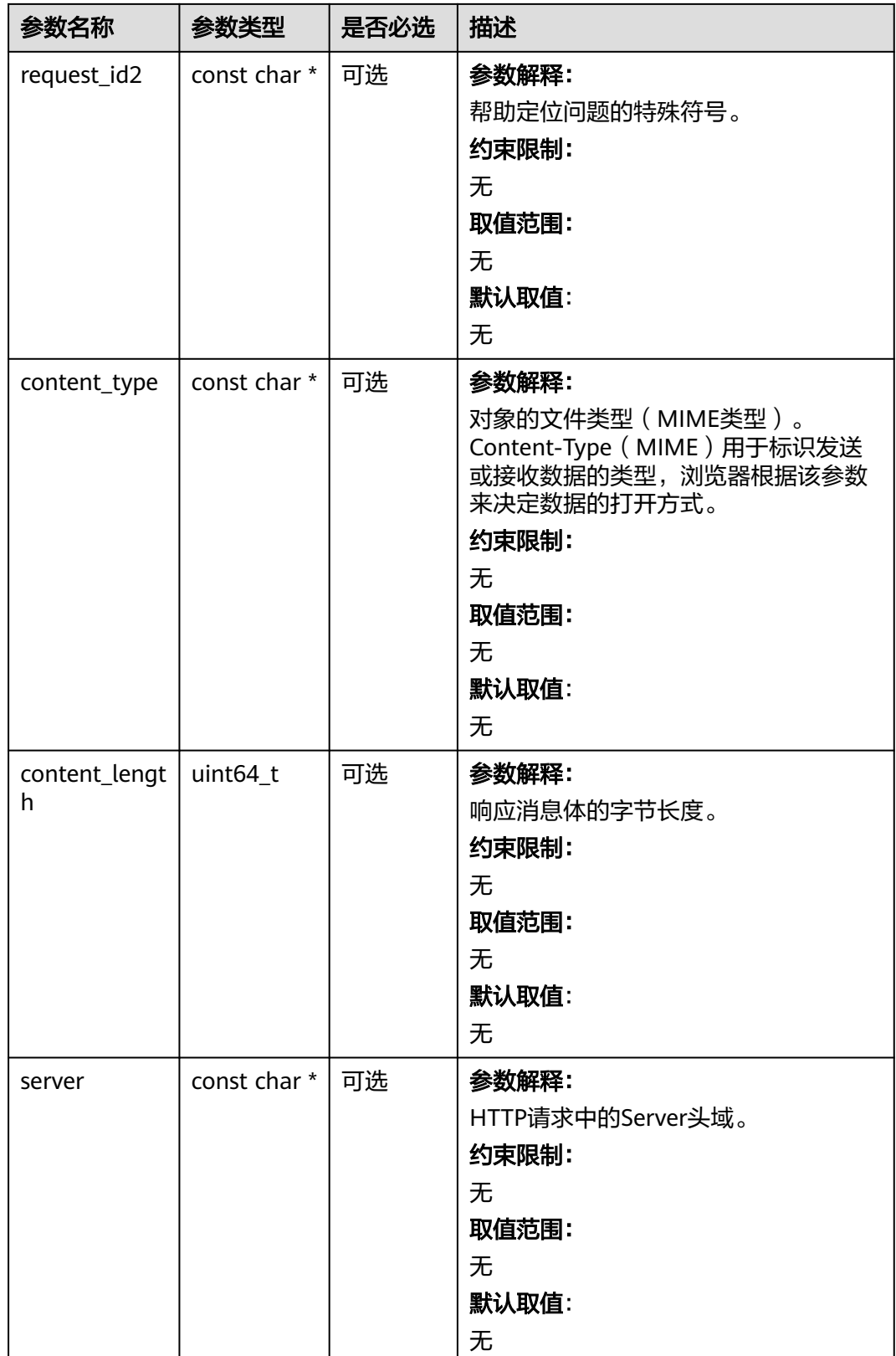

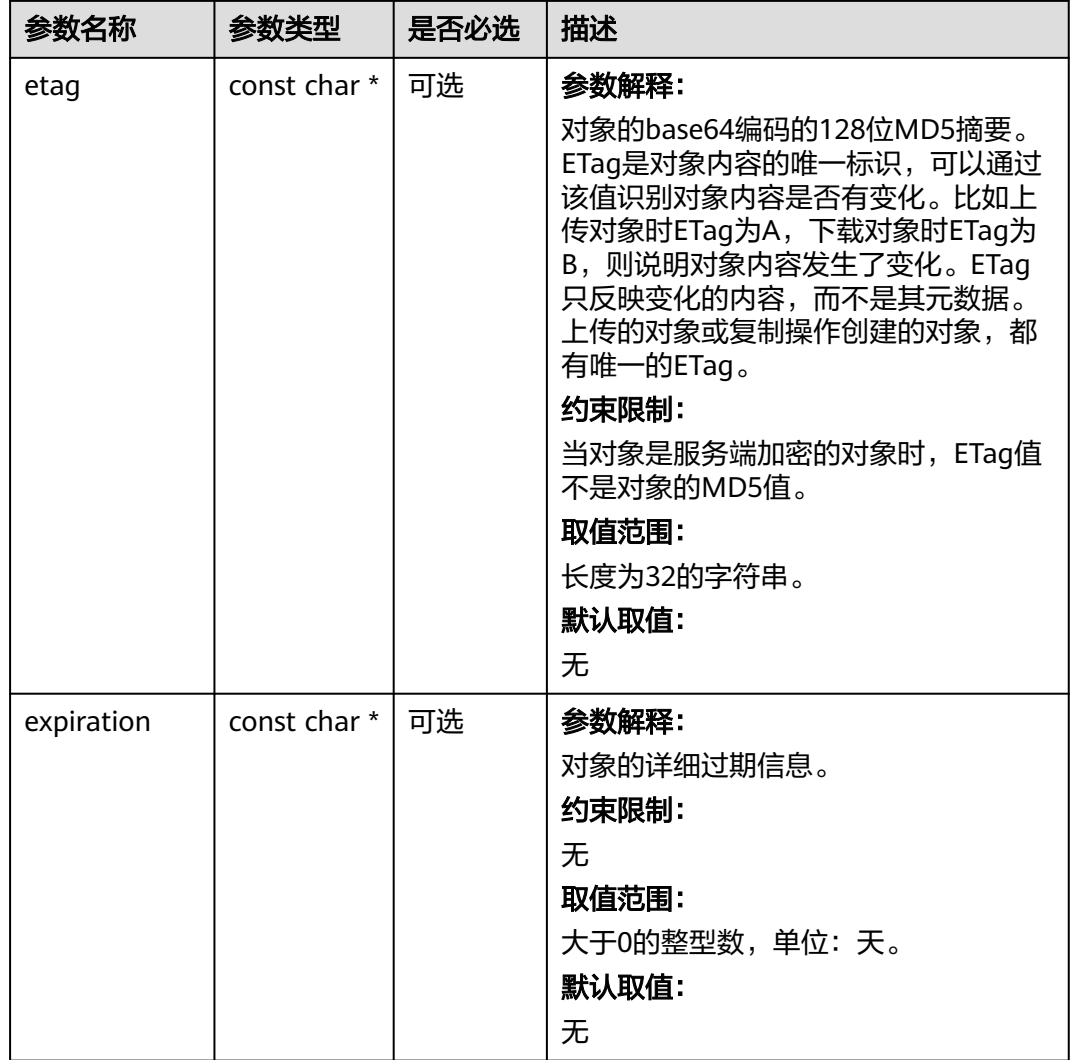

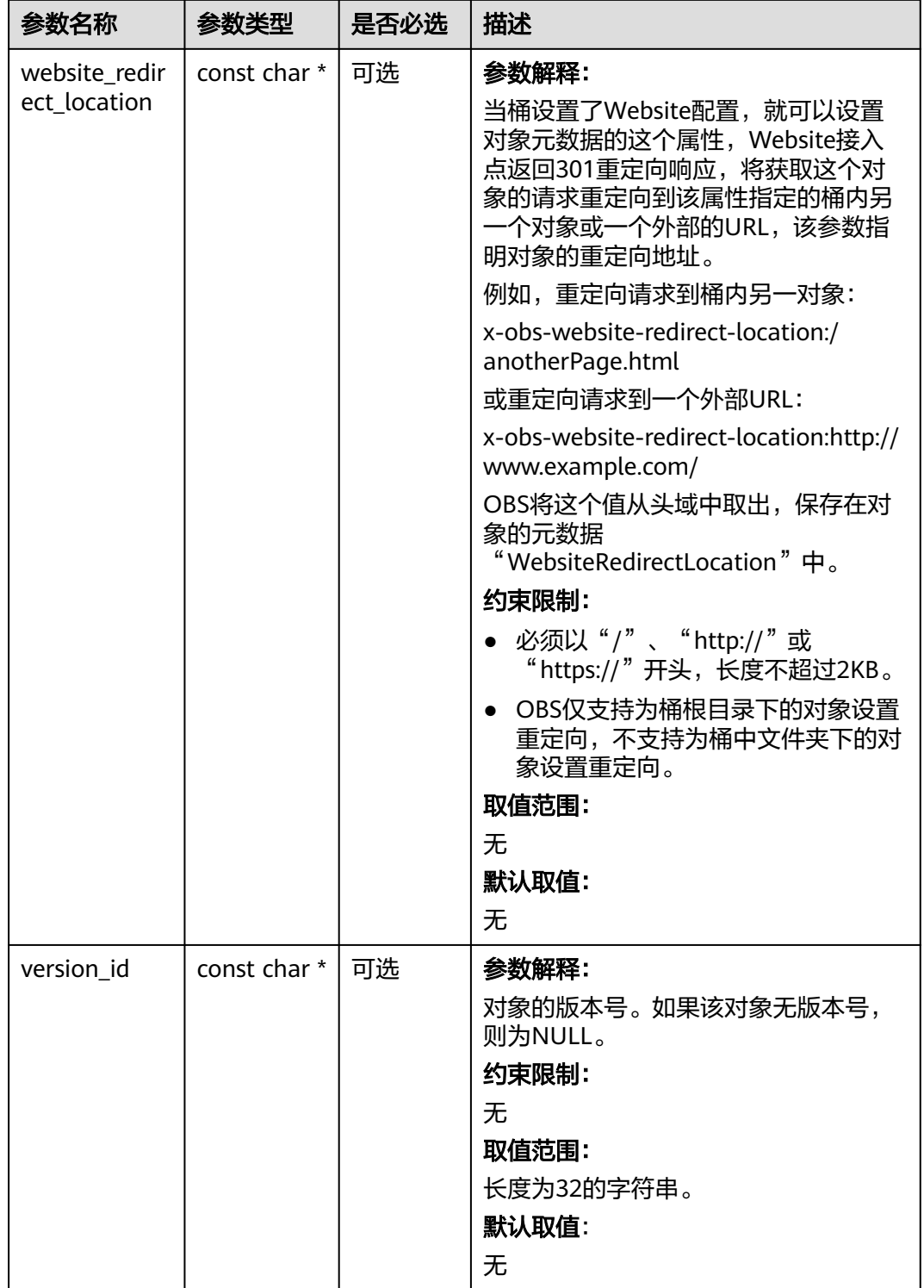

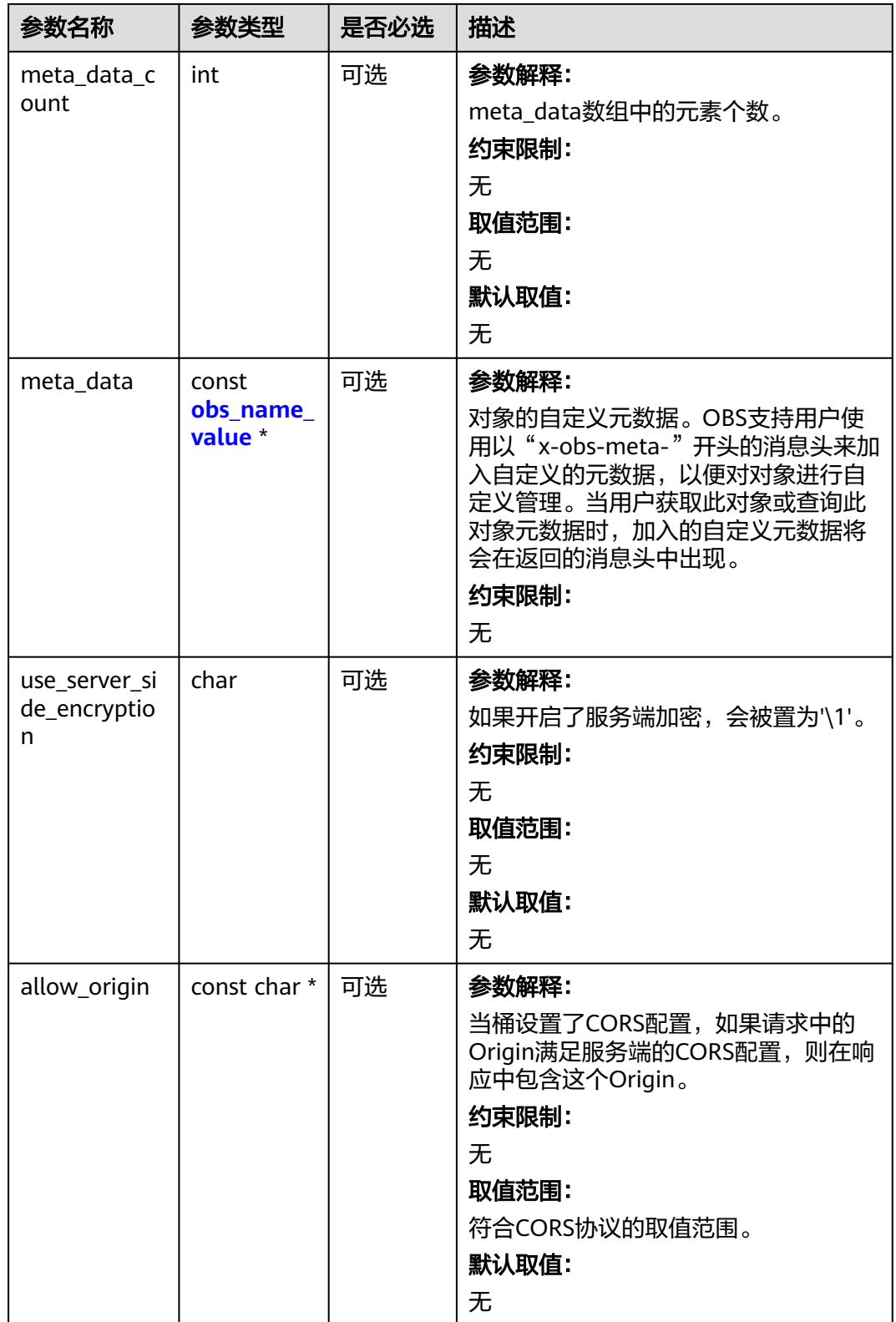

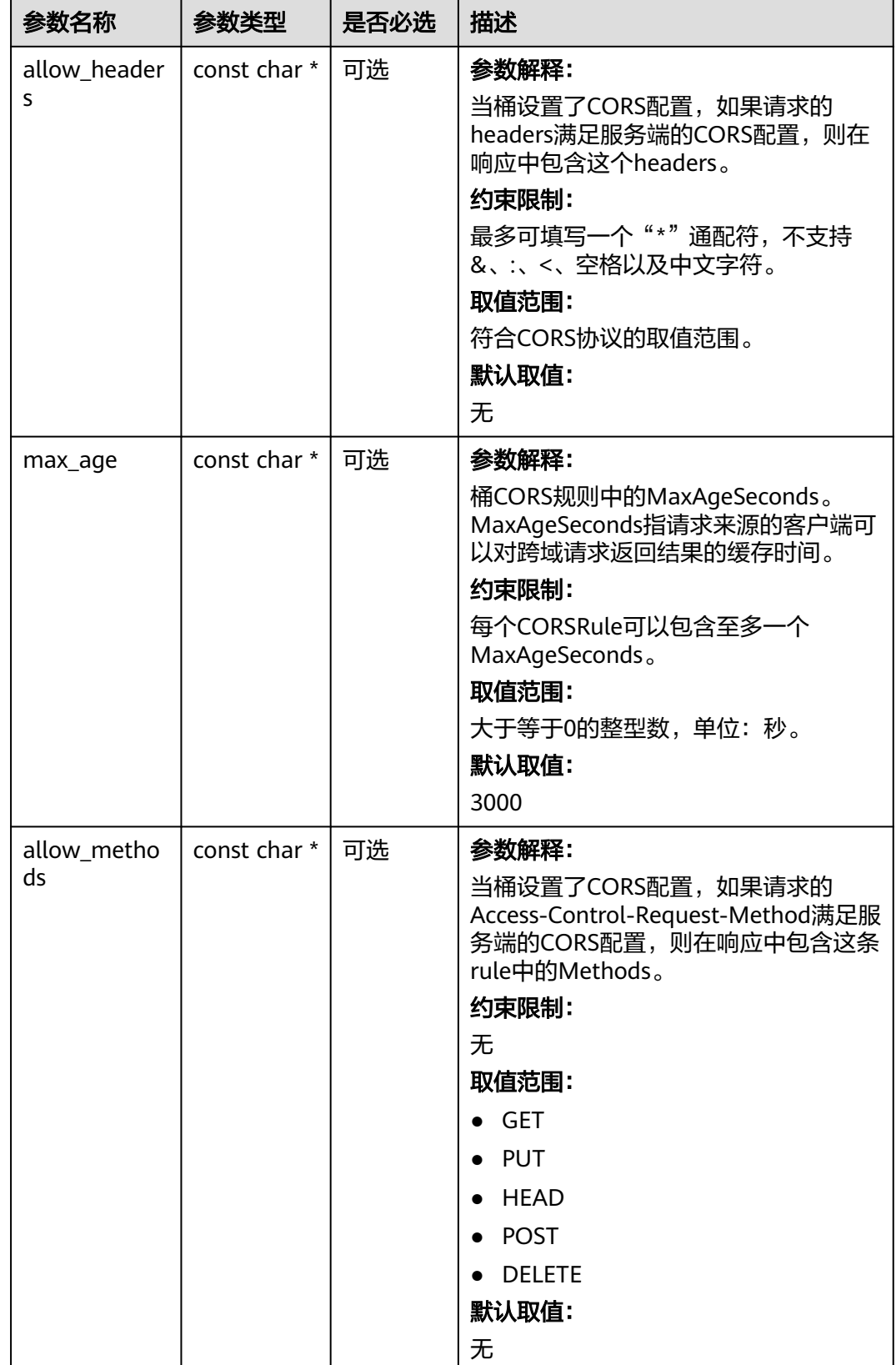

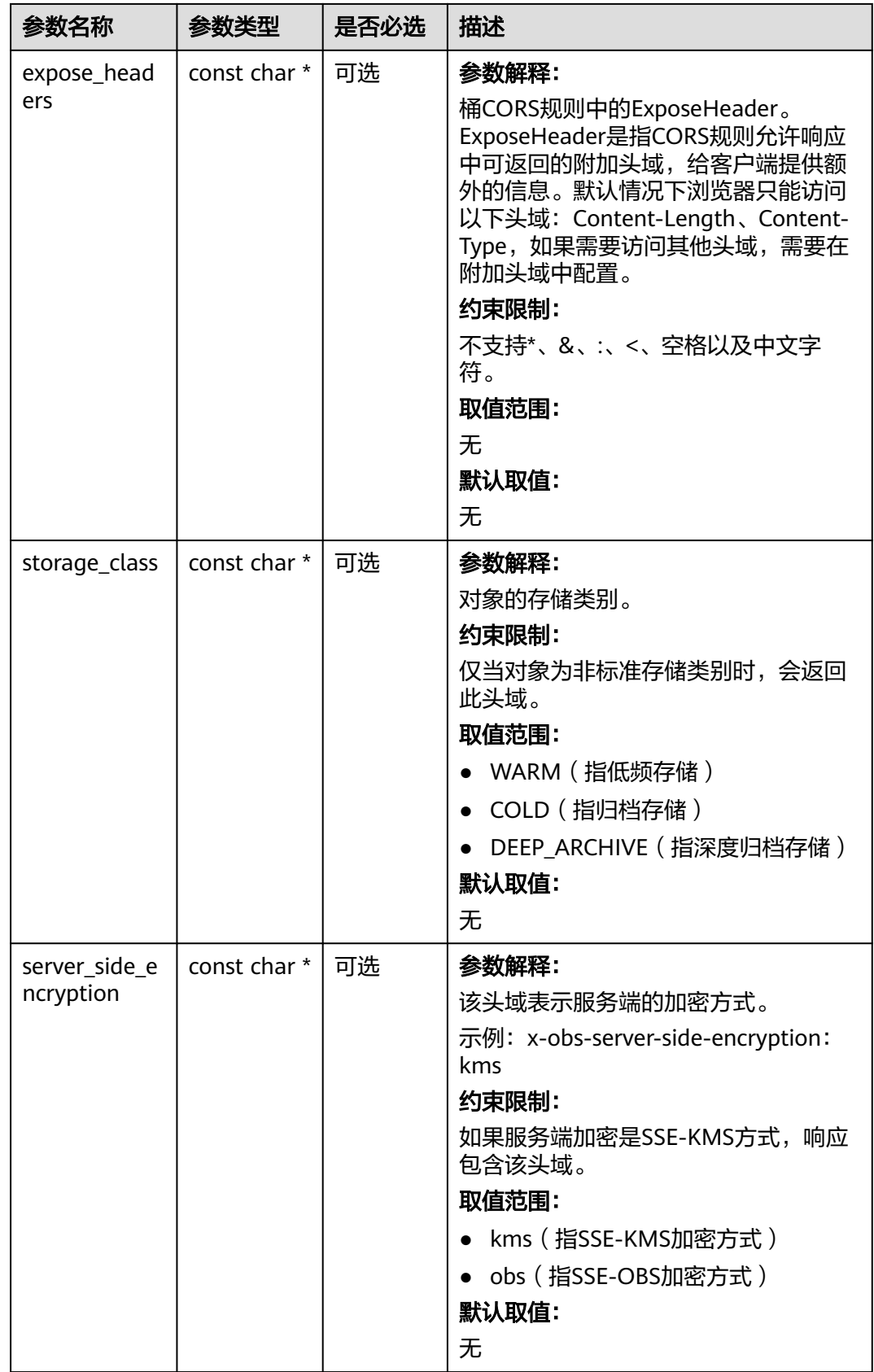

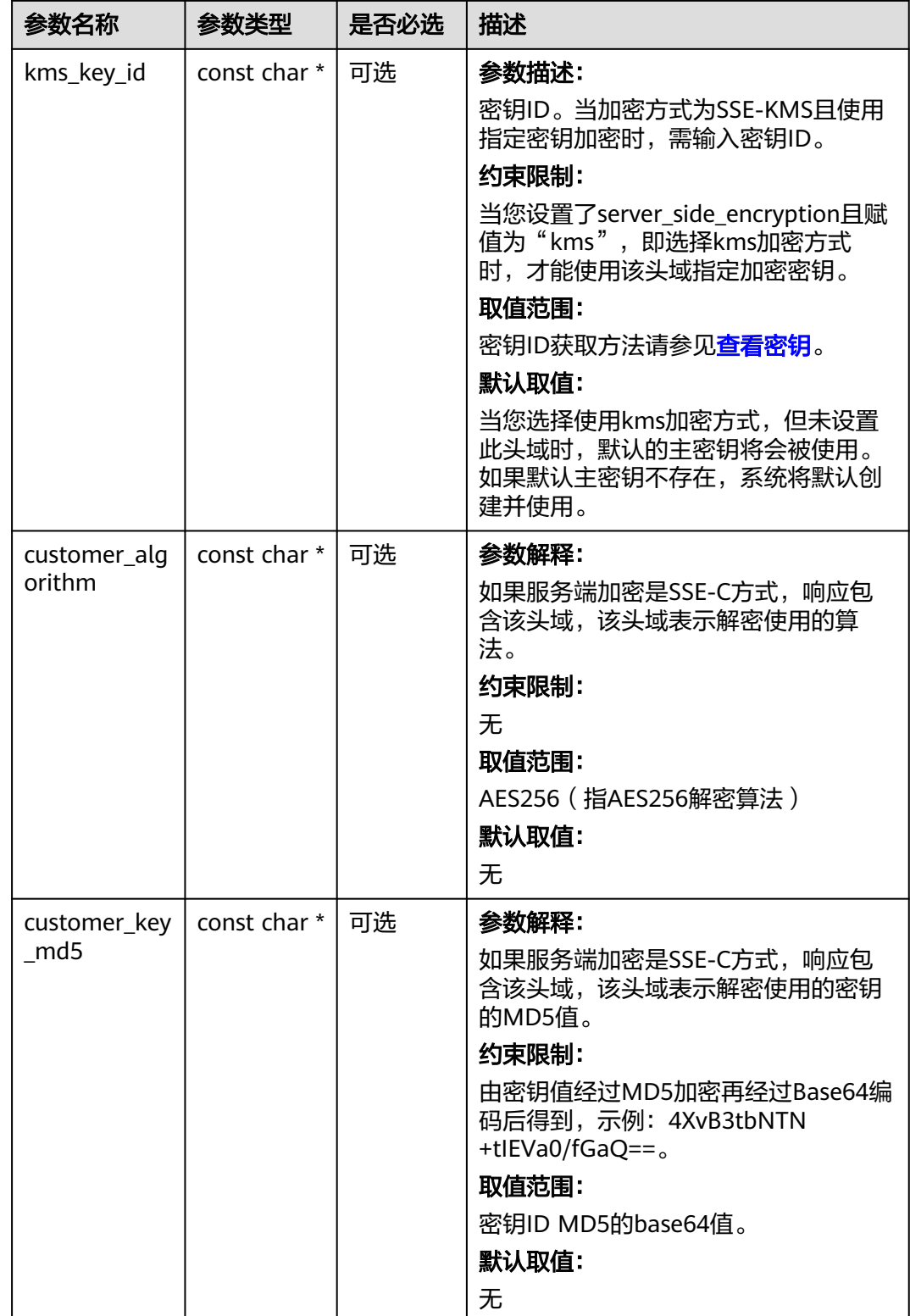

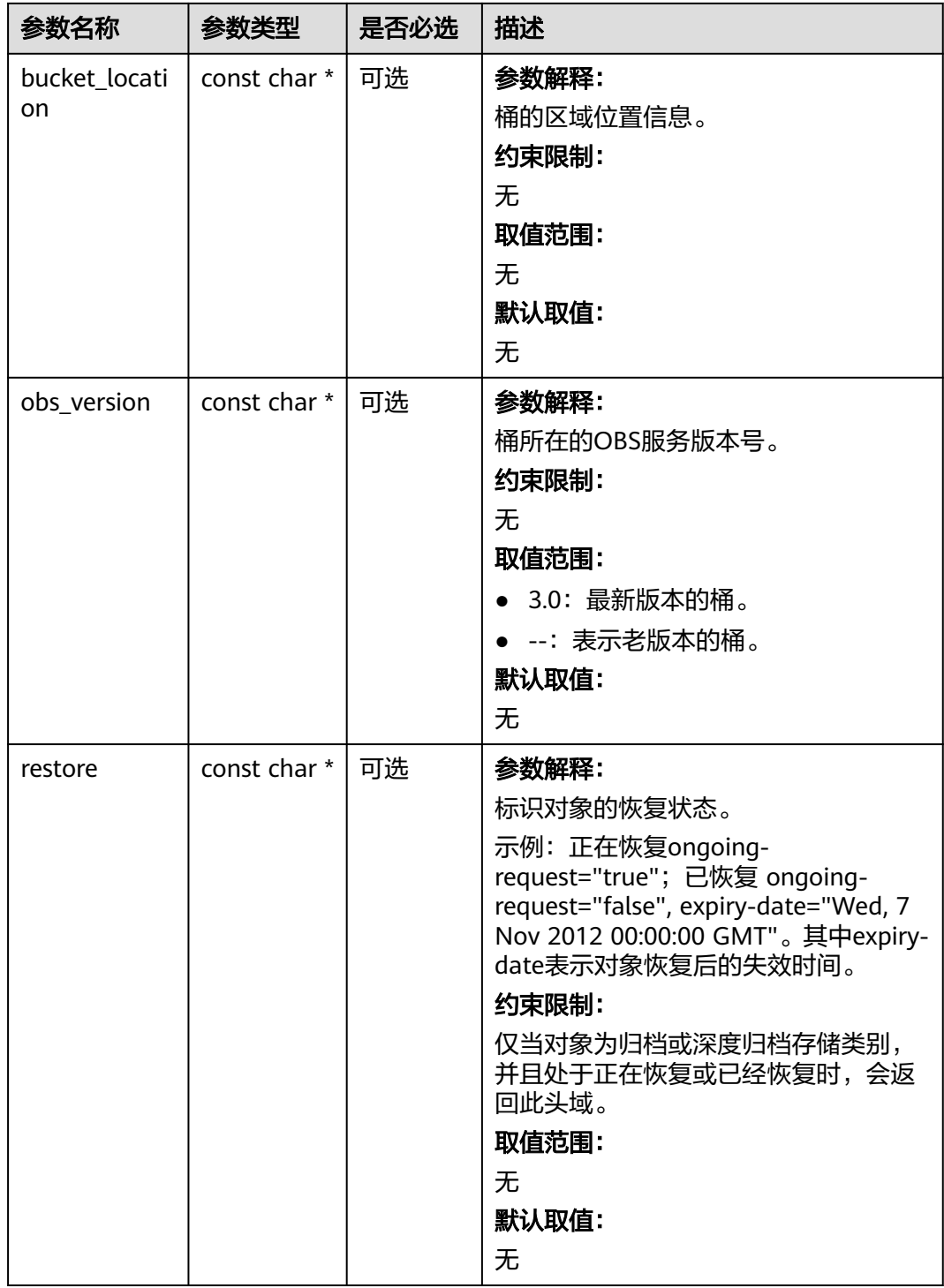

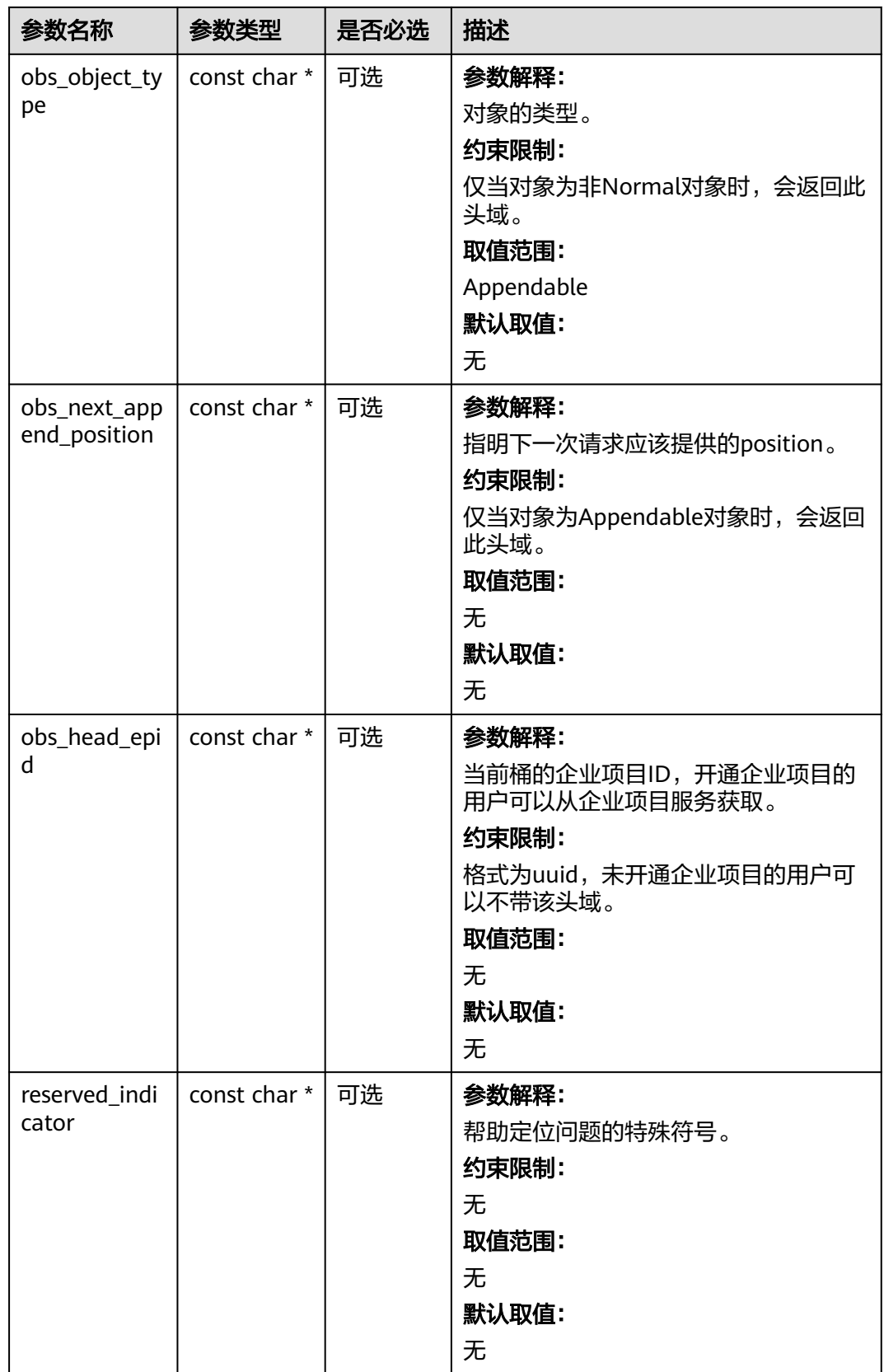

#### <span id="page-136-0"></span>表 **6-69** obs\_error\_details

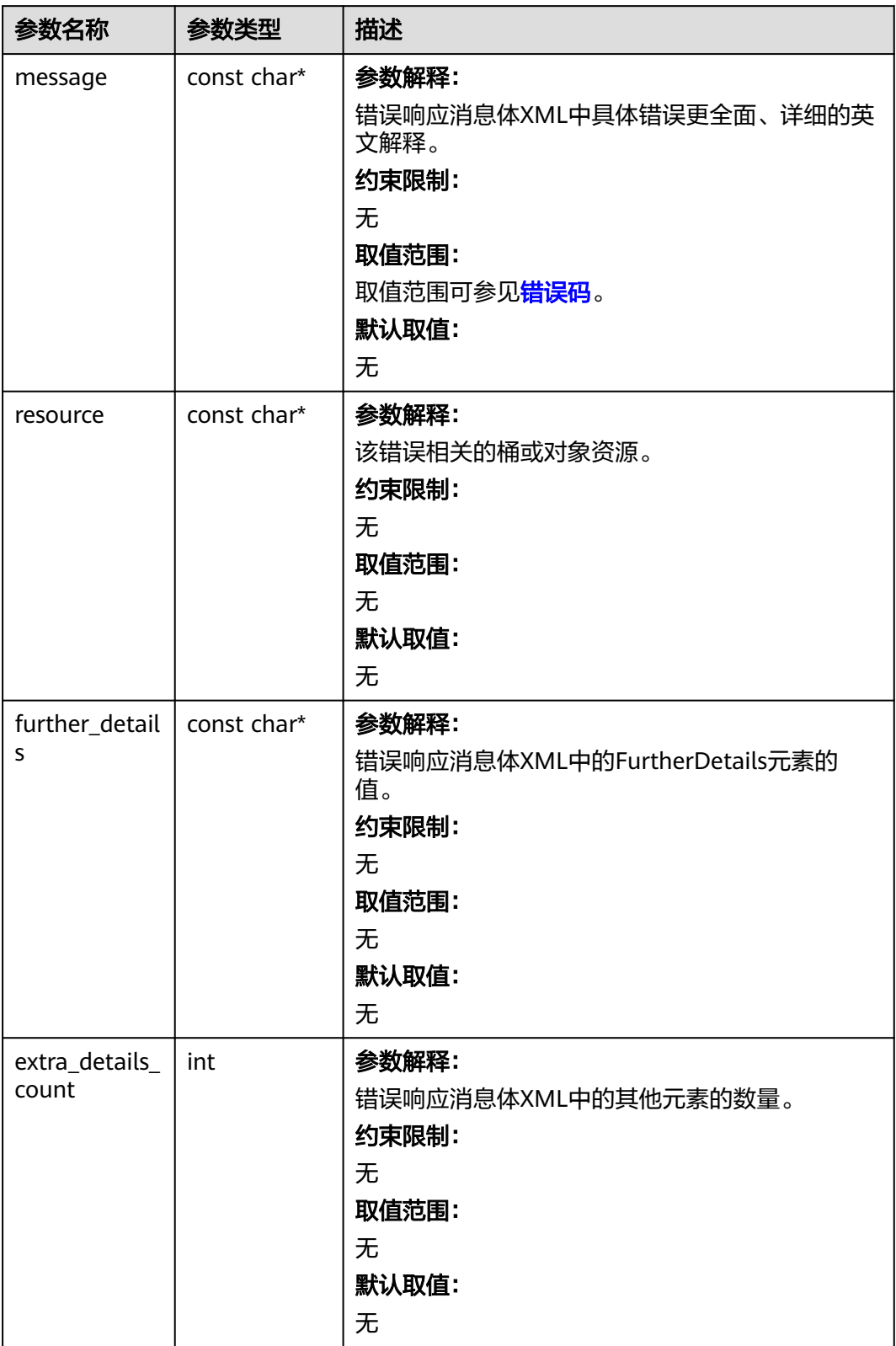

<span id="page-137-0"></span>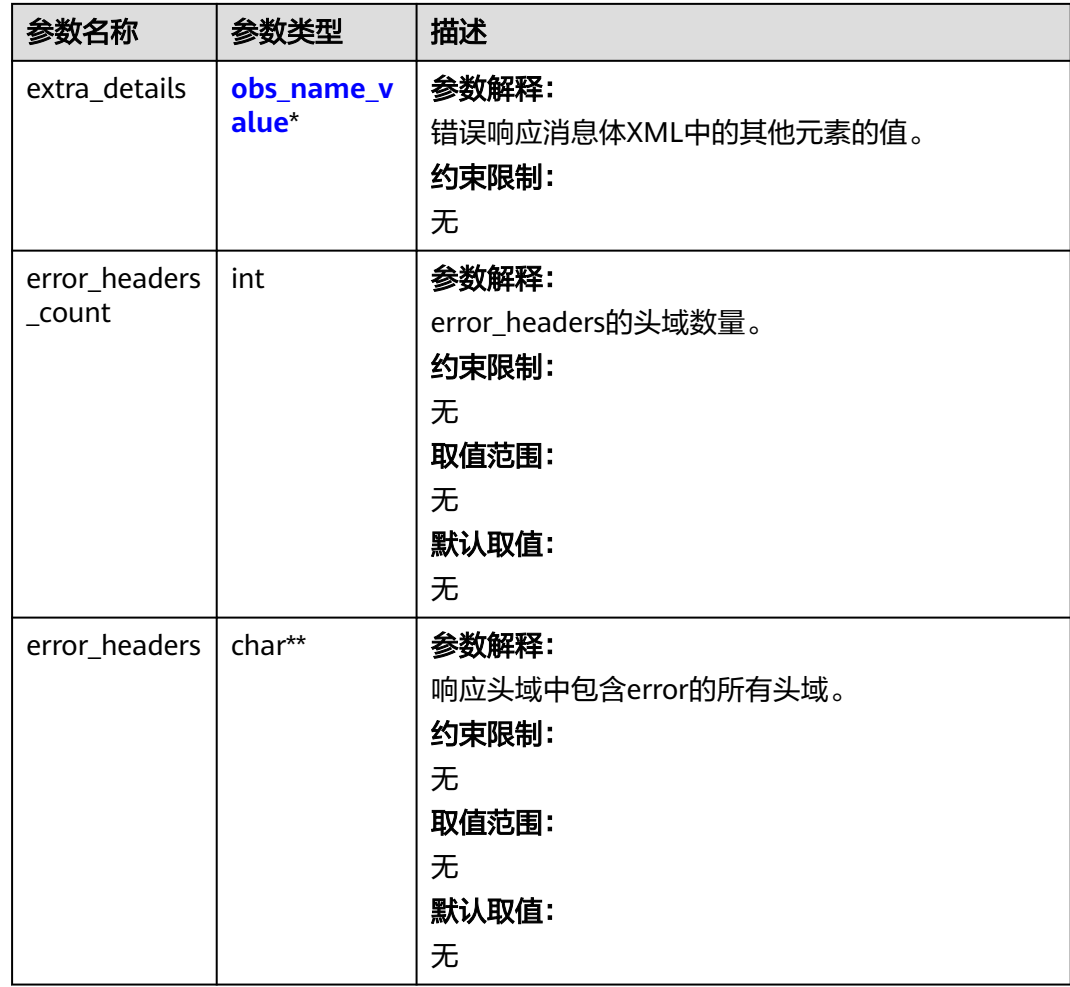

#### 表 **6-70** obs\_name\_value

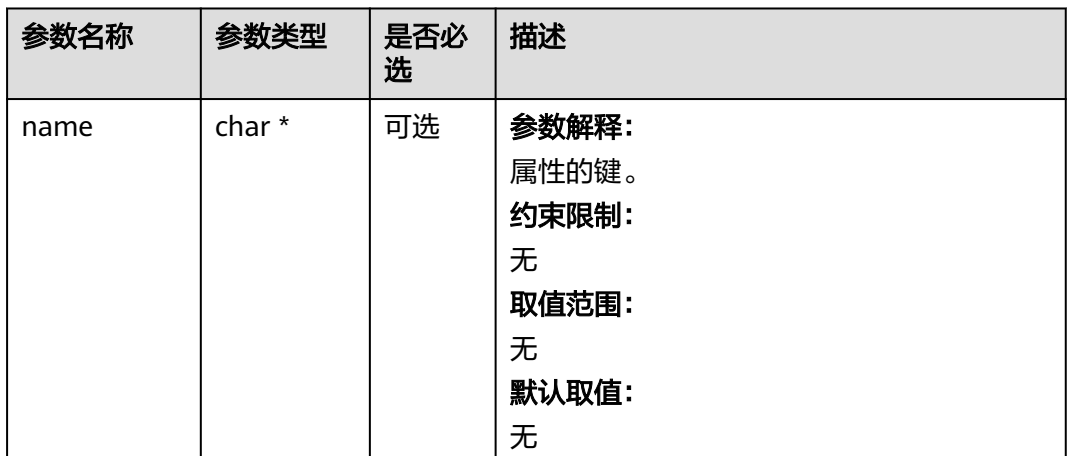

<span id="page-138-0"></span>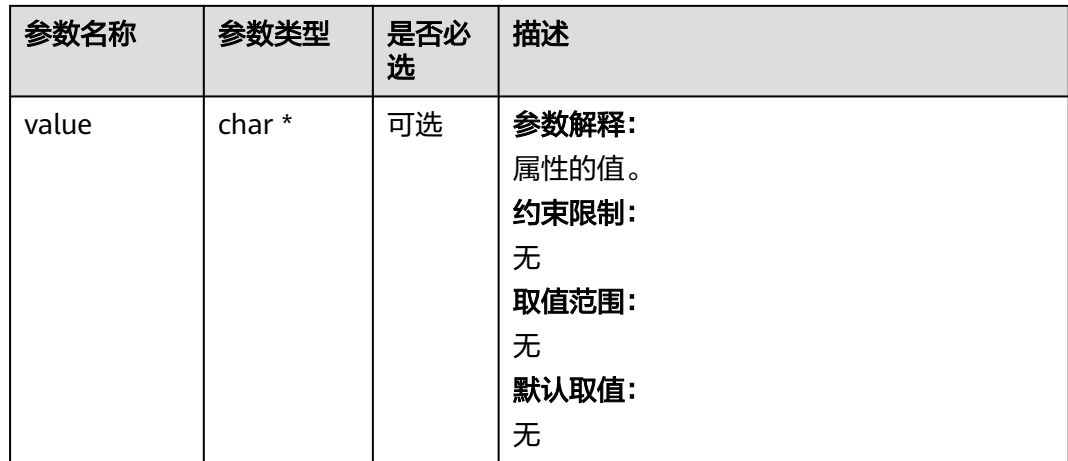

#### 表 **6-71** obs\_status

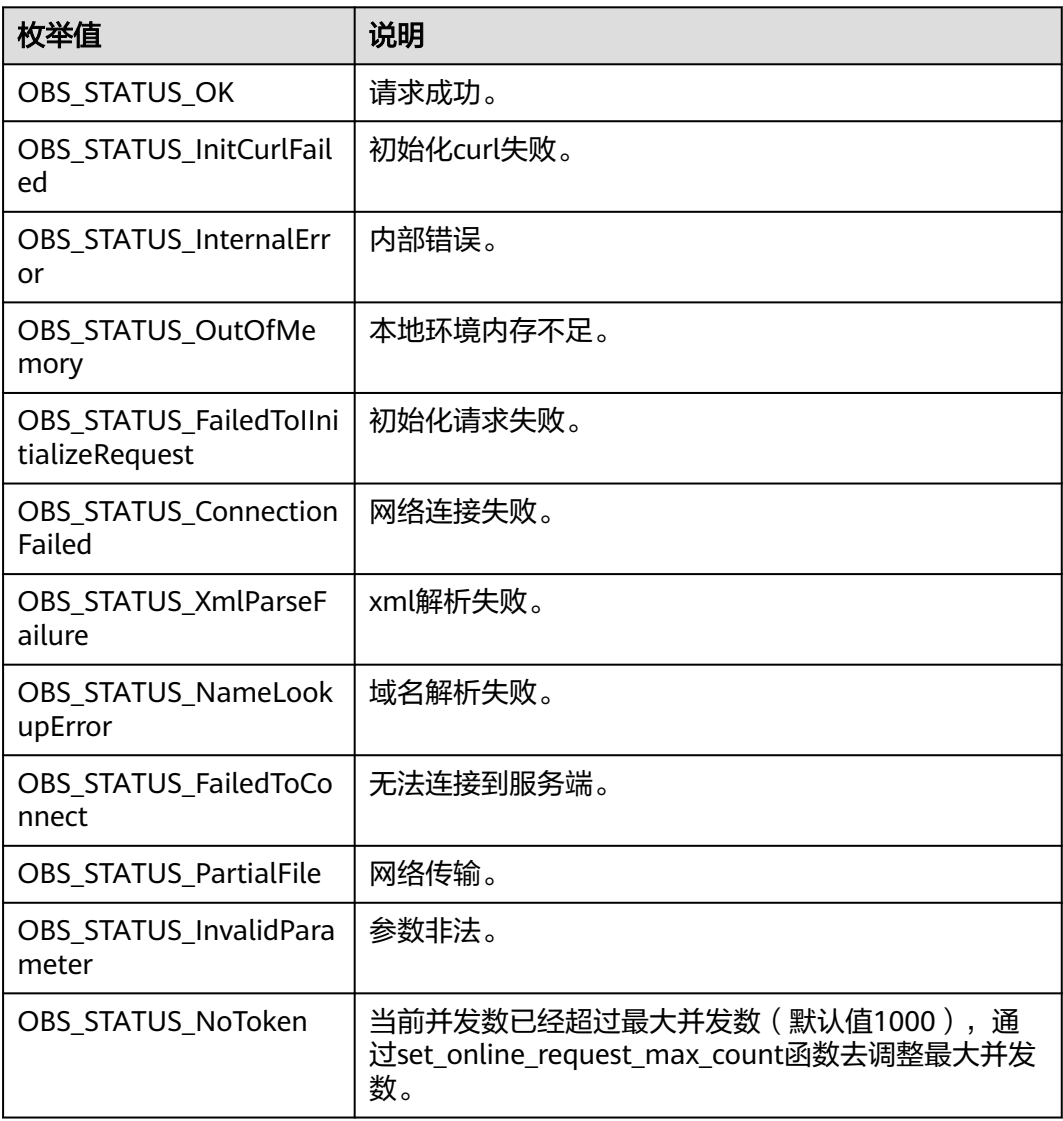

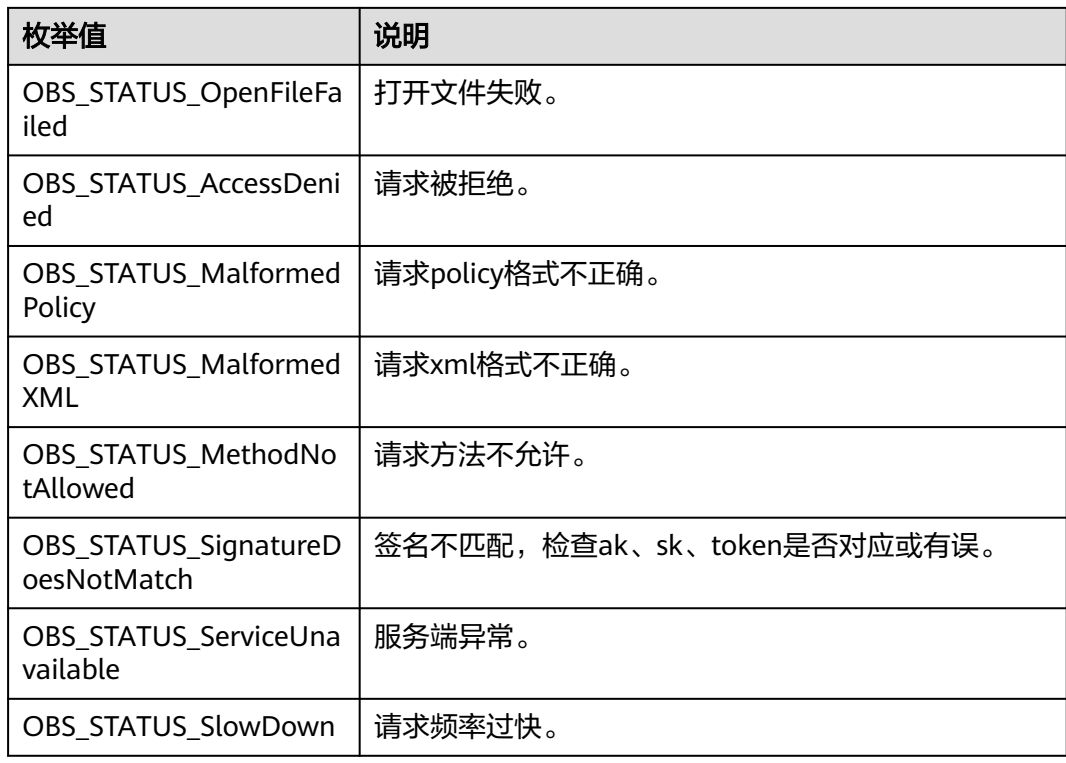

## 代码示例:判断桶是否存在

{

本示例用于判断example-bucket-name桶是否存在。

#include "eSDKOBS.h"

#include <stdio.h>

#include <time.h>

// 响应回调函数,可以在这个回调中把properties的内容记录到callback\_data(用户自定义回调数据)中 obs\_status response\_properties\_callback(const obs\_response\_properties \*properties, void \*callback\_data); // 结束回调函数, 可以在这个回调中把obs\_status和obs\_error\_details的内容记录到callback\_data(用户自定义回 调数据)中

void response\_complete\_callback(obs\_status status, const obs\_error\_details \*error, void \*callback\_data); int main()

```
 // 以下示例展示如何判断该桶是否已存在:
   // 在程序入口调用obs_initialize方法来初始化网络、内存等全局资源。
  obs_initialize(OBS_INIT_ALL);
   obs_options options;
  // 创建并初始化options,该参数包括访问域名(host_name)、访问密钥(access_key_id和
acces_key_secret)、桶名(bucket_name)、桶存储类别(storage_class)等配置信息
  init_obs_options(&options);
   // host_name填写桶所在的endpoint, 此处以华北-北京四为例,其他地区请按实际情况填写。
   options.bucket_options.host_name = "obs.cn-north-4.myhuaweicloud.com";
   // 认证用的ak和sk硬编码到代码中或者明文存储都有很大的安全风险,建议在配置文件或者环境变量中密文存
放,使用时解密,确保安全;
  // 本示例以ak和sk保存在环境变量中为例,运行本示例前请先在本地环境中设置环境变量ACCESS_KEY_ID和
SECRET_ACCESS_KEY。
   options.bucket_options.access_key = getenv("ACCESS_KEY_ID");
  options.bucket_options.secret_access_key = getenv("SECRET_ACCESS_KEY");
   // 填写Bucket名称,例如example-bucket-name。
   char * bucketName = "example-bucket-name";
   options.bucket_options.bucket_name = bucketName;
   // 设置响应回调函数
   obs_response_handler response_handler =
   { 
     &response_properties_callback,
     &response_complete_callback
```

```
 };
   obs_status ret_status = OBS_STATUS_BUTT;
   // 判断桶是否存在
   obs_head_bucket(&options, &response_handler, &ret_status);
   // 判断请求是否成功
   if (ret_status == OBS_STATUS_OK) 
   {
     printf("head bucket successfully. \n");
   }
   else 
   {
      printf("head bucket failed(%s).\n", obs_get_status_name(ret_status));
   }
   // 释放分配的全局资源
   obs_deinitialize();
}
// 响应回调函数,可以在这个回调中把properties的内容记录到callback_data(用户自定义回调数据)中
obs_status response_properties_callback(const obs_response_properties *properties, void *callback_data)
{
   if (properties == NULL)
   {
      printf("error! obs_response_properties is null!");
      if (callback_data != NULL)
      {
        obs_sever_callback_data *data = (obs_sever_callback_data *)callback_data;
       printf("server_callback buf is %s, len is %llu",
           data->buffer, data->buffer_len);
        return OBS_STATUS_OK;
      }
      else {
       printf("error! obs_sever_callback_data is null!");
        return OBS_STATUS_OK;
      }
 }
// 打印响应信息
#define print_nonnull(name, field) \
do { \sqrt{ } if (properties-> field) { \
        printf("%s: %s\n", name, properties->field); \
\} and \{ } while (0)
   print_nonnull("request_id", request_id);
   print_nonnull("request_id2", request_id2);
   print_nonnull("content_type", content_type);
   if (properties->content_length) {
      printf("content_length: %llu\n", properties->content_length);
   }
   print_nonnull("server", server);
 print_nonnull("ETag", etag);
 print_nonnull("expiration", expiration);
  print_nonnull("website_redirect_location", website_redirect_location);
   print_nonnull("version_id", version_id);
   print_nonnull("allow_origin", allow_origin);
  print_nonnull("allow_headers", allow_headers);
   print_nonnull("max_age", max_age);
 print_nonnull("allow_methods", allow_methods);
 print_nonnull("expose_headers", expose_headers);
   print_nonnull("storage_class", storage_class);
   print_nonnull("server_side_encryption", server_side_encryption);
   print_nonnull("kms_key_id", kms_key_id);
   print_nonnull("customer_algorithm", customer_algorithm);
   print_nonnull("customer_key_md5", customer_key_md5);
   print_nonnull("bucket_location", bucket_location);
  print_nonnull("obs_version", obs_version);
   print_nonnull("restore", restore);
   print_nonnull("obs_object_type", obs_object_type);
   print_nonnull("obs_next_append_position", obs_next_append_position);
  print_nonnull("obs_head_epid", obs_head_epid);
   print_nonnull("reserved_indicator", reserved_indicator);
```

```
 int i;
  for (i = 0; i < properties->meta_data_count; i++) {
      printf("x-obs-meta-%s: %s\n", properties->meta_data[i].name,
         properties->meta_data[i].value);
   }
   return OBS_STATUS_OK;
}
// 结束回调函数,可以在这个回调中把obs_status和obs_error_details的内容记录到callback_data(用户自定义回
调数据)中
void response_complete_callback(obs_status status, const obs_error_details *error, void *callback_data)
\mathbf{f} if (callback_data) {
     obs status *ret status = (obs status *)callback data;
      *ret_status = status;
   } else {
      printf("Callback_data is NULL");
 }
   if (error && error->message) {
     printf("Error Message: \n %s\n", error->message);
 }
   if (error && error->resource) {
     printf("Error Resource: \n %s\n", error->resource);
 }
   if (error && error->further_details) {
     printf("Error further_details: \n %s\n", error->further_details);
 }
   if (error && error->extra_details_count) {
      int i;
     for (i = 0; i < error->extra_details_count; i++) {
         printf("Error Extra Detail(%d):\n %s:%s\n", i, error->extra_details[i].name,
              error->extra_details[i].value);
      }
   }
   if (error && error->error_headers_count) {
      int i;
     for (i = 0; i < error > error_{headers_{count}; i++) {
        const char *errorHeader = error->error_headers[i];
        printf("Error Headers(%d):\n %s\n", i, errorHeader == NULL ? "NULL Header" : errorHeader);
      }
   }
}
```
## 相关链接

- 判断桶是否存在和获取桶元数据是同一个REST API,关于判断桶是否存在的API说 明,请参见<mark>获取桶元数据</mark>。
- 判断桶是否存在过程中返回的错误码含义、问题原因及处理措施可参考**[OBS](https://support.huaweicloud.com/api-obs/obs_04_0115.html#section1)**错误 [码](https://support.huaweicloud.com/api-obs/obs_04_0115.html#section1)。
- 桶和对象相关常见问题。<br><br>

# **6.5** 设置桶 **ACL(C SDK)**

#### 须知

开发过程中,您有任何问题可以在github上<mark>提交[issue](https://github.com/huaweicloud/huaweicloud-sdk-c-obs/issues)</mark>,或者在**华为云对象存储服务论** [坛](https://bbs.huaweicloud.com/forum/forum-620-1.html)中发帖求助。

# 功能介绍

OBS支持对桶操作进行权限控制,您可以为桶设置访问策略,指定某一个用户对某一 个桶是否有权行使某一项指定操作。OBS权限控制的方式有IAM、桶策略和ACL三种, ACL按照粒度又分为桶ACL和对象ACL,本节将对桶ACL接口进行详细介绍,更多权限 相关内容可参见《对象存储服务权限配置指南》的**OBS**[权限控制概述章](https://support.huaweicloud.com/perms-cfg-obs/obs_40_0001.html)节。

桶ACL是跨账号场景的权限,设置授权的对象不是当前账号,也不是当前账号下的IAM 用户,而是另一个华为云账号及其账号下的IAM用户;授权的范围是以桶为粒度的, 一条ACL策略为一个桶设置策略,因此设置ACL策略时您必须明确指定桶名;桶ACL授 予的权限包括桶的访问权限和桶ACL的访问权限两个方面,桶的访问权限包括对桶及桶 内对象的查看和编辑权限,桶ACL的访问权限包括对桶ACL策略的查看和编辑权限,详 情可参见**ACL**[权限控制方式介绍](https://support.huaweicloud.com/perms-cfg-obs/obs_40_0005.html)。

调用设置桶ACL接口,您可以修改指定桶的ACL策略。

## 接口约束

- 单个桶最多支持100条ACL策略。
- **您必须是桶拥有者或拥有设置桶ACL的权限,才能设置桶ACL。建议使用IAM或桶** 策略进行授权,如果使用IAM则需授予obs:bucket:PutBucketAcl权限,如果使用 桶策略则需授予PutBucketAcl权限。相关授权方式介绍可参见**OBS**[权限控制概](https://support.huaweicloud.com/perms-cfg-obs/obs_40_0001.html) [述](https://support.huaweicloud.com/perms-cfg-obs/obs_40_0001.html),配置方式详见使用**IAM**[自定义策略](https://support.huaweicloud.com/usermanual-obs/obs_03_0121.html)、[自定义创建桶策略。](https://support.huaweicloud.com/usermanual-obs/obs_03_0123.html)
- OBS支持的Region与Endpoint的对应关系,详细信息请参[见地区与终端节点。](https://console.huaweicloud.com/apiexplorer/#/endpoint/OBS)

## 方法定义

void set\_bucket\_acl(const obs\_options \* options, manager\_acl\_info \* aclinfo,  $\overline{\phantom{a}}$  obs\_response\_handler \* handler, void \*callback\_data);

# 请求参数说明

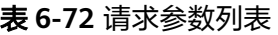

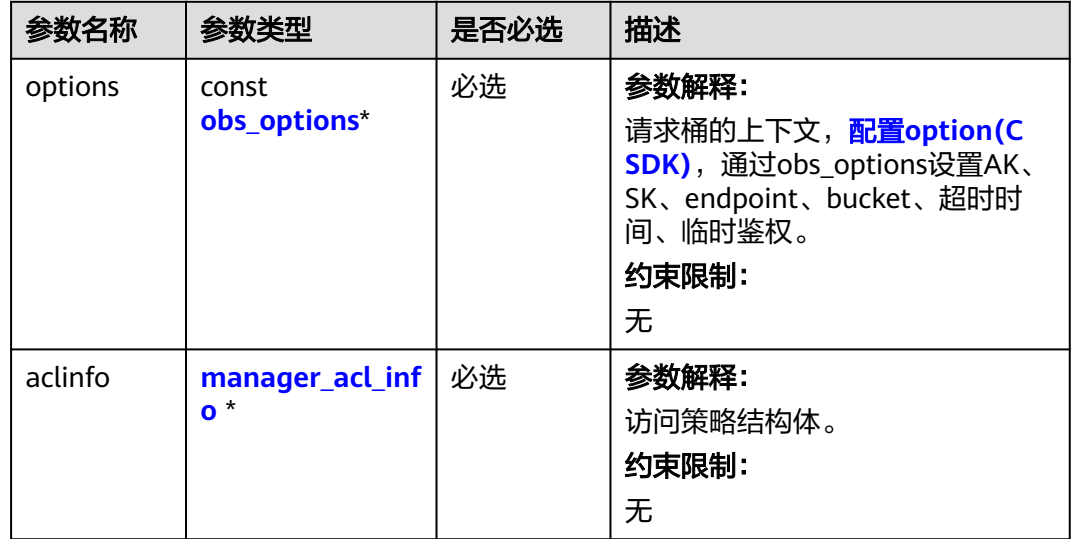

<span id="page-143-0"></span>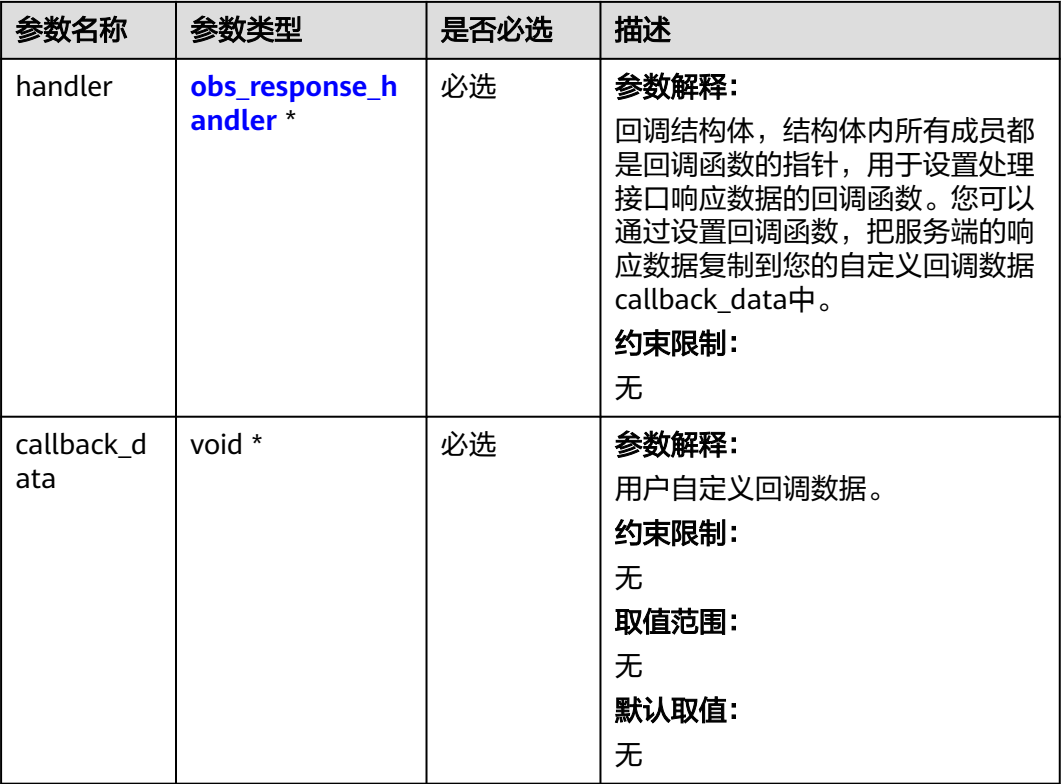

### 表 **6-73** obs\_options

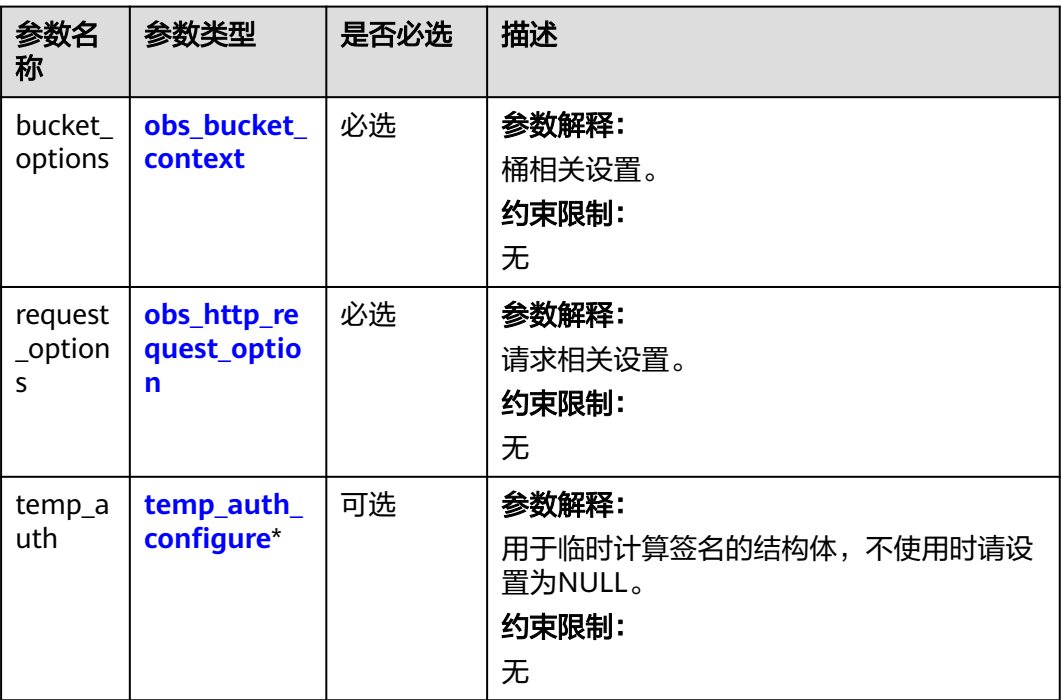
### 表 **6-74** manager\_acl\_info

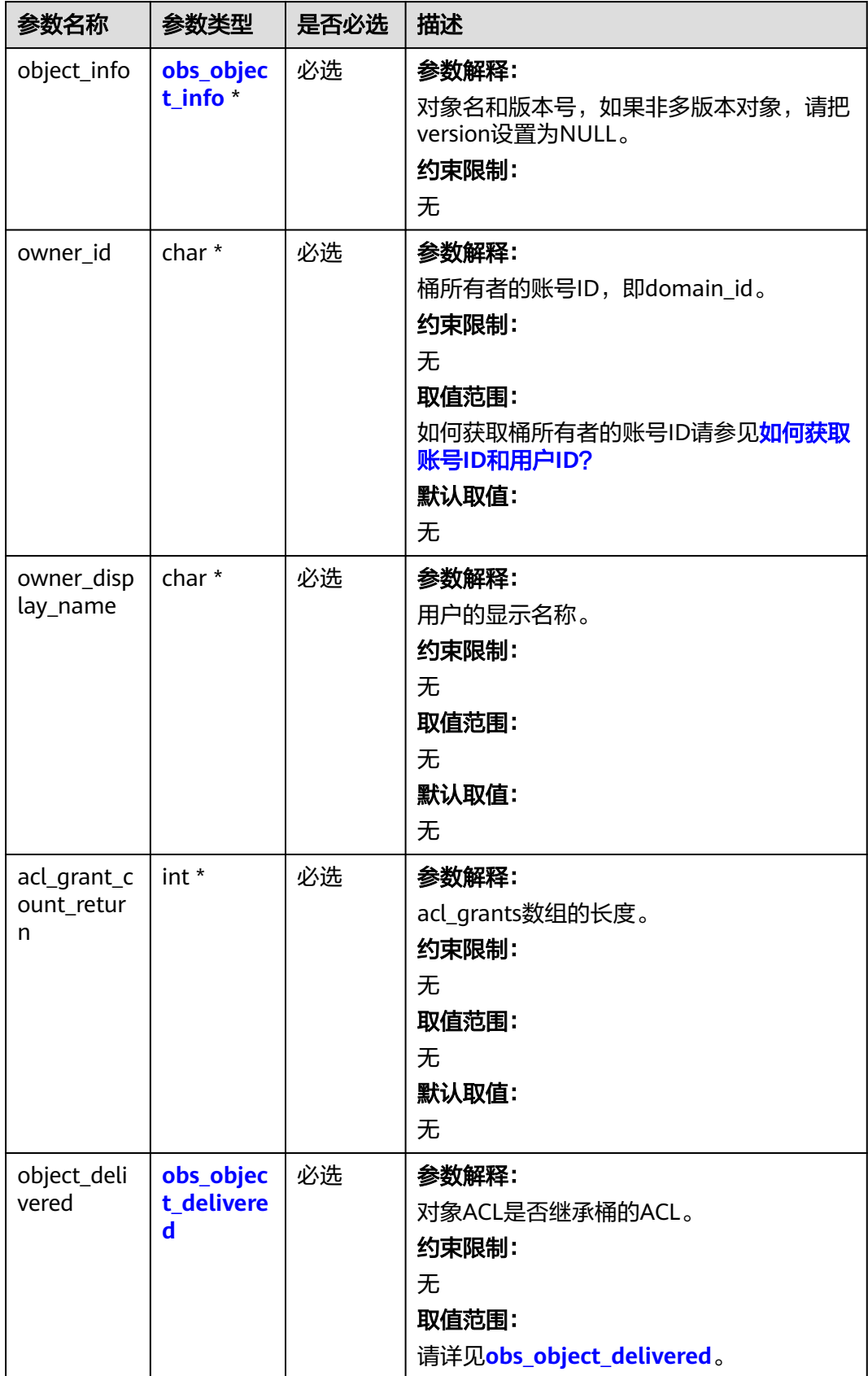

<span id="page-145-0"></span>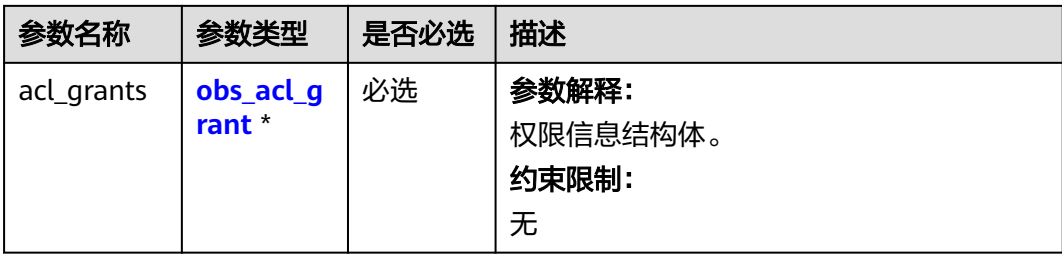

#### 表 **6-75** obs\_object\_info

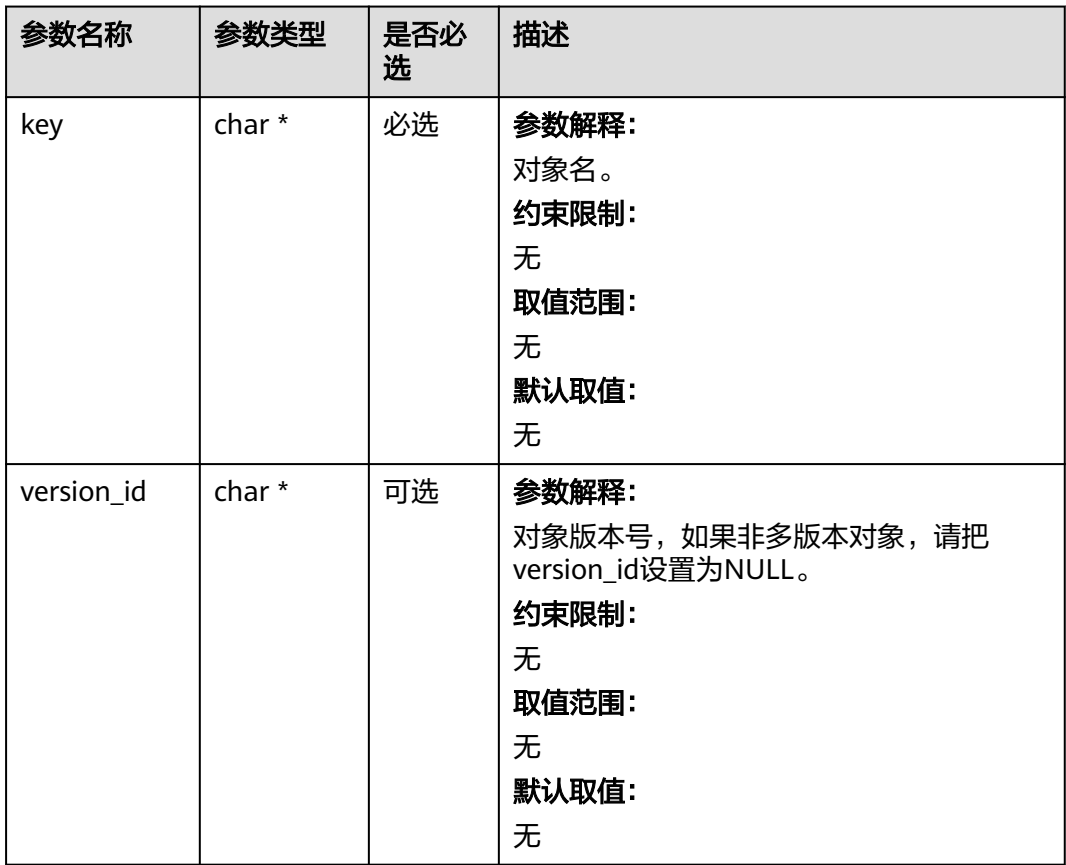

#### 表 **6-76** obs\_object\_delivered

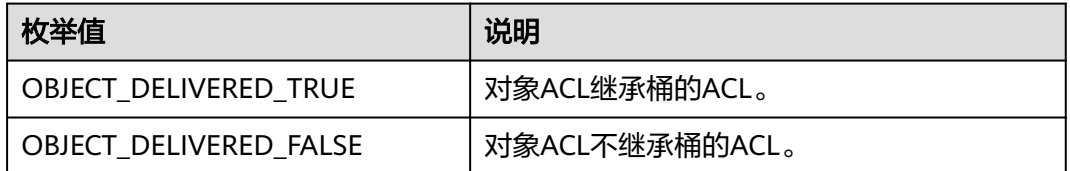

#### <span id="page-146-0"></span>表 **6-77** obs\_acl\_grant

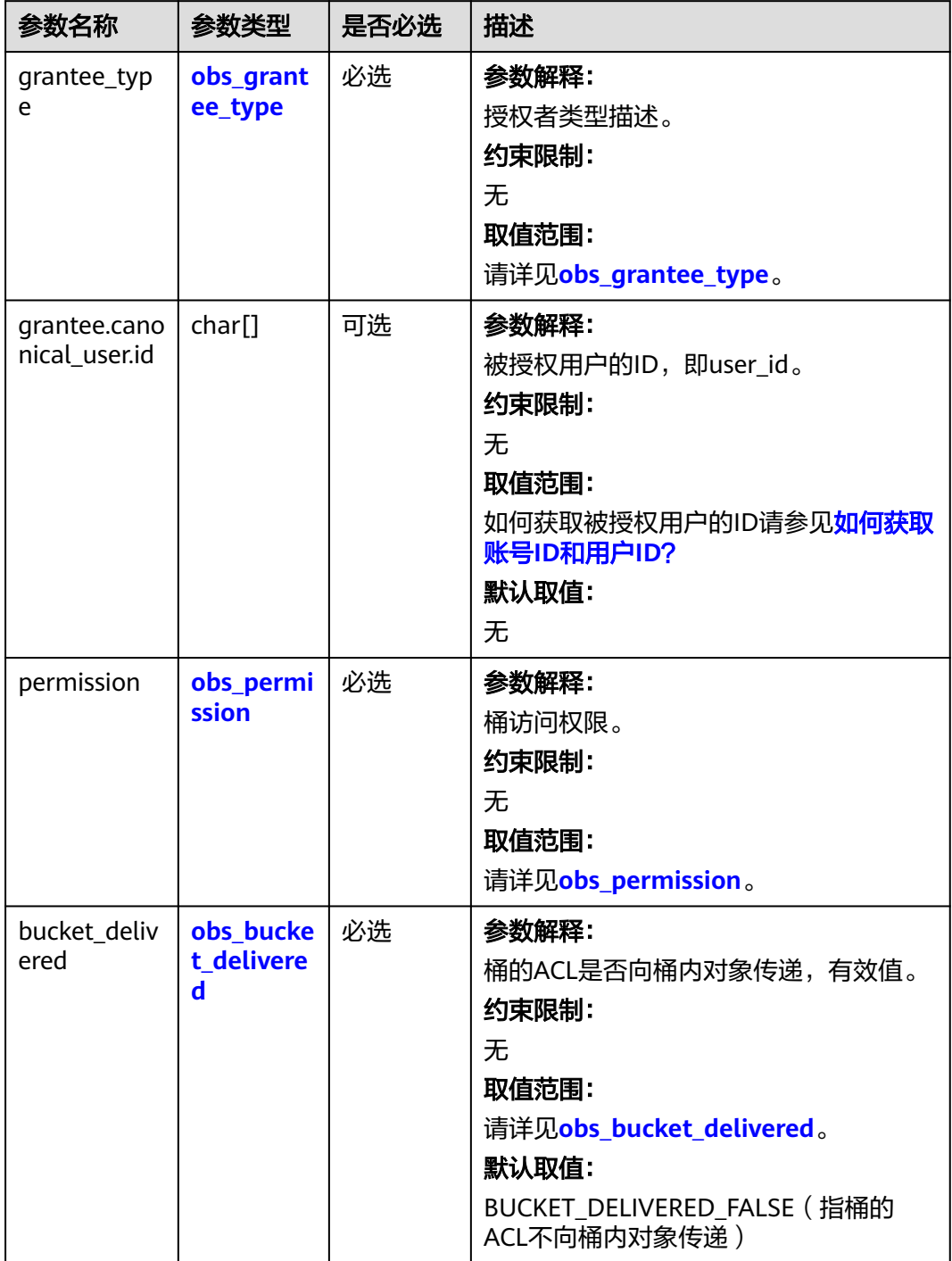

#### <span id="page-147-0"></span>表 **6-78** obs\_grantee\_type

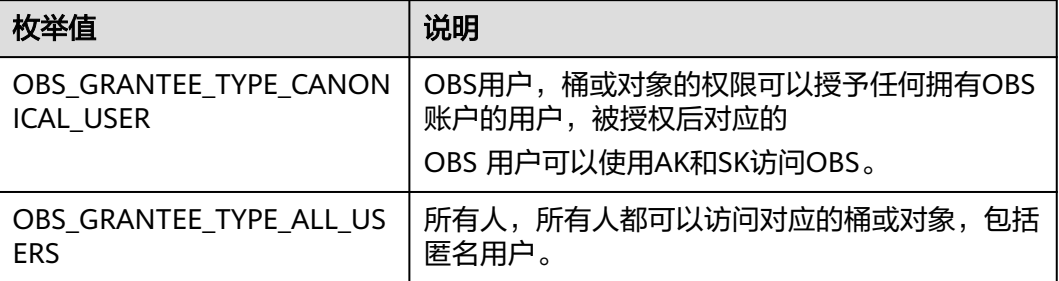

#### 表 **6-79** obs\_permission

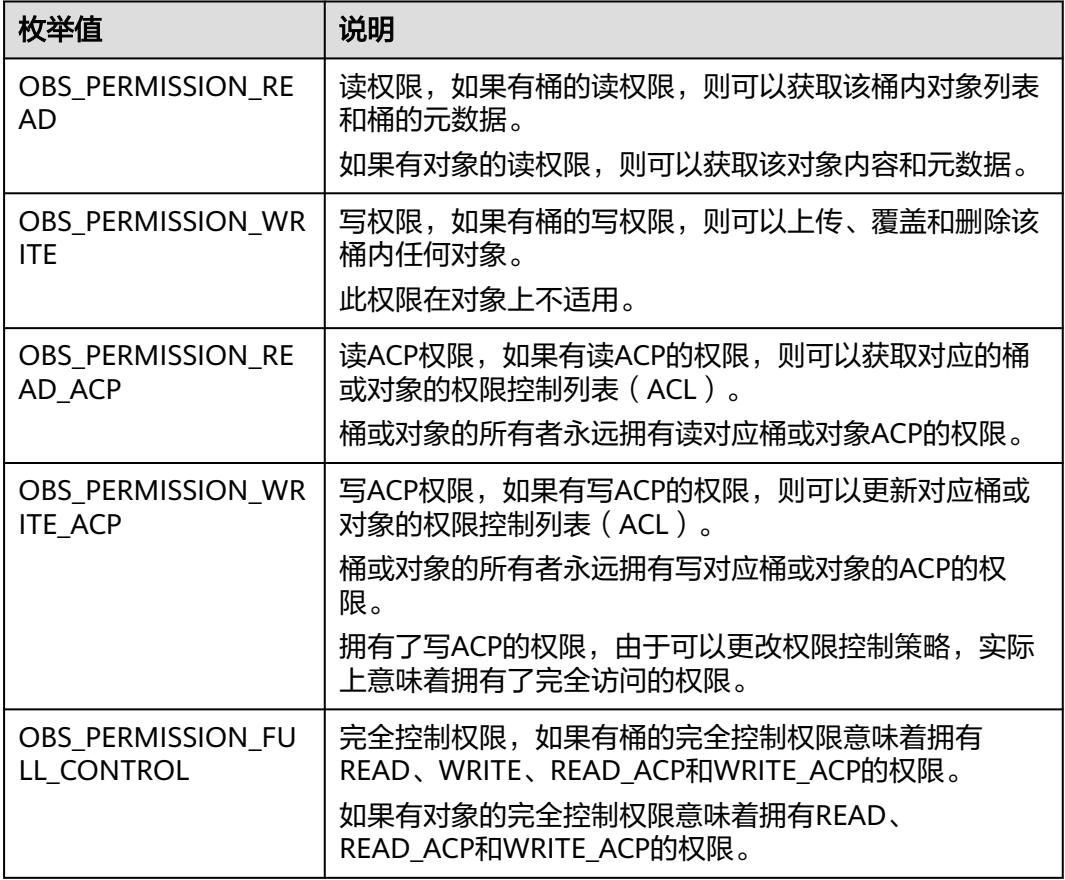

#### 表 **6-80** obs\_bucket\_delivered

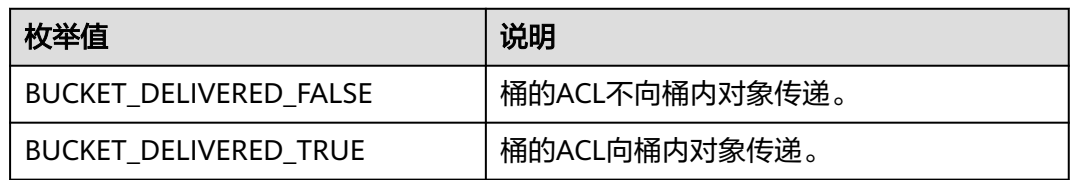

#### 表 **6-81** obs\_response\_handler

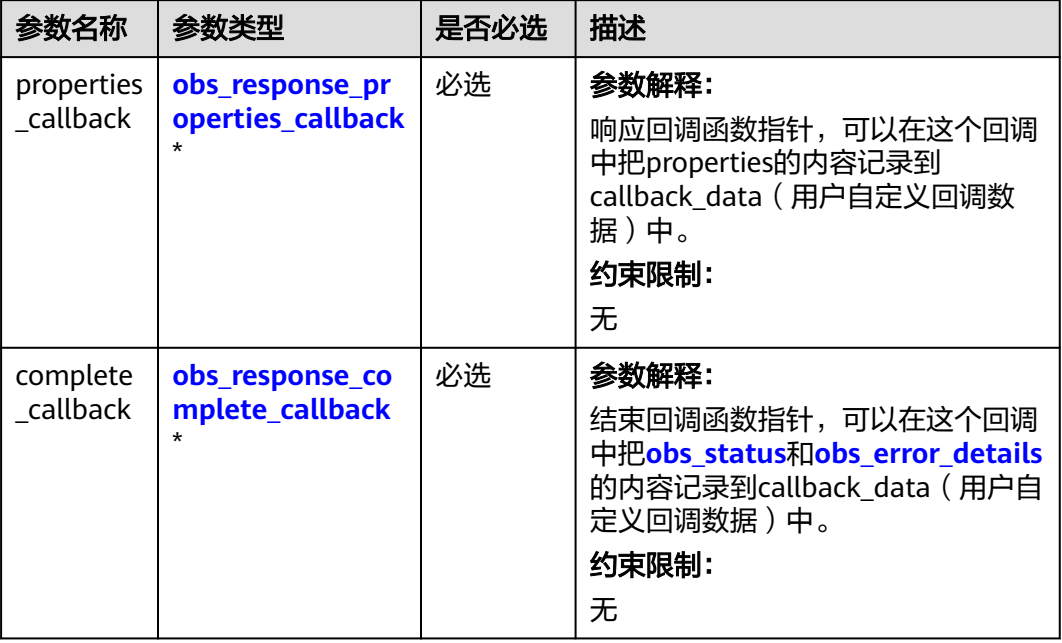

#### 表 **6-82** obs\_bucket\_context

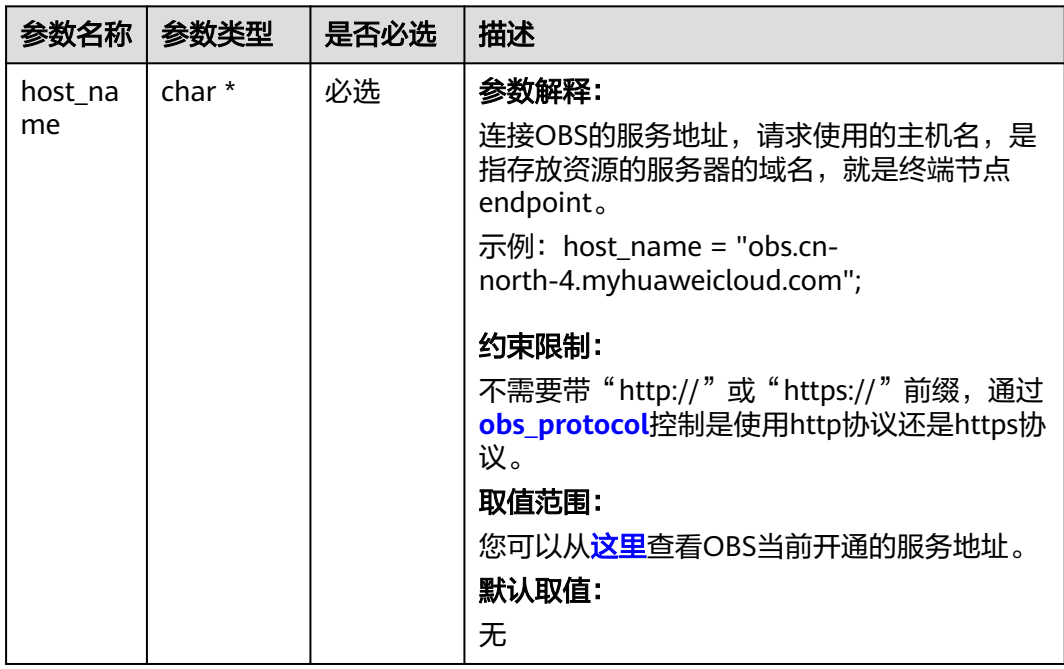

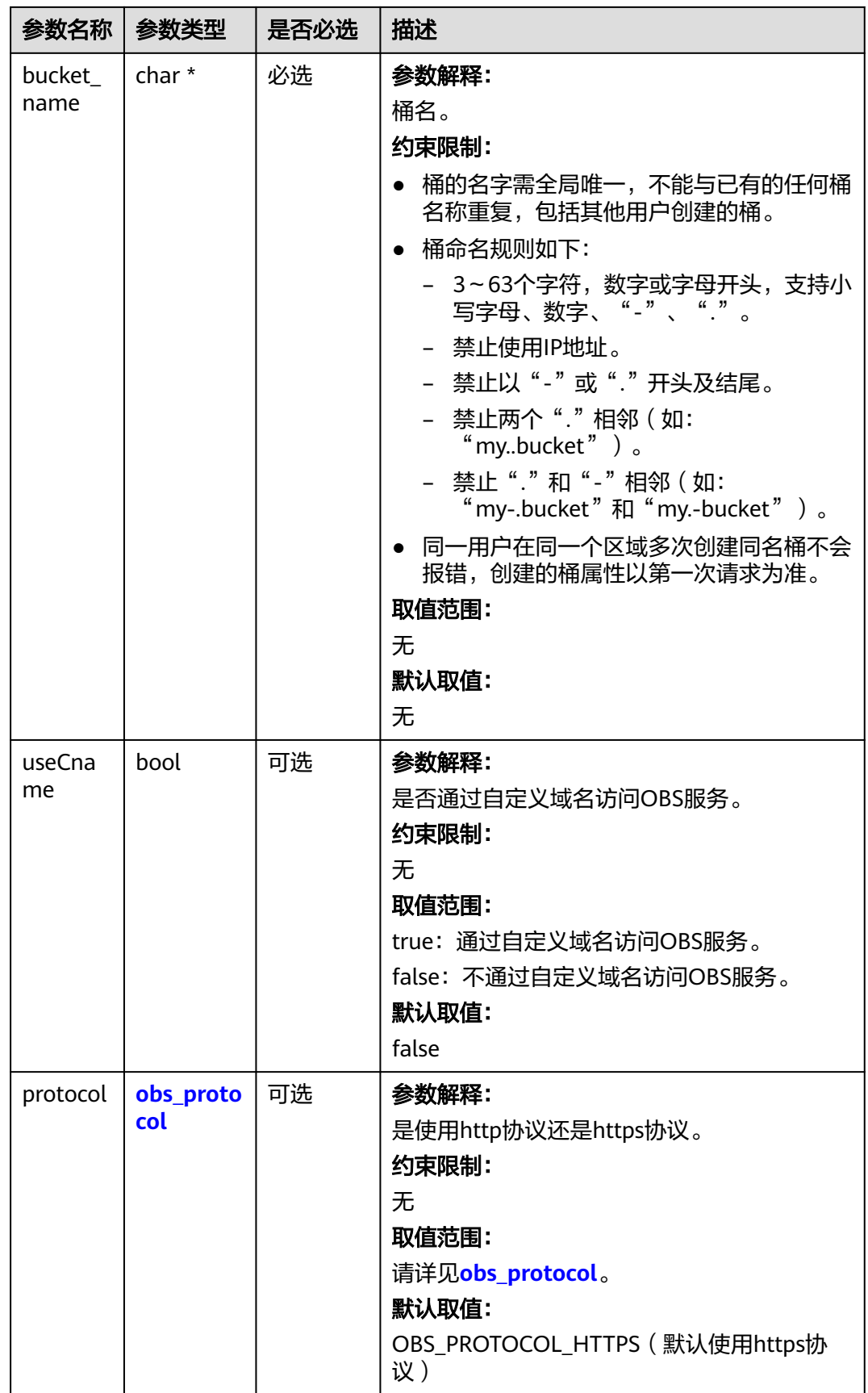

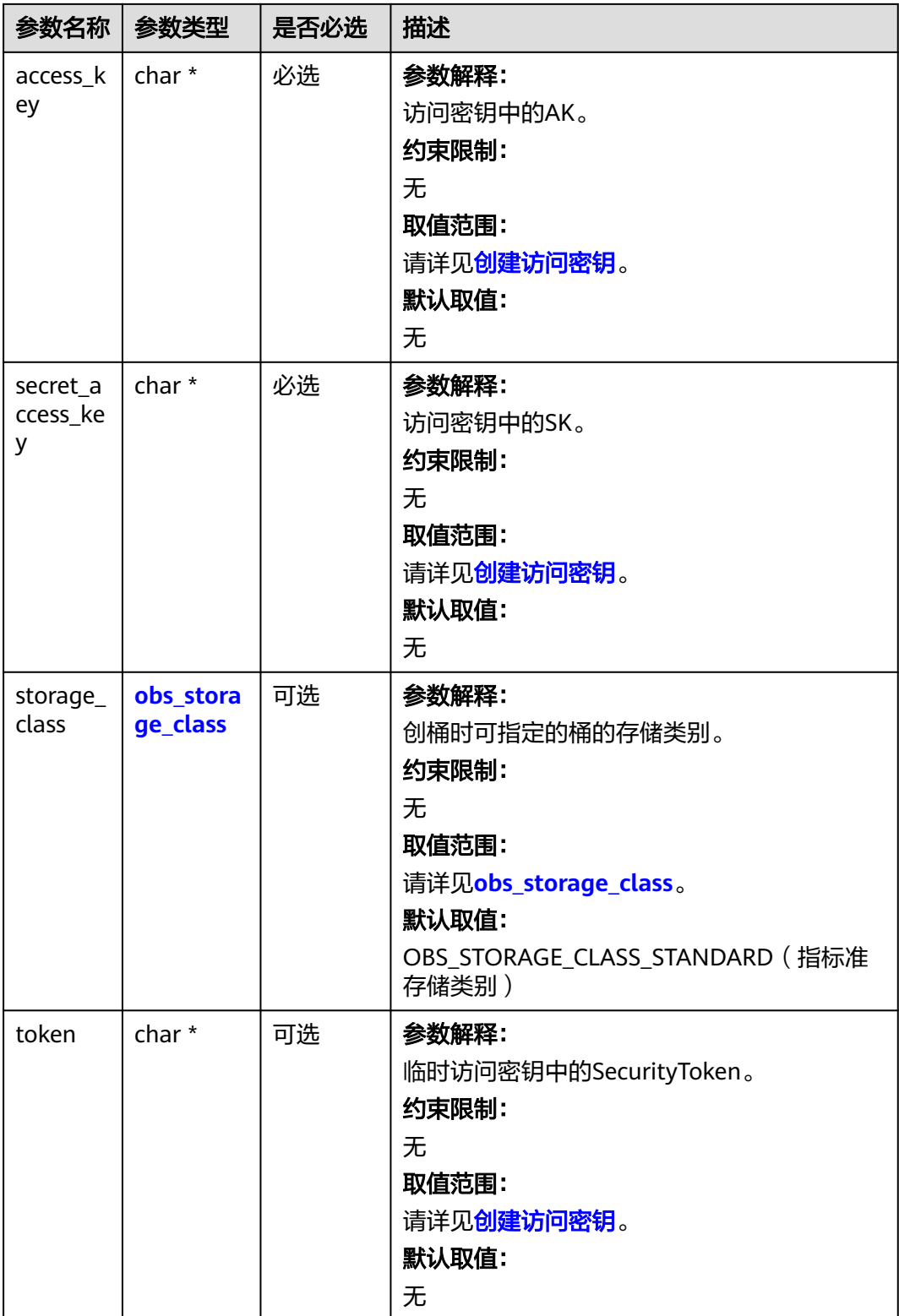

<span id="page-151-0"></span>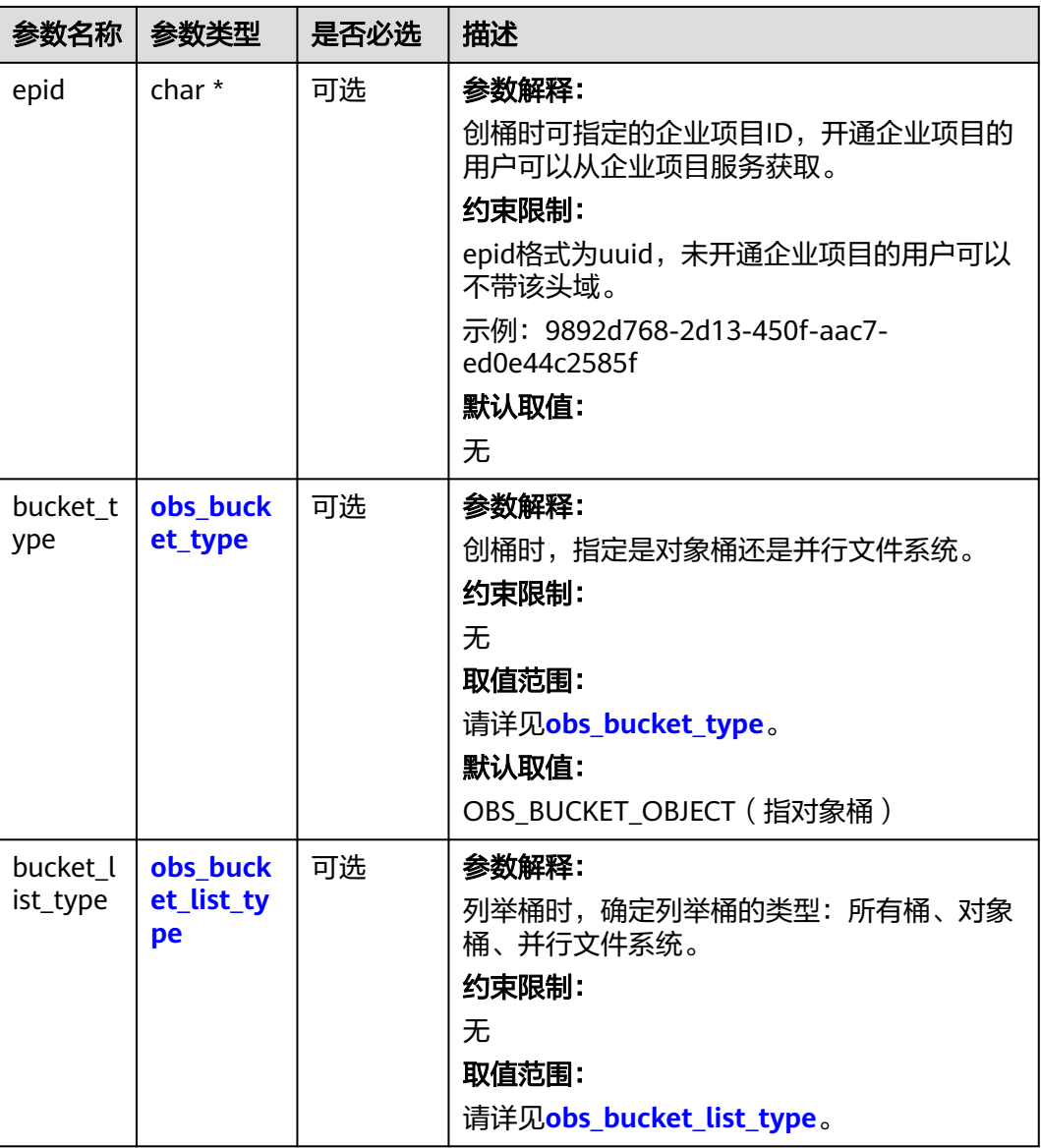

#### 表 **6-83** obs\_storage\_class

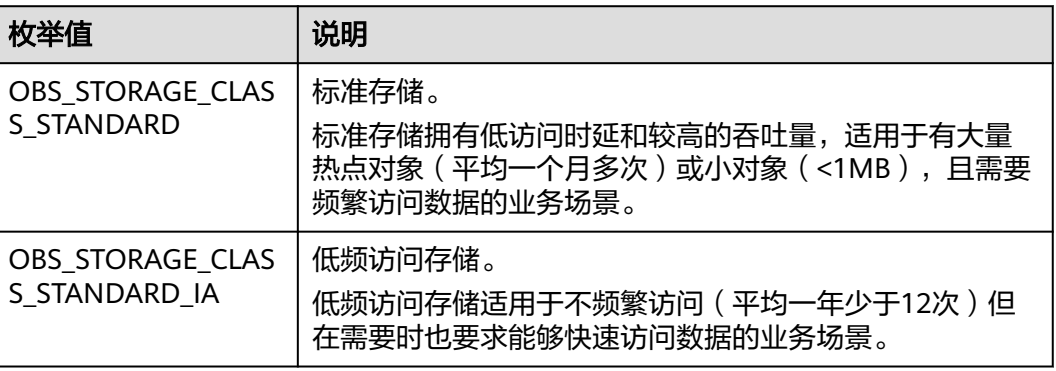

<span id="page-152-0"></span>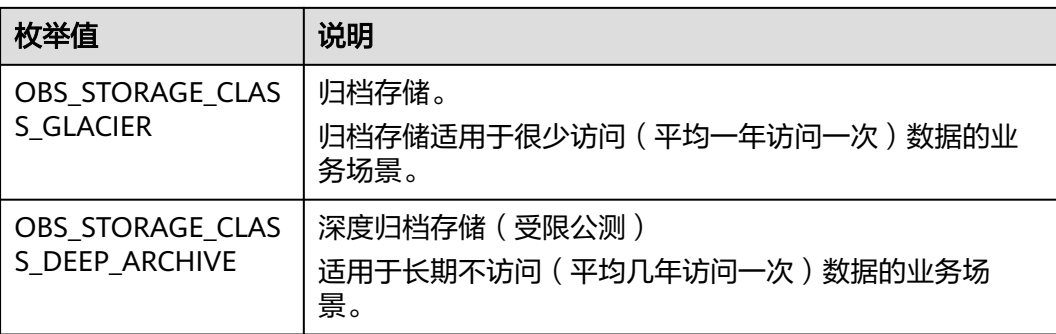

#### 表 **6-84** obs\_protocol

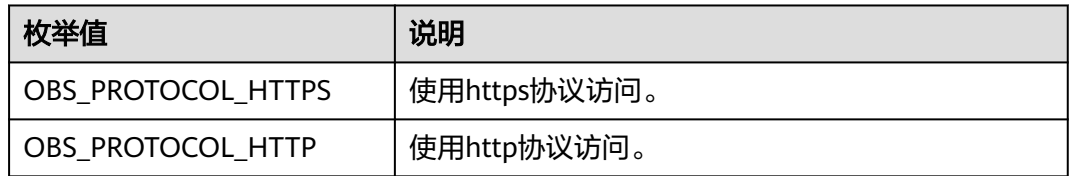

#### 表 **6-85** obs\_bucket\_type

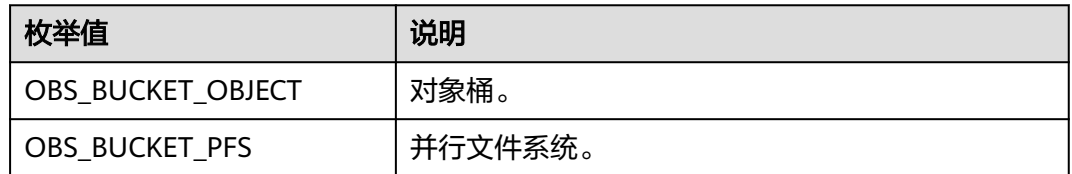

#### 表 **6-86** obs\_bucket\_list\_type

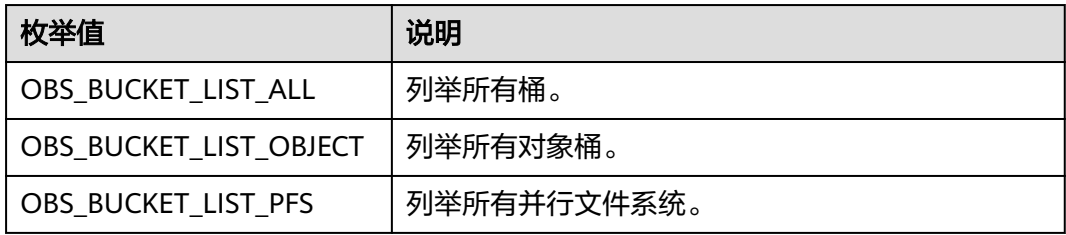

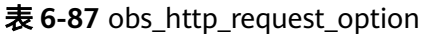

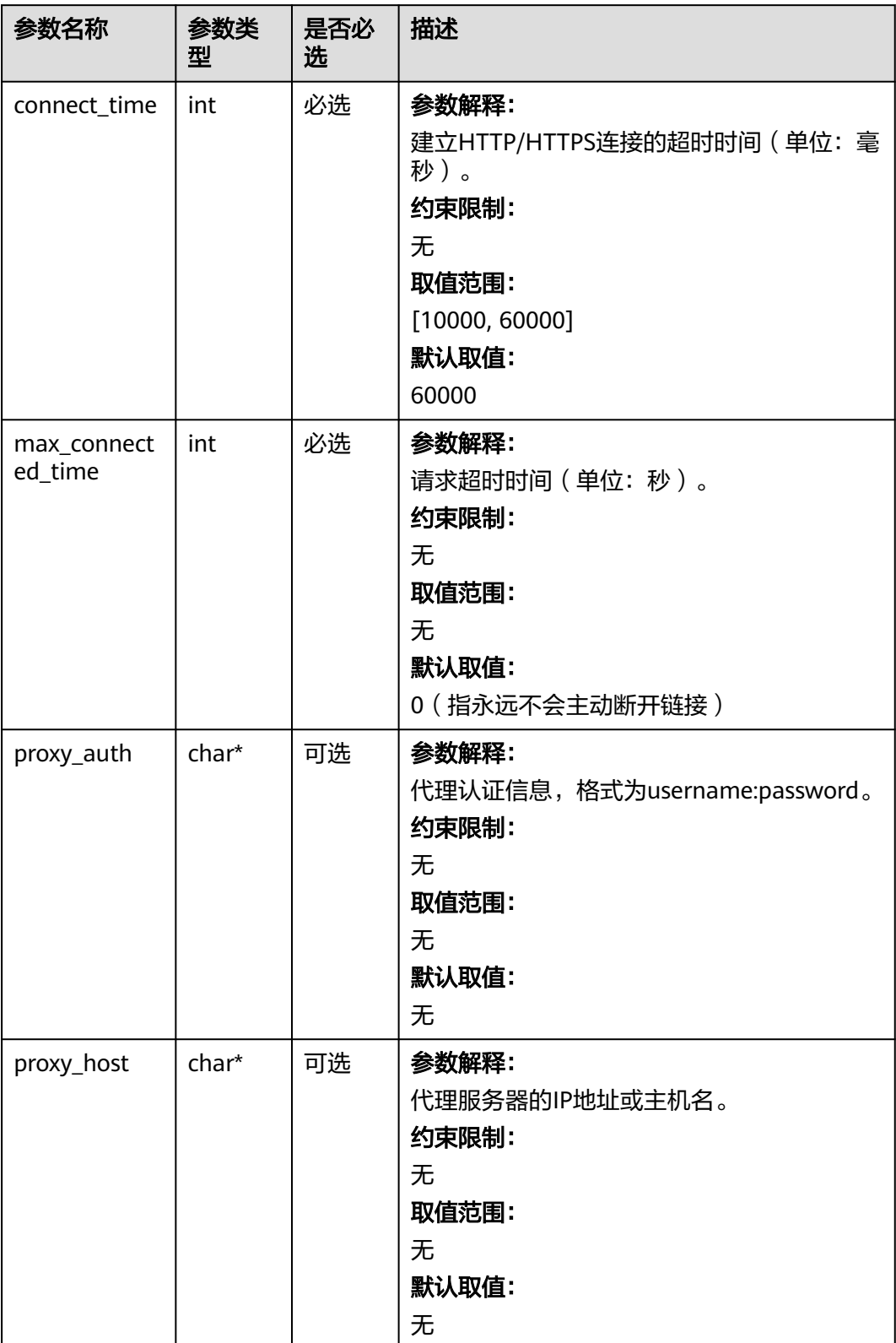

### 表 **6-88** temp\_auth\_configure

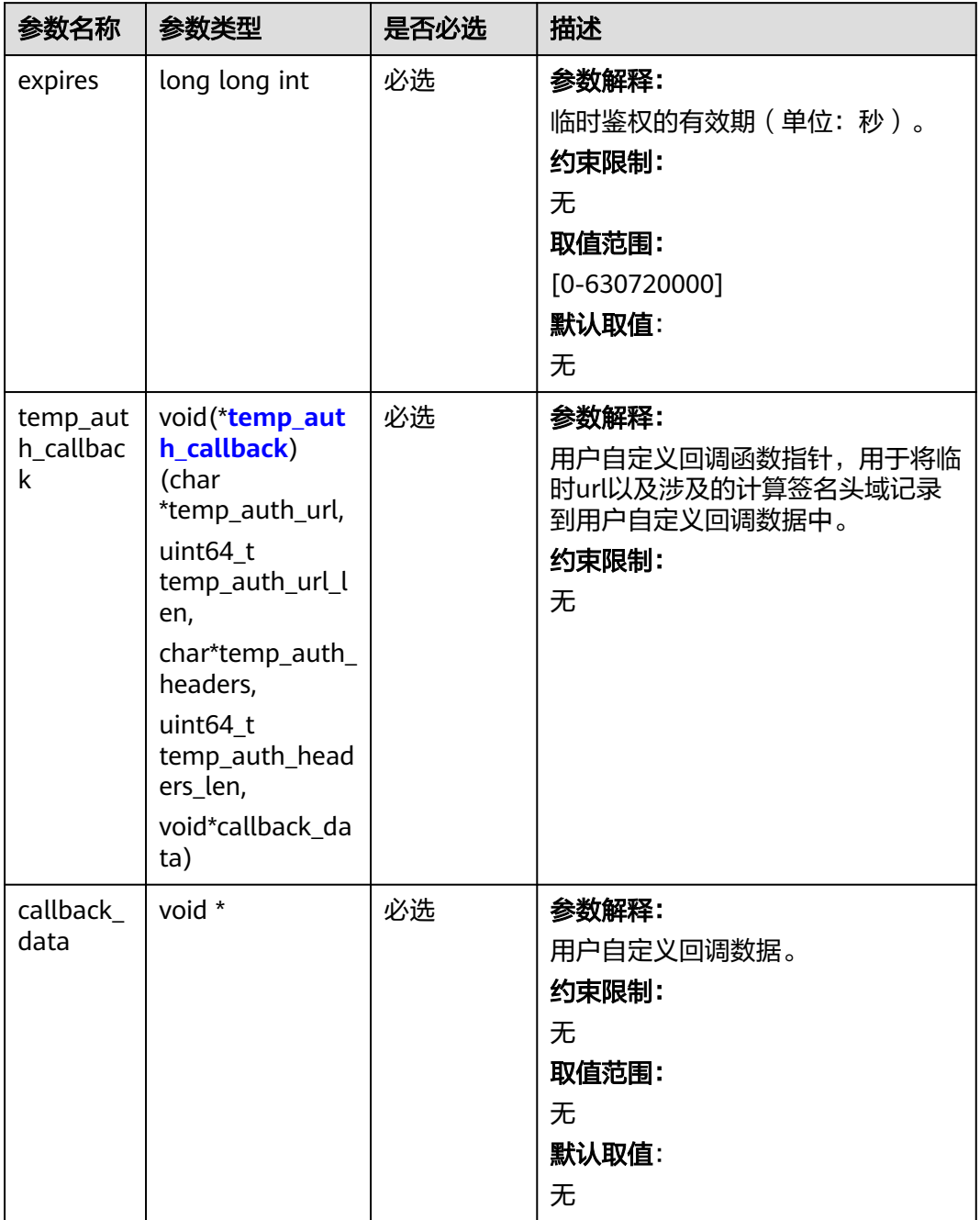

#### <span id="page-155-0"></span>表 **6-89** temp\_auth\_callback

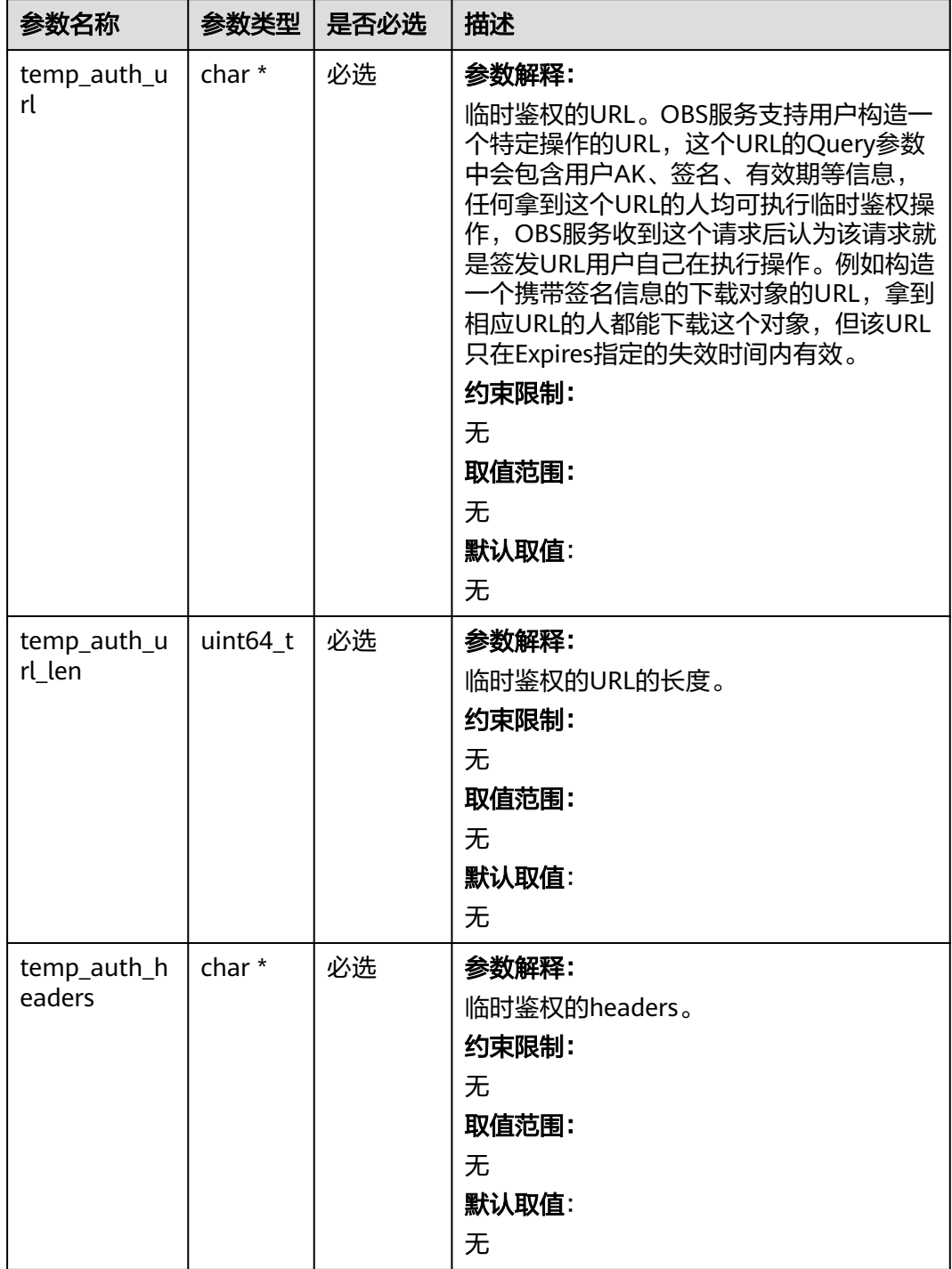

<span id="page-156-0"></span>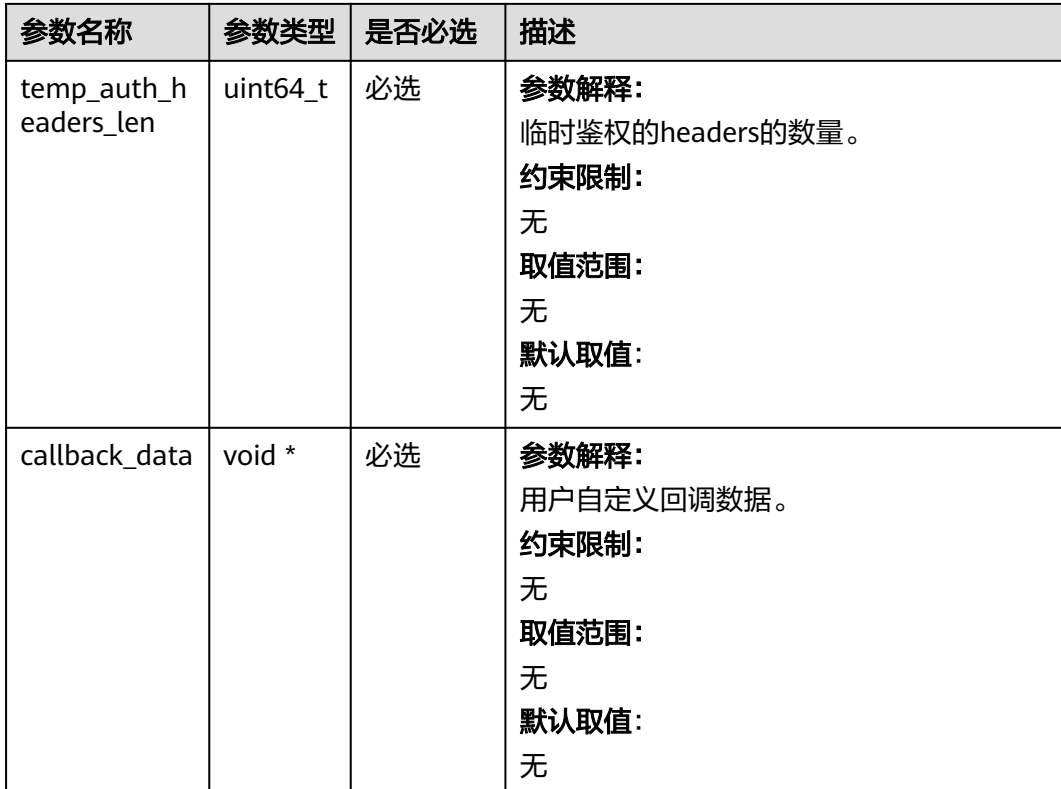

# 表 **6-90** obs\_response\_properties\_callback

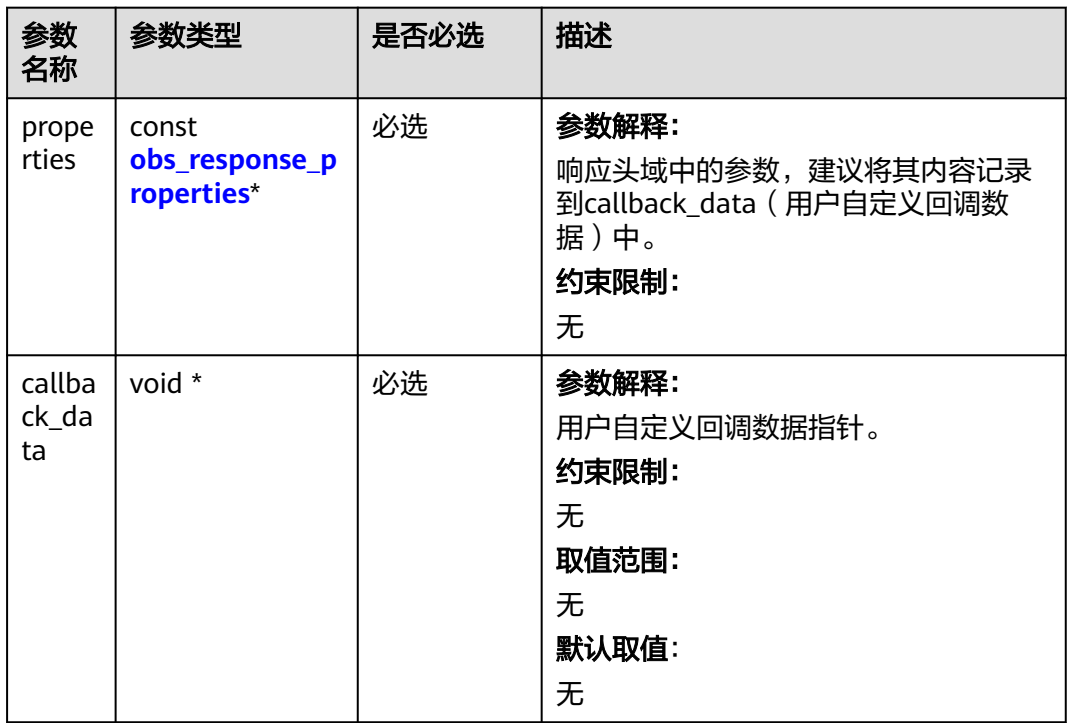

<span id="page-157-0"></span>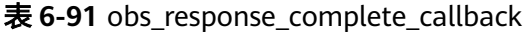

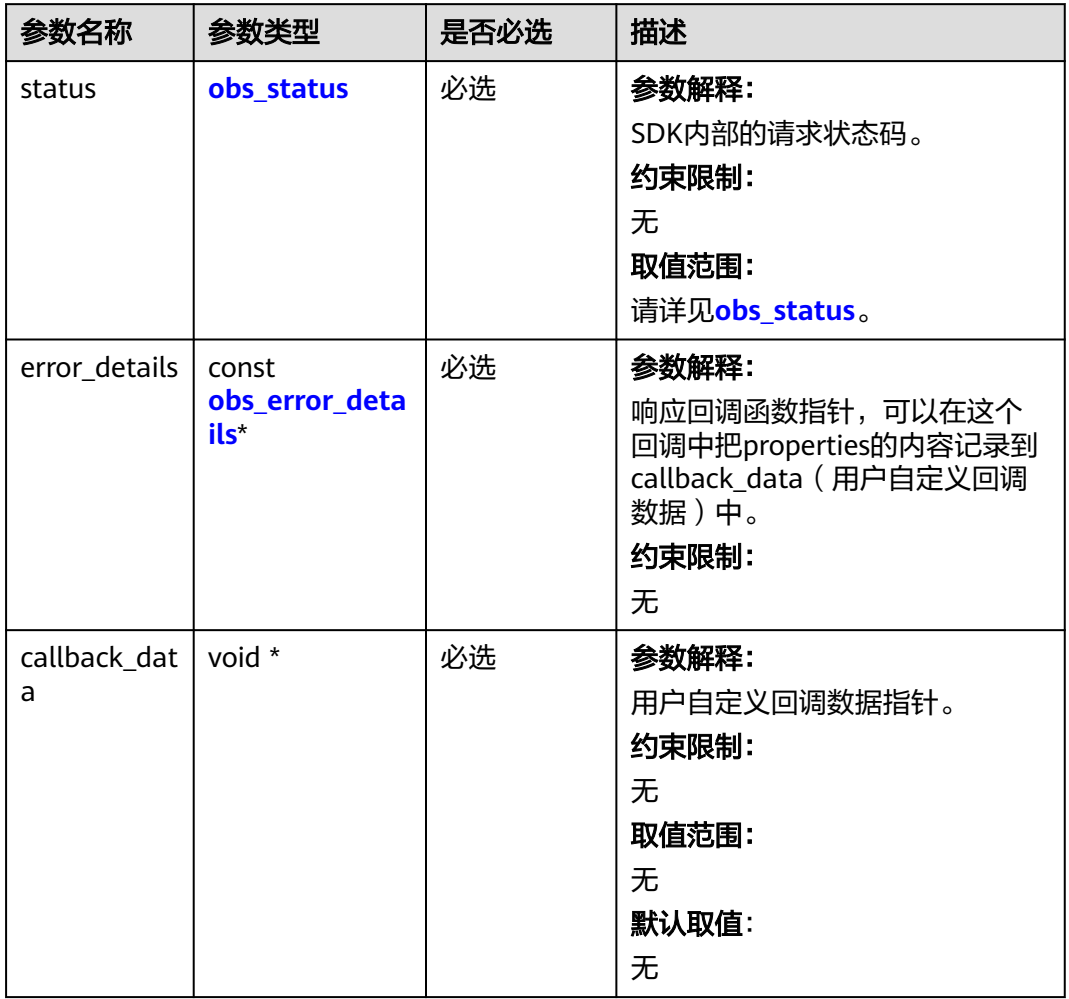

#### 表 **6-92** obs\_response\_properties

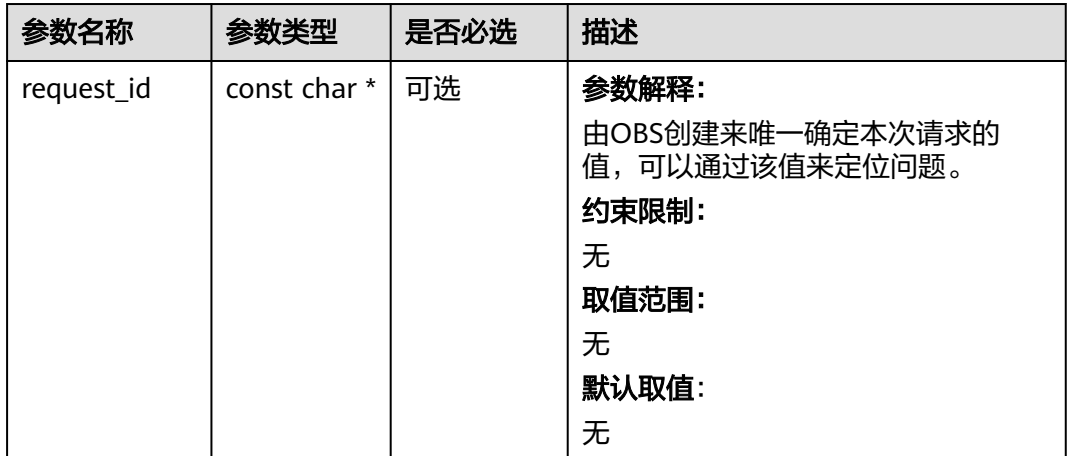

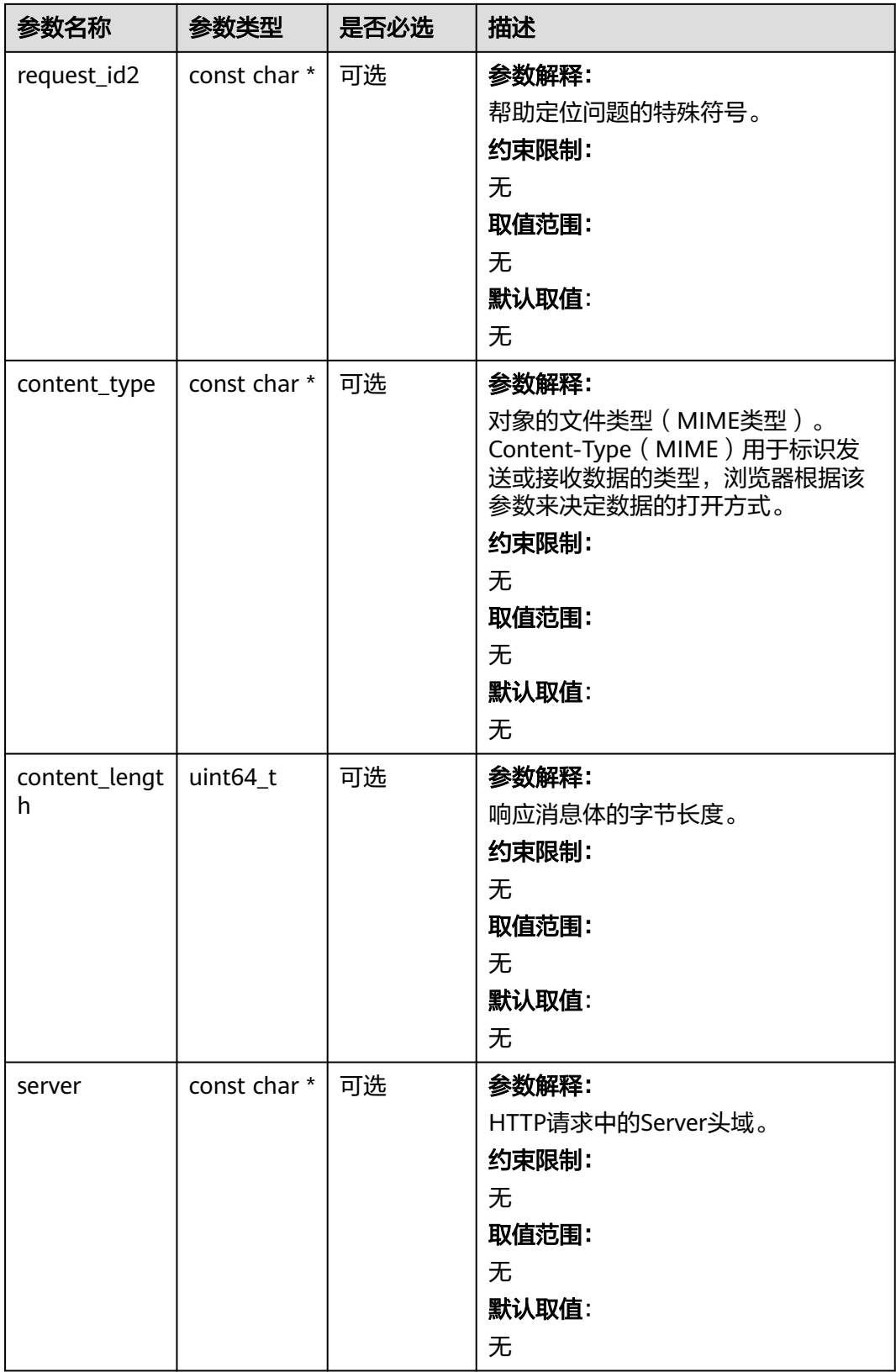

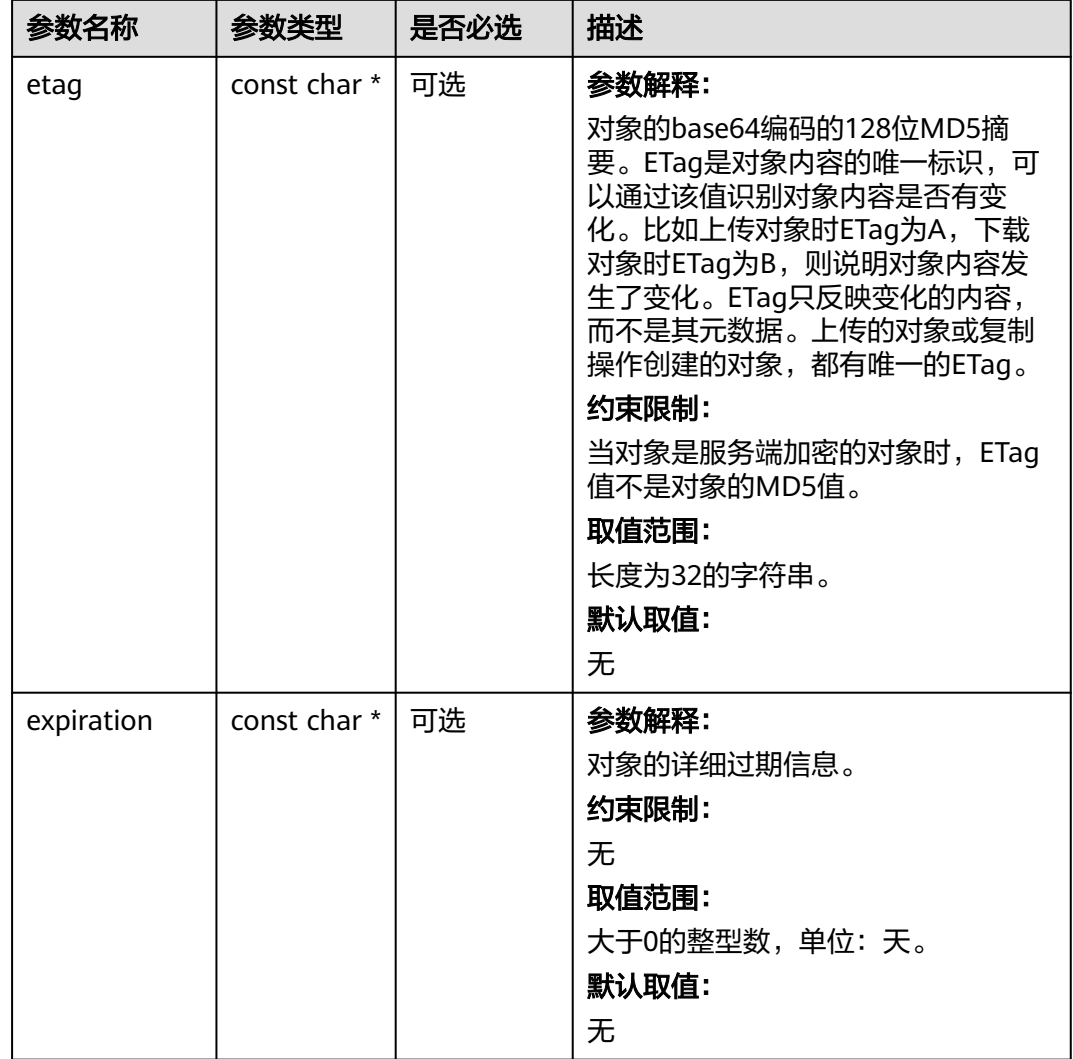

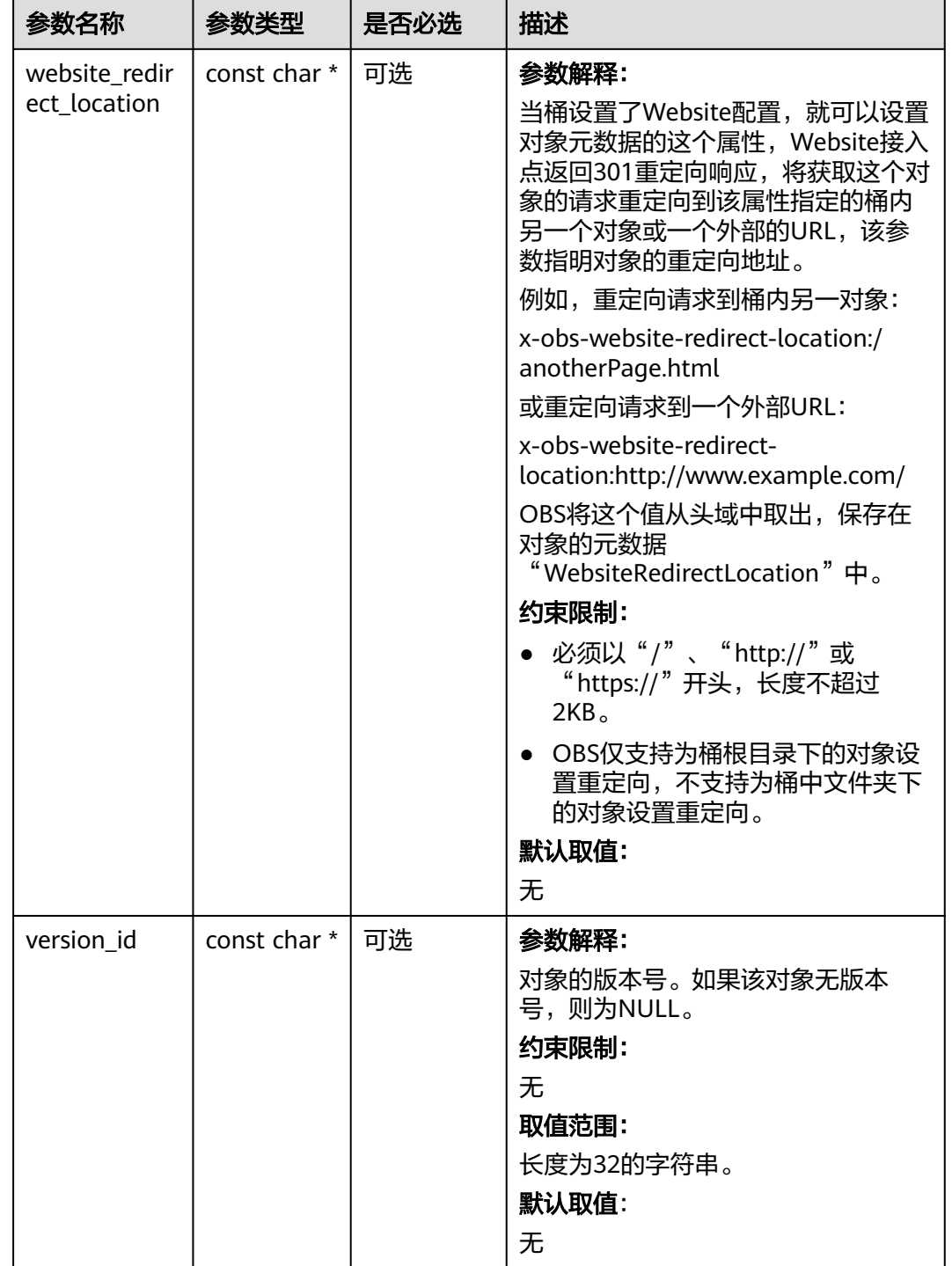

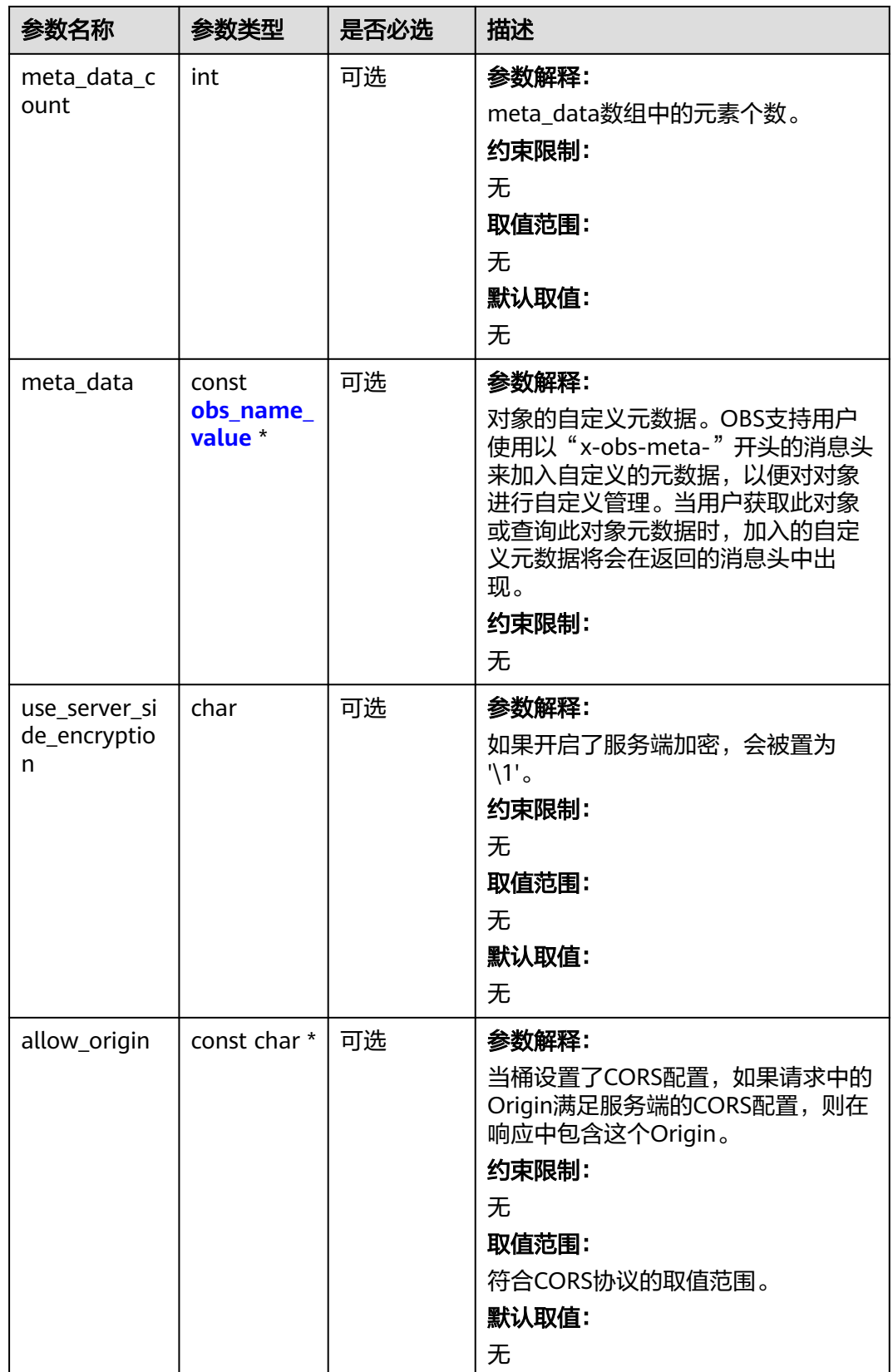

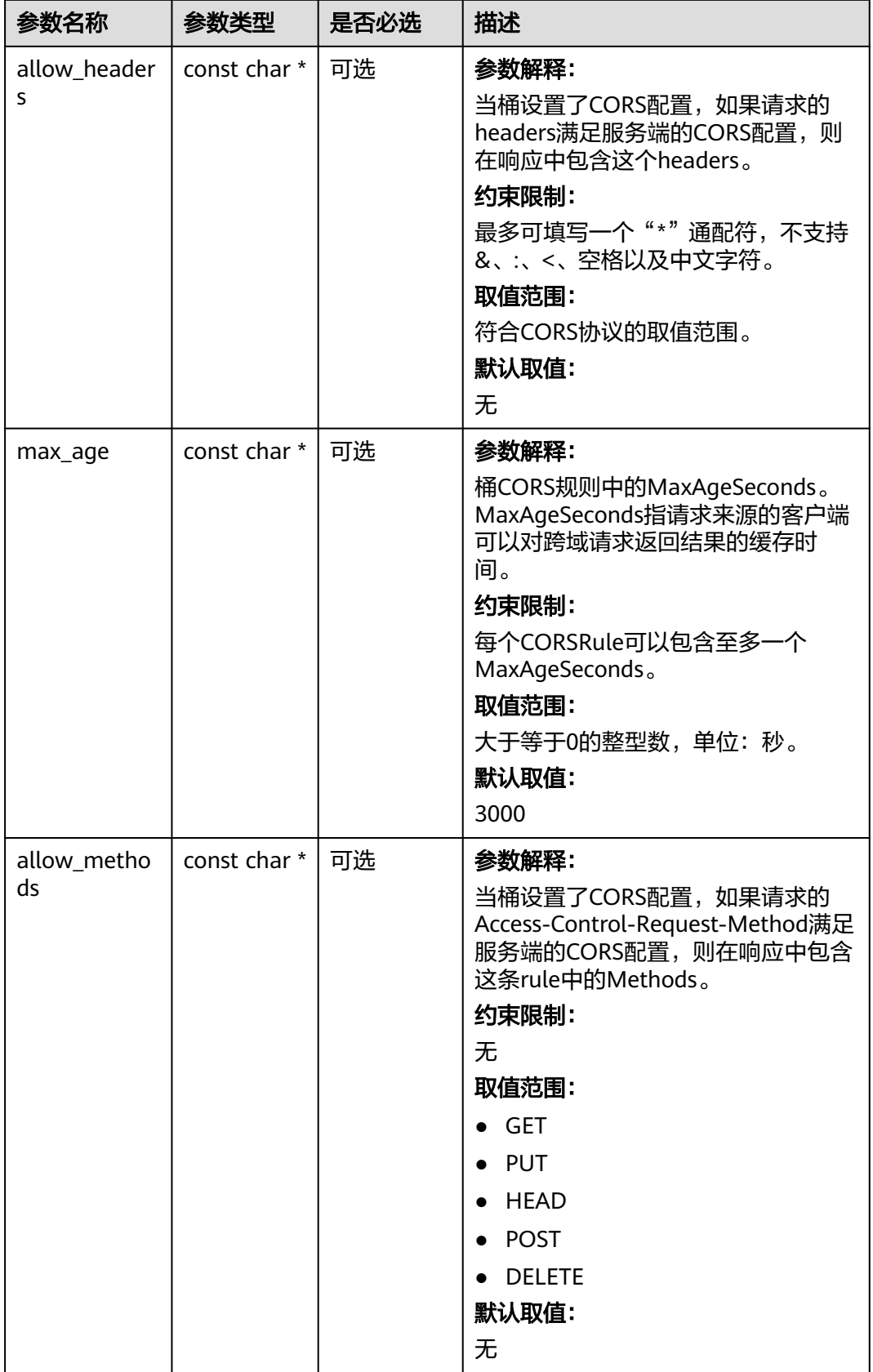

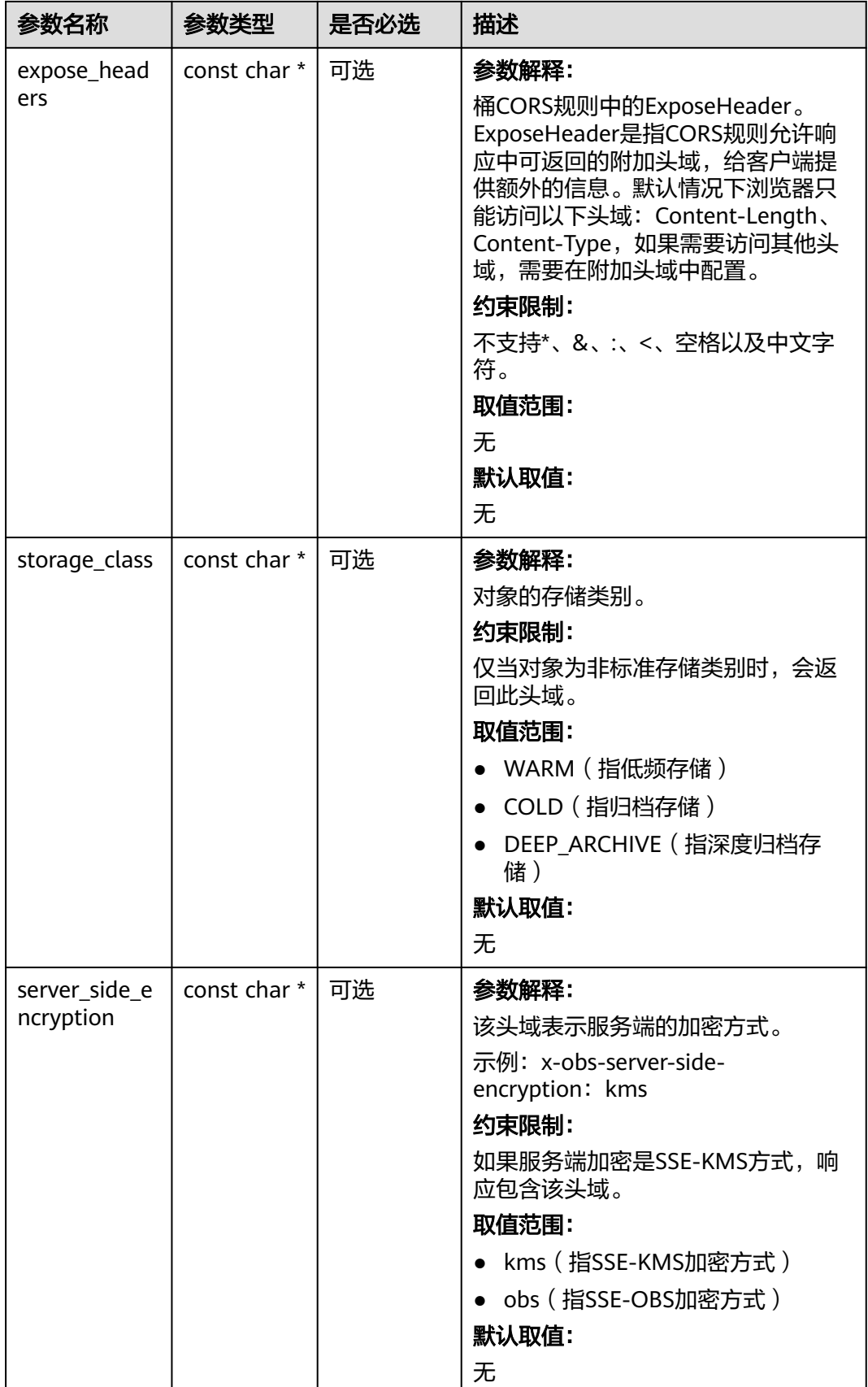

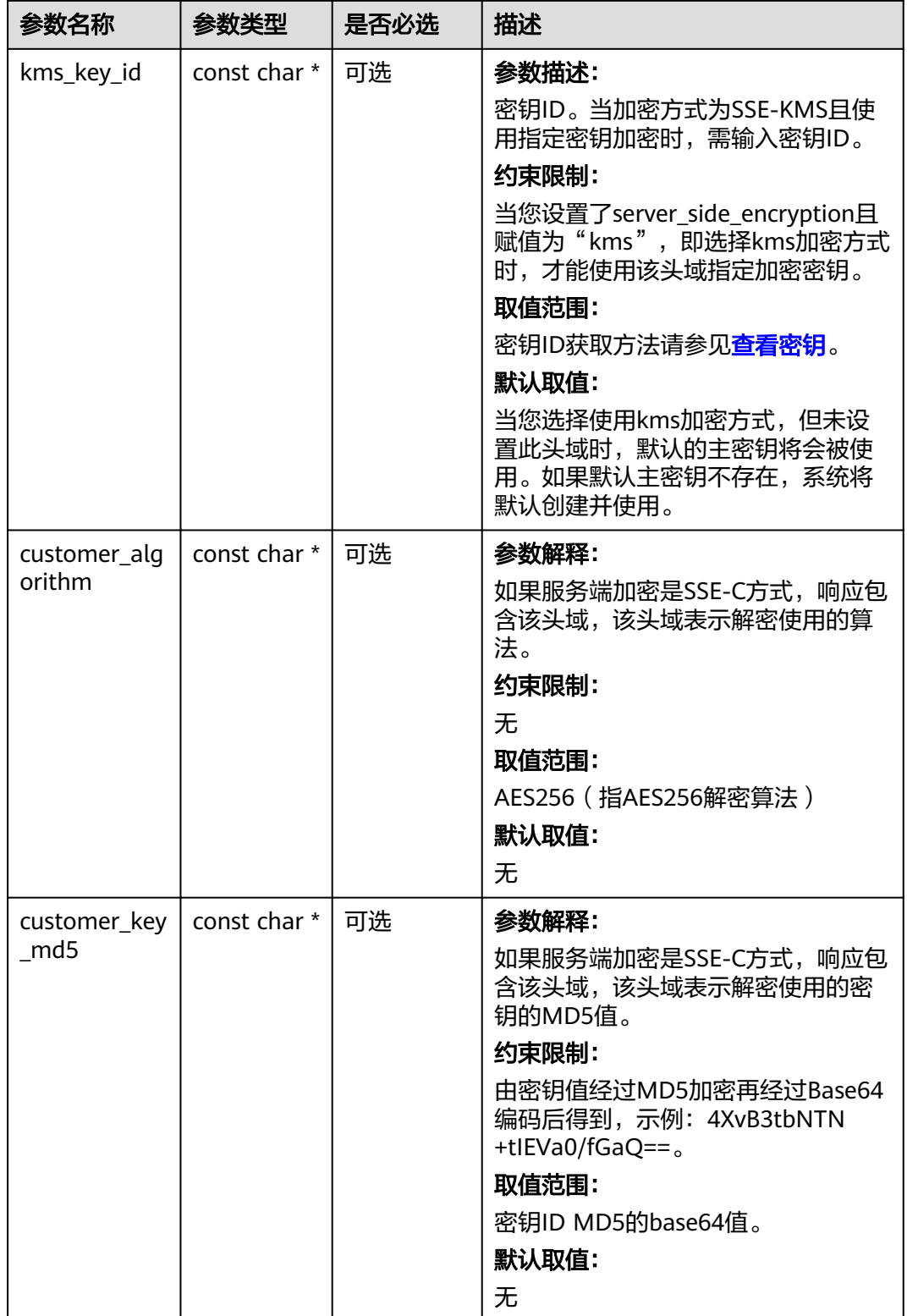

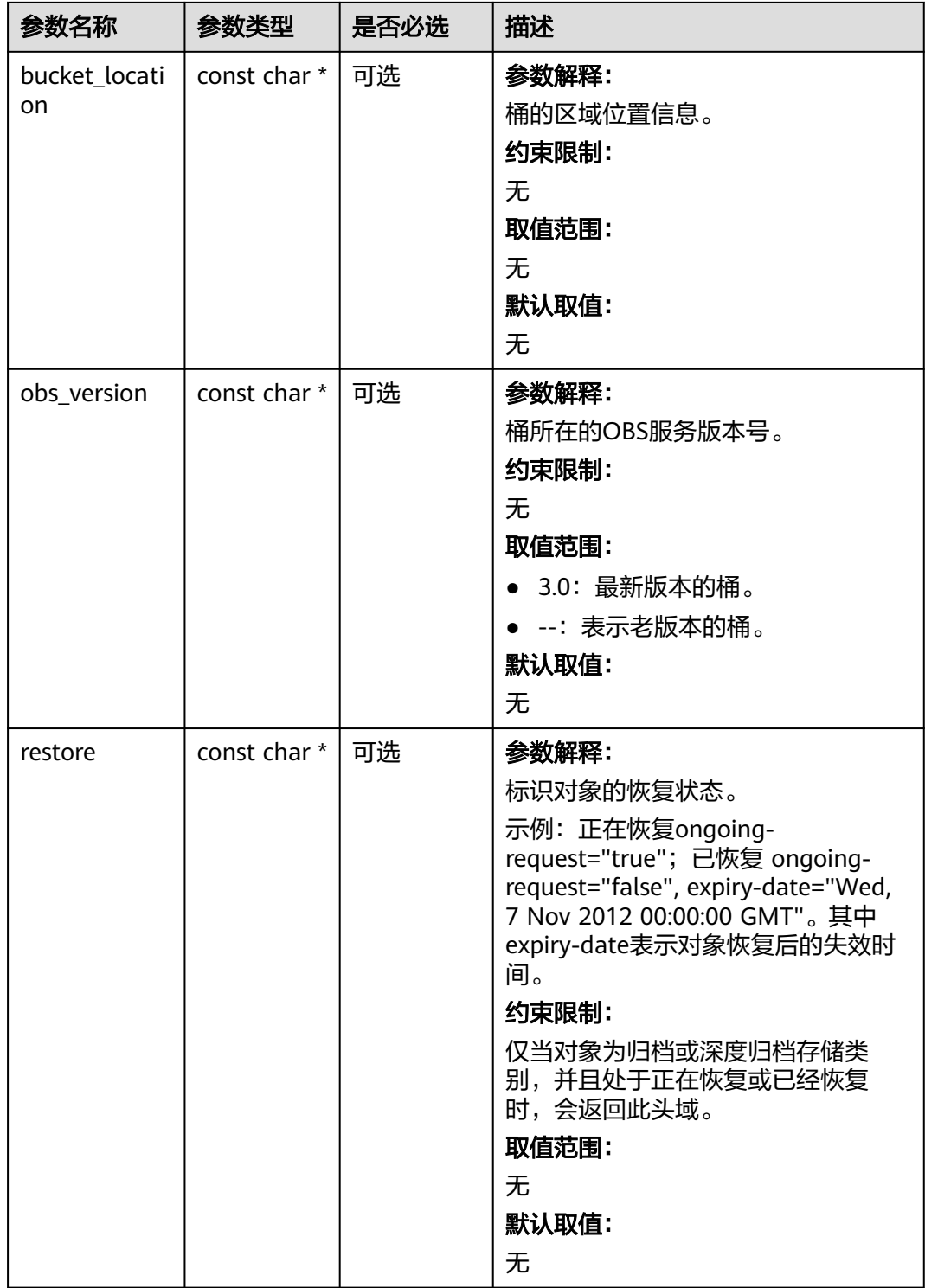

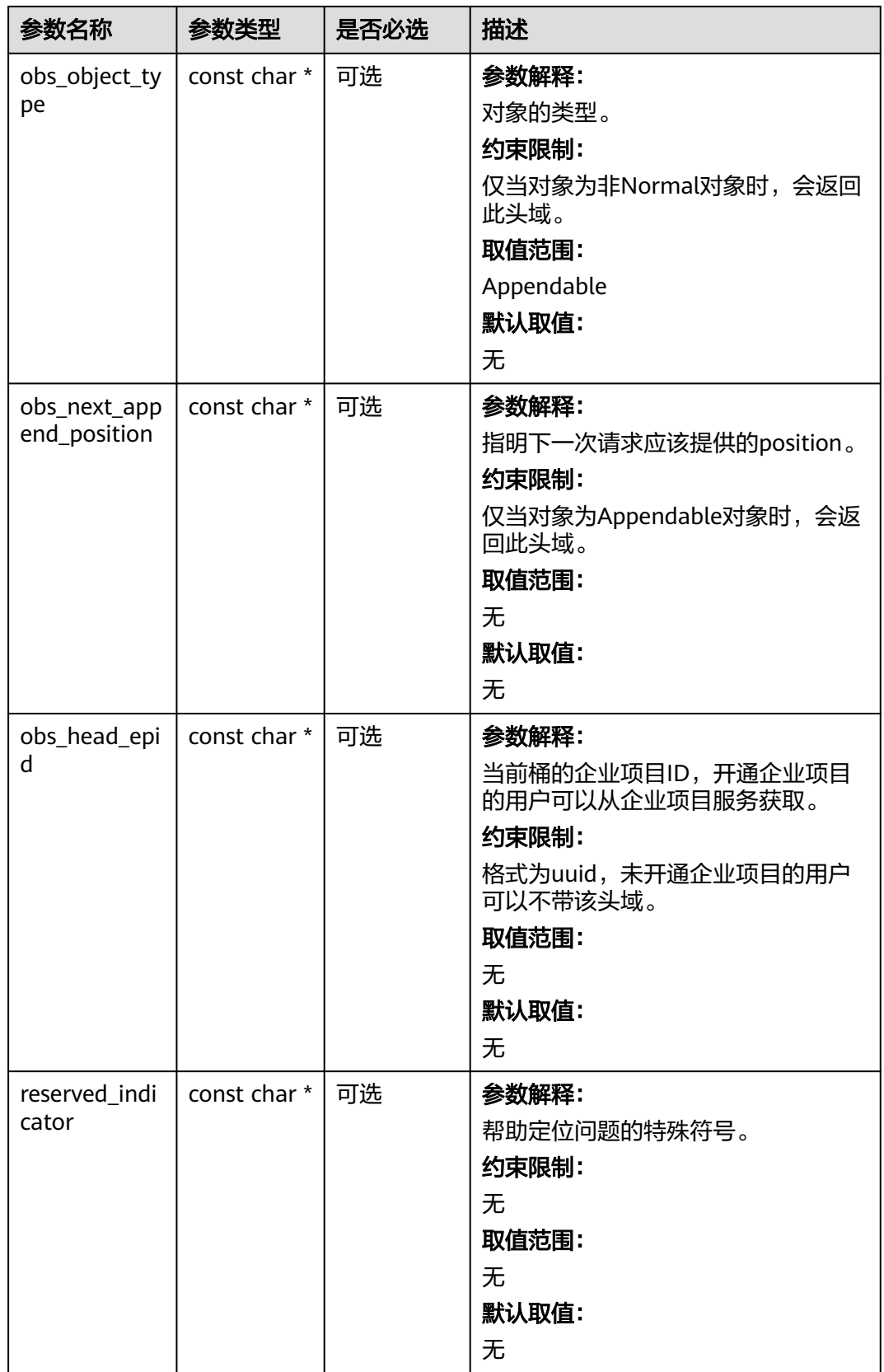

#### <span id="page-167-0"></span>表 **6-93** obs\_error\_details

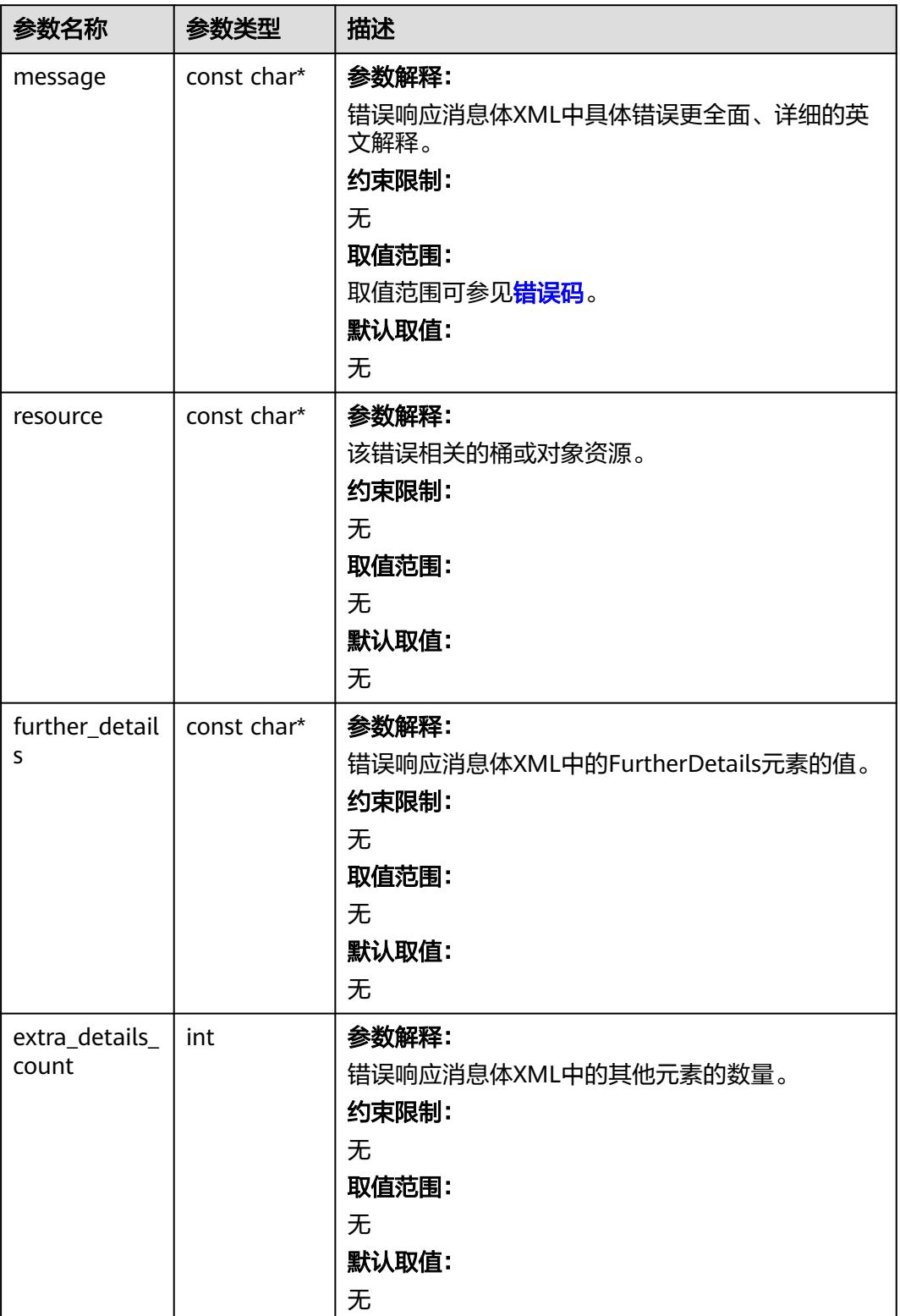

<span id="page-168-0"></span>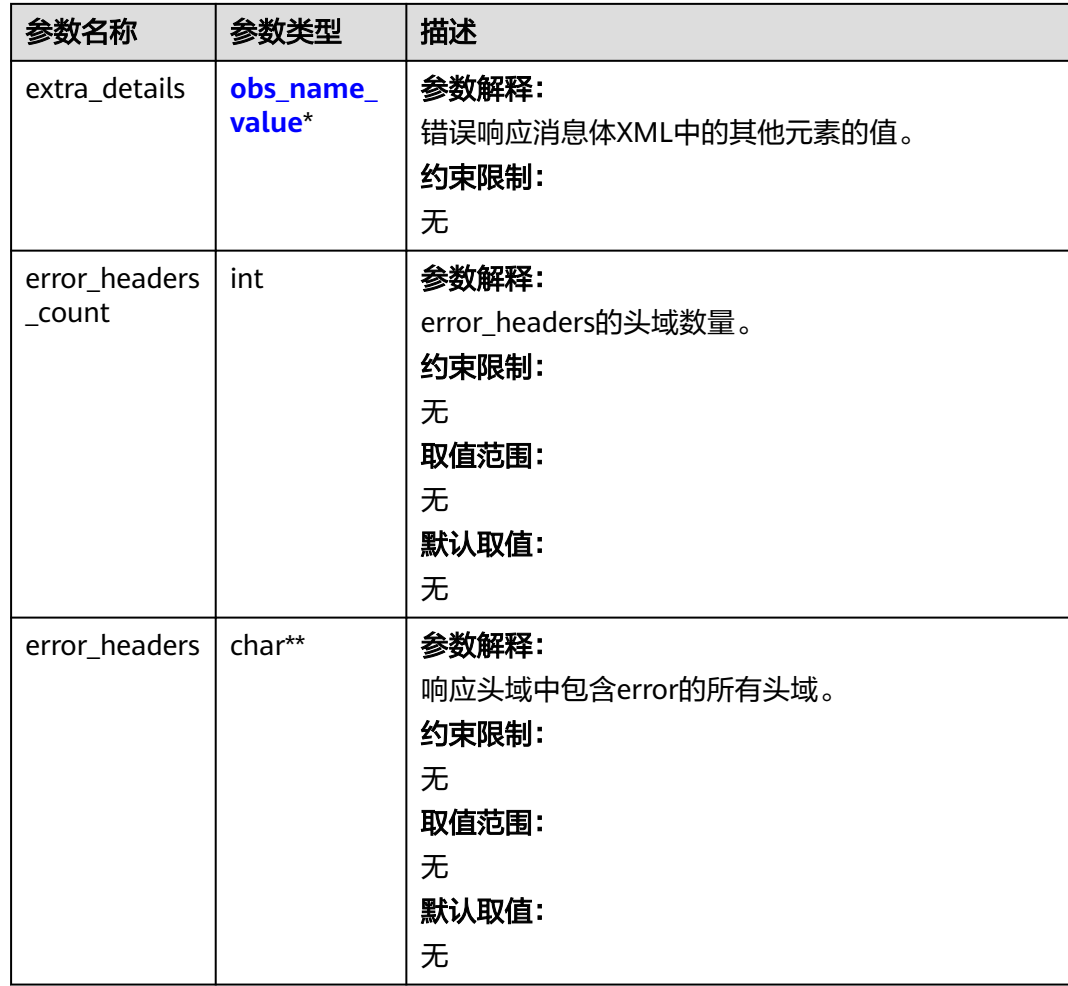

#### 表 **6-94** obs\_name\_value

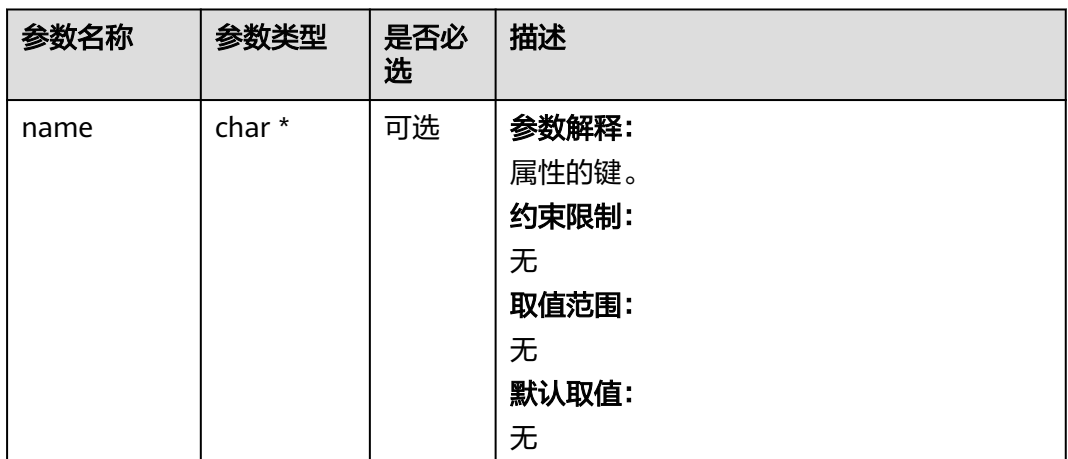

<span id="page-169-0"></span>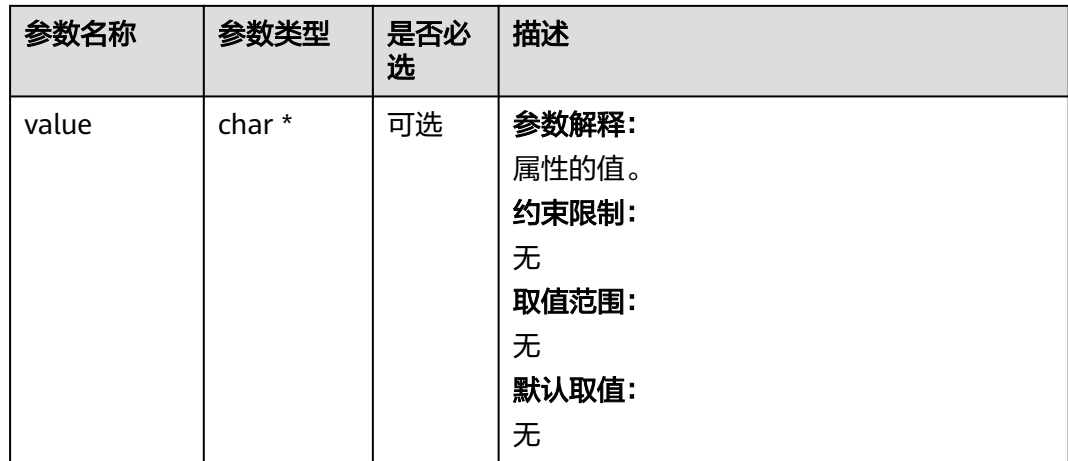

#### 表 **6-95** obs\_status

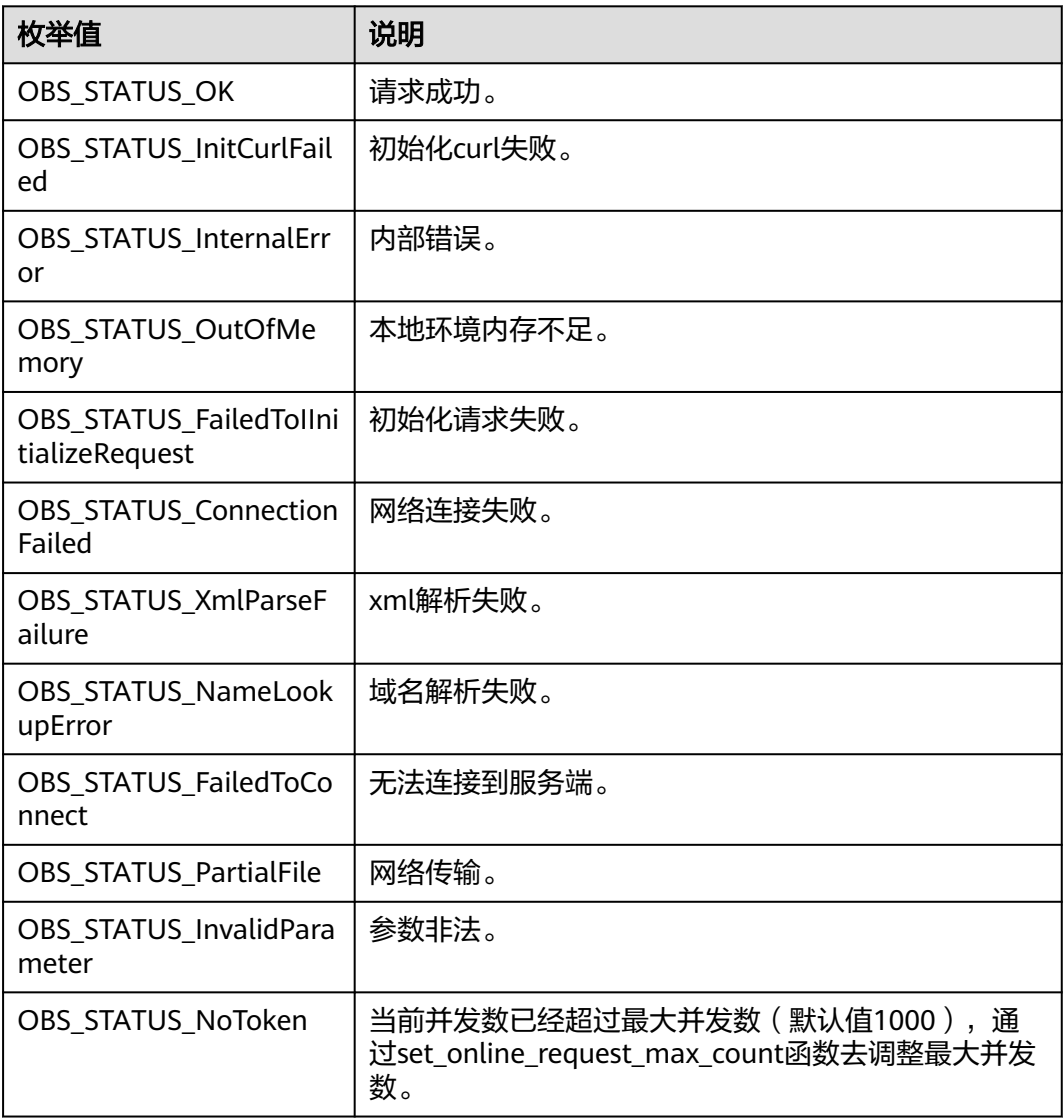

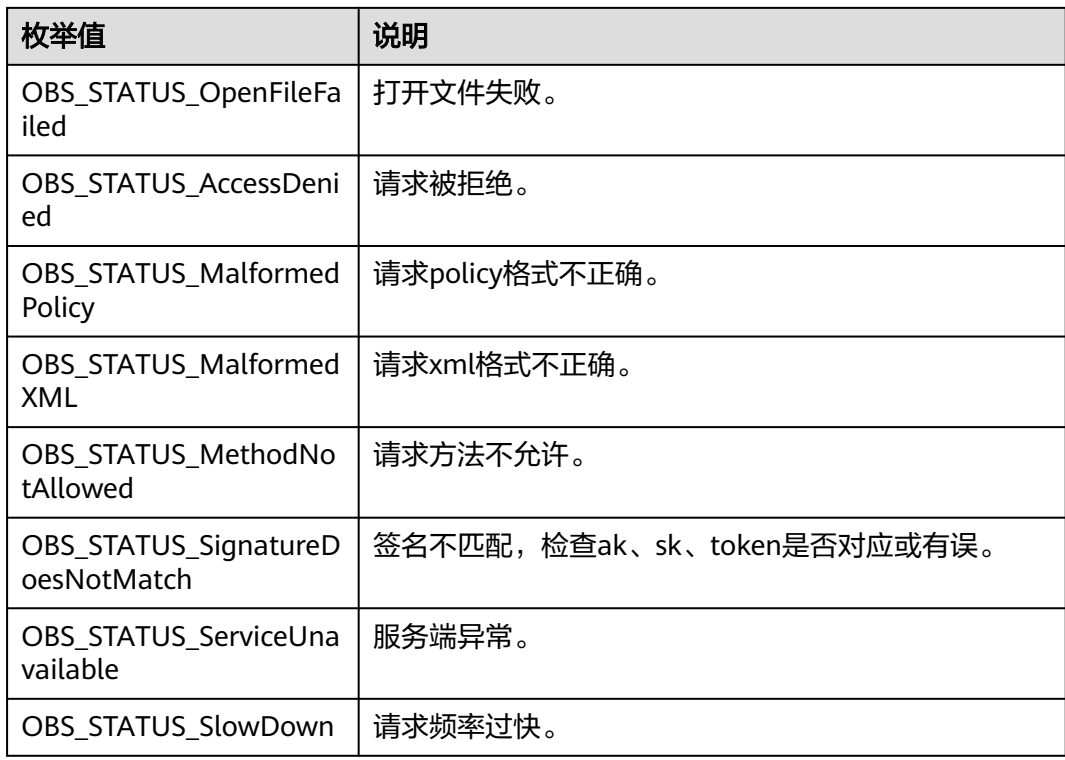

# 代码示例一:创桶时指定预定义访问策略

以下示例展示如何在创建桶时指定预定义访问策略:

#include "eSDKOBS.h"

#include <stdio.h>

#include <time.h>

{

// 响应回调函数,可以在这个回调中把properties的内容记录到callback\_data(用户自定义回调数据)中 obs\_status response\_properties\_callback(const obs\_response\_properties \*properties, void \*callback\_data); // 结束回调函数, 可以在这个回调中把obs\_status和obs\_error\_details的内容记录到callback\_data(用户自定义回 调数据)中

void response\_complete\_callback(obs\_status status, const obs\_error\_details \*error, void \*callback\_data); int main()

 // 以下示例展示如何在创建桶时指定预定义访问策略: // 在程序入口调用obs\_initialize方法来初始化网络、内存等全局资源。 obs\_initialize(OBS\_INIT\_ALL); obs\_options options; // 创建并初始化options,该参数包括访问域名(host\_name)、访问密钥(access\_key\_id和 acces\_key\_secret)、桶名(bucket\_name)、桶存储类别(storage\_class)等配置信息 init\_obs\_options(&options); // host\_name填写桶所在的endpoint, 此处以华北-北京四为例,其他地区请按实际情况填写。 options.bucket\_options.host\_name = "obs.cn-north-4.myhuaweicloud.com"; // 认证用的ak和sk硬编码到代码中或者明文存储都有很大的安全风险,建议在配置文件或者环境变量中密文存 放,使用时解密,确保安全; // 本示例以ak和sk保存在环境变量中为例,运行本示例前请先在本地环境中设置环境变量ACCESS\_KEY\_ID和 SECRET\_ACCESS\_KEY。 options.bucket\_options.access\_key = getenv("ACCESS\_KEY\_ID"); options.bucket\_options.secret\_access\_key = getenv("SECRET\_ACCESS\_KEY"); // 填写Bucket名称,例如example-bucket-name。 char \* bucketName = "example-bucket-name"; // 设置桶区域位置(以区域为华北-北京四为例), bucketLocation需要与endpoint的位置信息一致 char \* bucketLocation = "cn-north-4"; options.bucket\_options.bucket\_name = bucketName; // 设置响应回调函数 obs\_response\_handler response\_handler =

{

```
 &response_properties_callback,
      &response_complete_callback
   };
   obs_status ret_status = OBS_STATUS_BUTT;
  // 创建桶, 并设置桶的ACL权限, 此处以设置桶为私有为例
   create_bucket(&options, OBS_CANNED_ACL_PRIVATE, bucketLocation, &response_handler, &ret_status);
   // 判断请求是否成功
   if (ret_status == OBS_STATUS_OK) {
      printf("create bucket successfully. \n");
   }
   else
   {
     printf("create bucket failed(%s).\n", obs_get_status_name(ret_status));
 }
   // 释放分配的全局资源
   obs_deinitialize();
}
// 响应回调函数,可以在这个回调中把properties的内容记录到callback_data(用户自定义回调数据)中
obs_status response_properties_callback(const obs_response_properties *properties, void *callback_data)
{
   if (properties == NULL)
   {
     printf("error! obs_response_properties is null!");
      if (callback_data != NULL)
      {
        obs_sever_callback_data *data = (obs_sever_callback_data *)callback_data;
        printf("server_callback buf is %s, len is %llu",
           data->buffer, data->buffer_len);
        return OBS_STATUS_OK;
      }
      else {
        printf("error! obs_sever_callback_data is null!");
        return OBS_STATUS_OK;
      }
 }
// 打印响应信息
#define print_nonnull(name, field)
do { \sqrt{ } if (properties-> field) { \
       printf("%s: %s\n", name, properties->field); \
\} and \{ } while (0)
   print_nonnull("request_id", request_id);
  print_nonnull("request_id2", request_id2);
   print_nonnull("content_type", content_type);
   if (properties->content_length) {
     printf("content_length: %llu\n", properties->content_length);
   }
   print_nonnull("server", server);
   print_nonnull("ETag", etag);
  print_nonnull("expiration", expiration);
   print_nonnull("website_redirect_location", website_redirect_location);
   print_nonnull("version_id", version_id);
  print_nonnull("allow_origin", allow_origin);
   print_nonnull("allow_headers", allow_headers);
 print_nonnull("max_age", max_age);
 print_nonnull("allow_methods", allow_methods);
   print_nonnull("expose_headers", expose_headers);
   print_nonnull("storage_class", storage_class);
   print_nonnull("server_side_encryption", server_side_encryption);
   print_nonnull("kms_key_id", kms_key_id);
   print_nonnull("customer_algorithm", customer_algorithm);
   print_nonnull("customer_key_md5", customer_key_md5);
   print_nonnull("bucket_location", bucket_location);
   print_nonnull("obs_version", obs_version);
   print_nonnull("restore", restore);
  print_nonnull("obs_object_type", obs_object_type);
  print_nonnull("obs_next_append_position", obs_next_append_position);
   print_nonnull("obs_head_epid", obs_head_epid);
```

```
 print_nonnull("reserved_indicator", reserved_indicator);
   int i;
  for (i = 0; i < properties->meta_data_count; i++) {
      printf("x-obs-meta-%s: %s\n", properties->meta_data[i].name,
         properties->meta_data[i].value);
   }
   return OBS_STATUS_OK;
}
// 结束回调函数,可以在这个回调中把obs_status和obs_error_details的内容记录到callback_data(用户自定义回
调数据)中
void response_complete_callback(obs_status status, const obs_error_details *error, void *callback_data)
{
   if (callback_data) {
      obs_status *ret_status = (obs_status *)callback_data;
      *ret_status = status;
   } else {
      printf("Callback_data is NULL");
 }
   if (error && error->message) {
     printf("Error Message: \n %s\n", error->message);
 }
   if (error && error->resource) {
     printf("Error Resource: \n %s\n", error->resource);
 }
   if (error && error->further_details) {
     printf("Error further_details: \n %s\n", error->further_details);
 }
   if (error && error->extra_details_count) {
      int i;
     for (i = 0; i < error->extra_details_count; i++) {
        printf("Error Extra Detail(%d):\n %s:%s\n", i, error->extra_details[i].name,
              error->extra_details[i].value);
      }
 }
   if (error && error->error_headers_count) {
      int i;
     for (i = 0; i < error->error_headers_count; i++) {
        const char *errorHeader = error->error_headers[i];
        printf("Error Headers(%d):\n %s\n", i, errorHeader == NULL ? "NULL Header" : errorHeader);
\qquad \qquad \} }
}
```
## 代码示例二:为已创建的桶设置预定义访问策略

以下示例展示如何为已创建的桶设置预定义访问策略: #include "eSDKOBS.h" #include <stdio.h> #include <time.h> // 响应回调函数,可以在这个回调中把properties的内容记录到callback\_data(用户自定义回调数据)中 obs\_status response\_properties\_callback(const obs\_response\_properties \*properties, void \*callback\_data); // 结束回调函数,可以在这个回调中把obs\_status和obs\_error\_details的内容记录到callback\_data(用户自定义回 调数据)中 void response\_complete\_callback(obs\_status status, const obs\_error\_details \*error, void \*callback\_data); int main() { // 以下示例展示如何通过相关头域为桶设置ACL访问策略 // 在程序入口调用obs\_initialize方法来初始化网络、内存等全局资源。 obs\_initialize(OBS\_INIT\_ALL); obs\_options options; // 创建并初始化options,该参数包括访问域名(host\_name)、访问密钥(access\_key\_id和 acces\_key\_secret)、桶名(bucket\_name)、桶存储类别(storage\_class)等配置信息 init\_obs\_options(&options); // host\_name填写桶所在的endpoint, 此处以华北-北京四为例,其他地区请按实际情况填写。 options.bucket\_options.host\_name = "obs.cn-north-4.myhuaweicloud.com"; // 认证用的ak和sk硬编码到代码中或者明文存储都有很大的安全风险,建议在配置文件或者环境变量中密文存

```
放,使用时解密,确保安全;
```
 // 本示例以ak和sk保存在环境变量中为例,运行本示例前请先在本地环境中设置环境变量ACCESS\_KEY\_ID和 SECRET\_ACCESS\_KEY。

```
 options.bucket_options.access_key = getenv("ACCESS_KEY_ID");
   options.bucket_options.secret_access_key = getenv("SECRET_ACCESS_KEY");
   // 填写Bucket名称,例如example-bucket-name。
   char * bucketName = "example-bucket-name";
   options.bucket_options.bucket_name = bucketName;
   // 设置响应回调函数
   obs_response_handler response_handler =
   { 
      &response_properties_callback,
      &response_complete_callback
   };
  obs_status_ret_status = OBS_STATUS_BUTT;
   // 设置桶预定义访问策略
   obs_canned_acl canned_acl = OBS_CANNED_ACL_PUBLIC_READ_WRITE;
  set_bucket_acl_by_head(&options, canned_acl, &response_handler, &ret_status);
   // 判断请求是否成功
  if (ret_status == OBS_STATUS_OK) {
     printf("set bucket acl by head successfully. \n");
   }
   else
   {
     printf("set bucket acl by head failed(%s).\n", obs_get_status_name(ret_status));
   }
   // 释放分配的全局资源
   obs_deinitialize();
}
// 响应回调函数,可以在这个回调中把properties的内容记录到callback_data(用户自定义回调数据)中
obs_status response_properties_callback(const obs_response_properties *properties, void *callback_data)
{
   if (properties == NULL)
   {
     printf("error! obs_response_properties is null!");
      if (callback_data != NULL)
      {
        obs_sever_callback_data *data = (obs_sever_callback_data *)callback_data;
       printf("server_callback buf is %s, len is %llu",
           data->buffer, data->buffer_len);
        return OBS_STATUS_OK;
\qquad \qquad \} else {
        printf("error! obs_sever_callback_data is null!");
        return OBS_STATUS_OK;
      }
 }
// 打印响应信息
#define print_nonnull(name, field) \
do { \sqrt{ } if (properties-> field) { \
       printf("%s: %s\n", name, properties->field);
\} and \{ } while (0)
   print_nonnull("request_id", request_id);
  print_nonnull("request_id2", request_id2);
   print_nonnull("content_type", content_type);
   if (properties->content_length) {
      printf("content_length: %llu\n", properties->content_length);
 }
   print_nonnull("server", server);
   print_nonnull("ETag", etag);
   print_nonnull("expiration", expiration);
   print_nonnull("website_redirect_location", website_redirect_location);
   print_nonnull("version_id", version_id);
   print_nonnull("allow_origin", allow_origin);
   print_nonnull("allow_headers", allow_headers);
 print_nonnull("max_age", max_age);
 print_nonnull("allow_methods", allow_methods);
  print_nonnull("expose_headers", expose_headers);
```

```
 print_nonnull("storage_class", storage_class);
```

```
 print_nonnull("server_side_encryption", server_side_encryption);
   print_nonnull("kms_key_id", kms_key_id);
   print_nonnull("customer_algorithm", customer_algorithm);
 print_nonnull("customer_key_md5", customer_key_md5);
 print_nonnull("bucket_location", bucket_location);
   print_nonnull("obs_version", obs_version);
   print_nonnull("restore", restore);
   print_nonnull("obs_object_type", obs_object_type);
   print_nonnull("obs_next_append_position", obs_next_append_position);
  print_nonnull("obs_head_epid", obs_head_epid);
  print_nonnull("reserved_indicator", reserved_indicator);
   int i;
  for (i = 0; i < properties->meta data count; i++) {
      printf("x-obs-meta-%s: %s\n", properties->meta_data[i].name,
         properties->meta_data[i].value);
   }
   return OBS_STATUS_OK;
}
// 结束回调函数,可以在这个回调中把obs_status和obs_error_details的内容记录到callback_data(用户自定义回
调数据)中
void response_complete_callback(obs_status status, const obs_error_details *error, void *callback_data)
{
   if (callback_data) {
      obs_status *ret_status = (obs_status *)callback_data;
      *ret_status = status;
   } else {
      printf("Callback_data is NULL");
 }
   if (error && error->message) {
     printf("Error Message: \n %s\n", error->message);
 }
   if (error && error->resource) {
     printf("Error Resource: \n %s\n", error->resource);
 }
  if (error && error->further_details) ·
     printf("Error further_details: \n %s\n", error->further_details);
 }
   if (error && error->extra_details_count) {
      int i;
      for (i = 0; i < error->extra_details_count; i++) {
         printf("Error Extra Detail(%d):\n %s:%s\n", i, error->extra_details[i].name,
              error->extra_details[i].value);
      }
   }
   if (error && error->error_headers_count) {
      int i;
     for (i = 0; i < error->error_headers_count; i++) {
         const char *errorHeader = error->error_headers[i];
        printf("Error Headers(%d):\n %s\n", i, errorHeader == NULL ? "NULL Header" : errorHeader);
      }
   }
}
```
## 代码示例三:直接设置桶访问权限

```
以下示例展示如何直接设置桶访问权限:
#include "eSDKOBS.h"
#include <stdio.h>
#include <time.h>
// 响应回调函数,可以在这个回调中把properties的内容记录到callback_data(用户自定义回调数据)中
obs_status response_properties_callback(const obs_response_properties *properties, void *callback_data);
// 结束回调函数, 可以在这个回调中把obs_status和obs_error_details的内容记录到callback_data(用户自定义回
调数据)中
void response_complete_callback(obs_status status, const obs_error_details *error, void *callback_data);
void init_acl_info(manager_acl_info *aclinfo);
void deinitialize_acl_info(manager_acl_info *aclinfo);
int main()
{
 // 以下示例展示如何通过body体为桶设置ACL访问策略
```

```
 // 在程序入口调用obs_initialize方法来初始化网络、内存等全局资源。
   obs_initialize(OBS_INIT_ALL); 
   obs_options options;
  // 创建并初始化options, 该参数包括访问域名(host_name)、访问密钥 (access_key_id和
acces_key_secret)、桶名(bucket_name)、桶存储类别(storage_class)等配置信息
   init_obs_options(&options);
   // host_name填写桶所在的endpoint, 此处以华北-北京四为例,其他地区请按实际情况填写。
   options.bucket_options.host_name = "obs.cn-north-4.myhuaweicloud.com";
   // 认证用的ak和sk硬编码到代码中或者明文存储都有很大的安全风险,建议在配置文件或者环境变量中密文存
放,使用时解密,确保安全;
  // 本示例以ak和sk保存在环境变量中为例,运行本示例前请先在本地环境中设置环境变量ACCESS_KEY_ID和
SECRET_ACCESS_KEY。
  options.bucket_options.access_key = getenv("ACCESS_KEY_ID");
   options.bucket_options.secret_access_key = getenv("SECRET_ACCESS_KEY");
   // 填写Bucket名称,例如example-bucket-name。
   char * bucketName = "example-bucket-name";
   options.bucket_options.bucket_name = bucketName;
   // 设置响应回调函数
   obs_response_handler response_handler =
   { 
     &response_properties_callback,
     &response_complete_callback
   };
   obs_status ret_status = OBS_STATUS_BUTT;
   // 创建并初始化acl信息
   manager_acl_info aclinfo;
  init_acl_info(&aclinfo);
   // 设置桶拥有者ID (owner_id)
  strcpy(aclinfo.owner_id, "1*******************************a");
   // 设置被授权账号的租户ID(canonical_user.id)
   strcpy(aclinfo.acl_grants[0].grantee.canonical_user.id, "0******************************0");
   strcpy(aclinfo.acl_grants[0].grantee.canonical_user.display_name, "name1");
   aclinfo.acl_grants[0].grantee_type = OBS_GRANTEE_TYPE_CANONICAL_USER;
  // 设置ACL权限, 此处以读权限为例
   aclinfo.acl_grants[0].permission = OBS_PERMISSION_READ;
  // 设置桶的ACL是否向桶内对象传递, 此处设置为不传递
   aclinfo.acl_grants[0].bucket_delivered = BUCKET_DELIVERED_FALSE;
   // 设置桶的访问权限
   set_bucket_acl(&options, &aclinfo, &response_handler, &ret_status);
  if (OBS_STATUS_OK == ret_status) {
    printf("set bucket acl successfully. \n");
   }
   else
   {
     printf("set bucket acl failed(%s).\n", obs_get_status_name(ret_status));
   }
   // 释放内存
  deinitialize acl info(&aclinfo);
   // 释放分配的全局资源
   obs_deinitialize();
}
// 响应回调函数,可以在这个回调中把properties的内容记录到callback_data(用户自定义回调数据)中
obs status response properties callback(const obs response properties *properties, void *callback data)
{
   if (properties == NULL)
   {
     printf("error! obs_response_properties is null!");
     if (callback_data != NULL)
     {
        obs_sever_callback_data *data = (obs_sever_callback_data *)callback_data;
       printf("server_callback buf is %s, len is %llu",
          data->buffer, data->buffer_len);
        return OBS_STATUS_OK;
     }
     else {
       printf("error! obs_sever_callback_data is null!");
       return OBS_STATUS_OK;
```
}

```
 }
// 打印响应信息
#define print_nonnull(name, field) \
do { \sqrt{ } if (properties-> field) { \
       printf("%s: %s\n", name, properties->field);
\} and \{ } while (0)
   print_nonnull("request_id", request_id);
  print_nonnull("request_id2", request_id2);
  print_nonnull("content_type", content_type);
   if (properties->content_length) {
     printf("content_length: %llu\n", properties->content_length);
   }
   print_nonnull("server", server);
   print_nonnull("ETag", etag);
   print_nonnull("expiration", expiration);
   print_nonnull("website_redirect_location", website_redirect_location);
   print_nonnull("version_id", version_id);
  print_nonnull("allow_origin", allow_origin);
   print_nonnull("allow_headers", allow_headers);
   print_nonnull("max_age", max_age);
   print_nonnull("allow_methods", allow_methods);
   print_nonnull("expose_headers", expose_headers);
 print_nonnull("storage_class", storage_class);
 print_nonnull("server_side_encryption", server_side_encryption);
   print_nonnull("kms_key_id", kms_key_id);
   print_nonnull("customer_algorithm", customer_algorithm);
   print_nonnull("customer_key_md5", customer_key_md5);
  print_nonnull("bucket_location", bucket_location);
   print_nonnull("obs_version", obs_version);
   print_nonnull("restore", restore);
   print_nonnull("obs_object_type", obs_object_type);
   print_nonnull("obs_next_append_position", obs_next_append_position);
   print_nonnull("obs_head_epid", obs_head_epid);
  print_nonnull("reserved_indicator", reserved_indicator);
   int i;
  for (i = 0; i < properties->meta_data_count; i++) {
      printf("x-obs-meta-%s: %s\n", properties->meta_data[i].name,
        properties->meta_data[i].value);
   }
   return OBS_STATUS_OK;
}
// 结束回调函数,可以在这个回调中把obs_status和obs_error_details的内容记录到callback_data(用户自定义回
调数据)中
void response_complete_callback(obs_status status, const obs_error_details *error, void *callback_data)
{
   if (callback_data) {
      obs_status *ret_status = (obs_status *)callback_data;
      *ret_status = status;
   } else {
      printf("Callback_data is NULL");
 }
   if (error && error->message) {
     printf("Error Message: \n %s\n", error->message);
 }
   if (error && error->resource) {
     printf("Error Resource: \n %s\n", error->resource);
 }
   if (error && error->further_details) {
     printf("Error further_details: \n %s\n", error->further_details);
 }
   if (error && error->extra_details_count) {
      int i;
     for (i = 0; i < error->extra_details_count; i++) {
       printf("Error Extra Detail(%d):\n %s:%s\n", i, error->extra_details[i].name,
             error->extra_details[i].value);
      }
   }
```

```
 if (error && error->error_headers_count) {
      int i;
     for (i = 0; i < error > error\_heads\_count; i++) {
       const char *errorHeader = error->error_headers[i];
       printf("Error Headers(%d):\n %s\n", i, errorHeader == NULL ? "NULL Header" : errorHeader);
      }
   }
}
void init_acl_info(manager_acl_info *aclinfo)
{
  memset(aclinfo, 0, sizeof(manager acl_info));
   aclinfo->acl_grants = (obs_acl_grant*)malloc(sizeof(obs_acl_grant));
  memset(aclinfo->acl_grants, 0, sizeof(obs_acl_grant));
  strcpy(aclinfo->acl_grants->grantee.canonical_user.id, "userid1");
   strcpy(aclinfo->acl_grants->grantee.canonical_user.display_name, "name1");
   aclinfo->acl_grants->grantee_type = OBS_GRANTEE_TYPE_LOG_DELIVERY;
   aclinfo->acl_grants->permission = OBS_PERMISSION_WRITE;
  aclinfo->acl_grants->bucket_delivered = BUCKET_DELIVERED_FALSE;
   aclinfo->acl_grant_count_return = (int*)malloc(sizeof(int));
  *(aclinfo->acl_grant_count_return) = 1;
   aclinfo->owner_id = (char *)malloc(sizeof(char) * OBS_MAX_GRANTEE_USER_ID_SIZE);
   memset(aclinfo->owner_id, 0, sizeof(char) * OBS_MAX_GRANTEE_USER_ID_SIZE);
   aclinfo->owner_display_name = (char *)malloc(sizeof(char) * OBS_MAX_GRANTEE_USER_ID_SIZE);
   memset(aclinfo->owner_display_name, 0, sizeof(char) * OBS_MAX_GRANTEE_USER_ID_SIZE);
   memset(&aclinfo->object_info, 0, sizeof(aclinfo->object_info));
}
void deinitialize_acl_info(manager_acl_info *aclinfo)
{
   free(aclinfo->acl_grants);
   free(aclinfo->owner_display_name);
  free(aclinfo->owner_id);
   free(aclinfo->acl_grant_count_return);
}
```
## 相关链接

- 关于设置桶ACL的API说明,请参[见设置桶](https://support.huaweicloud.com/api-obs/obs_04_0030.html)**ACL**。
- 更多关于设置桶ACL的代码示例,请参见**[Github](https://github.com/huaweicloud/huaweicloud-sdk-c-obs/blob/master/source/eSDK_OBS_API/eSDK_OBS_API_C%2B%2B_Demo/demo.c)**示例。
- 设置桶ACL过程中返回的错误码含义、问题原因及处理措施可参考**OBS**[错误码](https://support.huaweicloud.com/api-obs/obs_04_0115.html#section1)。
- 权限相关常见问题请参见<mark>权限相关常见问题</mark>。

# **6.6** 获取桶 **ACL(C SDK)**

#### 须知

开发过程中,您有任何问题可以在github上<mark>提交[issue](https://github.com/huaweicloud/huaweicloud-sdk-c-obs/issues)</mark>,或者在**华为云对象存储服务论** [坛](https://bbs.huaweicloud.com/forum/forum-620-1.html)中发帖求助。

## 功能介绍

OBS支持对桶操作进行权限控制,您可以为桶设置访问策略,指定某一个用户对某一 个桶是否有权行使某一项指定操作。OBS权限控制的方式有IAM、桶策略和ACL三种, ACL按照粒度又分为桶ACL和对象ACL,本节将对桶ACL接口进行详细介绍,更多权限 相关内容可参见《对象存储服务权限配置指南》的**OBS**[权限控制概述章](https://support.huaweicloud.com/perms-cfg-obs/obs_40_0001.html)节。

桶ACL是跨账号场景的权限,设置授权的对象不是当前账号,也不是当前账号下的IAM 用户,而是另一个华为云账号及其账号下的IAM用户;授权的范围是以桶为粒度的,

一条ACL策略为一个桶设置策略,因此设置ACL策略时您必须明确指定桶名;桶ACL授 予的权限包括桶的访问权限和桶ACL的访问权限两个方面,桶的访问权限包括对桶及桶 **内对象的查看和编辑权限,桶ACL的访问权限包括对桶ACL策略的查看和编辑权限,详** 情可参见**ACL**[权限控制方式介绍](https://support.huaweicloud.com/perms-cfg-obs/obs_40_0005.html)。

调用获取桶ACL接口,您可以获取指定桶的ACL策略。

## 接口约束

- 您必须是桶拥有者或拥有获取桶ACL的权限,才能获取桶ACL。建议使用IAM或桶 策略进行授权,如果使用IAM则需授予obs:bucket:GetBucketAcl权限,如果使用 桶策略则需授予GetBucketAcl权限。相关授权方式介绍可参见**OBS**[权限控制概](https://support.huaweicloud.com/perms-cfg-obs/obs_40_0001.html) [述](https://support.huaweicloud.com/perms-cfg-obs/obs_40_0001.html),配置方式详见使用**IAM**[自定义策略](https://support.huaweicloud.com/usermanual-obs/obs_03_0121.html)、[自定义创建桶策略。](https://support.huaweicloud.com/usermanual-obs/obs_03_0123.html)
- OBS支持的Region与Endpoint的对应关系,详细信息请参[见地区与终端节点。](https://console.huaweicloud.com/apiexplorer/#/endpoint/OBS)

## 方法定义

void get\_bucket\_acl(const obs\_options \* options, manager\_acl\_info \* aclinfo, obs\_response\_handler \* handler, void \*callback\_data);

# 请求参数说明

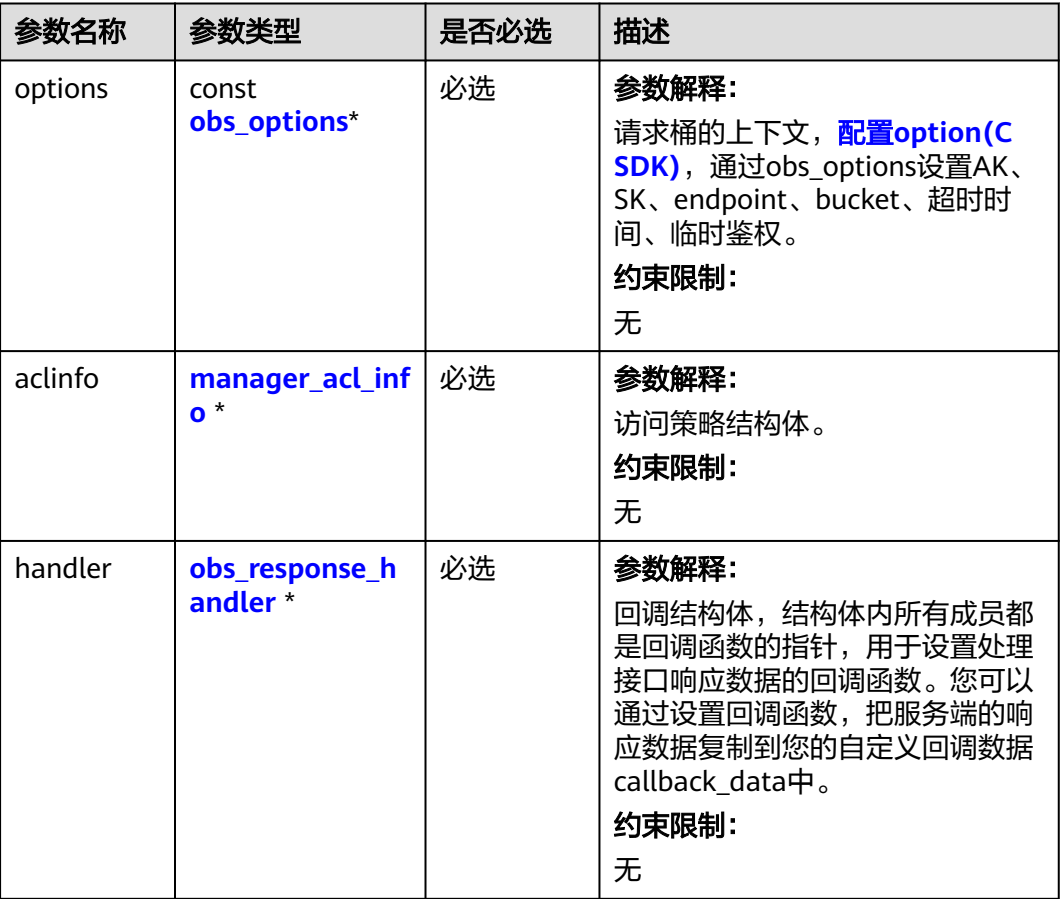

表 **6-96** 请求参数列表

<span id="page-179-0"></span>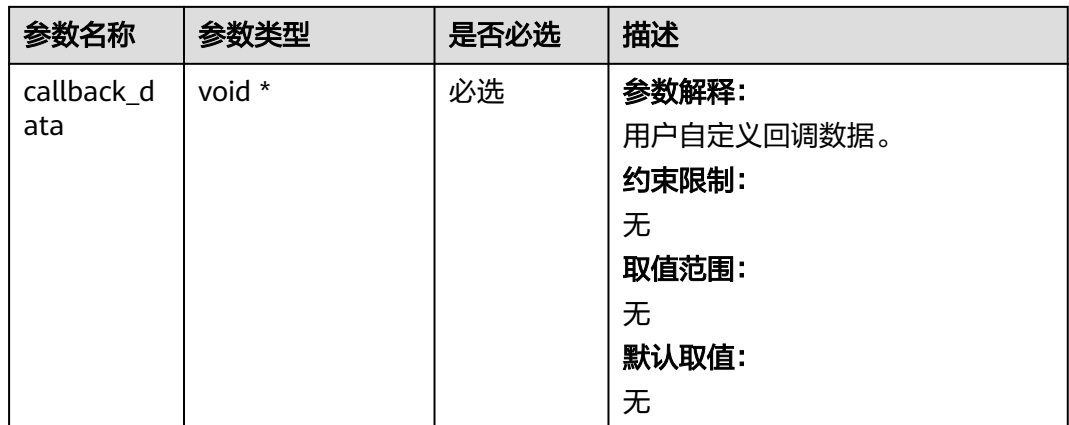

## 表 **6-97** obs\_options

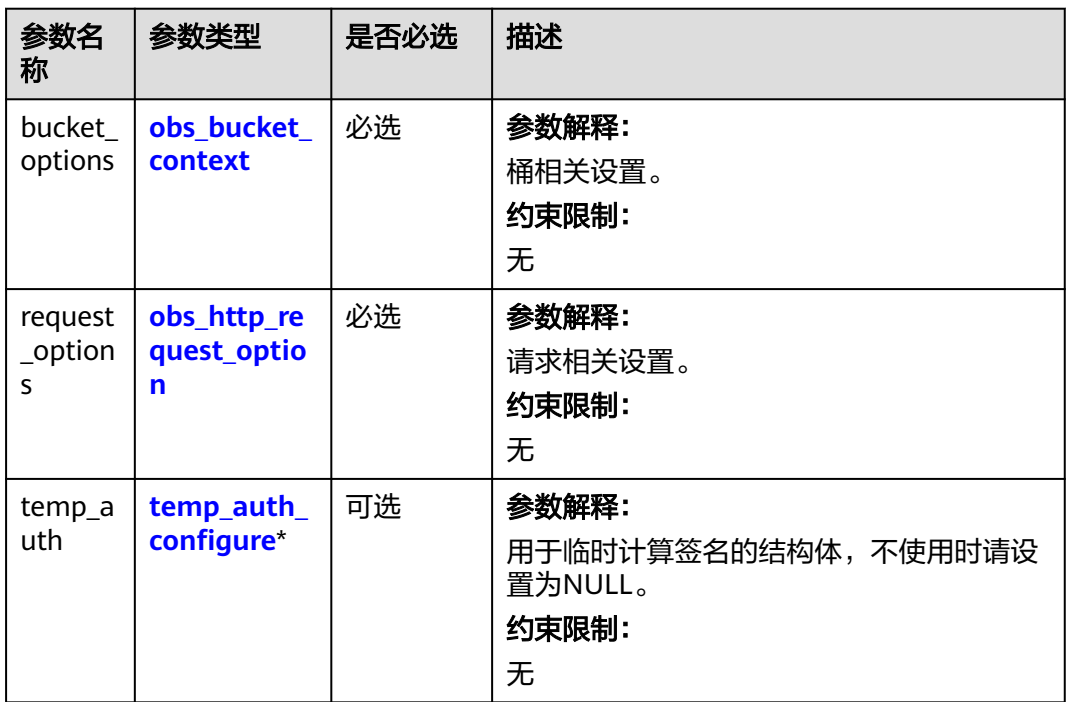

## 表 **6-98** manager\_acl\_info

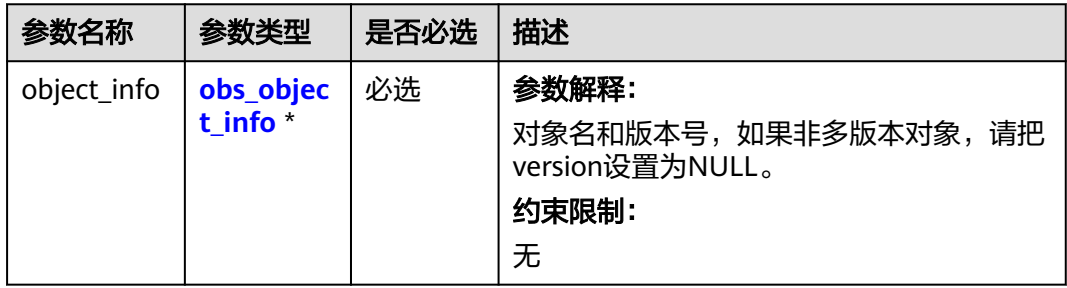
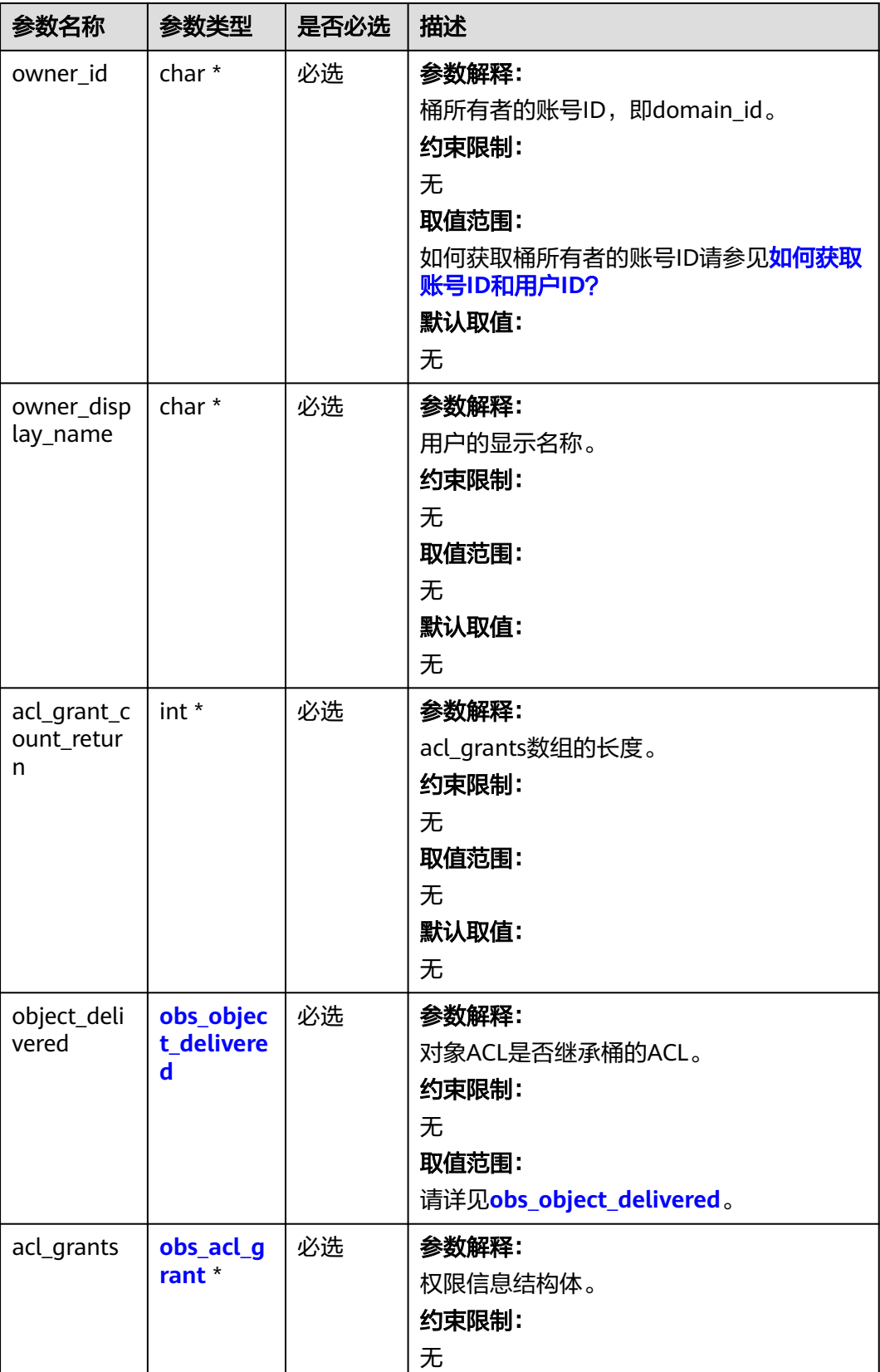

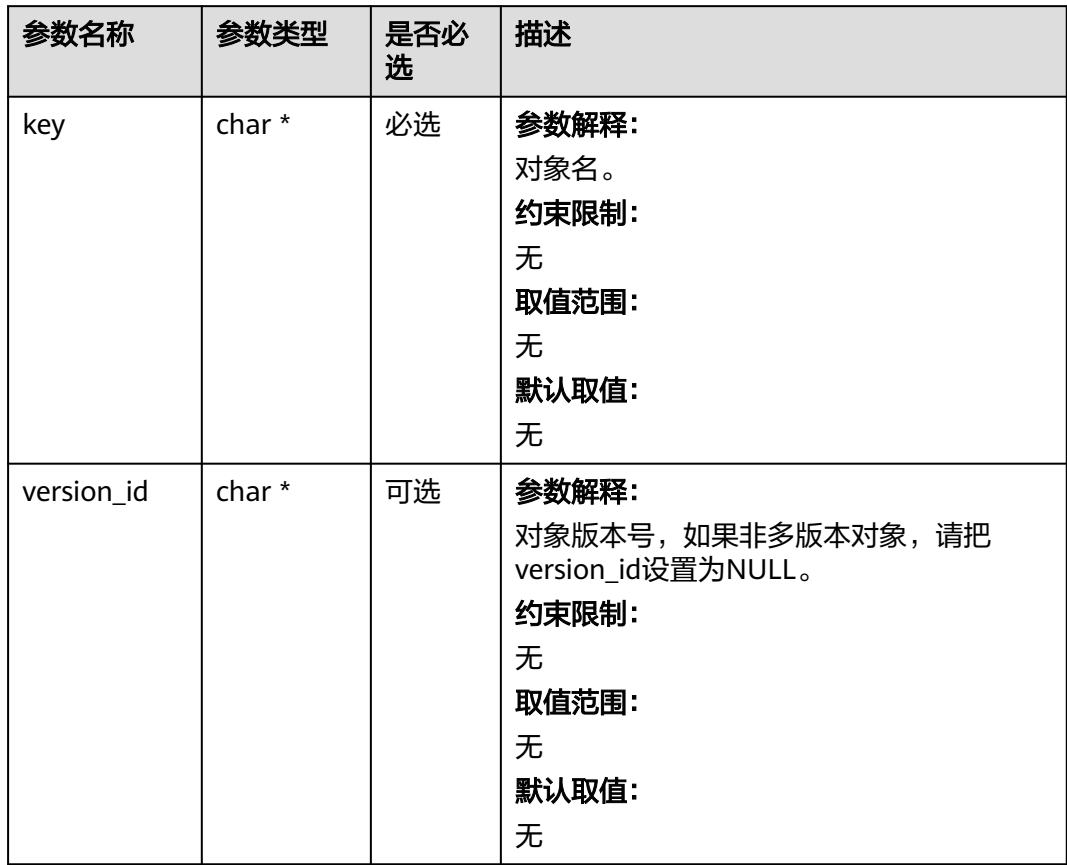

#### <span id="page-181-0"></span>表 **6-99** obs\_object\_info

#### 表 **6-100** obs\_object\_delivered

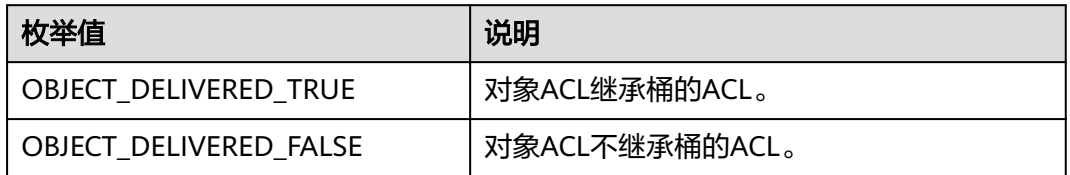

#### 表 **6-101** obs\_acl\_grant

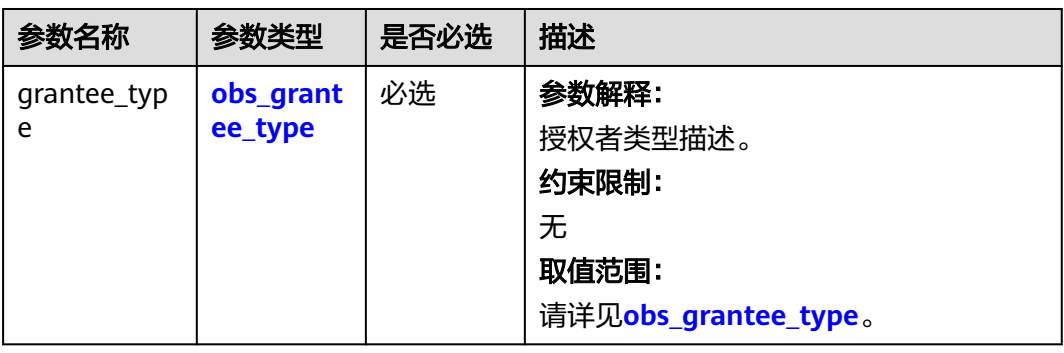

<span id="page-182-0"></span>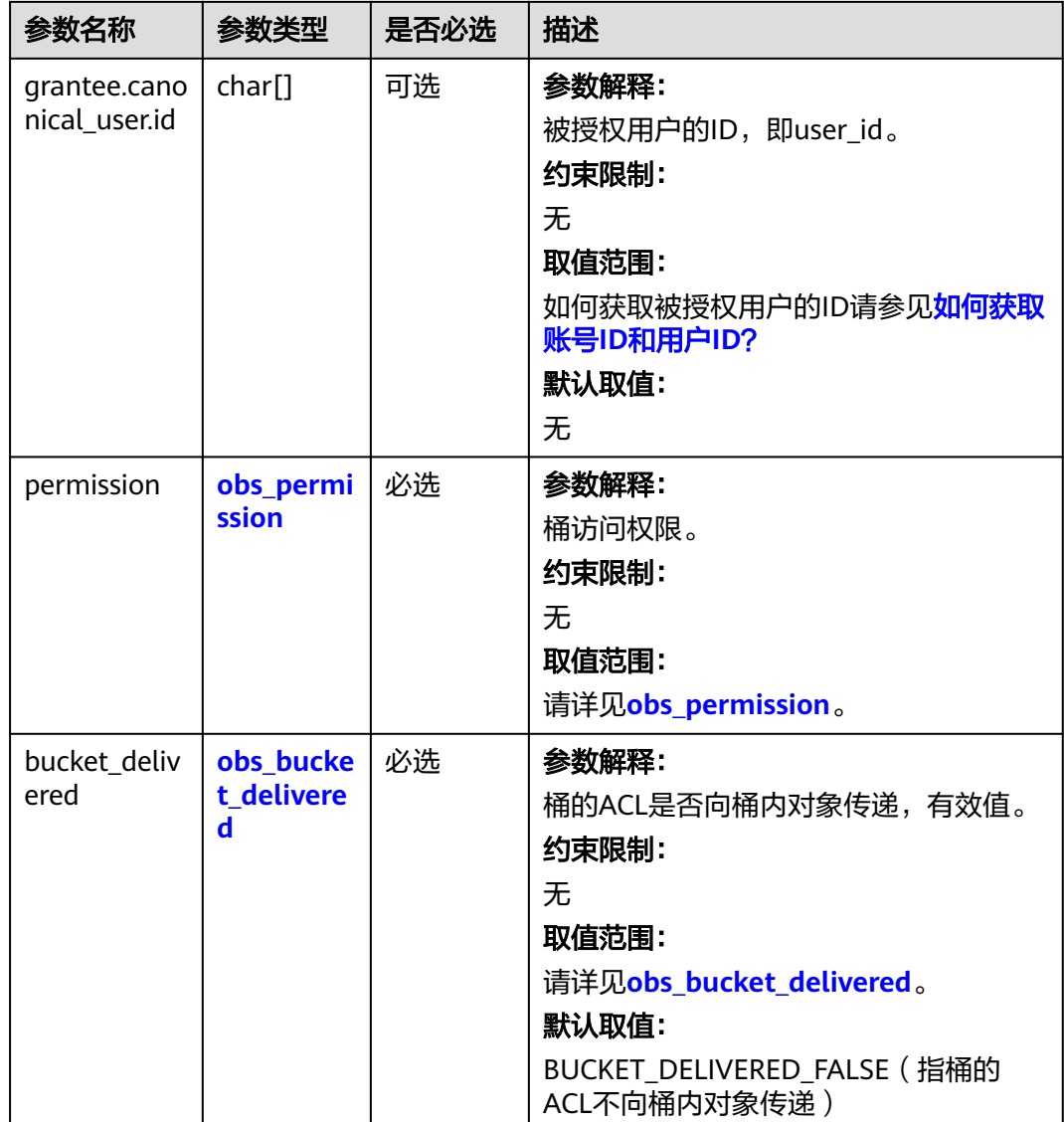

## 表 **6-102** obs\_grantee\_type

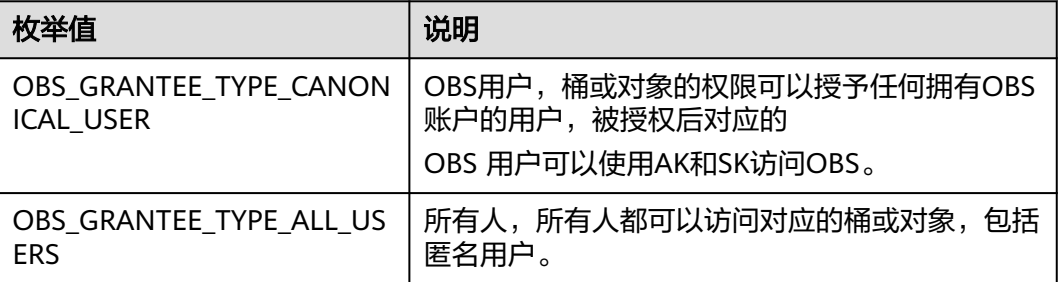

#### <span id="page-183-0"></span>表 **6-103** obs\_permission

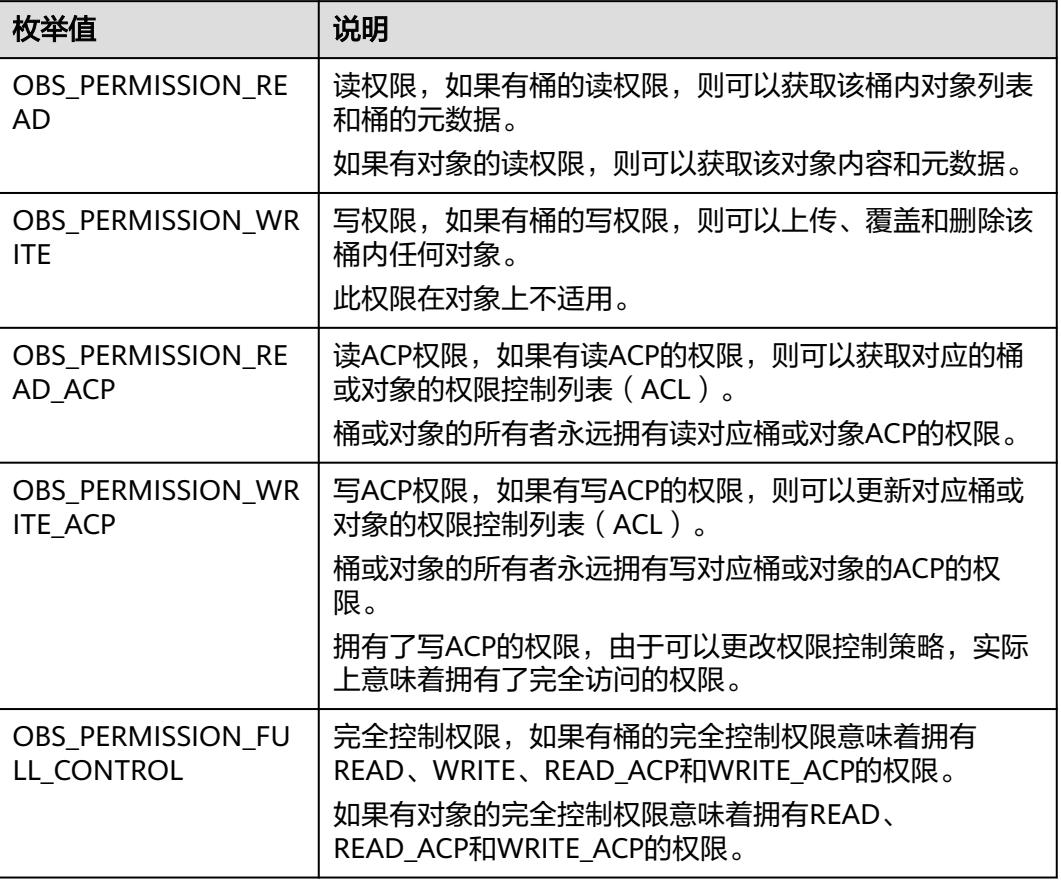

#### 表 **6-104** obs\_bucket\_delivered

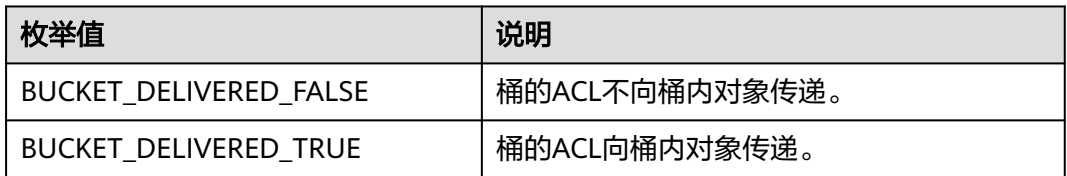

#### 表 **6-105** obs\_response\_handler

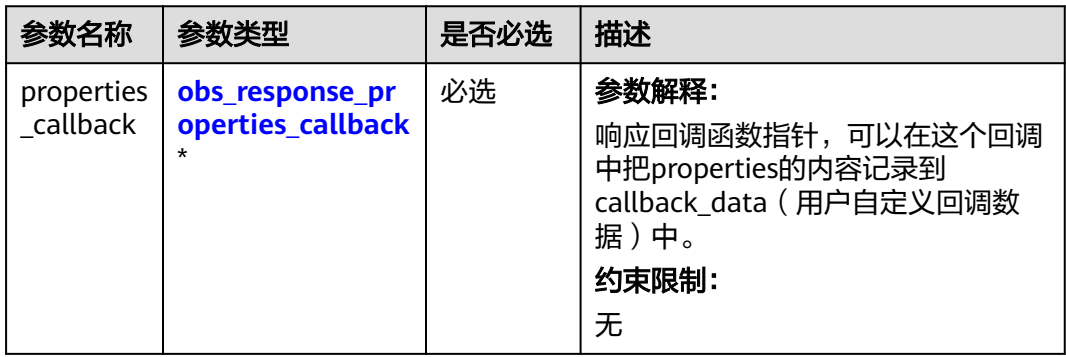

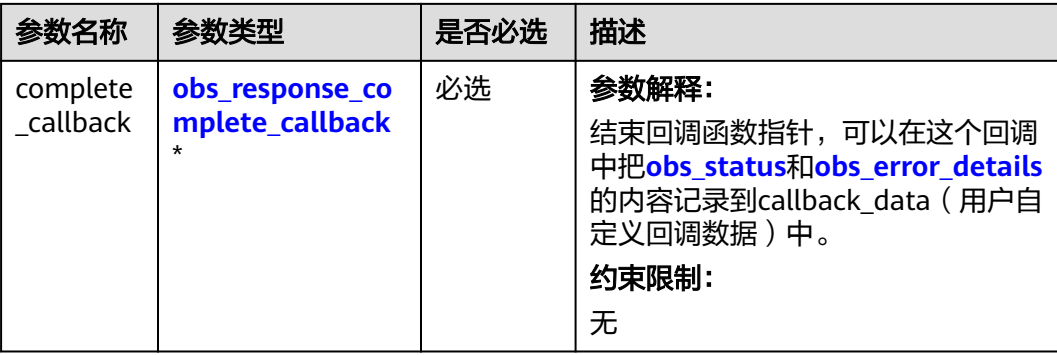

#### 表 **6-106** obs\_bucket\_context

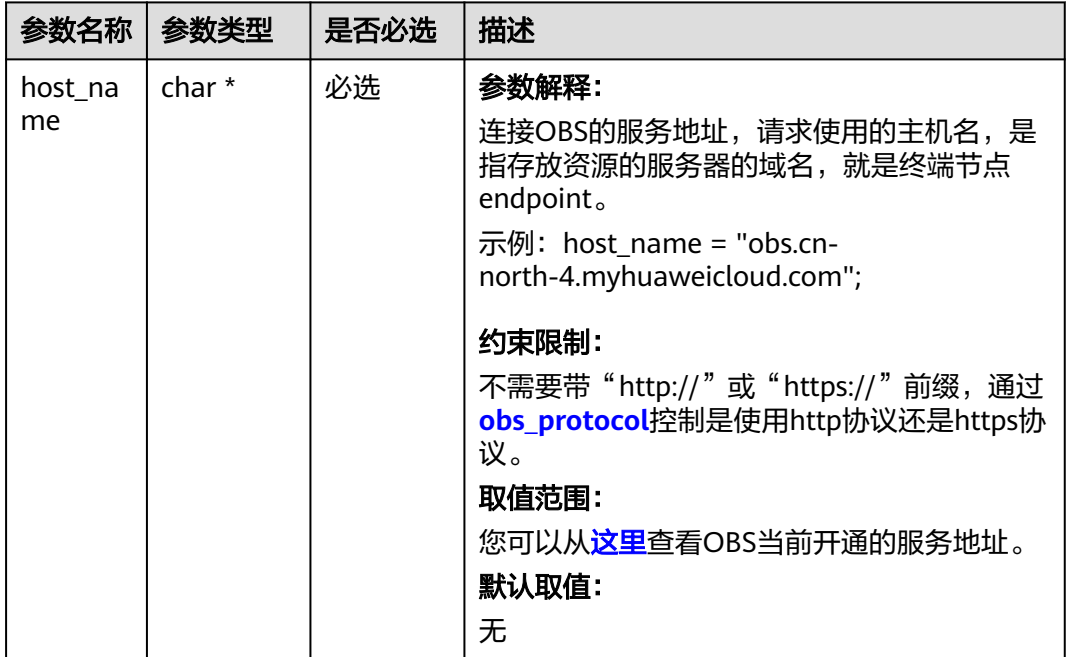

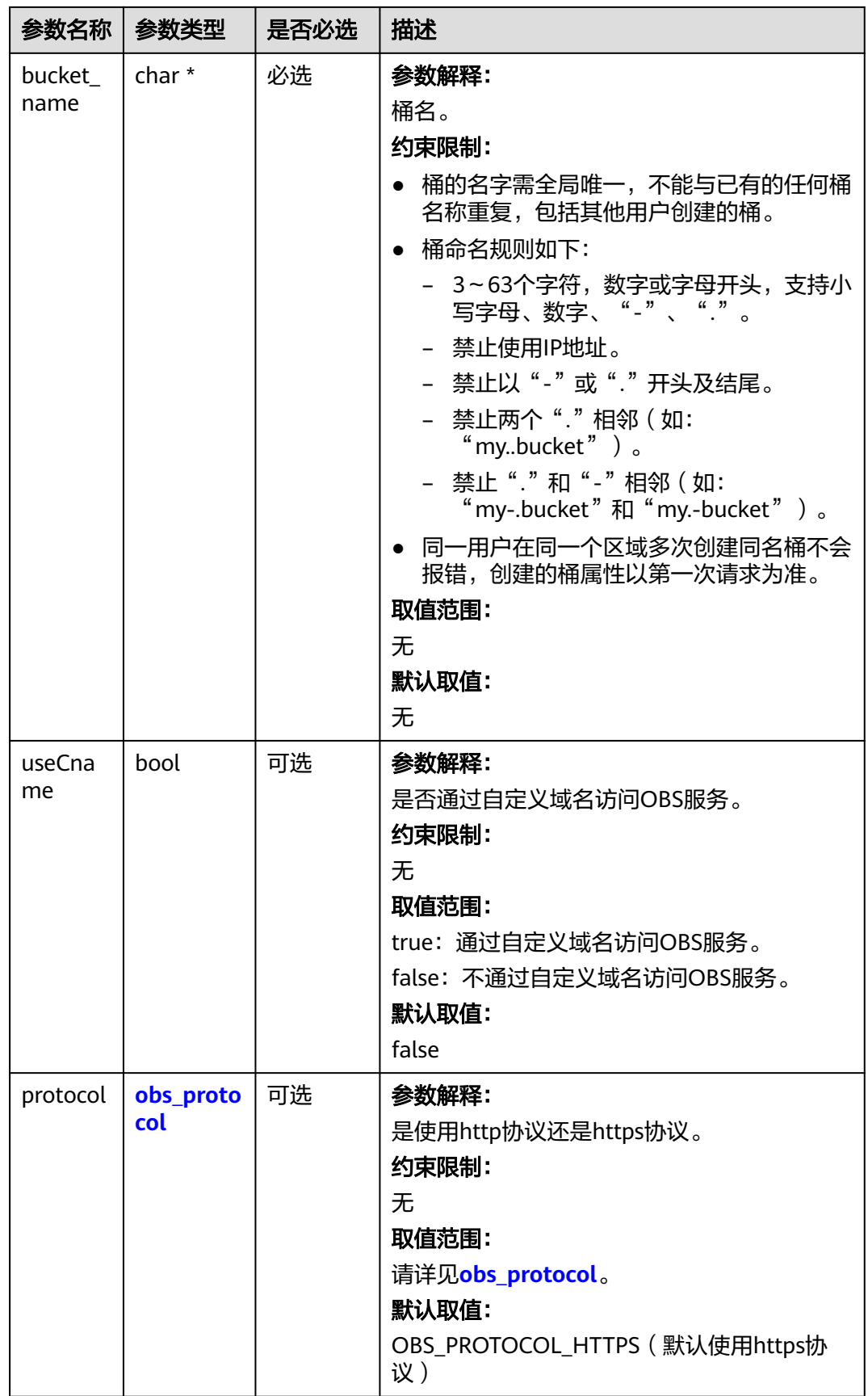

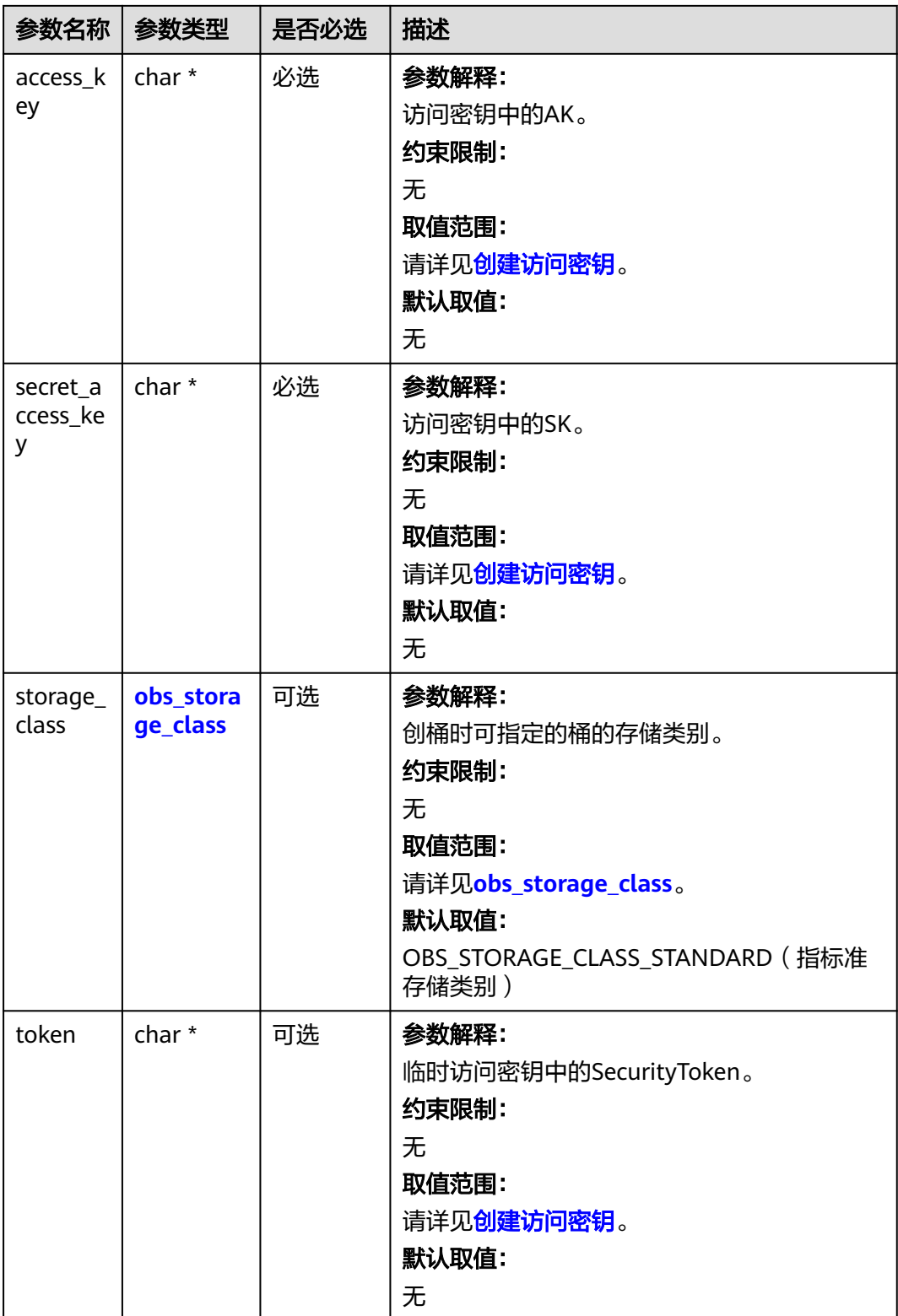

<span id="page-187-0"></span>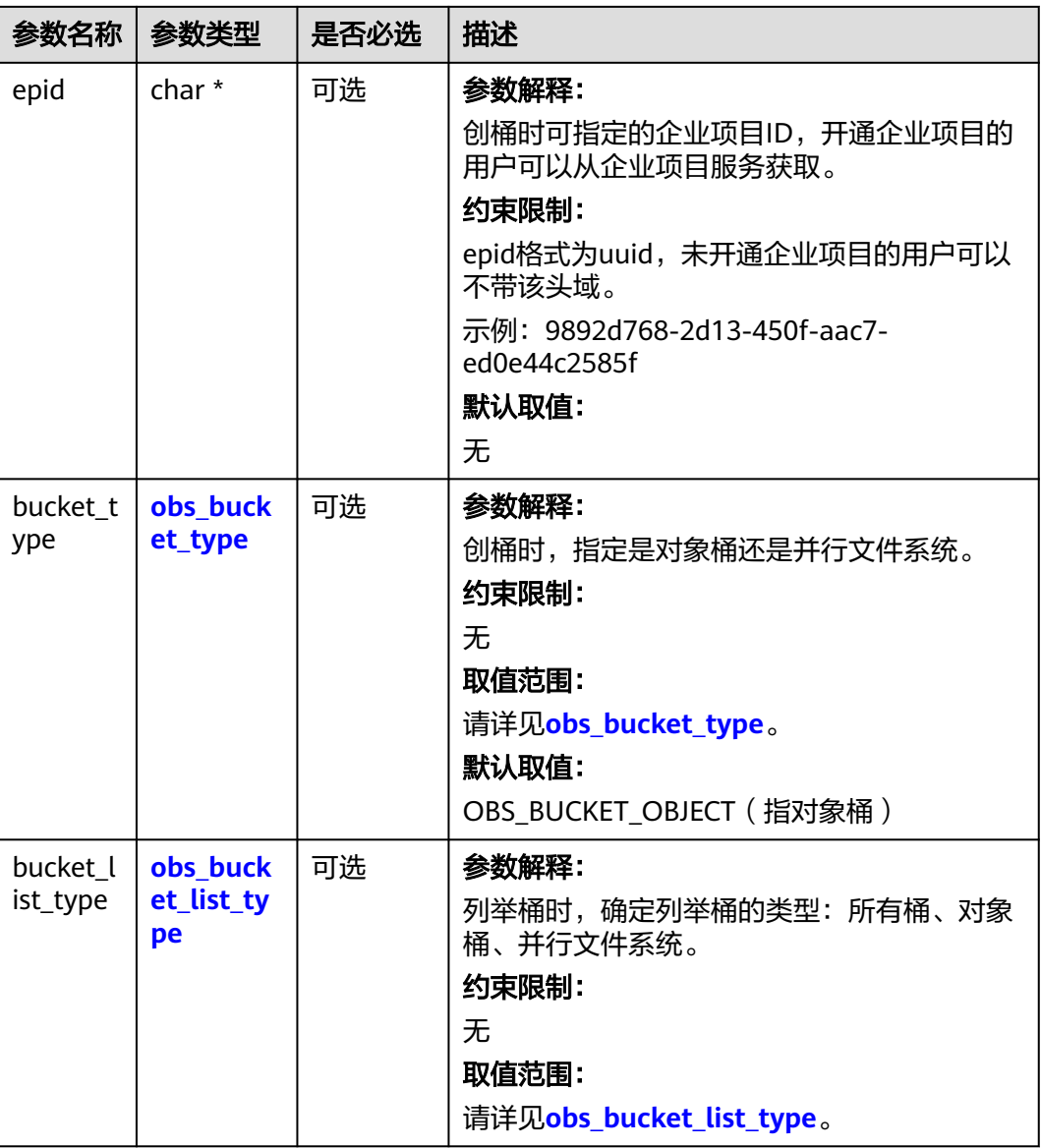

#### 表 **6-107** obs\_storage\_class

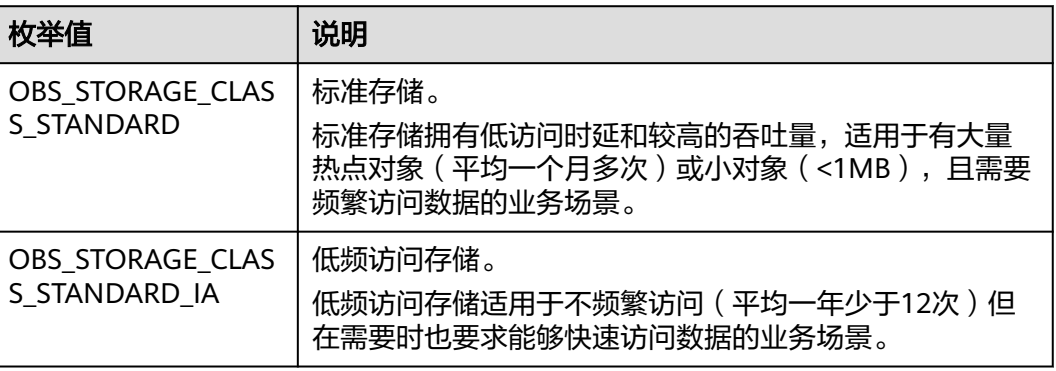

<span id="page-188-0"></span>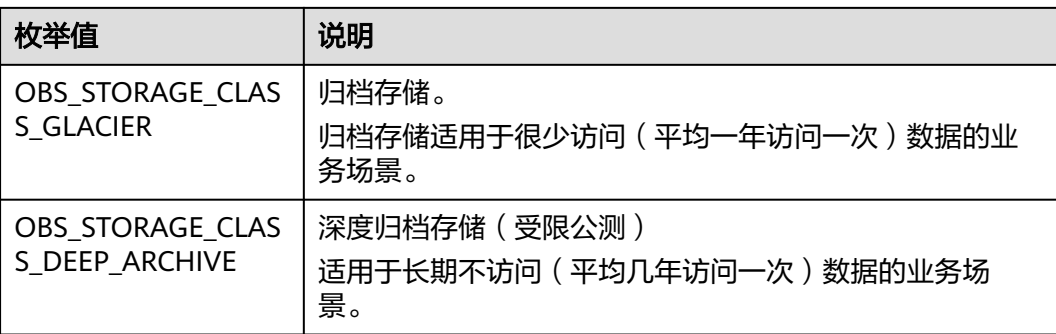

#### 表 **6-108** obs\_protocol

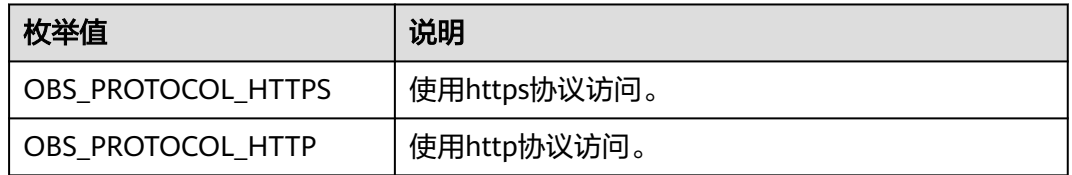

#### 表 **6-109** obs\_bucket\_type

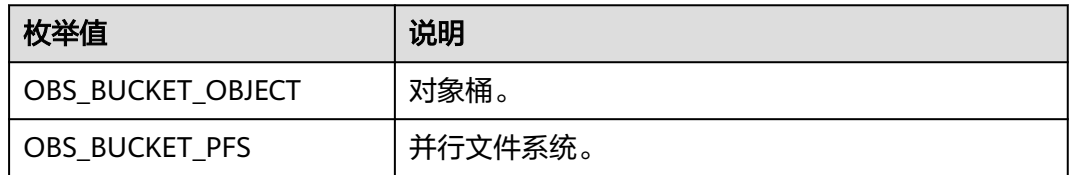

#### 表 **6-110** obs\_bucket\_list\_type

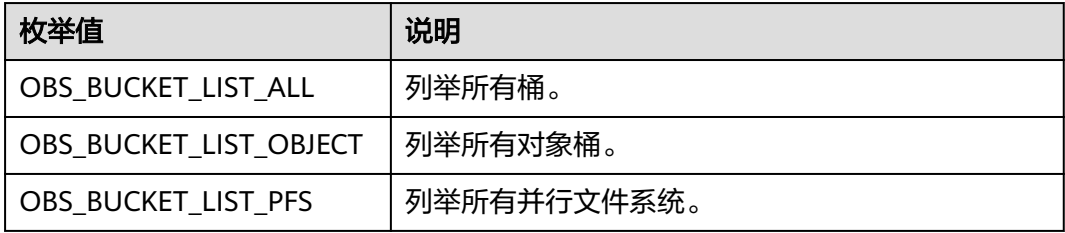

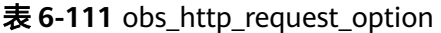

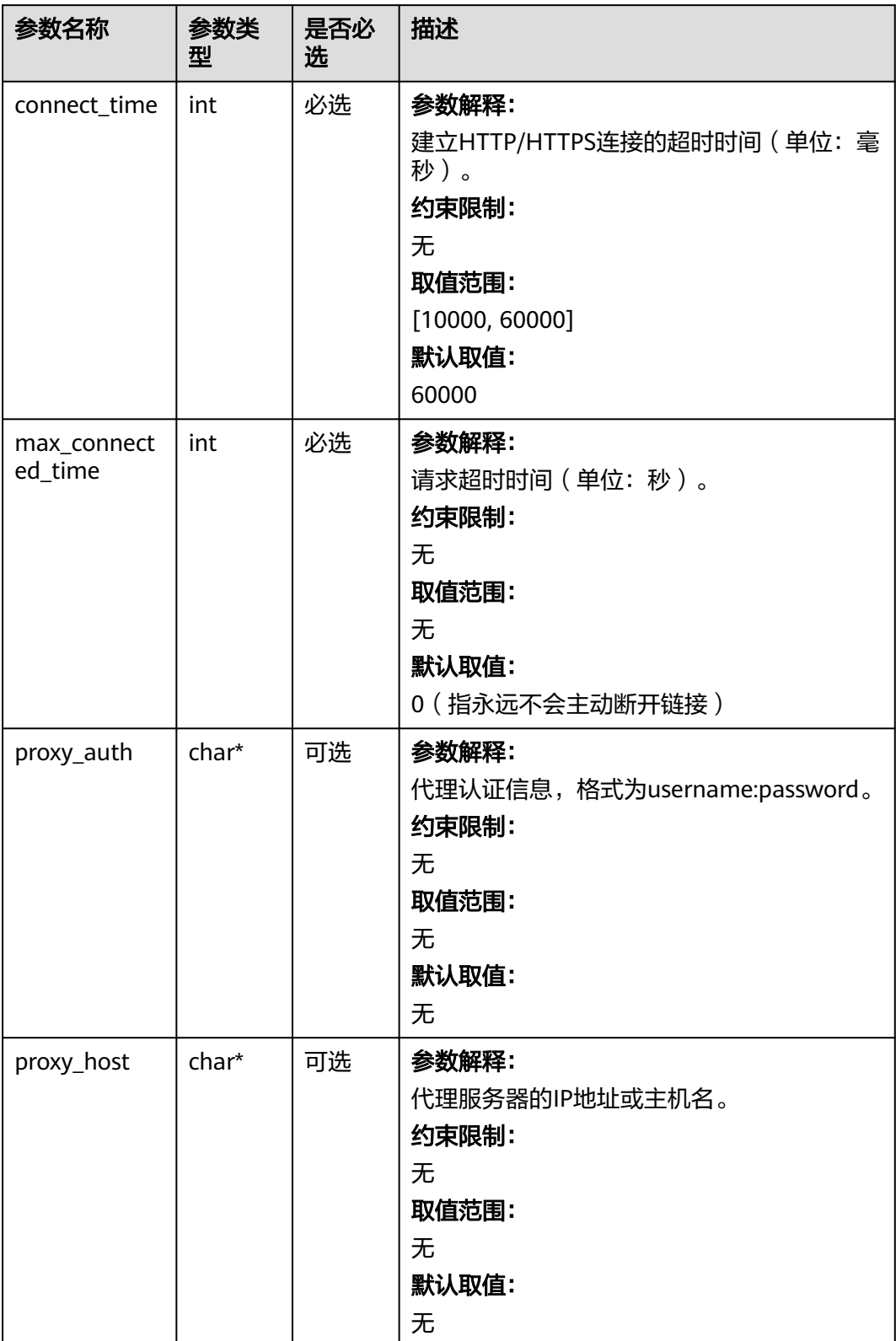

#### 表 **6-112** temp\_auth\_configure

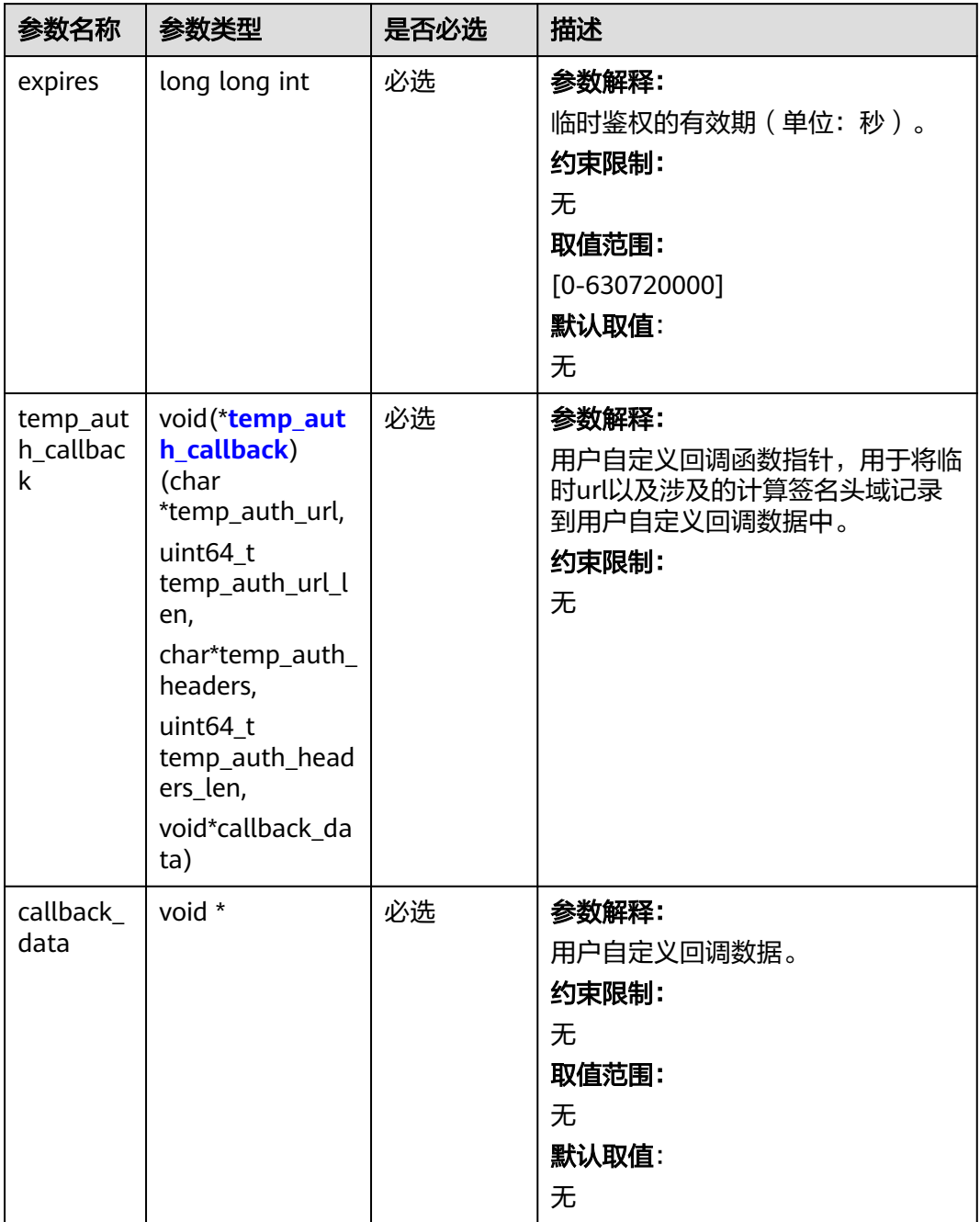

<span id="page-191-0"></span>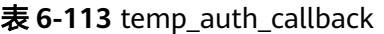

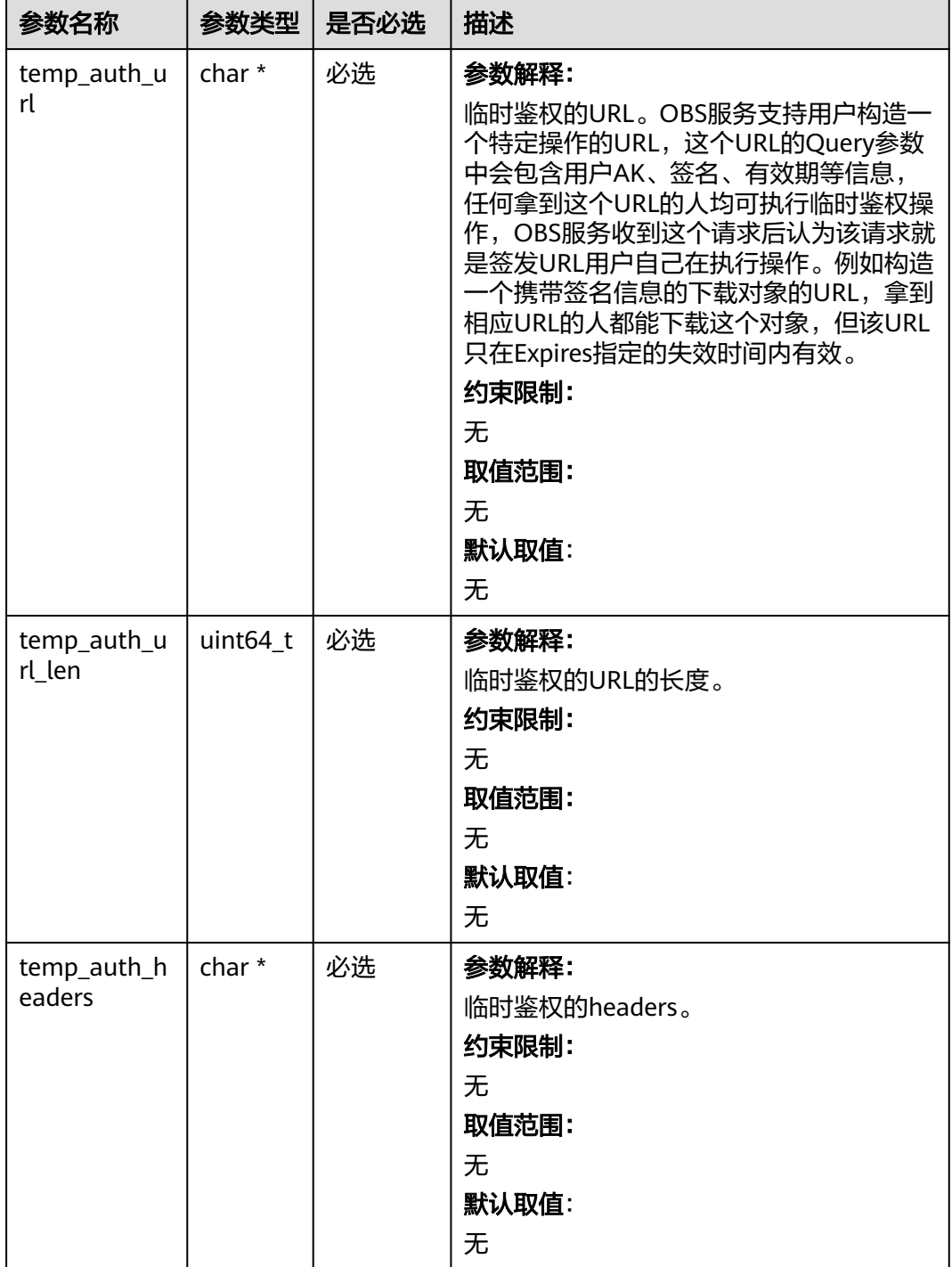

<span id="page-192-0"></span>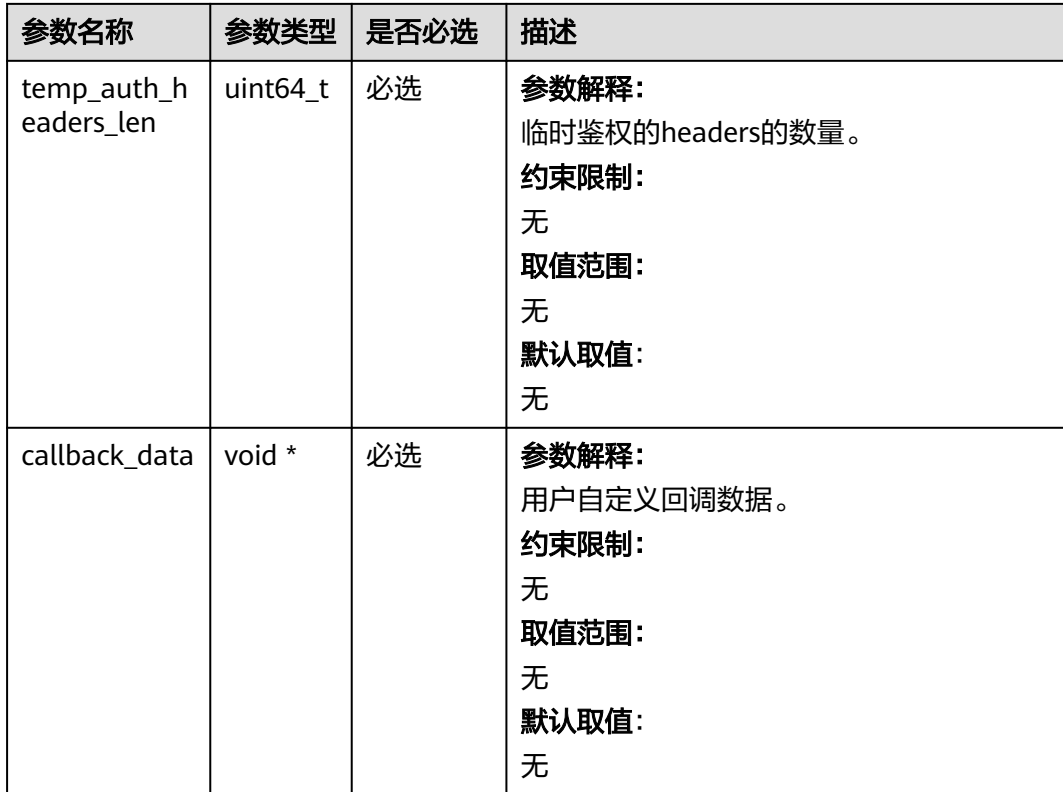

## 表 **6-114** obs\_response\_properties\_callback

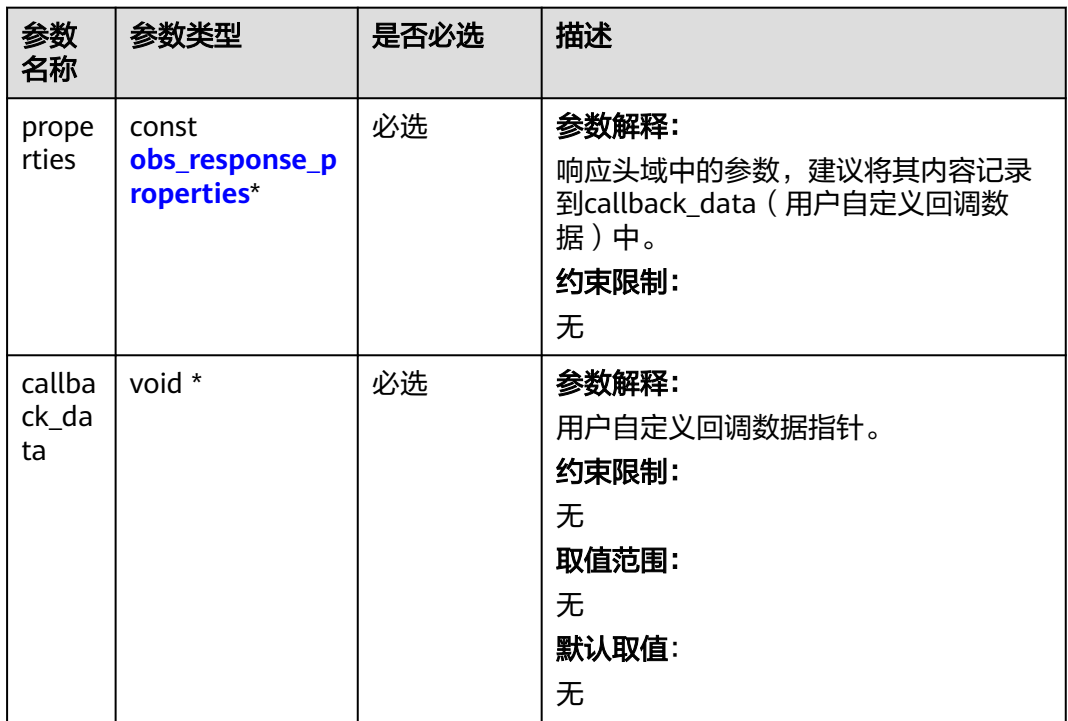

<span id="page-193-0"></span>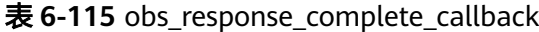

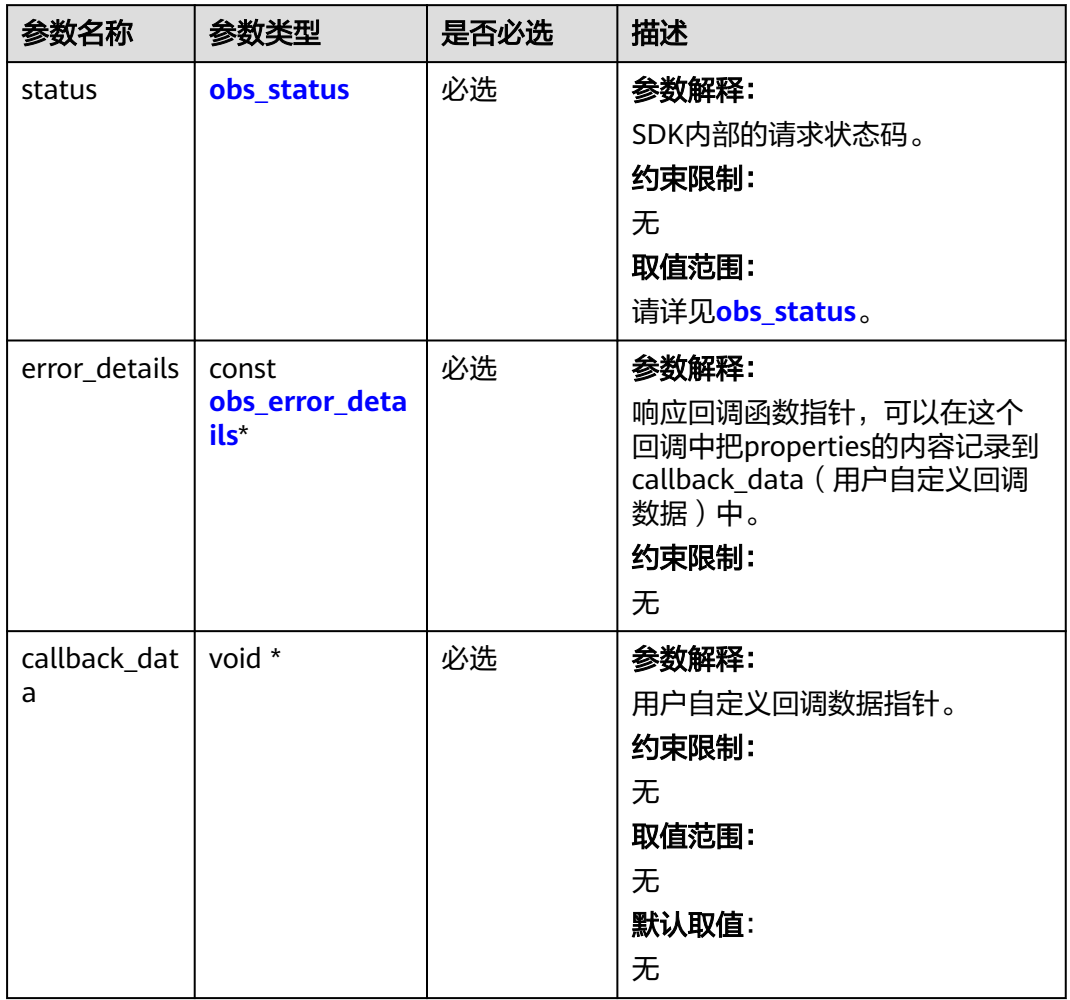

## 表 **6-116** obs\_response\_properties

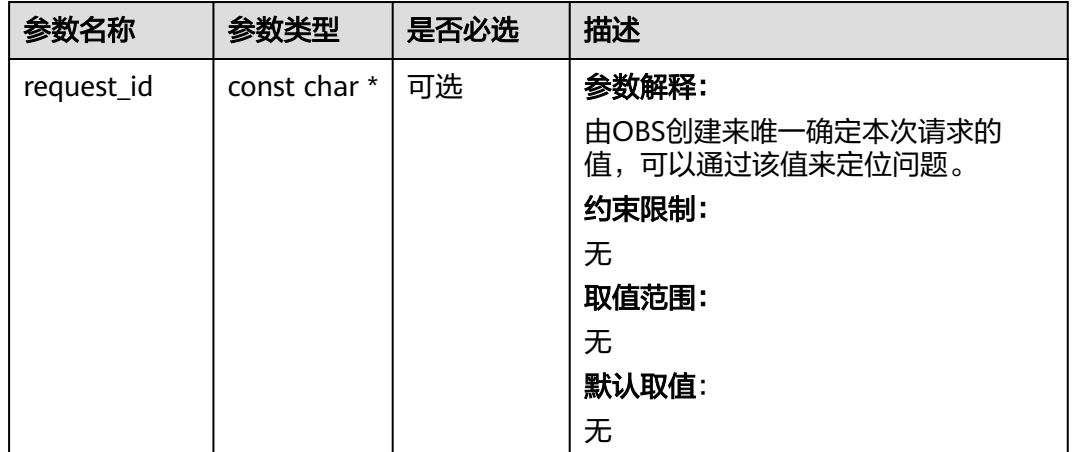

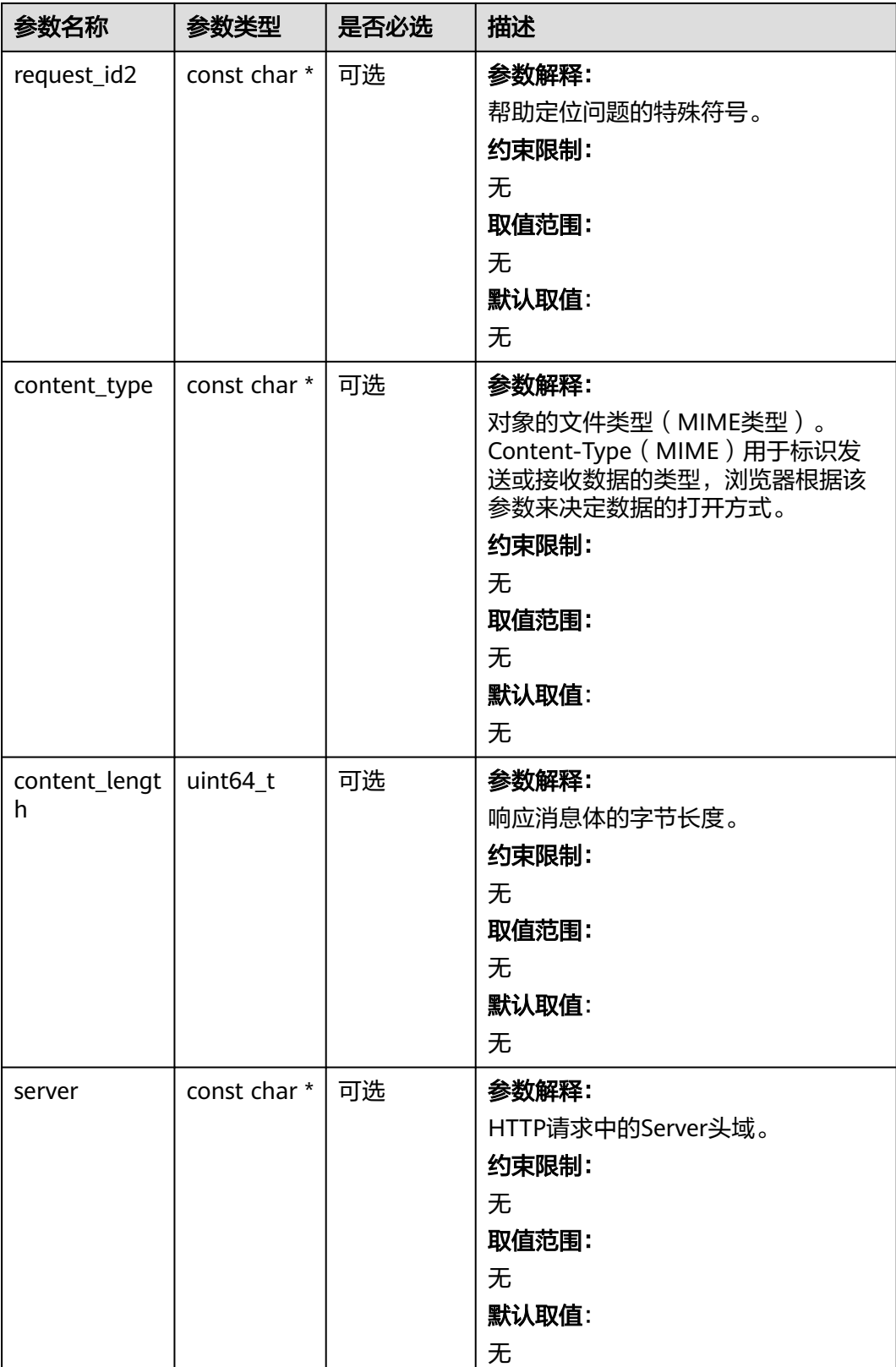

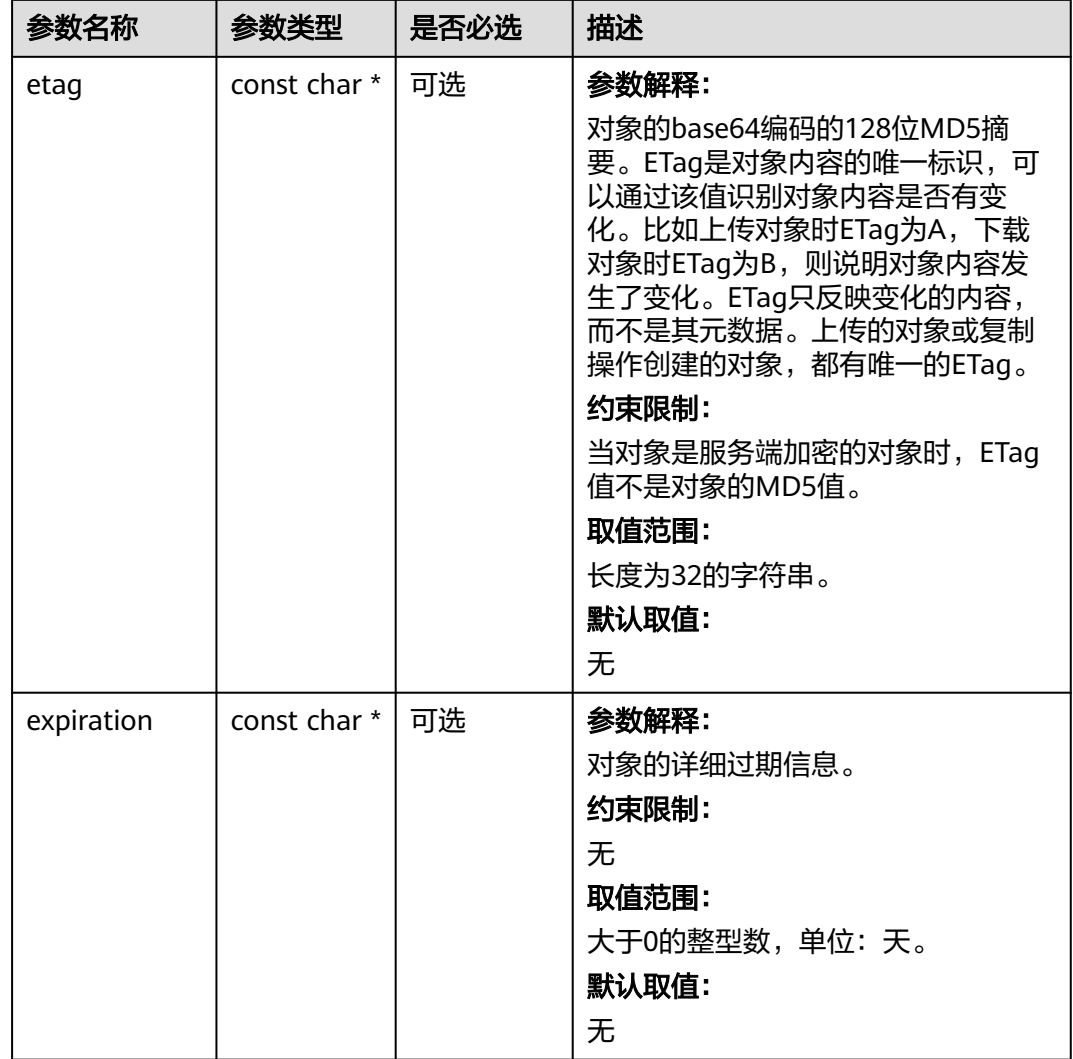

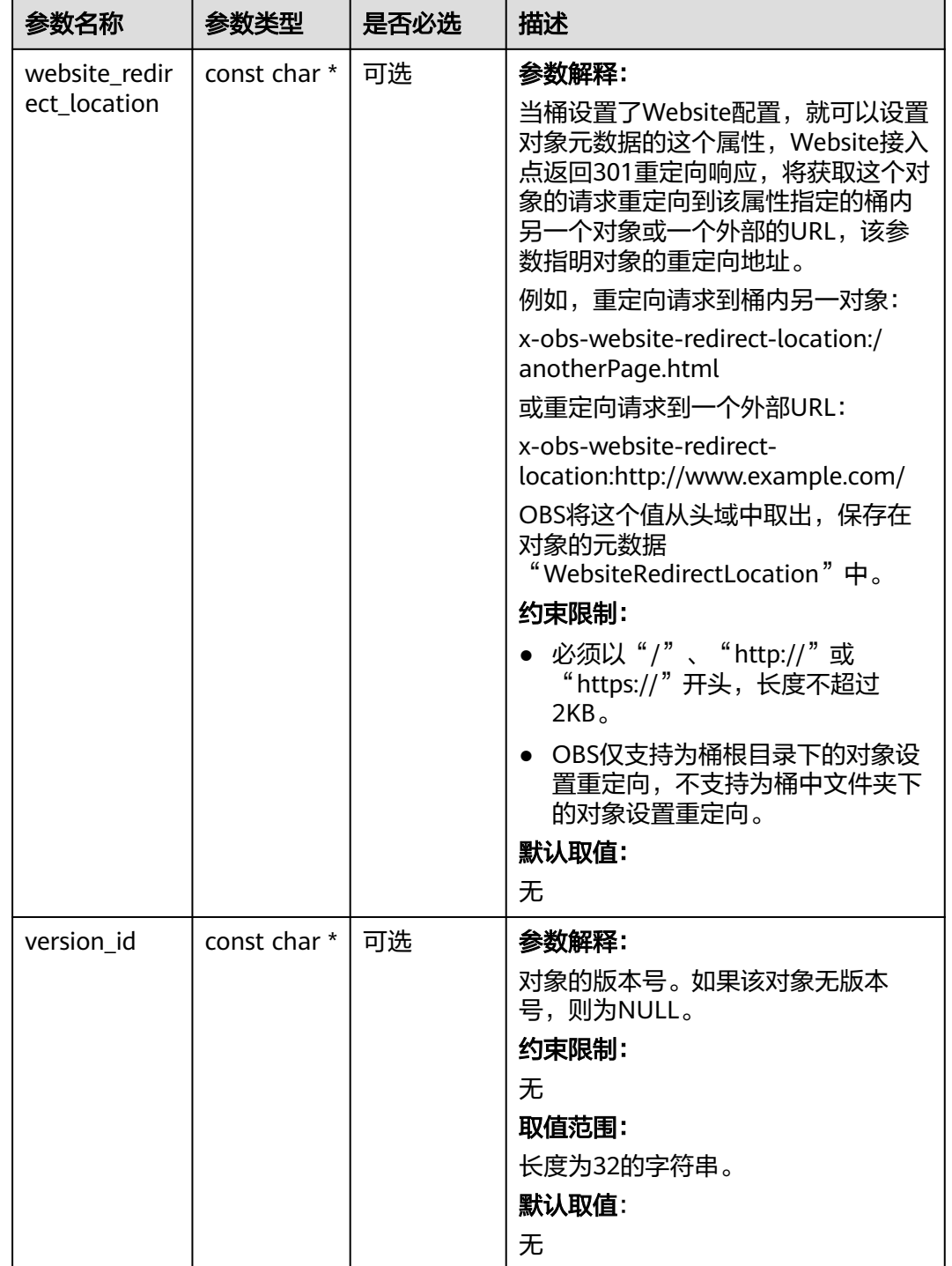

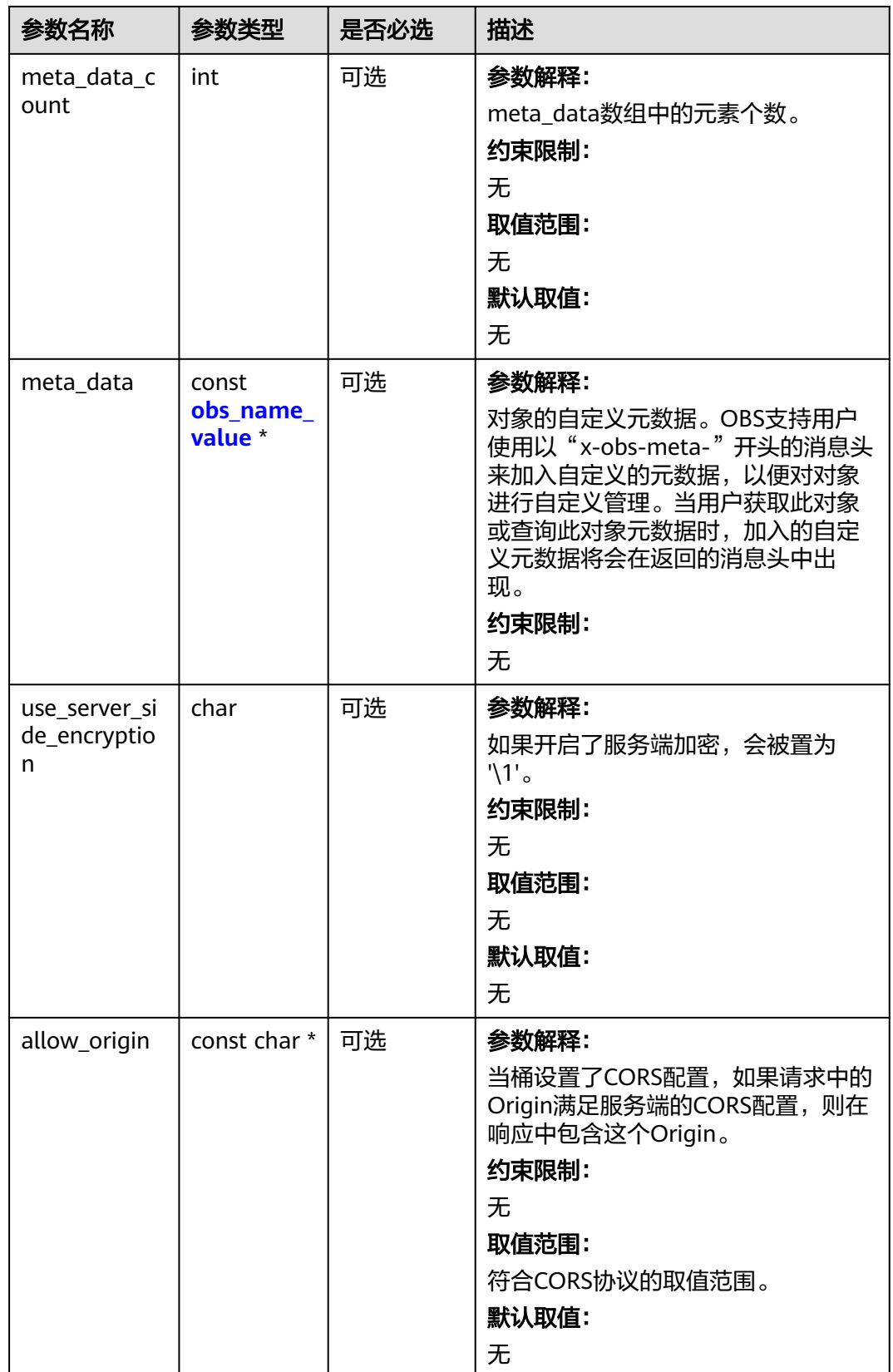

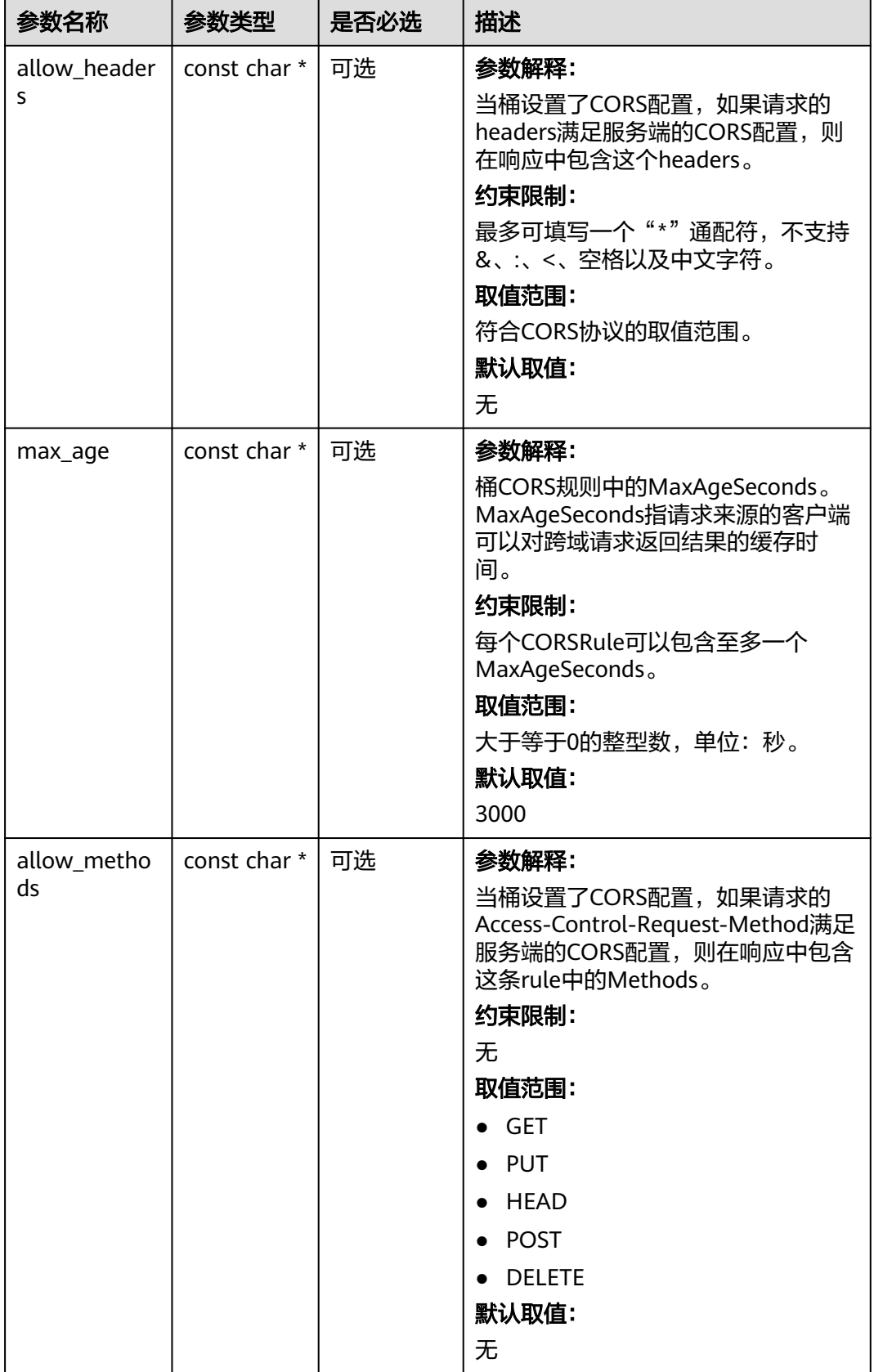

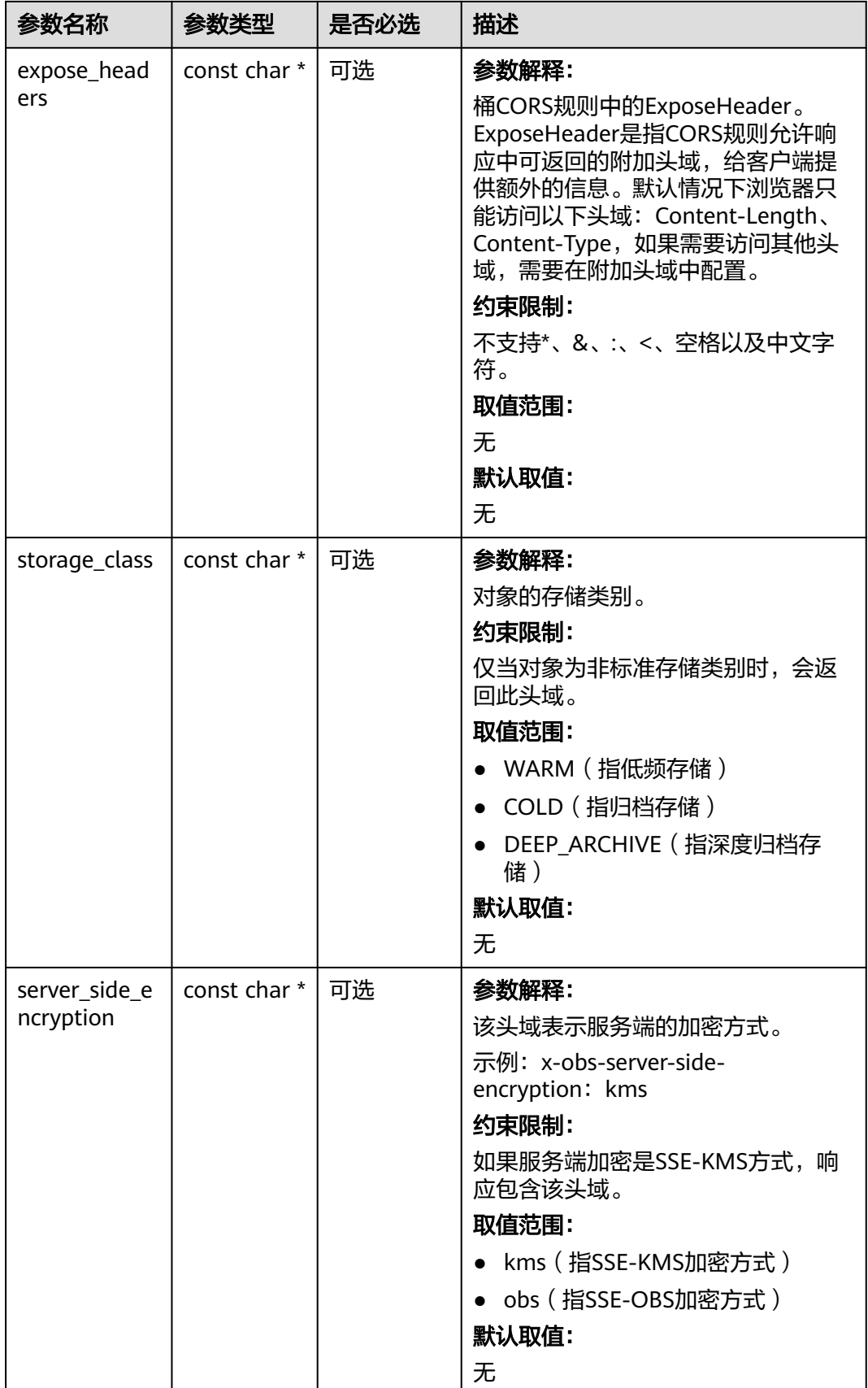

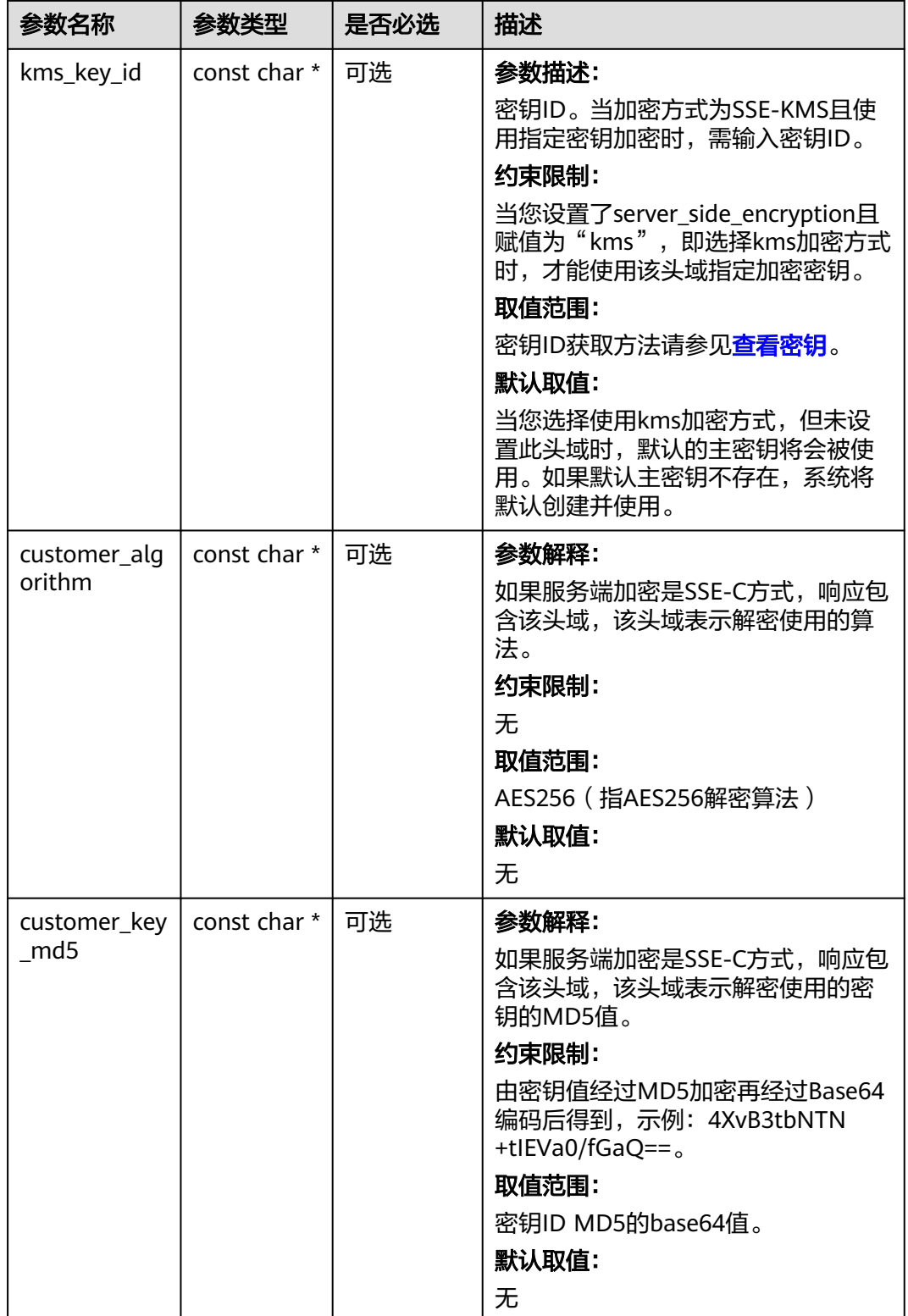

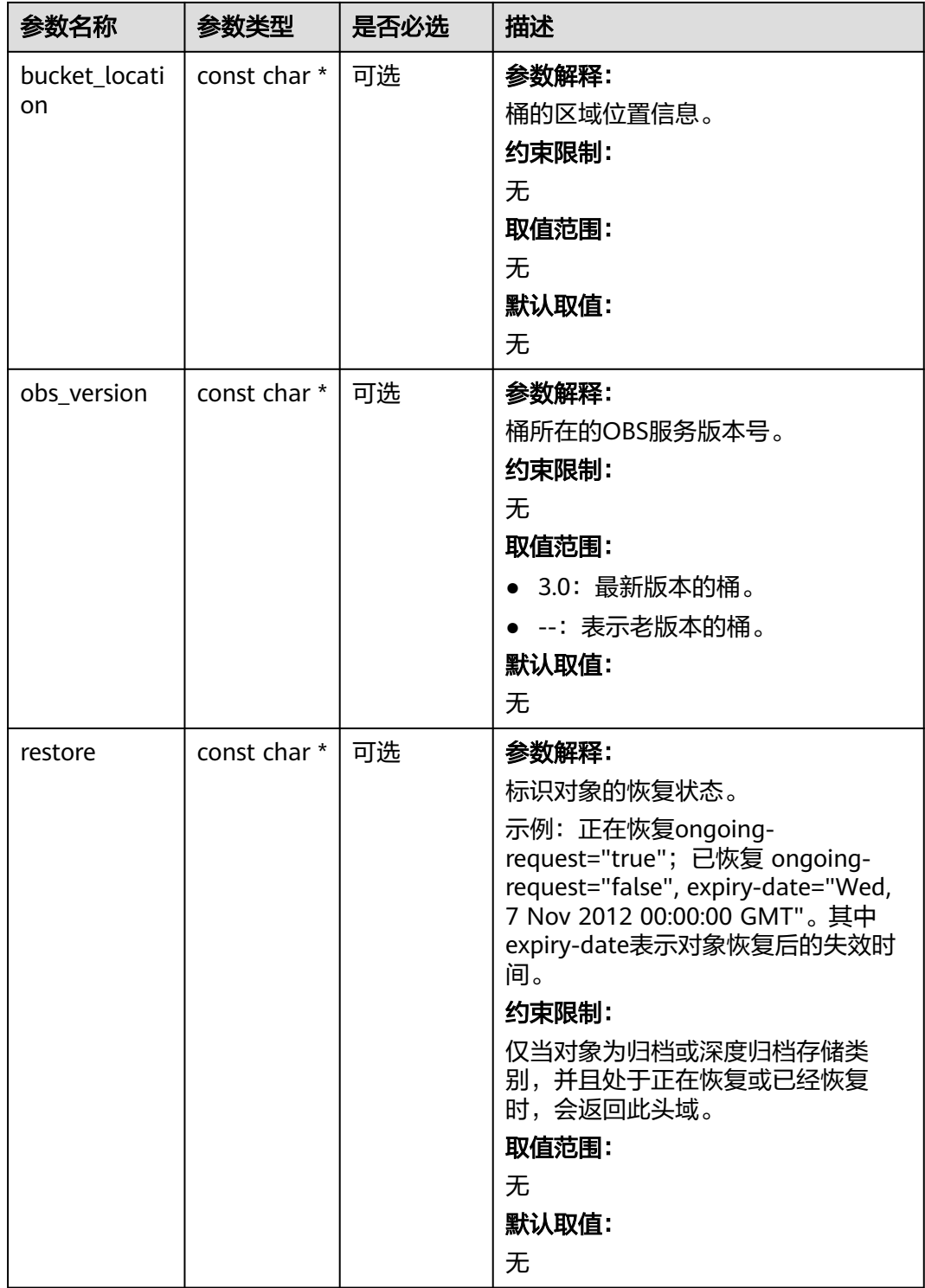

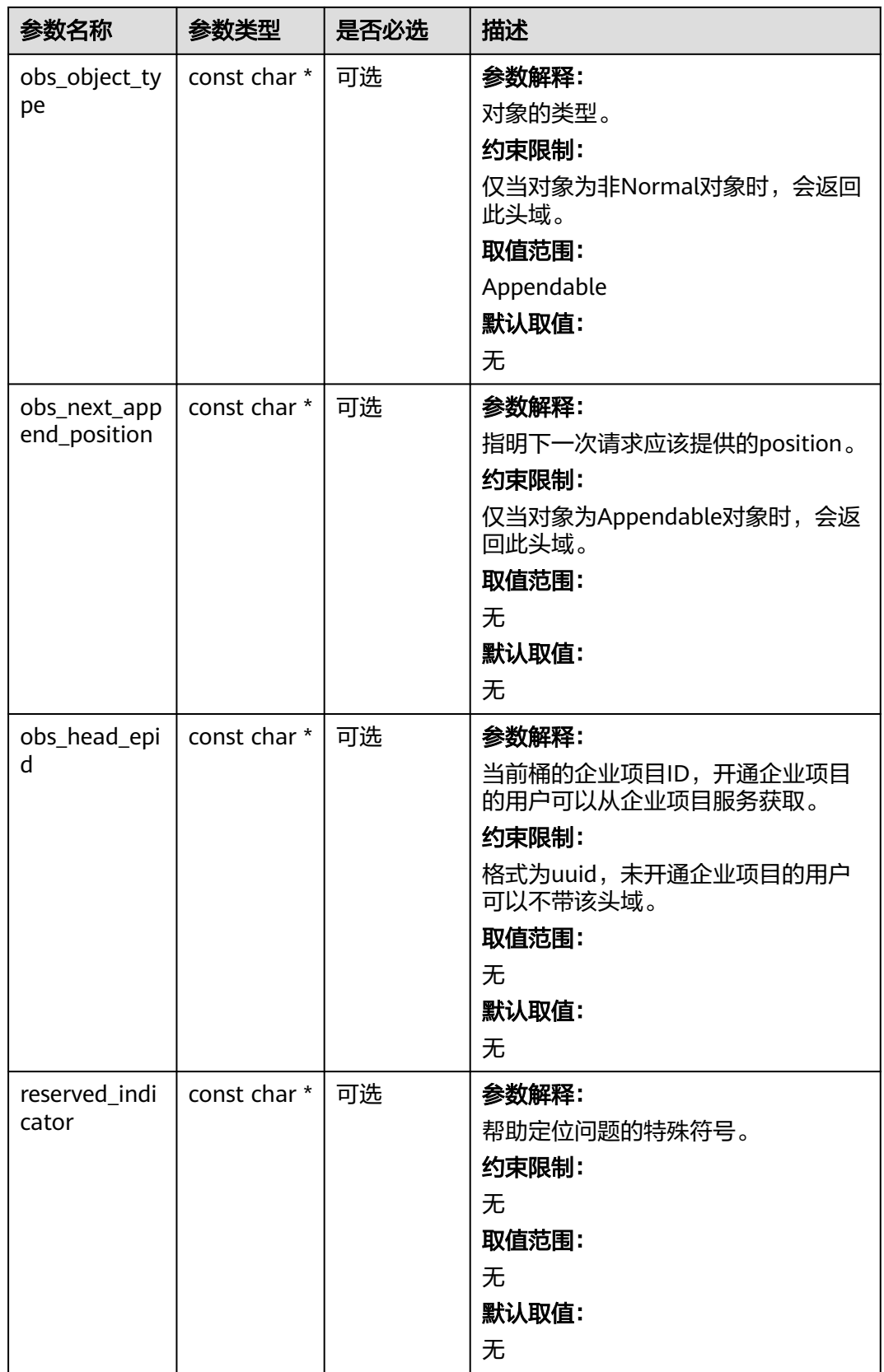

#### <span id="page-203-0"></span>表 **6-117** obs\_error\_details

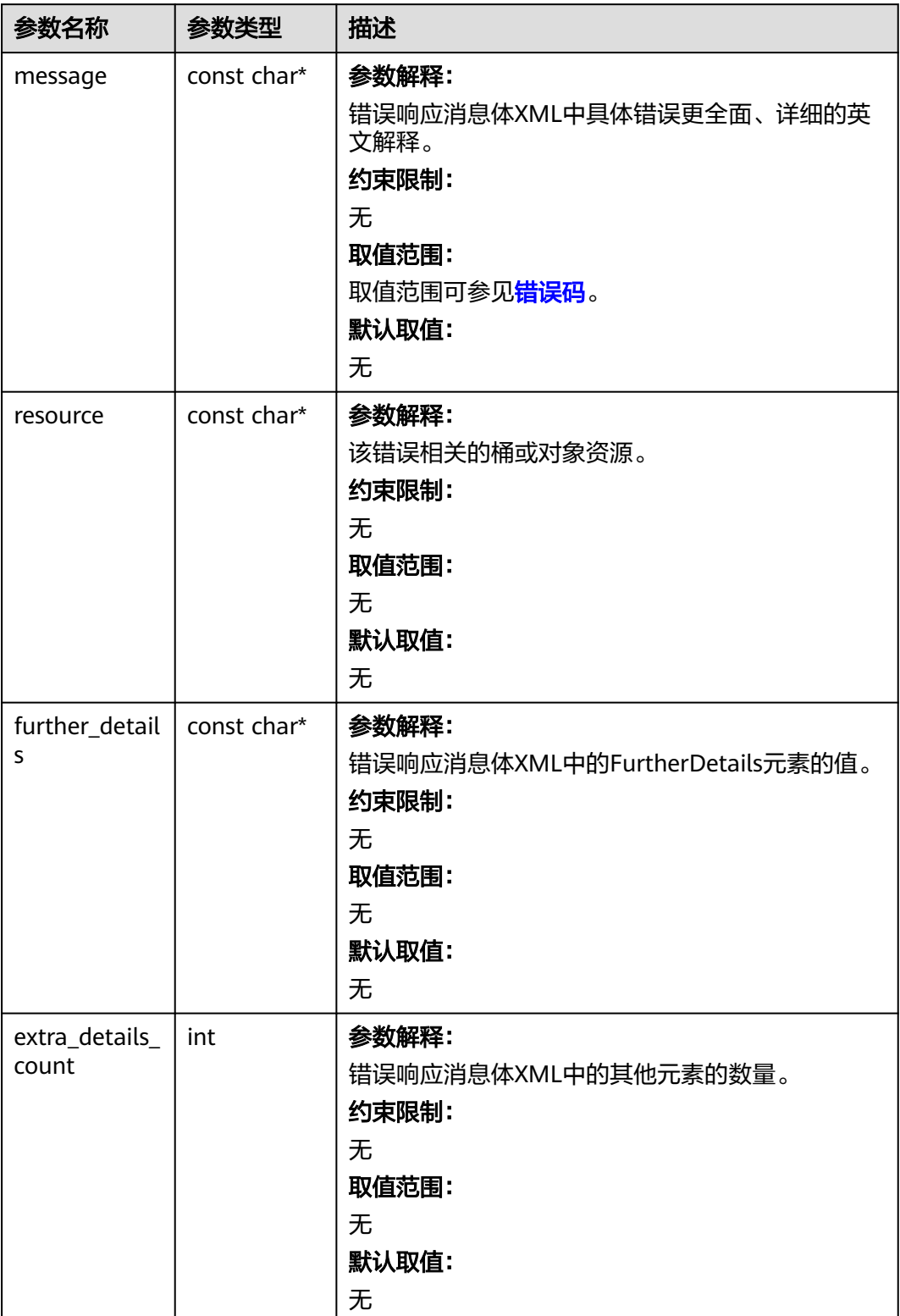

<span id="page-204-0"></span>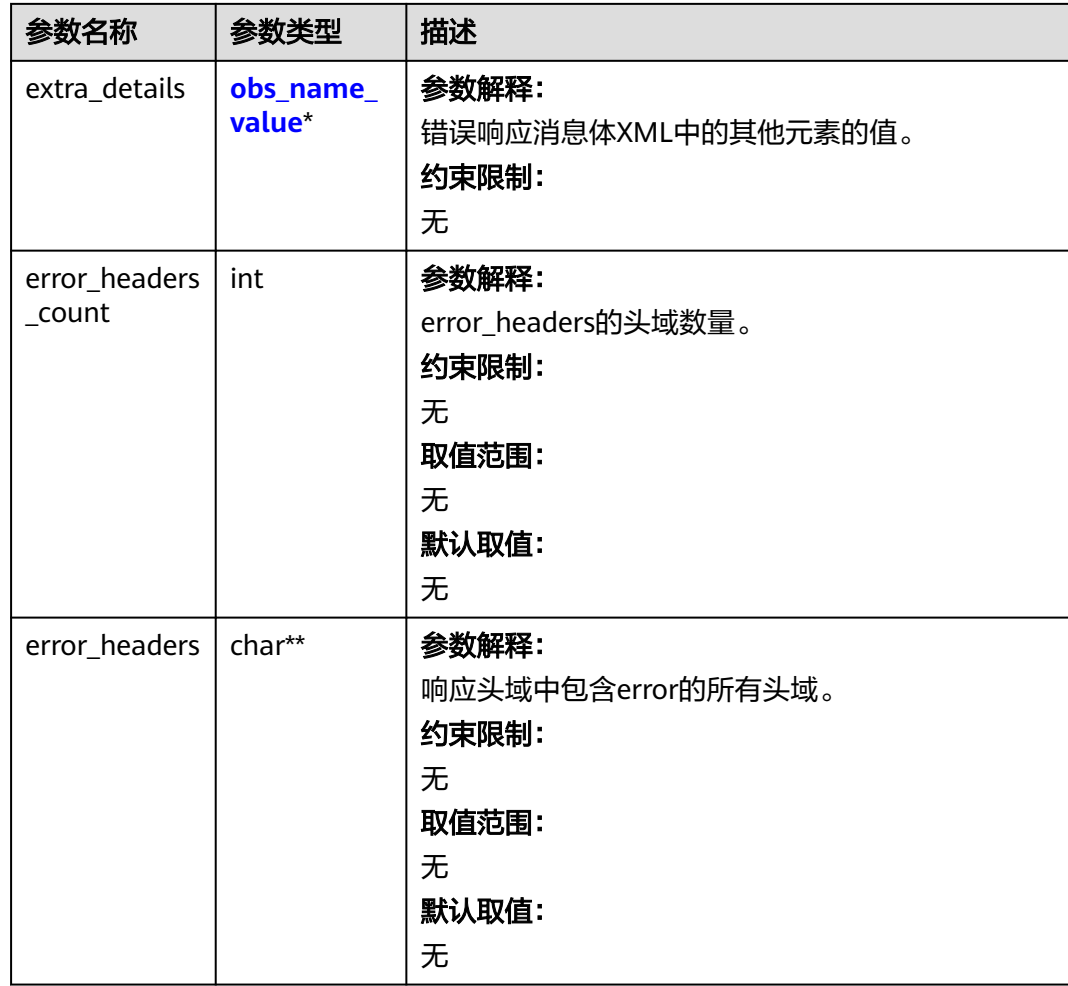

#### 表 **6-118** obs\_name\_value

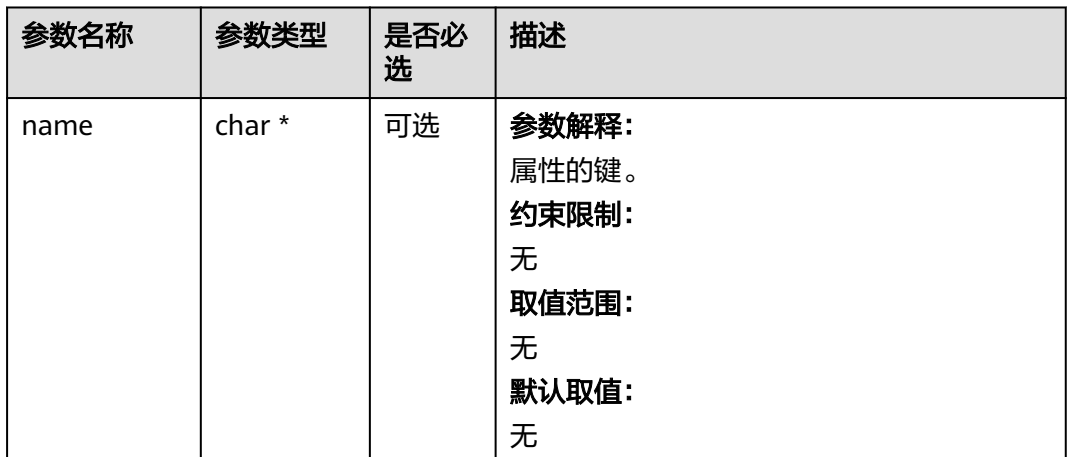

<span id="page-205-0"></span>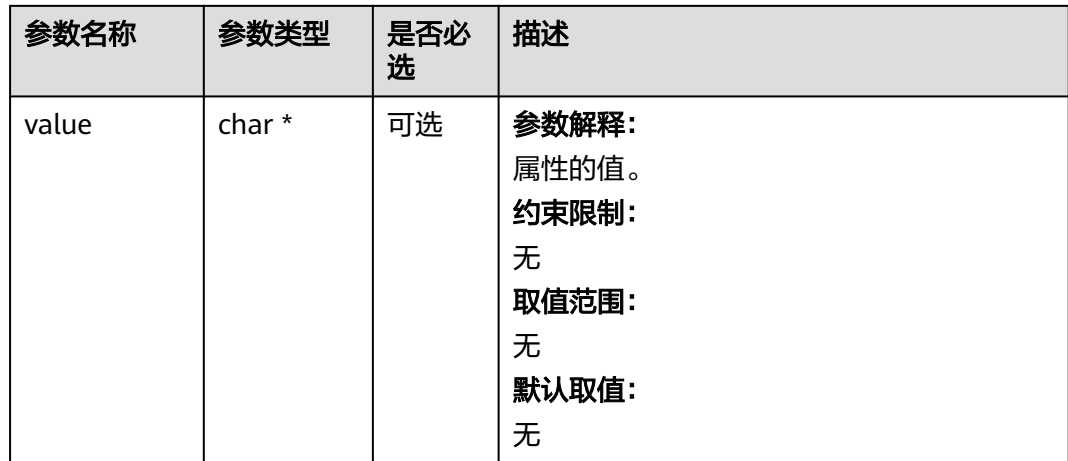

#### 表 **6-119** obs\_status

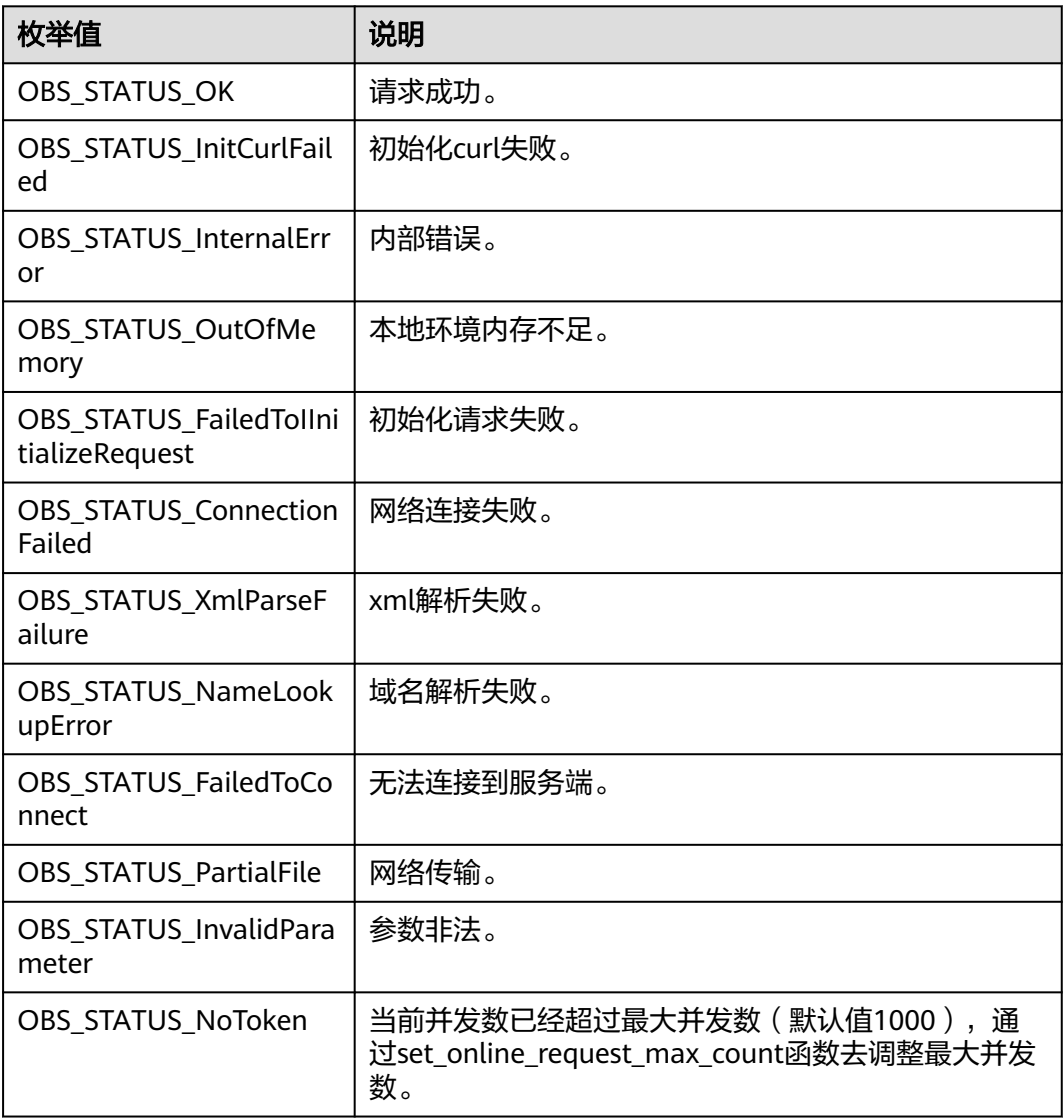

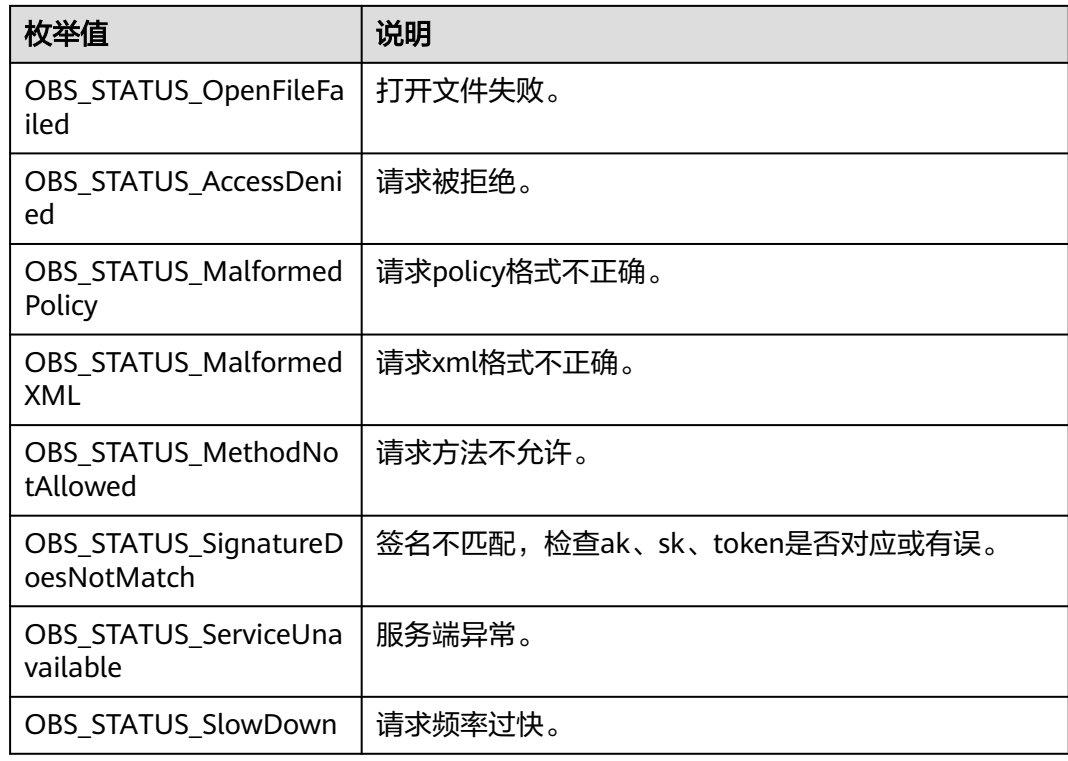

# 代码示例:获取桶访问权限

您可以通过get bucket acl获取桶的访问权限。以下示例展示如何获取桶访问权限: #include "eSDKOBS.h"

#include <stdio.h>

#include <time.h>

// 响应回调函数,可以在这个回调中把properties的内容记录到callback\_data(用户自定义回调数据)中 obs\_status response\_properties\_callback(const obs\_response\_properties \*properties, void \*callback\_data); // 结束回调函数, 可以在这个回调中把obs\_status和obs\_error\_details的内容记录到callback\_data(用户自定义回 调数据)中 void response\_complete\_callback(obs\_status status, const obs\_error\_details \*error, void \*callback\_data);

manager acl info\* malloc acl info();

void free\_acl\_info(manager\_acl\_info \*\*acl);

void print\_grant\_info(int acl\_grant\_count, obs\_acl\_grant \*acl\_grants); int main()

{ // 以下示例展示如何获取桶访问权限:

// 在程序入口调用obs\_initialize方法来初始化网络、内存等全局资源。

obs\_initialize(OBS\_INIT\_ALL);

obs\_options options;

// 创建并初始化options, 该参数包括访问域名(host\_name)、访问密钥 (access\_key\_id和 acces\_key\_secret)、桶名(bucket\_name)、桶存储类别(storage\_class)等配置信息

init\_obs\_options(&options);

// host\_name填写桶所在的endpoint, 此处以华北-北京四为例,其他地区请按实际情况填写。

options.bucket\_options.host\_name = "obs.cn-north-4.myhuaweicloud.com";

 // 认证用的ak和sk硬编码到代码中或者明文存储都有很大的安全风险,建议在配置文件或者环境变量中密文存 放,使用时解密,确保安全;

// 本示例以ak和sk保存在环境变量中为例,运行本示例前请先在本地环境中设置环境变量ACCESS\_KEY\_ID和 SECRET\_ACCESS\_KEY。

options.bucket\_options.access\_key = getenv("ACCESS\_KEY\_ID");

options.bucket\_options.secret\_access\_key = getenv("SECRET\_ACCESS\_KEY");

// 填写Bucket名称,例如example-bucket-name。

char \* bucketName = "example-bucket-name";

options.bucket\_options.bucket\_name = bucketName;

 // 设置响应回调函数 obs\_response\_handler response\_handler =

```
 { 
      &response_properties_callback,
      &response_complete_callback
   };
   obs_status ret_status = OBS_STATUS_BUTT;
   // 申请acl结构内存
   manager_acl_info *aclinfo = malloc_acl_info();
   // 调用获取权限接口
   get_bucket_acl(&options, aclinfo, &response_handler, &ret_status);
   if (OBS_STATUS_OK == ret_status)
   {
      printf("get bucket acl: -------------");
     printf("%s\n", aclinfo->owner_id);
      if (aclinfo->acl_grant_count_return)
      {
       print_grant_info(*aclinfo->acl_grant_count_return, aclinfo->acl_grants);
      }
   }
   else
   {
     printf("get bucket acl failed(%s).\n", obs_get_status_name(ret_status));
   }
   // 释放内存
   free_acl_info(&aclinfo);
   // 释放分配的全局资源
   obs_deinitialize();
}
// 响应回调函数,可以在这个回调中把properties的内容记录到callback_data(用户自定义回调数据)中
obs_status response_properties_callback(const obs_response_properties *properties, void *callback_data)
{
   if (properties == NULL)
   {
      printf("error! obs_response_properties is null!");
      if (callback_data != NULL)
      {
        obs_sever_callback_data *data = (obs_sever_callback_data *)callback_data;
       printf("server_callback buf is %s, len is %llu",
           data->buffer, data->buffer_len);
        return OBS_STATUS_OK;
\qquad \qquad \} else {
        printf("error! obs_sever_callback_data is null!");
        return OBS_STATUS_OK;
      }
 }
// 打印响应信息
#define print_nonnull(name, field) \
do { \sqrt{ } if (properties-> field) { \
       printf("%s: %s\n", name, properties->field);
\} and \{ } while (0)
   print_nonnull("request_id", request_id);
  print_nonnull("request_id2", request_id2);
   print_nonnull("content_type", content_type);
   if (properties->content_length) {
      printf("content_length: %llu\n", properties->content_length);
   }
   print_nonnull("server", server);
   print_nonnull("ETag", etag);
   print_nonnull("expiration", expiration);
   print_nonnull("website_redirect_location", website_redirect_location);
   print_nonnull("version_id", version_id);
   print_nonnull("allow_origin", allow_origin);
   print_nonnull("allow_headers", allow_headers);
 print_nonnull("max_age", max_age);
 print_nonnull("allow_methods", allow_methods);
  print_nonnull("expose_headers", expose_headers);
   print_nonnull("storage_class", storage_class);
```

```
 print_nonnull("server_side_encryption", server_side_encryption);
   print_nonnull("kms_key_id", kms_key_id);
   print_nonnull("customer_algorithm", customer_algorithm);
 print_nonnull("customer_key_md5", customer_key_md5);
 print_nonnull("bucket_location", bucket_location);
   print_nonnull("obs_version", obs_version);
   print_nonnull("restore", restore);
   print_nonnull("obs_object_type", obs_object_type);
   print_nonnull("obs_next_append_position", obs_next_append_position);
  print_nonnull("obs_head_epid", obs_head_epid);
  print_nonnull("reserved_indicator", reserved_indicator);
   int i;
  for (i = 0; i < properties->meta data count; i++) {
      printf("x-obs-meta-%s: %s\n", properties->meta_data[i].name,
        properties->meta_data[i].value);
   }
   return OBS_STATUS_OK;
}
// 结束回调函数,可以在这个回调中把obs_status和obs_error_details的内容记录到callback_data(用户自定义回
调数据)中
void response_complete_callback(obs_status status, const obs_error_details *error, void *callback_data)
{
   if (callback_data) {
      obs_status *ret_status = (obs_status *)callback_data;
      *ret_status = status;
   } else {
      printf("Callback_data is NULL");
 }
   if (error && error->message) {
     printf("Error Message: \n %s\n", error->message);
 }
   if (error && error->resource) {
     printf("Error Resource: \n %s\n", error->resource);
 }
  if (error && error->further_details) ·
     printf("Error further_details: \n %s\n", error->further_details);
 }
   if (error && error->extra_details_count) {
      int i;
     for (i = 0; i < error->extra_details_count; i++) {
       printf("Error Extra Detail(%d):\n %s:%s\n", i, error->extra_details[i].name,
             error->extra_details[i].value);
      }
   }
   if (error && error->error_headers_count) {
      int i;
     for (i = 0; i < error->error_headers_count; i++) {
        const char *errorHeader = error->error_headers[i];
       printf("Error Headers(%d):\n %s\n", i, errorHeader == NULL ? "NULL Header" : errorHeader);
      }
   }
}
manager_acl_info* malloc_acl_info()
{
   manager_acl_info *aclinfo = (manager_acl_info*)malloc(sizeof(manager_acl_info));
   memset(aclinfo, 0, sizeof(manager_acl_info));
   aclinfo->acl_grants = (obs_acl_grant*)malloc(sizeof(obs_acl_grant) * OBS_MAX_ACL_GRANT_COUNT);
   memset(aclinfo->acl_grants, 0, sizeof(obs_acl_grant) * OBS_MAX_ACL_GRANT_COUNT);
   aclinfo->acl_grant_count_return = (int*)malloc(sizeof(int));
   *(aclinfo->acl_grant_count_return) = OBS_MAX_ACL_GRANT_COUNT;
   size_t owner_id_size = (OBS_MAX_GRANTEE_USER_ID_SIZE + 1) * sizeof(char);
  aclinfo->owner_id = (char *)malloc(owner_id_size);
  memset(aclinfo->owner_id, 0, owner_id_size);
   aclinfo->owner_display_name = (char *)malloc(OBS_MAX_GRANTEE_DISPLAY_NAME_SIZE);
   memset(aclinfo->owner_display_name, 0, OBS_MAX_GRANTEE_DISPLAY_NAME_SIZE);
   return aclinfo;
}
void free acl info(manager acl info **acl)
{
```

```
 manager_acl_info *aclinfo = *acl;
   free(aclinfo->acl_grants);
   free(aclinfo->owner_display_name);
   free(aclinfo->owner_id);
   free(aclinfo->acl_grant_count_return);
   free(aclinfo);
}
void print_grant_info(int acl_grant_count, obs_acl_grant *acl_grants)
{
   int i;
  for (i = 0; i < acl grant count; i++)
   {
     obs acl grant *grant = acl grants + i;
      const char *type;
      char composedId[OBS_MAX_GRANTEE_USER_ID_SIZE +
       OBS_MAX_GRANTEE_DISPLAY_NAME_SIZE + 16] = { 0 };
      const char *id;
      switch (grant->grantee_type) {
      case OBS_GRANTEE_TYPE_HUAWEI_CUSTOMER_BYEMAIL:
        type = "Email";
        id = grant->grantee.huawei_customer_by_email.email_address;
        break;
      case OBS_GRANTEE_TYPE_CANONICAL_USER:
        type = "UserID";
        snprintf(composedId, sizeof(composedId),
           "%s (%s)", grant->grantee.canonical_user.id,
           grant->grantee.canonical_user.display_name);
        id = composedId;
        break;
      case OBS_GRANTEE_TYPE_ALL_OBS_USERS:
        type = "Group";
        id = "Authenticated Users";
        break;
      default:
 type = "Group";
 id = "All Users";
        break;
      }
      const char *perm;
      switch (grant->permission) {
      case OBS_PERMISSION_READ:
        perm = "READ";
        break;
      case OBS_PERMISSION_WRITE:
         perm = "WRITE";
         break;
      case OBS_PERMISSION_READ_ACP:
        perm = "READ_ACP";
        break;
      case OBS_PERMISSION_WRITE_ACP:
        perm = "WRITE_ACP";
        break;
      default:
        perm = "FULL_CONTROL";
        break;
      }
      const char *delivered;
      if (grant->bucket_delivered == BUCKET_DELIVERED_FALSE)
        delivered = "false";
      else
        delivered = "true";
      printf("%-6s %-90s %-12s %-8s\n", type, id, perm, delivered);
   }
}
```
## 相关链接

● 关于获取桶ACL的API说明,请参[见获取桶](https://support.huaweicloud.com/api-obs/obs_04_0031.html)**ACL**。

- 更多关于获取桶ACL的代码示例,请参见**[Github](https://github.com/huaweicloud/huaweicloud-sdk-c-obs/blob/master/source/eSDK_OBS_API/eSDK_OBS_API_C%2B%2B_Demo/demo.c)**示例。
- 获取桶ACL过程中返回的错误码含义、问题原因及处理措施可参考**OBS**[错误码](https://support.huaweicloud.com/api-obs/obs_04_0115.html#section1)。
- 权限相关常见问题。

# **6.7** 获取桶存量信息**(C SDK)**

#### 须知

开发过程中,您有任何问题可以在github上<mark>提交[issue](https://github.com/huaweicloud/huaweicloud-sdk-c-obs/issues)</mark>,或者在**华为云对象存储服务论** [坛](https://bbs.huaweicloud.com/forum/forum-620-1.html)中发帖求助。

# 功能介绍

调用获取桶存量信息接口,可查询指定桶内的对象个数,以及对象占用空间的大小。

#### 说明

由于OBS桶存量是后台统计,因此存量会有一定的时延,不能实时更新,因此不建议对存量做实 时校验。

#### 接口约束

- 您必须是桶拥有者或拥有获取桶存量信息的权限,才能获取桶存量信息。建议使 用IAM或桶策略进行授权,如果使用IAM则需授予obs:bucket:GetBucketStorage 权限,如果使用桶策略则需授予GetBucketStorage权限。相关授权方式介绍可参 见**OBS**[权限控制概述](https://support.huaweicloud.com/perms-cfg-obs/obs_40_0001.html),配置方式详见使用**IAM**[自定义策略](https://support.huaweicloud.com/usermanual-obs/obs_03_0121.html)[、自定义创建桶策略](https://support.huaweicloud.com/usermanual-obs/obs_03_0123.html)。
- OBS支持的Region与Endpoint的对应关系,详细信息请参[见地区与终端节点。](https://console.huaweicloud.com/apiexplorer/#/endpoint/OBS)

# 方法定义

void get\_bucket\_storage\_info(const obs\_options \*options, int capacity\_length, char \*capacity, int object\_number\_length, char \*object\_number, obs\_response\_handler \*handler, void \*callback\_data);

# 请求参数说明

#### 表 **6-120** 请求参数列表

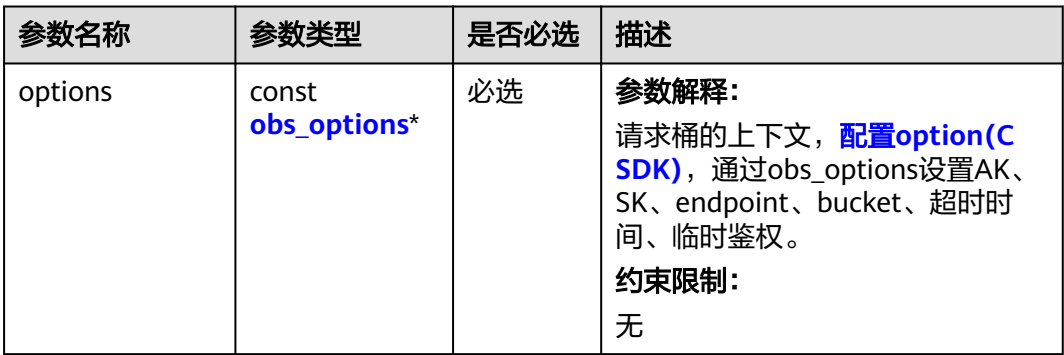

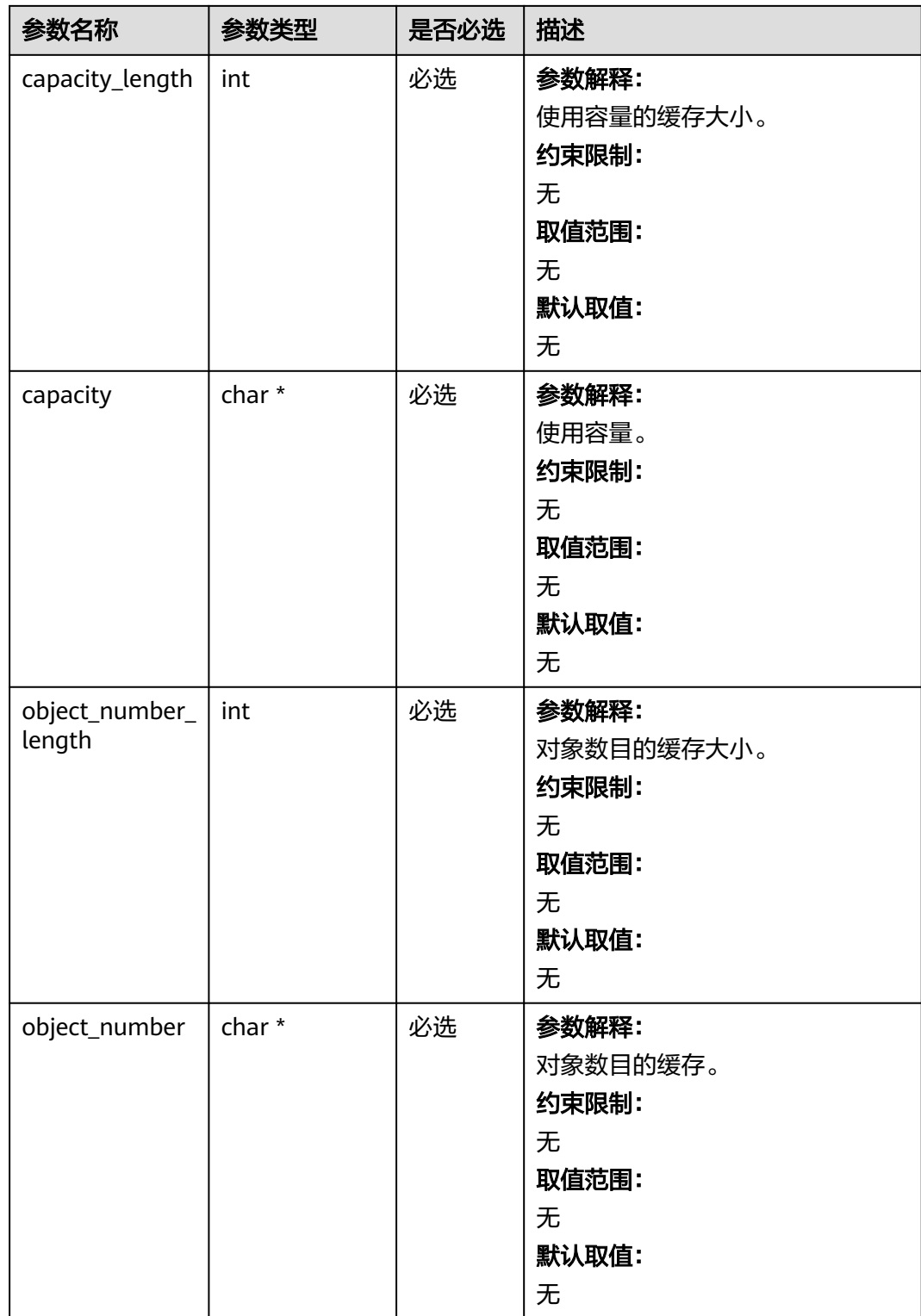

<span id="page-212-0"></span>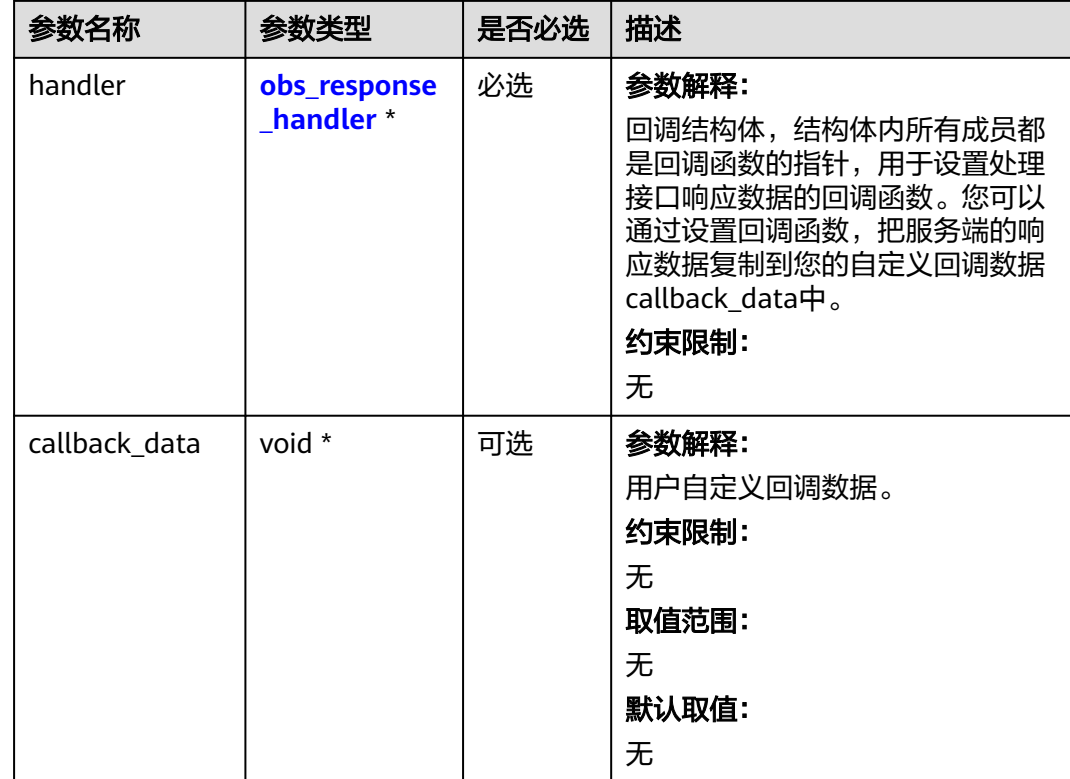

## 表 **6-121** obs\_options

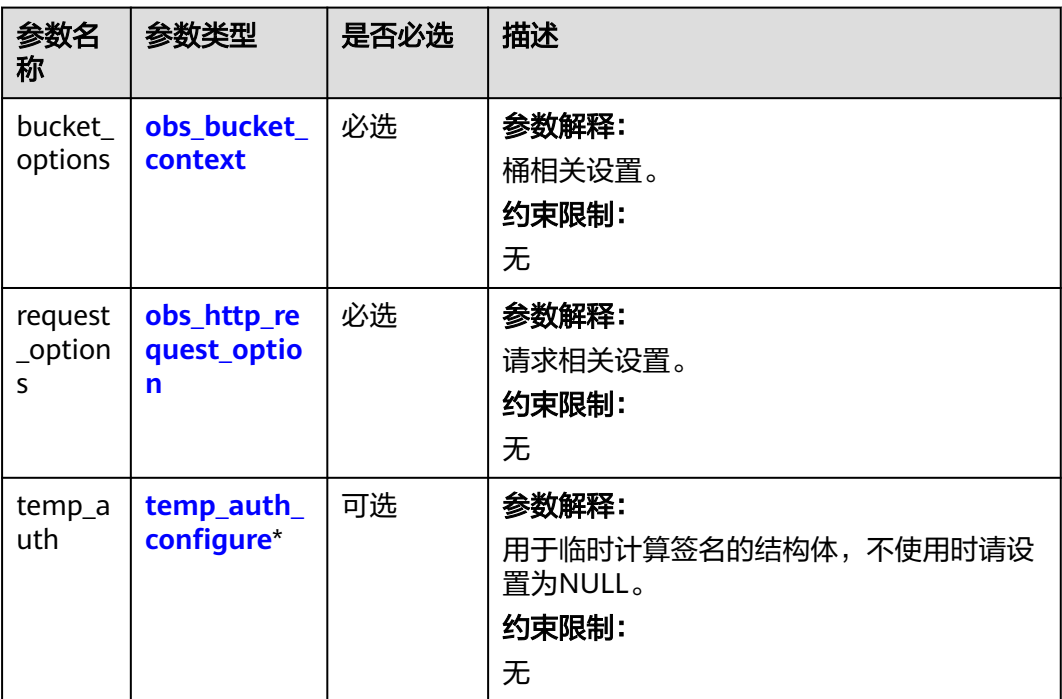

## <span id="page-213-0"></span>表 **6-122** obs\_response\_handler

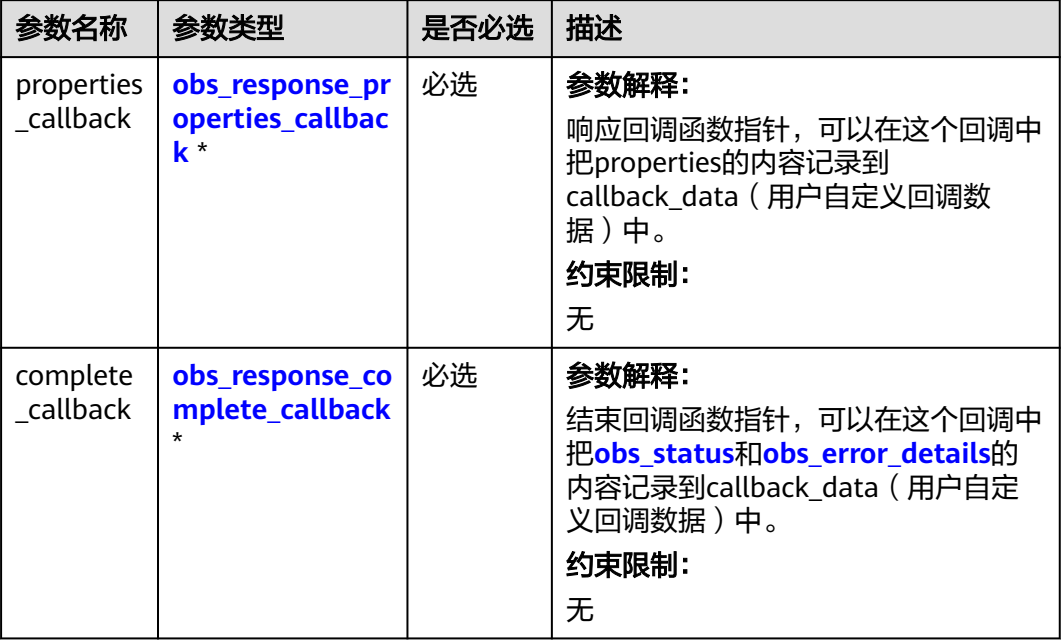

#### 表 **6-123** obs\_bucket\_context

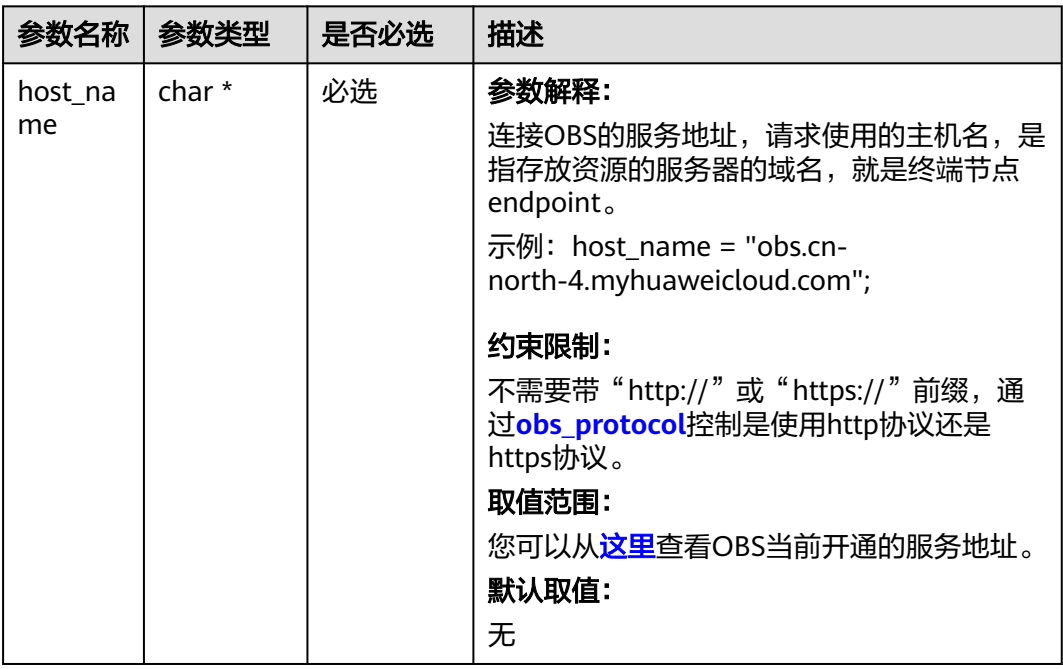

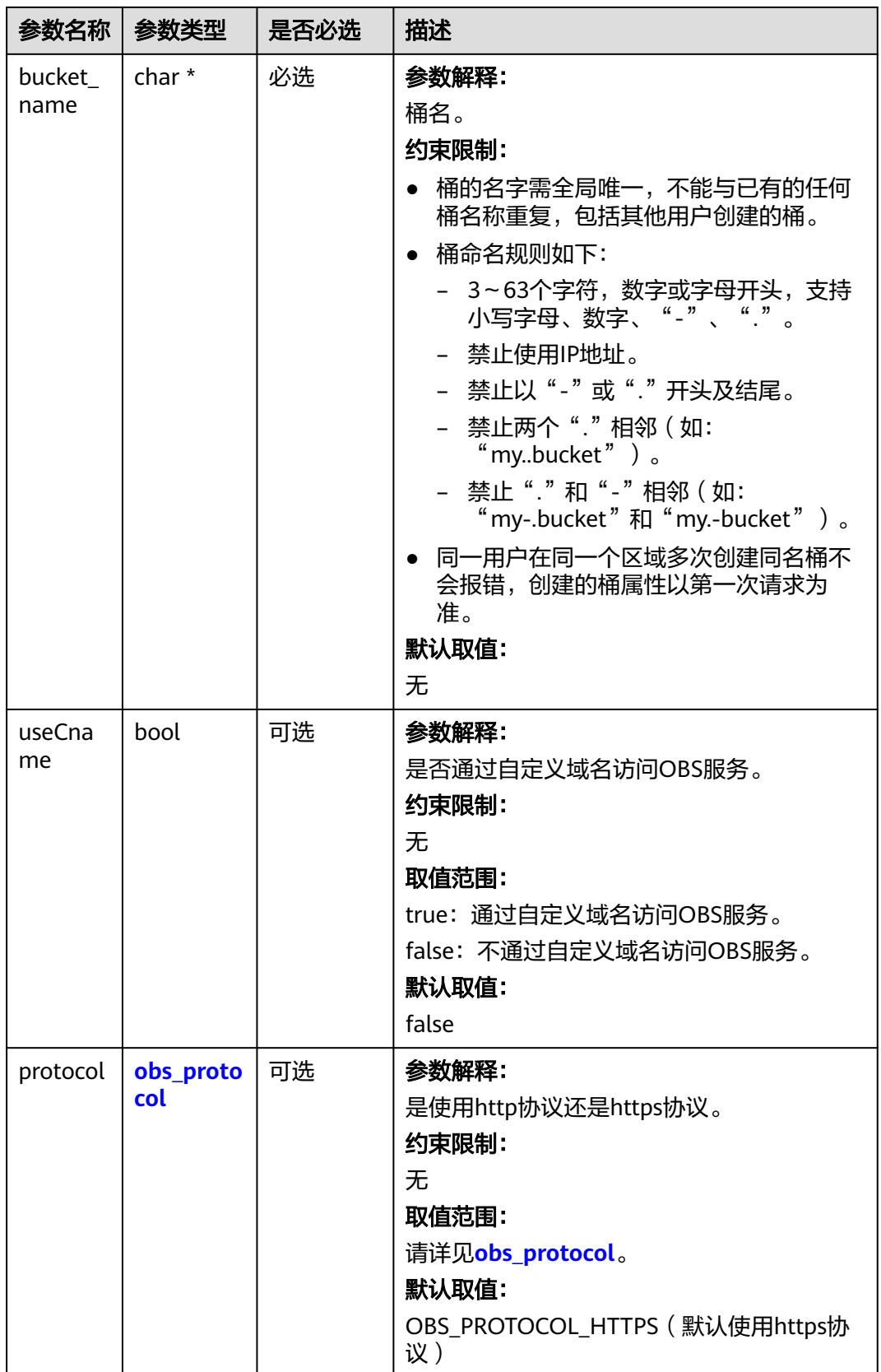

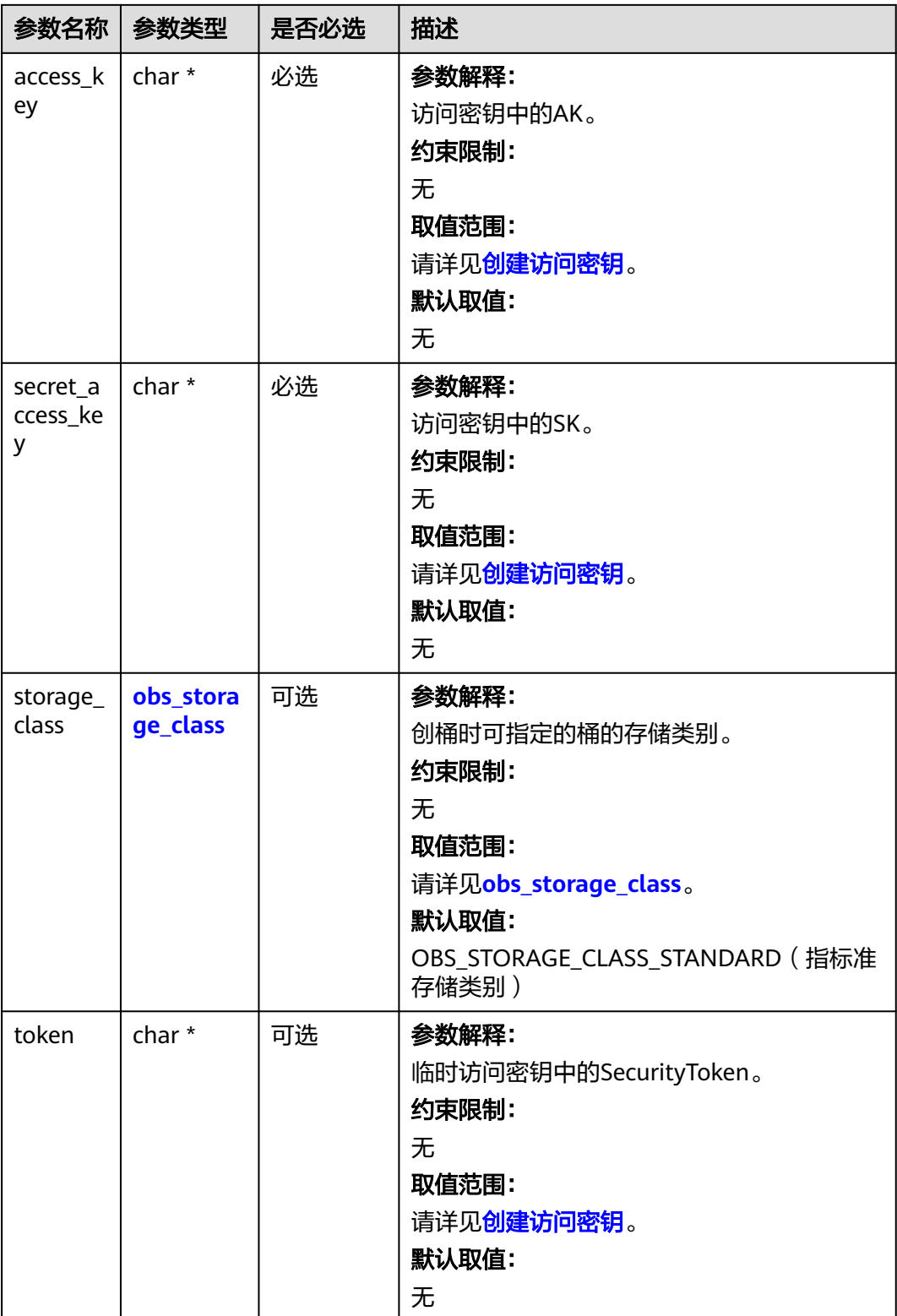
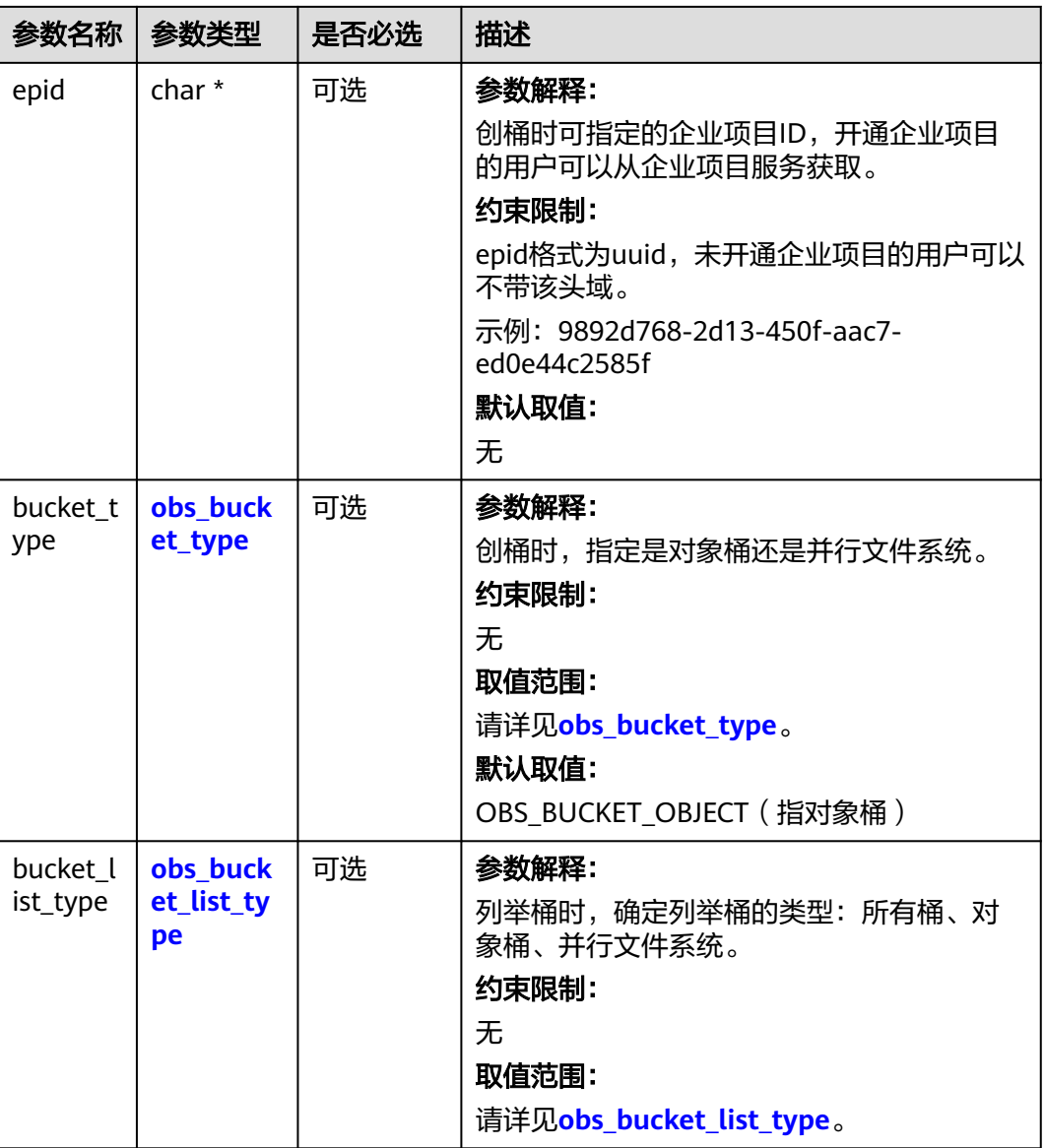

### 表 **6-124** obs\_storage\_class

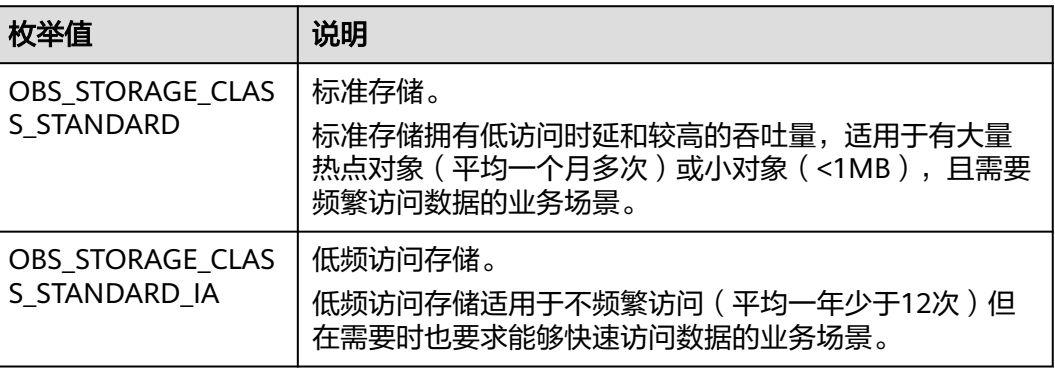

<span id="page-217-0"></span>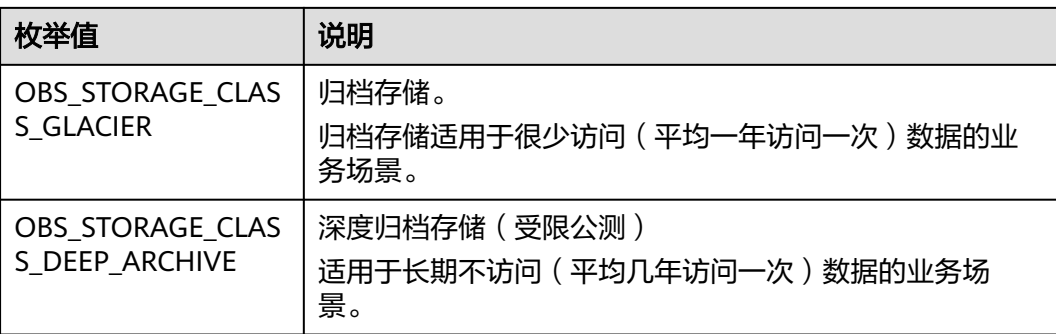

# 表 **6-125** obs\_protocol

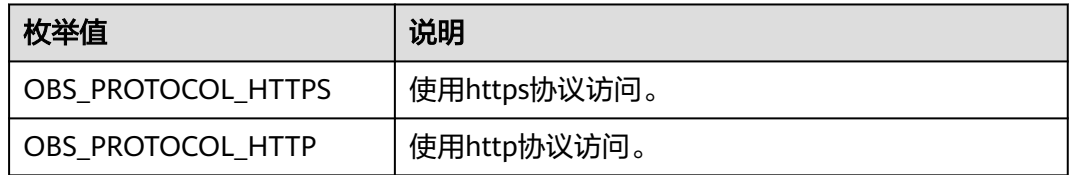

# 表 **6-126** obs\_bucket\_type

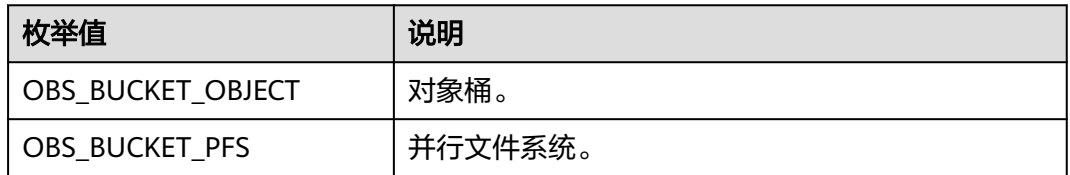

# 表 **6-127** obs\_bucket\_list\_type

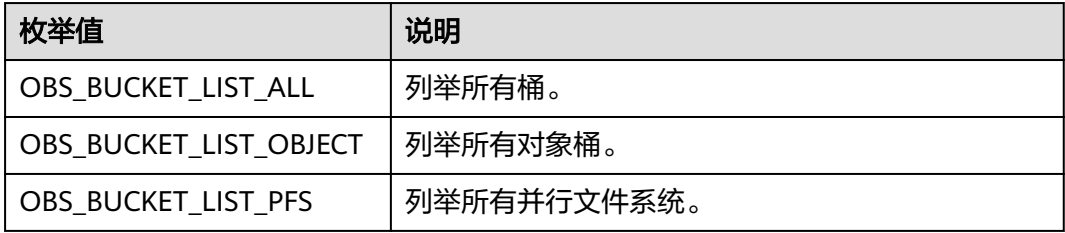

### 表 **6-128** obs\_http\_request\_option

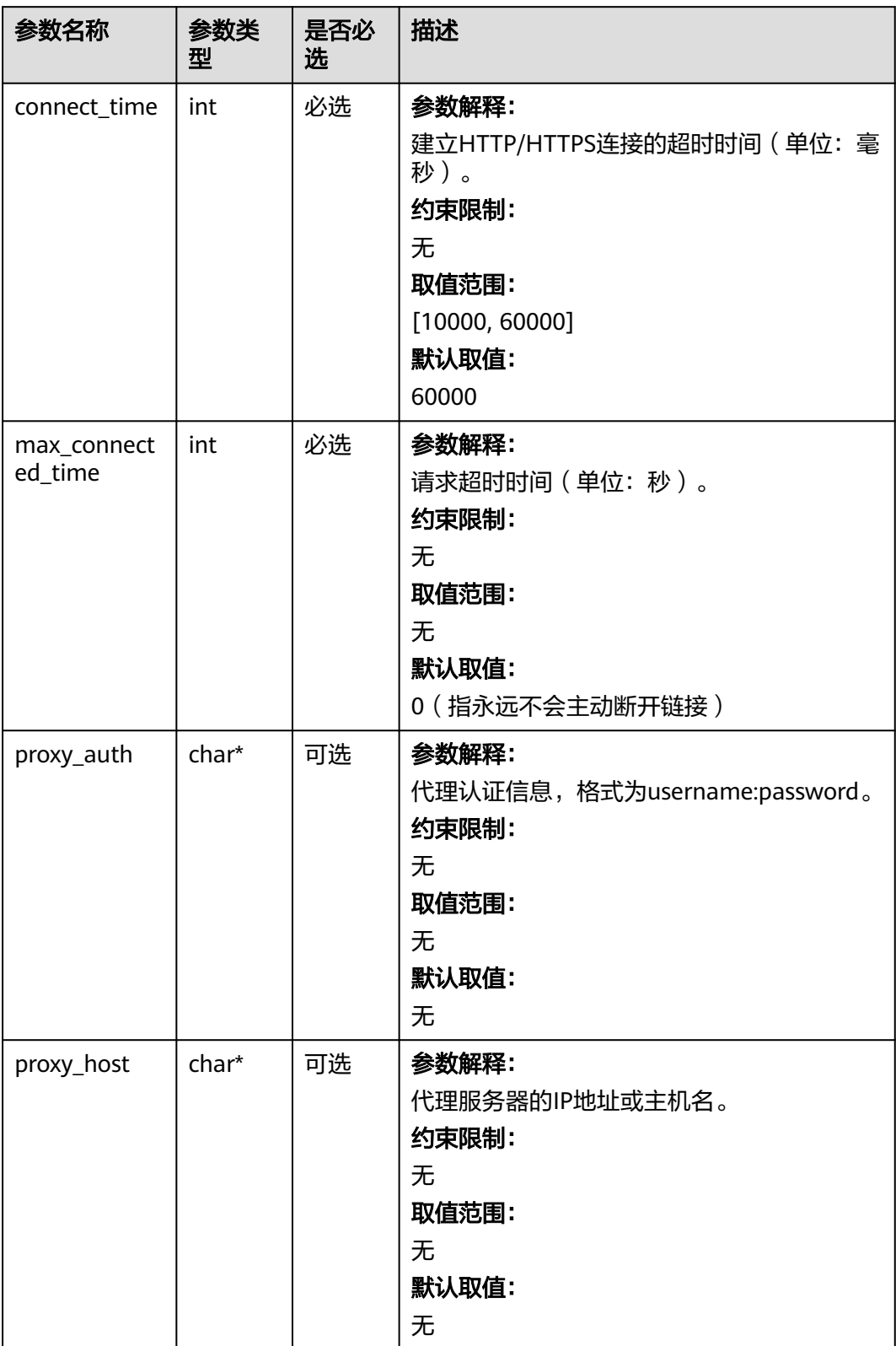

# 表 **6-129** temp\_auth\_configure

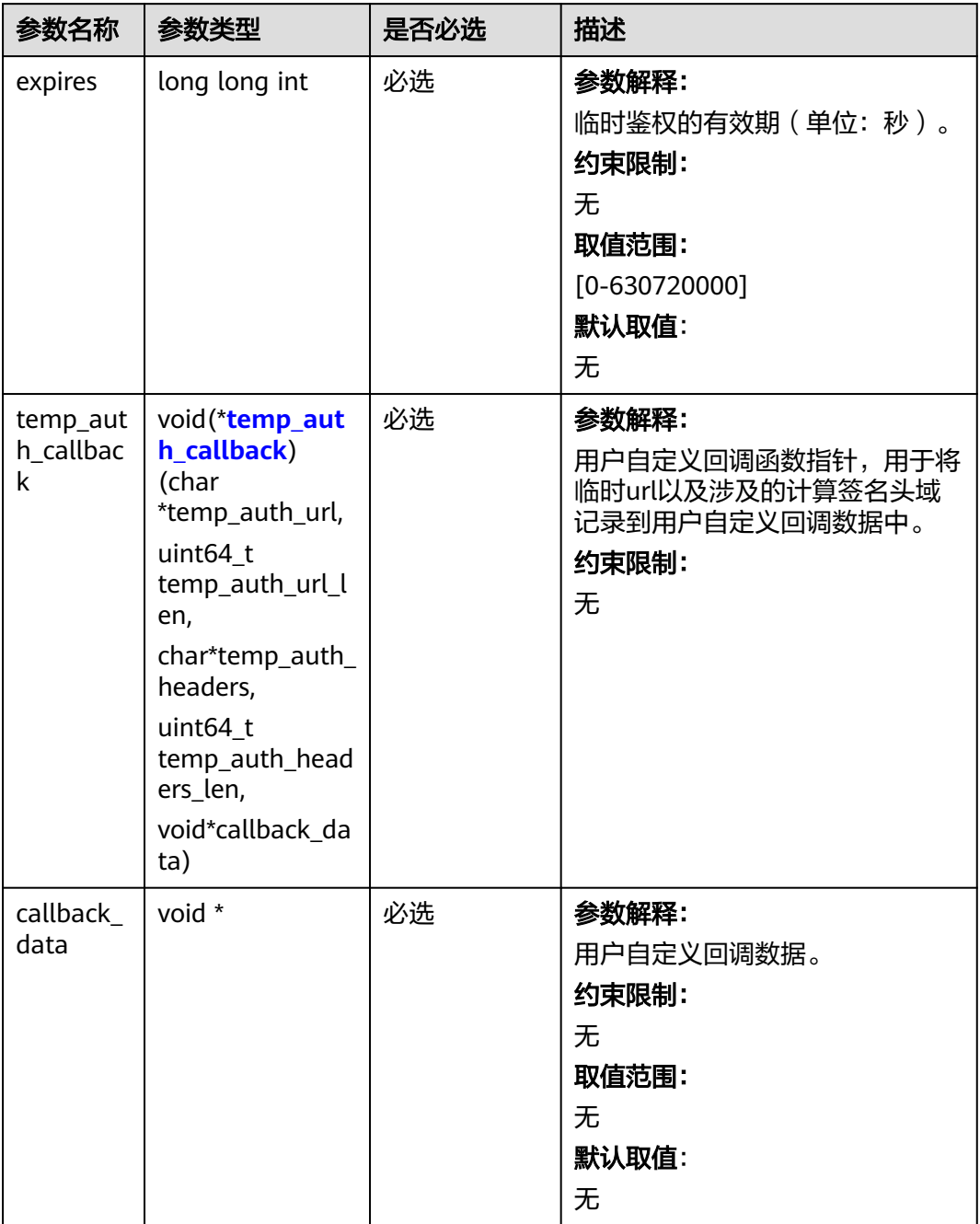

# <span id="page-220-0"></span>表 **6-130** temp\_auth\_callback

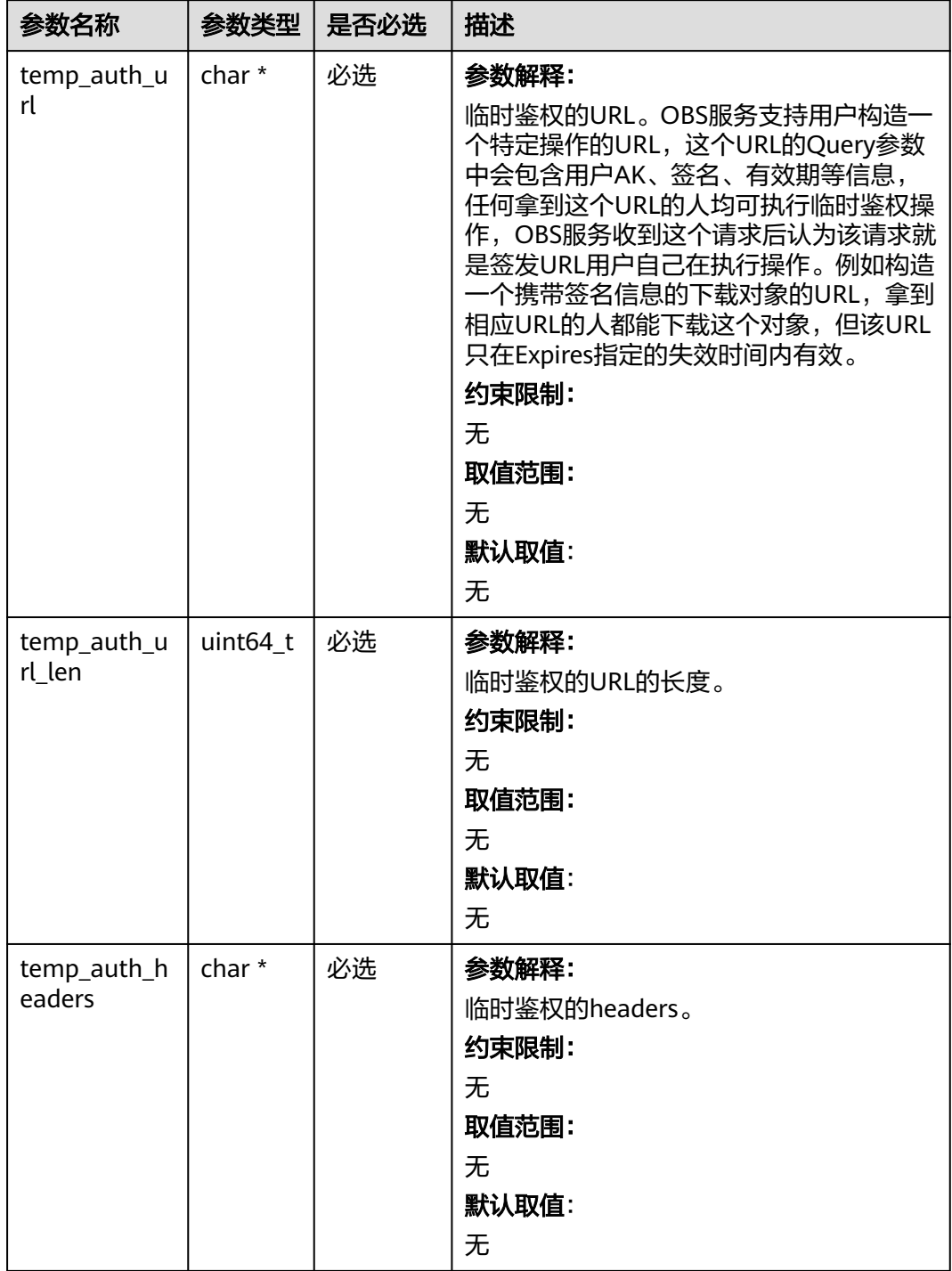

| 参数名称          | 参数类型     | 是否必选 | 描述               |
|---------------|----------|------|------------------|
| temp_auth_h   | uint64_t | 必选   | 参数解释:            |
| eaders_len    |          |      | 临时鉴权的headers的数量。 |
|               |          |      | 约束限制:            |
|               |          |      | 无                |
|               |          |      | 取值范围:            |
|               |          |      | 无                |
|               |          |      | 默认取值:            |
|               |          |      | 无                |
| callback_data | void *   | 必选   | 参数解释:            |
|               |          |      | 用户自定义回调数据。       |
|               |          |      | 约束限制:            |
|               |          |      | 无                |
|               |          |      | 取值范围:            |
|               |          |      | 无                |
|               |          |      | 默认取值:            |
|               |          |      | 无                |

表 **6-131** obs\_response\_properties\_callback

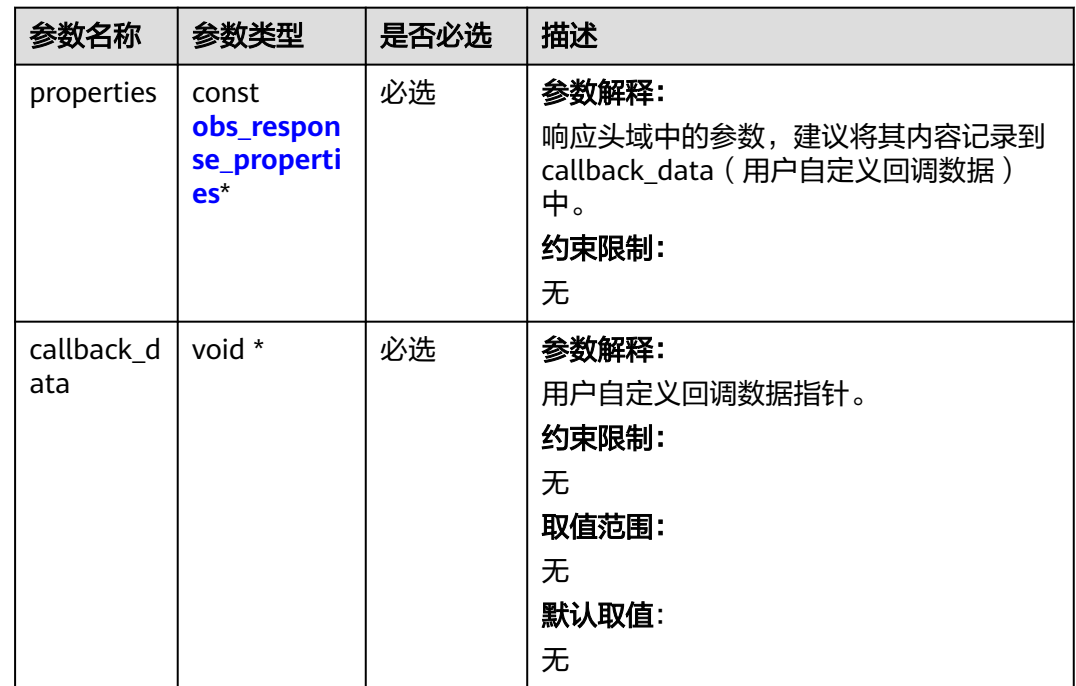

<span id="page-222-0"></span>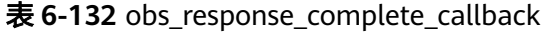

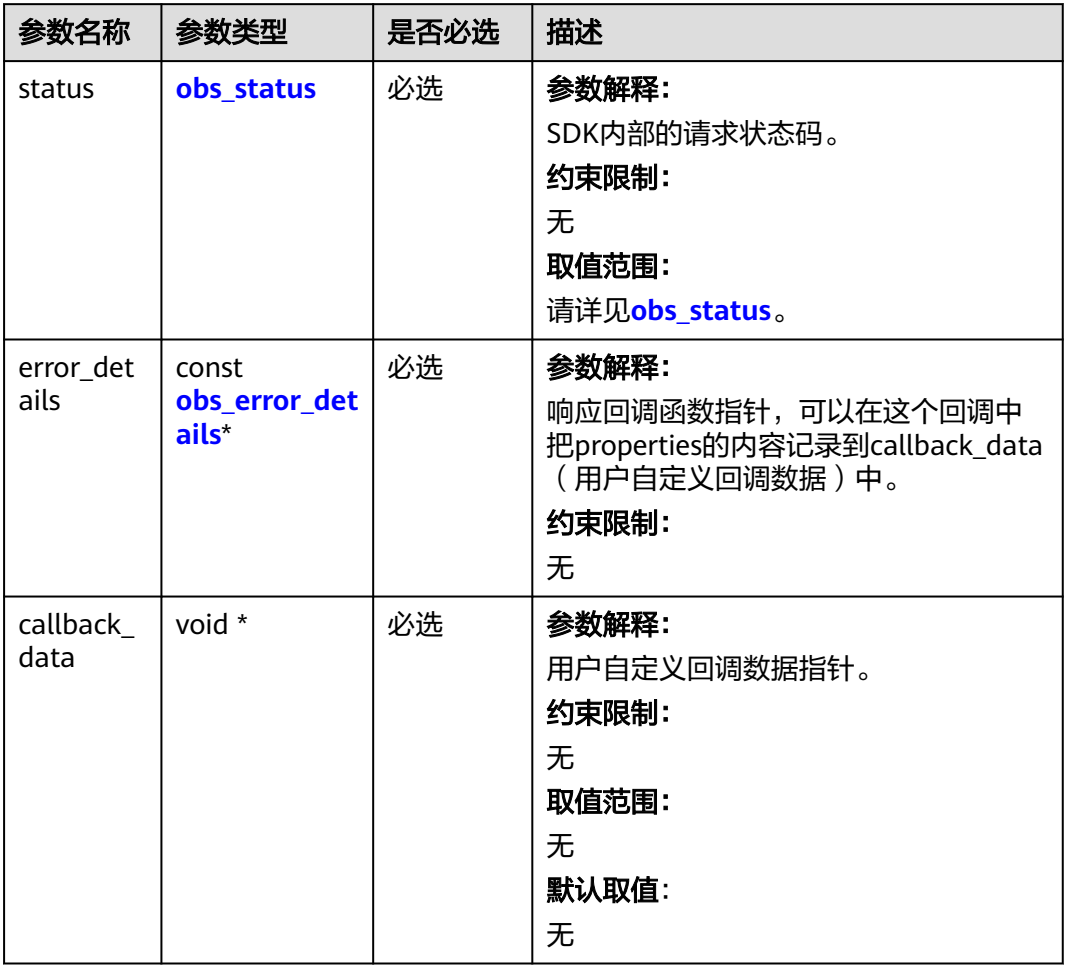

# 表 **6-133** obs\_response\_properties

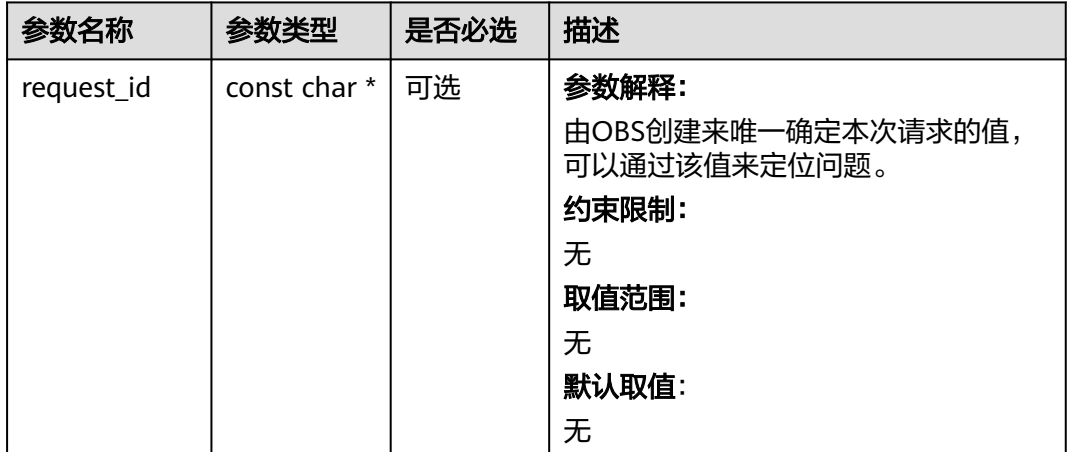

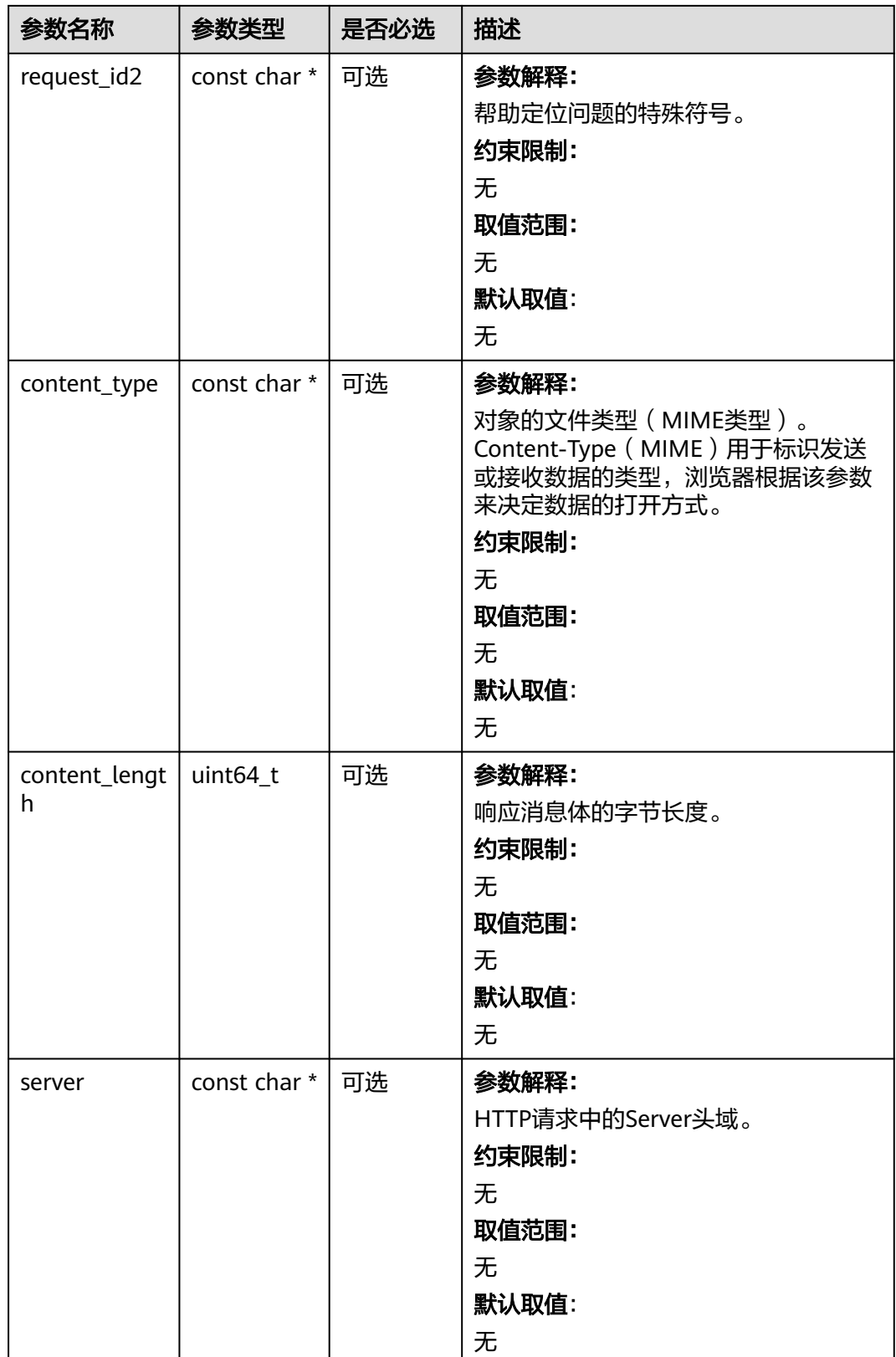

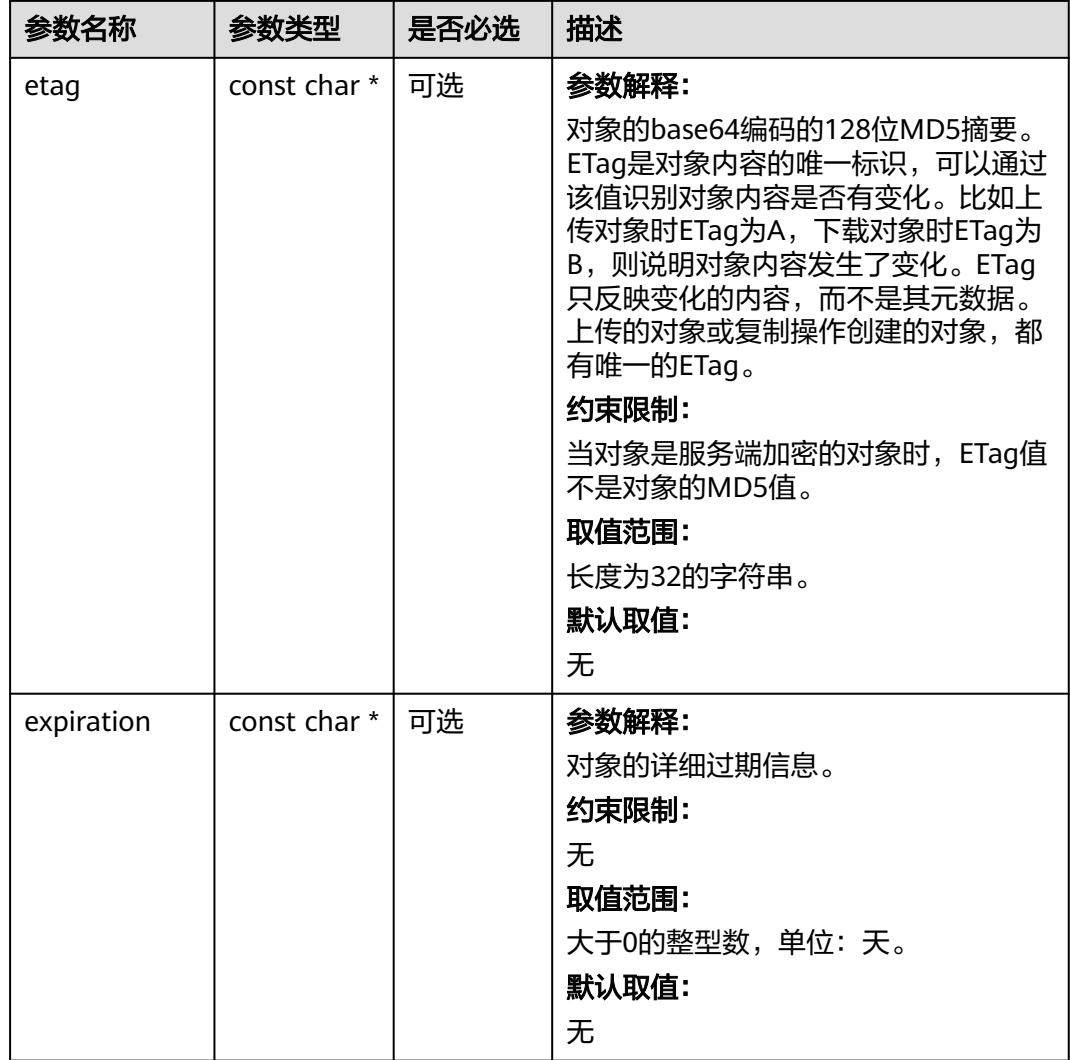

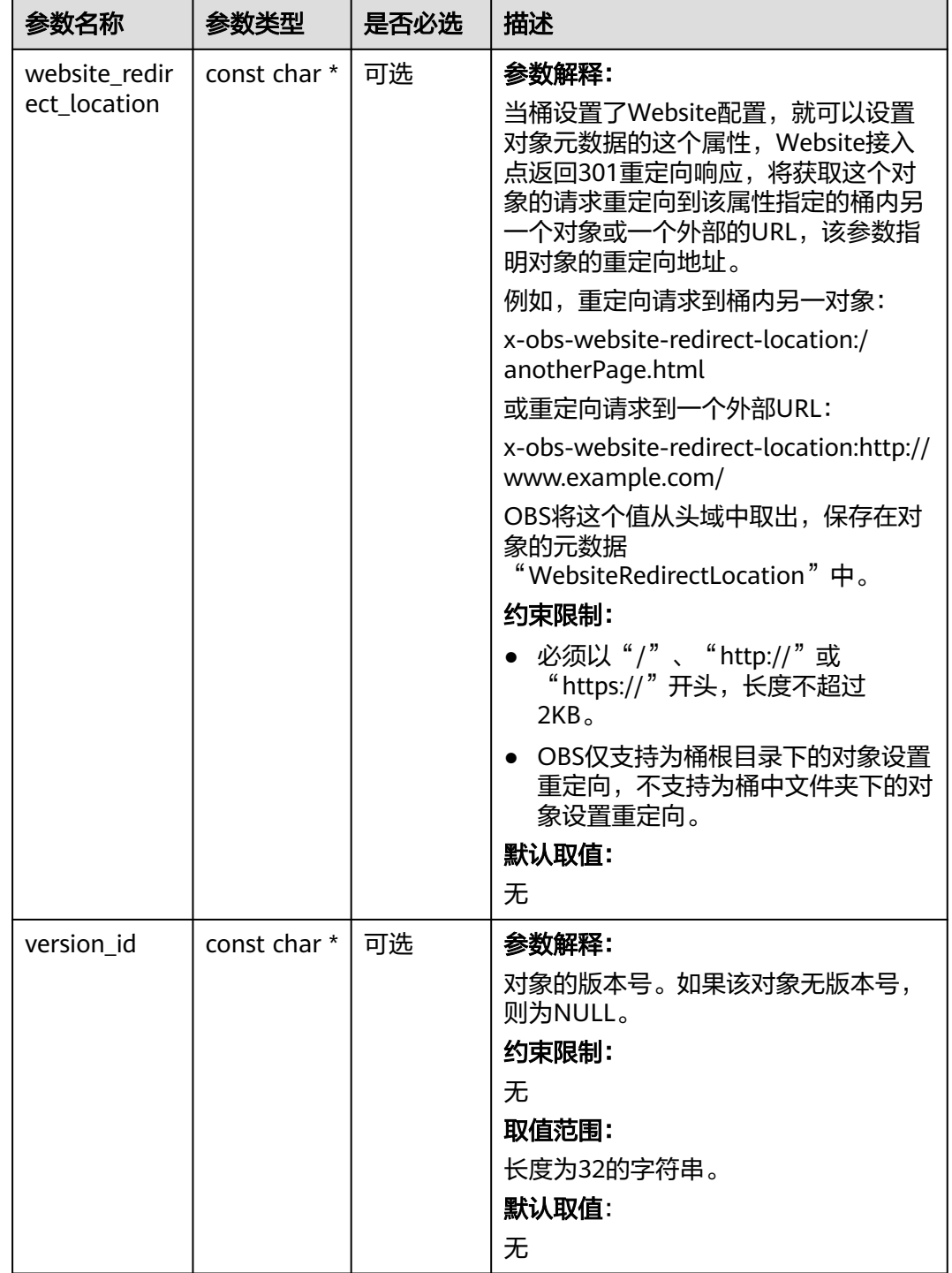

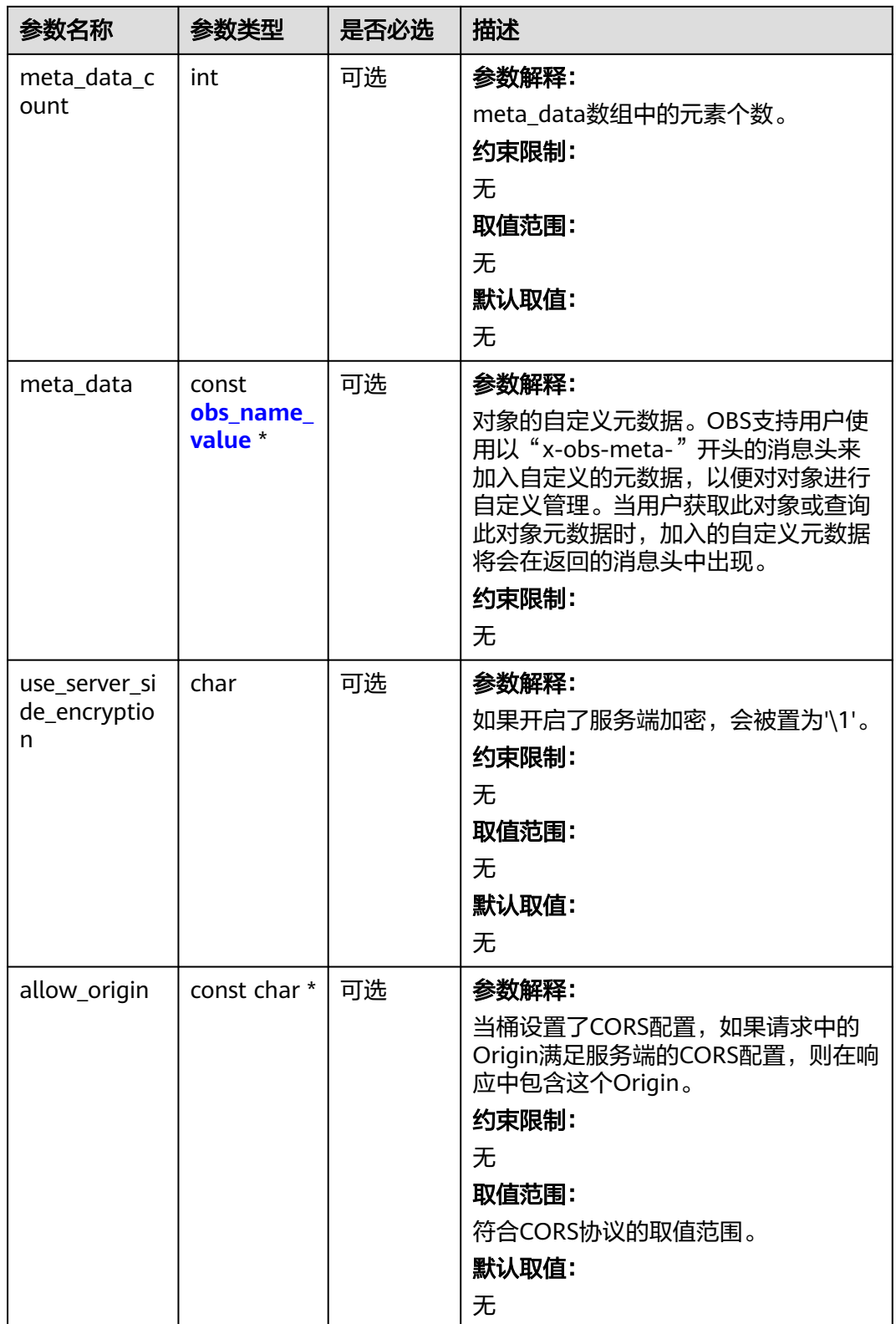

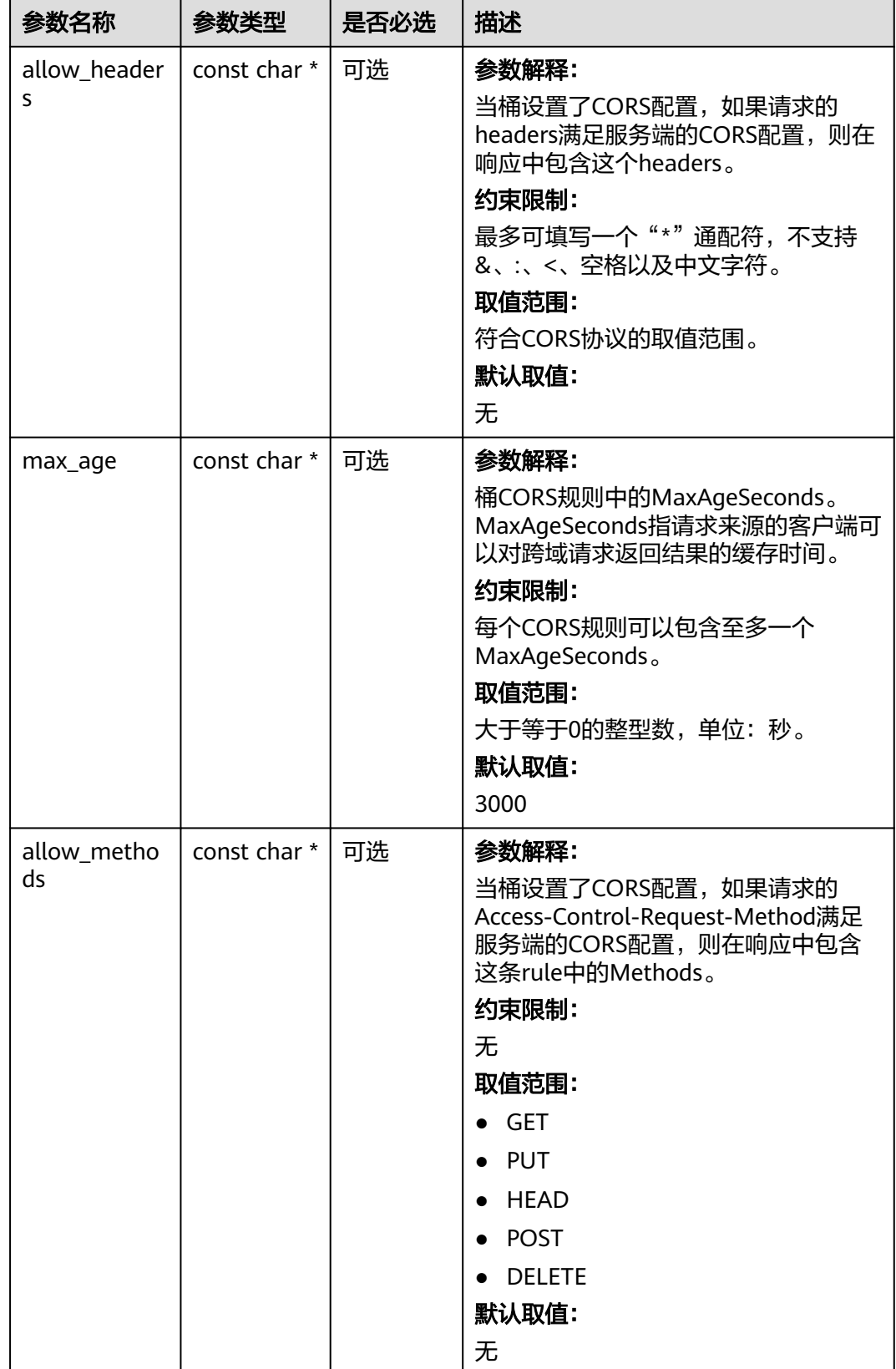

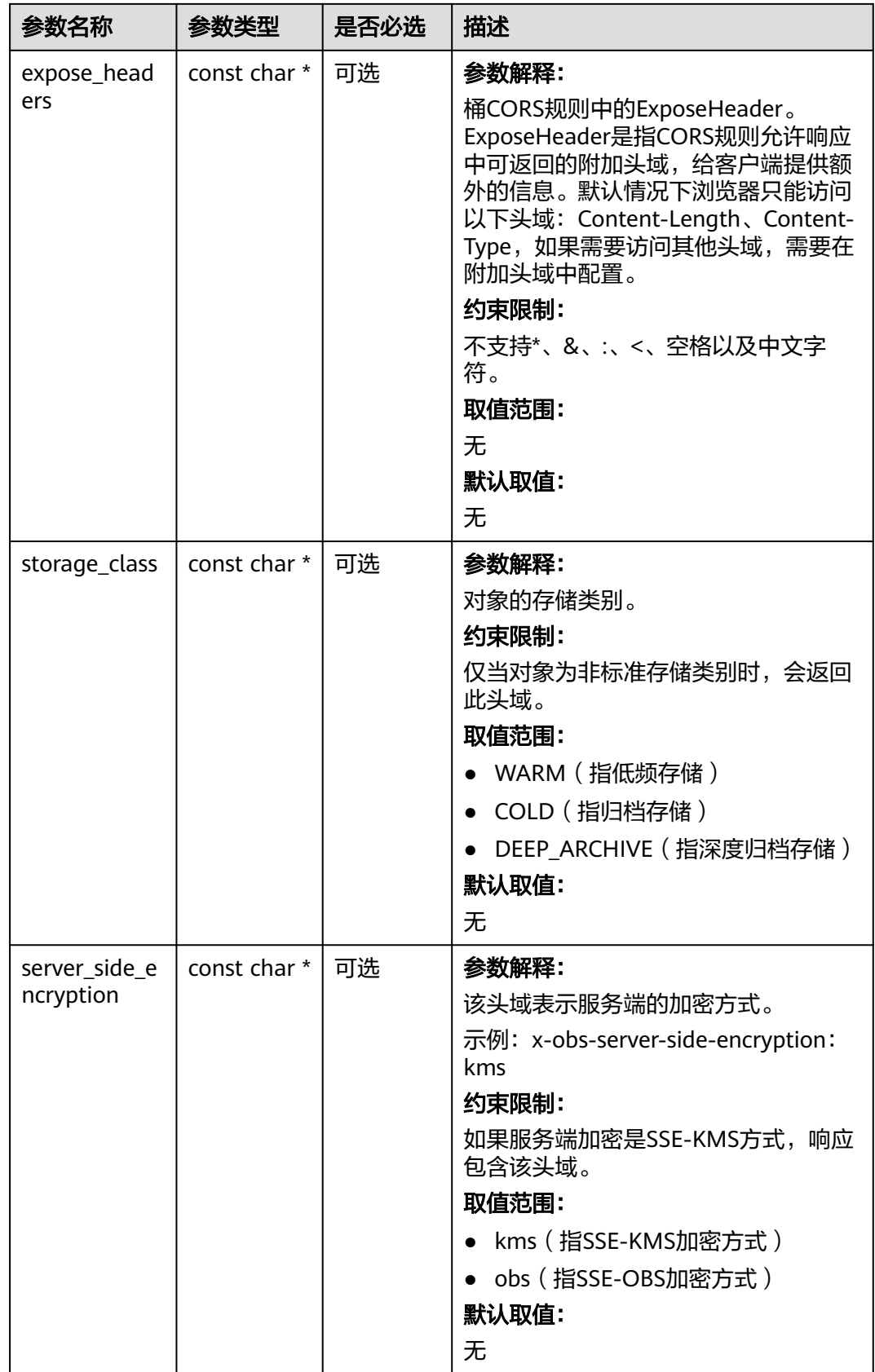

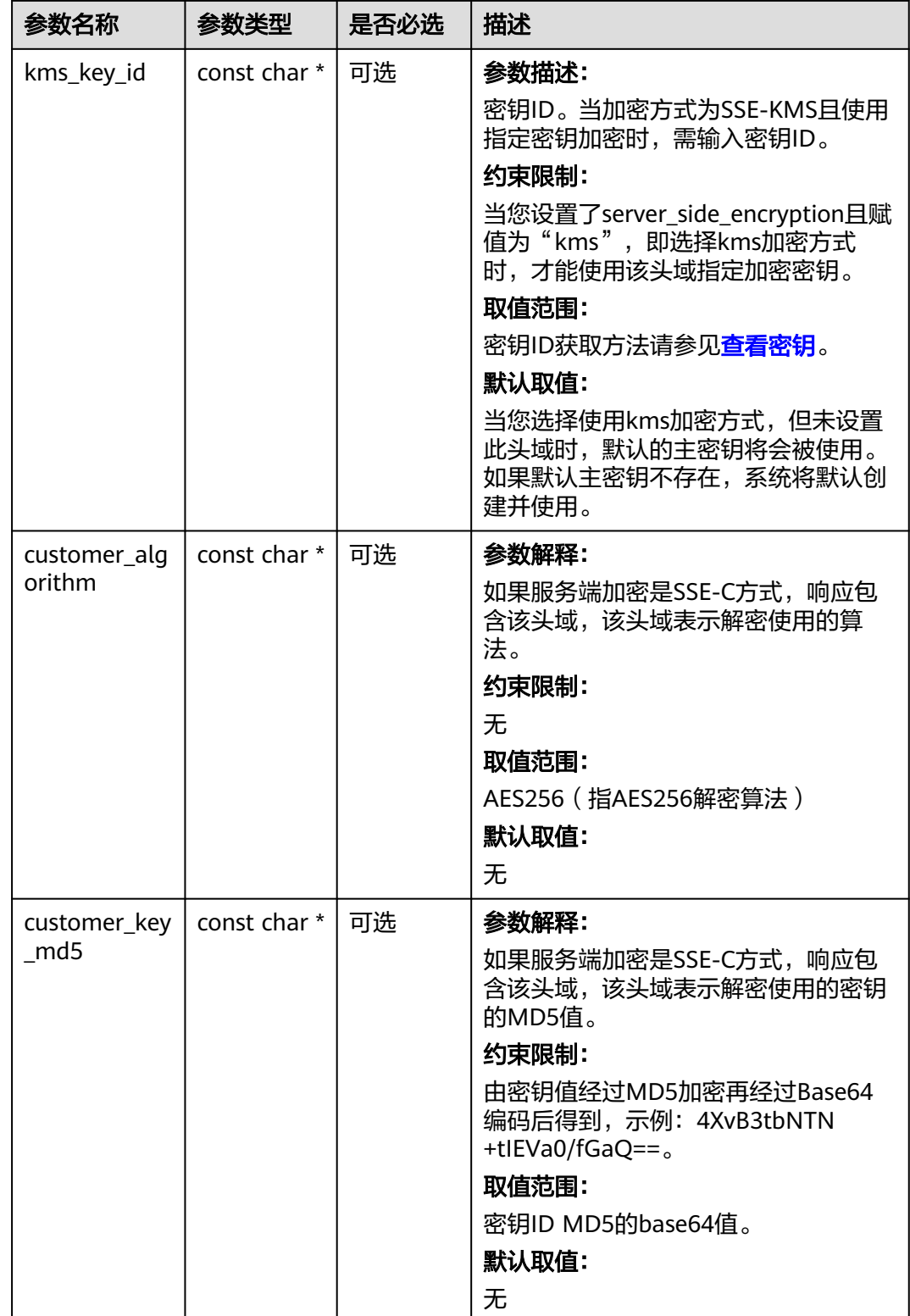

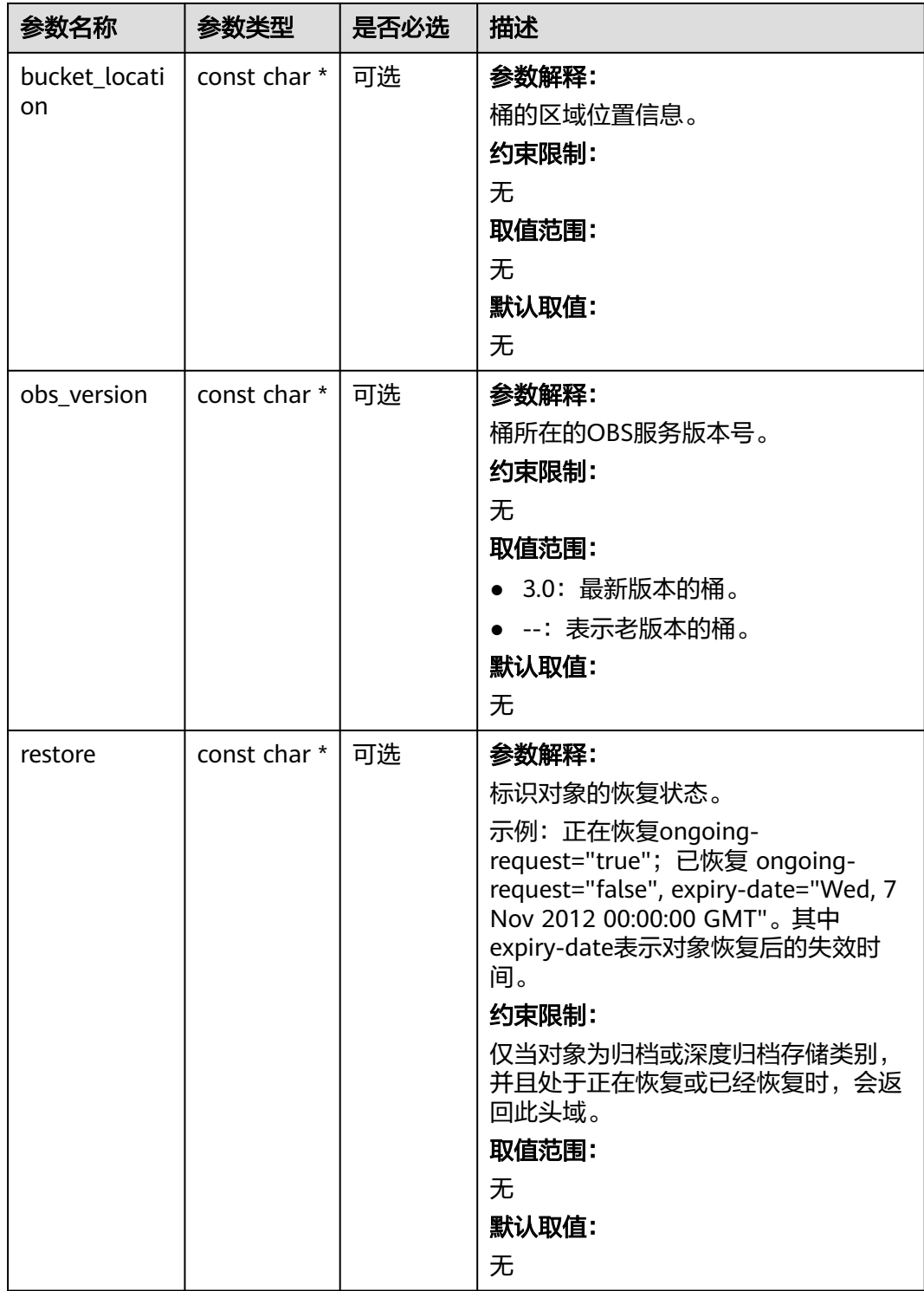

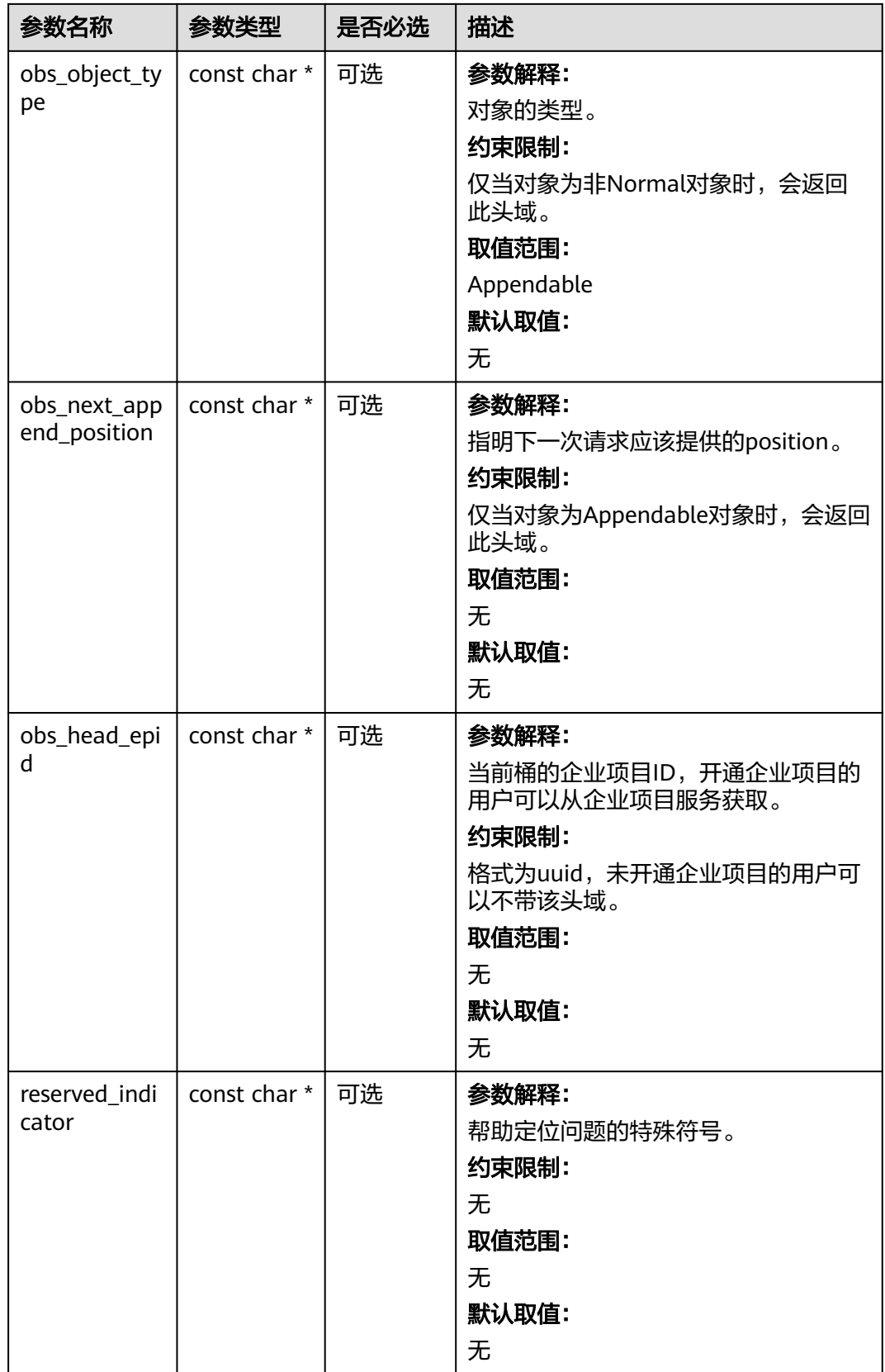

# <span id="page-232-0"></span>表 **6-134** obs\_error\_details

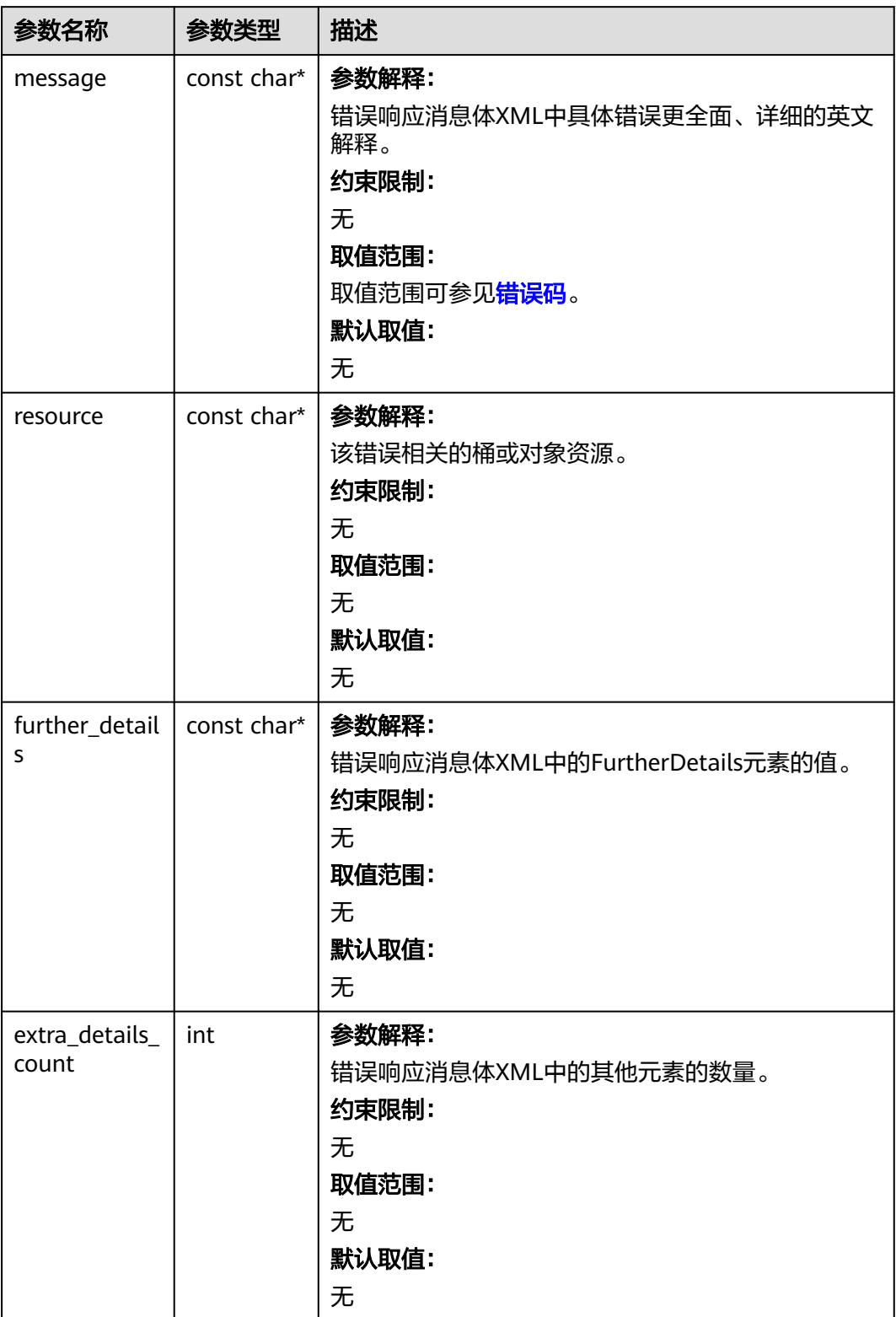

<span id="page-233-0"></span>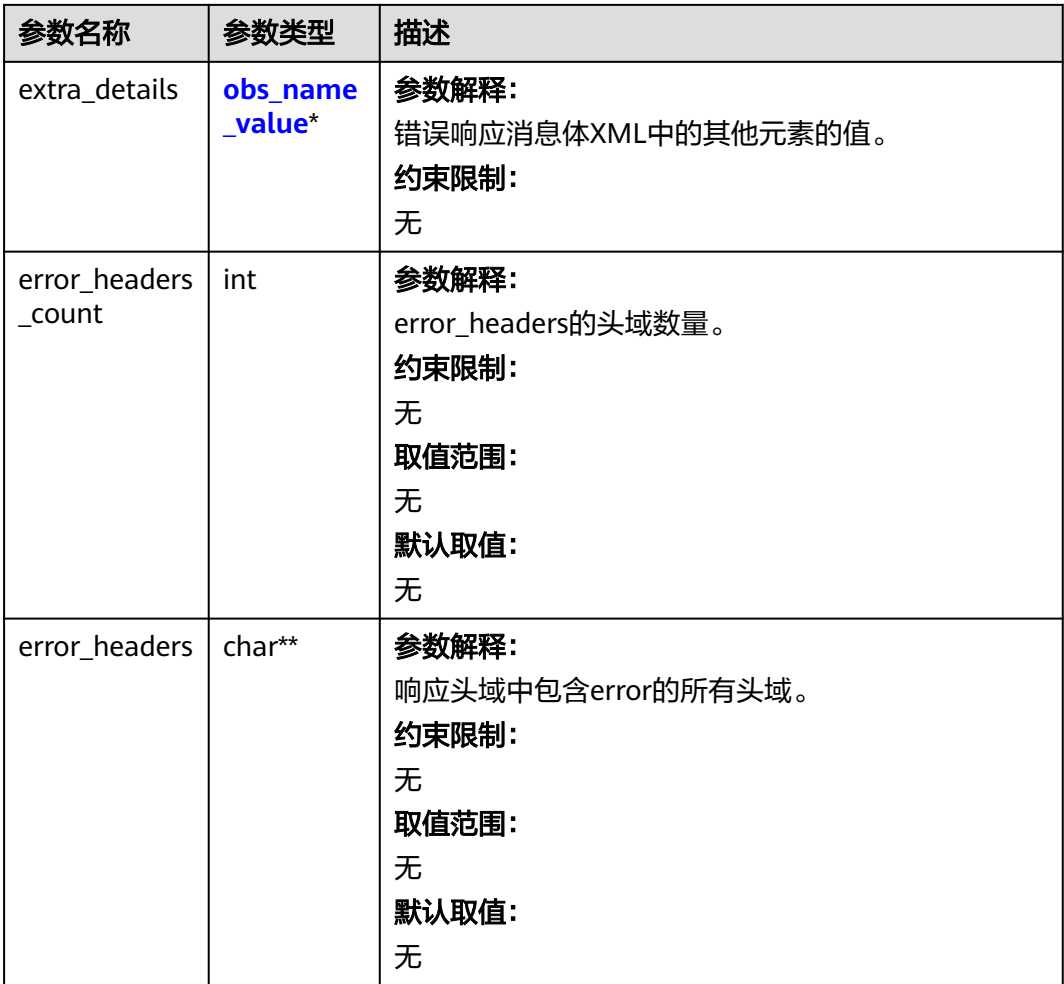

# 表 **6-135** obs\_name\_value

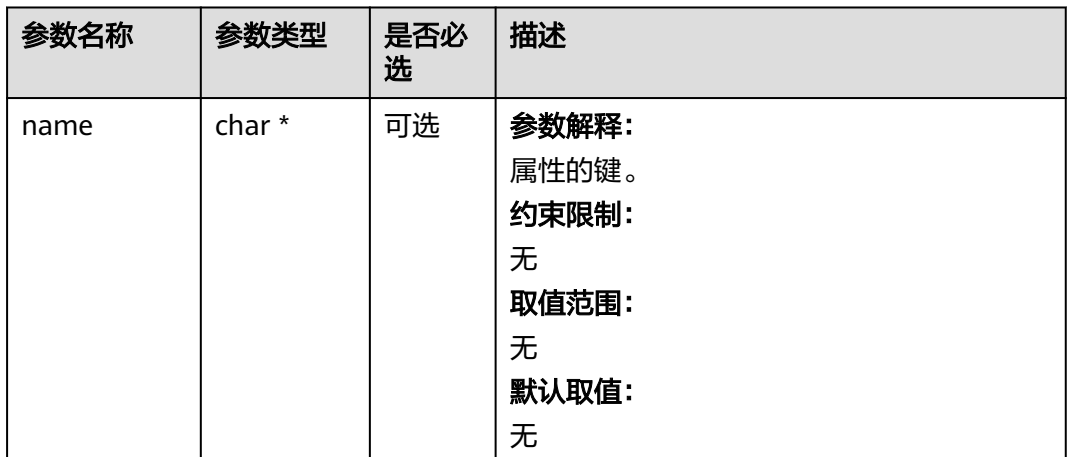

<span id="page-234-0"></span>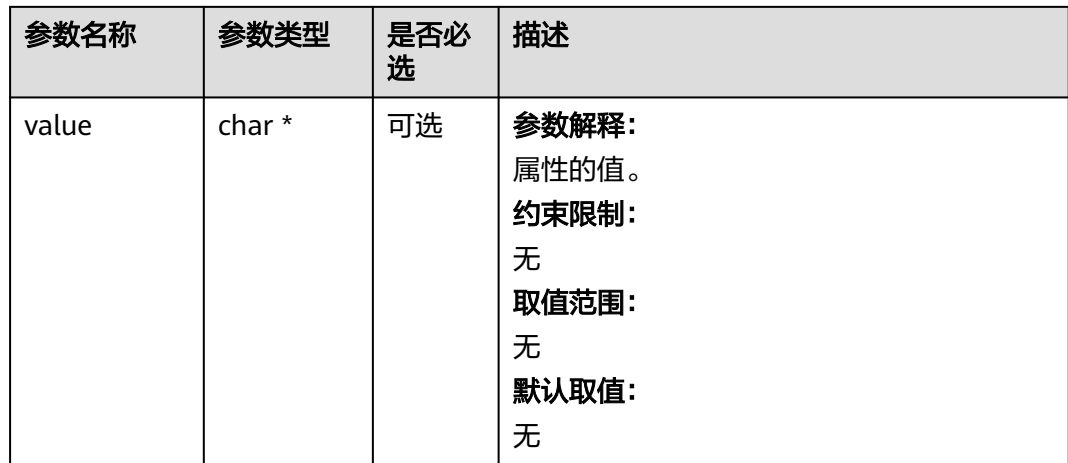

# 表 **6-136** obs\_status

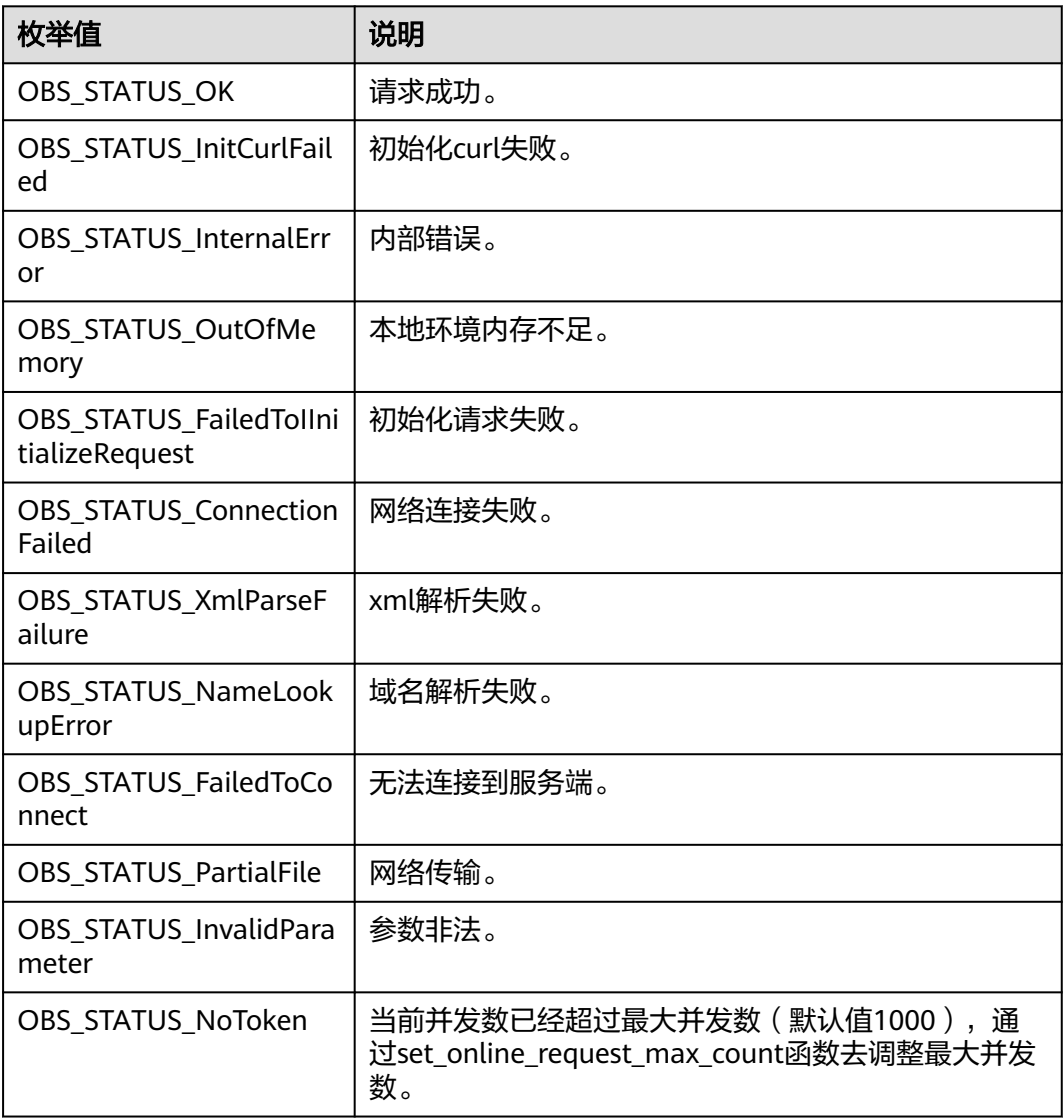

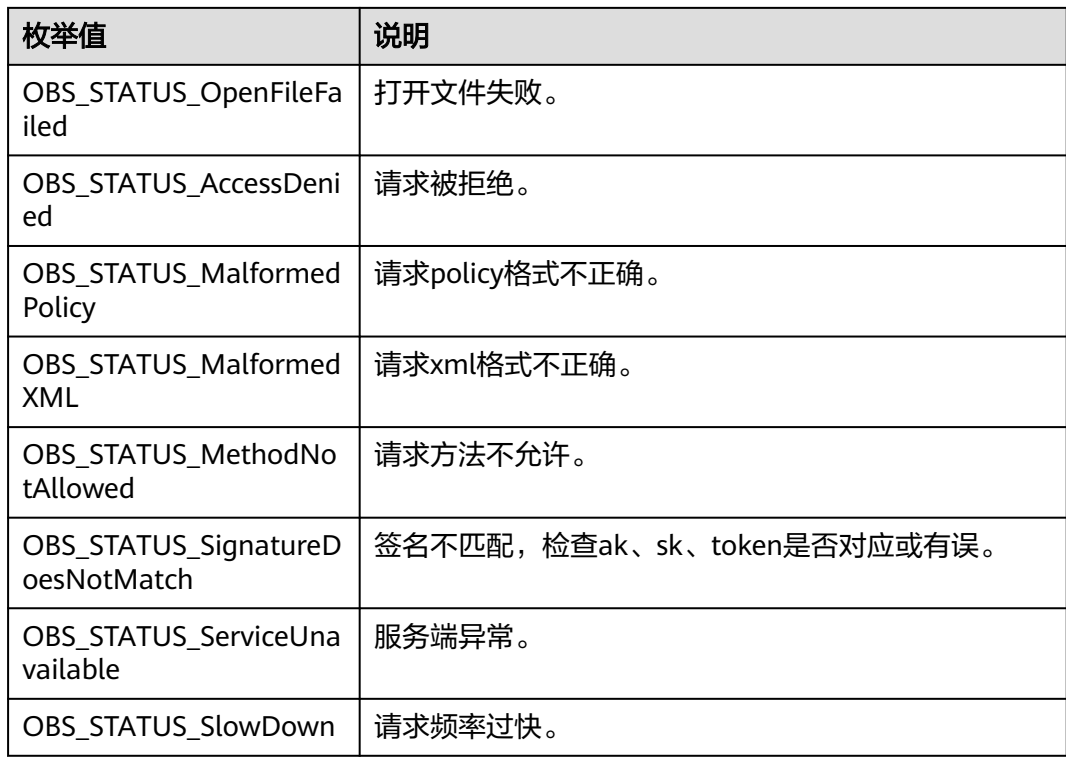

# 代码示例:获取桶的存量信息

以下示例展示如何获取桶的存量信息:

#include "eSDKOBS.h"

#include <stdio.h> #include <time.h>

// 响应回调函数,可以在这个回调中把properties的内容记录到callback\_data(用户自定义回调数据)中 obs\_status response\_properties\_callback(const obs\_response\_properties \*properties, void \*callback\_data); // 结束回调函数, 可以在这个回调中把obs\_status和obs\_error\_details的内容记录到callback\_data(用户自定义回 调数据)中

void response\_complete\_callback(obs\_status status, const obs\_error\_details \*error, void \*callback\_data); int main() {

```
 // 以下示例展示如何获取桶的存量信息:
   // 在程序入口调用obs_initialize方法来初始化网络、内存等全局资源。
  obs_initialize(OBS_INIT_ALL);
   obs_options options;
  // 创建并初始化options,该参数包括访问域名(host_name)、访问密钥(access_key_id和
acces_key_secret)、桶名(bucket_name)、桶存储类别(storage_class)等配置信息
  init_obs_options(&options);
   // host_name填写桶所在的endpoint, 此处以华北-北京四为例,其他地区请按实际情况填写。
   options.bucket_options.host_name = "obs.cn-north-4.myhuaweicloud.com";
   // 认证用的ak和sk硬编码到代码中或者明文存储都有很大的安全风险,建议在配置文件或者环境变量中密文存
放,使用时解密,确保安全;
  // 本示例以ak和sk保存在环境变量中为例,运行本示例前请先在本地环境中设置环境变量ACCESS_KEY_ID和
SECRET_ACCESS_KEY。
   options.bucket_options.access_key = getenv("ACCESS_KEY_ID");
  options.bucket_options.secret_access_key = getenv("SECRET_ACCESS_KEY");
   // 填写Bucket名称,例如example-bucket-name。
   char * bucketName = "example-bucket-name";
   options.bucket_options.bucket_name = bucketName;
   // 设置响应回调函数
   obs_response_handler response_handler =
   { 
     &response_properties_callback,
     &response_complete_callback
```

```
 };
  obs_status_ret_status = OBS_STATUS_BUTT;
   //定义桶容量缓存及对象数缓存
  char capacity[OBS_COMMON_LEN_256 + 1] = { 0 };
  char obj_num[OBS_COMMON_LEN_256 + 1] = \{ 0 \};
   // 获取桶存量信息
   get_bucket_storage_info(&options, OBS_COMMON_LEN_256 + 1, capacity, OBS_COMMON_LEN_256 + 1, 
obj_num,
      &response_handler, &ret_status);
   // 判断请求是否成功
  if (ret_status == OBS_STATUS_OK) {
     printf("get_bucket_storage_info success,bucket=%s objNum=%s capacity=%s\n",
       bucketName, obj_num, capacity);
   }
   else
   {
     printf("get_bucket_storage_info failed(%s).\n", obs_get_status_name(ret_status));
   }
   // 释放分配的全局资源
   obs_deinitialize();
}
// 响应回调函数, 可以在这个回调中把properties的内容记录到callback data(用户自定义回调数据)中
obs_status response_properties_callback(const obs_response_properties *properties, void *callback_data)
{
   if (properties == NULL)
   {
     printf("error! obs_response_properties is null!");
     if (callback_data != NULL)
     {
        obs_sever_callback_data *data = (obs_sever_callback_data *)callback_data;
       printf("server_callback buf is %s, len is %llu",
           data->buffer, data->buffer_len);
        return OBS_STATUS_OK;
     }
     else {
       printf("error! obs_sever_callback_data is null!");
       return OBS_STATUS_OK;
     }
 }
// 打印响应信息
#define print_nonnull(name, field)
do { \sqrt{ } if (properties-> field) { \
       printf("%s: %s\n", name, properties->field); \
\} and \{ } while (0)
  print_nonnull("request_id", request_id);
   print_nonnull("request_id2", request_id2);
   print_nonnull("content_type", content_type);
   if (properties->content_length) {
     printf("content_length: %llu\n", properties->content_length);
   }
   print_nonnull("server", server);
   print_nonnull("ETag", etag);
   print_nonnull("expiration", expiration);
 print_nonnull("website_redirect_location", website_redirect_location);
 print_nonnull("version_id", version_id);
   print_nonnull("allow_origin", allow_origin);
   print_nonnull("allow_headers", allow_headers);
   print_nonnull("max_age", max_age);
   print_nonnull("allow_methods", allow_methods);
  print_nonnull("expose_headers", expose_headers);
  print_nonnull("storage_class", storage_class);
   print_nonnull("server_side_encryption", server_side_encryption);
   print_nonnull("kms_key_id", kms_key_id);
 print_nonnull("customer_algorithm", customer_algorithm);
 print_nonnull("customer_key_md5", customer_key_md5);
  print_nonnull("bucket_location", bucket_location);
```

```
 print_nonnull("obs_version", obs_version);
```

```
 print_nonnull("restore", restore);
   print_nonnull("obs_object_type", obs_object_type);
   print_nonnull("obs_next_append_position", obs_next_append_position);
   print_nonnull("obs_head_epid", obs_head_epid);
  print_nonnull("reserved_indicator", reserved_indicator);
   int i;
  for (i = 0; i < properties->meta_data_count; i++) {
      printf("x-obs-meta-%s: %s\n", properties->meta_data[i].name,
         properties->meta_data[i].value);
   }
   return OBS_STATUS_OK;
}
// 结束回调函数, 可以在这个回调中把obs_status和obs_error_details的内容记录到callback_data(用户自定义回
调数据)中
void response_complete_callback(obs_status status, const obs_error_details *error, void *callback_data)
{
   if (callback_data) {
      obs_status *ret_status = (obs_status *)callback_data;
      *ret_status = status;
   } else {
      printf("Callback_data is NULL");
 }
   if (error && error->message) {
     printf("Error Message: \n %s\n", error->message);
 }
   if (error && error->resource) {
     printf("Error Resource: \n %s\n", error->resource);
 }
   if (error && error->further_details) {
     printf("Error further_details: \n %s\n", error->further_details);
 }
   if (error && error->extra_details_count) {
      int i;
     for (i = 0; i < error->extra_details_count; i++) {
        printf("Error Extra Detail(%d):\n %s:%s\n", i, error->extra_details[i].name,
              error->extra_details[i].value);
      }
   }
   if (error && error->error_headers_count) {
      int i;
     for (i = 0; i < error->error_headers_count; i++) {
         const char *errorHeader = error->error_headers[i];
        printf("Error Headers(%d):\n %s\n", i, errorHeader == NULL ? "NULL Header" : errorHeader);
      }
   }
}
```
相关链接

- 关于[获取桶存量信息](https://support.huaweicloud.com/api-obs/obs_04_0054.html)的API说明,请参见<mark>获取桶存量信息</mark>。
- 更多关于获取桶存量信息的代码示例,请参见**[Github](https://github.com/huaweicloud/huaweicloud-sdk-c-obs/blob/master/source/eSDK_OBS_API/eSDK_OBS_API_C%2B%2B_Demo/demo.c)**示例。
- 获取桶存量信息过程中返回的错误码含义、问题原因及处理措施可参考**[OBS](https://support.huaweicloud.com/api-obs/obs_04_0115.html#section1)**错误 [码](https://support.huaweicloud.com/api-obs/obs_04_0115.html#section1)。
- 桶和对象相关常见问题。<br><br>

# **6.8** 设置桶配额**(C SDK)**

# 须知

开发过程中,您有任何问题可以在github上<mark>提交[issue](https://github.com/huaweicloud/huaweicloud-sdk-c-obs/issues)</mark>,或者在**华为云对象存储服务论** [坛](https://bbs.huaweicloud.com/forum/forum-620-1.html)中发帖求助。

# 功能介绍

桶配额是桶容量的上限值。默认情况下,OBS系统和单个桶都没有总数据容量和对象 数量的限制。您可以根据需要,为桶设置配额限制来控制桶内允许上传的对象总容 量,超过设置的对象容量后,上传对象会失败。例如您为桶设置配额为100G,那么当 桶内所有对象的大小总和达到100G后,再上传对象就会因为超过配额导致上传失败。

容量限制只对桶配额设置生效后的对象上传操作有影响, 如果您设置桶配额时,桶配 额的数值小于桶中已上传的对象容量,并不会导致桶中已有对象被删除,但该桶后续 将不能再上传任何对象。这种情况下只有删除部分已有对象,将已用空间释放到配额 限制以下才能再次上传新对象。

# 接口约束

- 桶配额值必须为非负整数,单位为字节,支持的最大值为2<sup>63</sup>-1。
- OBS没有提供删除桶配额的接口,您可以将桶配额设置为0来取消配额限制。
- 您必须是桶拥有者或拥有设置桶配额的权限,才能设置桶配额。建议使用IAM或 桶策略进行授权,如果使用IAM则需授予obs:bucket:PutBucketQuota权限,如果 使用桶策略则需授予PutBucketQuota权限。相关授权方式介绍可参见**OBS**[权限控](https://support.huaweicloud.com/perms-cfg-obs/obs_40_0001.html) [制概述](https://support.huaweicloud.com/perms-cfg-obs/obs_40_0001.html),配置方式详见使用**IAM**[自定义策略](https://support.huaweicloud.com/usermanual-obs/obs_03_0121.html)、[自定义创建桶策略。](https://support.huaweicloud.com/usermanual-obs/obs_03_0123.html)
- OBS支持的Region与Endpoint的对应关系,详细信息请参见<mark>地区与终端节点</mark>。

# 方法定义

void set\_bucket\_quota(const obs\_options \*options, uint64\_t storage\_quota, obs\_response\_handler \*handler, void \*callback\_data);

# 请求参数说明

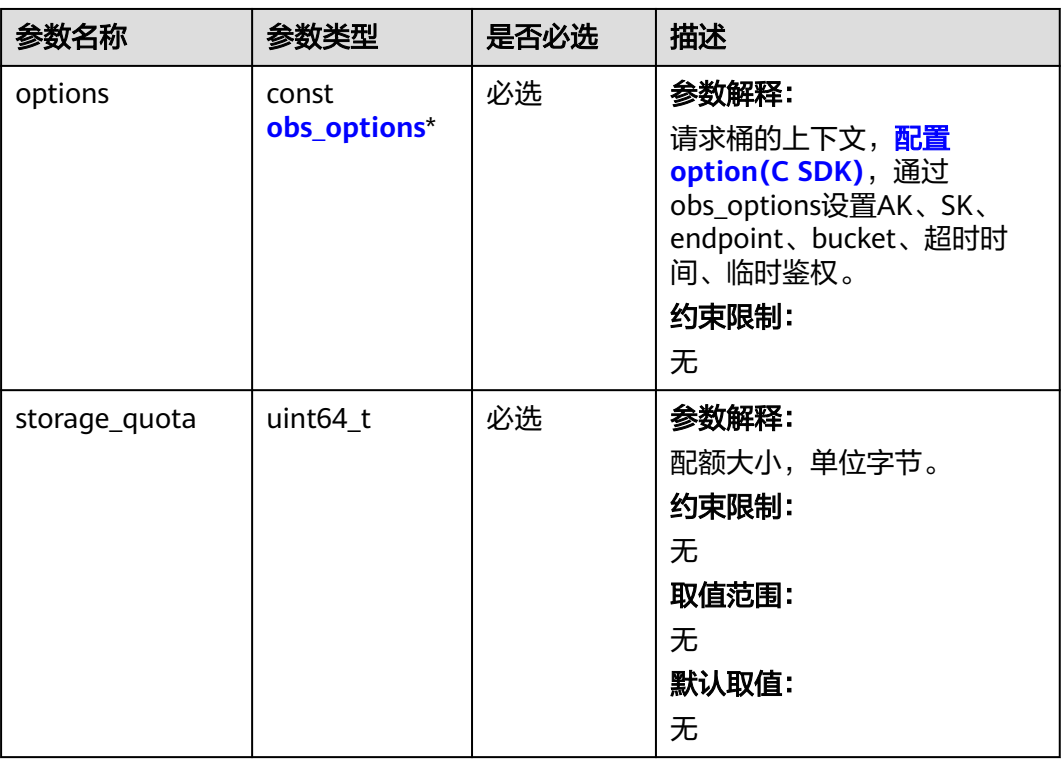

#### 表 **6-137** 请求参数列表

<span id="page-239-0"></span>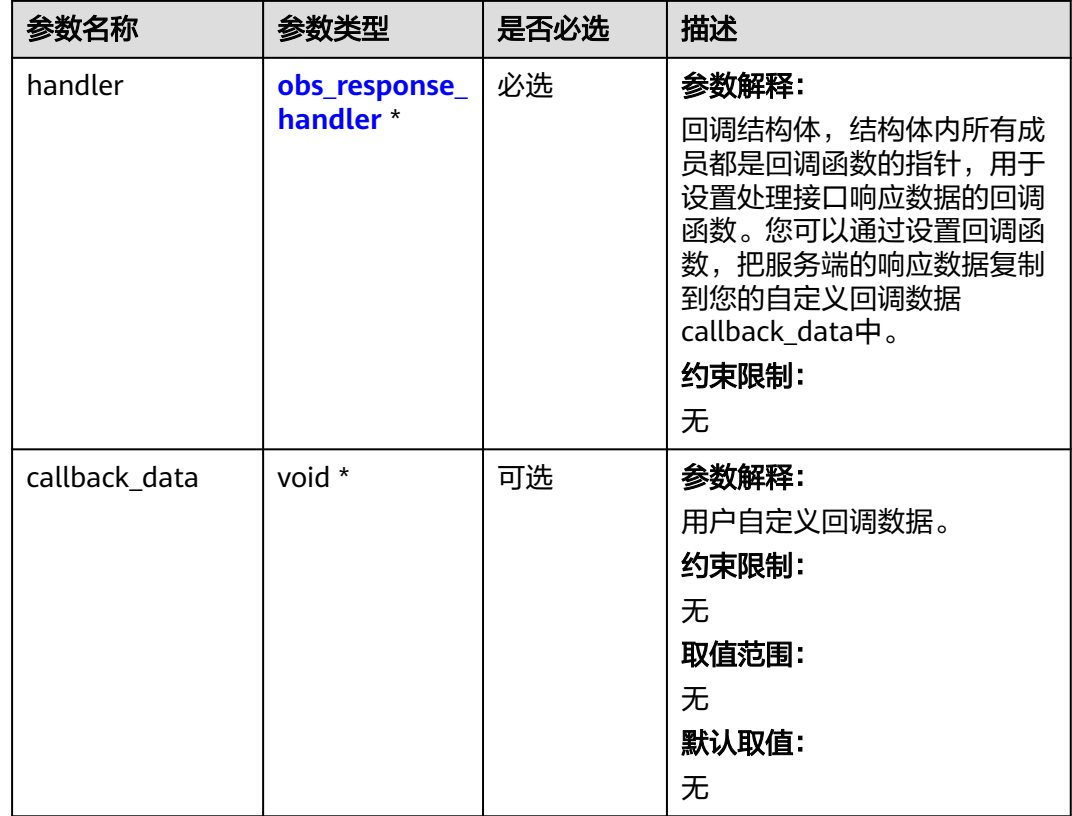

# 表 **6-138** obs\_options

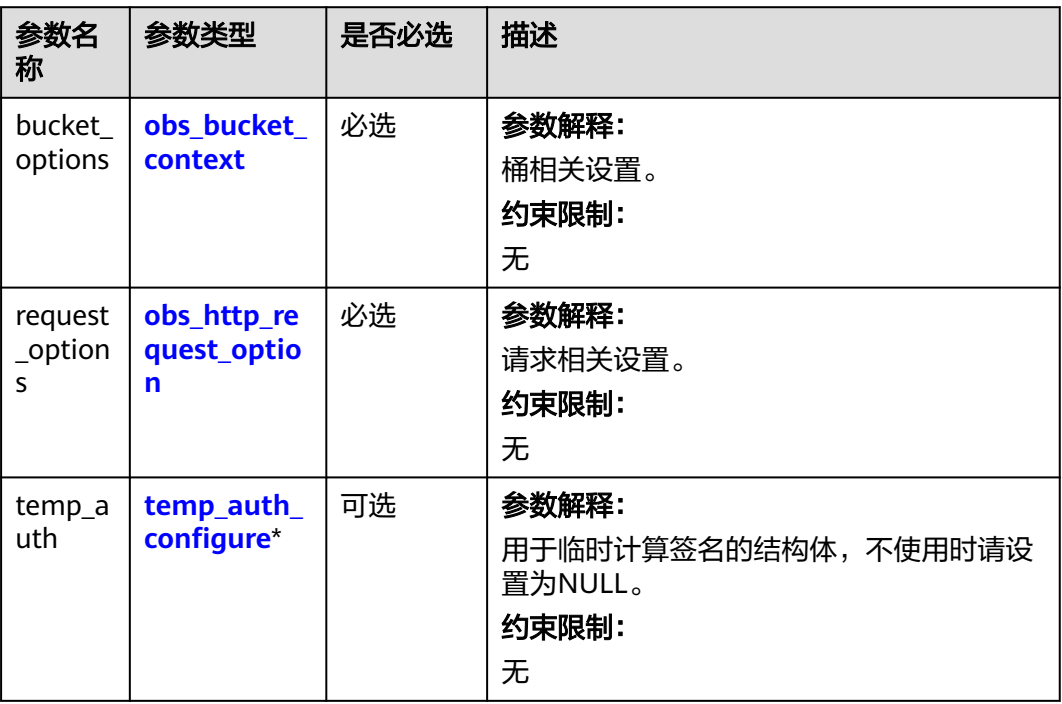

<span id="page-240-0"></span>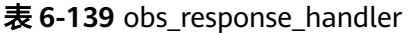

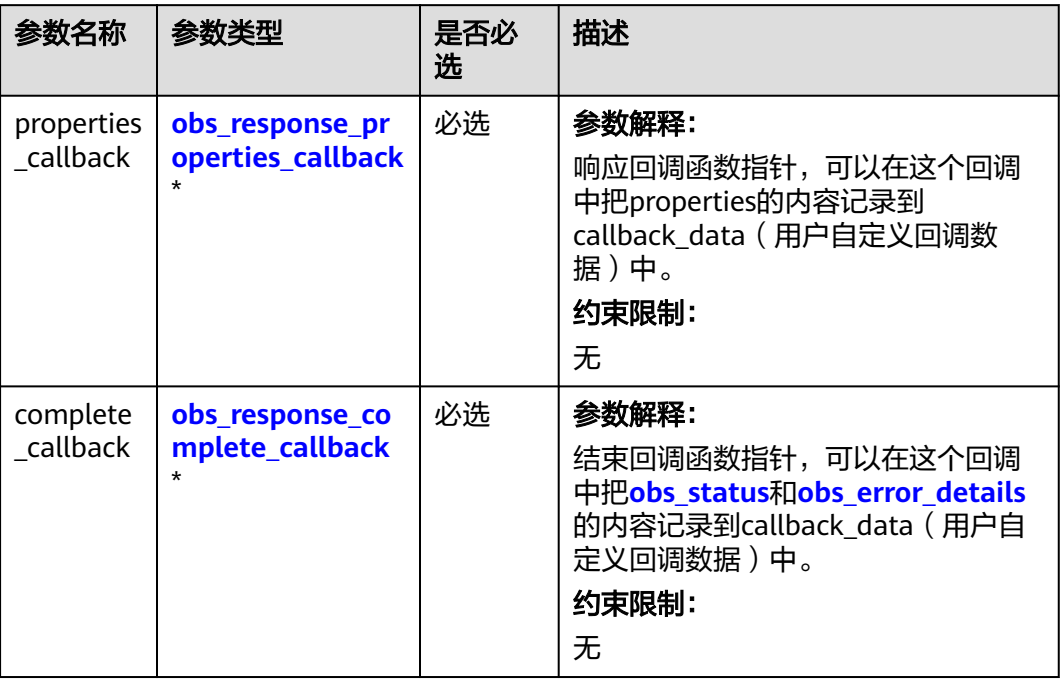

# 表 **6-140** obs\_bucket\_context

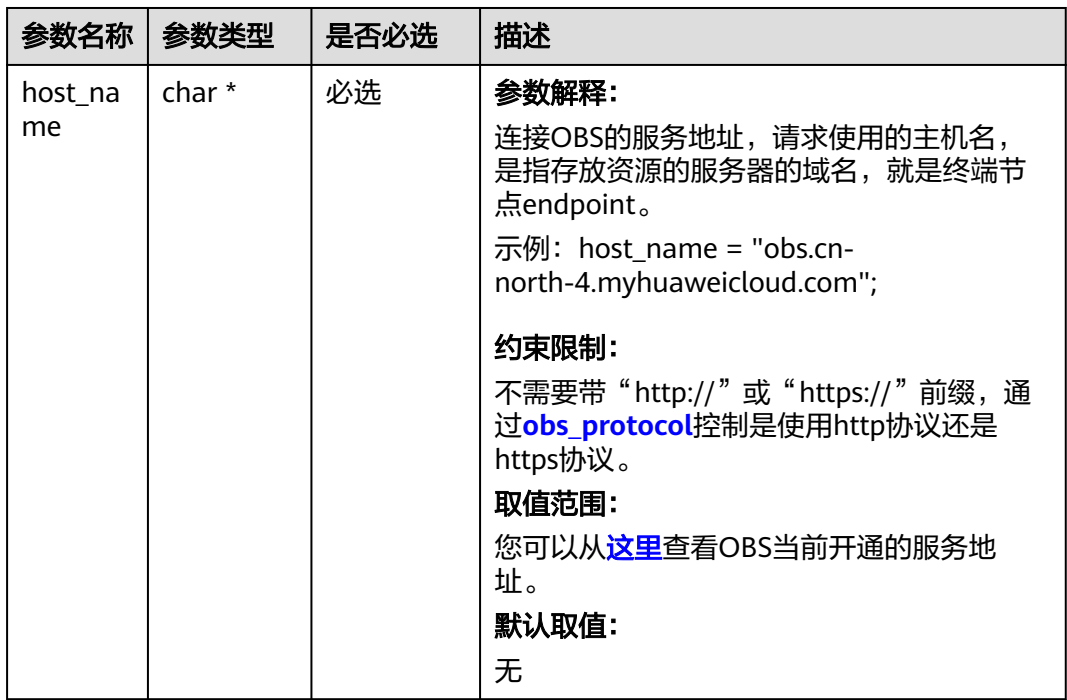

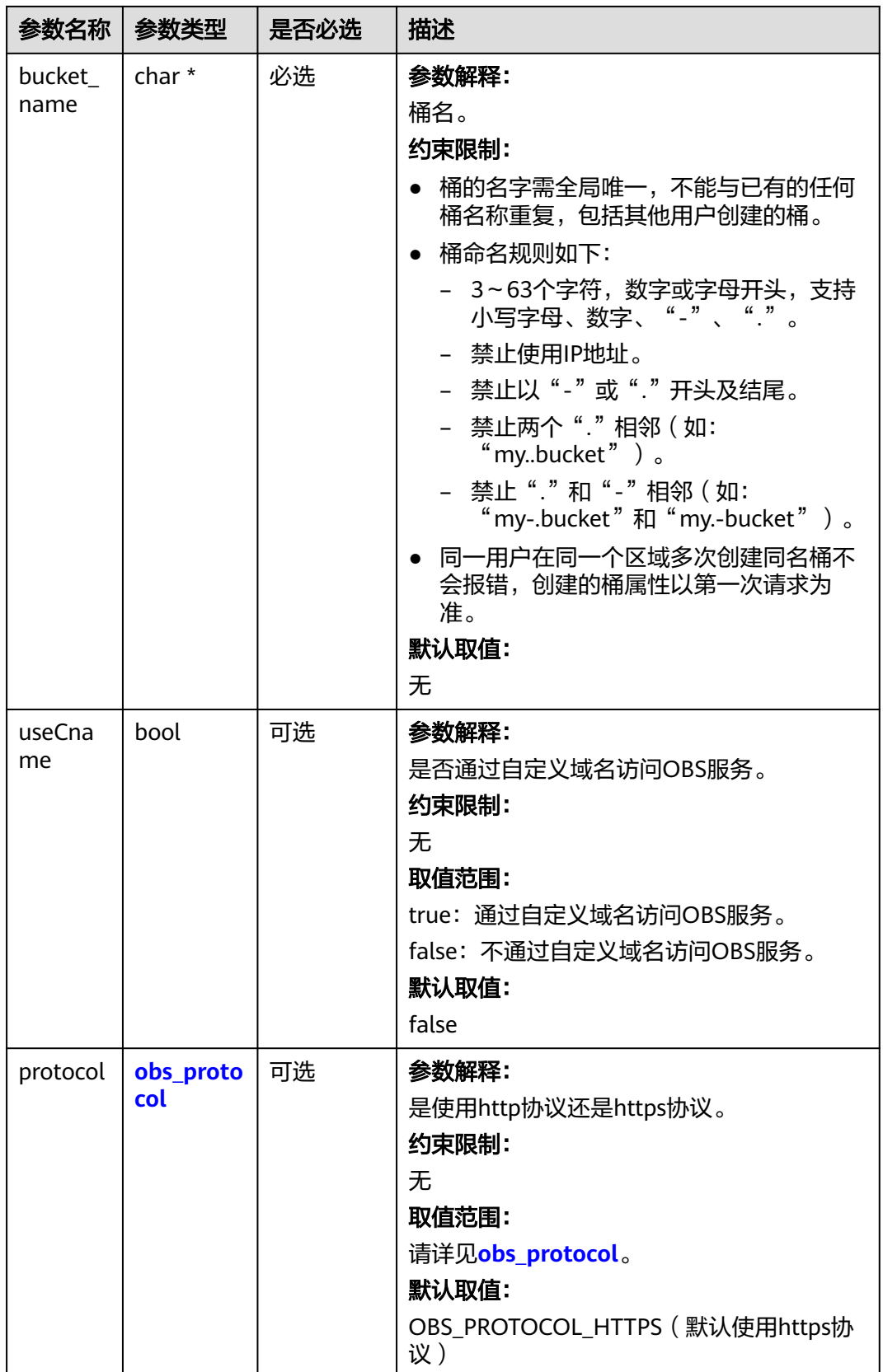

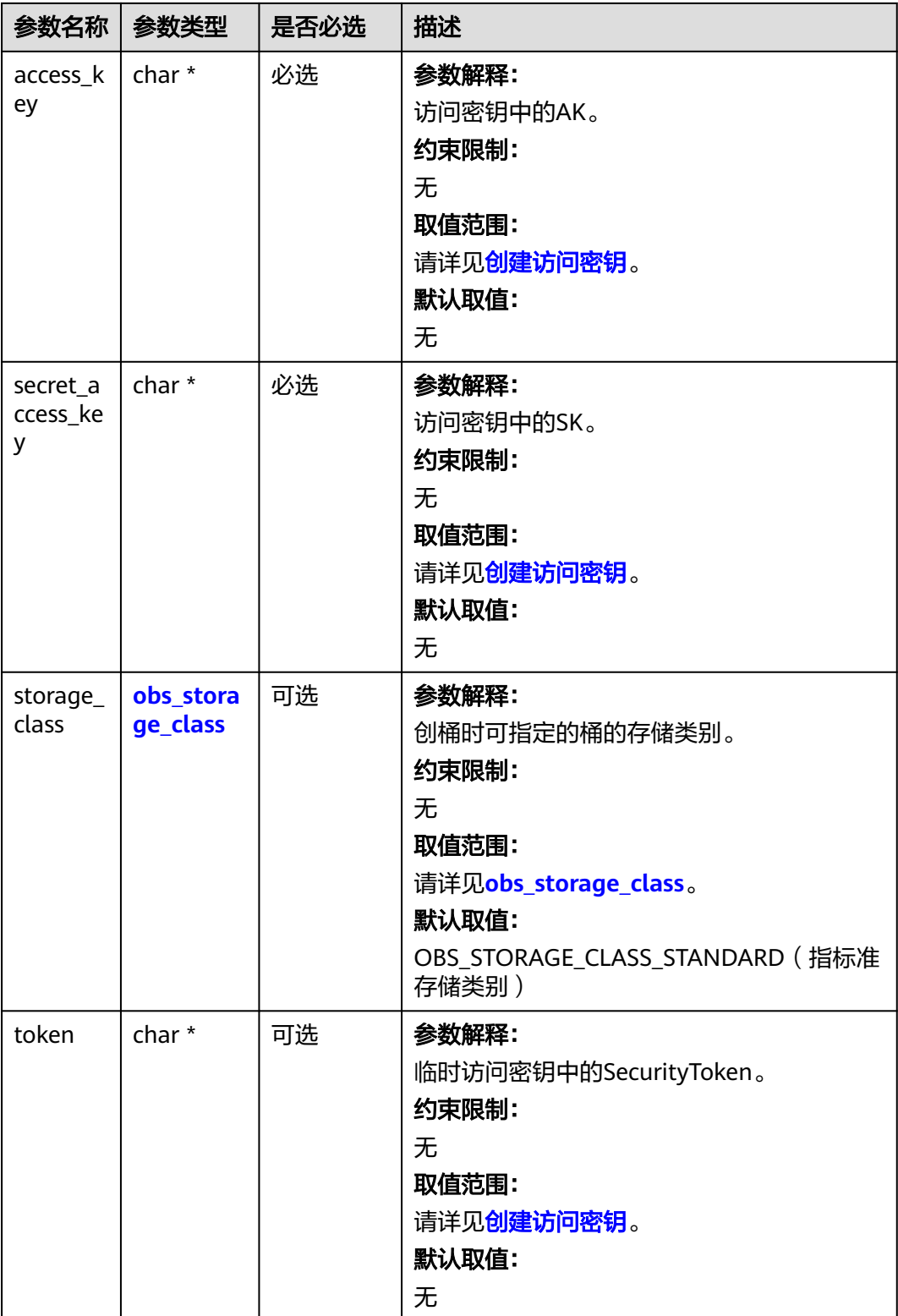

<span id="page-243-0"></span>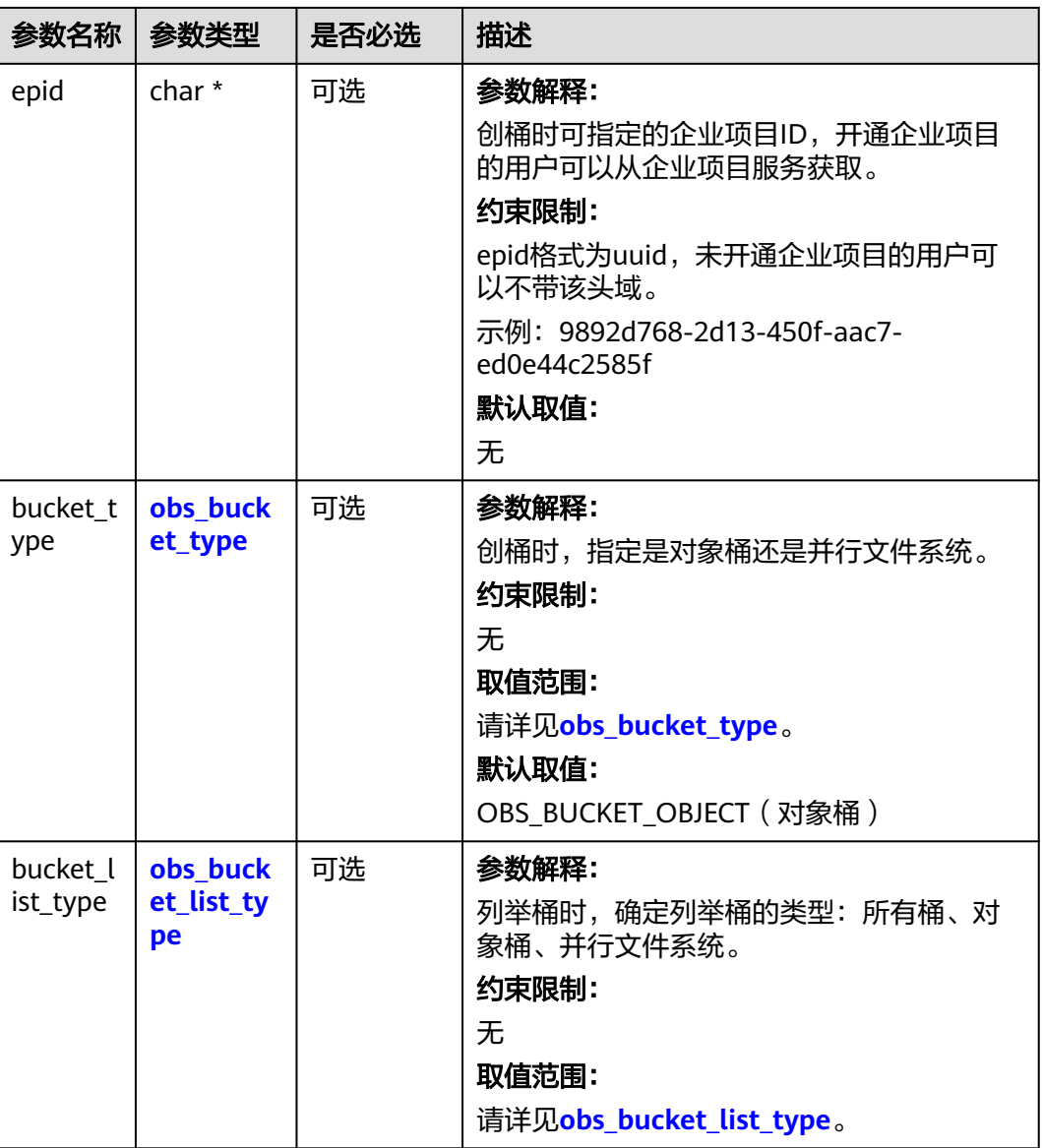

### 表 **6-141** obs\_storage\_class

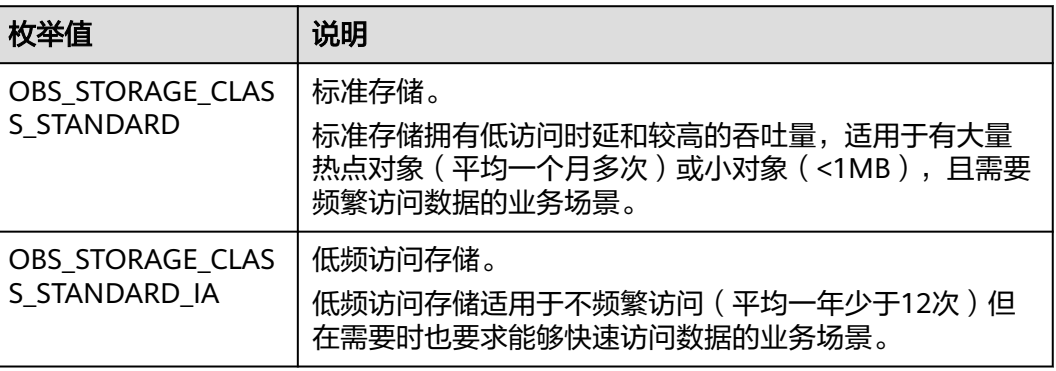

<span id="page-244-0"></span>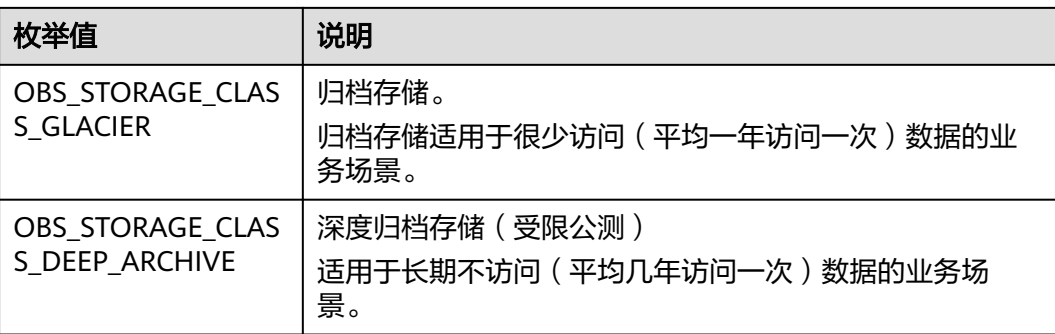

# 表 **6-142** obs\_protocol

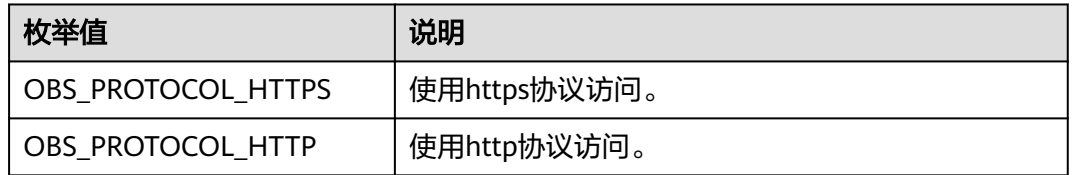

# 表 **6-143** obs\_bucket\_type

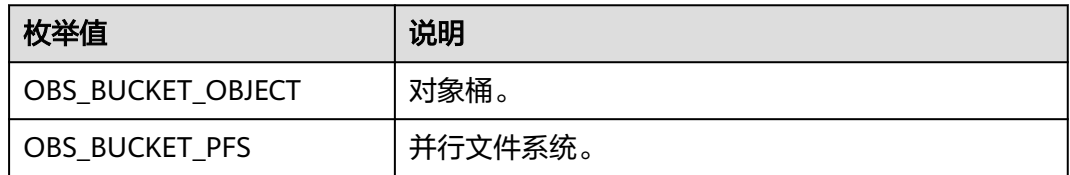

# 表 **6-144** obs\_bucket\_list\_type

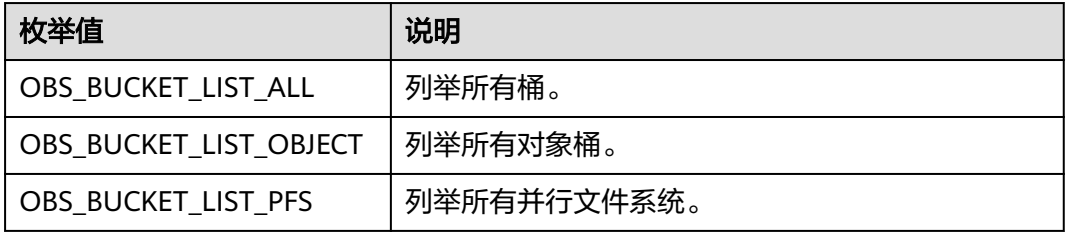

<span id="page-245-0"></span>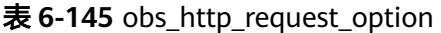

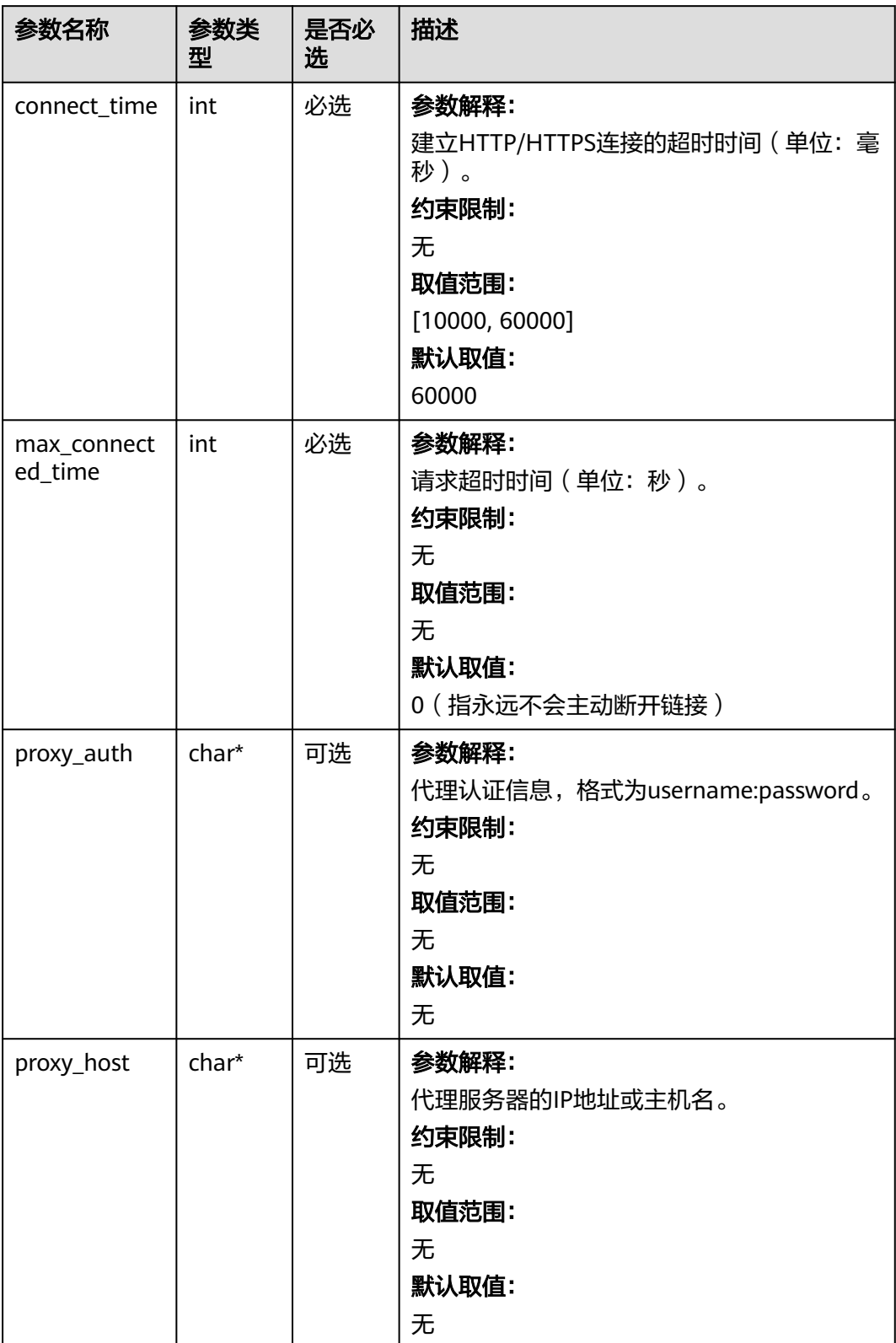

# <span id="page-246-0"></span>表 **6-146** temp\_auth\_configure

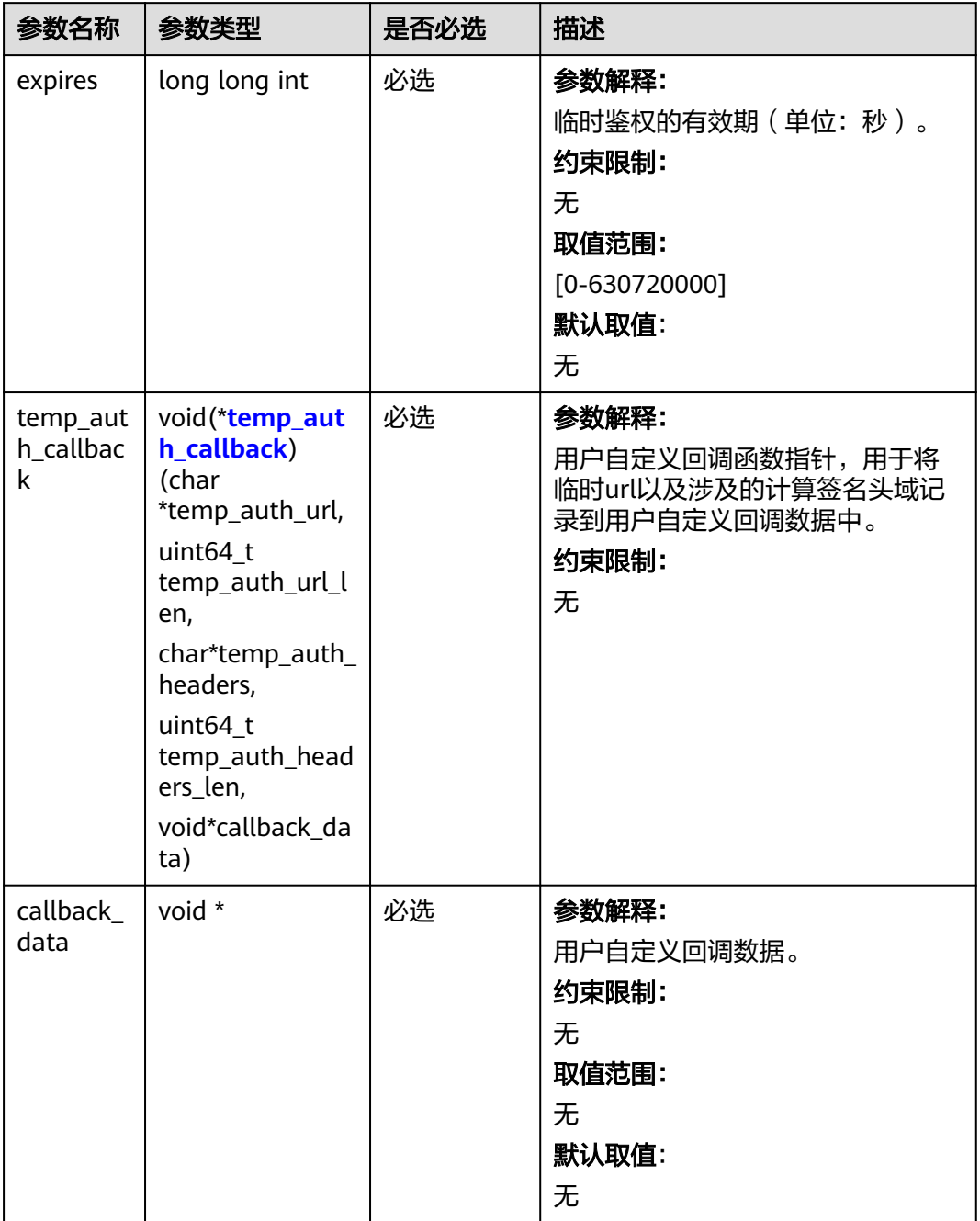

<span id="page-247-0"></span>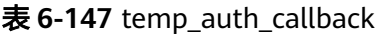

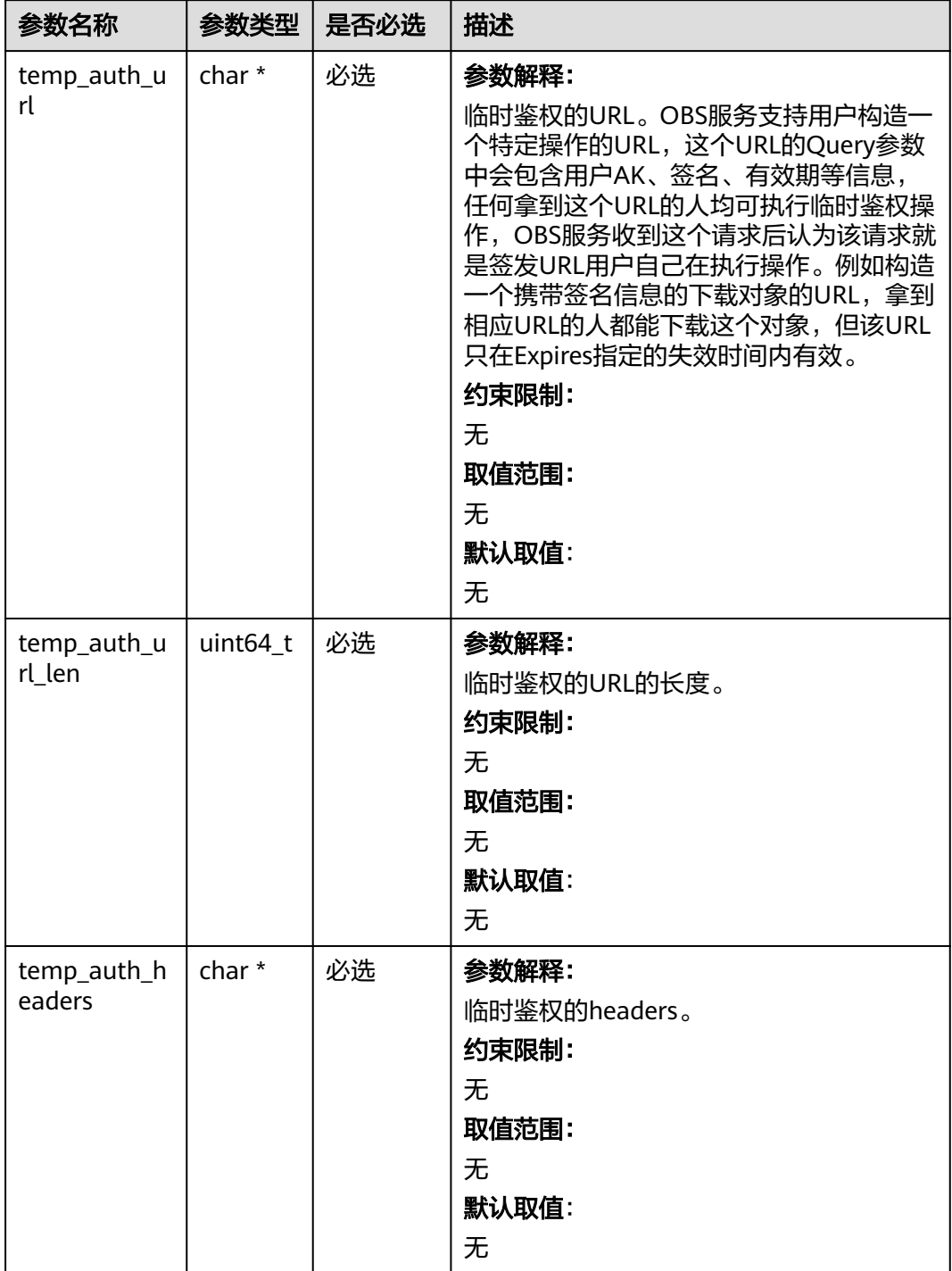

<span id="page-248-0"></span>

| 参数名称          | 参数类型     | 是否必选 | 描述               |
|---------------|----------|------|------------------|
| temp_auth_h   | uint64_t | 必选   | 参数解释:            |
| eaders_len    |          |      | 临时鉴权的headers的数量。 |
|               |          |      | 约束限制:            |
|               |          |      | 无                |
|               |          |      | 取值范围:            |
|               |          |      | 无                |
|               |          |      | 默认取值:            |
|               |          |      | 无                |
| callback_data | void *   | 必选   | 参数解释:            |
|               |          |      | 用户自定义回调数据。       |
|               |          |      | 约束限制:            |
|               |          |      | 无                |
|               |          |      | 取值范围:            |
|               |          |      | 无                |
|               |          |      | 默认取值:            |
|               |          |      | 无                |

表 **6-148** obs\_response\_properties\_callback

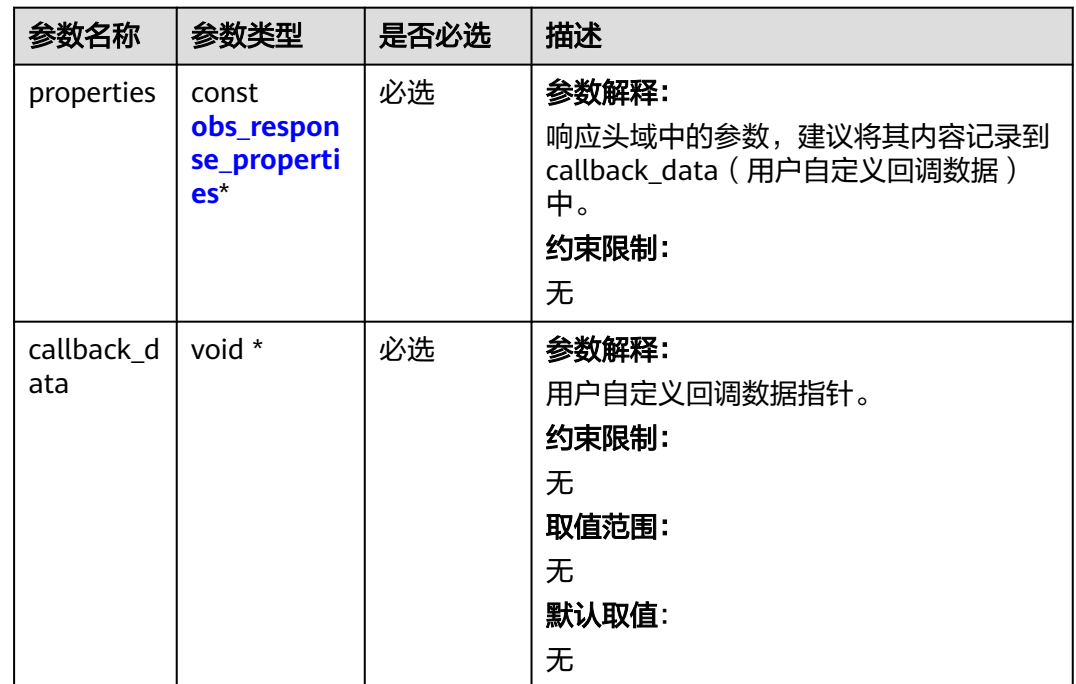

<span id="page-249-0"></span>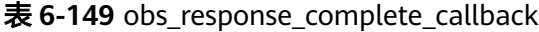

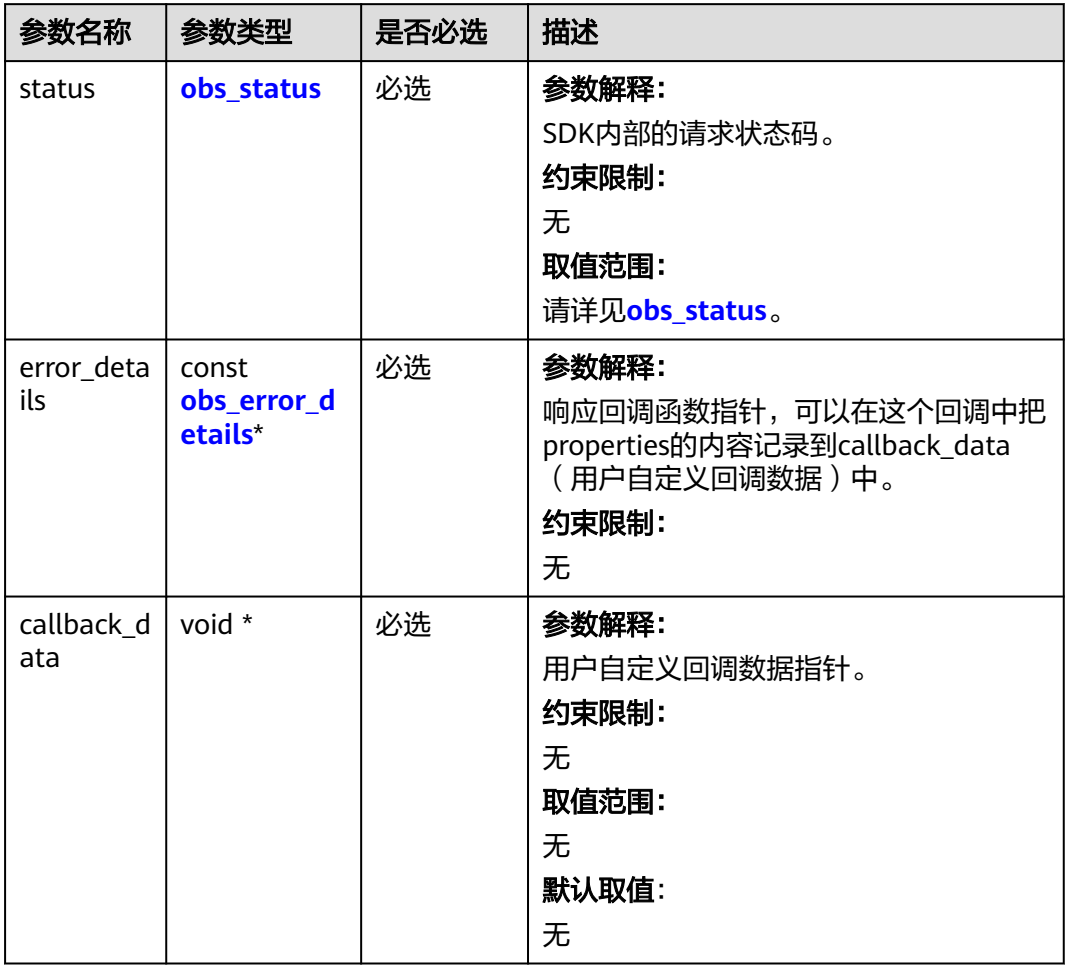

# 表 **6-150** obs\_response\_properties

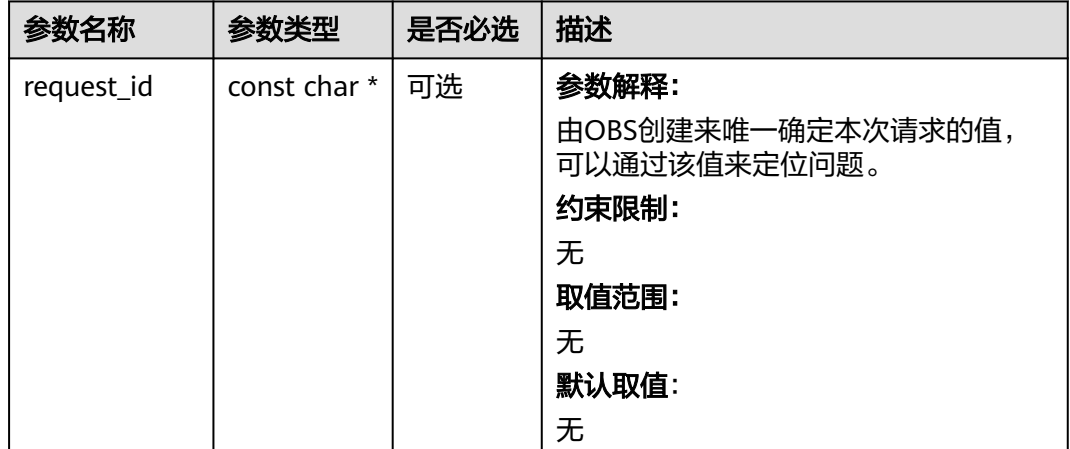

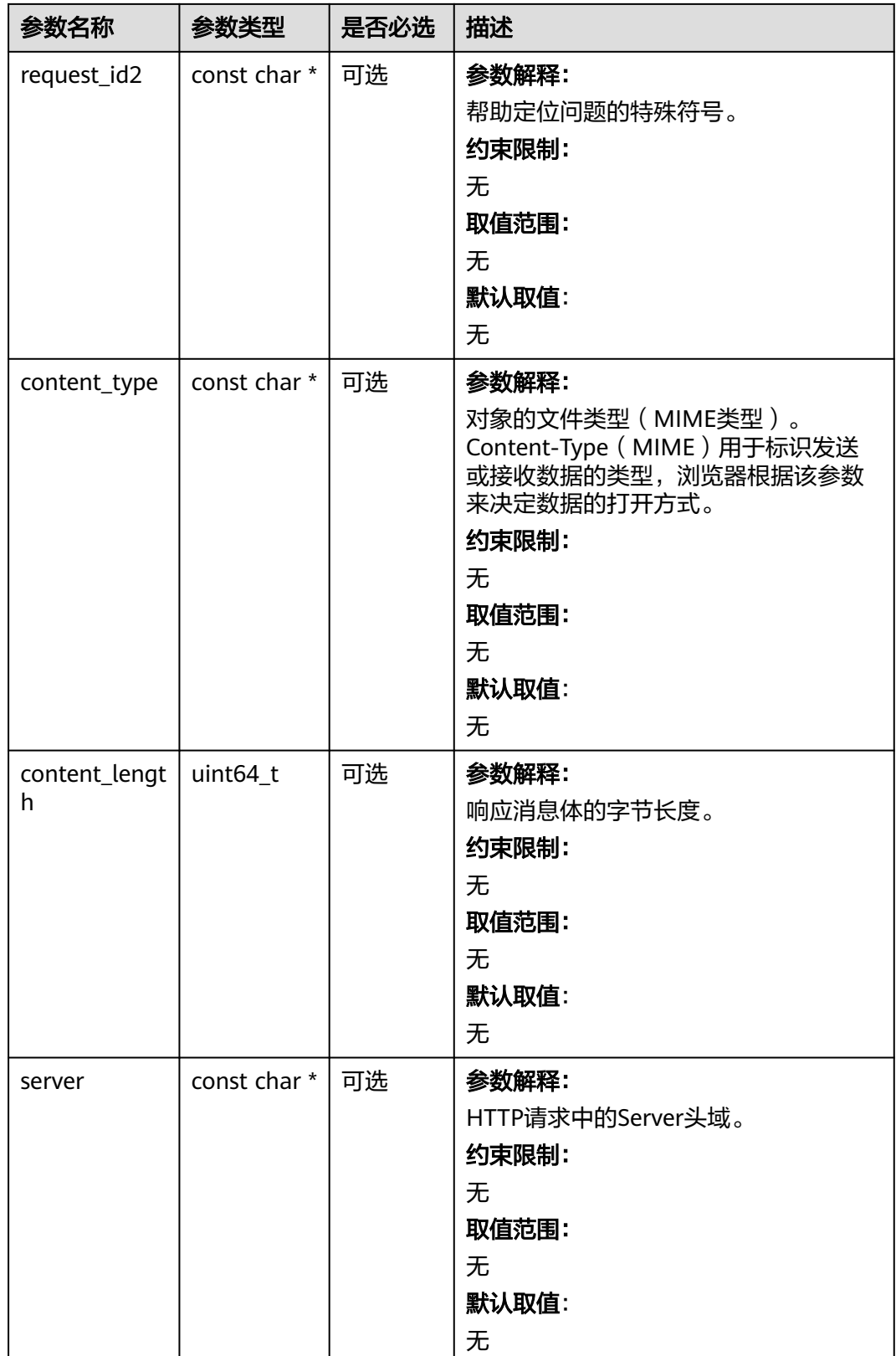

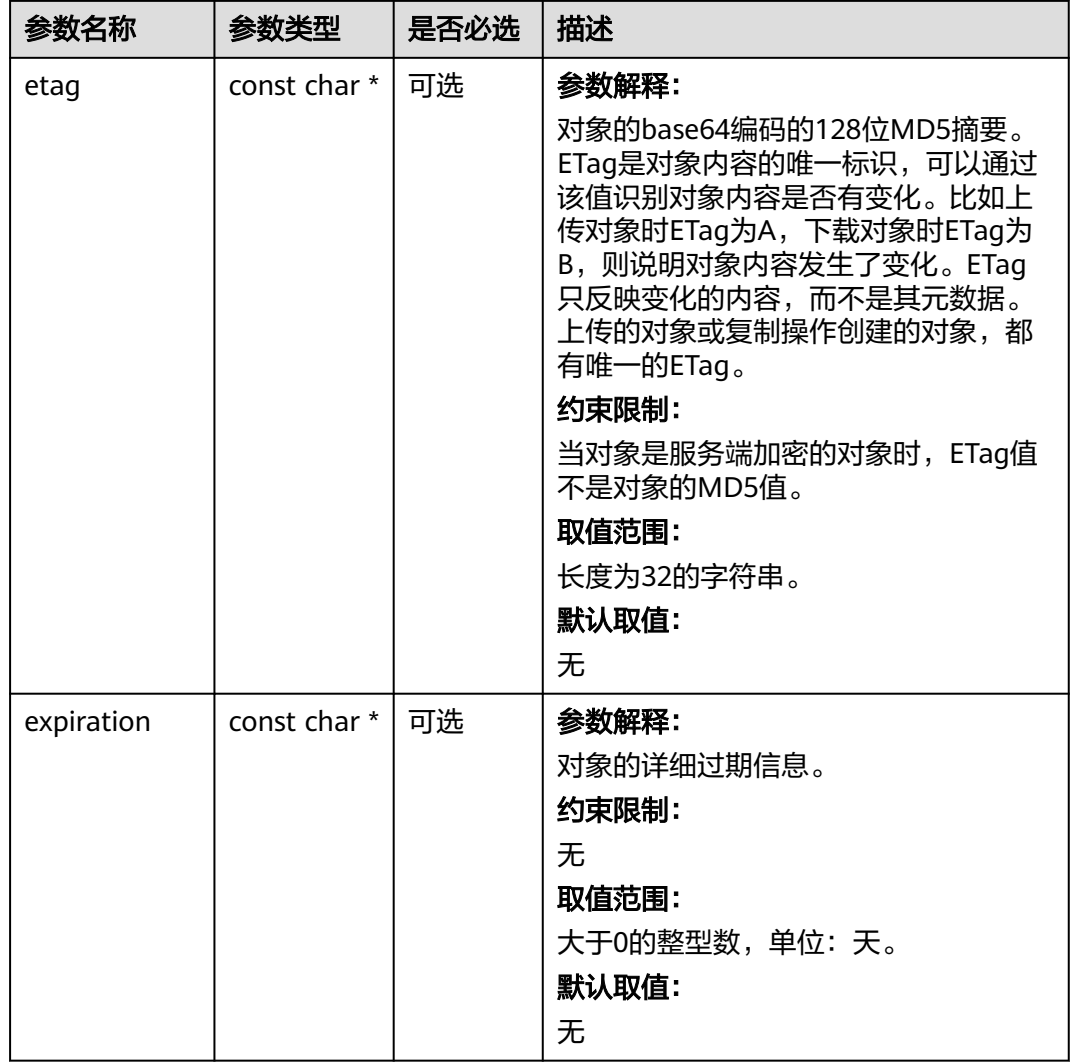
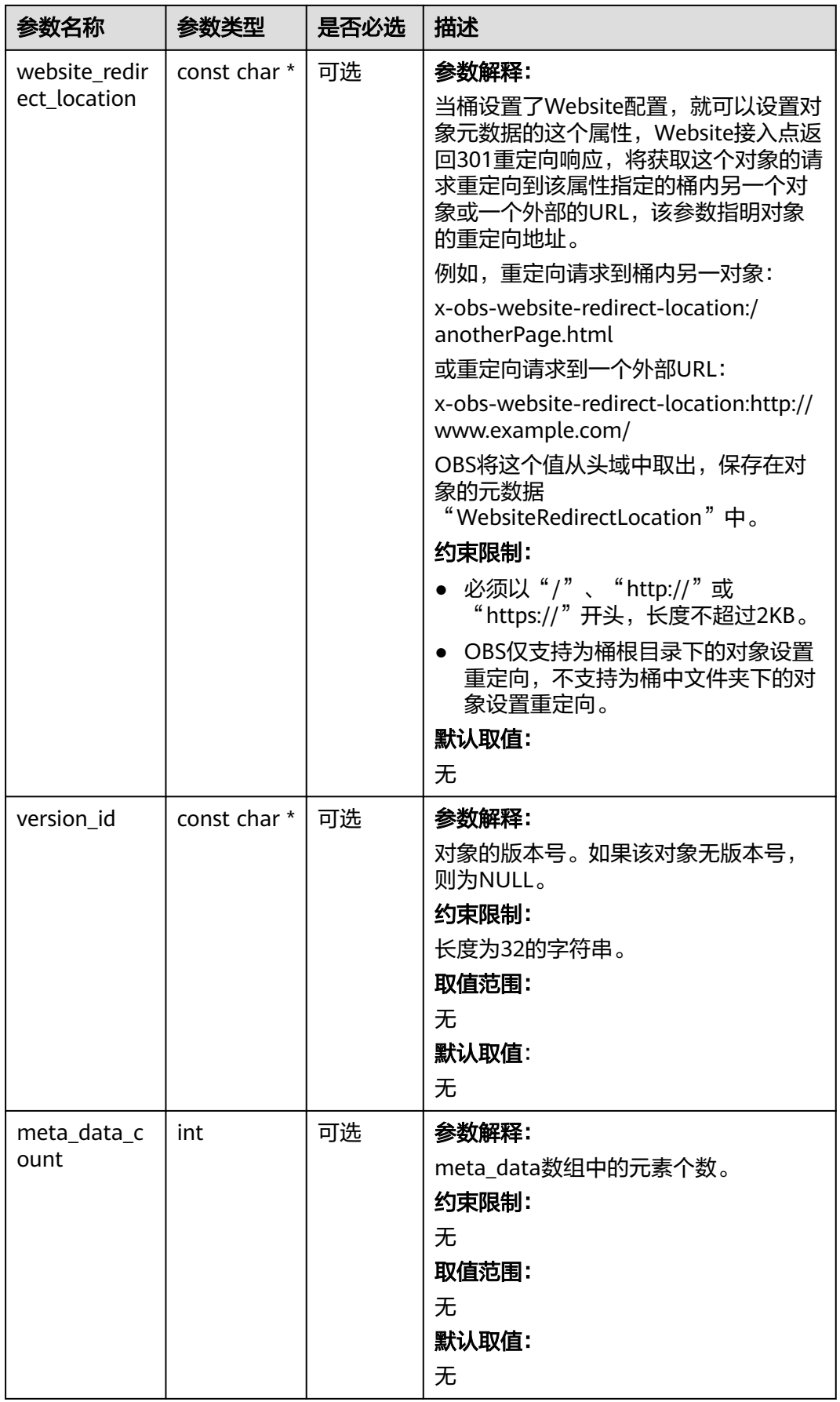

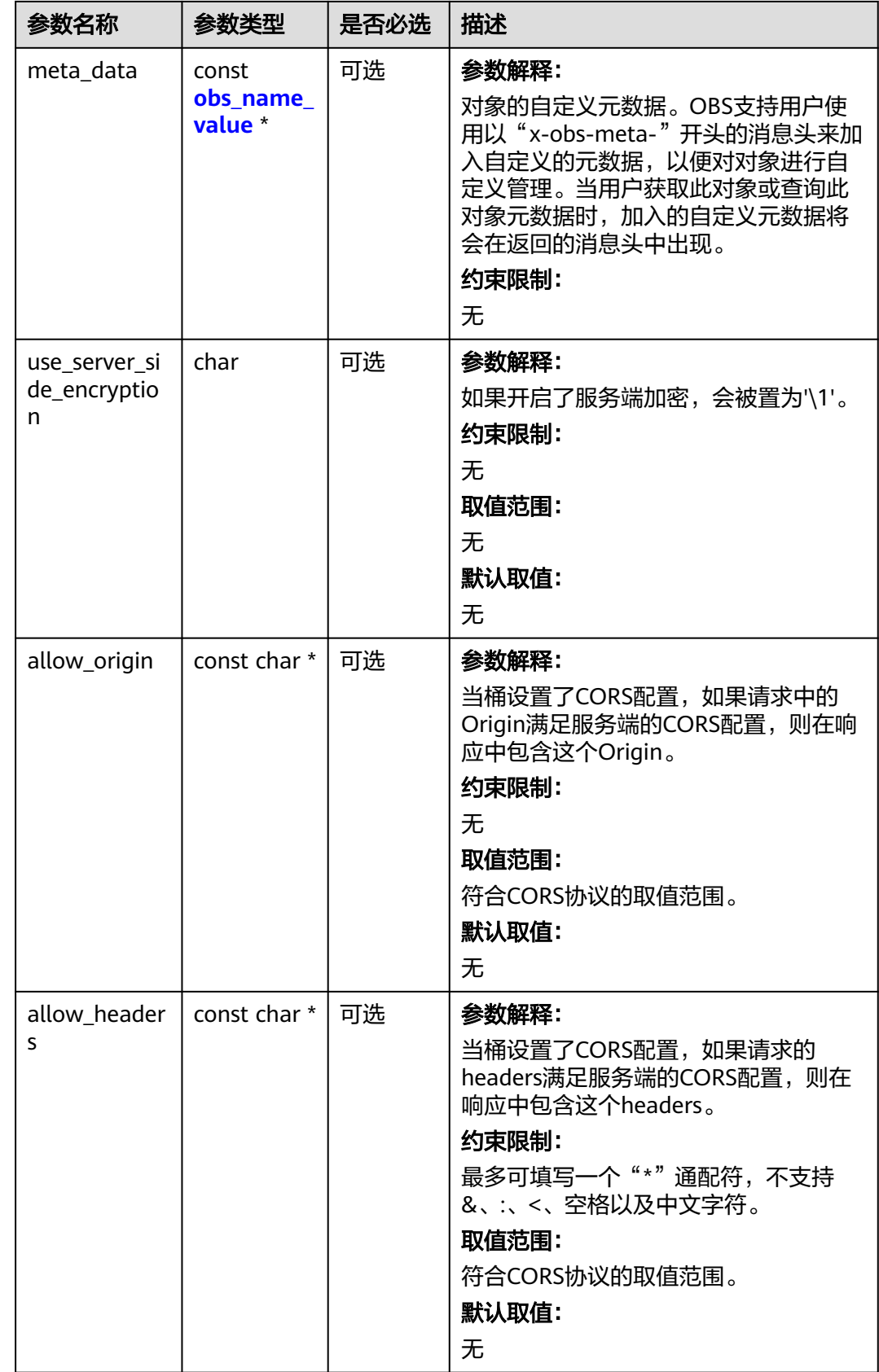

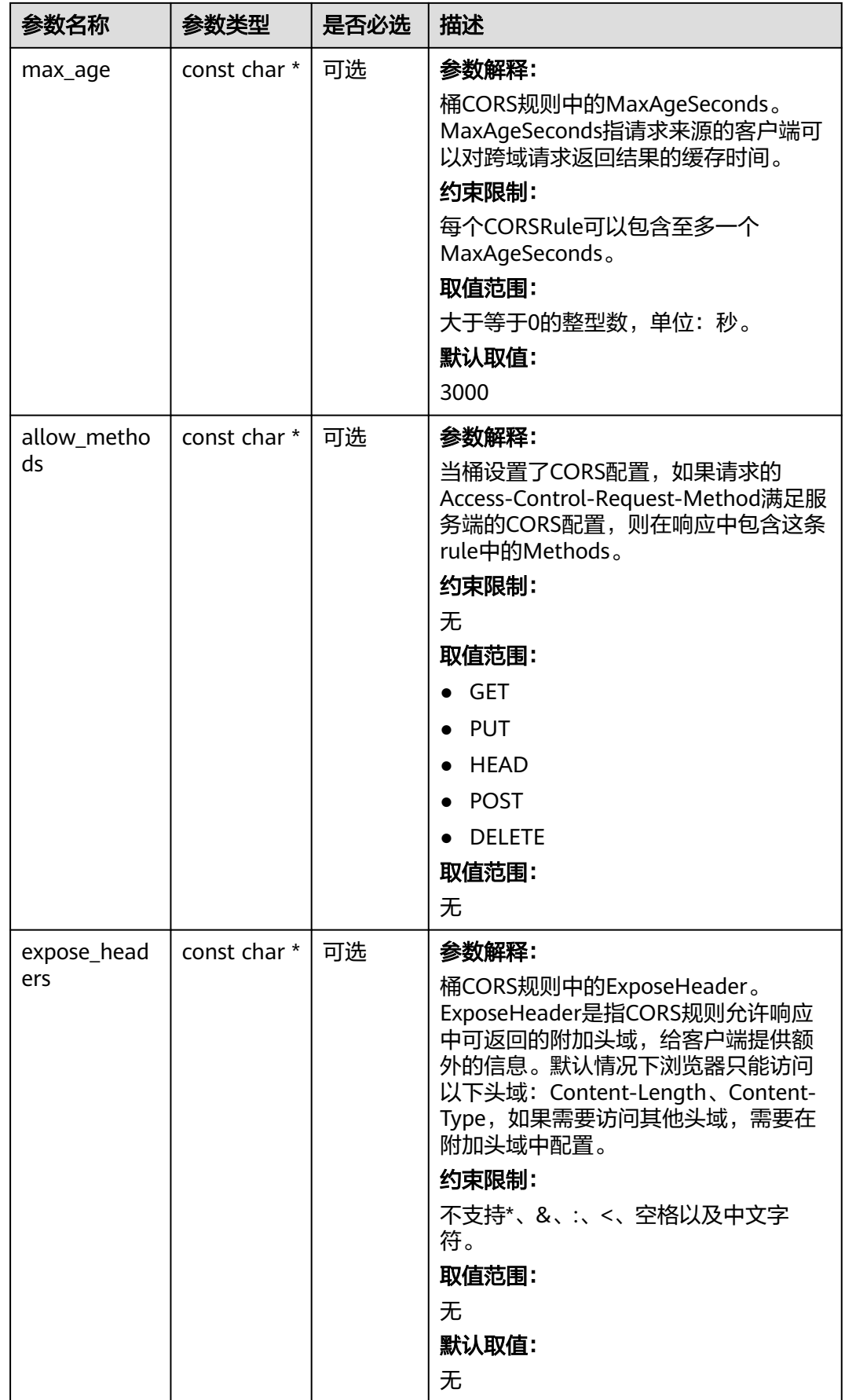

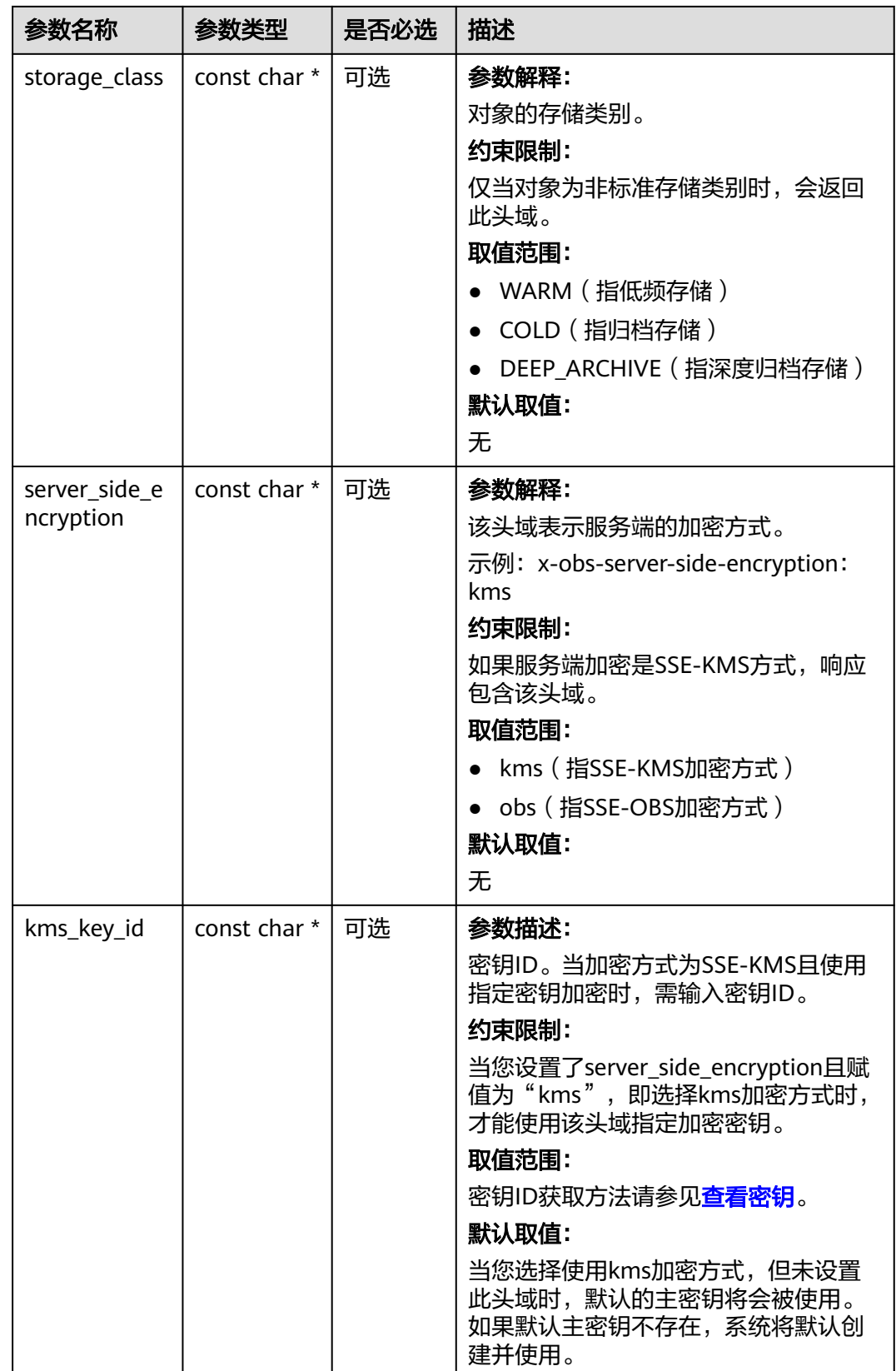

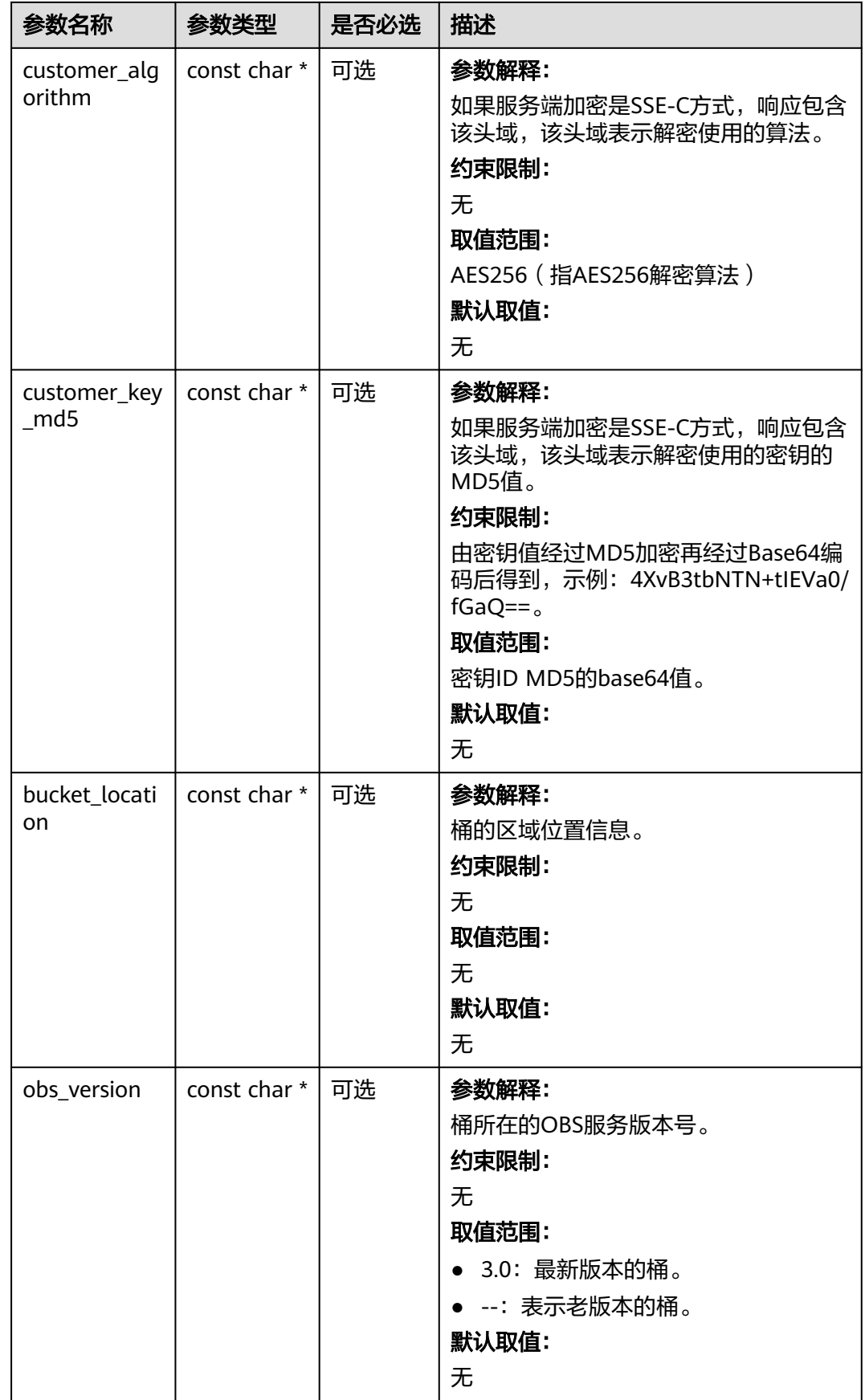

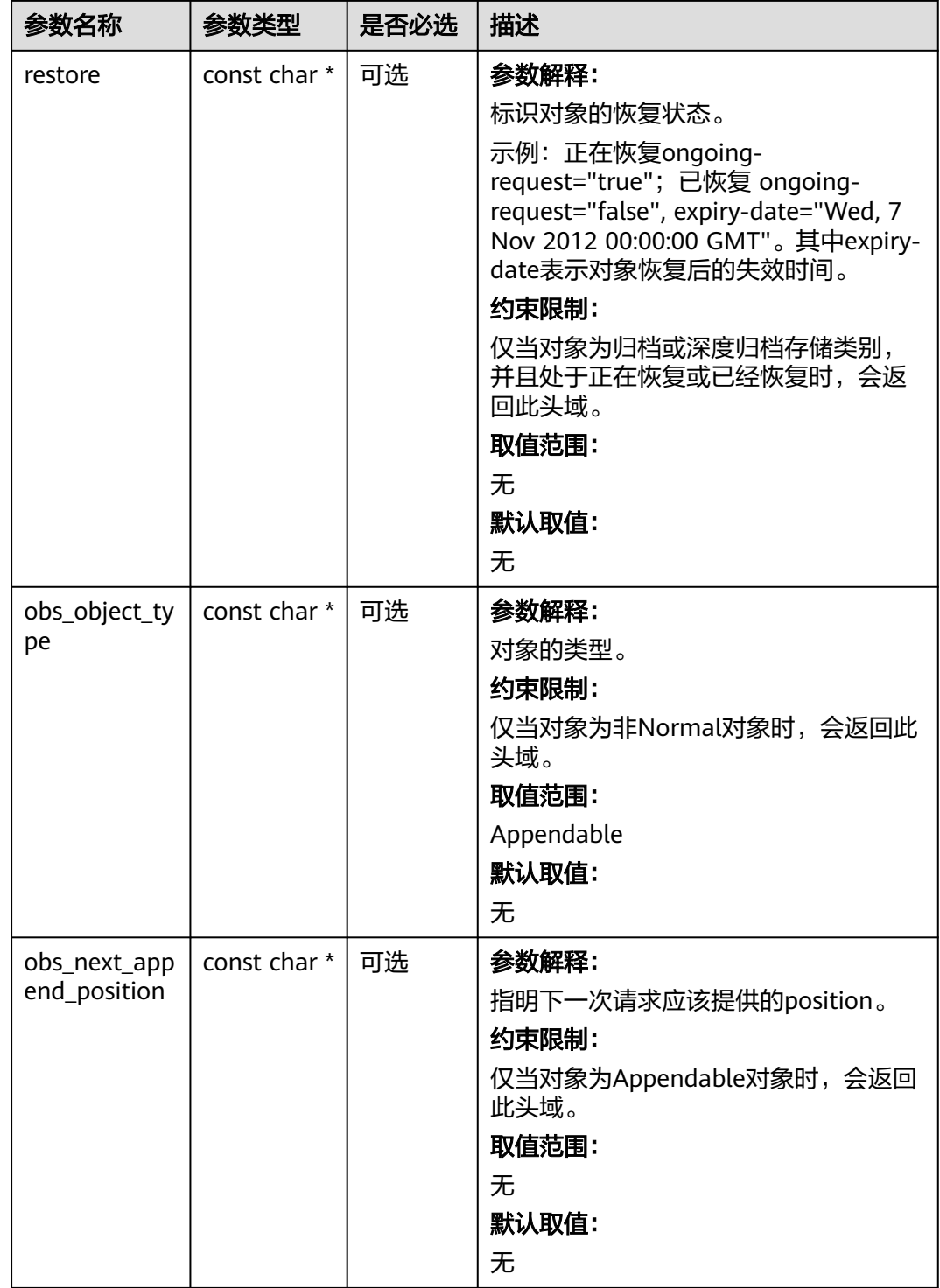

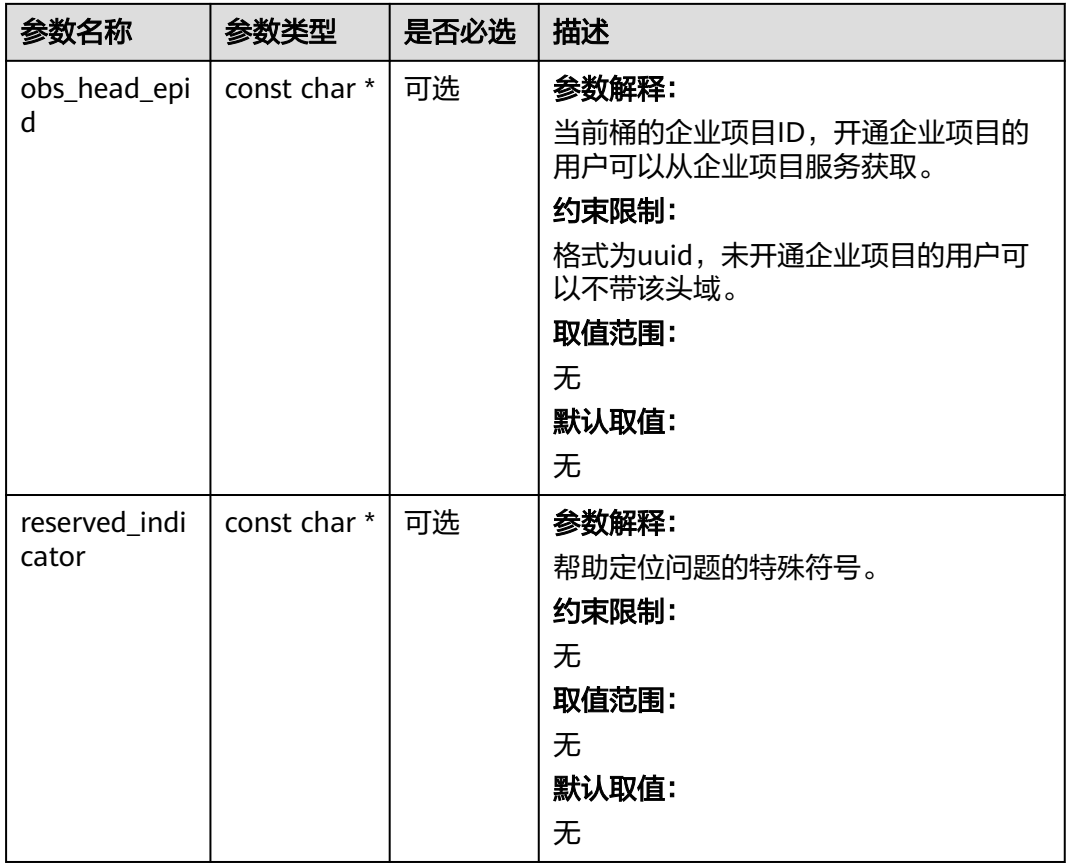

# 表 **6-151** obs\_error\_details

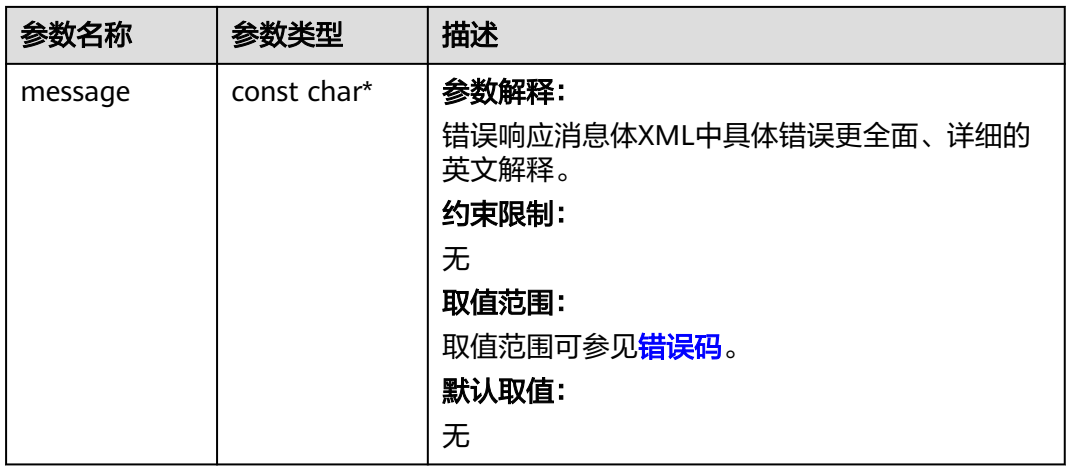

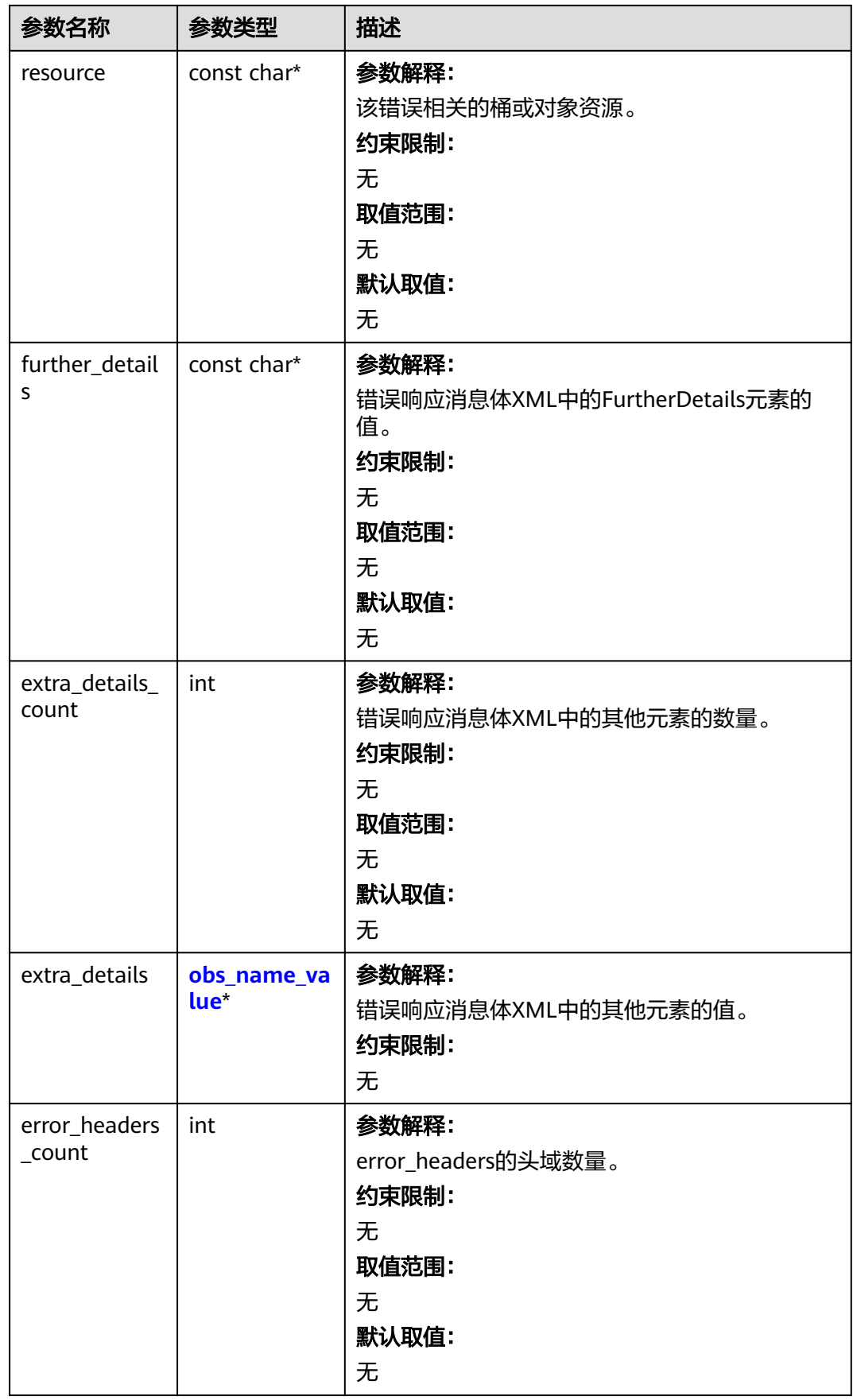

<span id="page-260-0"></span>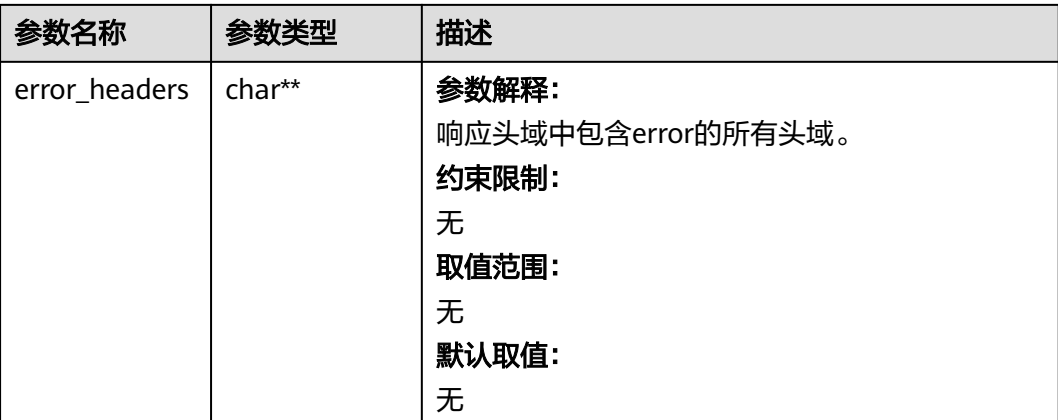

# 表 **6-152** obs\_name\_value

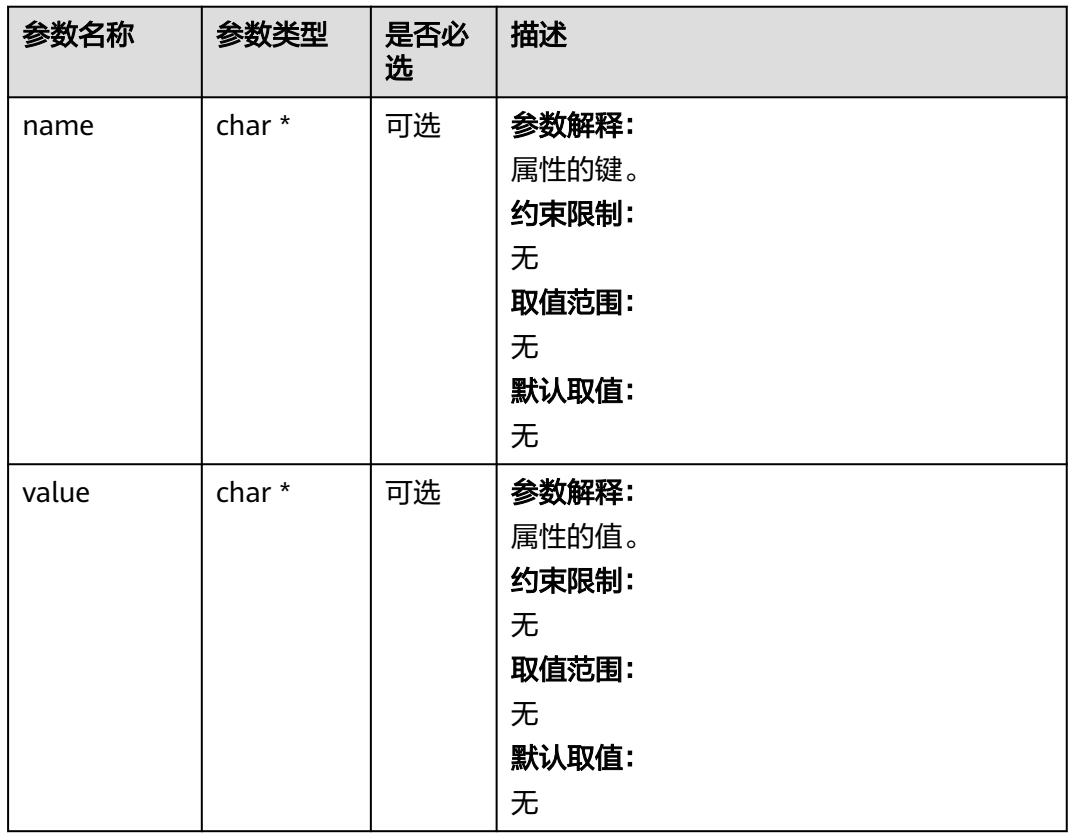

#### 表 **6-153** obs\_status

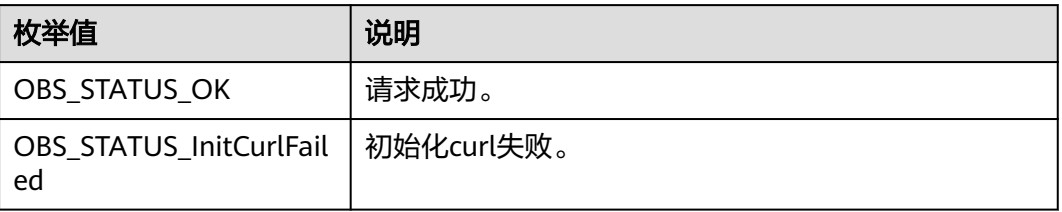

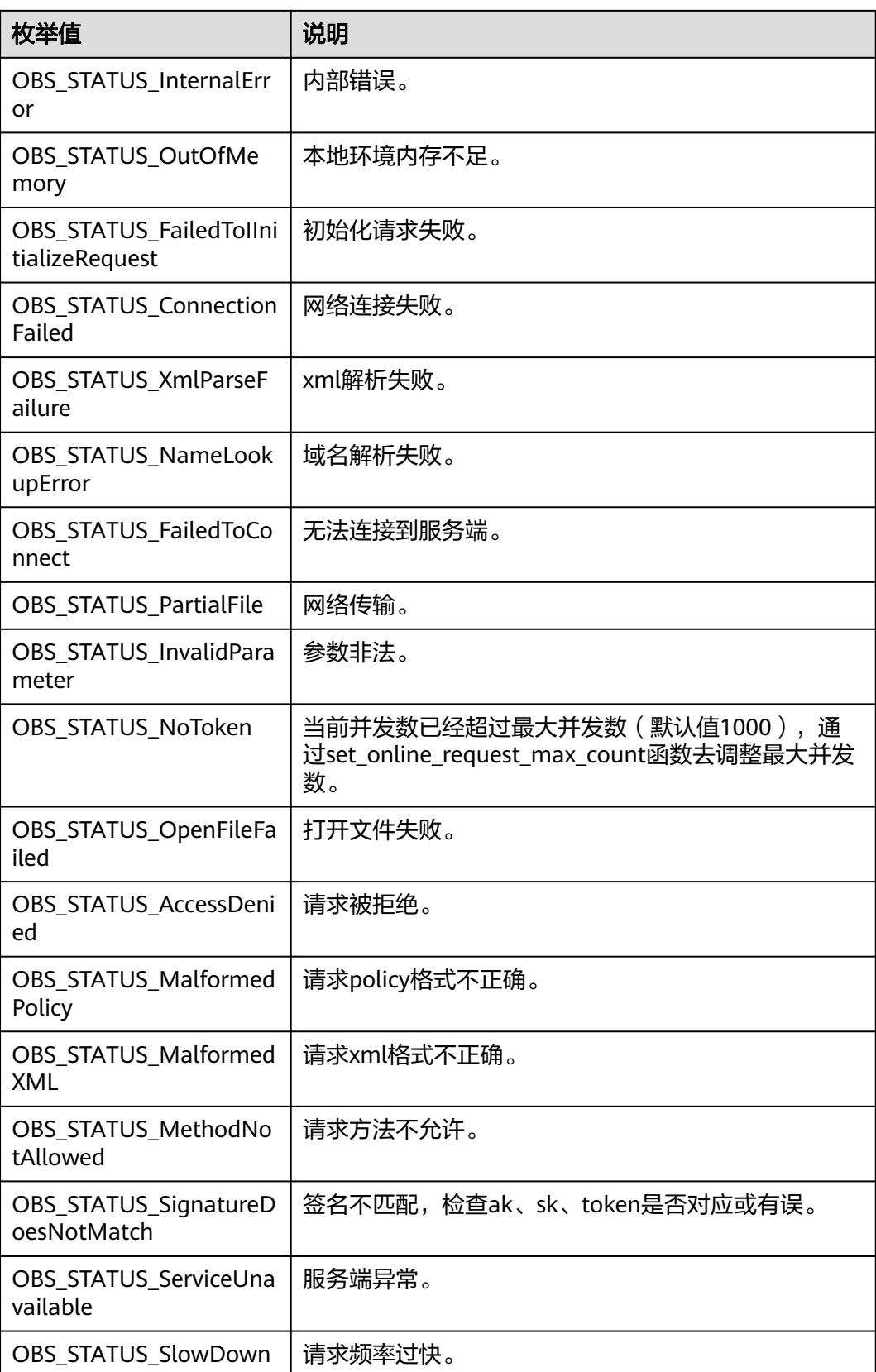

### 代码示例: 设置桶配额

```
以下示例展示如何设置桶配额:
#include "eSDKOBS.h"
#include <stdio.h>
#include <time.h>
// 响应回调函数,可以在这个回调中把properties的内容记录到callback_data(用户自定义回调数据)中
obs_status response_properties_callback(const obs_response_properties *properties, void *callback_data);
// 结束回调函数,可以在这个回调中把obs_status和obs_error_details的内容记录到callback_data(用户自定义回
调数据)中
void response_complete_callback(obs_status status, const obs_error_details *error, void *callback_data);
int main()
{
   // 以下示例展示如何设置桶配额:
   // 在程序入口调用obs_initialize方法来初始化网络、内存等全局资源。
   obs_initialize(OBS_INIT_ALL); 
   obs_options options;
  // 创建并初始化options, 该参数包括访问域名(host_name)、访问密钥 ( access_kev_id和
acces_key_secret)、桶名(bucket_name)、桶存储类别(storage_class)等配置信息
  init_obs_options(&options);
  // host_name填写桶所在的endpoint, 此处以华北-北京四为例, 其他地区请按实际情况填写。
   options.bucket_options.host_name = "obs.cn-north-4.myhuaweicloud.com";
   // 认证用的ak和sk硬编码到代码中或者明文存储都有很大的安全风险,建议在配置文件或者环境变量中密文存
放,使用时解密,确保安全;
   // 本示例以ak和sk保存在环境变量中为例,运行本示例前请先在本地环境中设置环境变量ACCESS_KEY_ID和
SECRET_ACCESS_KEY。
   options.bucket_options.access_key = getenv("ACCESS_KEY_ID");
   options.bucket_options.secret_access_key = getenv("SECRET_ACCESS_KEY");
   // 填写Bucket名称,例如example-bucket-name。
   char * bucketName = "example-bucket-name";
   options.bucket_options.bucket_name = bucketName;
   // 设置响应回调函数
  obs response handler response handler = { 
     &response_properties_callback,
     &response_complete_callback
   };
  \overline{S} obs status ret_status = OBS_STATUS_BUTT;
   uint64_t bucketquota = 100 * 1024 * 1024 * 1024;
   // 设置桶配额
   set_bucket_quota(&options, bucketquota, &response_handler, &ret_status);
   if (OBS_STATUS_OK == ret_status)
   {
    printf("set bucket quota successfully. \n");
   }
   else
   {
    printf("set bucket quota failed(%s).\n", obs_get_status_name(ret_status));
 }
   // 释放分配的全局资源
  obs_deinitialize();
}
// 响应回调函数,可以在这个回调中把properties的内容记录到callback_data(用户自定义回调数据)中
obs_status response_properties_callback(const obs_response_properties *properties, void *callback_data)
{
   if (properties == NULL)
   {
     printf("error! obs_response_properties is null!");
     if (callback_data != NULL)
     {
      obs sever callback data *data = (obs sever callback data *)callback data;
       printf("server_callback buf is %s, len is %llu",
          data->buffer, data->buffer_len);
       return OBS_STATUS_OK;
     }
     else {
       printf("error! obs_sever_callback_data is null!");
       return OBS_STATUS_OK;
```

```
 }
 }
// 打印响应信息
#define print_nonnull(name, field) \
do { \sqrt{ } if (properties-> field) { \
       printf("%s: %s\n", name, properties->field);
\} and \{ } while (0)
   print_nonnull("request_id", request_id);
  print_nonnull("request_id2", request_id2);
   print_nonnull("content_type", content_type);
   if (properties->content_length) {
      printf("content_length: %llu\n", properties->content_length);
 }
  print_nonnull("server", server);
   print_nonnull("ETag", etag);
   print_nonnull("expiration", expiration);
   print_nonnull("website_redirect_location", website_redirect_location);
  print_nonnull("version_id", version_id);
   print_nonnull("allow_origin", allow_origin);
   print_nonnull("allow_headers", allow_headers);
   print_nonnull("max_age", max_age);
   print_nonnull("allow_methods", allow_methods);
 print_nonnull("expose_headers", expose_headers);
 print_nonnull("storage_class", storage_class);
   print_nonnull("server_side_encryption", server_side_encryption);
   print_nonnull("kms_key_id", kms_key_id);
   print_nonnull("customer_algorithm", customer_algorithm);
   print_nonnull("customer_key_md5", customer_key_md5);
   print_nonnull("bucket_location", bucket_location);
   print_nonnull("obs_version", obs_version);
   print_nonnull("restore", restore);
   print_nonnull("obs_object_type", obs_object_type);
   print_nonnull("obs_next_append_position", obs_next_append_position);
  print_nonnull("obs_head_epid", obs_head_epid);
   print_nonnull("reserved_indicator", reserved_indicator);
   int i;
  for (i = 0; i < properties->meta_data_count; i++) {
      printf("x-obs-meta-%s: %s\n", properties->meta_data[i].name,
        properties->meta_data[i].value);
   }
   return OBS_STATUS_OK;
}
// 结束回调函数,可以在这个回调中把obs_status和obs_error_details的内容记录到callback_data(用户自定义回
调数据)中
void response_complete_callback(obs_status status, const obs_error_details *error, void *callback_data)
{
   if (callback_data) {
      obs_status *ret_status = (obs_status *)callback_data;
      *ret_status = status;
   } else {
      printf("Callback_data is NULL");
 }
   if (error && error->message) {
     printf("Error Message: \n %s\n", error->message);
 }
   if (error && error->resource) {
     printf("Error Resource: \n %s\n", error->resource);
 }
  if (error && error->further_details) ·
     printf("Error further_details: \n %%s\n", error->further_details);
 }
   if (error && error->extra_details_count) {
      int i;
 for (i = 0; i < error->extra_details_count; i++) {
 printf("Error Extra Detail(%d):\n %s:%s\n", i, error->extra_details[i].name,
             error->extra_details[i].value);
      }
```

```
 }
  if (error && error->error_headers_count) {
      int i;
     for (i = 0; i < error > error headers count; i++) {
        const char *errorHeader = error->error_headers[i];
        printf("Error Headers(%d):\n %s\n", i, errorHeader == NULL ? "NULL Header" : errorHeader);
      }
   }
}
```
### 相关链接

- 关于[设置桶配额](https://support.huaweicloud.com/api-obs/obs_04_0052.html)的API说明,请参见<mark>设置桶配额</mark>。
- 更多关于设置桶配额的代码示例,请参见**[Github](https://github.com/huaweicloud/huaweicloud-sdk-c-obs/blob/master/source/eSDK_OBS_API/eSDK_OBS_API_C%2B%2B_Demo/demo.c)**示例。
- 设置桶配额过程中返回的错误码含义、问题原因及处理措施可参考**OBS**[错误码。](https://support.huaweicloud.com/api-obs/obs_04_0115.html#section1)
- 桶和对象相关常见问题。<br>● 桶和对象相关常见问题请参见<mark>桶和对象相关常见问题</mark>。

# **6.9** 获取桶配额**(C SDK)**

### 须知

开发过程中,您有任何问题可以在github上<mark>提交[issue](https://github.com/huaweicloud/huaweicloud-sdk-c-obs/issues)</mark>,或者在**华为云对象存储服务论** [坛](https://bbs.huaweicloud.com/forum/forum-620-1.html)中发帖求助。

### 功能说明

桶配额是桶容量的上限值。调用获取桶配额接口,可获取指定桶的配额值。桶配额为0 代表桶容量没有上限。

### 接口约束

- 桶配额值必须为非负整数,单位为字节,支持的最大值为2<sup>63</sup>-1。
- 桶拥有者的状态是欠费冻结时不可以查询桶配额信息。
- 您必须是桶拥有者或拥有获取桶配额的权限,才能获取桶配额。建议使用IAM或 桶策略进行授权,如果使用IAM则需授予obs:bucket:GetBucketQuota权限,如果 使用桶策略则需授予GetBucketQuota权限。相关授权方式介绍可参见**OBS**[权限控](https://support.huaweicloud.com/perms-cfg-obs/obs_40_0001.html) [制概述](https://support.huaweicloud.com/perms-cfg-obs/obs_40_0001.html),配置方式详见使用**IAM**[自定义策略](https://support.huaweicloud.com/usermanual-obs/obs_03_0121.html)、[自定义创建桶策略。](https://support.huaweicloud.com/usermanual-obs/obs_03_0123.html)
- OBS支持的Region与Endpoint的对应关系,详细信息请参[见地区与终端节点。](https://console.huaweicloud.com/apiexplorer/#/endpoint/OBS)

### 方法定义

void get bucket quota(const obs options \*options, uint64 t \*storagequota return, obs\_response\_handler \*handler, void \*callback\_data);

# 请求参数说明

#### 表 **6-154** 请求参数列表

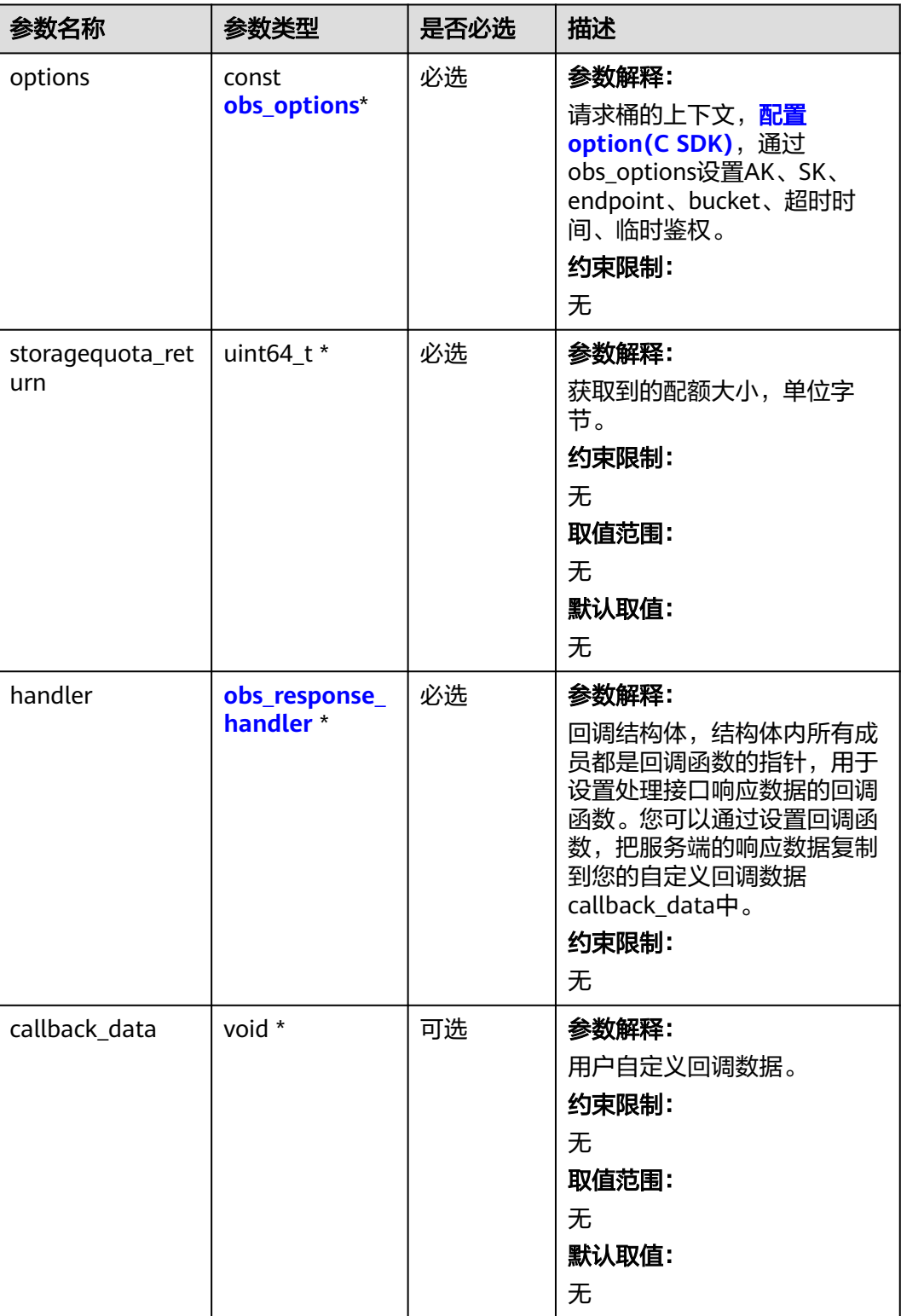

<span id="page-266-0"></span>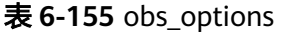

| 参数名称                | 参数类型                            | 是否必选 | 描述                                                    |
|---------------------|---------------------------------|------|-------------------------------------------------------|
| bucket o<br>ptions  | obs bucket<br>context           | 必选   | 参数解释:<br>桶相关设置。<br>约束限制:<br>无                         |
| request_<br>options | obs_http_re<br>quest_optio<br>n | 必选   | 参数解释:<br>请求相关设置。<br>约束限制:<br>无                        |
| temp_au<br>th       | temp_auth_<br>configure*        | 可选   | 参数解释:<br>用于临时计算签名的结构体,不使用时请<br>设置为NULL。<br>约束限制:<br>无 |

表 **6-156** obs\_response\_handler

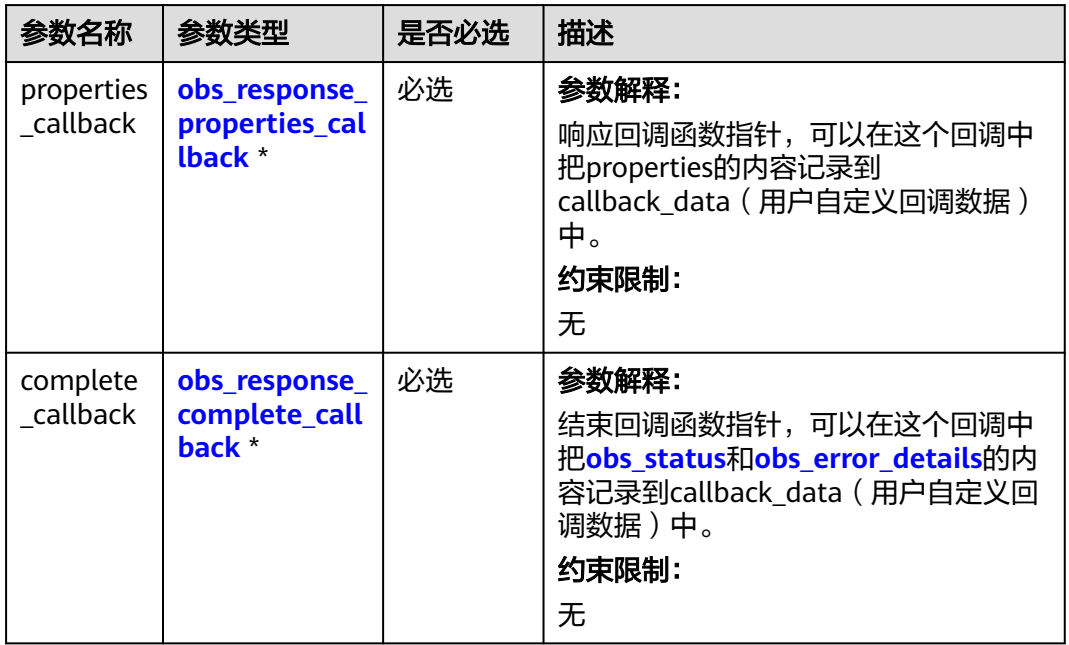

<span id="page-267-0"></span>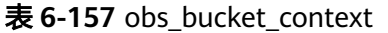

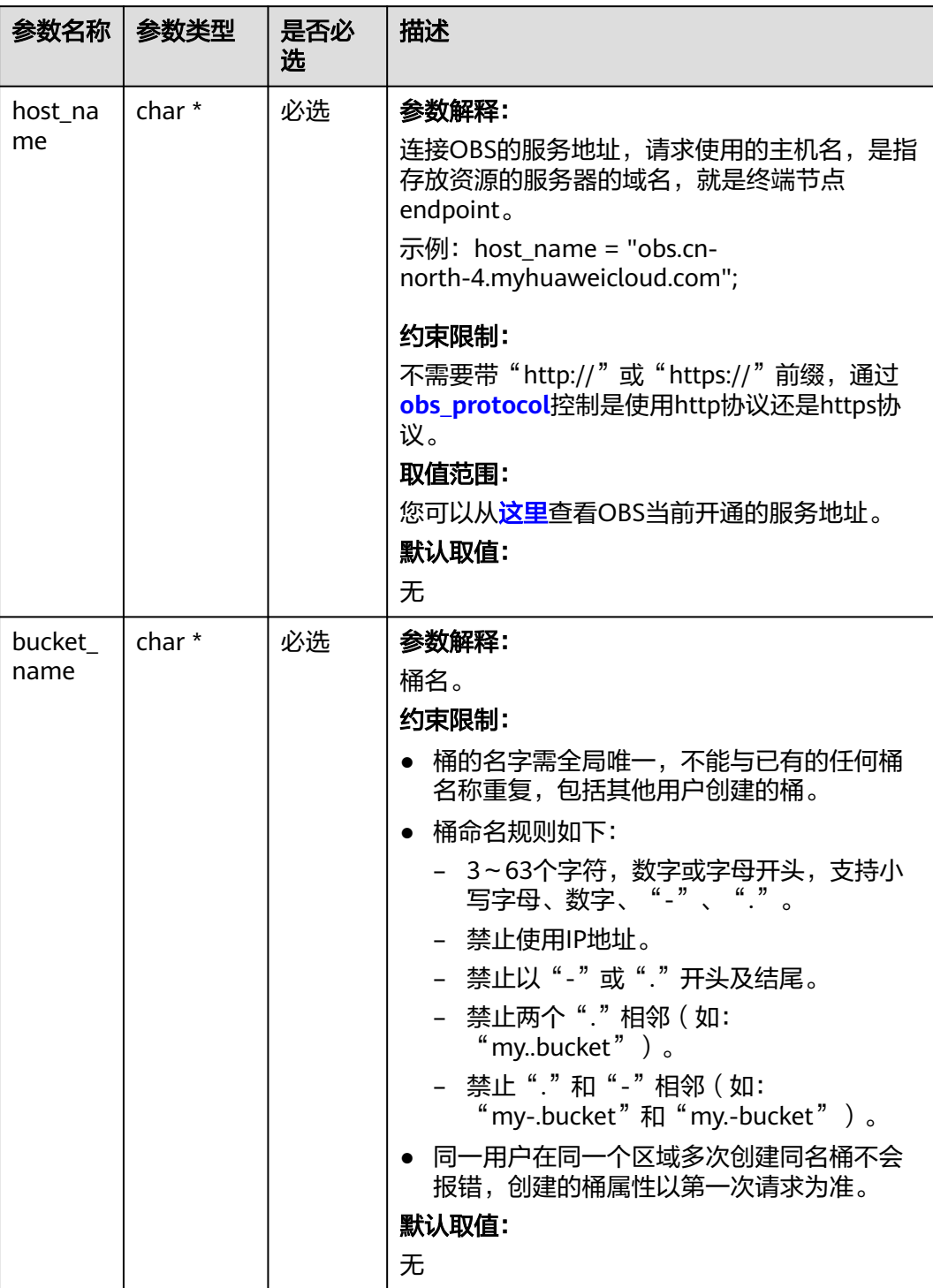

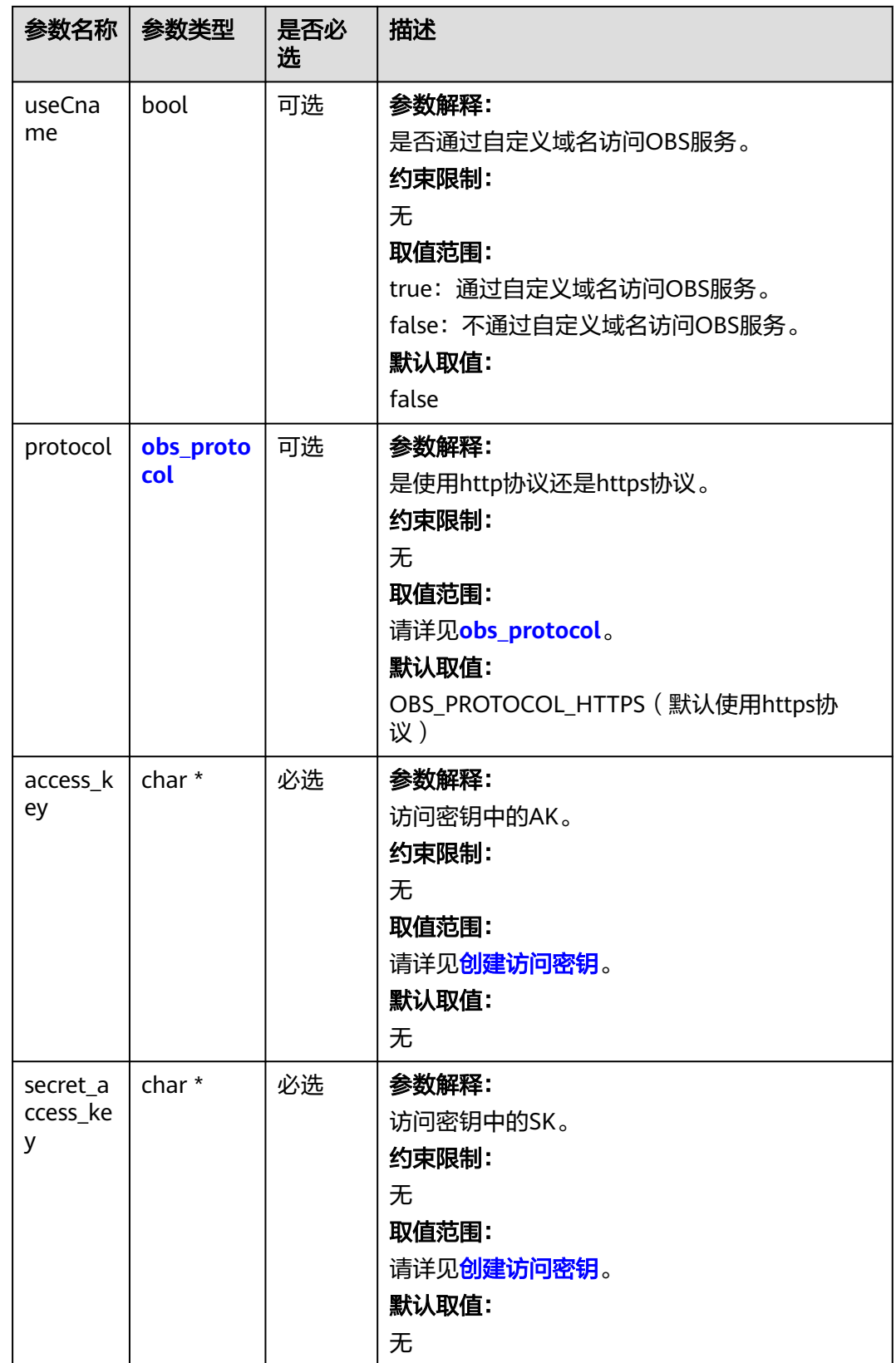

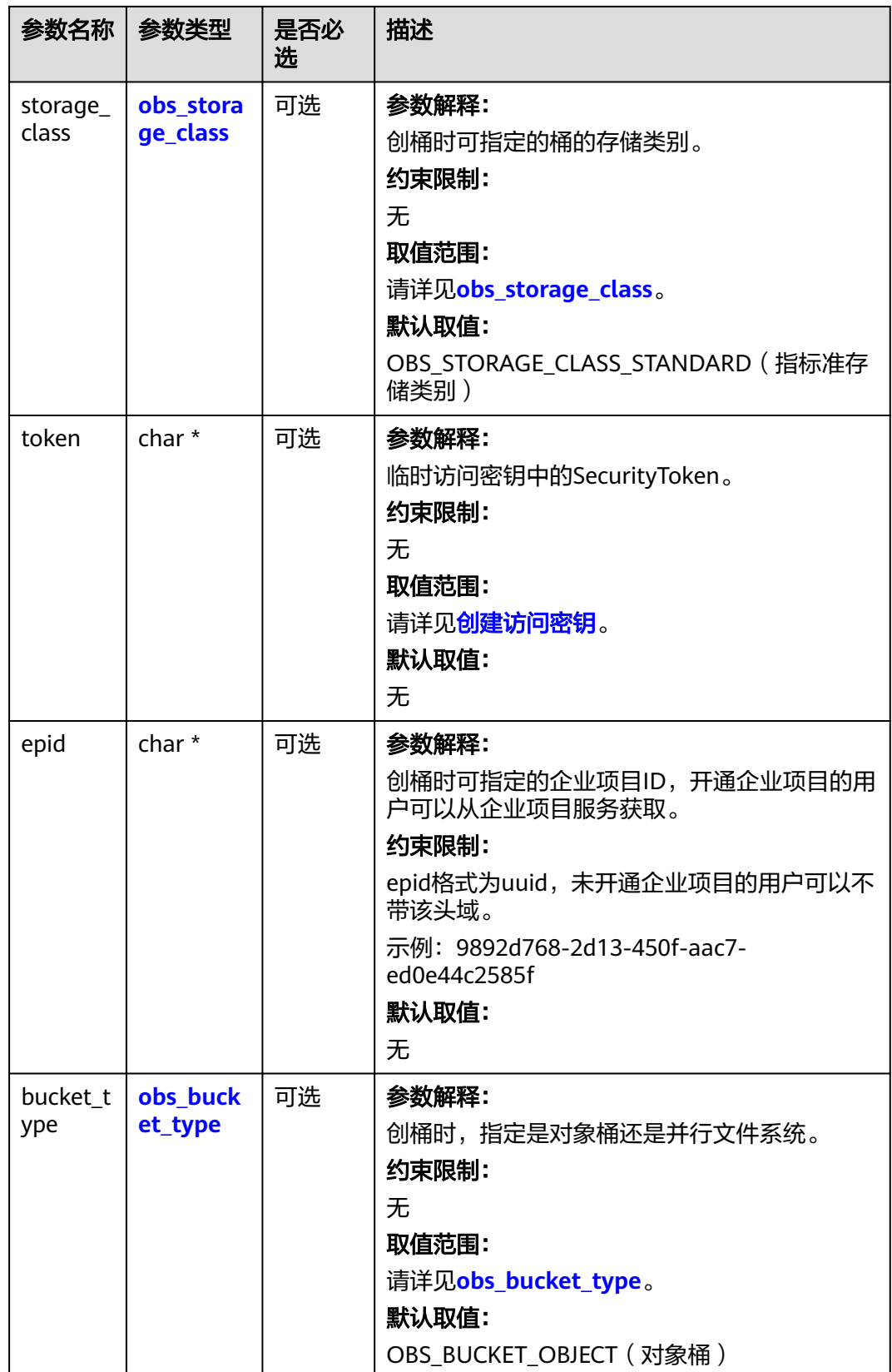

<span id="page-270-0"></span>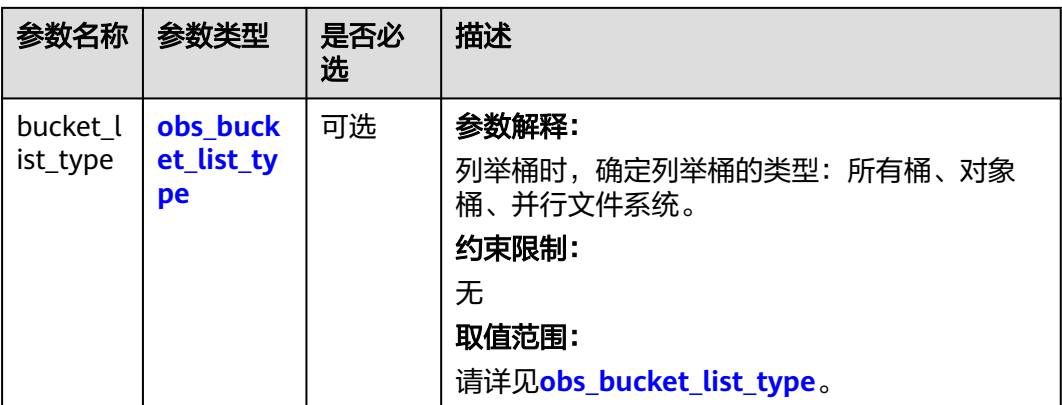

#### 表 **6-158** obs\_storage\_class

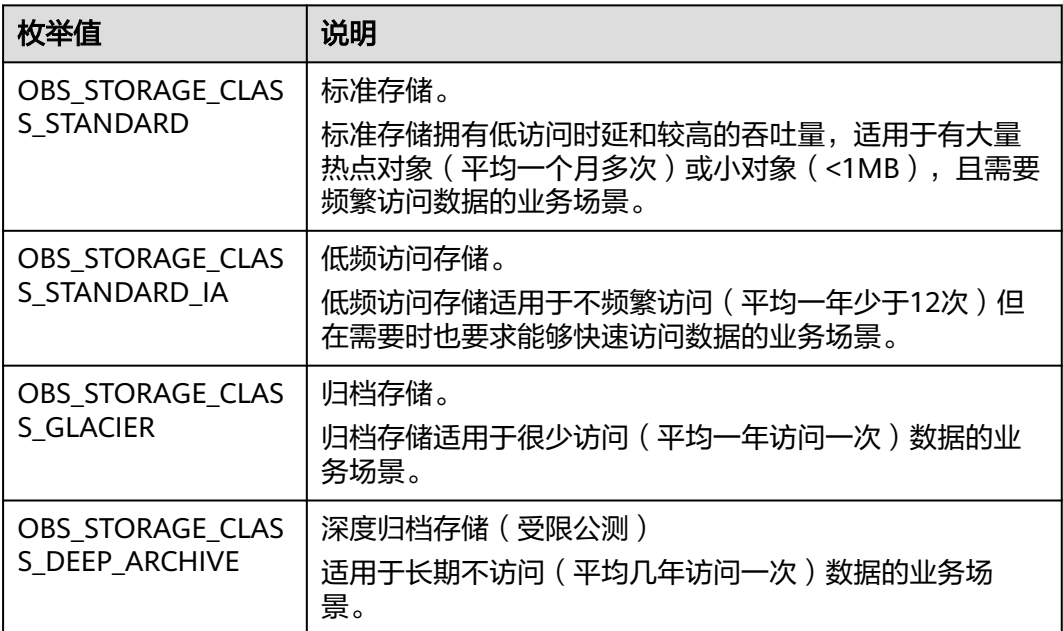

#### 表 **6-159** obs\_protocol

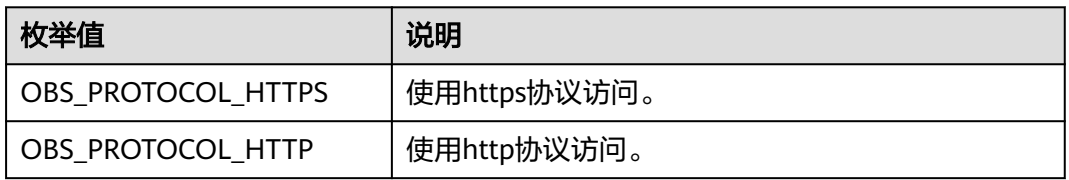

#### 表 **6-160** obs\_bucket\_type

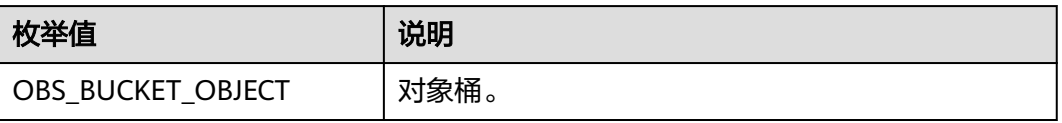

<span id="page-271-0"></span>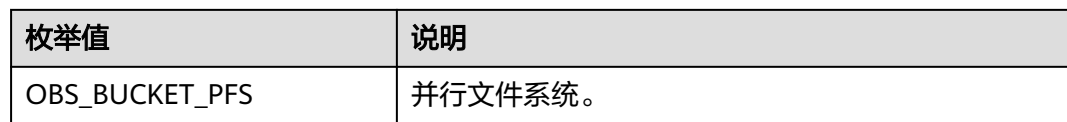

#### 表 **6-161** obs\_bucket\_list\_type

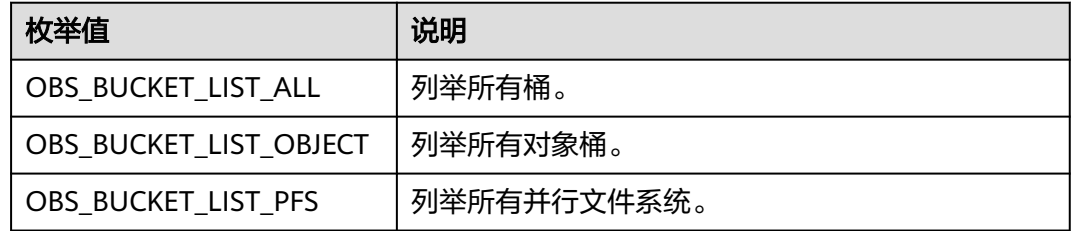

### 表 **6-162** obs\_http\_request\_option

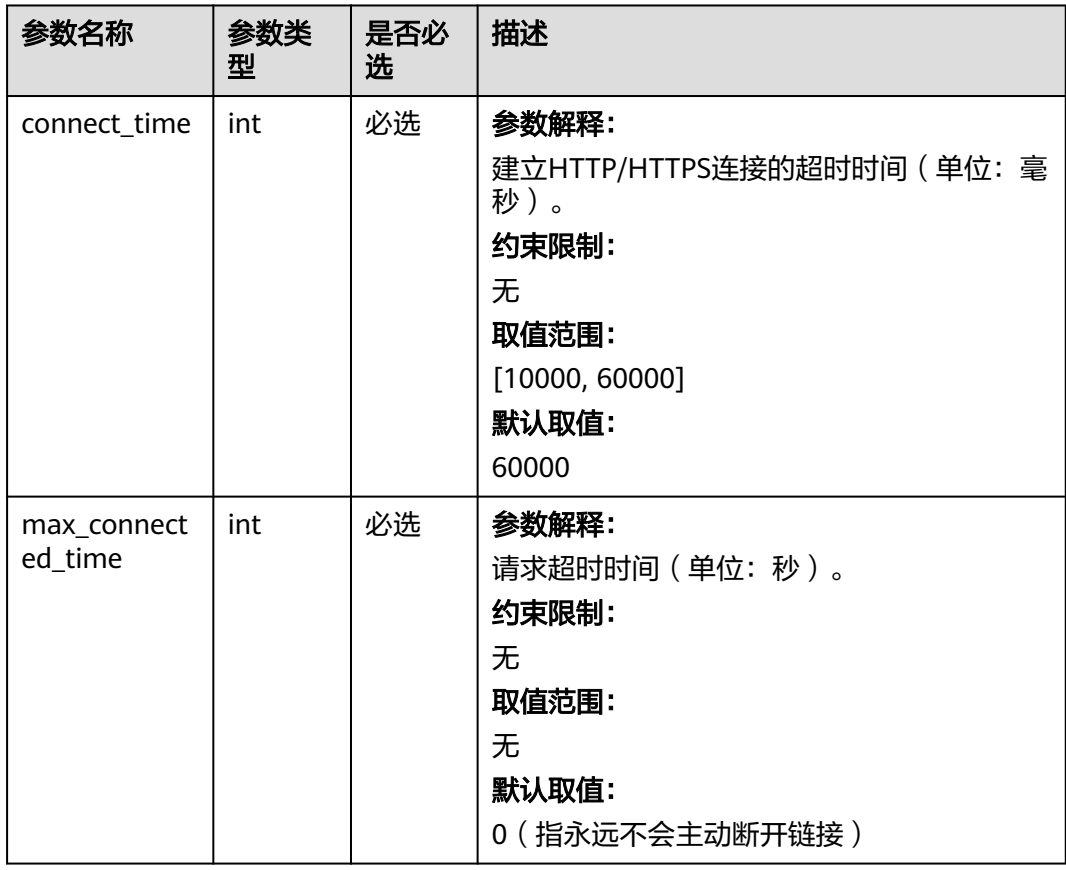

<span id="page-272-0"></span>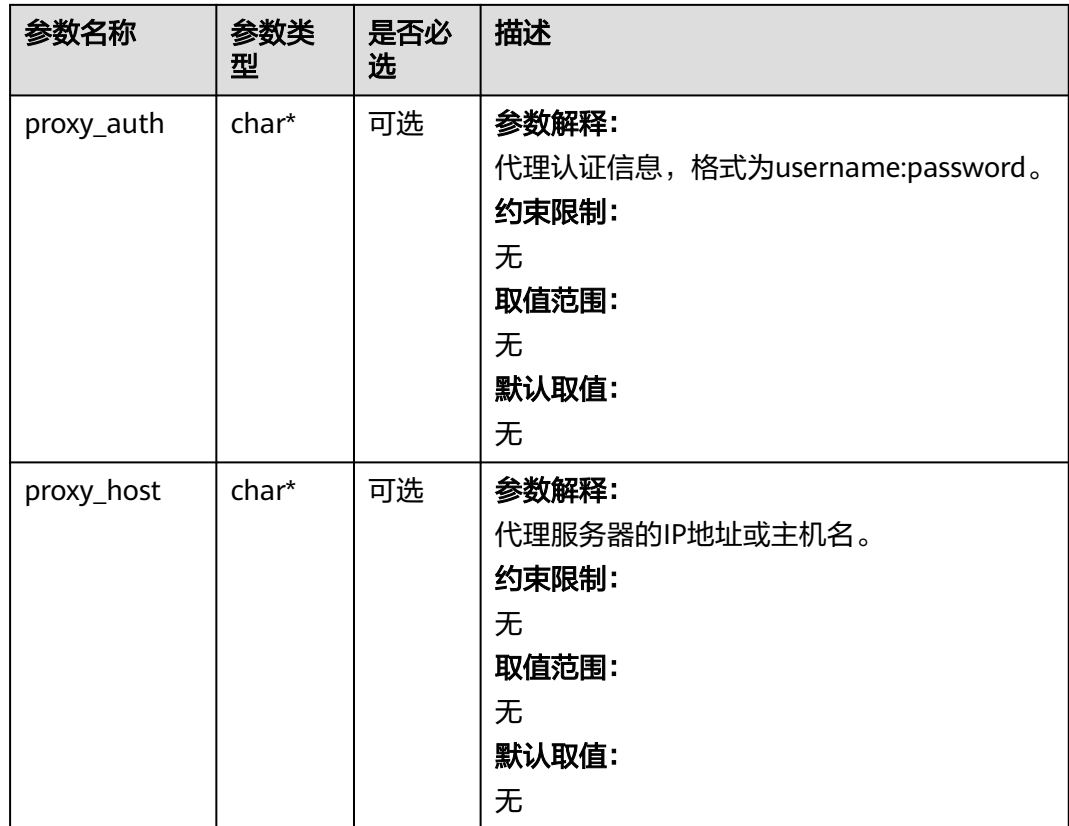

# 表 **6-163** temp\_auth\_configure

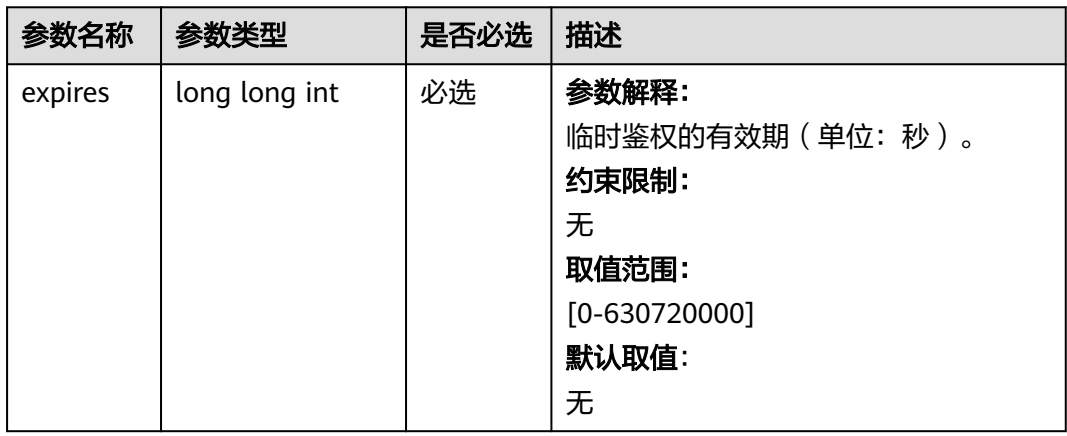

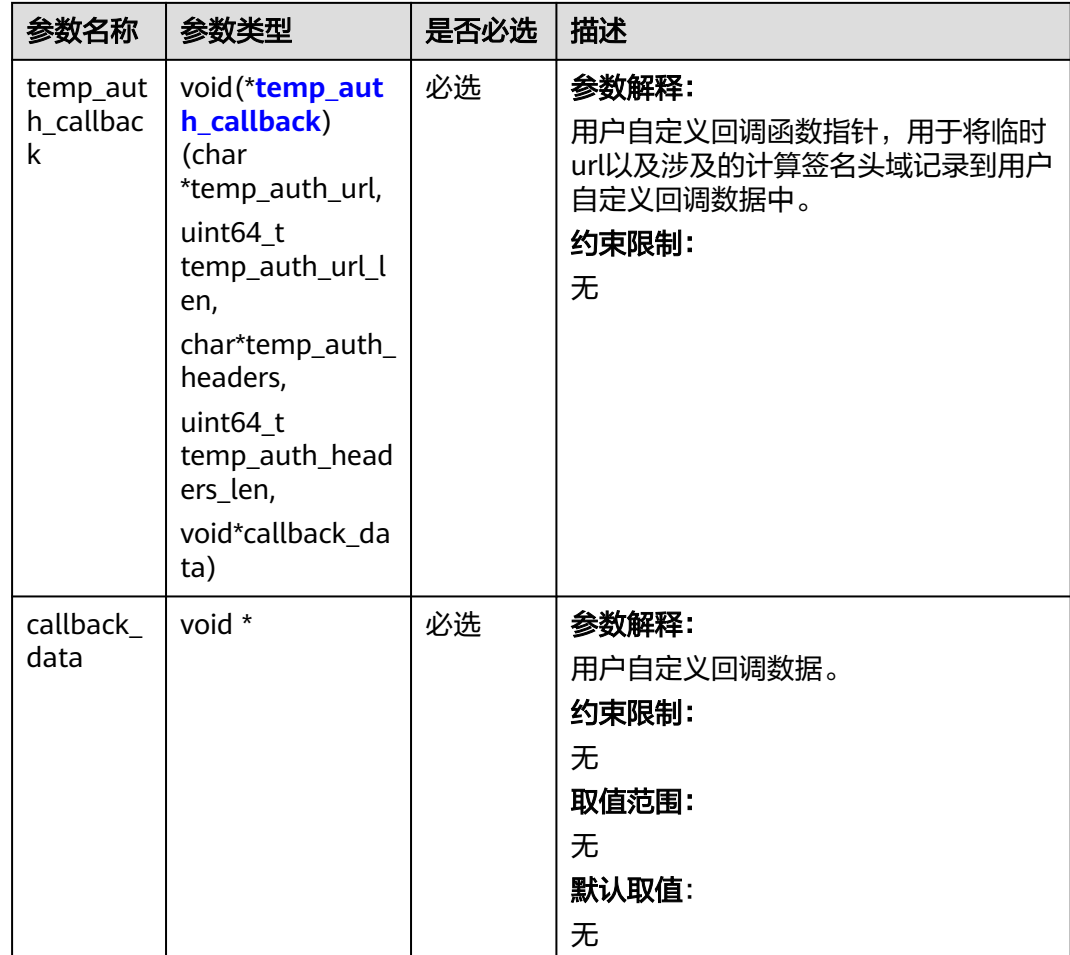

### <span id="page-274-0"></span>表 **6-164** temp\_auth\_callback

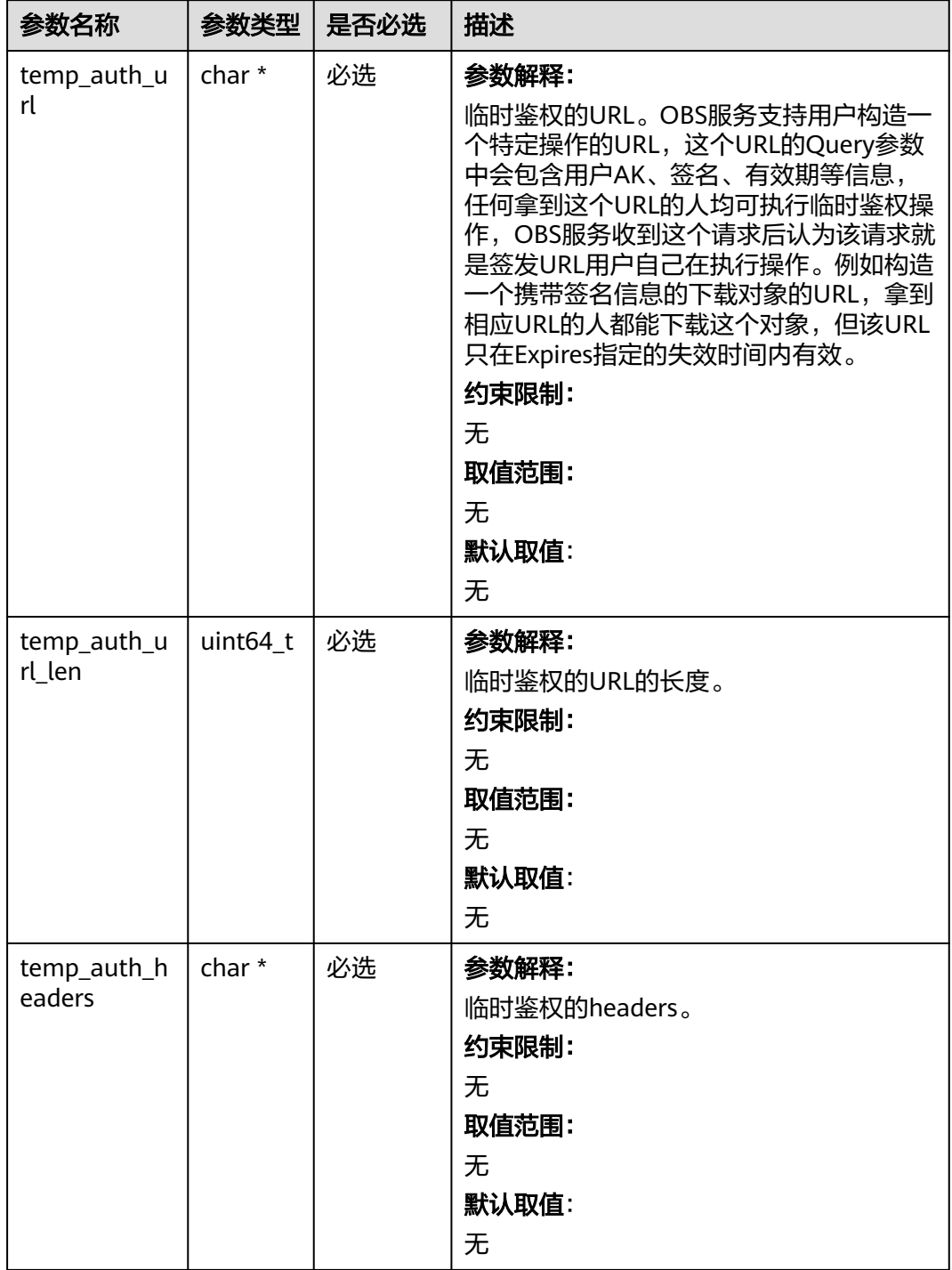

<span id="page-275-0"></span>

| 参数名称          | 参数类型     | 是否必选 | 描述               |
|---------------|----------|------|------------------|
| temp_auth_h   | uint64_t | 必选   | 参数解释:            |
| eaders_len    |          |      | 临时鉴权的headers的数量。 |
|               |          |      | 约束限制:            |
|               |          |      | 无                |
|               |          |      | 取值范围:            |
|               |          |      | 无                |
|               |          |      | 默认取值:            |
|               |          |      | 无                |
| callback_data | void *   | 必选   | 参数解释:            |
|               |          |      | 用户自定义回调数据。       |
|               |          |      | 约束限制:            |
|               |          |      | 无                |
|               |          |      | 取值范围:            |
|               |          |      | 无                |
|               |          |      | 默认取值:            |
|               |          |      | 无                |

表 **6-165** obs\_response\_properties\_callback

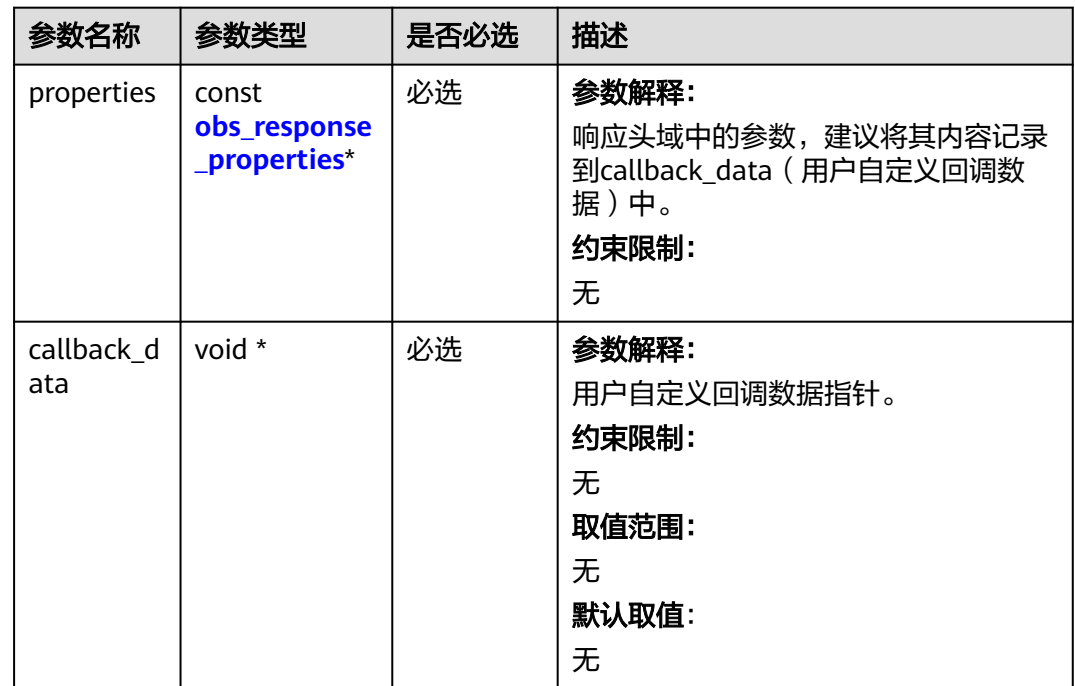

<span id="page-276-0"></span>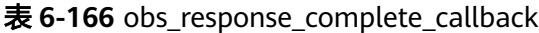

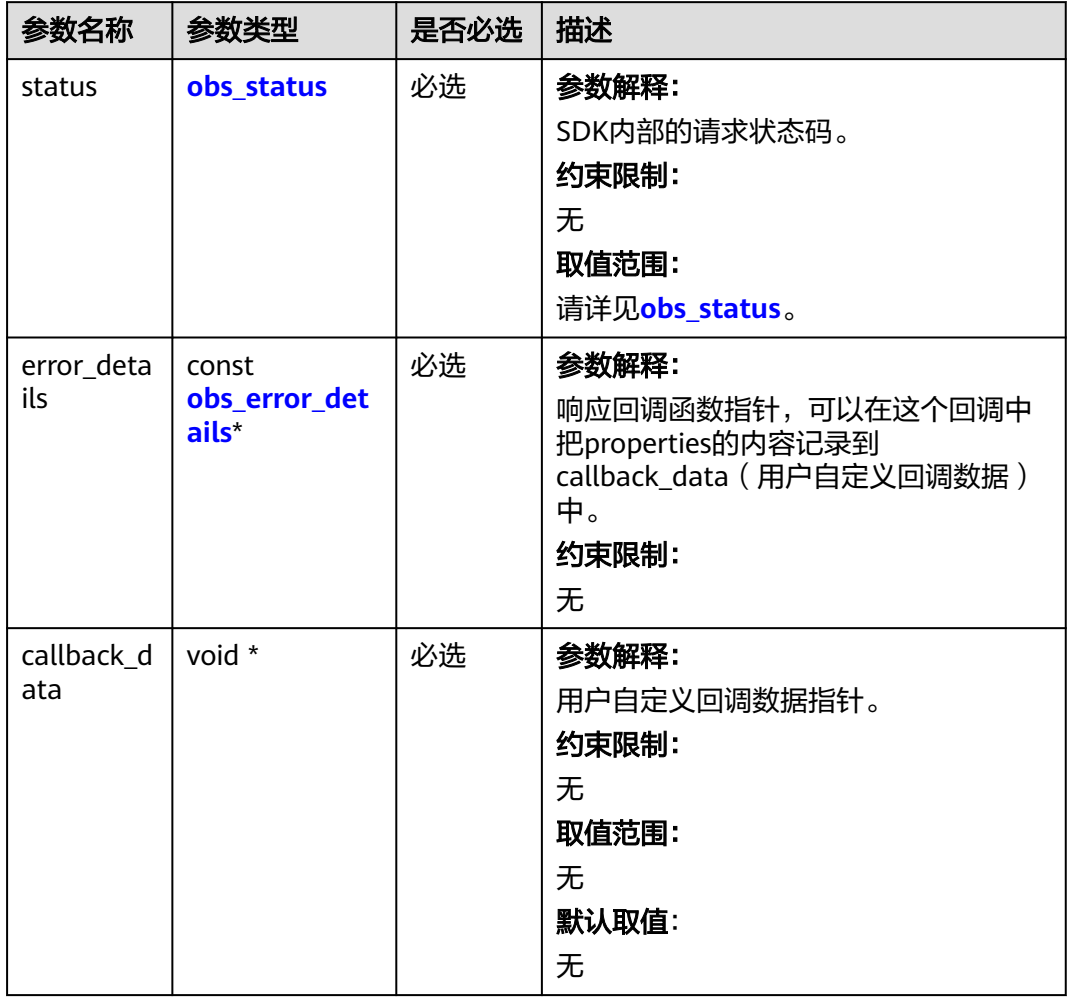

### 表 **6-167** obs\_response\_properties

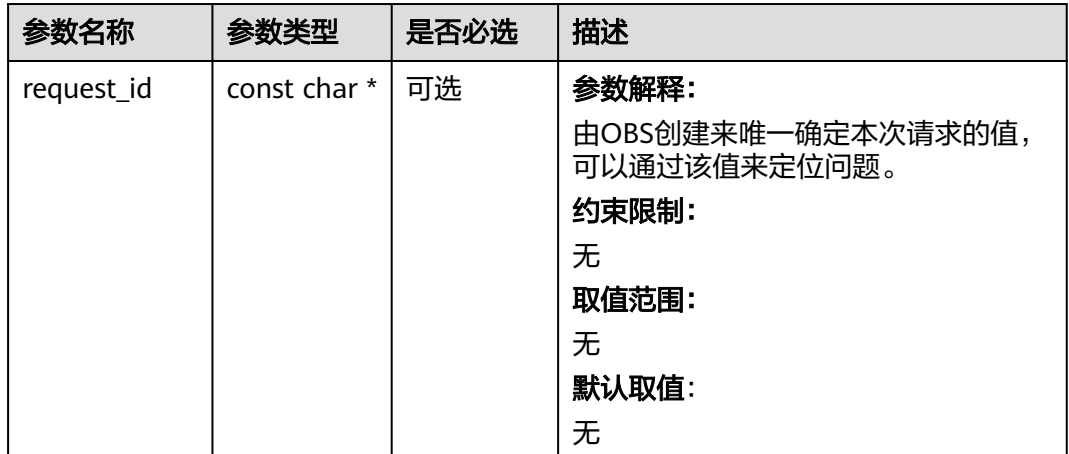

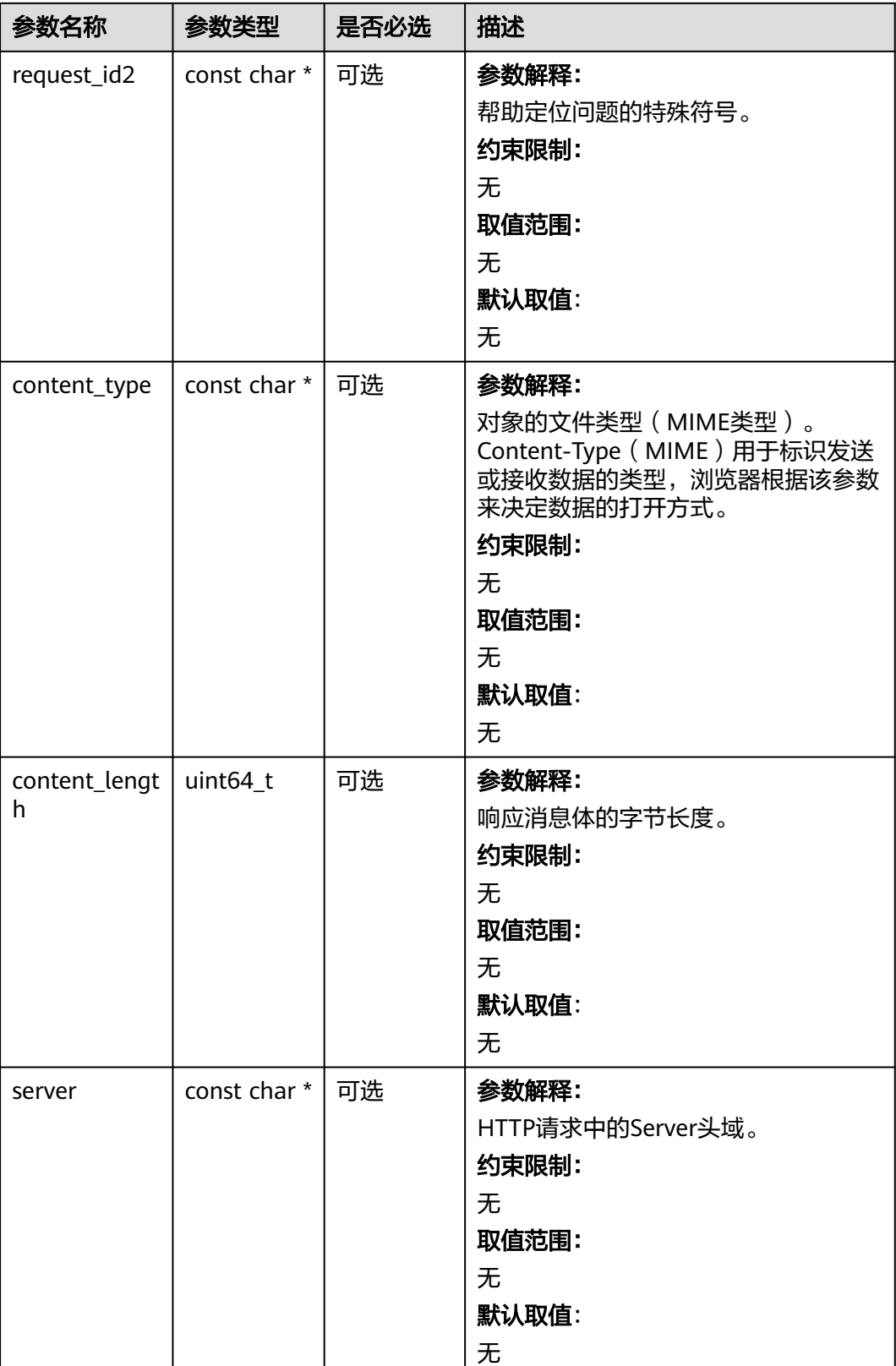

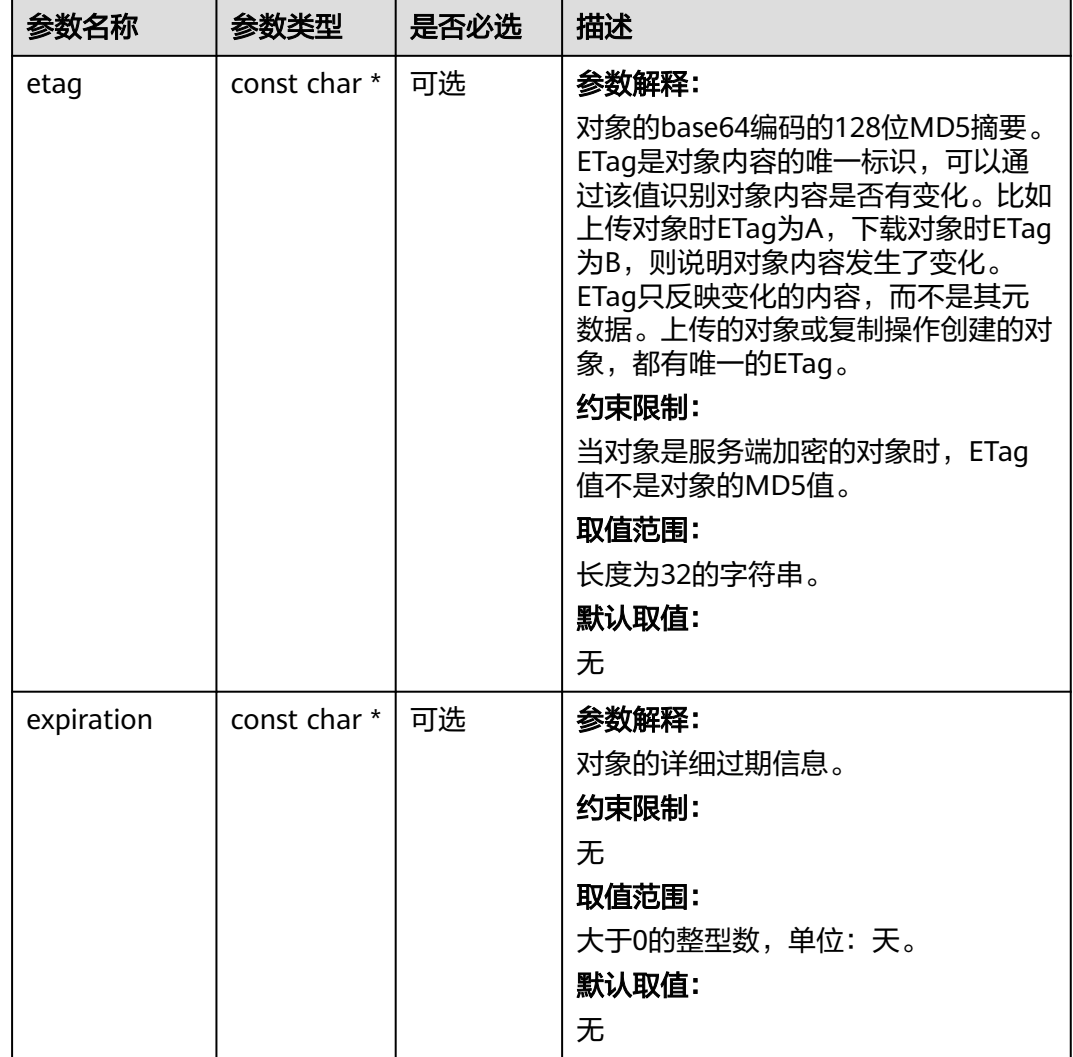

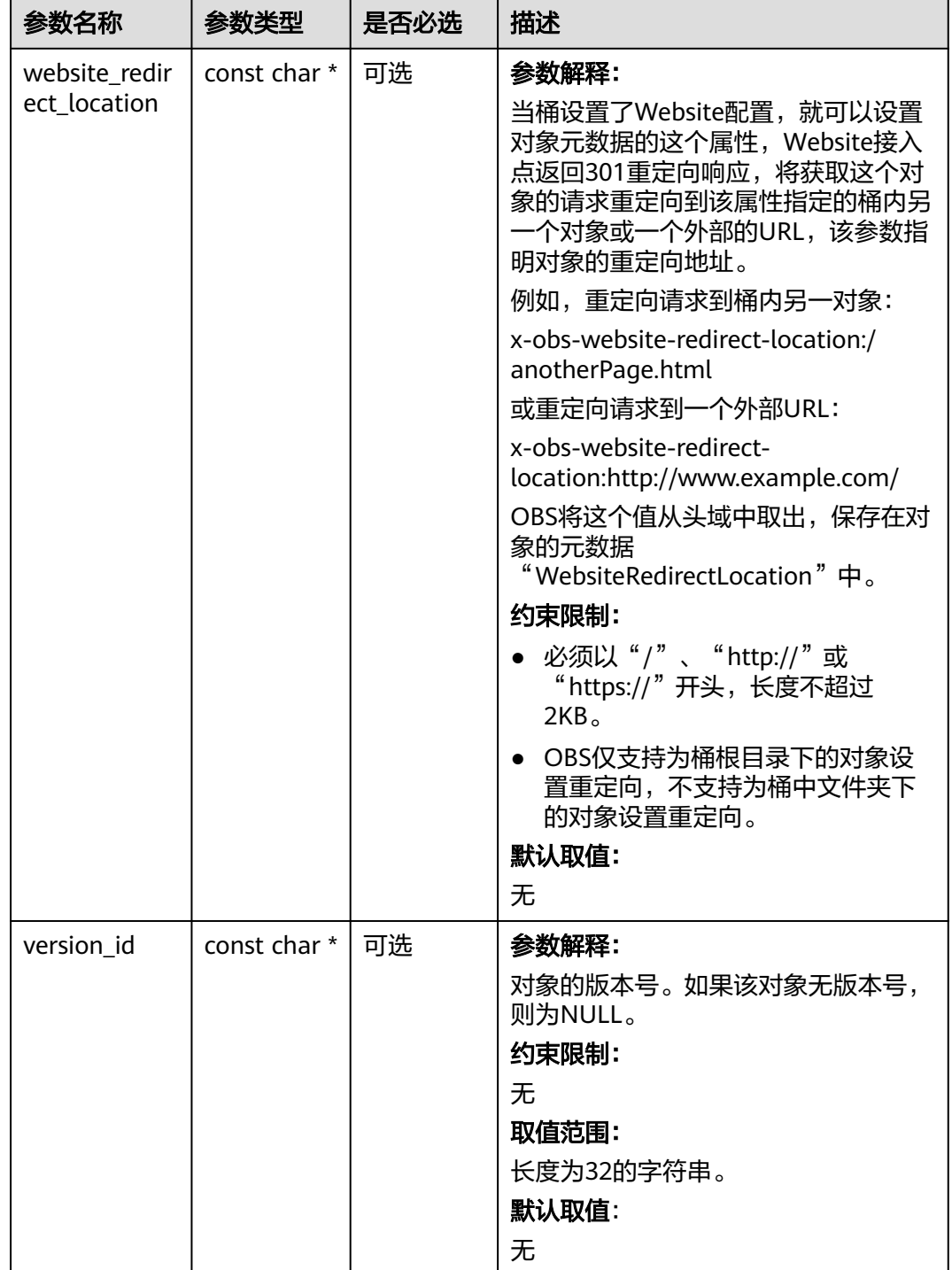

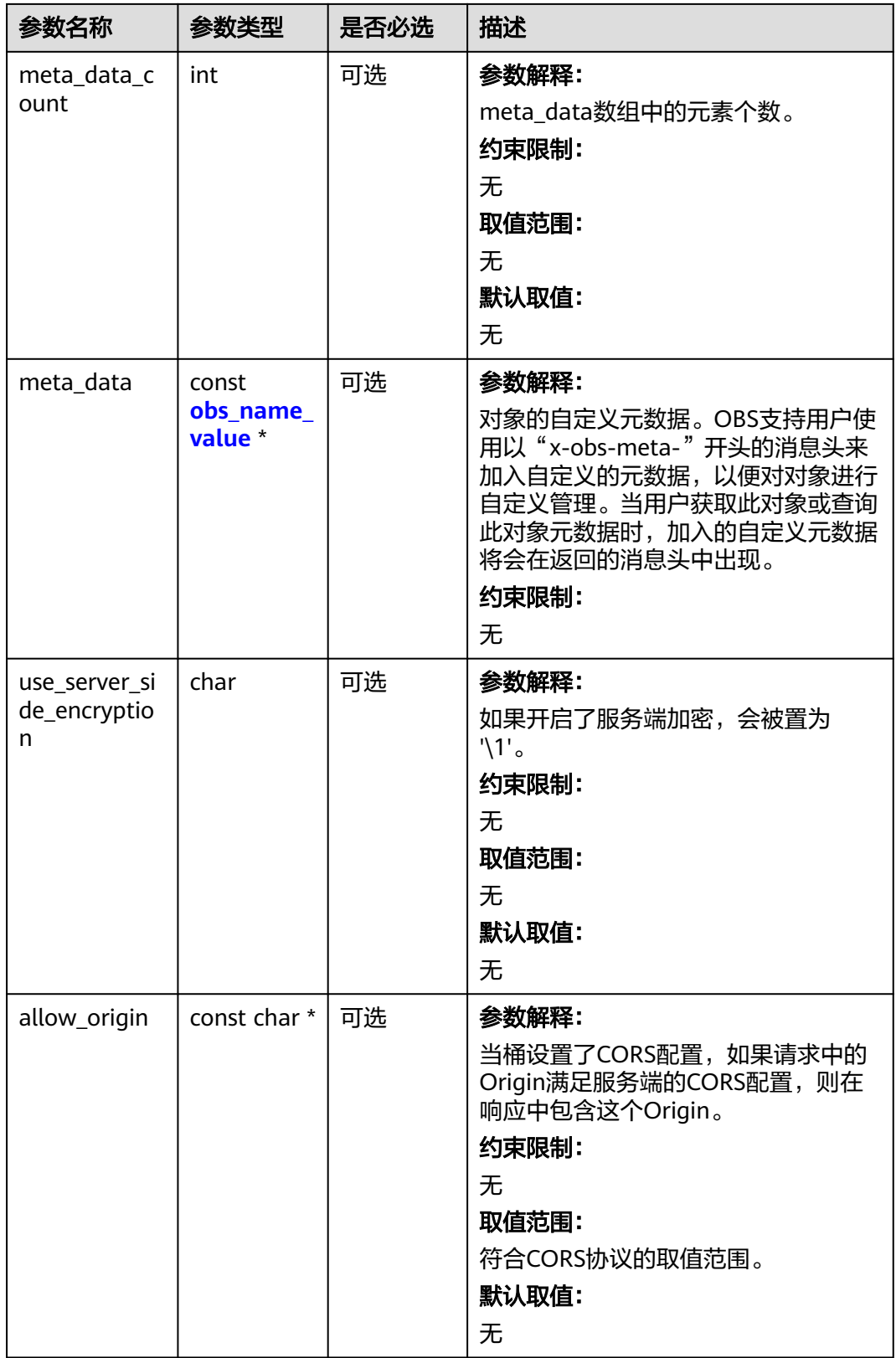

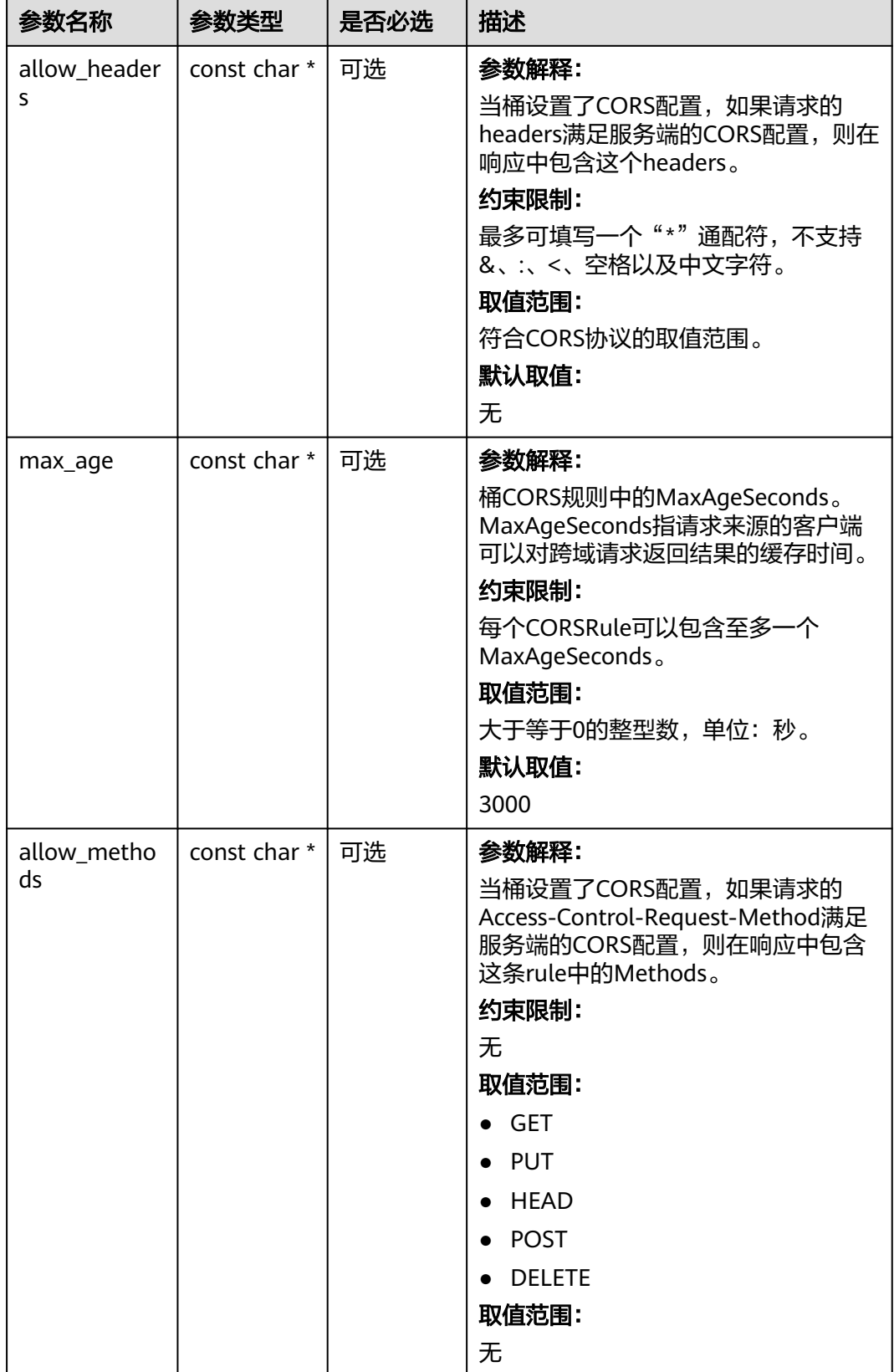

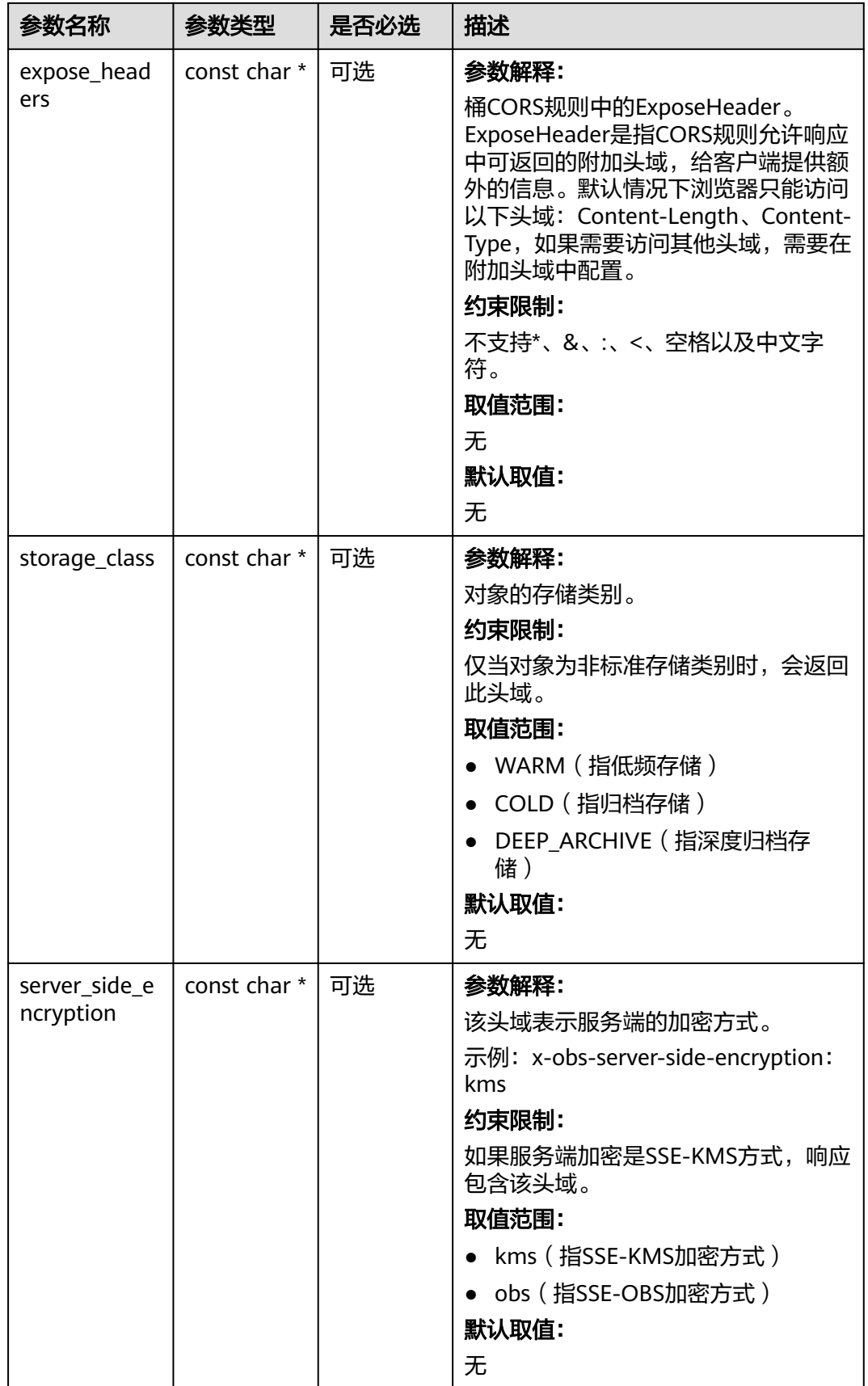

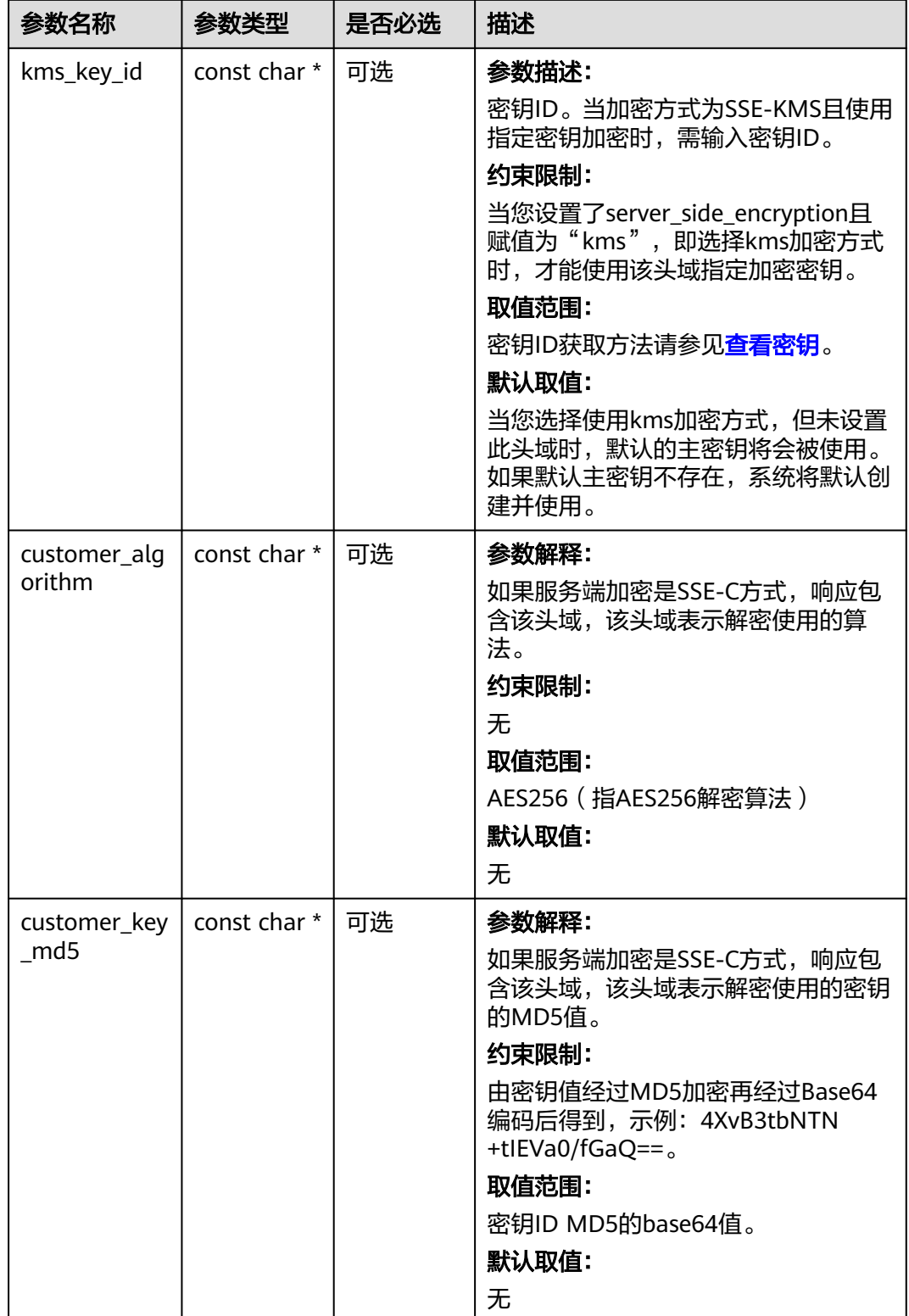

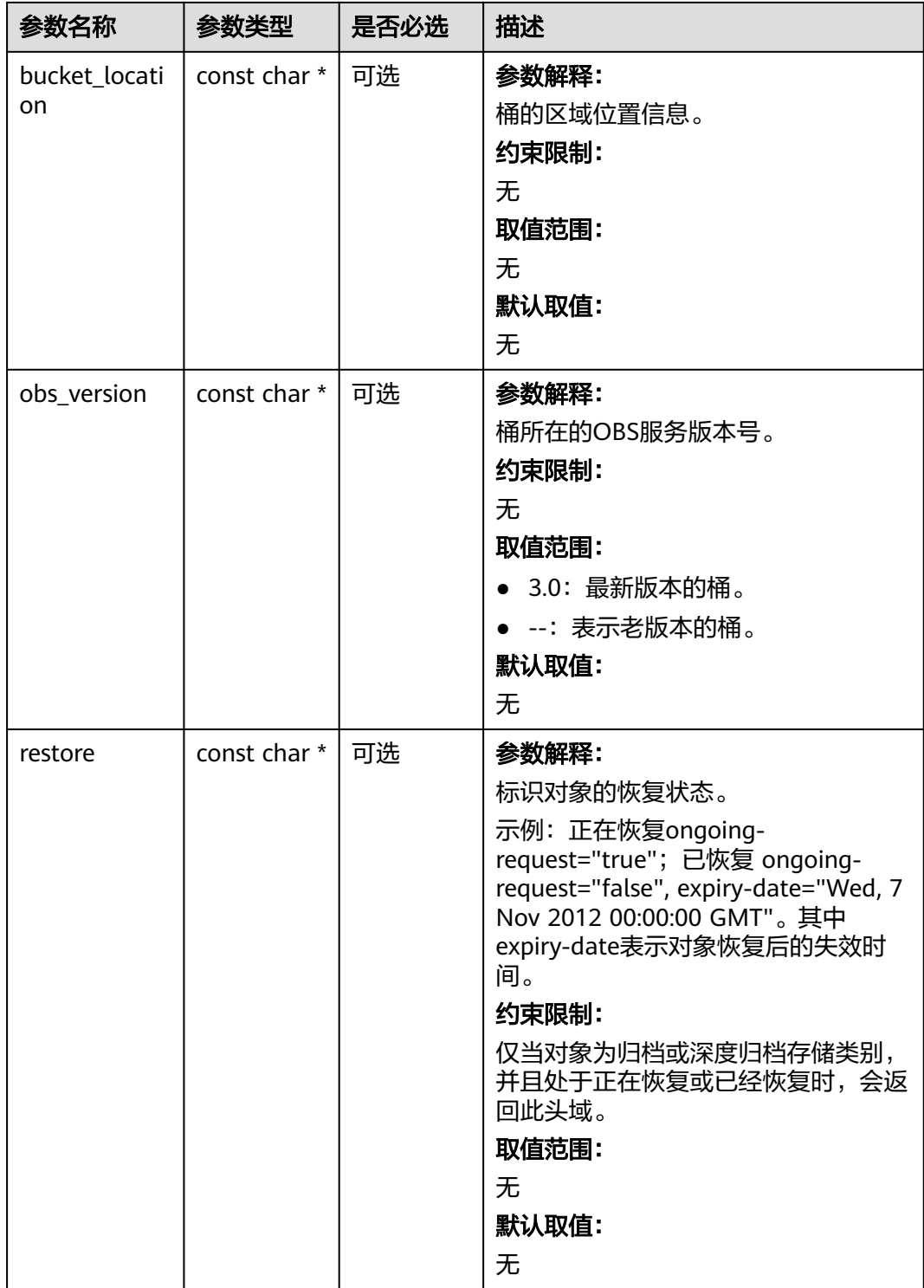

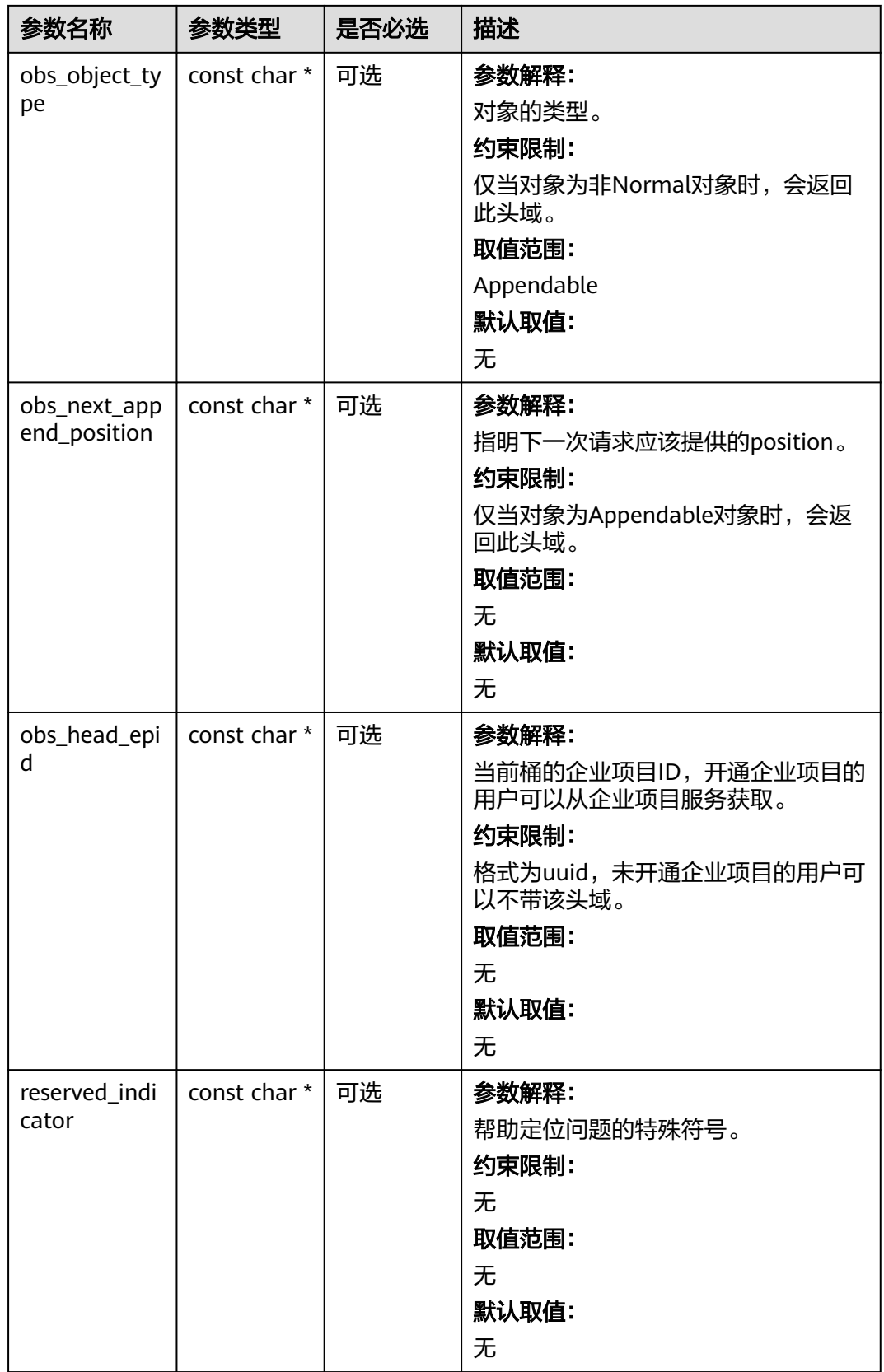

### <span id="page-286-0"></span>表 **6-168** obs\_error\_details

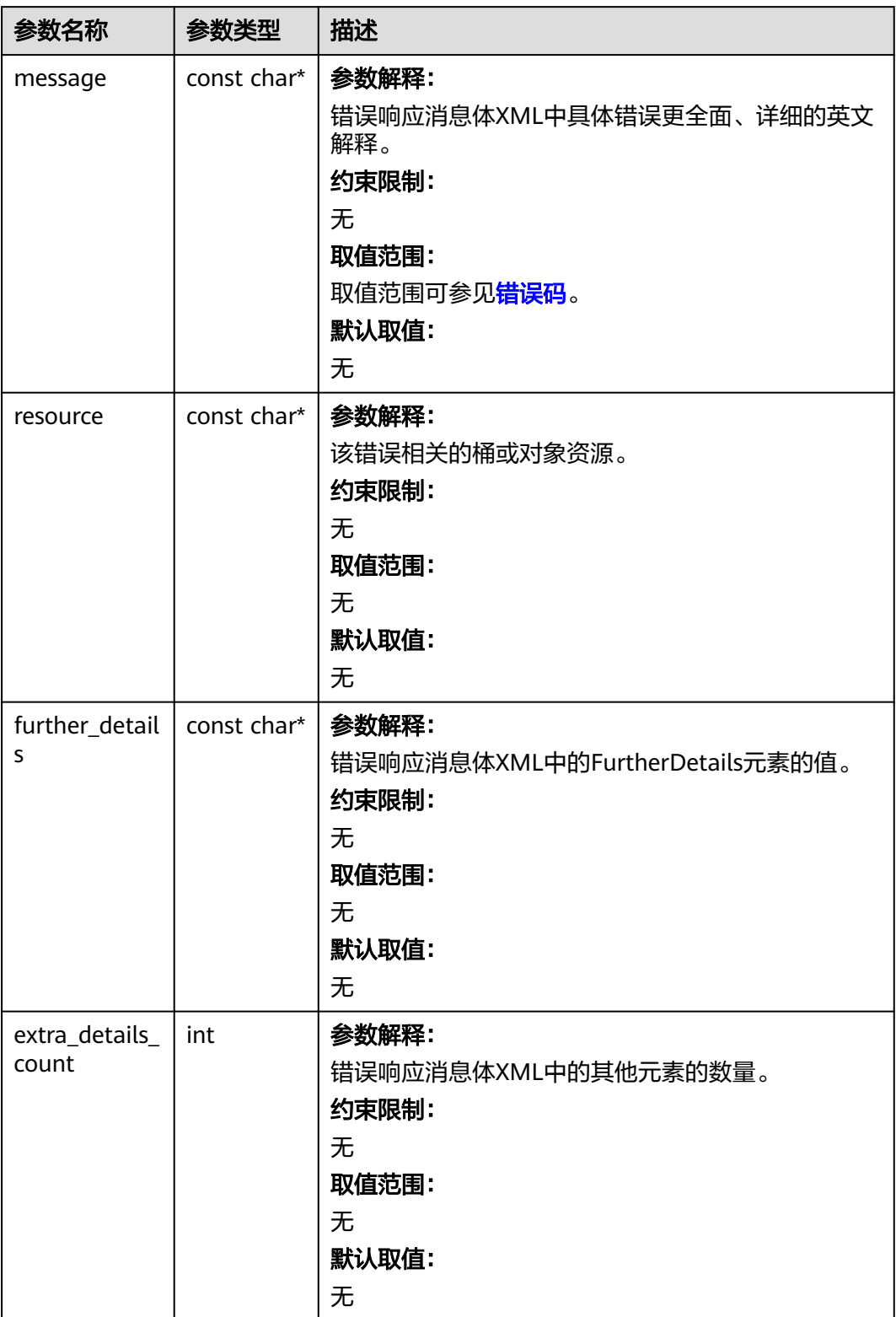

<span id="page-287-0"></span>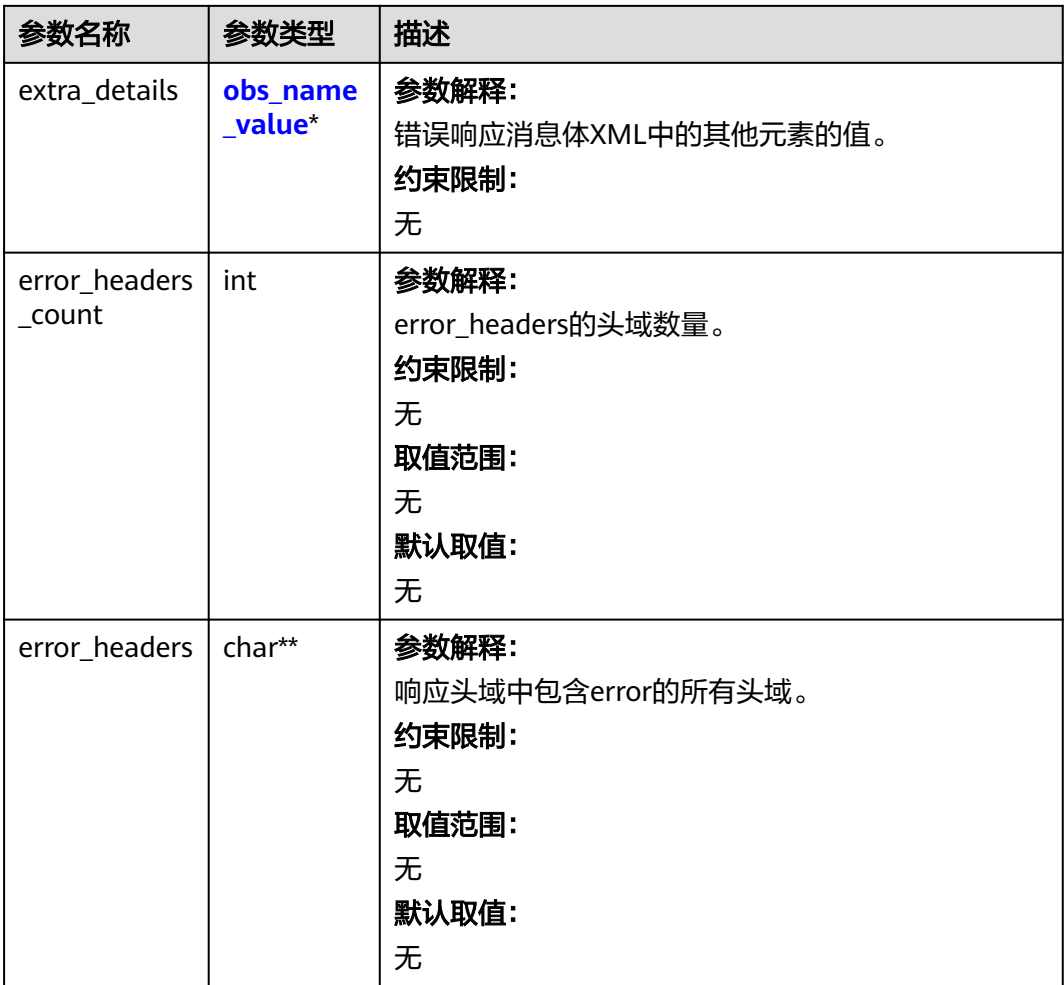

### 表 **6-169** obs\_name\_value

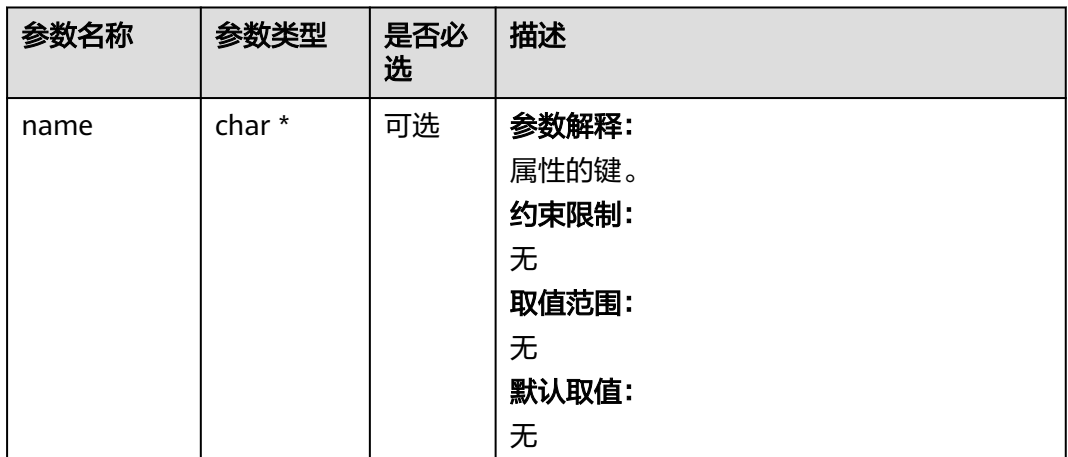
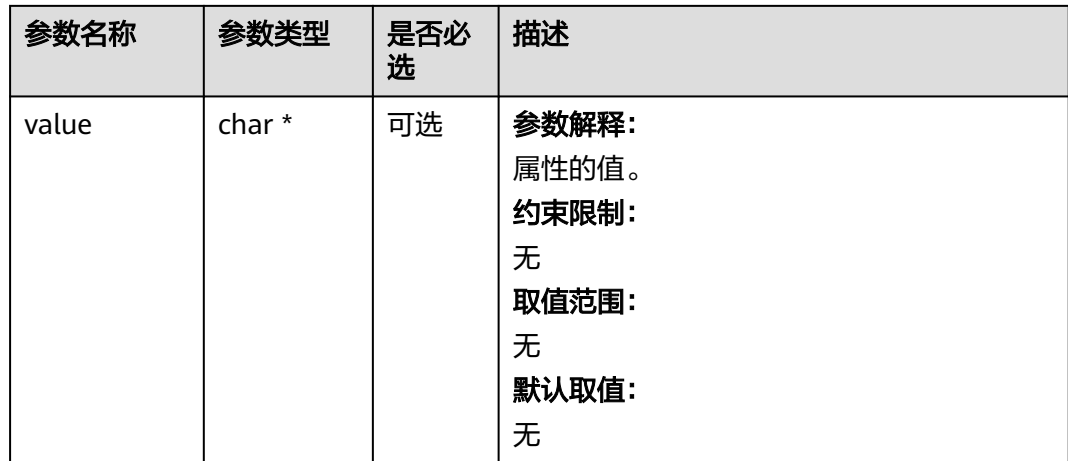

#### 表 **6-170** obs\_status

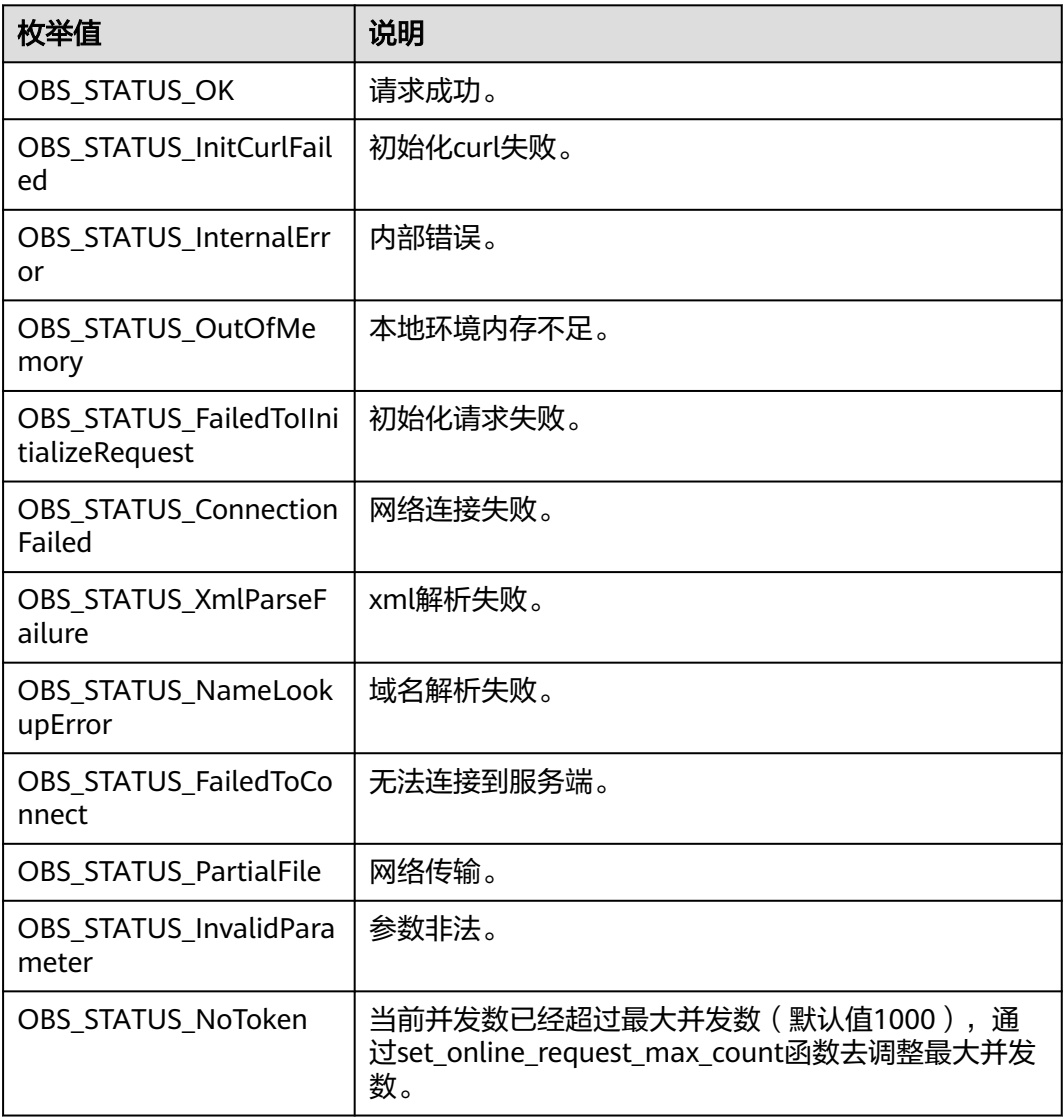

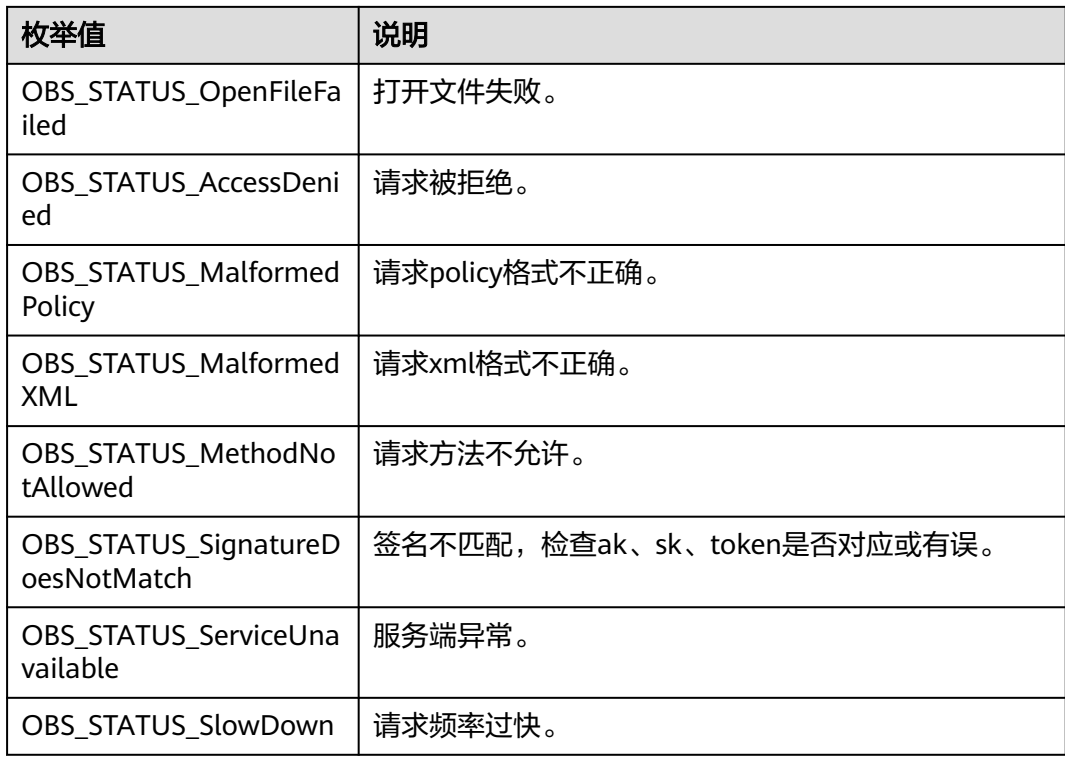

# 代码示例:获取桶配额

您可以通过函数get bucket quota获取桶配额:

#include "eSDKOBS.h"

#include <stdio.h>

#include <time.h>

// 响应回调函数,可以在这个回调中把properties的内容记录到callback\_data(用户自定义回调数据)中 obs\_status response\_properties\_callback(const obs\_response\_properties \*properties, void \*callback\_data); // 结束回调函数, 可以在这个回调中把obs\_status和obs\_error\_details的内容记录到callback\_data(用户自定义回 调数据)中

void response\_complete\_callback(obs\_status status, const obs\_error\_details \*error, void \*callback\_data); int main() {

```
 // 以下示例展示如何获取桶配额:
   // 在程序入口调用obs_initialize方法来初始化网络、内存等全局资源。
  obs_initialize(OBS_INIT_ALL);
   obs_options options;
  // 创建并初始化options,该参数包括访问域名(host_name)、访问密钥(access_key_id和
acces_key_secret)、桶名(bucket_name)、桶存储类别(storage_class)等配置信息
  init_obs_options(&options);
   // host_name填写桶所在的endpoint, 此处以华北-北京四为例,其他地区请按实际情况填写。
   options.bucket_options.host_name = "obs.cn-north-4.myhuaweicloud.com";
   // 认证用的ak和sk硬编码到代码中或者明文存储都有很大的安全风险,建议在配置文件或者环境变量中密文存
放,使用时解密,确保安全;
  // 本示例以ak和sk保存在环境变量中为例,运行本示例前请先在本地环境中设置环境变量ACCESS_KEY_ID和
SECRET_ACCESS_KEY。
   options.bucket_options.access_key = getenv("ACCESS_KEY_ID");
  options.bucket_options.secret_access_key = getenv("SECRET_ACCESS_KEY");
   // 填写Bucket名称,例如example-bucket-name。
   char * bucketName = "example-bucket-name";
   options.bucket_options.bucket_name = bucketName;
   // 设置响应回调函数
   obs_response_handler response_handler =
   { 
     &response_properties_callback,
     &response_complete_callback
```

```
 };
   obs_status ret_status = OBS_STATUS_BUTT;
   // 获取桶配额
  uint64 t bucketquota = 0;
  get_bucket_quota(&options, &bucketquota, &response_handler, &ret_status);
  if (OBS_STATUS_OK == ret\_status) {
     printf("Bucket=%s Quota=%lu \n get bucket quota successfully. \n ",
        bucketName, bucketquota);
   }
   else
   {
      printf("get bucket quota failed(%s).\n", obs_get_status_name(ret_status));
   }
   // 释放分配的全局资源
   obs_deinitialize();
}
// 响应回调函数,可以在这个回调中把properties的内容记录到callback_data(用户自定义回调数据)中
obs_status response_properties_callback(const obs_response_properties *properties, void *callback_data)
{
   if (properties == NULL)
   {
      printf("error! obs_response_properties is null!");
      if (callback_data != NULL)
      {
        obs_sever_callback_data *data = (obs_sever_callback_data *)callback_data;
       printf("server_callback buf is %s, len is %llu",
           data->buffer, data->buffer_len);
        return OBS_STATUS_OK;
      }
      else {
       printf("error! obs_sever_callback_data is null!");
        return OBS_STATUS_OK;
      }
 }
// 打印响应信息
#define print_nonnull(name, field) \
do { \sqrt{ } if (properties-> field) { \
        printf("%s: %s\n", name, properties->field); \
\} and \{ } while (0)
   print_nonnull("request_id", request_id);
   print_nonnull("request_id2", request_id2);
   print_nonnull("content_type", content_type);
   if (properties->content_length) {
      printf("content_length: %llu\n", properties->content_length);
   }
   print_nonnull("server", server);
 print_nonnull("ETag", etag);
 print_nonnull("expiration", expiration);
  print_nonnull("website_redirect_location", website_redirect_location);
   print_nonnull("version_id", version_id);
   print_nonnull("allow_origin", allow_origin);
  print_nonnull("allow_headers", allow_headers);
   print_nonnull("max_age", max_age);
 print_nonnull("allow_methods", allow_methods);
 print_nonnull("expose_headers", expose_headers);
   print_nonnull("storage_class", storage_class);
   print_nonnull("server_side_encryption", server_side_encryption);
   print_nonnull("kms_key_id", kms_key_id);
   print_nonnull("customer_algorithm", customer_algorithm);
  print_nonnull("customer_key_md5", customer_key_md5);
   print_nonnull("bucket_location", bucket_location);
  print_nonnull("obs_version", obs_version);
   print_nonnull("restore", restore);
   print_nonnull("obs_object_type", obs_object_type);
   print_nonnull("obs_next_append_position", obs_next_append_position);
  print_nonnull("obs_head_epid", obs_head_epid);
   print_nonnull("reserved_indicator", reserved_indicator);
```

```
 int i;
  for (i = 0; i < properties->meta_data_count; i++) {
      printf("x-obs-meta-%s: %s\n", properties->meta_data[i].name,
         properties->meta_data[i].value);
   }
   return OBS_STATUS_OK;
}
// 结束回调函数,可以在这个回调中把obs_status和obs_error_details的内容记录到callback_data(用户自定义回
调数据)中
void response_complete_callback(obs_status status, const obs_error_details *error, void *callback_data)
\mathbf{f} if (callback_data) {
     obs status *ret status = (obs status *)callback data;
      *ret_status = status;
   } else {
      printf("Callback_data is NULL");
 }
   if (error && error->message) {
     printf("Error Message: \n %s\n", error->message);
 }
   if (error && error->resource) {
     printf("Error Resource: \n %s\n", error->resource);
 }
   if (error && error->further_details) {
     printf("Error further_details: \n %s\n", error->further_details);
 }
   if (error && error->extra_details_count) {
      int i;
     for (i = 0; i < error->extra_details_count; i++) {
         printf("Error Extra Detail(%d):\n %s:%s\n", i, error->extra_details[i].name,
              error->extra_details[i].value);
      }
   }
   if (error && error->error_headers_count) {
      int i;
     for (i = 0; i < error > error_{headers_{count}; i++) {
        const char *errorHeader = error->error_headers[i];
        printf("Error Headers(%d):\n %s\n", i, errorHeader == NULL ? "NULL Header" : errorHeader);
      }
   }
}
```
# 相关链接

- 关于[获取桶配额](https://support.huaweicloud.com/api-obs/obs_04_0053.html)的API说明,请参见<mark>获取桶配额</mark>。
- 更多关于获取桶配额的代码示例,请参见**[Github](https://github.com/huaweicloud/huaweicloud-sdk-c-obs/blob/master/source/eSDK_OBS_API/eSDK_OBS_API_C%2B%2B_Demo/demo.c)**示例。
- 获取桶配额过程中返回的错误码含义、问题原因及处理措施可参考**OBS**[错误码。](https://support.huaweicloud.com/api-obs/obs_04_0115.html#section1)
- 桶和对象相关常见问题。<br><br>————————————————————

# **6.10** 设置桶存储类别**(C SDK)**

#### 须知

开发过程中,您有任何问题可以在github上<mark>提交[issue](https://github.com/huaweicloud/huaweicloud-sdk-c-obs/issues)</mark>,或者在**华为云对象存储服务论 [坛](https://bbs.huaweicloud.com/forum/forum-620-1.html)**中发帖求助。

# 功能说明

OBS提供了这些存储类型: 标准存储、低频访问存储、归档存储、深度归档存储 ( 受 限公测中), 从而满足客户业务对[存储](https://support.huaweicloud.com/usermanual-obs/obs_41_0006.html)性能、成本的不同诉求, 详情可参见OBS存储 [类别。](https://support.huaweicloud.com/usermanual-obs/obs_41_0006.html)

调用设置桶存储类别接口,可设置指定桶的存储类别。设置了桶的默认存储类别之 后,如果上传对象、复制对象和初始化多段上传任务时未指定对象的存储类别,则该 对象的存储类别默认与桶的存储类别保持一致。

# 接口约束

- 您必须是桶拥有者或拥有设置桶存储类别的权限,才能设置桶存储类别。建议使 用IAM或桶策略进行授权,如果使用IAM则需授予obs:PutBucketStoragePolicy权 限,如果使用桶策略则需授予PutBucketStoragePolicy权限。相关授权方式介绍可 参见**OBS**[权限控制概述,](https://support.huaweicloud.com/perms-cfg-obs/obs_40_0001.html)配置方式详见使用**IAM**[自定义策略](https://support.huaweicloud.com/usermanual-obs/obs_03_0121.html)、[自定义创建桶策](https://support.huaweicloud.com/usermanual-obs/obs_03_0123.html) [略](https://support.huaweicloud.com/usermanual-obs/obs_03_0123.html)。
- OBS支持的Region与Endpoint的对应关系,详细信息请参[见地区与终端节点。](https://console.huaweicloud.com/apiexplorer/#/endpoint/OBS)

## 方法定义

void set\_bucket\_storage\_class\_policy(const obs\_options \*options, obs\_storage\_class\_storage\_class\_policy, obs\_response\_handler \*handler, void \*callback\_data);

#### 请求参数说明

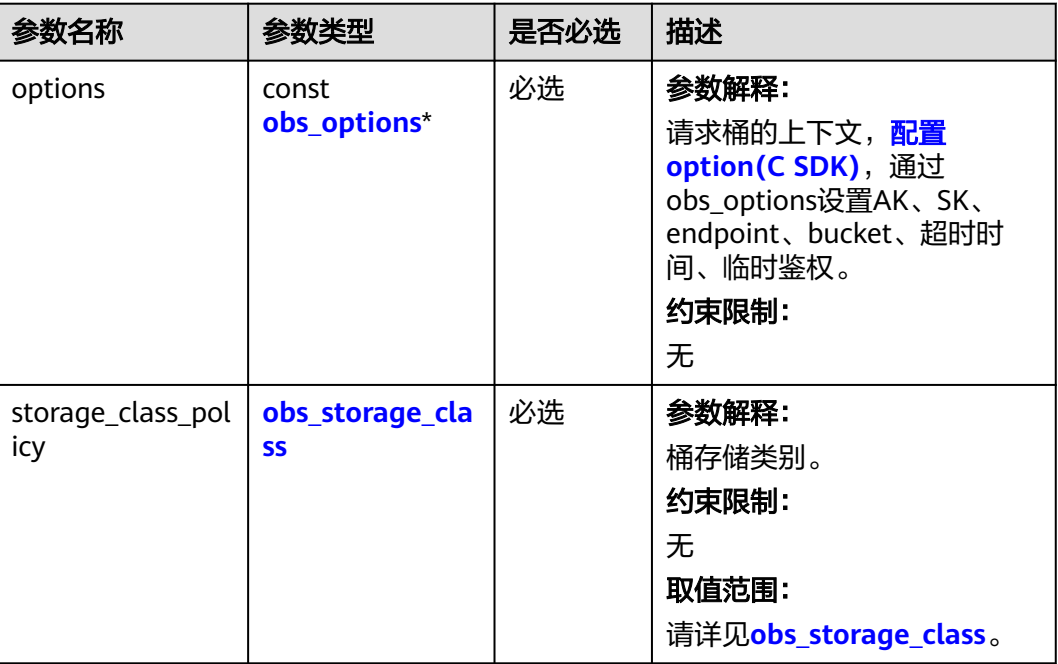

#### 表 **6-171** 请求参数列表

<span id="page-293-0"></span>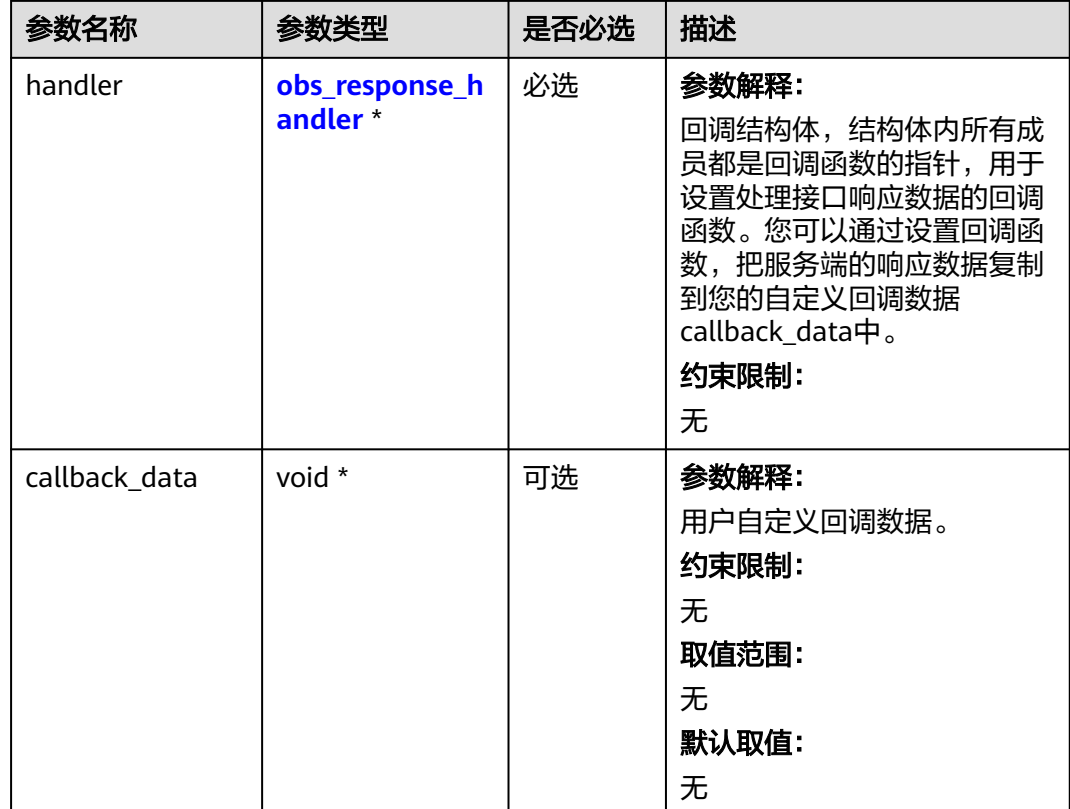

## 表 **6-172** obs\_options

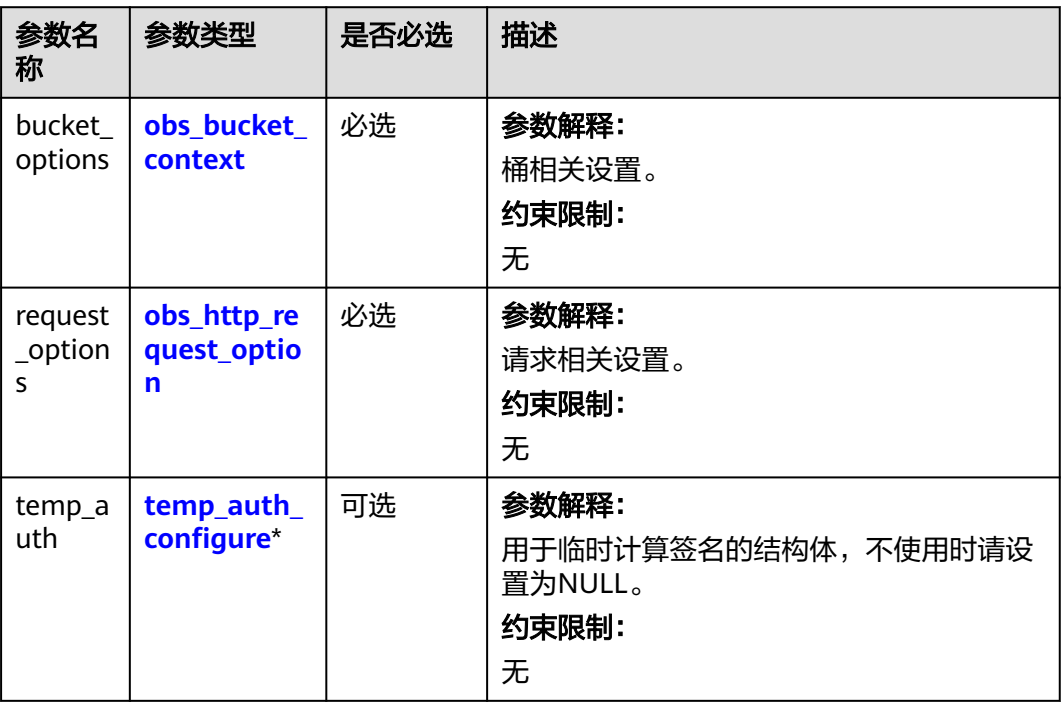

#### <span id="page-294-0"></span>表 **6-173** obs\_storage\_class

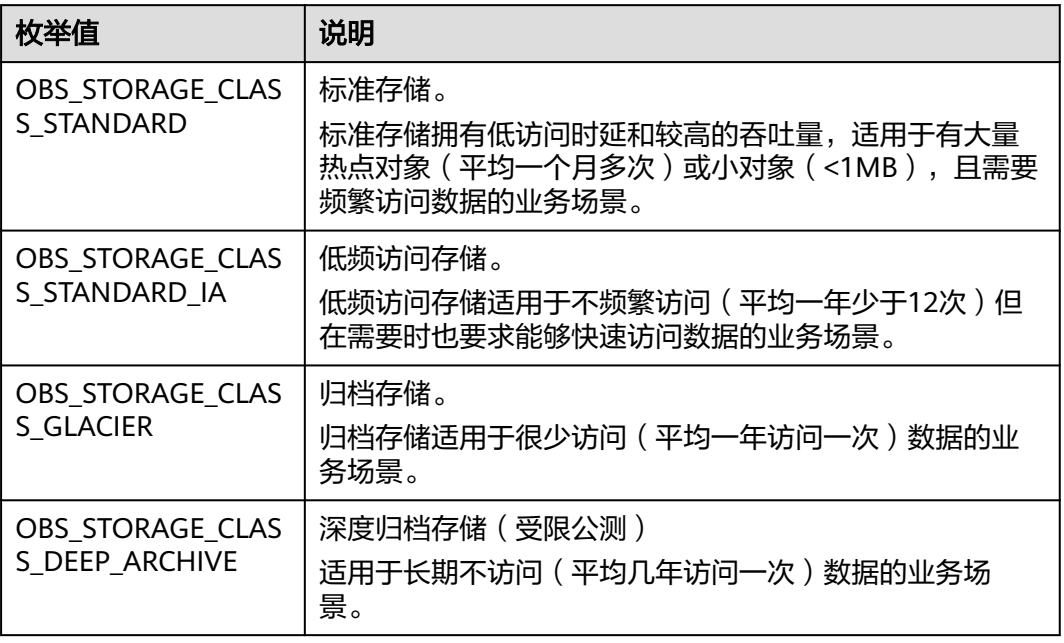

#### 表 **6-174** obs\_response\_handler

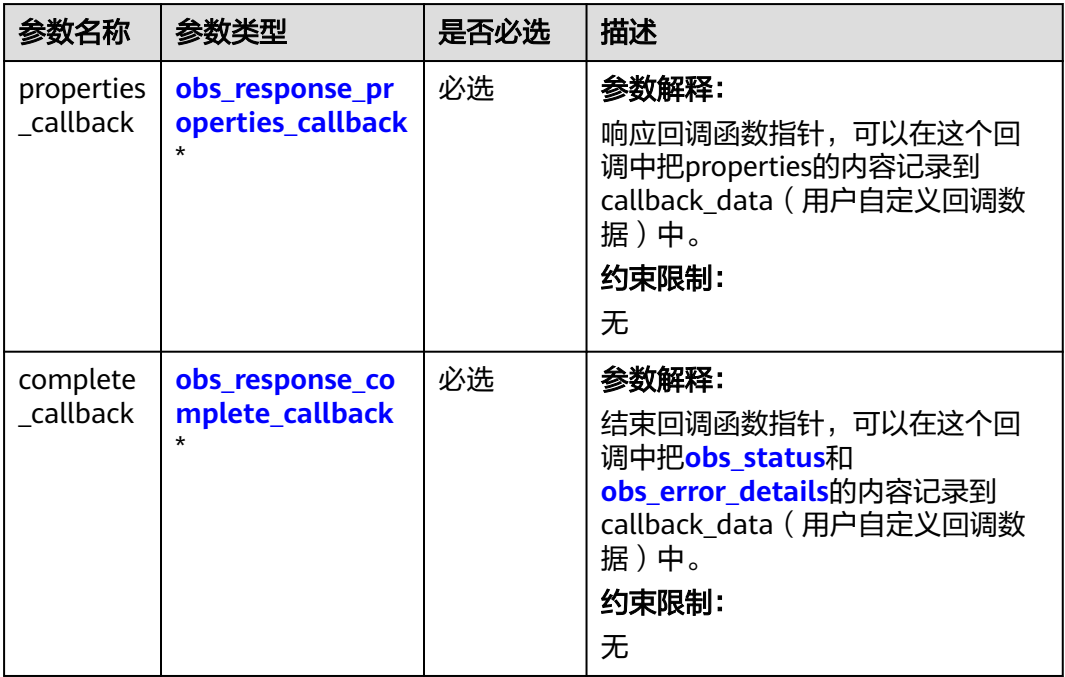

<span id="page-295-0"></span>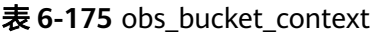

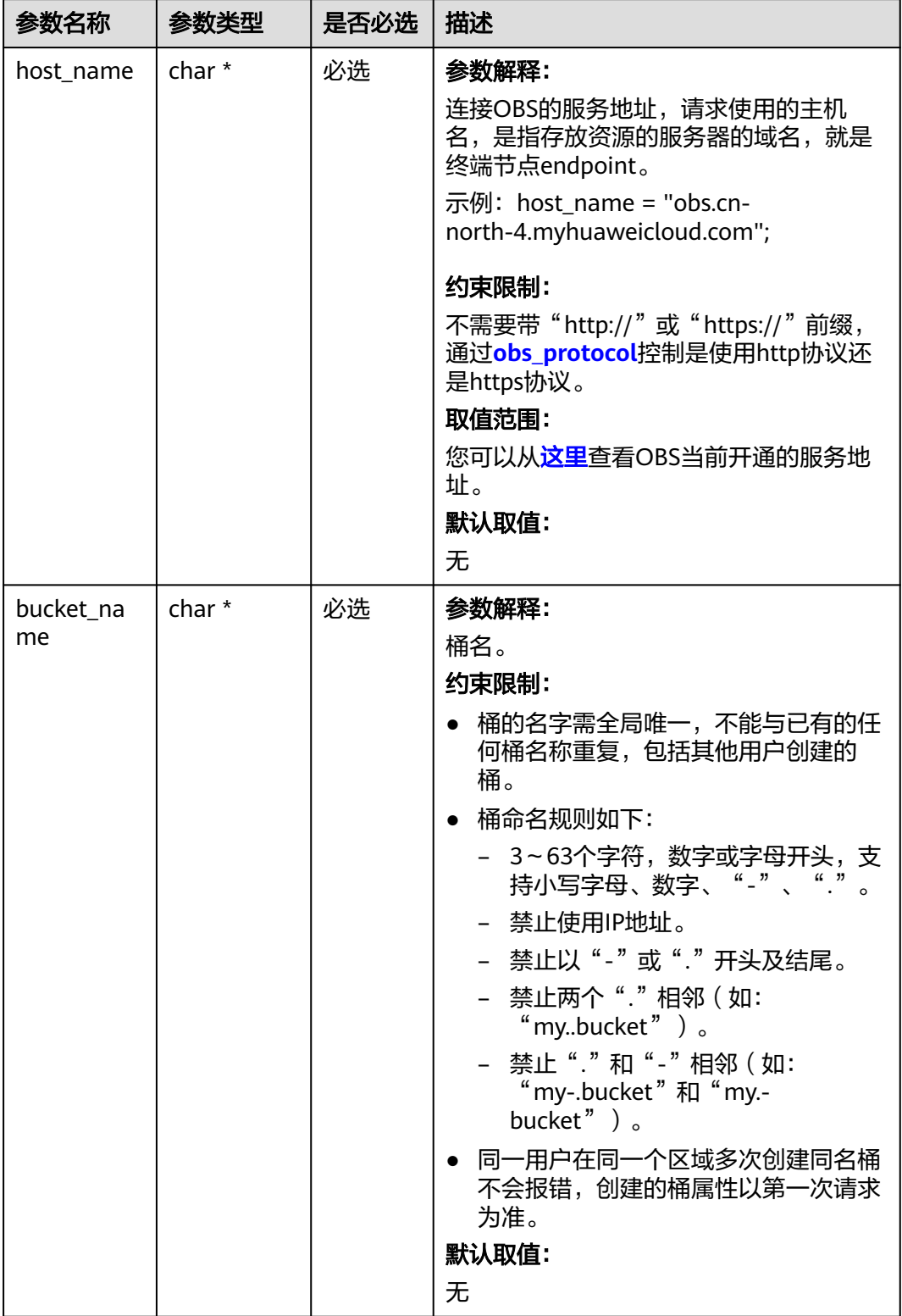

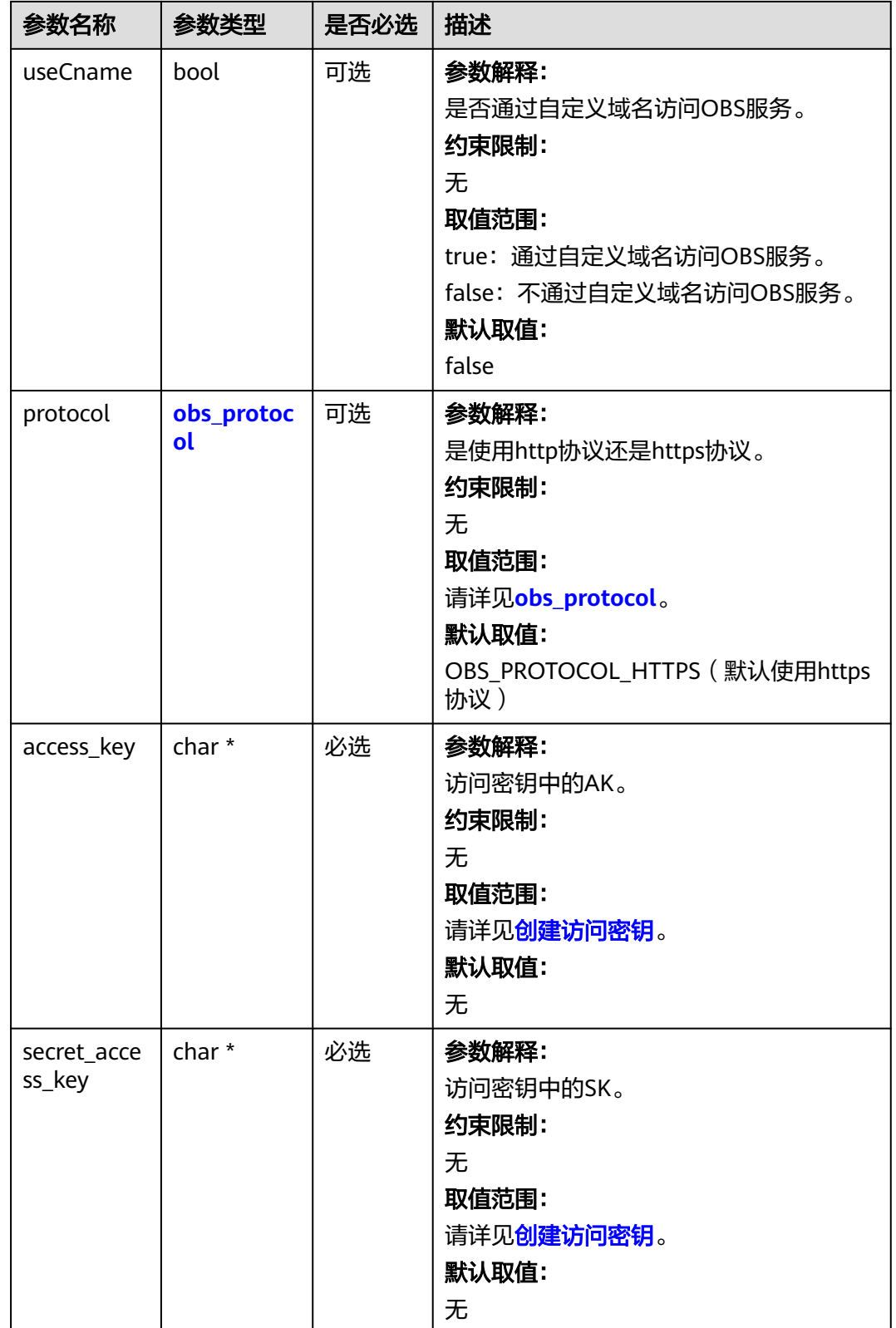

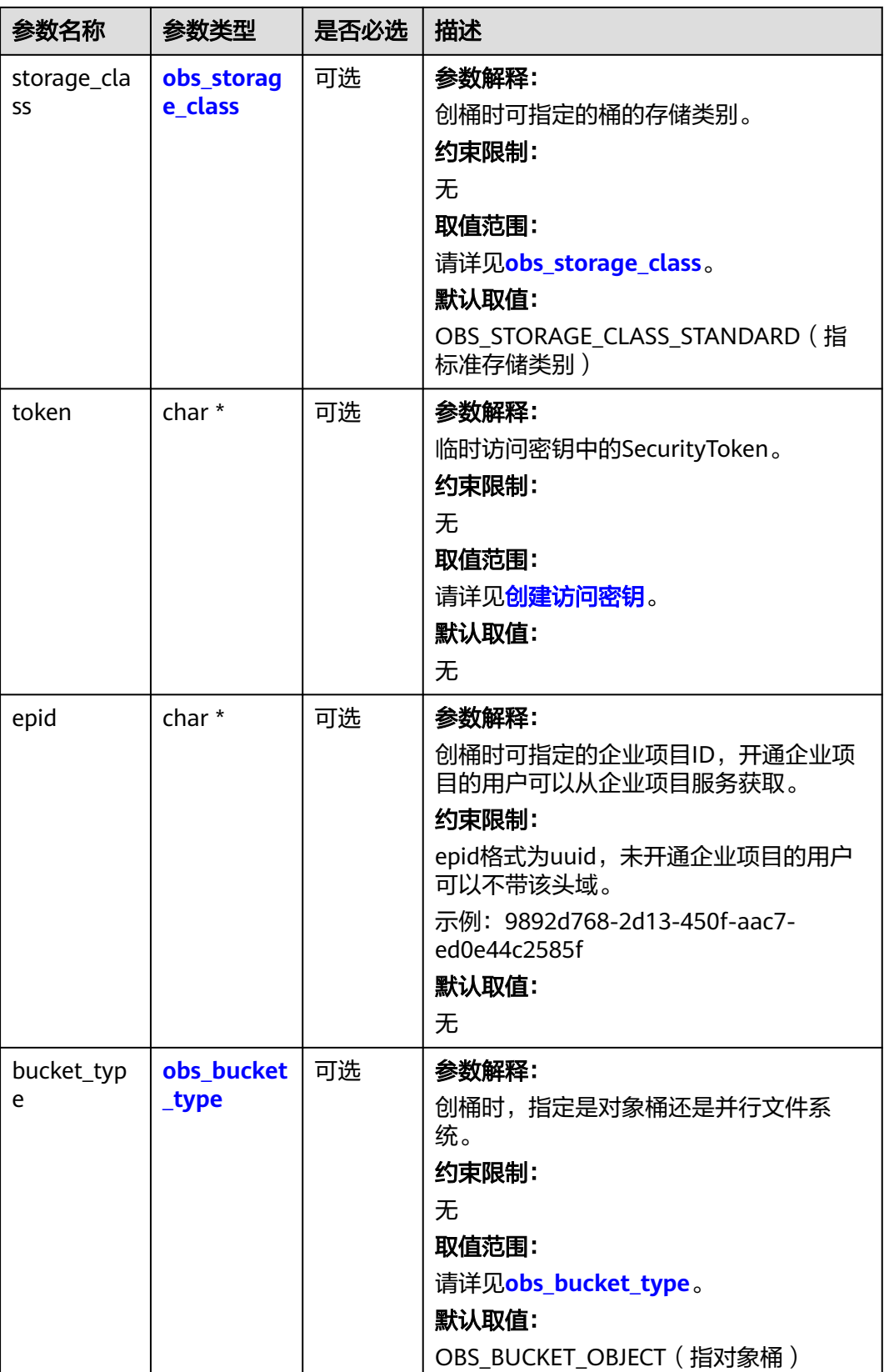

<span id="page-298-0"></span>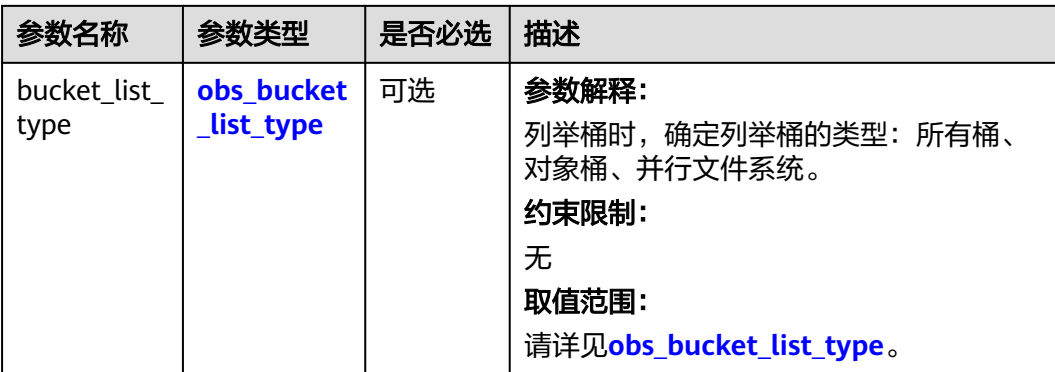

### 表 **6-176** obs\_storage\_class

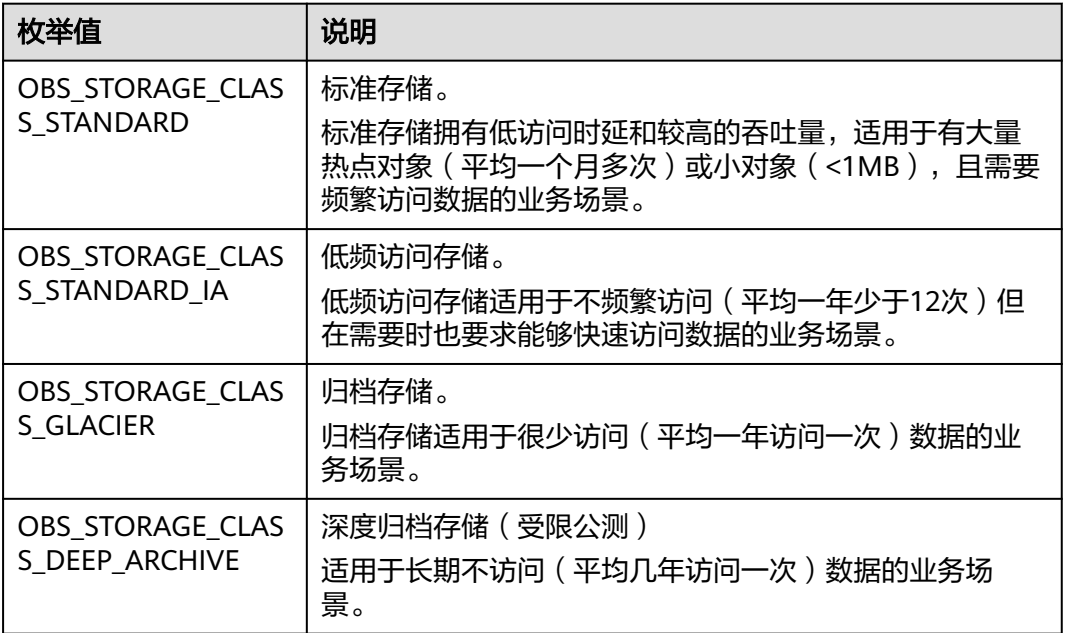

#### 表 **6-177** obs\_protocol

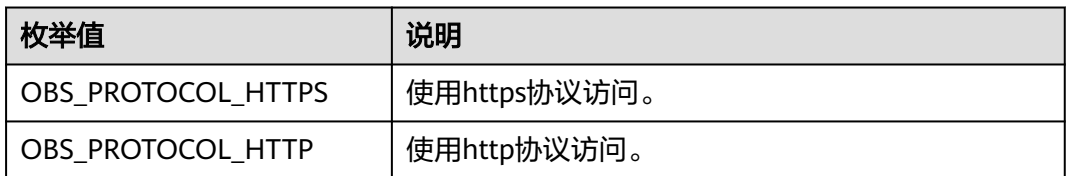

## 表 **6-178** obs\_bucket\_type

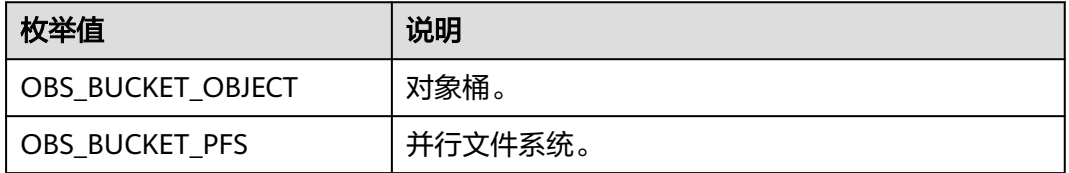

#### <span id="page-299-0"></span>表 **6-179** obs\_bucket\_list\_type

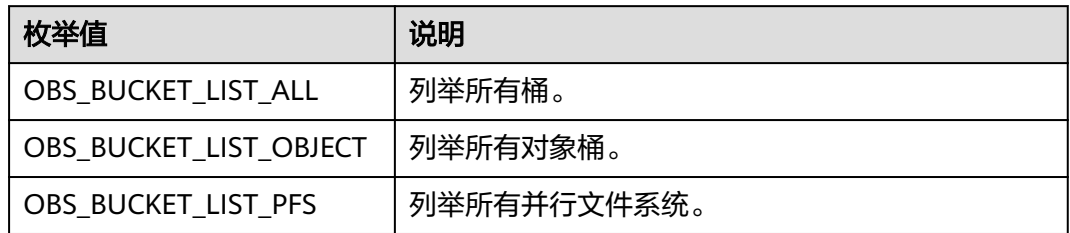

#### 表 **6-180** obs\_http\_request\_option

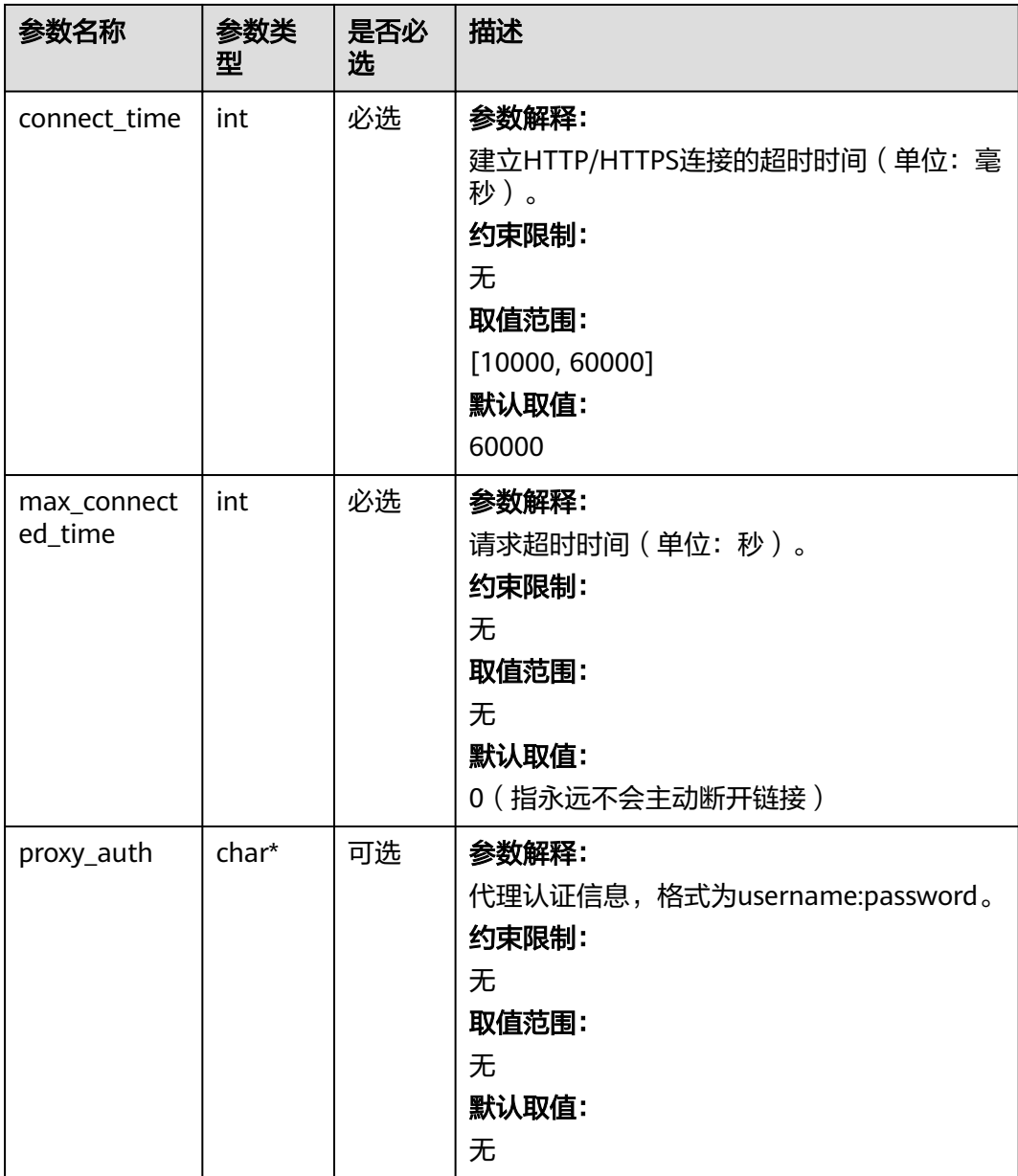

<span id="page-300-0"></span>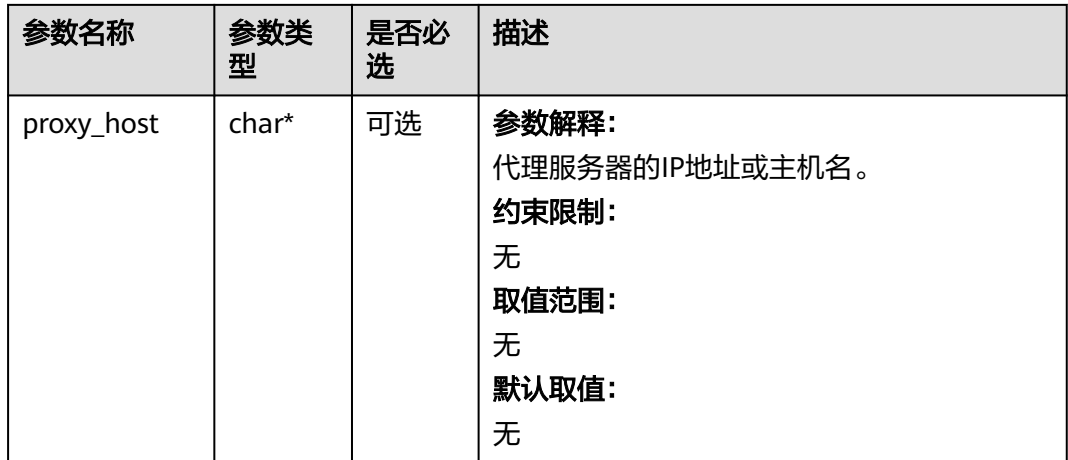

#### 表 **6-181** temp\_auth\_configure

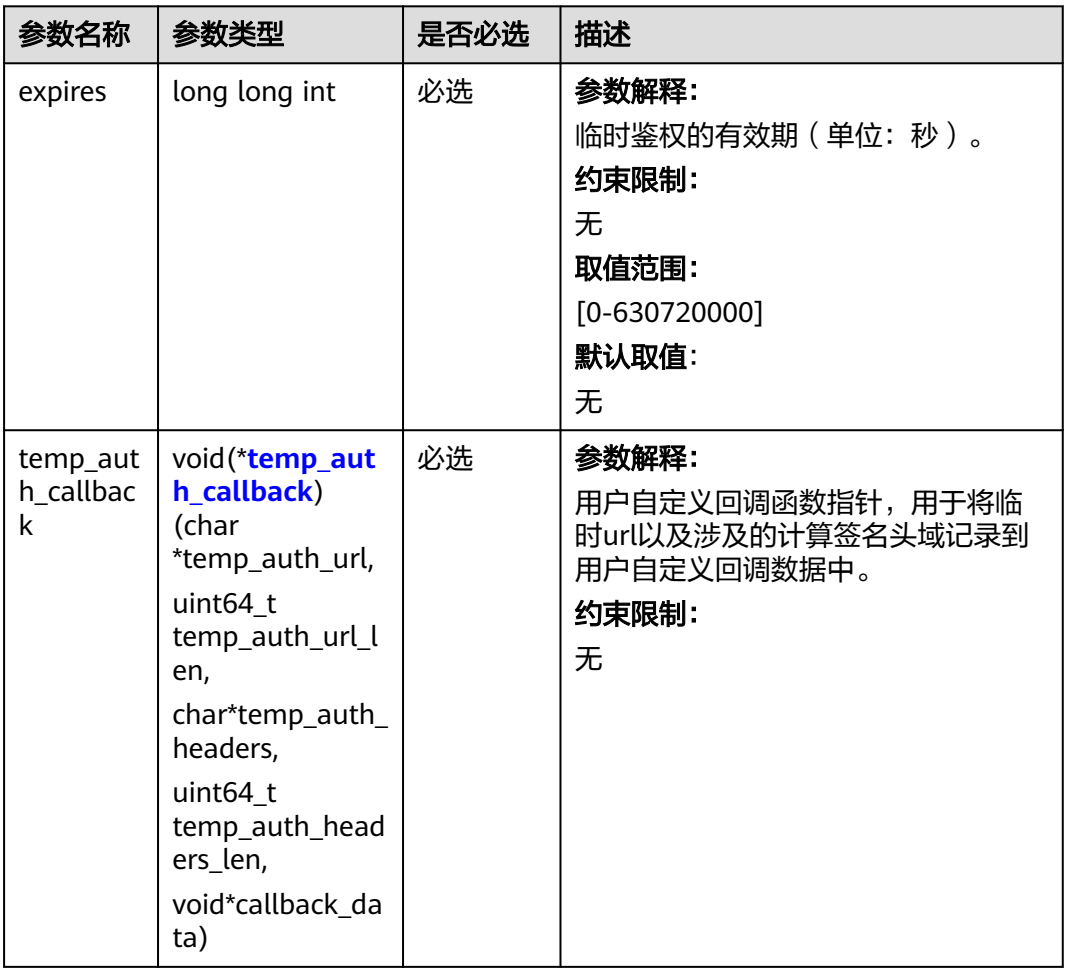

<span id="page-301-0"></span>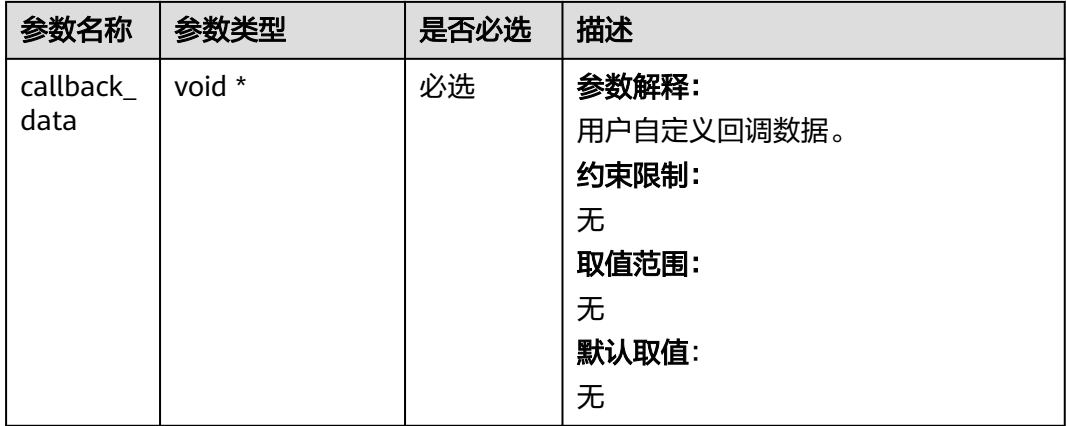

## 表 **6-182** temp\_auth\_callback

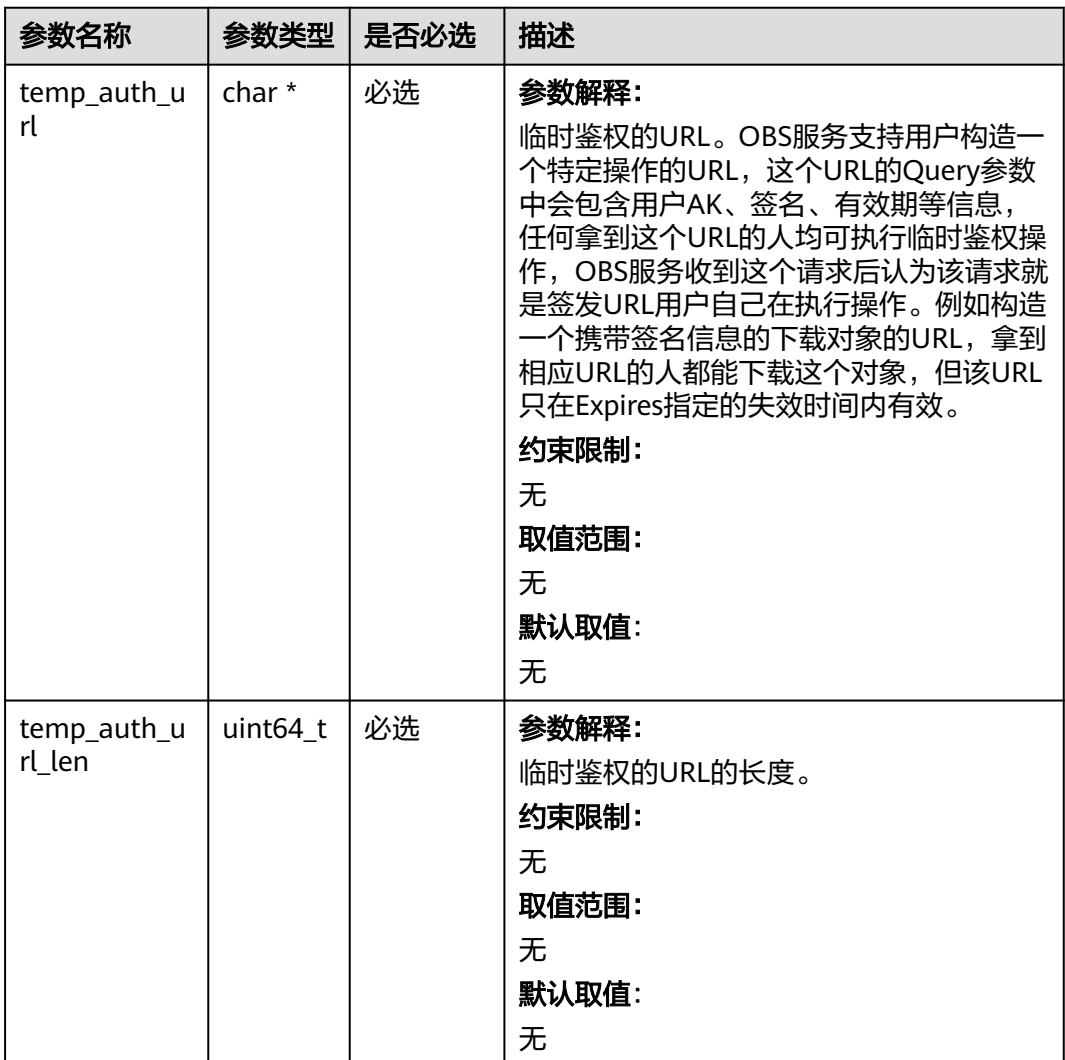

<span id="page-302-0"></span>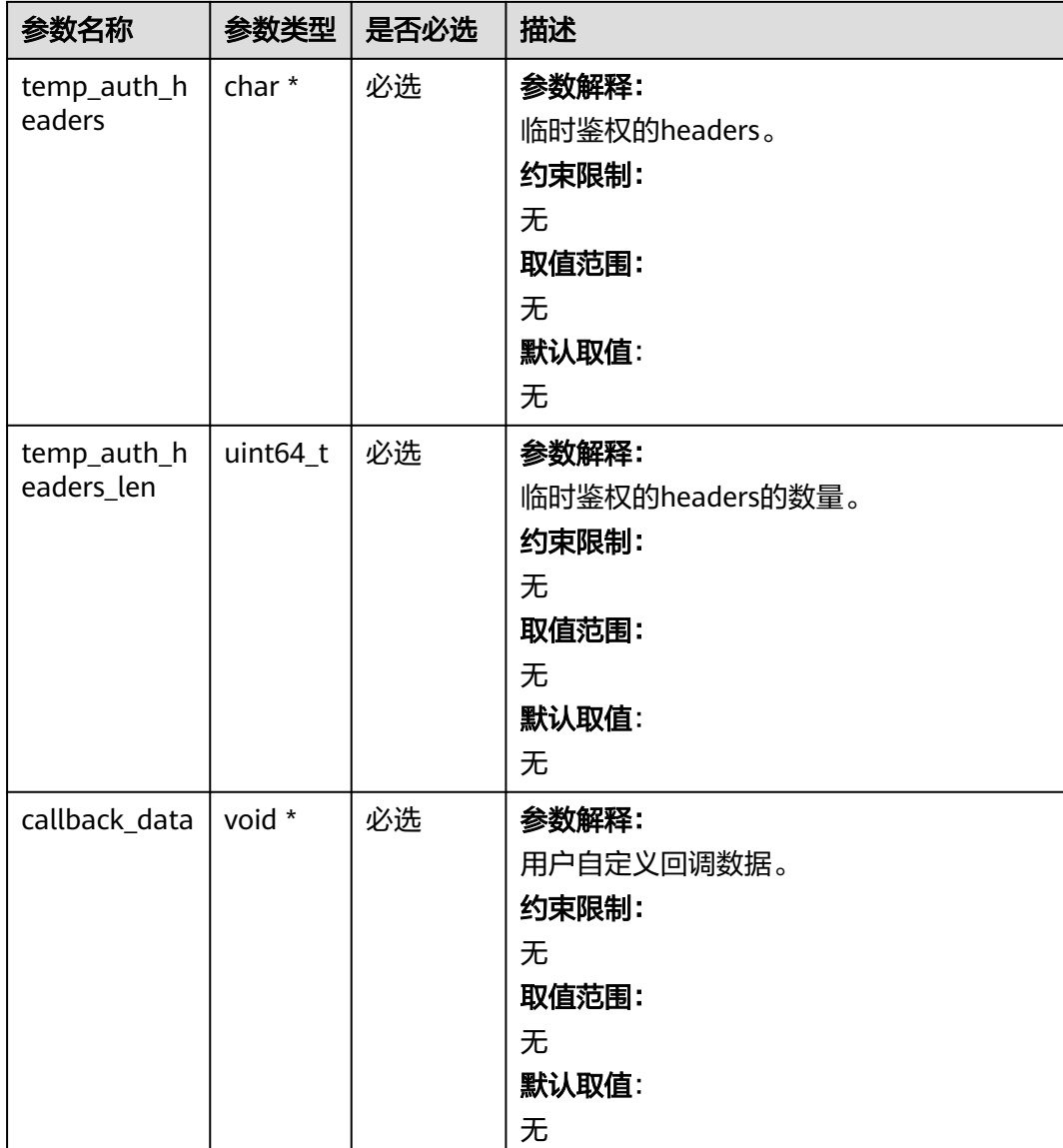

#### 表 **6-183** obs\_response\_properties\_callback

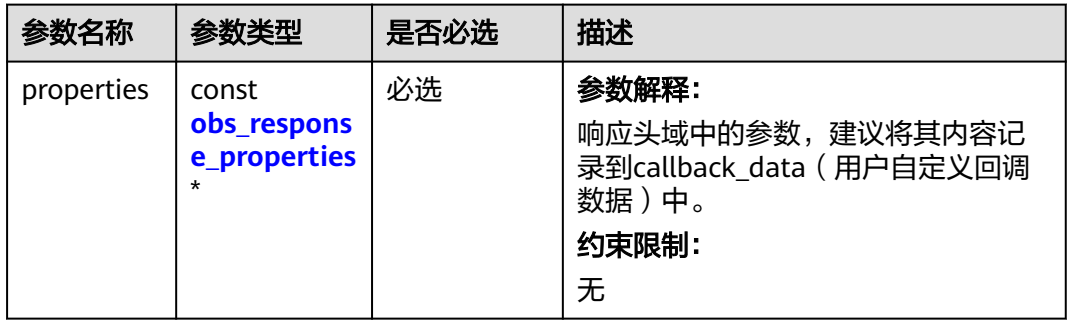

<span id="page-303-0"></span>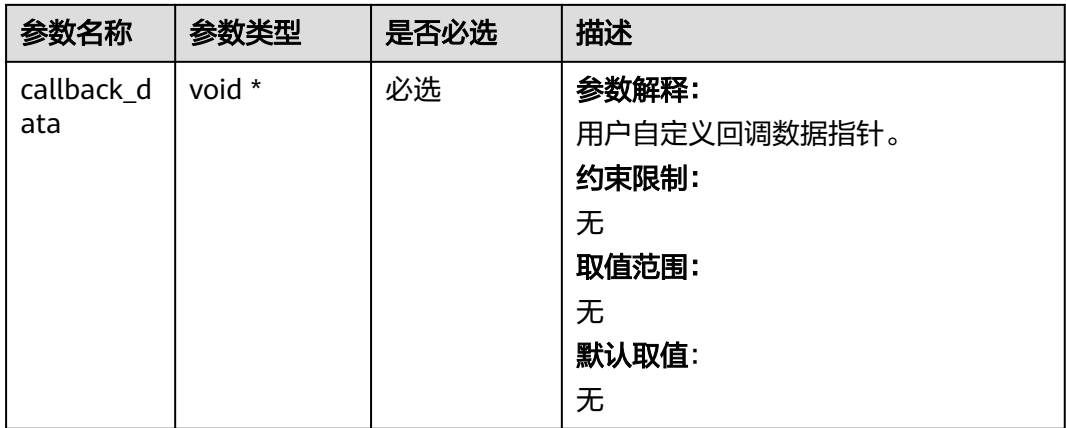

## 表 **6-184** obs\_response\_complete\_callback

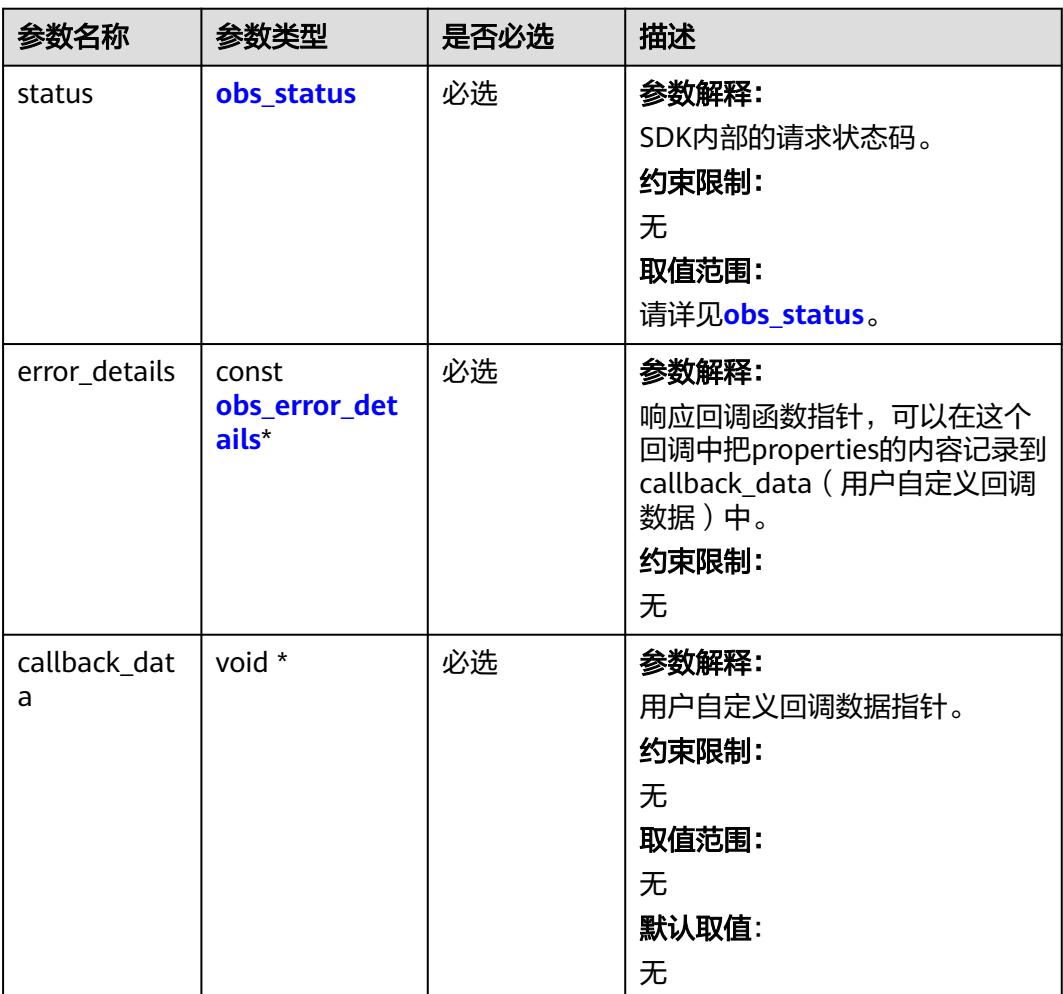

#### <span id="page-304-0"></span>表 **6-185** obs\_response\_properties

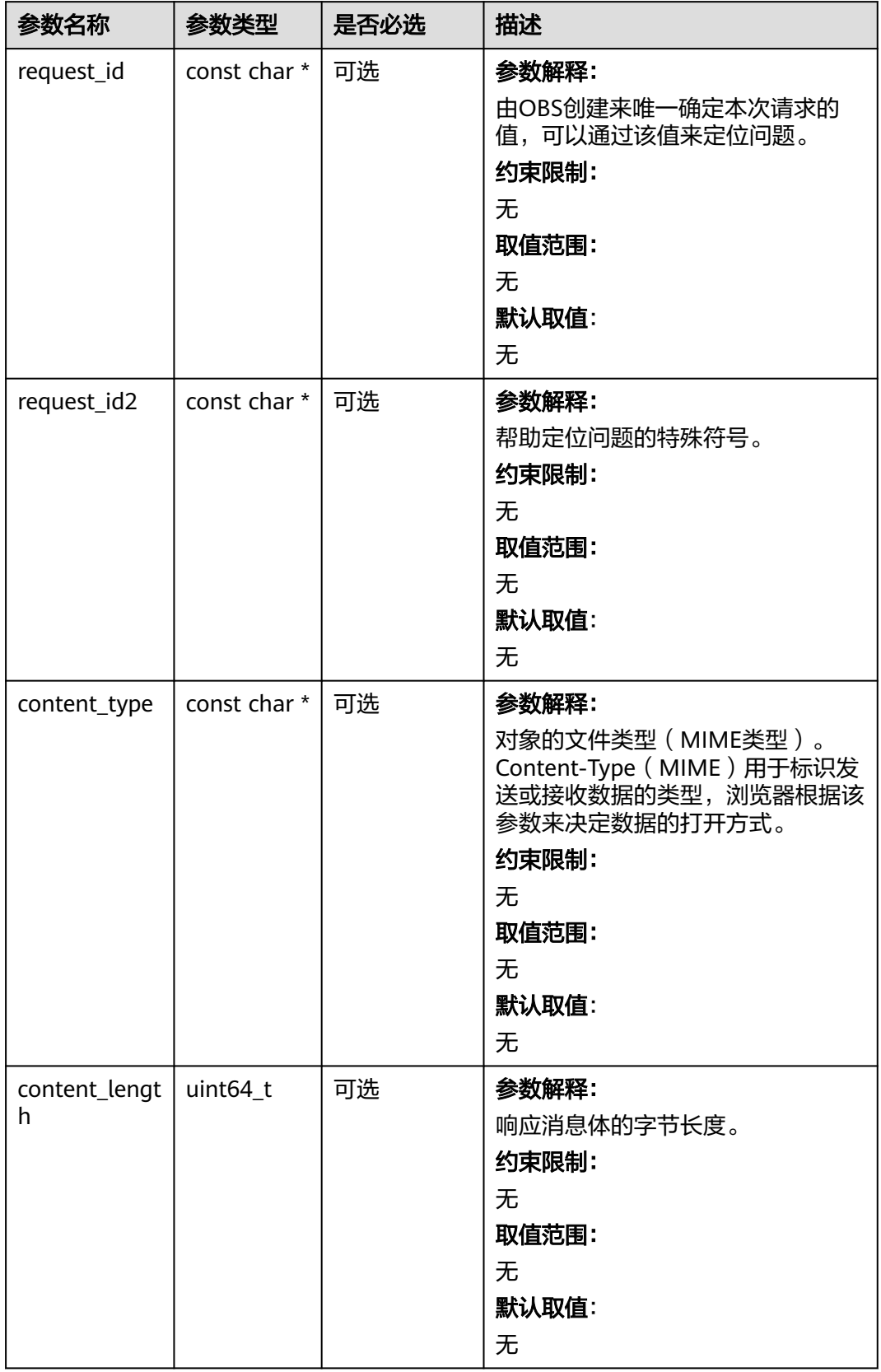

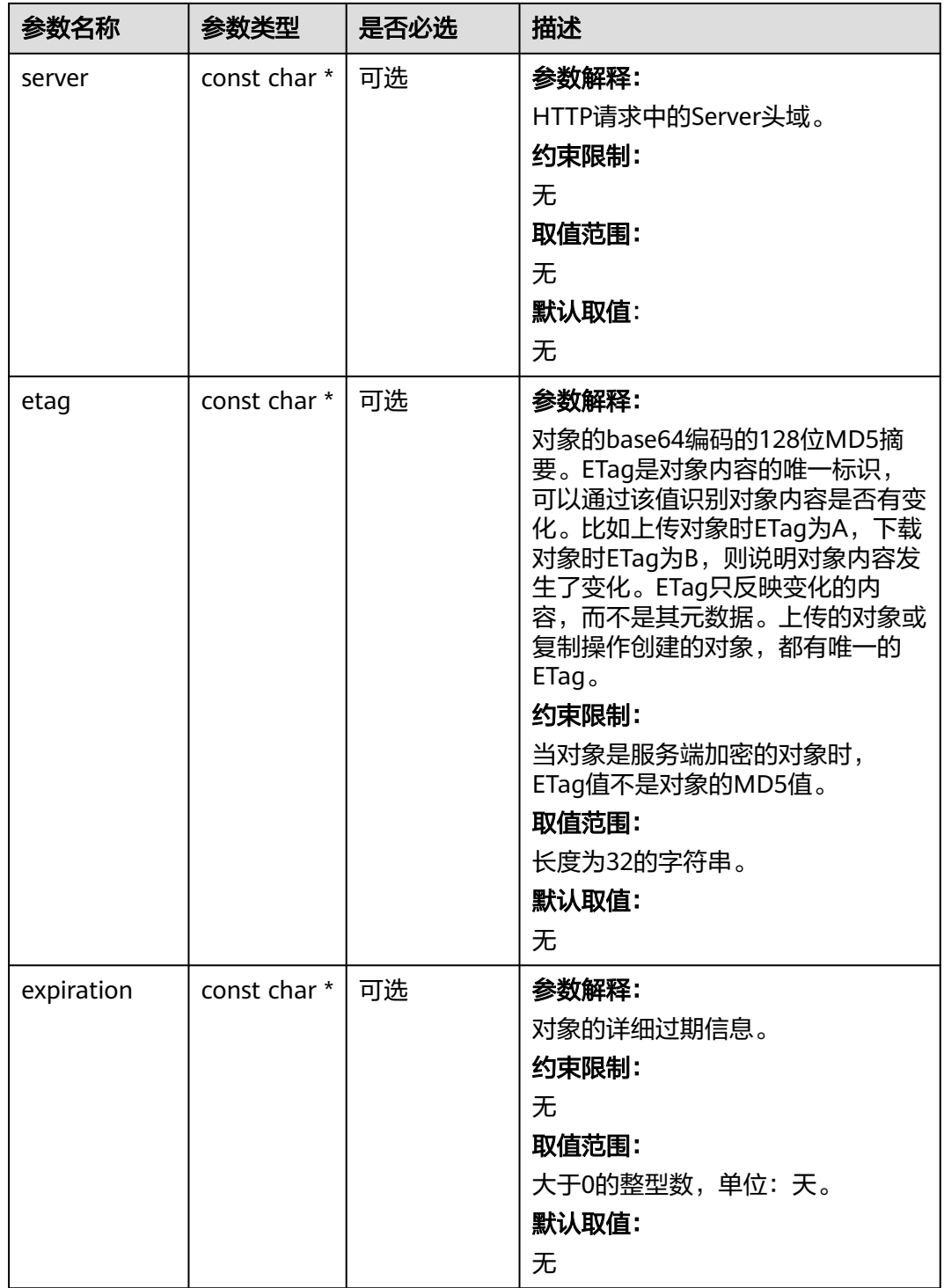

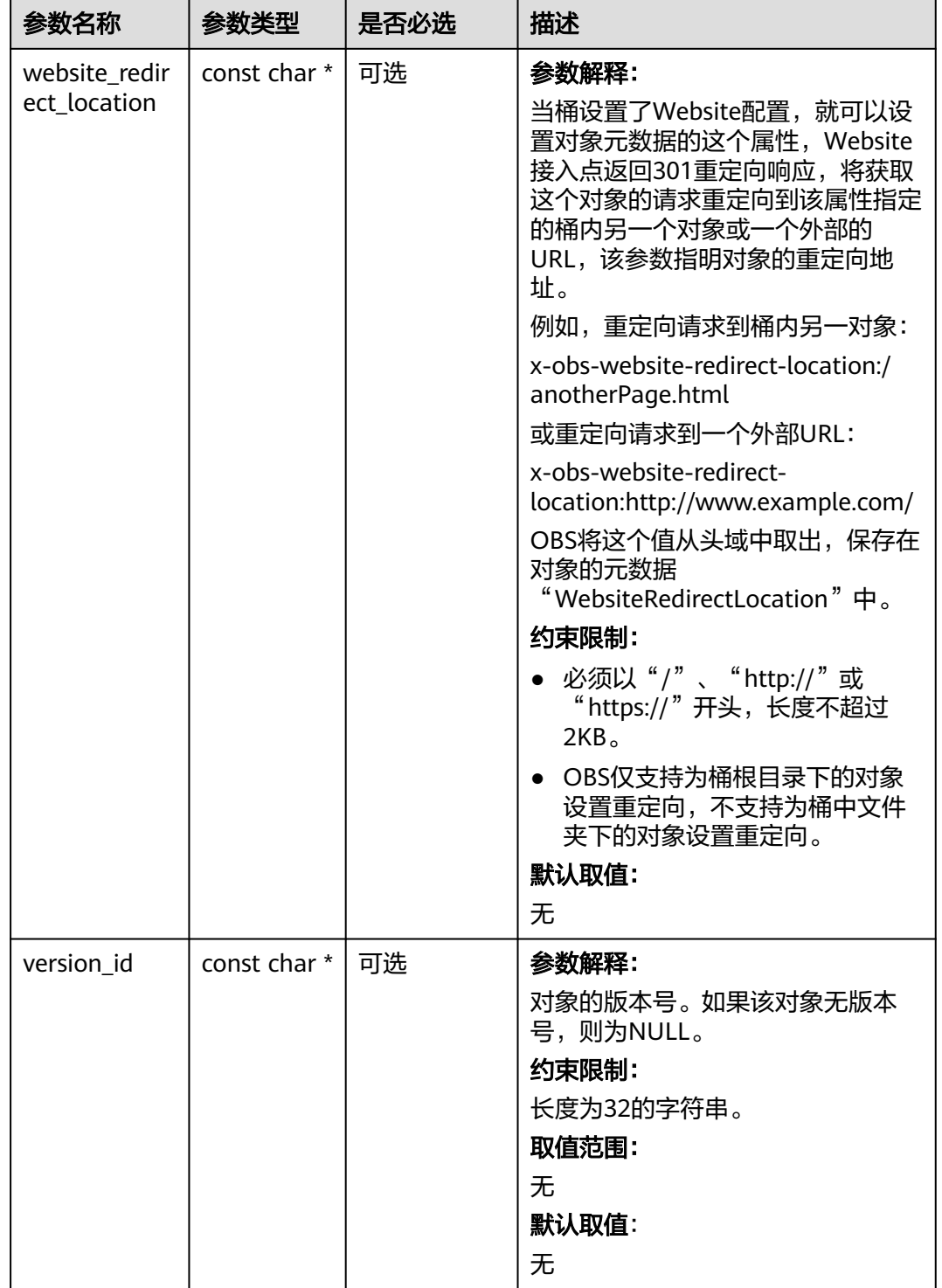

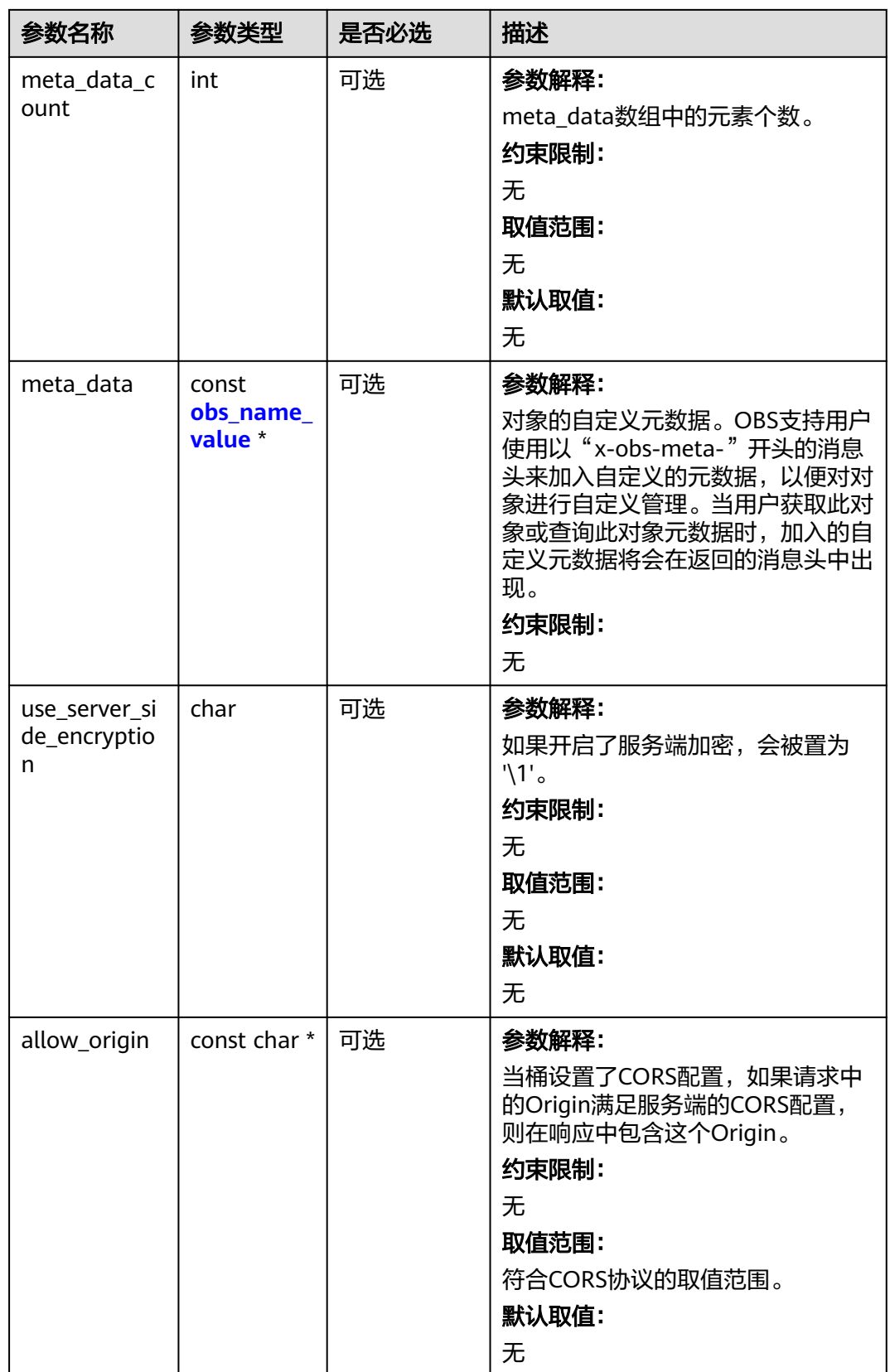

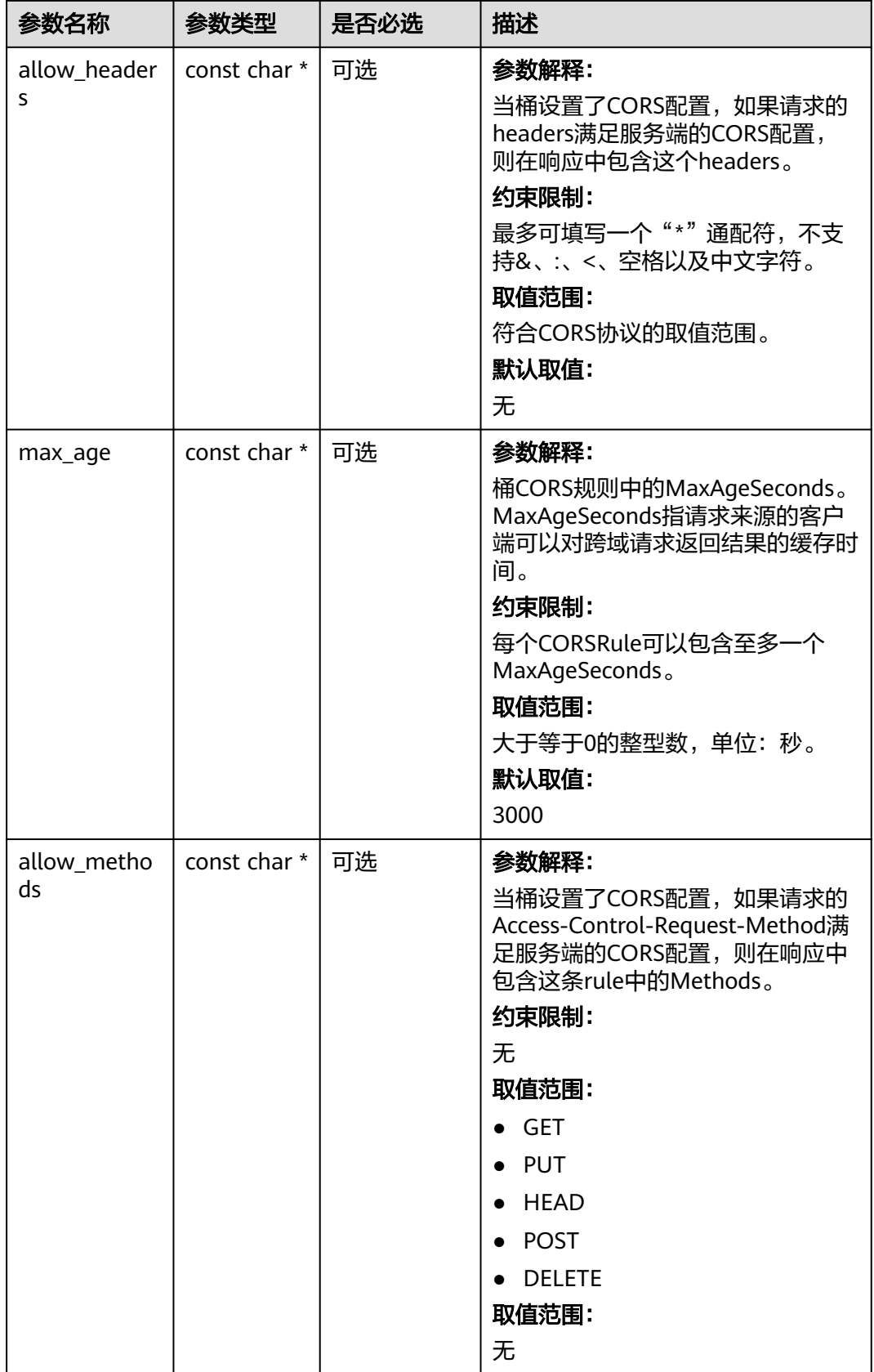

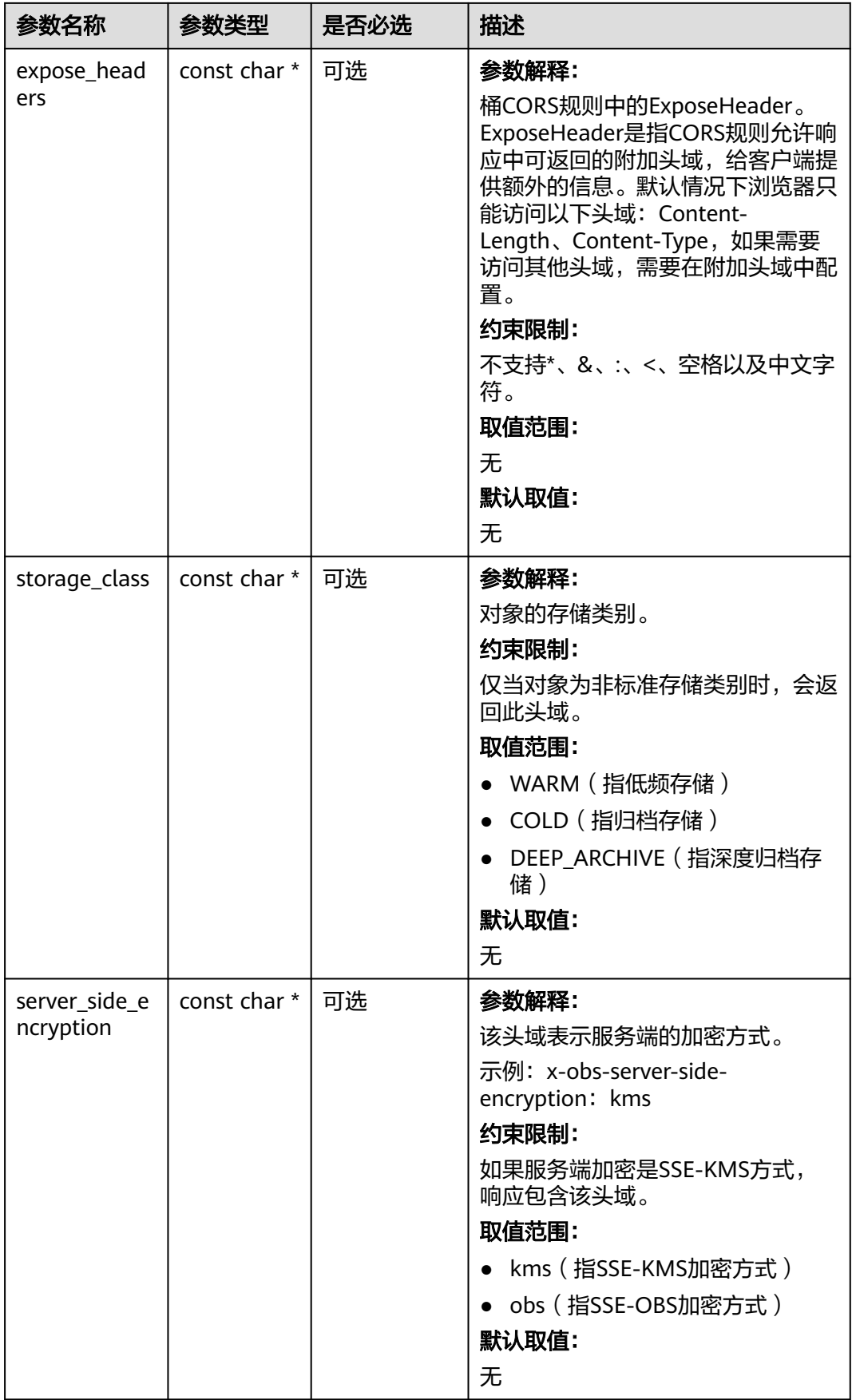

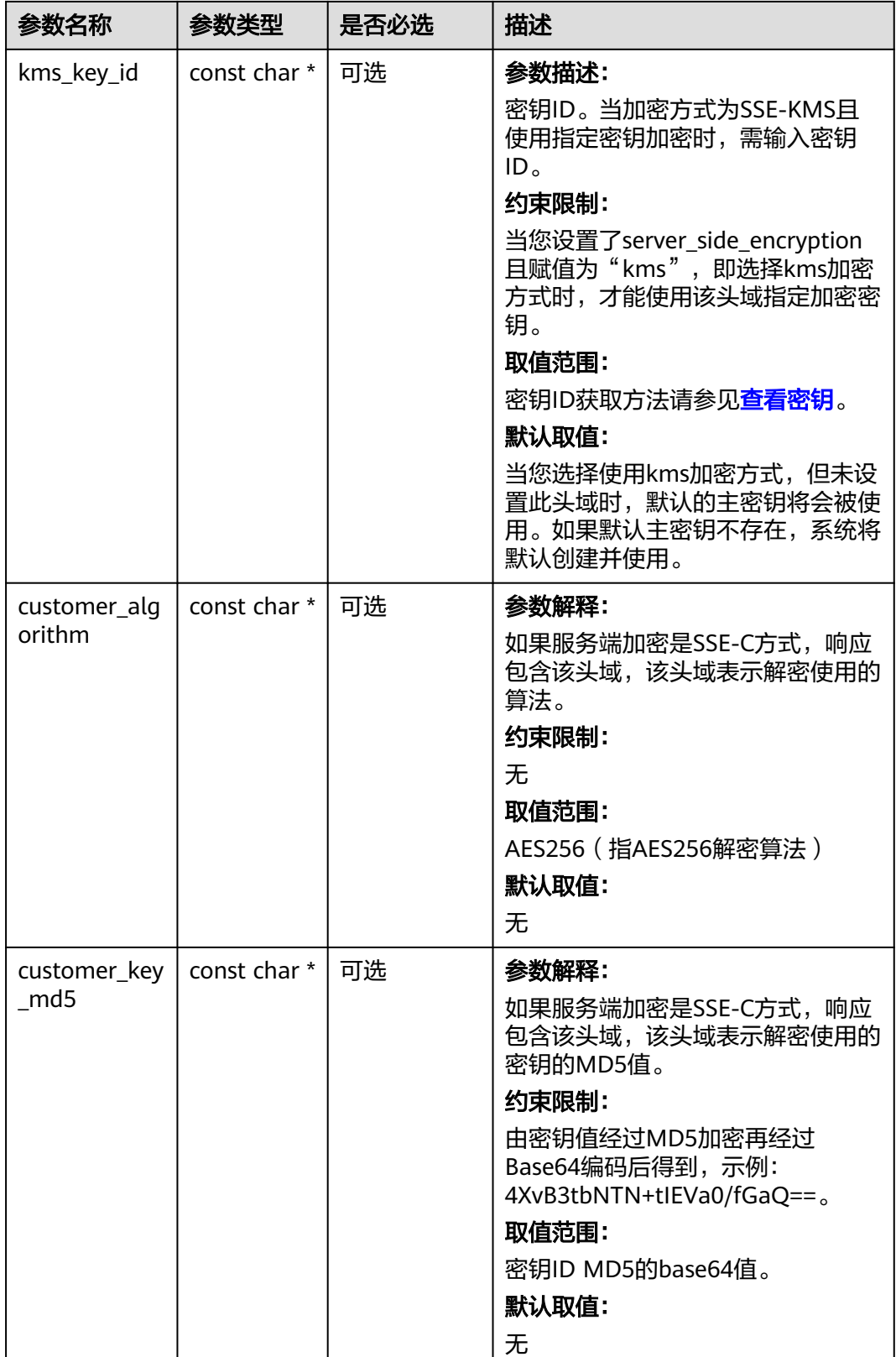

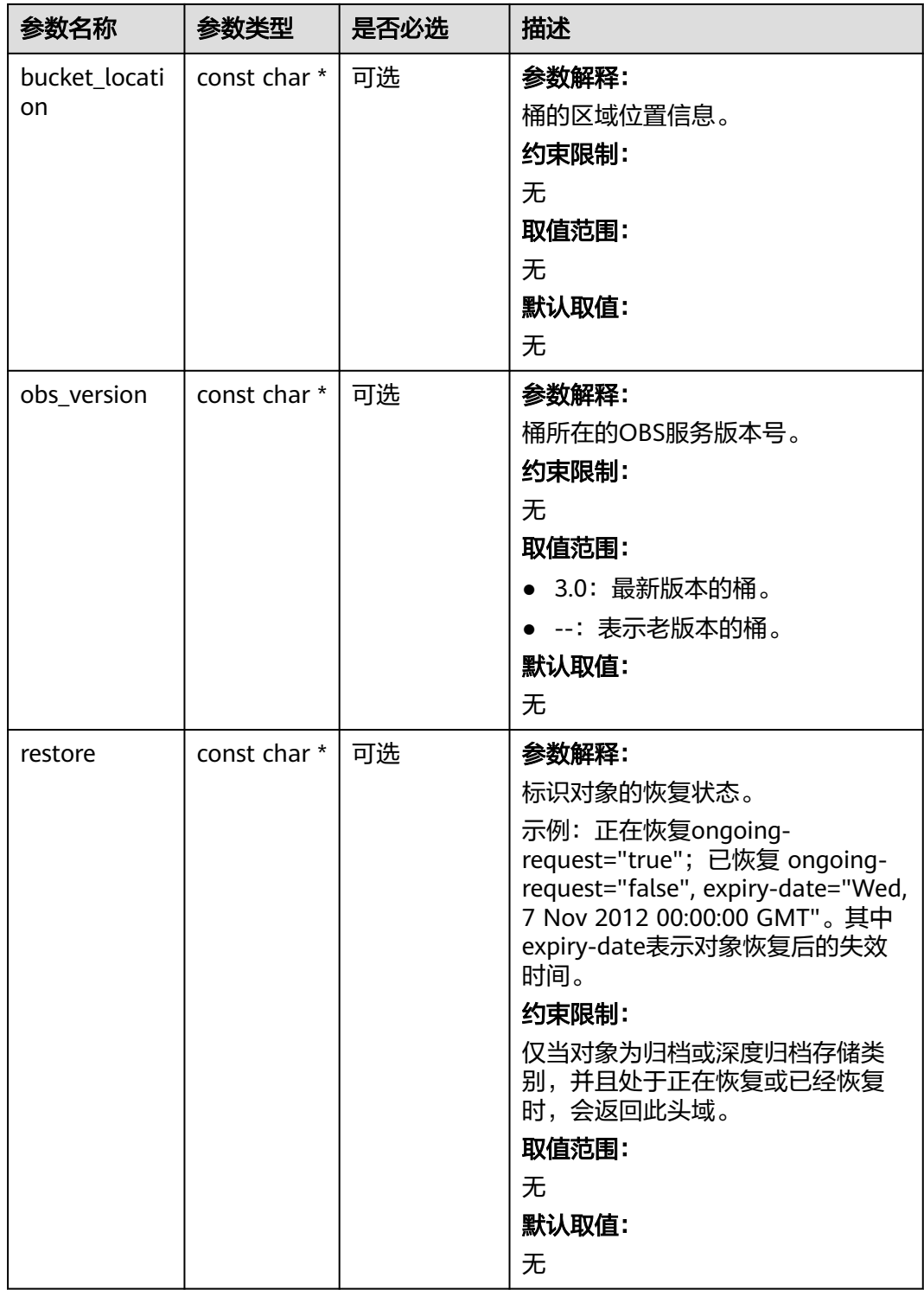

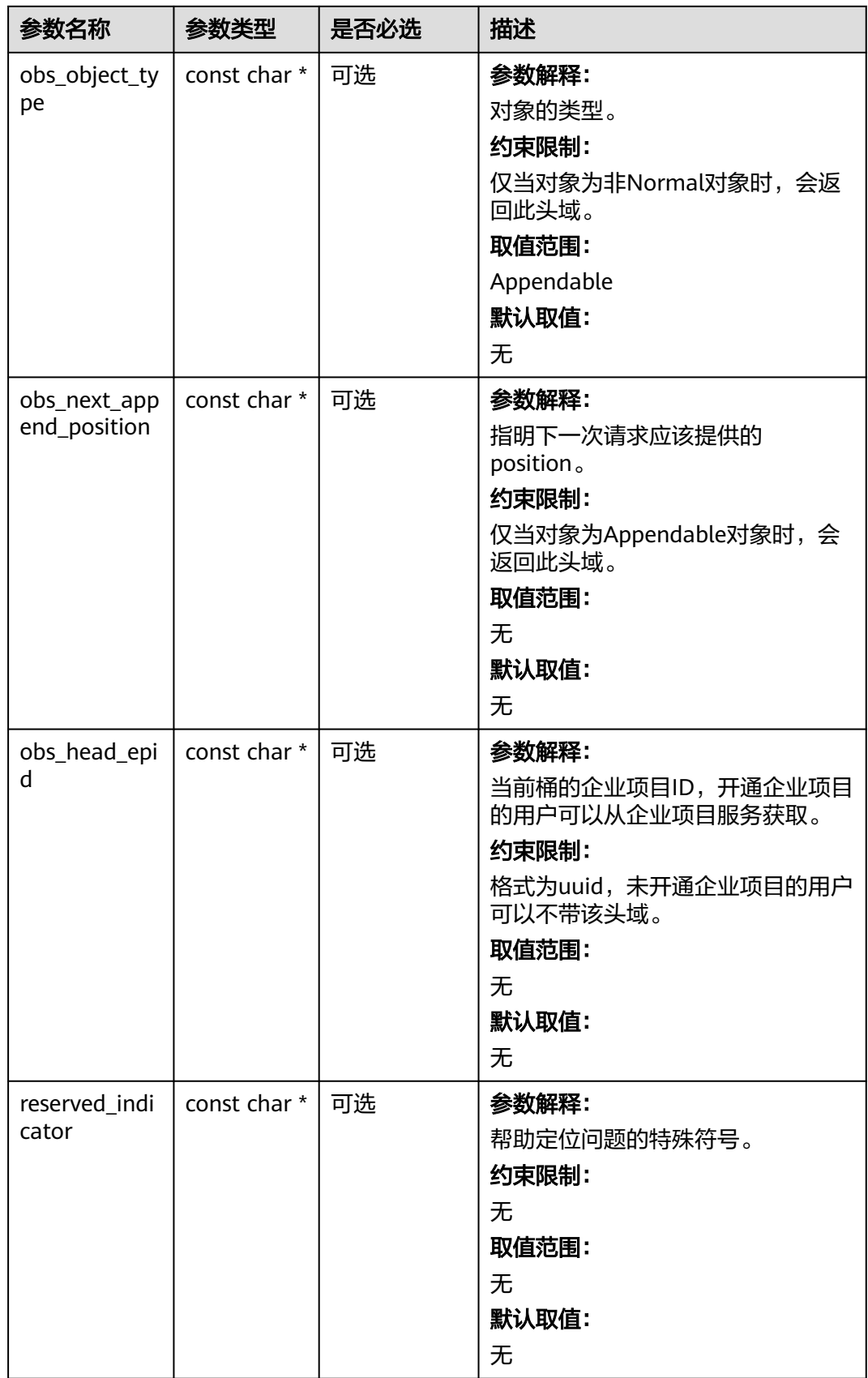

#### <span id="page-313-0"></span>表 **6-186** obs\_error\_details

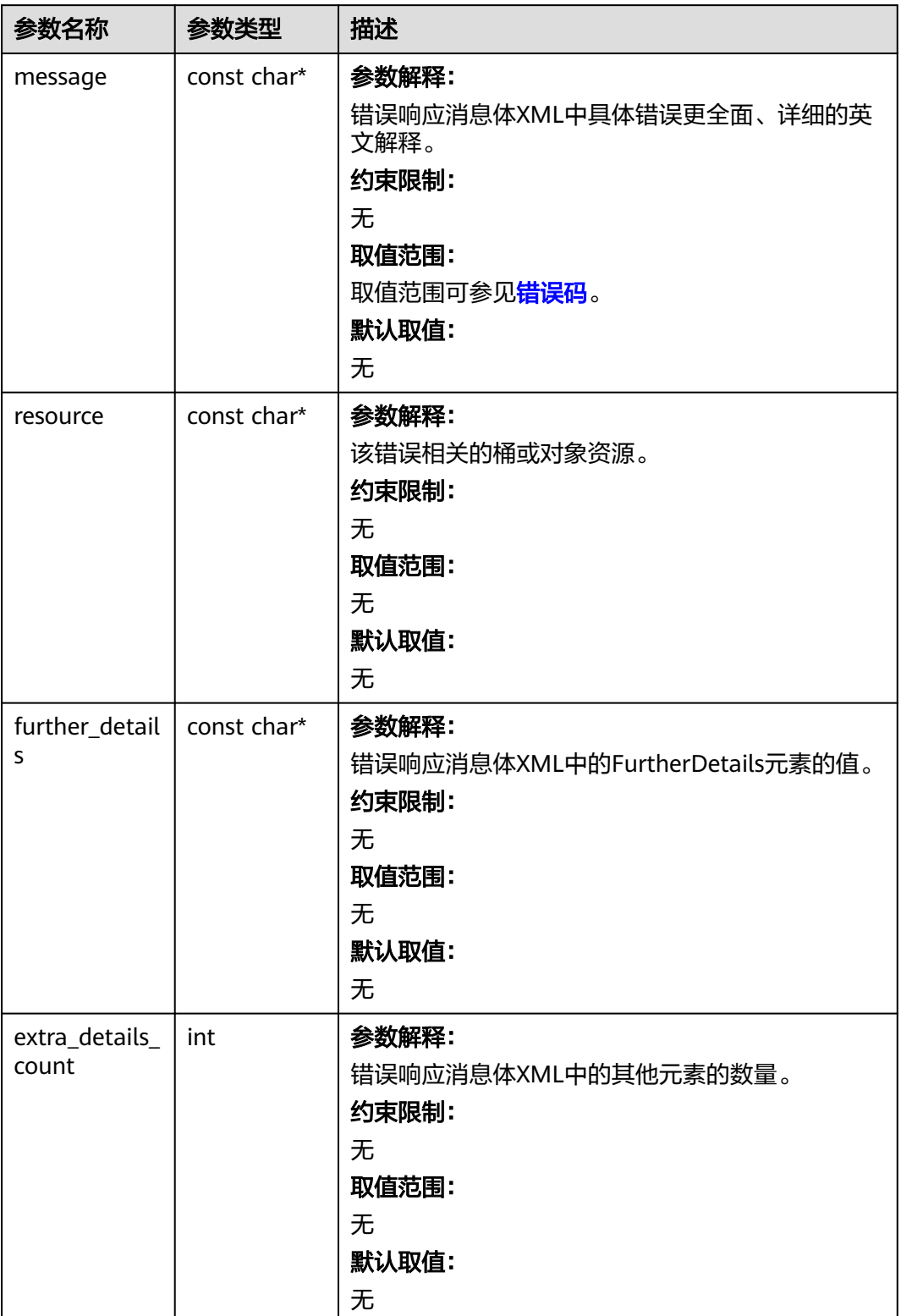

<span id="page-314-0"></span>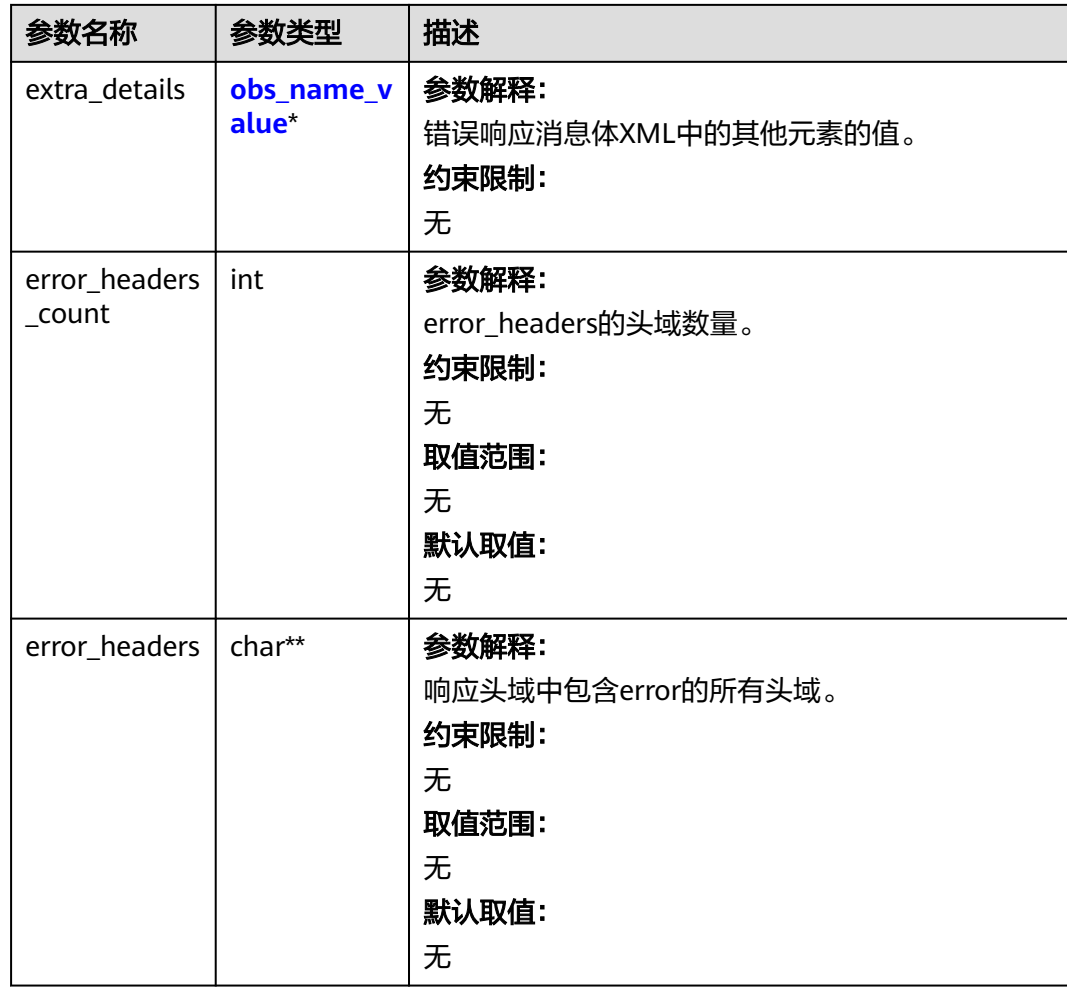

#### 表 **6-187** obs\_name\_value

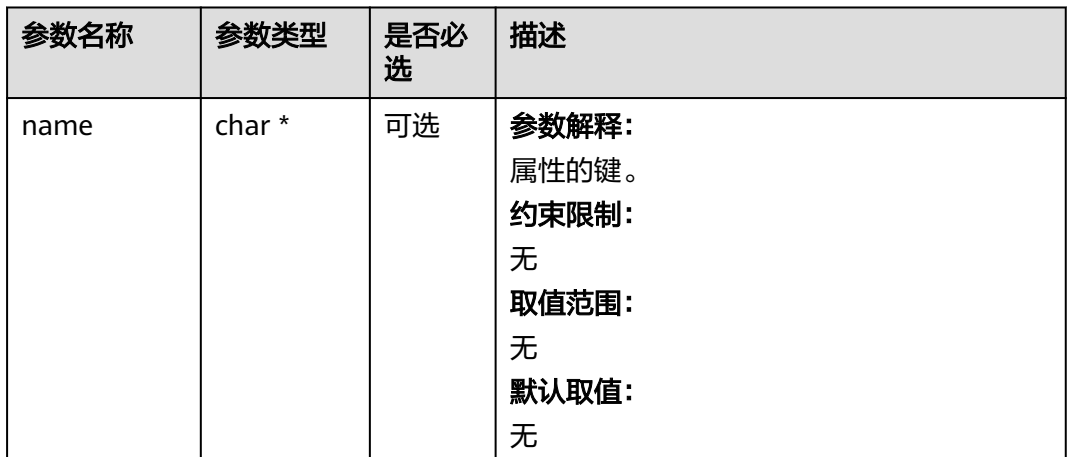

<span id="page-315-0"></span>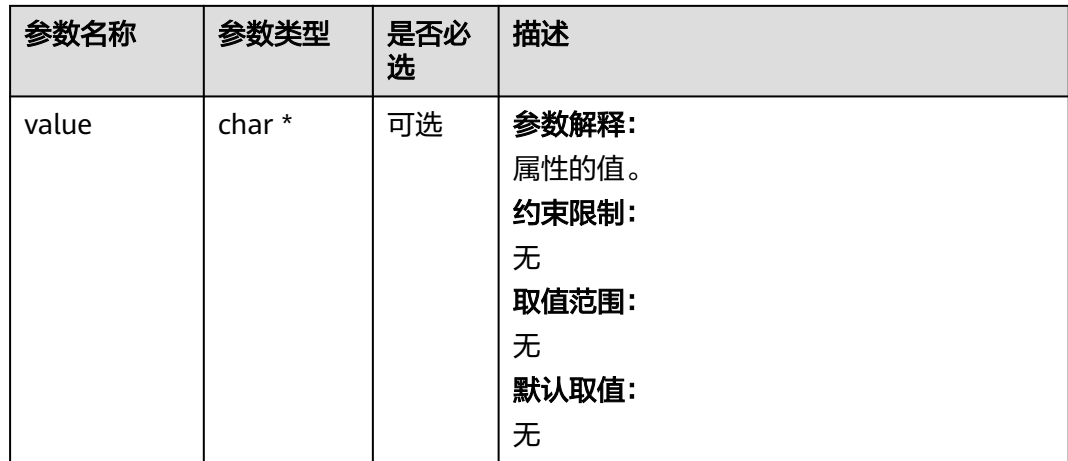

#### 表 **6-188** obs\_status

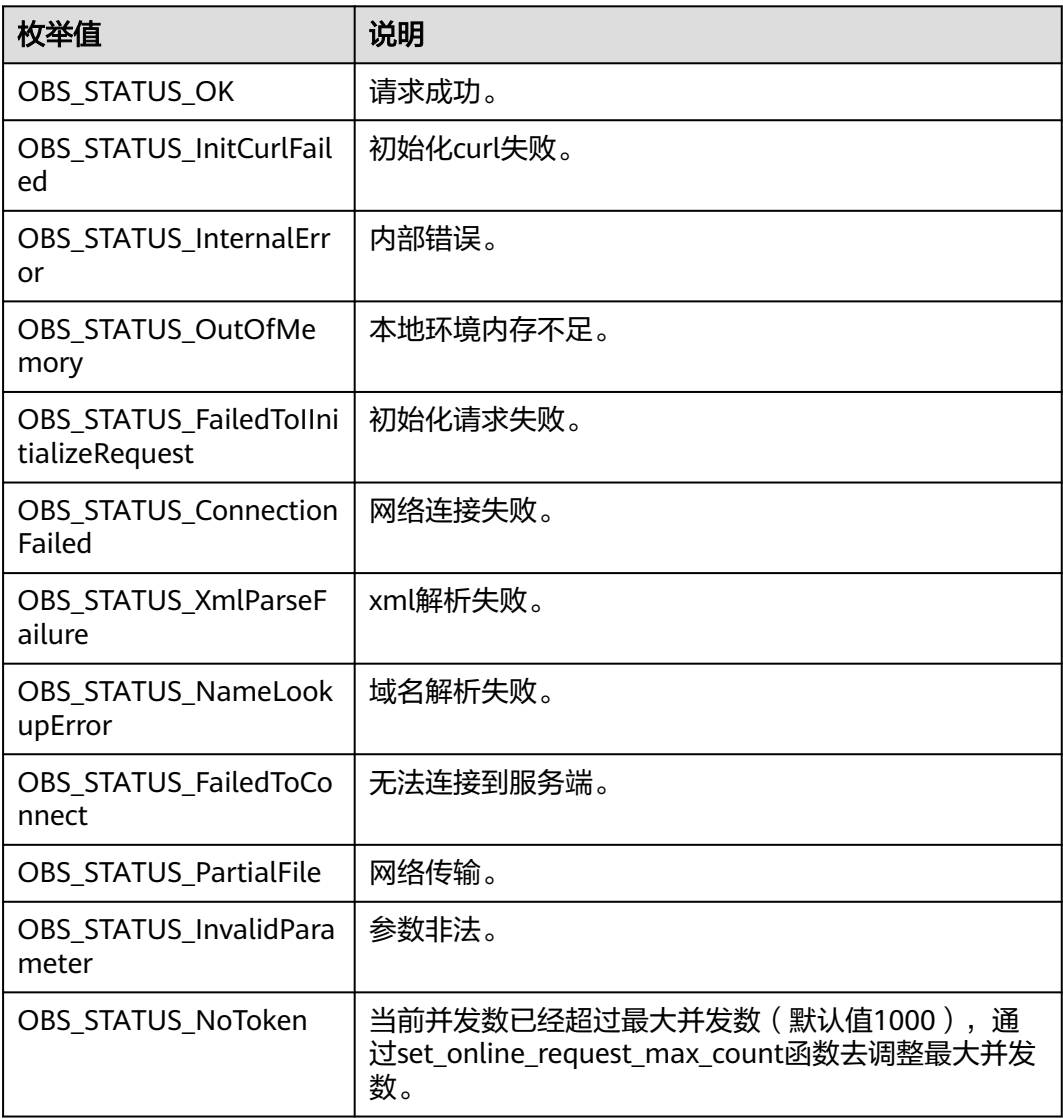

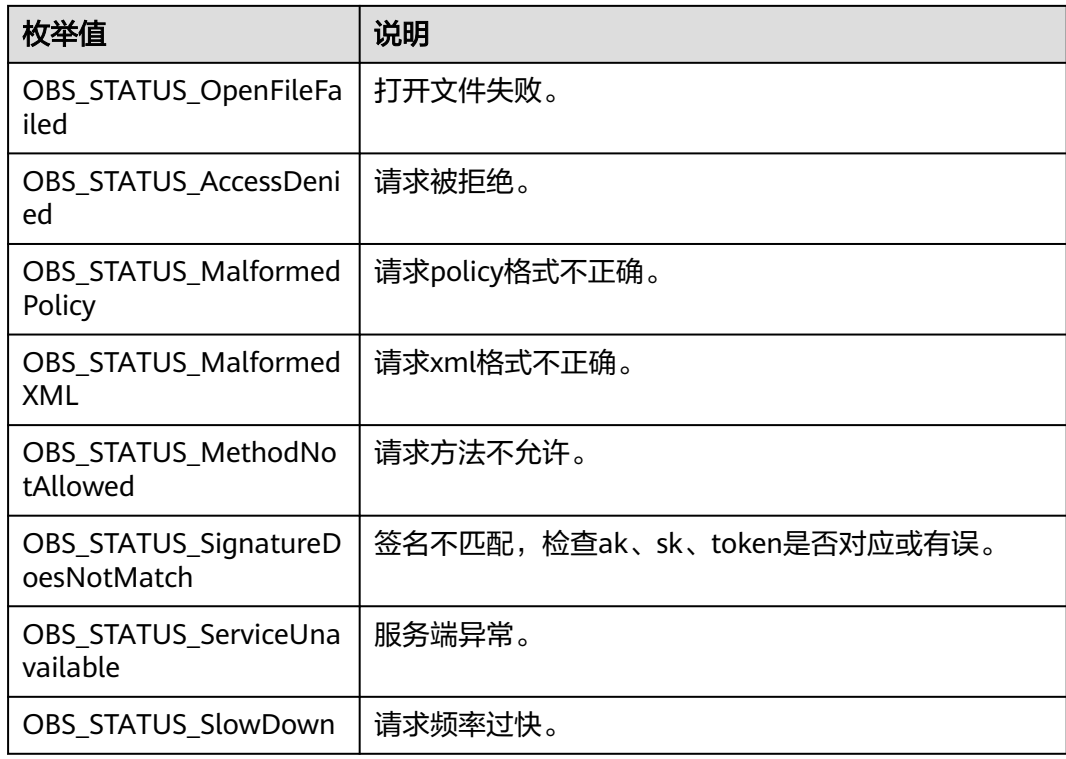

# 代码示例:设置桶存储类别

{

以下示例展示如何设置桶存储类别:

#include "eSDKOBS.h"

#include <stdio.h> #include <time.h>

// 响应回调函数,可以在这个回调中把properties的内容记录到callback\_data(用户自定义回调数据)中 obs\_status response\_properties\_callback(const obs\_response\_properties \*properties, void \*callback\_data); // 结束回调函数, 可以在这个回调中把obs\_status和obs\_error\_details的内容记录到callback\_data(用户自定义回 调数据)中

void response\_complete\_callback(obs\_status status, const obs\_error\_details \*error, void \*callback\_data); int main()

```
 // 以下示例展示如何设置桶存储类别:
   // 在程序入口调用obs_initialize方法来初始化网络、内存等全局资源。
   obs_initialize(OBS_INIT_ALL); 
   obs_options options;
  // 创建并初始化options,该参数包括访问域名(host_name)、访问密钥(access_key_id和
acces_key_secret)、桶名(bucket_name)、桶存储类别(storage_class)等配置信息
  init_obs_options(&options);
   // host_name填写桶所在的endpoint, 此处以华北-北京四为例,其他地区请按实际情况填写。
   options.bucket_options.host_name = "obs.cn-north-4.myhuaweicloud.com";
   // 认证用的ak和sk硬编码到代码中或者明文存储都有很大的安全风险,建议在配置文件或者环境变量中密文存
放,使用时解密,确保安全;
  // 本示例以ak和sk保存在环境变量中为例,运行本示例前请先在本地环境中设置环境变量ACCESS_KEY_ID和
SECRET_ACCESS_KEY。
   options.bucket_options.access_key = getenv("ACCESS_KEY_ID");
  options.bucket_options.secret_access_key = getenv("SECRET_ACCESS_KEY");
   // 填写Bucket名称,例如example-bucket-name。
   char * bucketName = "example-bucket-name";
   options.bucket_options.bucket_name = bucketName;
   // 设置响应回调函数
  obs_response_handler response_handler =
   {
     &response_properties_callback,
     &response_complete_callback
  };
```

```
 obs_status ret_status = OBS_STATUS_BUTT;
   obs_storage_class storage_class_policy = OBS_STORAGE_CLASS_GLACIER;
   set_bucket_storage_class_policy(&options, storage_class_policy,
      &response_handler, &ret_status);
   // 判断请求是否成功
   if (ret_status == OBS_STATUS_OK) {
      printf("set bucket storage class successfully.");
   }
   else
   {
      printf("set bucket storage class failed(%s).\n",
        obs_get_status_name(ret_status));
 }
   // 释放分配的全局资源
   obs_deinitialize();
}
// 响应回调函数,可以在这个回调中把properties的内容记录到callback_data(用户自定义回调数据)中
obs_status response_properties_callback(const obs_response_properties *properties, void *callback_data)
{
   if (properties == NULL)
   {
      printf("error! obs_response_properties is null!");
      if (callback_data != NULL)
      {
        obs_sever_callback_data *data = (obs_sever_callback_data *)callback_data;
       printf("server_callback buf is %s, len is %llu",
           data->buffer, data->buffer_len);
        return OBS_STATUS_OK;
      }
      else {
       printf("error! obs_sever_callback_data is null!");
        return OBS_STATUS_OK;
      }
   }
   // 打印响应信息
#define print_nonnull(name, field) \
do { \sqrt{ } if (properties-> field) { \
        printf("%s: %s\n", name, properties->field); \
\} and \{ } while (0)
   print_nonnull("request_id", request_id);
   print_nonnull("request_id2", request_id2);
   print_nonnull("content_type", content_type);
   if (properties->content_length) {
      printf("content_length: %llu\n", properties->content_length);
   }
   print_nonnull("server", server);
 print_nonnull("ETag", etag);
 print_nonnull("expiration", expiration);
  print_nonnull("website_redirect_location", website_redirect_location);
   print_nonnull("version_id", version_id);
   print_nonnull("allow_origin", allow_origin);
  print_nonnull("allow_headers", allow_headers);
   print_nonnull("max_age", max_age);
 print_nonnull("allow_methods", allow_methods);
 print_nonnull("expose_headers", expose_headers);
   print_nonnull("storage_class", storage_class);
   print_nonnull("server_side_encryption", server_side_encryption);
   print_nonnull("kms_key_id", kms_key_id);
   print_nonnull("customer_algorithm", customer_algorithm);
  print_nonnull("customer_key_md5", customer_key_md5);
   print_nonnull("bucket_location", bucket_location);
  print_nonnull("obs_version", obs_version);
   print_nonnull("restore", restore);
   print_nonnull("obs_object_type", obs_object_type);
   print_nonnull("obs_next_append_position", obs_next_append_position);
  print_nonnull("obs_head_epid", obs_head_epid);
   print_nonnull("reserved_indicator", reserved_indicator);
```

```
 int i;
  for (i = 0; i < properties->meta_data_count; i++) {
      printf("x-obs-meta-%s: %s\n", properties->meta_data[i].name,
         properties->meta_data[i].value);
   }
   return OBS_STATUS_OK;
}
// 结束回调函数,可以在这个回调中把obs_status和obs_error_details的内容记录到callback_data(用户自定义回
调数据)中
void response_complete_callback(obs_status status, const obs_error_details *error, void *callback_data)
\mathbf{f} if (callback_data) {
     obs status *ret status = (obs status *)callback data;
      *ret_status = status;
   }
   else {
      printf("Callback_data is NULL");
 }
   if (error && error->message) {
     printf("Error Message: \n %s\n", error->message);
 }
   if (error && error->resource) {
     printf("Error Resource: \n %s\n", error->resource);
 }
   if (error && error->further_details) {
     printf("Error further_details: \n %s\n", error->further_details);
 }
   if (error && error->extra_details_count) {
      int i;
     for (i = 0; i < error->extra_details_count; i++) {
        printf("Error Extra Detail(%d):\n %s:%s\n", i, error->extra_details[i].name,
            error->extra_details[i].value);
      }
   }
   if (error && error->error_headers_count) {
      int i;
     for (i = 0; i < error->error_headers_count; i++) {
         const char *errorHeader = error->error_headers[i];
        printf("Error Headers(%d):\n %s\n", i, errorHeader == NULL ? "NULL Header" : errorHeader);
      }
   }
}
```
# 相关链接

- 关于设置桶存储类别的API说明,请参见<mark>[设置桶存储类型](https://support.huaweicloud.com/api-obs/obs_04_0044.html)</mark>。
- 更多关于设置桶存储类别的代码示例,请参见**[Github](https://github.com/huaweicloud/huaweicloud-sdk-c-obs/blob/master/source/eSDK_OBS_API/eSDK_OBS_API_C%2B%2B_Demo/demo.c)**示例。
- 设置桶存储类别过程中返回的错误码含义、问题原因及处理措施可参考**[OBS](https://support.huaweicloud.com/api-obs/obs_04_0115.html#section1)**错误 [码](https://support.huaweicloud.com/api-obs/obs_04_0115.html#section1)。
- 桶和对象相关常见问题请参[见桶和对象相关常见问题](https://support.huaweicloud.com/obs_faq/obs_faq_1200.html)。

# **6.11** 获取桶存储类别**(C SDK)**

#### 须知

开发过程中,您有任何问题可以在github上<mark>提交[issue](https://github.com/huaweicloud/huaweicloud-sdk-c-obs/issues)</mark>,或者在**华为云对象存储服务论 [坛](https://bbs.huaweicloud.com/forum/forum-620-1.html)**中发帖求助。

# 功能介绍

OBS提供了这些存储类型: 标准存储、低频访问存储、归档存储、深度归档存储 ( 受 限公测中), 从而满足客户业务对[存储](https://support.huaweicloud.com/usermanual-obs/obs_41_0006.html)性能、成本的不同诉求, 详情可参见OBS存储 [类别。](https://support.huaweicloud.com/usermanual-obs/obs_41_0006.html)

调用获取桶存储类别接口,可获取指定桶的存储类别。

## 接口约束

- 您必须是桶拥有者或拥有获取桶存储类别的权限,才能获取桶存储类别。建议使 用IAM或桶策略进行授权,如果使用IAM则需授予 obs:bucket:GetBucketStoragePolicy权限,如果使用桶策略则需授予 GetBucketStoragePolicy权限。相关授权方式介绍可参见**OBS**[权限控制概述,](https://support.huaweicloud.com/perms-cfg-obs/obs_40_0001.html)配置 方式详见使用**IAM**[自定义策略](https://support.huaweicloud.com/usermanual-obs/obs_03_0121.html)、[自定义创建桶策略。](https://support.huaweicloud.com/usermanual-obs/obs_03_0123.html)
- OBS支持的Region与Endpoint的对应关系,详细信息请参[见地区与终端节点。](https://console.huaweicloud.com/apiexplorer/#/endpoint/OBS)

# 方法定义

void get\_bucket\_storage\_class\_policy(const obs\_options \*options, obs\_get\_bucket\_storage\_class\_handler \*handler, void \*callback\_data);

# 请求参数说明

#### 表 **6-189** 请求参数列表

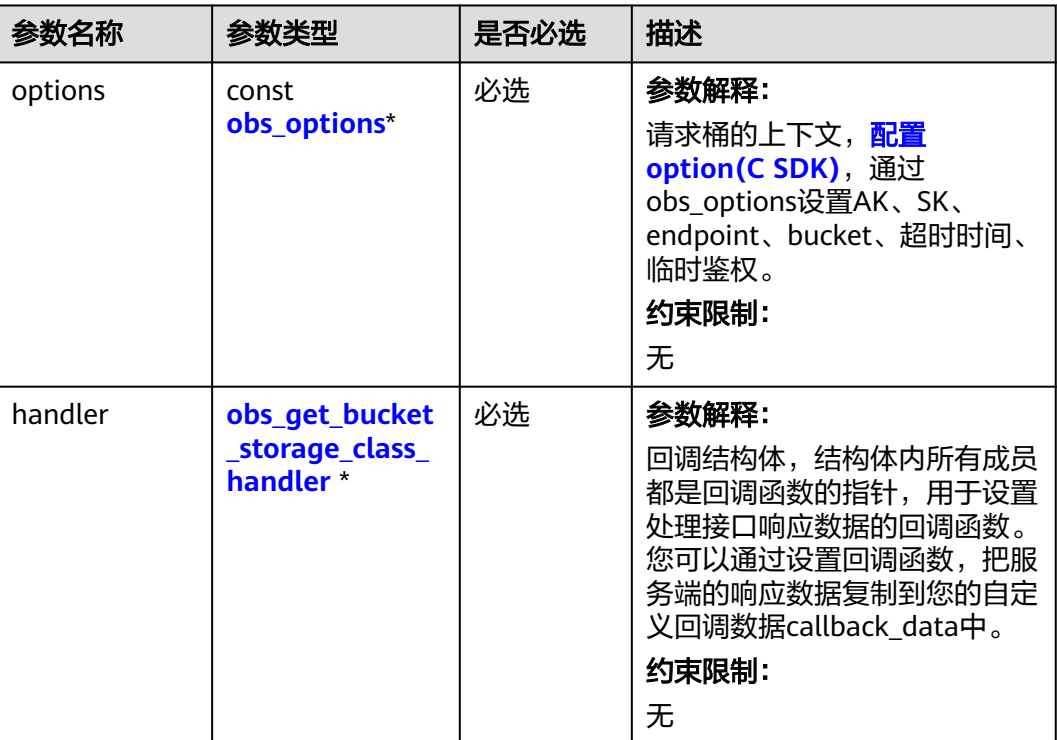

<span id="page-320-0"></span>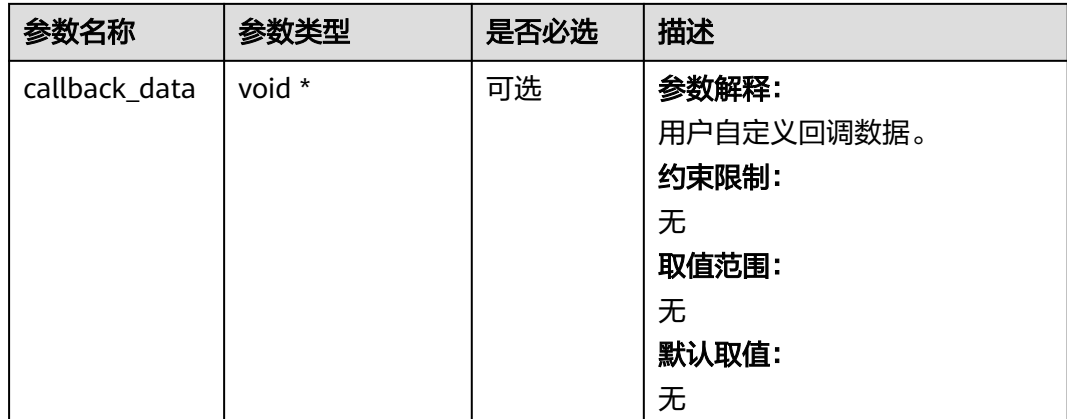

## 表 **6-190** obs\_options

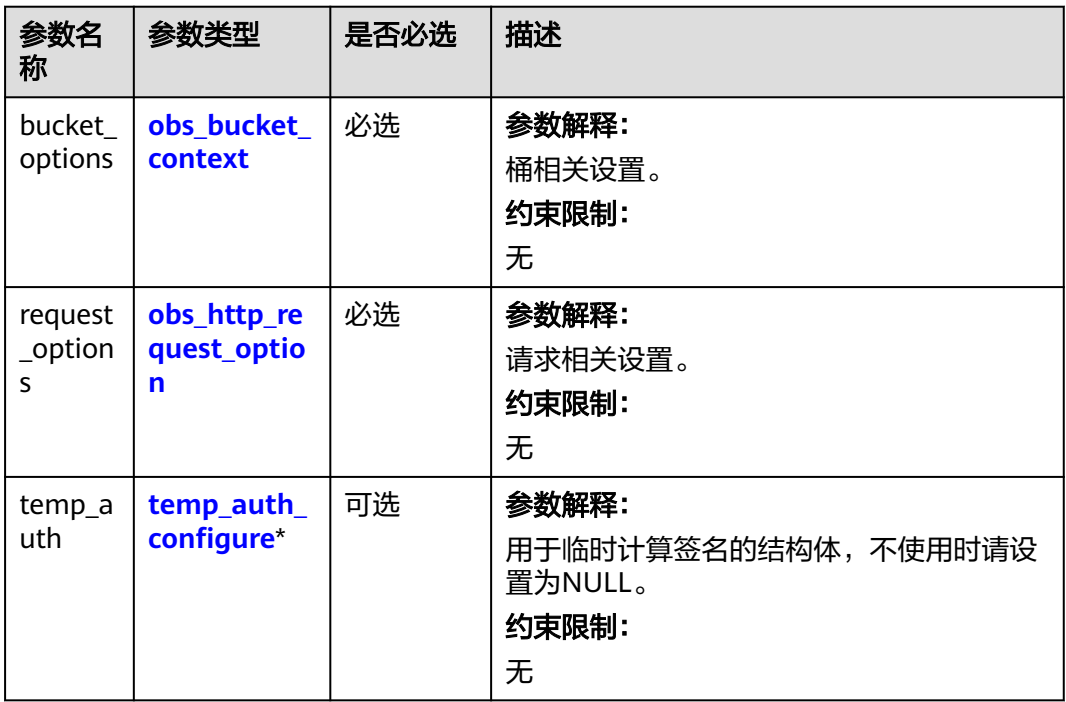

<span id="page-321-0"></span>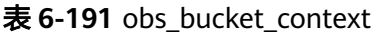

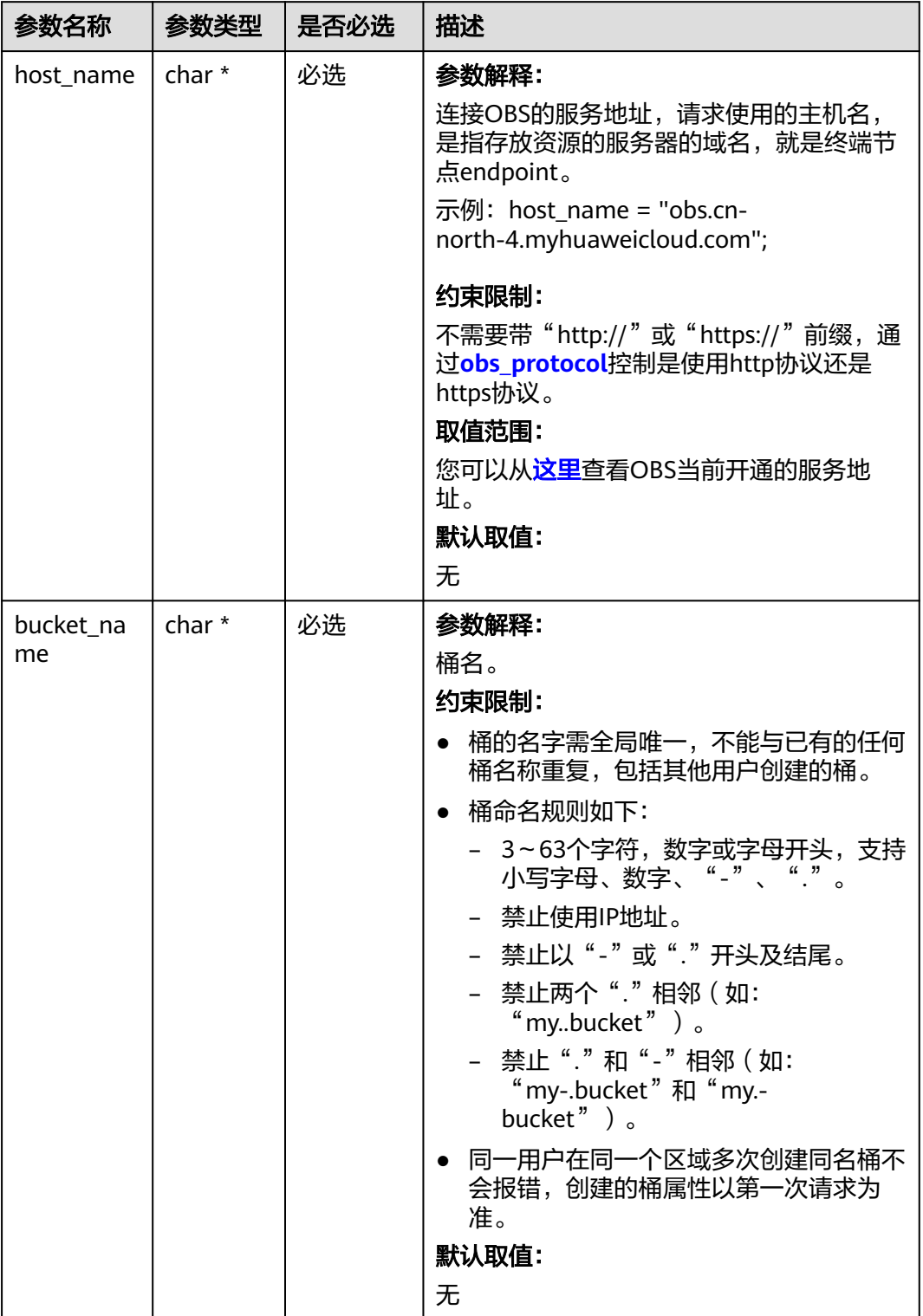

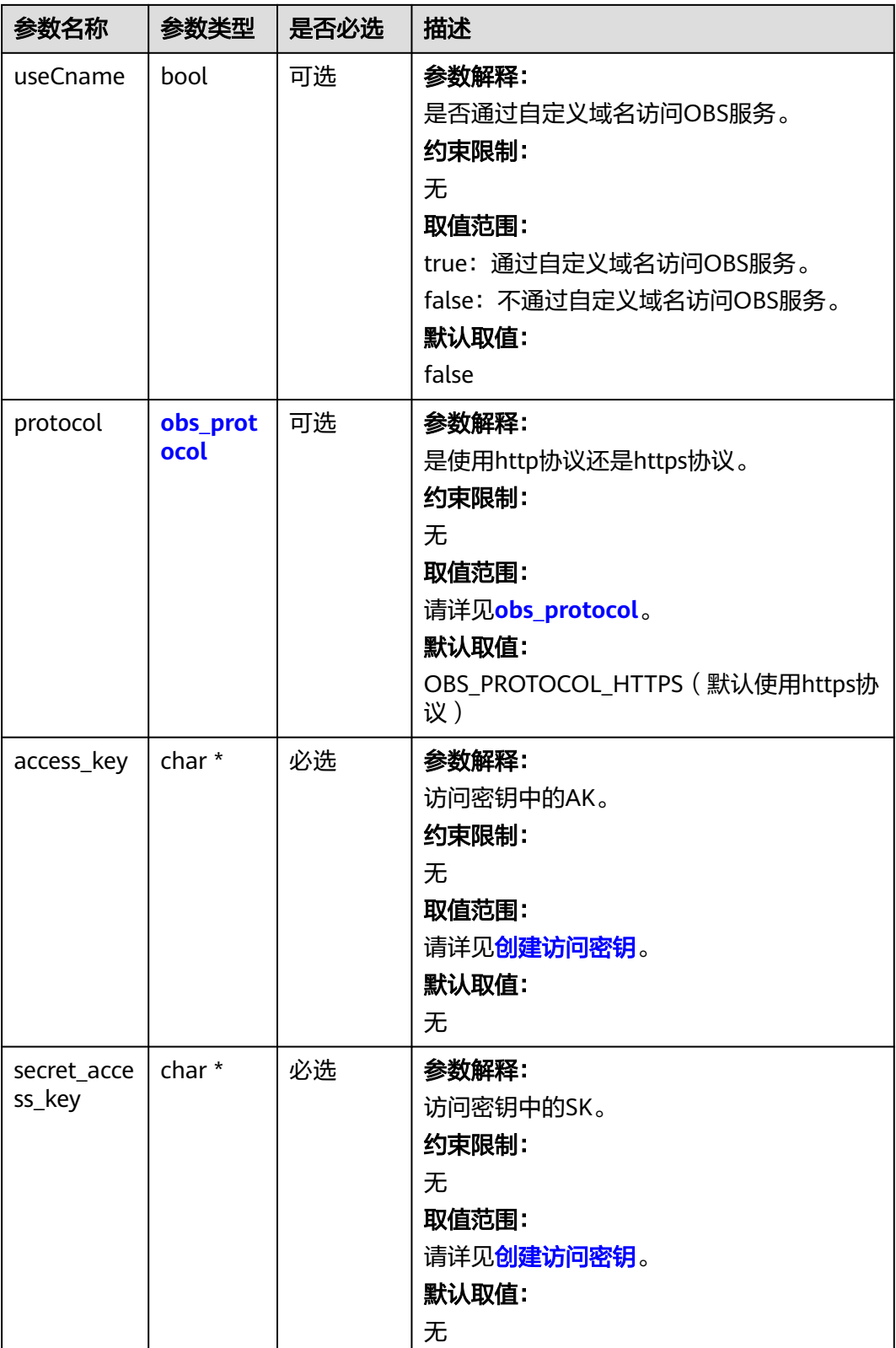

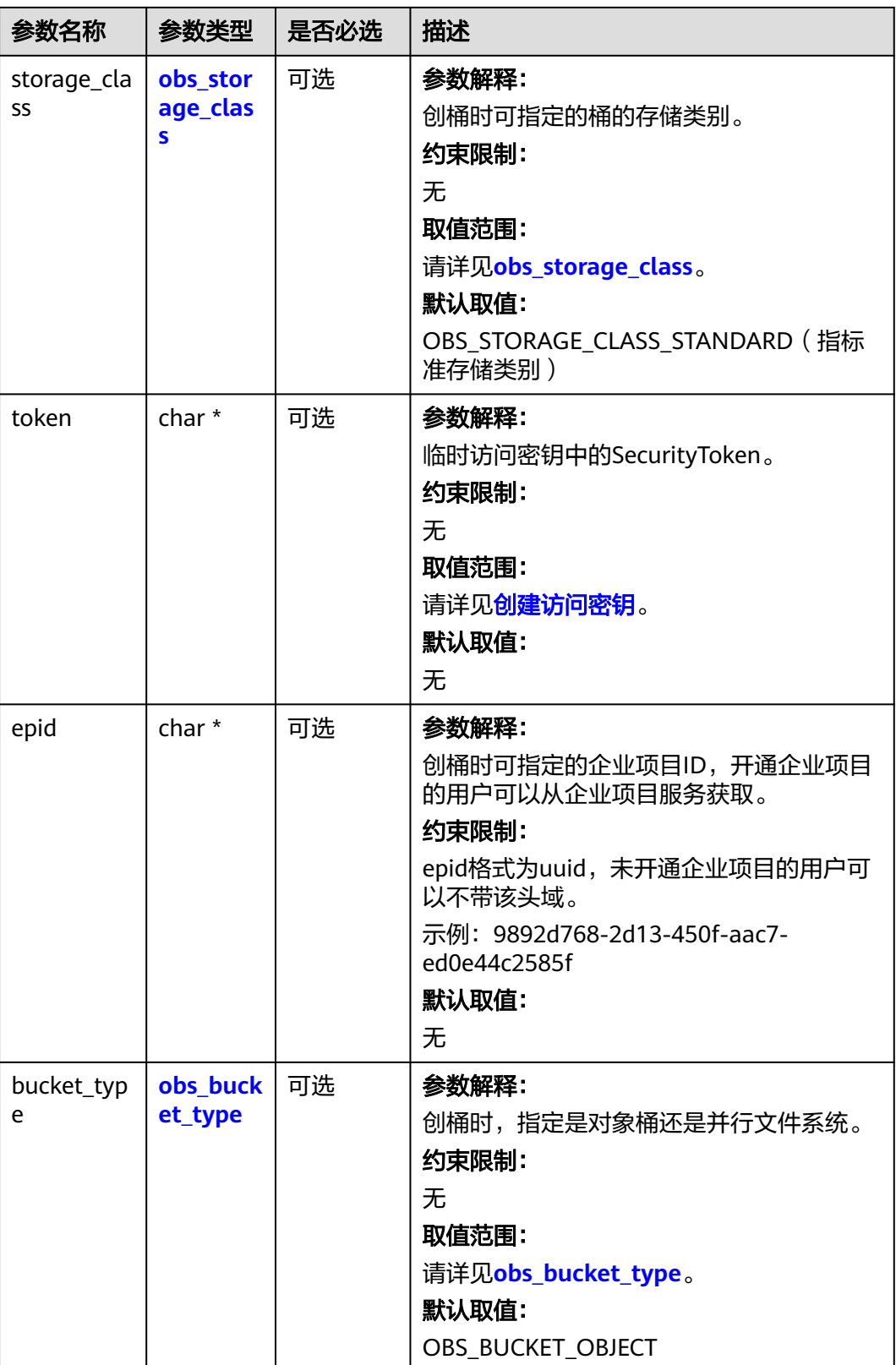
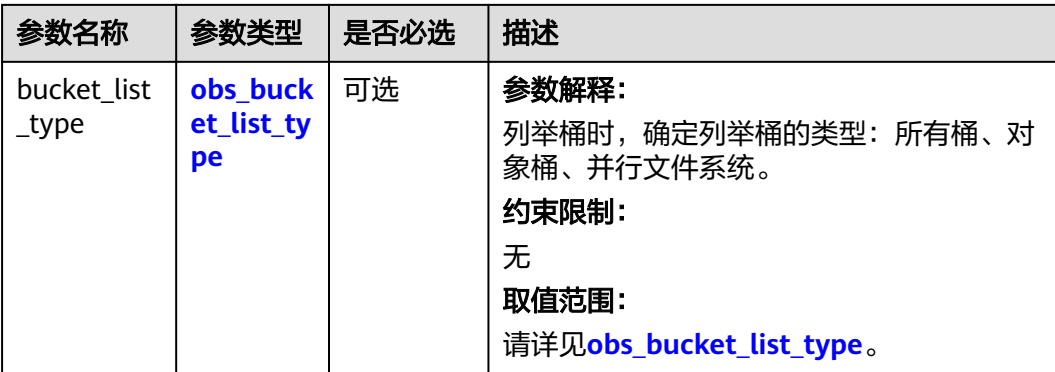

# 表 **6-192** obs\_storage\_class

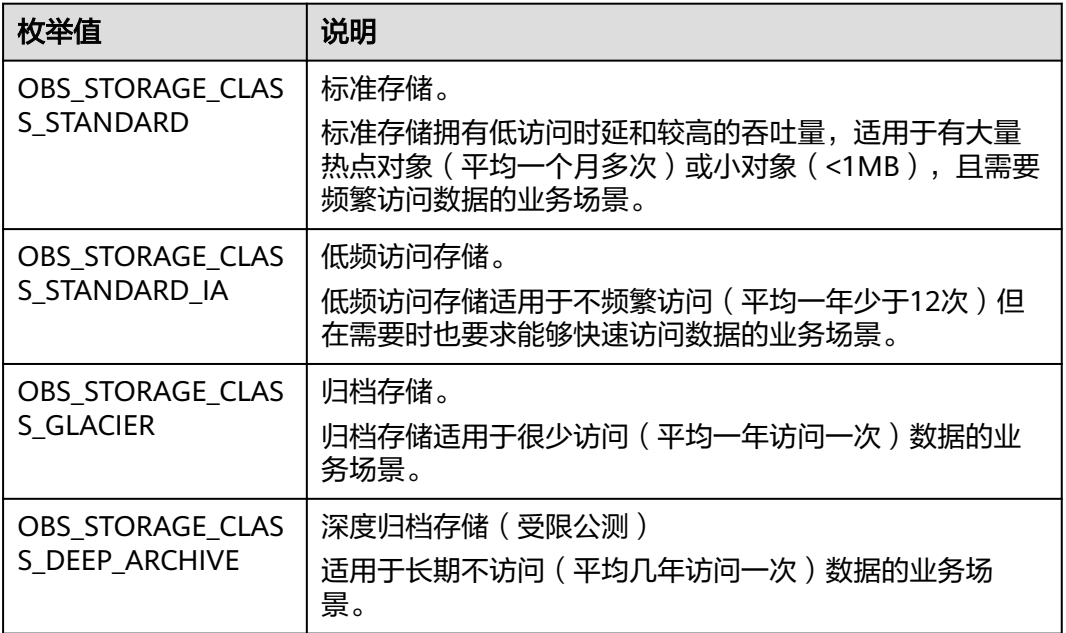

#### 表 **6-193** obs\_protocol

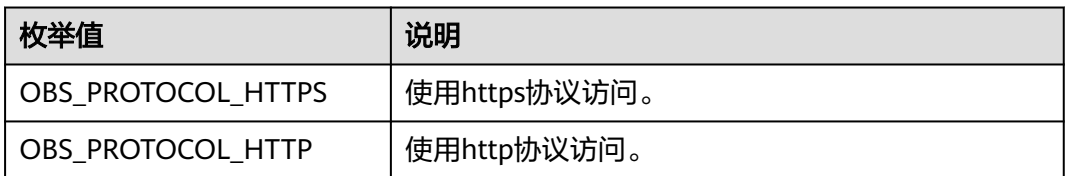

#### 表 **6-194** obs\_bucket\_type

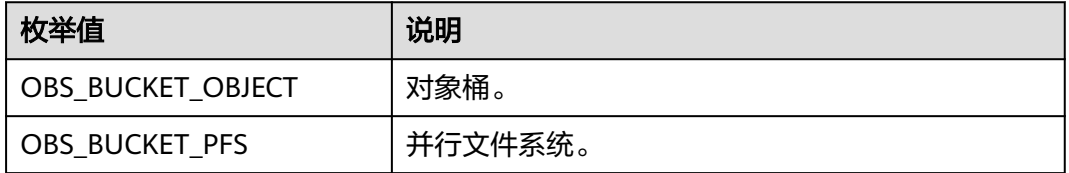

#### <span id="page-325-0"></span>表 **6-195** obs\_bucket\_list\_type

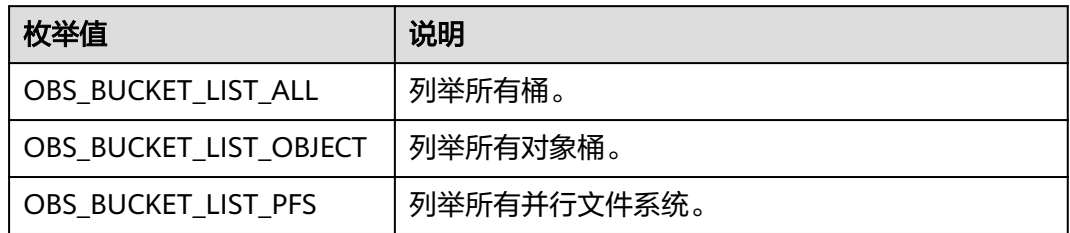

#### 表 **6-196** obs\_http\_request\_option

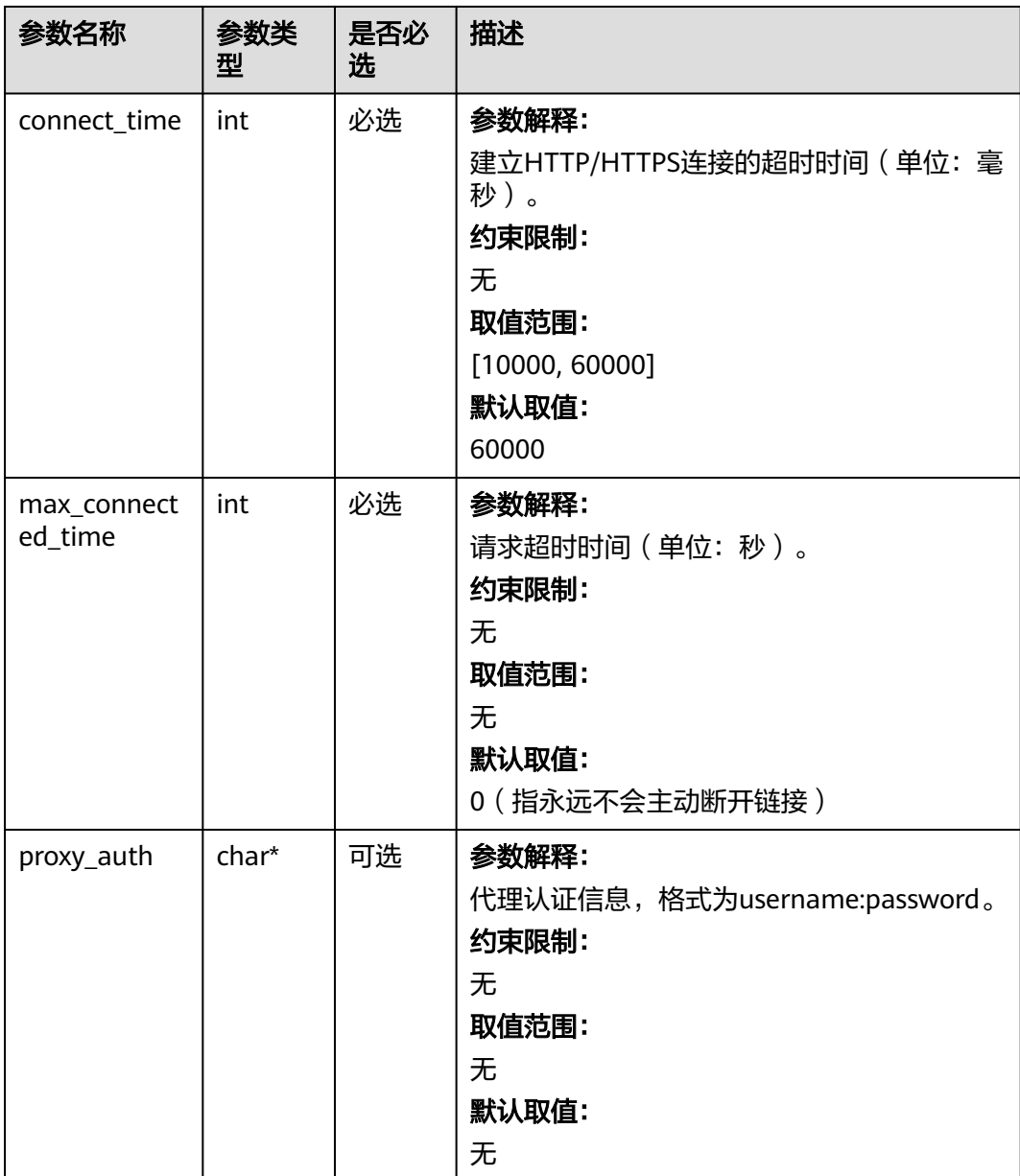

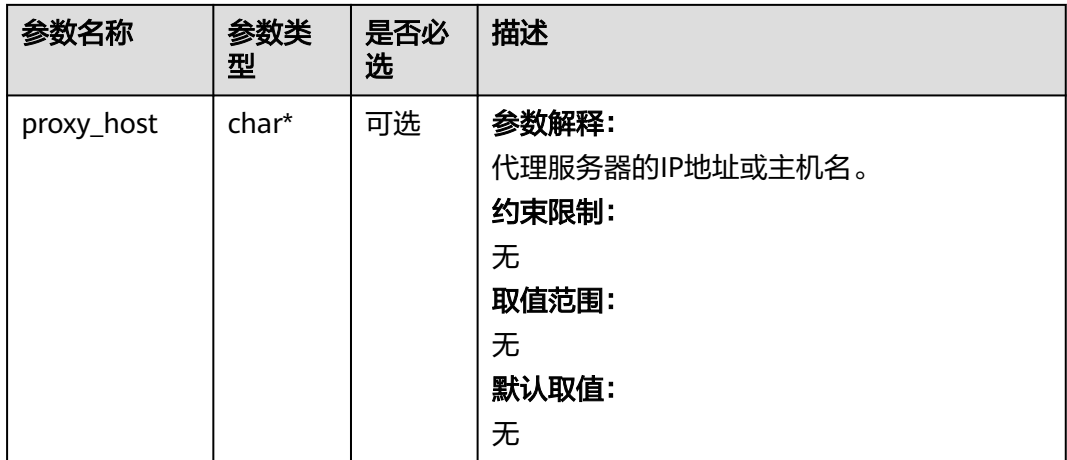

#### 表 **6-197** temp\_auth\_configure

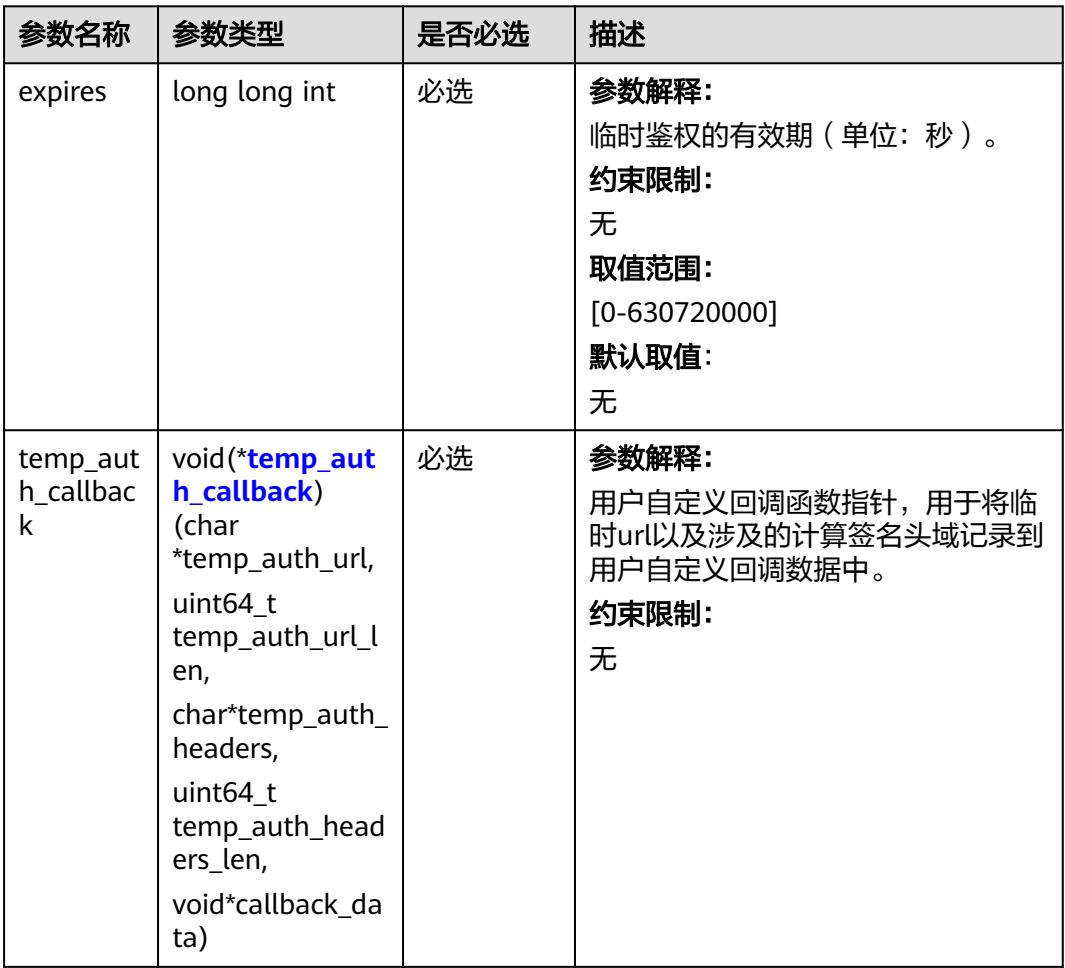

<span id="page-327-0"></span>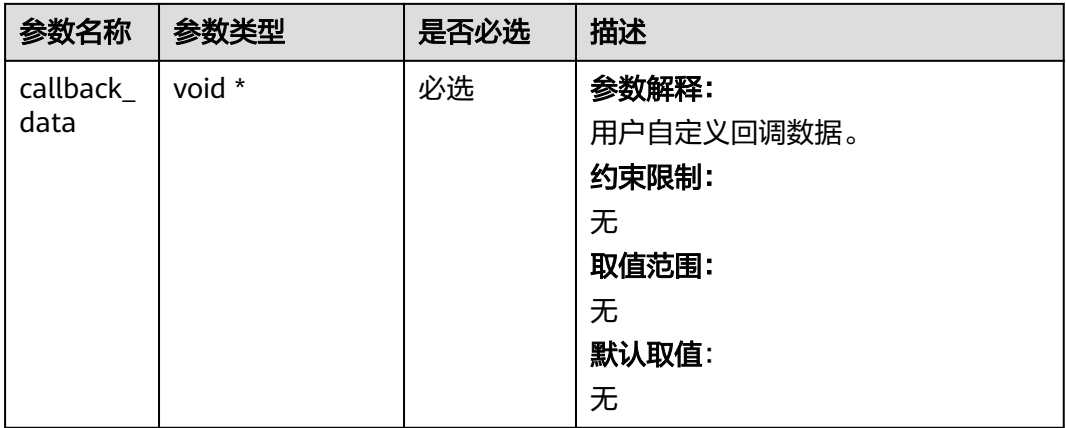

# 表 **6-198** temp\_auth\_callback

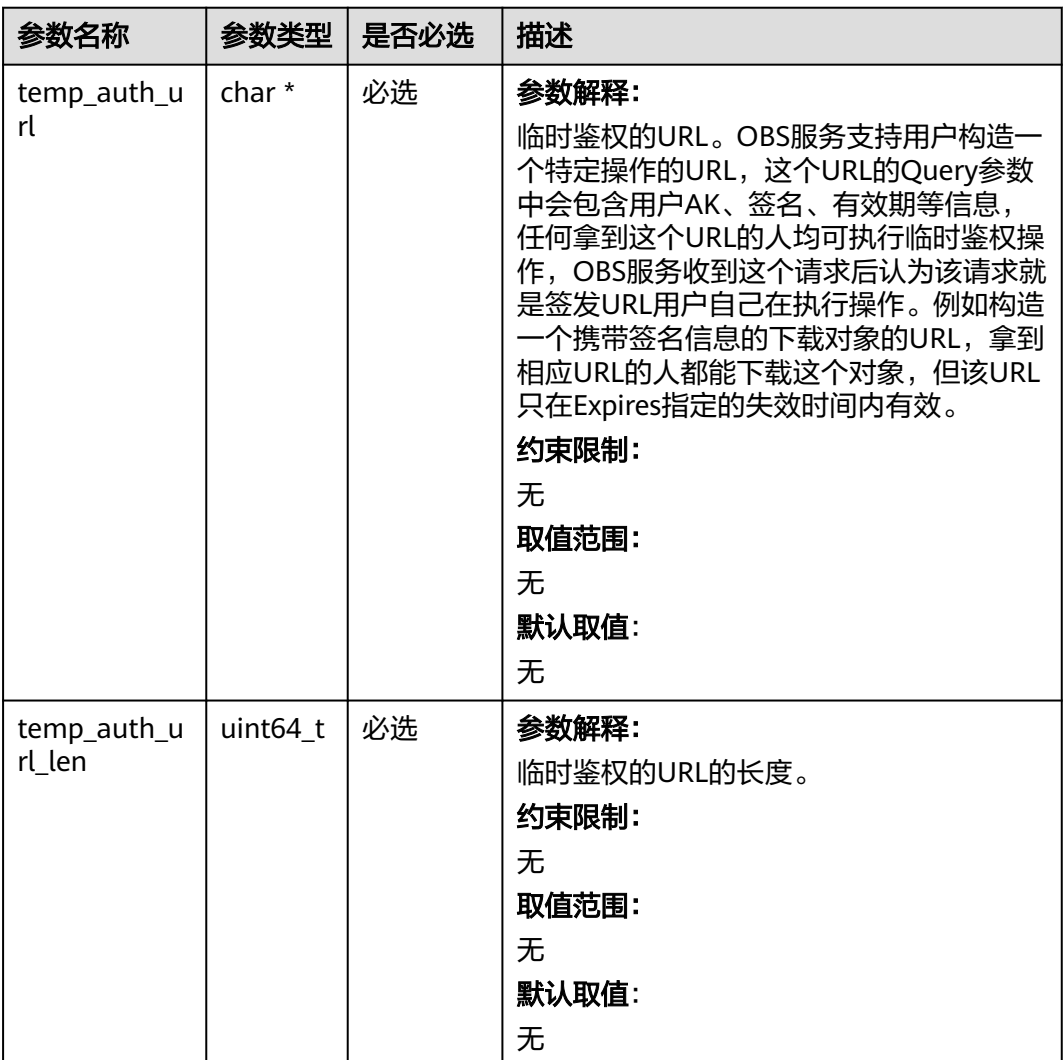

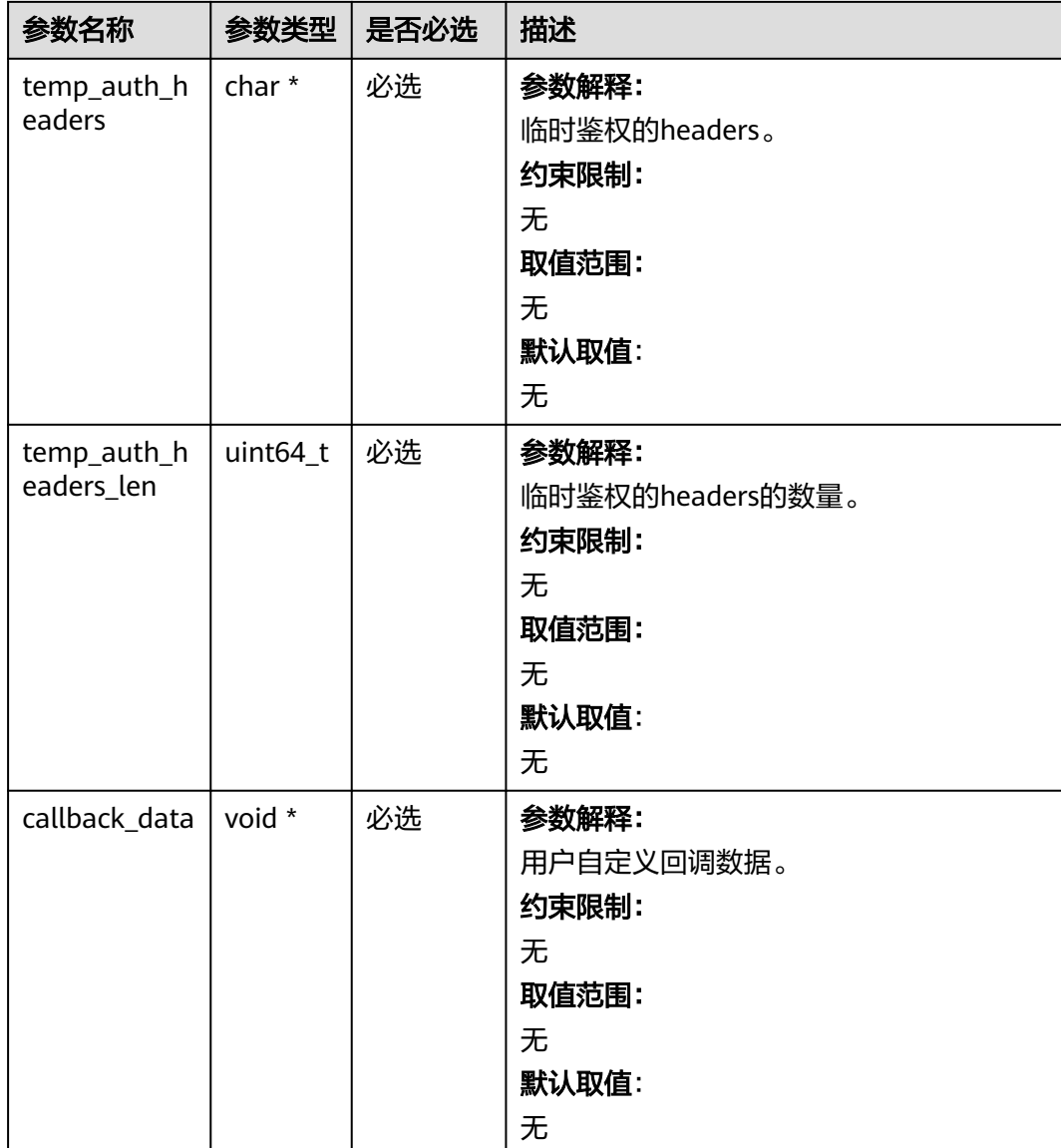

#### 表 **6-199** obs\_get\_bucket\_storage\_class\_handler

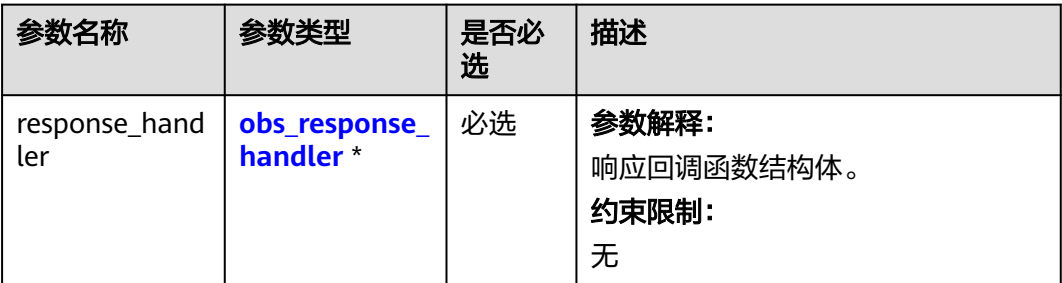

<span id="page-329-0"></span>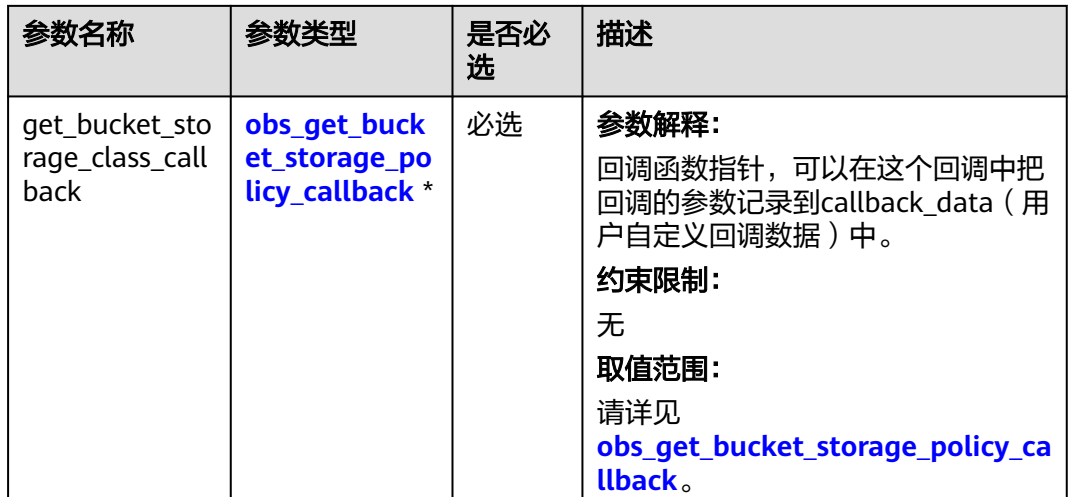

# 表 **6-200** obs\_response\_handler

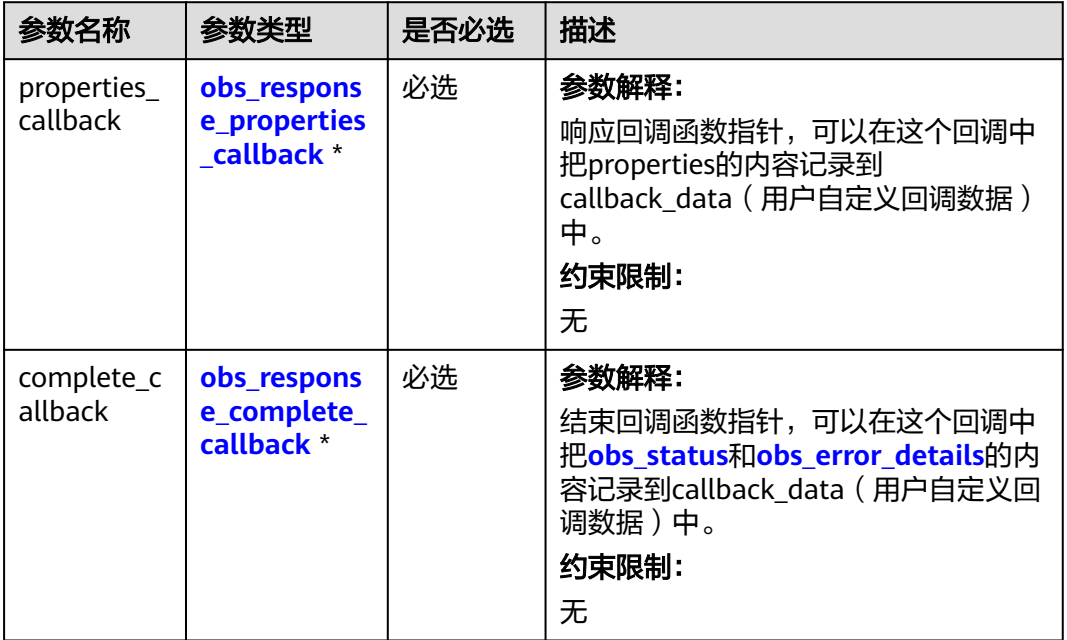

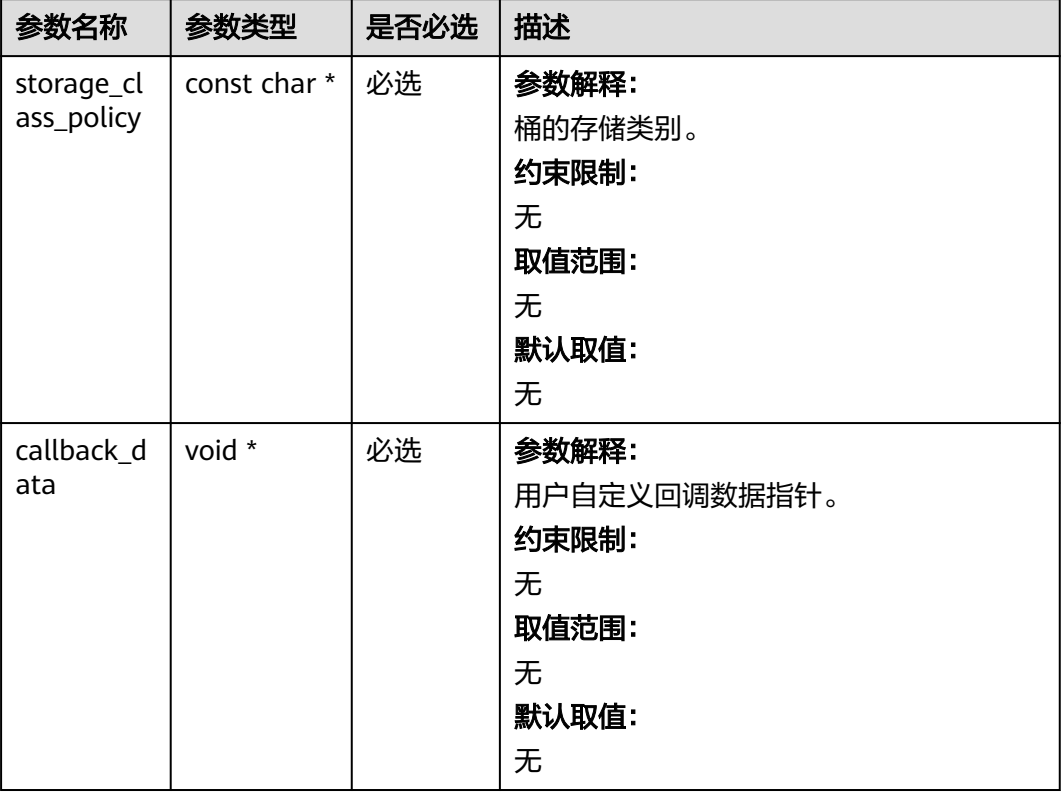

<span id="page-330-0"></span>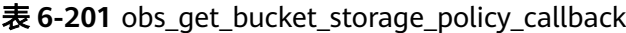

表 **6-202** obs\_response\_properties\_callback

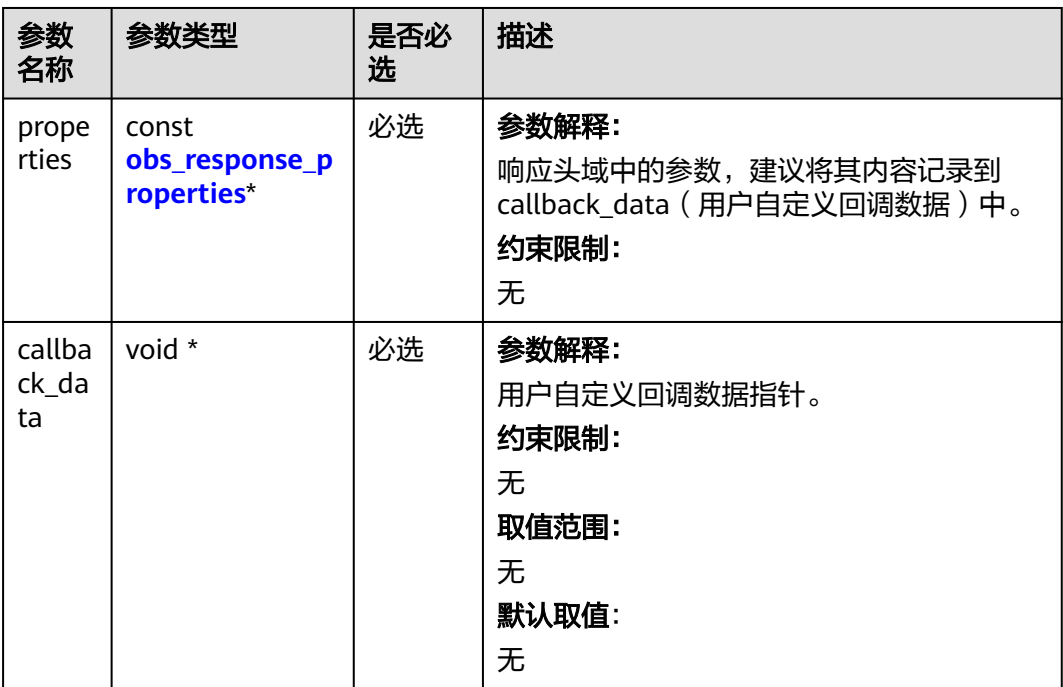

<span id="page-331-0"></span>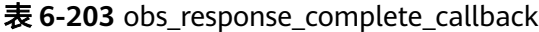

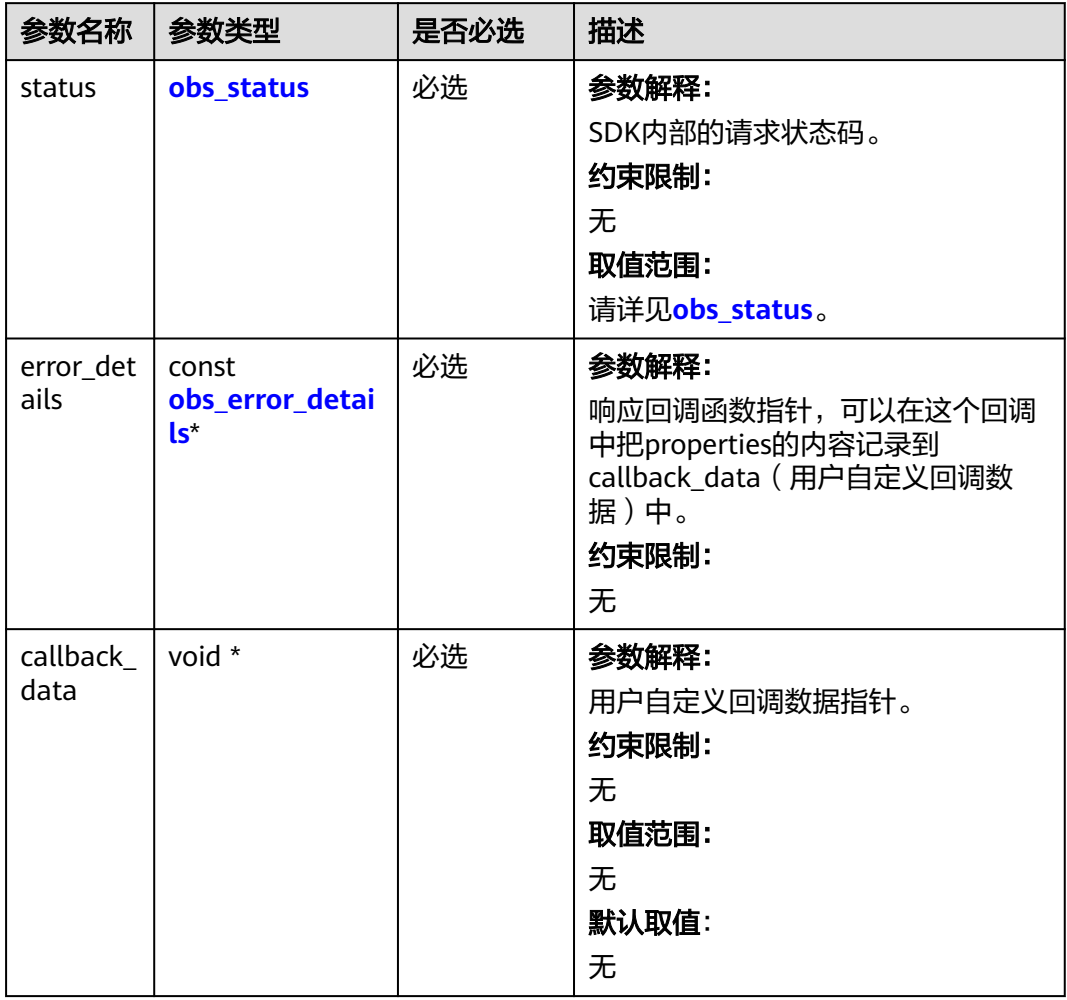

### 表 **6-204** obs\_response\_properties

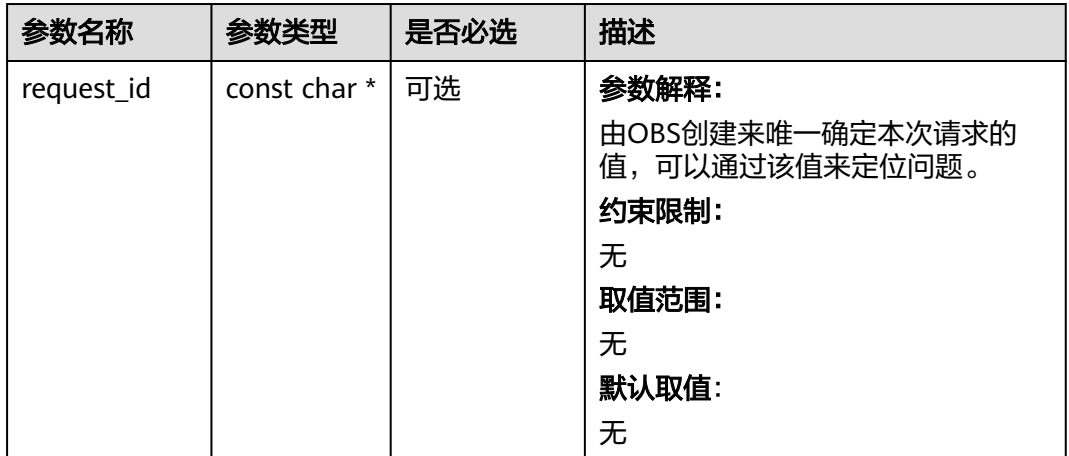

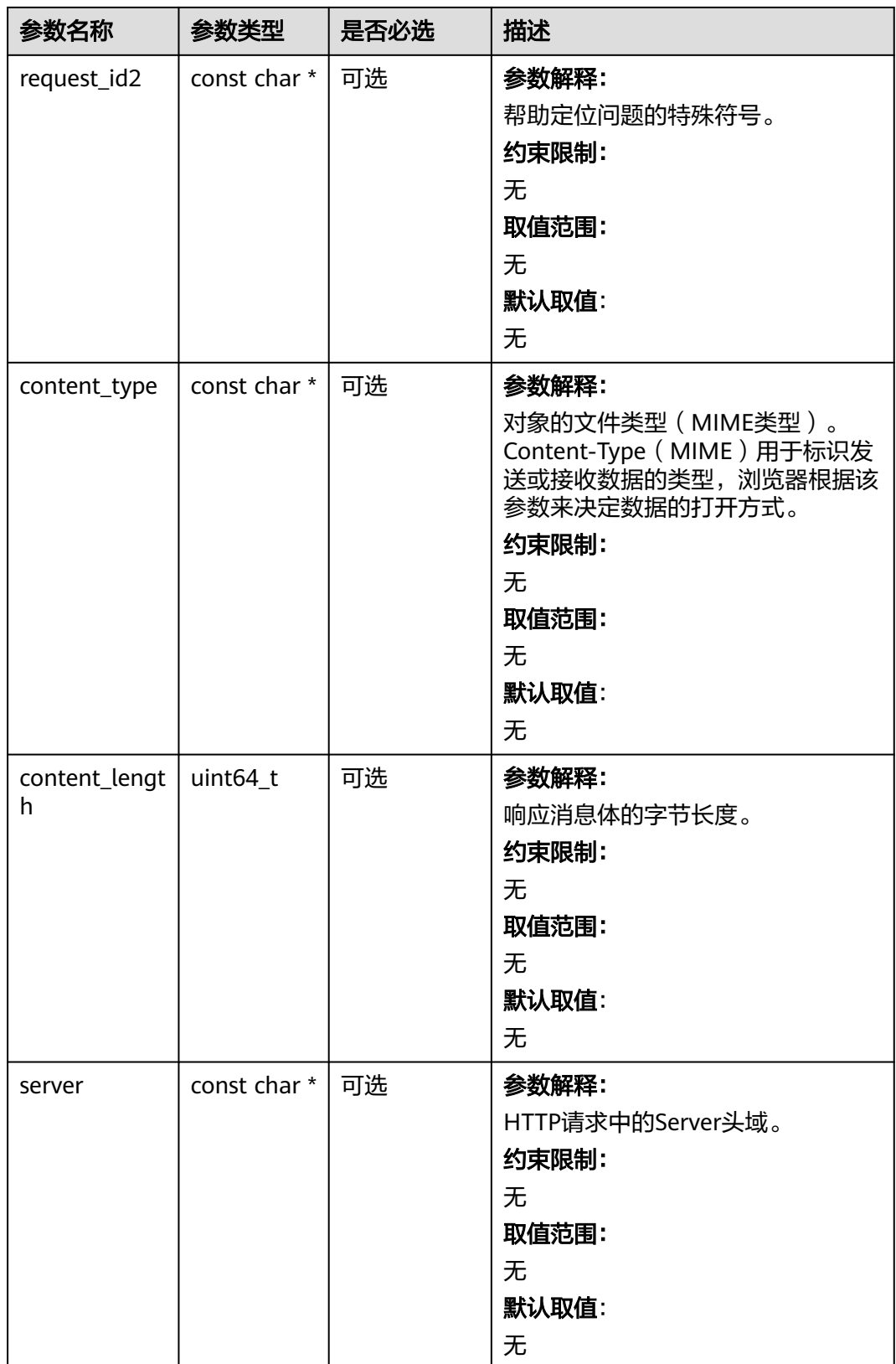

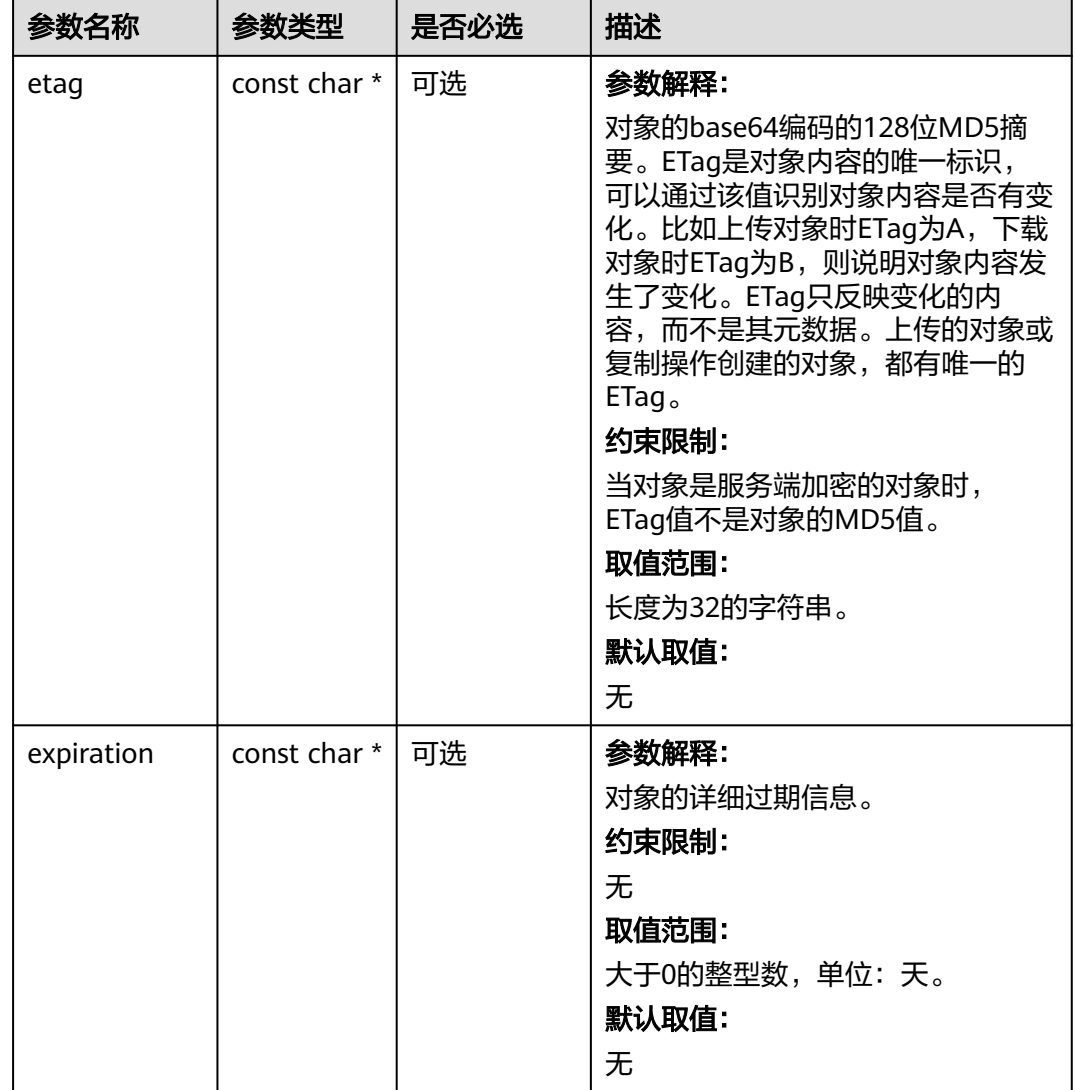

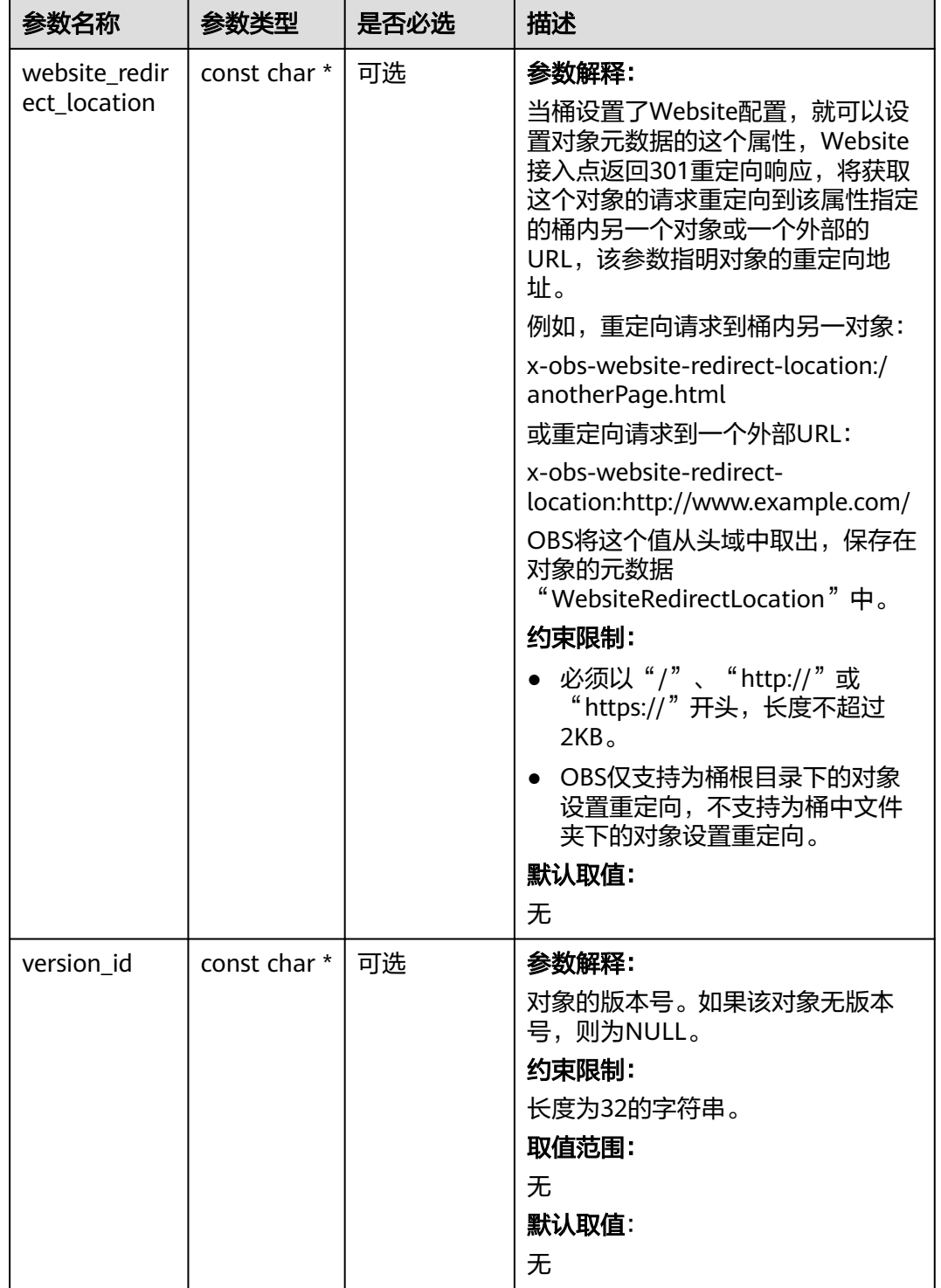

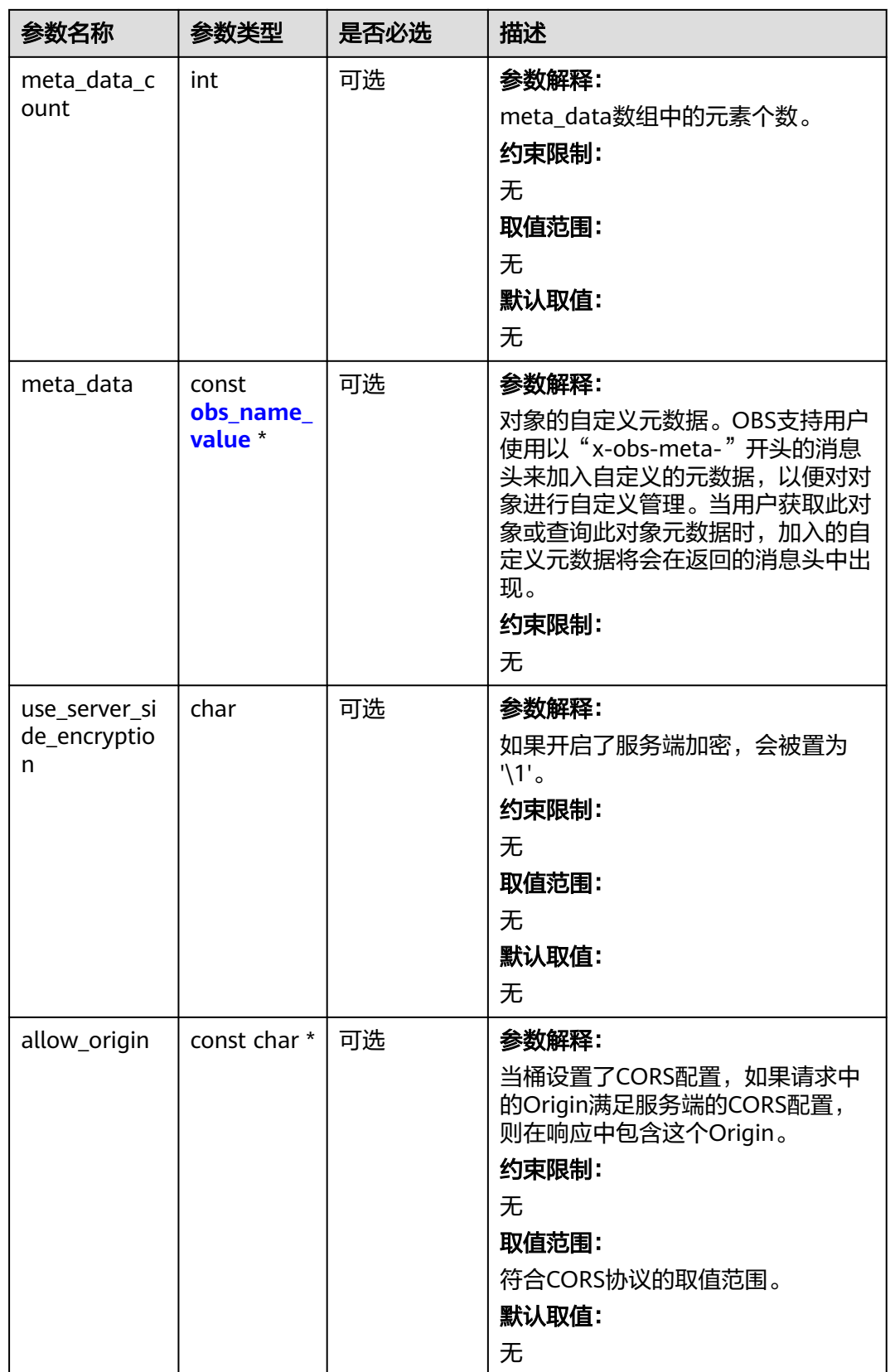

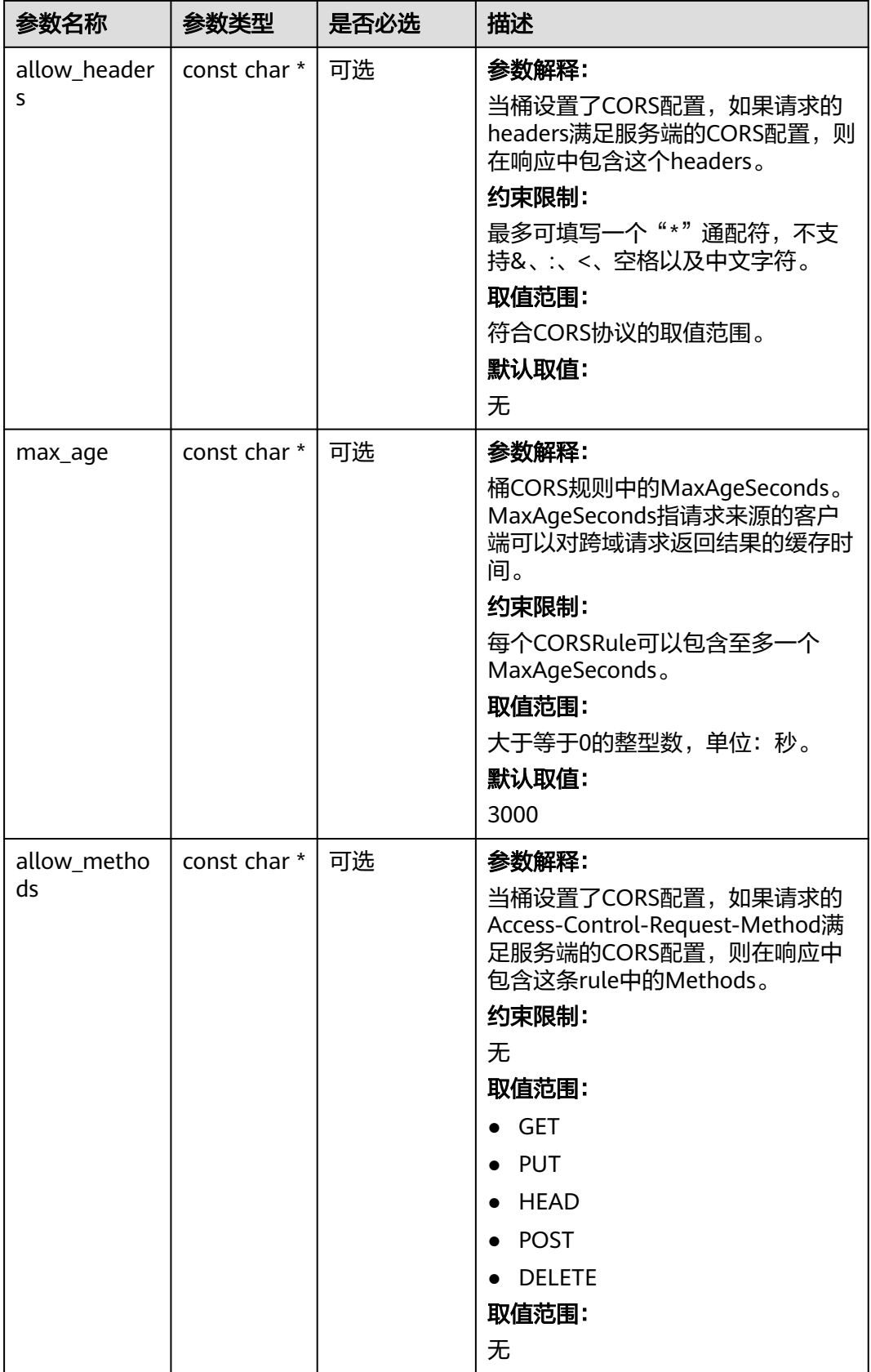

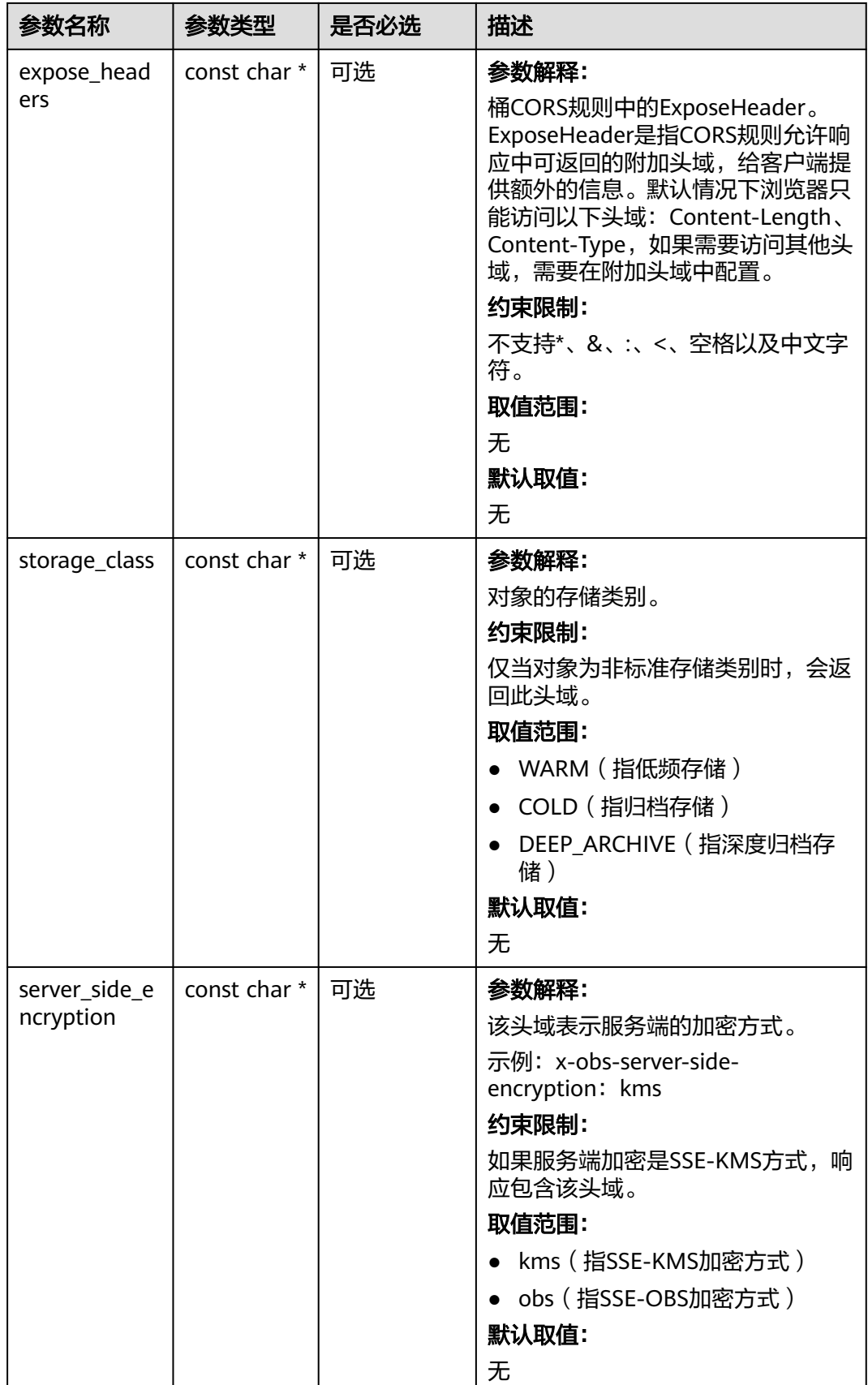

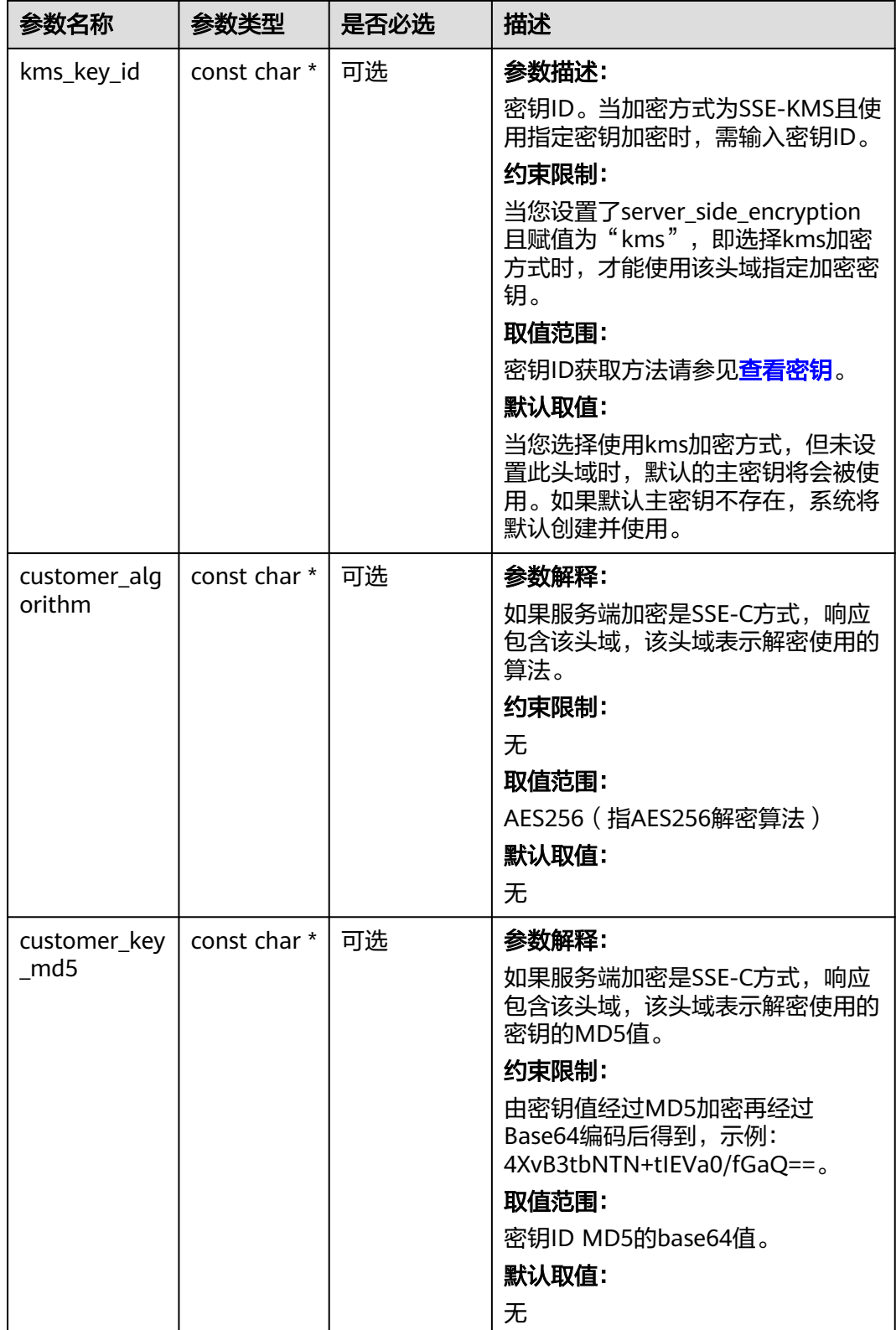

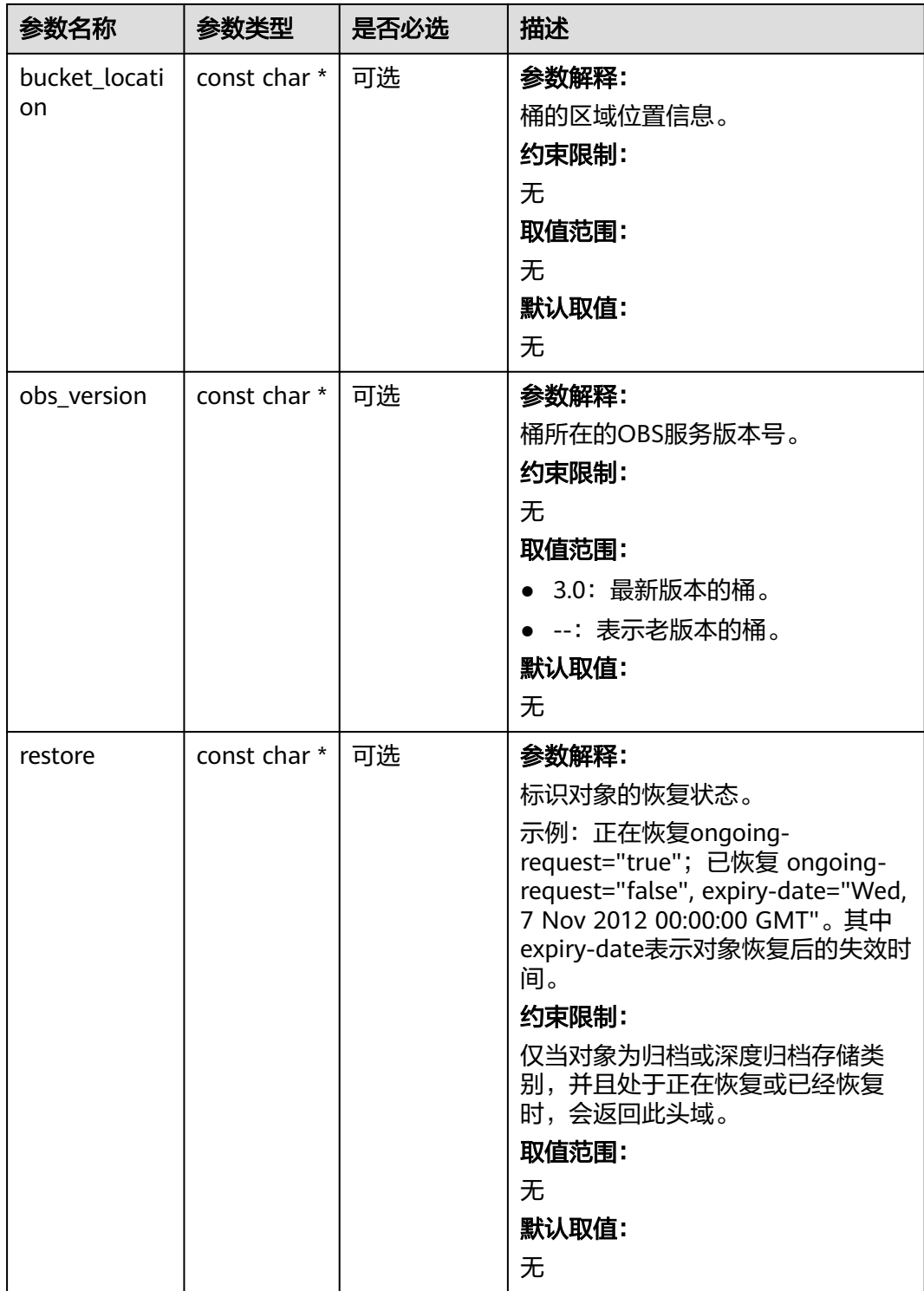

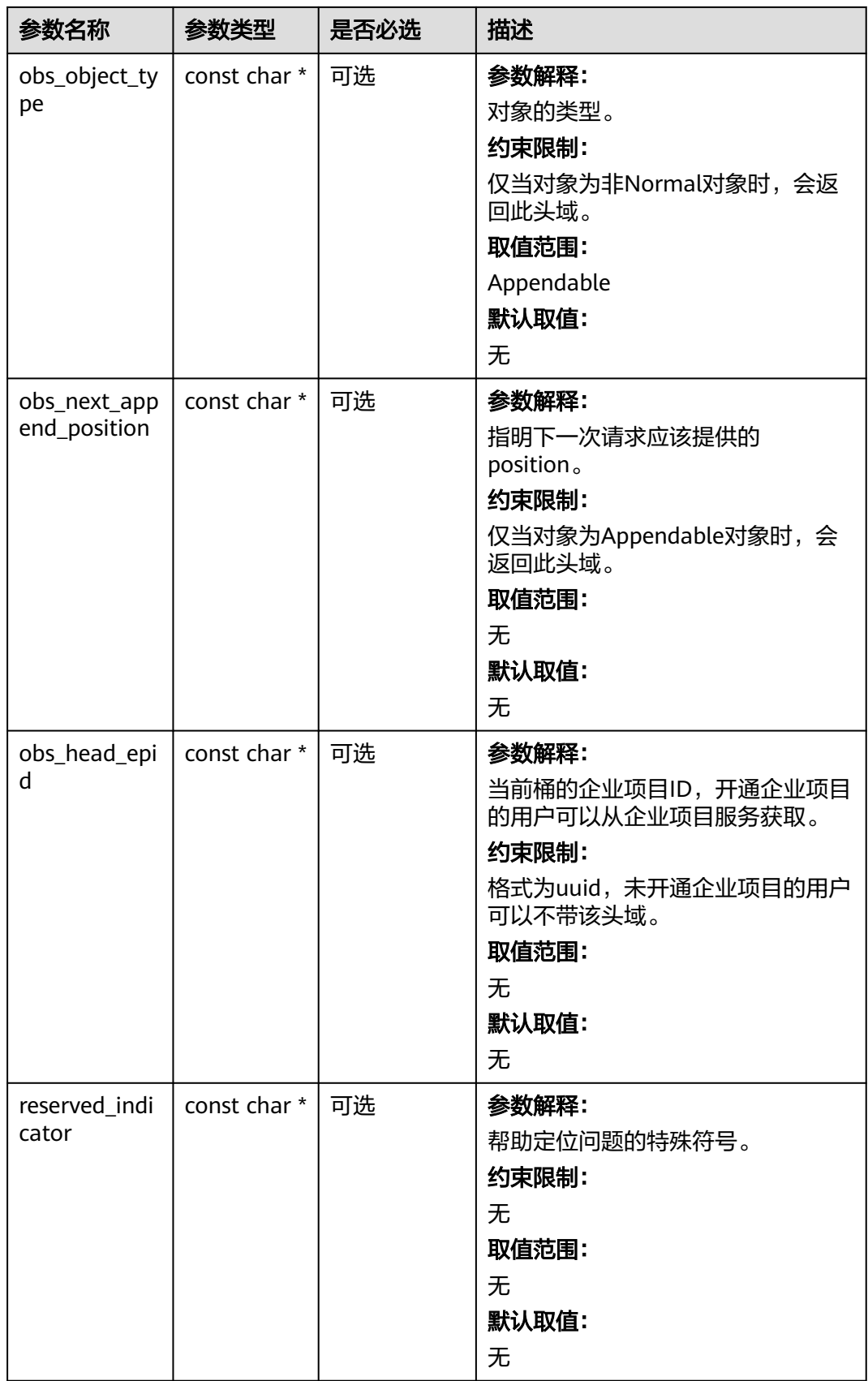

#### <span id="page-341-0"></span>表 **6-205** obs\_error\_details

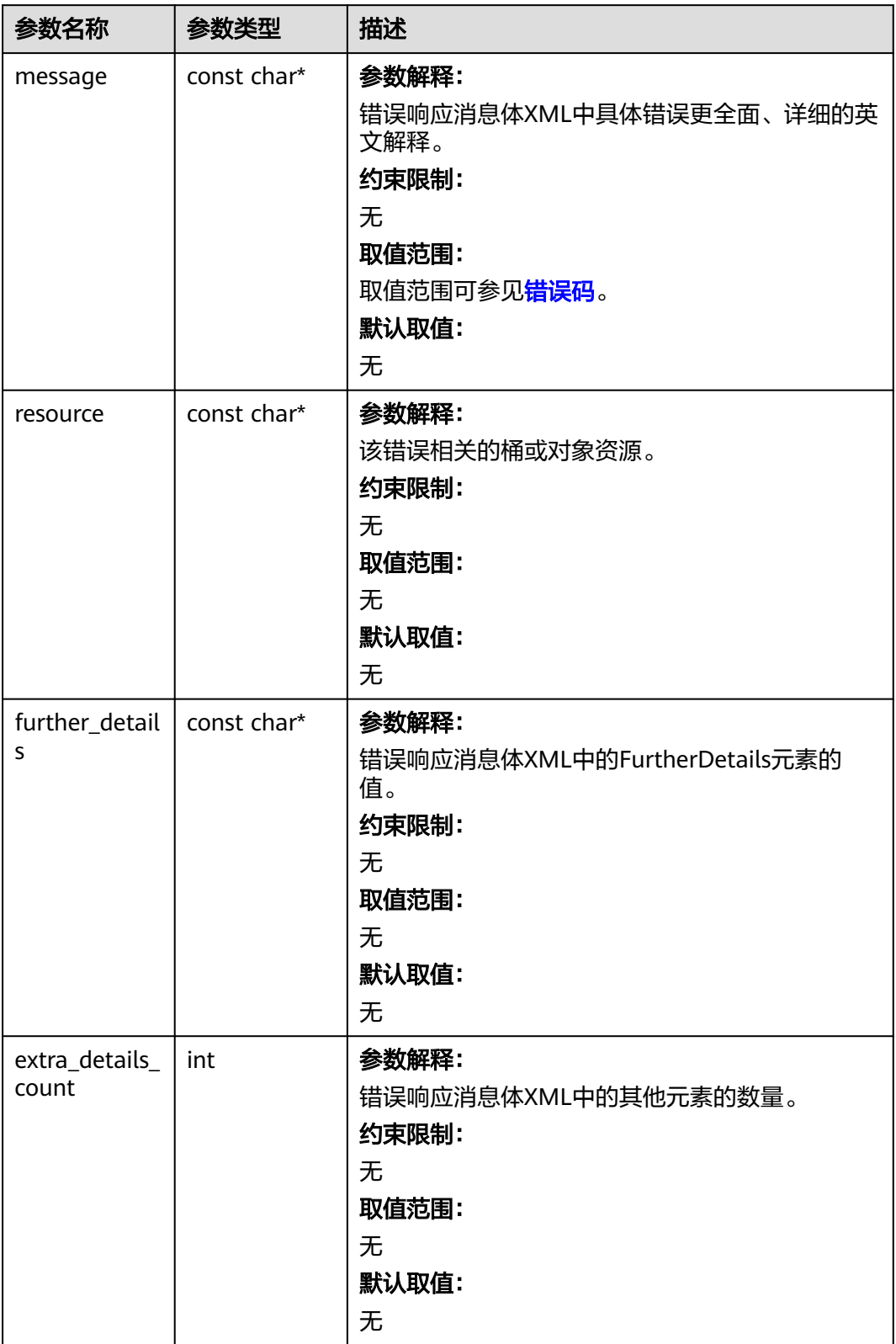

<span id="page-342-0"></span>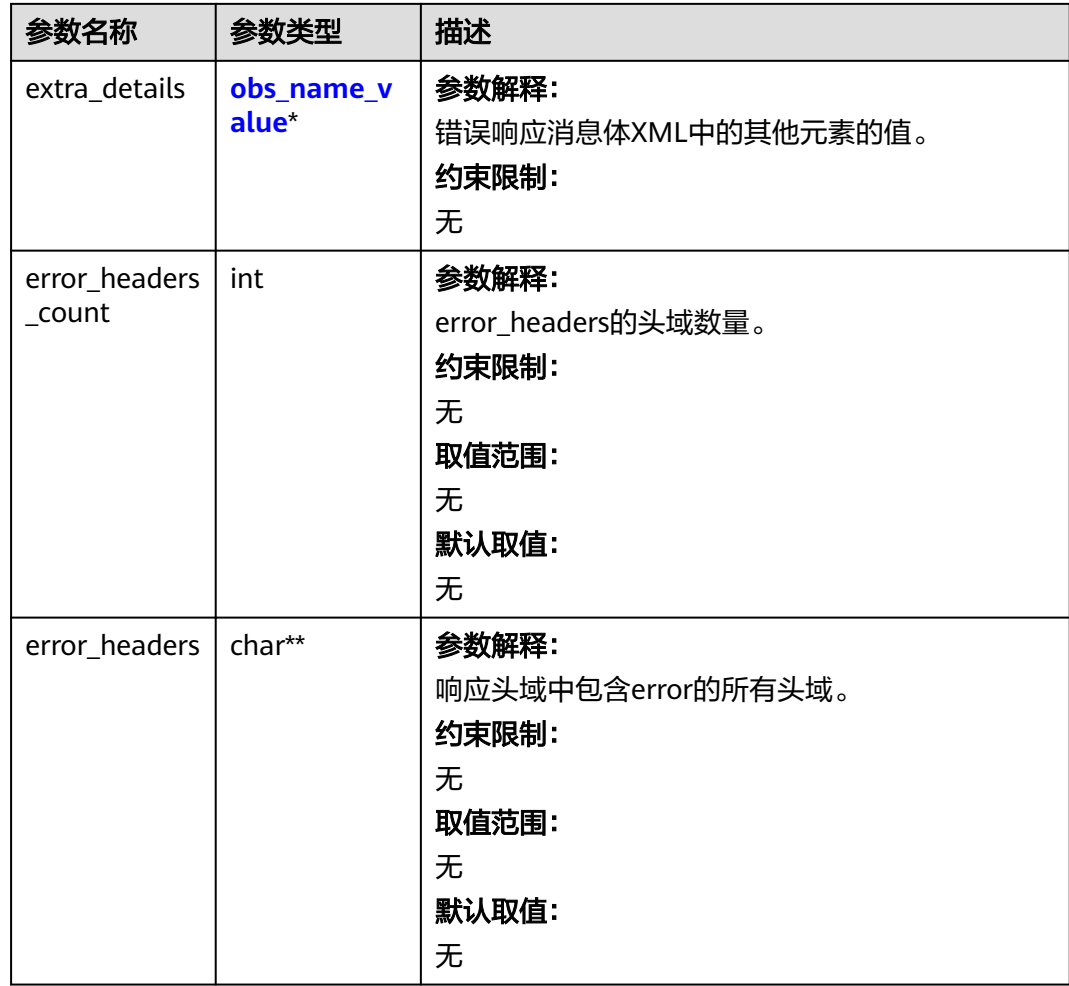

#### 表 **6-206** obs\_name\_value

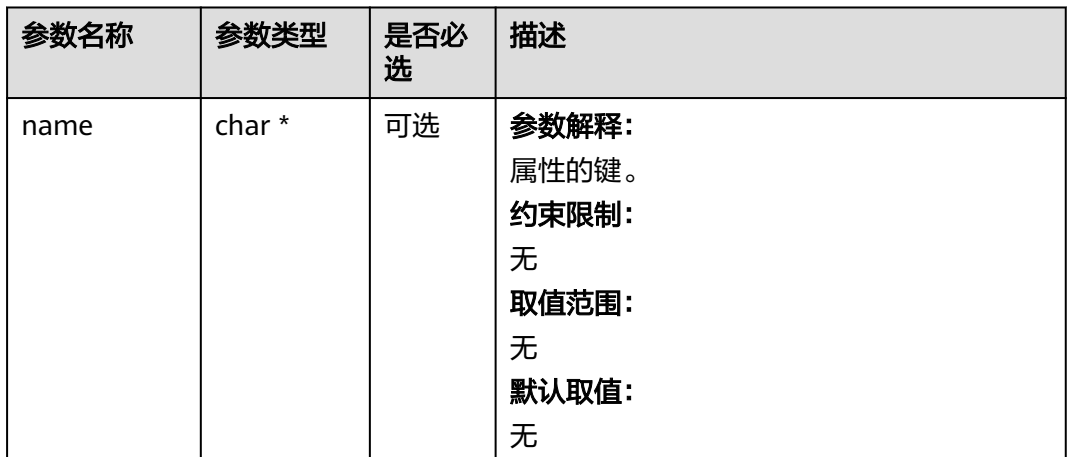

<span id="page-343-0"></span>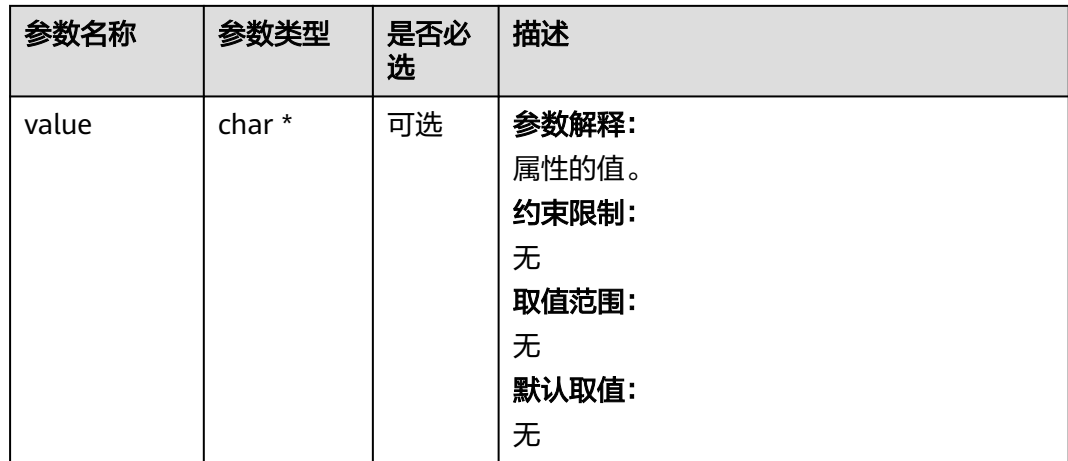

#### 表 **6-207** obs\_status

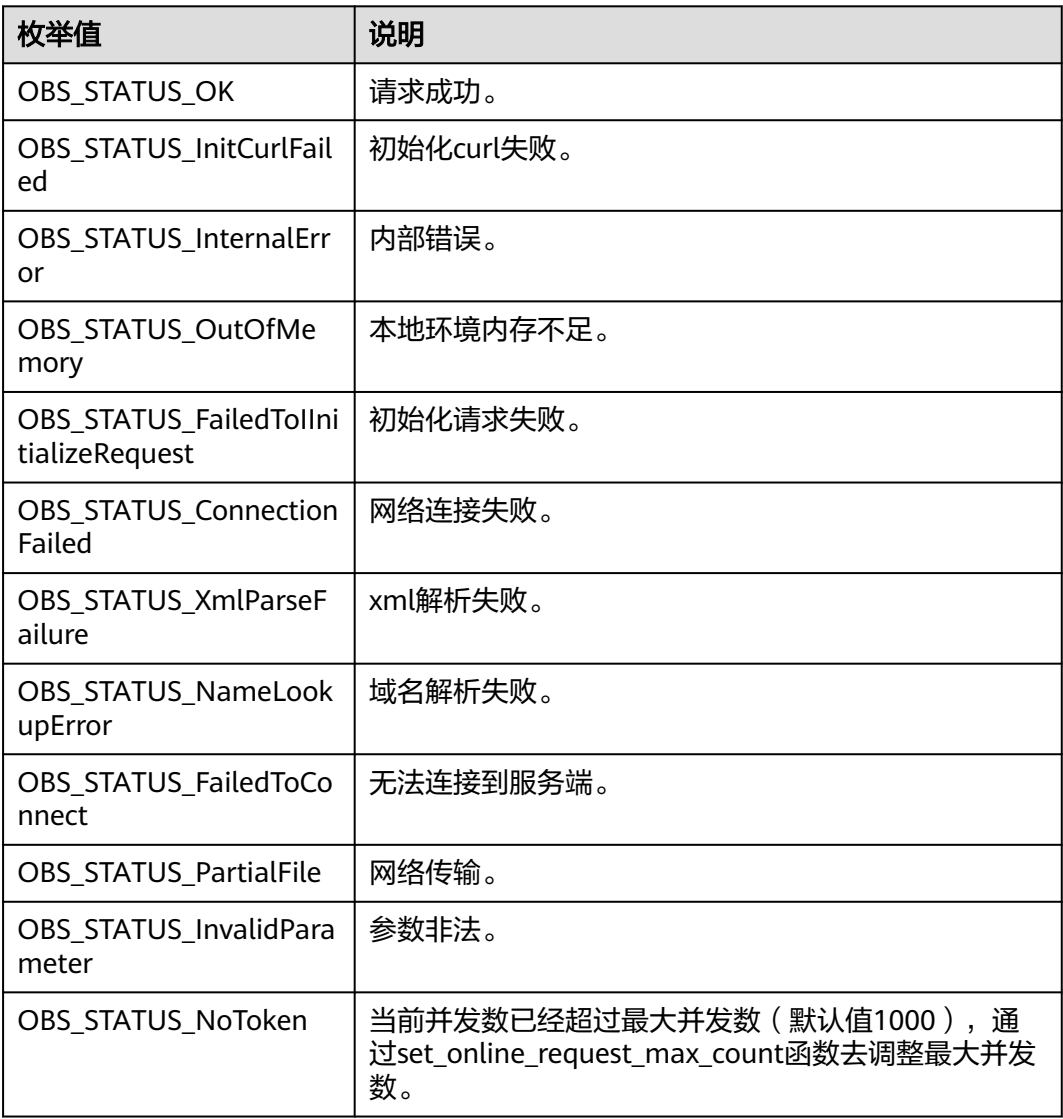

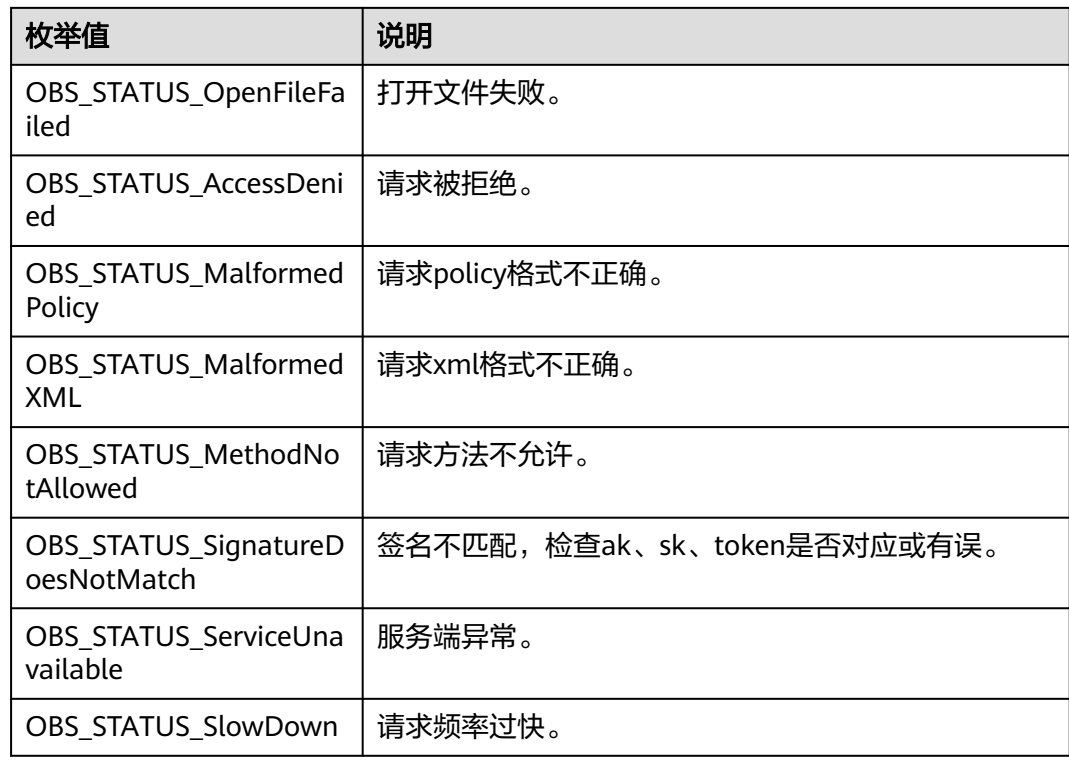

# 代码示例:获取桶存储类别

以下示例展示如何获取桶存储类别:

#include "eSDKOBS.h"

#include <stdio.h>

#include <time.h>

// 响应回调函数,可以在这个回调中把properties的内容记录到callback\_data(用户自定义回调数据)中 obs\_status response\_properties\_callback(const obs\_response\_properties \*properties, void \*callback\_data); // 结束回调函数,可以在这个回调中把obs\_status和obs\_error\_details的内容记录到callback\_data(用户自定义回 调数据)中

void response\_complete\_callback(obs\_status status, const obs\_error\_details \*error, void \*callback\_data); obs\_status get\_bucket\_storageclass\_handler(const char \* storage\_class, void \* callBackData); int main()

{

// 以下示例展示如何获取桶存储类别:

- // 在程序入口调用obs\_initialize方法来初始化网络、内存等全局资源。
- obs\_initialize(OBS\_INIT\_ALL);
- obs\_options options;

// 创建并初始化options,该参数包括访问域名(host\_name)、访问密钥(access\_key\_id和

acces\_key\_secret)、桶名(bucket\_name)、桶存储类别(storage\_class)等配置信息

init\_obs\_options(&options);

// host\_name填写桶所在的endpoint, 此处以华北-北京四为例,其他地区请按实际情况填写。

options.bucket\_options.host\_name = "obs.cn-north-4.myhuaweicloud.com";

 // 认证用的ak和sk硬编码到代码中或者明文存储都有很大的安全风险,建议在配置文件或者环境变量中密文存 放,使用时解密,确保安全;

 // 本示例以ak和sk保存在环境变量中为例,运行本示例前请先在本地环境中设置环境变量ACCESS\_KEY\_ID和 SECRET\_ACCESS\_KEY。

options.bucket\_options.access\_key = getenv("ACCESS\_KEY\_ID");

options.bucket\_options.secret\_access\_key = getenv("SECRET\_ACCESS\_KEY");

- // 填写Bucket名称,例如example-bucket-name。
- $\frac{1}{2}$  char \* bucketName = "example-bucket-name";

options.bucket\_options.bucket\_name = bucketName;

// 设置响应回调函数

 obs\_get\_bucket\_storage\_class\_handler getBucketStorageResponse = {

 {response\_properties\_callback, &response\_complete\_callback}, &get\_bucket\_storageclass\_handler

```
 };
   obs_status ret_status = OBS_STATUS_BUTT;
   //获取桶存储类别
   get_bucket_storage_class_policy(&options, &getBucketStorageResponse, &ret_status);
   if (OBS_STATUS_OK == ret_status)
   {
      printf("get bucket storage class successfully.\n");
   }
   else
   {
     printf("get bucket storage class failed(%s).\n", obs_get_status_name(ret_status));
 }
   // 释放分配的全局资源
   obs_deinitialize();
}
// 响应回调函数,可以在这个回调中把properties的内容记录到callback_data(用户自定义回调数据)中
obs_status response_properties_callback(const obs_response_properties *properties, void *callback_data)
{
   if (properties == NULL)
   {
     printf("error! obs_response_properties is null!");
      if (callback_data != NULL)
      {
        obs_sever_callback_data *data = (obs_sever_callback_data *)callback_data;
       printf("server_callback buf is %s, len is %llu",
           data->buffer, data->buffer_len);
        return OBS_STATUS_OK;
      }
      else {
       printf("error! obs_sever_callback_data is null!");
        return OBS_STATUS_OK;
      }
   }
   // 打印响应信息
#define print_nonnull(name, field) \
do { \langle if (properties-> field) { \
       printf("%s: %s\n", name, properties->field);
\} and \{ } while (0)
   print_nonnull("request_id", request_id);
   print_nonnull("request_id2", request_id2);
   print_nonnull("content_type", content_type);
   if (properties->content_length) {
      printf("content_length: %llu\n", properties->content_length);
 }
  print_nonnull("server", server);
   print_nonnull("ETag", etag);
   print_nonnull("expiration", expiration);
   print_nonnull("website_redirect_location", website_redirect_location);
  print_nonnull("version_id", version_id);
   print_nonnull("allow_origin", allow_origin);
   print_nonnull("allow_headers", allow_headers);
  print_nonnull("max_age", max_age);
   print_nonnull("allow_methods", allow_methods);
 print_nonnull("expose_headers", expose_headers);
 print_nonnull("storage_class", storage_class);
   print_nonnull("server_side_encryption", server_side_encryption);
   print_nonnull("kms_key_id", kms_key_id);
   print_nonnull("customer_algorithm", customer_algorithm);
   print_nonnull("customer_key_md5", customer_key_md5);
   print_nonnull("bucket_location", bucket_location);
  print_nonnull("obs_version", obs_version);
  print_nonnull("restore", restore);
   print_nonnull("obs_object_type", obs_object_type);
   print_nonnull("obs_next_append_position", obs_next_append_position);
  print_nonnull("obs_head_epid", obs_head_epid);
  print_nonnull("reserved_indicator", reserved_indicator);
   int i;
```

```
for (i = 0; i < properties->meta_data_count; i++) {
      printf("x-obs-meta-%s: %s\n", properties->meta_data[i].name,
         properties->meta_data[i].value);
   }
   return OBS_STATUS_OK;
}
// 结束回调函数,可以在这个回调中把obs_status和obs_error_details的内容记录到callback_data(用户自定义回
调数据)中
void response_complete_callback(obs_status status, const obs_error_details *error, void *callback_data)
{
   if (callback_data) {
      obs_status *ret_status = (obs_status *)callback_data;
     *ret_status = status;
   }
   else {
      printf("Callback_data is NULL");
 }
   if (error && error->message) {
     printf("Error Message: \n %s\n", error->message);
 }
   if (error && error->resource) {
     printf("Error Resource: \n %s\n", error->resource);
 }
   if (error && error->further_details) {
     printf("Error further_details: \n %s\n", error->further_details);
 }
   if (error && error->extra_details_count) {
      int i;
     for (i = 0; i < error->extra_details_count; i++) {
        printf("Error Extra Detail(%d):\n %s:%s\n", i, error->extra_details[i].name,
           error->extra_details[i].value);
      }
 }
   if (error && error->error_headers_count) {
      int i;
     for (i = 0; i < error->error_headers_count; i++) {
        const char *errorHeader = error->error_headers[i];
        printf("Error Headers(%d):\n %s\n", i, errorHeader == NULL ? "NULL Header" : errorHeader);
      }
   }
}
obs_status get_bucket_storageclass_handler(const char * storage_class, void * callBackData)
{
  printf("Bucket storage class is: %s\n", storage_class);
   return OBS_STATUS_OK;
```
# 相关链接

}

- 关于获取桶存储类别的API说明,请参见<mark>[获取桶存储类型](https://support.huaweicloud.com/api-obs/obs_04_0045.html)</mark>。
- 更多关于获取桶存储类别的代码示例,请参见**[Github](https://github.com/huaweicloud/huaweicloud-sdk-c-obs/blob/master/source/eSDK_OBS_API/eSDK_OBS_API_C%2B%2B_Demo/demo.c)**示例。
- 获取桶存储类别过程中返回的错误码含义、问题原因及处理措施可参考**[OBS](https://support.huaweicloud.com/api-obs/obs_04_0115.html#section1)**错误 [码](https://support.huaweicloud.com/api-obs/obs_04_0115.html#section1)。
- 桶和对象相关常见问题请参见**桶和对象相关常见问题**。

# **7** 上传对象**(C SDK)**

# **7.1** 流式上传**(C SDK)**

#### 须知

开发过程中,您有任何问题可以在github上<mark>提交[issue](https://github.com/huaweicloud/huaweicloud-sdk-c-obs/issues)</mark>,或者在**华为云对象存储服务论 [坛](https://bbs.huaweicloud.com/forum/forum-620-1.html)**中发帖求助。

### 功能说明

您可以将本地文件直接通过Internet上传至OBS指定的位置。待上传的文件可以是任何 类型:文本文件、图片、视频等。

通过SDK的流式上传,可以上传小于5GB的文件。本章节介绍如何使用C SDK流式上传 对象。

可以通过put\_object上传数据流到OBS。

#### 接口约束

- 您必须是桶拥有者或拥有上传对象的权限,才能上传对象。建议使用IAM或桶策 略进行授权,如果使用IAM则需授予obs:object:PutObject权限,如果使用桶策略 则需授予PutObject权限。相关授权方式介绍可参见**OBS**[权限控制概述,](https://support.huaweicloud.com/perms-cfg-obs/obs_40_0001.html)配置方式 详见使用**IAM**[自定义策略](https://support.huaweicloud.com/usermanual-obs/obs_03_0121.html)、[配置对象策略。](https://support.huaweicloud.com/usermanual-obs/obs_03_0075.html)
- OBS支持的Region与Endpoint的对应关系,详细信息请参[见地区与终端节点。](https://console.huaweicloud.com/apiexplorer/#/endpoint/OBS)
- 单次上传对象大小范围是[0, 5GB]。
- 如果需要上传超过5GB的大文件,需要通过<mark>多段操作</mark>来分段上传。

#### 方法定义

void put\_object(const obs\_options \*options, char \*key, uint64\_t content\_length, obs\_put\_properties \*put\_properties, server\_side\_encryption\_params \*encryption\_params, obs\_put\_object\_handler \*handler, void \*callback\_data);

# 请求参数说明

#### 表 **7-1** 请求参数列表

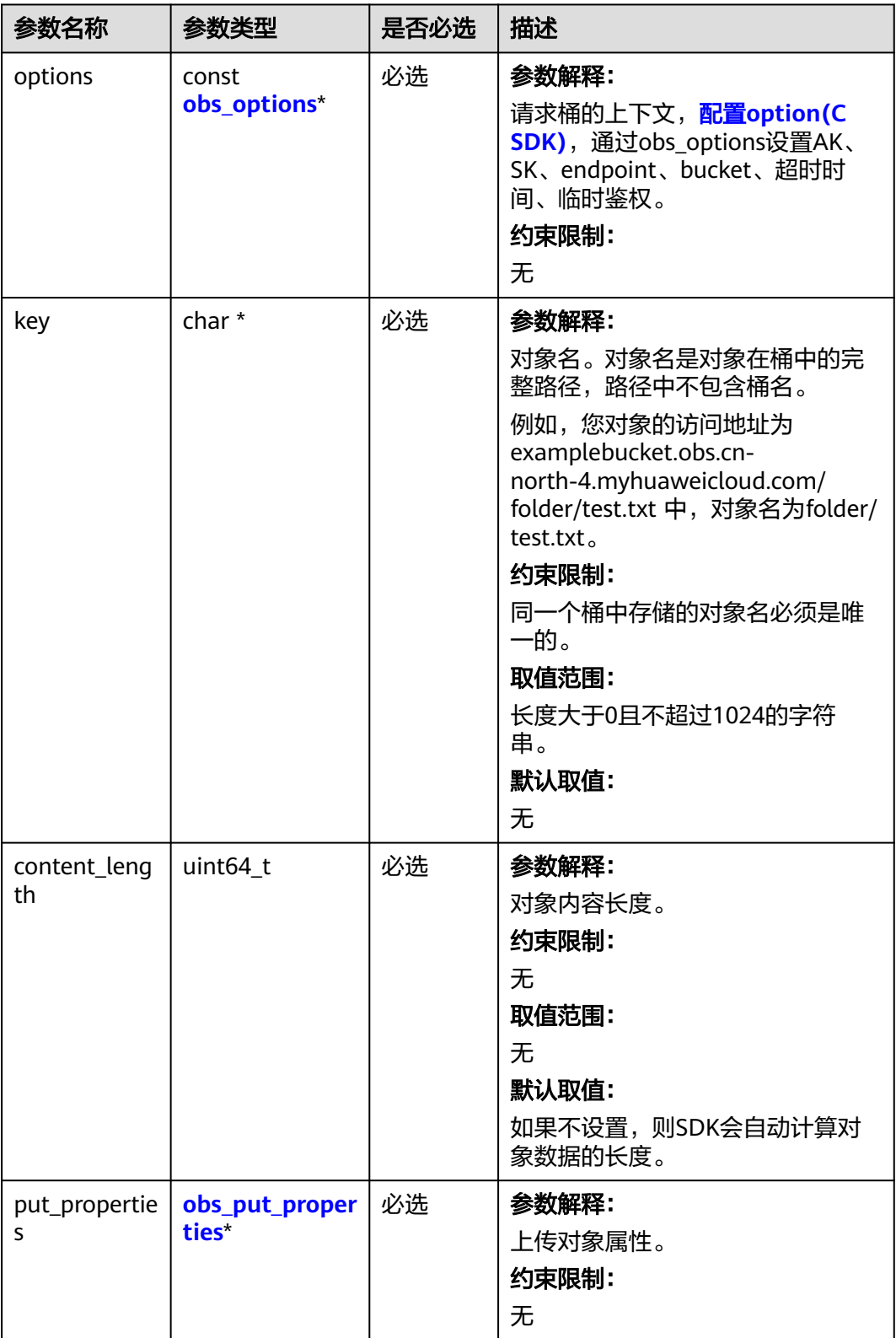

<span id="page-349-0"></span>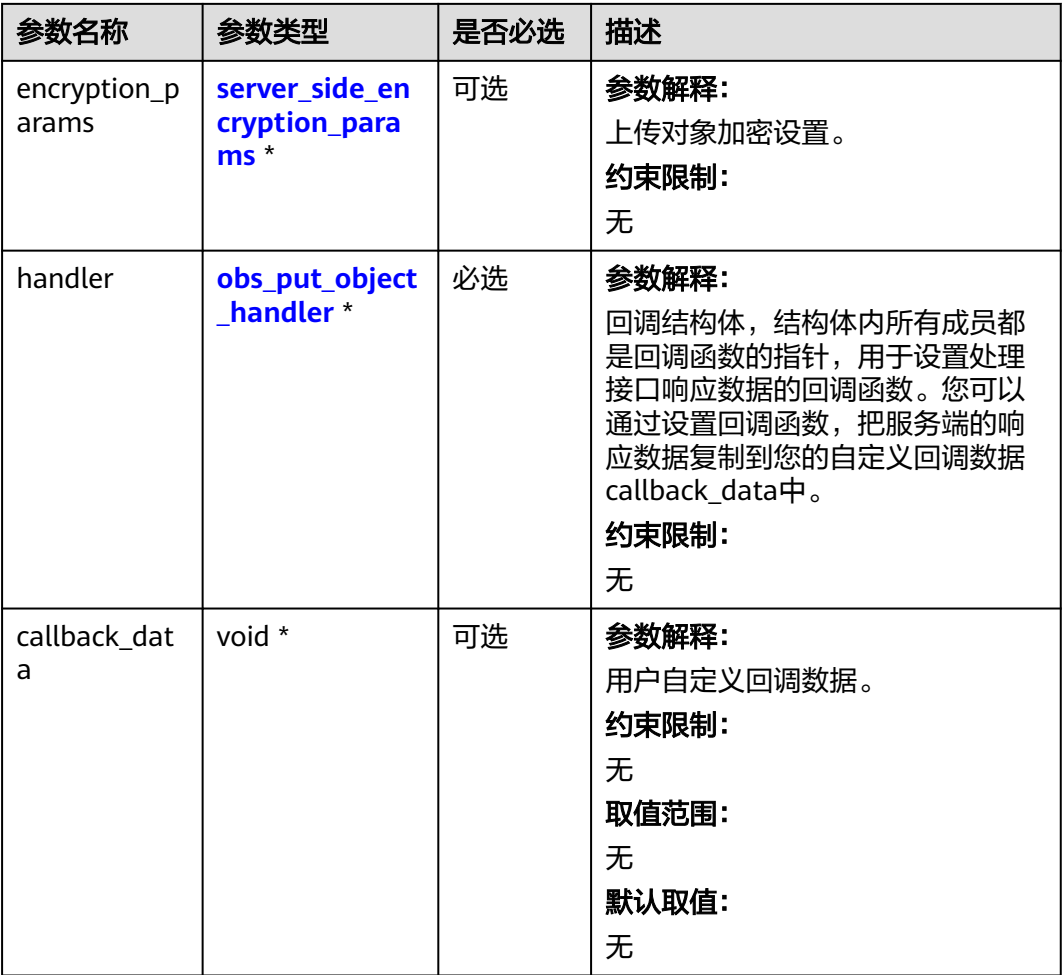

#### 表 **7-2** obs\_options

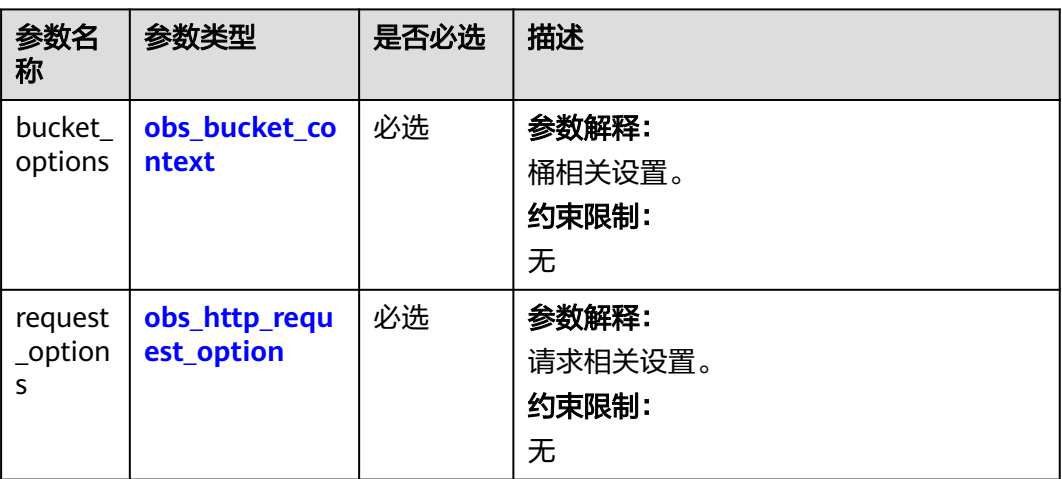

<span id="page-350-0"></span>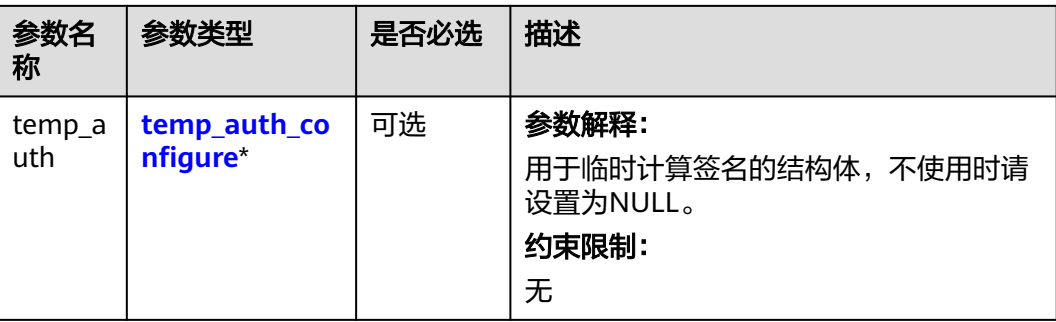

#### 表 **7-3** obs\_bucket\_context

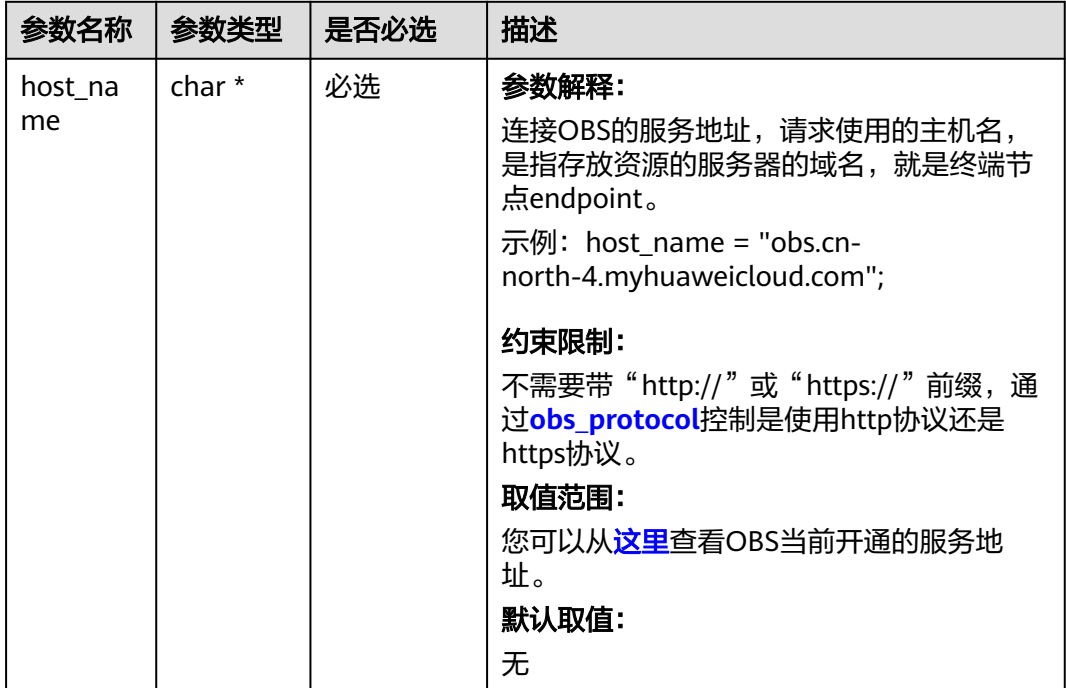

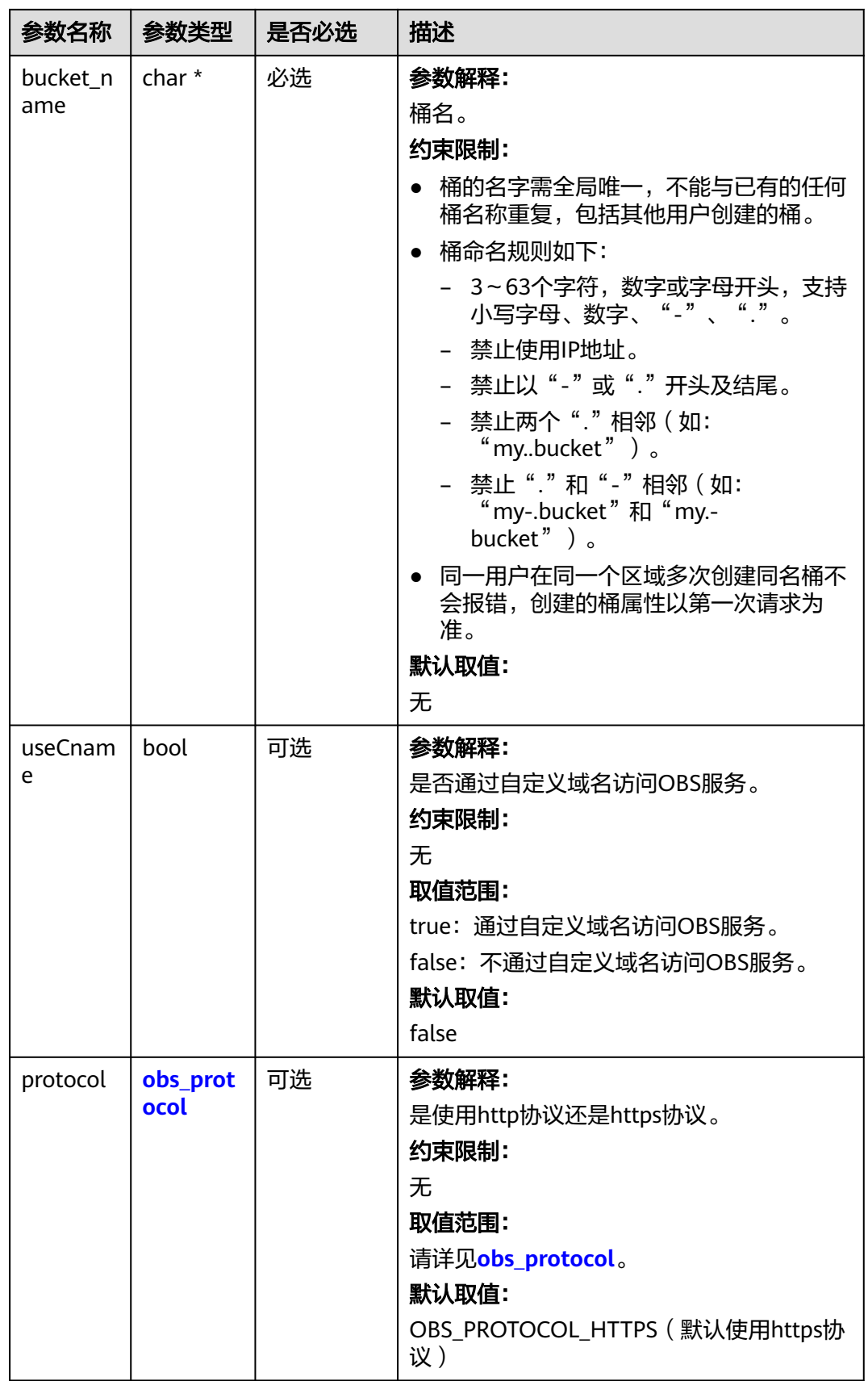

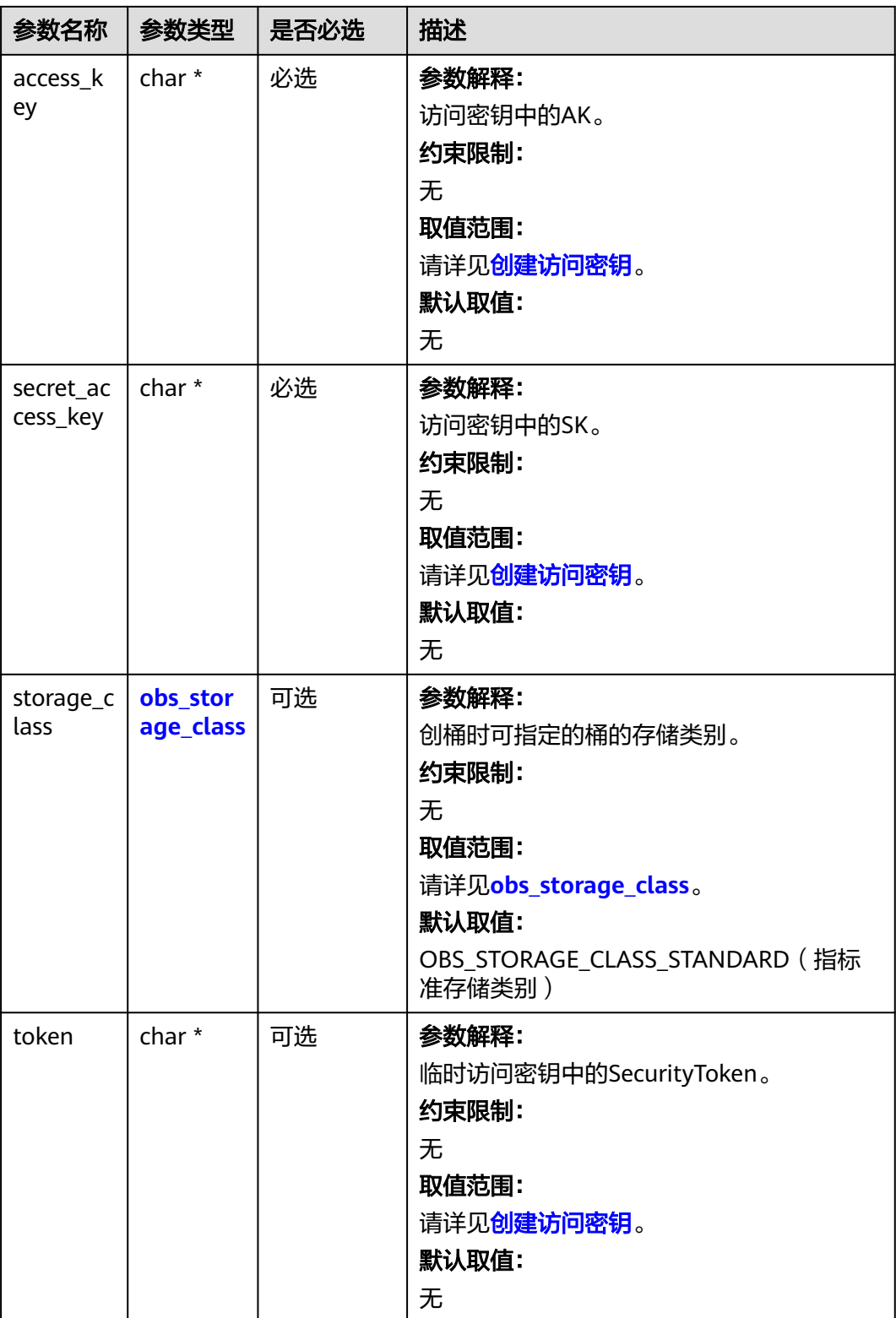

<span id="page-353-0"></span>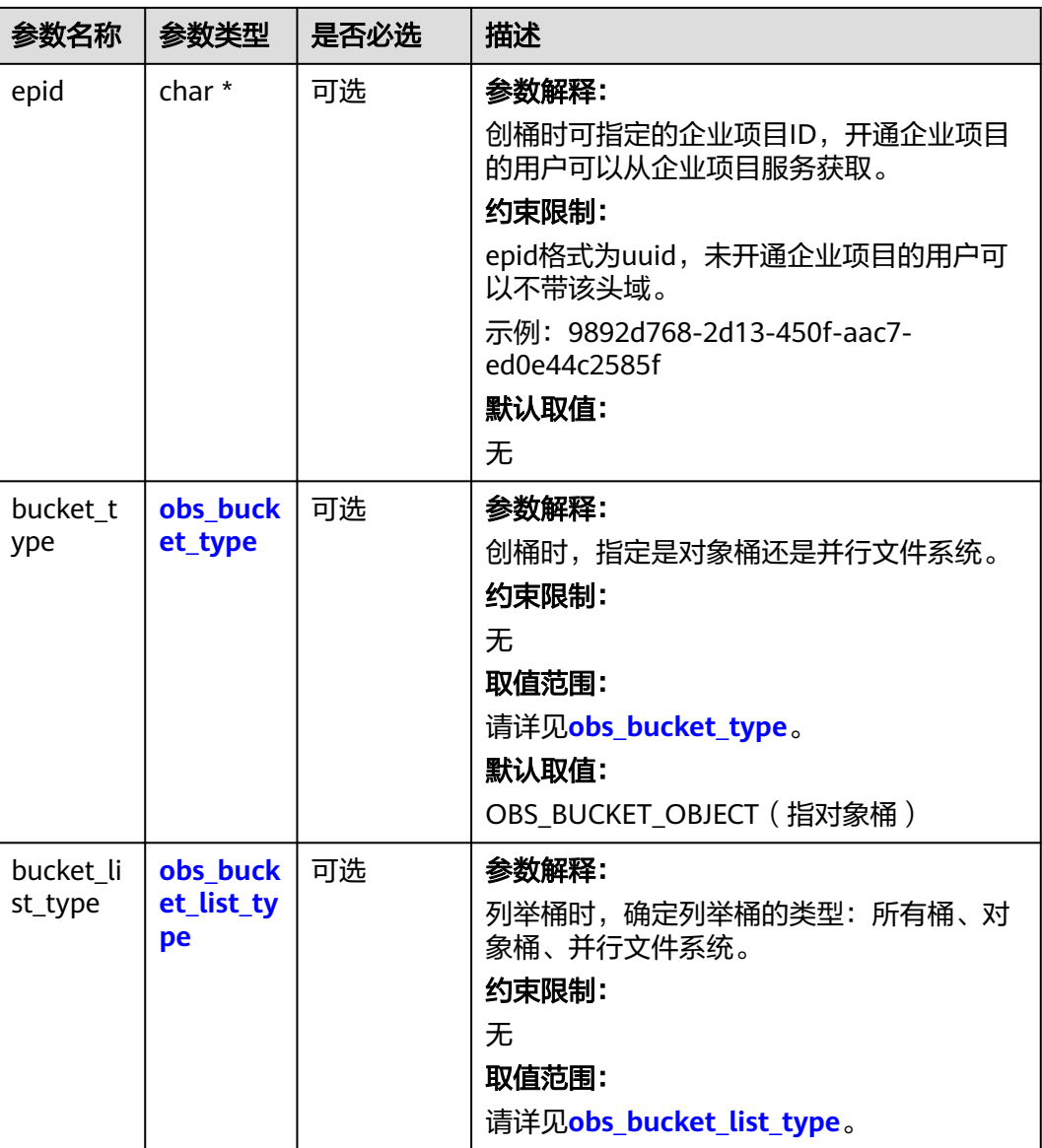

#### 表 **7-4** obs\_storage\_class

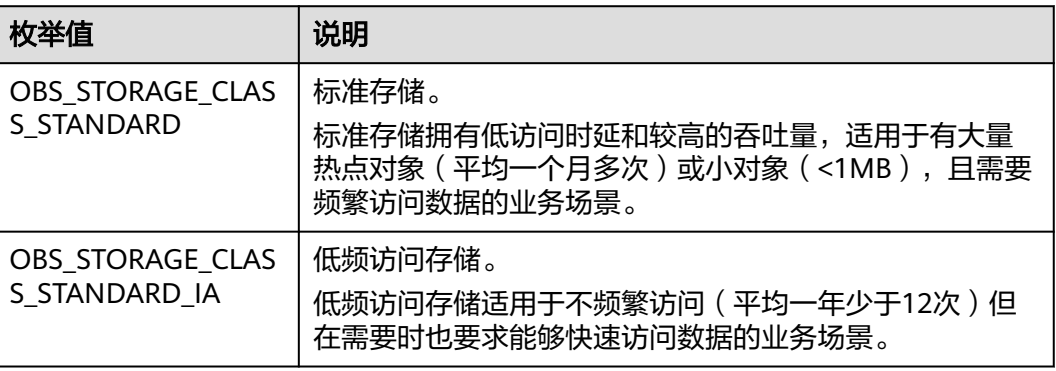

<span id="page-354-0"></span>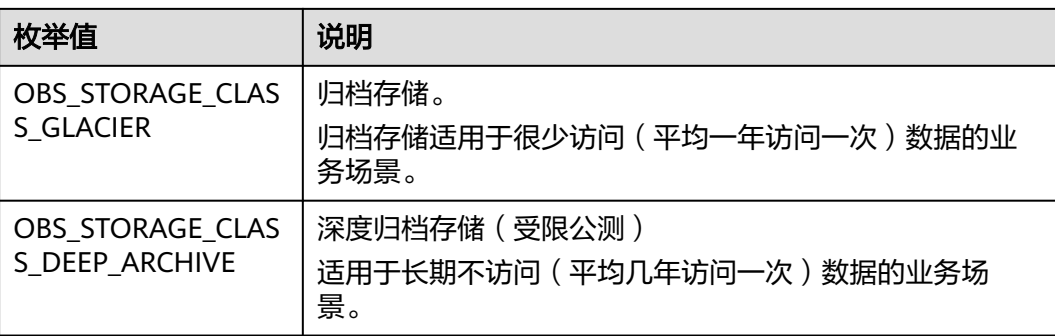

#### 表 **7-5** obs\_protocol

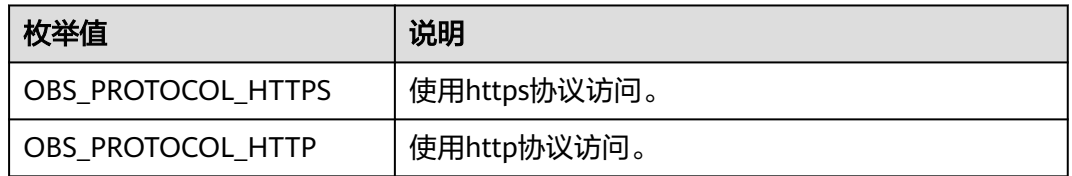

#### 表 **7-6** obs\_bucket\_type

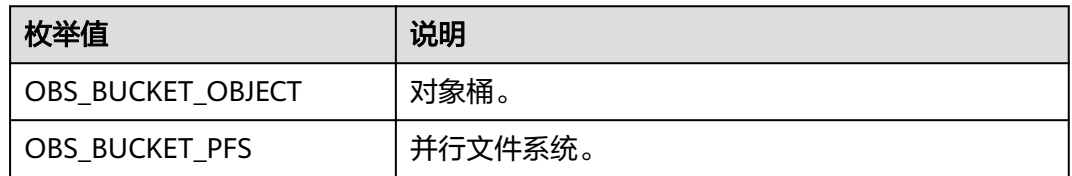

#### 表 **7-7** obs\_bucket\_list\_type

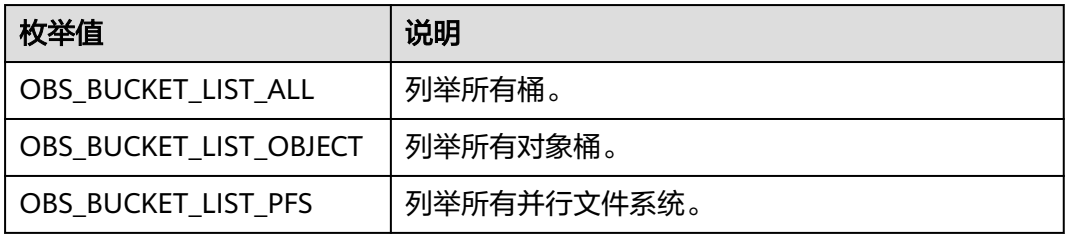

<span id="page-355-0"></span>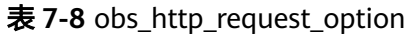

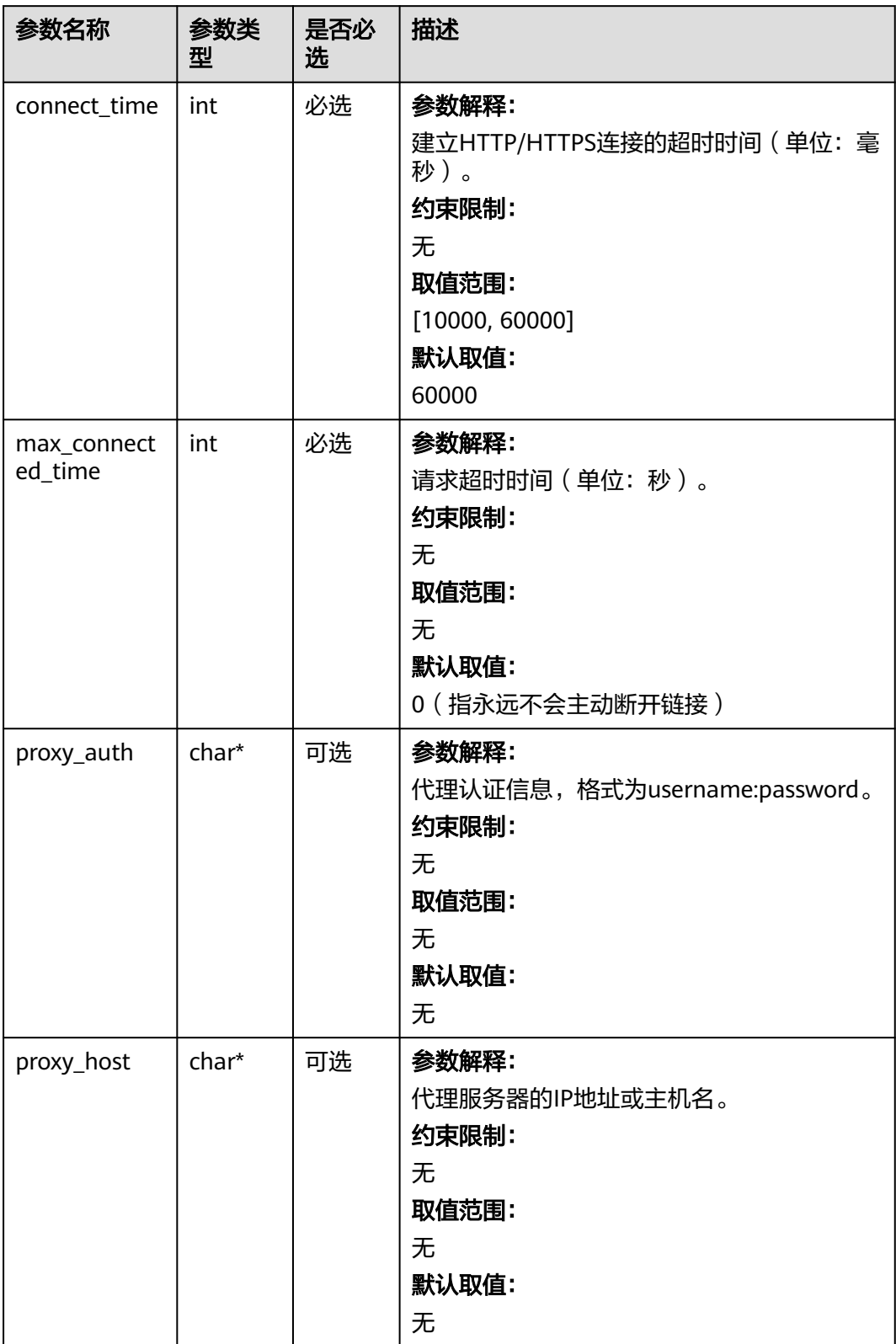

#### <span id="page-356-0"></span>表 **7-9** temp\_auth\_configure

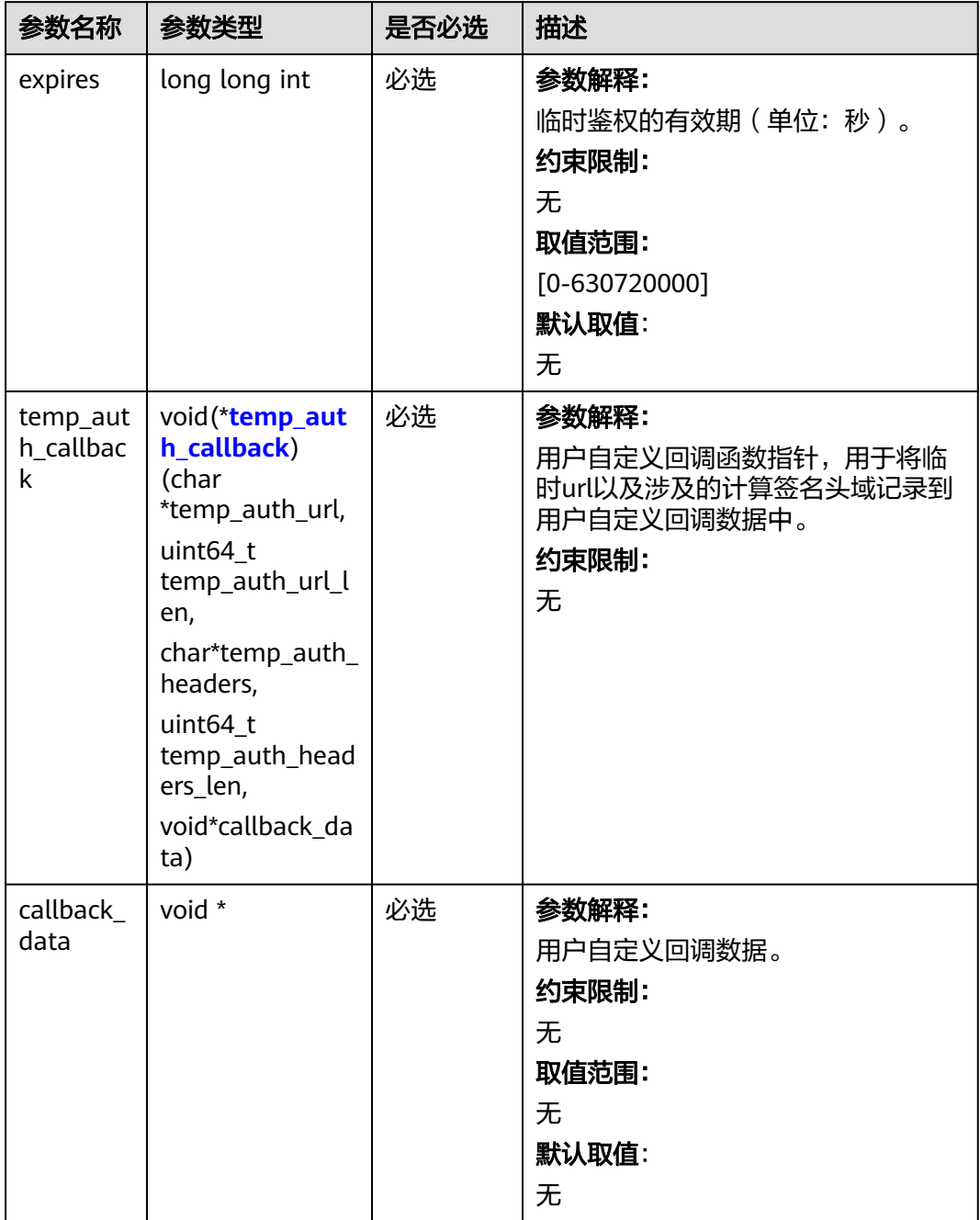

<span id="page-357-0"></span>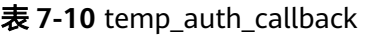

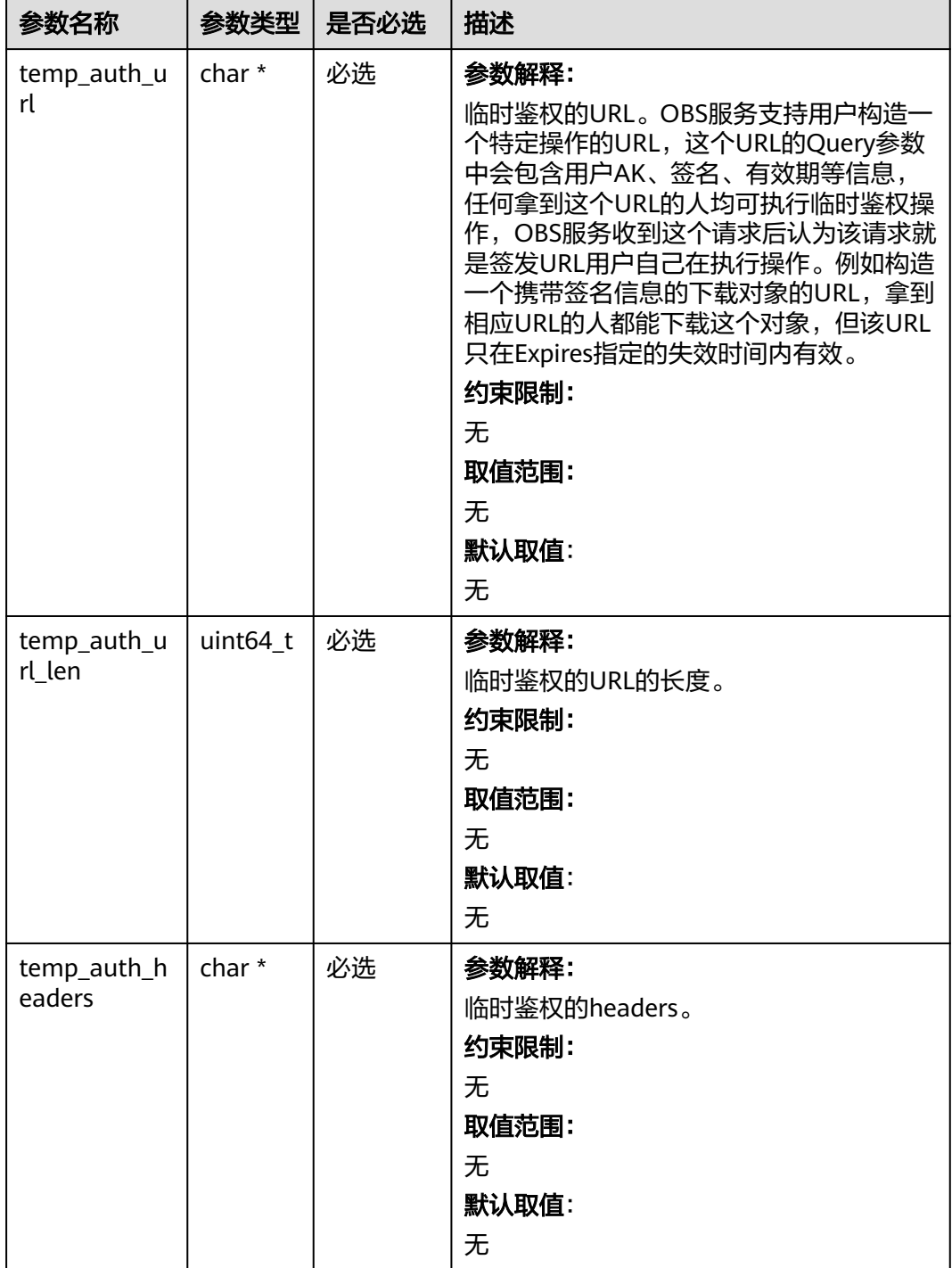

<span id="page-358-0"></span>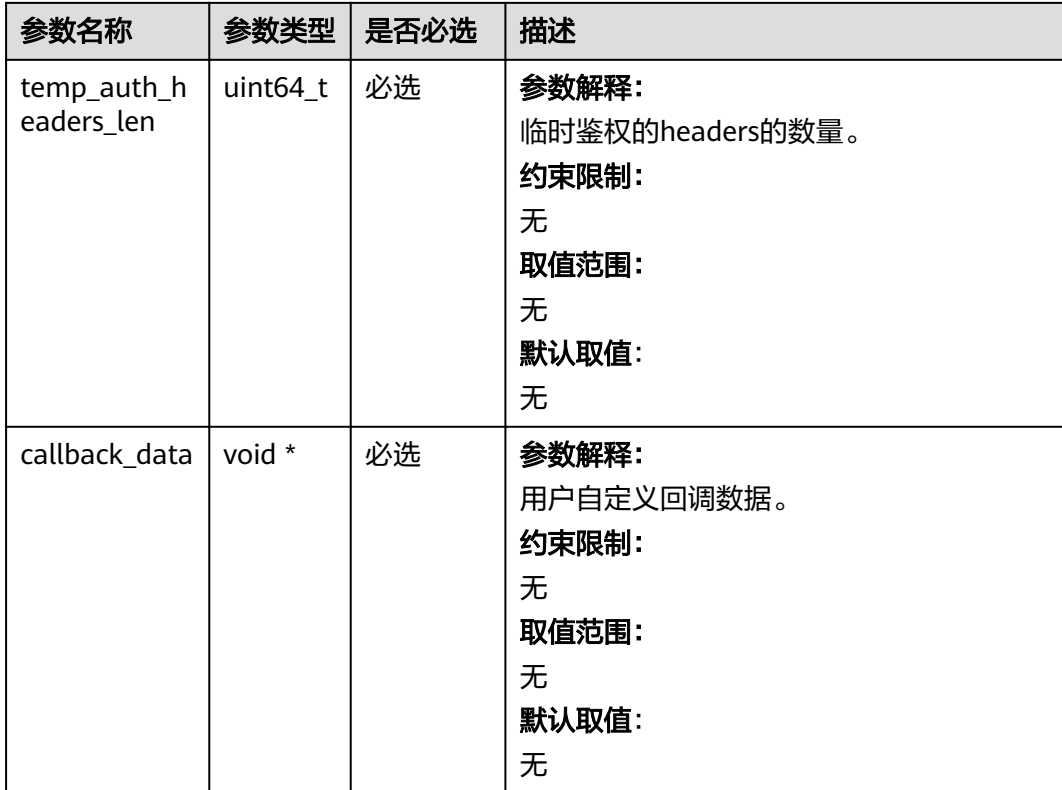

# 表 **7-11** obs\_put\_properties

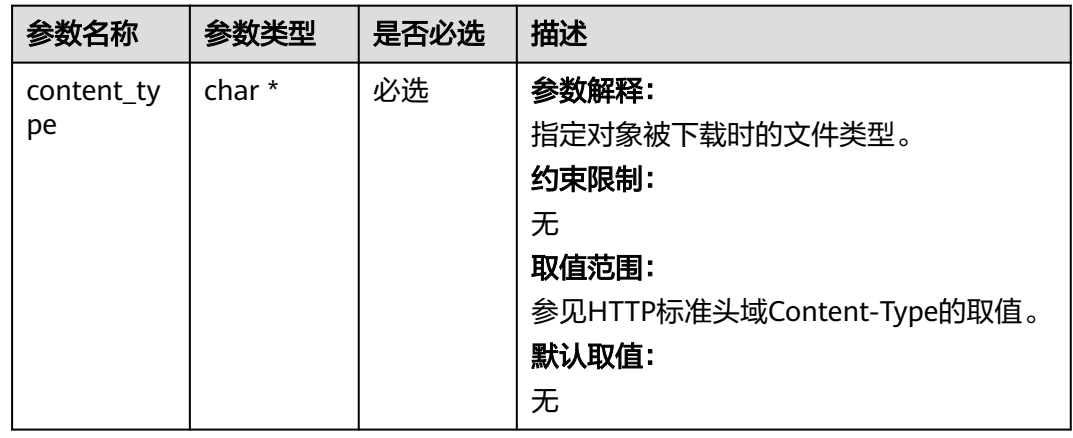

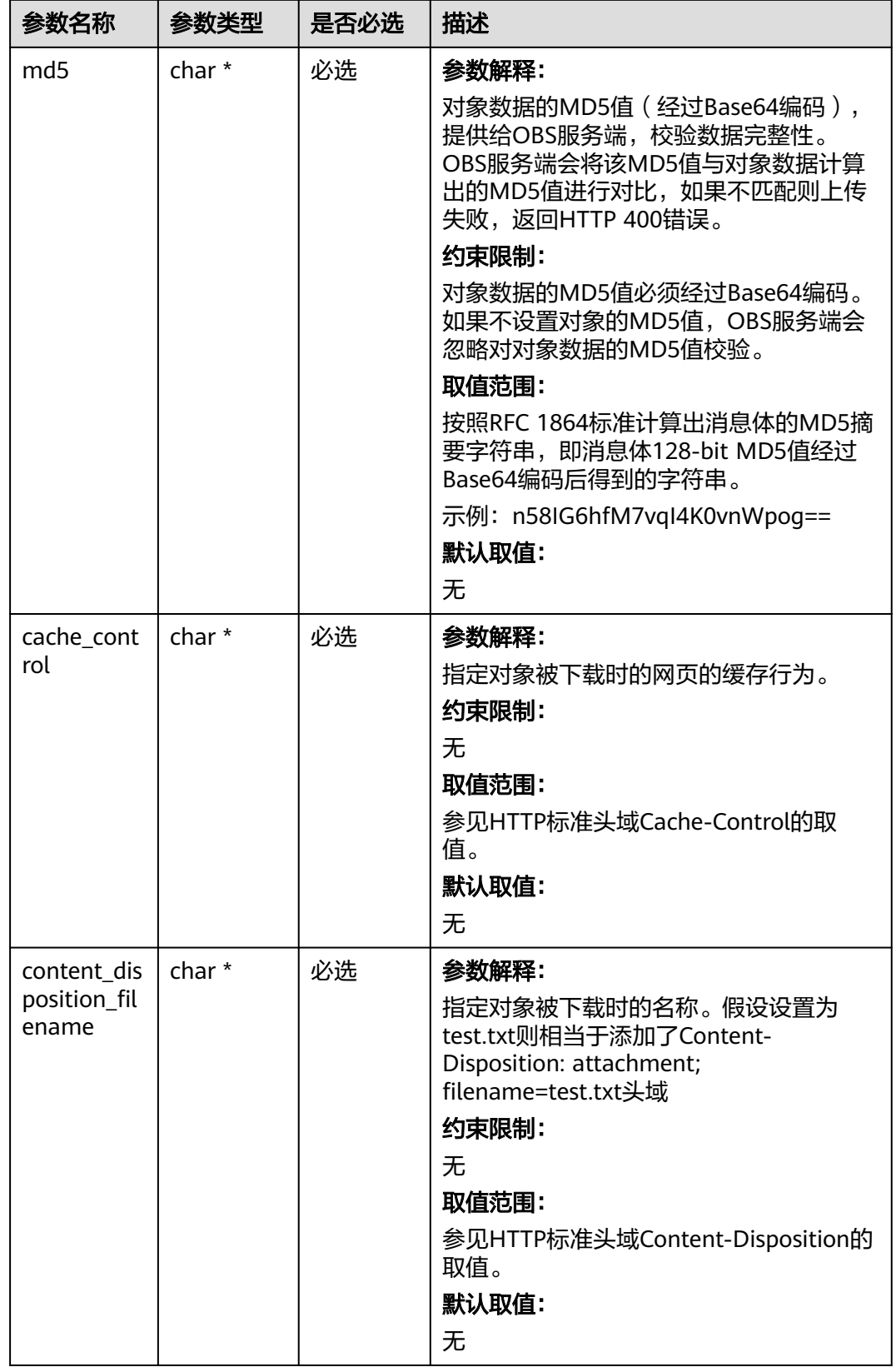
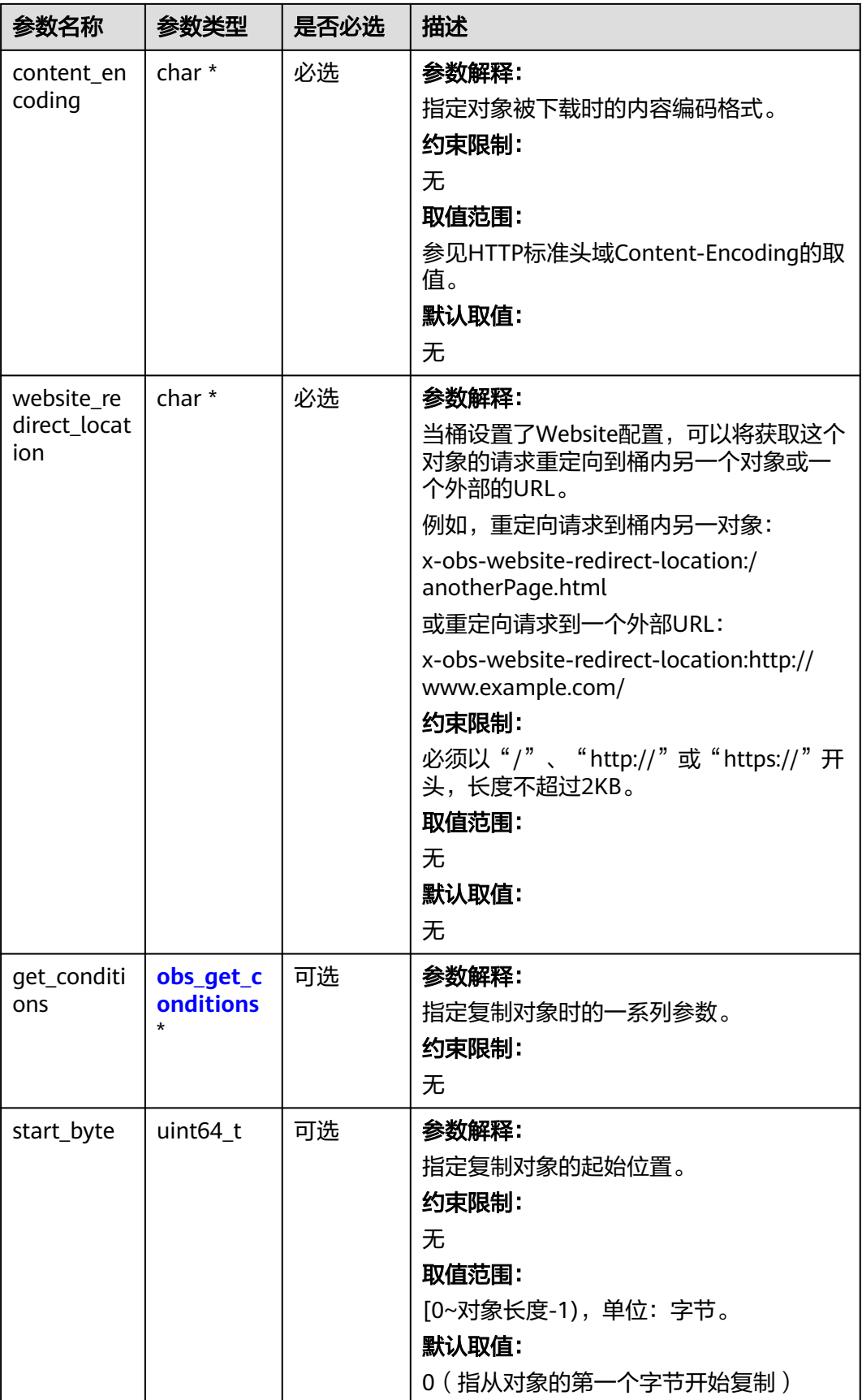

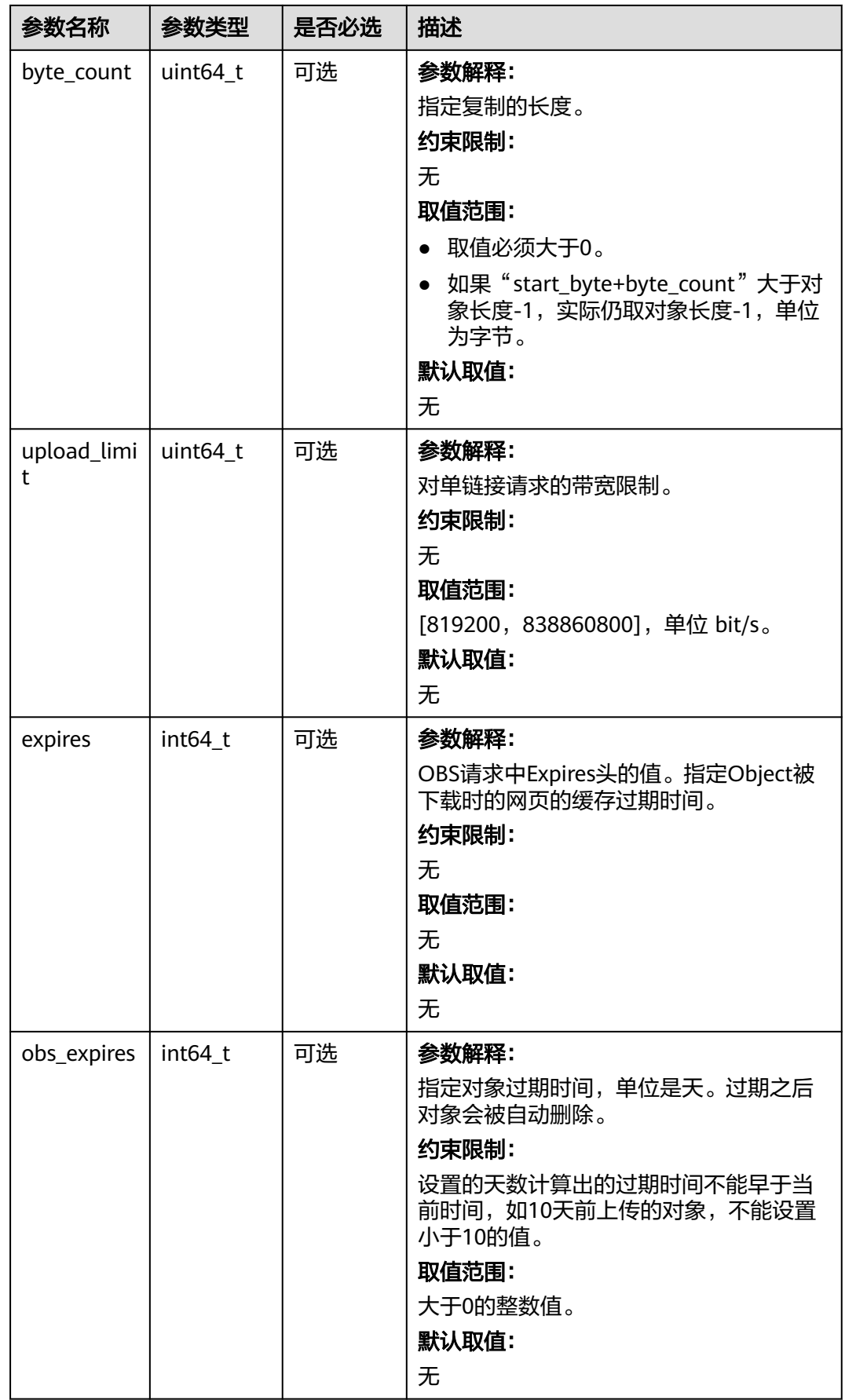

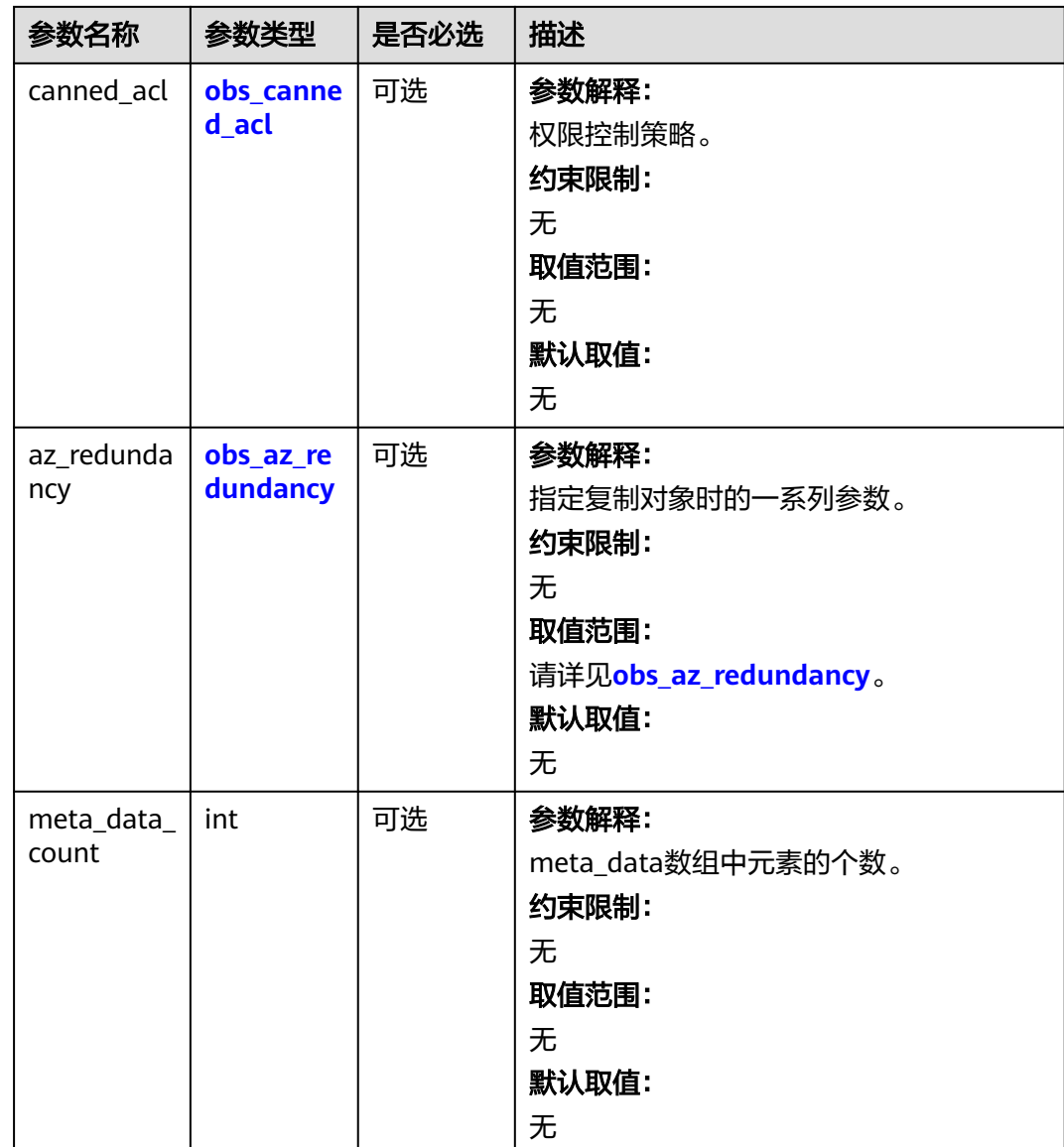

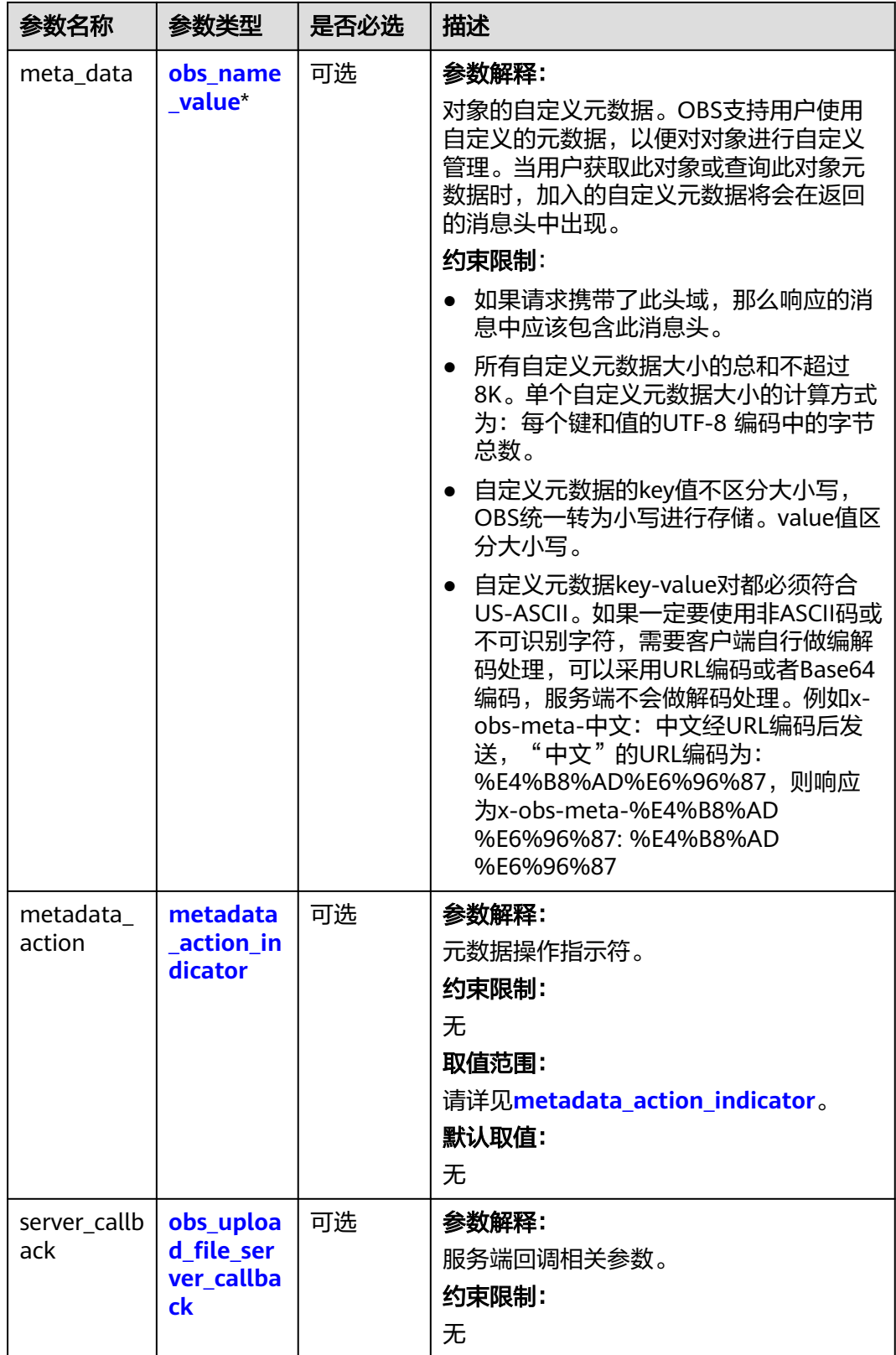

## <span id="page-364-0"></span>表 **7-12** obs\_get\_conditions

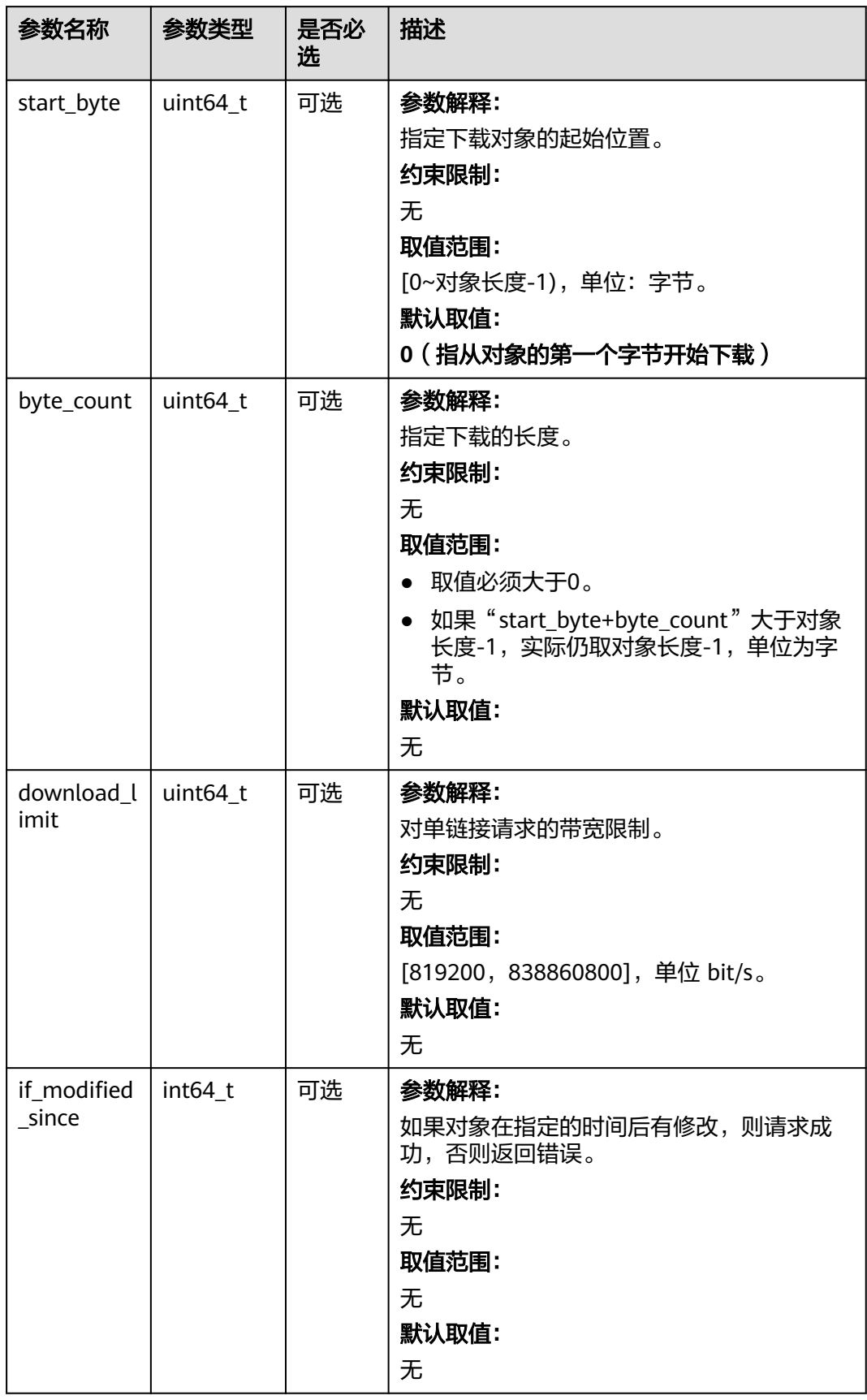

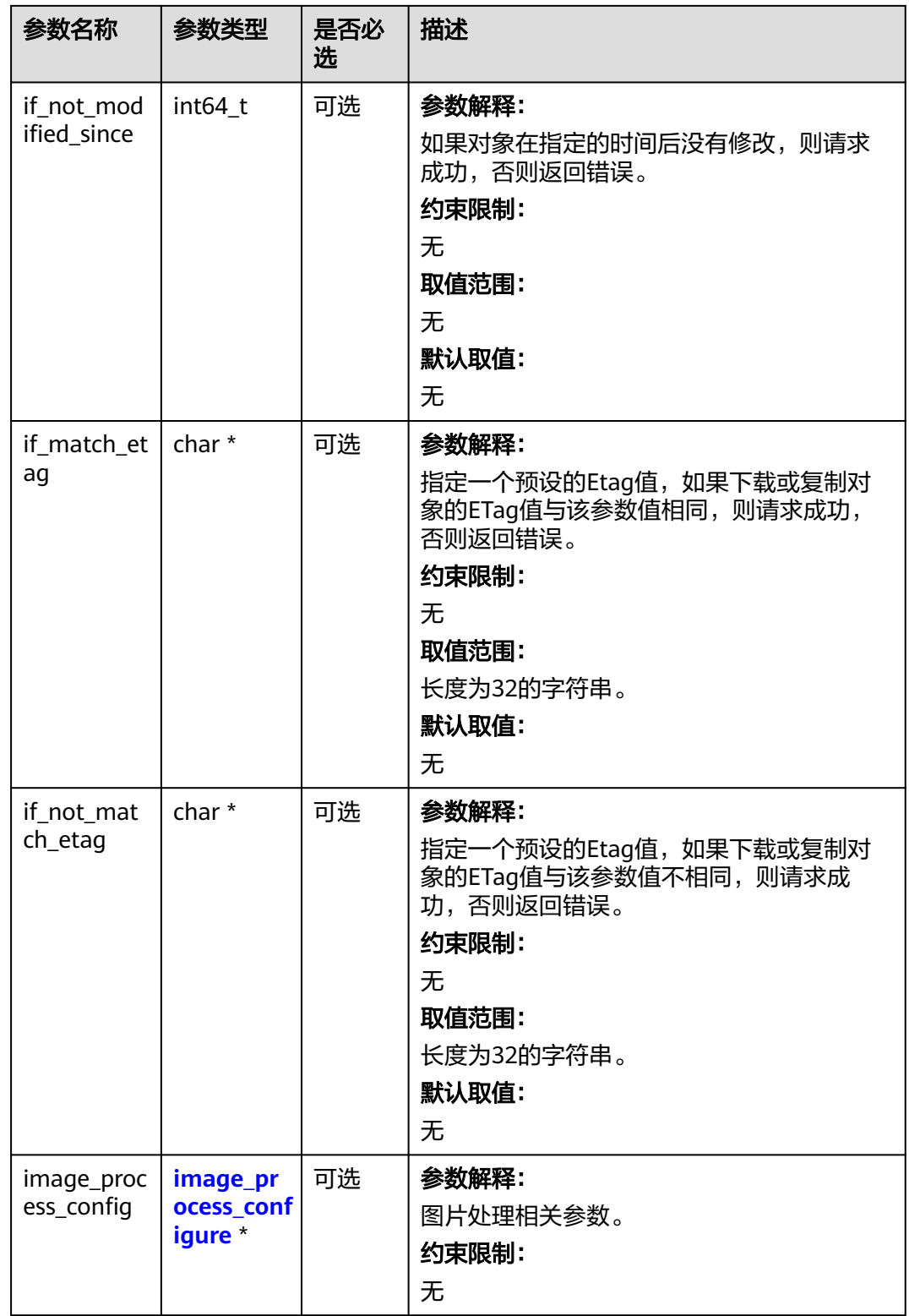

## <span id="page-366-0"></span>表 **7-13** obs\_canned\_acl

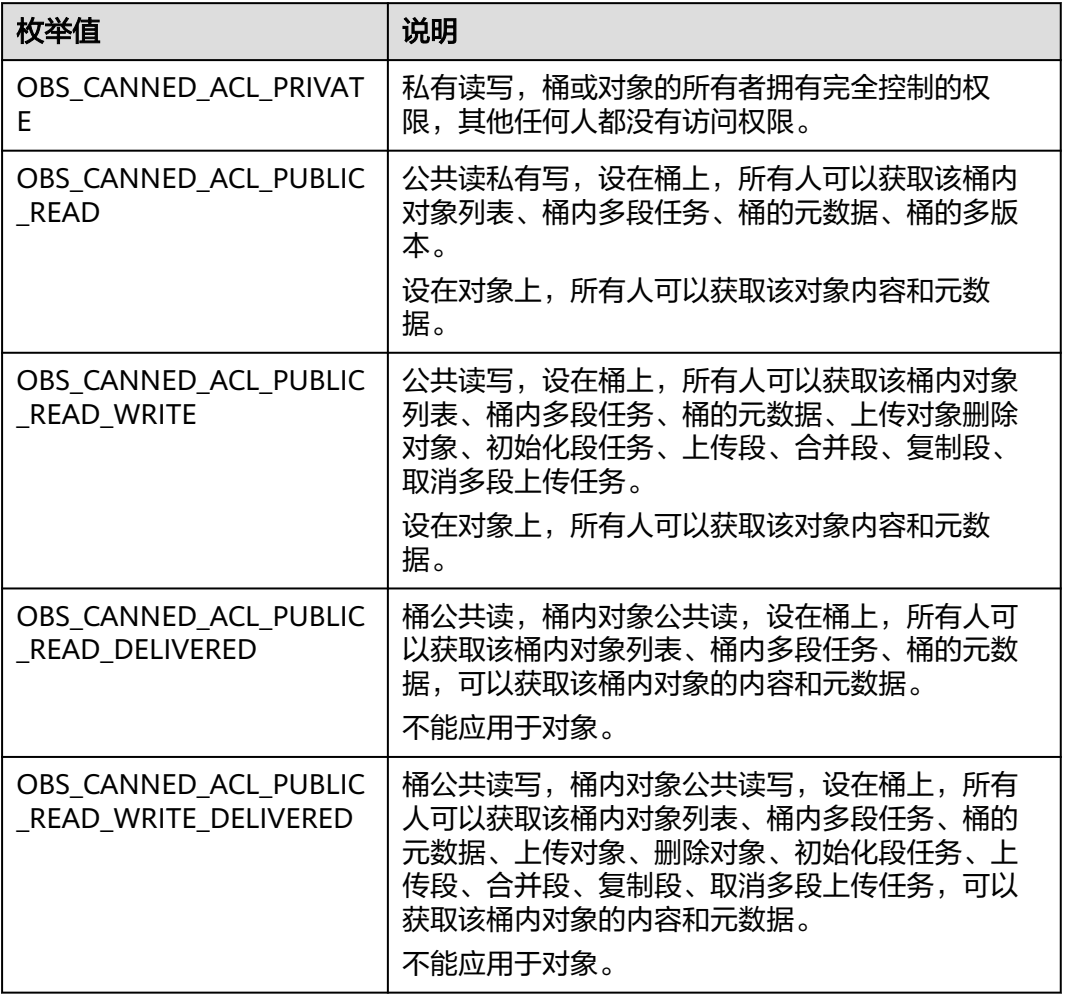

## 表 **7-14** obs\_az\_redundancy

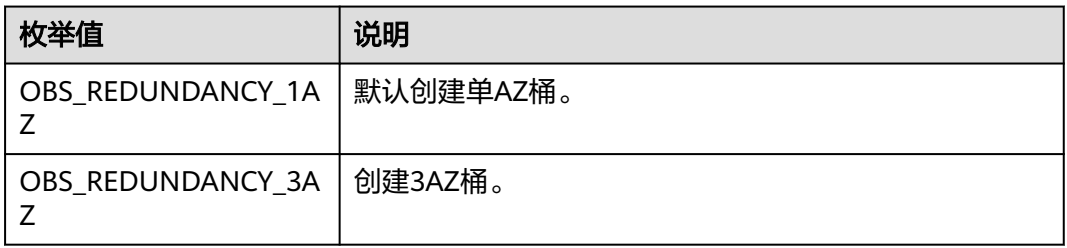

#### 表 **7-15** metadata\_action\_indicator

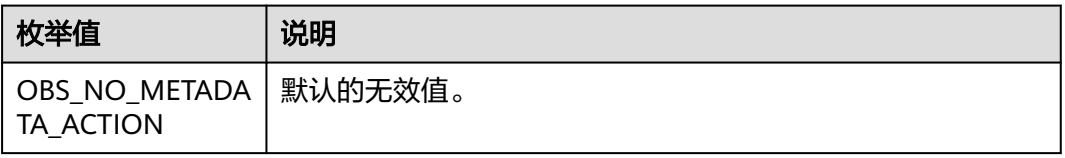

<span id="page-367-0"></span>

| 枚举值                 | 说明                                                               |  |
|---------------------|------------------------------------------------------------------|--|
| <b>OBS REPLACE</b>  | 表示使用当前请求中携带的头域完整替换,未指定的元数据会<br>被删除。                              |  |
| OBS REPLACE NE<br>w | 表示对于已经存在值的元数据进行替换,不存在值的元数据进<br>行赋值,未指定的元数据保持不变 ( 自定义元数据作替换处<br>理 |  |

表 **7-16** obs\_upload\_file\_server\_callback

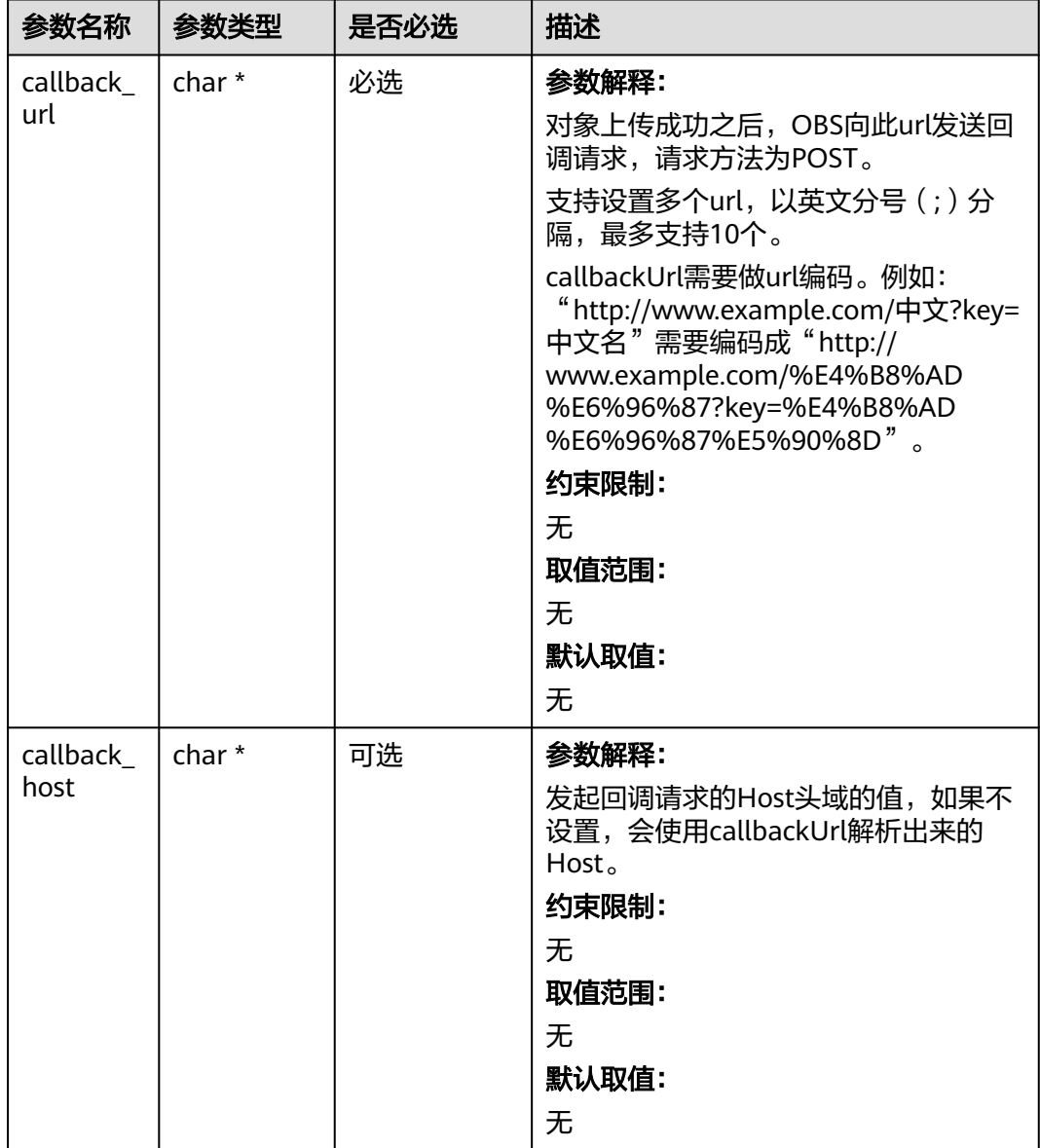

<span id="page-368-0"></span>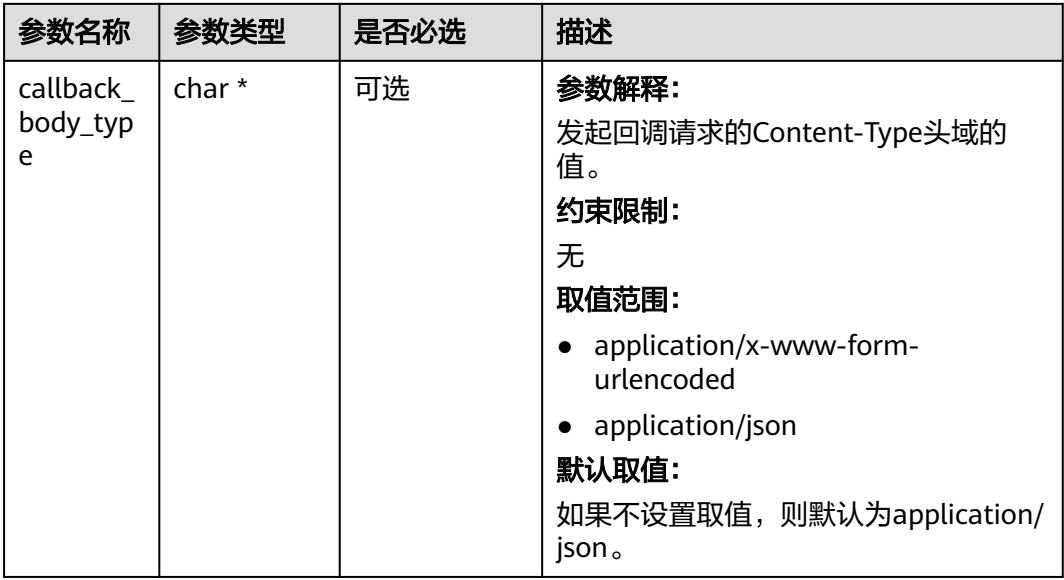

# 表 **7-17** image\_process\_configure

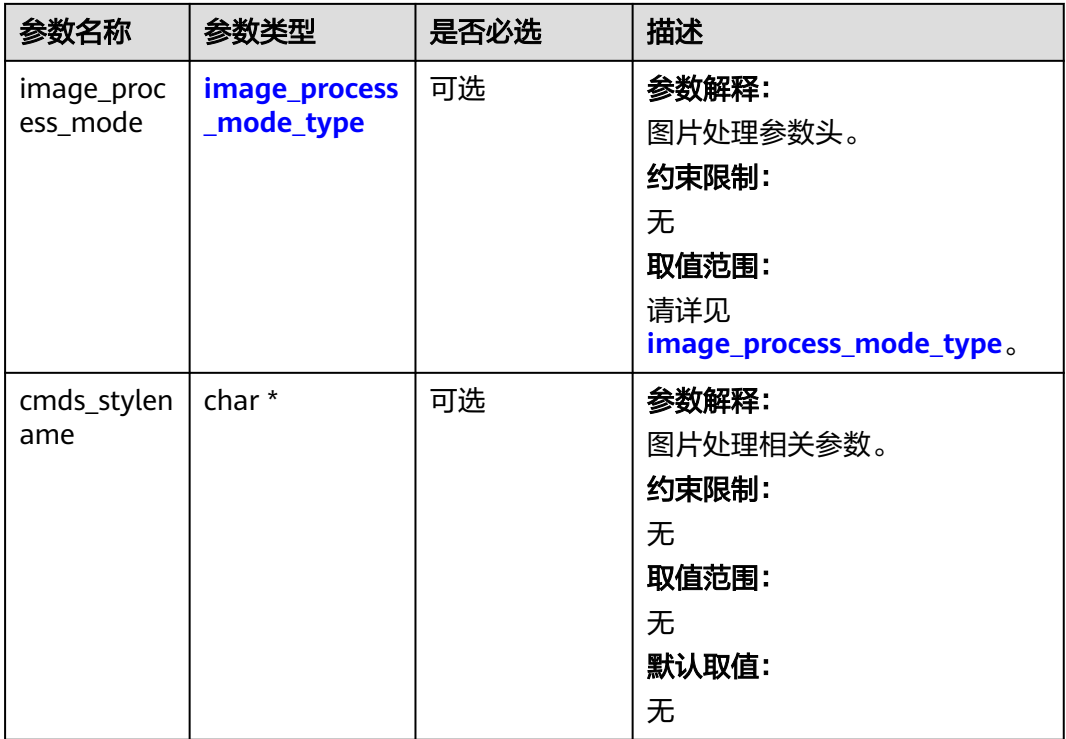

#### 表 **7-18** image\_process\_mode\_type

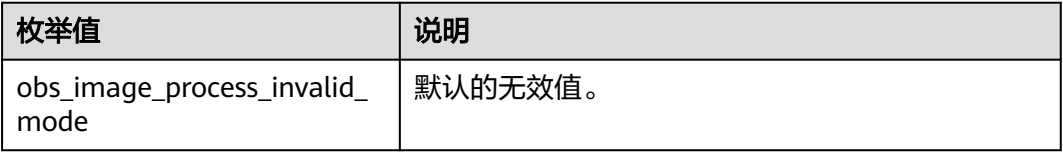

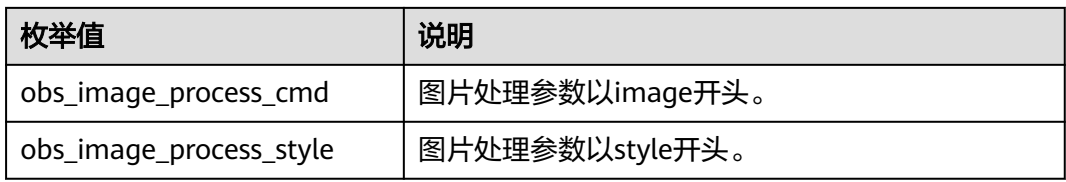

#### 表 **7-19** server\_side\_encryption\_params

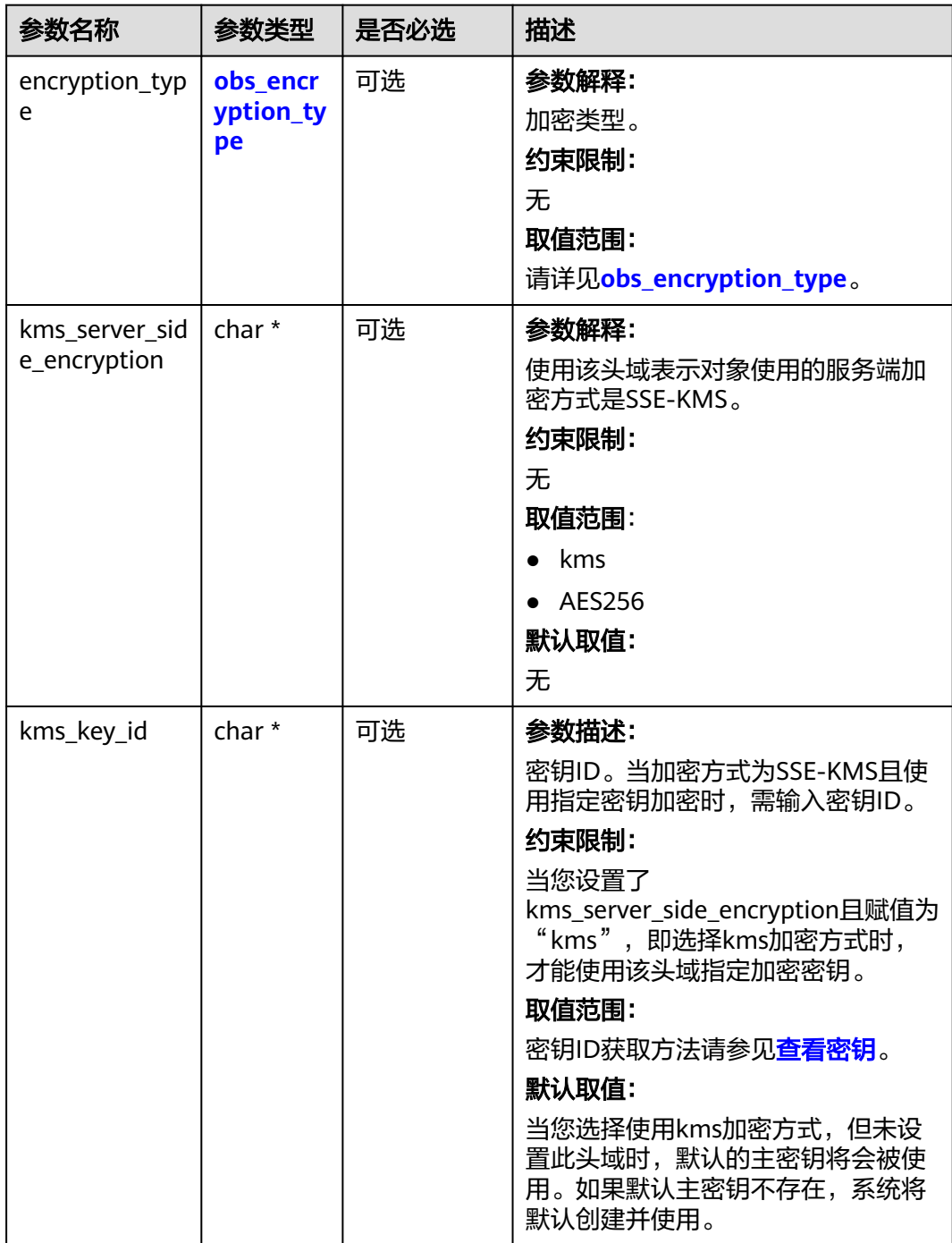

<span id="page-370-0"></span>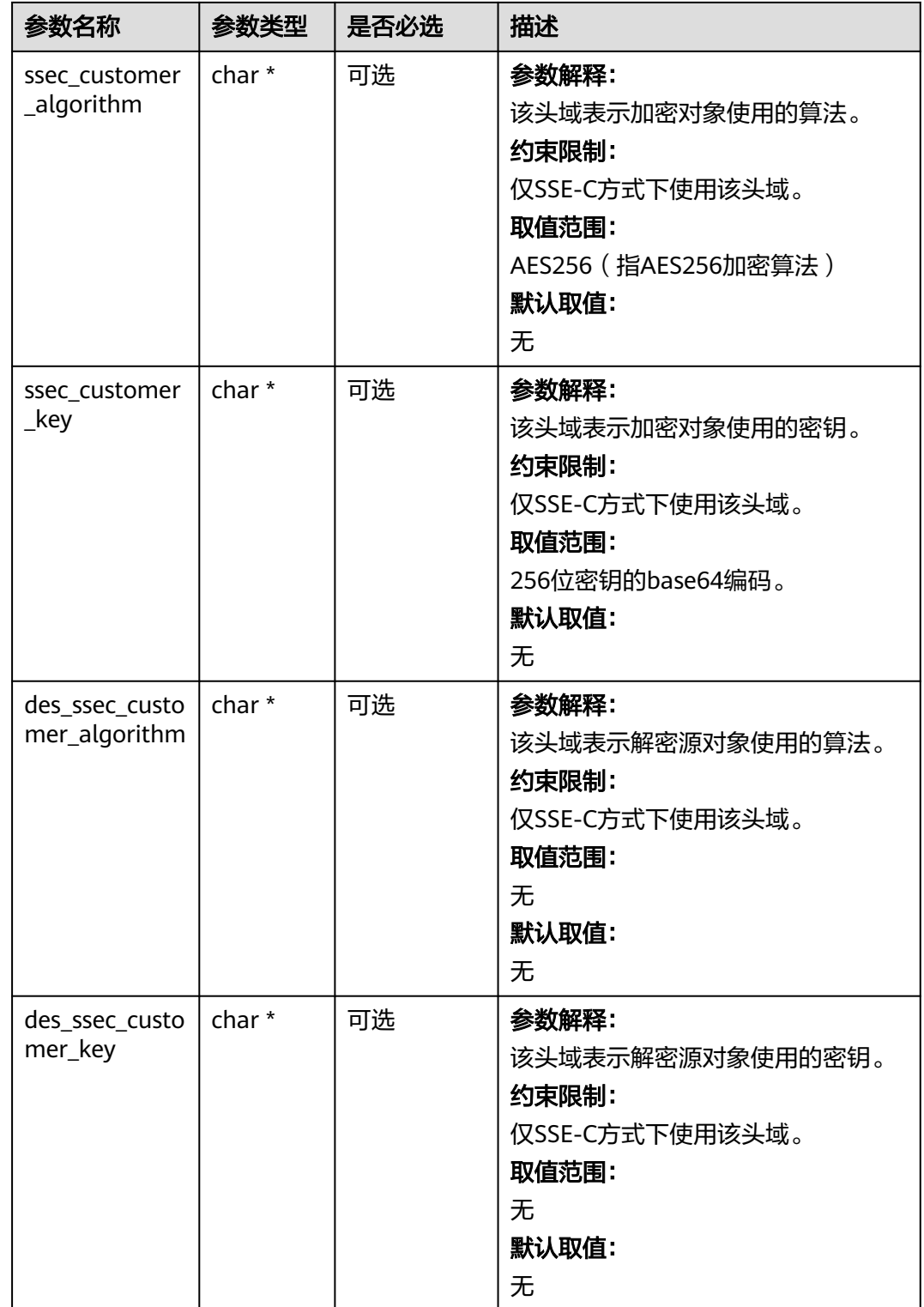

# 表 **7-20** obs\_encryption\_type

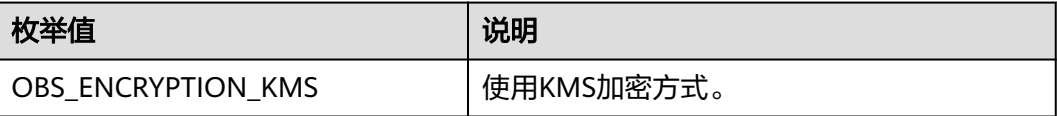

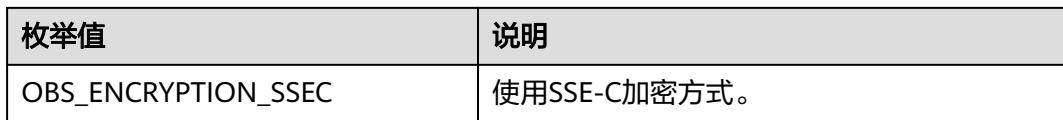

#### 表 **7-21** obs\_put\_object\_handler

| 参数名称                             | 参数类型                                       | 是否必选 | 描述                                                       |
|----------------------------------|--------------------------------------------|------|----------------------------------------------------------|
| response_ha<br>ndler             | obs_response_<br>handler *                 | 必选   | 参数解释:<br>响应回调函数结构体。<br>约束限制:<br>无                        |
| put_object_<br>data_callba<br>ck | obs_put_objec<br>t_data_callba<br>$ck *$   | 必选   | 参数解释:<br>回调函数指针,用于把要上传的数<br>据复制到待上传的数据缓冲区。<br>约束限制:<br>无 |
| progress_cal<br><b>lback</b>     | obs_progress_<br>callback inter<br>$nal *$ | 必选   | 参数解释:<br>进度回调函数指针。<br>约束限制:<br>无                         |

表 **7-22** obs\_put\_object\_data\_callback

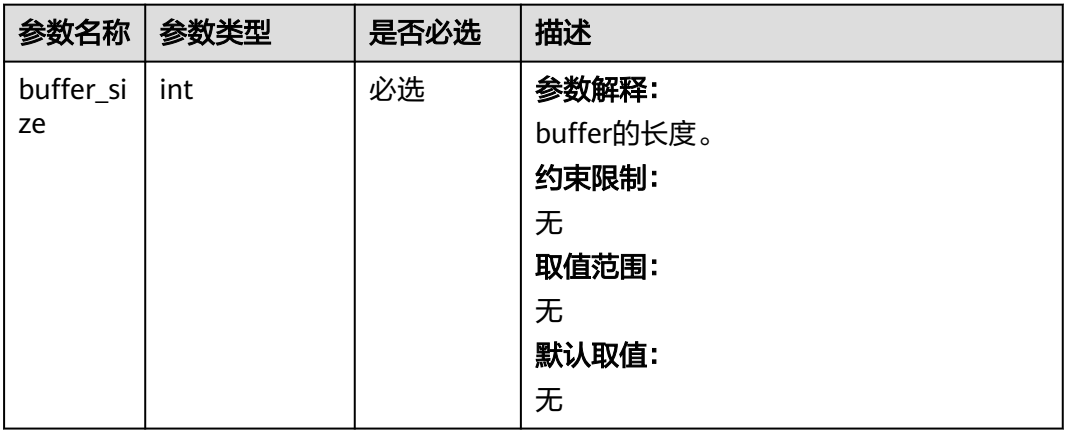

<span id="page-372-0"></span>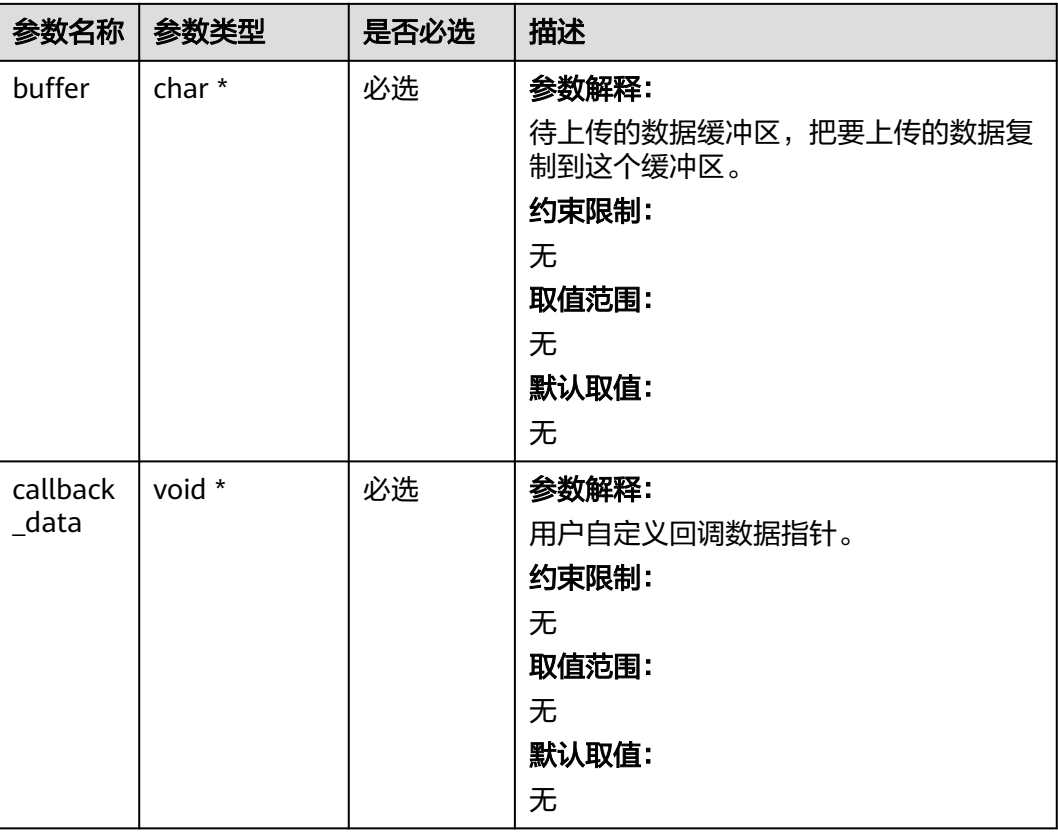

## 表 **7-23** obs\_progress\_callback\_internal

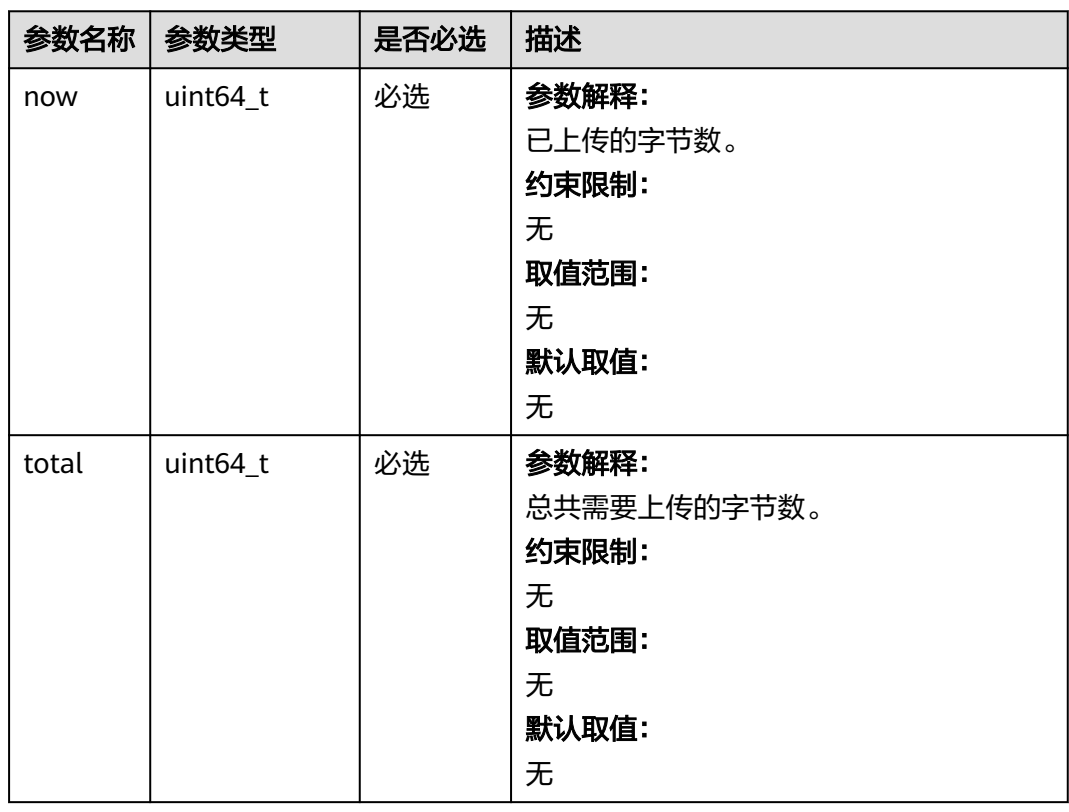

<span id="page-373-0"></span>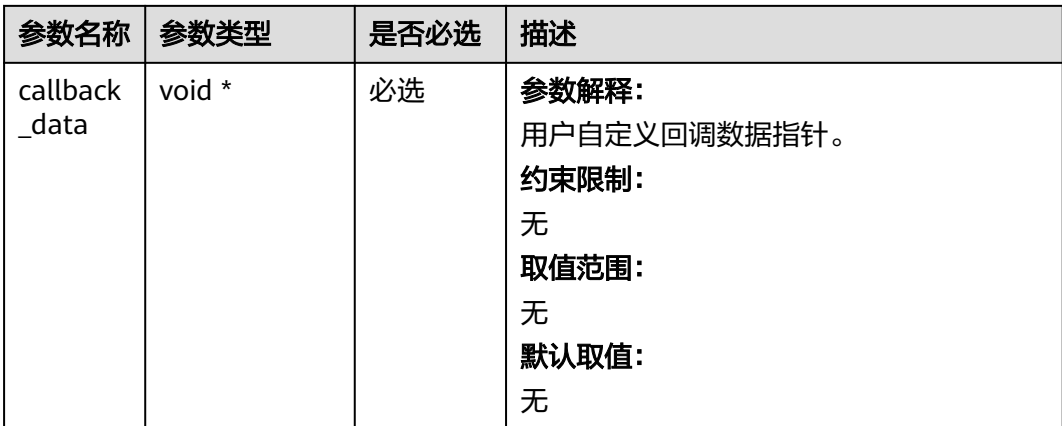

# 表 **7-24** obs\_response\_handler

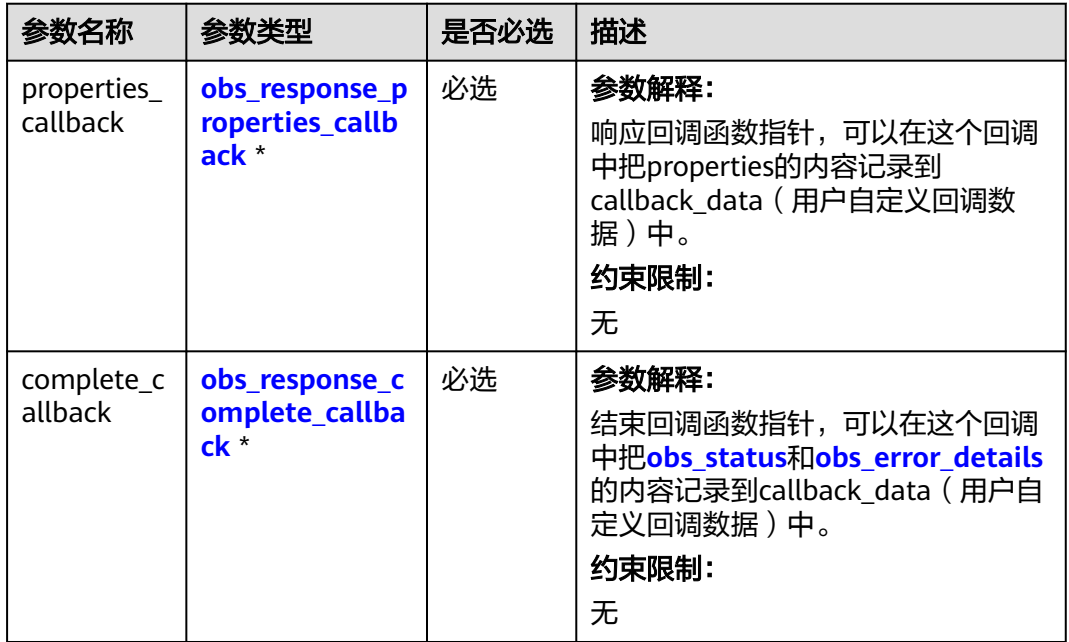

表 **7-25** obs\_response\_properties\_callback

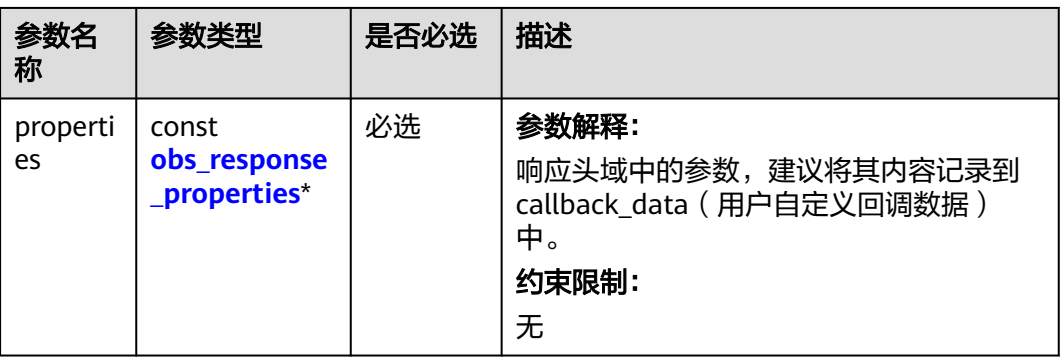

<span id="page-374-0"></span>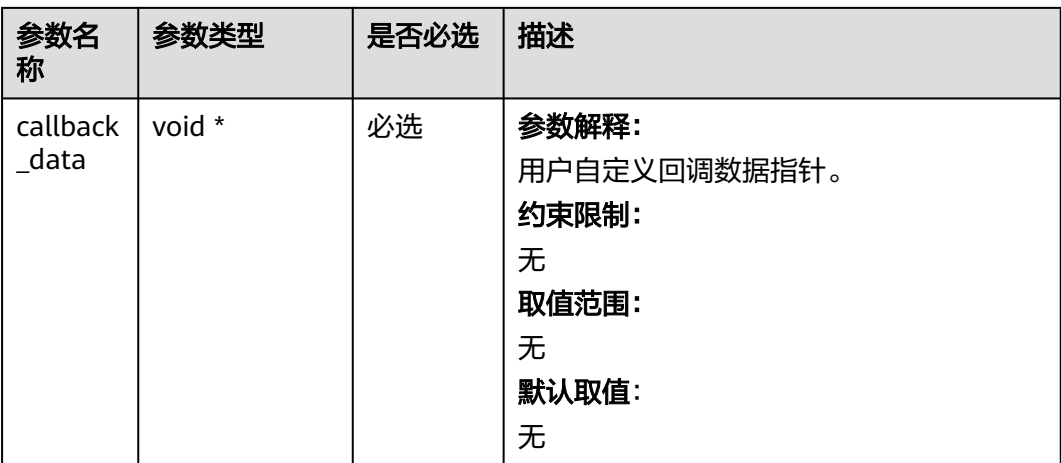

## 表 **7-26** obs\_response\_complete\_callback

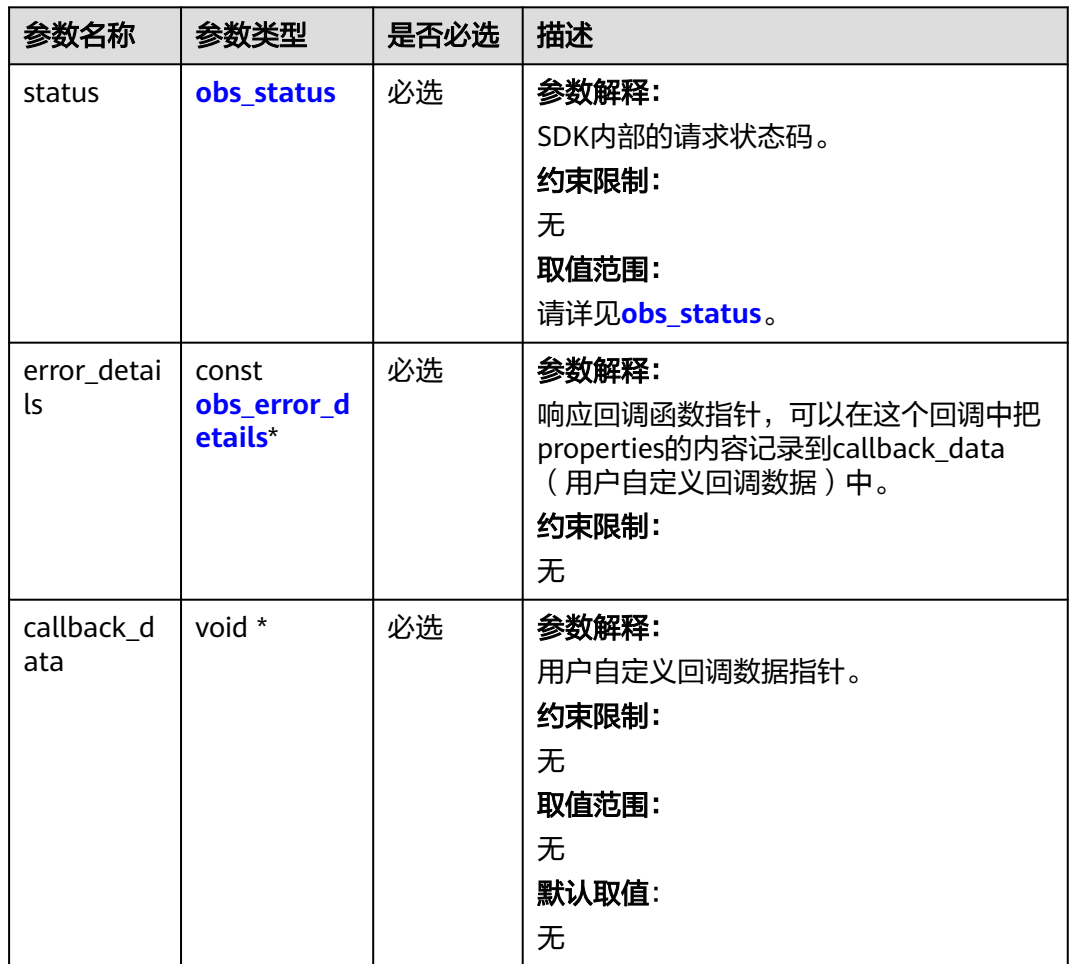

#### <span id="page-375-0"></span>表 **7-27** obs\_response\_properties

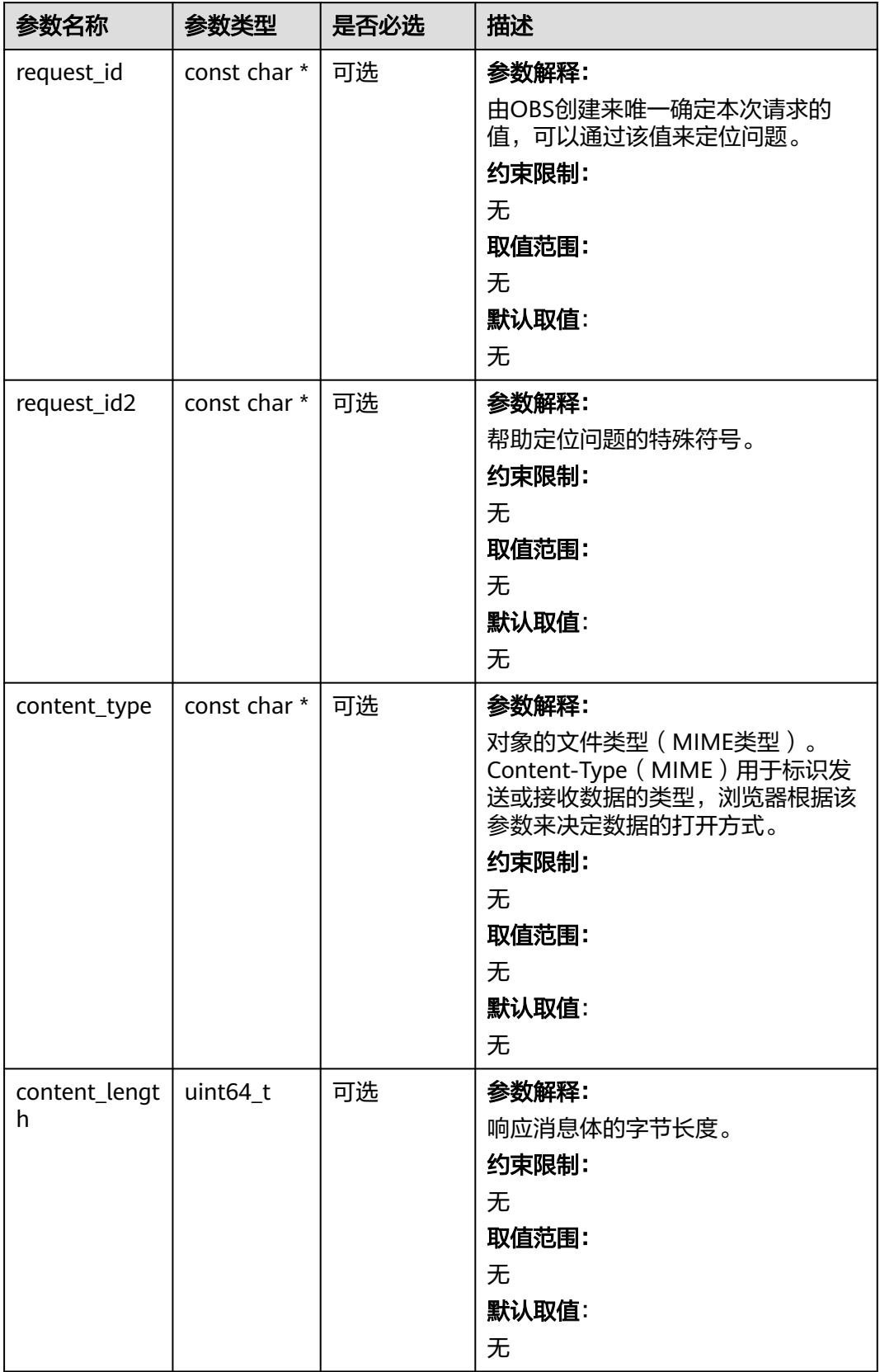

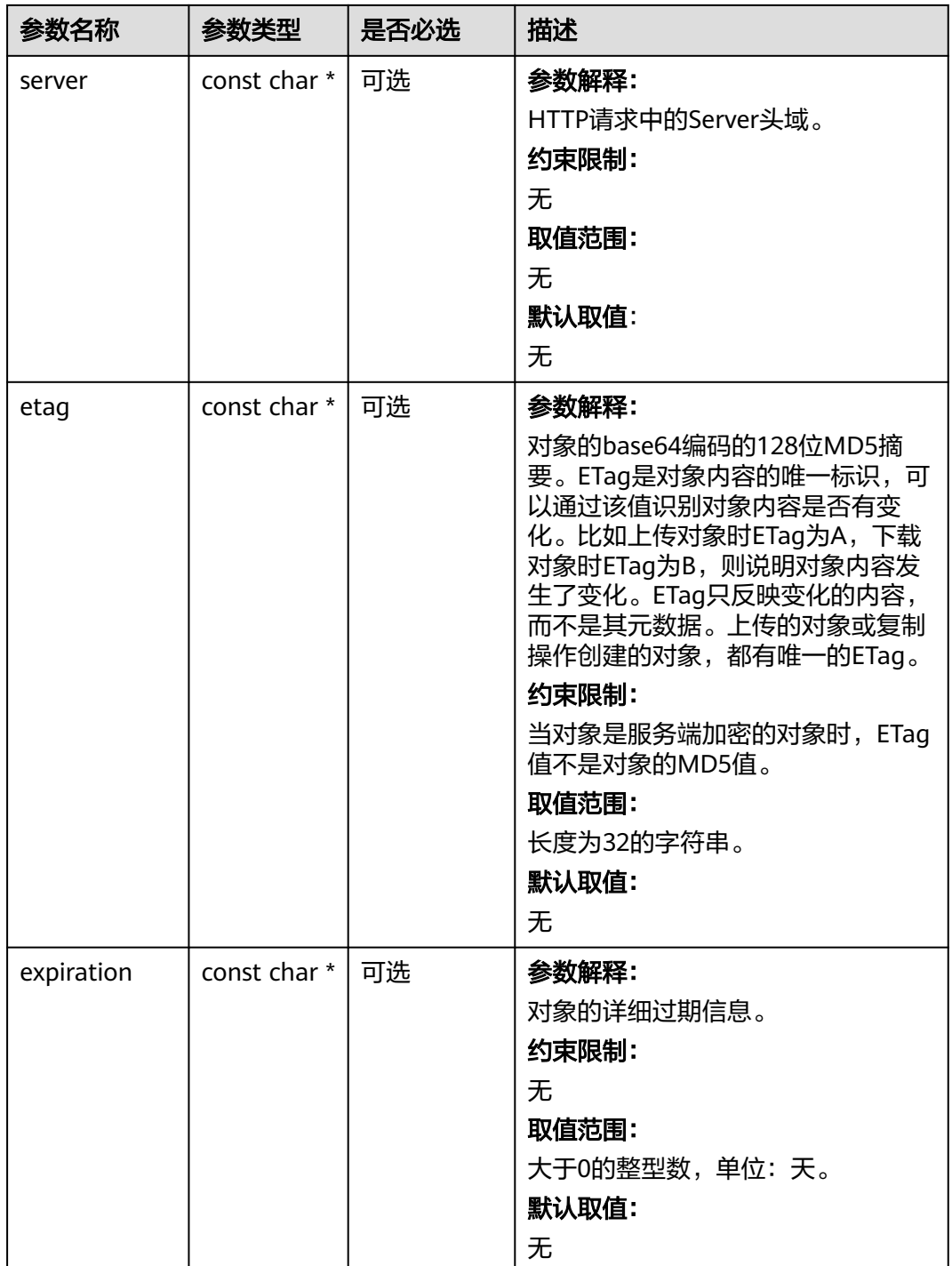

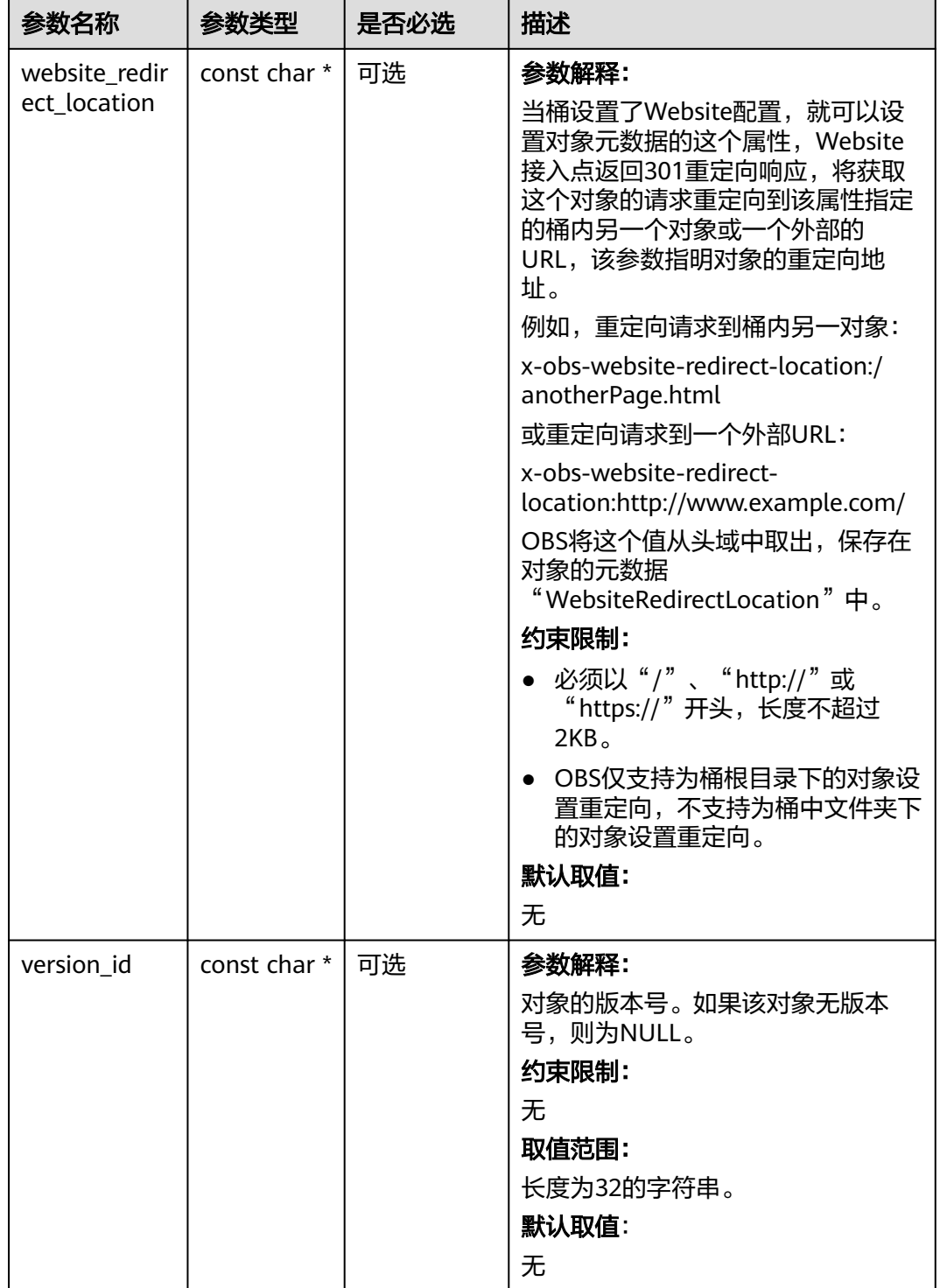

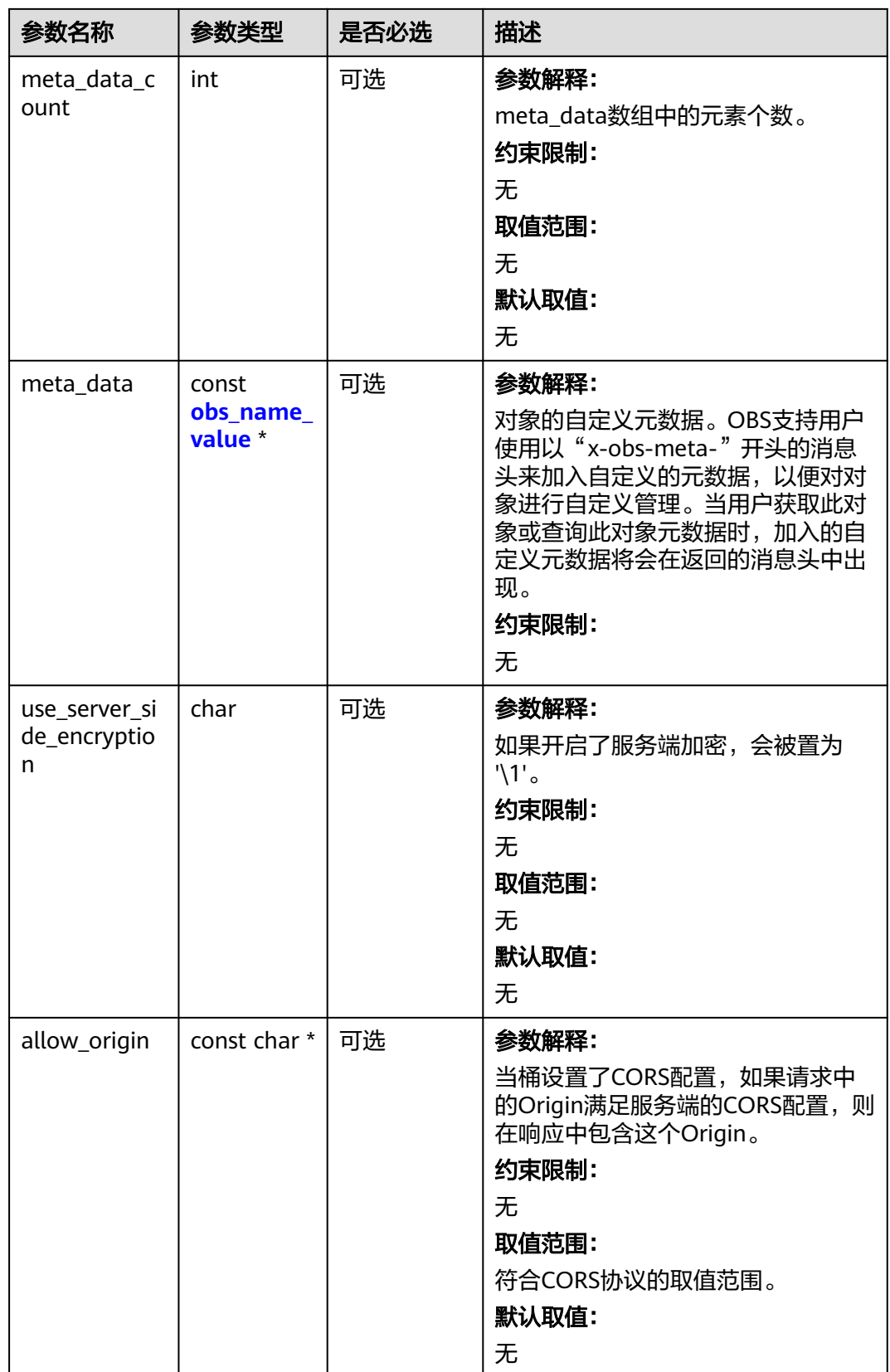

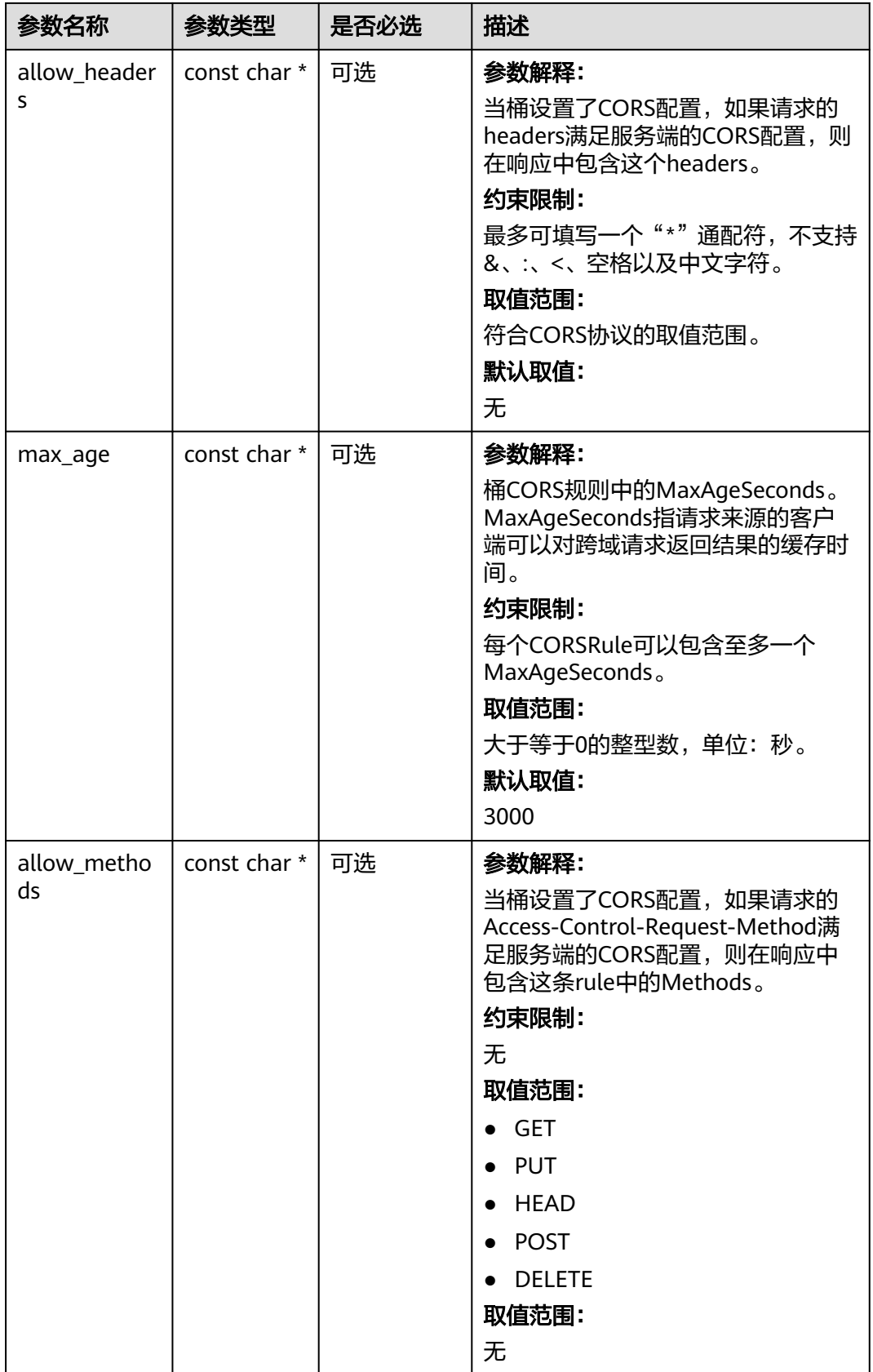

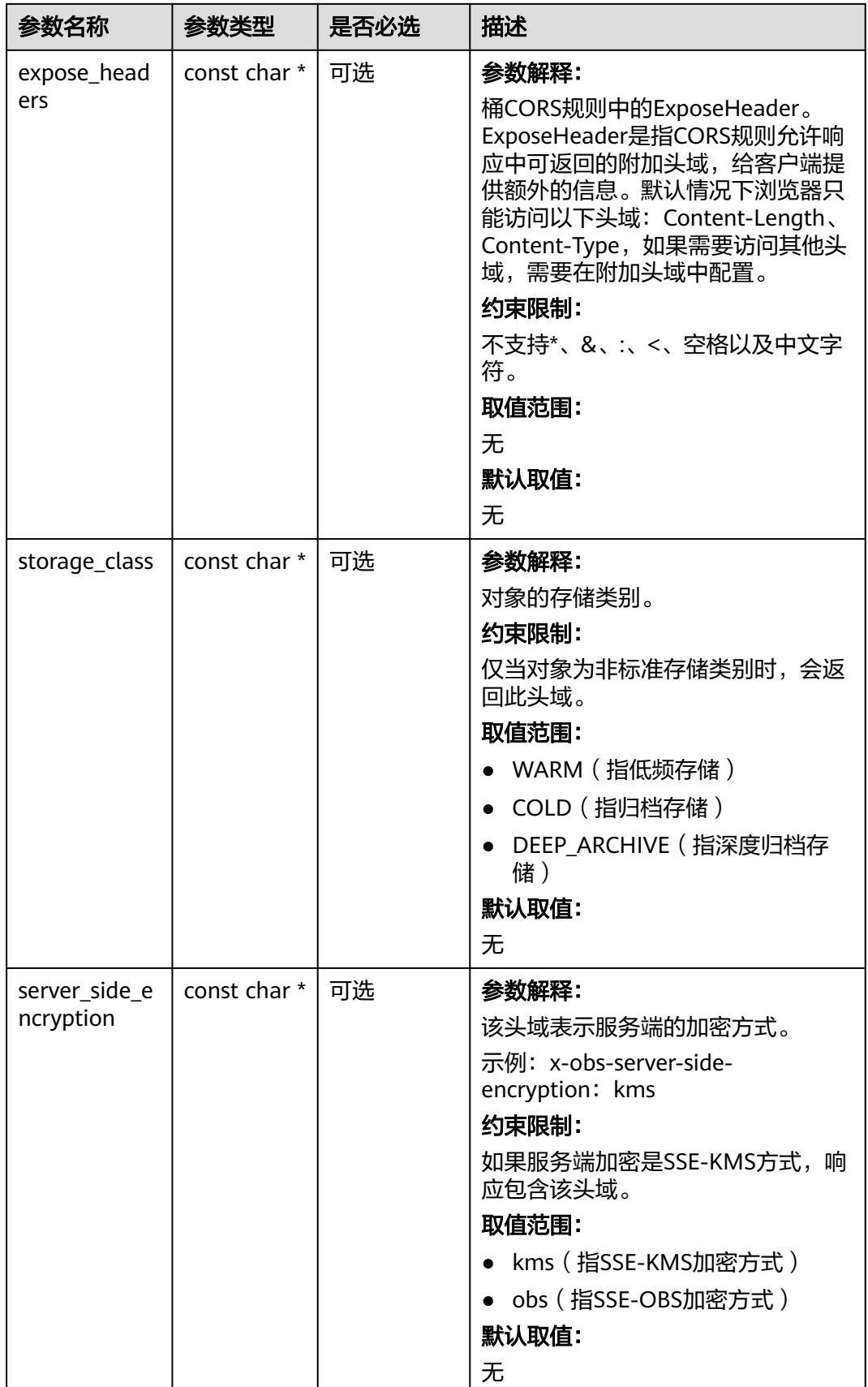

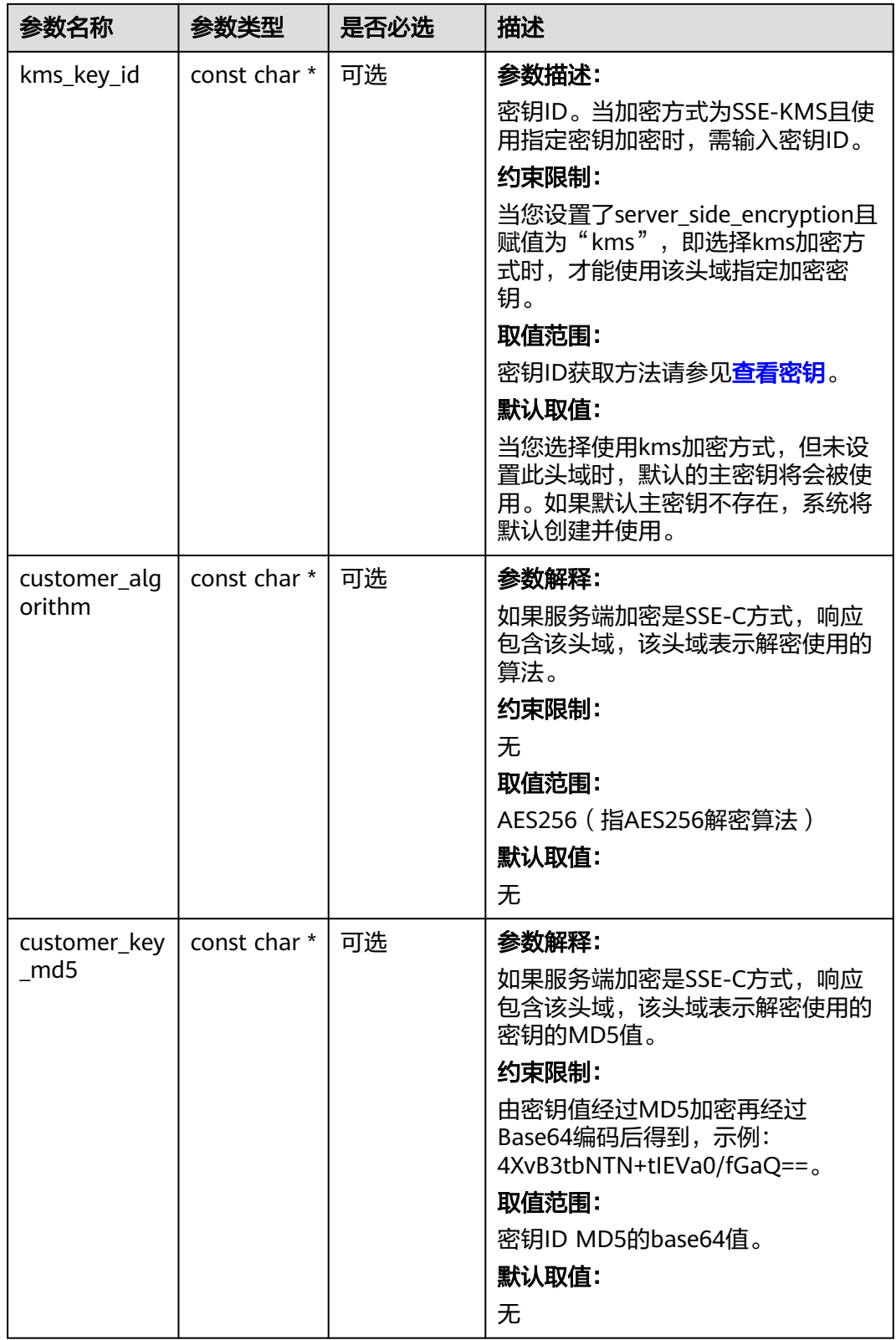

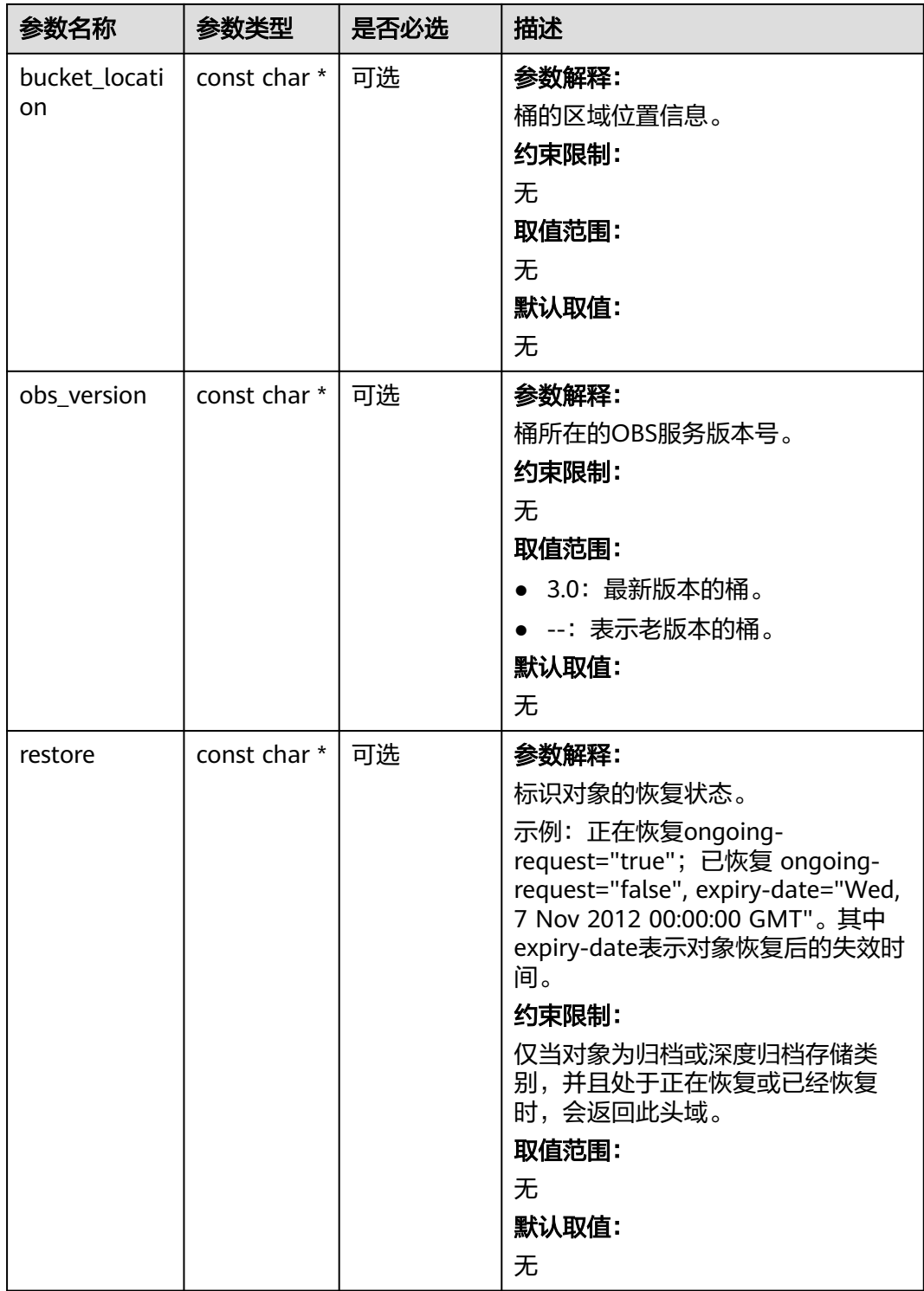

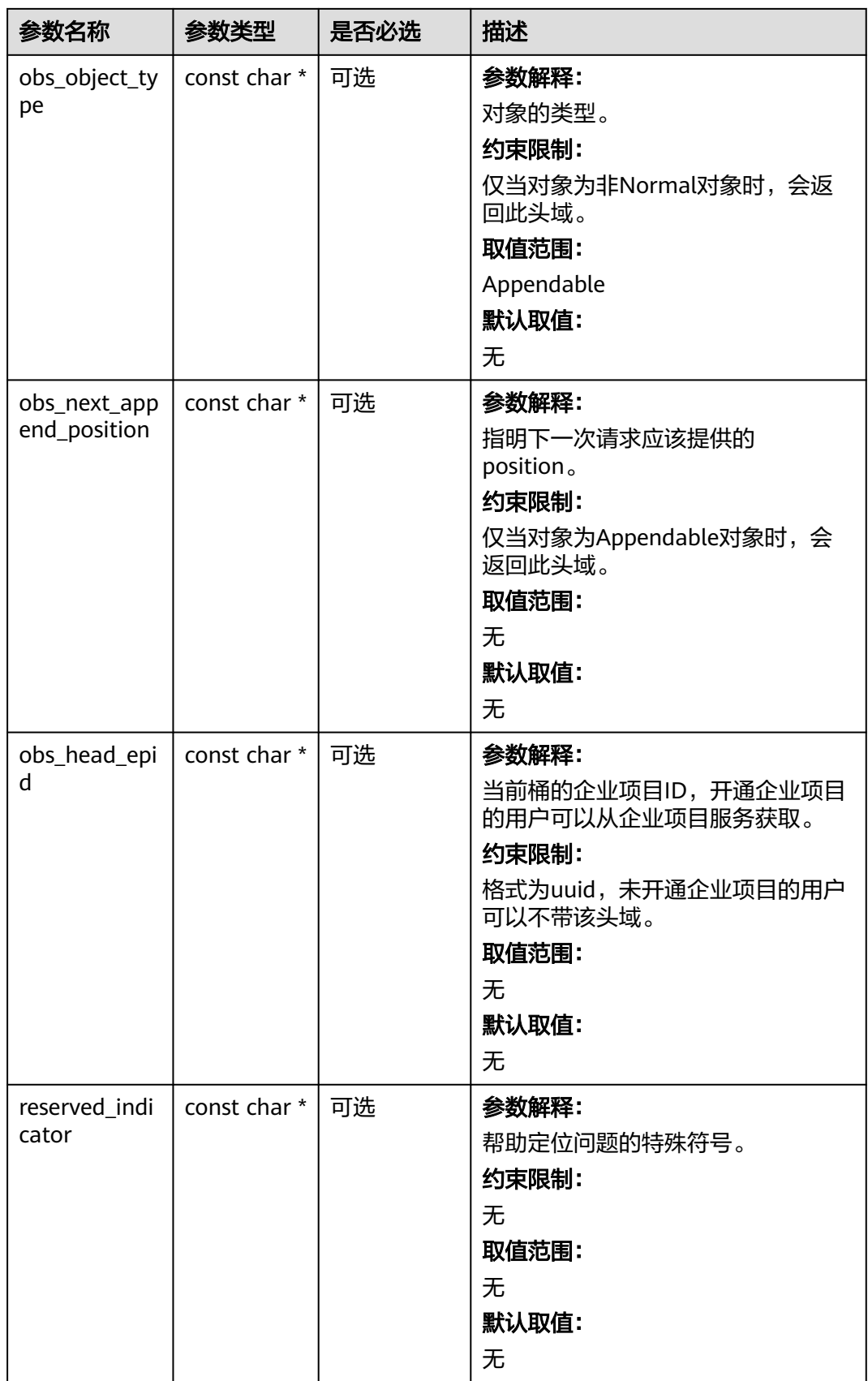

## <span id="page-384-0"></span>表 **7-28** obs\_error\_details

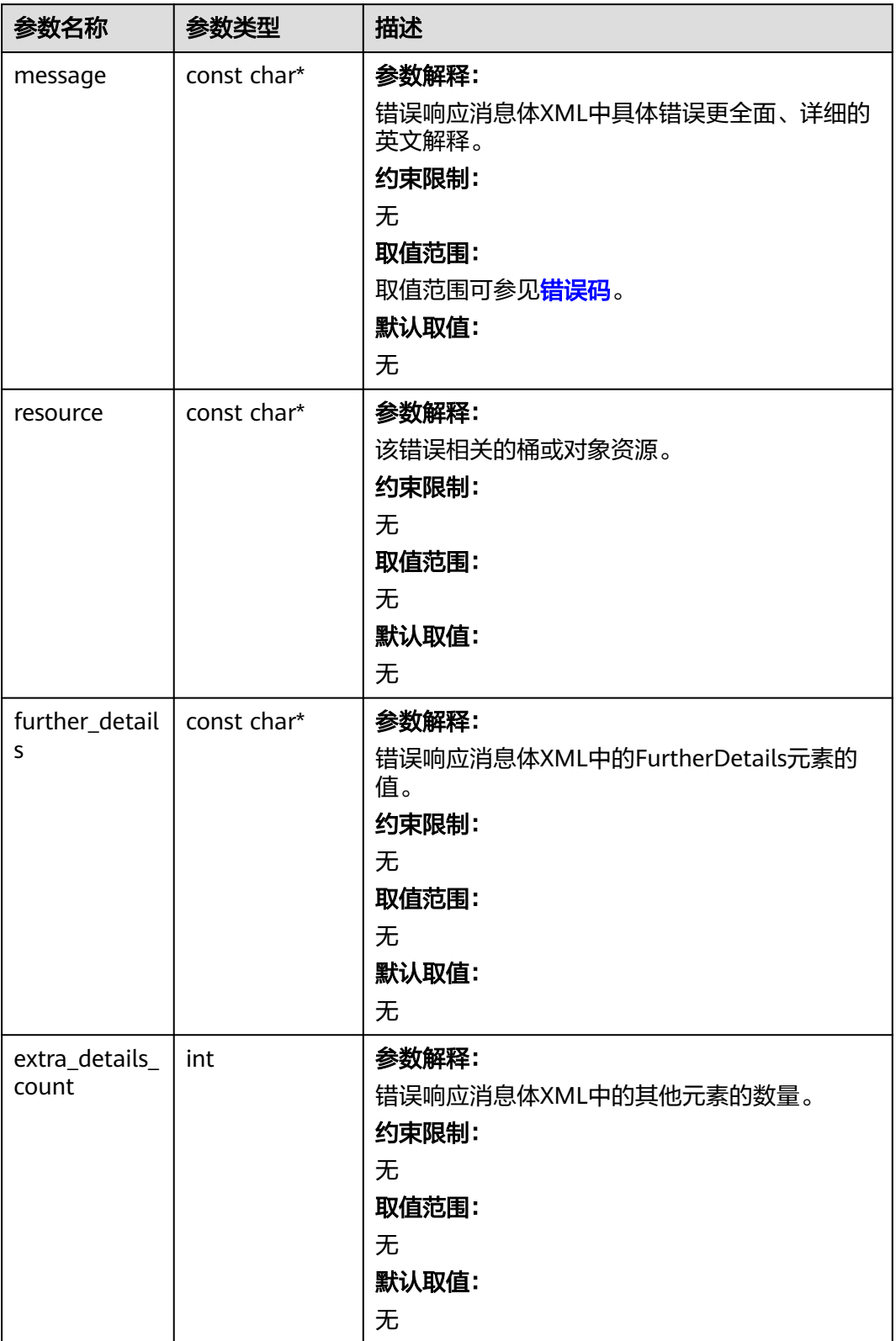

<span id="page-385-0"></span>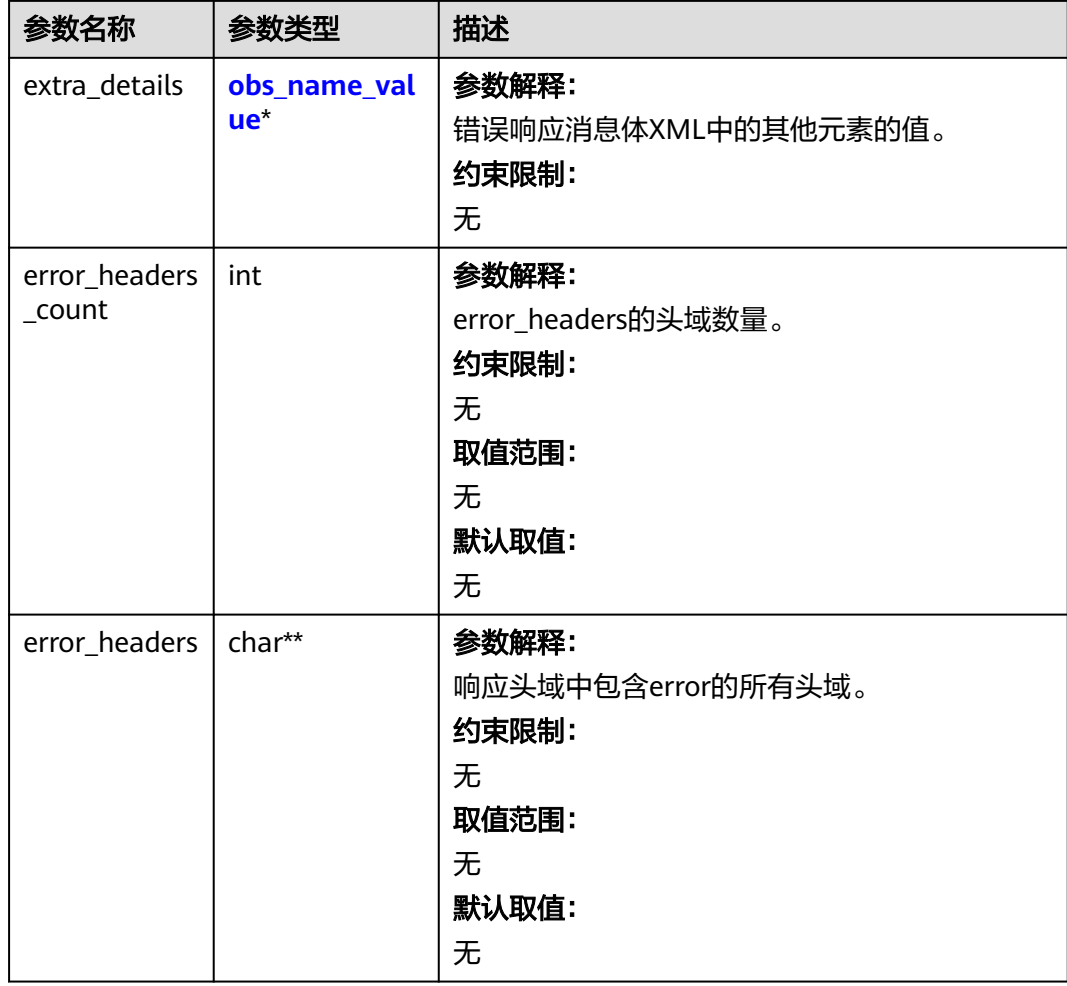

## 表 **7-29** obs\_name\_value

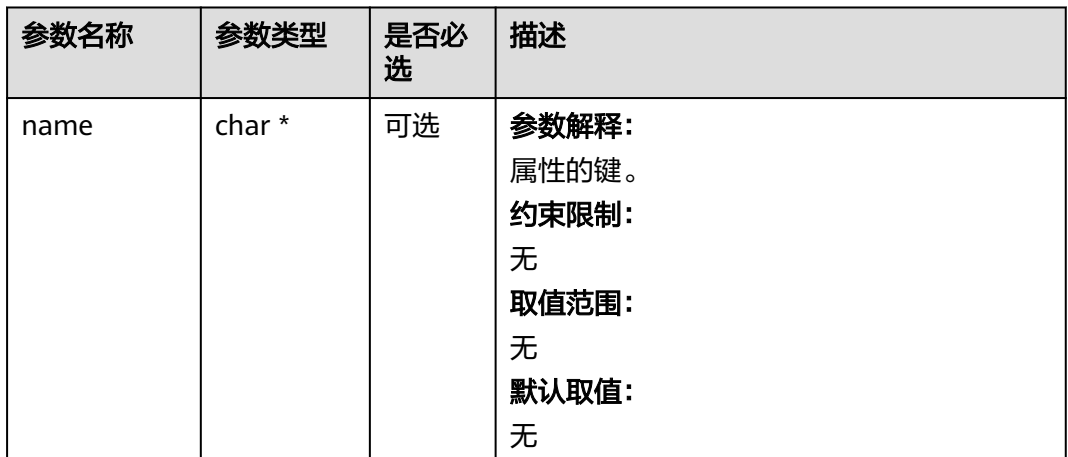

<span id="page-386-0"></span>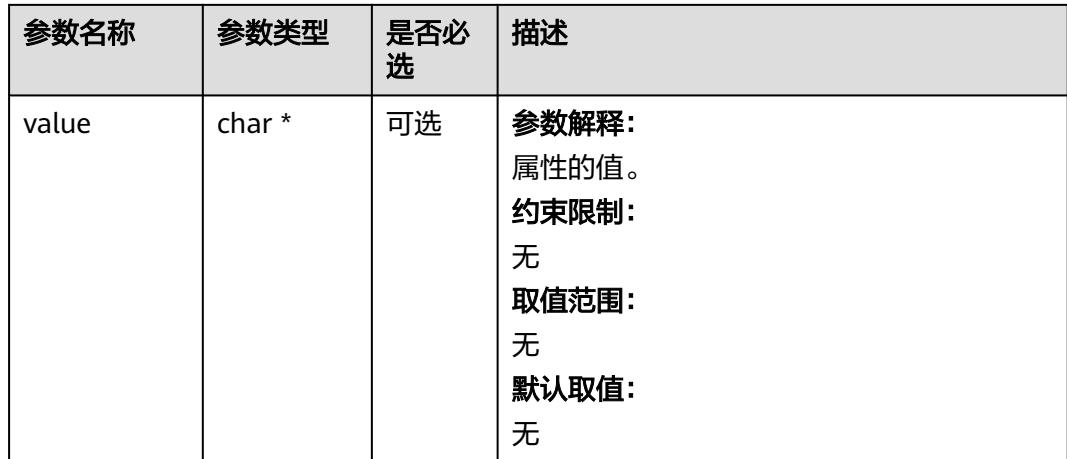

## 表 **7-30** obs\_status

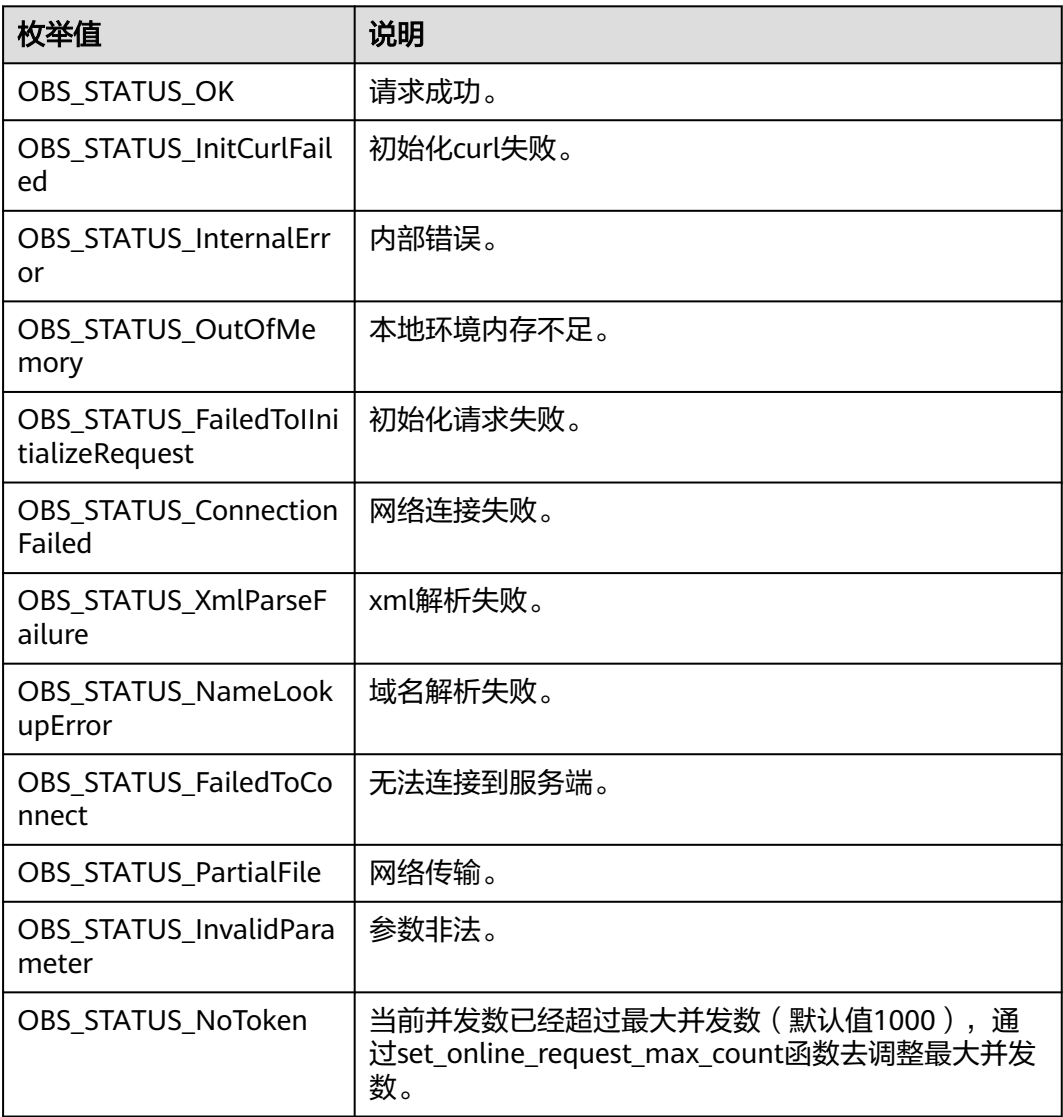

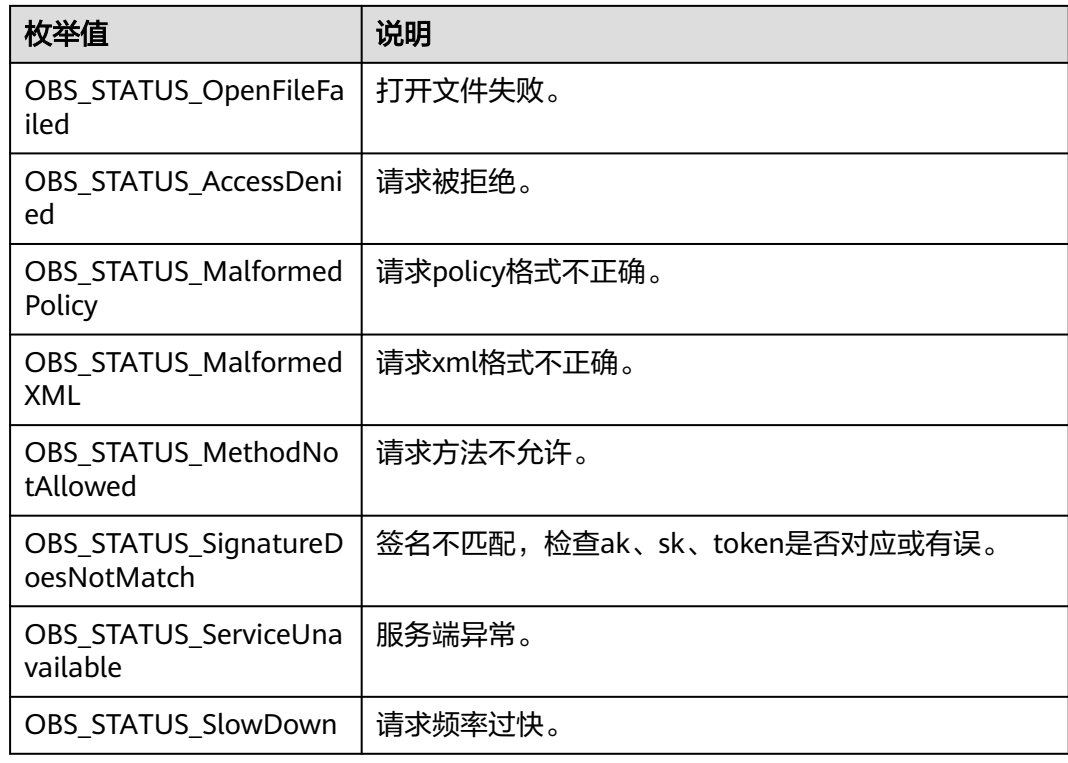

# 代码示例:流式上传

以下示例展示如何通过put\_object流式上传对象:

#include "eSDKOBS.h"

#include <stdio.h>

// 响应回调函数,可以在这个回调中把properties的内容记录到callback\_data(用户自定义回调数据)中 obs\_status response\_properties\_callback(const obs\_response\_properties \*properties, void \*callback\_data); void put\_buffer\_complete\_callback(obs\_status status, const obs\_error\_details \*error, void \*callback\_data); typedef struct put\_buffer\_object\_callback\_data {

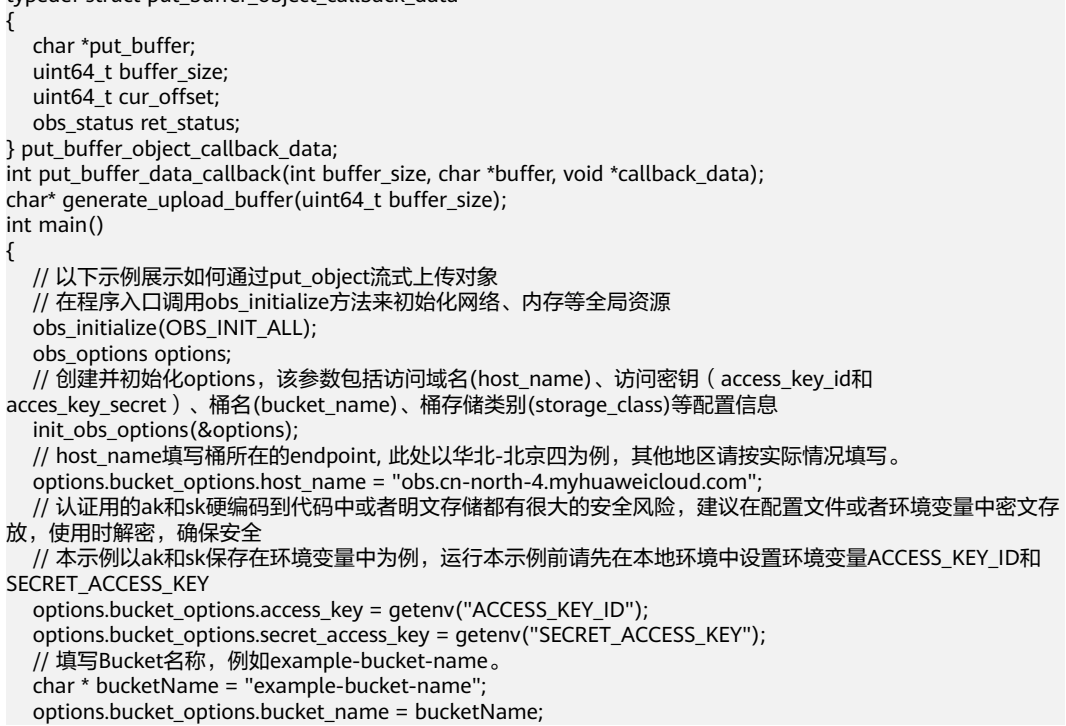

```
 // 初始化上传对象属性
   obs_put_properties put_properties;
   init_put_properties(&put_properties);
   //初始化存储上传数据的结构体
  put_buffer_object_callback_data data;
   memset(&data, 0, sizeof(put_buffer_object_callback_data));
   // 设置buffersize
   data.buffer_size = 10 * 1024 * 1024;
   // 创建模拟的流式上传数据buffer, 并赋值到上传数据结构中
  data.put_buffer = generate_upload_buffer(data.buffer_size);
  if (NULL == data.put_buffer) \{ printf("generate put buffer failed. \n");
      return;
   }
   // 上传的对象名
  char * key = "example put buffer test.txt";
   obs_put_object_handler putobjectHandler =
  \mathcal{L} { &response_properties_callback, &put_buffer_complete_callback },
       &put_buffer_data_callback
   };
   put_object(&options, key, data.buffer_size, &put_properties, 0, &putobjectHandler, &data);
  if (OBS_STATUS_OK == data.ret_status) {
     printf("put object from buffer successfully. \n");
   }
   else
   {
      printf("put object from buffer failed(%s).\n",
        obs_get_status_name(data.ret_status));
   }
   // 释放模拟的流式上传数据buffer
   free(data.put_buffer);
   // 释放分配的全局资源
   obs_deinitialize();
// 响应回调函数,可以在这个回调中把properties的内容记录到callback_data(用户自定义回调数据)中
obs_status response_properties_callback(const obs_response_properties *properties, void *callback_data)
   if (properties == NULL)
   {
      printf("error! obs_response_properties is null!");
      if (callback_data != NULL)
      {
       obs sever callback data *data = (obs sever callback data *)callback data;
        printf("server_callback buf is %s, len is %llu",
           data->buffer, data->buffer_len);
        return OBS_STATUS_OK;
      }
      else {
        printf("error! obs_sever_callback_data is null!");
        return OBS_STATUS_OK;
      }
   }
   // 打印响应信息
#define print_nonnull(name, field)
do { \sqrt{ } if (properties-> field) { \
       printf("%s: %s\n", name, properties->field); \setminus\} and \{ } while (0)
  print_nonnull("request_id", request_id);
   print_nonnull("request_id2", request_id2);
  print_nonnull("content_type", content_type);
   if (properties->content_length) {
      printf("content_length: %llu\n", properties->content_length);
 }
   print_nonnull("server", server);
  print_nonnull("ETag", etag);
   print_nonnull("expiration", expiration);
```
}

{

}

{

```
 print_nonnull("website_redirect_location", website_redirect_location);
   print_nonnull("version_id", version_id);
   print_nonnull("allow_origin", allow_origin);
 print_nonnull("allow_headers", allow_headers);
 print_nonnull("max_age", max_age);
   print_nonnull("allow_methods", allow_methods);
   print_nonnull("expose_headers", expose_headers);
   print_nonnull("storage_class", storage_class);
   print_nonnull("server_side_encryption", server_side_encryption);
   print_nonnull("kms_key_id", kms_key_id);
   print_nonnull("customer_algorithm", customer_algorithm);
   print_nonnull("customer_key_md5", customer_key_md5);
  print_nonnull("bucket_location", bucket_location);
   print_nonnull("obs_version", obs_version);
   print_nonnull("restore", restore);
   print_nonnull("obs_object_type", obs_object_type);
   print_nonnull("obs_next_append_position", obs_next_append_position);
   print_nonnull("obs_head_epid", obs_head_epid);
   print_nonnull("reserved_indicator", reserved_indicator);
   int i;
  for (i = 0; i < properties->meta_data_count; i++) {
      printf("x-obs-meta-%s: %s\n", properties->meta_data[i].name,
         properties->meta_data[i].value);
   }
   return OBS_STATUS_OK;
void put_buffer_complete_callback(obs_status status, const obs_error_details *error, void *callback_data)
   if (callback_data) {
     put buffer object callback data *data = (put buffer object callback data *)callback data;
      data->ret_status = status;
   }
   else {
      printf("Callback_data is NULL");
 }
   if (error && error->message) {
     printf("Error Message: \n %s\n", error->message);
 }
   if (error && error->resource) {
     printf("Error Resource: \n %s\n", error->resource);
 }
   if (error && error->further_details) {
     printf("Error further_details: \n %s\n", error->further_details);
 }
   if (error && error->extra_details_count) {
      int i;
     for (i = 0; i < error->extra_details_count; i++) {
         printf("Error Extra Detail(%d):\n %s:%s\n", i, error->extra_details[i].name,
            error->extra_details[i].value);
      }
   }
   if (error && error->error_headers_count) {
      int i;
     for (i = 0; i < error > error\_heads\_count; i++) {
         const char *errorHeader = error->error_headers[i];
        printf("Error Headers(%d):\n %s\n", i, errorHeader == NULL ? "NULL Header" : errorHeader);
      }
   }
int put_buffer_data_callback(int buffer_size, char *buffer, void *callback_data)
  put_buffer_object_callback_data *data =
     (put buffer object callback data *)callback data;
  int to Read = 0:
   if (data->buffer_size) {
      toRead = ((data->buffer_size > (unsigned)buffer_size) ?
         (unsigned)buffer_size : data->buffer_size);
      memcpy_s(buffer, buffer_size, data->put_buffer + data->cur_offset, toRead);
   }
```
}

{

```
 uint64_t originalContentLength = data->buffer_size;
   data->buffer_size -= toRead;
   data->cur_offset += toRead;
   if (data->buffer_size) {
      printf("%llu bytes remaining ", (unsigned long long)data->buffer_size);
     printf("(%d%% complete) ...\n",
         (int)(((originalContentLength - data->buffer_size) * 100) / originalContentLength));
   }
   return toRead;
}
// 创建模拟的流式上传数据
char* generate_upload_buffer(uint64_t buffer_size) {
   void* upload_buffer = NULL;
   if (buffer_size > 0) {
      upload_buffer = malloc(buffer_size);
     if (upload buffer != NULL) {
         memset(upload_buffer, 't', buffer_size);
      }
   }
   return upload_buffer;
}
```
## 相关链接

- 关于上传对象-PUT上传的API说明,请参见**PUT**[上传](https://support.huaweicloud.com/api-obs/obs_04_0080.html)。
- 更多关于上传对象的代码示例,请参见**[Github](https://github.com/huaweicloud/huaweicloud-sdk-c-obs/blob/master/source/eSDK_OBS_API/eSDK_OBS_API_C%2B%2B_Demo/demo.c)**示例。
- 上传对象过程中返回的错误码含义、问题原因及处理措施可参考**OBS**[错误码](https://support.huaweicloud.com/api-obs/obs_04_0115.html#section1)。
- 上传对象常见问题请参见**上传对象失败**。

# **7.2** 文件上传**(C SDK)**

#### 须知

开发过程中,您有任何问题可以在github上<mark>提交[issue](https://github.com/huaweicloud/huaweicloud-sdk-c-obs/issues)</mark>,或者在**华为云对象存储服务论 [坛](https://bbs.huaweicloud.com/forum/forum-620-1.html)**中发帖求助。

#### 功能说明

您可以将本地文件直接通过Internet上传至OBS指定的桶中。待上传的文件可以是任何 类型:文本文件、图片、视频等。

本章节介绍如何使用文本上传对象。

#### 接口约束

- 您必须是桶拥有者或拥有上传对象的权限,才能上传对象。建议使用IAM或桶策 略进行授权,如果使用IAM则需授予obs:object:PutObject权限,如果使用桶策略 则需授予PutObject权限。相关授权方式介绍可参见**OBS**[权限控制概述,](https://support.huaweicloud.com/perms-cfg-obs/obs_40_0001.html)配置方式 详见使用**IAM**[自定义策略](https://support.huaweicloud.com/usermanual-obs/obs_03_0121.html)、[配置对象策略。](https://support.huaweicloud.com/usermanual-obs/obs_03_0075.html)
- OBS支持的Region与Endpoint的对应关系,详细信息请参[见地区与终端节点。](https://console.huaweicloud.com/apiexplorer/#/endpoint/OBS)
- 单次上传对象大小范围是[0, 5GB]。
- 如果需要上传超过5GB的大文件,需要通过<mark>多段操作</mark>来分段上传。

# 方法定义

void put\_object(const obs\_options \*options, char \*key, uint64\_t content\_length, obs\_put\_properties \*put\_properties, server\_side\_encryption\_params \*encryption\_params, obs\_put\_object\_handler \*handler, void \*callback\_data);

# 请求参数说明

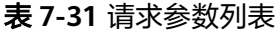

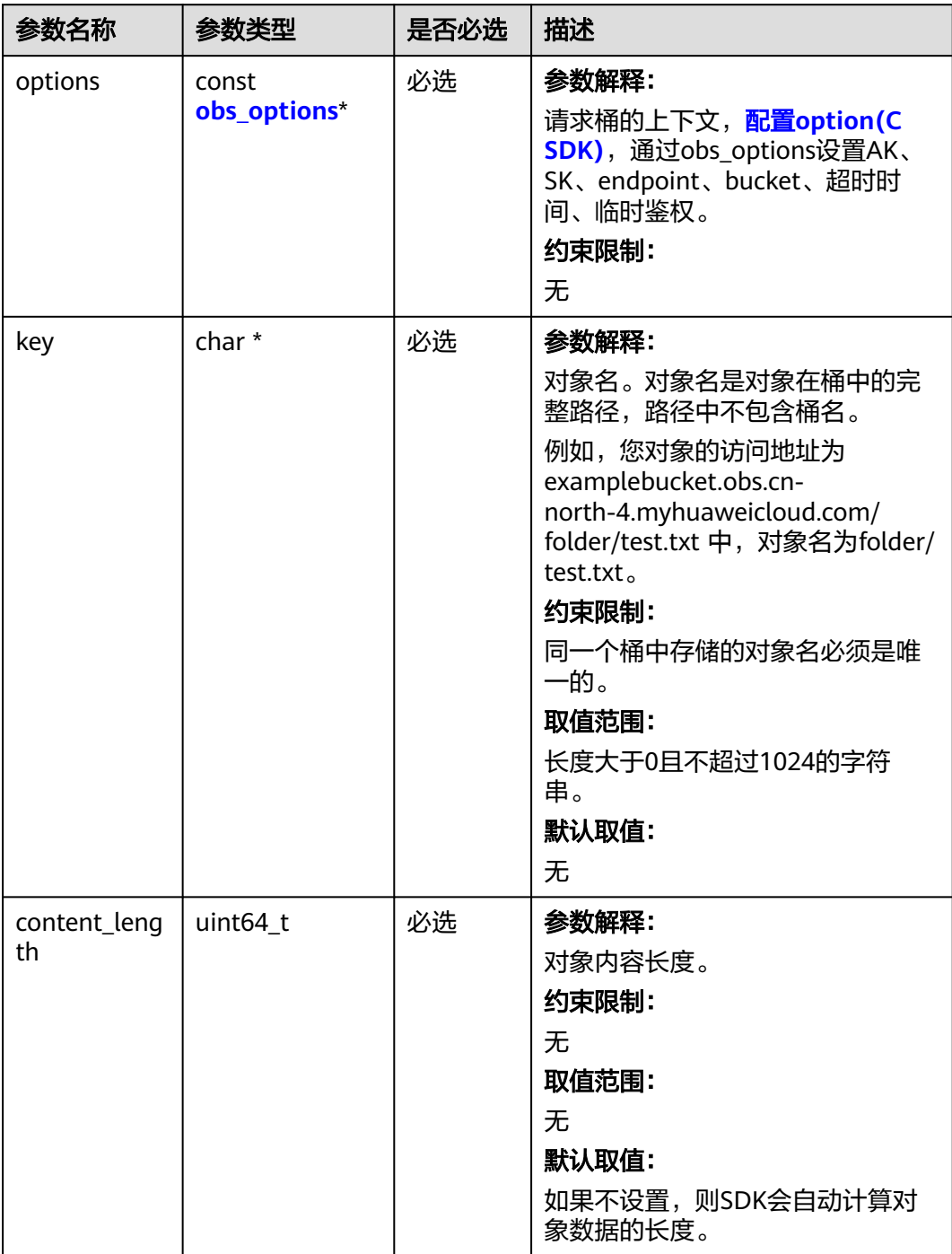

<span id="page-392-0"></span>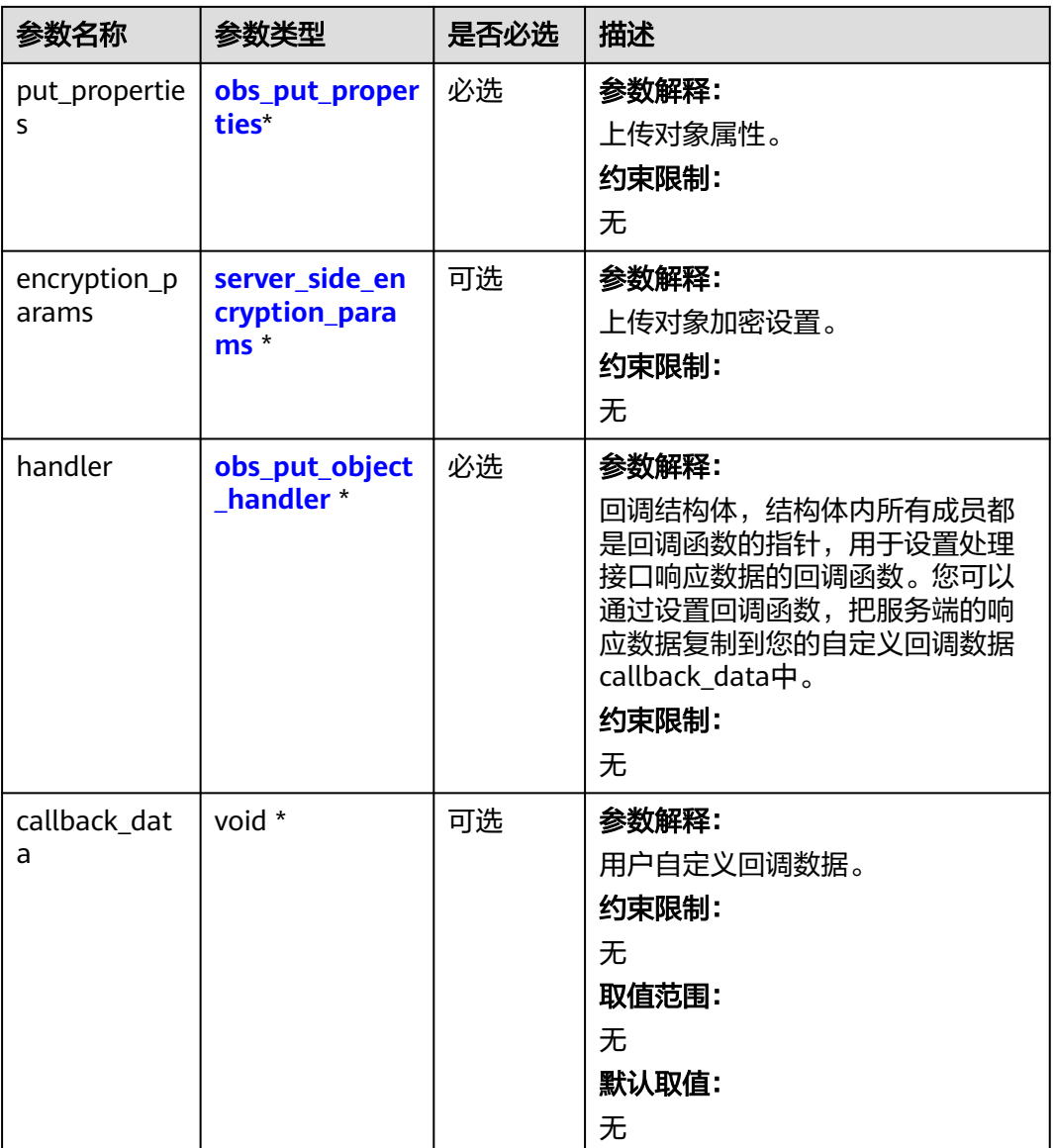

#### 表 **7-32** obs\_options

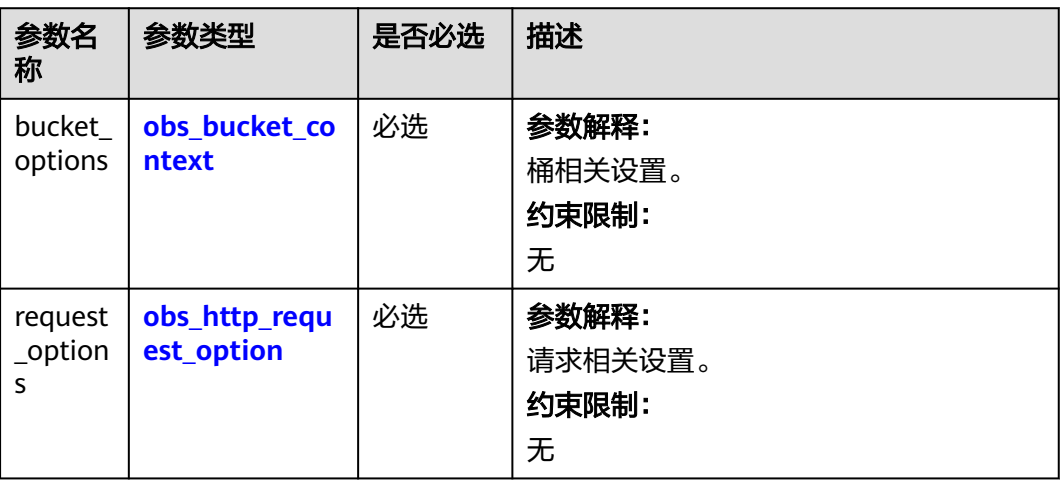

<span id="page-393-0"></span>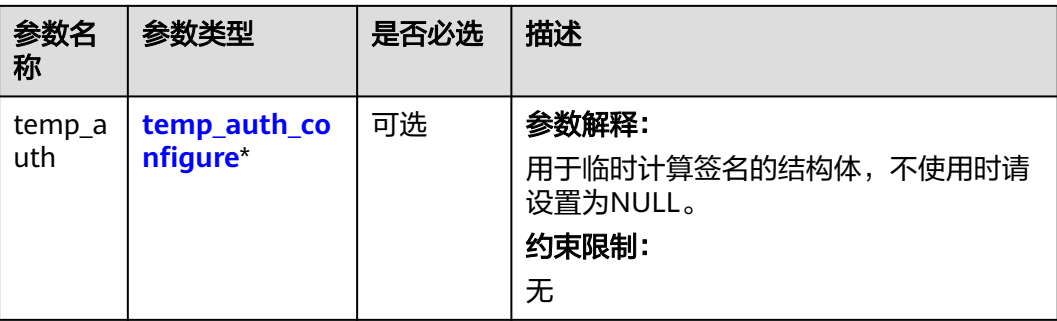

#### 表 **7-33** obs\_bucket\_context

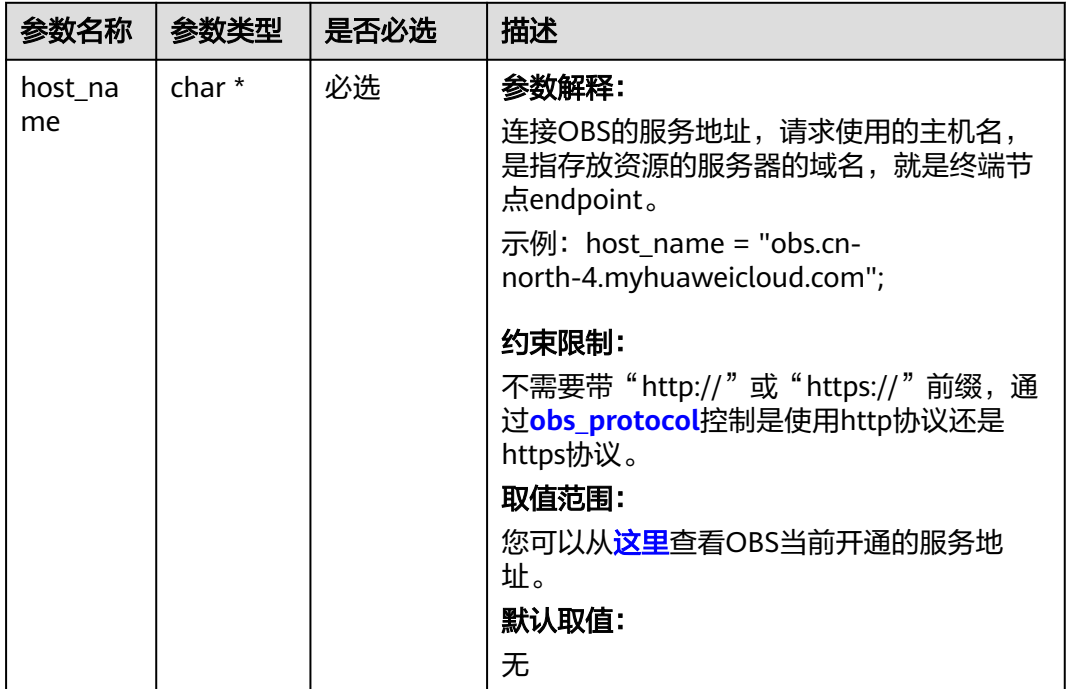

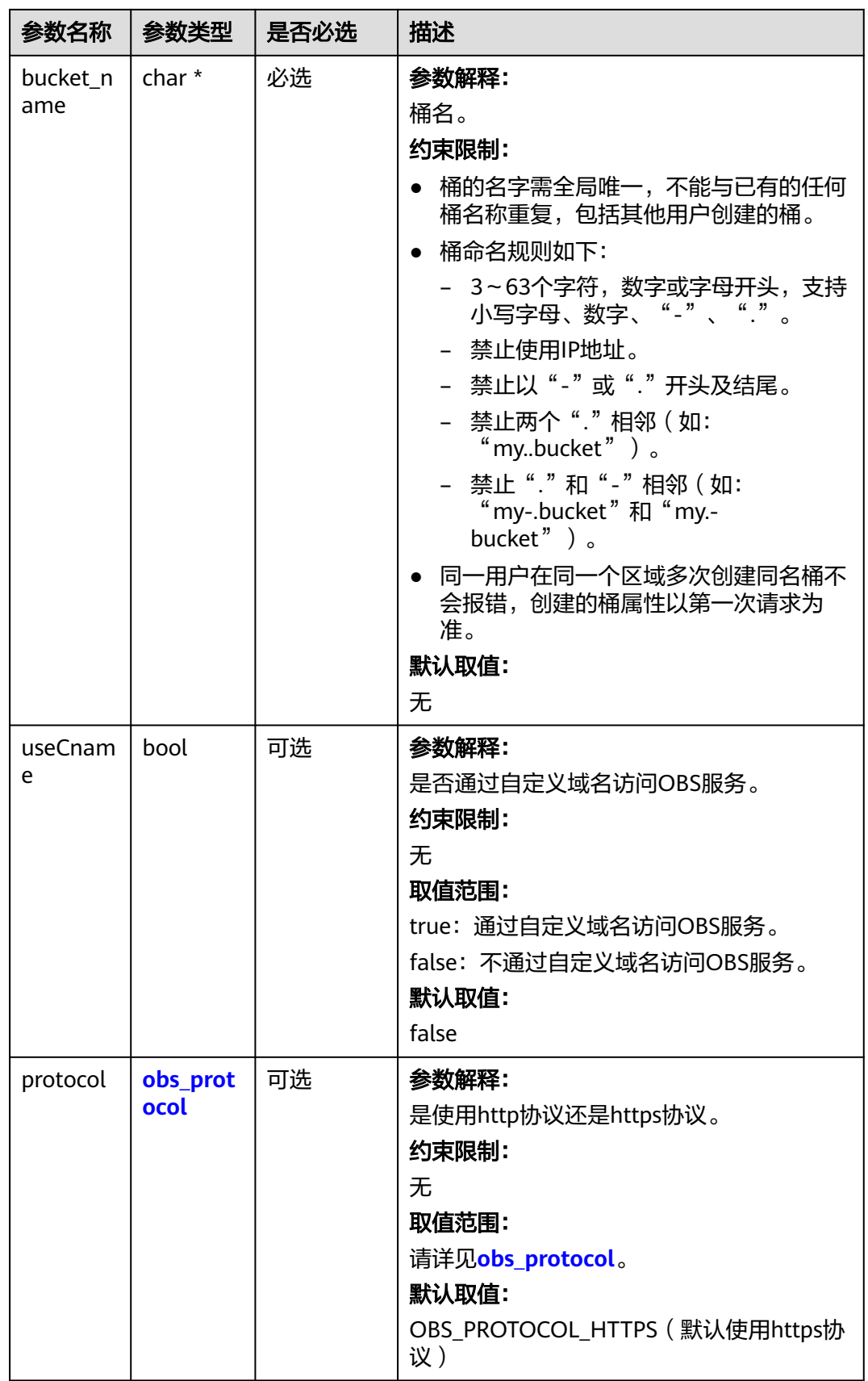

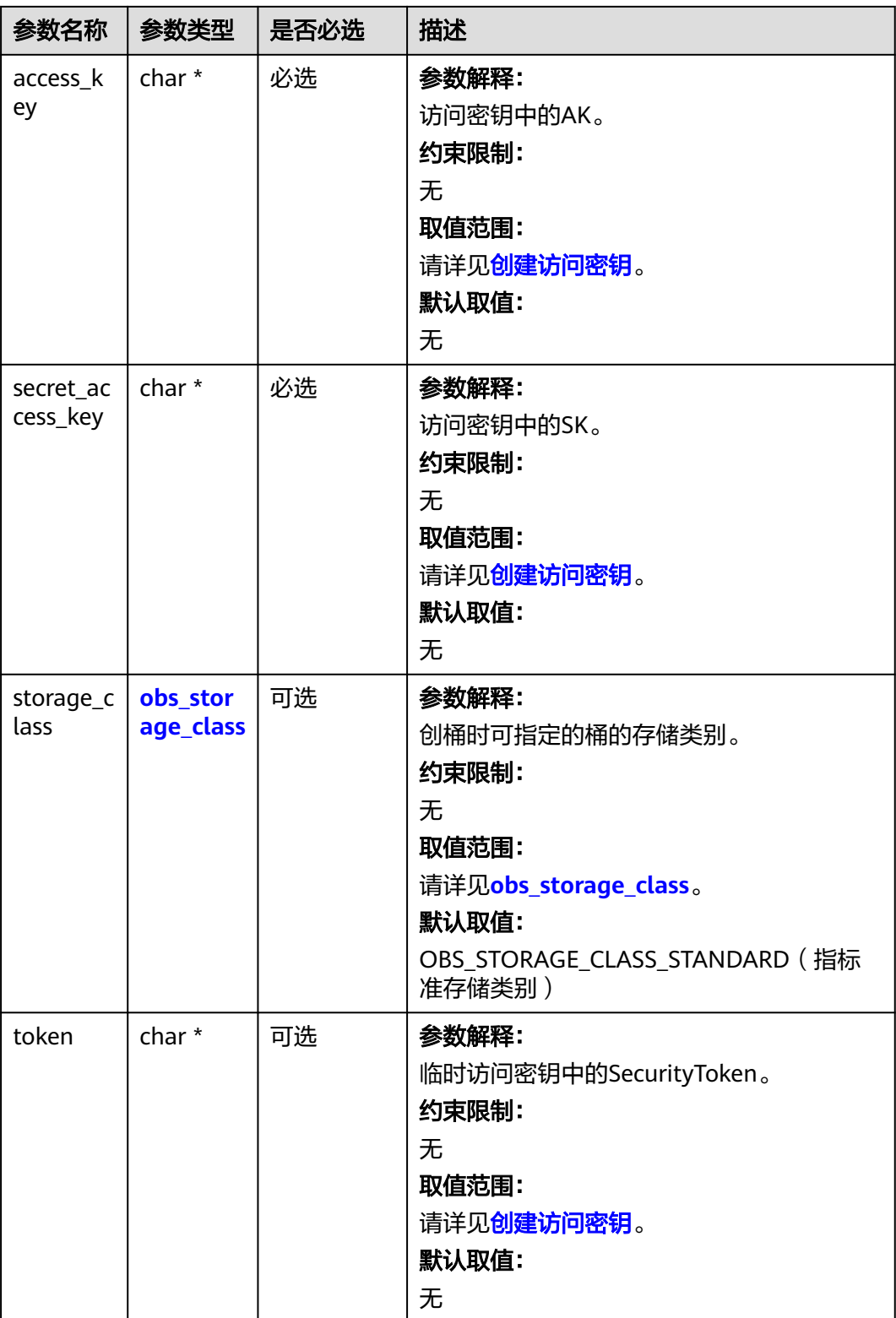
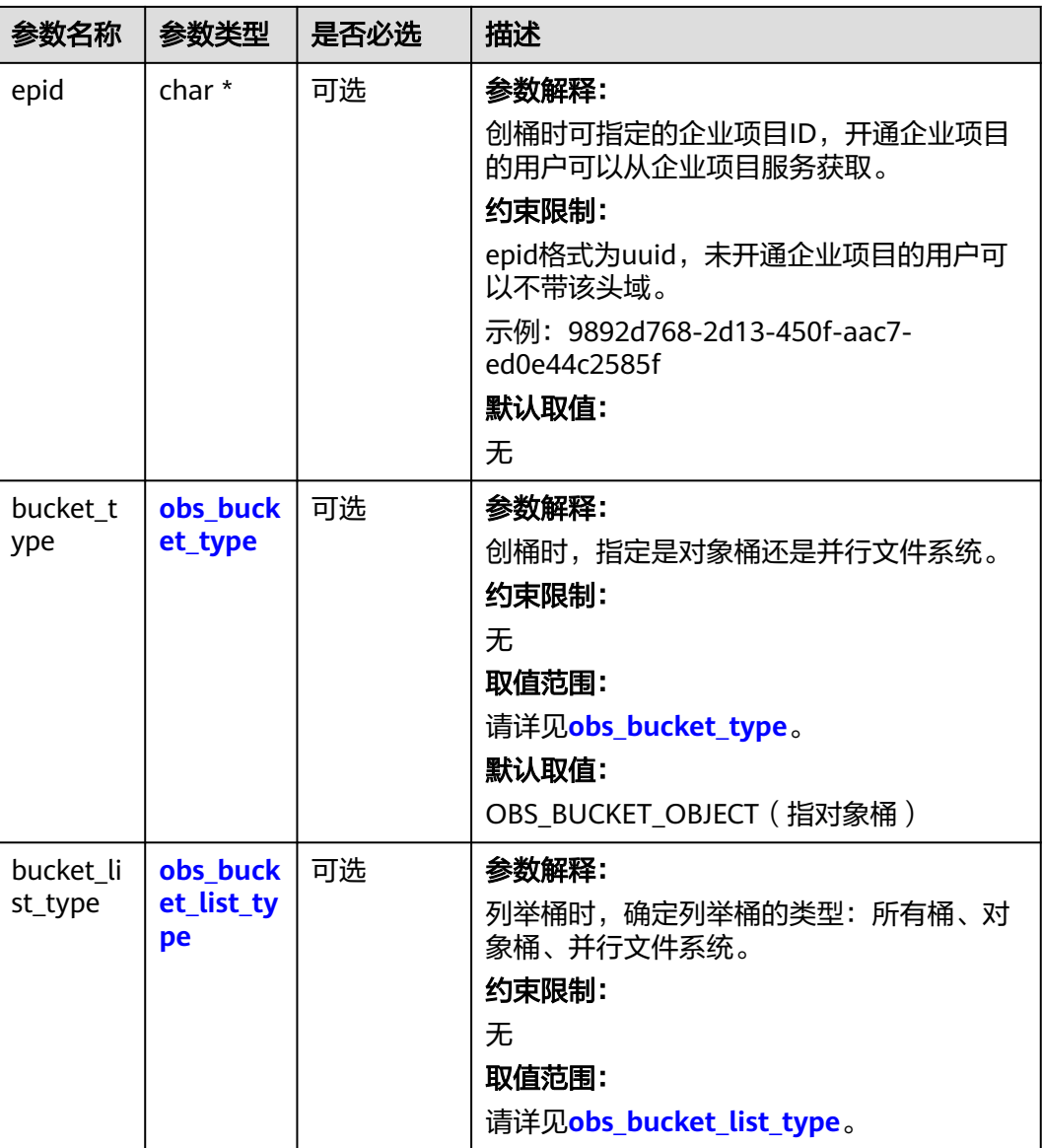

#### 表 **7-34** obs\_storage\_class

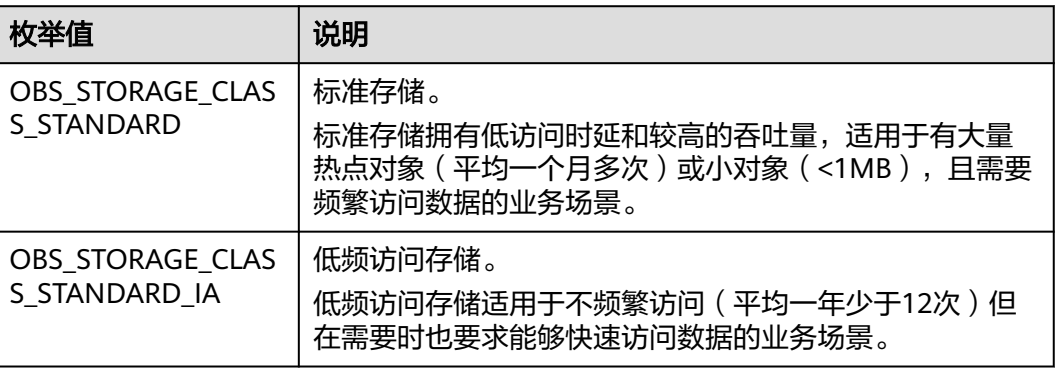

<span id="page-397-0"></span>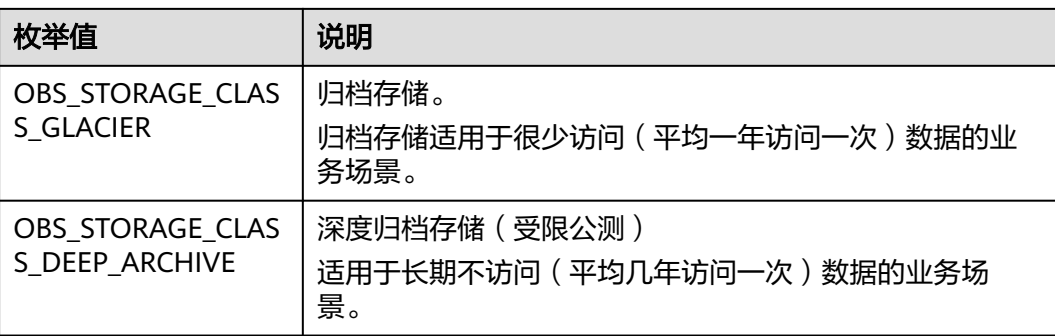

# 表 **7-35** obs\_protocol

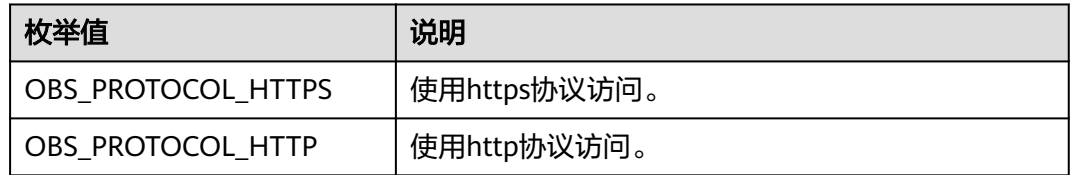

# 表 **7-36** obs\_bucket\_type

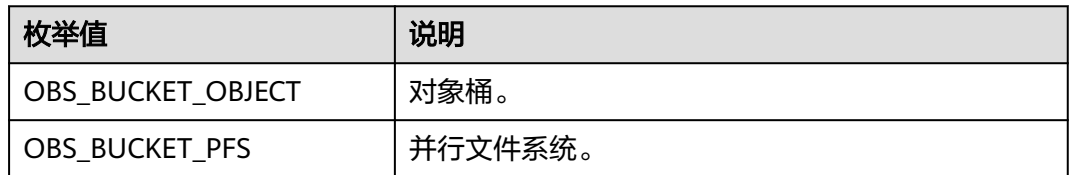

# 表 **7-37** obs\_bucket\_list\_type

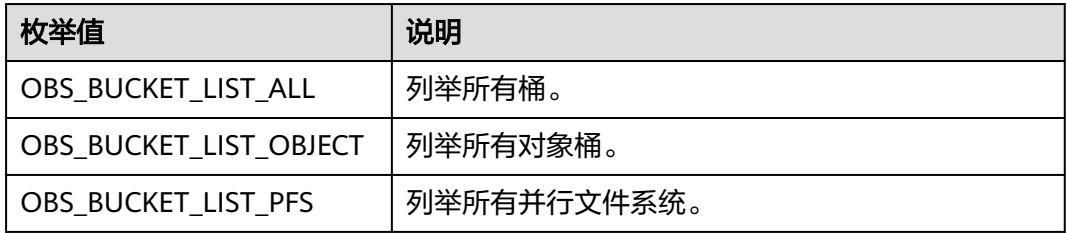

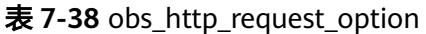

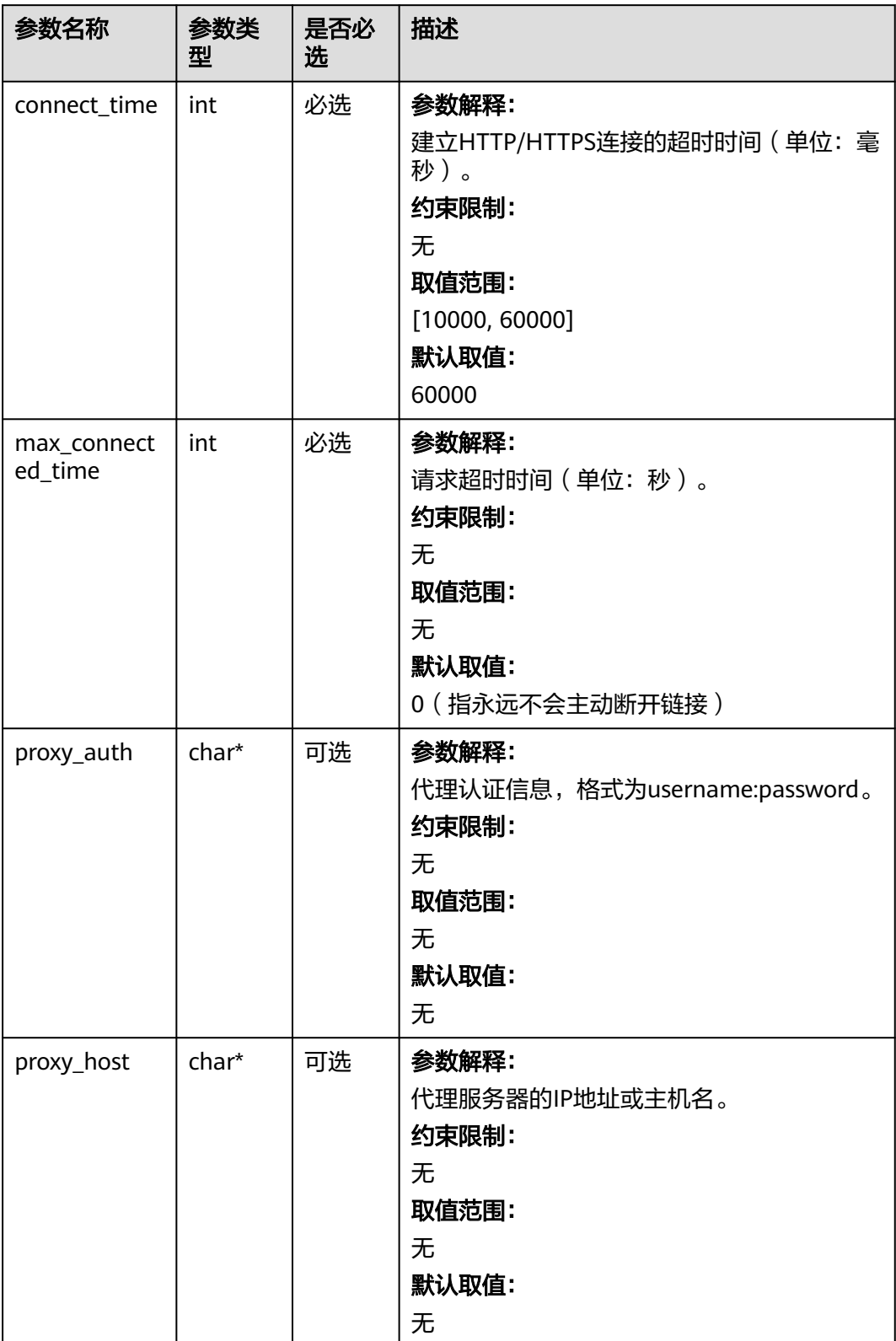

# 表 **7-39** temp\_auth\_configure

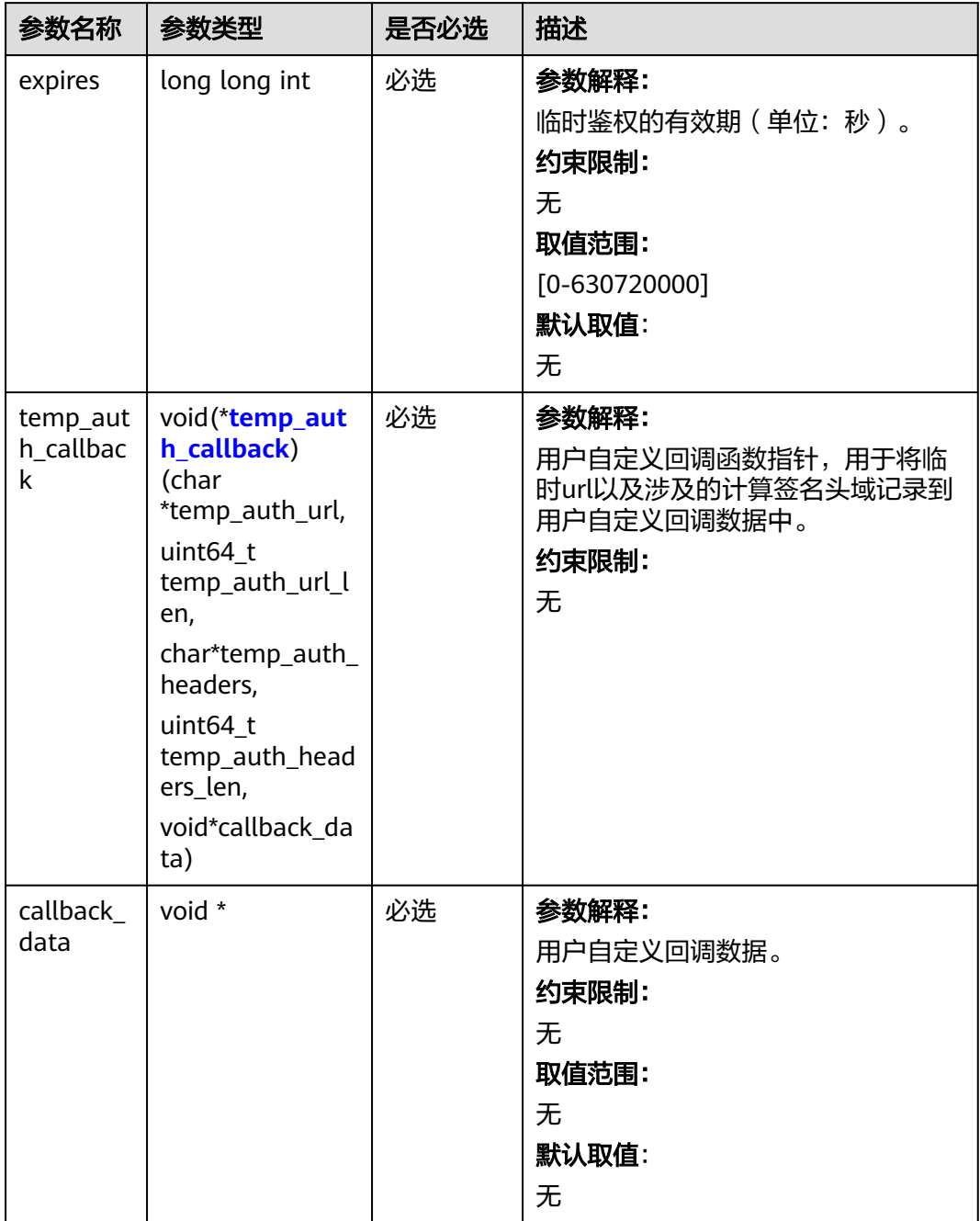

<span id="page-400-0"></span>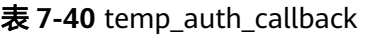

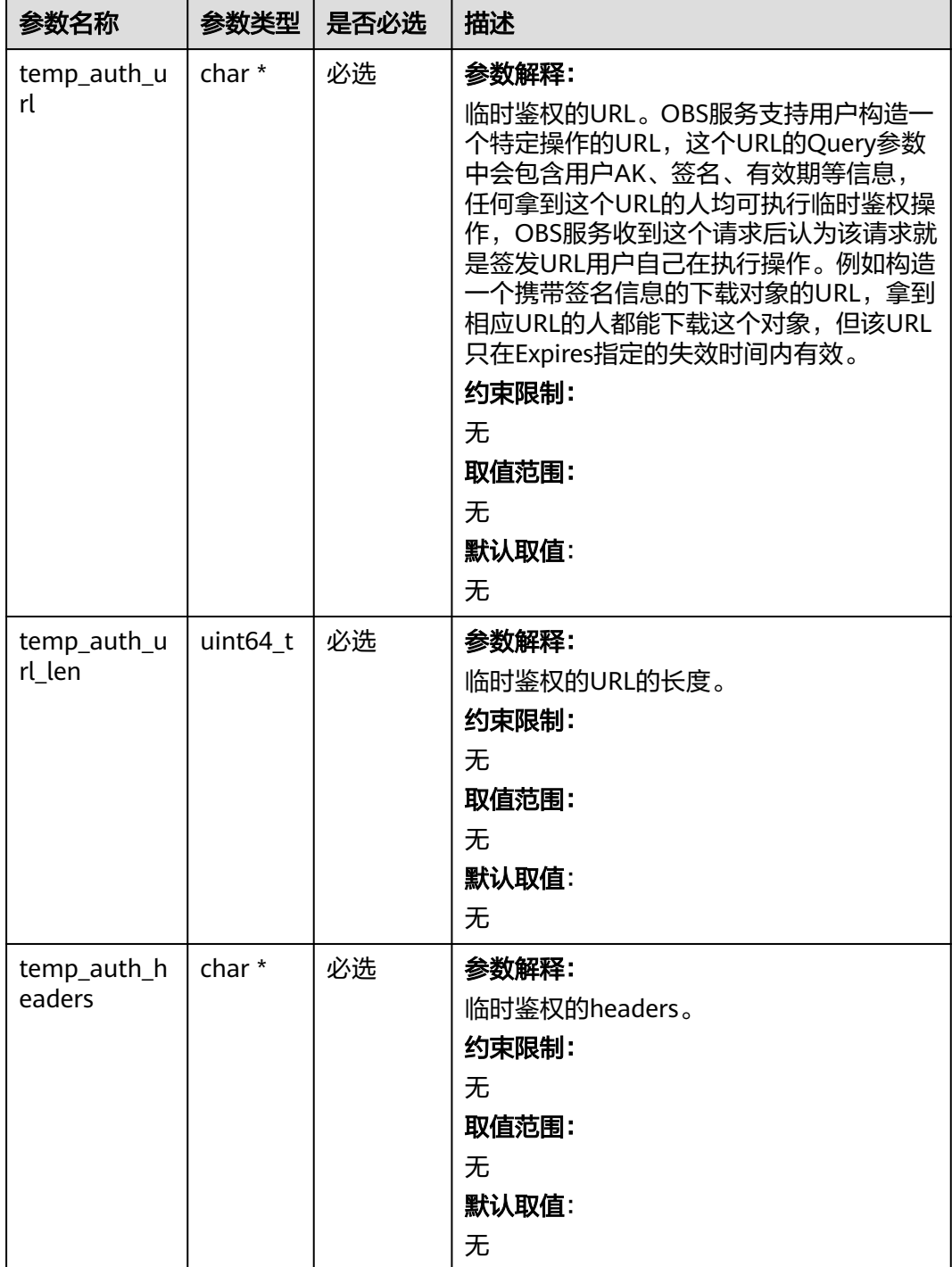

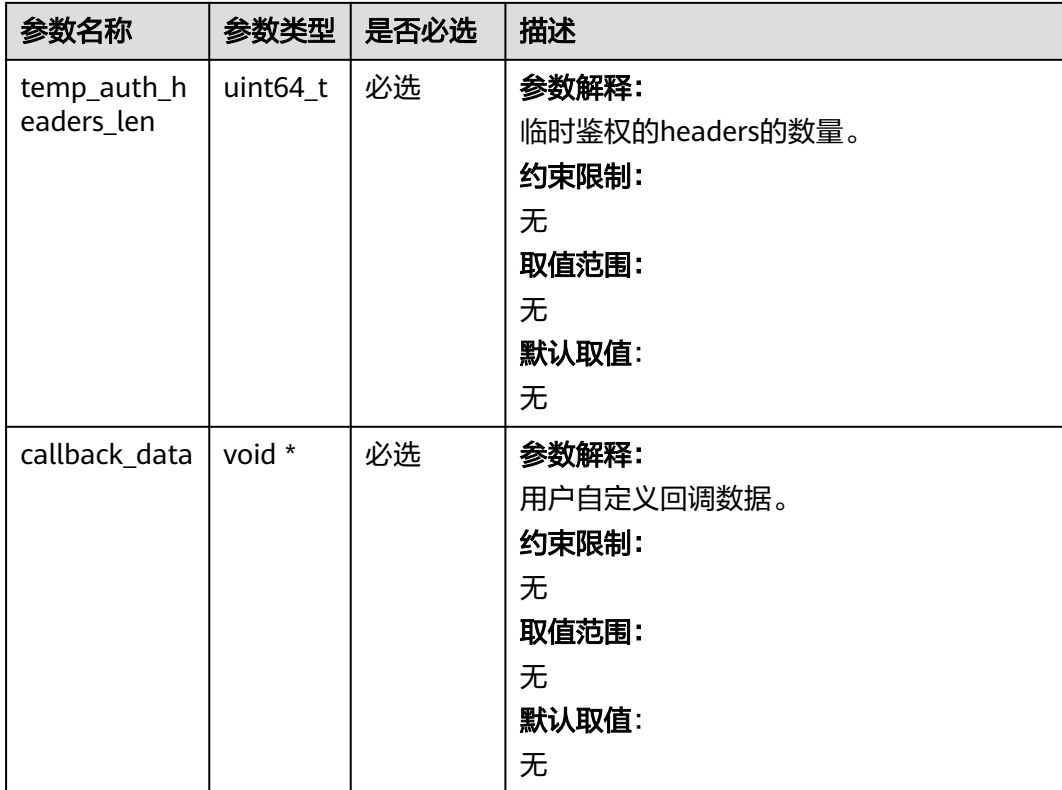

# 表 **7-41** obs\_put\_properties

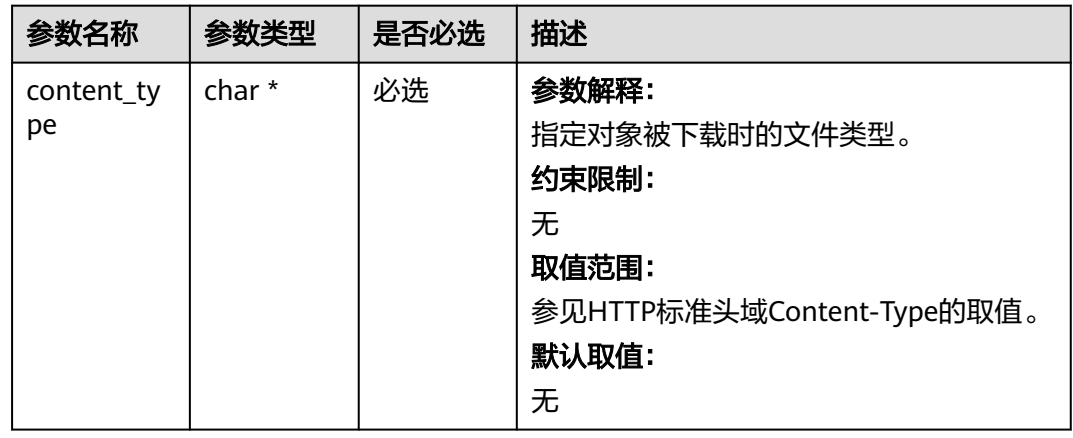

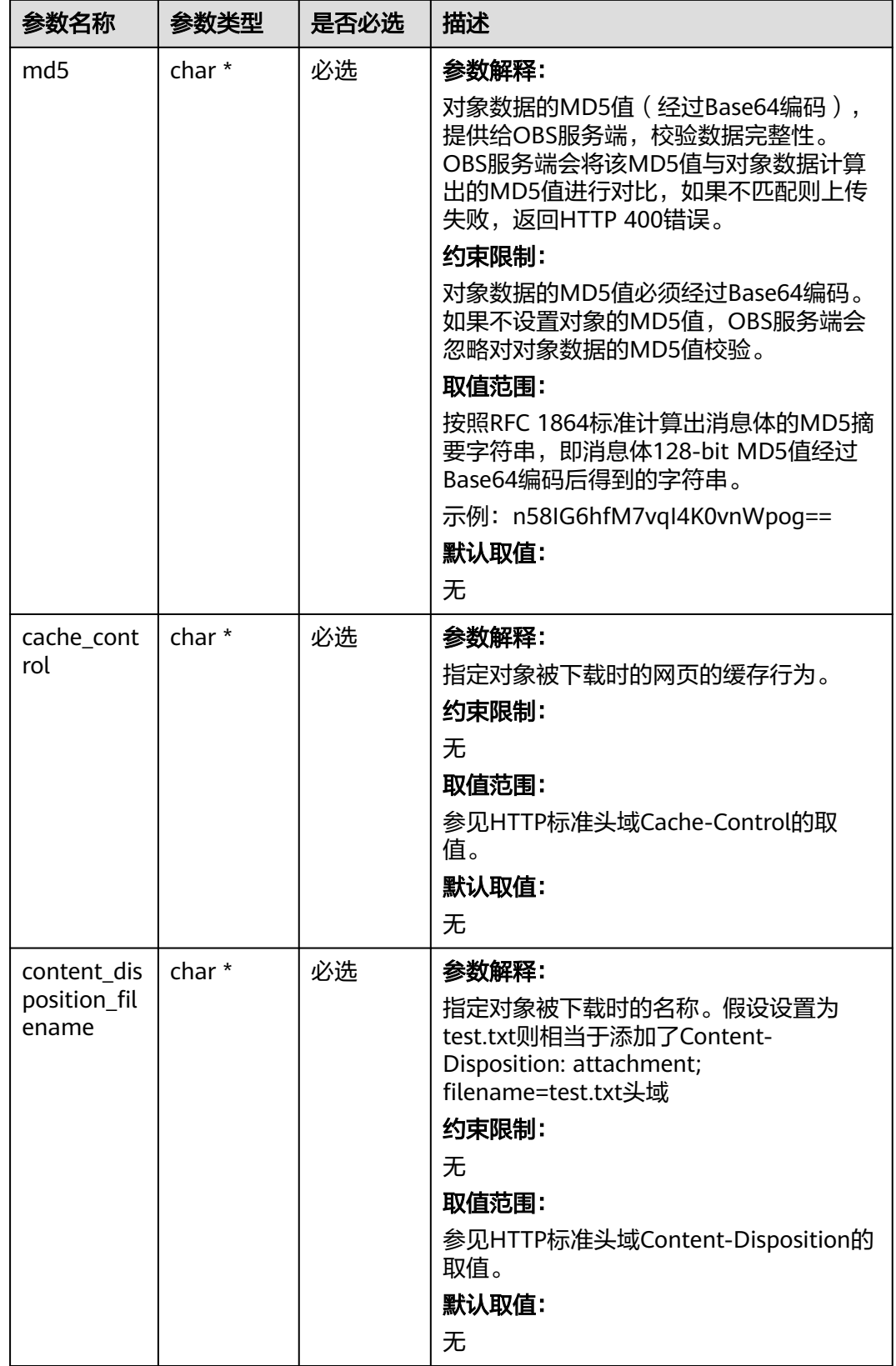

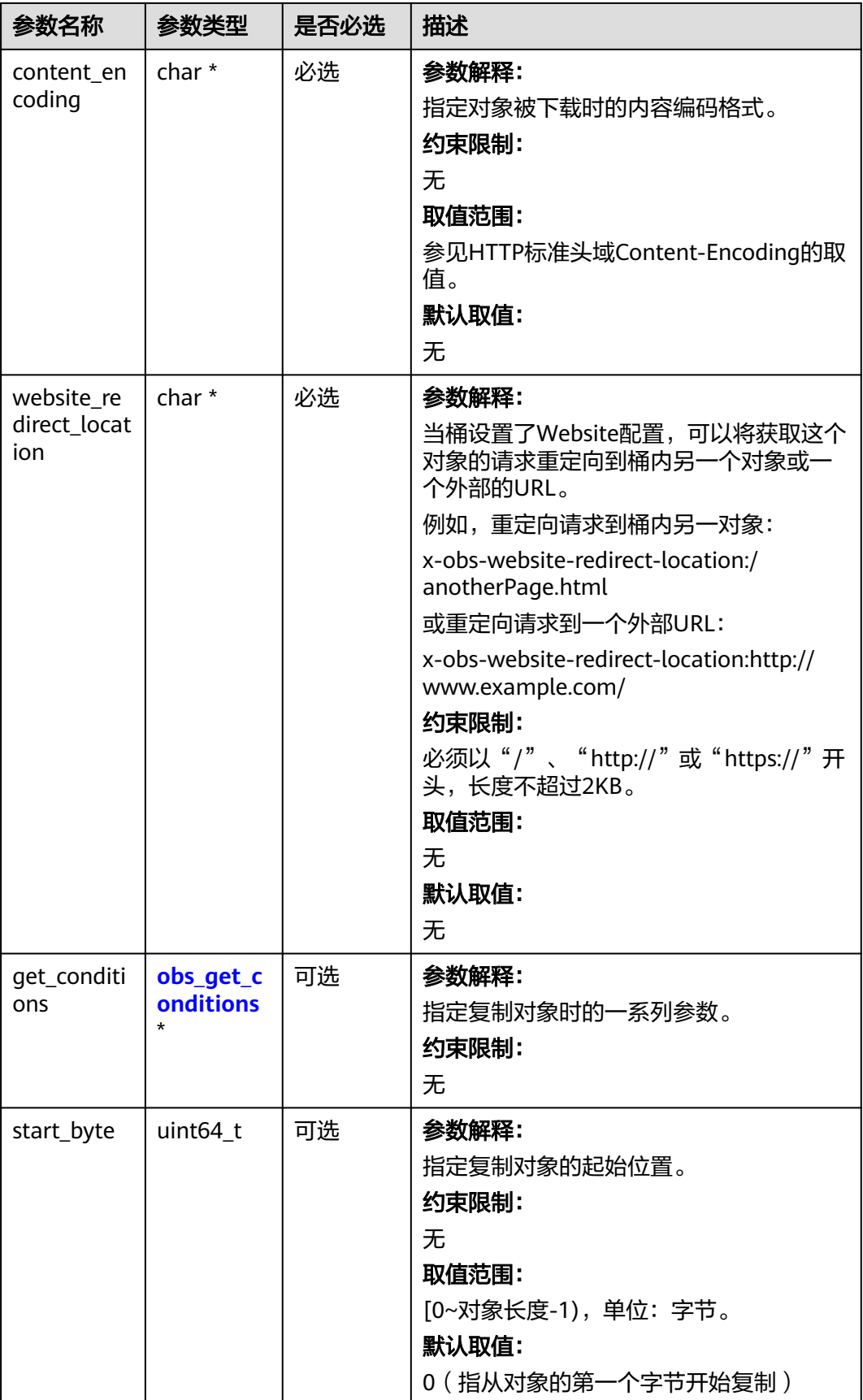

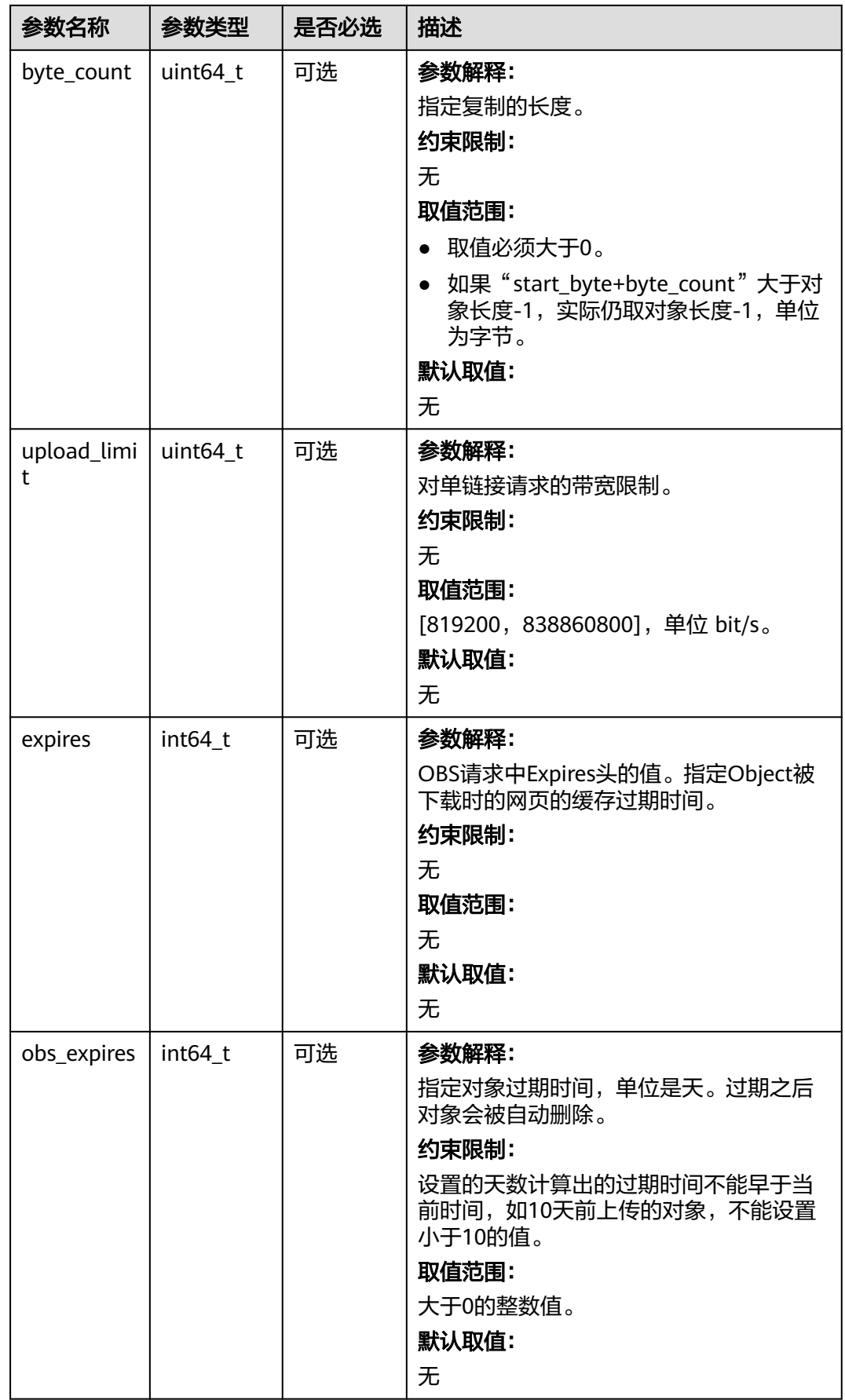

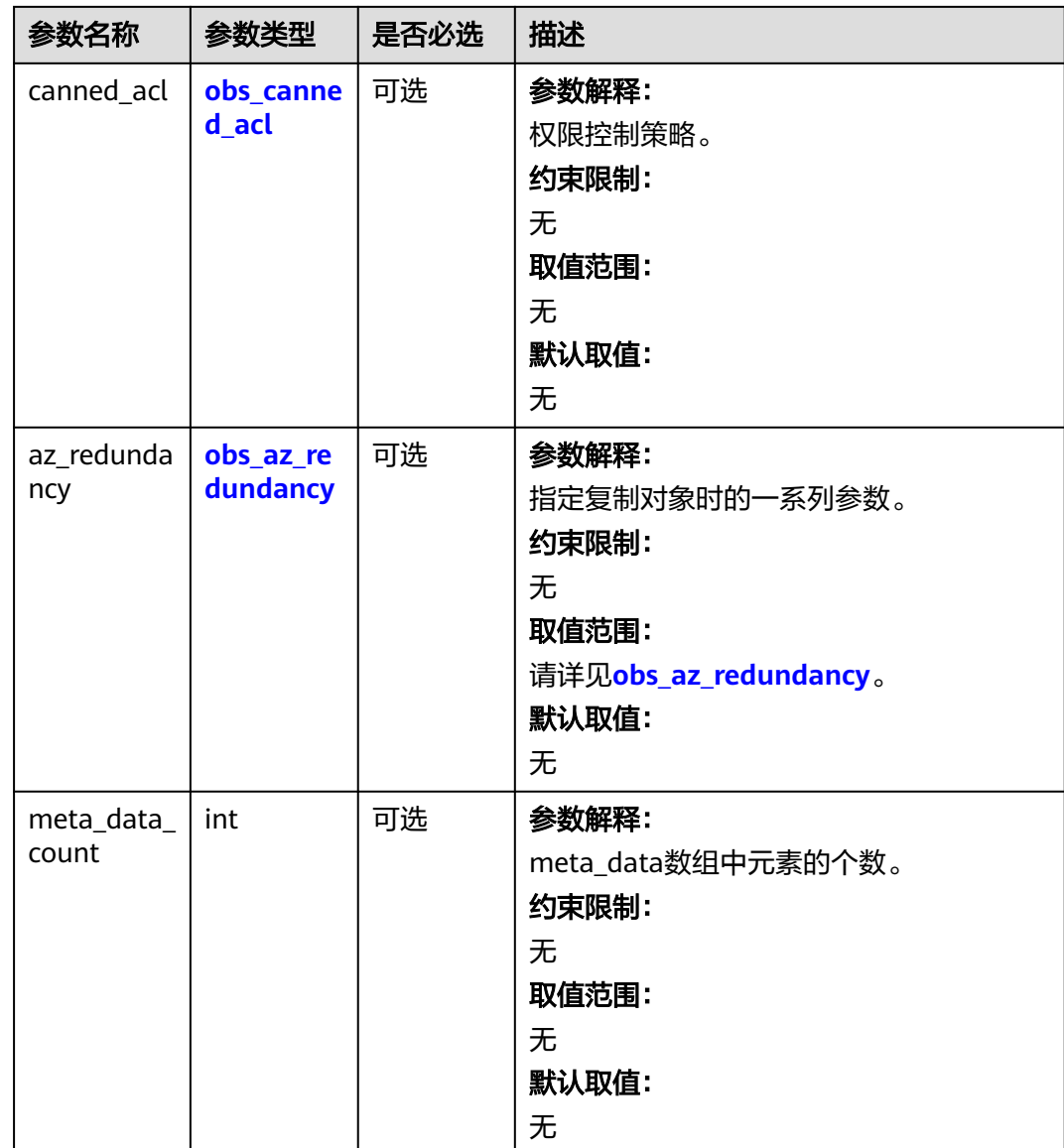

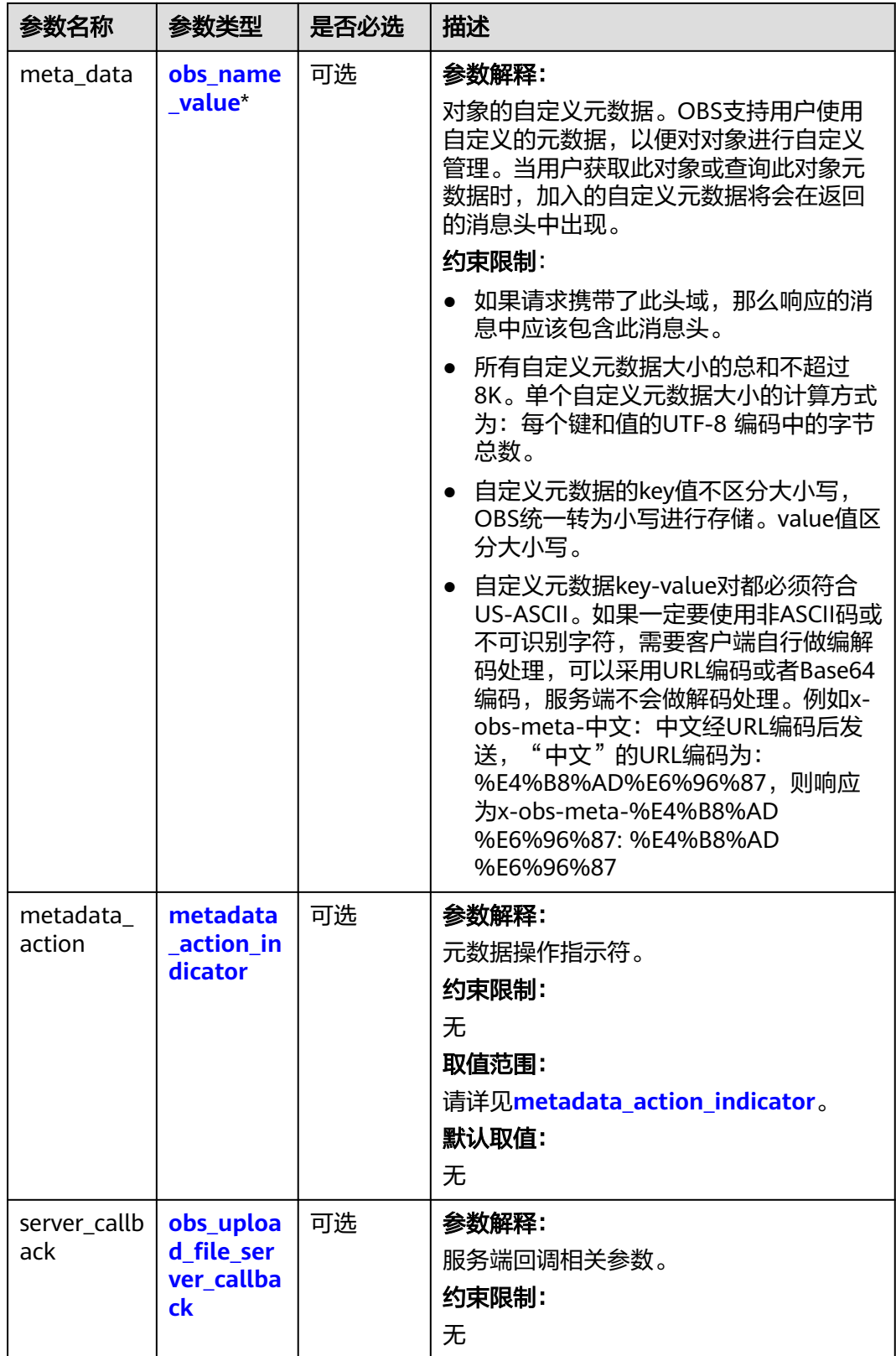

# <span id="page-407-0"></span>表 **7-42** obs\_get\_conditions

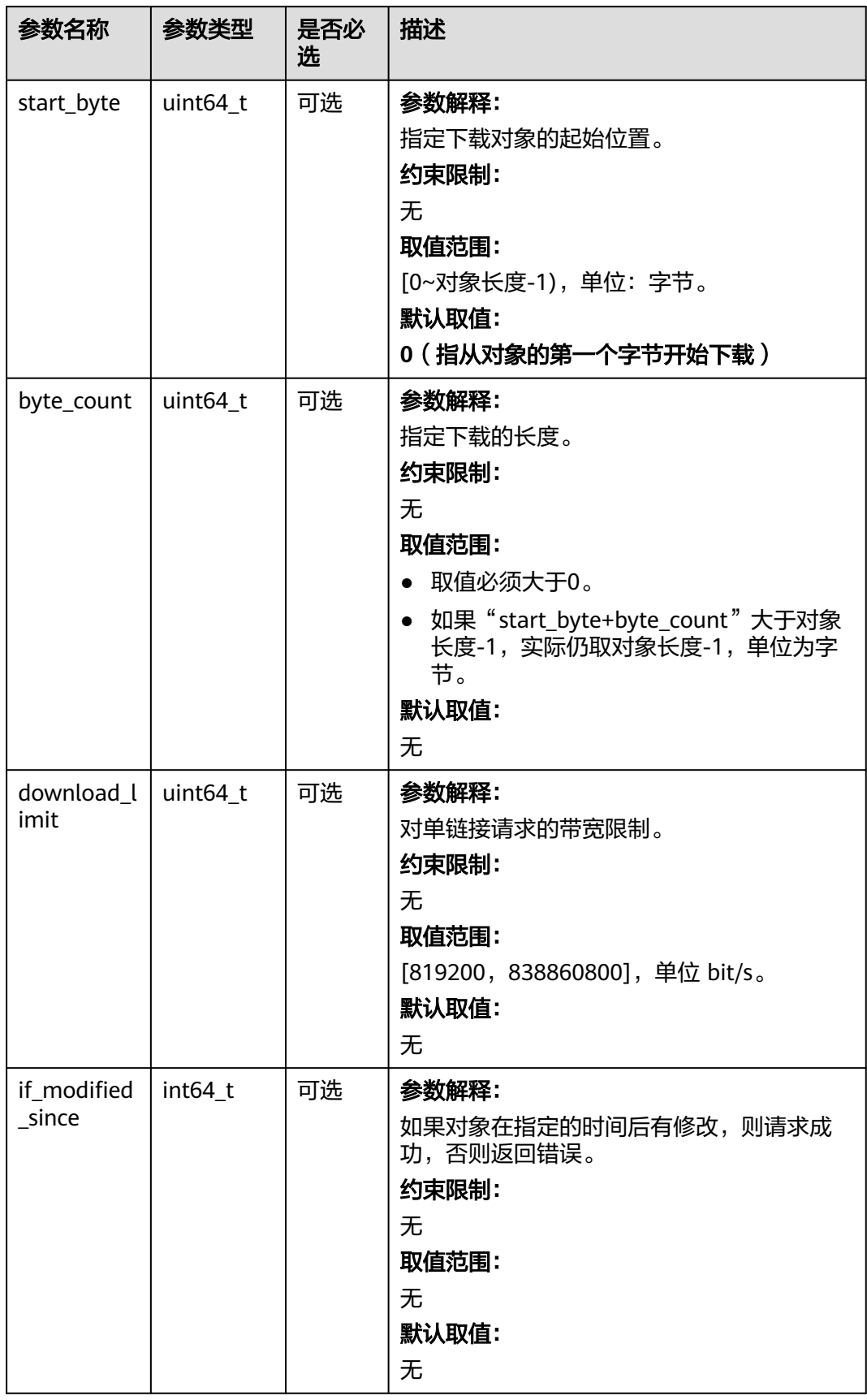

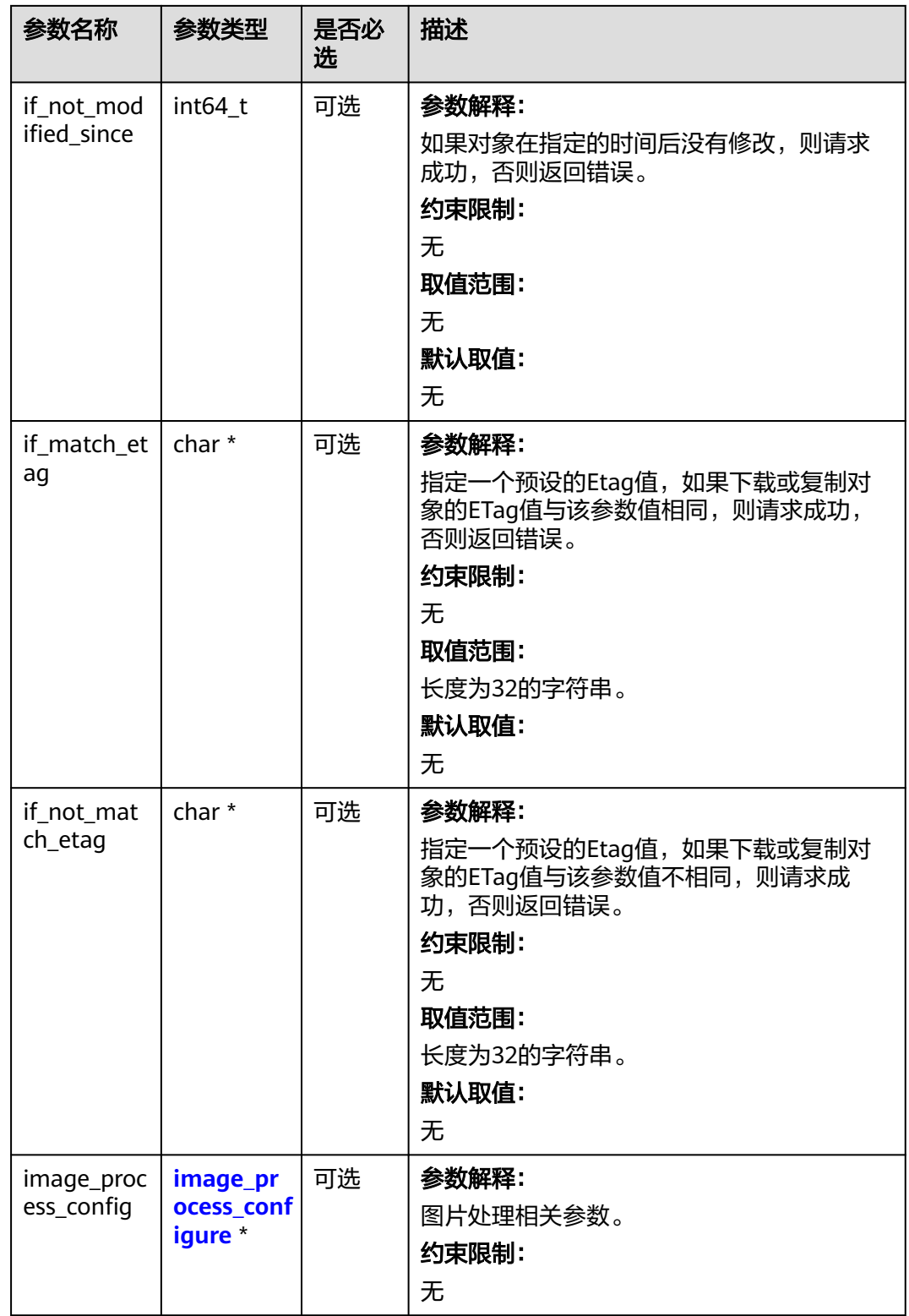

#### <span id="page-409-0"></span>表 **7-43** obs\_canned\_acl

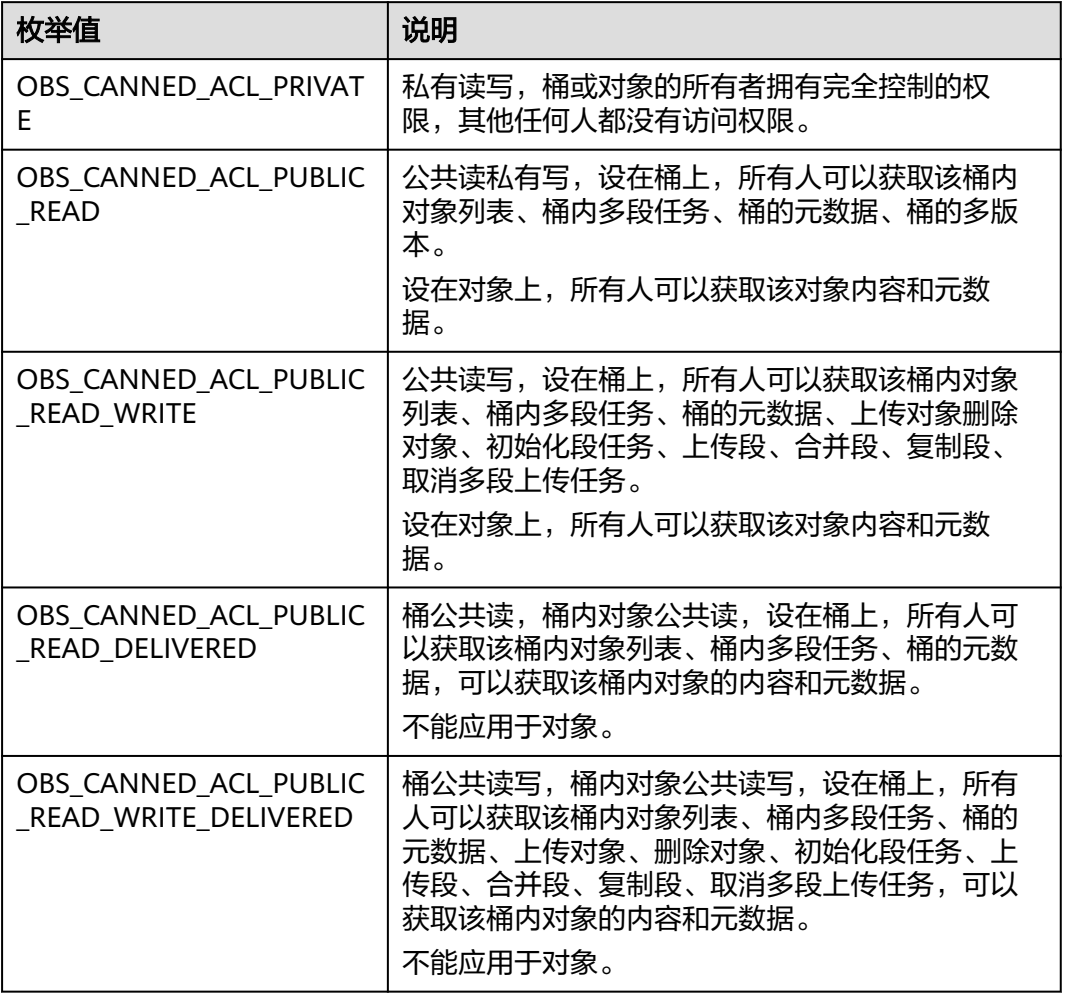

#### 表 **7-44** obs\_az\_redundancy

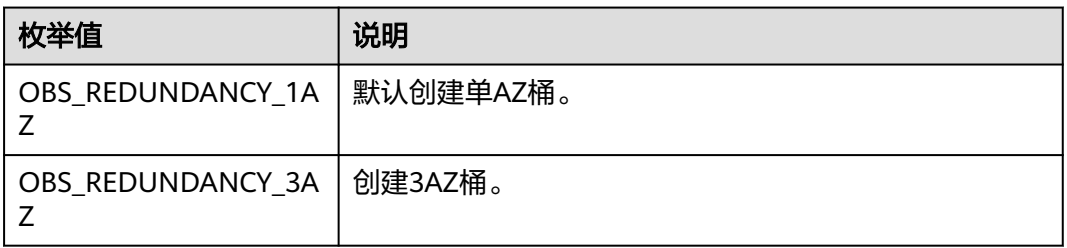

#### 表 **7-45** metadata\_action\_indicator

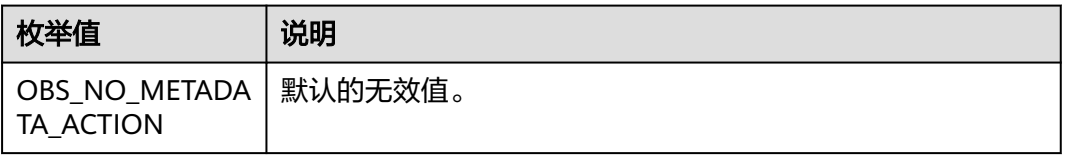

<span id="page-410-0"></span>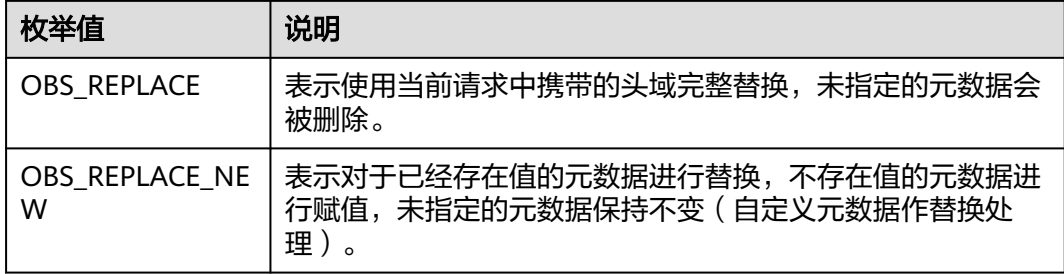

表 **7-46** obs\_upload\_file\_server\_callback

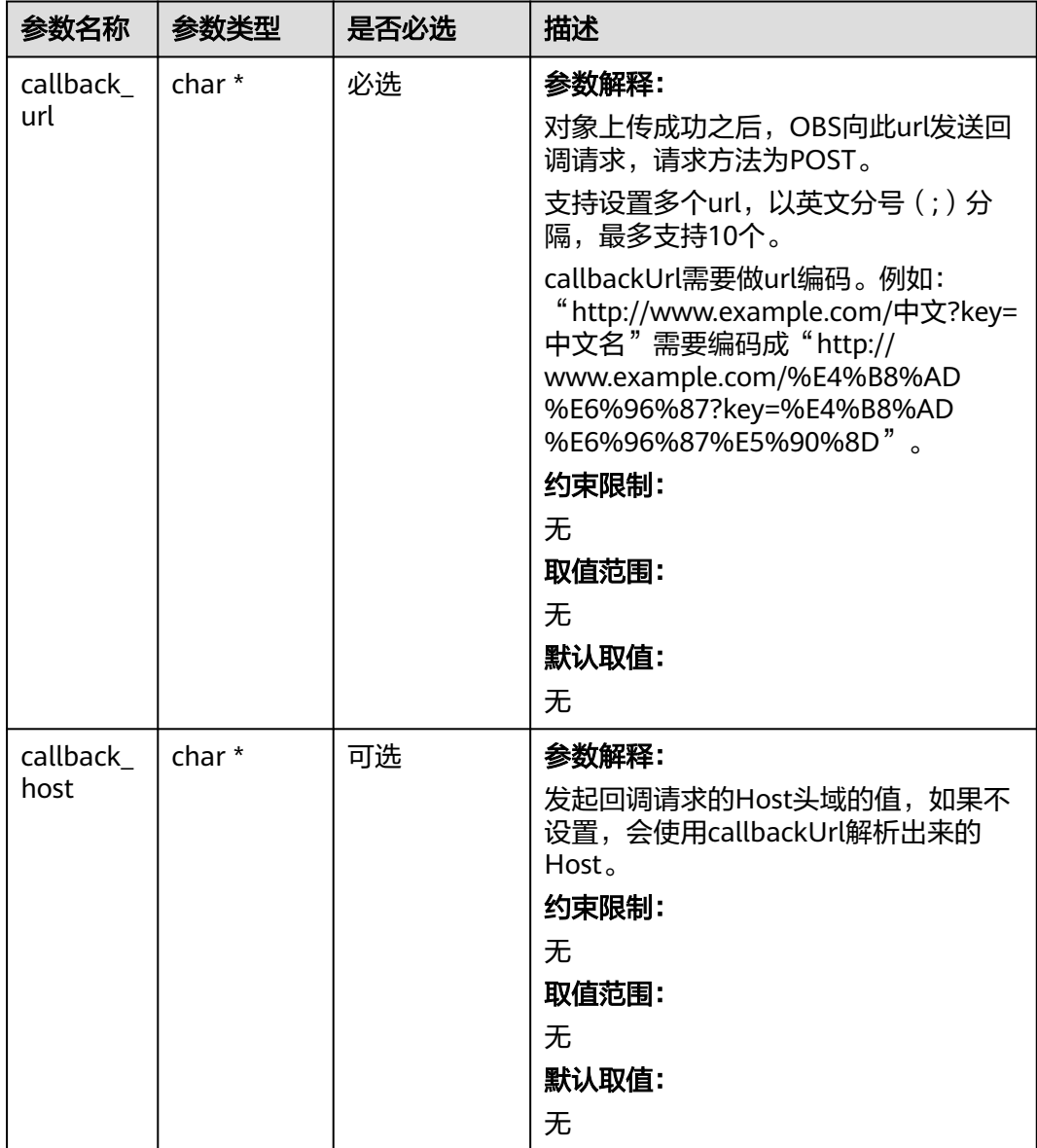

<span id="page-411-0"></span>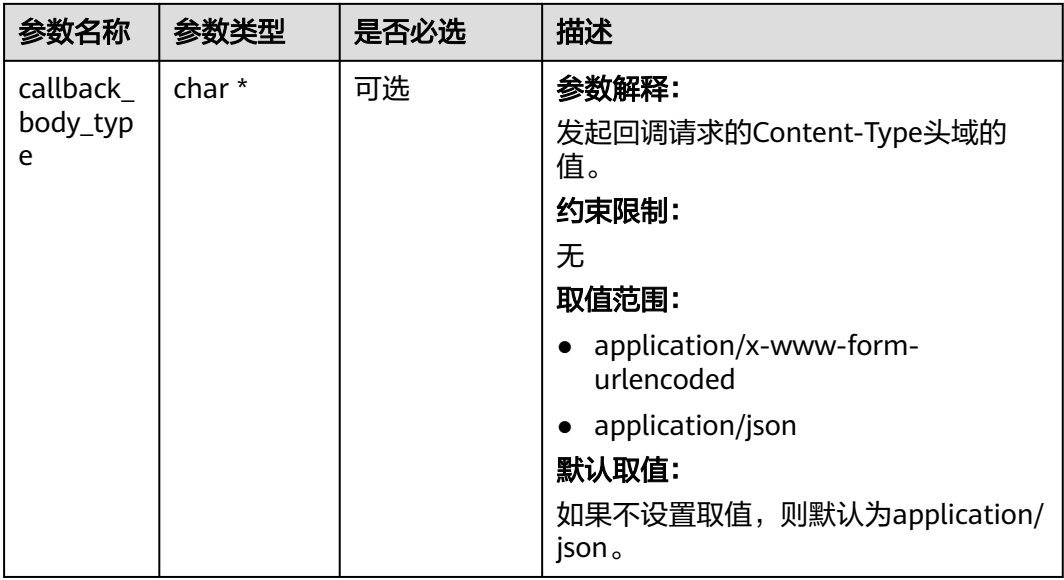

# 表 **7-47** image\_process\_configure

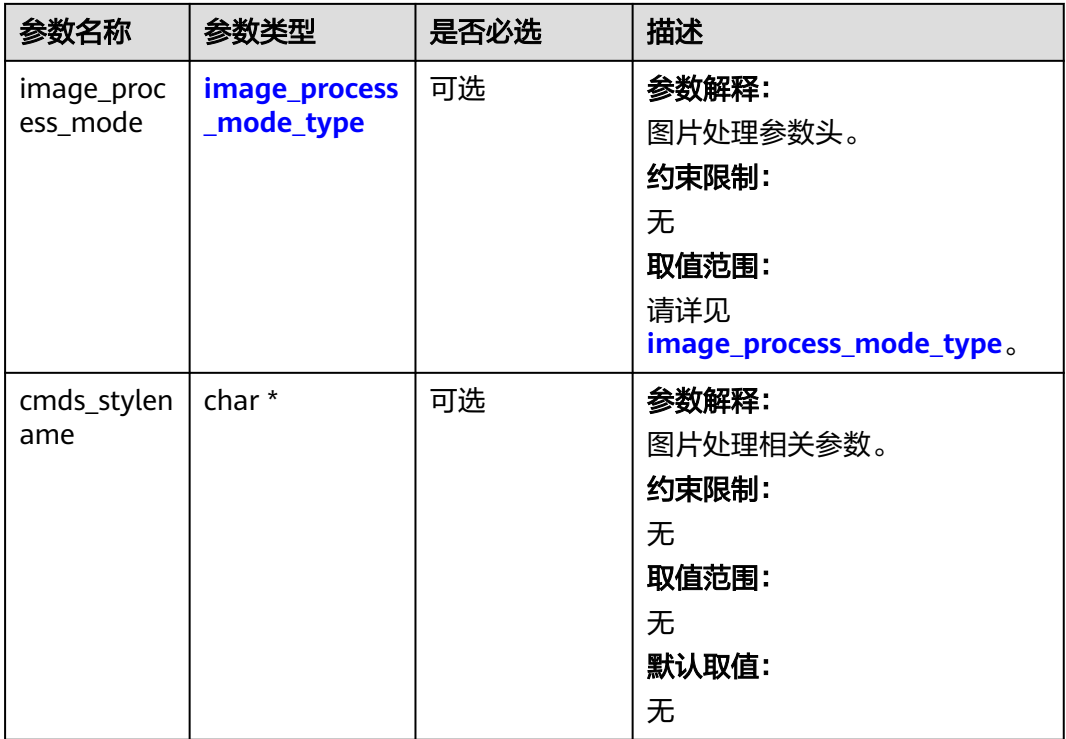

# 表 **7-48** image\_process\_mode\_type

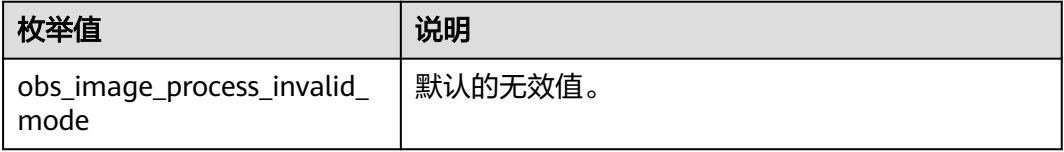

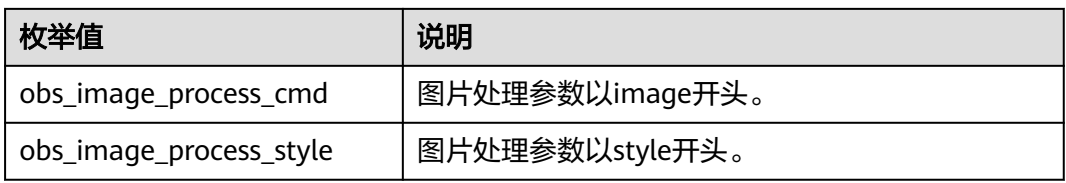

#### 表 **7-49** server\_side\_encryption\_params

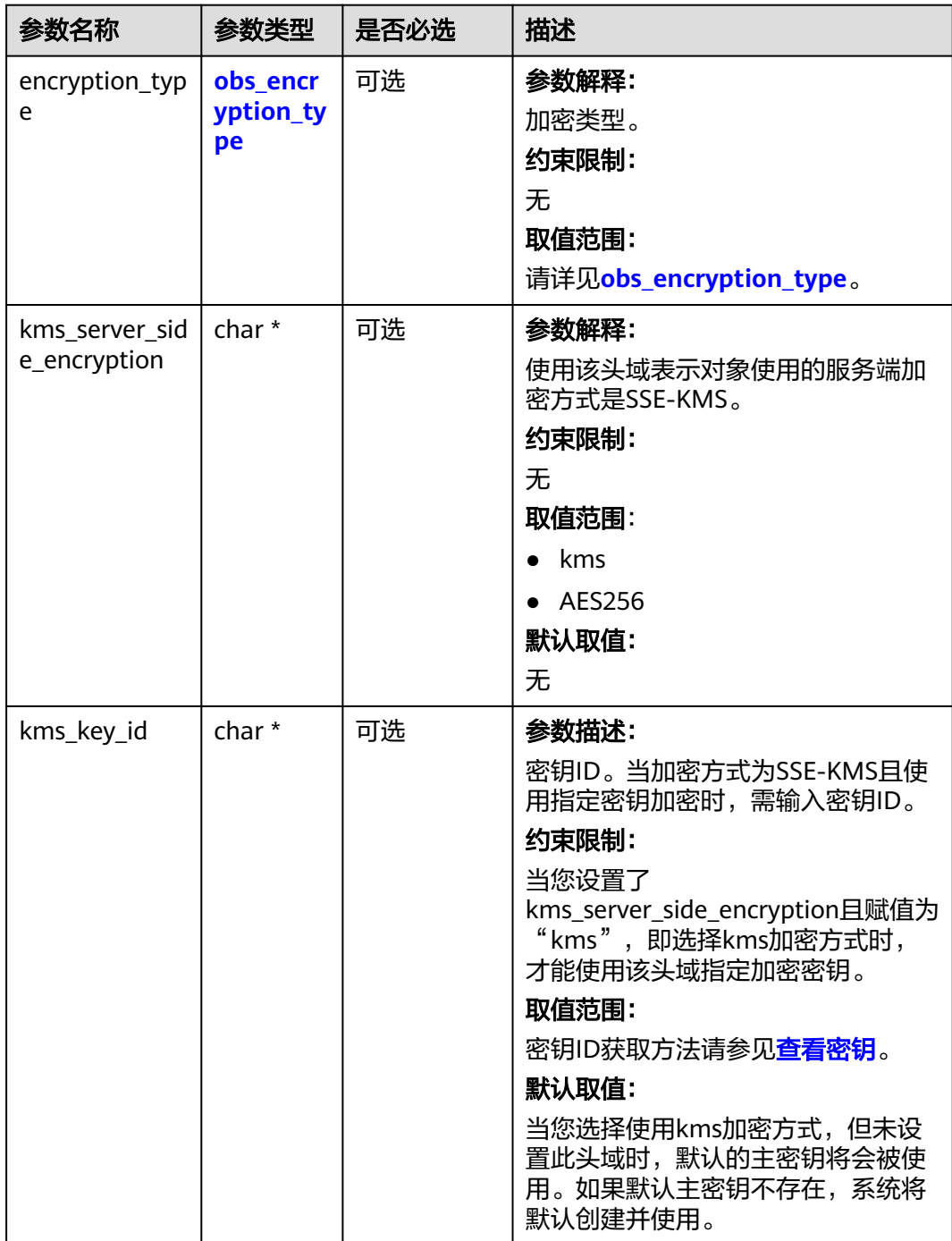

<span id="page-413-0"></span>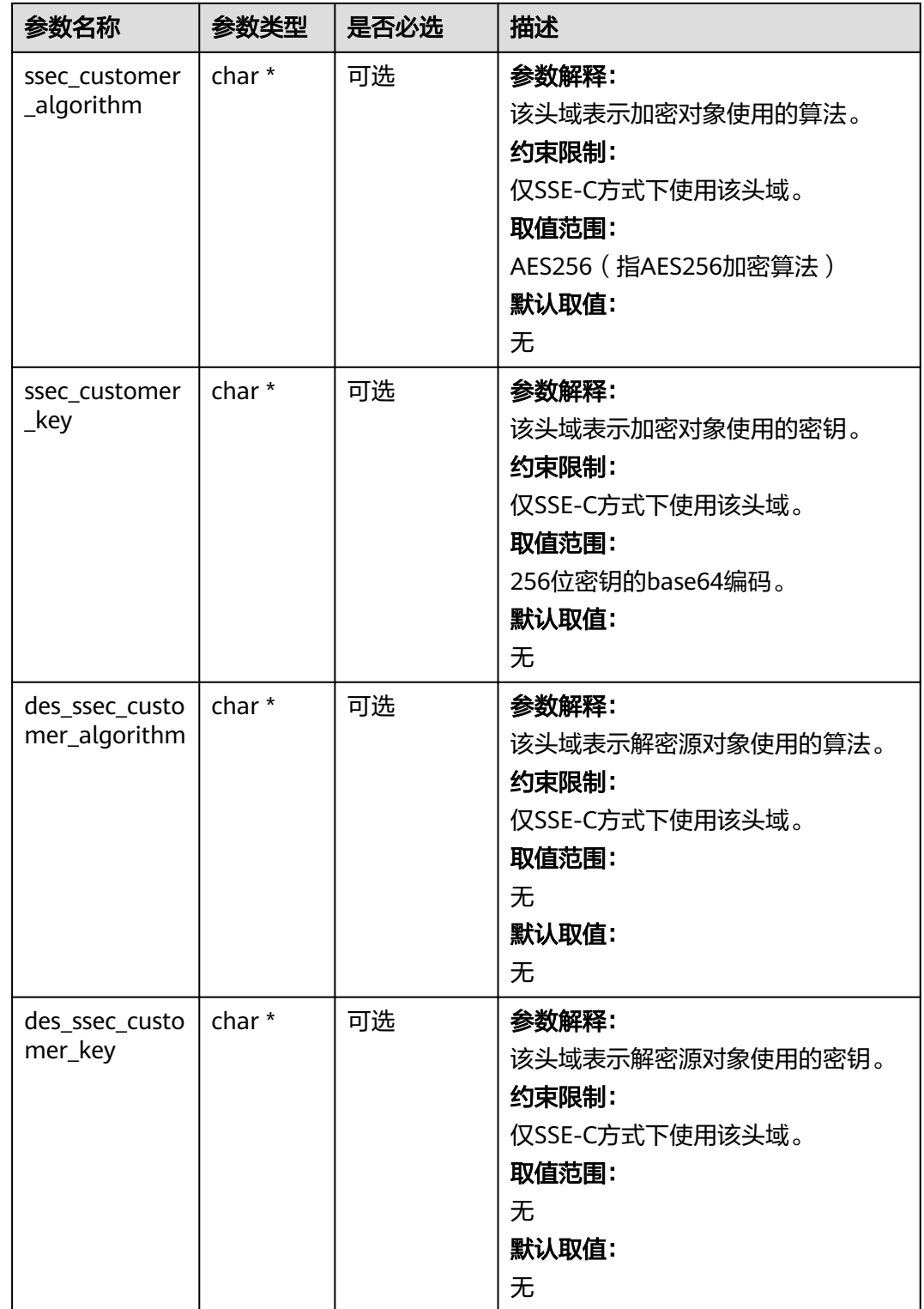

# 表 **7-50** obs\_encryption\_type

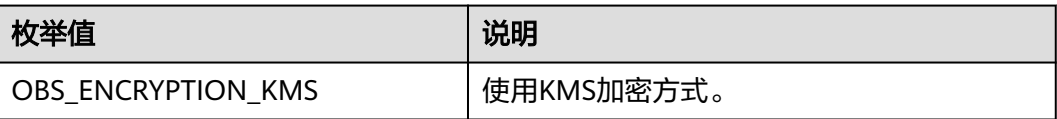

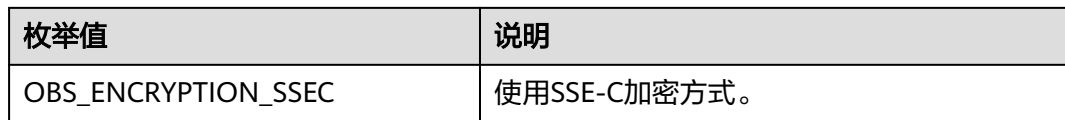

#### 表 **7-51** obs\_put\_object\_handler

| 参数名称                             | 参数类型                                       | 是否必选 | 描述                                                       |
|----------------------------------|--------------------------------------------|------|----------------------------------------------------------|
| response_ha<br>ndler             | obs_response_<br>handler *                 | 必选   | 参数解释:<br>响应回调函数结构体。<br>约束限制:<br>无                        |
| put_object_<br>data_callba<br>ck | obs_put_objec<br>t_data_callba<br>$ck *$   | 必选   | 参数解释:<br>回调函数指针,用于把要上传的数<br>据复制到待上传的数据缓冲区。<br>约束限制:<br>无 |
| progress_cal<br><b>lback</b>     | obs_progress_<br>callback inter<br>$nal *$ | 必选   | 参数解释:<br>进度回调函数指针。<br>约束限制:<br>无                         |

表 **7-52** obs\_put\_object\_data\_callback

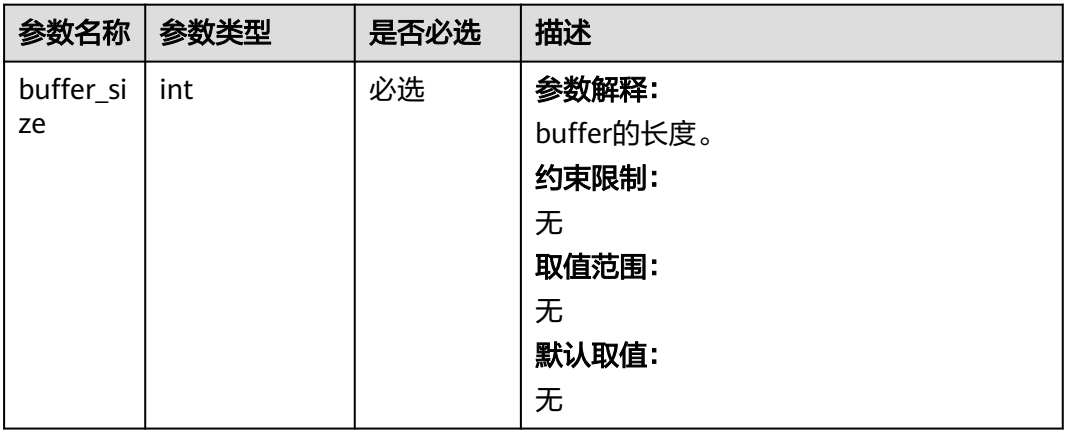

<span id="page-415-0"></span>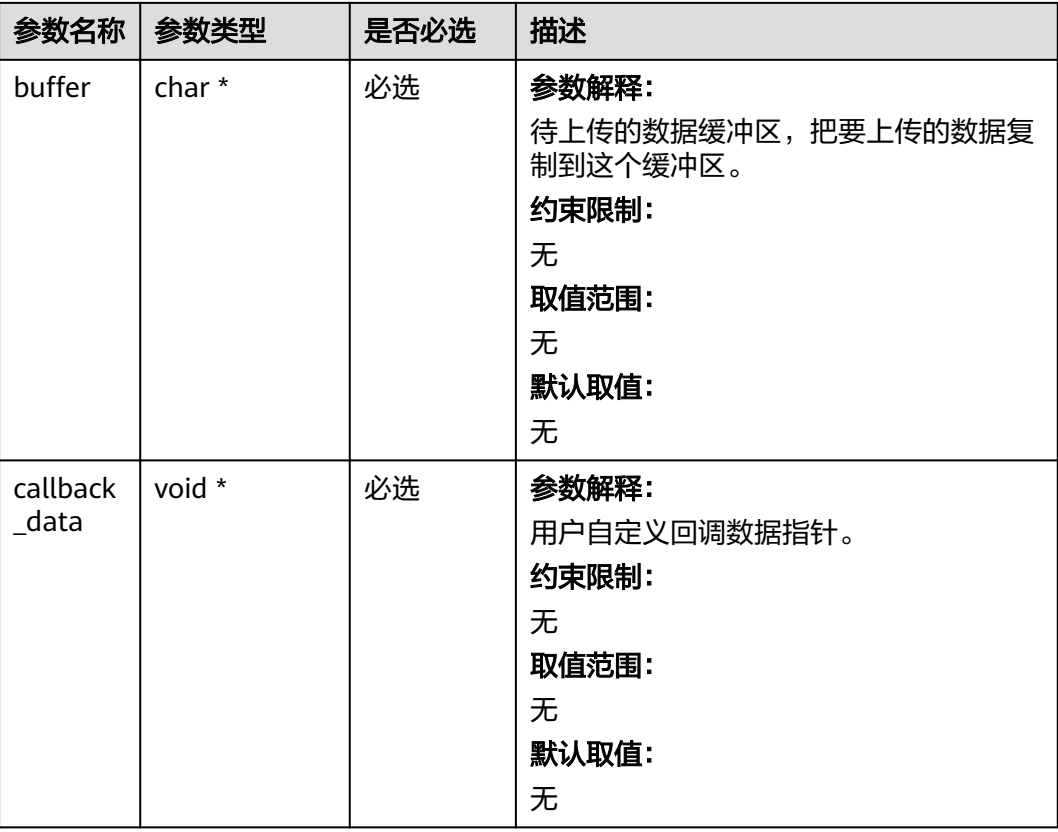

# 表 **7-53** obs\_progress\_callback\_internal

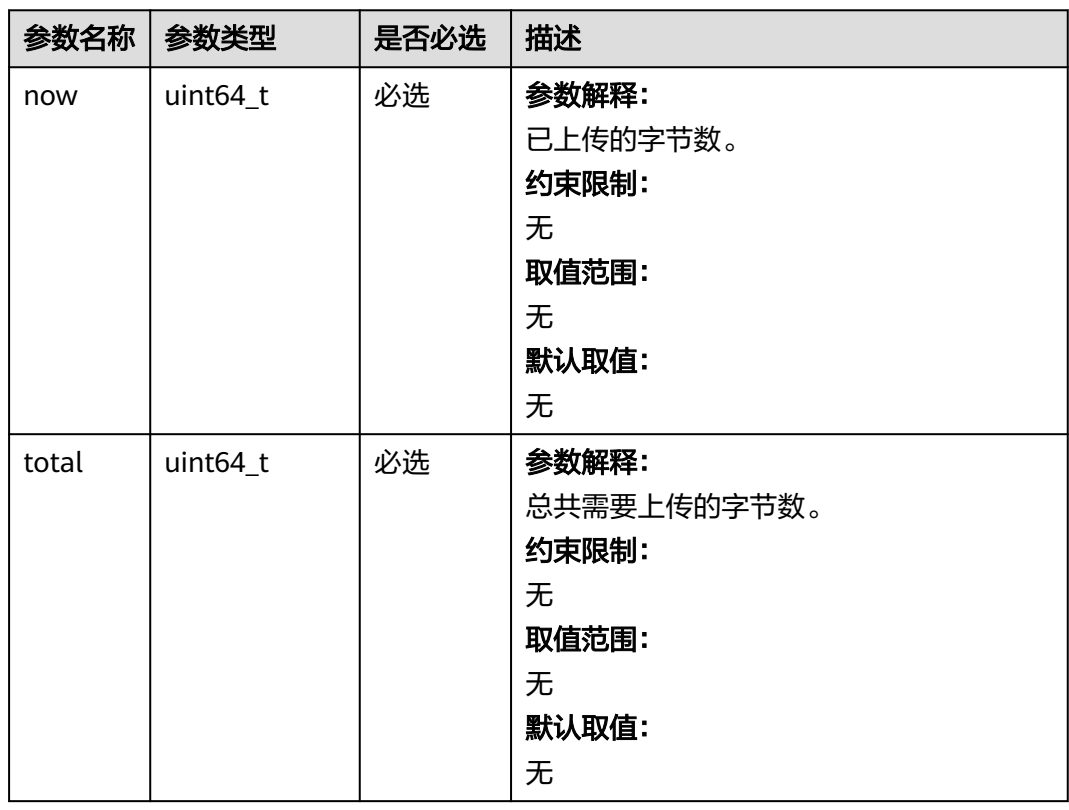

<span id="page-416-0"></span>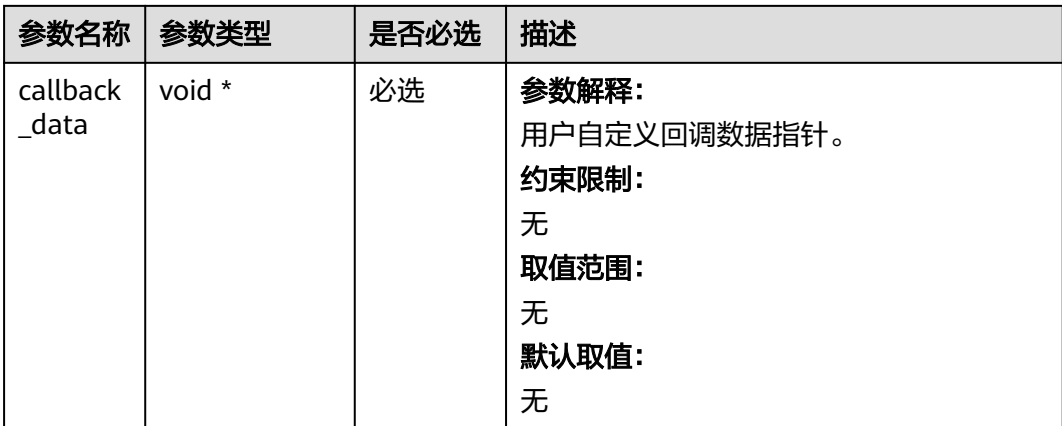

# 表 **7-54** obs\_response\_handler

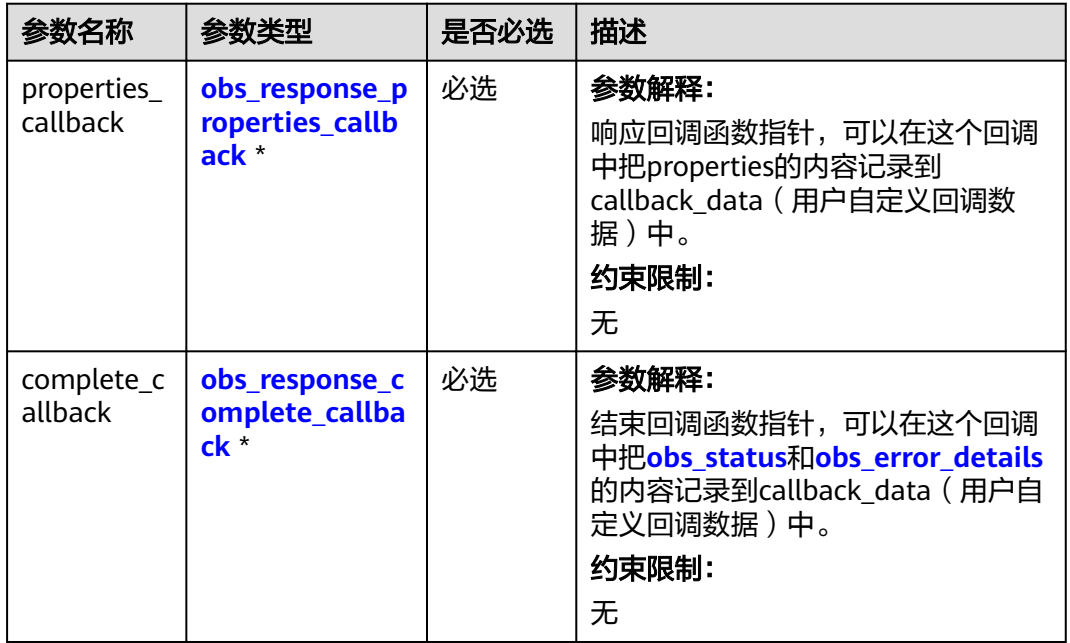

表 **7-55** obs\_response\_properties\_callback

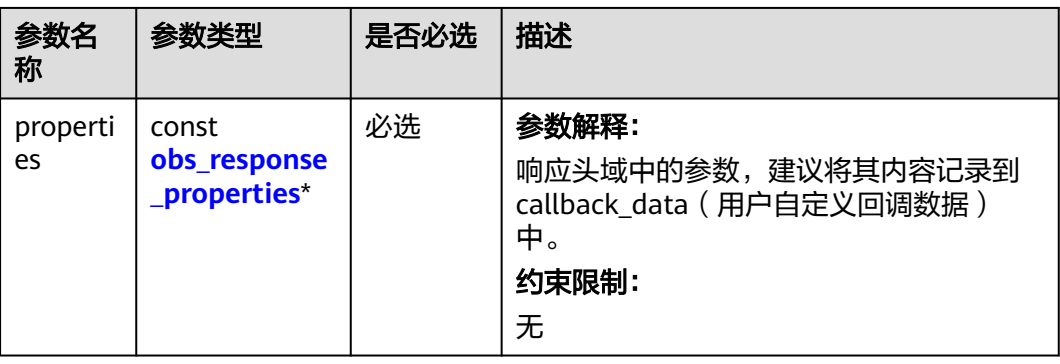

<span id="page-417-0"></span>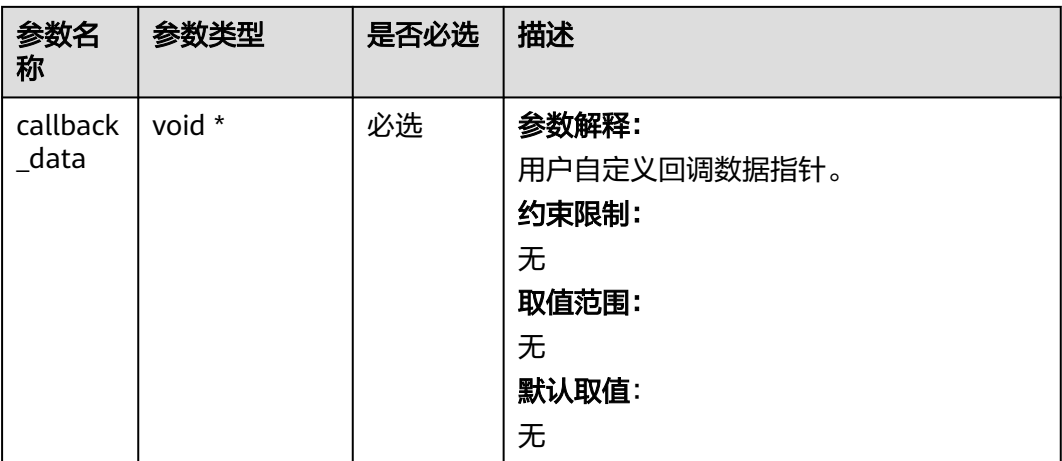

# 表 **7-56** obs\_response\_complete\_callback

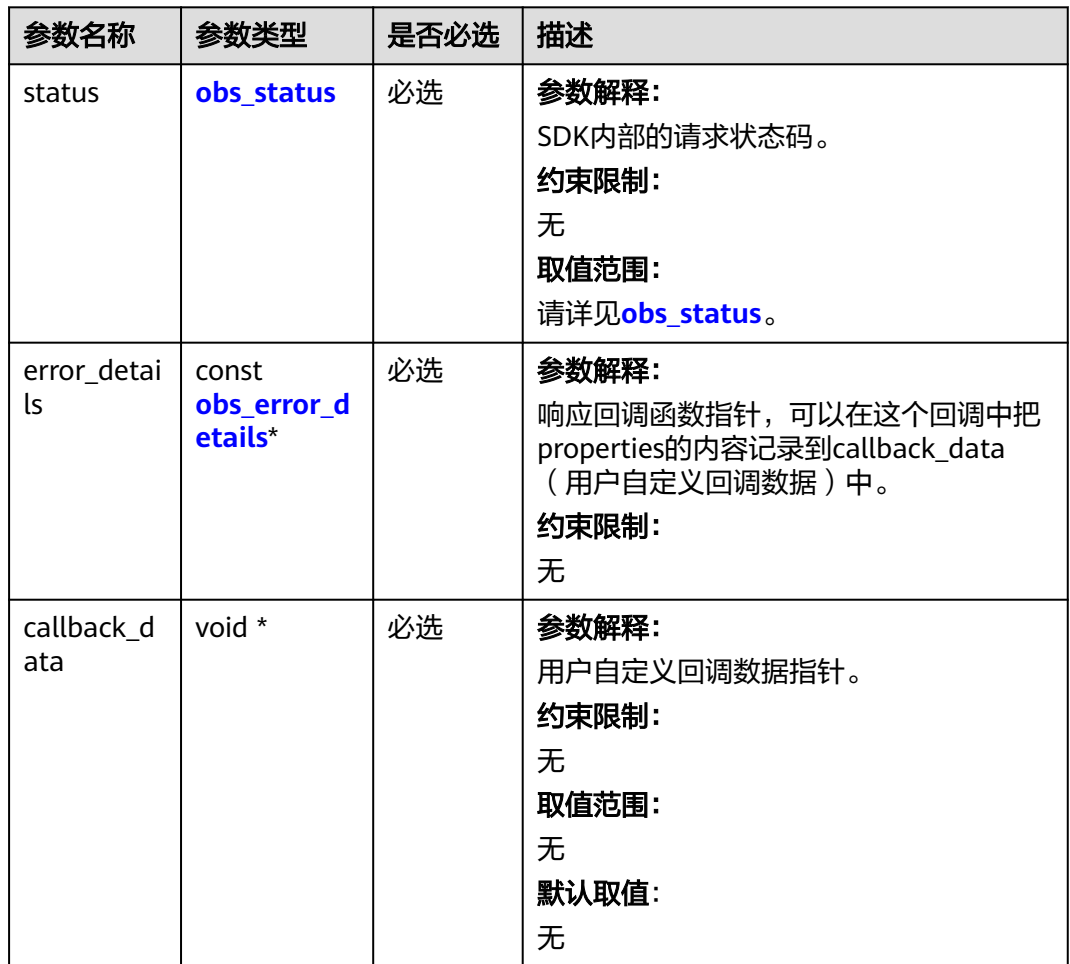

#### <span id="page-418-0"></span>表 **7-57** obs\_response\_properties

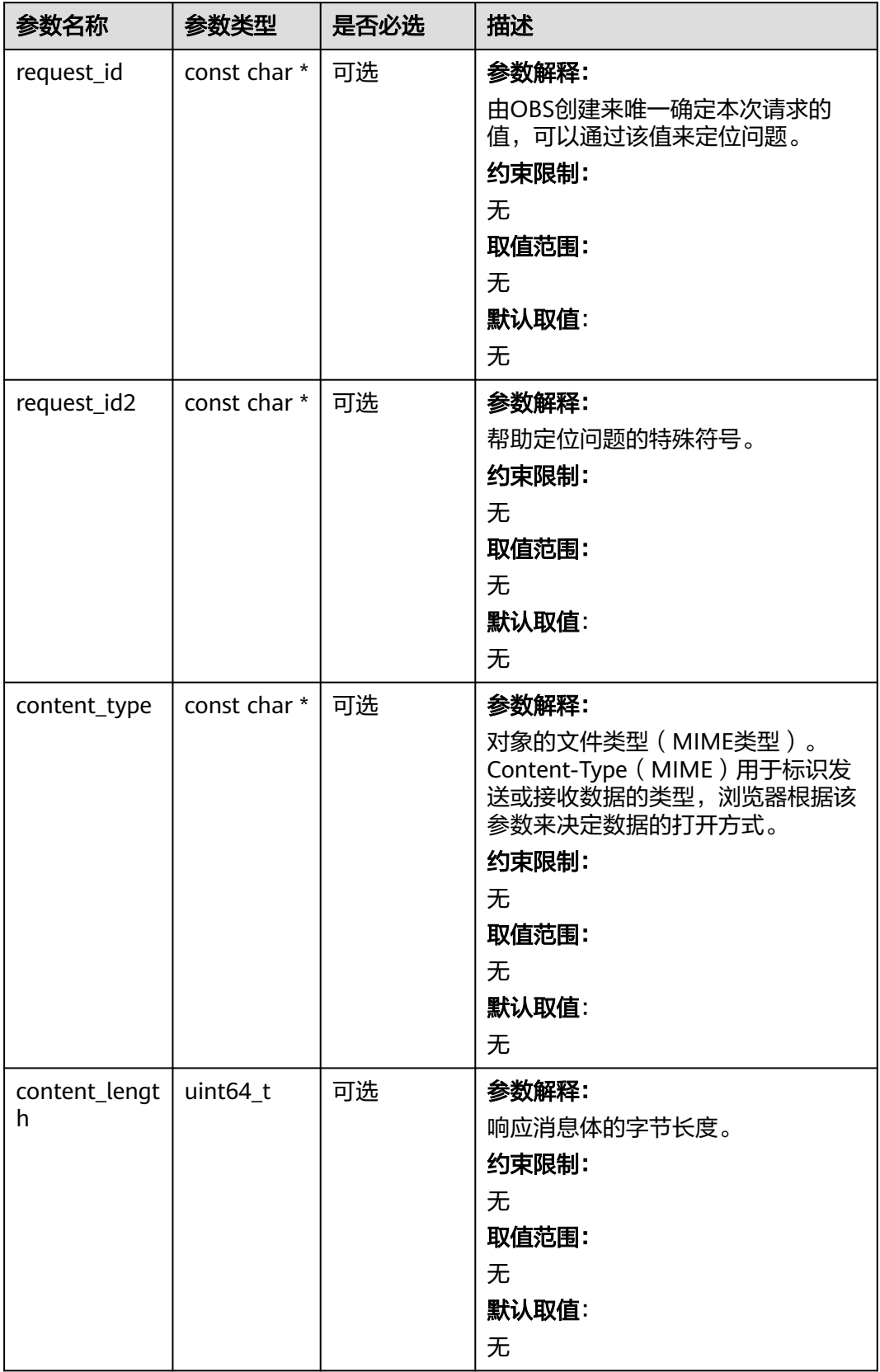

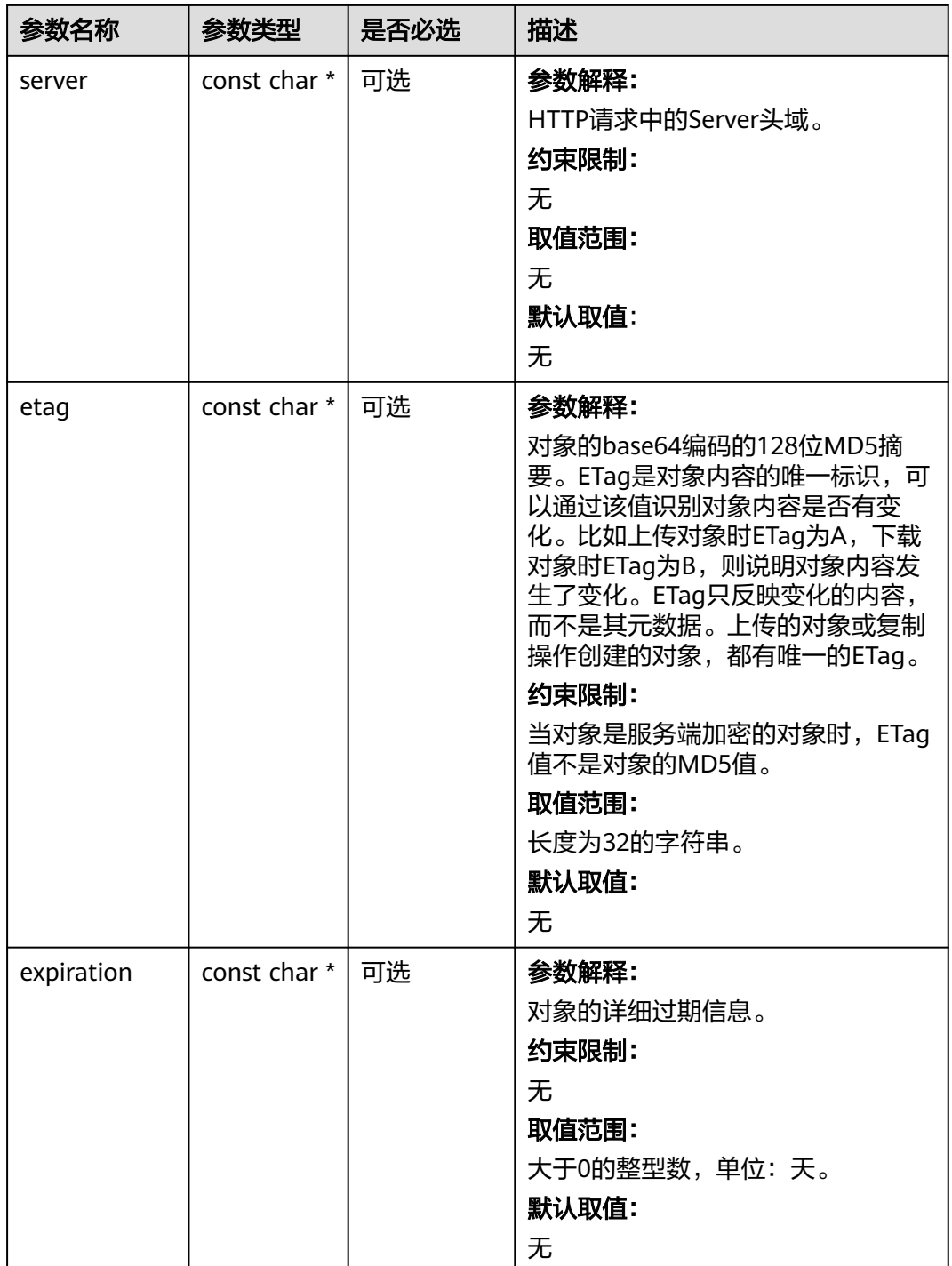

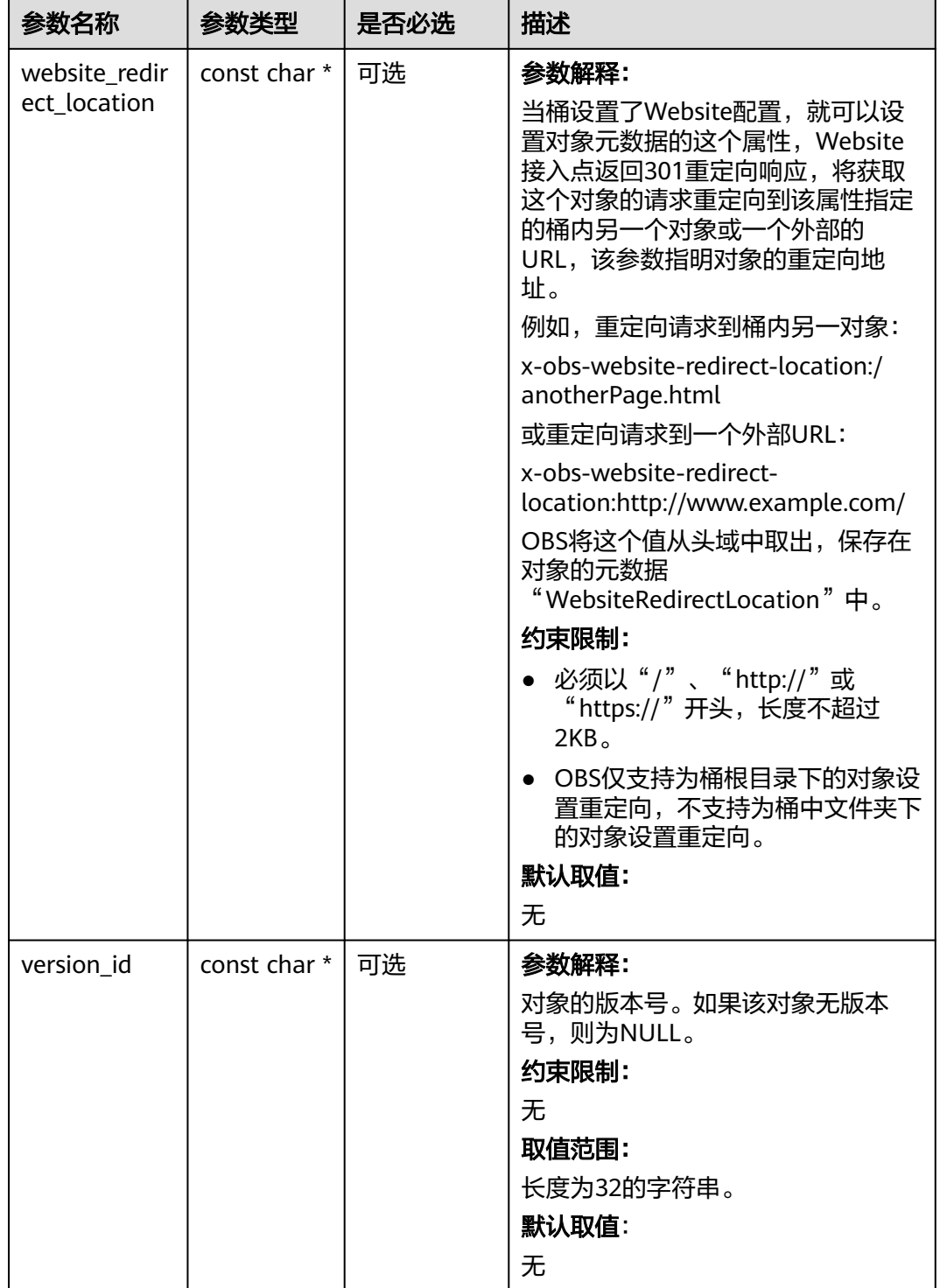

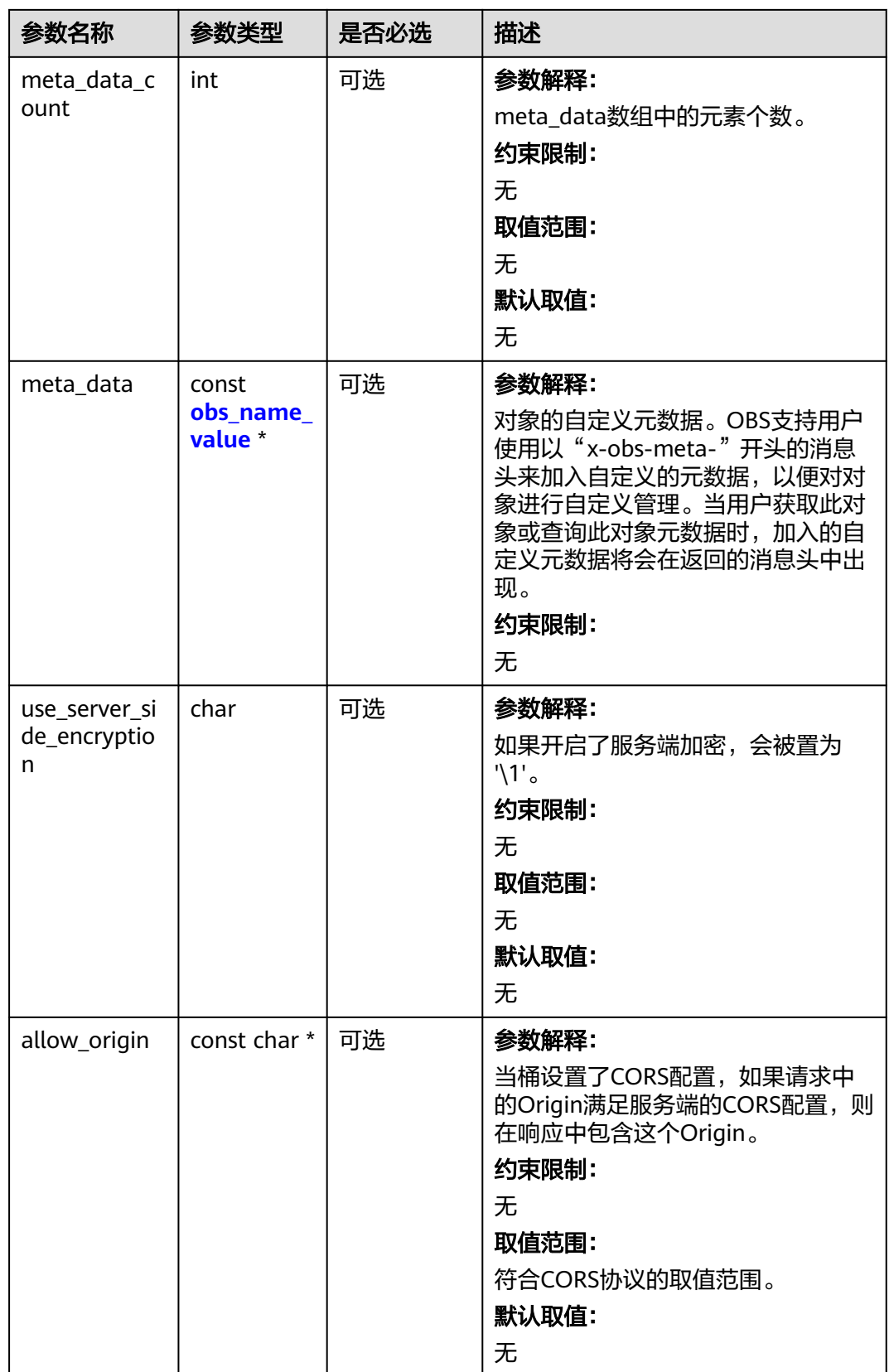

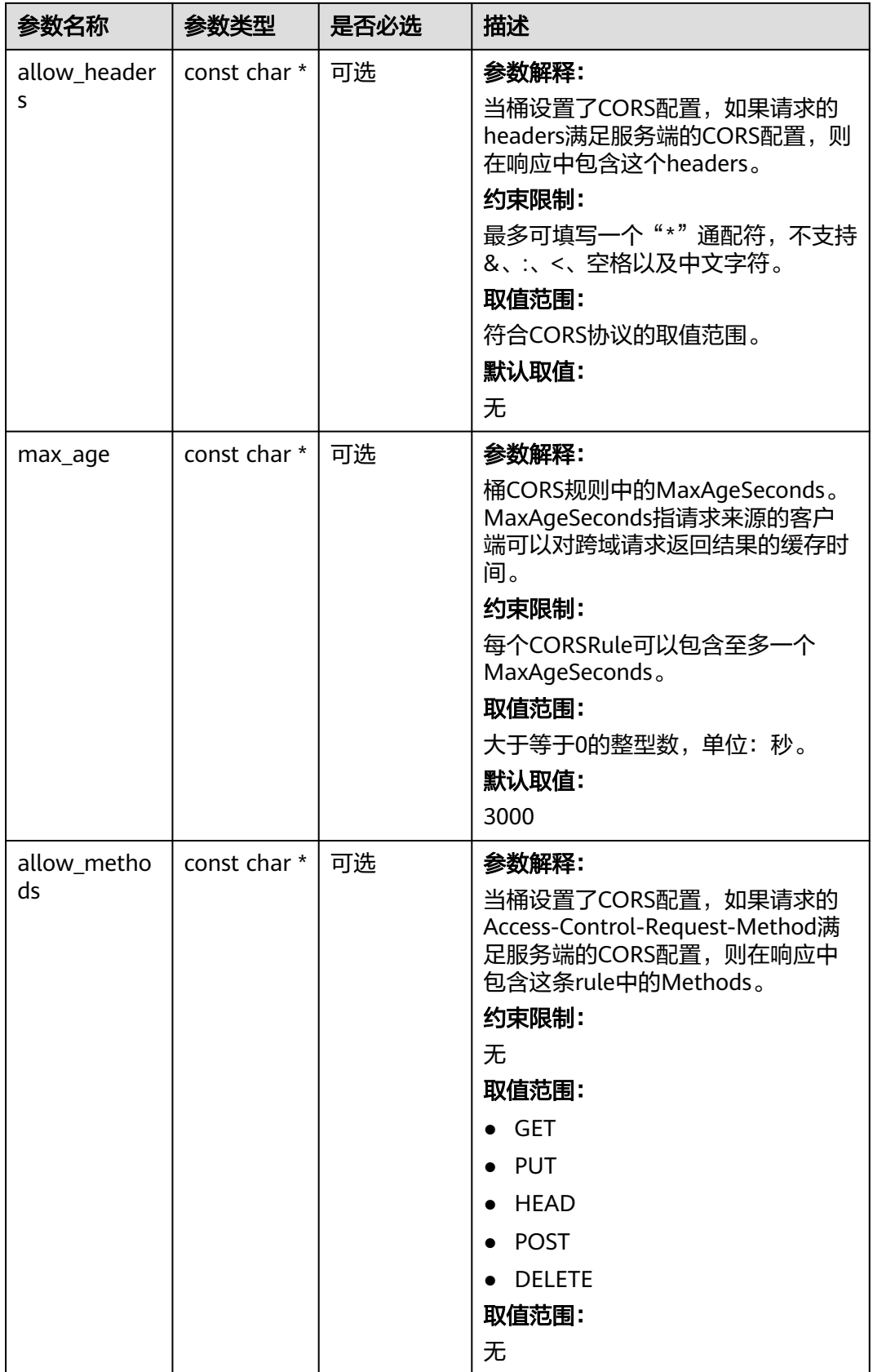

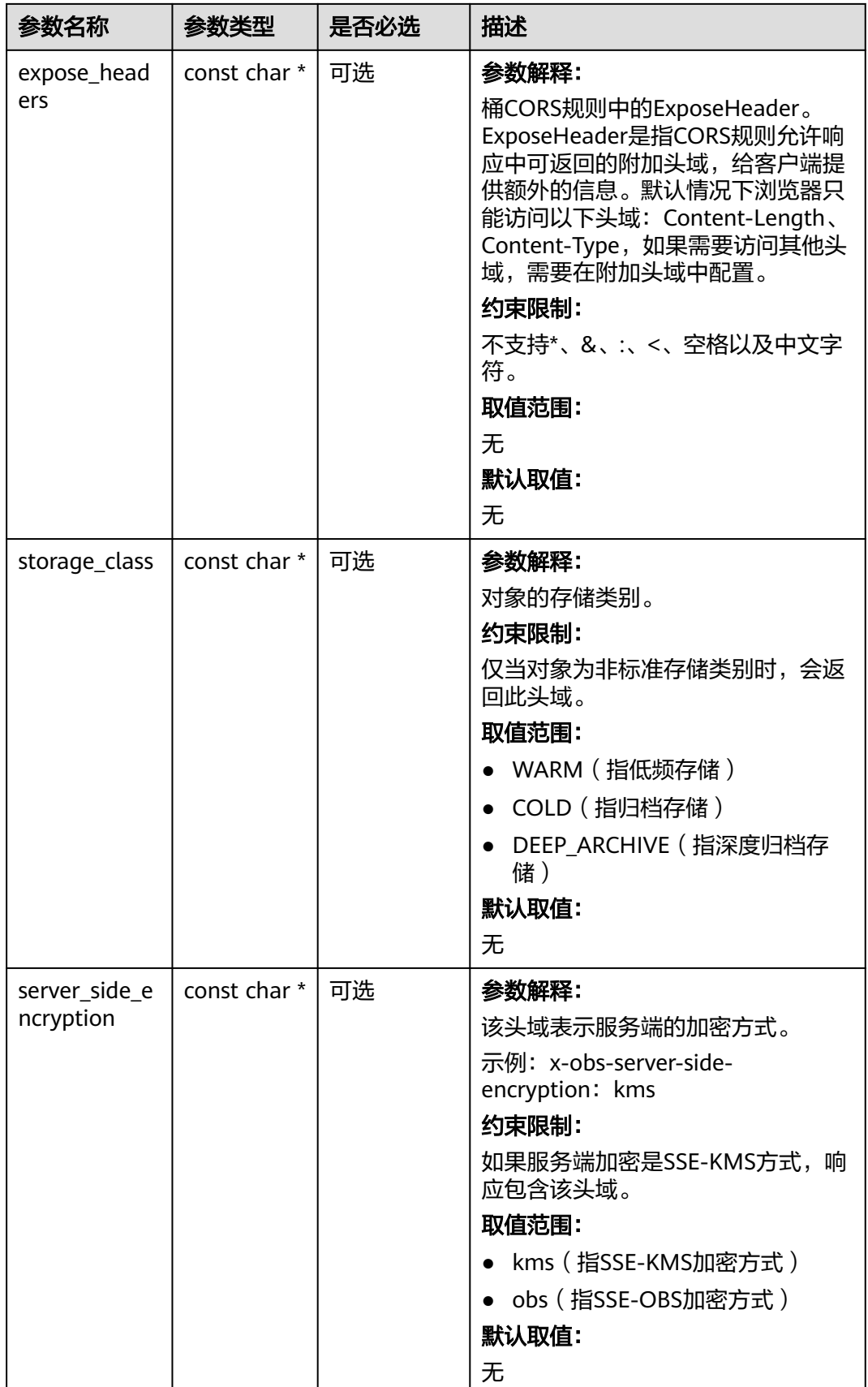

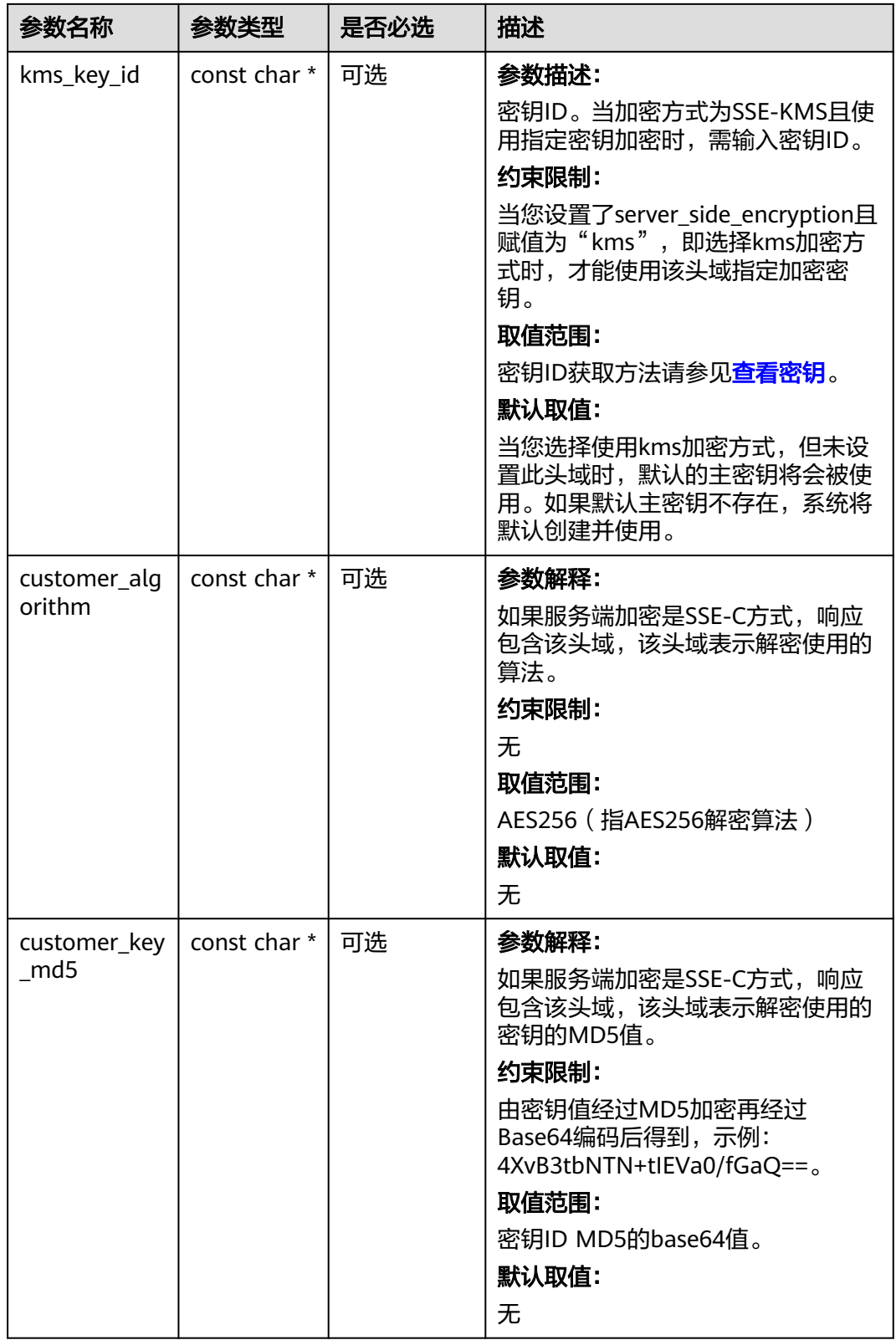

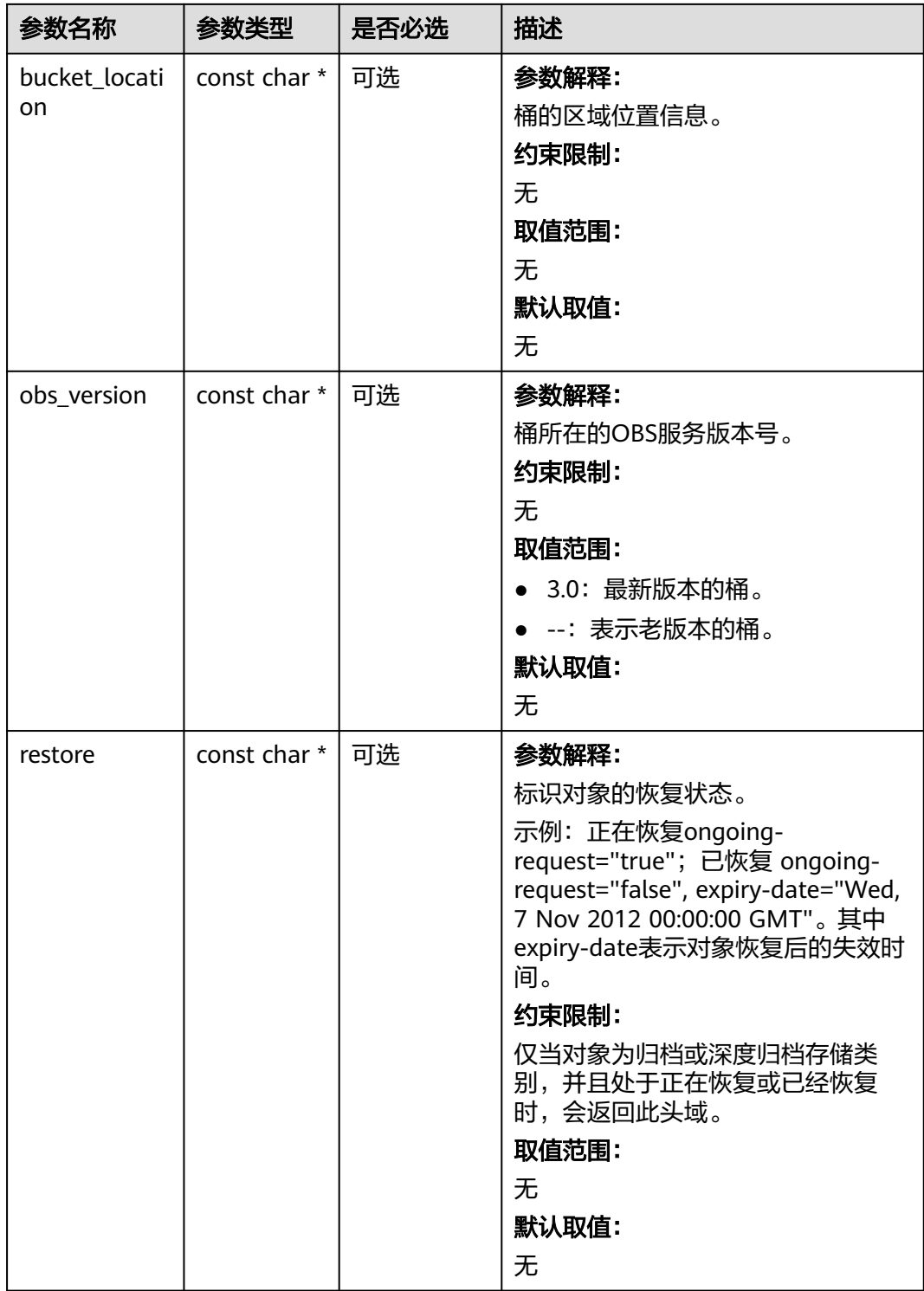

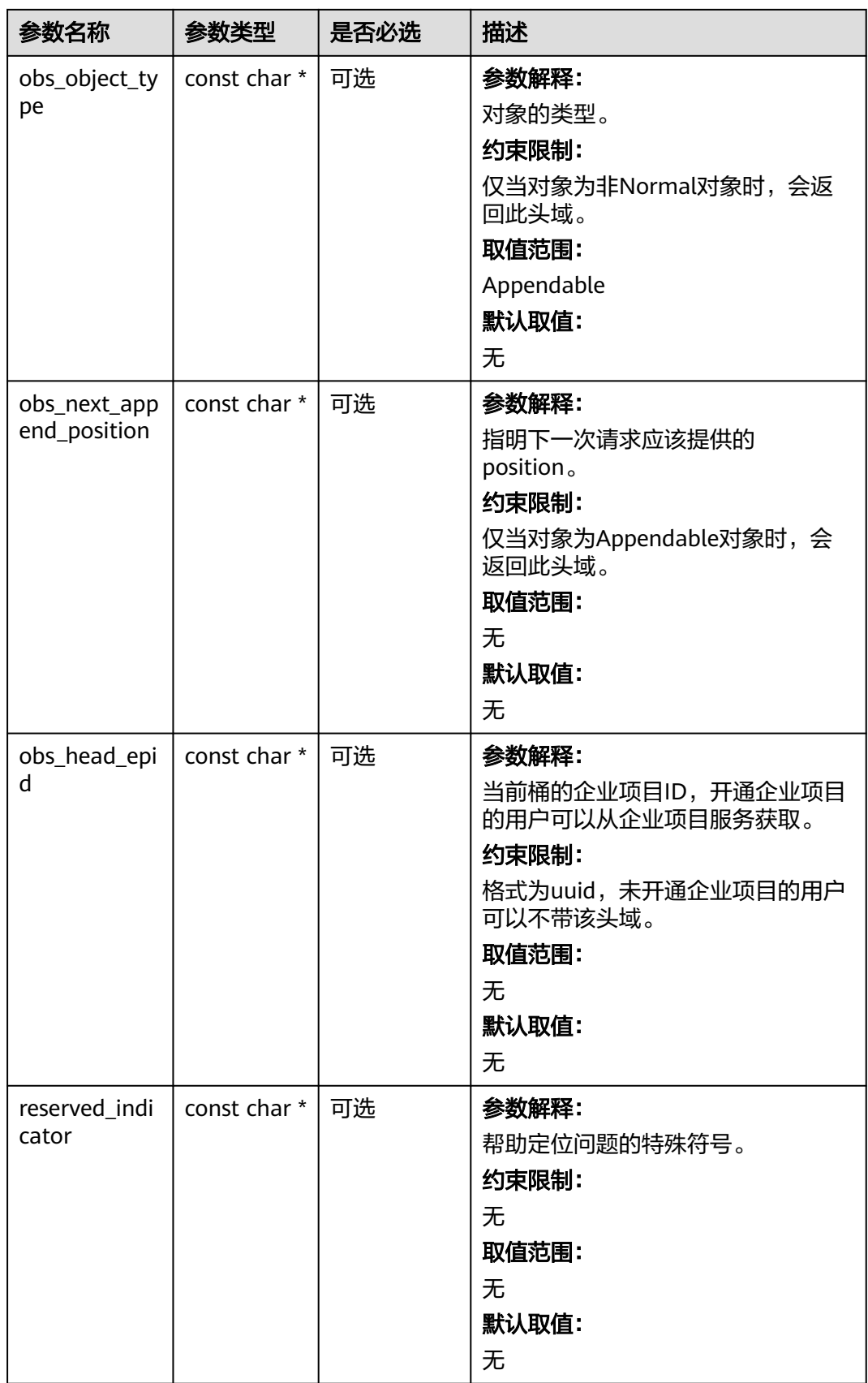

# <span id="page-427-0"></span>表 **7-58** obs\_error\_details

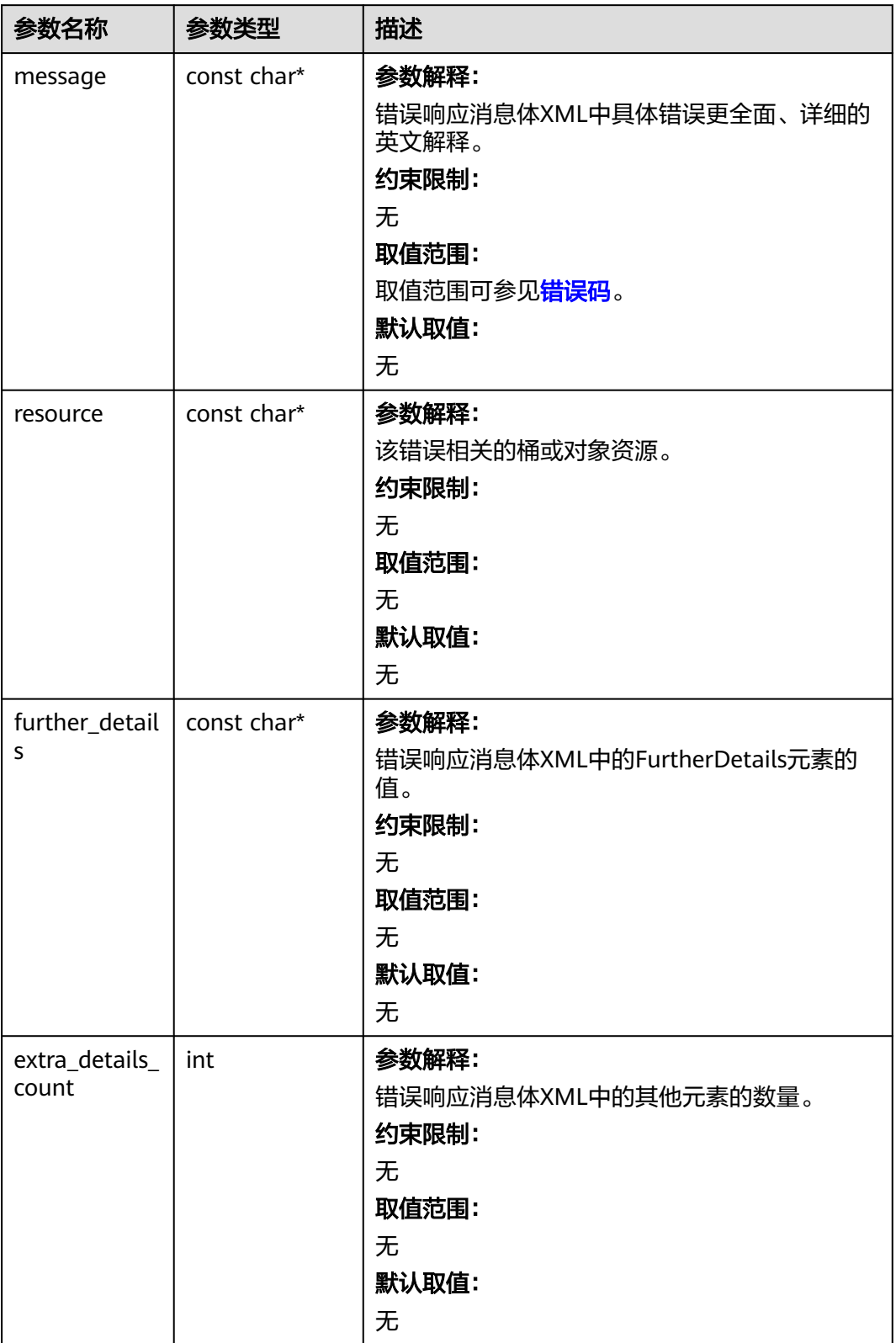

<span id="page-428-0"></span>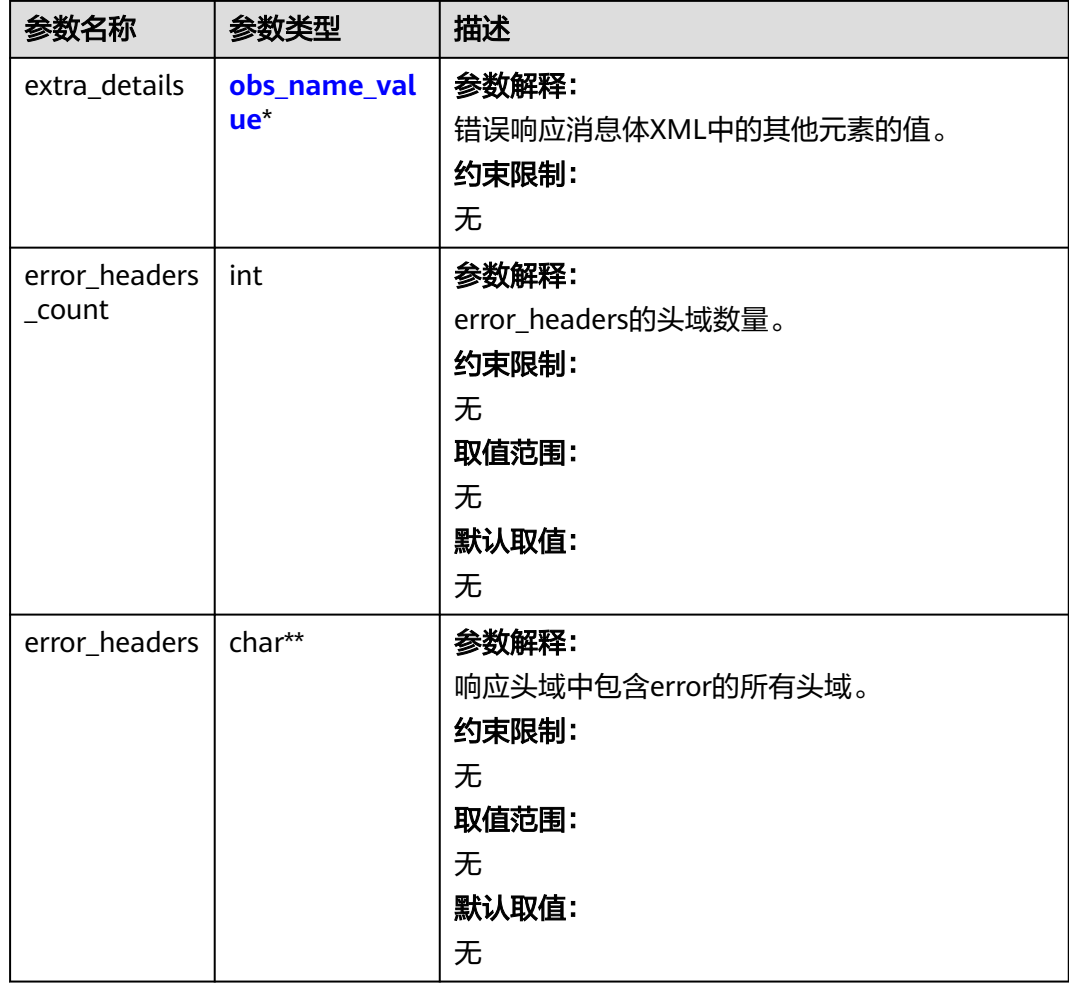

# 表 **7-59** obs\_name\_value

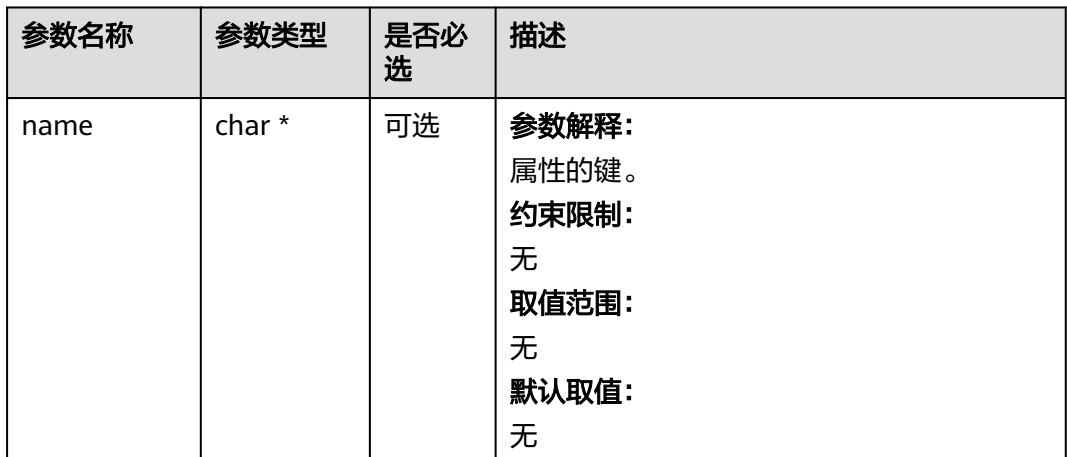

<span id="page-429-0"></span>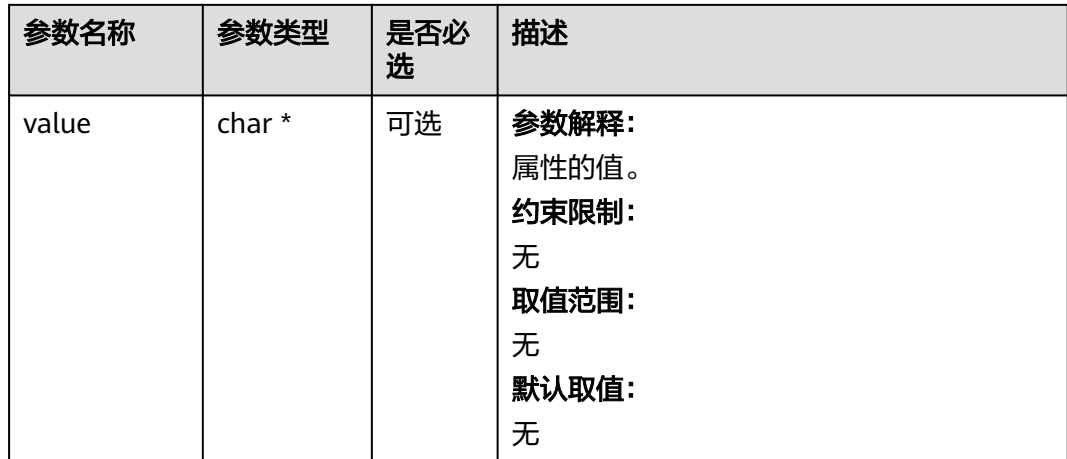

# 表 **7-60** obs\_status

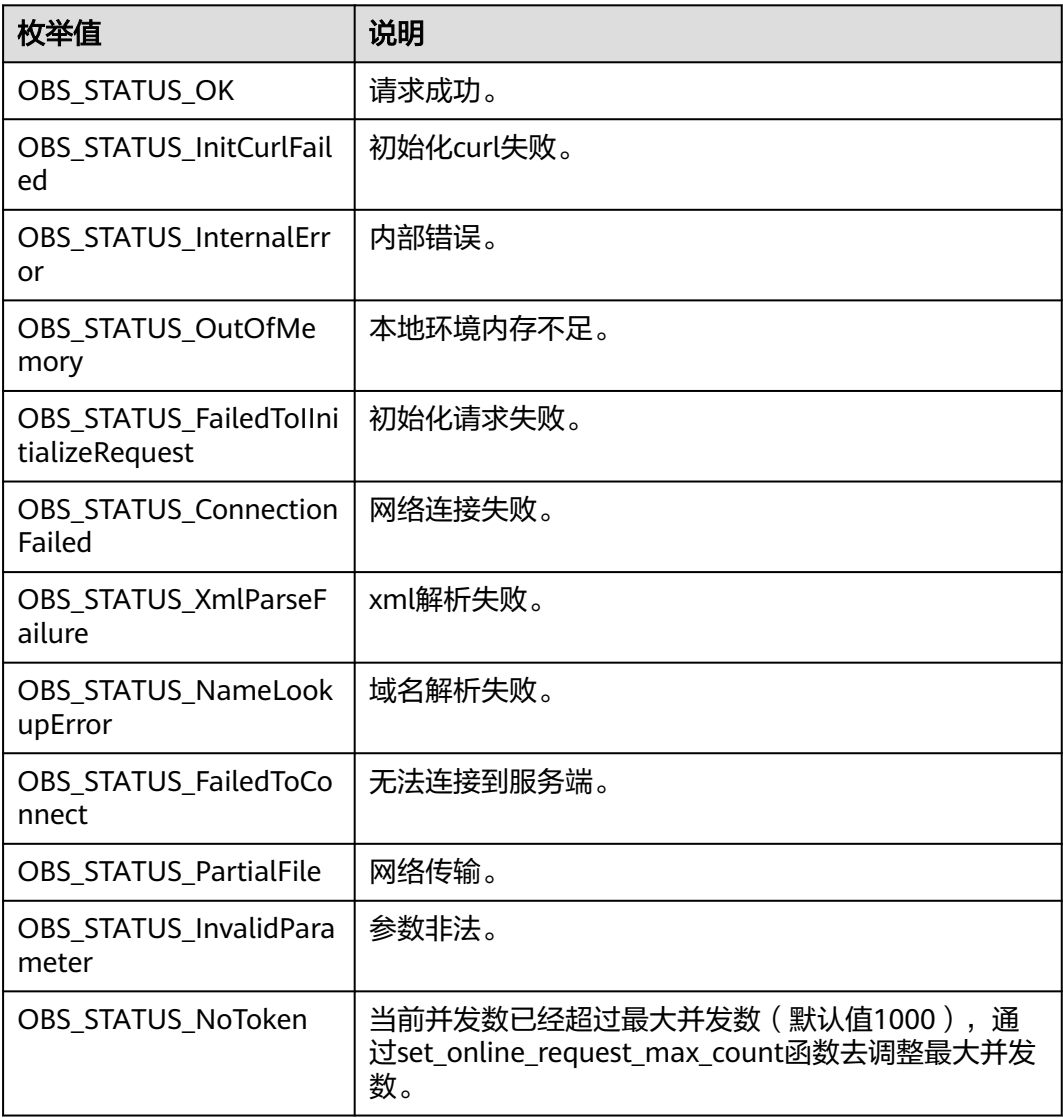

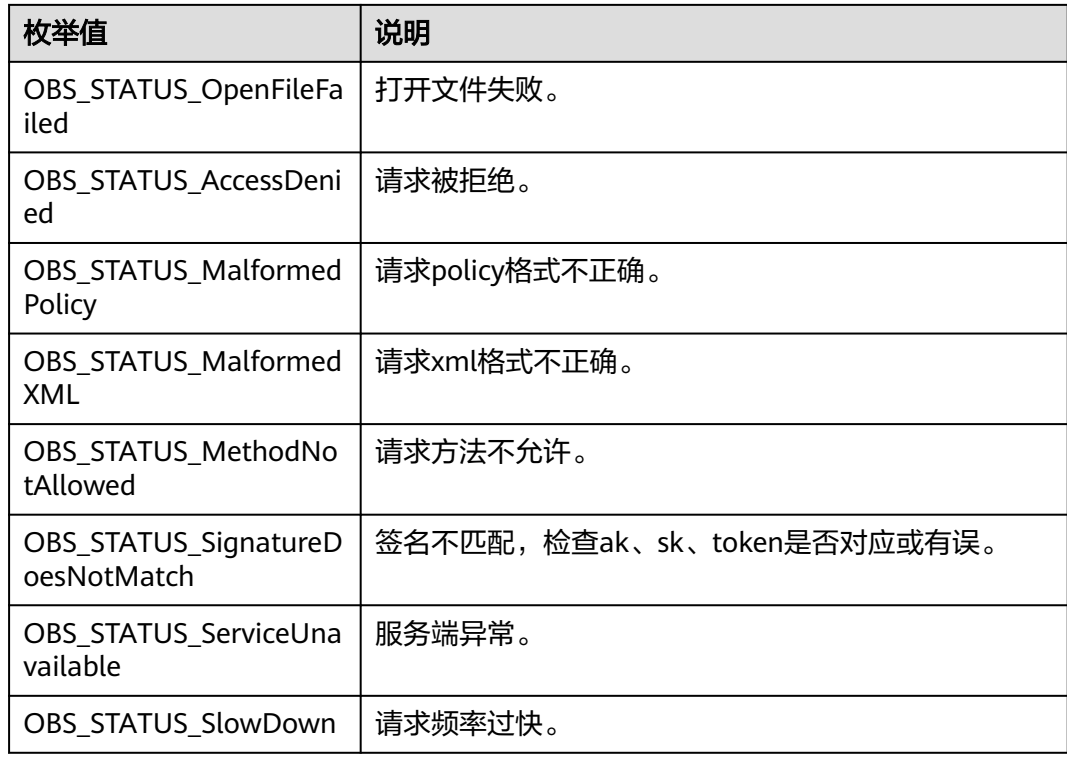

# 代码示例:文件上传

以下示例展示如何通过put\_object上传文件: #include "eSDKOBS.h" #include <stdio.h> #include <sys/stat.h> // 响应回调函数,可以在这个回调中把properties的内容记录到callback\_data(用户自定义回调数据)中 obs\_status response\_properties\_callback(const obs\_response\_properties \*properties, void \*callback\_data); int put\_file\_data\_callback(int buffer\_size, char \*buffer, void \*callback\_data); void put\_file\_complete\_callback(obs\_status status, const obs\_error\_details \*error. void \*callback\_data); typedef struct put\_file\_object\_callback\_data { FILE \*infile; uint64\_t content\_length; obs\_status ret\_status; } put\_file\_object\_callback\_data; uint64\_t open\_file\_and\_get\_length(char \*localfile, put\_file\_object\_callback\_data \*data); int main() { // 以下示例展示如何通过put\_object上传文件: // 在程序入口调用obs\_initialize方法来初始化网络、内存等全局资源。 obs\_initialize(OBS\_INIT\_ALL); obs\_options options; // 创建并初始化options,该参数包括访问域名(host\_name)、访问密钥(access\_key\_id和 acces\_key\_secret)、桶名(bucket\_name)、桶存储类别(storage\_class)等配置信息 init\_obs\_options(&options); // host\_name填写桶所在的endpoint, 此处以华北-北京四为例, 其他地区请按实际情况填写。 options.bucket\_options.host\_name = "obs.cn-north-4.myhuaweicloud.com"; // 认证用的ak和sk硬编码到代码中或者明文存储都有很大的安全风险,建议在配置文件或者环境变量中密文存 放,使用时解密,确保安全; // 本示例以ak和sk保存在环境变量中为例,运行本示例前请先在本地环境中设置环境变量ACCESS\_KEY\_ID和 SECRET\_ACCESS\_KEY。 options.bucket\_options.access\_key = getenv("ACCESS\_KEY\_ID");

options.bucket\_options.secret\_access\_key = getenv("SECRET\_ACCESS\_KEY");

```
 // 填写Bucket名称,例如example-bucket-name。
   char * bucketName = "example-bucket-name";
   options.bucket_options.bucket_name = bucketName;
   // 初始化上传对象属性
   obs_put_properties put_properties;
   init_put_properties(&put_properties);
   // 上传对象名
   char *key = "example_put_file_test";
   // 上传的文件
  char file_name[256] = "./example_local_file_test.txt";
  uint64 t content length = 0:
   // 初始化存储上传数据的结构体
  put file object callback data data;
   memset(&data, 0, sizeof(put_file_object_callback_data));
   // 打开文件,并获取文件长度
  content_length = open_file_and_get_length(file_name, &data);
   // 设置回调函数
   obs_put_object_handler putobjectHandler =
  \left\{ \right. { &response_properties_callback, &put_file_complete_callback },
     &put_file_data_callback
   };
   put_object(&options, key, content_length, &put_properties, 0, &putobjectHandler, &data);
   if (OBS_STATUS_OK == data.ret_status) {
     printf("put object from file successfully. \n");
   }
   else
   {
      printf("put object failed(%s).\n",
        obs_get_status_name(data.ret_status));
 }
   if (data.infile != NULL) {
      fclose(data.infile);
 }
   // 释放分配的全局资源
   obs_deinitialize();
// 响应回调函数,可以在这个回调中把properties的内容记录到callback_data(用户自定义回调数据)中
obs_status response_properties_callback(const obs_response_properties *properties, void *callback_data)
   if (properties == NULL)
   {
     printf("error! obs_response_properties is null!");
      if (callback_data != NULL)
      {
        obs_sever_callback_data *data = (obs_sever_callback_data *)callback_data;
       printf("server_callback buf is %s, len is %llu",
           data->buffer, data->buffer_len);
        return OBS_STATUS_OK;
\qquad \qquad \} else {
       printf("error! obs_sever_callback_data is null!");
        return OBS_STATUS_OK;
      }
   }
   // 打印响应信息
#define print_nonnull(name, field) \
do { \sqrt{ } if (properties-> field) { \
       printf("%s: %s\n", name, properties->field);
\} and \{ } while (0)
   print_nonnull("request_id", request_id);
   print_nonnull("request_id2", request_id2);
   print_nonnull("content_type", content_type);
   if (properties->content_length) {
      printf("content_length: %llu\n", properties->content_length);
   }
   print_nonnull("server", server);
```
}

{
}

{

}

{

}

{

```
 print_nonnull("ETag", etag);
   print_nonnull("expiration", expiration);
   print_nonnull("website_redirect_location", website_redirect_location);
 print_nonnull("version_id", version_id);
 print_nonnull("allow_origin", allow_origin);
   print_nonnull("allow_headers", allow_headers);
   print_nonnull("max_age", max_age);
 print_nonnull("allow_methods", allow_methods);
 print_nonnull("expose_headers", expose_headers);
   print_nonnull("storage_class", storage_class);
  print_nonnull("server_side_encryption", server_side_encryption);
  print_nonnull("kms_key_id", kms_key_id);
  print_nonnull("customer_algorithm", customer_algorithm);
   print_nonnull("customer_key_md5", customer_key_md5);
   print_nonnull("bucket_location", bucket_location);
   print_nonnull("obs_version", obs_version);
   print_nonnull("restore", restore);
   print_nonnull("obs_object_type", obs_object_type);
   print_nonnull("obs_next_append_position", obs_next_append_position);
  print_nonnull("obs_head_epid", obs_head_epid);
  print_nonnull("reserved_indicator", reserved_indicator);
   int i;
  for (i = 0; i < properties->meta_data_count; i++) {
      printf("x-obs-meta-%s: %s\n", properties->meta_data[i].name,
         properties->meta_data[i].value);
   }
   return OBS_STATUS_OK;
int put_file_data_callback(int buffer_size, char *buffer,
   void *callback_data)
   put_file_object_callback_data *data =
      (put_file_object_callback_data *)callback_data;
  int ret = 0;
   if (data->content_length) {
     int toRead = ((data->content_length > (unsigned)buffer_size) ?
        (unsigned)buffer size : data->content length);
      ret = fread(buffer, 1, toRead, data->infile);
 }
   uint64_t originalContentLength = data->content_length;
   data->content_length -= ret;
  if (data->content_length) {
      printf("%llu bytes remaining ", (unsigned long long)data->content_length);
      printf("(%d%% complete) ...\n",
         (int)(((originalContentLength - data->content_length) * 100) / originalContentLength));
   }
   return ret;
void put file complete callback(obs status status,
   const obs_error_details *error,
   void *callback_data)
   put_file_object_callback_data *data = (put_file_object_callback_data *)callback_data;
  data->ret_status = status;
uint64_t open_file_and_get_length(char *localfile, put_file_object_callback_data *data)
   uint64_t content_length = 0;
  const char *body = 0;
   if (!content_length)
   {
      struct stat statbuf;
      if (stat(localfile, &statbuf) == -1)
      {
         fprintf(stderr, "\nERROR: Failed to stat file %s: ",
           localfile);
         return 0;
      }
      content_length = statbuf.st_size;
```

```
 }
   if (!(data->infile = fopen(localfile, "rb")))
   {
      fprintf(stderr, "\nERROR: Failed to open input file %s: ",
         localfile);
      return 0;
   }
   data->content_length = content_length;
   return content_length;
```
### 说明

}

- 上传的内容大小不能超过5GB。
- 上传文件流时,必须以二进制模式("rb"模式或者"rb+"模式)打开文件。

### 相关链接

- 关于上传对象-POST上传的API说明,请参见**[POST](https://support.huaweicloud.com/api-obs/obs_04_0081.html)**上传。
- 更多关于上传对象的代码示例,请参见**[Github](https://github.com/huaweicloud/huaweicloud-sdk-c-obs/blob/master/source/eSDK_OBS_API/eSDK_OBS_API_C%2B%2B_Demo/demo.c)**示例。
- 上传对象过程中返回的错误码含义、问题原因及处理措施可参考**OBS**[错误码](https://support.huaweicloud.com/api-obs/obs_04_0115.html#section1)。
- 上传对象常见问题请参见**上传对象失败**。

# **7.3** 创建文件夹**(C SDK)**

### 须知

开发过程中,您有任何问题可以在github上<mark>提交[issue](https://github.com/huaweicloud/huaweicloud-sdk-c-obs/issues)</mark>,或者在**华为云对象存储服务论** [坛](https://bbs.huaweicloud.com/forum/forum-620-1.html)中发帖求助。

### 功能说明

您可以在已创建的桶中新建一个文件夹,从而更方便的对存储在OBS中的数据进行分 类管理。

OBS本身是没有文件夹的概念的,桶中存储的元素只有对象。创建文件夹实际上是创 建了一个大小为0且对象名以"/"结尾的对象,这类对象与其他对象无任何差异,可 以进行下载、删除等操作,只是OBS控制台会将这类以"/"结尾的对象以文件夹的方 式展示。

### 接口约束

- 您必须是桶拥有者或拥有创建文件夹的权限,才能创建文件夹。建议使用IAM或 桶策略进行授权,如果使用IAM则需授予obs:object:PutObject权限,如果使用桶 策略则需授予PutObject权限。相关授权方式介绍可参见**OBS**[权限控制概述,](https://support.huaweicloud.com/perms-cfg-obs/obs_40_0001.html)配置 方式详见使用**IAM**[自定义策略](https://support.huaweicloud.com/usermanual-obs/obs_03_0121.html)、[配置对象策略。](https://support.huaweicloud.com/usermanual-obs/obs_03_0075.html)
- OBS支持的Region与Endpoint的对应关系,详细信息请参[见地区与终端节点。](https://console.huaweicloud.com/apiexplorer/#/endpoint/OBS)
- 创建文件夹本质上来说是创建了一个大小为0且对象名以"/"结尾的对象。
- 多级文件夹创建最后一级即可,比如src1/src2/src3/,创建src1/src2/src3/即可, 无需创建src1/、src1/src2/。

# 方法定义

void put\_object(const obs\_options \*options, char \*key, uint64\_t content\_length, obs\_put\_properties \*put\_properties, server\_side\_encryption\_params \*encryption\_params, obs\_put\_object\_handler \*handler, void \*callback\_data);

# 请求参数说明

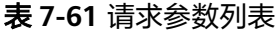

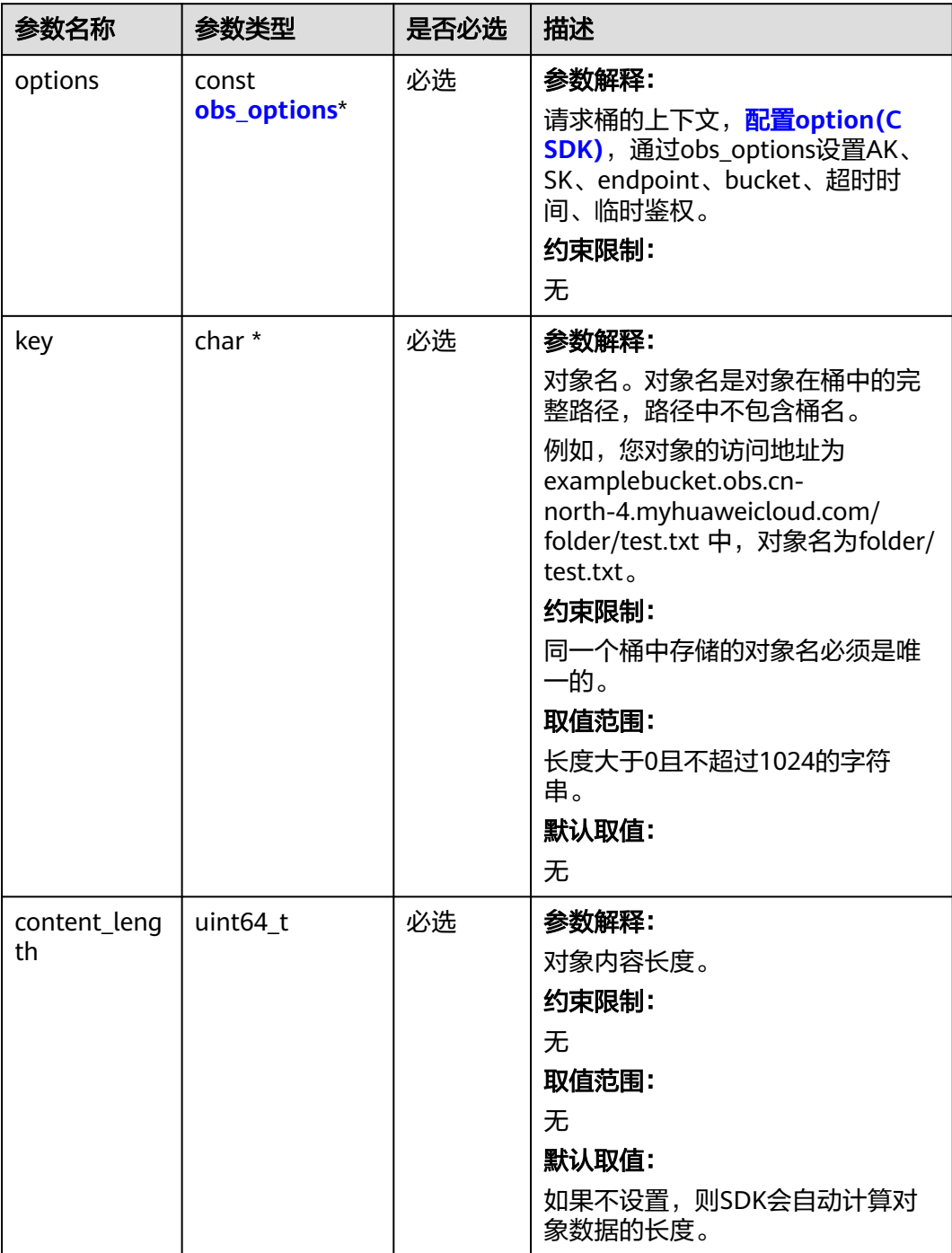

<span id="page-435-0"></span>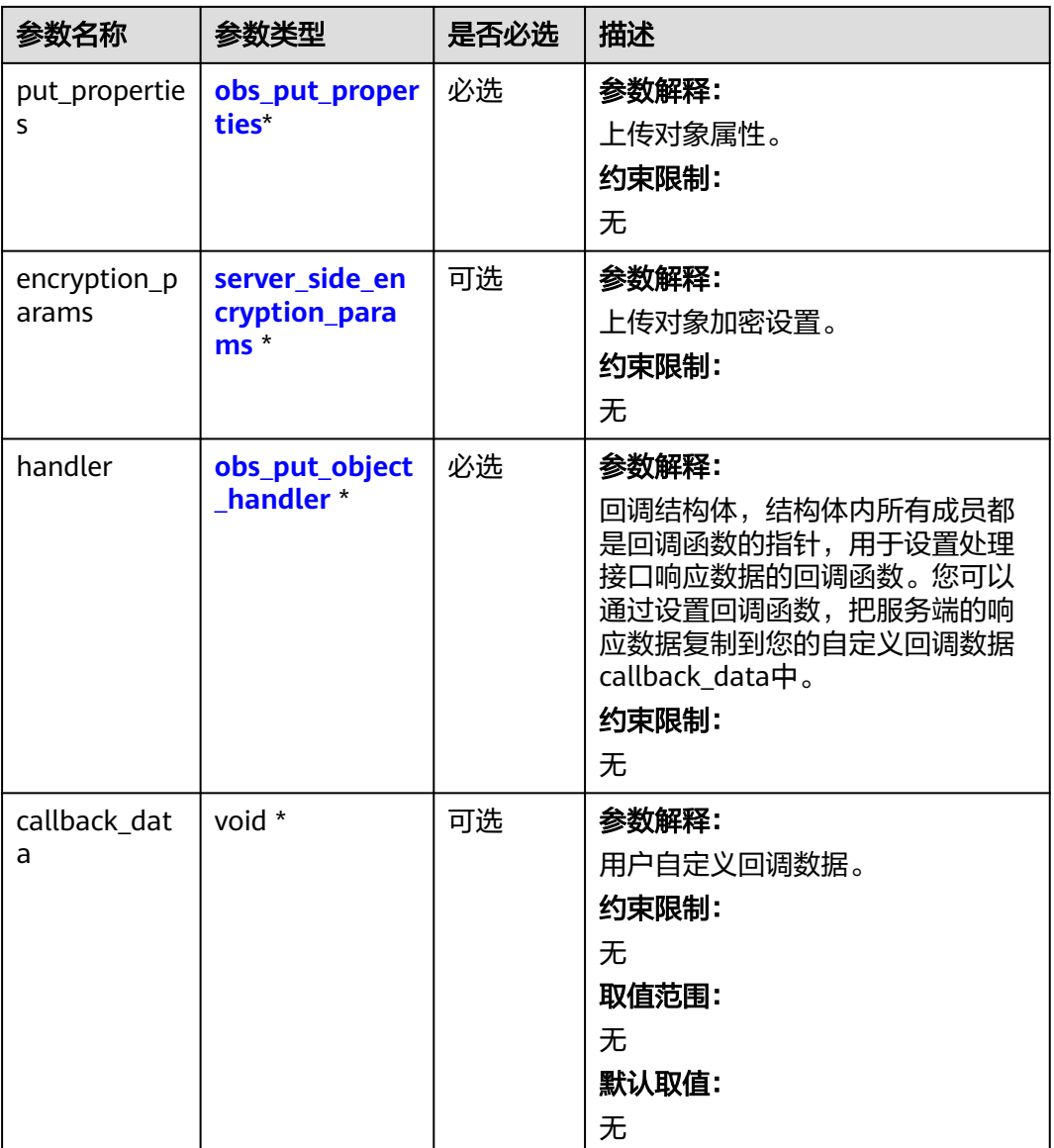

### 表 **7-62** obs\_options

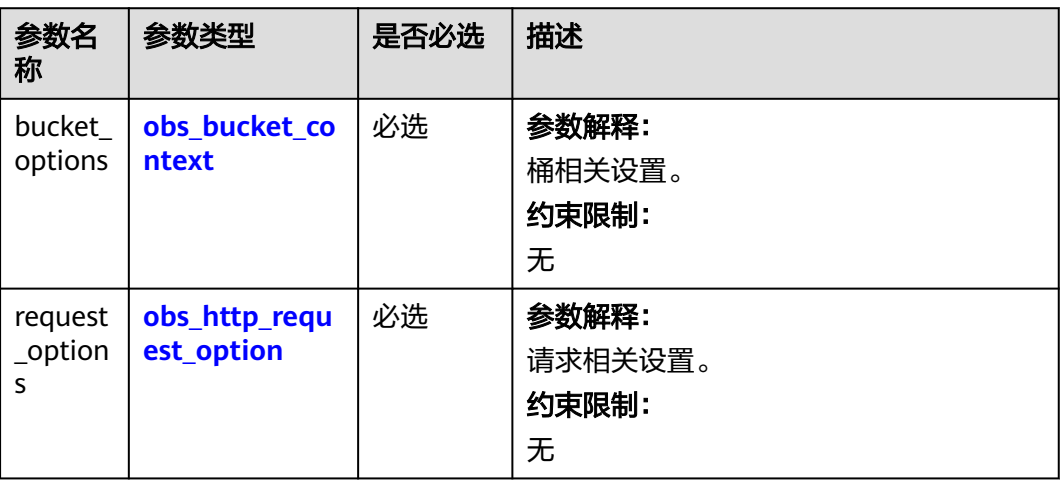

<span id="page-436-0"></span>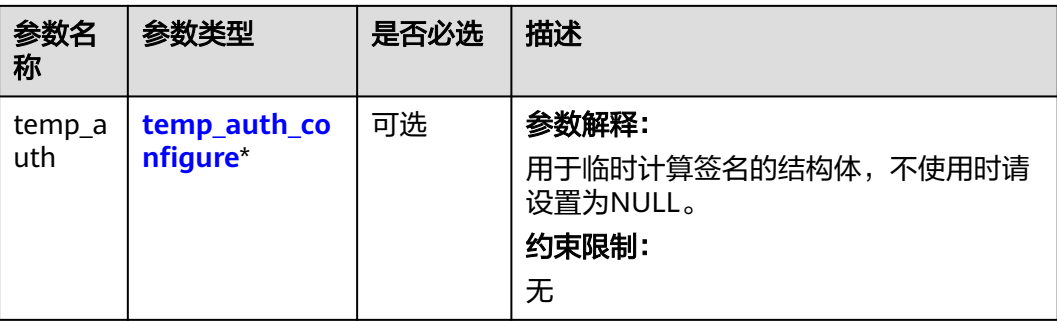

### 表 **7-63** obs\_bucket\_context

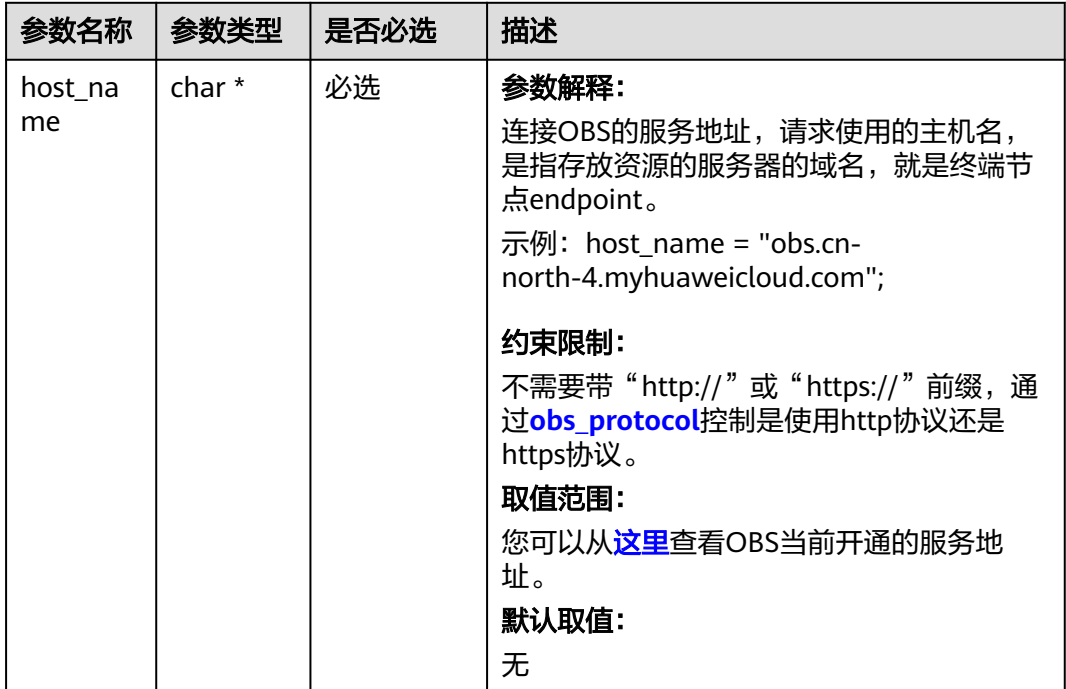

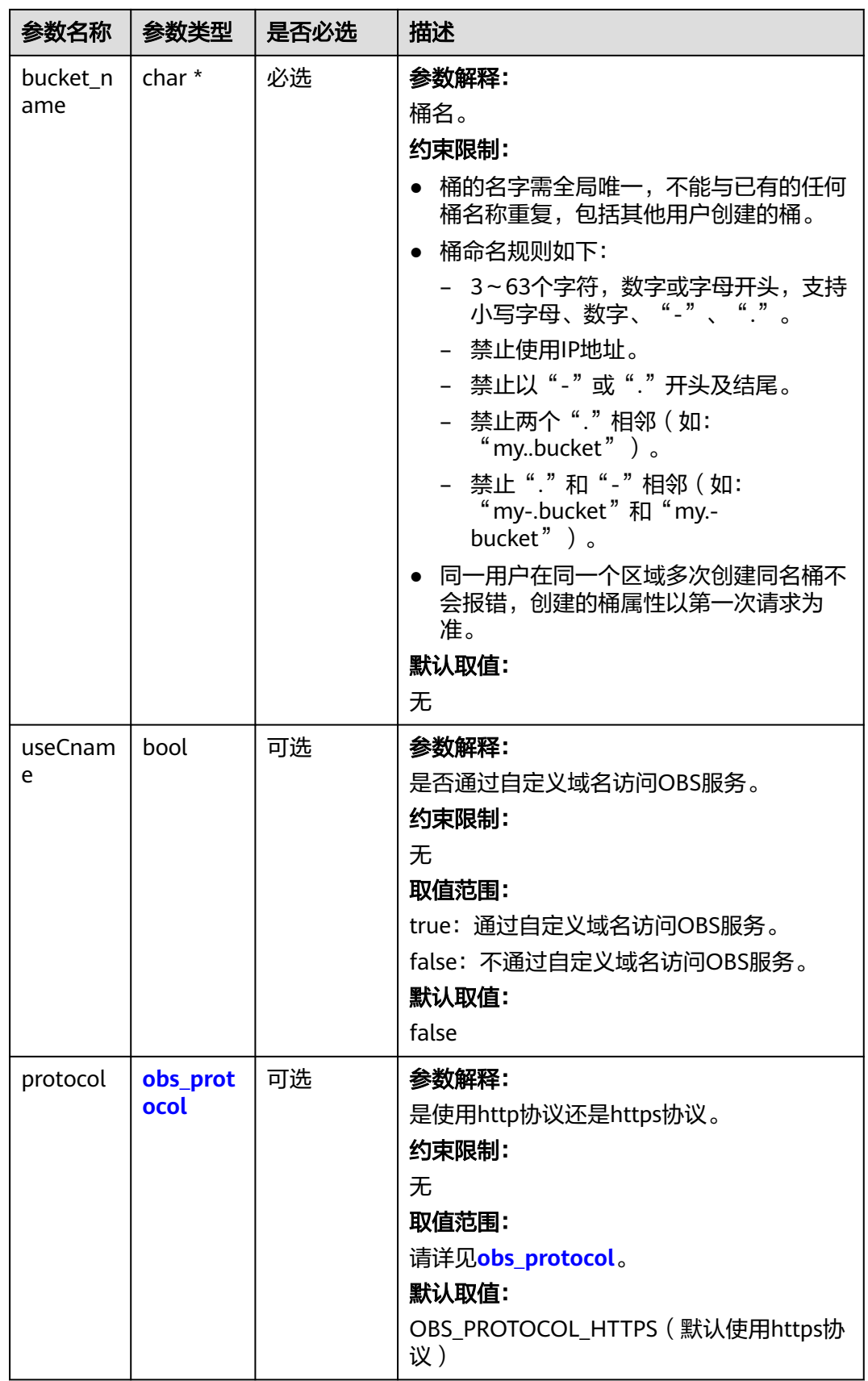

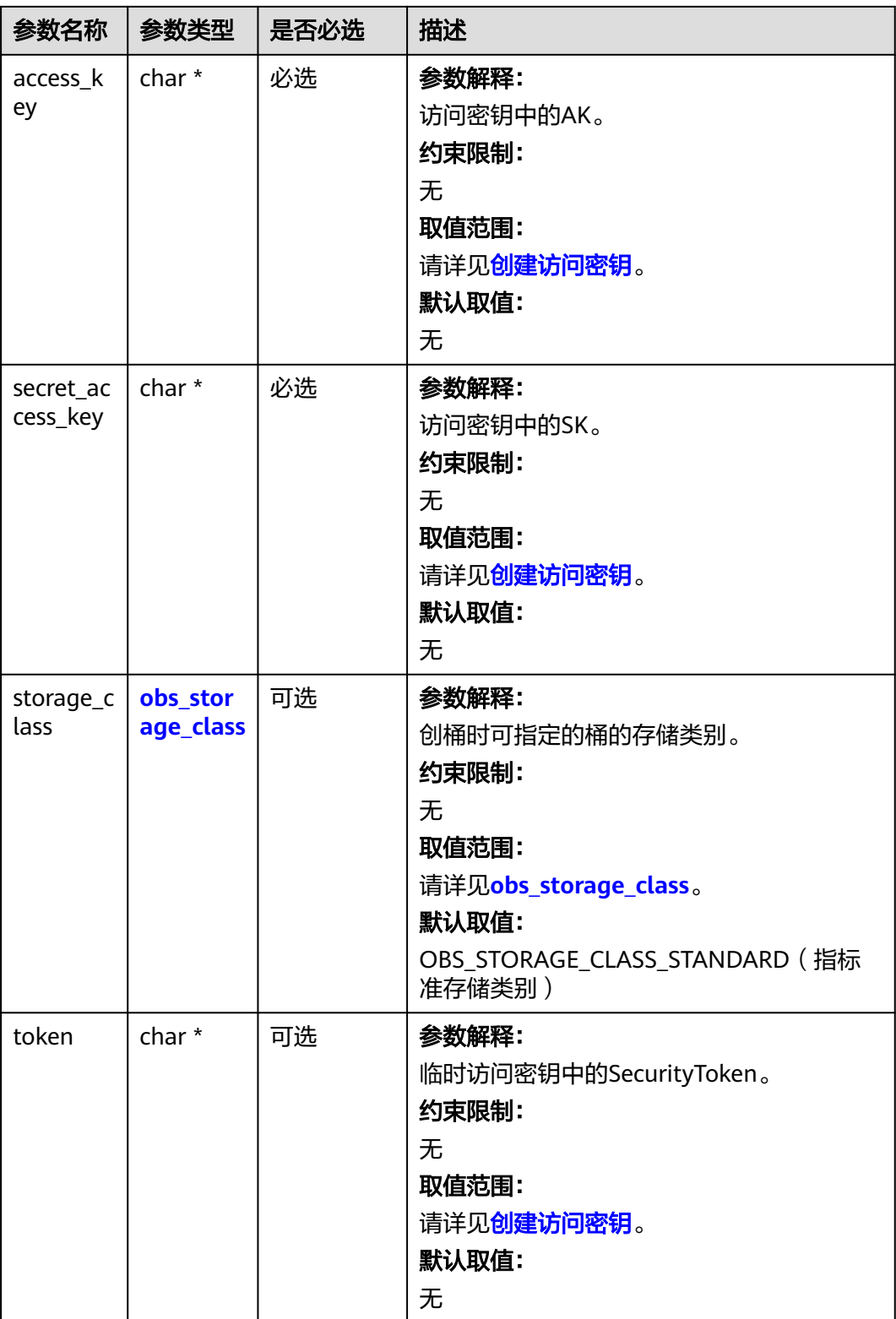

<span id="page-439-0"></span>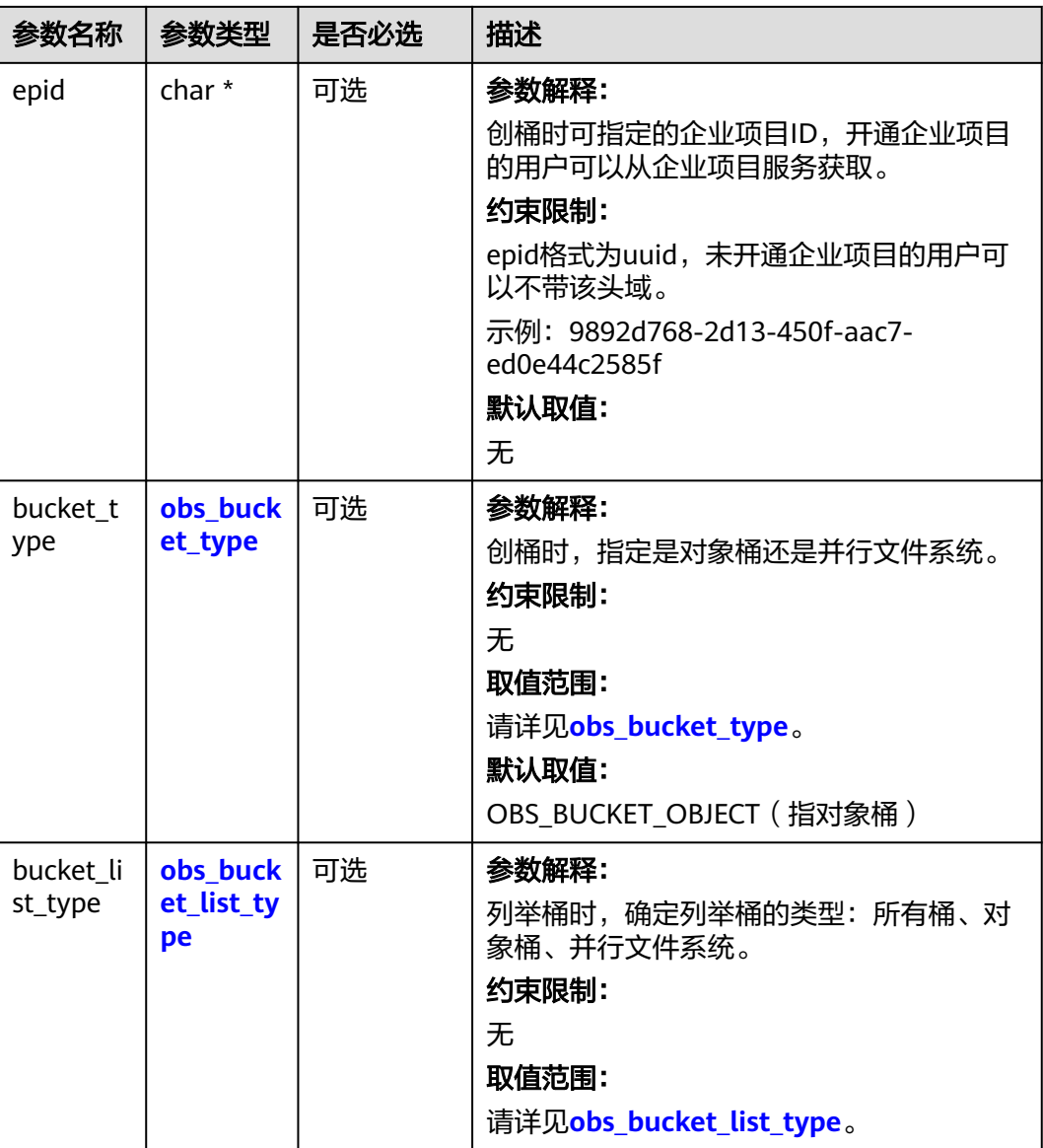

### 表 **7-64** obs\_storage\_class

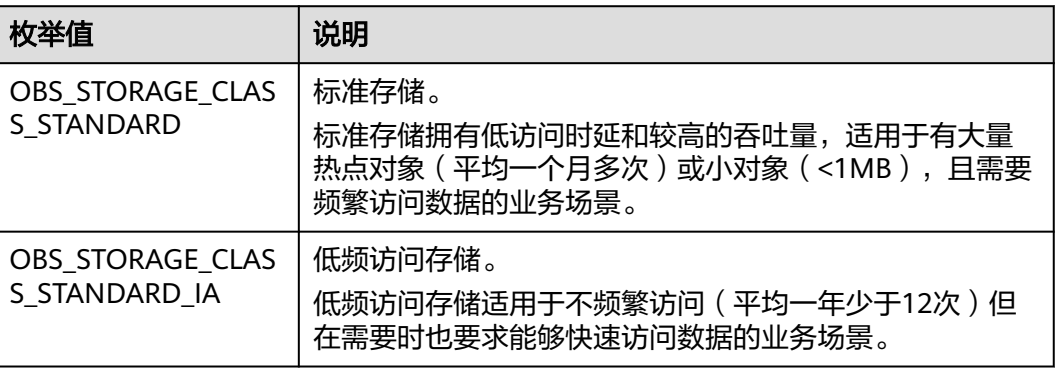

<span id="page-440-0"></span>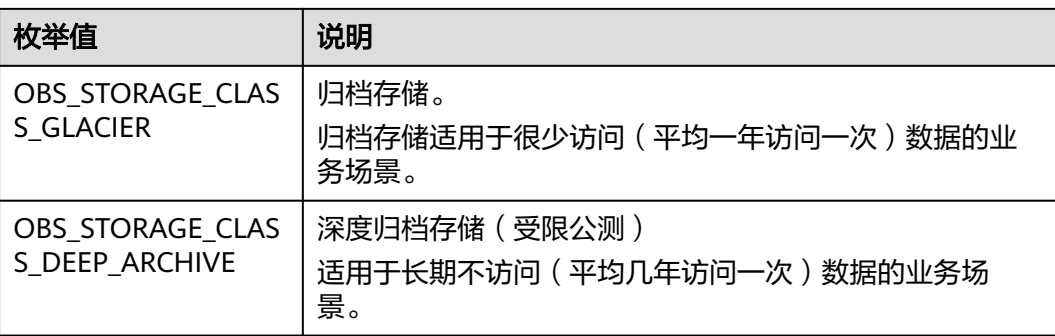

### 表 **7-65** obs\_protocol

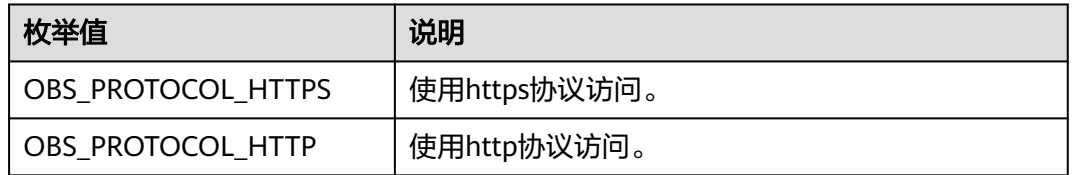

### 表 **7-66** obs\_bucket\_type

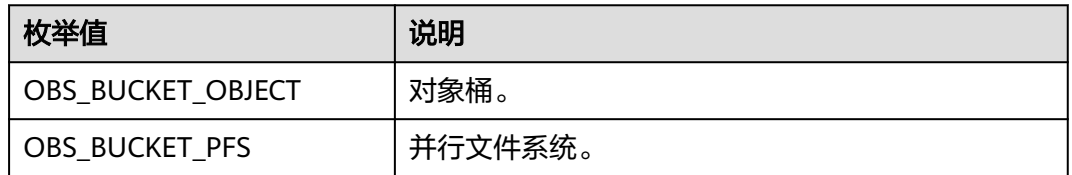

### 表 **7-67** obs\_bucket\_list\_type

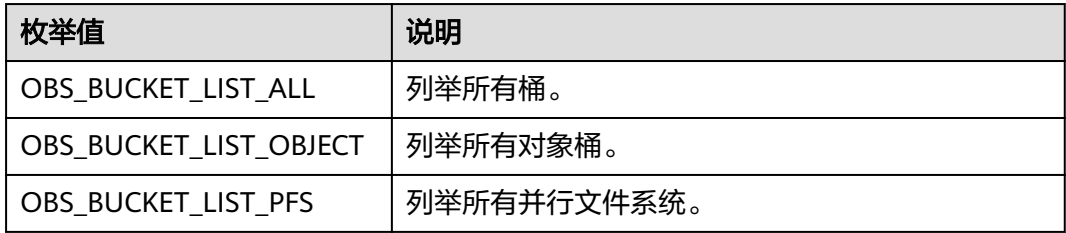

<span id="page-441-0"></span>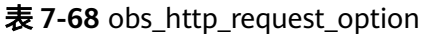

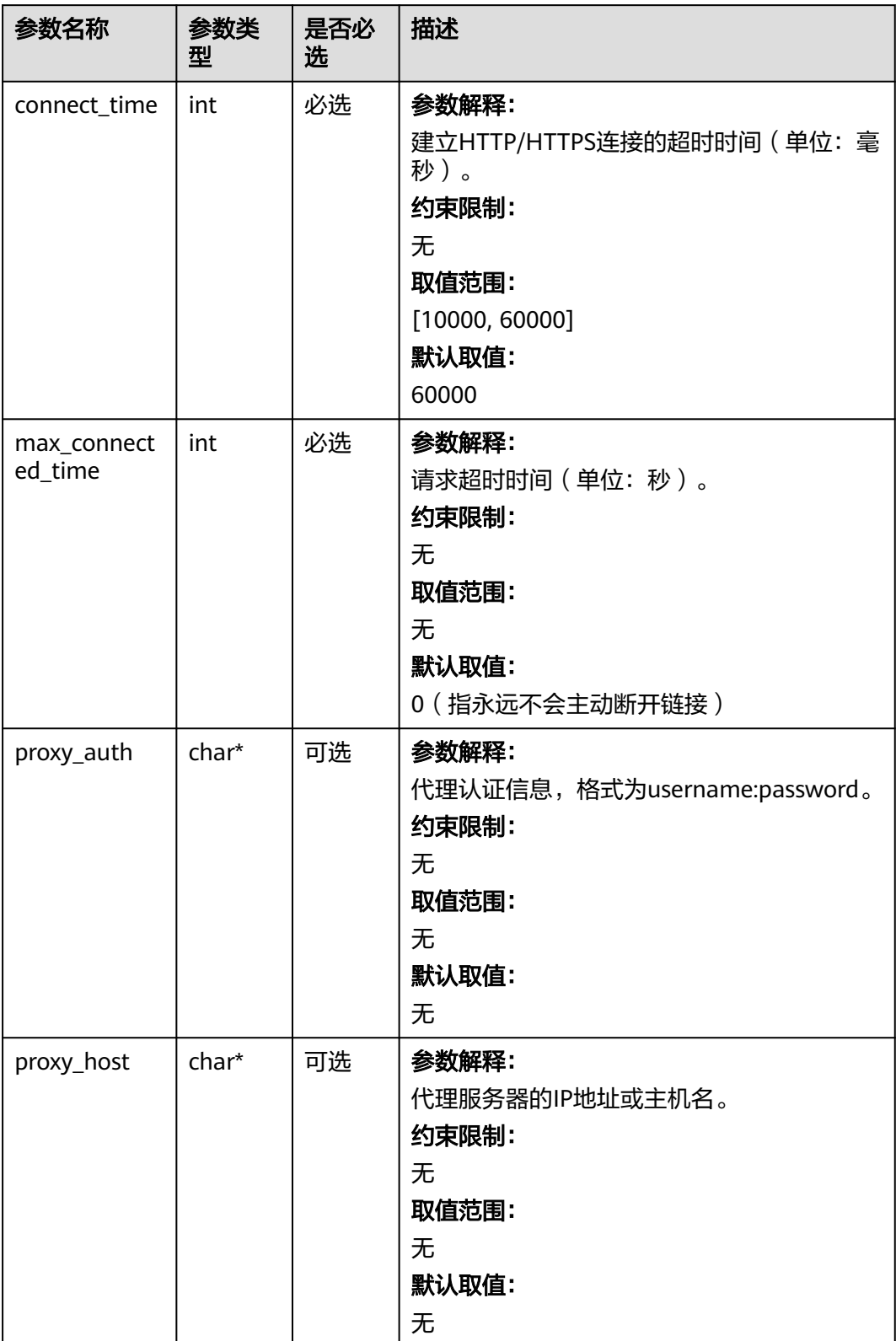

### <span id="page-442-0"></span>表 **7-69** temp\_auth\_configure

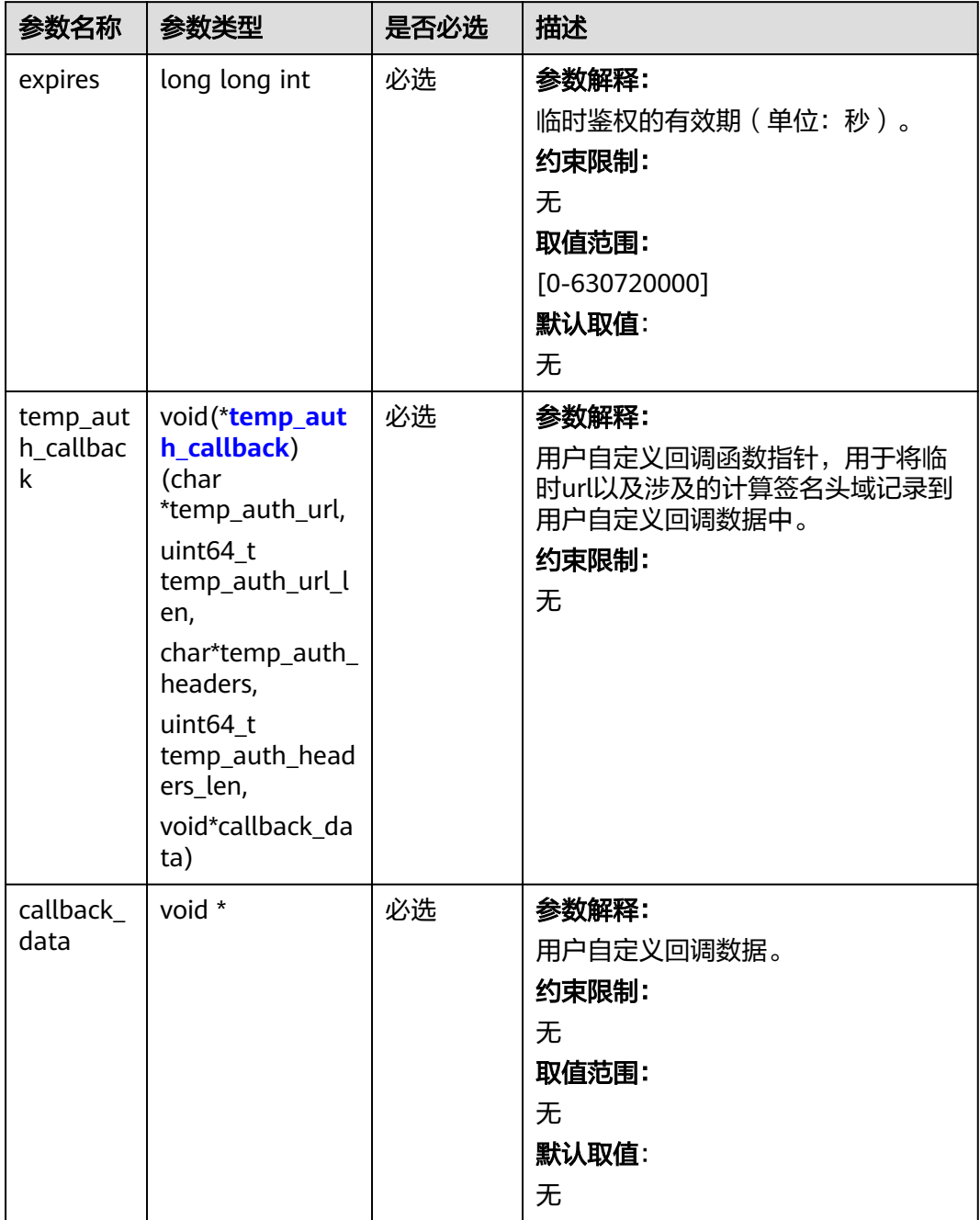

### <span id="page-443-0"></span>表 **7-70** temp\_auth\_callback

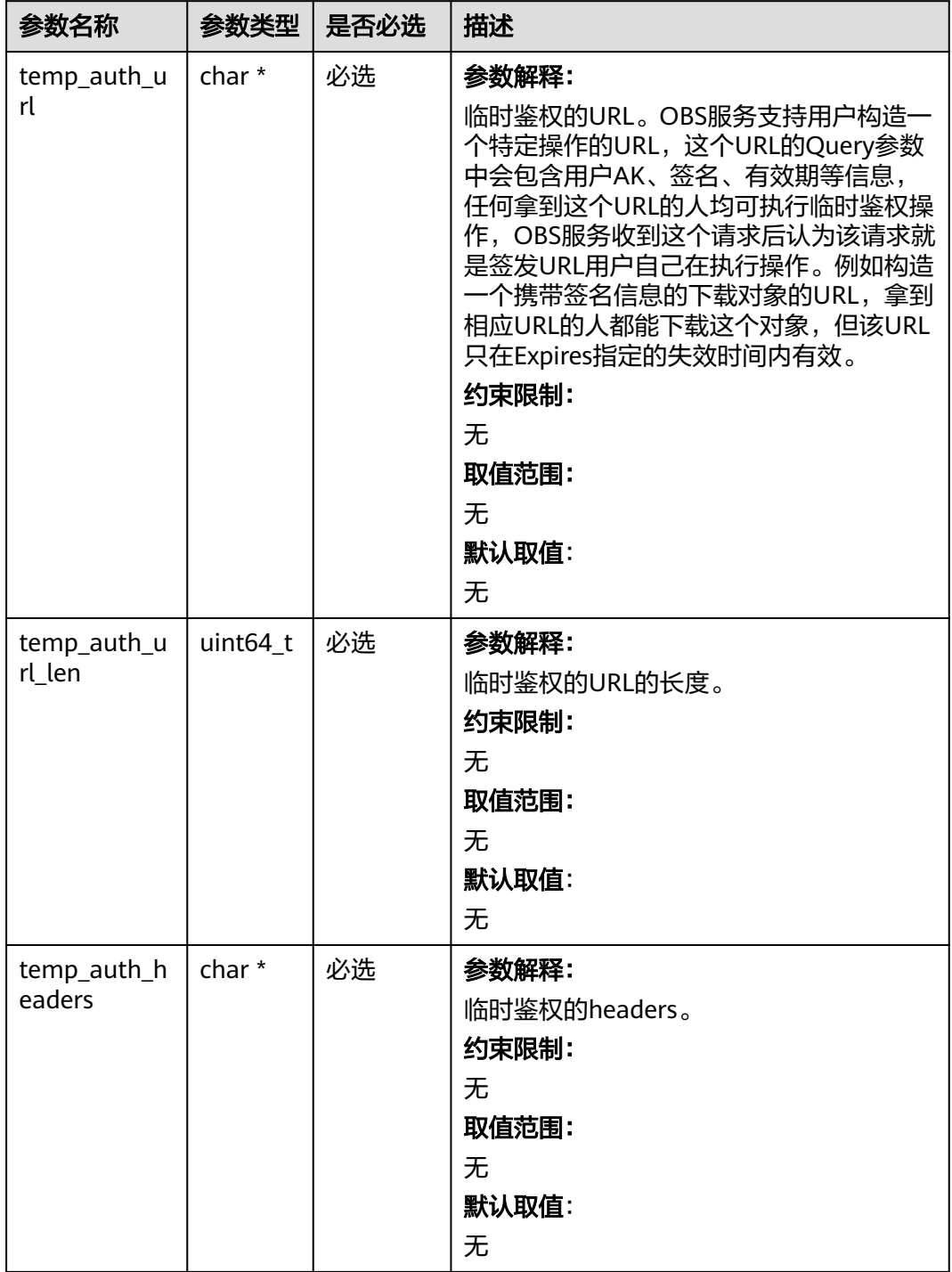

<span id="page-444-0"></span>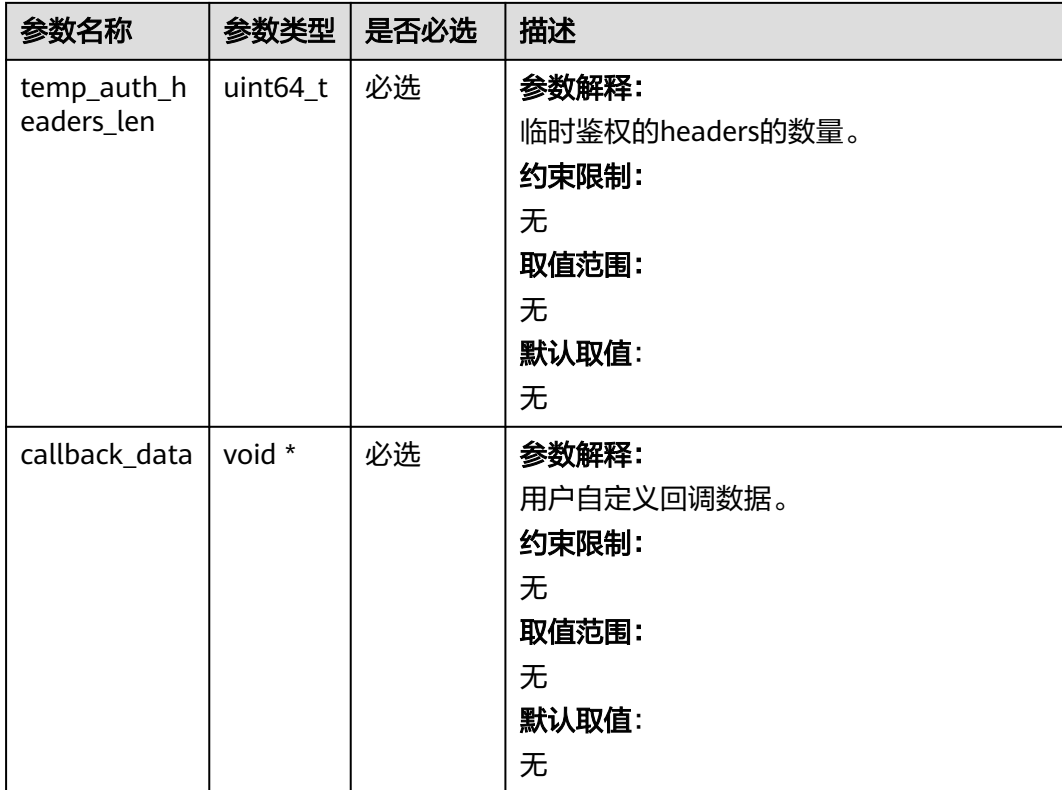

### 表 **7-71** obs\_put\_properties

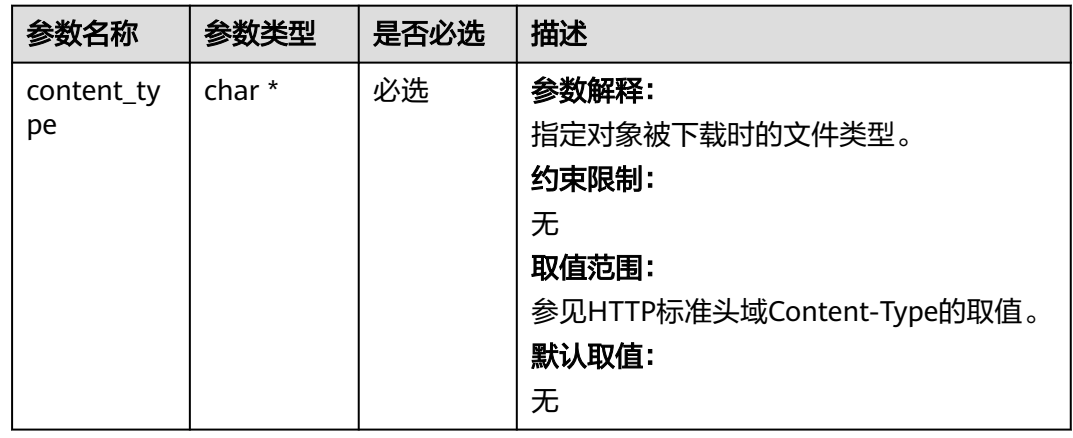

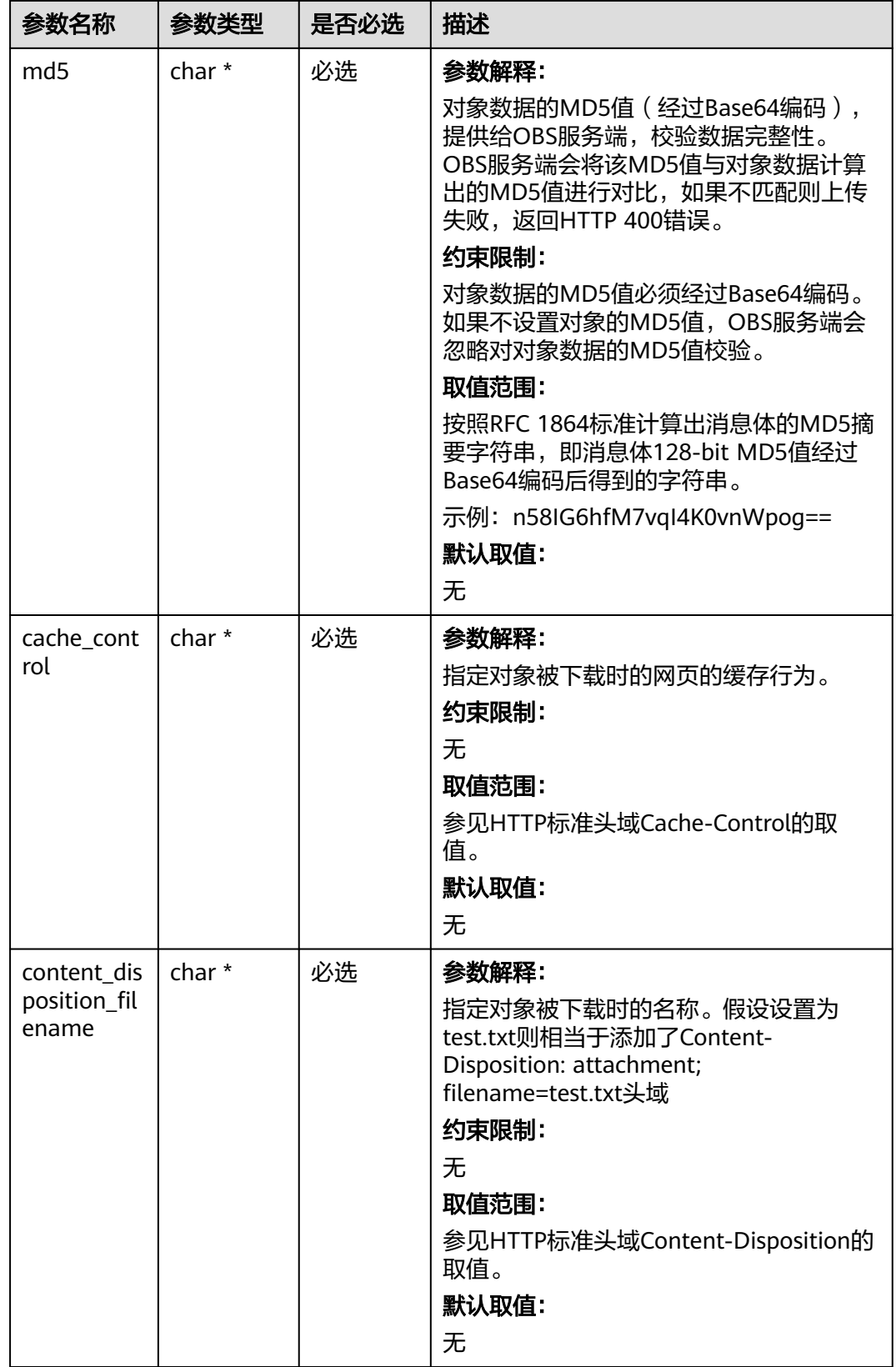

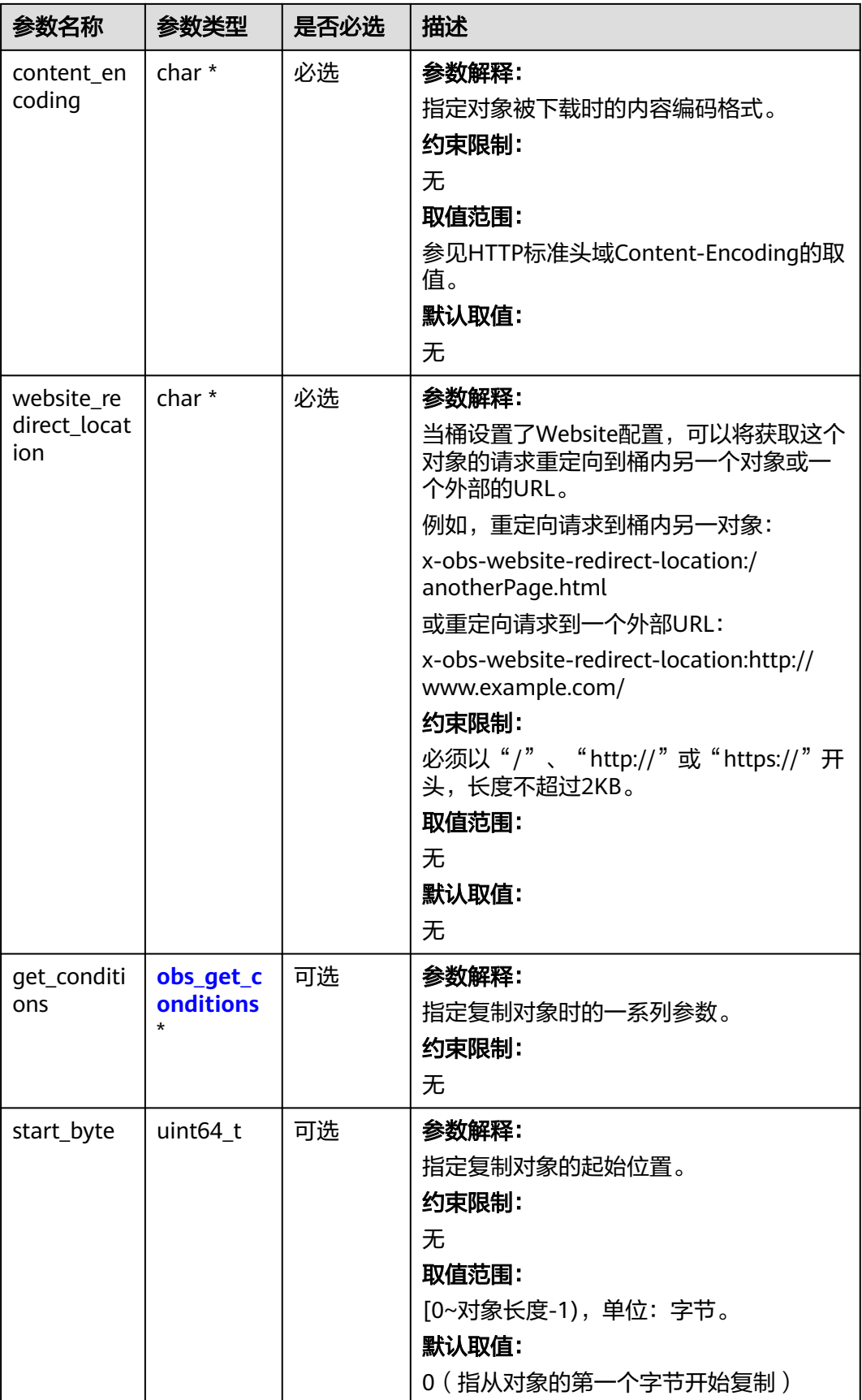

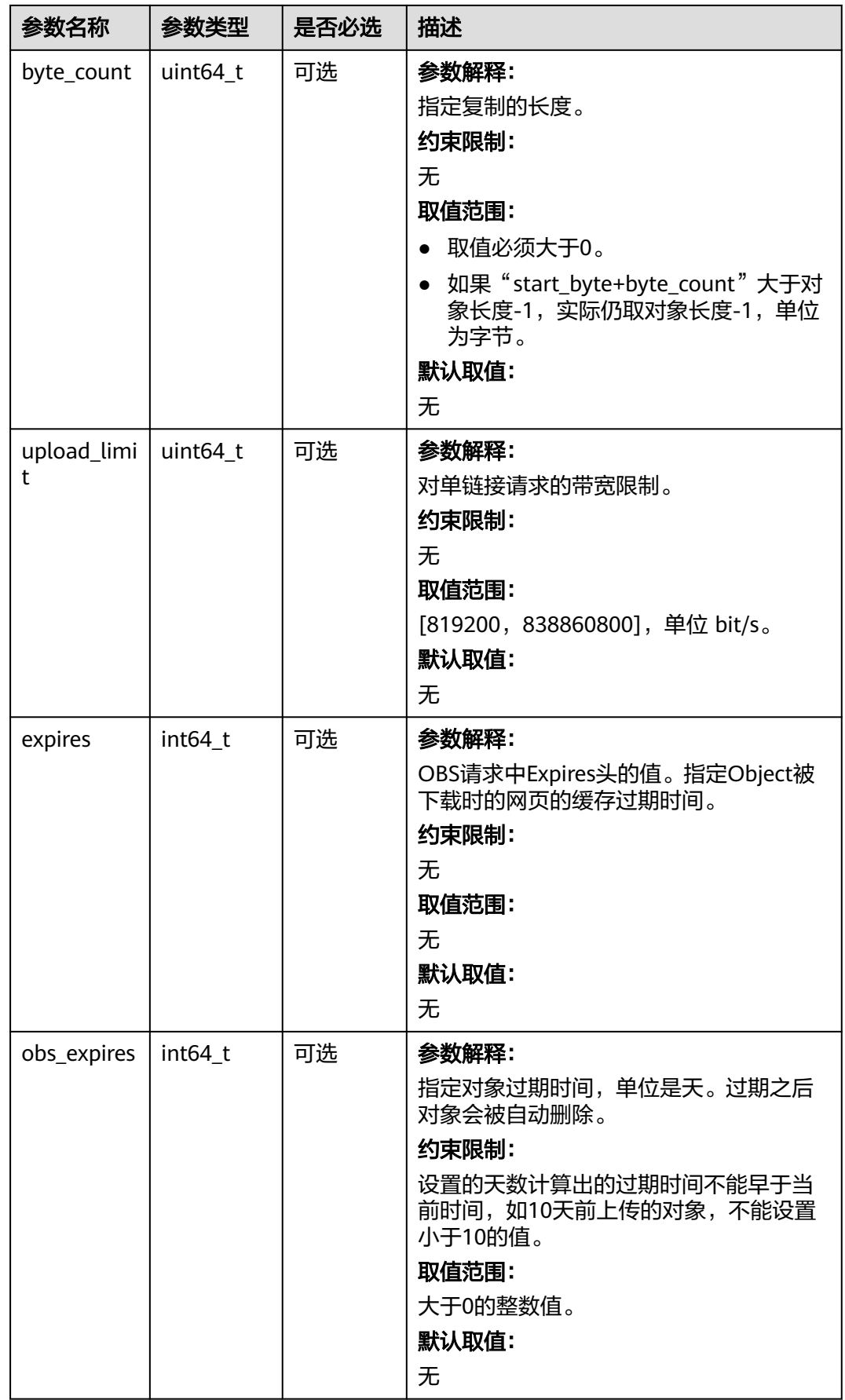

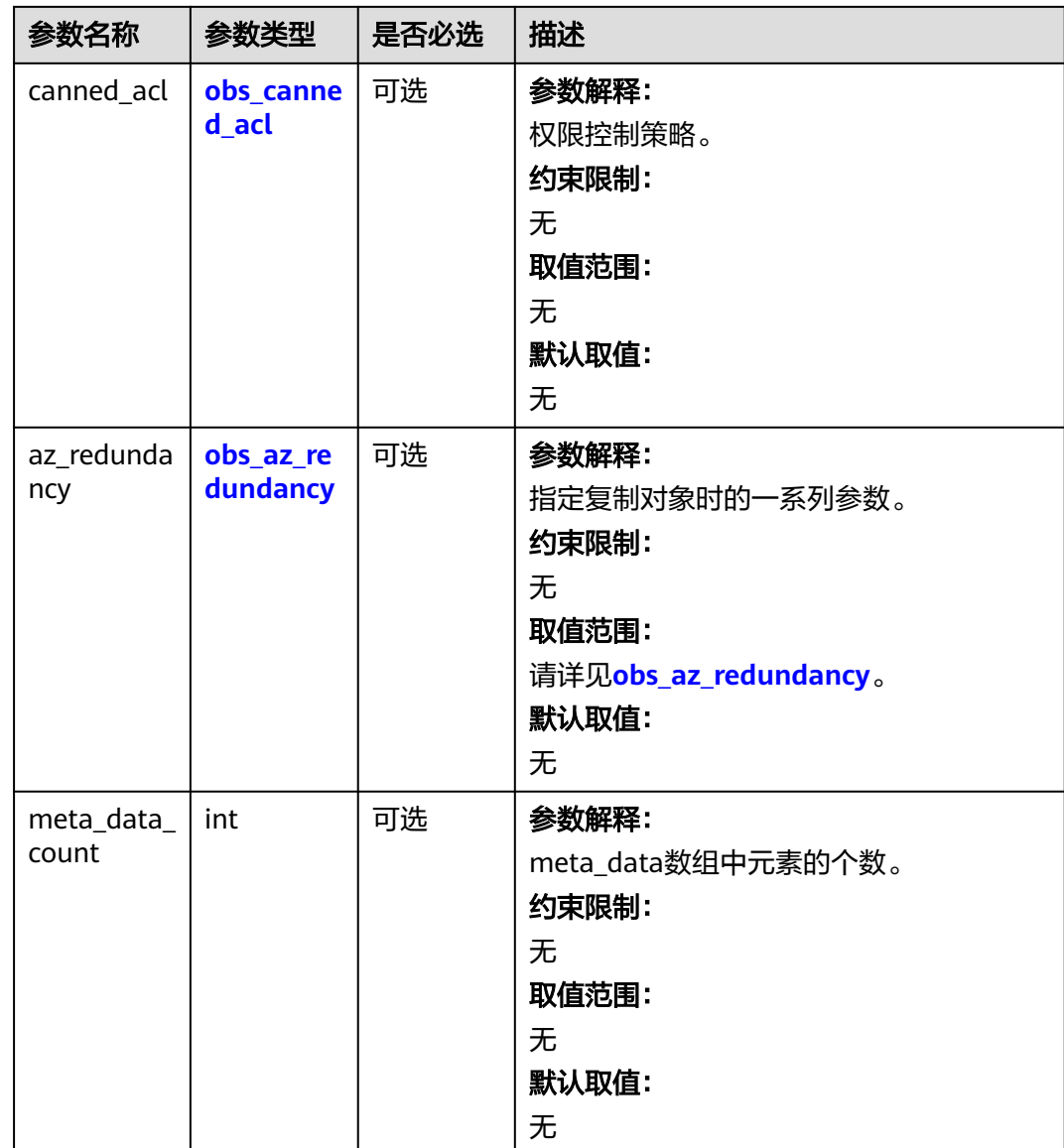

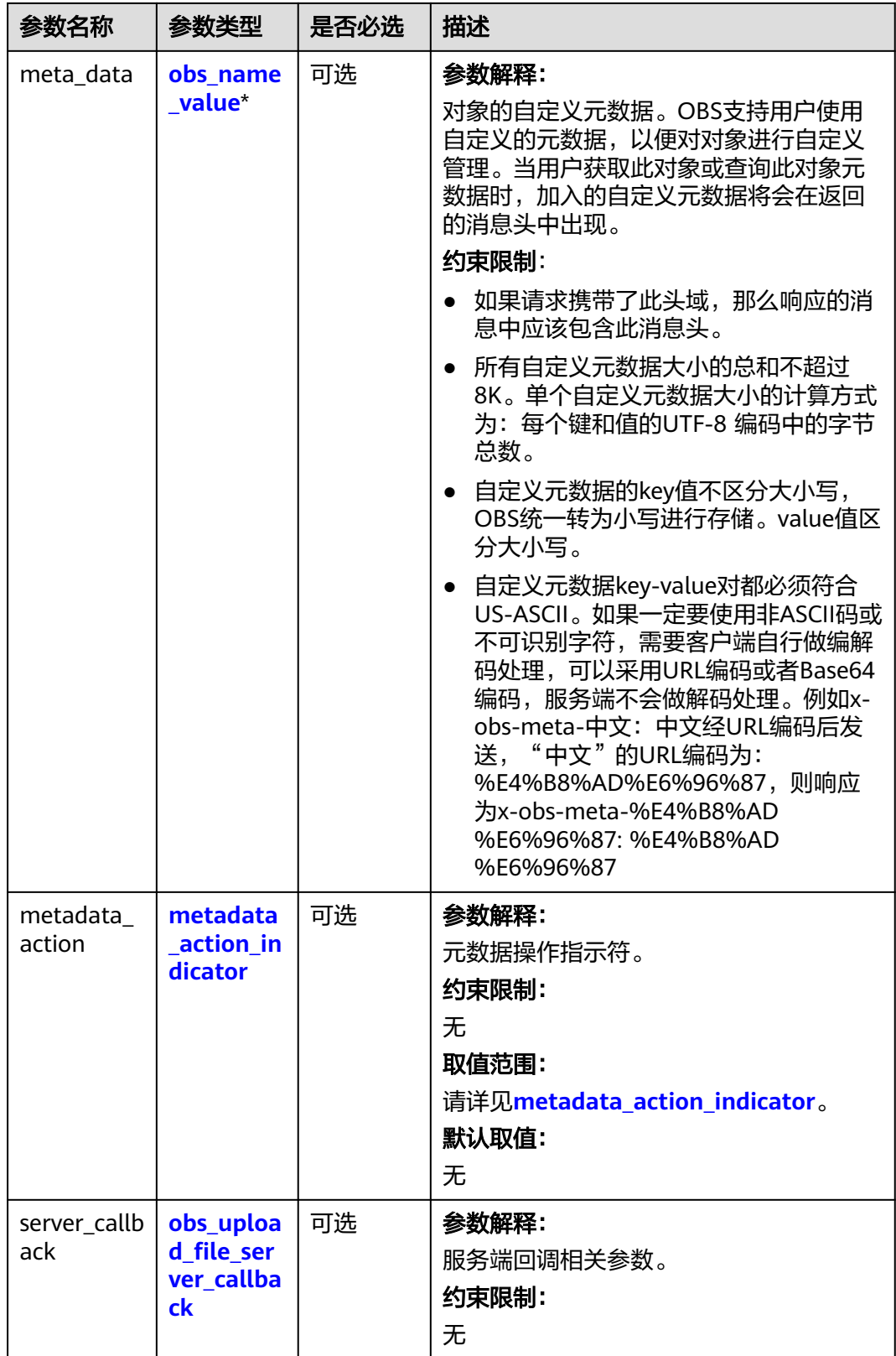

### <span id="page-450-0"></span>表 **7-72** obs\_get\_conditions

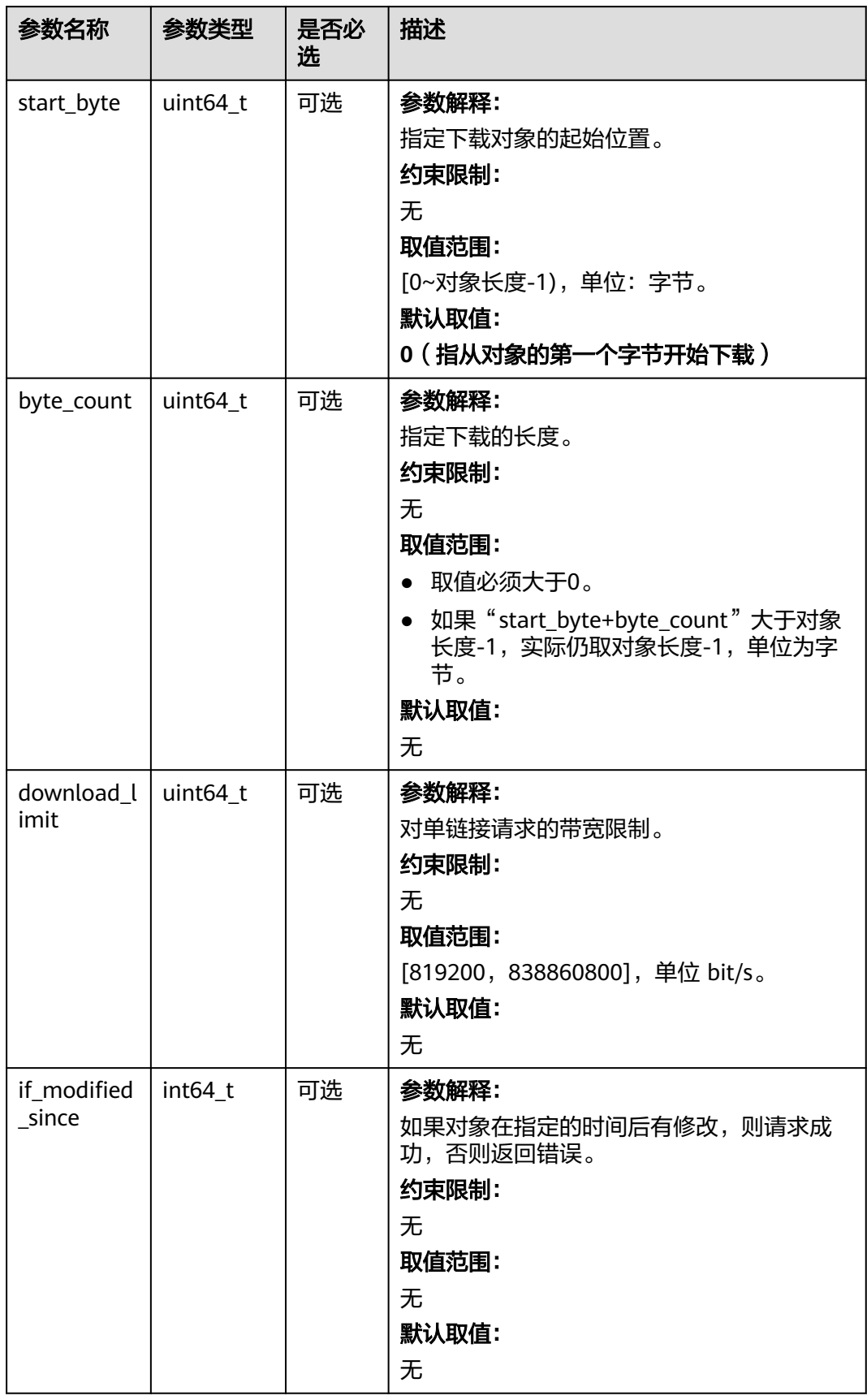

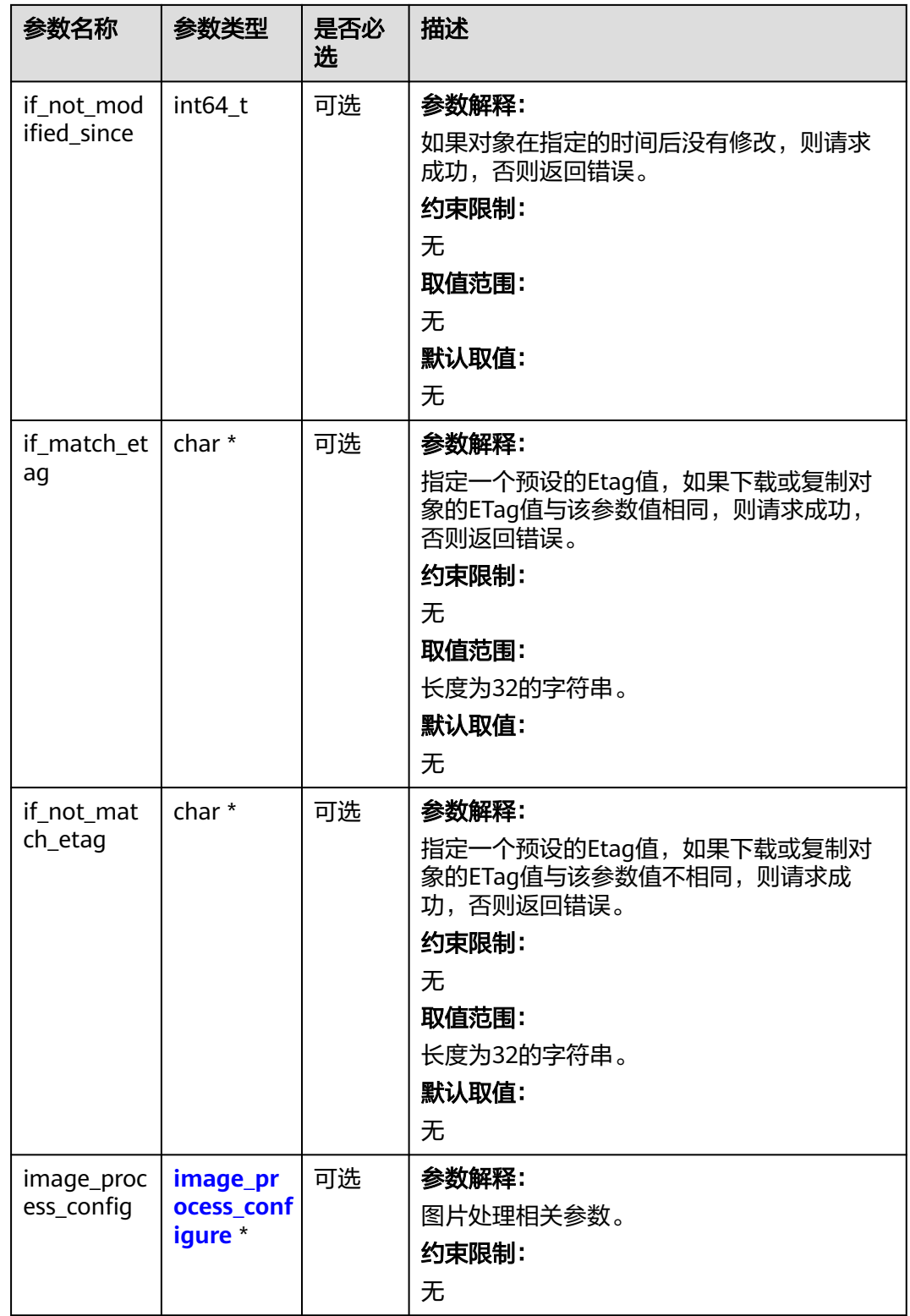

### <span id="page-452-0"></span>表 **7-73** obs\_canned\_acl

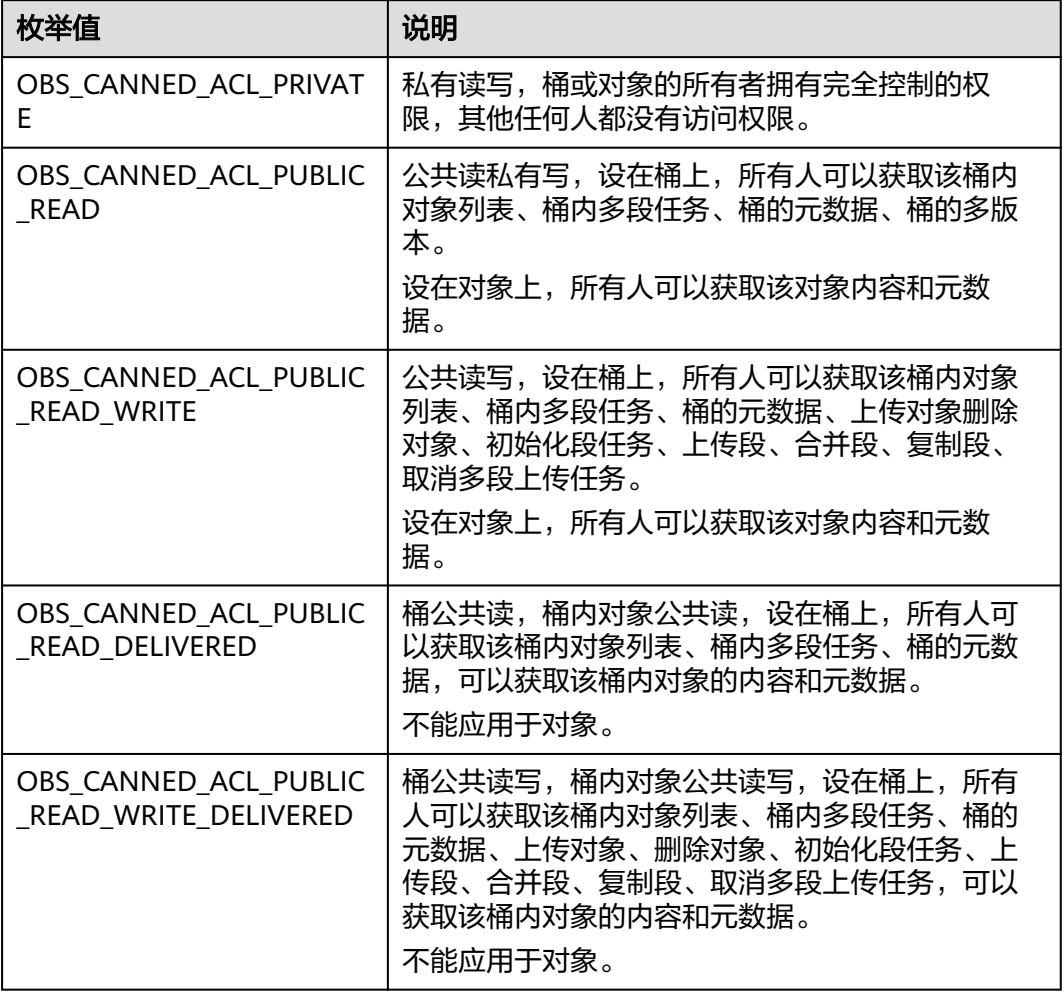

### 表 **7-74** obs\_az\_redundancy

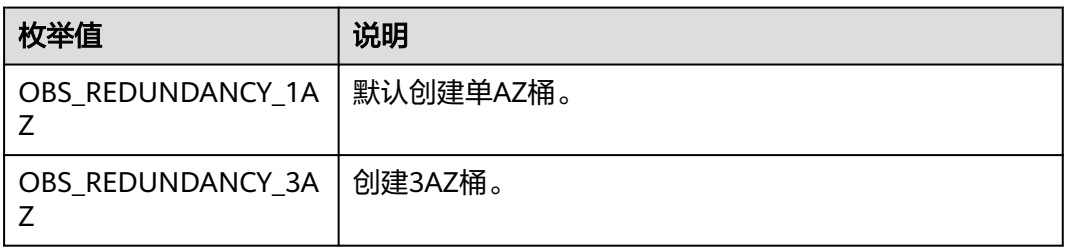

#### 表 **7-75** metadata\_action\_indicator

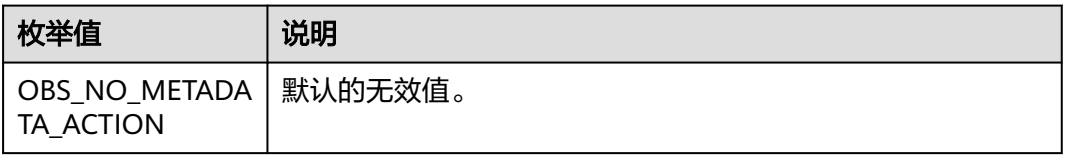

<span id="page-453-0"></span>

| 枚举值                 | 说明                                                             |  |
|---------------------|----------------------------------------------------------------|--|
| <b>OBS REPLACE</b>  | 表示使用当前请求中携带的头域完整替换,未指定的元数据会<br>被删除。                            |  |
| OBS REPLACE NE<br>w | 表示对于已经存在值的元数据进行替换,不存在值的元数据进<br>行赋值,未指定的元数据保持不变(自定义元数据作替换处<br>理 |  |

表 **7-76** obs\_upload\_file\_server\_callback

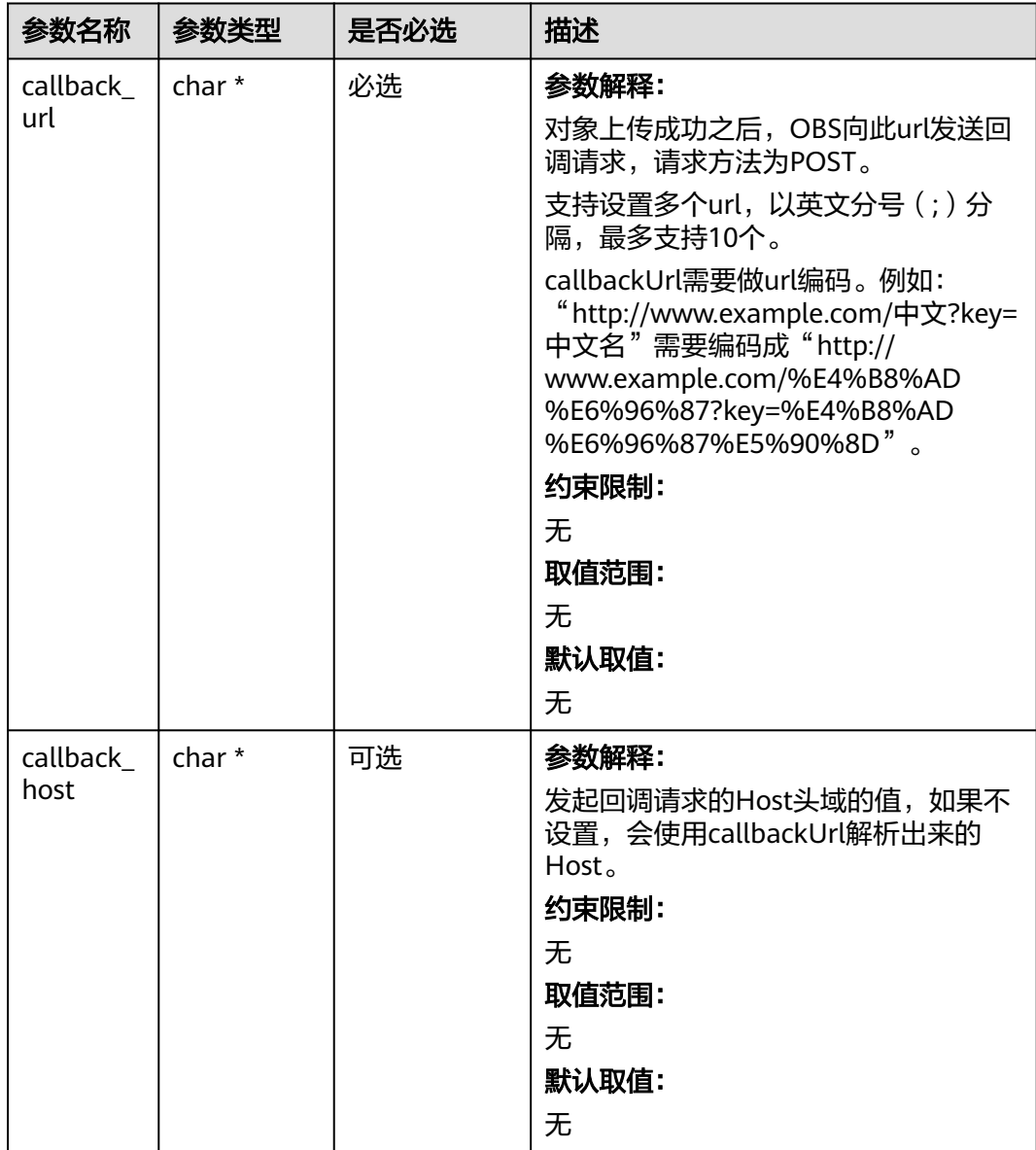

<span id="page-454-0"></span>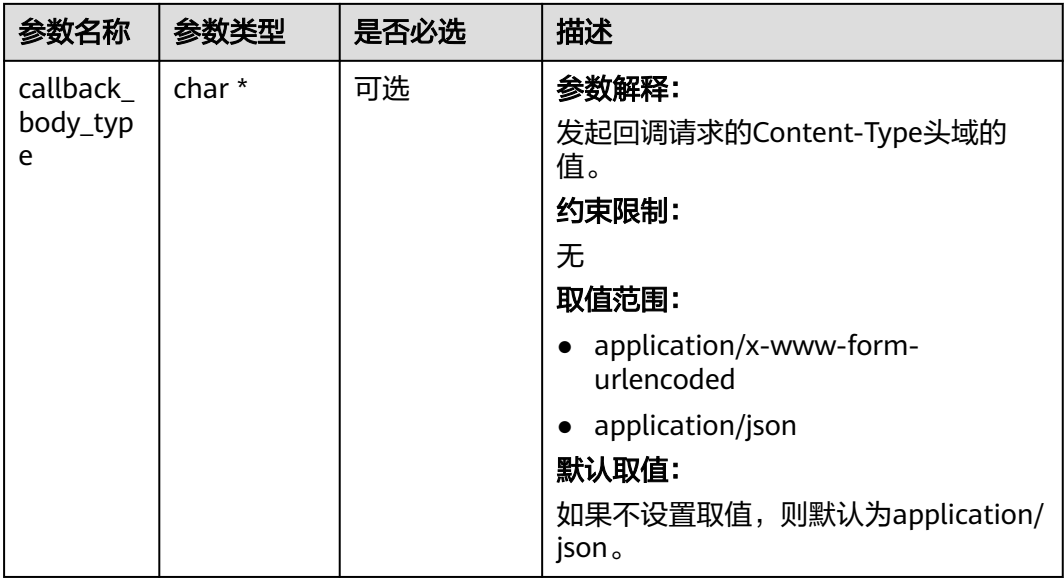

### 表 **7-77** image\_process\_configure

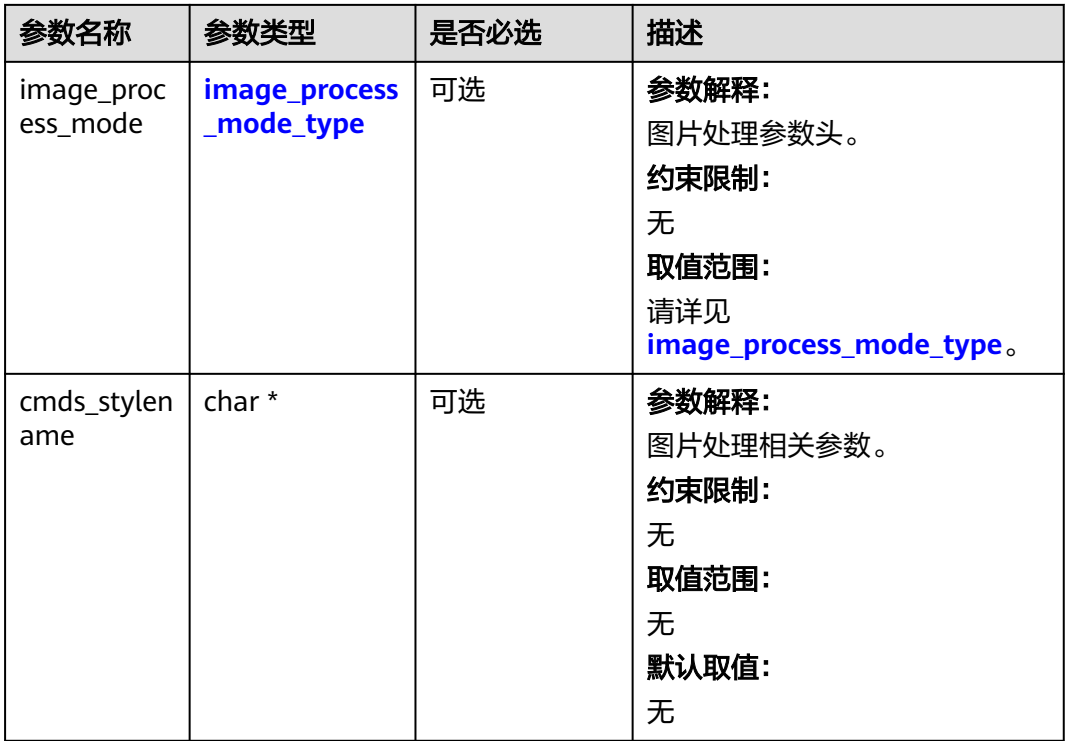

### 表 **7-78** image\_process\_mode\_type

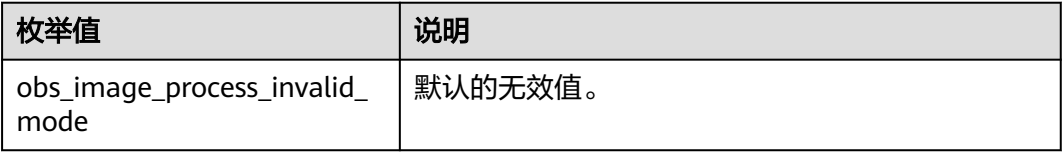

<span id="page-455-0"></span>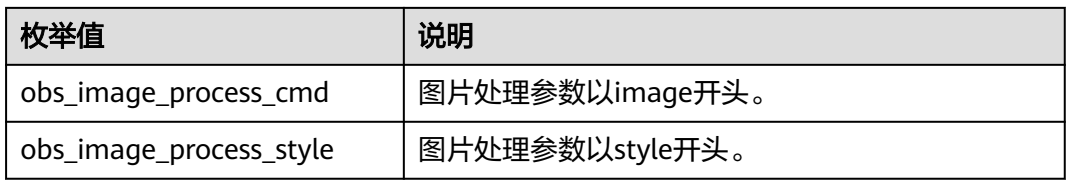

### 表 **7-79** server\_side\_encryption\_params

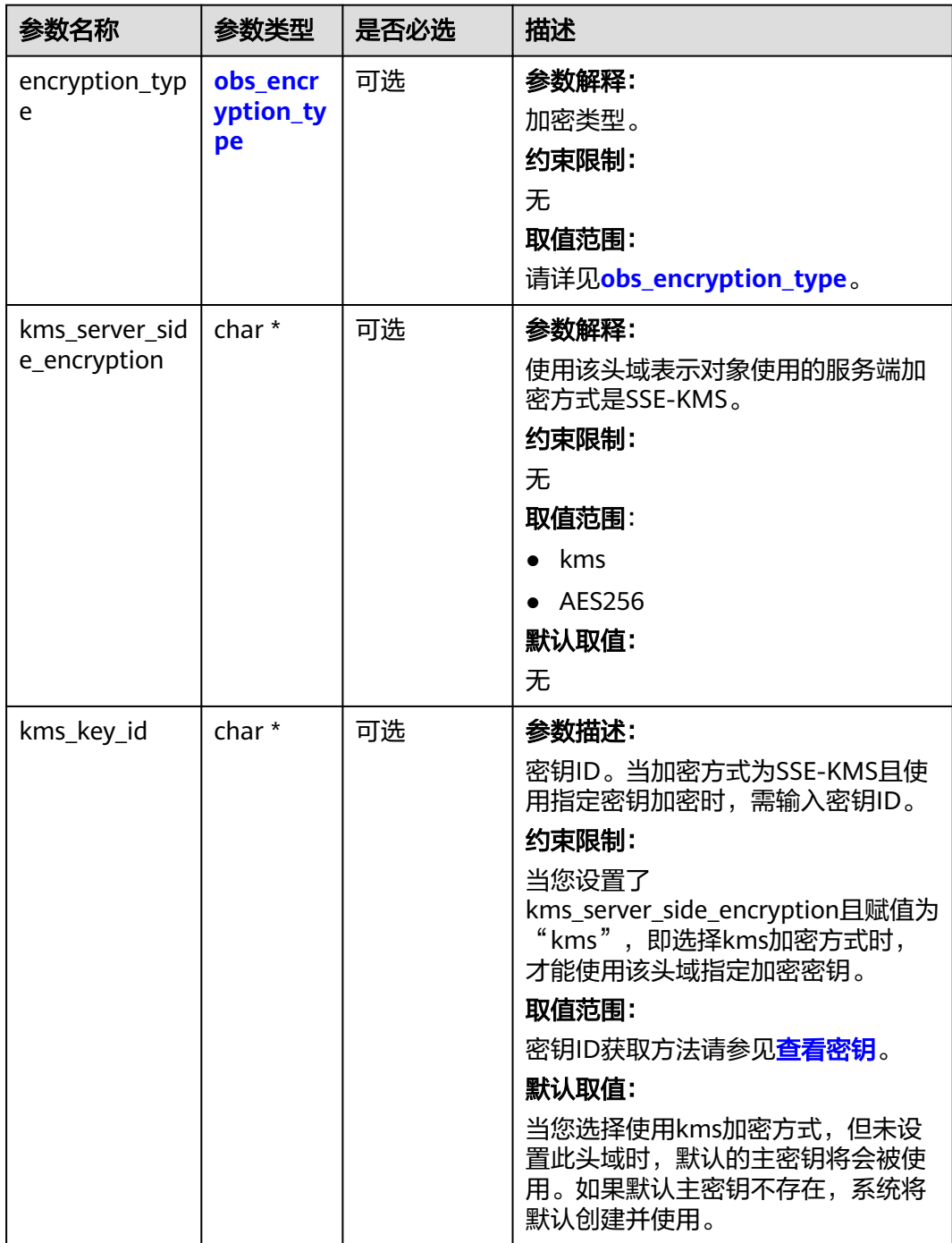

<span id="page-456-0"></span>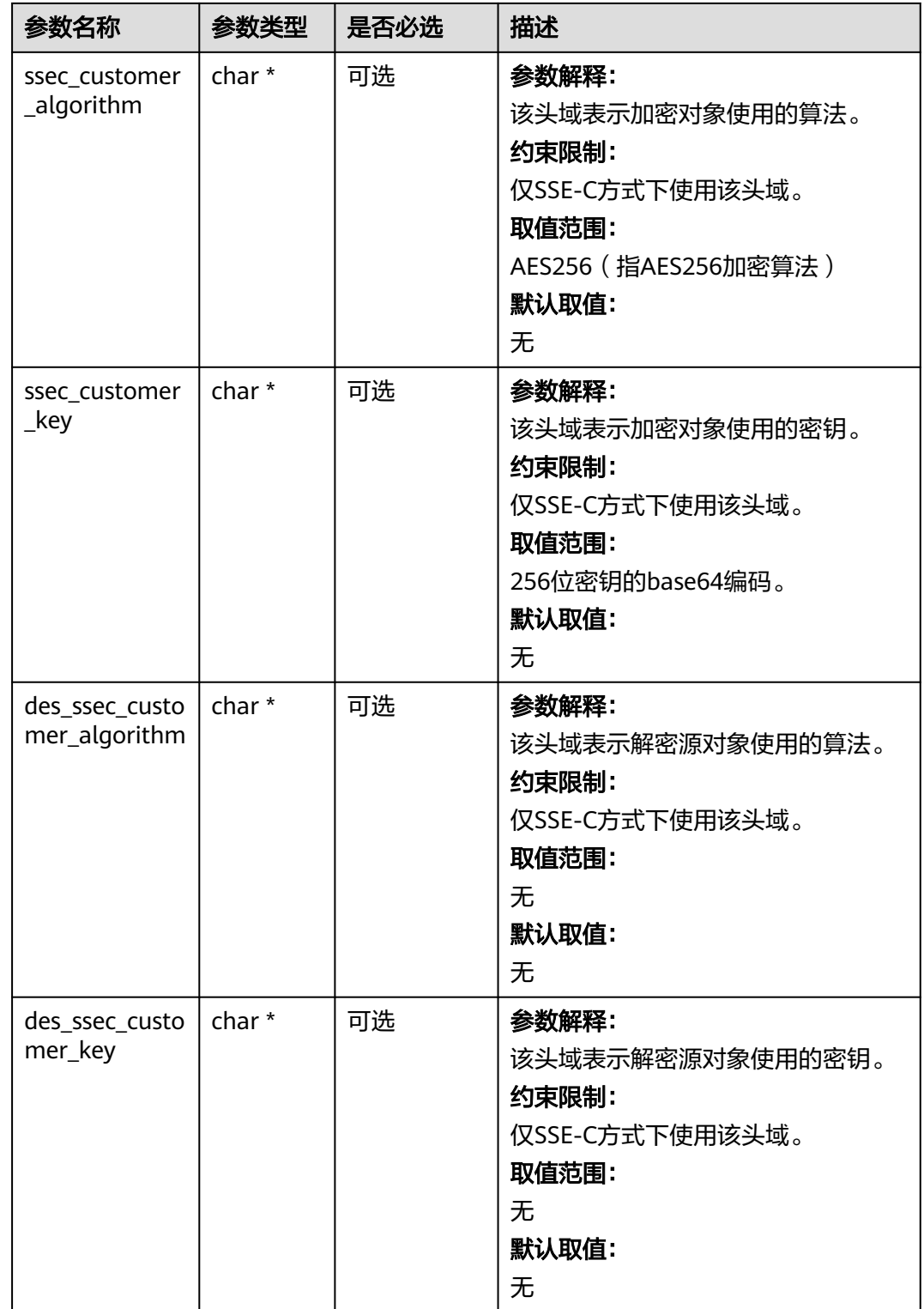

### 表 **7-80** obs\_encryption\_type

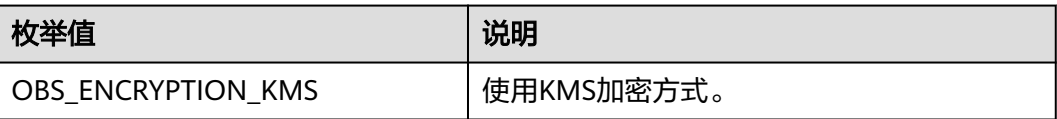

<span id="page-457-0"></span>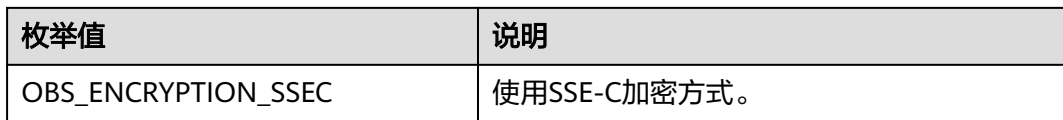

### 表 **7-81** obs\_put\_object\_handler

| 参数名称                             | 参数类型                                       | 是否必选 | 描述                                                       |
|----------------------------------|--------------------------------------------|------|----------------------------------------------------------|
| response_ha<br>ndler             | obs_response_<br>handler *                 | 必选   | 参数解释:<br>响应回调函数结构体。<br>约束限制:<br>无                        |
| put_object_<br>data_callba<br>ck | obs_put_objec<br>t_data_callba<br>$ck *$   | 必选   | 参数解释:<br>回调函数指针,用于把要上传的数<br>据复制到待上传的数据缓冲区。<br>约束限制:<br>无 |
| progress_cal<br><b>lback</b>     | obs_progress_<br>callback_inter<br>$nal *$ | 必选   | 参数解释:<br>进度回调函数指针。<br>约束限制:<br>无                         |

表 **7-82** obs\_put\_object\_data\_callback

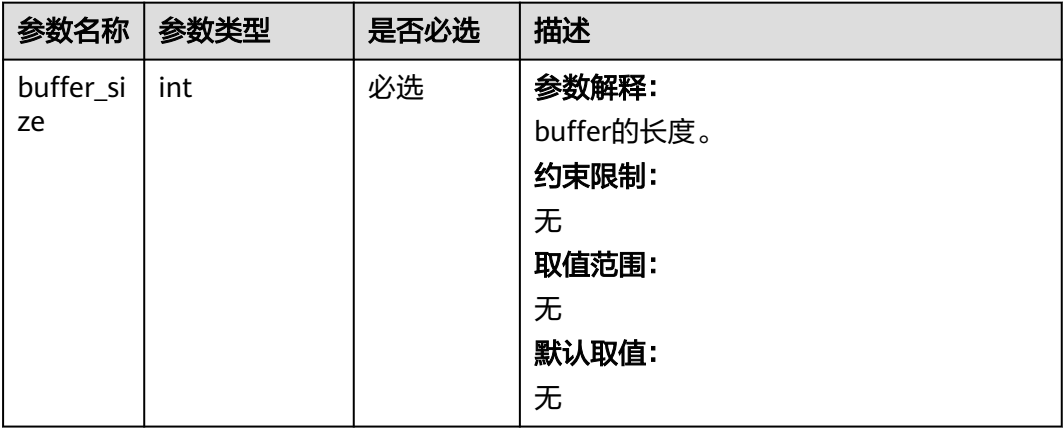

<span id="page-458-0"></span>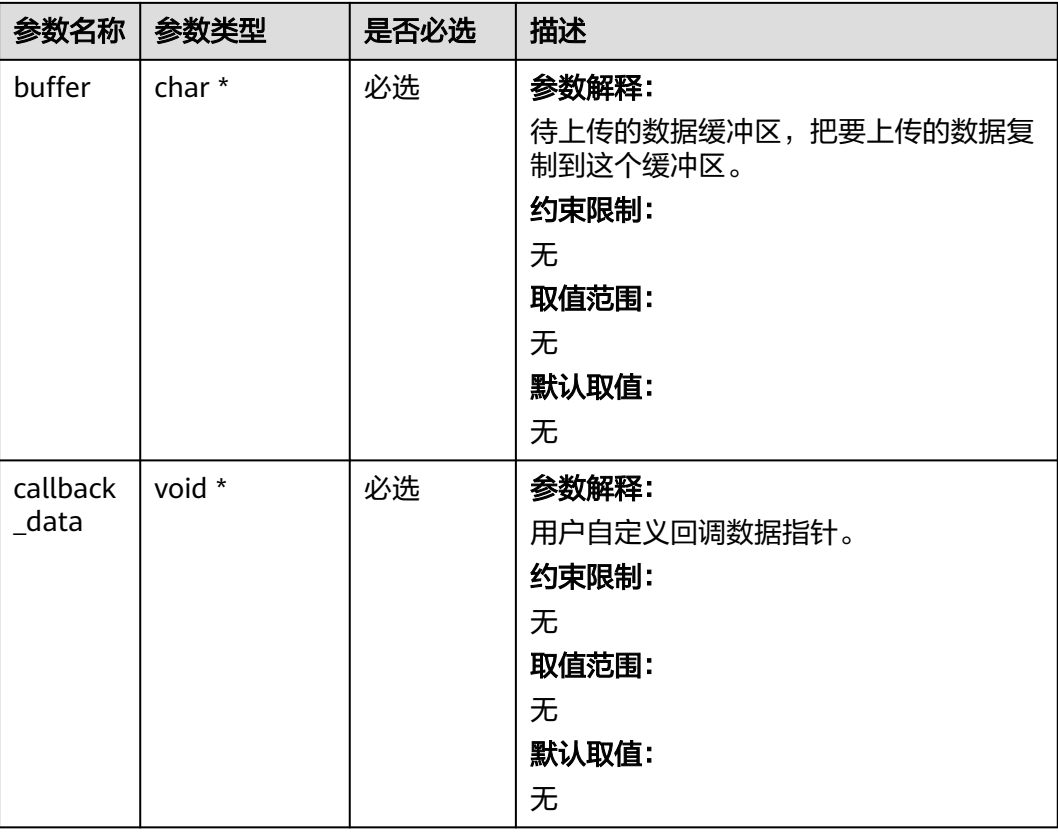

### 表 **7-83** obs\_progress\_callback\_internal

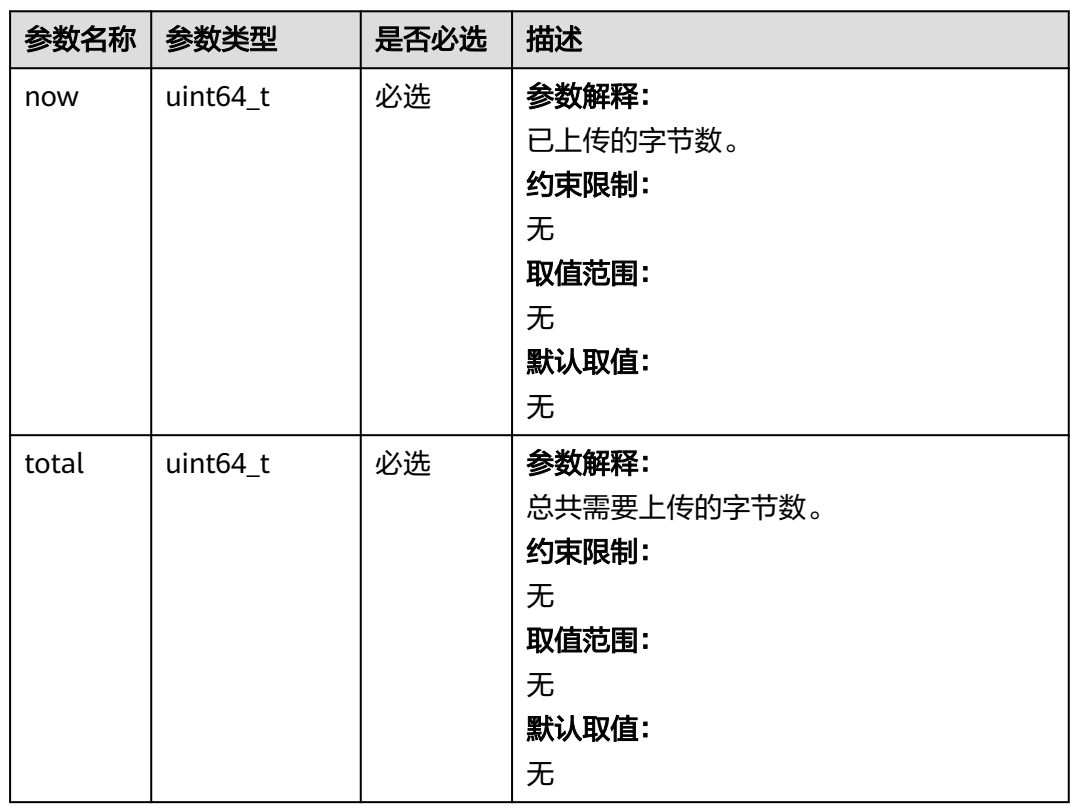

<span id="page-459-0"></span>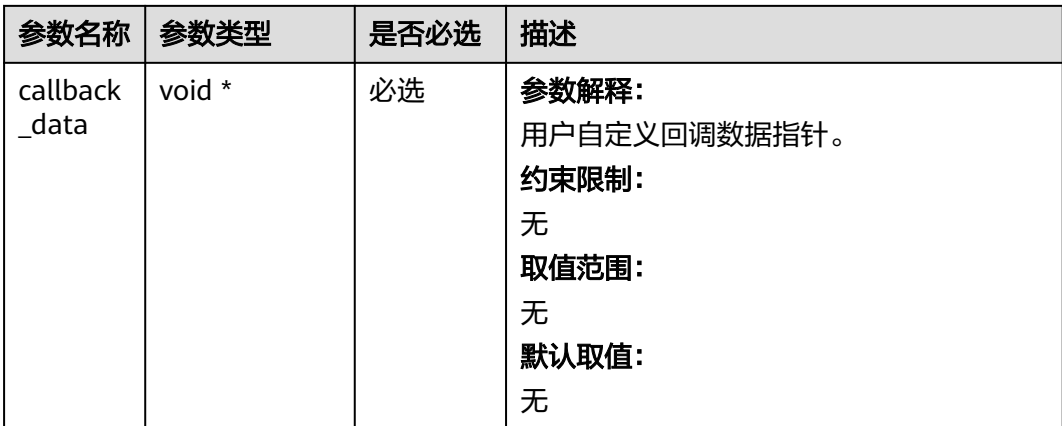

### 表 **7-84** obs\_response\_handler

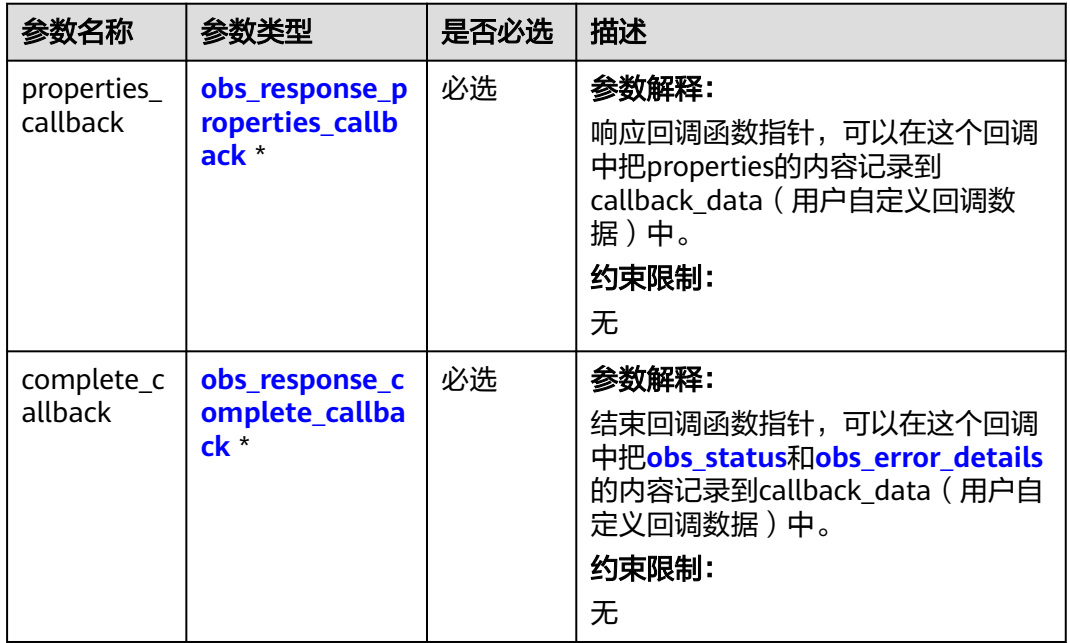

表 **7-85** obs\_response\_properties\_callback

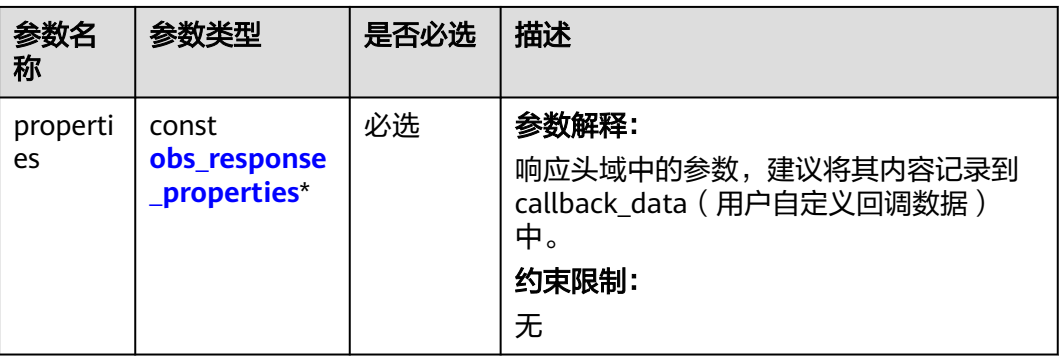

<span id="page-460-0"></span>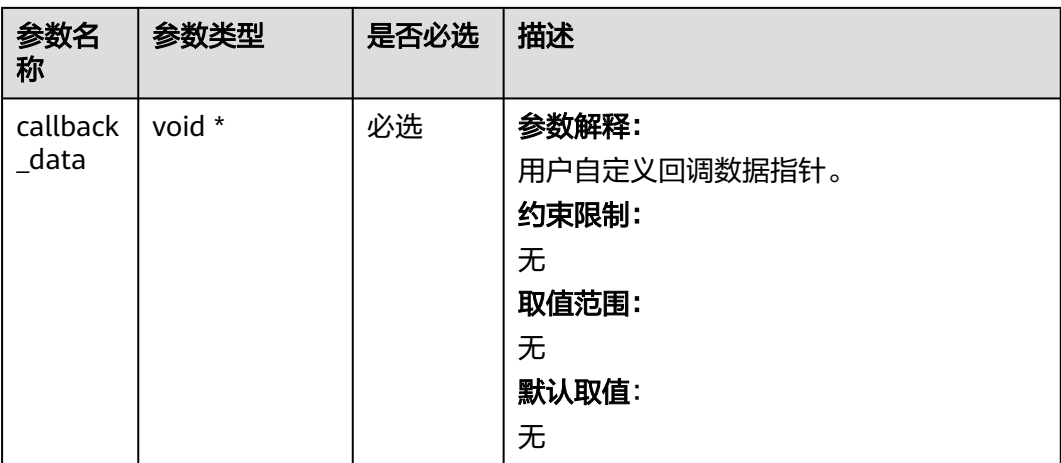

### 表 **7-86** obs\_response\_complete\_callback

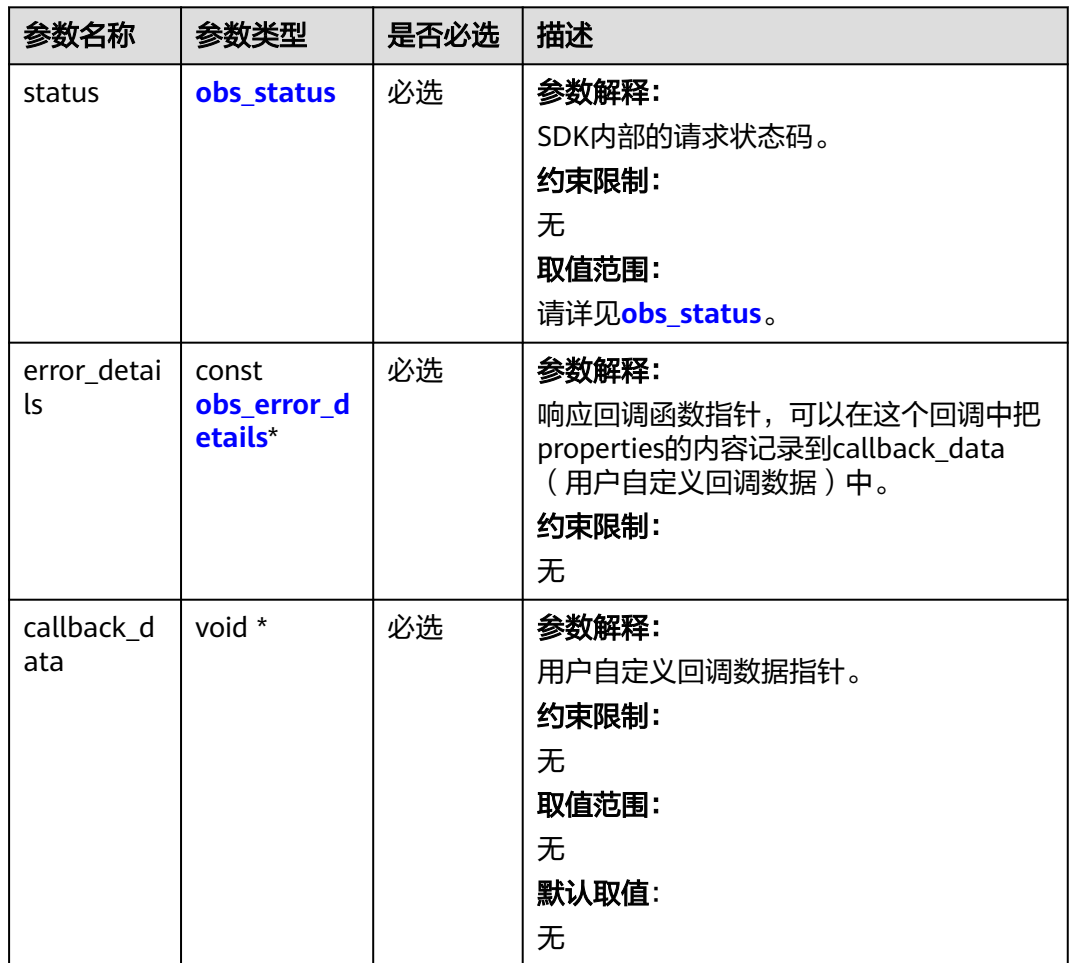

#### <span id="page-461-0"></span>表 **7-87** obs\_response\_properties

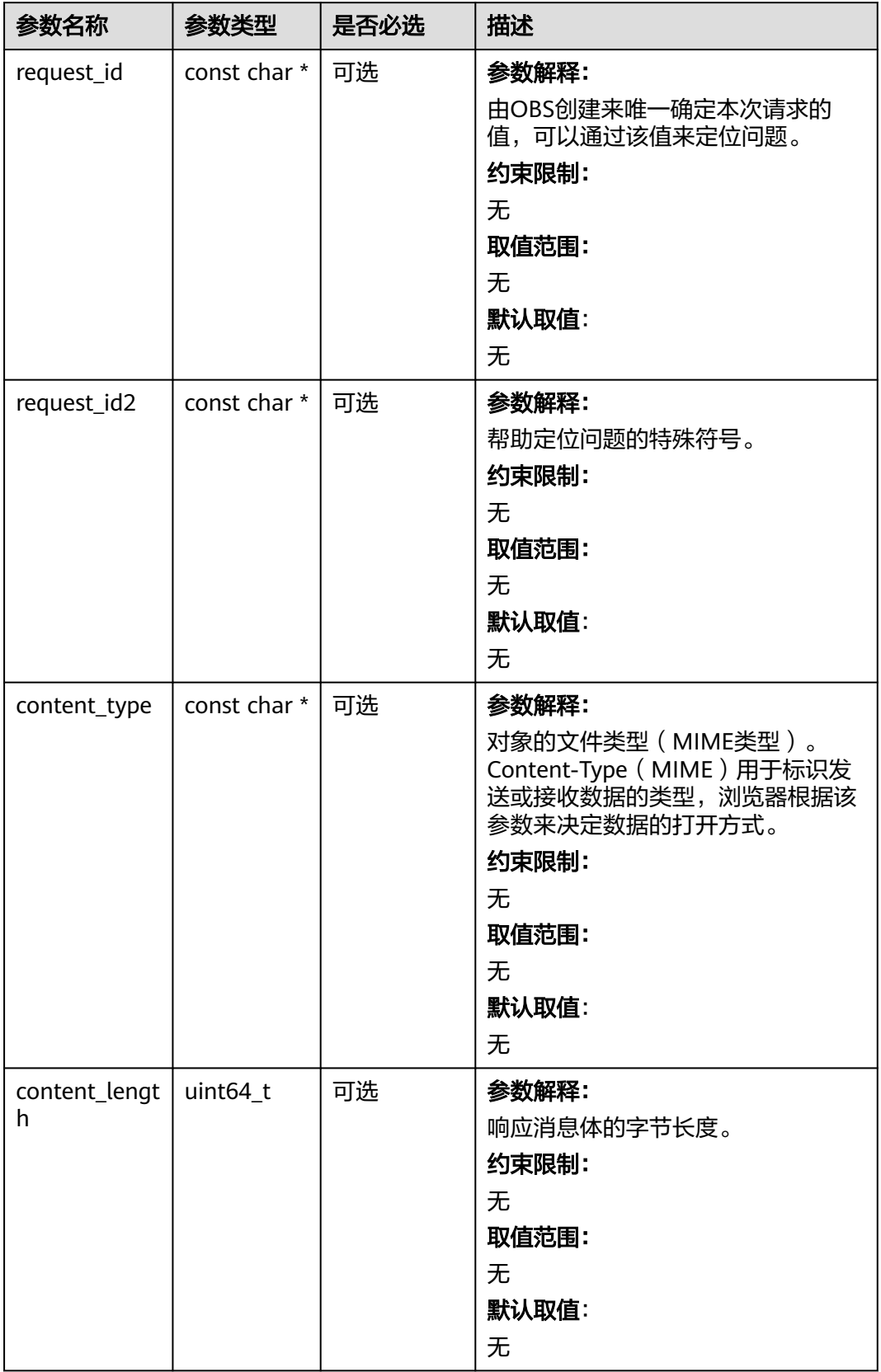

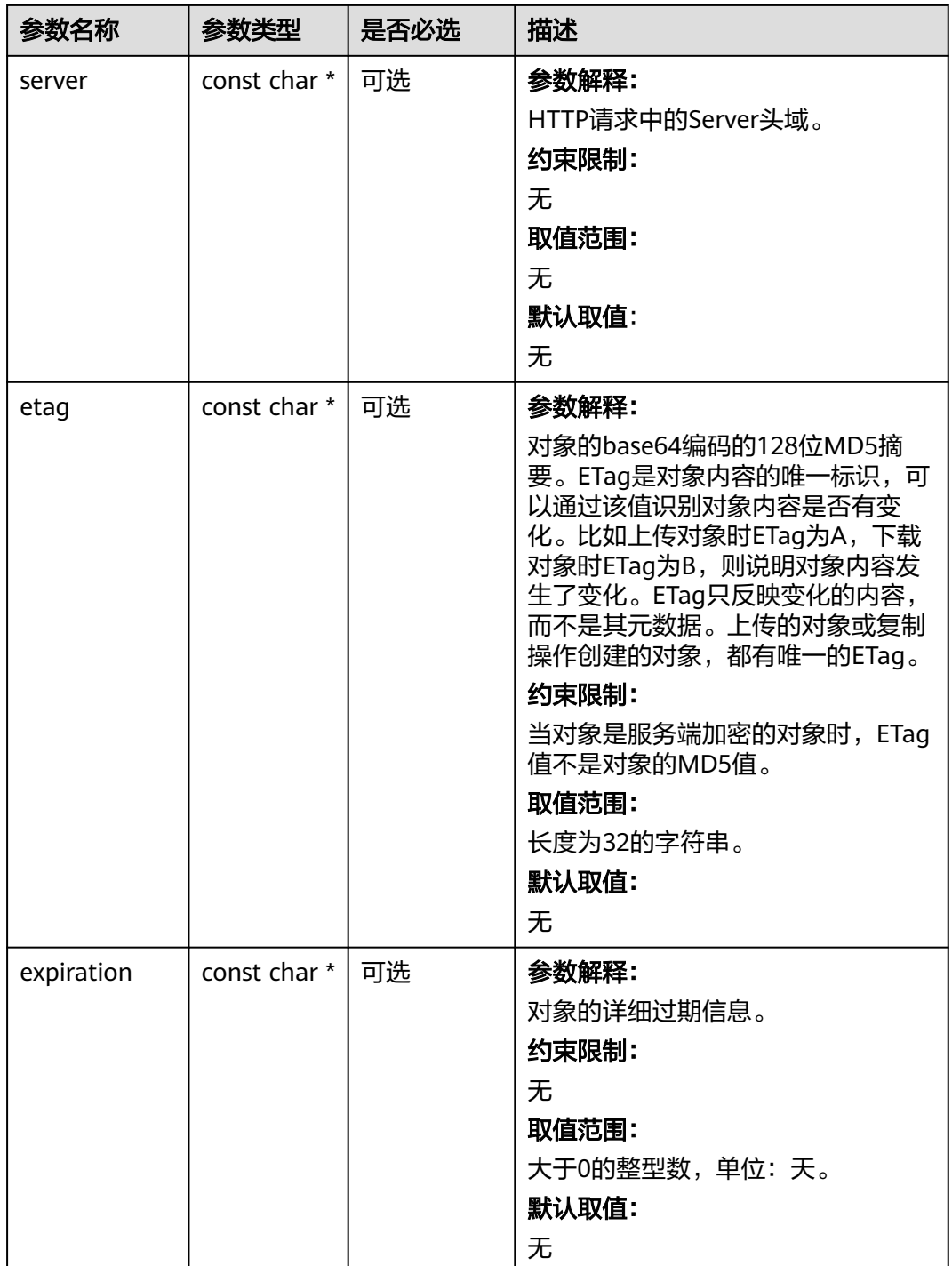

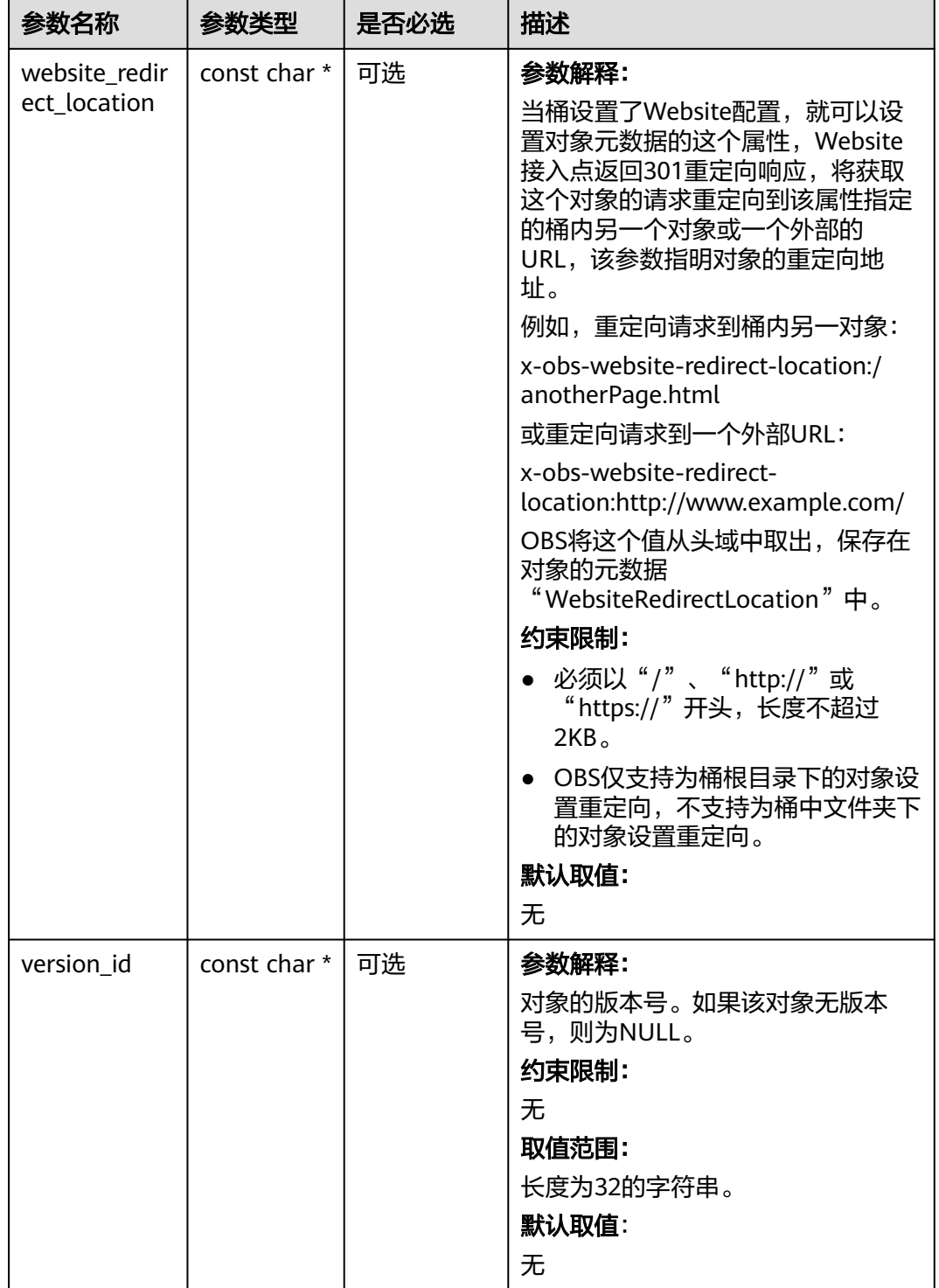

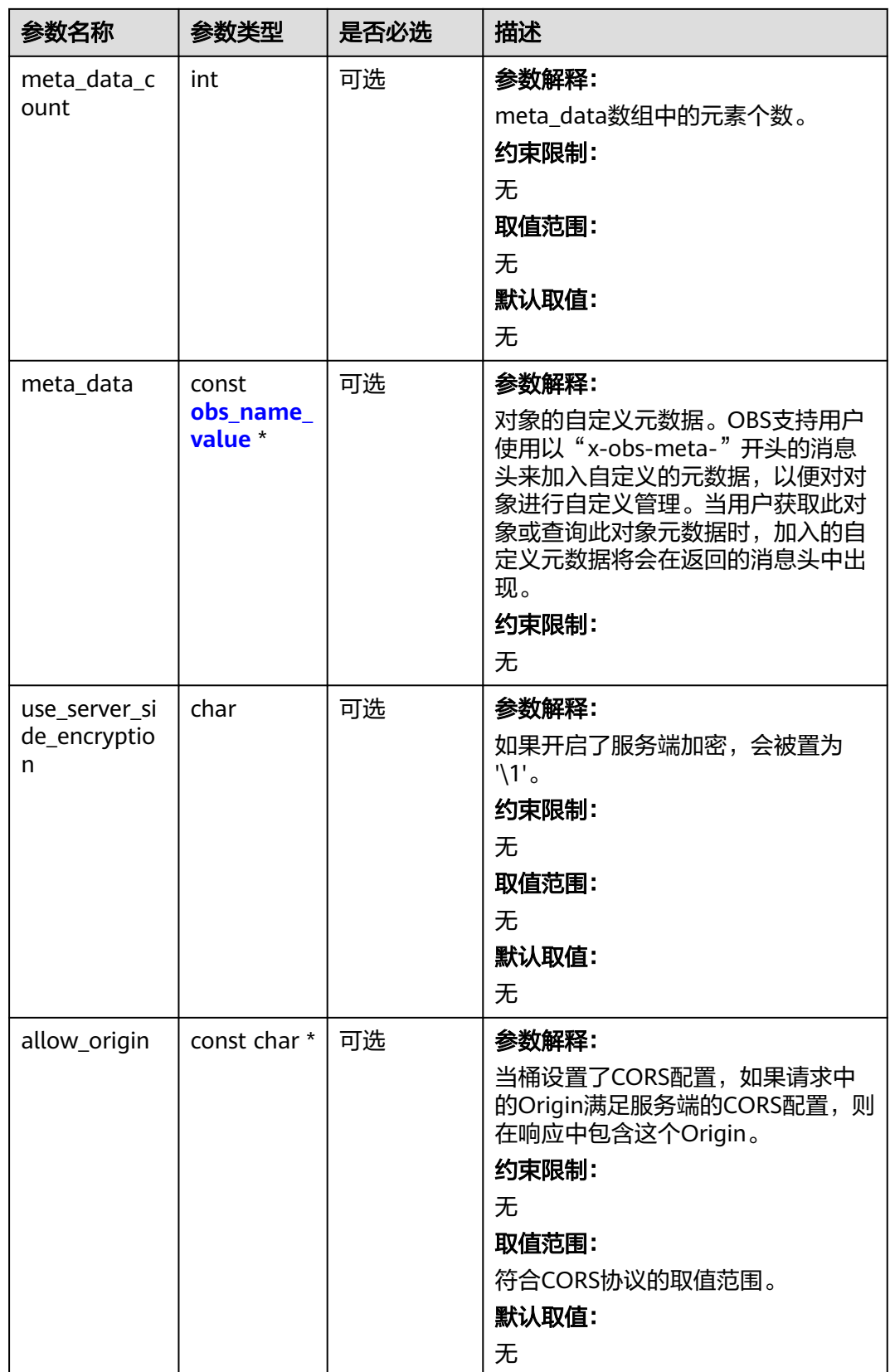

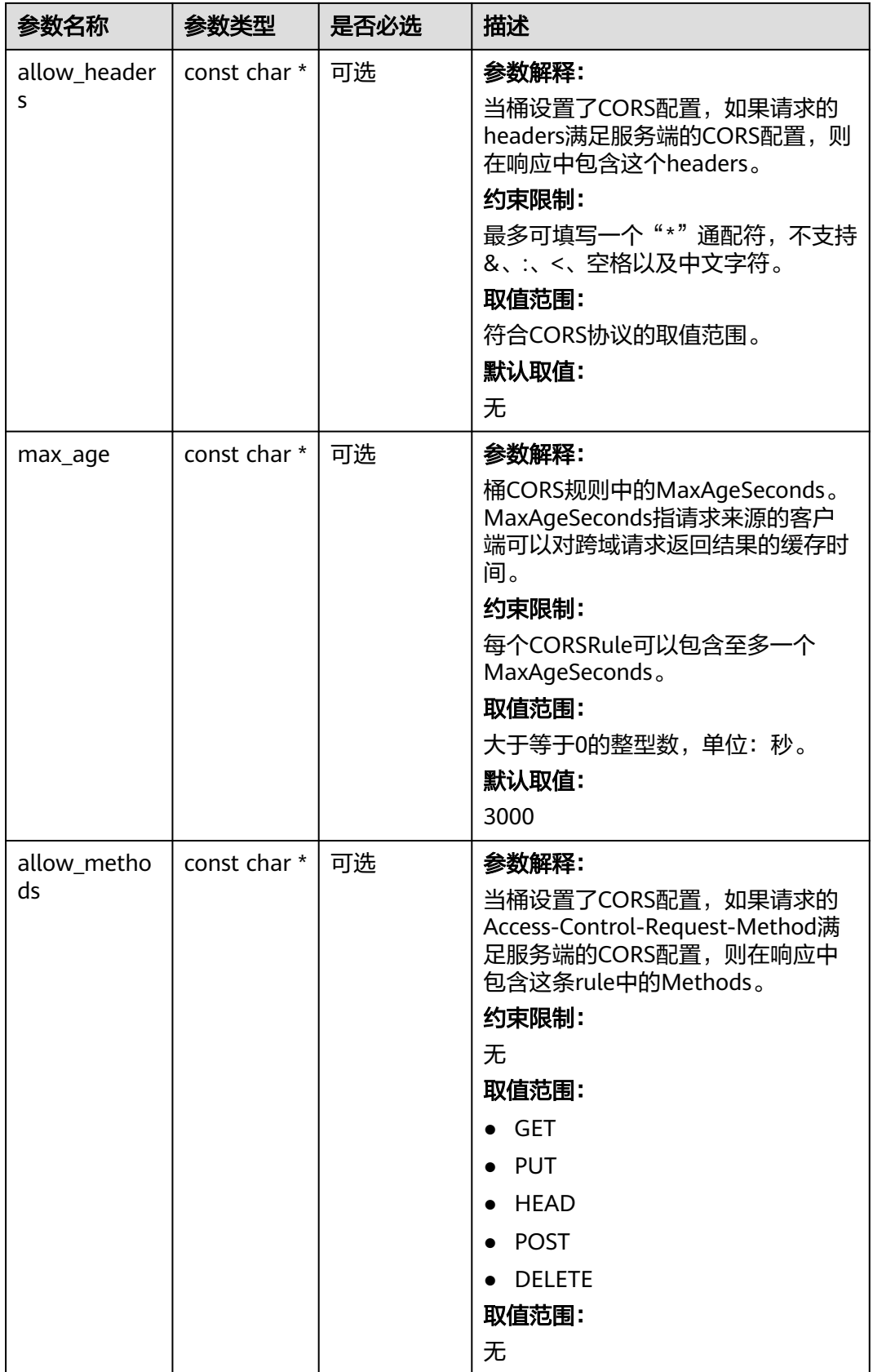

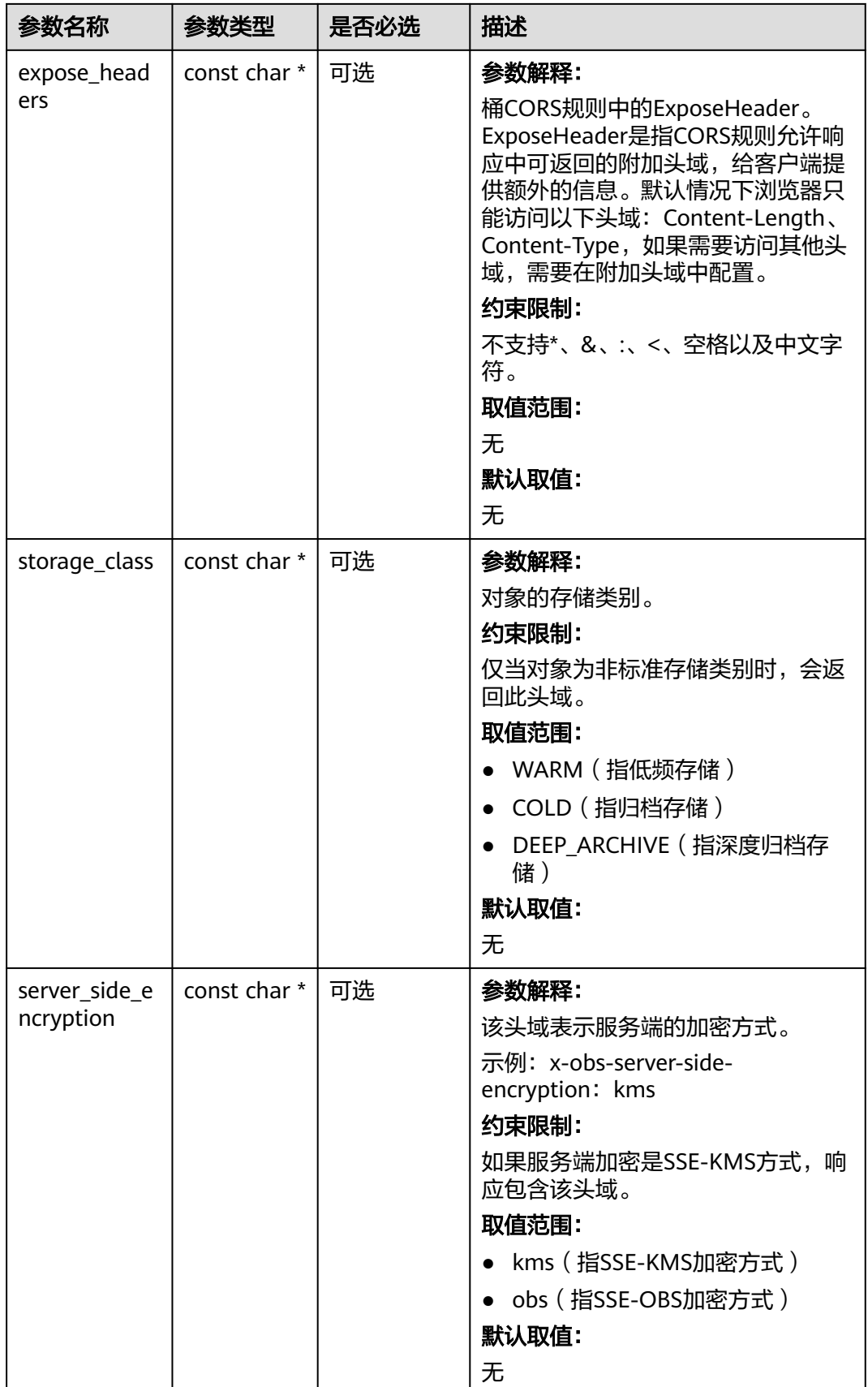

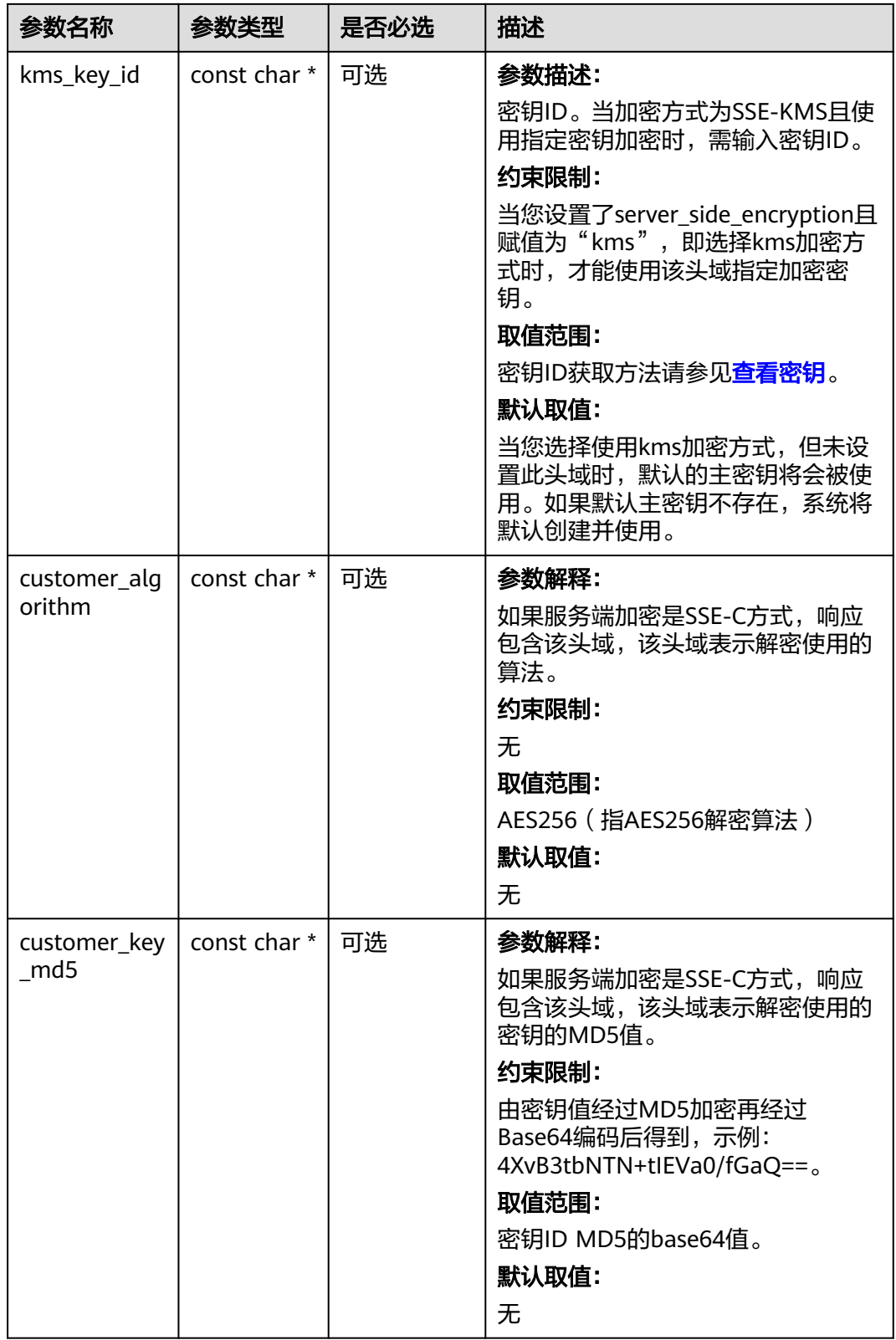
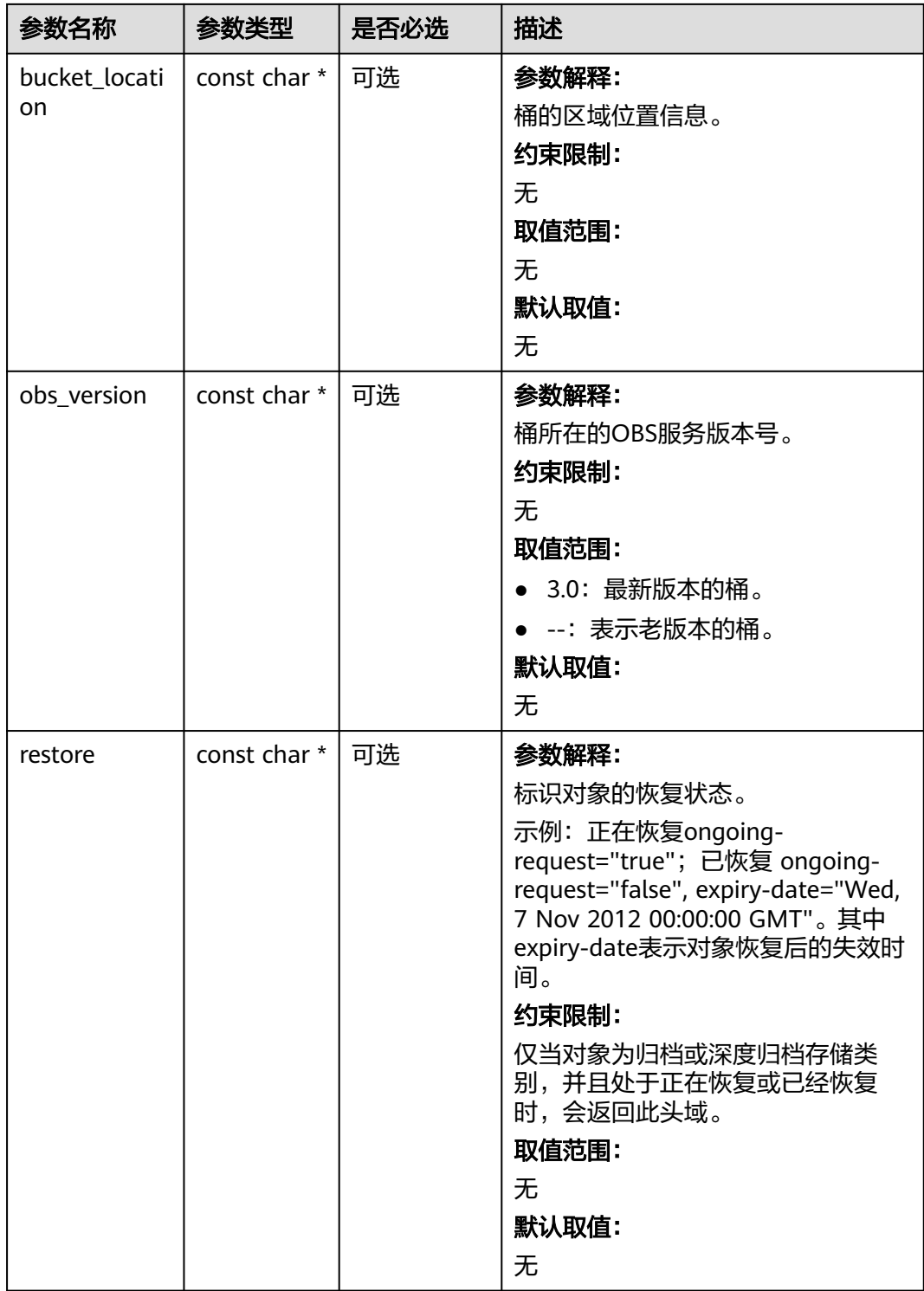

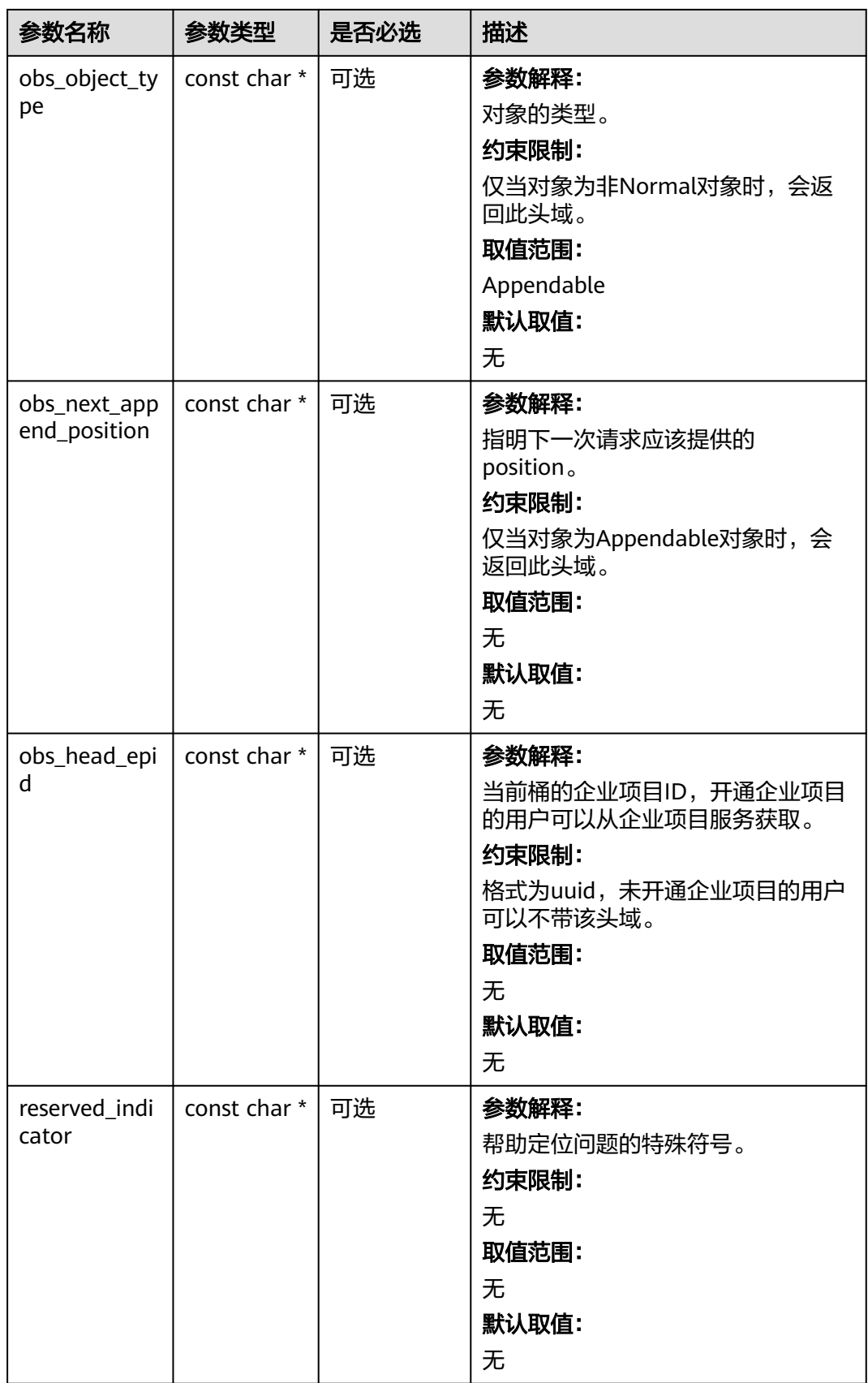

#### 表 **7-88** obs\_error\_details

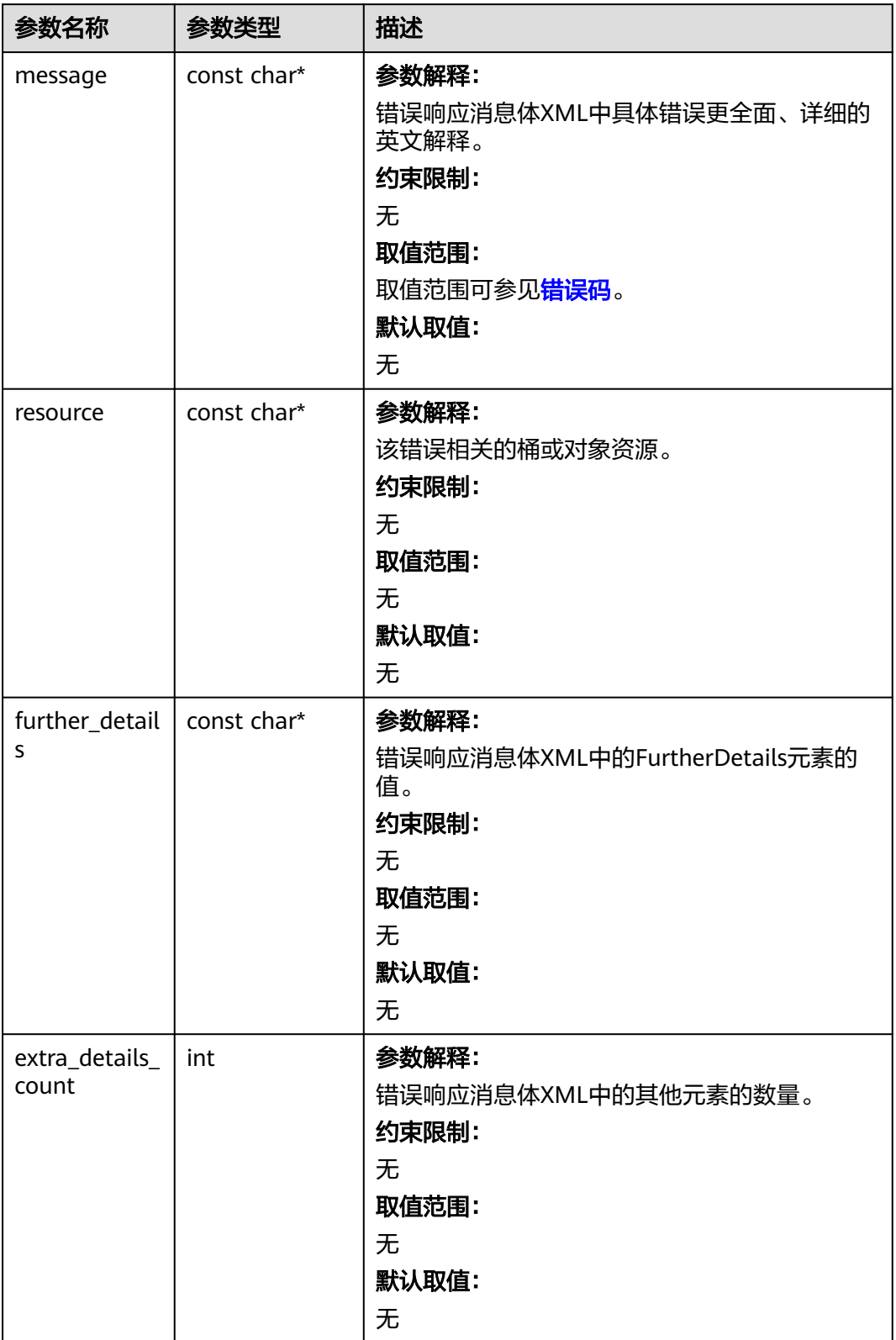

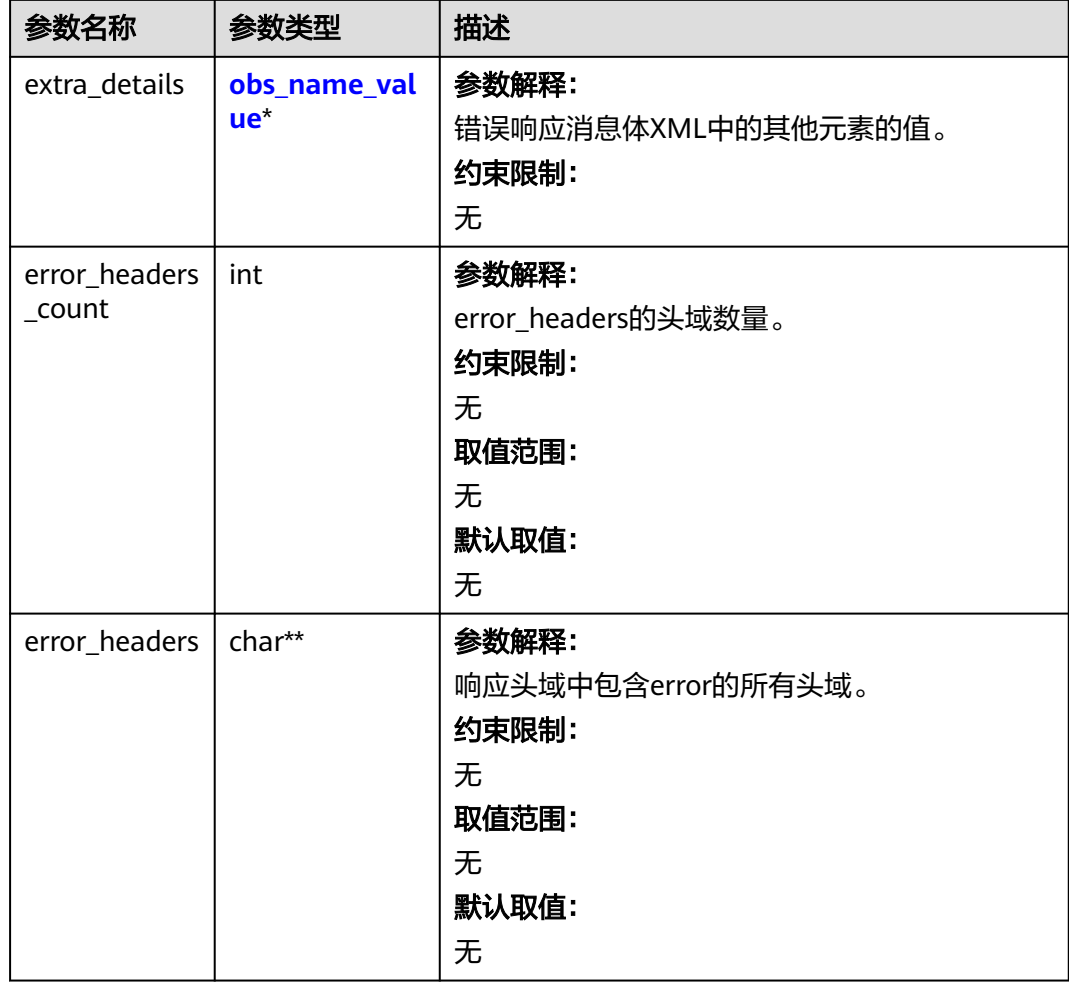

#### 表 **7-89** obs\_name\_value

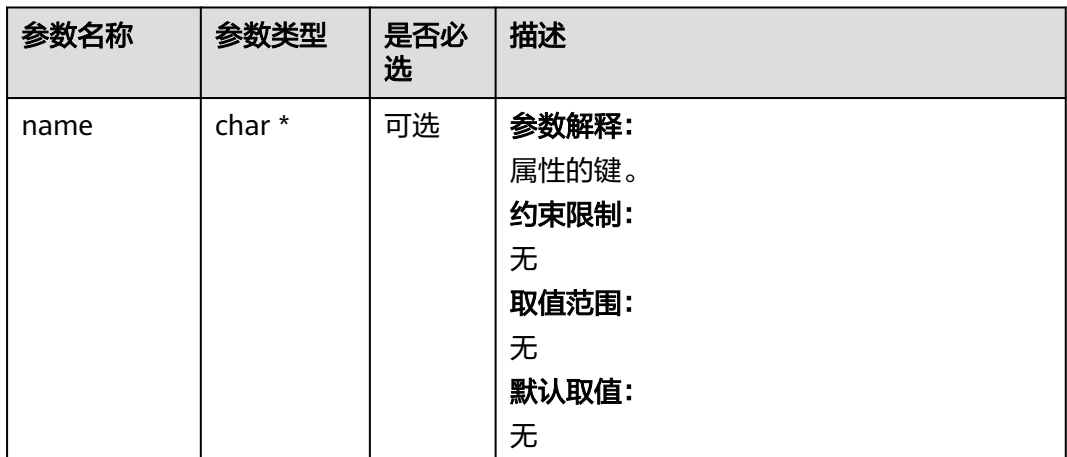

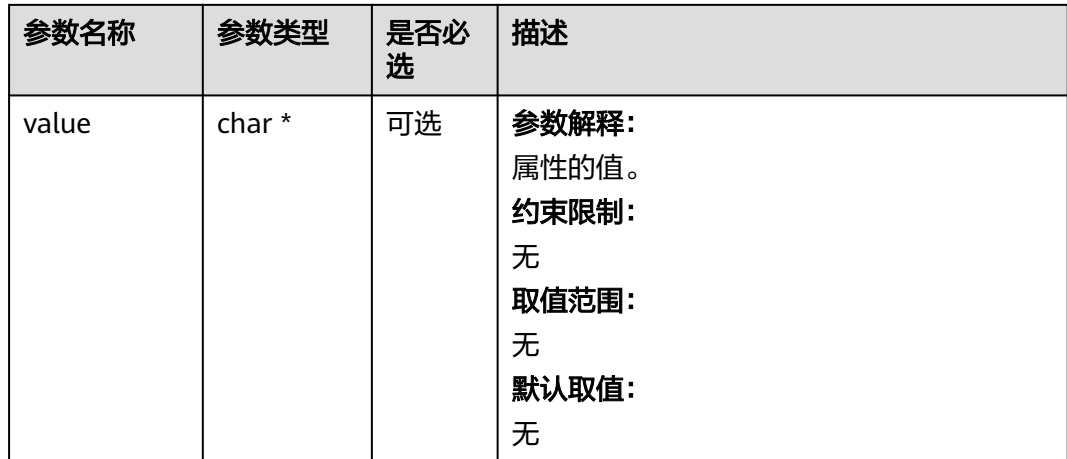

#### 表 **7-90** obs\_status

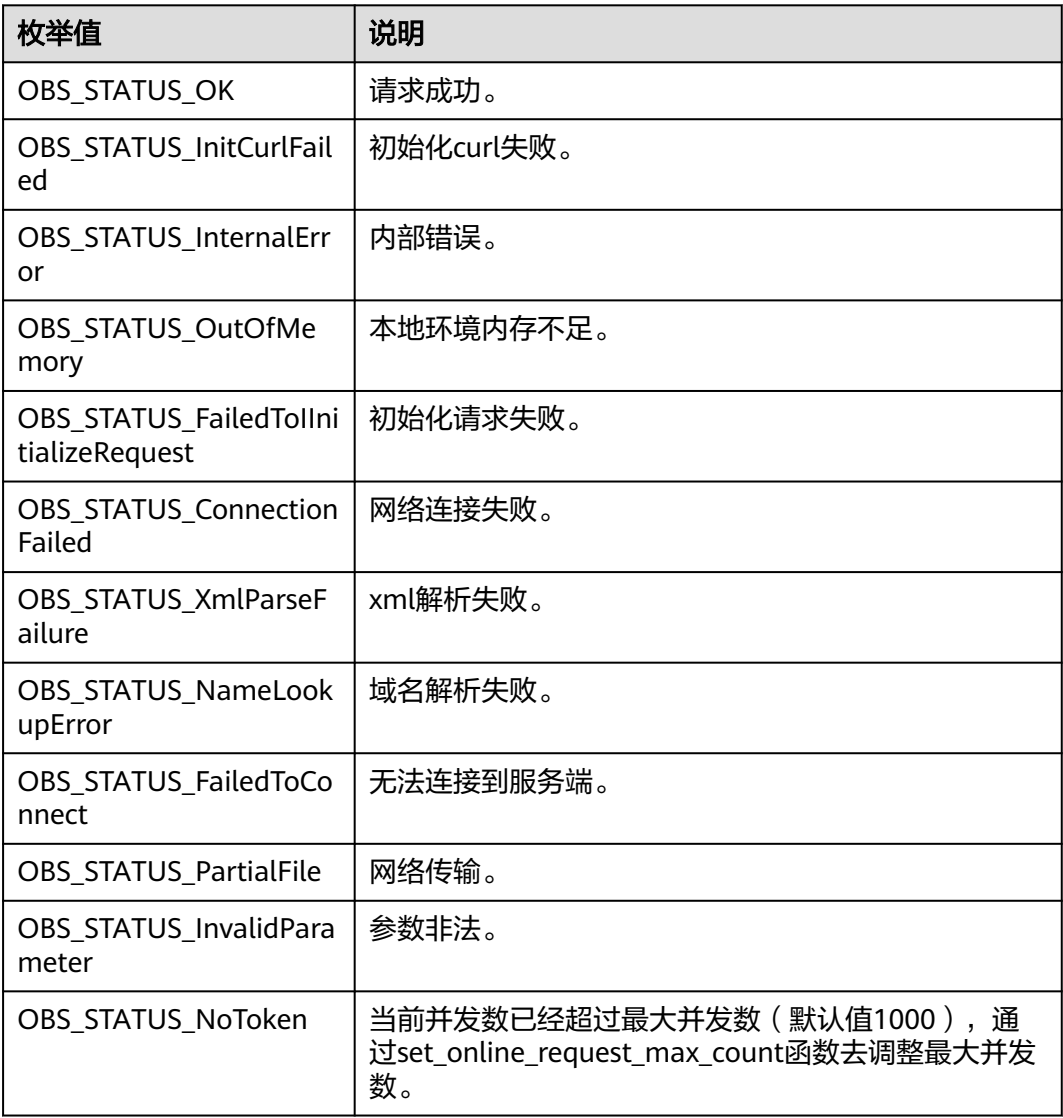

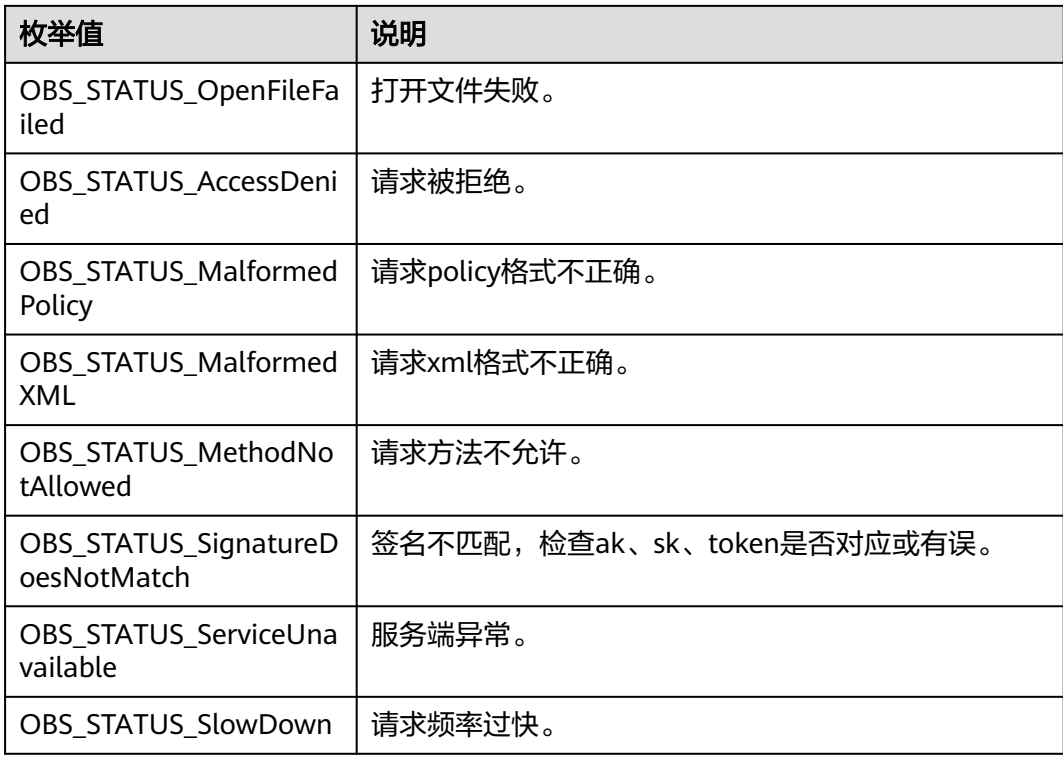

# 代码示例:创建文件夹

以下示例展示如何创建文件夹(本质上来说是创建了一个大小为0且对象名以"/"结 尾的对象): #include "eSDKOBS.h" #include <stdio.h> #include <sys/stat.h> // 响应回调函数,可以在这个回调中把properties的内容记录到callback\_data(用户自定义回调数据)中 obs\_status response\_properties\_callback(const obs\_response\_properties \*properties, void \*callback\_data); int put\_file\_data\_callback(int buffer\_size, char \*buffer, void \*callback\_data); void put file complete callback(obs status status, const obs\_error\_details \*error, void \*callback\_data); typedef struct put\_file\_object\_callback\_data { FILE \*infile; uint64 t content length; obs\_status ret\_status; } put\_file\_object\_callback\_data; uint64\_t open\_file\_and\_get\_length(char \*localfile, put\_file\_object\_callback\_data \*data); int main() { // 以下示例展示如何创建文件夹(本质上来说是创建了一个大小为0且对象名以"/"结尾的对象): // 在程序入口调用obs\_initialize方法来初始化网络、内存等全局资源。 obs\_initialize(OBS\_INIT\_ALL); obs\_options options; // 创建并初始化options,该参数包括访问域名(host\_name)、访问密钥(access\_key\_id和 acces\_key\_secret)、桶名(bucket\_name)、桶存储类别(storage\_class)等配置信息 init\_obs\_options(&options); // host\_name填写桶所在的endpoint, 此处以华北-北京四为例,其他地区请按实际情况填写。 options.bucket\_options.host\_name = "obs.cn-north-4.myhuaweicloud.com"; // 认证用的ak和sk硬编码到代码中或者明文存储都有很大的安全风险,建议在配置文件或者环境变量中密文存 放,使用时解密,确保安全; // 本示例以ak和sk保存在环境变量中为例,运行本示例前请先在本地环境中设置环境变量ACCESS\_KEY\_ID和 SECRET\_ACCESS\_KEY。

```
 options.bucket_options.access_key = getenv("ACCESS_KEY_ID");
   options.bucket_options.secret_access_key = getenv("SECRET_ACCESS_KEY");
   // 填写Bucket名称,例如example-bucket-name。
   char * bucketName = "example-bucket-name";
   options.bucket_options.bucket_name = bucketName;
   // 初始化上传对象属性
   obs_put_properties put_properties;
   init_put_properties(&put_properties);
   // 上传对象名
   char *key = "example_folder/";
   // 初始化存储上传数据的结构体
   put_file_object_callback_data data;
  memset(&data, 0, sizeof(put_file_object_callback_data));
   // 设置回调函数
   obs_put_object_handler putobjectHandler =
   {
      { &response_properties_callback, &put_file_complete_callback },
      &put_file_data_callback
   };
  put_object(&options, key, 0, &put_properties, 0, &putobjectHandler, &data);
  if (OBS STATUS OK == data.ret_status) {
     printf("put object from file successfully. \n");
   }
   else
   {
      printf("put object failed(%s).\n",
        obs_get_status_name(data.ret_status));
   }
   // 释放分配的全局资源
   obs_deinitialize();
// 响应回调函数,可以在这个回调中把properties的内容记录到callback_data(用户自定义回调数据)中
obs_status response_properties_callback(const obs_response_properties *properties, void *callback_data)
   if (properties == NULL)
   {
     printf("error! obs_response_properties is null!");
      if (callback_data != NULL)
      {
        obs_sever_callback_data *data = (obs_sever_callback_data *)callback_data;
       printf("server_callback buf is %s, len is %llu",
           data->buffer, data->buffer_len);
        return OBS_STATUS_OK;
      }
      else {
        printf("error! obs_sever_callback_data is null!");
        return OBS_STATUS_OK;
      }
   }
   // 打印响应信息
#define print_nonnull(name, field) \
do { \langle if (properties-> field) { \
       printf("%s: %s\n", name, properties->field); \
\} and \{ } while (0)
   print_nonnull("request_id", request_id);
   print_nonnull("request_id2", request_id2);
   print_nonnull("content_type", content_type);
   if (properties->content_length) {
      printf("content_length: %llu\n", properties->content_length);
   }
  print_nonnull("server", server);
   print_nonnull("ETag", etag);
   print_nonnull("expiration", expiration);
   print_nonnull("website_redirect_location", website_redirect_location);
   print_nonnull("version_id", version_id);
  print_nonnull("allow_origin", allow_origin);
   print_nonnull("allow_headers", allow_headers);
```
}

{

```
 print_nonnull("max_age", max_age);
   print_nonnull("allow_methods", allow_methods);
   print_nonnull("expose_headers", expose_headers);
 print_nonnull("storage_class", storage_class);
 print_nonnull("server_side_encryption", server_side_encryption);
   print_nonnull("kms_key_id", kms_key_id);
   print_nonnull("customer_algorithm", customer_algorithm);
   print_nonnull("customer_key_md5", customer_key_md5);
   print_nonnull("bucket_location", bucket_location);
   print_nonnull("obs_version", obs_version);
  print_nonnull("restore", restore);
   print_nonnull("obs_object_type", obs_object_type);
  print_nonnull("obs_next_append_position", obs_next_append_position);
   print_nonnull("obs_head_epid", obs_head_epid);
   print_nonnull("reserved_indicator", reserved_indicator);
   int i;
  for (i = 0; i < properties->meta_data_count; i++) {
      printf("x-obs-meta-%s: %s\n", properties->meta_data[i].name,
         properties->meta_data[i].value);
   }
   return OBS_STATUS_OK;
int put_file_data_callback(int buffer_size, char *buffer,
   void *callback_data)
  put_file_object_callback_data *data =
      (put_file_object_callback_data *)callback_data;
  int ret = 0;
   if (data->content_length) {
     int toRead = ((data->content_length > (unsigned)buffer_size) ?
         (unsigned)buffer_size : data->content_length);
     ret = fread(buffer, 1, toRead, data->infile);
 }
   uint64_t originalContentLength = data->content_length;
   data->content_length -= ret;
   if (data->content_length) {
      printf("%llu bytes remaining ", (unsigned long long)data->content_length);
      printf("(%d%% complete) ...\n",
         (int)(((originalContentLength - data->content_length) * 100) / originalContentLength));
   }
   return ret;
void put_file_complete_callback(obs_status status,
  const obs error details *error,
   void *callback_data)
  put_file_object_callback_data *data = (put_file_object_callback_data *)callback_data;
   data->ret_status = status;
}
```
## 相关链接

- 通过API创建文件夹,本质上来说是创建了一个大小为0且对象名以"/"结尾的对 象。关于创建文件夹的API说明,请参见**PUT**[上传](https://support.huaweicloud.com/api-obs/obs_04_0080.html)。
- 创建文件夹过程中返回的错误码含义、问题原因及处理措施可参考**OBS**[错误码。](https://support.huaweicloud.com/api-obs/obs_04_0115.html#section1)

# **7.4** 断点续传上传**(C SDK)**

}

{

}

{

#### 须知

开发过程中,您有任何问题可以在github上<mark>提交[issue](https://github.com/huaweicloud/huaweicloud-sdk-c-obs/issues)</mark>,或者在**华为云对象存储服务论** [坛](https://bbs.huaweicloud.com/forum/forum-620-1.html)中发帖求助。

# 功能说明

对分段上传的封装和加强,解决上传大文件时由于网络不稳定或程序崩溃导致上传失 败的问题。其原理是将待上传的文件分成若干个分段分别上传,并实时地将每段上传 结果统一记录在checkpoint文件中,仅当所有分段都上传成功时返回上传成功的结 果,否则返回错误信息提醒用户再次调用接口进行重新上传(重新上传时因为有 checkpoint文件记录当前的上传进度,避免重新上传所有分段,从而节省资源提高效 率)。

您可以通过upload\_file进行断点续传上传。

# 接口约束

- 您必须是桶拥有者或拥有上传对象的权限,才能上传对象。建议使用IAM或桶策 略进行授权,如果使用IAM则需授予obs:object:PutObject权限,如果使用桶策略 则需授予PutObject权限。相关授权方式介绍可参见**OBS**[权限控制概述,](https://support.huaweicloud.com/perms-cfg-obs/obs_40_0001.html)配置方式 详见使用**IAM**[自定义策略](https://support.huaweicloud.com/usermanual-obs/obs_03_0121.html)、[配置对象策略。](https://support.huaweicloud.com/usermanual-obs/obs_03_0075.html)
- OBS支持的Region与Endpoint的对应关系,详细信息请参[见地区与终端节点。](https://console.huaweicloud.com/apiexplorer/#/endpoint/OBS)
- 断点续传上传接口传入的文件大小至少要100K。
- 使用SDK的断点续传接口时,必须开启断点续传选项后才能在进程再次进入时读 取上一次上传的进度。

# 方法定义

void upload\_file(const obs\_options \*options, char \*key, server\_side\_encryption\_params \*encryption\_params, obs\_upload\_file\_configuration \*upload\_file\_config, obs\_upload\_file\_server\_callback server\_callback. obs\_upload\_file\_response\_handler \*handler, void \*callback data);

# 请求参数说明

#### 表 **7-91** 请求参数列表

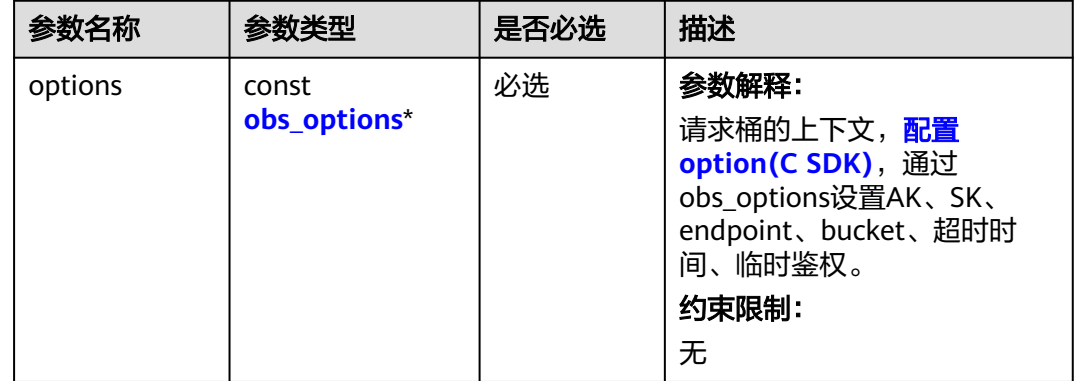

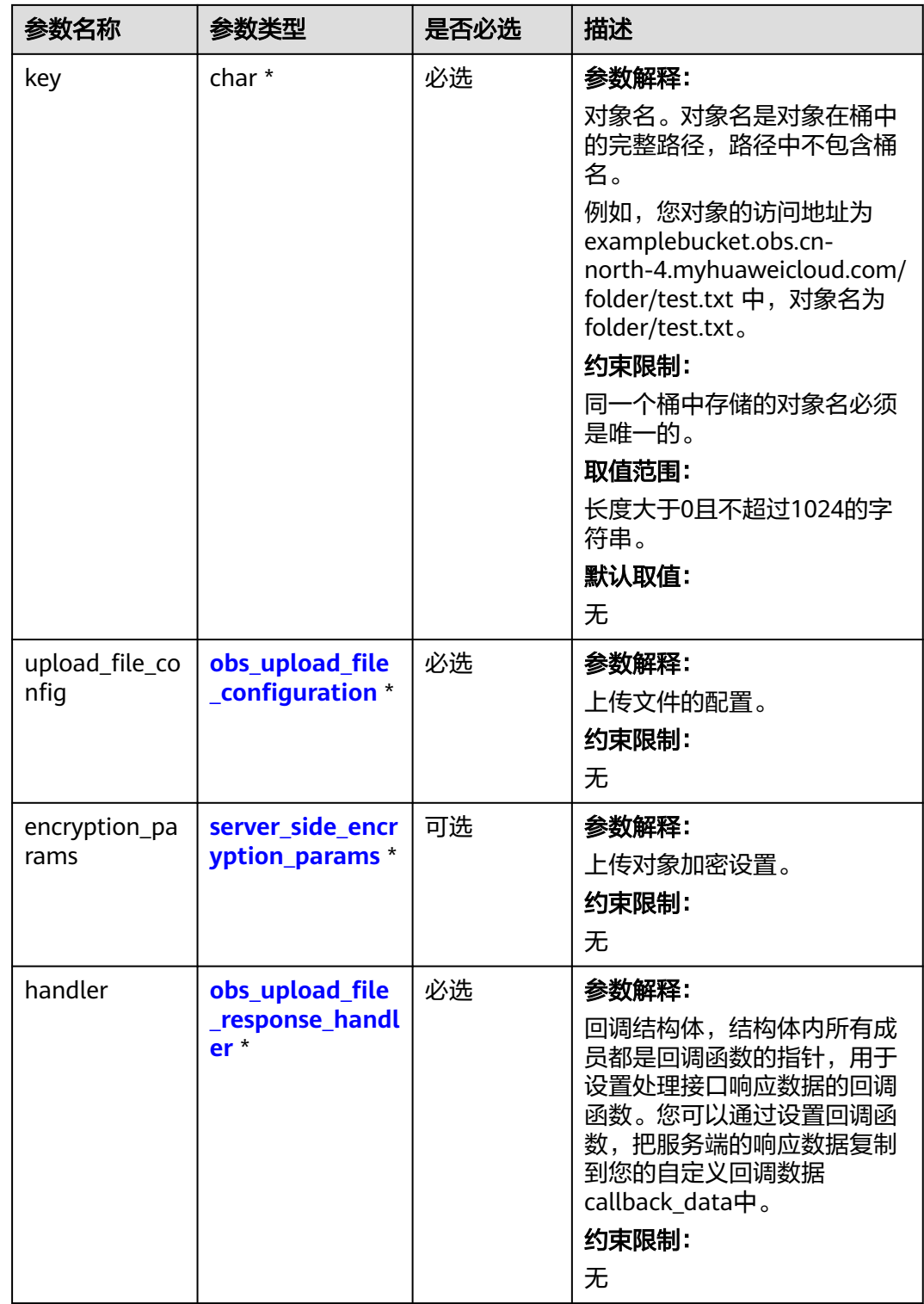

<span id="page-478-0"></span>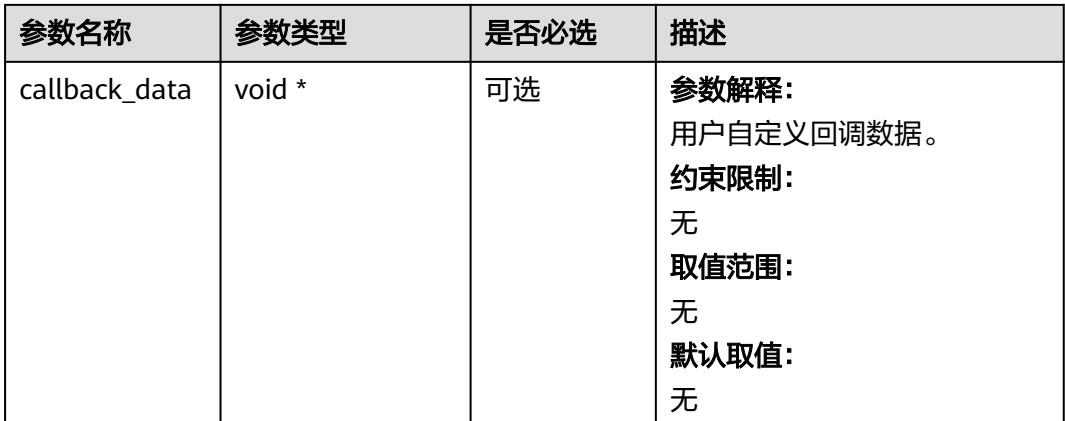

# 表 **7-92** obs\_options

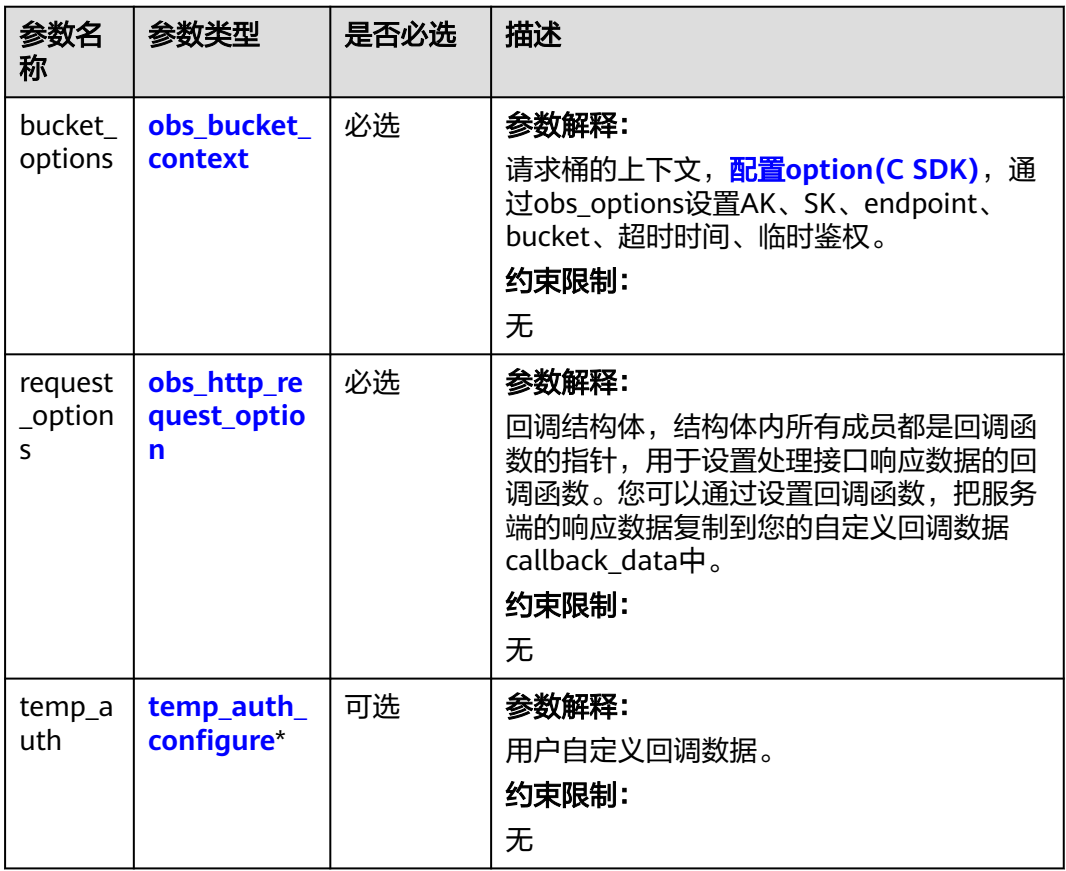

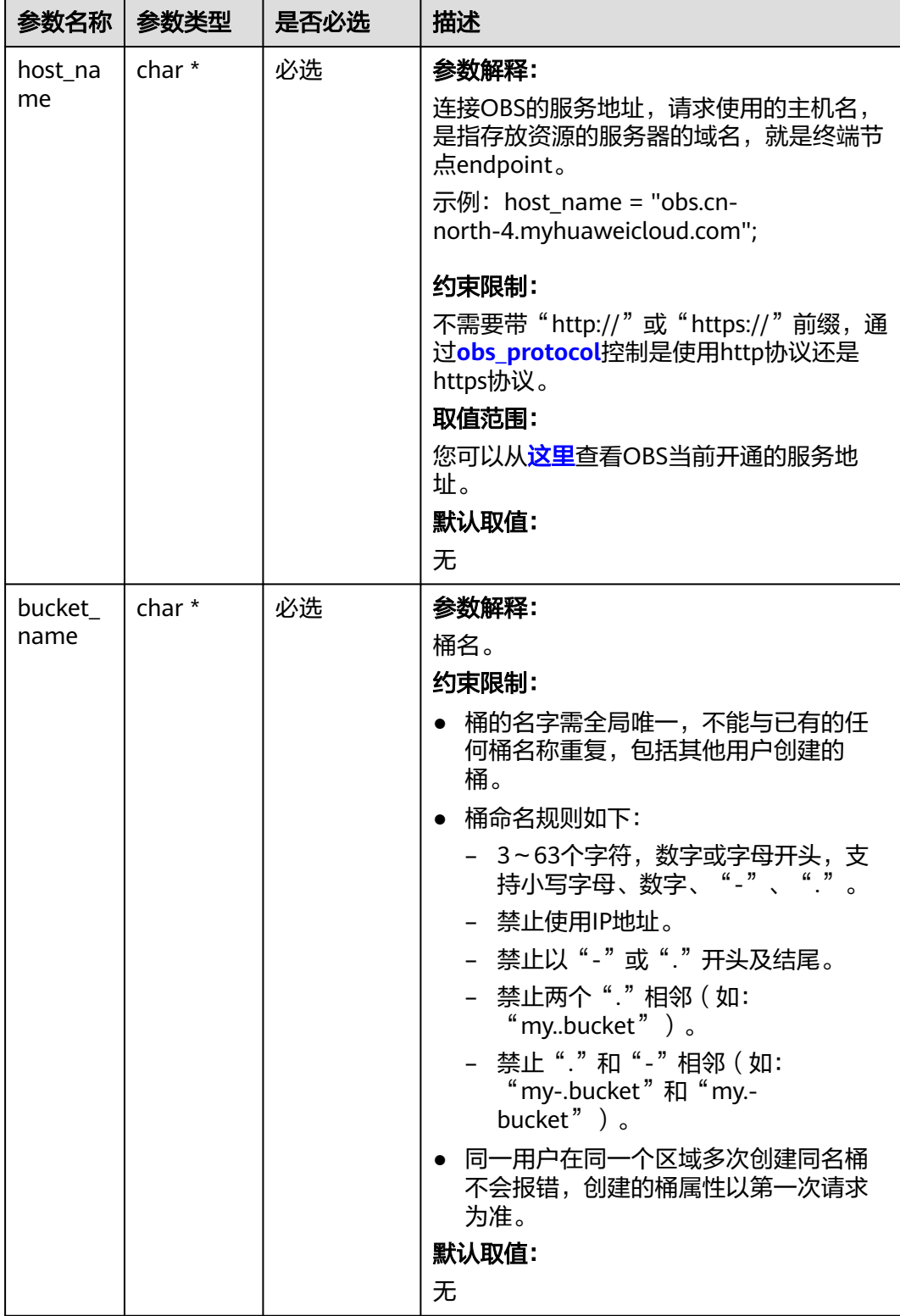

#### <span id="page-479-0"></span>表 **7-93** obs\_bucket\_context

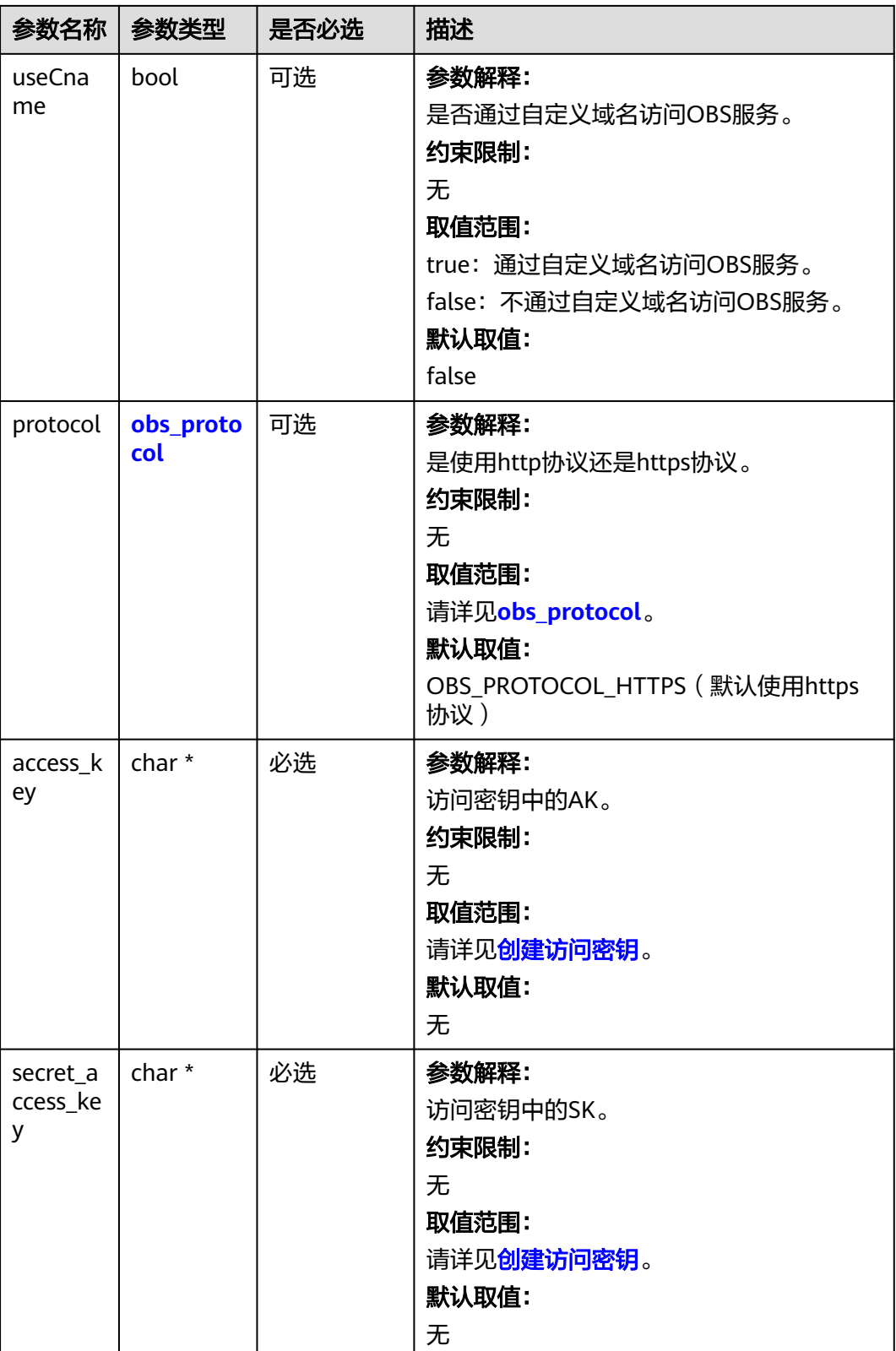

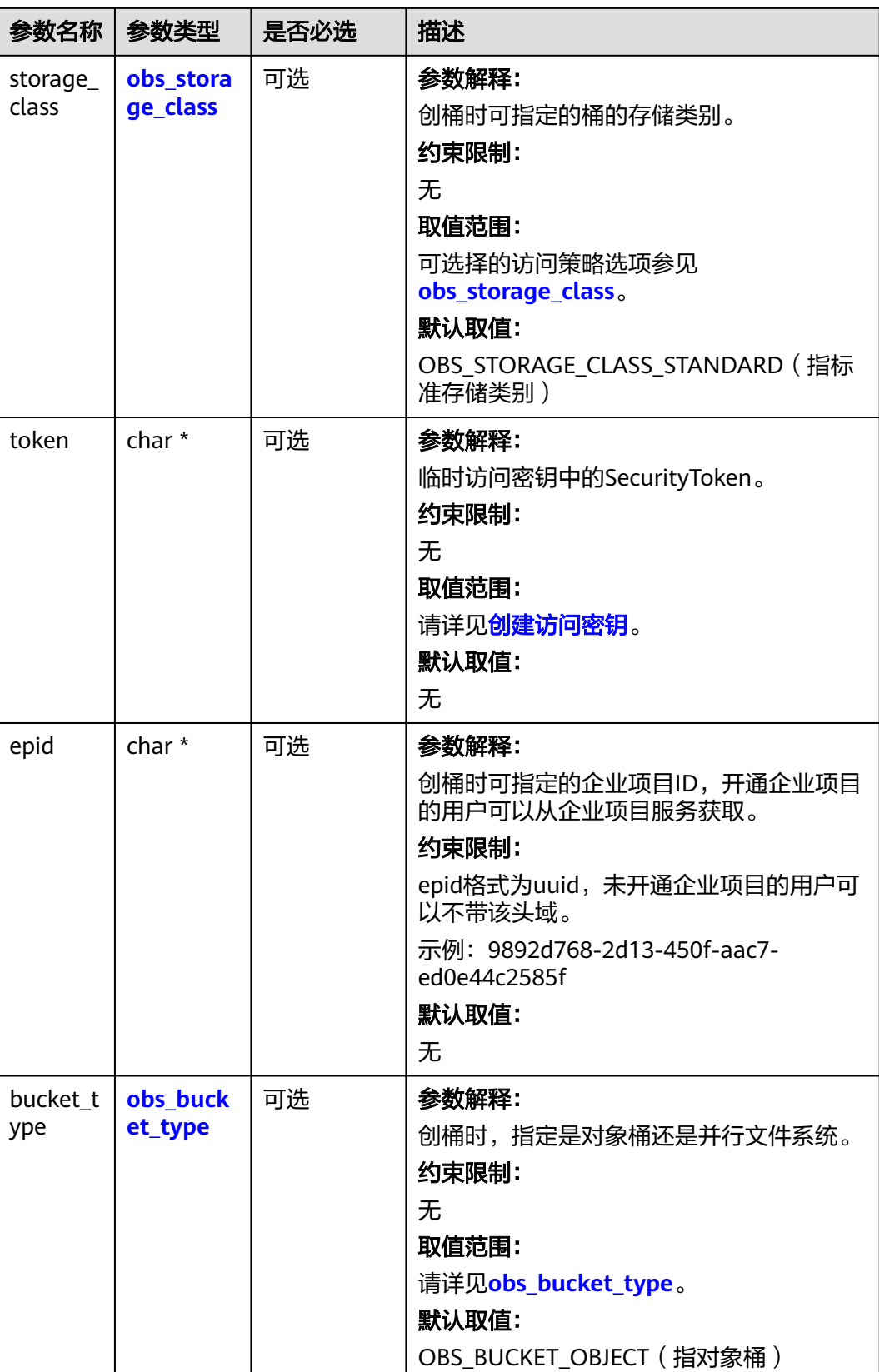

<span id="page-482-0"></span>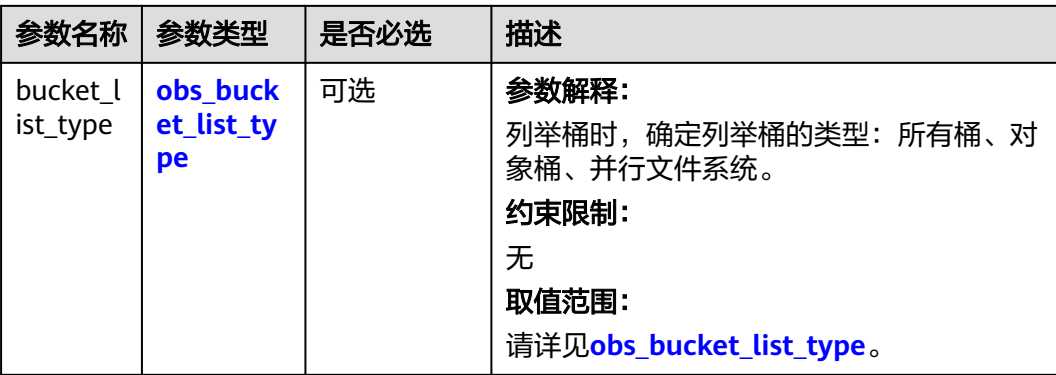

# 表 **7-94** obs\_storage\_class

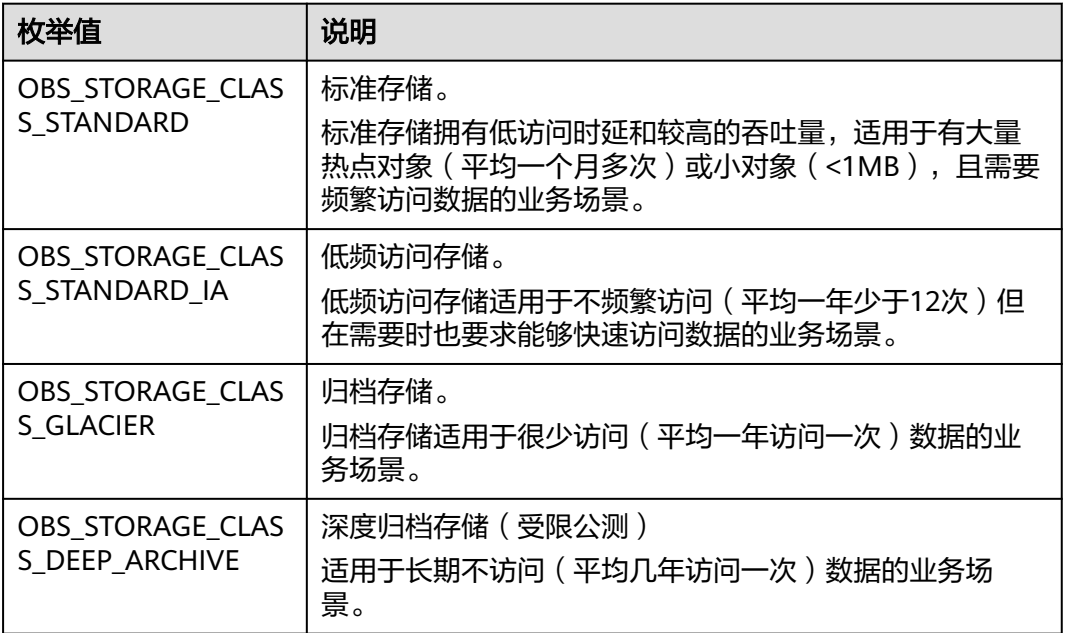

#### 表 **7-95** obs\_protocol

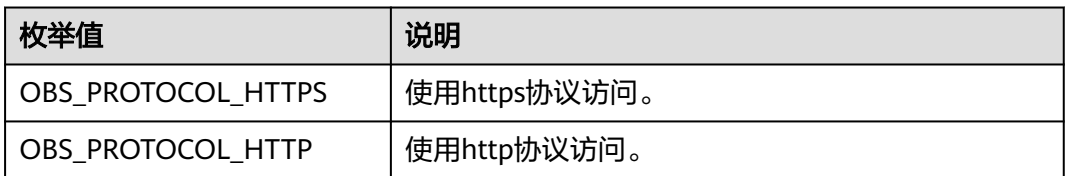

# 表 **7-96** obs\_bucket\_type

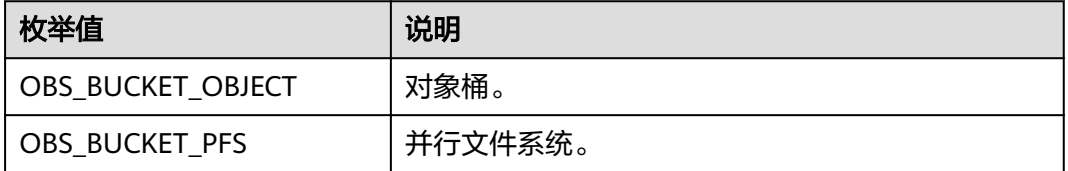

#### <span id="page-483-0"></span>表 **7-97** obs\_bucket\_list\_type

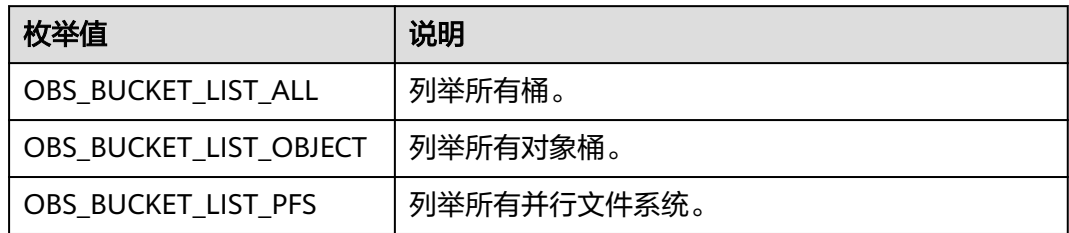

#### 表 **7-98** obs\_http\_request\_option

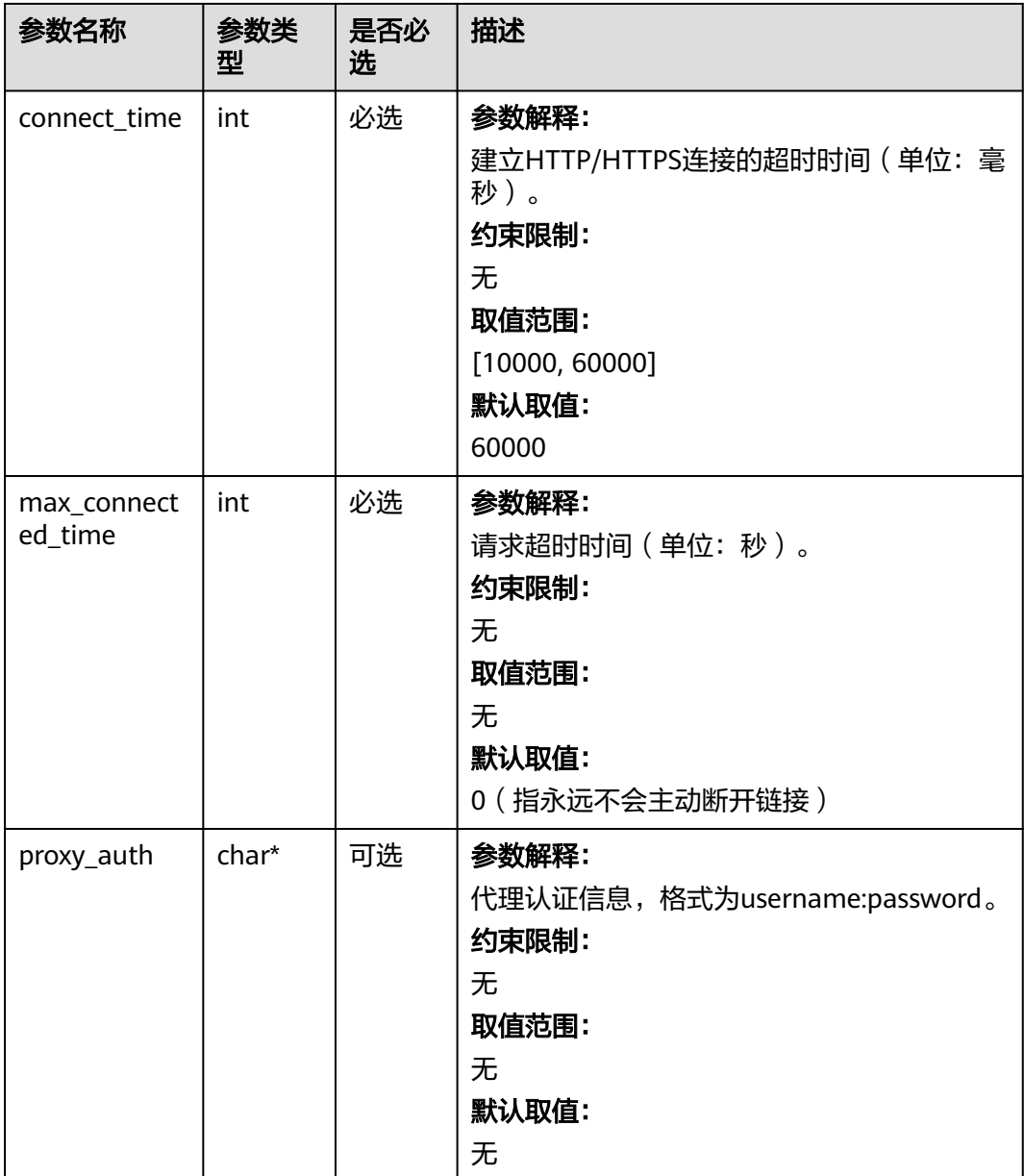

<span id="page-484-0"></span>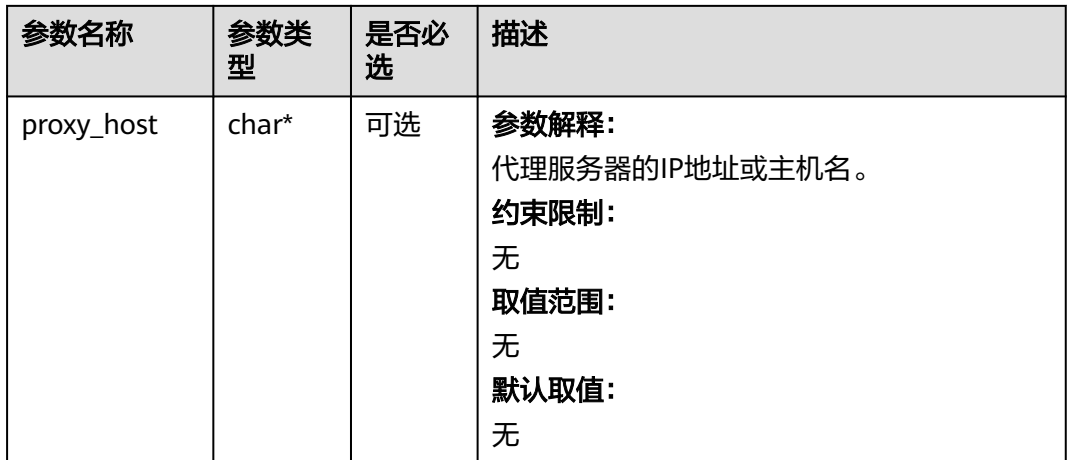

#### 表 **7-99** temp\_auth\_configure

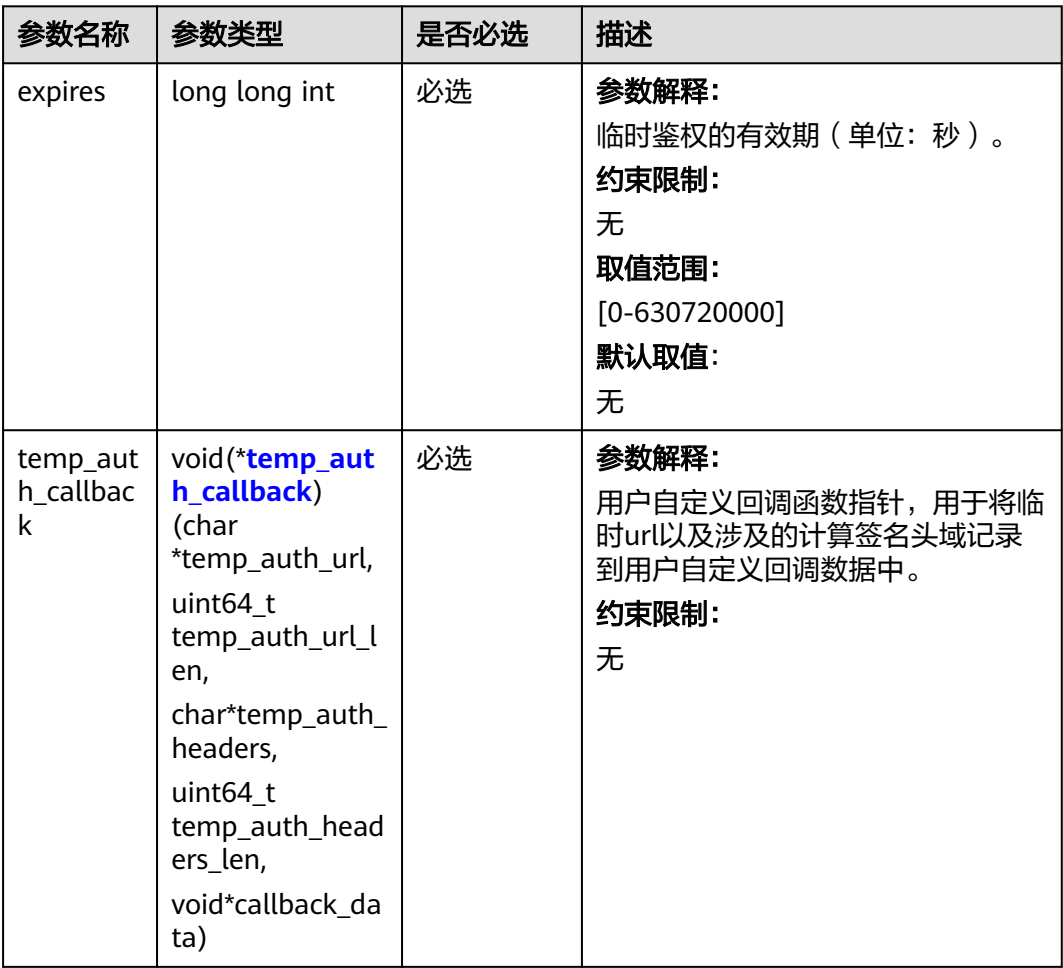

<span id="page-485-0"></span>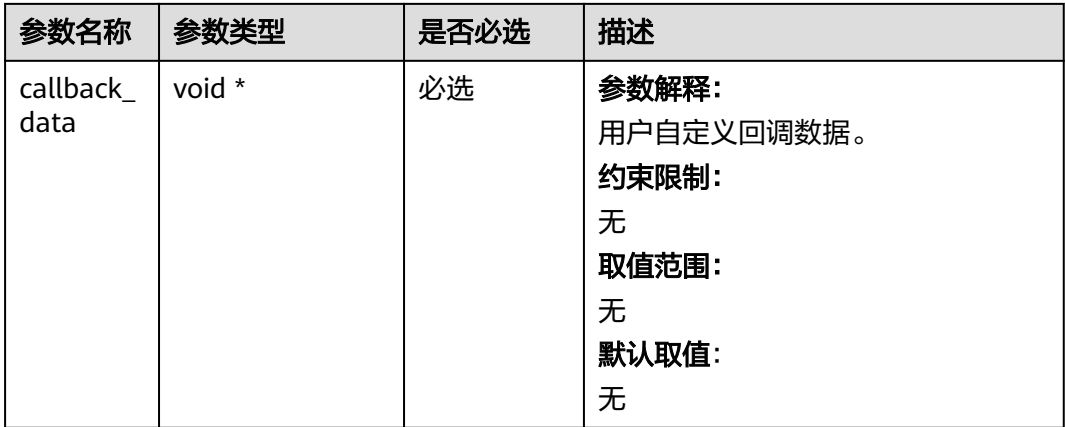

# 表 **7-100** temp\_auth\_callback

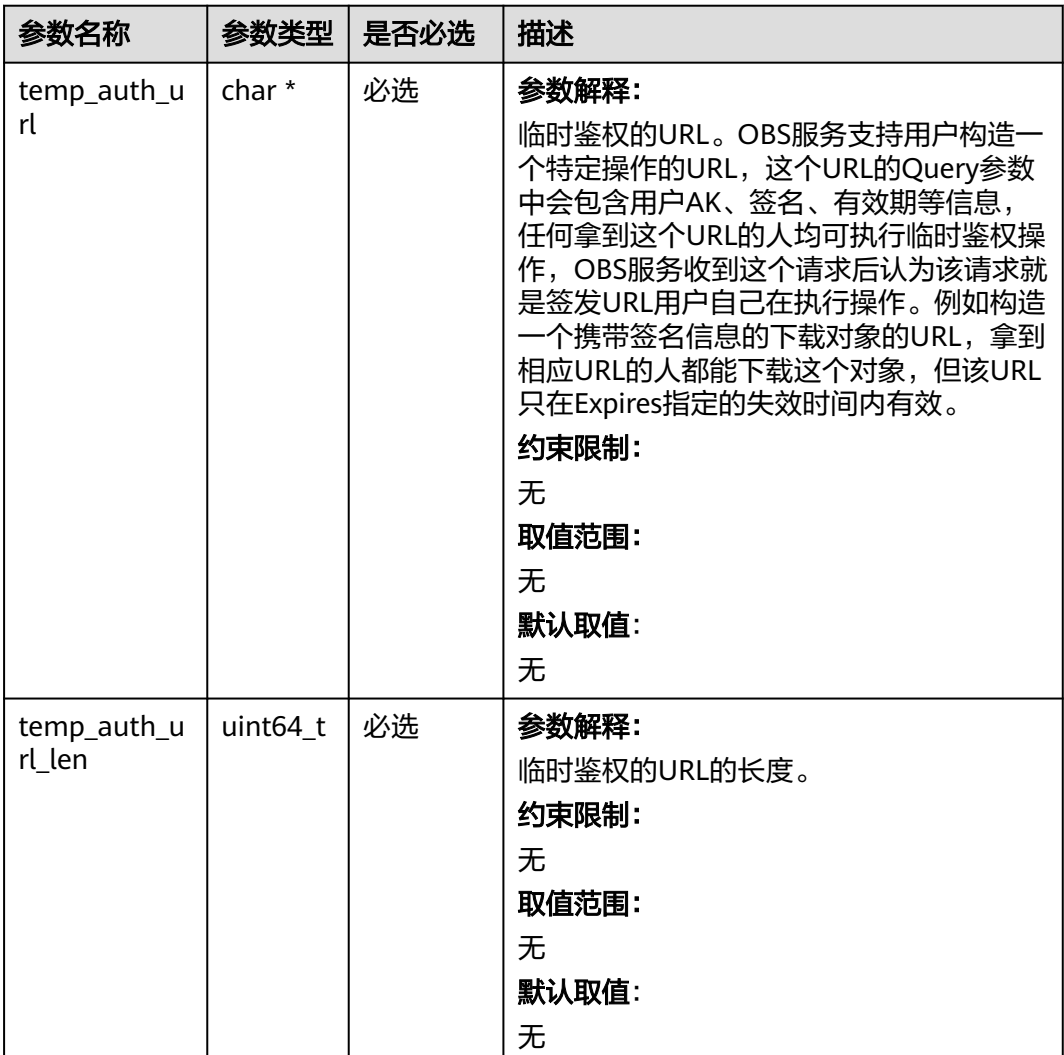

<span id="page-486-0"></span>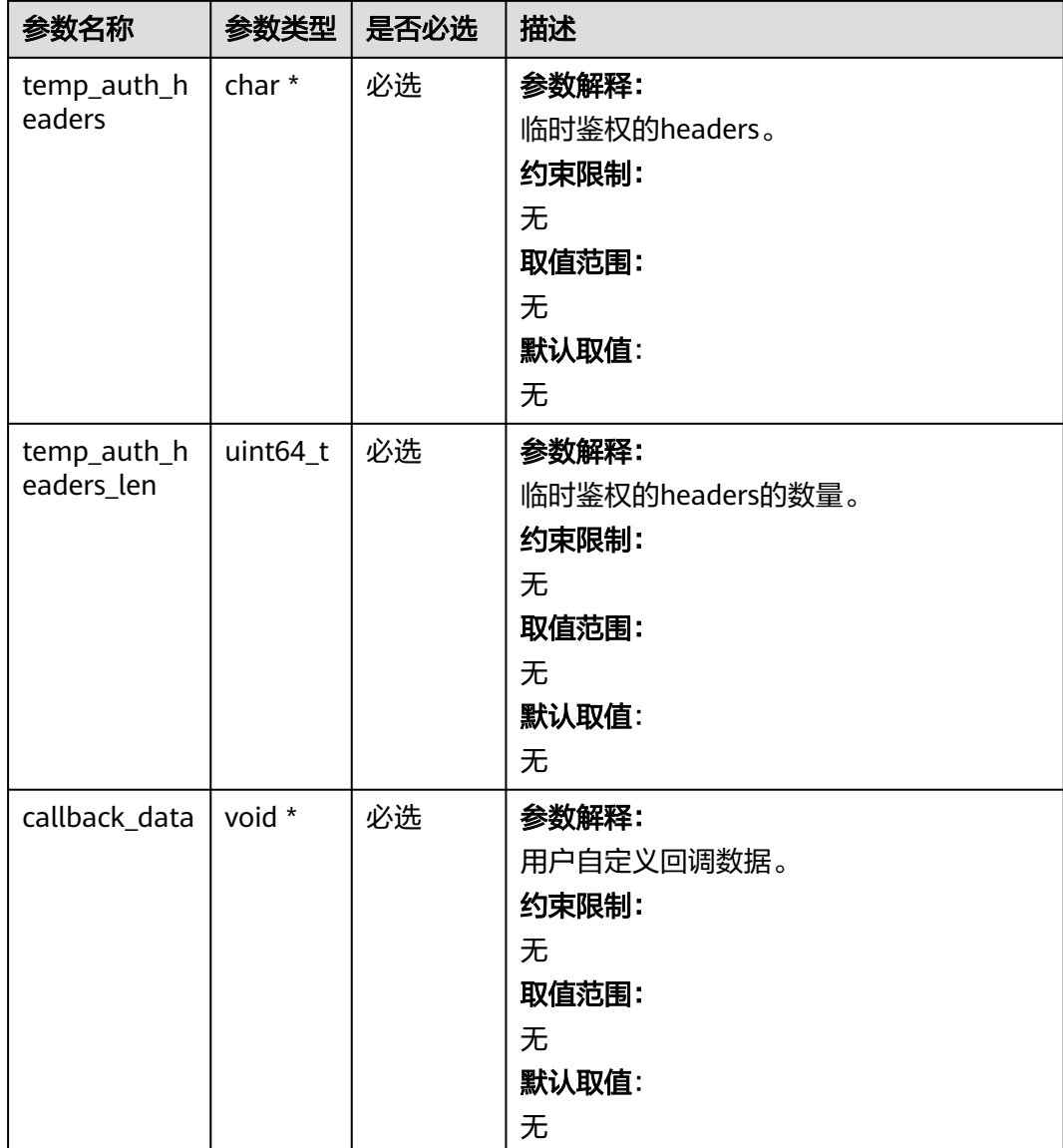

# 表 **7-101** obs\_upload\_file\_configuration

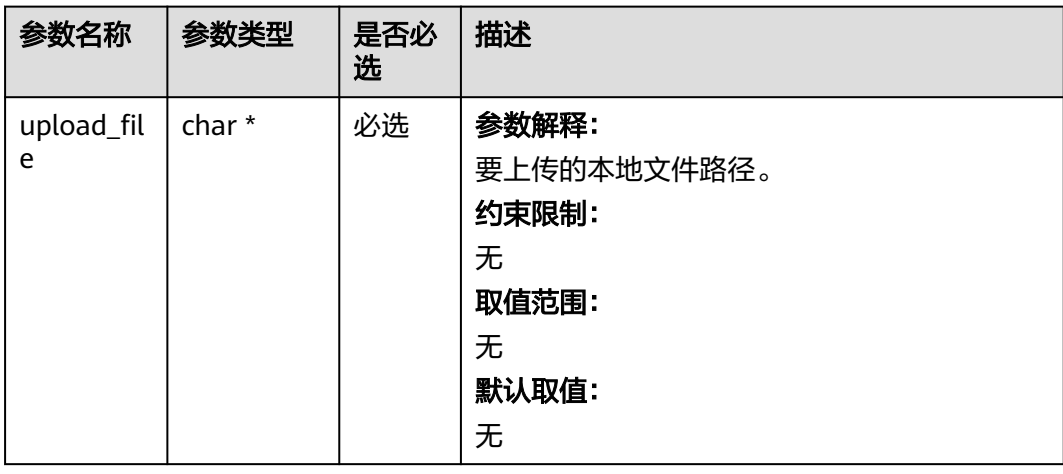

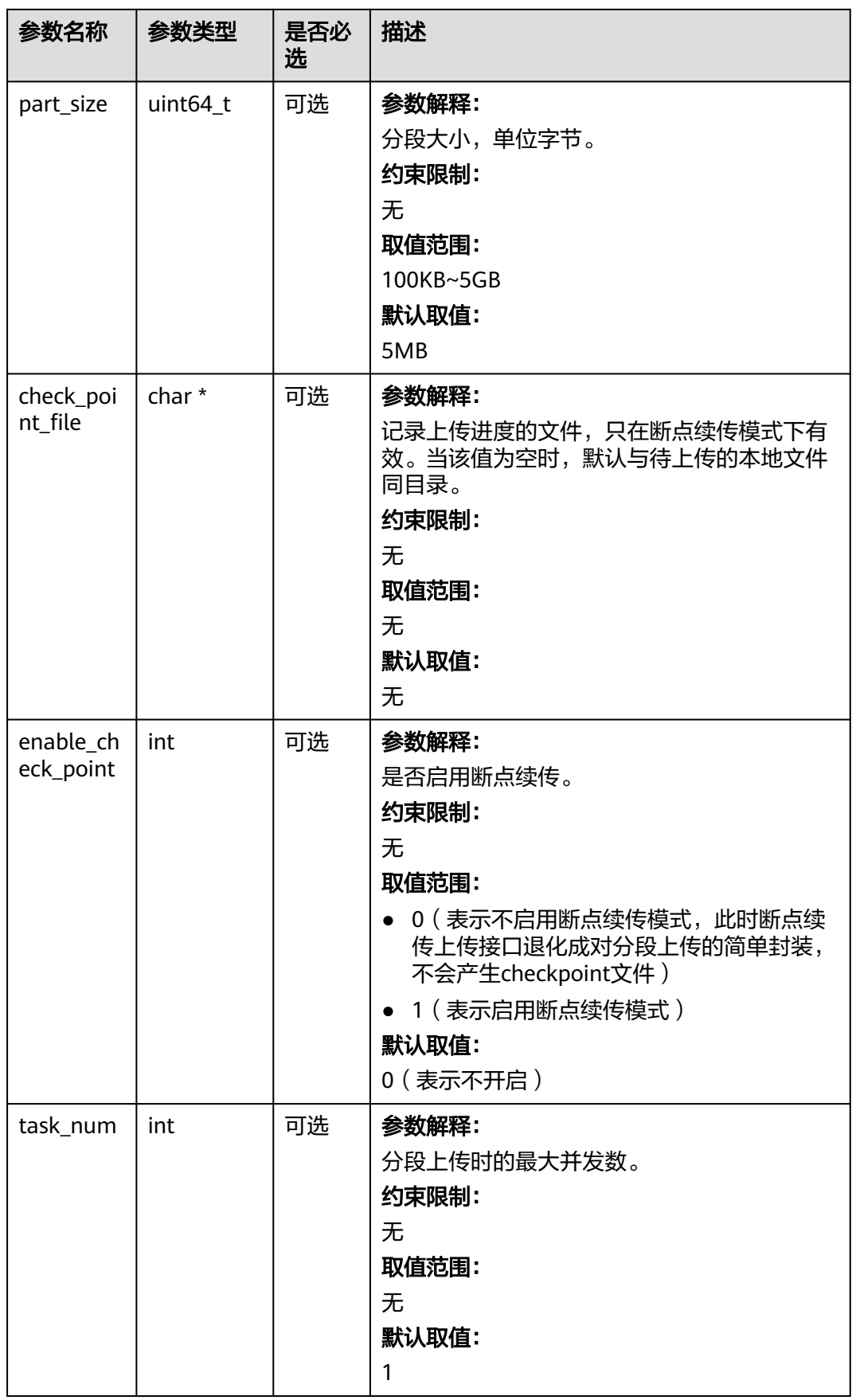

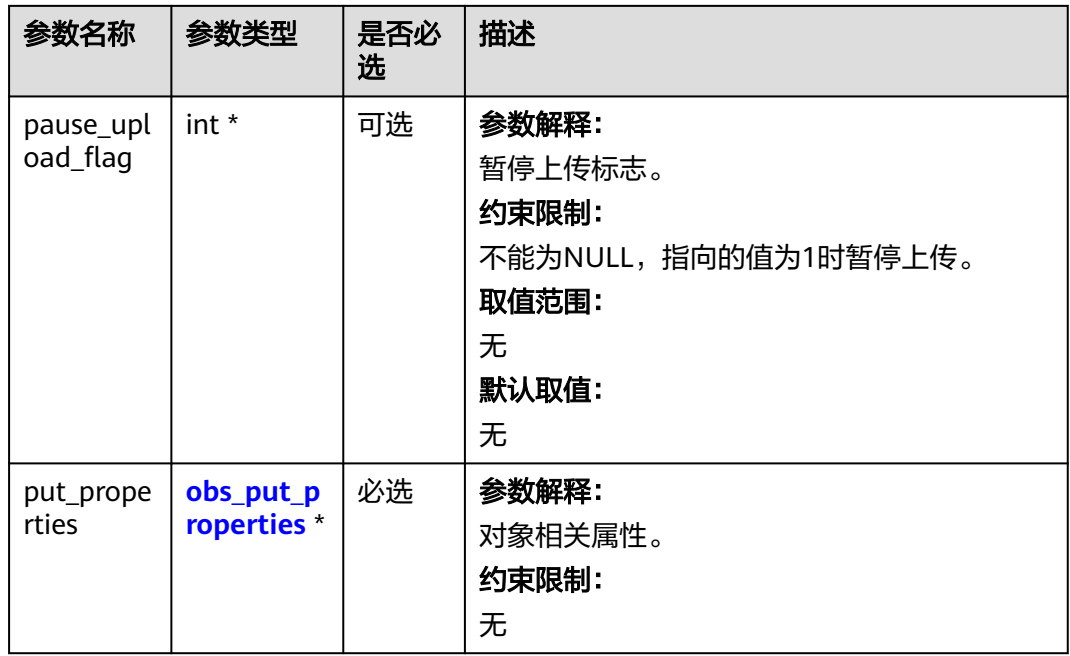

# 表 **7-102** obs\_put\_properties

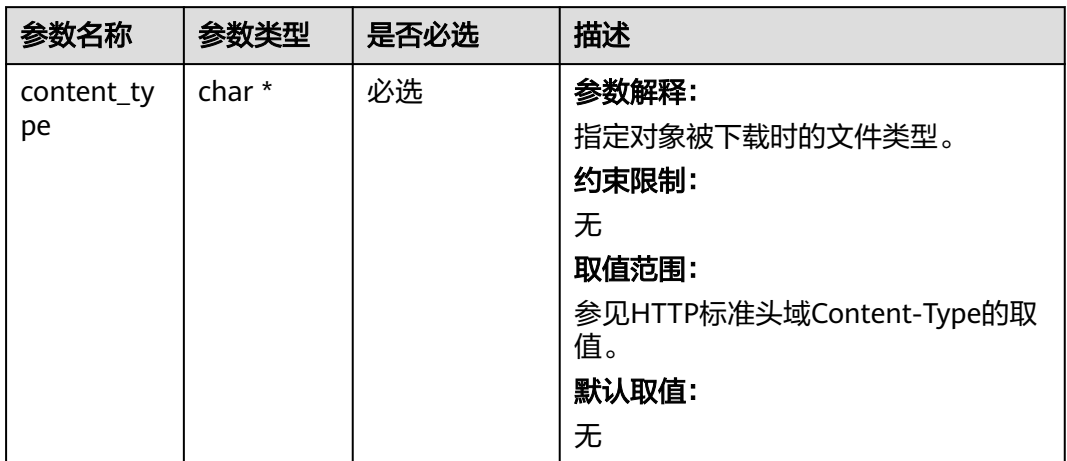

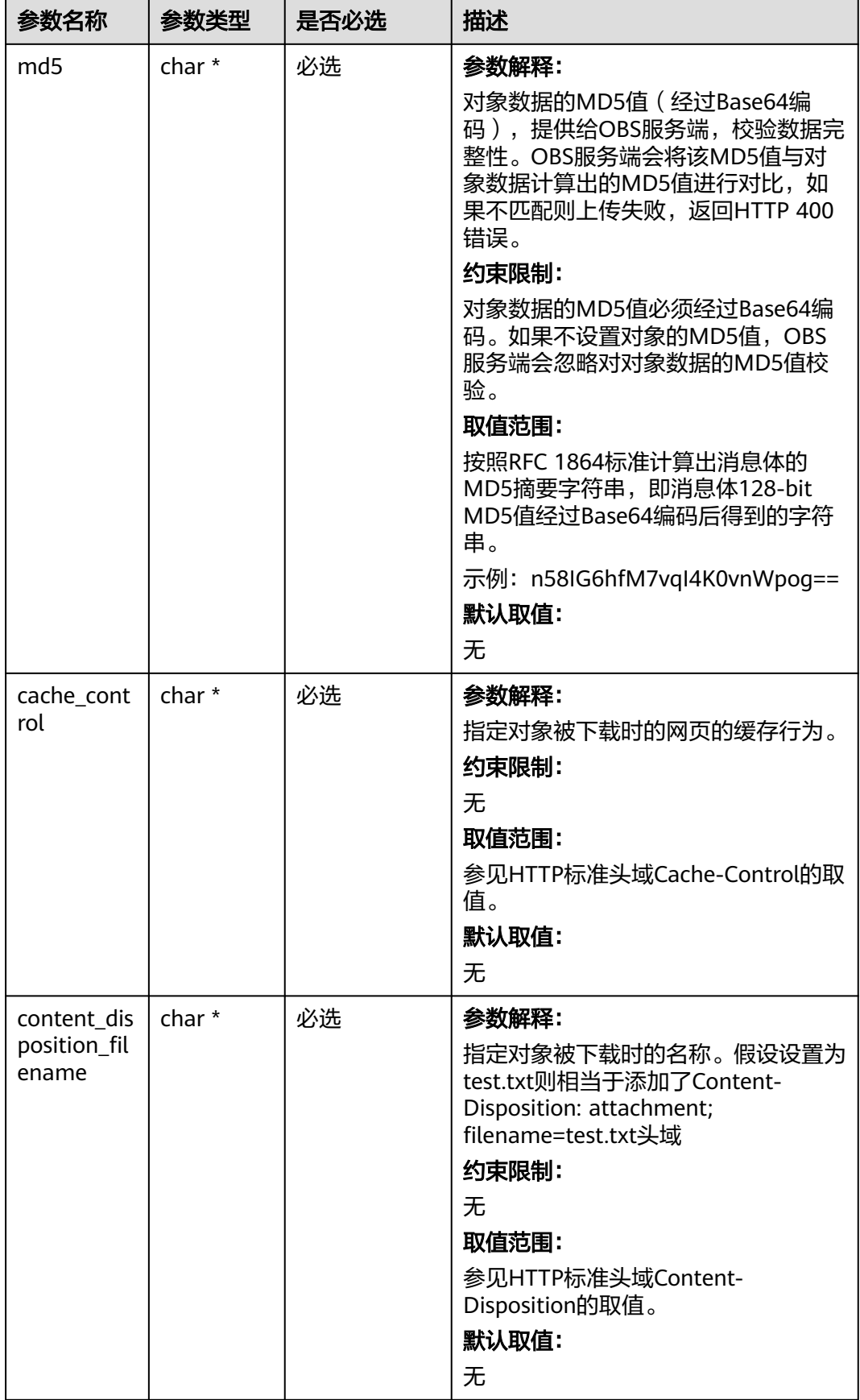

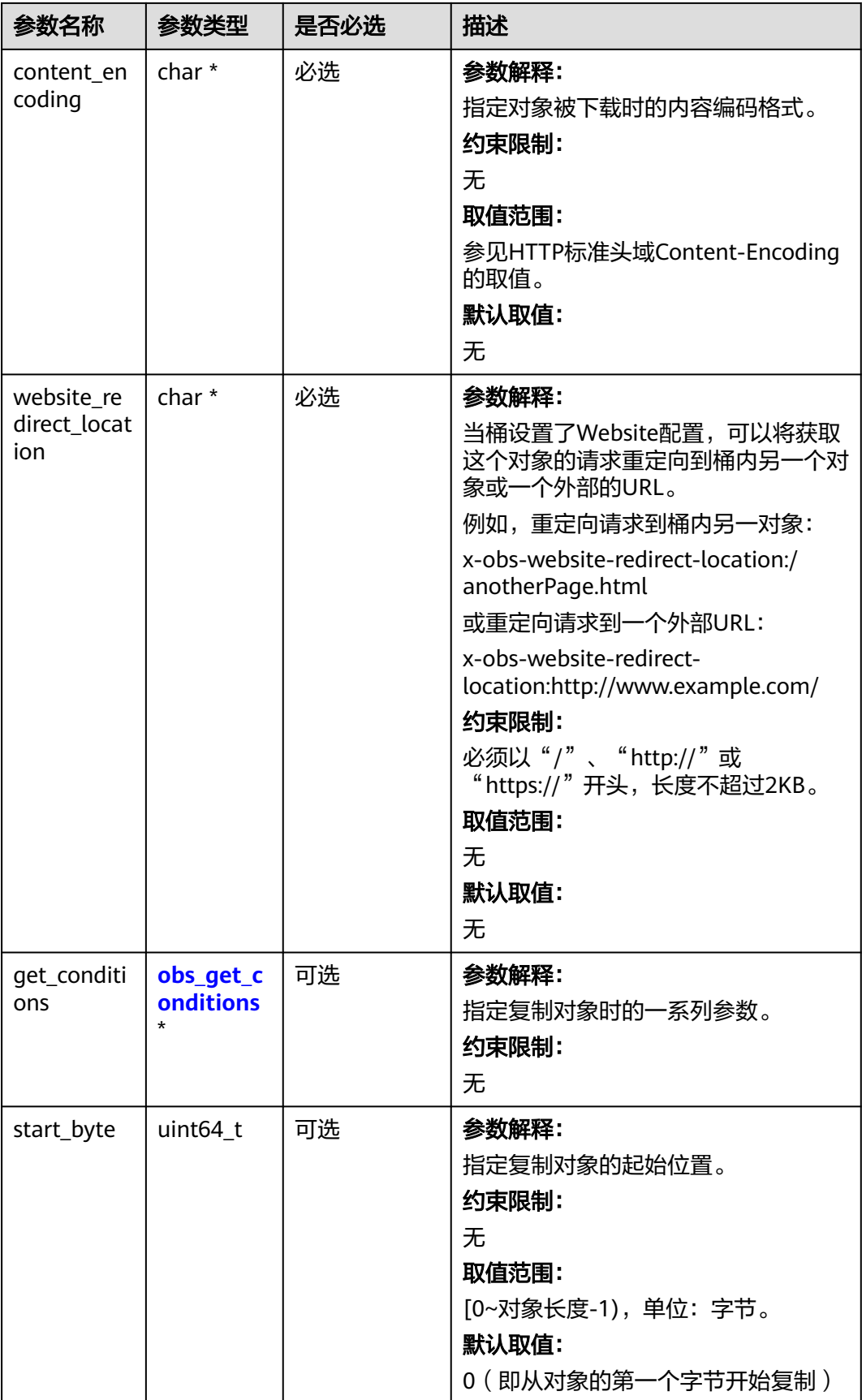

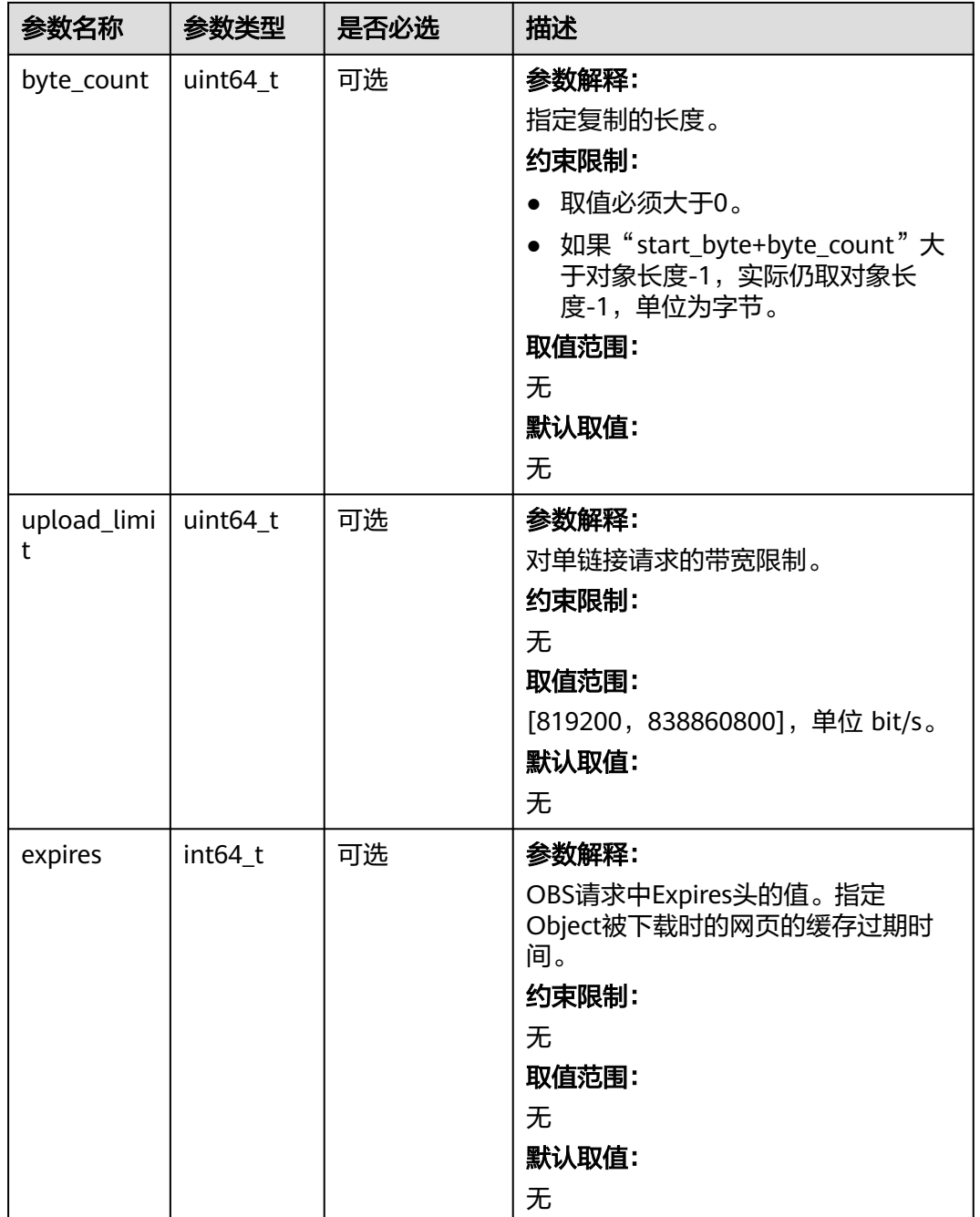

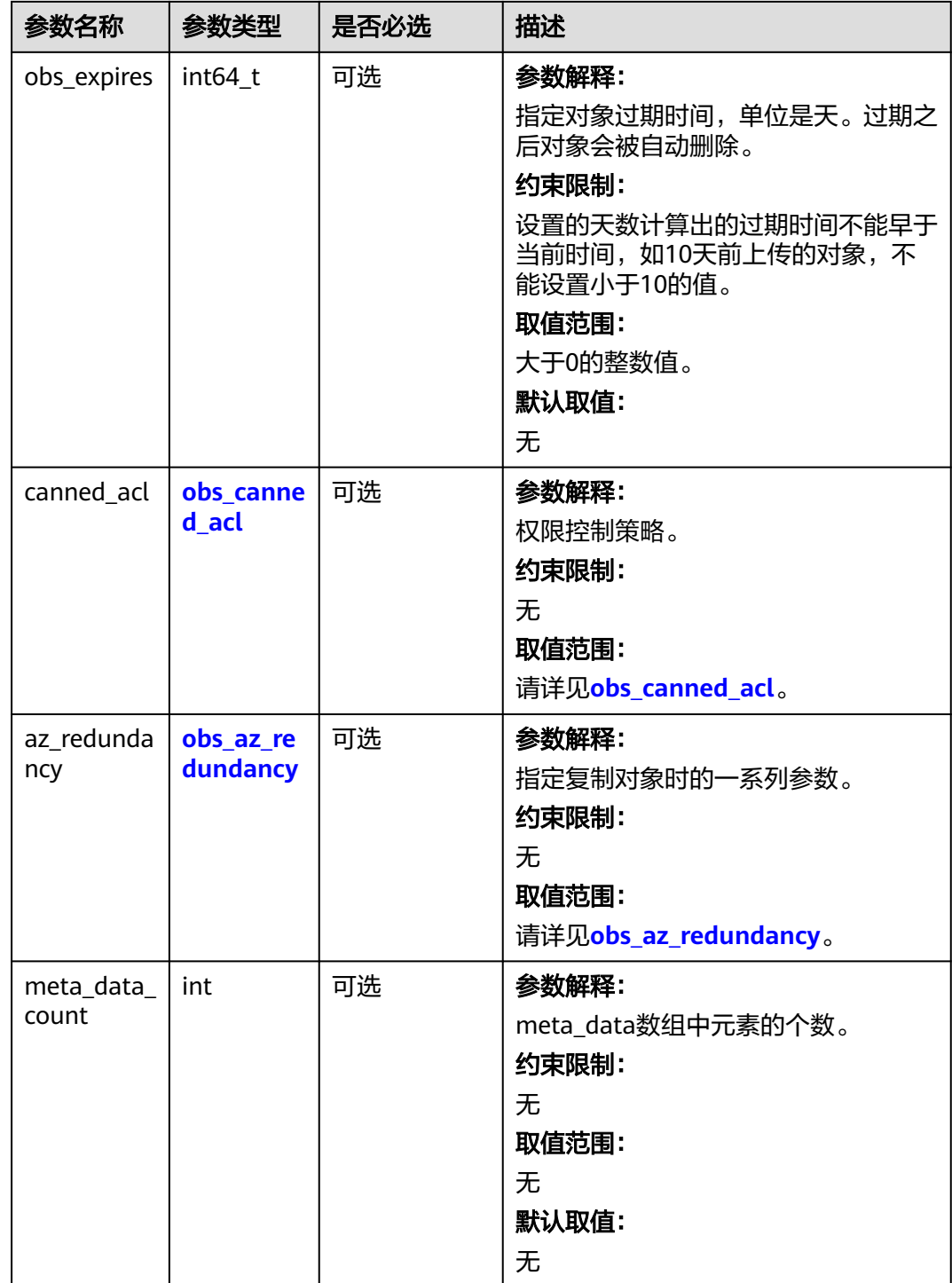

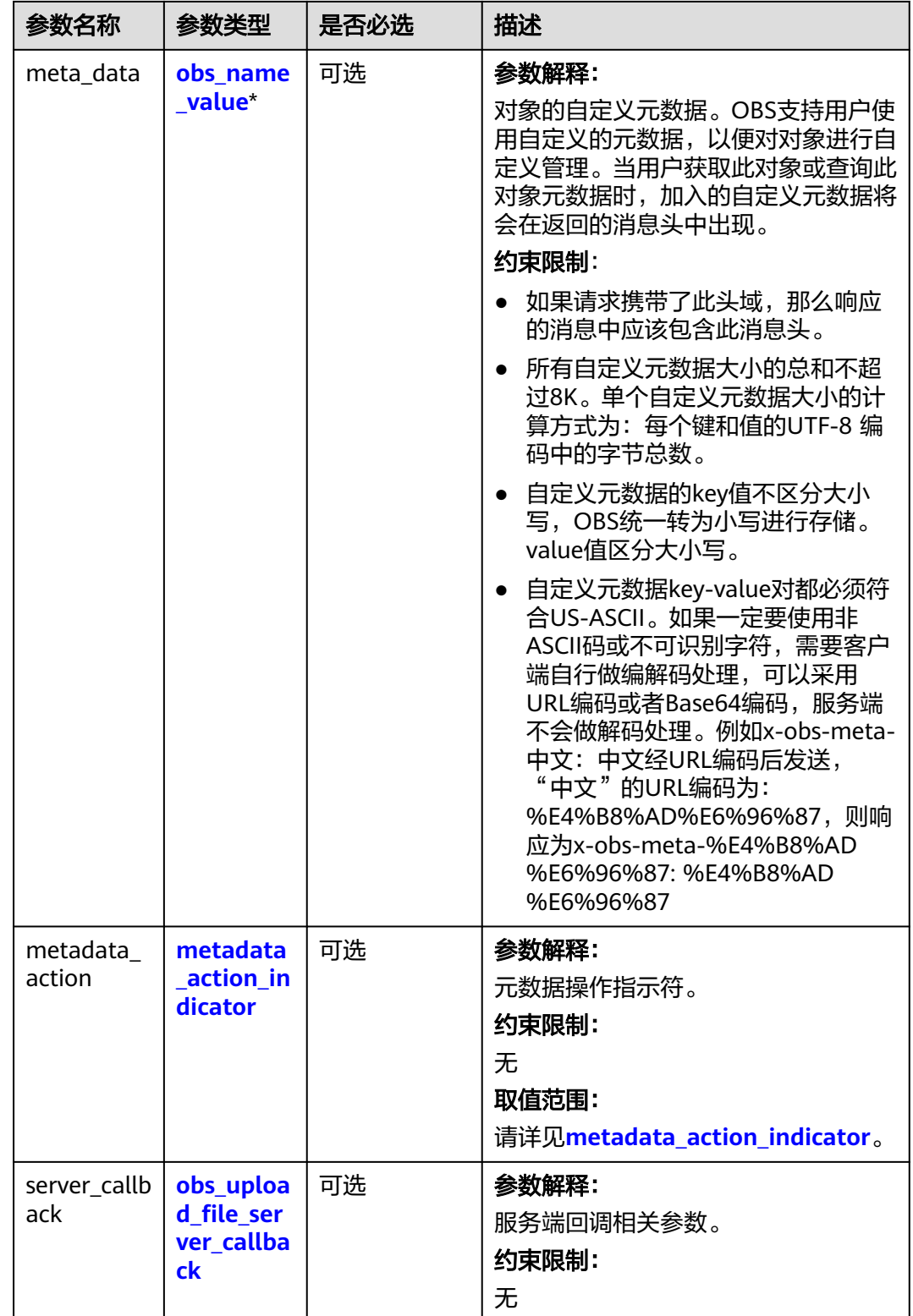

#### <span id="page-494-0"></span>表 **7-103** obs\_canned\_acl

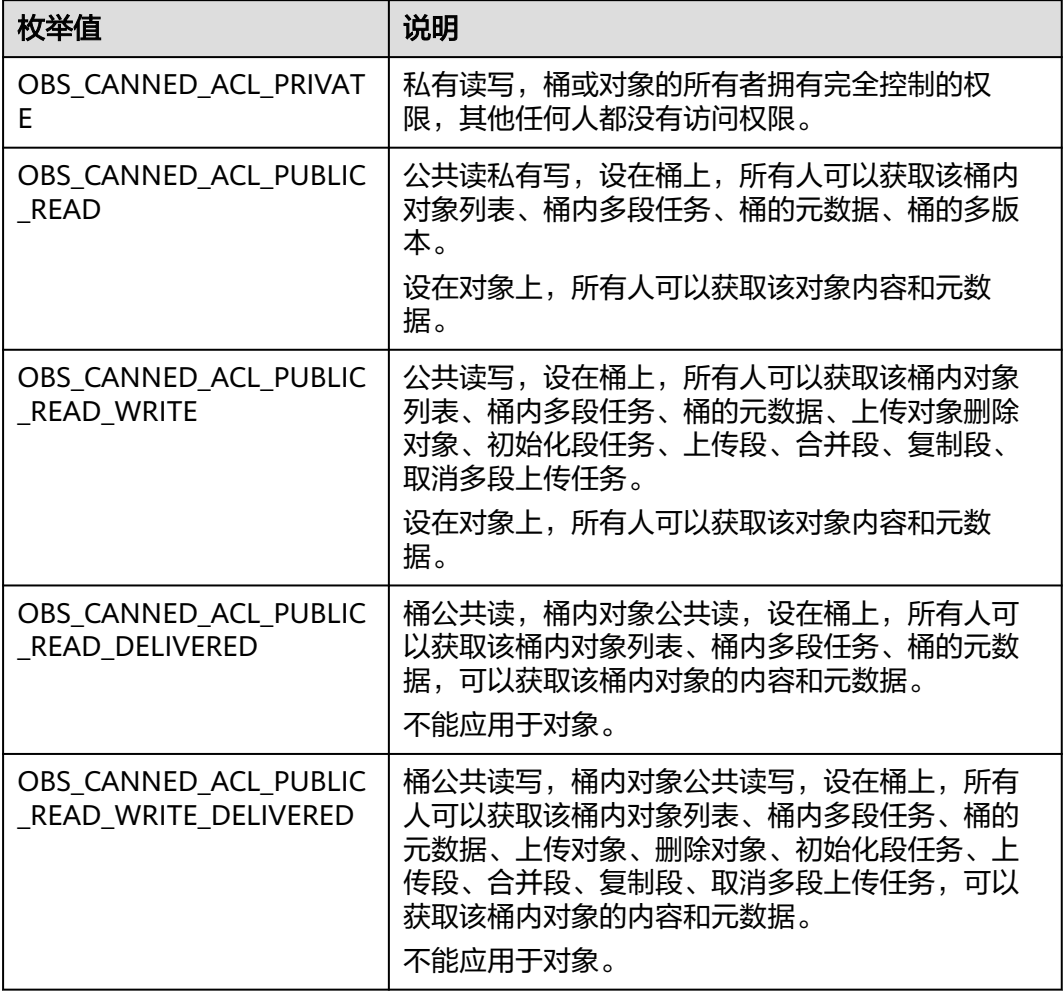

### 表 **7-104** obs\_az\_redundancy

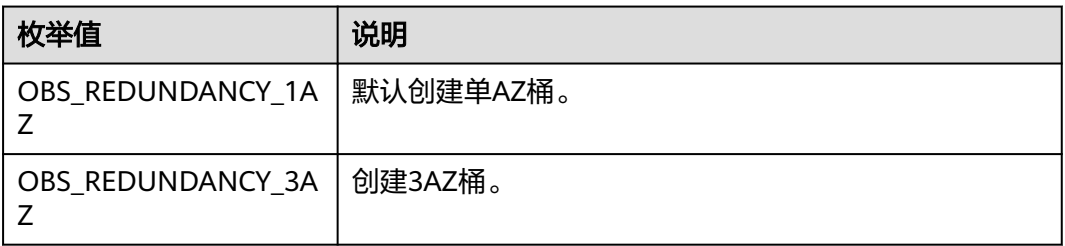

#### <span id="page-495-0"></span>表 **7-105** obs\_get\_conditions

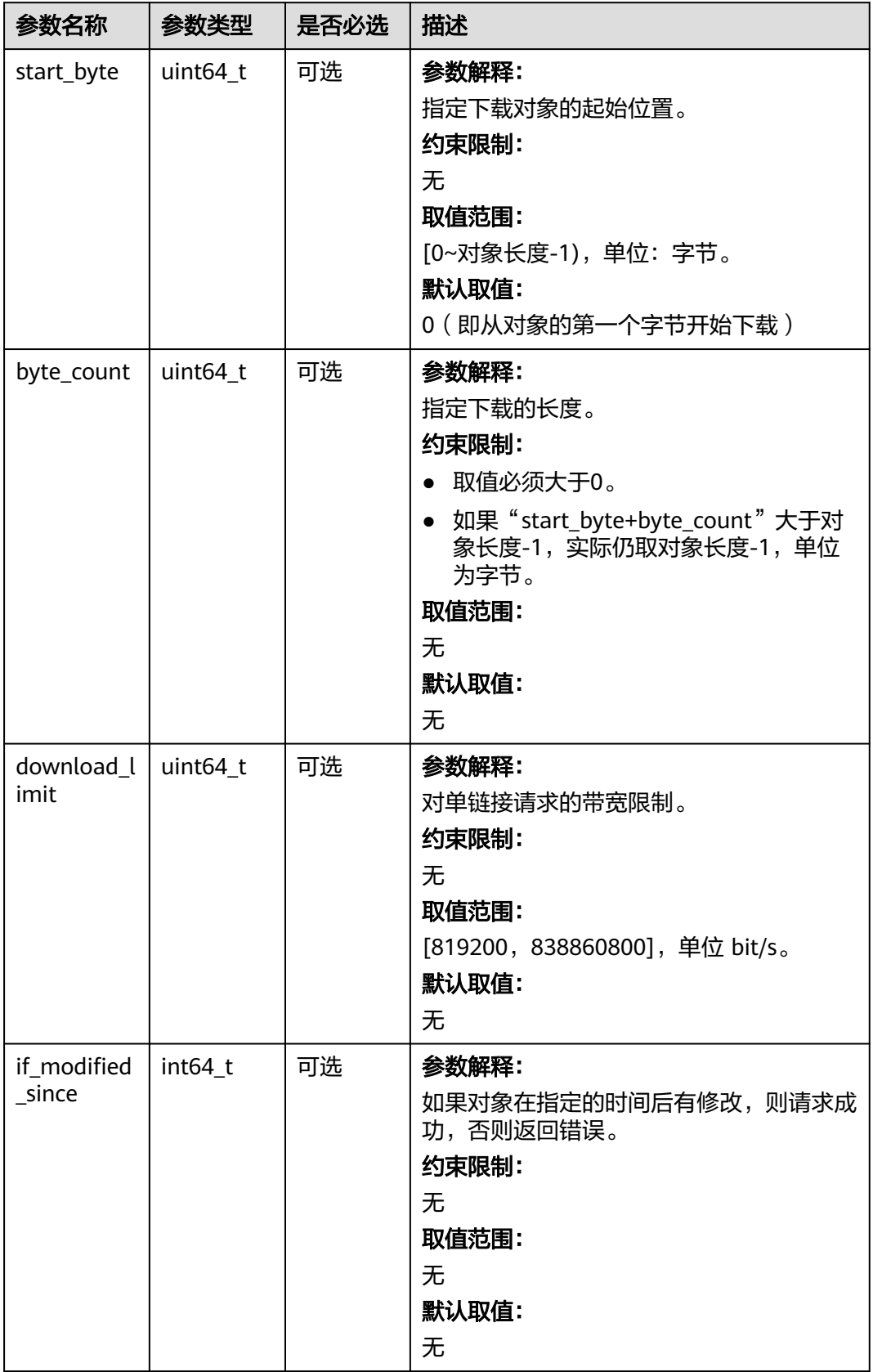

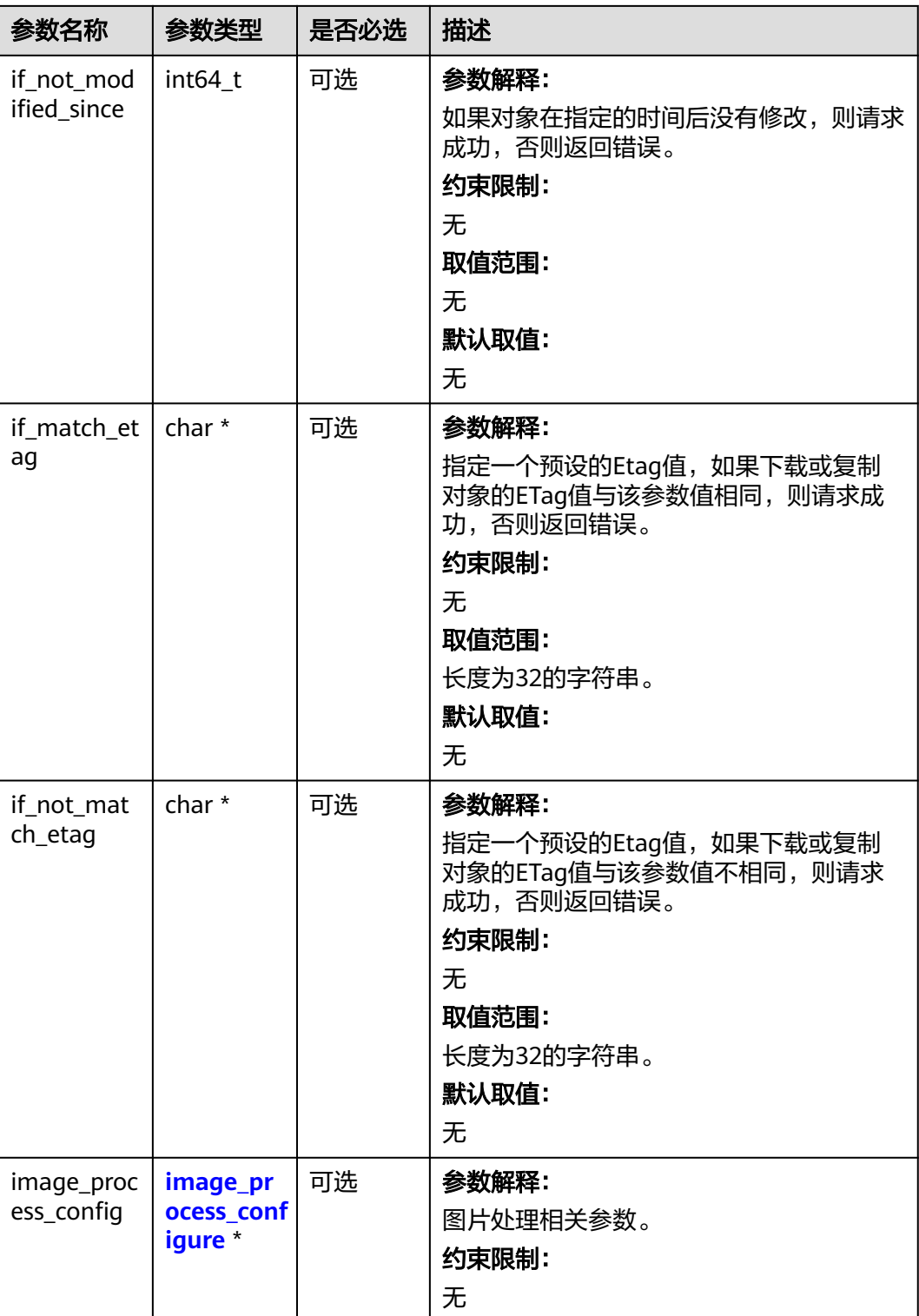

#### <span id="page-497-0"></span>表 **7-106** metadata\_action\_indicator

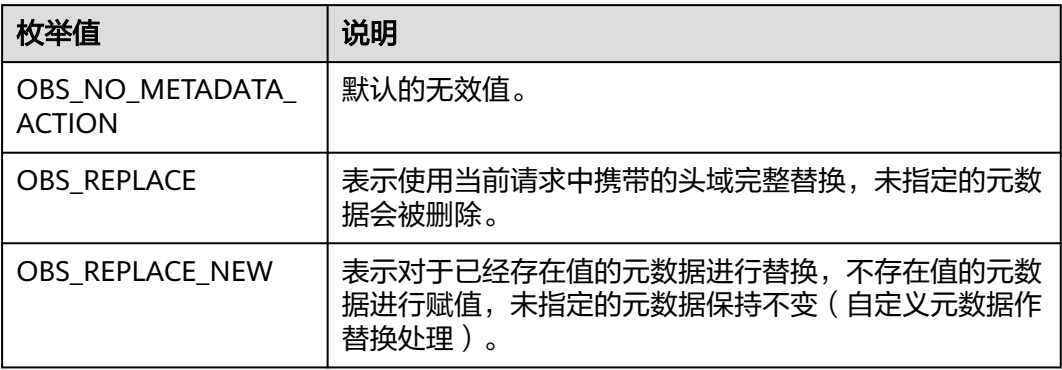

表 **7-107** obs\_upload\_file\_server\_callback

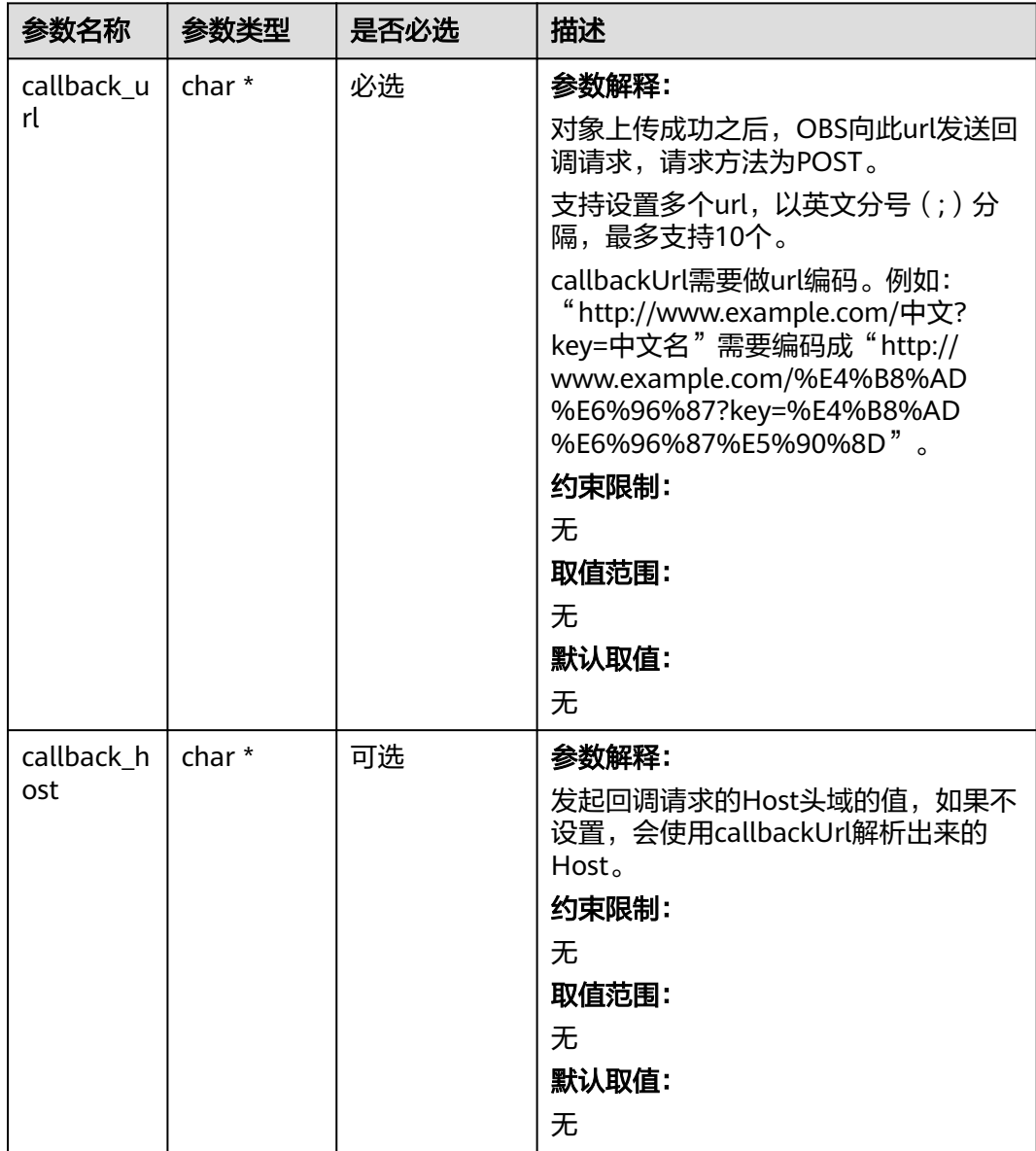

<span id="page-498-0"></span>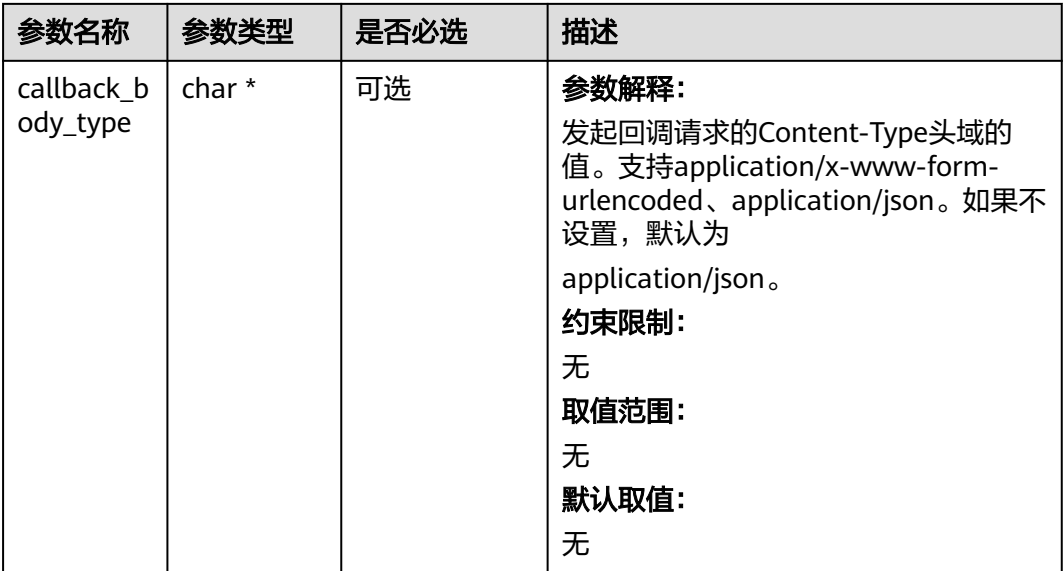

#### 表 **7-108** image\_process\_configure

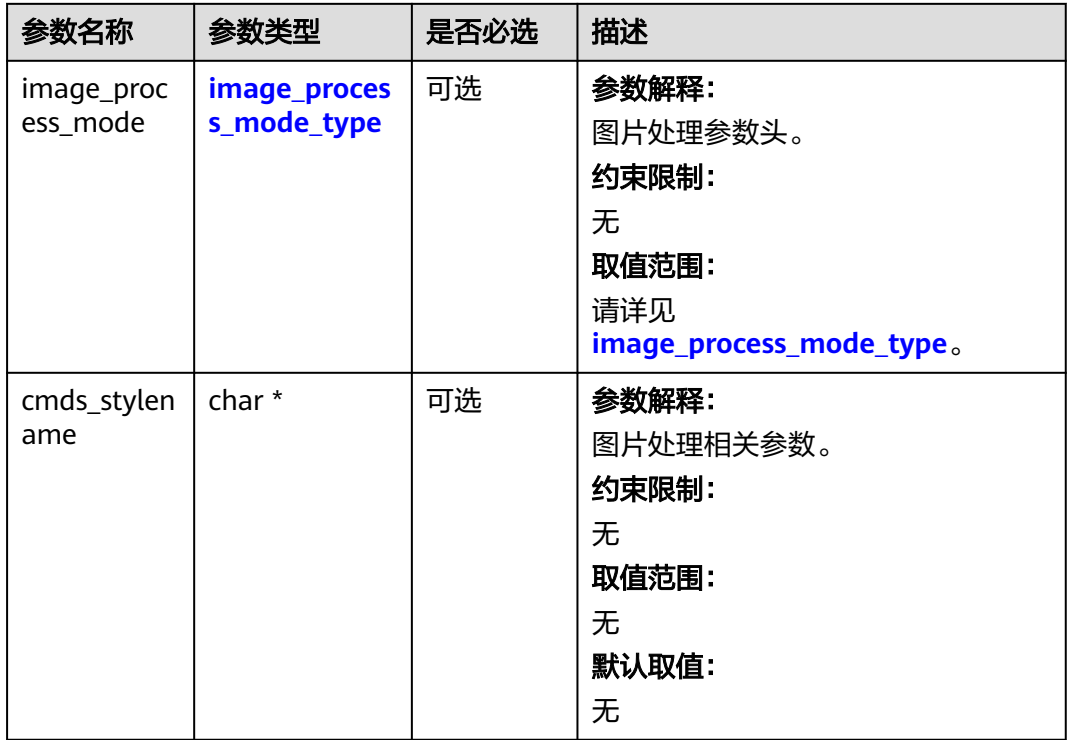

#### 表 **7-109** image\_process\_mode\_type

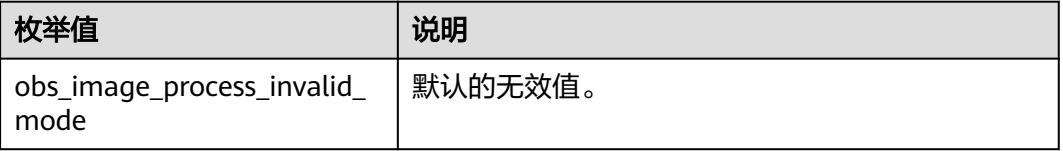

<span id="page-499-0"></span>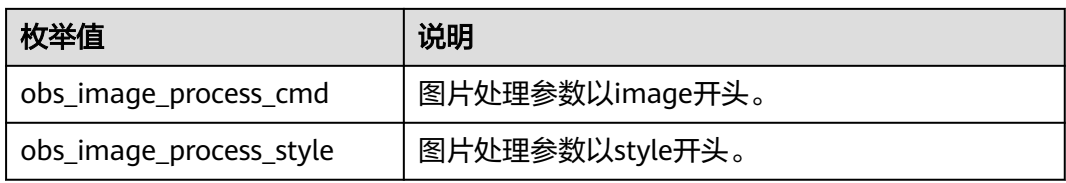

#### 表 **7-110** server\_side\_encryption\_params

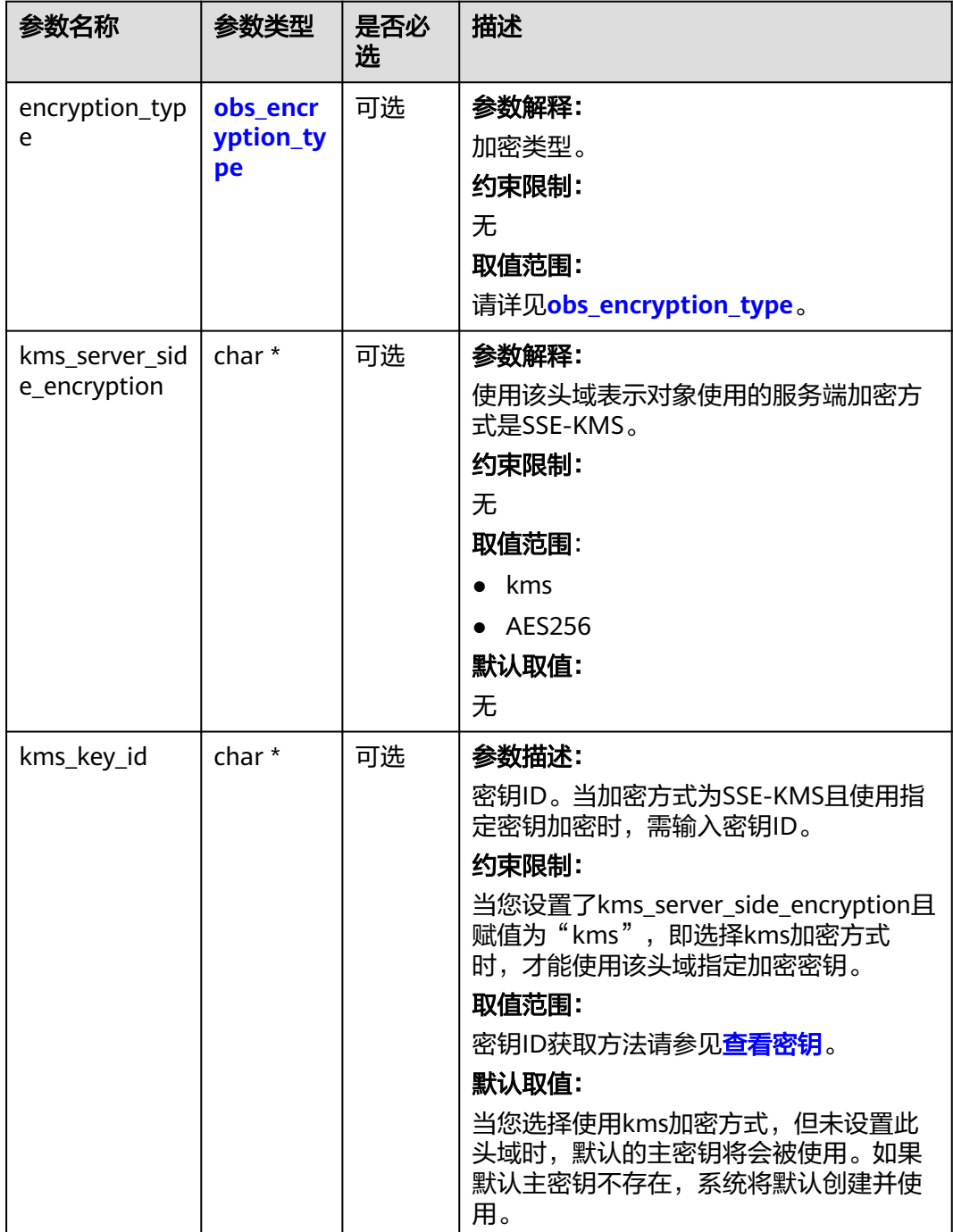

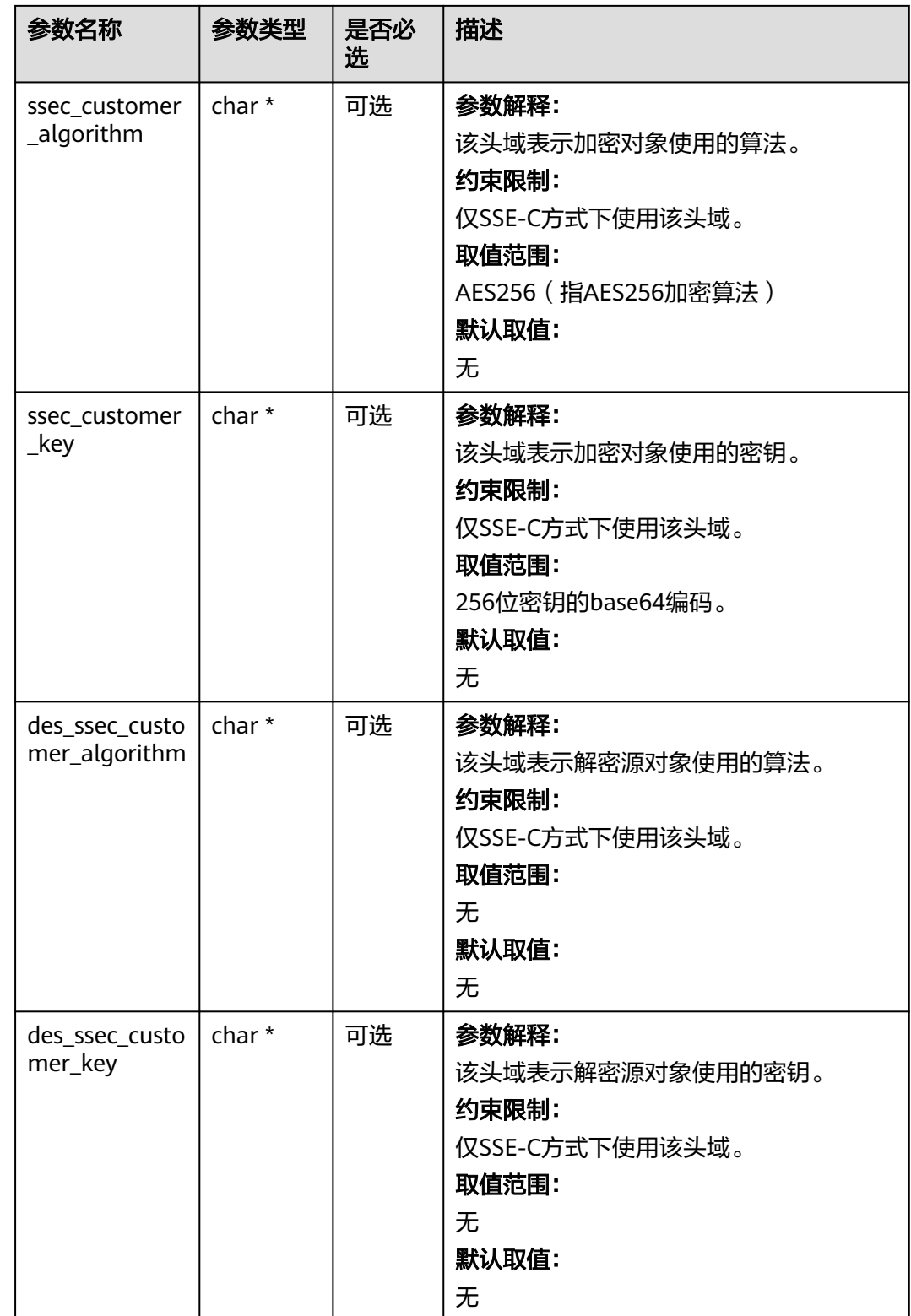

#### <span id="page-501-0"></span>表 **7-111** obs\_encryption\_type

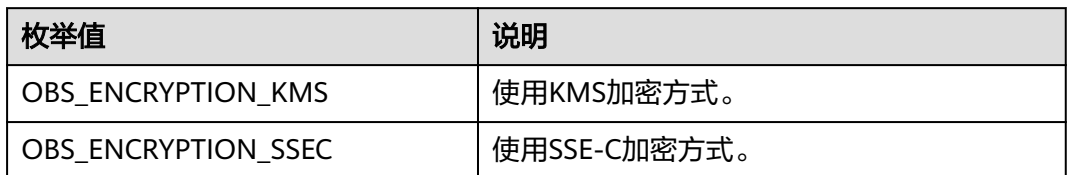

#### 表 **7-112** obs\_upload\_file\_response\_handler

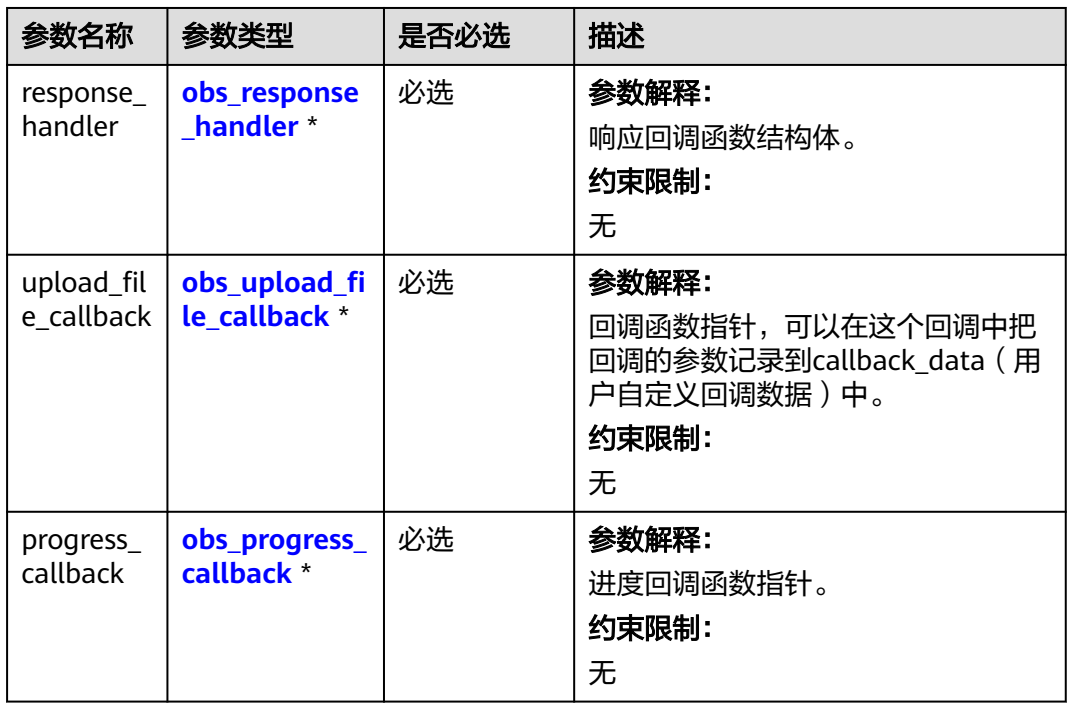

### 表 **7-113** obs\_upload\_file\_callback

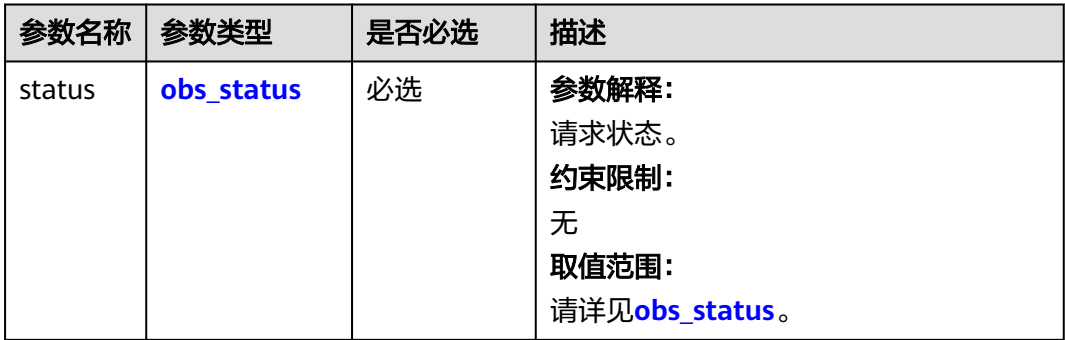

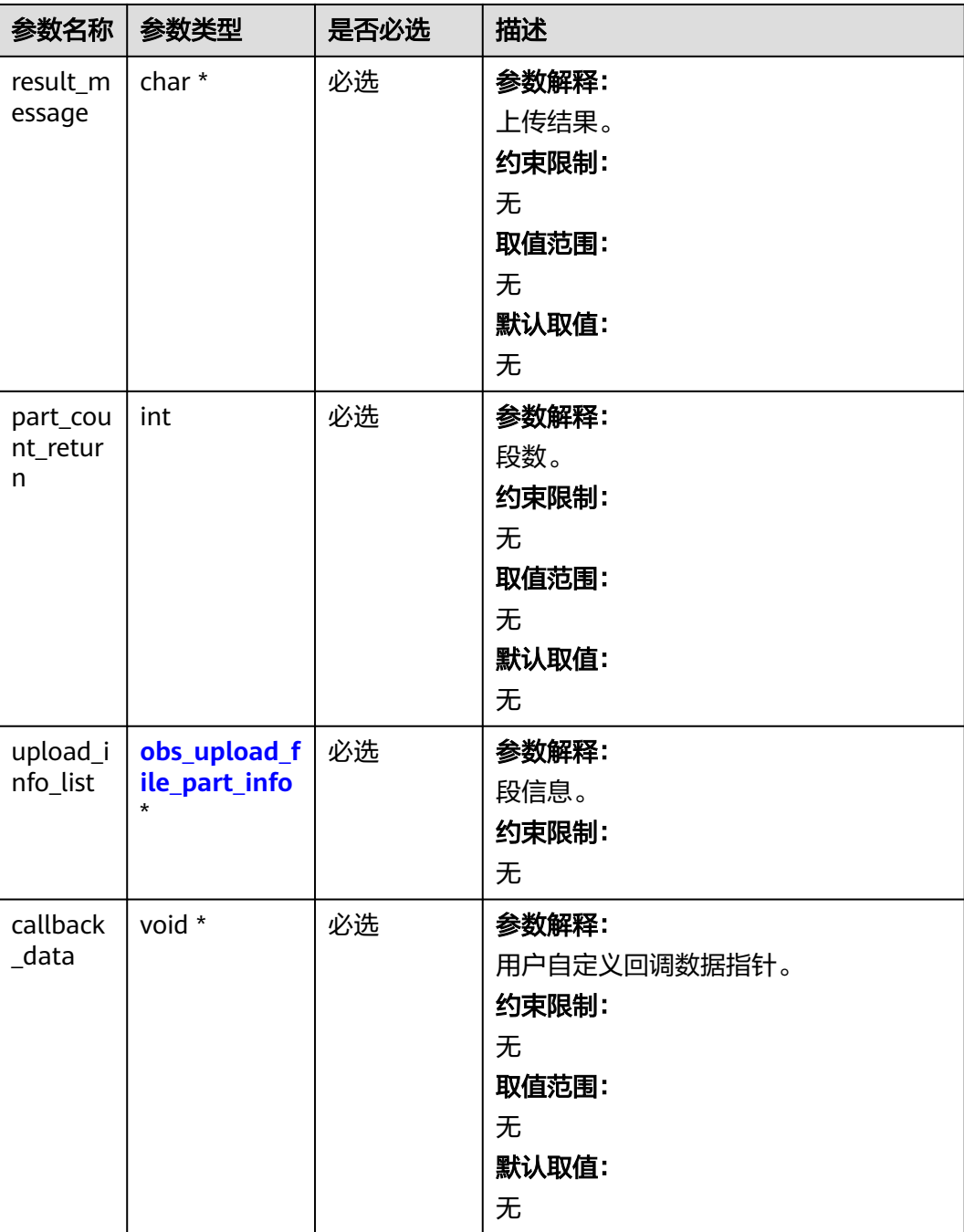

# 表 **7-114** obs\_upload\_file\_part\_info

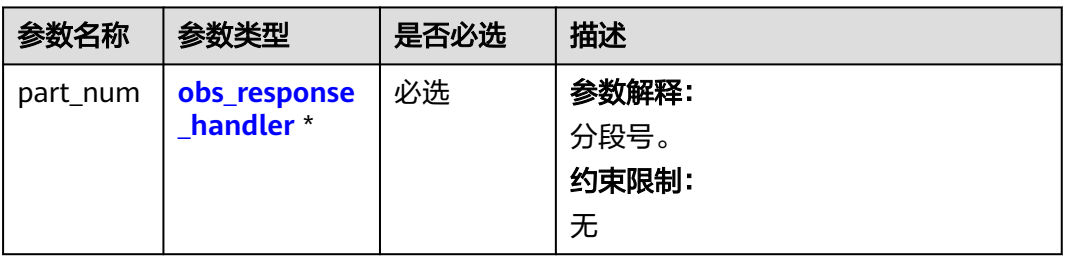

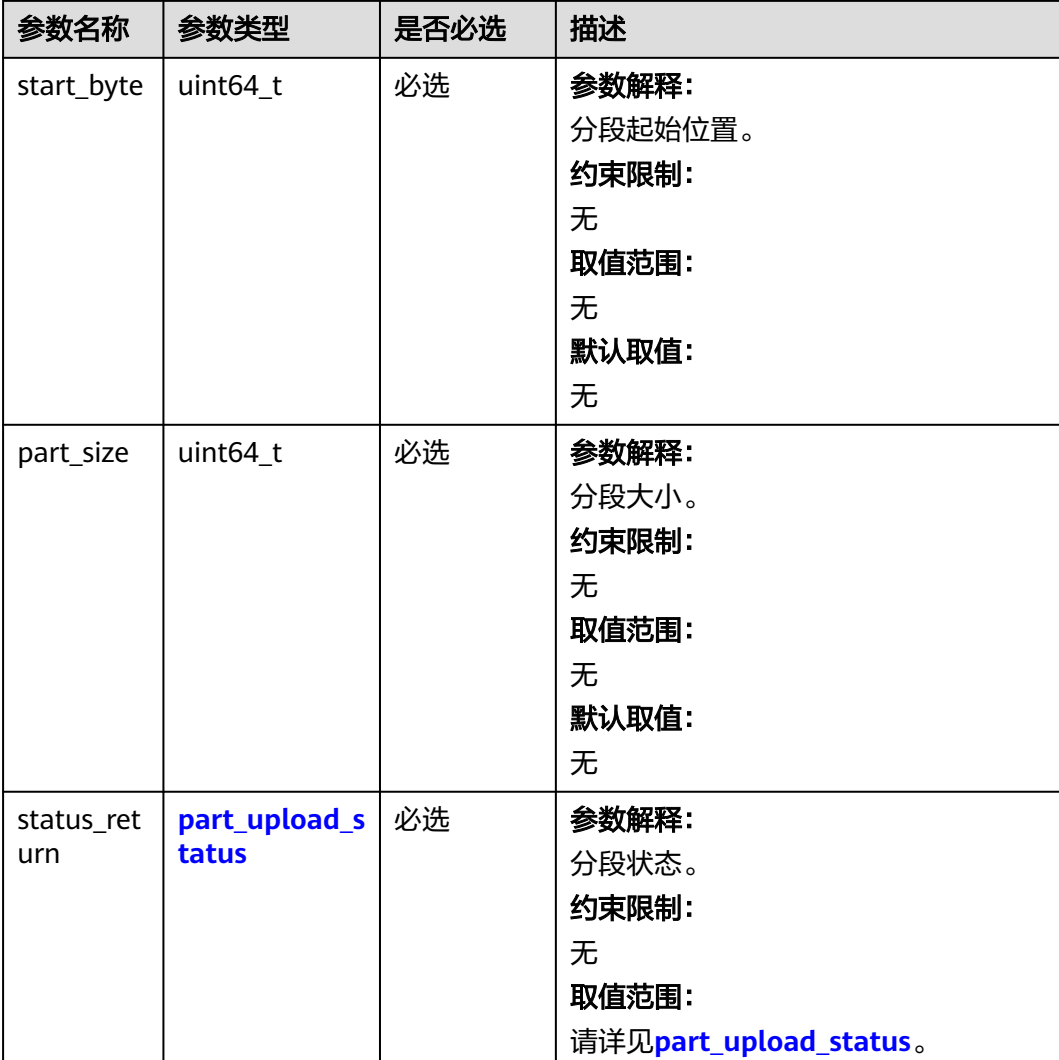

#### 表 **7-115** part\_upload\_status

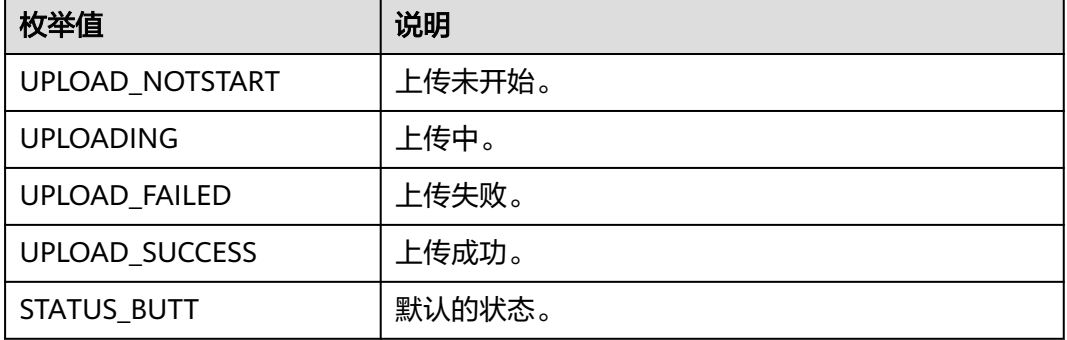
# 表 **7-116** obs\_progress\_callback

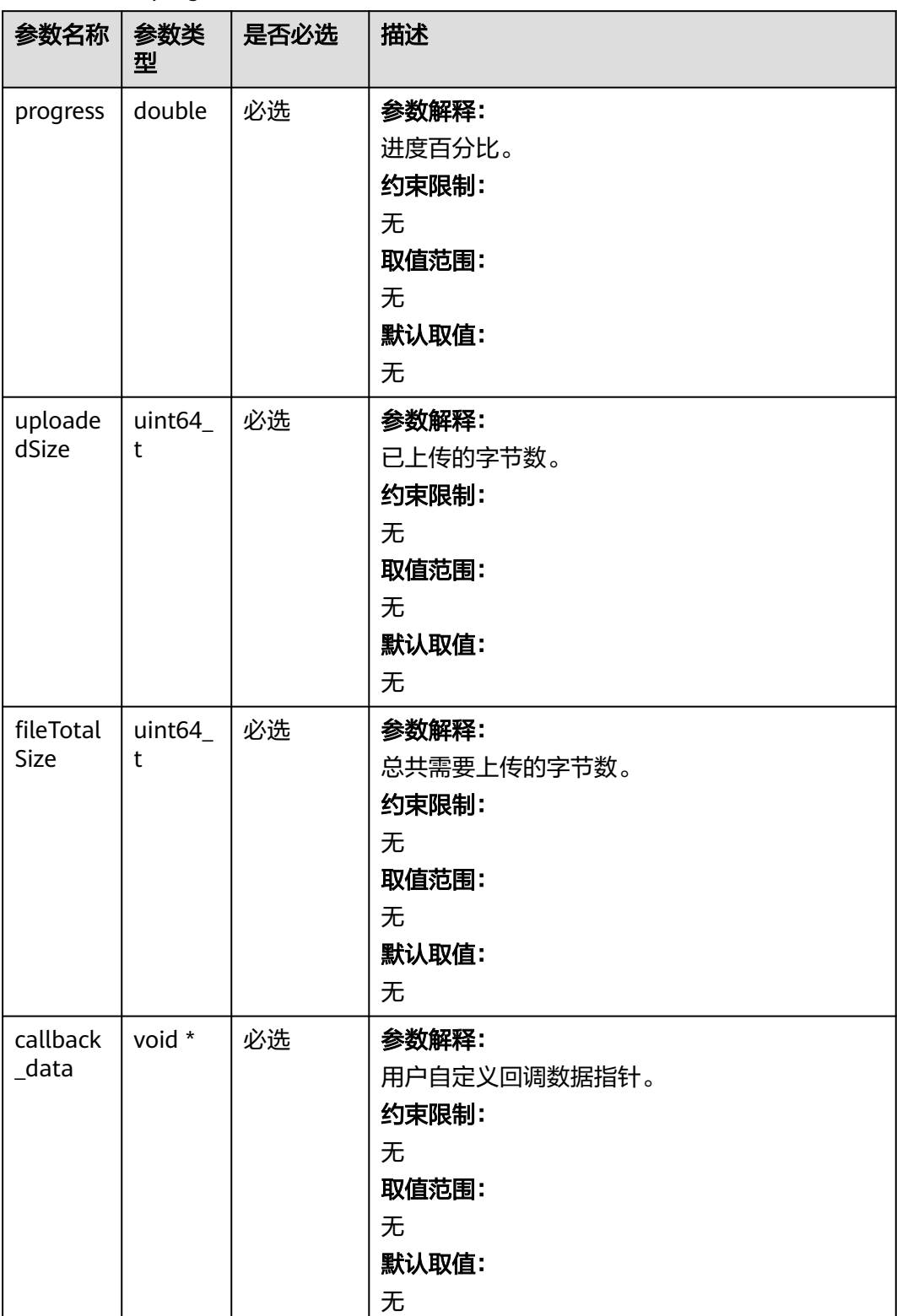

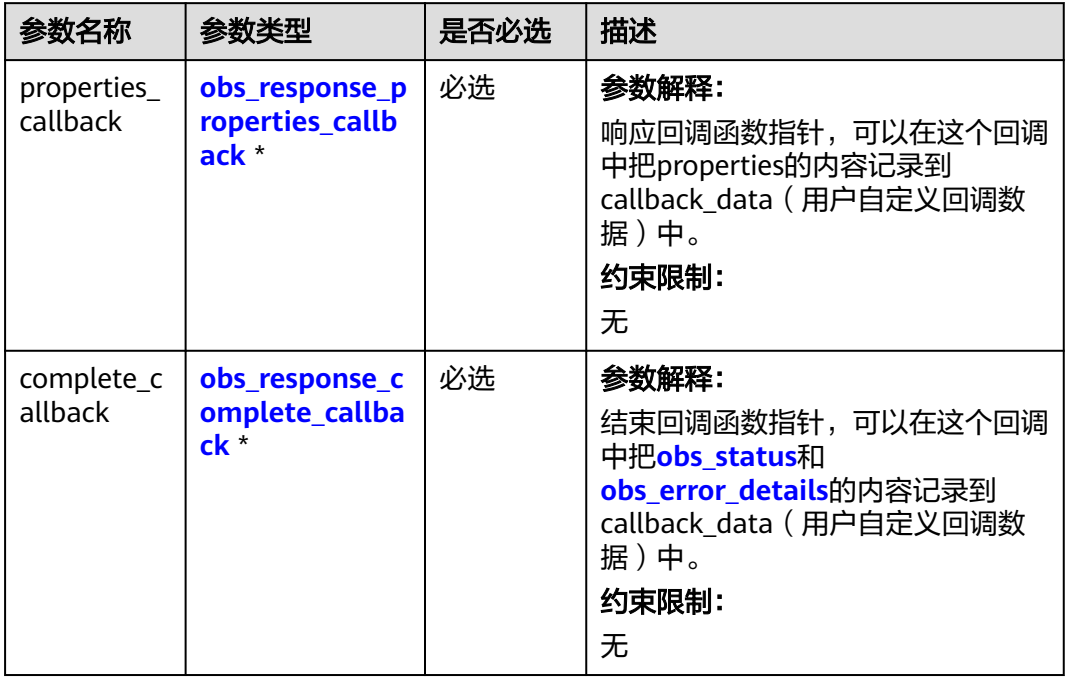

# 表 **7-117** obs\_response\_handler

# 表 **7-118** obs\_response\_properties\_callback

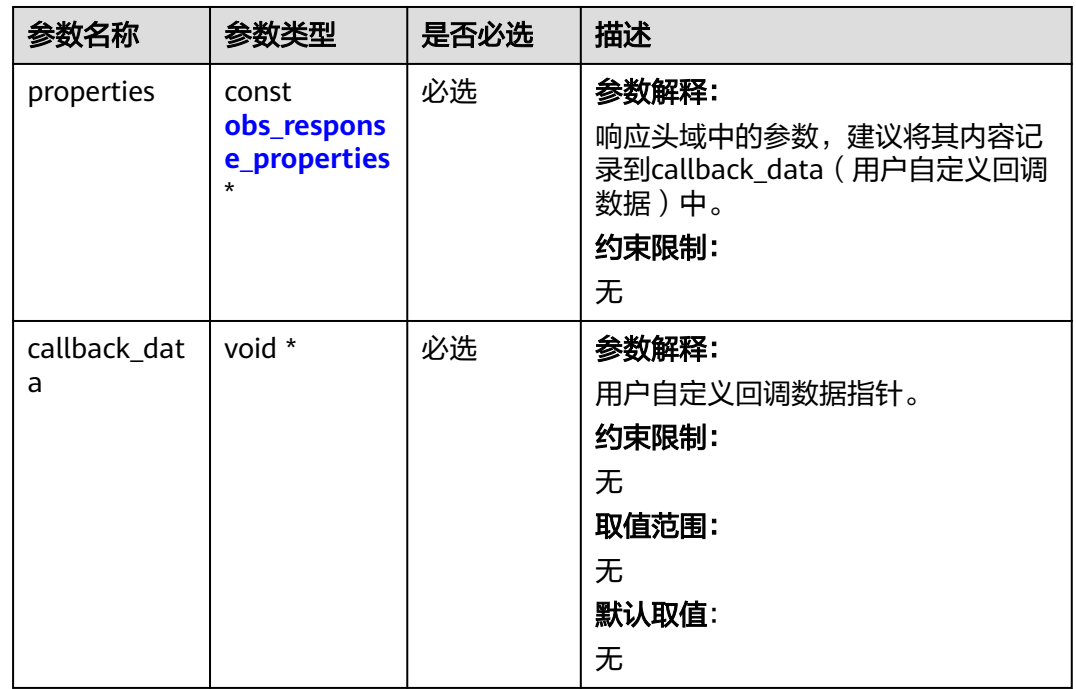

<span id="page-506-0"></span>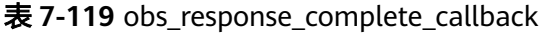

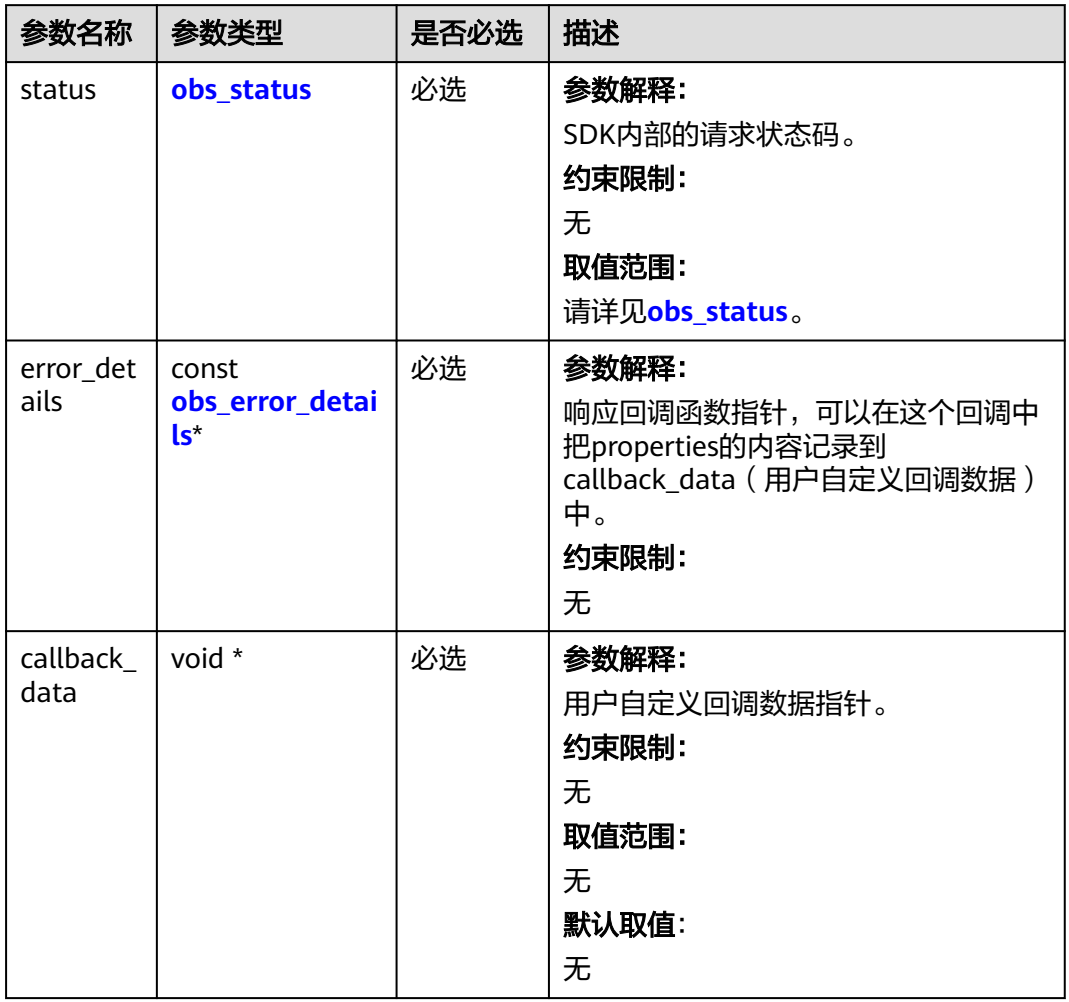

# 表 **7-120** obs\_response\_properties

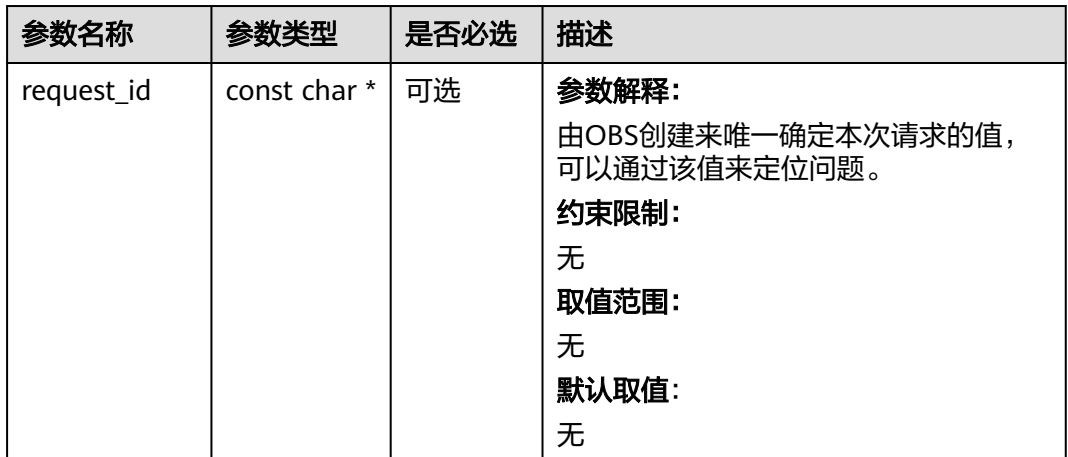

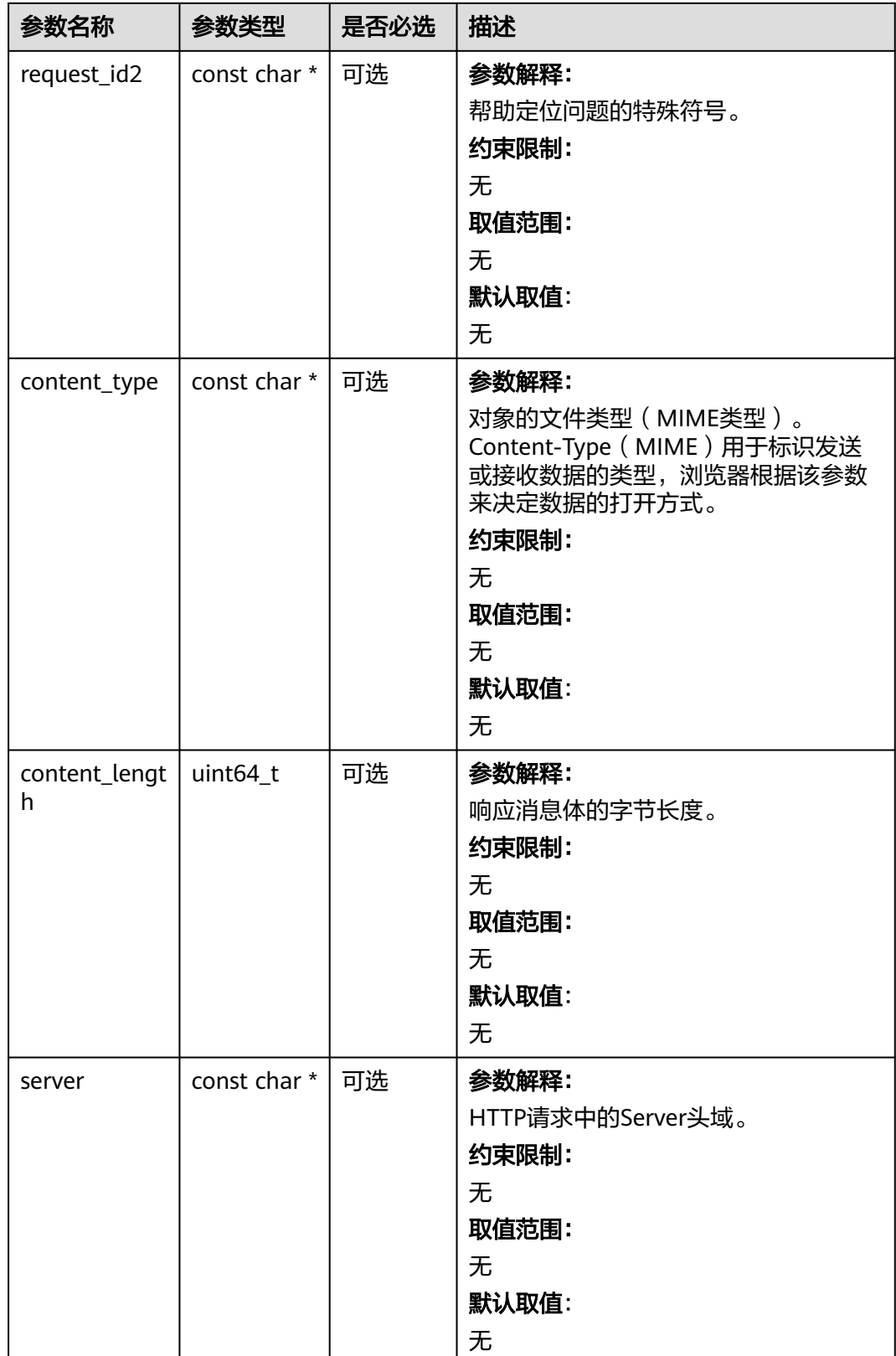

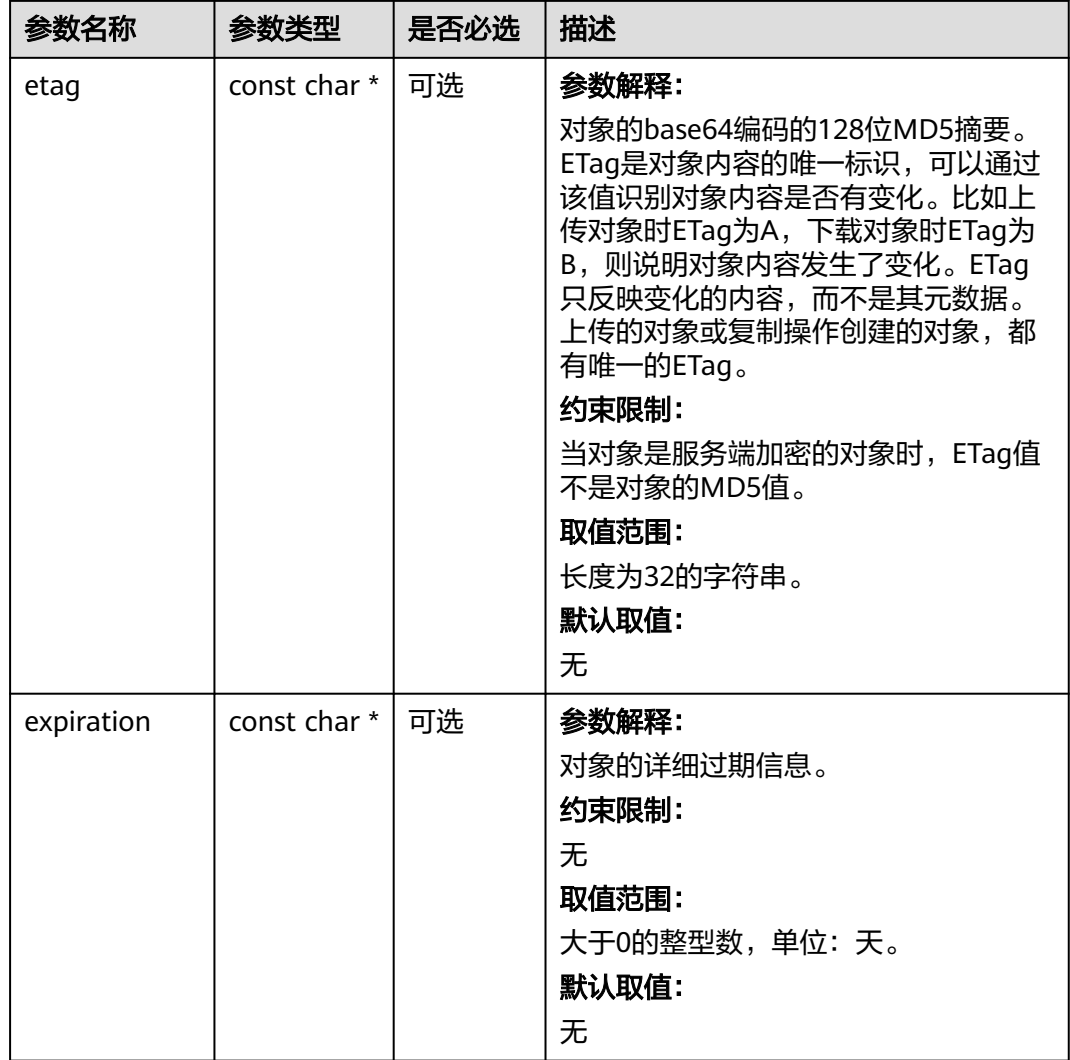

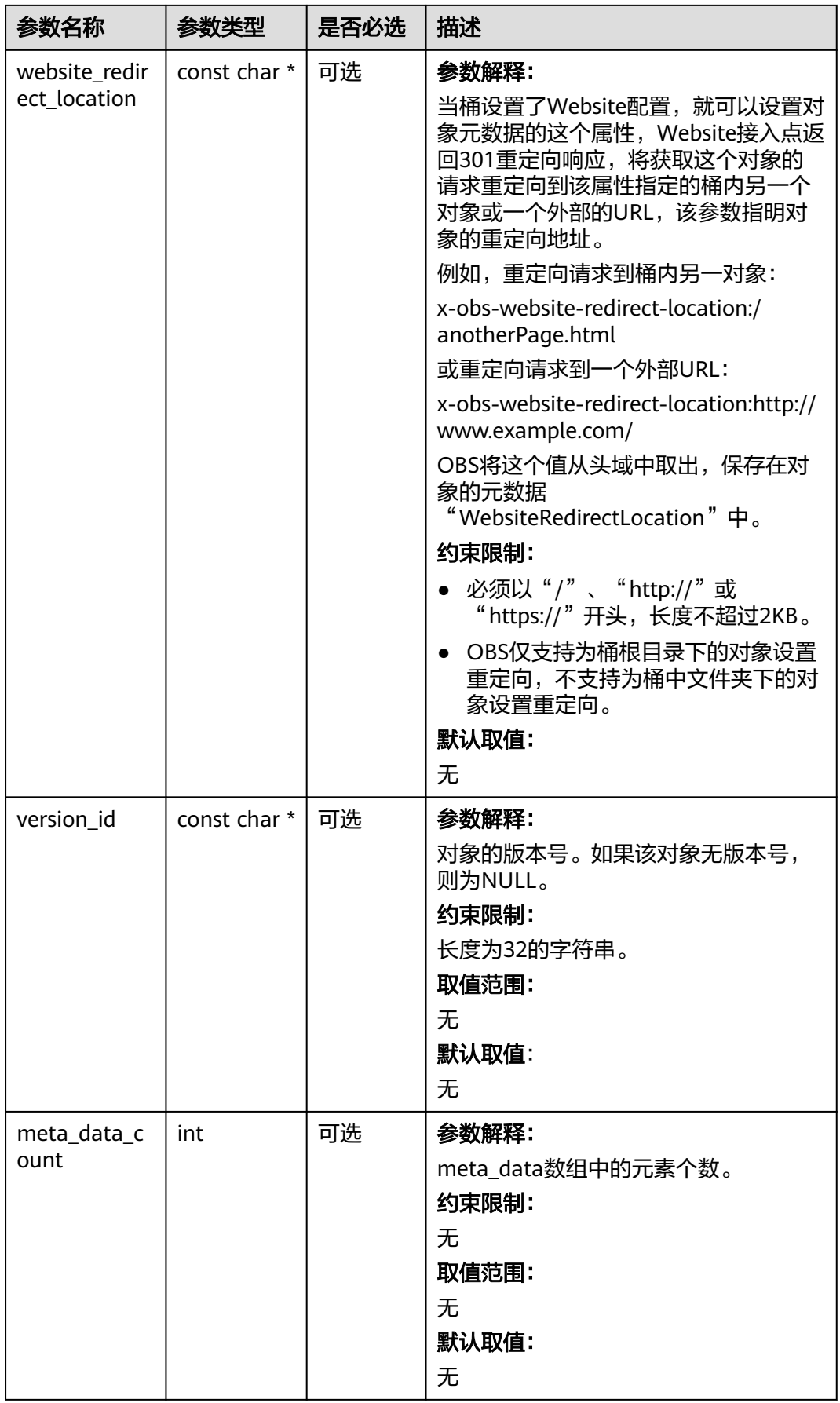

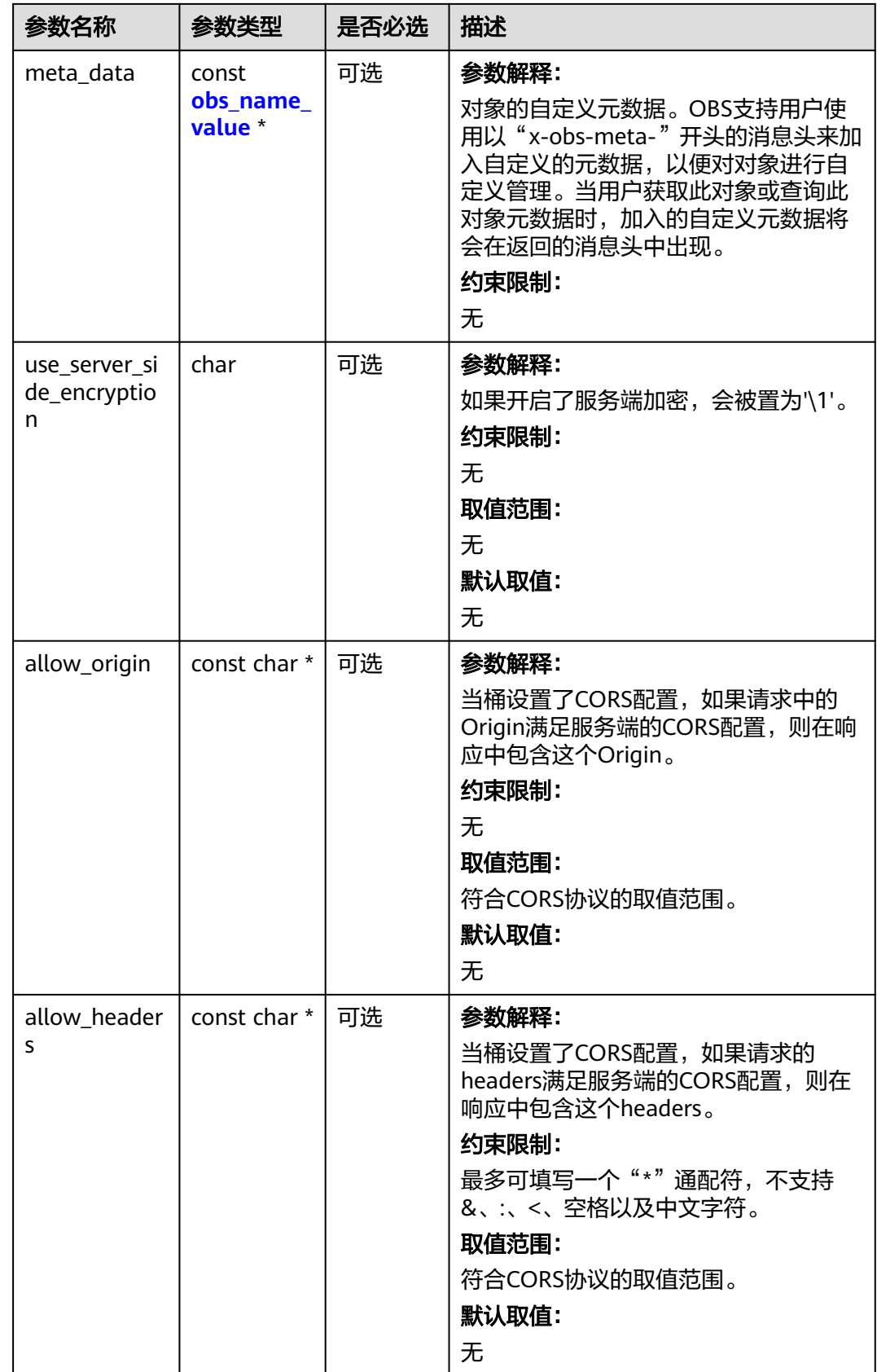

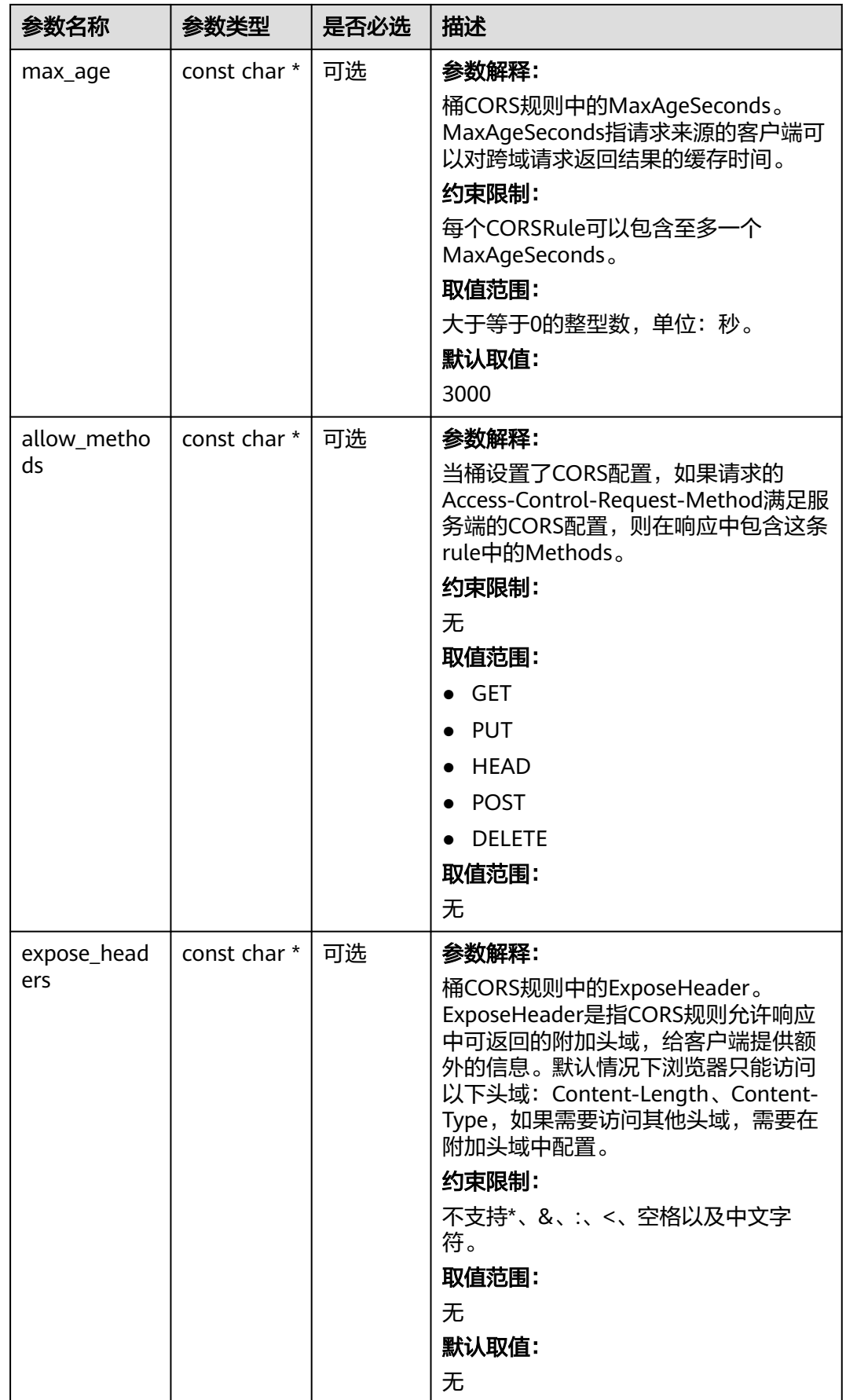

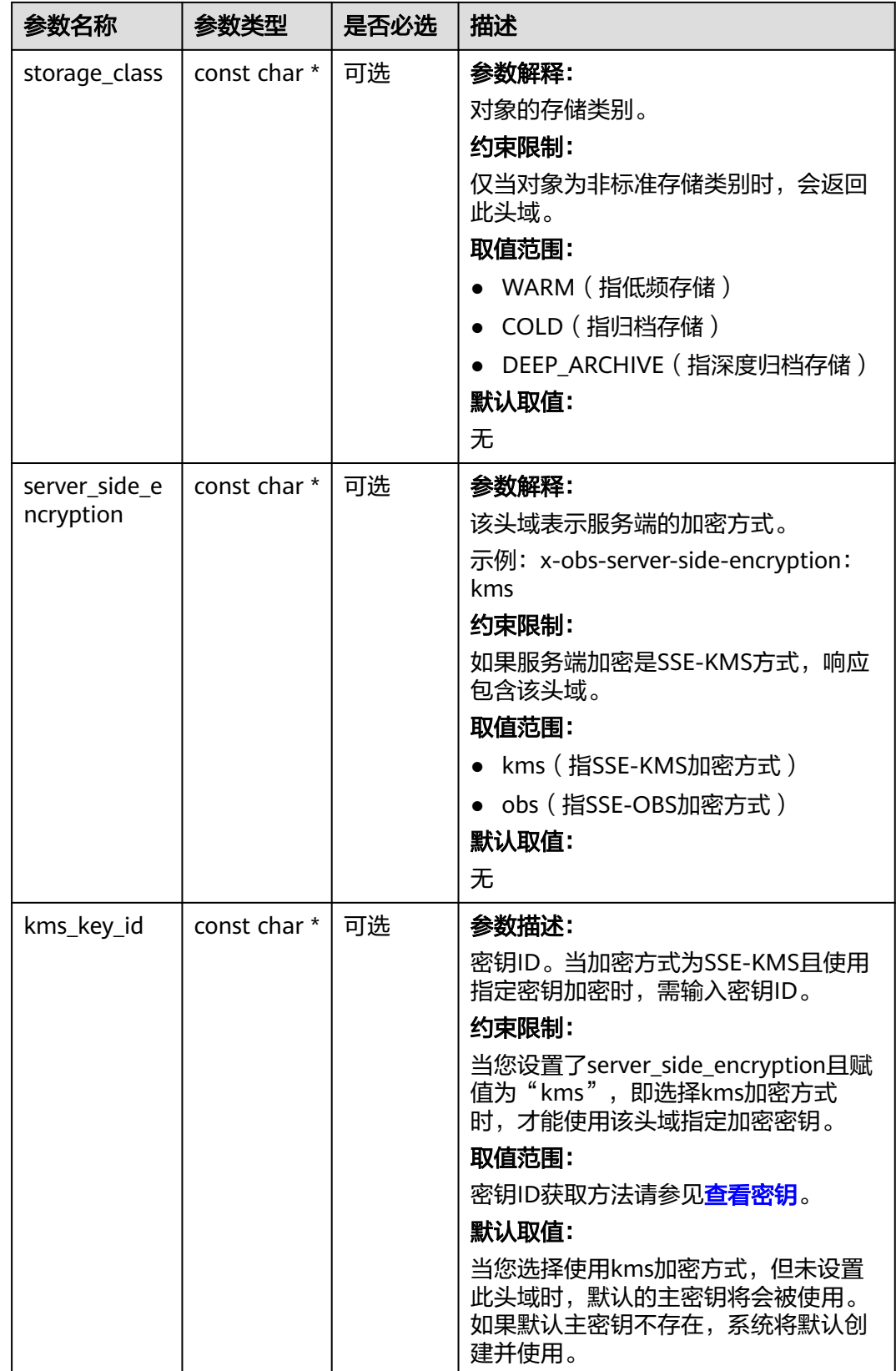

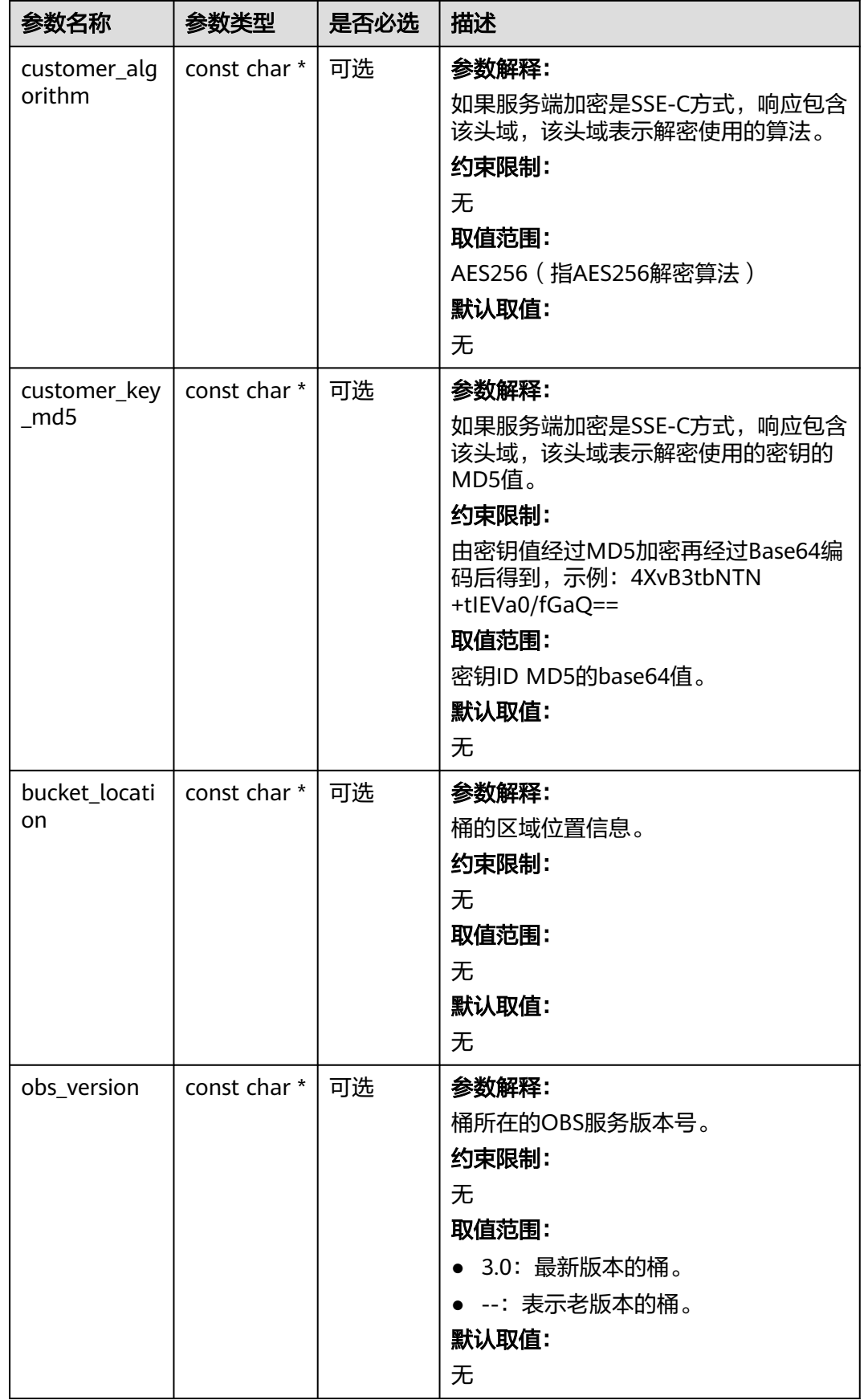

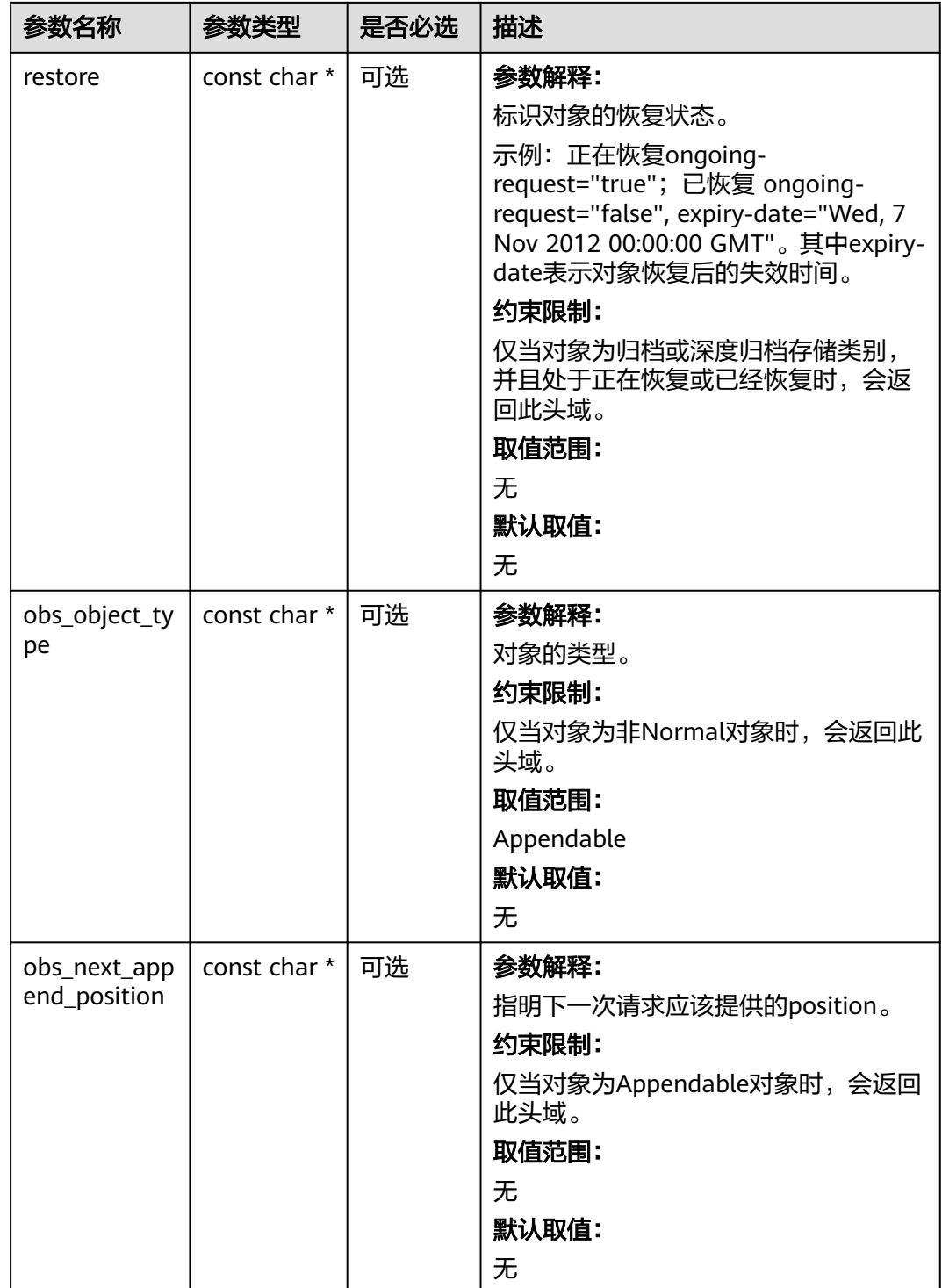

<span id="page-515-0"></span>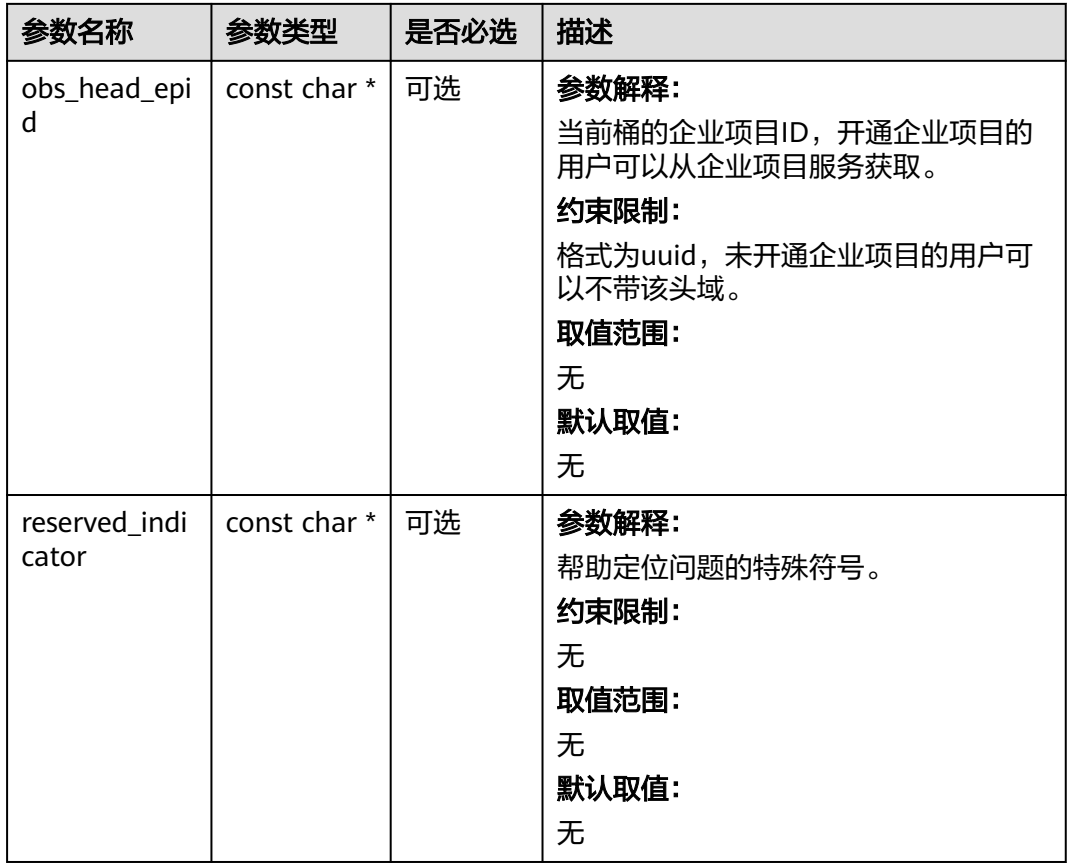

# 表 **7-121** obs\_error\_details

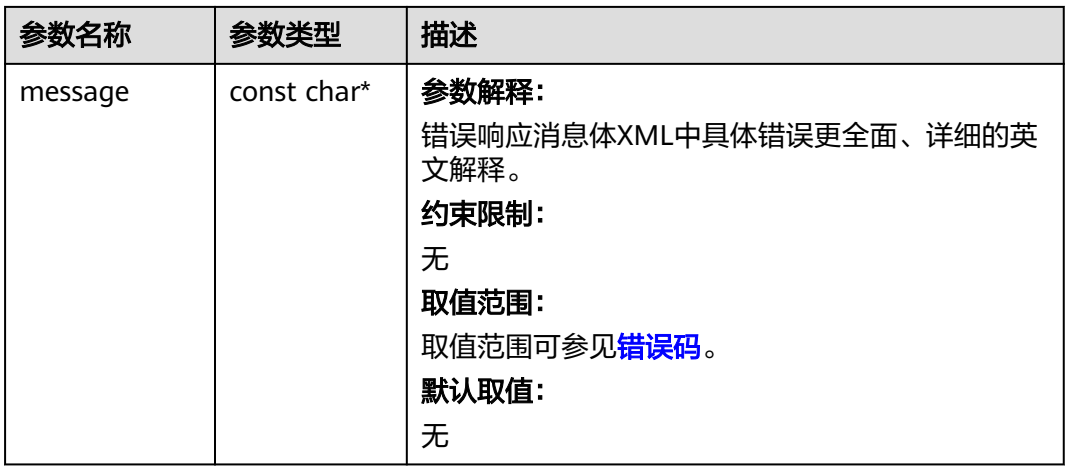

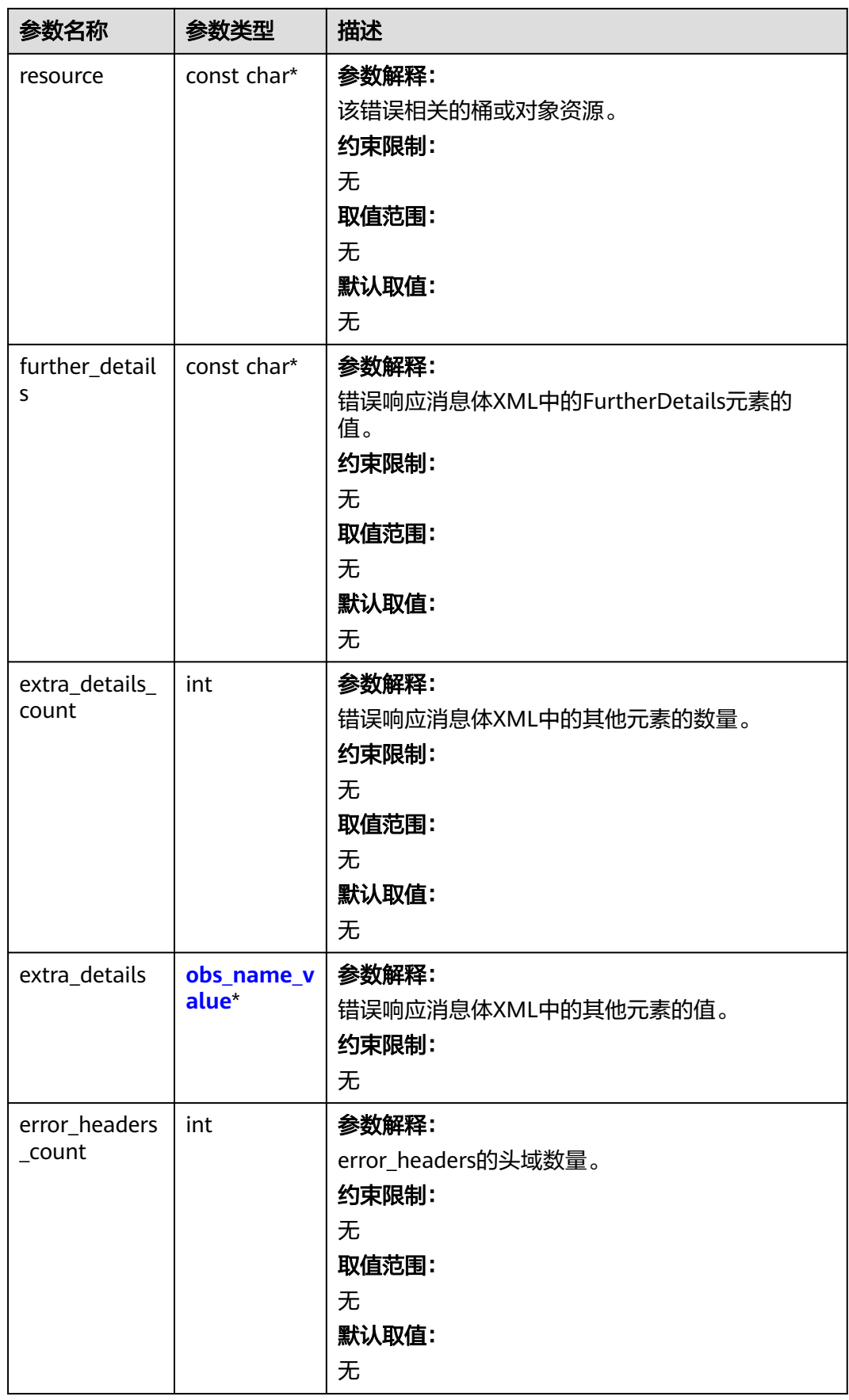

<span id="page-517-0"></span>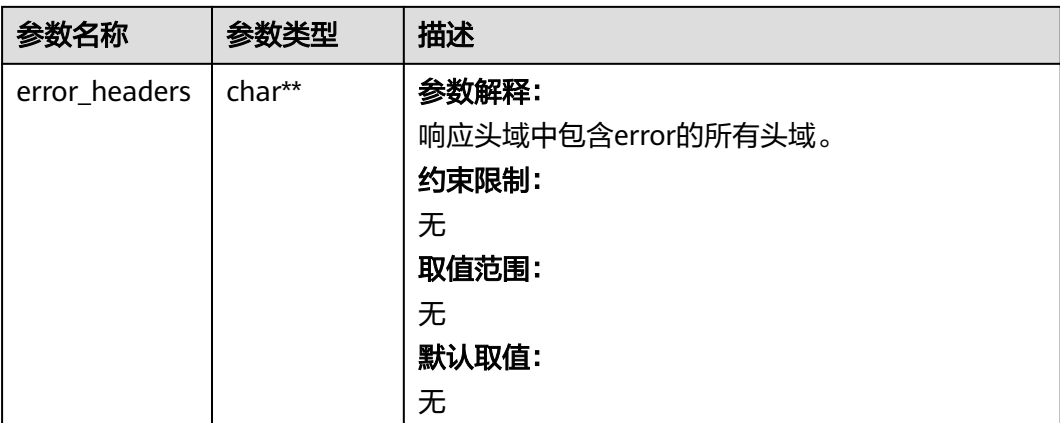

# 表 **7-122** obs\_name\_value

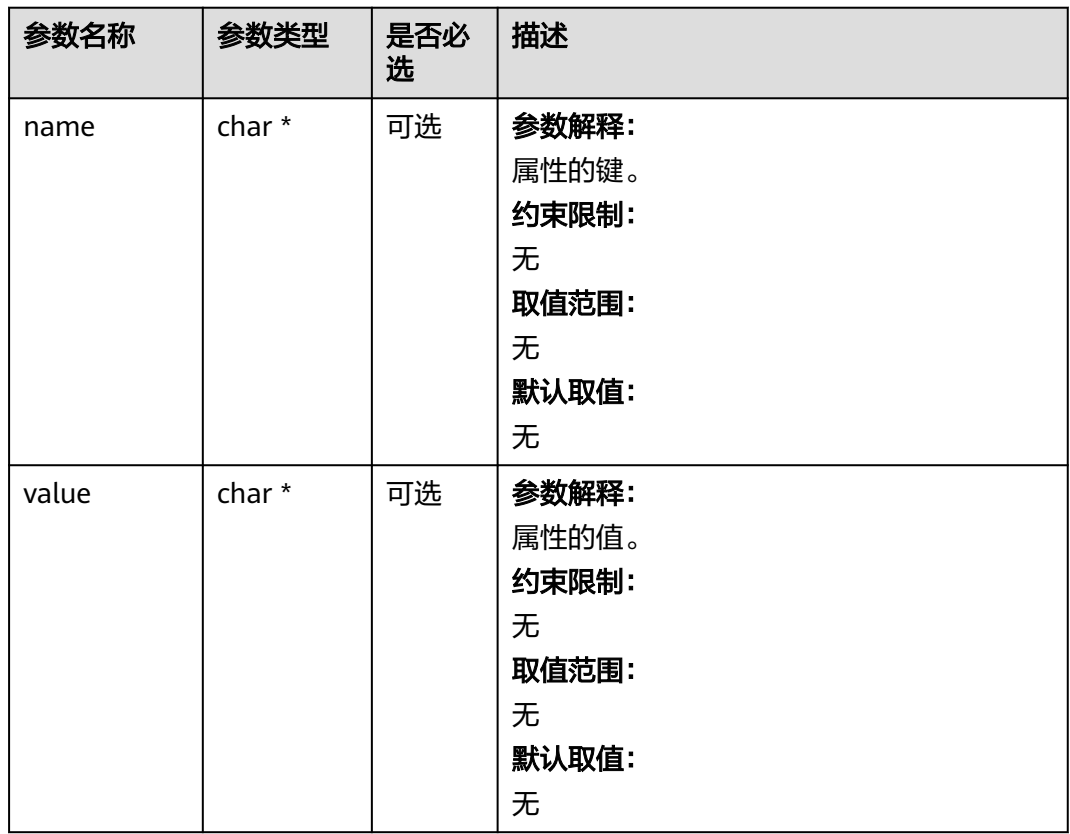

#### 表 **7-123** obs\_status

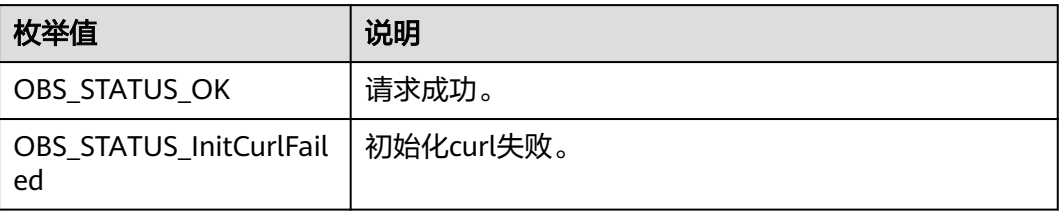

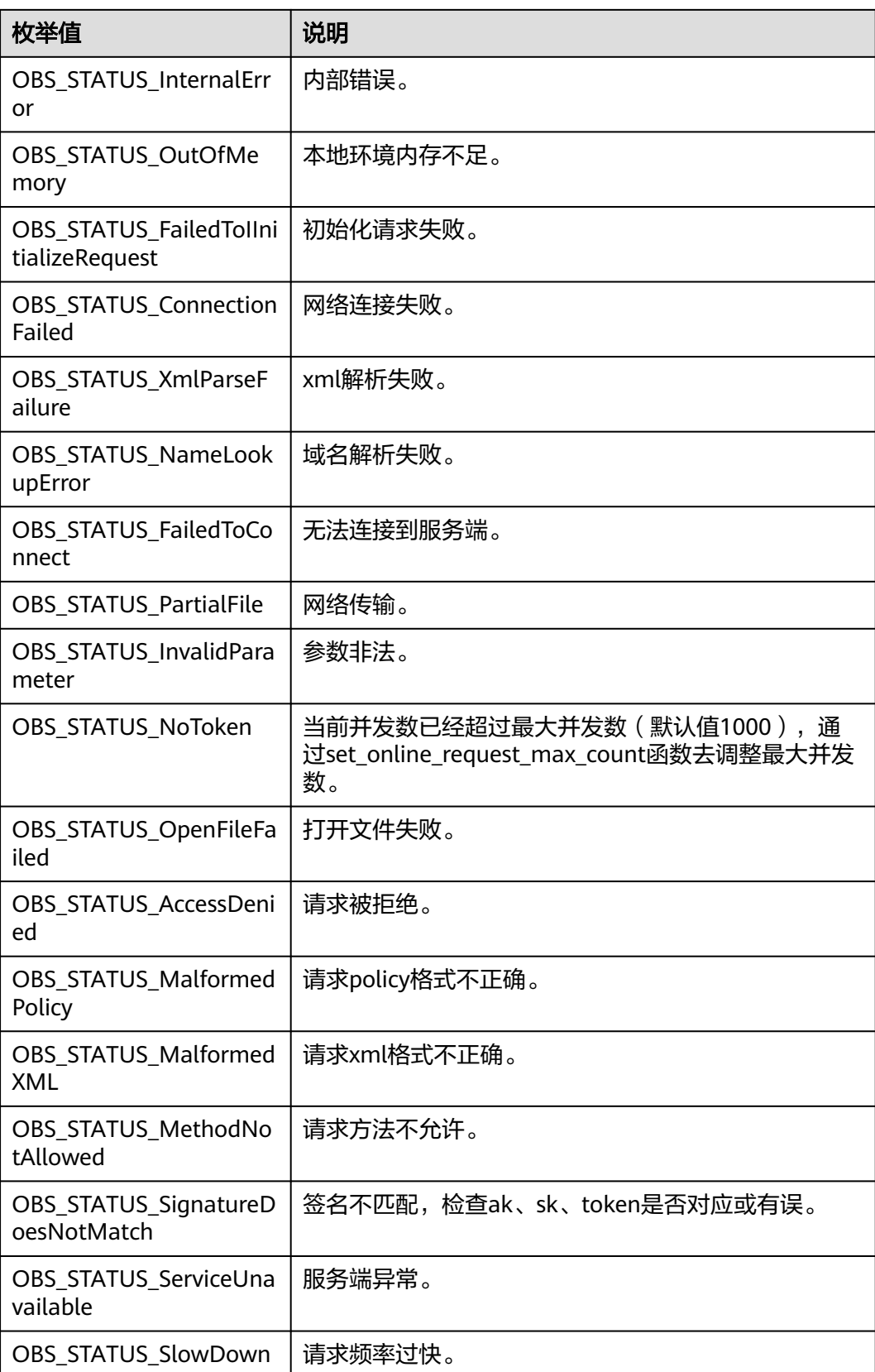

# 代码示例:断点续传上传

```
以下示例展示如何使用断点续传上传接口上传文件:
#include "eSDKOBS.h"
#include <stdio.h>
#include <sys/stat.h>
// 响应回调函数,可以在这个回调中把properties的内容记录到callback_data(用户自定义回调数据)中
obs_status response_properties_callback(const obs_response_properties *properties, void *callback_data);
// 结束回调函数,可以在这个回调中把obs_status和obs_error_details的内容记录到callback_data(用户自定义回
调数据)中
void response_complete_callback(obs_status status, const obs_error_details *error, void *callback_data);
void uploadFileResultCallback(obs_status status,
   char *resultMsg,
   int partCountReturn,
  obs upload file part info * uploadInfoList,
   void *callbackData);
void test_progress_callback(double progress, uint64_t uploadedSize, uint64_t fileTotalSize, void 
*callback_data);
int main()
{
   // 以下示例展示如何使用断点续传上传接口上传文件:
   // 在程序入口调用obs_initialize方法来初始化网络、内存等全局资源。
   obs_initialize(OBS_INIT_ALL); 
   obs_options options;
   // 创建并初始化options,该参数包括访问域名(host_name)、访问密钥(access_key_id和
acces_key_secret)、桶名(bucket_name)、桶存储类别(storage_class)等配置信息
  init_obs_options(&options);
   // host_name填写桶所在的endpoint, 此处以华北-北京四为例,其他地区请按实际情况填写。
  options.bucket_options.host_name = "obs.cn-north-4.myhuaweicloud.com";
   // 认证用的ak和sk硬编码到代码中或者明文存储都有很大的安全风险,建议在配置文件或者环境变量中密文存
放,使用时解密,确保安全;
   // 本示例以ak和sk保存在环境变量中为例,运行本示例前请先在本地环境中设置环境变量ACCESS_KEY_ID和
SECRET_ACCESS_KEY。
  options.bucket_options.access_key = geteny("ACCESS_KEY_ID");
   options.bucket_options.secret_access_key = getenv("SECRET_ACCESS_KEY");
   // 填写Bucket名称,例如example-bucket-name。
   char * bucketName = "example-bucket-name";
   options.bucket_options.bucket_name = bucketName;
   //初始化结构体put_properties
   obs_put_properties put_properties;
  init_put_properties(&put_properties);
   obs_upload_file_configuration uploadFileInfo;
  memset(&uploadFileInfo, 0, sizeof(obs_upload_file_configuration));
   uploadFileInfo.check_point_file = 0;
   uploadFileInfo.enable_check_point = 1;
  uploadFileInfo.part_size = 5L * 1024 * 1024;
   uploadFileInfo.task_num = 8;
   uploadFileInfo.upload_file = "./example_local_file_to_upload.tar";
   uploadFileInfo.put_properties = &put_properties;
   int pause_upload_flag = 0;
   uploadFileInfo.pause_upload_flag = &pause_upload_flag;
   // 断点续传上传对象名
   char *key = "example_upload_file_object_key";
   obs_status ret_status = OBS_STATUS_BUTT;
   //回调函数
   obs_upload_file_response_handler Handler =
   {
      {&response_properties_callback, &response_complete_callback},
     &uploadFileResultCallback, &test_progress_callback
   };
   obs_upload_file_server_callback server_callback;
  init_server_callback(&server_callback);
   initialize_break_point_lock();
   upload_file(&options, key, 0, &uploadFileInfo, server_callback, &Handler, &ret_status);
   deinitialize_break_point_lock();
   if (OBS_STATUS_OK == ret_status) {
     printf("test upload file successfully. \n");
   }
   else
```

```
 {
      printf("test upload file faied(%s).\n", obs_get_status_name(ret_status));
 }
   // 释放分配的全局资源
  obs_deinitialize();
}
// 响应回调函数,可以在这个回调中把properties的内容记录到callback_data(用户自定义回调数据)中
obs_status response_properties_callback(const obs_response_properties *properties, void *callback_data)
{
   if (properties == NULL)
   {
      printf("error! obs_response_properties is null!");
      if (callback_data != NULL)
      {
        obs_sever_callback_data *data = (obs_sever_callback_data *)callback_data;
       printf("server_callback buf is %s, len is %llu",
           data->buffer, data->buffer_len);
        return OBS_STATUS_OK;
      }
      else {
       printf("error! obs_sever_callback_data is null!");
        return OBS_STATUS_OK;
      }
 }
   // 打印响应信息
#define print_nonnull(name, field) \
do { \sqrt{ } if (properties-> field) { \
        printf("%s: %s\n", name, properties->field); \
\} and \{ } while (0)
   print_nonnull("request_id", request_id);
   print_nonnull("request_id2", request_id2);
   print_nonnull("content_type", content_type);
   if (properties->content_length) {
      printf("content_length: %llu\n", properties->content_length);
   }
   print_nonnull("server", server);
   print_nonnull("ETag", etag);
   print_nonnull("expiration", expiration);
   print_nonnull("website_redirect_location", website_redirect_location);
   print_nonnull("version_id", version_id);
   print_nonnull("allow_origin", allow_origin);
  print_nonnull("allow_headers", allow_headers);
   print_nonnull("max_age", max_age);
 print_nonnull("allow_methods", allow_methods);
 print_nonnull("expose_headers", expose_headers);
   print_nonnull("storage_class", storage_class);
   print_nonnull("server_side_encryption", server_side_encryption);
   print_nonnull("kms_key_id", kms_key_id);
  print_nonnull("customer_algorithm", customer_algorithm);
   print_nonnull("customer_key_md5", customer_key_md5);
   print_nonnull("bucket_location", bucket_location);
  print_nonnull("obs_version", obs_version);
   print_nonnull("restore", restore);
 print_nonnull("obs_object_type", obs_object_type);
 print_nonnull("obs_next_append_position", obs_next_append_position);
   print_nonnull("obs_head_epid", obs_head_epid);
   print_nonnull("reserved_indicator", reserved_indicator);
   int i;
  for (i = 0; i < properties->meta_data_count; i++) {
      printf("x-obs-meta-%s: %s\n", properties->meta_data[i].name,
        properties->meta_data[i].value);
   }
   return OBS_STATUS_OK;
}
// 结束回调函数,可以在这个回调中把obs_status和obs_error_details的内容记录到callback_data(用户自定义回
调数据)中
```
void response\_complete\_callback(obs\_status status, const obs\_error\_details \*error, void \*callback\_data)

```
{
   if (callback_data) {
      obs_status *data =
         (obs_status *)callback_data;
      *data = status;
   }
   else {
      printf("Callback_data is NULL");
 }
   if (error && error->message) {
     printf("Error Message: \n %s\n", error->message);
 }
   if (error && error->resource) {
     printf("Error Resource: \n %s\n", error->resource);
 }
   if (error && error->further_details) {
     printf("Error further_details: \n %s\n", error->further_details);
 }
   if (error && error->extra_details_count) {
      int i;
     for (i = 0; i < error->extra_details_count; i++) {
        printf("Error Extra Detail(%d):\n %s:%s\n", i, error->extra_details[i].name,
            error->extra_details[i].value);
      }
 }
   if (error && error->error_headers_count) {
      int i;
     for (i = 0; i < error->error_headers_count; i++) {
         const char *errorHeader = error->error_headers[i];
        printf("Error Headers(%d):\n %s\n", i, errorHeader == NULL ? "NULL Header" : errorHeader);
      }
   }
}
//uploadFileResultCallback示例, printf语句可以替换为自定义的日志打印语句
void uploadFileResultCallback(obs_status status,
   char *resultMsg,
   int partCountReturn,
   obs_upload_file_part_info * uploadInfoList,
   void *callbackData)
{
  int i = 0;
   obs_upload_file_part_info * pstUploadInfoList = uploadInfoList;
  printf("status return is %d(%s)\n", status, obs_get_status_name(status));
   printf("%s", resultMsg);
   printf("partCount[%d]\n", partCountReturn);
  for (i = 0; i < partCountReturn; i++)
   {
      printf("partNum[%d],startByte[%llu],partSize[%llu],status[%d]\n",
         pstUploadInfoList->part_num,
         pstUploadInfoList->start_byte,
         pstUploadInfoList->part_size,
         pstUploadInfoList->status_return);
      pstUploadInfoList++;
 }
   if (callbackData) {
      obs_status* retStatus = (obs_status*)callbackData;
      (*retStatus) = status;
   }
}
static double g_progress = 0;
void test_progress_callback(double progress, uint64_t uploadedSize, uint64_t fileTotalSize, void 
*callback_data) {
  if (progress == 100 || (g_progress < progress && progress - g_progress > 2)) {
      printf("test_progress_callback progress=%f uploadedSize=%llu fileTotalSize=%llu callback_data=%p
\n", progress, uploadedSize, fileTotalSize, callback_data);
      g_progress = progress;
   }
}
```
# 相关链接

- 更多关于上传对象的代码示例,请参见**[Github](https://github.com/huaweicloud/huaweicloud-sdk-c-obs/blob/master/source/eSDK_OBS_API/eSDK_OBS_API_C%2B%2B_Demo/demo.c)**示例。
- 上传对象过程中返回的错误码含义、问题原因及处理措施可参考**OBS**[错误码](https://support.huaweicloud.com/api-obs/obs_04_0115.html#section1)。
- 上传对象常见问题请参见**上传对象失败**。

# **7.5** 追加写对象**(C SDK)**

### 须知

开发过程中,您有任何问题可以在qithub上<mark>提交[issue](https://github.com/huaweicloud/huaweicloud-sdk-c-obs/issues)</mark>,或者在**华为云对象存储服务论 [坛](https://bbs.huaweicloud.com/forum/forum-620-1.html)**中发帖求助。

# 功能说明

您可以根据需要上传文件或者文件夹至已有的OBS桶。待上传的文件可以是任何类 型:文本文件、图片、视频等。

追加写对象操作是指在指定对象尾追加上传数据,不存在相同对象键值的对象则创建 新对象。

每次追加上传都会更新该对象的最后修改时间。

# 接口约束

- 您必须是桶拥有者或拥有上传对象的权限,才能上传对象。建议使用IAM或桶策 略进行授权,如果使用IAM则需授予obs:object:PutObject权限,如果使用桶策略 则需授予PutObject权限。相关授权方式介绍可参见**OBS**[权限控制概述,](https://support.huaweicloud.com/perms-cfg-obs/obs_40_0001.html)配置方式 详见使用**IAM**[自定义策略](https://support.huaweicloud.com/usermanual-obs/obs_03_0121.html)、[配置对象策略。](https://support.huaweicloud.com/usermanual-obs/obs_03_0075.html)
- OBS支持的Region与Endpoint的对应关系,详细信息请参[见地区与终端节点。](https://console.huaweicloud.com/apiexplorer/#/endpoint/OBS)
- 启用服务端加密SSE-C方式时,追加上传和初始化段一样,设置诸如x-obs-serverside-encryption之类的请求Header,后续追加上传也必须携带。
- 启用服务端加密SSE-KMS方式时,有目只有第一次上传目桶内不存在同名对象 时,才设置诸如x-obs-server-side-encryption之类的请求Header,后续追加上传 不携带,会继承之前的设置。
- 每次追加上传的长度不能超过对象长度上限5G的限制。
- 每个Appendable对象追加上传次数最多为10000次。
- 如果对象存储类别为COLD(归档存储)或DEEP\_ARCHIVE(深度归档存储),则 不能调用该接口。
- 如果桶设置了跨区域复制配置,则不能调用该接口。
- 并行文件系统不支持追加上传对象。
- put\_object上传的对象可覆盖append\_object上传的对象,覆盖后对象变为普通对 象,不可再进行追加上传。
- 第一次调用追加上传时,如果已存在同名的普通对象,则会抛出异常(HTTP状态) 码为409)。
- 追加上传返回的ETag是当次追加数据内容的ETag,不是完整对象的ETag。

# 方法定义

void append\_object(const obs\_options \*options, char \*key, uint64\_t content\_length, const char \* position, obs\_put\_properties \*put\_properties,server\_side\_encryption\_params \*encryption\_params, obs\_append\_object\_handler \*handler, void \*callback\_data);

# 请求参数

#### 表 **7-124** 请求参数列表

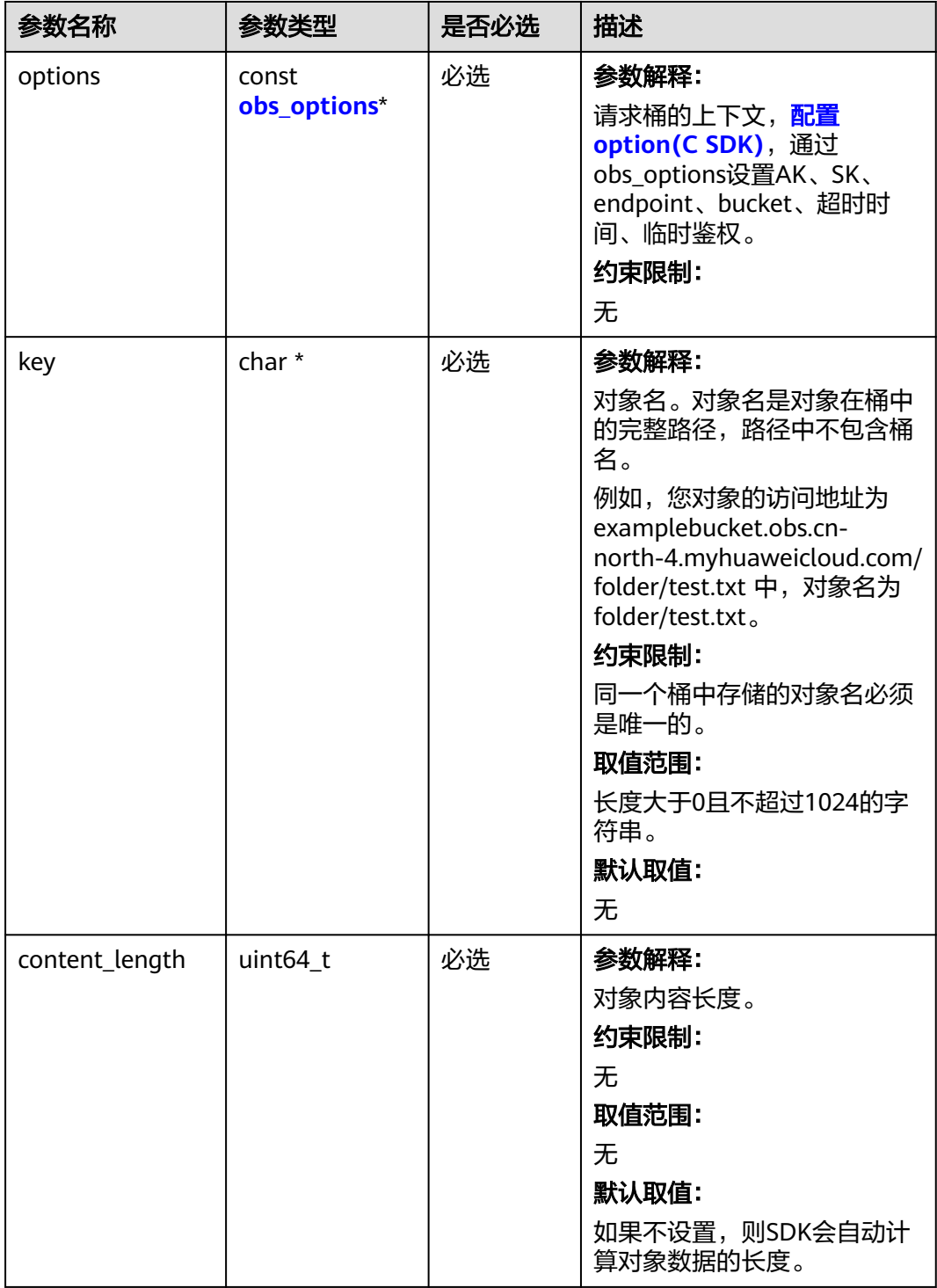

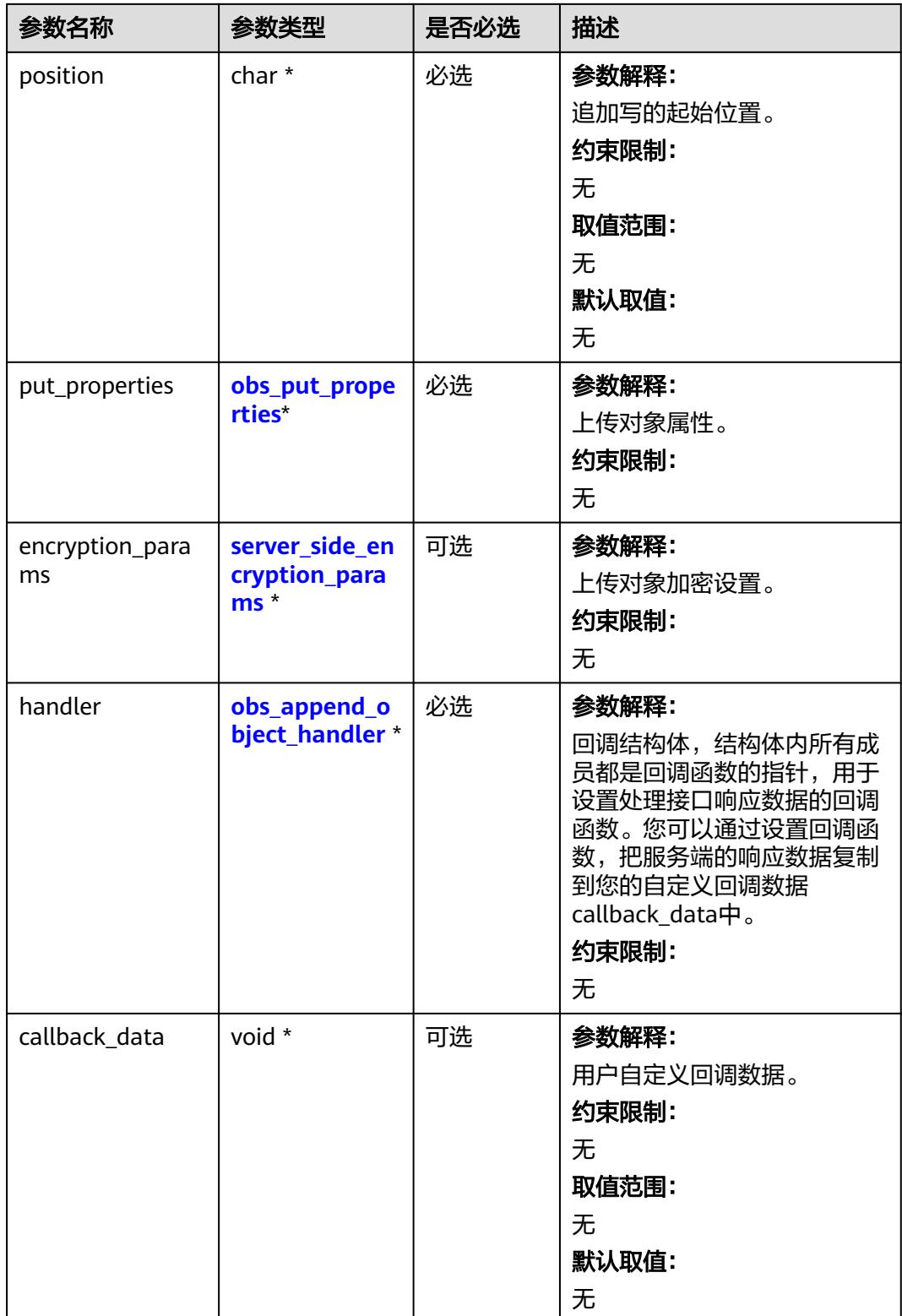

<span id="page-525-0"></span>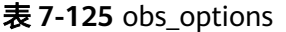

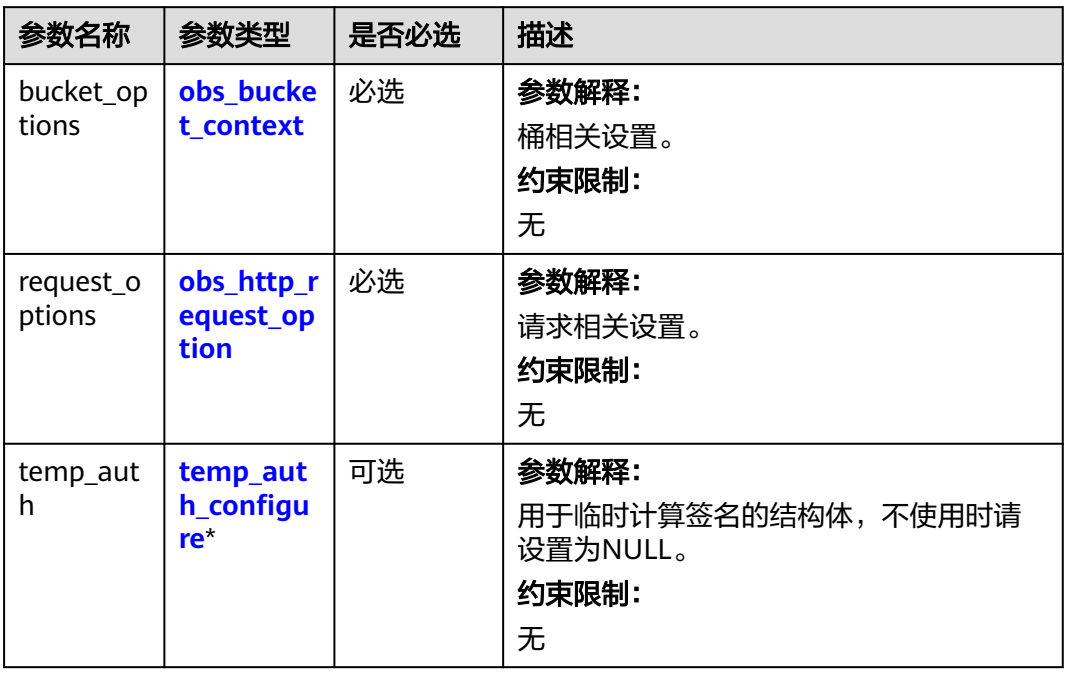

### 表 **7-126** obs\_bucket\_context

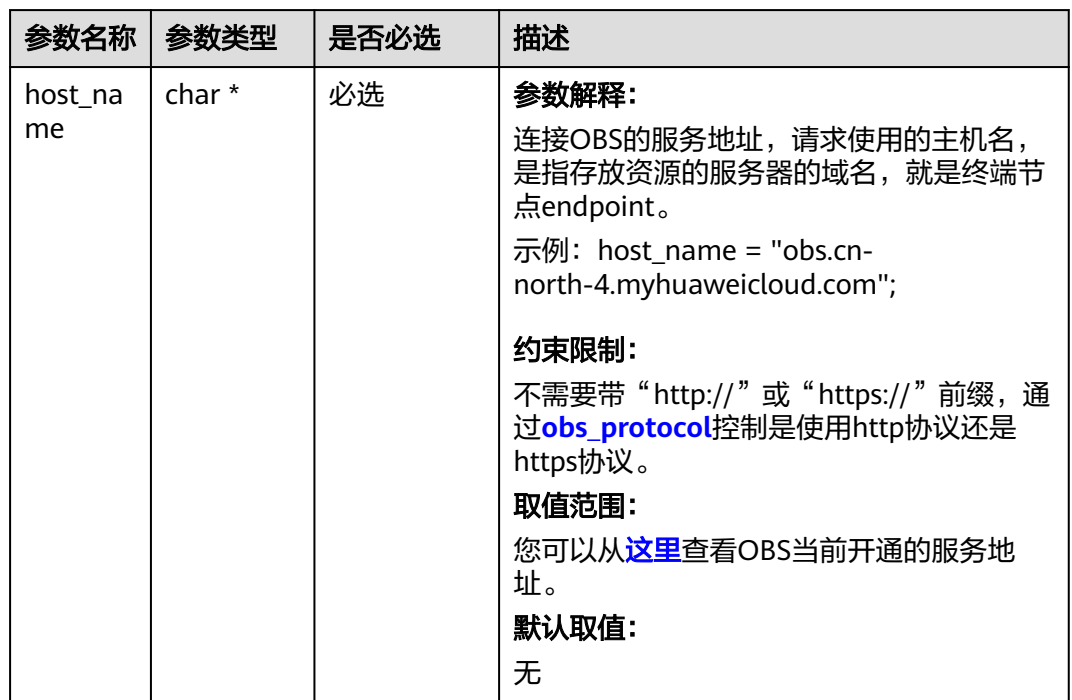

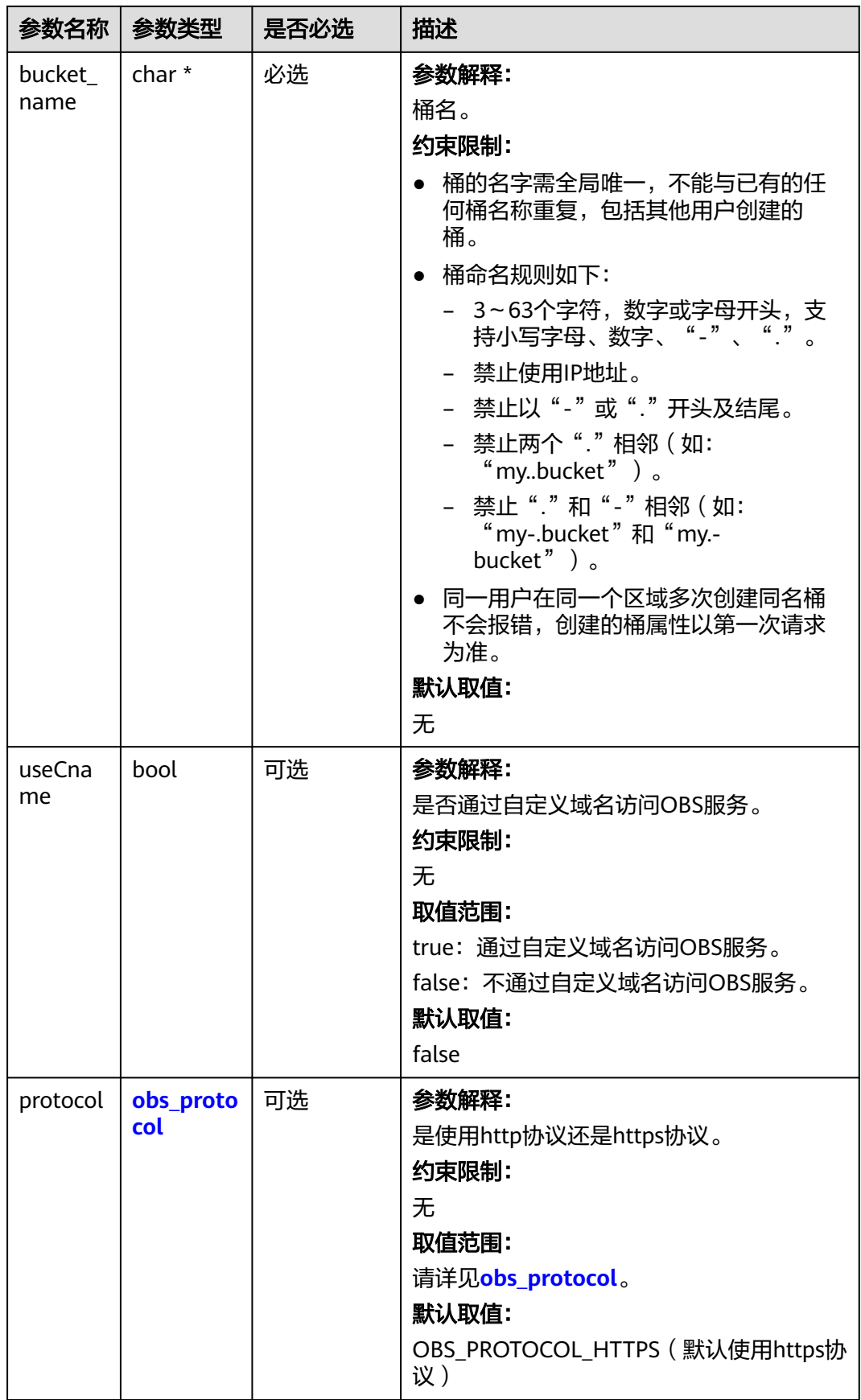

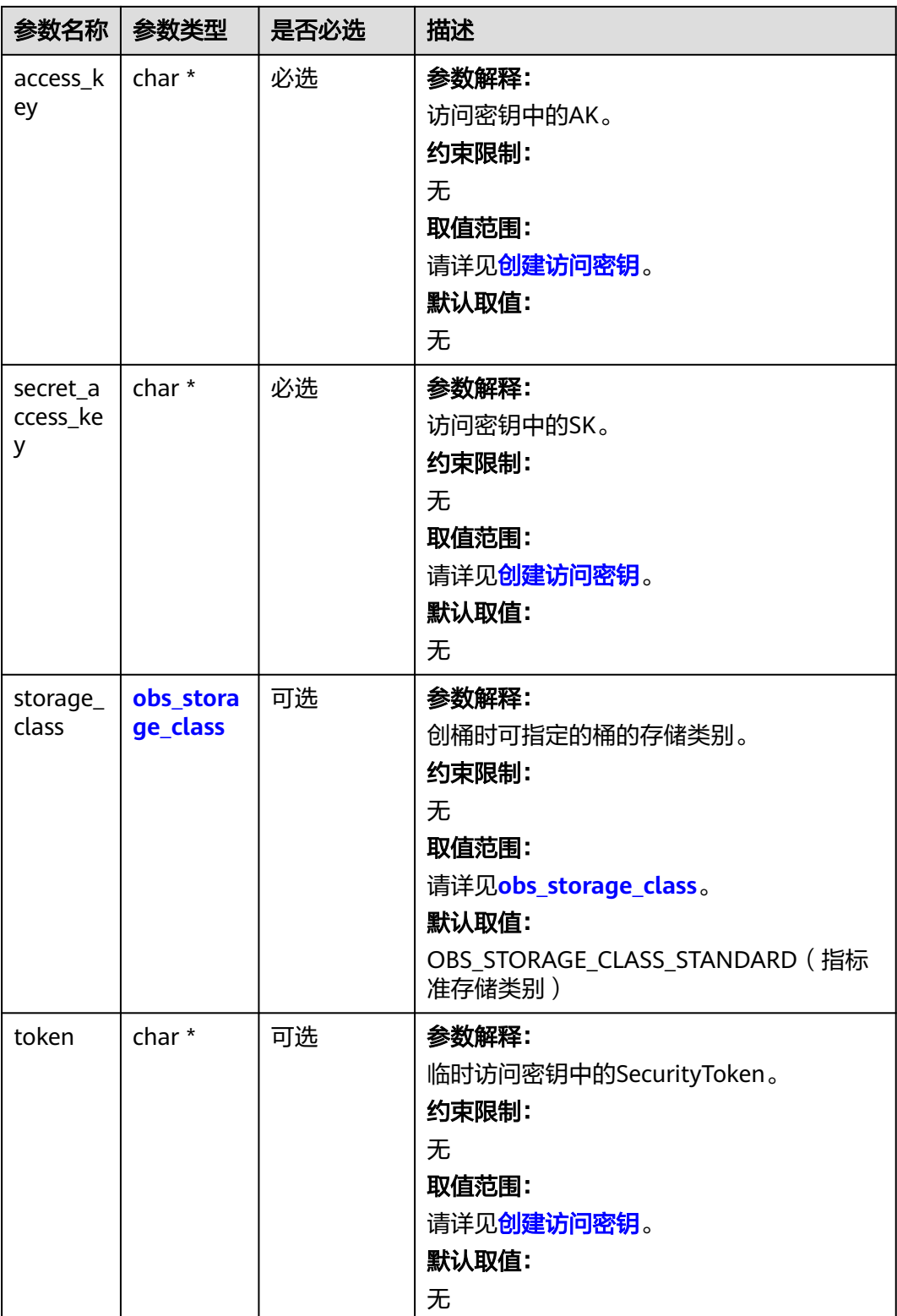

<span id="page-528-0"></span>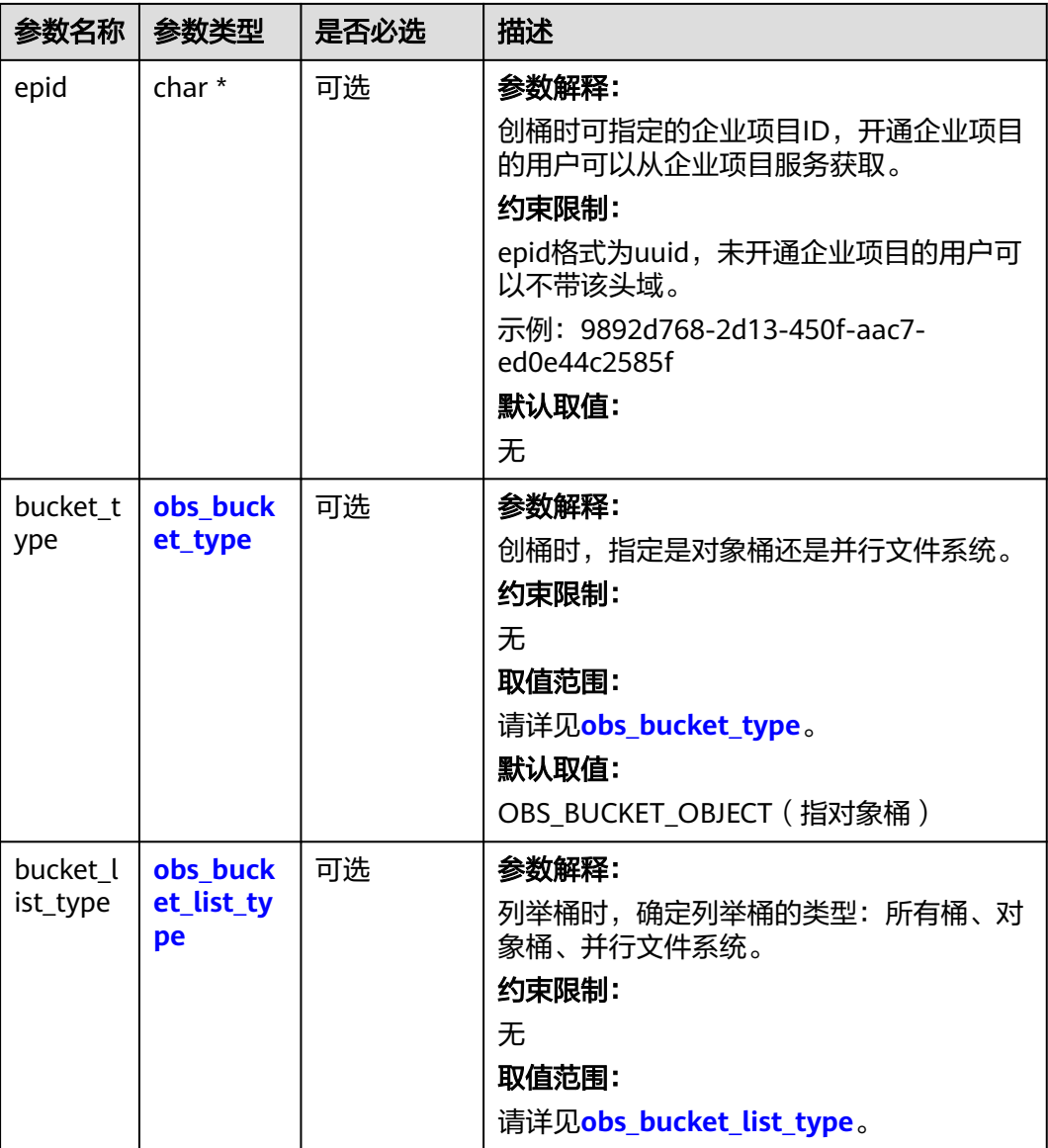

### 表 **7-127** obs\_storage\_class

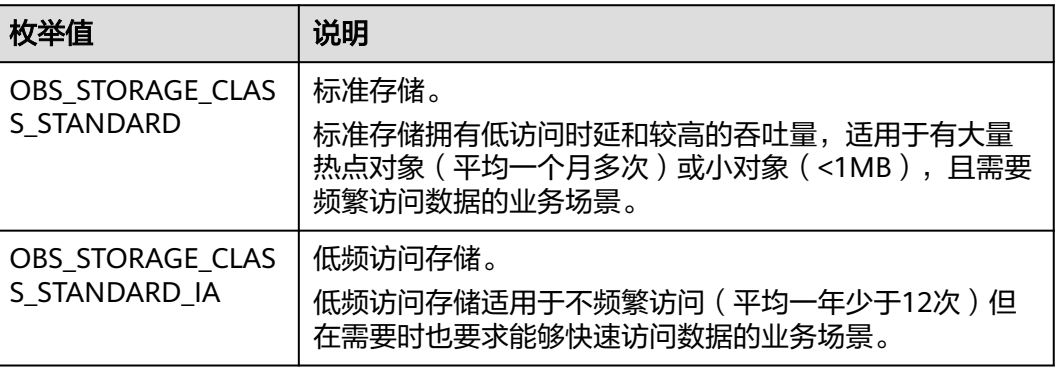

<span id="page-529-0"></span>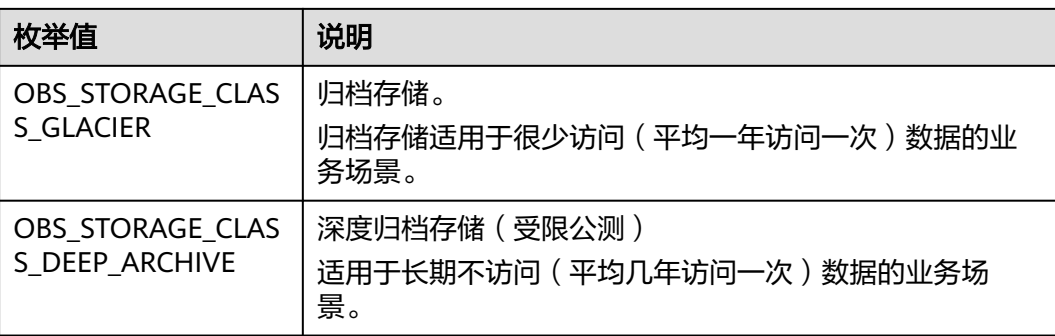

# 表 **7-128** obs\_protocol

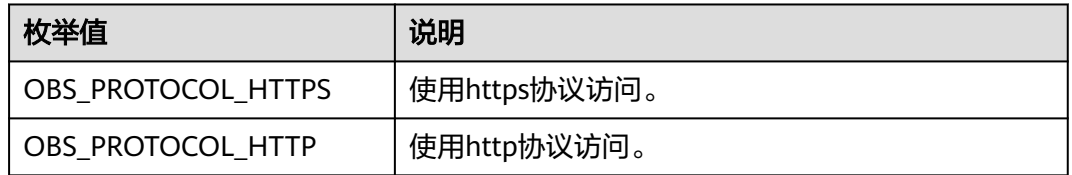

# 表 **7-129** obs\_bucket\_type

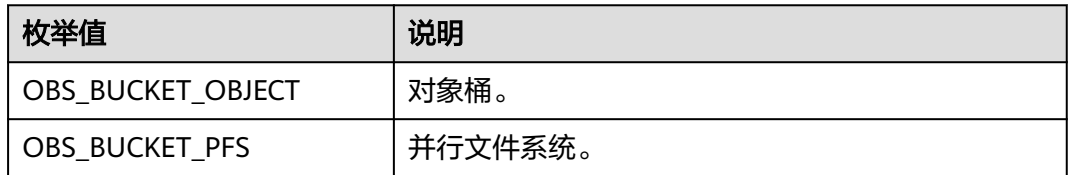

# 表 **7-130** obs\_bucket\_list\_type

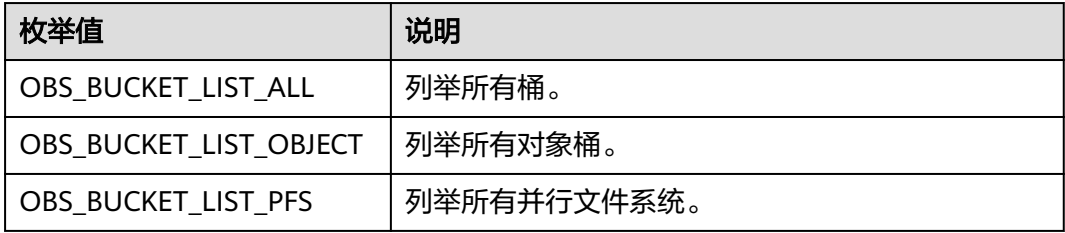

<span id="page-530-0"></span>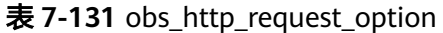

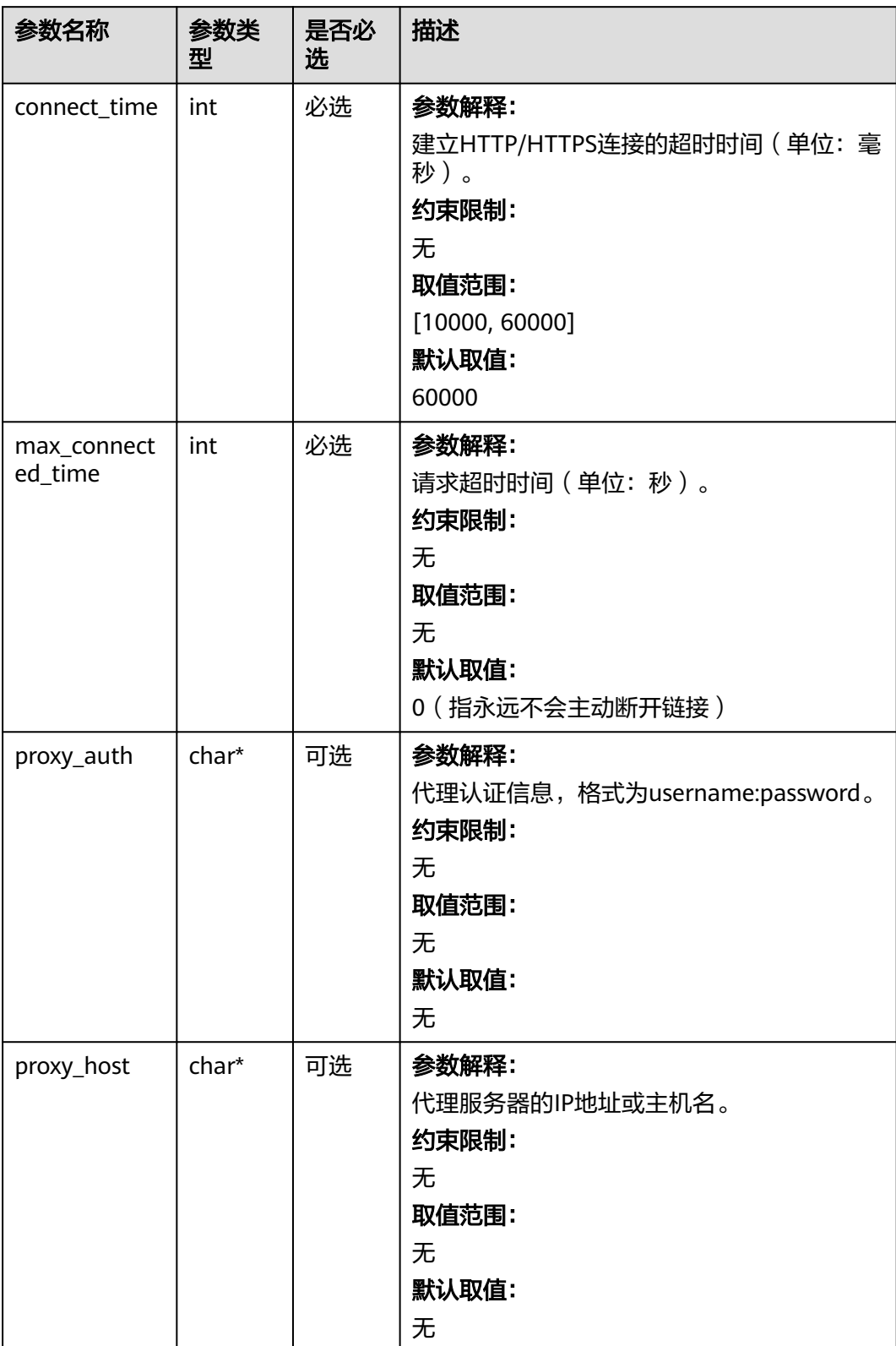

# <span id="page-531-0"></span>表 **7-132** temp\_auth\_configure

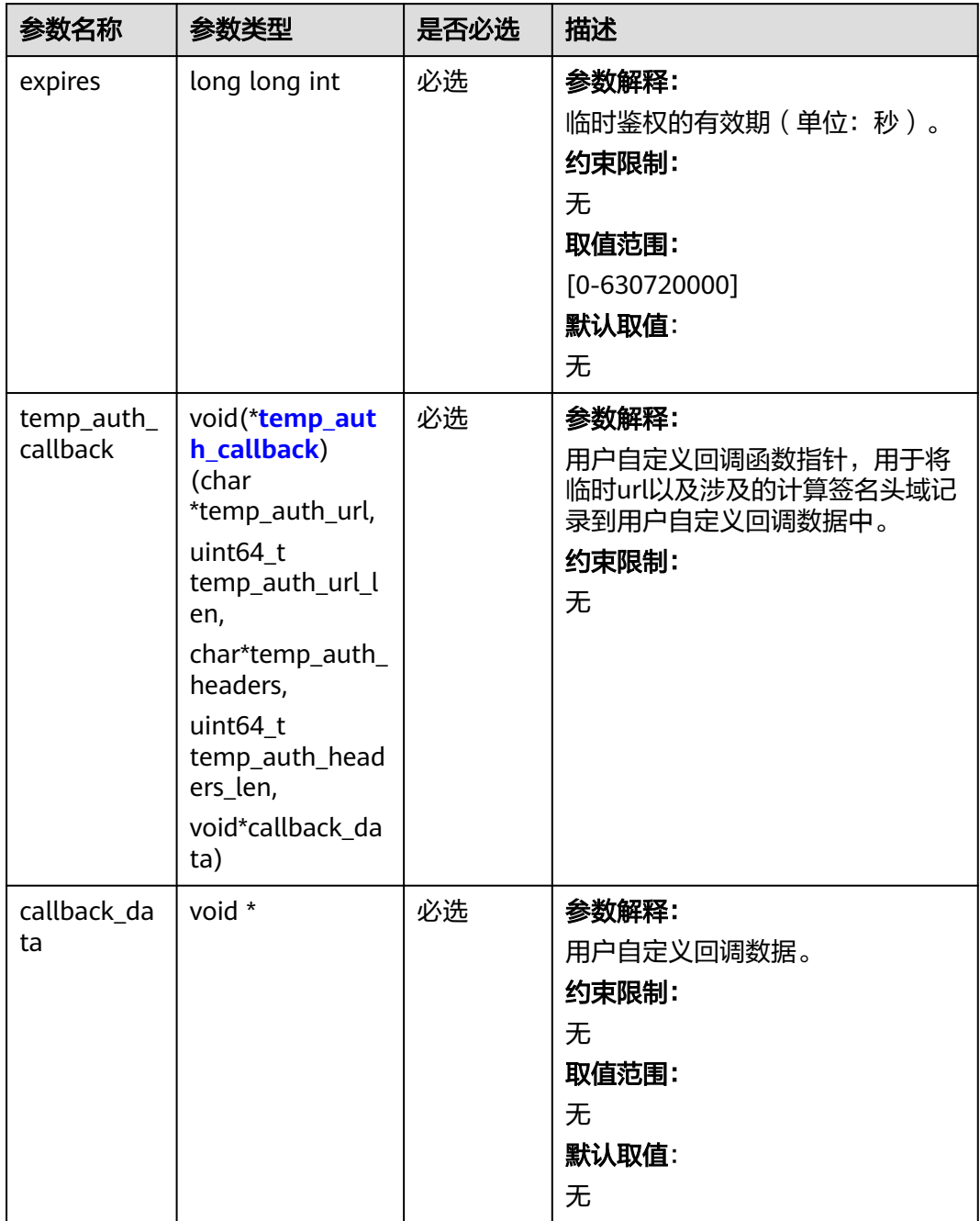

<span id="page-532-0"></span>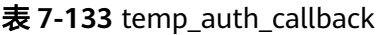

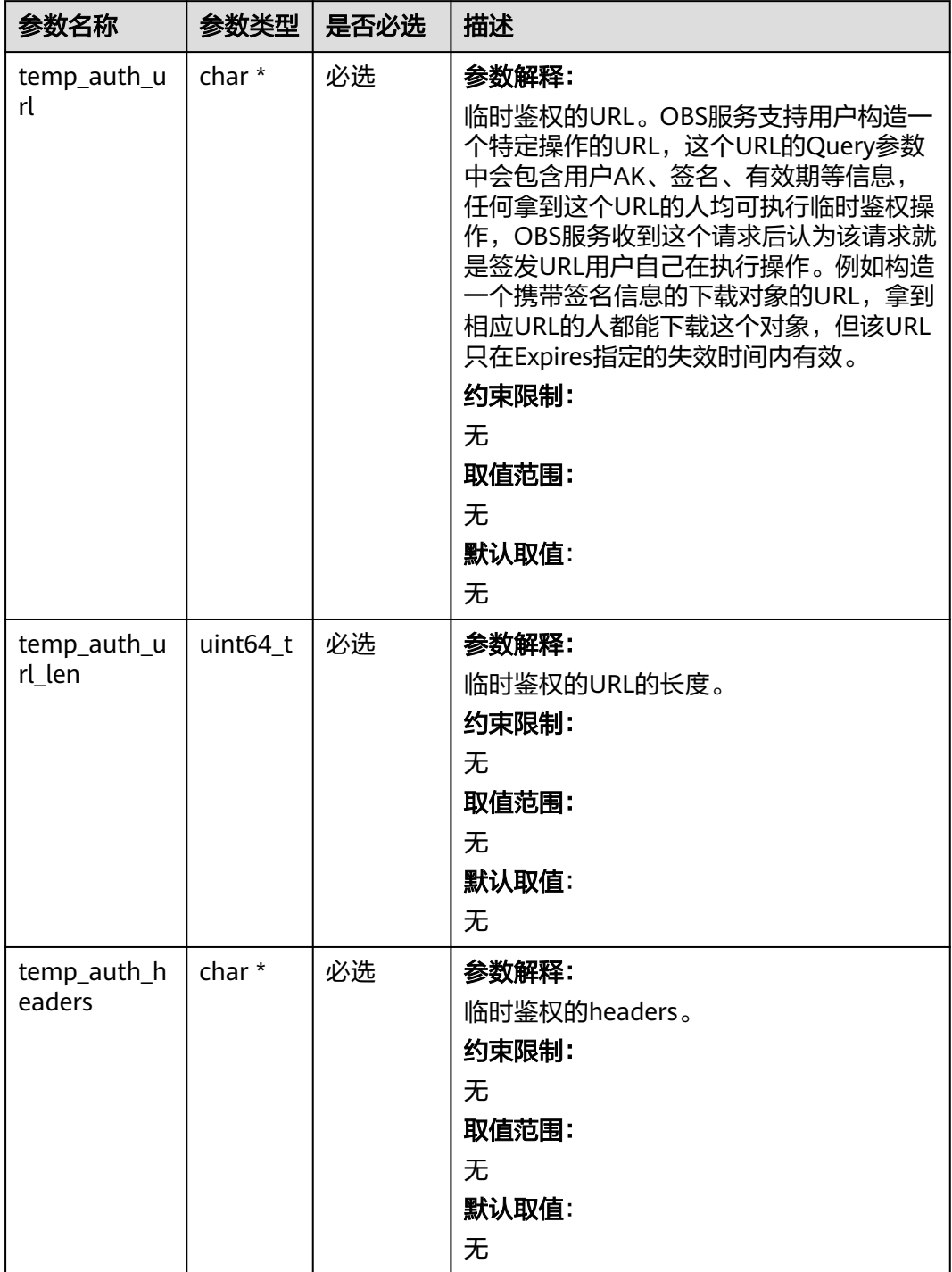

<span id="page-533-0"></span>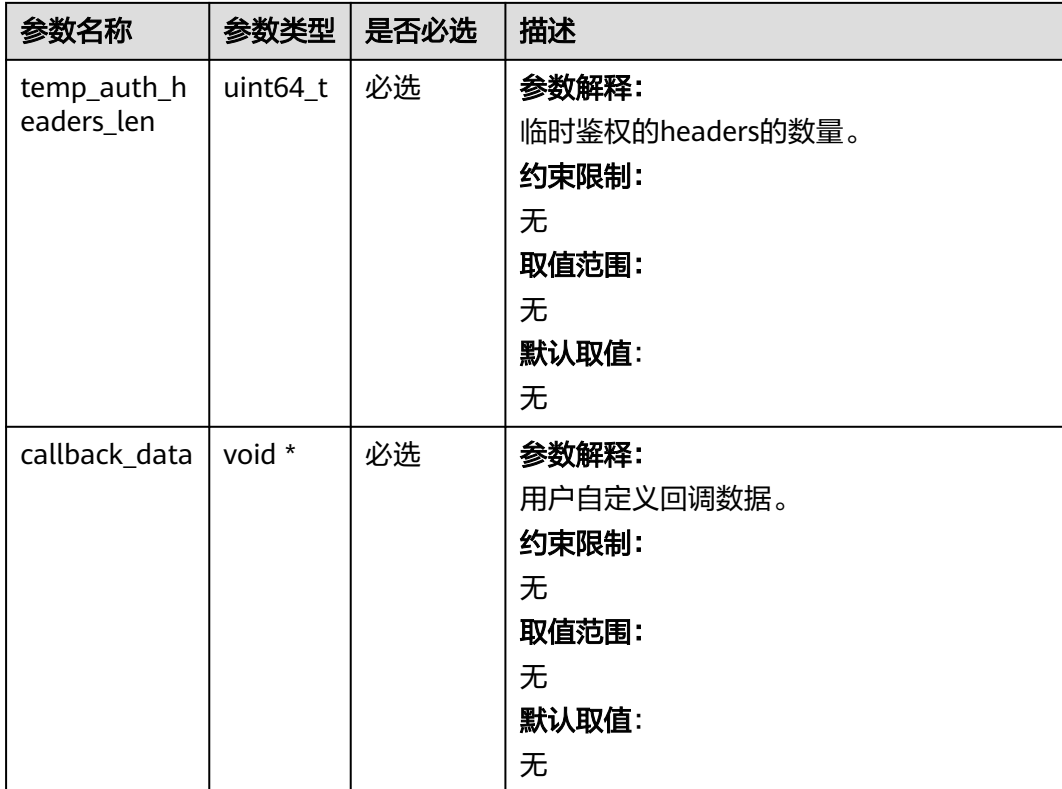

# 表 **7-134** obs\_put\_properties

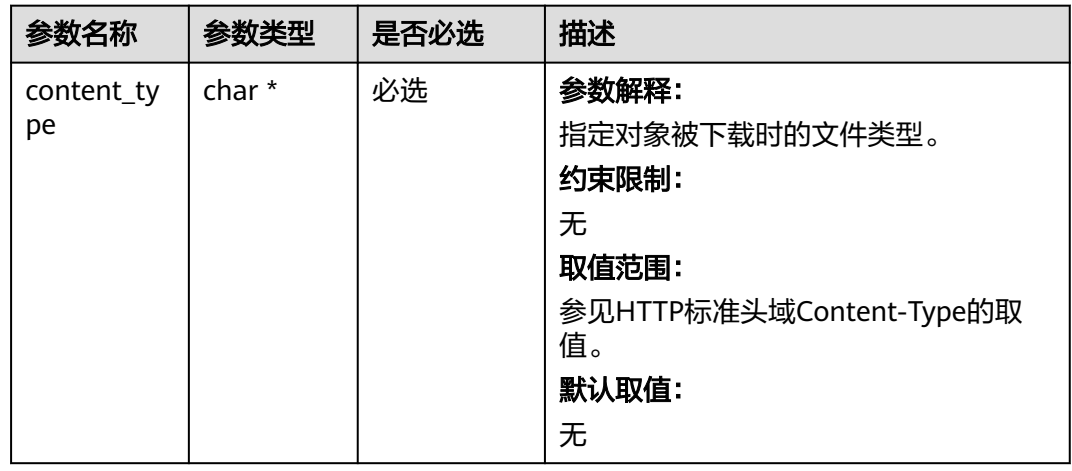

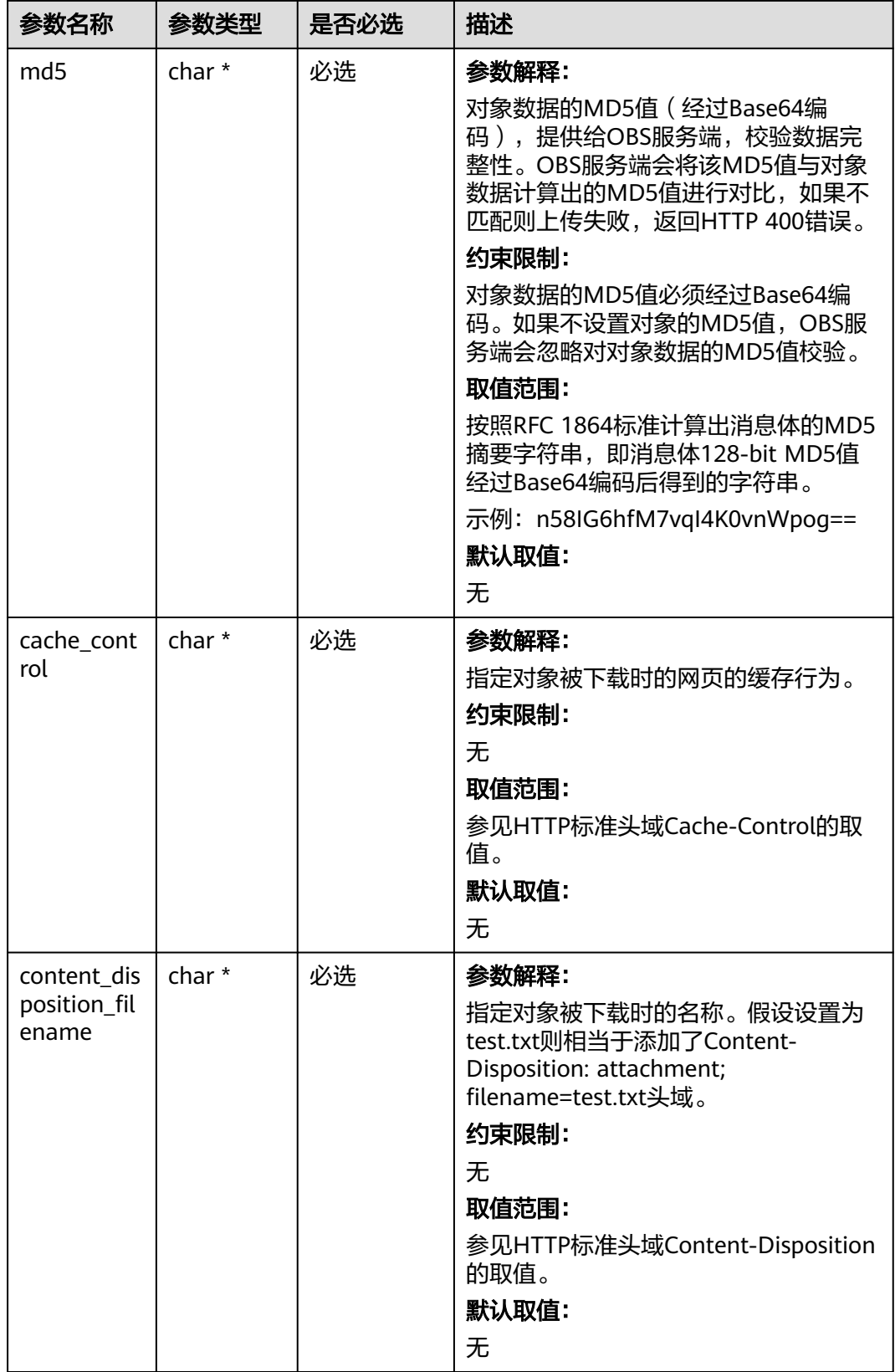

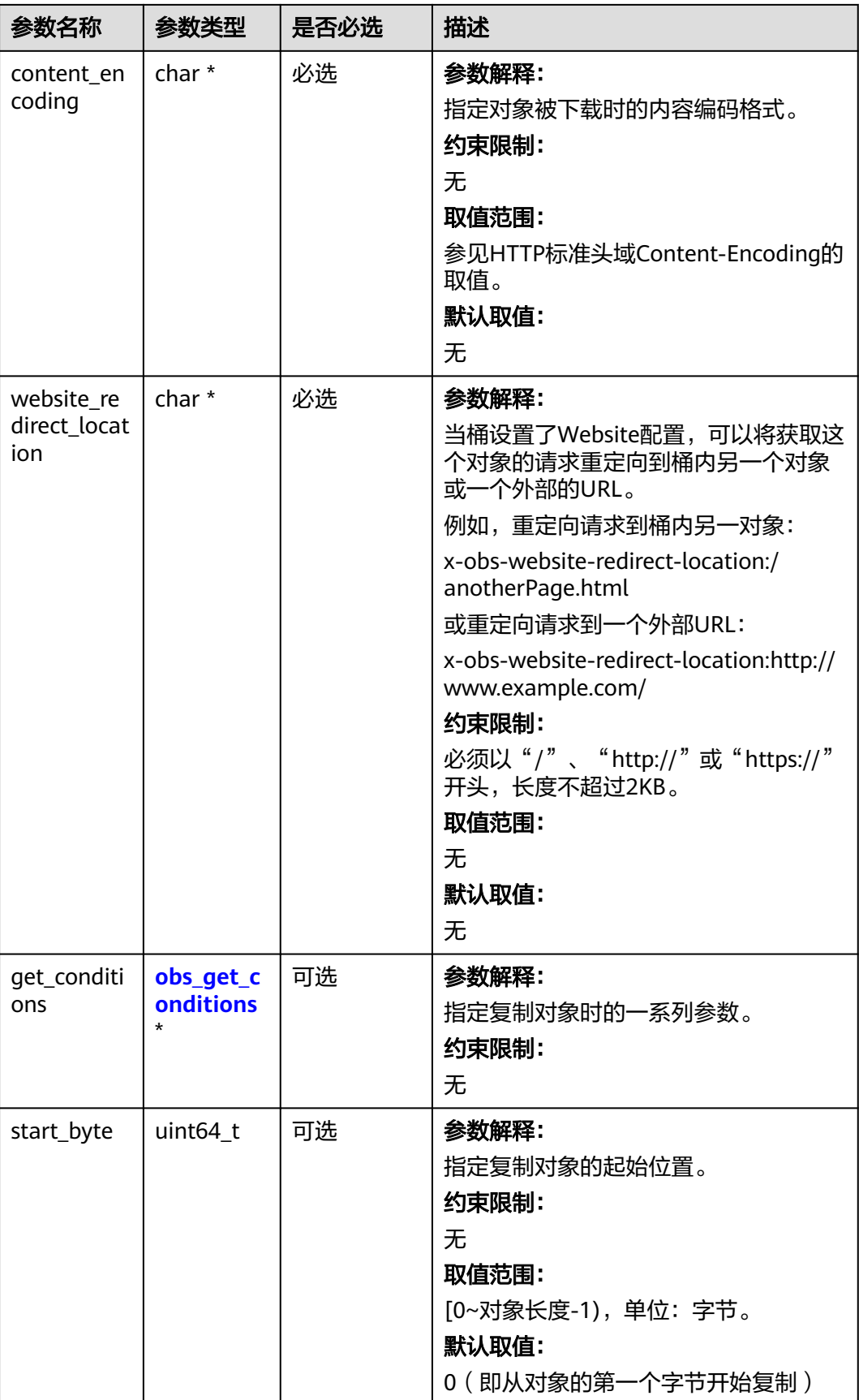

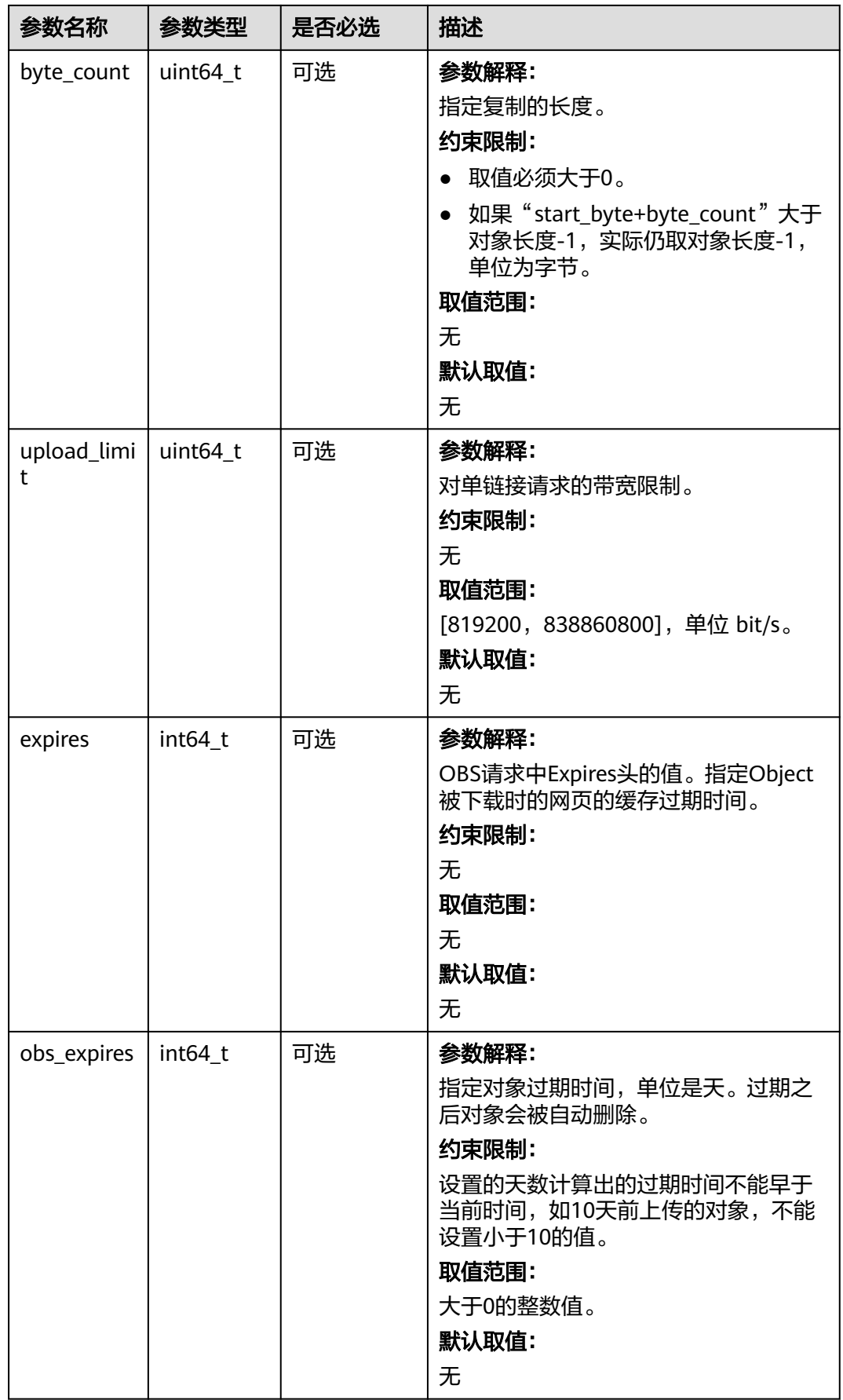

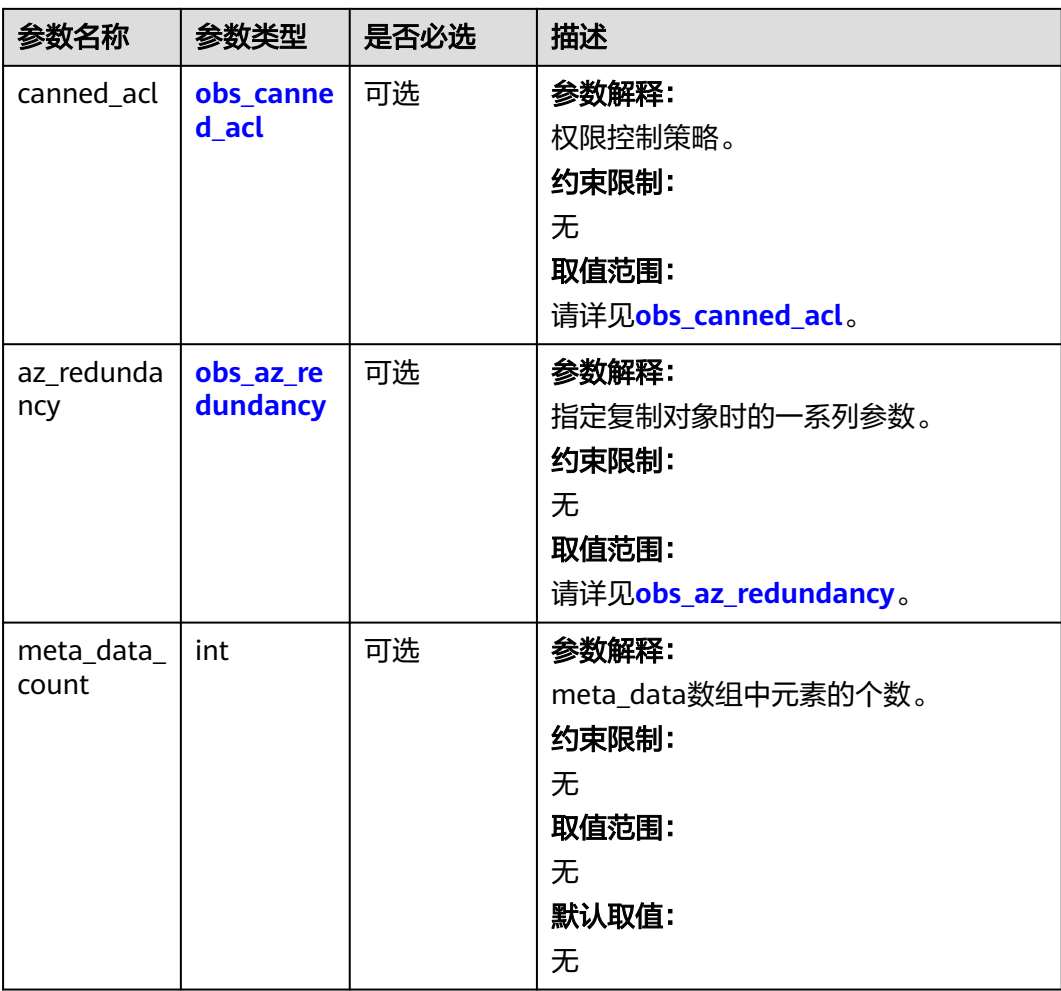

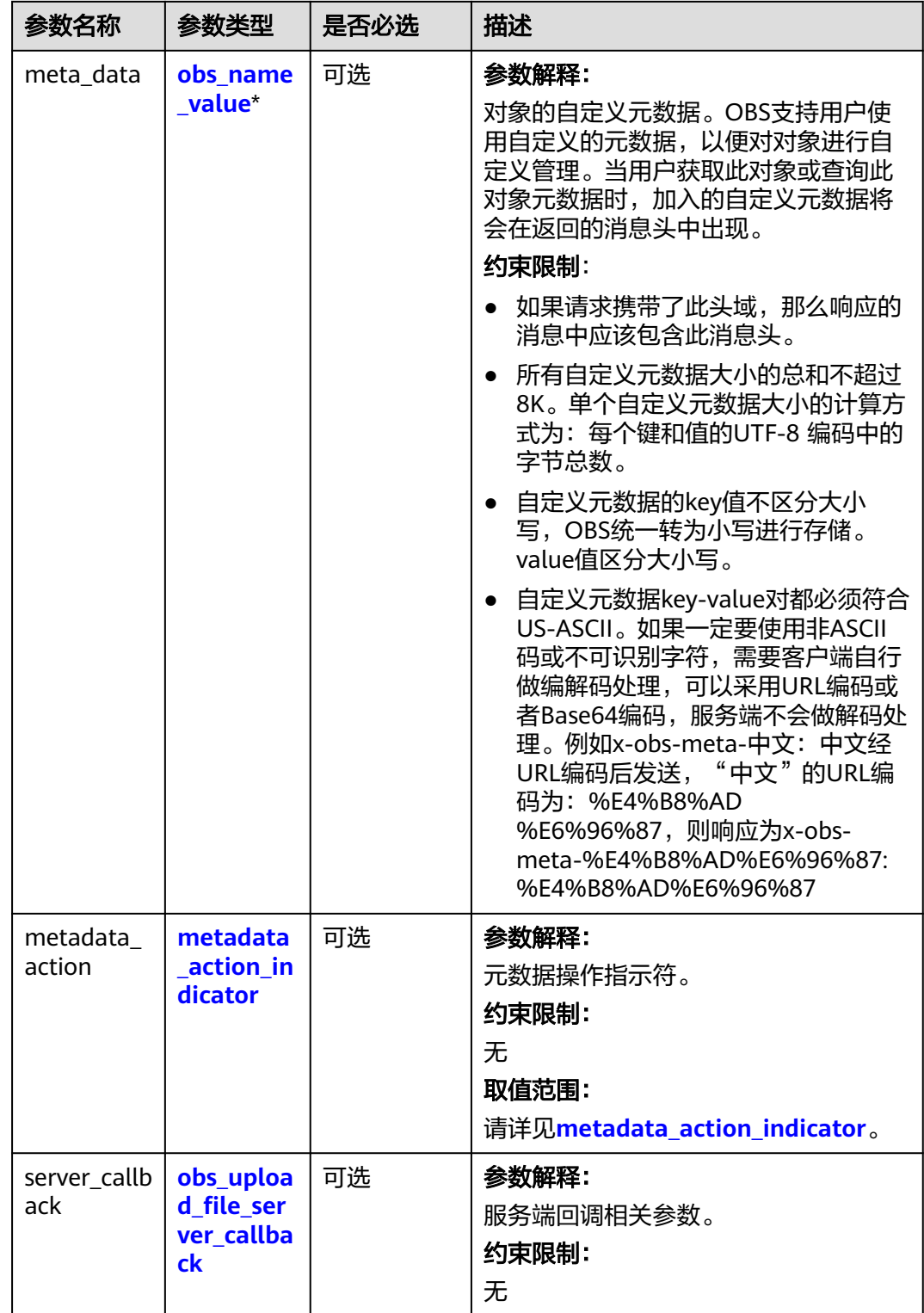

# <span id="page-539-0"></span>表 **7-135** obs\_canned\_acl

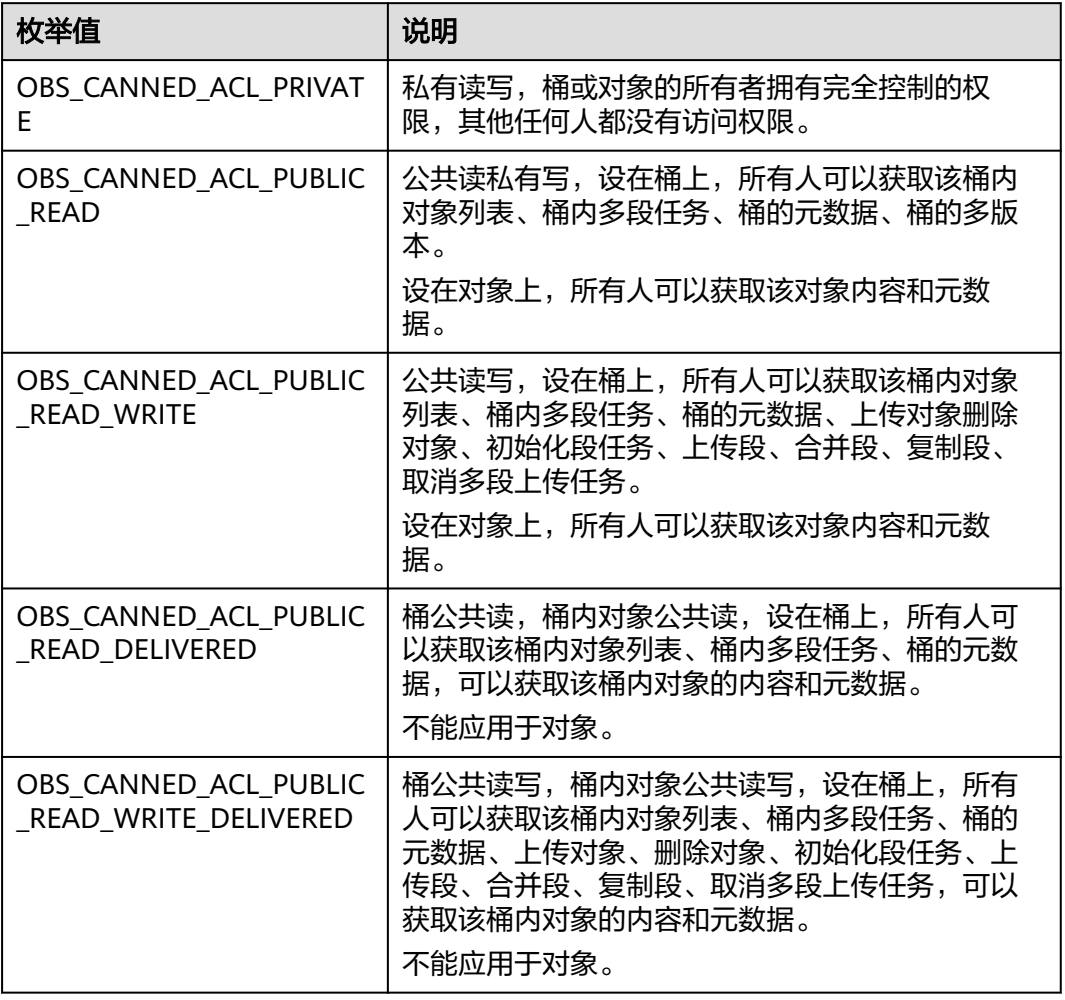

# 表 **7-136** obs\_az\_redundancy

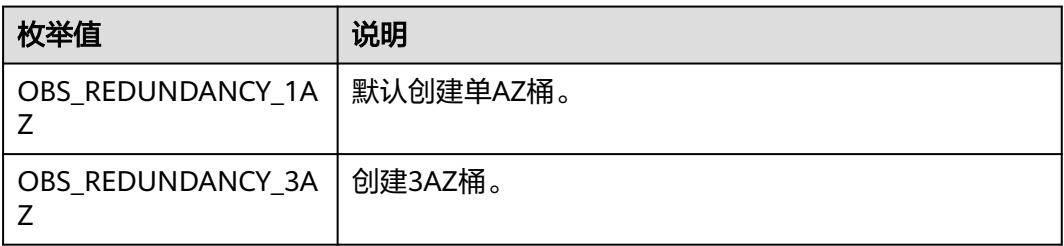
#### <span id="page-540-0"></span>表 **7-137** obs\_name\_value

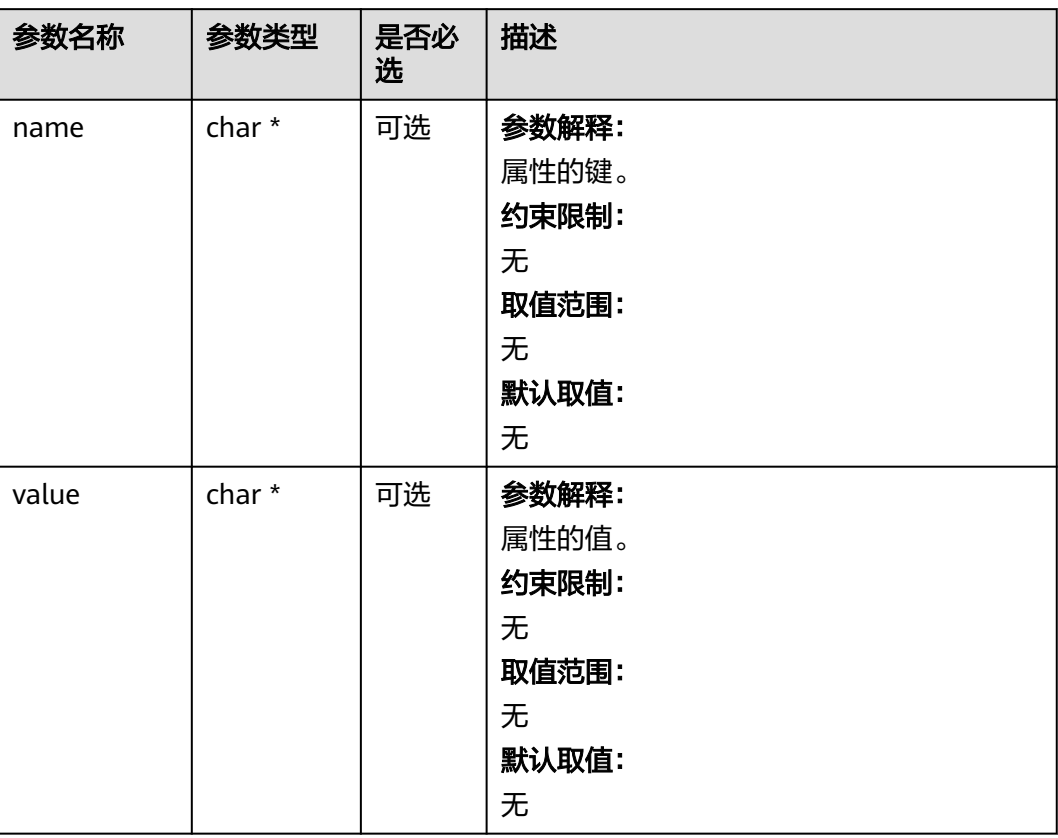

### 表 **7-138** obs\_get\_conditions

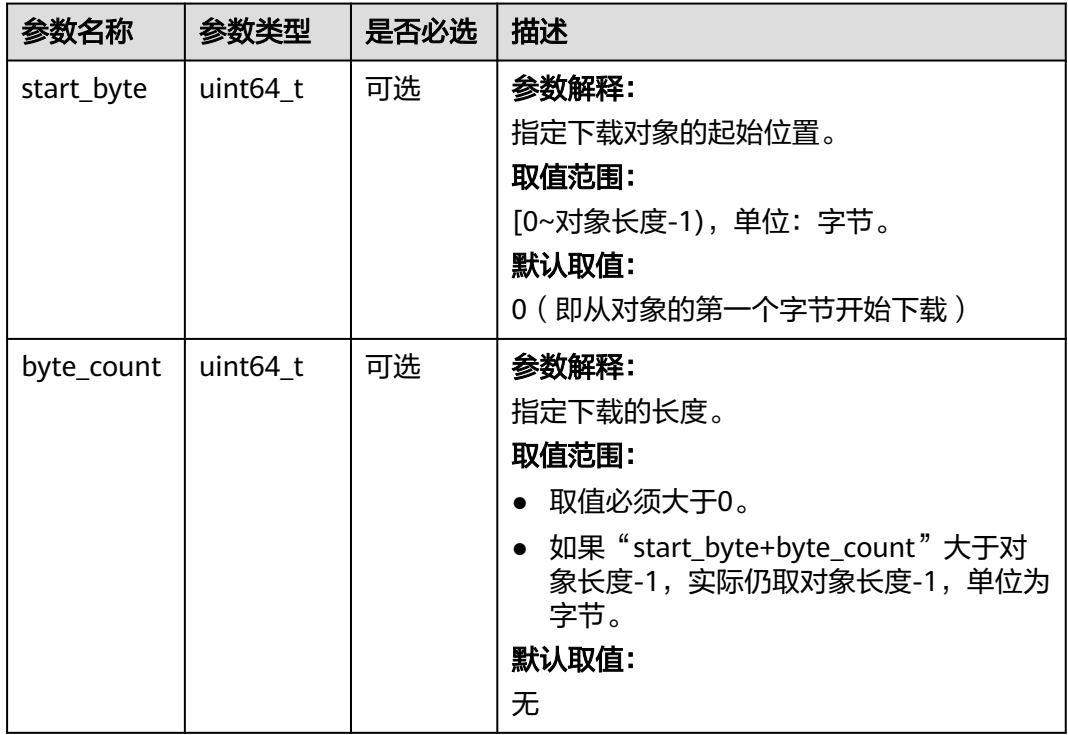

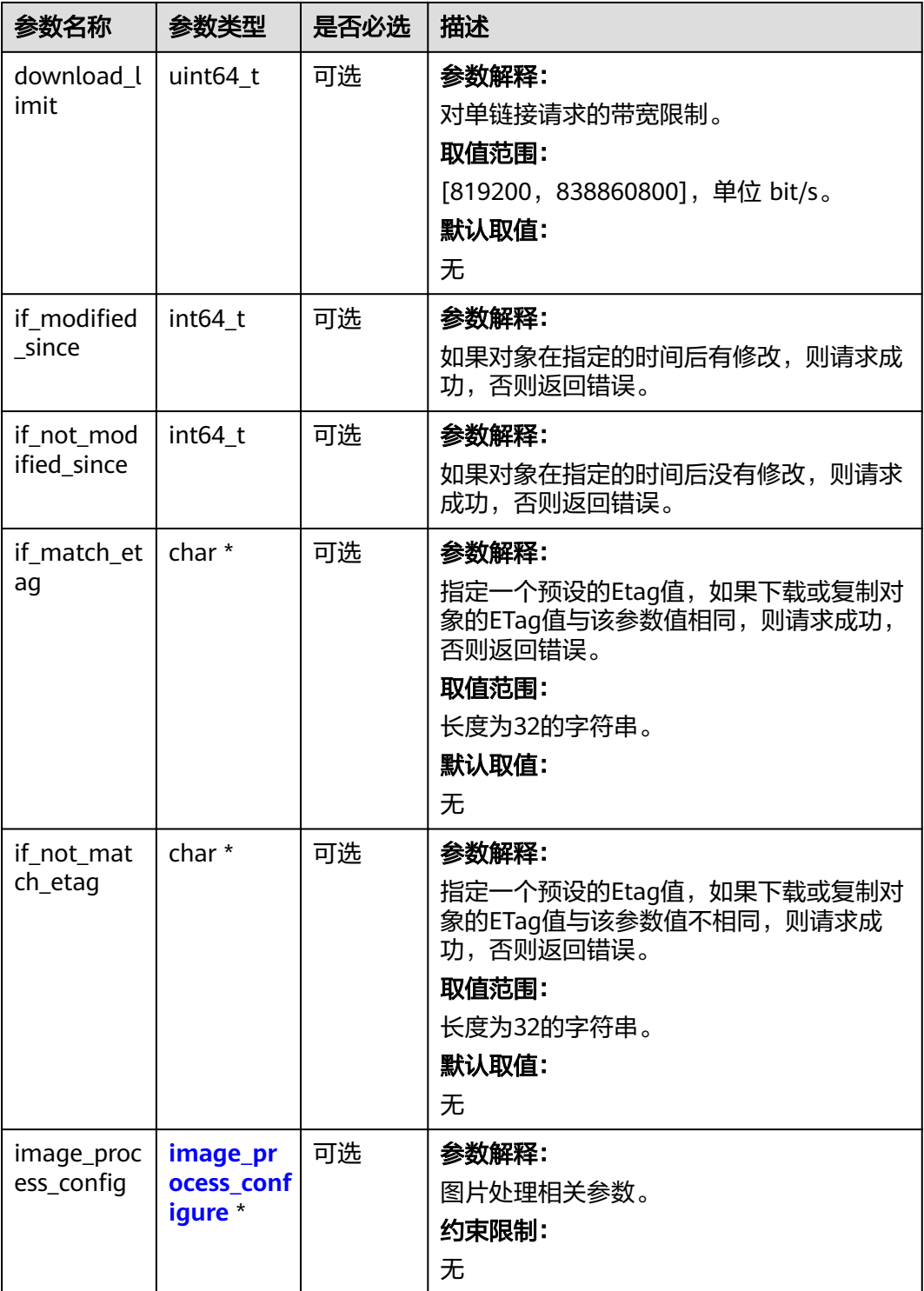

### 表 **7-139** metadata\_action\_indicator

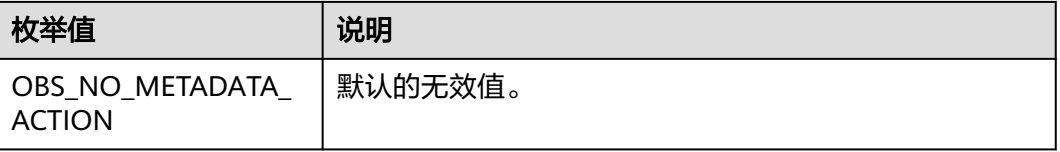

| 枚举值                | 说明                                                              |
|--------------------|-----------------------------------------------------------------|
| <b>OBS REPLACE</b> | 表示使用当前请求中携带的头域完整替换,未指定的元数<br>据会被删除。                             |
| OBS REPLACE NEW    | 表示对于已经存在值的元数据进行替换,不存在值的元数<br>据进行赋值,未指定的元数据保持不变(自定义元数据作<br>替换处理) |

表 **7-140** obs\_upload\_file\_server\_callback

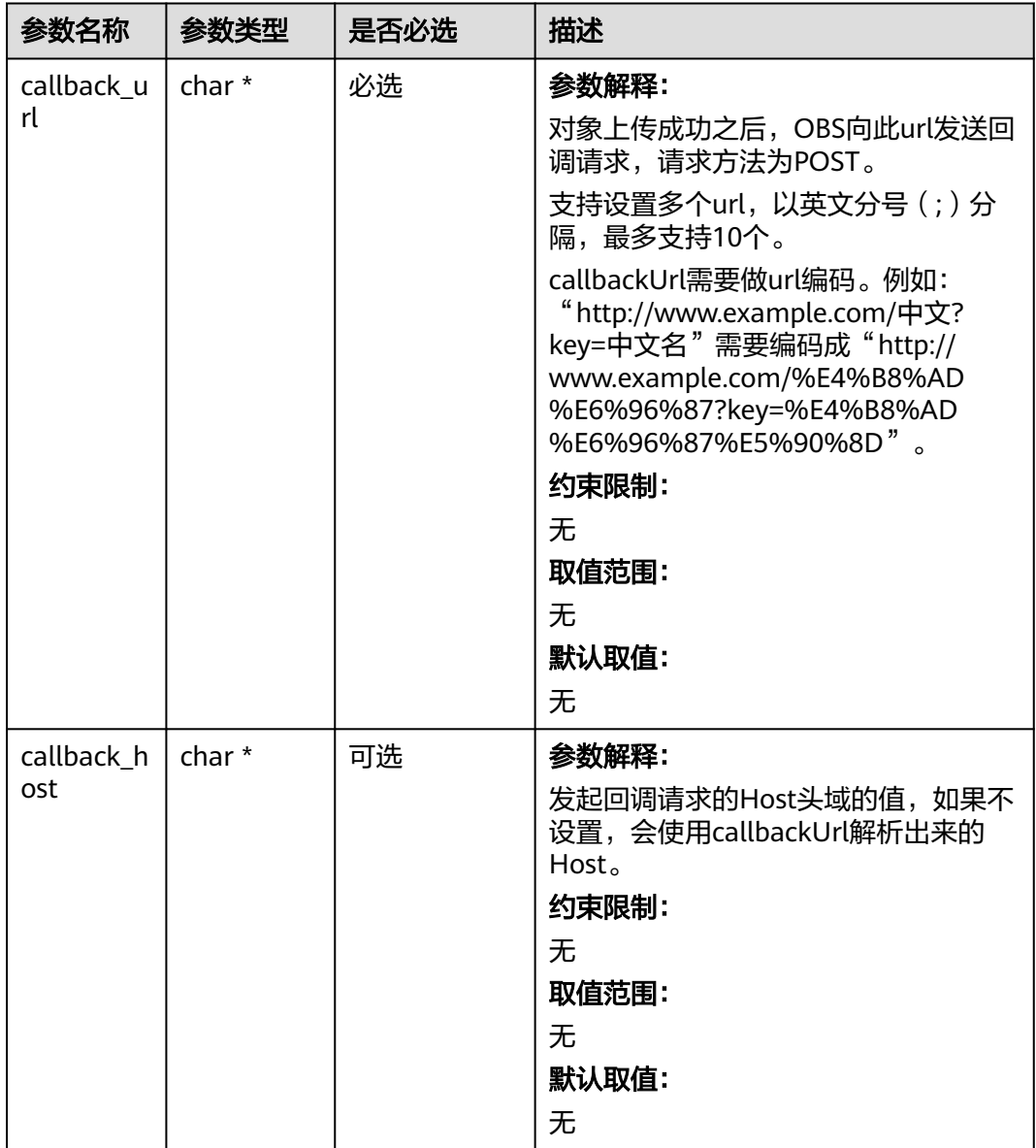

<span id="page-543-0"></span>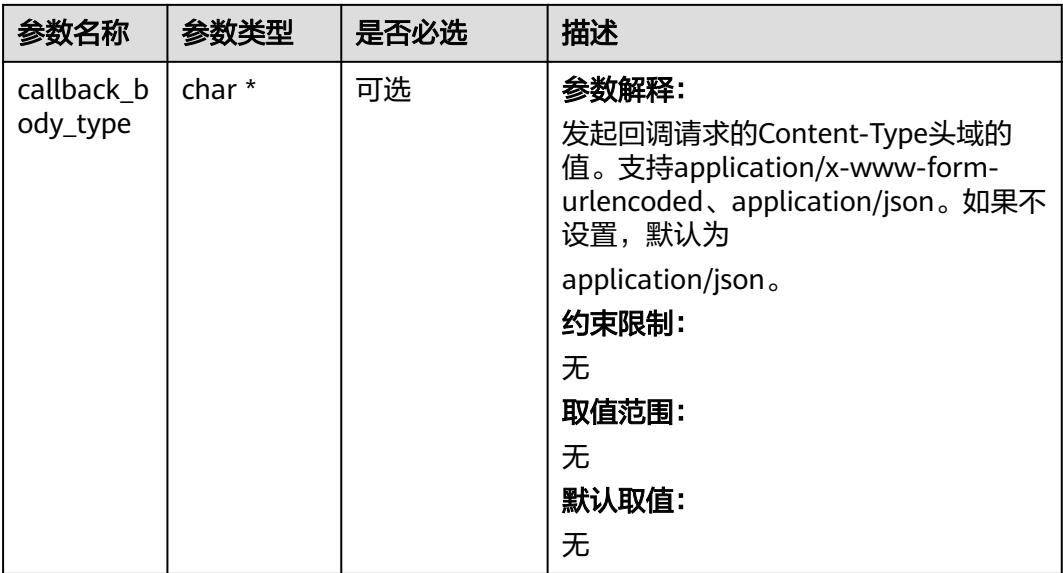

## 表 **7-141** image\_process\_configure

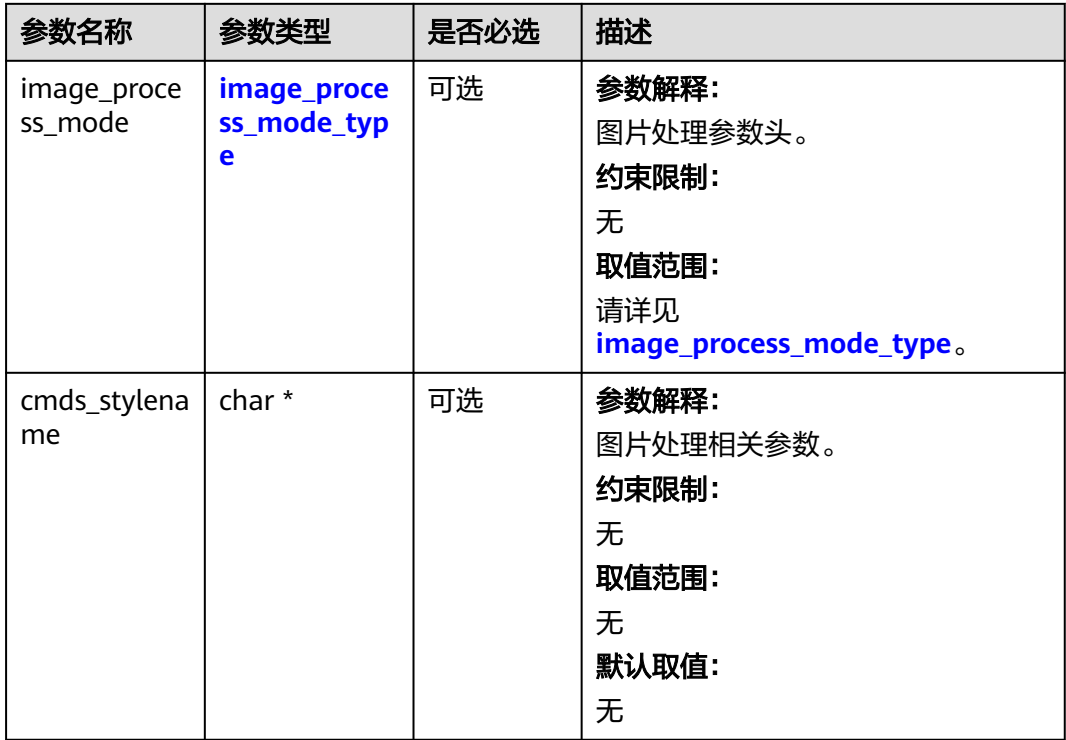

## 表 **7-142** image\_process\_mode\_type

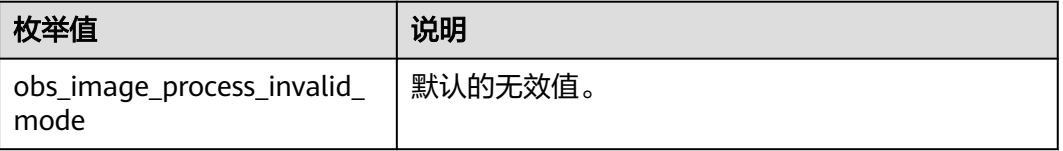

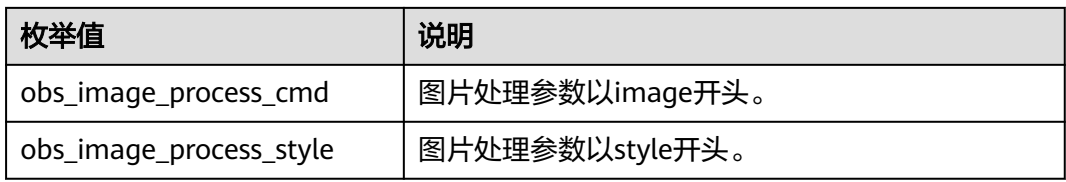

### 表 **7-143** server\_side\_encryption\_params

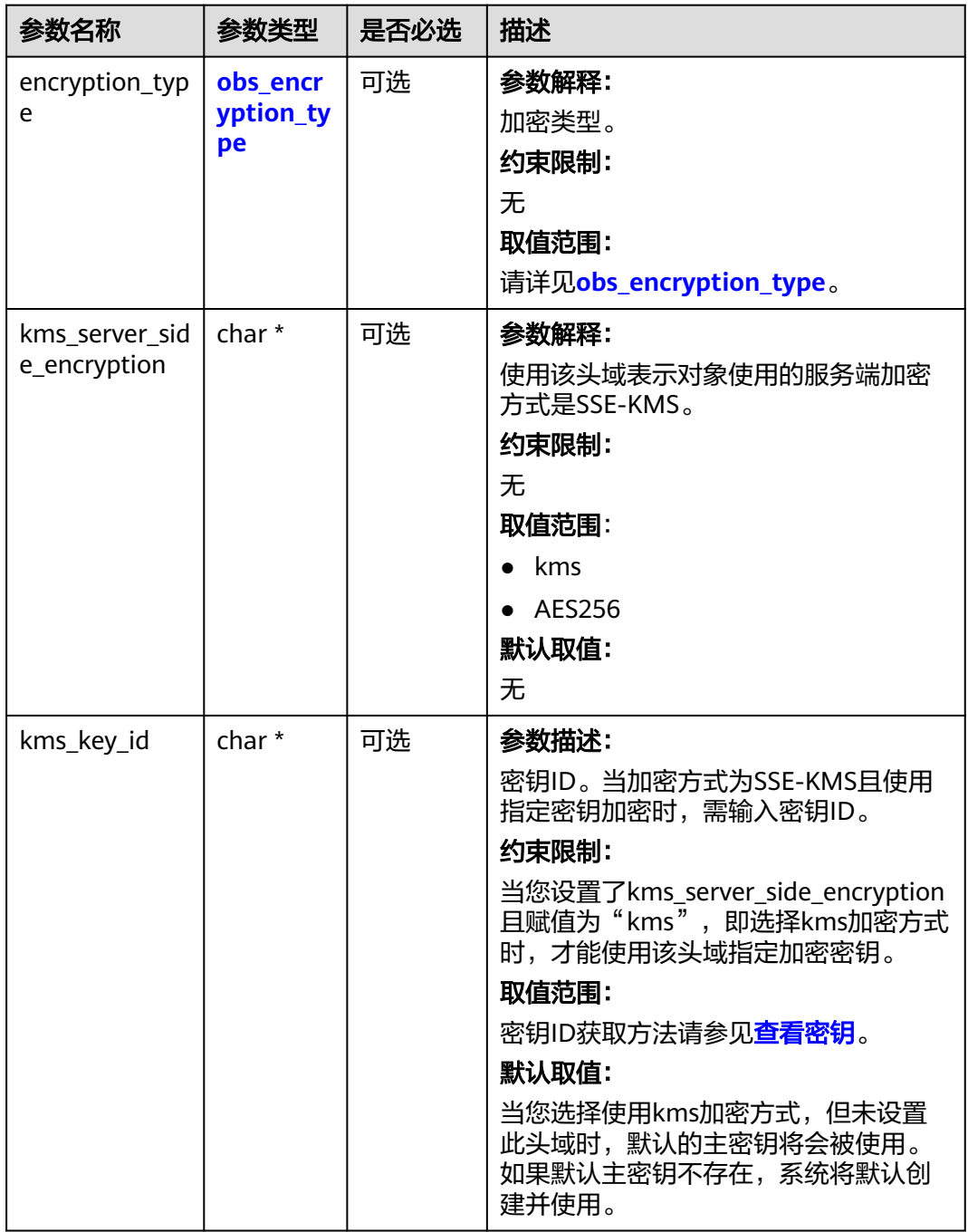

<span id="page-545-0"></span>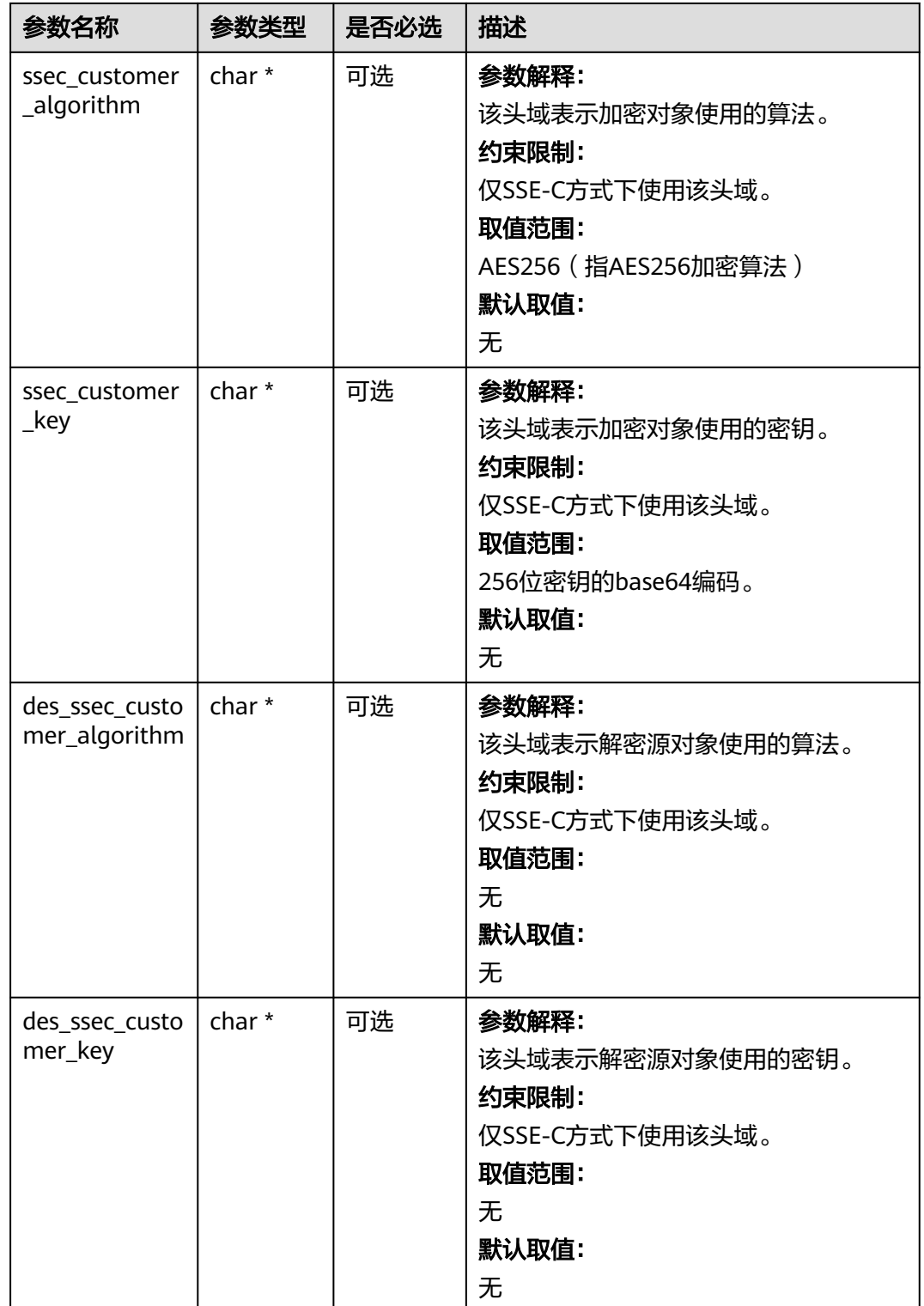

## 表 **7-144** obs\_encryption\_type

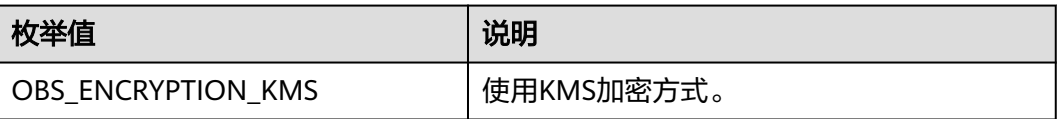

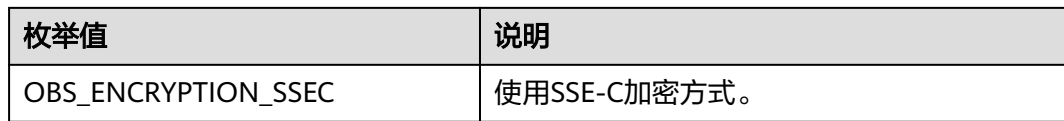

### 表 **7-145** obs\_append\_object\_handler

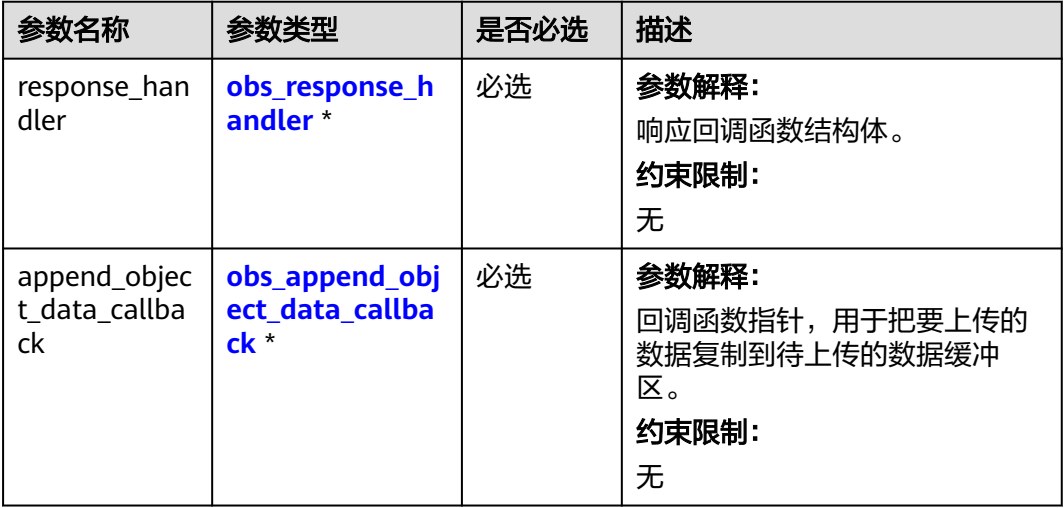

## 表 **7-146** obs\_append\_object\_data\_callback

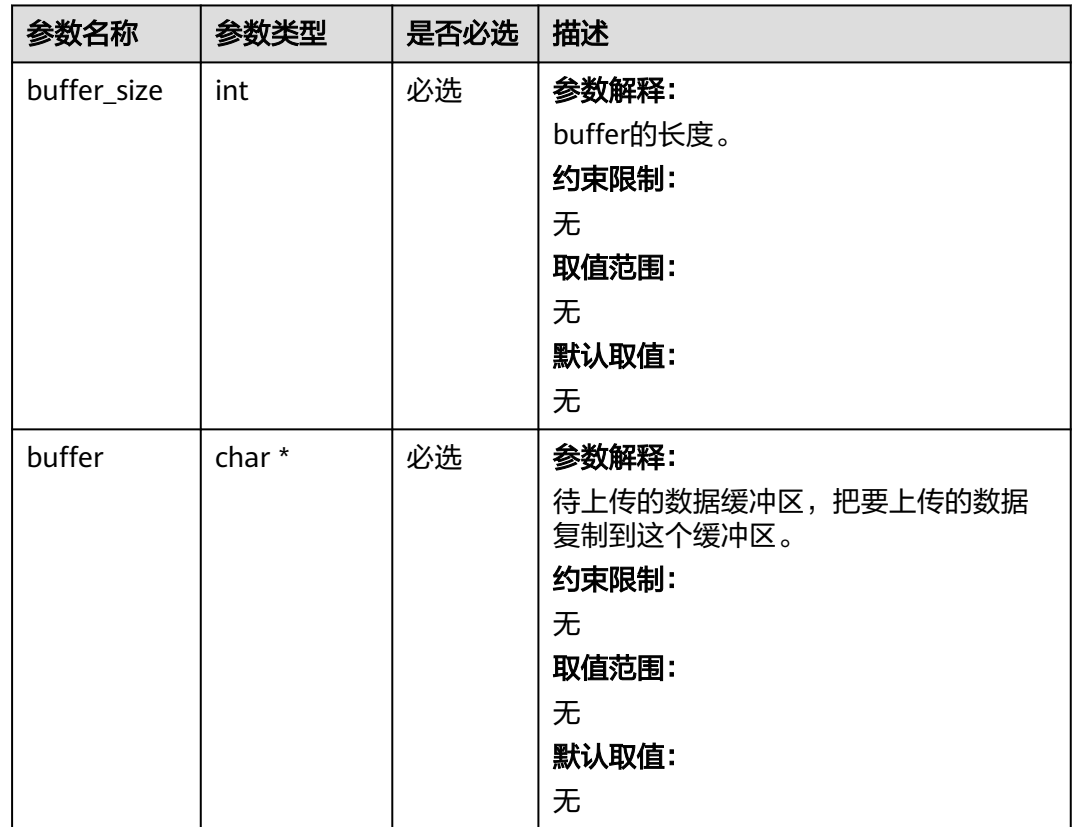

<span id="page-547-0"></span>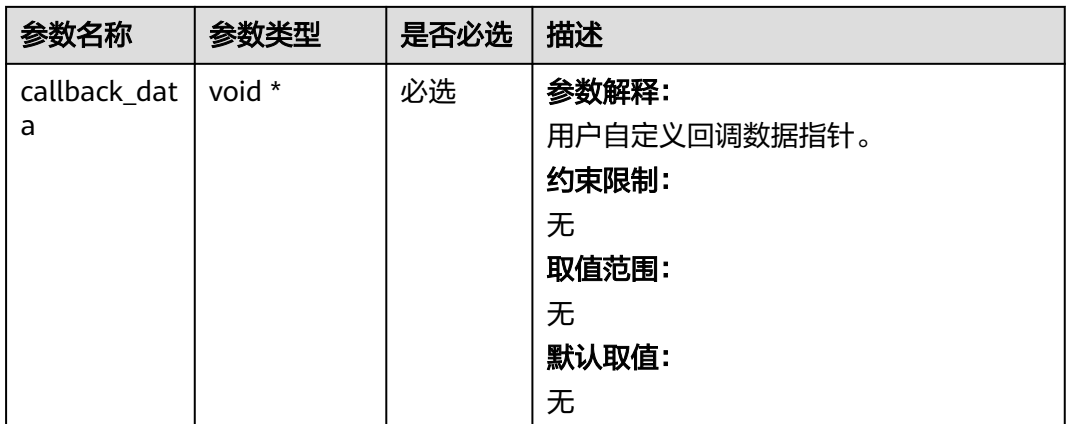

## 表 **7-147** obs\_response\_handler

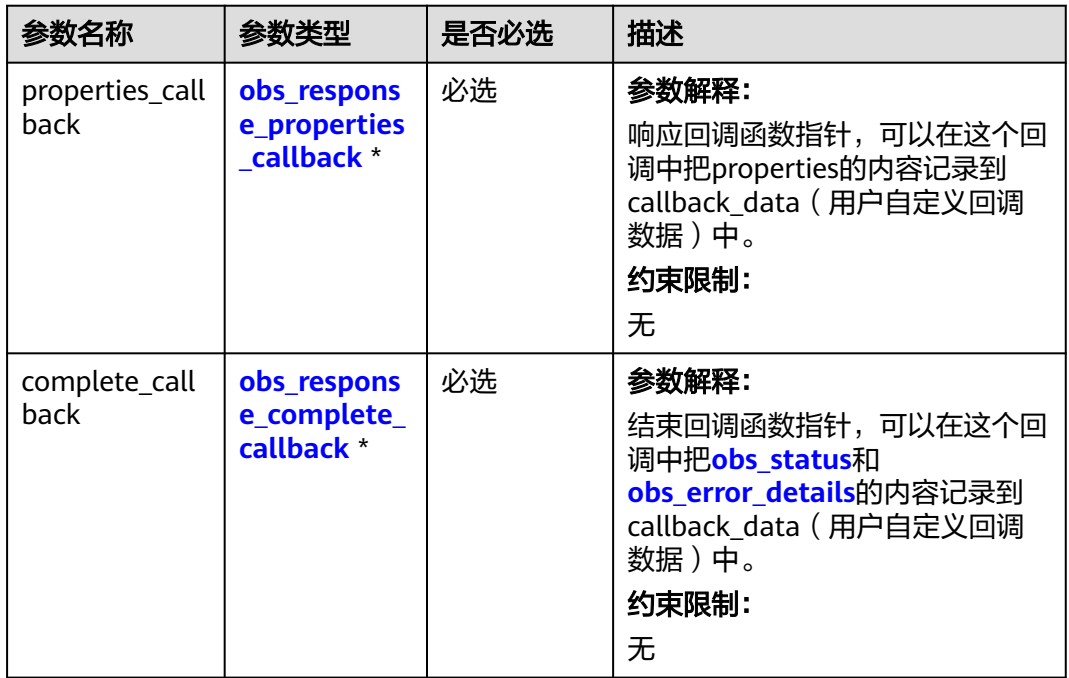

## 表 **7-148** obs\_response\_properties\_callback

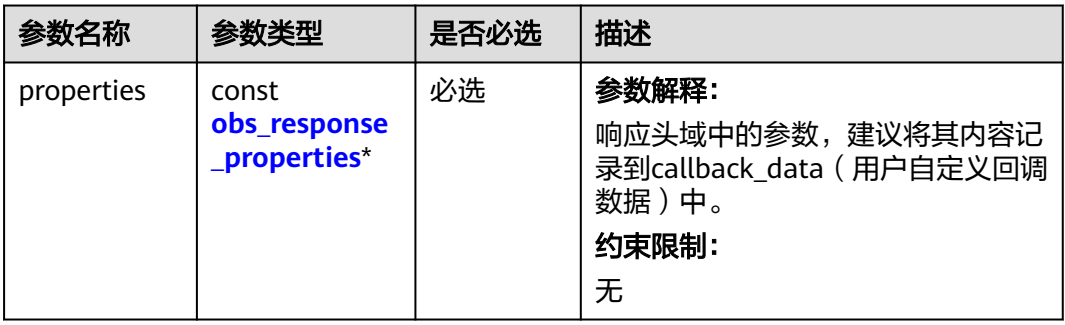

<span id="page-548-0"></span>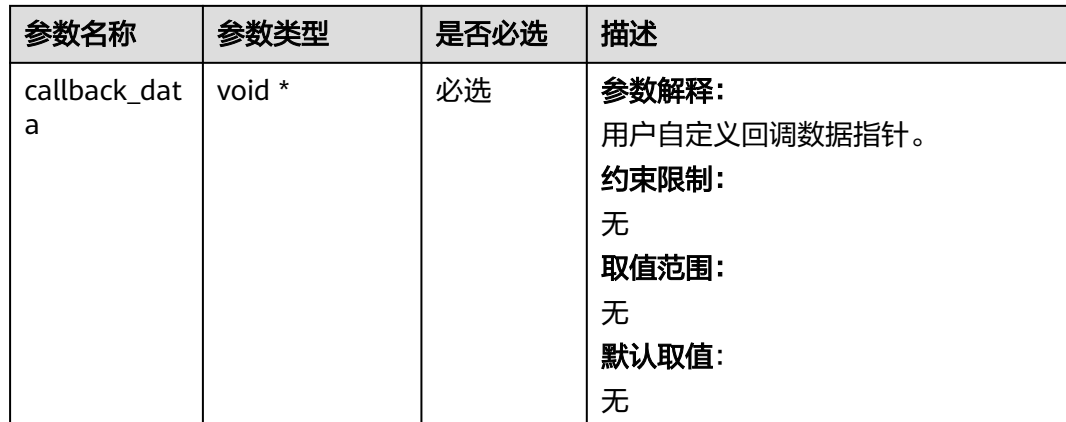

## 表 **7-149** obs\_response\_complete\_callback

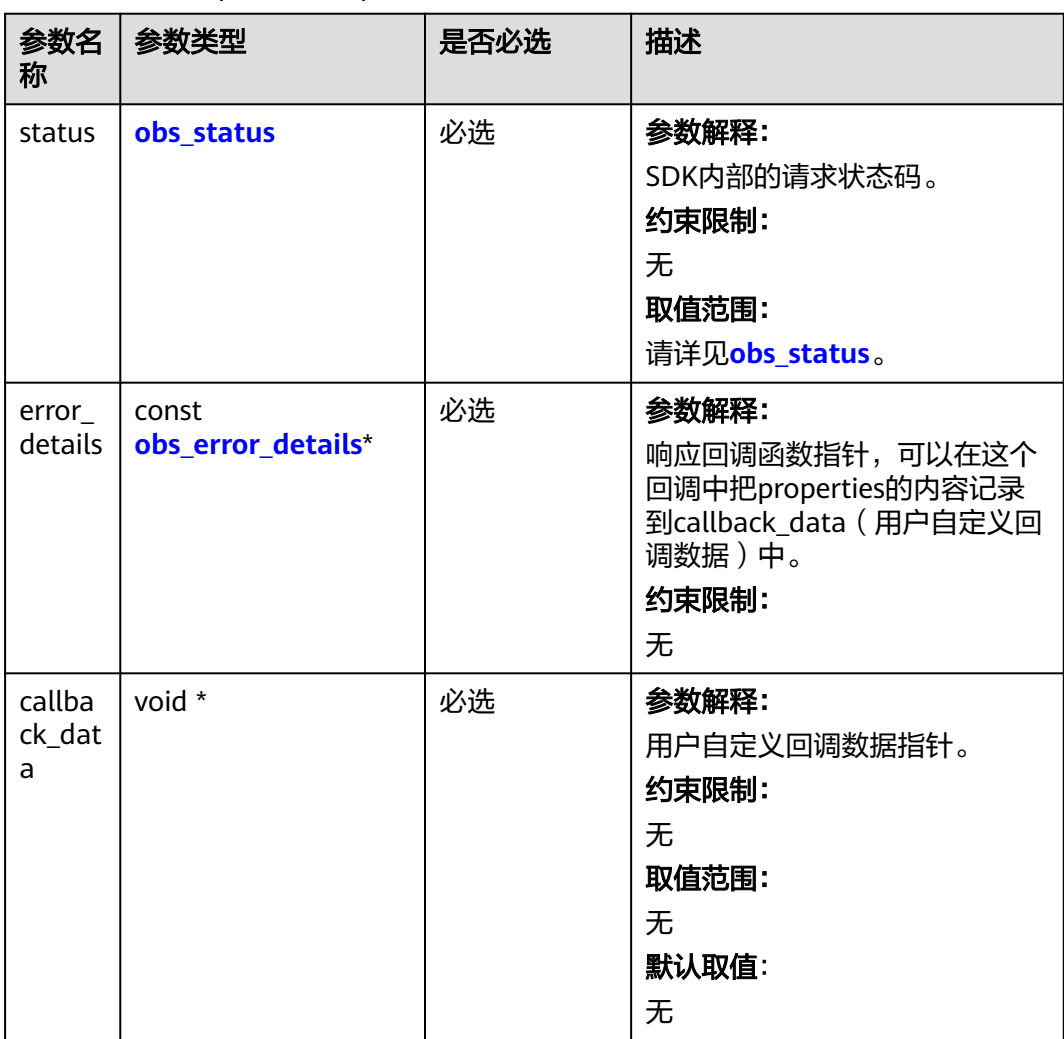

### <span id="page-549-0"></span>表 **7-150** obs\_response\_properties

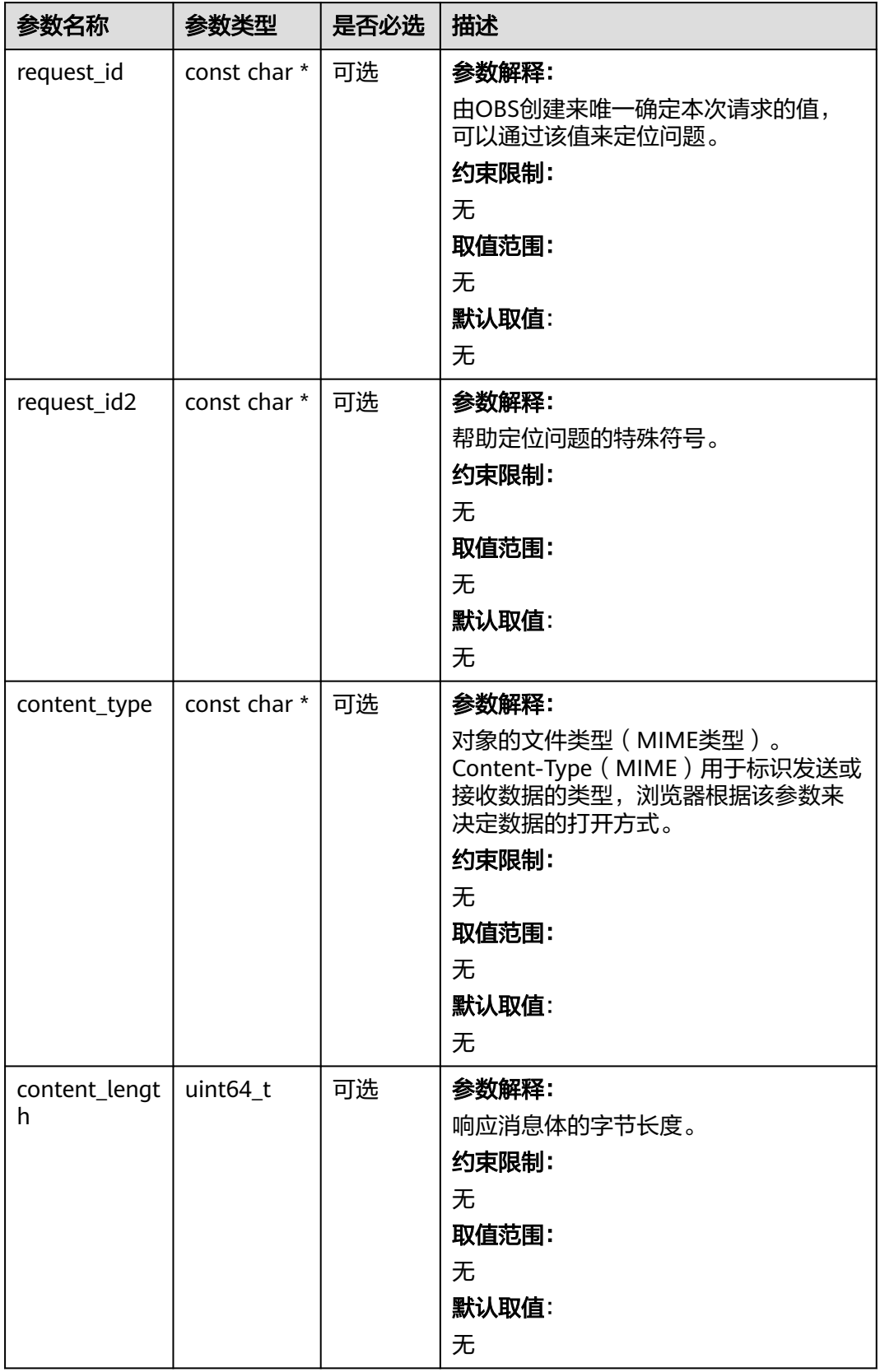

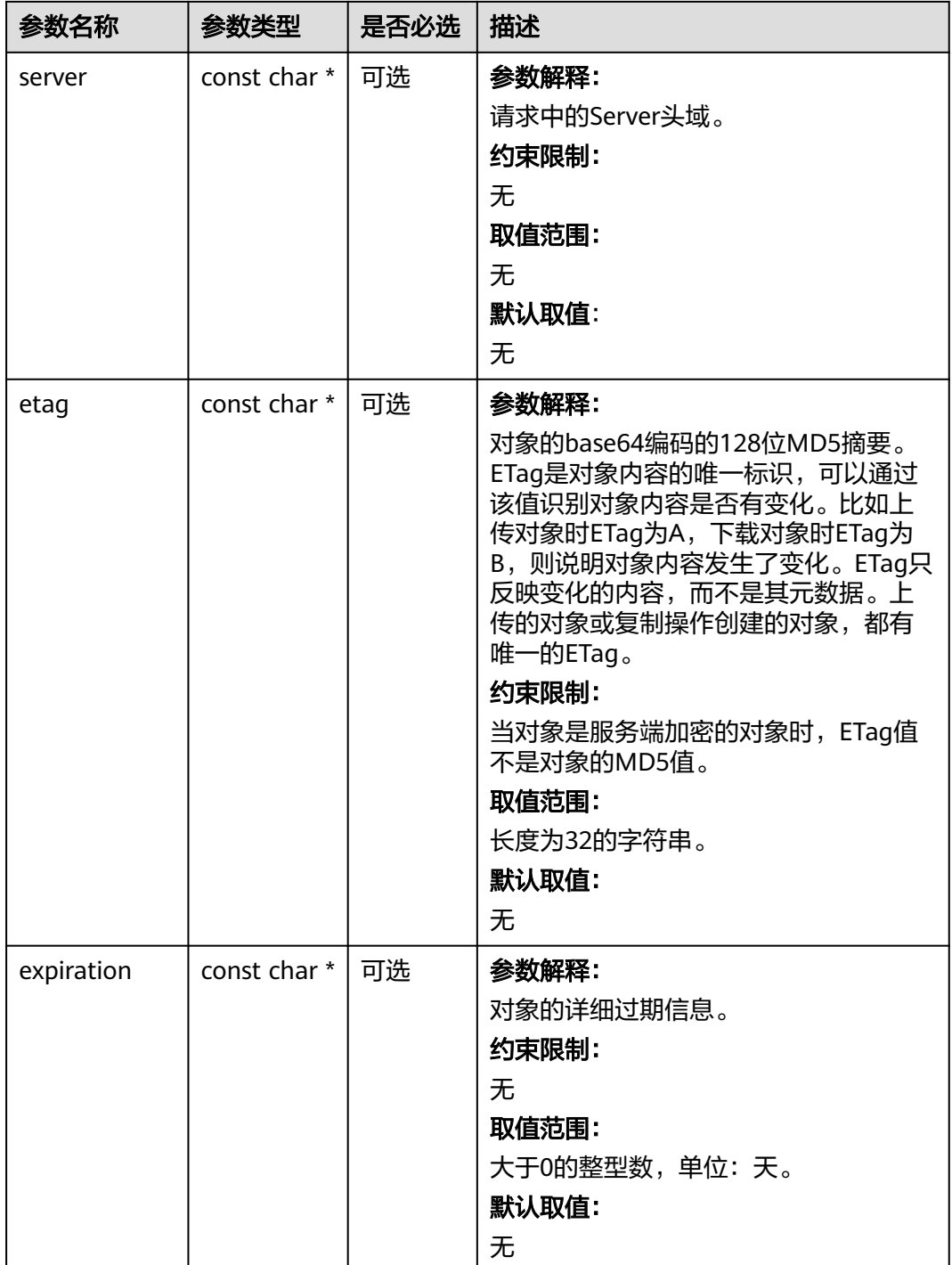

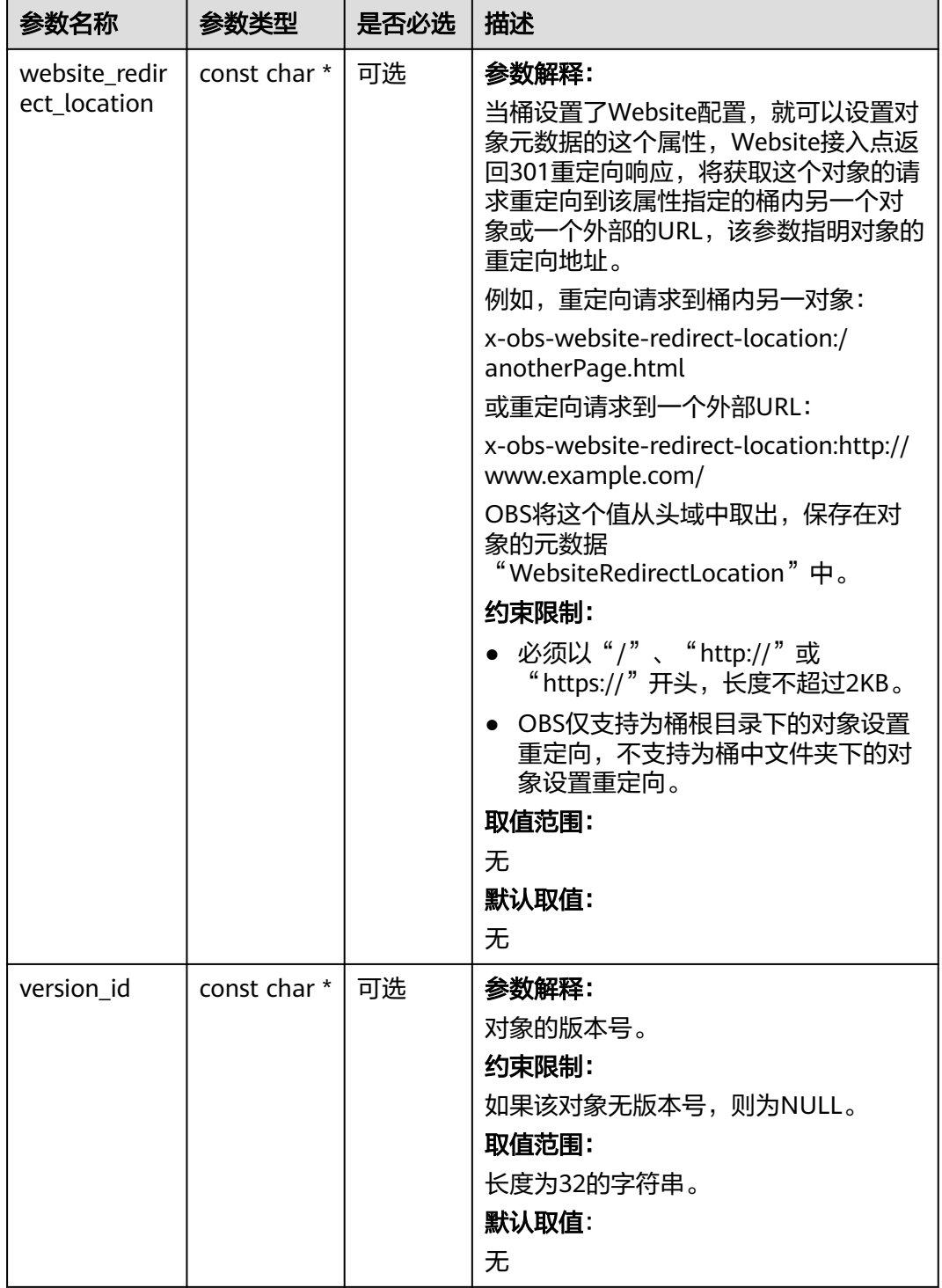

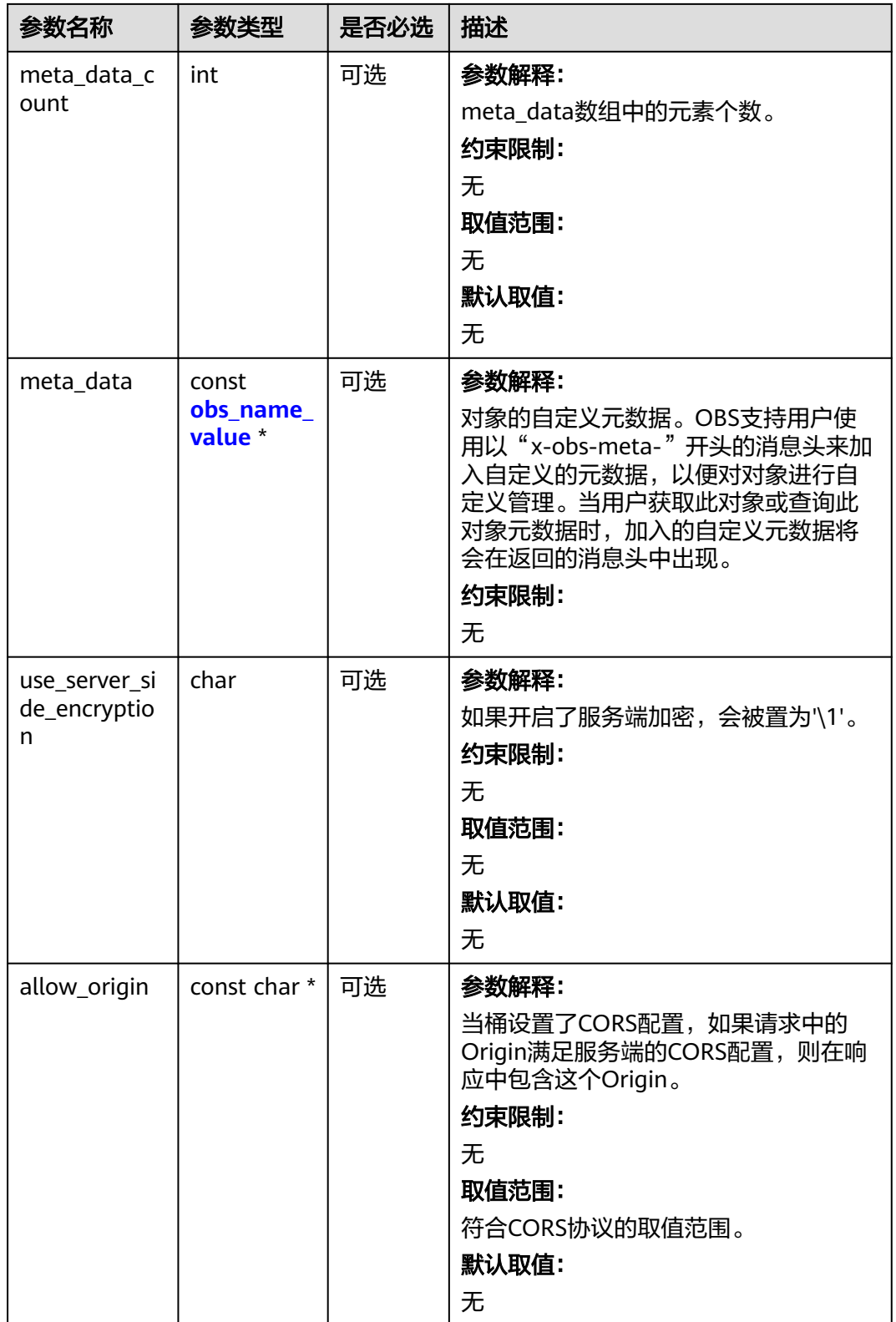

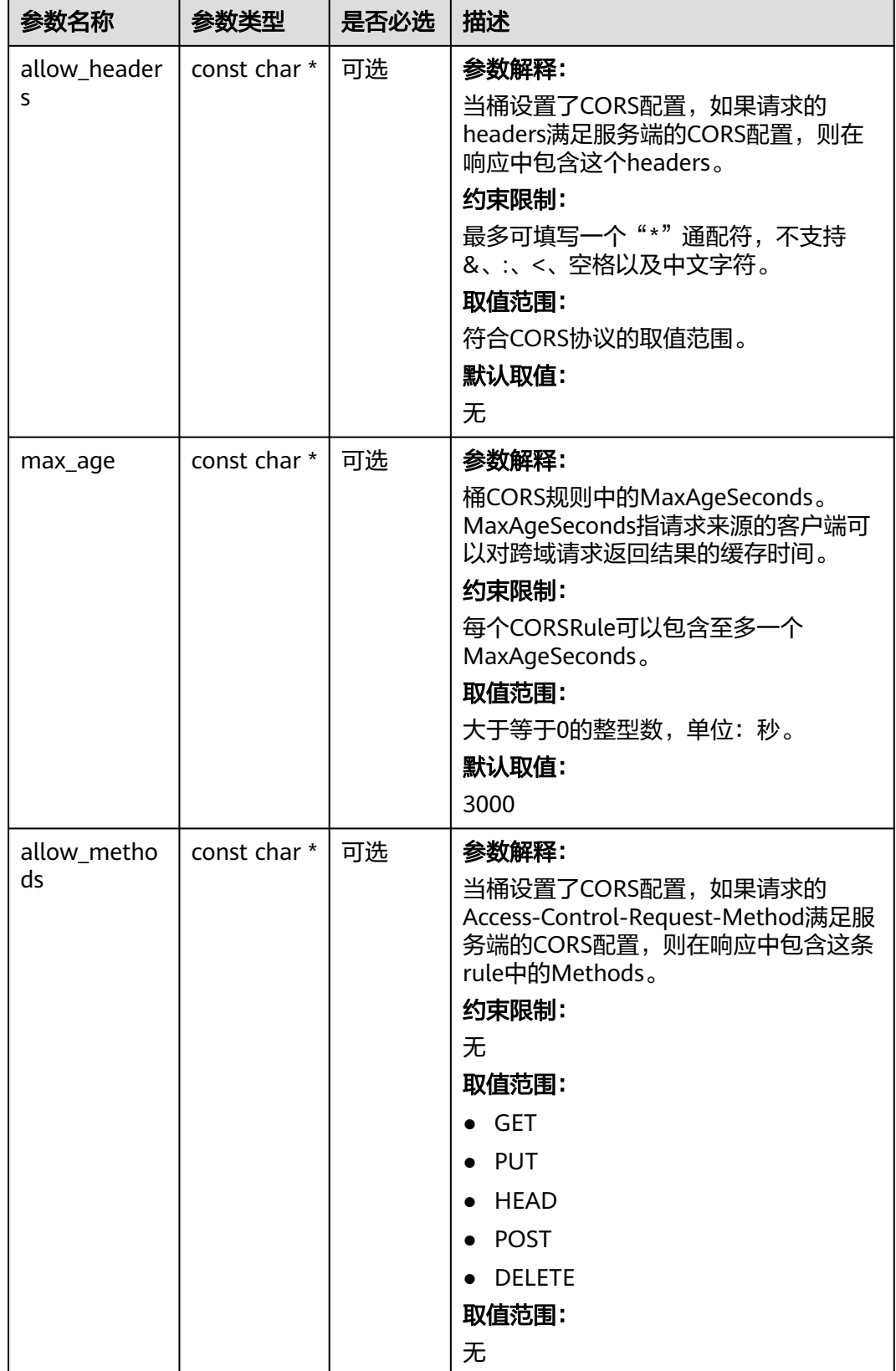

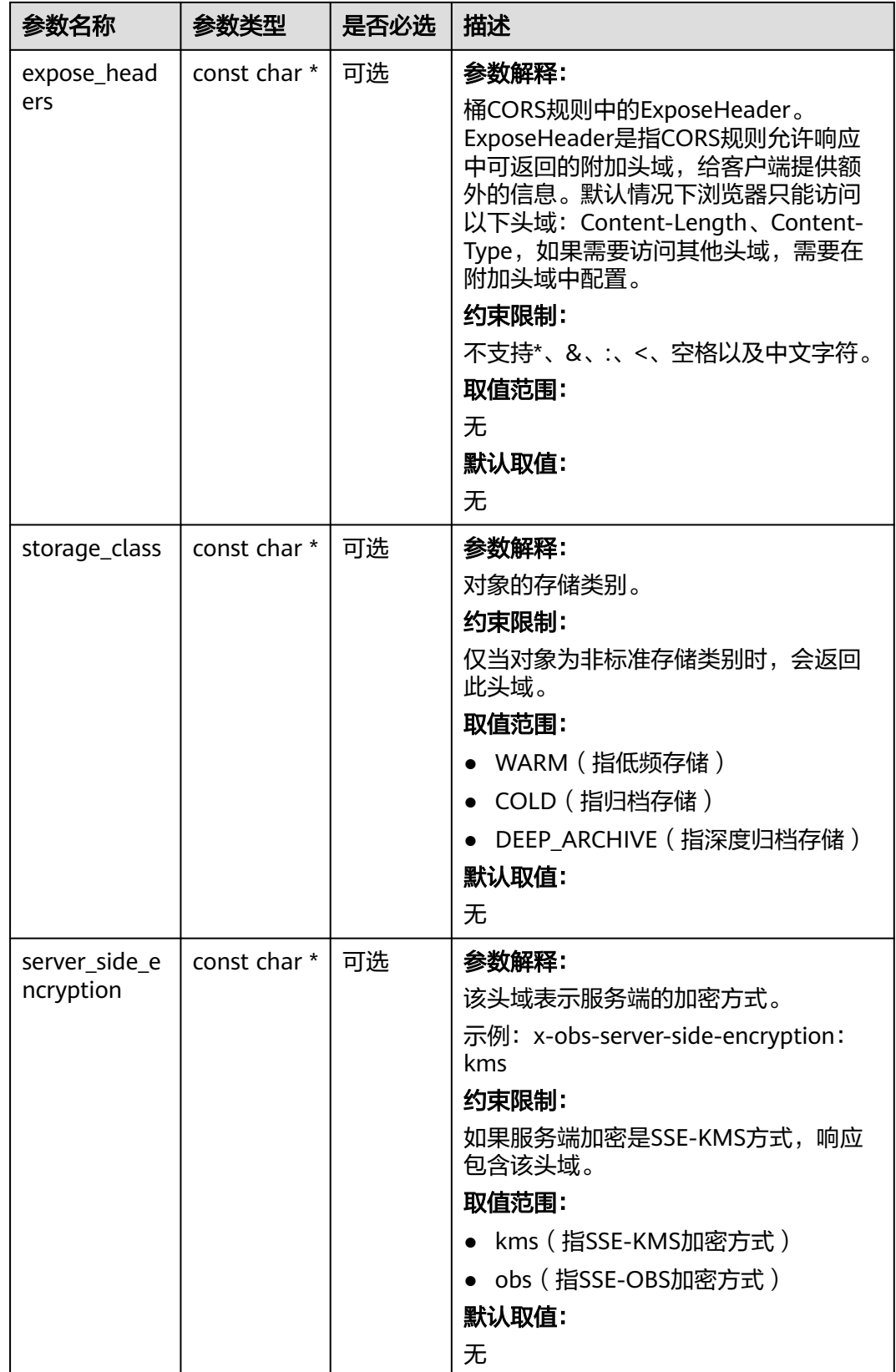

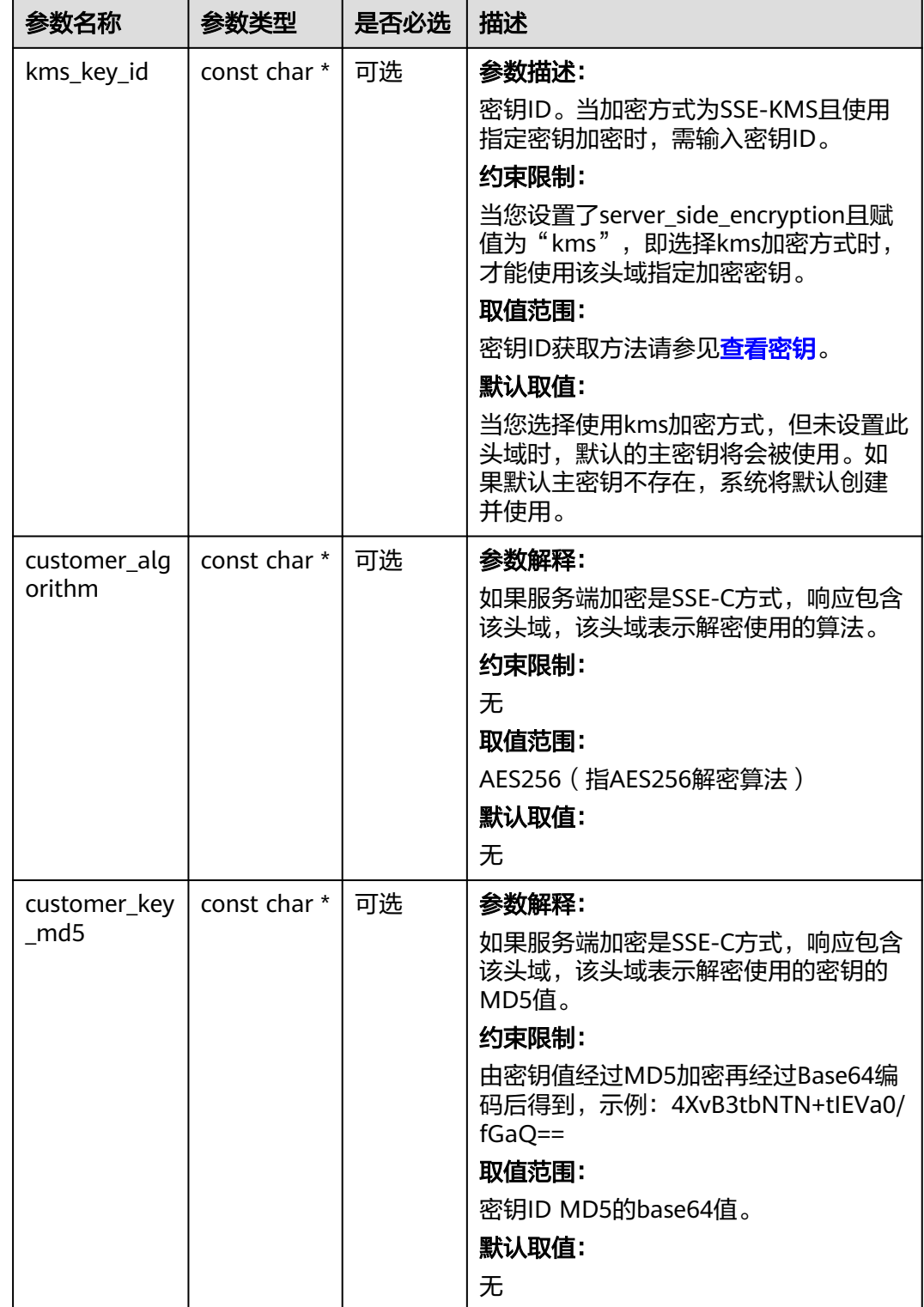

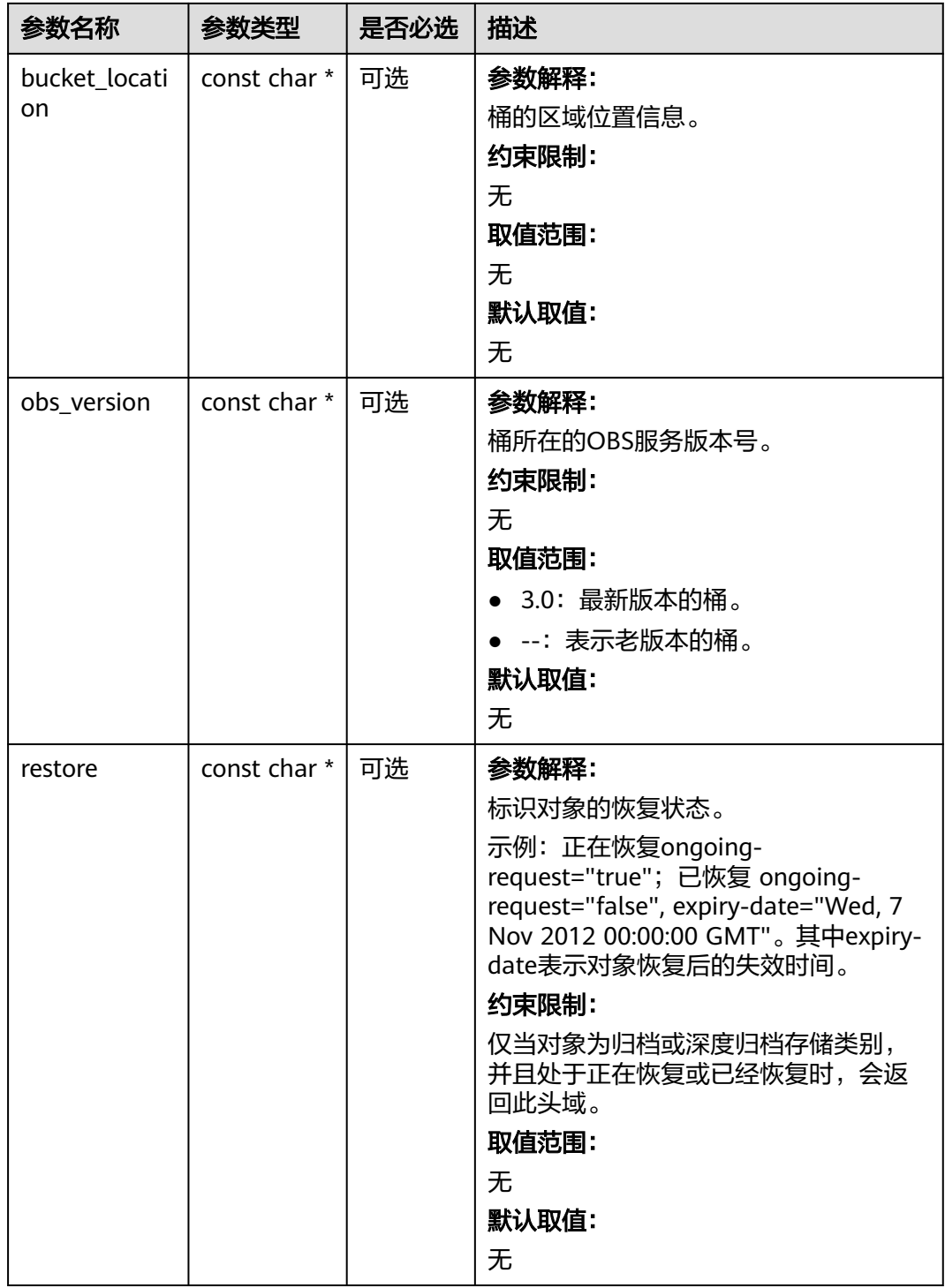

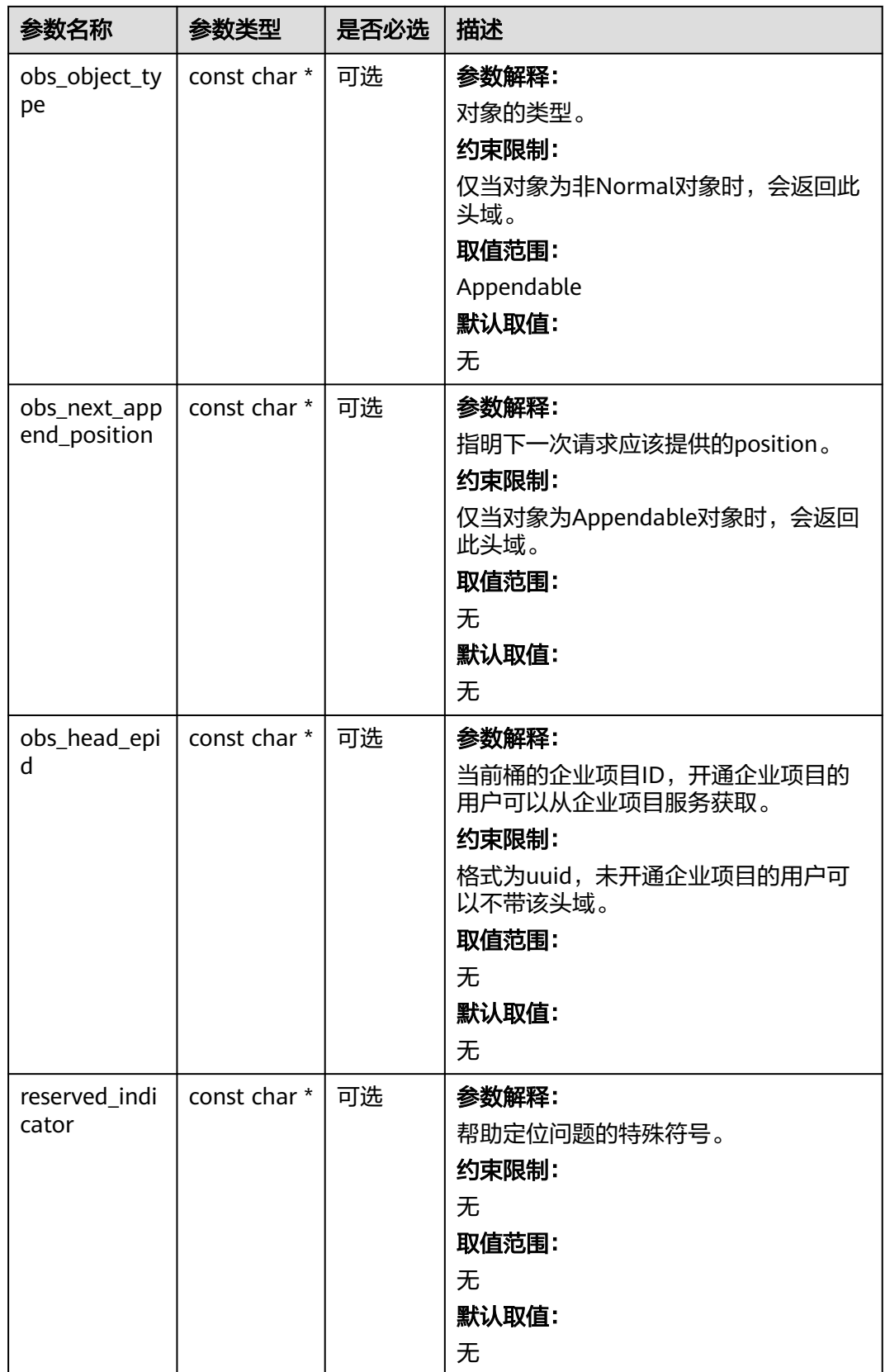

## <span id="page-558-0"></span>表 **7-151** obs\_error\_details

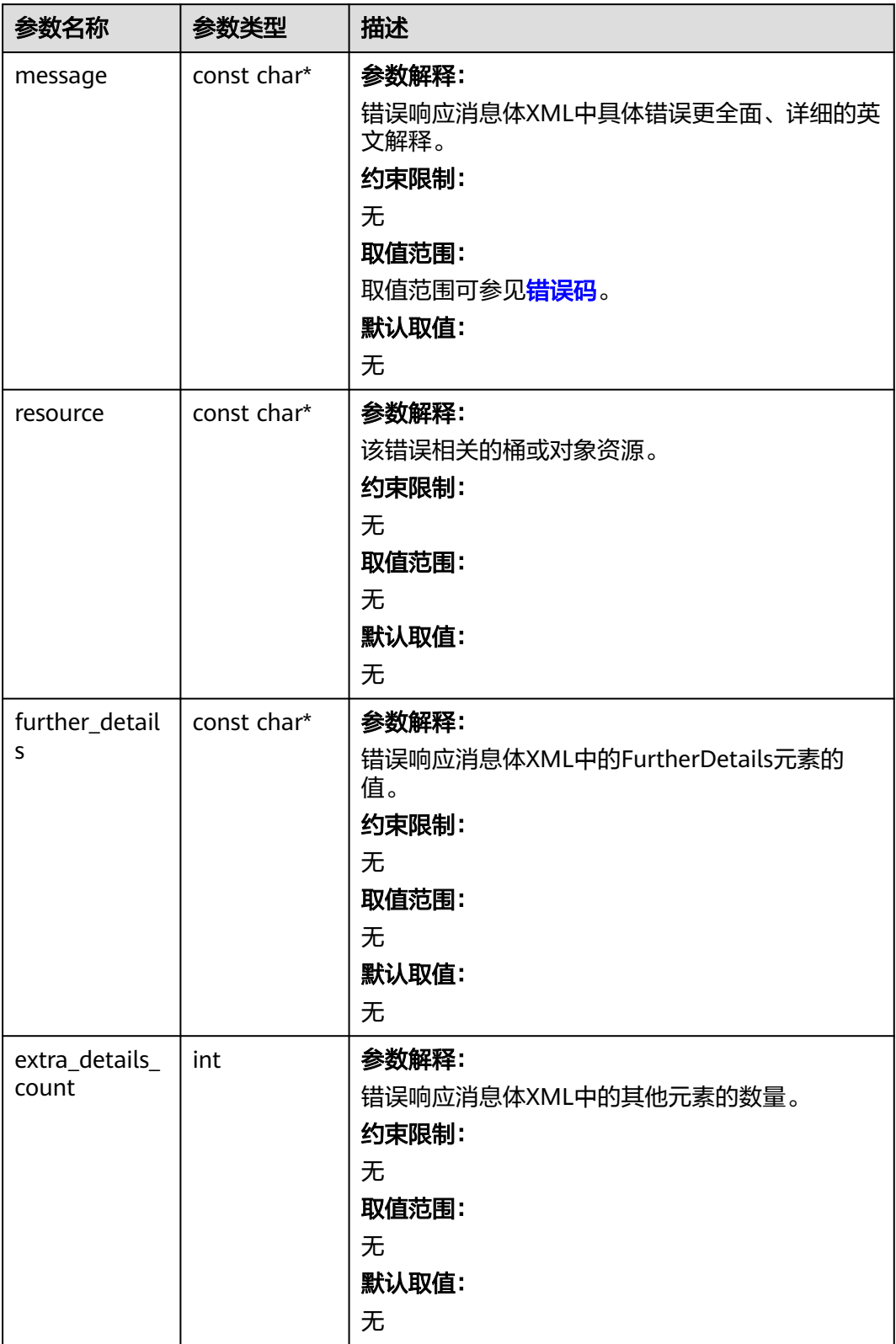

<span id="page-559-0"></span>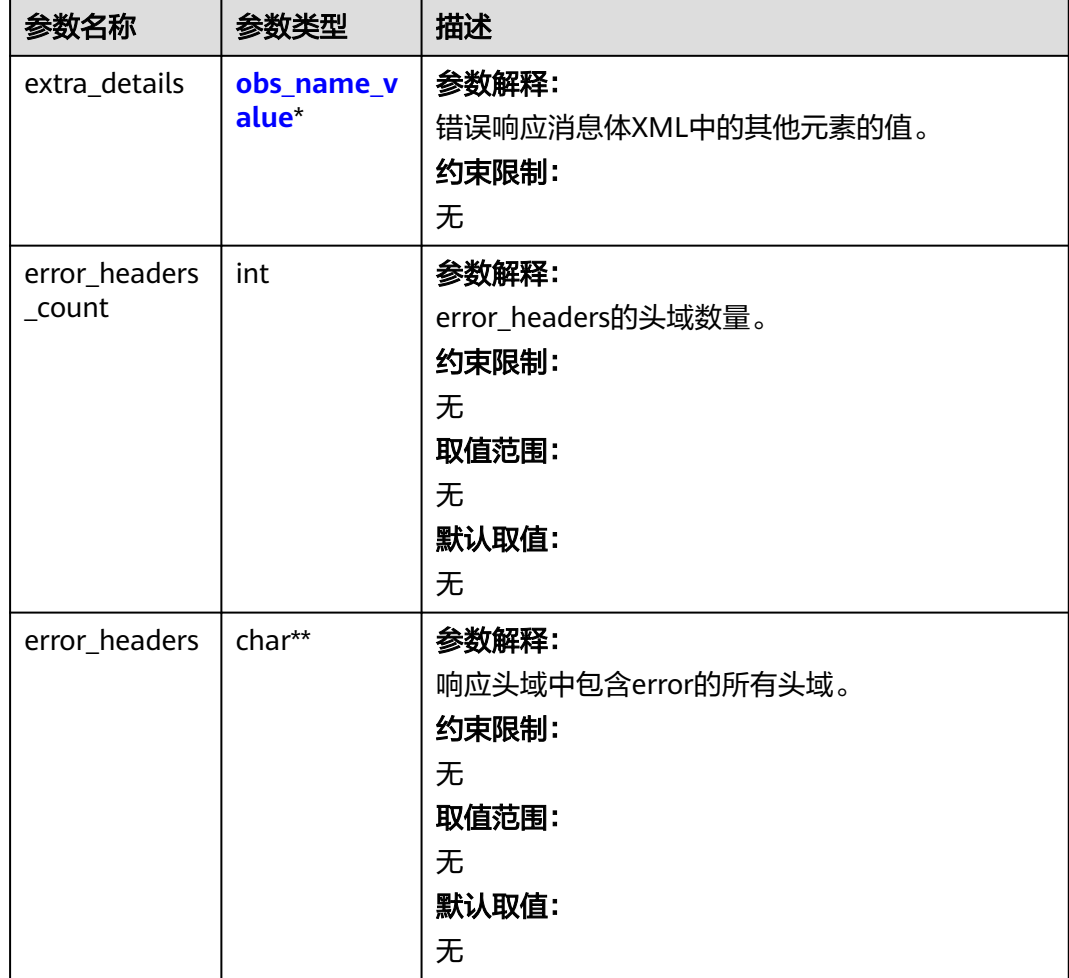

## 表 **7-152** obs\_status

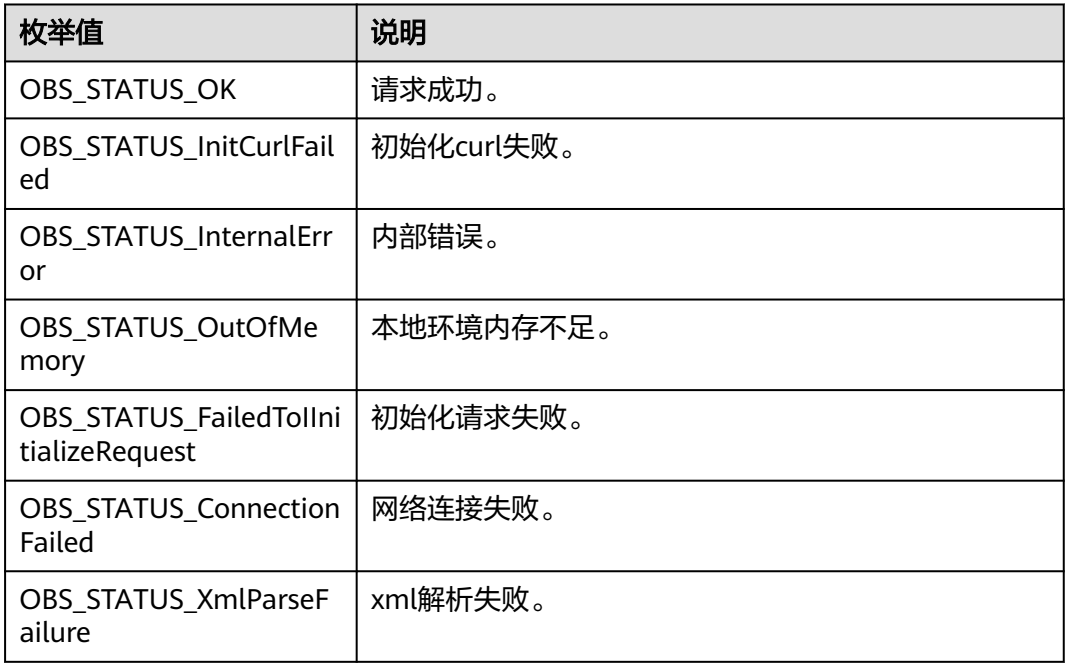

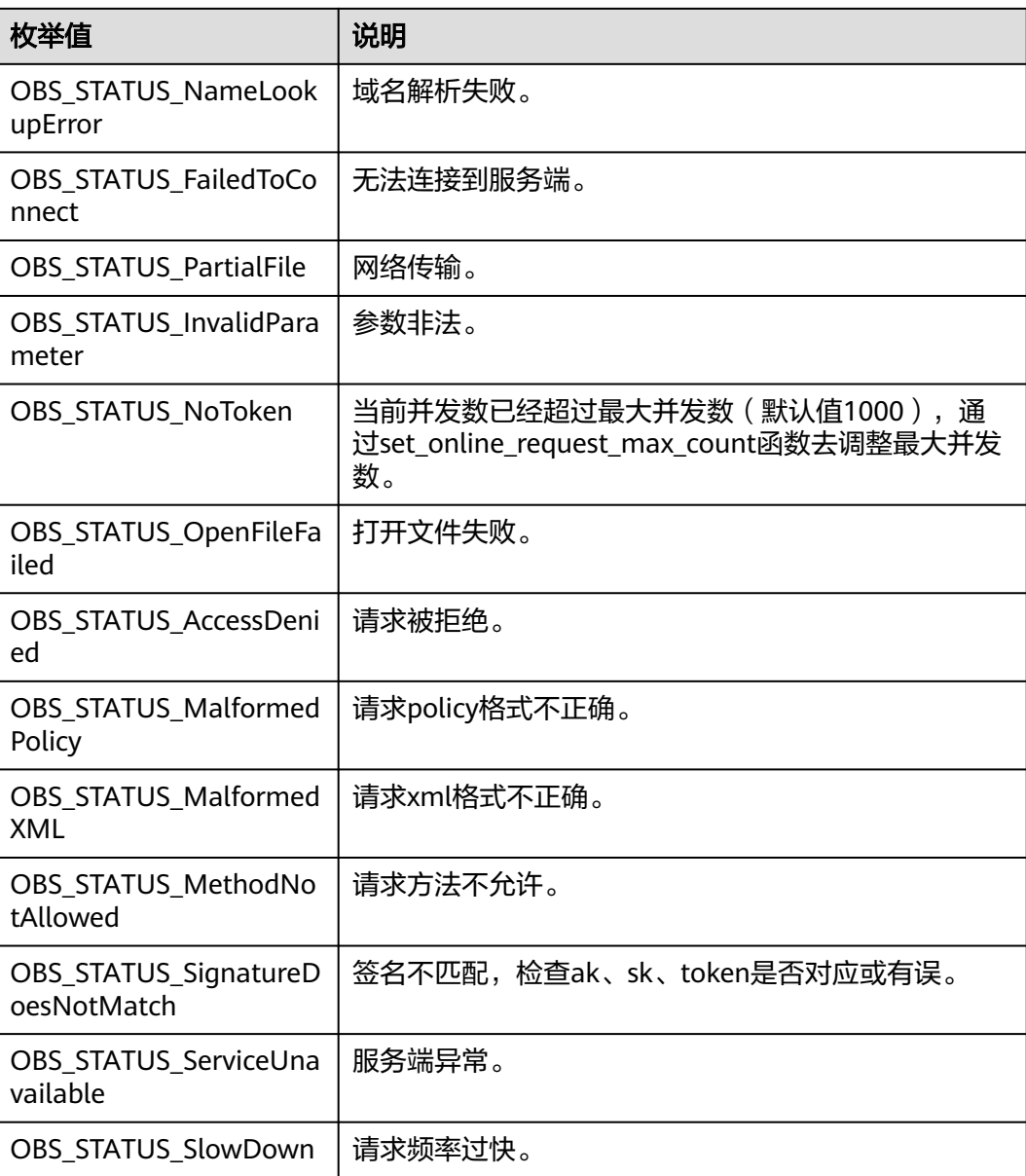

## 代码示例:追加写对象

以下示例展示如何通过append\_object实现追加上传: #include "eSDKOBS.h" #include <stdio.h> #include <sys/stat.h> // 响应回调函数,可以在这个回调中把properties的内容记录到callback\_data(用户自定义回调数据)中 obs\_status response\_properties\_callback(const obs\_response\_properties \*properties, void \*callback\_data); void put\_buffer\_complete\_callback(obs\_status status, const obs\_error\_details \*error, void \*callback\_data); typedef struct put\_buffer\_object\_callback\_data char \*put\_buffer; uint64\_t buffer\_size; uint64\_t cur\_offset; obs\_status ret\_status; } put\_buffer\_object\_callback\_data; int put\_buffer\_data\_callback(int buffer\_size, char \*buffer, void \*callback\_data); char\* generate\_upload\_buffer(uint64\_t buffer\_size);

int main()

{

```
{
   // 以下示例展示如何通过append_object实现追加上传:
   // 在程序入口调用obs_initialize方法来初始化网络、内存等全局资源。
  obs_initialize(OBS_INIT_ALL);
   obs_options options;
   // 创建并初始化options,该参数包括访问域名(host_name)、访问密钥(access_key_id和
acces_key_secret)、桶名(bucket_name)、桶存储类别(storage_class)等配置信息
   init_obs_options(&options);
   // host_name填写桶所在的endpoint, 此处以华北-北京四为例,其他地区请按实际情况填写。
  options.bucket_options.host_name = "obs.cn-north-4.myhuaweicloud.com";
   // 认证用的ak和sk硬编码到代码中或者明文存储都有很大的安全风险,建议在配置文件或者环境变量中密文存
放,使用时解密,确保安全;
  // 本示例以ak和sk保存在环境变量中为例,运行本示例前请先在本地环境中设置环境变量ACCESS_KEY_ID和
SECRET_ACCESS_KEY。
   options.bucket_options.access_key = getenv("ACCESS_KEY_ID");
  options.bucket_options.secret_access_key = getenv("SECRET_ACCESS_KEY");
   // 填写Bucket名称,例如example-bucket-name。
   char * bucketName = "example-bucket-name";
   options.bucket_options.bucket_name = bucketName;
   // 初始化上传对象属性
  obs_put_properties put_properties;
   init_put_properties(&put_properties);
   //初始化存储上传数据的结构体
   put_buffer_object_callback_data data;
   memset(&data, 0, sizeof(put_buffer_object_callback_data));
   // 设置buffersize
   data.buffer_size = 10 * 1024 * 1024;
   // 创建模拟的流式上传数据buffer, 并赋值到上传数据结构中
   data.put_buffer = generate_upload_buffer(data.buffer_size);
  if (NULL == data.put_buff) {
     printf("generate put buffer failed. \n");
     return;
 }
   // 上传的对象名
   char *key = "example_put_file_test_append";
   // append上传的起始位置
   char *position = "0";
   obs_put_object_handler putobjectHandler =
   {
     { &response_properties_callback, &put_buffer_complete_callback },
       &put_buffer_data_callback
   };
   append_object(&options, key, data.buffer_size, position, &put_properties,
     0, &putobjectHandler, &data);
   if (OBS_STATUS_OK == data.ret_status) {
    printf("append object from buffer successfully. \n");
   }
   else
   {
     printf("append object from buffer failed(%s).\n", obs_get_status_name(data.ret_status));
 }
   // 释放分配的全局资源
  obs_deinitialize();
}
// 响应回调函数,可以在这个回调中把properties的内容记录到callback_data(用户自定义回调数据)中
obs_status response_properties_callback(const obs_response_properties *properties, void *callback_data)
{
   if (properties == NULL)
   {
     printf("error! obs_response_properties is null!");
     if (callback_data != NULL)
     {
       obs sever callback data *data = (obs sever callback data *)callback data;
        printf("server_callback buf is %s, len is %llu",
          data->buffer, data->buffer_len);
        return OBS_STATUS_OK;
\qquad \qquad \} else {
        printf("error! obs_sever_callback_data is null!");
```

```
 return OBS_STATUS_OK;
      }
   }
   // 打印响应信息
#define print_nonnull(name, field) \
do { \langle if (properties-> field) { \
        printf("%s: %s\n", name, properties->field); \
\} and \{ } while (0)
  print_nonnull("request_id", request_id);
   print_nonnull("request_id2", request_id2);
   print_nonnull("content_type", content_type);
   if (properties->content_length) {
      printf("content_length: %llu\n", properties->content_length);
   }
   print_nonnull("server", server);
   print_nonnull("ETag", etag);
   print_nonnull("expiration", expiration);
  print_nonnull("website_redirect_location", website_redirect_location);
   print_nonnull("version_id", version_id);
   print_nonnull("allow_origin", allow_origin);
   print_nonnull("allow_headers", allow_headers);
   print_nonnull("max_age", max_age);
 print_nonnull("allow_methods", allow_methods);
 print_nonnull("expose_headers", expose_headers);
   print_nonnull("storage_class", storage_class);
   print_nonnull("server_side_encryption", server_side_encryption);
   print_nonnull("kms_key_id", kms_key_id);
   print_nonnull("customer_algorithm", customer_algorithm);
   print_nonnull("customer_key_md5", customer_key_md5);
   print_nonnull("bucket_location", bucket_location);
   print_nonnull("obs_version", obs_version);
   print_nonnull("restore", restore);
   print_nonnull("obs_object_type", obs_object_type);
   print_nonnull("obs_next_append_position", obs_next_append_position);
  print_nonnull("obs_head_epid", obs_head_epid);
   print_nonnull("reserved_indicator", reserved_indicator);
   int i;
   for (i = 0; i < properties->meta_data_count; i++) {
      printf("x-obs-meta-%s: %s\n", properties->meta_data[i].name,
        properties->meta_data[i].value);
   }
   return OBS_STATUS_OK;
}
void put_buffer_complete_callback(obs_status status, const obs_error_details *error, void *callback_data)
{
   if (callback_data) {
      put_buffer_object_callback_data *data = (put_buffer_object_callback_data *)callback_data;
      data->ret_status = status;
   }
   else {
      printf("Callback_data is NULL");
 }
   if (error && error->message) {
     printf("Error Message: \n %s\n", error->message);
 }
   if (error && error->resource) {
     printf("Error Resource: \n %s\n", error->resource);
 }
  if (error && error->further_details) ·
     printf("Error further_details: \n %%s\n", error->further_details);
 }
   if (error && error->extra_details_count) {
      int i;
 for (i = 0; i < error->extra_details_count; i++) {
 printf("Error Extra Detail(%d):\n %s:%s\n", i, error->extra_details[i].name,
           error->extra_details[i].value);
      }
```
# 对象存储服务

```
 }
   if (error && error->error_headers_count) {
      int i;
     for (i = 0; i < error->error_headers_count; i++) {
         const char *errorHeader = error->error_headers[i];
        printf("Error Headers(%d):\n %s\n", i, errorHeader == NULL ? "NULL Header" : errorHeader);
      }
   }
}
int put_buffer_data_callback(int buffer_size, char *buffer, void *callback_data)
{
    put_buffer_object_callback_data *data =
      (put_buffer_object_callback_data *)callback_data;
  int to Read = 0;
   if (data->buffer_size) {
     \text{toRead} = ((\text{data->buffer\_size} > (\text{unsigned}) \text{buffer\_size}) ?
         (unsigned)buffer_size : data->buffer_size);
      memcpy_s(buffer, buffer_size, data->put_buffer + data->cur_offset, toRead);
 }
   uint64_t originalContentLength = data->buffer_size;
   data->buffer_size -= toRead;
    data->cur_offset += toRead;
   if (data->buffer_size) {
      printf("%llu bytes remaining ", (unsigned long long)data->buffer_size);
     printf("(%d%% complete) ...\n",
         (int)(((originalContentLength - data->buffer_size) * 100) / originalContentLength));
   }
   return toRead;
}
// 创建模拟的流式上传数据
char* generate_upload_buffer(uint64_t buffer_size) {
   void* upload_buffer = NULL;
  if (buffer_size > 0) {
      upload_buffer = malloc(buffer_size);
      if (upload_buffer != NULL) {
        memset(upload_buffer, 't', buffer_size);
      }
   }
   return upload_buffer;
}
```
## 相关链接

- 关于追加写的API说明,请参见<mark>[追加写对象](https://support.huaweicloud.com/api-obs/obs_04_0088.html)</mark> 。
- 更多关于追加写的代码示例,请参见**[Github](https://github.com/huaweicloud/huaweicloud-sdk-c-obs/blob/master/source/eSDK_OBS_API/eSDK_OBS_API_C%2B%2B_Demo/demo.c)**示例。
- 追加写过程中返回的错误码含义、问题原因及处理措施可参考**OBS**[错误码。](https://support.huaweicloud.com/api-obs/obs_04_0115.html#section1)
- 桶和对象相关常见问题请参见**上传对象失败**。

# **7.6** 修改写对象**(C SDK)**

### 须知

开发过程中,您有任何问题可以在github上<mark>提交[issue](https://github.com/huaweicloud/huaweicloud-sdk-c-obs/issues)</mark>,或者在**华为云对象存储服务论 [坛](https://bbs.huaweicloud.com/forum/forum-620-1.html)**中发帖求助。

## 功能说明

将指定并行文件系统内的一个对象从指定位置起修改为其他内容。

## 接口约束

- 目前接口仅在并行文件系统支持,普通对象桶不支持,如何创建并行文件系统请 参考[创建桶](#page-23-0)。
- 您必须是并行文件系统拥有者或拥有修改写对象的权限,才能修改写对象。建议 使用IAM或策略进行授权,如果使用IAM则需授予obs:bucket:PutObject权限,如 果使用策略则需授予PutObject权限。相关授权方式介绍可参见**OBS**[权限控制概](https://support.huaweicloud.com/perms-cfg-obs/obs_40_0001.html) [述](https://support.huaweicloud.com/perms-cfg-obs/obs_40_0001.html),配置方式详见使用**IAM**[自定义策略](https://support.huaweicloud.com/usermanual-obs/obs_03_0121.html)、[配置对象策略。](https://support.huaweicloud.com/usermanual-obs/obs_03_0075.html)
- OBS支持的Region与Endpoint的对应关系,详细信息请参见<mark>地区与终端节点</mark>。
- 第一次调用该接口时,如果修改的对象不存在,则会报错(HTTP状态码为 404)。

# 方法定义

void modify\_object(const obs\_options \*options, char \*key, uint64\_t content\_length, uint64\_t position, obs\_put\_properties \*put\_properties,server\_side\_encryption\_params \*encryption\_params, obs\_modify\_object\_handler \*handler, void \*callback\_data);

# 请求参数说明

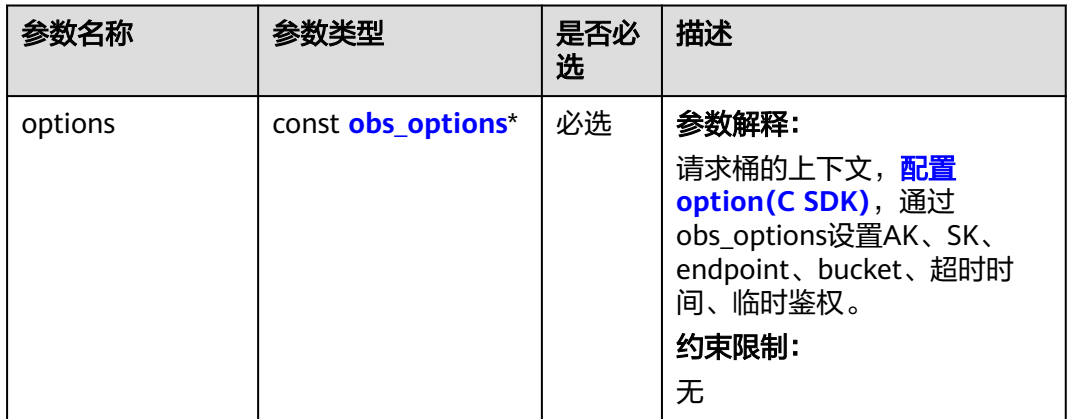

### 表 **7-153** 请求参数列表

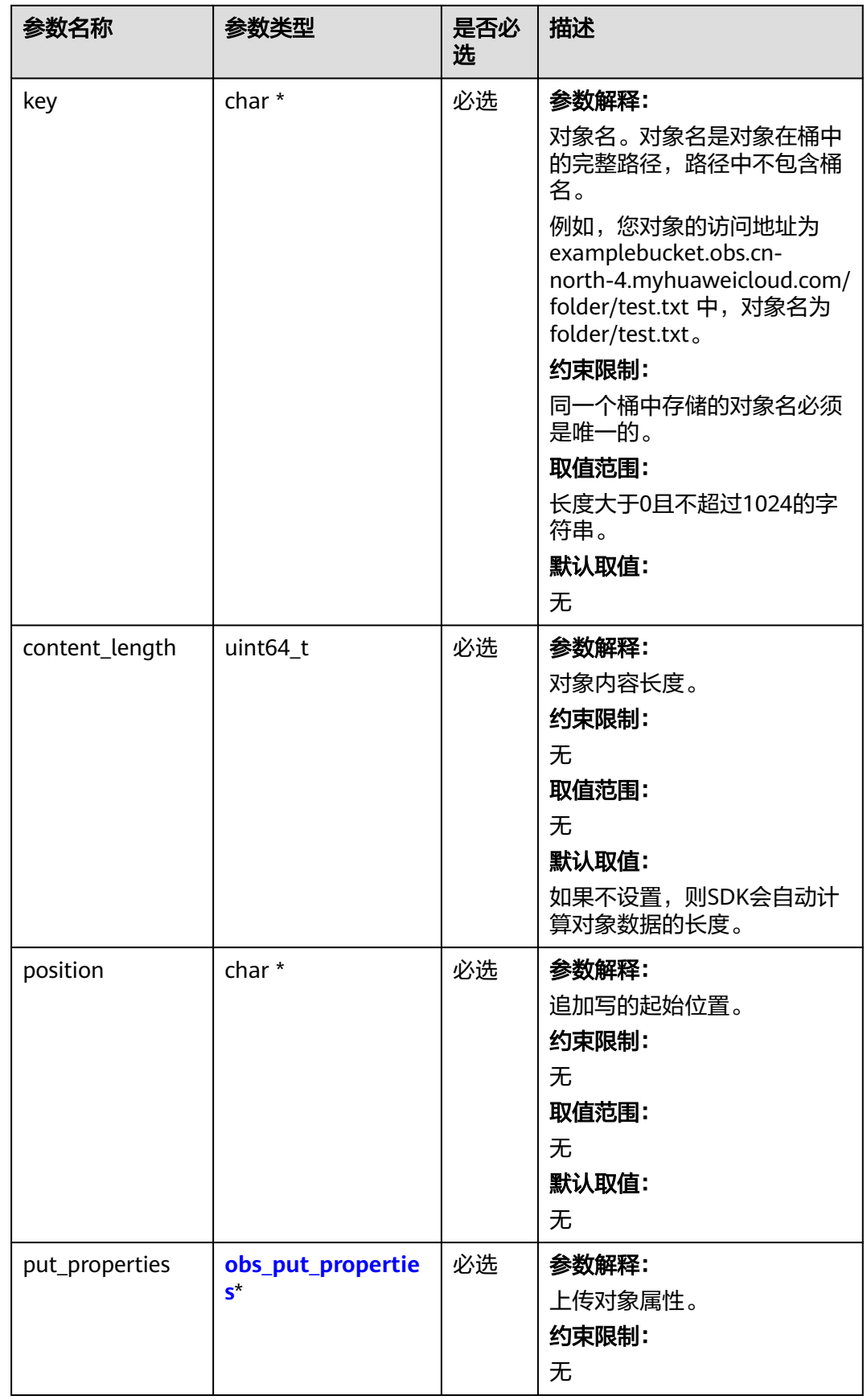

<span id="page-566-0"></span>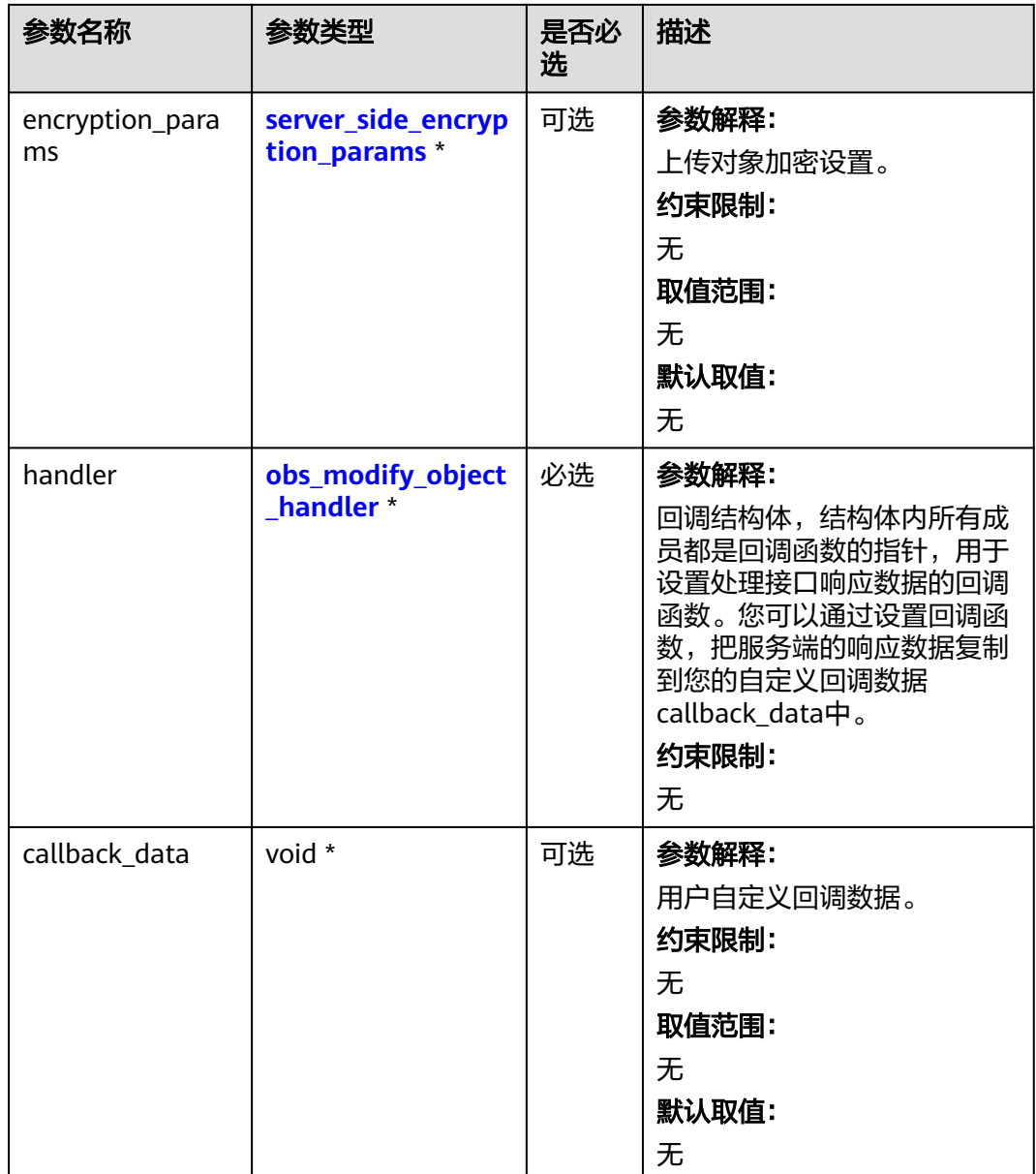

## 表 **7-154** obs\_options

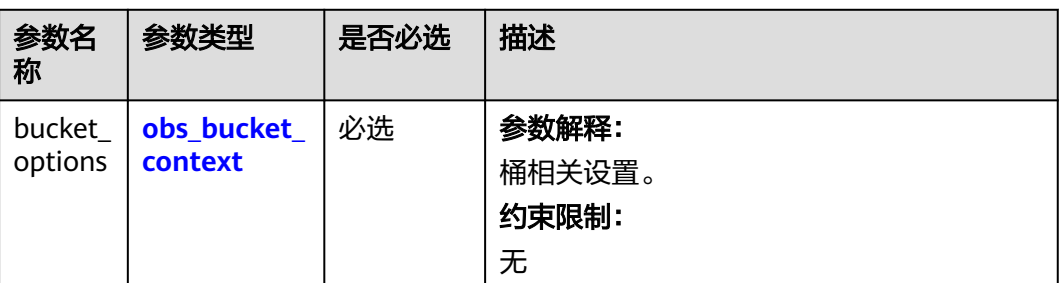

<span id="page-567-0"></span>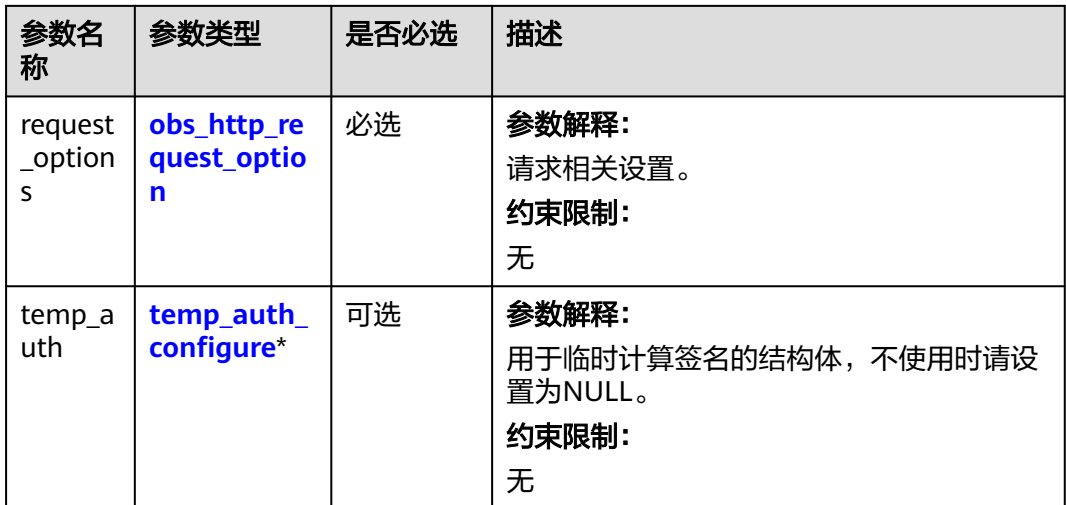

## 表 **7-155** obs\_bucket\_context

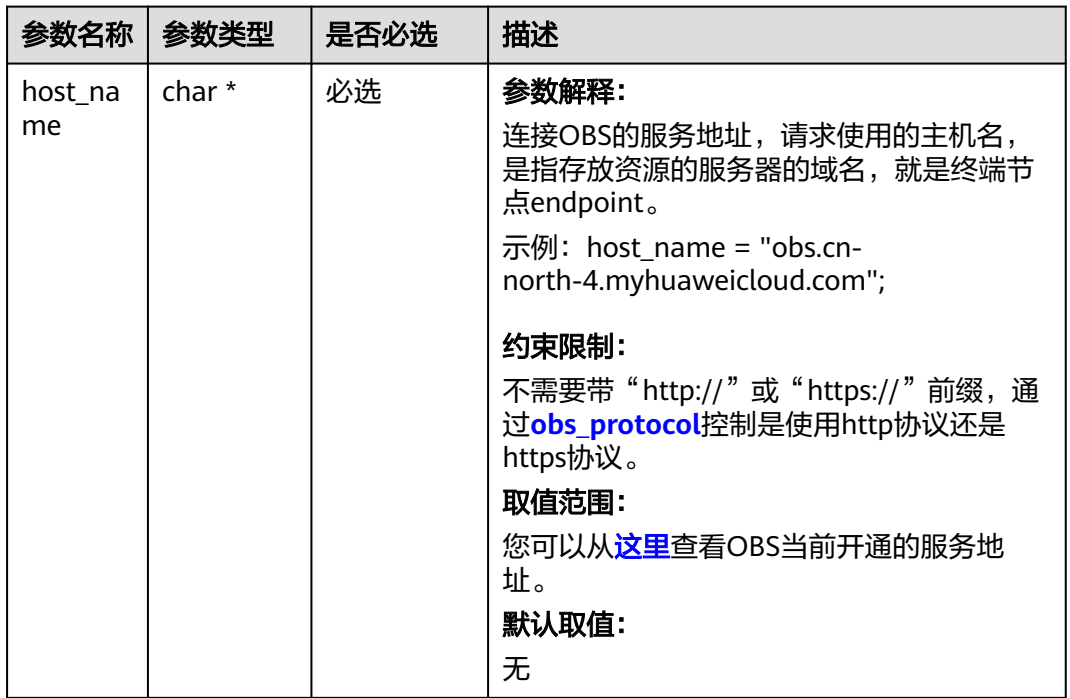

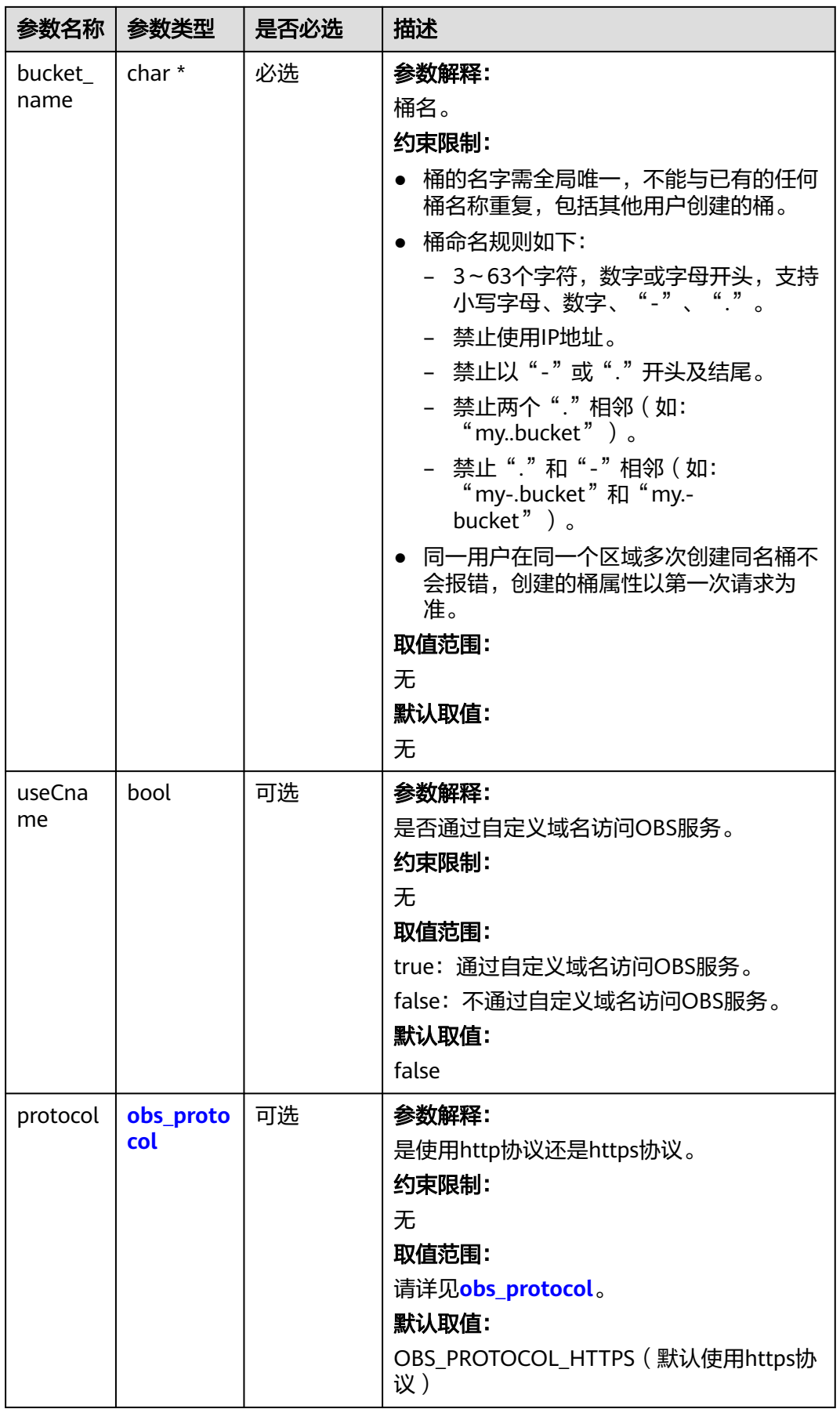

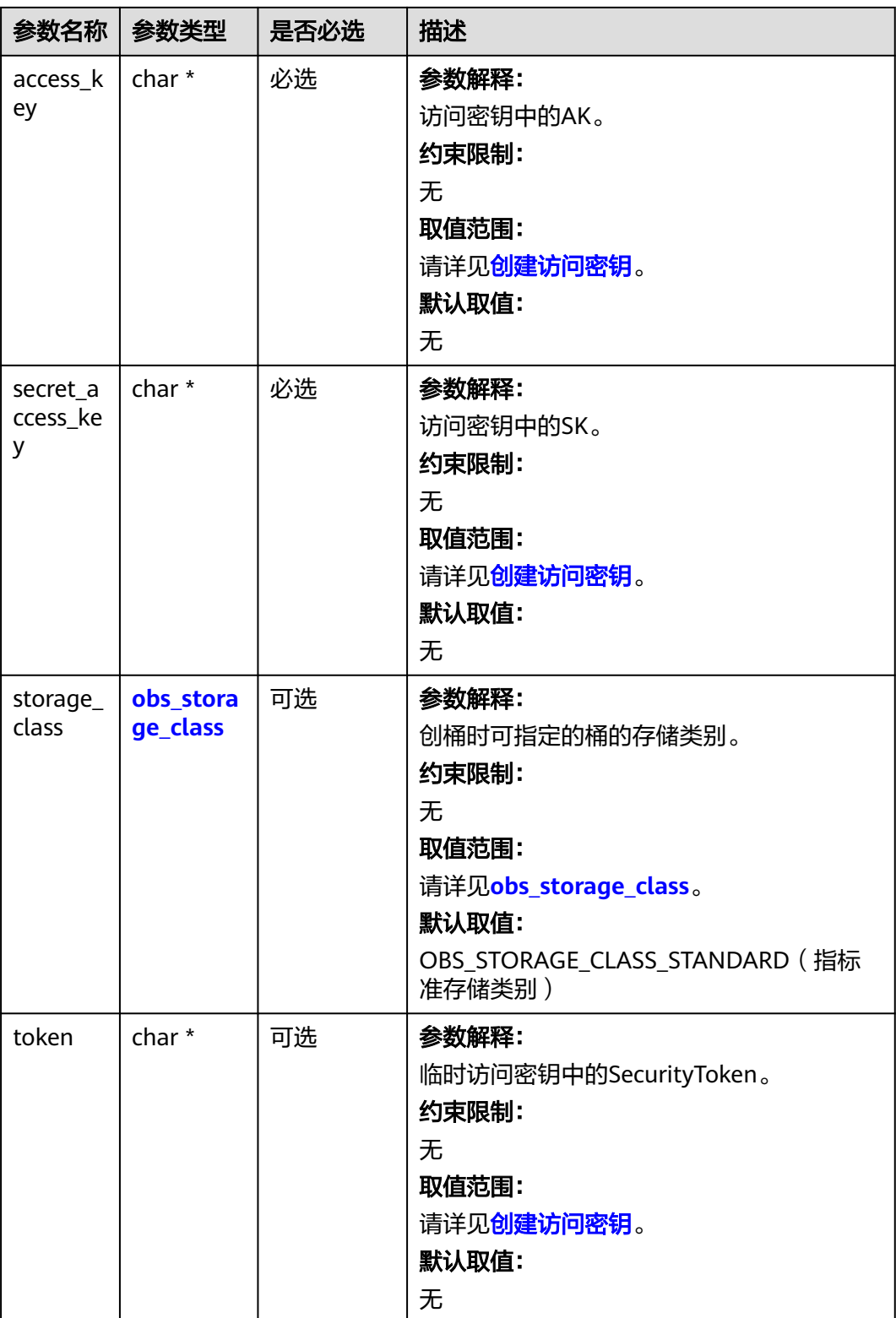

<span id="page-570-0"></span>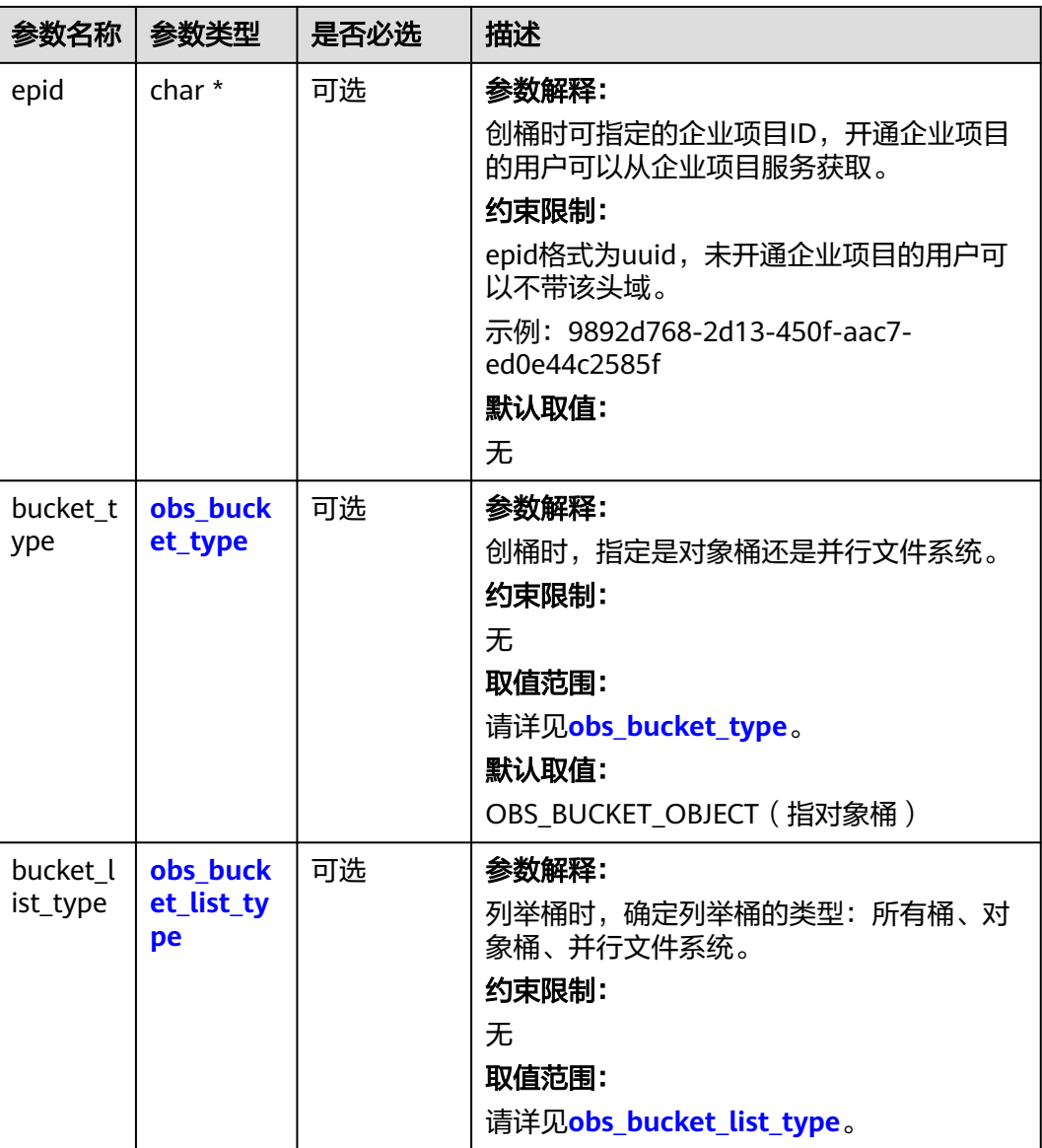

### 表 **7-156** obs\_storage\_class

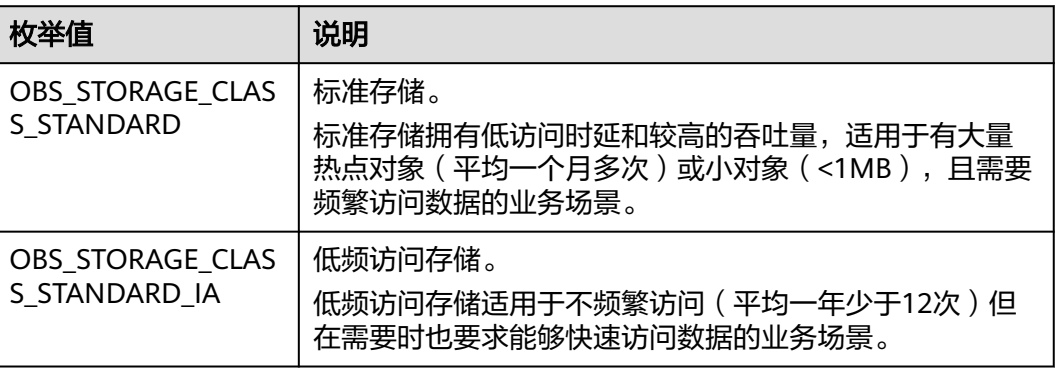

<span id="page-571-0"></span>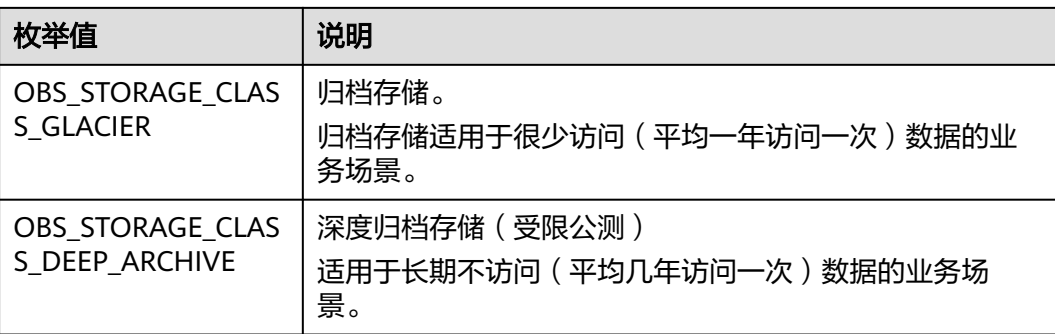

## 表 **7-157** obs\_protocol

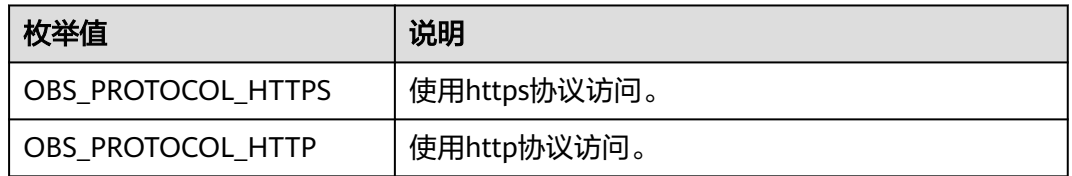

## 表 **7-158** obs\_bucket\_type

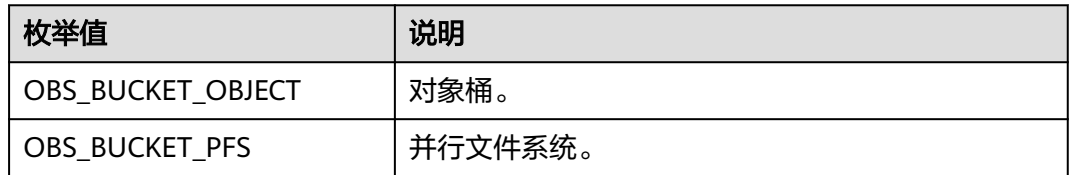

## 表 **7-159** obs\_bucket\_list\_type

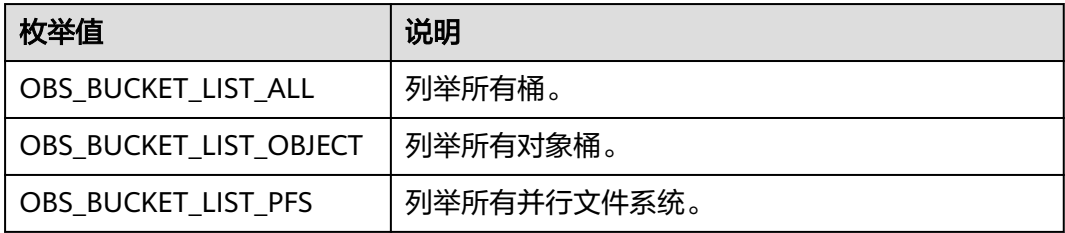

<span id="page-572-0"></span>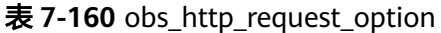

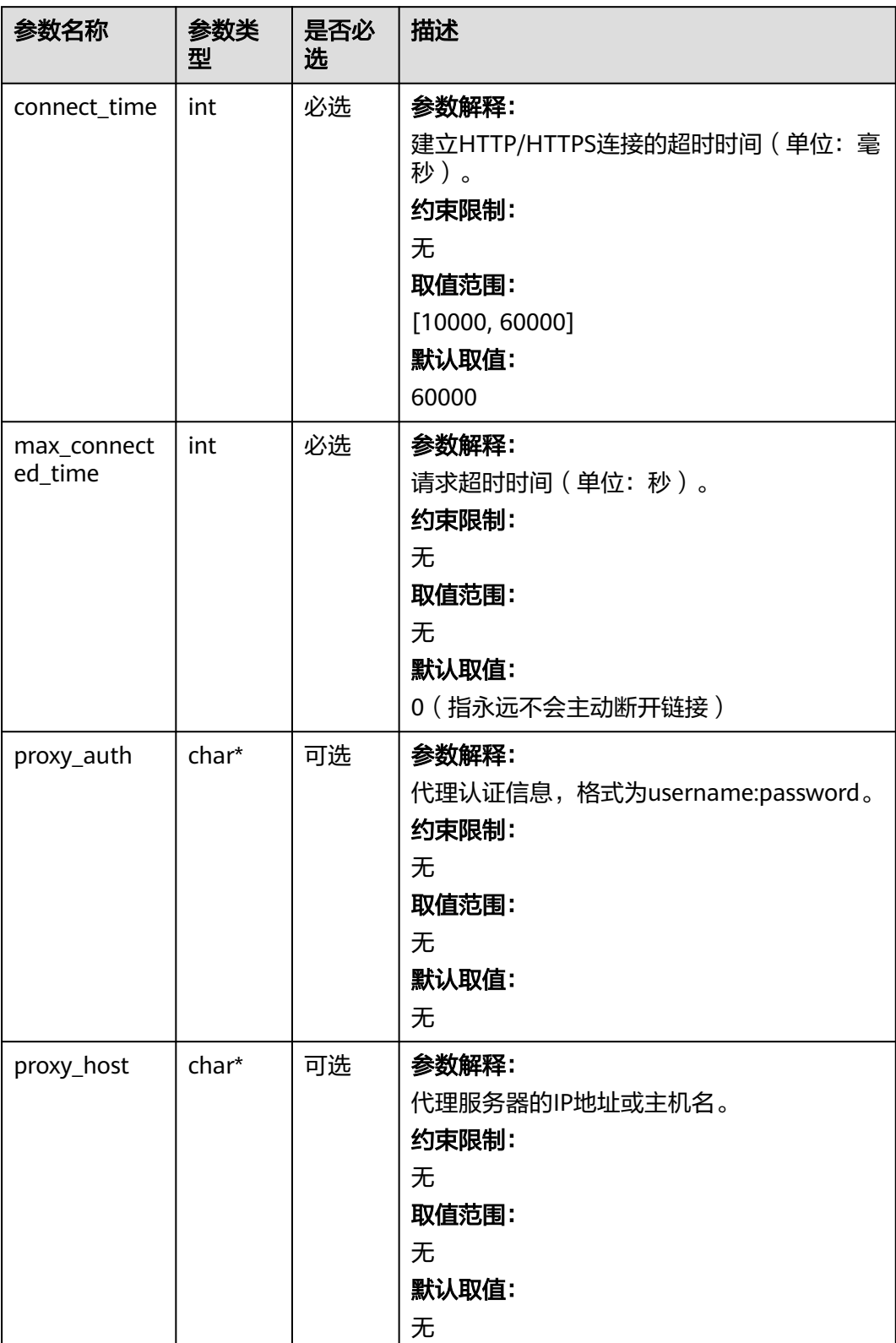

## <span id="page-573-0"></span>表 **7-161** temp\_auth\_configure

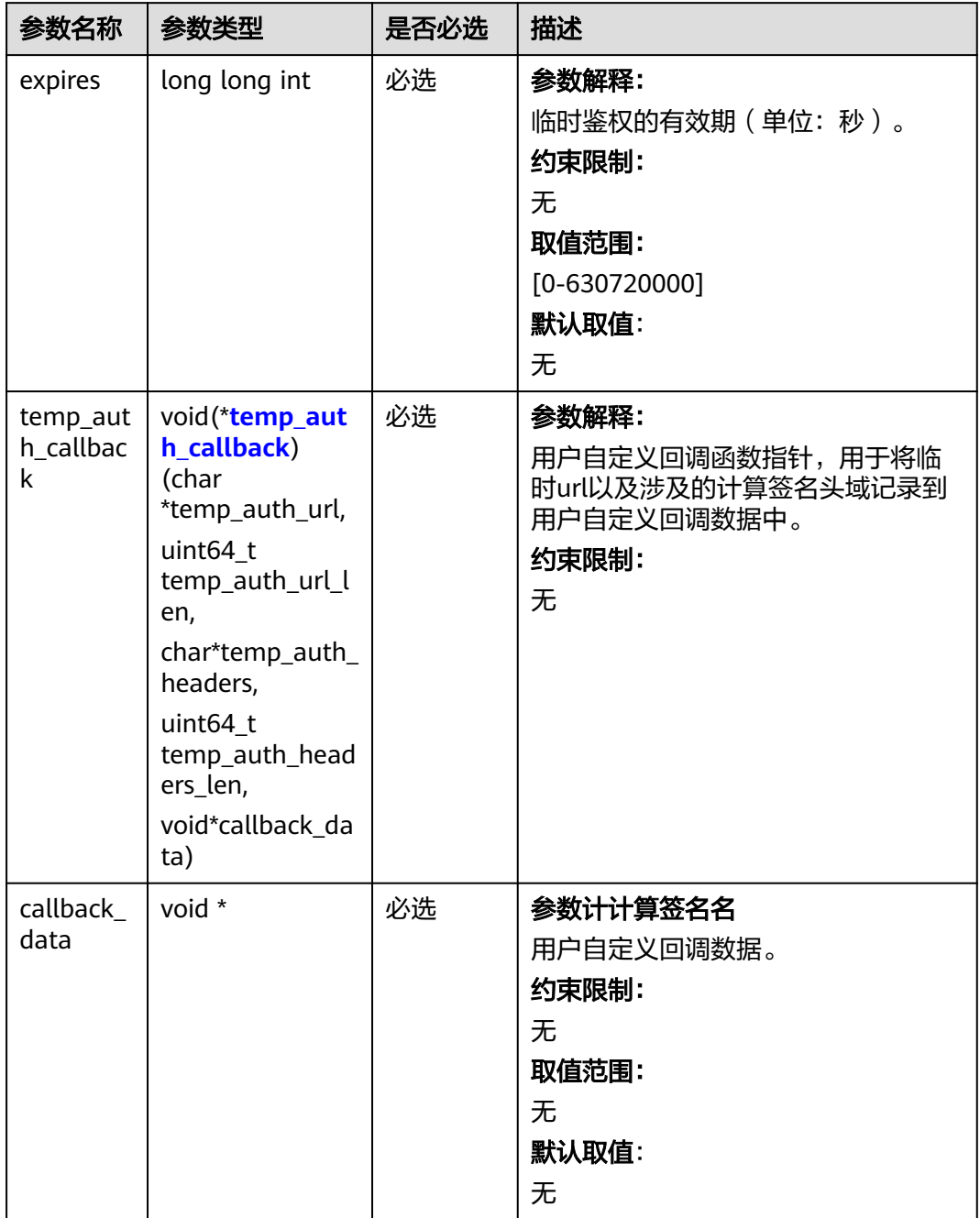

<span id="page-574-0"></span>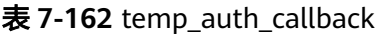

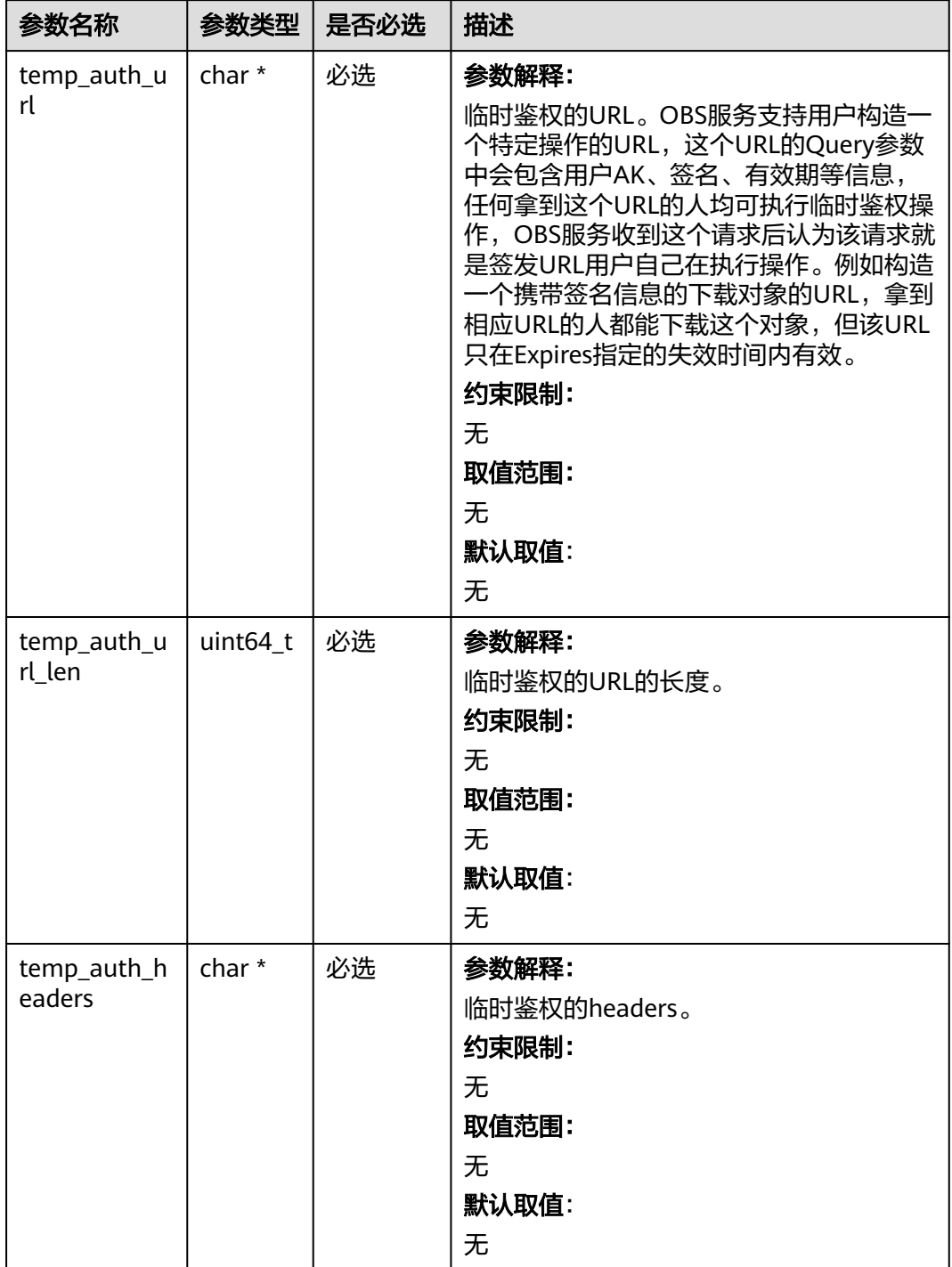

<span id="page-575-0"></span>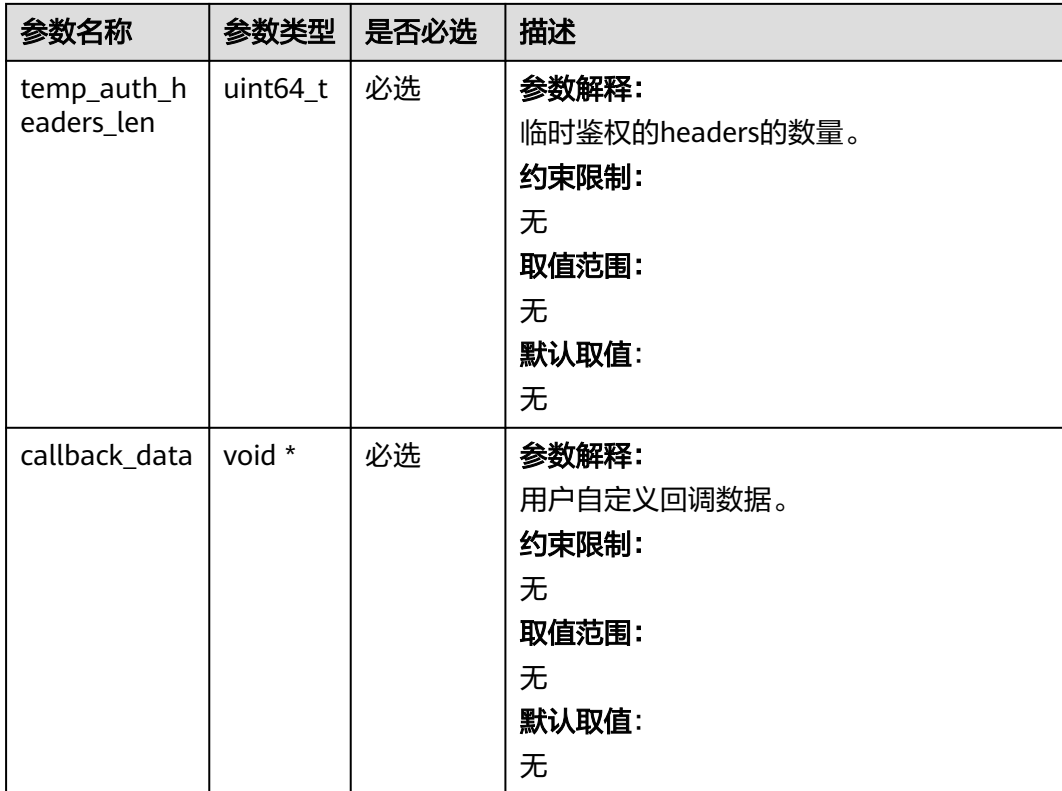

## 表 **7-163** obs\_put\_properties

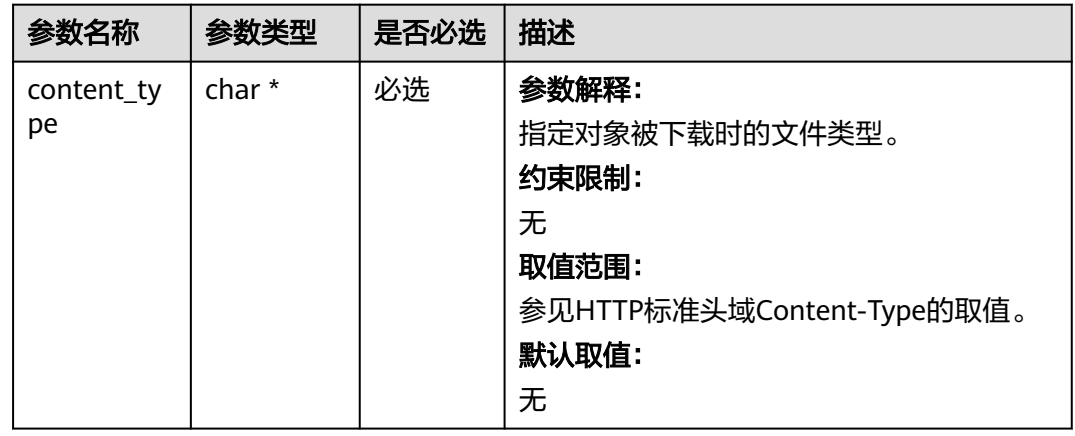
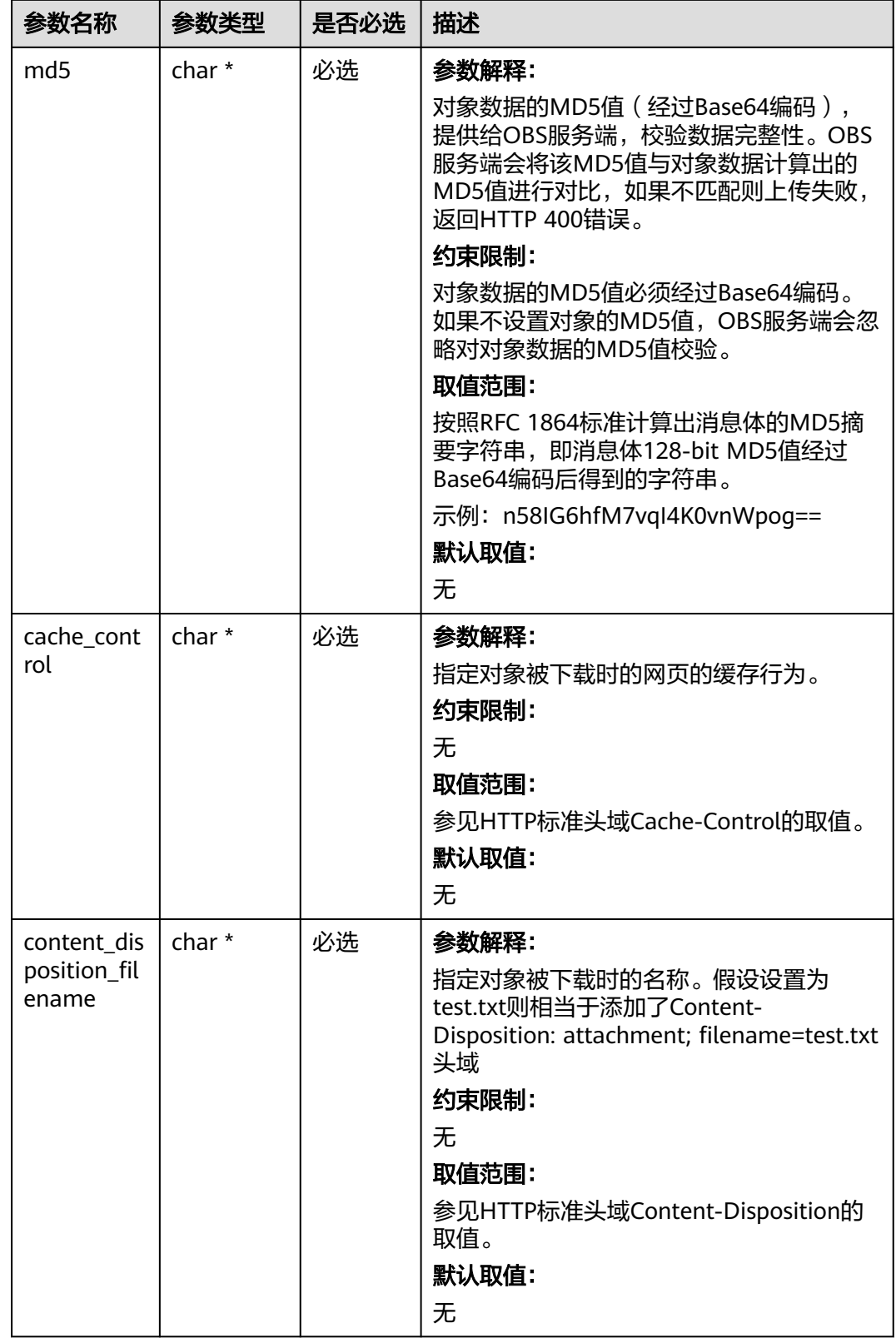

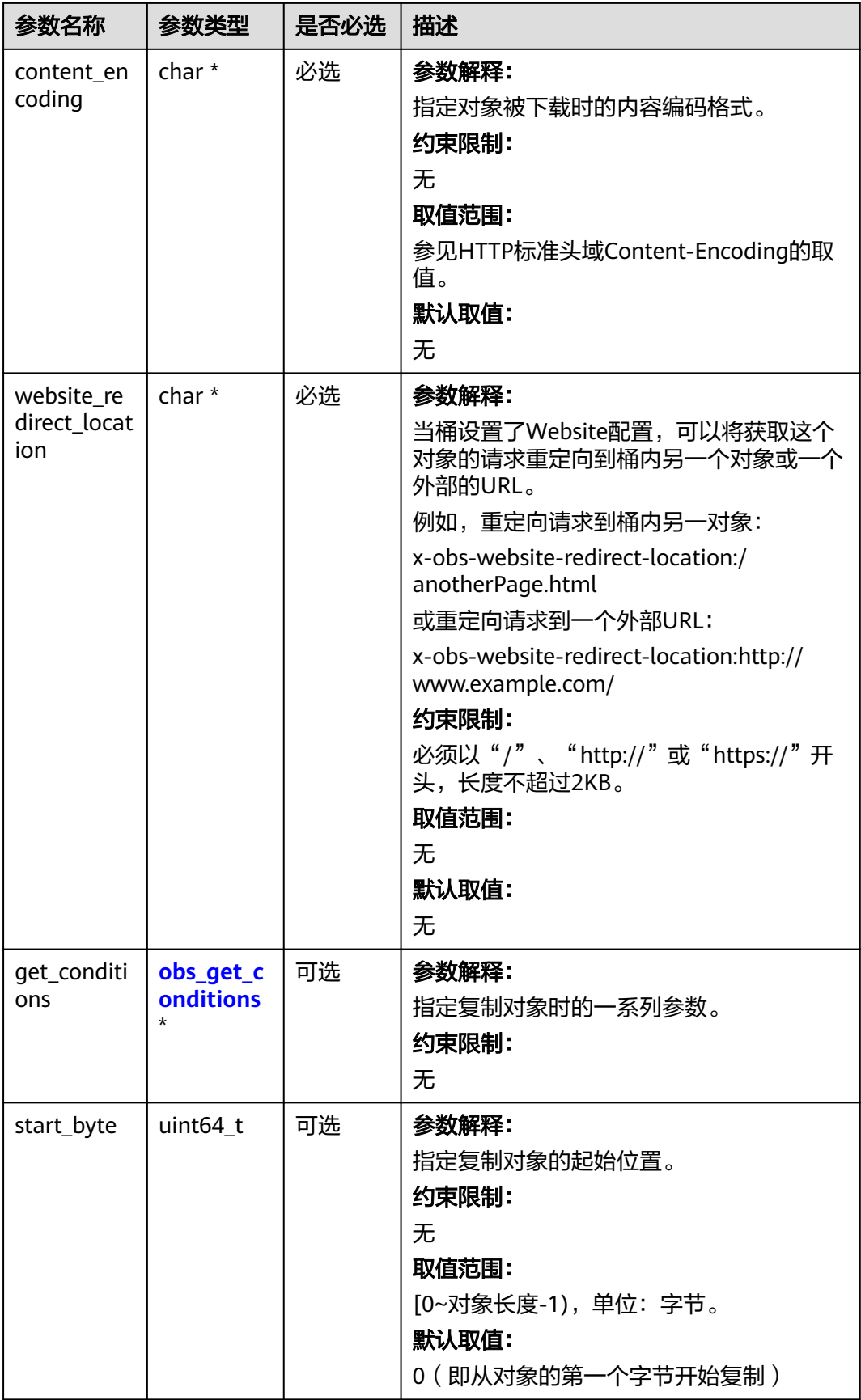

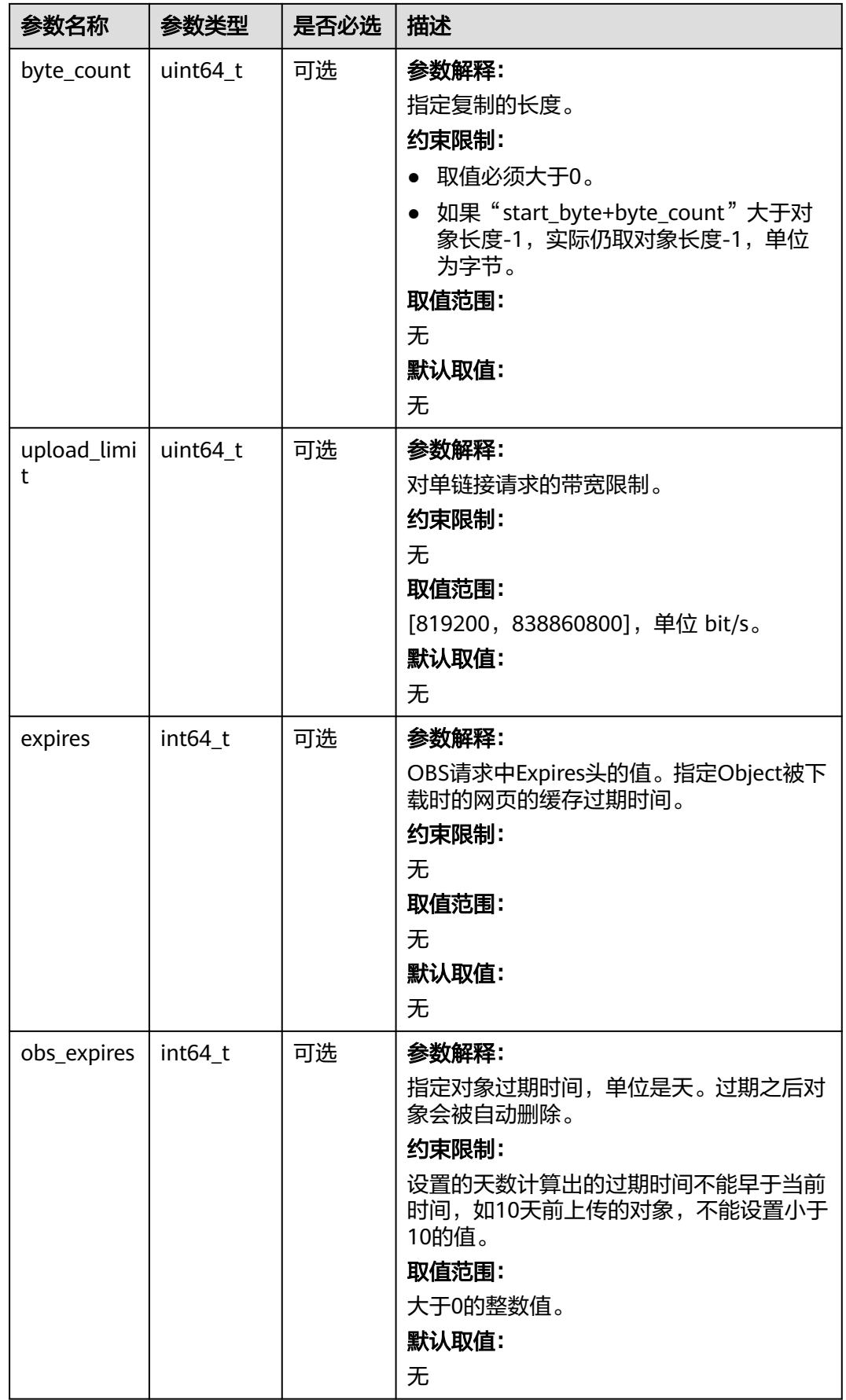

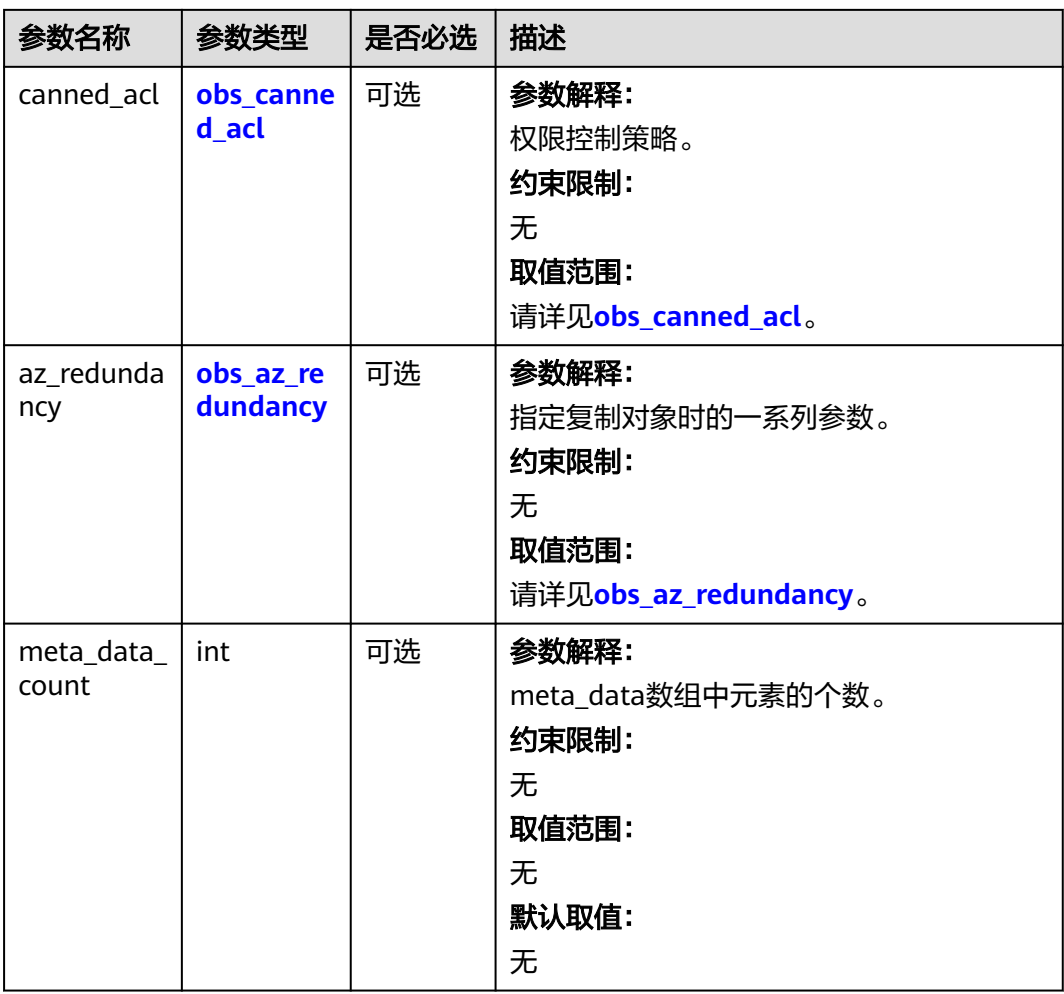

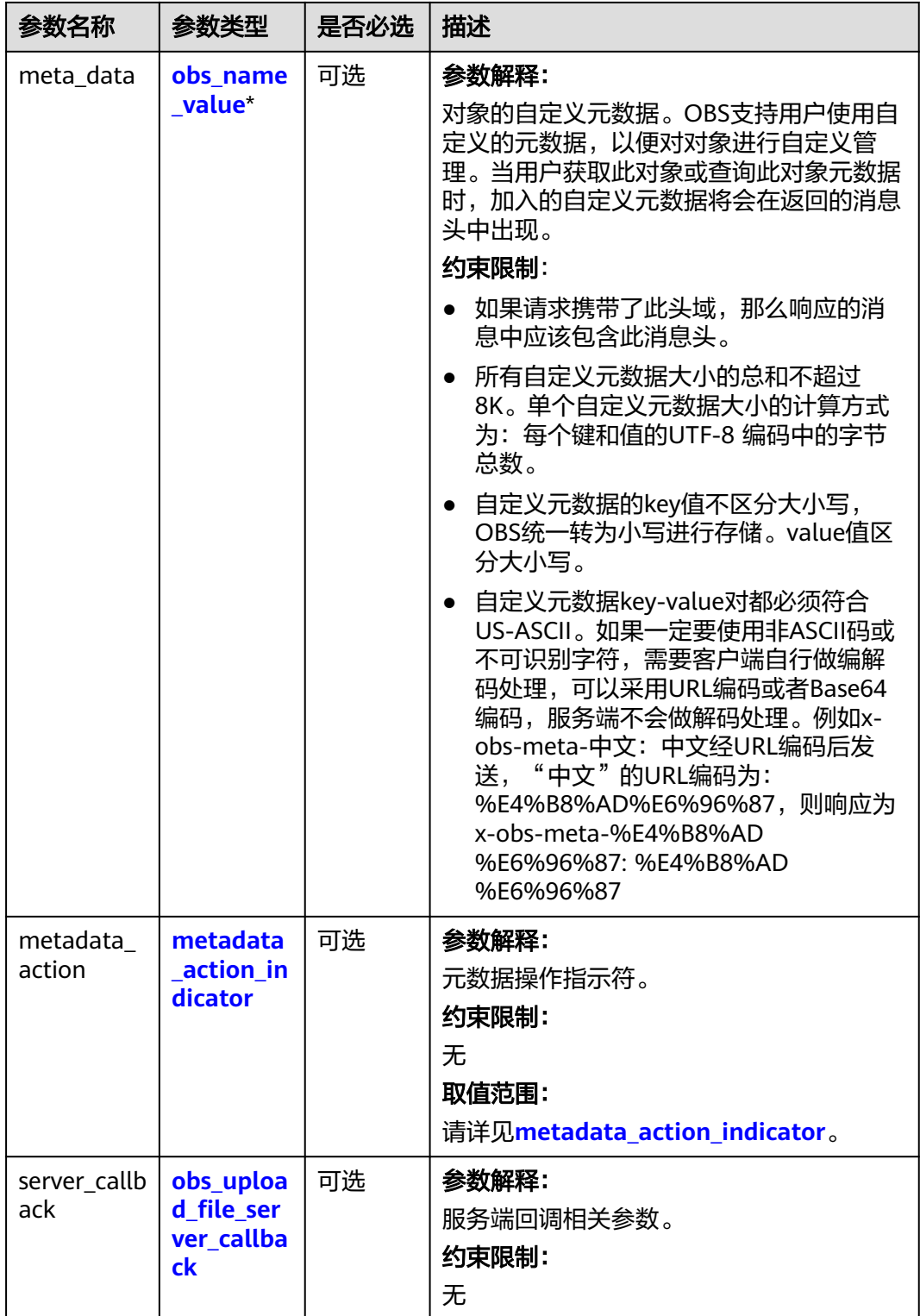

#### <span id="page-581-0"></span>表 **7-164** obs\_canned\_acl

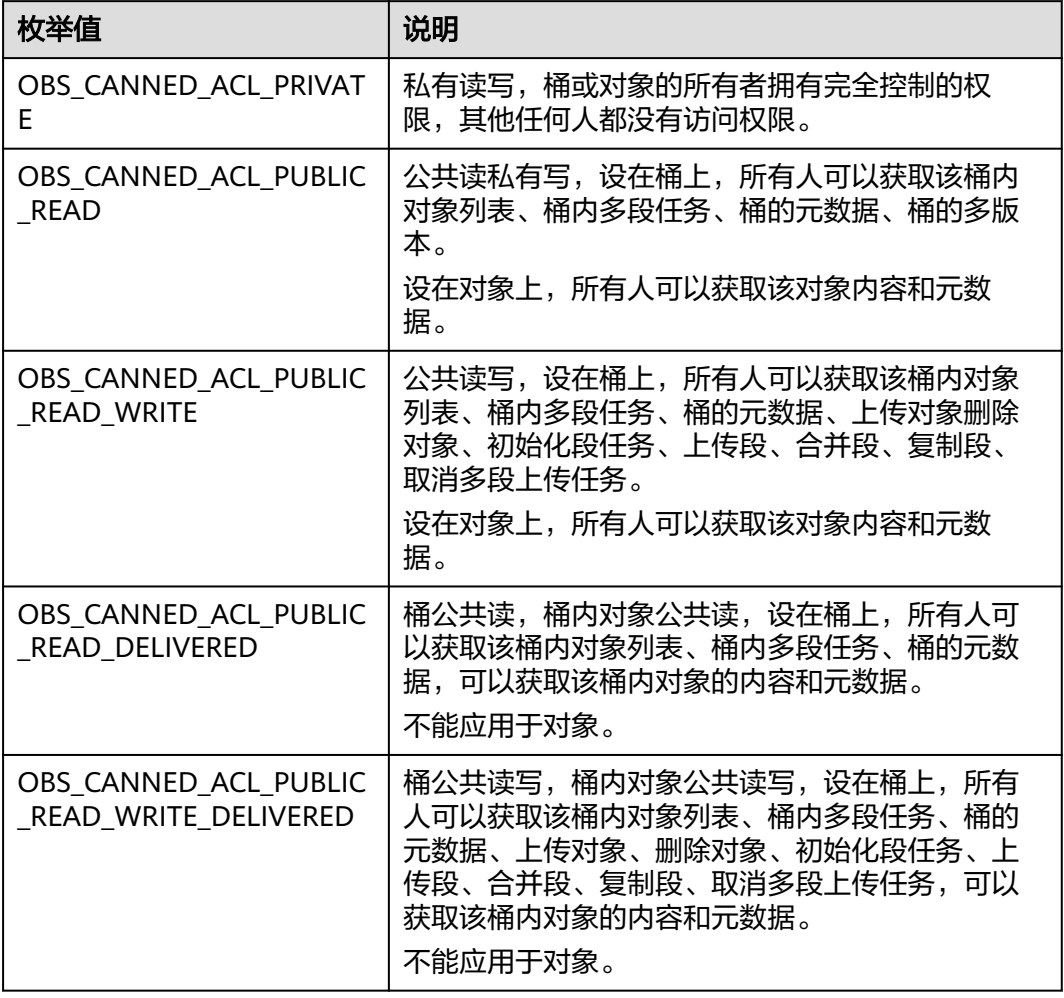

#### 表 **7-165** obs\_az\_redundancy

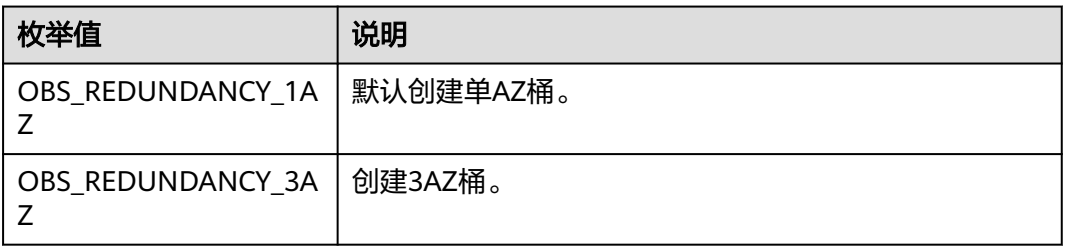

#### <span id="page-582-0"></span>表 **7-166** obs\_name\_value

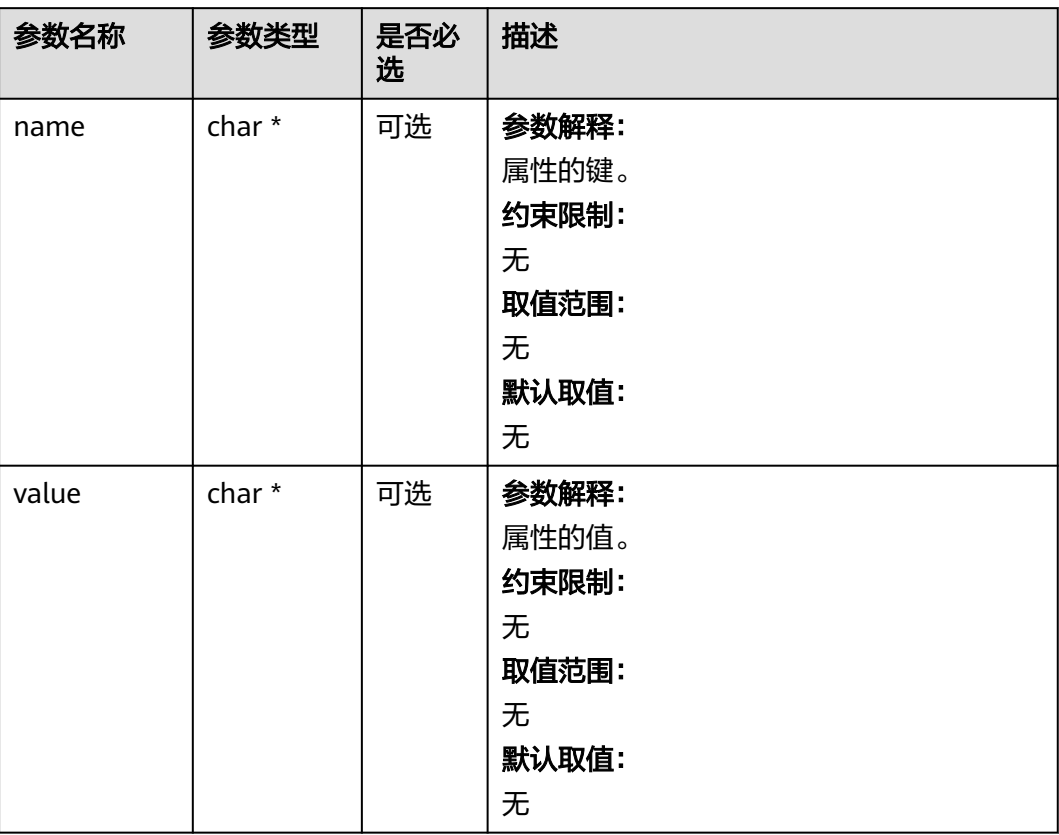

#### 表 **7-167** obs\_get\_conditions

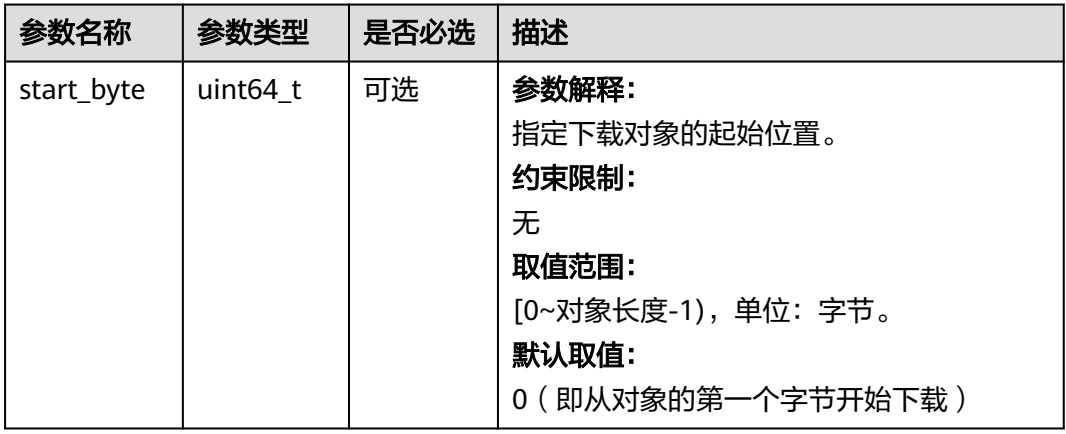

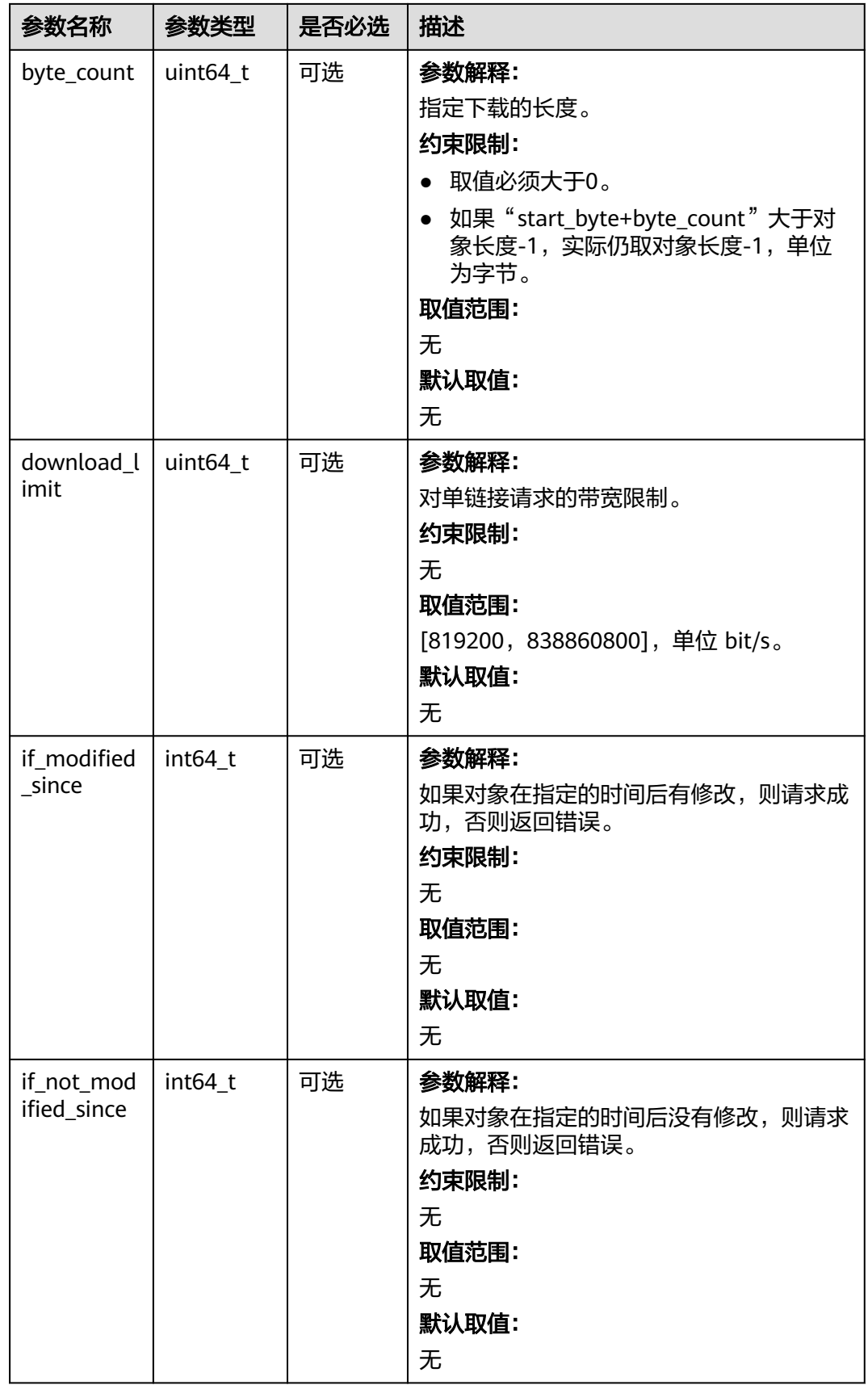

<span id="page-584-0"></span>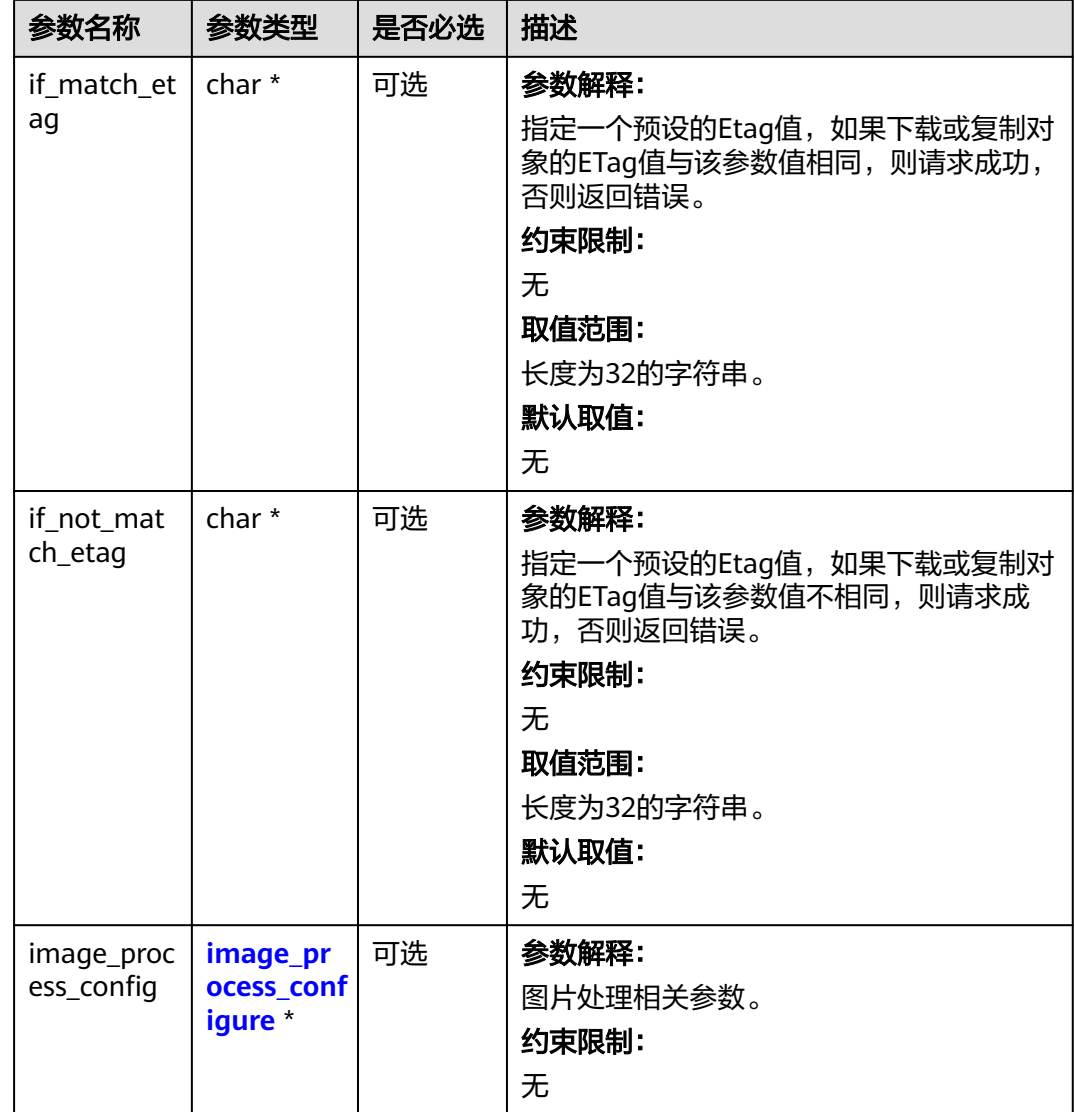

#### 表 **7-168** metadata\_action\_indicator

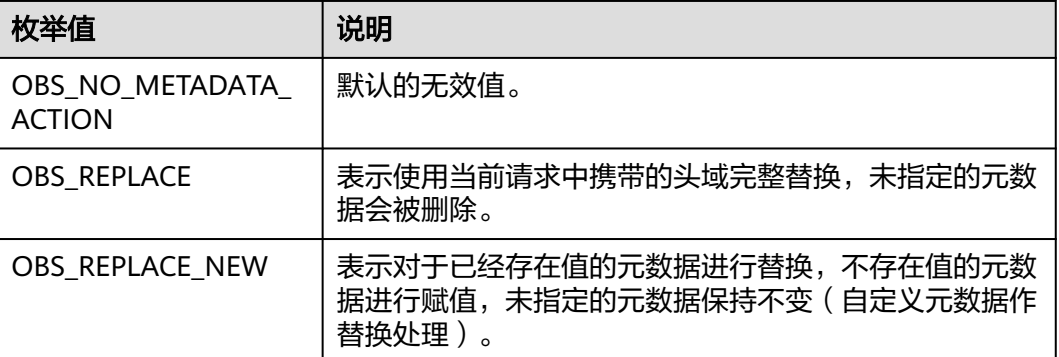

<span id="page-585-0"></span>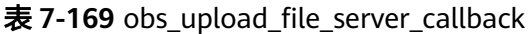

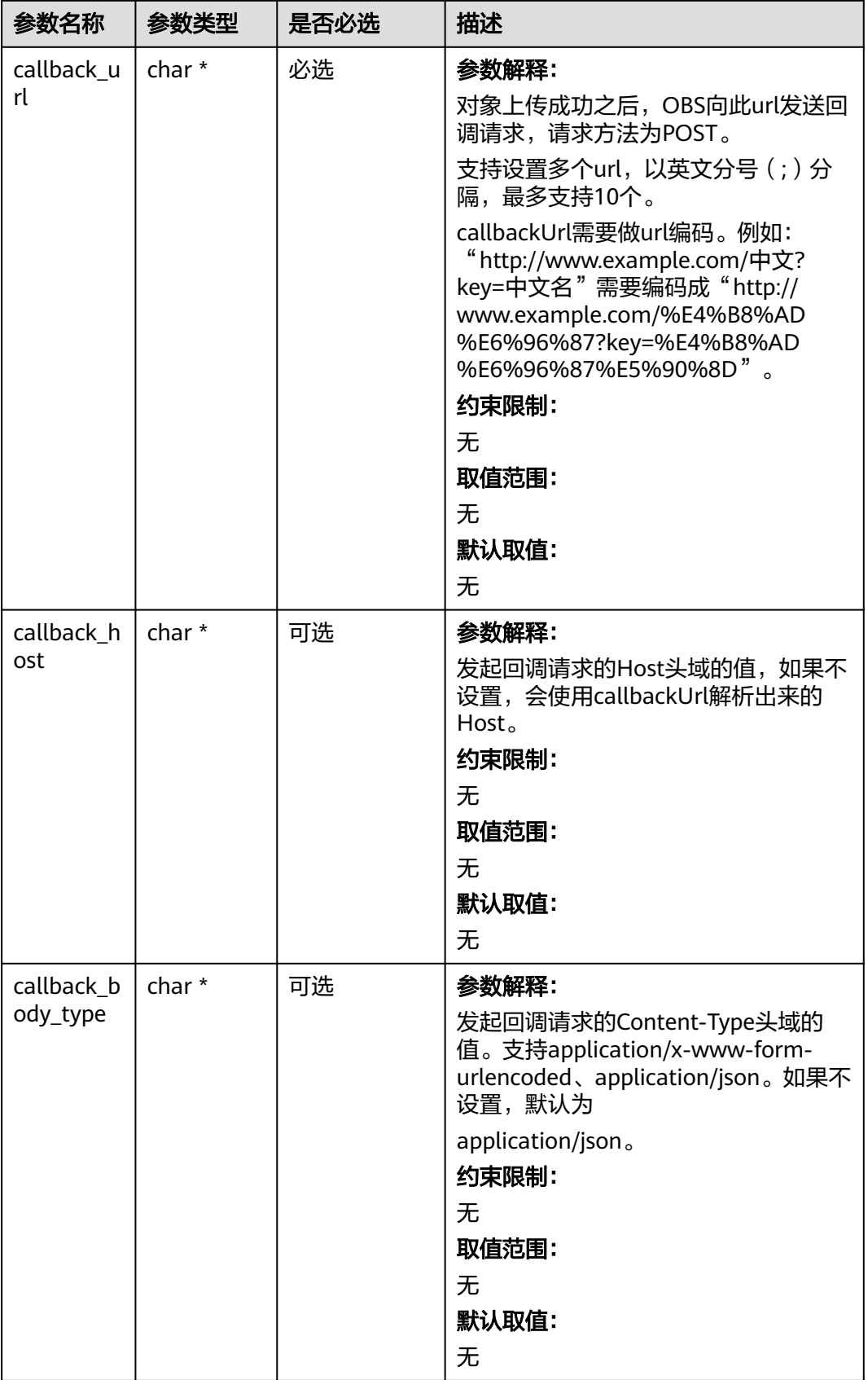

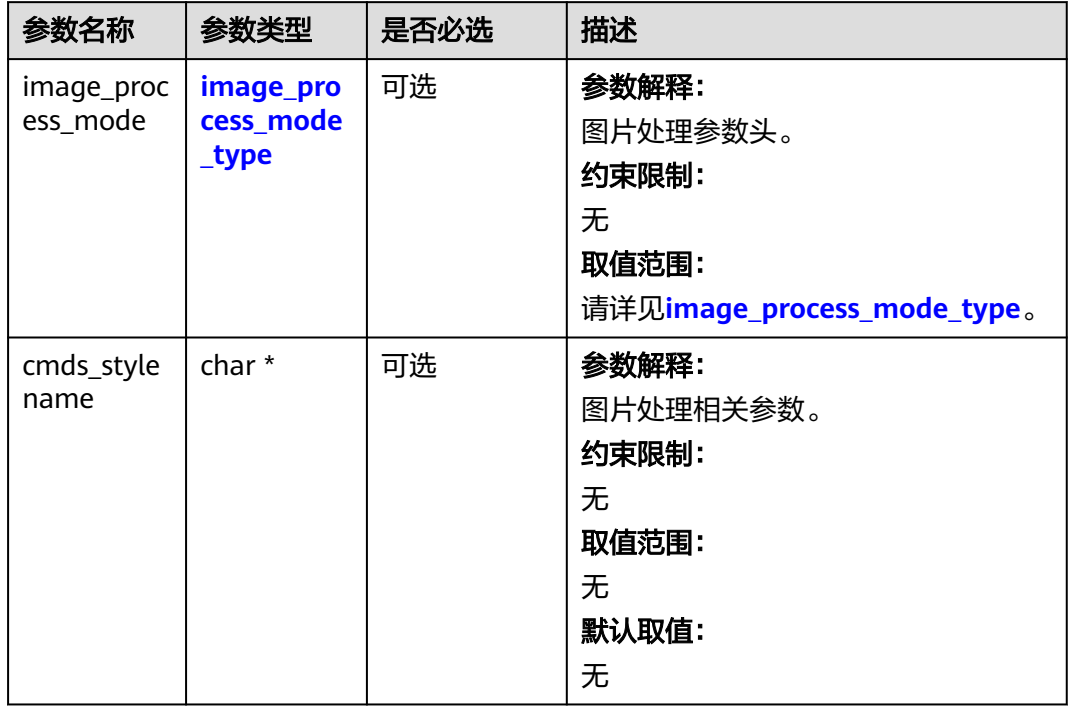

#### <span id="page-586-0"></span>表 **7-170** image\_process\_configure

#### 表 **7-171** image\_process\_mode\_type

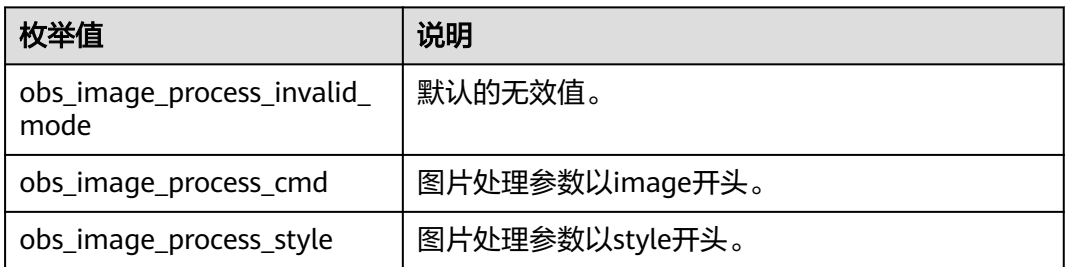

#### 表 **7-172** server\_side\_encryption\_params

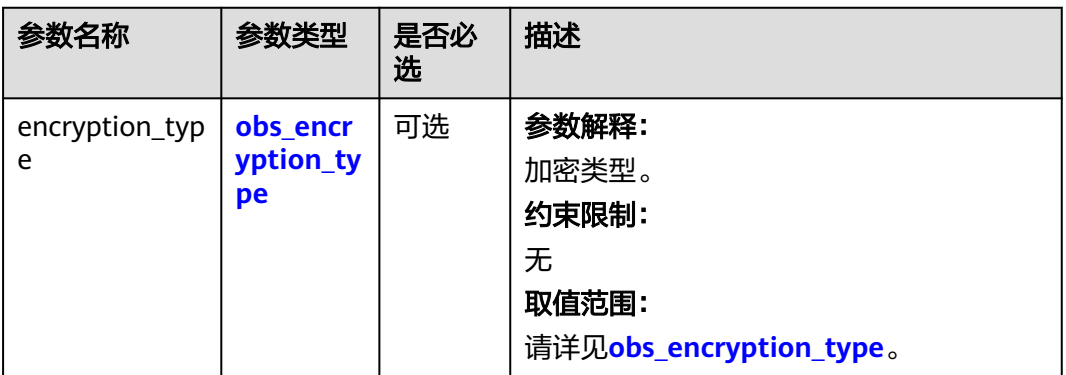

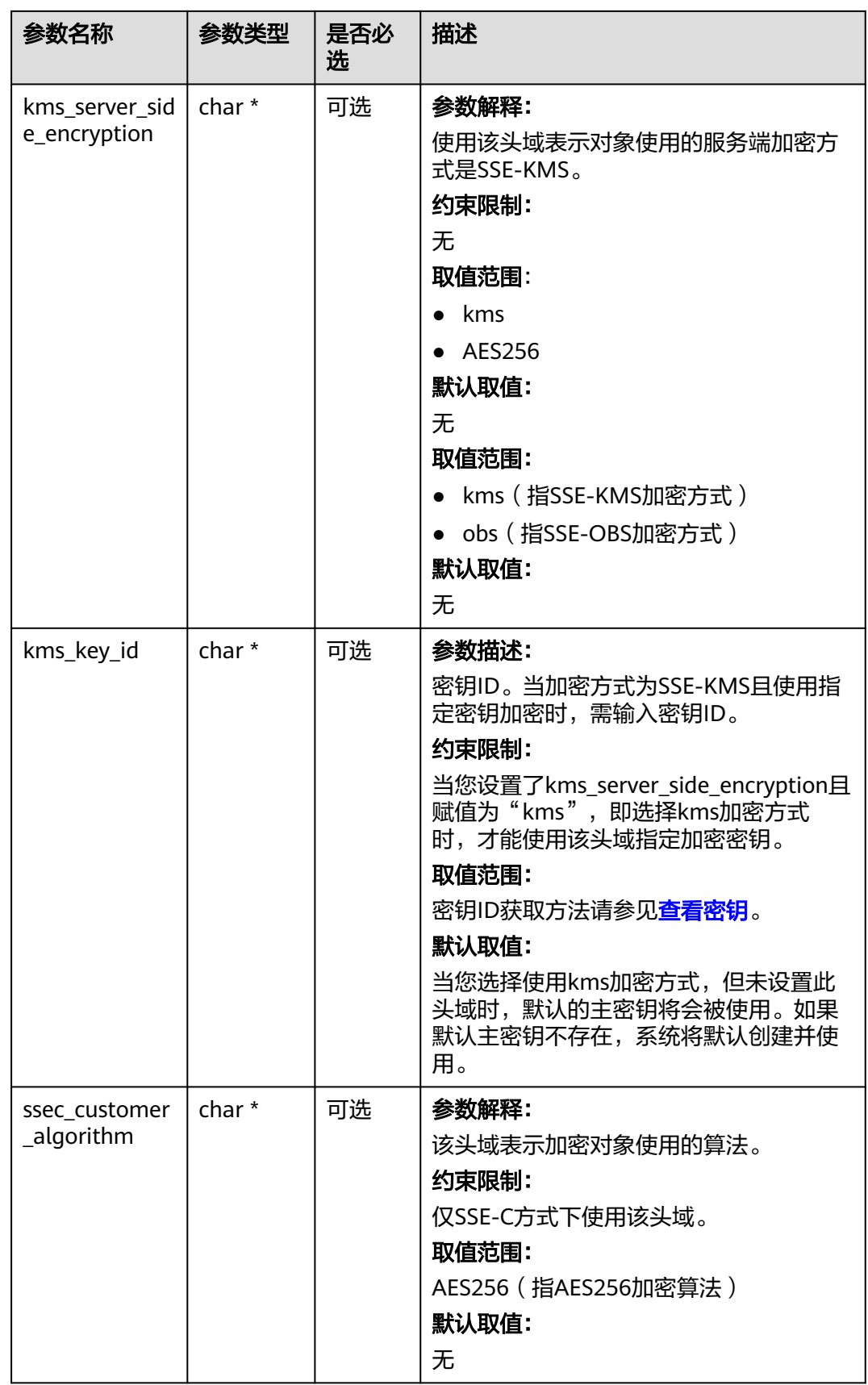

<span id="page-588-0"></span>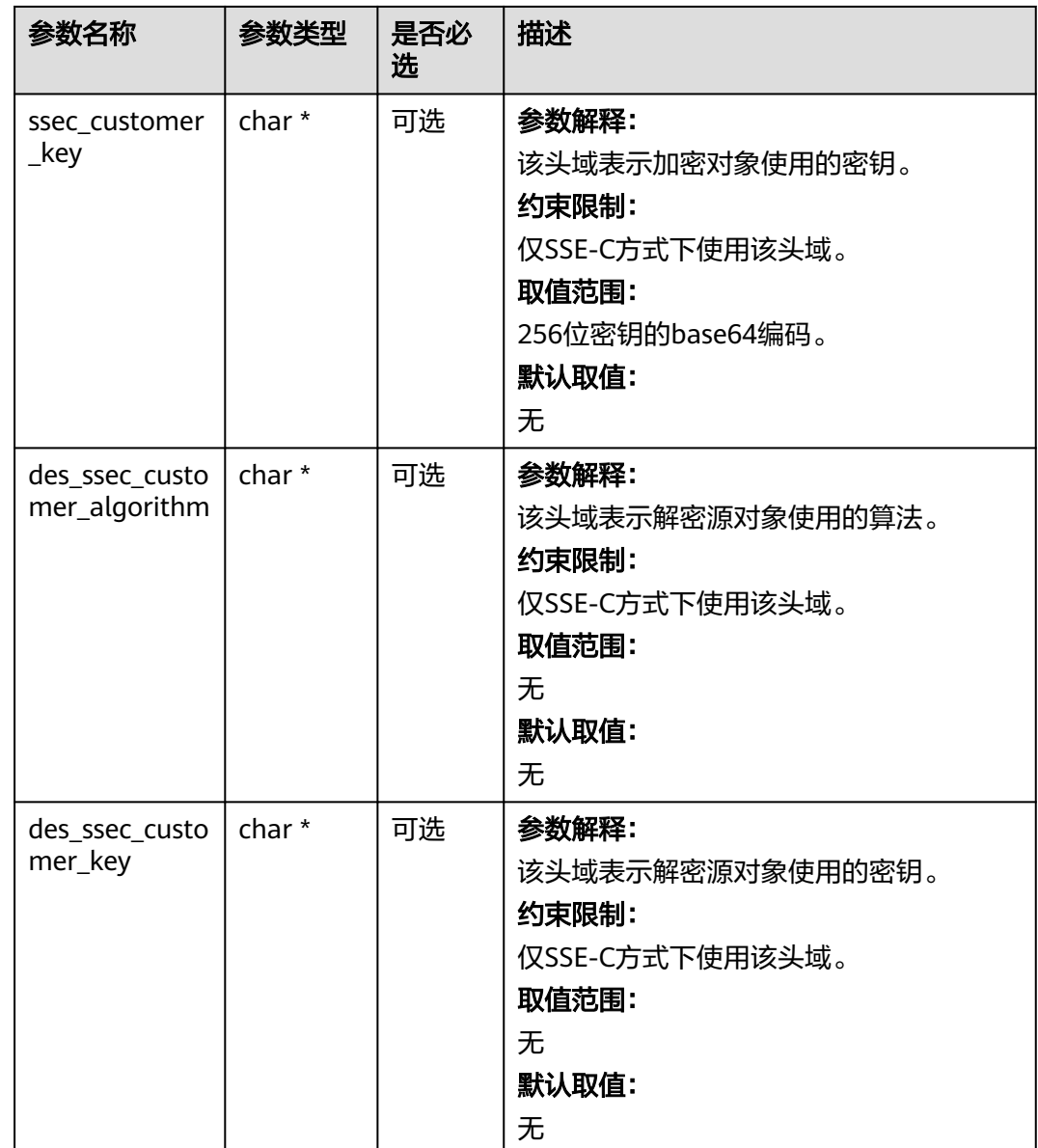

#### 表 **7-173** obs\_encryption\_type

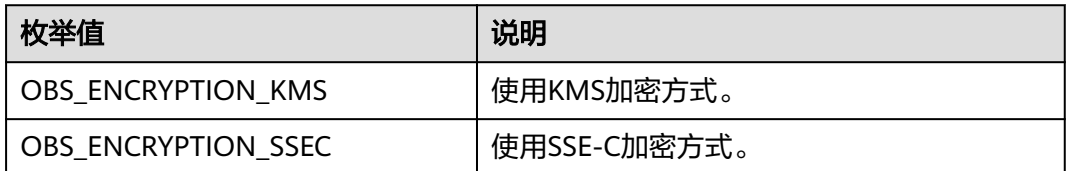

#### 表 **7-174** obs\_modify\_object\_handler

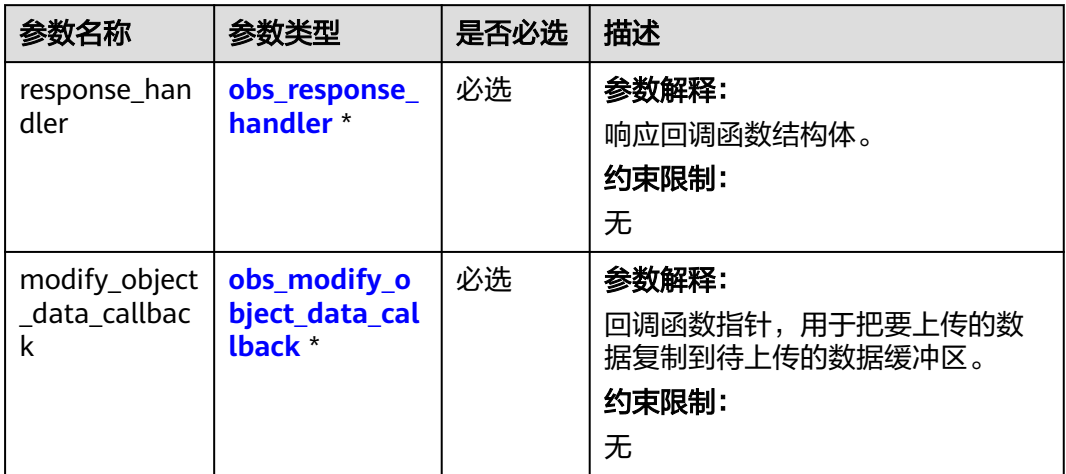

#### 表 **7-175** obs\_modify\_object\_data\_callback

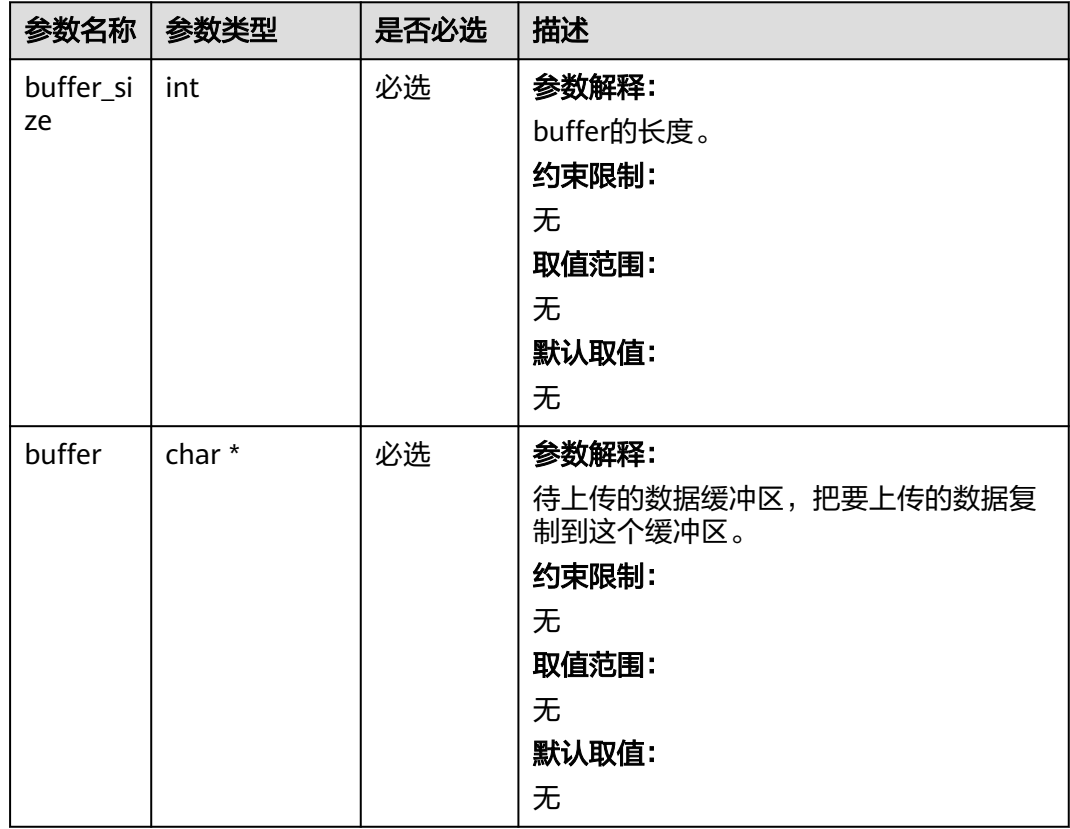

<span id="page-590-0"></span>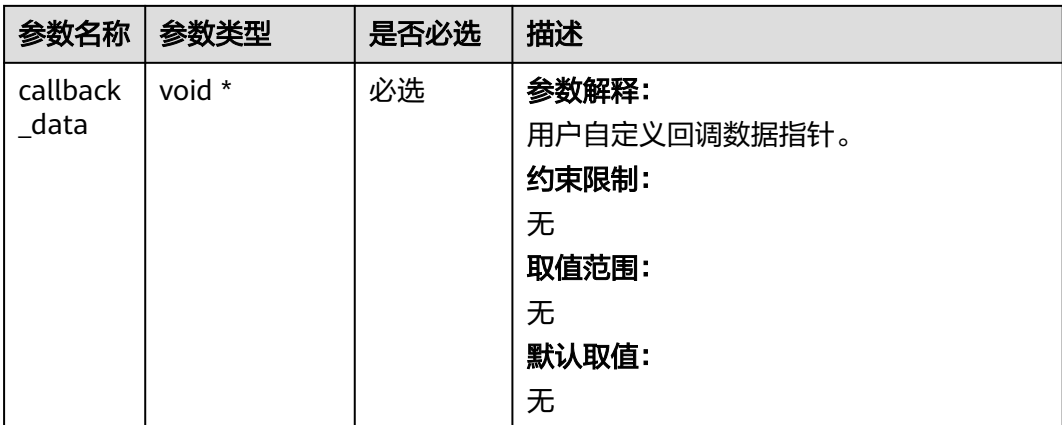

#### 表 **7-176** obs\_response\_handler

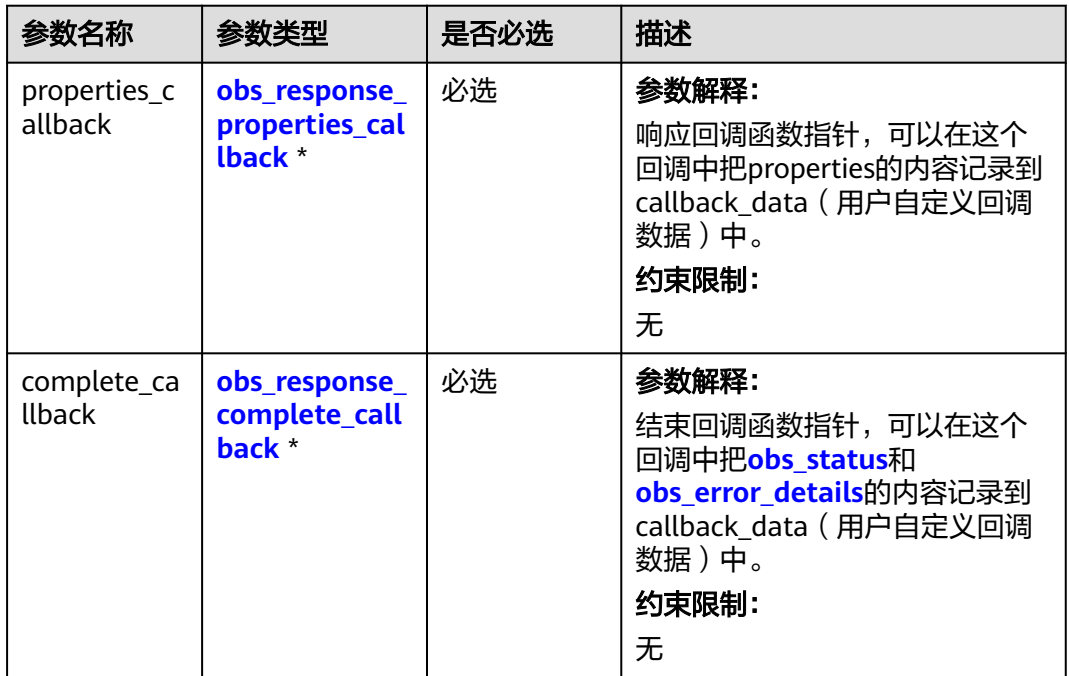

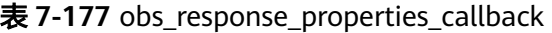

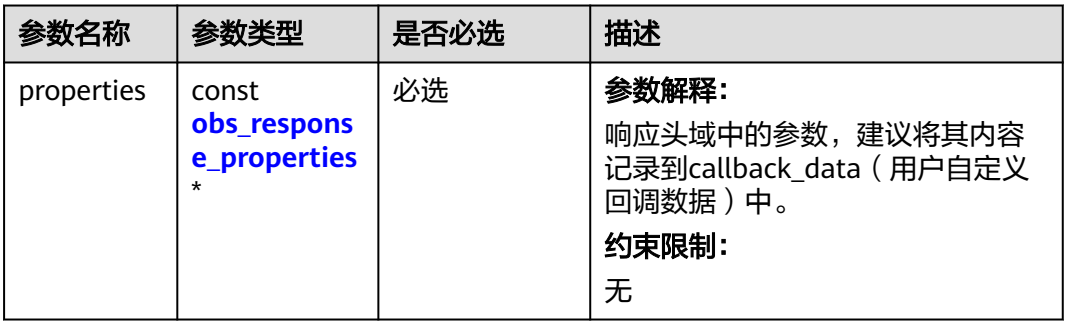

<span id="page-591-0"></span>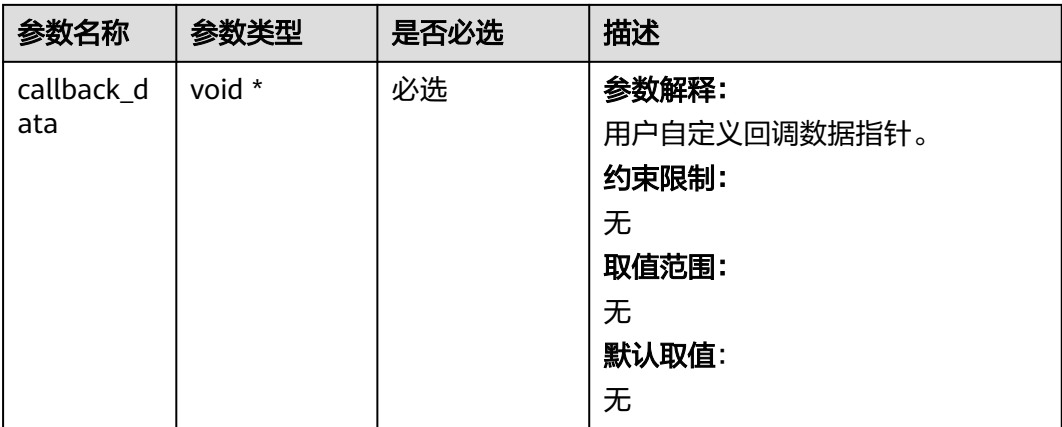

### 表 **7-178** obs\_response\_complete\_callback

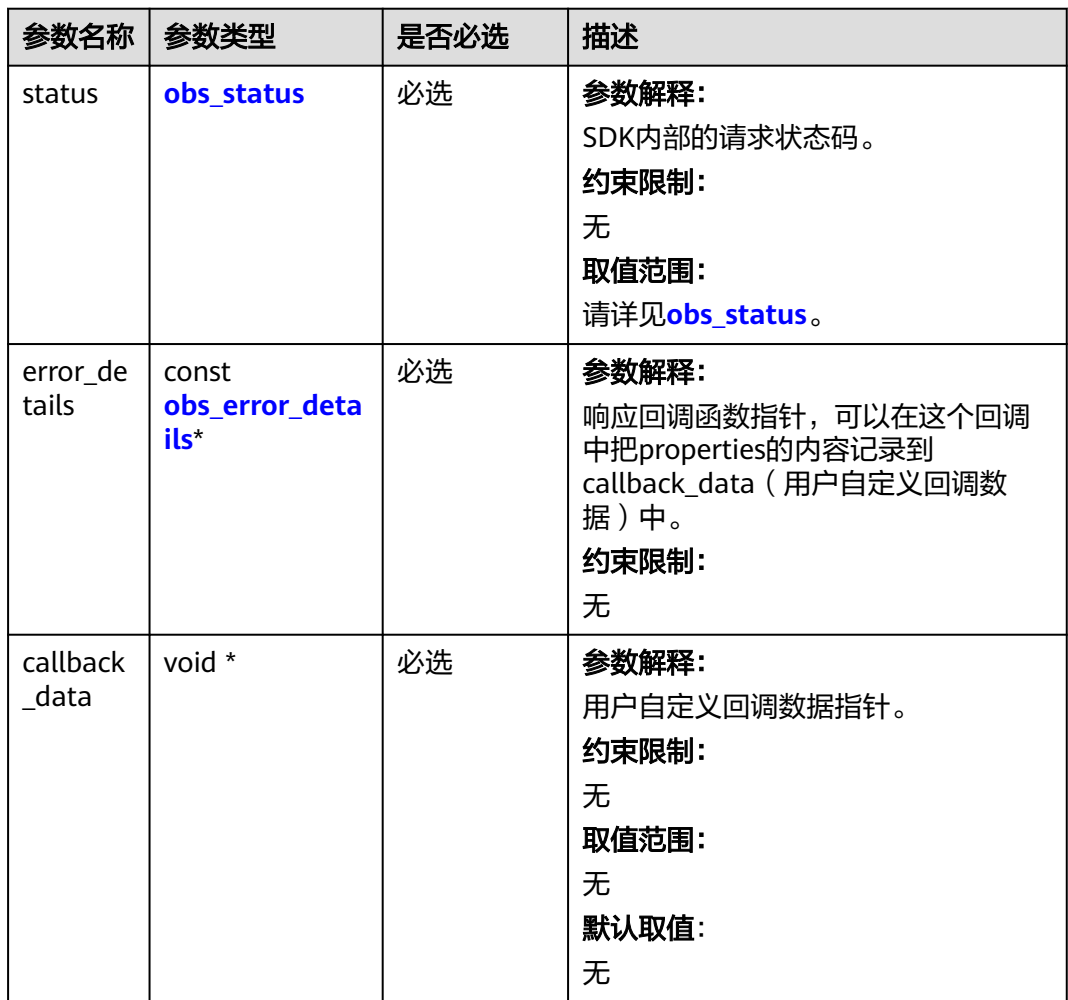

#### <span id="page-592-0"></span>表 **7-179** obs\_response\_properties

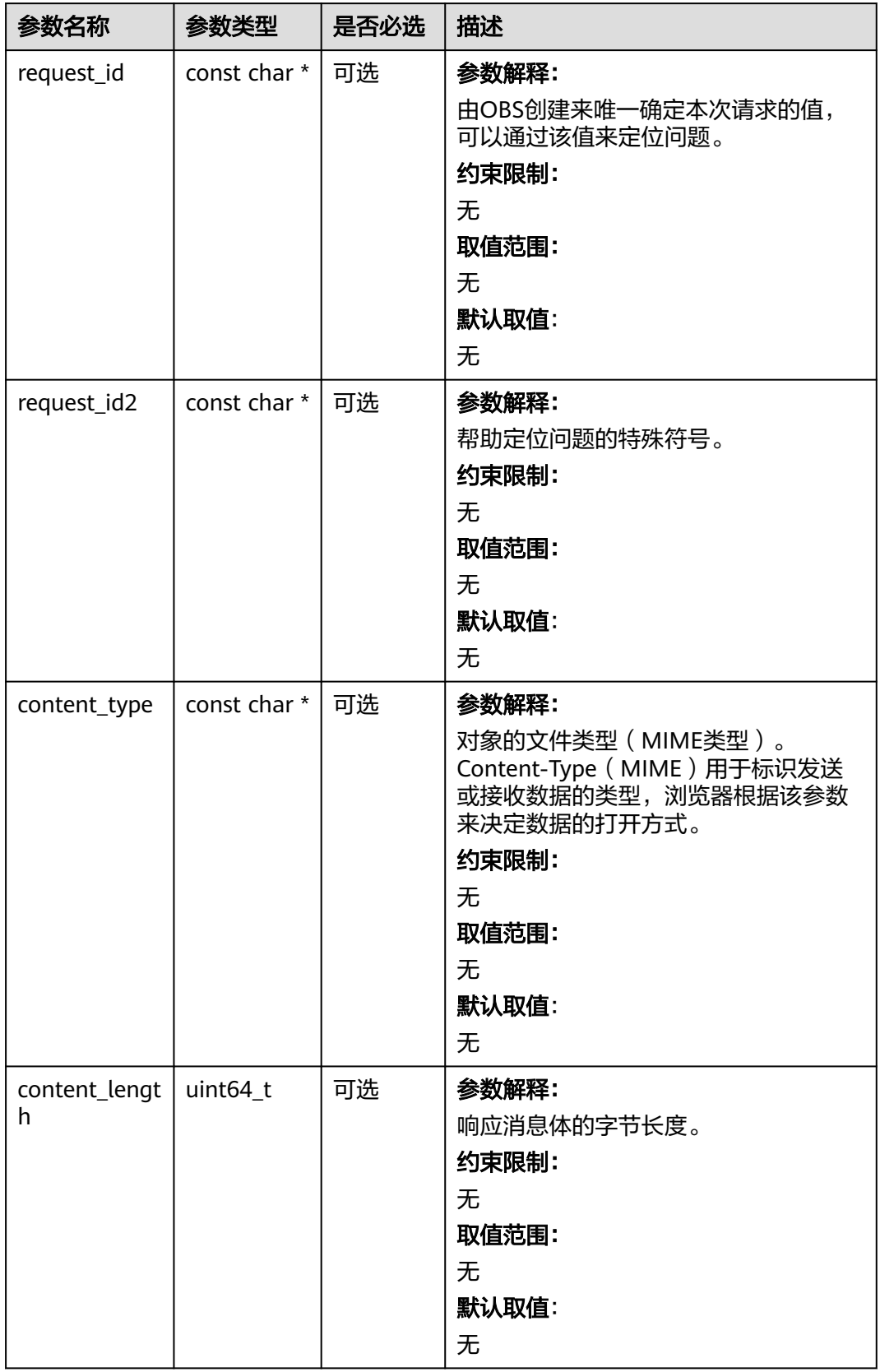

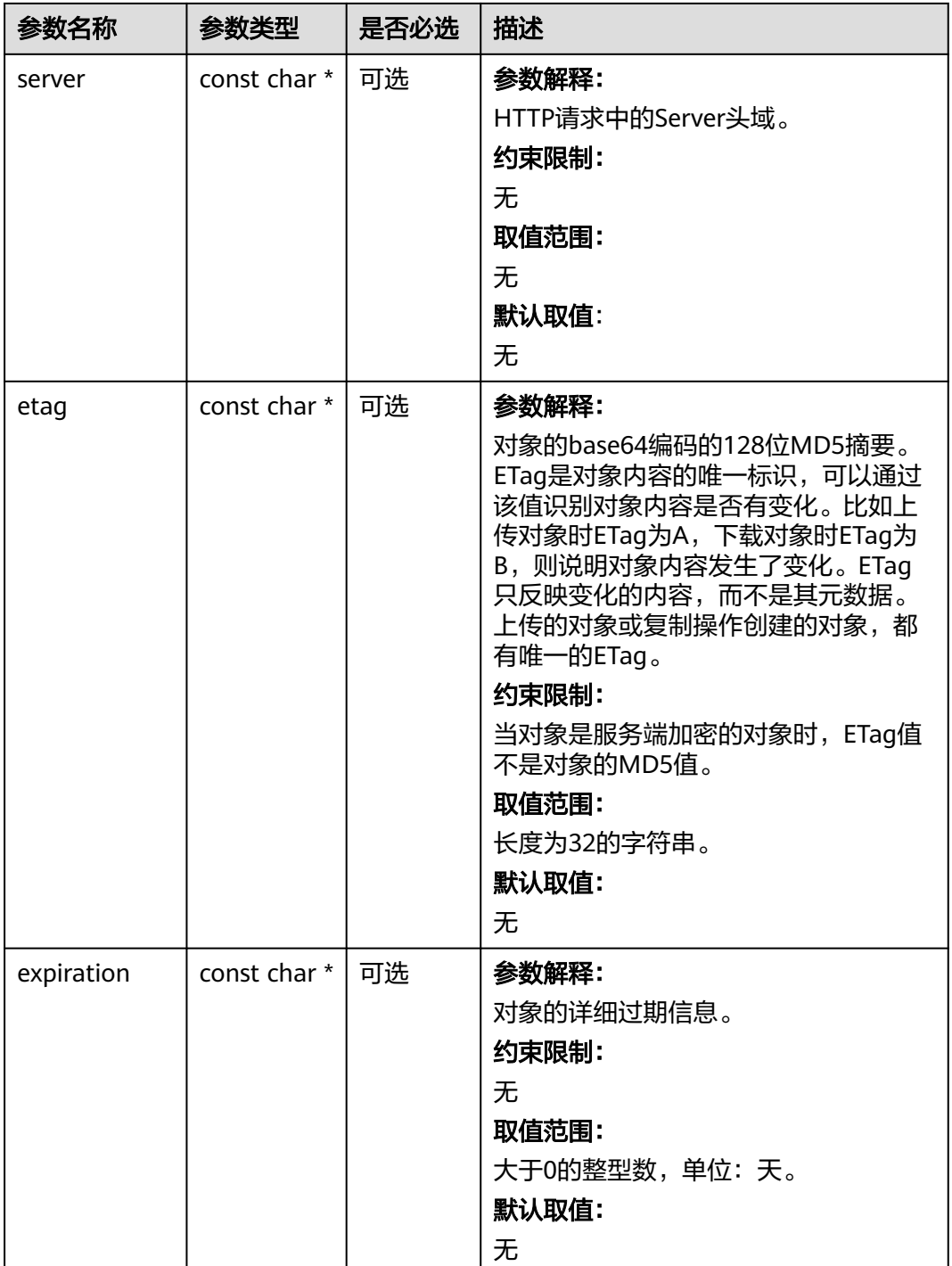

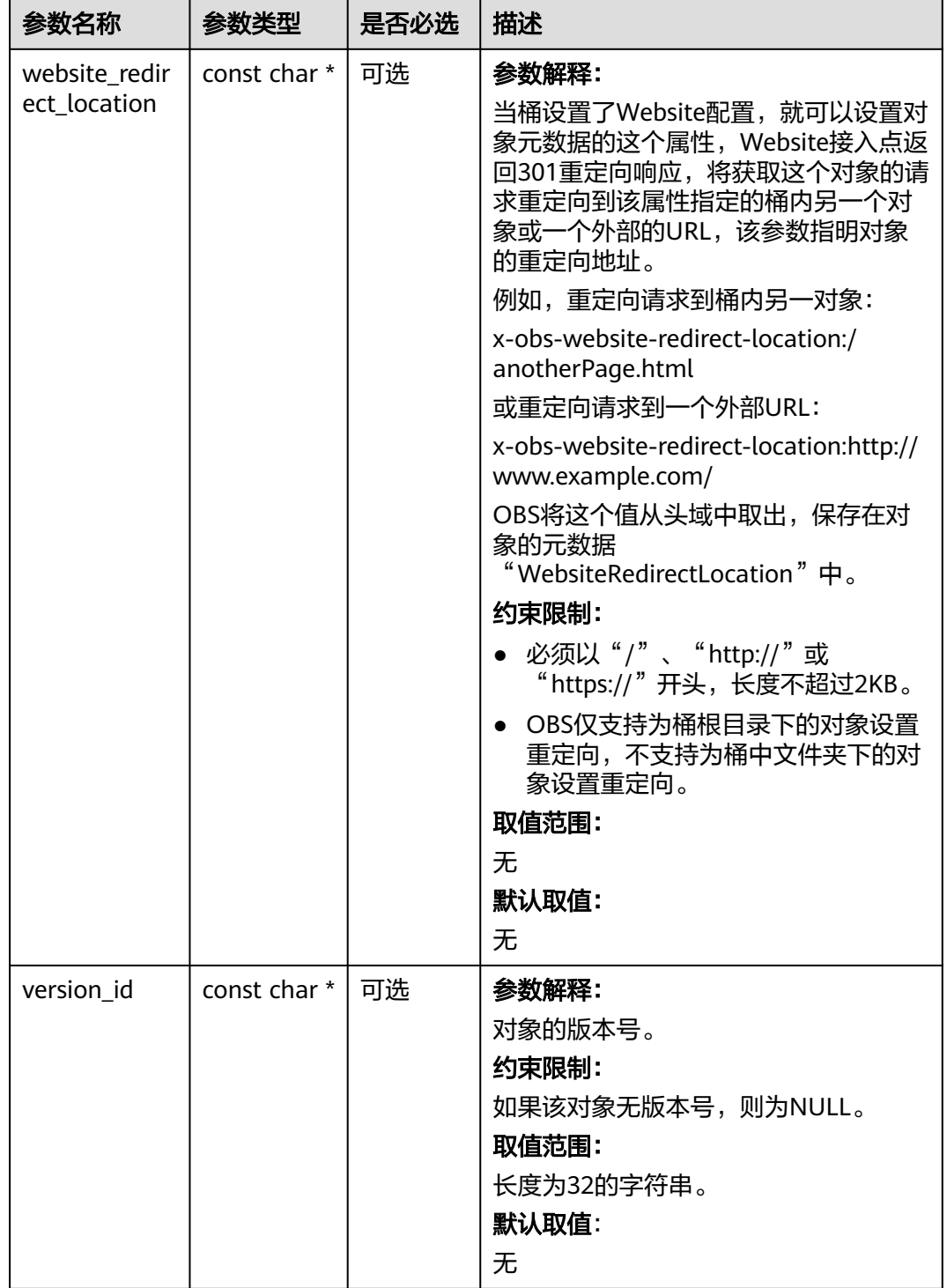

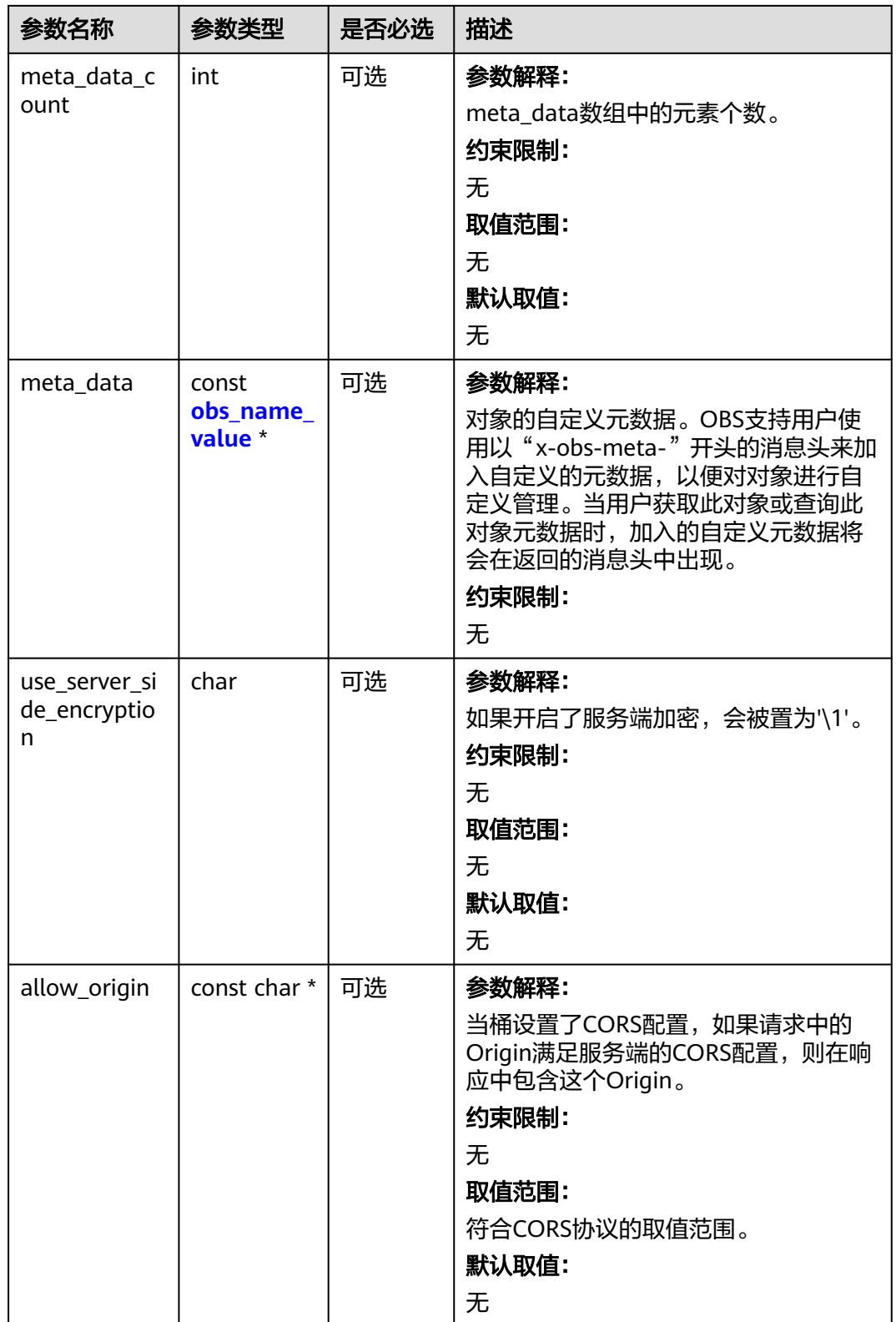

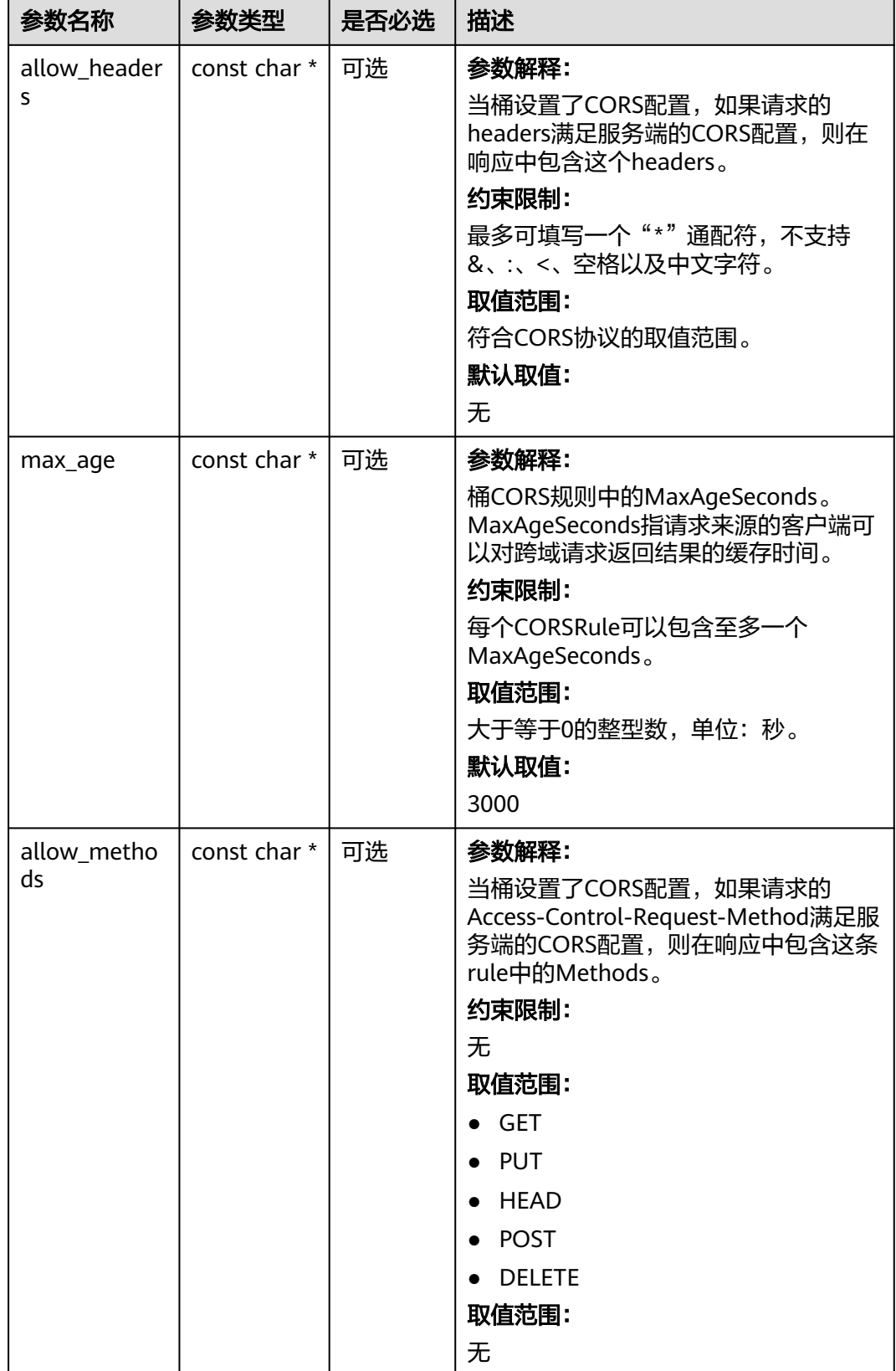

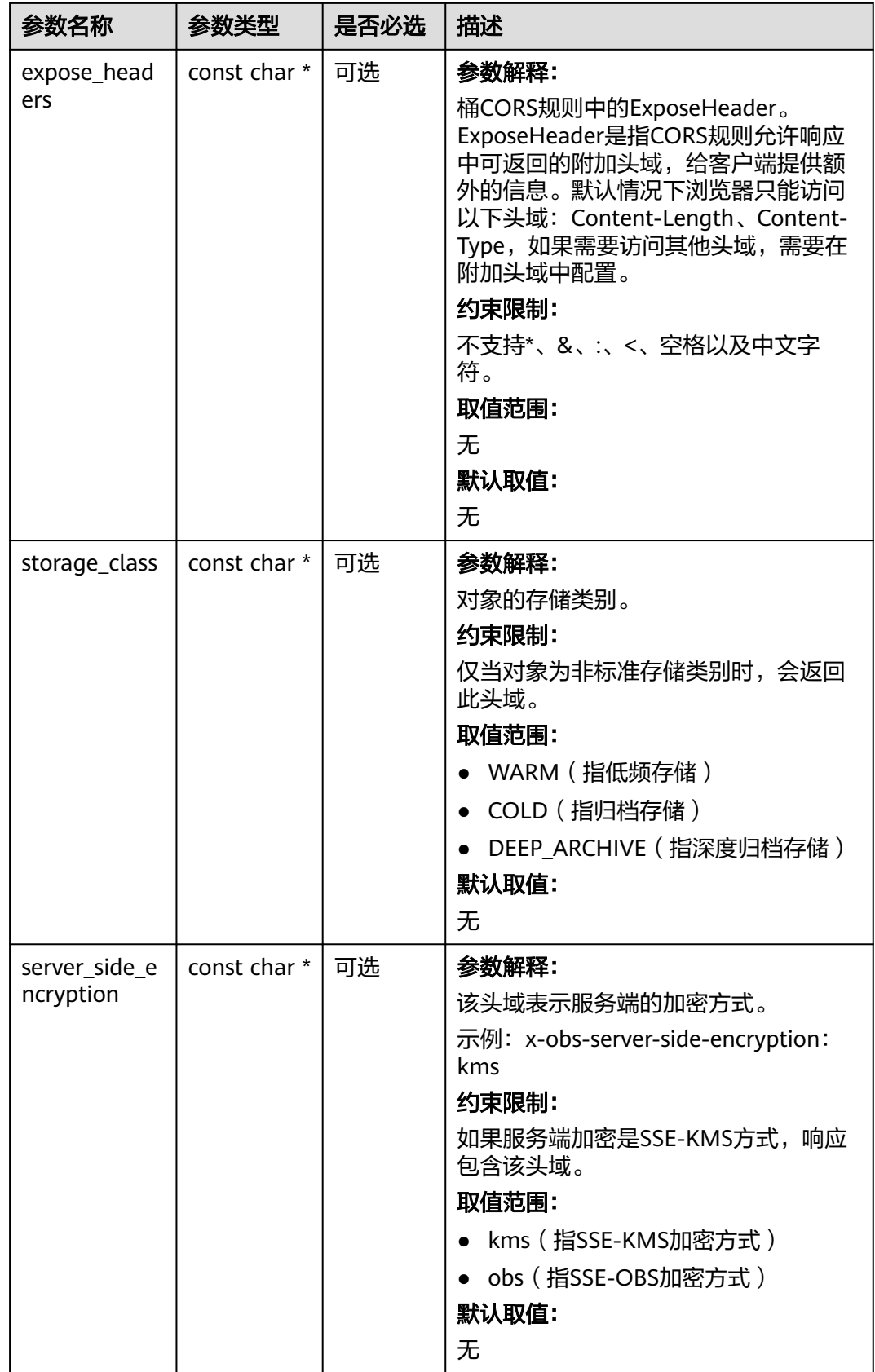

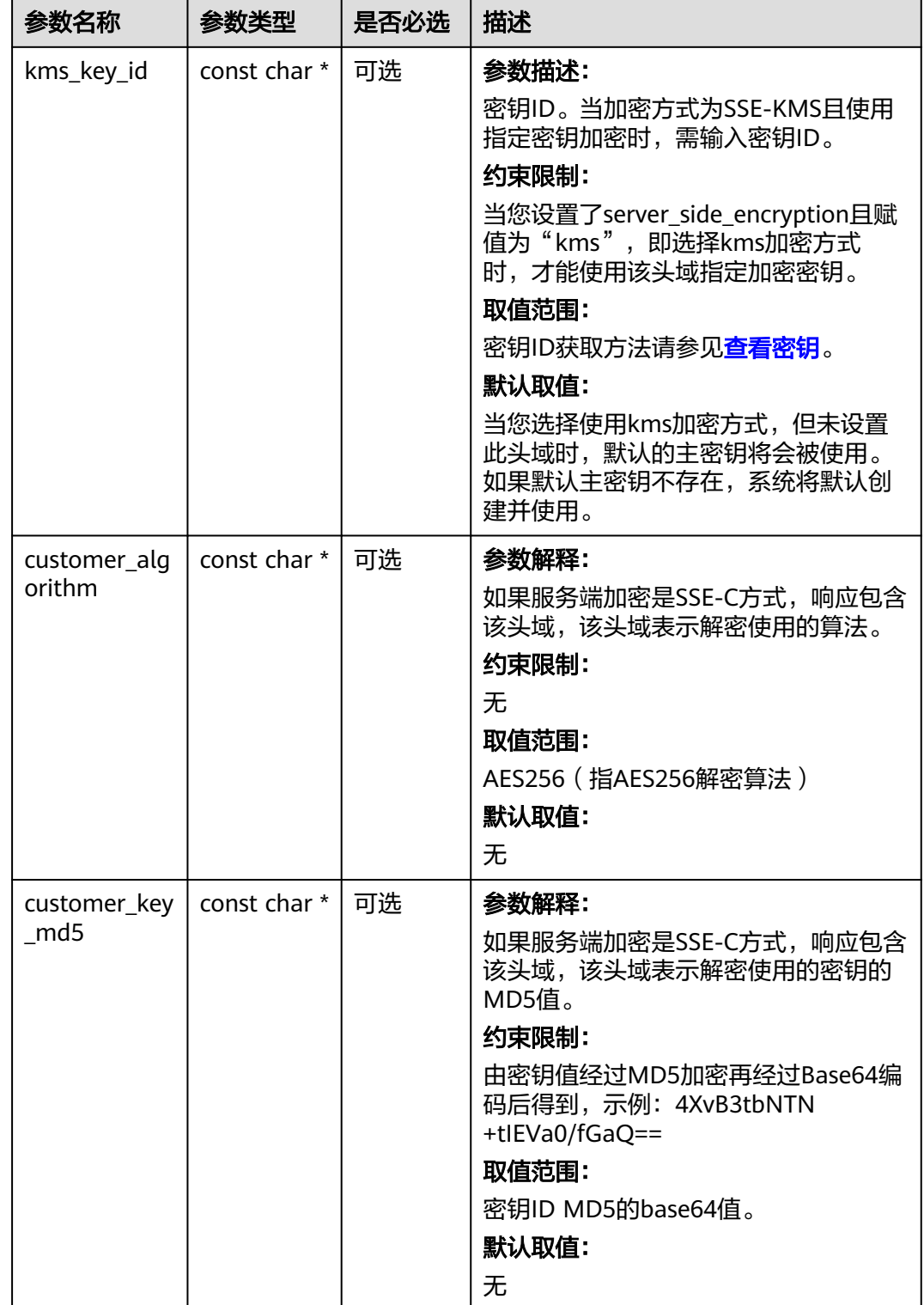

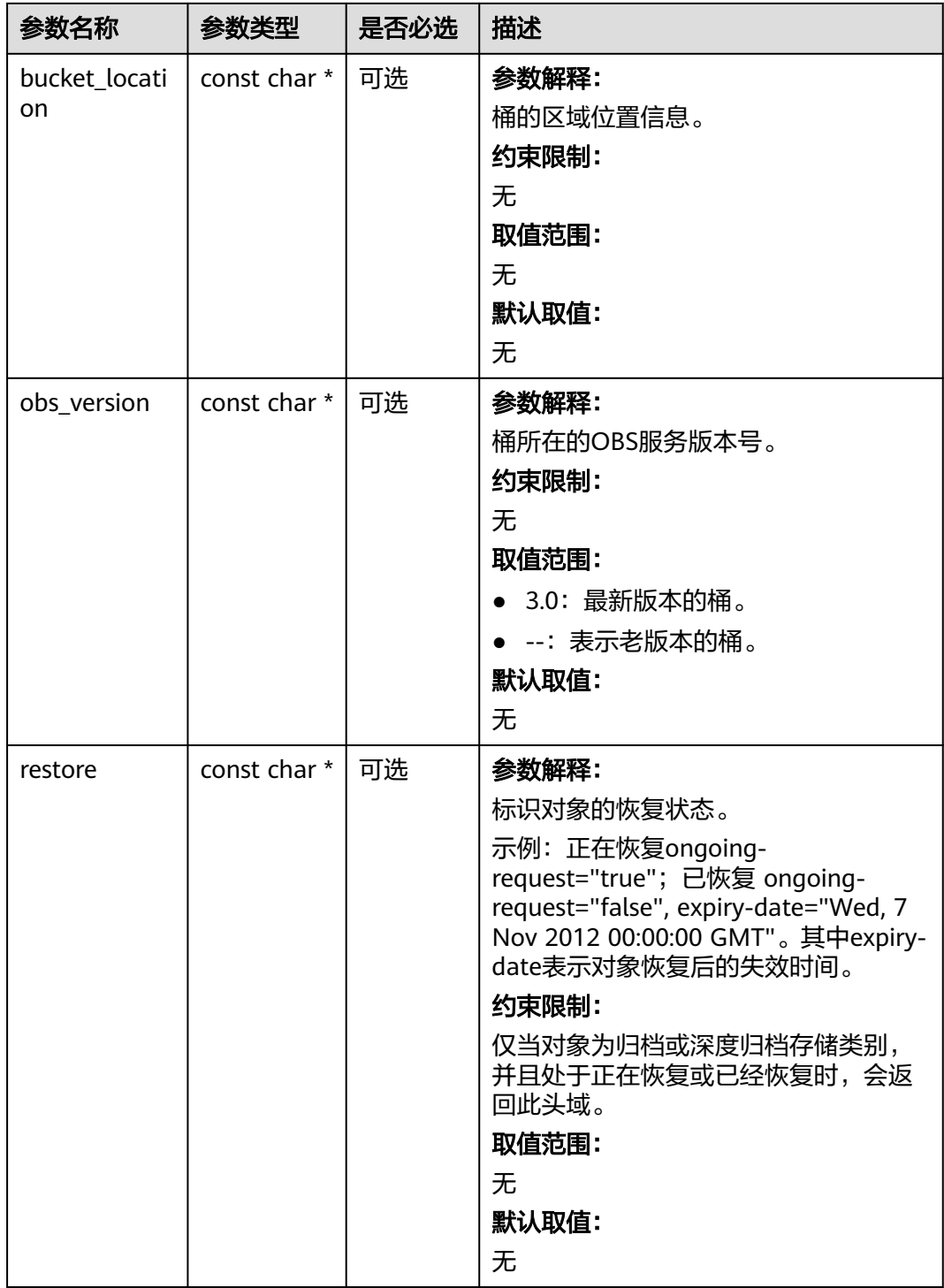

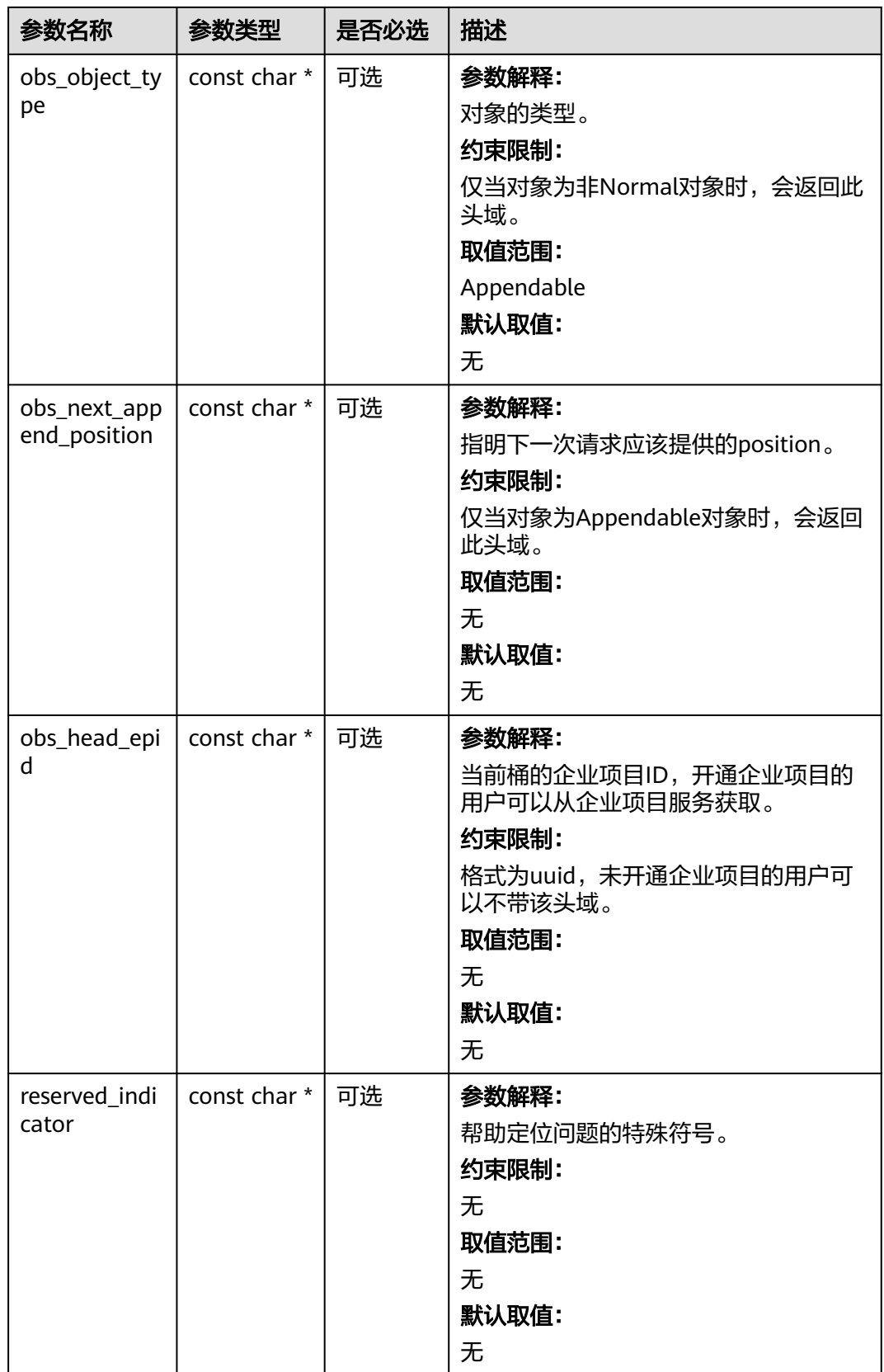

#### <span id="page-601-0"></span>表 **7-180** obs\_error\_details

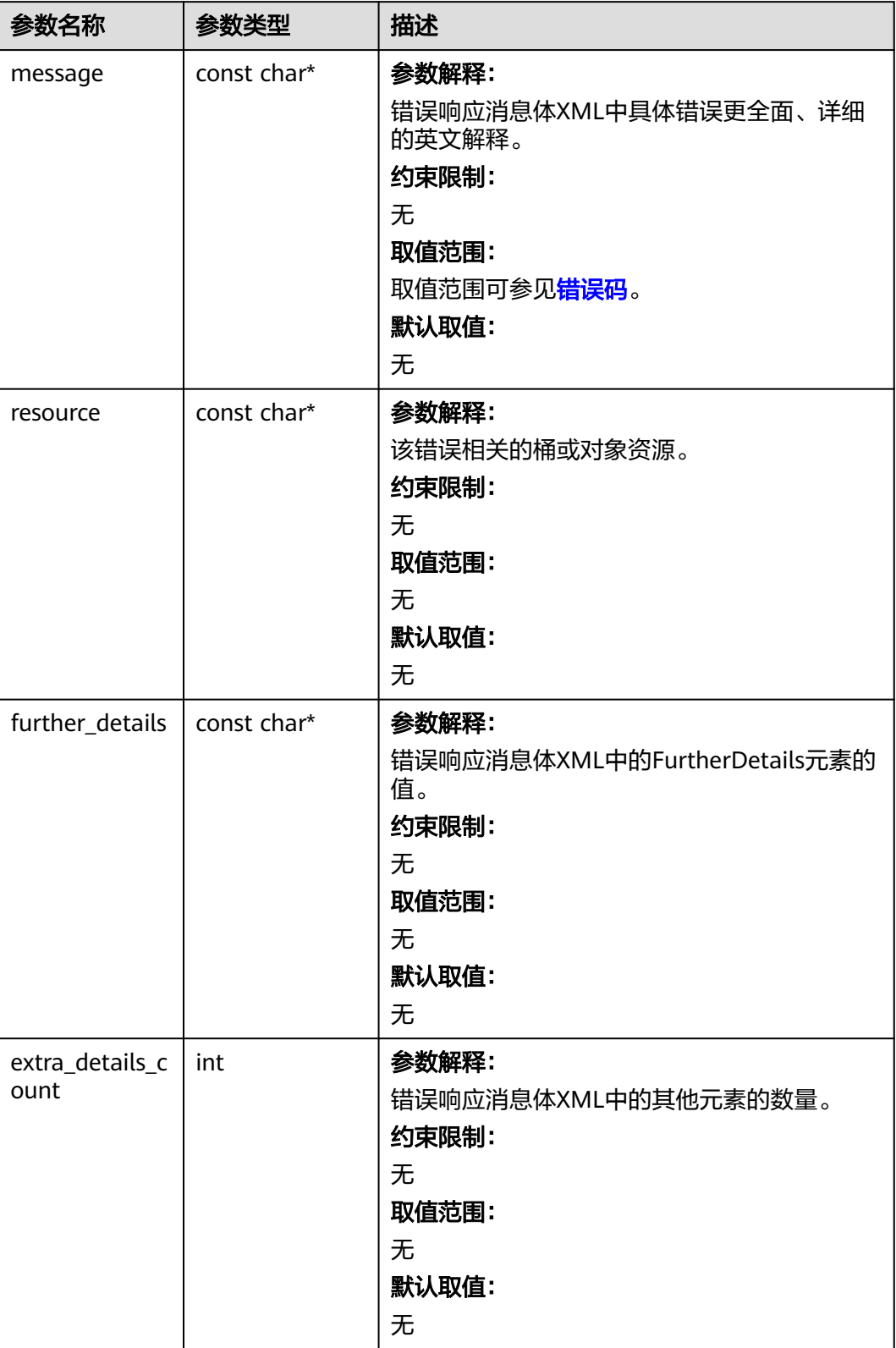

<span id="page-602-0"></span>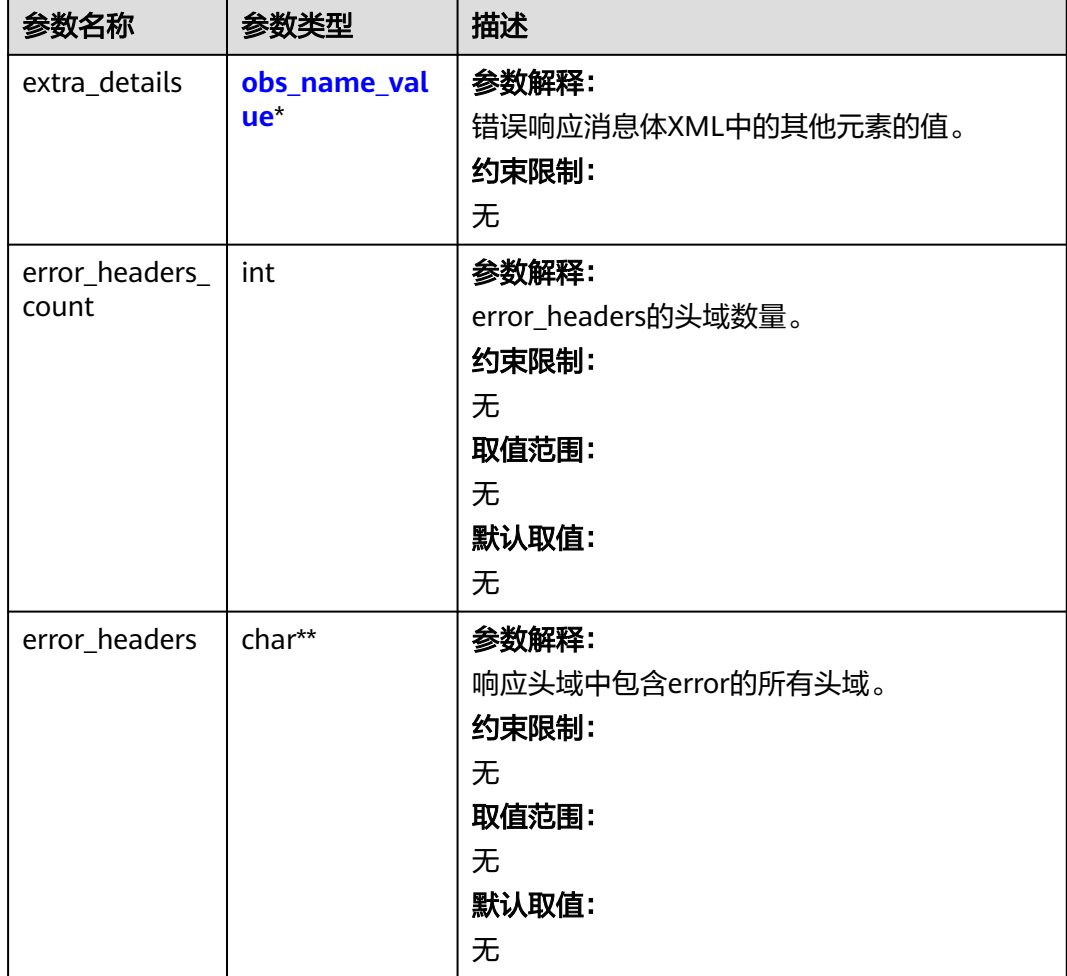

#### 表 **7-181** obs\_status

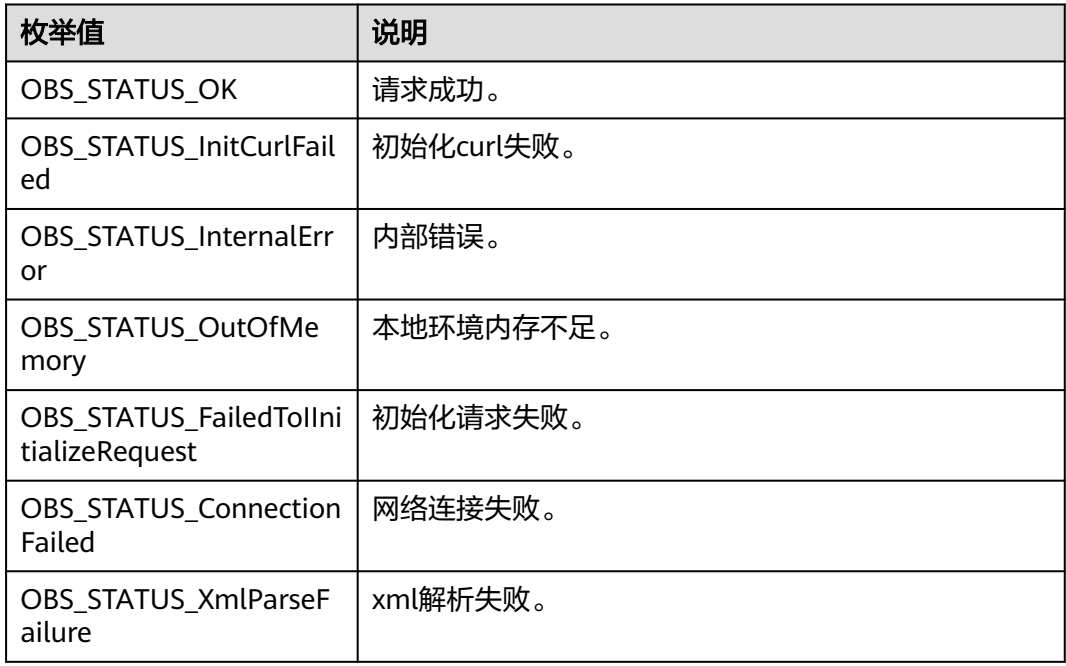

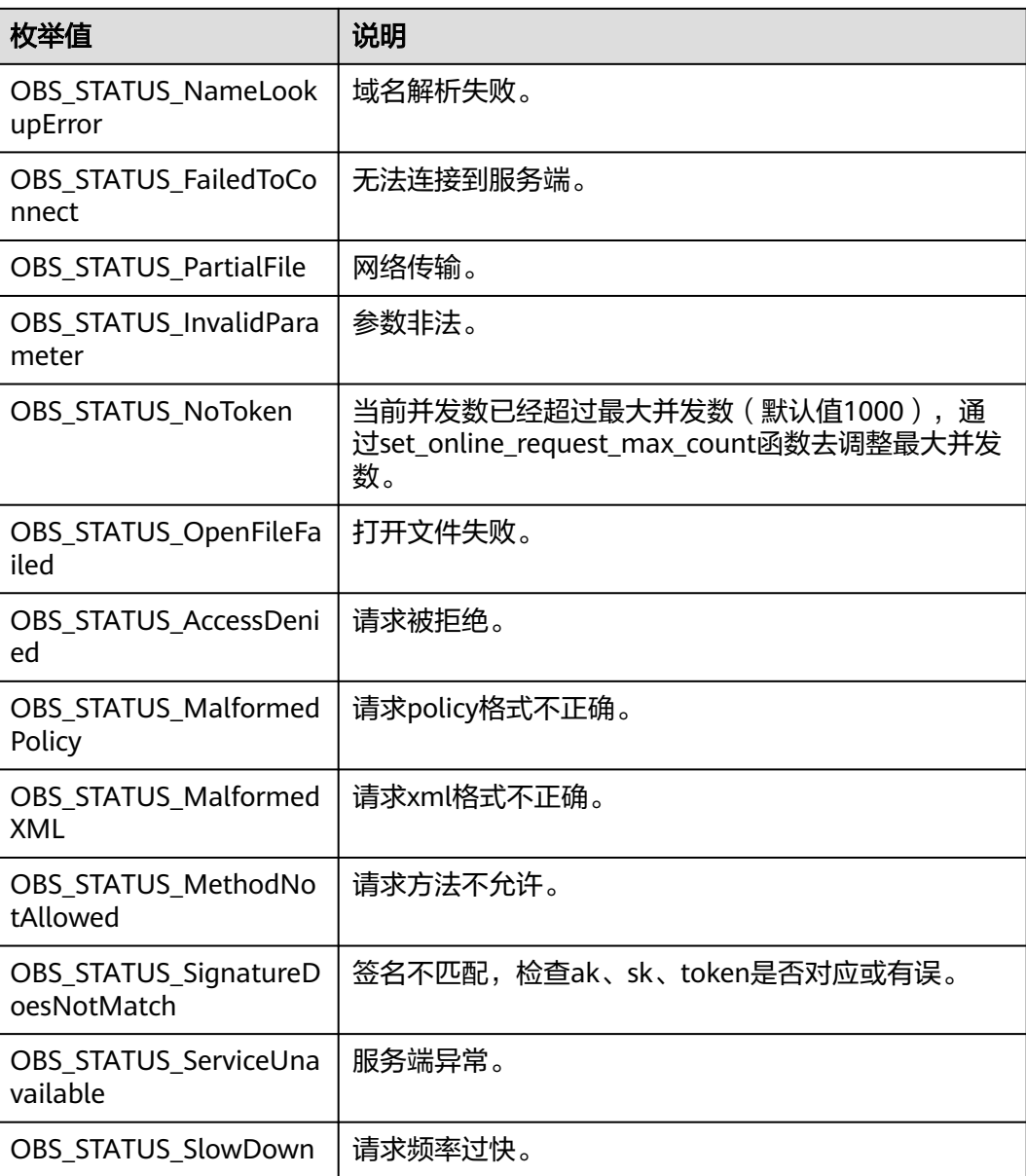

# 代码示例:修改写对象

以下示例展示通过modify\_object接口修改写对象: #include "eSDKOBS.h" #include <stdio.h> #include <sys/stat.h> // 响应回调函数,可以在这个回调中把properties的内容记录到callback\_data(用户自定义回调数据)中 obs\_status response\_properties\_callback(const obs\_response\_properties \*properties, void \*callback\_data); void put\_buffer\_complete\_callback(obs\_status status, const obs\_error\_details \*error, void \*callback\_data); typedef struct put\_buffer\_object\_callback\_data char \*put\_buffer; uint64\_t buffer\_size; uint64\_t cur\_offset; obs\_status ret\_status; } put\_buffer\_object\_callback\_data; int put\_buffer\_data\_callback(int buffer\_size, char \*buffer, void \*callback\_data); char\* generate\_upload\_buffer(uint64\_t buffer\_size);

int main()

{

```
{
   // 以下示例展示如何通过modify_object接口修改写(只适用于并行文件系统的桶):
   // 在程序入口调用obs_initialize方法来初始化网络、内存等全局资源。
  obs_initialize(OBS_INIT_ALL);
   obs_options options;
   // 创建并初始化options,该参数包括访问域名(host_name)、访问密钥(access_key_id和
acces_key_secret)、桶名(bucket_name)、桶存储类别(storage_class)等配置信息
   init_obs_options(&options);
   // host_name填写桶所在的endpoint, 此处以华北-北京四为例,其他地区请按实际情况填写。
  options.bucket_options.host_name = "obs.cn-north-4.myhuaweicloud.com";
   // 认证用的ak和sk硬编码到代码中或者明文存储都有很大的安全风险,建议在配置文件或者环境变量中密文存
放,使用时解密,确保安全;
  // 本示例以ak和sk保存在环境变量中为例,运行本示例前请先在本地环境中设置环境变量ACCESS_KEY_ID和
SECRET_ACCESS_KEY。
   options.bucket_options.access_key = getenv("ACCESS_KEY_ID");
   options.bucket_options.secret_access_key = getenv("SECRET_ACCESS_KEY");
   char * bucketName = "example-posix-bucket-name";
   options.bucket_options.bucket_name = bucketName;
   // 初始化上传对象属性
   obs_put_properties put_properties;
  init_put_properties(&put_properties);
   //初始化存储上传数据的结构体
   put_buffer_object_callback_data data;
   memset(&data, 0, sizeof(put_buffer_object_callback_data));
   // 设置buffersize
  data.buffer_size = 10 * 1024 * 1024:
   // 创建模拟的流式上传数据buffer, 并赋值到上传数据结构中
   data.put_buffer = generate_upload_buffer(data.buffer_size);
   if (NULL == data.put_buffer) {
     printf("generate put buffer failed. \n");
     return;
   }
   // 上传的对象名
   char *key = "example_put_file_test_modify";
   // modify的起始位置
   char *position = "0";
  obs_put_object_handler modify0bjectHandler =
\{ { &response_properties_callback, &put_buffer_complete_callback },
       &put_buffer_data_callback
   };
   modify_object(&options, key, data.buffer_size, position, &put_properties,
     0, &modify0bjectHandler, &data);
  if (OBS STATUS OK == data.ret status) {
    printf("modify object from buffer successfully. \n");
 }
   else
   {
     printf("modify object from buffer failed(%s).\n", obs_get_status_name(data.ret_status));
 }
   // 释放分配的全局资源
  obs deinitialize();
}
// 响应回调函数,可以在这个回调中把properties的内容记录到callback_data(用户自定义回调数据)中
obs status response_properties_callback(const obs_response_properties *properties, void *callback_data)
{
   if (properties == NULL)
   {
    printf("error! obs_response_properties is null!");
     if (callback_data != NULL)
\overline{\phantom{a}} obs_sever_callback_data *data = (obs_sever_callback_data *)callback_data;
       printf("server_callback buf is %s, len is %llu",
          data->buffer, data->buffer_len);
        return OBS_STATUS_OK;
\qquad \qquad \} else {
       printf("error! obs sever callback data is null!");
        return OBS_STATUS_OK;
```

```
 }
   }
   // 打印响应信息
#define print_nonnull(name, field) \
do { \sqrt{ } if (properties-> field) { \
       printf("%s: %s\n", name, properties->field);
\} and \{ } while (0)
   print_nonnull("request_id", request_id);
  print_nonnull("request_id2", request_id2);
   print_nonnull("content_type", content_type);
   if (properties->content_length) {
      printf("content_length: %llu\n", properties->content_length);
 }
  print_nonnull("server", server);
   print_nonnull("ETag", etag);
   print_nonnull("expiration", expiration);
   print_nonnull("website_redirect_location", website_redirect_location);
  print_nonnull("version_id", version_id);
   print_nonnull("allow_origin", allow_origin);
   print_nonnull("allow_headers", allow_headers);
   print_nonnull("max_age", max_age);
   print_nonnull("allow_methods", allow_methods);
 print_nonnull("expose_headers", expose_headers);
 print_nonnull("storage_class", storage_class);
   print_nonnull("server_side_encryption", server_side_encryption);
   print_nonnull("kms_key_id", kms_key_id);
   print_nonnull("customer_algorithm", customer_algorithm);
  print_nonnull("customer_key_md5", customer_key_md5);
   print_nonnull("bucket_location", bucket_location);
   print_nonnull("obs_version", obs_version);
   print_nonnull("restore", restore);
   print_nonnull("obs_object_type", obs_object_type);
   print_nonnull("obs_next_append_position", obs_next_append_position);
   print_nonnull("obs_head_epid", obs_head_epid);
   print_nonnull("reserved_indicator", reserved_indicator);
   int i;
  for (i = 0; i < properties->meta_data_count; i++) {
      printf("x-obs-meta-%s: %s\n", properties->meta_data[i].name,
         properties->meta_data[i].value);
   }
   return OBS_STATUS_OK;
}
void put_buffer_complete_callback(obs_status status, const obs_error_details *error, void *callback_data)
{
   if (callback_data) {
      put_buffer_object_callback_data *data = (put_buffer_object_callback_data *)callback_data;
      data->ret_status = status;
 }
   else {
      printf("Callback_data is NULL");
 }
   if (error && error->message) {
     printf("Error Message: \n %s\n", error->message);
 }
   if (error && error->resource) {
     printf("Error Resource: \n %s\n", error->resource);
 }
   if (error && error->further_details) {
     printf("Error further_details: \n %s\n", error->further_details);
 }
   if (error && error->extra_details_count) {
      int i;
     for (i = 0; i < error->extra_details_count; i++) {
       printf("Error Extra Detail(%d):\n %s:%s\n", i, error->extra_details[i].name,
           error->extra_details[i].value);
      }
   }
```

```
 if (error && error->error_headers_count) {
      int i;
     for (i = 0; i < error > error\_heads\_count; i++) {
        const char *errorHeader = error->error_headers[i];
        printf("Error Headers(%d):\n %s\n", i, errorHeader == NULL ? "NULL Header" : errorHeader);
      }
   }
}
int put_buffer_data_callback(int buffer_size, char *buffer, void *callback_data)
{
  put buffer object callback data *data =
      (put_buffer_object_callback_data *)callback_data;
  int to Read = 0;
   if (data->buffer_size) {
      toRead = ((data->buffer_size > (unsigned)buffer_size) ?
         (unsigned)buffer_size : data->buffer_size);
      memcpy_s(buffer, buffer_size, data->put_buffer + data->cur_offset, toRead);
   }
   uint64_t originalContentLength = data->buffer_size;
   data->buffer_size -= toRead;
  data->cur_offset += toRead;
   if (data->buffer_size) {
      printf("%llu bytes remaining ", (unsigned long long)data->buffer_size);
      printf("(%d%% complete) ...\n",
         (int)(((originalContentLength - data->buffer_size) * 100) / originalContentLength));
   }
   return toRead;
}
// 创建模拟的流式上传数据
char* generate_upload_buffer(uint64_t buffer_size) {
   void* upload_buffer = NULL;
  if (buffer_size > 0) {
      upload_buffer = malloc(buffer_size);
      if (upload_buffer != NULL) {
         memset(upload_buffer, 't', buffer_size);
      }
   }
   return upload_buffer;
}
```
# 相关链接

- 关于[修改写对象](https://support.huaweicloud.com/api-obs/obs_04_0092.html)的API说明,请参见<mark>修改写对象</mark>。
- 更多关于修改写对象的代码示例,请参见**[Github](https://github.com/huaweicloud/huaweicloud-sdk-c-obs/blob/master/source/eSDK_OBS_API/eSDK_OBS_API_C%2B%2B_Demo/demo.c)**示例。
- 修改写对象过程中返回的错误码含义、问题原因及处理措施可参考**OBS**[错误码。](https://support.huaweicloud.com/api-obs/obs_04_0115.html#section1)
- 修改写对象常见问题请参见<mark>[我可以修改对象名称吗?](https://support.huaweicloud.com/obs_faq/obs_faq_1000.html)</mark>。

# **8** 下载对象**(C SDK)**

# **8.1** 对象下载**(C SDK)**

#### 须知

开发过程中,您有任何问题可以在github上<mark>提交[issue](https://github.com/huaweicloud/huaweicloud-sdk-c-obs/issues)</mark>,或者在**华为云对象存储服务论** [坛](https://bbs.huaweicloud.com/forum/forum-620-1.html)中发帖求助。

#### 功能说明

您可以根据需要将存储在OBS中的对象以文本形式下载到本地。

#### 接口约束

- 您必须是桶拥有者或拥有下载对象的权限,才能下载对象。建议使用IAM或桶策 略进行授权,如果使用IAM则需授予obs:object:GetObject权限,如果使用桶策略 则需授予GetObject权限。相关授权方式介绍可参见**OBS**[权限控制概述,](https://support.huaweicloud.com/perms-cfg-obs/obs_40_0001.html)配置方式 详见使用**IAM**[自定义策略](https://support.huaweicloud.com/usermanual-obs/obs_03_0121.html)、[配置对象策略。](https://support.huaweicloud.com/usermanual-obs/obs_03_0075.html)
- OBS支持的Region与Endpoint的对应关系,详细信息请参[见地区与终端节点。](https://console.huaweicloud.com/apiexplorer/#/endpoint/OBS)
- 对于存储类别为归档存储或深度归档存储的对象,需要确认对象的状态为"已恢 复"才能对其进行下载。

# 方法定义

void get\_object(const obs\_options \*options, obs\_object\_info \*object\_info, obs\_get\_conditions \*get\_conditions, server\_side\_encryption\_params \*encryption\_params, obs get object handler \*handler, void \*callback data);

# 请求参数

#### 表 **8-1** 请求参数列表

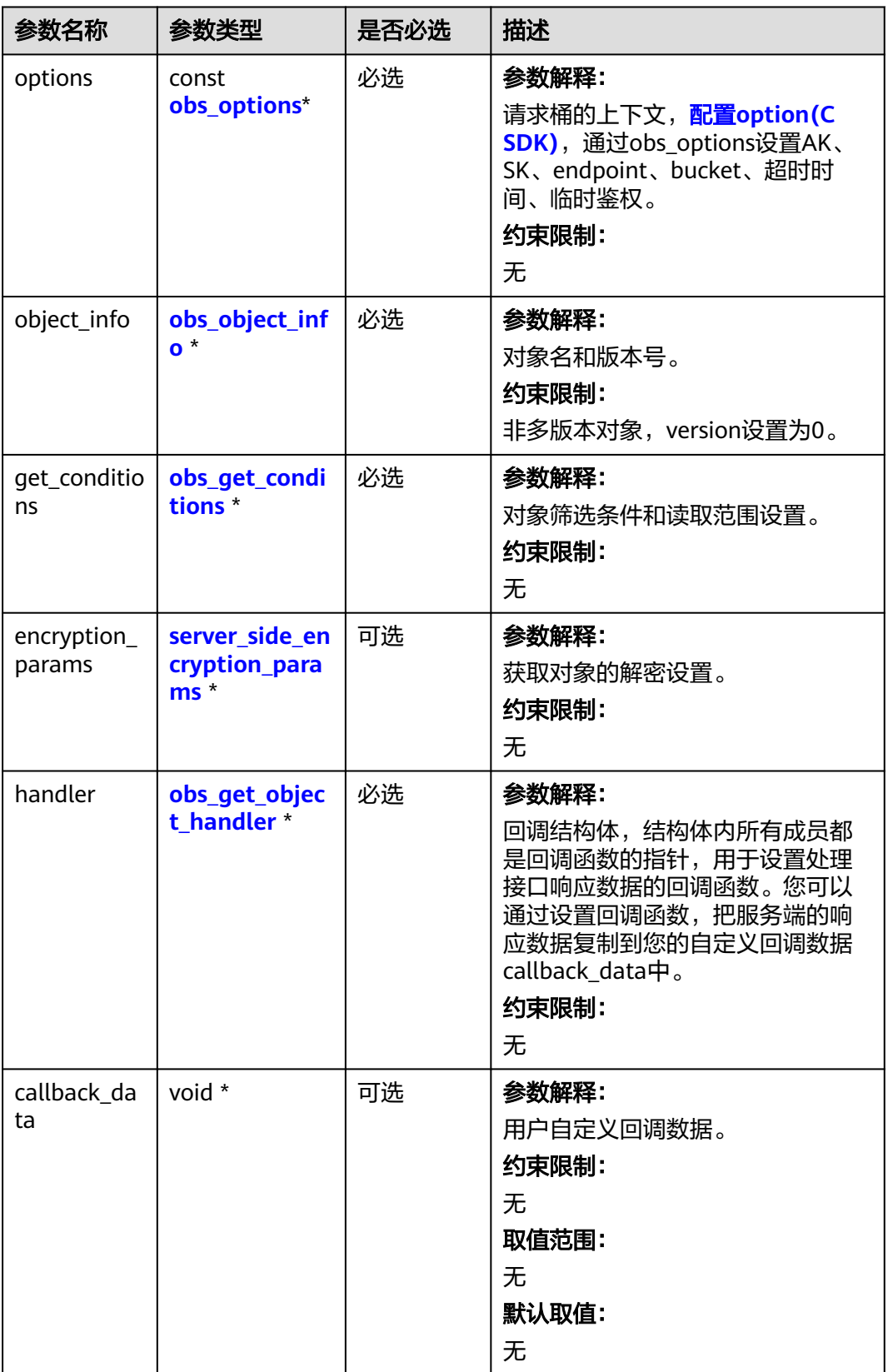

#### <span id="page-609-0"></span>表 **8-2** obs\_options

| 参数名称                | 参数类型                        | 是否必选 | 描述                                                    |
|---------------------|-----------------------------|------|-------------------------------------------------------|
| bucket_opt<br>ions  | obs_bucket_<br>context      | 必选   | 参数解释:<br>桶相关设置。<br>约束限制:<br>无                         |
| request_op<br>tions | obs_http_req<br>uest_option | 必选   | 参数解释:<br>请求相关设置。<br>约束限制:<br>无                        |
| temp_auth           | temp_auth_c<br>onfigure*    | 可选   | 参数解释:<br>用于临时计算签名的结构体,不使用<br>时请设置为NULL。<br>约束限制:<br>无 |

表 **8-3** obs\_bucket\_context

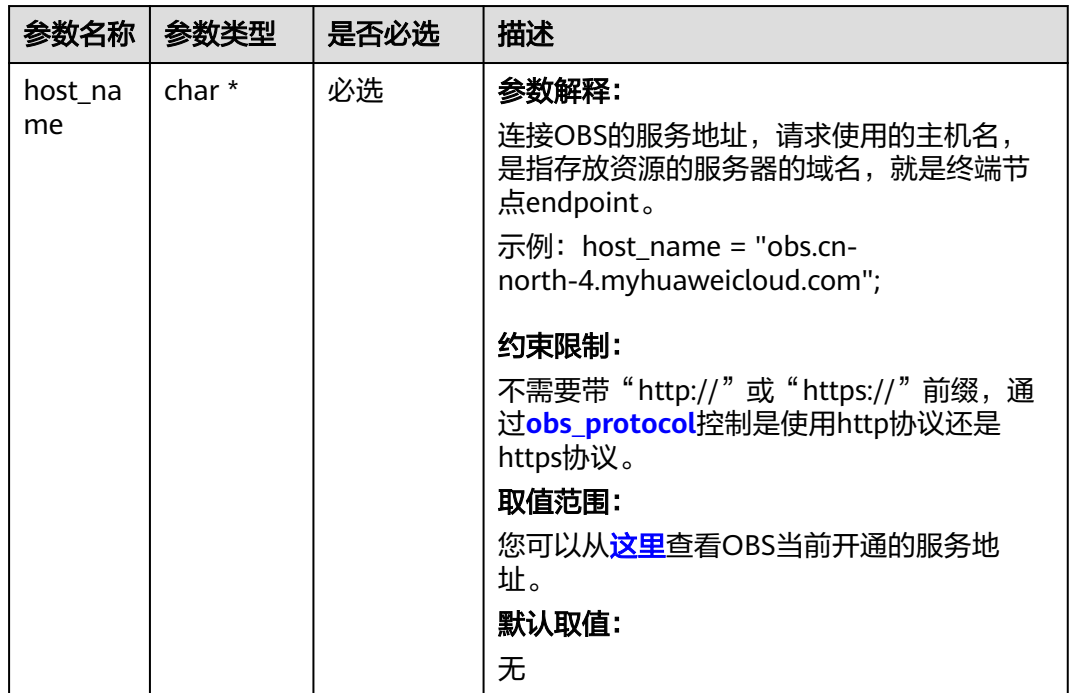

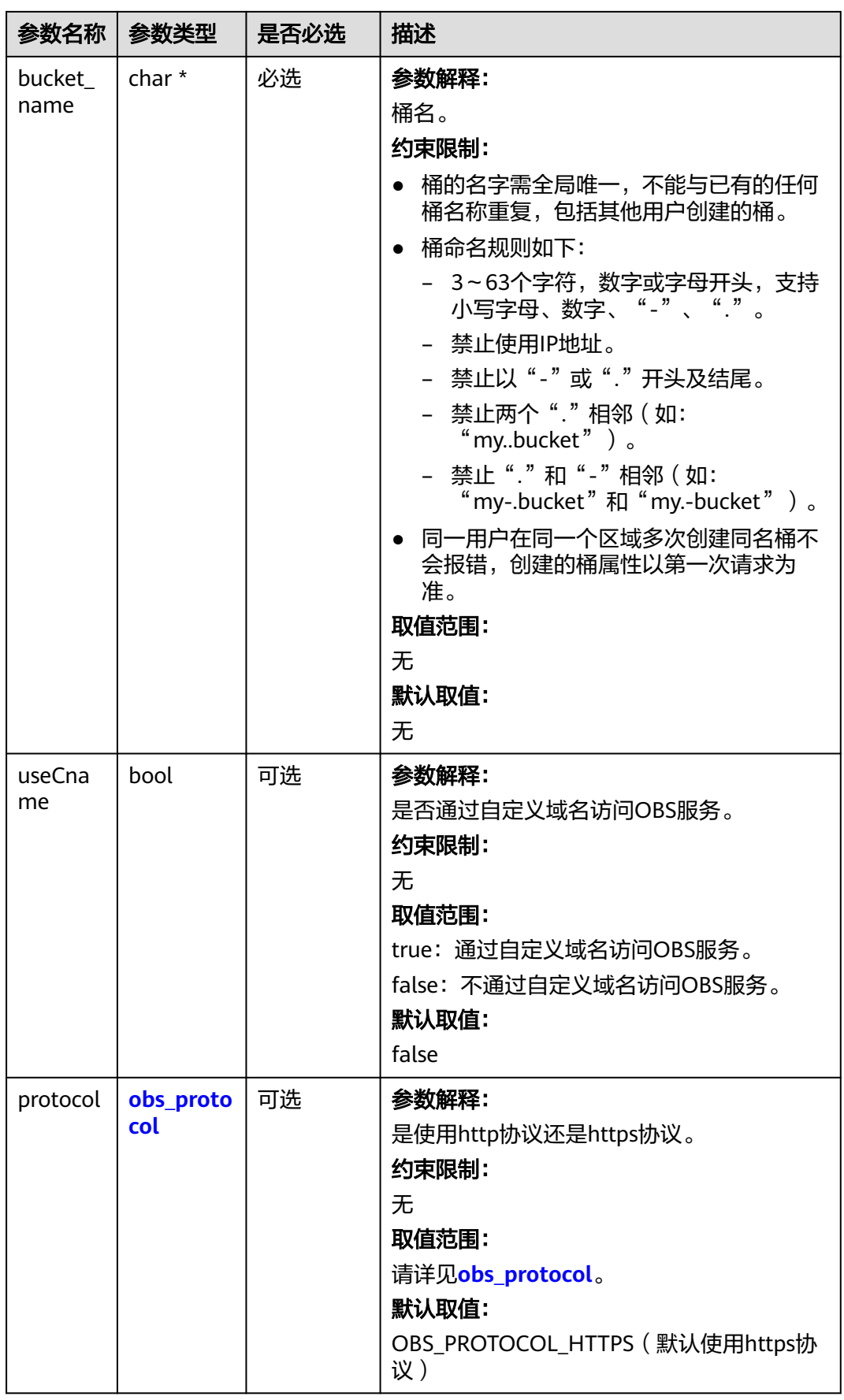

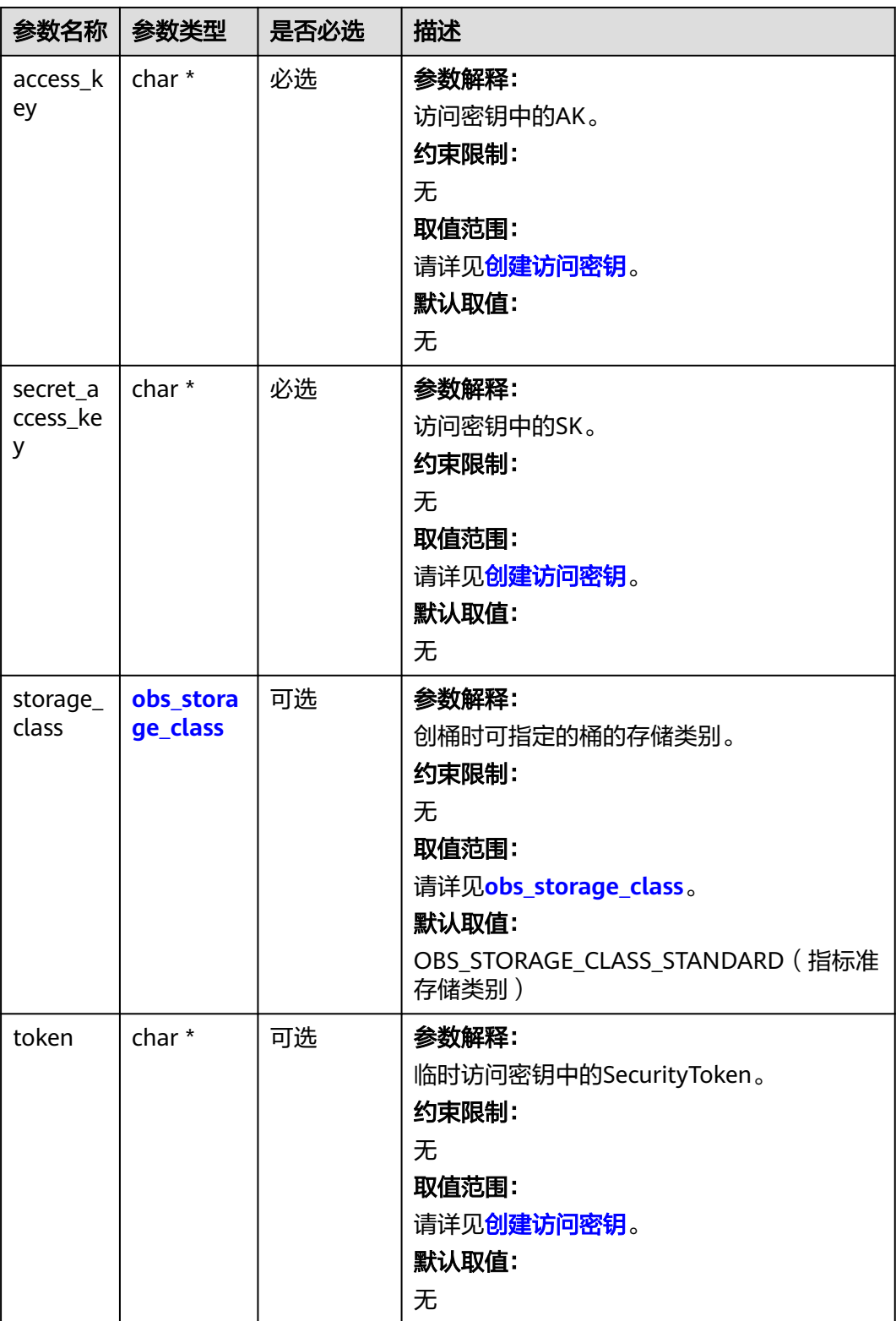
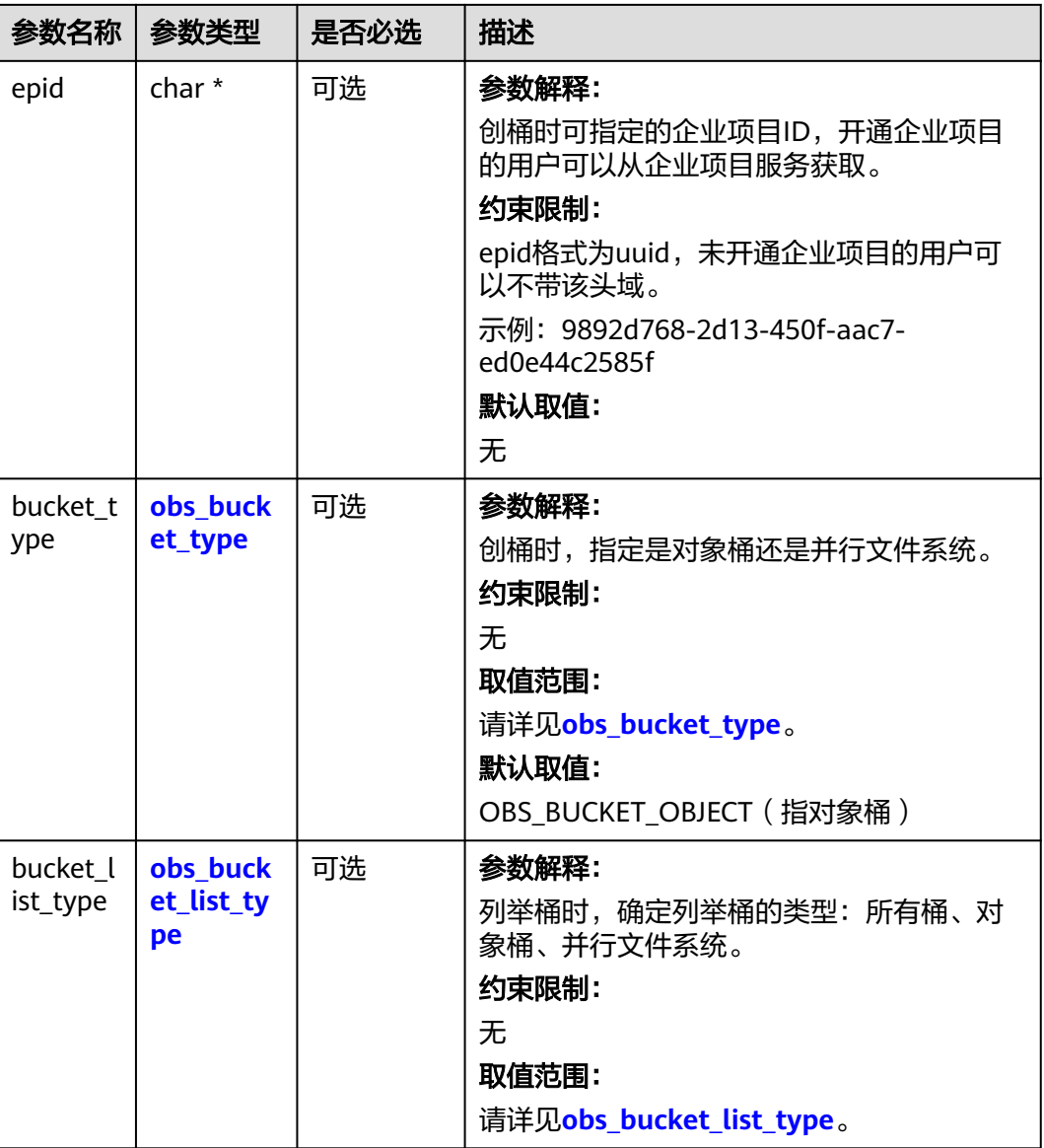

## 表 **8-4** obs\_storage\_class

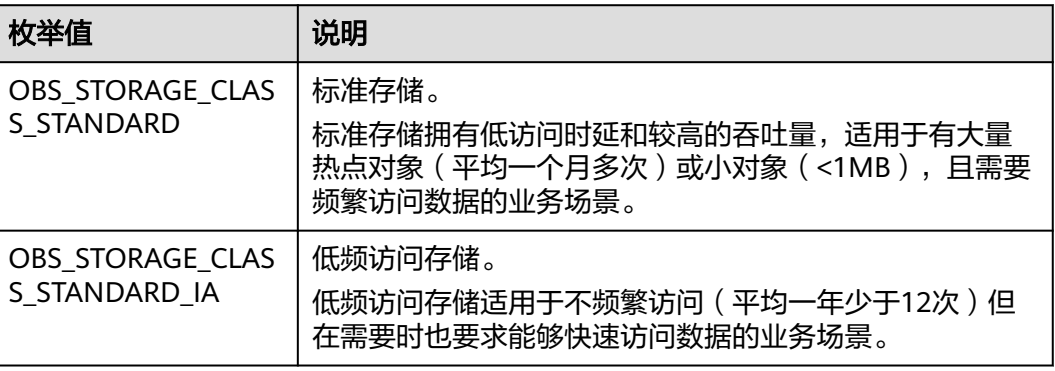

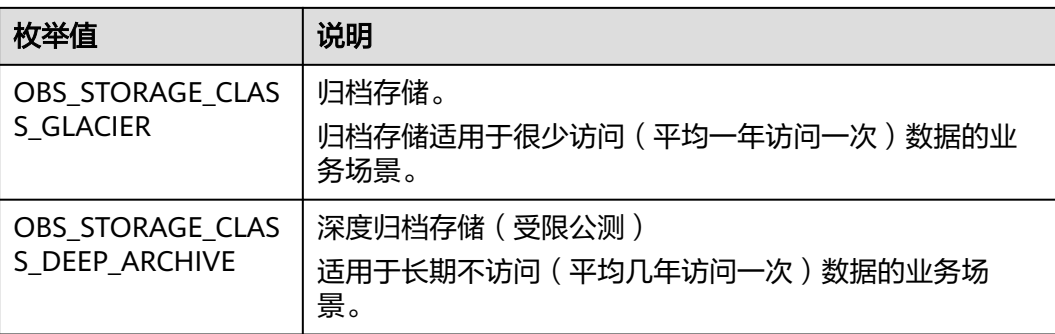

## 表 **8-5** obs\_http\_request\_option

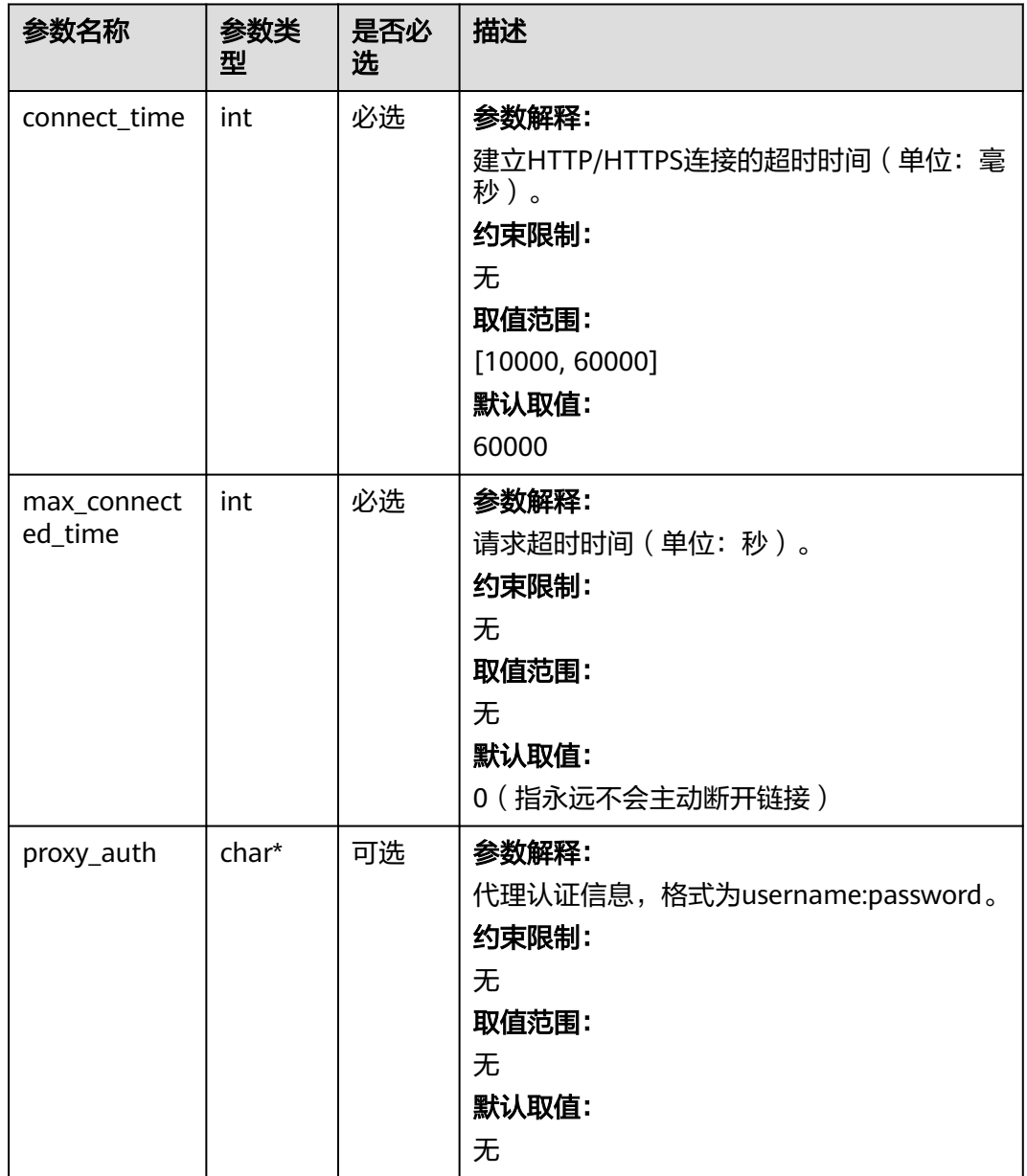

<span id="page-614-0"></span>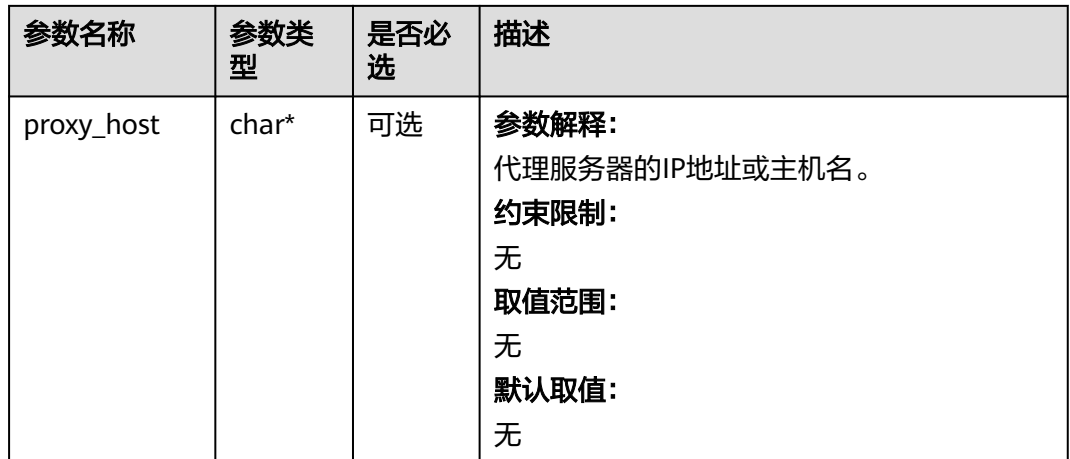

## 表 **8-6** obs\_protocol

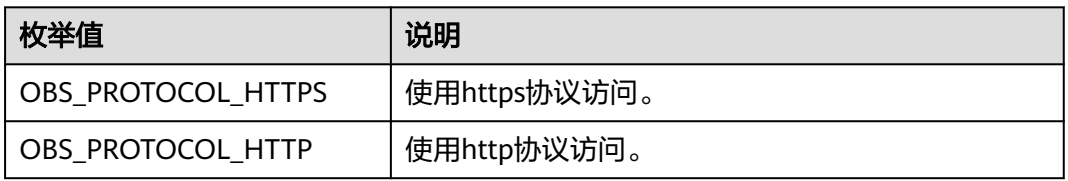

## 表 **8-7** obs\_bucket\_type

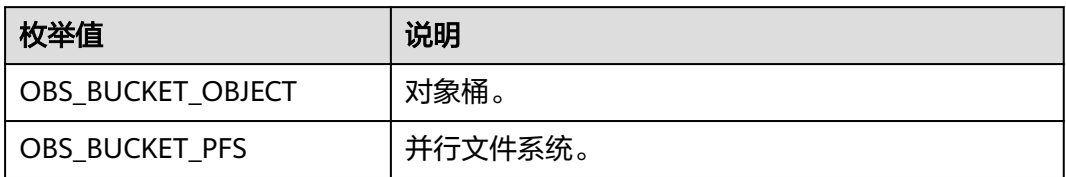

## 表 **8-8** obs\_bucket\_list\_type

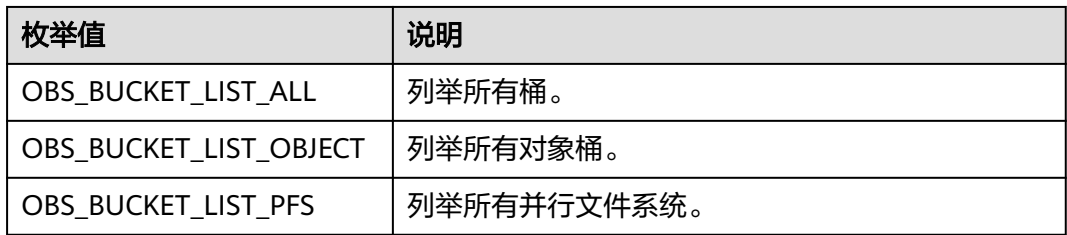

## 表 **8-9** temp\_auth\_configure

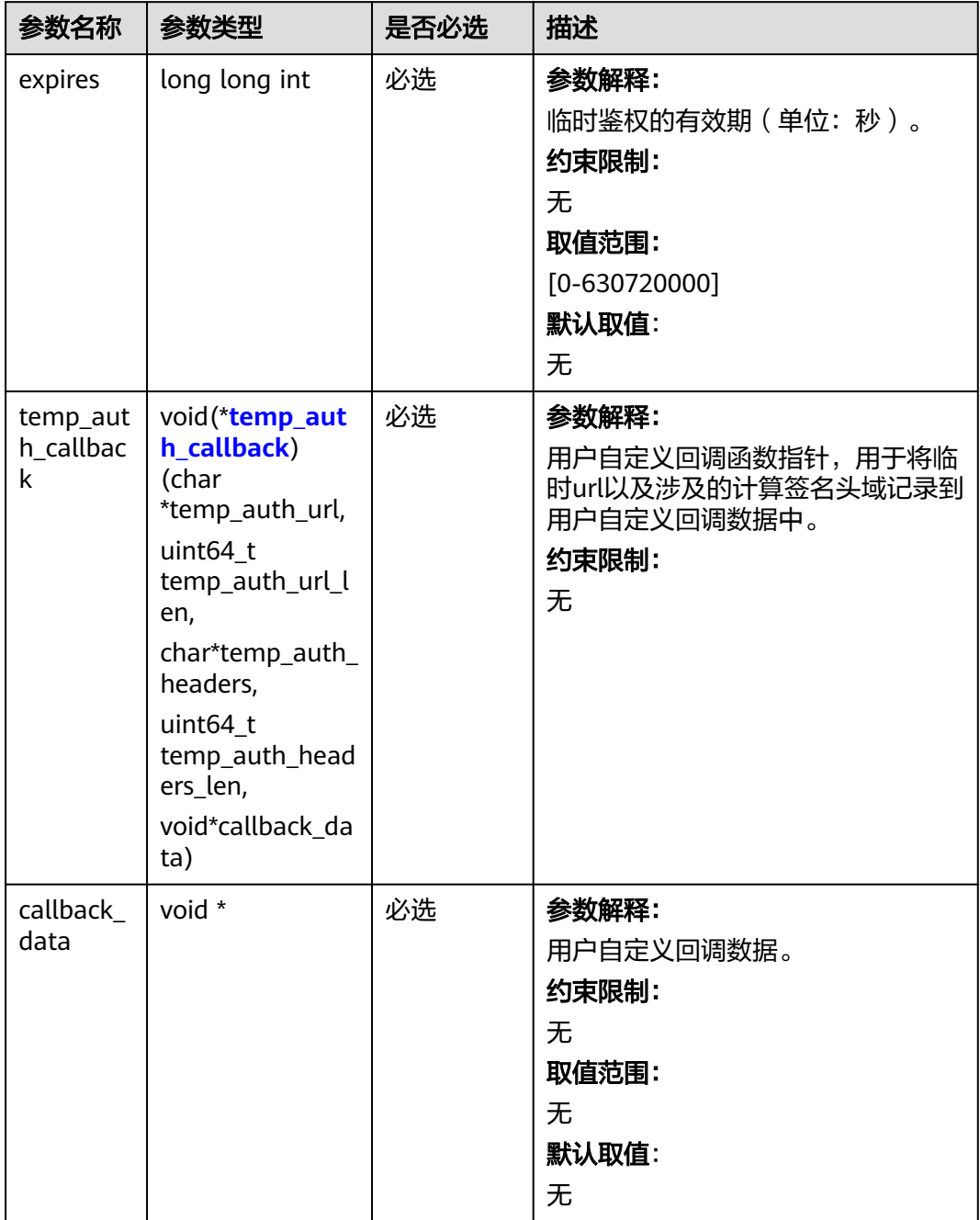

## <span id="page-616-0"></span>表 **8-10** temp\_auth\_callback

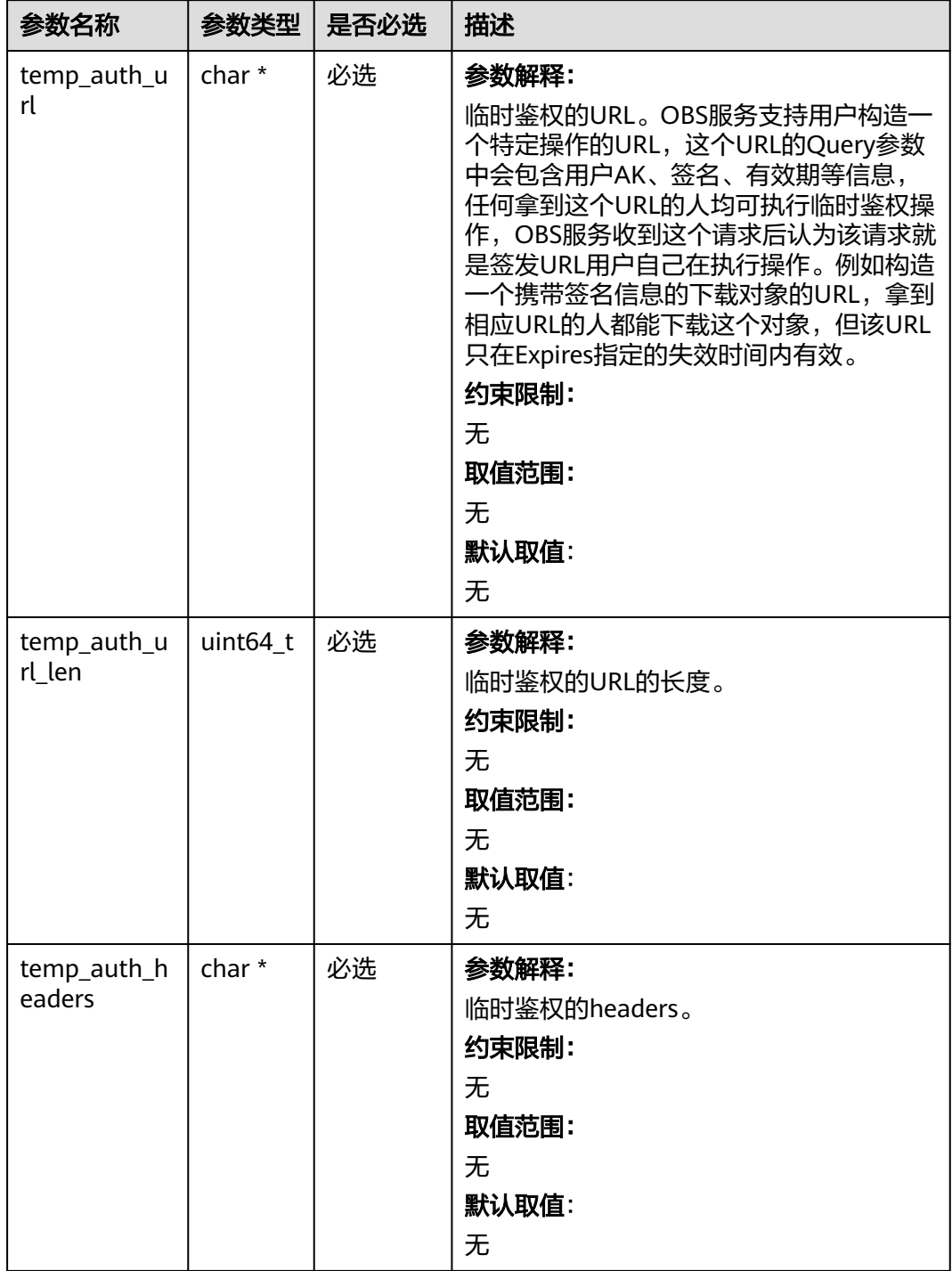

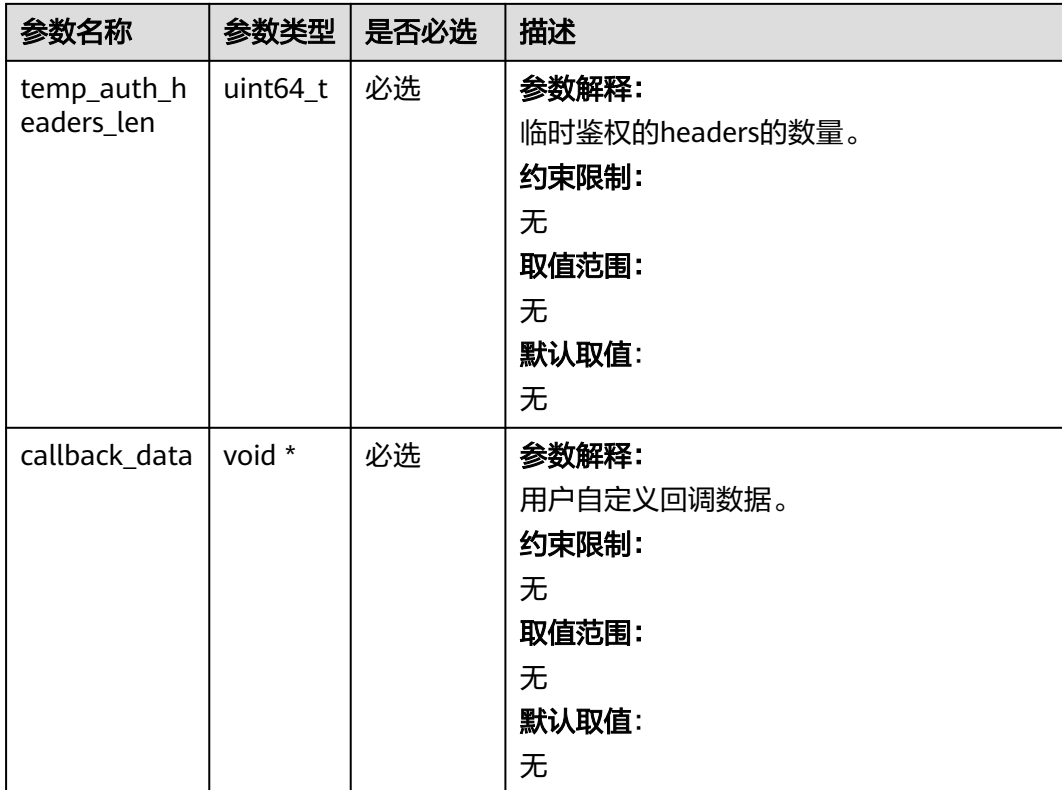

## 表 **8-11** obs\_get\_object\_handler

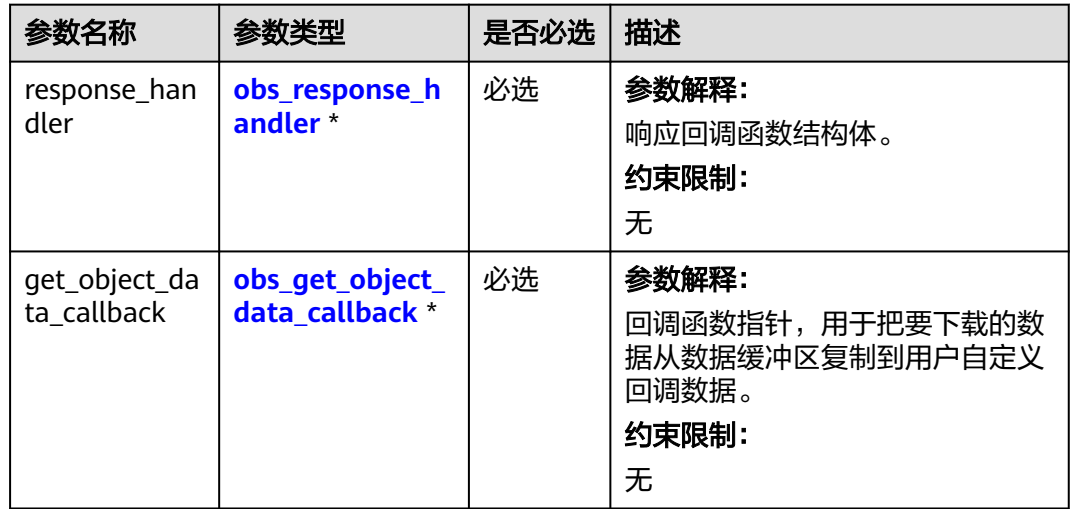

<span id="page-618-0"></span>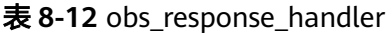

| 参数名称                   | 参数类型                                          | 是否必<br>选 | 描述                                                                                                    |
|------------------------|-----------------------------------------------|----------|----------------------------------------------------------------------------------------------------|
| properties<br>callback | obs_response_pr<br>operties_callback          | 必选       | 参数解释:<br>响应回调函数指针,可以在这个回调中<br>把properties的内容记录到<br>callback_data (用户自定义回调数<br>据)中。<br>约束限制:<br>无                   |
| complete<br>_callback  | obs_response_co<br>mplete_callback<br>$\star$ | 必选       | 参数解释:<br>结束回调函数指针,可以在这个回调中<br>把obs status和obs error details的内<br>容记录到callback_data (用户自定义<br>回调数据)中。<br>约束限制:<br>无 |

表 **8-13** obs\_response\_properties\_callback

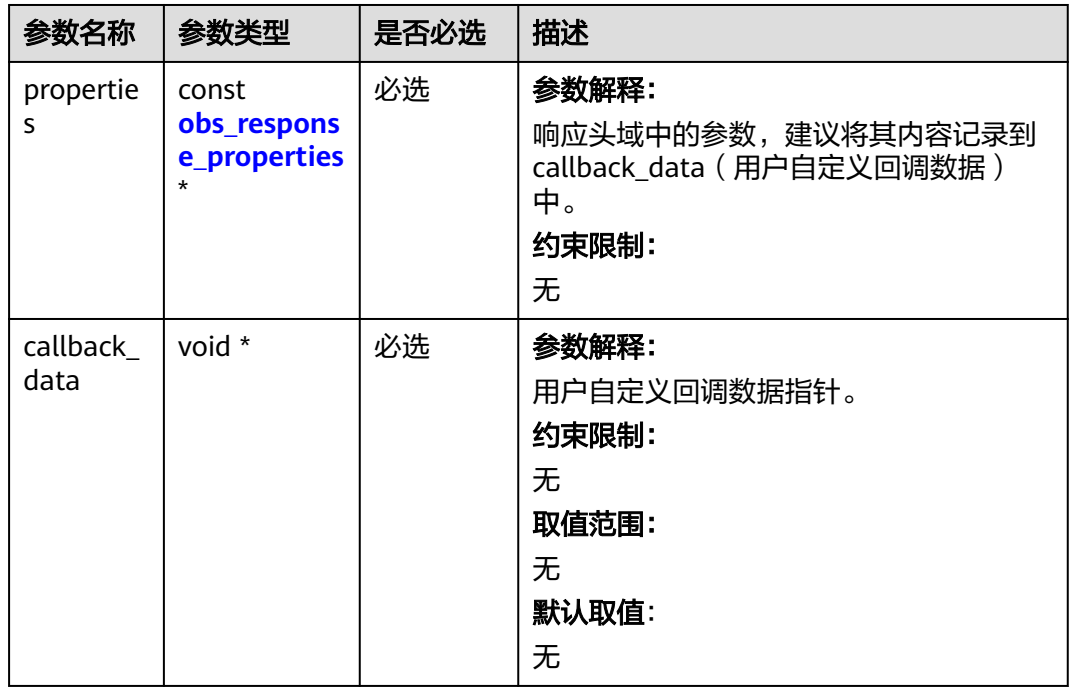

<span id="page-619-0"></span>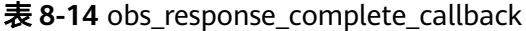

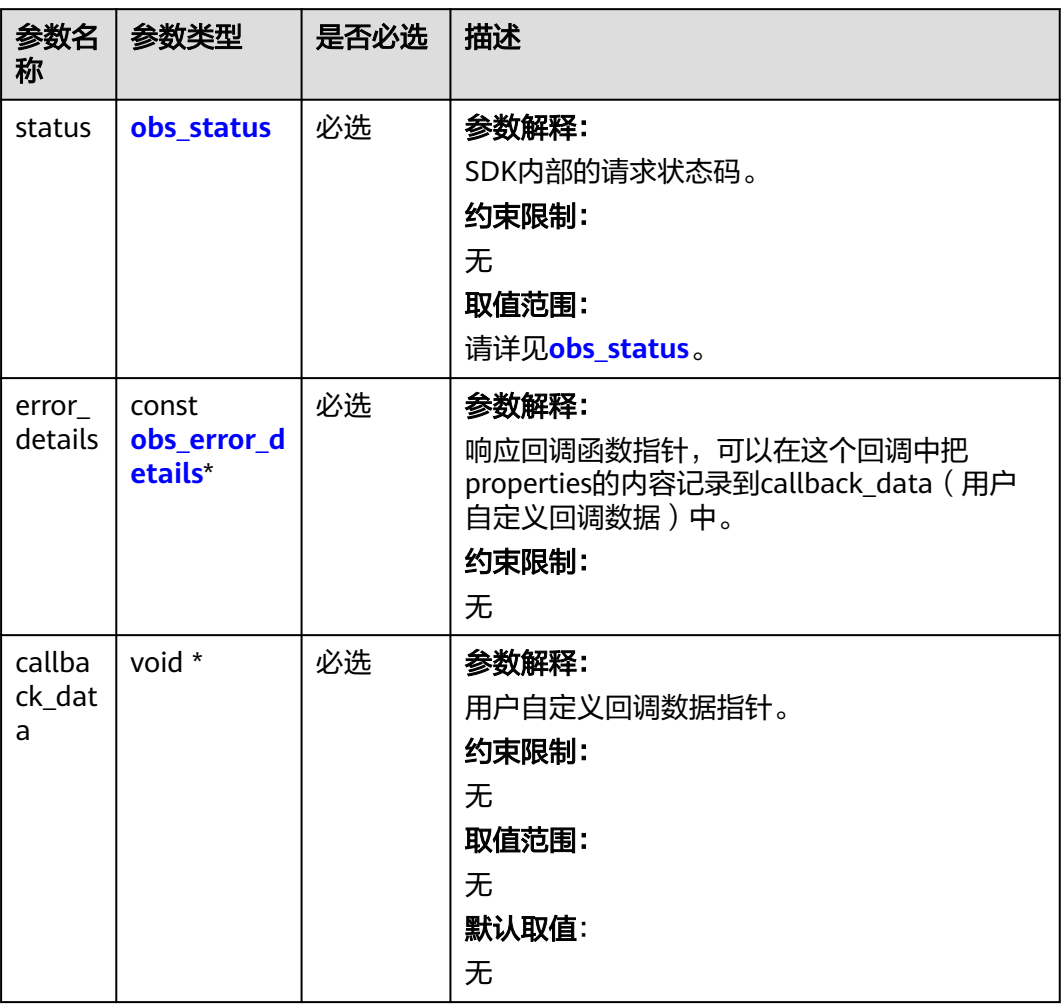

## 表 **8-15** obs\_response\_properties

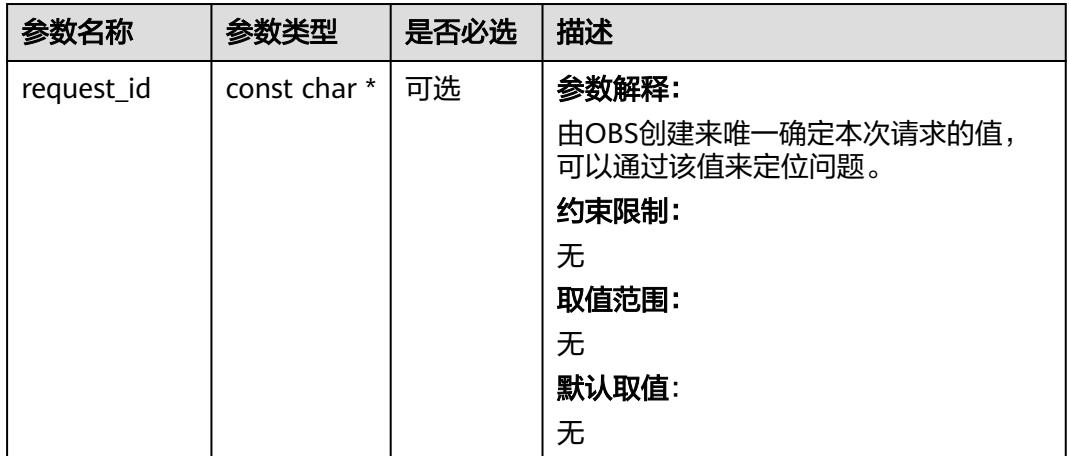

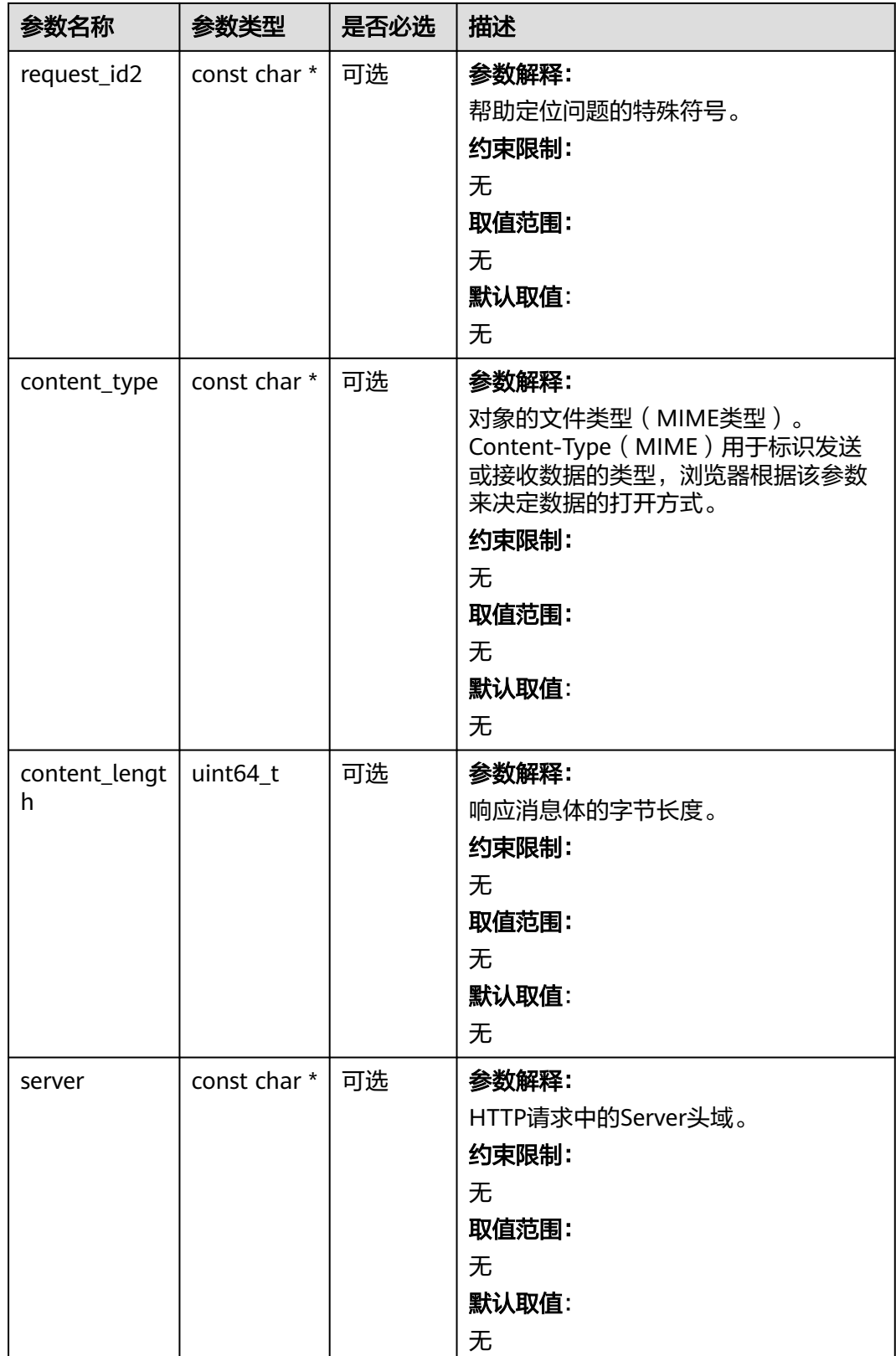

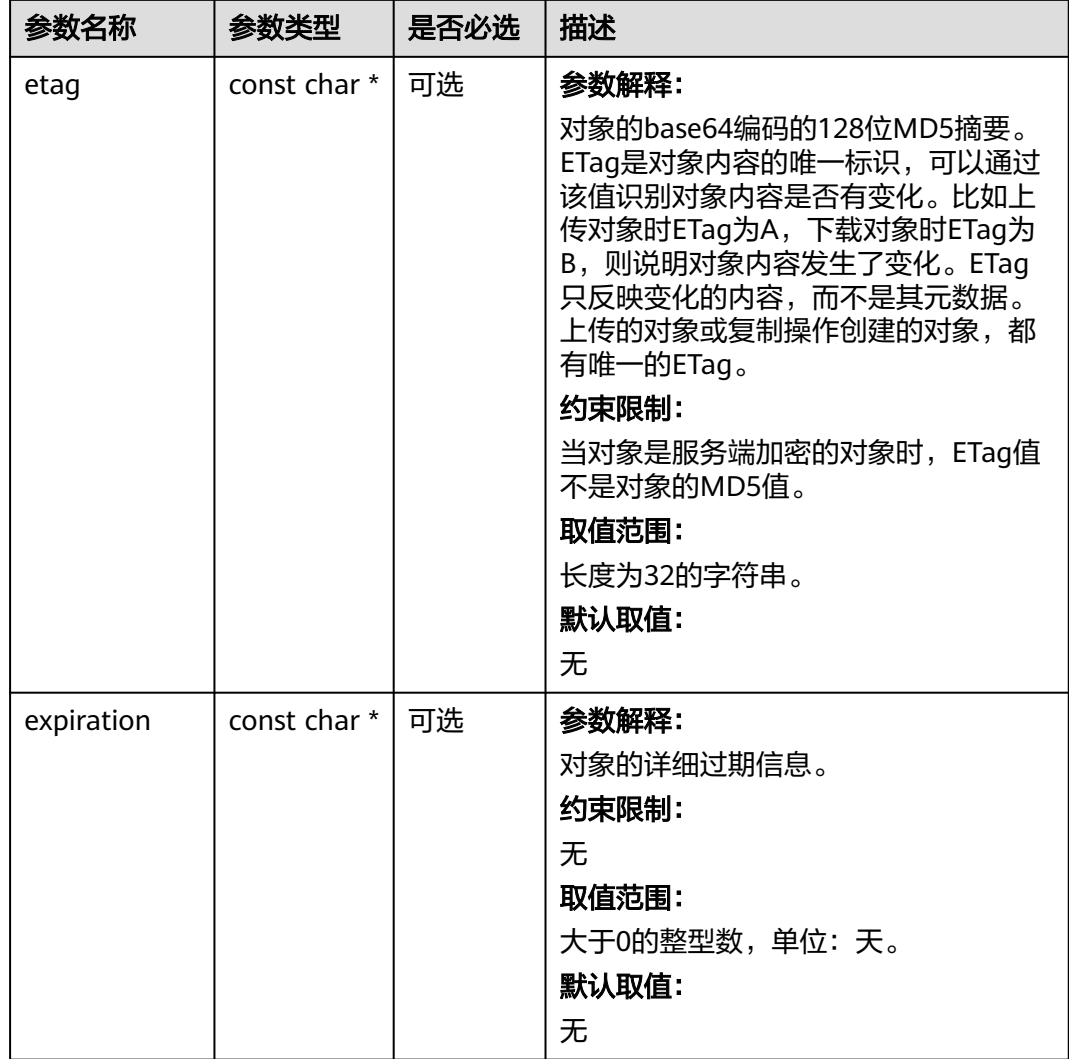

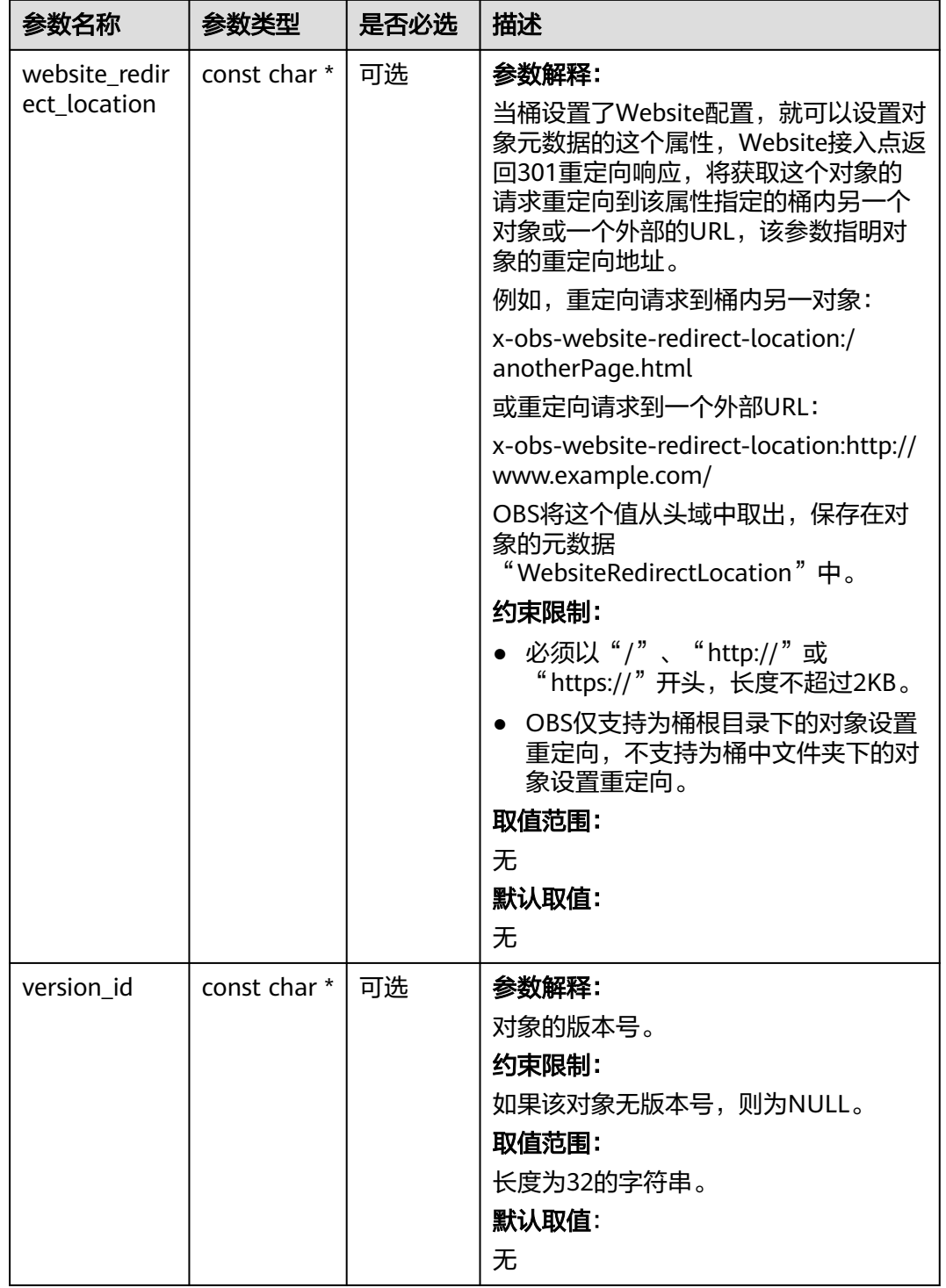

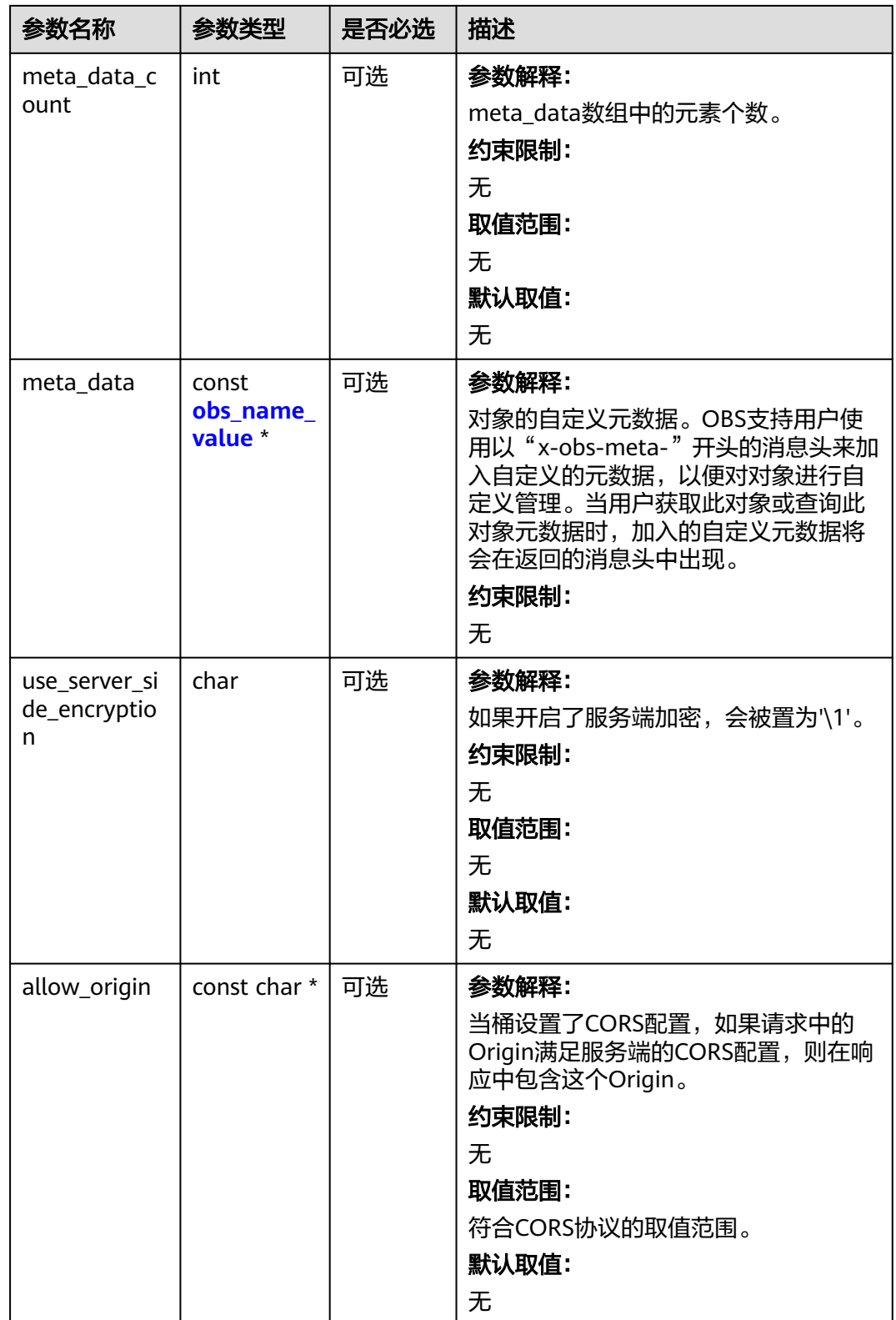

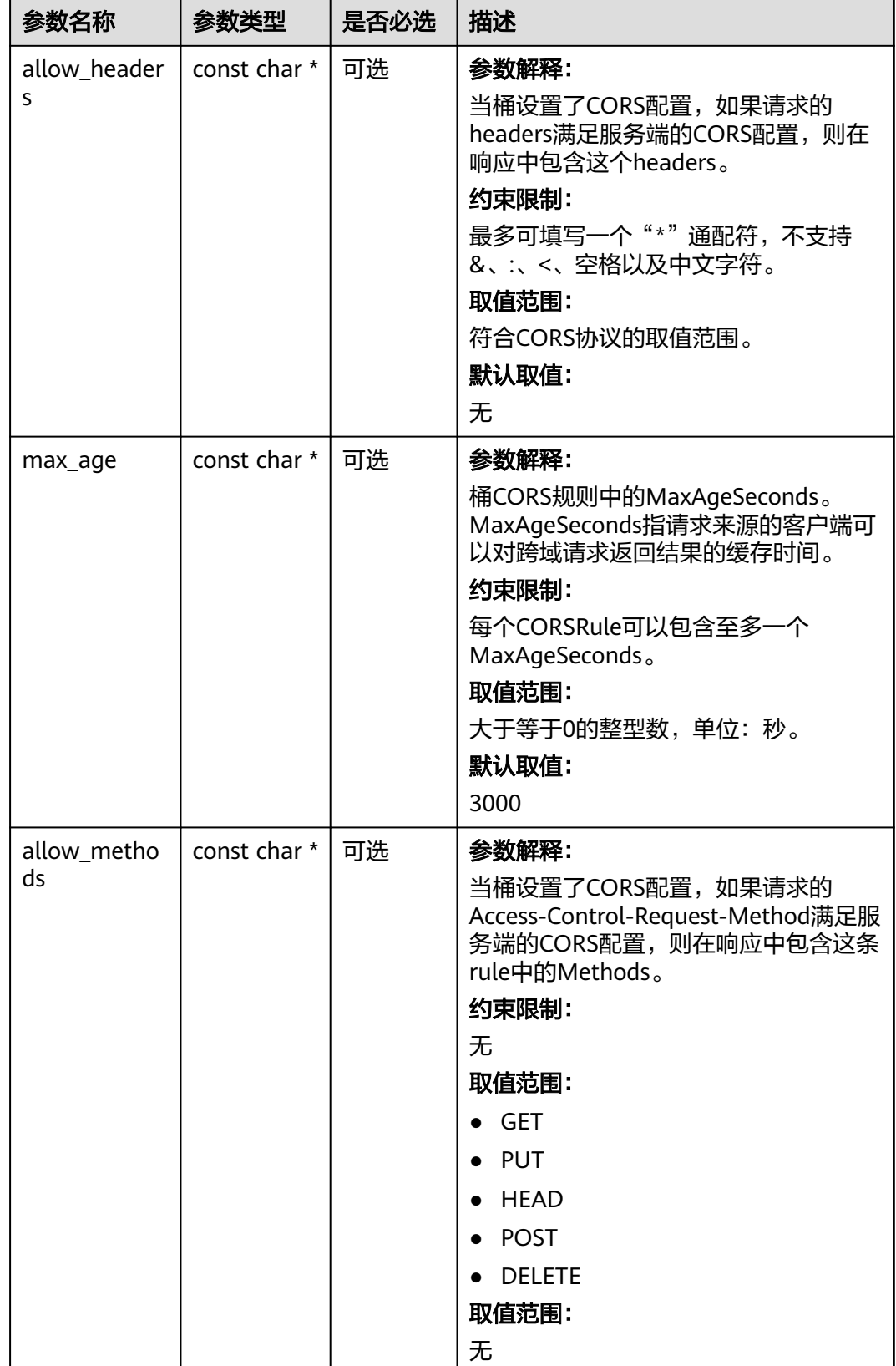

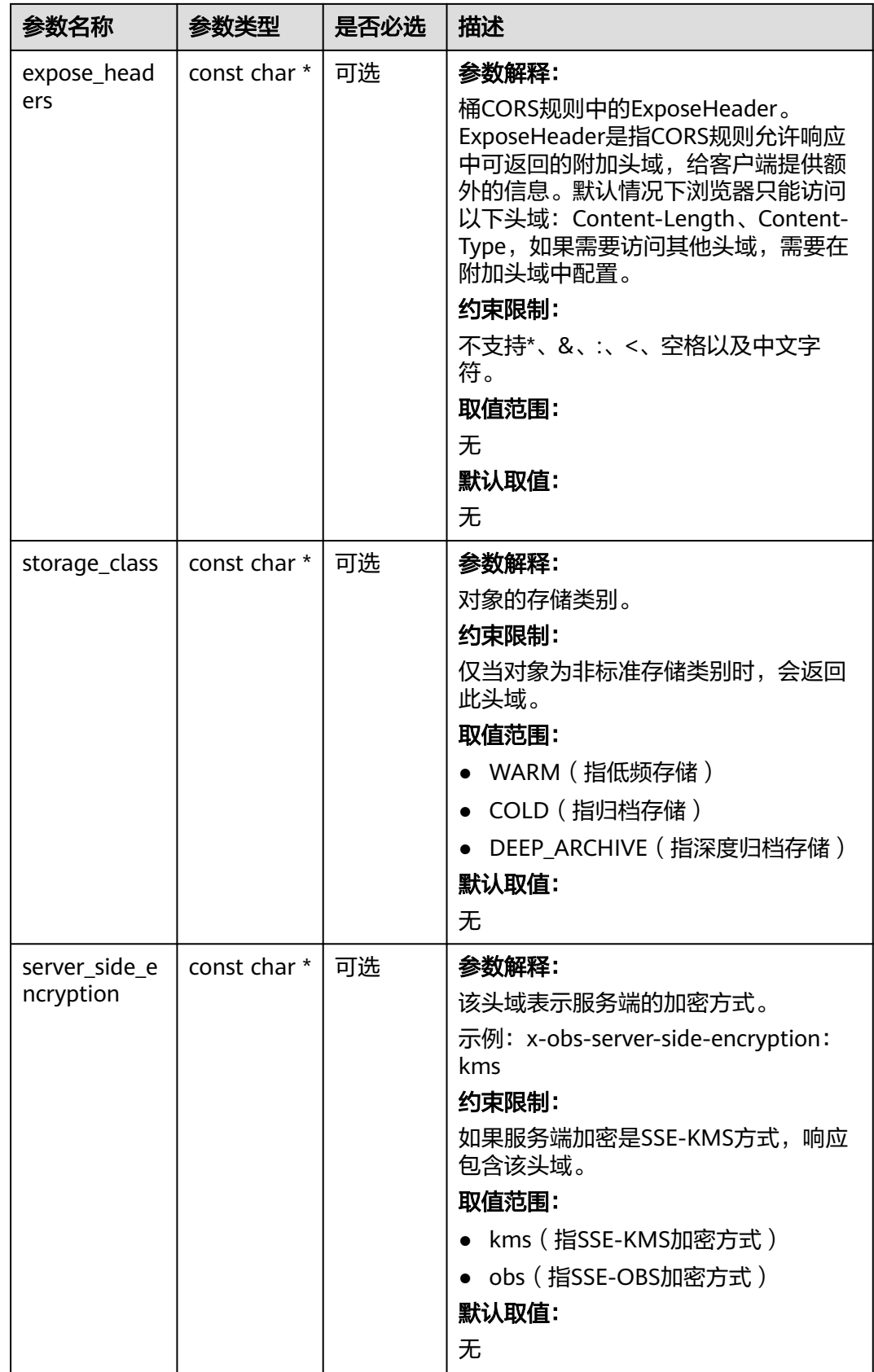

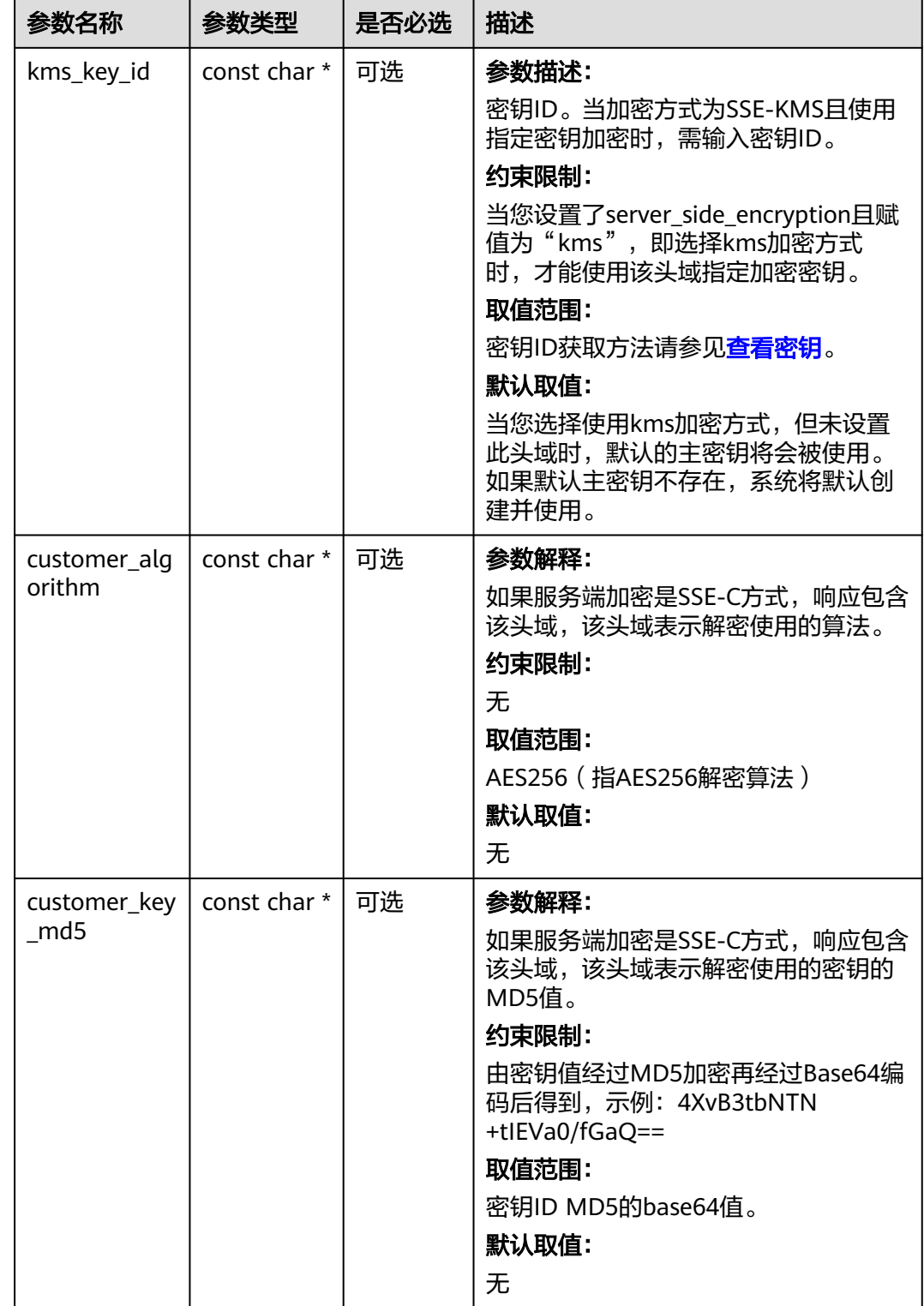

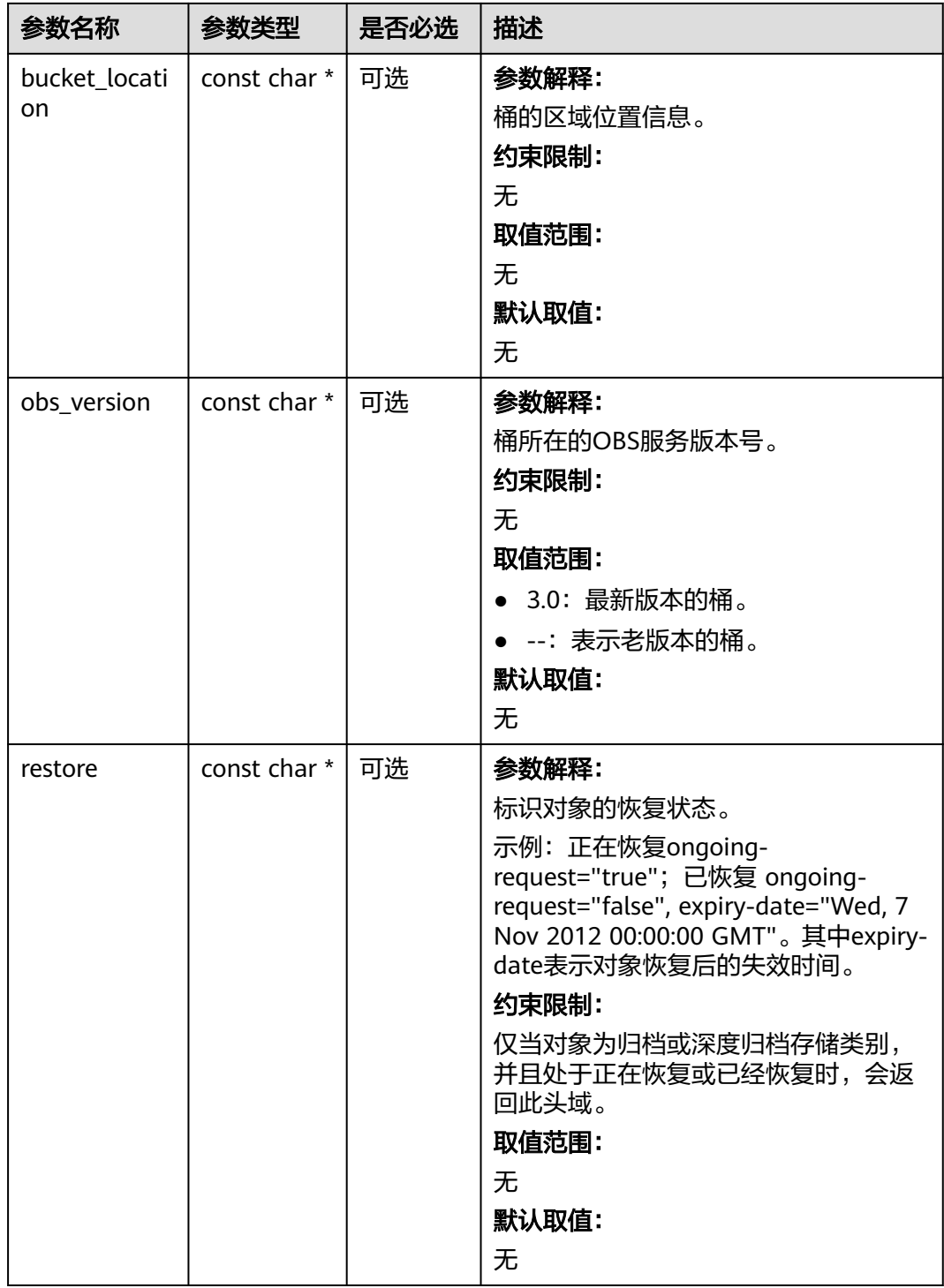

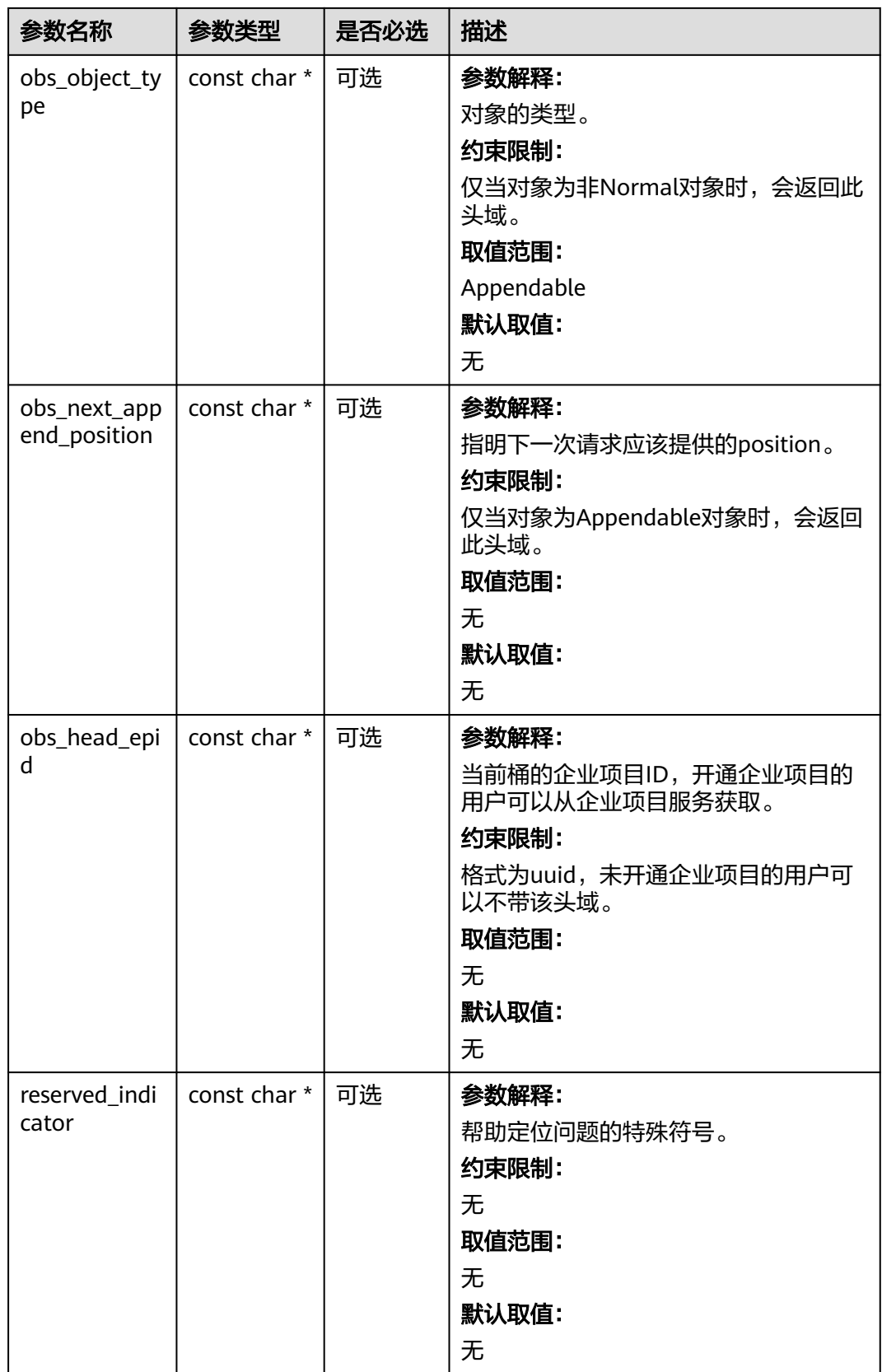

## <span id="page-629-0"></span>表 **8-16** obs\_error\_details

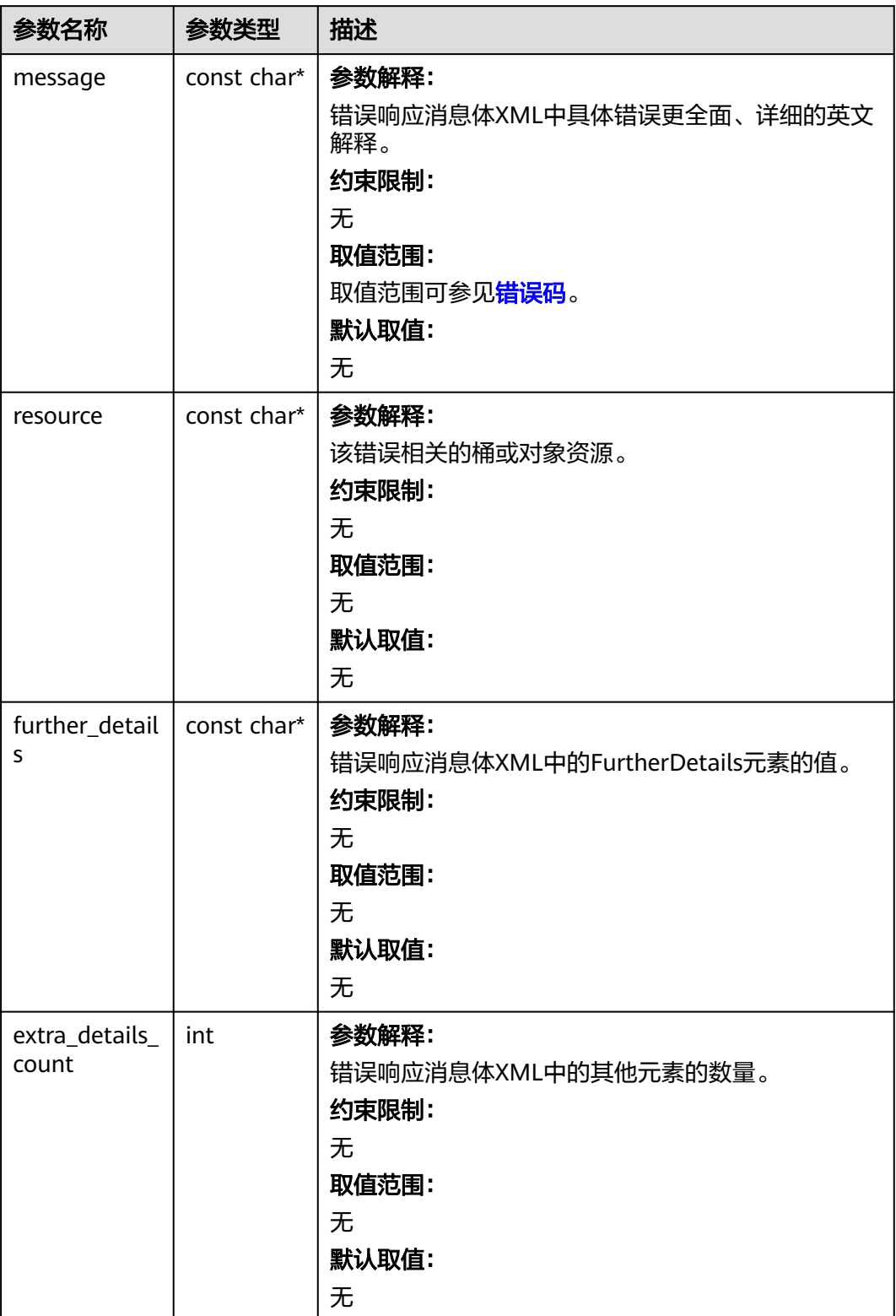

<span id="page-630-0"></span>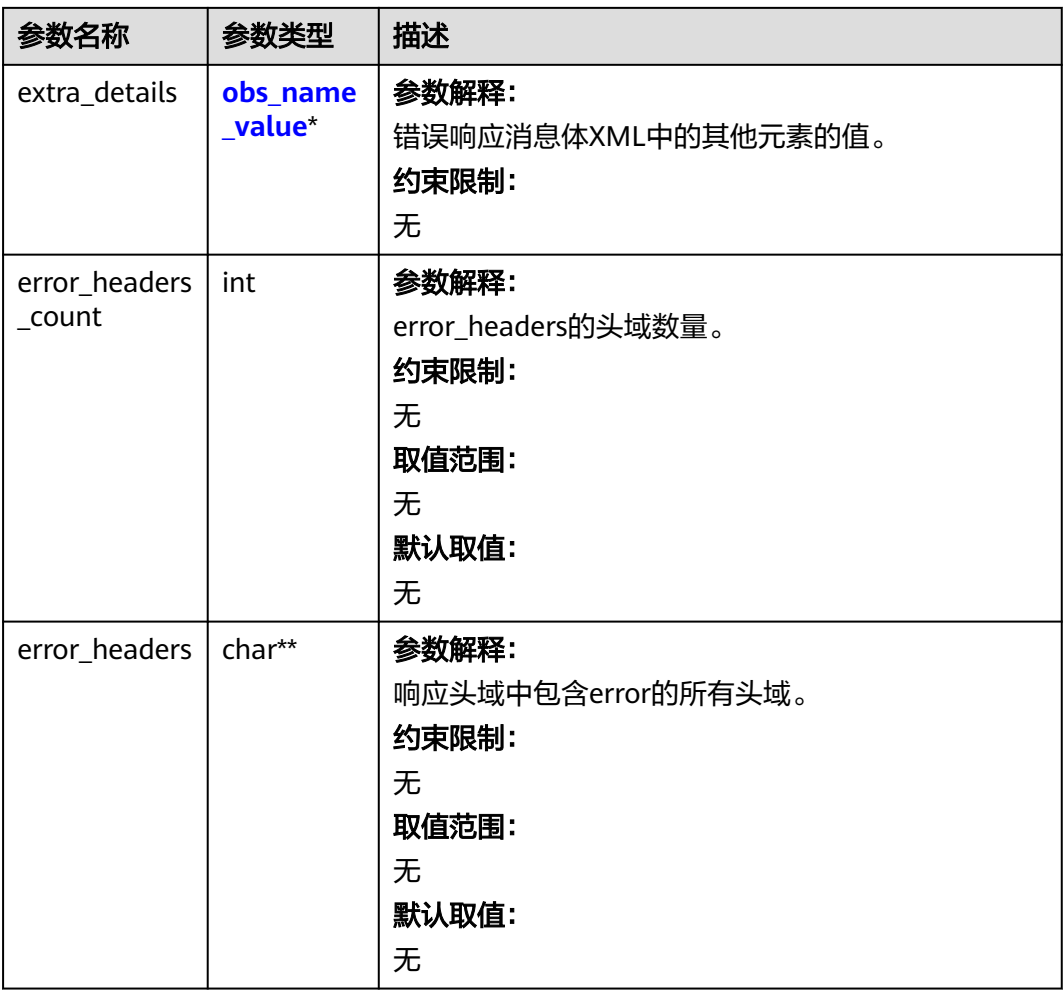

## 表 **8-17** obs\_name\_value

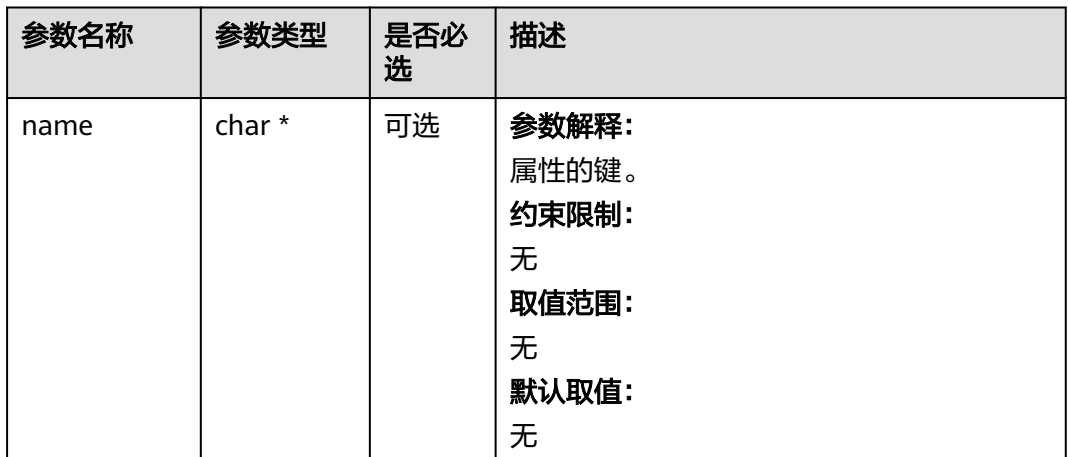

<span id="page-631-0"></span>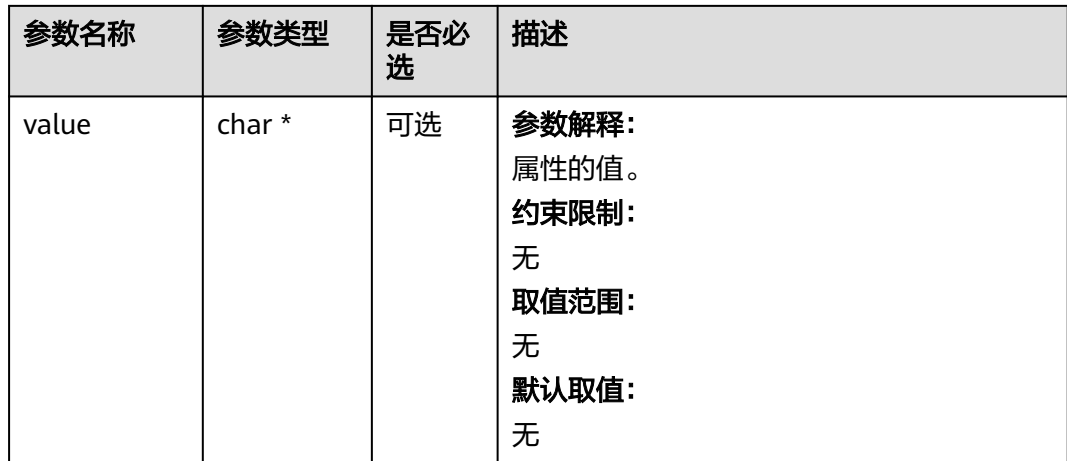

## 表 **8-18** obs\_status

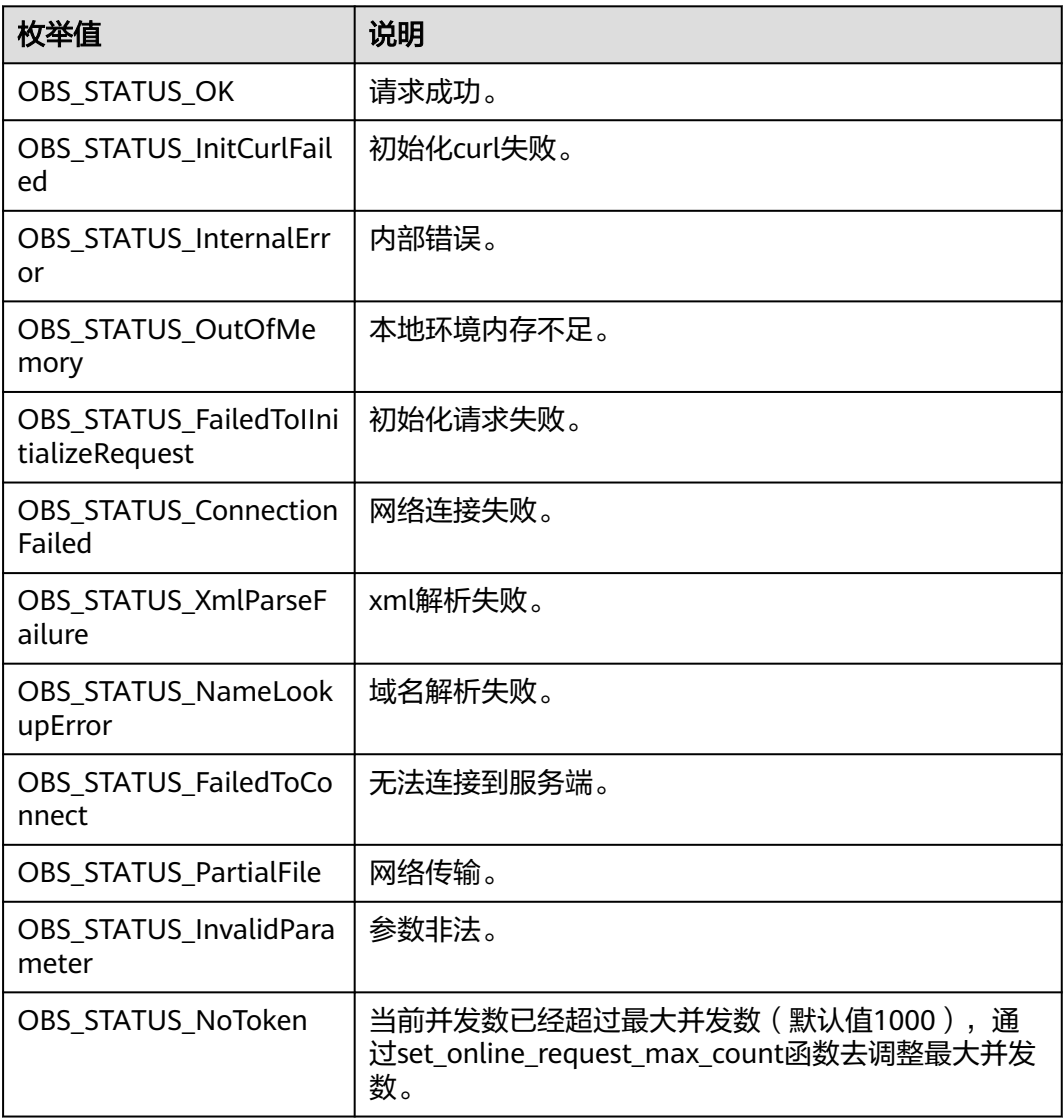

<span id="page-632-0"></span>

| 枚举值                                   | 说明                          |  |
|---------------------------------------|-----------------------------|--|
| OBS_STATUS_OpenFileFa<br>iled         | 打开文件失败。                     |  |
| OBS_STATUS_AccessDeni<br>ed           | 请求被拒绝。                      |  |
| <b>OBS STATUS Malformed</b><br>Policy | 请求policy格式不正确。              |  |
| <b>OBS STATUS Malformed</b><br>XML    | 请求xml格式不正确。                 |  |
| OBS_STATUS_MethodNo<br>tAllowed       | 请求方法不允许。                    |  |
| OBS_STATUS_SignatureD<br>oesNotMatch  | 签名不匹配,检查ak、sk、token是否对应或有误。 |  |
| OBS STATUS ServiceUna<br>vailable     | 服务端异常。                      |  |
| OBS_STATUS_SlowDown                   | 请求频率过快。                     |  |

表 **8-19** obs\_get\_object\_data\_callback

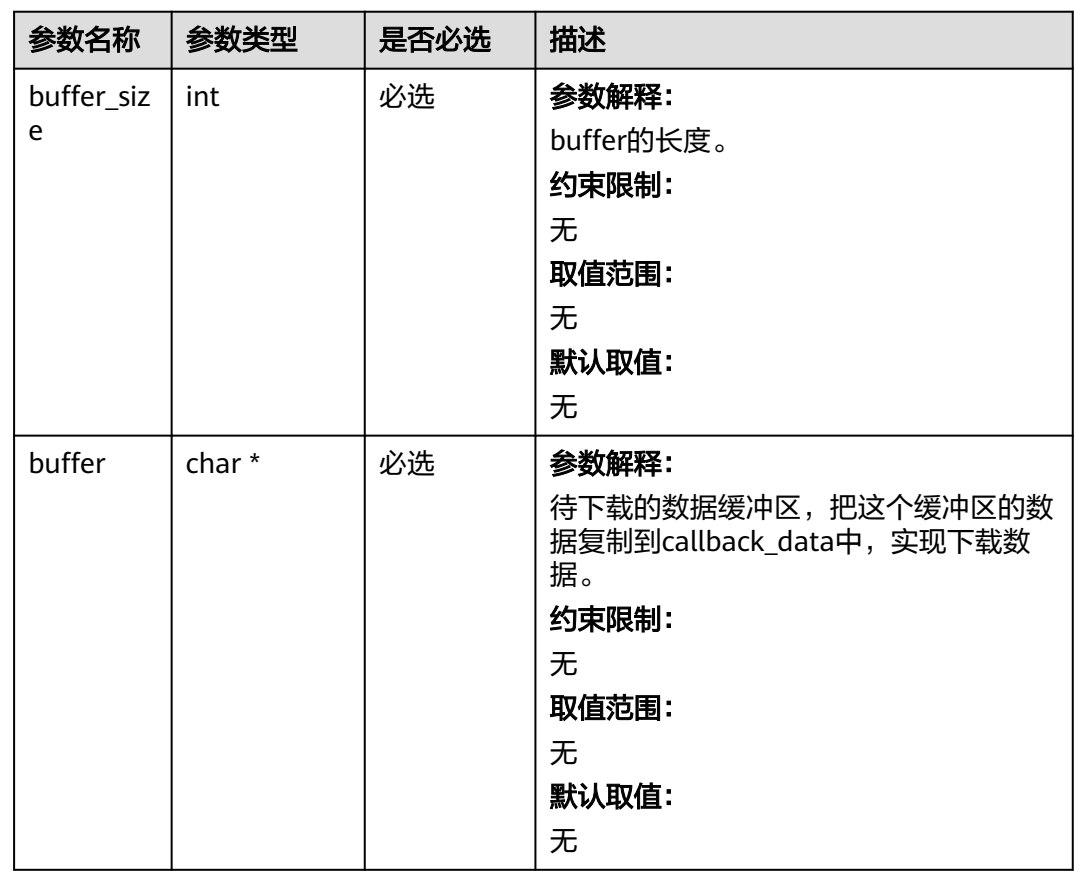

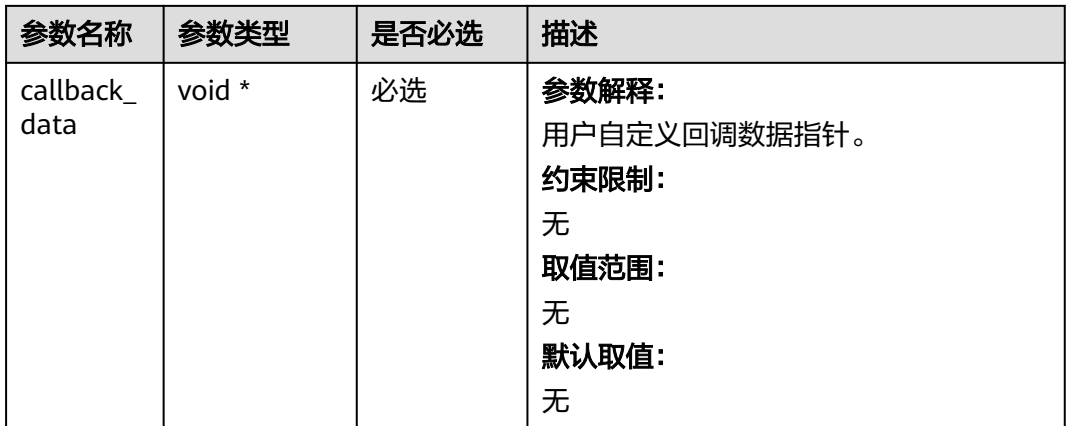

## 表 **8-20** obs\_object\_info

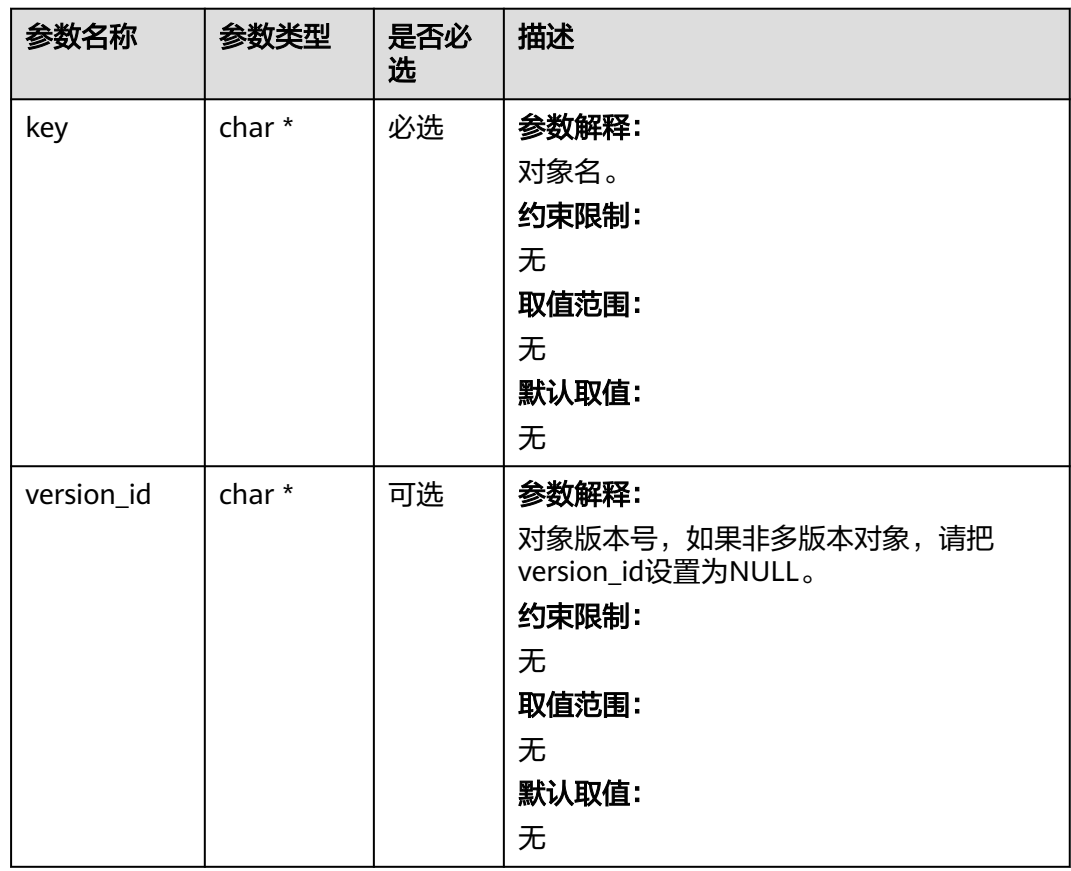

## 表 **8-21** obs\_get\_conditions

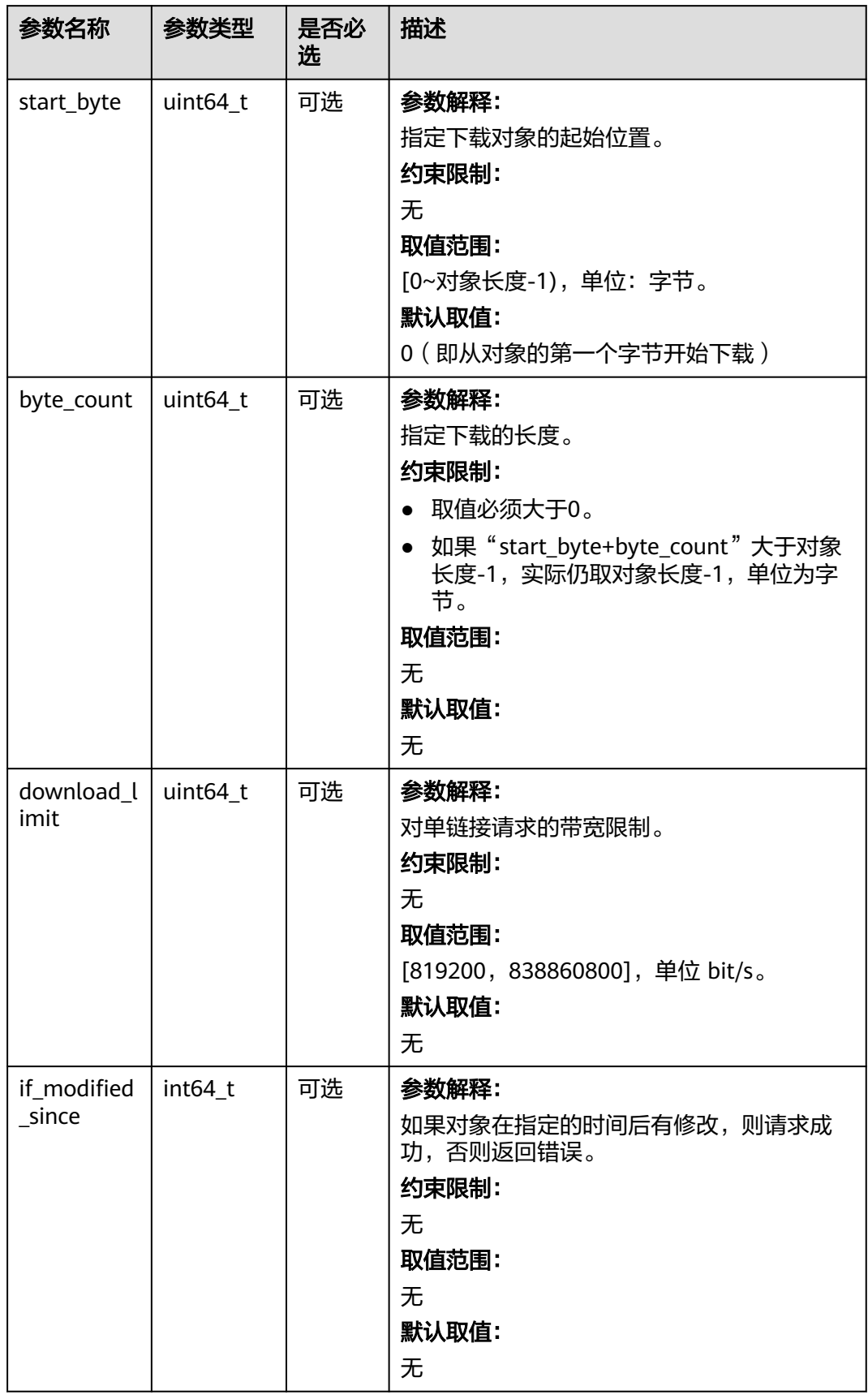

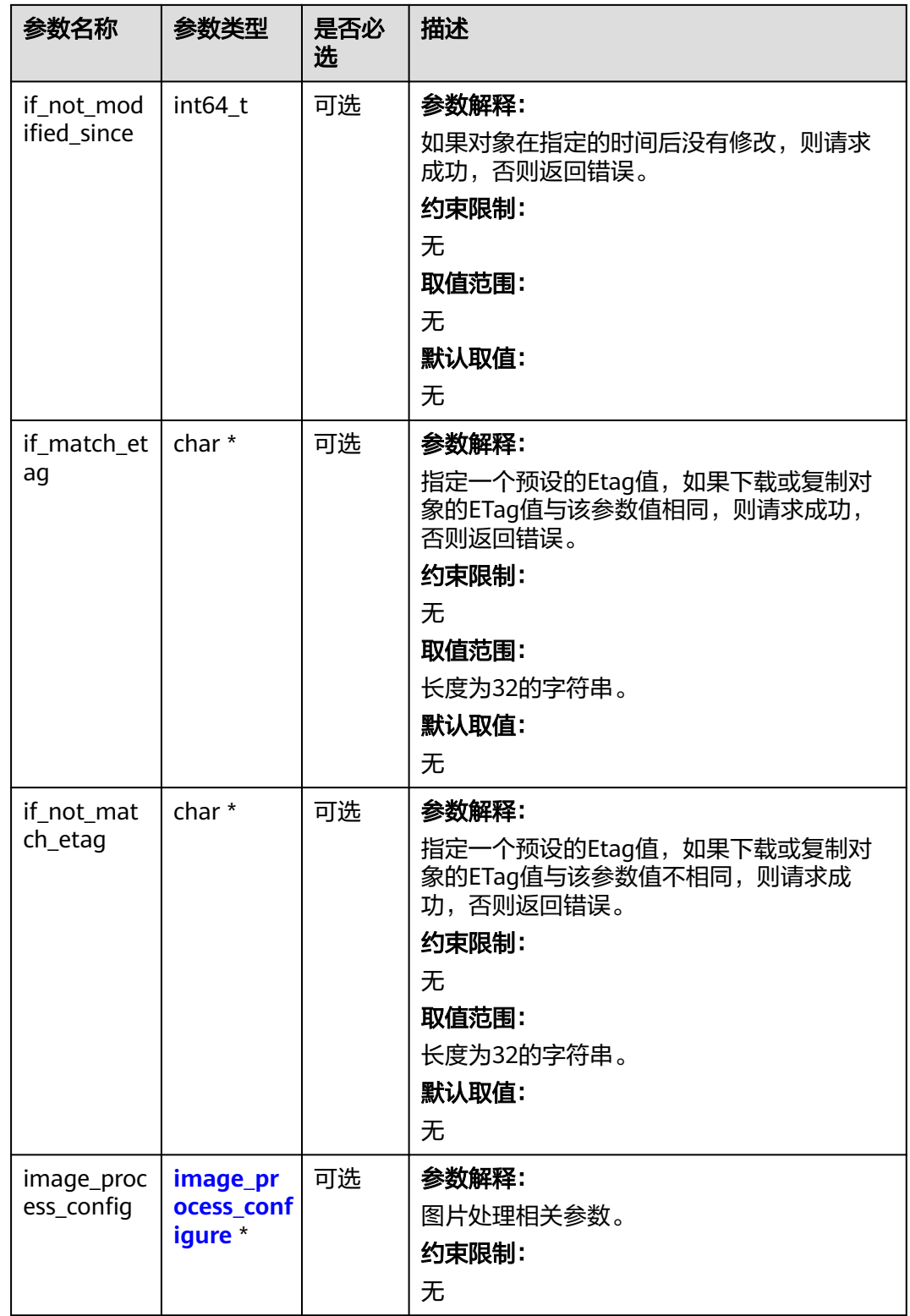

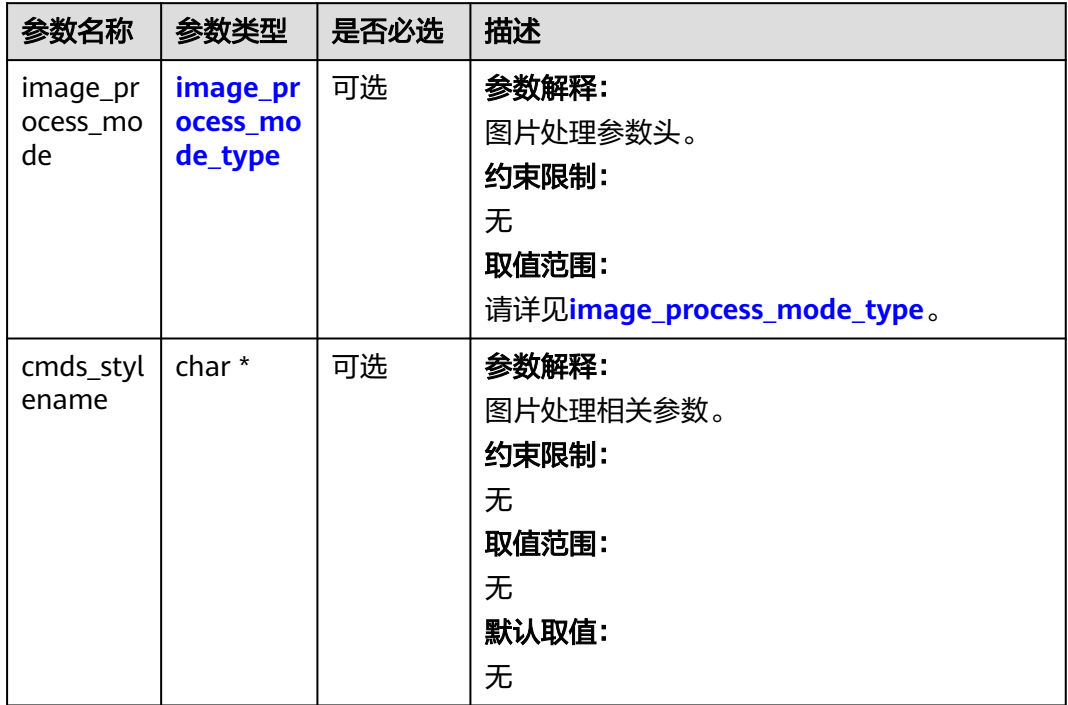

#### <span id="page-636-0"></span>表 **8-22** image\_process\_configure

#### 表 **8-23** image\_process\_mode\_type

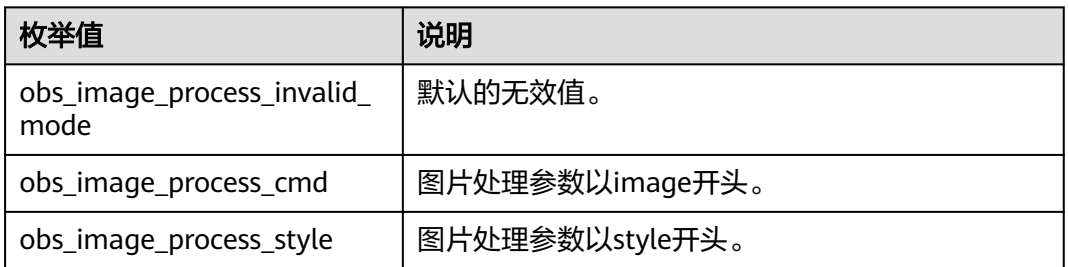

#### 表 **8-24** server\_side\_encryption\_params

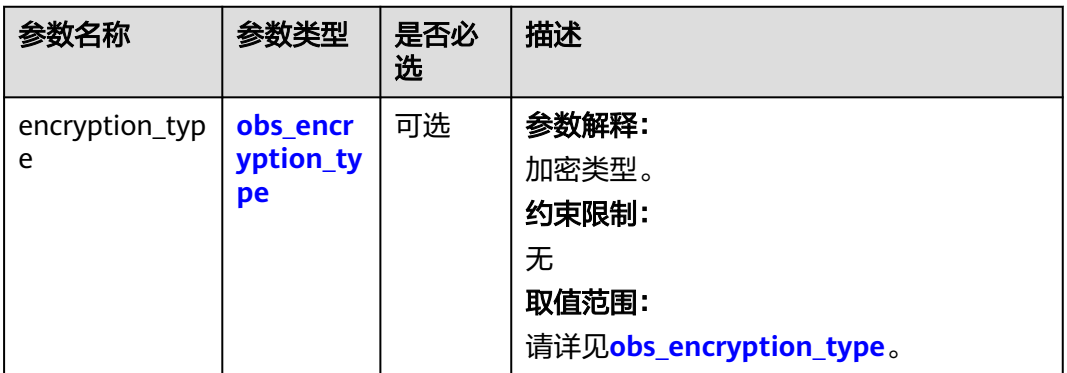

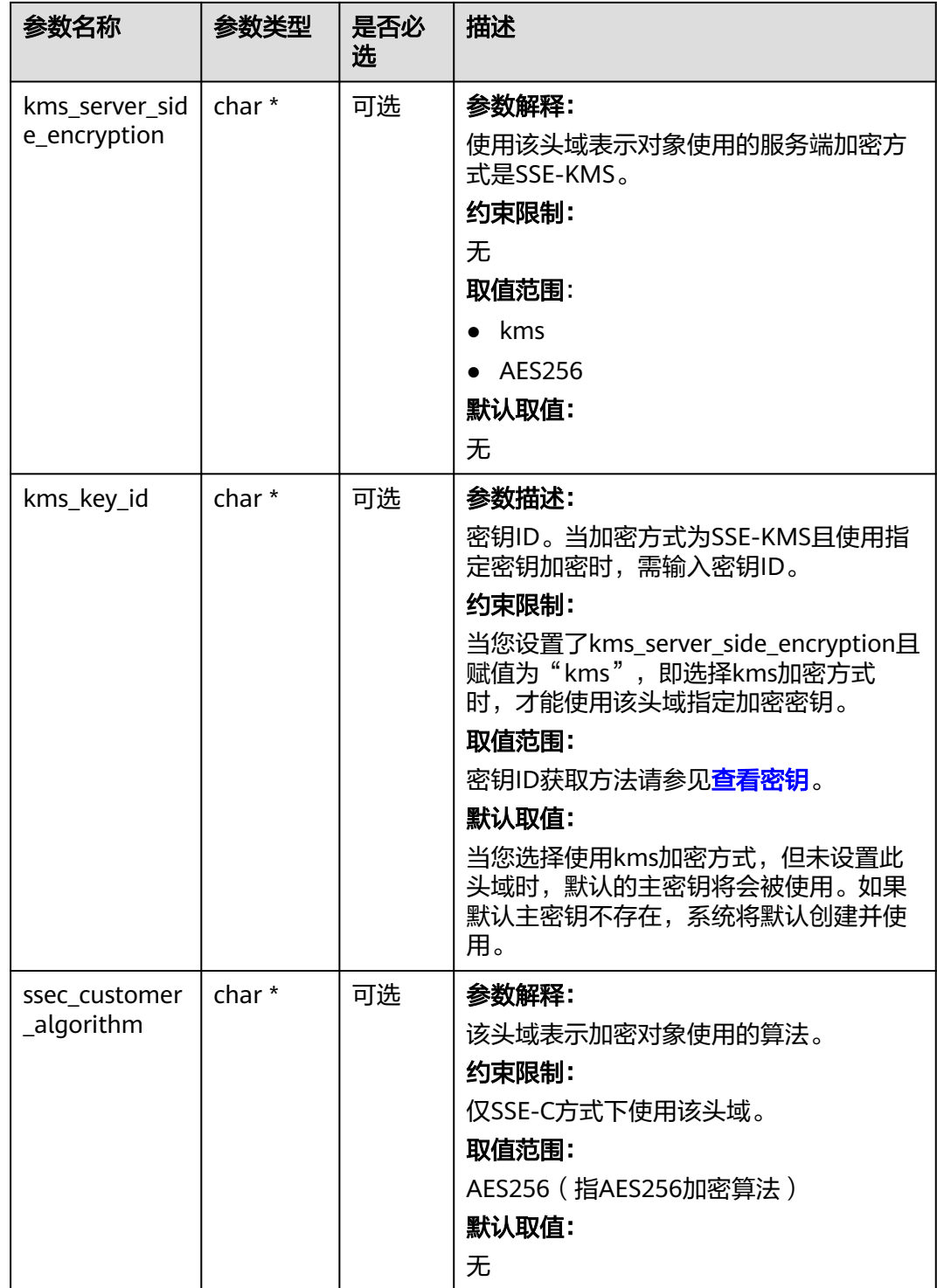

<span id="page-638-0"></span>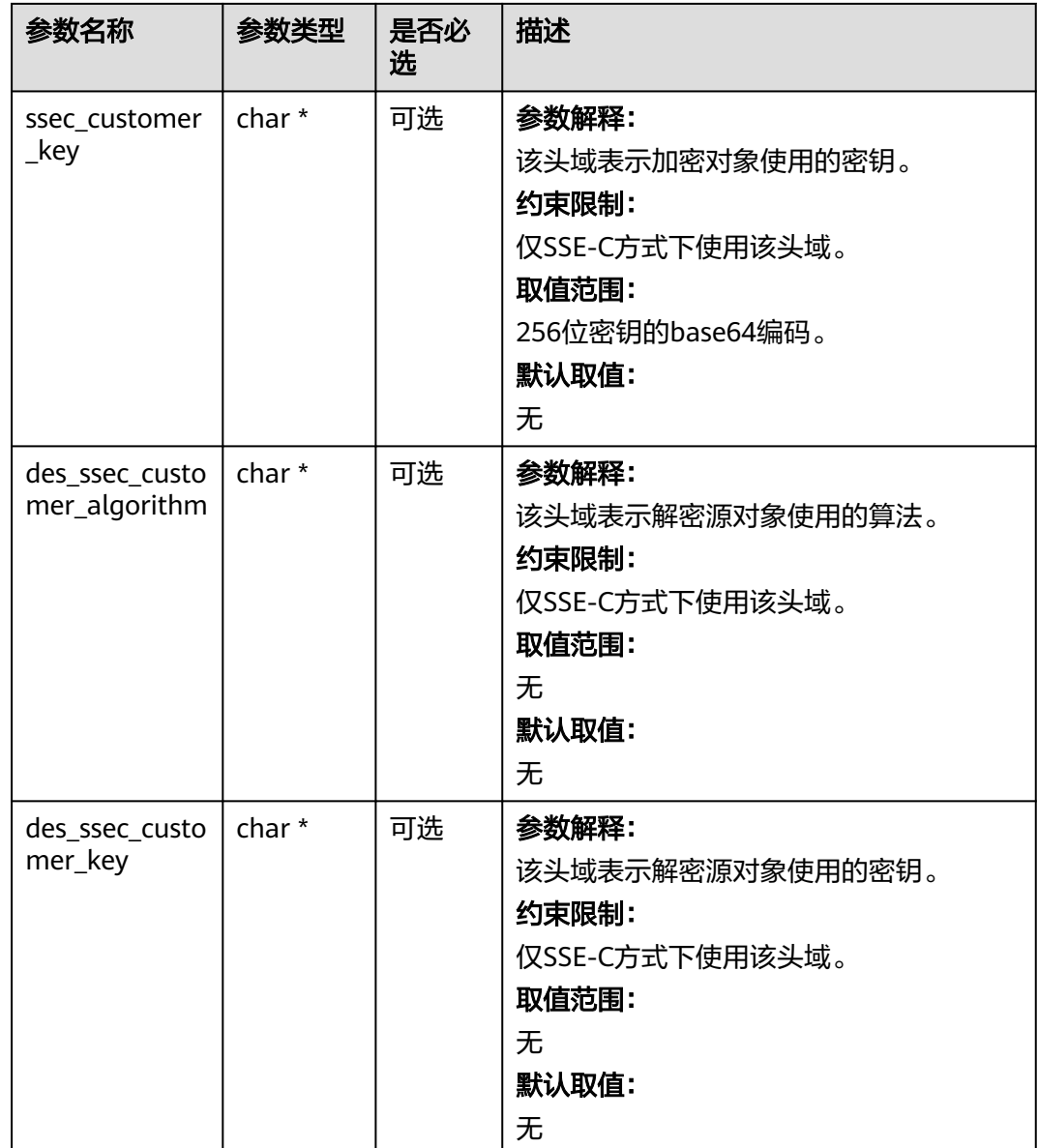

#### 表 **8-25** obs\_encryption\_type

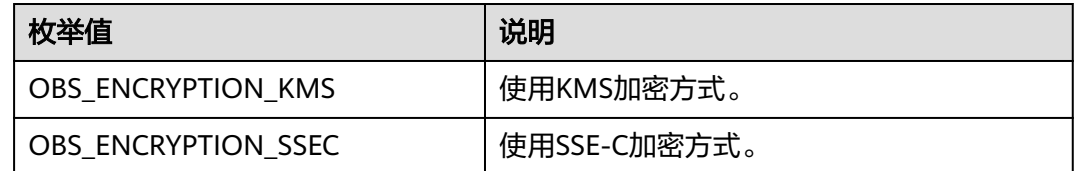

# 代码示例: 对象下载

以下示例展示如何通过get\_object将对象以文件形式下载到本地: #include "eSDKOBS.h" #include <stdio.h> #include <sys/stat.h> // 响应回调函数,可以在这个回调中把properties的内容记录到callback\_data(用户自定义回调数据)中 obs\_status response\_properties\_callback(const obs\_response\_properties \*properties, void \*callback\_data); obs\_status get\_object\_data\_callback(int buffer\_size, const char \*buffer, void \*callback\_data); void get\_object\_complete\_callback(obs\_status status, const obs\_error\_details \*error, void \*callback\_data); typedef struct get\_object\_callback\_data { FILE \*outfile; obs\_status ret\_status; } aet object callback data; FILE \* write\_to\_file(char \*localfile); int main() { // 以下示例展示如何通过get\_object函数下载对象到本地文件: // 在程序入口调用obs\_initialize方法来初始化网络、内存等全局资源。 obs\_initialize(OBS\_INIT\_ALL); obs\_options options; // 创建并初始化options,该参数包括访问域名(host\_name)、访问密钥(access\_key\_id和 acces\_key\_secret)、桶名(bucket\_name)、桶存储类别(storage\_class)等配置信息 init\_obs\_options(&options); // host\_name填写桶所在的endpoint, 此处以华北-北京四为例,其他地区请按实际情况填写。 options.bucket\_options.host\_name = "obs.cn-north-4.myhuaweicloud.com"; // 认证用的ak和sk硬编码到代码中或者明文存储都有很大的安全风险,建议在配置文件或者环境变量中密文存 放,使用时解密,确保安全; // 本示例以ak和sk保存在环境变量中为例,运行本示例前请先在本地环境中设置环境变量ACCESS\_KEY\_ID和 SECRET\_ACCESS\_KEY。 options.bucket\_options.access\_key = getenv("ACCESS\_KEY\_ID"); options.bucket\_options.secret\_access\_key = getenv("SECRET\_ACCESS\_KEY"); // 填写Bucket名称,例如example-bucket-name。 char \* bucketName = "example-bucket-name"; options.bucket\_options.bucket\_name = bucketName; // 设置对象下载到本地的文件名 char \*file\_name = "./example\_get\_file\_test"; obs\_object\_info object\_info; // 设置下载的对象 memset(&object\_info, 0, sizeof(obs\_object\_info)); object\_info.key = "example\_get\_file\_test"; object\_info.version\_id = NULL; //根据业务需要设置存放下载对象数据的结构 get\_object\_callback\_data data; data.ret\_status = OBS\_STATUS\_BUTT; data.outfile = write\_to\_file(file\_name); // 定义范围下载参数 obs\_get\_conditions getcondition; memset(&getcondition, 0, sizeof(obs\_get\_conditions)); init\_get\_properties(&getcondition); // 下载起始位置,默认0,从对象0字节位置开始下载 getcondition.start\_byte = 0; // 下载长度,默认0,一直下载到对象尾 // getcondition.byte\_count = 0; // 定义下载的回调函数 obs\_get\_object\_handler get\_object\_handler =  $\{$  { &response\_properties\_callback, &get\_object\_complete\_callback}, &get\_object\_data\_callback }; get\_object(&options, &object\_info, &getcondition, 0, &get\_object\_handler, &data); if (OBS\_STATUS\_OK == data.ret\_status) { printf("get object successfully. \n"); } else { printf("get object faied(%s).\n", obs\_get\_status\_name(data.ret\_status)); } fclose(data.outfile); // 释放分配的全局资源 obs\_deinitialize();

```
}
// 响应回调函数,可以在这个回调中把properties的内容记录到callback_data(用户自定义回调数据)中
obs_status response_properties_callback(const obs_response_properties *properties, void *callback_data)
{
   if (properties == NULL)
   {
      printf("error! obs_response_properties is null!");
      if (callback_data != NULL)
      {
        obs_sever_callback_data *data = (obs_sever_callback_data *)callback_data;
       printf("server_callback buf is %s, len is %llu",
           data->buffer, data->buffer_len);
        return OBS_STATUS_OK;
      }
      else {
       printf("error! obs_sever_callback_data is null!");
        return OBS_STATUS_OK;
      }
   }
   // 打印响应信息
#define print_nonnull(name, field) \vertdo { \sqrt{ } if (properties-> field) { \
        printf("%s: %s\n", name, properties->field); \
\} and \{ } while (0)
   print_nonnull("request_id", request_id);
   print_nonnull("request_id2", request_id2);
   print_nonnull("content_type", content_type);
 if (properties->content_length) {
 printf("content_length: %llu\n", properties->content_length);
 }
   print_nonnull("server", server);
   print_nonnull("ETag", etag);
 print_nonnull("expiration", expiration);
 print_nonnull("website_redirect_location", website_redirect_location);
  print_nonnull("version_id", version_id);
   print_nonnull("allow_origin", allow_origin);
   print_nonnull("allow_headers", allow_headers);
   print_nonnull("max_age", max_age);
   print_nonnull("allow_methods", allow_methods);
   print_nonnull("expose_headers", expose_headers);
  print_nonnull("storage_class", storage_class);
  print_nonnull("server_side_encryption", server_side_encryption);
   print_nonnull("kms_key_id", kms_key_id);
   print_nonnull("customer_algorithm", customer_algorithm);
  print_nonnull("customer_key_md5", customer_key_md5);
   print_nonnull("bucket_location", bucket_location);
   print_nonnull("obs_version", obs_version);
  print_nonnull("restore", restore);
   print_nonnull("obs_object_type", obs_object_type);
   print_nonnull("obs_next_append_position", obs_next_append_position);
   print_nonnull("obs_head_epid", obs_head_epid);
  print_nonnull("reserved_indicator", reserved_indicator);
   int i;
  for (i = 0; i < properties->meta_data_count; i++) {
      printf("x-obs-meta-%s: %s\n", properties->meta_data[i].name,
        properties->meta_data[i].value);
   }
   return OBS_STATUS_OK;
}
obs_status get_object_data_callback(int buffer_size, const char *buffer,
   void *callback_data)
{
   get_object_callback_data *data = (get_object_callback_data *)callback_data;
   size_t wrote = fwrite(buffer, 1, buffer_size, data->outfile);
   return ((wrote < (size_t)buffer_size) ?
     OBS STATUS AbortedByCallback : OBS STATUS OK);
}
```

```
void get_object_complete_callback(obs_status status,
   const obs_error_details *error,
    void *callback_data)
{
   get_object_callback_data *data = (get_object_callback_data *)callback_data;
   data->ret_status = status;
}
FILE * write_to_file(char *localfile)
{
  FILE *outfile = 0;
   if (localfile) {
      struct stat buf;
     if (stat(localfile, &buf) == -1) {
         outfile = fopen(localfile, "wb");
      }
      else {
         outfile = fopen(localfile, "a");
\qquad \qquad \} if (!outfile) {
          fprintf(stderr, "\nERROR: Failed to open output file %s: ",
            localfile);
         return outfile;
      }
   } else {
       fprintf(stderr, "\nERROR: Failed to open output file, it's NULL, write object to stdout.",
         localfile);
      outfile = stdout;
   }
   return outfile;
}
```
#### 说明

- 通过操作对象输入流可将对象的内容读取到本地文件或者内存中。
- getcondition可以传空,表示下载整个对象。

# **8.2** 限定条件下载**(C SDK)**

## 须知

开发过程中,您有任何问题可以在github上<mark>提交[issue](https://github.com/huaweicloud/huaweicloud-sdk-c-obs/issues)</mark>,或者在**华为云对象存储服务论** [坛](https://bbs.huaweicloud.com/forum/forum-620-1.html)中发帖求助。

## 功能说明

下载对象时,可以指定一个或多个限定条件,满足限定条件时则进行下载,否则返回 异常码,下载对象失败。

## 接口约束

- 您必须是桶拥有者或拥有下载对象的权限,才能下载对象。建议使用IAM或桶策 略进行授权,如果使用IAM则需授予obs:object:GetObject权限,如果使用桶策略 则需授予GetObject权限。相关授权方式介绍可参见**OBS**[权限控制概述,](https://support.huaweicloud.com/perms-cfg-obs/obs_40_0001.html)配置方式 详见使用**IAM**[自定义策略](https://support.huaweicloud.com/usermanual-obs/obs_03_0121.html)、[配置对象策略。](https://support.huaweicloud.com/usermanual-obs/obs_03_0075.html)
- OBS支持的Region与Endpoint的对应关系,详细信息请参见<mark>地区与终端节点</mark>。
- 对于存储类别为归档存储或深度归档存储的对象,需要确认对象的状态为"已恢 复"才能对其进行下载。

# 方法定义

void get\_object(const obs\_options \*options, obs\_object\_info \*object\_info, obs\_get\_conditions \*get\_conditions, server\_side\_encryption\_params \*encryption\_params, obs\_get\_object\_handler \*handler, void \*callback\_data);

# 请求参数

## 表 **8-26** 请求参数列表

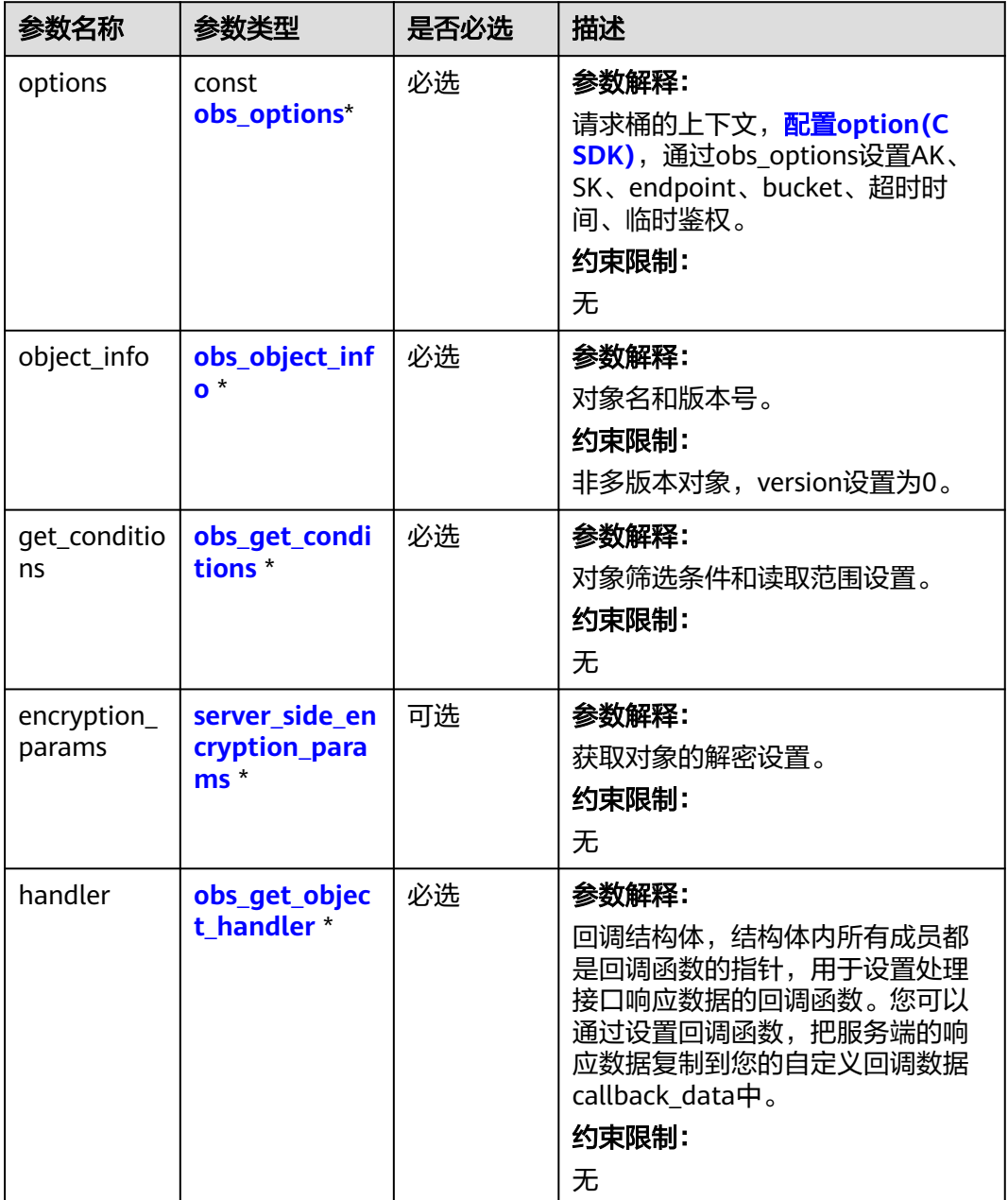

<span id="page-643-0"></span>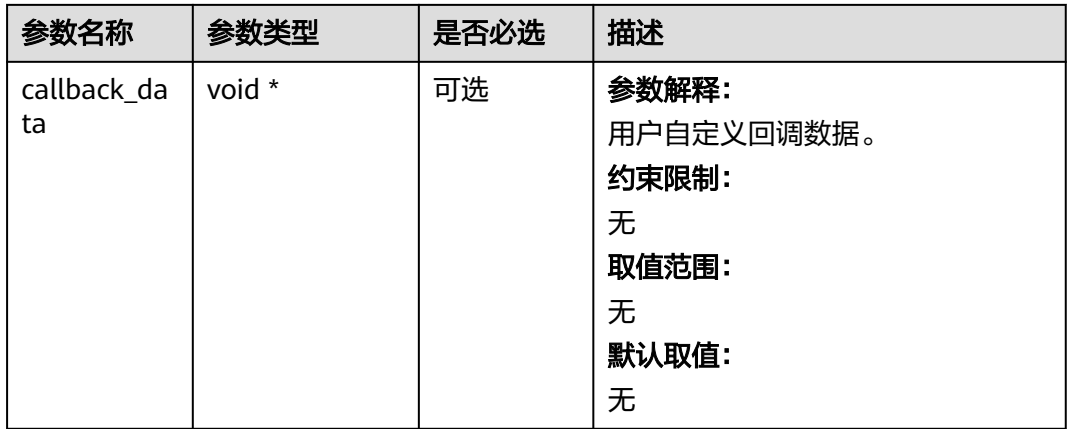

## 表 **8-27** obs\_options

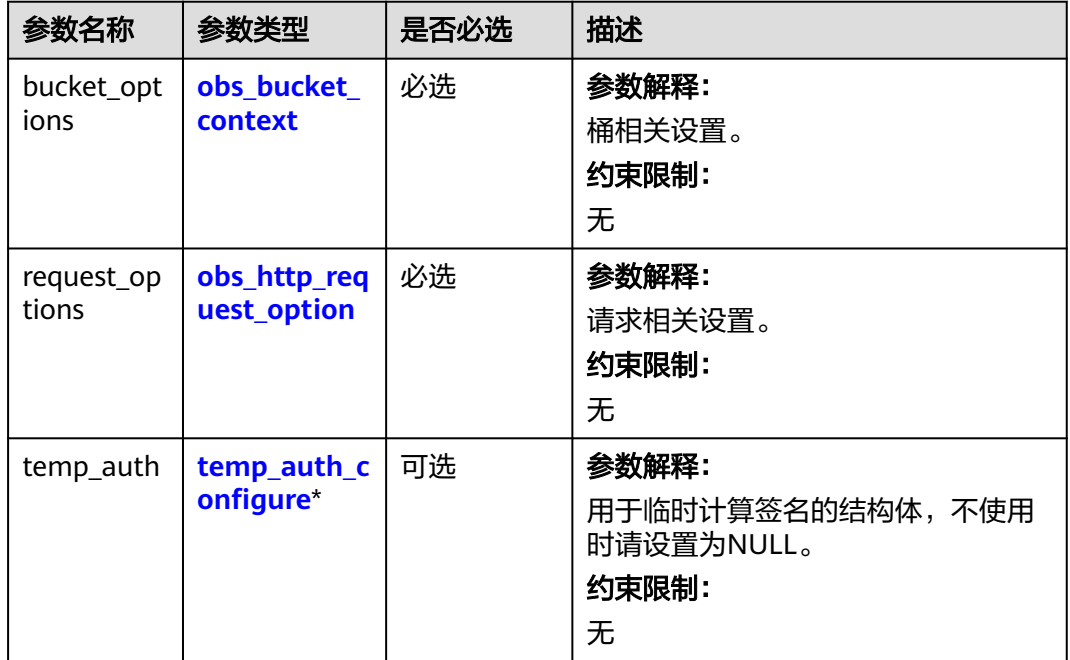

 $\mathsf{r}$ 

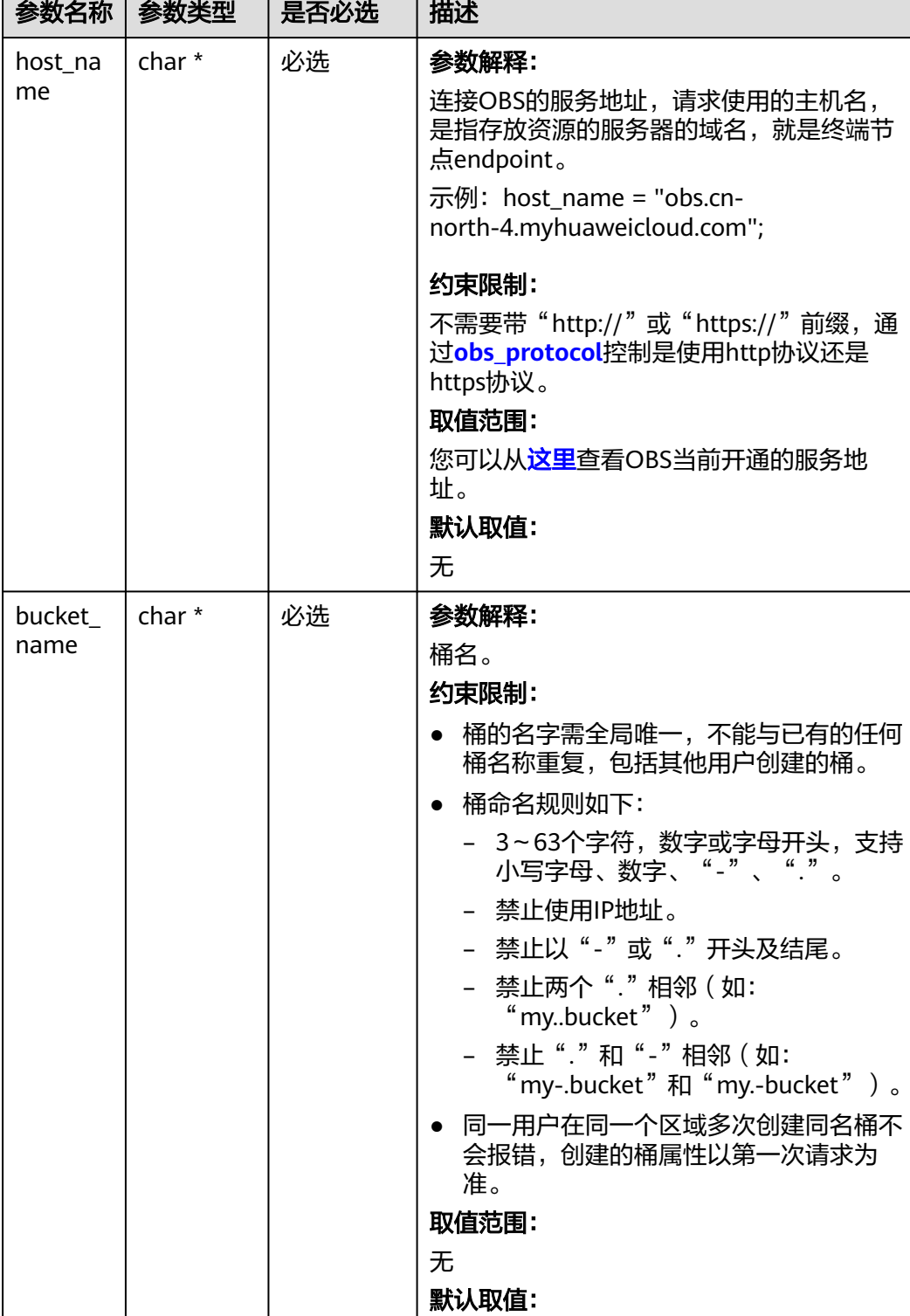

## <span id="page-644-0"></span>表 **8-28** obs\_bucket\_context

无

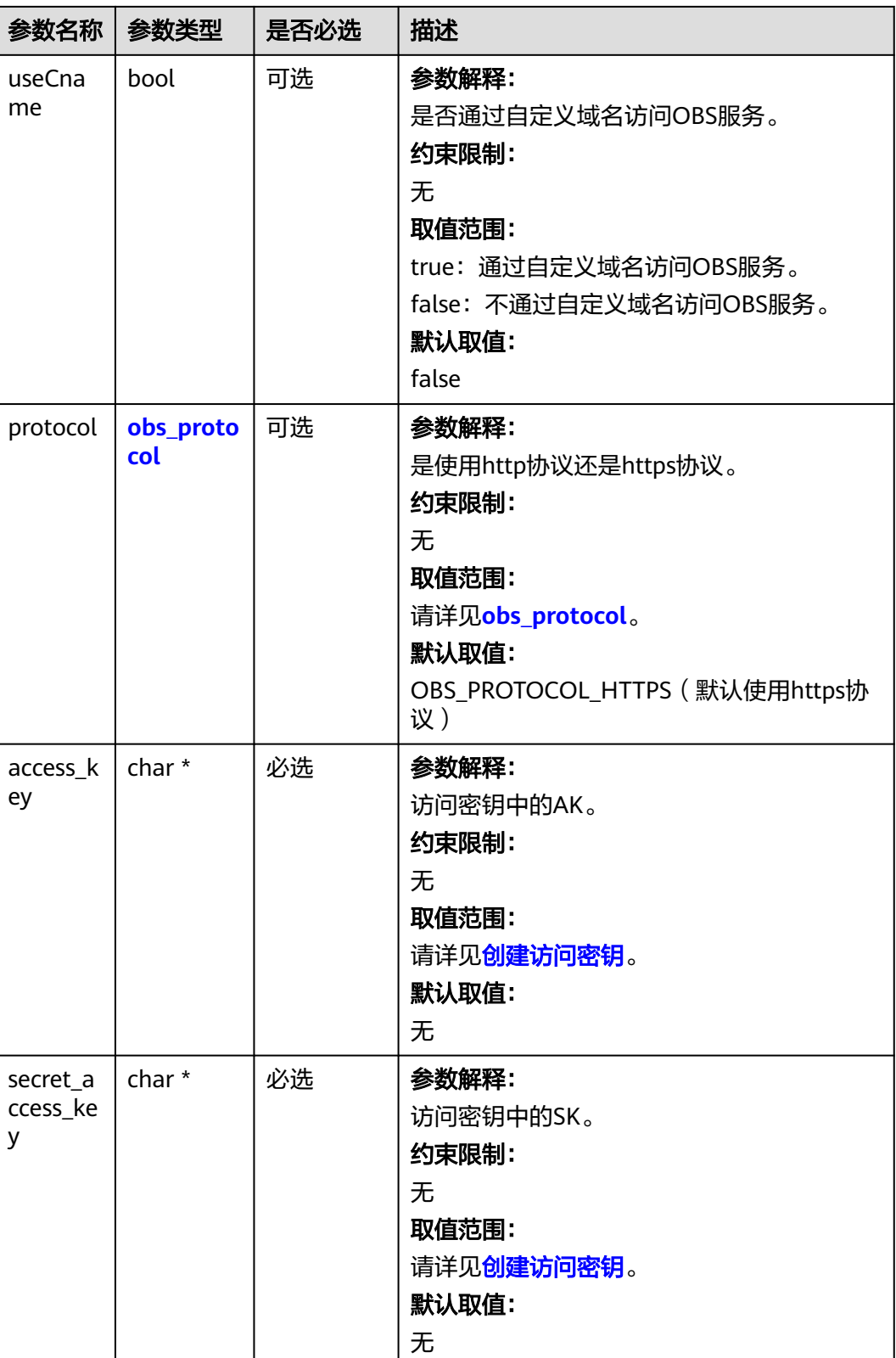

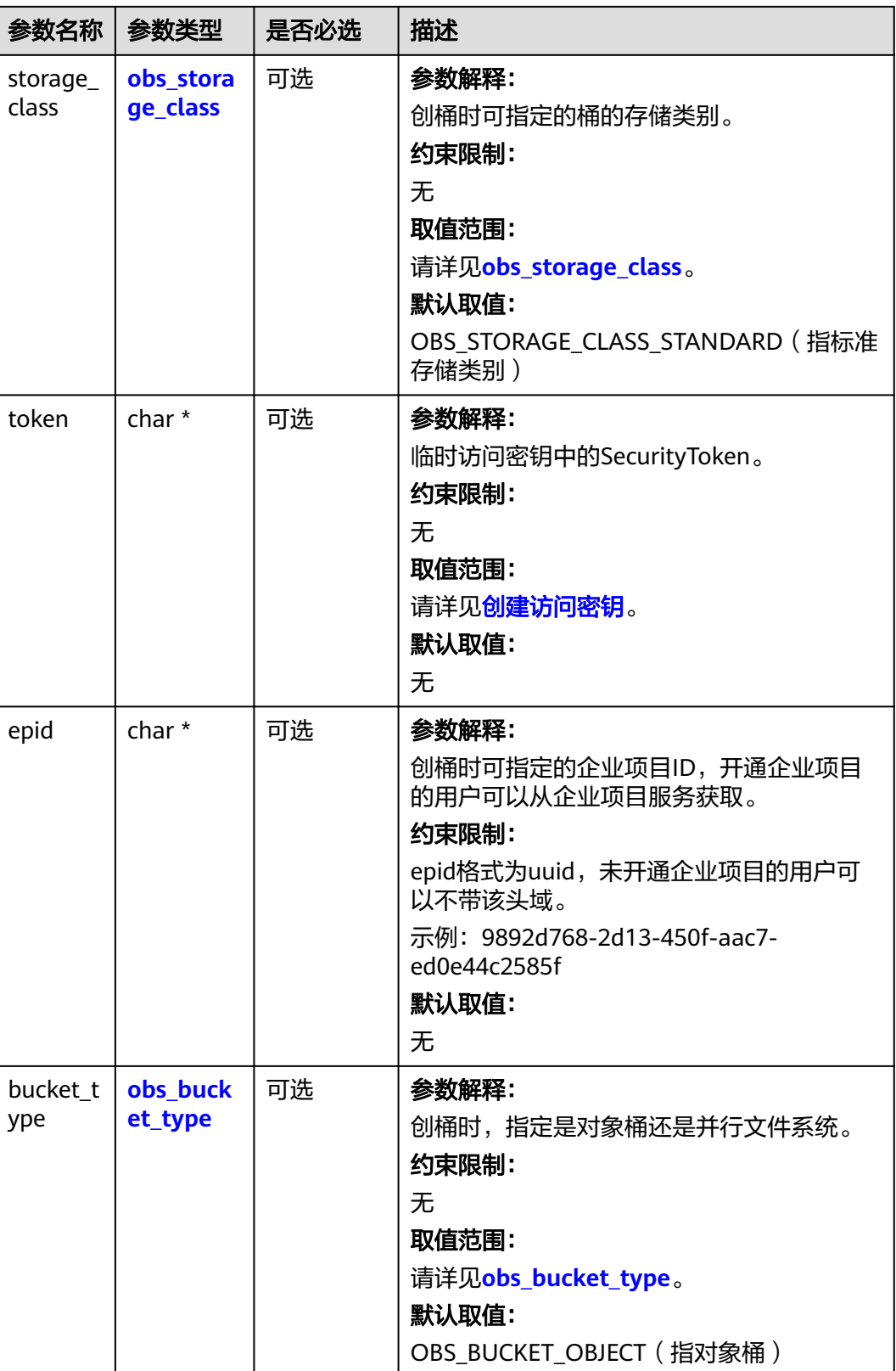

<span id="page-647-0"></span>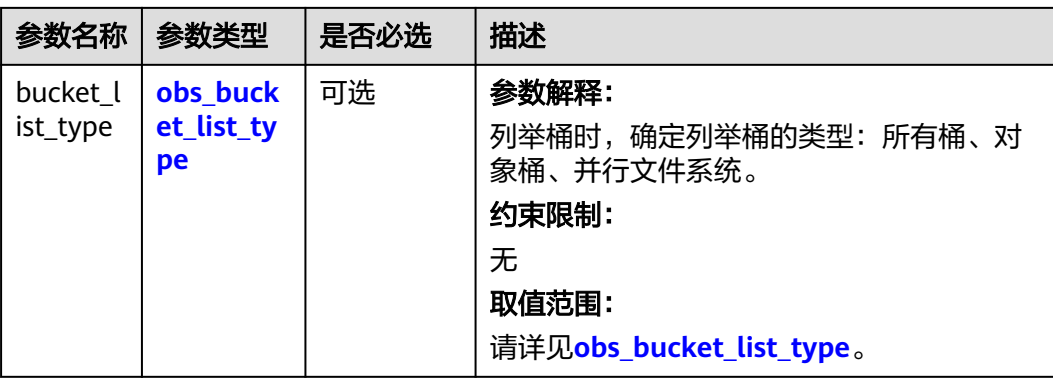

#### 表 **8-29** obs\_storage\_class

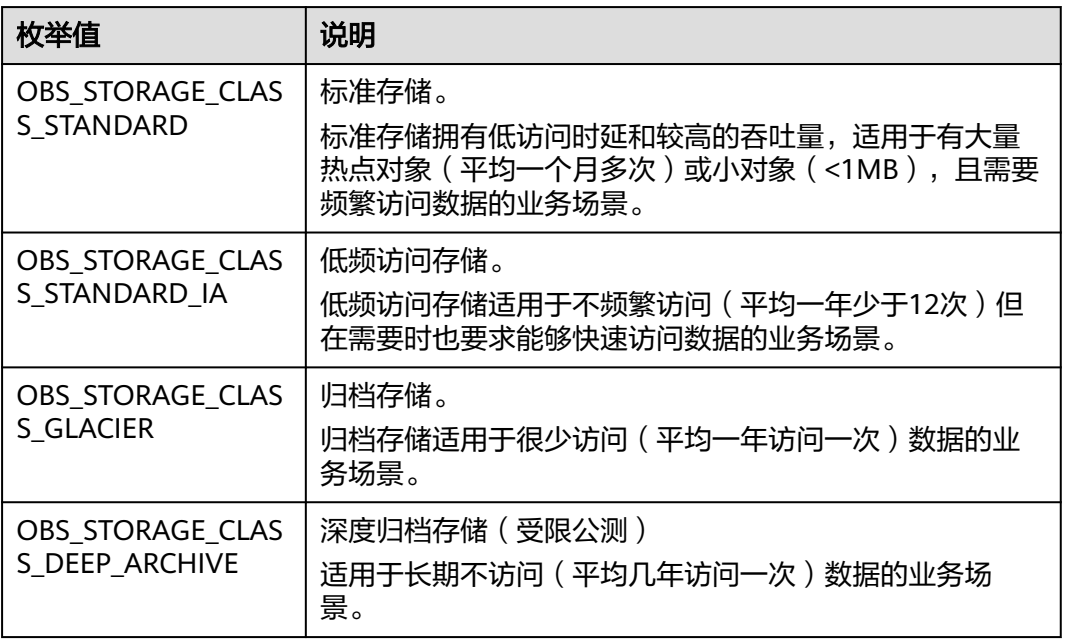

## 表 **8-30** obs\_http\_request\_option

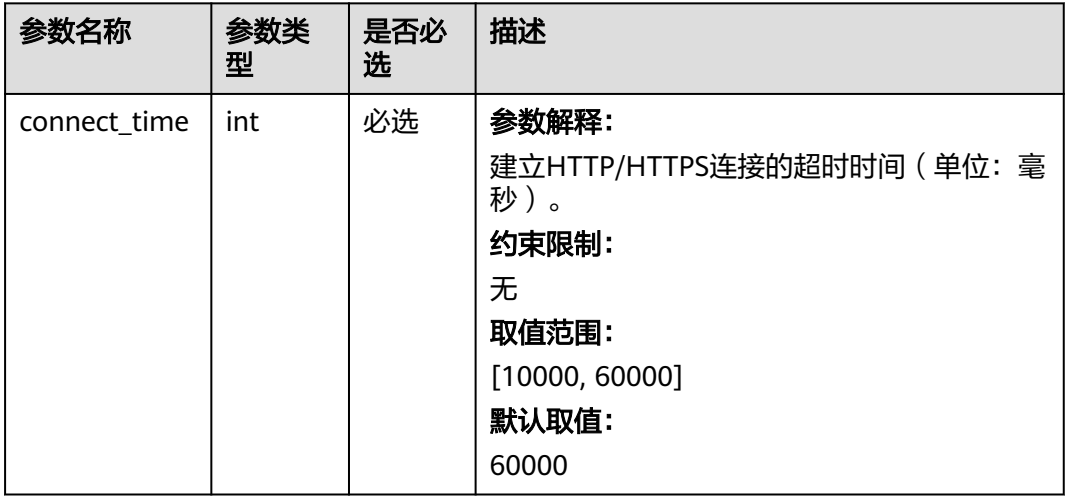
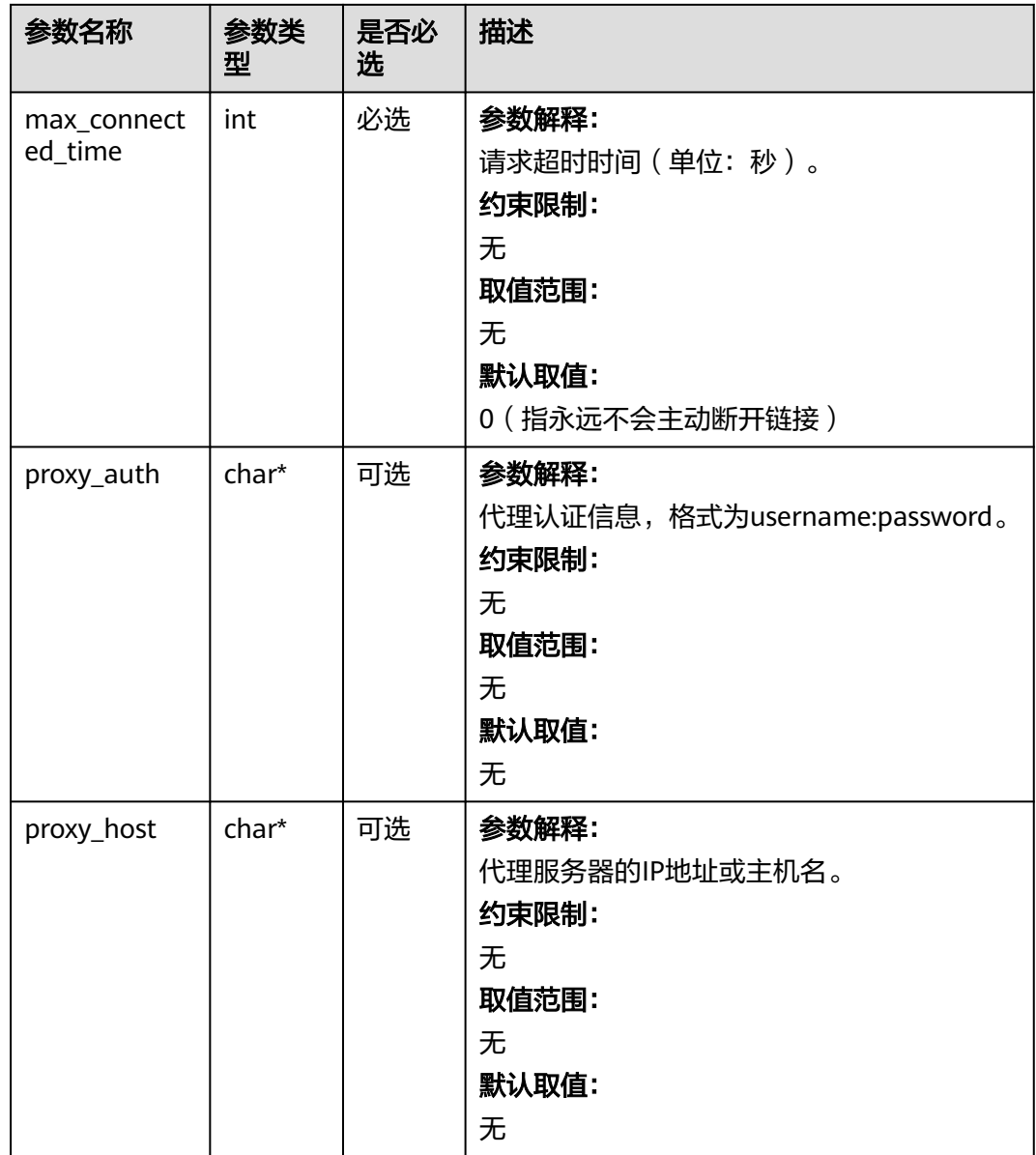

# 表 **8-31** obs\_protocol

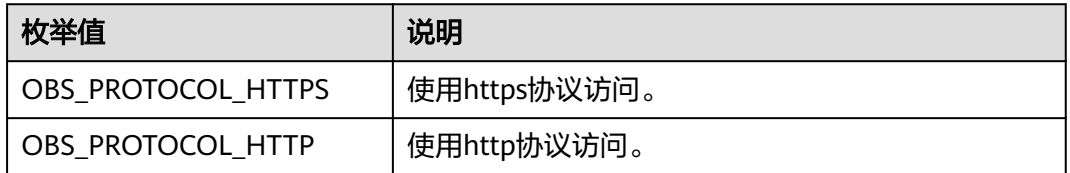

### 表 **8-32** obs\_bucket\_type

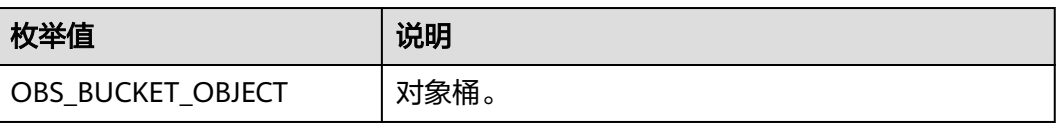

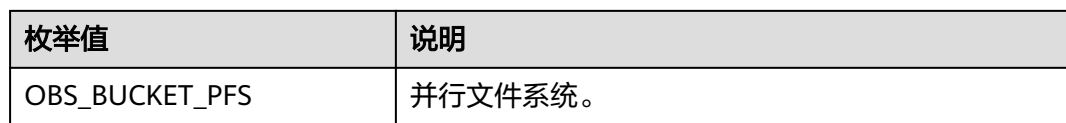

### 表 **8-33** obs\_bucket\_list\_type

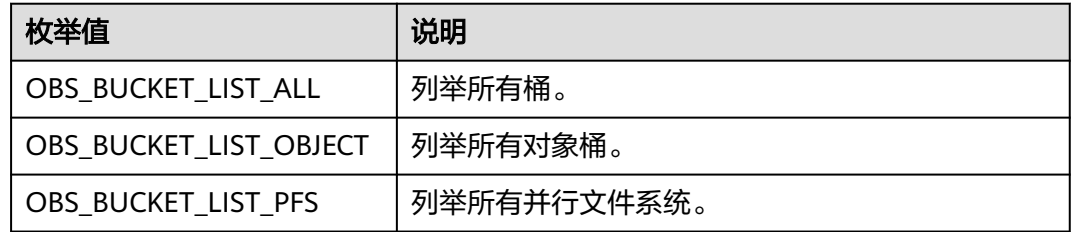

## 表 **8-34** temp\_auth\_configure

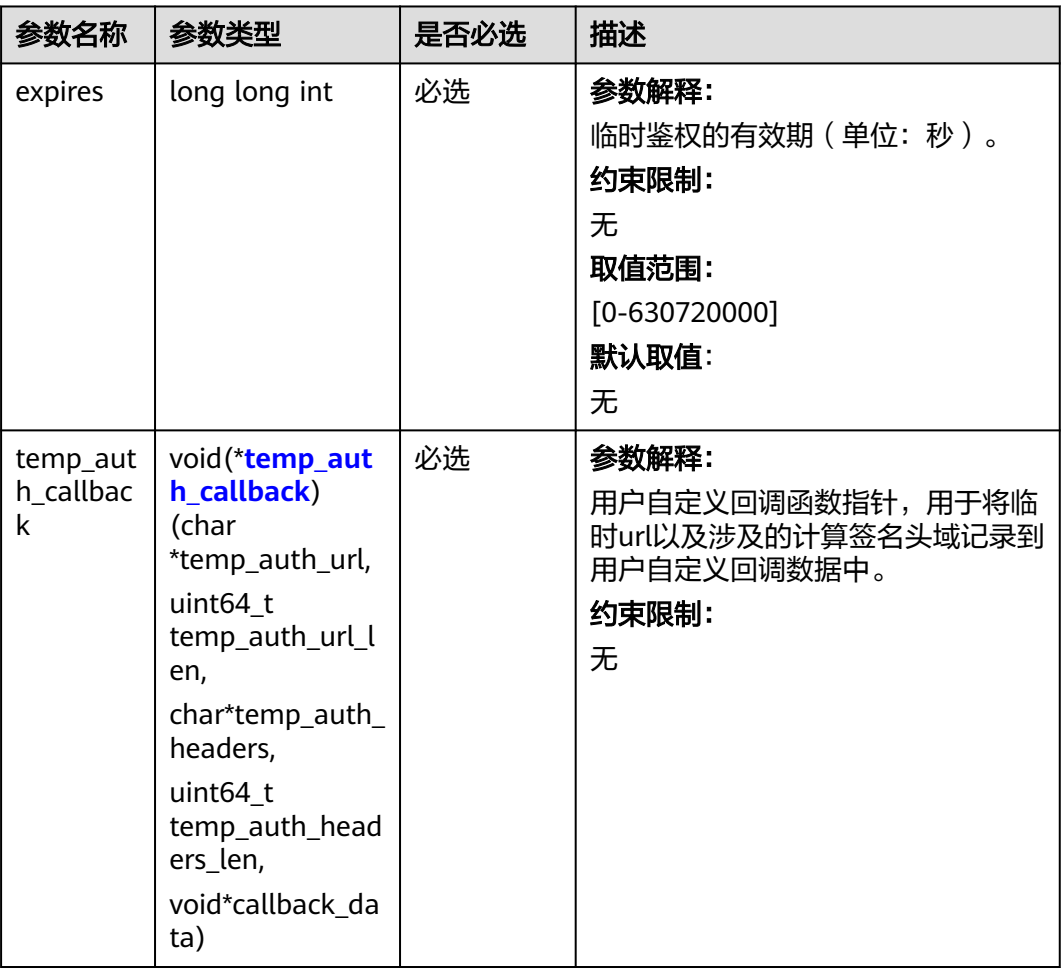

<span id="page-650-0"></span>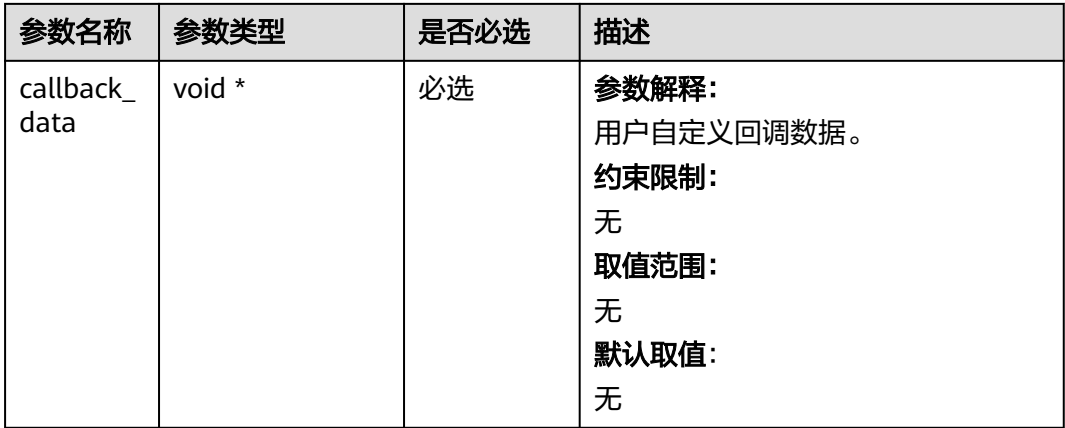

# 表 **8-35** temp\_auth\_callback

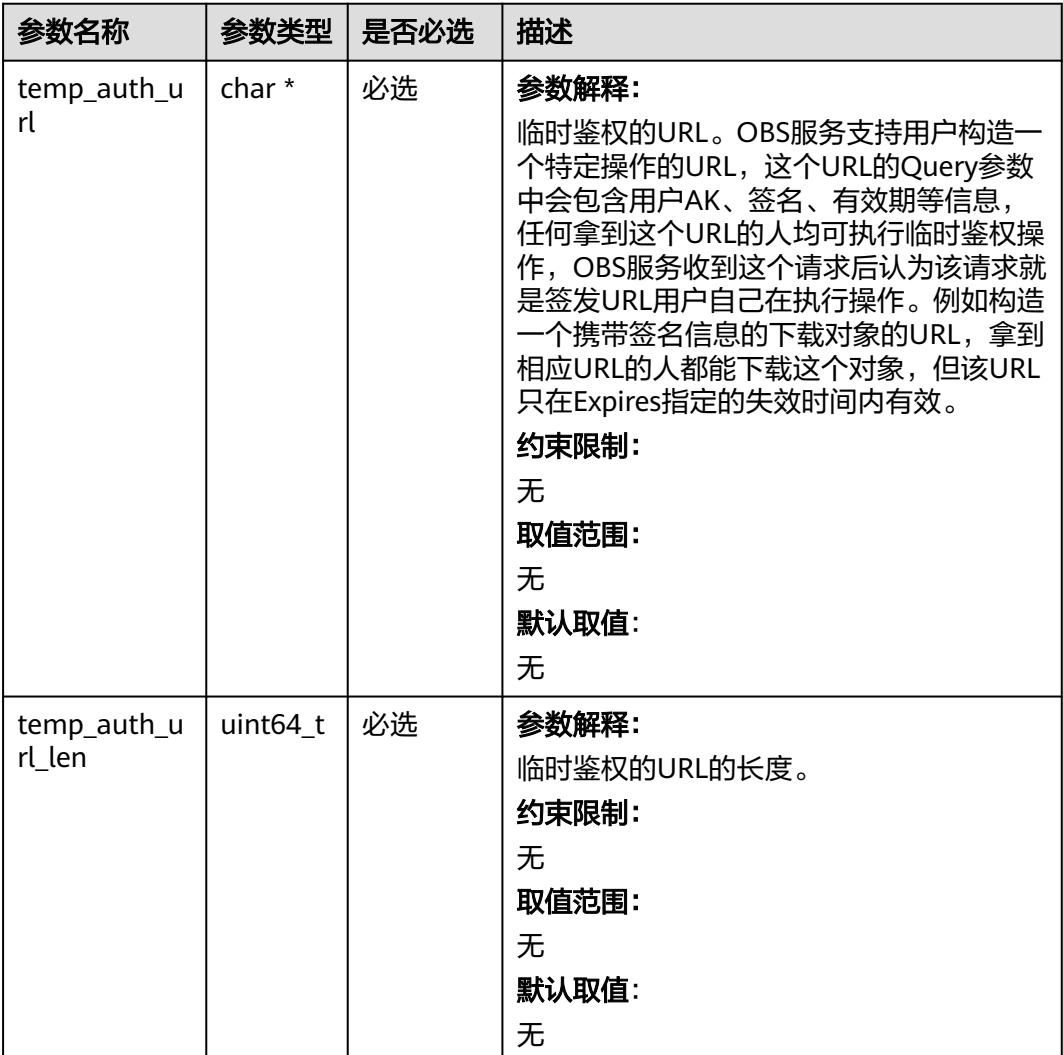

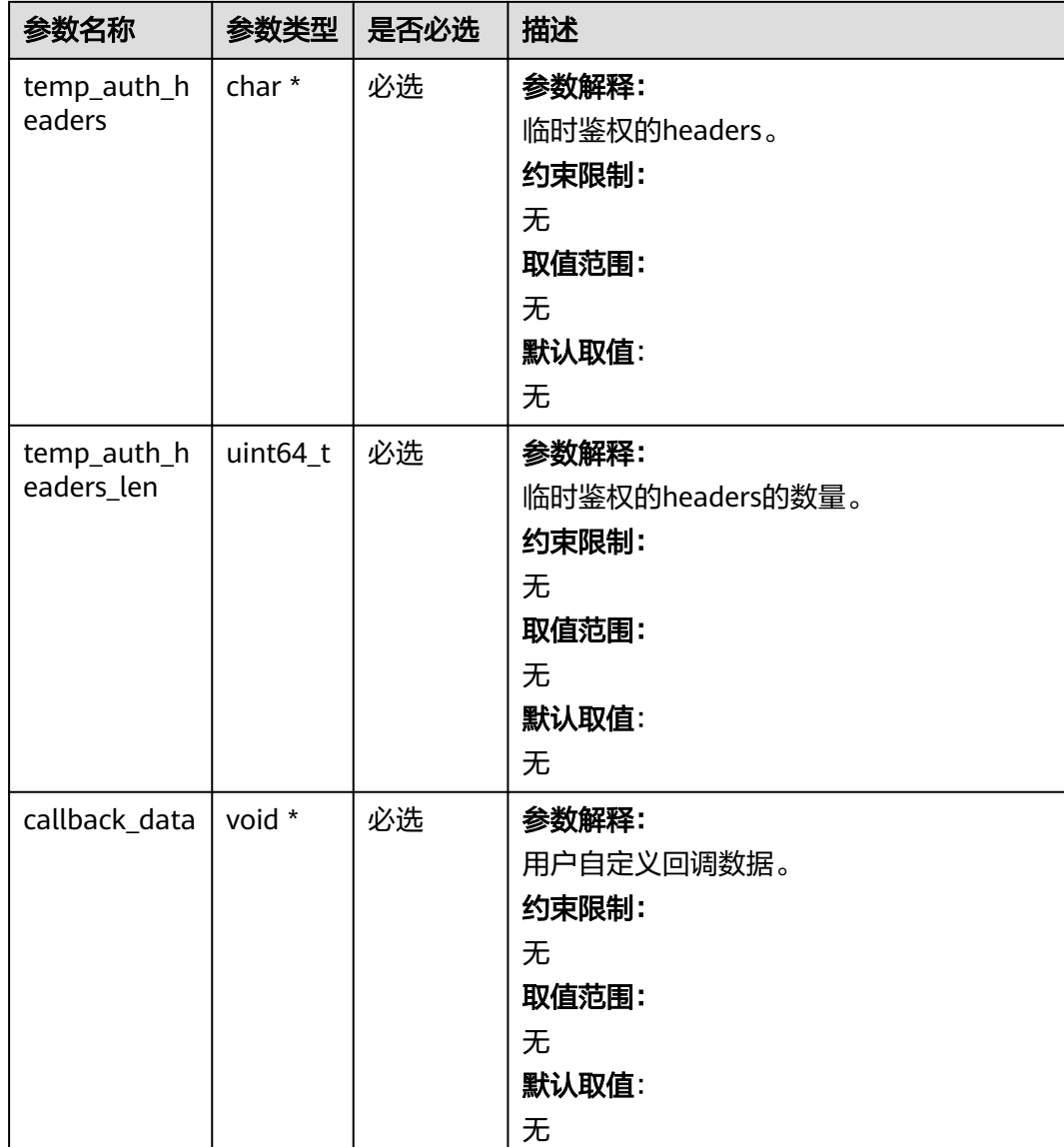

# 表 **8-36** obs\_get\_object\_handler

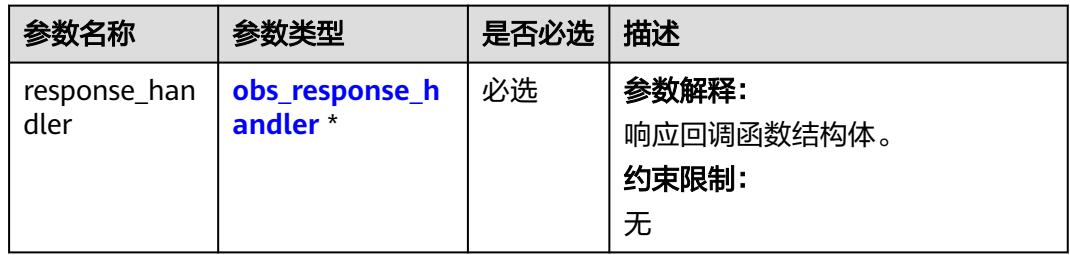

<span id="page-652-0"></span>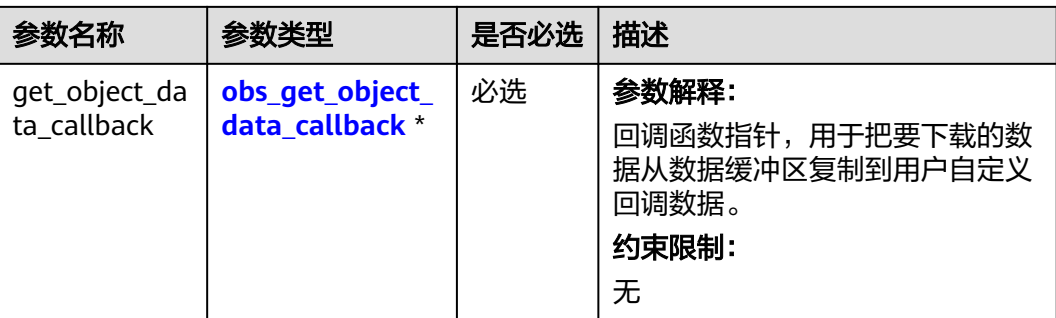

### 表 **8-37** obs\_response\_handler

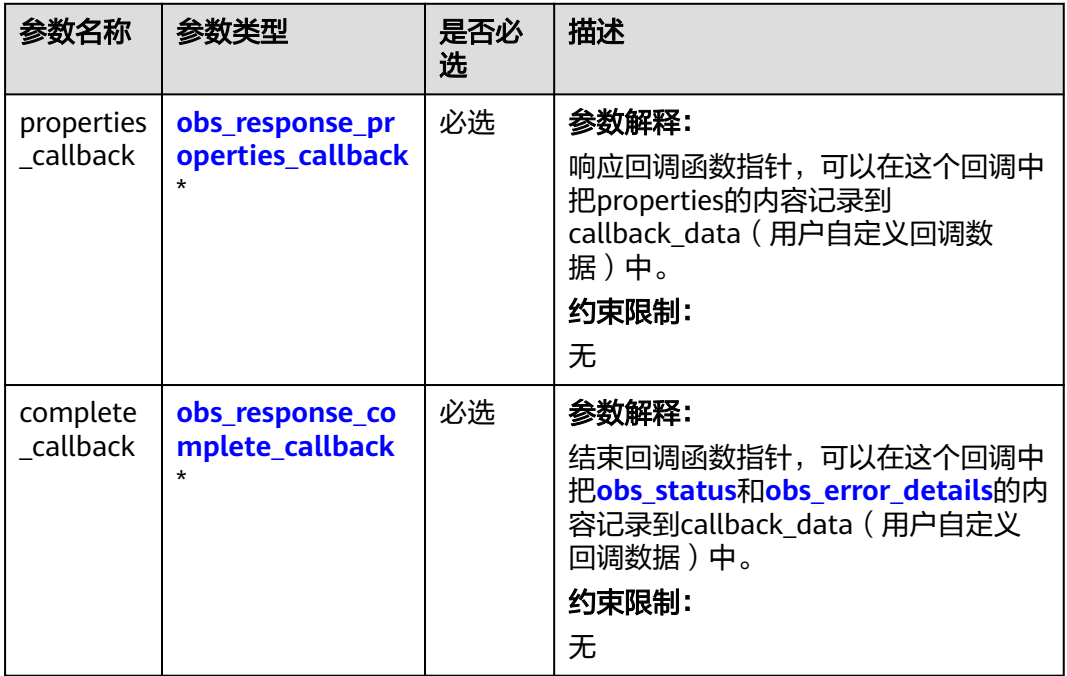

## 表 **8-38** obs\_response\_properties\_callback

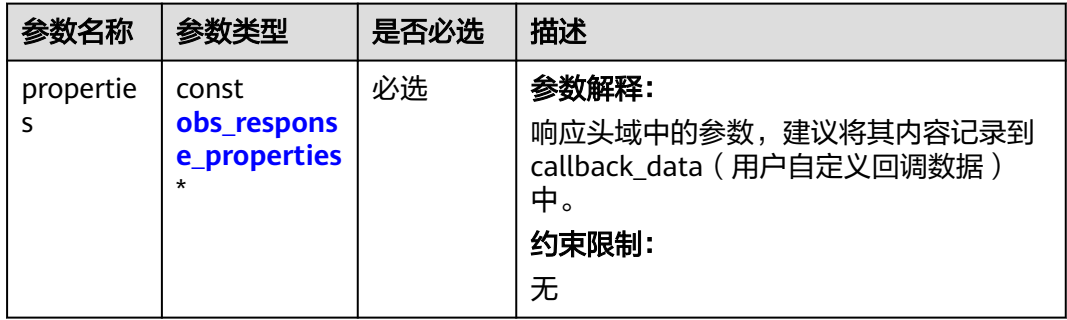

<span id="page-653-0"></span>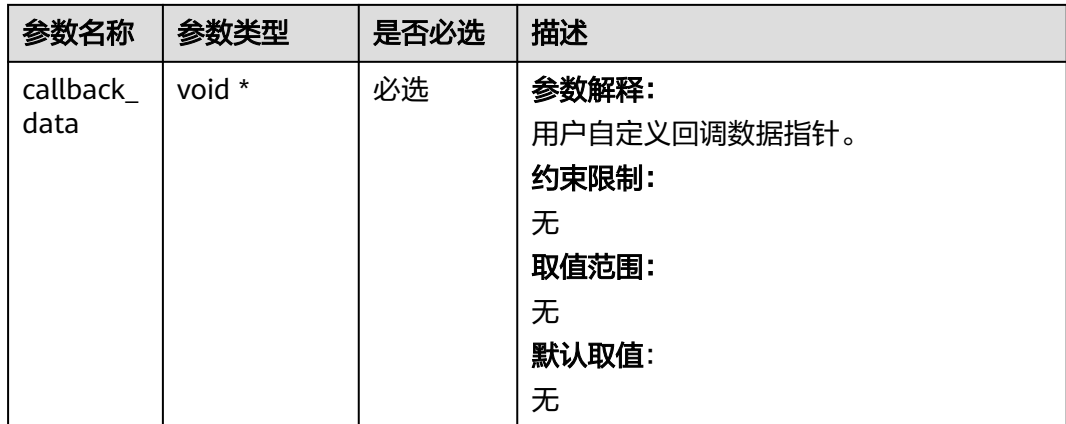

表 **8-39** obs\_response\_complete\_callback

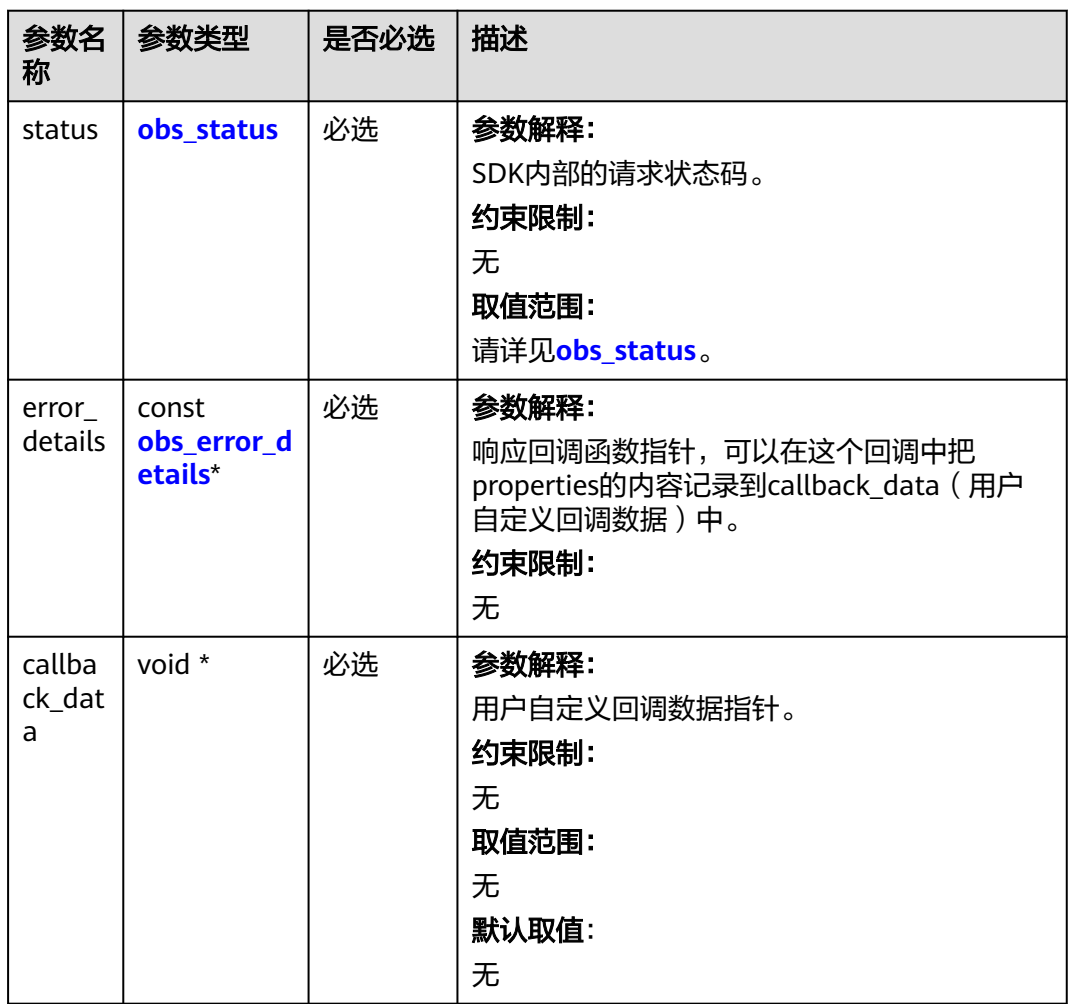

### <span id="page-654-0"></span>表 **8-40** obs\_response\_properties

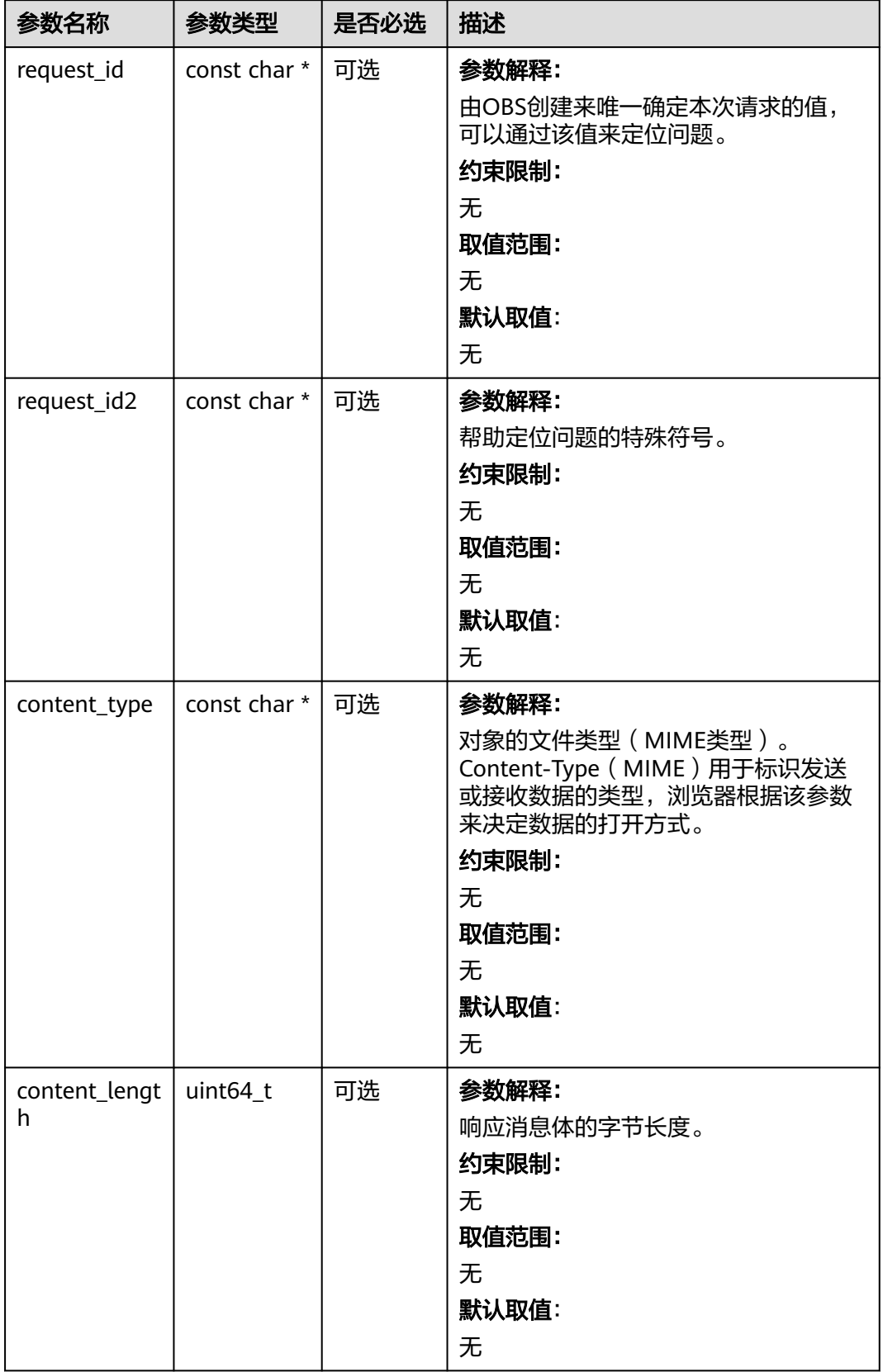

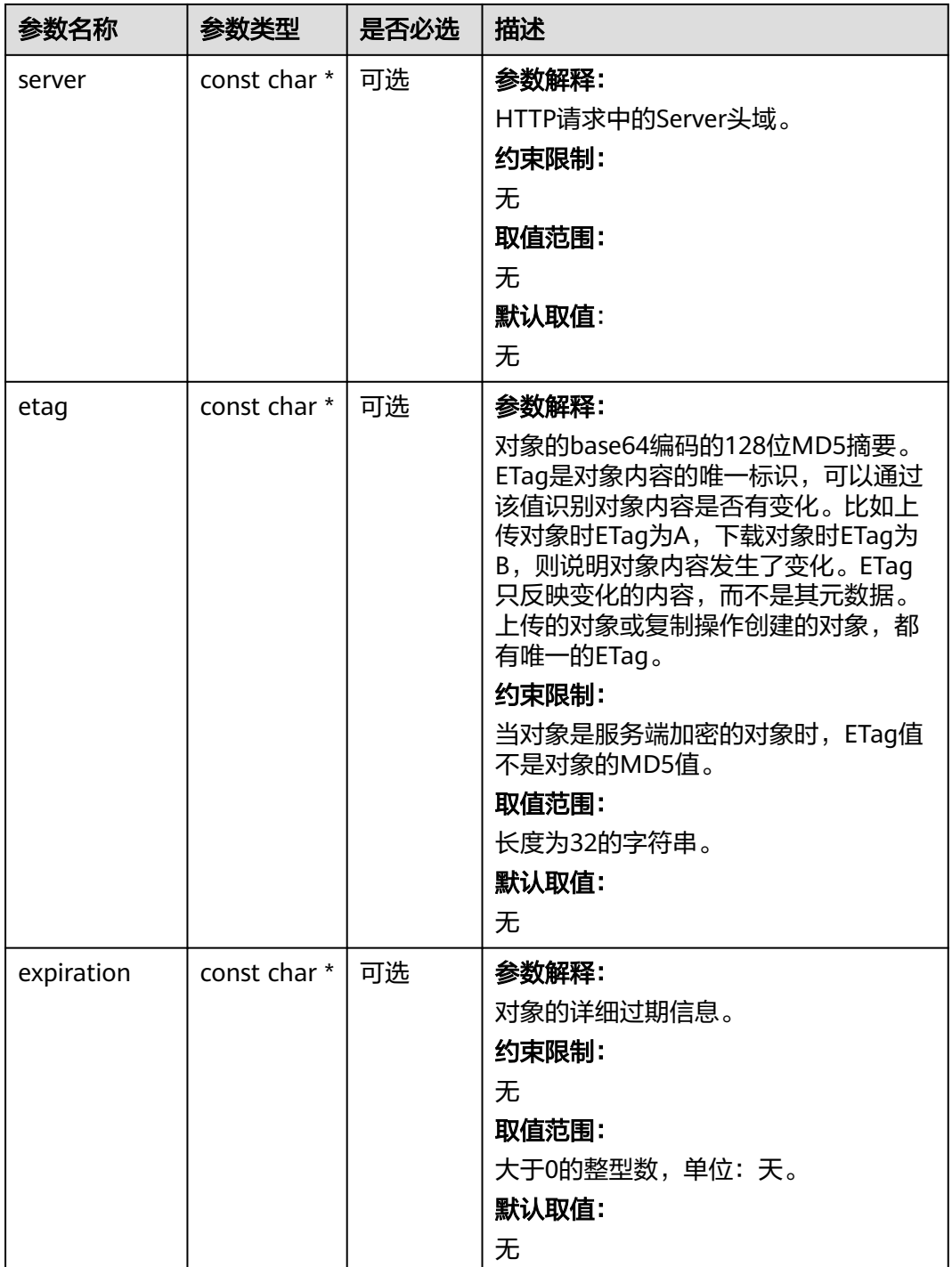

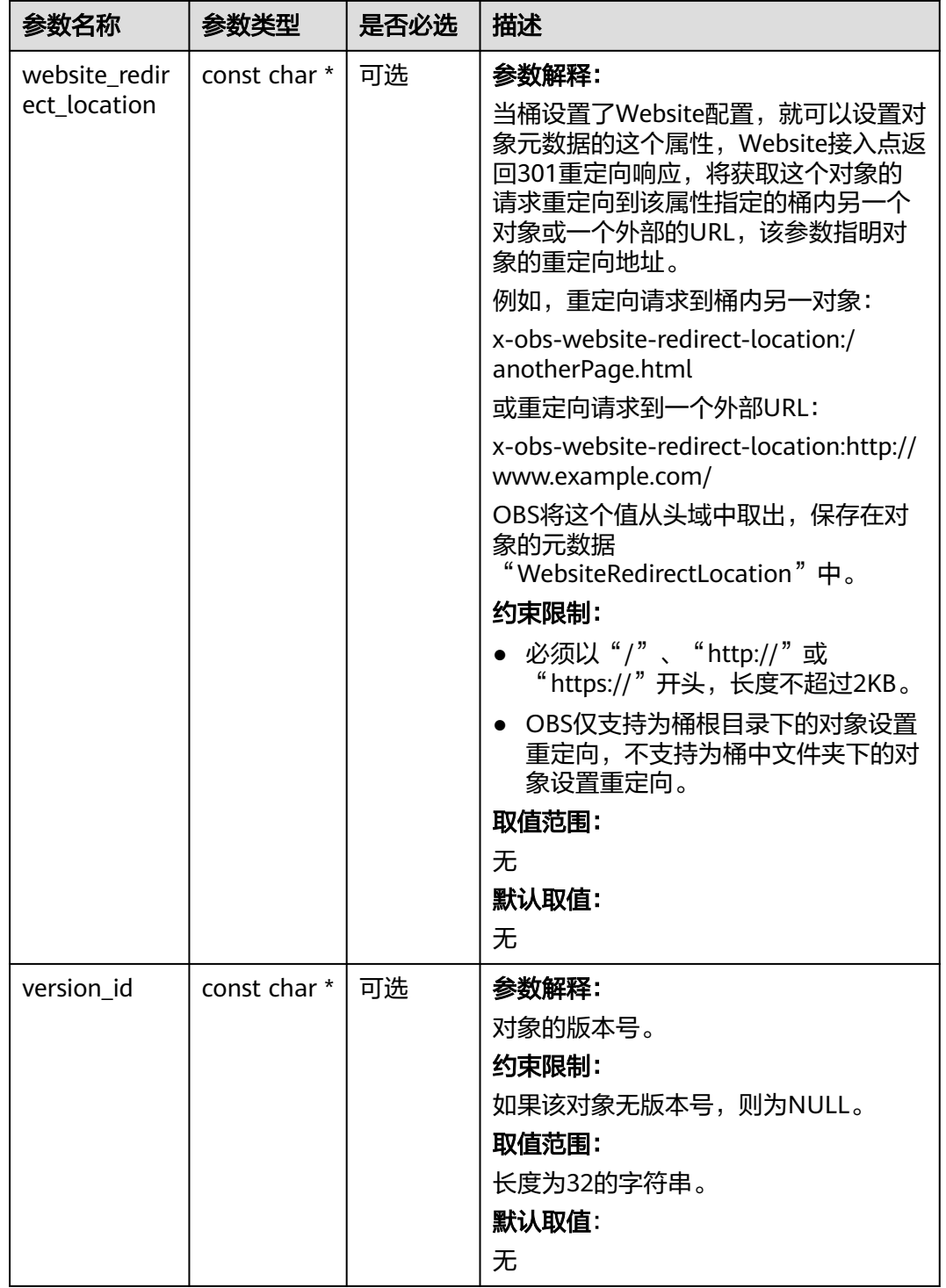

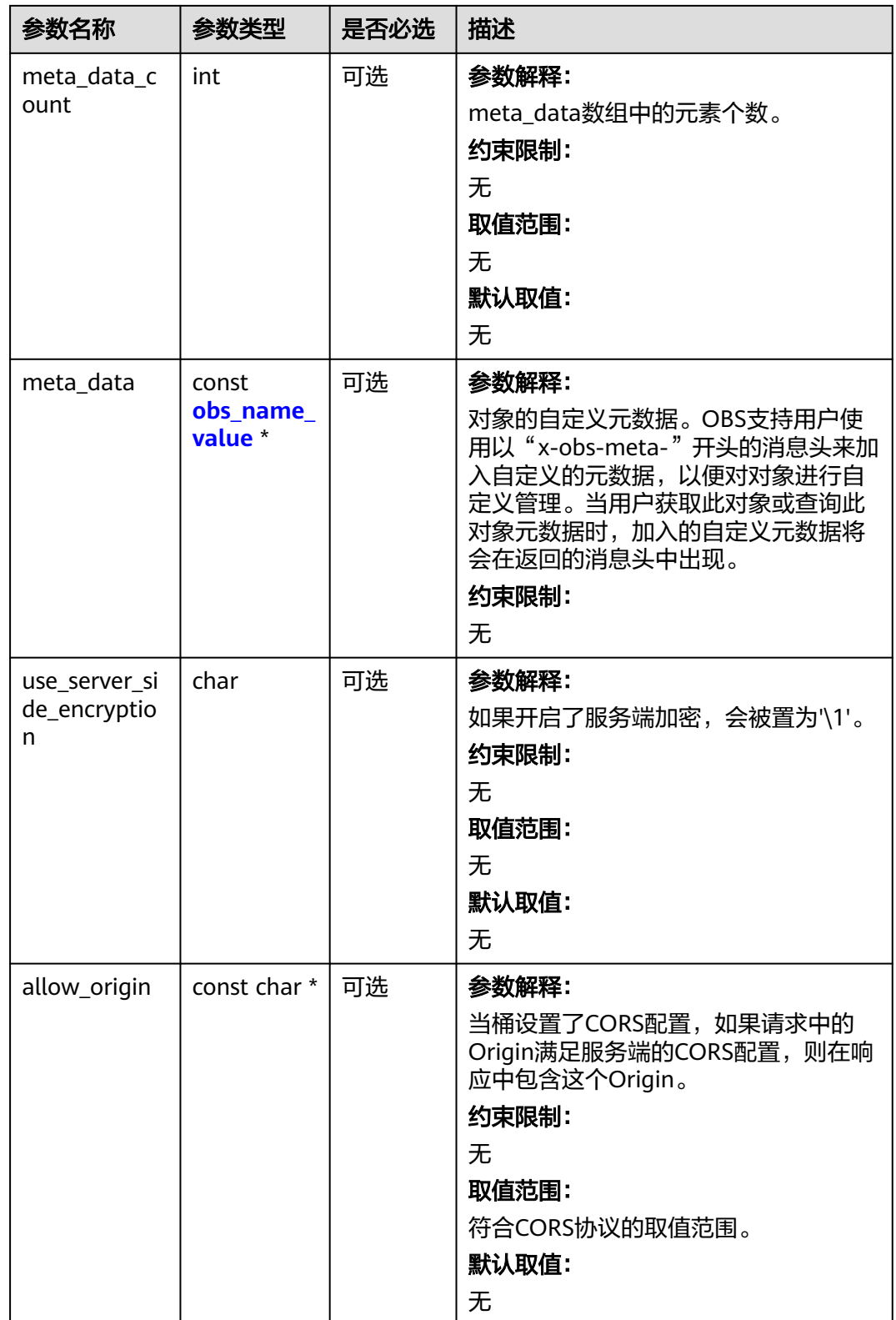

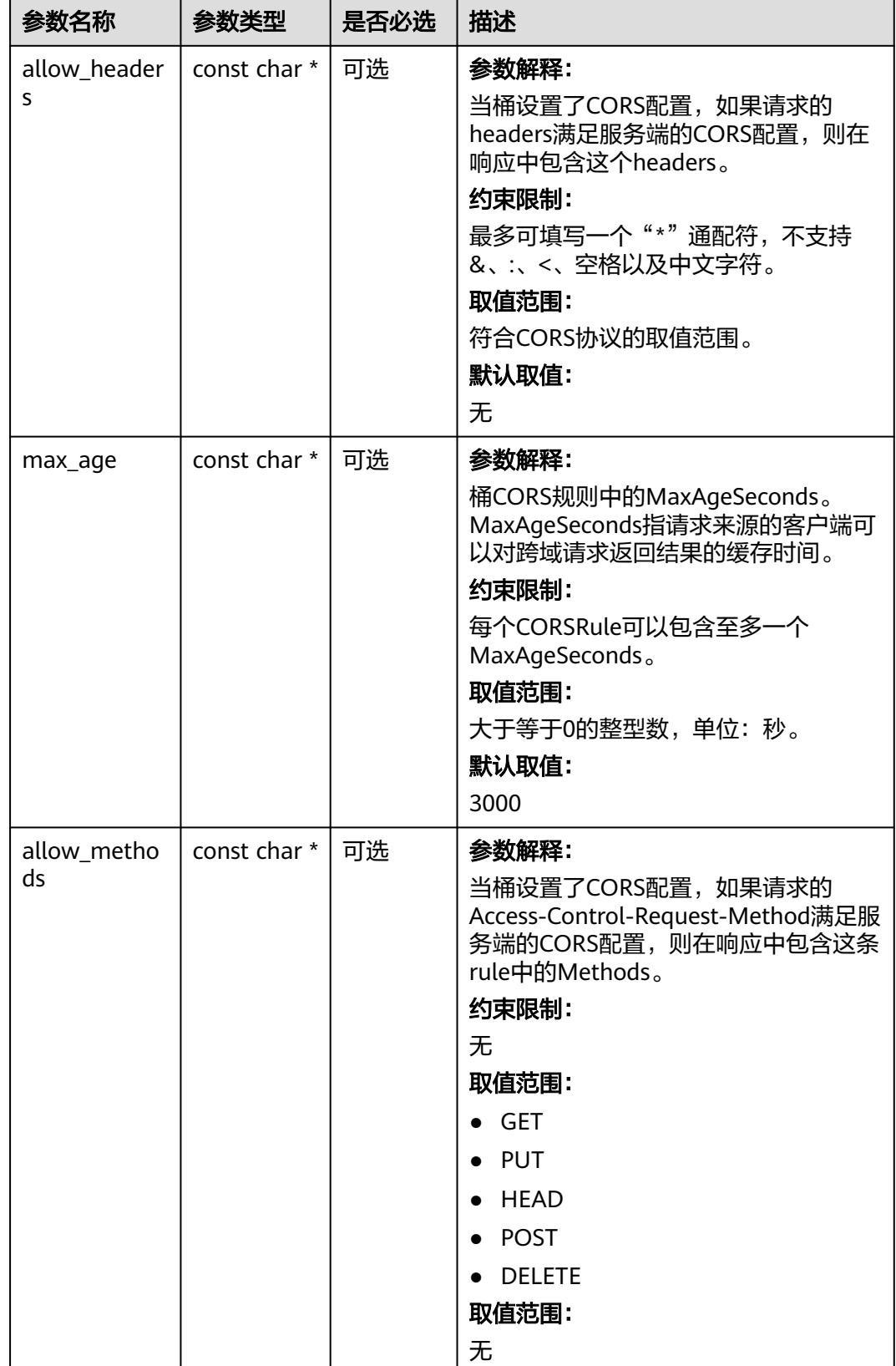

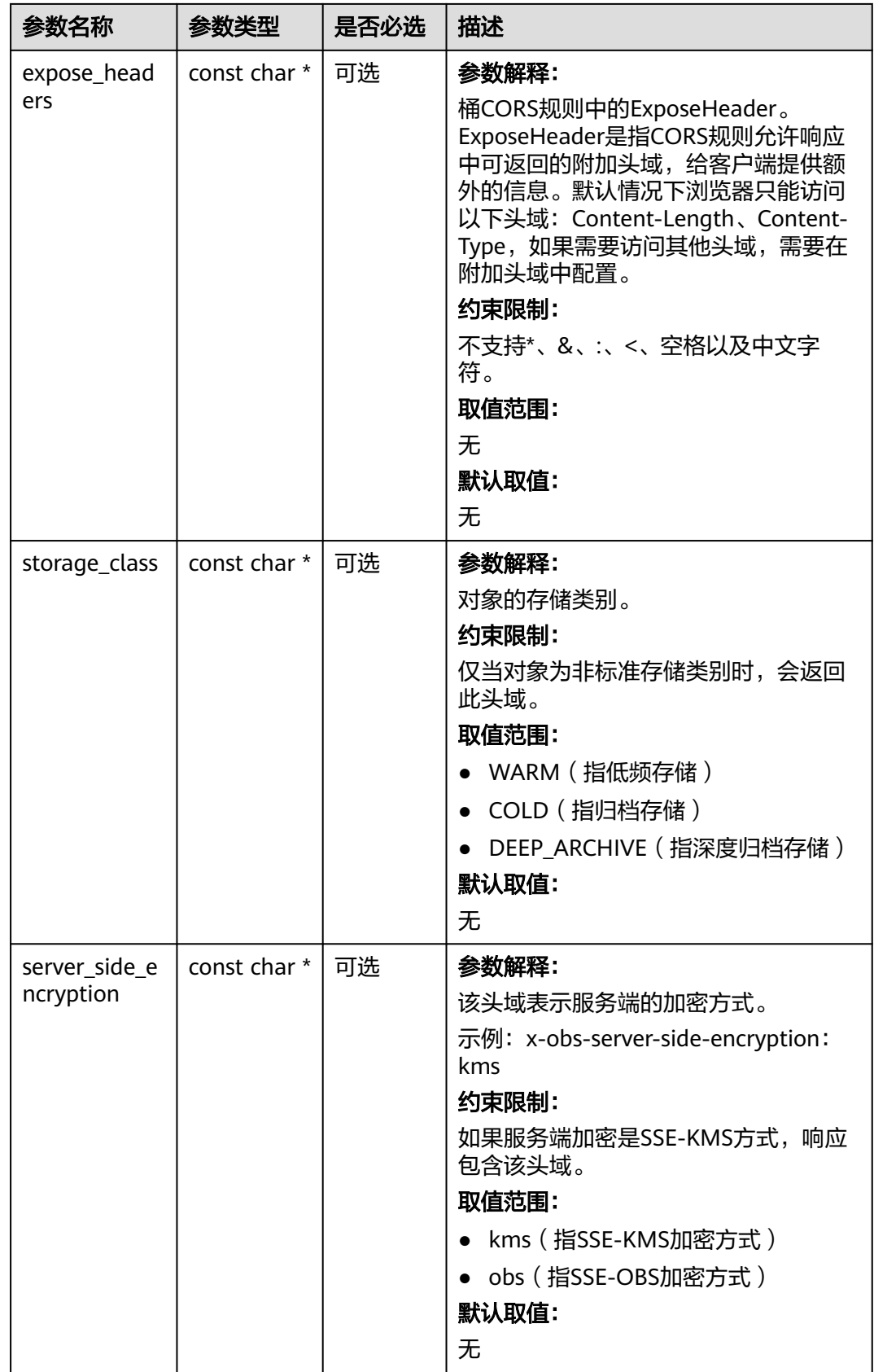

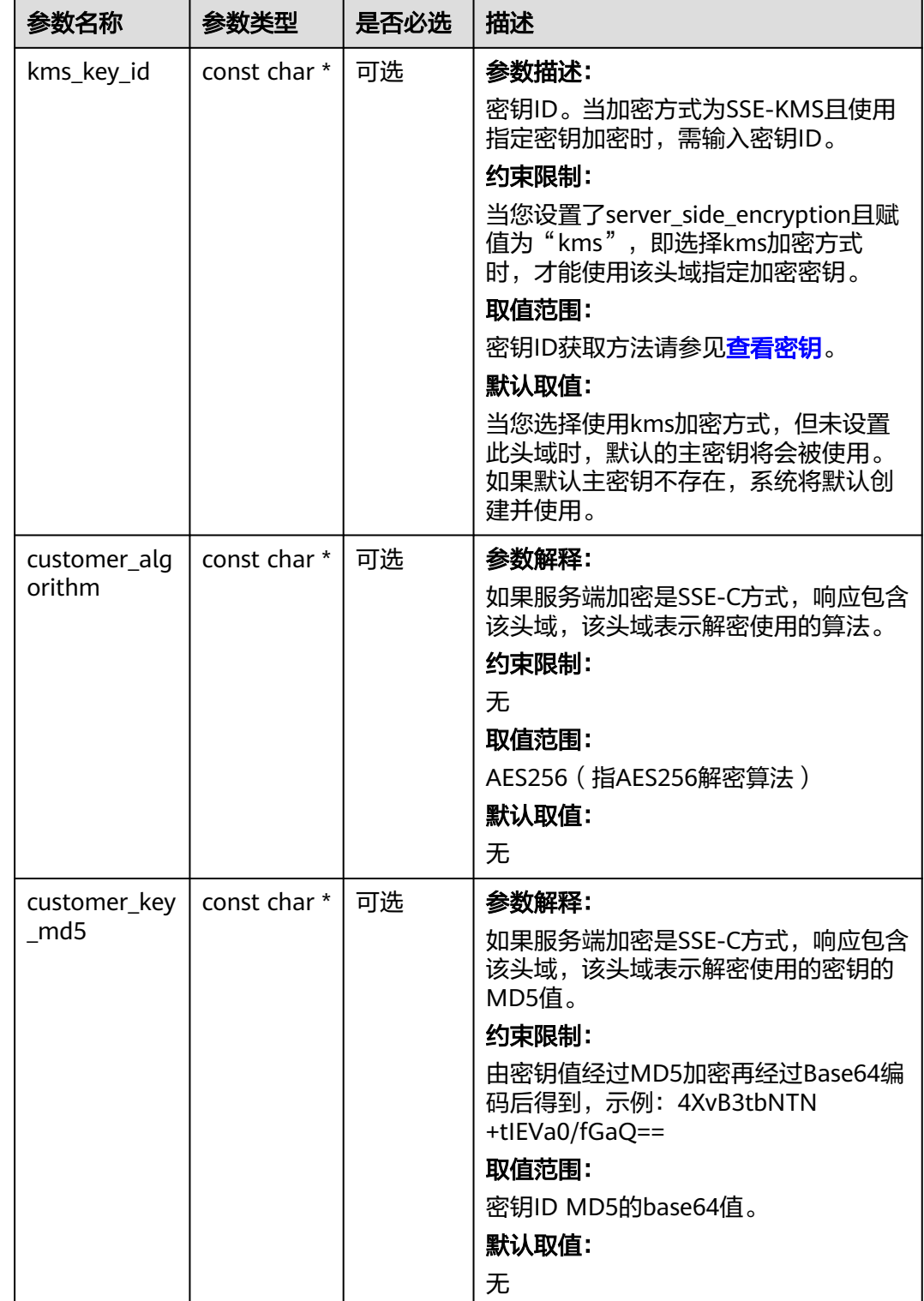

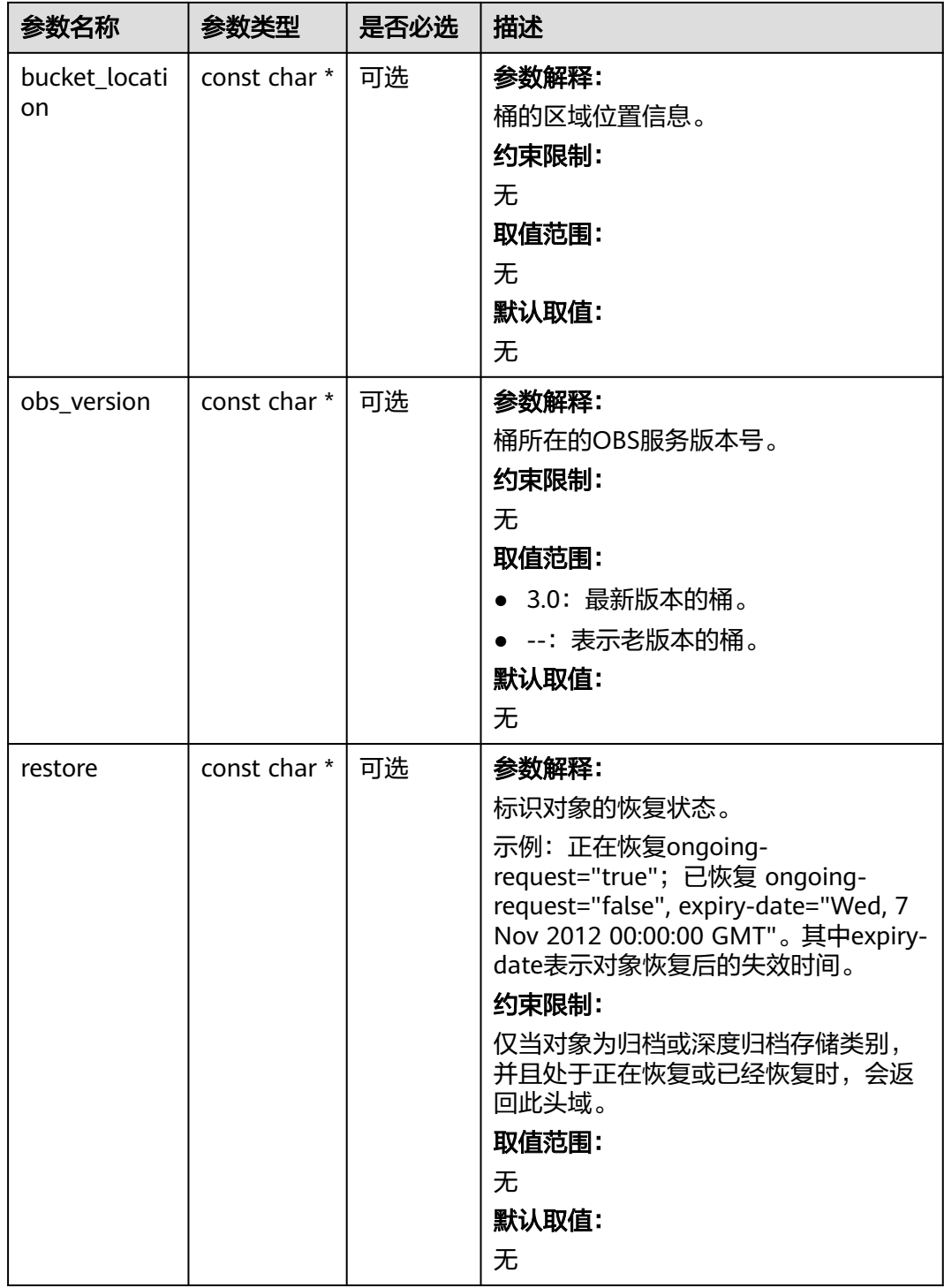

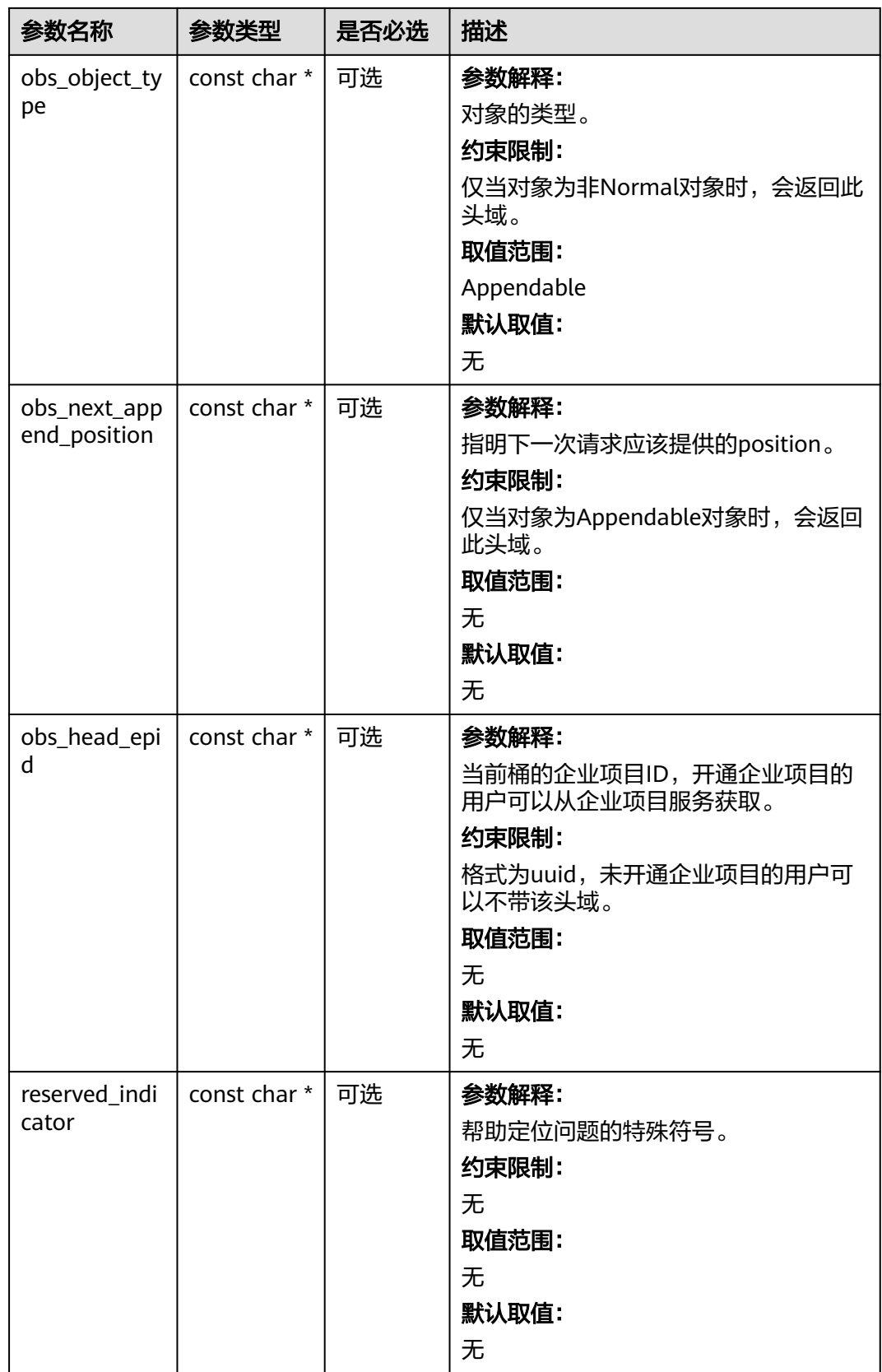

## <span id="page-663-0"></span>表 **8-41** obs\_error\_details

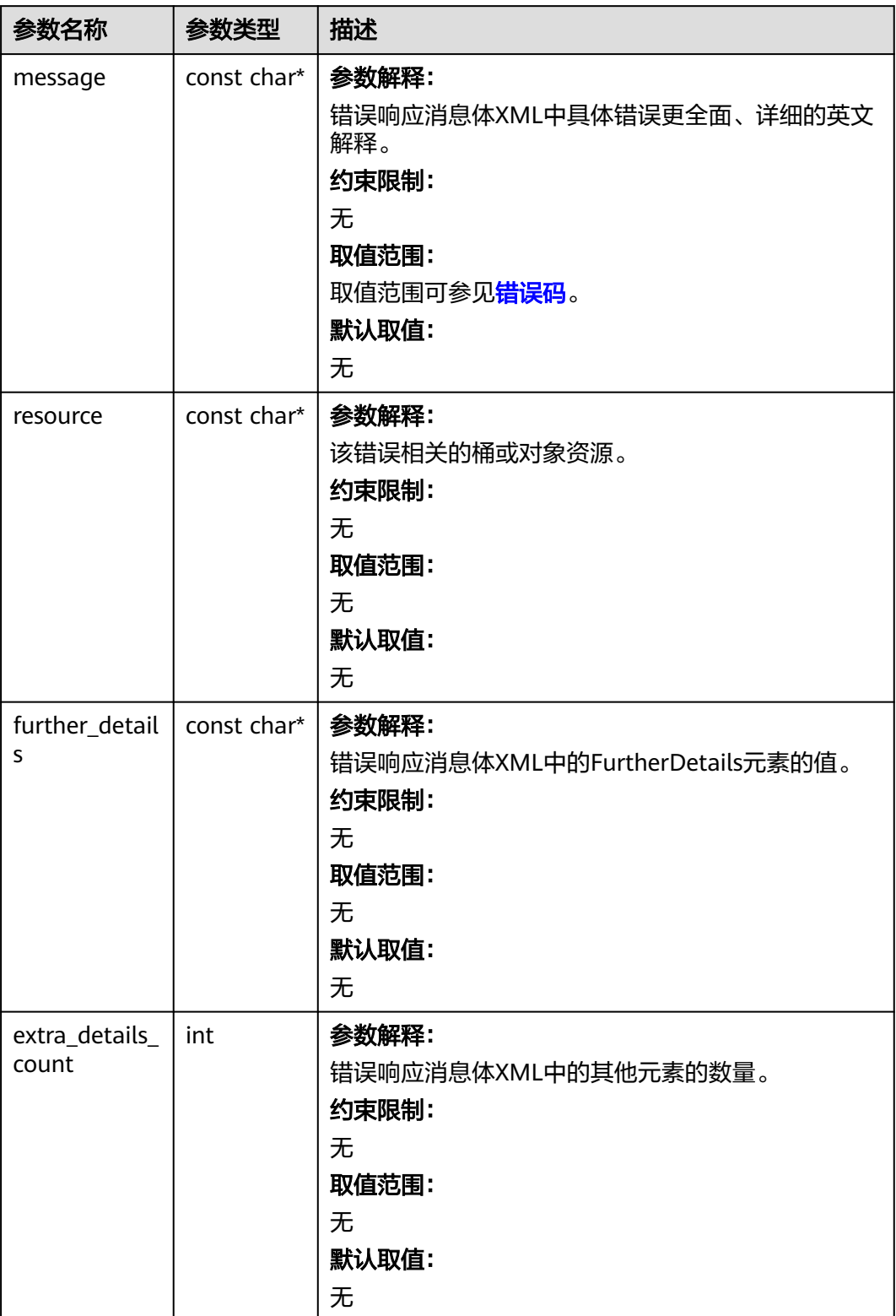

<span id="page-664-0"></span>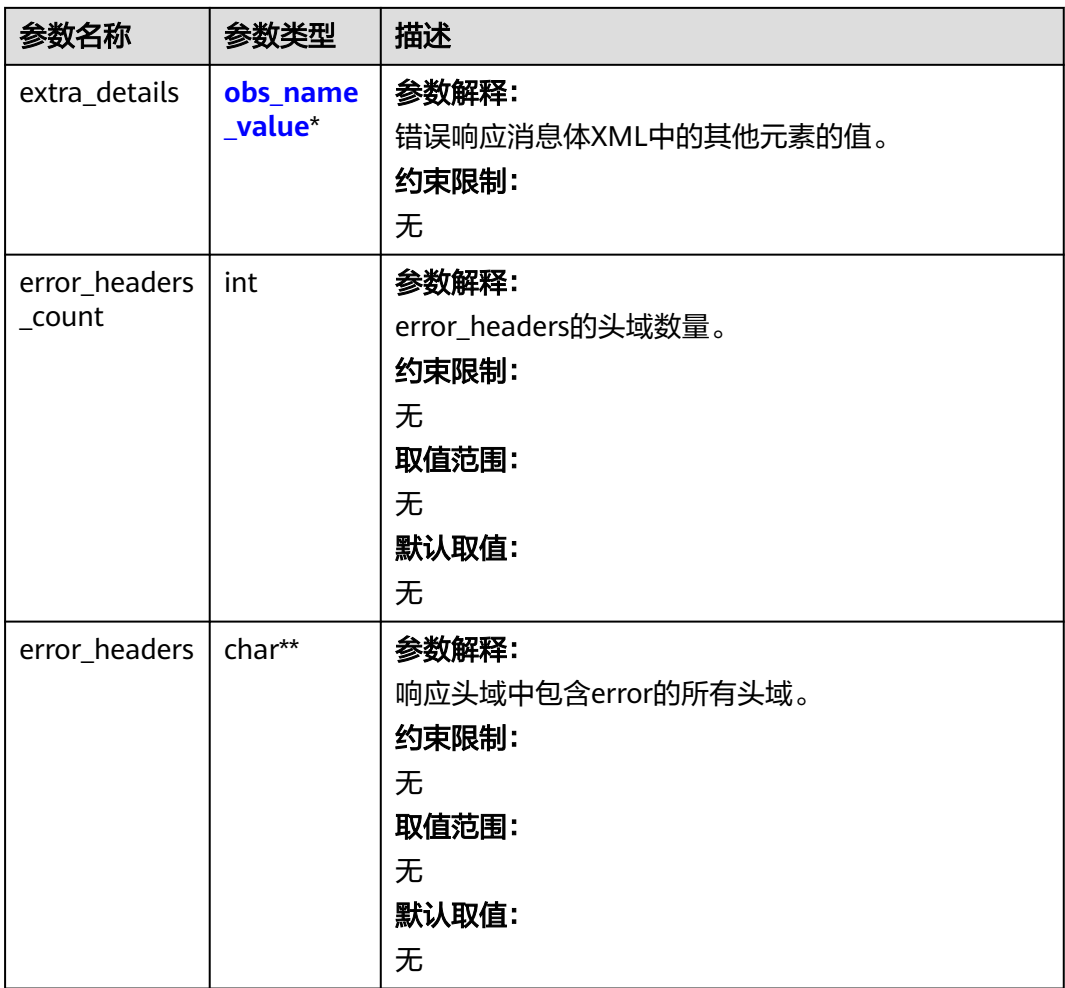

## 表 **8-42** obs\_name\_value

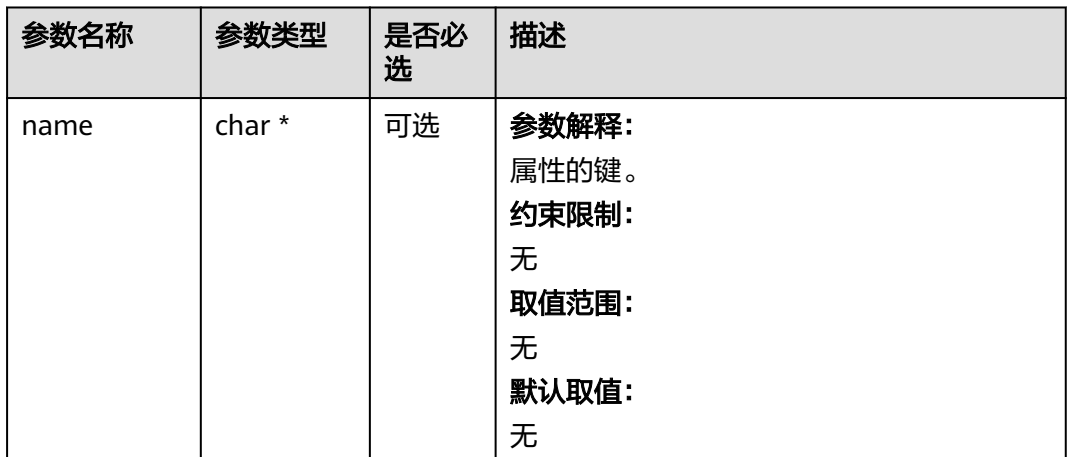

<span id="page-665-0"></span>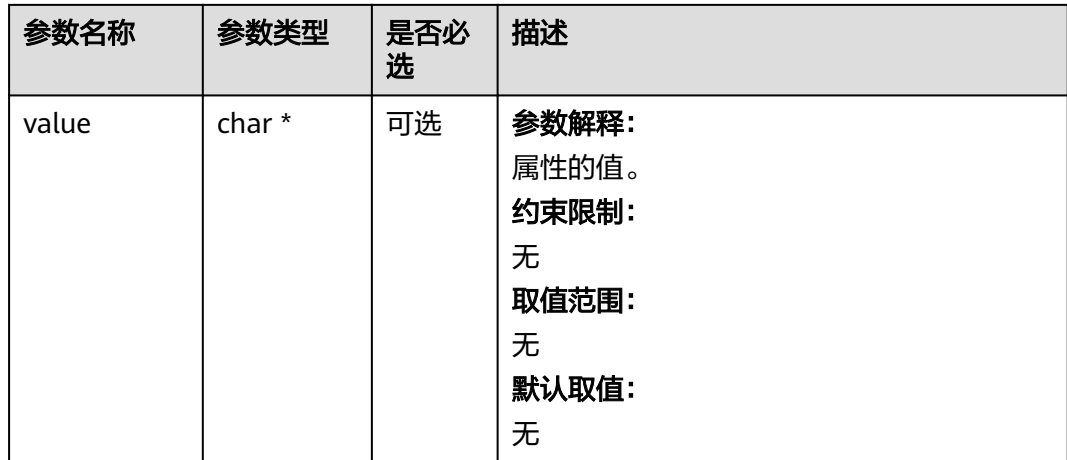

## 表 **8-43** obs\_status

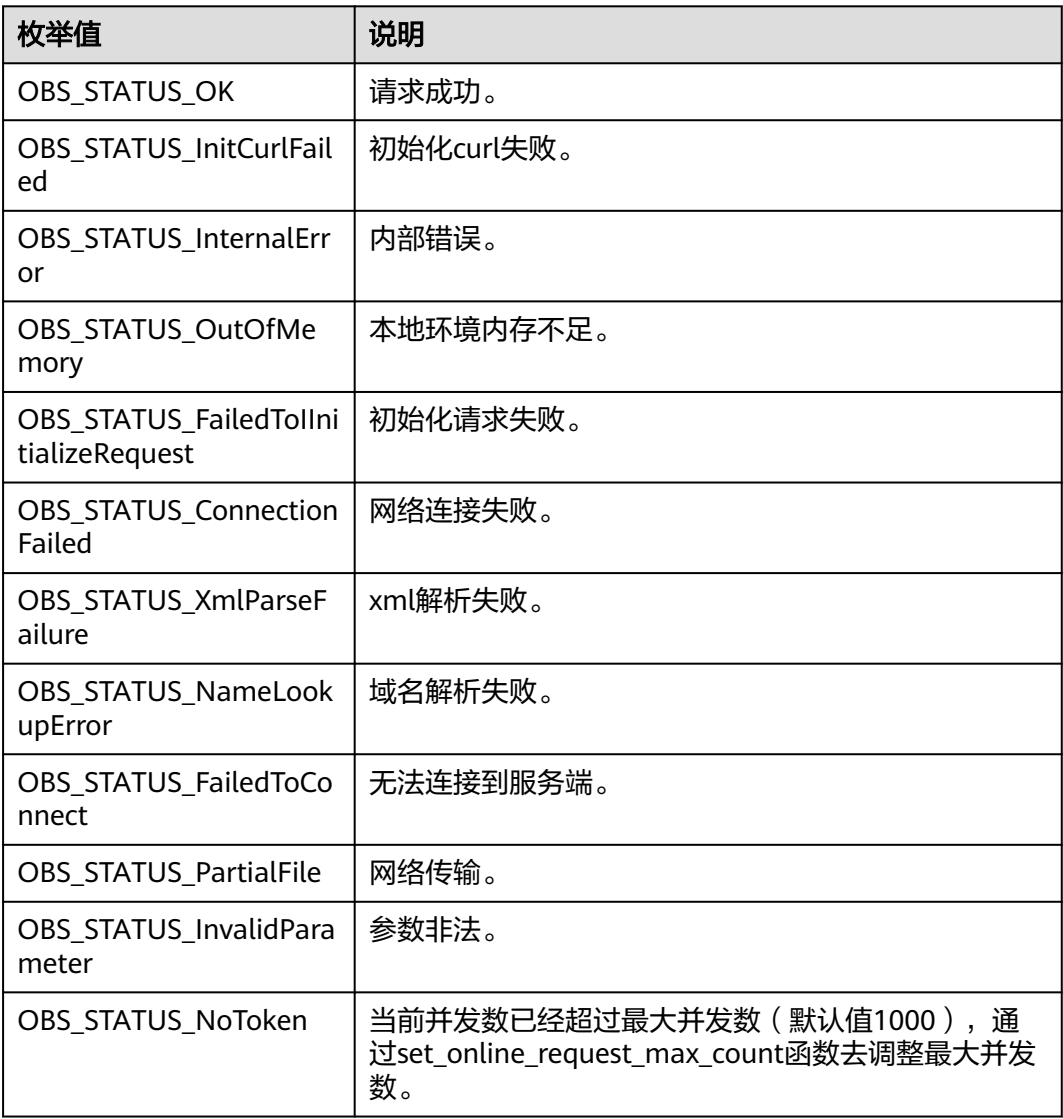

<span id="page-666-0"></span>

| 枚举值                                       | 说明                          |
|-------------------------------------------|-----------------------------|
| OBS_STATUS_OpenFileFa<br>iled             | 打开文件失败。                     |
| OBS_STATUS_AccessDeni<br>ed               | 请求被拒绝。                      |
| OBS_STATUS_Malformed<br>Policy            | 请求policy格式不正确。              |
| <b>OBS STATUS Malformed</b><br><b>XML</b> | 请求xml格式不正确。                 |
| OBS STATUS MethodNo<br>tAllowed           | 请求方法不允许。                    |
| OBS_STATUS_SignatureD<br>oesNotMatch      | 签名不匹配,检查ak、sk、token是否对应或有误。 |
| OBS STATUS ServiceUna<br>vailable         | 服务端异常。                      |
| OBS_STATUS_SlowDown                       | 请求频率过快。                     |

表 **8-44** obs\_get\_object\_data\_callback

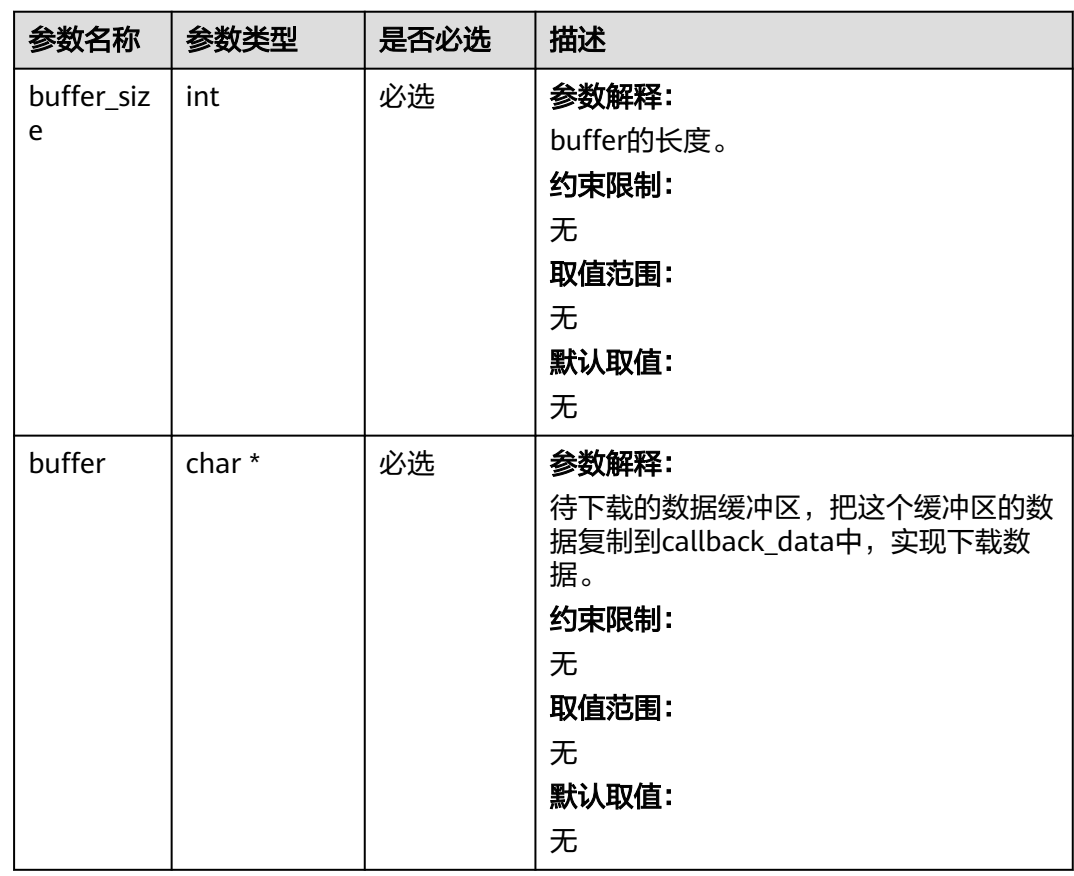

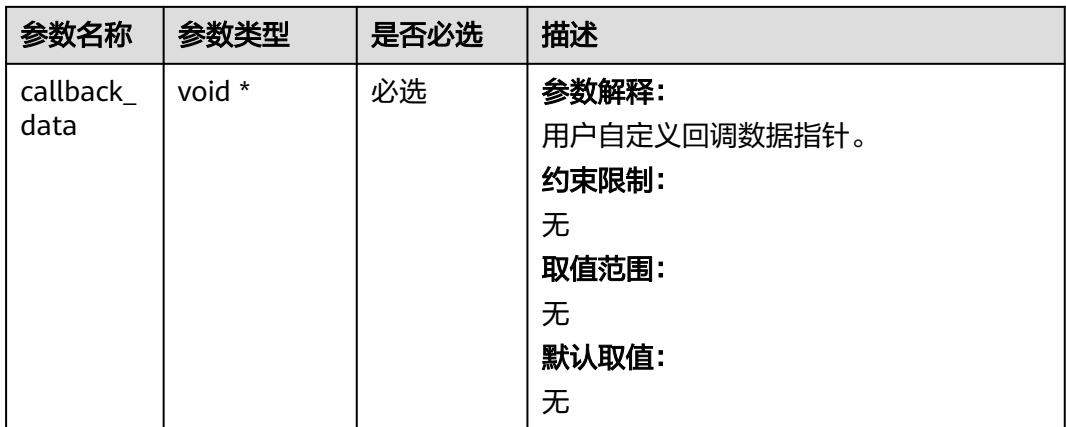

# 表 **8-45** obs\_object\_info

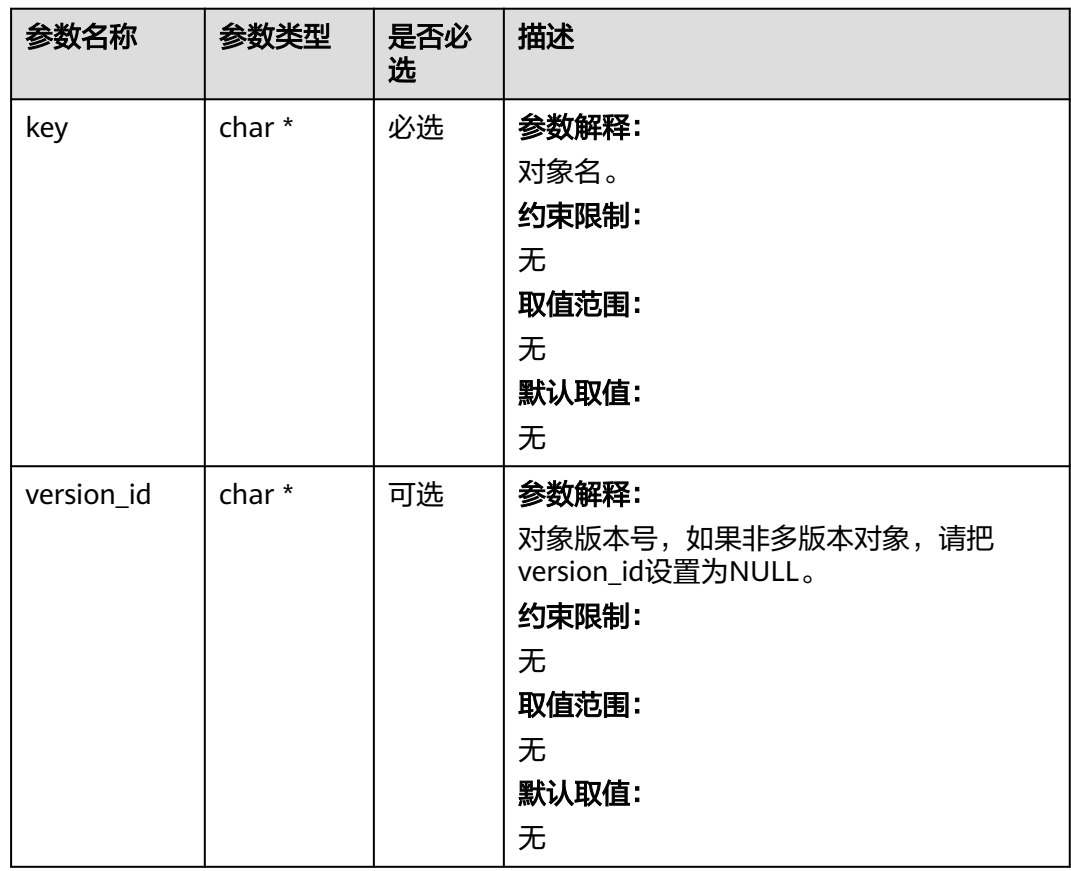

## 表 **8-46** obs\_get\_conditions

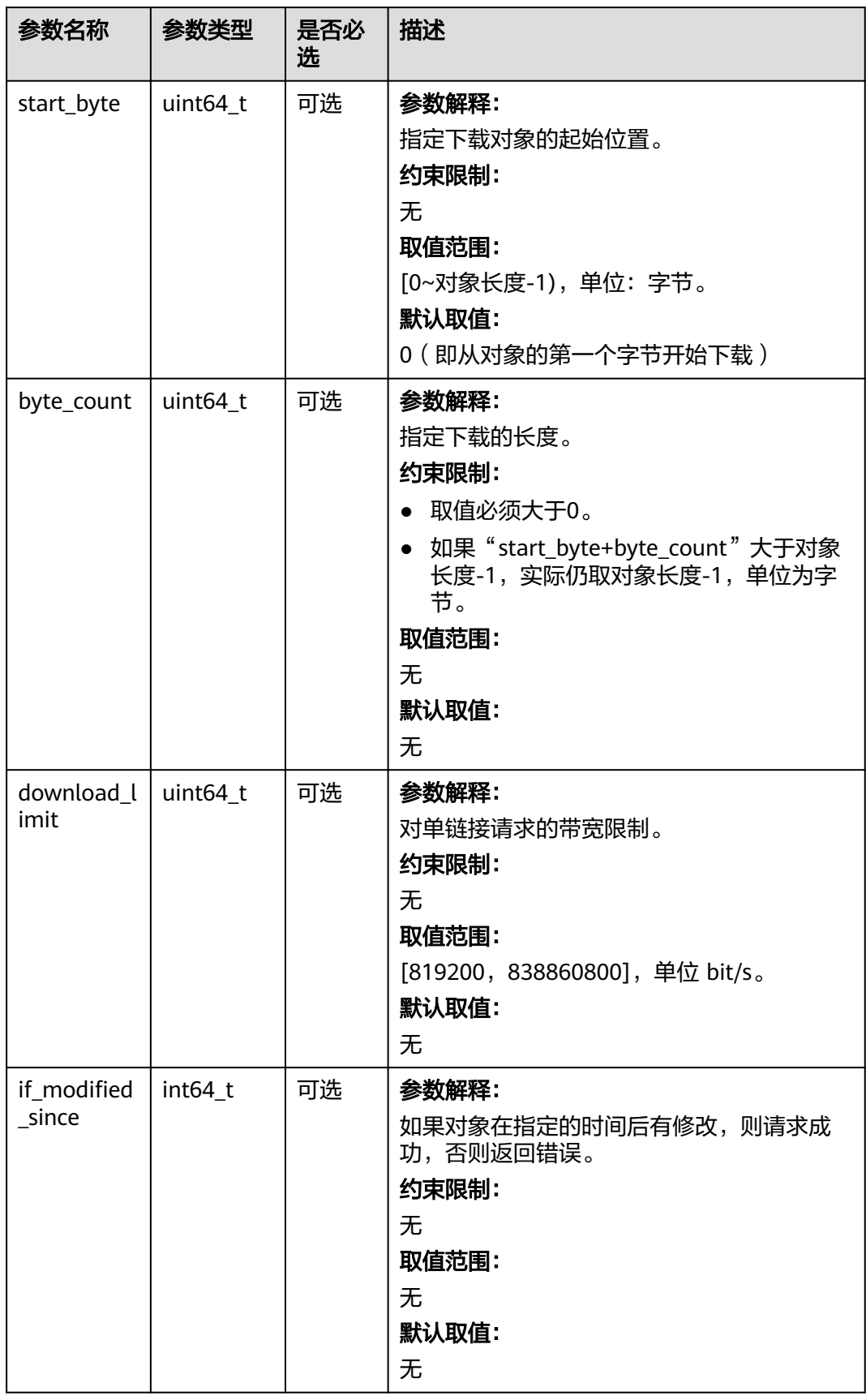

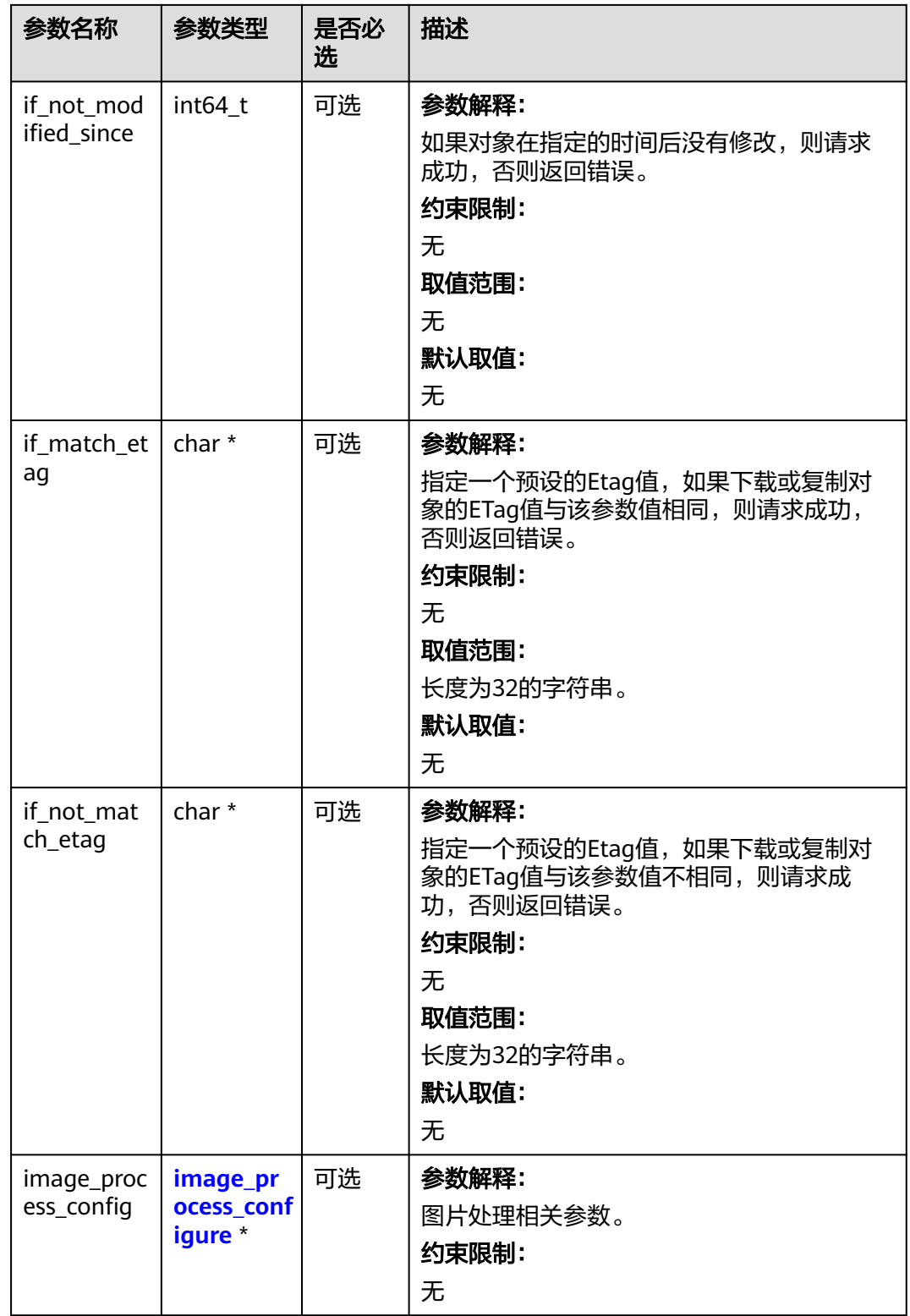

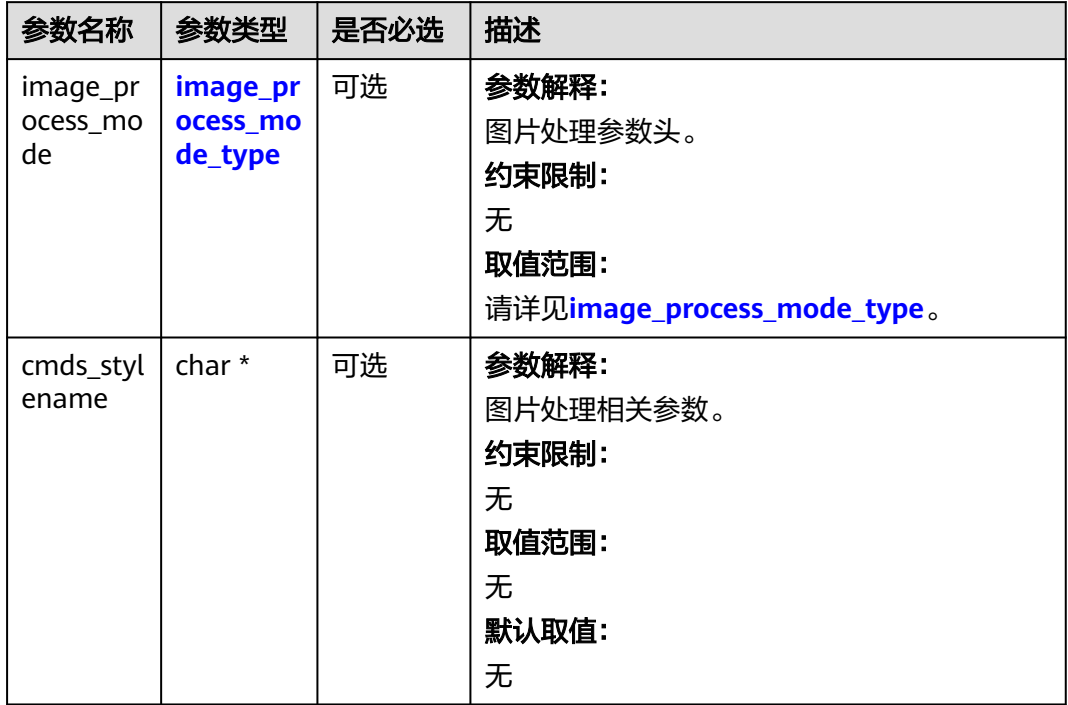

### <span id="page-670-0"></span>表 **8-47** image\_process\_configure

### 表 **8-48** image\_process\_mode\_type

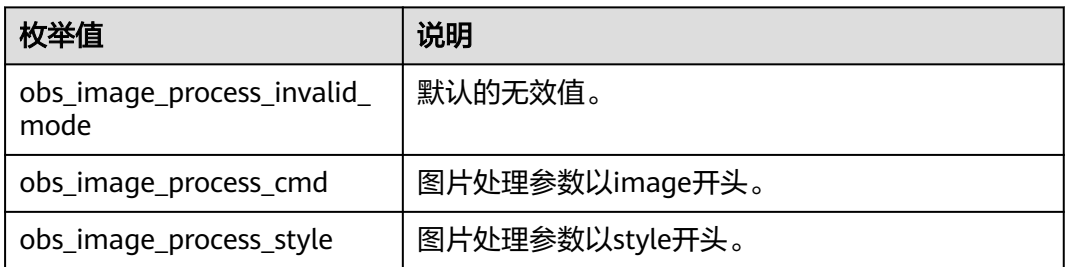

### 表 **8-49** server\_side\_encryption\_params

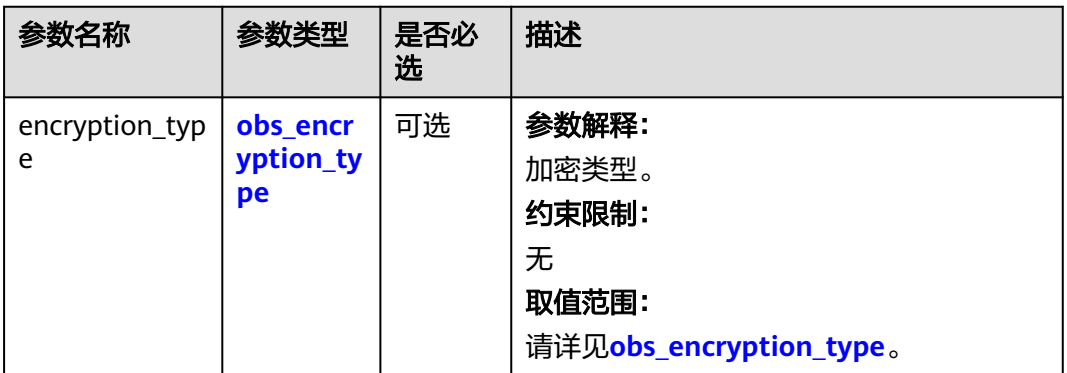

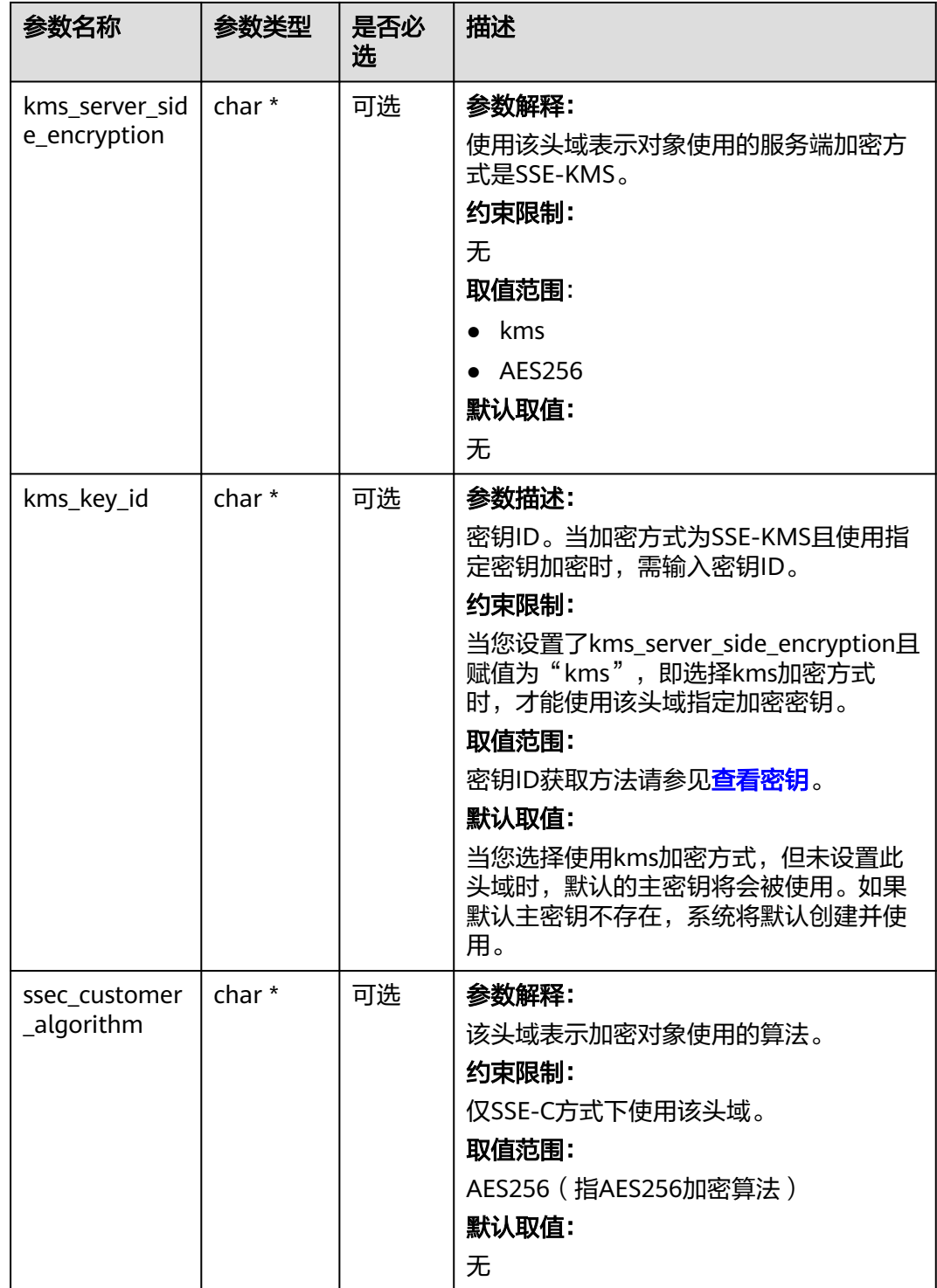

<span id="page-672-0"></span>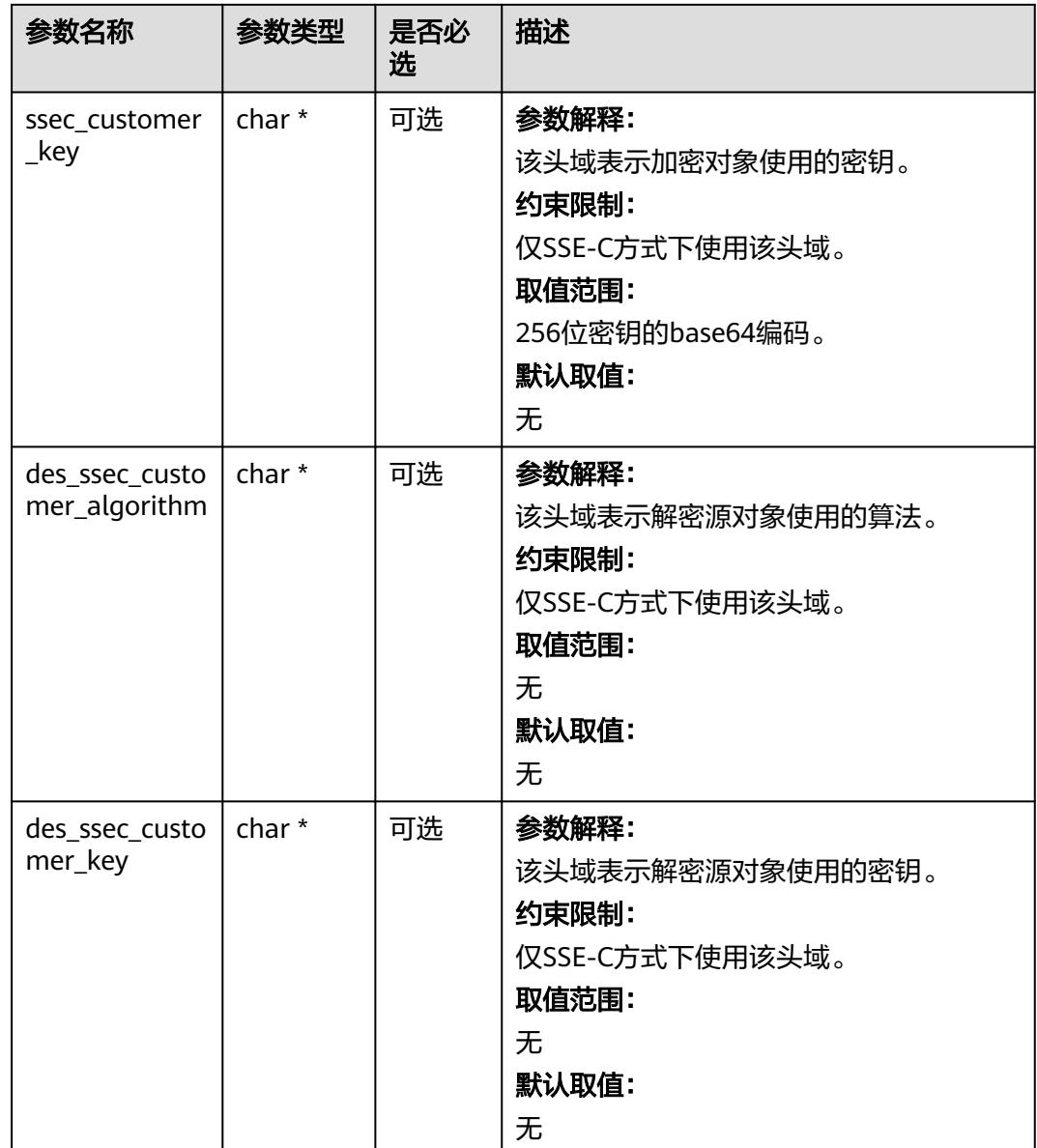

#### 表 **8-50** obs\_encryption\_type

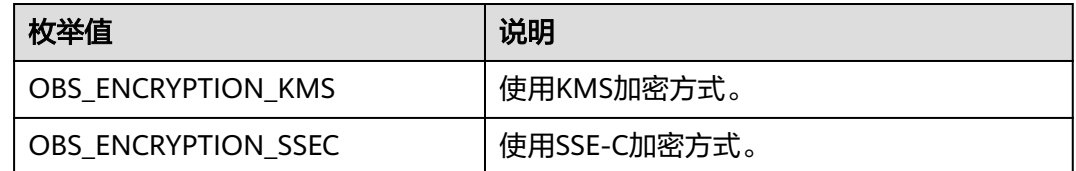

# 代码示例:限定条件下载

以下示例展示如何通过get\_object限定条件后下载对象到本地: #include "eSDKOBS.h" #include <stdio.h> #include <sys/stat.h> // 响应回调函数,可以在这个回调中把properties的内容记录到callback\_data(用户自定义回调数据)中 obs\_status response\_properties\_callback(const obs\_response\_properties \*properties, void \*callback\_data); obs\_status get\_object\_data\_callback(int buffer\_size, const char \*buffer, void \*callback\_data); void get\_object\_complete\_callback(obs\_status status, const obs\_error\_details \*error, void \*callback\_data); typedef struct get\_object\_callback\_data { FILE \*outfile; obs\_status ret\_status; } aet object callback data; FILE \* write\_to\_file(char \*localfile); int main() { // 以下示例展示如何通过get\_object函数下载对象到本地文件: // 在程序入口调用obs\_initialize方法来初始化网络、内存等全局资源。 obs\_initialize(OBS\_INIT\_ALL); obs\_options options; // 创建并初始化options,该参数包括访问域名(host\_name)、访问密钥(access\_key\_id和 acces\_key\_secret)、桶名(bucket\_name)、桶存储类别(storage\_class)等配置信息 init\_obs\_options(&options); // host\_name填写桶所在的endpoint, 此处以华北-北京四为例,其他地区请按实际情况填写。 options.bucket\_options.host\_name = "obs.cn-north-4.myhuaweicloud.com"; // 认证用的ak和sk硬编码到代码中或者明文存储都有很大的安全风险,建议在配置文件或者环境变量中密文存 放,使用时解密,确保安全; // 本示例以ak和sk保存在环境变量中为例,运行本示例前请先在本地环境中设置环境变量ACCESS\_KEY\_ID和 SECRET\_ACCESS\_KEY。 options.bucket\_options.access\_key = getenv("ACCESS\_KEY\_ID"); options.bucket\_options.secret\_access\_key = getenv("SECRET\_ACCESS\_KEY"); // 填写Bucket名称,例如example-bucket-name。 char \* bucketName = "example-bucket-name"; options.bucket\_options.bucket\_name = bucketName; // 设置对象下载到本地的文件名 char \*file\_name = "./example\_get\_file\_test"; obs\_object\_info object\_info; // 设置下载的对象 memset(&object\_info, 0, sizeof(obs\_object\_info)); object\_info.key = "example\_get\_file\_test"; object\_info.version\_id = NULL; //根据业务需要设置存放下载对象数据的结构 get\_object\_callback\_data data; data.ret\_status = OBS\_STATUS\_BUTT; data.outfile = write\_to\_file(file\_name); // 定义范围下载参数 obs\_get\_conditions getcondition; memset(&getcondition, 0, sizeof(obs\_get\_conditions)); init\_get\_properties(&getcondition); getcondition.if\_match\_etag = "34a7ef8cc629583f3cdd882791f31351"; // 设置下载条件if\_modified\_since为时间戳0 getcondition.if\_modified\_since = 0; getcondition.if\_not\_match\_etag = "34a7ef8cc629583f3cdd882791f31350"; )<br>// 设置下载条件if\_modified\_since为时间戳2147483647 getcondition.if\_not\_modified\_since = INT\_MAX; // 定义下载的回调函数 obs\_get\_object\_handler get\_object\_handler = { { &response\_properties\_callback, &get\_object\_complete\_callback}, &get\_object\_data\_callback }; get\_object(&options, &object\_info, &getcondition, 0, &get\_object\_handler, &data); if (OBS\_STATUS\_OK == data.ret\_status) { printf("get object successfully. \n"); } else { printf("get object faied(%s).\n", obs\_get\_status\_name(data.ret\_status)); } fclose(data.outfile);

```
 // 释放分配的全局资源
  obs_deinitialize();
}
// 响应回调函数,可以在这个回调中把properties的内容记录到callback_data(用户自定义回调数据)中
obs_status response_properties_callback(const obs_response_properties *properties, void *callback_data)
{
   if (properties == NULL)
   {
      printf("error! obs_response_properties is null!");
      if (callback_data != NULL)
      {
        obs_sever_callback_data *data = (obs_sever_callback_data *)callback_data;
       printf("server_callback buf is %s, len is %llu",
           data->buffer, data->buffer_len);
        return OBS_STATUS_OK;
      }
      else {
       printf("error! obs_sever_callback_data is null!");
        return OBS_STATUS_OK;
      }
   }
   // 打印响应信息
#define print_nonnull(name, field) \
do { \langle if (properties-> field) { \
       printf("%s: %s\n", name, properties->field);
\} and \{ } while (0)
   print_nonnull("request_id", request_id);
  print_nonnull("request_id2", request_id2);
   print_nonnull("content_type", content_type);
   if (properties->content_length) {
      printf("content_length: %llu\n", properties->content_length);
   }
   print_nonnull("server", server);
  print_nonnull("ETag", etag);
  print_nonnull("expiration", expiration);
   print_nonnull("website_redirect_location", website_redirect_location);
   print_nonnull("version_id", version_id);
   print_nonnull("allow_origin", allow_origin);
   print_nonnull("allow_headers", allow_headers);
   print_nonnull("max_age", max_age);
   print_nonnull("allow_methods", allow_methods);
  print_nonnull("expose_headers", expose_headers);
   print_nonnull("storage_class", storage_class);
   print_nonnull("server_side_encryption", server_side_encryption);
  print_nonnull("kms_key_id", kms_key_id);
   print_nonnull("customer_algorithm", customer_algorithm);
   print_nonnull("customer_key_md5", customer_key_md5);
   print_nonnull("bucket_location", bucket_location);
  print_nonnull("obs_version", obs_version);
   print_nonnull("restore", restore);
   print_nonnull("obs_object_type", obs_object_type);
  print_nonnull("obs_next_append_position", obs_next_append_position);
   print_nonnull("obs_head_epid", obs_head_epid);
   print_nonnull("reserved_indicator", reserved_indicator);
   int i;
  for (i = 0; i < properties->meta_data_count; i++) {
      printf("x-obs-meta-%s: %s\n", properties->meta_data[i].name,
        properties->meta_data[i].value);
   }
   return OBS_STATUS_OK;
}
obs_status get_object_data_callback(int buffer_size, const char *buffer,
   void *callback_data)
{
  get_object_callback_data *data = (get_object_callback_data *)callback_data;
  size t wrote = fwrite(buffer, 1, buffer size, data->outfile);
   return ((wrote < (size_t)buffer_size) ?
```

```
 OBS_STATUS_AbortedByCallback : OBS_STATUS_OK);
}
void get_object_complete_callback(obs_status status,
   const obs_error_details *error,
    void *callback_data)
{
    get_object_callback_data *data = (get_object_callback_data *)callback_data;
    data->ret_status = status;
}
FILE * write_to_file(char *localfile)
{
    FILE *outfile = 0;
    if (localfile) {
       struct stat buf;
      if (stat(localfile, &buf) == -1) {
          outfile = fopen(localfile, "wb");
\qquad \qquad \} else {
          outfile = fopen(localfile, "a");
\qquad \qquad \}if (!outfile) \{ fprintf(stderr, "\nERROR: Failed to open output file %s: ",
            localfile);
          return outfile;
\qquad \qquad \} } else {
       fprintf(stderr, "\nERROR: Failed to open output file, it's NULL, write object to stdout.",
          localfile);
       outfile = stdout;
    }
    return outfile;
}
```
# 相关链接

- 关于下载对象的API说明,请参见<mark>获取对象内容</mark>。
- 更多关于下载对象的代码示例,请参见**[Github](https://github.com/huaweicloud/huaweicloud-sdk-c-obs/blob/master/source/eSDK_OBS_API/eSDK_OBS_API_C%2B%2B_Demo/demo.c)**示例。
- 下载对象过程中返回的错误码含义、问题原因及处理措施可参考**OBS**[错误码](https://support.huaweicloud.com/api-obs/obs_04_0115.html#section1)。
- 下载对象常见问题请参见<mark>下载对象失败</mark>。

# **8.3** 恢复归档或深度归档存储对象**(C SDK)**

### 须知

开发过程中,您有任何问题可以在github上提交**[issue](https://github.com/huaweicloud/huaweicloud-sdk-c-obs/issues)**,或者[在华为云对象存储服务论](https://bbs.huaweicloud.com/forum/forum-620-1.html) **[坛](https://bbs.huaweicloud.com/forum/forum-620-1.html)**中发帖求助。

# 功能说明

如果要获取归档或深度归档存储对象的内容,需要先将对象恢复,然后再执行下载数 据的操作。对象恢复后,会产生一个标准存储类别的对象副本,也就是说会同时存在 标准存储类别的对象副本和归档或深度归档存储对象,在恢复对象的保存时间到期后 标准存储类别的对象副本会自动删除。

该接口可以恢复指定桶中的归档或深度归档存储对象。

# 接口约束

- 您必须是桶拥有者或拥有恢复归档或深度归档存储对象的权限,才能恢复归档或 深度归档存储对象。建议使用IAM或桶策略进行授权,如果使用IAM则需授予 obs:object:RestoreObject权限,如果使用桶策略则需授予RestoreObject权限。相 关授权方式介绍可参见**OBS**[权限控制概述,](https://support.huaweicloud.com/perms-cfg-obs/obs_40_0001.html)配置方式详见使用**IAM**[自定义策略](https://support.huaweicloud.com/usermanual-obs/obs_03_0121.html)、 [配置对象策略。](https://support.huaweicloud.com/usermanual-obs/obs_03_0075.html)
- OBS支持的Region与Endpoint的对应关系,详细信息请参[见地区与终端节点。](https://console.huaweicloud.com/apiexplorer/#/endpoint/OBS)
- 重复恢复归档或深度归档存储对象时在延长恢复有效期的同时,也将会对恢复时 产生的恢复费用进行重复收取。产生的标准存储类别的对象副本有效期将会延 长,并且收取延长时间段产生的标准存储副本费用。

# 方法定义

void restore\_object(const obs\_options \*options, obs\_object\_info \*object\_info, const char \*days, obs\_tier tier,const obs\_response\_handler \*handler, void \*callback\_data);

# 请求参数说明

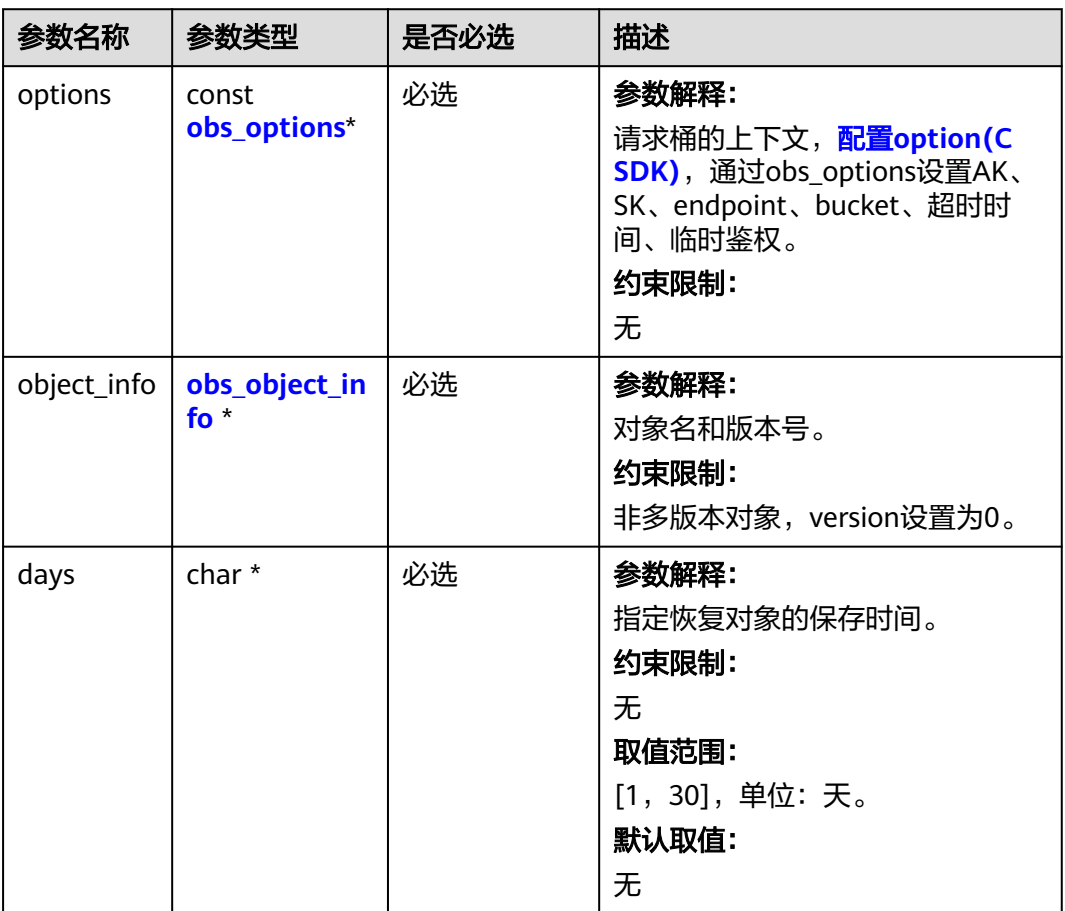

#### 表 **8-51** 请求参数列表

<span id="page-677-0"></span>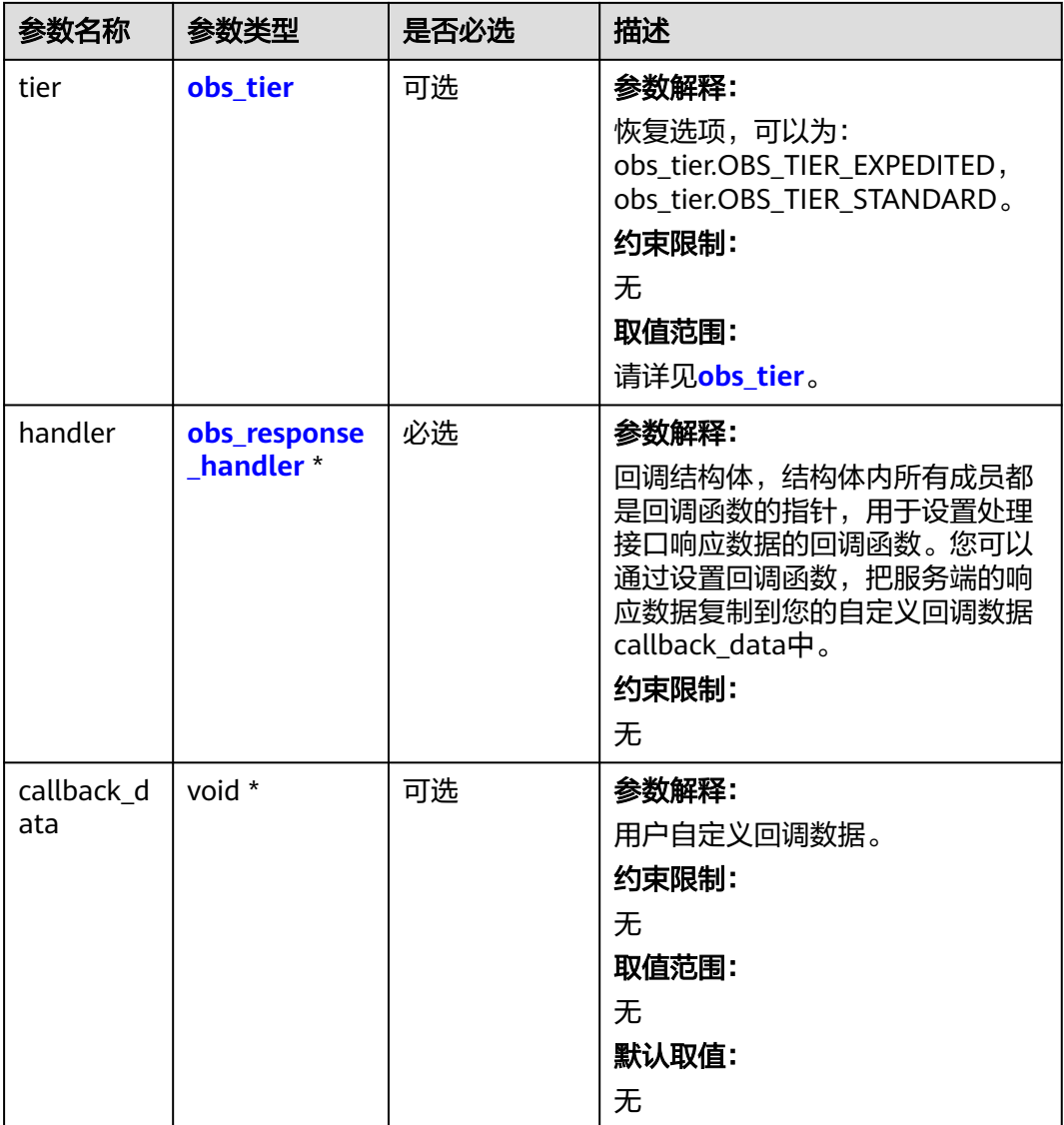

# 表 **8-52** obs\_options

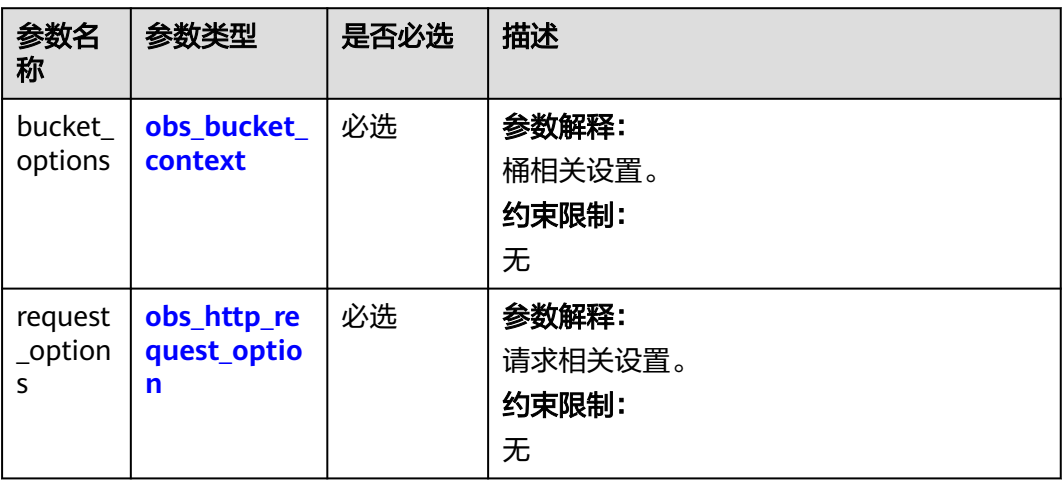

<span id="page-678-0"></span>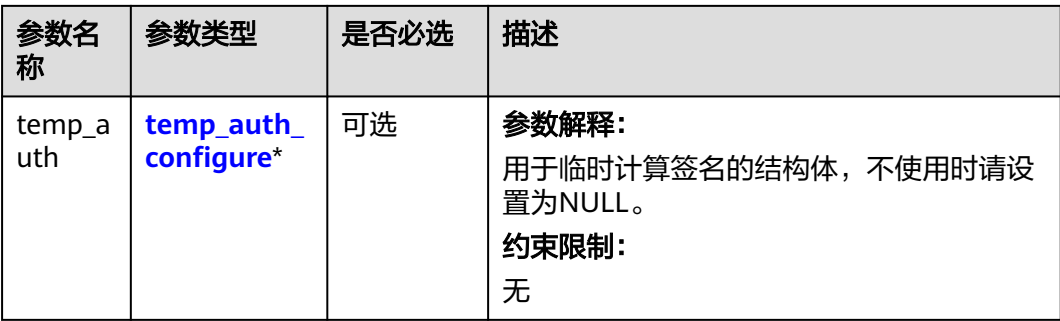

### 表 **8-53** obs\_bucket\_context

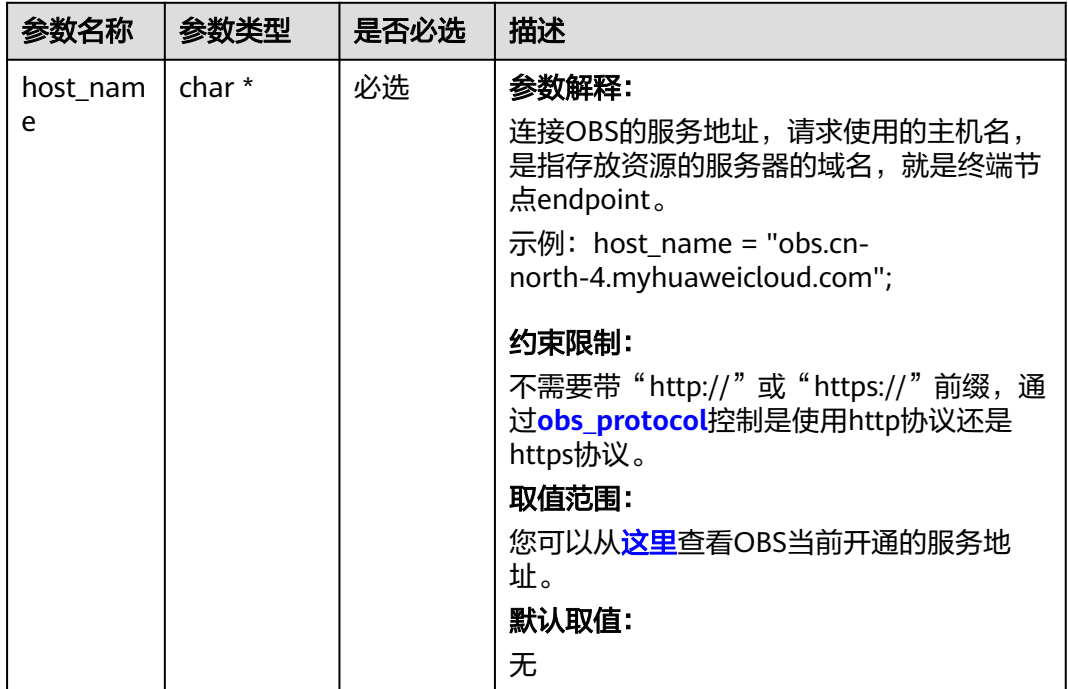

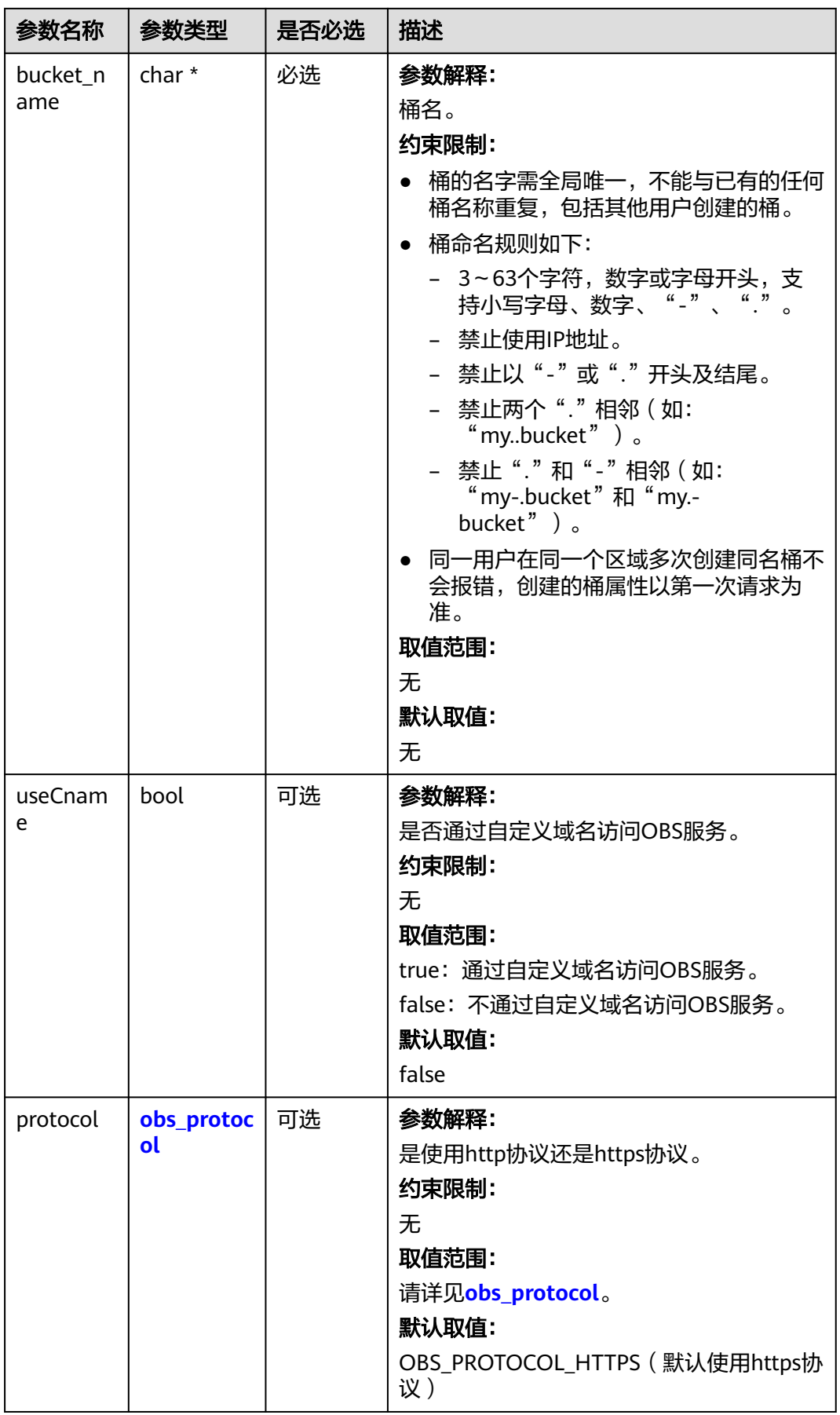

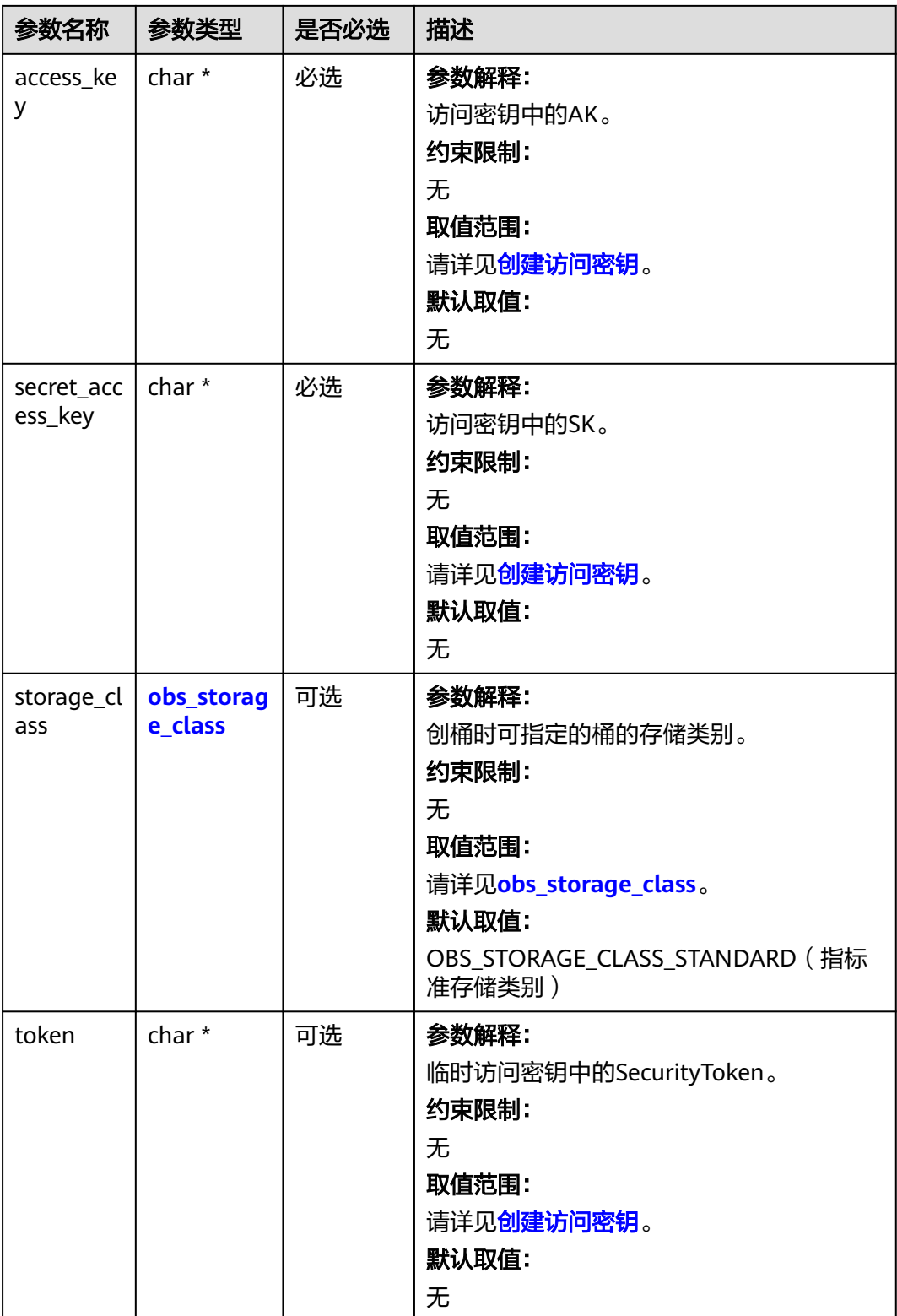

<span id="page-681-0"></span>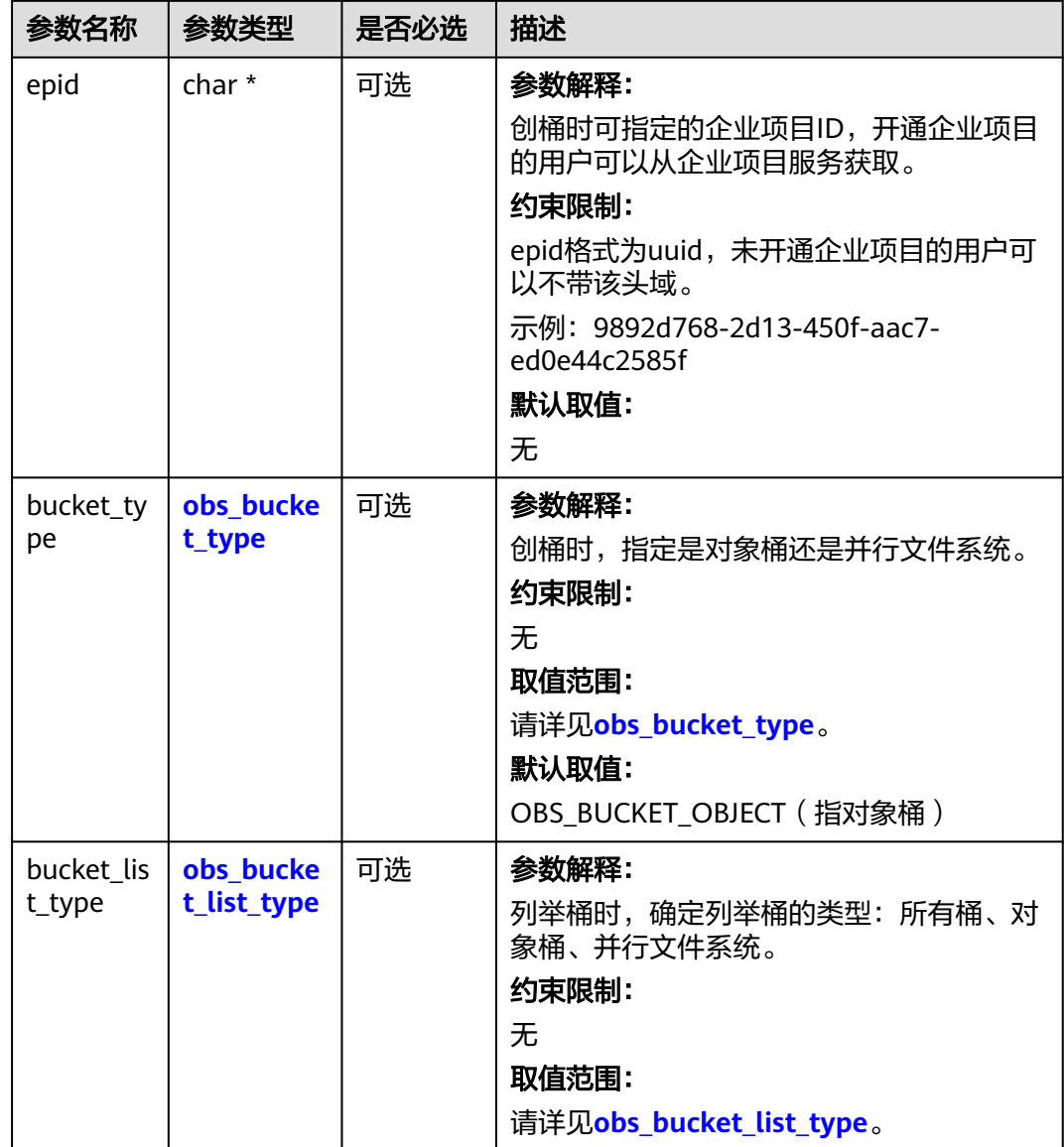

### 表 **8-54** obs\_storage\_class

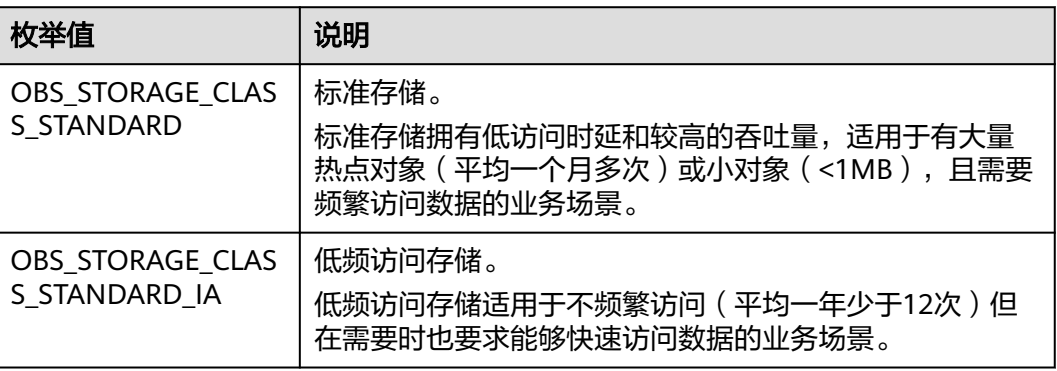

<span id="page-682-0"></span>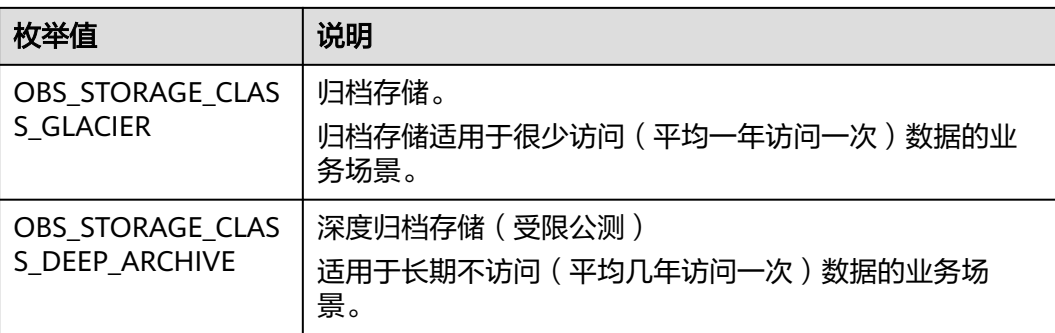

# 表 **8-55** obs\_http\_request\_option

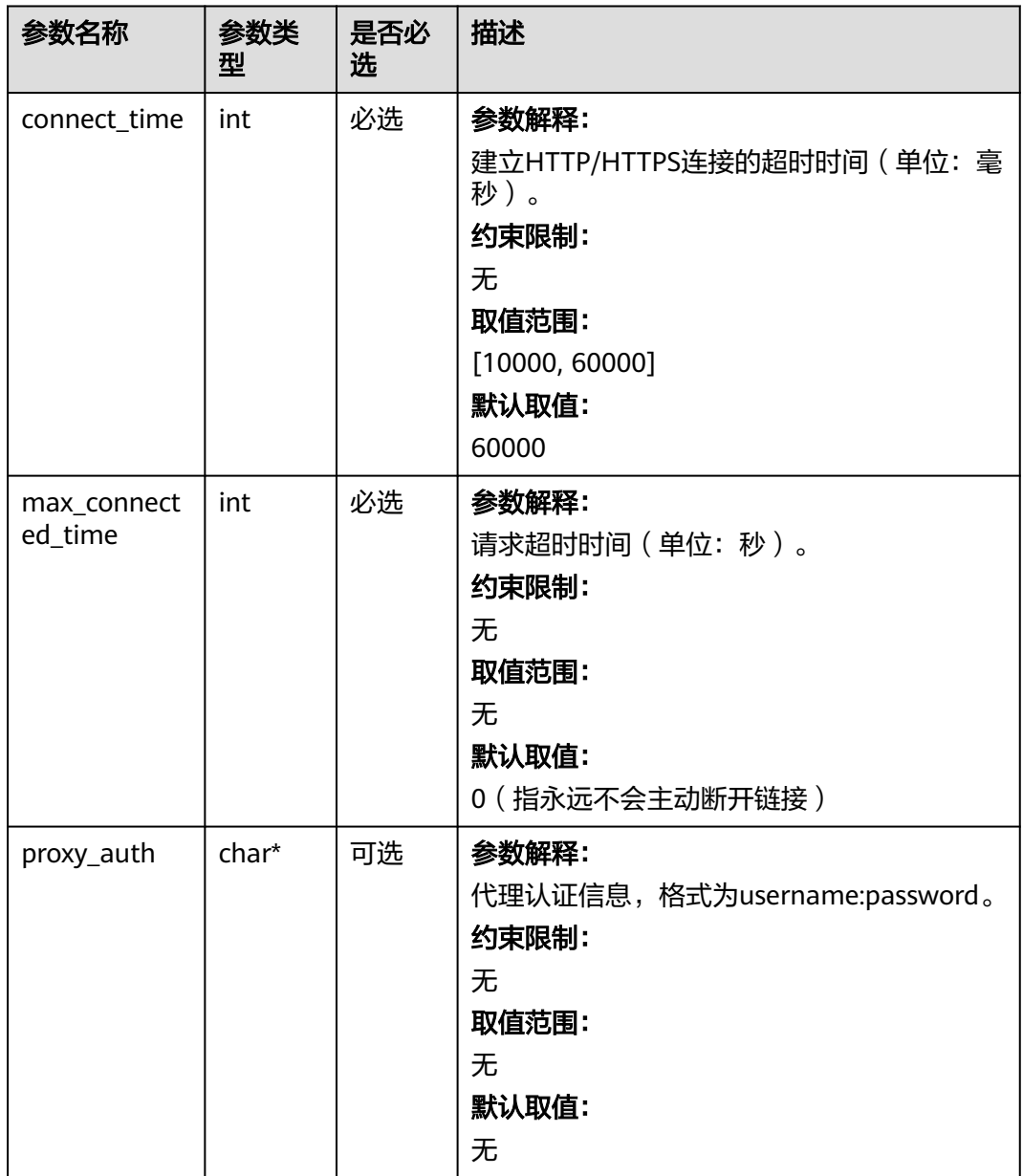

<span id="page-683-0"></span>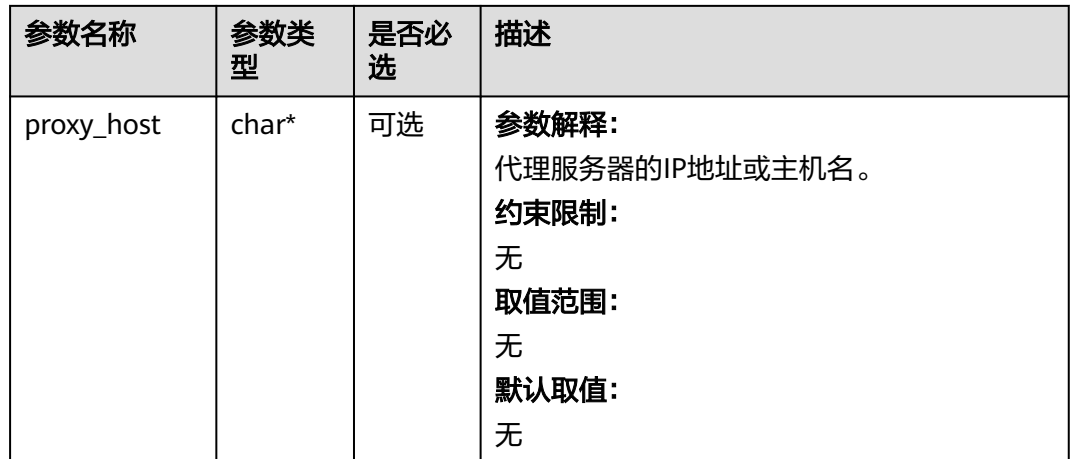

## 表 **8-56** obs\_protocol

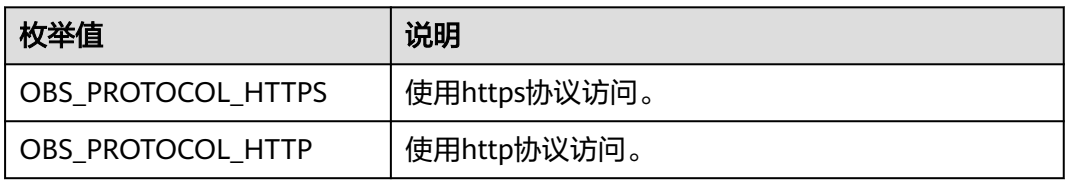

# 表 **8-57** obs\_bucket\_type

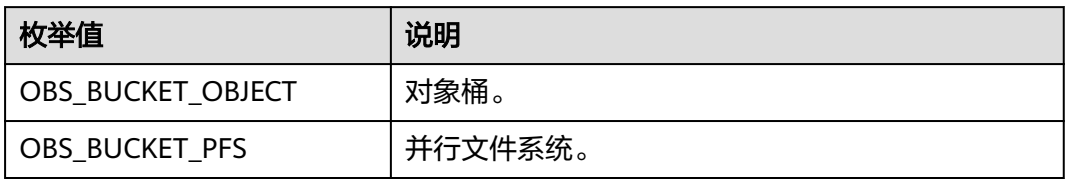

### 表 **8-58** obs\_bucket\_list\_type

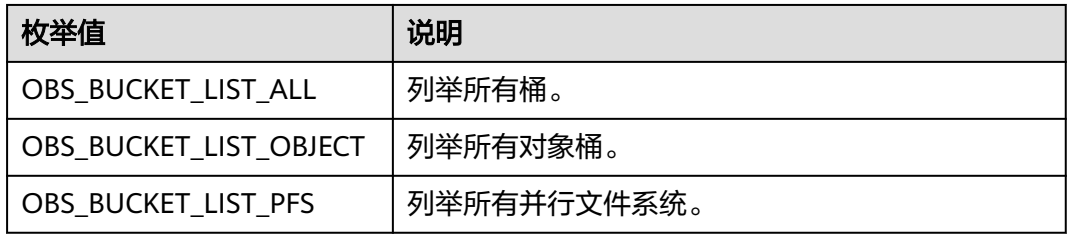
## 表 **8-59** temp\_auth\_configure

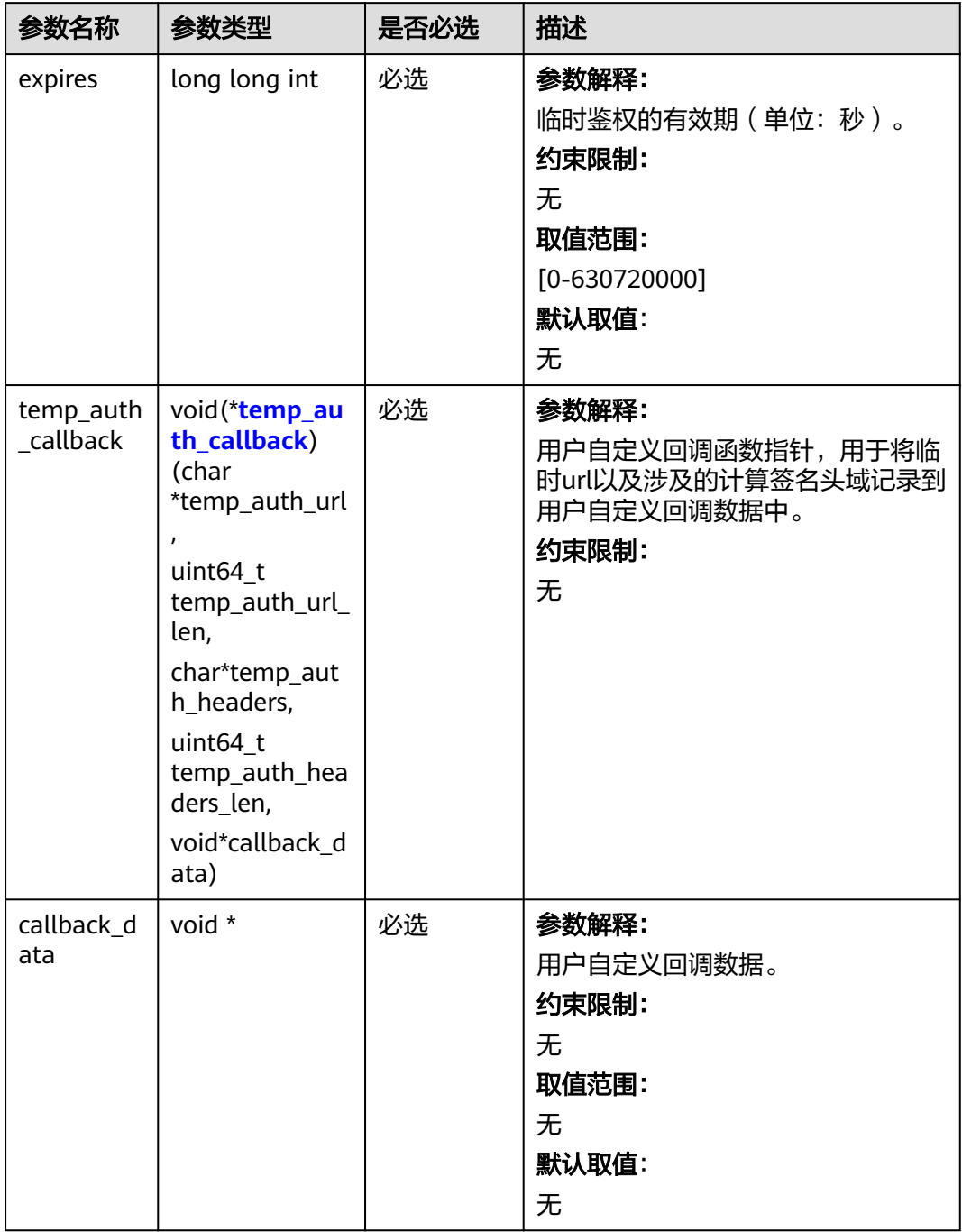

## <span id="page-685-0"></span>表 **8-60** temp\_auth\_callback

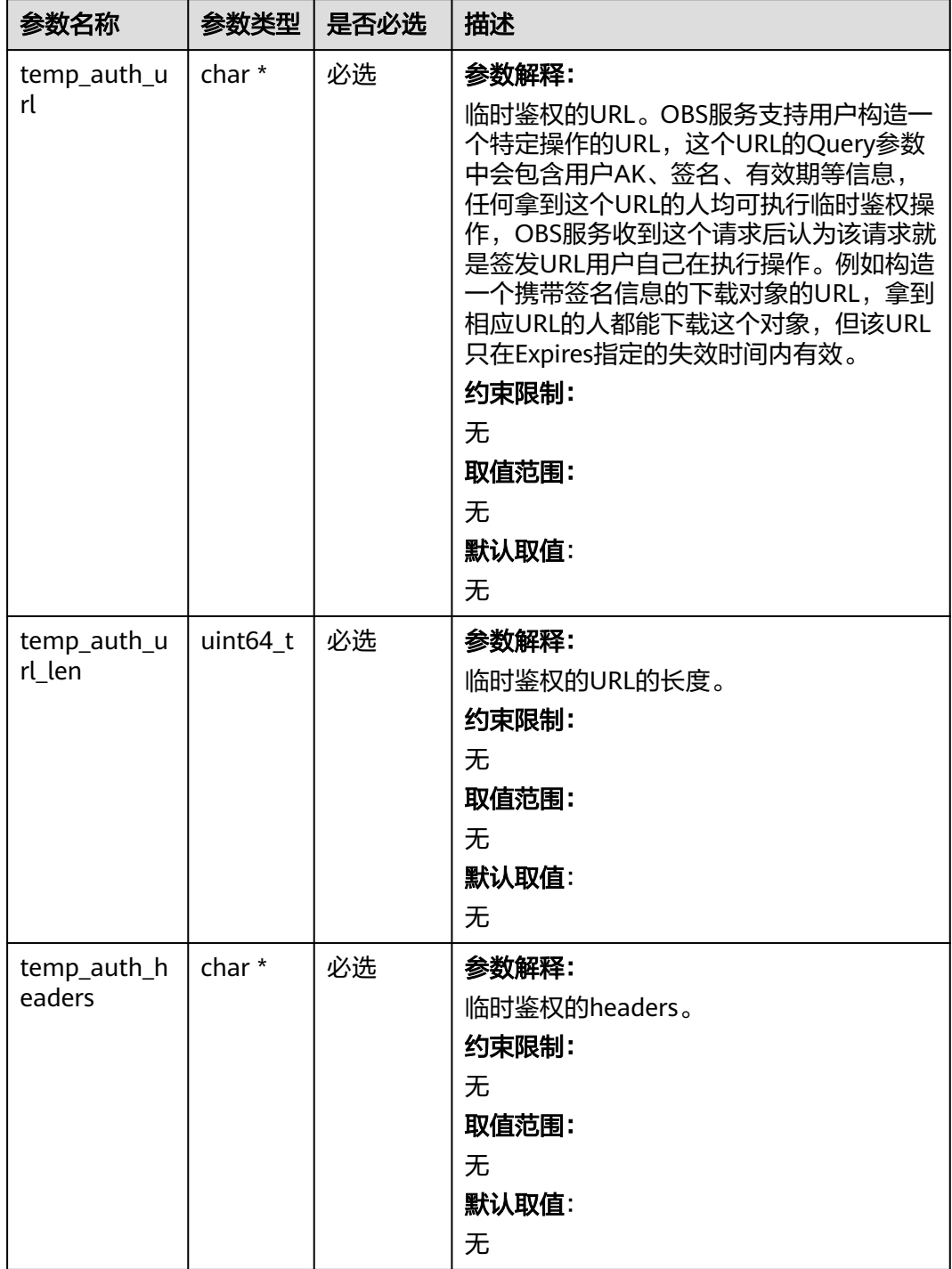

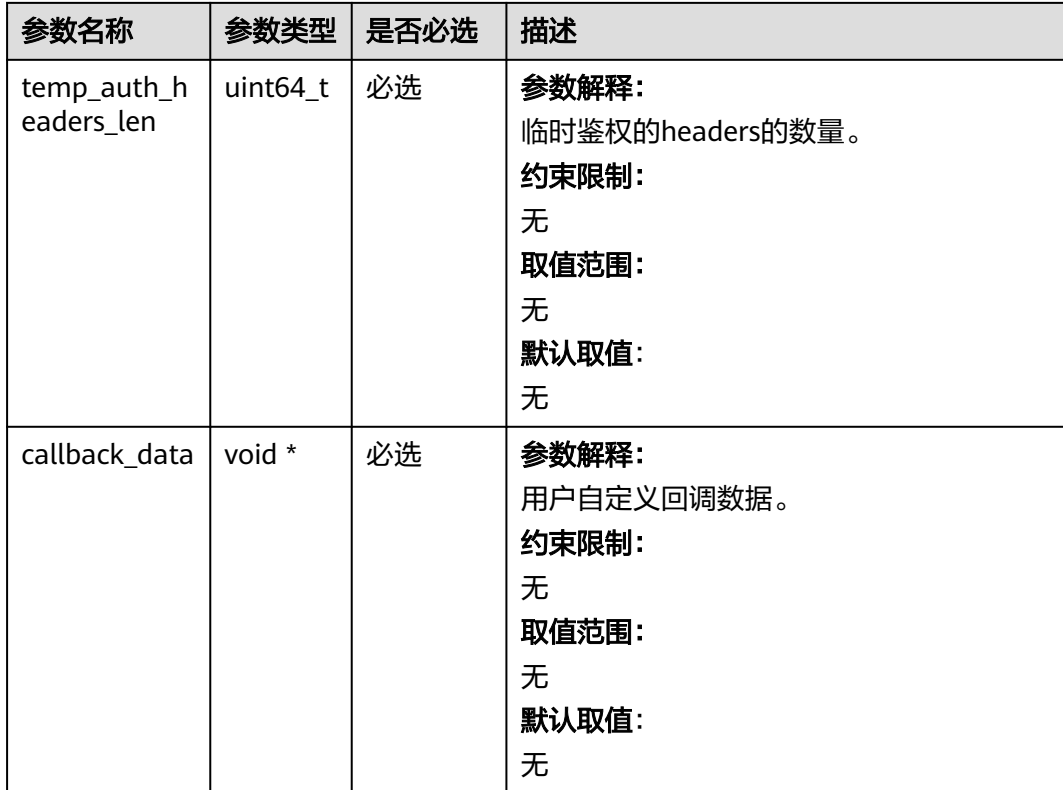

# 表 **8-61** obs\_object\_info

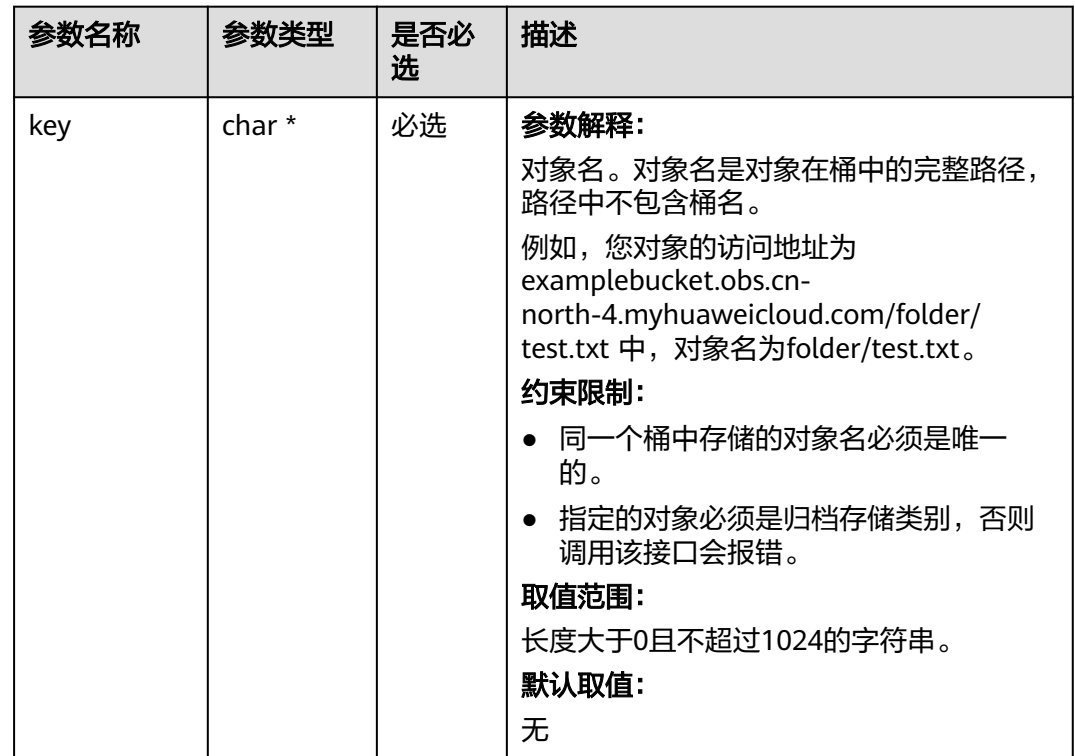

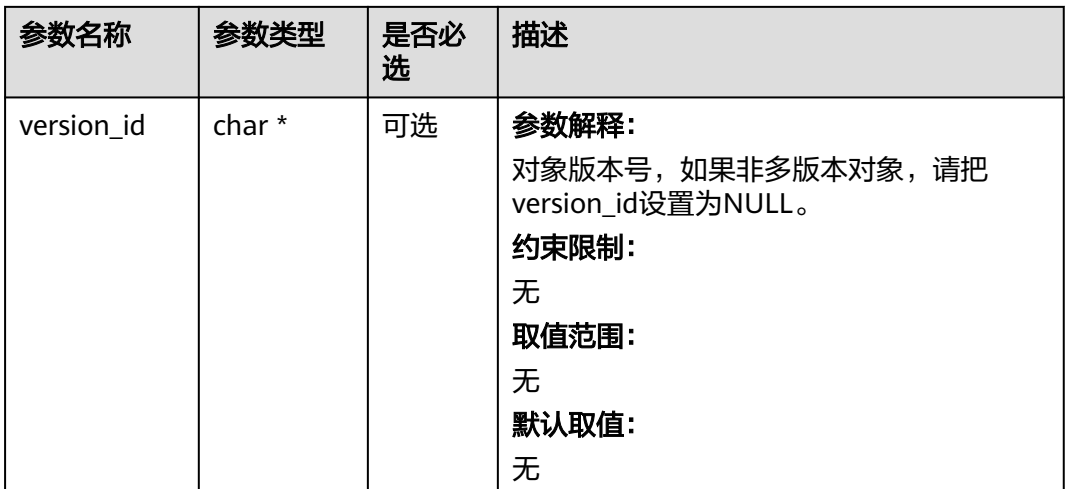

#### 表 **8-62** obs\_tier

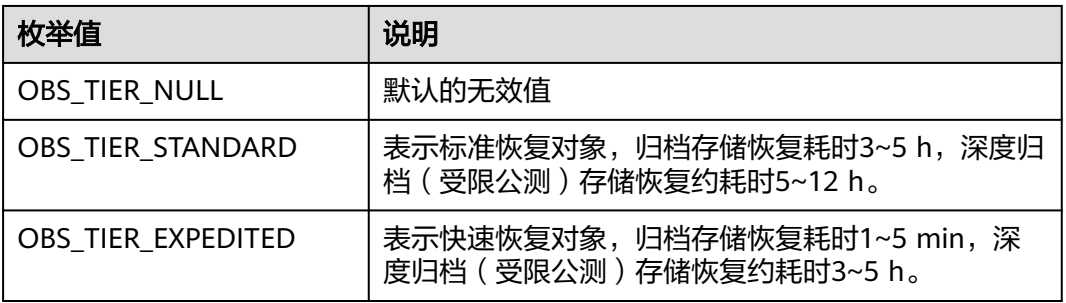

#### 表 **8-63** obs\_response\_handler

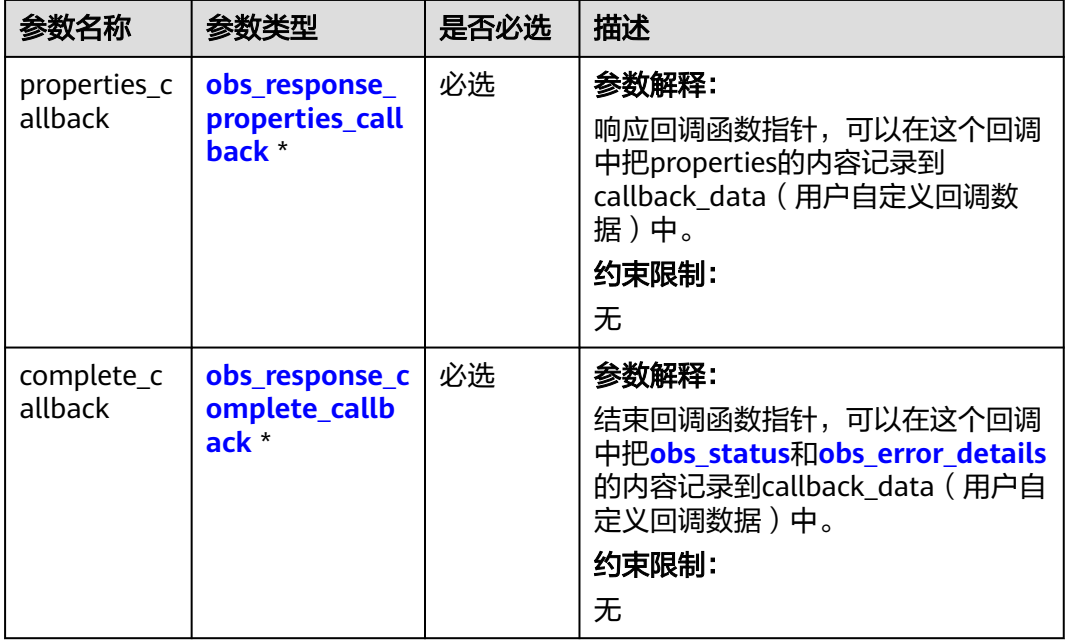

 $\blacksquare$ 

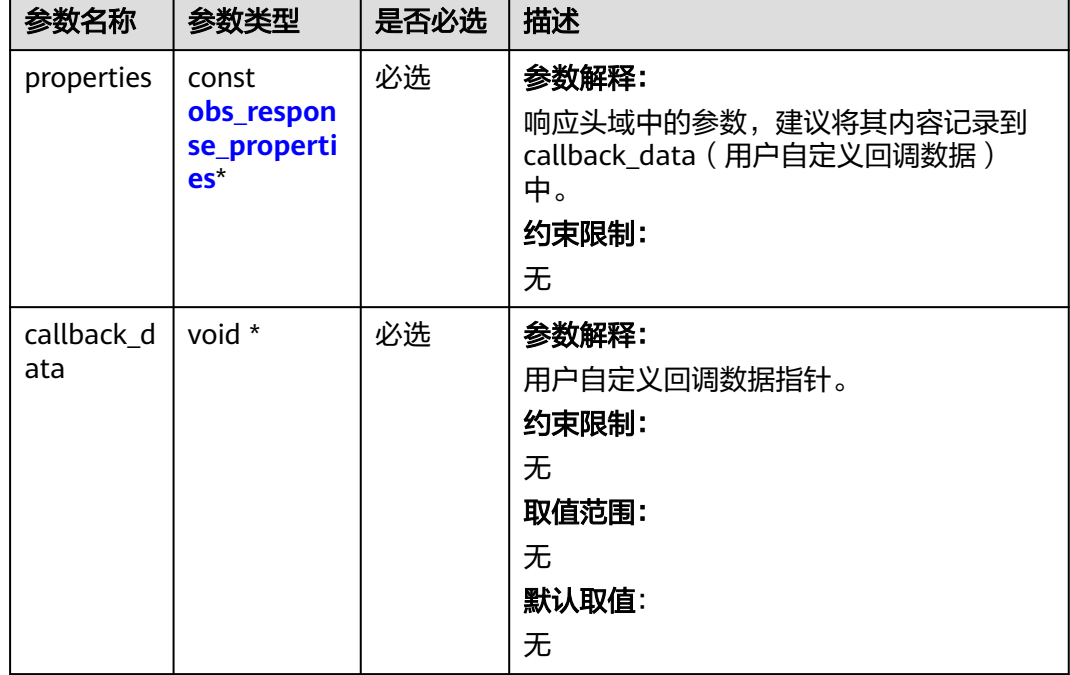

<span id="page-688-0"></span>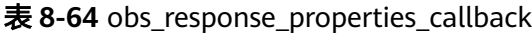

表 **8-65** obs\_response\_complete\_callback

| 参数名称              | 参数类型                                        | 是否必选 | 描述                                                                                          |
|-------------------|---------------------------------------------|------|---------------------------------------------------------------------------------------------|
| status            | obs status                                  | 必选   | 参数解释:<br>SDK内部的请求状态码。<br>约束限制:<br>无<br>取值范围:<br>请详见 <b>obs status</b> 。                     |
| error det<br>ails | const<br>obs error d<br>etails <sup>*</sup> | 必选   | 参数解释:<br>响应回调函数指针,可以在这个回调中把<br>properties的内容记录到callback_data<br>(用户自定义回调数据)中。<br>约束限制:<br>无 |

<span id="page-689-0"></span>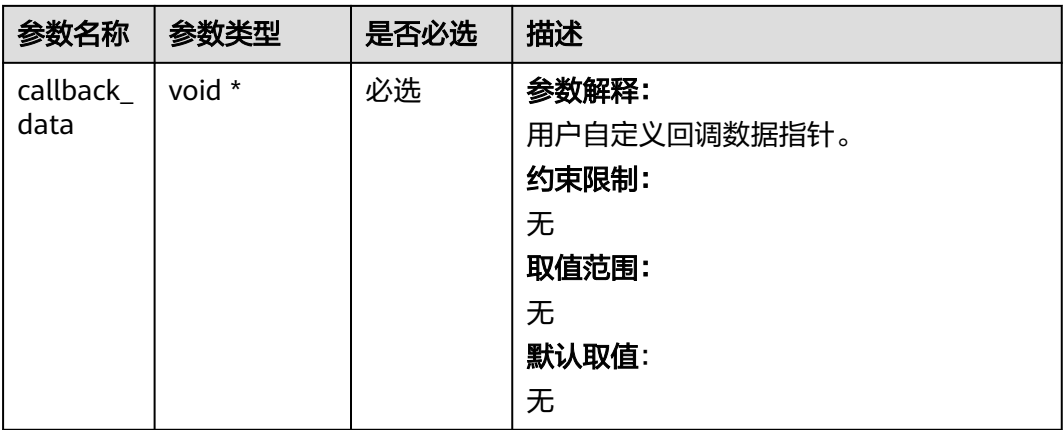

# 表 **8-66** obs\_response\_properties

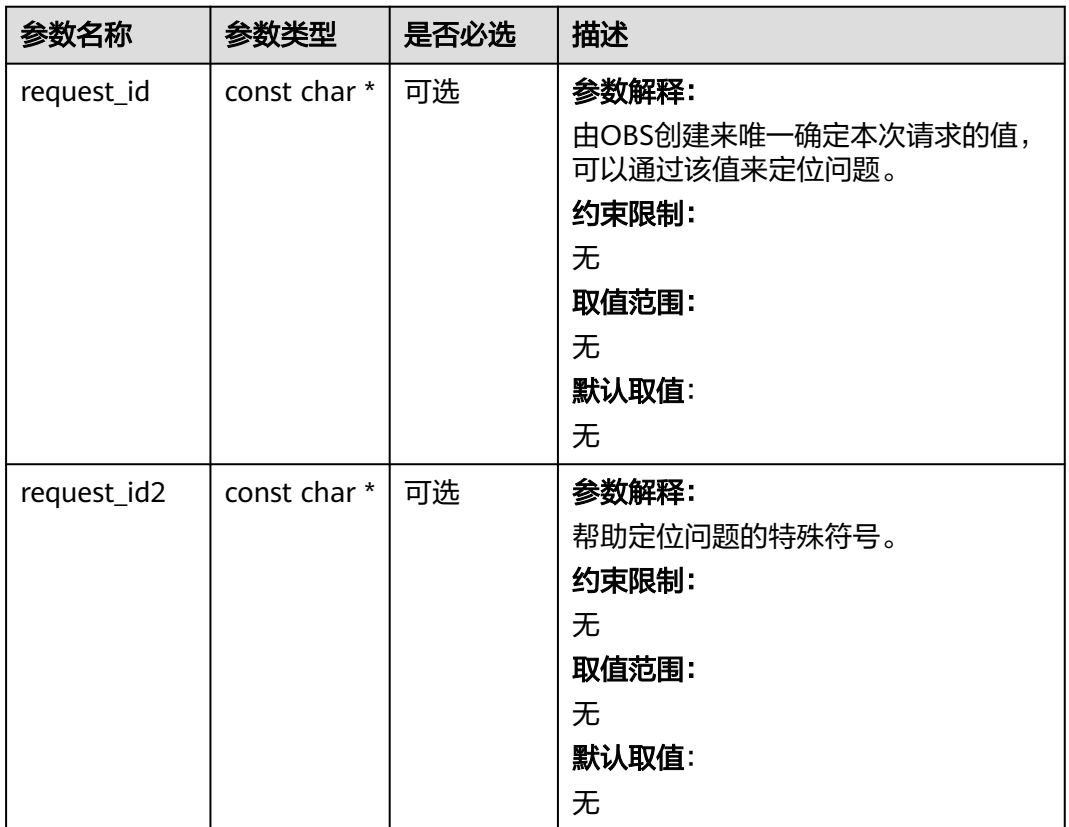

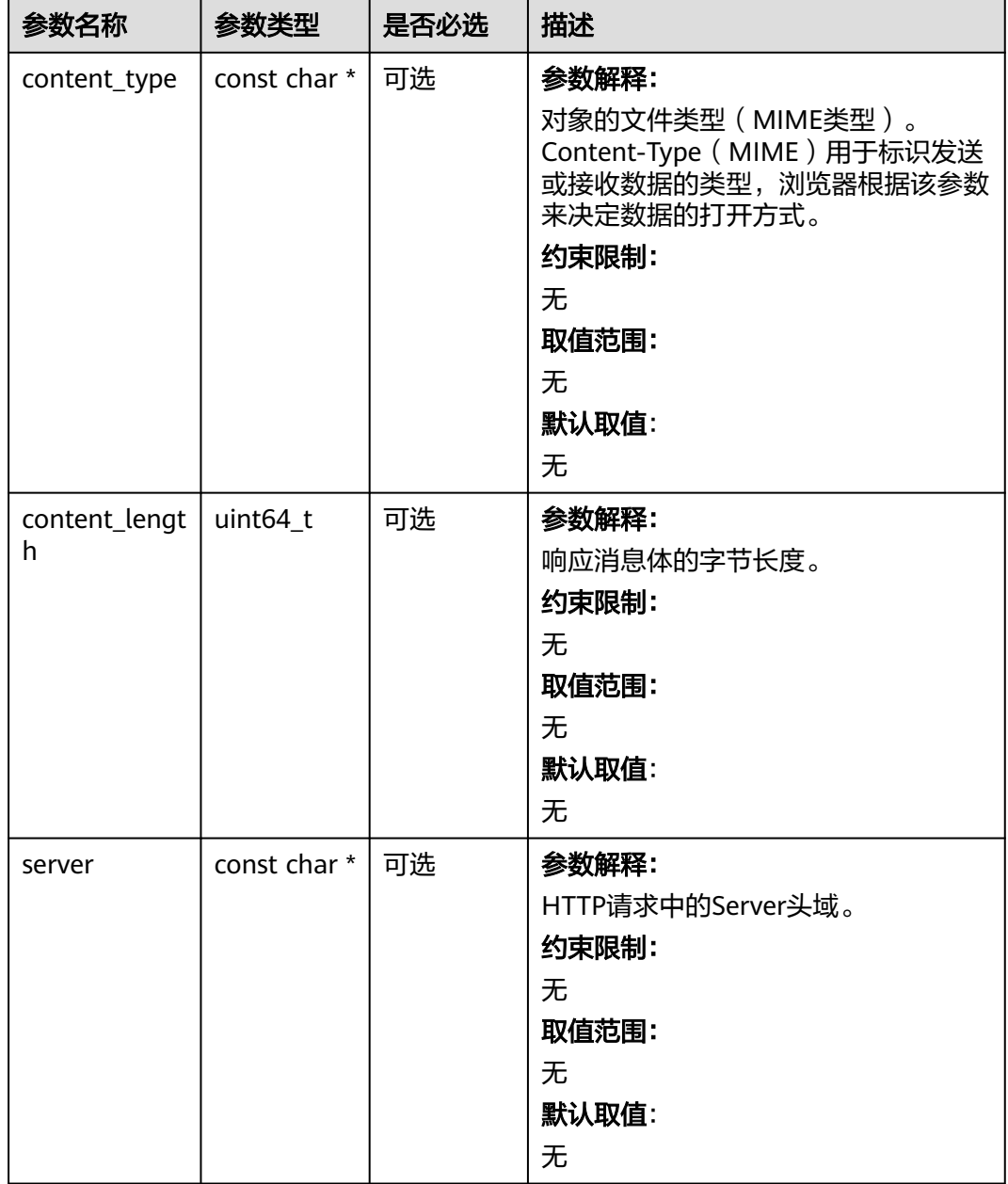

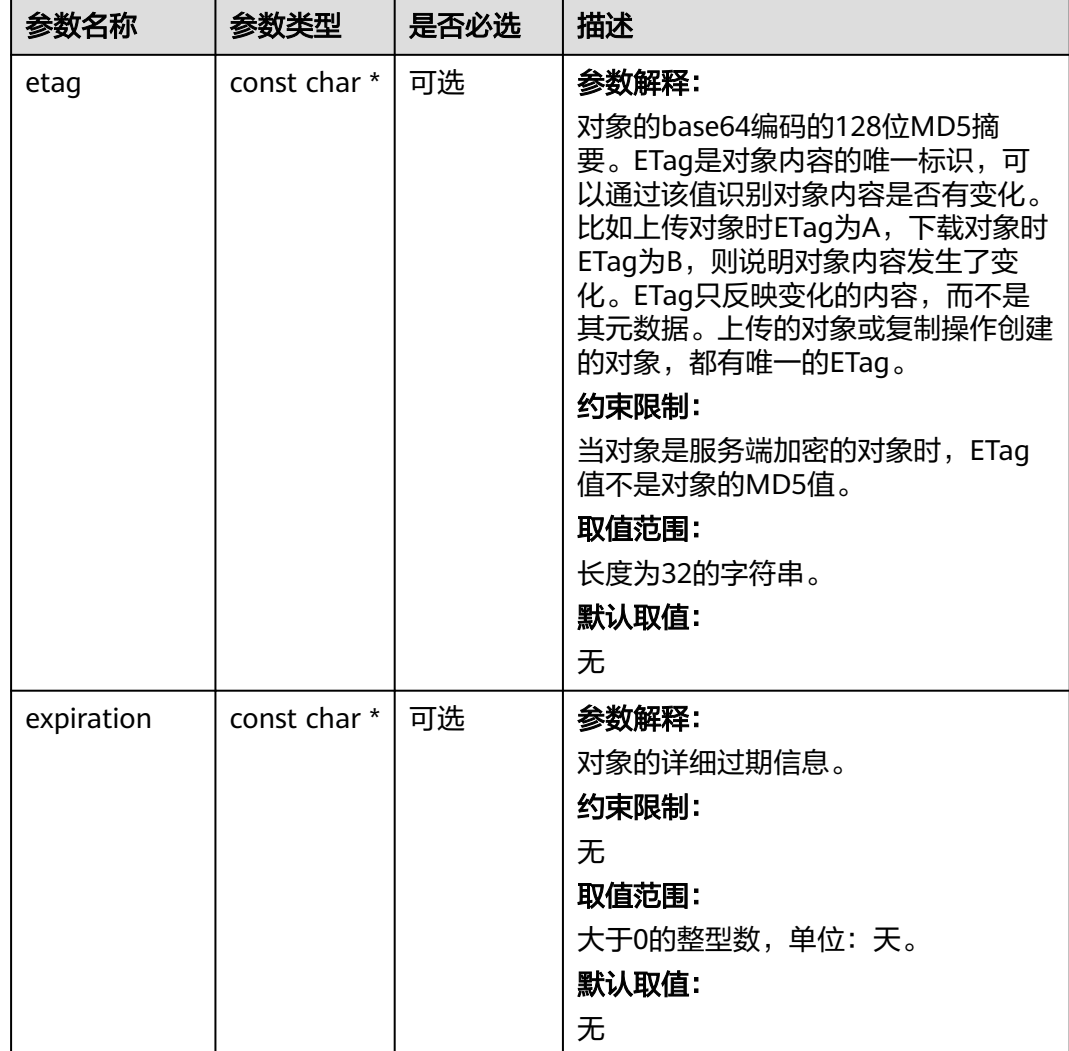

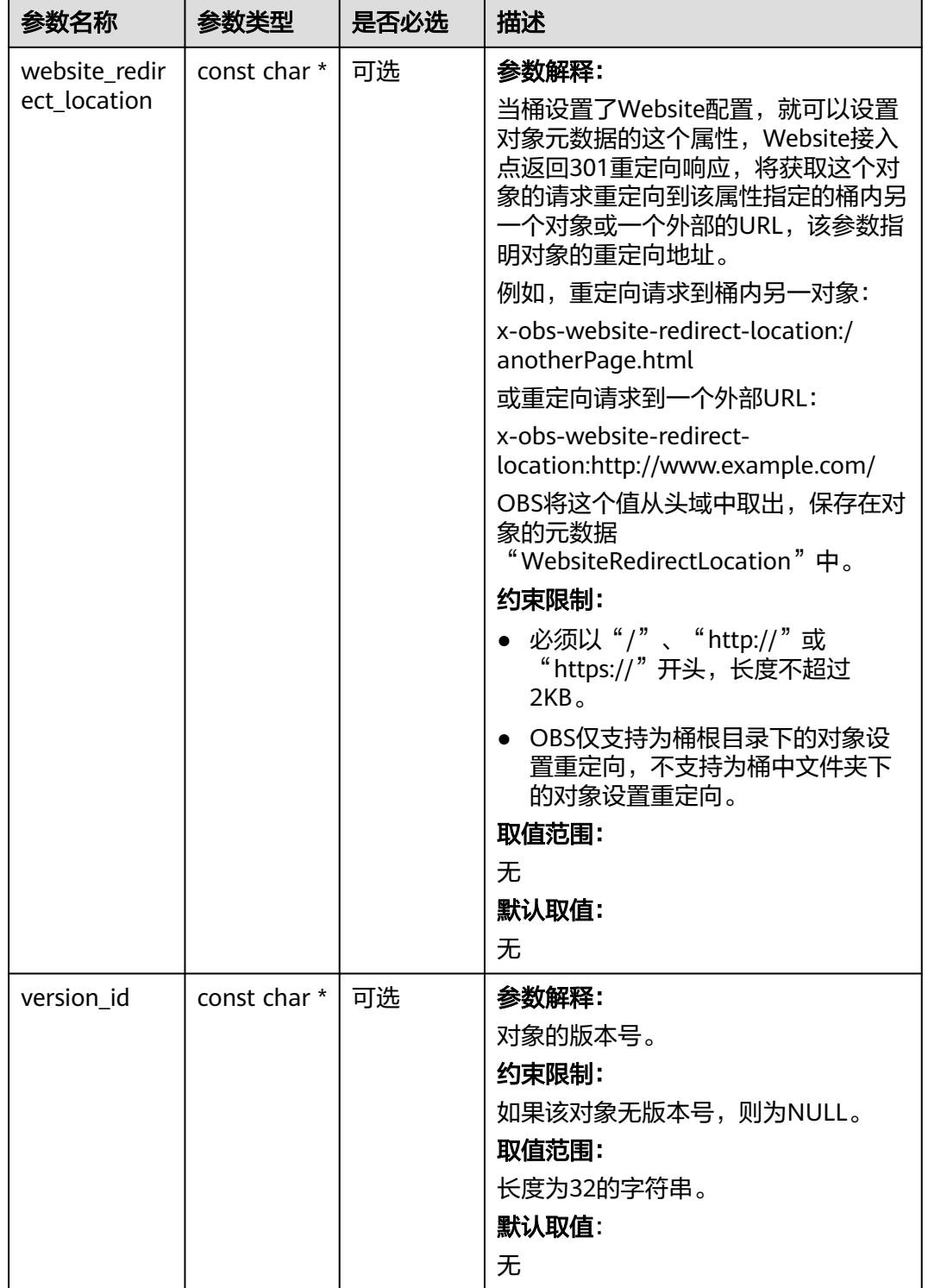

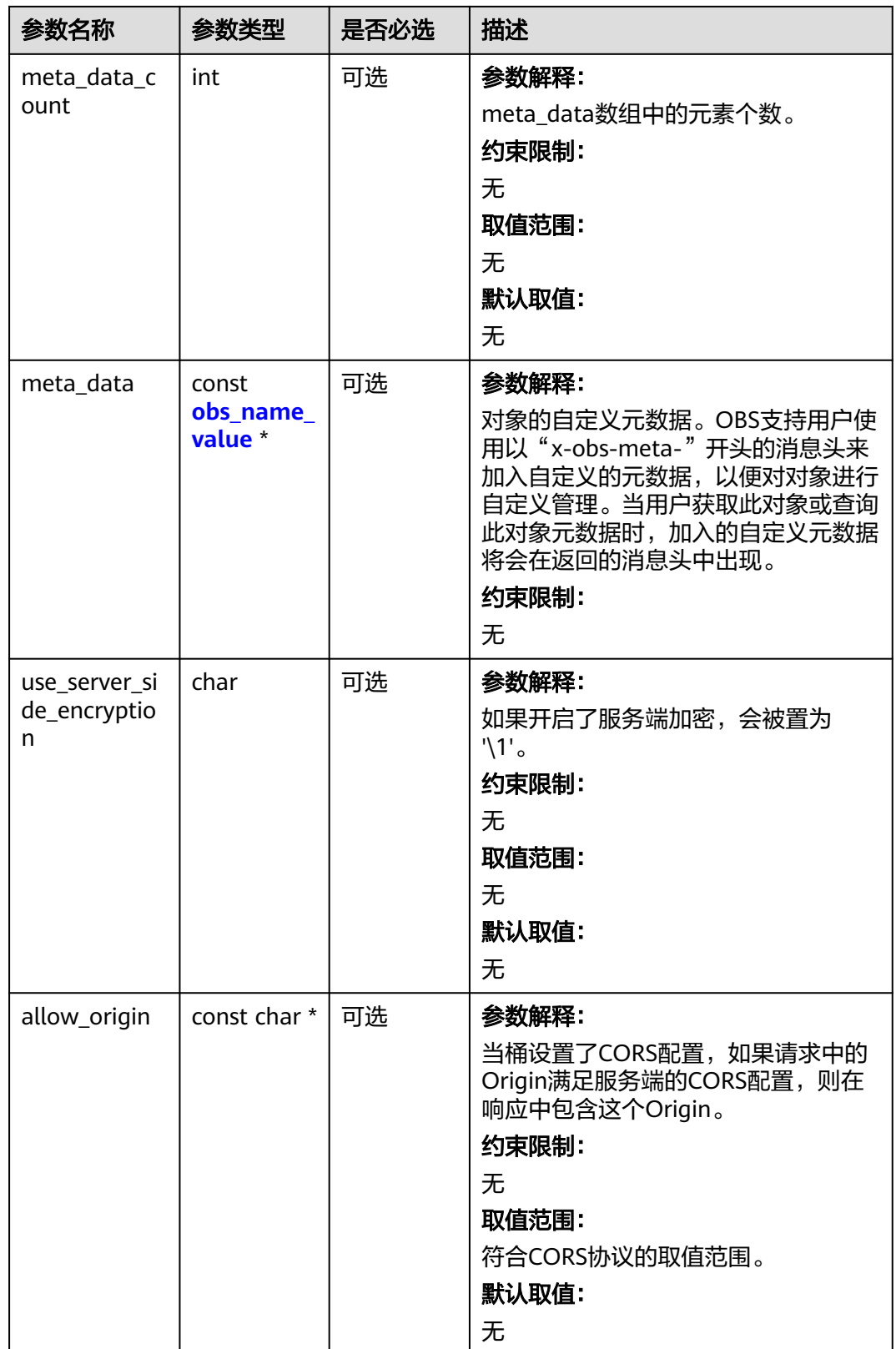

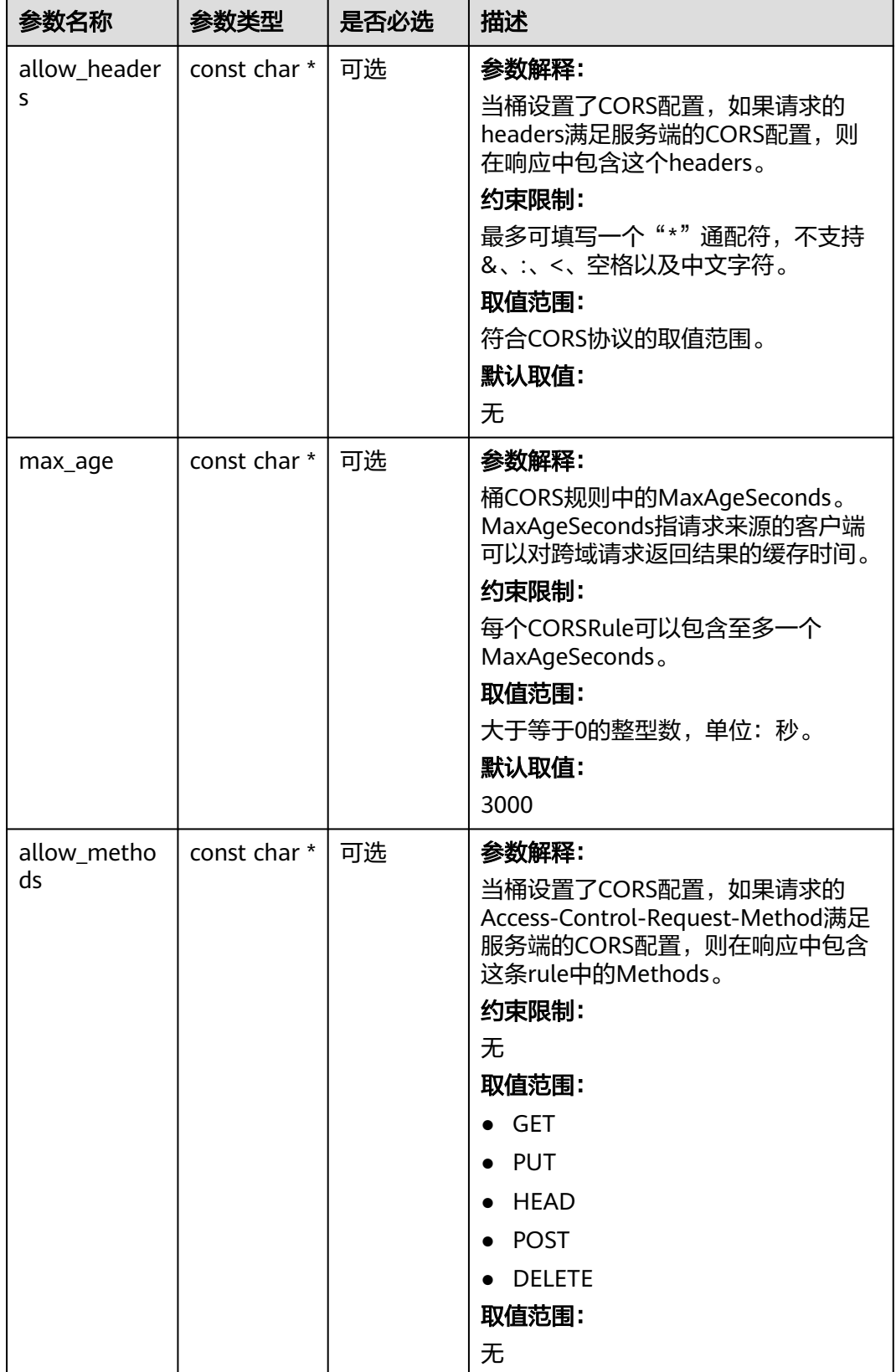

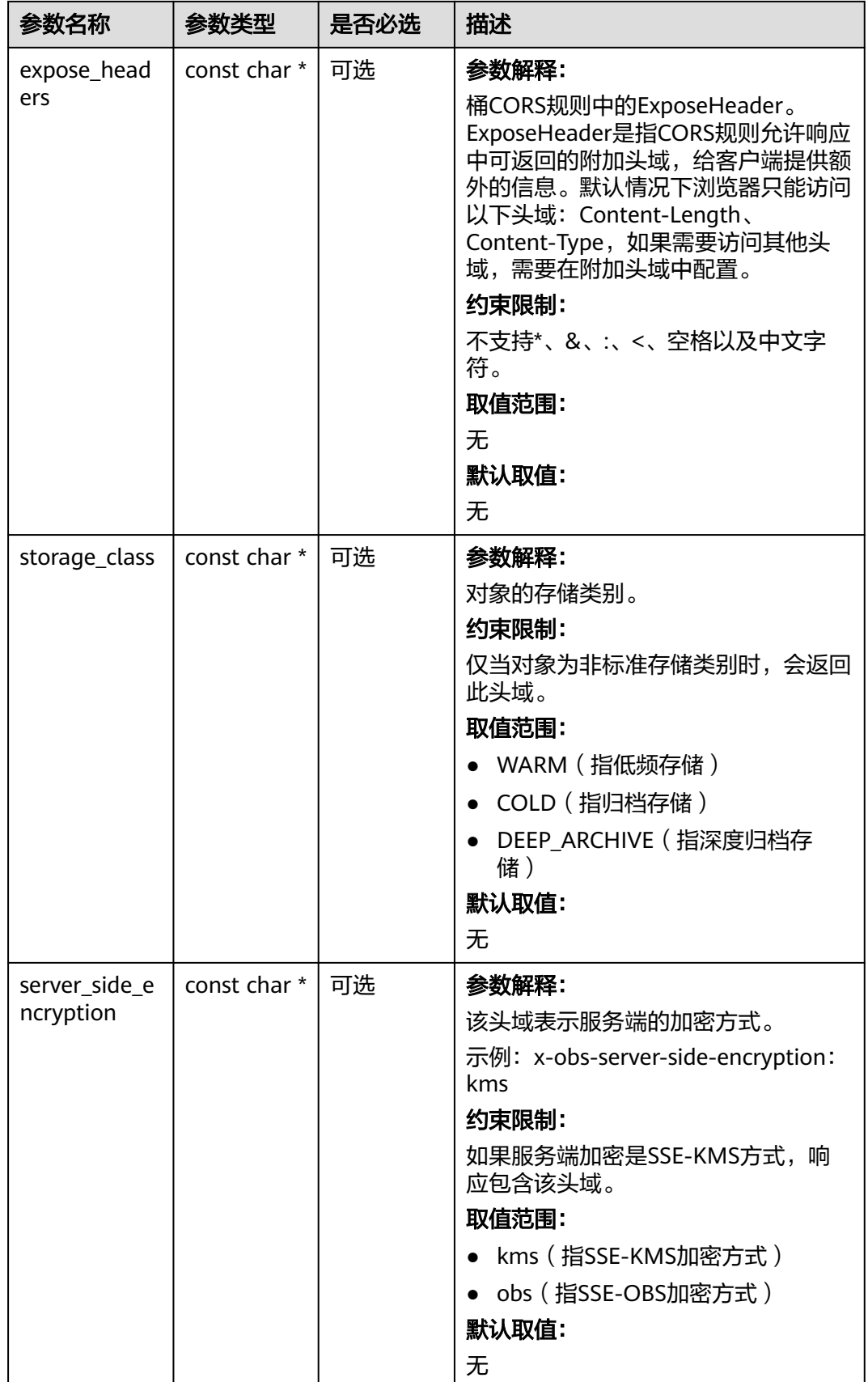

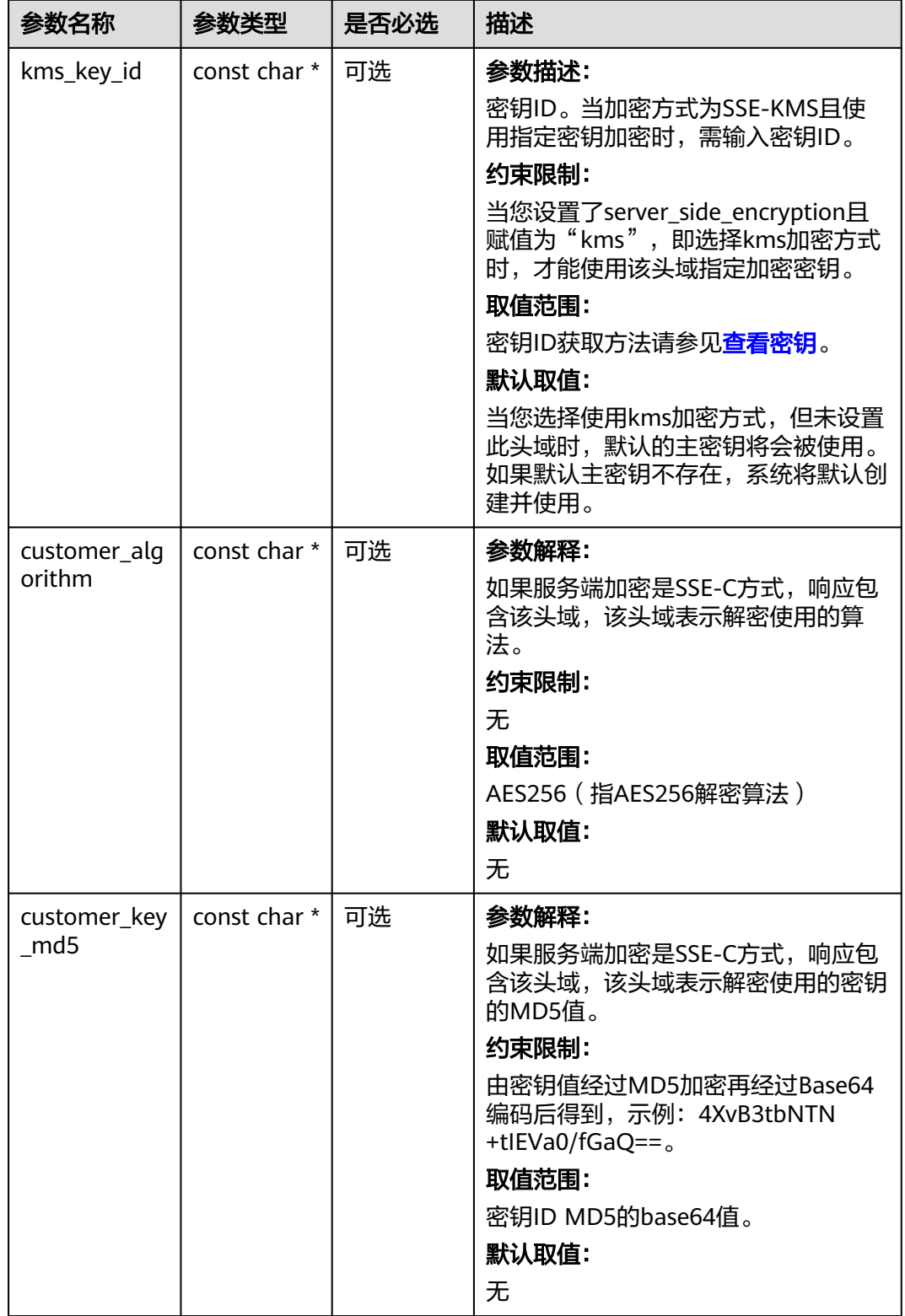

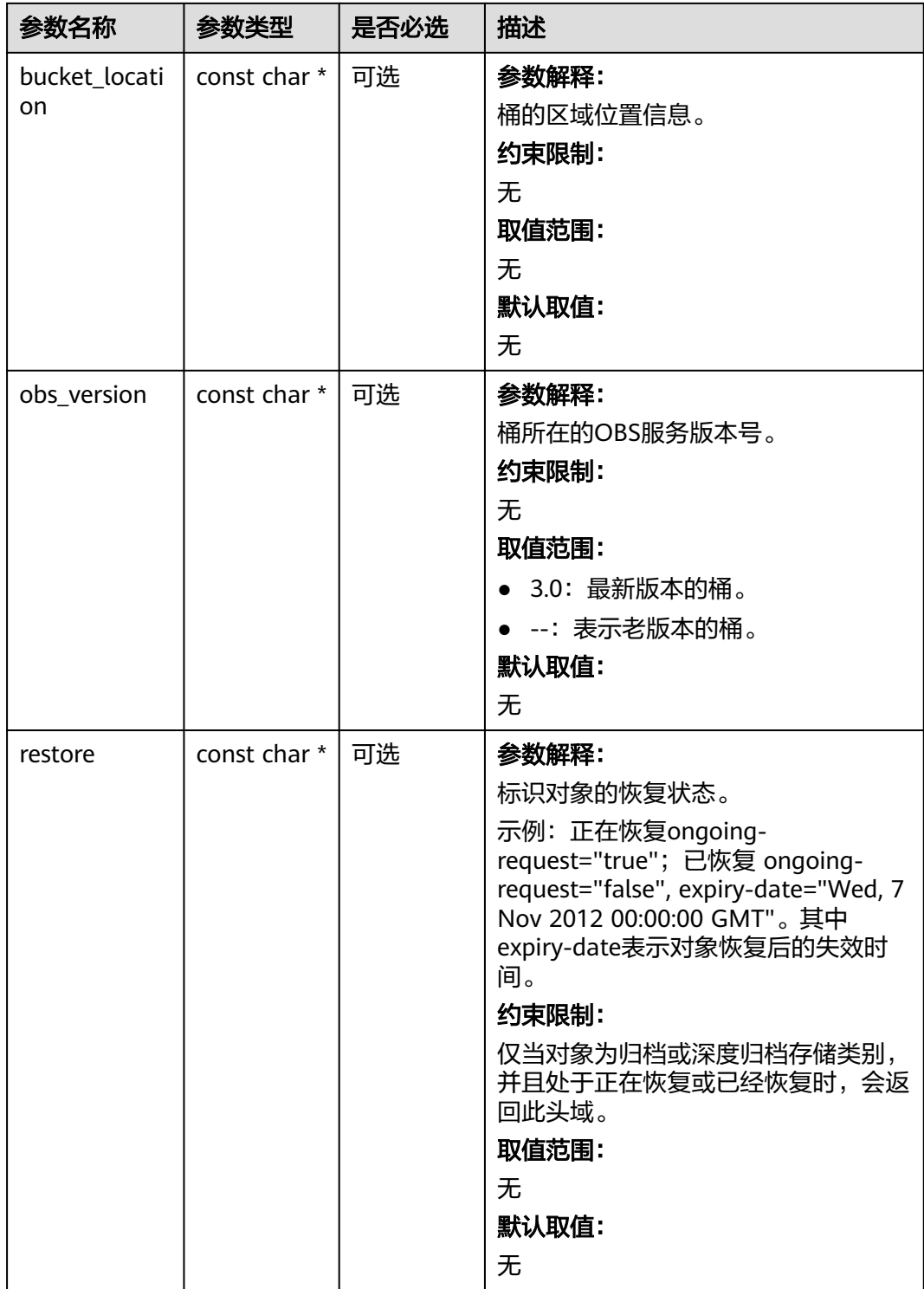

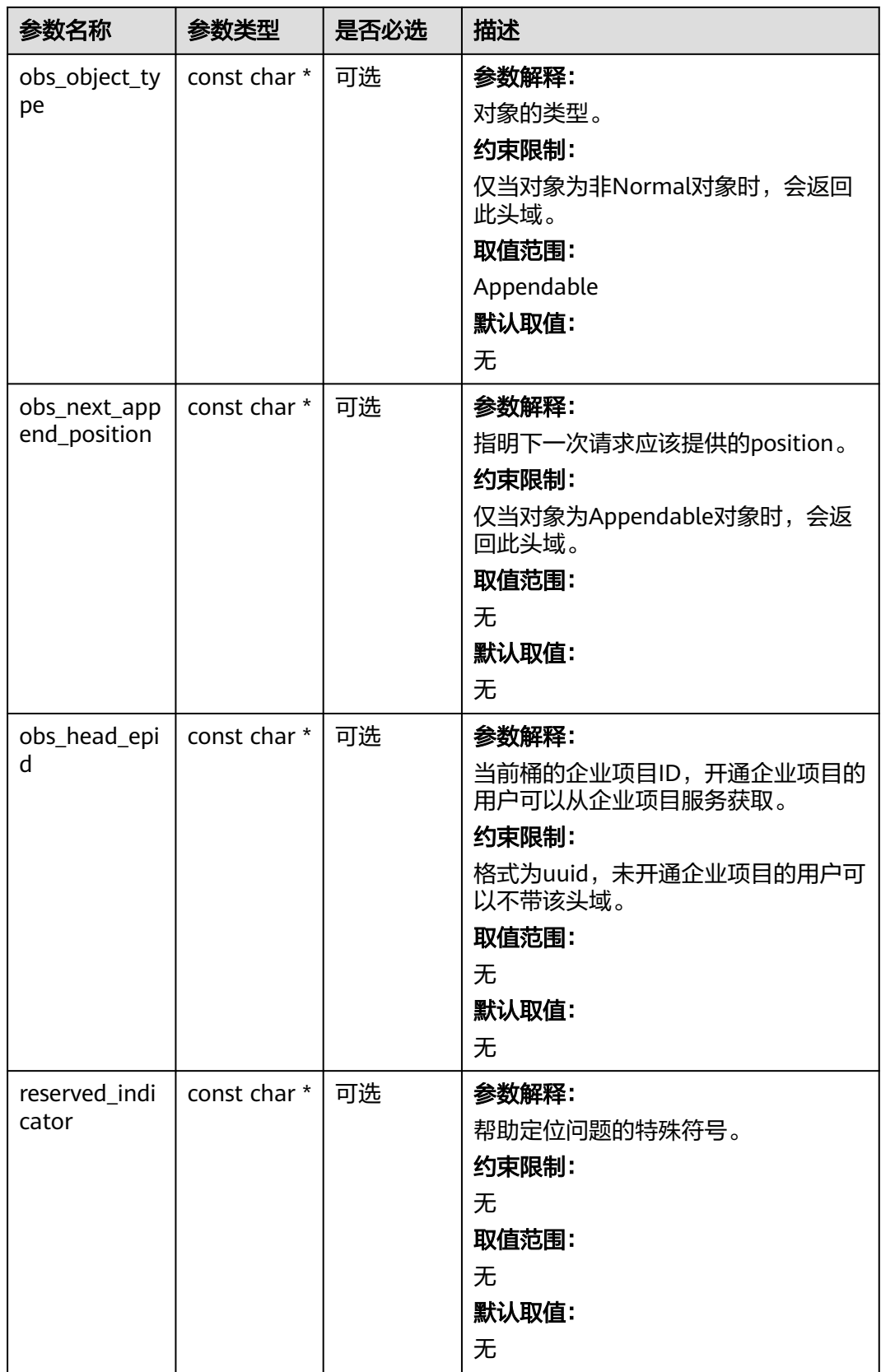

## <span id="page-699-0"></span>表 **8-67** obs\_error\_details

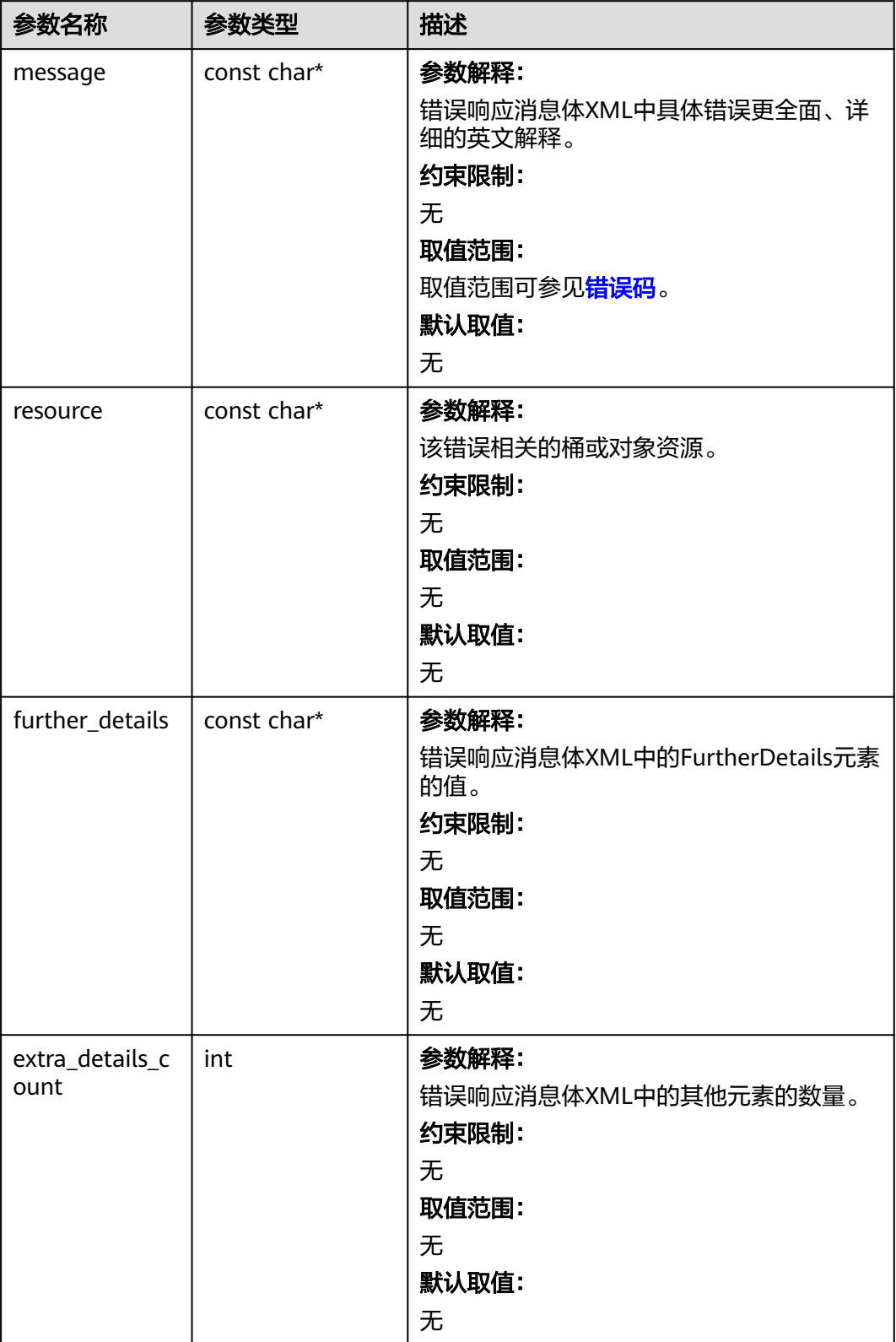

<span id="page-700-0"></span>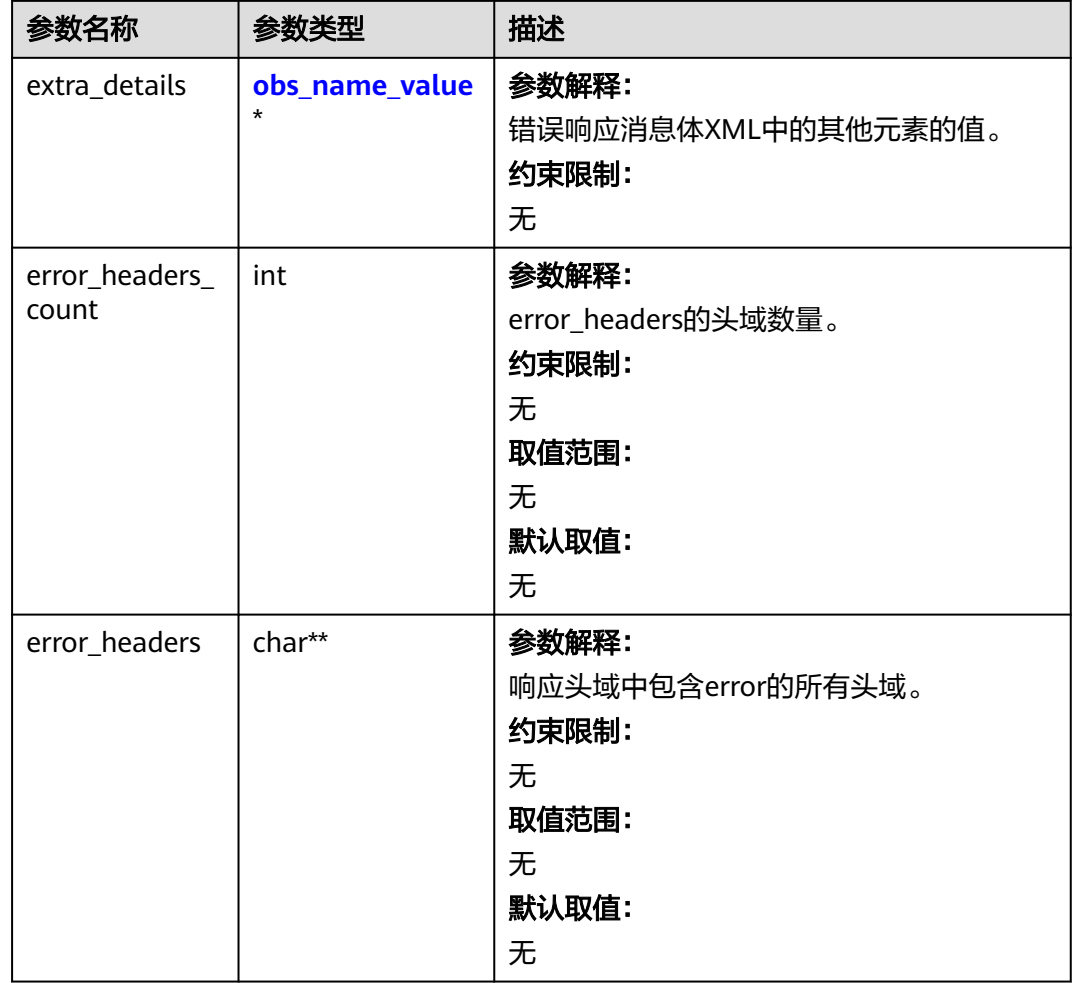

## 表 **8-68** obs\_name\_value

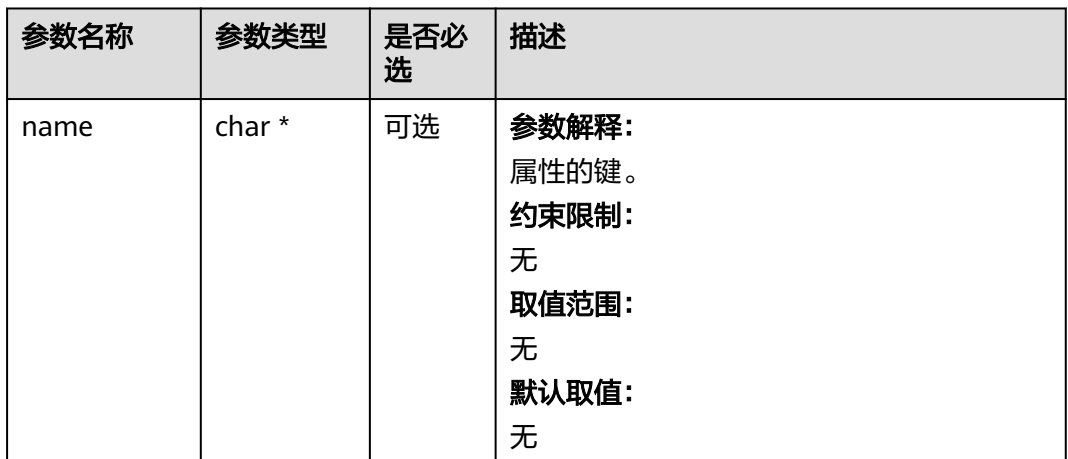

<span id="page-701-0"></span>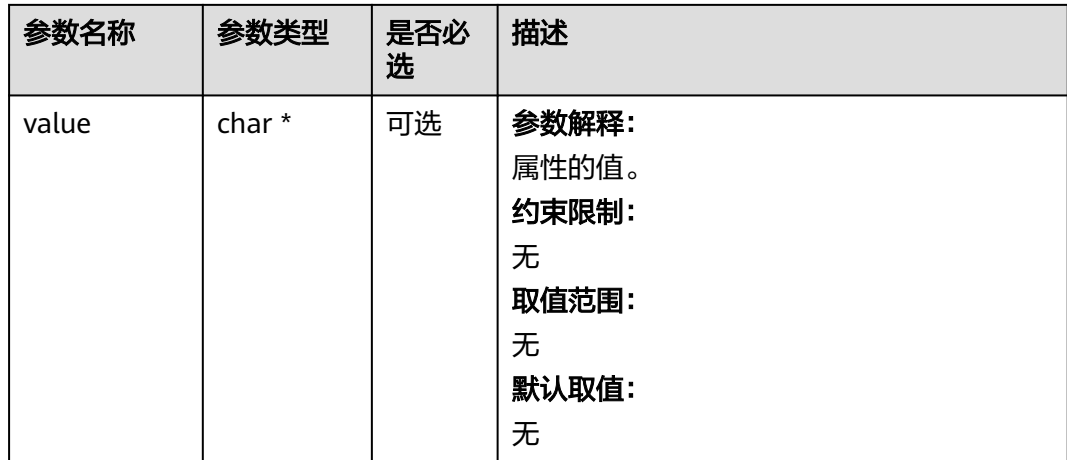

## 表 **8-69** obs\_status

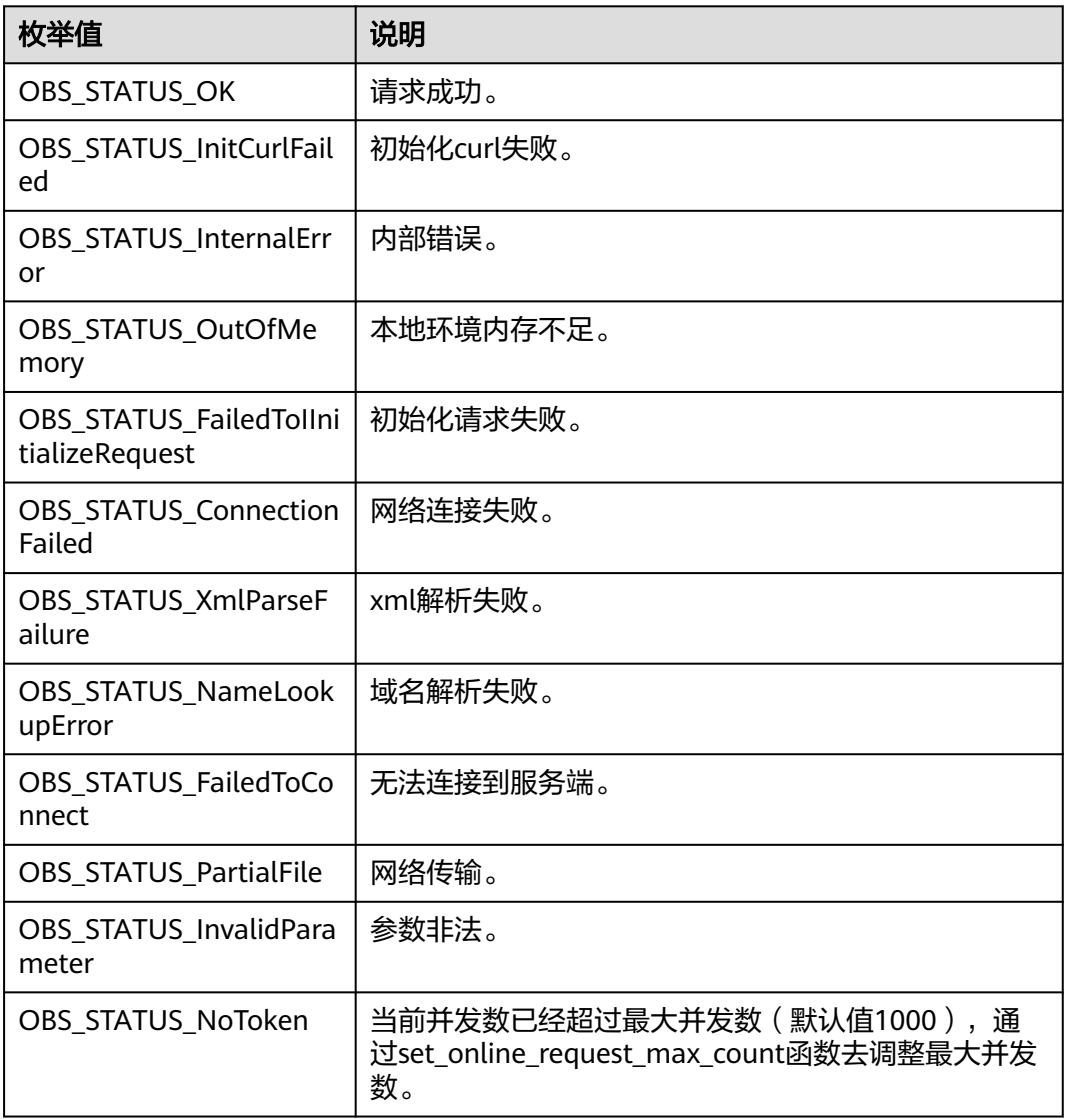

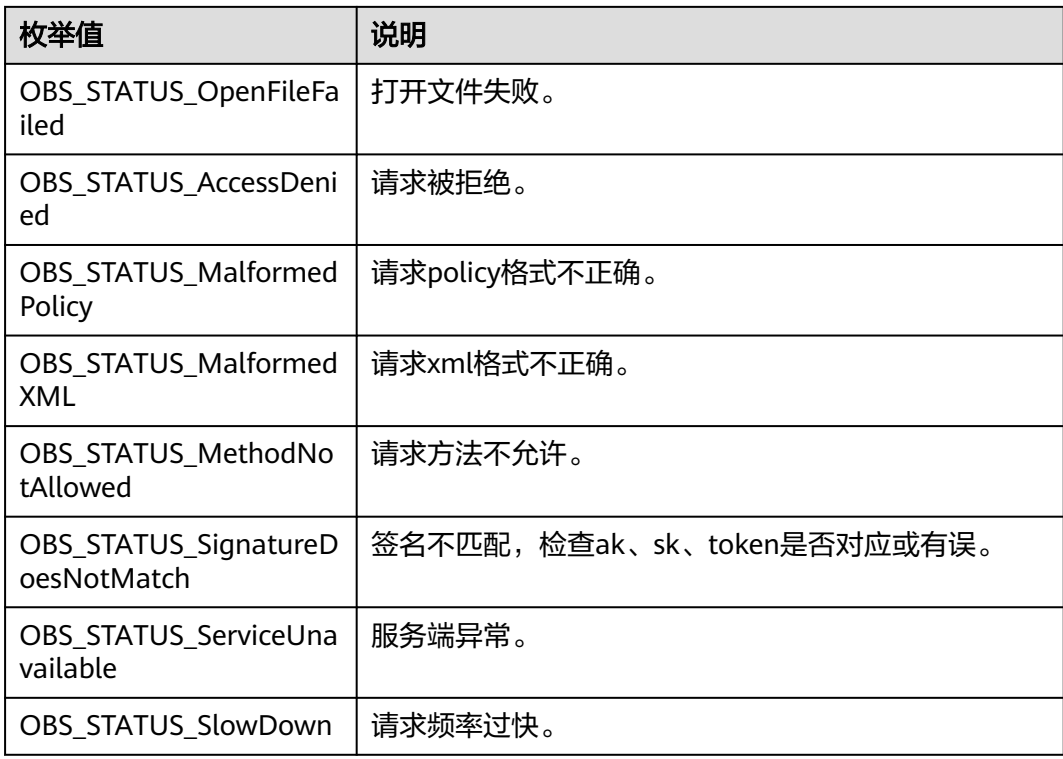

# 代码示例:恢复并下载归档存储对象

{

{

以下示例展示如何通过restore\_object恢复归档对象后,再通过get\_object函数下载到 本地(请注意恢复时间可能比较长): #include "eSDKOBS.h" #include <stdio.h> #include <sys/stat.h> // 响应回调函数,可以在这个回调中把properties的内容记录到callback\_data(用户自定义回调数据)中 obs\_status response\_properties\_callback(const obs\_response\_properties \*properties, void \*callback\_data); obs\_status get\_object\_data\_callback(int buffer\_size, const char \*buffer, void \*callback\_data); void get\_object\_complete\_callback(obs\_status status, const obs\_error\_details \*error, void \*callback\_data); // 结束回调函数,可以在这个回调中把obs\_status和obs\_error\_details的内容记录到callback\_data(用户自定义回 调数据)中 void response\_complete\_callback(obs\_status status, const obs\_error\_details \*error, void \*callback\_data); typedef struct get\_object\_callback\_data FILE \*outfile; obs\_status ret\_status; }get\_object\_callback\_data; FILE \* write\_to\_file(char \*localfile); void wait\_until\_restore\_complete(obs\_options\* options, obs\_object\_info\* object\_info, server\_side\_encryption\_params\* sse); int main() // 以下示例展示如何通过get\_object函数下载归档存储对象到本地文件: // 在程序入口调用obs\_initialize方法来初始化网络、内存等全局资源。 obs\_initialize(OBS\_INIT\_ALL); obs\_options options; // 创建并初始化options, 该参数包括访问域名(host\_name)、访问密钥 ( access key\_id和 acces\_key\_secret)、桶名(bucket\_name)、桶存储类别(storage\_class)等配置信息 init\_obs\_options(&options); // host\_name填写桶所在的endpoint, 此处以华北-北京四为例,其他地区请按实际情况填写。

```
 // 认证用的ak和sk硬编码到代码中或者明文存储都有很大的安全风险,建议在配置文件或者环境变量中密文存
放,使用时解密,确保安全;
  // 本示例以ak和sk保存在环境变量中为例,运行本示例前请先在本地环境中设置环境变量ACCESS_KEY_ID和
SECRET_ACCESS_KEY。
   options.bucket_options.access_key = getenv("ACCESS_KEY_ID");
   options.bucket_options.secret_access_key = getenv("SECRET_ACCESS_KEY");
   // 填写Bucket名称,例如example-bucket-name。
   char * bucketName = "example-bucket-name";
   options.bucket_options.bucket_name = bucketName;
   obs_object_info object_info;
   // 设置下载的对象
   memset(&object_info, 0, sizeof(obs_object_info));
  object info.key = "example get file test restore";
   object_info.version_id = NULL;
   // 设置响应回调函数
  obs response handler handler = {
    &response_properties_callback, &response_complete_callback
   };
   // 恢复对象
  obs tier tier = OBS_TIER_EXPEDITED;
   obs_status ret_status = OBS_STATUS_BUTT;
   const char* storedDays = "1"; 
   options.request_options.auth_switch = OBS_OBS_TYPE;
   restore_object(&options, &object_info, storedDays, tier, &handler, &ret_status);
   if (OBS_STATUS_OK == ret_status)
   {
    printf("restore object successfully. \n");
   }
   else
   {
      printf("restore object faied(%s).\n", obs_get_status_name(ret_status));
     return;
   }
   // 等待对象恢复完成
  wait_until_restore_complete(&options, &object_info, NULL);
   // 设置对象下载到本地的文件名
   char *file_name = "./example_get_file_test";
   //根据业务需要设置存放下载对象数据的结构
   get_object_callback_data data;
   data.ret_status = OBS_STATUS_BUTT;
   data.outfile = write_to_file(file_name);
   obs_get_conditions getcondition;
  memset(&getcondition, 0, sizeof(obs_get_conditions));
   init_get_properties(&getcondition);
   // 定义下载的回调函数
  obs_get_object_handler get_object_handler =
   {
     { &response_properties_callback,
       &get_object_complete_callback},
      &get_object_data_callback
   };
   get_object(&options, &object_info, &getcondition, 0, &get_object_handler, &data);
  if (OBS STATUS OK == data.ret status) {
     printf("get object successfully. \n");
   }
   else
   {
     printf("get object faied(%s).\n", obs_get_status_name(data.ret_status));
 }
   fclose(data.outfile);
   // 释放分配的全局资源
   obs_deinitialize();
}
void print_error_details(const obs_error_details *error) {
   if (error && error->message) {
     printf("Error Message: \n %s\n", error->message);
 }
   if (error && error->resource) {
```

```
printf("Error Resource: \n %s\n", error->resource);
 }
   if (error && error->further_details) {
     printf("Error further details: \ln %s\ln", error->further details);
 }
   if (error && error->extra_details_count) {
      int i;
     for (i = 0; i < error->extra_details_count; i++) {
         printf("Error Extra Detail(%d):\n %s:%s\n", i, error->extra_details[i].name,
            error->extra_details[i].value);
      }
 }
   if (error && error->error_headers_count) {
      int i;
     for (i = 0; i < error->error_headers_count; i++) {
        const char *errorHeader = error->error_headers[i];
        printf("Error Headers(%d):\n %s\n", i, errorHeader == NULL ? "NULL Header" : errorHeader);
      }
   }
}
typedef struct test_restore_info {
   char restore_info[128];
  obs status status;
}test_restore_info;
void response_complete_callback_restore(obs_status status, const obs_error_details *error, void
*callback_data)
{
   if (callback_data) {
      test_restore_info *data =
        (test restore info *)callback data;
      data->status = status;
   }
   else {
      printf("Callback_data is NULL");
   }
  print_error_details(error);
}
static obs_status response_properties_callback_restore(const obs_response_properties *properties, void
*callback_data)
{
   if (callback_data) {
     test_restore_info *data =
         (test_restore_info *)callback_data;
      if (properties->restore != NULL) {
         strcpy(data->restore_info, properties->restore);
      }
   }
   else {
      printf("Callback_data is NULL");
   }
}
void wait_until_restore_complete(obs_options* options, obs_object_info* object_info, 
server_side_encryption_params* sse) {
  test restore info restore info:
   // 设置响应回调函数
   obs_response_handler handler =
\{ &response_properties_callback_restore, &response_complete_callback_restore
   };
   do {
      memset(restore_info.restore_info, 0, sizeof(restore_info.restore_info));
     restore_info.status = OBS_STATUS_BUTT;
     get_object_metadata(options, object_info, sse, &handler, &restore_info);
      char* prefix = "ongoing-request=\"false\", expiry-date=";
      // 判断字符串是否以特定字符开头
      if (strstr(restore_info.restore_info, prefix) == restore_info.restore_info) {
         printf("restore_info.restore_info:%s\n", restore_info.restore_info);
         break;
      }
```

```
 else {
       printf("restore_info.restore_info:%s\n", restore_info.restore_info);
\qquad \qquad \} Sleep(6 * 1000);
   } while (1);
}
// 结束回调函数,可以在这个回调中把obs_status和obs_error_details的内容记录到callback_data(用户自定义回
调数据)中
void response_complete_callback(obs_status status, const obs_error_details *error, void *callback_data)
{
   if (callback_data) {
      obs_status *data =
        (obs_status *)callback_data;
      *data = status;
   }
   else {
      printf("Callback_data is NULL");
   }
   print_error_details(error);
}
// 响应回调函数,可以在这个回调中把properties的内容记录到callback_data(用户自定义回调数据)中
obs_status response_properties_callback(const obs_response_properties *properties, void *callback_data)
{
   if (properties == NULL)
   {
     printf("error! obs_response_properties is null!");
      if (callback_data != NULL)
      {
        obs_sever_callback_data *data = (obs_sever_callback_data *)callback_data;
       printf("server_callback buf is %s, len is %llu",
           data->buffer, data->buffer_len);
        return OBS_STATUS_OK;
      }
      else {
        printf("error! obs_sever_callback_data is null!");
        return OBS_STATUS_OK;
      }
 }
   // 打印响应信息
#define print_nonnull(name, field) \
do { \sqrt{ } if (properties-> field) { \
       printf("%s: %s\n", name, properties->field);
\} and \{ } while (0)
   print_nonnull("request_id", request_id);
  print_nonnull("request_id2", request_id2);
   print_nonnull("content_type", content_type);
   if (properties->content_length) {
      printf("content_length: %llu\n", properties->content_length);
 }
   print_nonnull("server", server);
   print_nonnull("ETag", etag);
  print_nonnull("expiration", expiration);
   print_nonnull("website_redirect_location", website_redirect_location);
 print_nonnull("version_id", version_id);
 print_nonnull("allow_origin", allow_origin);
   print_nonnull("allow_headers", allow_headers);
   print_nonnull("max_age", max_age);
 print_nonnull("allow_methods", allow_methods);
 print_nonnull("expose_headers", expose_headers);
  print_nonnull("storage_class", storage_class);
   print_nonnull("server_side_encryption", server_side_encryption);
  print_nonnull("kms_key_id", kms_key_id);
   print_nonnull("customer_algorithm", customer_algorithm);
   print_nonnull("customer_key_md5", customer_key_md5);
  print_nonnull("bucket_location", bucket_location);
  print_nonnull("obs_version", obs_version);
   print_nonnull("restore", restore);
```

```
 print_nonnull("obs_object_type", obs_object_type);
   print_nonnull("obs_next_append_position", obs_next_append_position);
    print_nonnull("obs_head_epid", obs_head_epid);
    print_nonnull("reserved_indicator", reserved_indicator);
   int i;
   for (i = 0; i < properties->meta_data_count; i++) {
      printf("x-obs-meta-%s: %s\n", properties->meta_data[i].name,
         properties->meta_data[i].value);
   }
   return OBS_STATUS_OK;
}
obs_status get_object_data_callback(int buffer_size, const char *buffer,
   void *callback_data)
{
   get_object_callback_data *data = (get_object_callback_data *)callback_data;
  \overline{\text{size}} t wrote = fwrite(buffer, 1, buffer size, data->outfile);
   return ((wrote < (size_t)buffer_size) ?
      OBS_STATUS_AbortedByCallback : OBS_STATUS_OK);
}
void get_object_complete_callback(obs_status status,
  const obs_error_details *error,
   void *callback_data)
{
   get_object_callback_data *data = (get_object_callback_data *)callback_data;
   data->ret_status = status;
  print_error_details(error);
}
FILE * write to file(char *localfile)
{
   FILE *outfile = 0;
   if (localfile) {
       struct stat buf;
     if (stat(localfile, &buf) == -1) {
         outfile = fopen(localfile, "wb");
      }
      else {
         outfile = fopen(localfile, "a");
\qquad \qquad \} if (!outfile) {
         fprintf(stderr, "\nERROR: Failed to open output file %s: ",
            localfile);
         return outfile;
\qquad \qquad \} } else {
      fprintf(stderr, "\nERROR: Failed to open output file, it's NULL, write object to stdout.",
         localfile);
      outfile = stdout;
   }
   return outfile;
}
```
# 相关链接

- 关于恢复归档存储对象的API说明,请参见<mark>恢复归档或深度归档存储对象</mark>。
- 更多关于恢复归档存储对象的代码示例,请参见**[Github](https://github.com/huaweicloud/huaweicloud-sdk-c-obs/blob/master/source/eSDK_OBS_API/eSDK_OBS_API_C%2B%2B_Demo/demo.c)**示例。
- 恢复归档存储对象过程中返回的错误码含义、问题原因及处理措施可参考**[OBS](https://support.huaweicloud.com/api-obs/obs_04_0115.html#section1)**错 [误码。](https://support.huaweicloud.com/api-obs/obs_04_0115.html#section1)

# **8.4** 断点续传下载**(C SDK)**

## 须知

开发过程中,您有任何问题可以在github上<mark>提交[issue](https://github.com/huaweicloud/huaweicloud-sdk-c-obs/issues)</mark>,或者在**华为云对象存储服务论** [坛](https://bbs.huaweicloud.com/forum/forum-620-1.html)中发帖求助。

#### 功能说明

当下载大对象到本地文件时,经常出现因网络不稳定或程序崩溃导致下载失败的情 况。失败后再次重新下载不仅浪费资源,而且当网络不稳定时仍然有下载失败的风 险。断点续传下载接口能有效地解决此类问题引起的下载失败,其原理是将待下载的 对象分成若干个分段分别下载,并实时地将每段下载结果统一记录在checkpoint文件 中,仅当所有分段都下载成功时返回下载成功的结果,否则返回错误信息提醒用户再 次调用接口进行重新下载(重新下载时因为有checkpoint文件记录当前的下载进度, 避免重新下载所有分段,从而节省资源提高效率)。

您可以通过download\_file进行断点续传下载。

#### 接口约束

- 您必须是桶拥有者或拥有下载对象的权限,才能下载对象。建议使用IAM或桶策 略进行授权,如果使用IAM则需授予obs:object:GetObject权限,如果使用桶策略 则需授予GetObject权限。相关授权方式介绍可参见**OBS**[权限控制概述,](https://support.huaweicloud.com/perms-cfg-obs/obs_40_0001.html)配置方式 详见使用**IAM**[自定义策略](https://support.huaweicloud.com/usermanual-obs/obs_03_0121.html)、[配置对象策略。](https://support.huaweicloud.com/usermanual-obs/obs_03_0075.html)
- OBS支持的Region与Endpoint的对应关系,详细信息请参[见地区与终端节点。](https://console.huaweicloud.com/apiexplorer/#/endpoint/OBS)
- 断点续传下载接口是利用<mark>范围下载</mark>特性实现的,是对范围下载的封装和加强。
- 断点续传下载接口不仅能在失败后重试下载时节省资源提高效率,还因其对分段 进行并发下载的机制能加快下载速度,帮助用户快速完成下载业务;且其对用户 透明,用户不用关心checkpoint文件的创建和删除、分段任务的切分、并发下载 的实现等内部细节。

## 方法定义

void download\_file(const obs\_options \*options, char \*key, char\* version\_id, obs\_get\_conditions \*get\_conditions, server\_side\_encryption\_params \*encryption\_params, obs download file configuration \* download file config,

obs\_download\_file\_response\_handler \*handler, void \*callback\_data);

# 请求参数说明

#### 表 **8-70** 请求参数列表

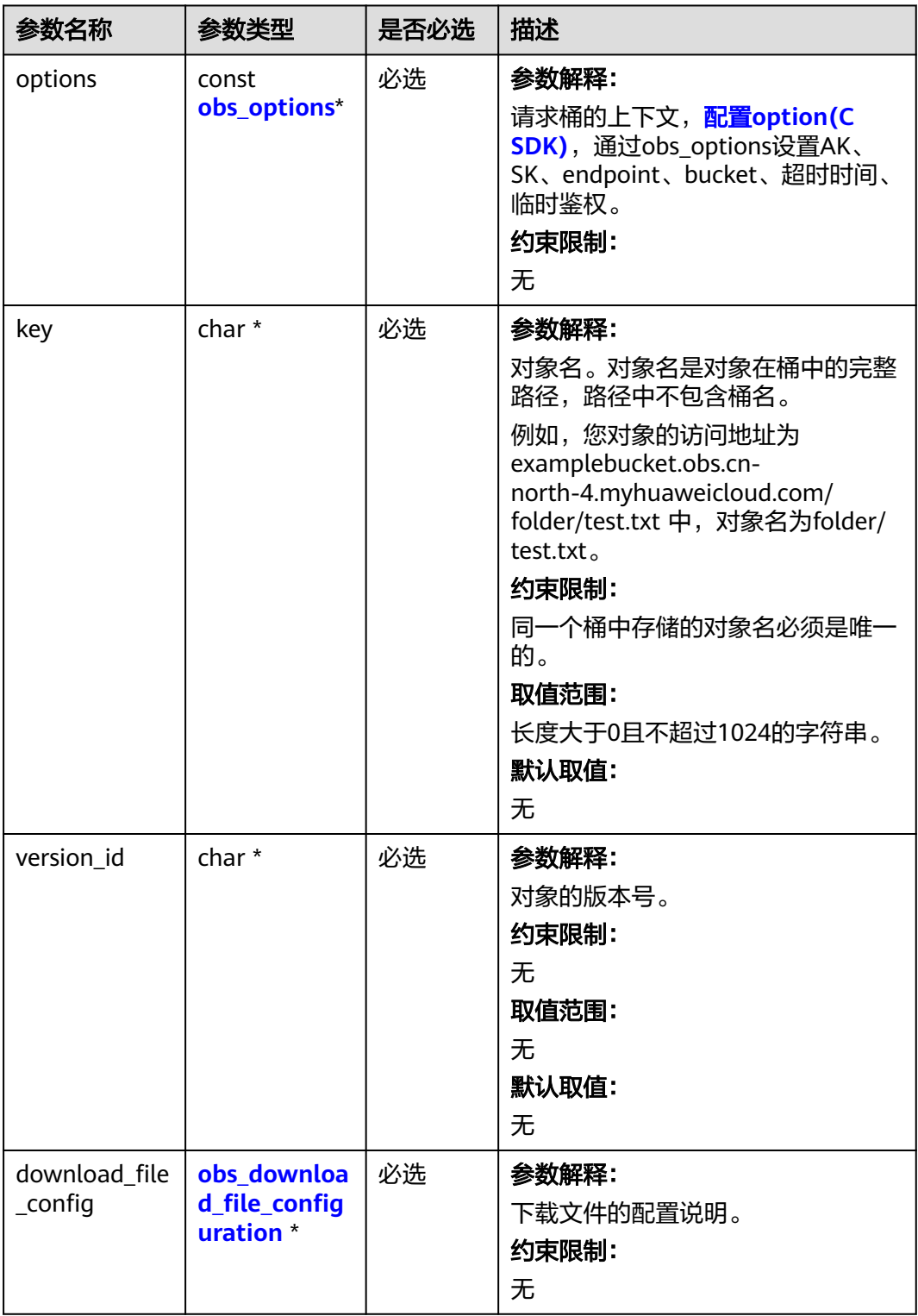

<span id="page-709-0"></span>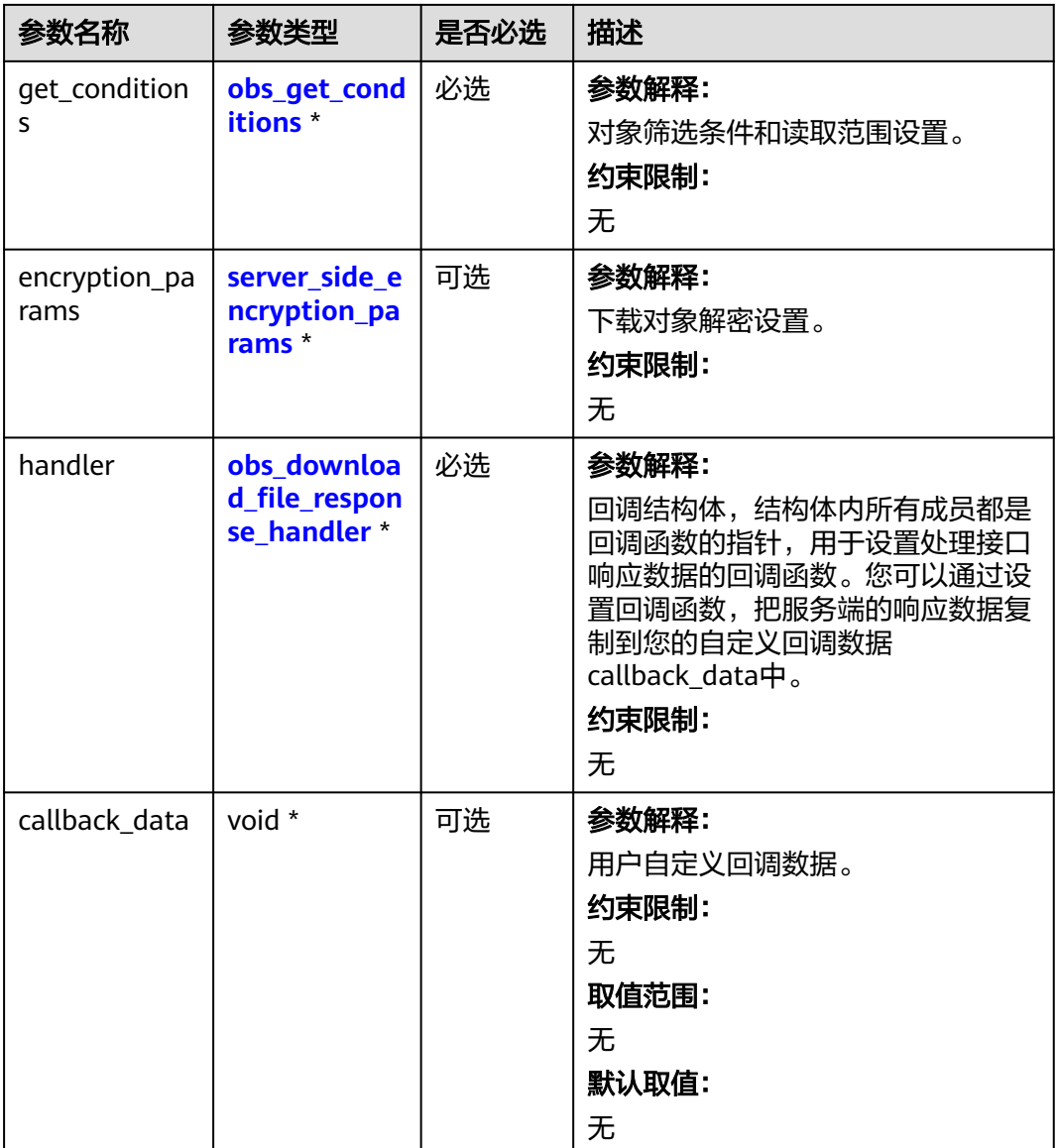

## 表 **8-71** obs\_options

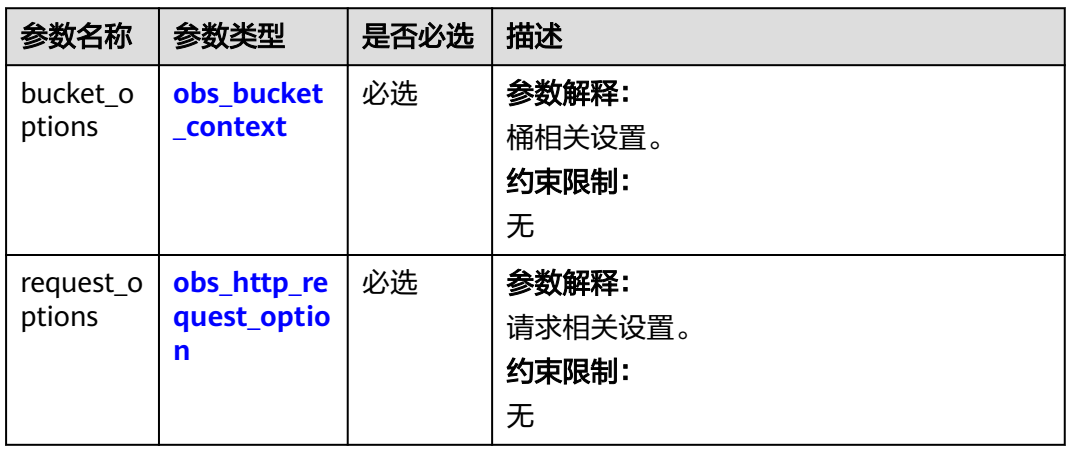

<span id="page-710-0"></span>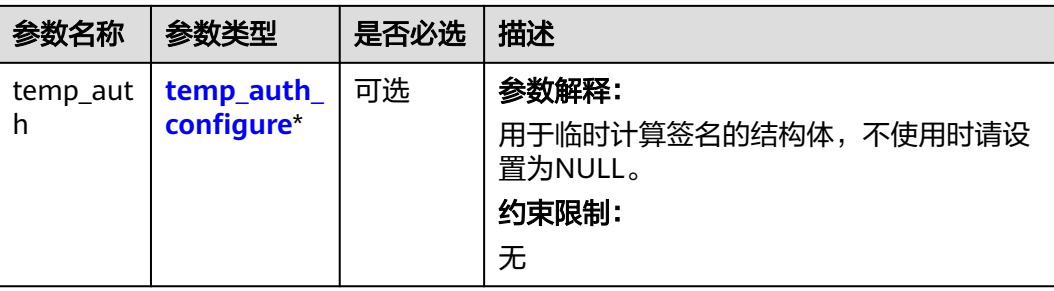

## 表 **8-72** obs\_bucket\_context

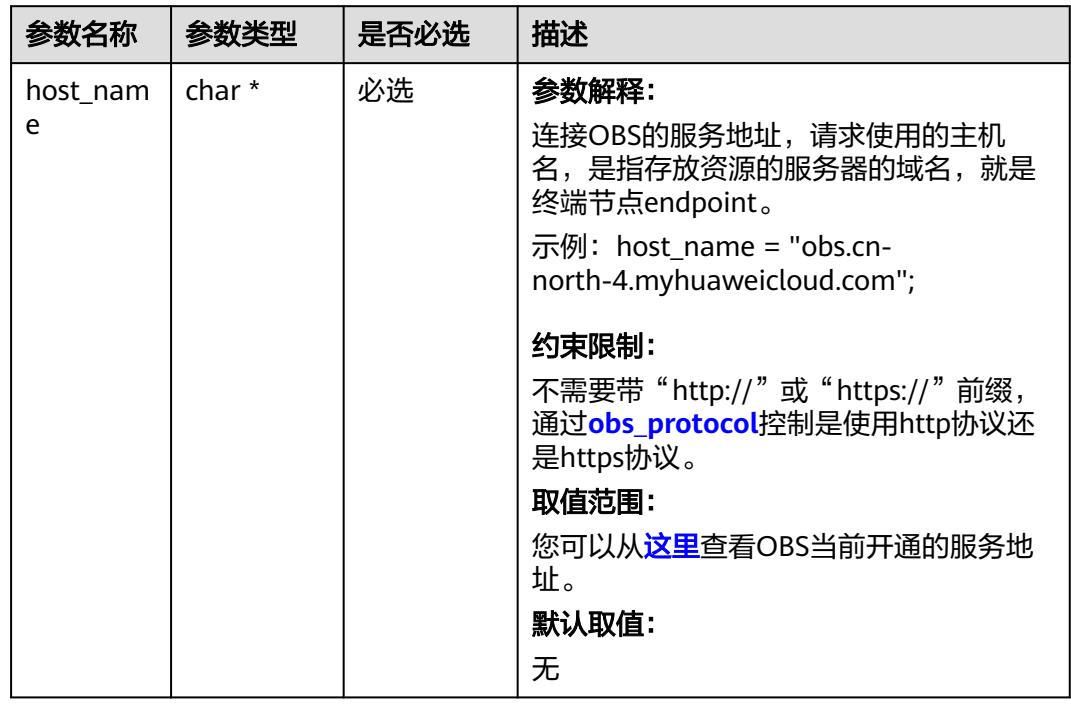

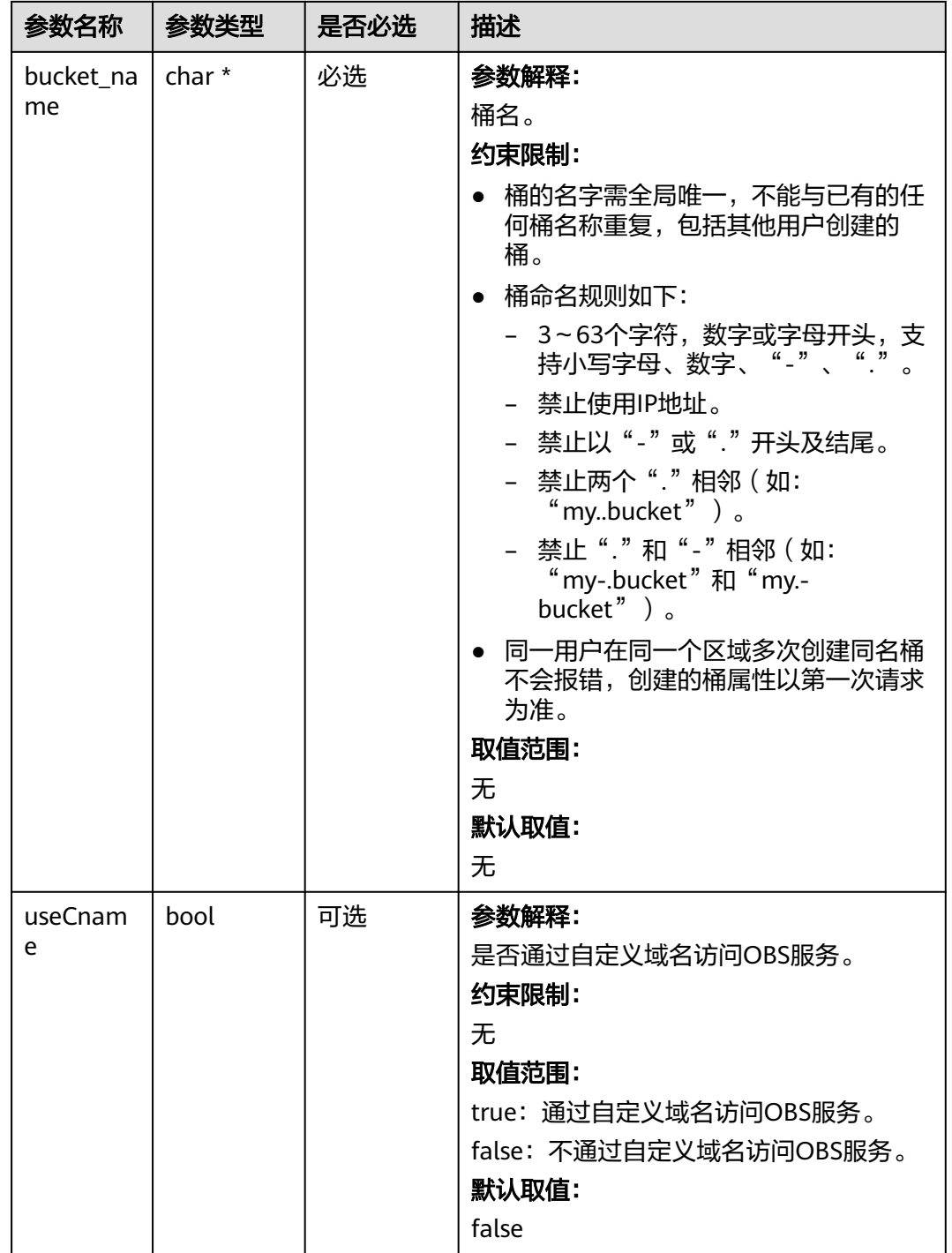

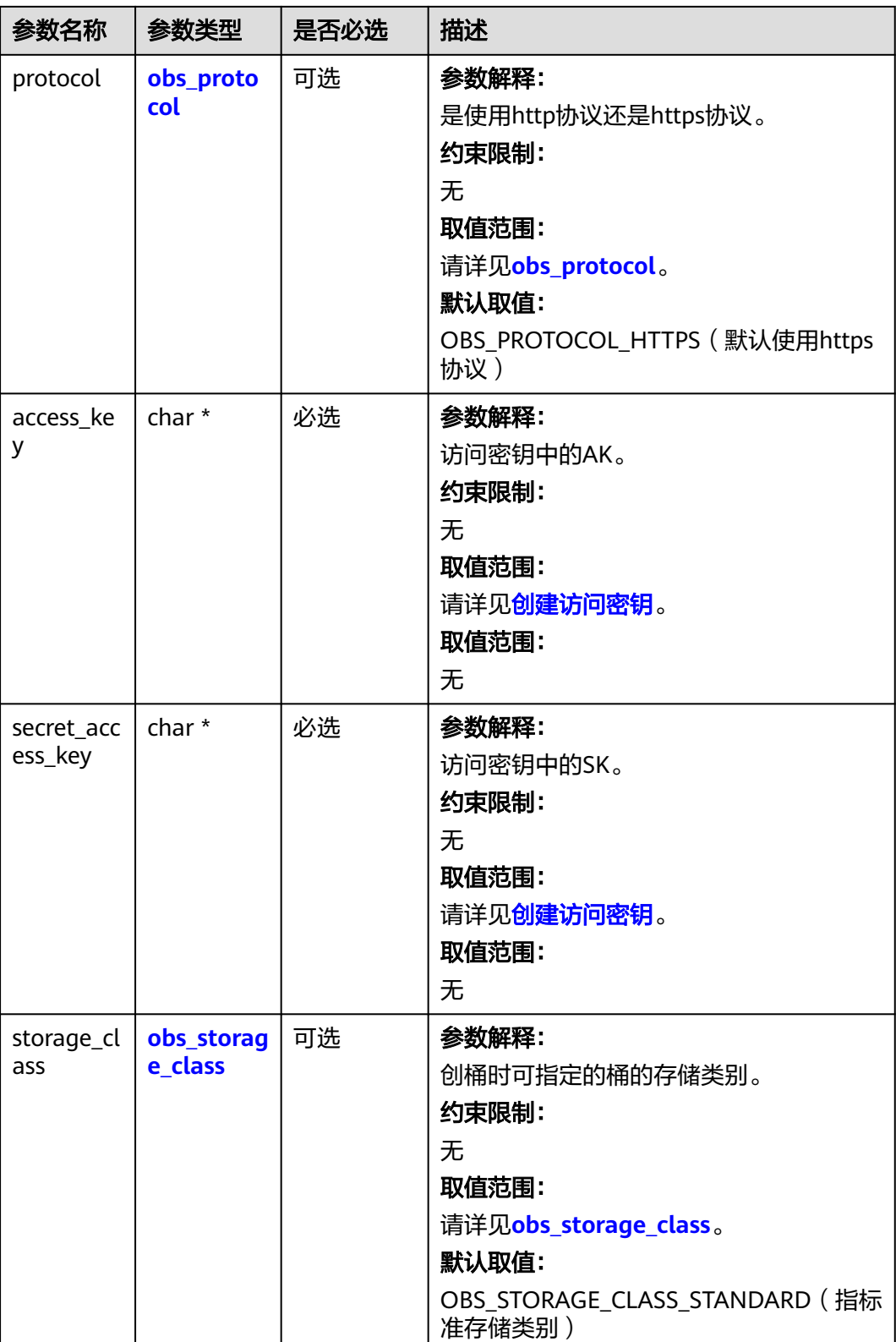

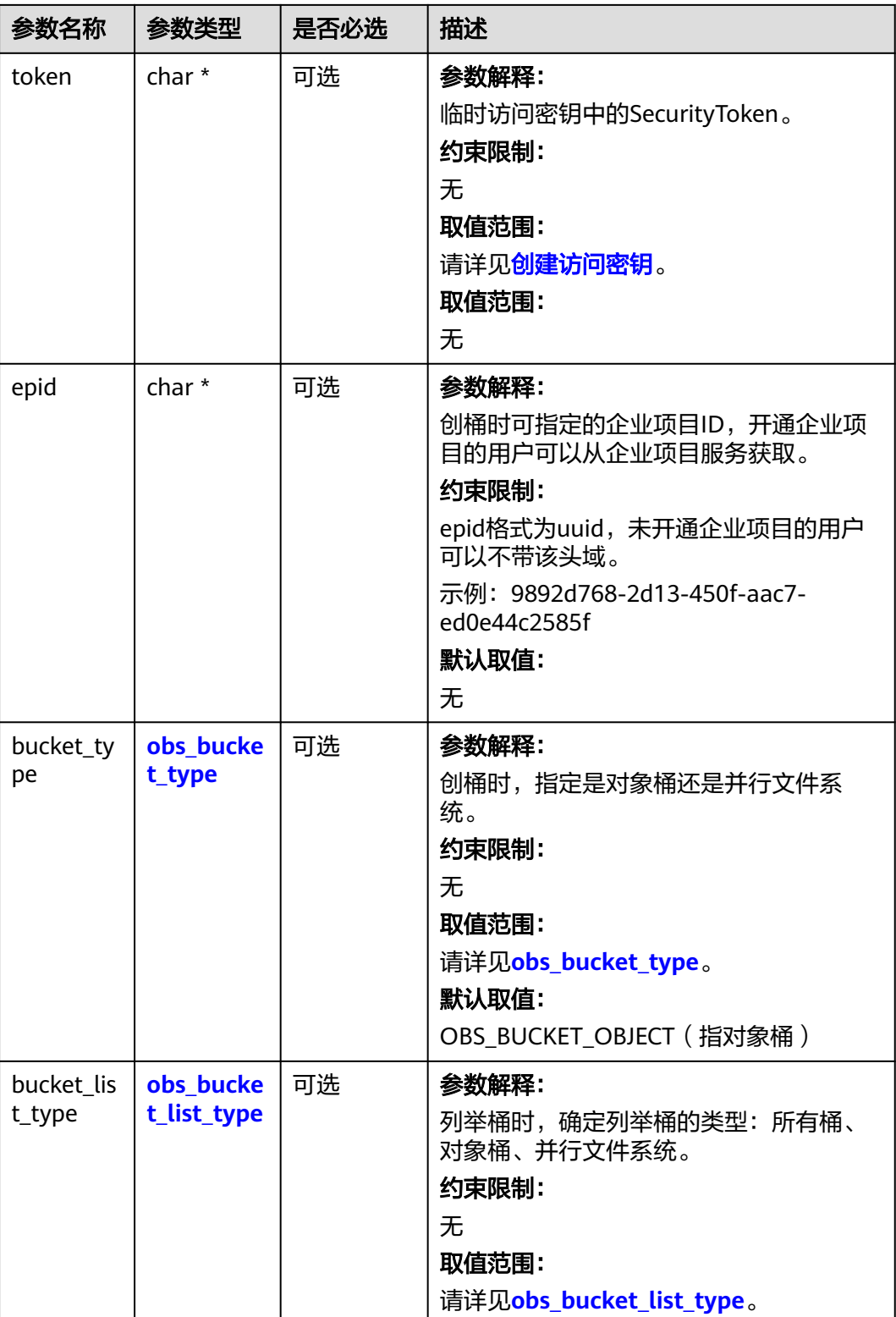

#### <span id="page-714-0"></span>表 **8-73** obs\_storage\_class

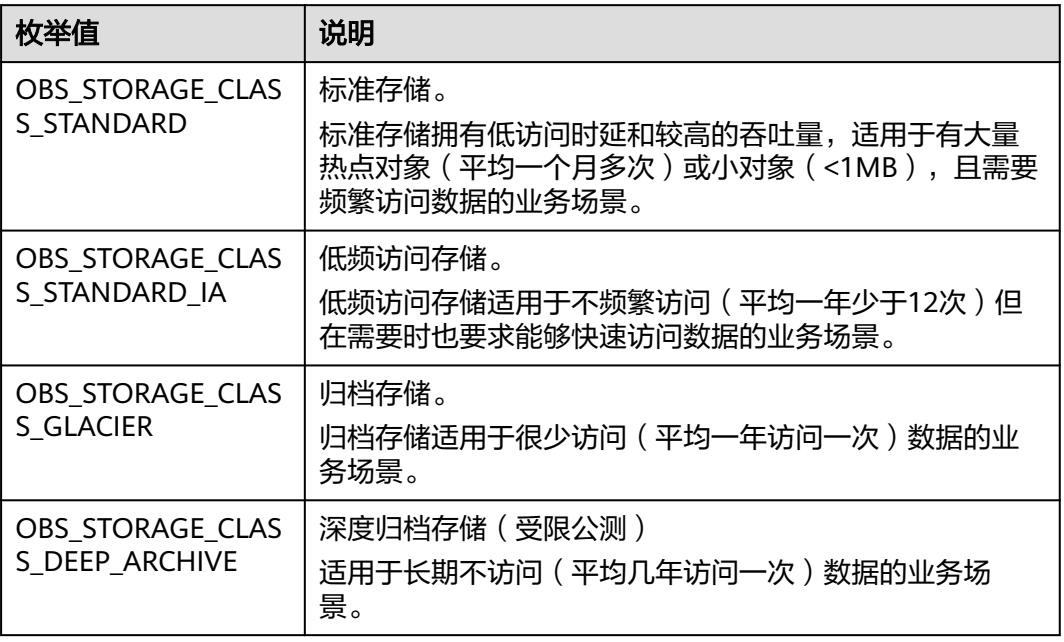

#### 表 **8-74** obs\_http\_request\_option

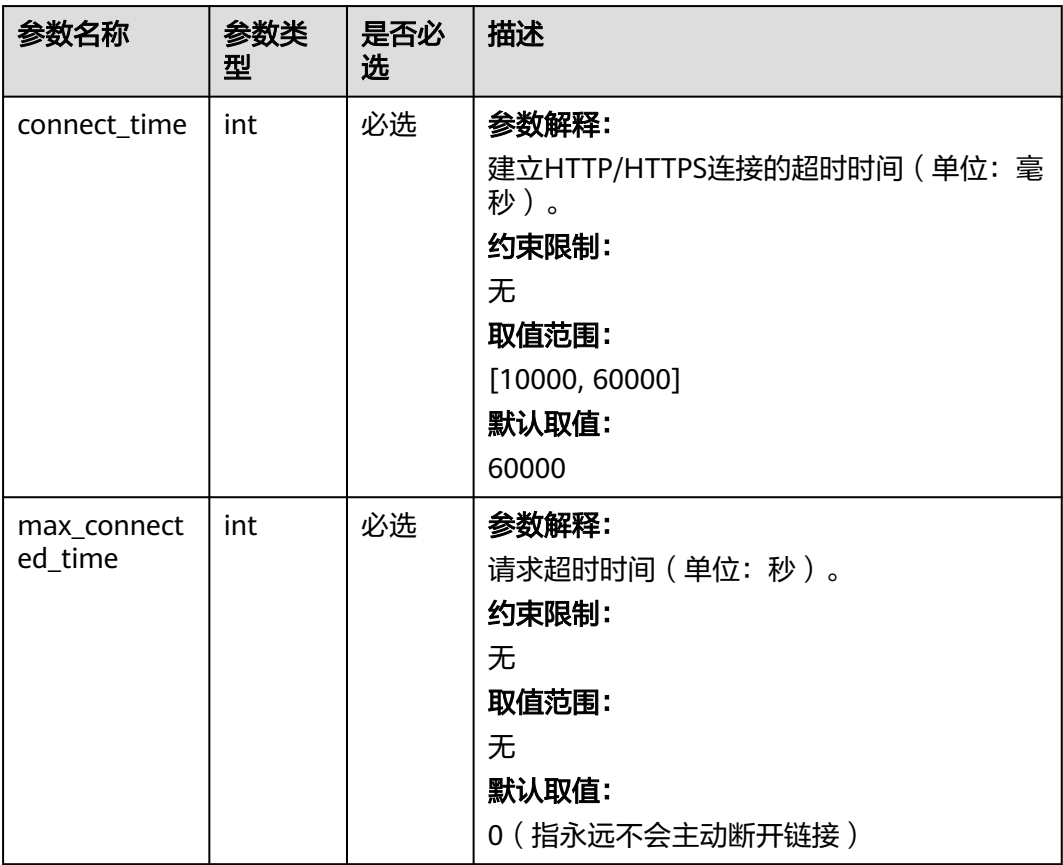

<span id="page-715-0"></span>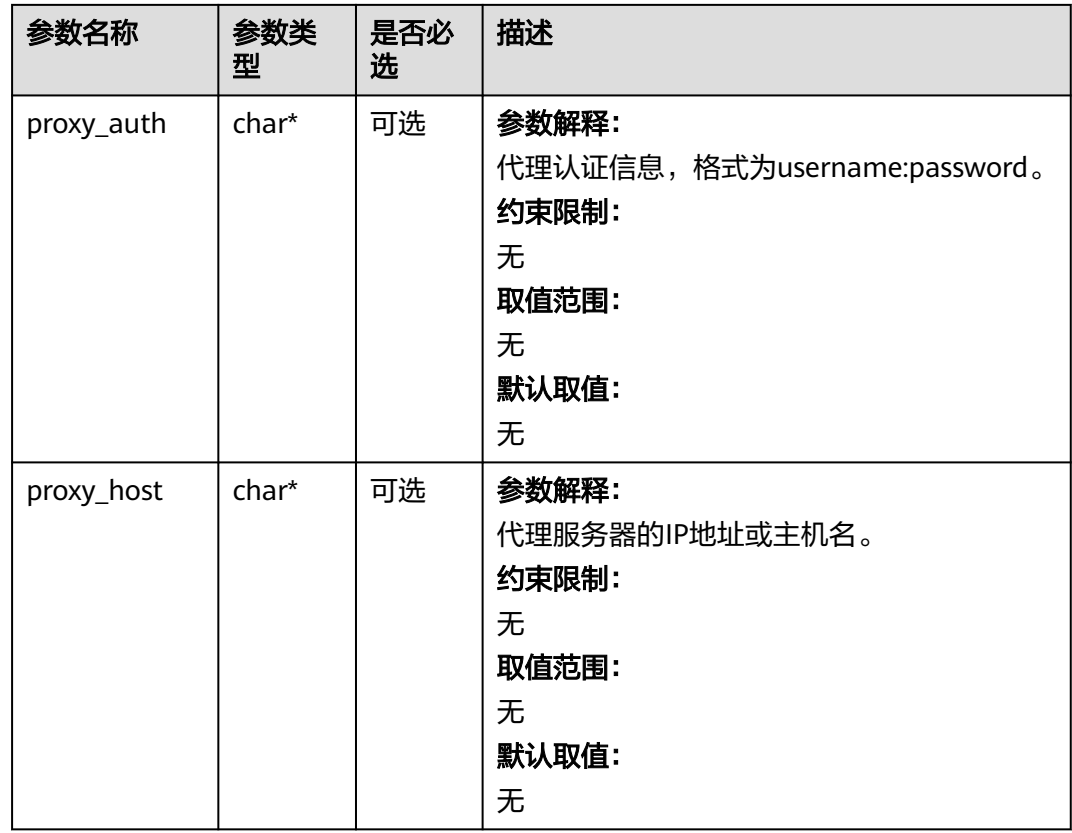

# 表 **8-75** obs\_protocol

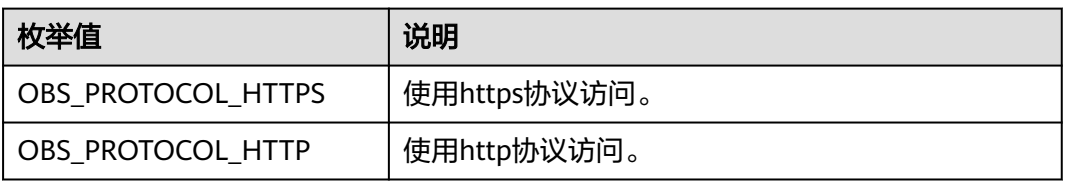

#### 表 **8-76** obs\_bucket\_type

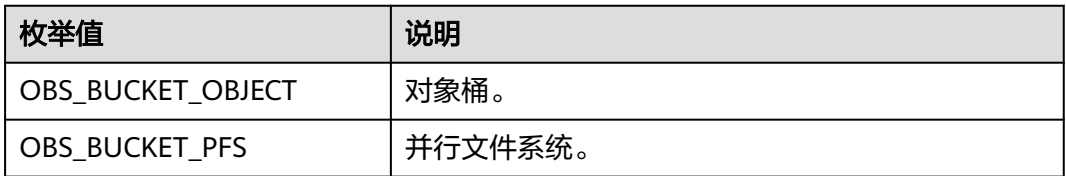

## 表 **8-77** obs\_bucket\_list\_type

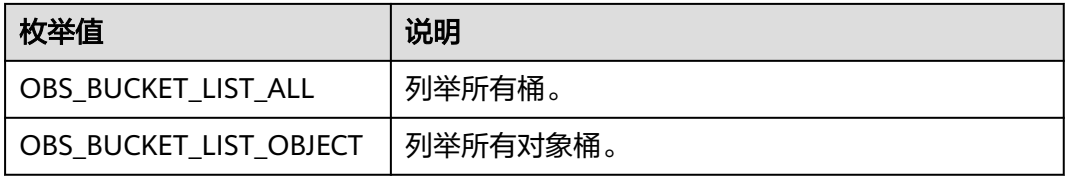

<span id="page-716-0"></span>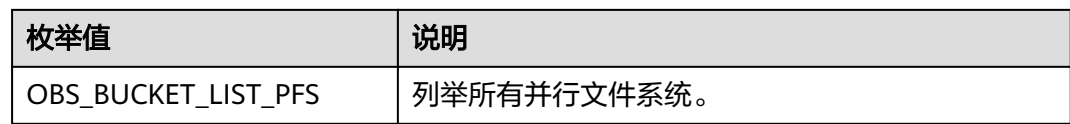

## 表 **8-78** temp\_auth\_configure

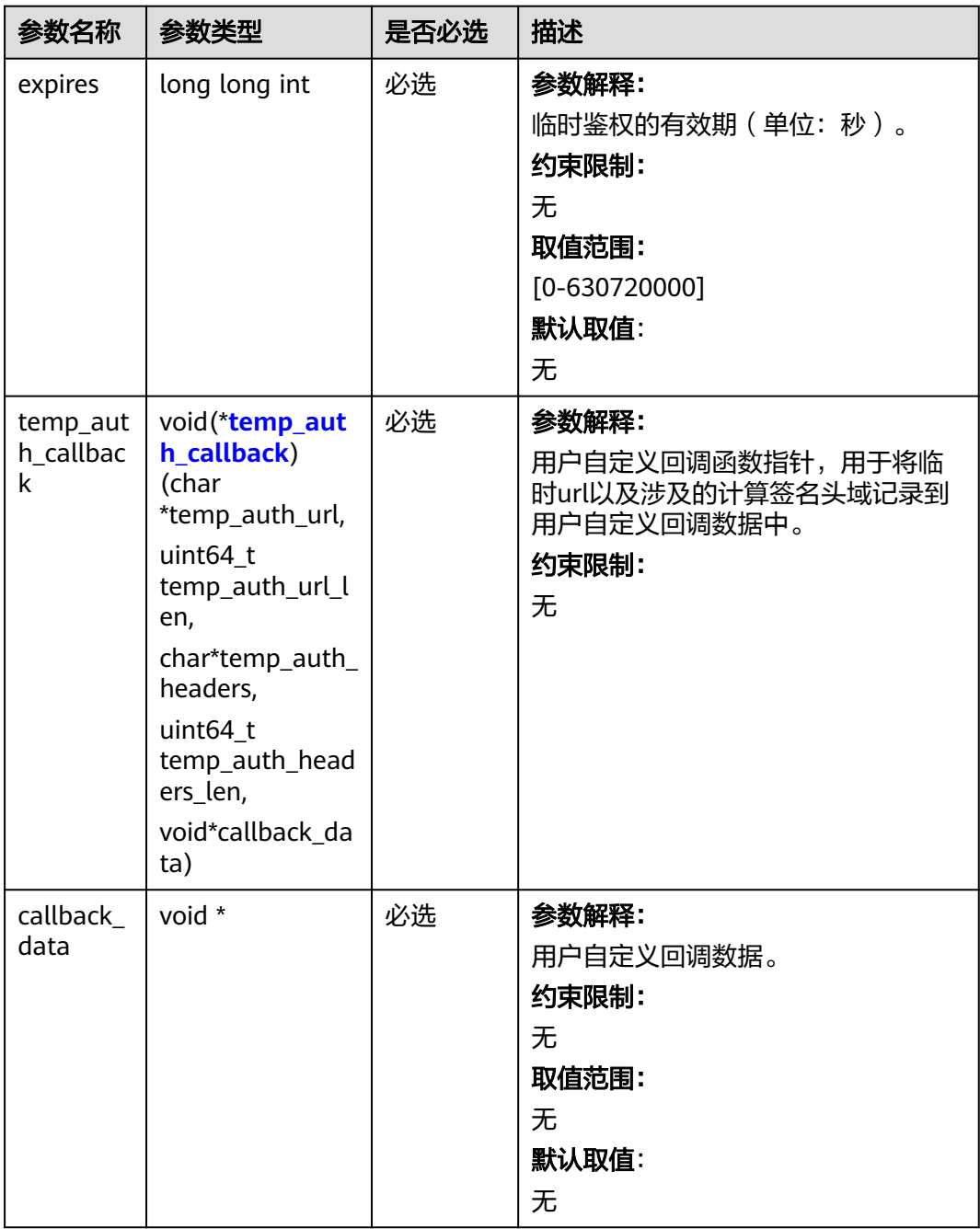

## <span id="page-717-0"></span>表 **8-79** temp\_auth\_callback

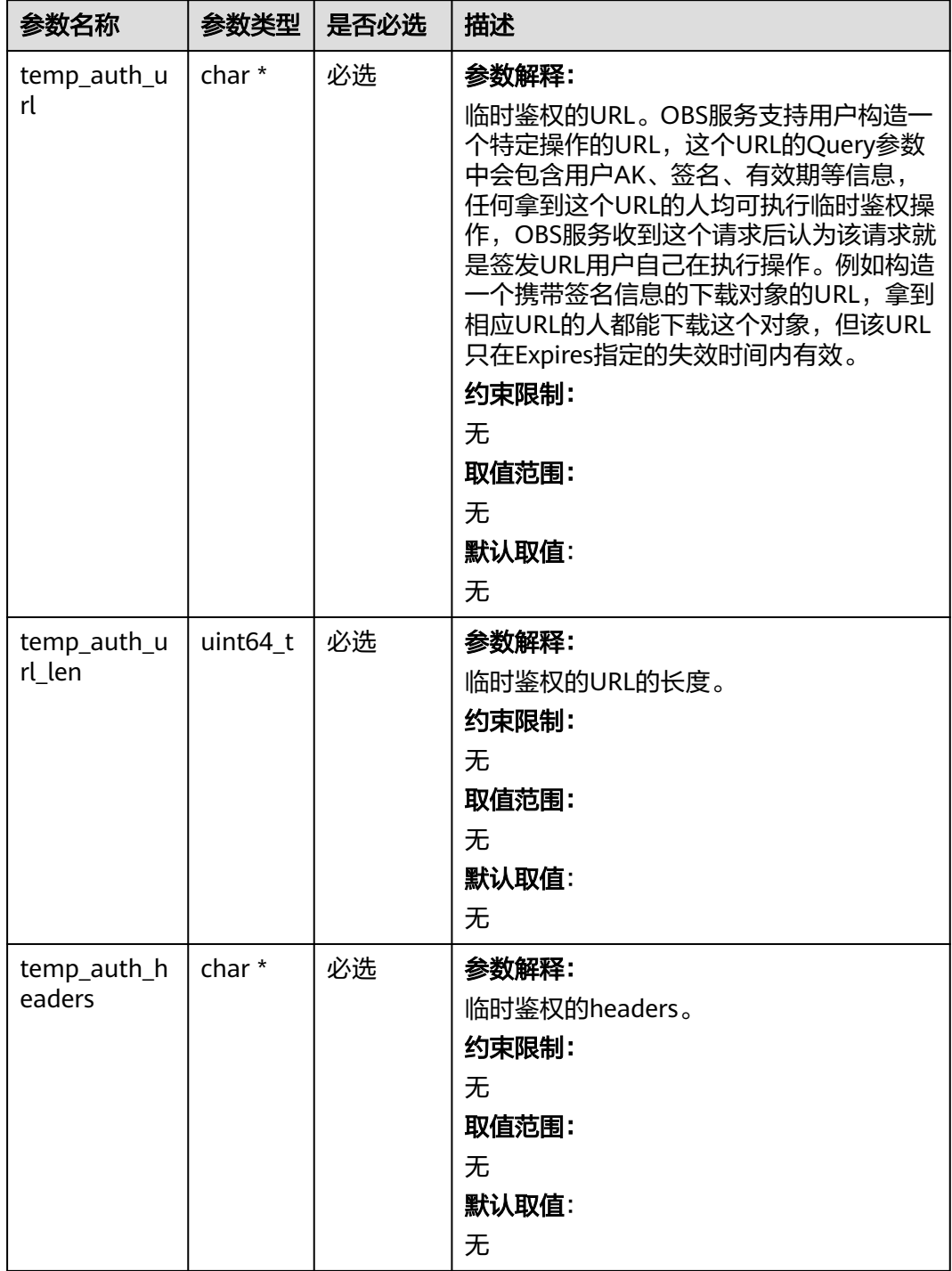

<span id="page-718-0"></span>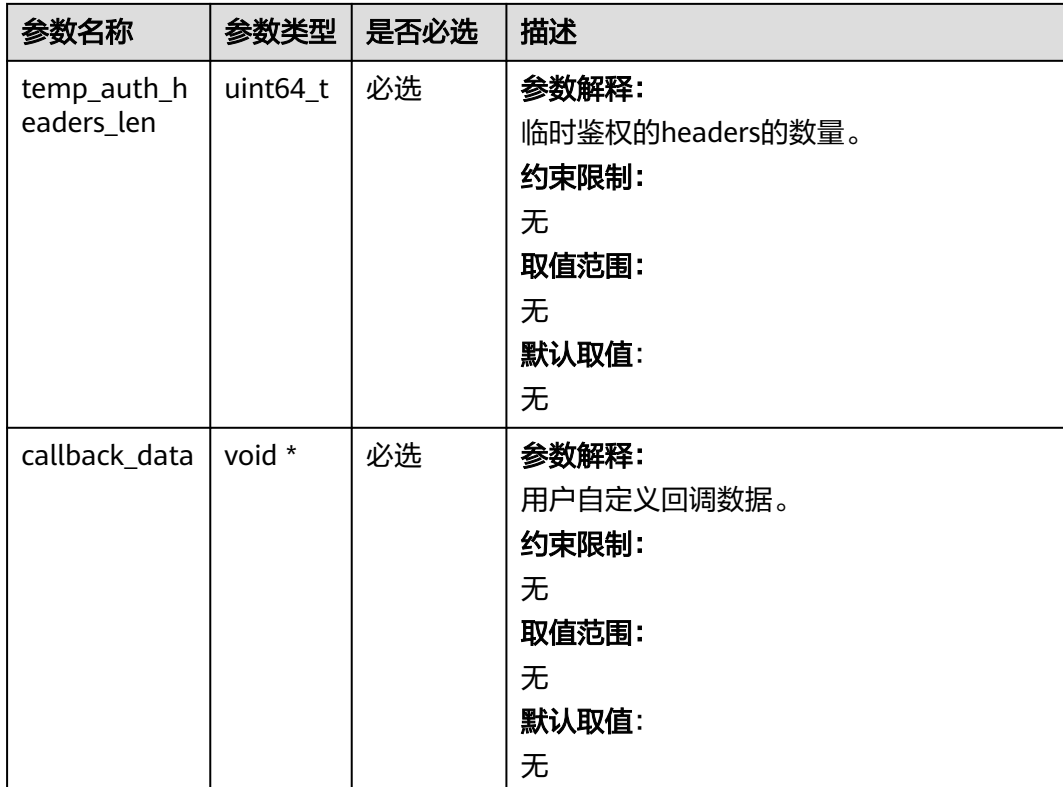

# 表 **8-80** obs\_get\_conditions

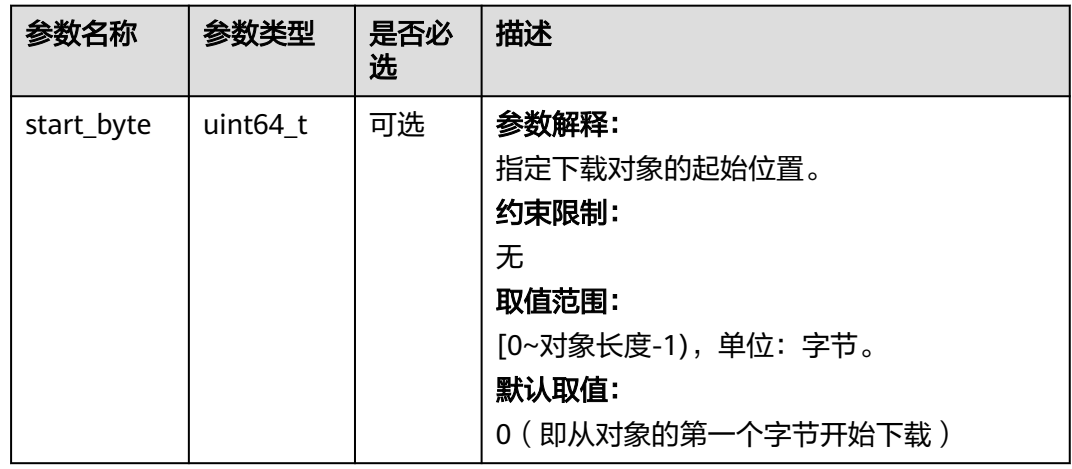

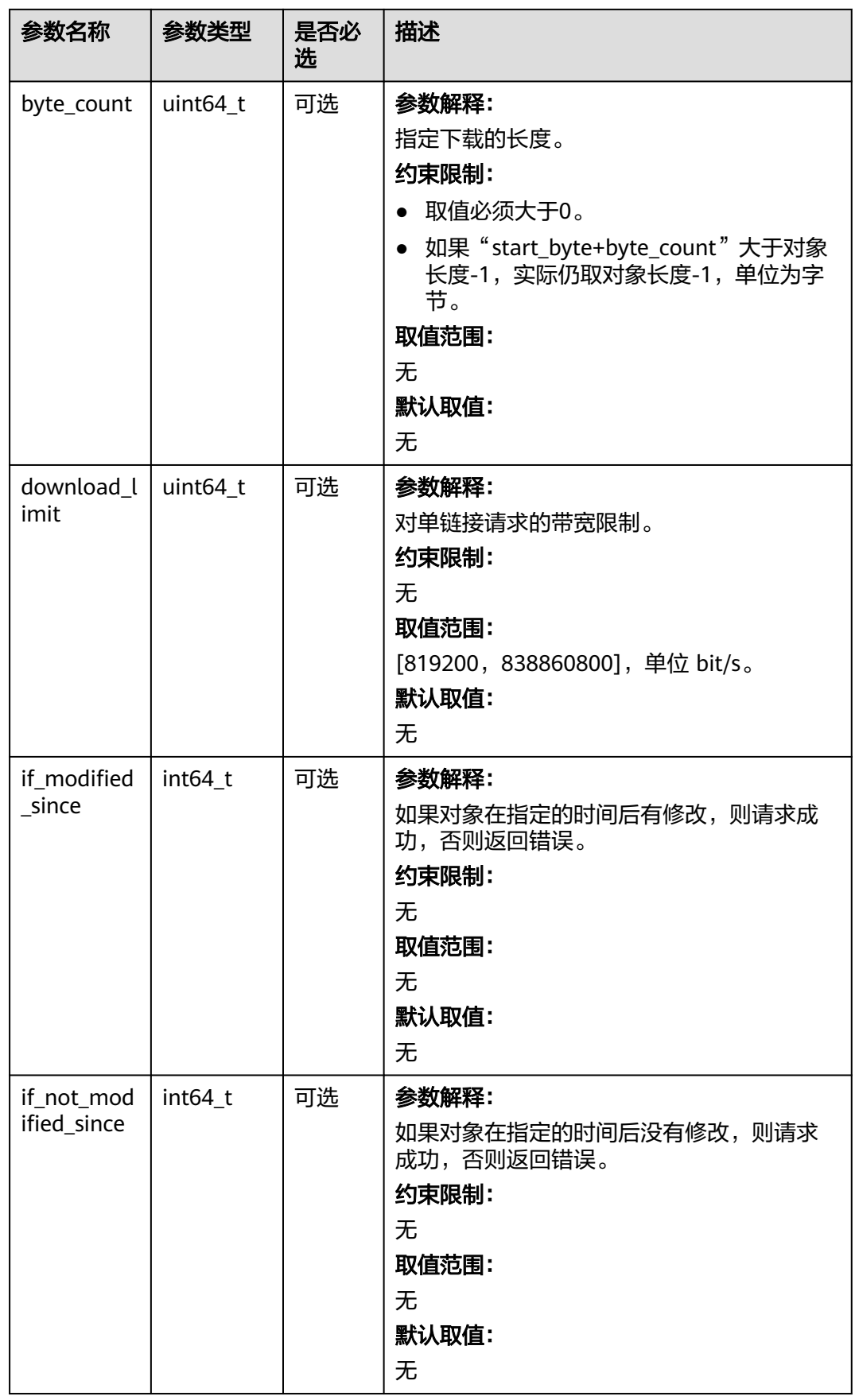
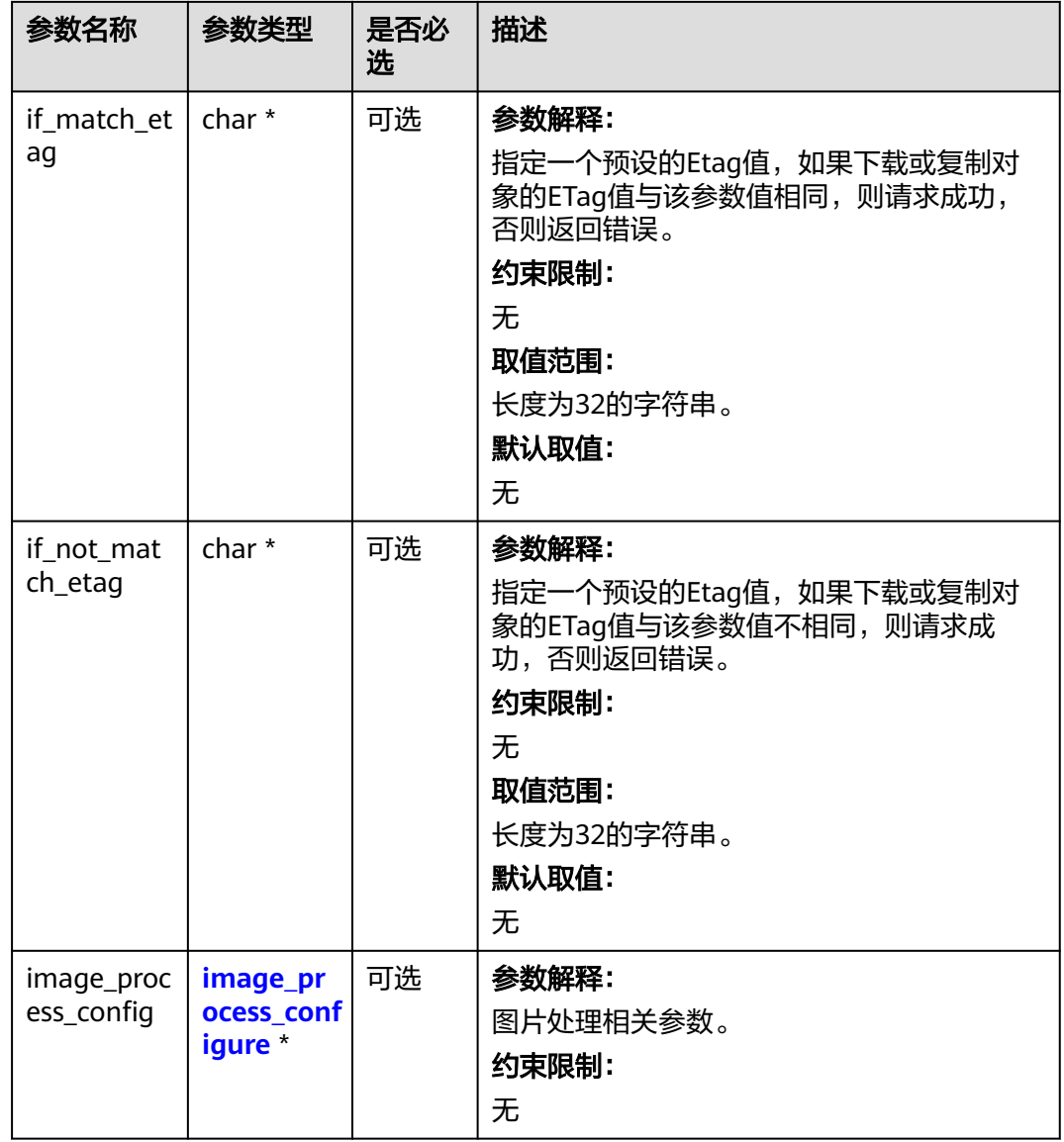

# 表 **8-81** image\_process\_configure

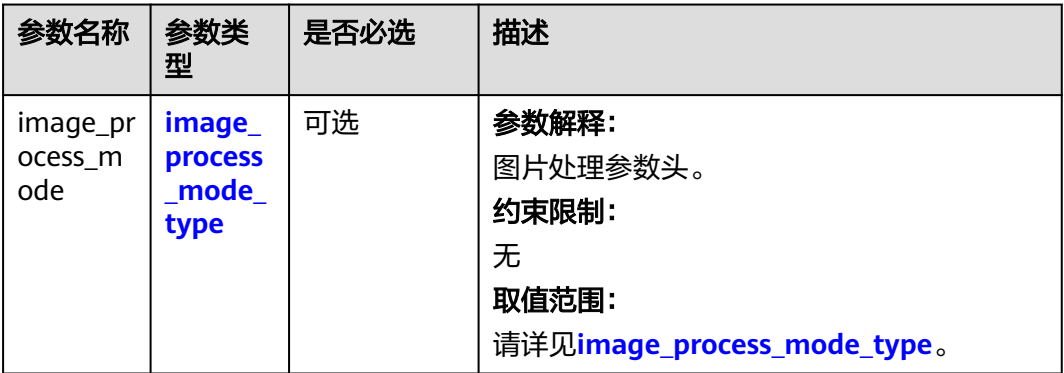

<span id="page-721-0"></span>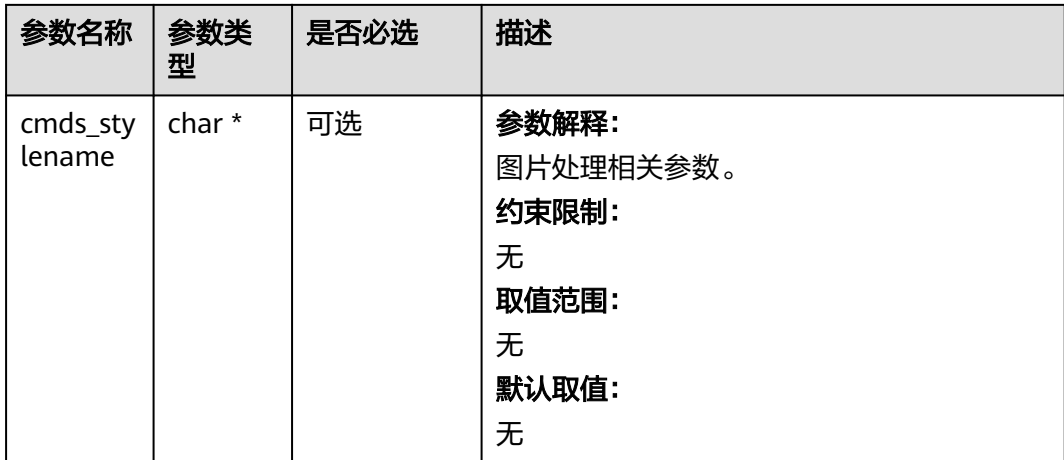

#### 表 **8-82** image\_process\_mode\_type

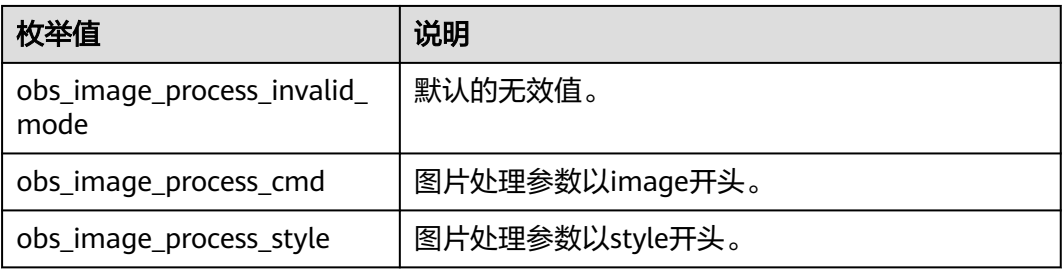

## 表 **8-83** server\_side\_encryption\_params

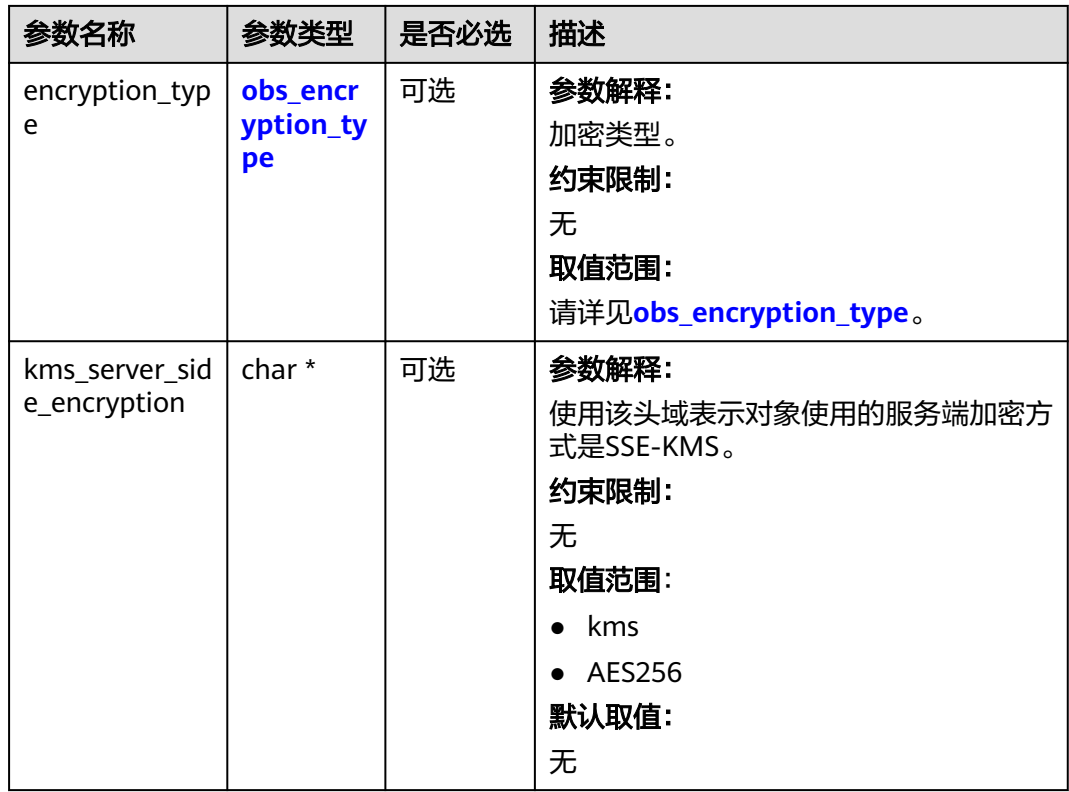

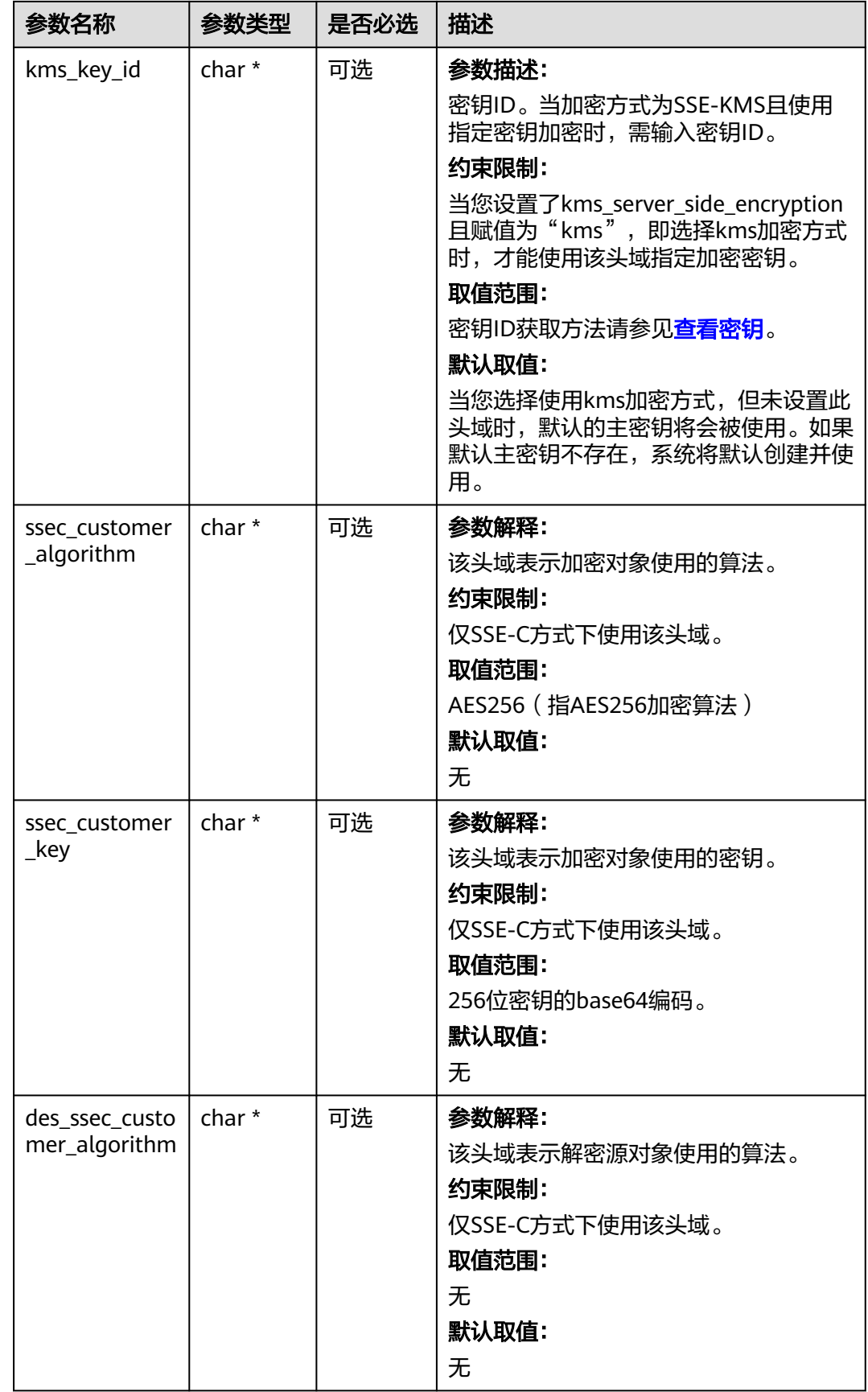

<span id="page-723-0"></span>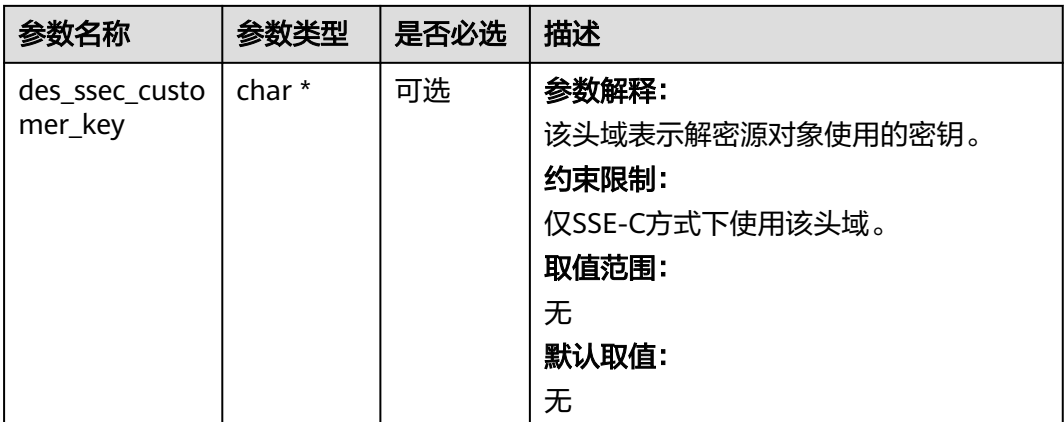

# 表 **8-84** obs\_encryption\_type

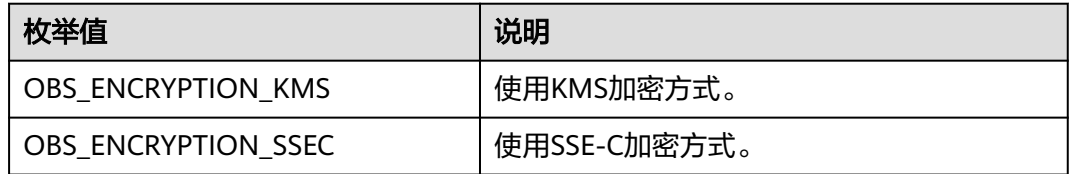

# 表 **8-85** obs\_download\_file\_configuration

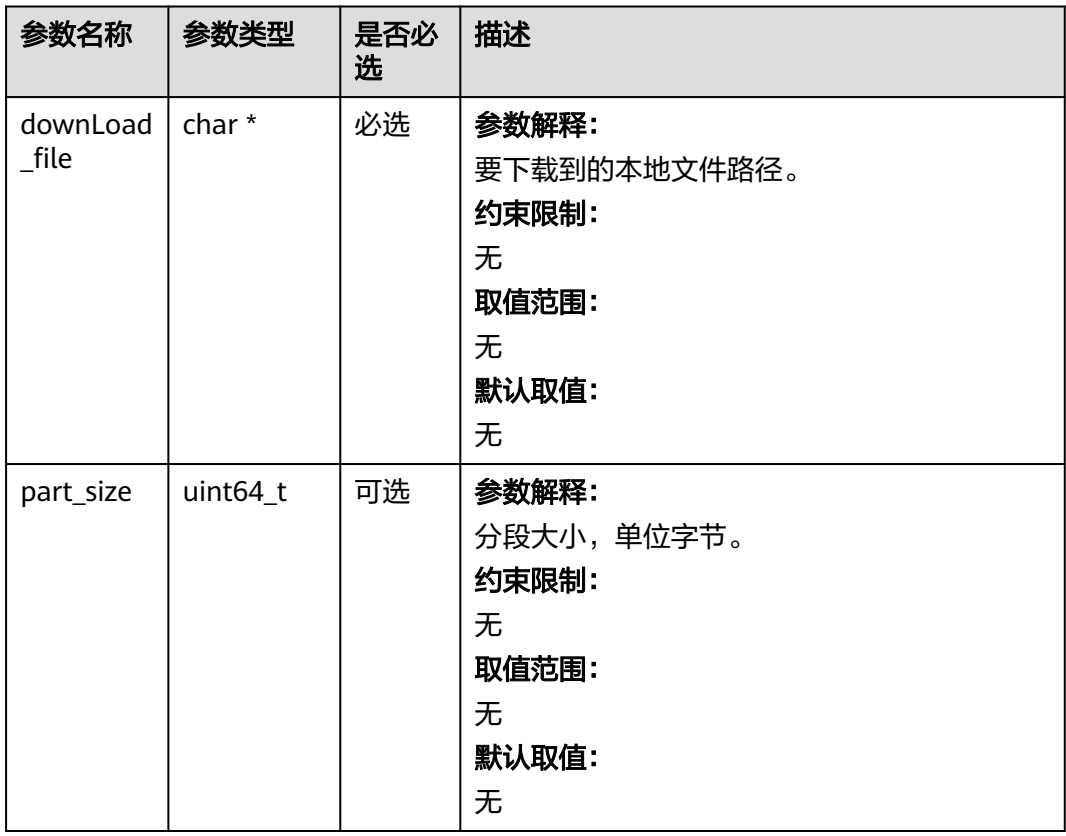

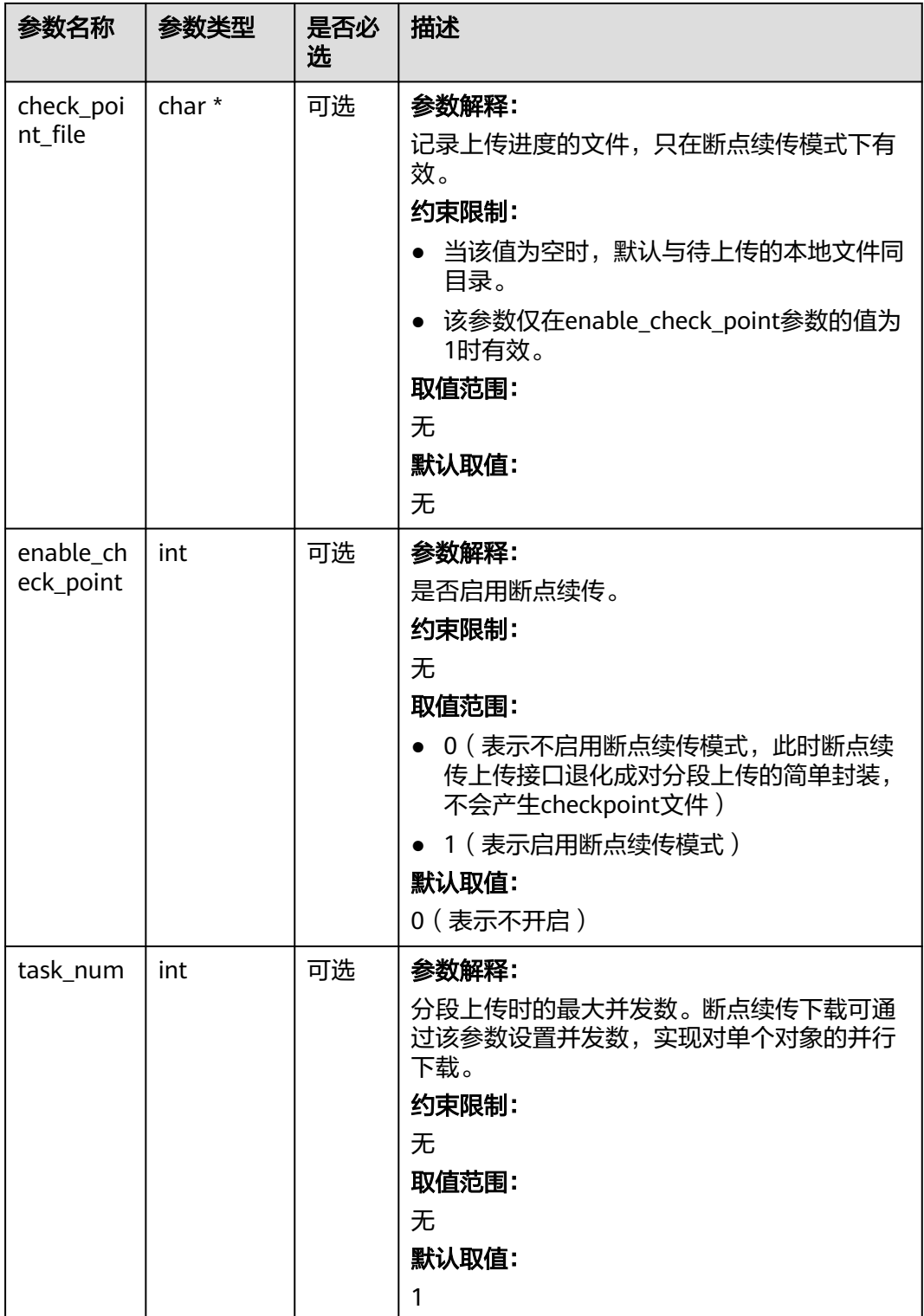

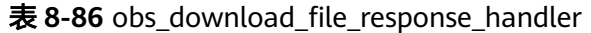

| 参数名称                       | 参数类型                                 | 是否必选 | 描述                                                                                  |
|----------------------------|--------------------------------------|------|-------------------------------------------------------------------------------------|
| response_h<br>andler       | obs_respons<br>e handler *           | 必选   | 参数解释:<br>响应回调函数结构体。<br>约束限制:<br>无                                                   |
| download f<br>ile callback | obs downlo<br>ad file call<br>back * | 必选   | 参数解释:<br>回调函数指针,可以在这个回调中把回调<br>的参数记录到callback_data ( 用户自定义<br>回调数据)中。<br>约束限制:<br>无 |

表 **8-87** obs\_download\_file\_callback

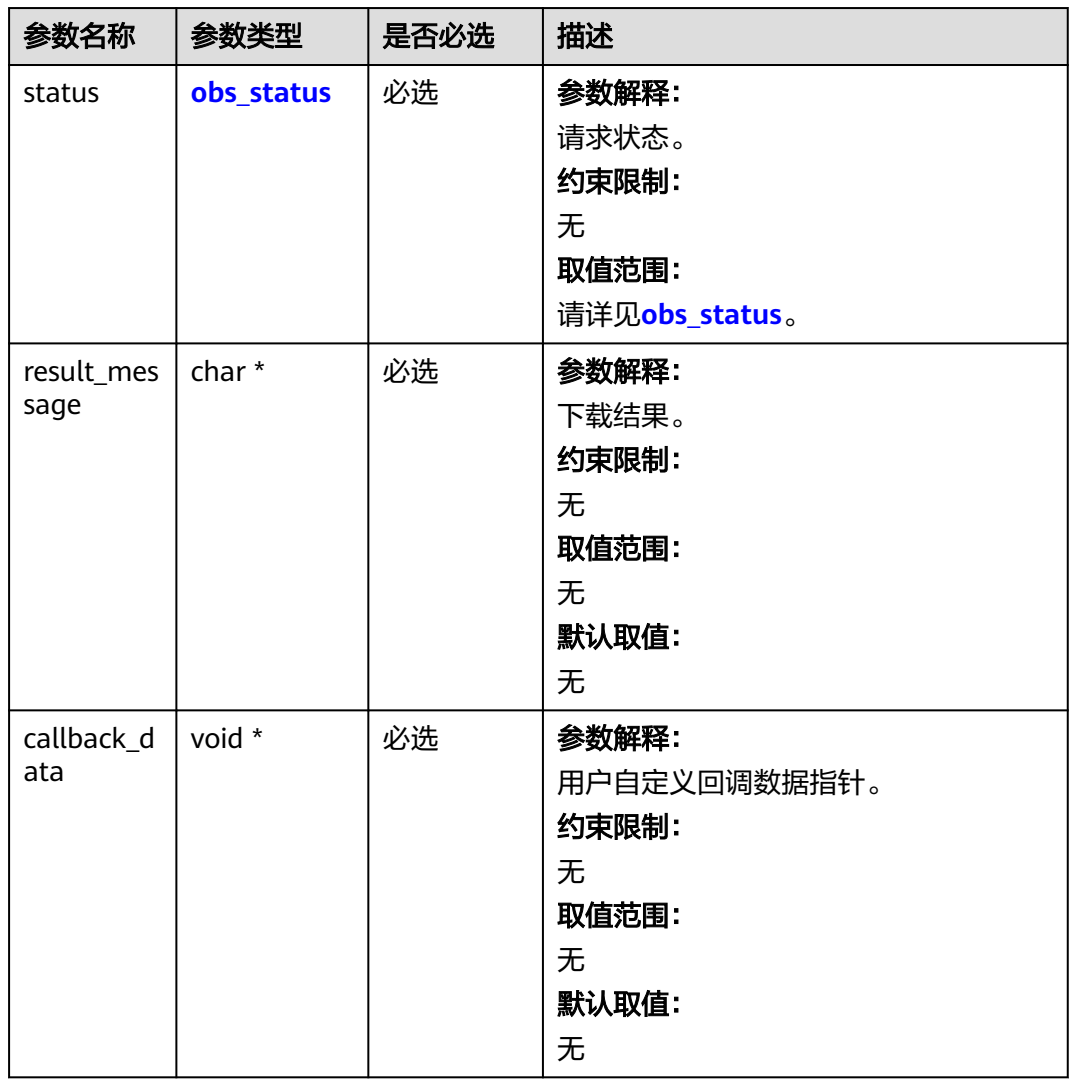

<span id="page-726-0"></span>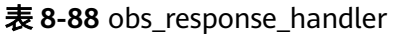

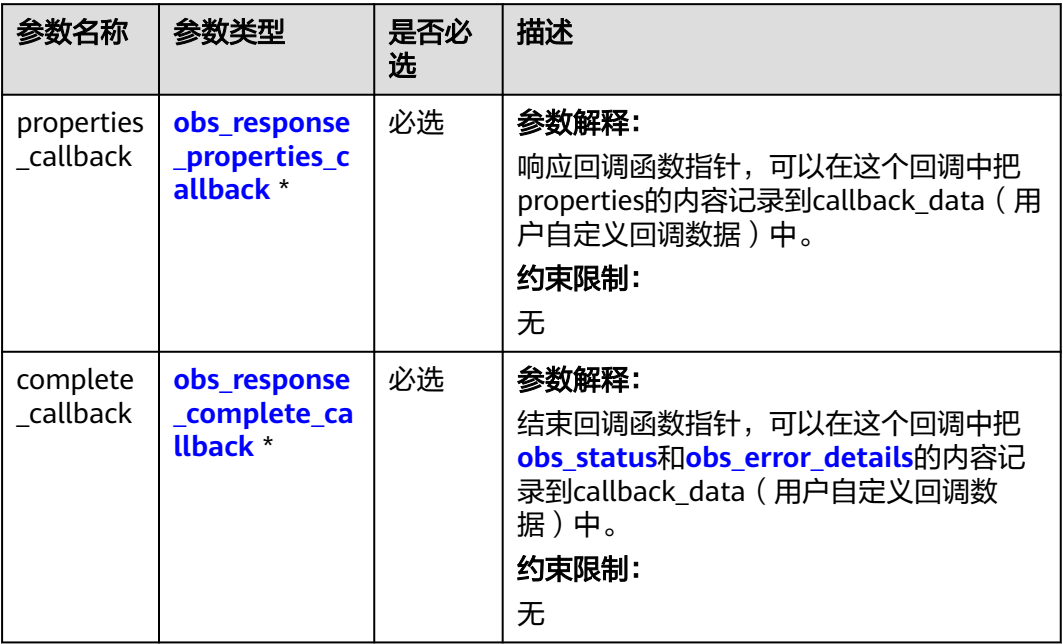

表 **8-89** obs\_response\_properties\_callback

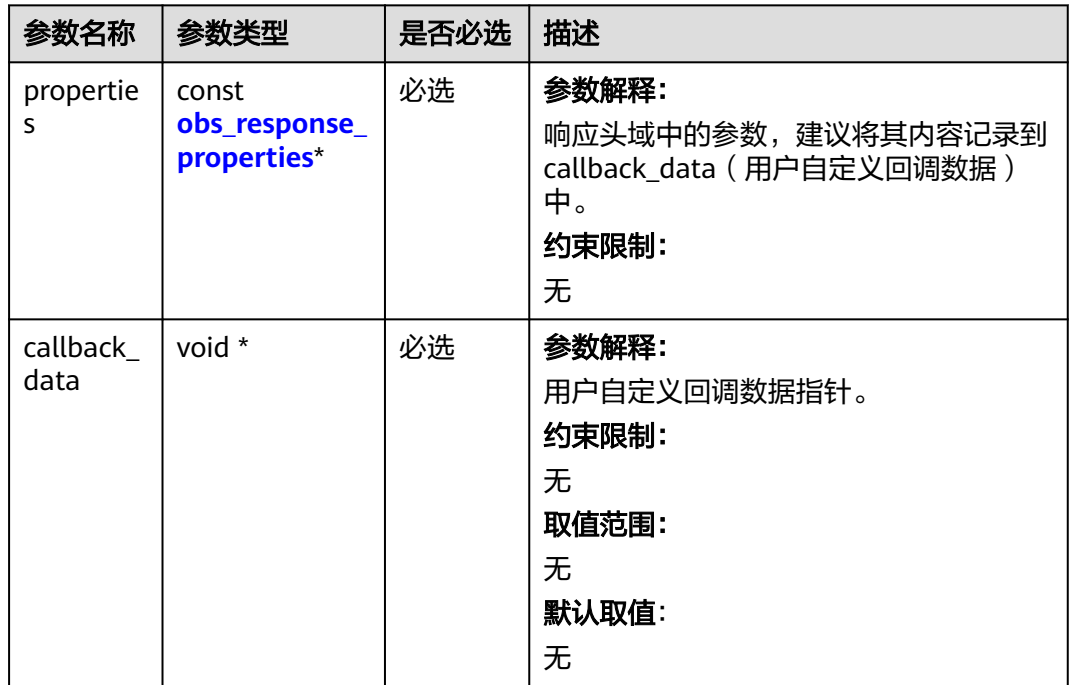

<span id="page-727-0"></span>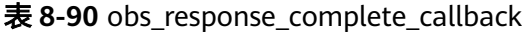

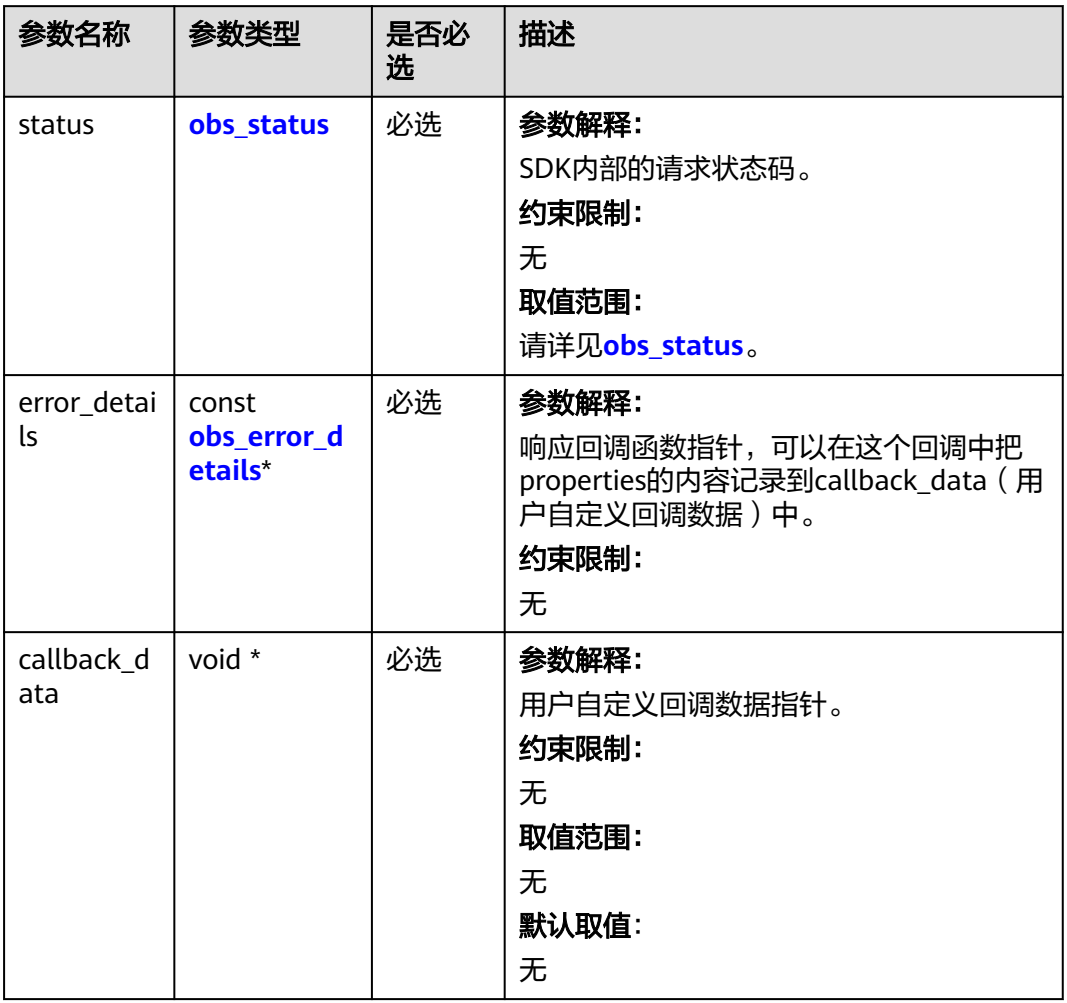

## 表 **8-91** obs\_response\_properties

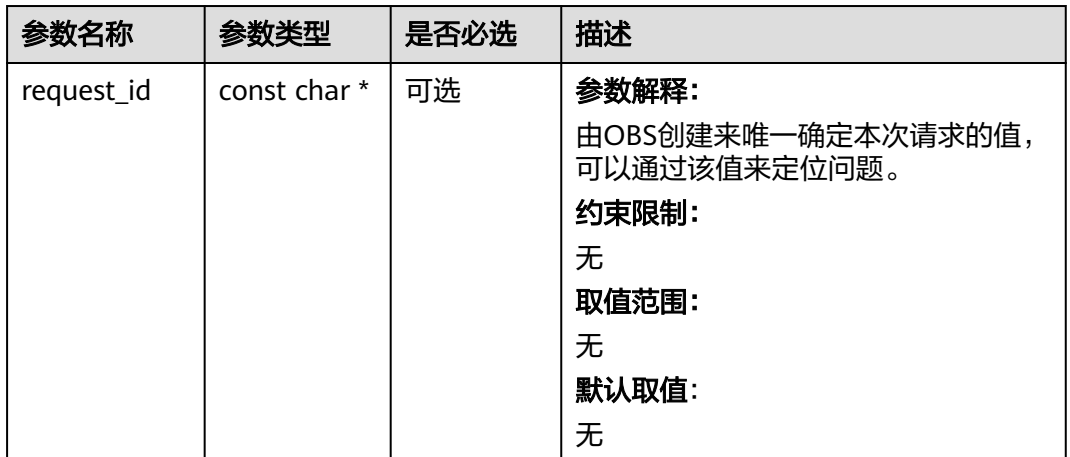

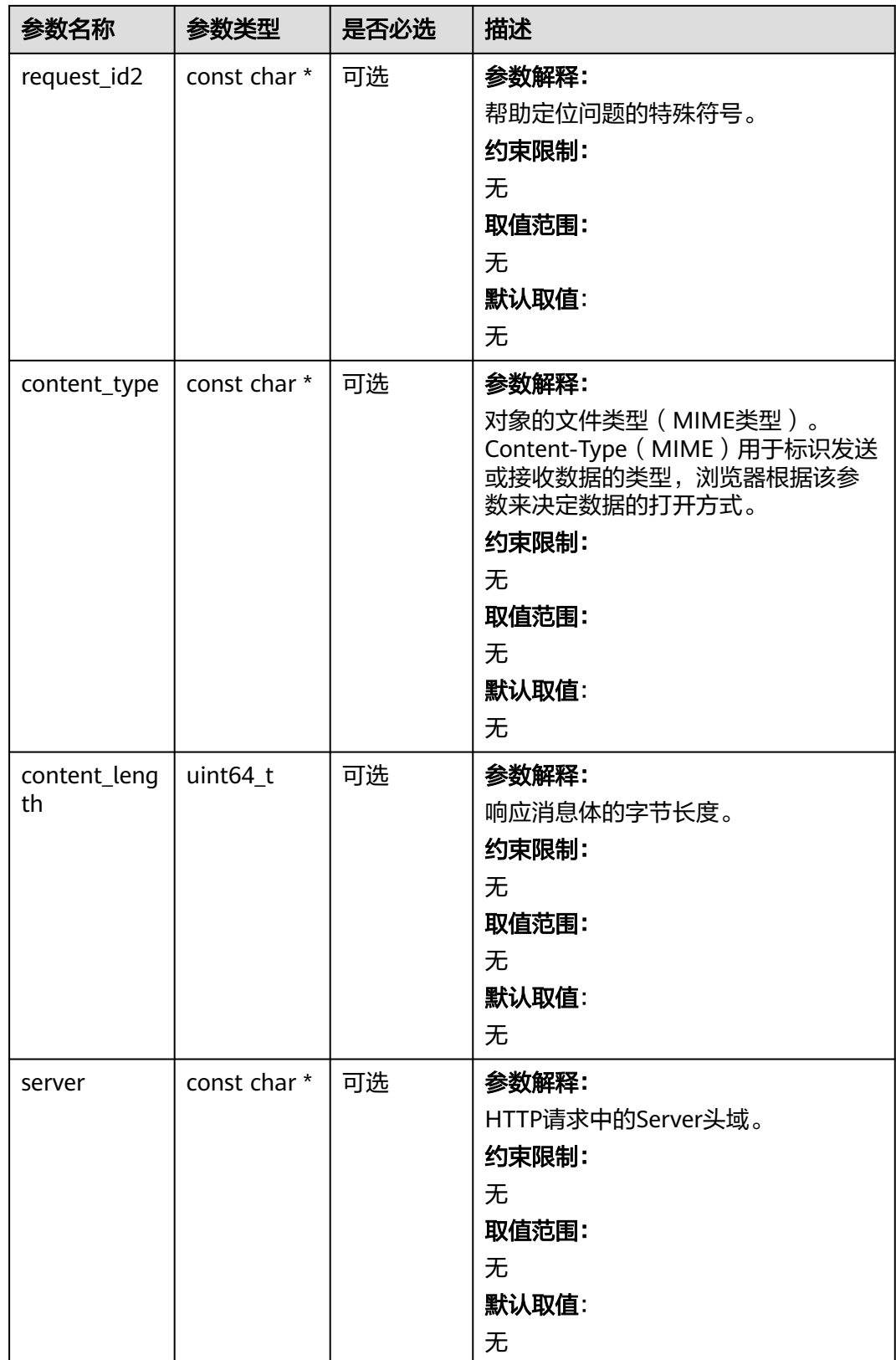

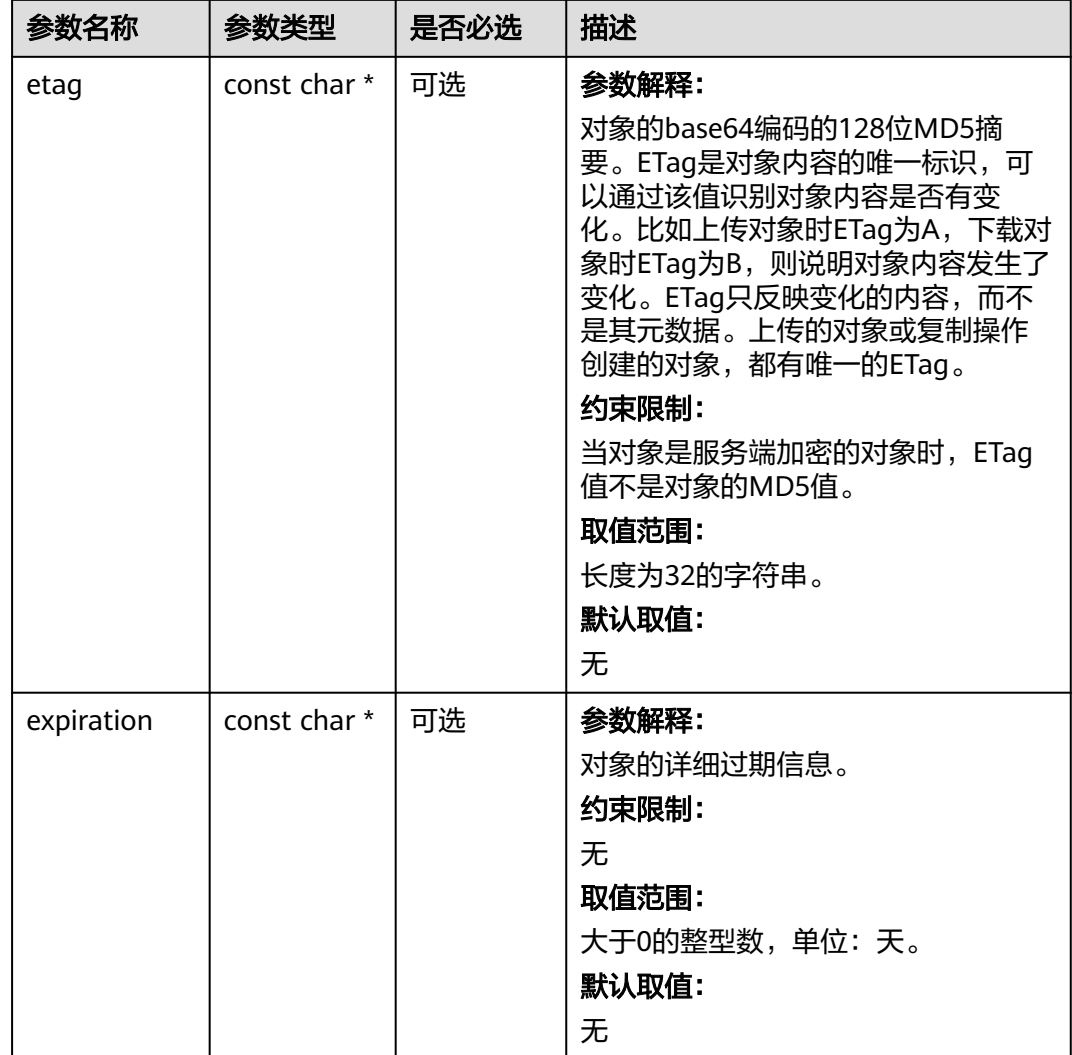

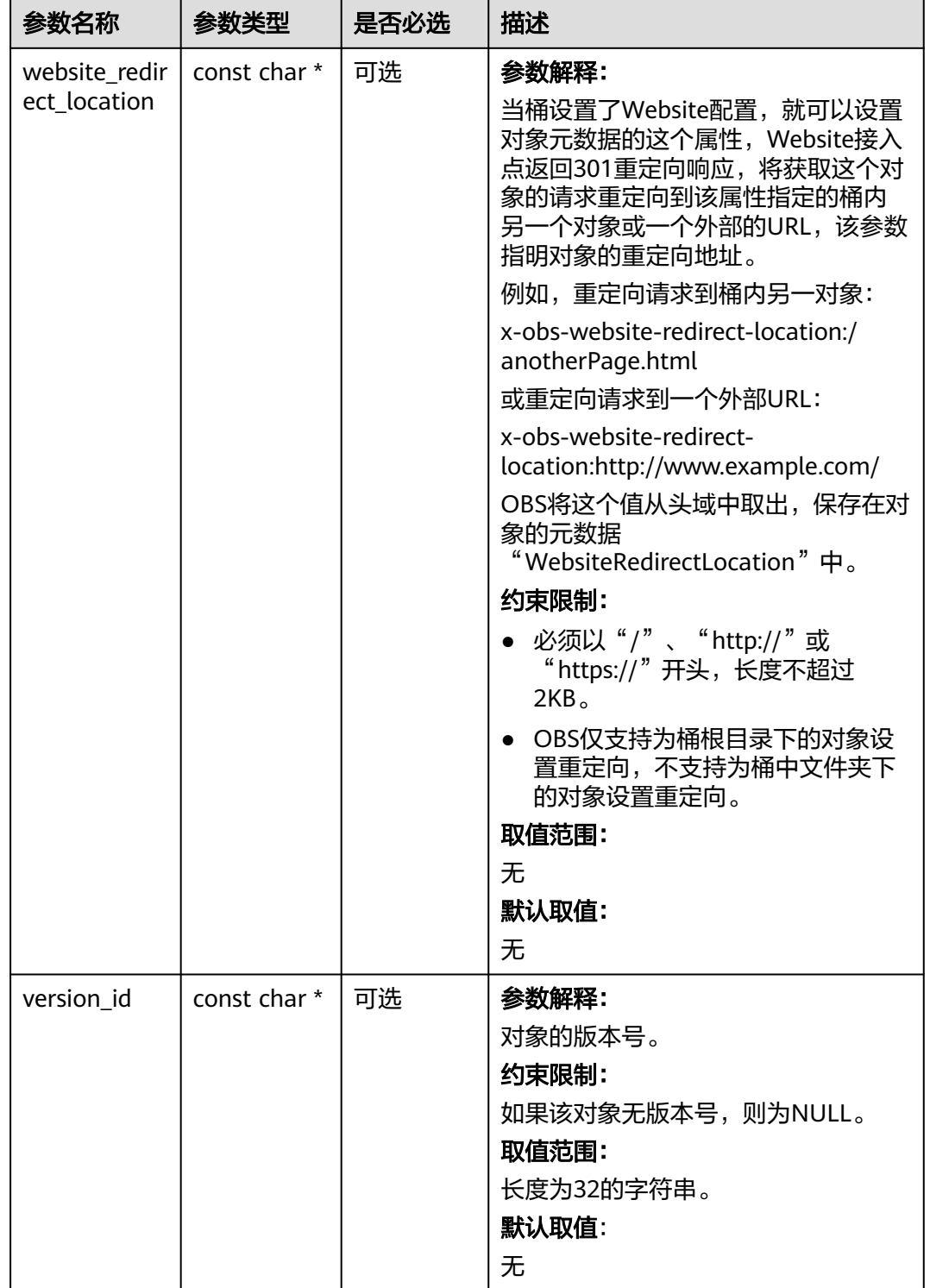

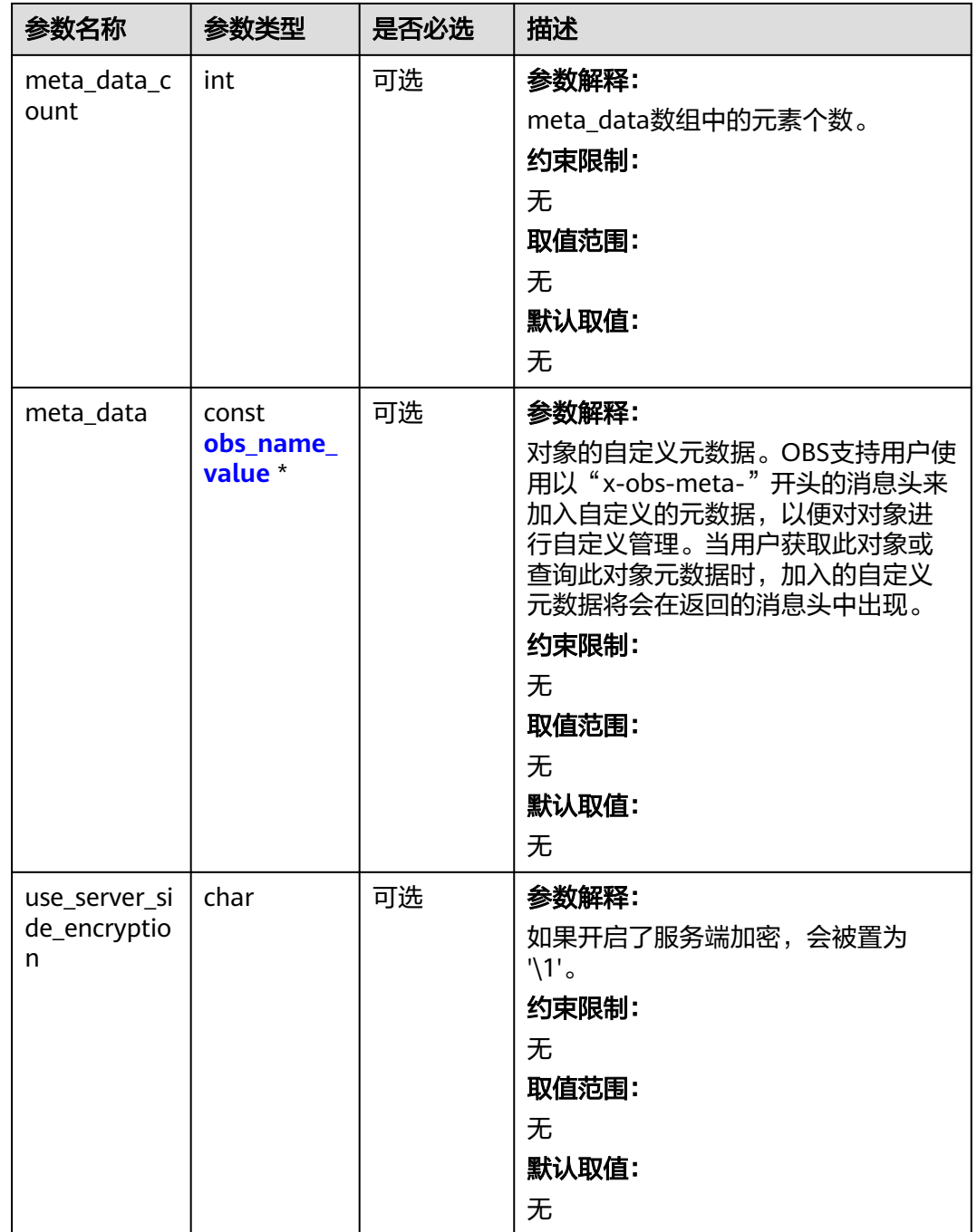

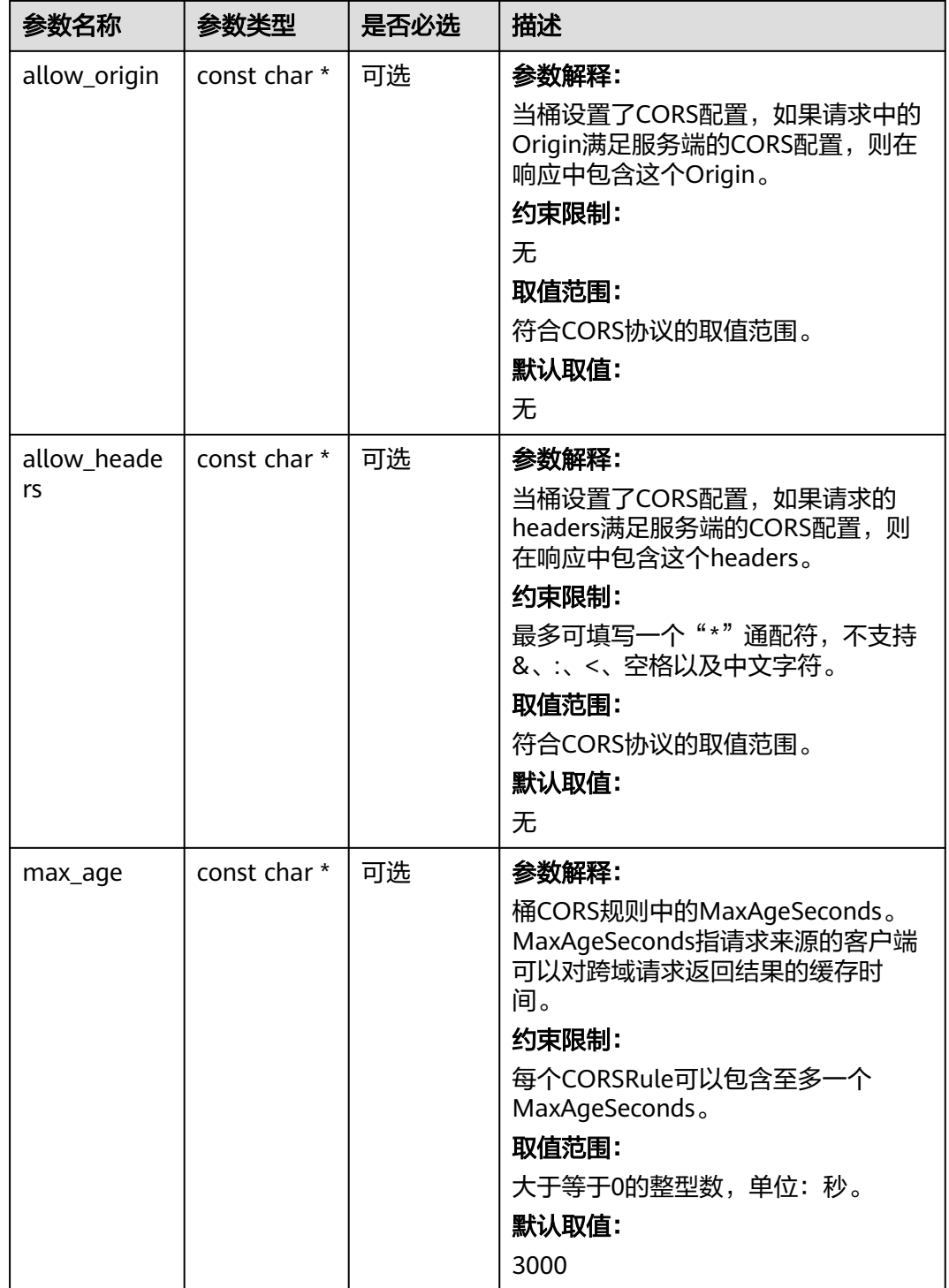

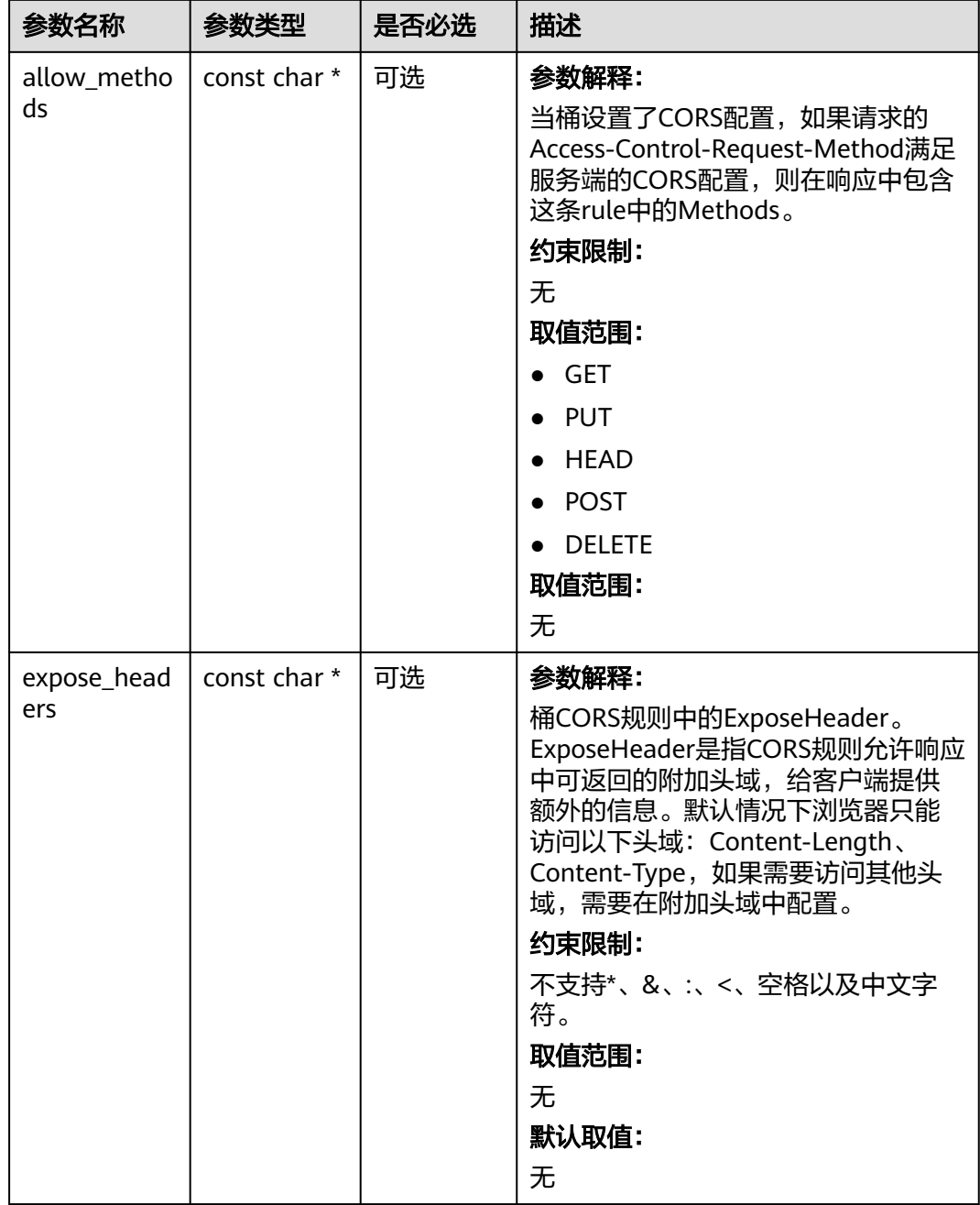

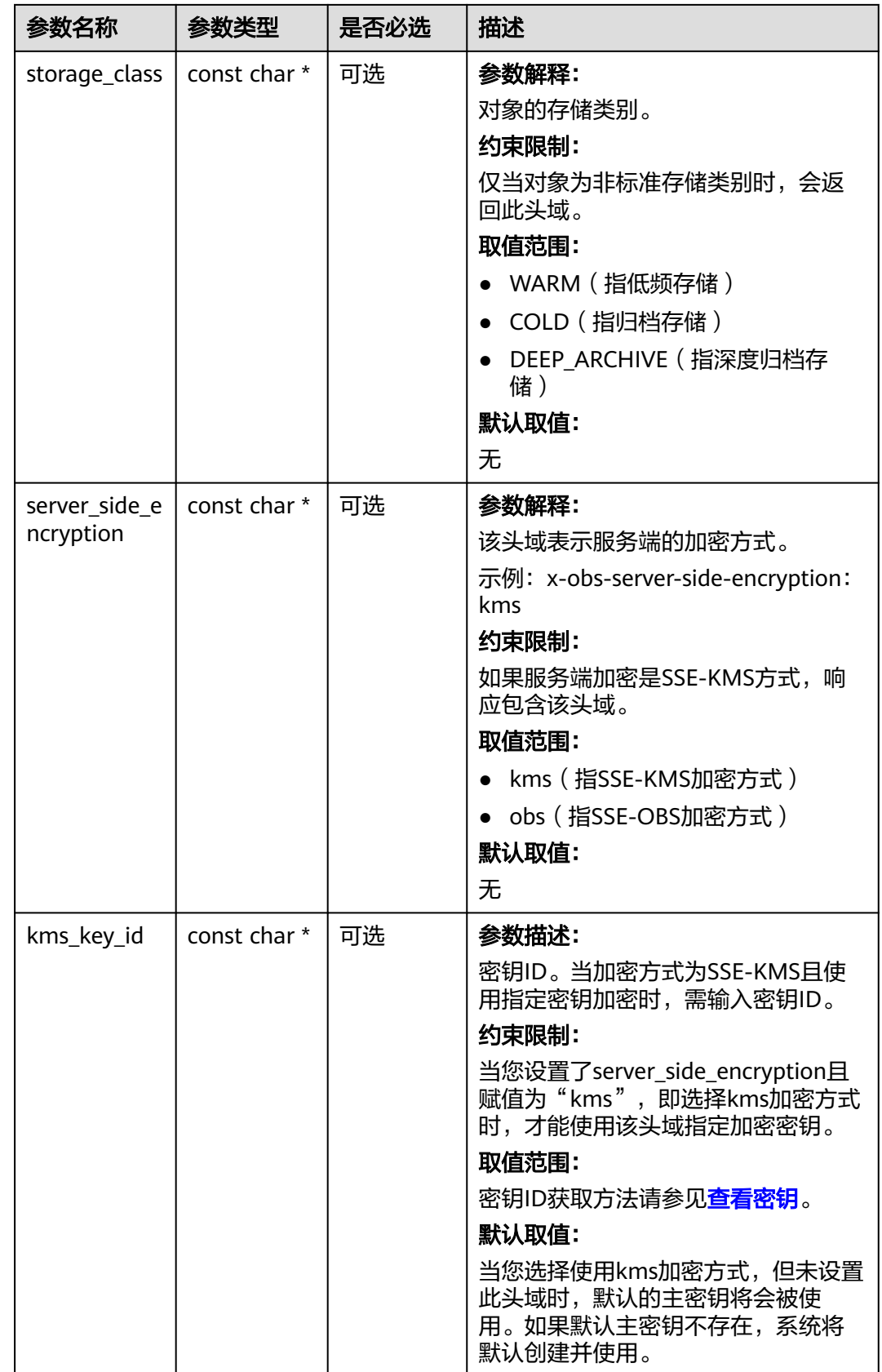

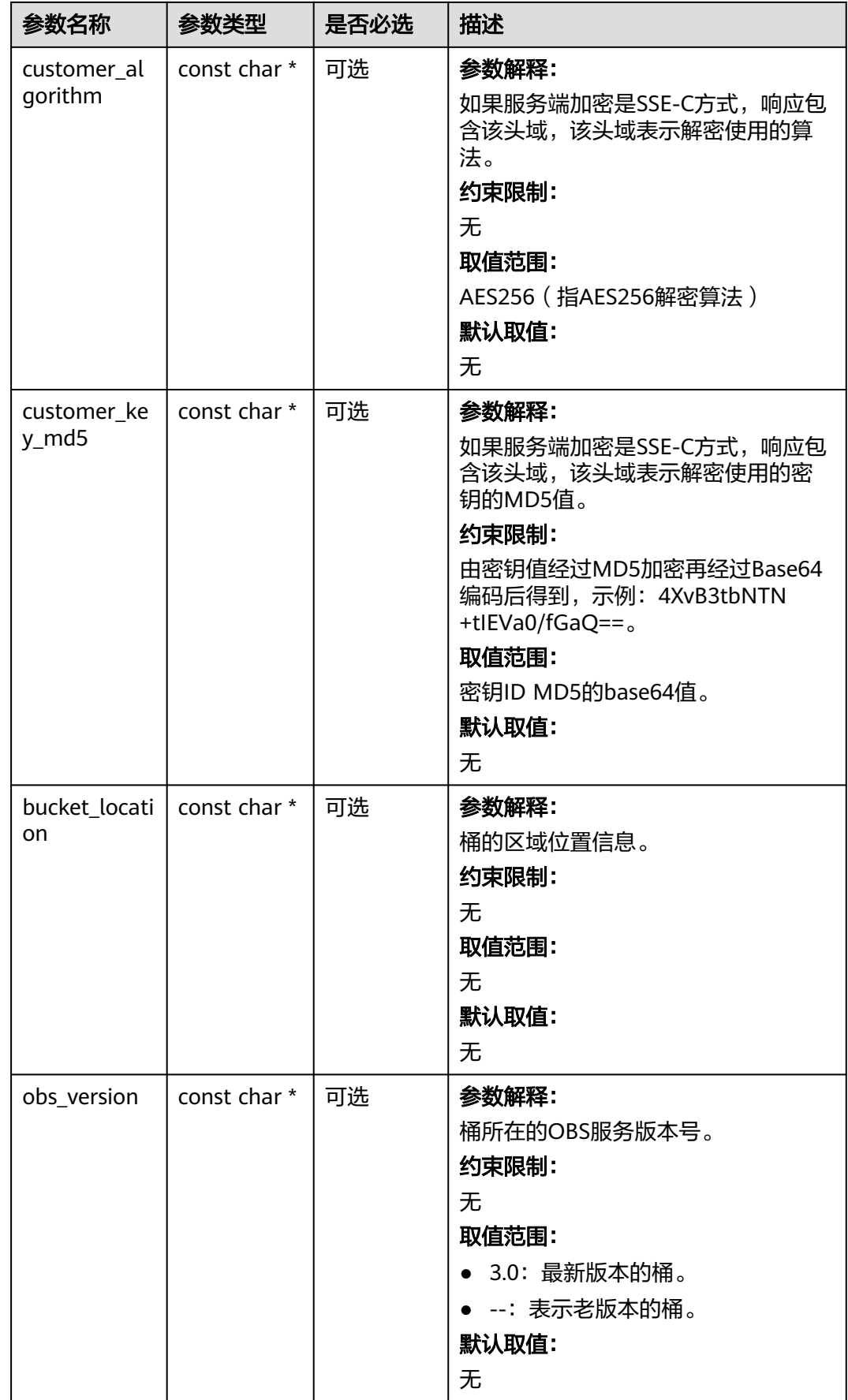

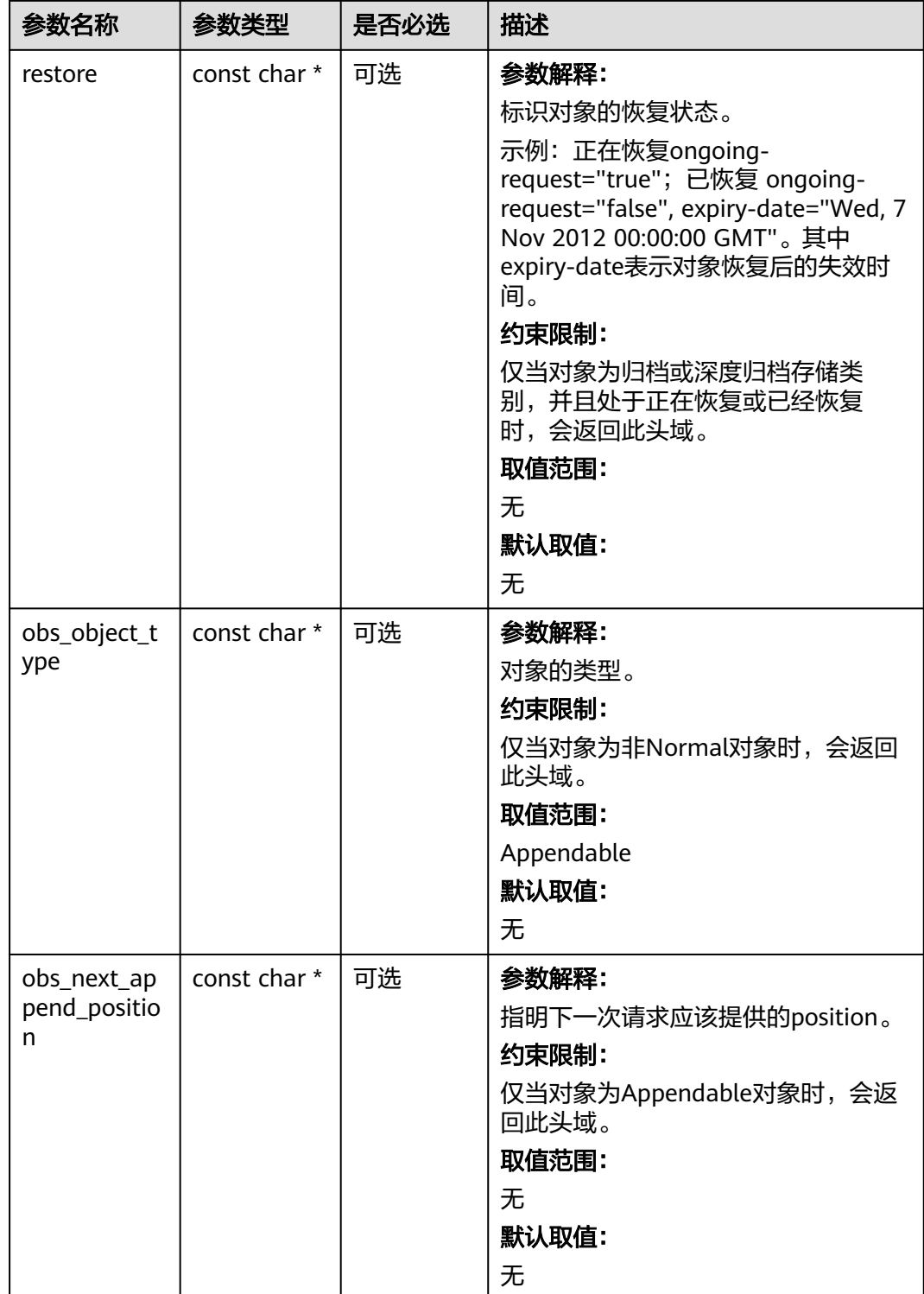

<span id="page-737-0"></span>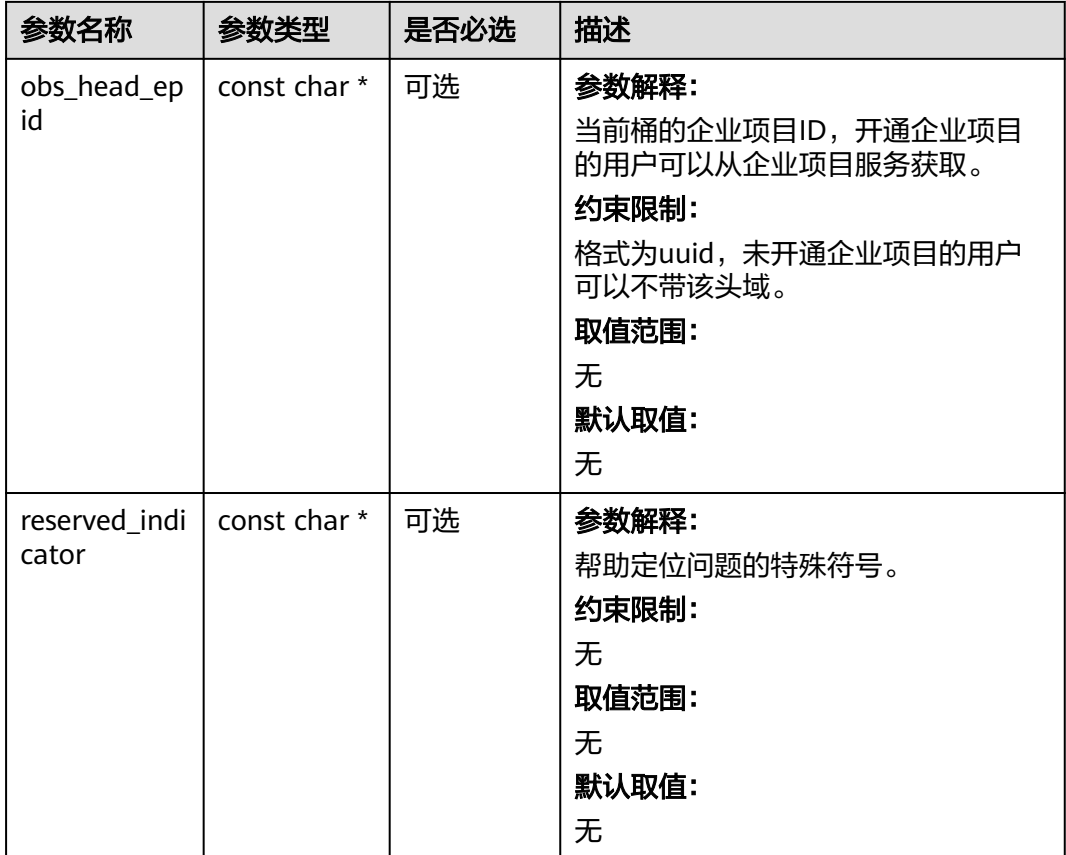

# 表 **8-92** obs\_error\_details

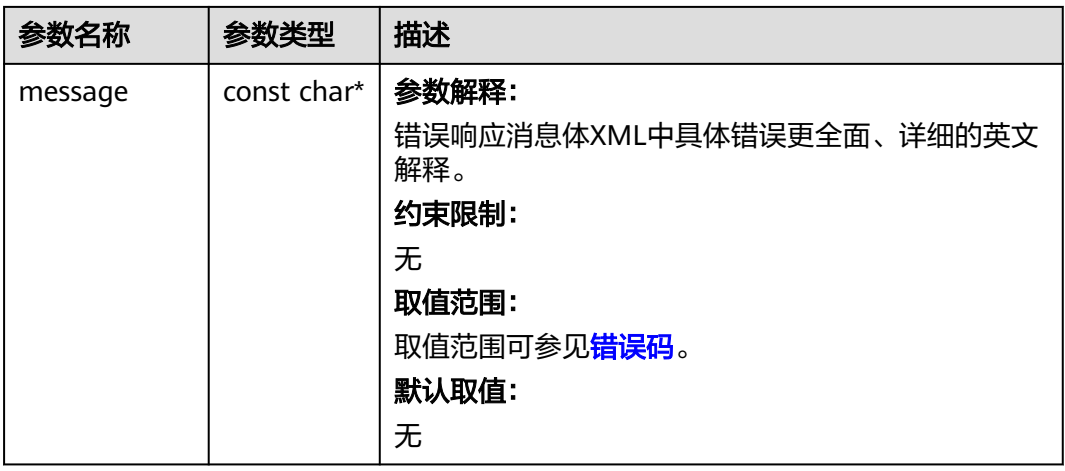

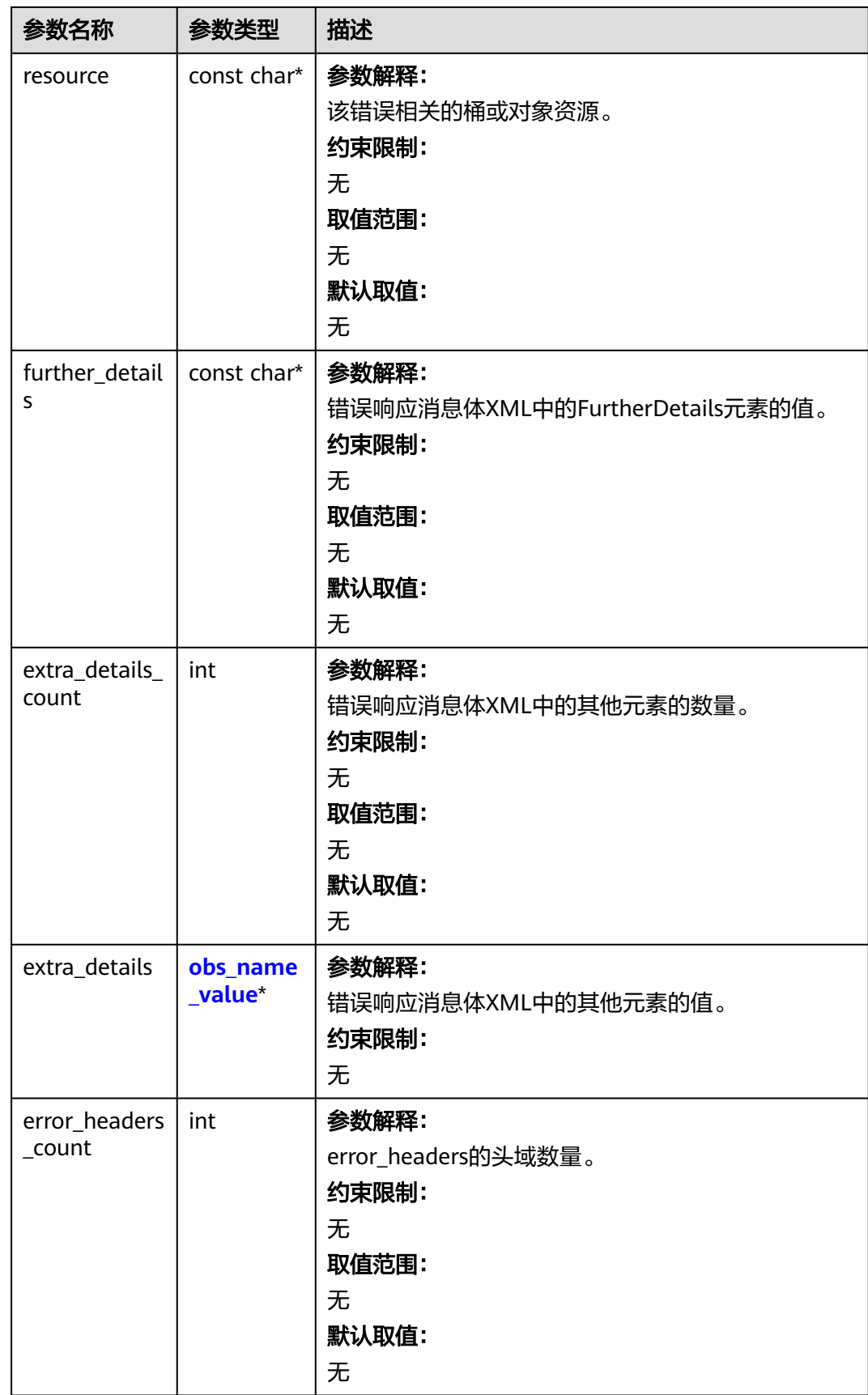

<span id="page-739-0"></span>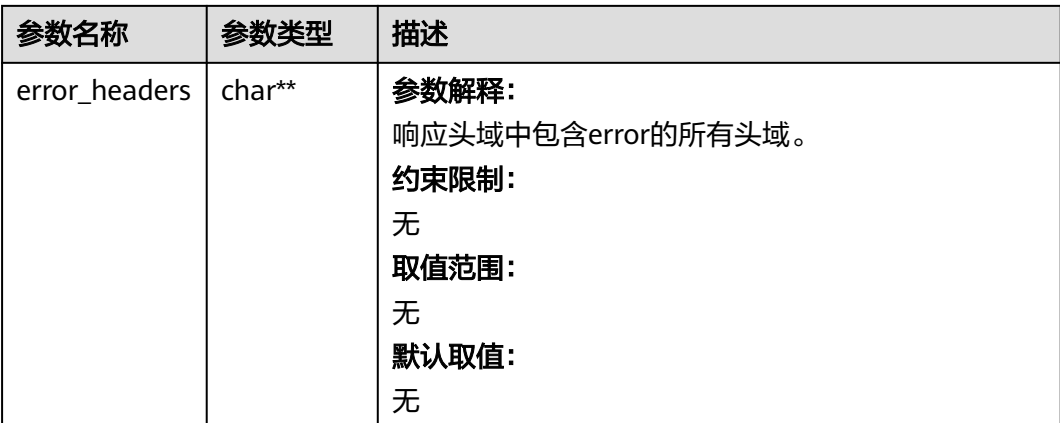

# 表 **8-93** obs\_name\_value

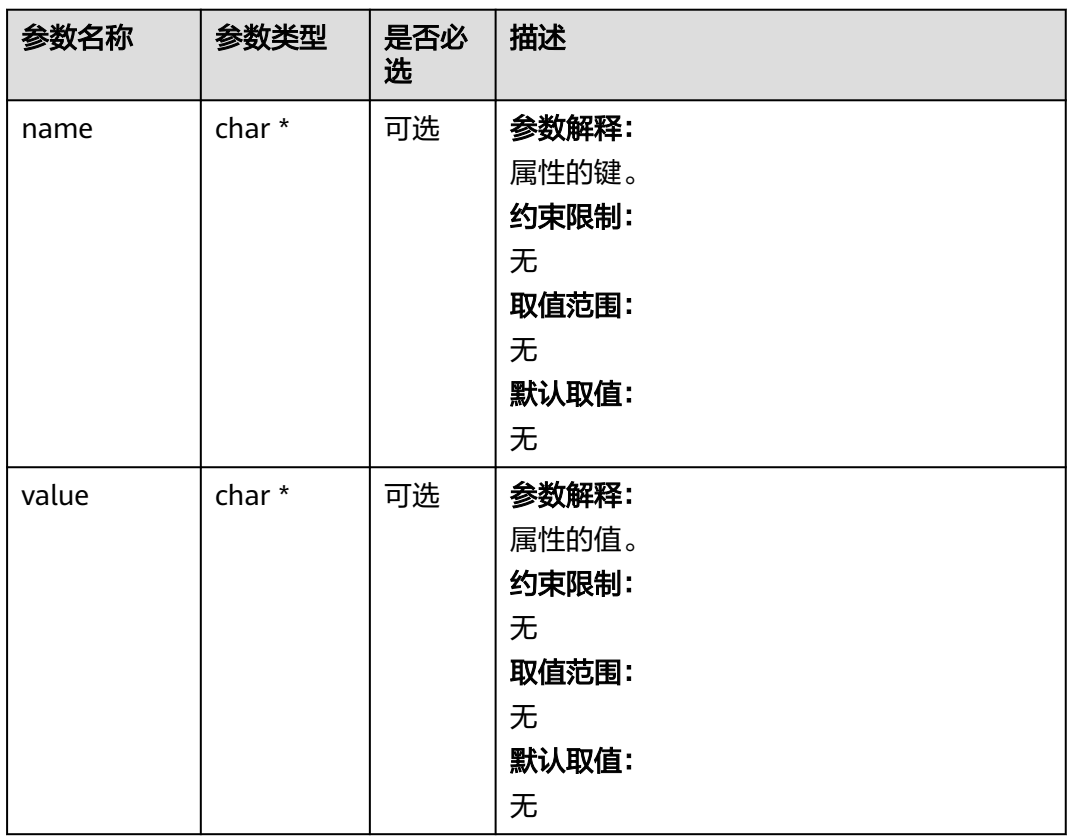

#### 表 **8-94** obs\_status

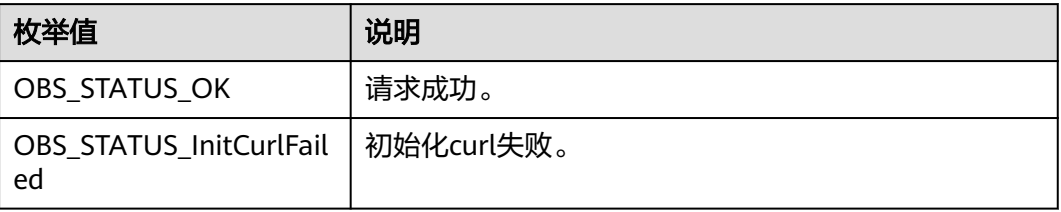

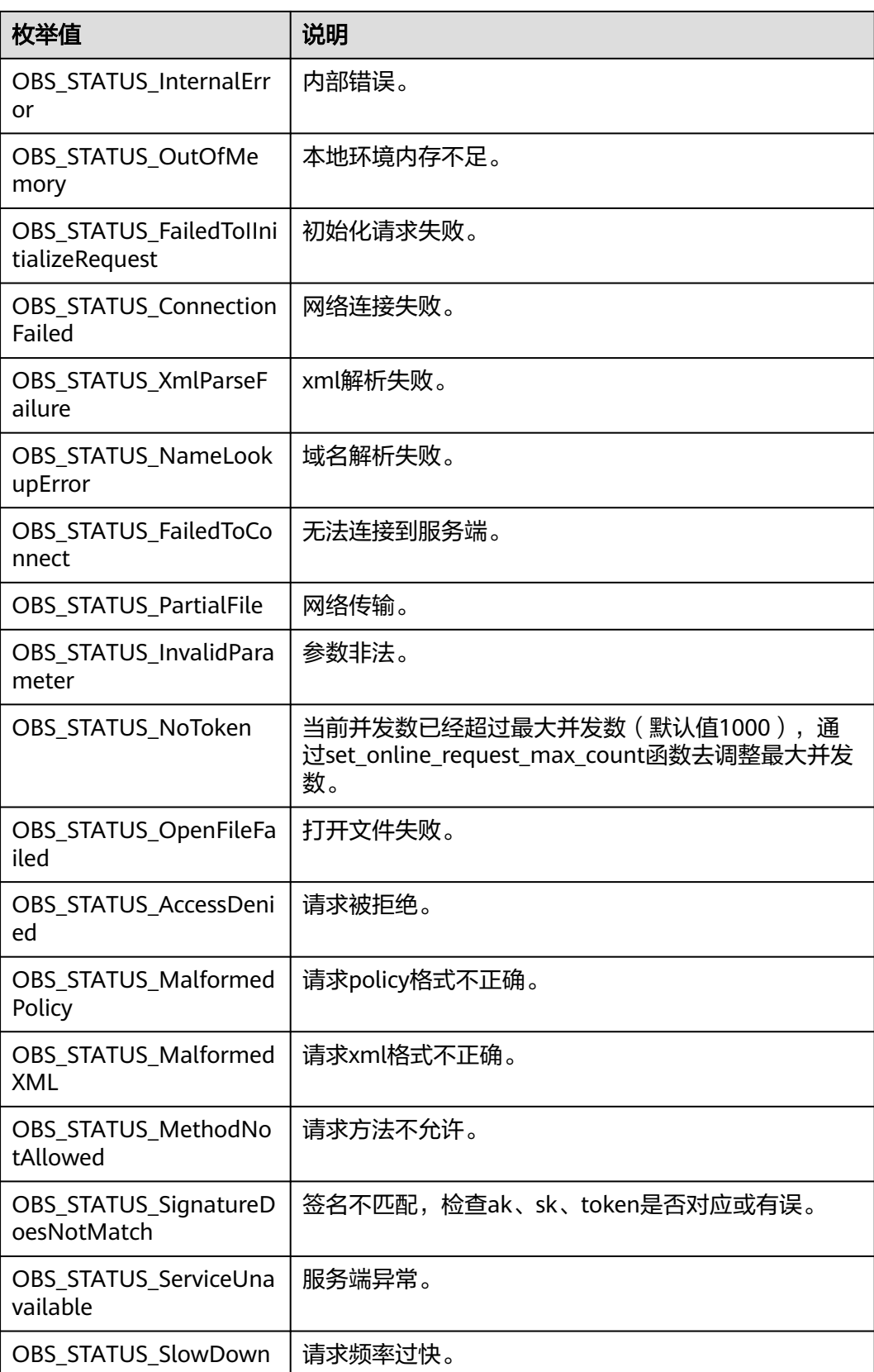

# 代码示例:断点续传下载

```
以下示例展示如何通过download_file讲行断点续传下载对象:
#include "eSDKOBS.h"
#include <stdio.h>
#include <sys/stat.h>
// 响应回调函数,可以在这个回调中把properties的内容记录到callback_data(用户自定义回调数据)中
obs_status response_properties_callback(const obs_response_properties *properties, void *callback_data);
// 结束回调函数,可以在这个回调中把obs_status和obs_error_details的内容记录到callback_data(用户自定义回
调数据)中
void response_complete_callback(obs_status status, const obs_error_details *error, void *callback_data);
void downloadFileResultCallback(obs_status status,
   char *resultMsg,
   int partCountReturn,
  obs download file part info * downloadInfoList,
   void *callbackData);
int main()
{
   // 以下示例展示如何通过download_file进行断点续传下载:
   // 在程序入口调用obs_initialize方法来初始化网络、内存等全局资源。
  obs_initialize(OBS_INIT_ALL);
   obs_options options;
  // 创建并初始化options, 该参数包括访问域名(host_name)、访问密钥 ( access key id和
acces_key_secret)、桶名(bucket_name)、桶存储类别(storage_class)等配置信息
  init_obs_options(&options);
   // host_name填写桶所在的endpoint, 此处以华北-北京四为例,其他地区请按实际情况填写。
  options.bucket_options.host_name = "obs.cn-north-4.myhuaweicloud.com";
   // 认证用的ak和sk硬编码到代码中或者明文存储都有很大的安全风险,建议在配置文件或者环境变量中密文存
放,使用时解密,确保安全;
  // 本示例以ak和sk保存在环境变量中为例,运行本示例前请先在本地环境中设置环境变量ACCESS_KEY_ID和
SECRET_ACCESS_KEY。
   options.bucket_options.access_key = getenv("ACCESS_KEY_ID");
   options.bucket_options.secret_access_key = getenv("SECRET_ACCESS_KEY");
   // 填写Bucket名称,例如example-bucket-name。
   char * bucketName = "example-bucket-name";
  options.bucket_options.bucket_name = bucketName;
   // 设置下载的对象
   char* key = "example_get_file_test";
   // 设置对象下载到本地的文件名
   char *file_name = "./example_get_file_test";
   // 初始化getConditions
   obs_get_conditions getConditions;
   memset(&getConditions, 0, sizeof(obs_get_conditions));
   init_get_properties(&getConditions);
   // 断点下载对象信息
   obs_download_file_configuration downloadFileConfig;
   memset(&downloadFileConfig, 0, sizeof(obs_download_file_configuration));
   // 断点下载对象分段大小
   uint64_t downloadSliceSize = 5L * 1024 * 1024;
   downloadFileConfig.check_point_file = NULL;
  downloadFileConfig.enable_check_point = 1;
   downloadFileConfig.part_size = downloadSliceSize;
   downloadFileConfig.task_num = 10;
   downloadFileConfig.downLoad_file = file_name;
   // 设置响应回调函数
   obs_download_file_response_handler Handler =
   {
     {&response_properties_callback, &response_complete_callback},
     &downloadFileResultCallback
   };
  char* versionId = NULL;
  server_side_encryption_params* sse = NULL;
   initialize_break_point_lock();
   obs_status ret_status = OBS_STATUS_BUTT;
   download_file(&options, key, versionId, &getConditions, sse, &downloadFileConfig,
     &Handler, &ret_status);
  deinitialize break point lock();
   if (OBS_STATUS_OK == ret_status) {
    printf("test download file successfully. \n");
```

```
 }
   else
   {
     printf("test download file faied(%s).\n", obs_get_status_name(ret_status));
   }
   // 释放分配的全局资源
   obs_deinitialize();
}
// 响应回调函数,可以在这个回调中把properties的内容记录到callback_data(用户自定义回调数据)中
obs_status response_properties_callback(const obs_response_properties *properties, void *callback_data)
\mathbf{f} if (properties == NULL)
   {
      printf("error! obs_response_properties is null!");
      if (callback_data != NULL)
      {
        obs_sever_callback_data *data = (obs_sever_callback_data *)callback_data;
       printf("server_callback buf is %s, len is %llu",
           data->buffer, data->buffer_len);
        return OBS_STATUS_OK;
      }
      else {
        printf("error! obs_sever_callback_data is null!");
        return OBS_STATUS_OK;
      }
   }
   // 打印响应信息
#define print_nonnull(name, field) \
do { \langle if (properties-> field) { \
       printf("%s: %s\n", name, properties->field);
\} and \{ } while (0)
   print_nonnull("request_id", request_id);
   print_nonnull("request_id2", request_id2);
  print_nonnull("content_type", content_type);
   if (properties->content_length) {
      printf("content_length: %llu\n", properties->content_length);
   }
   print_nonnull("server", server);
   print_nonnull("ETag", etag);
   print_nonnull("expiration", expiration);
   print_nonnull("website_redirect_location", website_redirect_location);
  print_nonnull("version_id", version_id);
   print_nonnull("allow_origin", allow_origin);
   print_nonnull("allow_headers", allow_headers);
  print_nonnull("max_age", max_age);
   print_nonnull("allow_methods", allow_methods);
   print_nonnull("expose_headers", expose_headers);
   print_nonnull("storage_class", storage_class);
  print_nonnull("server_side_encryption", server_side_encryption);
   print_nonnull("kms_key_id", kms_key_id);
   print_nonnull("customer_algorithm", customer_algorithm);
   print_nonnull("customer_key_md5", customer_key_md5);
   print_nonnull("bucket_location", bucket_location);
 print_nonnull("obs_version", obs_version);
 print_nonnull("restore", restore);
   print_nonnull("obs_object_type", obs_object_type);
   print_nonnull("obs_next_append_position", obs_next_append_position);
   print_nonnull("obs_head_epid", obs_head_epid);
  print_nonnull("reserved_indicator", reserved_indicator);
   int i;
  for (i = 0; i < properties->meta_data_count; i++) {
      printf("x-obs-meta-%s: %s\n", properties->meta_data[i].name,
        properties->meta_data[i].value);
   }
   return OBS_STATUS_OK;
}
void print_error_details(const obs_error_details *error) {
```

```
 if (error && error->message) {
     printf("Error Message: \n %s\n", error->message);
 }
 if (error && error->resource) {
 printf("Error Resource: \n %s\n", error->resource);
 }
   if (error && error->further_details) {
     printf("Error further_details: \n %s\n", error->further_details);
 }
   if (error && error->extra_details_count) {
      int i;
     for (i = 0; i < error->extra_details_count; i++) {
        printf("Error Extra Detail(%d):\n %s:%s\n", i, error->extra details[i].name,
           error->extra_details[i].value);
      }
   }
   if (error && error->error_headers_count) {
      int i;
     for (i = 0; i < error->error_headers_count; i++) {
        const char *errorHeader = error->error_headers[i];
        printf("Error Headers(%d):\n %s\n", i, errorHeader == NULL ? "NULL Header" : errorHeader);
      }
   }
}
// 结束回调函数,可以在这个回调中把obs_status和obs_error_details的内容记录到callback_data(用户自定义回
调数据)中
void response_complete_callback(obs_status status, const obs_error_details *error, void *callback_data)
{
   if (callback_data) {
      obs_status *data =
         (obs_status *)callback_data;
      *data = status;
   }
   else {
      printf("Callback_data is NULL");
   }
  print_error_details(error);
}
//downloadFileResultCallback 示例, printf语句可以替换为自定义的日志打印语句
void downloadFileResultCallback(obs_status status,
   char *resultMsg,
   int partCountReturn,
   obs_download_file_part_info * downloadInfoList,
   void *callbackData)
{
  int i = 0:
   obs_download_file_part_info * pstDownloadInfoList = downloadInfoList;
   printf("status return is %d(%s)\n", status, obs_get_status_name(status));
   printf("%s", resultMsg);
   printf("partCount[%d]\n", partCountReturn);
  for (i = 0; i < partCountReturn; i++)
   {
     printf("partNum[%d],startByte[%llu],partSize[%llu],status[%d]\n",
         pstDownloadInfoList->part_num,
         pstDownloadInfoList->start_byte,
         pstDownloadInfoList->part_size,
         pstDownloadInfoList->status_return);
      pstDownloadInfoList++;
 }
   if (callbackData) {
      obs_status* retStatus = (obs_status*)callbackData;
      (*retStatus) = status;
   }
}
```
# 相关链接

关于下载对象的API说明,请参见<mark>获取对象内容</mark>。

- 更多关于下载对象的代码示例,请参见**[Github](https://github.com/huaweicloud/huaweicloud-sdk-c-obs/blob/master/source/eSDK_OBS_API/eSDK_OBS_API_C%2B%2B_Demo/demo.c)**示例。
- 下载对象过程中返回的错误码含义、问题原因及处理措施可参考**OBS**[错误码](https://support.huaweicloud.com/api-obs/obs_04_0115.html#section1)。
- 下载对象常见问题请参见**下载对象失败**。

# **8.5** 图片处理**(C SDK)**

#### 须知

开发过程中,您有任何问题可以在github上<mark>提交[issue](https://github.com/huaweicloud/huaweicloud-sdk-c-obs/issues)</mark>,或者在**华为云对象存储服务论** [坛](https://bbs.huaweicloud.com/forum/forum-620-1.html)中发帖求助。

# 功能说明

OBS为用户提供了稳定、安全、高效、易用、低成本的图片处理服务。当要下载的对 象是图片文件时,您可以通过传入图片处理参数对图片文件进行图片剪切、图片缩 放、图片水印、格式转换等处理。

## 接口约束

- 您必须是桶拥有者或拥有图片处理的权限,才能进行图片处理。建议使用IAM或 桶策略进行授权,如果使用IAM则需授予obs:object:GetObject权限,如果使用桶 策略则需授予GetObject权限。相关授权方式介绍可参见**OBS**[权限控制概述,](https://support.huaweicloud.com/perms-cfg-obs/obs_40_0001.html)配置 方式详见使用**IAM**[自定义策略](https://support.huaweicloud.com/usermanual-obs/obs_03_0121.html)、[配置对象策略。](https://support.huaweicloud.com/usermanual-obs/obs_03_0075.html)
- OBS支持的Region与Endpoint的对应关系,详细信息请参见<mark>地区与终端节点</mark>。
- 所有的图片处理操作均不会修改原图。
- 归档存储不支持图片处理。
- 深度归档存储不支持图片处理。
- 处理后的图片直接返回浏览器展示,不会保存在OBS中,也不会占用存储空间, 不会产生存储费用。图片处理只收取处理的费用。
- 图片处理参数当前仅支持命令方式,即image/commands格式。
- 图片处理参数支持级联处理,可对图片文件依次实施多条命令。

# 方法定义

void get\_object(const obs\_options \*options, obs\_object\_info \*object\_info, obs\_get\_conditions \*get\_conditions, server\_side\_encryption\_params \*encryption\_params, obs\_get\_object\_handler \*handler, void \*callback\_data);

# 请求参数说明

#### 表 **8-95** 请求参数列表

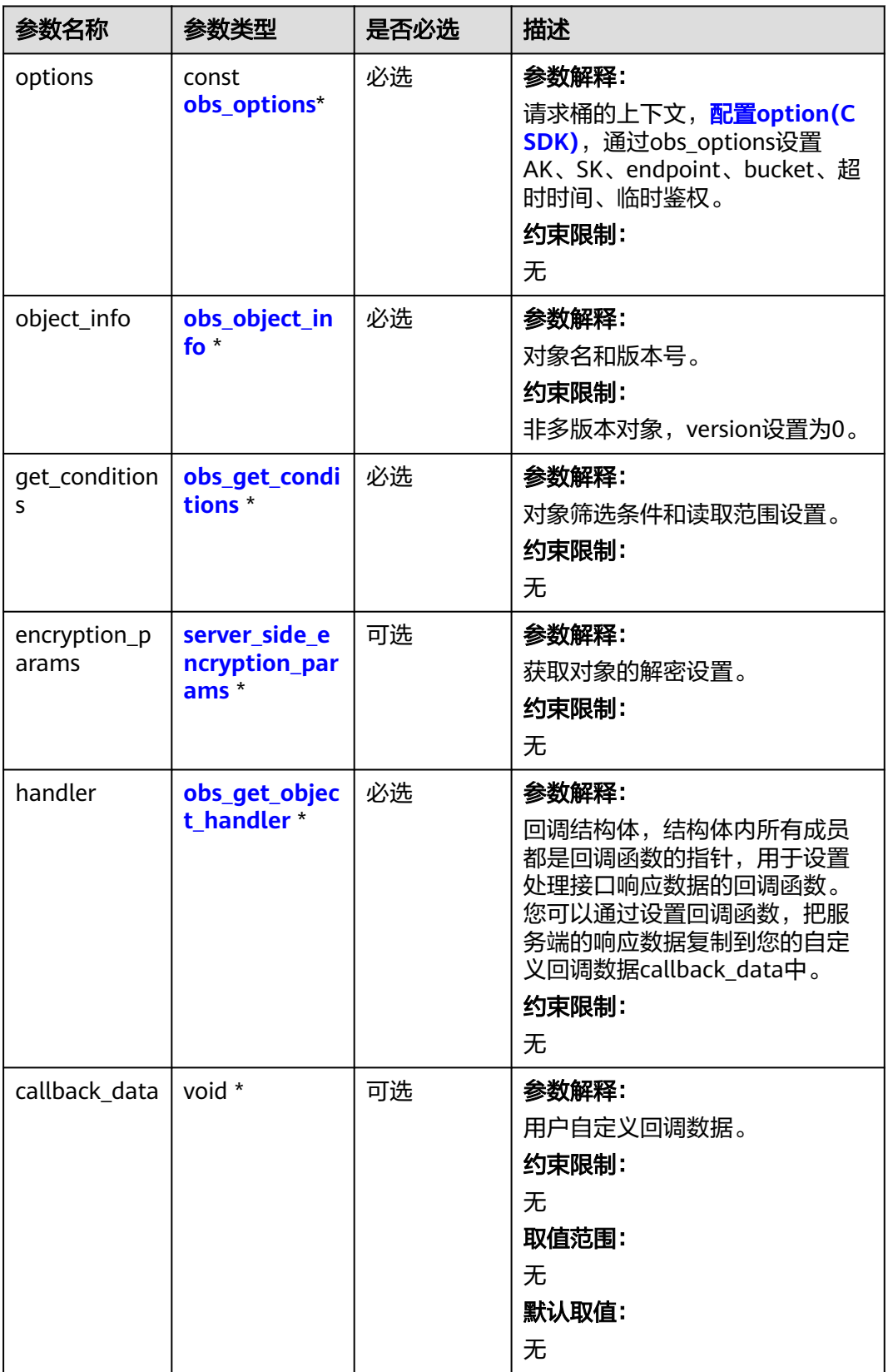

## <span id="page-746-0"></span>表 **8-96** obs\_options

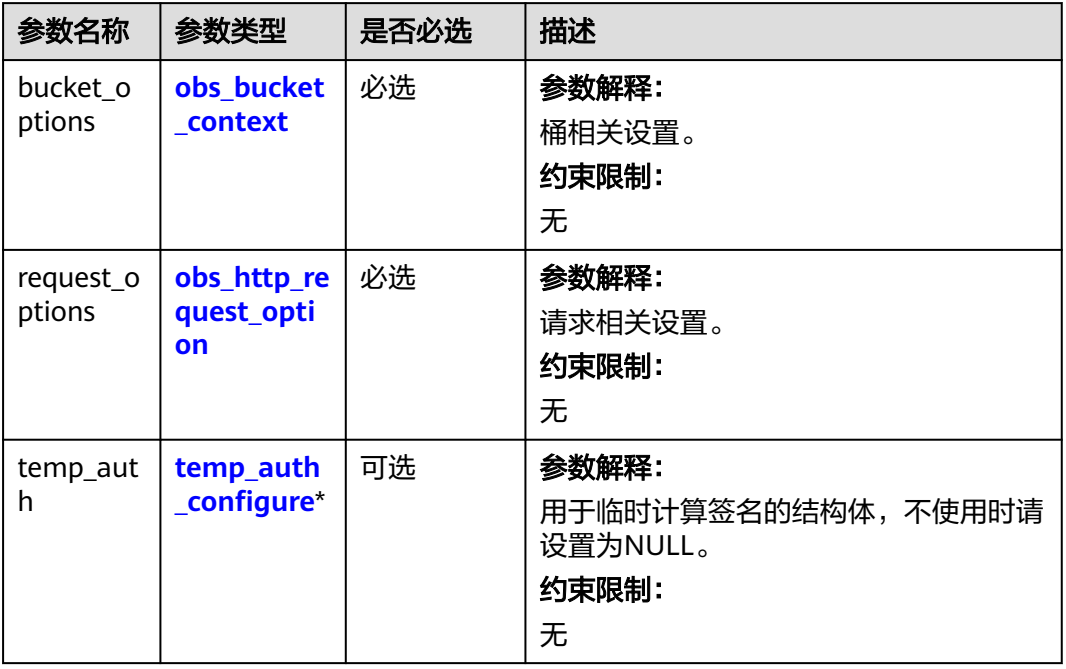

#### 表 **8-97** obs\_bucket\_context

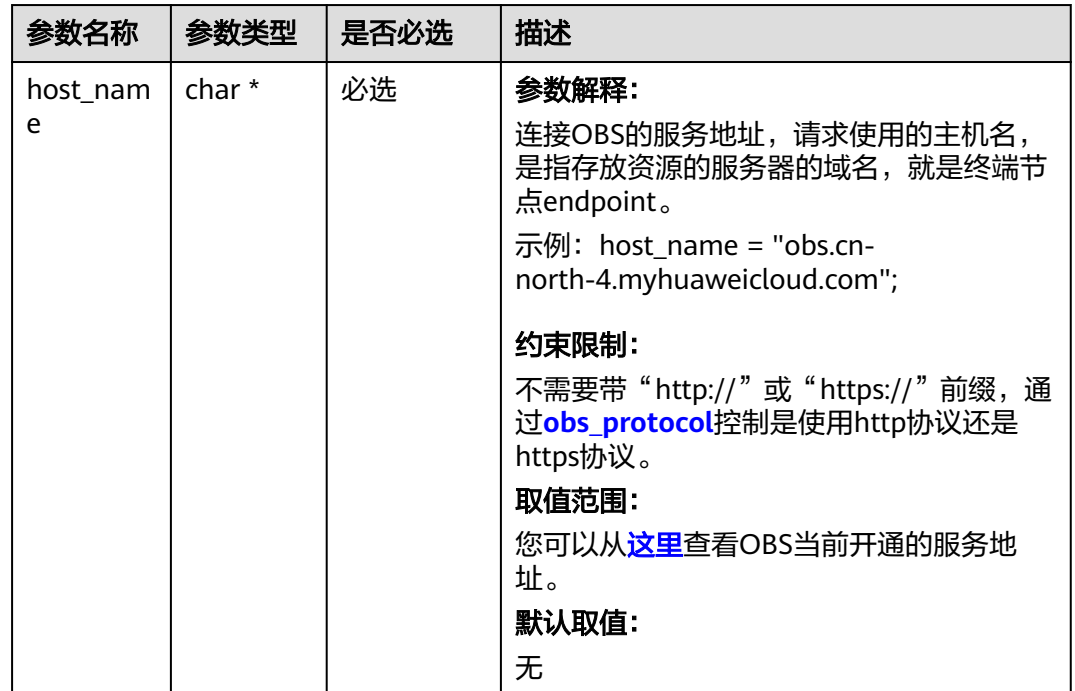

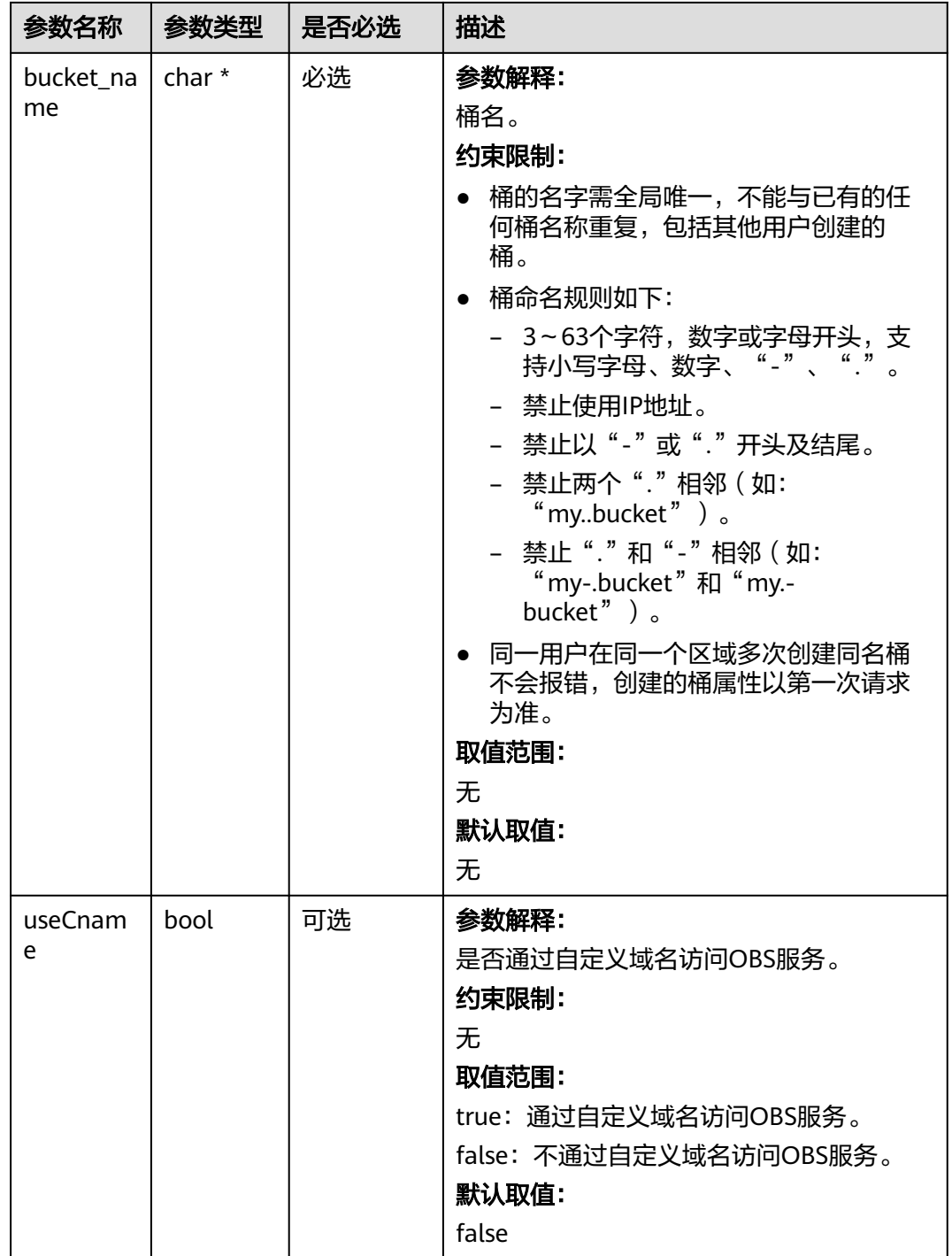

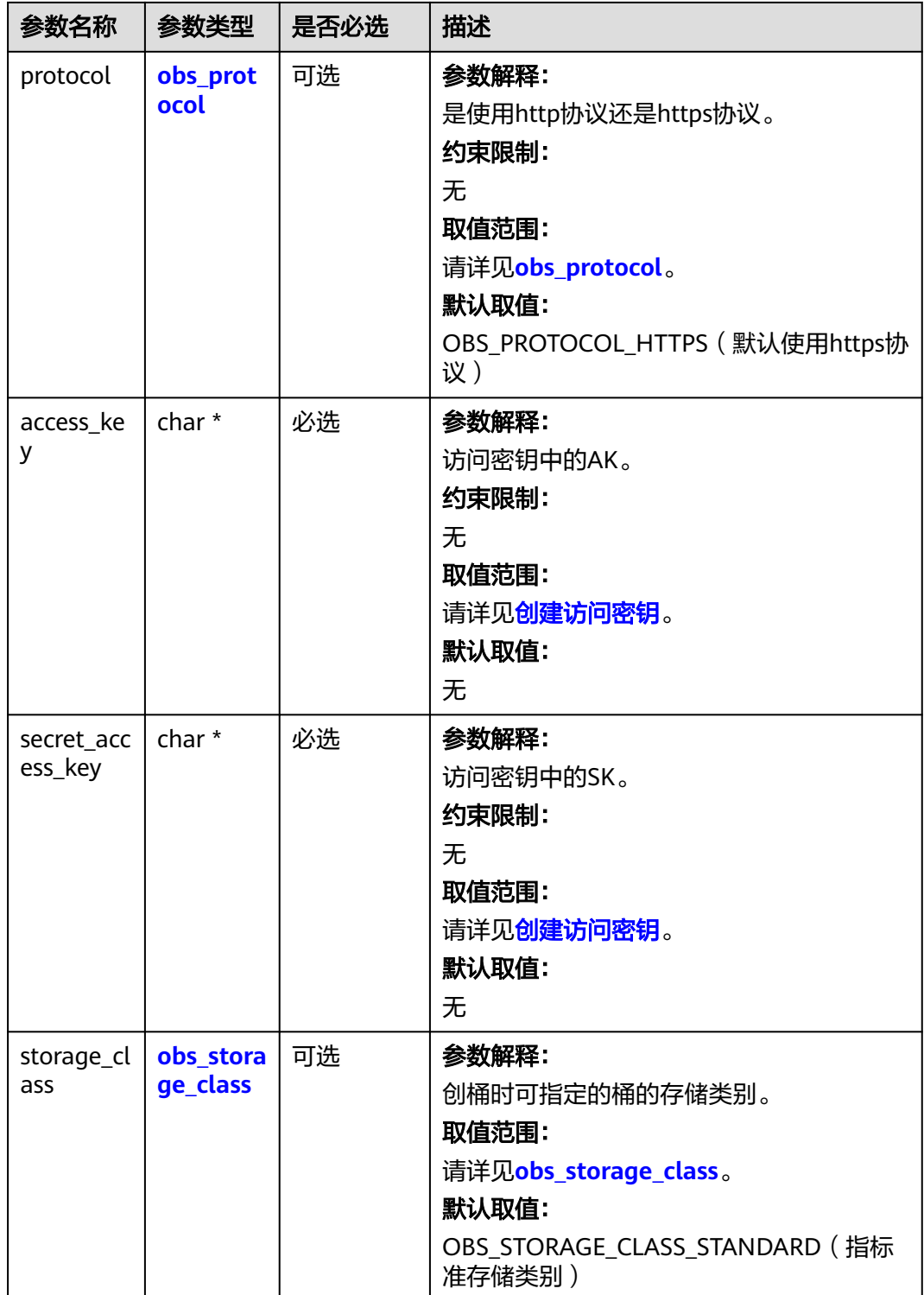

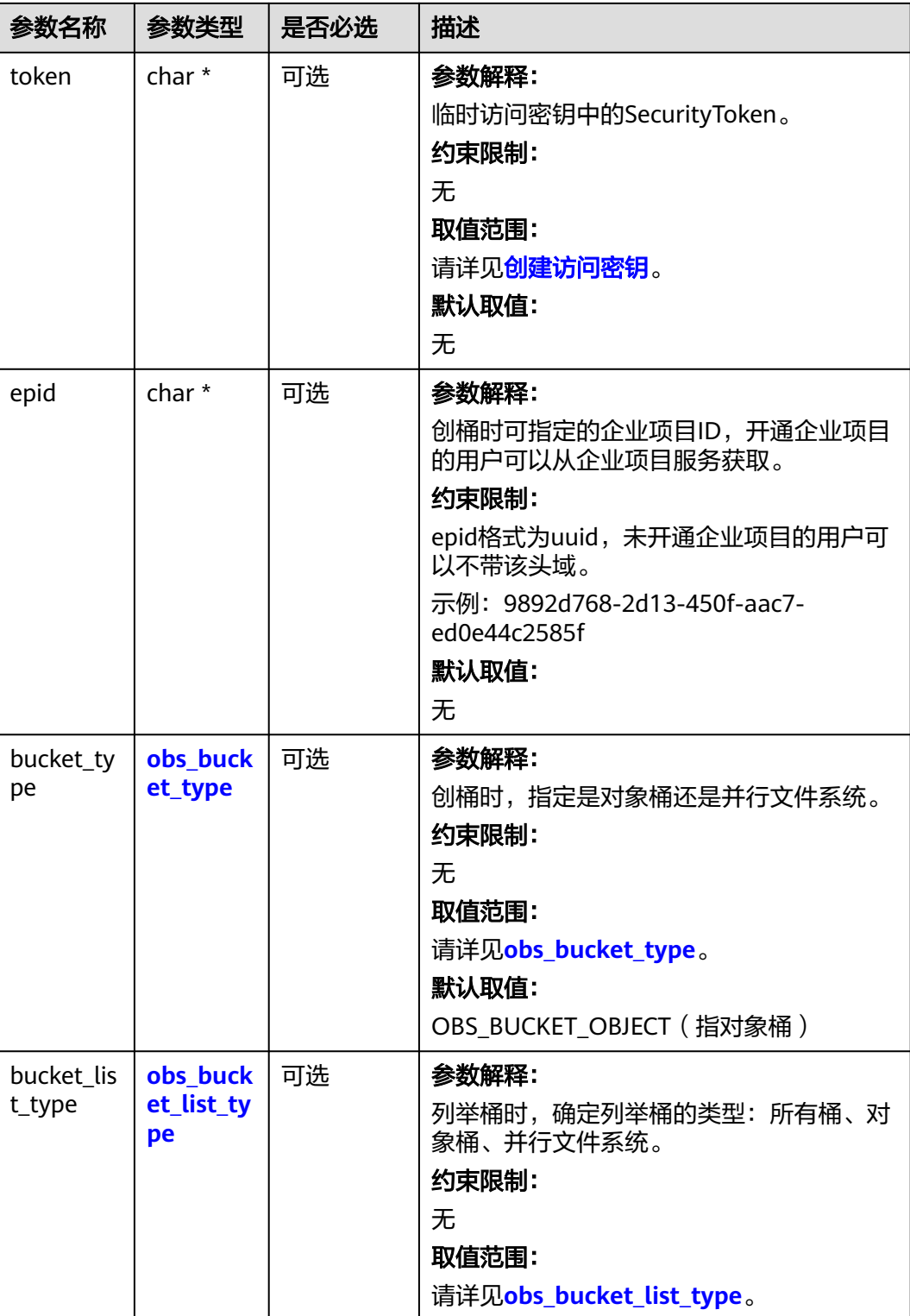

#### <span id="page-750-0"></span>表 **8-98** obs\_storage\_class

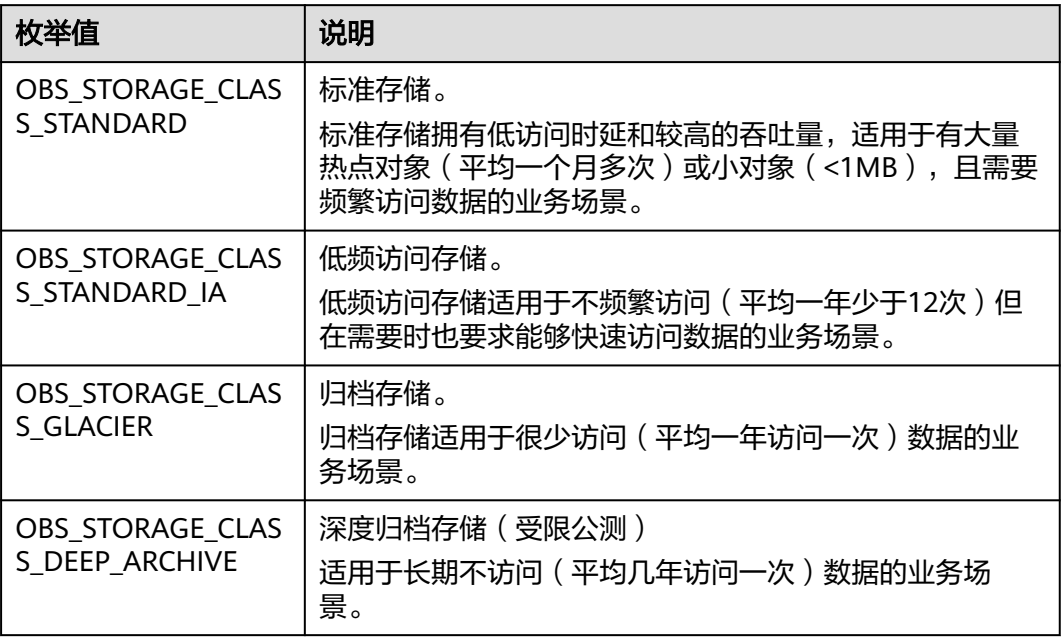

#### 表 **8-99** obs\_http\_request\_option

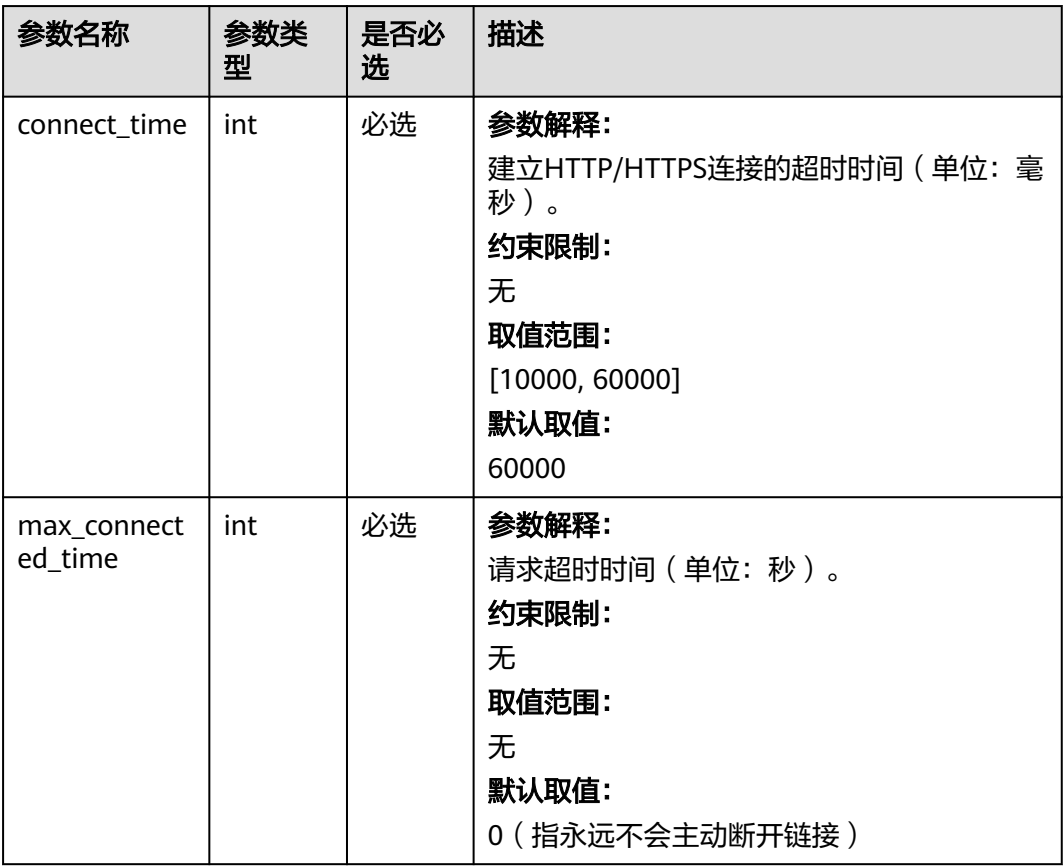

<span id="page-751-0"></span>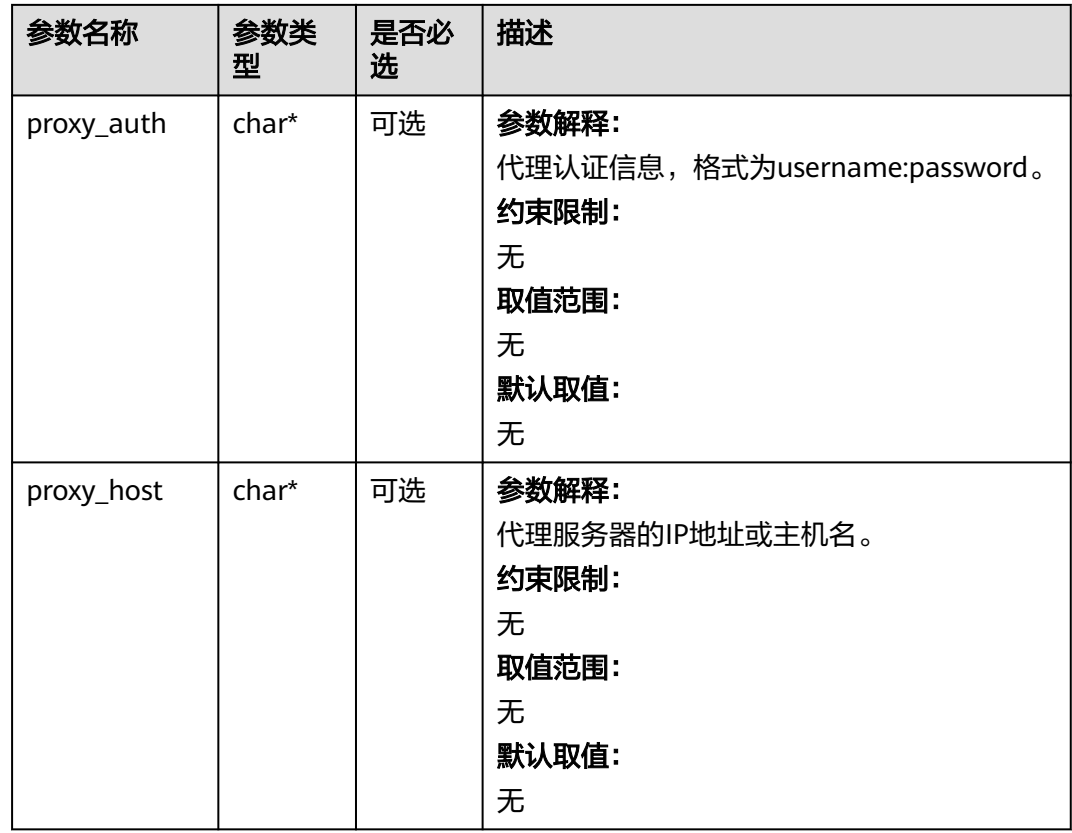

# 表 **8-100** obs\_protocol

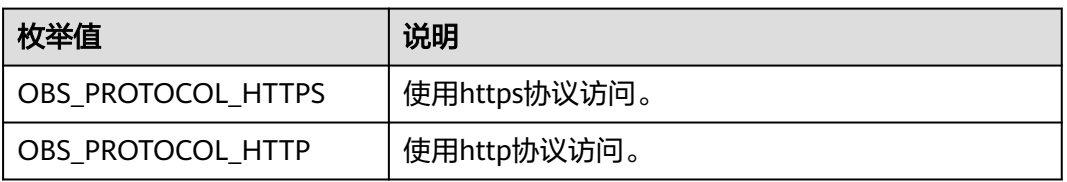

#### 表 **8-101** obs\_bucket\_type

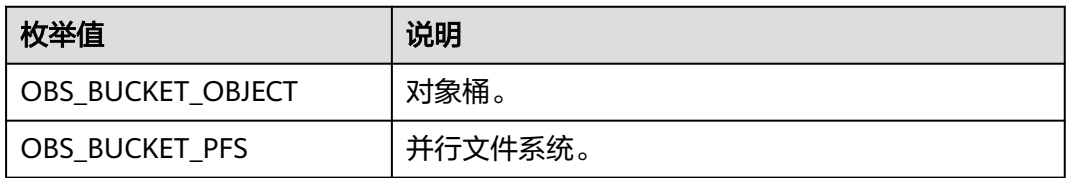

## 表 **8-102** obs\_bucket\_list\_type

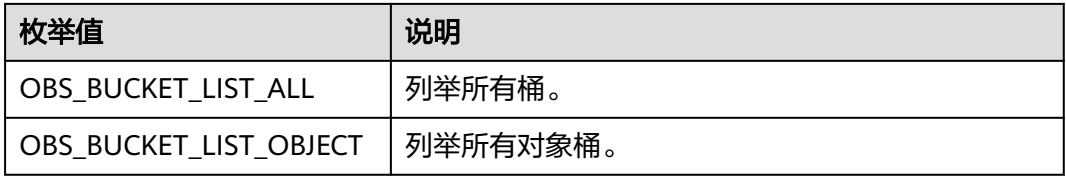

<span id="page-752-0"></span>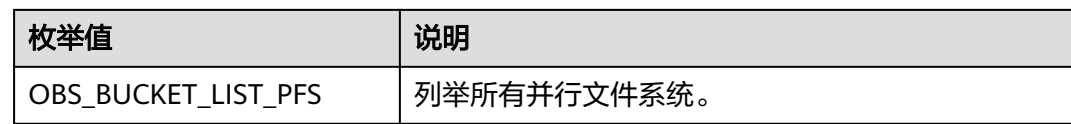

## 表 **8-103** temp\_auth\_configure

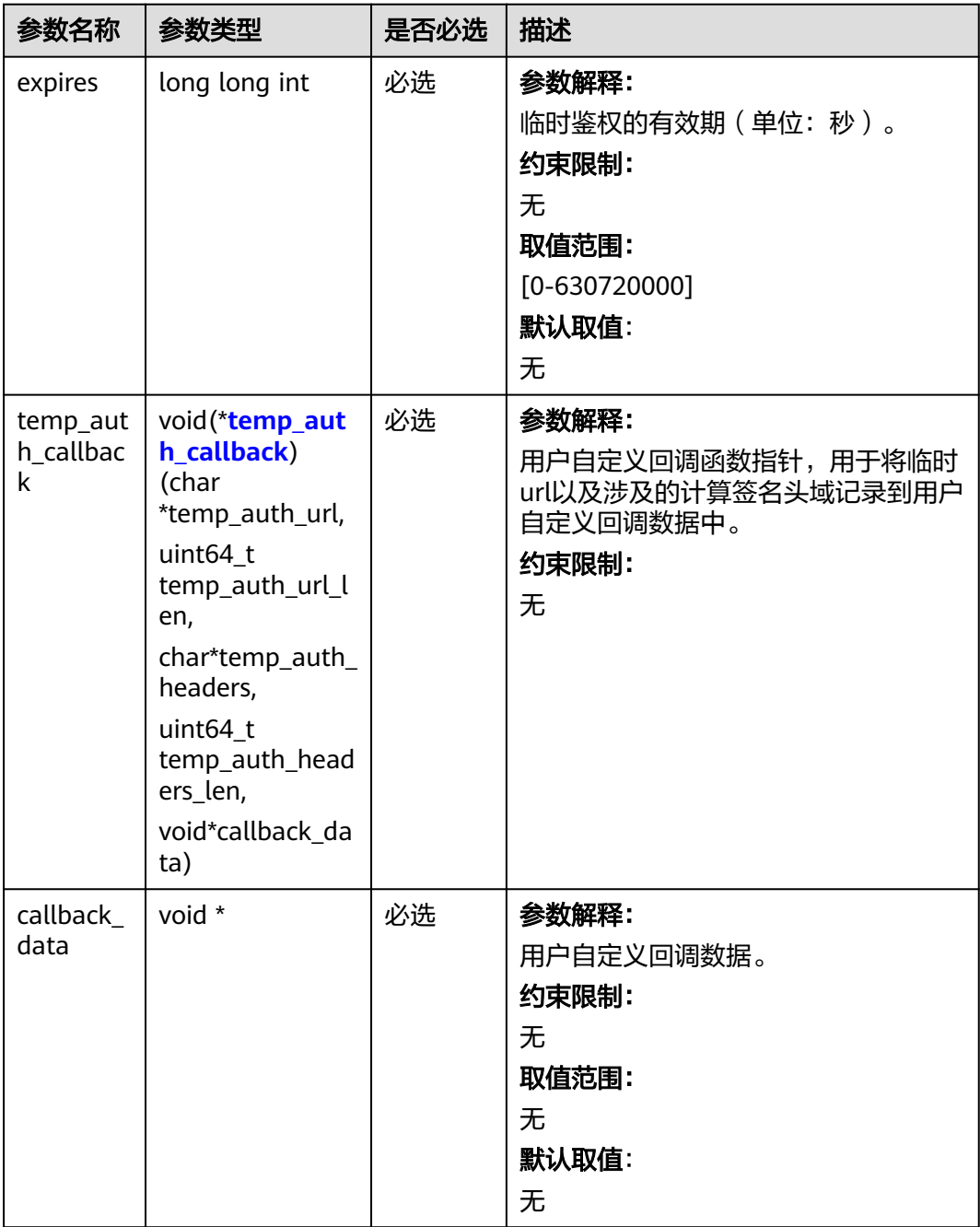

## <span id="page-753-0"></span>表 **8-104** temp\_auth\_callback

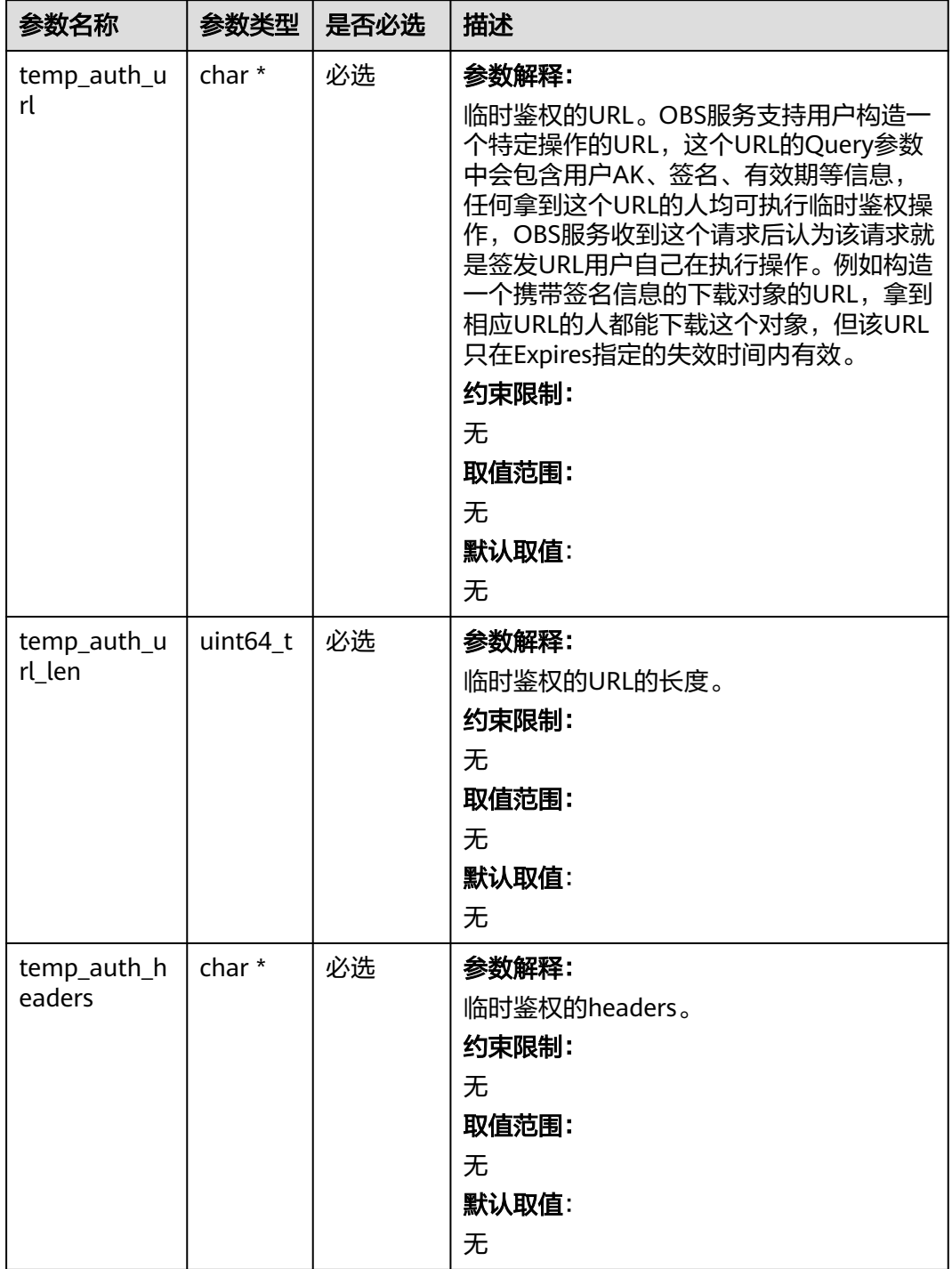

<span id="page-754-0"></span>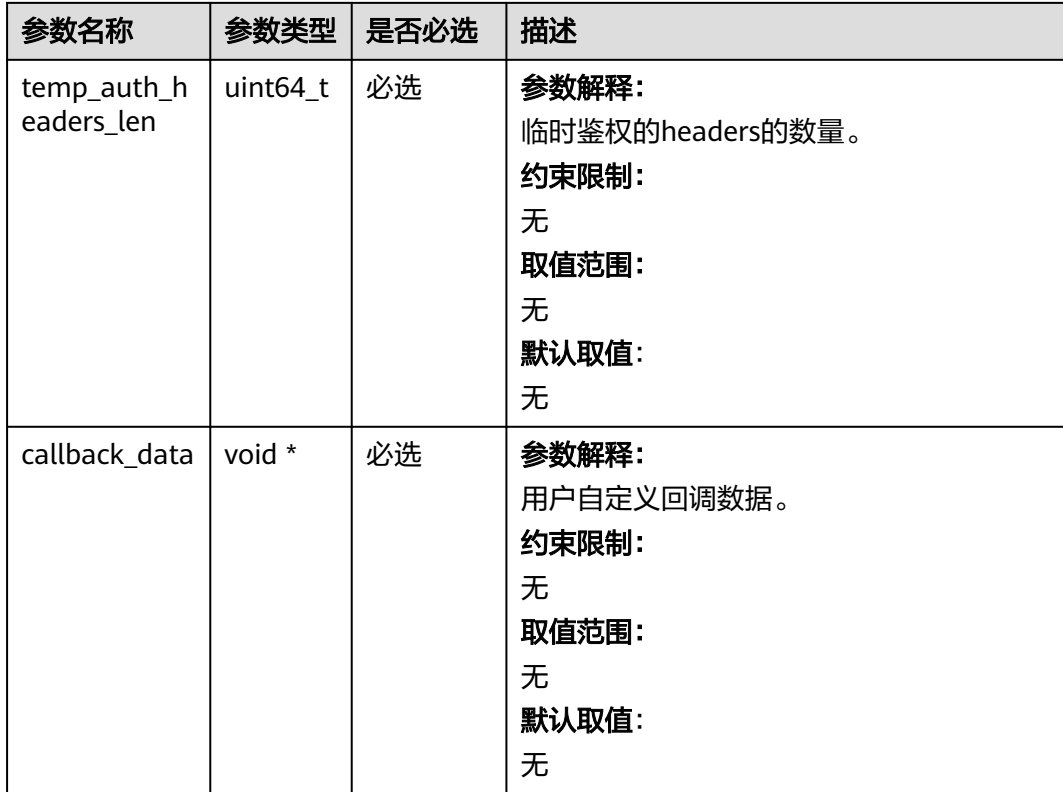

# 表 **8-105** obs\_object\_info

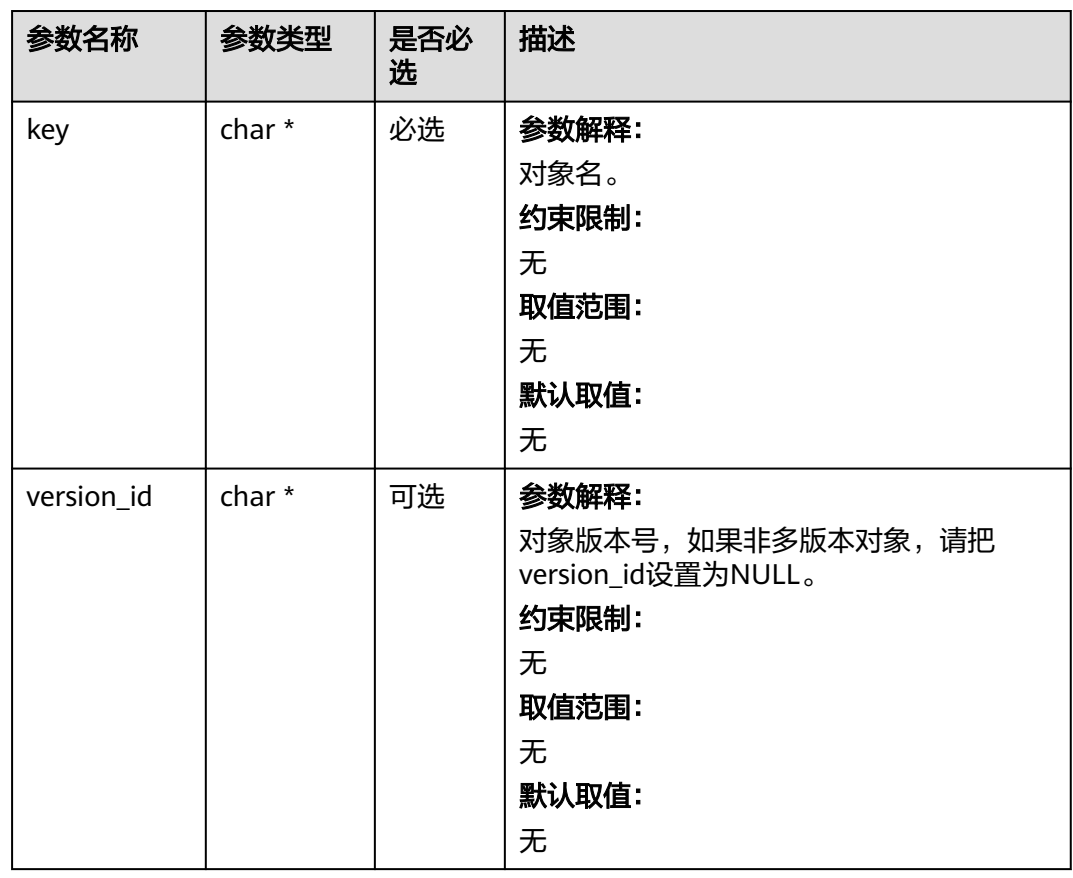

<span id="page-755-0"></span>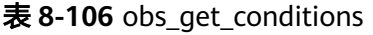

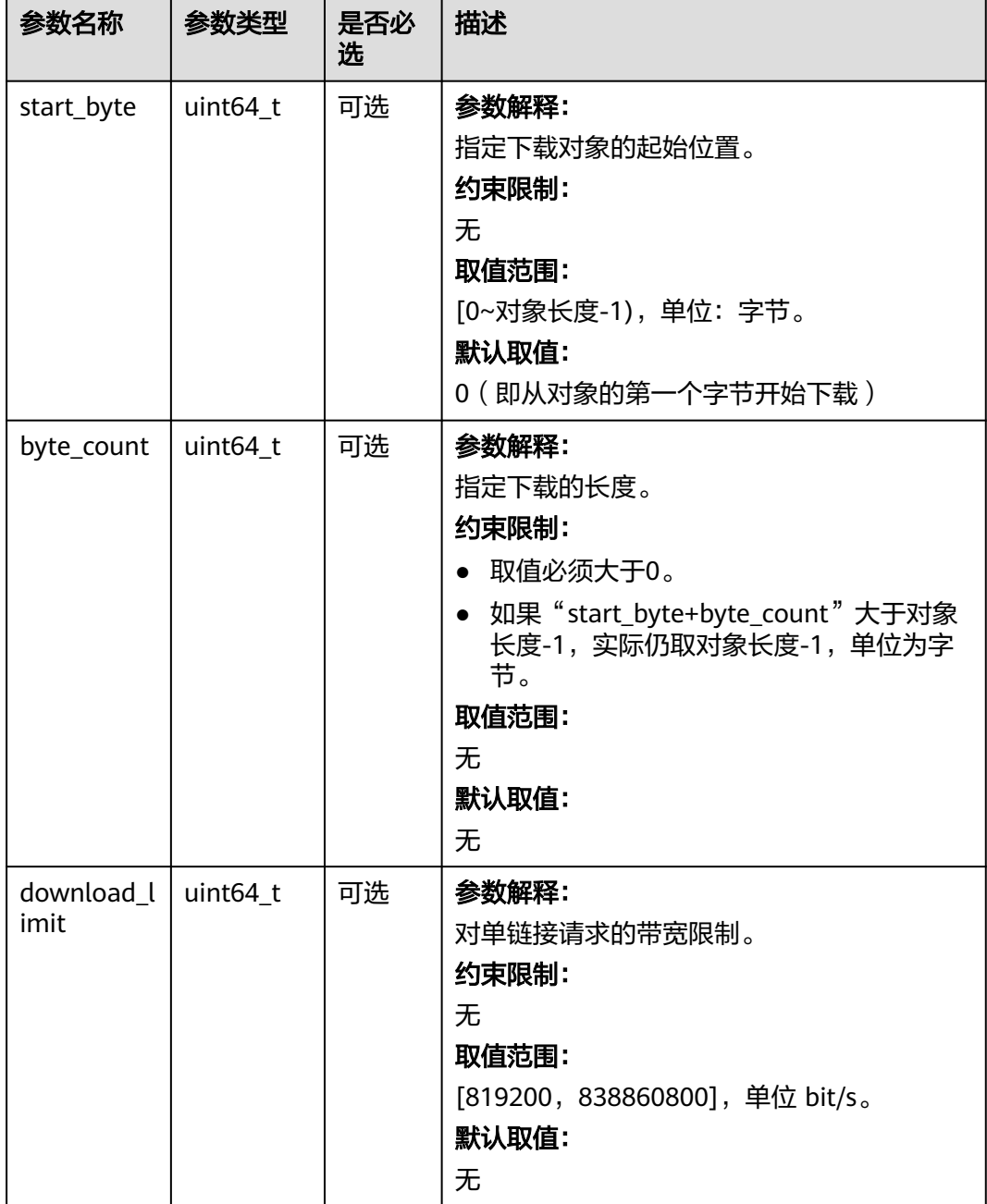
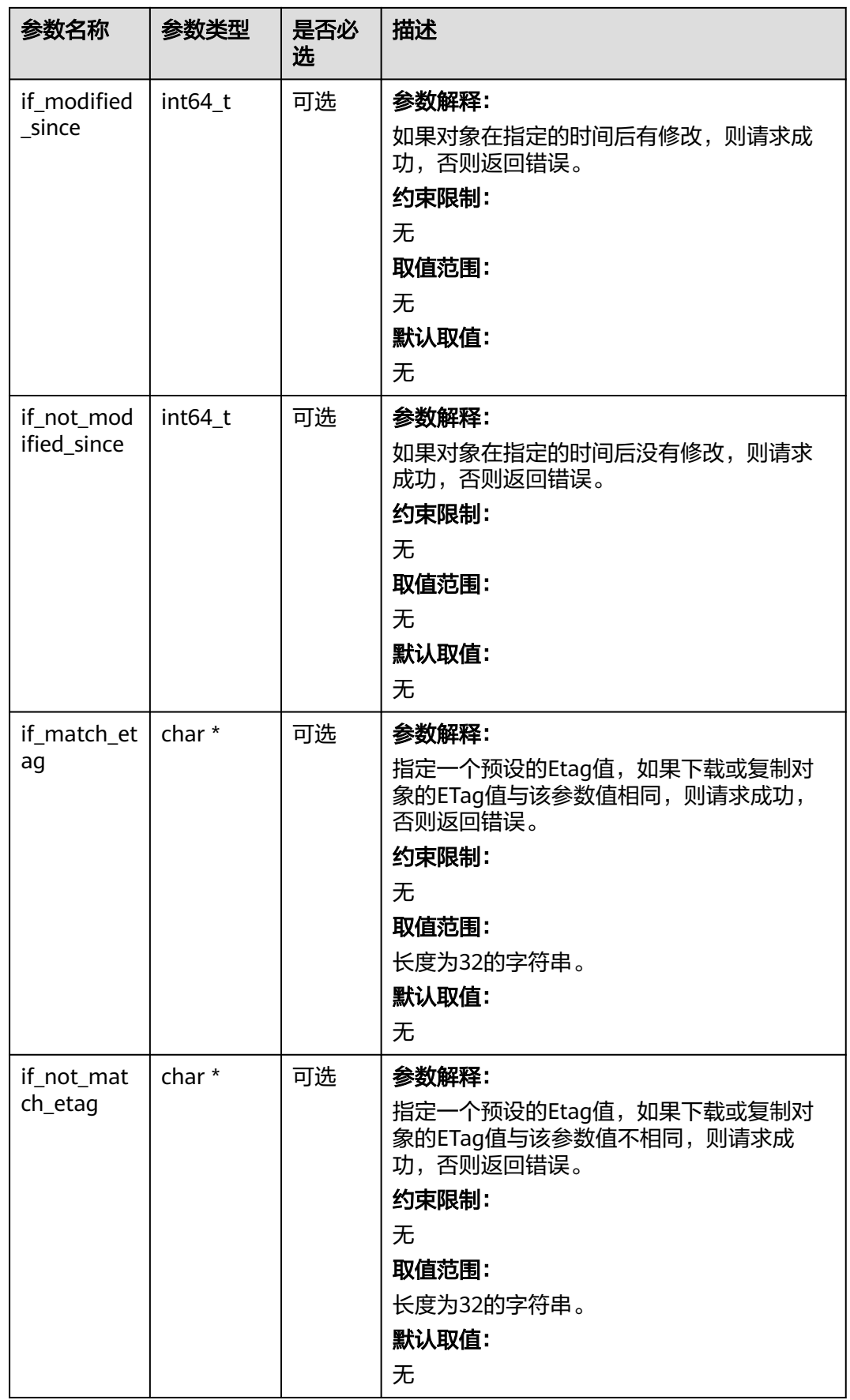

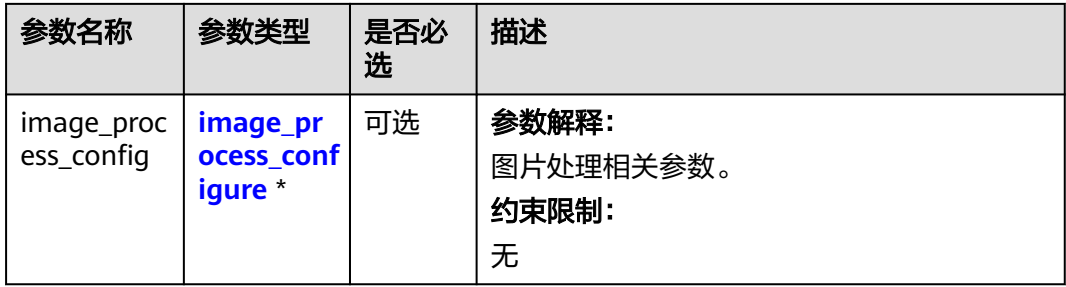

#### 表 **8-107** image\_process\_configure

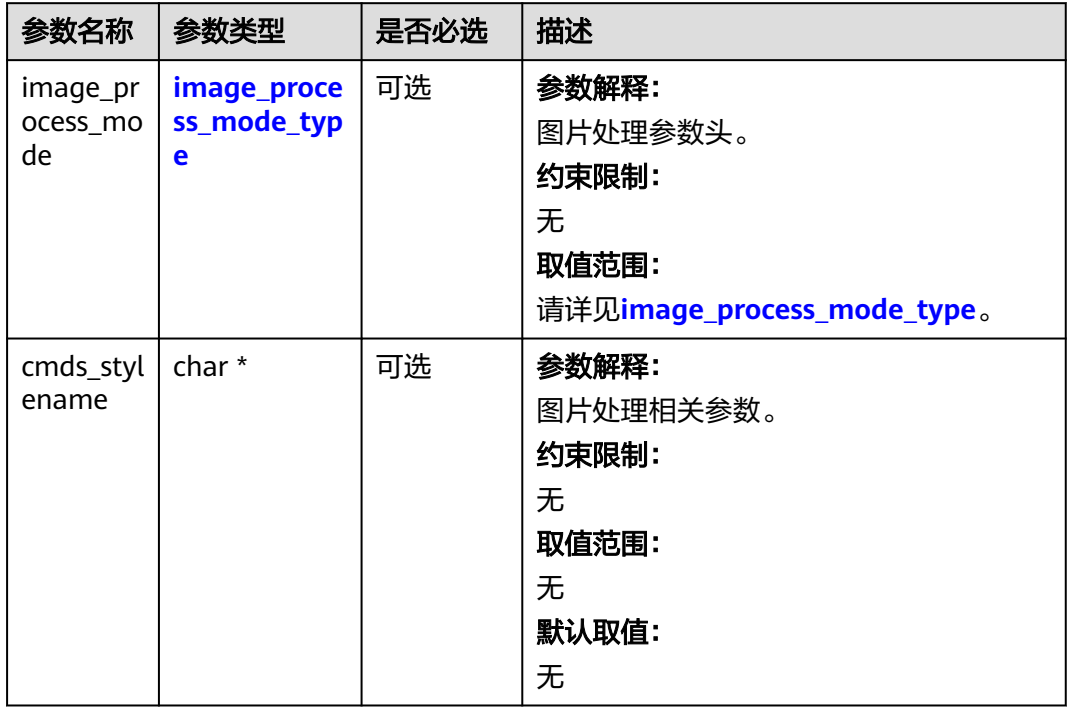

#### 表 **8-108** image\_process\_mode\_type

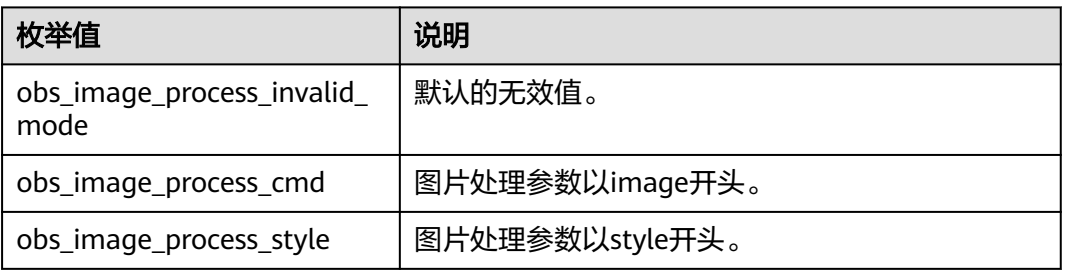

 $\blacksquare$ 

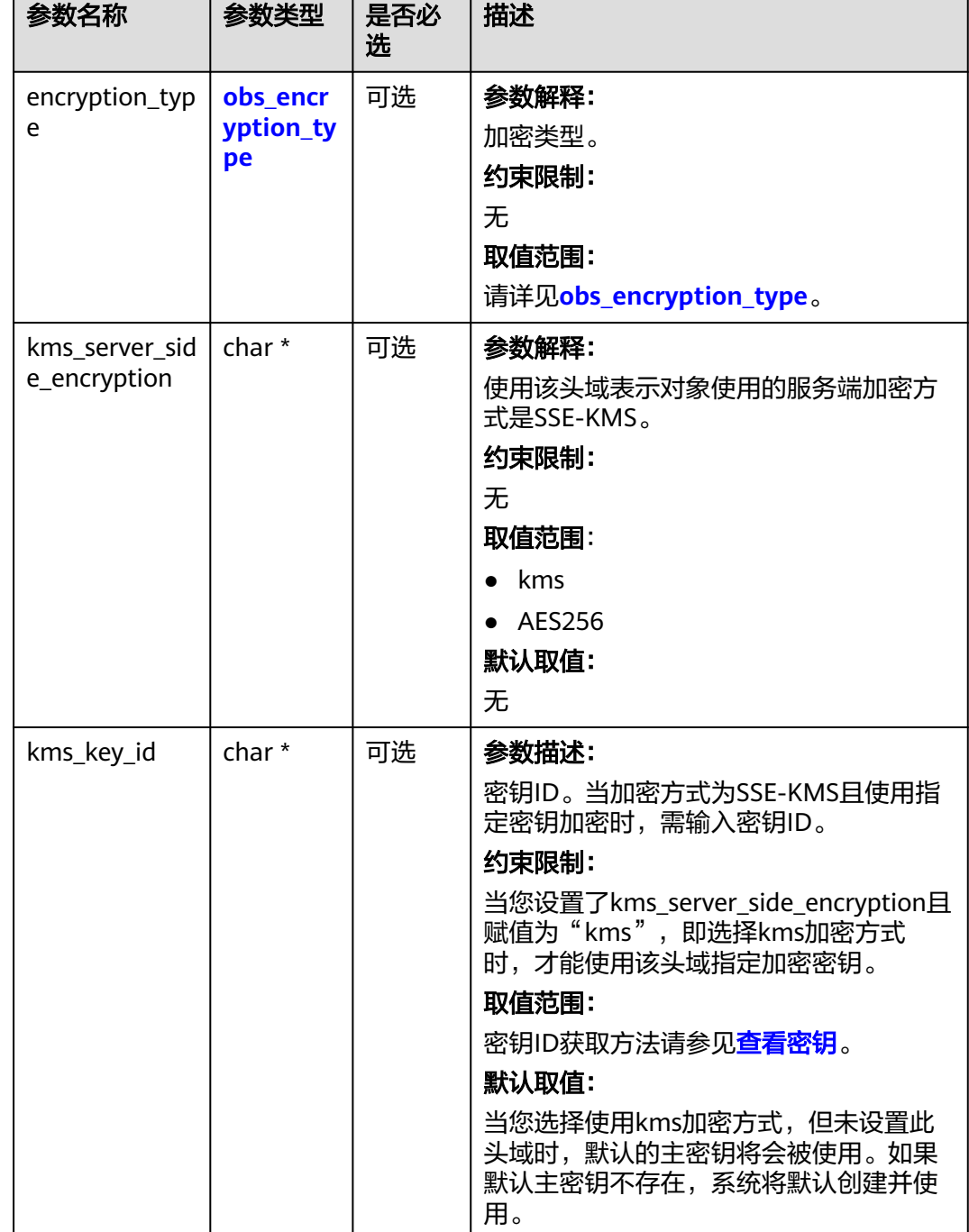

表 **8-109** server\_side\_encryption\_params

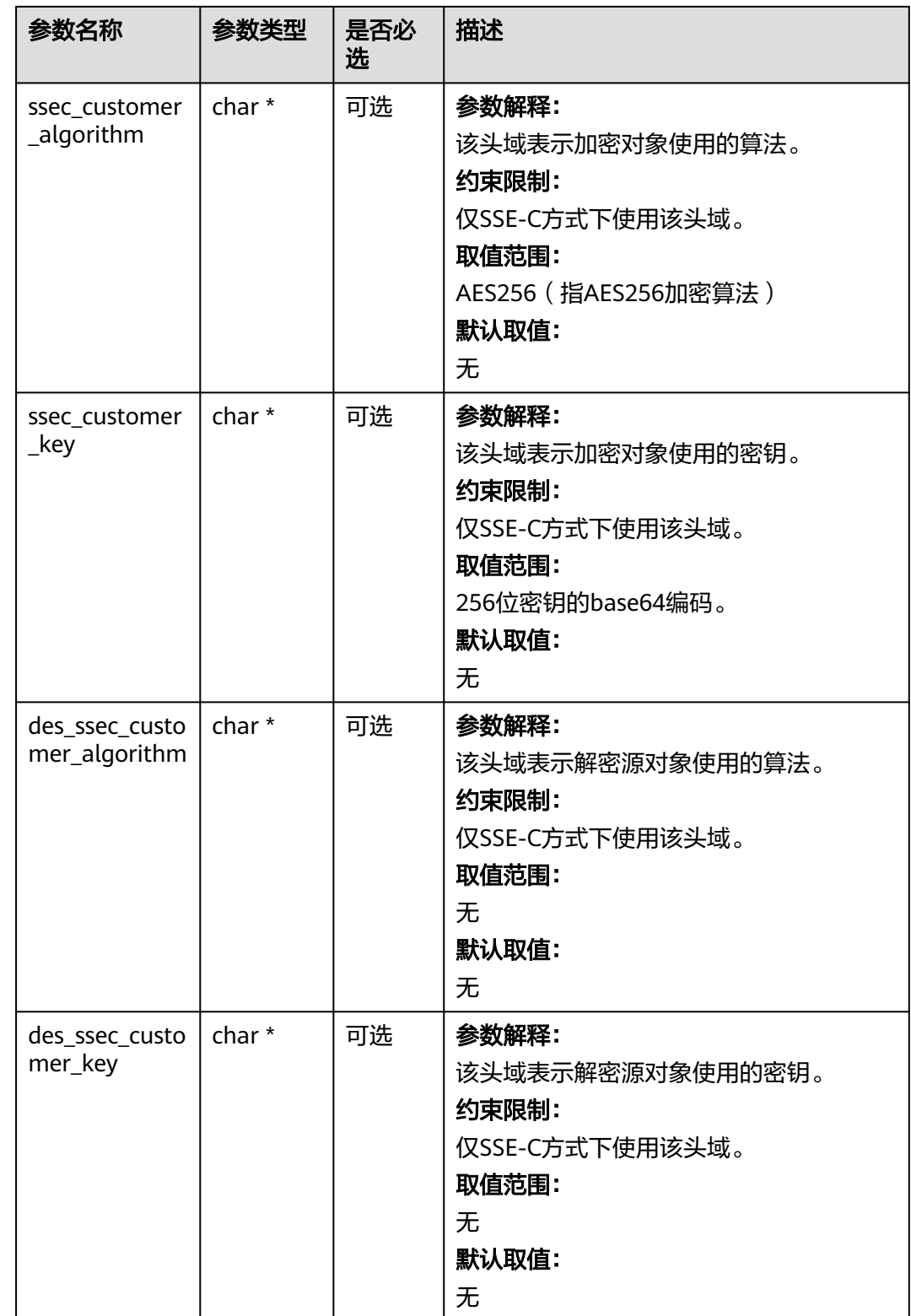

#### <span id="page-760-0"></span>表 **8-110** obs\_encryption\_type

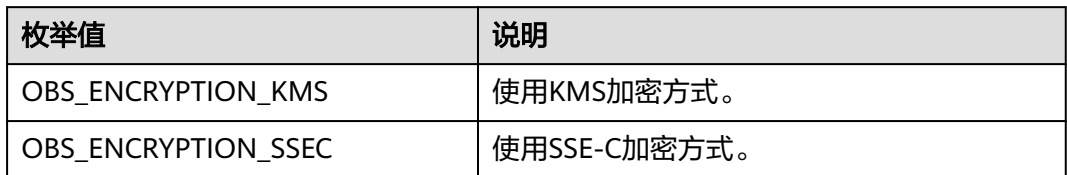

#### 表 **8-111** obs\_get\_object\_handler

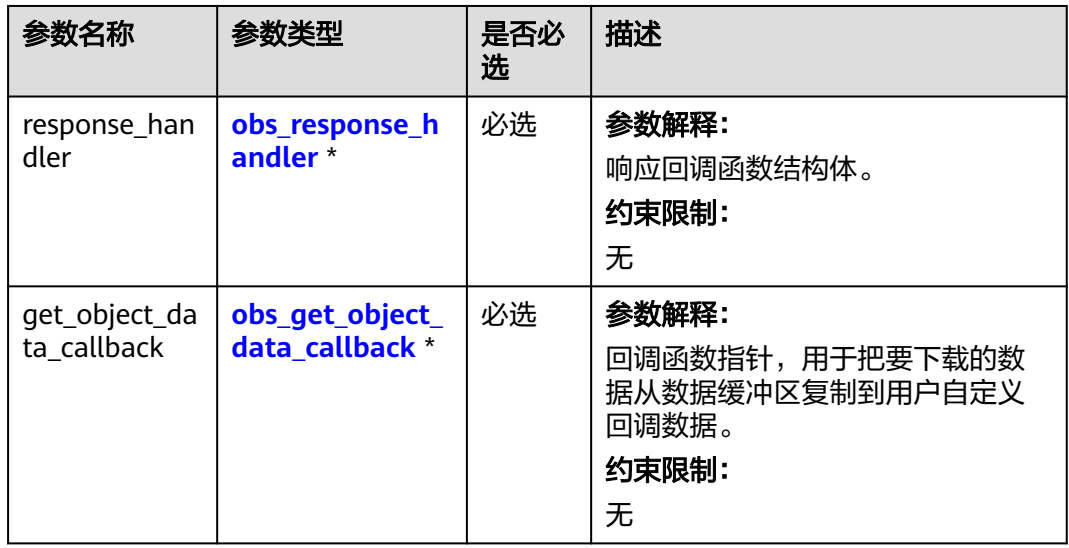

#### 表 **8-112** obs\_response\_handler

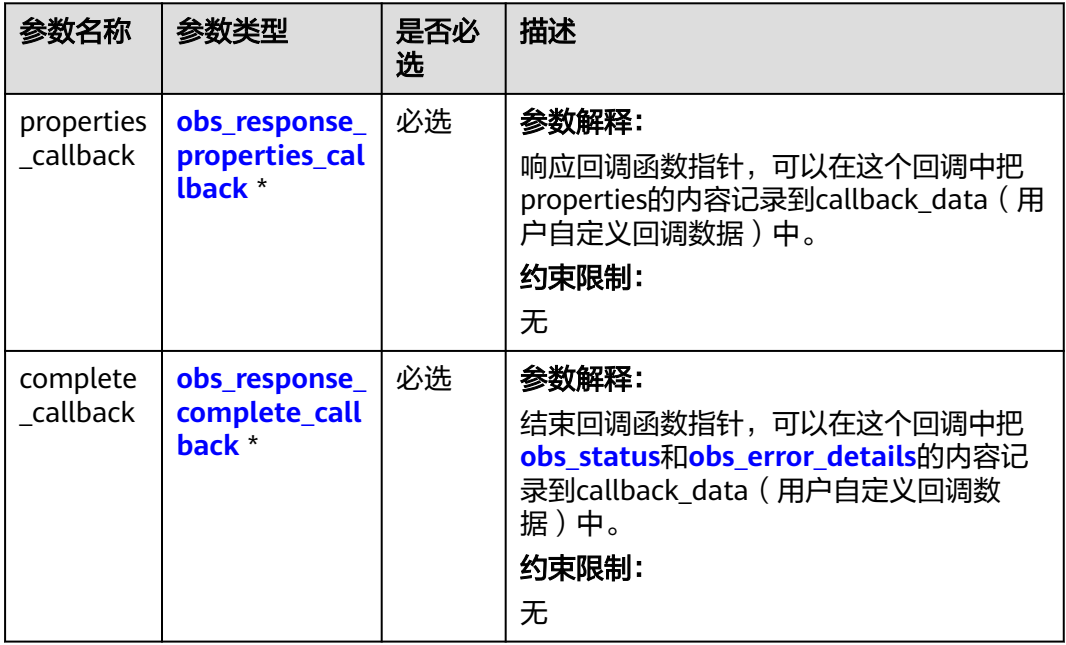

<span id="page-761-0"></span>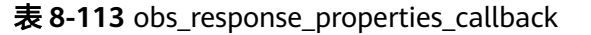

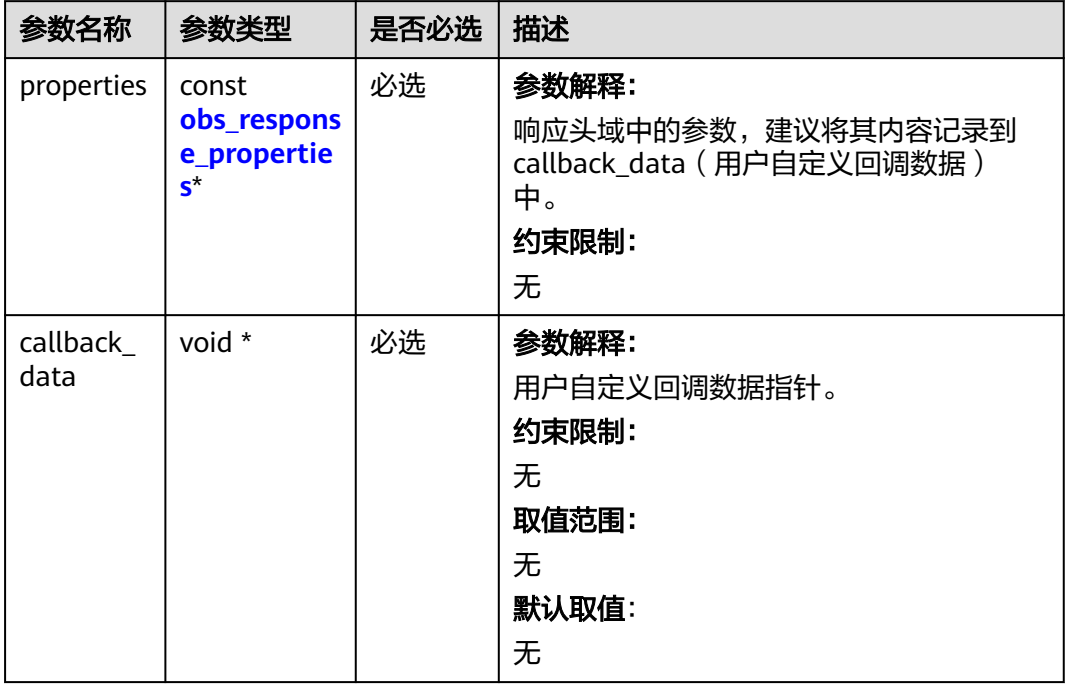

#### 表 **8-114** obs\_response\_complete\_callback

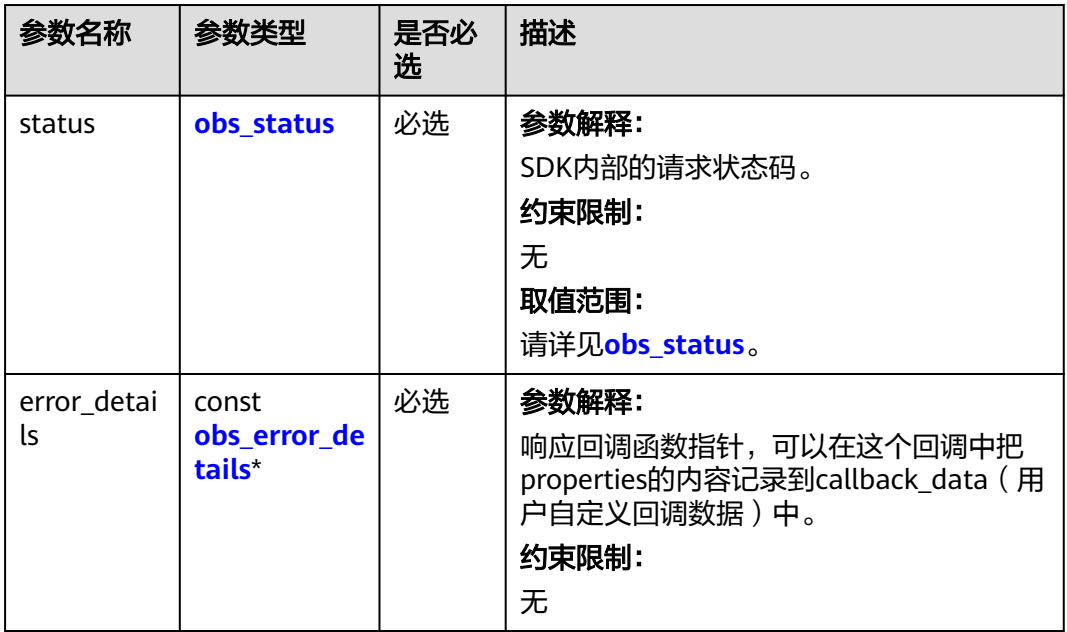

<span id="page-762-0"></span>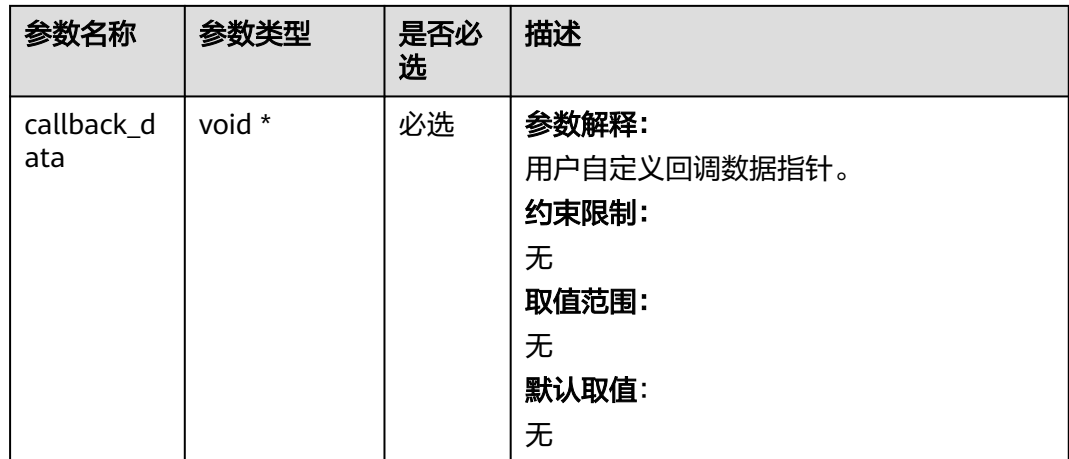

#### 表 **8-115** obs\_response\_properties

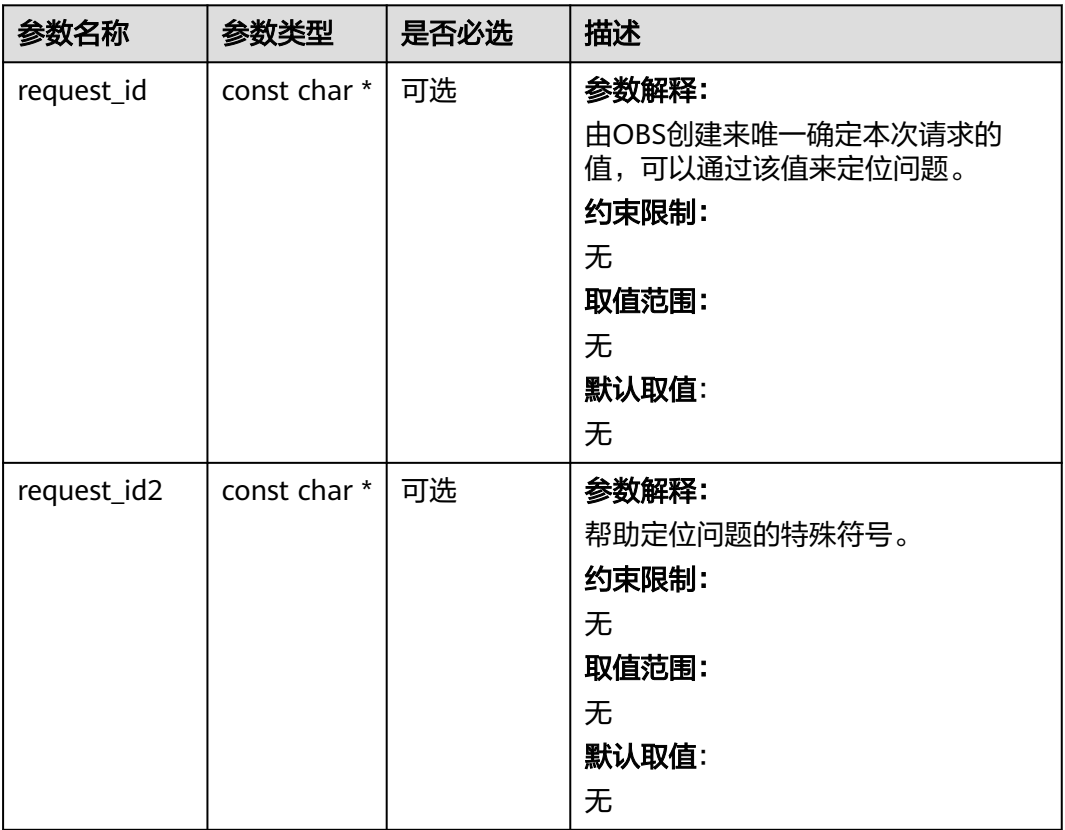

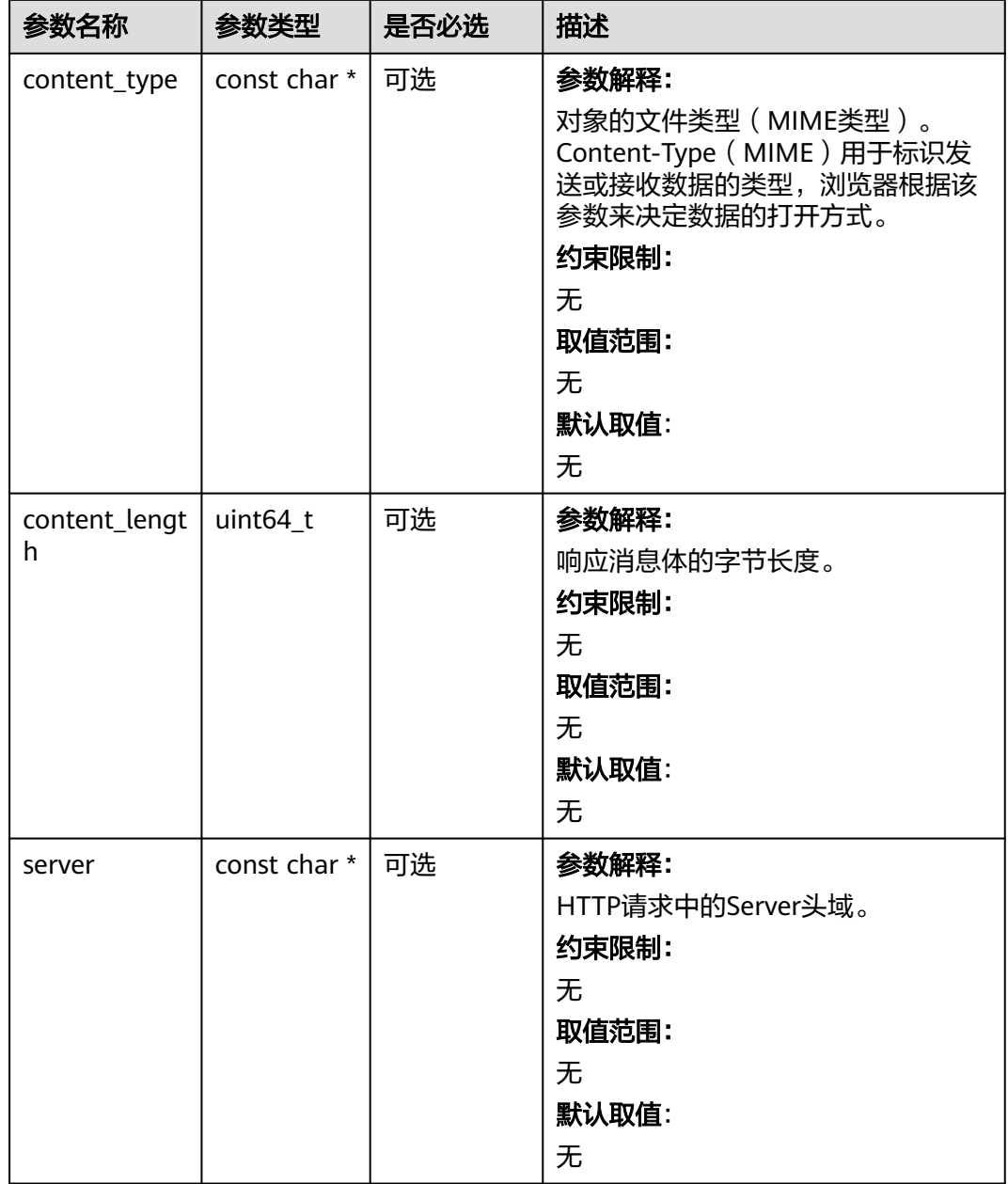

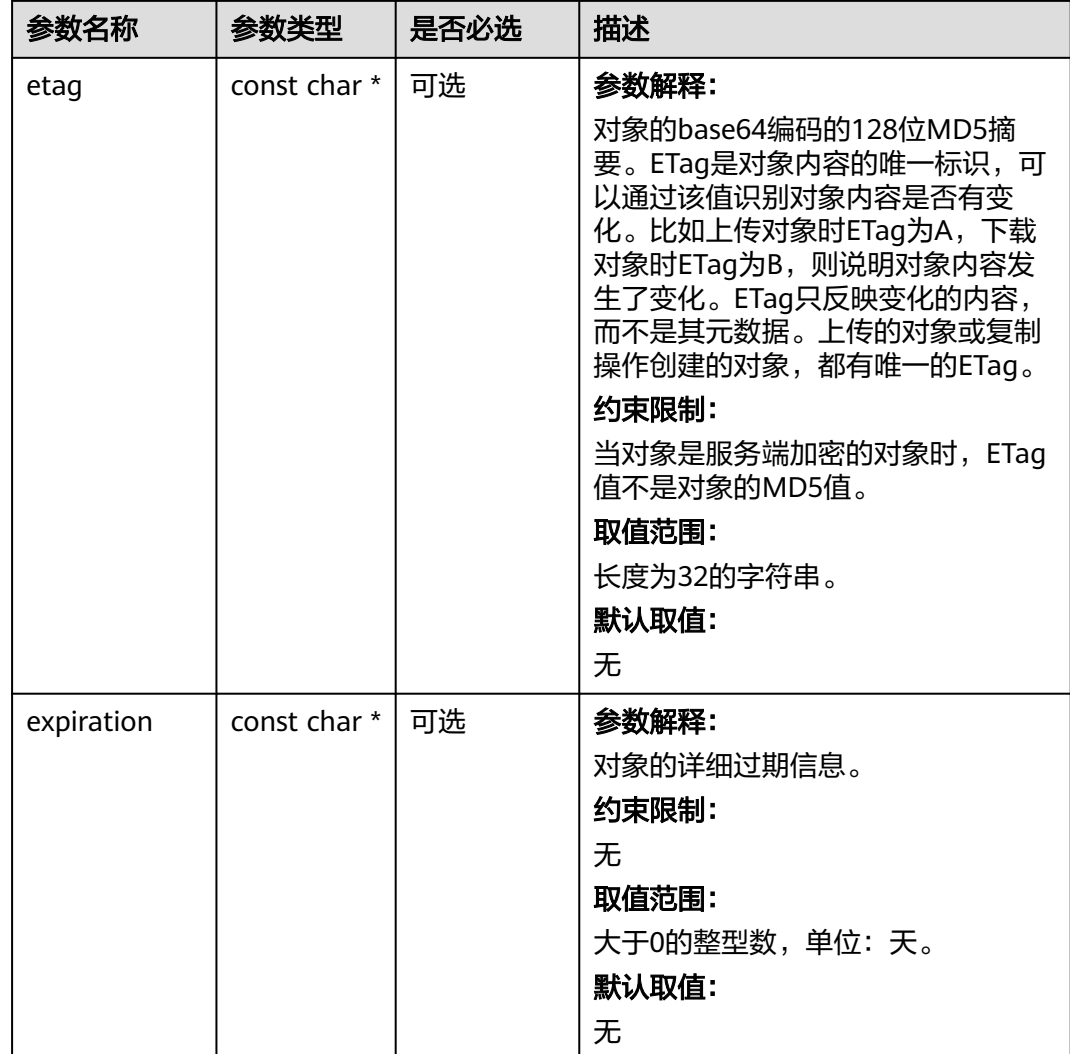

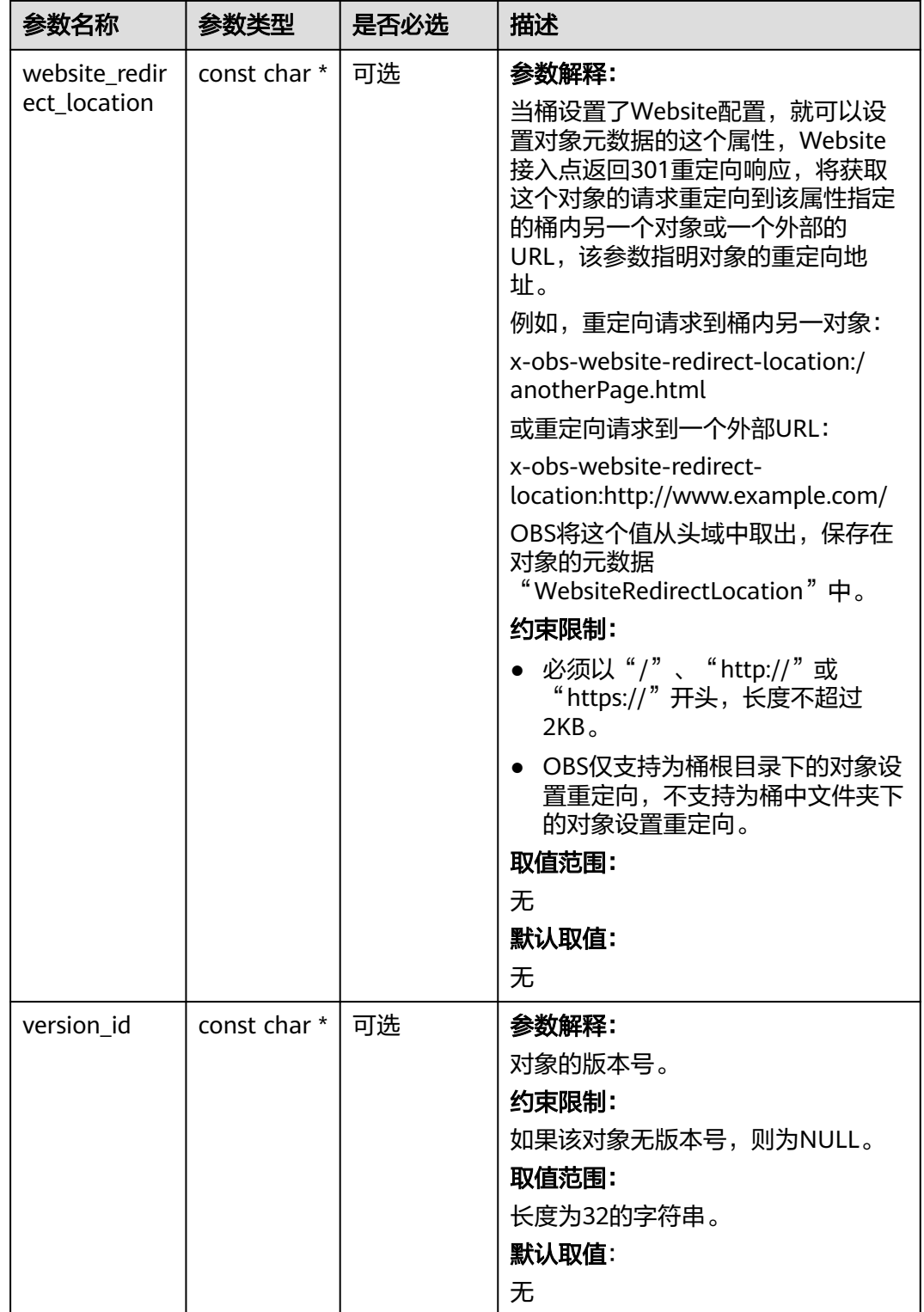

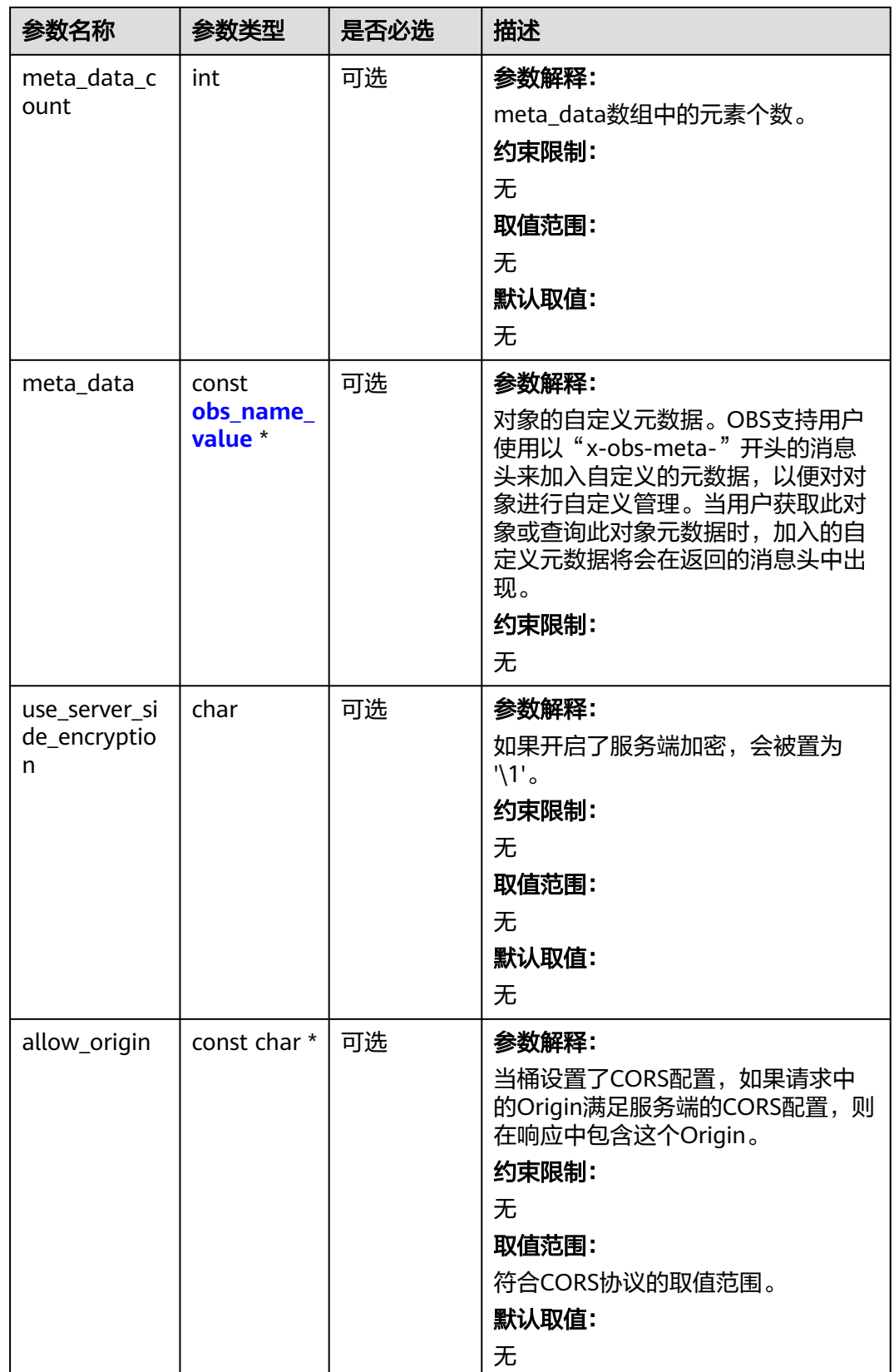

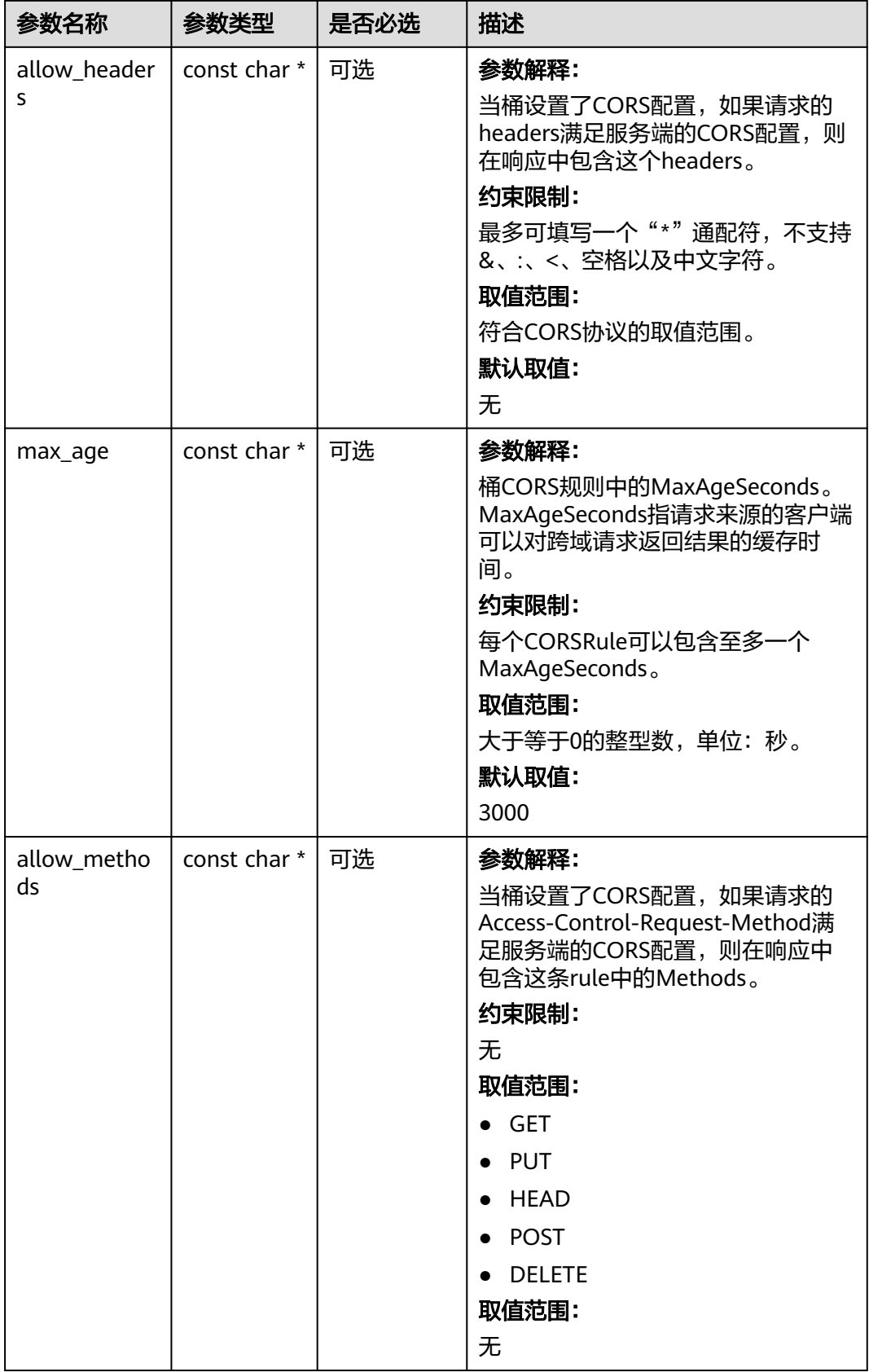

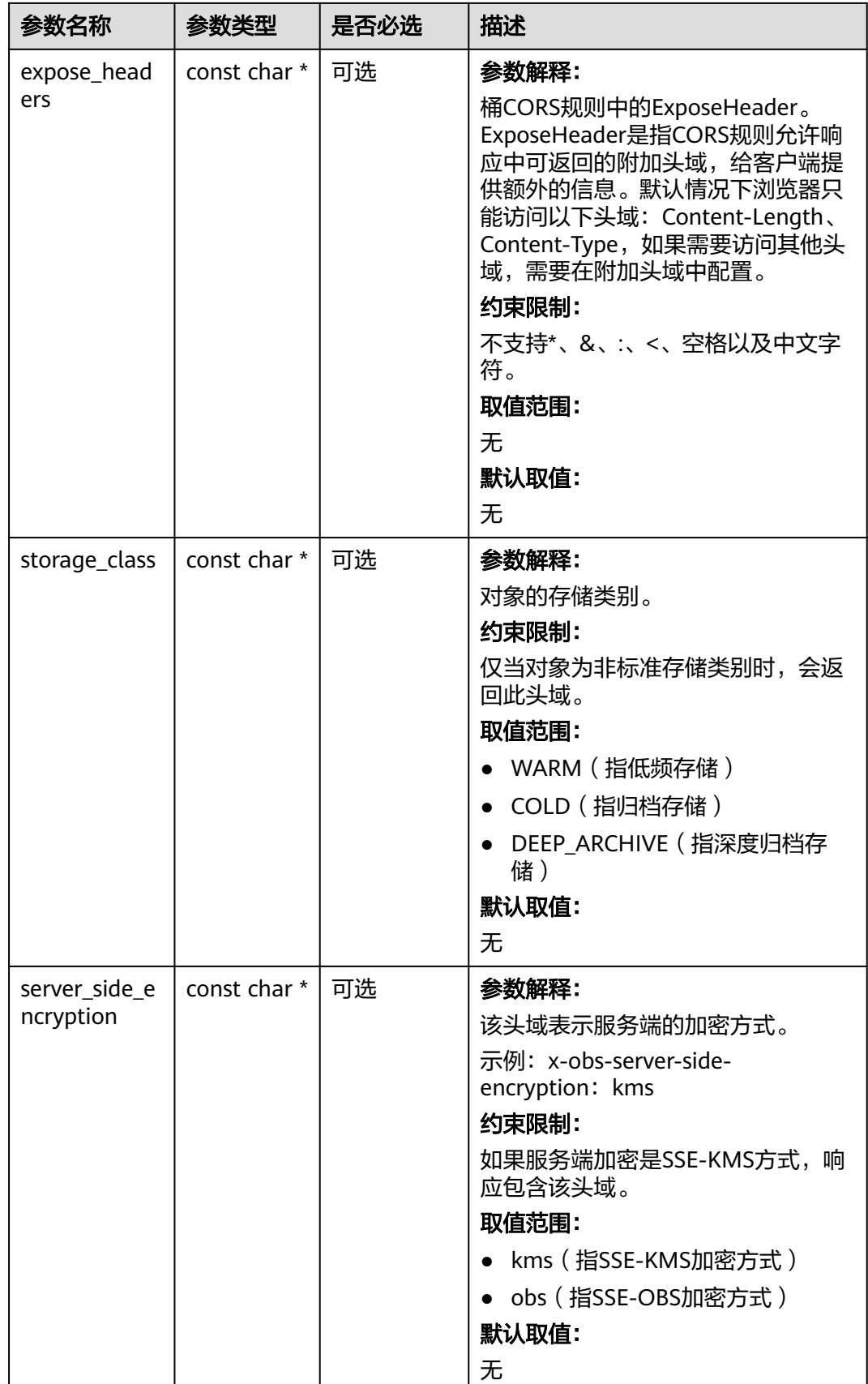

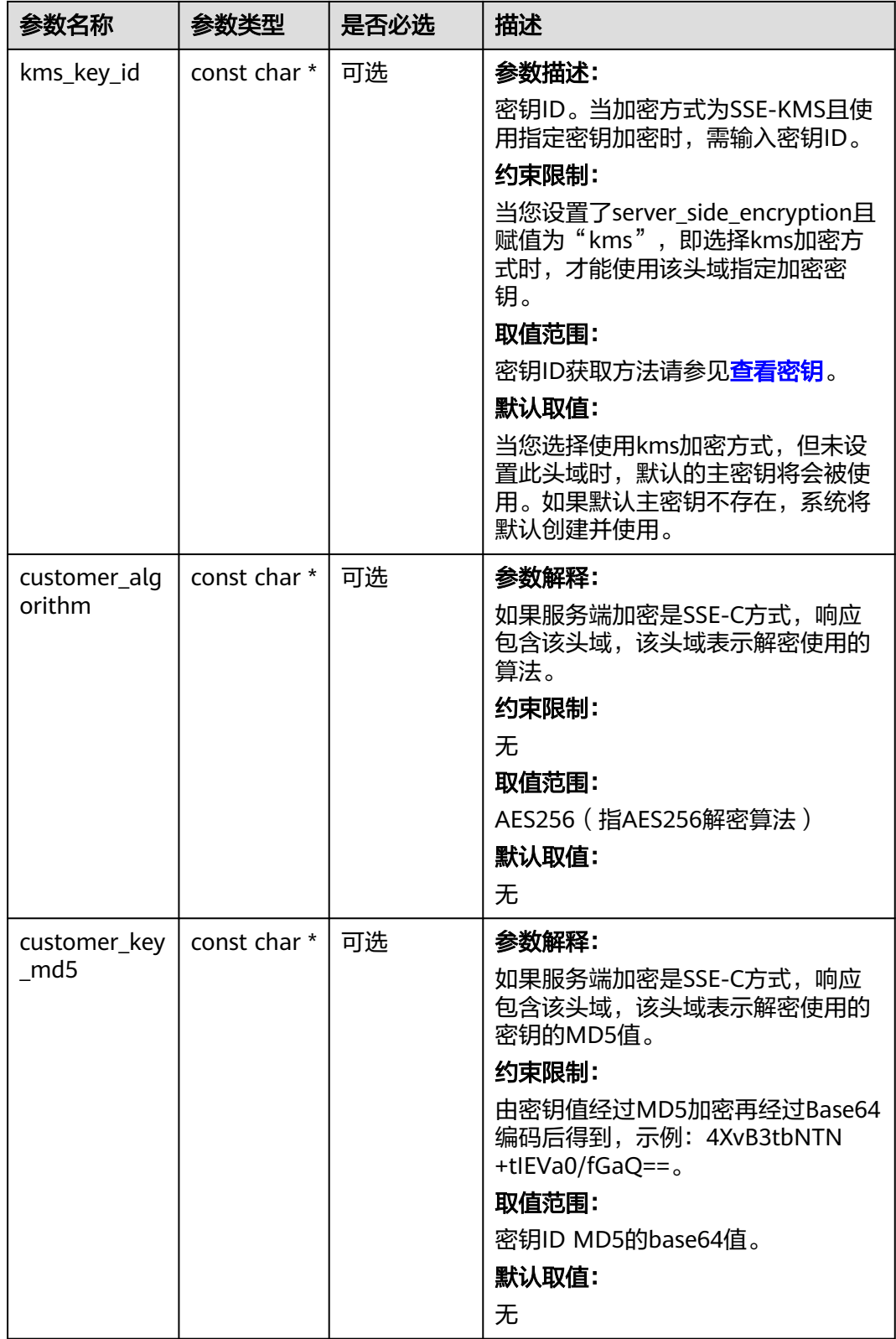

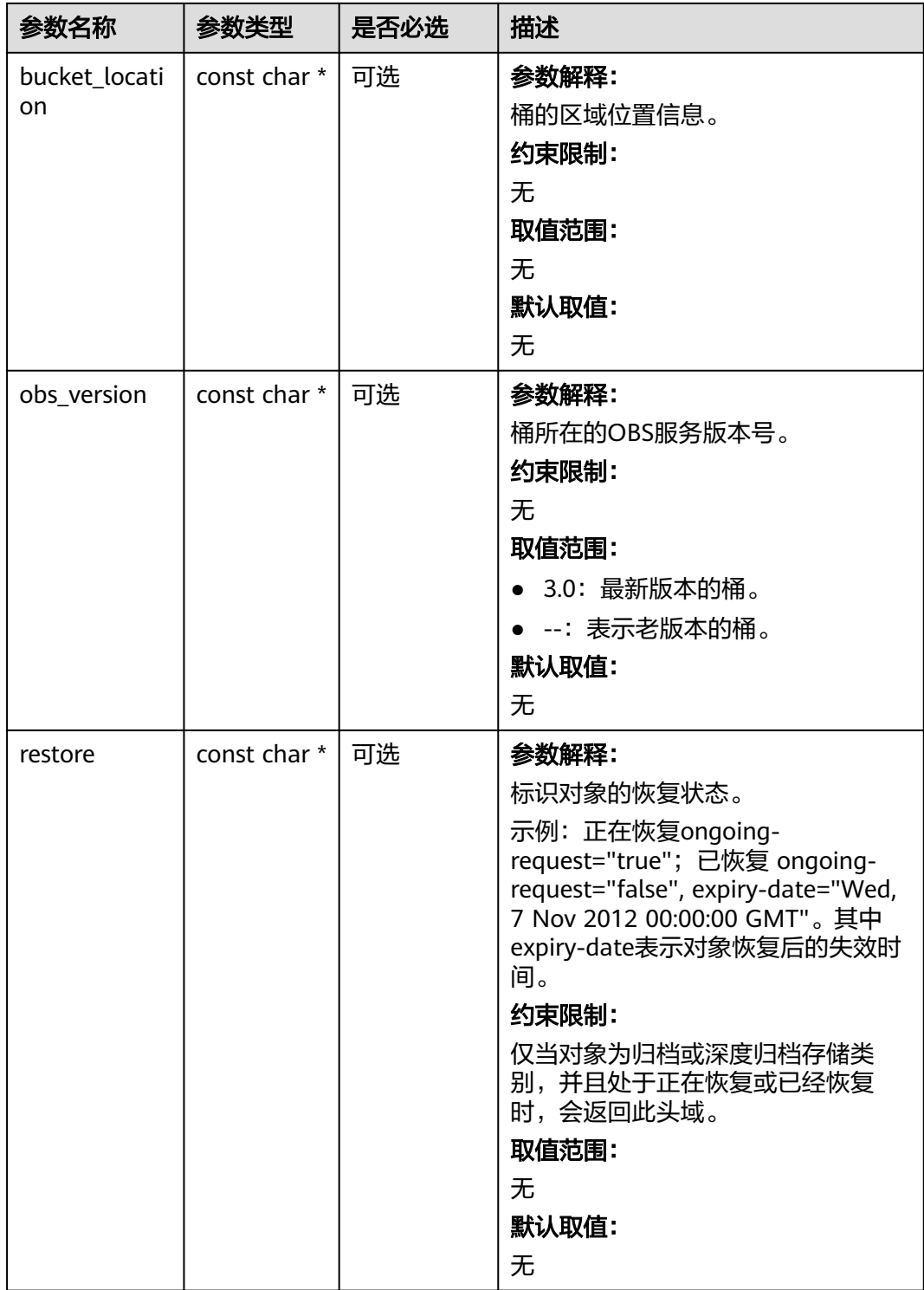

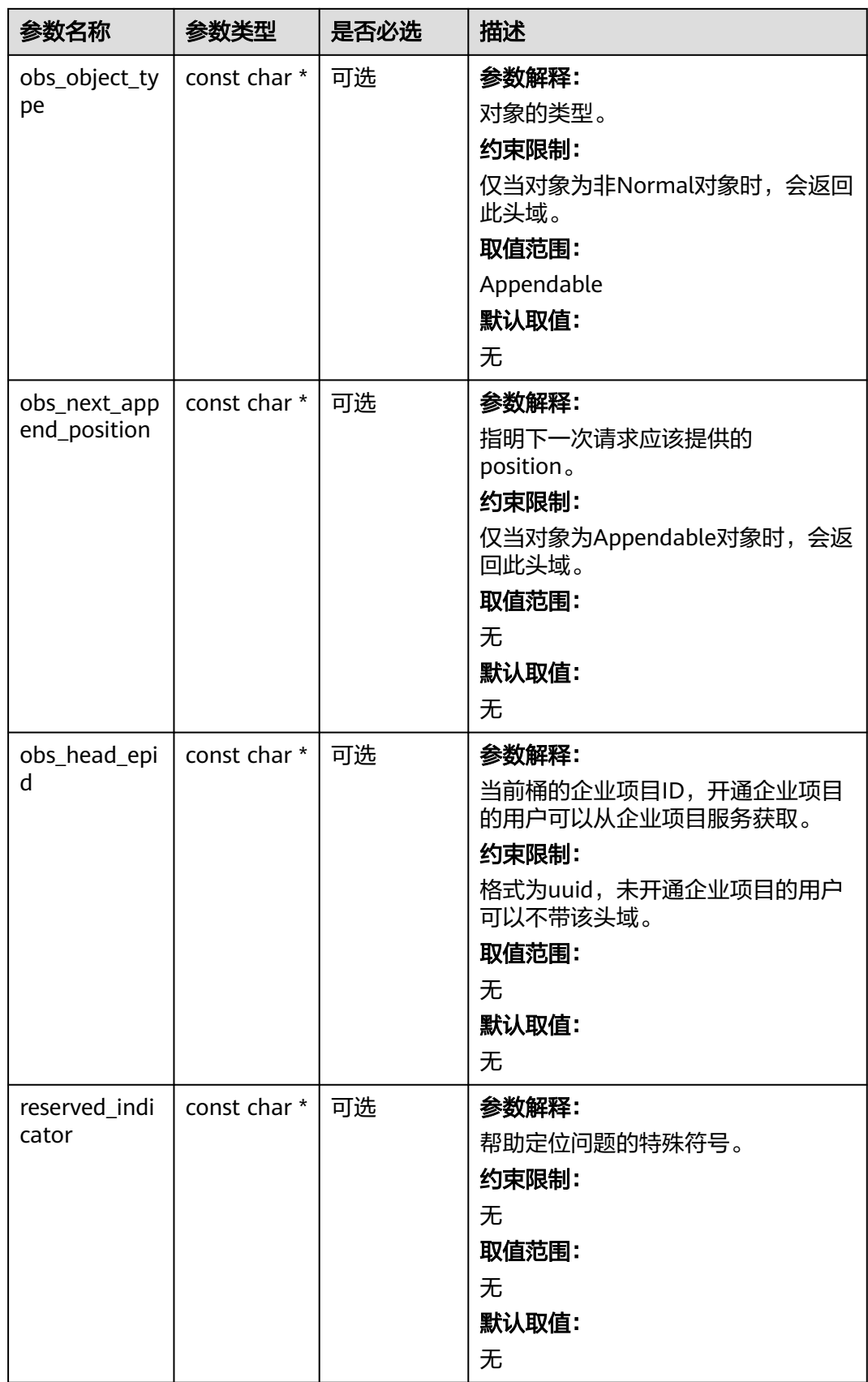

#### <span id="page-772-0"></span>表 **8-116** obs\_error\_details

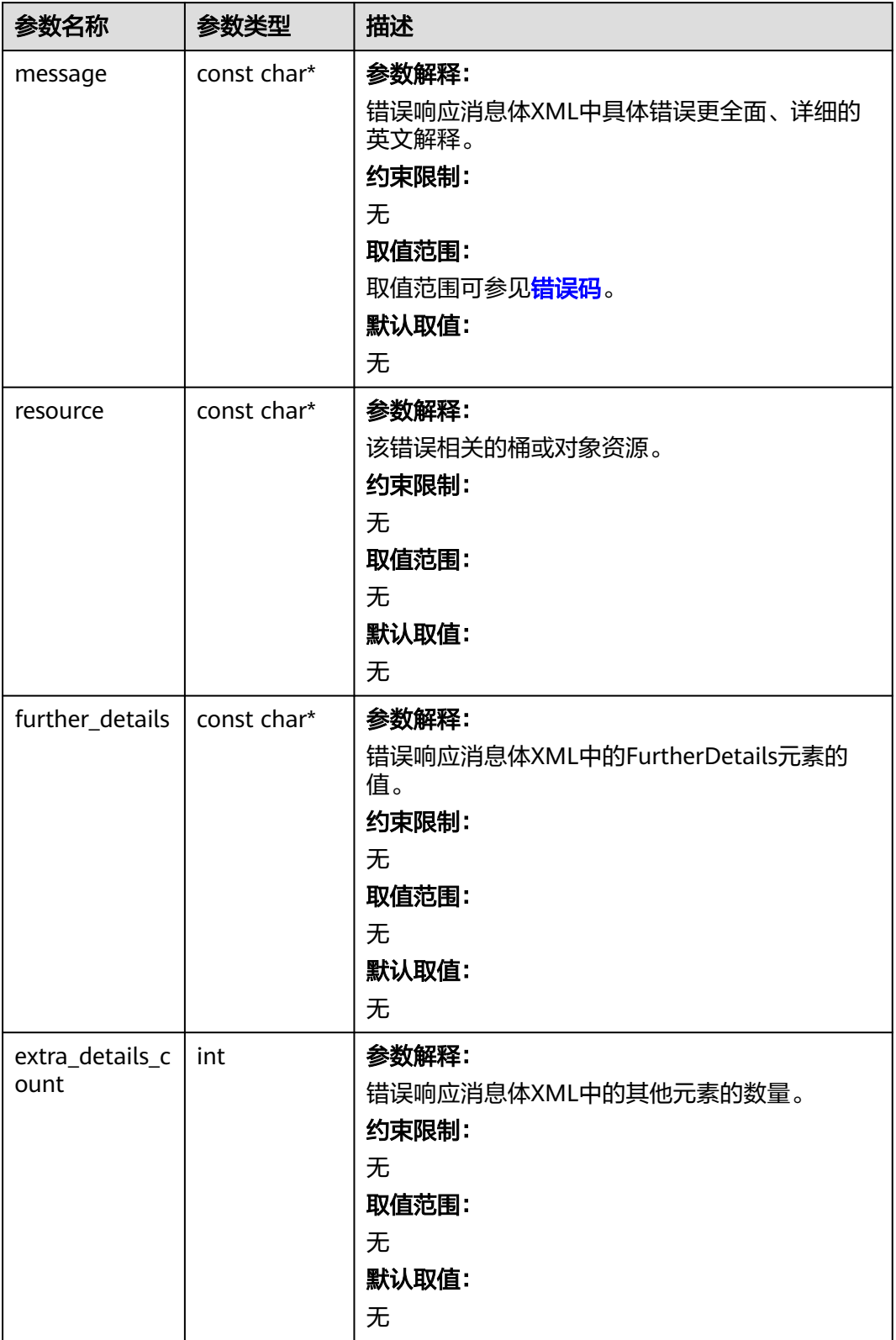

<span id="page-773-0"></span>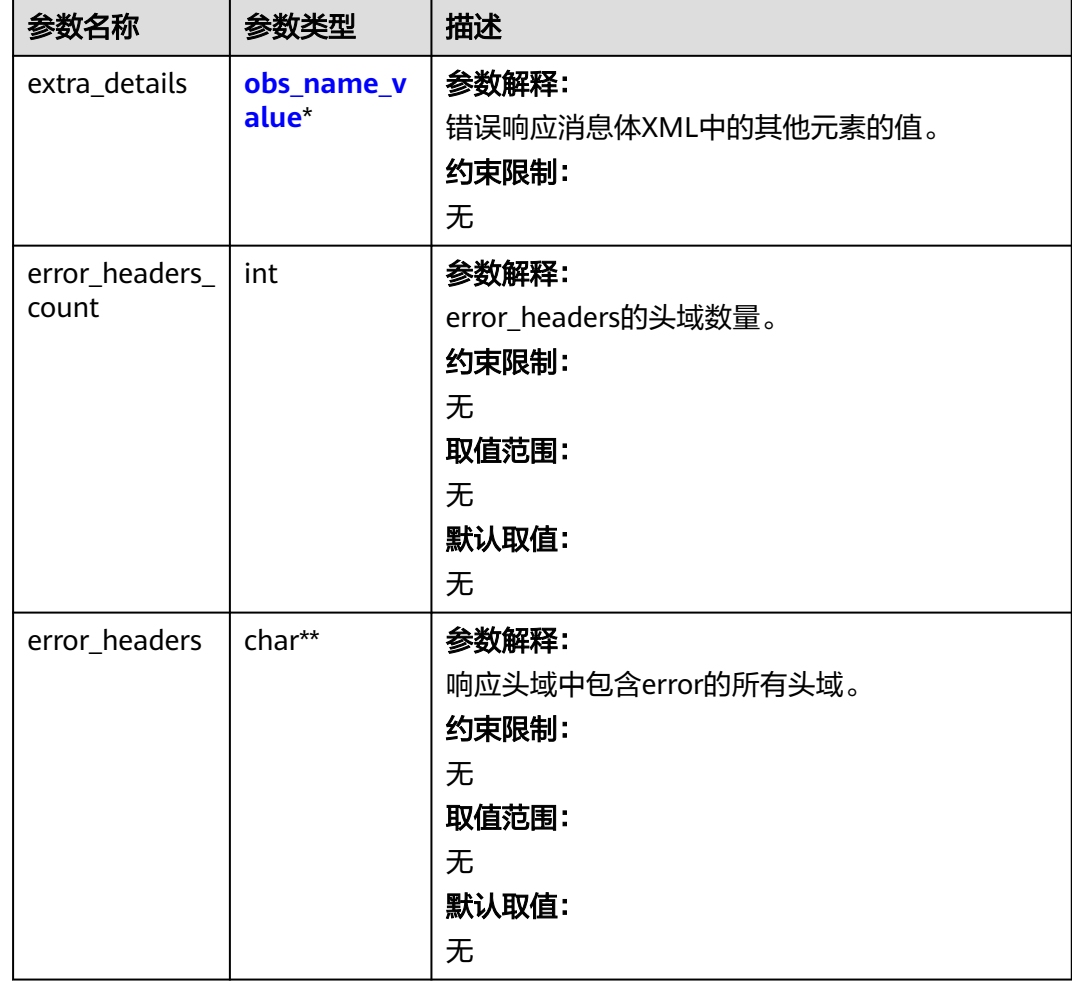

#### 表 **8-117** obs\_name\_value

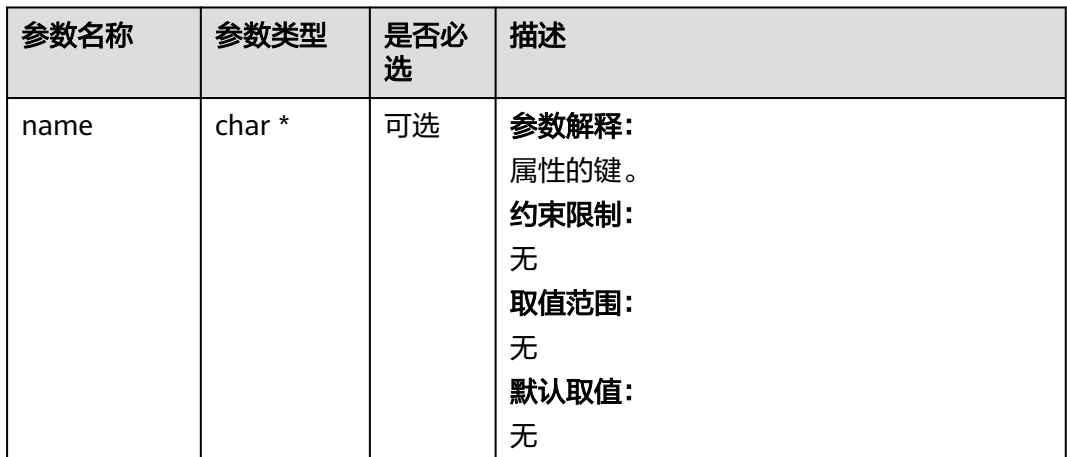

<span id="page-774-0"></span>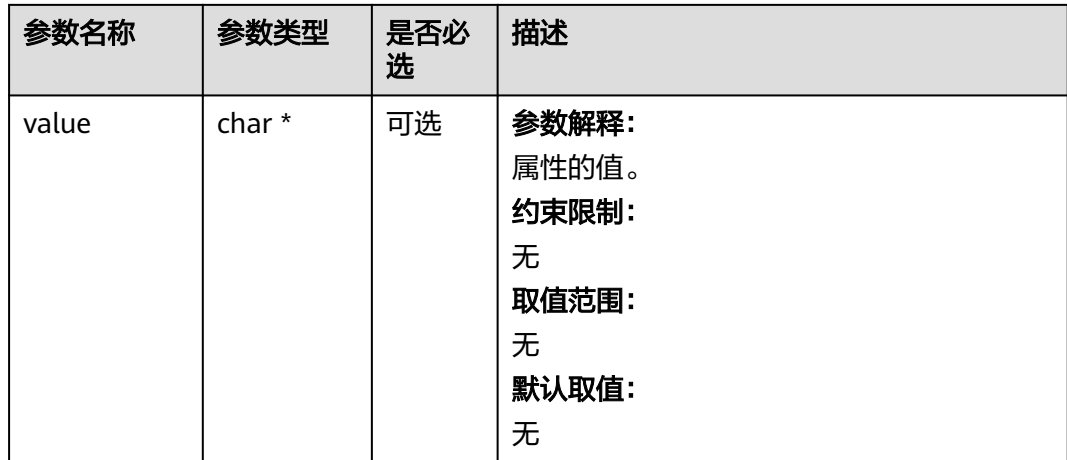

#### 表 **8-118** obs\_status

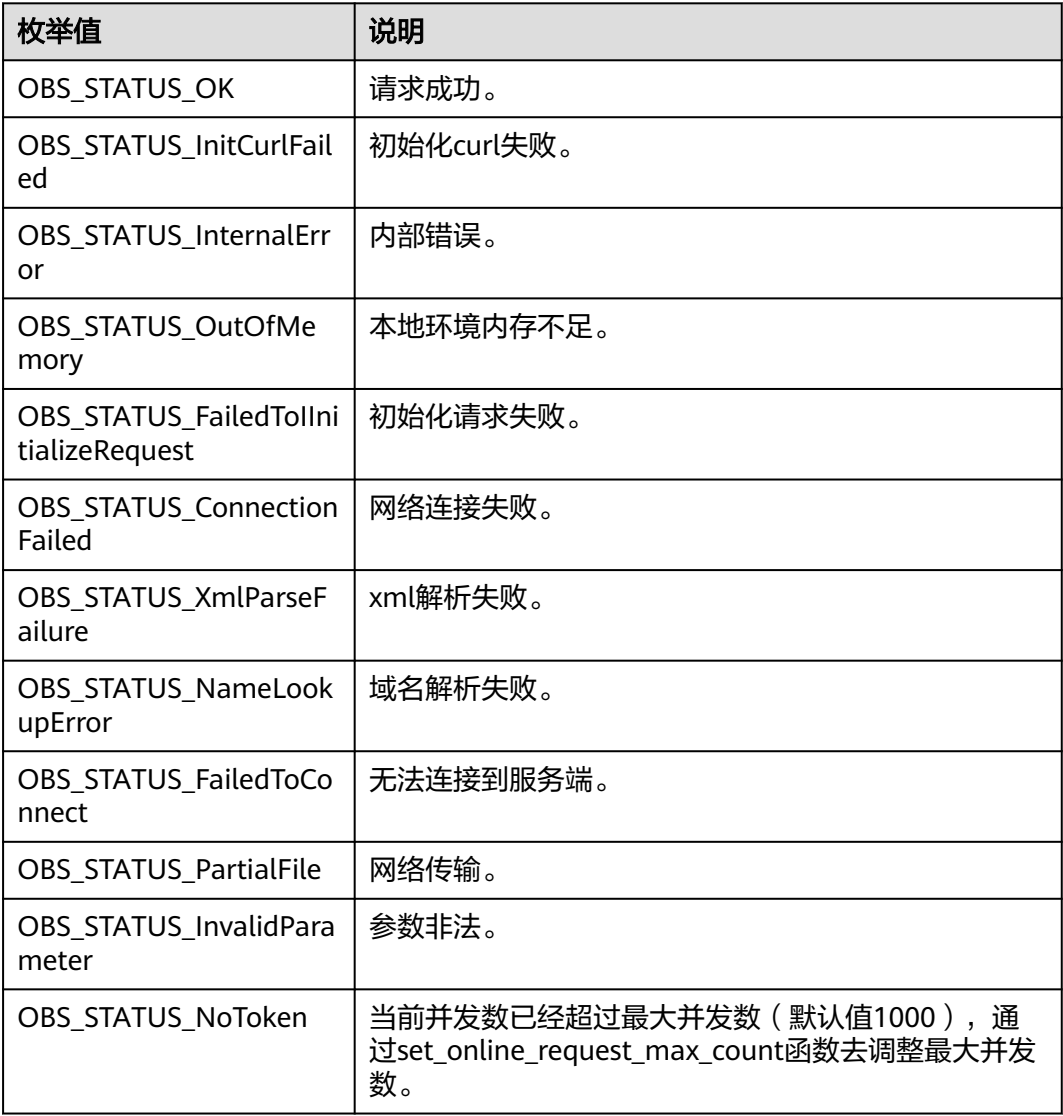

<span id="page-775-0"></span>

| 枚举值                                  | 说明                          |  |
|--------------------------------------|-----------------------------|--|
| OBS_STATUS_OpenFileFa<br>iled        | 打开文件失败。                     |  |
| OBS_STATUS_AccessDeni<br>ed          | 请求被拒绝。                      |  |
| OBS_STATUS_Malformed<br>Policy       | 请求policy格式不正确。              |  |
| OBS_STATUS_Malformed<br>XML          | 请求xml格式不正确。                 |  |
| OBS_STATUS_MethodNo<br>tAllowed      | 请求方法不允许。                    |  |
| OBS_STATUS_SignatureD<br>oesNotMatch | 签名不匹配,检查ak、sk、token是否对应或有误。 |  |
| OBS_STATUS_ServiceUna<br>vailable    | 服务端异常。                      |  |
| OBS_STATUS_SlowDown                  | 请求频率过快。                     |  |

表 **8-119** obs\_get\_object\_data\_callback

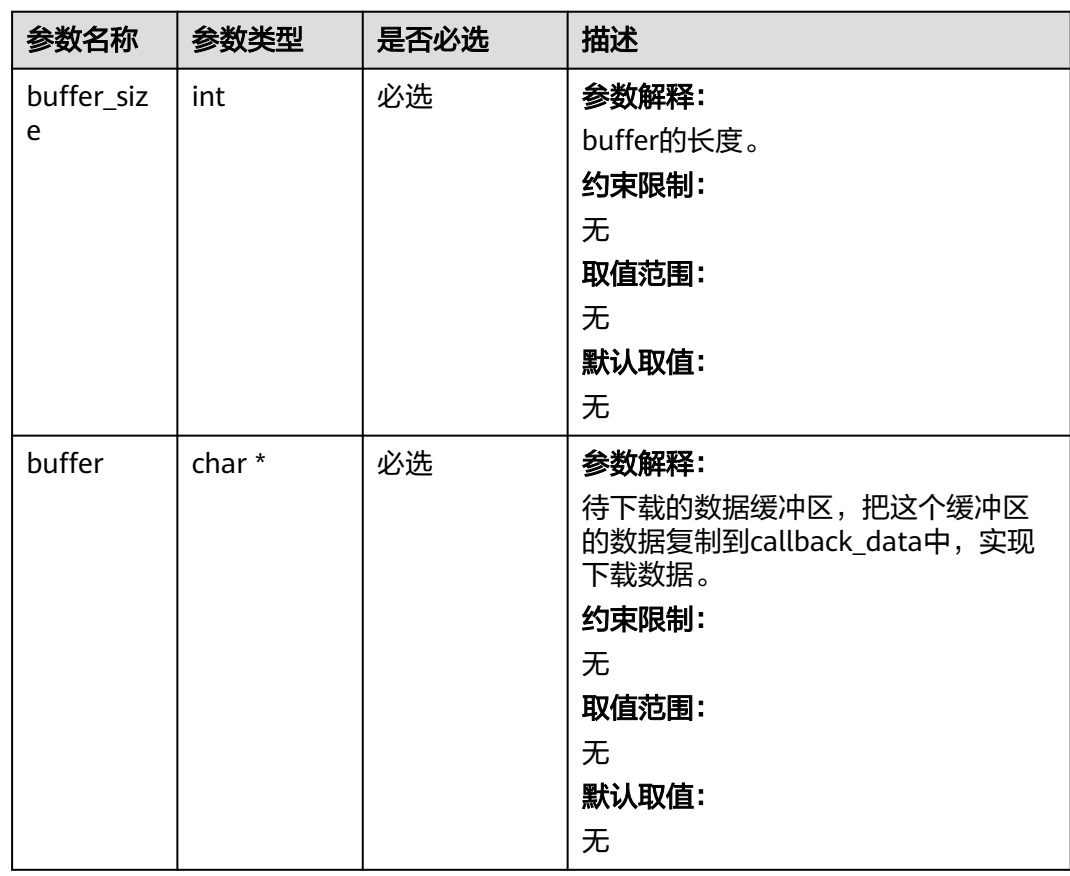

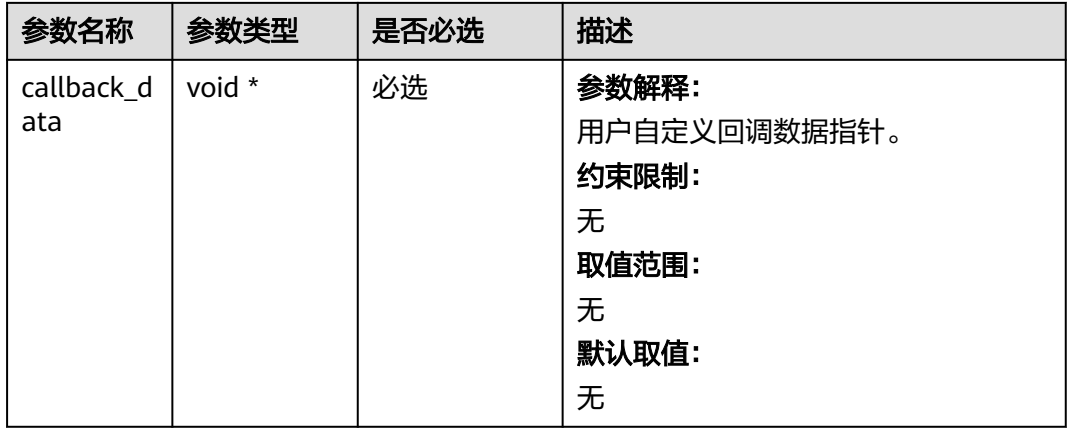

# 代码示例:下载对象接口实现图片处理

```
以下示例展示如何通过get_object函数实现图片处理并且下载处理后的图片到本地:
#include "eSDKOBS.h"
#include <stdio.h>
#include <sys/stat.h>
// 响应回调函数,可以在这个回调中把properties的内容记录到callback_data(用户自定义回调数据)中
obs_status response_properties_callback(const obs_response_properties *properties, void *callback_data);
obs_status get_object_data_callback(int buffer_size, const char *buffer,
   void *callback_data);
void get_object_complete_callback(obs_status status,
   const obs_error_details *error,
   void *callback_data);
typedef struct get_object_callback_data
{
   FILE *outfile;
   obs_status ret_status;
}get_object_callback_data;
FILE * write_to_file(char *localfile);
int main()
{
   // 以下示例展示如何通过get_object函数实现图片处理并且下载处理后对象到本地文件:
   // 在程序入口调用obs_initialize方法来初始化网络、内存等全局资源。
   obs_initialize(OBS_INIT_ALL); 
   obs_options options;
   // 创建并初始化options,该参数包括访问域名(host_name)、访问密钥(access_key_id和
acces_key_secret)、桶名(bucket_name)、桶存储类别(storage_class)等配置信息
  init_obs_options(&options);
   // host_name填写桶所在的endpoint, 此处以华北-北京四为例,其他地区请按实际情况填写。
   options.bucket_options.host_name = "obs.cn-north-4.myhuaweicloud.com";
   // 认证用的ak和sk硬编码到代码中或者明文存储都有很大的安全风险,建议在配置文件或者环境变量中密文存
放,使用时解密,确保安全;
   // 本示例以ak和sk保存在环境变量中为例,运行本示例前请先在本地环境中设置环境变量ACCESS_KEY_ID和
SECRET_ACCESS_KEY。
   options.bucket_options.access_key = getenv("ACCESS_KEY_ID");
   options.bucket_options.secret_access_key = getenv("SECRET_ACCESS_KEY");
   // 填写Bucket名称,例如example-bucket-name。
   char * bucketName = "example-bucket-name";
   options.bucket_options.bucket_name = bucketName;
   options.bucket_options.protocol = OBS_PROTOCOL_HTTP;
   // 设置对象下载到本地的文件名
  char *file_name = "./example_image_process_get_file_test.png";
   obs_object_info object_info;
   // 设置下载的对象
  memset(&object_info, 0, sizeof(obs_object_info));
   object_info.key = "example_image_process_get_file_test.png";
  object info.version id = NULL;
   //根据业务需要设置存放下载对象数据的结构
  get_object_callback_data data;
```

```
 data.ret_status = OBS_STATUS_BUTT;
   data.outfile = write_to_file(file_name);
   // 定义范围下载参数
   obs_get_conditions getcondition;
  memset(&getcondition, 0, sizeof(obs_get_conditions));
   init_get_properties(&getcondition); 
   image_process_configure image_process_config;
   memset(&image_process_config, 0, sizeof(image_process_configure));
   getcondition.image_process_config = &image_process_config;
   getcondition.image_process_config->image_process_mode = obs_image_process_cmd;
  getcondition.image_process_config->cmds_stylename = "resize,m_fixed,w_100,h_100/rotate,90";
   // 定义下载的回调函数
  obs get object handler get object handler =
   {
      { &response_properties_callback,
      &get_object_complete_callback},
      &get_object_data_callback
   };
   get_object(&options, &object_info, &getcondition, 0, &get_object_handler, &data);
  if (OBS_STATUS_OK == data.ret_status) {
      printf("get object successfully. \n");
   }
   else
   {
      printf("get object faied(%s).\n", obs_get_status_name(data.ret_status));
 }
   fclose(data.outfile);
   // 释放分配的全局资源
   obs_deinitialize();
// 响应回调函数,可以在这个回调中把properties的内容记录到callback_data(用户自定义回调数据)中
obs_status response_properties_callback(const obs_response_properties *properties, void *callback_data)
   if (properties == NULL)
   {
     printf("error! obs_response_properties is null!");
     if (callback data != NULL)
      {
        obs_sever_callback_data *data = (obs_sever_callback_data *)callback_data;
       printf("server_callback buf is %s, len is %llu",
           data->buffer, data->buffer_len);
        return OBS_STATUS_OK;
      }
      else {
        printf("error! obs_sever_callback_data is null!");
        return OBS_STATUS_OK;
      }
   }
   // 打印响应信息
#define print_nonnull(name, field) \
do { \sqrt{ } if (properties-> field) { \
        printf("%s: %s\n", name, properties->field); \
\} and \{ } while (0)
 print_nonnull("request_id", request_id);
 print_nonnull("request_id2", request_id2);
   print_nonnull("content_type", content_type);
   if (properties->content_length) {
      printf("content_length: %llu\n", properties->content_length);
 }
  print_nonnull("server", server);
  print_nonnull("ETag", etag);
  print_nonnull("expiration", expiration);
   print_nonnull("website_redirect_location", website_redirect_location);
 print_nonnull("version_id", version_id);
 print_nonnull("allow_origin", allow_origin);
  print_nonnull("allow_headers", allow_headers);
   print_nonnull("max_age", max_age);
```
}

{

```
 print_nonnull("allow_methods", allow_methods);
    print_nonnull("expose_headers", expose_headers);
    print_nonnull("storage_class", storage_class);
 print_nonnull("server_side_encryption", server_side_encryption);
 print_nonnull("kms_key_id", kms_key_id);
   print_nonnull("customer_algorithm", customer_algorithm);
    print_nonnull("customer_key_md5", customer_key_md5);
    print_nonnull("bucket_location", bucket_location);
   print_nonnull("obs_version", obs_version);
    print_nonnull("restore", restore);
    print_nonnull("obs_object_type", obs_object_type);
   print_nonnull("obs_next_append_position", obs_next_append_position);
   print_nonnull("obs_head_epid", obs_head_epid);
    print_nonnull("reserved_indicator", reserved_indicator);
   int i;
  for (i = 0; i < properties->meta_data_count; i++) {
      printf("x-obs-meta-%s: %s\n", properties->meta_data[i].name,
         properties->meta_data[i].value);
   }
   return OBS_STATUS_OK;
}
obs_status get_object_data_callback(int buffer_size, const char *buffer,
   void *callback_data)
{
 get_object_callback_data *data = (get_object_callback_data *)callback_data;
 size_t wrote = fwrite(buffer, 1, buffer_size, data->outfile);
   return ((wrote < (size_t)buffer_size) ?
      OBS_STATUS_AbortedByCallback : OBS_STATUS_OK);
}
void get_object_complete_callback(obs_status status,
   const obs_error_details *error,
    void *callback_data)
{
   get_object_callback_data *data = (get_object_callback_data *)callback_data;
   data->ret_status = status;
}
FILE * write to file(char *localfile)
{
    FILE *outfile = 0;
   if (localfile) {
      struct stat buf;
     if (stat(localfile, &buf) == -1) {
         outfile = fopen(localfile, "wb");
      }
      else {
         outfile = fopen(localfile, "a");
\qquad \qquad \} if (!outfile) {
         fprintf(stderr, "\nERROR: Failed to open output file %s: ",
            localfile);
         return outfile;
\qquad \qquad \} } else {
      fprintf(stderr, "\nERROR: Failed to open output file, it's NULL, write object to stdout.",
         localfile);
      outfile = stdout;
   }
    return outfile;
}
```
# 相关链接

- 关于图片处理的更多信息,请参见<mark>图片处理</mark>。
- 更多关于图片处理的代码示例,请参见**[Github](https://github.com/huaweicloud/huaweicloud-sdk-c-obs/blob/master/source/eSDK_OBS_API/eSDK_OBS_API_C%2B%2B_Demo/demo.c)**示例。
- 图片处理过程中返回的错误码含义、问题原因及处理措施可参考**OBS**[错误码](https://support.huaweicloud.com/api-obs/obs_04_0115.html#section1)。
- 图片处理常见问题。

# **9** 管理对象**(C SDK)**

# **9.1** 设置对象属性**(C SDK)**

#### 须知

开发过程中,您有任何问题可以在github上<mark>提交[issue](https://github.com/huaweicloud/huaweicloud-sdk-c-obs/issues)</mark>,或者在**华为云对象存储服务论 [坛](https://bbs.huaweicloud.com/forum/forum-620-1.html)**中发帖求助。

#### 功能说明

您可以在上传对象时设置对象属性。对象属性包含对象长度、对象MIME类型、对象 MD5值(用于校验)、对象存储类别、对象自定义元数据。对象属性可以在多种上传 方式下(流式上传、文件上传、分段上传),或<mark>复制对象</mark>时进行设置。

#### 接口约束

- 您必须是桶拥有者或拥有设置对象属性的权限,才能设置对象属性。建议使用 IAM或桶策略进行授权,如果使用IAM则需授予 obs:object:ModifyObjectMetaData权限,如果使用桶策略则需授予 ModifyObjectMetaData权限。相关授权方式介绍可参见**OBS**[权限控制概述](https://support.huaweicloud.com/perms-cfg-obs/obs_40_0001.html),配置 方式详见使用**IAM**[自定义策略](https://support.huaweicloud.com/usermanual-obs/obs_03_0121.html)、[配置对象策略。](https://support.huaweicloud.com/usermanual-obs/obs_03_0075.html)
- OBS支持的Region与Endpoint的对应关系,详细信息请参[见地区与终端节点。](https://console.huaweicloud.com/apiexplorer/#/endpoint/OBS)
- 一个对象可以有多个元数据,总大小不能超过8KB。
- 当前元数据名称不支持非ASCII码字符,元数据值包含非ASCII码字符时需进行 base64编码。
- 如果不设置存储类别,对象的存储类别默认与桶的存储类别保持一致。

#### 方法定义

void set\_object\_metadata(const obs\_options \*options, obs\_object\_info \*object\_info, obs\_put\_properties \*put\_properties, server\_side\_encryption\_params \*encryption\_params, obs\_response\_handler \*handler, void \*callback\_data);

# 请求参数说明

#### 表 **9-1** 请求参数列表

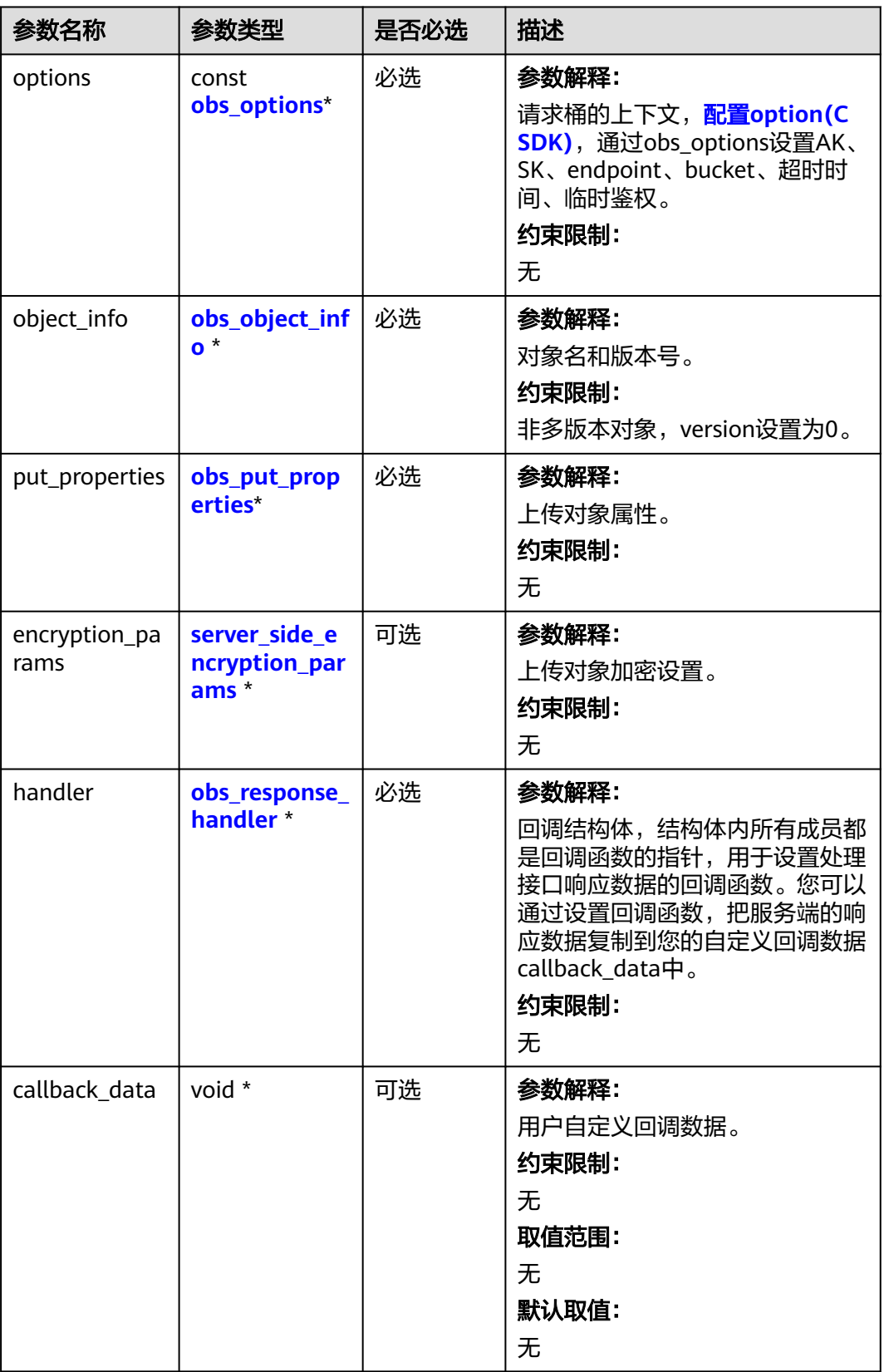

### <span id="page-781-0"></span>表 **9-2** obs\_options

| 参数名<br>称                | 参数类型                            | 是否必选 | 描述                                                    |
|-------------------------|---------------------------------|------|-------------------------------------------------------|
| bucket<br>options       | obs_bucket_<br>context          | 必选   | 参数解释:<br>桶相关设置。<br>约束限制:<br>无                         |
| request<br>_option<br>S | obs_http_re<br>quest_optio<br>n | 必选   | 参数解释:<br>请求相关设置。<br>约束限制:<br>无                        |
| temp_a<br>uth           | temp_auth_<br>configure*        | 可选   | 参数解释:<br>用于临时计算签名的结构体,不使用时请设<br>置为NULL。<br>约束限制:<br>无 |

表 **9-3** obs\_bucket\_context

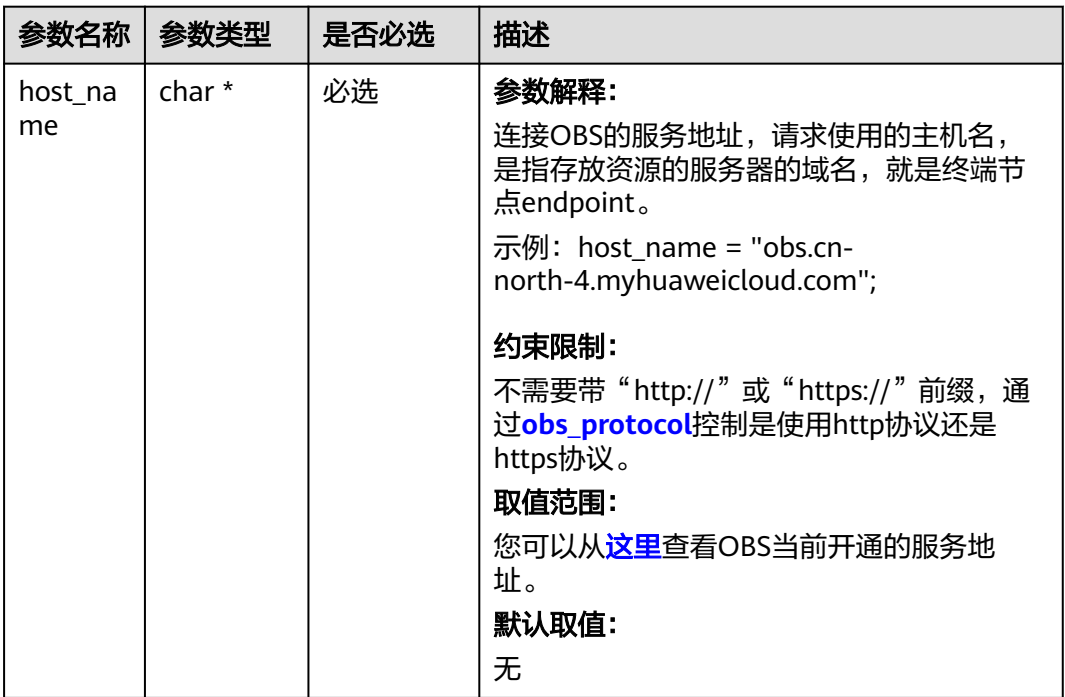

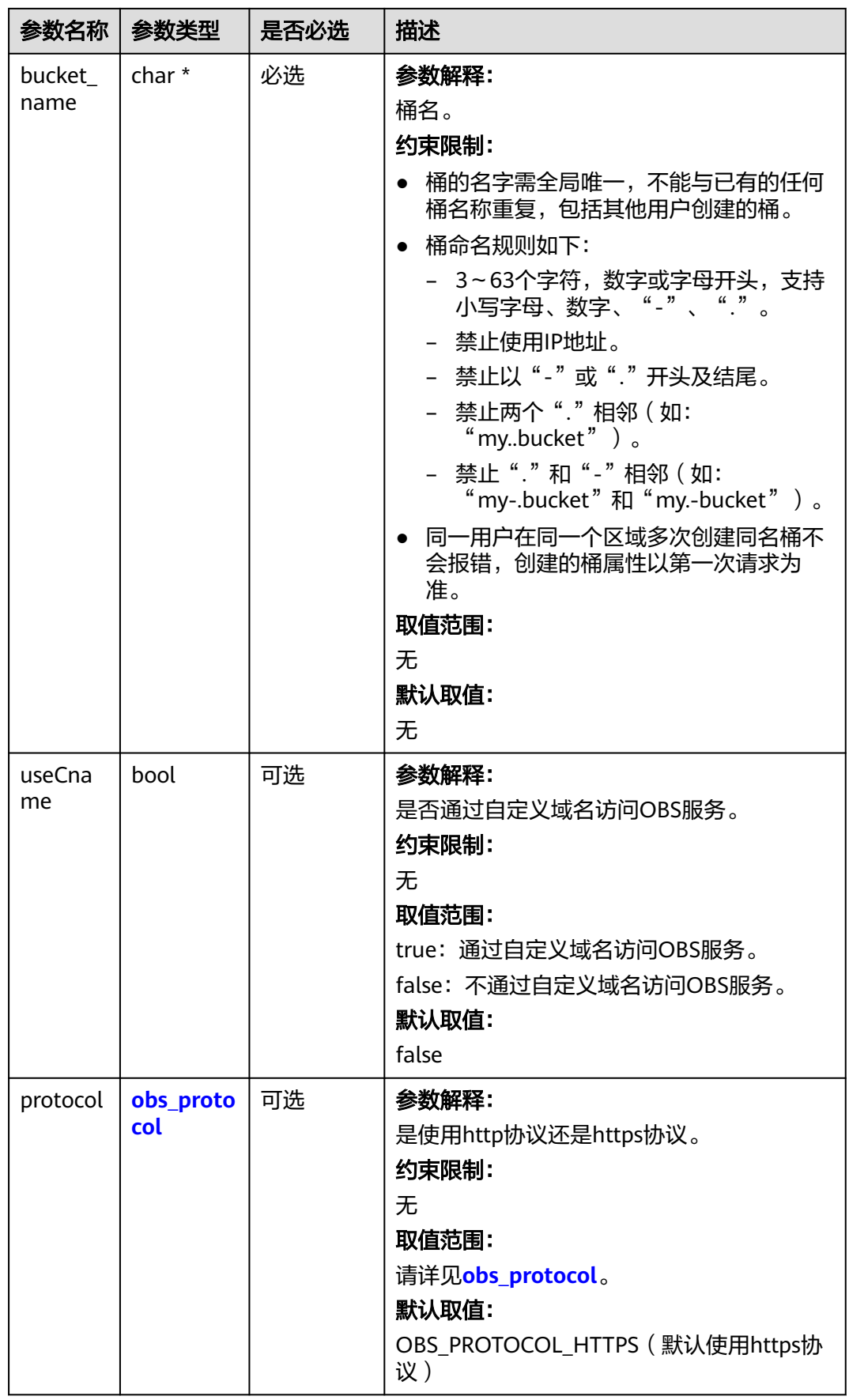

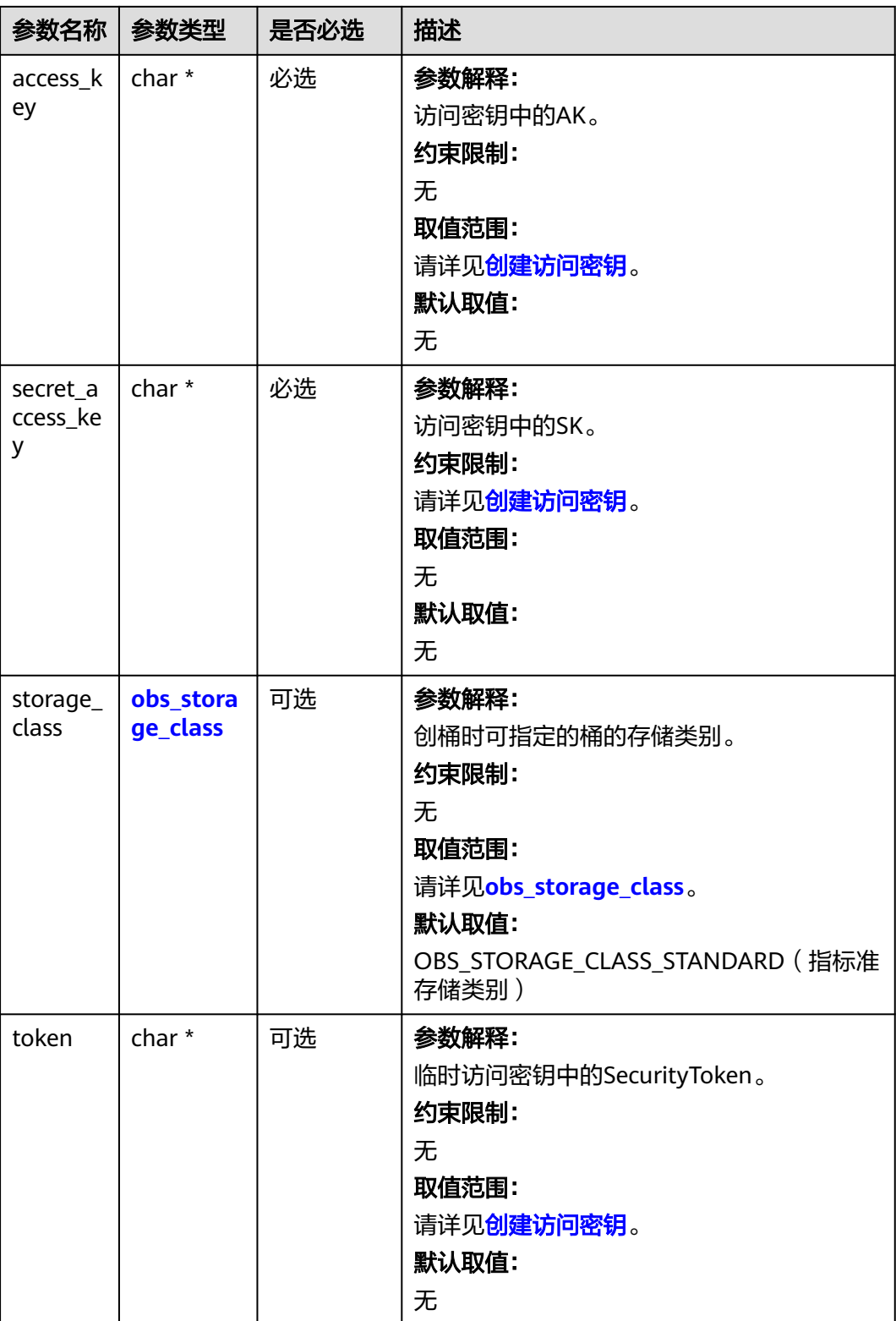

<span id="page-784-0"></span>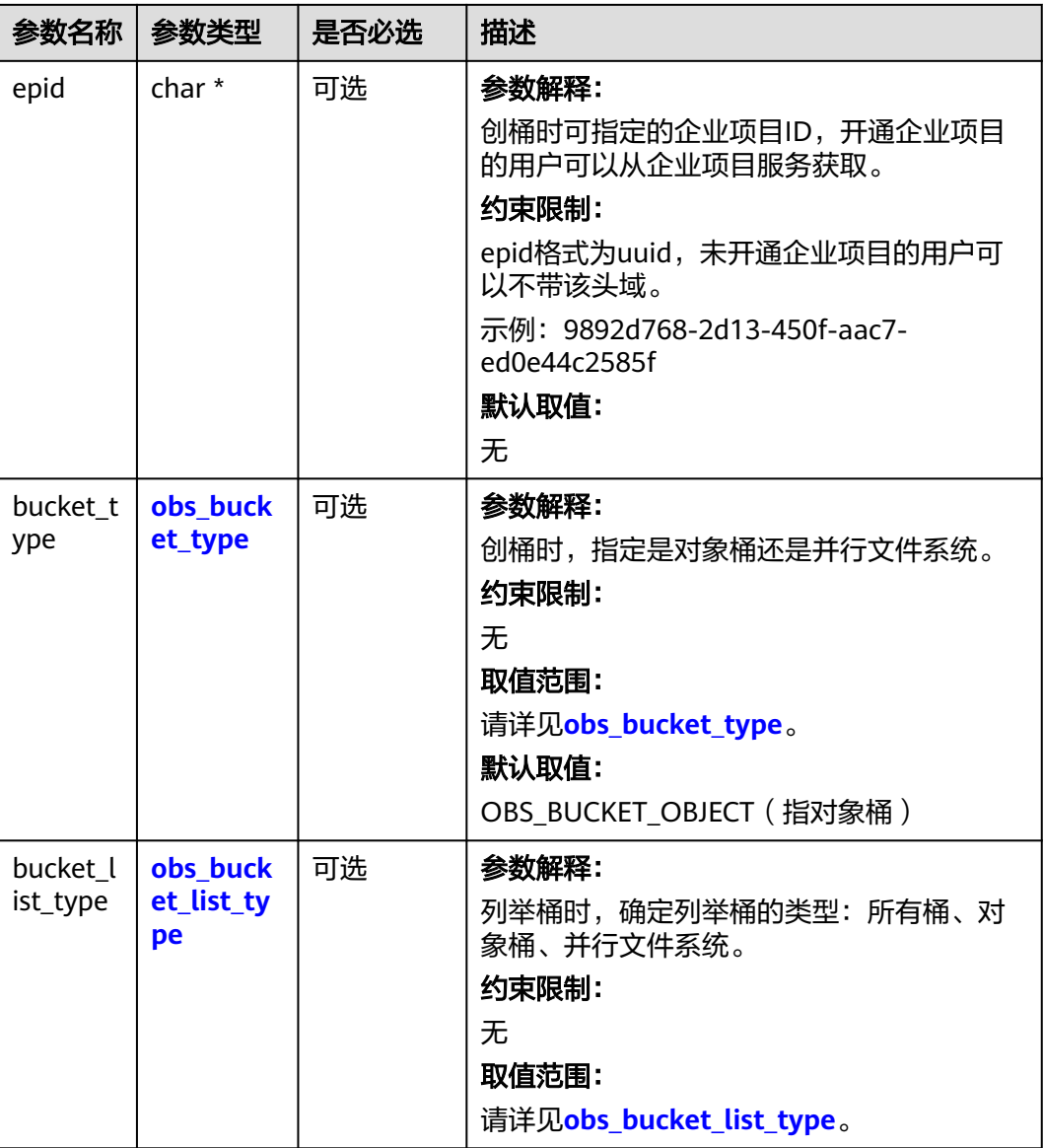

#### 表 **9-4** obs\_storage\_class

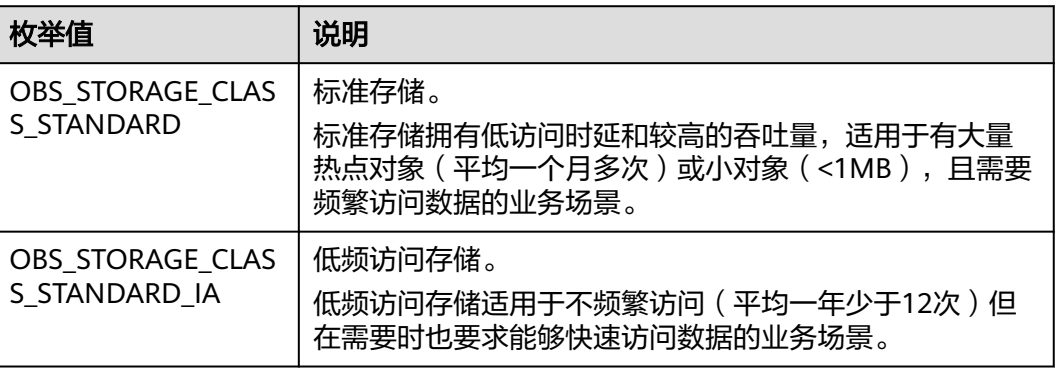

<span id="page-785-0"></span>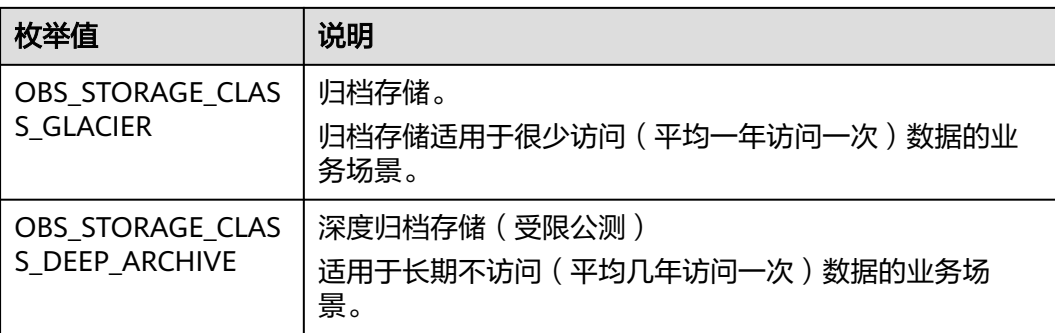

#### 表 **9-5** obs\_http\_request\_option

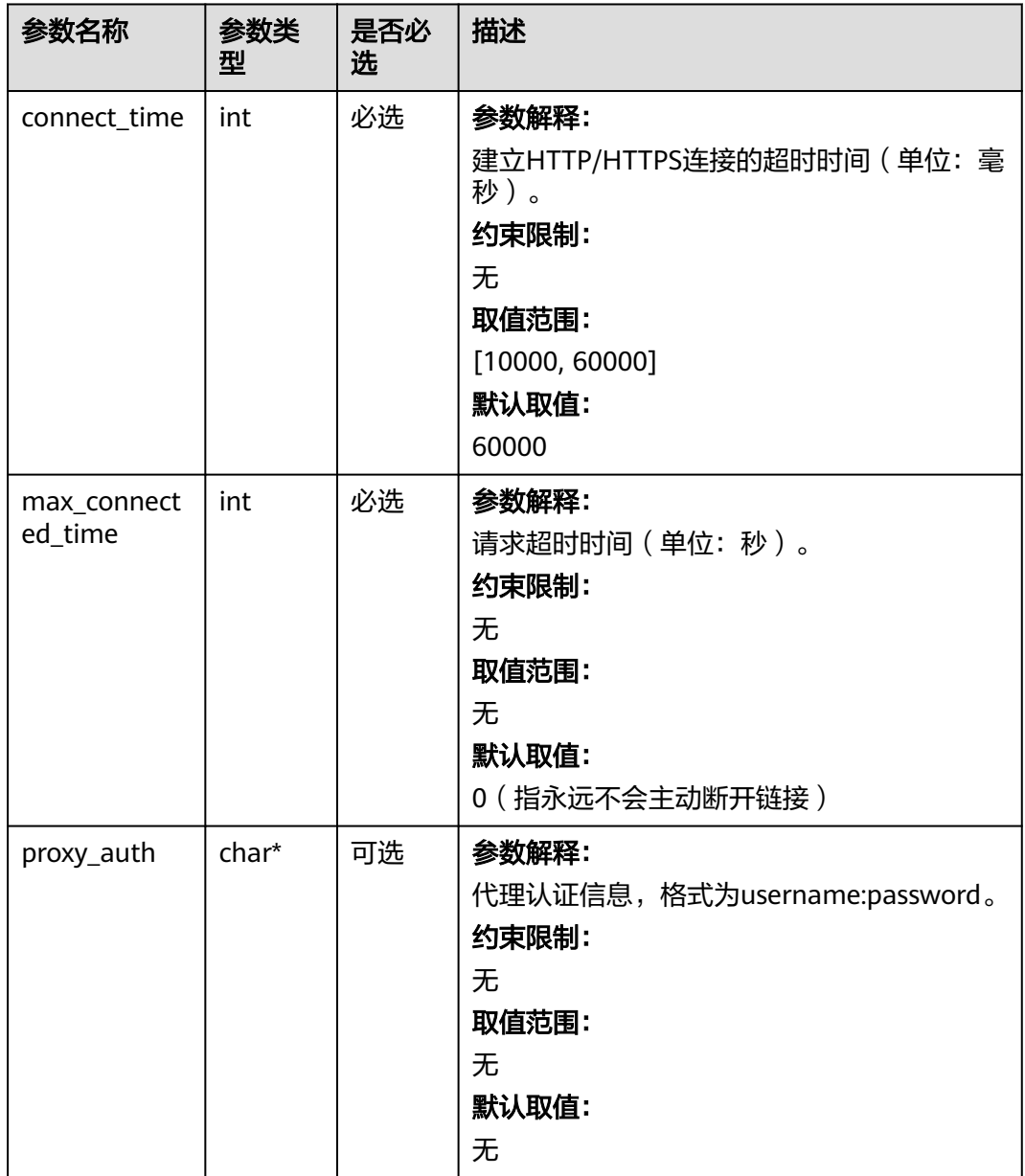

<span id="page-786-0"></span>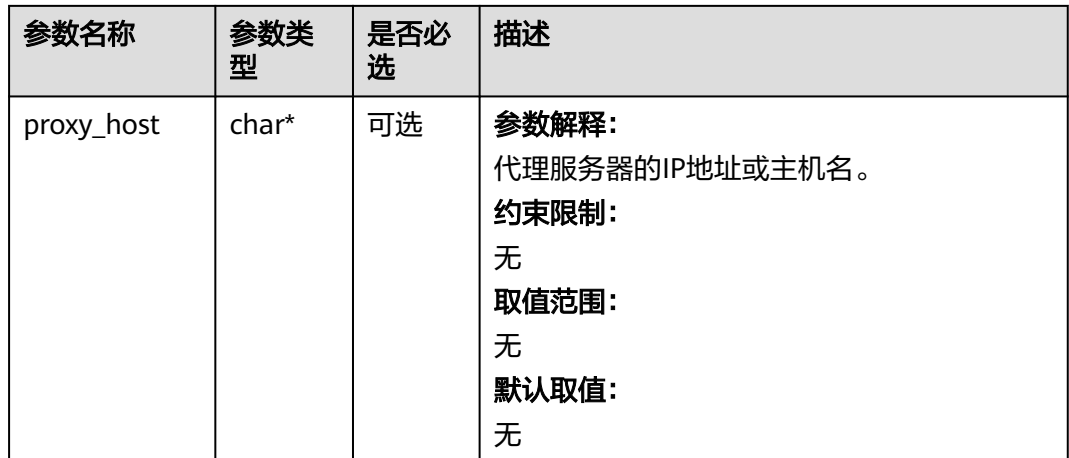

#### 表 **9-6** obs\_protocol

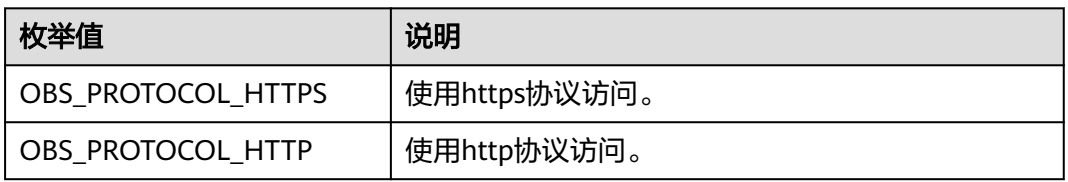

#### 表 **9-7** obs\_bucket\_type

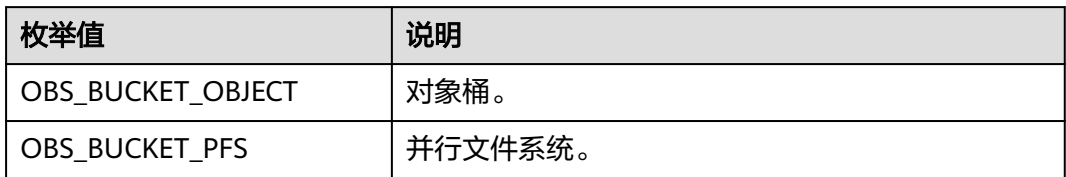

## 表 **9-8** obs\_bucket\_list\_type

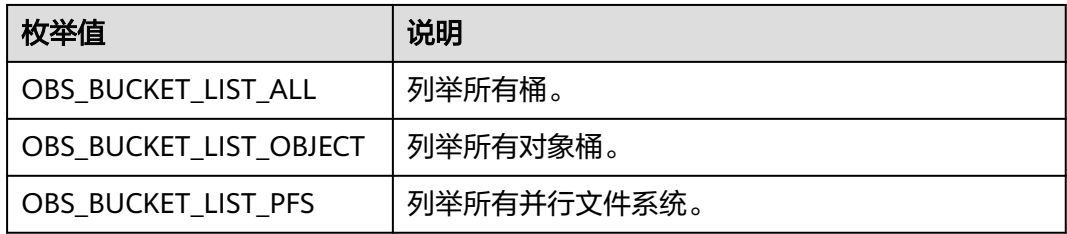

#### <span id="page-787-0"></span>表 **9-9** temp\_auth\_configure

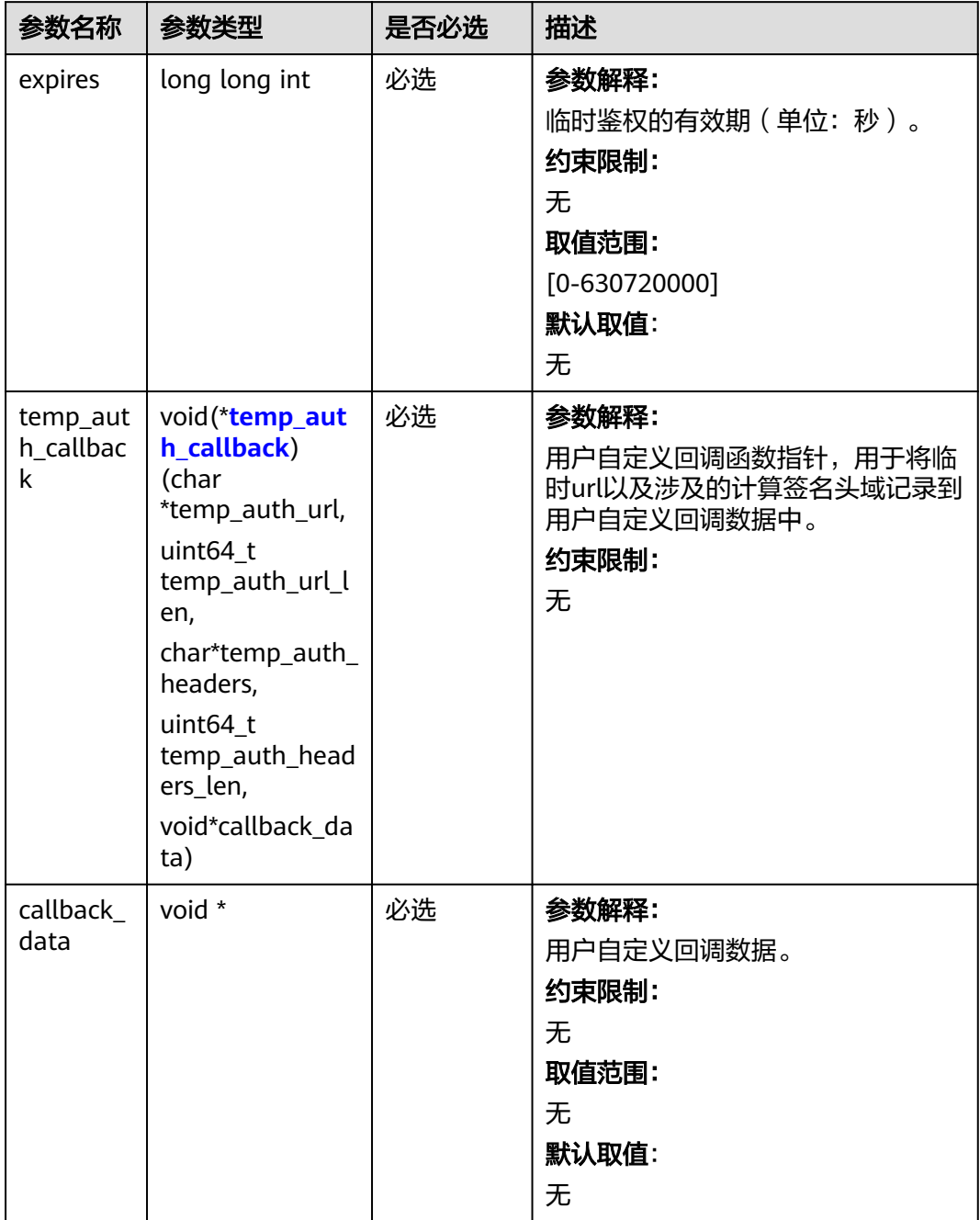

#### <span id="page-788-0"></span>表 **9-10** temp\_auth\_callback

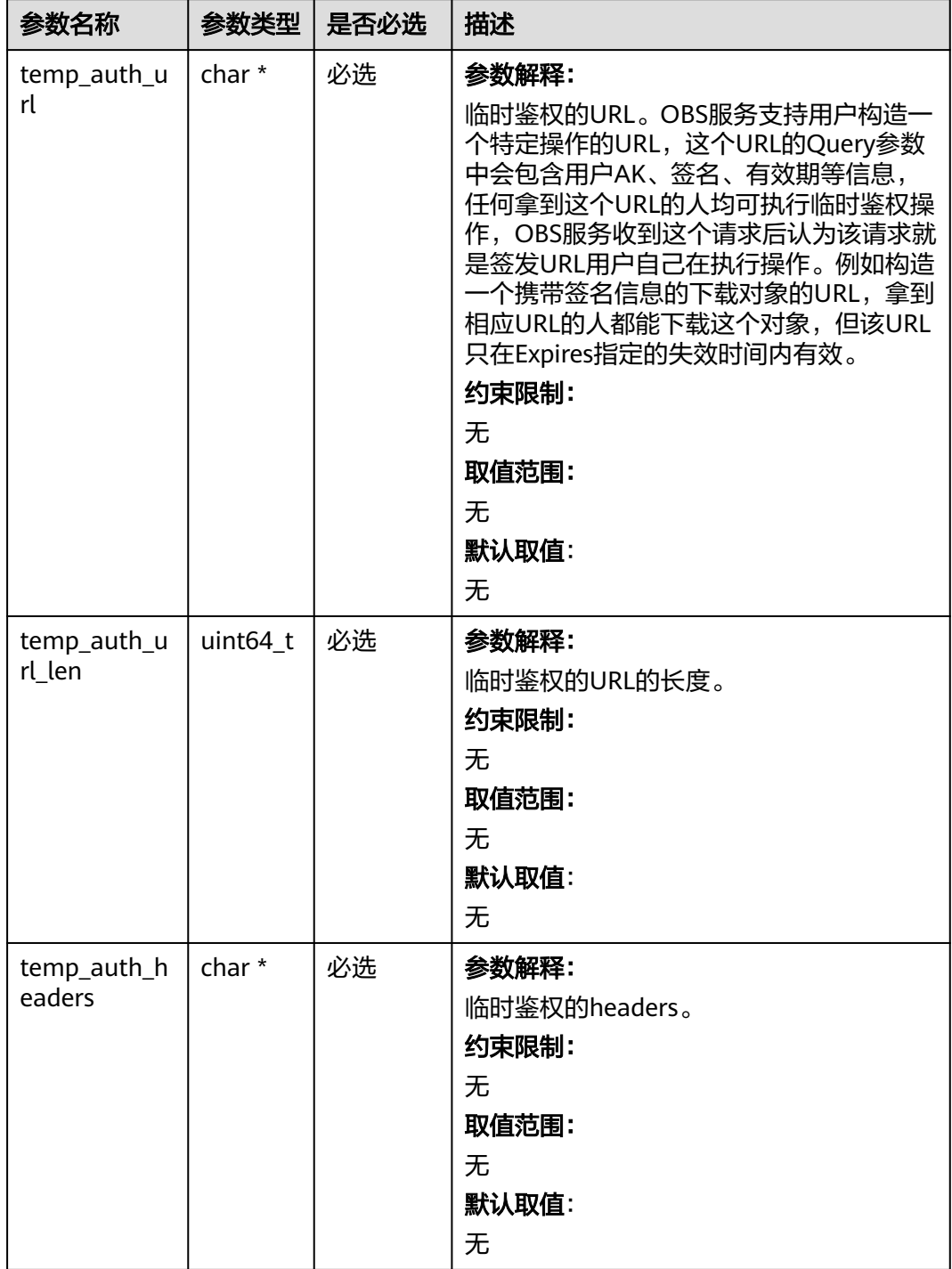

<span id="page-789-0"></span>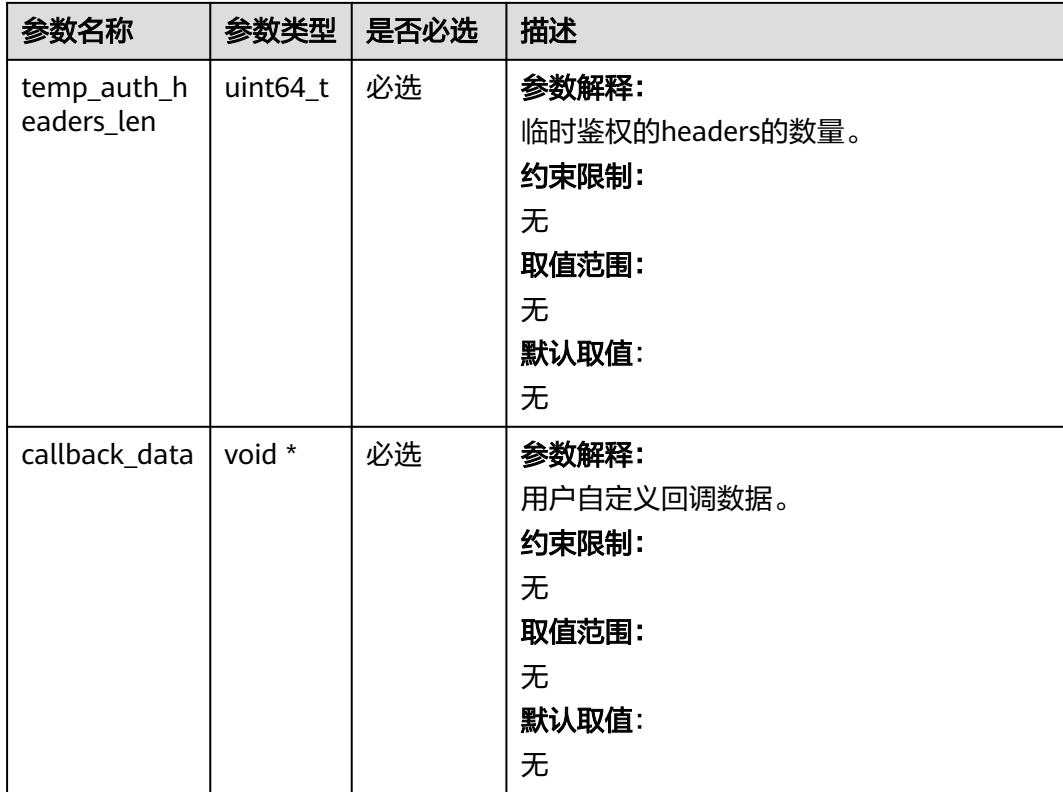

# 表 **9-11** obs\_object\_info

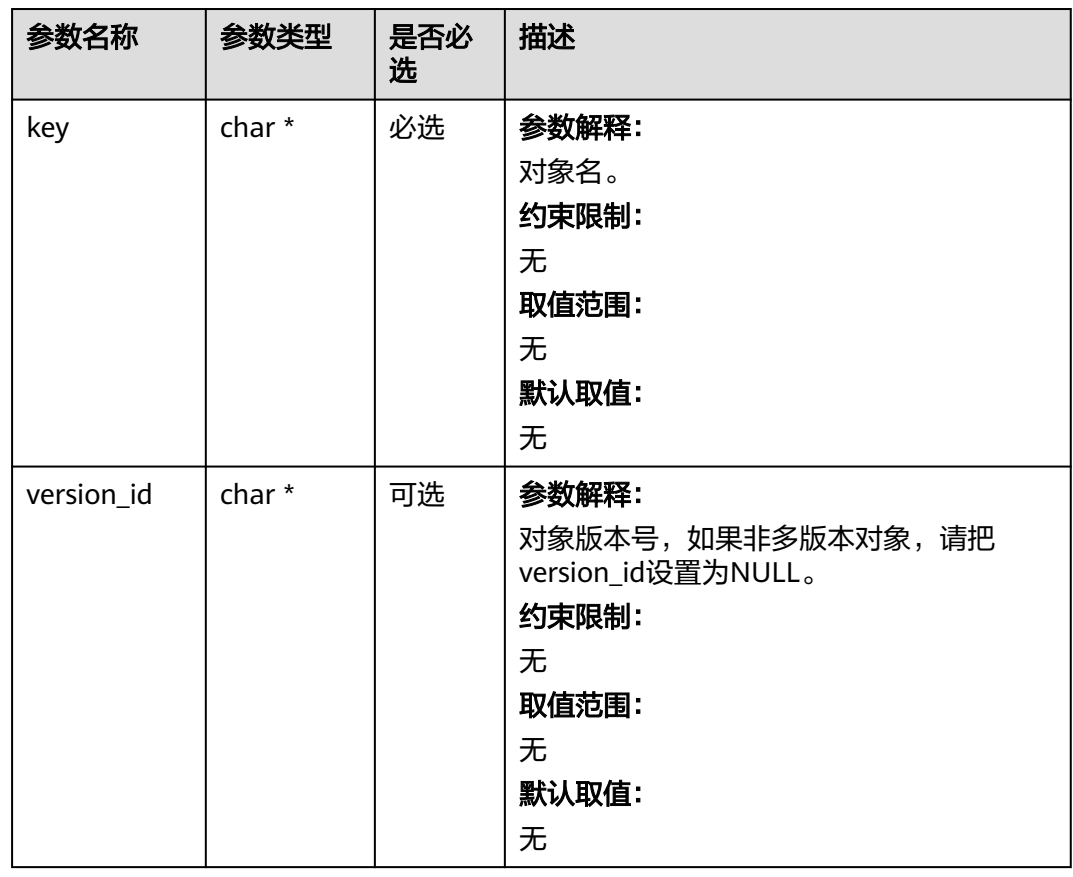

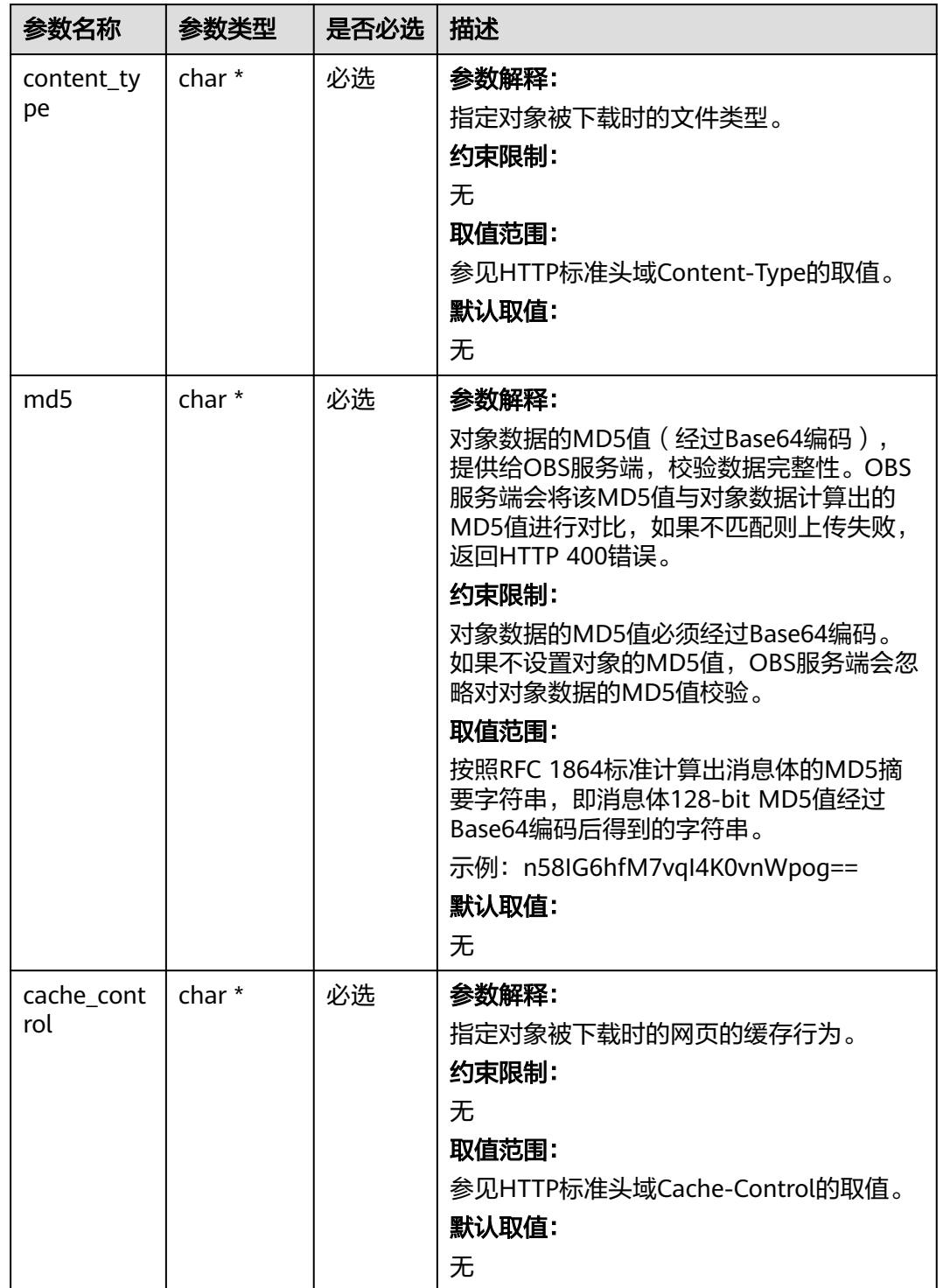

#### <span id="page-790-0"></span>表 **9-12** obs\_put\_properties

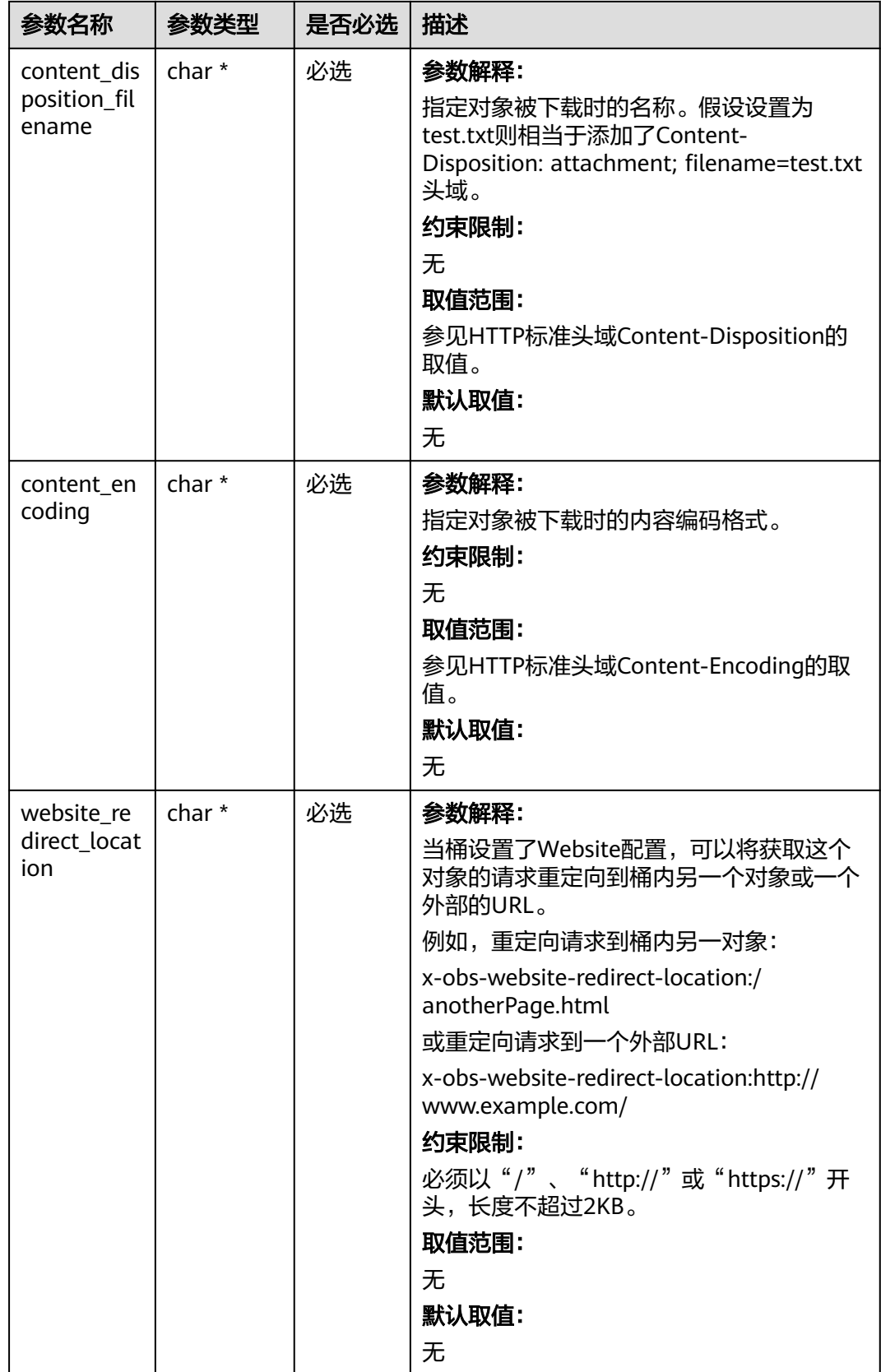
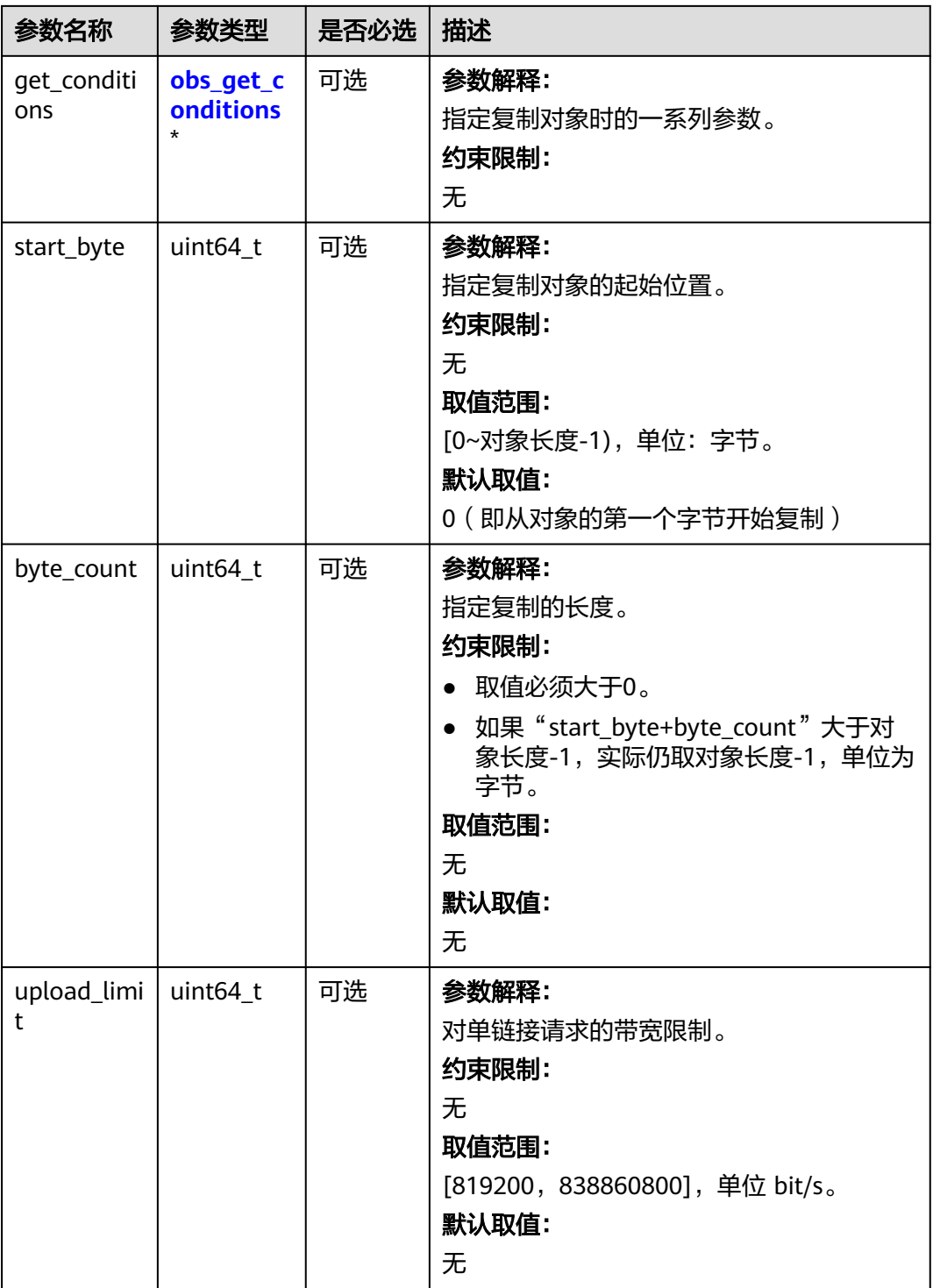

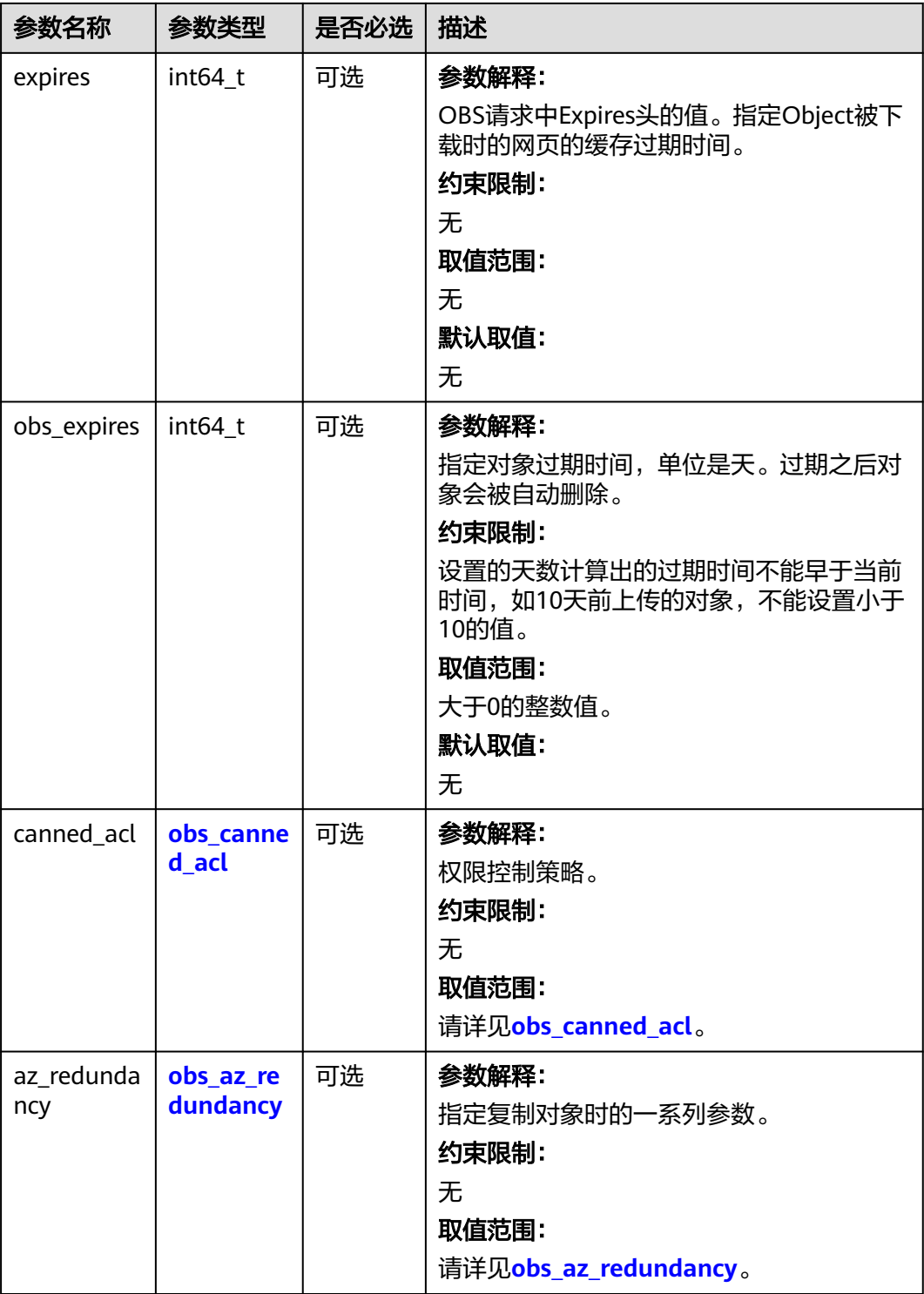

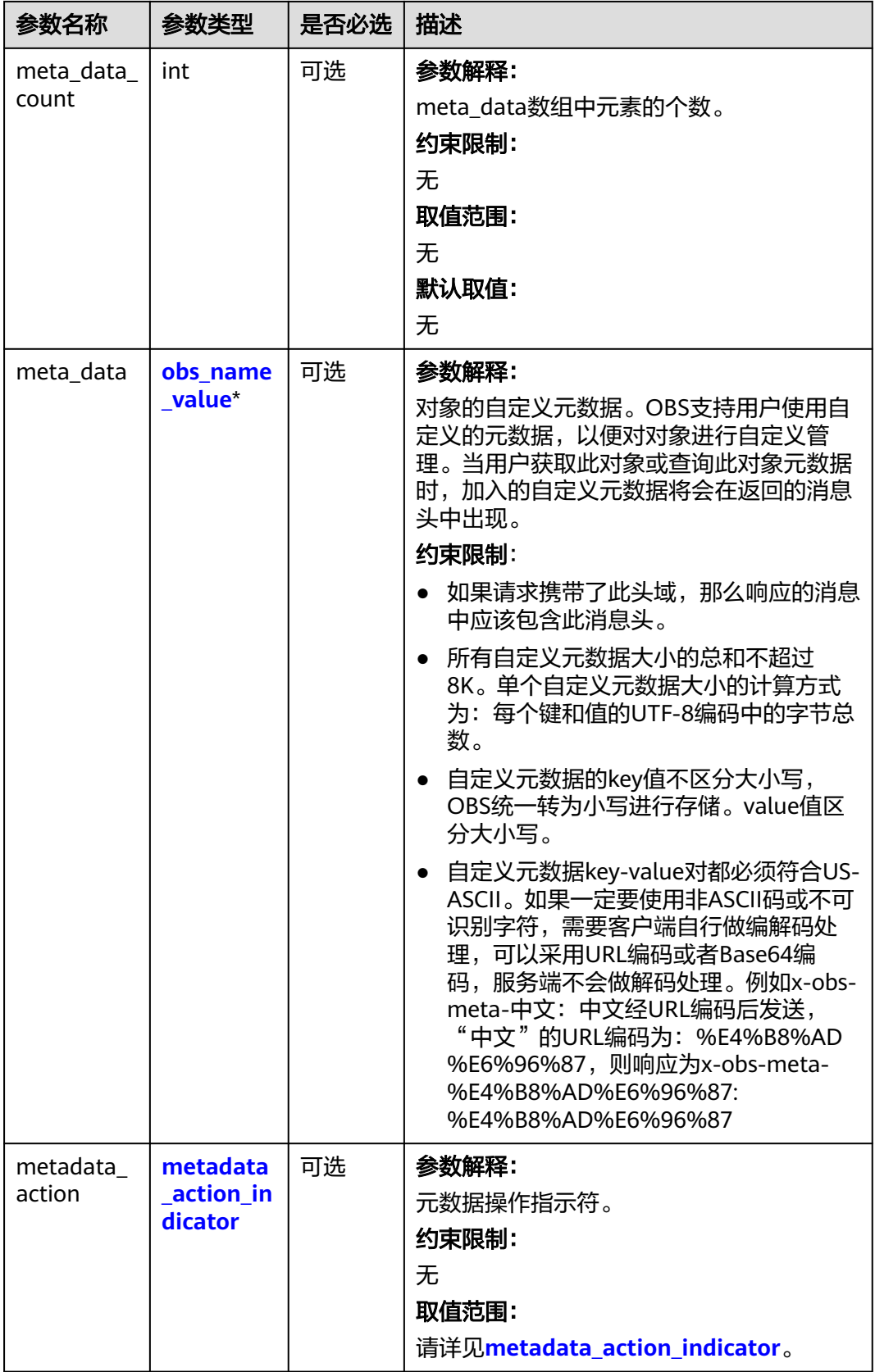

<span id="page-795-0"></span>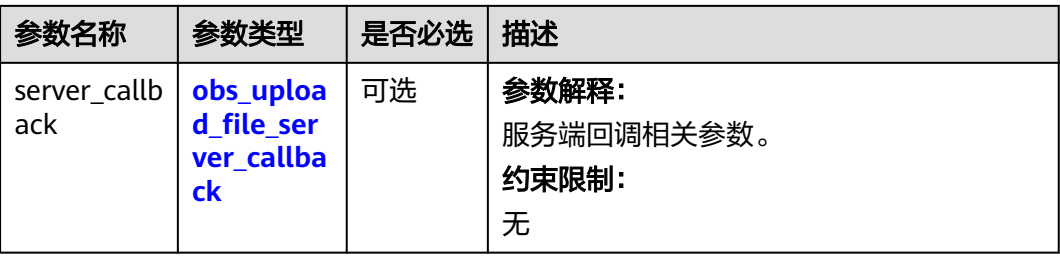

## 表 **9-13** obs\_canned\_acl

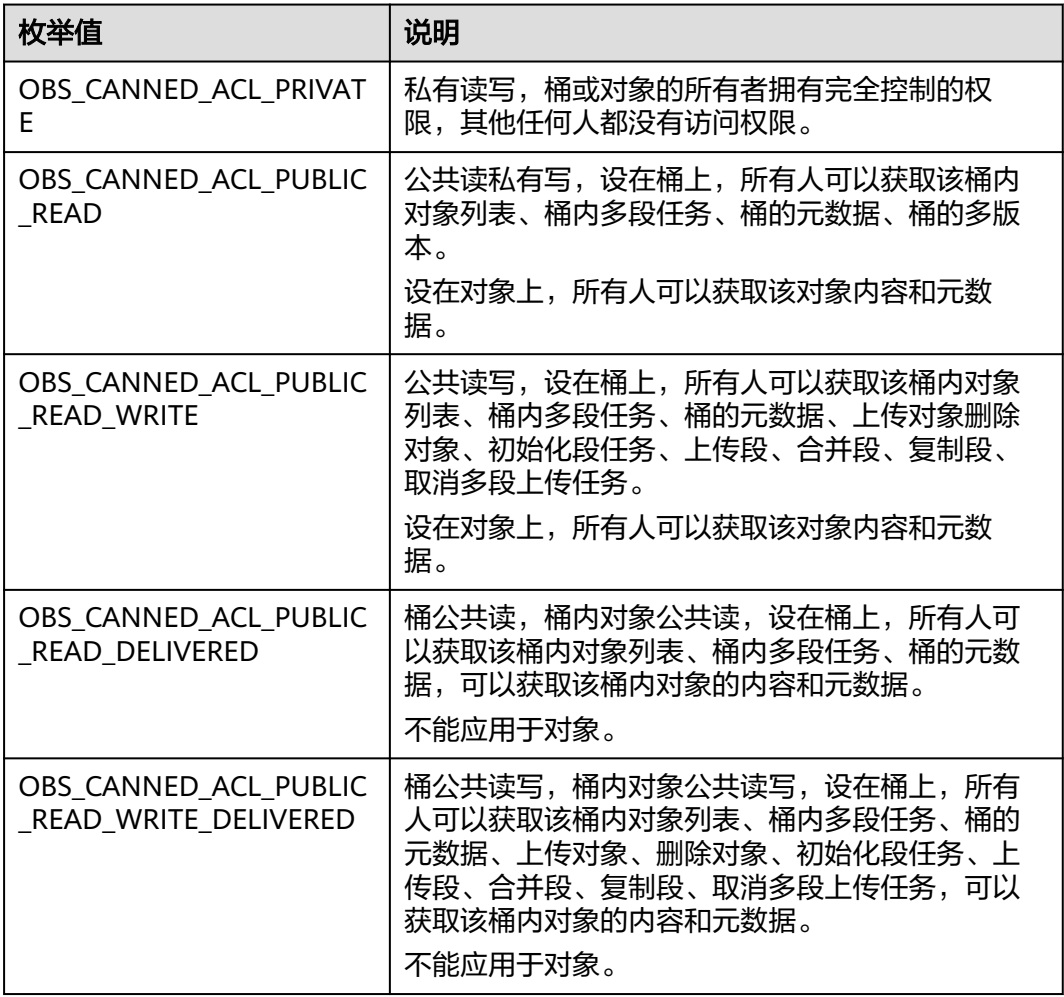

## <span id="page-796-0"></span>表 **9-14** obs\_get\_conditions

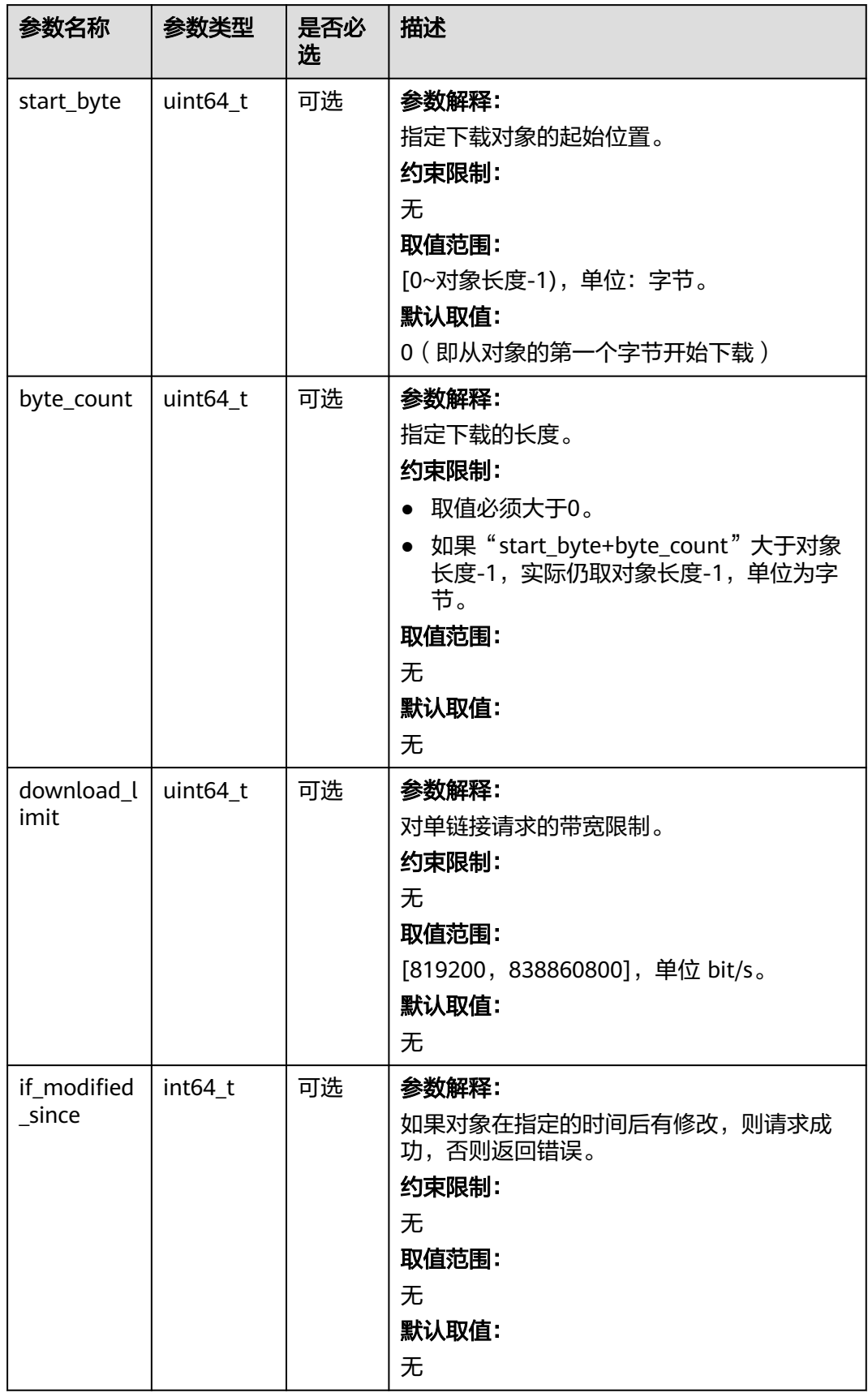

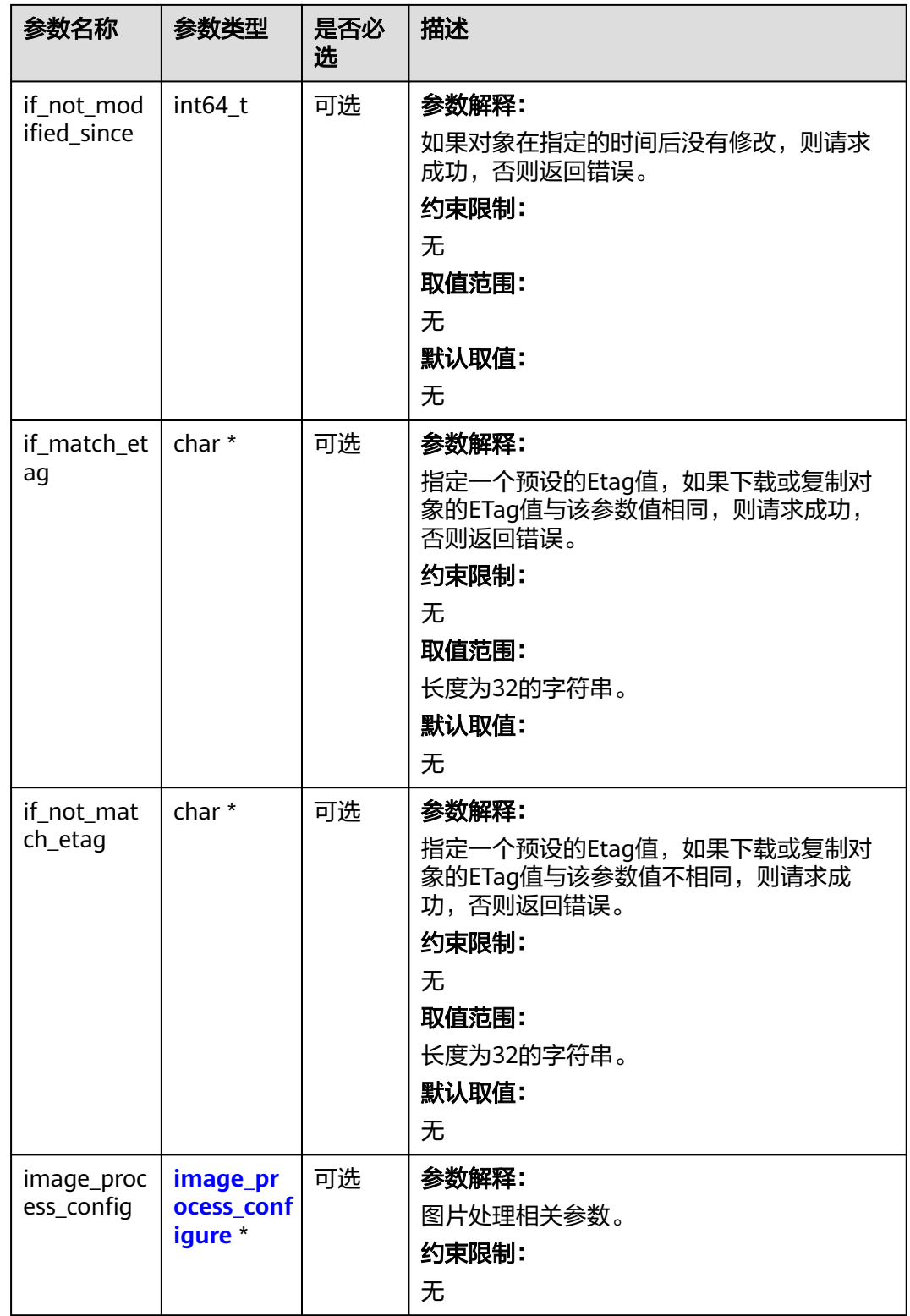

## <span id="page-798-0"></span>表 **9-15** metadata\_action\_indicator

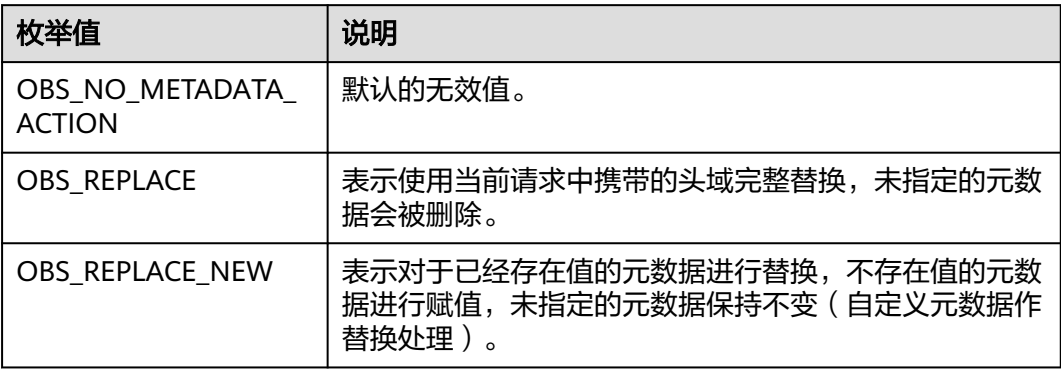

表 **9-16** obs\_upload\_file\_server\_callback

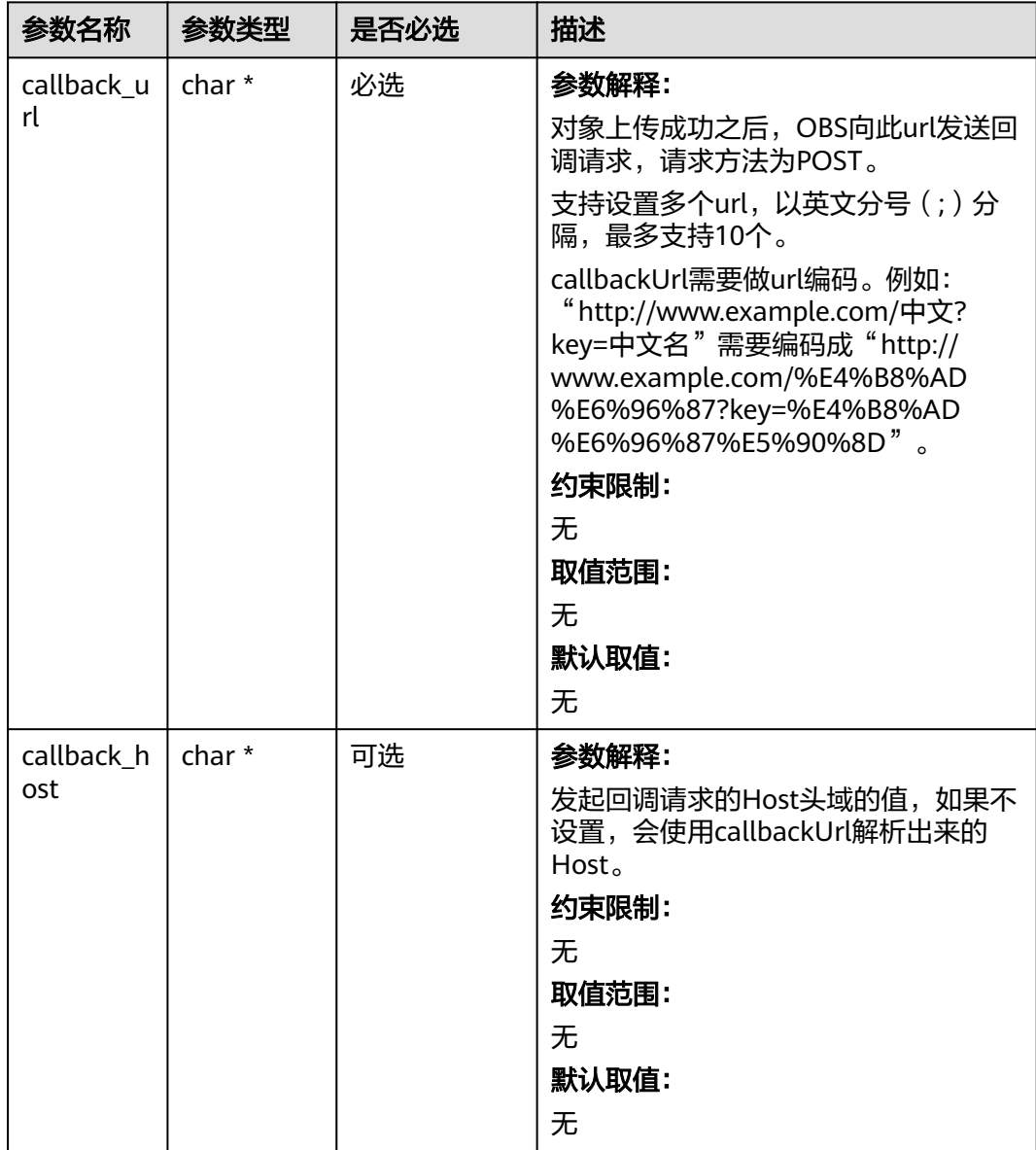

<span id="page-799-0"></span>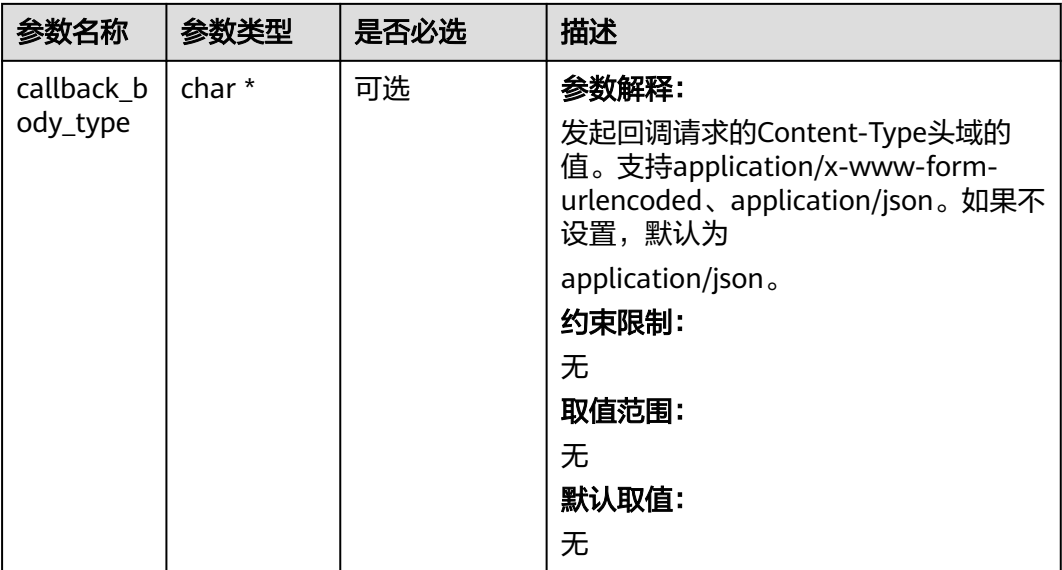

## 表 **9-17** image\_process\_configure

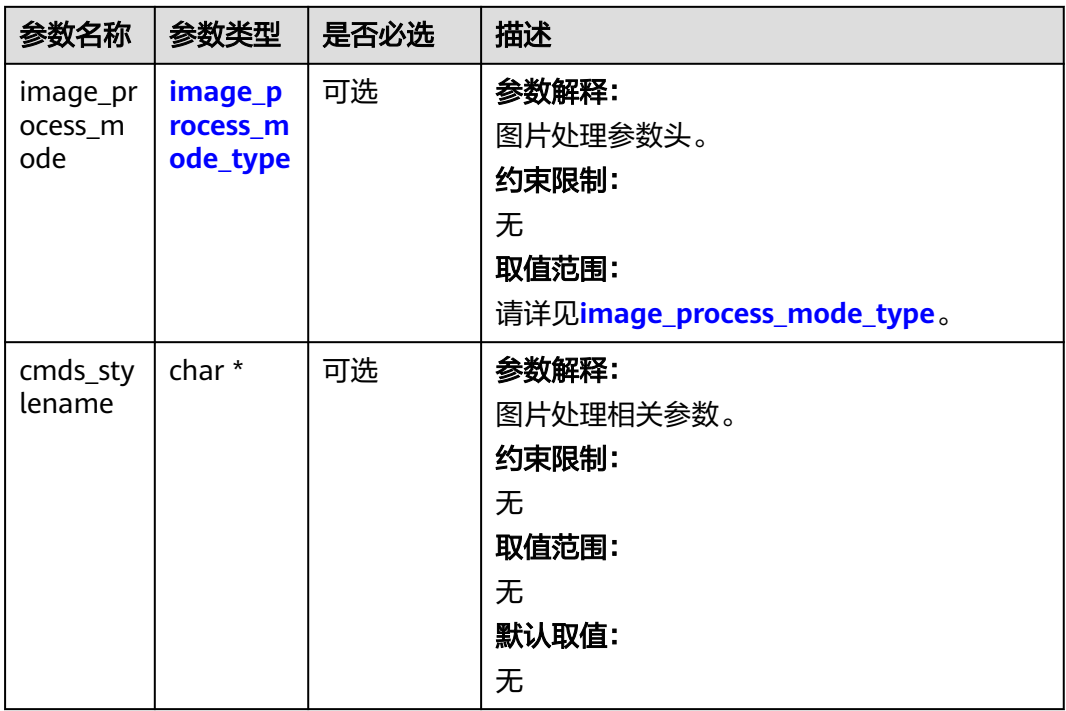

## 表 **9-18** image\_process\_mode\_type

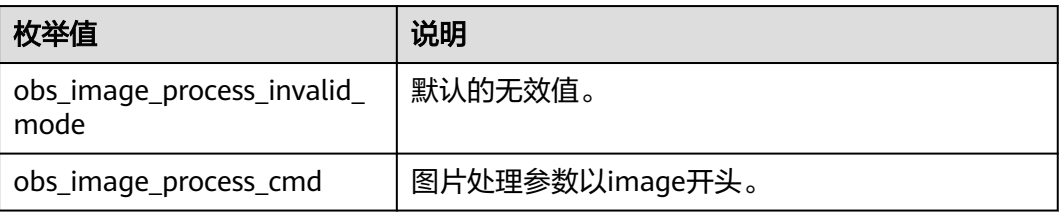

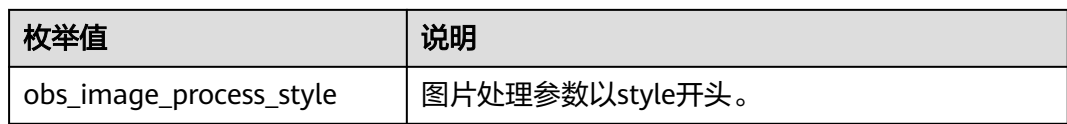

## 表 **9-19** server\_side\_encryption\_params

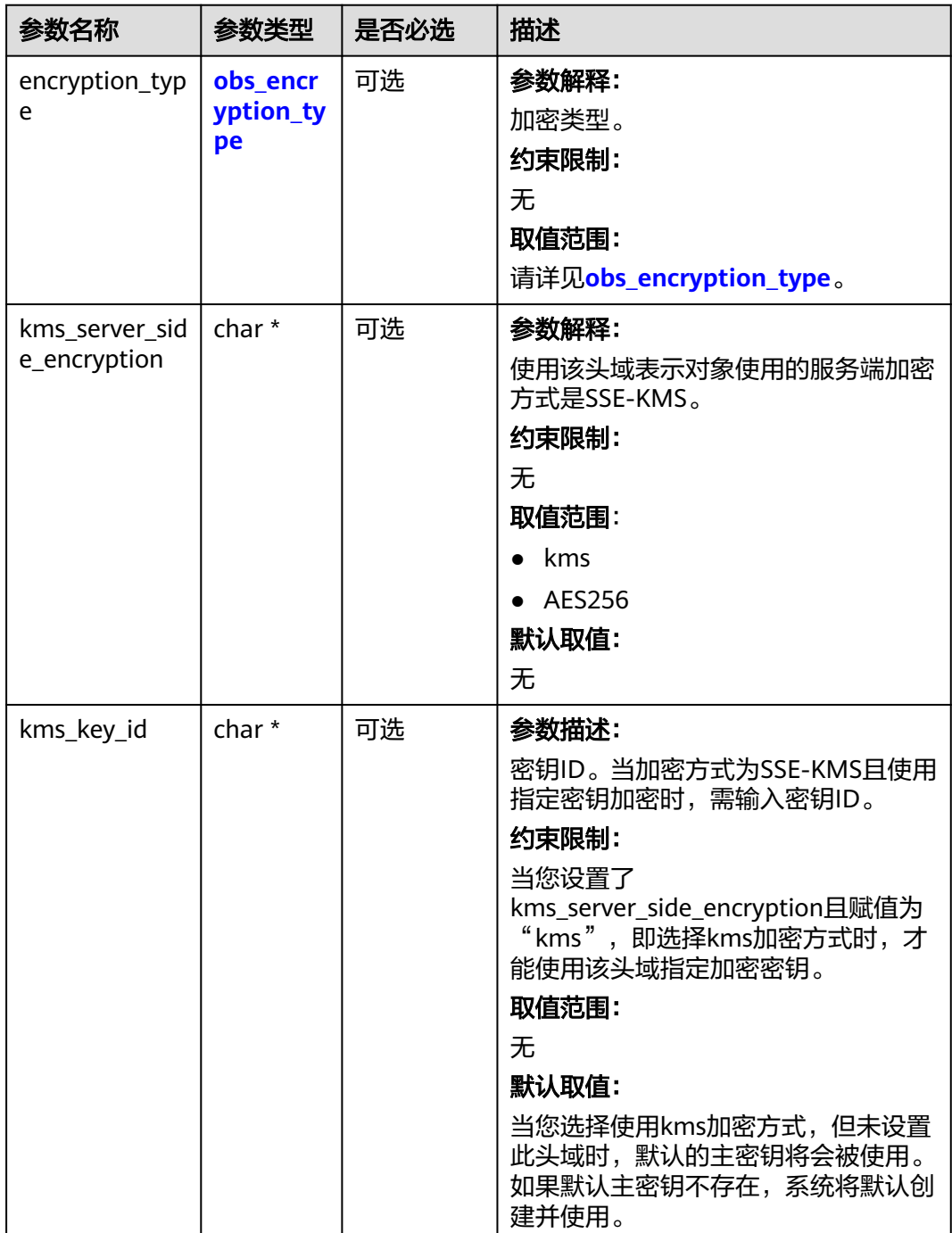

<span id="page-801-0"></span>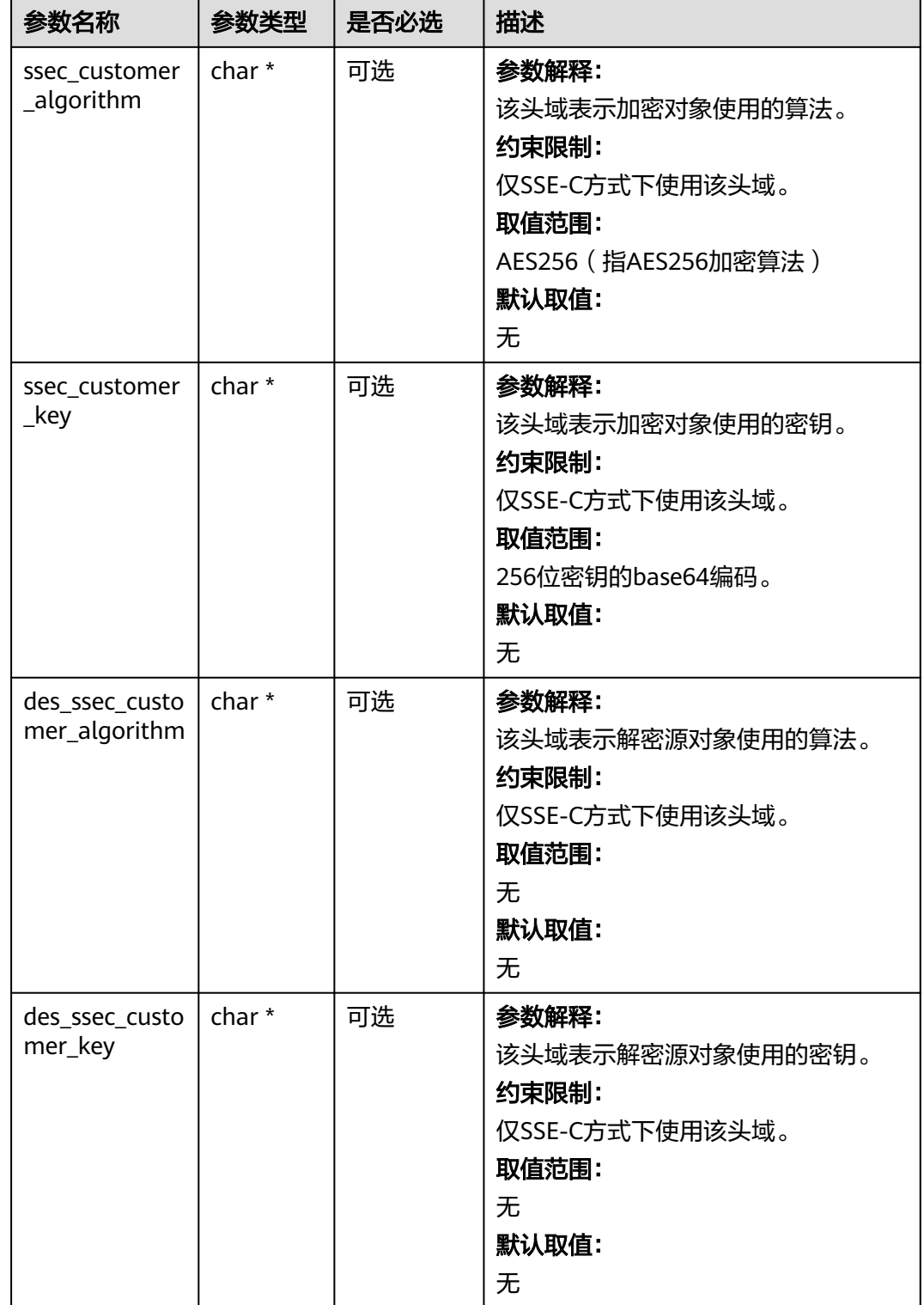

## 表 **9-20** obs\_encryption\_type

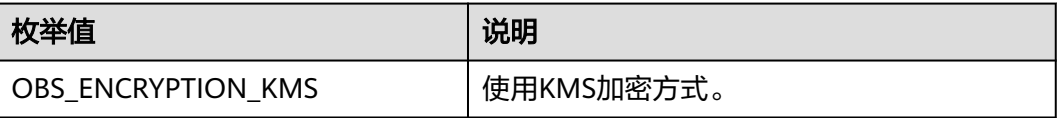

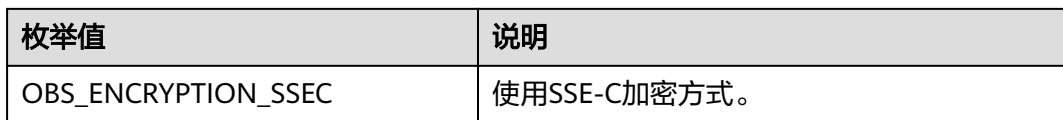

#### 表 **9-21** obs\_response\_handler

| 参数名称                   | 参数类型                                       | 是否必<br>选 | 描述                                                                                                    |
|------------------------|--------------------------------------------|----------|----------------------------------------------------------------------------------------------------|
| properties<br>callback | obs_response_<br>properties_cal<br>lback * | 必选       | 参数解释:<br>响应回调函数指针,可以在这个回调中把<br>properties的内容记录到callback_data (用<br>户自定义回调数据)中。<br>约束限制:<br>无                       |
| complete<br>callback   | obs_response_<br>complete_call<br>back *   | 必选       | 参数解释:<br>结束回调函数指针,可以在这个回调中把<br>obs_status和obs_error_details的内容记<br>录到callback_data (用户自定义回调数<br>据)中。<br>约束限制:<br>无 |

表 **9-22** obs\_response\_properties\_callback

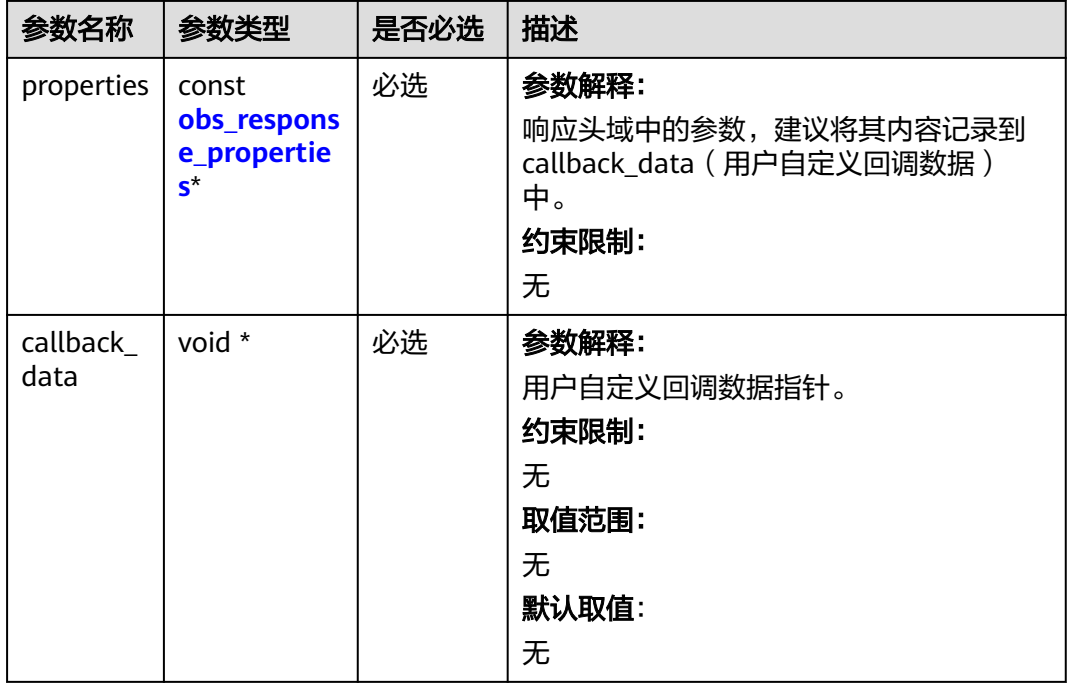

<span id="page-803-0"></span>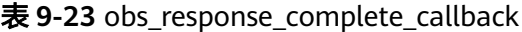

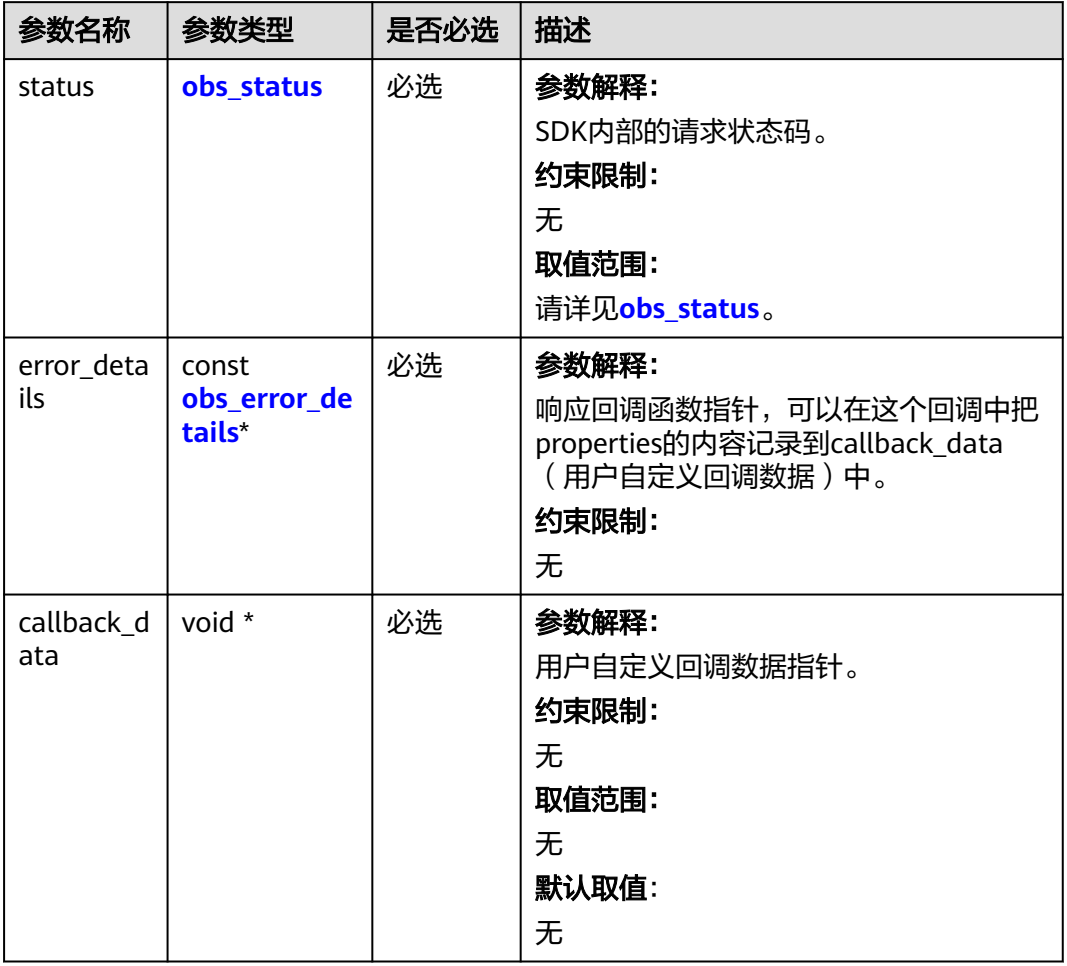

## 表 **9-24** obs\_response\_properties

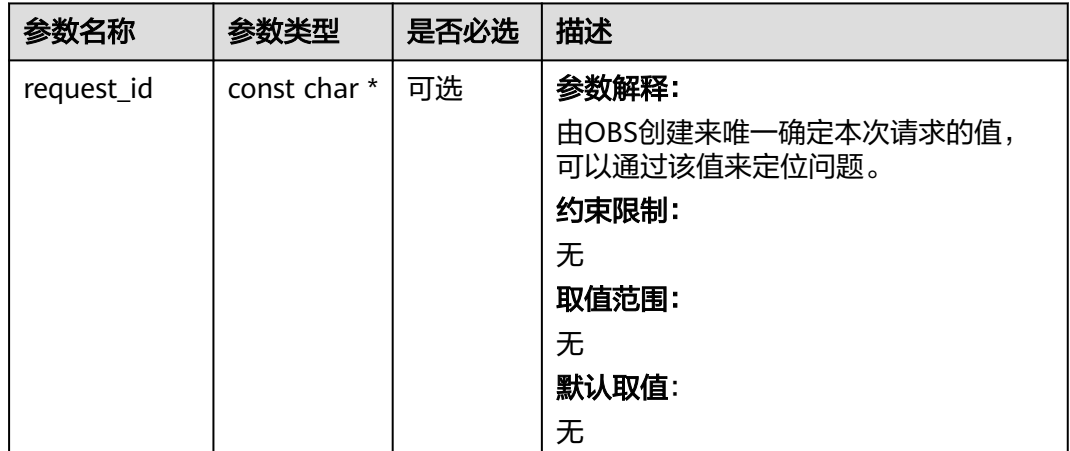

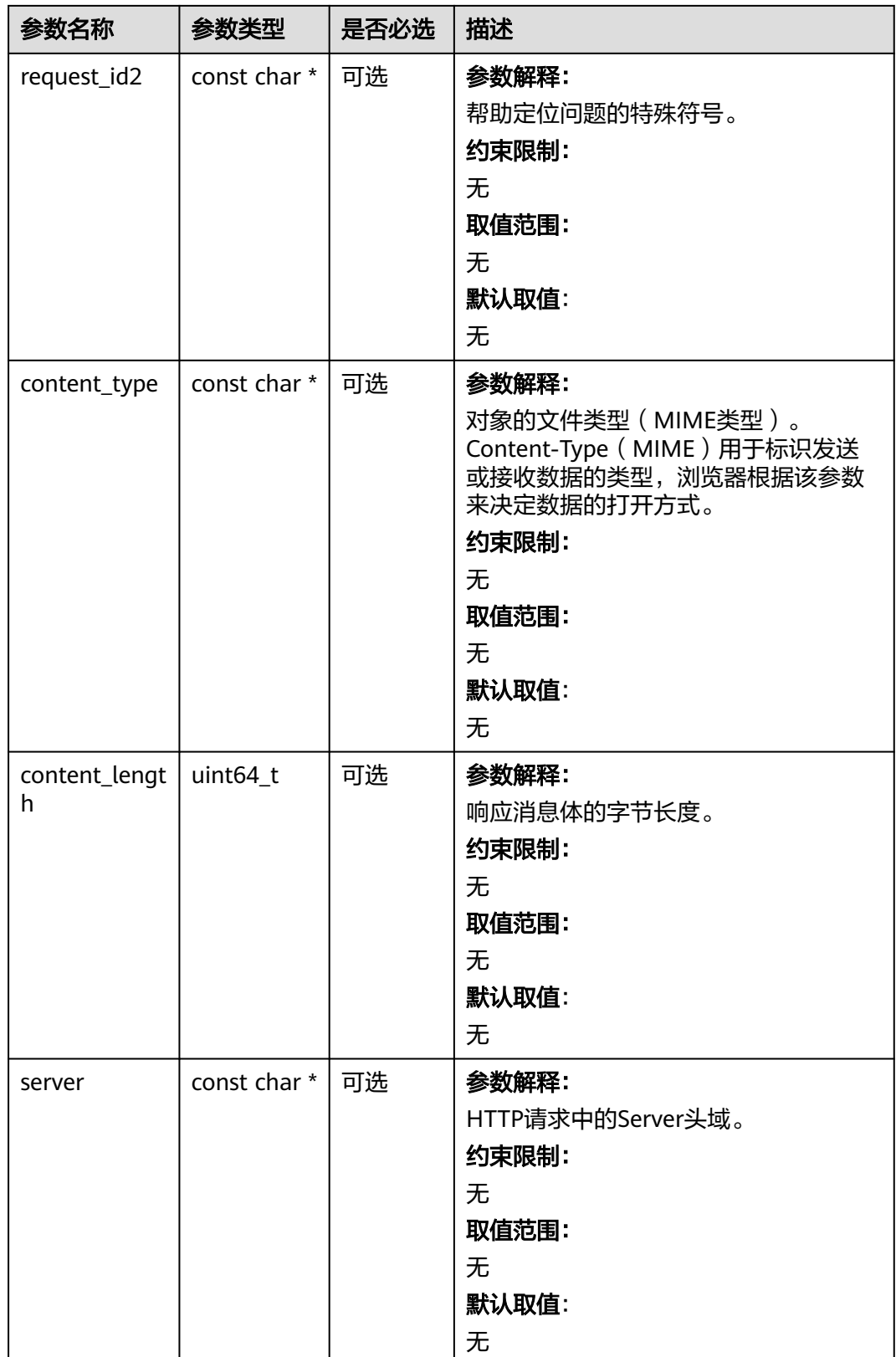

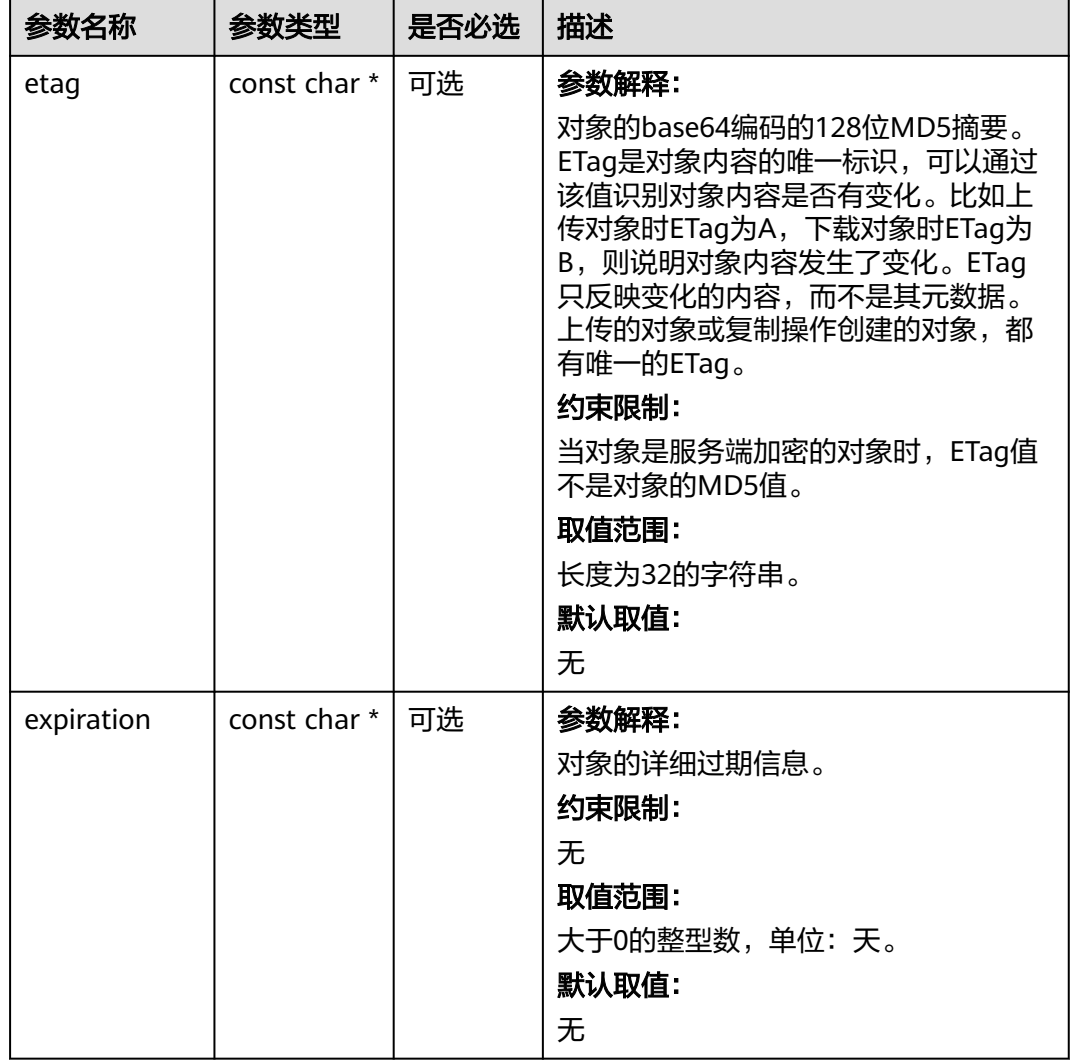

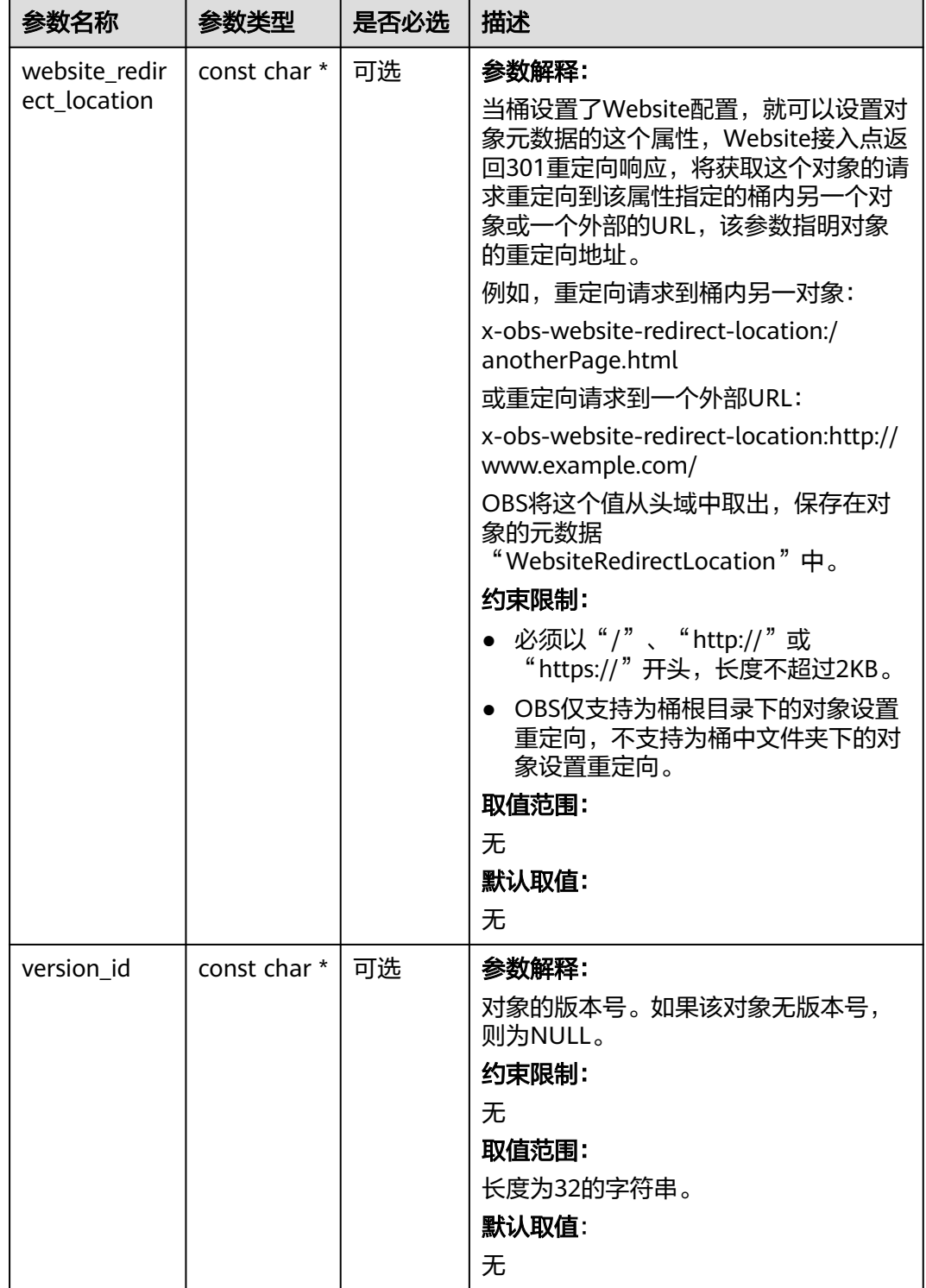

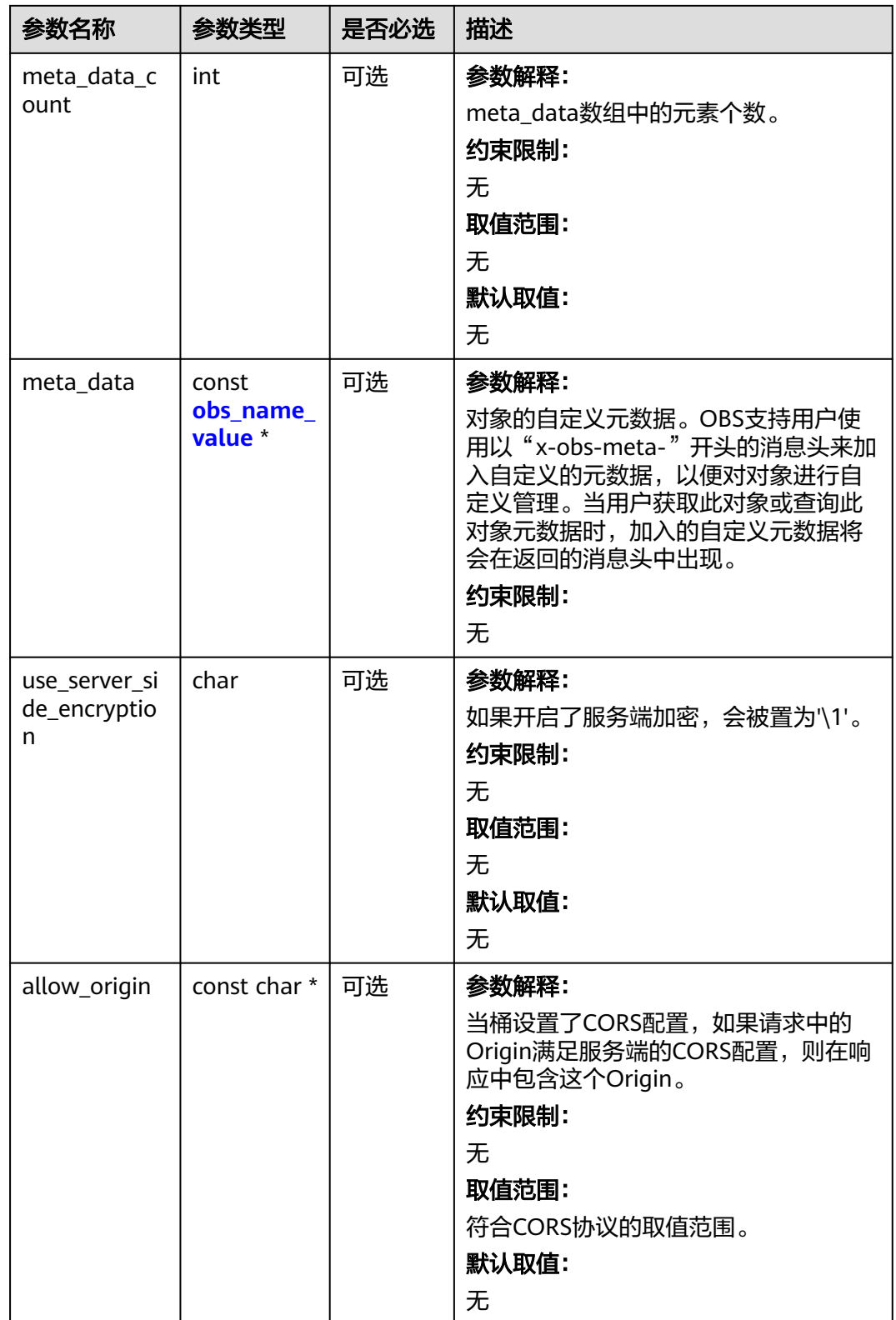

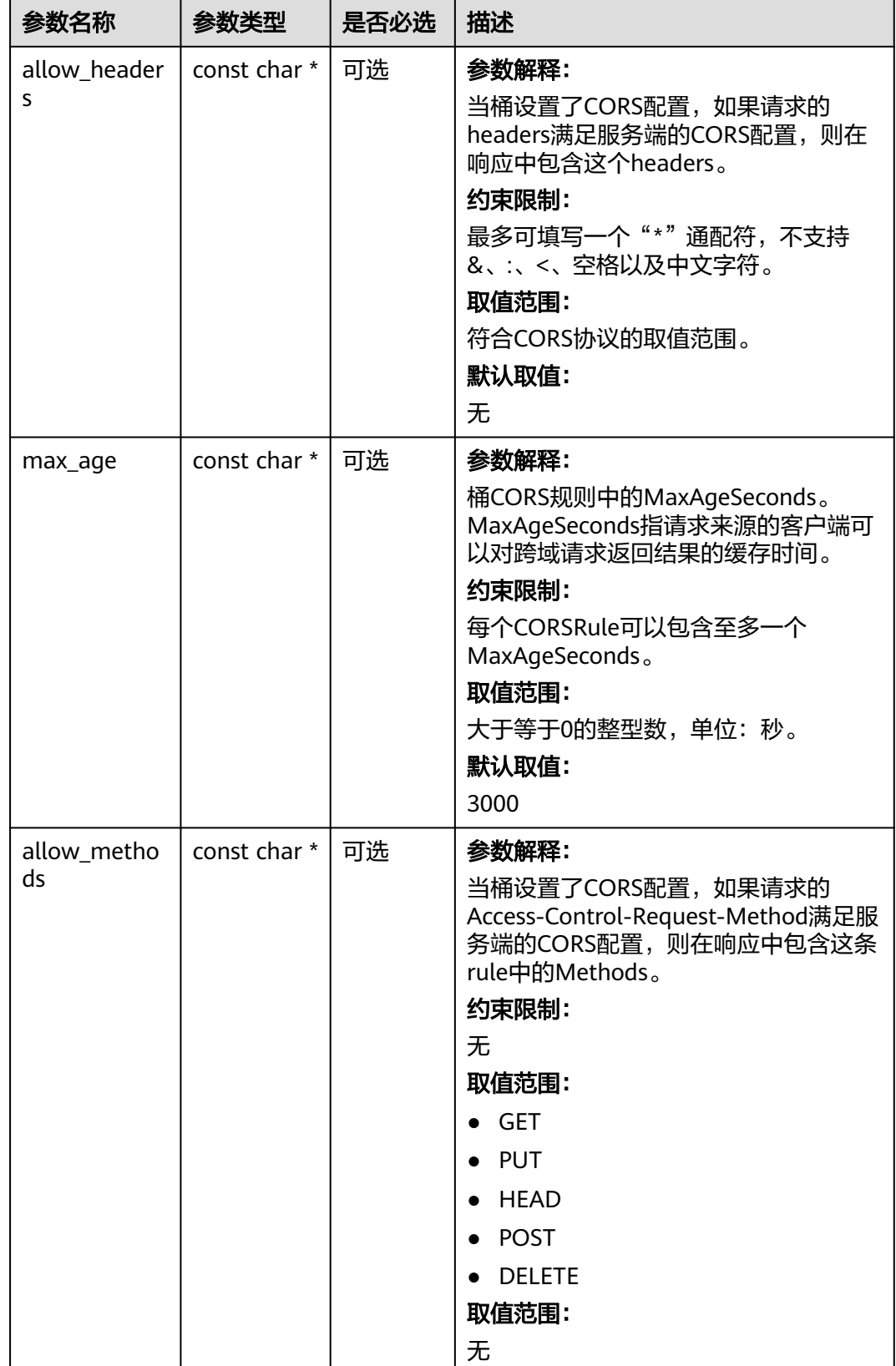

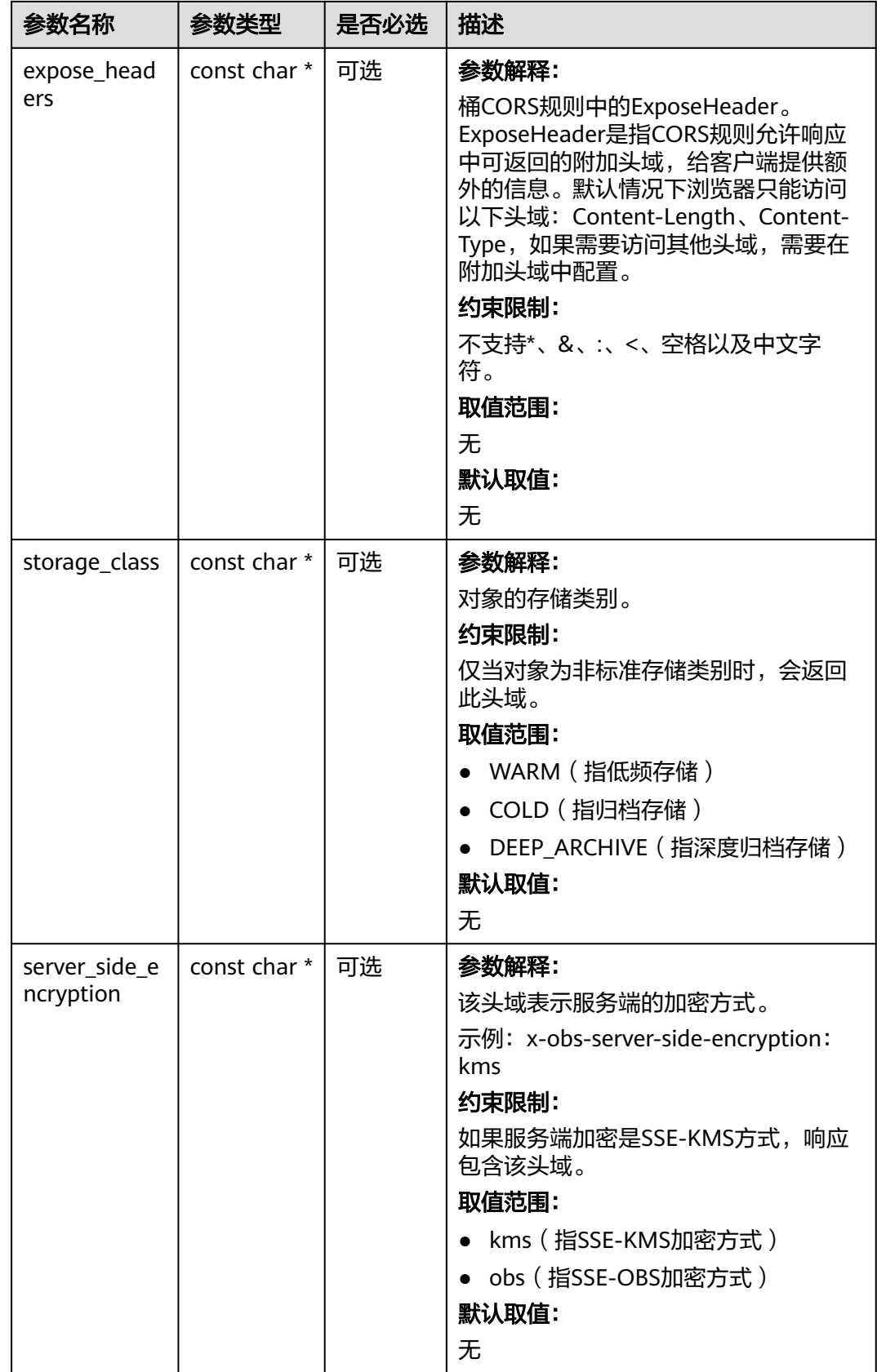

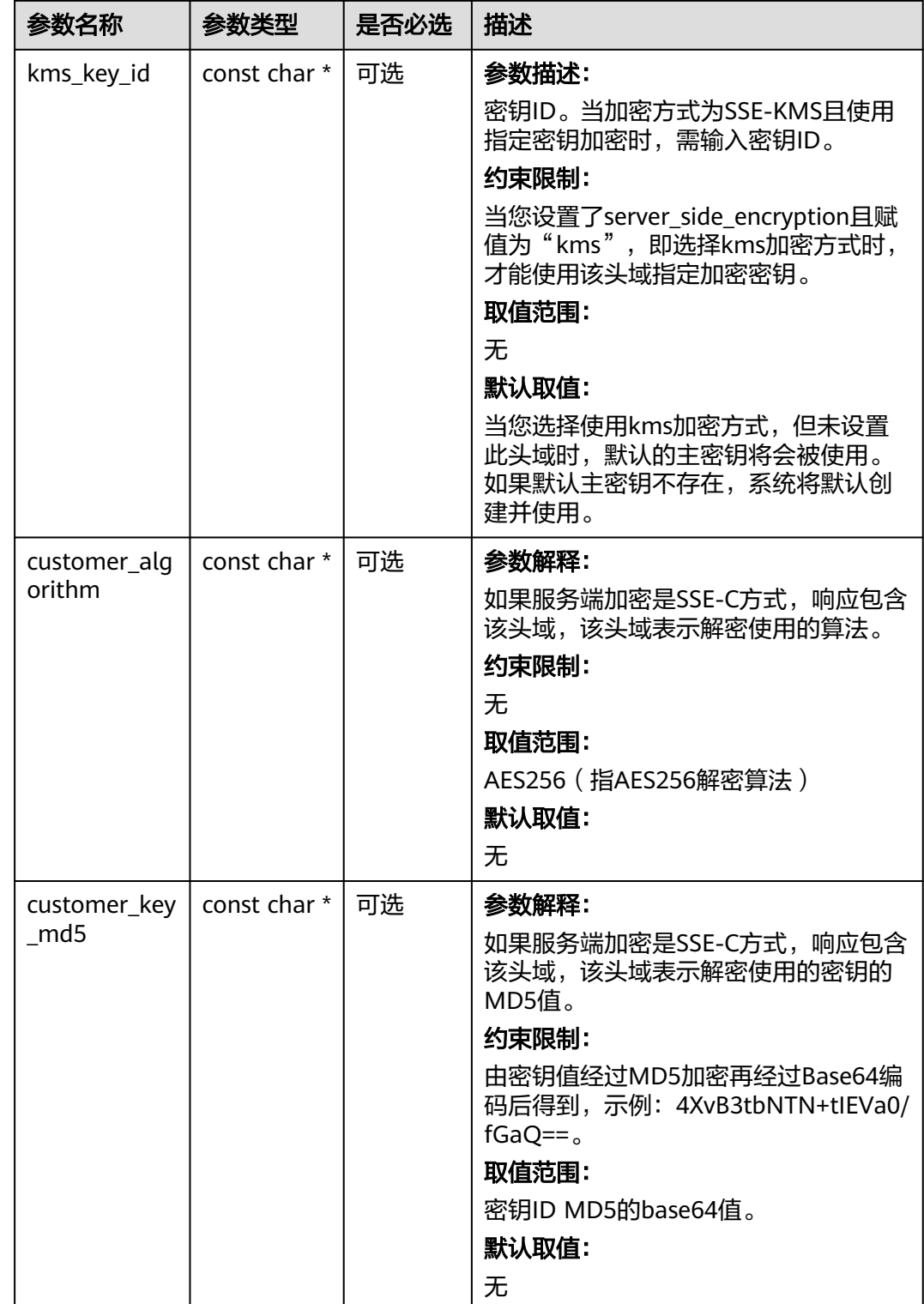

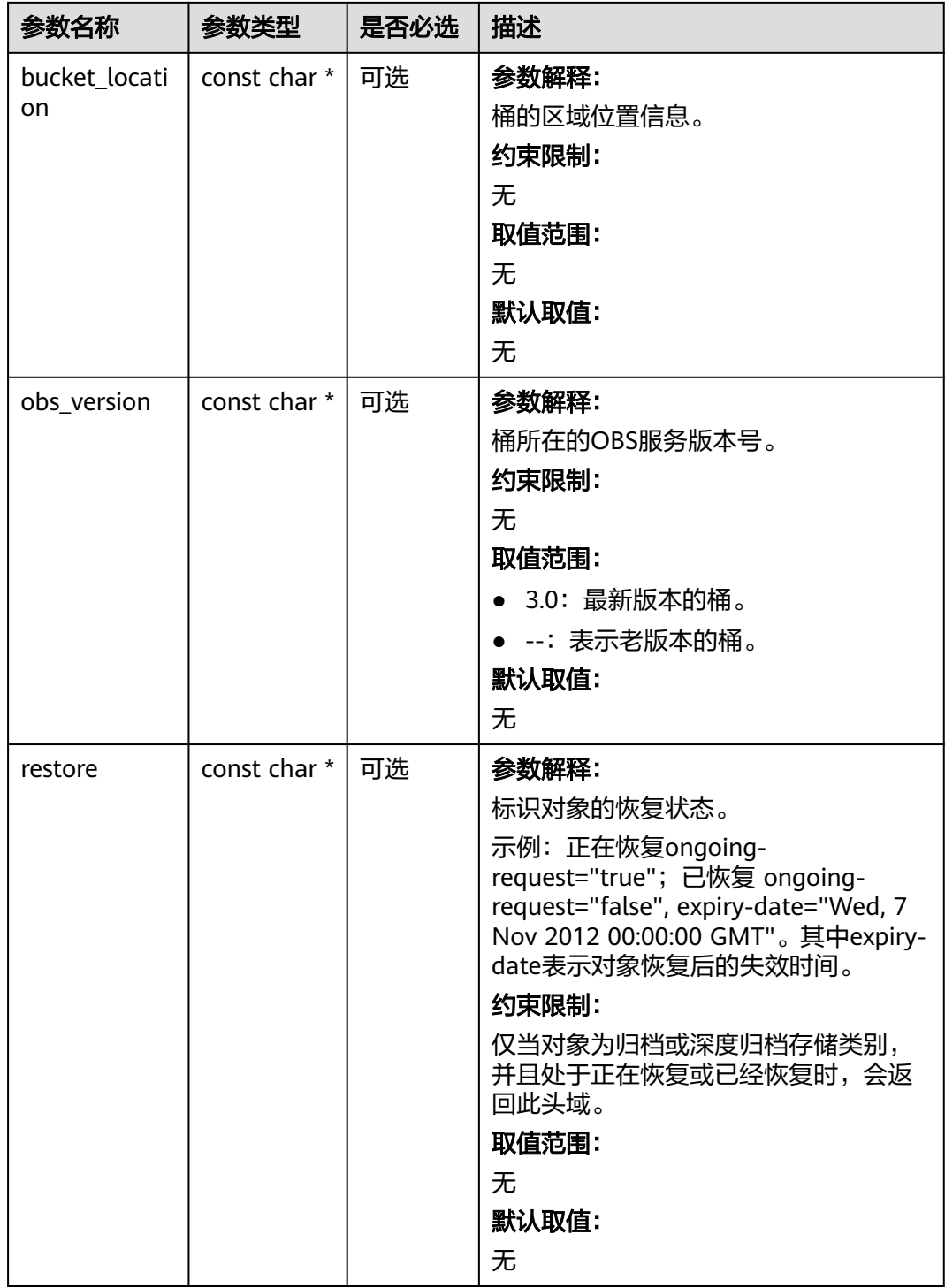

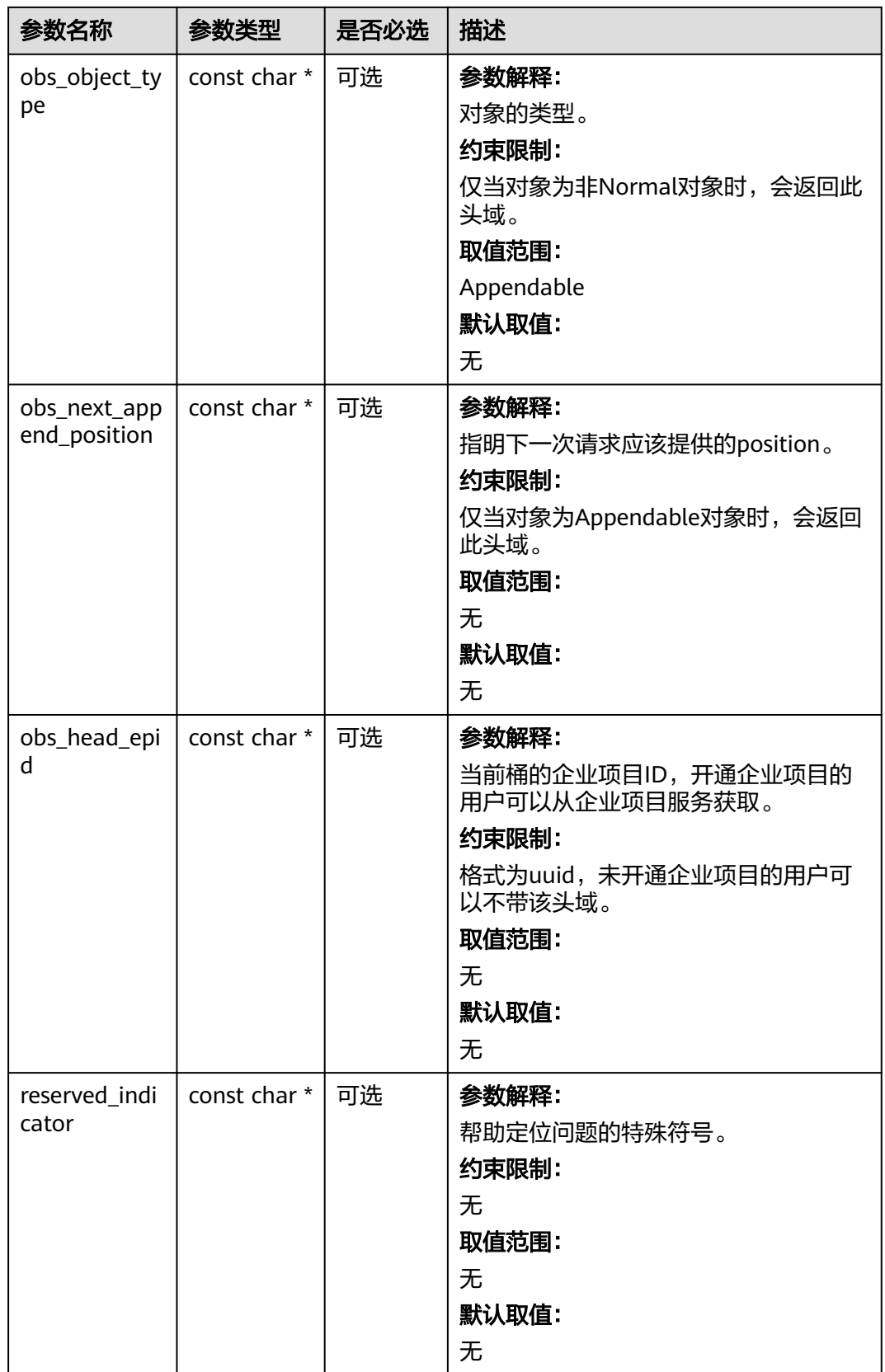

## <span id="page-813-0"></span>表 **9-25** obs\_error\_details

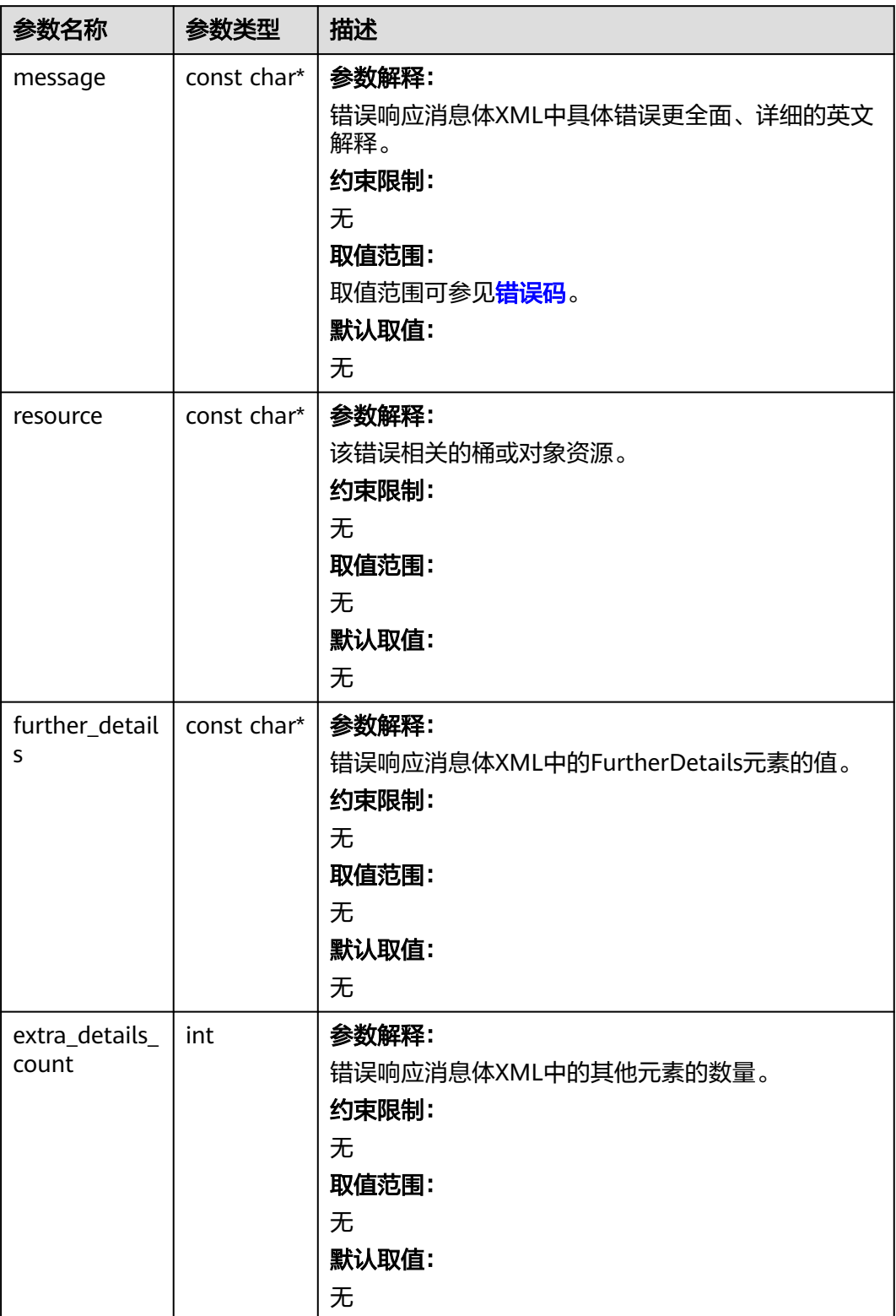

<span id="page-814-0"></span>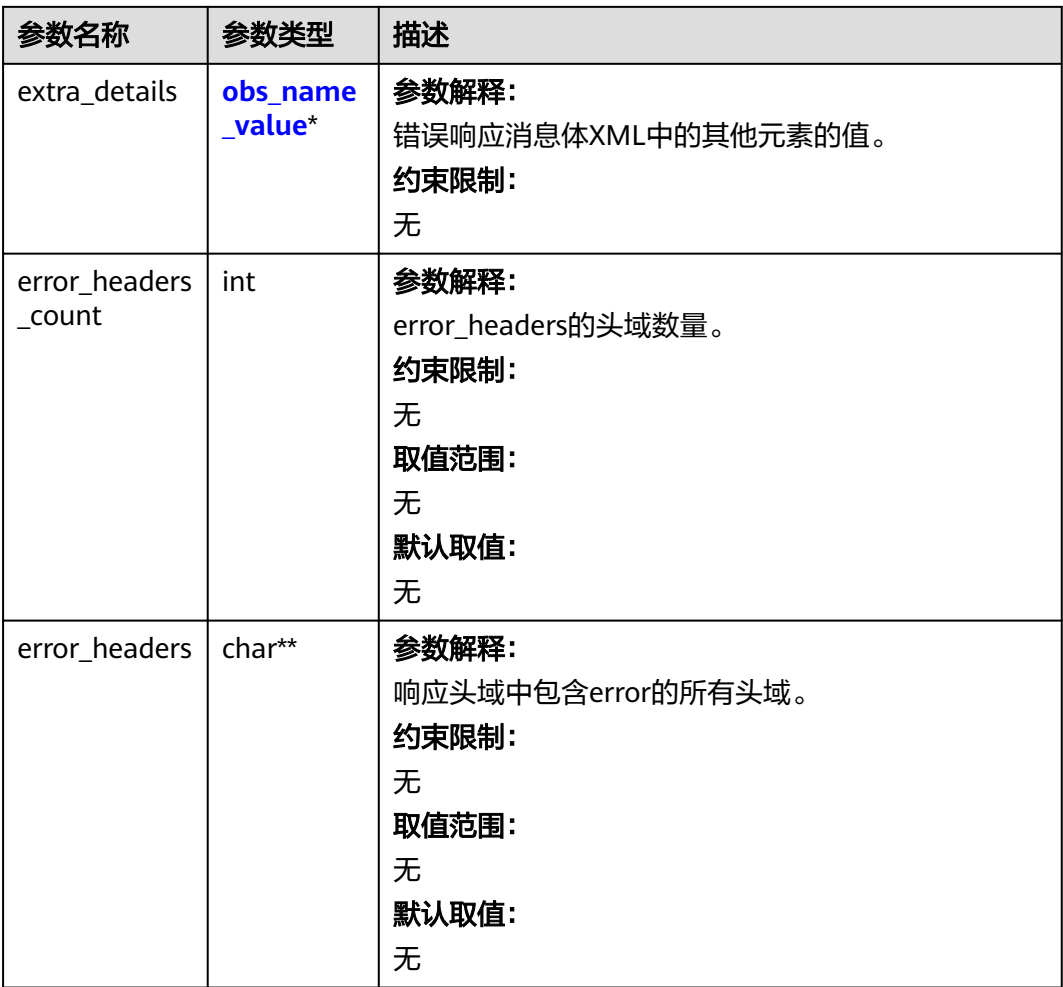

## 表 **9-26** obs\_name\_value

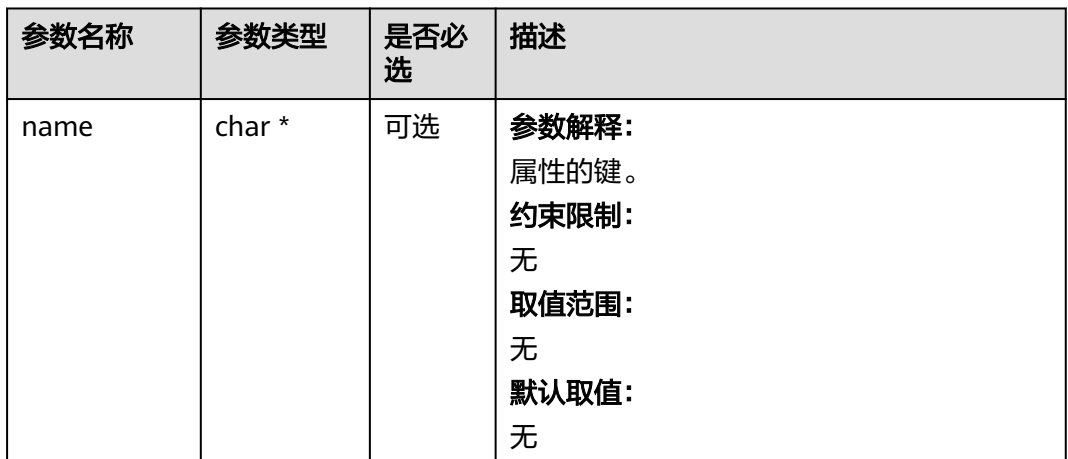

<span id="page-815-0"></span>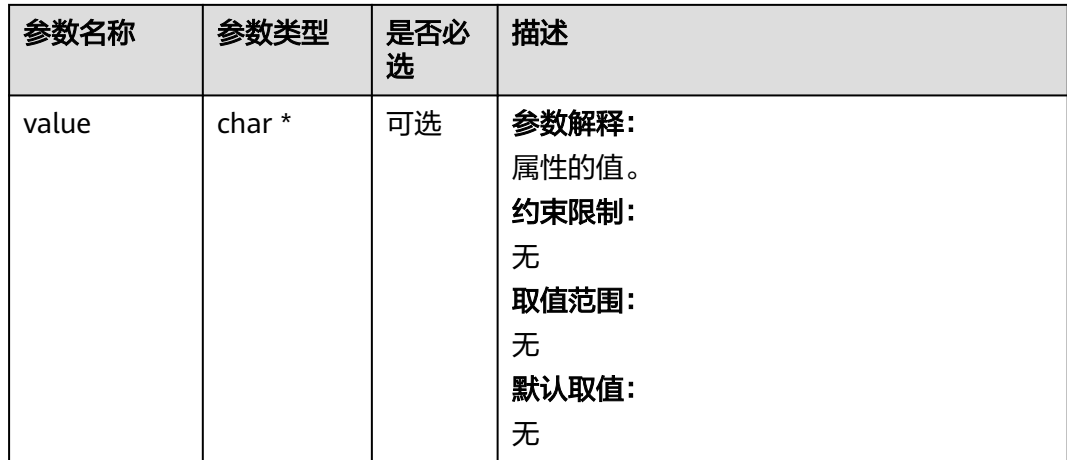

## 表 **9-27** obs\_status

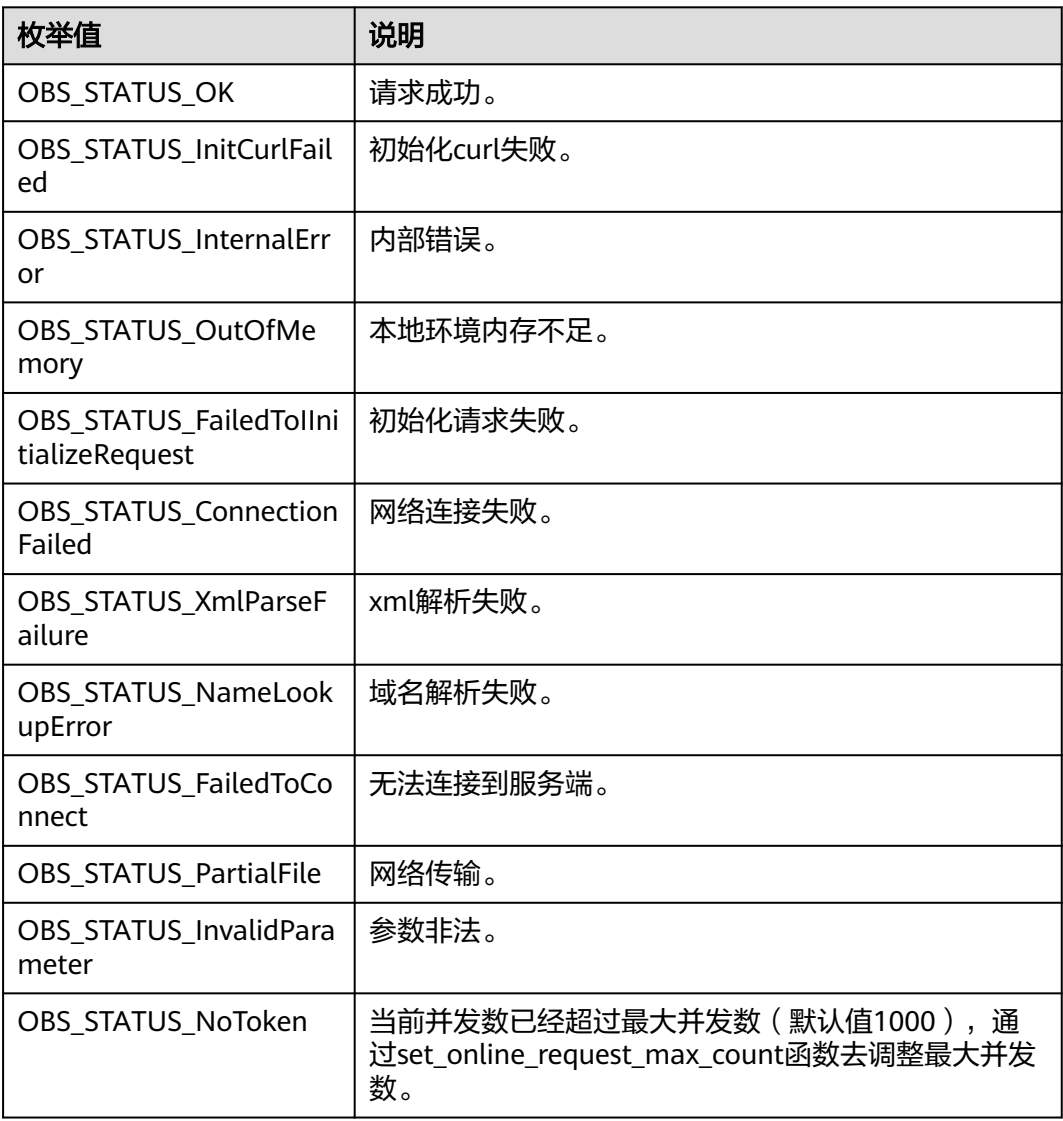

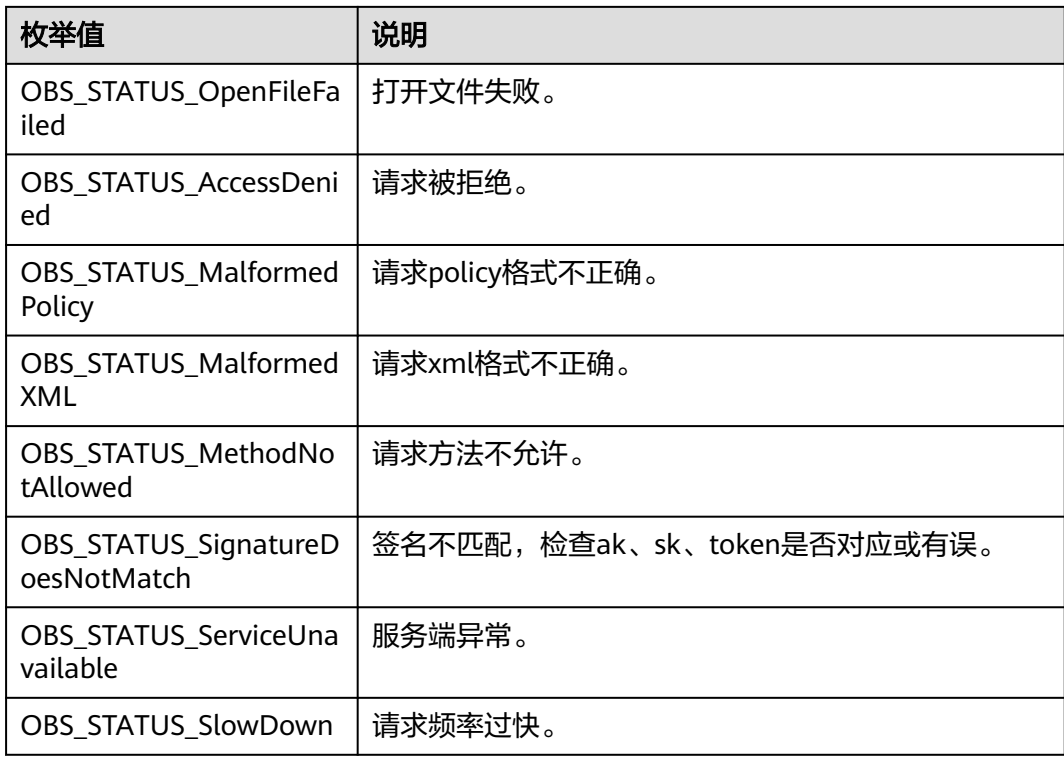

## 代码示例:设置对象 **MIME** 类型

以下示例展示在文件上传对象时如何设置对象MIME类型(如果不设置对象MIME类 型,C SDK会根据上传对象的后缀名自动判断对象MIME类型,如.xml判断为 application/xml文件;.html判断为text/html文件。): #include "eSDKOBS.h" #include <stdio.h> #include <sys/stat.h> // 响应回调函数,可以在这个回调中把properties的内容记录到callback\_data(用户自定义回调数据)中 obs\_status response\_properties\_callback(const obs\_response\_properties \*properties, void \*callback\_data); int put\_file\_data\_callback(int buffer\_size, char \*buffer, void \*callback\_data); void put\_file\_complete\_callback(obs\_status status, const obs\_error\_details \*error, void \*callback\_data); typedef struct put\_file\_object\_callback\_data { FILE \*infile; uint64\_t content\_length; obs\_status ret\_status; } put\_file\_object\_callback\_data; uint64\_t open\_file\_and\_get\_length(char \*localfile, put\_file\_object\_callback\_data \*data); int main() { // 以下代码以文件上传为例展示如何设置对象MIME类型 // 在程序入口调用obs\_initialize方法来初始化网络、内存等全局资源 obs\_initialize(OBS\_INIT\_ALL); obs\_options options; // 创建并初始化options, 该参数包括访问域名(host\_name)、访问密钥 (access\_key\_id和 acces\_key\_secret)、桶名(bucket\_name)、桶存储类别(storage\_class)等配置信息 init\_obs\_options(&options); // host\_name填写桶所在的endpoint, 此处以华北-北京四为例,其他地区请按实际情况填写。 options.bucket\_options.host\_name = "obs.cn-north-4.myhuaweicloud.com"; // 认证用的ak和sk硬编码到代码中或者明文存储都有很大的安全风险,建议在配置文件或者环境变量中密文存 放,使用时解密,确保安全

```
SECRET_ACCESS_KEY
   options.bucket_options.access_key = getenv("ACCESS_KEY_ID");
   options.bucket_options.secret_access_key = getenv("SECRET_ACCESS_KEY");
 // 填写Bucket名称,例如example-bucket-name
 char * bucketName = "example-bucket-name";
   options.bucket_options.bucket_name = bucketName;
   // 初始化上传对象属性
   obs_put_properties put_properties;
   init_put_properties(&put_properties);
   // 上传对象名
  char *key = "example put file test";
   // 上传的文件
  char file_name[256] = "./example_local_file_test.txt";
   uint64_t content_length = 0;
   // 初始化存储上传数据的结构体
  put_file_object_callback_data data;
   memset(&data, 0, sizeof(put_file_object_callback_data));
   // 打开文件,并获取文件长度
   content_length = open_file_and_get_length(file_name, &data);
   // 设置回调函数
   obs_put_object_handler putobjectHandler =
   {
      { &response_properties_callback, &put_file_complete_callback },
     &put_file_data_callback
   };
   // 设置MIME类型
   put_properties.content_type = "text/plain";
   put_object(&options, key, content_length, &put_properties, 0, &putobjectHandler, &data);
  if (OBS_STATUS_OK == data.ret_status) {
    printf("put object from file successfully. \n");
   }
   else
   {
     printf("put object failed(%s).\n",
        obs_get_status_name(data.ret_status));
 }
  if (data.infile != NULL) {
     fclose(data.infile);
 }
   // 释放分配的全局资源
   obs_deinitialize();
// 响应回调函数,可以在这个回调中把properties的内容记录到callback_data(用户自定义回调数据)中
obs_status response_properties_callback(const obs_response_properties *properties, void *callback_data)
   if (properties == NULL)
   {
      printf("error! obs_response_properties is null!");
     if (callback_data != NULL)
     {
        obs_sever_callback_data *data = (obs_sever_callback_data *)callback_data;
       printf("server_callback buf is %s, len is %llu",
           data->buffer, data->buffer_len);
        return OBS_STATUS_OK;
     }
     else {
        printf("error! obs_sever_callback_data is null!");
        return OBS_STATUS_OK;
     }
   }
   // 打印响应信息
#define print_nonnull(name, field) \
do { \sqrt{ } if (properties-> field) { \
       printf("%s: %s\n", name, properties->field); \setminus\} and \{ } while (0)
  print_nonnull("request_id", request_id);
   print_nonnull("request_id2", request_id2);
```
}

{

```
 print_nonnull("content_type", content_type);
   if (properties->content_length) {
      printf("content_length: %llu\n", properties->content_length);
 }
  print_nonnull("server", server);
   print_nonnull("ETag", etag);
   print_nonnull("expiration", expiration);
   print_nonnull("website_redirect_location", website_redirect_location);
   print_nonnull("version_id", version_id);
   print_nonnull("allow_origin", allow_origin);
  print_nonnull("allow_headers", allow_headers);
   print_nonnull("max_age", max_age);
  print_nonnull("allow_methods", allow_methods);
   print_nonnull("expose_headers", expose_headers);
   print_nonnull("storage_class", storage_class);
  print_nonnull("server_side_encryption", server_side_encryption);
   print_nonnull("kms_key_id", kms_key_id);
   print_nonnull("customer_algorithm", customer_algorithm);
   print_nonnull("customer_key_md5", customer_key_md5);
  print_nonnull("bucket_location", bucket_location);
   print_nonnull("obs_version", obs_version);
   print_nonnull("restore", restore);
   print_nonnull("obs_object_type", obs_object_type);
   print_nonnull("obs_next_append_position", obs_next_append_position);
   print_nonnull("obs_head_epid", obs_head_epid);
   print_nonnull("reserved_indicator", reserved_indicator);
   int i;
  for (i = 0; i < properties->meta_data_count; i++) {
      printf("x-obs-meta-%s: %s\n", properties->meta_data[i].name,
         properties->meta_data[i].value);
   }
   return OBS_STATUS_OK;
int put_file_data_callback(int buffer_size, char *buffer,
   void *callback_data)
  put file object callback data *data =
      (put_file_object_callback_data *)callback_data;
  int ret = 0;
   if (data->content_length) {
      int toRead = ((data->content_length > (unsigned)buffer_size) ?
         (unsigned)buffer_size : data->content_length);
      ret = fread(buffer, 1, toRead, data->infile);
   }
   uint64_t originalContentLength = data->content_length;
   data->content_length -= ret;
   if (data->content_length) {
      printf("%llu bytes remaining ", (unsigned long long)data->content_length);
      printf("(%d%% complete) ...\n",
         (int)(((originalContentLength - data->content_length) * 100) / originalContentLength));
   }
   return ret;
void put file complete callback(obs status status,
   const obs_error_details *error,
   void *callback_data)
   put_file_object_callback_data *data = (put_file_object_callback_data *)callback_data;
   data->ret_status = status;
uint64_t open_file_and_get_length(char *localfile, put_file_object_callback_data *data)
  uint64 t content length = 0;
  const char *body = 0;
   if (!content_length)
   {
      struct stat statbuf;
      if (stat(localfile, &statbuf) == -1)
      {
```
}

{

}

{

}

{

```
 fprintf(stderr, "\nERROR: Failed to stat file %s: ",
             localfile);
          return 0;
\qquad \qquad \}\overline{\text{content}} length = statbuf.st_size;
 }
   if (!(data->infile = fopen(localfile, "rb")))
   {
       fprintf(stderr, "\nERROR: Failed to open input file %s: ",
          localfile);
       return 0;
 }
  data->content_length = content_length;
   return content_length;
```
## 代码示例:设置对象存储类别

}

```
以下示例展示如何在上传对象时设置对象存储类别:
#include "eSDKOBS.h"
#include <stdio.h>
#include <sys/stat.h>
// 响应回调函数,可以在这个回调中把properties的内容记录到callback_data(用户自定义回调数据)中
obs_status response_properties_callback(const obs_response_properties *properties, void *callback_data);
int put_file_data_callback(int buffer_size, char *buffer,
   void *callback_data);
void put_file_complete_callback(obs_status status,
   const obs_error_details *error,
   void *callback_data);
typedef struct put_file_object_callback_data
{
   FILE *infile;
   uint64_t content_length;
   obs_status ret_status;
} put_file_object_callback_data;
uint64 t open file and get length(char *localfile, put file object callback data *data);
int main()
{
   // 以下示例展示如何在上传对象时设置对象存储类别:
   // 在程序入口调用obs_initialize方法来初始化网络、内存等全局资源。
   obs_initialize(OBS_INIT_ALL); 
   obs_options options;
  // 创建并初始化options,该参数包括访问域名(host_name)、访问密钥(access_key_id和
acces_key_secret)、桶名(bucket_name)、桶存储类别(storage_class)等配置信息
  init_obs_options(&options);
   // host_name填写桶所在的endpoint, 此处以华北-北京四为例,其他地区请按实际情况填写。
   options.bucket_options.host_name = "obs.cn-north-4.myhuaweicloud.com";
   // 认证用的ak和sk硬编码到代码中或者明文存储都有很大的安全风险,建议在配置文件或者环境变量中密文存
放,使用时解密,确保安全;
   // 本示例以ak和sk保存在环境变量中为例,运行本示例前请先在本地环境中设置环境变量ACCESS_KEY_ID和
SECRET_ACCESS_KEY。
   options.bucket_options.access_key = getenv("ACCESS_KEY_ID");
  options.bucket_options.secret_access_key = getenv("SECRET_ACCESS_KEY");
   // 填写Bucket名称,例如example-bucket-name。
   char * bucketName = "example-bucket-name";
   options.bucket_options.bucket_name = bucketName;
   //设置存储类别为归档存储
   options.bucket_options.storage_class = OBS_STORAGE_CLASS_GLACIER;
   // 初始化上传对象属性
  obs_put_properties put_properties;
   init_put_properties(&put_properties);
   // 上传对象名
   char *key = "example_put_file_test_cold";
   // 上传的文件
  char file_name[256] = "./example_local_file_test.txt";
   uint64_t content_length = 0;
   // 初始化存储上传数据的结构体
   put_file_object_callback_data data;
   memset(&data, 0, sizeof(put_file_object_callback_data));
```

```
 // 打开文件,并获取文件长度
   content_length = open_file_and_get_length(file_name, &data);
   // 设置回调函数
   obs_put_object_handler putobjectHandler =
\{ { &response_properties_callback, &put_file_complete_callback },
      &put_file_data_callback
   };
   put_object(&options, key, content_length, &put_properties, 0, &putobjectHandler, &data);
  if (OBS_STATUS_OK == data.ret_status) {
      printf("put object from file successfully. \n");
   }
   else
   {
      printf("put object failed(%s).\n",
        obs_get_status_name(data.ret_status));
 }
   if (data.infile != NULL) {
      fclose(data.infile);
 }
  -<br>// 释放分配的全局资源
  obs_deinitialize();
}
// 响应回调函数,可以在这个回调中把properties的内容记录到callback_data(用户自定义回调数据)中
obs_status response_properties_callback(const obs_response_properties *properties, void *callback_data)
{
   if (properties == NULL)
   {
     printf("error! obs_response_properties is null!");
      if (callback_data != NULL)
      {
        obs_sever_callback_data *data = (obs_sever_callback_data *)callback_data;
        printf("server_callback buf is %s, len is %llu",
           data->buffer, data->buffer_len);
        return OBS_STATUS_OK;
      }
      else {
        printf("error! obs_sever_callback_data is null!");
        return OBS_STATUS_OK;
      }
   }
   // 打印响应信息
#define print_nonnull(name, field) \
do { \langle if (properties-> field) { \
        printf("%s: %s\n", name, properties->field); \
\} and \{ } while (0)
   print_nonnull("request_id", request_id);
   print_nonnull("request_id2", request_id2);
  print_nonnull("content_type", content_type);
   if (properties->content_length) {
      printf("content_length: %llu\n", properties->content_length);
   }
   print_nonnull("server", server);
 print_nonnull("ETag", etag);
 print_nonnull("expiration", expiration);
   print_nonnull("website_redirect_location", website_redirect_location);
   print_nonnull("version_id", version_id);
   print_nonnull("allow_origin", allow_origin);
  print_nonnull("allow_headers", allow_headers);
   print_nonnull("max_age", max_age);
 print_nonnull("allow_methods", allow_methods);
 print_nonnull("expose_headers", expose_headers);
   print_nonnull("storage_class", storage_class);
   print_nonnull("server_side_encryption", server_side_encryption);
   print_nonnull("kms_key_id", kms_key_id);
   print_nonnull("customer_algorithm", customer_algorithm);
   print_nonnull("customer_key_md5", customer_key_md5);
```

```
 print_nonnull("bucket_location", bucket_location);
    print_nonnull("obs_version", obs_version);
    print_nonnull("restore", restore);
 print_nonnull("obs_object_type", obs_object_type);
 print_nonnull("obs_next_append_position", obs_next_append_position);
   print_nonnull("obs_head_epid", obs_head_epid);
    print_nonnull("reserved_indicator", reserved_indicator);
    int i;
  for (i = 0; i < properties->meta_data_count; i++) {
      printf("x-obs-meta-%s: %s\n", properties->meta_data[i].name,
         properties->meta_data[i].value);
   }
   return OBS_STATUS_OK;
}
int put_file_data_callback(int buffer_size, char *buffer,
   void *callback_data)
{
  put_file_object_callback_data *data =
       (put_file_object_callback_data *)callback_data;
   int ret = 0;
   if (data->content_length) {
      int toRead = ((data->content_length > (unsigned)buffer_size) ?
         (unsigned)buffer_size : data->content_length);
      ret = fread(buffer, 1, toRead, data->infile);
   }
   uint64_t originalContentLength = data->content_length;
   data->content_length -= ret;
   if (data->content_length) {
      printf("%llu bytes remaining ", (unsigned long long)data->content_length);
     printf("(%d%% complete) ...\n",
         (int)(((originalContentLength - data->content_length) * 100) / originalContentLength));
   }
   return ret;
}
void put_file_complete_callback(obs_status status,
   const obs_error_details *error,
   void *callback_data)
{
   put_file_object_callback_data *data = (put_file_object_callback_data *)callback_data;
   data->ret_status = status;
}
uint64_t open_file_and_get_length(char *localfile, put_file_object_callback_data *data)
{
  uint64 t content length = 0;
  const char *body = 0;
   if (!content_length)
   {
      struct stat statbuf;
      if (stat(localfile, &statbuf) == -1)
      {
         fprintf(stderr, "\nERROR: Failed to stat file %s: ",
            localfile);
         return 0;
      }
      content_length = statbuf.st_size;
 }
   if (!(data->infile = fopen(localfile, "rb")))
    {
      fprintf(stderr, "\nERROR: Failed to open input file %s: ",
         localfile);
      return 0;
 }
  data->content_length = content_length;
   return content_length;
}
```
## 代码示例:设置对象自定义元数据

以下示例展示如何在上传对象时设置对象自定义元数据:

```
#include "eSDKOBS.h"
#include <stdio.h>
#include <sys/stat.h>
// 响应回调函数,可以在这个回调中把properties的内容记录到callback_data(用户自定义回调数据)中
obs_status response_properties_callback(const obs_response_properties *properties, void *callback_data);
int put_file_data_callback(int buffer_size, char *buffer,
   void *callback_data);
void put_file_complete_callback(obs_status status,
   const obs_error_details *error,
   void *callback_data);
typedef struct put file object callback data
{
   FILE *infile;
   uint64_t content_length;
   obs_status ret_status;
} put_file_object_callback_data;
uint64_t open_file_and_get_length(char *localfile, put_file_object_callback_data *data);
int main()
{
   // 以下示例展示如何在上传对象时设置对象自定义元数据:
   // 在程序入口调用obs_initialize方法来初始化网络、内存等全局资源。
  obs_initialize(OBS_INIT_ALL);
   obs_options options;
  // 创建并初始化options,该参数包括访问域名(host_name)、访问密钥 (access_key_id和
acces_key_secret)、桶名(bucket_name)、桶存储类别(storage_class)等配置信息
  init_obs_options(&options);
   // host_name填写桶所在的endpoint, 此处以华北-北京四为例,其他地区请按实际情况填写。
  options.bucket_options.host_name = "obs.cn-north-4.myhuaweicloud.com";
   // 认证用的ak和sk硬编码到代码中或者明文存储都有很大的安全风险,建议在配置文件或者环境变量中密文存
放,使用时解密,确保安全;
  // 本示例以ak和sk保存在环境变量中为例,运行本示例前请先在本地环境中设置环境变量ACCESS_KEY_ID和
SECRET_ACCESS_KEY。
   options.bucket_options.access_key = getenv("ACCESS_KEY_ID");
   options.bucket_options.secret_access_key = getenv("SECRET_ACCESS_KEY");
   // 填写Bucket名称,例如example-bucket-name。
   char * bucketName = "example-bucket-name";
  options.bucket_options.bucket_name = bucketName;
   // 初始化上传对象属性
   obs_put_properties put_properties;
   init_put_properties(&put_properties);
   // 上传对象名
   char *key = "example_put_file_test_with_matadatas";
   // 上传的文件
  char file_name[256] = "./example_local_file_test.txt";
   uint64_t content_length = 0;
   // 初始化存储上传数据的结构体
  put_file_object_callback_data data;
   memset(&data, 0, sizeof(put_file_object_callback_data));
   // 打开文件,并获取文件长度
   content_length = open_file_and_get_length(file_name, &data);
   // 设置回调函数
  obs_put_object_handler putobjectHandler =
   {
     { &response_properties_callback, &put_file_complete_callback },
     &put_file_data_callback
   };
   //设置自定义元数据
   obs_name_value example_matadatas[2] = {0};
   example_matadatas[0].name = "example-property1";
   example_matadatas[0].value = "example-property-value1";
  example_matadatas[1].name = "example-property2";
  example_matrix matadatas[1].value = "example-property-value2";
  put_properties.meta_data = &example_matadatas;
   //设置自定义元数据数量
   put_properties.meta_data_count = 2;
   put_object(&options, key, content_length, &put_properties, 0, &putobjectHandler, &data);
  if (OBS_STATUS_OK == data.ret_status) {
    printf("put object from file successfully. \n");
   }
```

```
 else
   {
      printf("put object failed(%s).\n",
        obs_get_status_name(data.ret_status));
 }
  if (data.infile != NULL) {
      fclose(data.infile);
   }
   // 释放分配的全局资源
   obs_deinitialize();
}
// 响应回调函数,可以在这个回调中把properties的内容记录到callback_data(用户自定义回调数据)中
obs status response properties callback(const obs response properties *properties, void *callback data)
{
   if (properties == NULL)
   {
      printf("error! obs_response_properties is null!");
      if (callback_data != NULL)
      {
        obs_sever_callback_data *data = (obs_sever_callback_data *)callback_data;
       printf("server_callback buf is %s, len is %llu",
           data->buffer, data->buffer_len);
        return OBS_STATUS_OK;
      }
      else {
       printf("error! obs_sever_callback_data is null!");
        return OBS_STATUS_OK;
      }
   }
   // 打印响应信息
#define print_nonnull(name, field) \
do { \sqrt{ } if (properties-> field) { \
        printf("%s: %s\n", name, properties->field); \
\} and \{ } while (0)
  print_nonnull("request_id", request_id);
   print_nonnull("request_id2", request_id2);
   print_nonnull("content_type", content_type);
   if (properties->content_length) {
      printf("content_length: %llu\n", properties->content_length);
   }
   print_nonnull("server", server);
   print_nonnull("ETag", etag);
   print_nonnull("expiration", expiration);
   print_nonnull("website_redirect_location", website_redirect_location);
  print_nonnull("version_id", version_id);
   print_nonnull("allow_origin", allow_origin);
   print_nonnull("allow_headers", allow_headers);
   print_nonnull("max_age", max_age);
  print_nonnull("allow_methods", allow_methods);
   print_nonnull("expose_headers", expose_headers);
   print_nonnull("storage_class", storage_class);
   print_nonnull("server_side_encryption", server_side_encryption);
   print_nonnull("kms_key_id", kms_key_id);
 print_nonnull("customer_algorithm", customer_algorithm);
 print_nonnull("customer_key_md5", customer_key_md5);
   print_nonnull("bucket_location", bucket_location);
   print_nonnull("obs_version", obs_version);
   print_nonnull("restore", restore);
   print_nonnull("obs_object_type", obs_object_type);
  print_nonnull("obs_next_append_position", obs_next_append_position);
  print_nonnull("obs_head_epid", obs_head_epid);
   print_nonnull("reserved_indicator", reserved_indicator);
   int i;
  for (i = 0; i < properties->meta_data_count; i++) {
      printf("x-obs-meta-%s: %s\n", properties->meta_data[i].name,
        properties->meta_data[i].value);
   }
```

```
 return OBS_STATUS_OK;
}
int put_file_data_callback(int buffer_size, char *buffer,
   void *callback_data)
{
   put_file_object_callback_data *data =
      (put_file_object_callback_data *)callback_data;
   int ret = 0;
   if (data->content_length) {
     int toRead = ((data->content_length > (unsigned)buffer_size) ?
        (unsianed)buffer size : data->content length);
      ret = fread(buffer, 1, toRead, data->infile);
   }
   uint64_t originalContentLength = data->content_length;
   data->content_length -= ret;
   if (data->content_length) {
      printf("%llu bytes remaining ", (unsigned long long)data->content_length);
      printf("(%d%% complete) ...\n",
         (int)(((originalContentLength - data->content_length) * 100) / originalContentLength));
   }
   return ret;
}
void put_file_complete_callback(obs_status status,
   const obs_error_details *error,
   void *callback_data)
{
   put_file_object_callback_data *data = (put_file_object_callback_data *)callback_data;
   data->ret_status = status;
}
uint64_t open_file_and_get_length(char *localfile, put_file_object_callback_data *data)
{
   uint64_t content_length = 0;
  const char *body = 0;
   if (!content_length)
   {
      struct stat statbuf;
      if (stat(localfile, &statbuf) == -1)
      {
         fprintf(stderr, "\nERROR: Failed to stat file %s: ",
            localfile);
         return 0;
      }
      content_length = statbuf.st_size;
   }
   if (!(data->infile = fopen(localfile, "rb")))
   {
      fprintf(stderr, "\nERROR: Failed to open input file %s: ",
         localfile);
      return 0;
 }
    data->content_length = content_length;
   return content_length;
}
```
## 相关链接

- 关于上传对象-PUT上传的API说明,请参见**[PUT](https://support.huaweicloud.com/api-obs/obs_04_0080.html)**上传。
- 更多关于上传对象的代码示例,请参见**[Github](https://github.com/huaweicloud/huaweicloud-sdk-c-obs/blob/master/source/eSDK_OBS_API/eSDK_OBS_API_C%2B%2B_Demo/demo.c)**示例。
- 上传对象过程中返回的错误码含义、问题原因及处理措施可参考**OBS**[错误码](https://support.huaweicloud.com/api-obs/obs_04_0115.html#section1)。
- 上传对象常见问题请参见**上传对象失败**。

# **9.2** 获取对象属性**(C SDK)**

#### 须知

开发过程中,您有任何问题可以在github上<mark>提交[issue](https://github.com/huaweicloud/huaweicloud-sdk-c-obs/issues)</mark>,或者在**华为云对象存储服务论** [坛](https://bbs.huaweicloud.com/forum/forum-620-1.html)中发帖求助。

## 功能说明

元数据(Metadata)为描述对象属性的信息,是一组名称值对,用作对象管理的一部 分。

当前仅支持系统定义的元数据。系统定义的元数据又分为两种类别:系统控制和用户 控制。如Last-Modified日期等数据由系统控制,不可修改;如为对象配置的 ContentLanguage,用户可以通过接口进行修改。

对指定桶中的对象发送HEAD请求,获取对象的元数据信息。

## 接口约束

- 您必须是桶拥有者或拥有获取对象元数据的权限,才能获取对象元数据。建议使 用IAM或桶策略进行授权,如果使用IAM则需授予obs:object:GetObject权限,如 果使用桶策略则需授予GetObject权限。相关授权方式介绍可参见**OBS**[权限控制概](https://support.huaweicloud.com/perms-cfg-obs/obs_40_0001.html) [述](https://support.huaweicloud.com/perms-cfg-obs/obs_40_0001.html),配置方式详见使用**IAM**[自定义策略](https://support.huaweicloud.com/usermanual-obs/obs_03_0121.html)、[配置对象策略。](https://support.huaweicloud.com/usermanual-obs/obs_03_0075.html)
- OBS支持的Region与Endpoint的对应关系,详细信息请参[见地区与终端节点。](https://console.huaweicloud.com/apiexplorer/#/endpoint/OBS)

## 方法定义

void get\_object\_metadata(const obs\_options \*options, obs\_object\_info \*object\_info, server\_side\_encryption\_params \*encryption\_params, obs\_response\_handler \*handler, void \*callback\_data);

## 请求参数

#### 表 **9-28** 请求参数列表

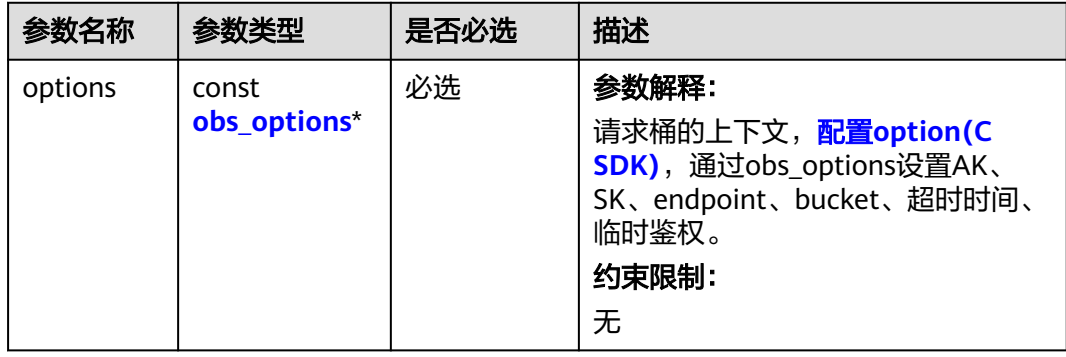

<span id="page-826-0"></span>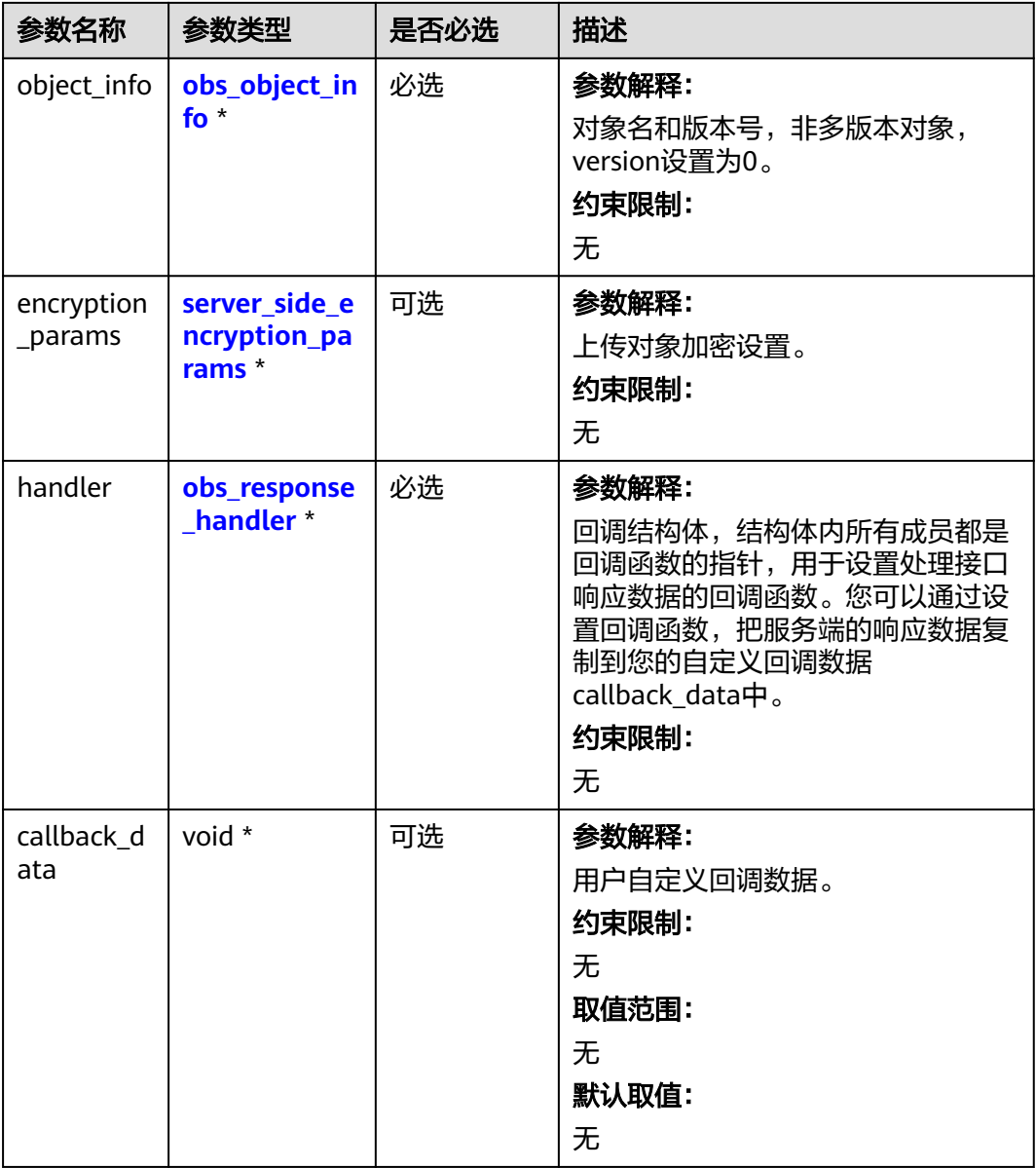

## 表 **9-29** obs\_options

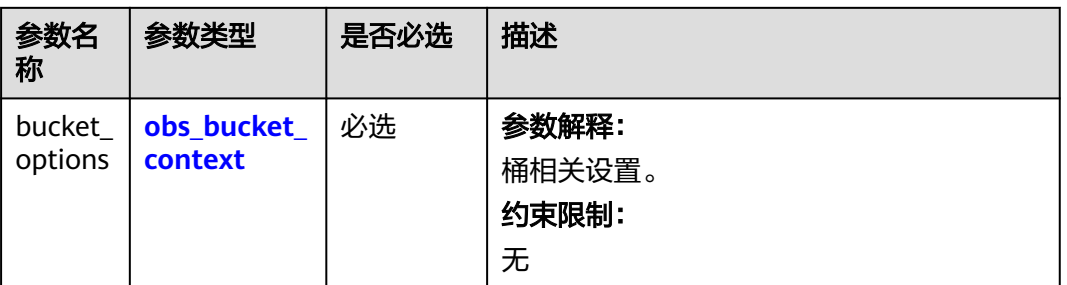

<span id="page-827-0"></span>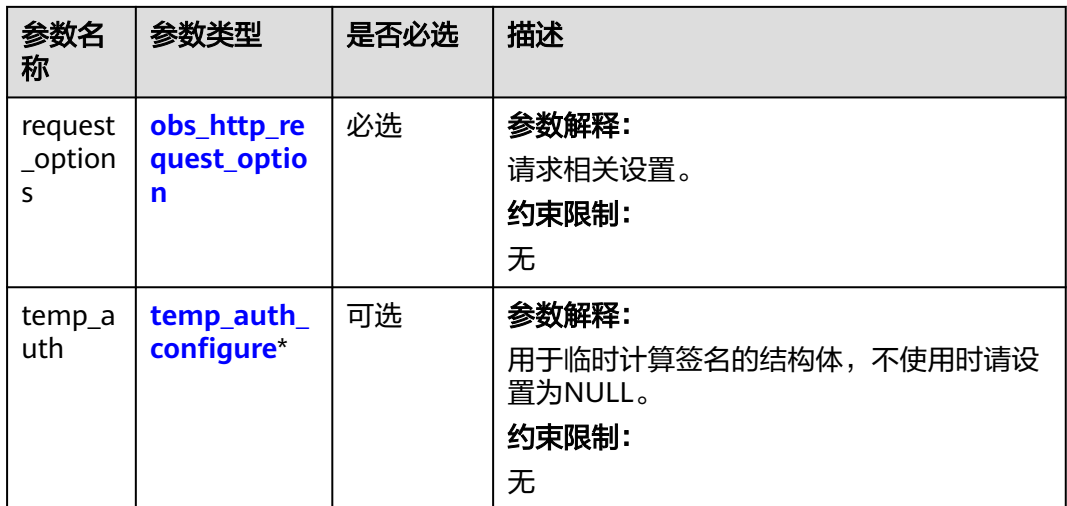

## 表 **9-30** obs\_bucket\_context

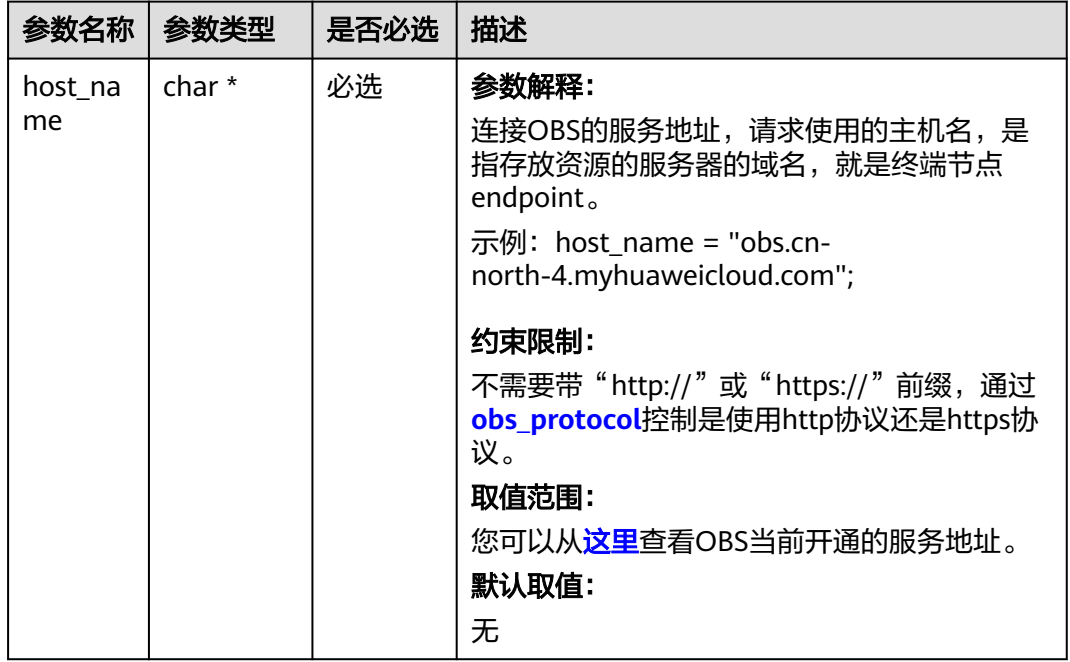
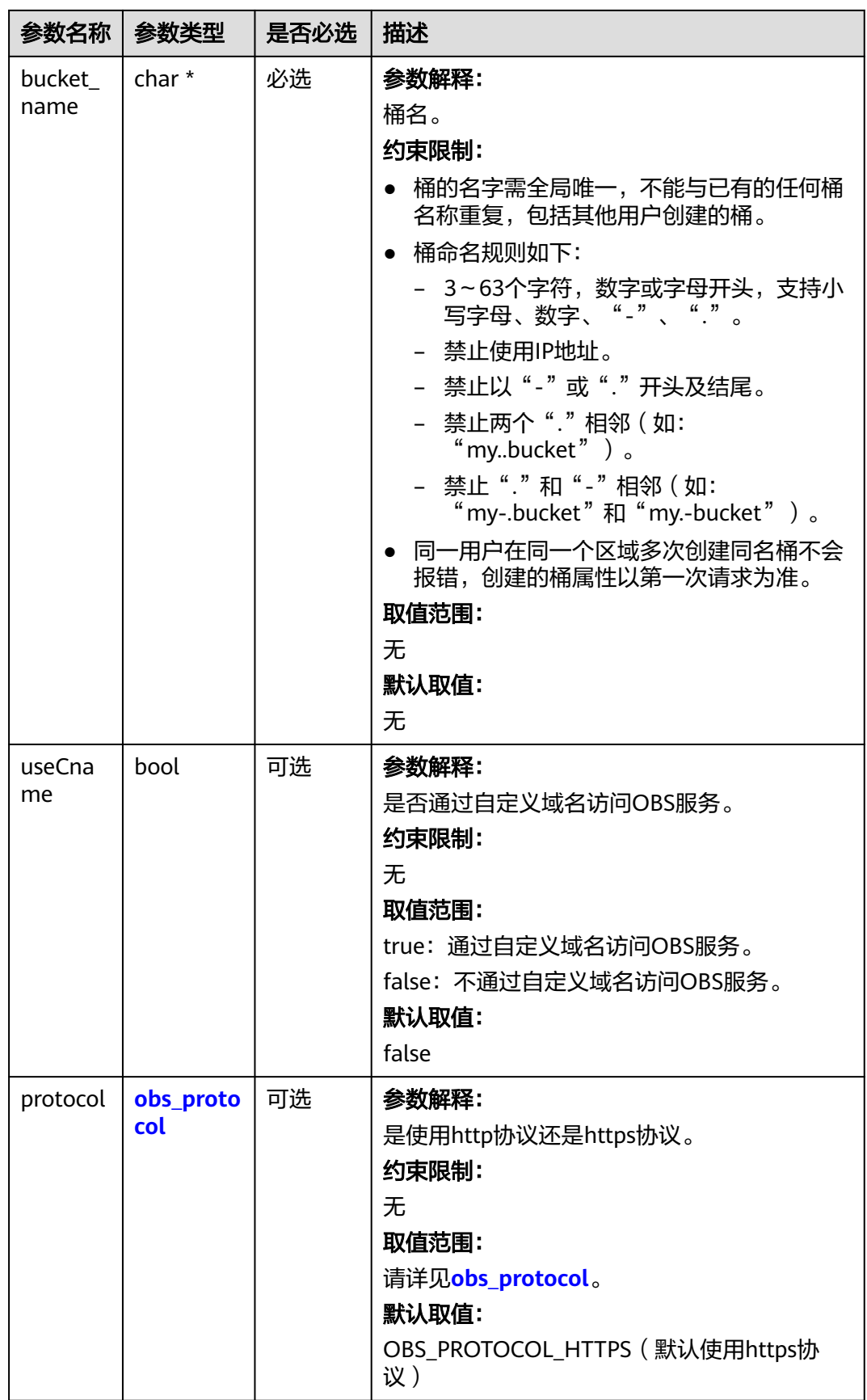

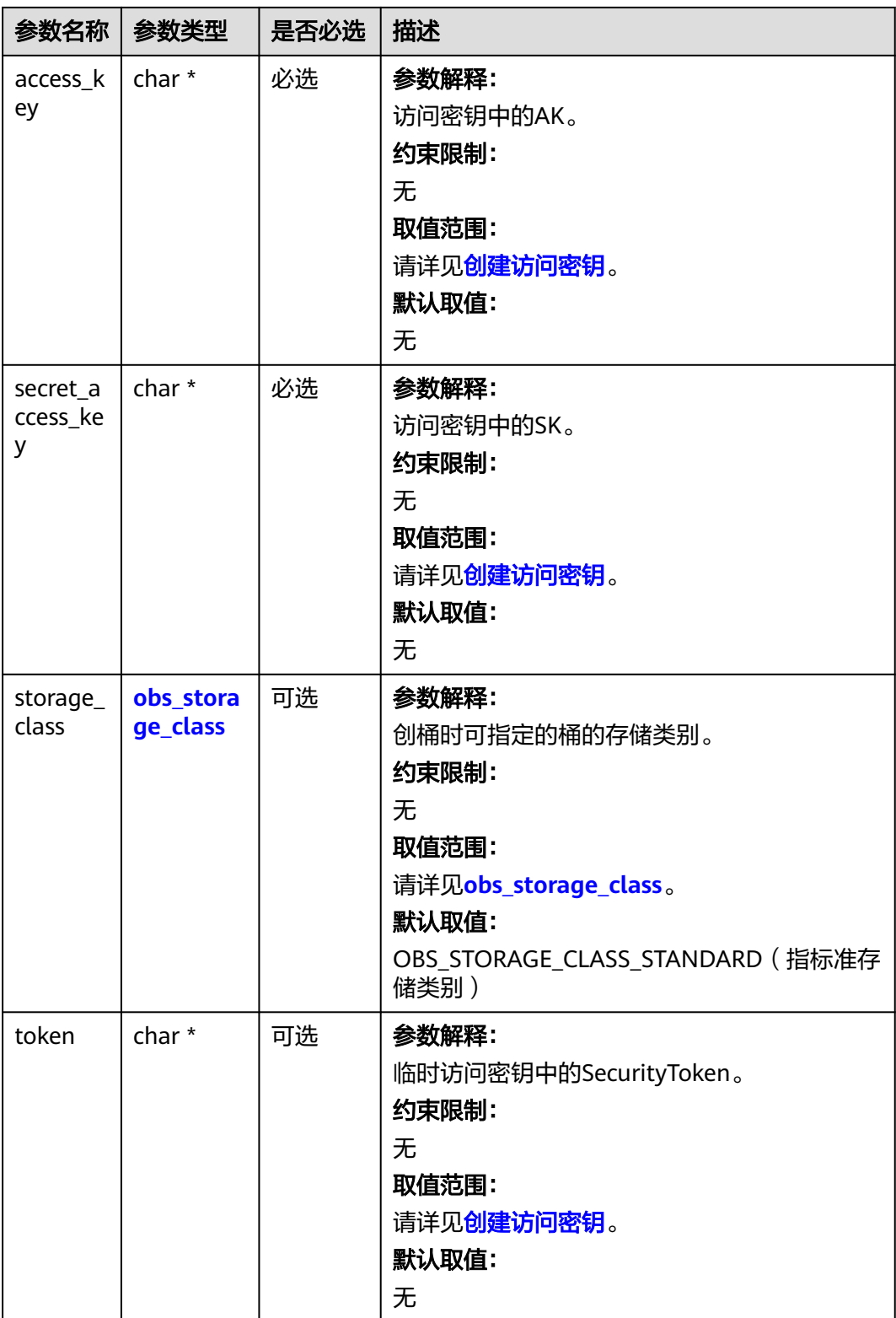

<span id="page-830-0"></span>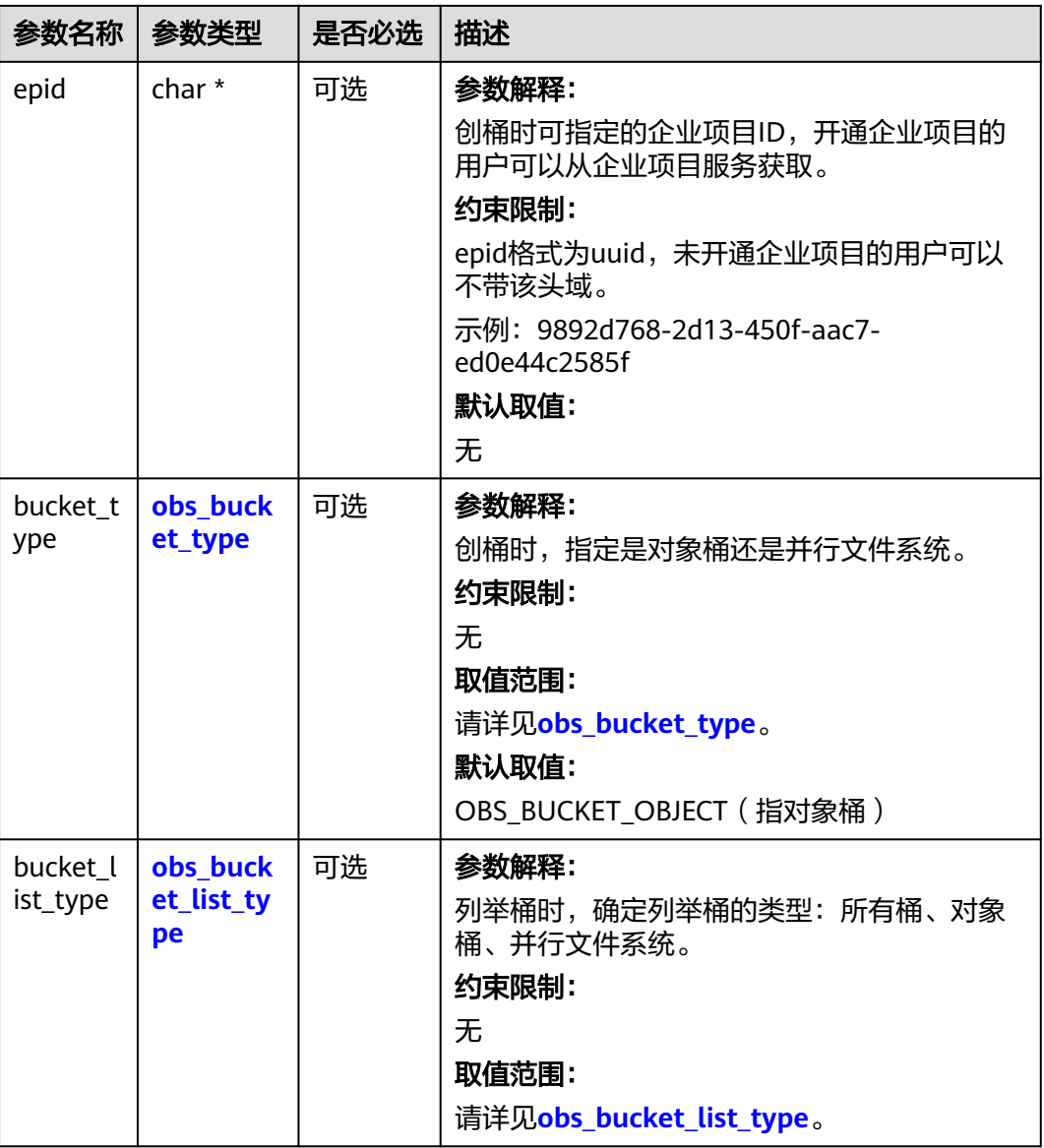

### 表 **9-31** obs\_storage\_class

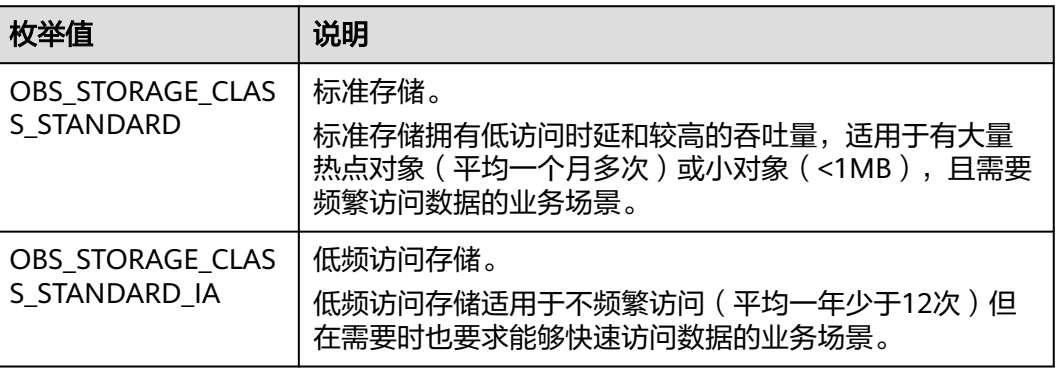

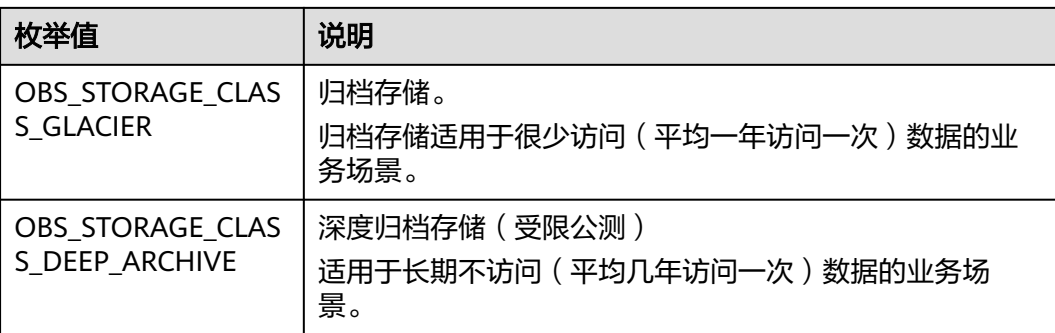

## 表 **9-32** obs\_http\_request\_option

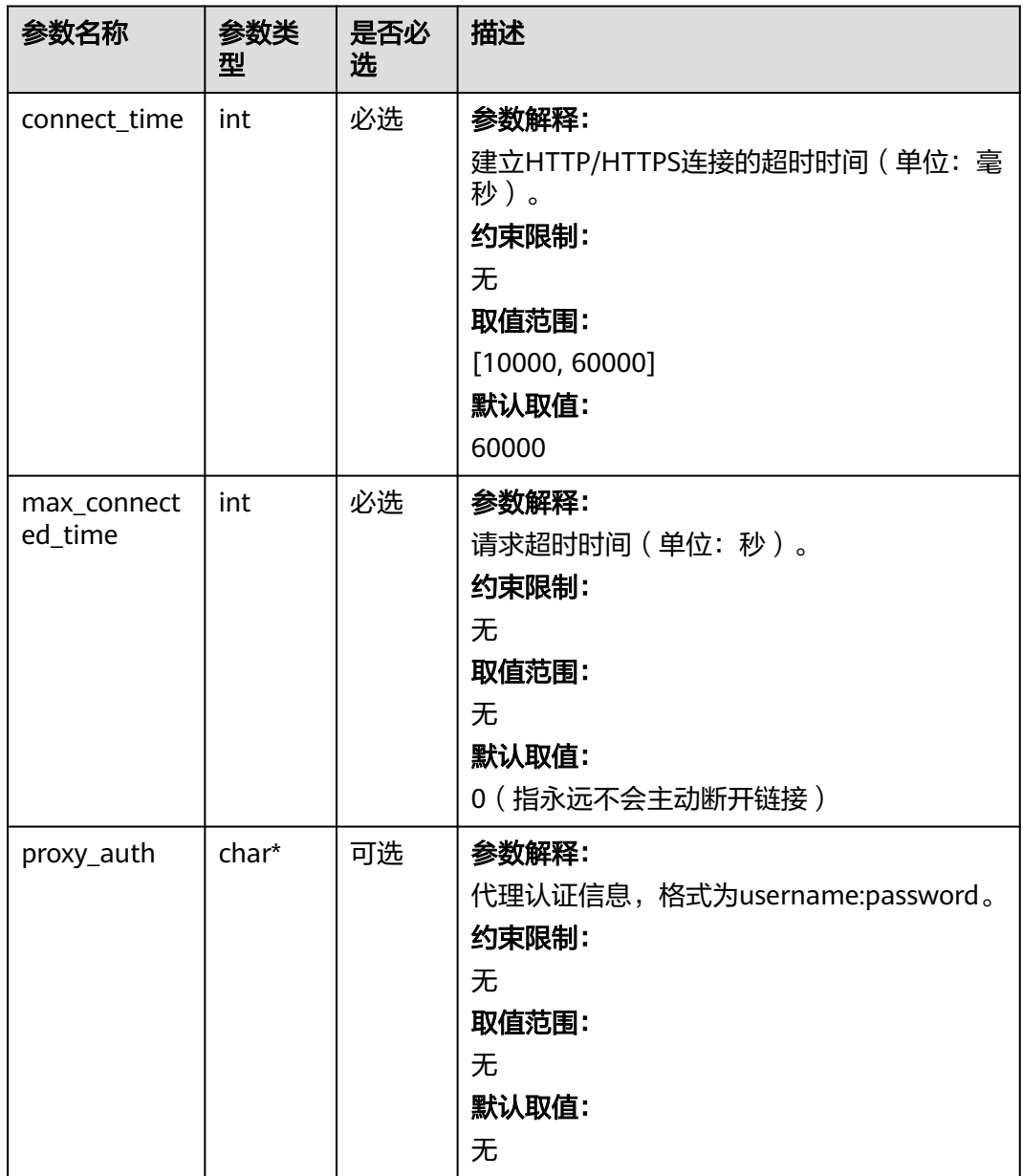

<span id="page-832-0"></span>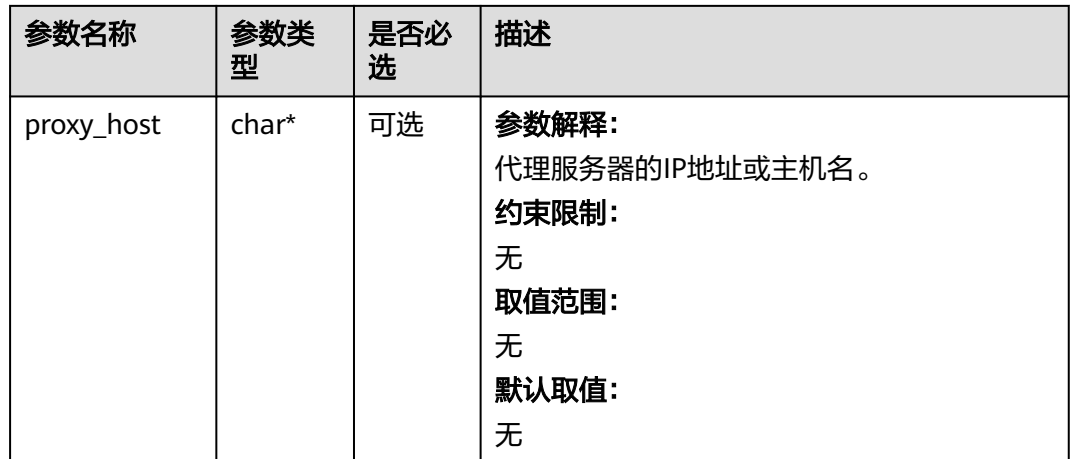

## 表 **9-33** obs\_protocol

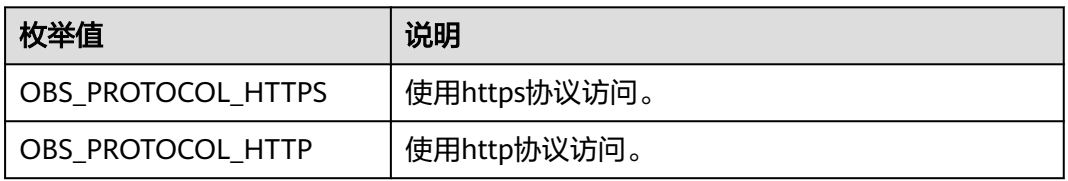

# 表 **9-34** obs\_bucket\_type

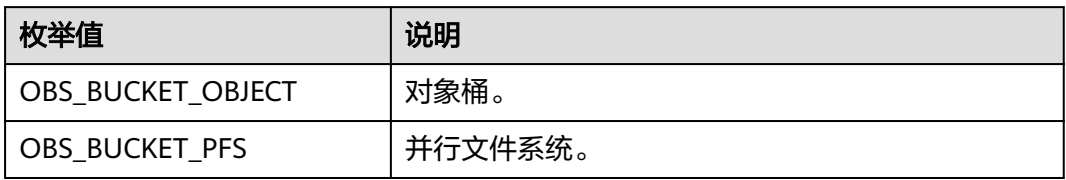

### 表 **9-35** obs\_bucket\_list\_type

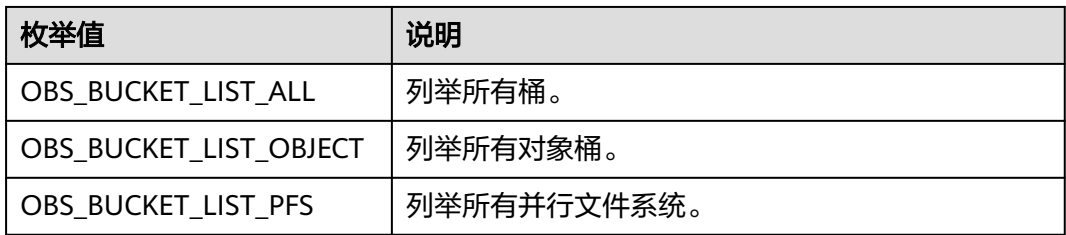

## 表 **9-36** temp\_auth\_configure

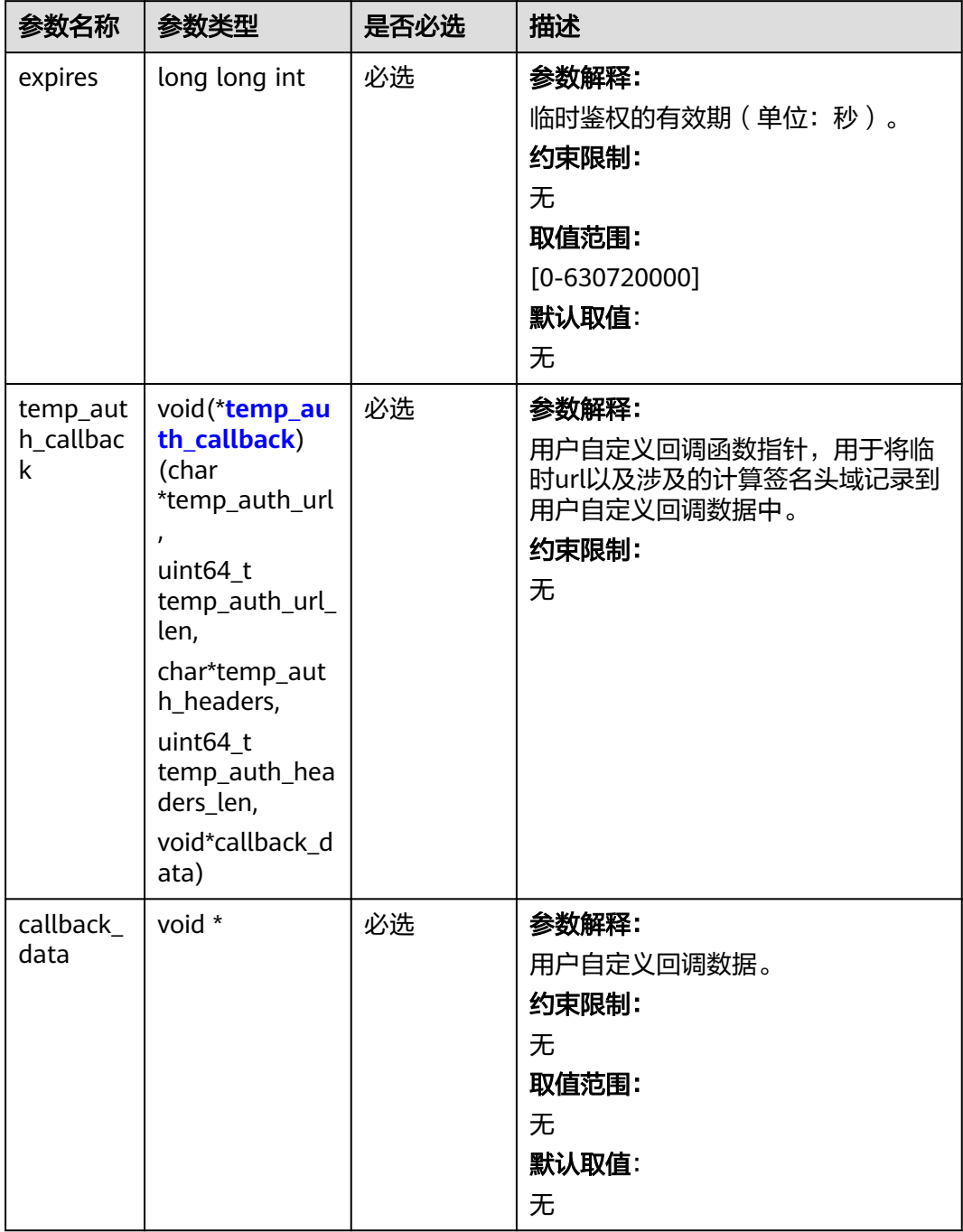

<span id="page-834-0"></span>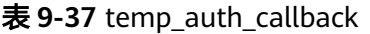

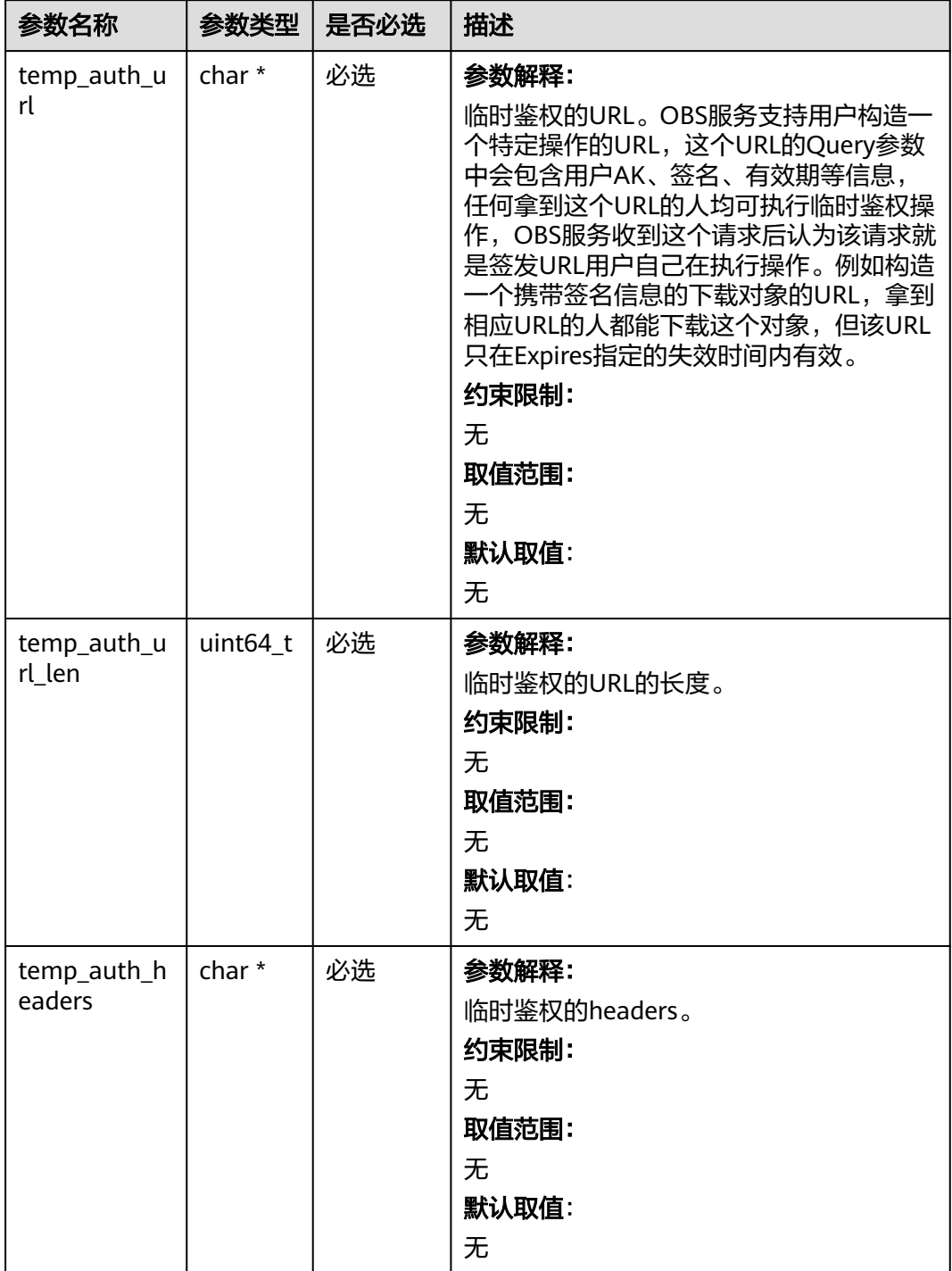

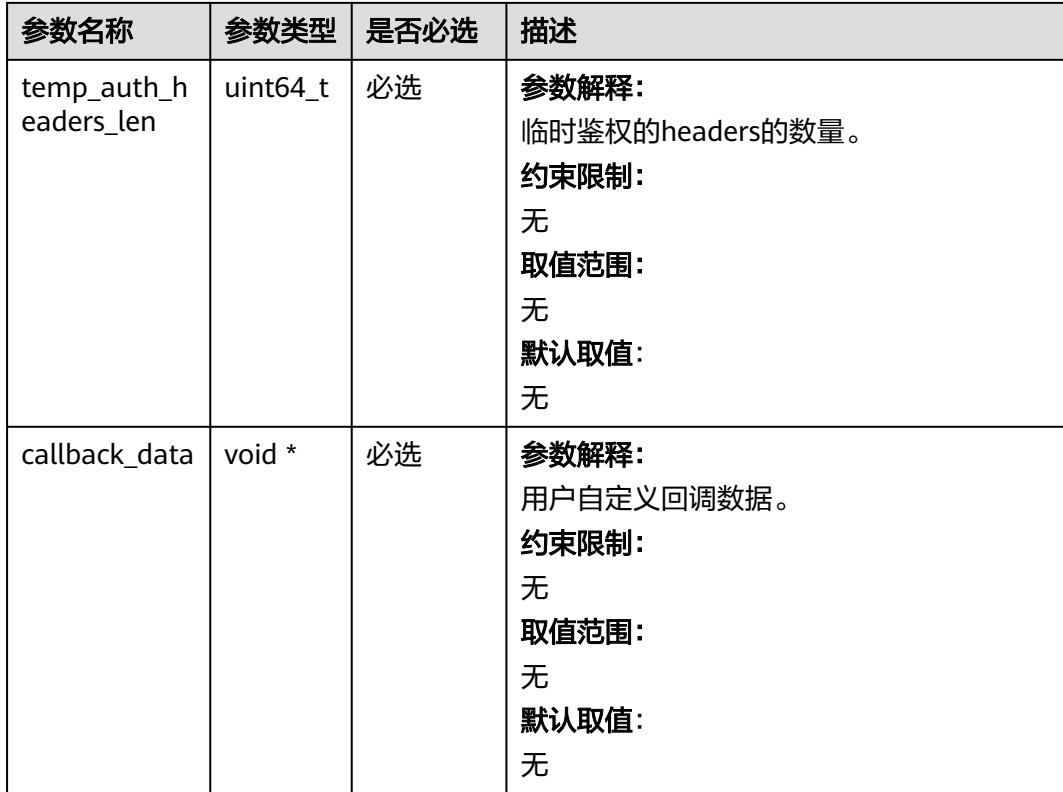

# 表 **9-38** obs\_object\_info

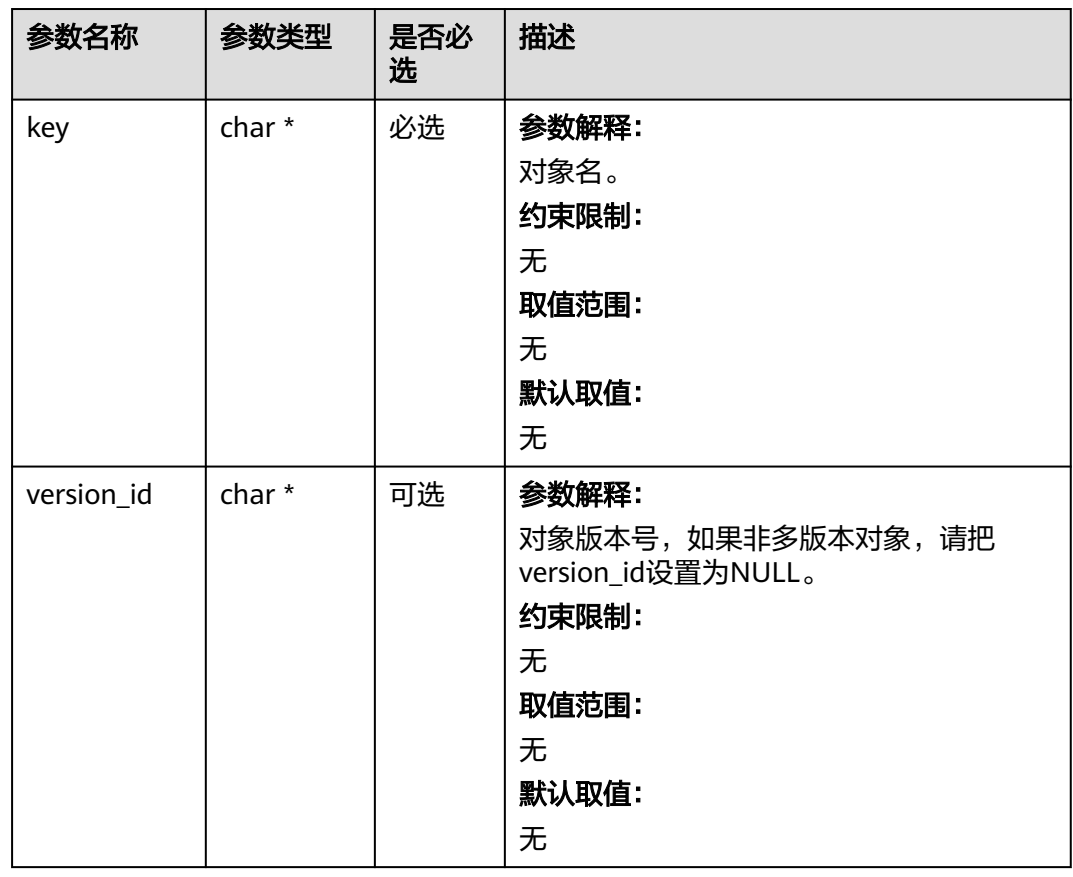

| 参数名称                           | 参数类型                        | 是否必<br>诜 | 描述                                                                          |
|--------------------------------|-----------------------------|----------|-----------------------------------------------------------------------------|
| encryption_typ<br>e            | obs encr<br>yption_ty<br>pe | 可选       | 参数解释:                                                                       |
|                                |                             |          | 加密类型。                                                                       |
|                                |                             |          | 约束限制:                                                                       |
|                                |                             |          | 无                                                                           |
|                                |                             |          | 取值范围:                                                                       |
|                                |                             |          | 请详见obs_encryption_type。                                                     |
| kms_server_sid<br>e_encryption | char*                       | 可选       | 参数解释:                                                                       |
|                                |                             |          | 使用该头域表示对象使用的服务端加密方<br>式是SSE-KMS。                                            |
|                                |                             |          | 约束限制:                                                                       |
|                                |                             |          | 无                                                                           |
|                                |                             |          | 取值范围:                                                                       |
|                                |                             |          | kms                                                                         |
|                                |                             |          | AES256                                                                      |
|                                |                             |          | 默认取值:                                                                       |
|                                |                             |          | 无                                                                           |
| kms_key_id                     | char <sup>*</sup>           | 可选       | 参数描述:                                                                       |
|                                |                             |          | 密钥ID。当加密方式为SSE-KMS且使用指<br>定密钥加密时,需输入密钥ID。                                   |
|                                |                             |          | 约束限制:                                                                       |
|                                |                             |          | 当您设置了kms_server_side_encryption且<br>赋值为"kms",即选择kms加密方式<br>时,才能使用该头域指定加密密钥。 |
|                                |                             |          | 取值范围:                                                                       |
|                                |                             |          | 无                                                                           |
|                                |                             |          | 默认取值:                                                                       |
|                                |                             |          | 当您选择使用kms加密方式,但未设置此<br>头域时,默认的主密钥将会被使用。如果<br>默认主密钥不存在,系统将默认创建并使<br>用。       |

表 **9-39** server\_side\_encryption\_params

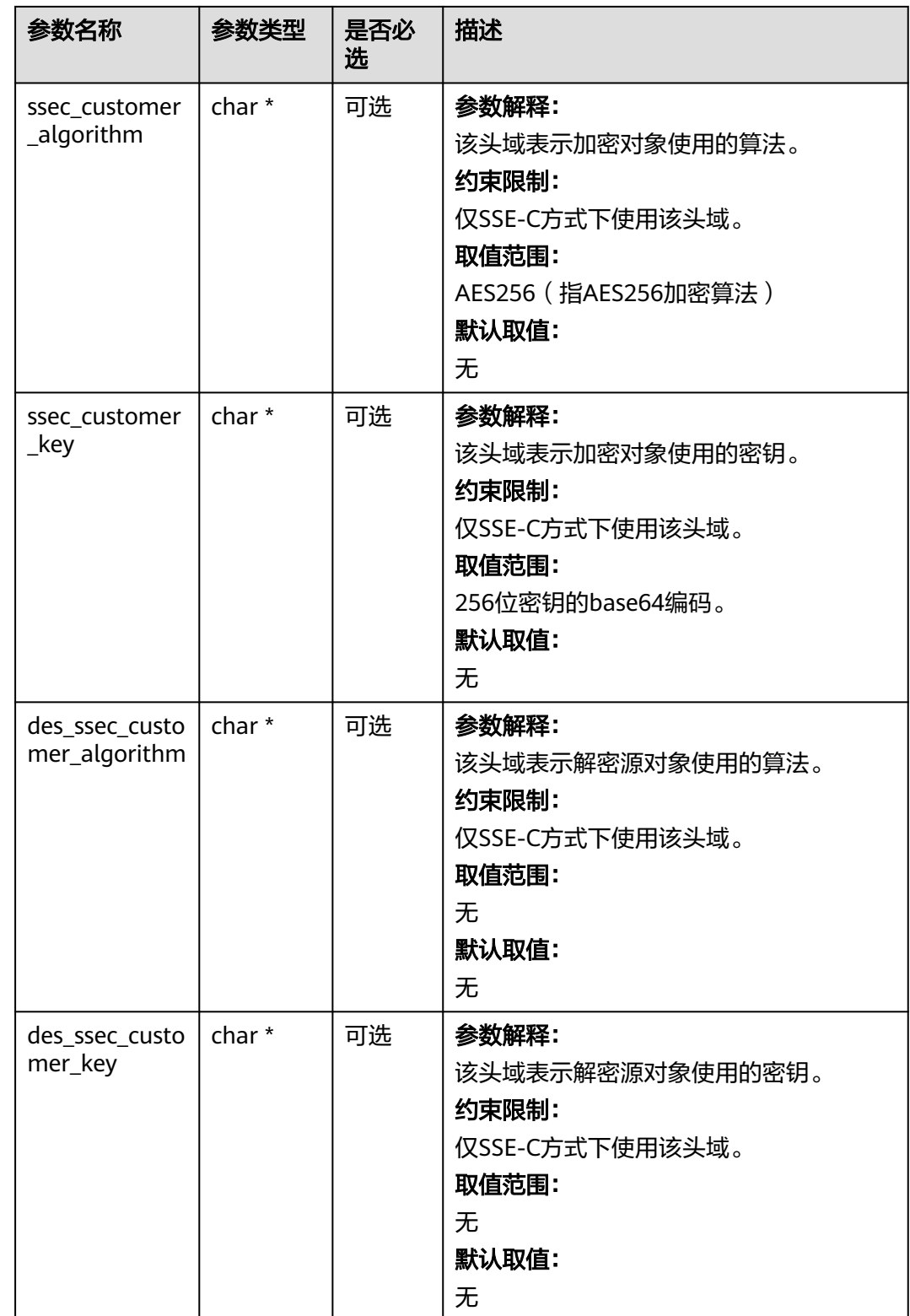

### <span id="page-838-0"></span>表 **9-40** obs\_encryption\_type

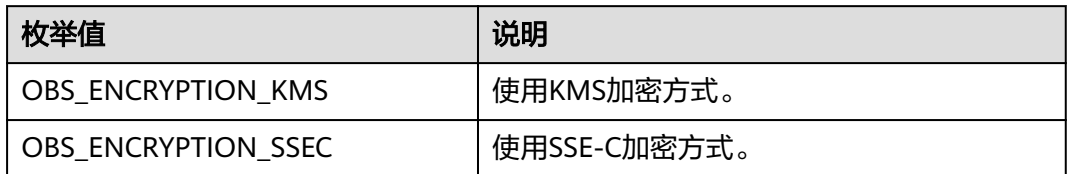

### 表 **9-41** obs\_response\_handler

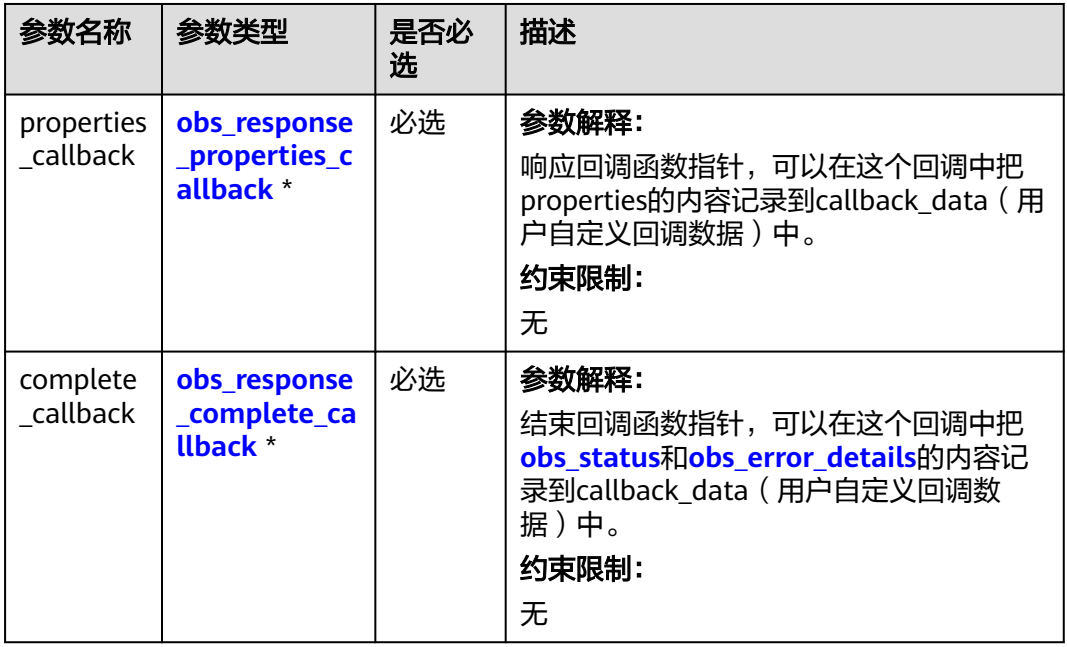

### 表 **9-42** obs\_response\_properties\_callback

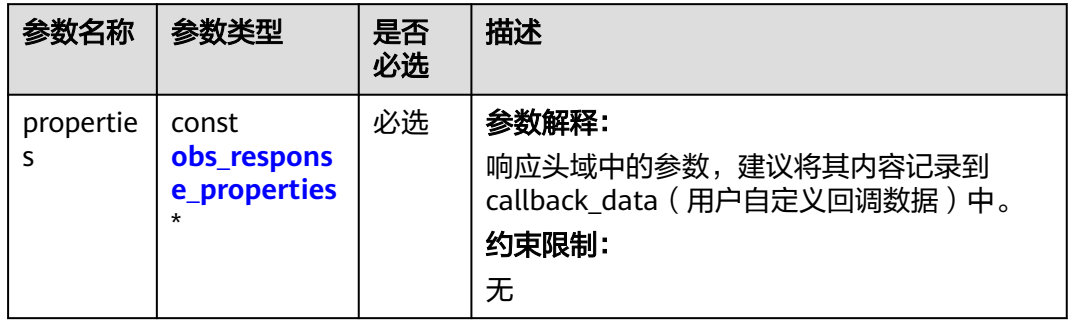

<span id="page-839-0"></span>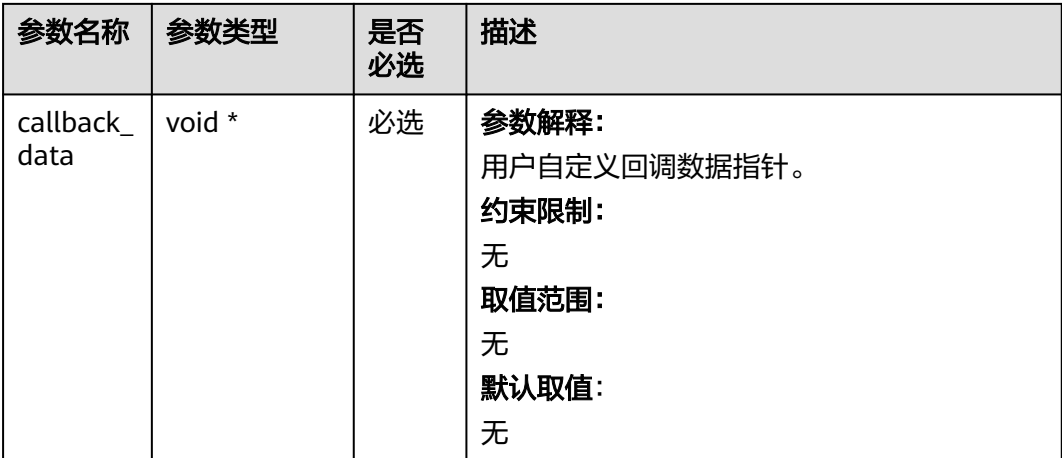

## 表 **9-43** obs\_response\_complete\_callback

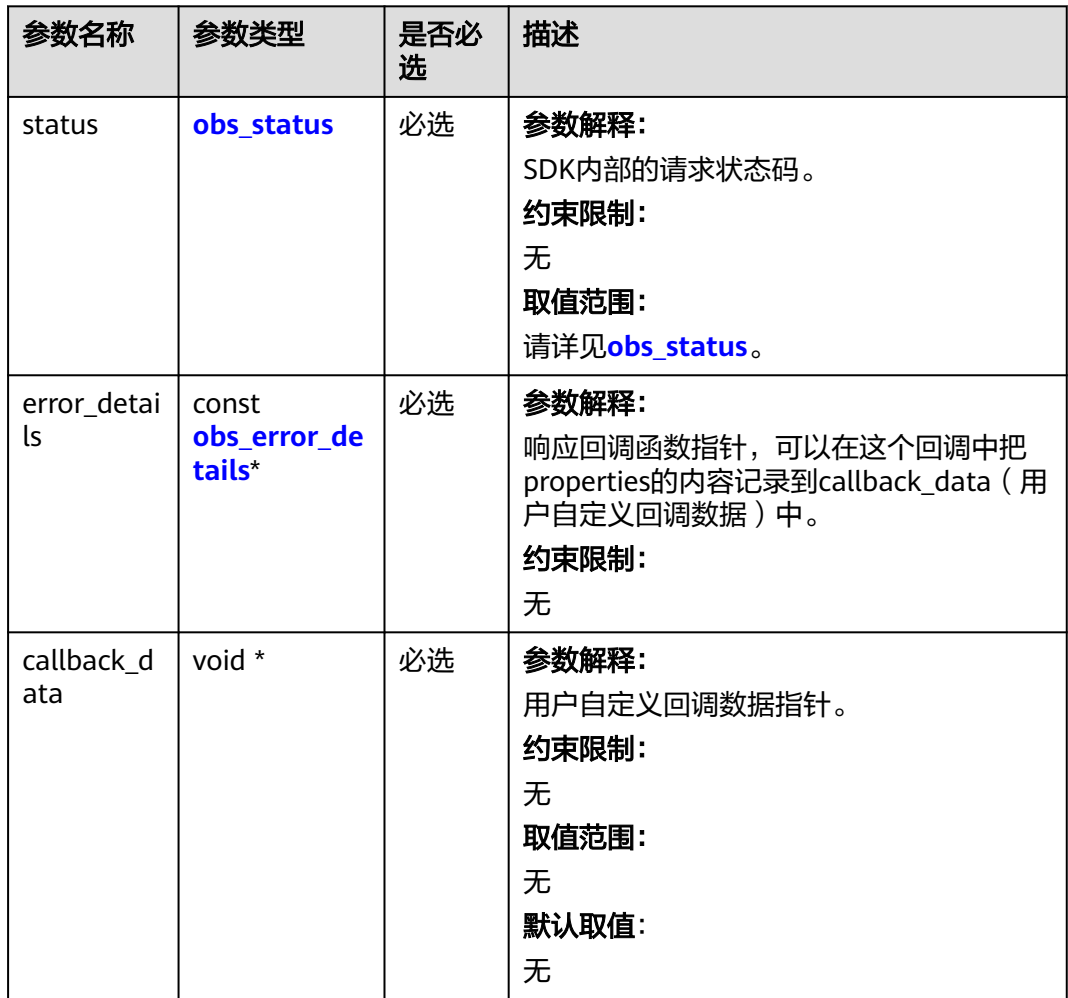

### <span id="page-840-0"></span>表 **9-44** obs\_response\_properties

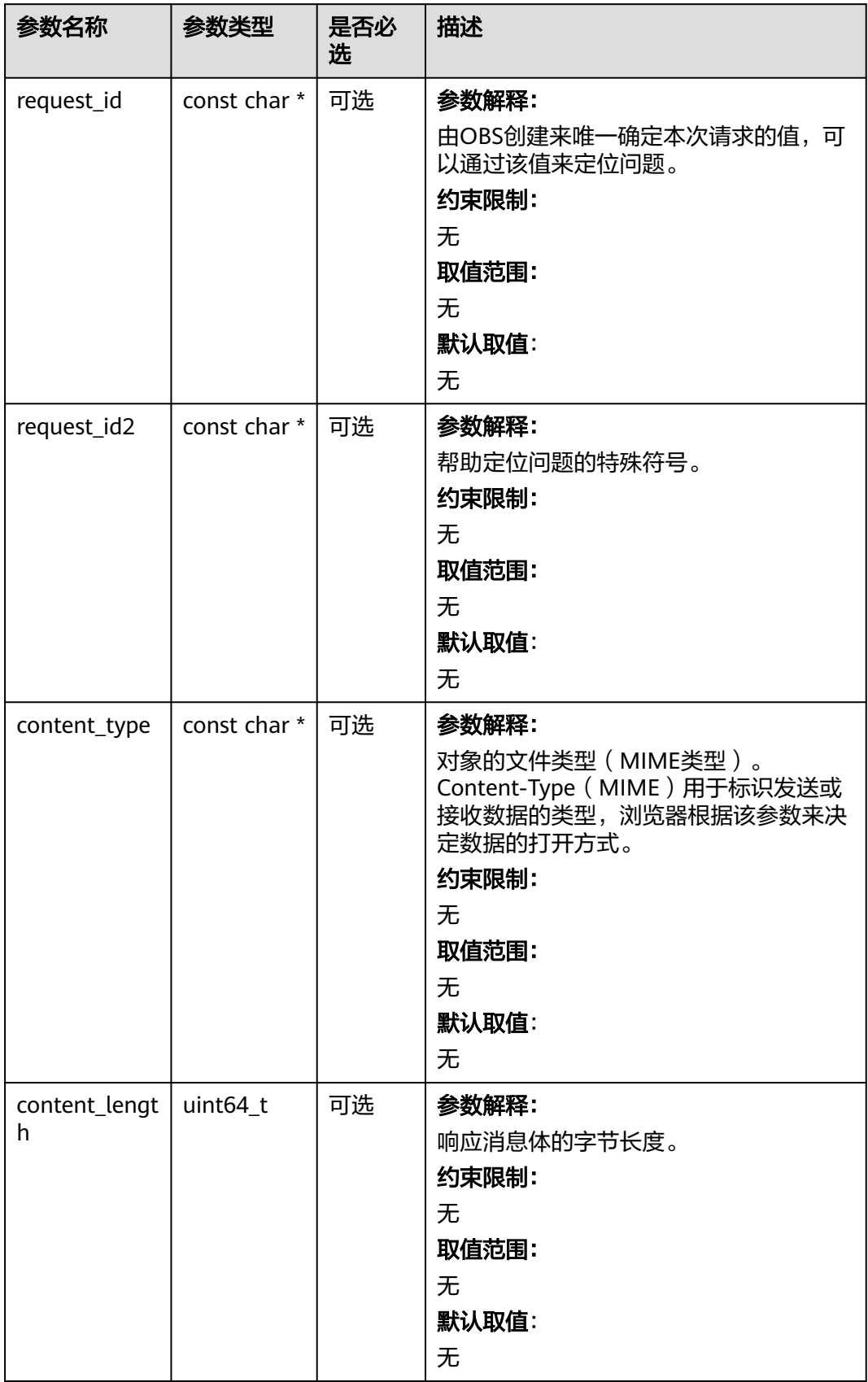

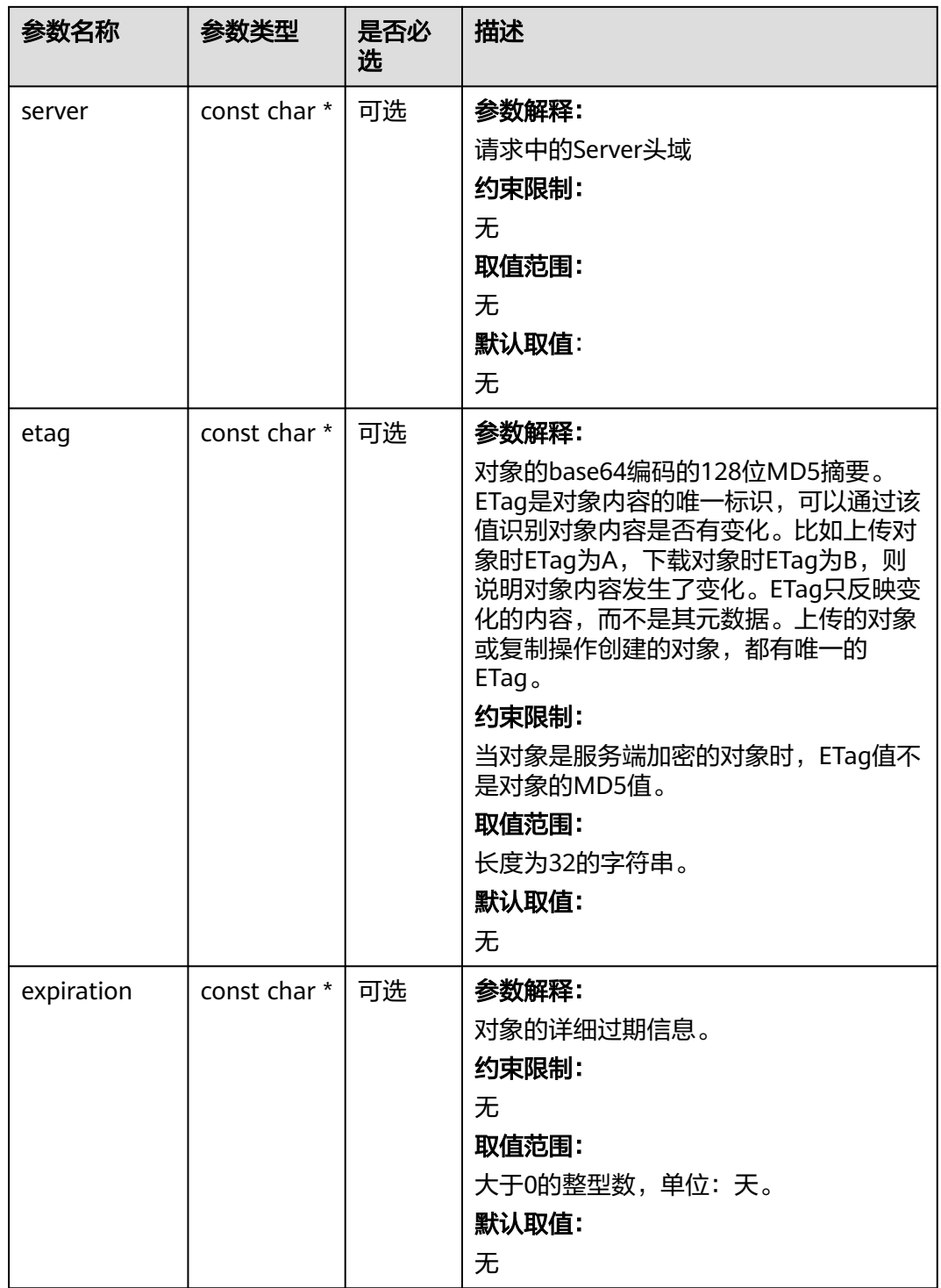

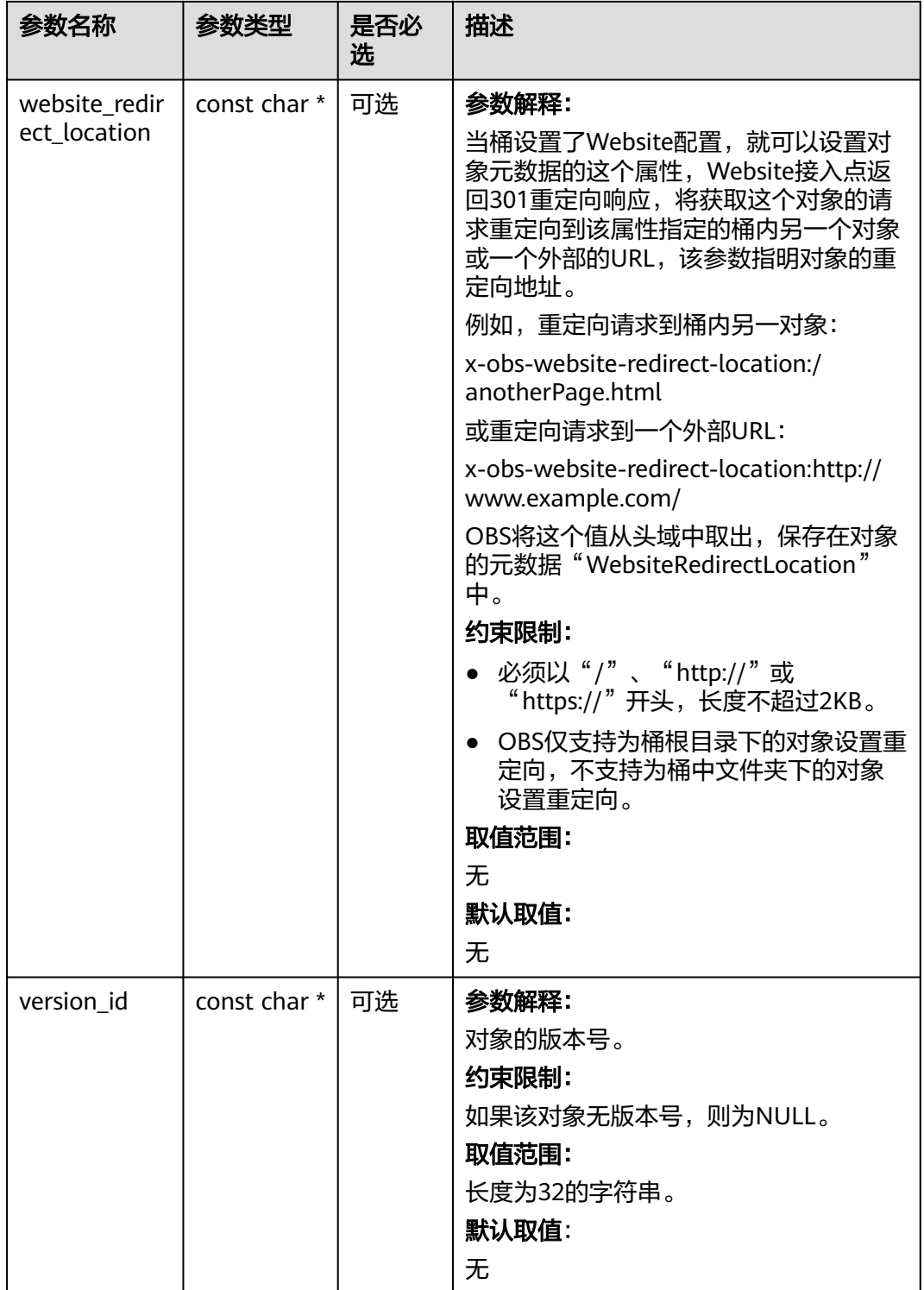

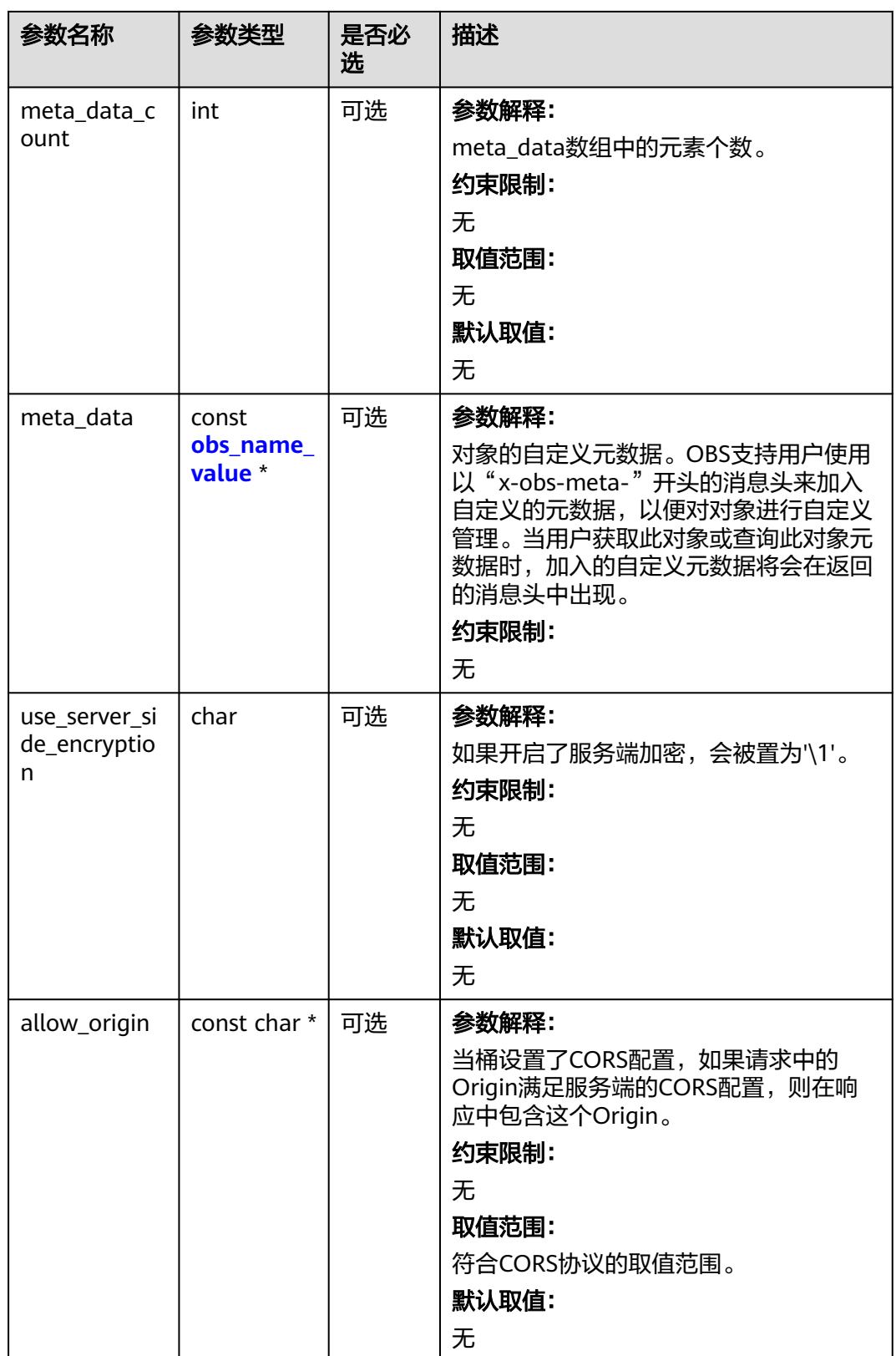

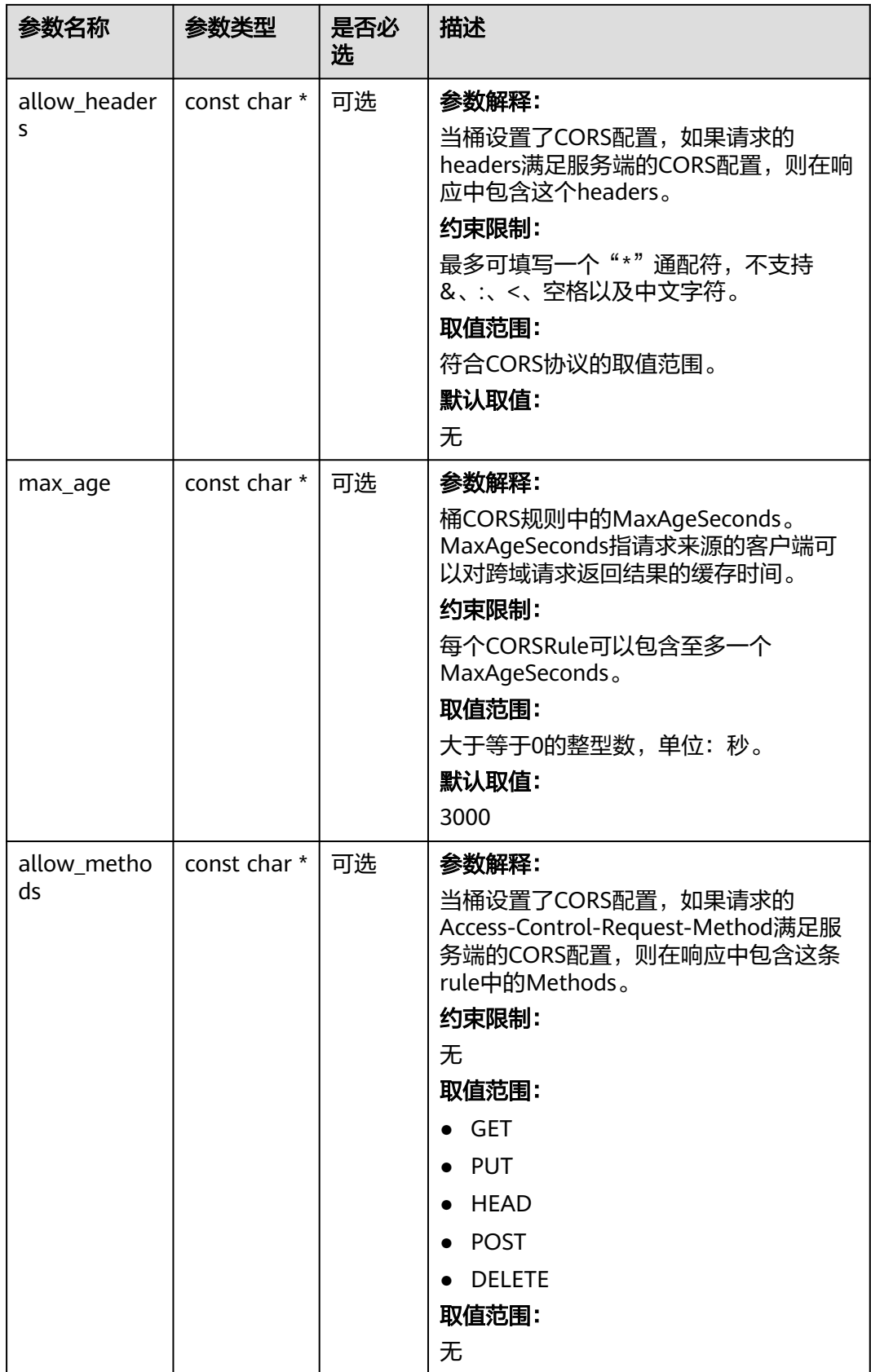

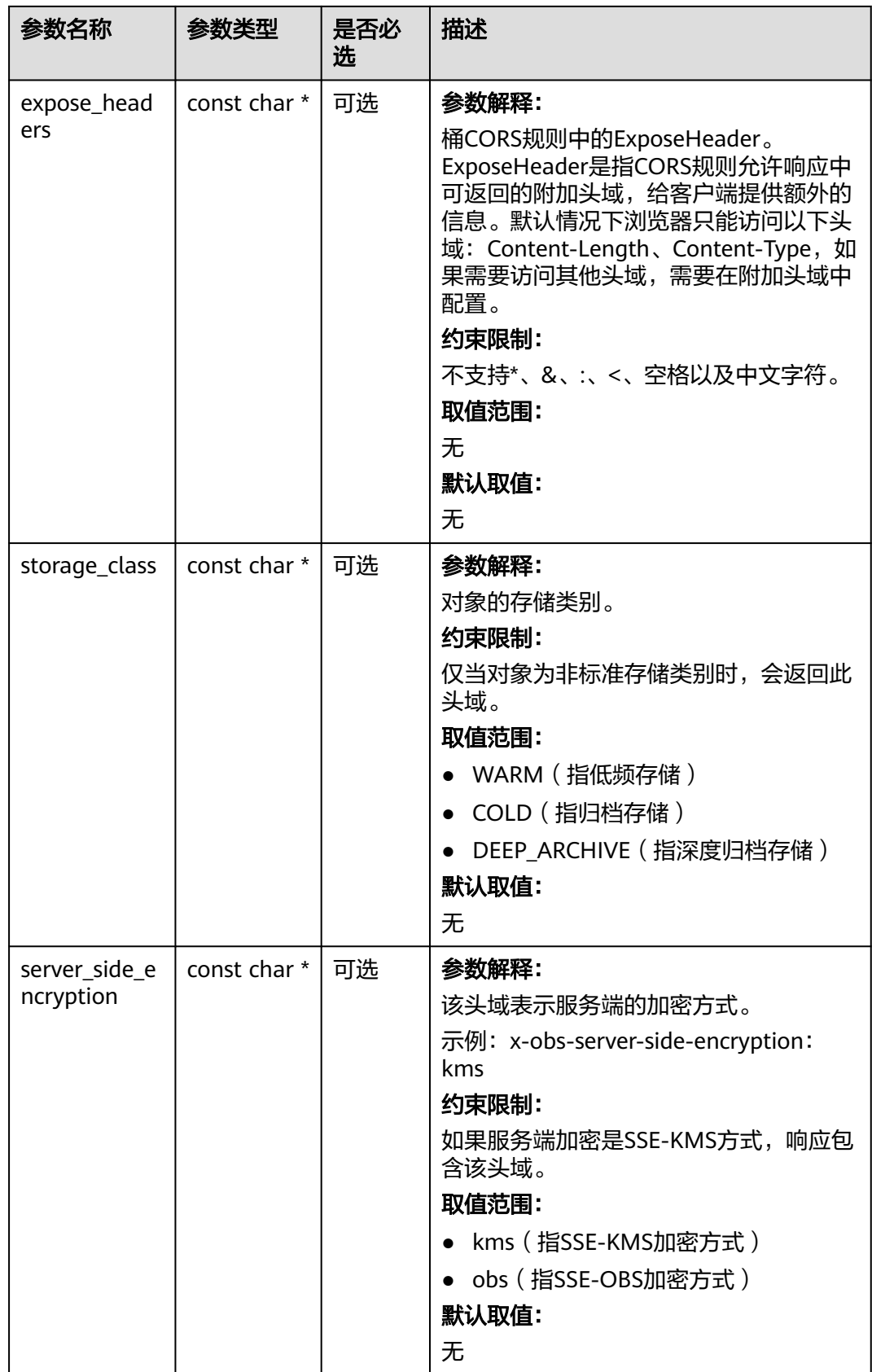

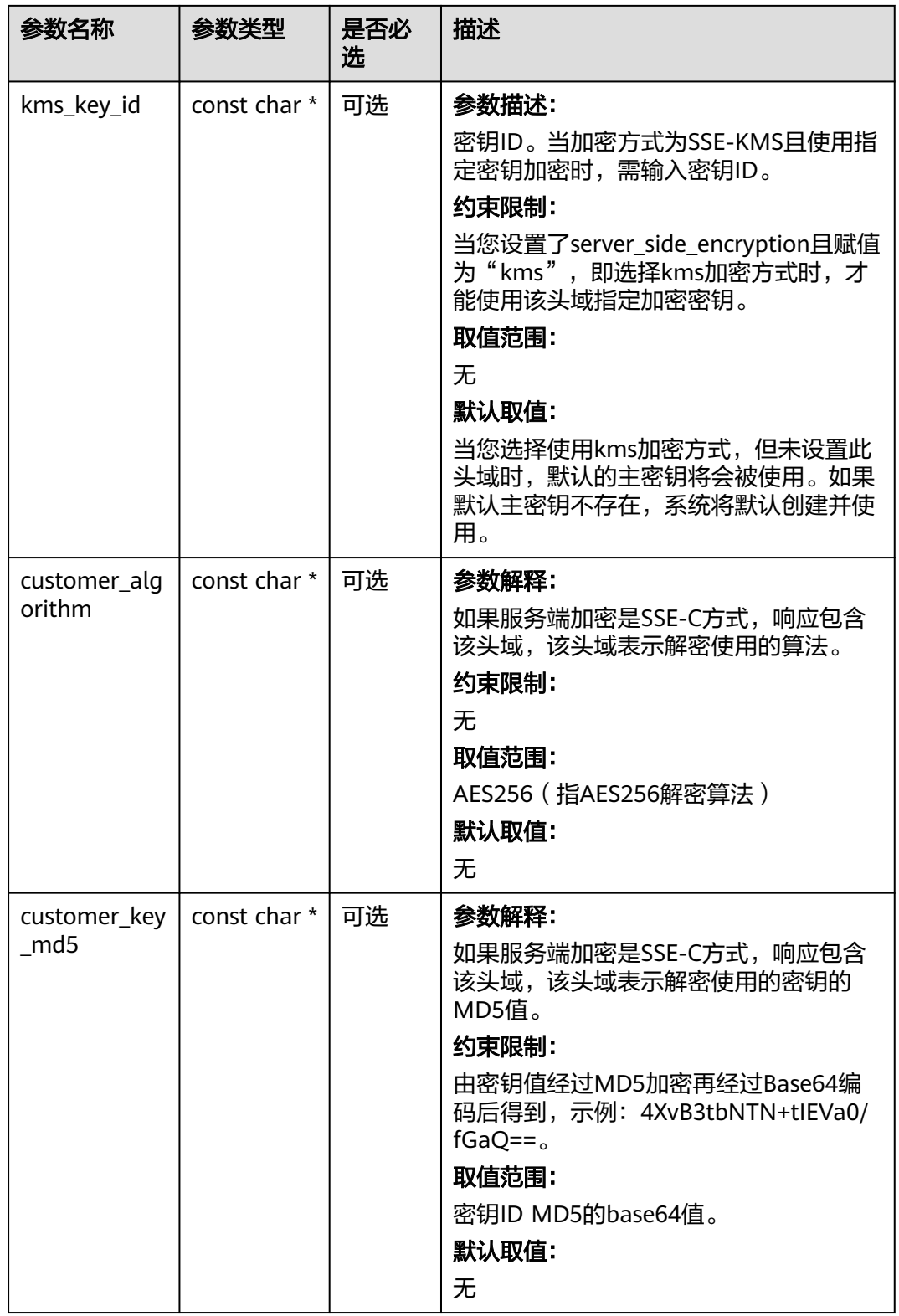

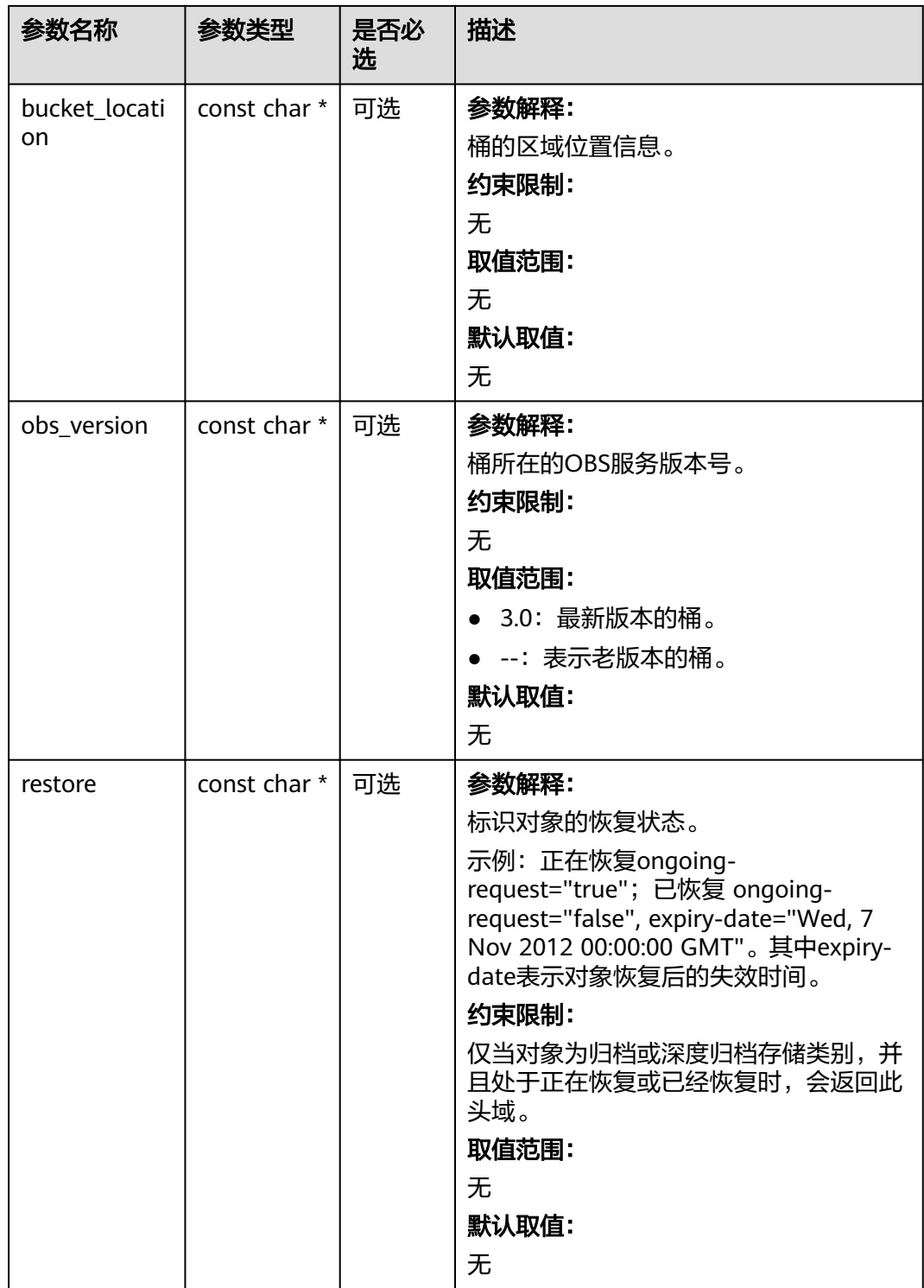

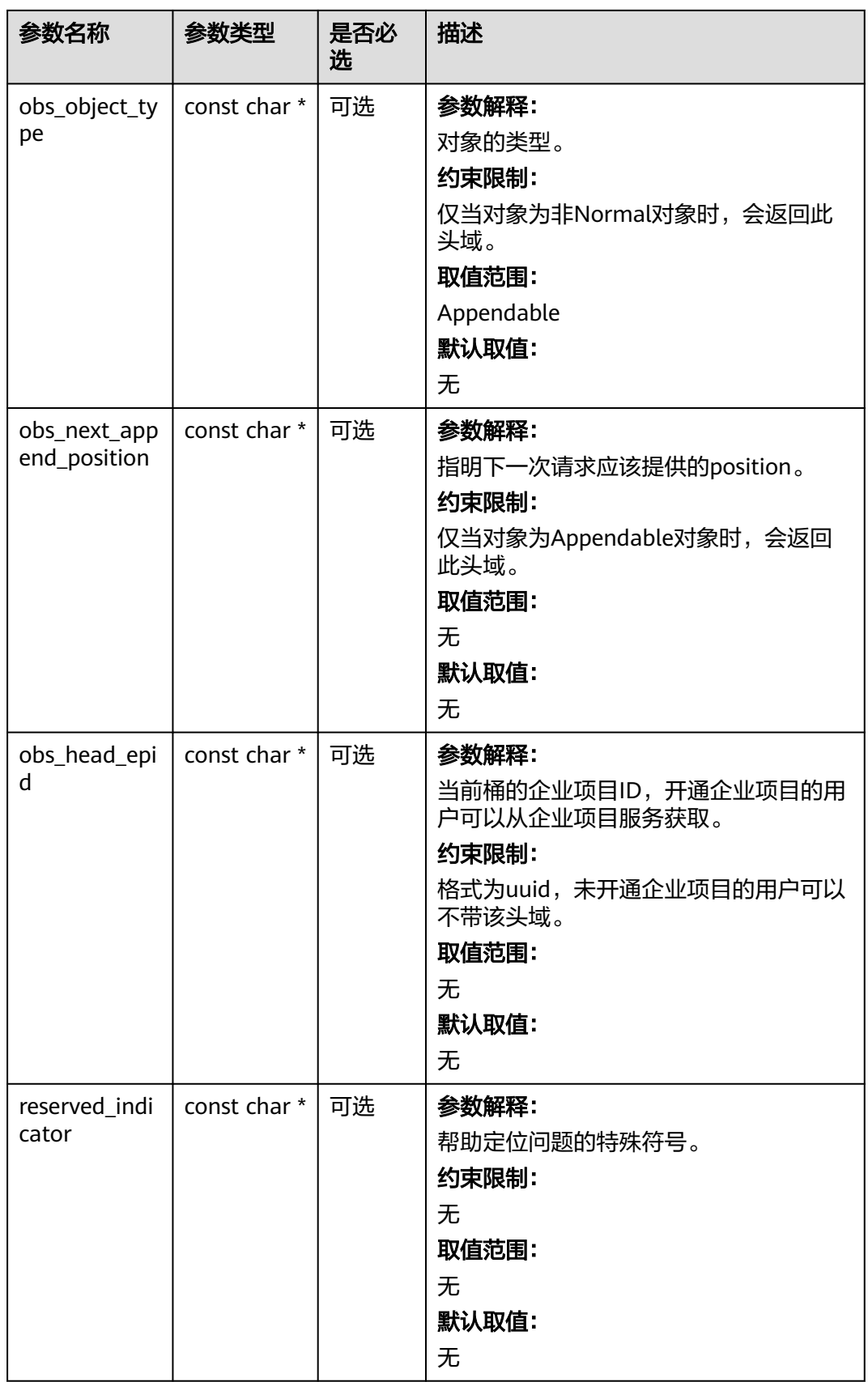

## <span id="page-849-0"></span>表 **9-45** obs\_error\_details

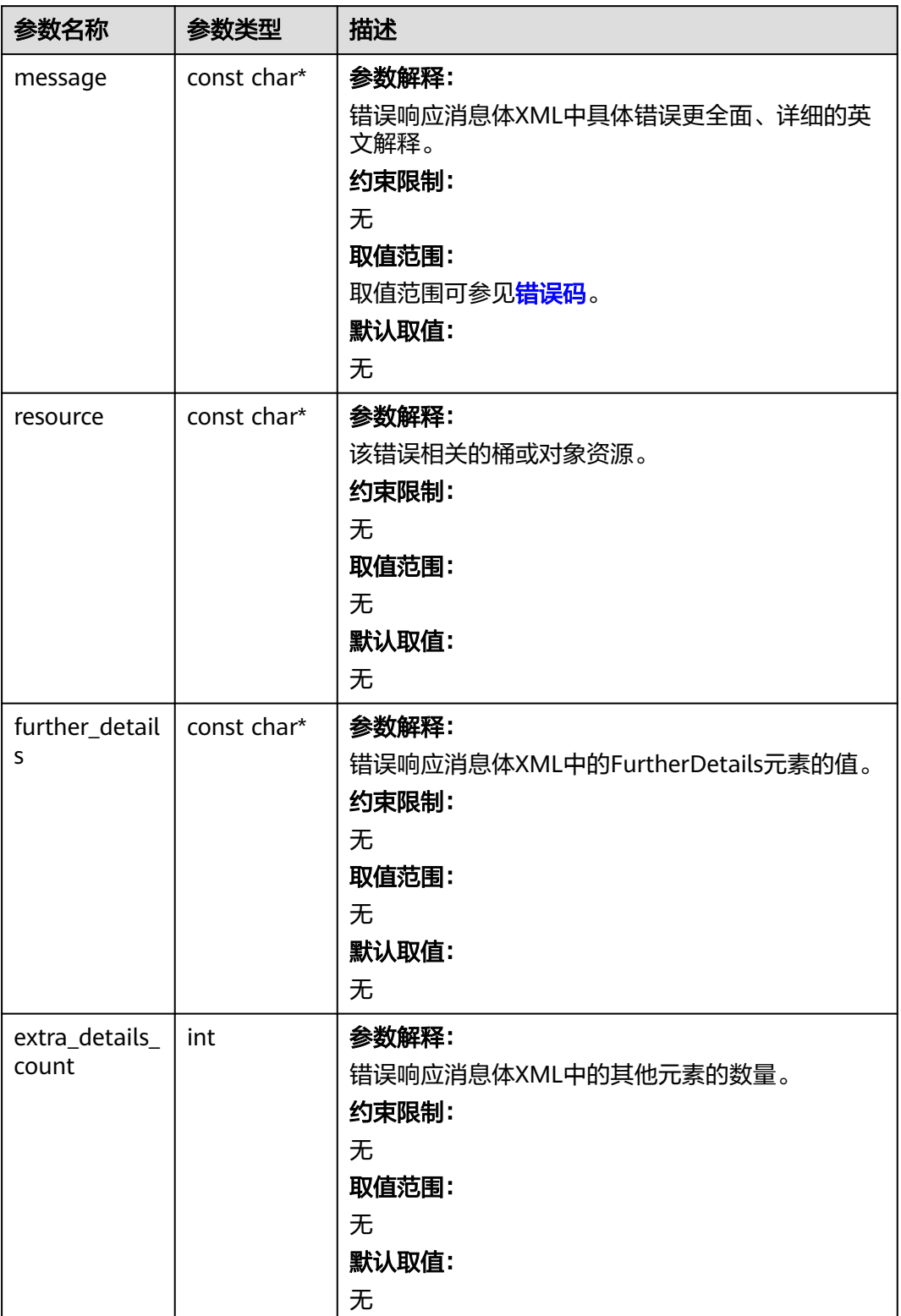

<span id="page-850-0"></span>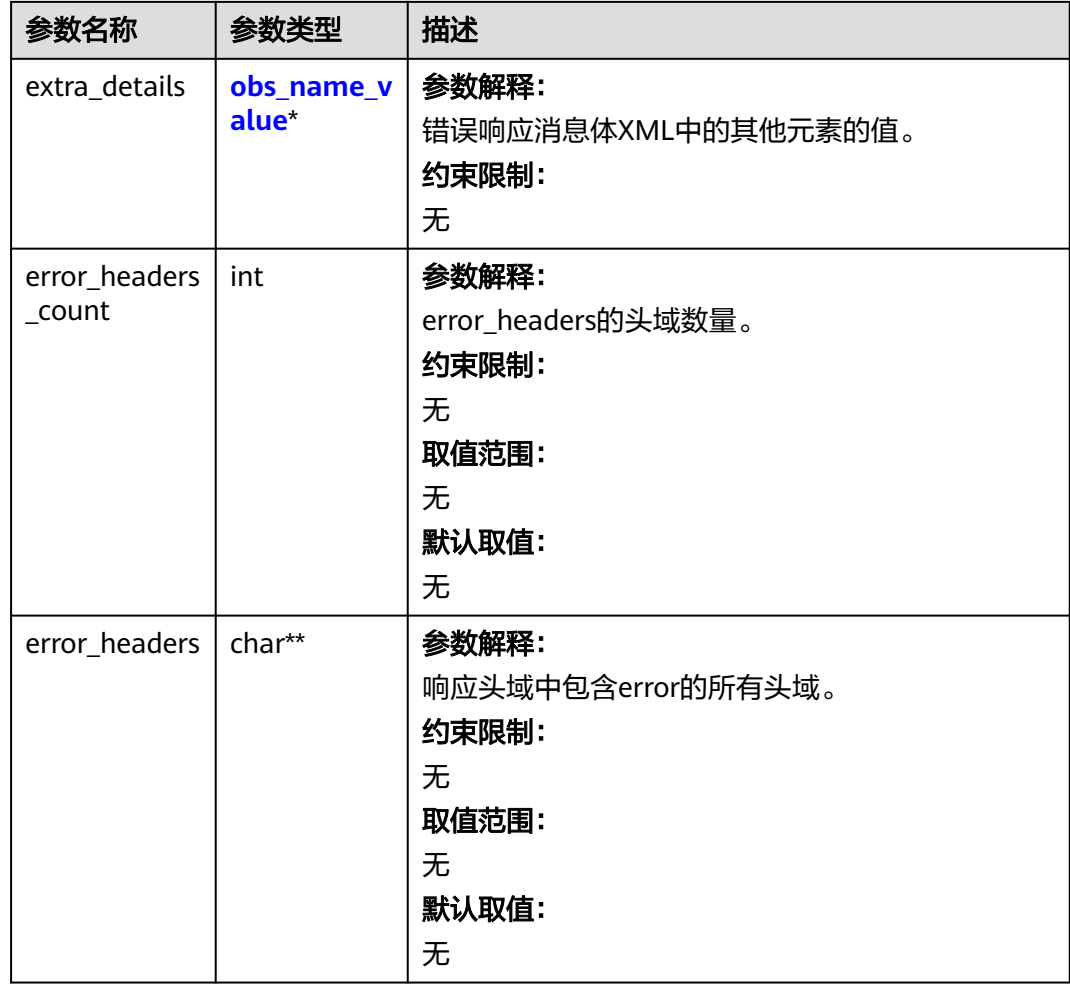

## 表 **9-46** obs\_name\_value

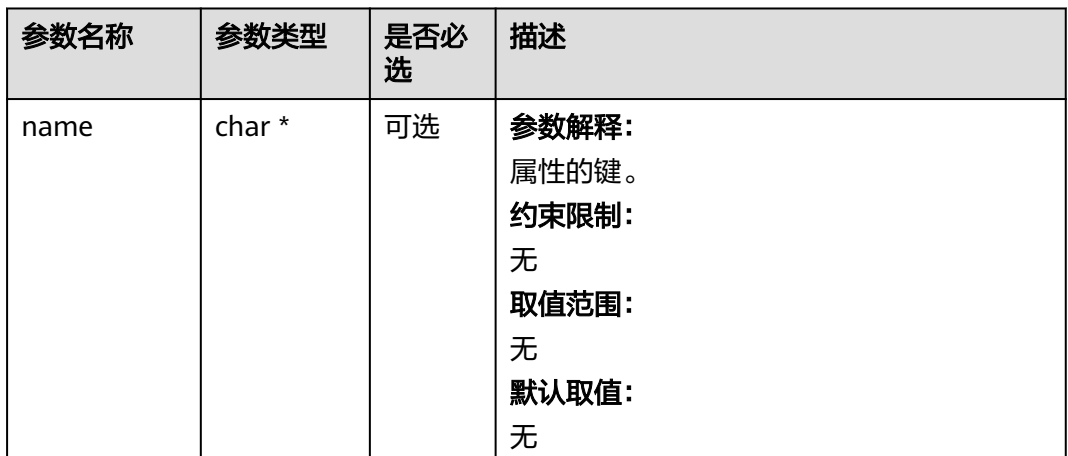

<span id="page-851-0"></span>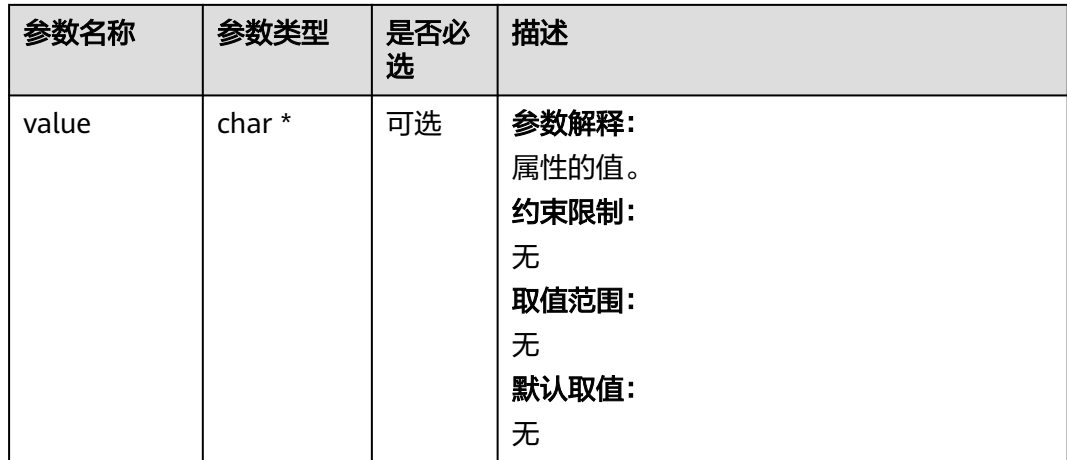

## 表 **9-47** obs\_status

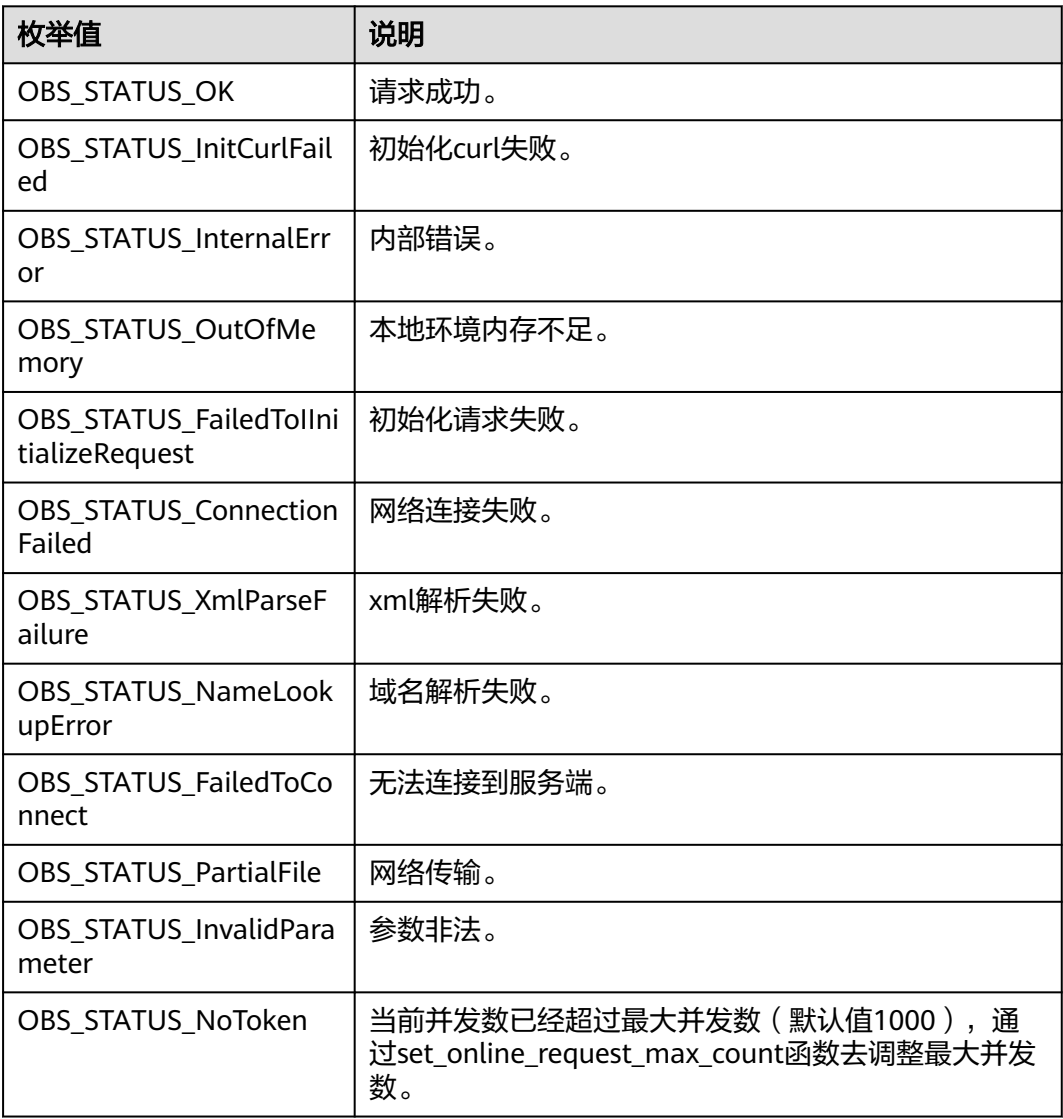

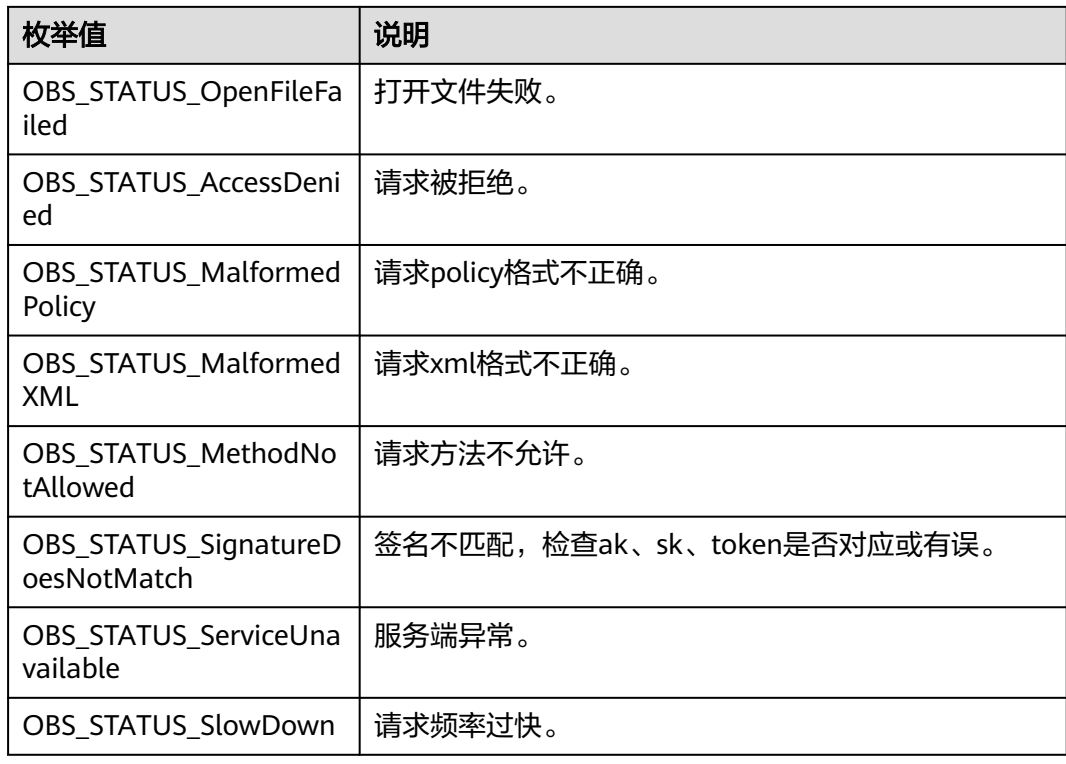

# 代码示例:获取对象属性

以下示例展示如何通过get\_object\_metadata来获取对象元数据: #include "eSDKOBS.h" #include <stdio.h> #include <sys/stat.h> // 响应回调函数,可以在这个回调中把properties的内容记录到callback\_data(用户自定义回调数据)中 obs\_status response\_properties\_callback(const obs\_response\_properties \*properties, void \*callback\_data); void response\_complete\_callback(obs\_status status, const obs\_error\_details \*error, void \*callback\_data); int main() { // 以下示例展示如何通过get\_object\_metadata来获取对象元数据: // 在程序入口调用obs\_initialize方法来初始化网络、内存等全局资源。 obs\_initialize(OBS\_INIT\_ALL); obs\_options options; // 创建并初始化options,该参数包括访问域名(host\_name)、访问密钥(access\_key\_id和 acces\_key\_secret)、桶名(bucket\_name)、桶存储类别(storage\_class)等配置信息 init\_obs\_options(&options); // host\_name填写桶所在的endpoint, 此处以华北-北京四为例,其他地区请按实际情况填写。 options.bucket\_options.host\_name = "obs.cn-north-4.myhuaweicloud.com"; // 认证用的ak和sk硬编码到代码中或者明文存储都有很大的安全风险,建议在配置文件或者环境变量中密文存 放,使用时解密,确保安全; // 本示例以ak和sk保存在环境变量中为例,运行本示例前请先在本地环境中设置环境变量ACCESS\_KEY\_ID和 SECRET\_ACCESS\_KEY。 options.bucket\_options.access\_key = getenv("ACCESS\_KEY\_ID"); options.bucket\_options.secret\_access\_key = getenv("SECRET\_ACCESS\_KEY"); // 填写Bucket名称,例如example-bucket-name。 char \* bucketName = "example-bucket-name"; options.bucket\_options.bucket\_name = bucketName; // 对象信息 obs\_obiect\_info object\_info: memset(&object\_info, 0, sizeof(obs\_object\_info)); object info.key = "example get file test"; object\_info.version\_id = NULL; // 设置响应回调函数

```
 obs_response_handler response_handler =
   {
      // 对象属性可以在response_properties_callback中获取
      &response_properties_callback, &response_complete_callback
   };
   obs_status ret_status = OBS_STATUS_BUTT;
   // 获取对象属性
   get_object_metadata(&options, &object_info, 0, &response_handler, &ret_status);
   if (OBS_STATUS_OK == ret_status) {
     printf("get object metadata successfully. \n");
   }
   else
   {
      printf("get object metadata failed.\n", obs_get_status_name(ret_status));
 }
   // 释放分配的全局资源
   obs_deinitialize();
}
// 响应回调函数,可以在这个回调中把properties的内容记录到callback_data(用户自定义回调数据)中
obs_status response_properties_callback(const obs_response_properties *properties, void *callback_data)
{
   if (properties == NULL)
   {
      printf("error! obs_response_properties is null!");
      if (callback_data != NULL)
      {
        obs_sever_callback_data *data = (obs_sever_callback_data *)callback_data;
        printf("server_callback buf is %s, len is %llu",
           data->buffer, data->buffer_len);
        return OBS_STATUS_OK;
      }
      else {
        printf("error! obs_sever_callback_data is null!");
        return OBS_STATUS_OK;
      }
   }
   // 打印响应信息
#define print_nonnull(name, field) \
do { \langle if (properties-> field) { \
        printf("%s: %s\n", name, properties->field); \
\} and \{ } while (0)
  print_nonnull("request_id", request_id);
   print_nonnull("request_id2", request_id2);
   print_nonnull("content_type", content_type);
   if (properties->content_length) {
      printf("content_length: %llu\n", properties->content_length);
   }
   print_nonnull("server", server);
   print_nonnull("ETag", etag);
   print_nonnull("expiration", expiration);
   print_nonnull("website_redirect_location", website_redirect_location);
  print_nonnull("version_id", version_id);
   print_nonnull("allow_origin", allow_origin);
 print_nonnull("allow_headers", allow_headers);
 print_nonnull("max_age", max_age);
   print_nonnull("allow_methods", allow_methods);
   print_nonnull("expose_headers", expose_headers);
   print_nonnull("storage_class", storage_class);
  print_nonnull("server_side_encryption", server_side_encryption);
  print_nonnull("kms_key_id", kms_key_id);
   print_nonnull("customer_algorithm", customer_algorithm);
   print_nonnull("customer_key_md5", customer_key_md5);
   print_nonnull("bucket_location", bucket_location);
   print_nonnull("obs_version", obs_version);
  print_nonnull("restore", restore);
  print_nonnull("obs_object_type", obs_object_type);
   print_nonnull("obs_next_append_position", obs_next_append_position);
```

```
 print_nonnull("obs_head_epid", obs_head_epid);
   print_nonnull("reserved_indicator", reserved_indicator);
   int i;
  for (i = 0; i < properties->meta_data_count; i++) {
      printf("x-obs-meta-%s: %s\n", properties->meta_data[i].name,
         properties->meta_data[i].value);
   }
   return OBS_STATUS_OK;
}
void print_error_details(const obs_error_details *error) {
   if (error && error->message) {
     printf("Error Message: \n %s\n", error->message);
 }
   if (error && error->resource) {
     printf("Error Resource: \n %s\n", error->resource);
 }
   if (error && error->further_details) {
     printf("Error further_details: \n %s\n", error->further_details);
 }
    if (error && error->extra_details_count) {
      int i;
     for (i = 0; i < error->extra_details_count; i++) {
         printf("Error Extra Detail(%d):\n %s:%s\n", i, error->extra_details[i].name,
            error->extra_details[i].value);
      }
   }
   if (error && error->error_headers_count) {
      int i;
     for (i = 0; i < error > error\_heads\_count; i++) {
        const char *errorHeader = error->error_headers[i];
        printf("Error Headers(%d):\n %s\n", i, errorHeader == NULL ? "NULL Header" : errorHeader);
      }
   }
}
void response_complete_callback(obs_status status,
   const obs_error_details *error,
   void *callback_data)
{
    (void)callback_data;
   if (callback_data)
\{ obs_status *ret_status = (obs_status *)callback_data;
       *ret_status = status;
   }
   else {
      printf("Callback_data is NULL");
   }
    print_error_details(error);
}
```
# **9.3** 设置对象 **ACL-**上传对象时指定预定义访问策略**(C SDK)**

# 须知

开发过程中,您有任何问题可以在github上提交**[issue](https://github.com/huaweicloud/huaweicloud-sdk-c-obs/issues)**,或者[在华为云对象存储服务论](https://bbs.huaweicloud.com/forum/forum-620-1.html) **[坛](https://bbs.huaweicloud.com/forum/forum-620-1.html)**中发帖求助。

# 功能说明

OBS支持对对象的操作进行权限控制。默认情况下,只有对象的创建者才有该对象的 读写权限。用户也可以设置其他的访问策略,比如对一个对象可以设置公共访问策

略,允许所有人对其都有读权限。SSE-KMS方式加密的对象即使设置了ACL,跨租户 也不生效。

OBS用户在上传对象时可以设置权限控制策略,也可以通过ACL操作API接口对已存在 的对象更改或者获取ACL(access control list) 。

可以通过本接口在上传对象时指定预定义访问策略。

# 接口约束

- 您必须是桶拥有者或拥有设置对象ACL的权限,才能设置对象ACL。建议使用IAM 或桶策略进行授权,如果使用IAM则需授予obs:object:PutObjectAcl权限,如果使 用桶策略则需授予PutObjectAcl权限。相关授权方式介绍可参见**OBS**[权限控制概](https://support.huaweicloud.com/perms-cfg-obs/obs_40_0001.html) [述](https://support.huaweicloud.com/perms-cfg-obs/obs_40_0001.html),配置方式详见使用**IAM**[自定义策略](https://support.huaweicloud.com/usermanual-obs/obs_03_0121.html)、[配置对象策略。](https://support.huaweicloud.com/usermanual-obs/obs_03_0075.html)
- OBS支持的Region与Endpoint的对应关系,详细信息请参[见地区与终端节点。](https://console.huaweicloud.com/apiexplorer/#/endpoint/OBS)
- 一个对象的ACL最多支持配置100条授权策略。

# 方法定义

void put\_object(const obs\_options \*options, char \*key, uint64\_t content\_length, obs\_put\_properties \*put\_properties, server\_side\_encryption\_params \*encryption\_params, obs\_put\_object\_handler \*handler, void \*callback\_data);

# 请求参数说明

#### 表 **9-48** 请求参数列表

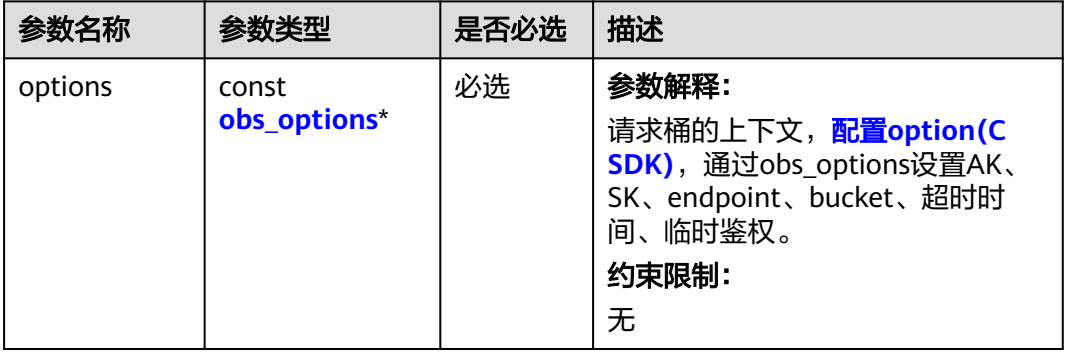

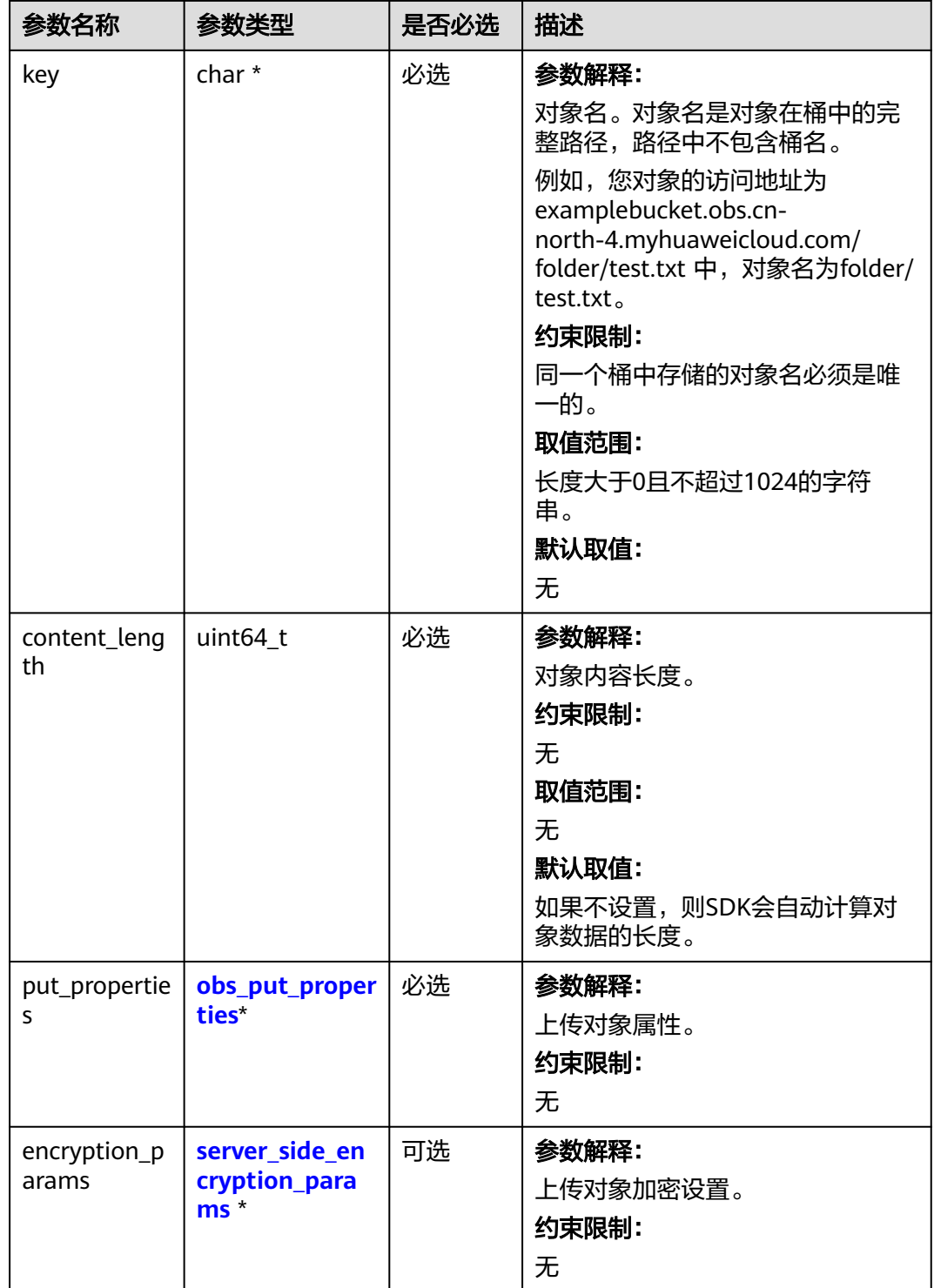

<span id="page-857-0"></span>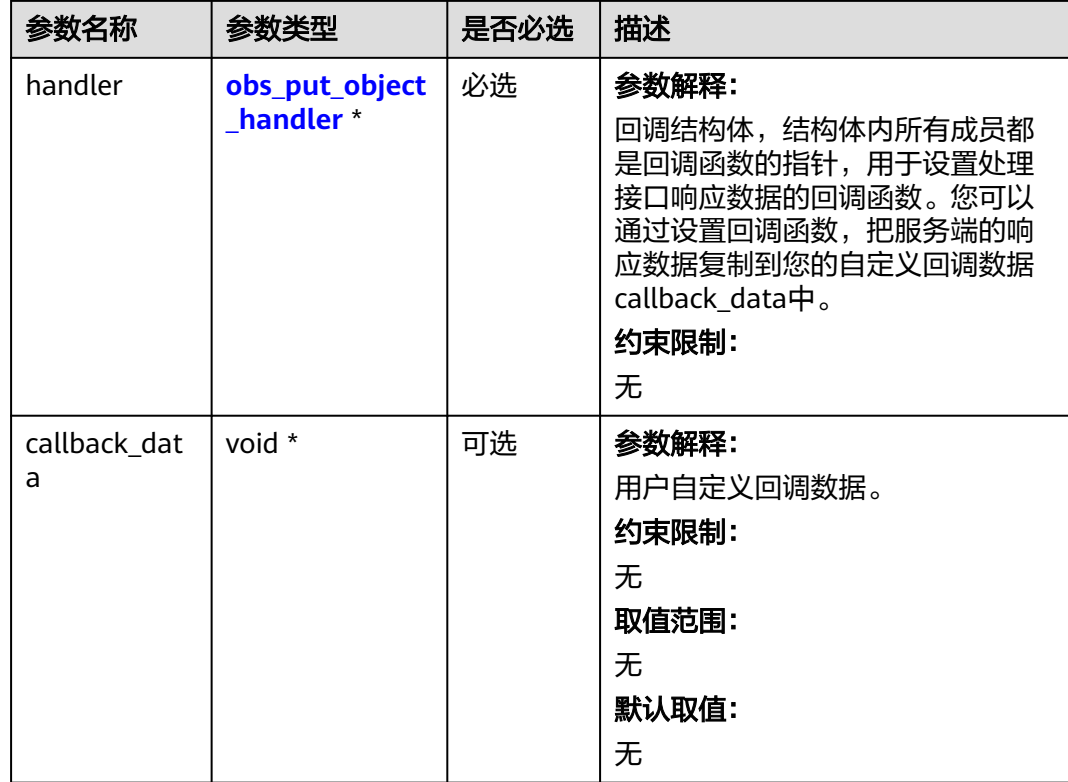

# 表 **9-49** obs\_options

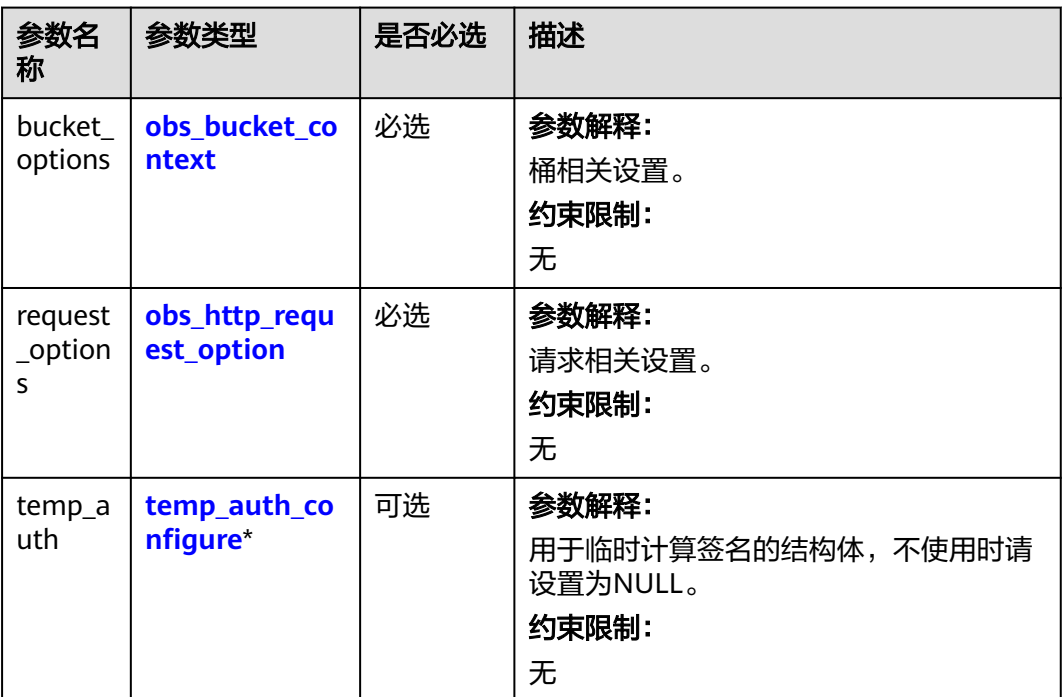

<span id="page-858-0"></span>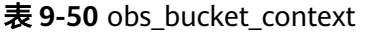

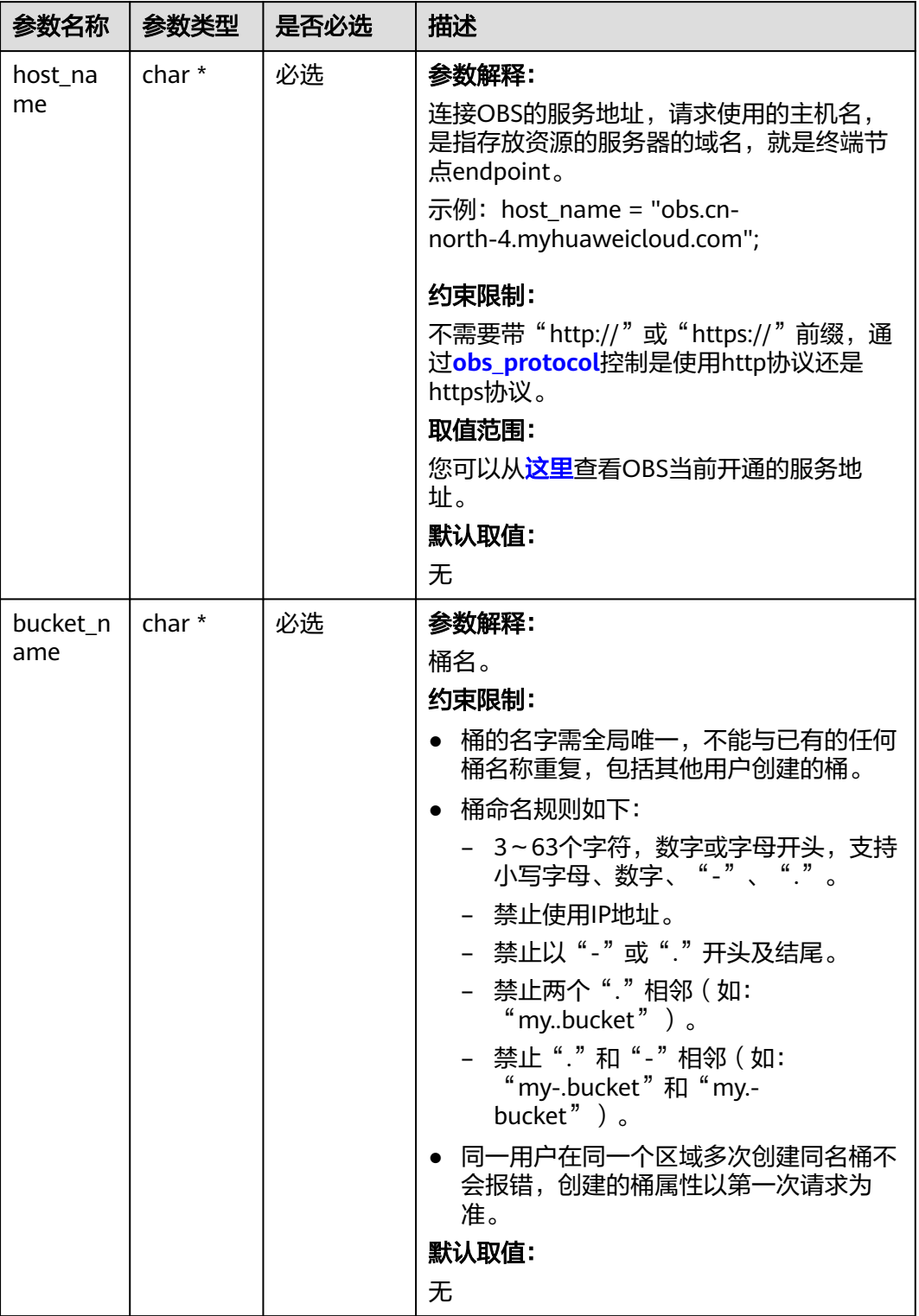

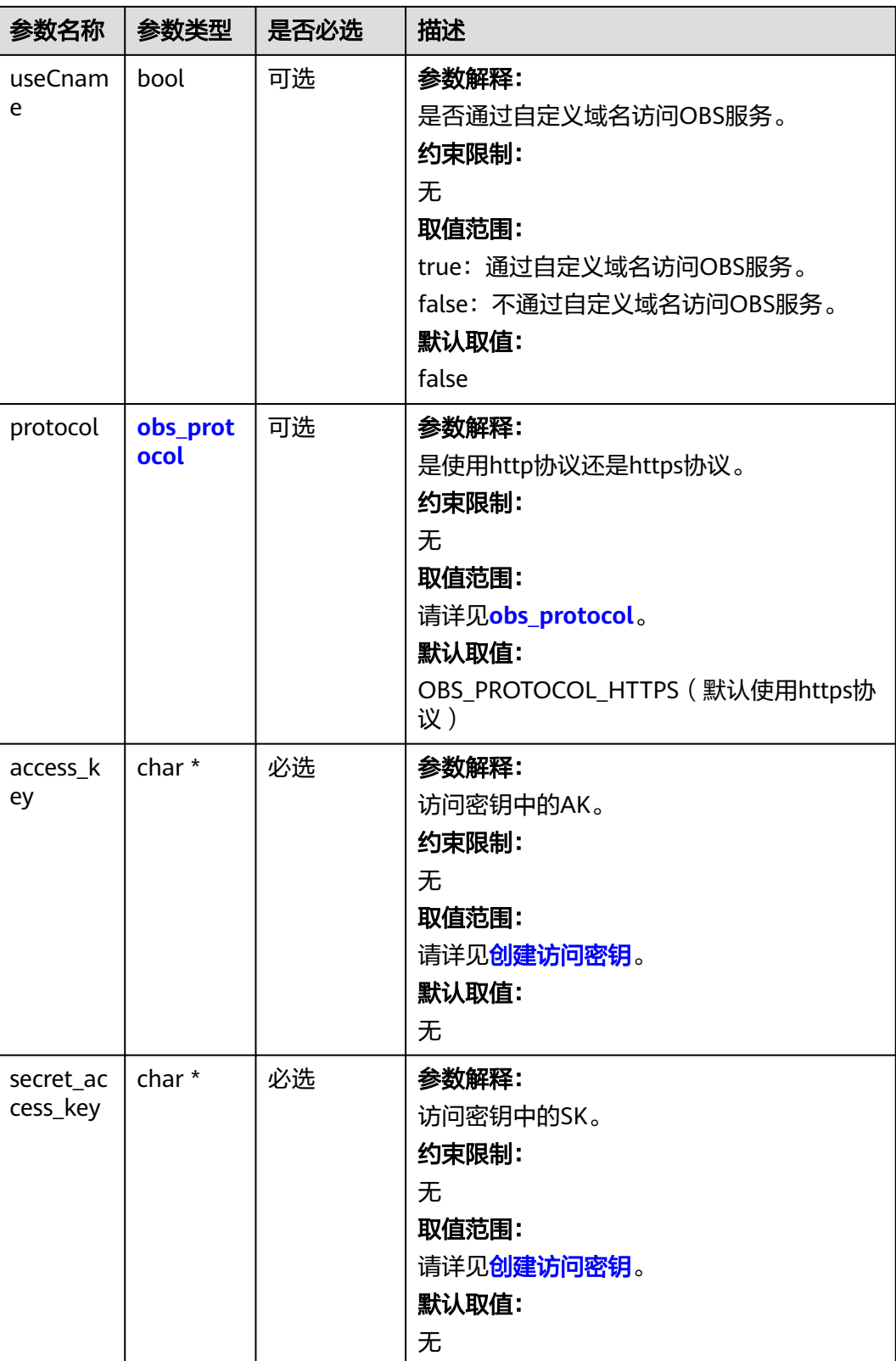

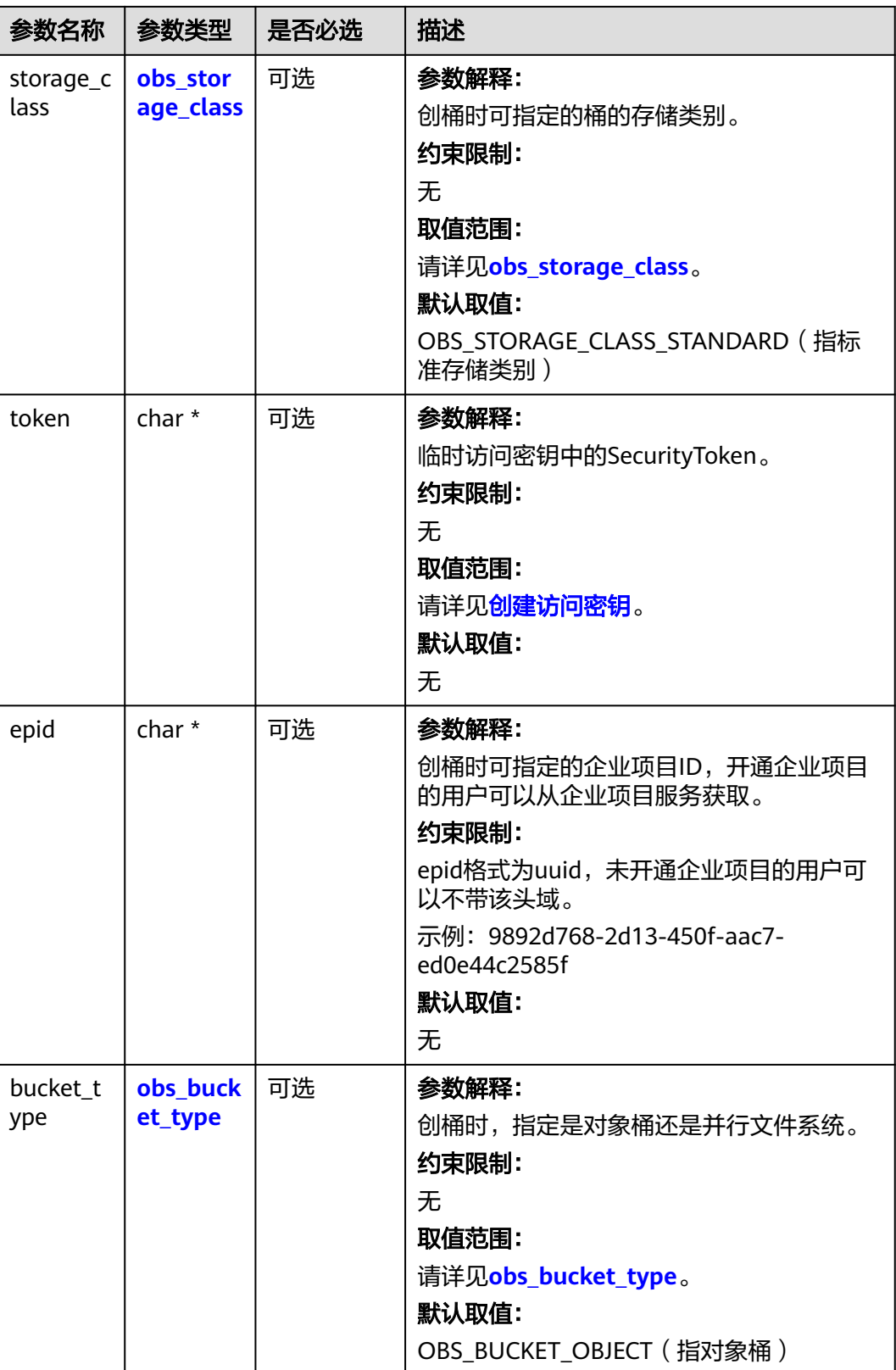

<span id="page-861-0"></span>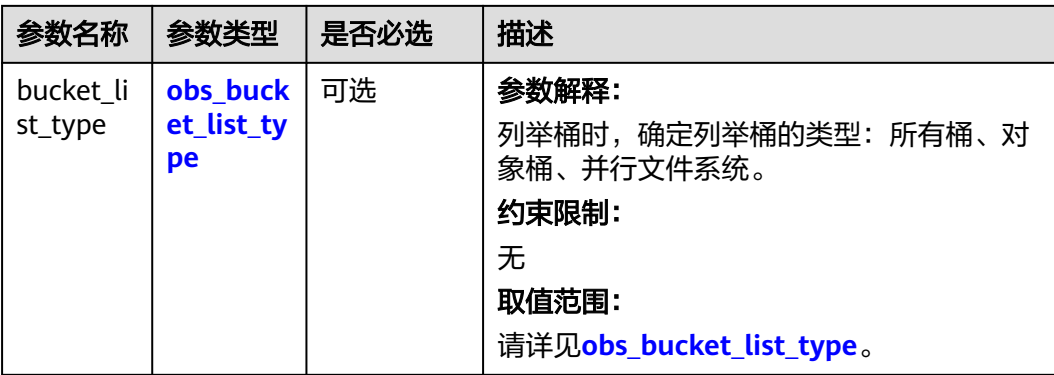

# 表 **9-51** obs\_storage\_class

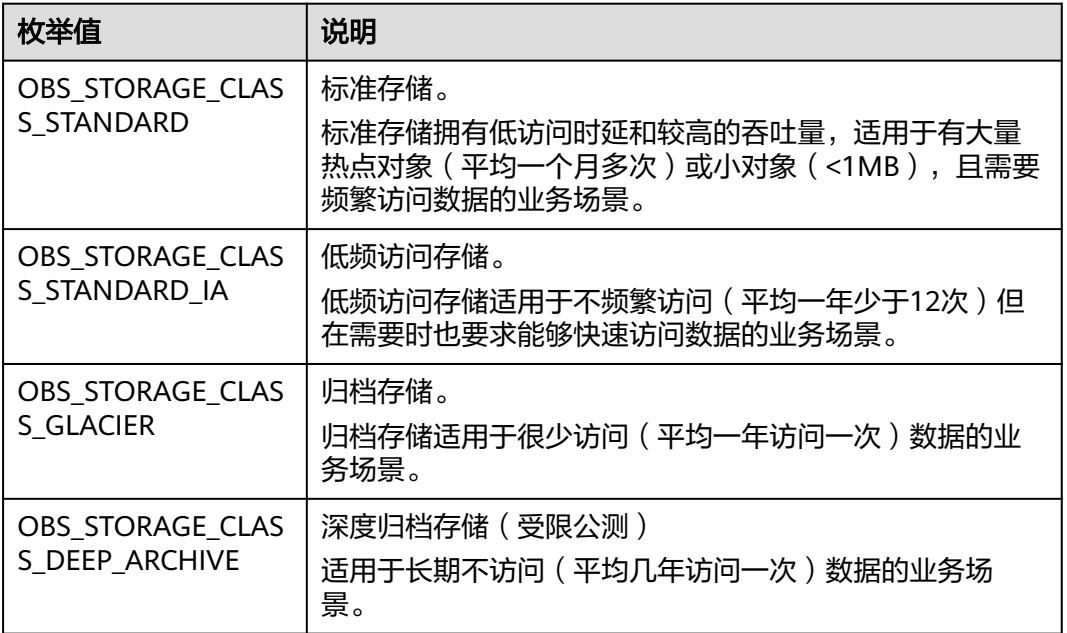

### 表 **9-52** obs\_protocol

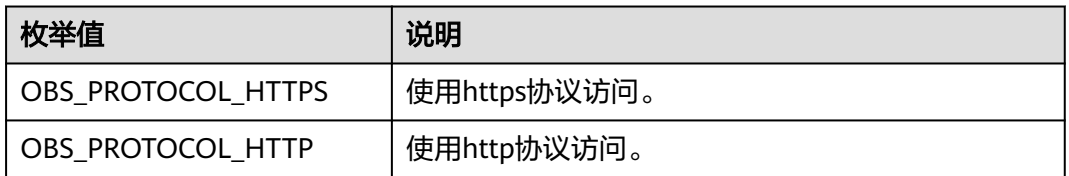

### 表 **9-53** obs\_bucket\_type

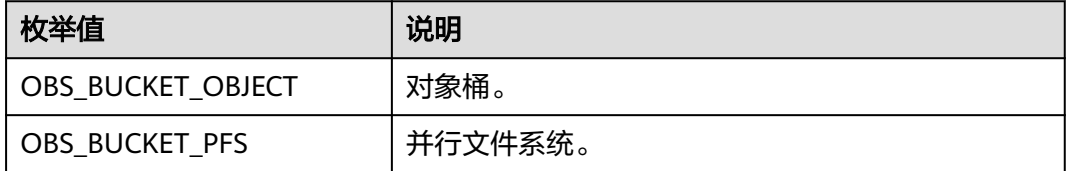

### <span id="page-862-0"></span>表 **9-54** obs\_bucket\_list\_type

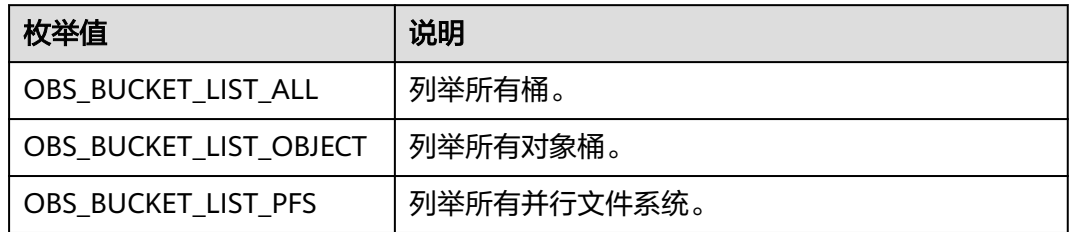

## 表 **9-55** obs\_http\_request\_option

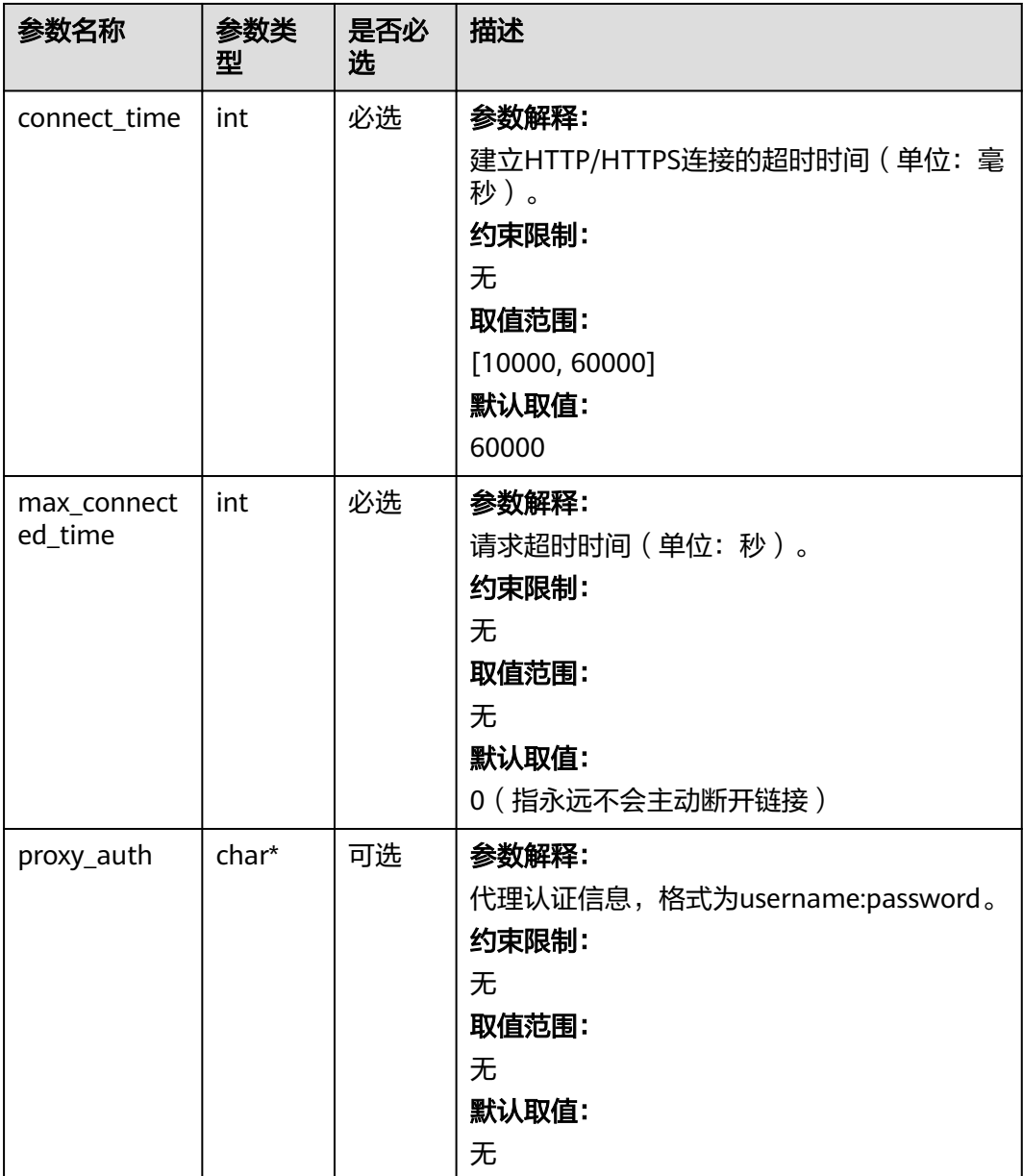

<span id="page-863-0"></span>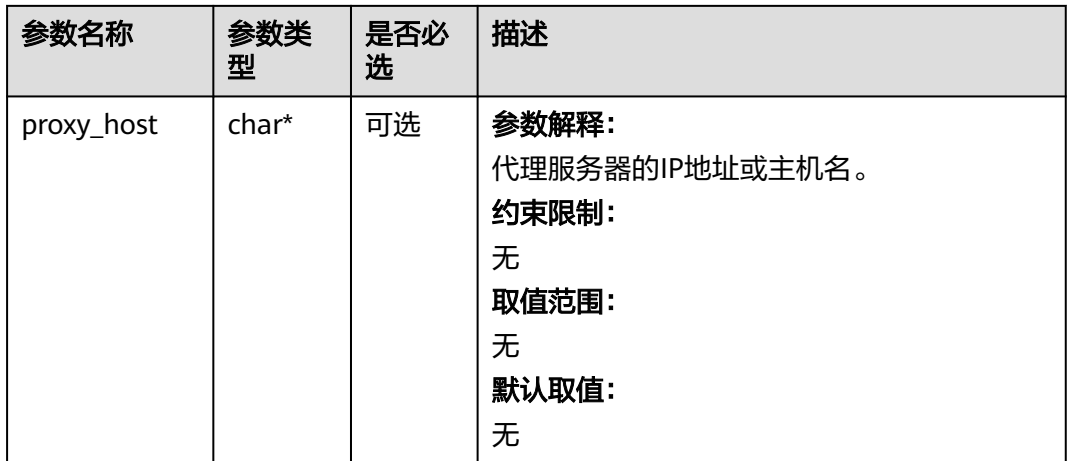

## 表 **9-56** temp\_auth\_configure

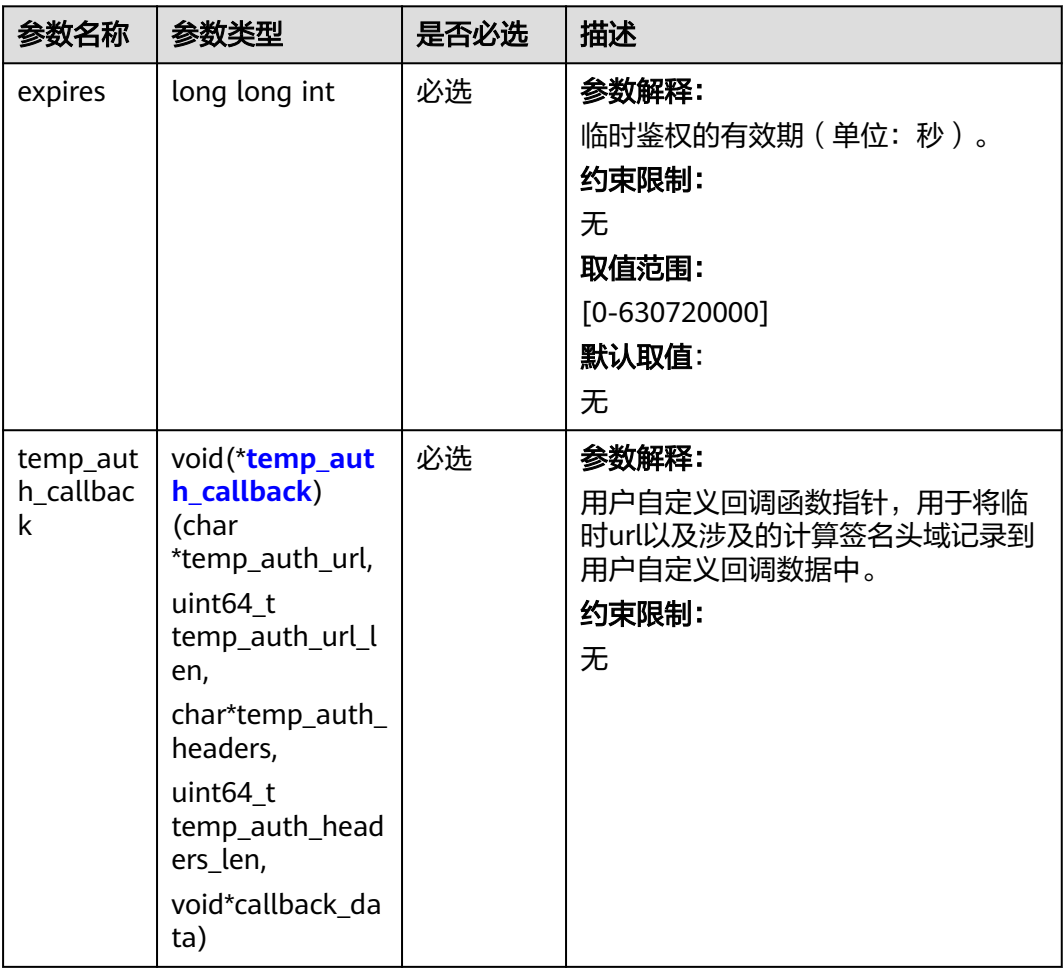
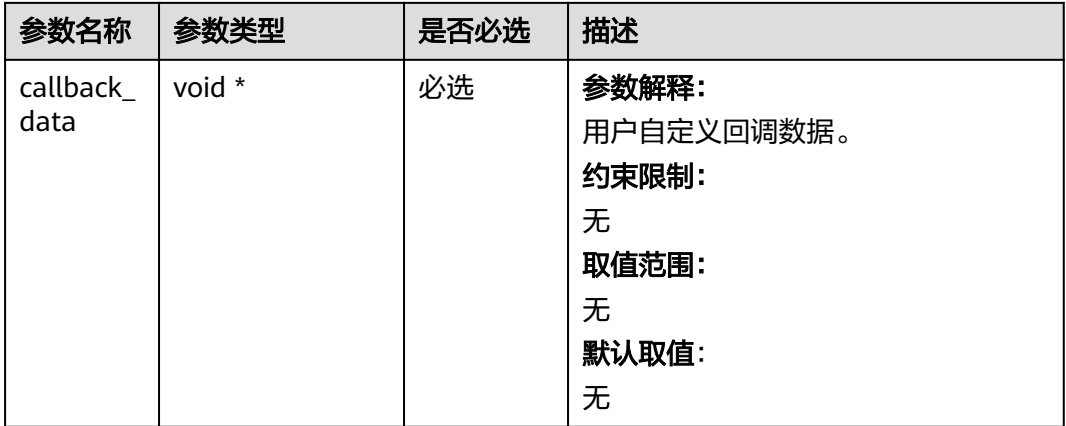

## 表 **9-57** temp\_auth\_callback

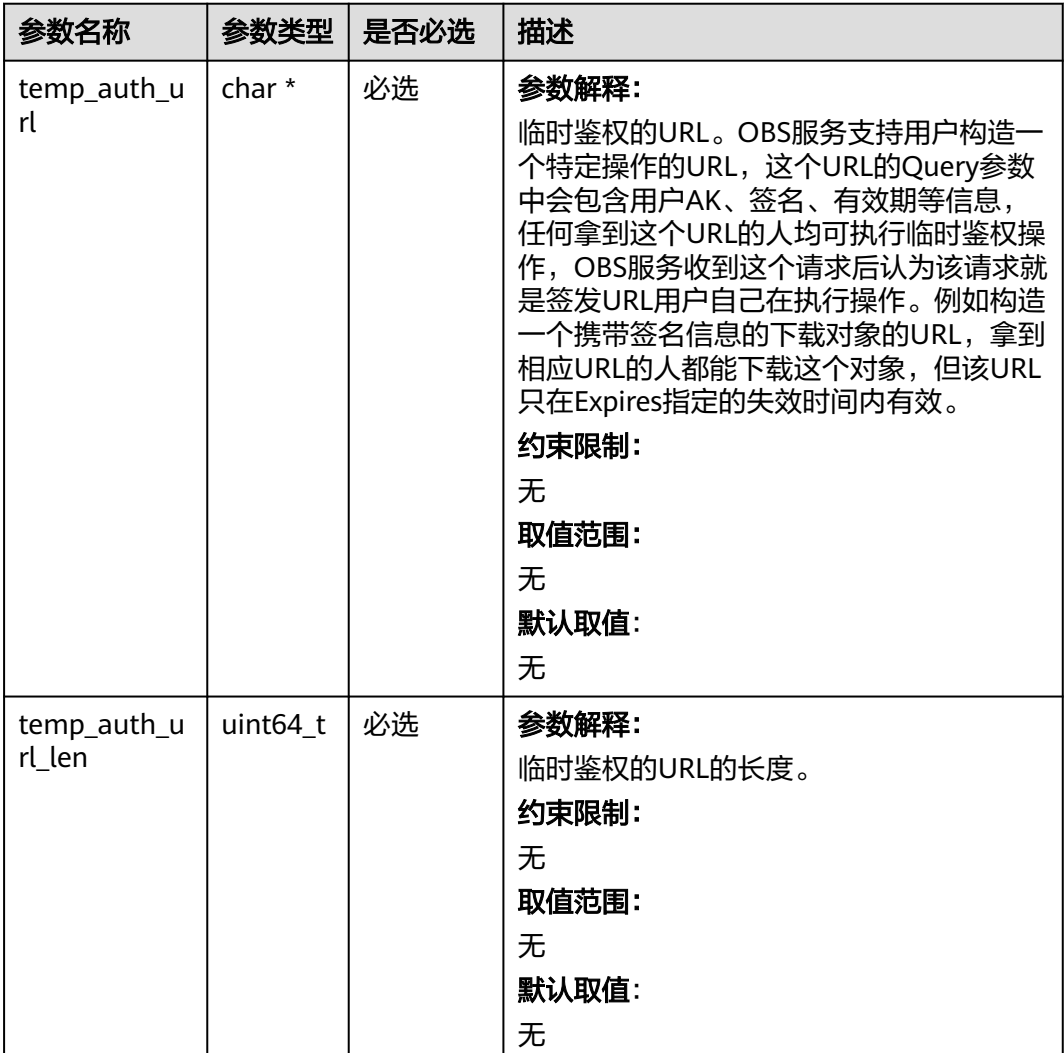

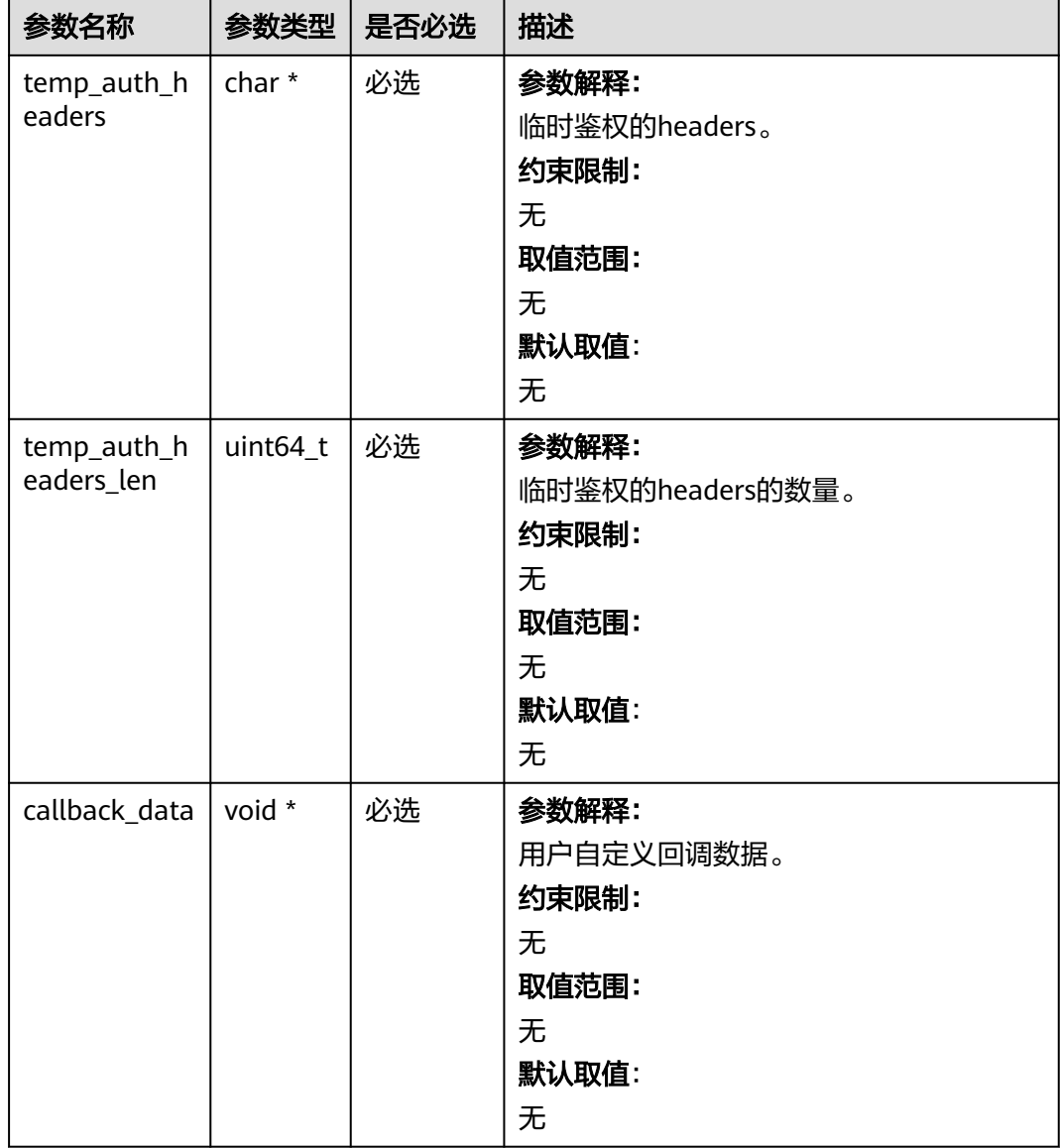

### 表 **9-58** obs\_put\_properties

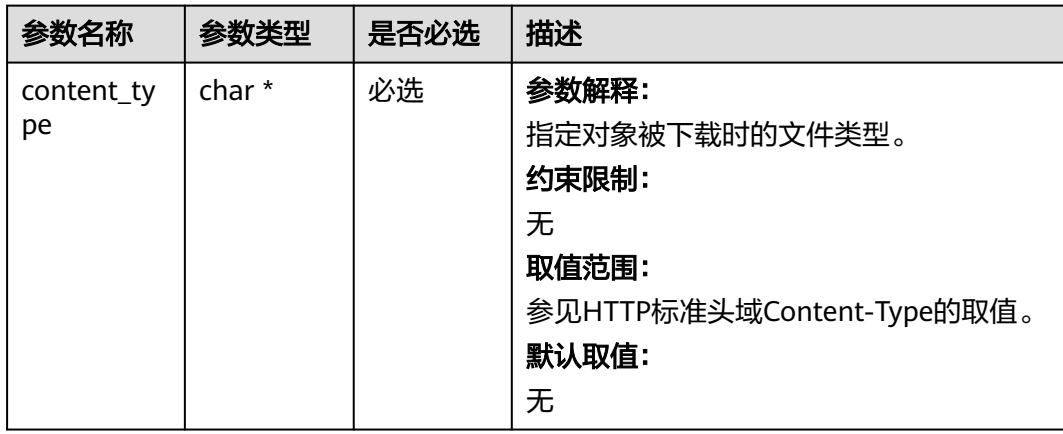

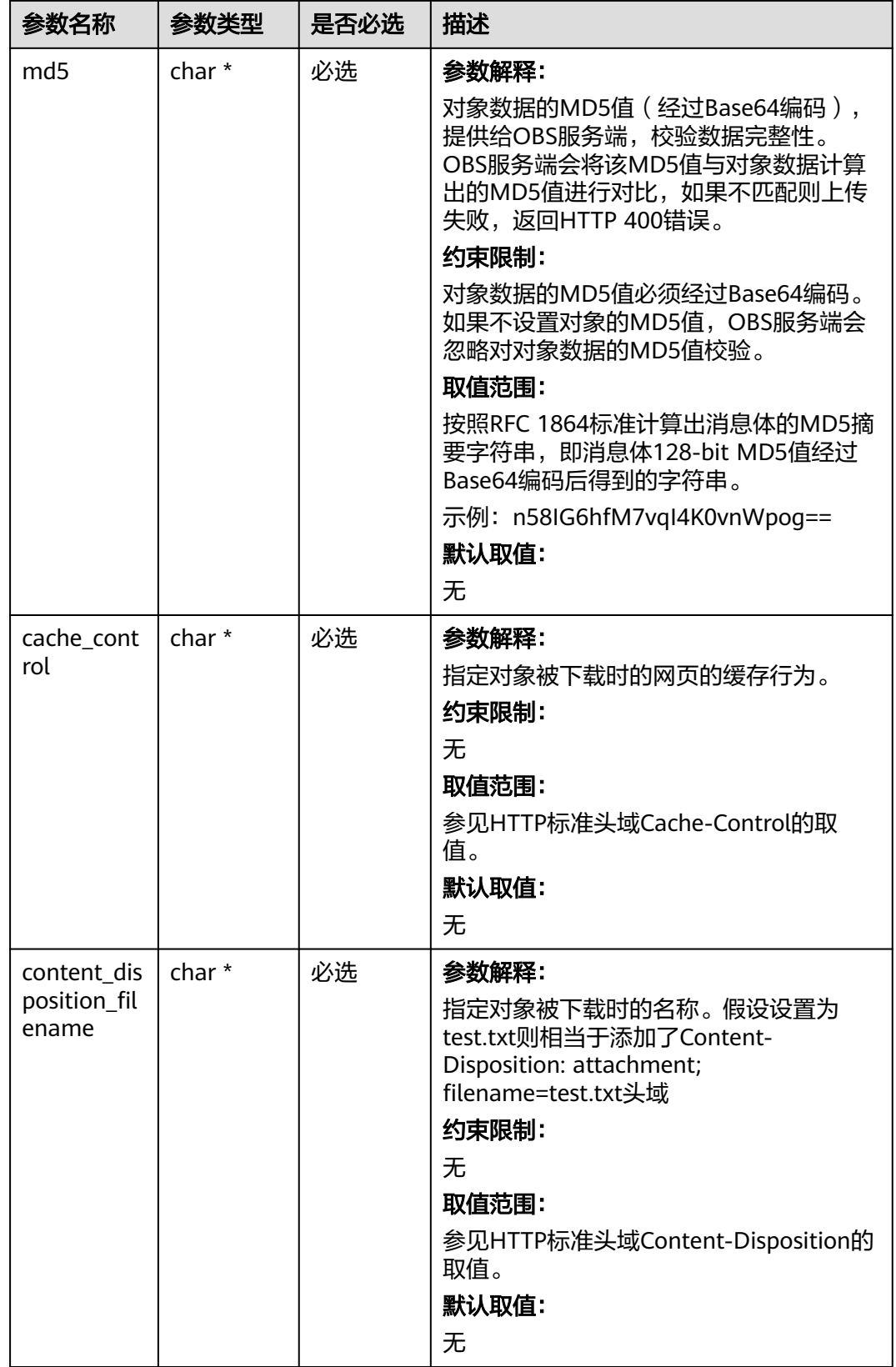

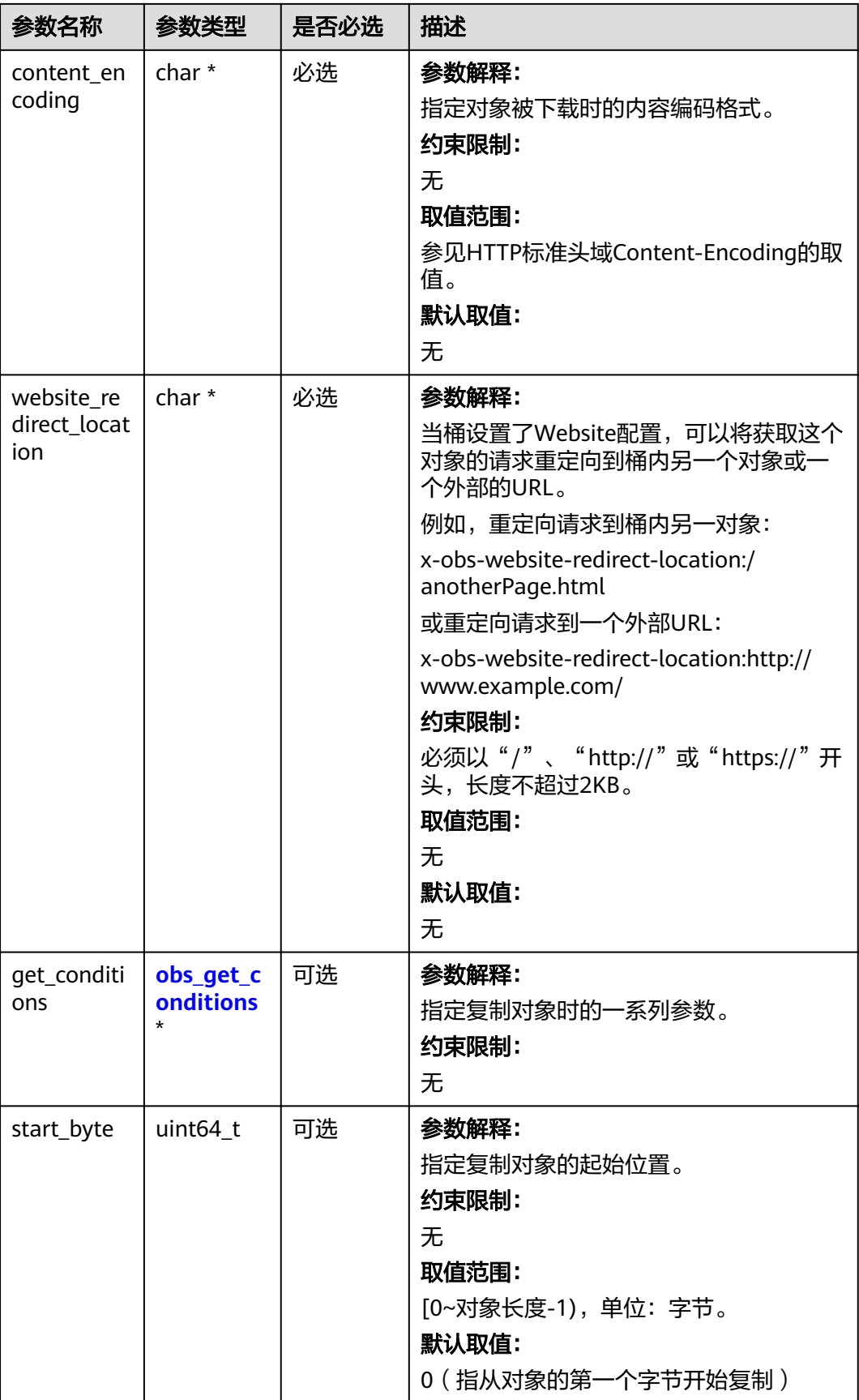

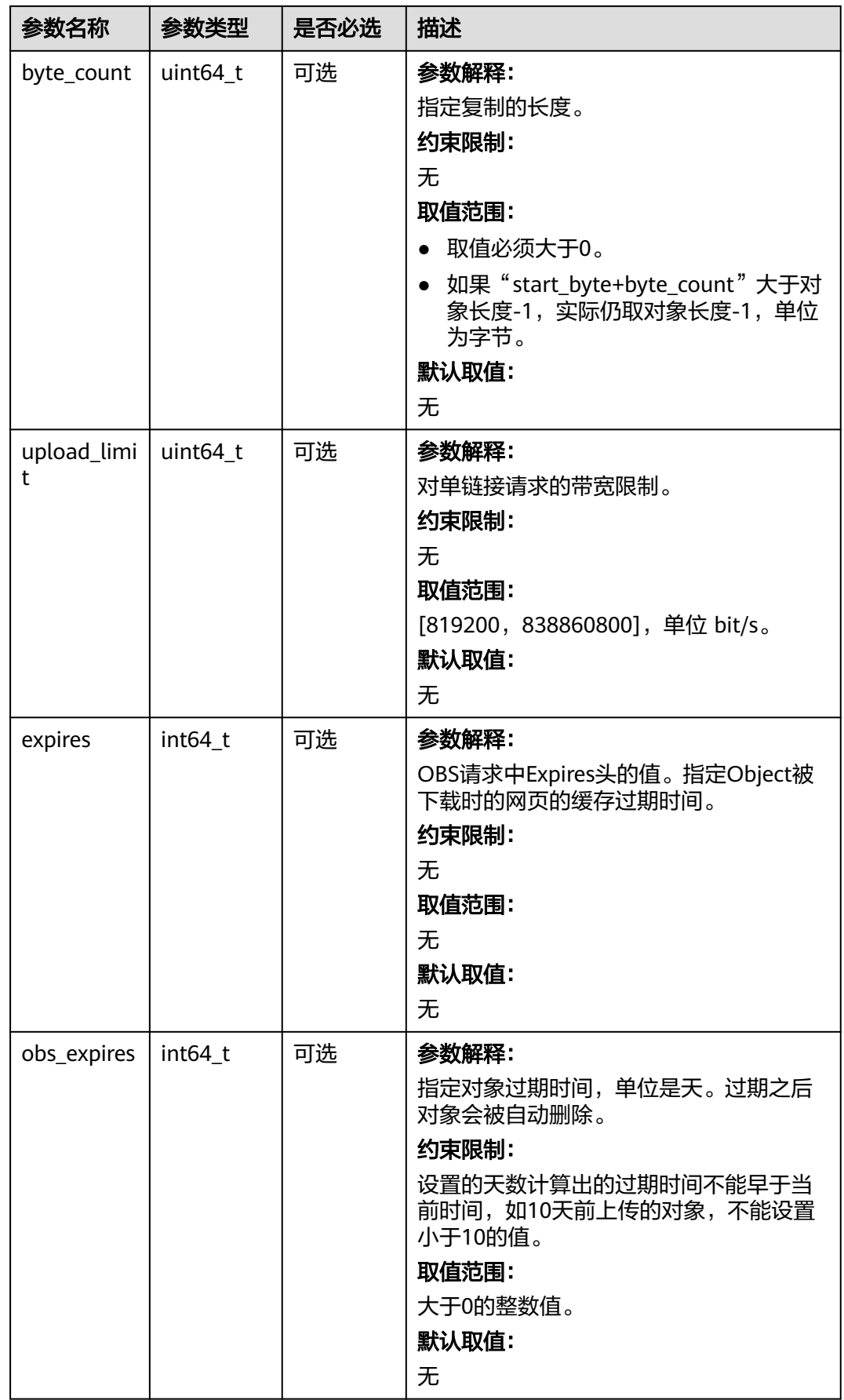

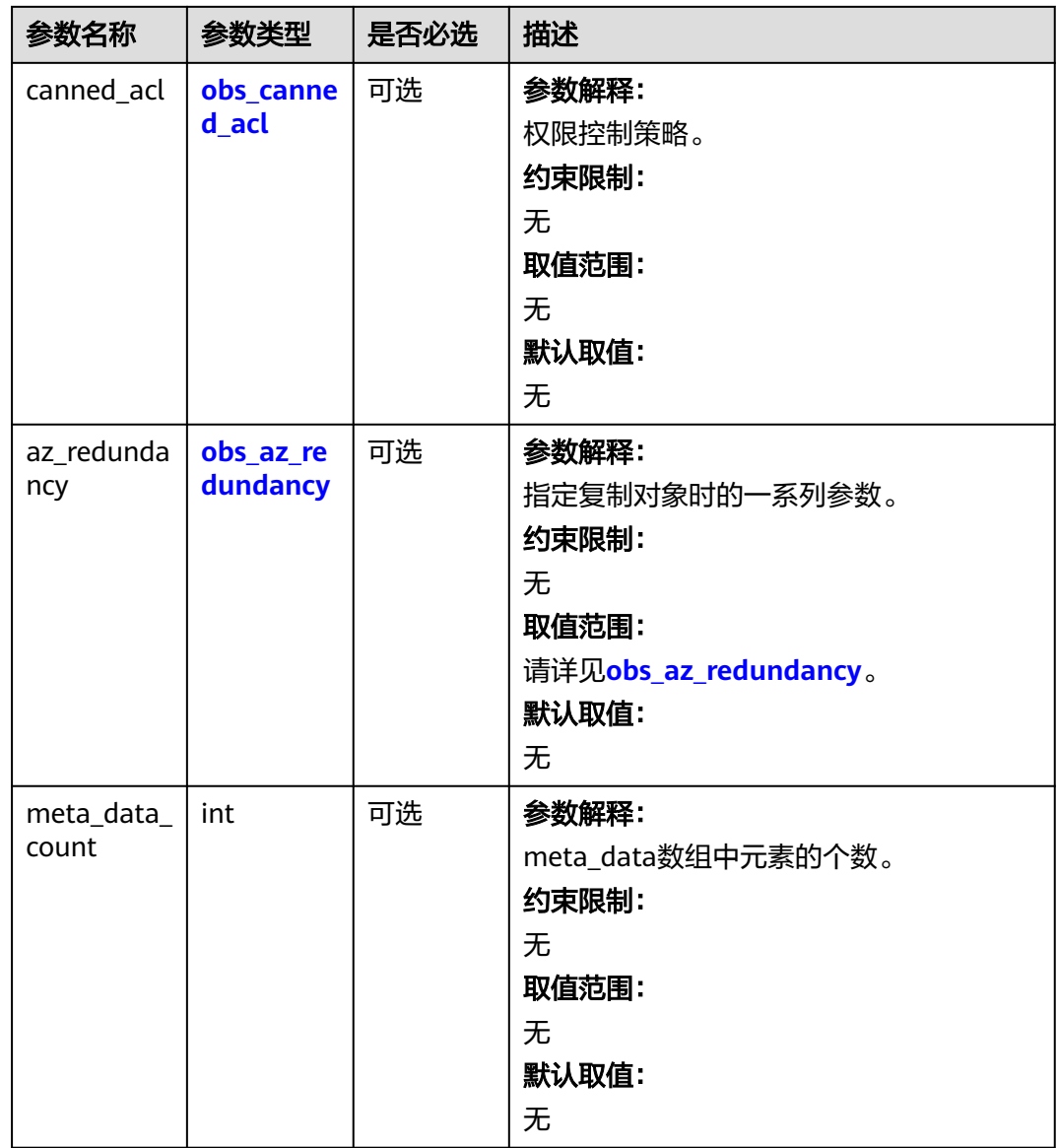

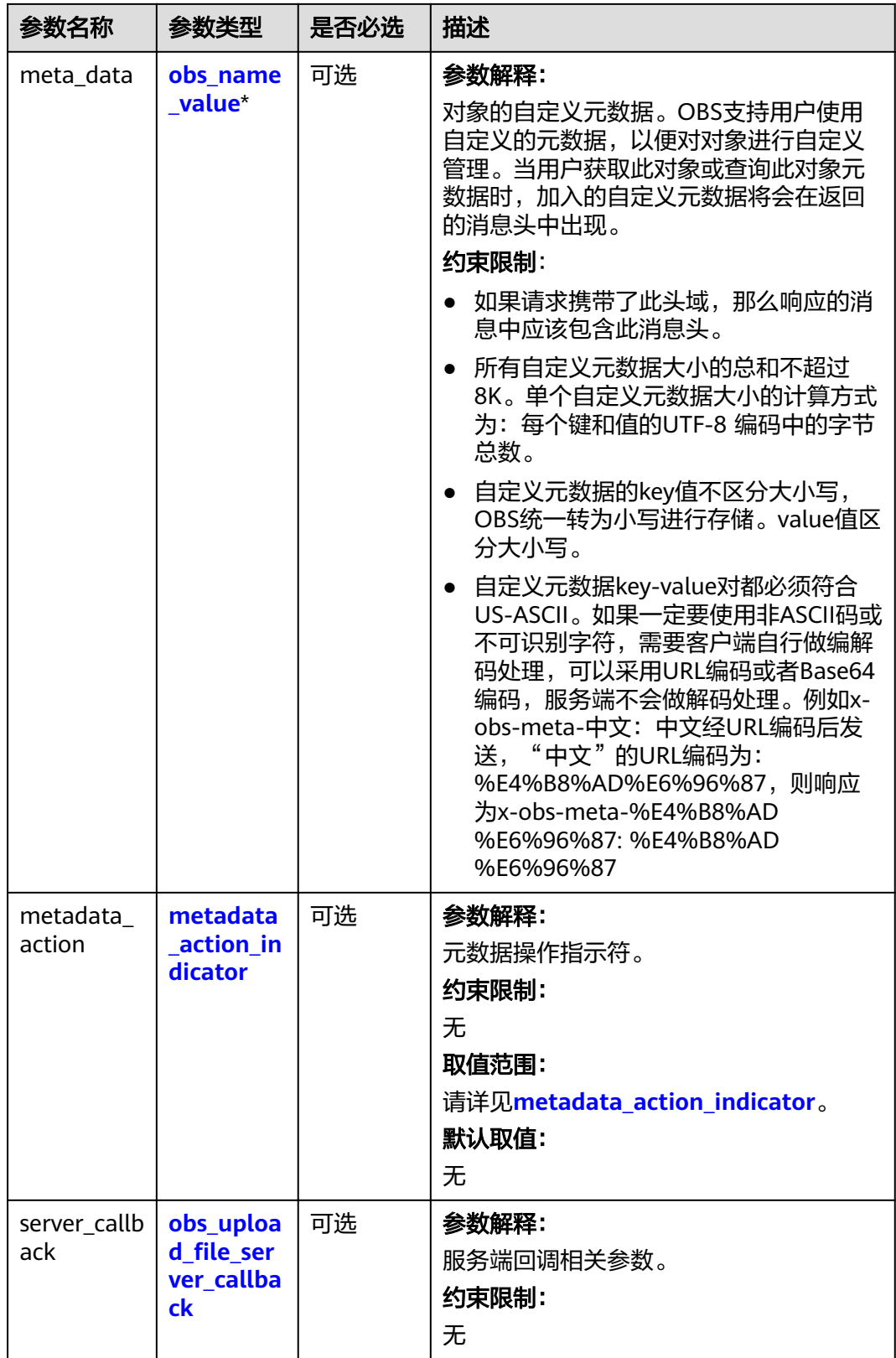

### <span id="page-871-0"></span>表 **9-59** obs\_get\_conditions

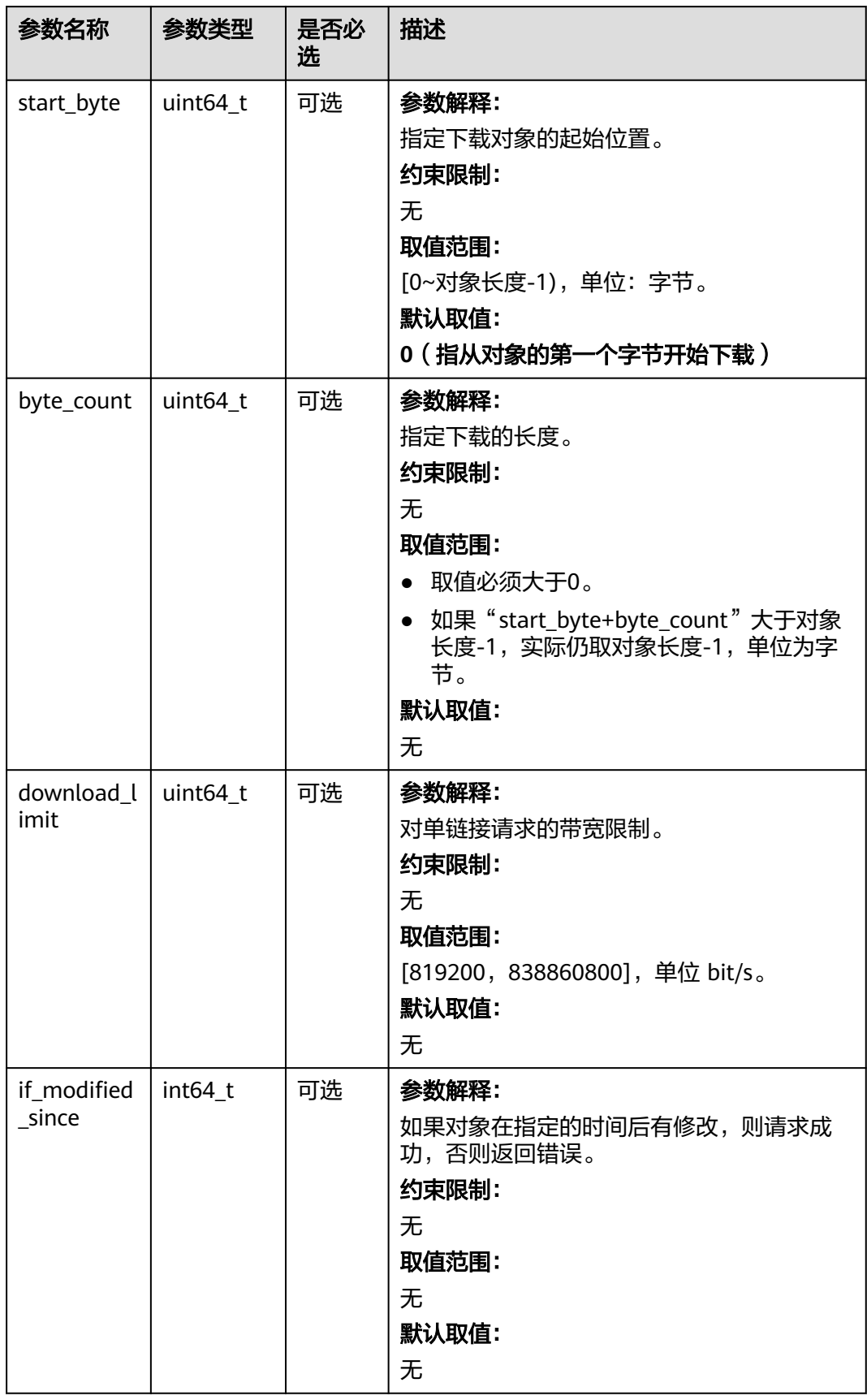

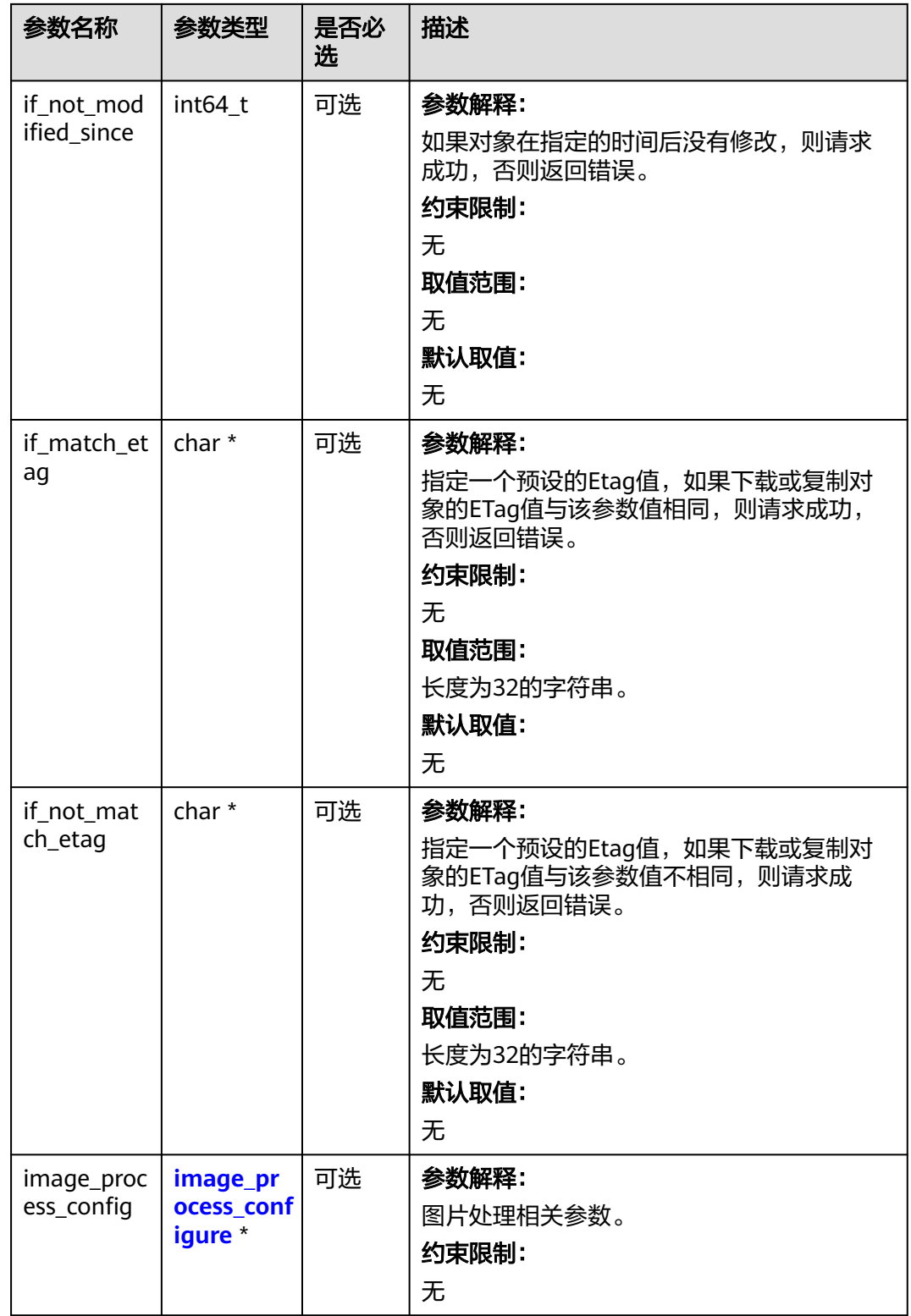

#### <span id="page-873-0"></span>表 **9-60** obs\_canned\_acl

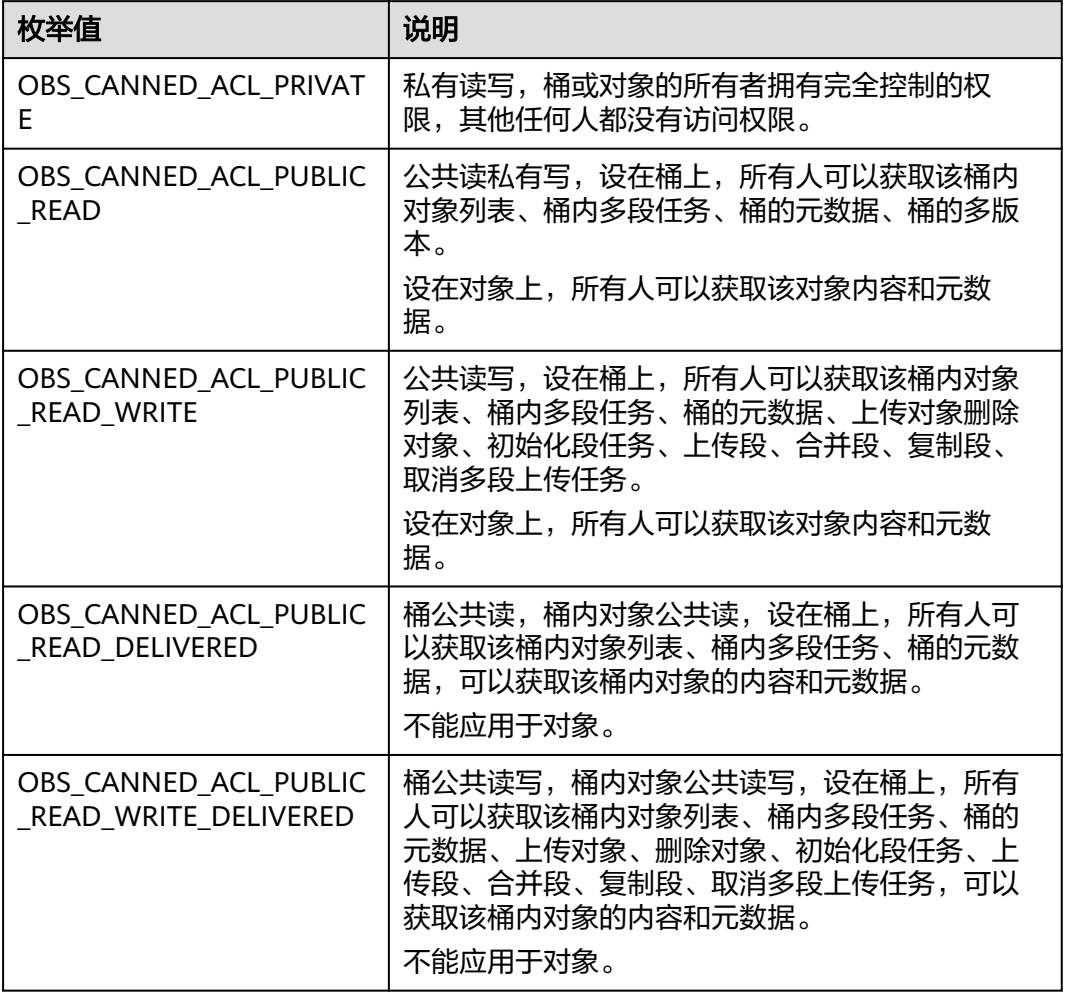

### 表 **9-61** obs\_az\_redundancy

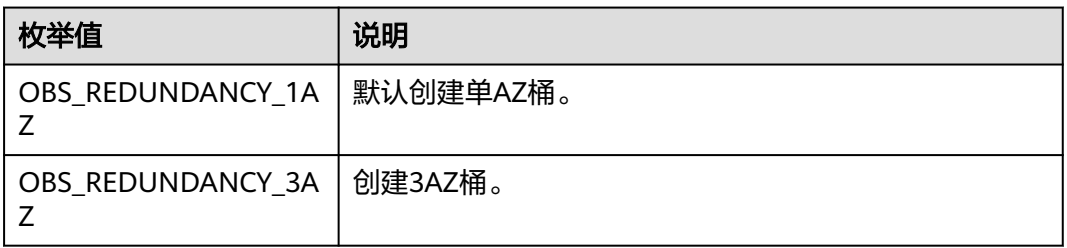

#### 表 **9-62** metadata\_action\_indicator

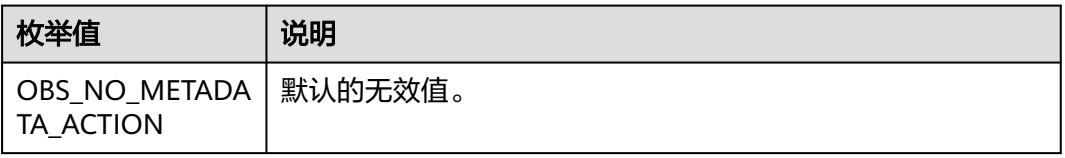

<span id="page-874-0"></span>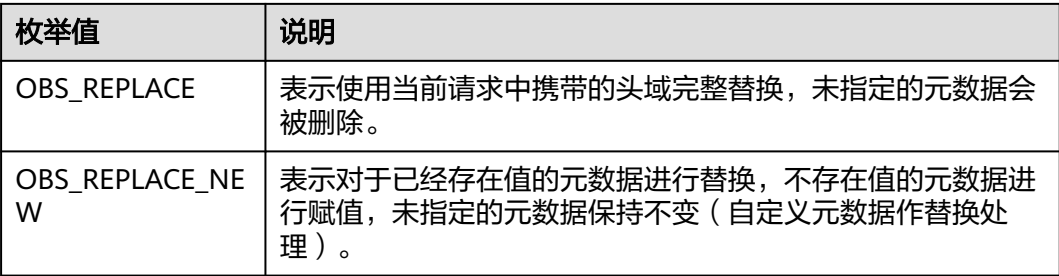

表 **9-63** obs\_upload\_file\_server\_callback

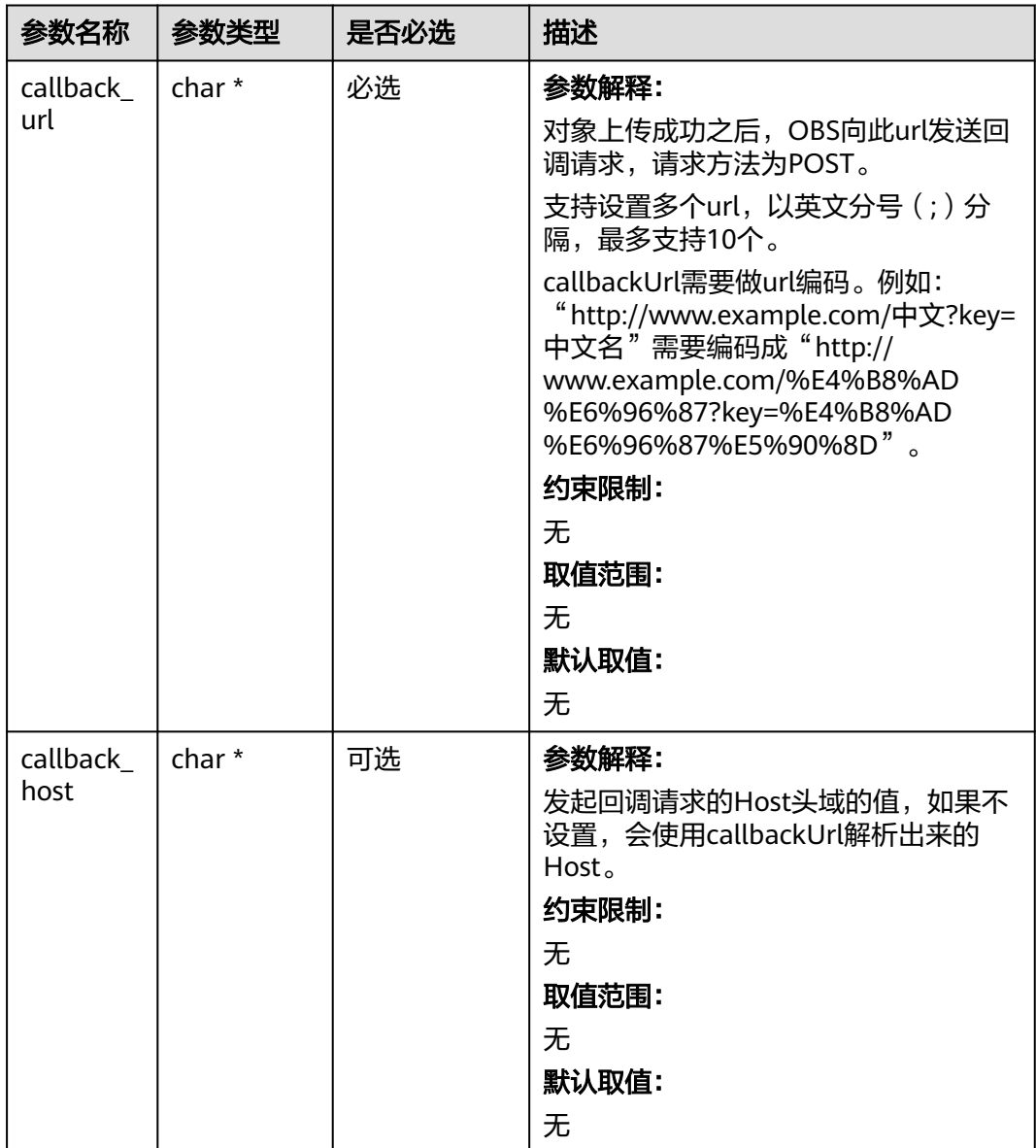

<span id="page-875-0"></span>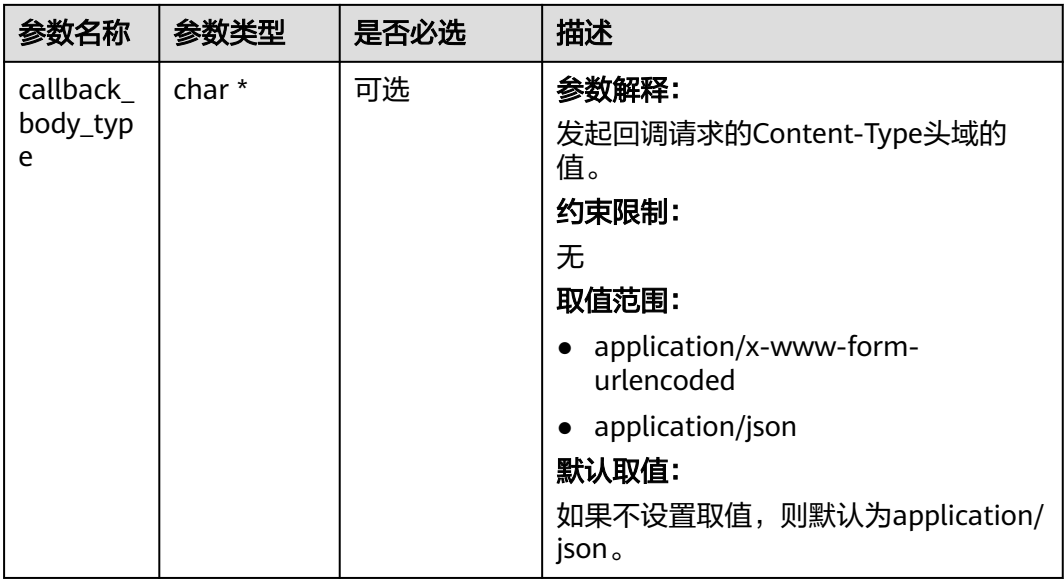

### 表 **9-64** image\_process\_configure

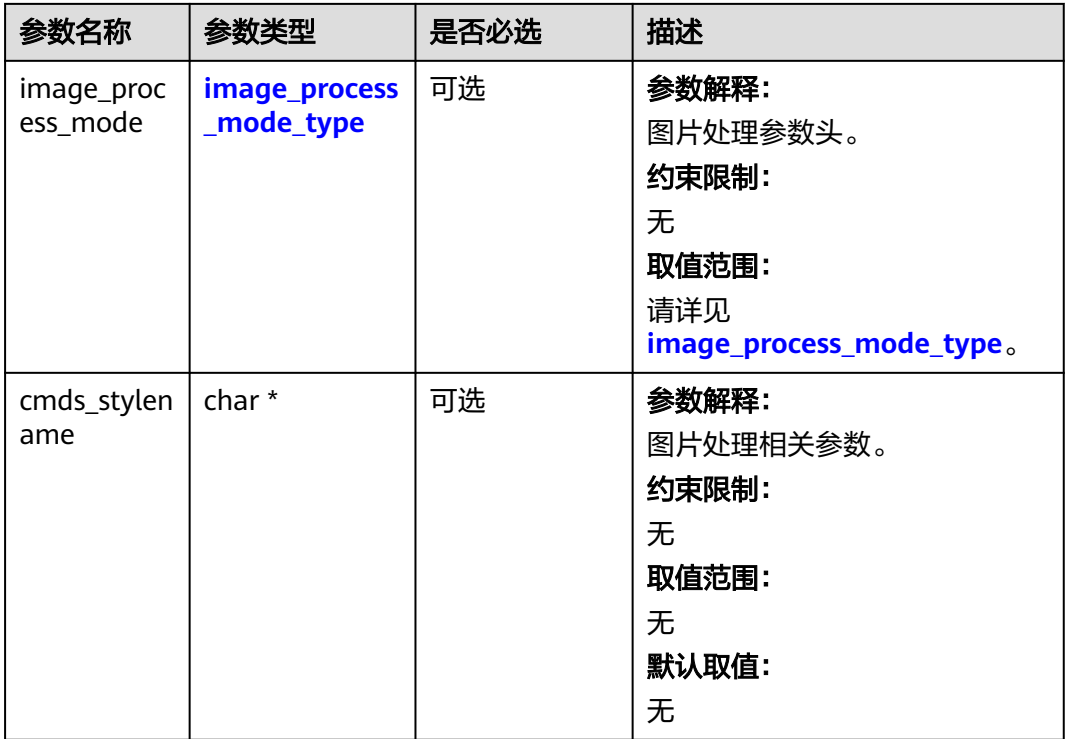

#### 表 **9-65** image\_process\_mode\_type

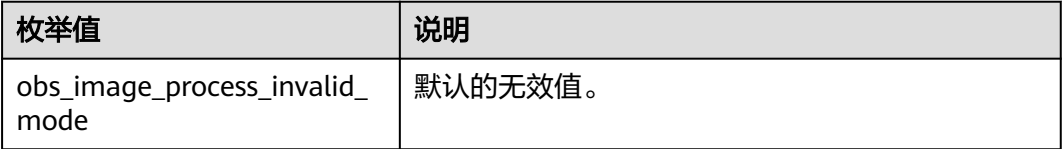

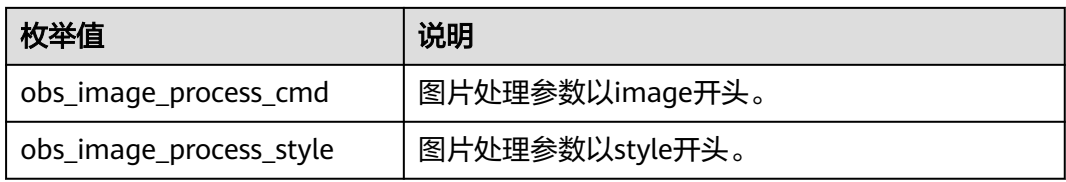

#### 表 **9-66** server\_side\_encryption\_params

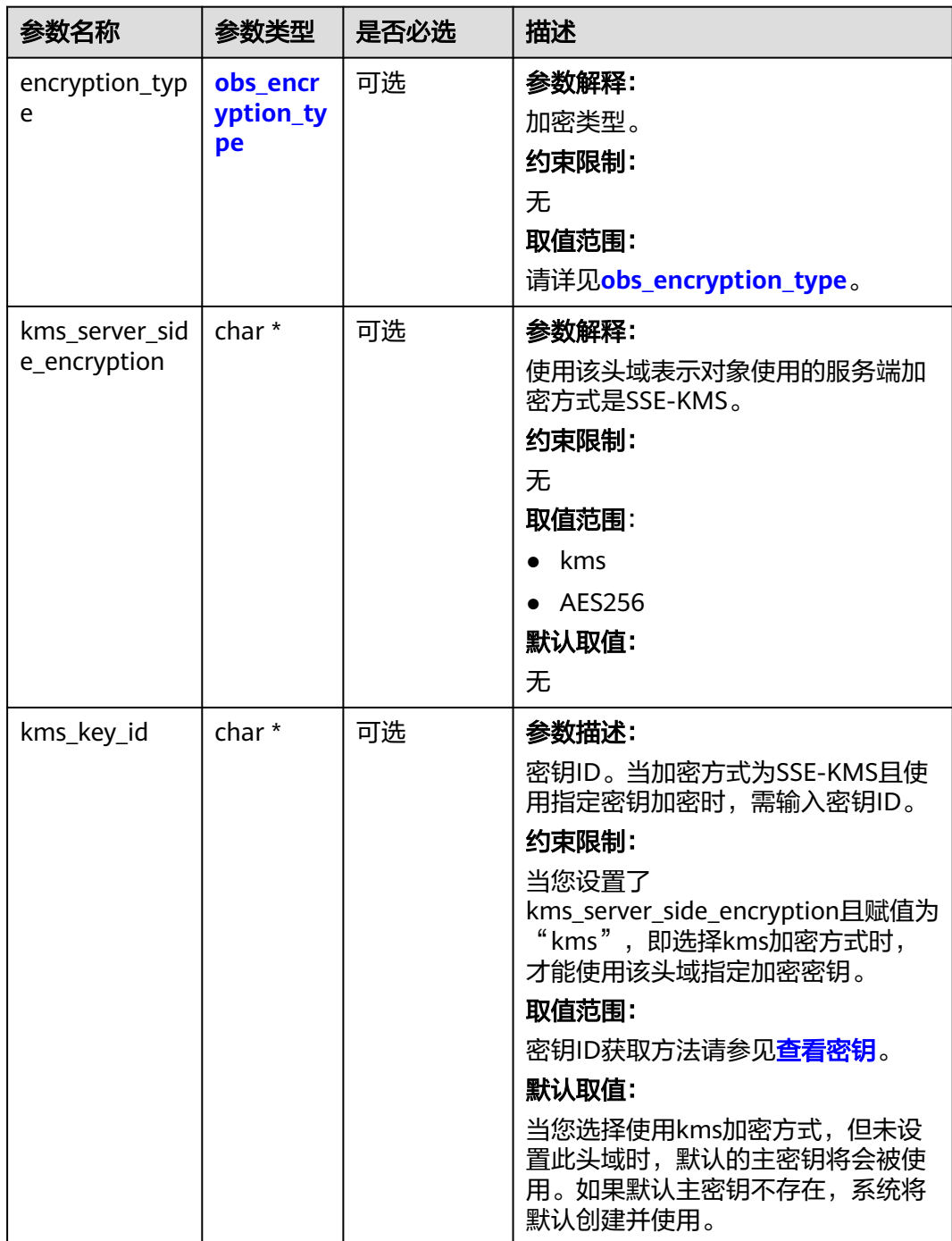

<span id="page-877-0"></span>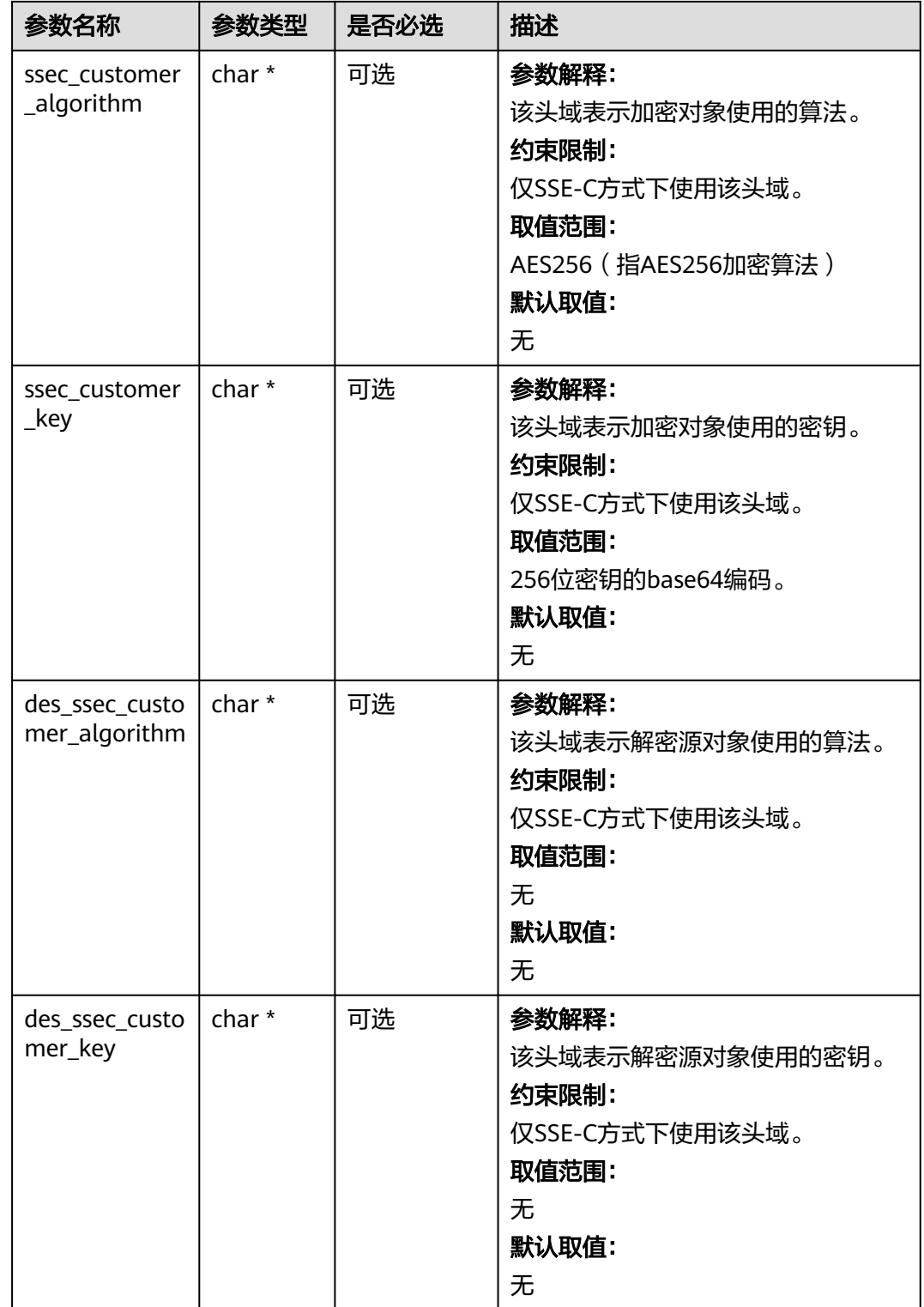

## 表 **9-67** obs\_encryption\_type

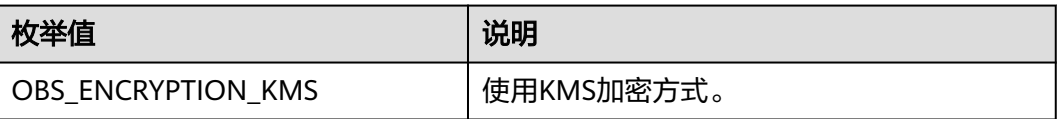

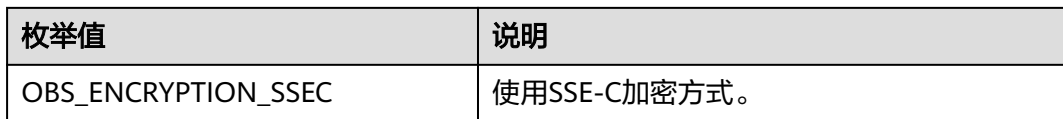

#### 表 **9-68** obs\_put\_object\_handler

| 参数名称                             | 参数类型                                       | 是否必选 | 描述                                                       |
|----------------------------------|--------------------------------------------|------|----------------------------------------------------------|
| response_ha<br>ndler             | obs_response_<br>handler *                 | 必选   | 参数解释:<br>响应回调函数结构体。<br>约束限制:<br>无                        |
| put_object_<br>data_callba<br>ck | obs_put_objec<br>t_data_callba<br>$ck *$   | 必选   | 参数解释:<br>回调函数指针,用于把要上传的数<br>据复制到待上传的数据缓冲区。<br>约束限制:<br>无 |
| progress_cal<br><b>lback</b>     | obs_progress_<br>callback_inter<br>$nal *$ | 必选   | 参数解释:<br>进度回调函数指针。<br>约束限制:<br>无                         |

表 **9-69** obs\_put\_object\_data\_callback

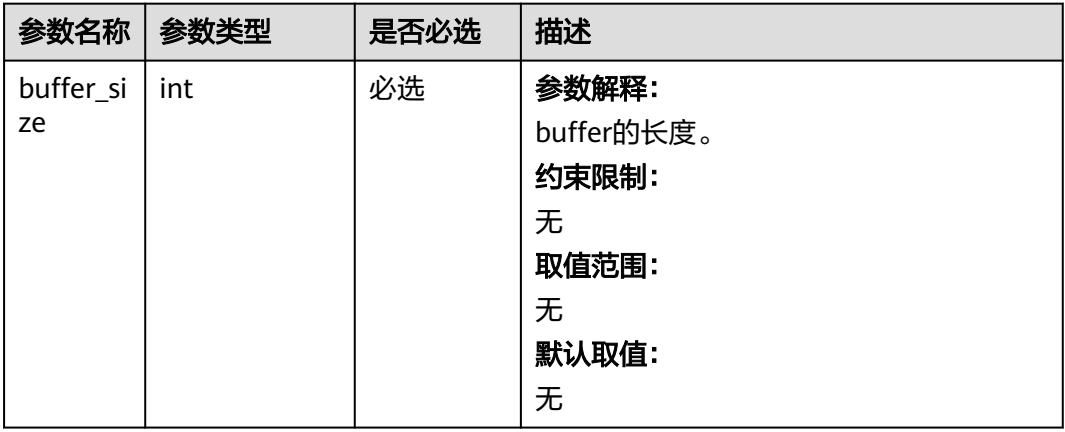

<span id="page-879-0"></span>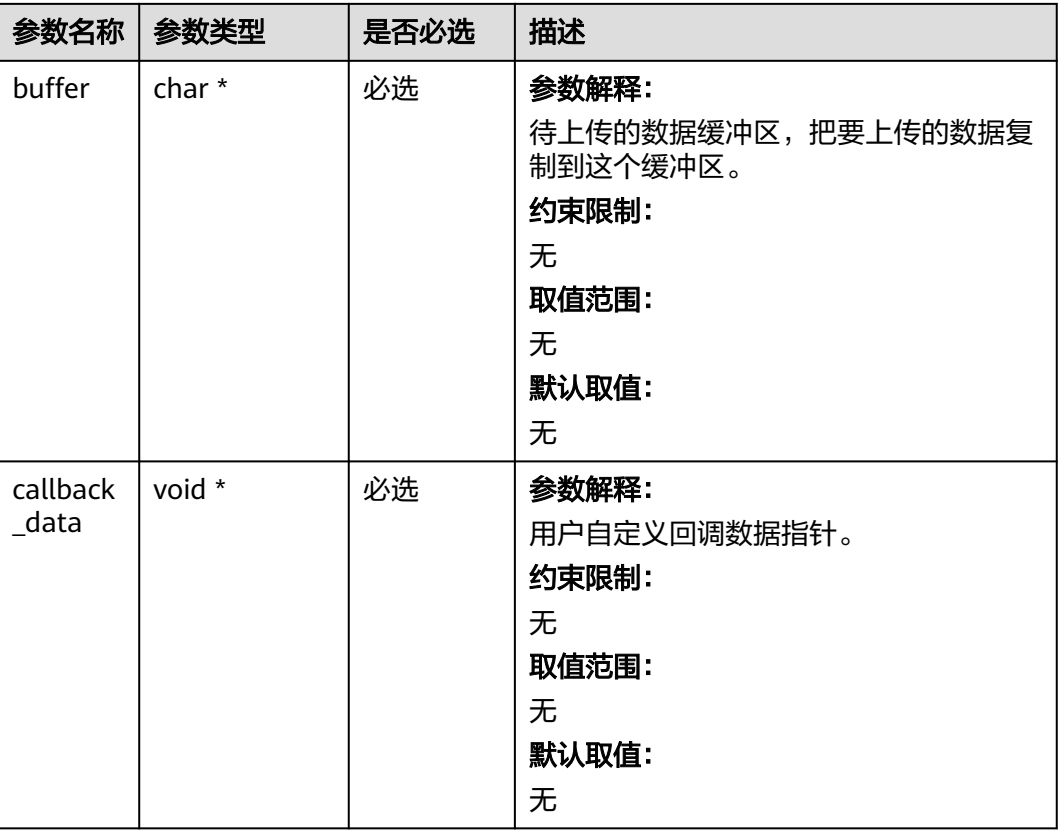

### 表 **9-70** obs\_progress\_callback\_internal

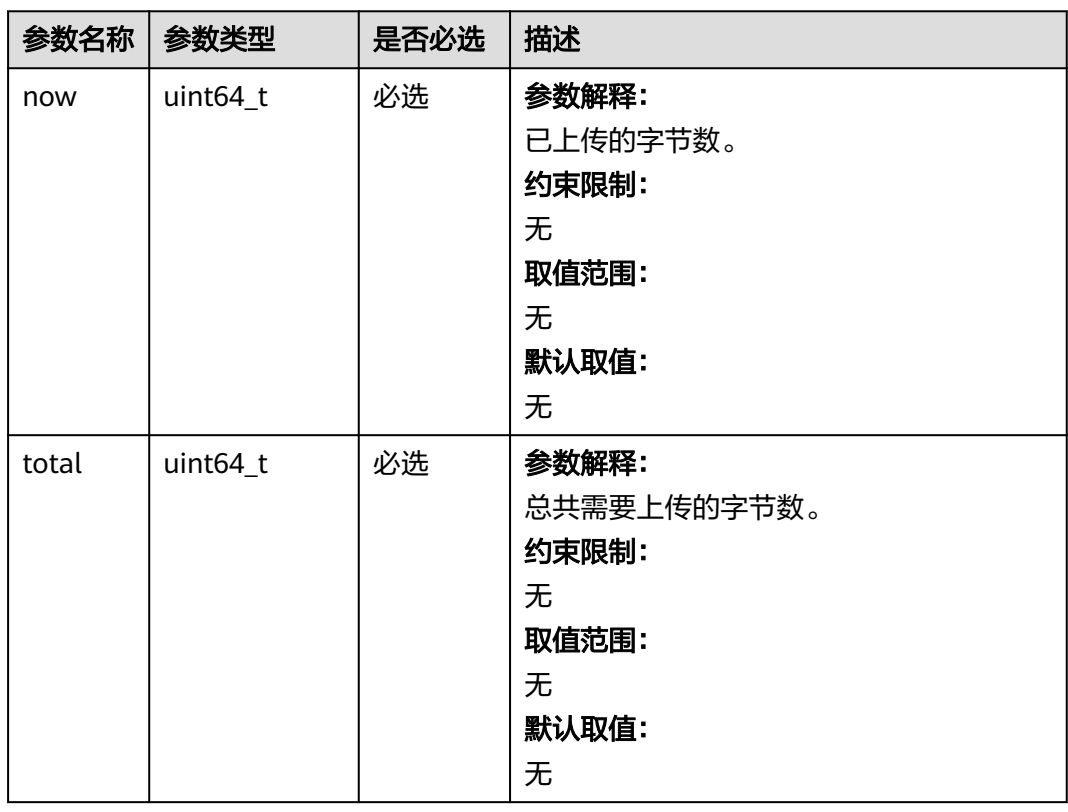

<span id="page-880-0"></span>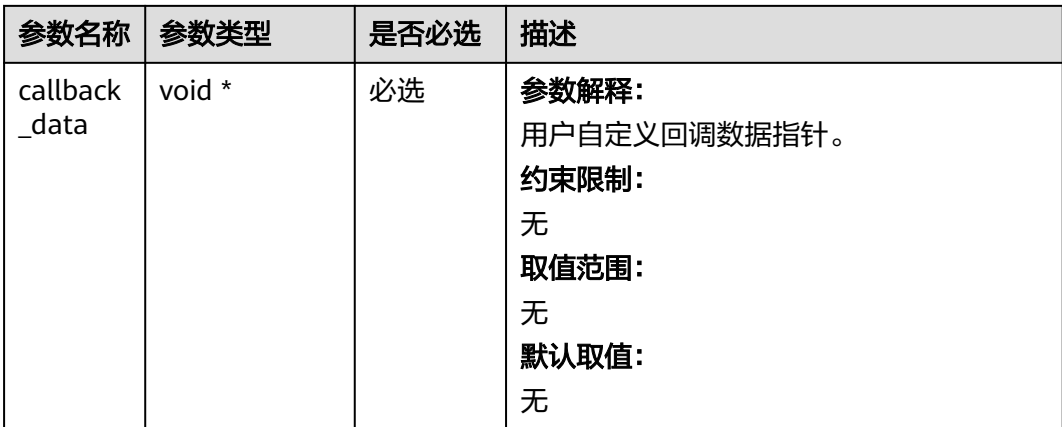

## 表 **9-71** obs\_response\_handler

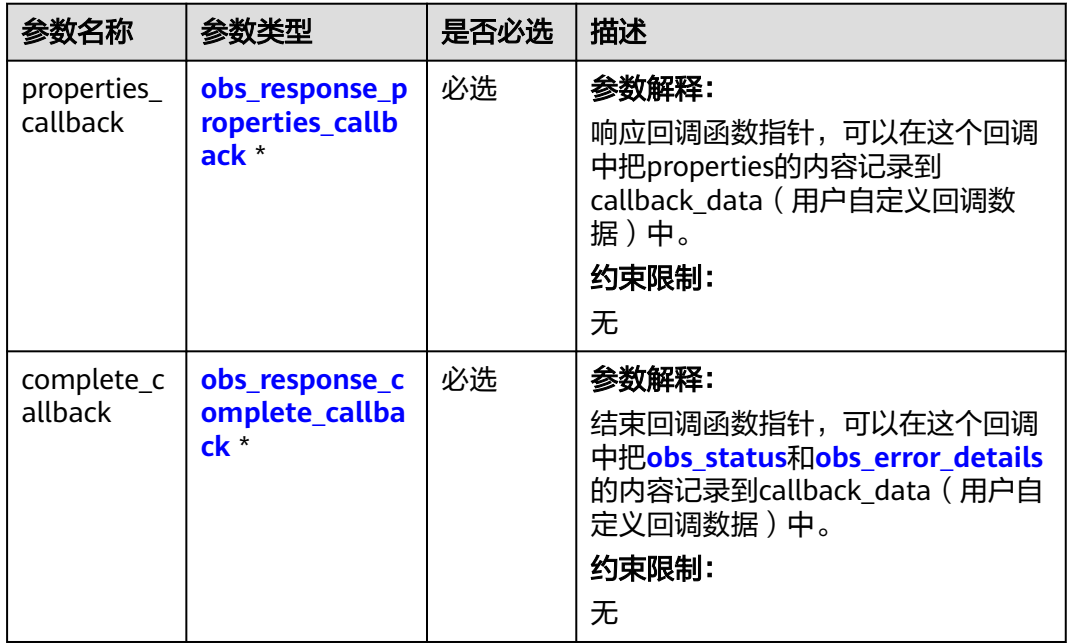

表 **9-72** obs\_response\_properties\_callback

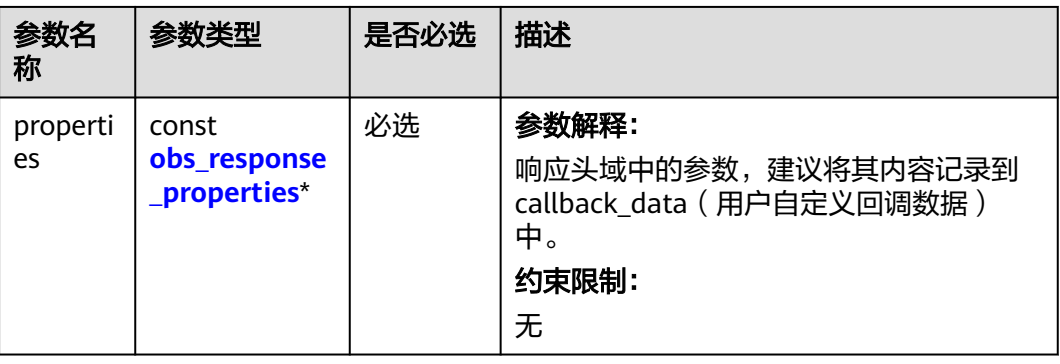

<span id="page-881-0"></span>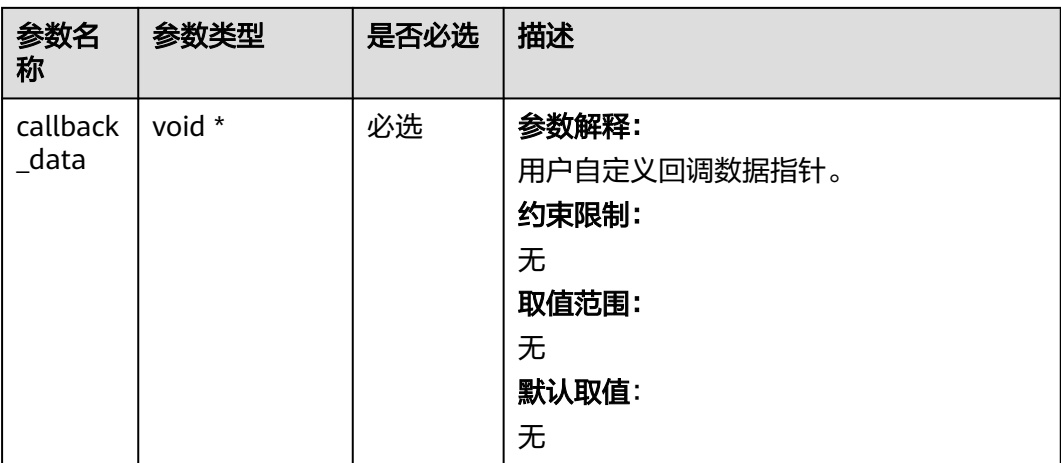

### 表 **9-73** obs\_response\_complete\_callback

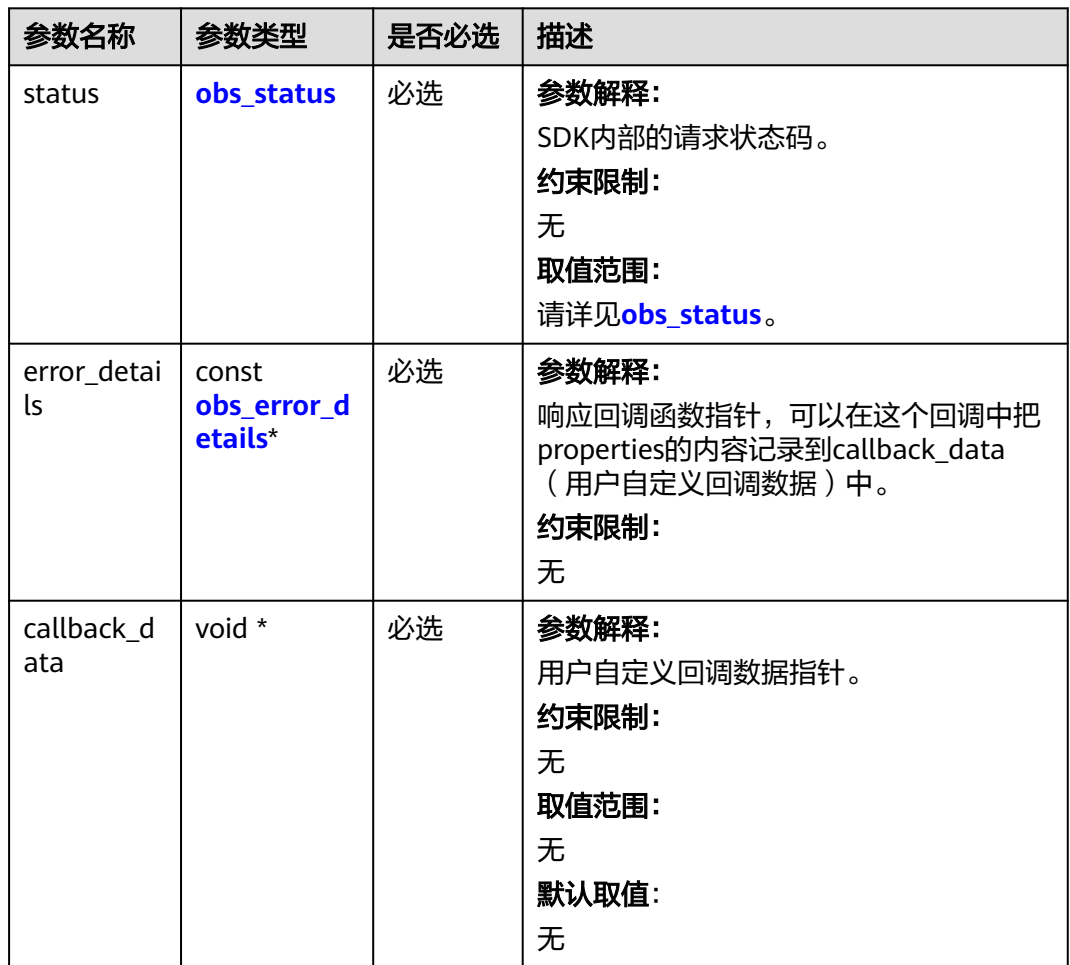

#### <span id="page-882-0"></span>表 **9-74** obs\_response\_properties

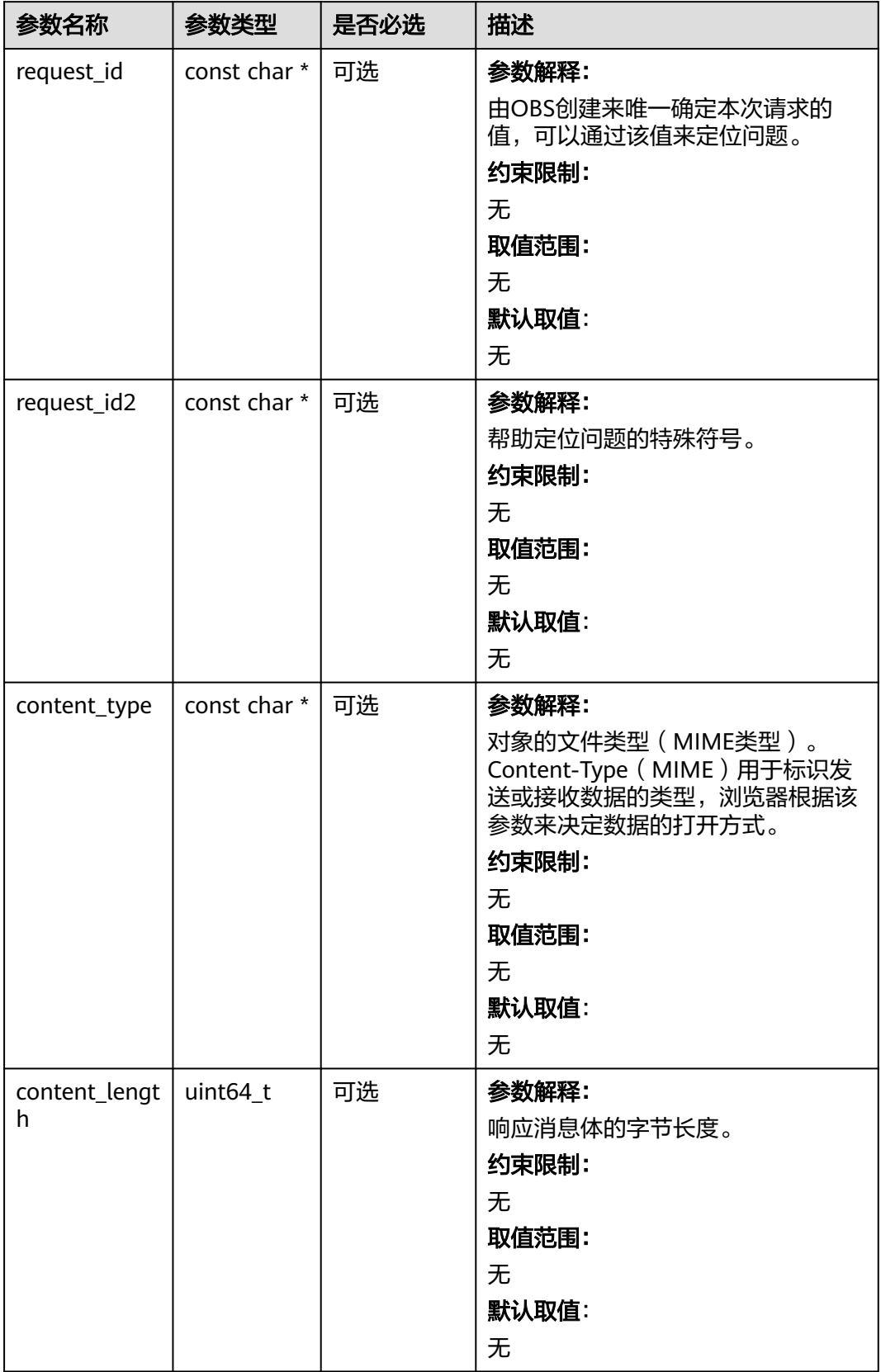

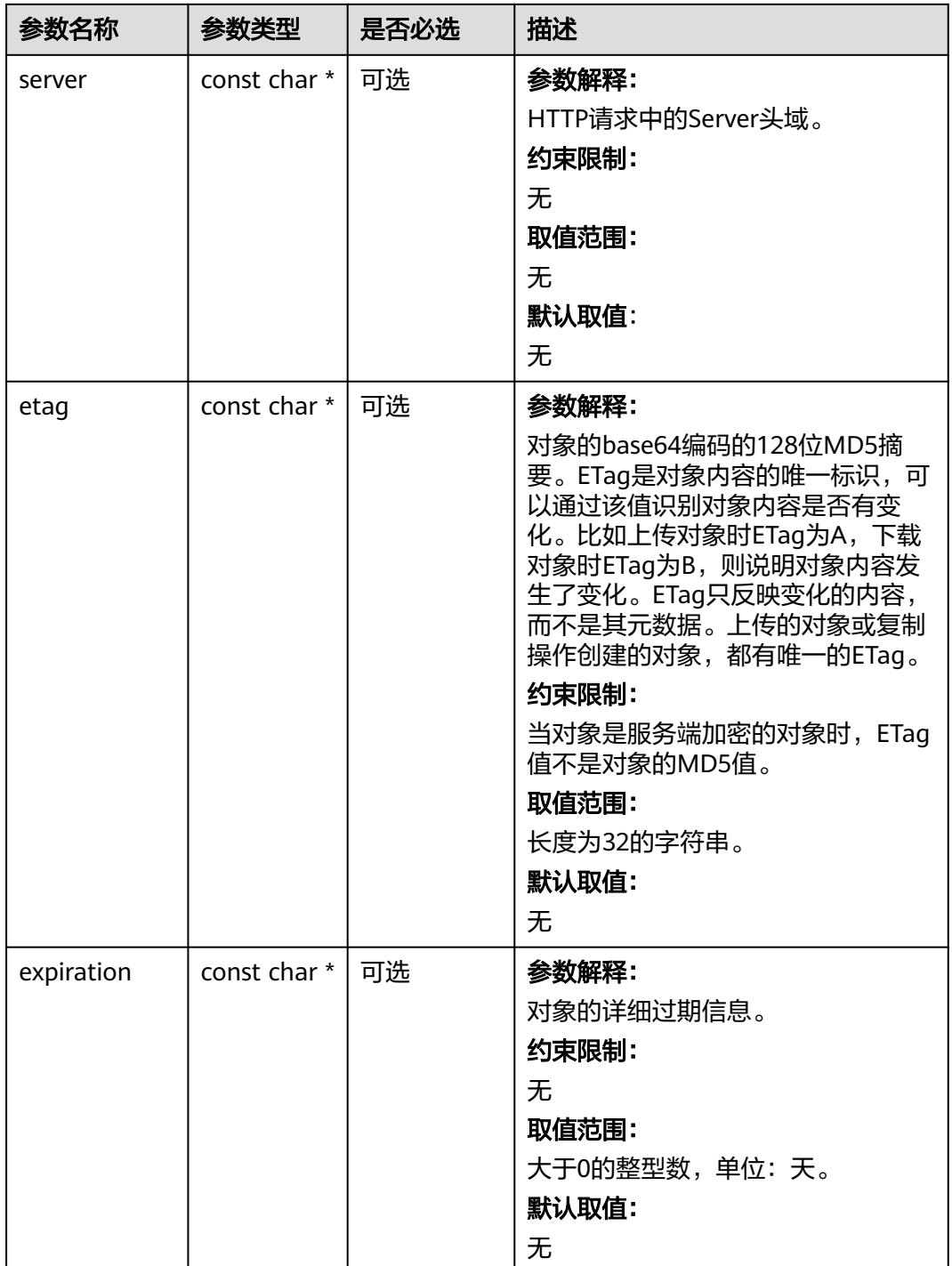

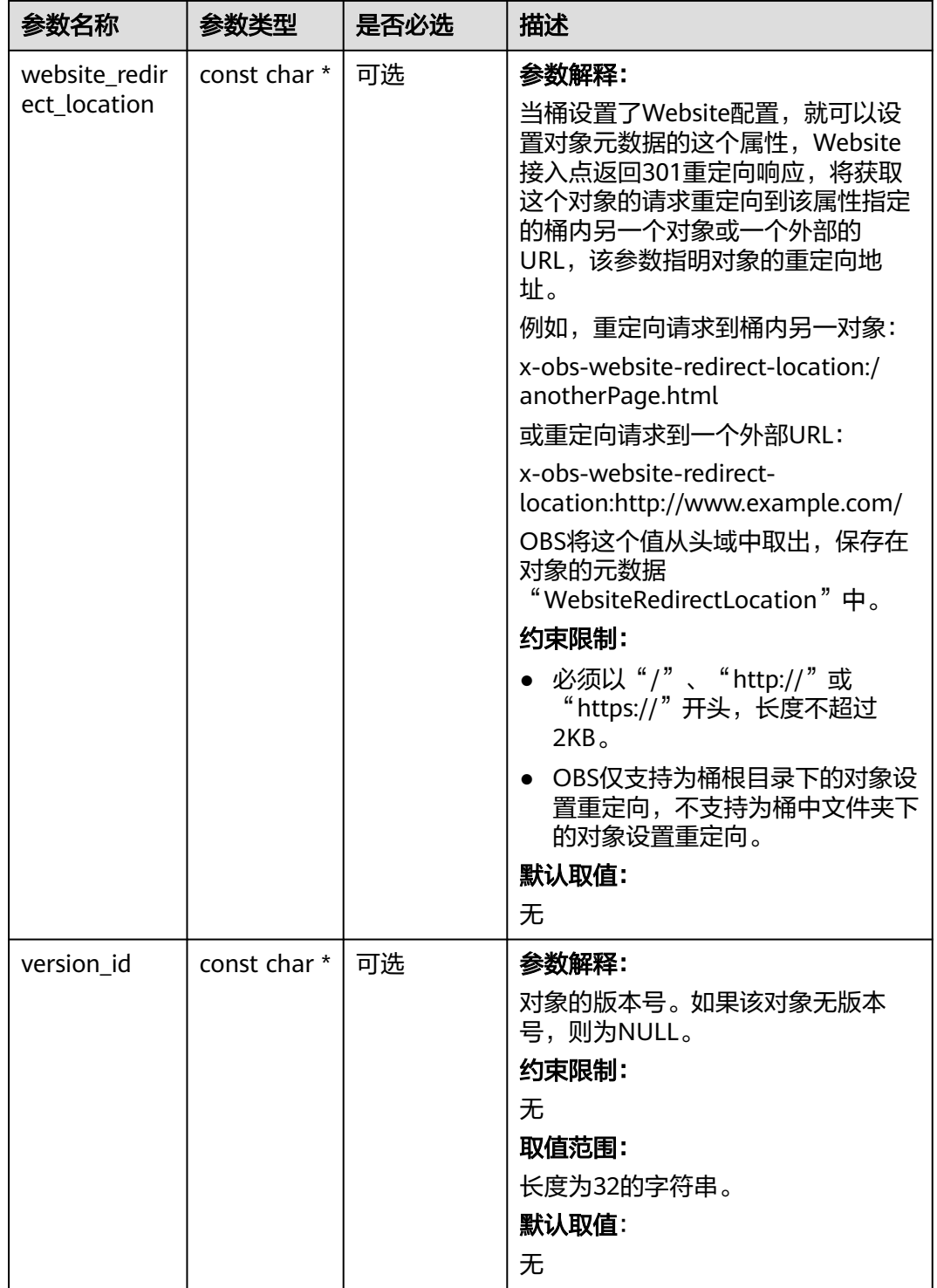

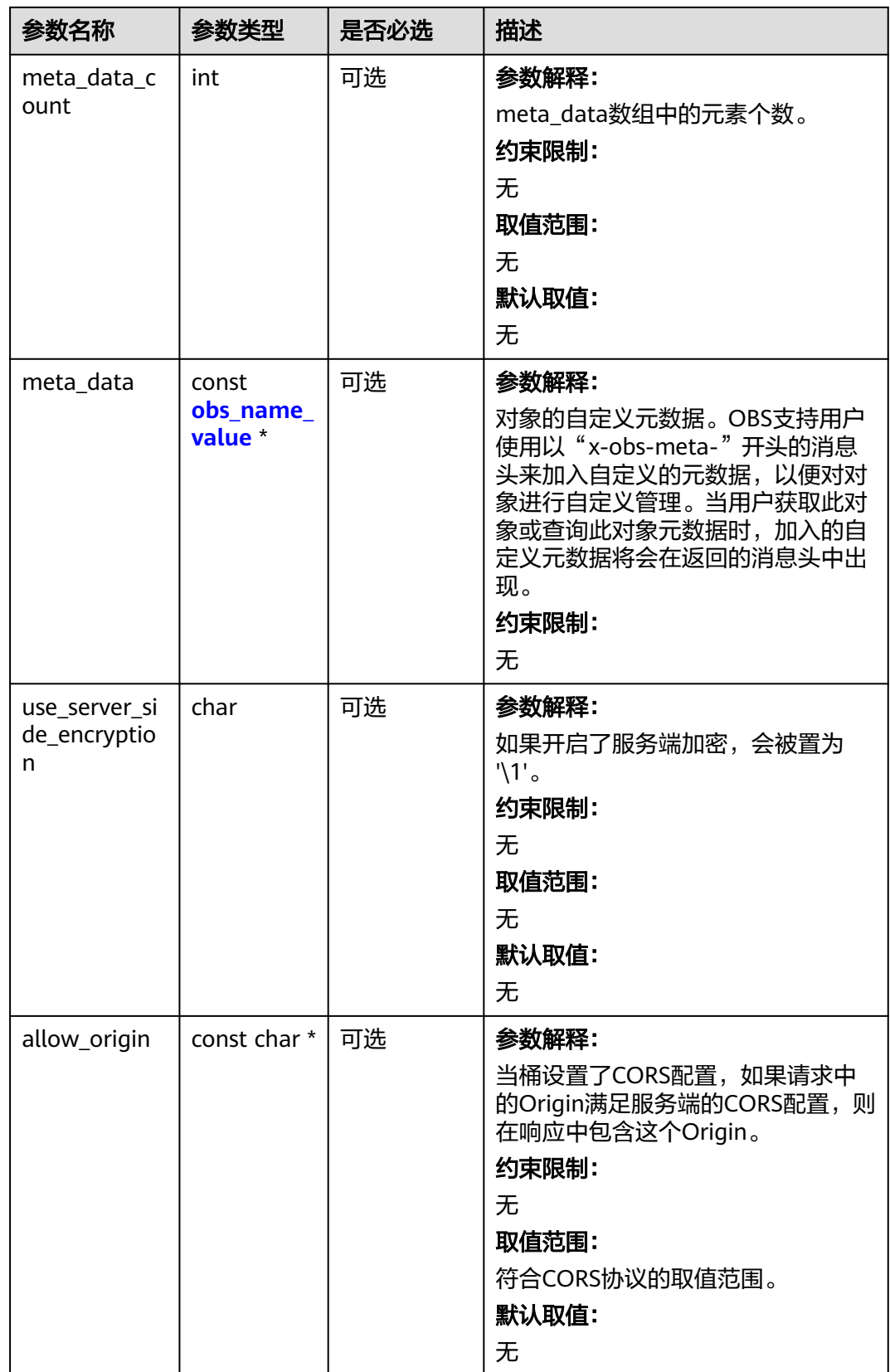

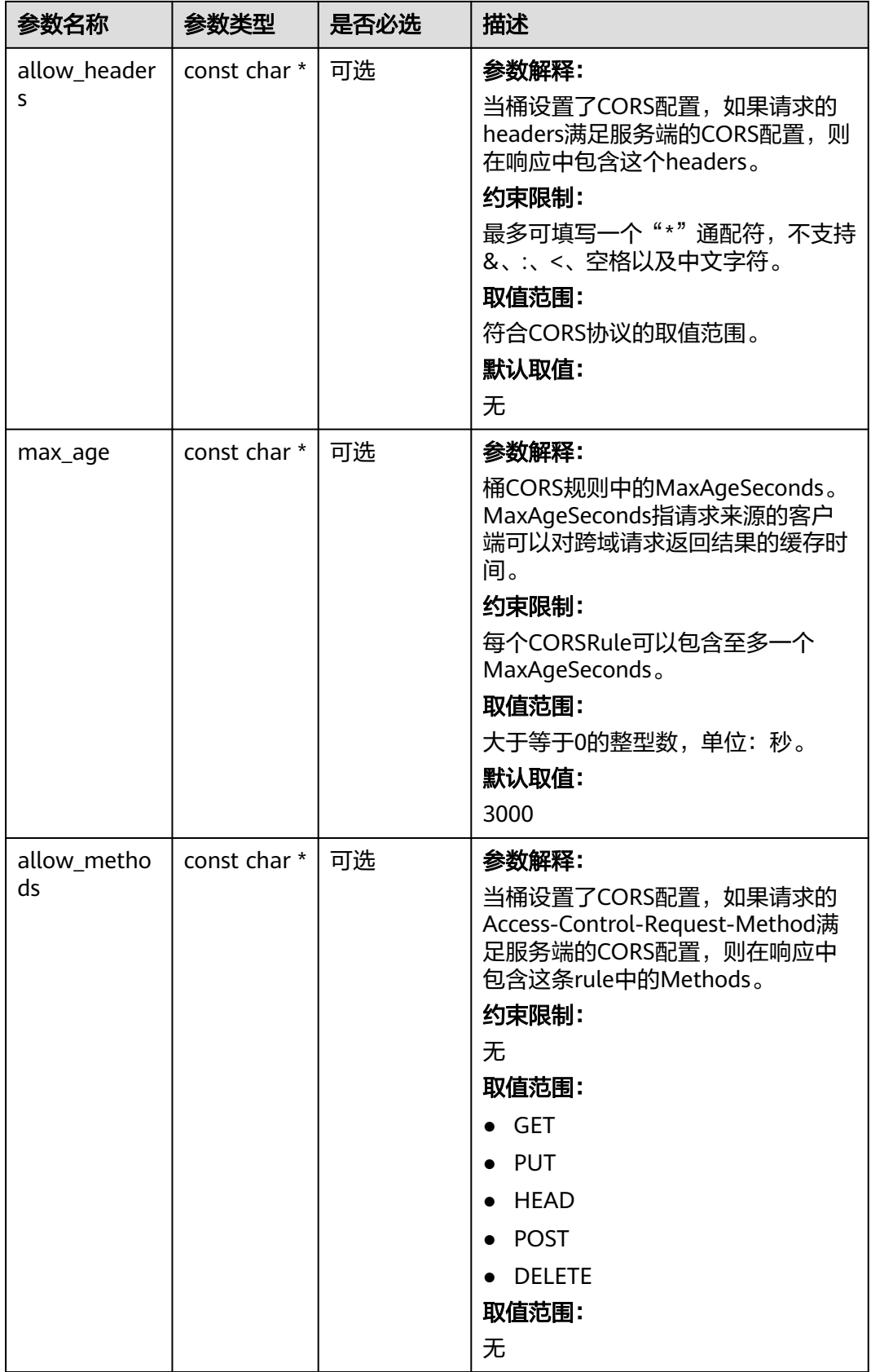

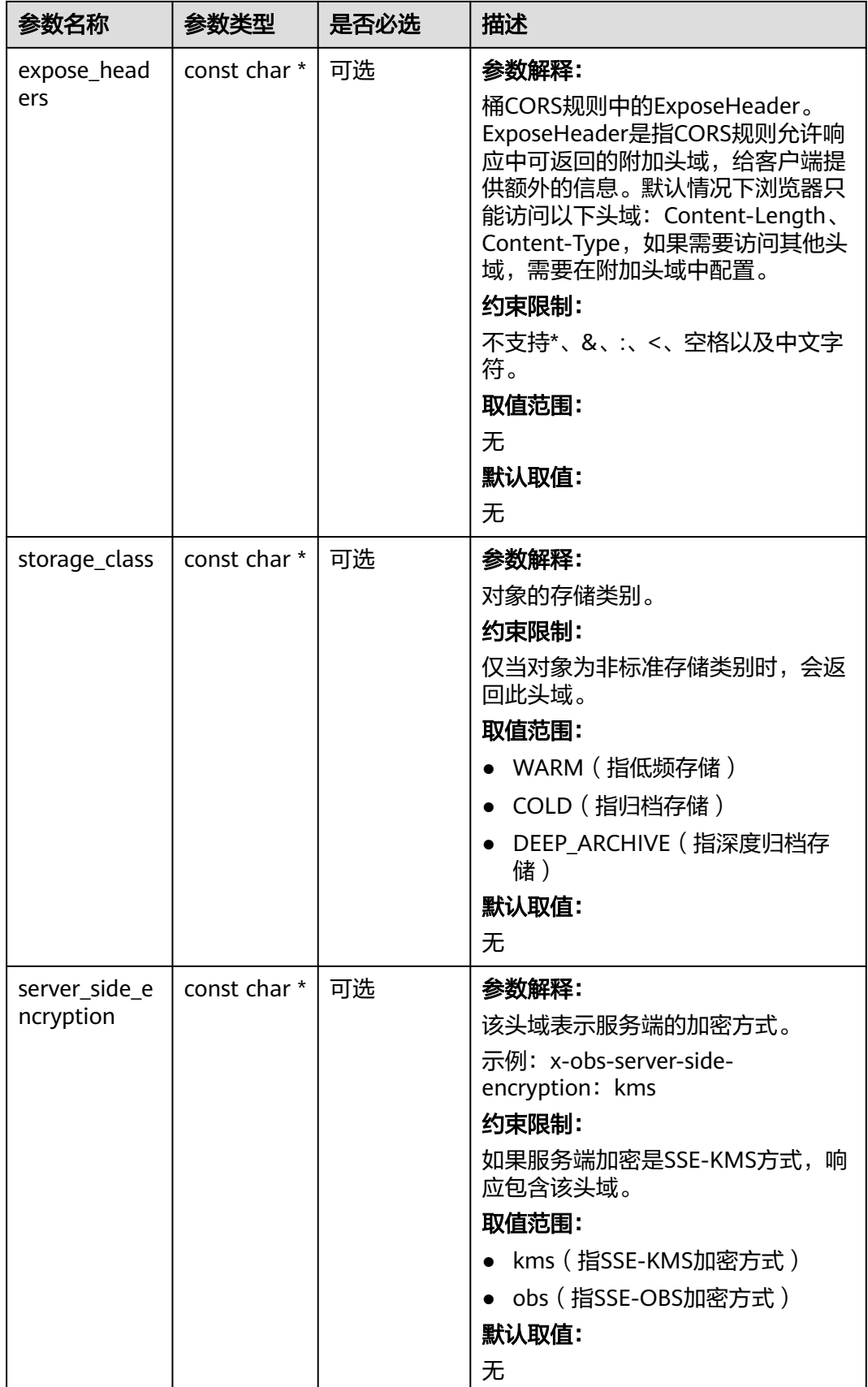

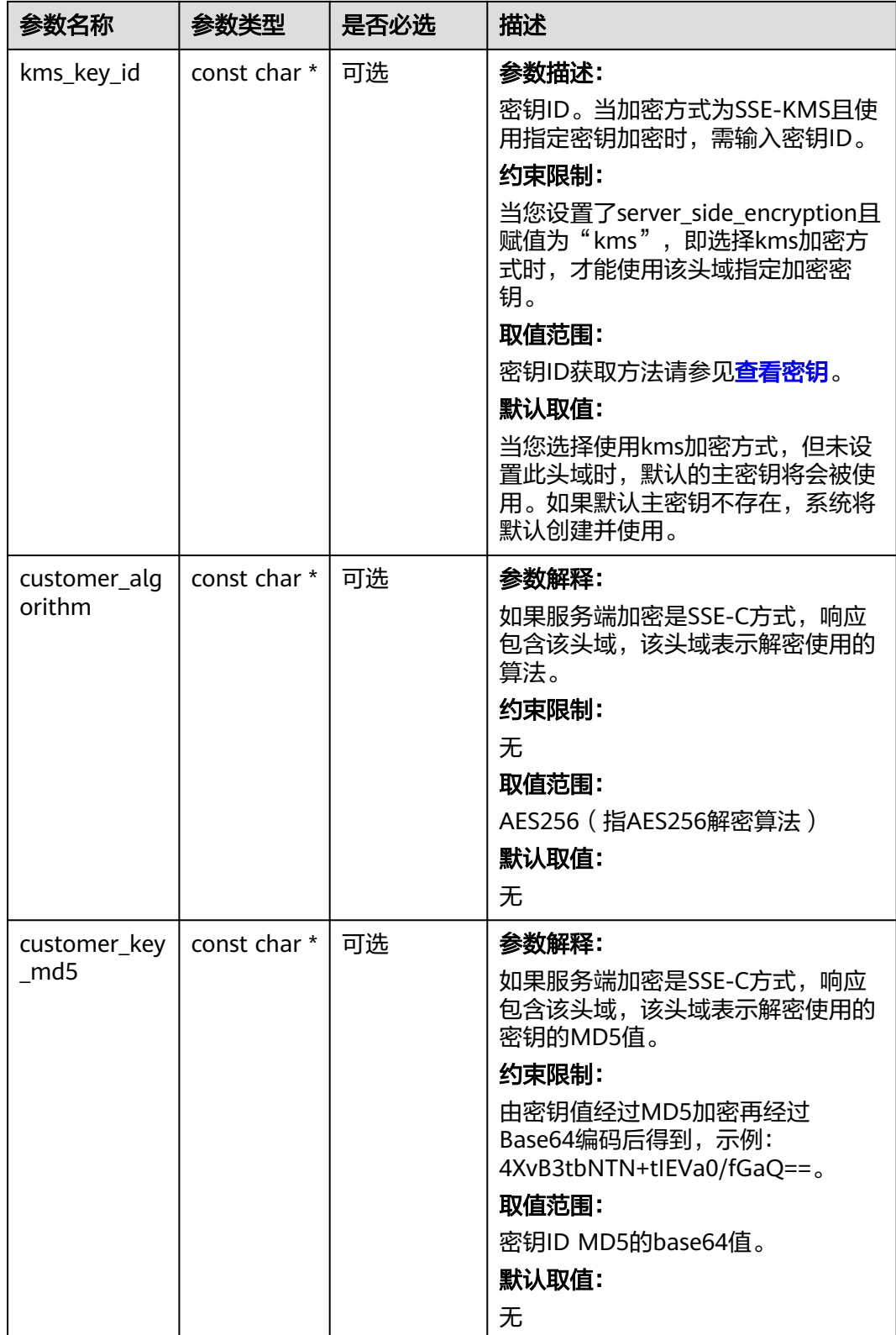

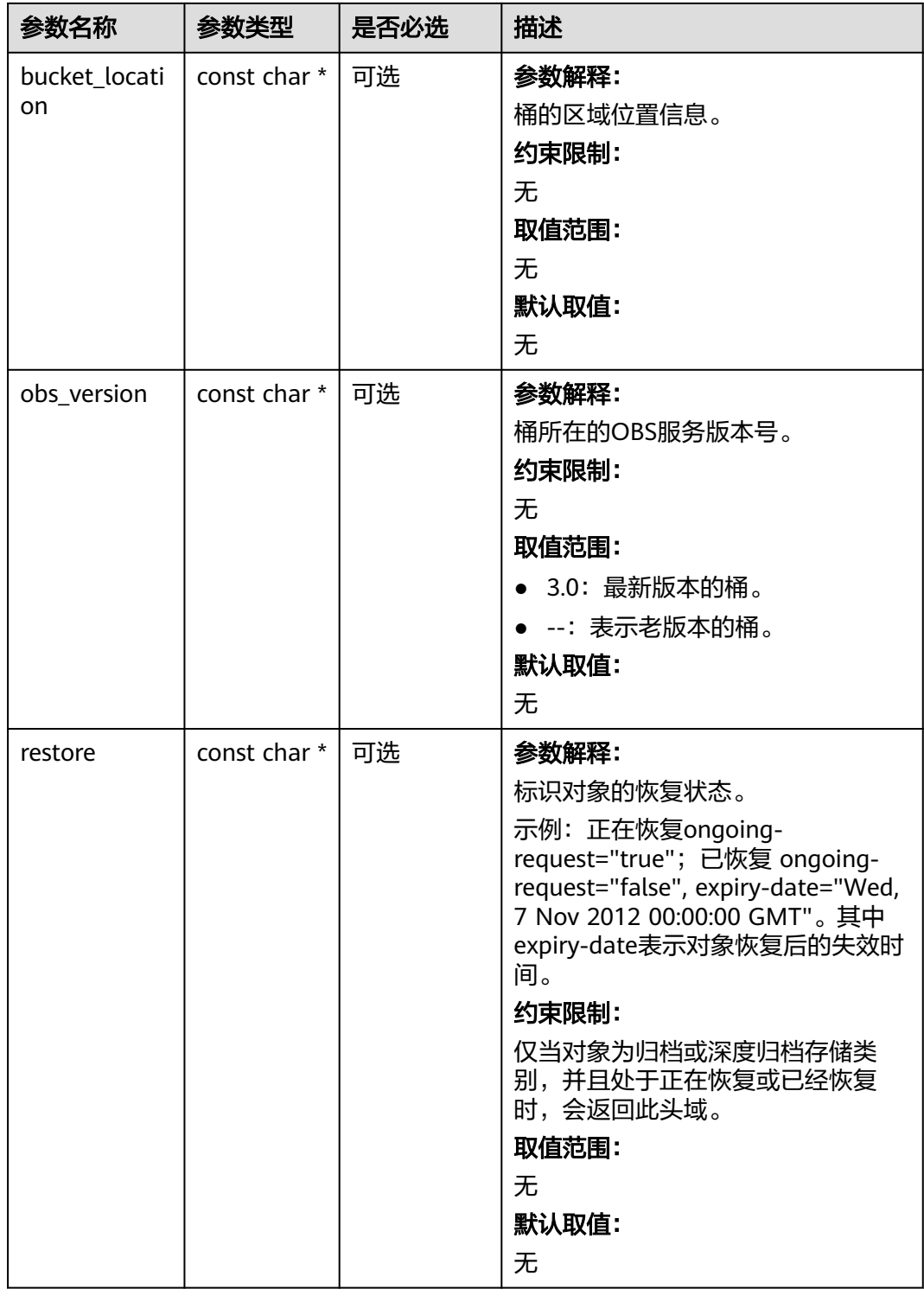

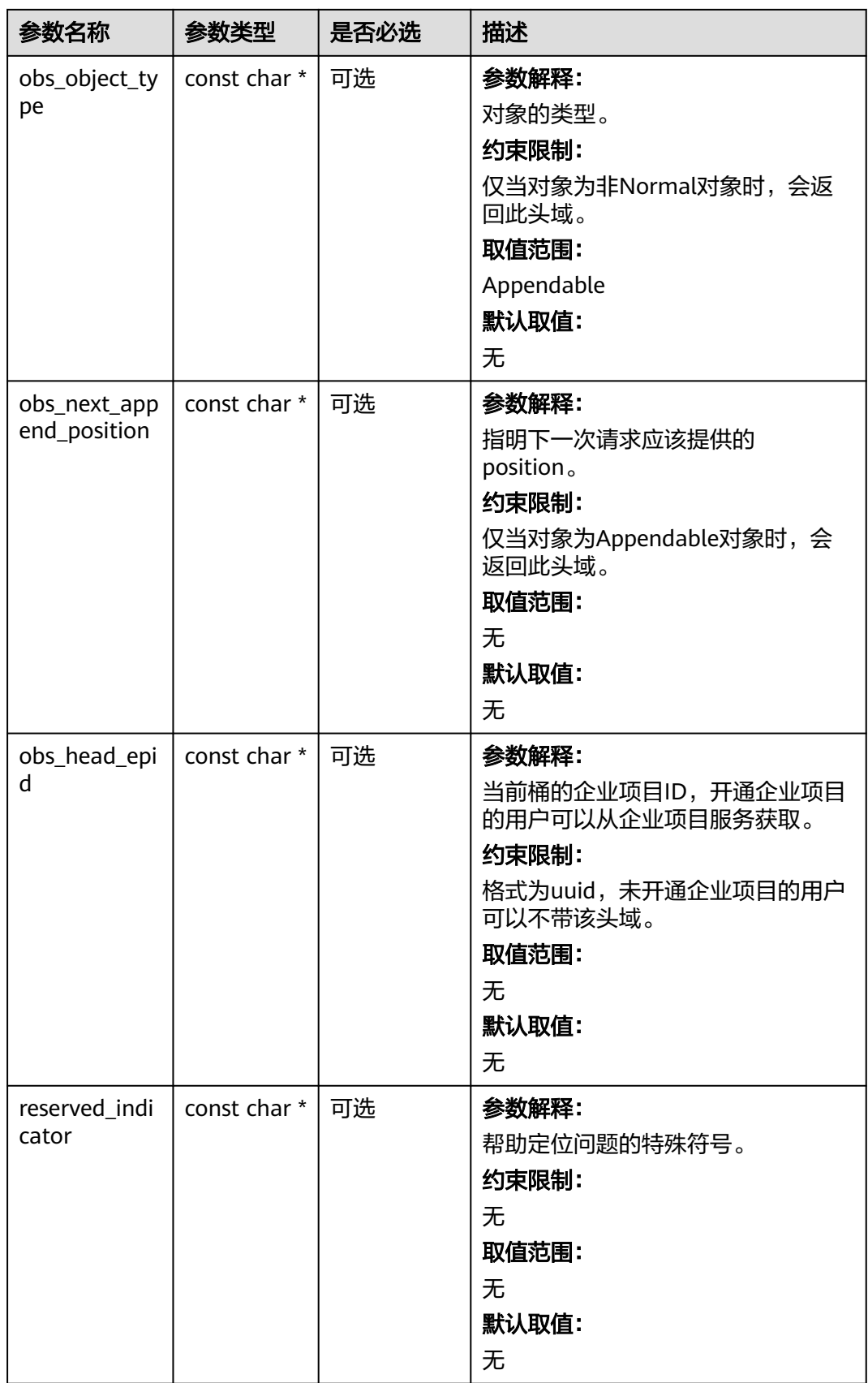

### <span id="page-891-0"></span>表 **9-75** obs\_error\_details

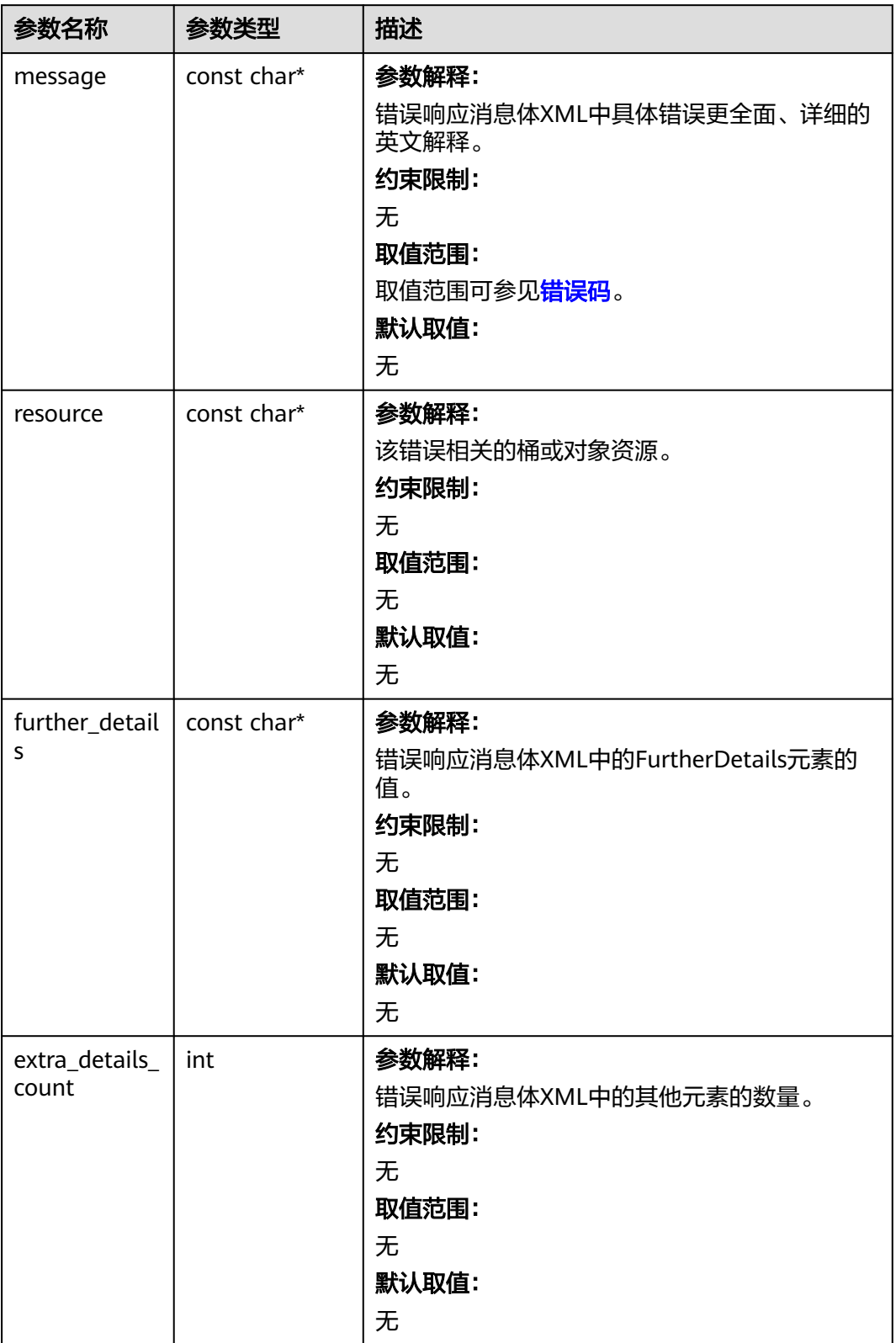

<span id="page-892-0"></span>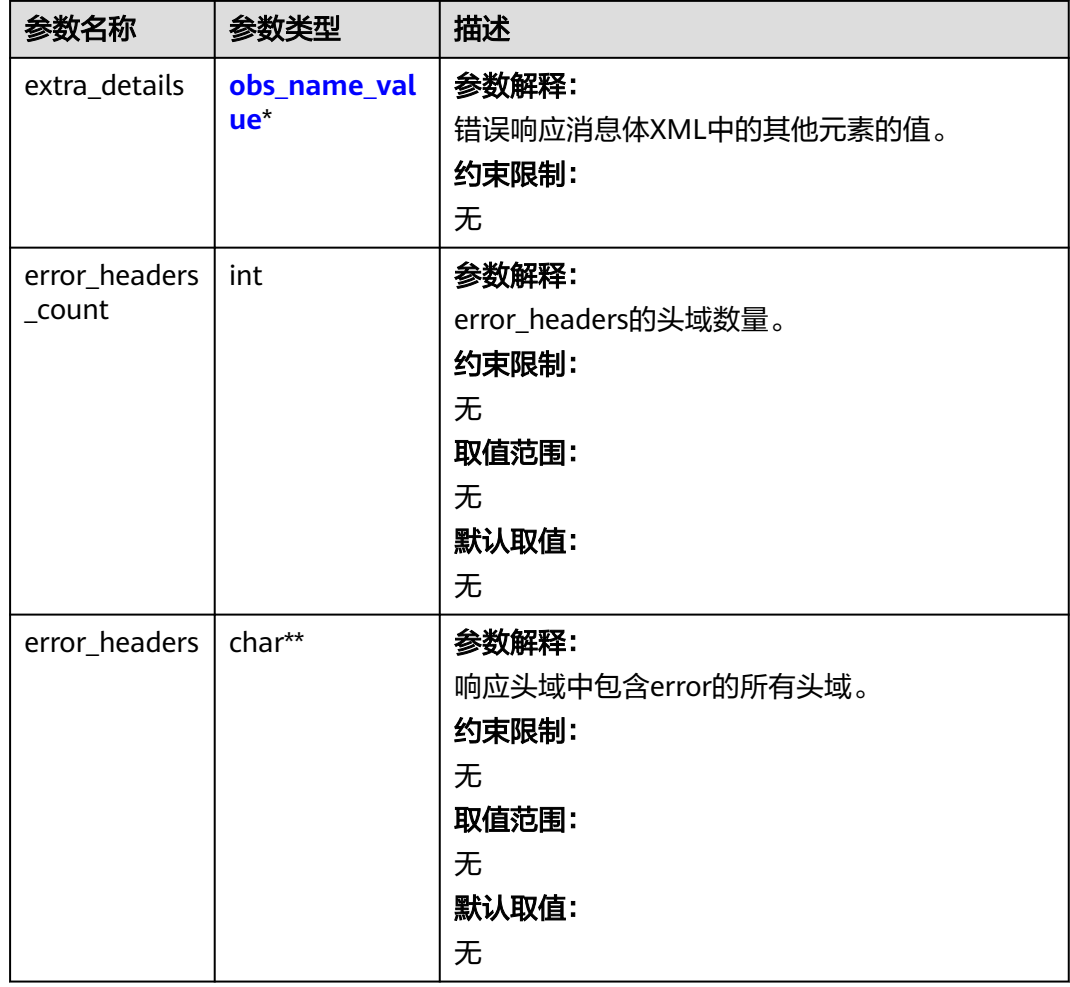

### 表 **9-76** obs\_name\_value

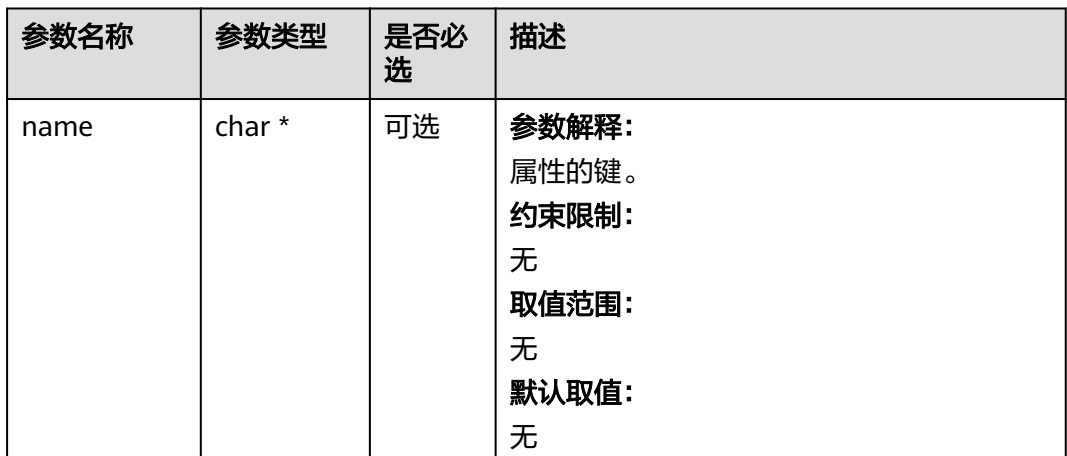

<span id="page-893-0"></span>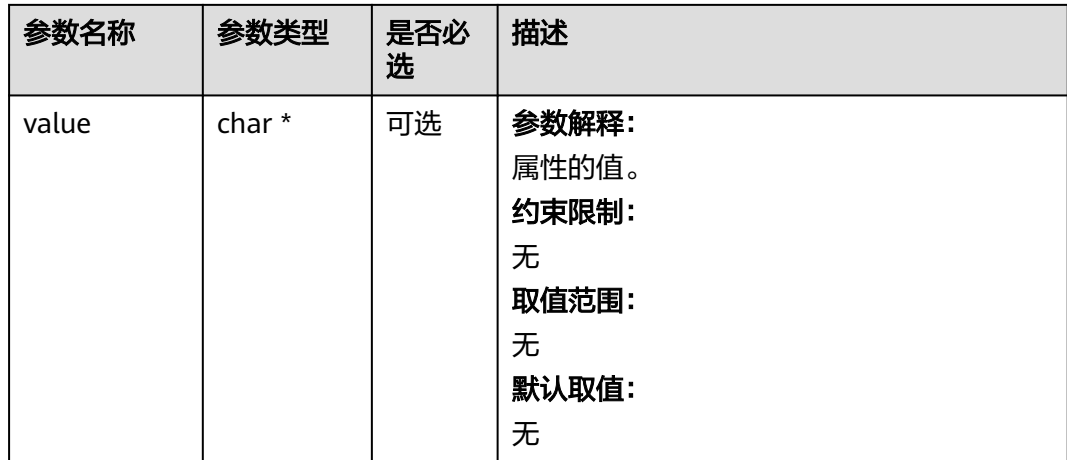

### 表 **9-77** obs\_status

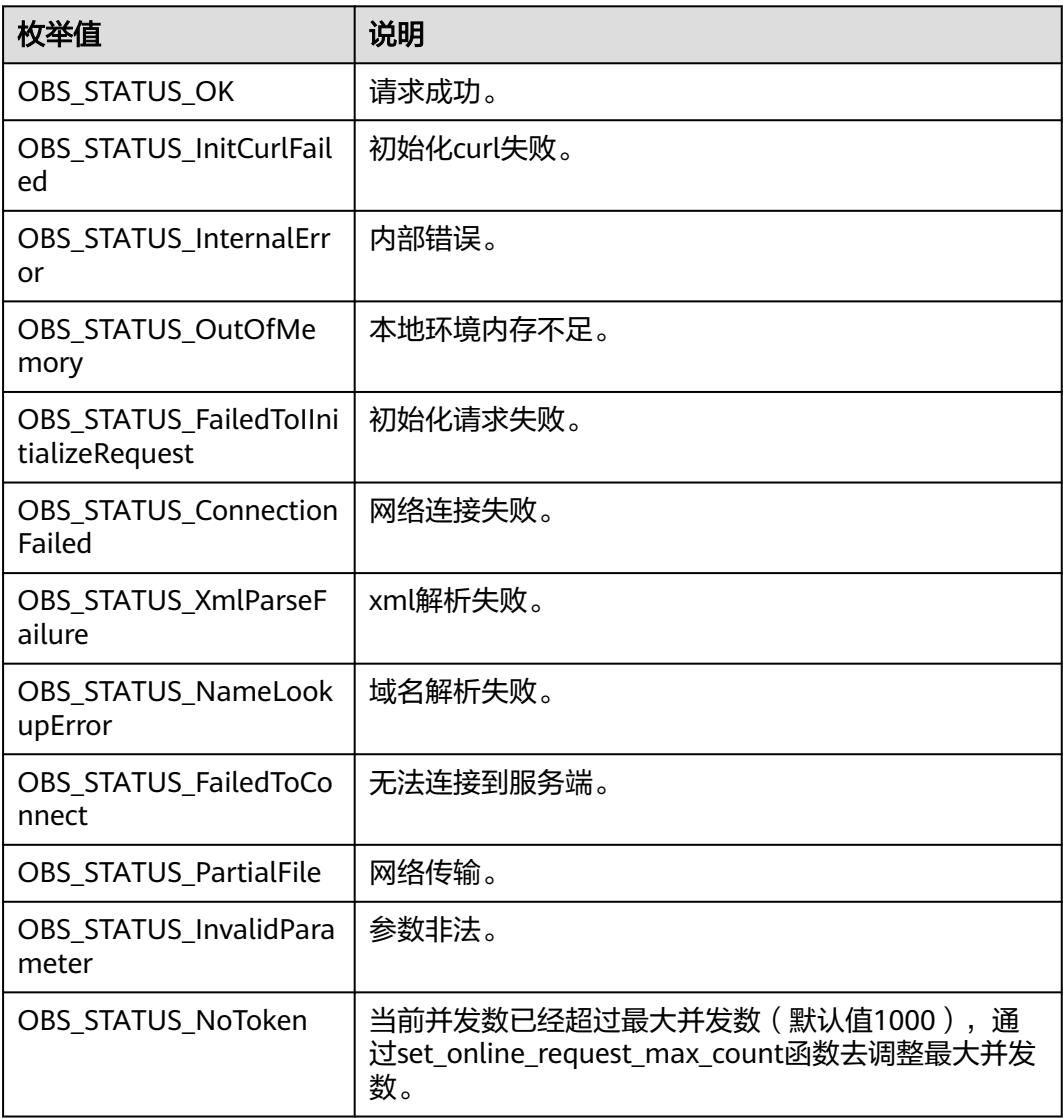

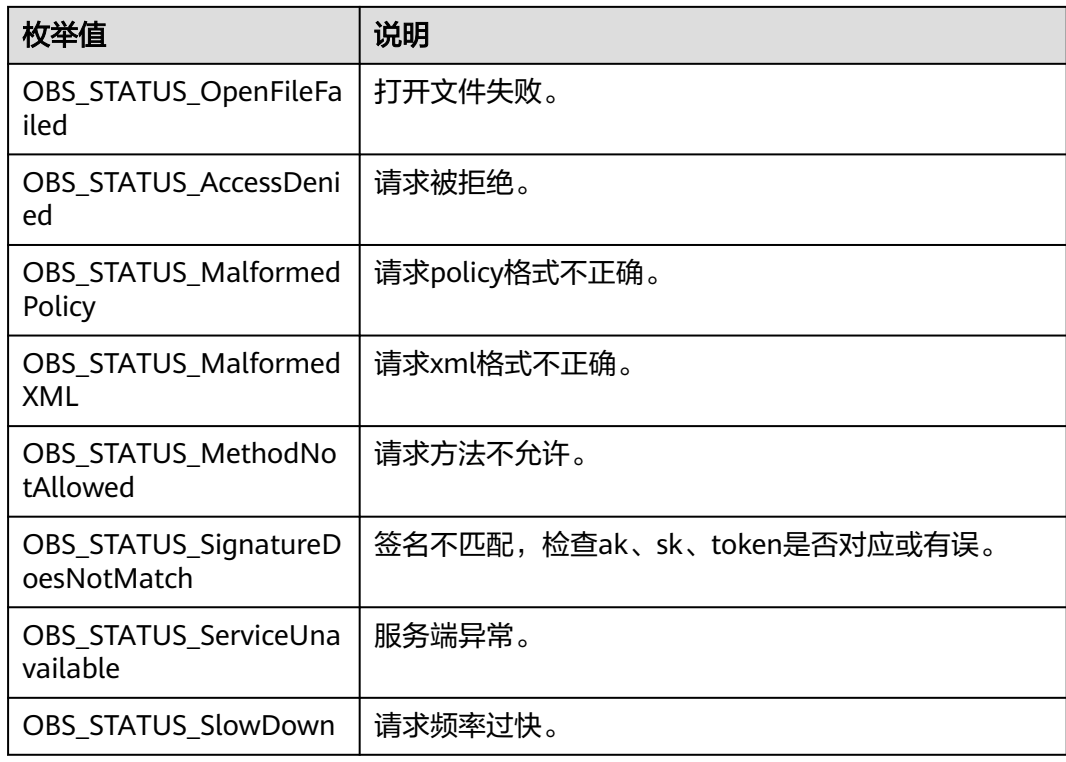

# 代码示例:上传对象时指定预定义访问策略

以下示例展示如何在上传对象时指定预定义访问策略 #include "eSDKOBS.h" #include <stdio.h> #include <sys/stat.h> // 响应回调函数,可以在这个回调中把properties的内容记录到callback\_data(用户自定义回调数据)中 obs\_status response\_properties\_callback(const obs\_response\_properties \*properties, void \*callback\_data); void put\_buffer\_complete\_callback(obs\_status status, const obs\_error\_details \*error, void \*callback\_data); typedef struct put buffer object callback data { char \*put\_buffer; uint64\_t buffer\_size; uint64\_t cur\_offset; obs\_status ret\_status; } put\_buffer\_object\_callback\_data; int put\_buffer\_data\_callback(int buffer\_size, char \*buffer, void \*callback\_data); char\* generate\_upload\_buffer(uint64\_t buffer\_size); int main() { // 以下示例展示如何在上传对象时指定预定义访问策略 // 在程序入口调用obs\_initialize方法来初始化网络、内存等全局资源。 obs\_initialize(OBS\_INIT\_ALL); obs\_options options; // 创建并初始化options,该参数包括访问域名(host\_name)、访问密钥(access\_key\_id和 acces\_key\_secret)、桶名(bucket\_name)、桶存储类别(storage\_class)等配置信息 init\_obs\_options(&options); // host\_name填写桶所在的endpoint, 此处以华北-北京四为例, 其他地区请按实际情况填写。 options.bucket\_options.host\_name = "obs.cn-north-4.myhuaweicloud.com"; // 认证用的ak和sk硬编码到代码中或者明文存储都有很大的安全风险,建议在配置文件或者环境变量中密文存 放,使用时解密,确保安全; // 本示例以ak和sk保存在环境变量中为例,运行本示例前请先在本地环境中设置环境变量ACCESS\_KEY\_ID和 SECRET\_ACCESS\_KEY。 options.bucket\_options.access\_key = getenv("ACCESS\_KEY\_ID");

options.bucket\_options.secret\_access\_key = getenv("SECRET\_ACCESS\_KEY");

```
 // 填写Bucket名称,例如example-bucket-name。
   char * bucketName = "example-bucket-name";
   options.bucket_options.bucket_name = bucketName;
   // 上传的对象名
  char *key = "example_put_buffer_test_with_acl.txt";
   // 初始化结构体put_properties,可以通过该结构体设置对象属性
   obs_put_properties put_properties;
   init_put_properties(&put_properties);
   // 指定预定义访问策略
  put_properties.canned_acl = OBS_CANNED_ACL_PUBLIC_READ_WRITE;
   // 回调数据
   put_buffer_object_callback_data data;
  memset(&data, 0, sizeof(put_buffer_object_callback_data));
   // 设置buffersize
  data.buffer_size = 10 * 1024 * 1024;
   // 创建模拟的流式上传数据buffer, 并赋值到上传数据结构中
   data.put_buffer = generate_upload_buffer(data.buffer_size);
   // 回调函数
   obs_put_object_handler putobjectHandler =
   {
     { &response_properties_callback, &put_buffer_complete_callback },
      &put_buffer_data_callback
   };
   // 上传数据流
   put_object(&options, key, data.buffer_size, &put_properties, 0, &putobjectHandler, &data);
  if (OBS_STATUS_OK == data.ret_status) {
    printf("put object from file successfully. \n");
   }
   else
   {
      printf("put object failed(%s).\n",
        obs_get_status_name(data.ret_status));
 }
   // 释放分配的全局资源
   obs_deinitialize();
// 响应回调函数,可以在这个回调中把properties的内容记录到callback_data(用户自定义回调数据)中
// 响应回调函数,可以在这个回调中把properties的内容记录到callback_data(用户自定义回调数据)中
obs_status response_properties_callback(const obs_response_properties *properties, void *callback_data)
   if (properties == NULL)
   {
     printf("error! obs_response_properties is null!");
     if (callback_data != NULL)
     {
        obs_sever_callback_data *data = (obs_sever_callback_data *)callback_data;
       printf("server_callback buf is %s, len is %llu",
          data->buffer, data->buffer_len);
        return OBS_STATUS_OK;
\qquad \qquad \} else {
       printf("error! obs sever callback data is null!");
        return OBS_STATUS_OK;
     }
   }
   // 打印响应信息
#define print_nonnull(name, field) \
do { \sqrt{ } if (properties-> field) { \
       printf("%s: %s\n", name, properties->field);
\} and \{ } while (0)
  print_nonnull("request_id", request_id);
   print_nonnull("request_id2", request_id2);
   print_nonnull("content_type", content_type);
   if (properties->content_length) {
      printf("content_length: %llu\n", properties->content_length);
   }
   print_nonnull("server", server);
```
}

{

```
 print_nonnull("ETag", etag);
   print_nonnull("expiration", expiration);
   print_nonnull("website_redirect_location", website_redirect_location);
 print_nonnull("version_id", version_id);
 print_nonnull("allow_origin", allow_origin);
   print_nonnull("allow_headers", allow_headers);
   print_nonnull("max_age", max_age);
 print_nonnull("allow_methods", allow_methods);
 print_nonnull("expose_headers", expose_headers);
   print_nonnull("storage_class", storage_class);
  print_nonnull("server_side_encryption", server_side_encryption);
   print_nonnull("kms_key_id", kms_key_id);
  print_nonnull("customer_algorithm", customer_algorithm);
   print_nonnull("customer_key_md5", customer_key_md5);
   print_nonnull("bucket_location", bucket_location);
  print_nonnull("obs_version", obs_version);
   print_nonnull("restore", restore);
   print_nonnull("obs_object_type", obs_object_type);
   print_nonnull("obs_next_append_position", obs_next_append_position);
  print_nonnull("obs_head_epid", obs_head_epid);
   print_nonnull("reserved_indicator", reserved_indicator);
   int i;
  for (i = 0; i < properties->meta_data_count; i++) {
      printf("x-obs-meta-%s: %s\n", properties->meta_data[i].name,
         properties->meta_data[i].value);
   }
   return OBS_STATUS_OK;
}
void print_error_details(const obs_error_details *error) {
 if (error && error->message) {
 printf("Error Message: \n %s\n", error->message);
 }
   if (error && error->resource) {
     printf("Error Resource: \n %s\n", error->resource);
 }
   if (error && error->further_details) {
     printf("Error further_details: \n %s\n", error->further_details);
 }
   if (error && error->extra_details_count) {
      int i;
     for (i = 0; i < error->extra_details_count; i++) {
         printf("Error Extra Detail(%d):\n %s:%s\n", i, error->extra_details[i].name,
            error->extra_details[i].value);
      }
 }
   if (error && error->error_headers_count) {
      int i;
     for (i = 0; i < error > error\_heads\_count; i++) {
        const char *errorHeader = error->error_headers[i];
        printf("Error Headers(%d):\n %s\n", i, errorHeader == NULL ? "NULL Header" : errorHeader);
      }
   }
}
void put_buffer_complete_callback(obs_status status, const obs_error_details *error, void *callback_data)
{
   if (callback_data) {
      put_buffer_object_callback_data *data = (put_buffer_object_callback_data *)callback_data;
      data->ret_status = status;
   }
   else {
      printf("Callback_data is NULL");
 }
   if (error && error->message) {
     printf("Error Message: \n %s\n", error->message);
 }
   if (error && error->resource) {
     printf("Error Resource: \n %s\n", error->resource);
 }
   if (error && error->further_details) {
```

```
printf("Error further_details: \n %s\n", error->further_details);
 }
   if (error && error->extra_details_count) {
      int i;
     for (i = 0; i < error->extra_details_count; i++) {
        printf("Error Extra Detail(%d):\n %s:%s\n", i, error->extra_details[i].name,
            error->extra_details[i].value);
      }
 }
   if (error && error->error_headers_count) {
      int i;
      for (i = 0; i < error->error_headers_count; i++) {
        const char *errorHeader = error->error_headers[i];
        printf("Error Headers(%d):\n %s\n", i, errorHeader == NULL ? "NULL Header" : errorHeader);
      }
   }
}
int put_buffer_data_callback(int buffer_size, char *buffer, void *callback_data)
{
  put_buffer_object_callback_data *data =
     (put_buffer_object_callback_data *)callback_data;
  int to Read = 0;
   if (data->buffer_size) {
      toRead = ((data->buffer_size > (unsigned)buffer_size) ?
         (unsigned)buffer_size : data->buffer_size);
      memcpy_s(buffer, buffer_size, data->put_buffer + data->cur_offset, toRead);
   }
   uint64_t originalContentLength = data->buffer_size;
   data->buffer_size -= toRead;
   data->cur_offset += toRead;
   if (data->buffer_size) {
      printf("%llu bytes remaining ", (unsigned long long)data->buffer_size);
      printf("(%d%% complete) ...\n",
         (int)(((originalContentLength - data->buffer_size) * 100) / originalContentLength));
   }
   return toRead;
}
// 创建模拟的流式上传数据
char* generate_upload_buffer(uint64_t buffer_size) {
   void* upload_buffer = NULL;
  if (buffer_size > 0) {
      upload_buffer = malloc(buffer_size);
      if (upload_buffer != NULL) {
        memset(upload_buffer, 't', buffer_size);
      }
   }
   return upload_buffer;
}
```
# 相关链接

- 关于设置对象ACL的API说明,请参见[设置对象](https://support.huaweicloud.com/api-obs/obs_04_0089.html)**ACL**。
- 更多关于设置对象ACL的示例代码,请参见**[Github](https://github.com/huaweicloud/huaweicloud-sdk-c-obs/blob/master/source/eSDK_OBS_API/eSDK_OBS_API_C%2B%2B_Demo/demo.c)**示例。
- 设置对象ACL过程中返回的错误码含义、问题原因及处理措施可参考**OBS**[错误码。](https://support.huaweicloud.com/api-obs/obs_04_0115.html#section1)

# **9.4** 设置对象 **ACL-**为对象设置预定义访问策略**(C SDK)**

#### 须知

开发过程中,您有任何问题可以在github上<mark>提交[issue](https://github.com/huaweicloud/huaweicloud-sdk-c-obs/issues)</mark>,或者在**华为云对象存储服务论** [坛](https://bbs.huaweicloud.com/forum/forum-620-1.html)中发帖求助。

# 功能说明

OBS支持对对象的操作进行权限控制。默认情况下,只有对象的创建者才有该对象的 读写权限。用户也可以设置其他的访问策略,比如对一个对象可以设置公共访问策 略,允许所有人对其都有读权限。SSE-KMS方式加密的对象即使设置了ACL,跨租户 也不生效。

OBS用户在上传对象时可以设置权限控制策略,也可以通过ACL操作API接口对已存在 的对象更改或者获取ACL(access control list) 。

可以通过本接口为指定桶中对象设置预定义访问策略。

## 接口约束

- 您必须是桶拥有者或拥有设置对象ACL的权限,才能设置对象ACL。建议使用IAM 或桶策略进行授权,如果使用IAM则需授予obs:object:PutObjectAcl权限,如果使 用桶策略则需授予PutObjectAcl权限。相关授权方式介绍可参见**OBS**[权限控制概](https://support.huaweicloud.com/perms-cfg-obs/obs_40_0001.html) [述](https://support.huaweicloud.com/perms-cfg-obs/obs_40_0001.html),配置方式详见使用**IAM**[自定义策略](https://support.huaweicloud.com/usermanual-obs/obs_03_0121.html)、[配置对象策略。](https://support.huaweicloud.com/usermanual-obs/obs_03_0075.html)
- OBS支持的Region与Endpoint的对应关系,详细信息请参[见地区与终端节点。](https://console.huaweicloud.com/apiexplorer/#/endpoint/OBS)
- 一个对象的ACL最多支持配置100条授权策略。

# 方法定义

void set\_object\_acl\_by\_head(const obs\_options \*options, obs\_object\_info \*object\_info, obs\_canned\_acl canned\_acl, obs\_response\_handler \*handler, void \*callback\_data);

## 请求参数说明

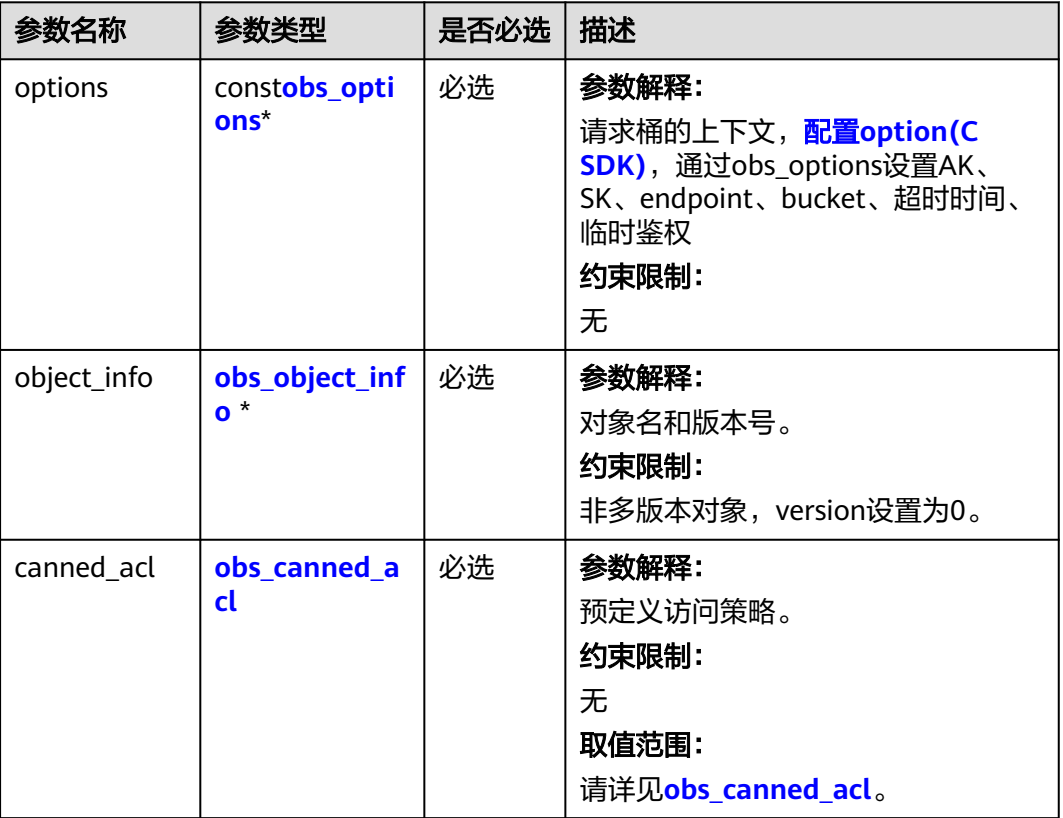

#### 表 **9-78** 请求参数列表

<span id="page-899-0"></span>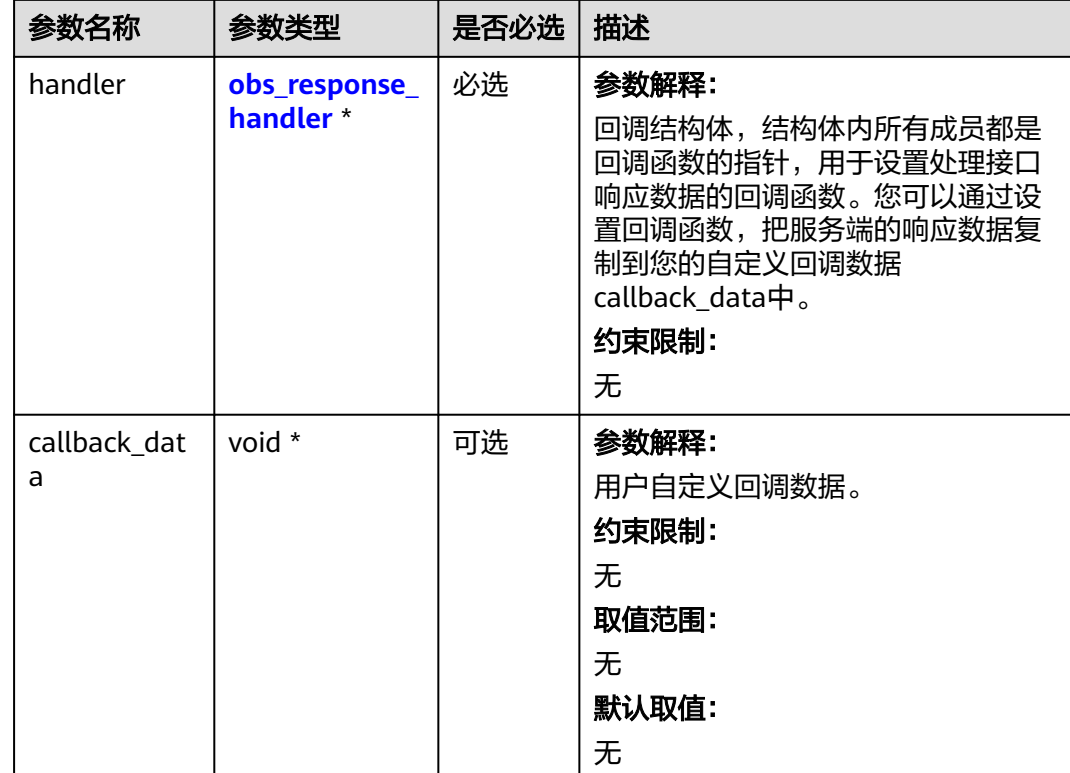

## 表 **9-79** obs\_options

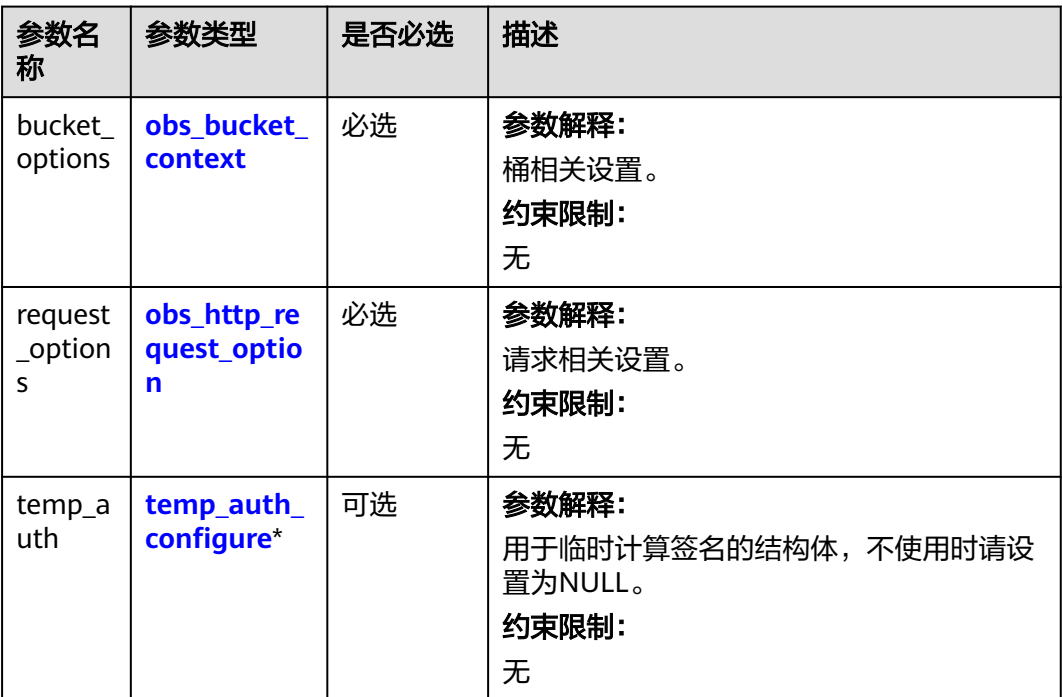
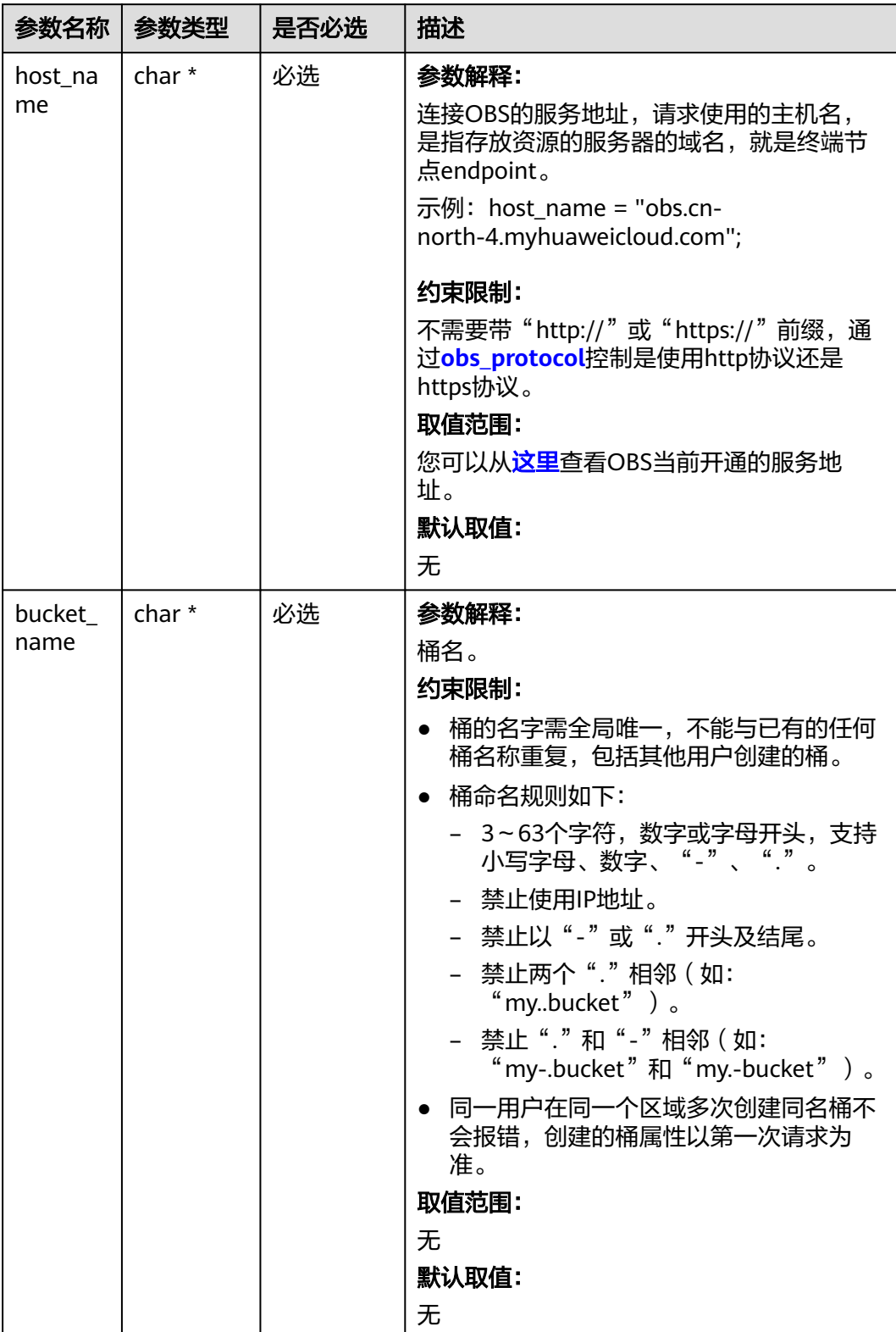

# 表 **9-80** obs\_bucket\_context

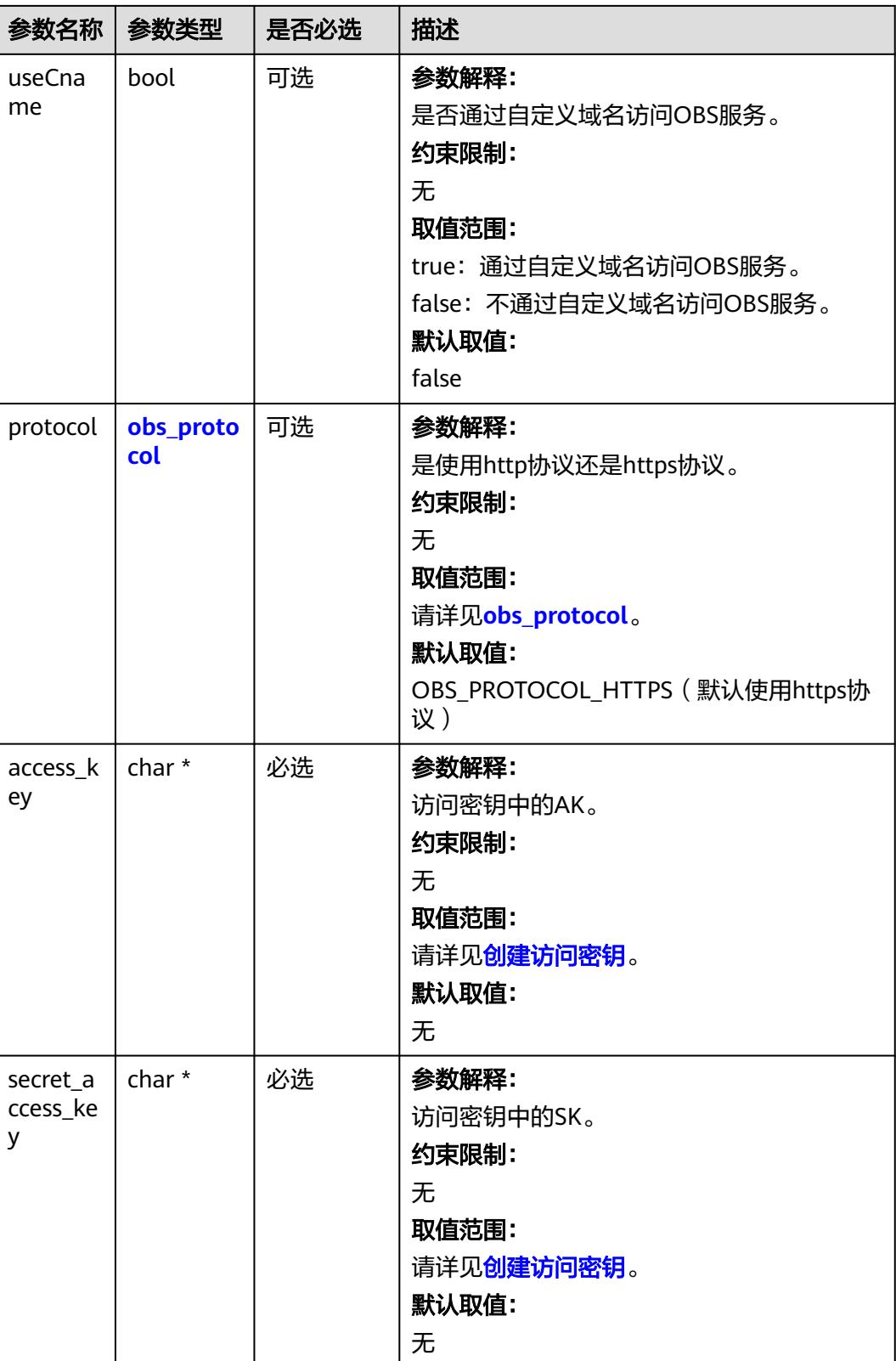

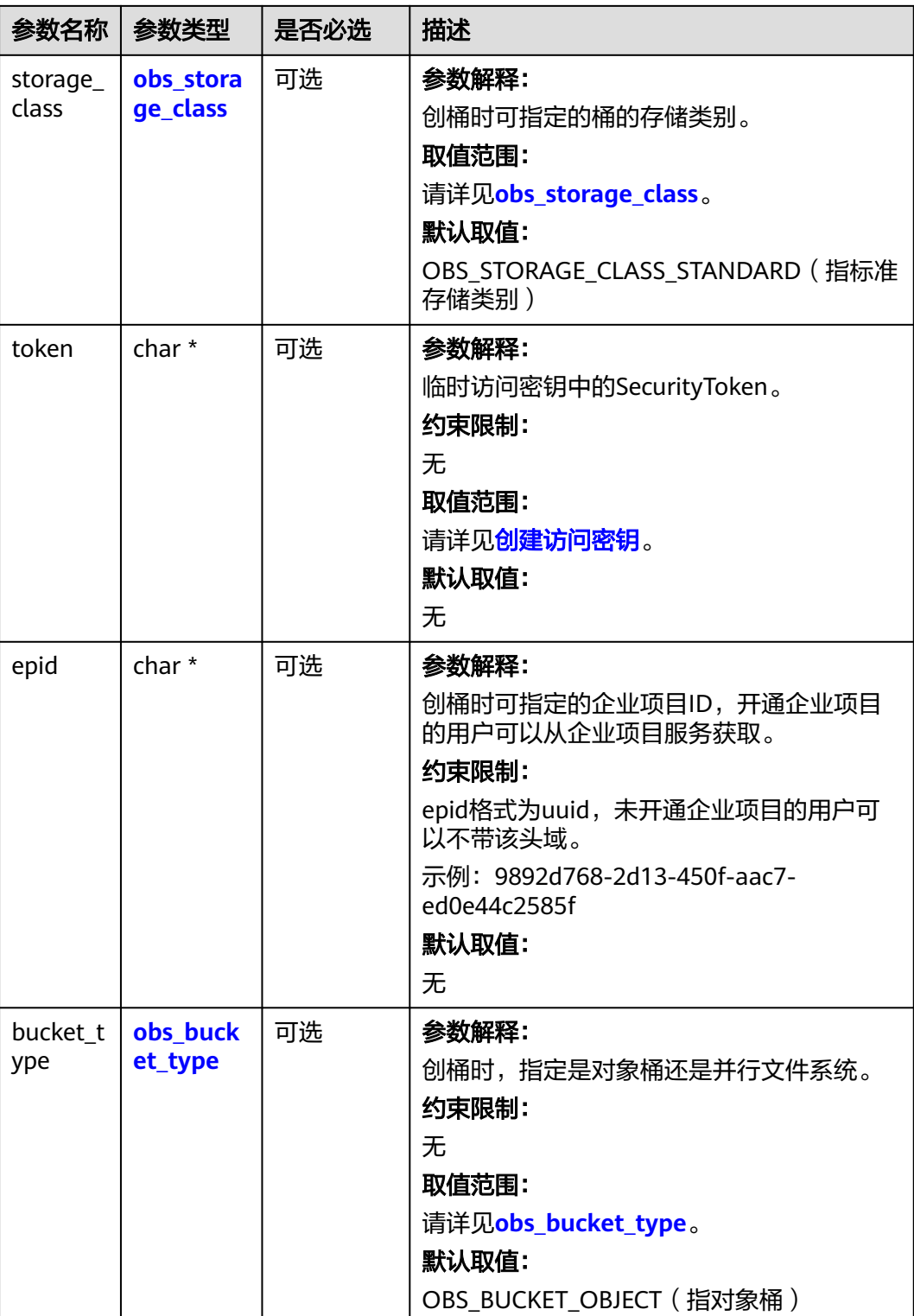

<span id="page-903-0"></span>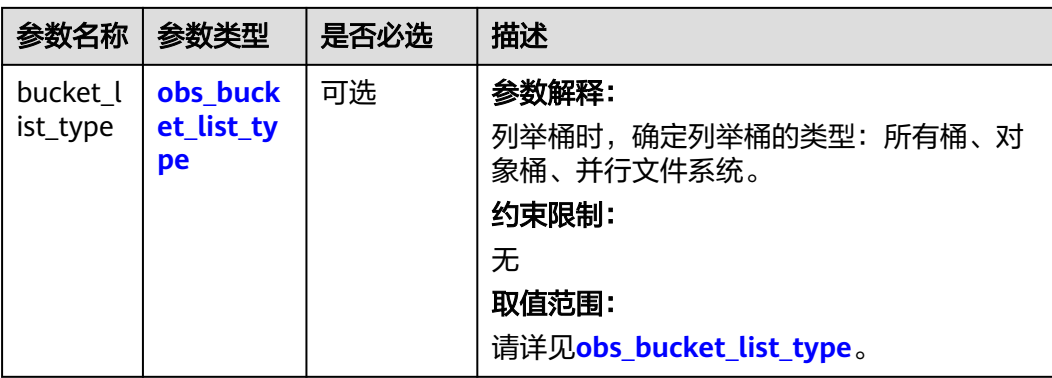

#### 表 **9-81** obs\_storage\_class

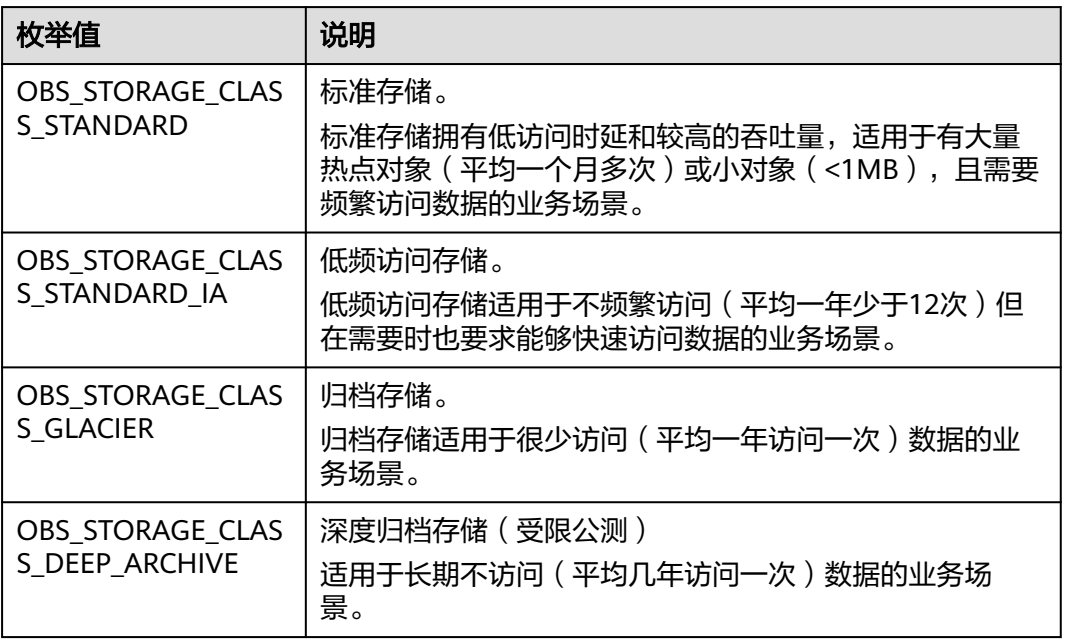

# 表 **9-82** obs\_http\_request\_option

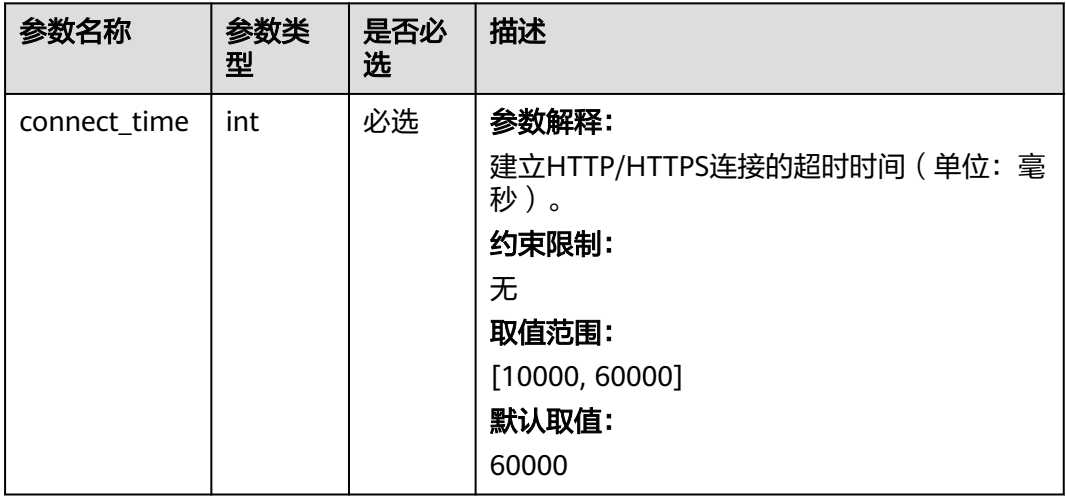

<span id="page-904-0"></span>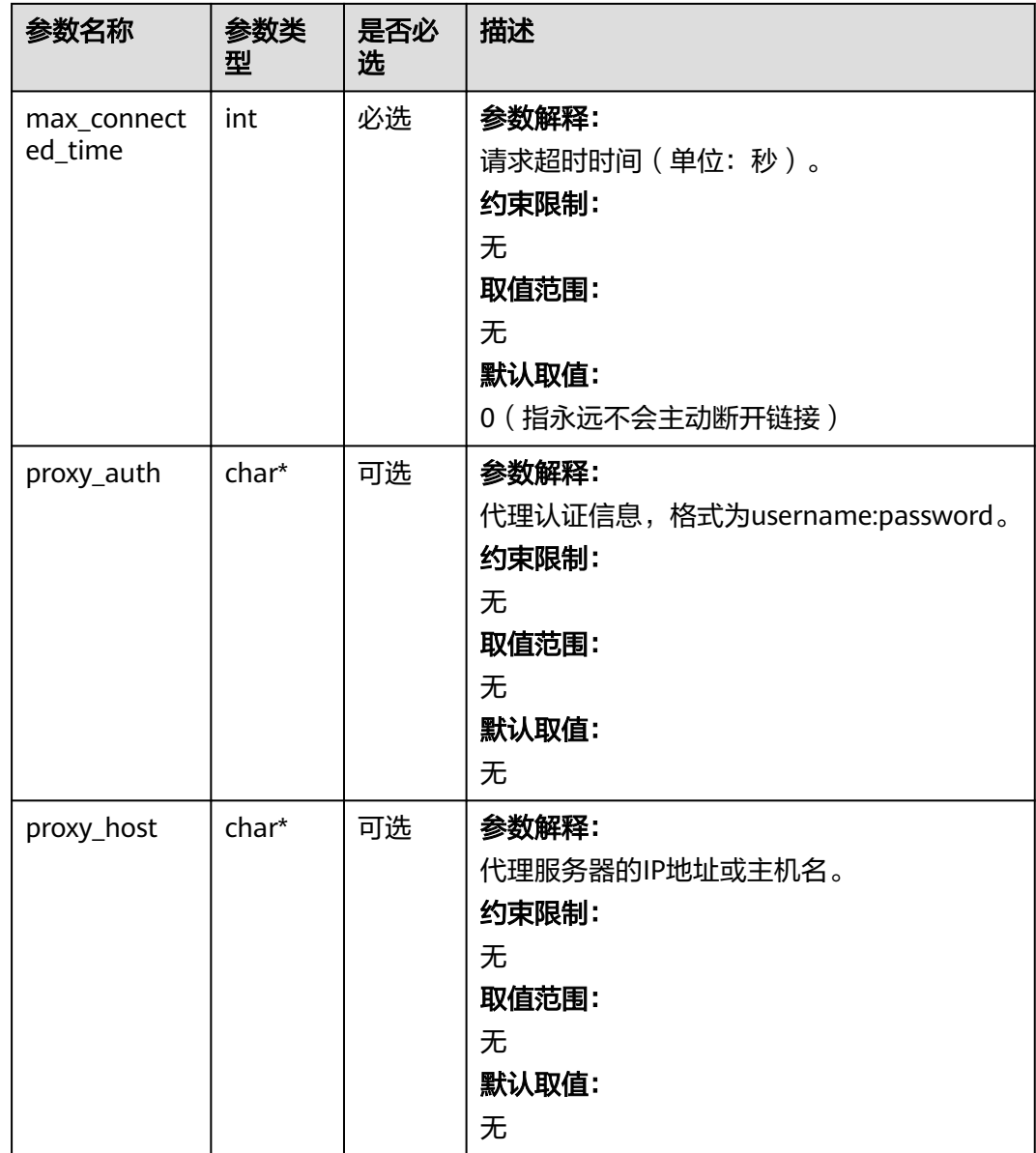

# 表 **9-83** obs\_protocol

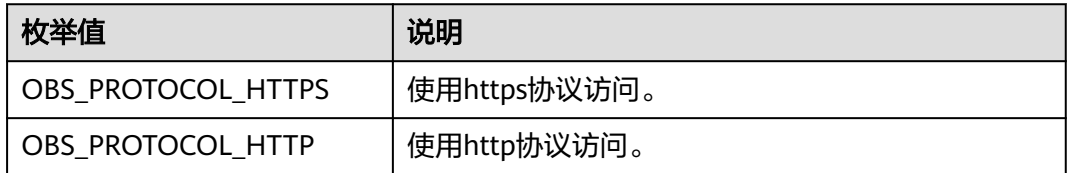

#### 表 **9-84** obs\_bucket\_type

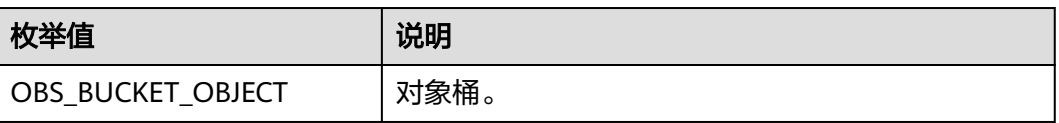

<span id="page-905-0"></span>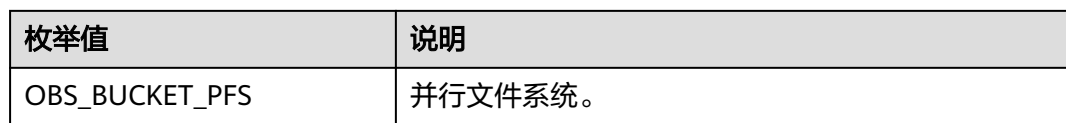

#### 表 **9-85** obs\_bucket\_list\_type

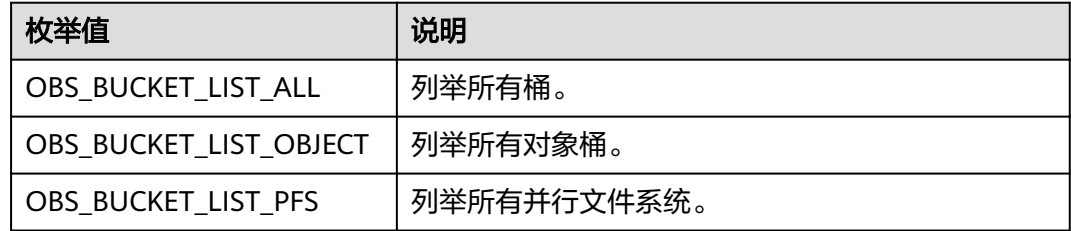

# 表 **9-86** temp\_auth\_configure

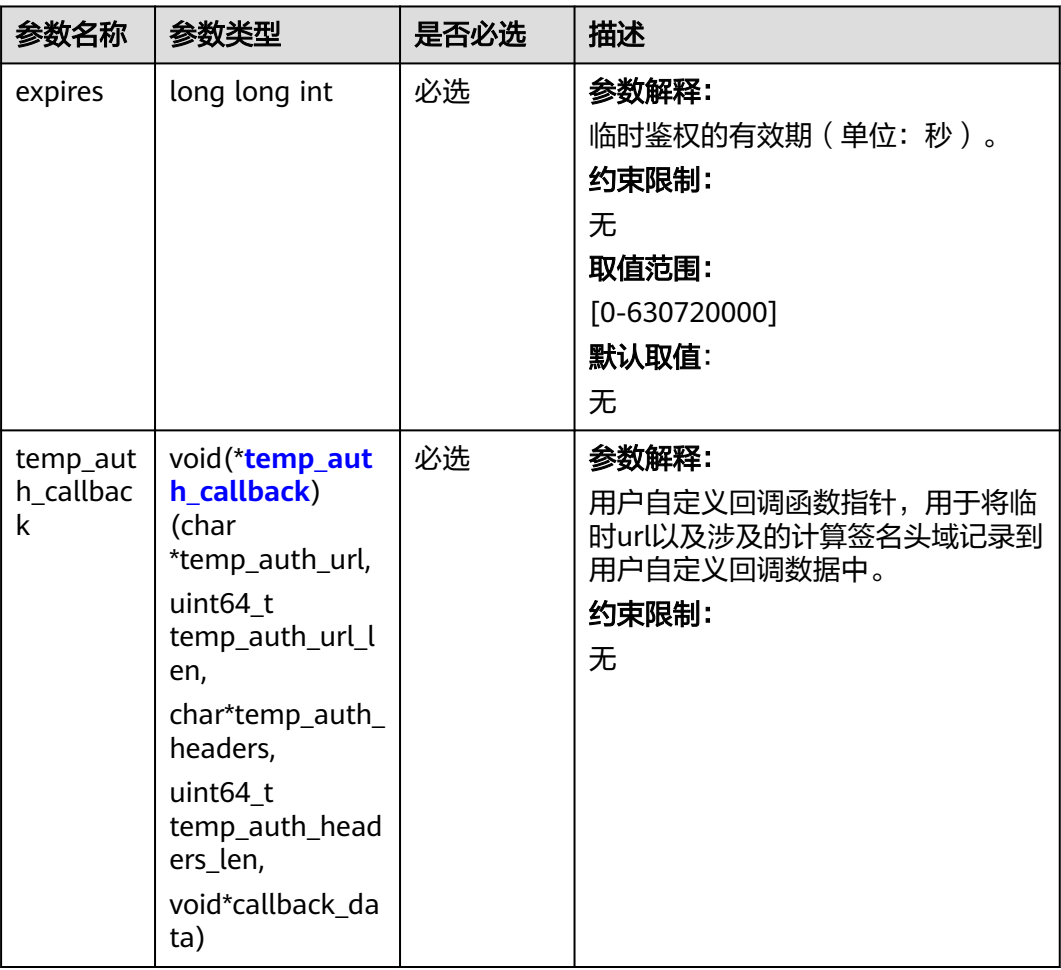

<span id="page-906-0"></span>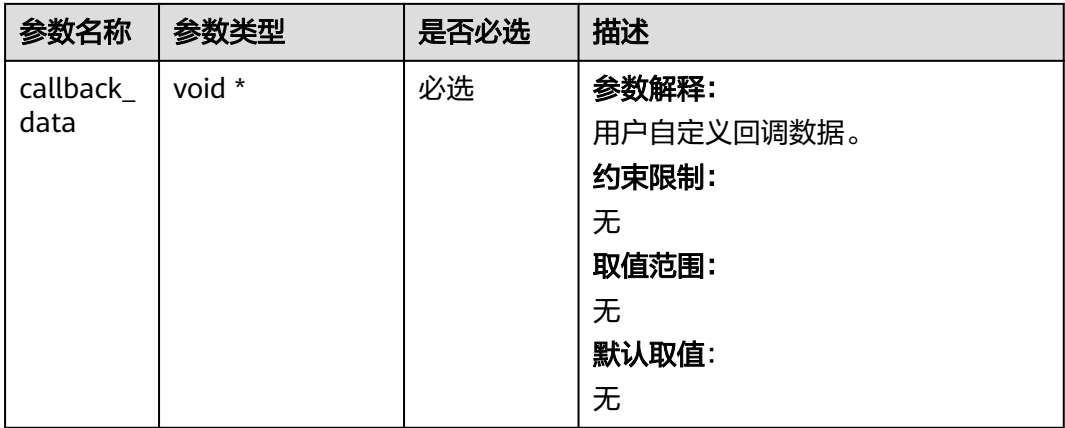

# 表 **9-87** temp\_auth\_callback

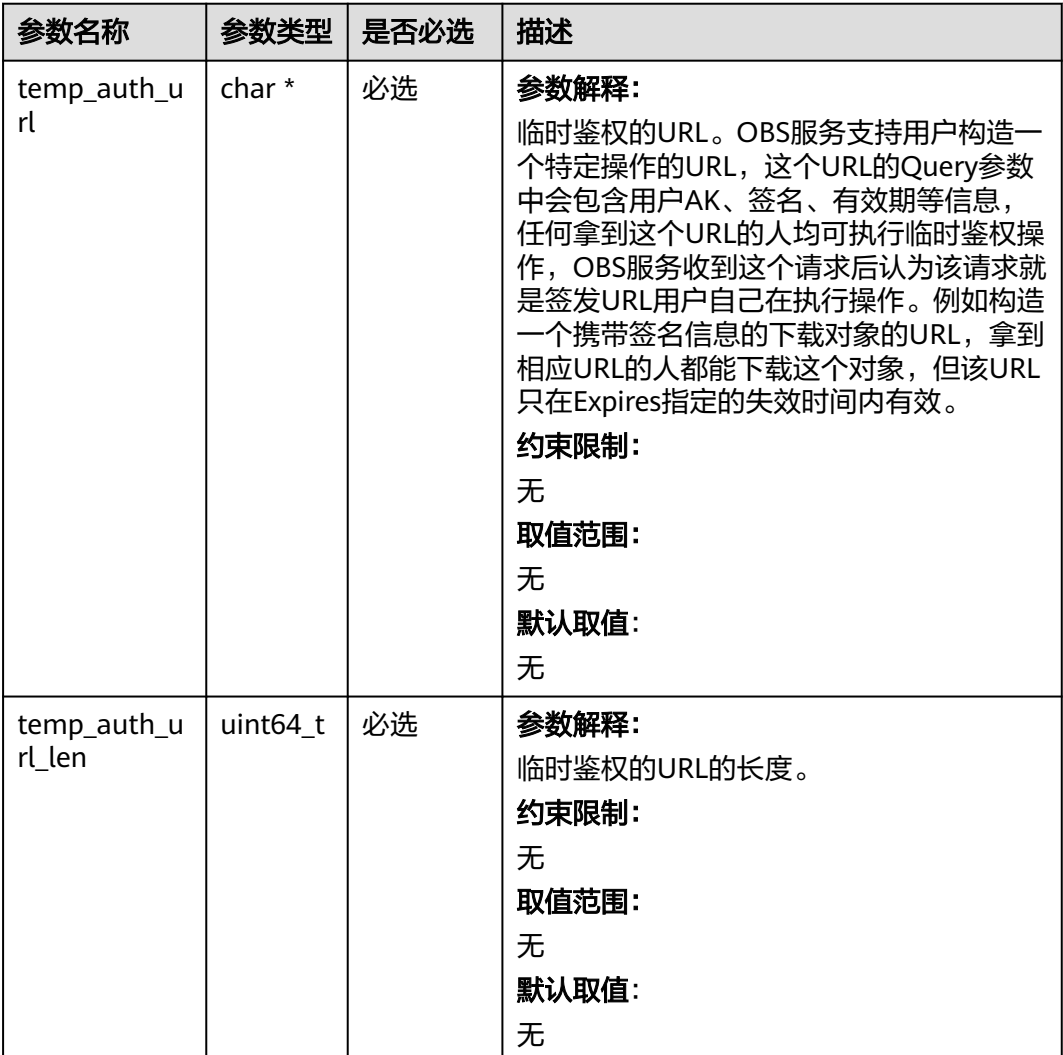

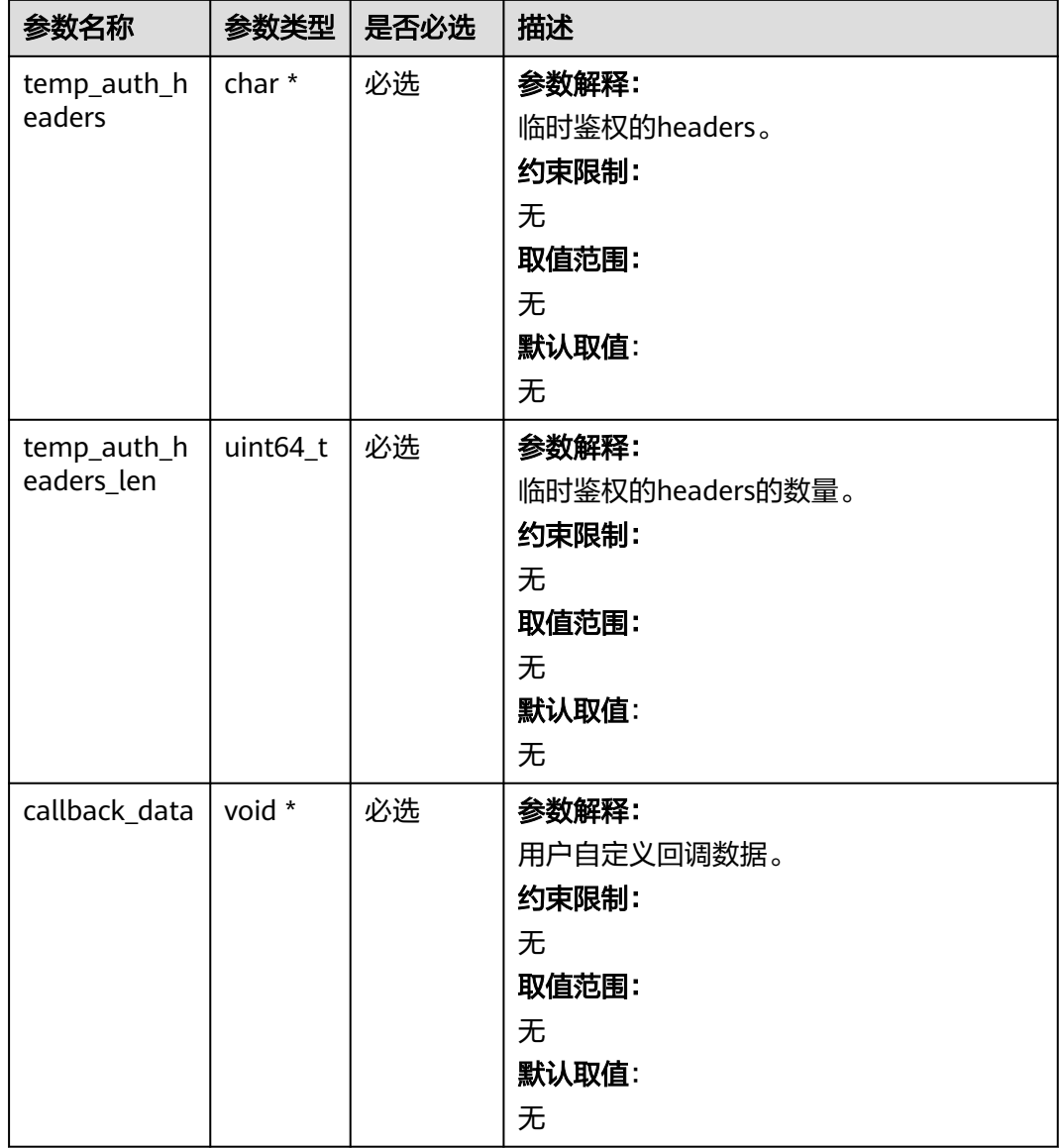

# 表 **9-88** obs\_response\_handler

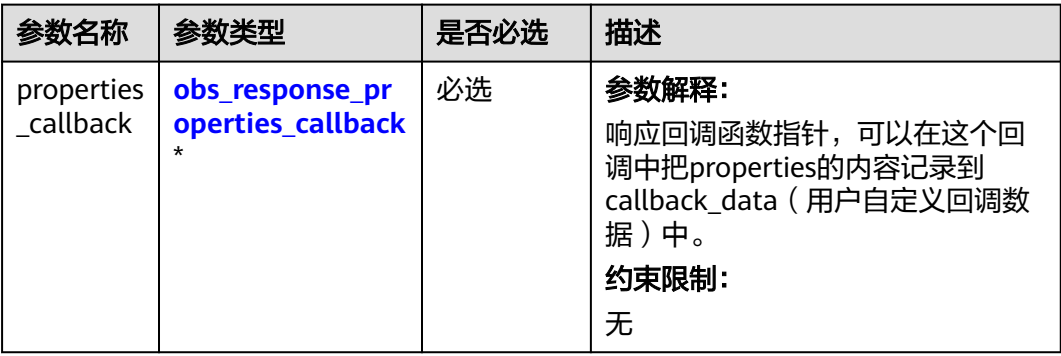

<span id="page-908-0"></span>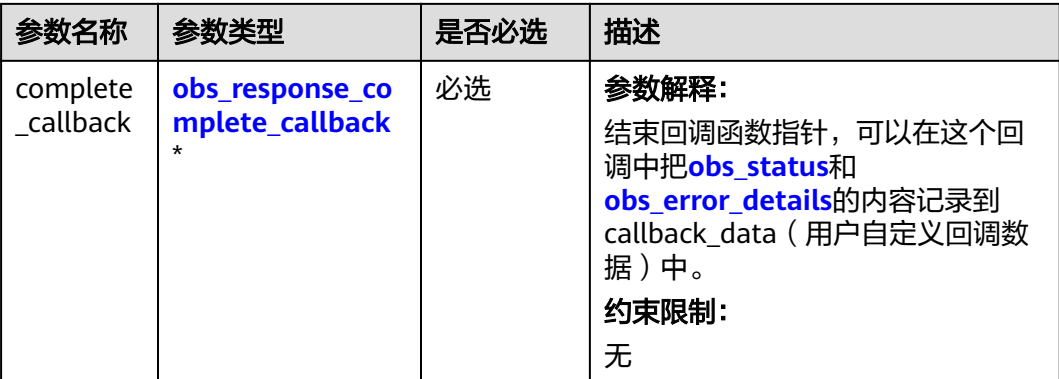

表 **9-89** obs\_response\_properties\_callback

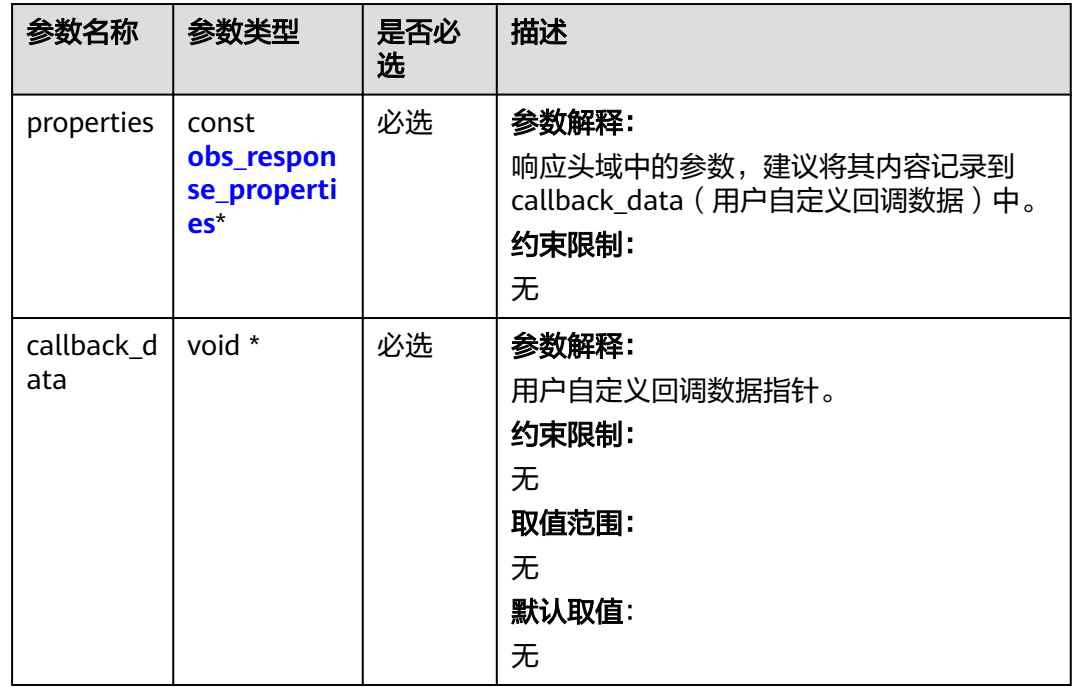

表 **9-90** obs\_response\_complete\_callback

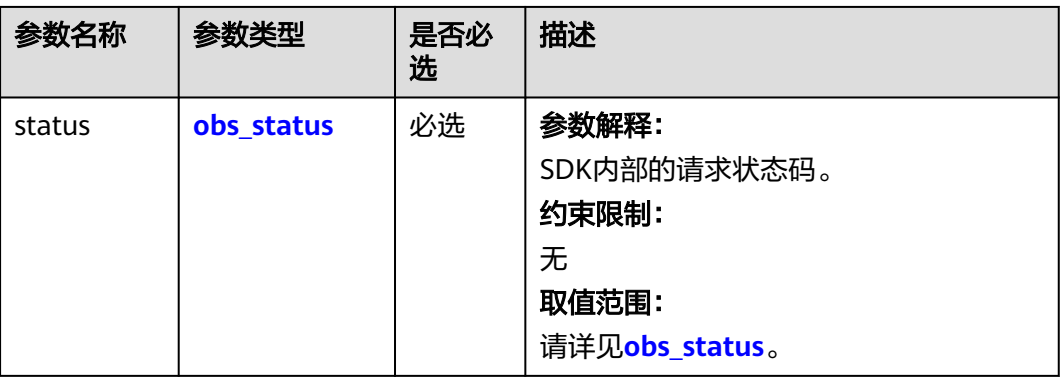

<span id="page-909-0"></span>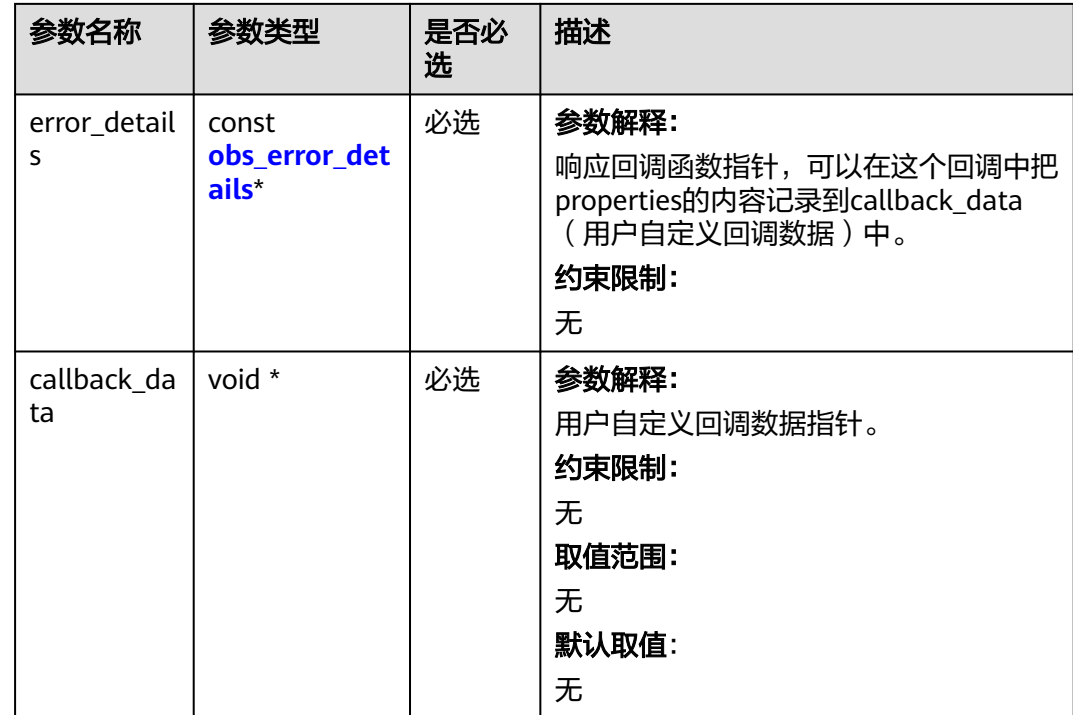

# 表 **9-91** obs\_response\_properties

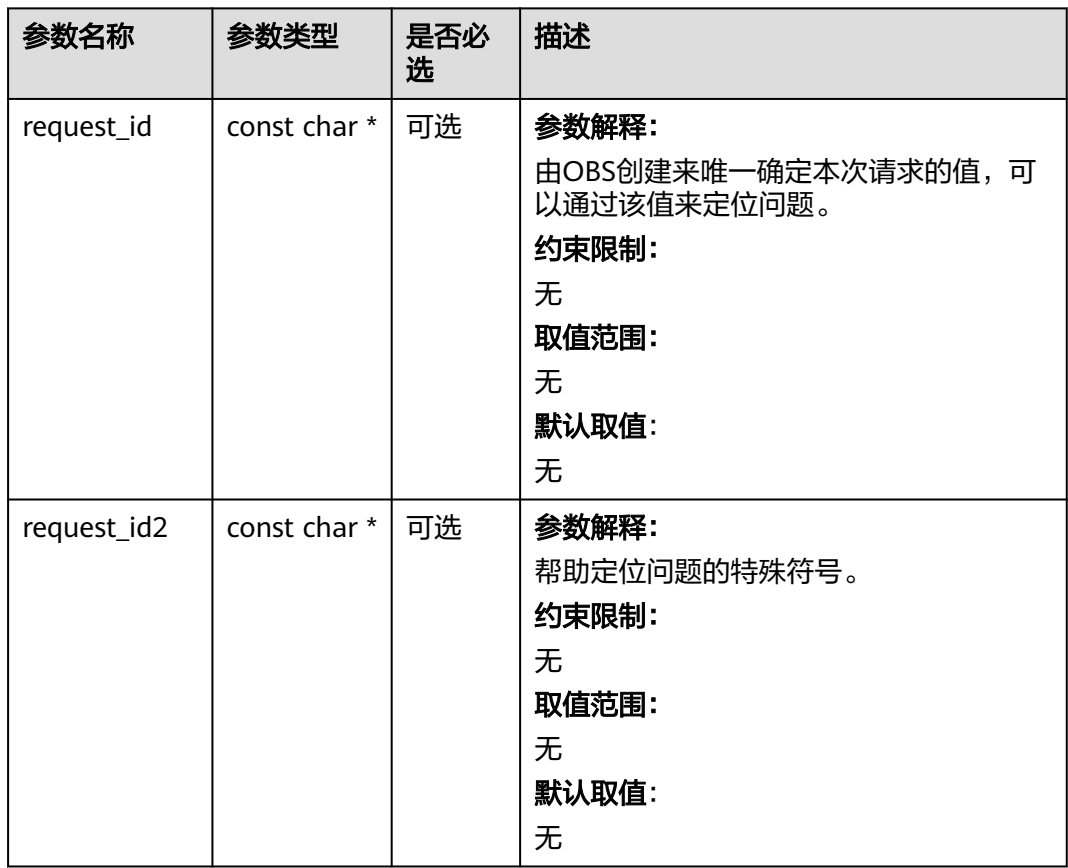

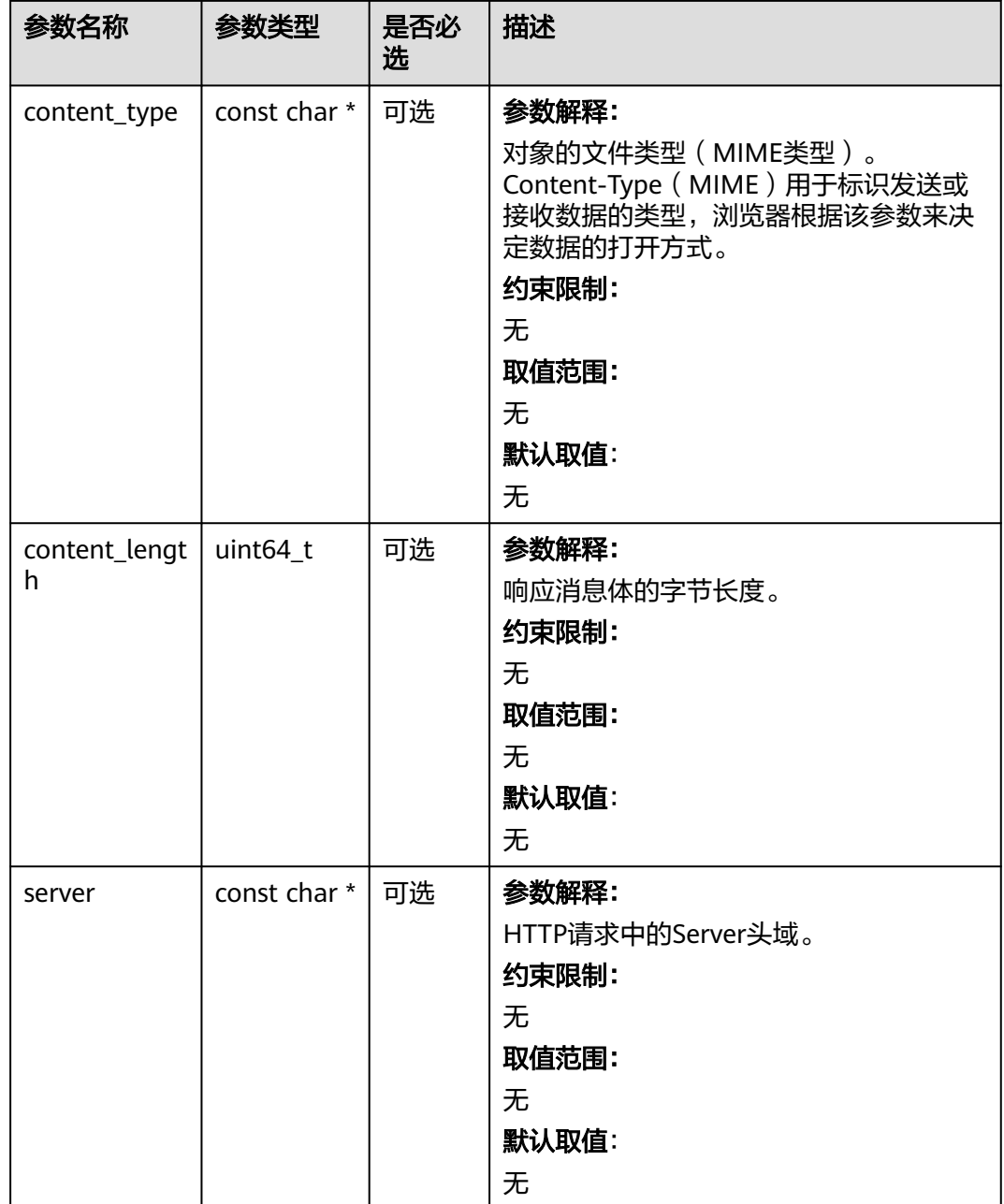

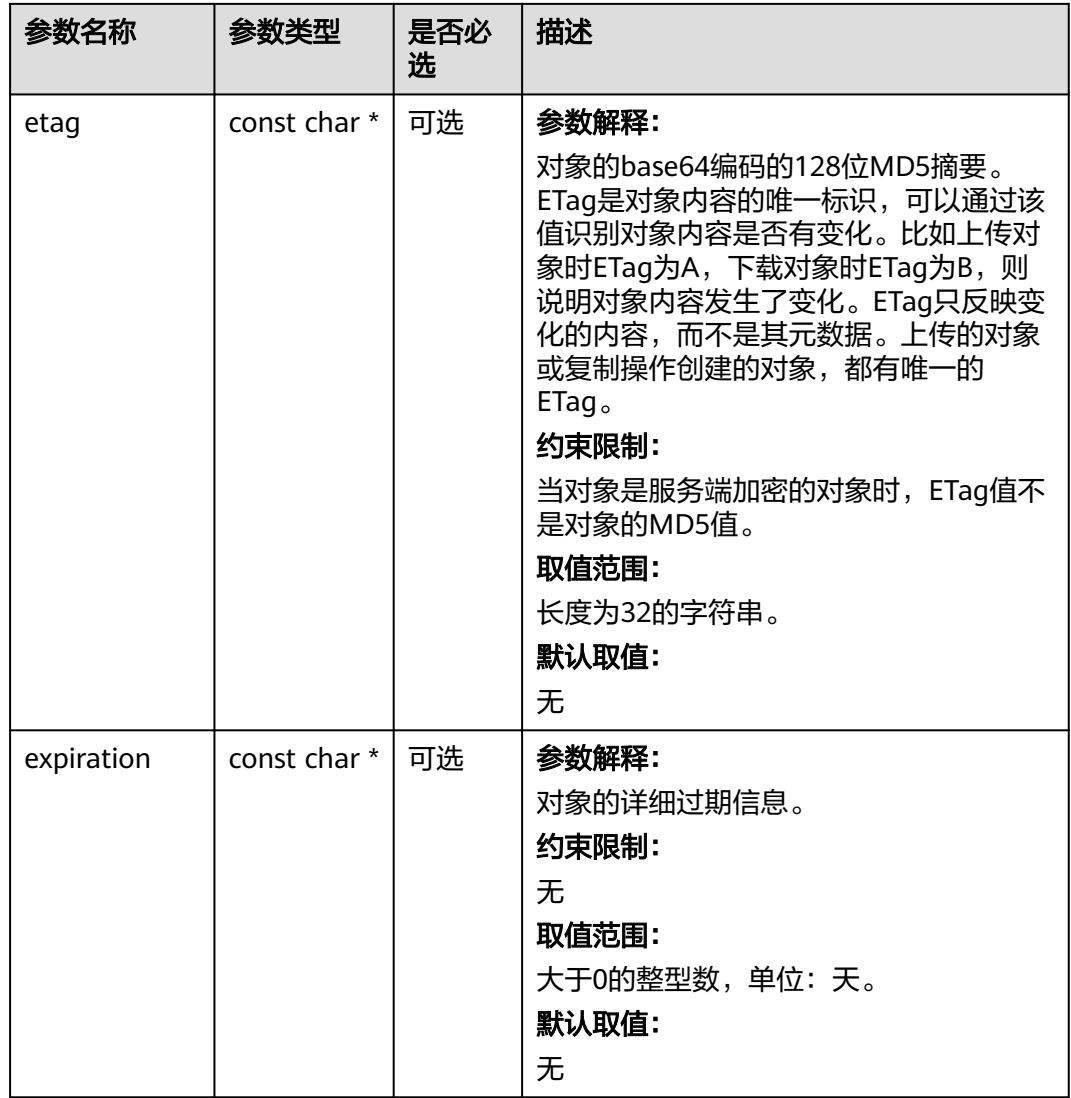

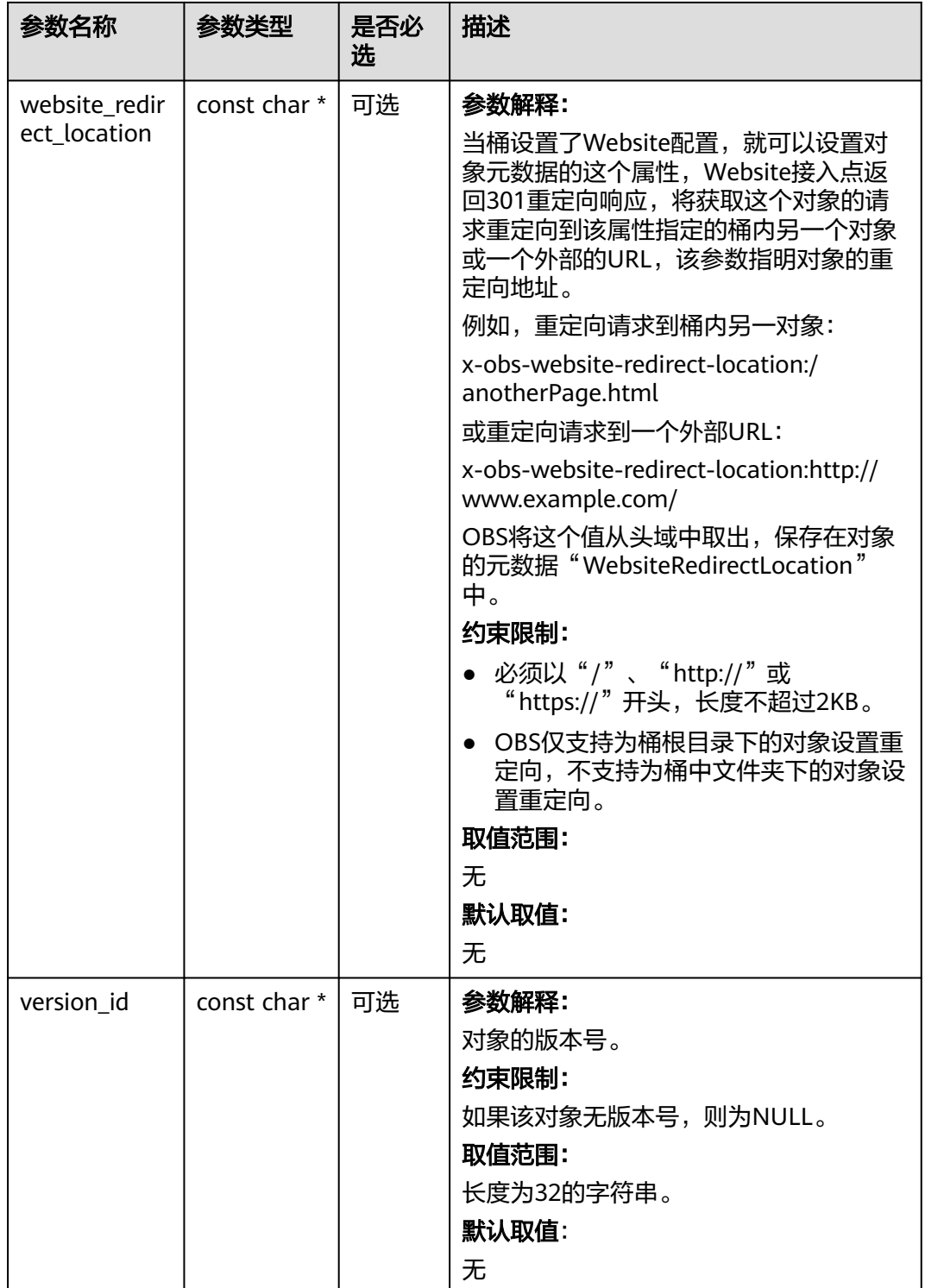

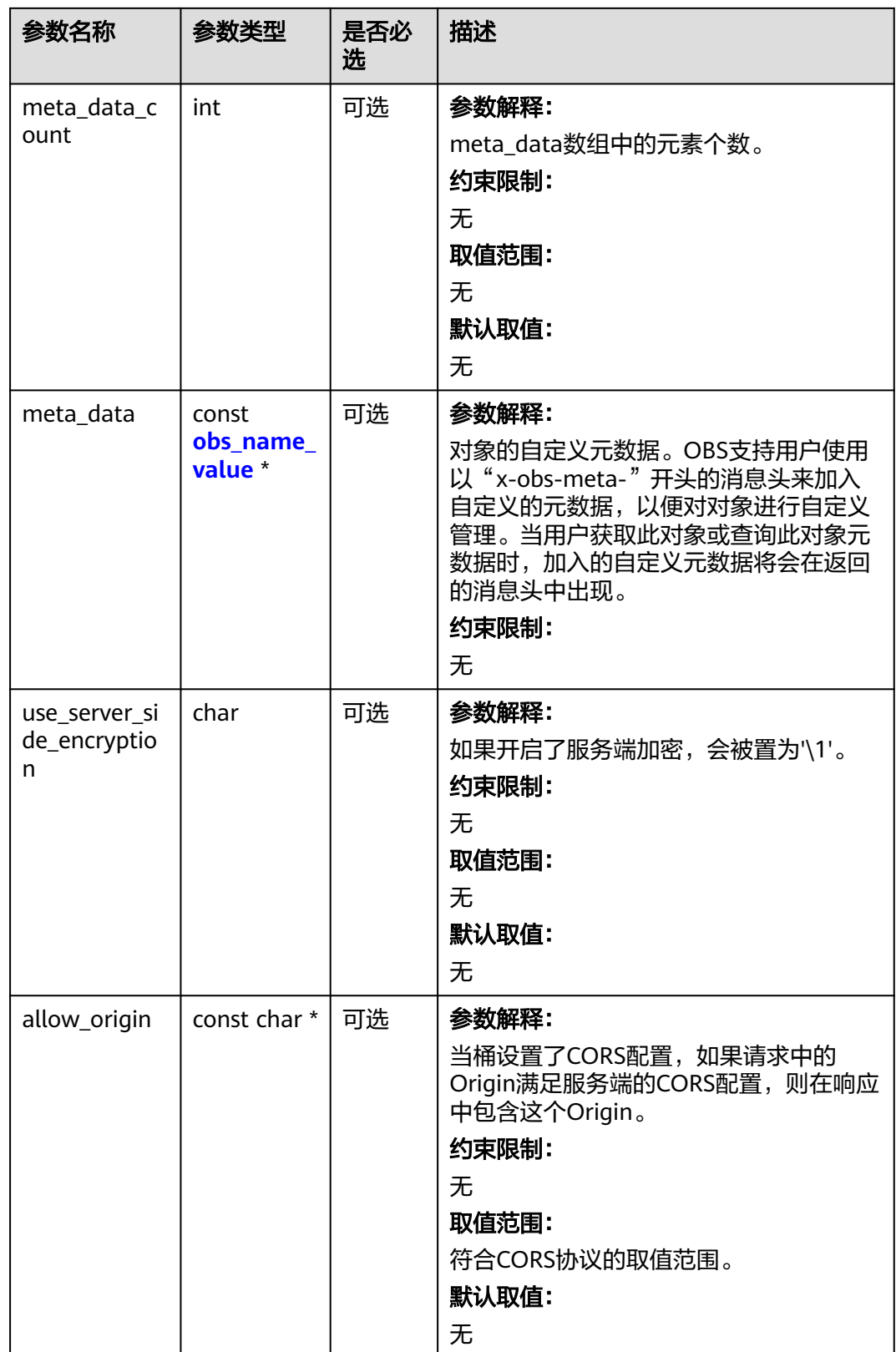

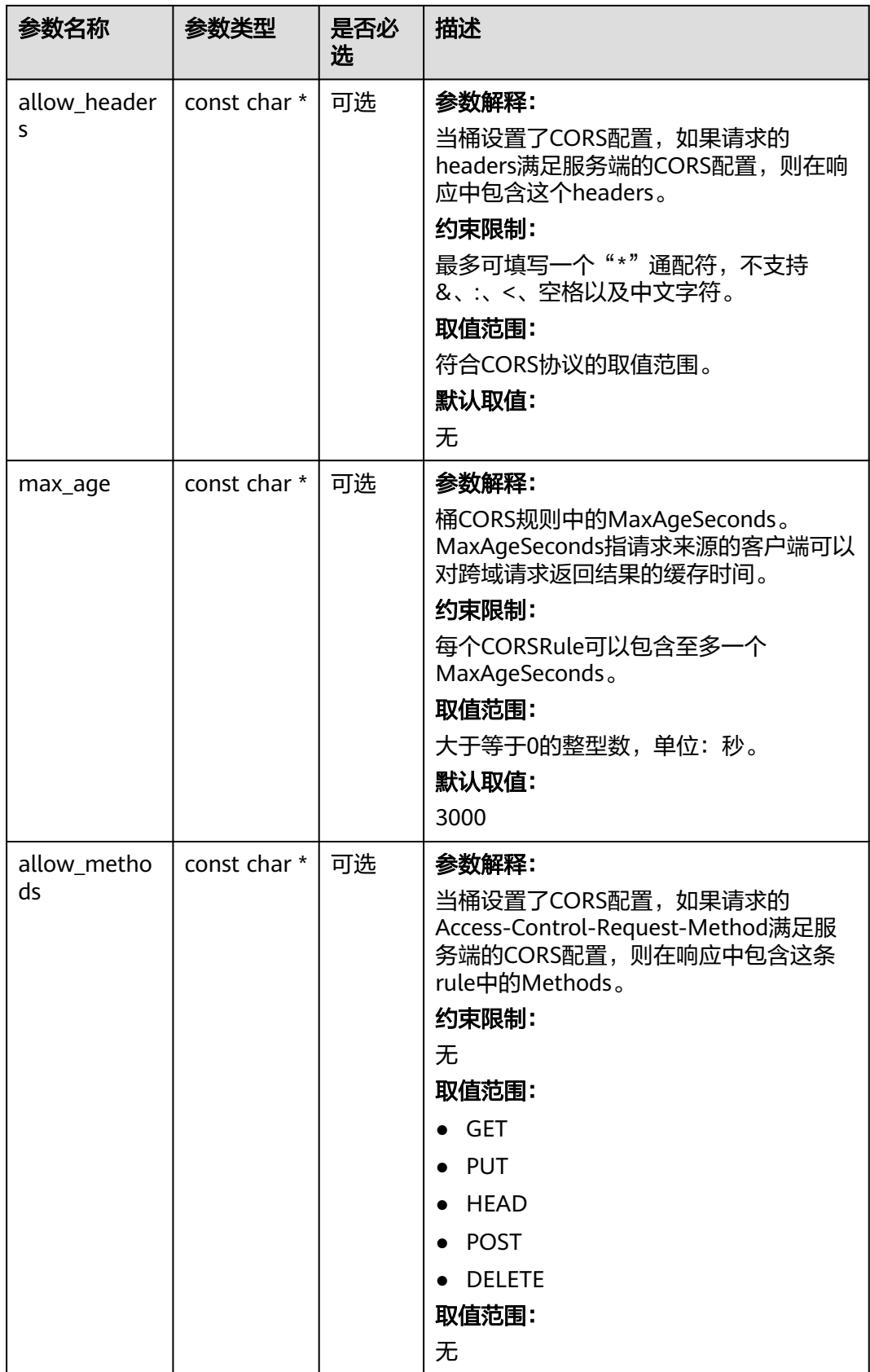

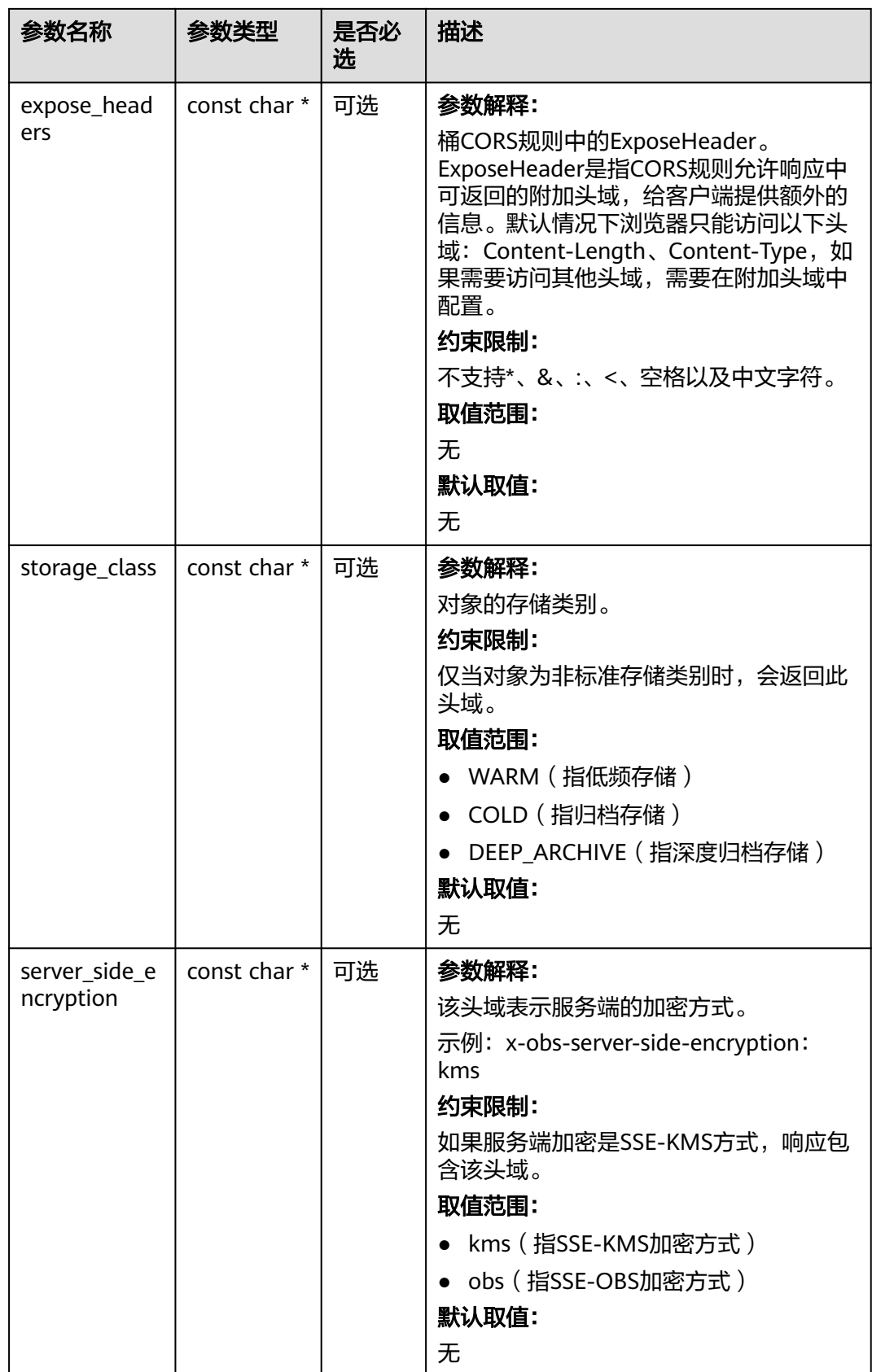

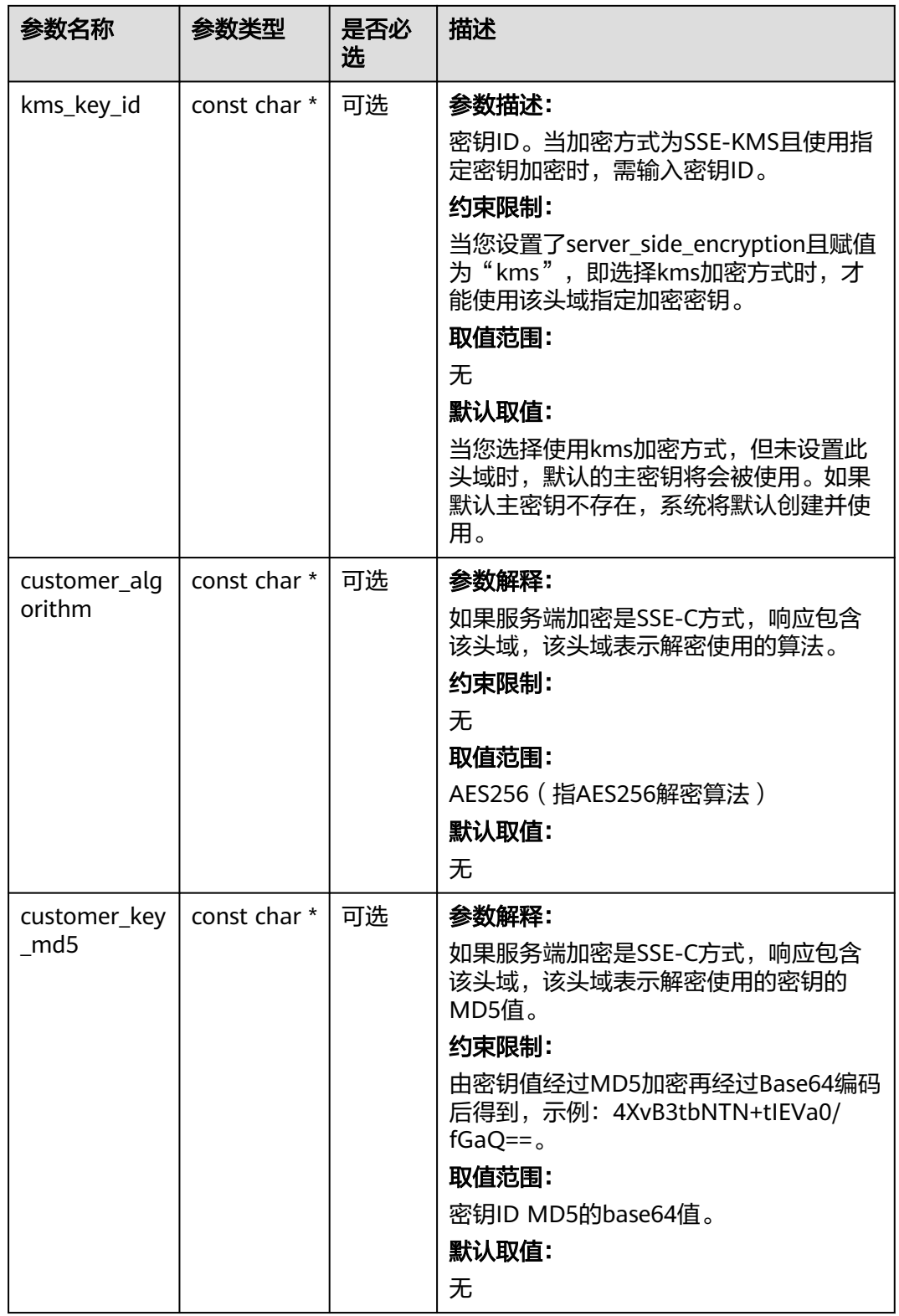

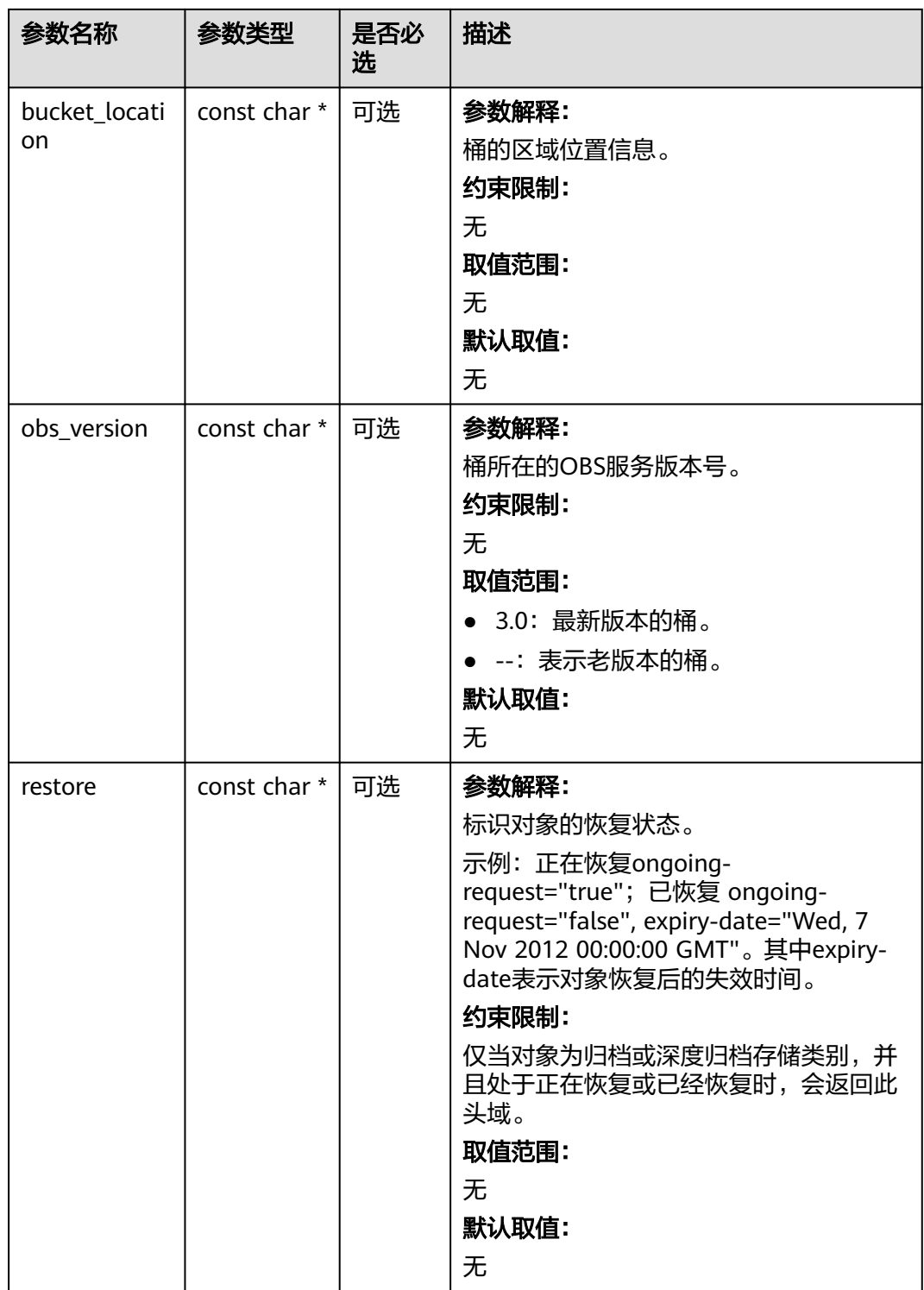

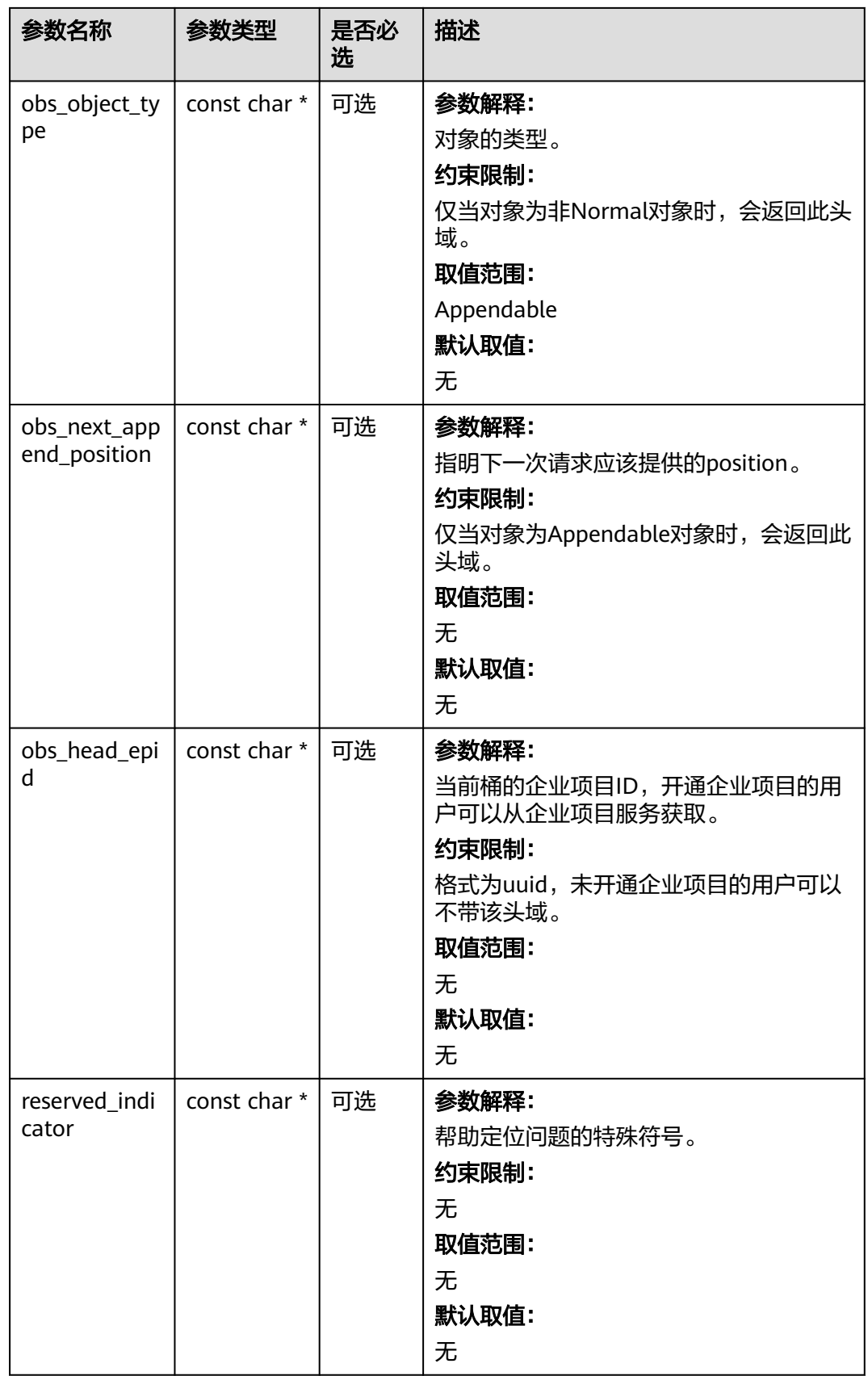

# <span id="page-919-0"></span>表 **9-92** obs\_error\_details

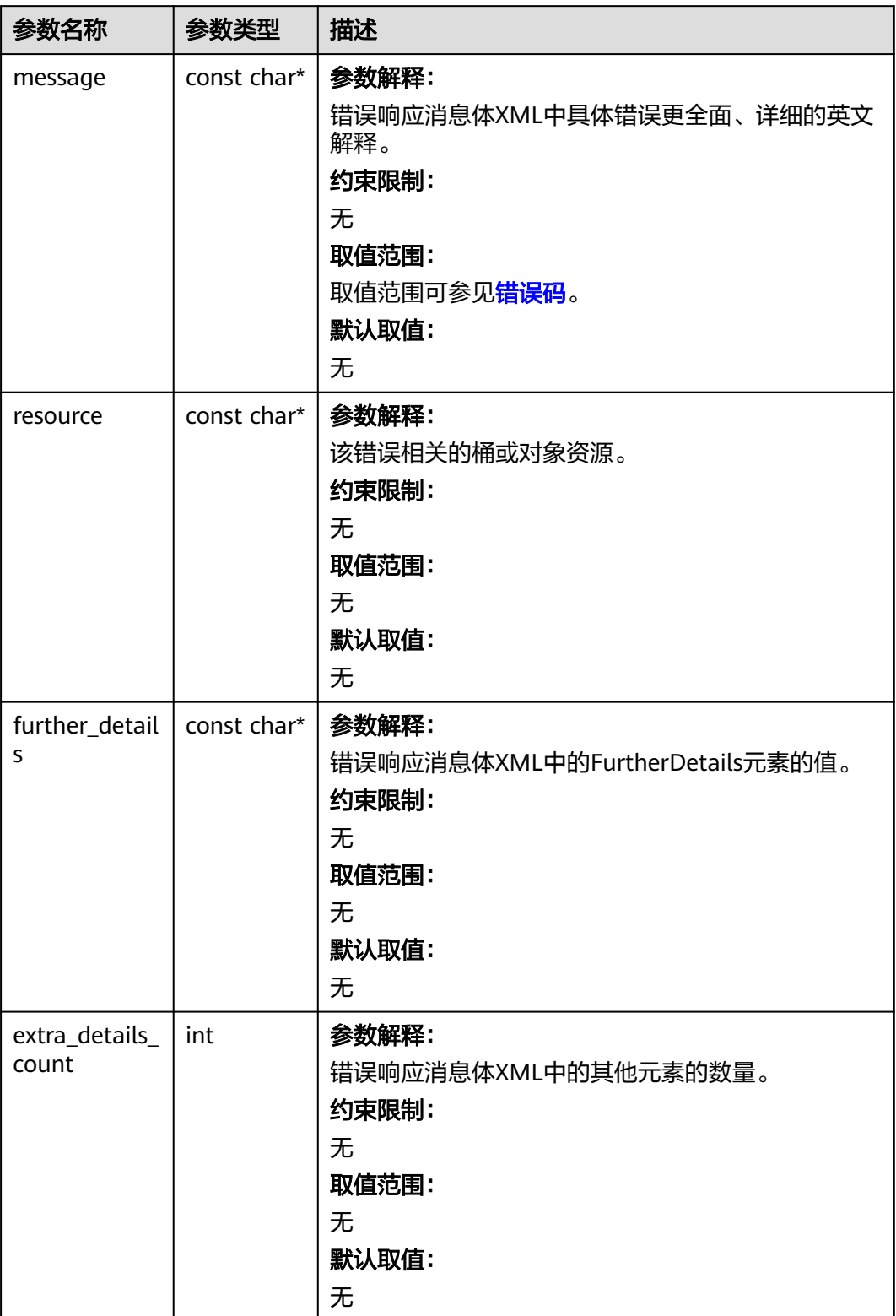

<span id="page-920-0"></span>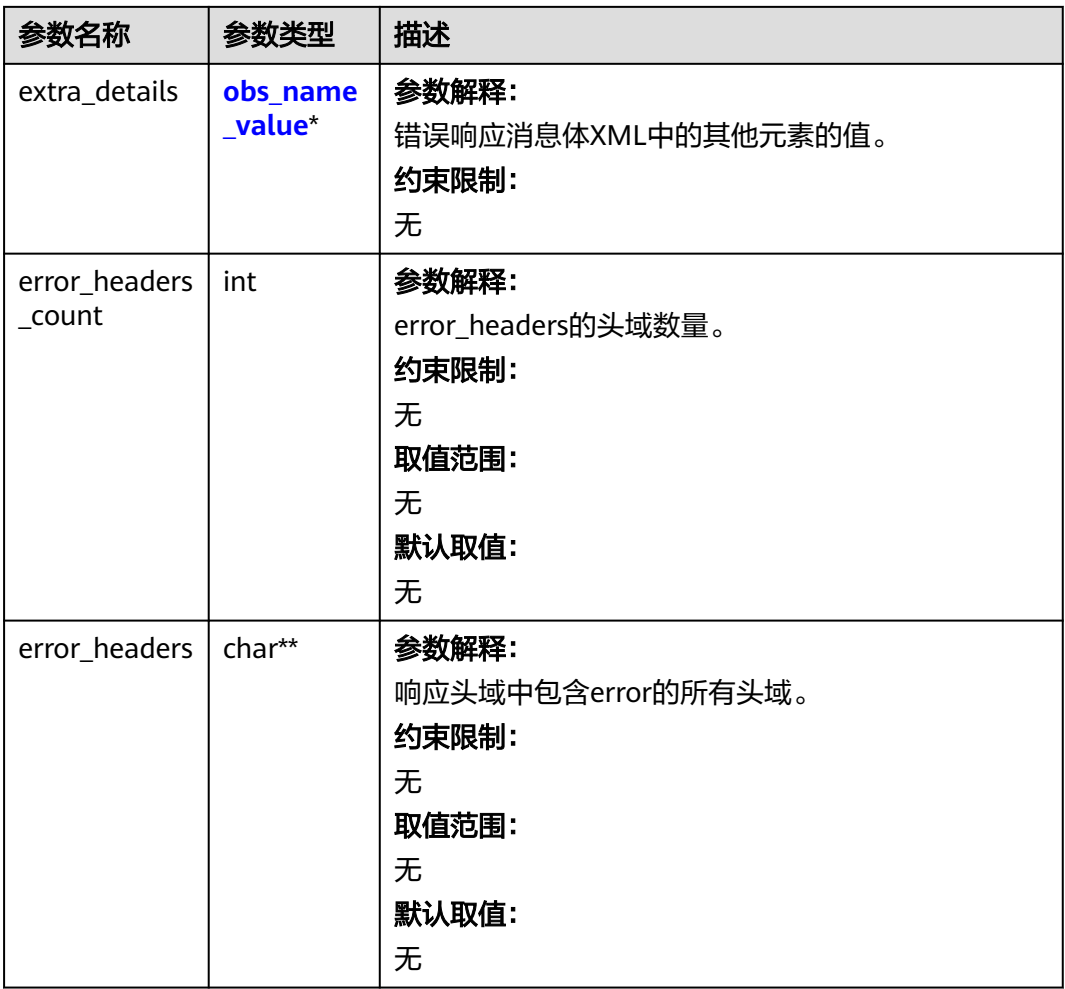

# 表 **9-93** obs\_name\_value

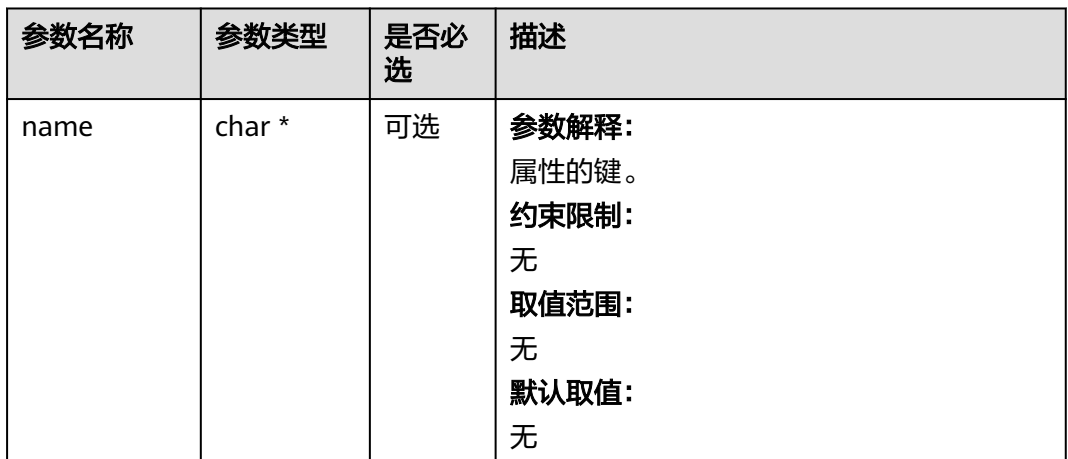

<span id="page-921-0"></span>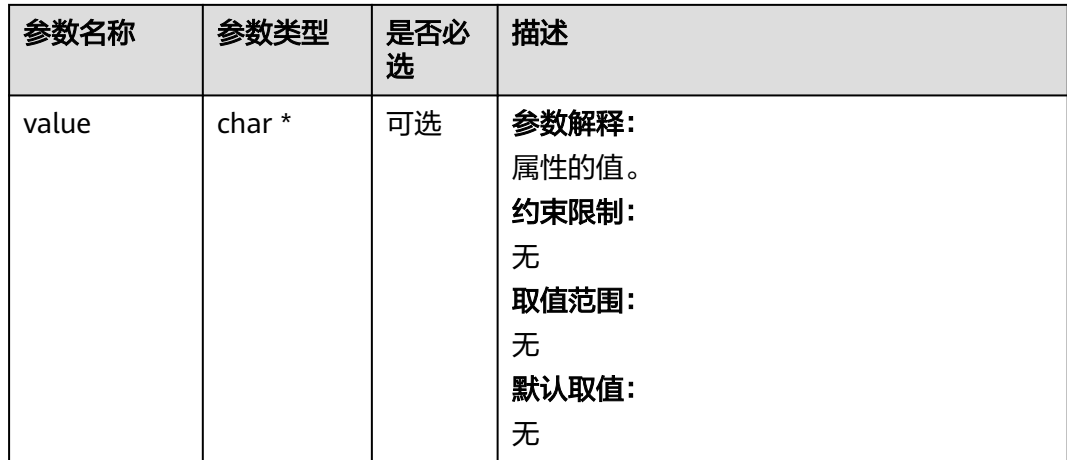

# 表 **9-94** obs\_status

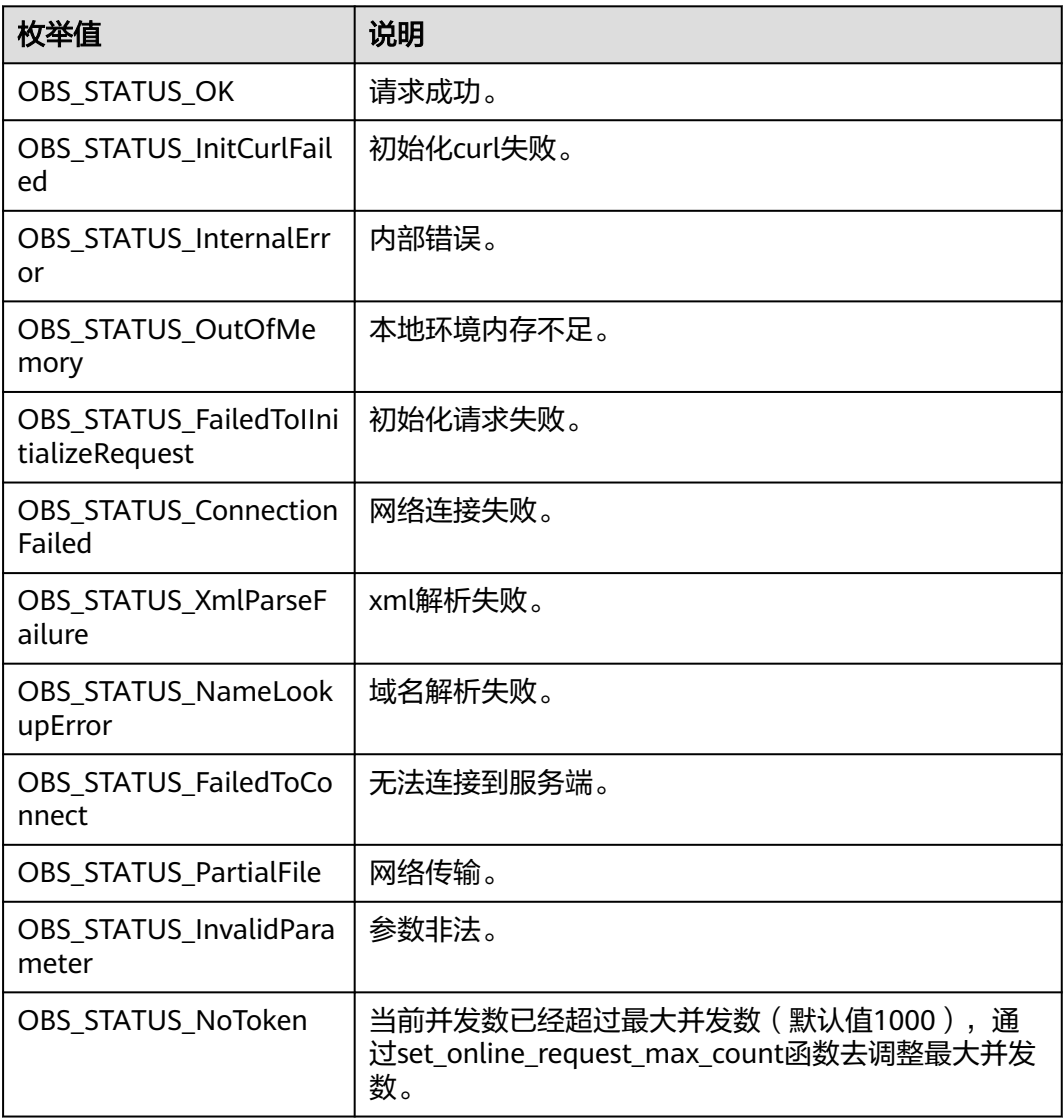

| 枚举值                                   | 说明                          |
|---------------------------------------|-----------------------------|
| OBS_STATUS_OpenFileFa<br>iled         | 打开文件失败。                     |
| OBS_STATUS_AccessDeni<br>ed           | 请求被拒绝。                      |
| <b>OBS STATUS Malformed</b><br>Policy | 请求policy格式不正确。              |
| <b>OBS STATUS Malformed</b><br>XML    | 请求xml格式不正确。                 |
| OBS STATUS MethodNo<br>tAllowed       | 请求方法不允许。                    |
| OBS_STATUS_SignatureD<br>oesNotMatch  | 签名不匹配,检查ak、sk、token是否对应或有误。 |
| OBS_STATUS_ServiceUna<br>vailable     | 服务端异常。                      |
| OBS_STATUS_SlowDown                   | 请求频率过快。                     |

表 **9-95** obs\_object\_info

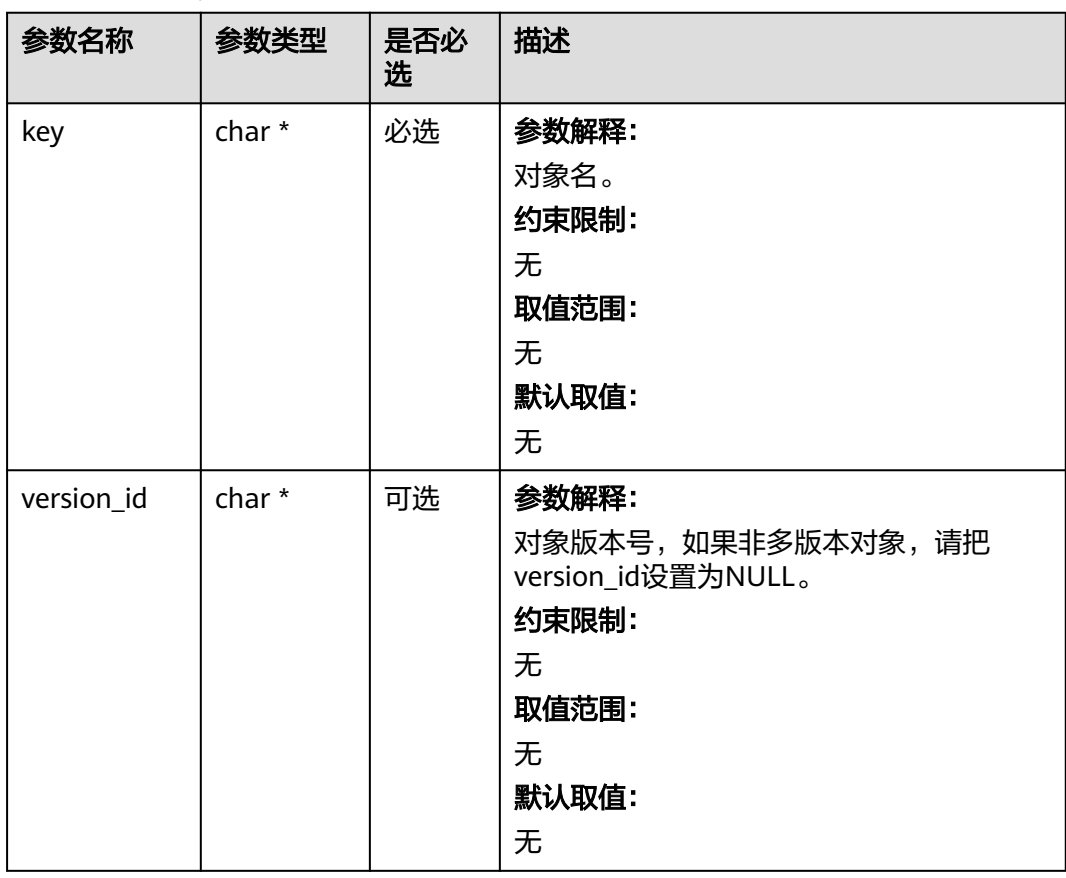

#### 表 9-96 obs canned acl

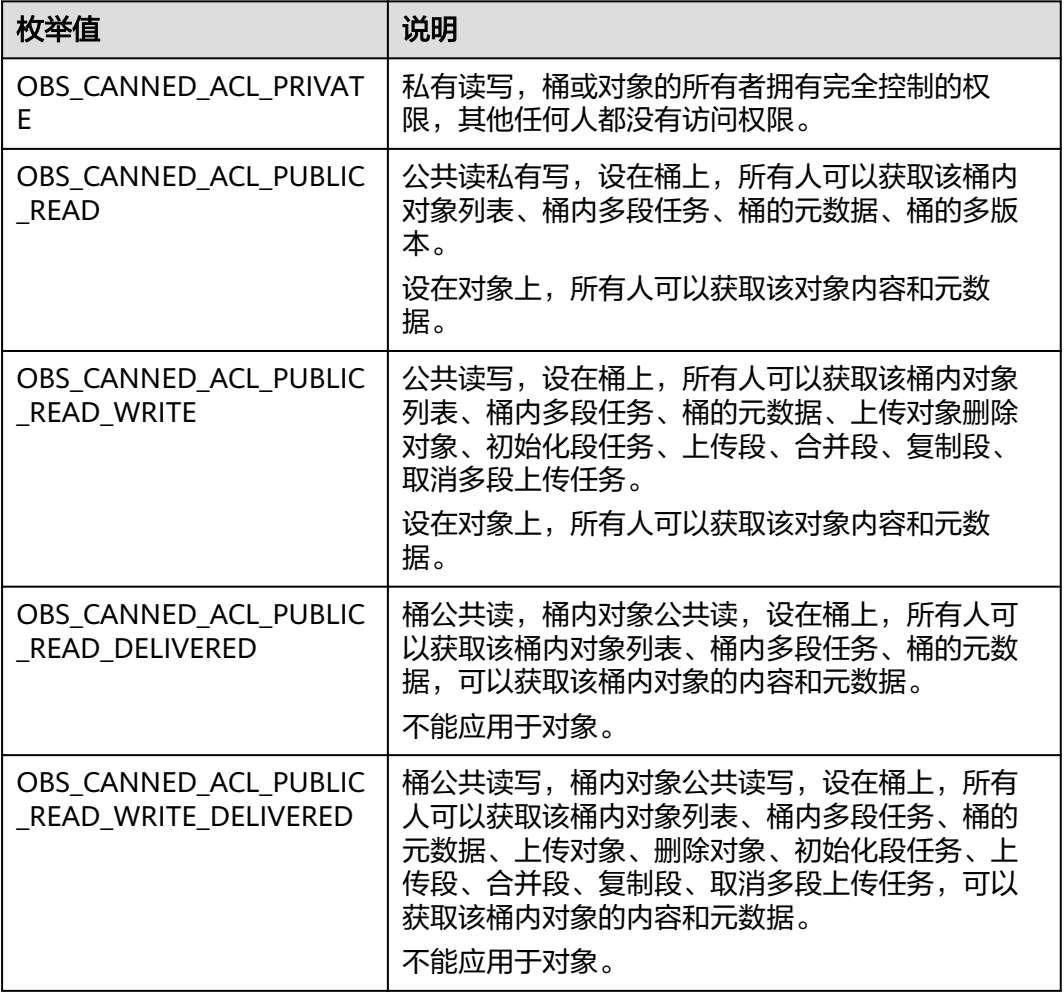

# 代码示例:为对象设置预定义访问策略

```
以下示例展示如何通过set_object_acl_by_head来设置对象属性:
#include "eSDKOBS.h"
#include <stdio.h>
#include <sys/stat.h>
// 响应回调函数,可以在这个回调中把properties的内容记录到callback_data(用户自定义回调数据)中
obs_status response_properties_callback(const obs_response_properties *properties, void *callback_data);
void response_complete_callback(obs_status status,
 const obs_error_details *error,
  void *callback_data);
int main()
{
 // 以下示例展示如何通过set_object_acl_by_head来设置对象属性:
 // 在程序入口调用obs_initialize方法来初始化网络、内存等全局资源。
 obs_initialize(OBS_INIT_ALL);
  obs_options options;
  // 创建并初始化options,该参数包括访问域名(host_name)、访问密钥(access_key_id和
acces_key_secret)、桶名(bucket_name)、桶存储类别(storage_class)等配置信息
  init_obs_options(&options);
  // host_name填写桶所在的endpoint, 此处以华北-北京四为例,其他地区请按实际情况填写。
  options.bucket_options.host_name = "obs.cn-north-4.myhuaweicloud.com";
  // 认证用的ak和sk硬编码到代码中或者明文存储都有很大的安全风险,建议在配置文件或者环境变量中密文存
放,使用时解密,确保安全;
 // 本示例以ak和sk保存在环境变量中为例,运行本示例前请先在本地环境中设置环境变量ACCESS_KEY_ID和
```

```
SECRET_ACCESS_KEY。
   options.bucket_options.access_key = getenv("ACCESS_KEY_ID");
   options.bucket_options.secret_access_key = getenv("SECRET_ACCESS_KEY");
   // 填写Bucket名称,例如example-bucket-name。
   char * bucketName = "example-bucket-name";
   options.bucket_options.bucket_name = bucketName;
   obs_response_handler response_handler =
   {
      &response_properties_callback, &response_complete_callback
   };
   obs_status ret_status = OBS_STATUS_BUTT;
   obs_canned_acl canned_acl = OBS_CANNED_ACL_PUBLIC_READ_WRITE;
  obs object info object info;
   object_info.key = "example_get_file_test";
   object_info.version_id = NULL;
   // 设置对象预定义访问策略
   set_object_acl_by_head(&options, &object_info, canned_acl, &response_handler, &ret_status);
   // 判断请求是否成功
   if (ret_status == OBS_STATUS_OK) {
     printf("set object acl by head successfully. \n");
   }
   else
   {
     printf("set object acl by head failed(%s).\n", obs_get_status_name(ret_status));
 }
   // 释放分配的全局资源
   obs_deinitialize();
}
// 响应回调函数,可以在这个回调中把properties的内容记录到callback_data(用户自定义回调数据)中
obs_status response_properties_callback(const obs_response_properties *properties, void *callback_data)
{
   if (properties == NULL)
   {
     printf("error! obs_response_properties is null!");
      if (callback_data != NULL)
      {
       obs sever callback data *data = (obs sever callback data *)callback data;
        printf("server_callback buf is %s, len is %llu",
           data->buffer, data->buffer_len);
        return OBS_STATUS_OK;
      }
      else {
        printf("error! obs_sever_callback_data is null!");
        return OBS_STATUS_OK;
      }
   }
   // 打印响应信息
#define print_nonnull(name, field) \
do { \langle if (properties-> field) { \
       printf("%s: %s\n", name, properties->field); \setminus\} and \{ } while (0)
  print_nonnull("request_id", request_id);
   print_nonnull("request_id2", request_id2);
   print_nonnull("content_type", content_type);
   if (properties->content_length) {
      printf("content_length: %llu\n", properties->content_length);
   }
   print_nonnull("server", server);
   print_nonnull("ETag", etag);
   print_nonnull("expiration", expiration);
  print_nonnull("website_redirect_location", website_redirect_location);
  print_nonnull("version_id", version_id);
   print_nonnull("allow_origin", allow_origin);
   print_nonnull("allow_headers", allow_headers);
  print_nonnull("max_age", max_age);
  print_nonnull("allow_methods", allow_methods);
   print_nonnull("expose_headers", expose_headers);
```

```
 print_nonnull("storage_class", storage_class);
   print_nonnull("server_side_encryption", server_side_encryption);
   print_nonnull("kms_key_id", kms_key_id);
 print_nonnull("customer_algorithm", customer_algorithm);
 print_nonnull("customer_key_md5", customer_key_md5);
   print_nonnull("bucket_location", bucket_location);
   print_nonnull("obs_version", obs_version);
   print_nonnull("restore", restore);
   print_nonnull("obs_object_type", obs_object_type);
   print_nonnull("obs_next_append_position", obs_next_append_position);
  print_nonnull("obs_head_epid", obs_head_epid);
   print_nonnull("reserved_indicator", reserved_indicator);
   int i;
  for (i = 0; i < properties->meta_data_count; i++) {
      printf("x-obs-meta-%s: %s\n", properties->meta_data[i].name,
         properties->meta_data[i].value);
   }
   return OBS_STATUS_OK;
}
void print_error_details(const obs_error_details *error) {
   if (error && error->message) {
     printf("Error Message: \n %s\n", error->message);
 }
   if (error && error->resource) {
     printf("Error Resource: \n %s\n", error->resource);
 }
   if (error && error->further_details) {
     printf("Error further_details: \n %s\n", error->further_details);
 }
   if (error && error->extra_details_count) {
      int i;
     for (i = 0; i < error->extra_details_count; i++) {
        printf("Error Extra Detail(%d):\n %s:%s\n", i, error->extra_details[i].name,
            error->extra_details[i].value);
      }
   }
   if (error && error->error_headers_count) {
      int i;
     for (i = 0; i < error > error\_heads\_count; i++) {
         const char *errorHeader = error->error_headers[i];
         printf("Error Headers(%d):\n %s\n", i, errorHeader == NULL ? "NULL Header" : errorHeader);
      }
   }
}
void response_complete_callback(obs_status status,
   const obs_error_details *error,
   void *callback_data)
{
   (void)callback_data;
   if (callback_data)
   {
      obs_status *ret_status = (obs_status *)callback_data;
     *ret_status = status;
   }
   else {
      printf("Callback_data is NULL");
 }
   print_error_details(error);
}
```
# 相关链接

- 关于设置对象ACL的API说明,请参见[设置对象](https://support.huaweicloud.com/api-obs/obs_04_0089.html)**ACL**。
- 更多关于设置对象ACL的示例代码,请参见**[Github](https://github.com/huaweicloud/huaweicloud-sdk-c-obs/blob/master/source/eSDK_OBS_API/eSDK_OBS_API_C%2B%2B_Demo/demo.c)**示例。
- 设置对象ACL过程中返回的错误码含义、问题原因及处理措施可参考**OBS**[错误码。](https://support.huaweicloud.com/api-obs/obs_04_0115.html#section1)

# **9.5** 设置对象 **ACL-**直接设置对象 **ACL(C SDK)**

#### 须知

开发过程中,您有任何问题可以在github上<mark>提交[issue](https://github.com/huaweicloud/huaweicloud-sdk-c-obs/issues)</mark>,或者在**华为云对象存储服务论** [坛](https://bbs.huaweicloud.com/forum/forum-620-1.html)中发帖求助。

#### 功能说明

OBS支持对对象的操作进行权限控制。默认情况下,只有对象的创建者才有该对象的 读写权限。用户也可以设置其他的访问策略,比如对一个对象可以设置公共访问策 略,允许所有人对其都有读权限。SSE-KMS方式加密的对象即使设置了ACL,跨租户 也不生效。

OBS用户在上传对象时可以设置权限控制策略,也可以通过ACL操作API接口对已存在 的对象更改或者获取ACL(access control list)。

可以通过本接口为指定桶中对象直接设置对象的访问权限。

## 接口约束

- 您必须是桶拥有者或拥有设置对象ACL的权限,才能设置对象ACL。建议使用IAM 或桶策略进行授权,如果使用IAM则需授予obs:object:PutObjectAcl权限,如果使 用桶策略则需授予PutObjectAcl权限。相关授权方式介绍可参见**OBS**[权限控制概](https://support.huaweicloud.com/perms-cfg-obs/obs_40_0001.html) [述](https://support.huaweicloud.com/perms-cfg-obs/obs_40_0001.html),配置方式详见使用**IAM**[自定义策略](https://support.huaweicloud.com/usermanual-obs/obs_03_0121.html)、[配置对象策略。](https://support.huaweicloud.com/usermanual-obs/obs_03_0075.html)
- OBS支持的Region与Endpoint的对应关系,详细信息请参[见地区与终端节点。](https://console.huaweicloud.com/apiexplorer/#/endpoint/OBS)
- 一个对象的ACL最多支持配置100条授权策略。

# 方法定义

void set\_object\_acl(const obs\_options \*options, manager\_acl\_info \*aclinfo, obs\_response\_handler \*handler, void \*callback\_data);

# 请求参数说明

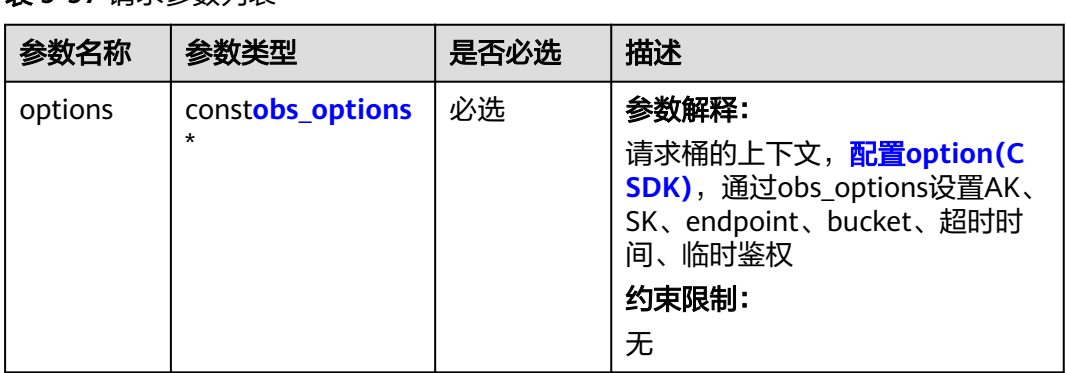

#### 表 **9-97** 请求参数列表

<span id="page-927-0"></span>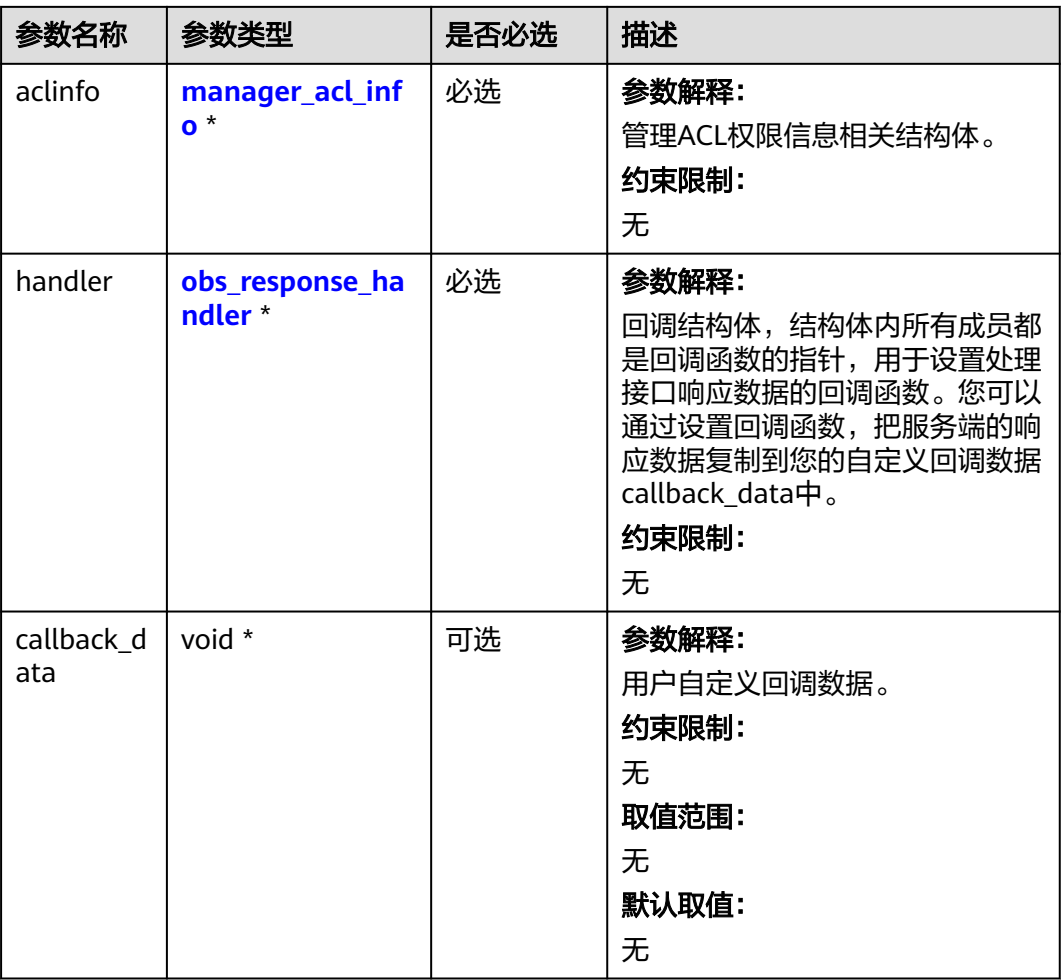

# 表 **9-98** obs\_options

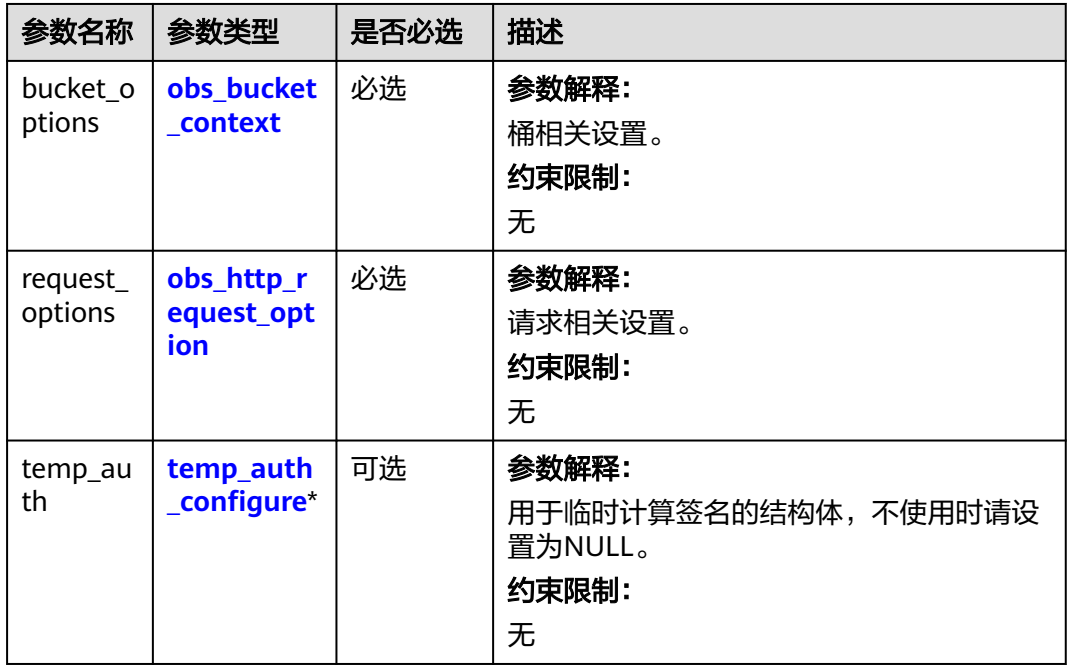

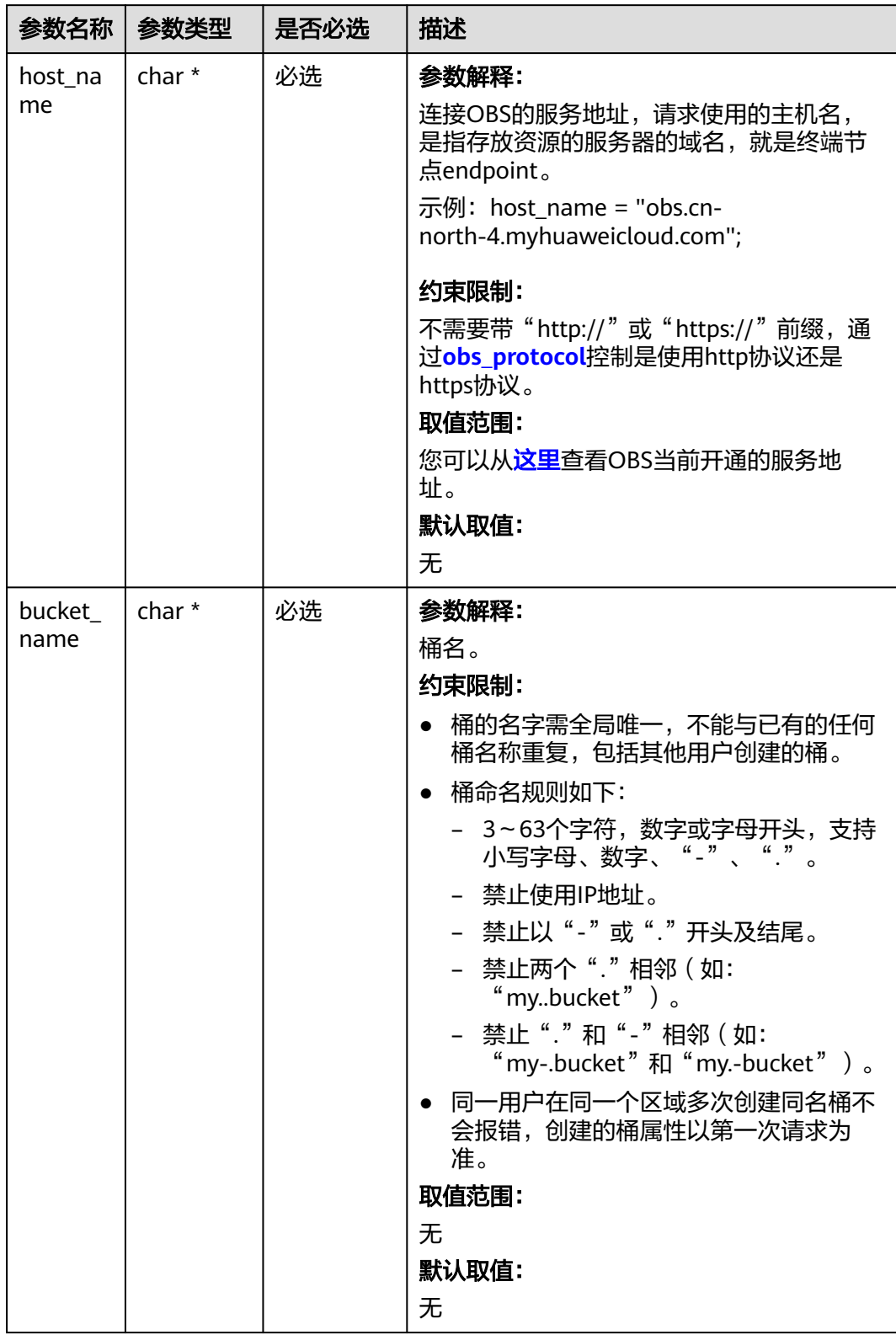

# <span id="page-928-0"></span>表 **9-99** obs\_bucket\_context

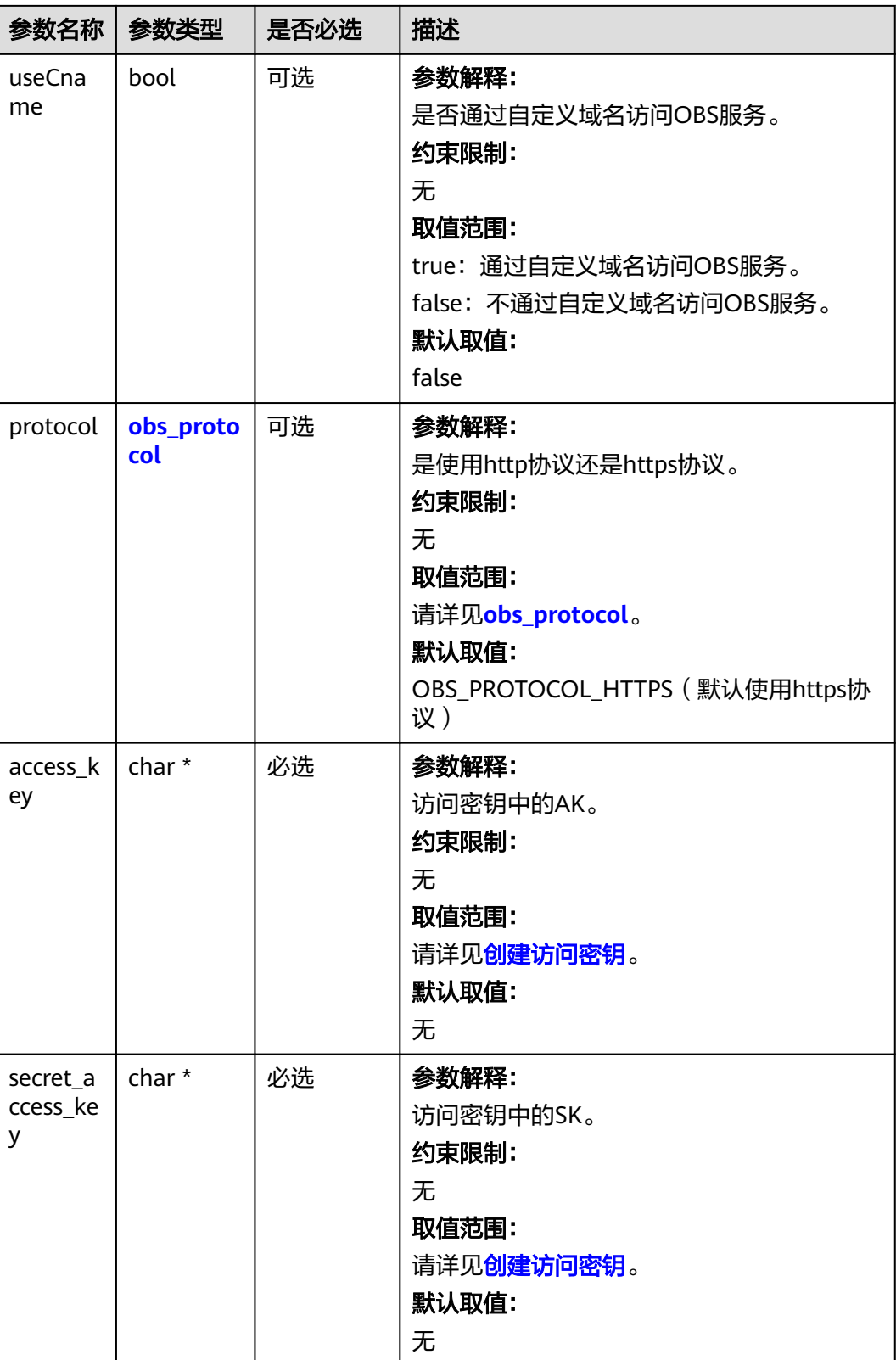

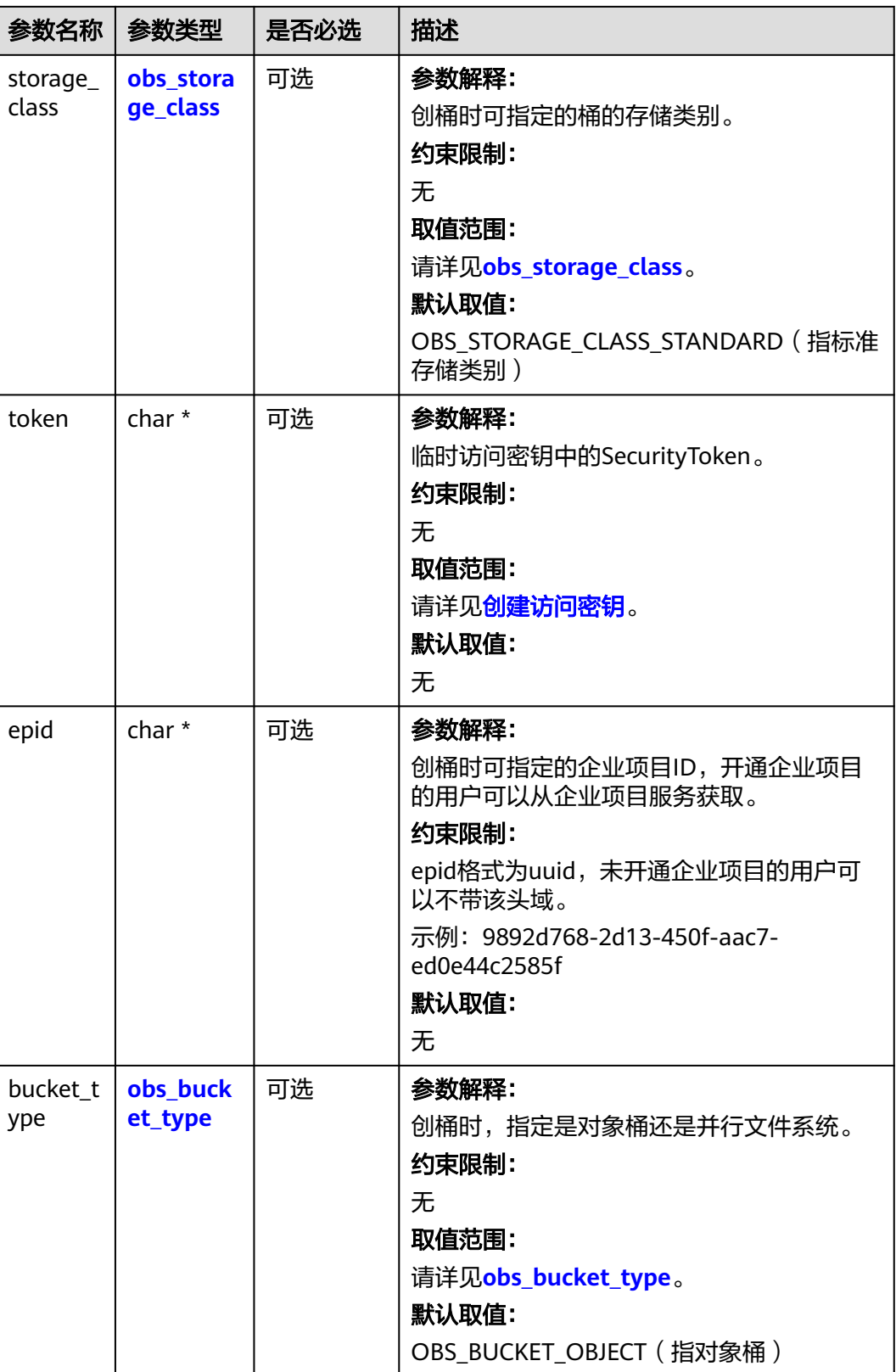

<span id="page-931-0"></span>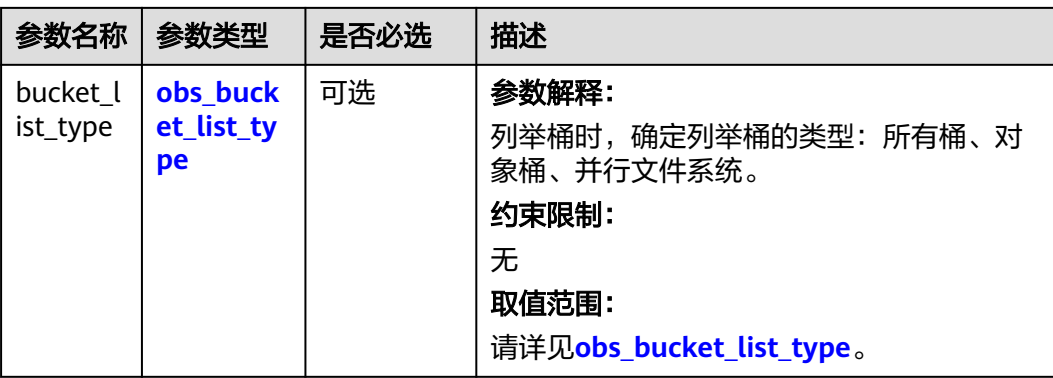

## 表 **9-100** obs\_storage\_class

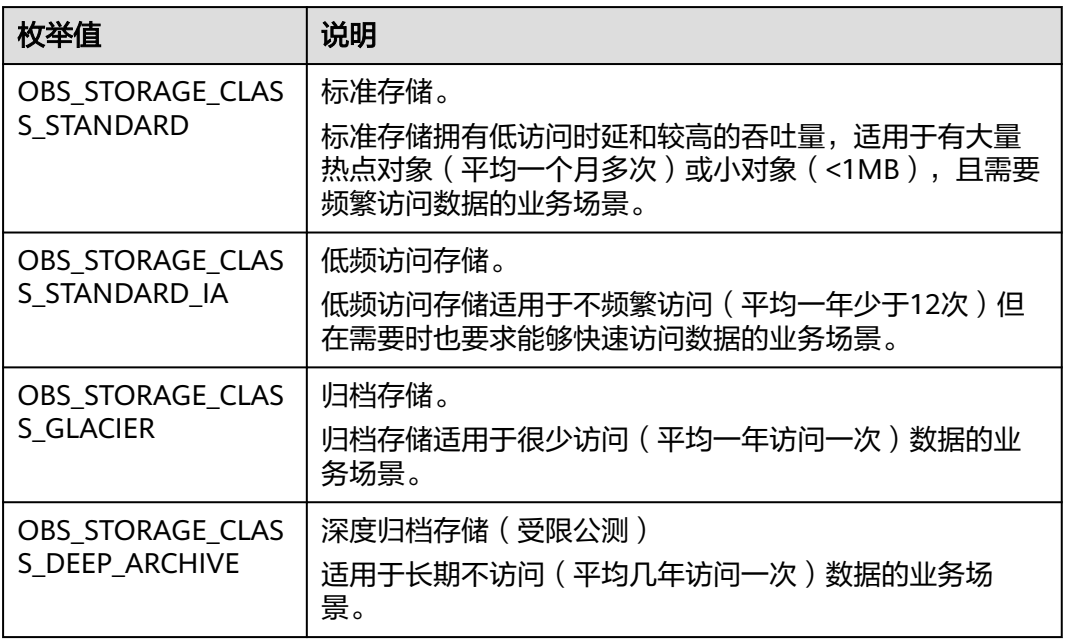

# 表 **9-101** obs\_http\_request\_option

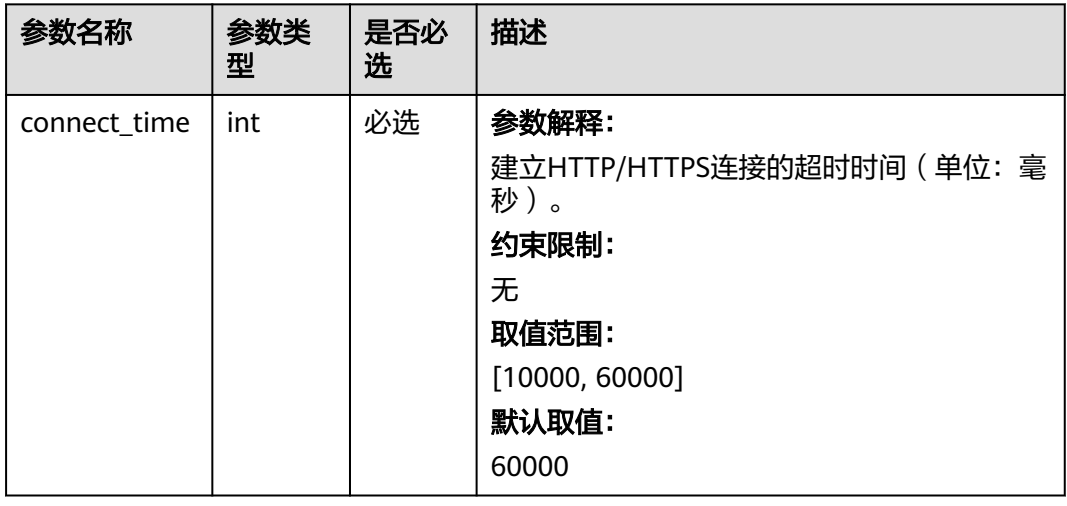

<span id="page-932-0"></span>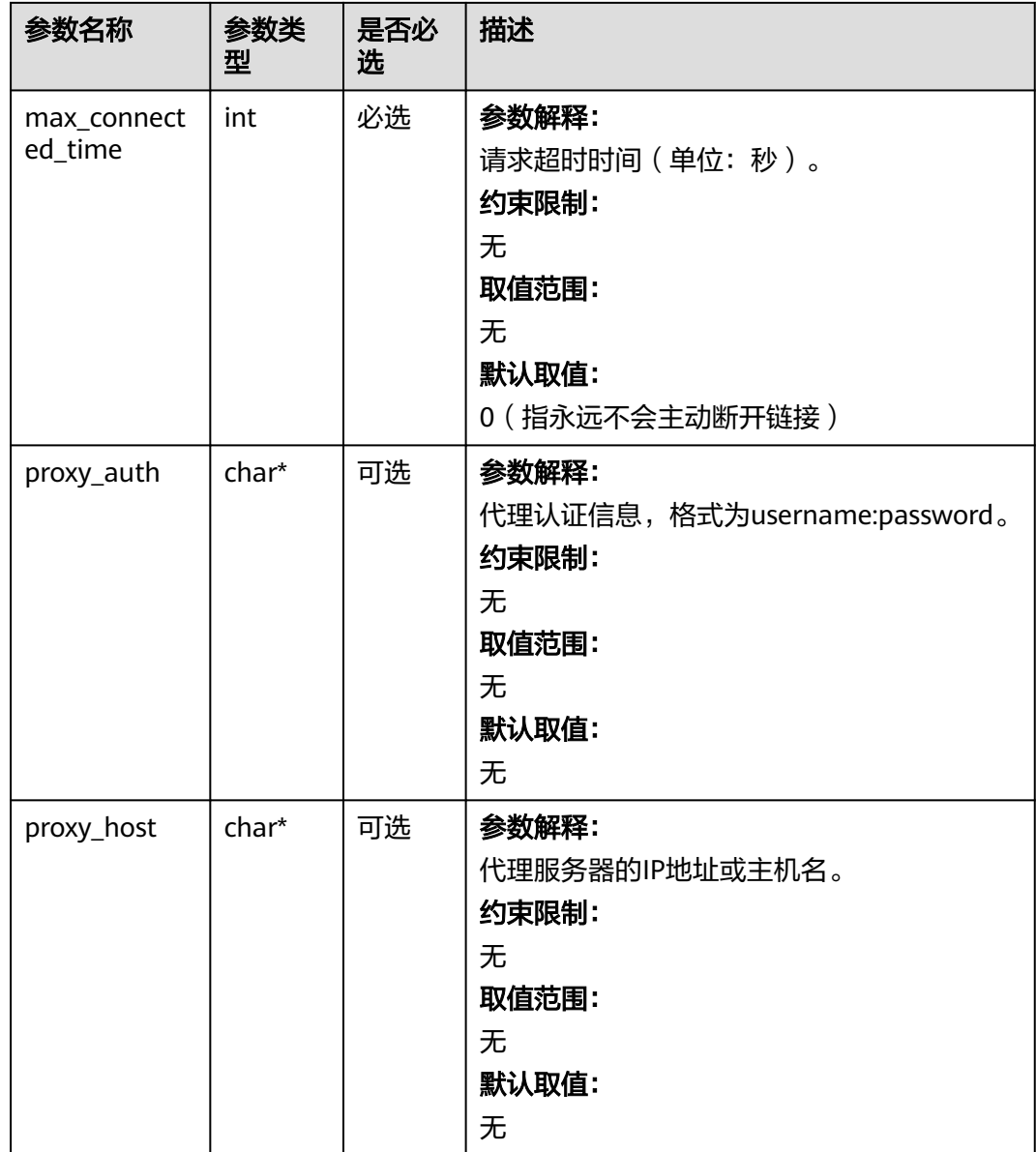

# 表 **9-102** obs\_protocol

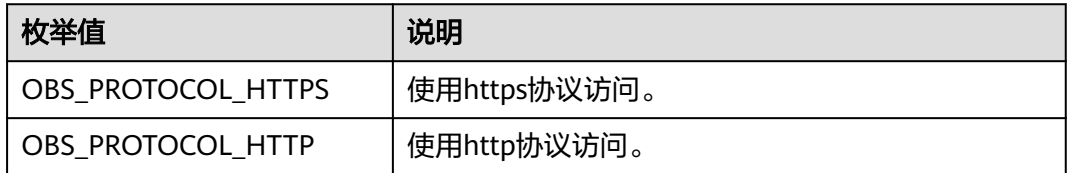

# 表 **9-103** obs\_bucket\_type

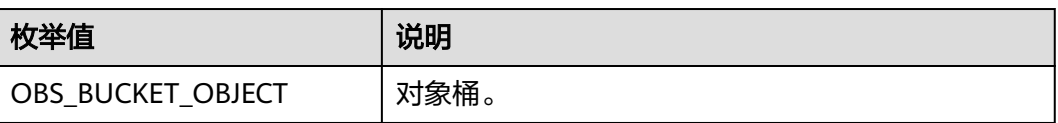

<span id="page-933-0"></span>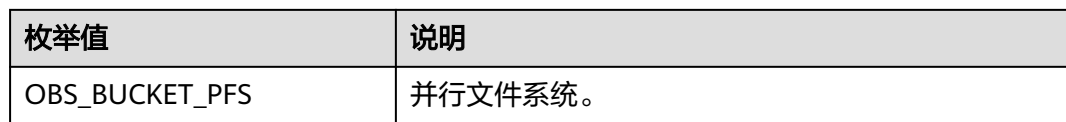

#### 表 **9-104** obs\_bucket\_list\_type

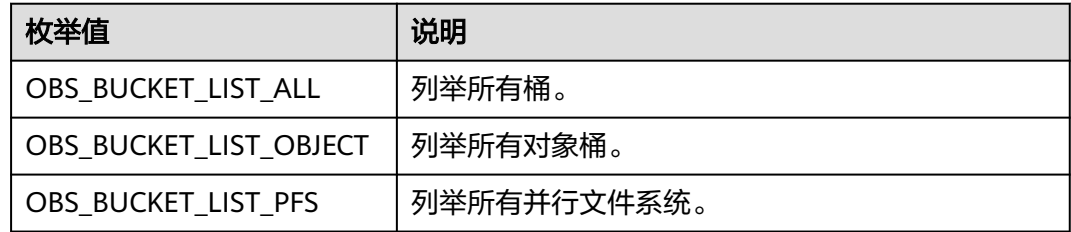

# 表 **9-105** temp\_auth\_configure

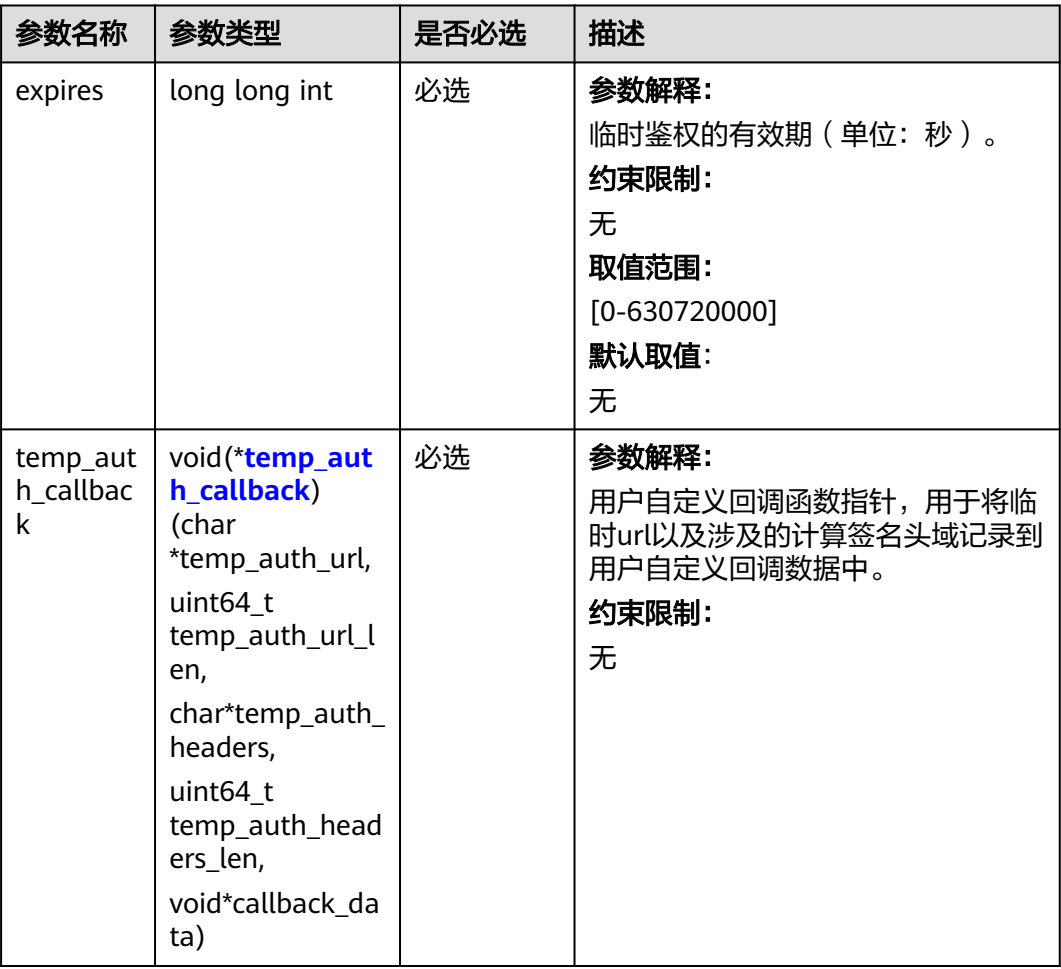

<span id="page-934-0"></span>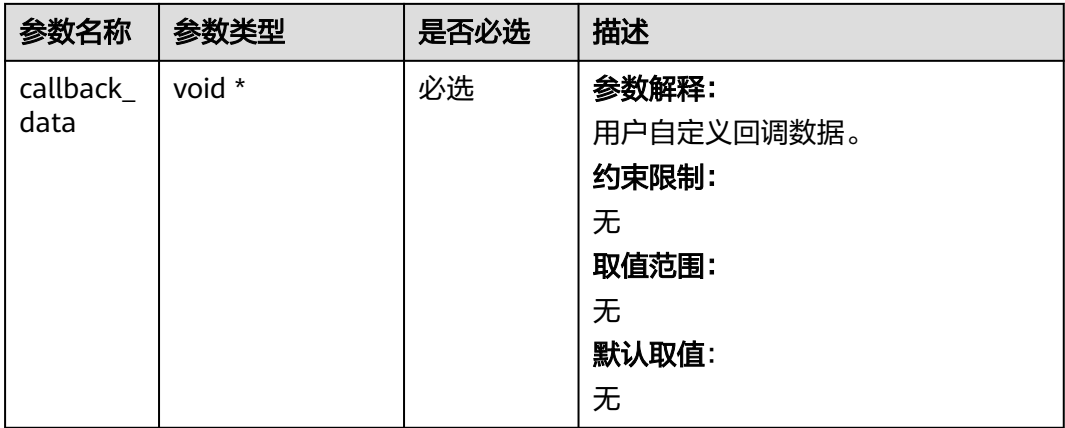

# 表 **9-106** temp\_auth\_callback

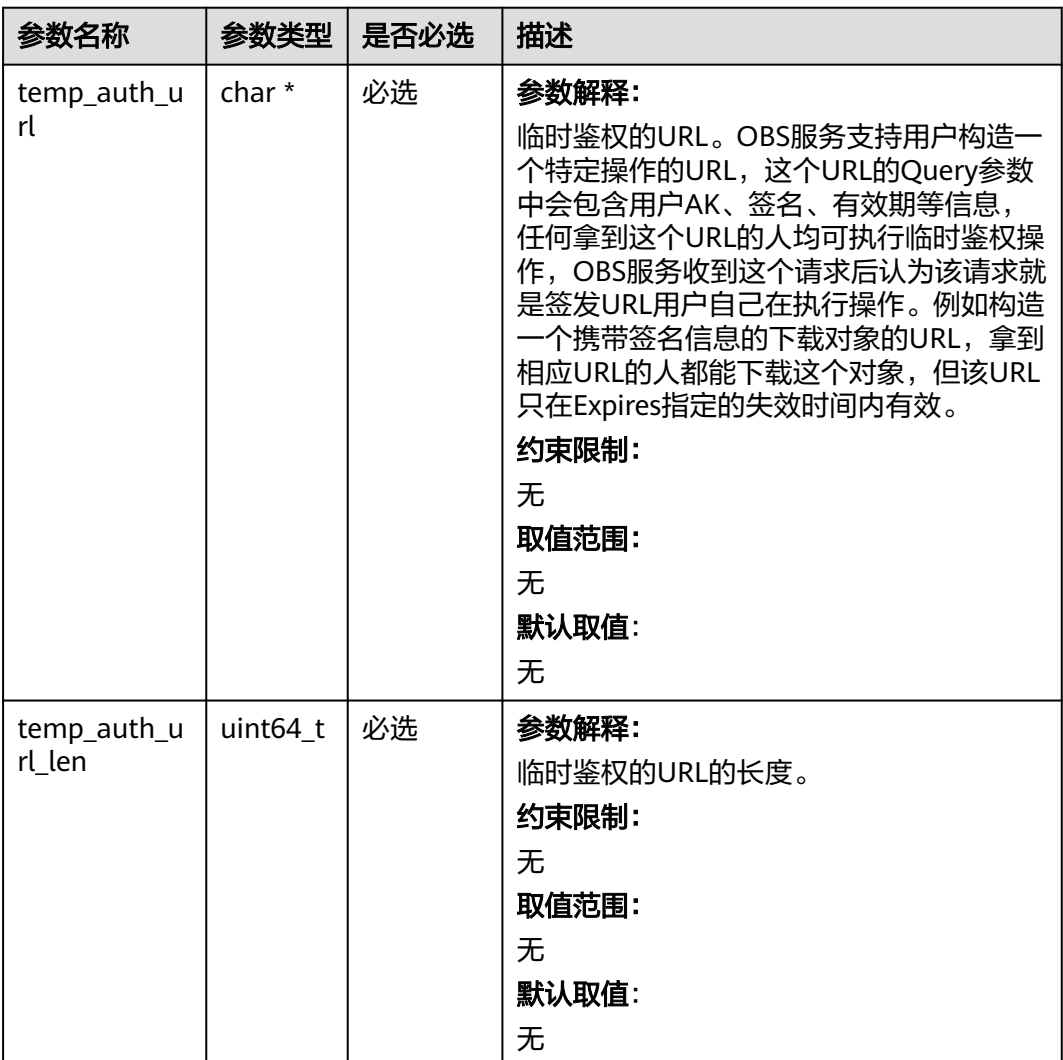

<span id="page-935-0"></span>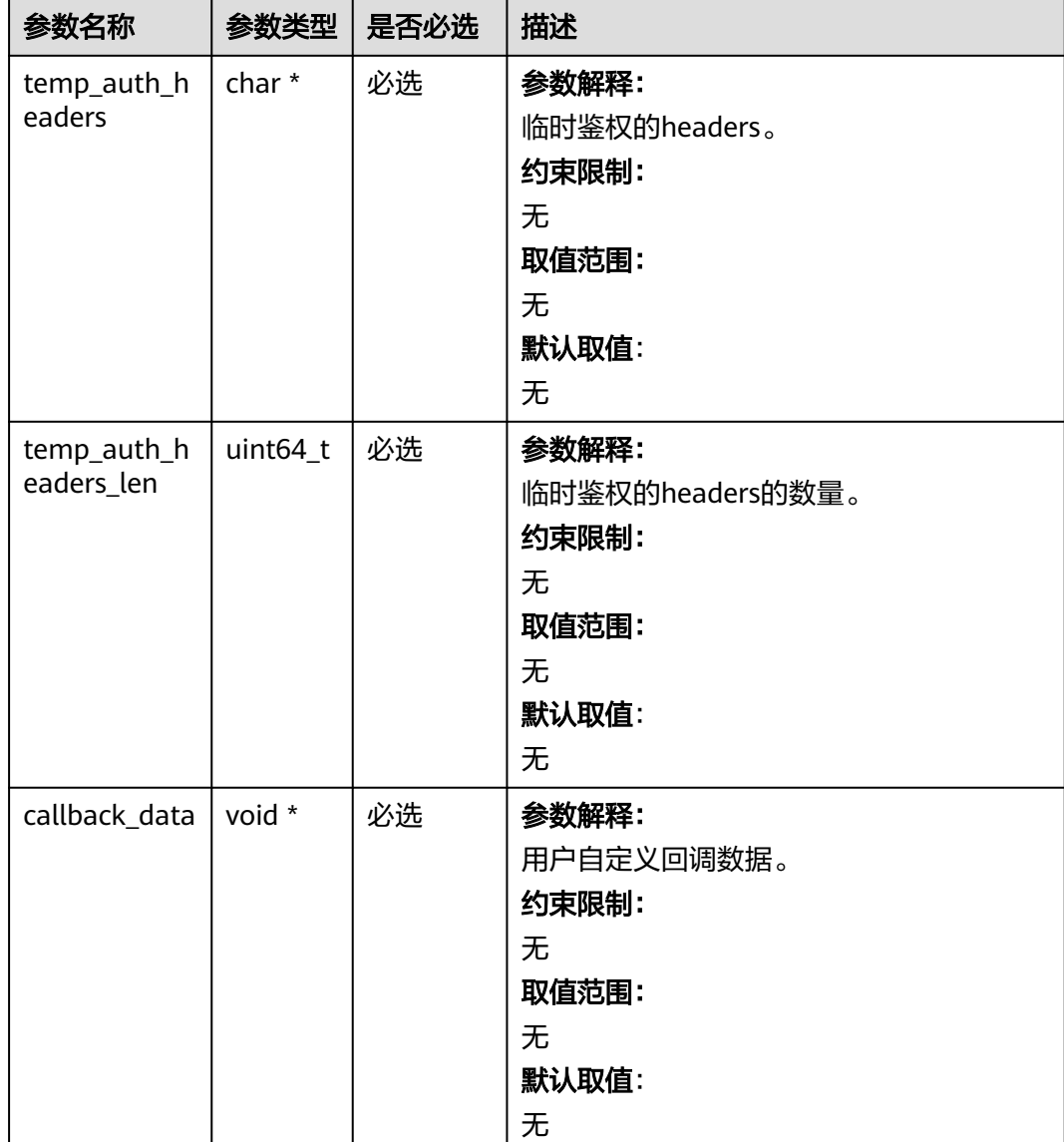

# 表 **9-107** obs\_response\_handler

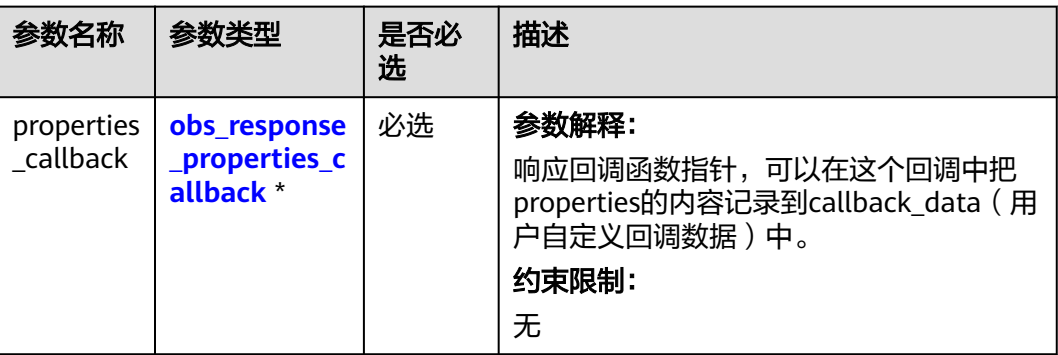
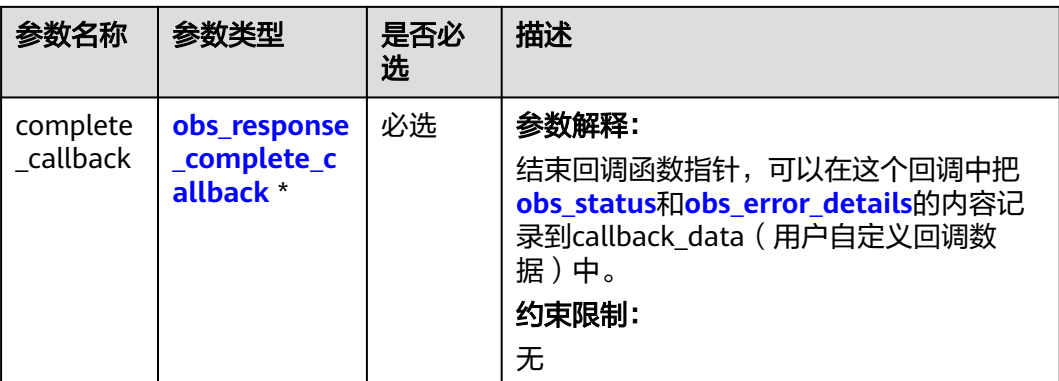

#### 表 **9-108** obs\_response\_properties\_callback

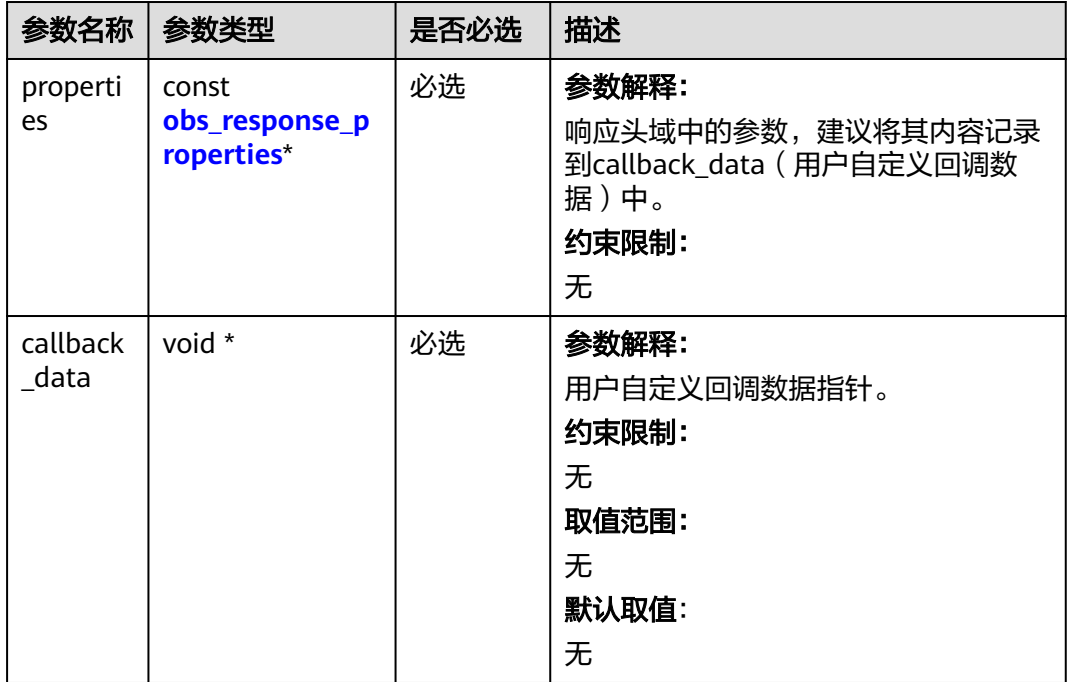

表 **9-109** obs\_response\_complete\_callback

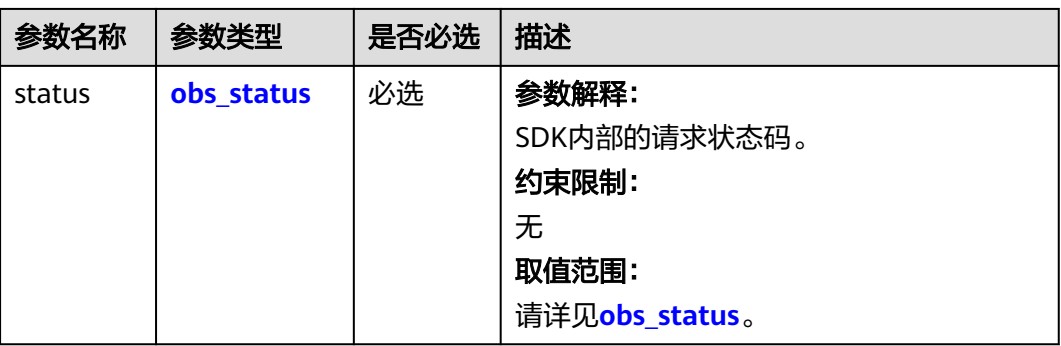

<span id="page-937-0"></span>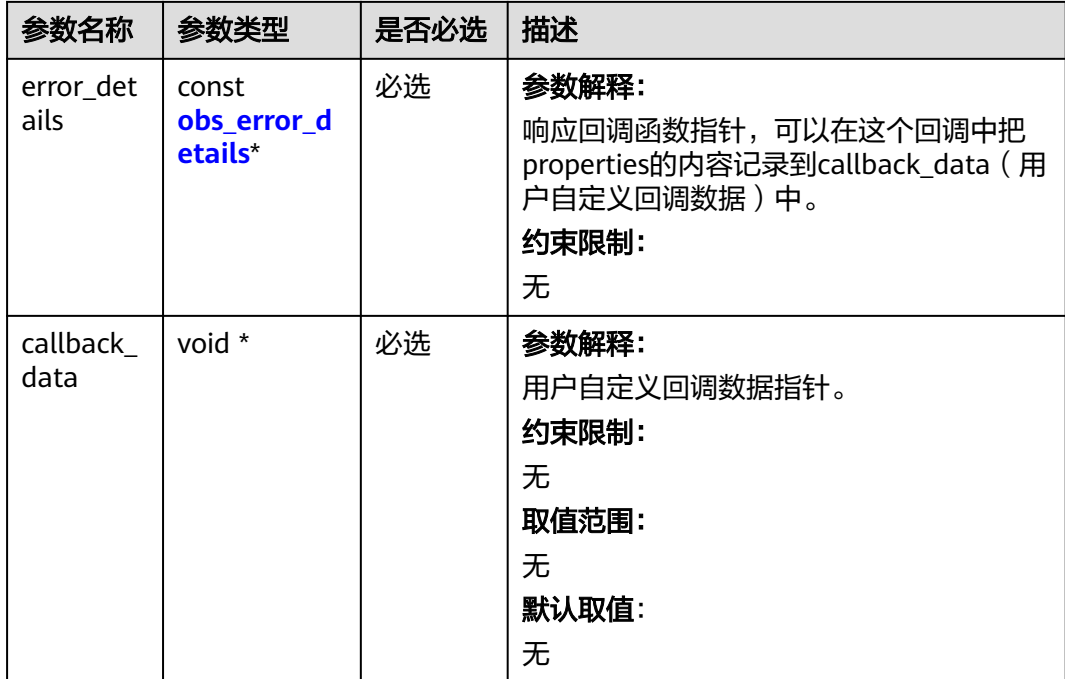

## 表 **9-110** obs\_response\_properties

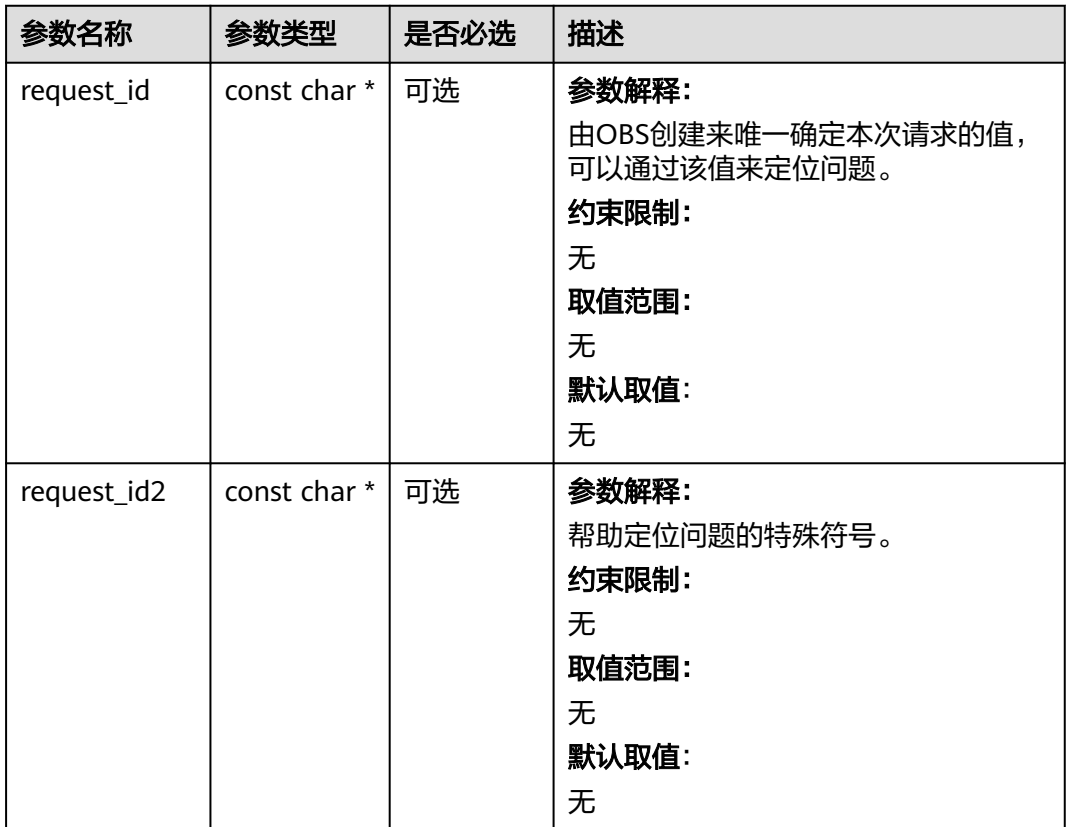

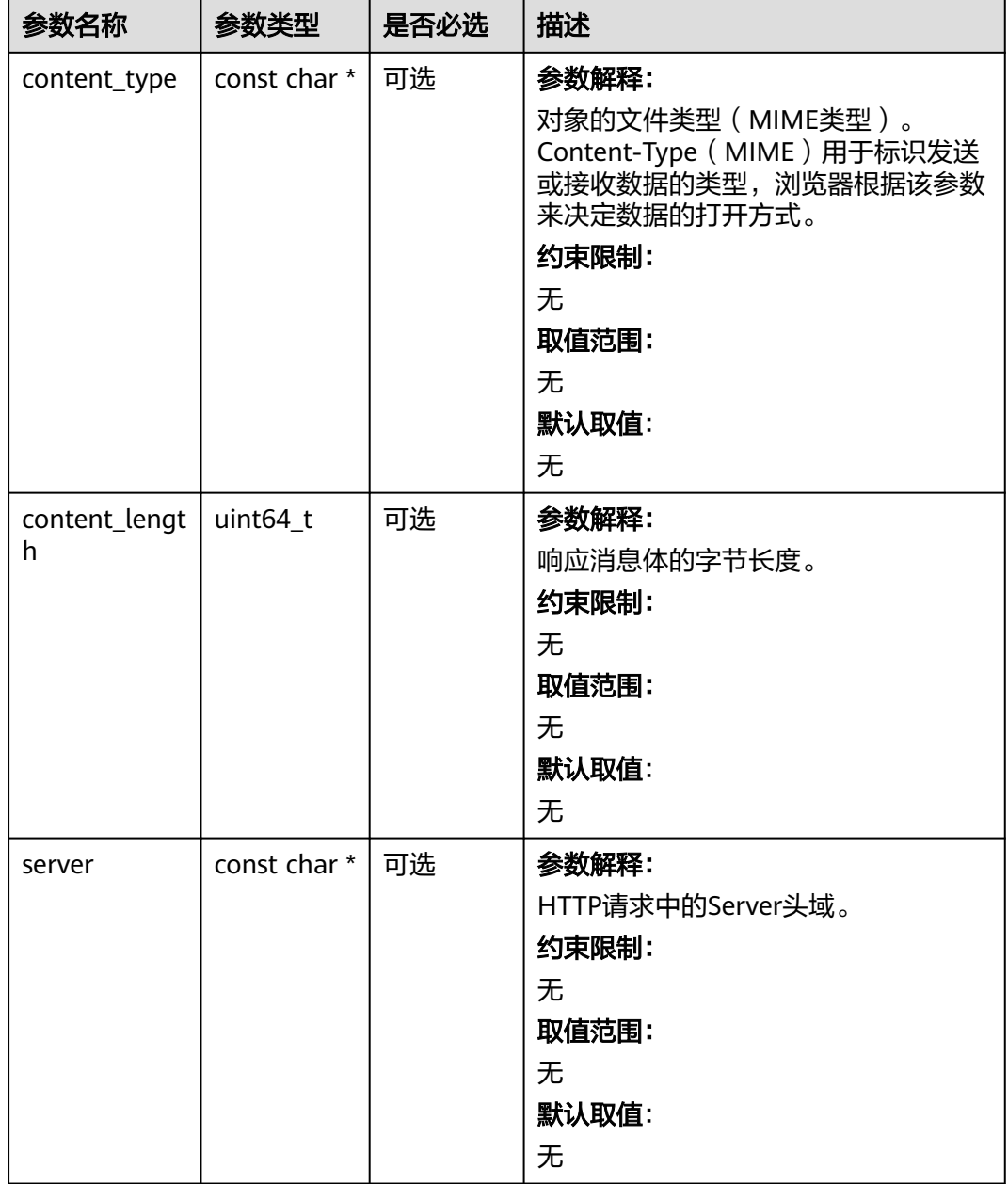

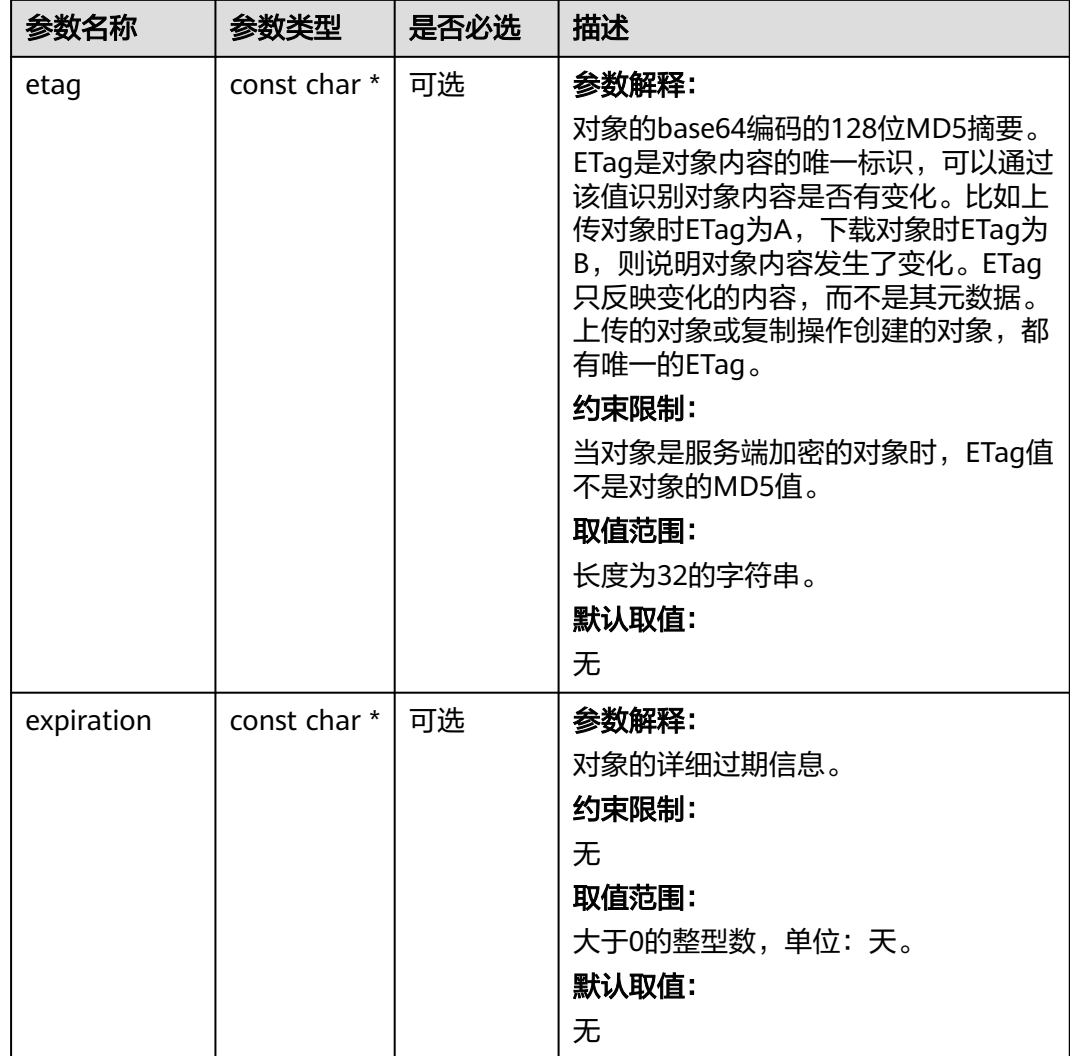

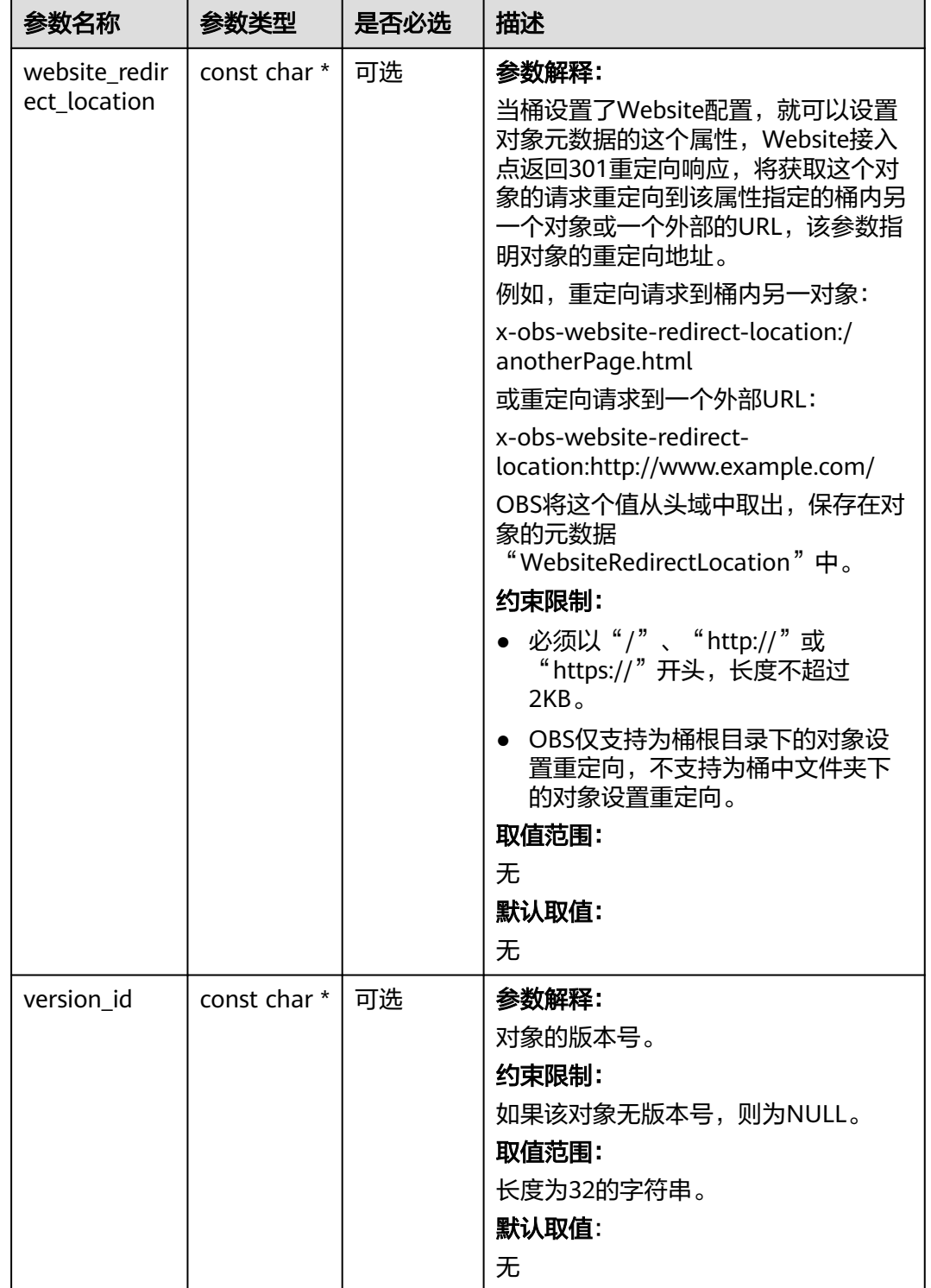

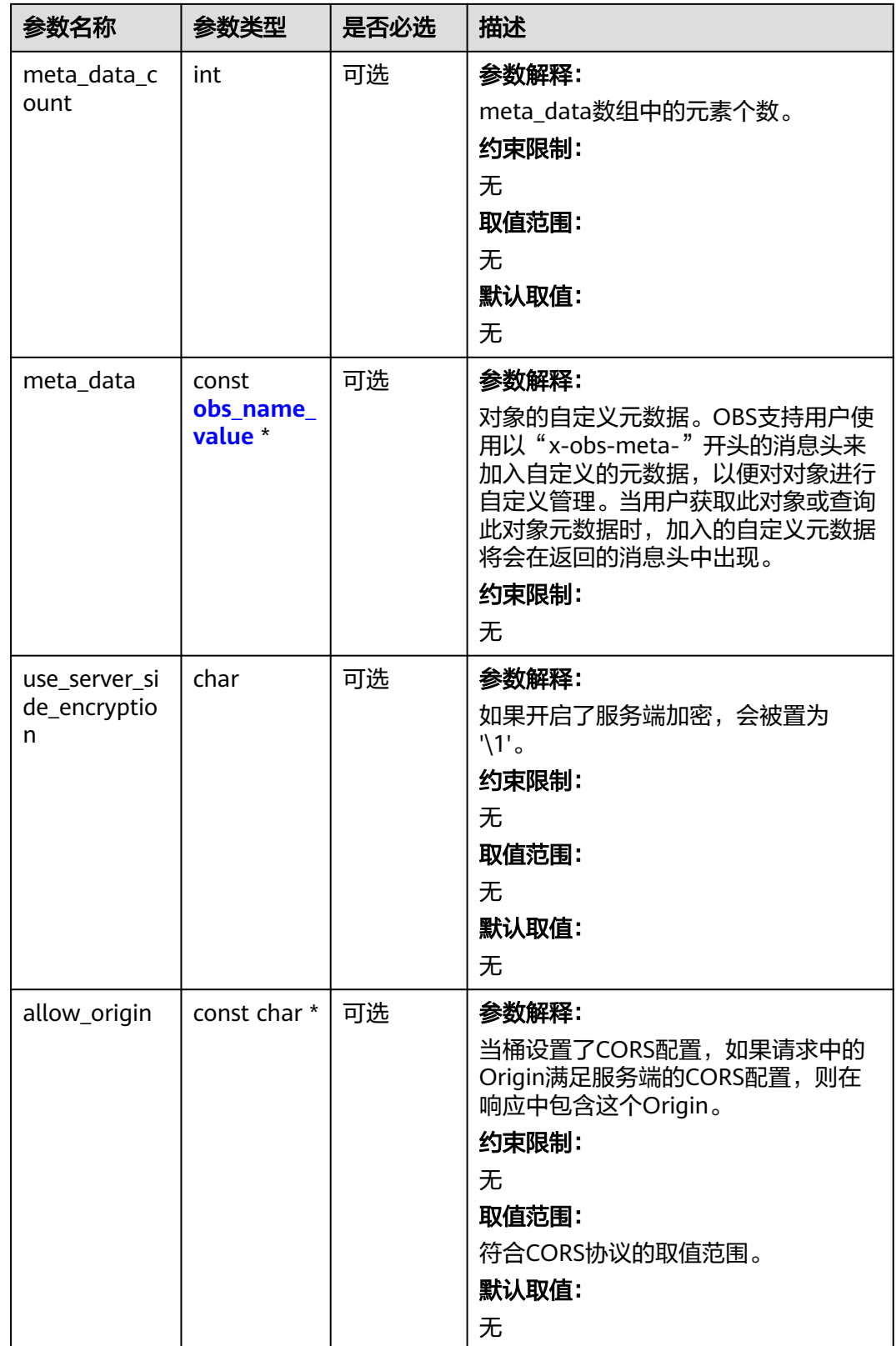

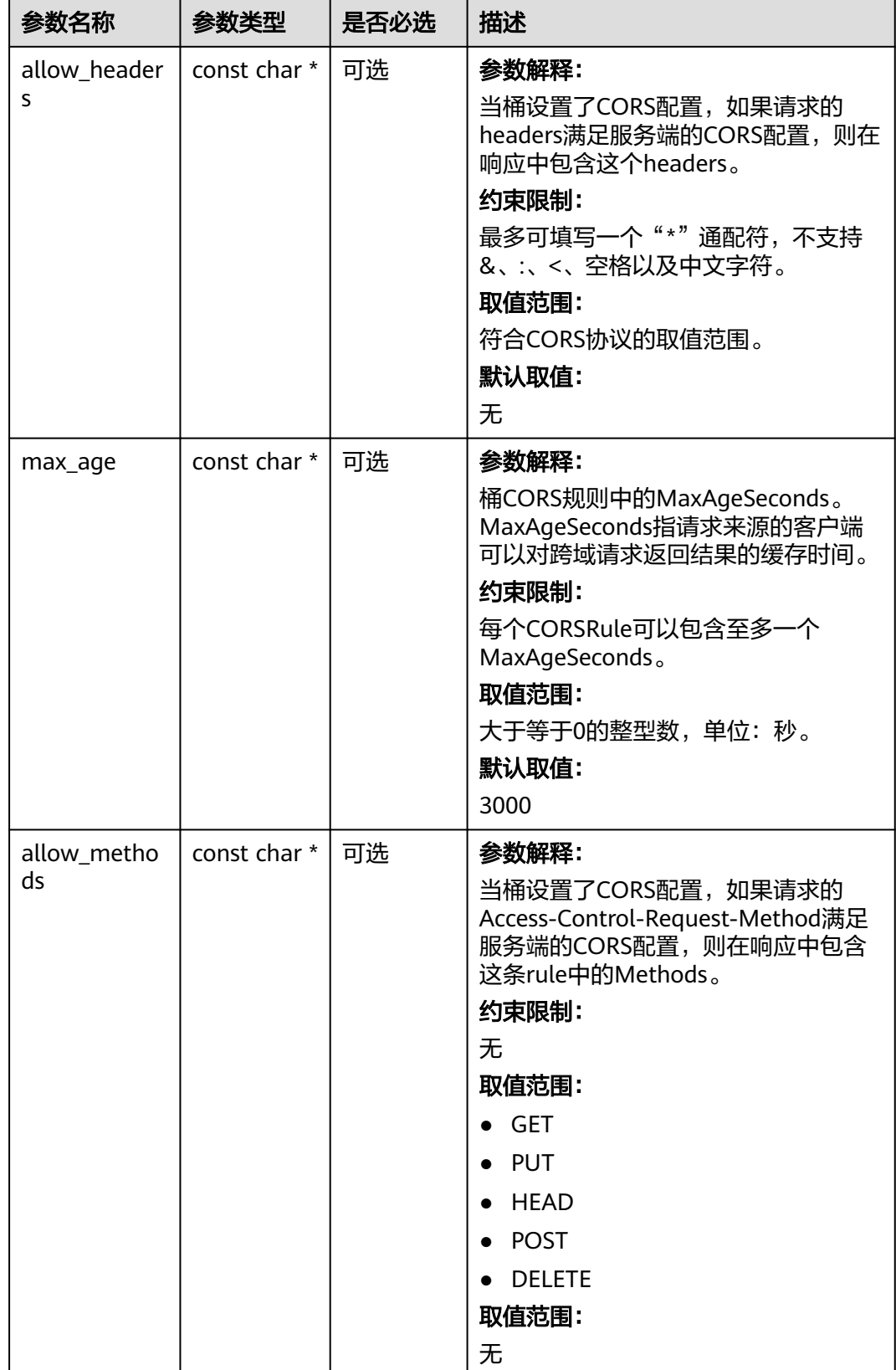

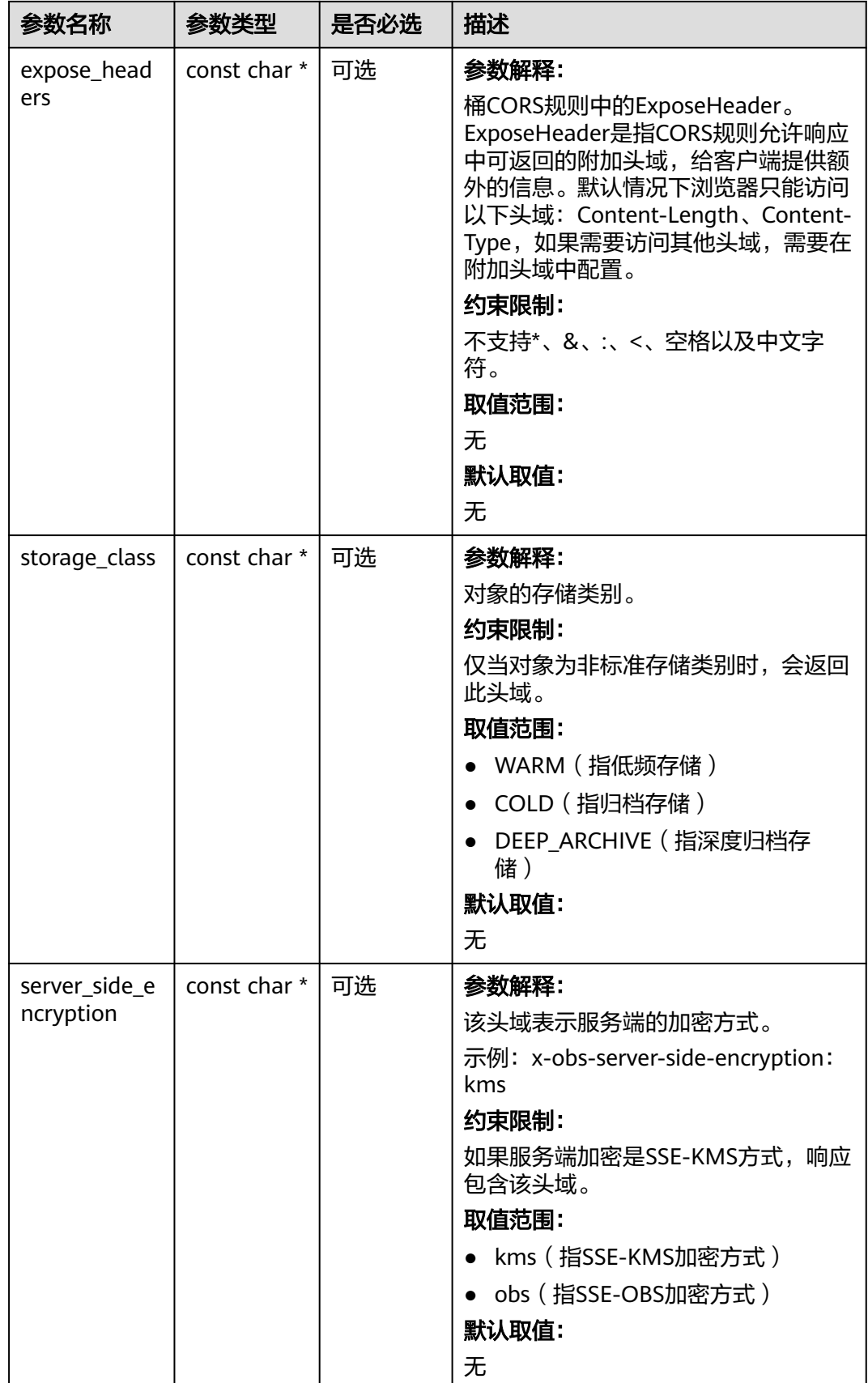

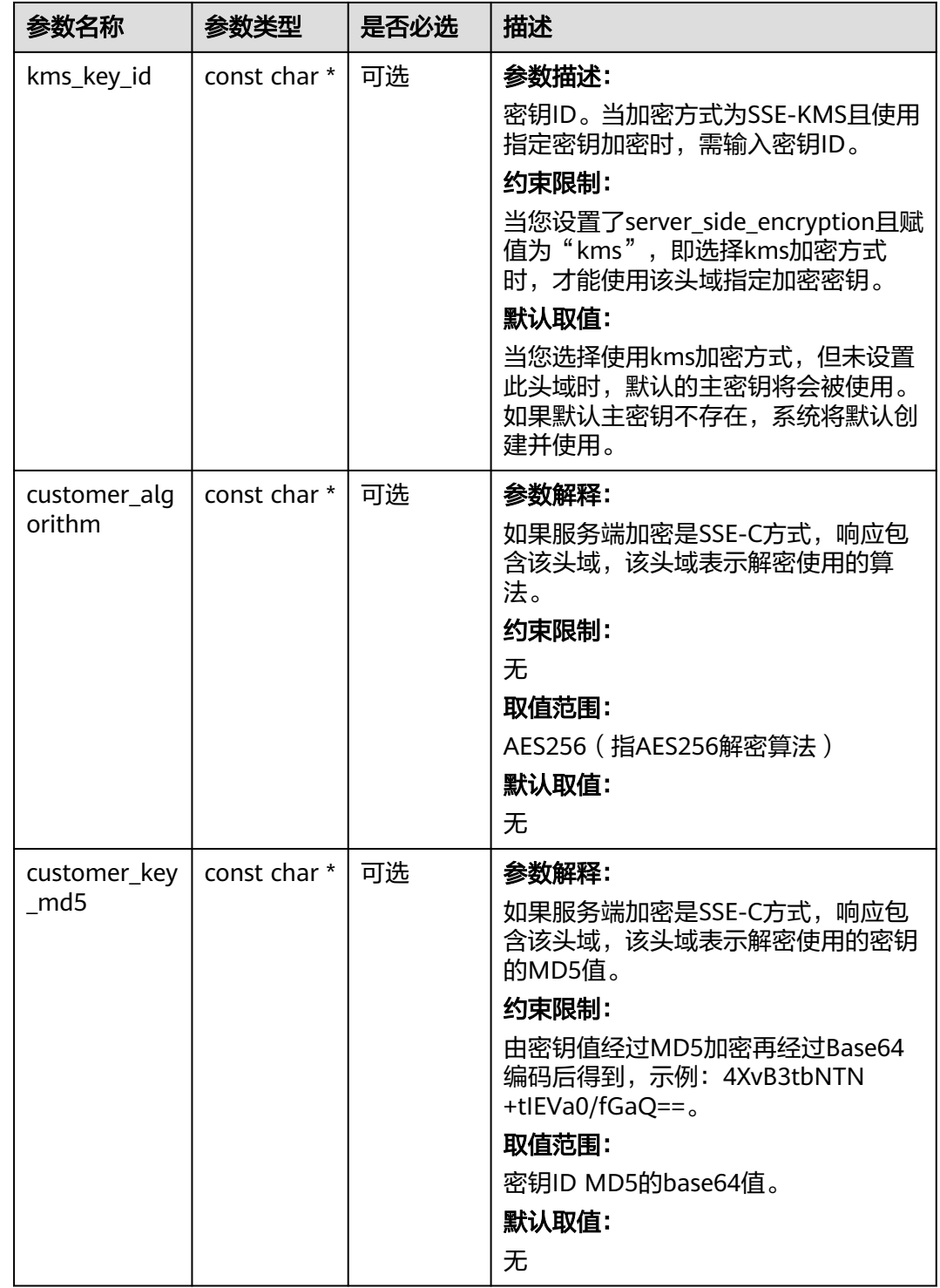

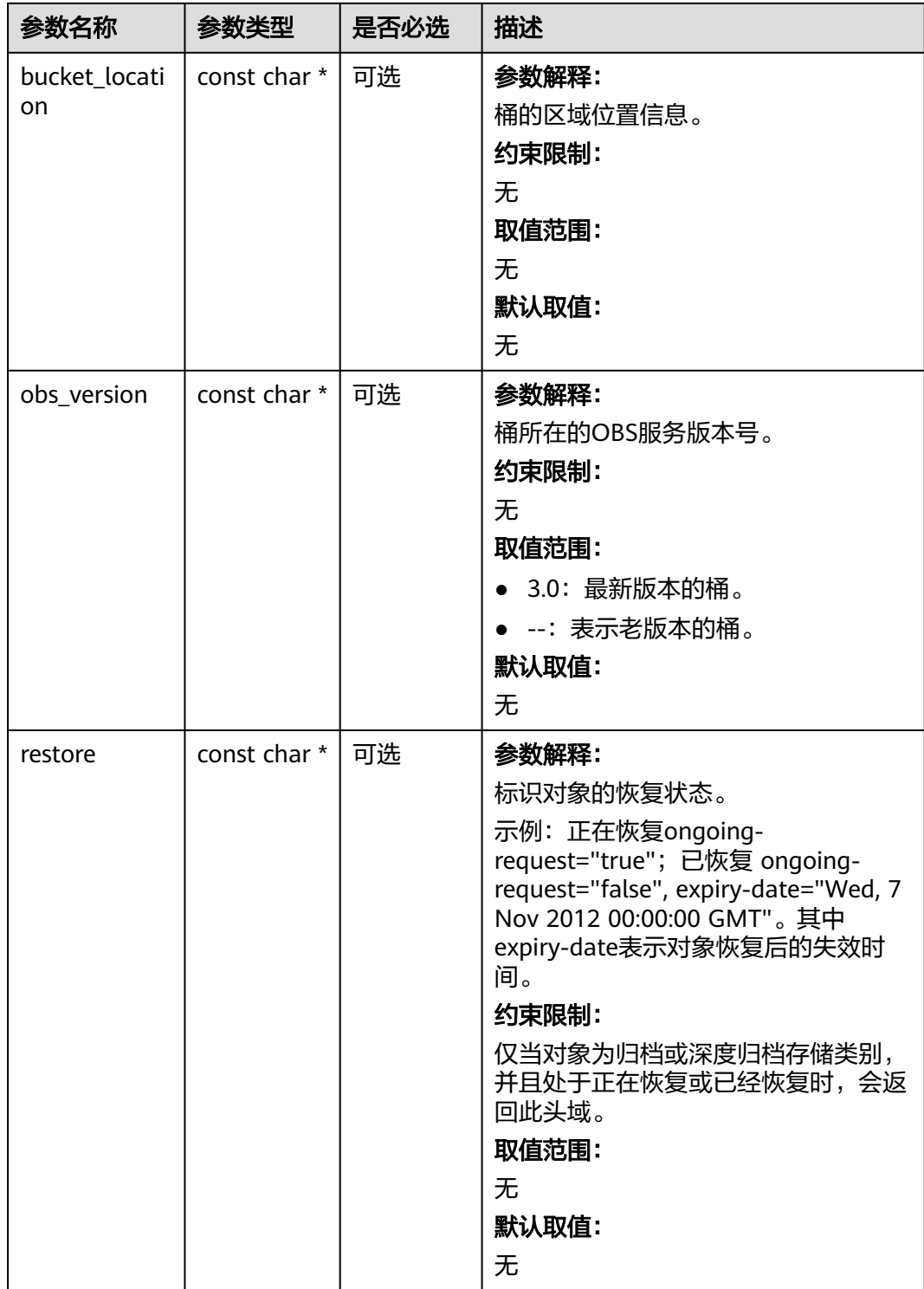

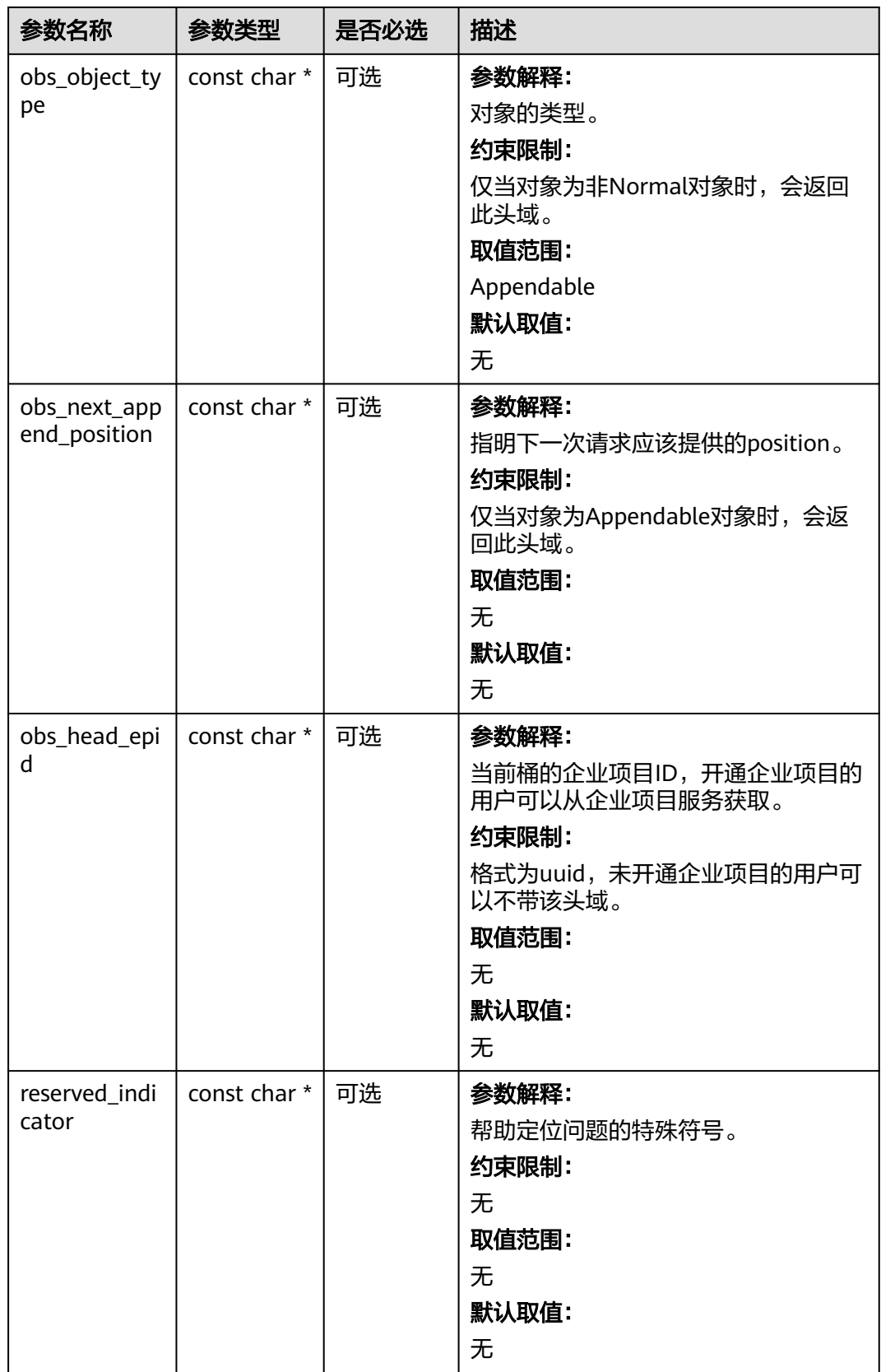

## <span id="page-947-0"></span>表 **9-111** obs\_error\_details

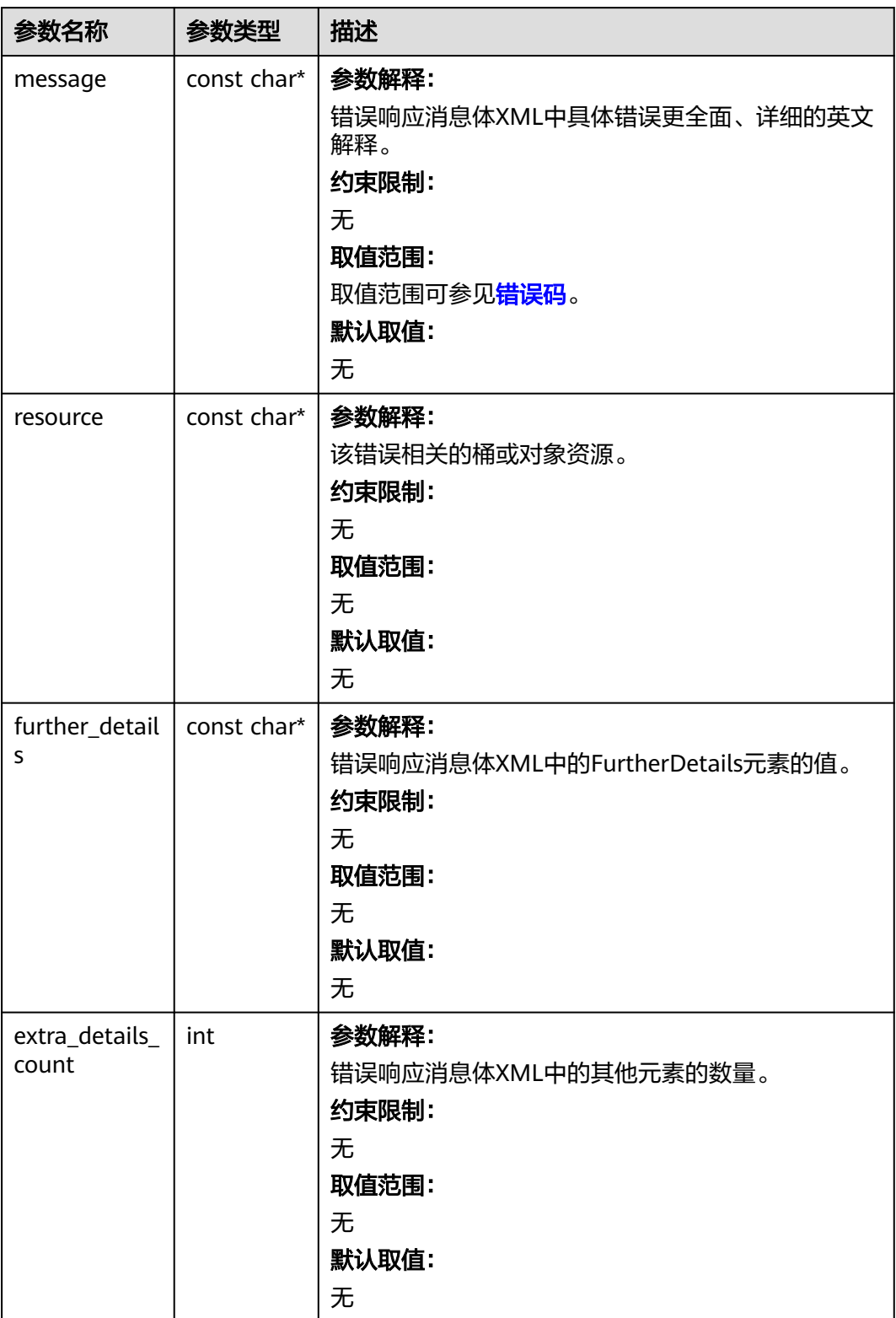

<span id="page-948-0"></span>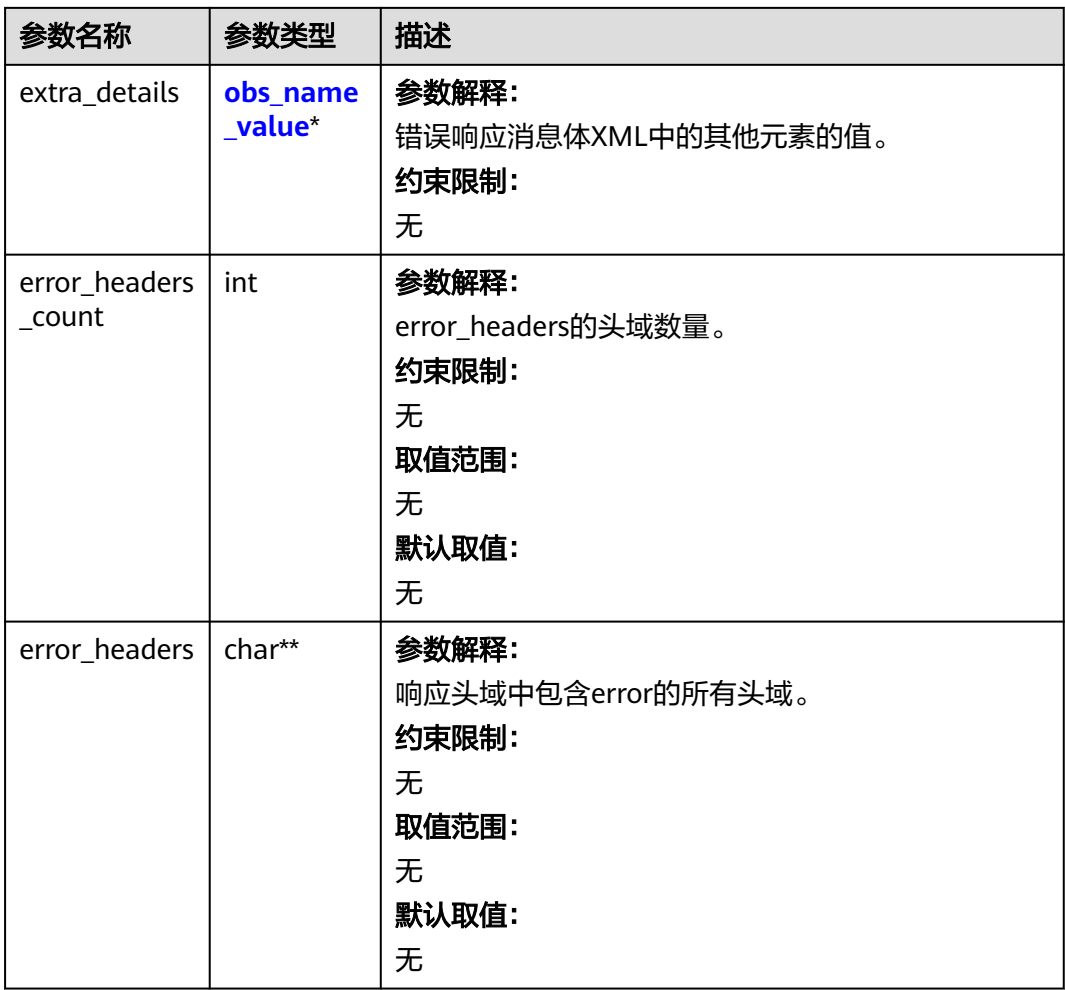

## 表 **9-112** obs\_name\_value

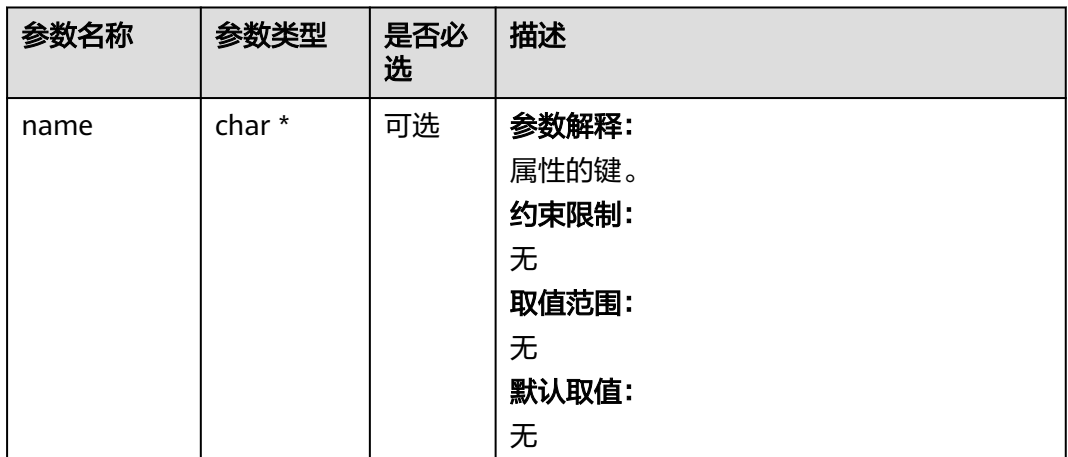

<span id="page-949-0"></span>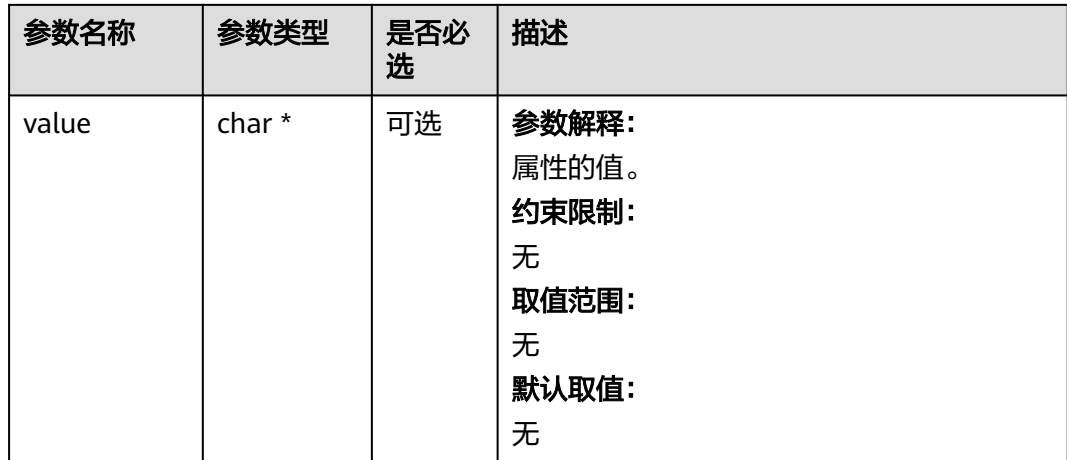

## 表 **9-113** obs\_status

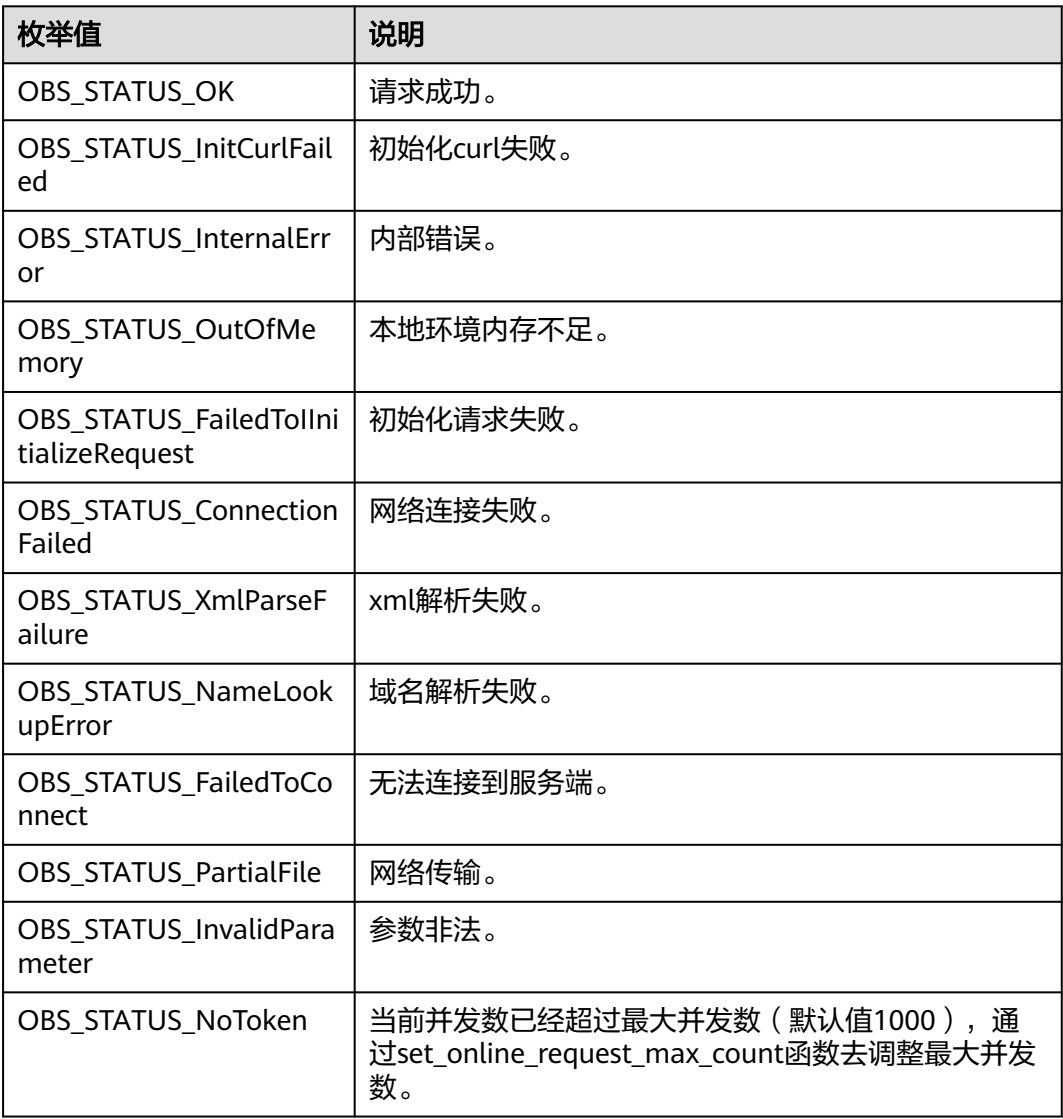

| 枚举值                                  | 说明                          |
|--------------------------------------|-----------------------------|
| OBS_STATUS_OpenFileFa<br>iled        | 打开文件失败。                     |
| OBS_STATUS_AccessDeni<br>ed          | 请求被拒绝。                      |
| OBS_STATUS_Malformed<br>Policy       | 请求policy格式不正确。              |
| <b>OBS STATUS Malformed</b><br>XML   | 请求xml格式不正确。                 |
| OBS STATUS MethodNo<br>tAllowed      | 请求方法不允许。                    |
| OBS_STATUS_SignatureD<br>oesNotMatch | 签名不匹配,检查ak、sk、token是否对应或有误。 |
| OBS_STATUS_ServiceUna<br>vailable    | 服务端异常。                      |
| OBS_STATUS_SlowDown                  | 请求频率过快。                     |

表 **9-114** manager\_acl\_info

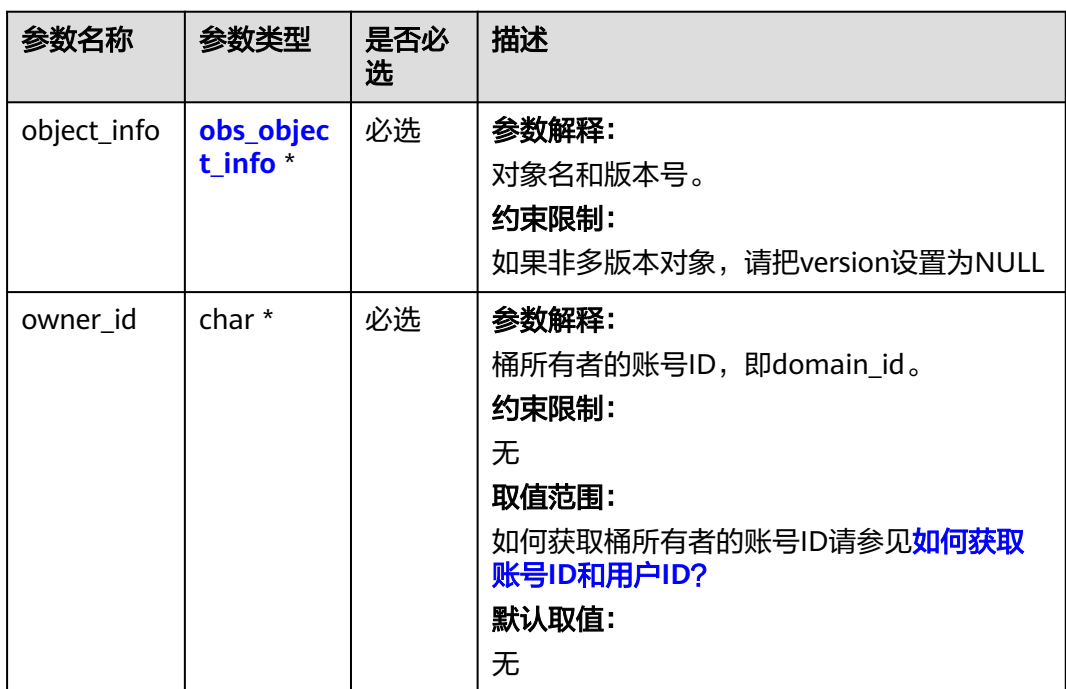

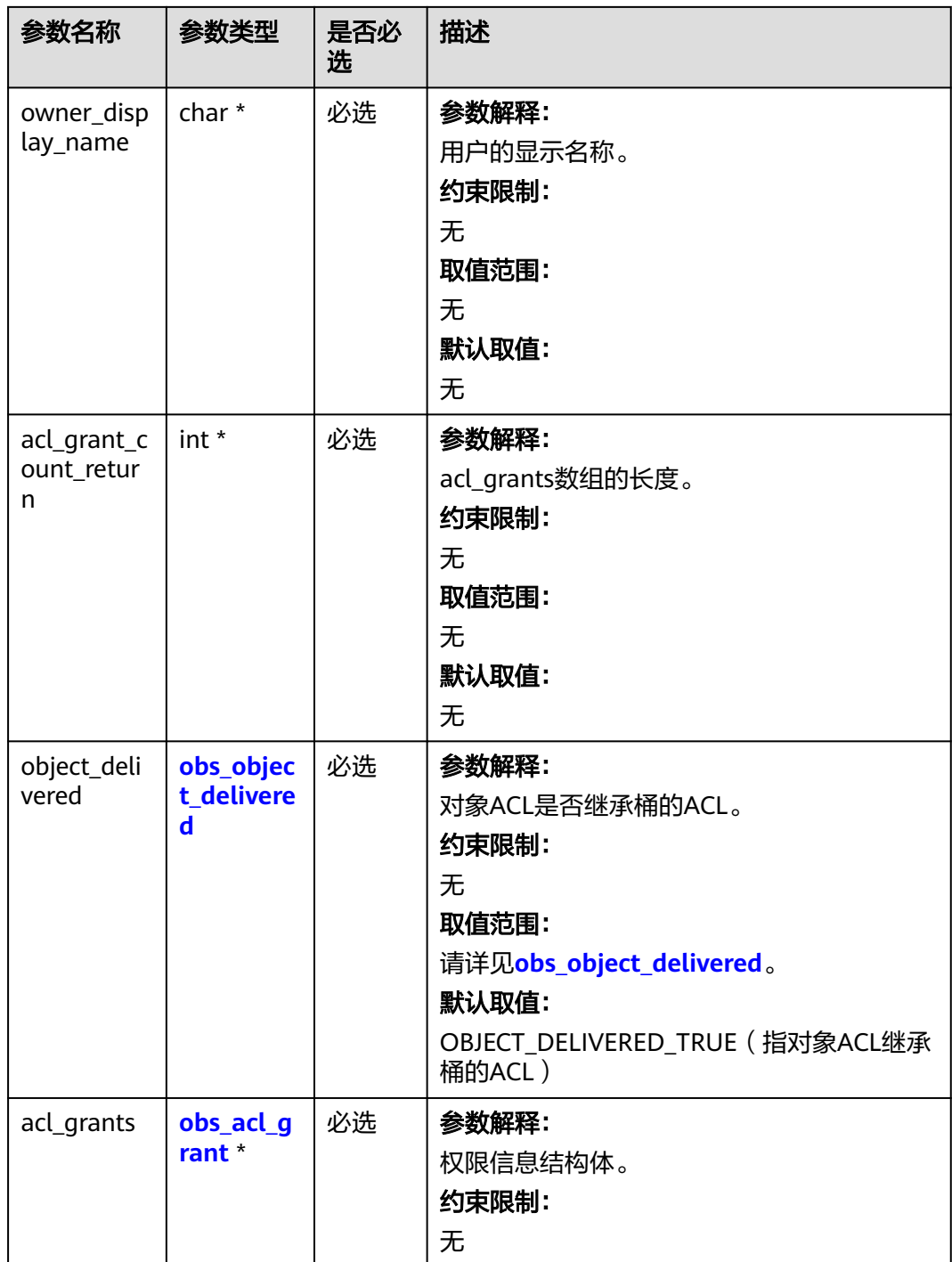

## <span id="page-952-0"></span>表 **9-115** obs\_object\_info

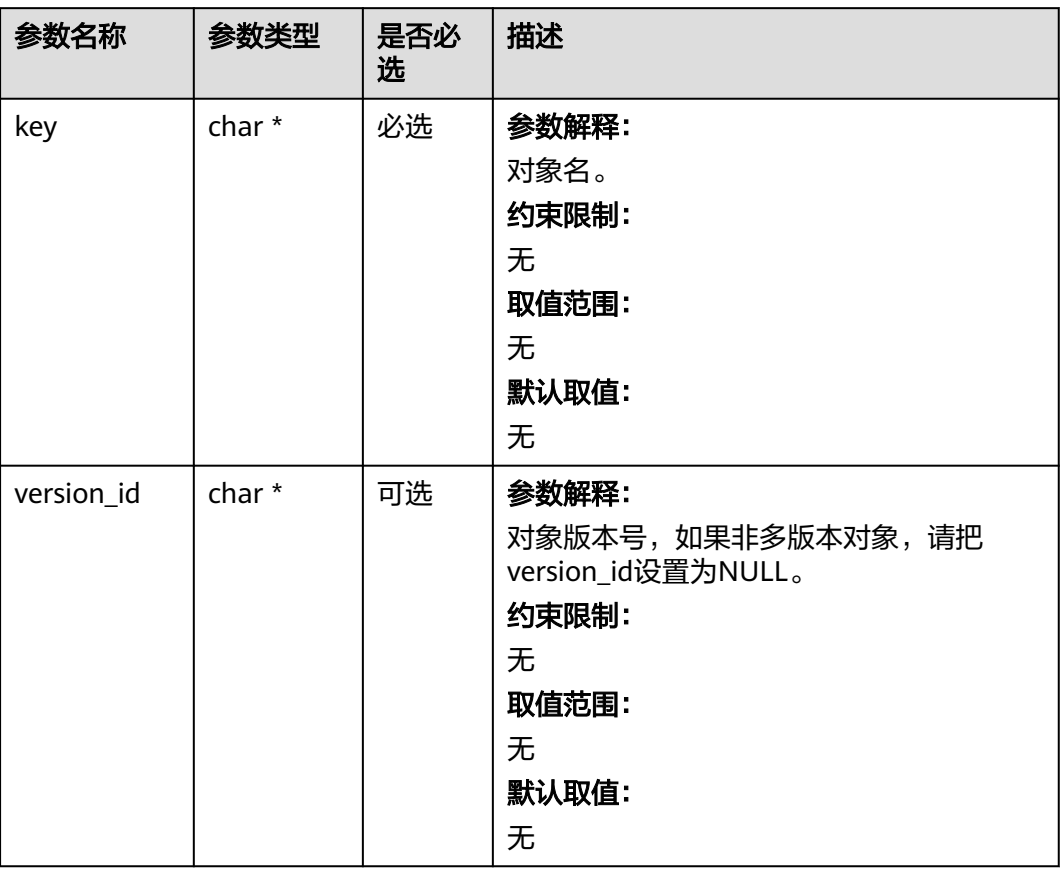

#### 表 **9-116** obs\_object\_delivered

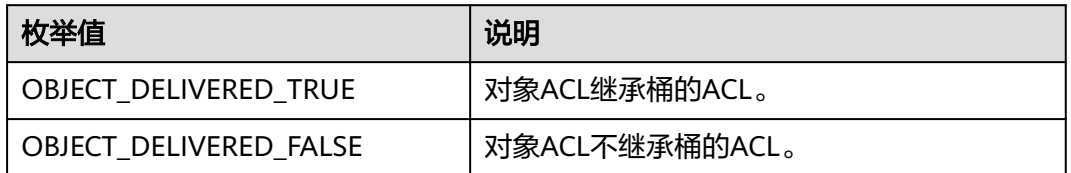

## 表 **9-117** obs\_acl\_grant

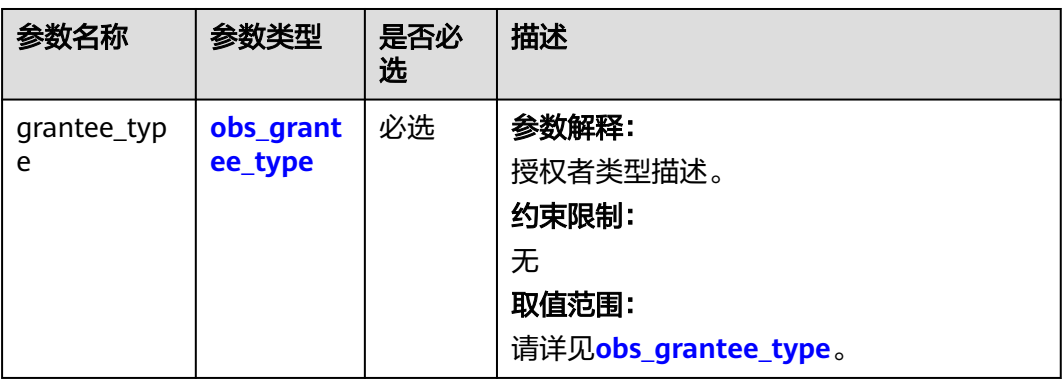

<span id="page-953-0"></span>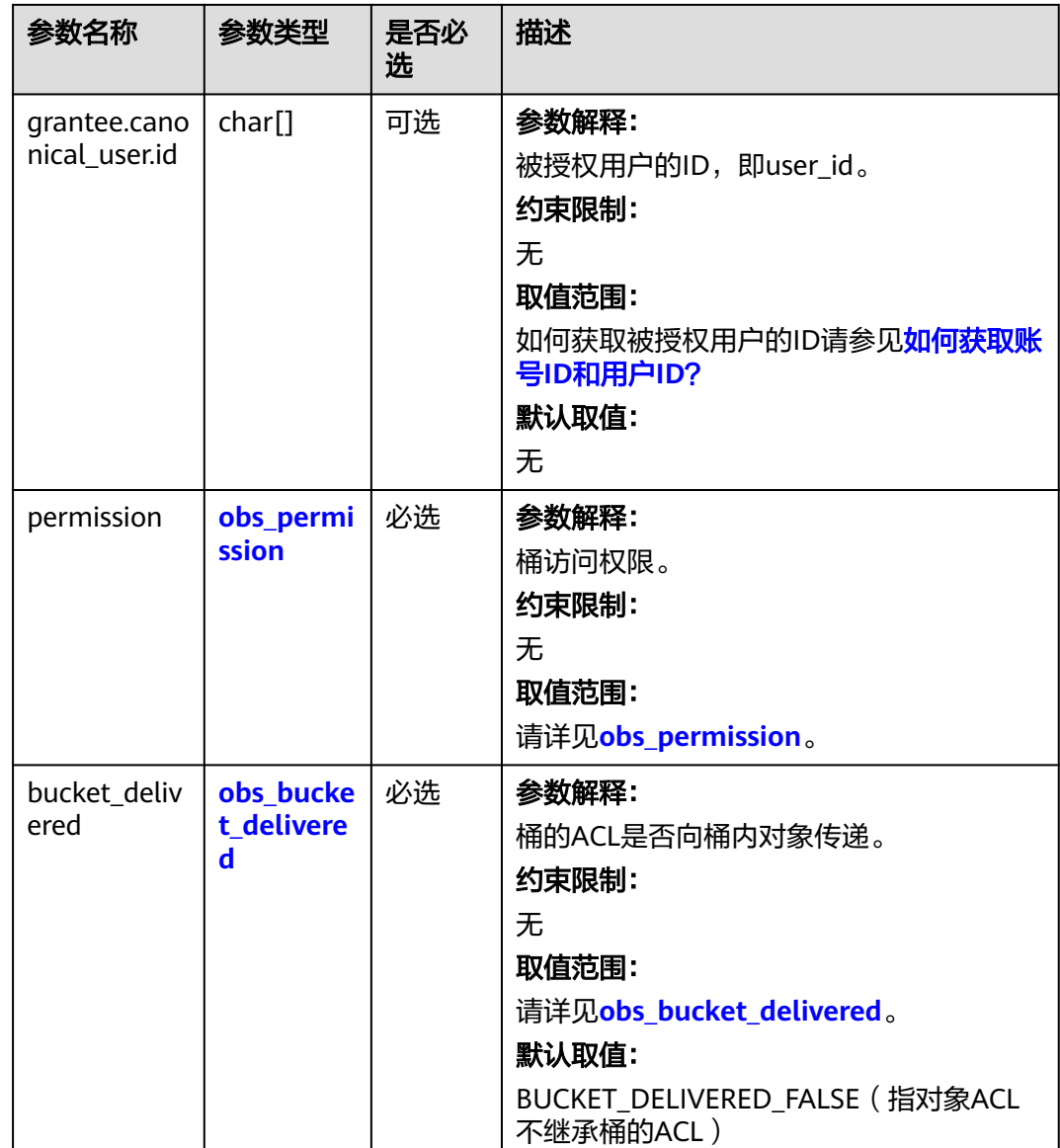

# 表 **9-118** obs\_grantee\_type

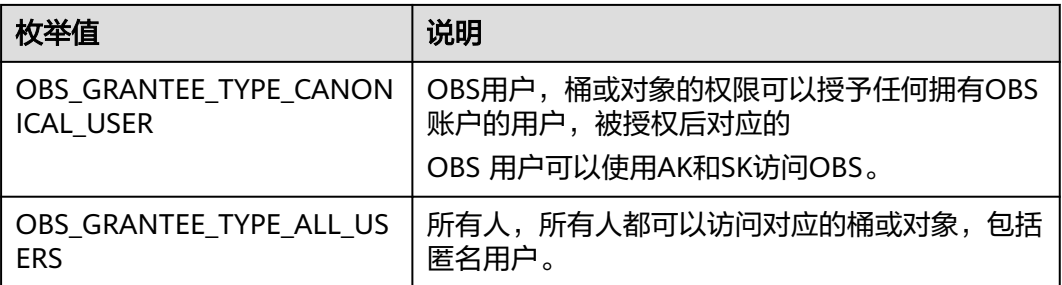

#### <span id="page-954-0"></span>表 **9-119** obs\_permission

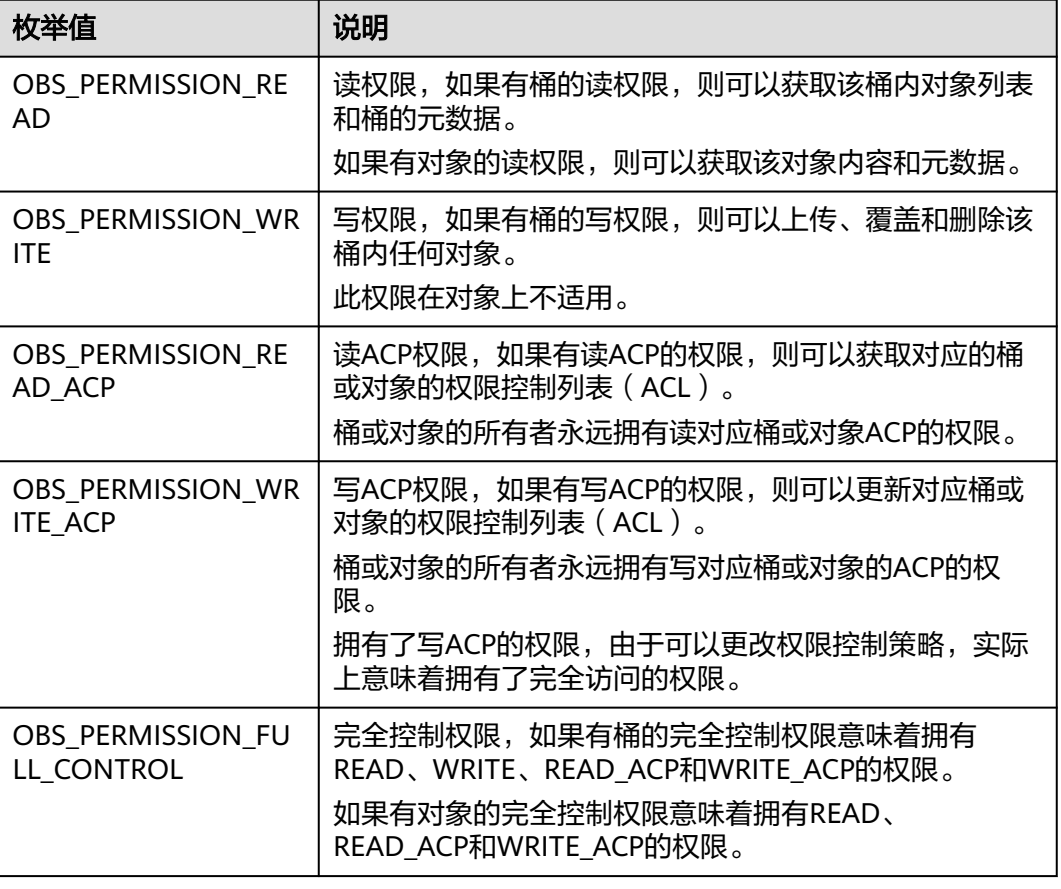

#### 表 **9-120** obs\_bucket\_delivered

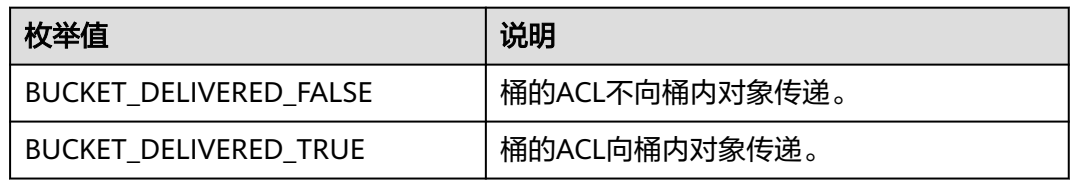

# 代码示例:直接设置对象访问权限

以下示例展示如何通过set\_object\_acl来设置对象访问权限: #include "eSDKOBS.h" #include <stdio.h> #include <sys/stat.h> // 响应回调函数, 可以在这个回调中把properties的内容记录到callback\_data(用户自定义回调数据)中 obs\_status response\_properties\_callback(const obs\_response\_properties \*properties, void \*callback\_data); void response\_complete\_callback(obs\_status status, const obs\_error\_details \*error, void \*callback\_data); int main() { // 以下示例展示如何通过set\_object\_acl来设置对象访问权限: // 在程序入口调用obs\_initialize方法来初始化网络、内存等全局资源。 obs\_initialize(OBS\_INIT\_ALL); obs\_options options; // 创建并初始化options,该参数包括访问域名(host\_name)、访问密钥(access\_key\_id和

acces\_key\_secret)、桶名(bucket\_name)、桶存储类别(storage\_class)等配置信息 init\_obs\_options(&options); // host\_name填写桶所在的endpoint, 此处以华北-北京四为例,其他地区请按实际情况填写。 options.bucket\_options.host\_name = "obs.cn-north-4.myhuaweicloud.com"; // 认证用的ak和sk硬编码到代码中或者明文存储都有很大的安全风险,建议在配置文件或者环境变量中密文存 放,使用时解密,确保安全; // 本示例以ak和sk保存在环境变量中为例,运行本示例前请先在本地环境中设置环境变量ACCESS\_KEY\_ID和 SECRET\_ACCESS\_KEY。 options.bucket\_options.access\_key = getenv("ACCESS\_KEY\_ID"); options.bucket\_options.secret\_access\_key = getenv("SECRET\_ACCESS\_KEY"); // 填写Bucket名称,例如example-bucket-name。 char \* bucketName = "example-bucket-name"; options.bucket\_options.bucket\_name = bucketName; obs\_response\_handler response\_handler = { &response\_properties\_callback, &response\_complete\_callback }; obs\_status ret\_status = OBS\_STATUS\_BUTT; // 定义对象访问权限信息 manager\_acl\_info aclinfo; memset(&aclinfo, 0, sizeof(aclinfo)); aclinfo.object\_info.key = "example\_get\_file\_test"; aclinfo.object\_info.version\_id = NULL; aclinfo.owner\_id = "1\*\*\*\*\*\*\*\*\*\*\*\*\*\*\*\*\*\*\*\*\*\*\*\*\*\*\*\*\*\*a"; // 设置acl int acl\_grant\_count = 1; aclinfo.acl\_grant\_count\_return = &acl\_grant\_count; aclinfo.acl\_grants = (obs\_acl\_grant\*)malloc(sizeof(obs\_acl\_grant) \* acl\_grant\_count); // 设置被授权账号的租户ID(canonical\_user.id) strcpy(aclinfo.acl\_grants[0].grantee.canonical\_user.id, "0\*\*\*\*\*\*\*\*\*\*\*\*\*\*\*\*\*\*\*\*\*\*\*\*\*\*\*\*\*\*0"); strcpy(aclinfo.acl\_grants[0].grantee.canonical\_user.display\_name, "name1"); aclinfo.acl\_grants[0].grantee\_type = OBS\_GRANTEE\_TYPE\_CANONICAL\_USER; // 设置ACL权限, 此处以读权限为例 aclinfo.acl\_grants[0].permission = OBS\_PERMISSION\_READ; // 设置对象访问权限 set\_object\_acl(&options, &aclinfo, &response\_handler, &ret\_status); // 判断请求是否成功 if (ret\_status == OBS\_STATUS\_OK) { printf("set object acl successfully. \n"); } else { printf("set object acl failed(%s).\n", obs\_get\_status\_name(ret\_status)); } free(aclinfo.acl\_grants); aclinfo.acl\_grants = NULL; // 释放分配的全局资源 obs\_deinitialize(); } // 响应回调函数,可以在这个回调中把properties的内容记录到callback\_data(用户自定义回调数据)中 obs\_status response\_properties\_callback(const obs\_response\_properties \*properties, void \*callback\_data) { if (properties == NULL) { printf("error! obs\_response\_properties is null!"); if (callback\_data != NULL) { obs\_sever\_callback\_data \*data = (obs\_sever\_callback\_data \*)callback\_data; printf("server\_callback buf is %s, len is %llu", data->buffer, data->buffer\_len); return OBS\_STATUS\_OK; } else { printf("error! obs\_sever\_callback\_data is null!"); return OBS\_STATUS\_OK; } } **//打印响应信息** #define print\_nonnull(name, field) \

```
do { \langle if (properties-> field) { \
         printf("%s: %s\n", name, properties->field); \
\} and \{ } while (0)
   print_nonnull("request_id", request_id);
   print_nonnull("request_id2", request_id2);
   print_nonnull("content_type", content_type);
   if (properties->content_length) {
      printf("content_length: %llu\n", properties->content_length);
 }
   print_nonnull("server", server);
  print_nonnull("ETag", etag);
   print_nonnull("expiration", expiration);
   print_nonnull("website_redirect_location", website_redirect_location);
   print_nonnull("version_id", version_id);
   print_nonnull("allow_origin", allow_origin);
   print_nonnull("allow_headers", allow_headers);
   print_nonnull("max_age", max_age);
   print_nonnull("allow_methods", allow_methods);
   print_nonnull("expose_headers", expose_headers);
   print_nonnull("storage_class", storage_class);
   print_nonnull("server_side_encryption", server_side_encryption);
   print_nonnull("kms_key_id", kms_key_id);
 print_nonnull("customer_algorithm", customer_algorithm);
 print_nonnull("customer_key_md5", customer_key_md5);
   print_nonnull("bucket_location", bucket_location);
   print_nonnull("obs_version", obs_version);
   print_nonnull("restore", restore);
   print_nonnull("obs_object_type", obs_object_type);
   print_nonnull("obs_next_append_position", obs_next_append_position);
   print_nonnull("obs_head_epid", obs_head_epid);
   print_nonnull("reserved_indicator", reserved_indicator);
   int i;
  for (i = 0; i < properties->meta_data_count; i++) {
      printf("x-obs-meta-%s: %s\n", properties->meta_data[i].name,
         properties->meta_data[i].value);
   }
   return OBS_STATUS_OK;
}
void print_error_details(const obs_error_details *error) {
   if (error && error->message) {
     printf("Error Message: \n %s\n", error->message);
 }
   if (error && error->resource) {
     printf("Error Resource: \n %s\n", error->resource);
 }
   if (error && error->further_details) {
     printf("Error further_details: \n %s\n", error->further_details);
 }
   if (error && error->extra_details_count) {
      int i;
     for (i = 0; i < error->extra_details_count; i++) {
        printf("Error Extra Detail(%d):\n %s:%s\n", i, error->extra_details[i].name,
           error->extra_details[i].value);
      }
   }
   if (error && error->error_headers_count) {
      int i;
     for (i = 0; i < error > error\_heads\_count; i++) {
         const char *errorHeader = error->error_headers[i];
        printf("Error Headers(%d):\n %s\n", i, errorHeader == NULL ? "NULL Header" : errorHeader);
      }
   }
}
void response_complete_callback(obs_status status,
   const obs_error_details *error,
   void *callback_data)
{
```

```
 (void)callback_data;
   if (callback_data)
   {
      obs_status *ret_status = (obs_status *)callback_data;
       *ret_status = status;
   }
   else {
      printf("Callback_data is NULL");
 }
  print_error_details(error);
```
#### 相关链接

- 关于设置对象ACL的API说明,请参见[设置对象](https://support.huaweicloud.com/api-obs/obs_04_0089.html)**ACL**。
- 更多关于设置对象ACL的示例代码,请参见**[Github](https://github.com/huaweicloud/huaweicloud-sdk-c-obs/blob/master/source/eSDK_OBS_API/eSDK_OBS_API_C%2B%2B_Demo/demo.c)**示例。
- 设置对象ACL过程中返回的错误码含义、问题原因及处理措施可参考**OBS**[错误码。](https://support.huaweicloud.com/api-obs/obs_04_0115.html#section1)

# **9.6** 获取对象 **ACL(C SDK)**

}

# 须知

开发过程中,您有任何问题可以在github上<mark>提交[issue](https://github.com/huaweicloud/huaweicloud-sdk-c-obs/issues)</mark>,或者在**华为云对象存储服务论 [坛](https://bbs.huaweicloud.com/forum/forum-620-1.html)**中发帖求助。

#### 功能介绍

OBS支持对对象操作进行权限控制,您可以为对象设置访问策略,指定某一个用户对 某一个对象是否有权行使某一项指定操作。OBS权限控制的方式有IAM、桶策略和ACL 三种, ACL按照粒度又分为桶ACL和对象ACL, 本节将对对象ACL接口进行详细介绍, 更多权限相关内容可参见《对象存储服务权限配置指南》的**OBS**[权限控制概述章](https://support.huaweicloud.com/perms-cfg-obs/obs_40_0001.html)节。

对象ACL是跨账号场景的权限,设置授权的对象不是当前账号,也不是当前账号下的 IAM用户,而是另一个华为云账号及其账号下的IAM用户;授权的范围是以对象为粒度 的,一条ACL策略为一个对象设置策略,因此设置ACL策略时您必须明确指定对象名; 对象ACL授予的权限包括对象的访问权限和对象ACL的访问权限两个方面,对象的访问 权限包括对桶内对象的查看和编辑权限,桶ACL的访问权限包括对桶ACL策略的查看和 编辑权限,详情可参见**ACL**[权限控制方式介绍](https://support.huaweicloud.com/perms-cfg-obs/obs_40_0005.html)。

调用获取对象ACL接口,您可以获取指定对象的ACL策略。

#### 接口约束

- 您必须是桶拥有者或拥有获取对象ACL的权限,才能获取对象ACL。建议使用IAM 或桶策略进行授权,如果使用IAM则需授予obs:object:GetObjectAcl权限,如果使 用桶策略则需授予GetObjectAcl权限。相关授权方式介绍可参见**OBS**[权限控制概](https://support.huaweicloud.com/perms-cfg-obs/obs_40_0001.html) [述](https://support.huaweicloud.com/perms-cfg-obs/obs_40_0001.html),配置方式详见使用**IAM**[自定义策略](https://support.huaweicloud.com/usermanual-obs/obs_03_0121.html)、[配置对象策略。](https://support.huaweicloud.com/usermanual-obs/obs_03_0075.html)
- OBS支持的region以及region与endPoint的对应关系,详细信息请参[见地区与终端](https://developer.huaweicloud.com/endpoint?OBS) [节点。](https://developer.huaweicloud.com/endpoint?OBS)

#### 方法定义

void get\_object\_acl(const obs\_options \*options, manager\_acl\_info \*aclinfo, obs\_response\_handler \*handler, void \*callback\_data);

# 请求参数说明

#### 表 **9-121** 请求参数列表

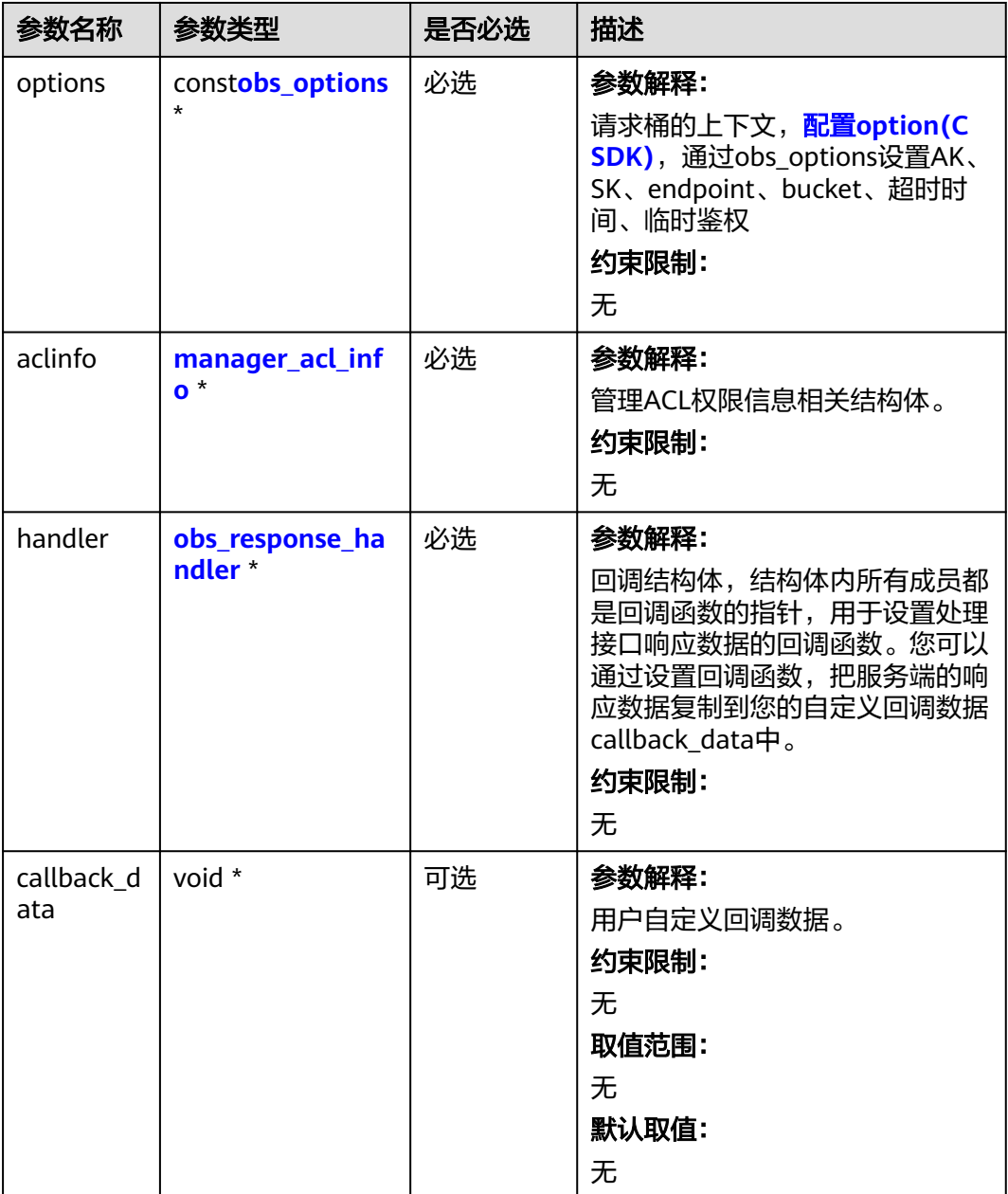

## 表 **9-122** obs\_options

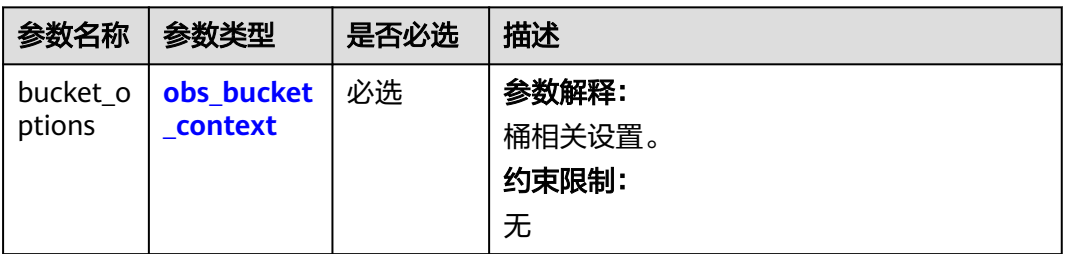

<span id="page-959-0"></span>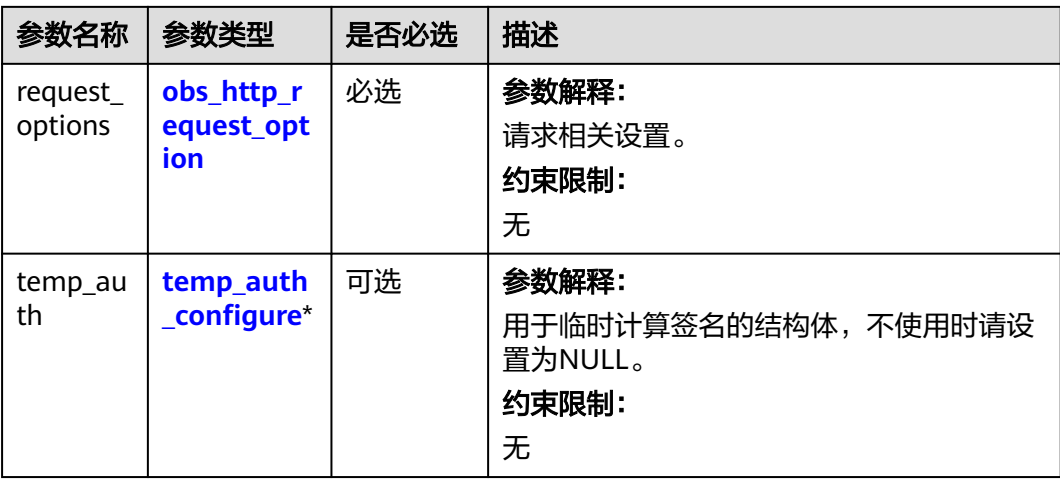

# 表 **9-123** obs\_bucket\_context

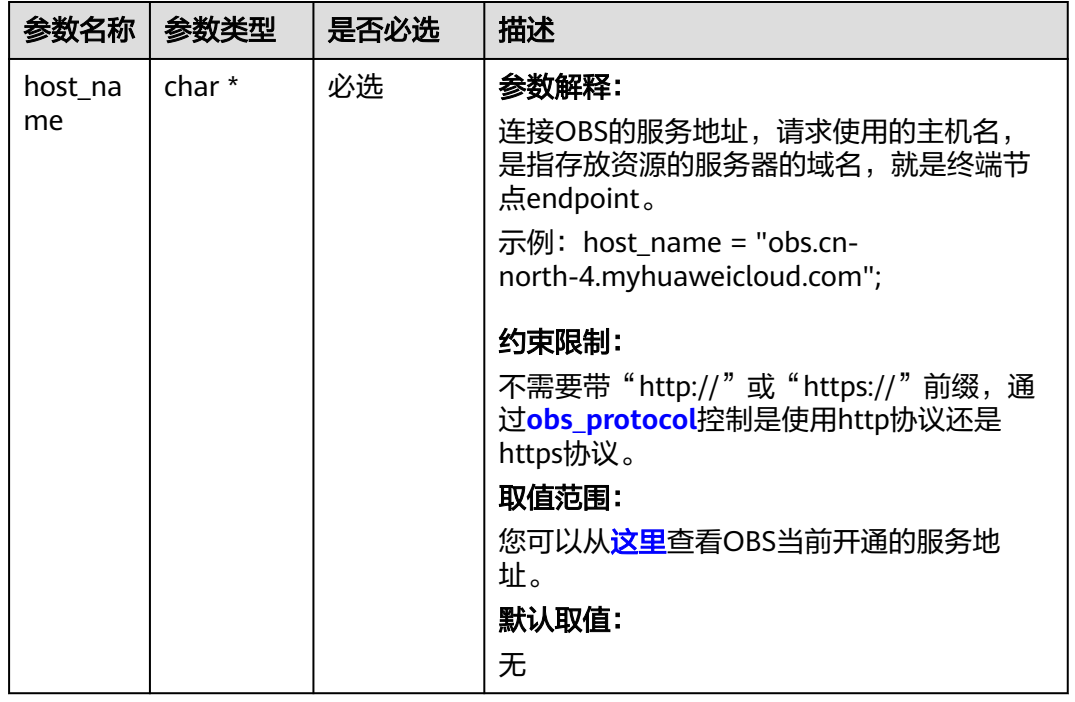

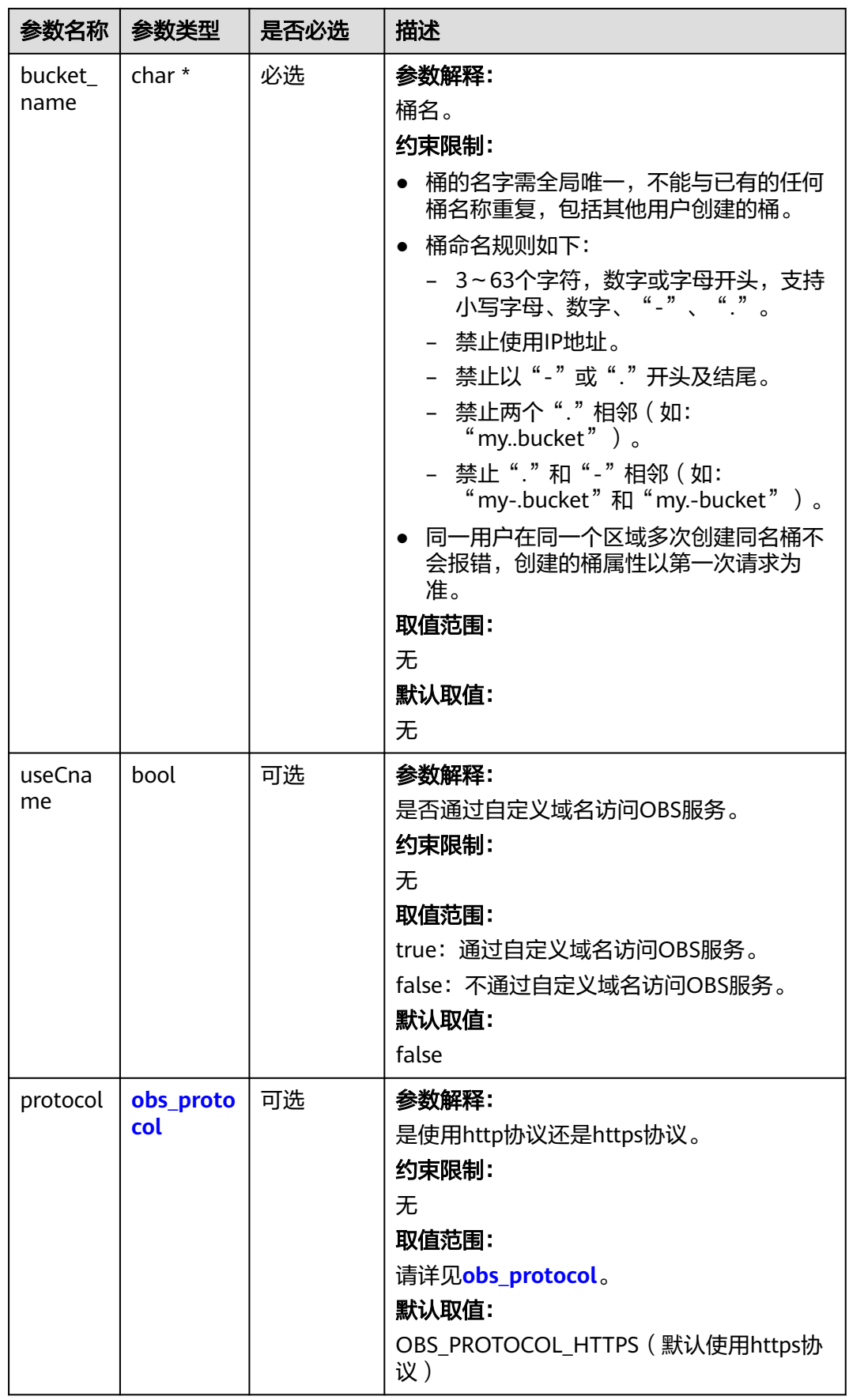

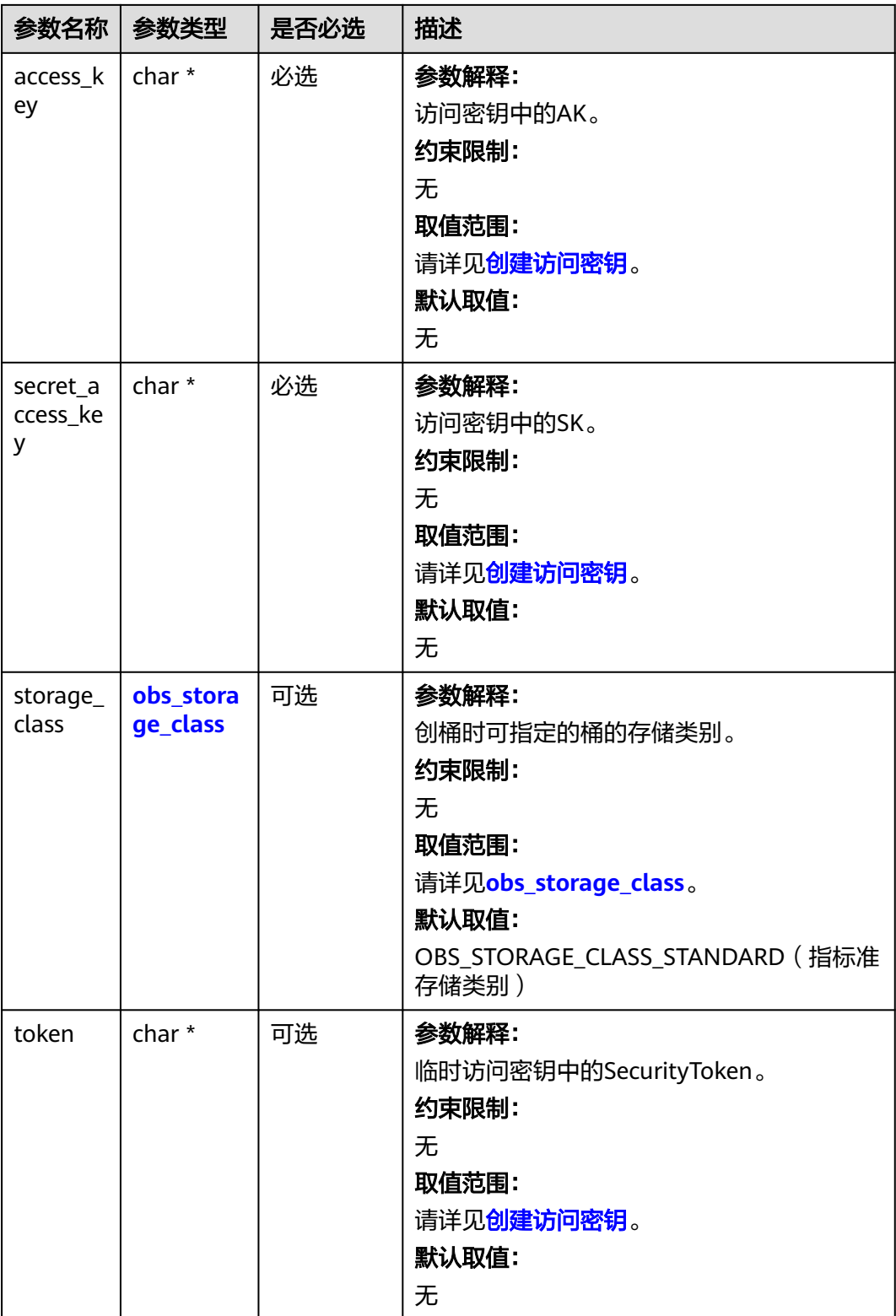

<span id="page-962-0"></span>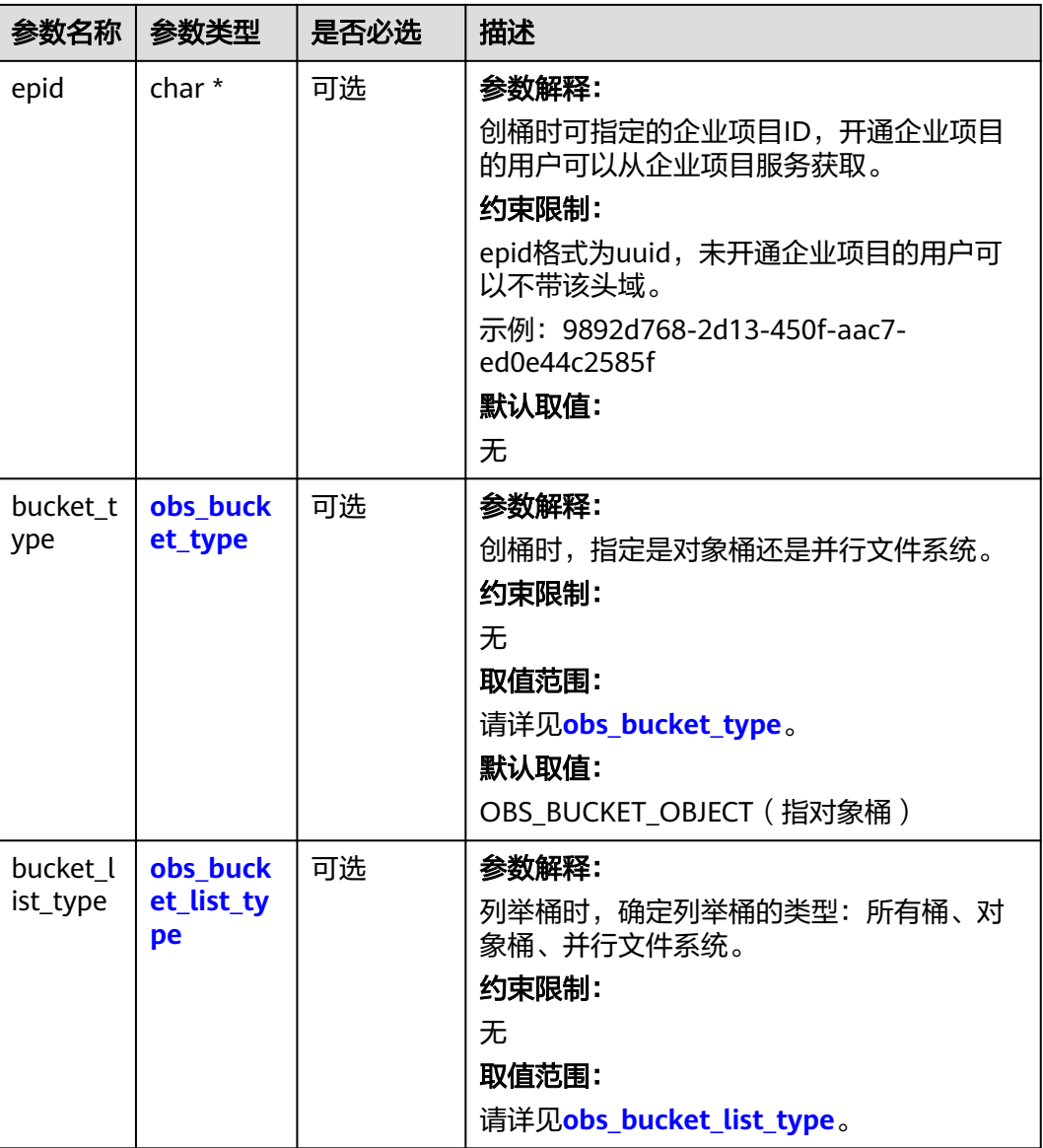

#### 表 **9-124** obs\_storage\_class

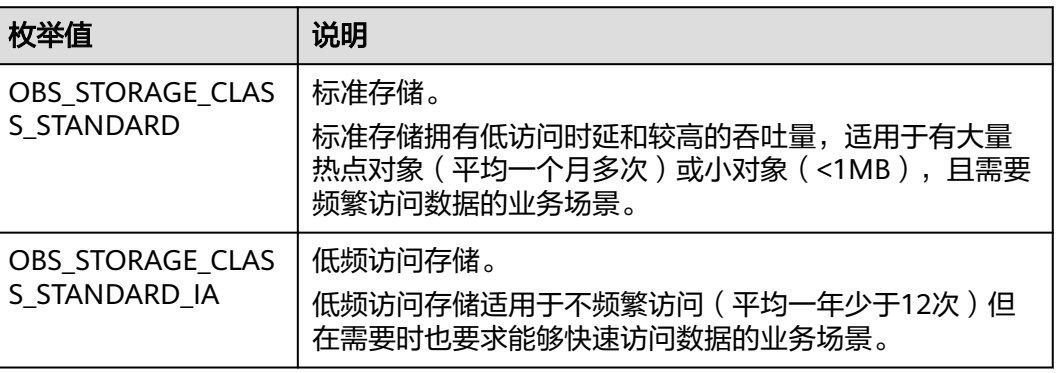

<span id="page-963-0"></span>

| 枚举值                                | 说明                                               |
|------------------------------------|--------------------------------------------------|
| OBS STORAGE CLAS<br>S GLACIER      | 归档存储。<br>归档存储适用于很少访问(平均一年访问一次)数据的业<br>务场景。       |
| OBS STORAGE CLAS<br>S DEEP ARCHIVE | 深度归档存储(受限公测)<br>适用于长期不访问 (平均几年访问一次) 数据的业务场<br>景。 |

表 **9-125** obs\_http\_request\_option

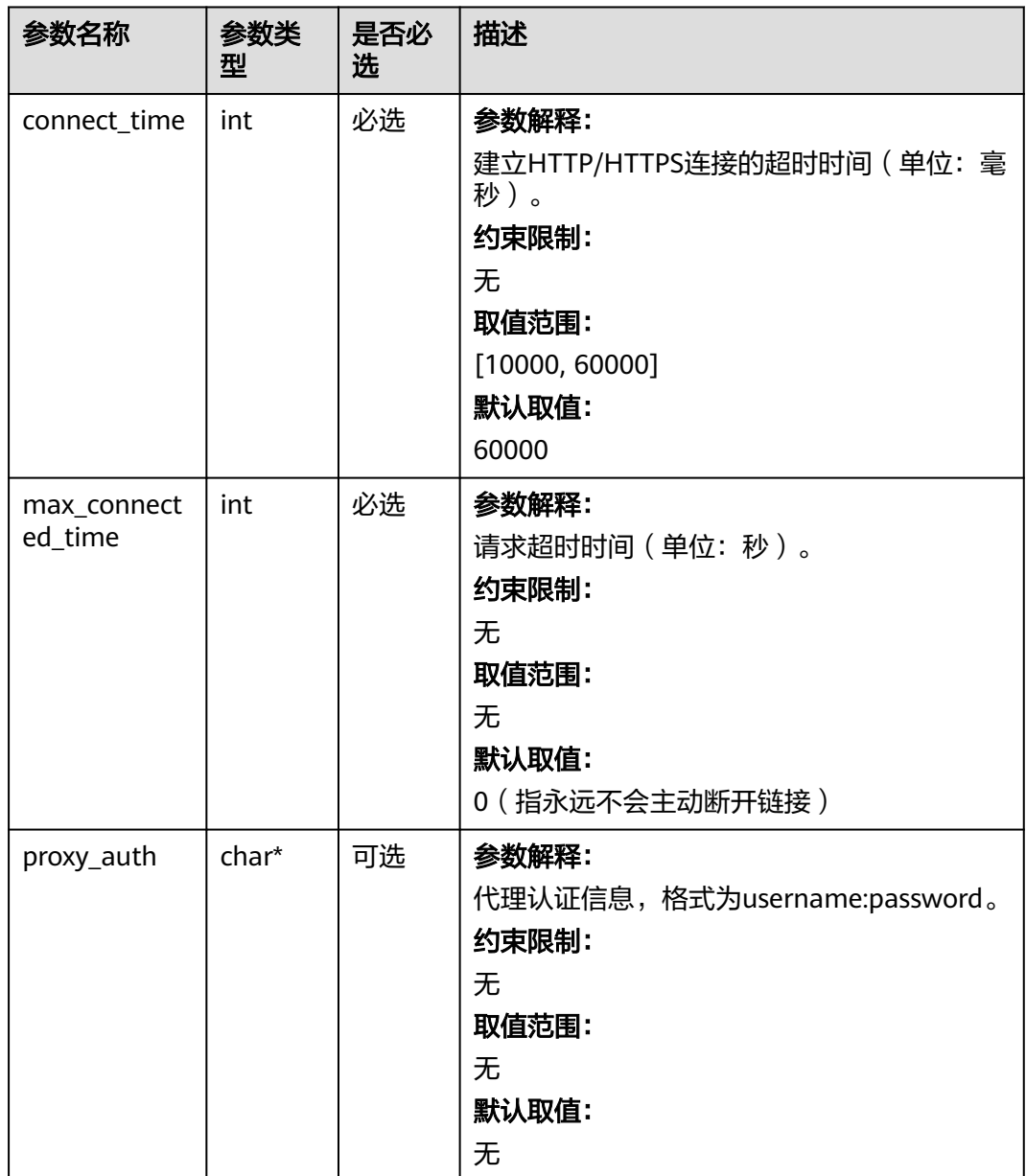

<span id="page-964-0"></span>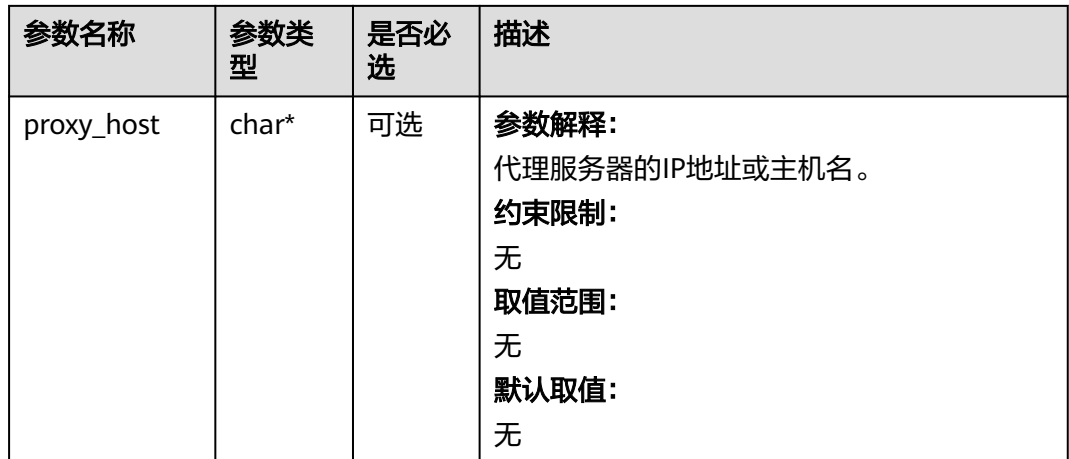

## 表 **9-126** obs\_protocol

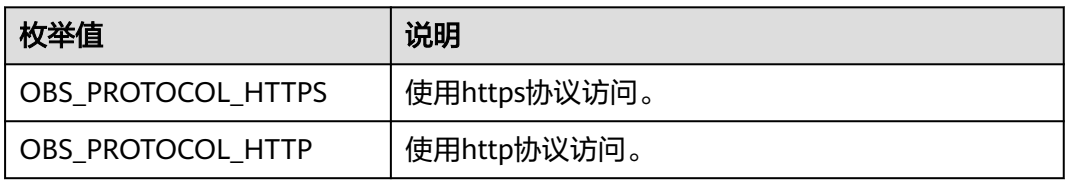

# 表 **9-127** obs\_bucket\_type

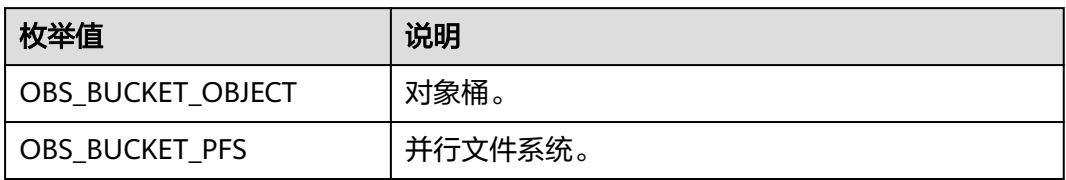

#### 表 **9-128** obs\_bucket\_list\_type

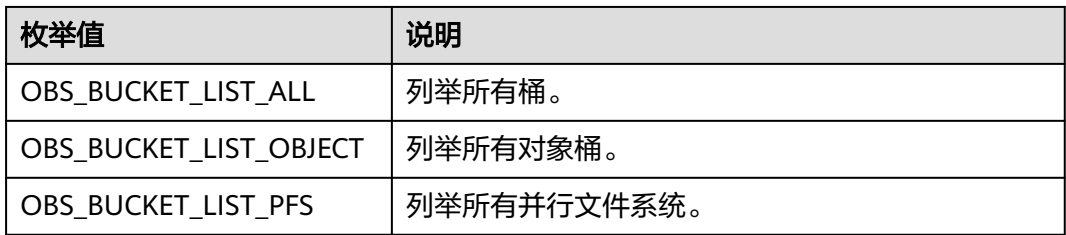

## <span id="page-965-0"></span>表 **9-129** temp\_auth\_configure

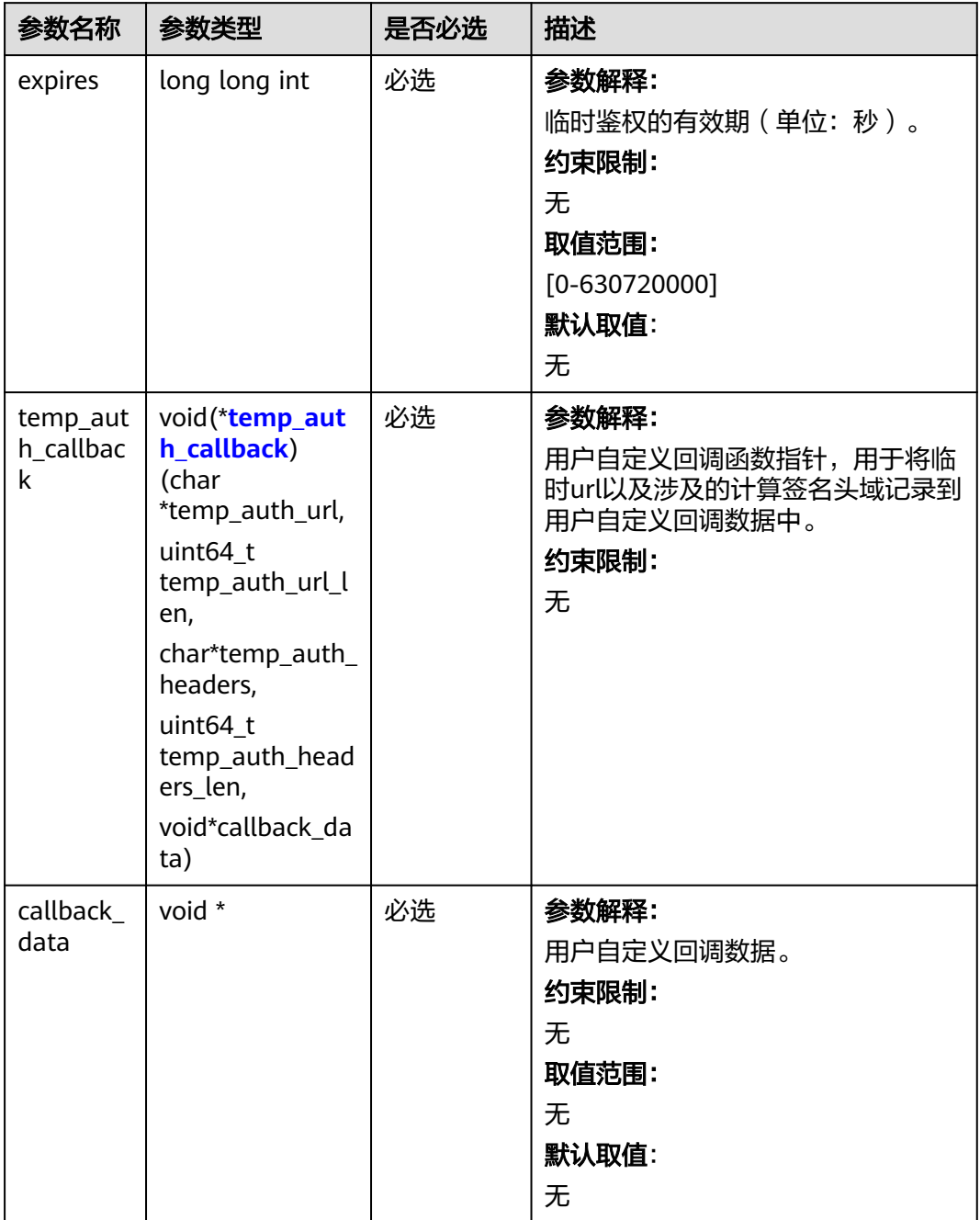

## <span id="page-966-0"></span>表 **9-130** temp\_auth\_callback

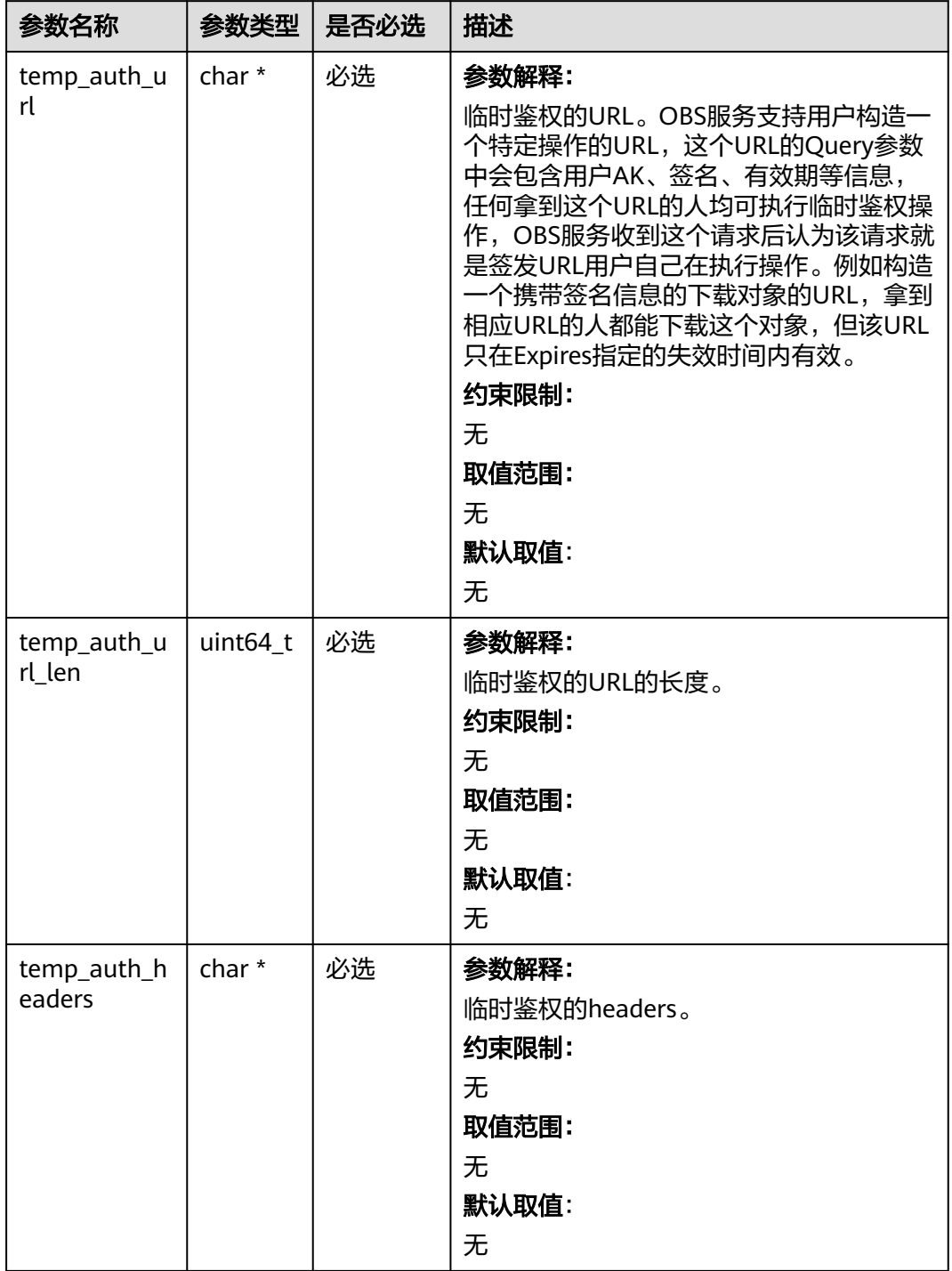

<span id="page-967-0"></span>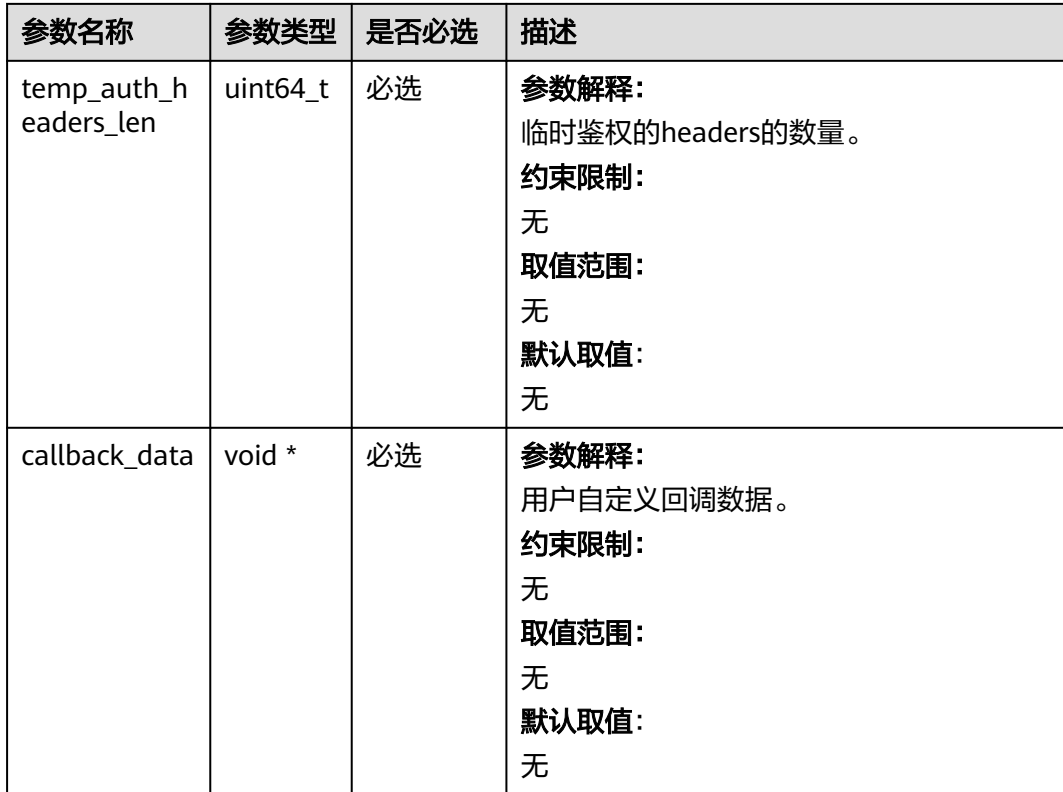

# 表 **9-131** obs\_response\_handler

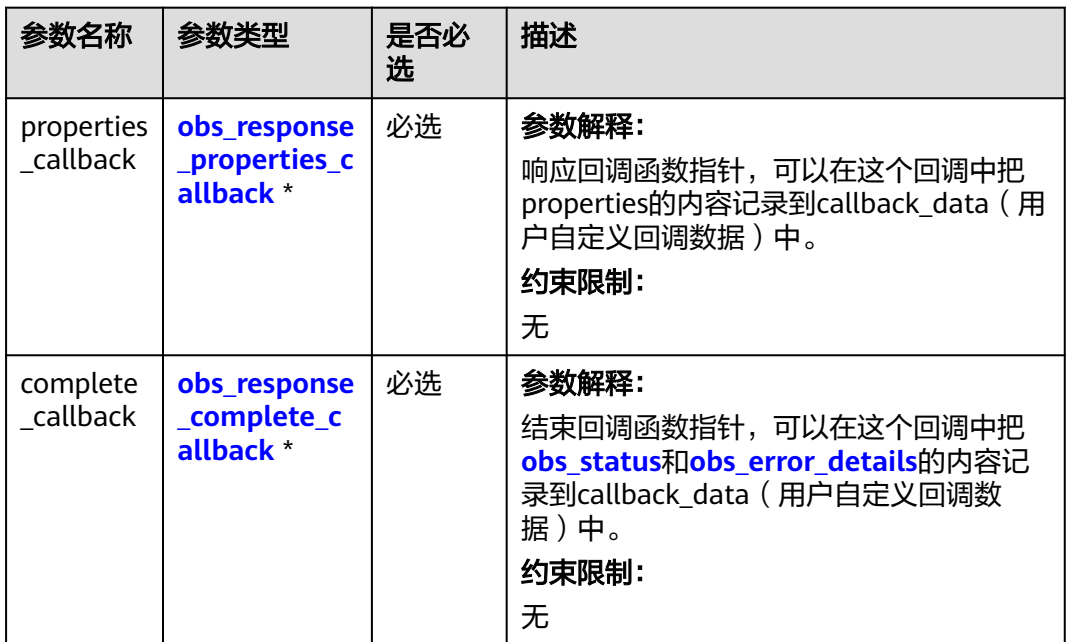

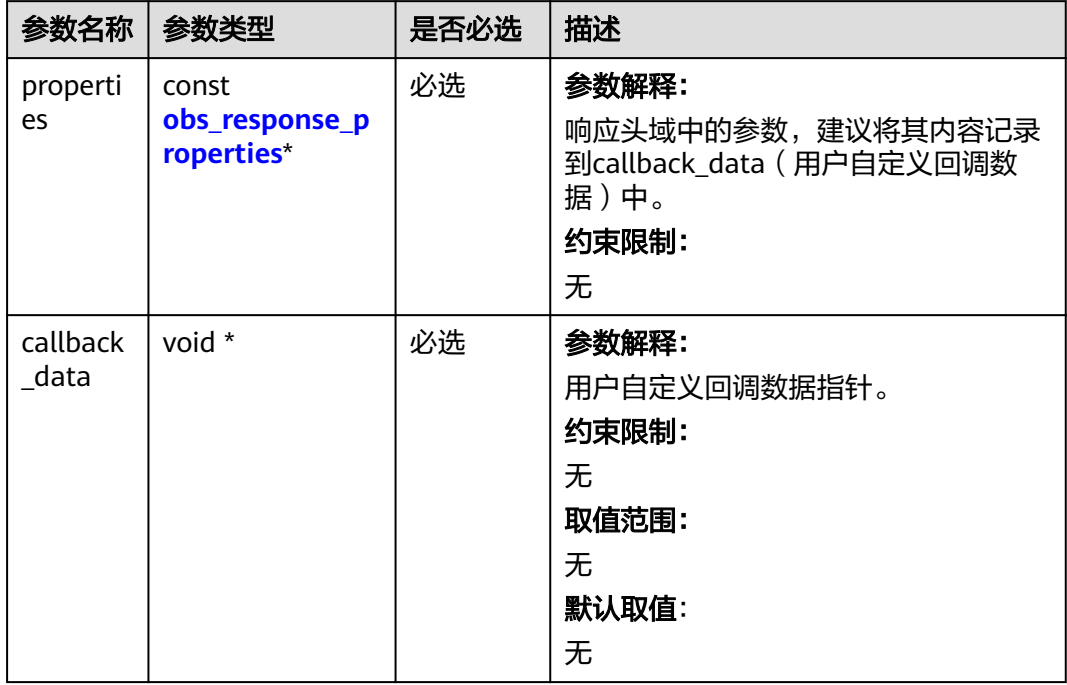

<span id="page-968-0"></span>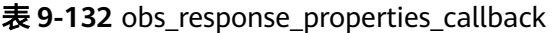

#### 表 **9-133** obs\_response\_complete\_callback

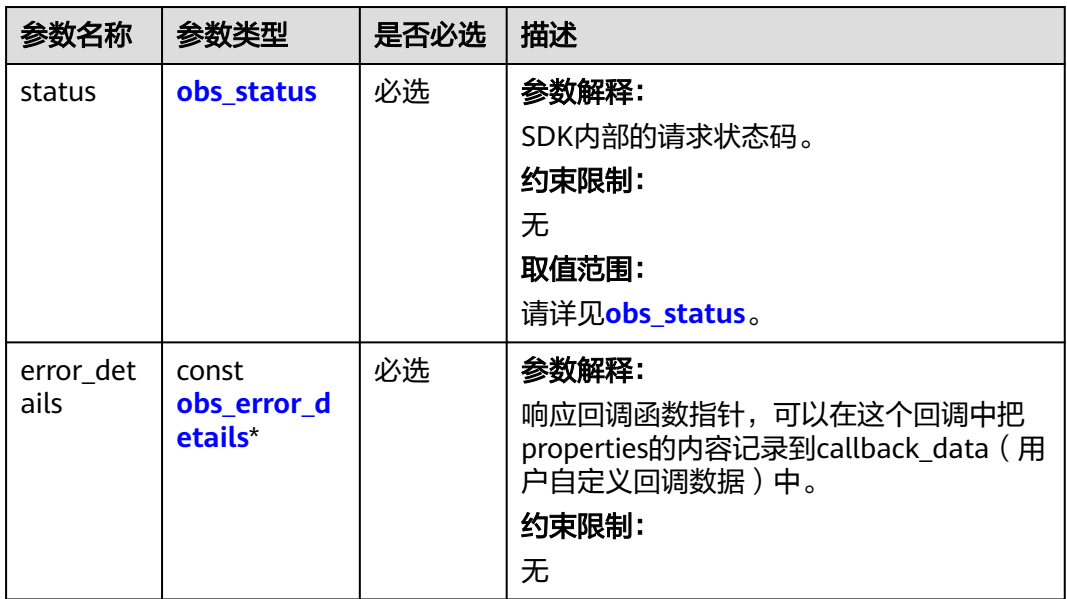

<span id="page-969-0"></span>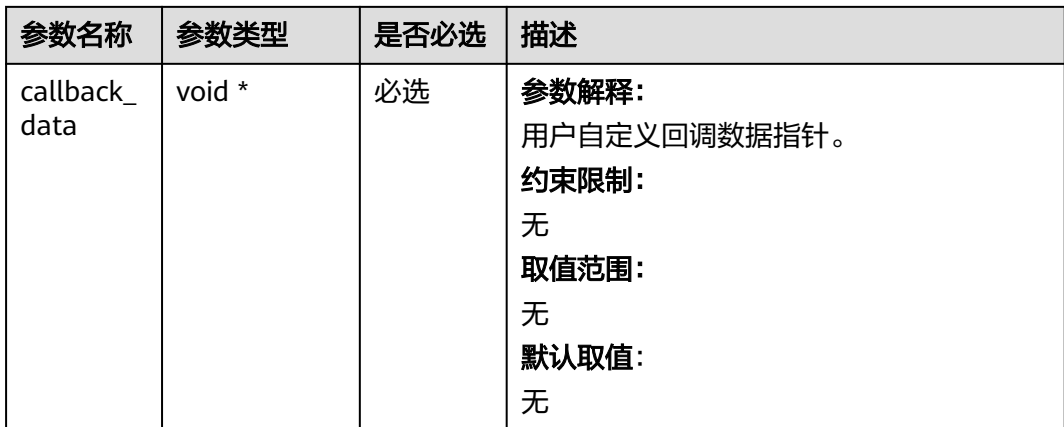

# 表 **9-134** obs\_response\_properties

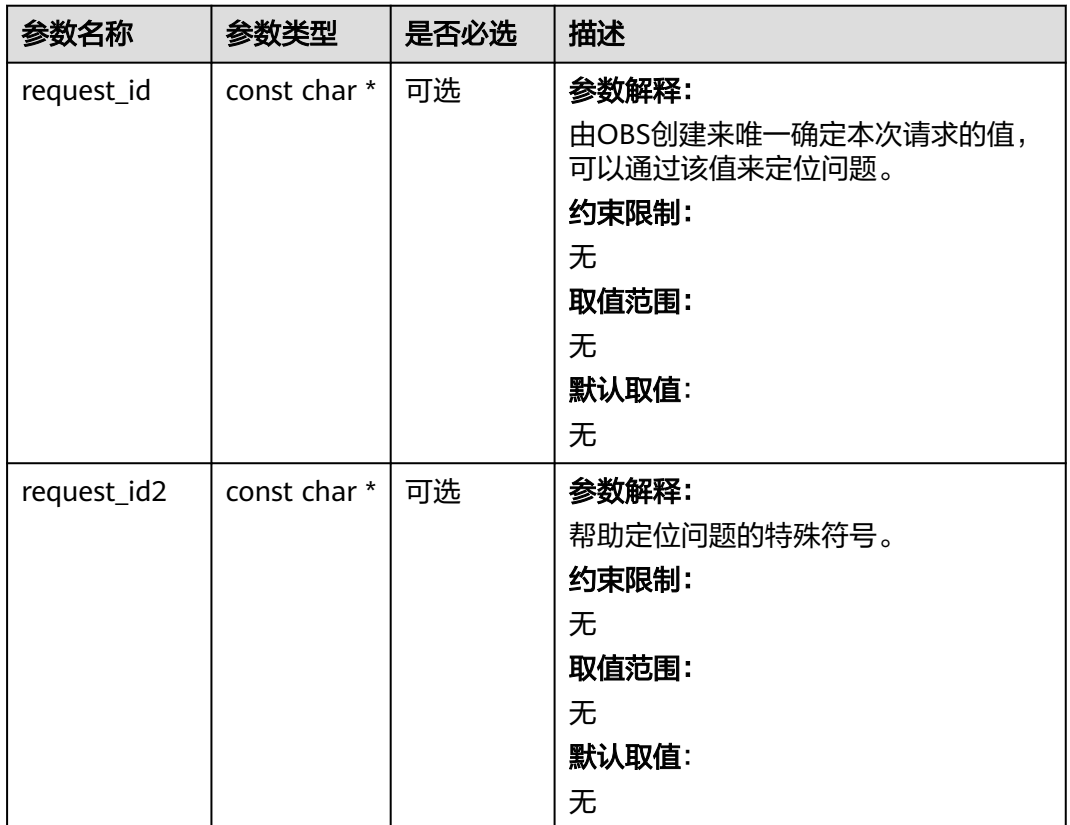

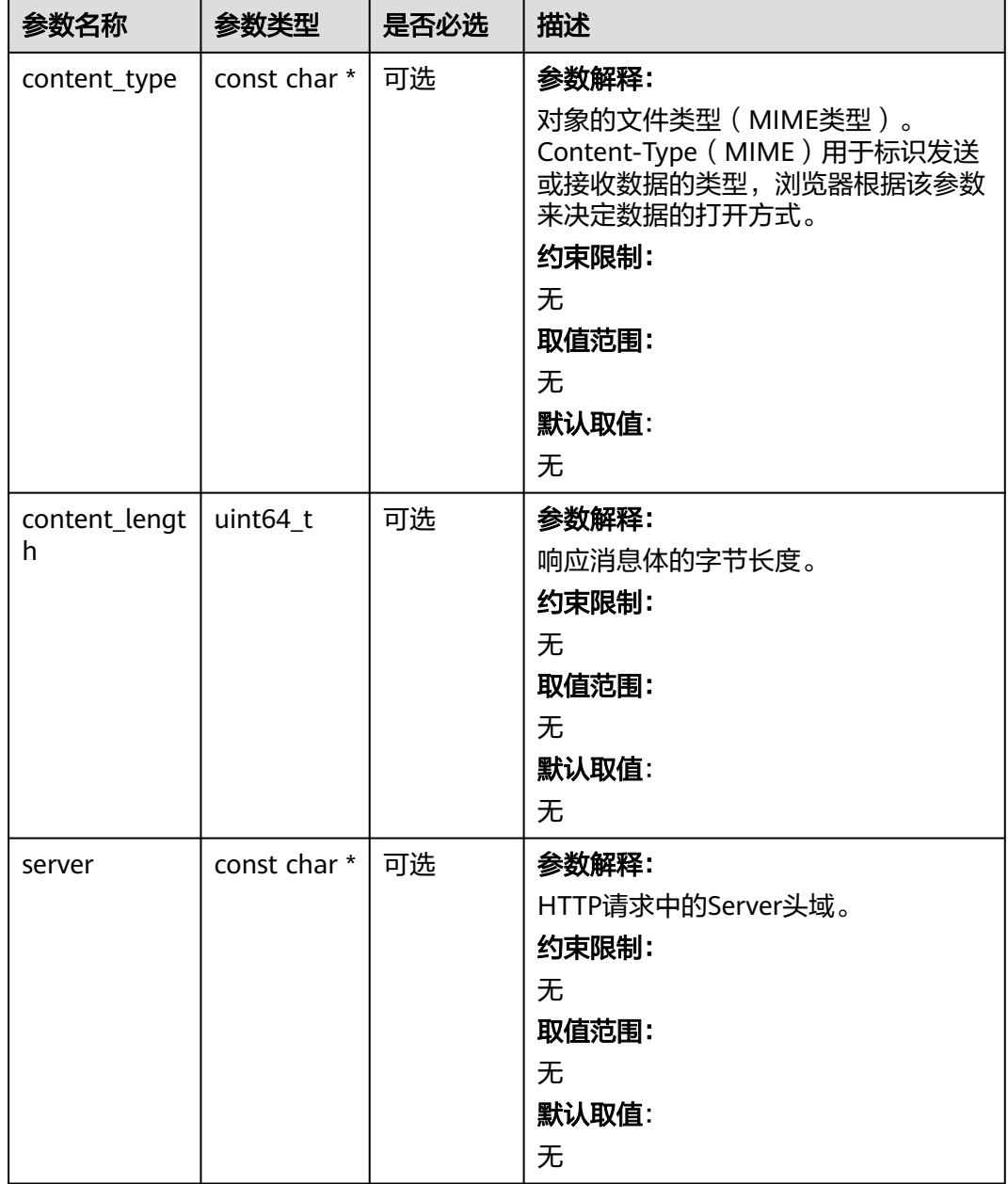

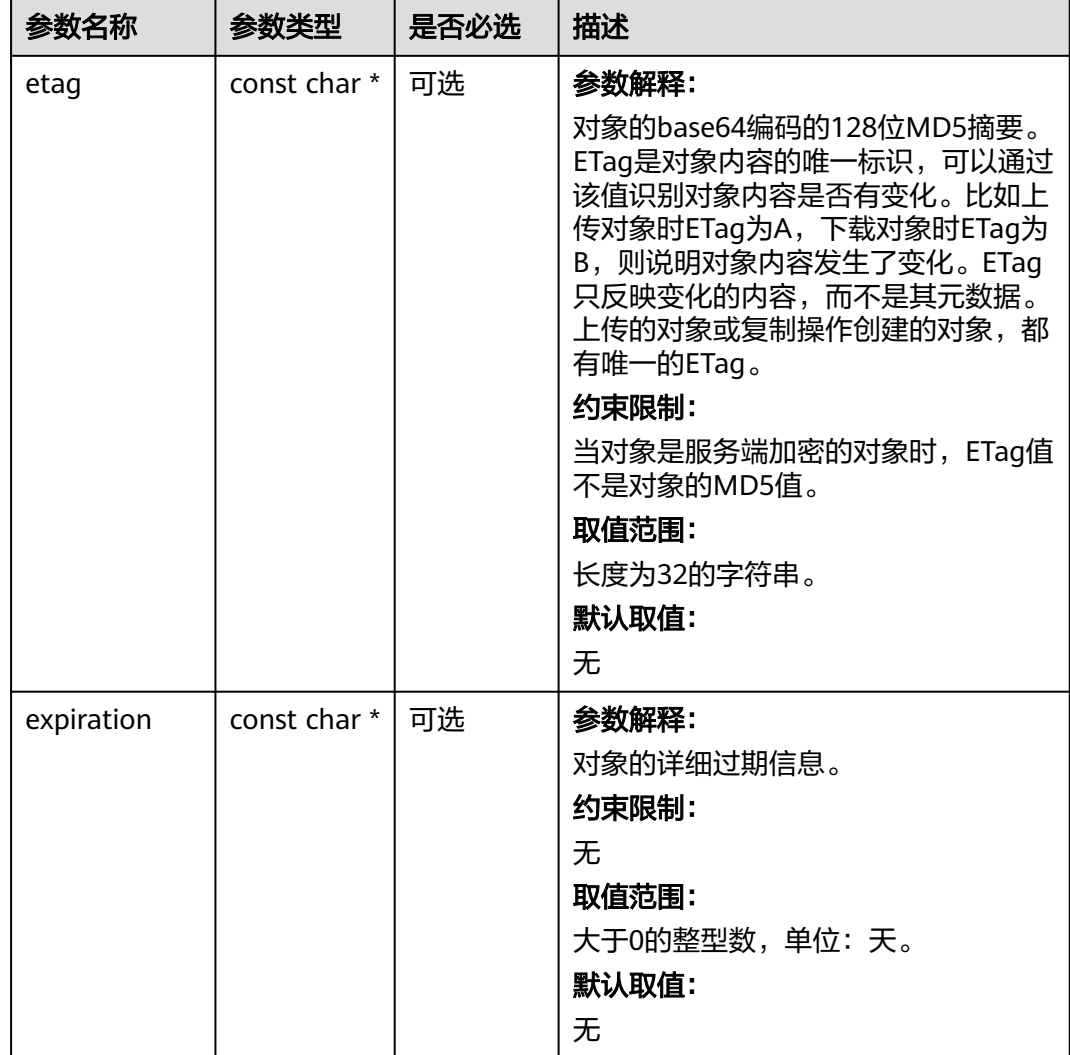
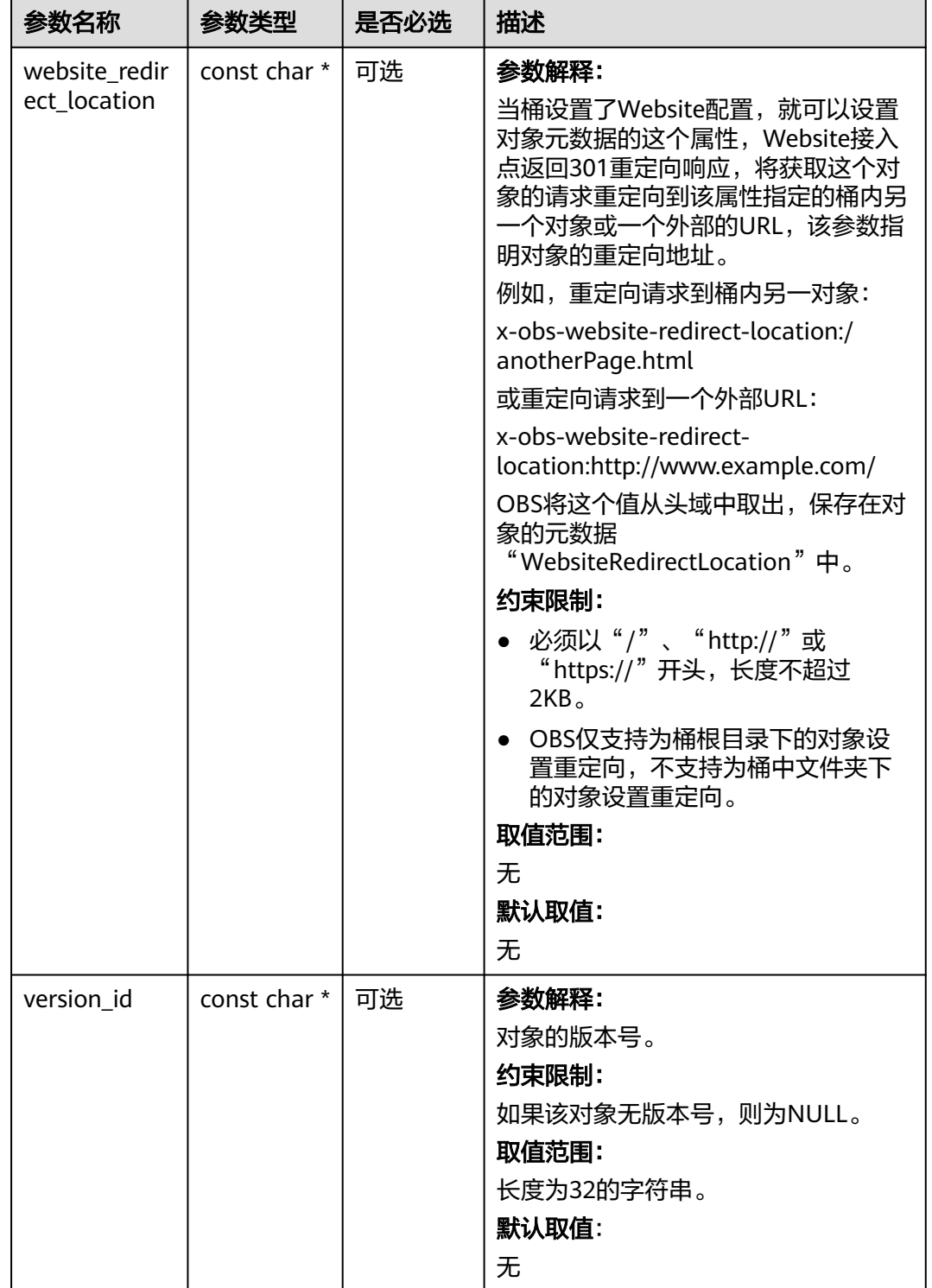

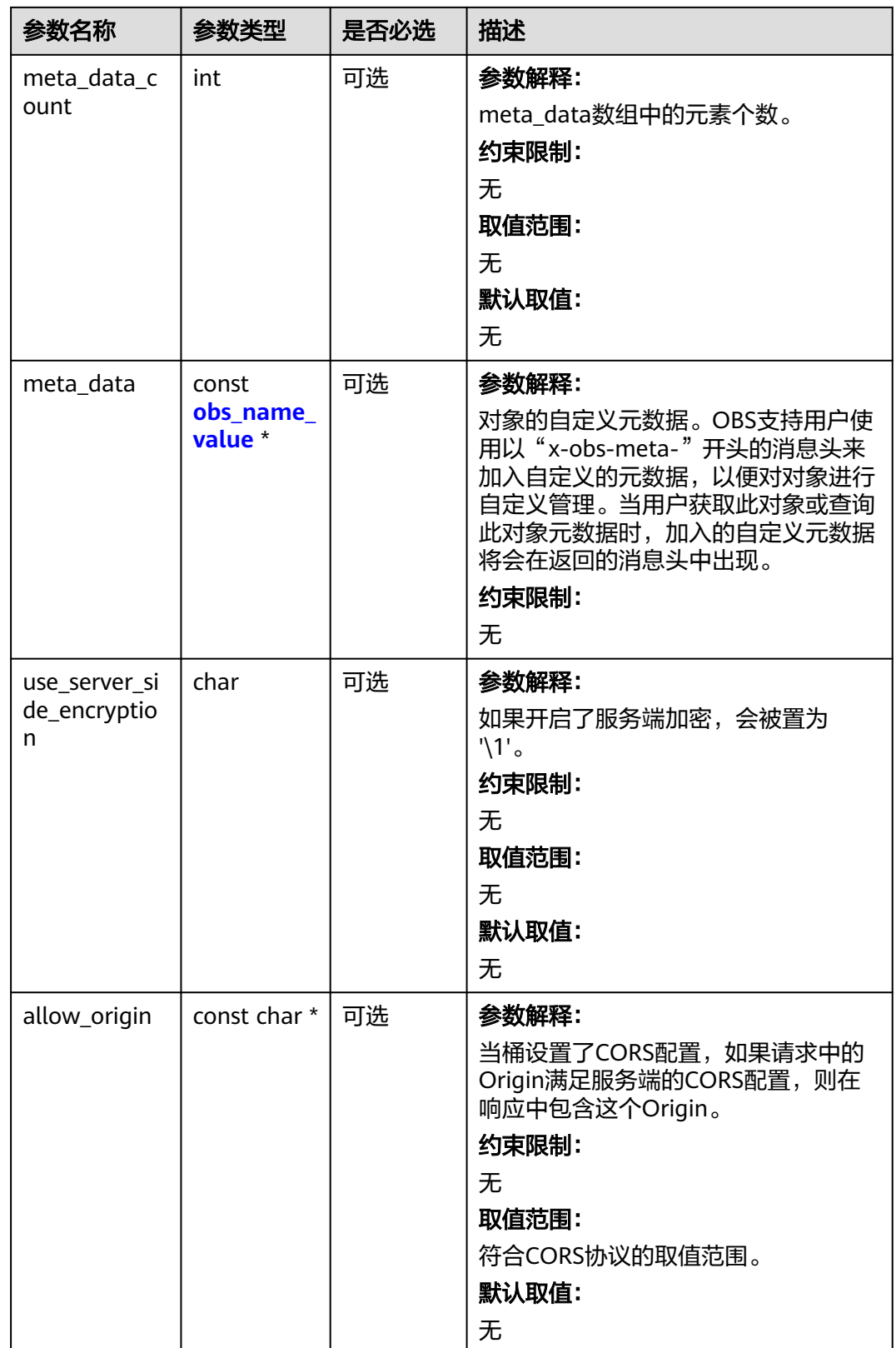

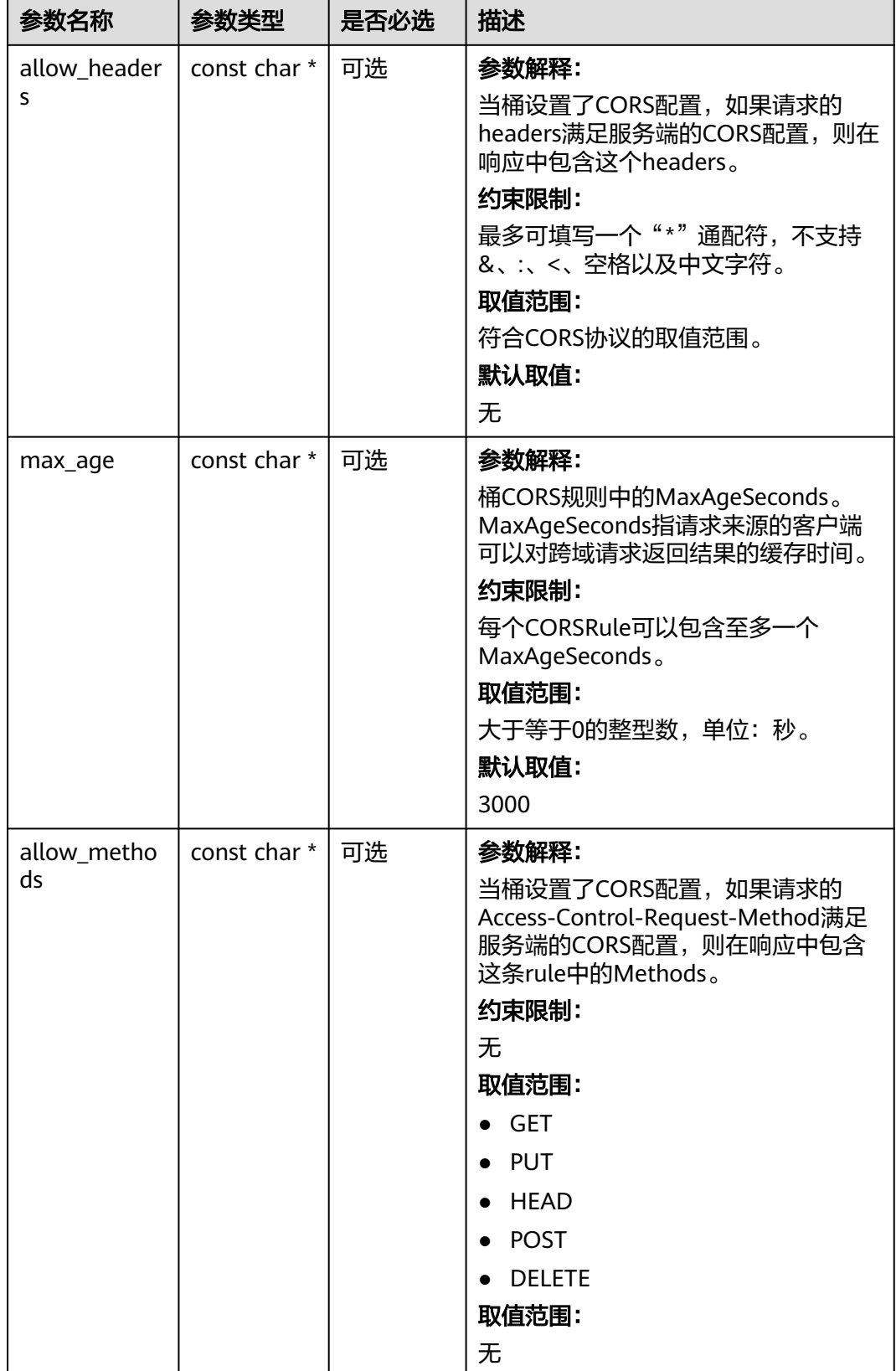

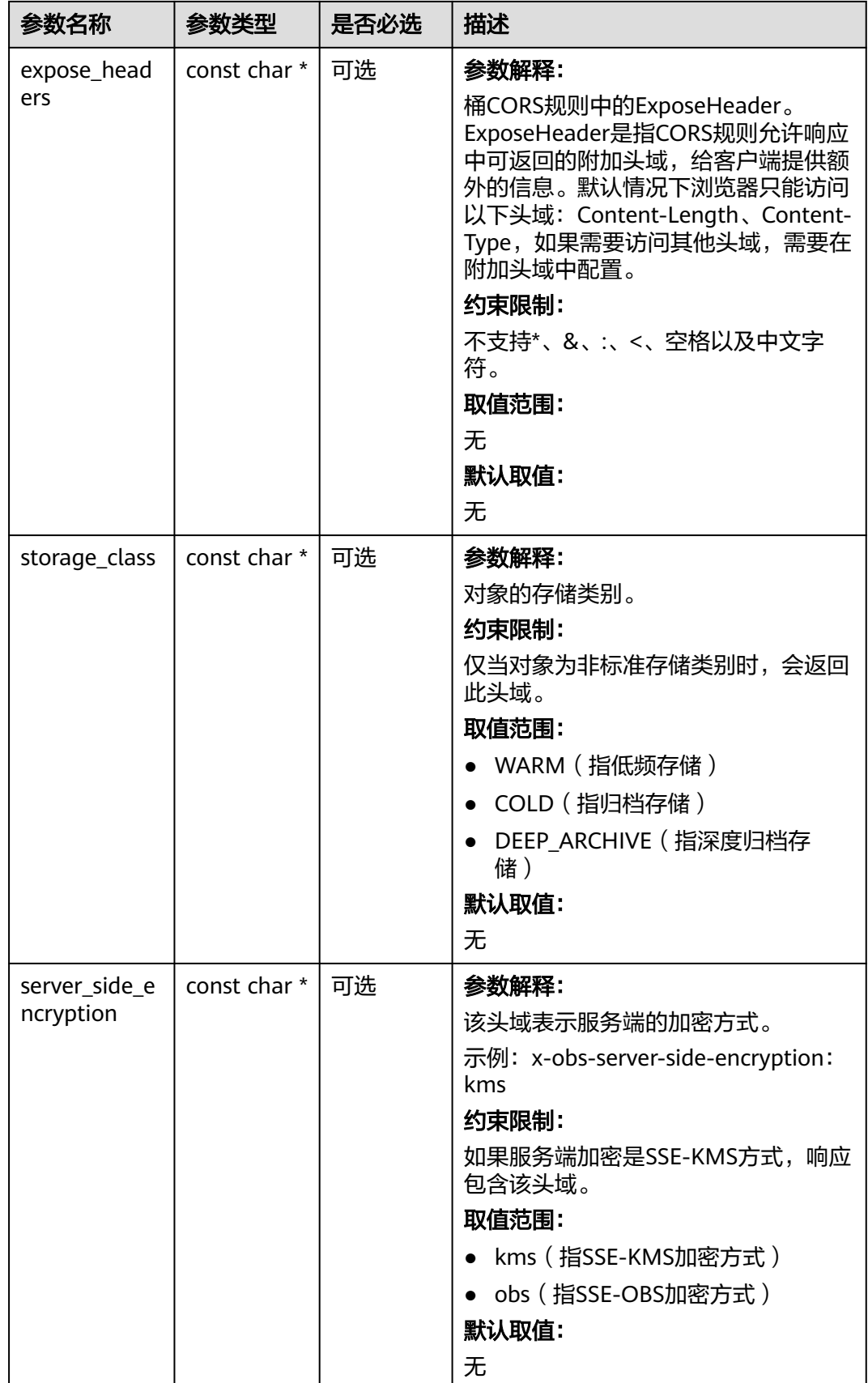

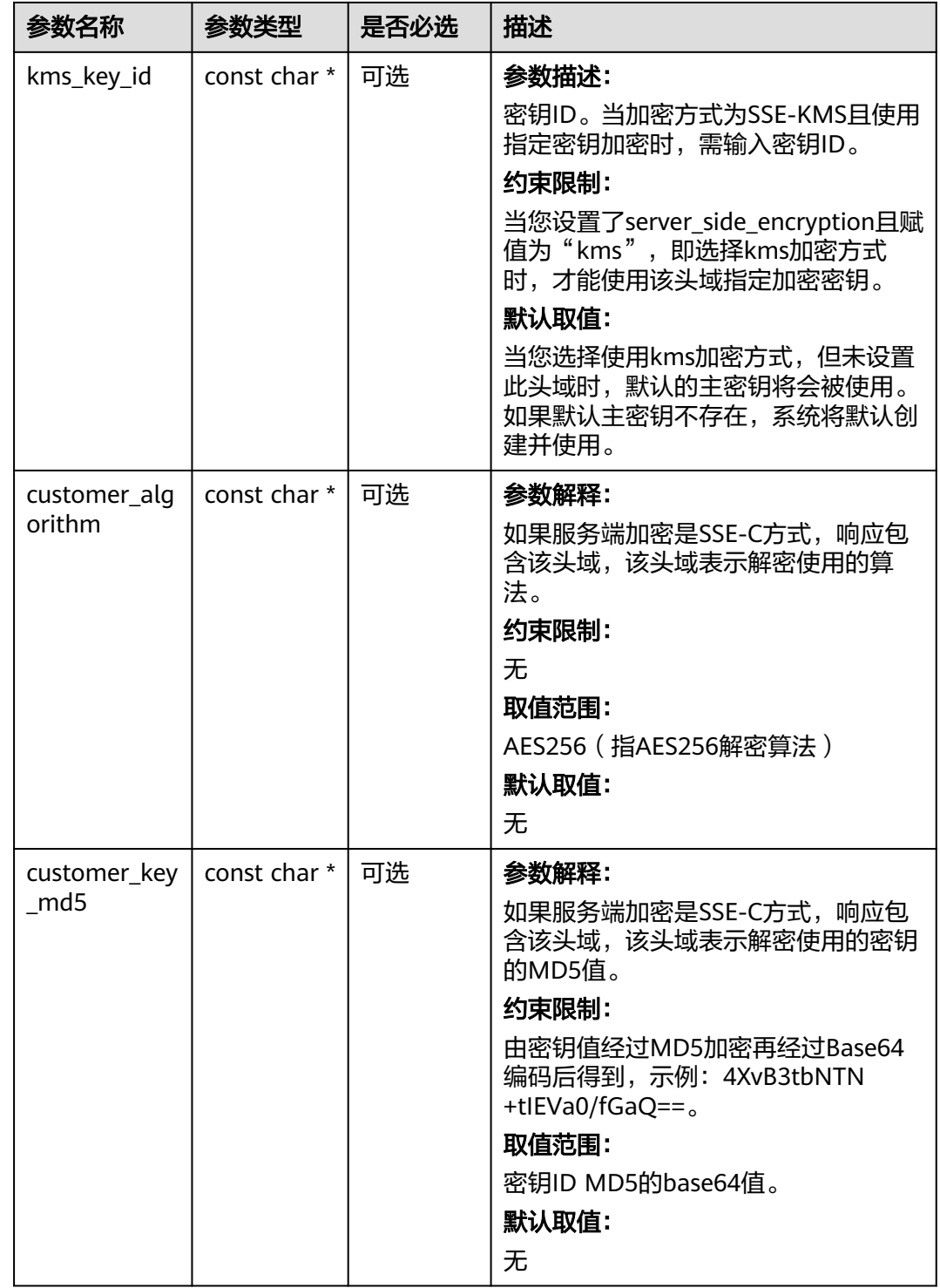

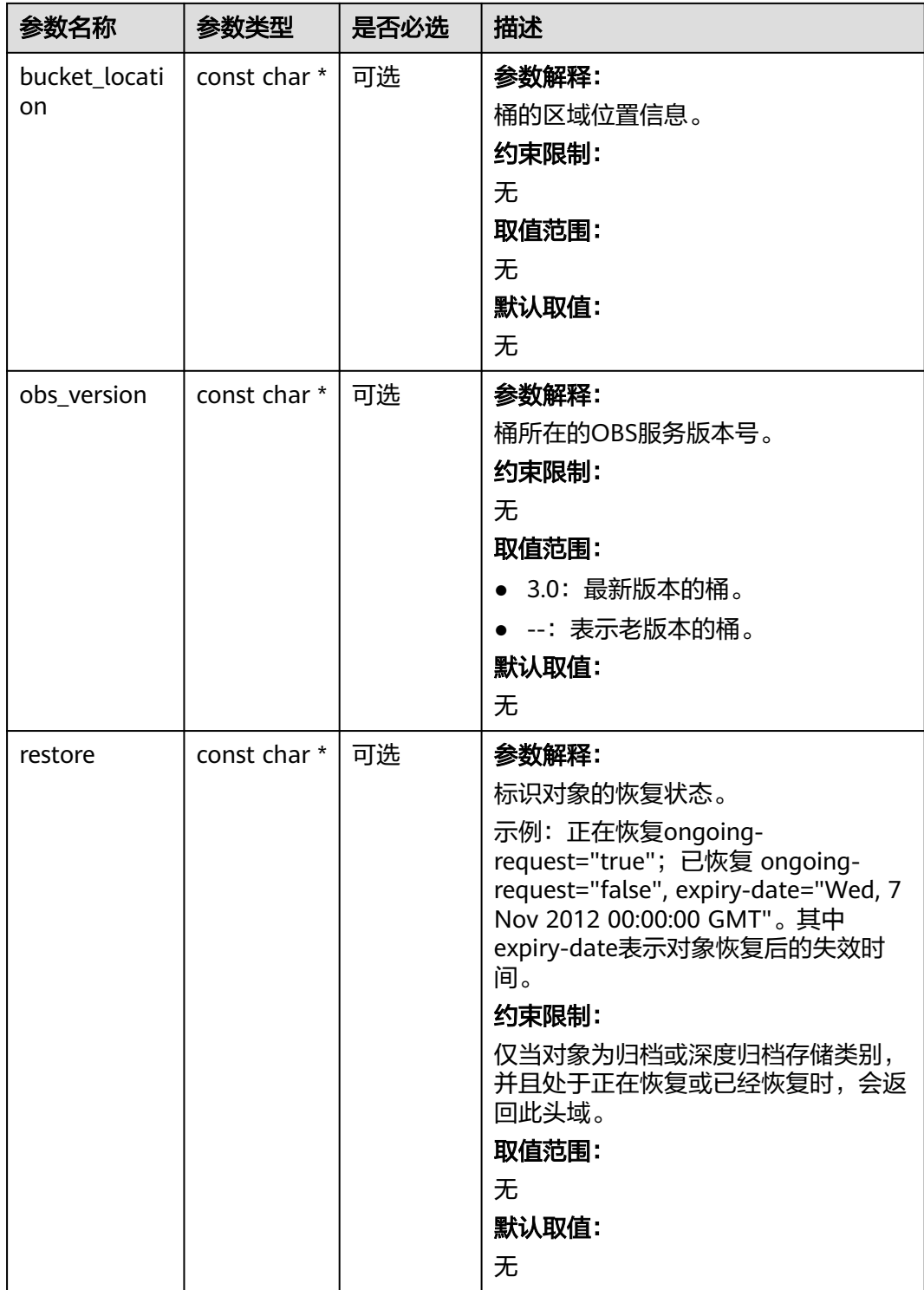

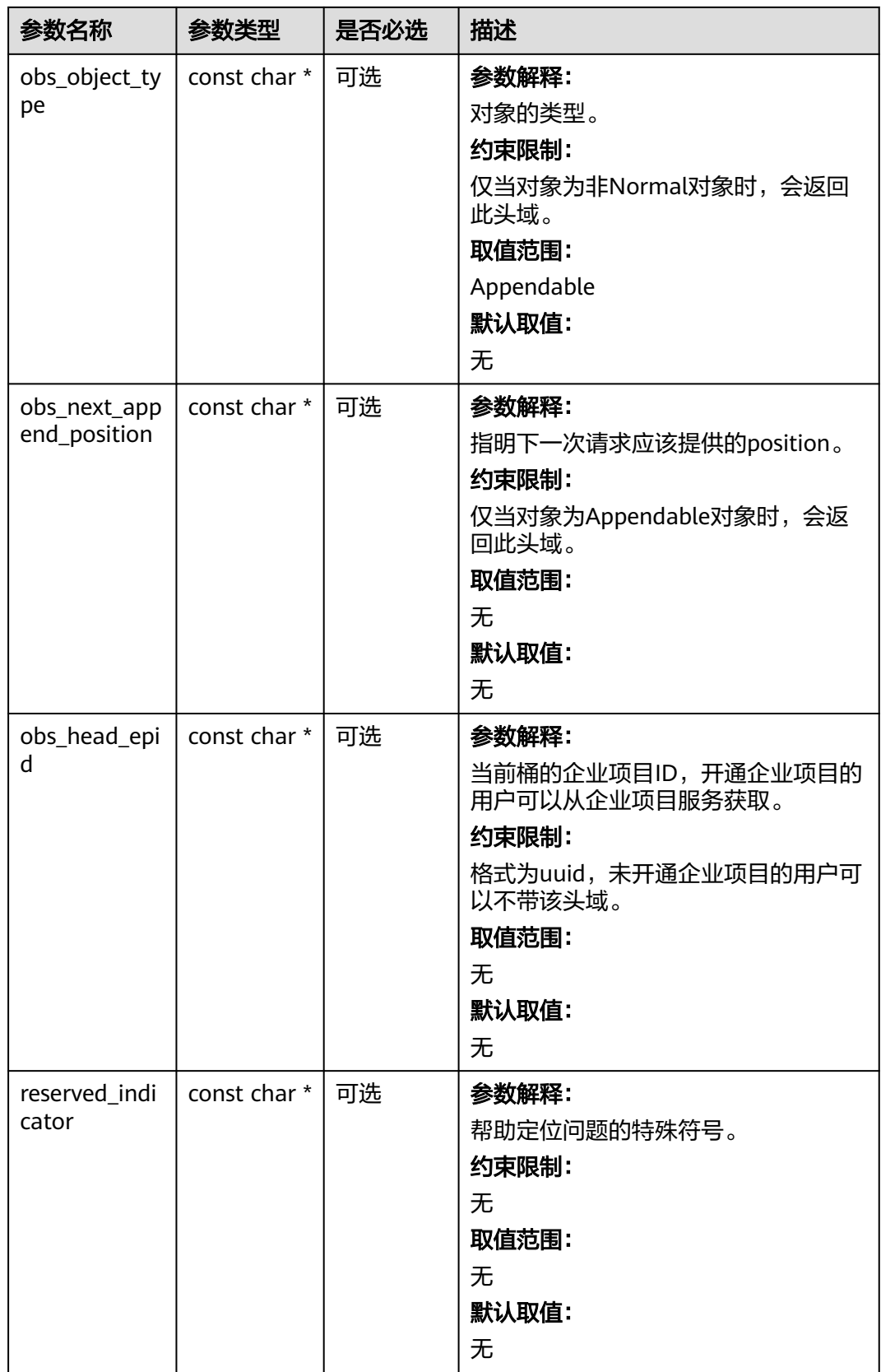

## 表 **9-135** obs\_error\_details

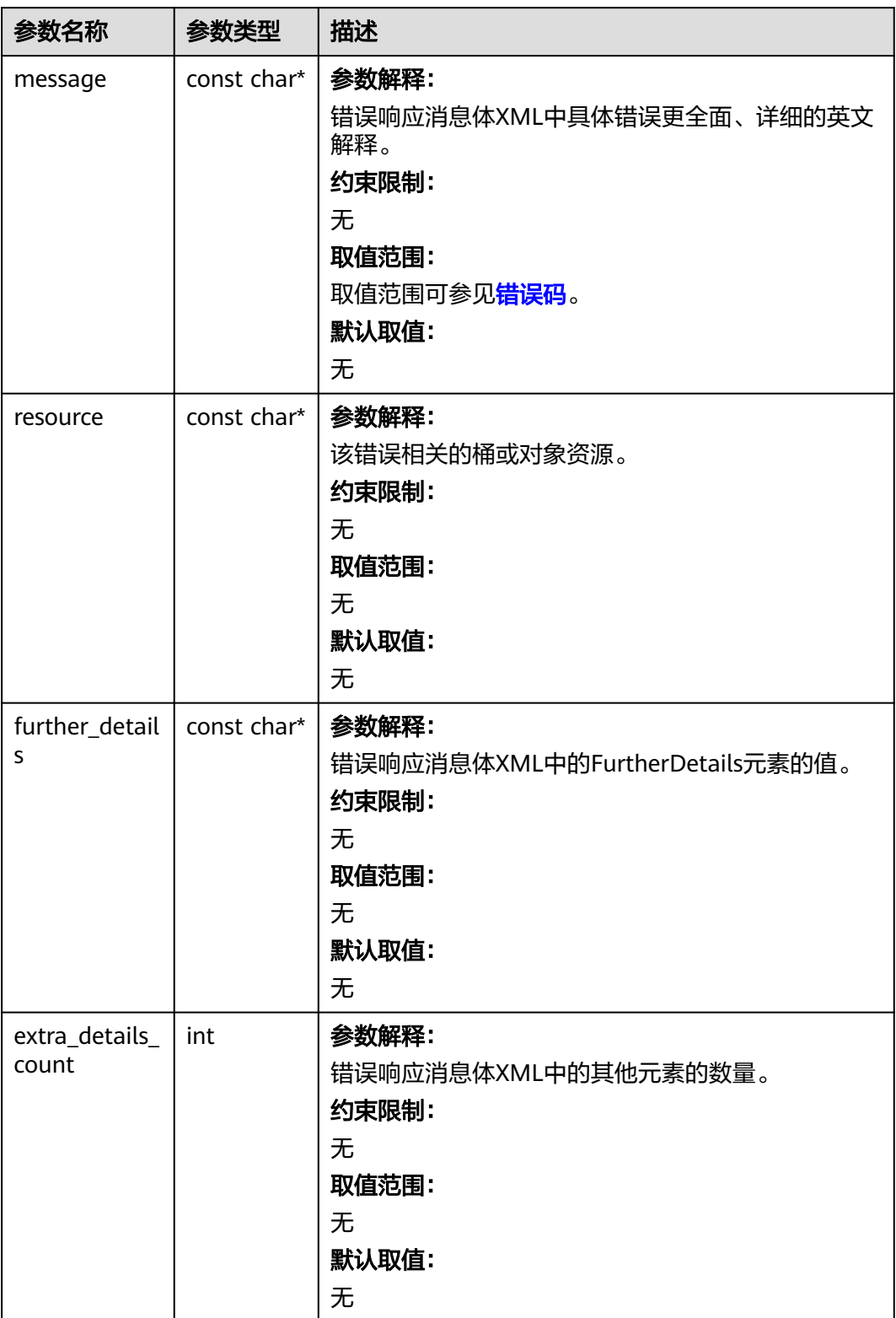

<span id="page-980-0"></span>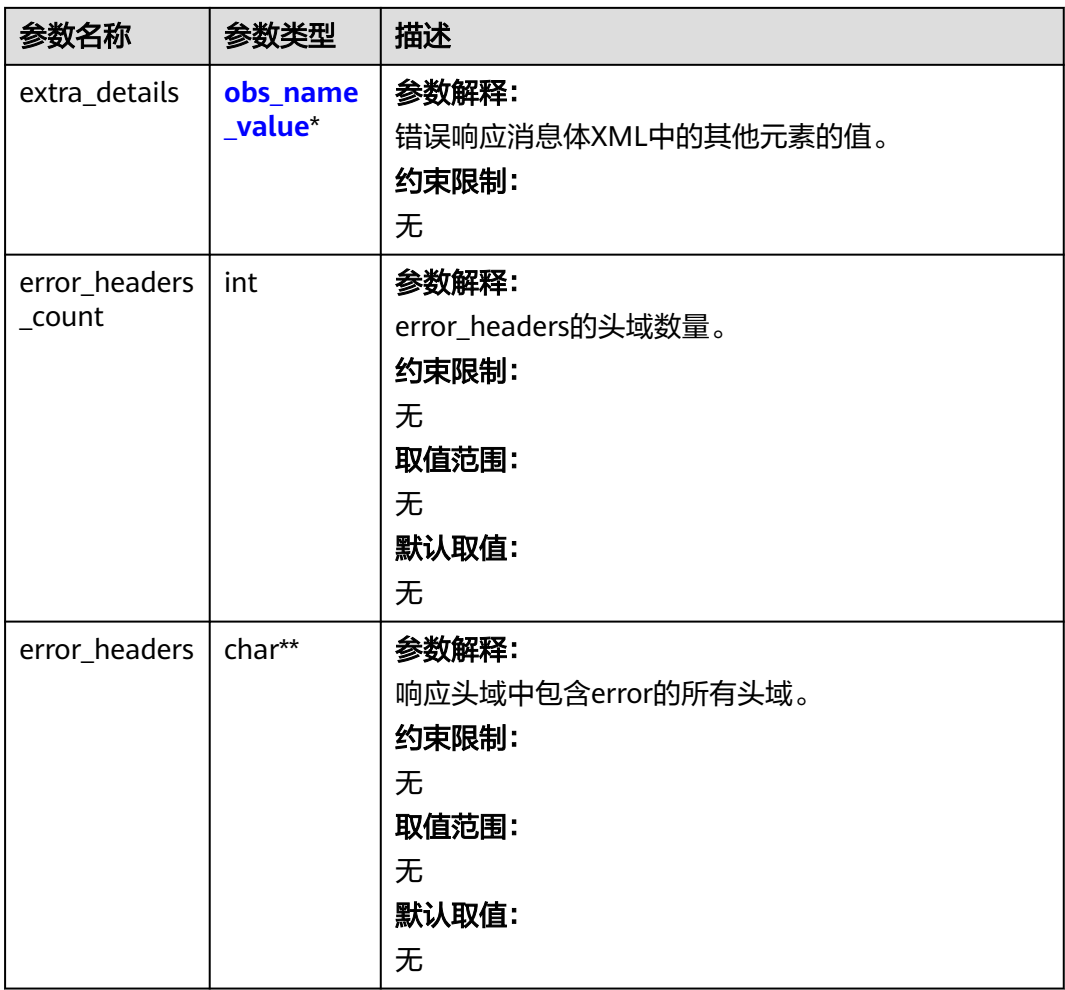

## 表 **9-136** obs\_name\_value

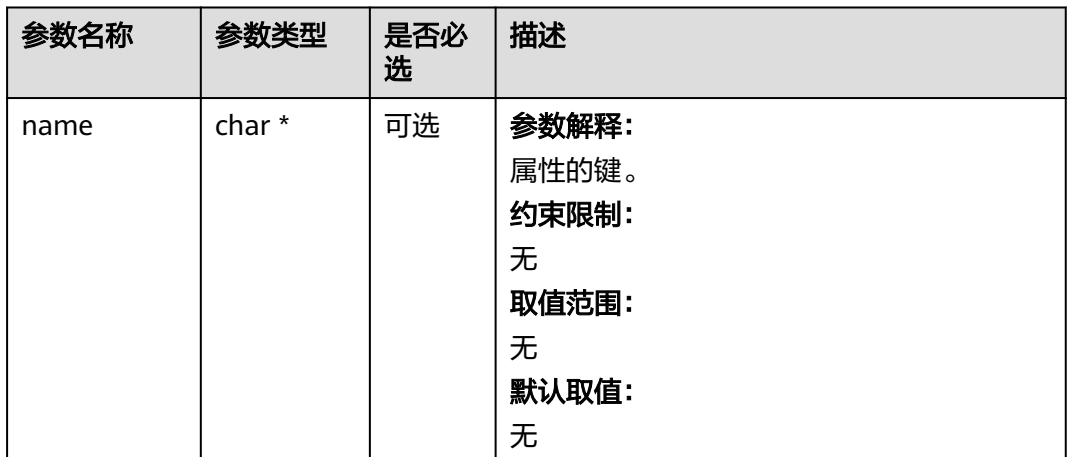

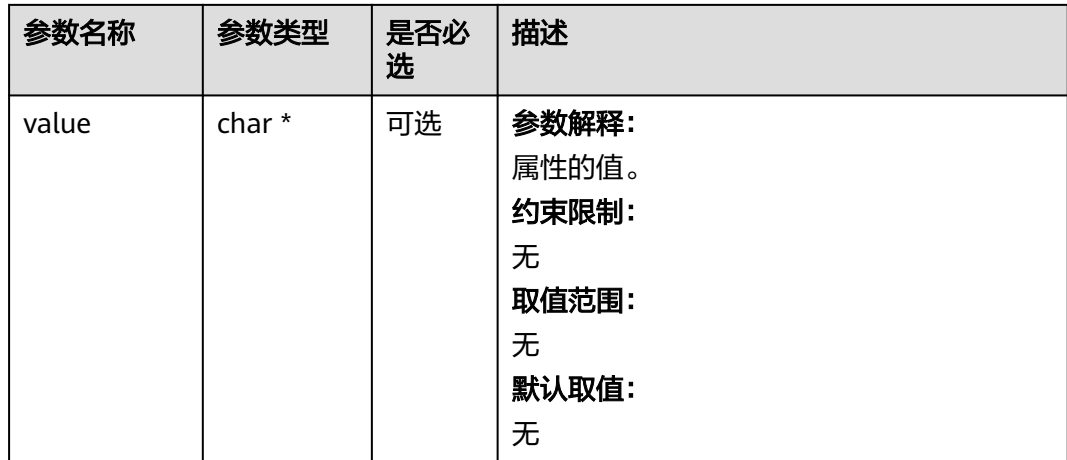

## 表 **9-137** obs\_status

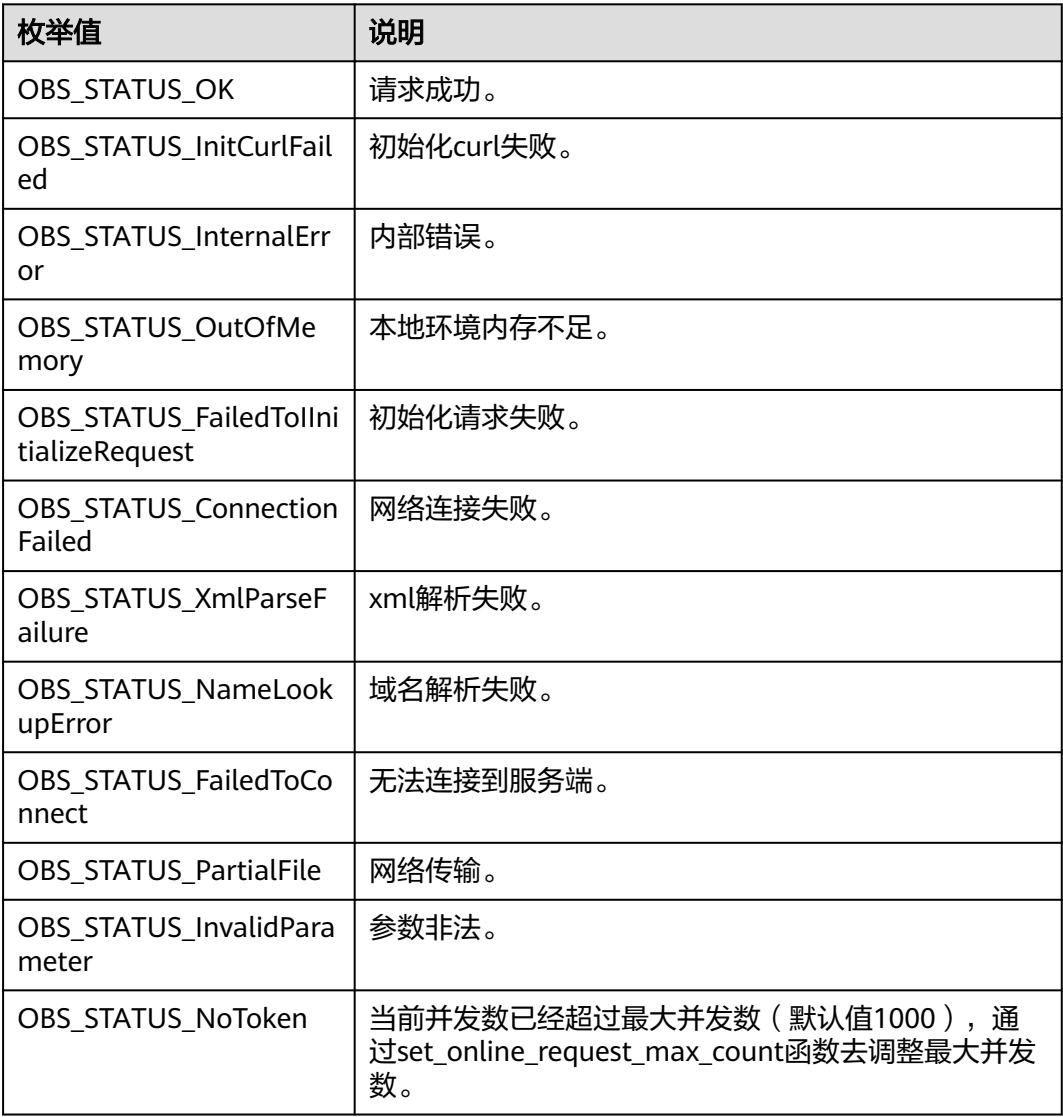

| 枚举值                                   | 说明                          |
|---------------------------------------|-----------------------------|
| OBS_STATUS_OpenFileFa<br>iled         | 打开文件失败。                     |
| OBS_STATUS_AccessDeni<br>ed           | 请求被拒绝。                      |
| <b>OBS STATUS Malformed</b><br>Policy | 请求policy格式不正确。              |
| <b>OBS STATUS Malformed</b><br>XML    | 请求xml格式不正确。                 |
| OBS STATUS_MethodNo<br>tAllowed       | 请求方法不允许。                    |
| OBS_STATUS_SignatureD<br>oesNotMatch  | 签名不匹配,检查ak、sk、token是否对应或有误。 |
| OBS_STATUS_ServiceUna<br>vailable     | 服务端异常。                      |
| OBS_STATUS_SlowDown                   | 请求频率过快。                     |

表 **9-138** manager\_acl\_info

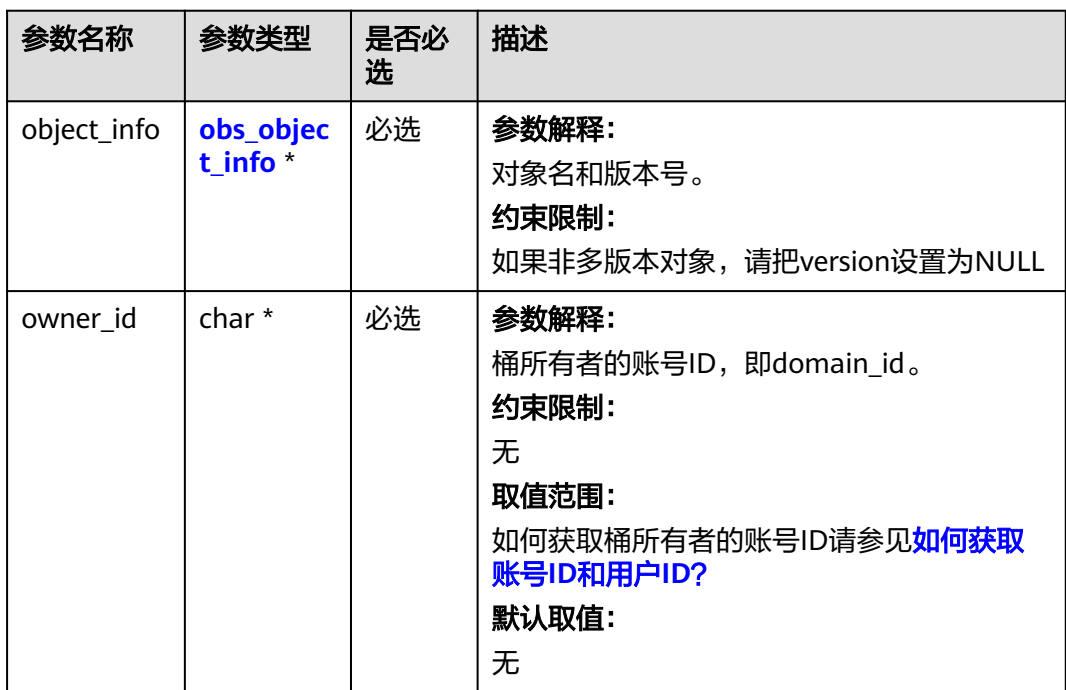

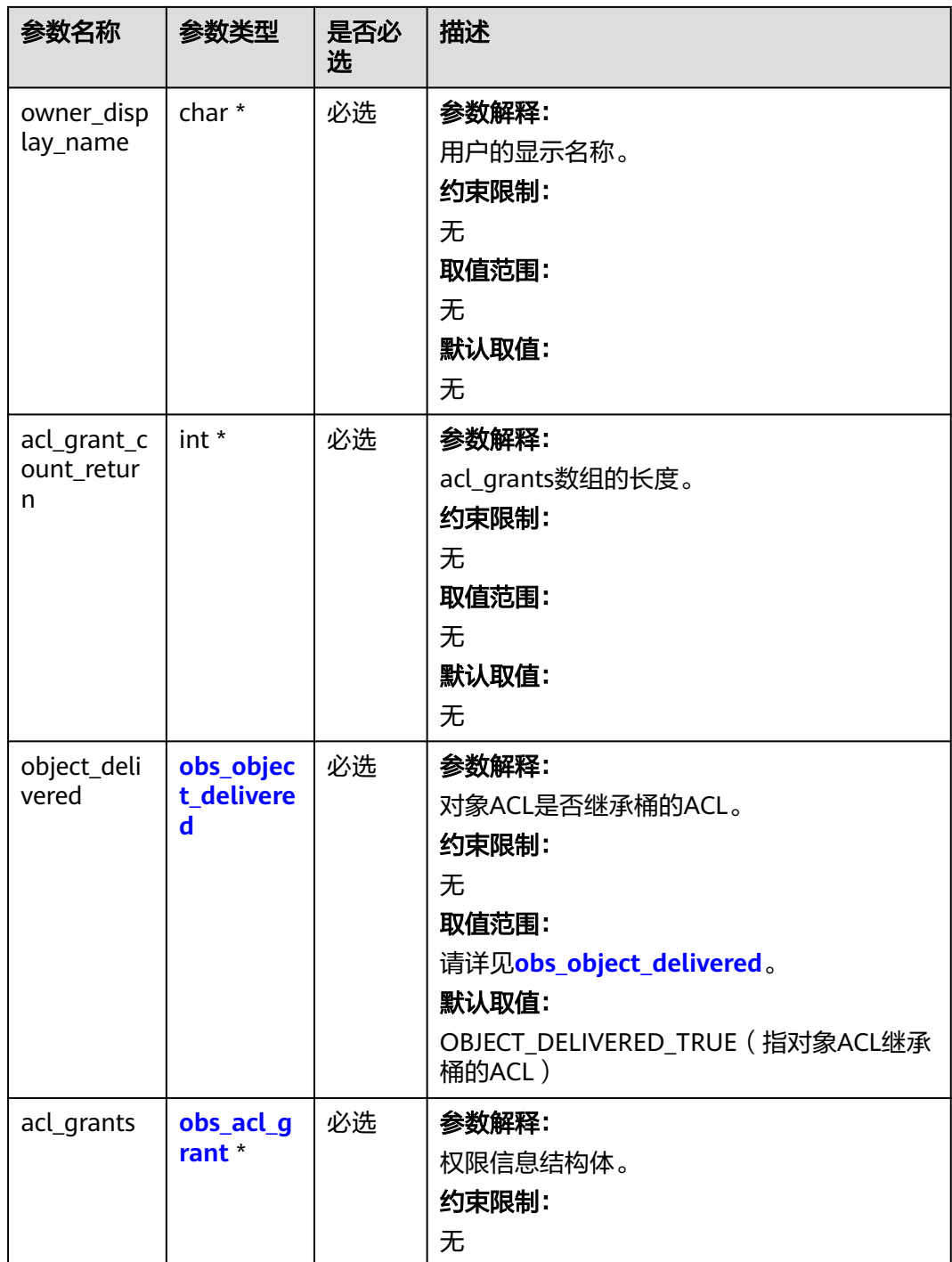

## <span id="page-984-0"></span>表 **9-139** obs\_object\_info

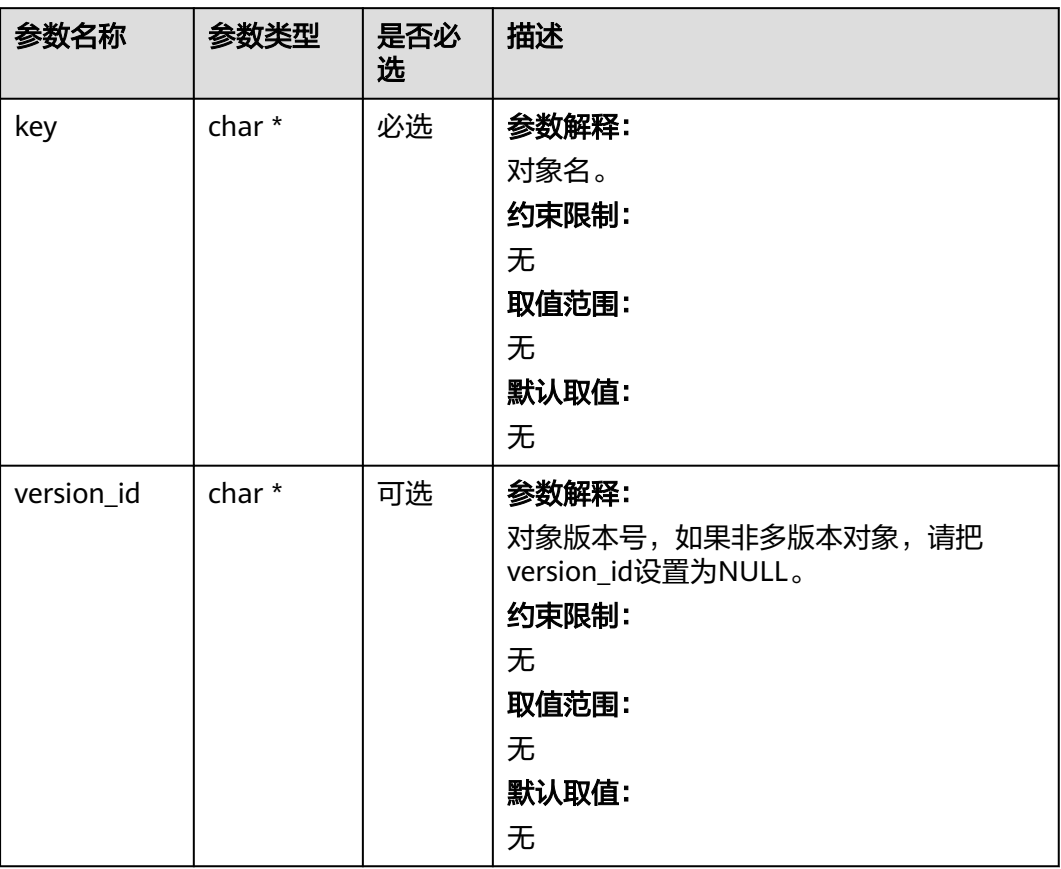

#### 表 **9-140** obs\_object\_delivered

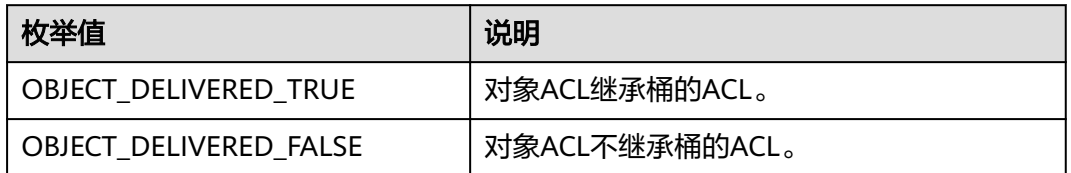

## 表 **9-141** obs\_acl\_grant

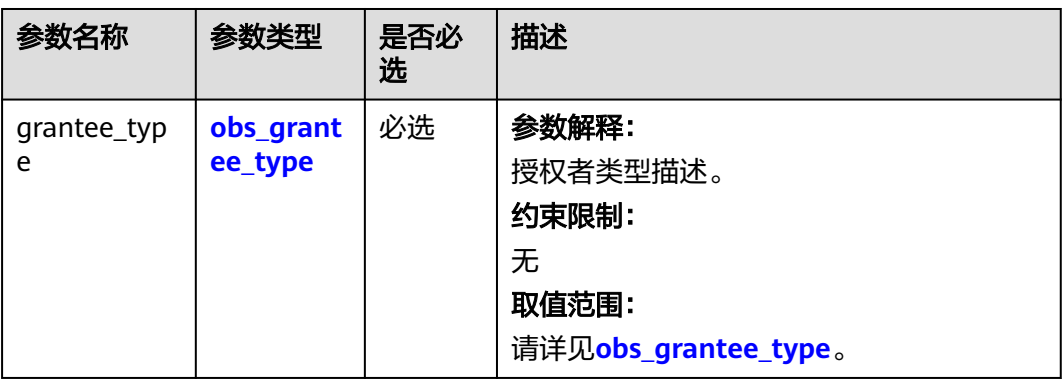

<span id="page-985-0"></span>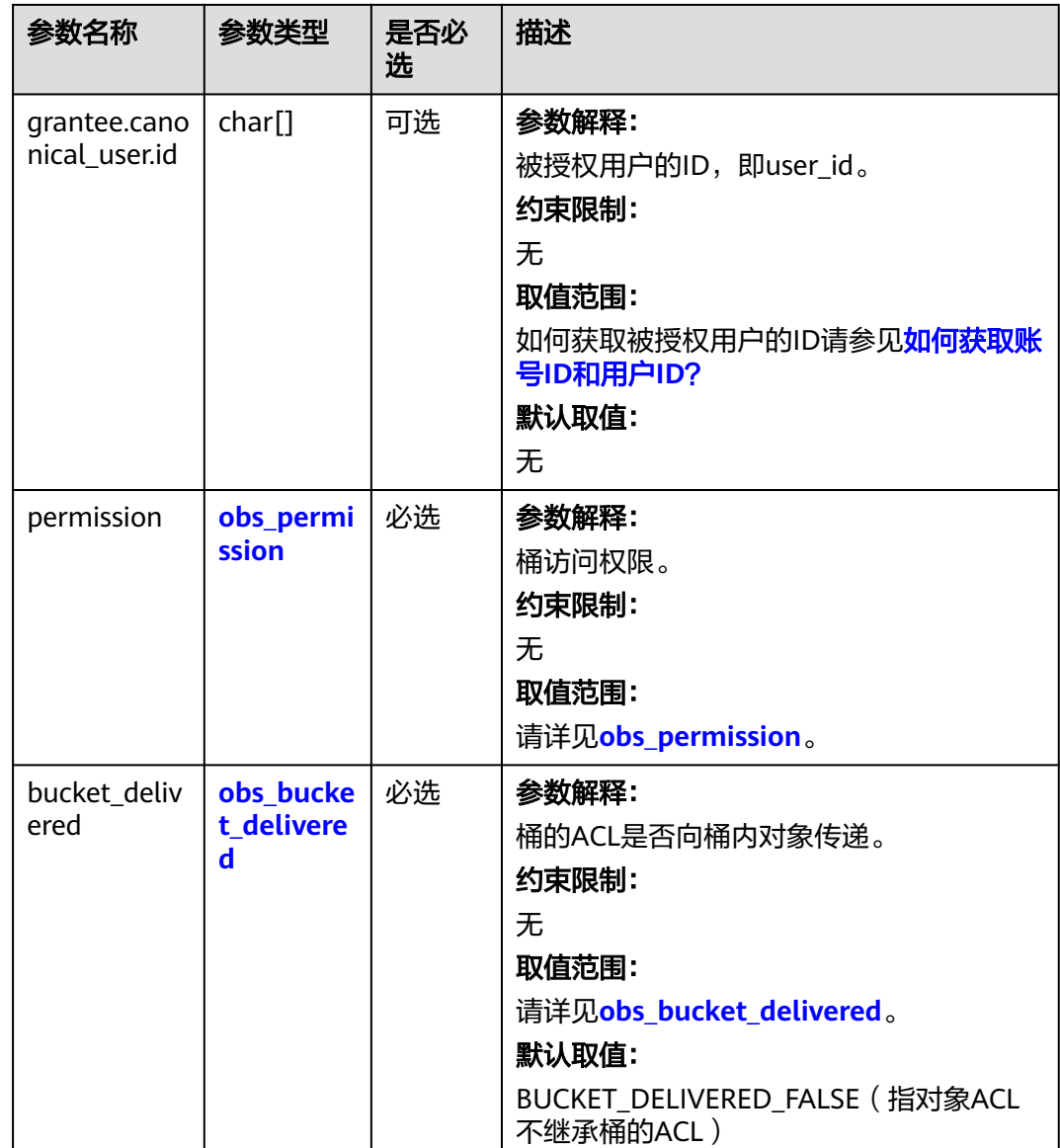

## 表 **9-142** obs\_grantee\_type

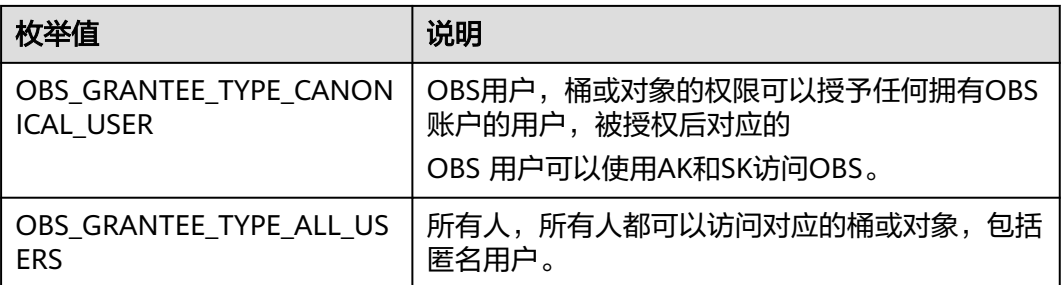

#### <span id="page-986-0"></span>表 **9-143** obs\_permission

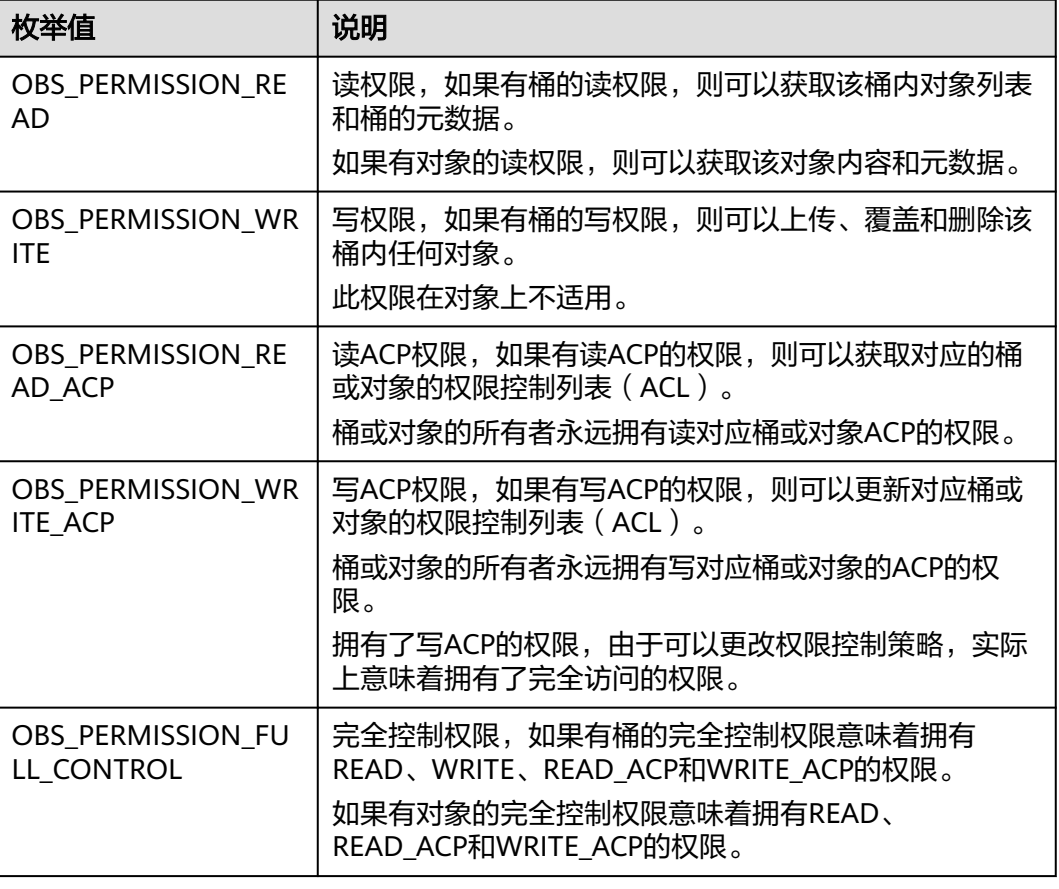

#### 表 **9-144** obs\_bucket\_delivered

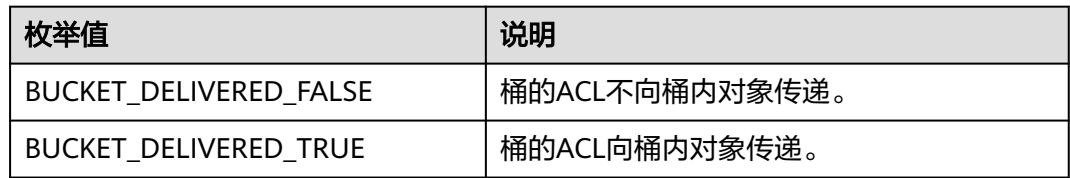

## 代码示例:获取对象访问权限

```
以下示例展示如何通过get_object_acl获取对象的访问权限:
#include "eSDKOBS.h"
#include <stdio.h>
#include <sys/stat.h>
// 响应回调函数, 可以在这个回调中把properties的内容记录到callback_data(用户自定义回调数据)中
obs_status response_properties_callback(const obs_response_properties *properties, void *callback_data);
void response_complete_callback(obs_status status,
   const obs_error_details *error,
   void *callback_data);
manager_acl_info* malloc_acl_info();
void free_acl_info(manager_acl_info **acl); 
void print_acl(manager_acl_info* acl);
int main()
{
   // 以下示例展示如何通过get_object_acl获取对象的访问权限:
   // 在程序入口调用obs_initialize方法来初始化网络、内存等全局资源。
```

```
 obs_initialize(OBS_INIT_ALL); 
   obs_options options;
  // 创建并初始化options, 该参数包括访问域名(host_name)、访问密钥 (access_key_id和
acces_key_secret)、桶名(bucket_name)、桶存储类别(storage_class)等配置信息
  init_obs_options(&options);
   // host_name填写桶所在的endpoint, 此处以华北-北京四为例,其他地区请按实际情况填写。
   options.bucket_options.host_name = "obs.cn-north-4.myhuaweicloud.com";
   // 认证用的ak和sk硬编码到代码中或者明文存储都有很大的安全风险,建议在配置文件或者环境变量中密文存
放,使用时解密,确保安全;
   // 本示例以ak和sk保存在环境变量中为例,运行本示例前请先在本地环境中设置环境变量ACCESS_KEY_ID和
SECRET_ACCESS_KEY。
   options.bucket_options.access_key = getenv("ACCESS_KEY_ID");
  options.bucket_options.secret_access_key = getenv("SECRET_ACCESS_KEY");
   // 填写Bucket名称,例如example-bucket-name。
   char * bucketName = "example-bucket-name";
   options.bucket_options.bucket_name = bucketName;
   options.bucket_options.protocol = OBS_PROTOCOL_HTTP;
  obs_response_handler response_handler =
   {
     &response_properties_callback, &response_complete_callback
   };
  obs_status ret_status = OBS_STATUS_BUTT;
   // 对象访问权限信息
   manager_acl_info *aclinfo = malloc_acl_info();
   aclinfo->object_info.key = "example_get_file_test";
   aclinfo->object_info.version_id = NULL;
   // 获取对象权限信息
  get_object_acl(&options, aclinfo, &response_handler, &ret_status);
   // 判断请求是否成功
  if (ret_status == OBS_STATUS_OK) {
     printf("get object acl successfully. \n");
     print_acl(aclinfo);
   }
   else
   {
    printf("get object acl failed(%s).\n", obs_get_status_name(ret_status));
   }
   // 销毁内存
   free_acl_info(&aclinfo);
   // 释放分配的全局资源
   obs_deinitialize();
}
// 响应回调函数,可以在这个回调中把properties的内容记录到callback_data(用户自定义回调数据)中
obs_status response_properties_callback(const obs_response_properties *properties, void *callback_data)
{
   if (properties == NULL)
   {
     printf("error! obs_response_properties is null!");
     if (callback_data != NULL)
     {
        obs_sever_callback_data *data = (obs_sever_callback_data *)callback_data;
      printf("server_callback buf is %s, len is %llu",
          data->buffer, data->buffer_len);
       return OBS_STATUS_OK;
     }
     else {
       printf("error! obs_sever_callback_data is null!");
       return OBS_STATUS_OK;
     }
   }
   // 打印响应信息
#define print_nonnull(name, field) \
do { \sqrt{ } if (properties-> field) { \
      printf("%s: %s\n", name, properties->field); \
\} and \{ } while (0)
  print_nonnull("request_id", request_id);
   print_nonnull("request_id2", request_id2);
```

```
 print_nonnull("content_type", content_type);
   if (properties->content_length) {
      printf("content_length: %llu\n", properties->content_length);
   }
  print_nonnull("server", server);
   print_nonnull("ETag", etag);
   print_nonnull("expiration", expiration);
   print_nonnull("website_redirect_location", website_redirect_location);
   print_nonnull("version_id", version_id);
   print_nonnull("allow_origin", allow_origin);
  print_nonnull("allow_headers", allow_headers);
   print_nonnull("max_age", max_age);
  print_nonnull("allow_methods", allow_methods);
   print_nonnull("expose_headers", expose_headers);
   print_nonnull("storage_class", storage_class);
  print_nonnull("server_side_encryption", server_side_encryption);
   print_nonnull("kms_key_id", kms_key_id);
   print_nonnull("customer_algorithm", customer_algorithm);
   print_nonnull("customer_key_md5", customer_key_md5);
  print_nonnull("bucket_location", bucket_location);
   print_nonnull("obs_version", obs_version);
   print_nonnull("restore", restore);
   print_nonnull("obs_object_type", obs_object_type);
   print_nonnull("obs_next_append_position", obs_next_append_position);
   print_nonnull("obs_head_epid", obs_head_epid);
   print_nonnull("reserved_indicator", reserved_indicator);
   int i;
  for (i = 0; i < properties->meta_data_count; i++) {
      printf("x-obs-meta-%s: %s\n", properties->meta_data[i].name,
         properties->meta_data[i].value);
   }
   return OBS_STATUS_OK;
}
void print_error_details(const obs_error_details *error) {
   if (error && error->message) {
     printf("Error Message: \n %s\n", error->message);
 }
   if (error && error->resource) {
     printf("Error Resource: \n %s\n", error->resource);
 }
   if (error && error->further_details) {
     printf("Error further_details: \n %s\n", error->further_details);
 }
   if (error && error->extra_details_count) {
      int i;
     for (i = 0; i < error->extra_details_count; i++) {
        printf("Error Extra Detail(%d):\n %s:%s\n", i, error->extra_details[i].name,
            error->extra_details[i].value);
      }
 }
   if (error && error->error_headers_count) {
      int i;
     for (i = 0; i < error > error\_heads\_count; i++) {
        const char *errorHeader = error->error_headers[i];
        printf("Error Headers(%d):\n %s\n", i, errorHeader == NULL ? "NULL Header" : errorHeader);
      }
   }
}
void response_complete_callback(obs_status status,
   const obs_error_details *error,
   void *callback_data)
{
   (void)callback_data;
   if (callback_data)
   {
      obs_status *ret_status = (obs_status *)callback_data;
       *ret_status = status;
   }
   else {
```
}

```
 printf("Callback_data is NULL");
   }
   print_error_details(error);
void print_acl(manager_acl_info* acl) {
  if (acl = NULL) {
     printf("acl is NULL.\n");
      return;
   }
   printf("object key :%s\n", acl->object_info.key);
  printf("object version_id :%s\n", acl->object_info.version_id);
   printf("object owner_id :%s\n", acl->owner_id);
  printf("object owner_display_name :%s\n", acl->owner_display_name);
   switch (acl->object_delivered)
\{ case OBJECT_DELIVERED_TRUE:
      printf("object acl delivered.\n");
      break;
   default:
      printf("object acl not delivered.\n");
      break;
 }
   if (acl->acl_grant_count_return == NULL) {
      printf("acl_grant_count_return is NULL.\n");
      return;
 }
  printf("object acl_grant_count :%d\n", *acl->acl_grant_count_return);
   if (acl->acl_grants == NULL) {
     printf("acl_grants is NULL.\n");
      return;
 }
  for (int i = 0; i < *acl->acl_grant_count_return; ++i) {
      obs_acl_grant* acl_grant = acl->acl_grants + i;
     printf("acl %d\n", i + 1);
      switch (acl_grant->bucket_delivered)
\overline{\phantom{a}} case BUCKET_DELIVERED_TRUE:
         printf("object acl delivered from bucket.\n");
         break;
      default:
         printf("object acl not delivered from bucket.\n");
         break;
      }
      switch (acl_grant->grantee_type)
\overline{\phantom{a}} case OBS_GRANTEE_TYPE_HUAWEI_CUSTOMER_BYEMAIL:
        printf("object acl grantee_type is OBS_GRANTEE_TYPE_HUAWEI_CUSTOMER_BYEMAIL.\n");
         break;
     case OBS_GRANTEE_TYPE_CANONICAL_USER:
         printf("object acl grantee_type is OBS_GRANTEE_TYPE_CANONICAL_USER.\n");
         break;
     case OBS_GRANTEE_TYPE_ALL_OBS_USERS:
         printf("object acl grantee_type is OBS_GRANTEE_TYPE_ALL_OBS_USERS.\n");
         break;
      case OBS_GRANTEE_TYPE_ALL_USERS:
         printf("object acl grantee_type is OBS_GRANTEE_TYPE_ALL_USERS.\n");
         break;
      case OBS_GRANTEE_TYPE_LOG_DELIVERY:
         printf("object acl grantee_type is OBS_GRANTEE_TYPE_LOG_DELIVERY.\n");
         break;
      default:
        printf("object acl grantee_type is unknown.\n");
         break;
      }
      switch (acl_grant->permission)
\overline{\phantom{a}} case OBS_PERMISSION_READ:
         printf("object acl grantee_type is OBS_PERMISSION_READ.\n");
         break;
```

```
 case OBS_PERMISSION_WRITE:
        printf("object acl grantee_type is OBS_PERMISSION_WRITE.\n");
         break;
     case OBS_PERMISSION_READ_ACP:
        printf("object acl grantee_type is OBS_PERMISSION_READ_ACP.\n");
         break;
      case OBS_PERMISSION_WRITE_ACP:
       printf("object acl grantee_type is OBS_PERMISSION_WRITE_ACP.\n");
        break;
      case OBS_PERMISSION_FULL_CONTROL:
        printf("object acl grantee_type is OBS_PERMISSION_FULL_CONTROL.\n");
         break;
      default:
        printf("object acl grantee_type is unknown.\n");
         break;
      }
      printf("acl_grant->grantee.canonical_user.display_name: %s\n", acl_grant-
>grantee.canonical_user.display_name);
      printf("acl_grant->grantee.canonical_user.id: %s\n", acl_grant->grantee.canonical_user.id);
   }
}
manager_acl_info* malloc_acl_info()
{
   manager_acl_info *aclinfo = (manager_acl_info*)malloc(sizeof(manager_acl_info));
  memset(aclinfo, 0, sizeof(manager_acl_info));
   size_t acl_grants_size = OBS_MAX_ACL_GRANT_COUNT * sizeof(obs_acl_grant);
   aclinfo->acl_grants = (obs_acl_grant*)malloc(acl_grants_size);
   memset(aclinfo->acl_grants, 0, acl_grants_size);
   aclinfo->acl_grant_count_return = (int*)malloc(sizeof(int));
  *(aclinfo->acl_grant_count_return) = 0;
   size_t owner_id_size = (OBS_MAX_GRANTEE_USER_ID_SIZE + 1) * sizeof(char);
   size_t owner_display_name_size = (OBS_MAX_GRANTEE_USER_ID_SIZE + 1) * sizeof(char);
   aclinfo->owner_id = (char *)malloc(owner_id_size);
   memset(aclinfo->owner_id, 0, owner_id_size);
   aclinfo->owner_display_name = (char *)malloc(owner_display_name_size);
  memset(aclinfo->owner_display_name, 0, owner_display_name_size);
   return aclinfo;
}
void free_acl_info(manager_acl_info **acl)
{
  manager_acl_info *aclinfo = *acl;
   free(aclinfo->acl_grants);
   free(aclinfo->owner_display_name);
  free(aclinfo->owner_id);
   free(aclinfo->acl_grant_count_return);
   free(aclinfo);
}
```
## 相关链接

- 关于获取对象ACL的API说明,请参见[获取对象](https://support.huaweicloud.com/api-obs/obs_04_0090.html)**ACL**。
- 更多关于设置对象ACL的示例代码,请参见**[Github](https://github.com/huaweicloud/huaweicloud-sdk-c-obs/blob/master/source/eSDK_OBS_API/eSDK_OBS_API_C%2B%2B_Demo/demo.c)**示例。
- 设置对象ACL过程中返回的错误码含义、问题原因及处理措施可参考**OBS**[错误码。](https://support.huaweicloud.com/api-obs/obs_04_0115.html#section1)

# **9.7** 列举桶内对象**(C SDK)**

### 须知

开发过程中,您有任何问题可以在github上<mark>提交[issue](https://github.com/huaweicloud/huaweicloud-sdk-c-obs/issues)</mark>,或者在**华为云对象存储服务论** [坛](https://bbs.huaweicloud.com/forum/forum-620-1.html)中发帖求助。

## 功能介绍

调用列举桶内对象接口,可列举指定桶内的部分或所有对象的描述信息。您还可以通 过设置前缀、数量、起始位置等参数,返回符合您筛选条件的对象信息。返回结果以 对象名的字典序排序。

## 接口约束

- 每次接口调用最多返回1000个对象信息。
- 您必须是桶拥有者或拥有列举桶内对象的权限,才能列举桶内对象。建议使用 IAM或桶策略进行授权,如果使用IAM则需授予obs:bucket:ListBucket权限,如果 使用桶策略则需授予ListBucket权限。相关授权方式介绍可参见**OBS**[权限控制概](https://support.huaweicloud.com/perms-cfg-obs/obs_40_0001.html) [述](https://support.huaweicloud.com/perms-cfg-obs/obs_40_0001.html),配置方式详见使用**IAM**[自定义策略](https://support.huaweicloud.com/usermanual-obs/obs_03_0121.html)、[自定义创建桶策略。](https://support.huaweicloud.com/usermanual-obs/obs_03_0123.html)
- OBS支持的Region与Endpoint的对应关系,详细信息请参[见地区与终端节点。](https://console.huaweicloud.com/apiexplorer/#/endpoint/OBS)

## 方法定义

void list\_bucket\_objects(const obs\_options \*options, const char \*prefix, const char \*marker, const char \*delimiter, int maxkeys, obs\_list\_objects\_handler \*handler, void \*callback\_data);

## 请求参数说明

#### 表 **9-145** 请求参数列表

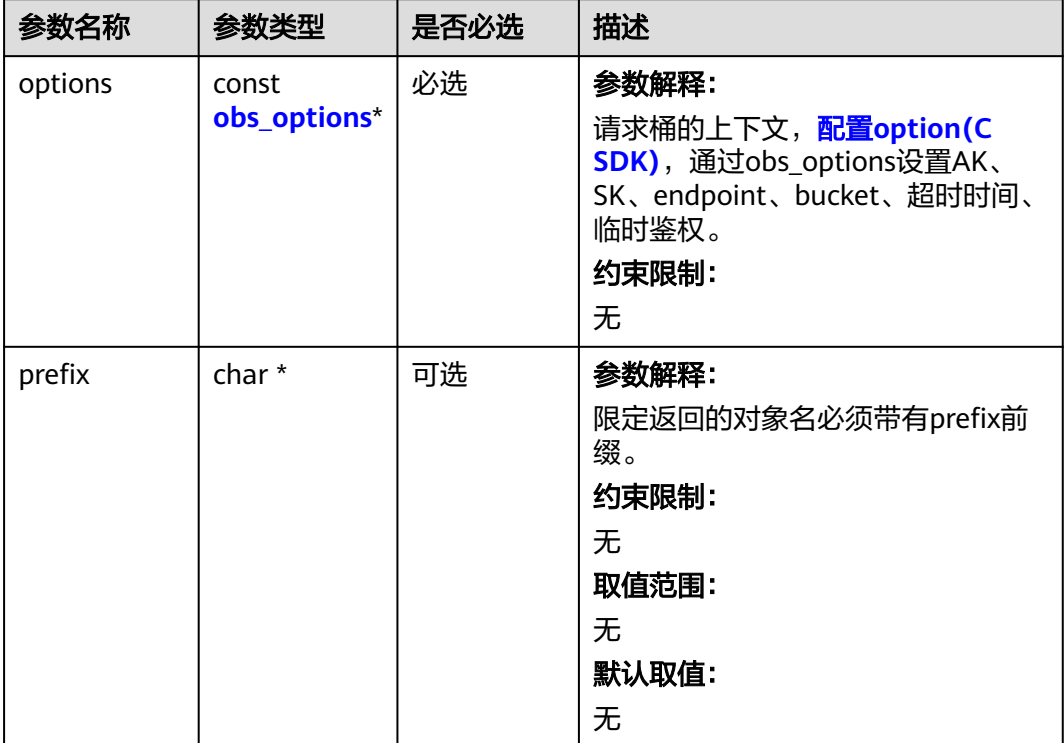

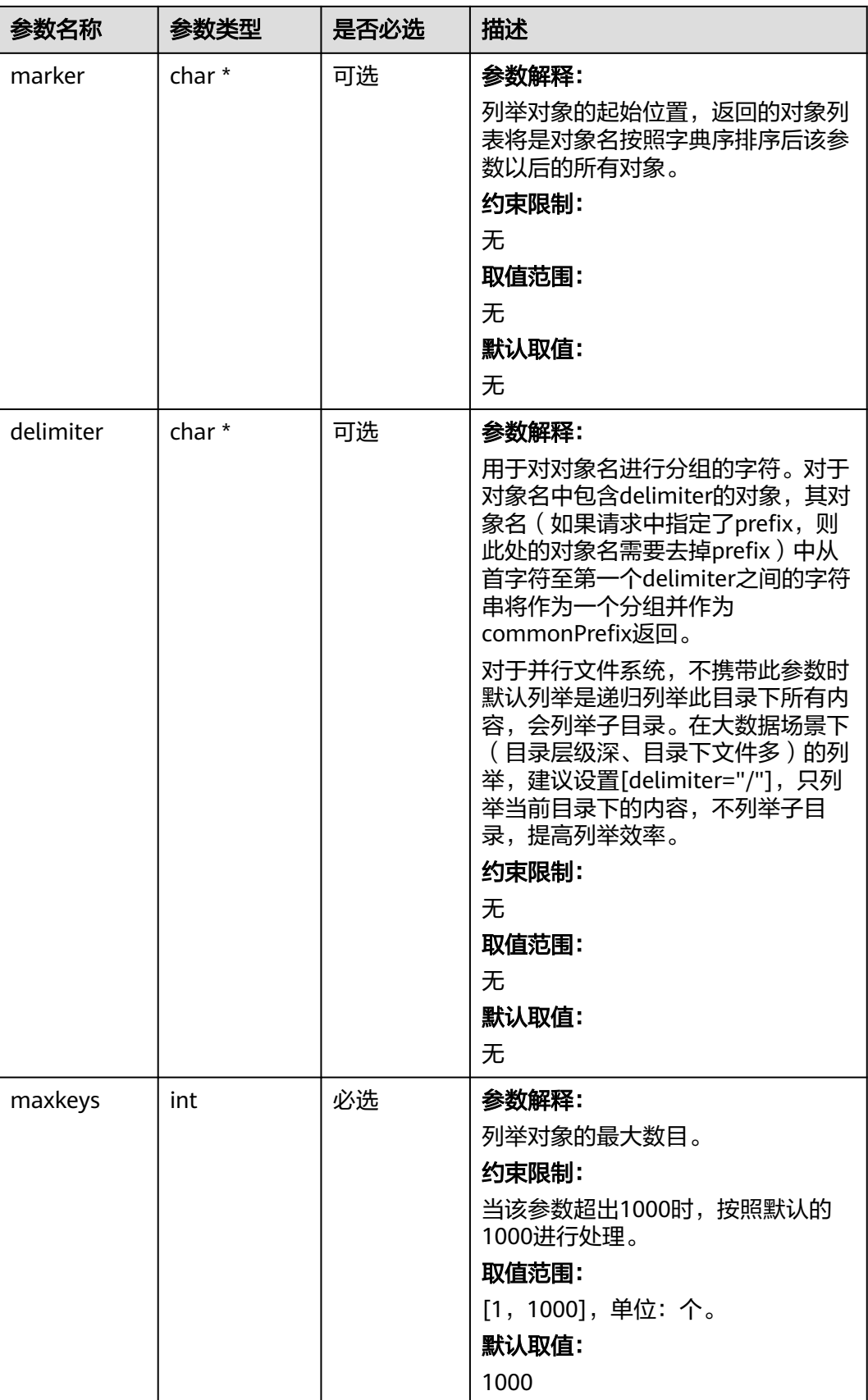

<span id="page-993-0"></span>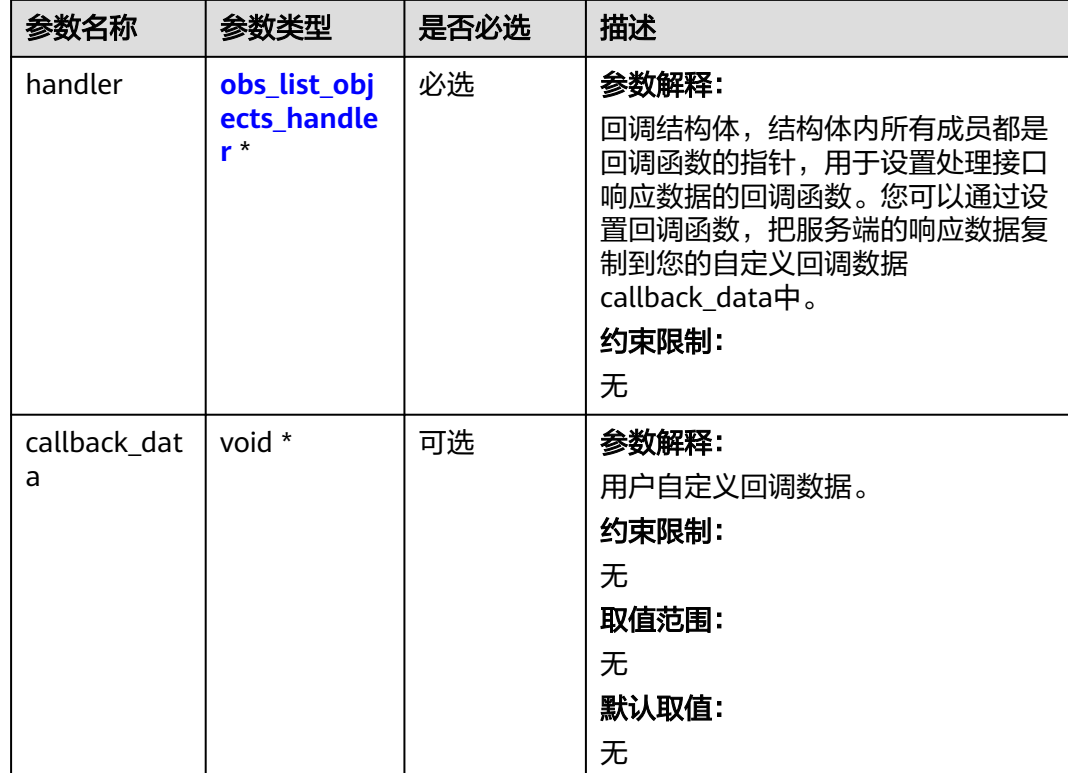

## 表 **9-146** obs\_options

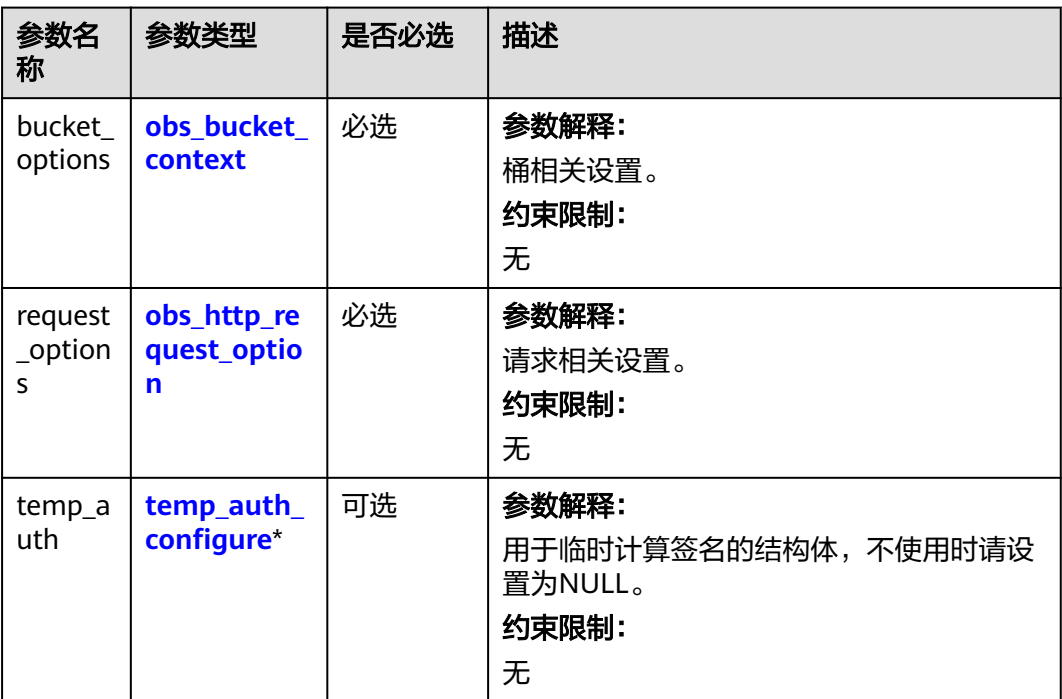

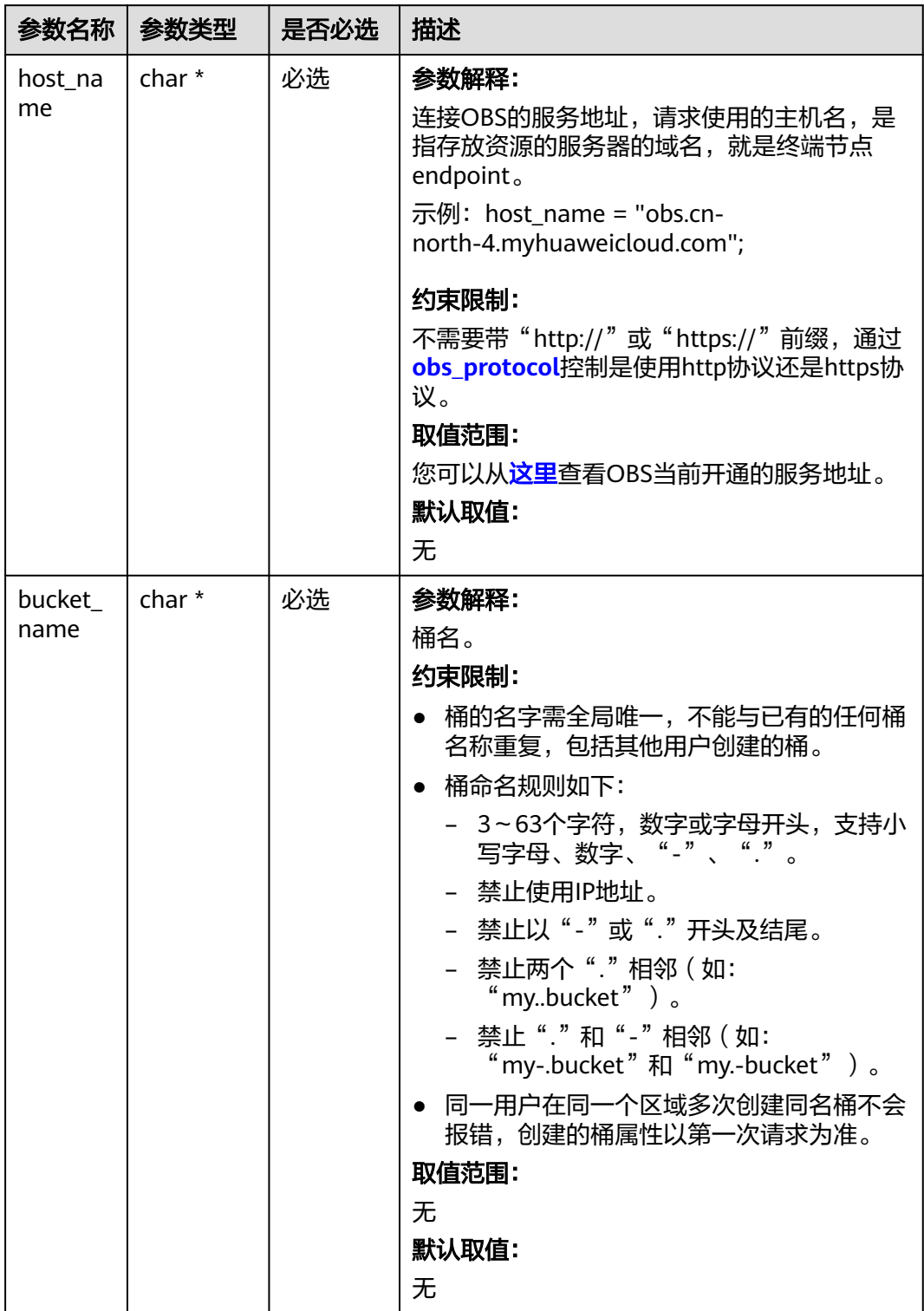

## <span id="page-994-0"></span>表 **9-147** obs\_bucket\_context

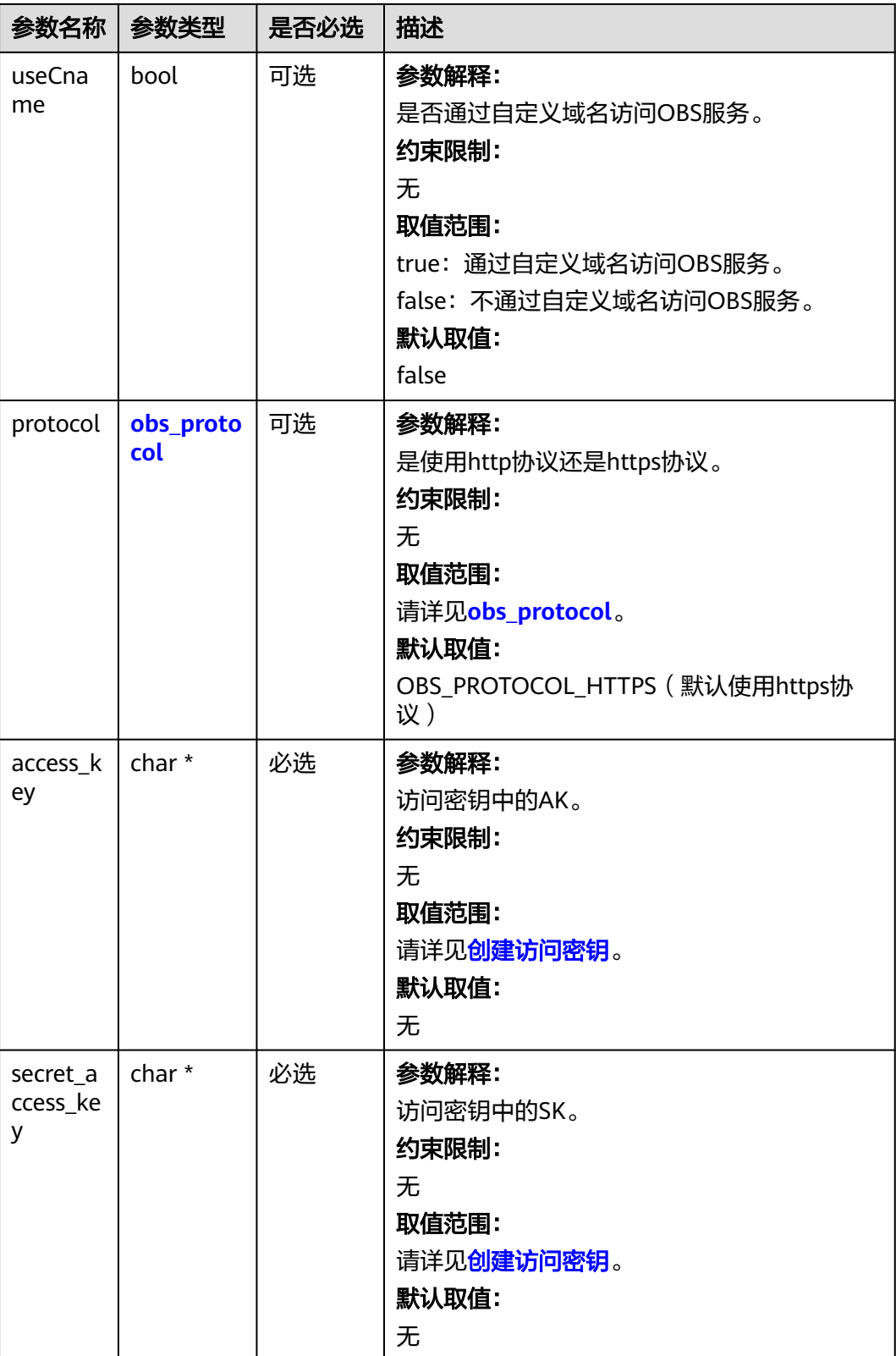

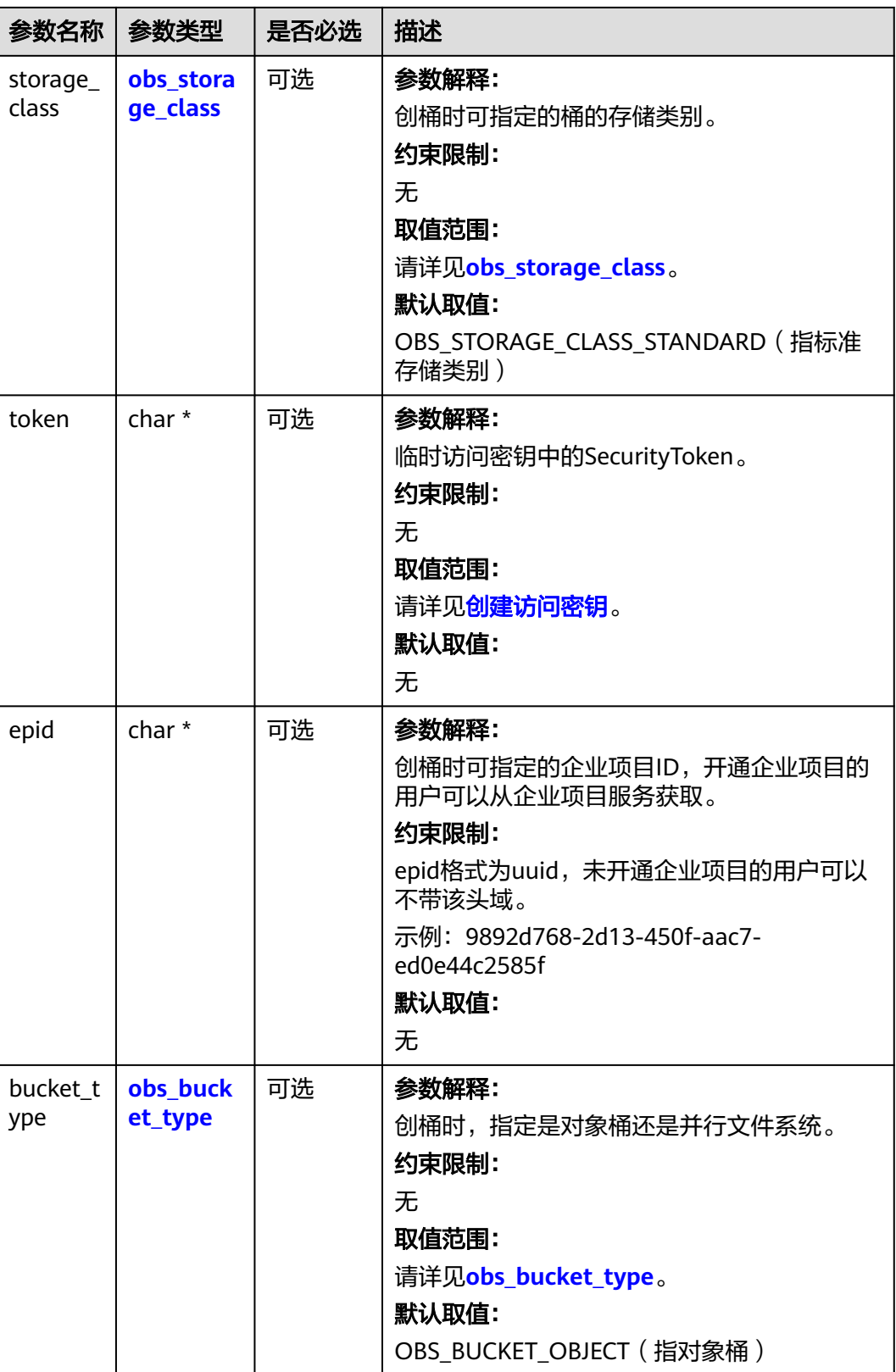

<span id="page-997-0"></span>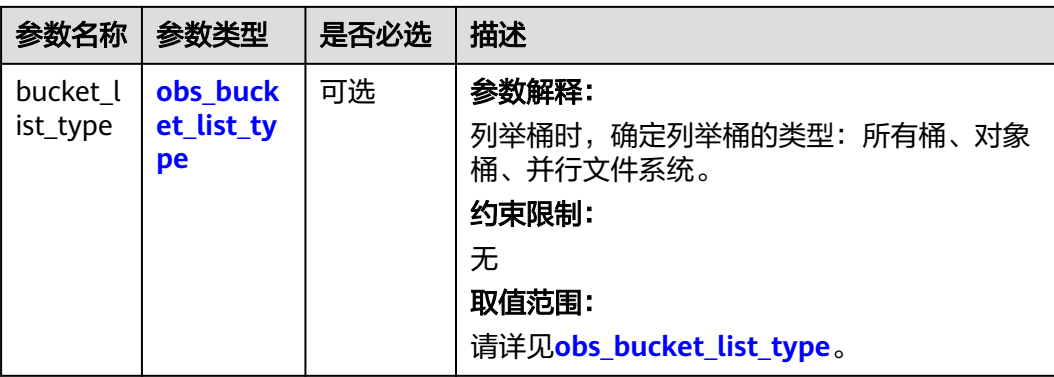

#### 表 **9-148** obs\_storage\_class

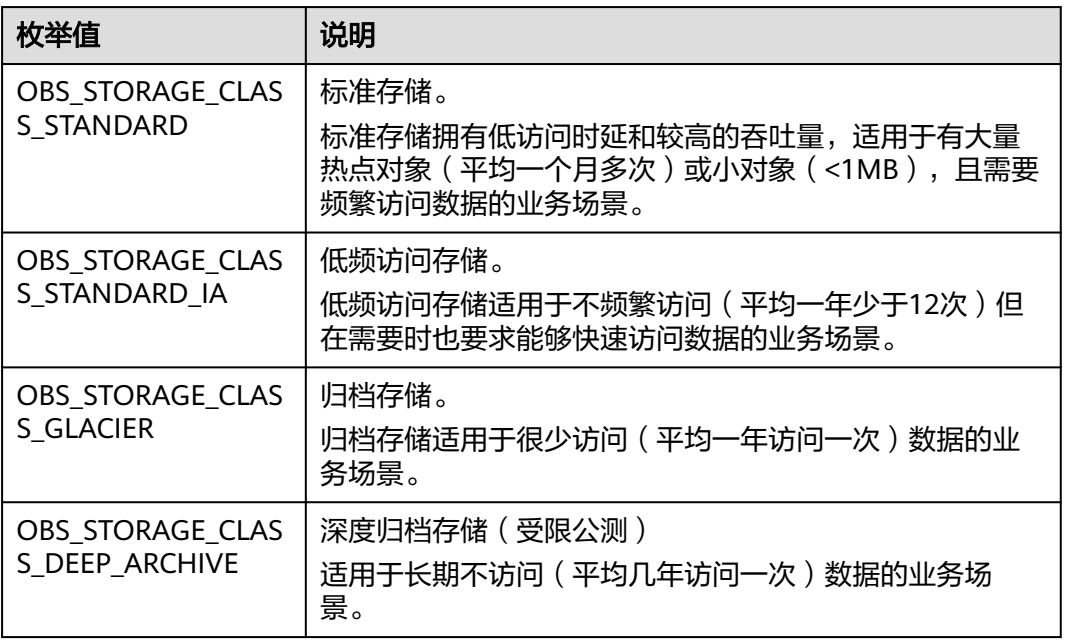

## 表 **9-149** obs\_http\_request\_option

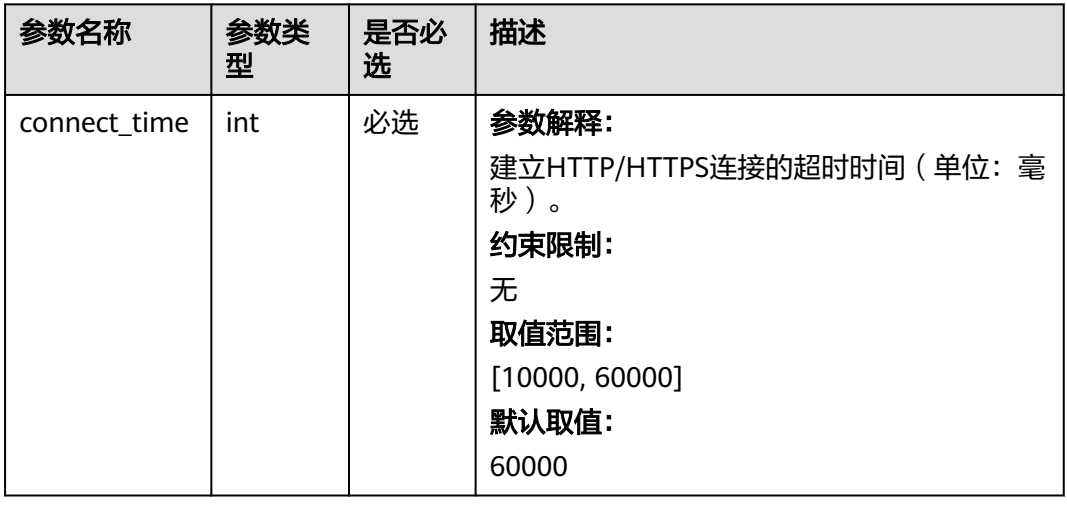

<span id="page-998-0"></span>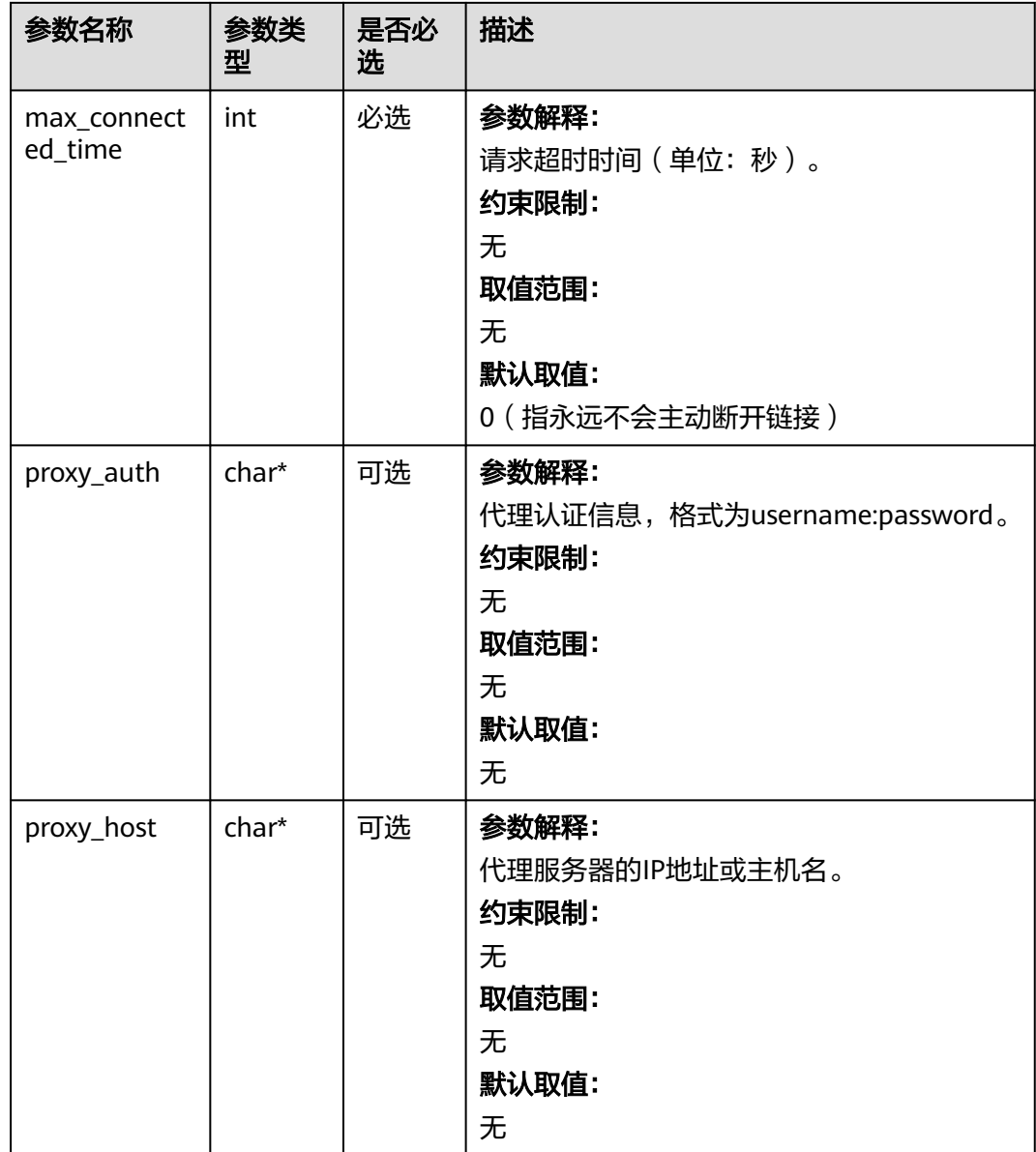

## 表 **9-150** obs\_protocol

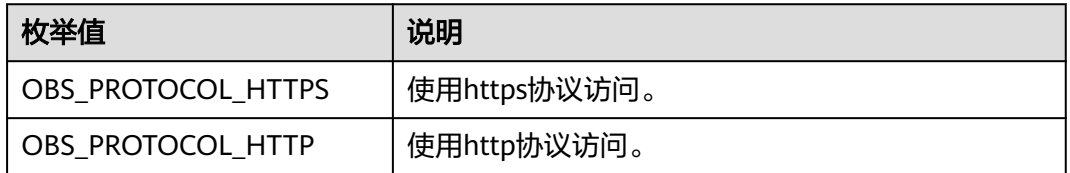

## 表 **9-151** obs\_bucket\_type

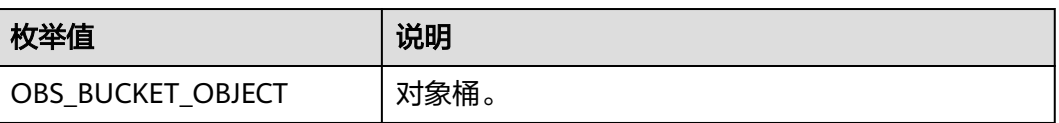

<span id="page-999-0"></span>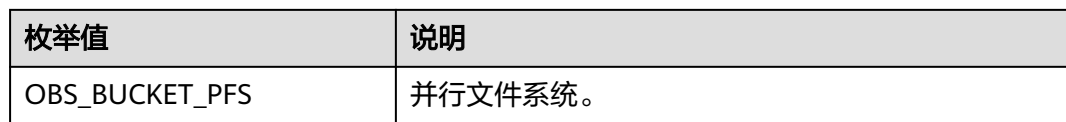

#### 表 **9-152** obs\_bucket\_list\_type

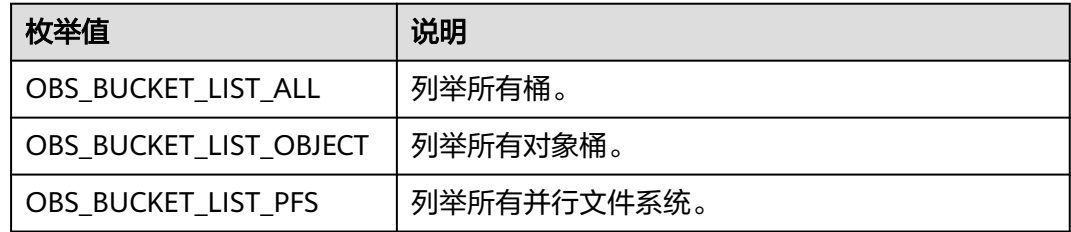

## 表 **9-153** temp\_auth\_configure

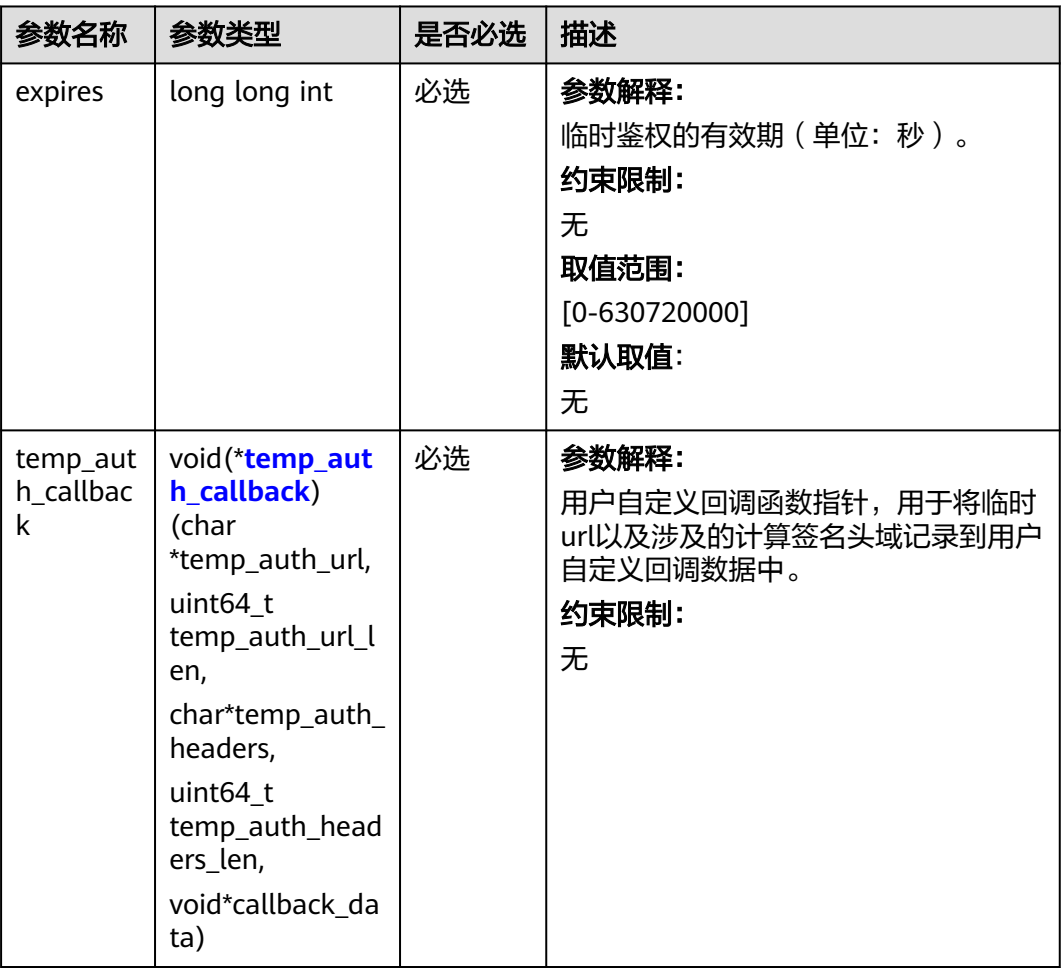

<span id="page-1000-0"></span>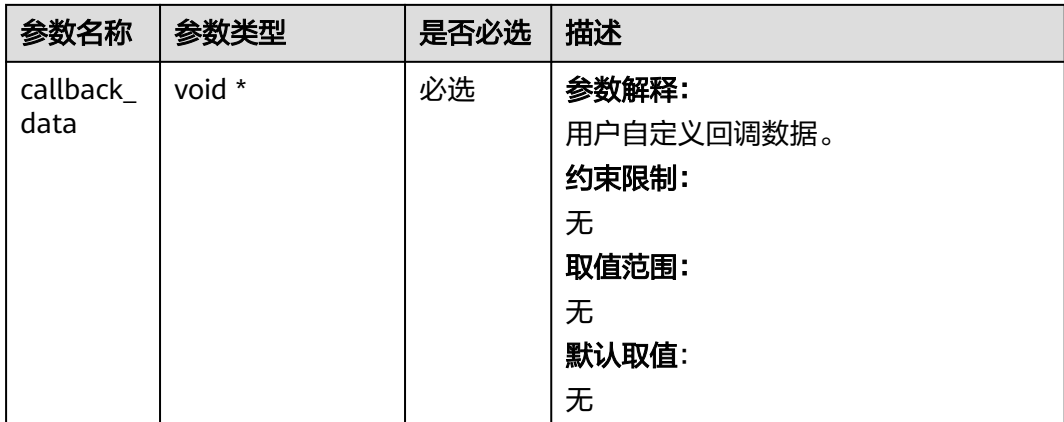

## 表 **9-154** temp\_auth\_callback

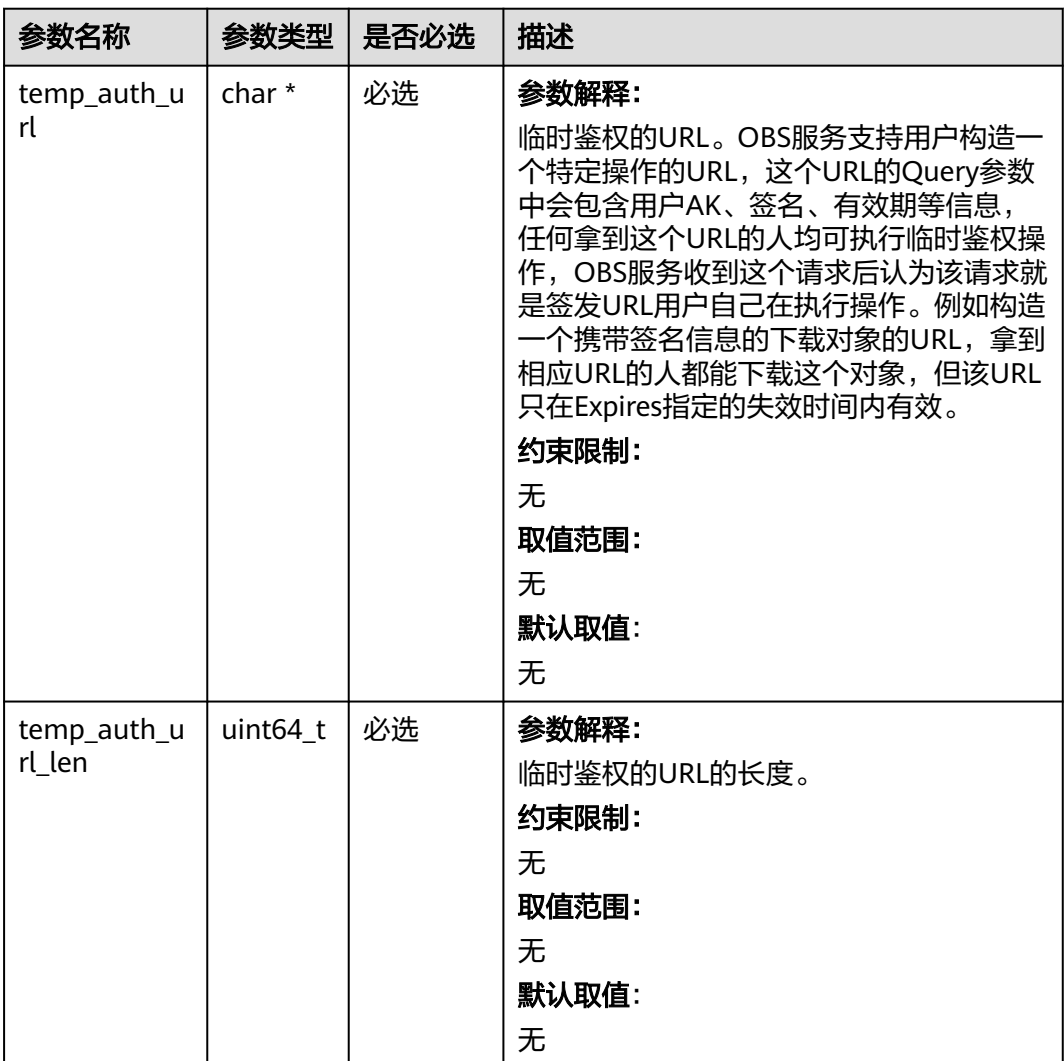

<span id="page-1001-0"></span>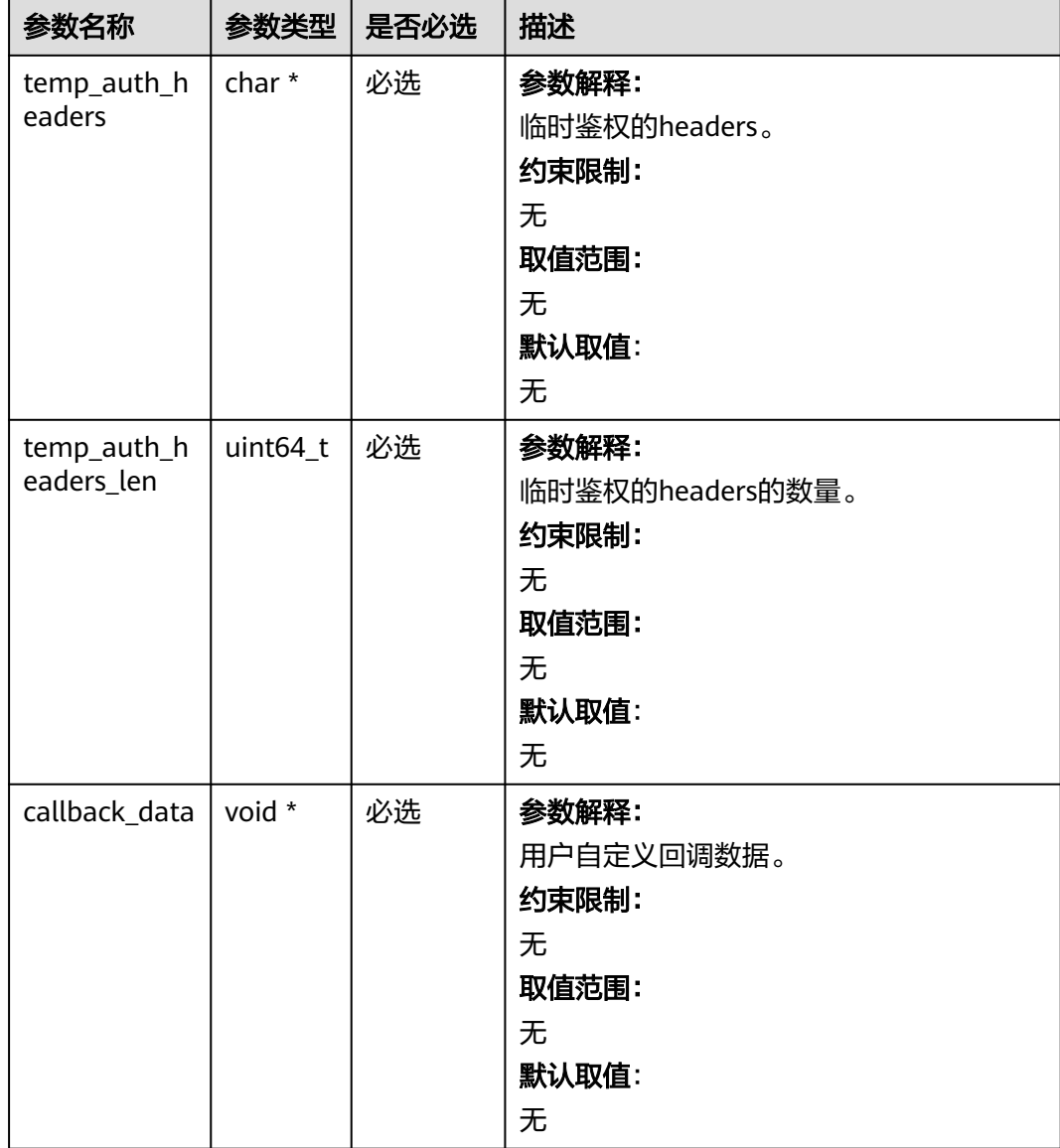

## 表 **9-155** obs\_list\_objects\_handler

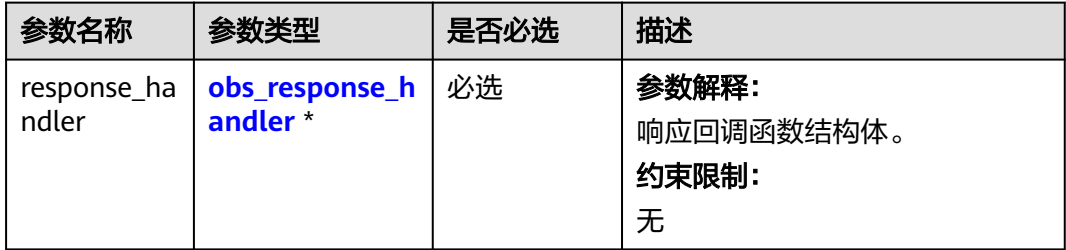

<span id="page-1002-0"></span>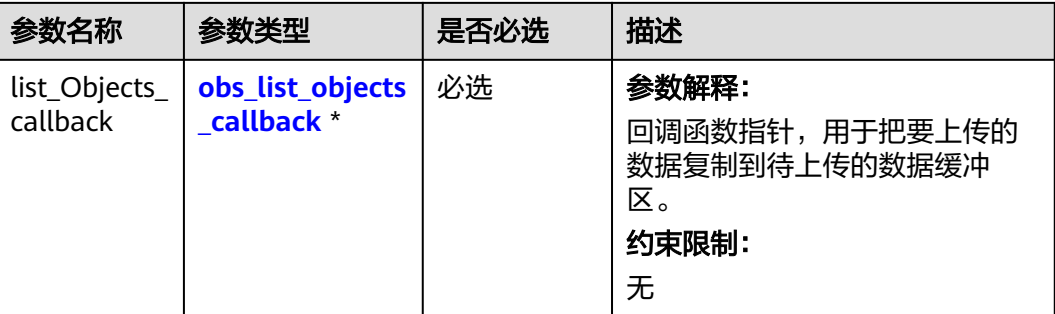

### 表 **9-156** obs\_response\_handler

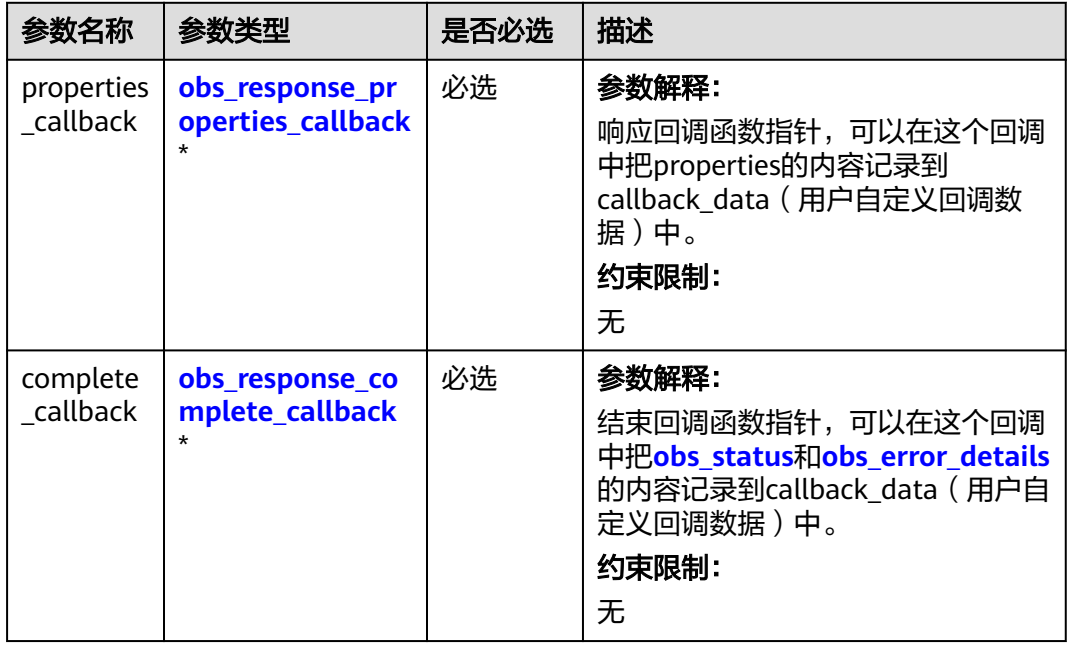

## 表 **9-157** obs\_response\_properties\_callback

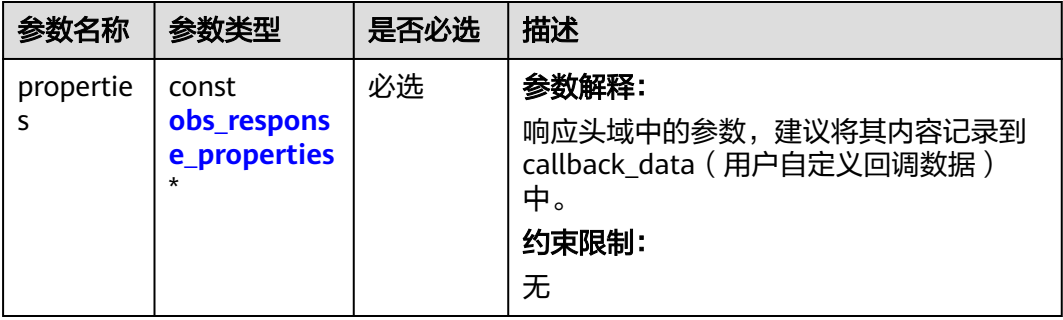

<span id="page-1003-0"></span>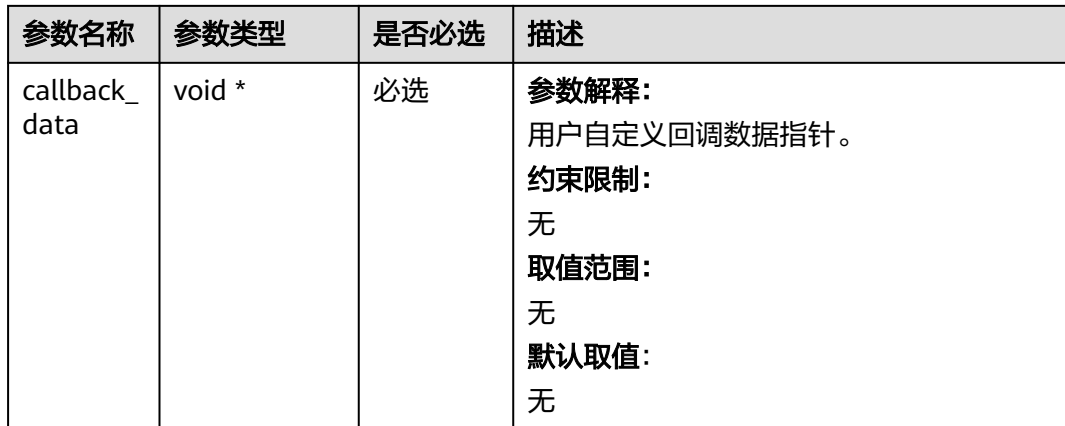

表 **9-158** obs\_response\_complete\_callback

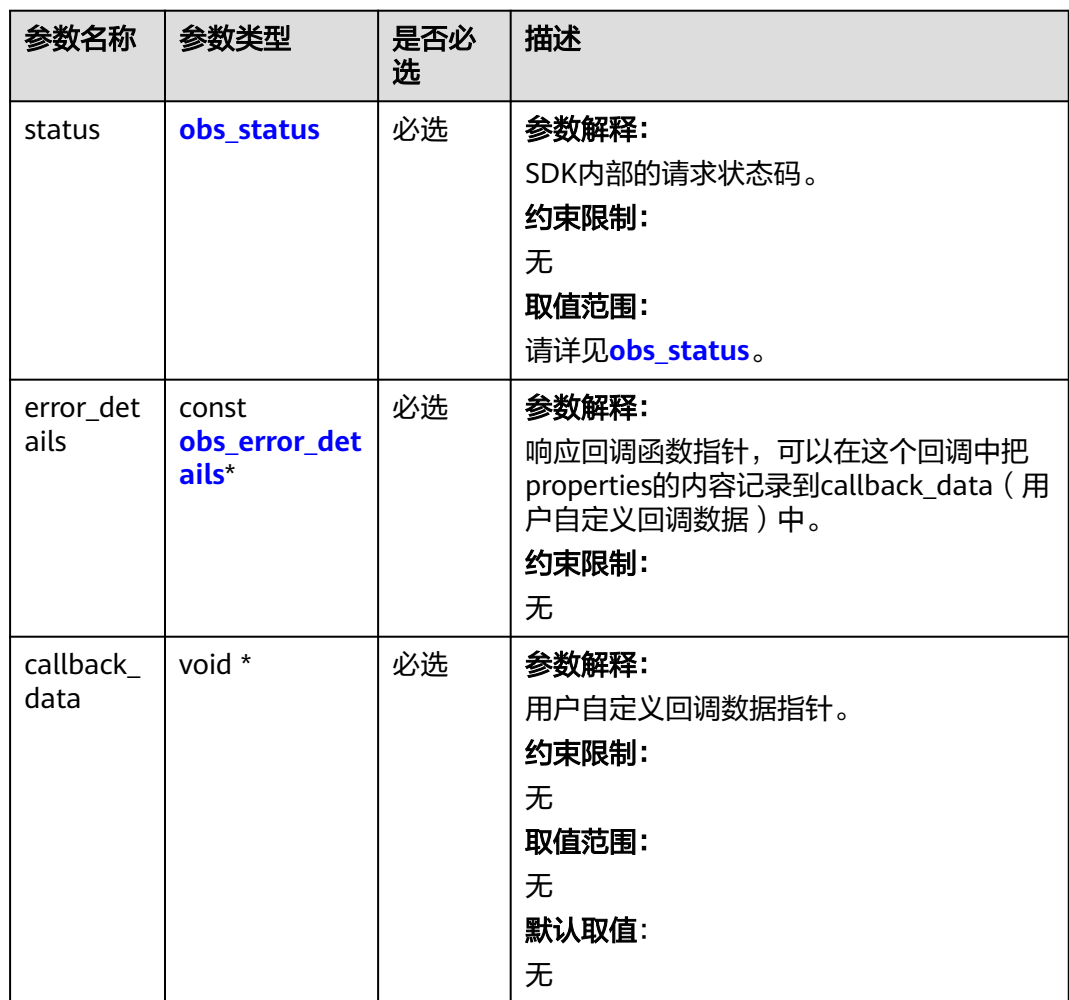

#### <span id="page-1004-0"></span>表 **9-159** obs\_response\_properties

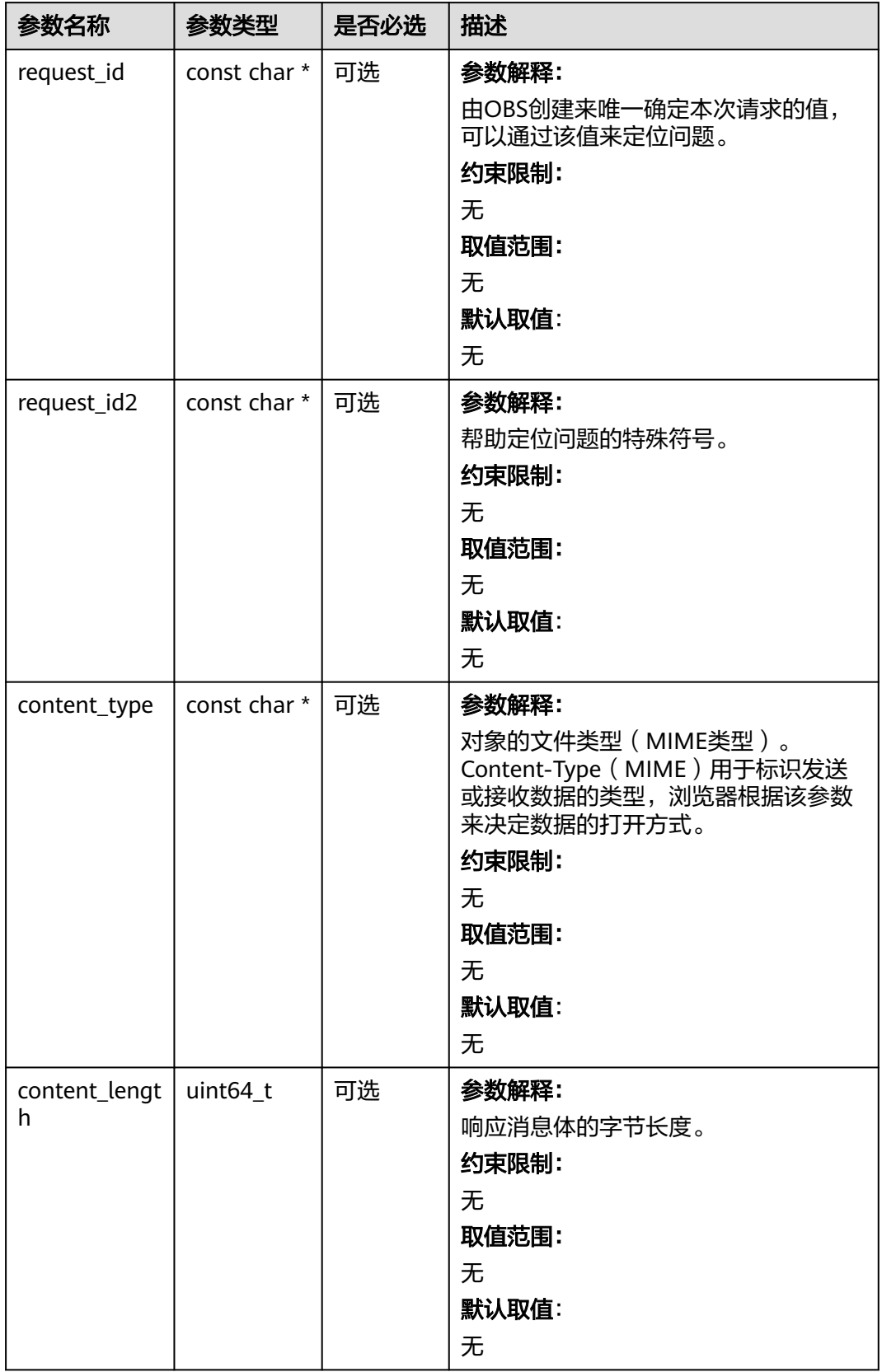

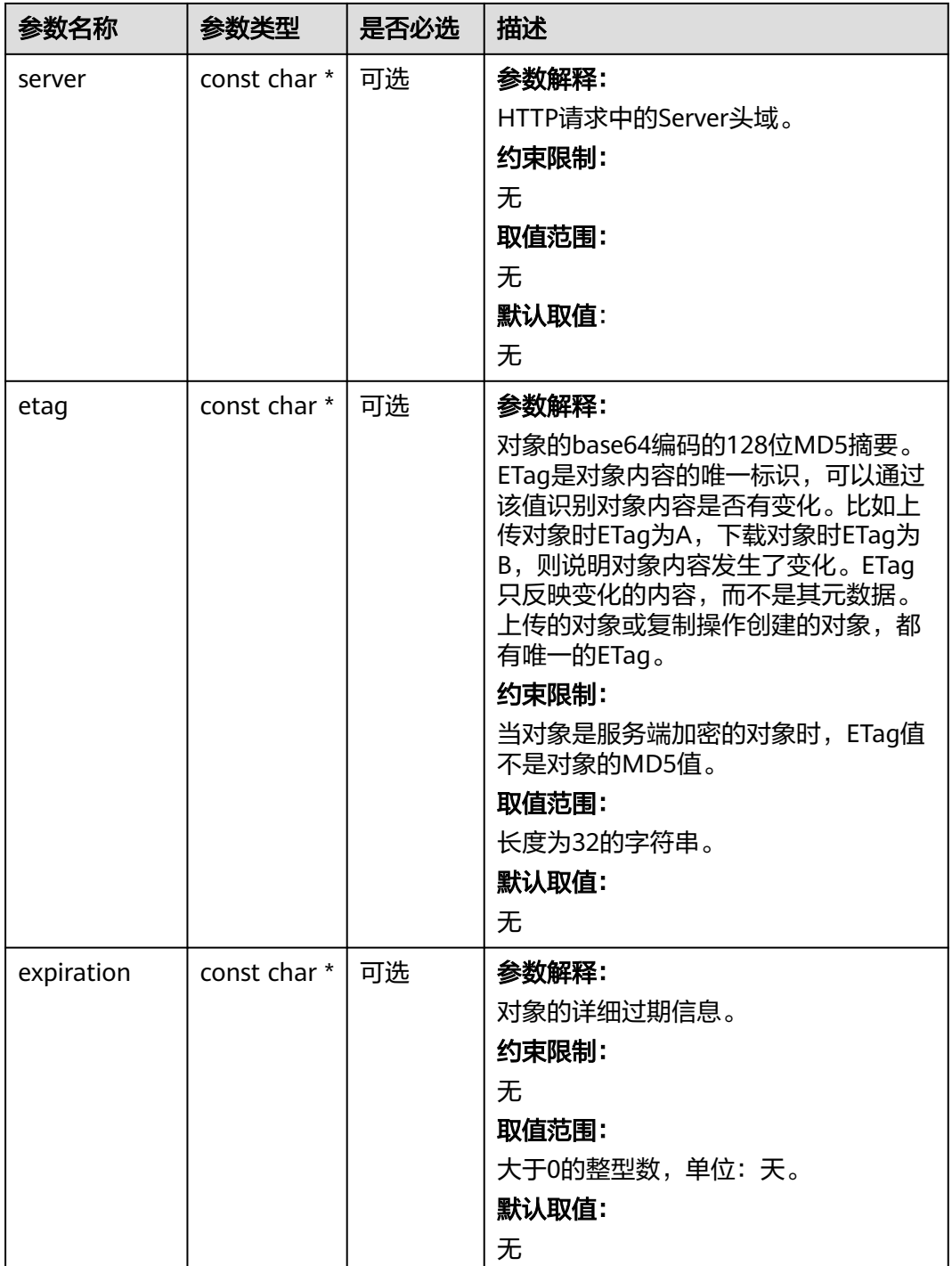

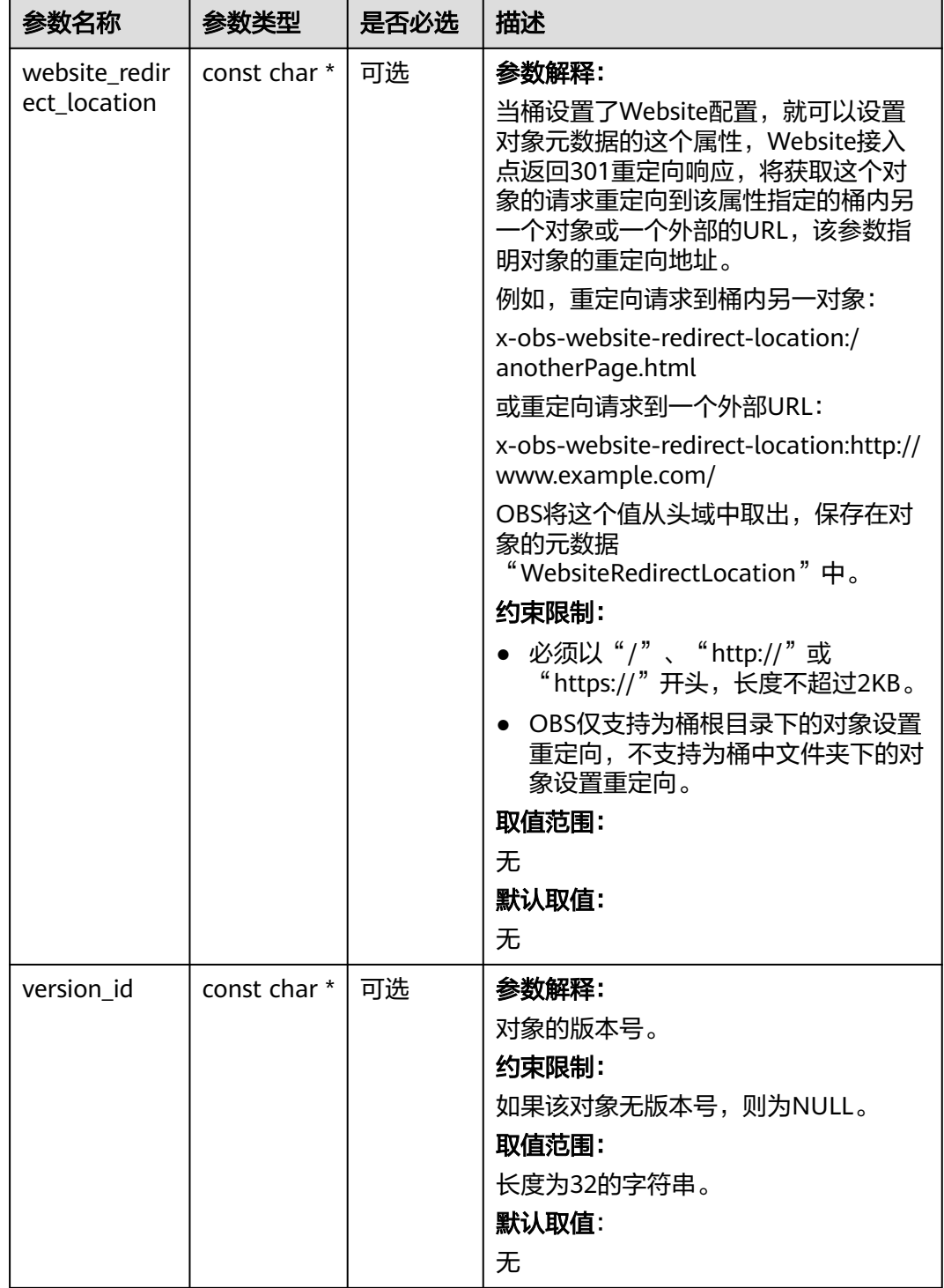

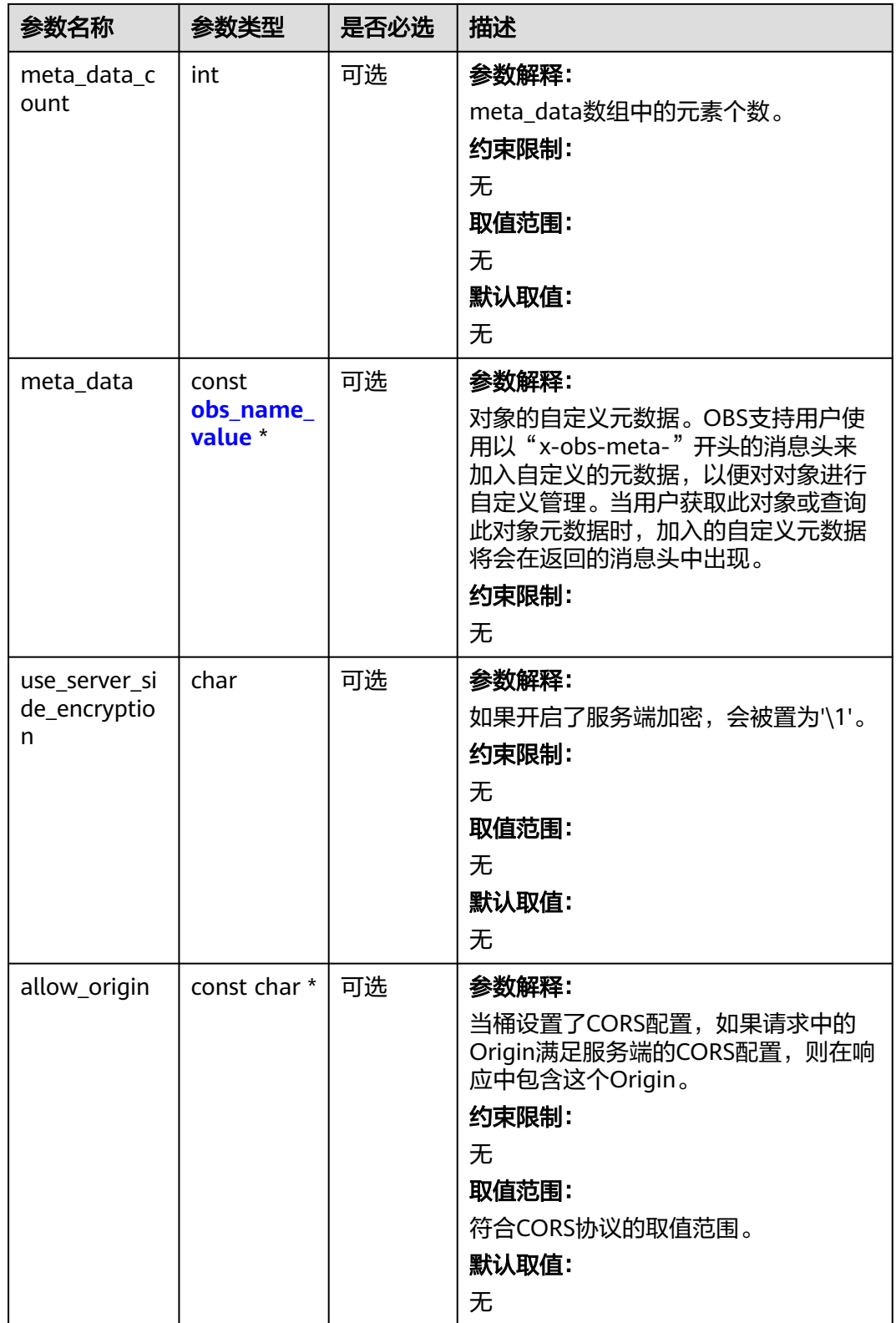
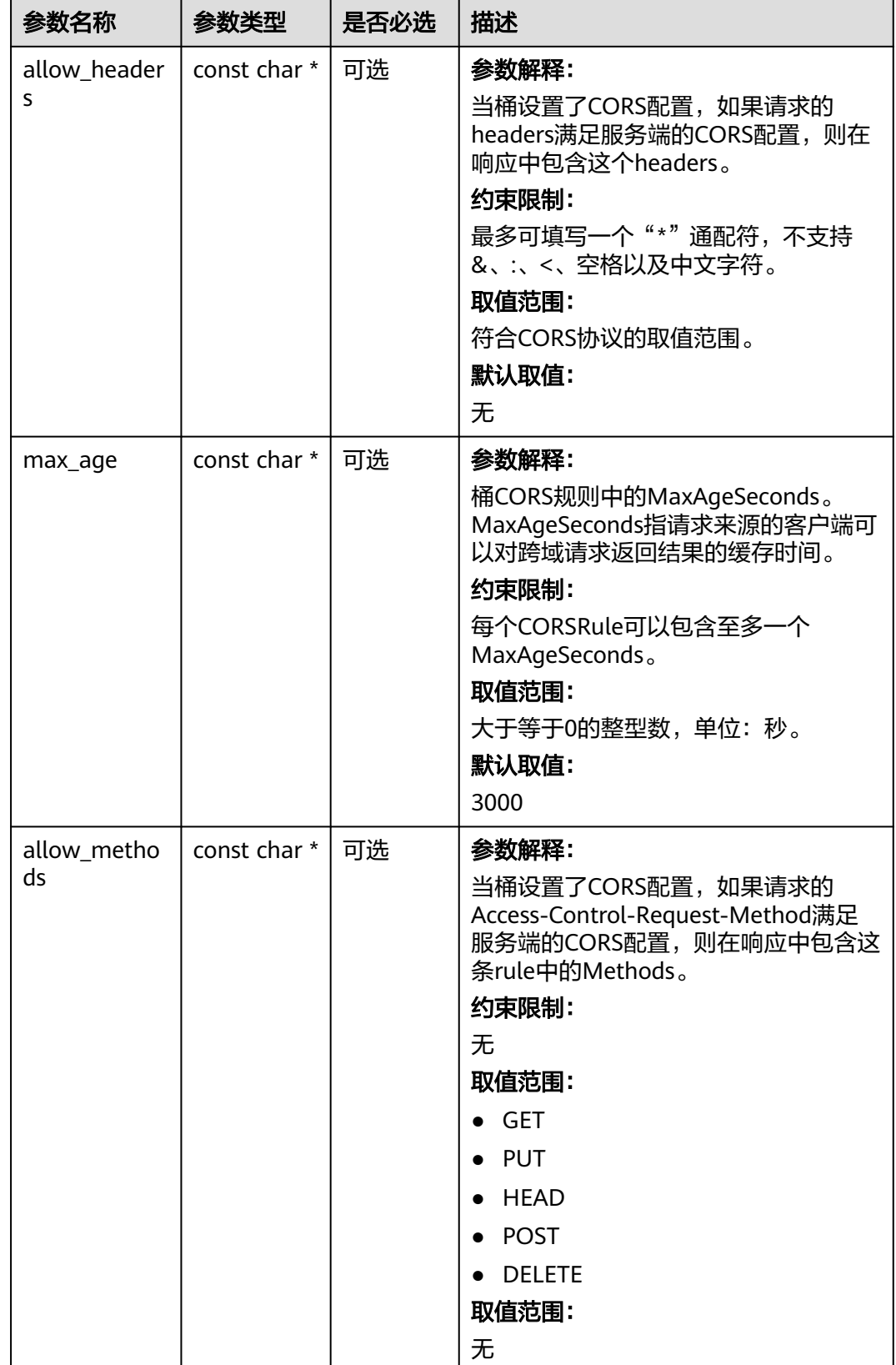

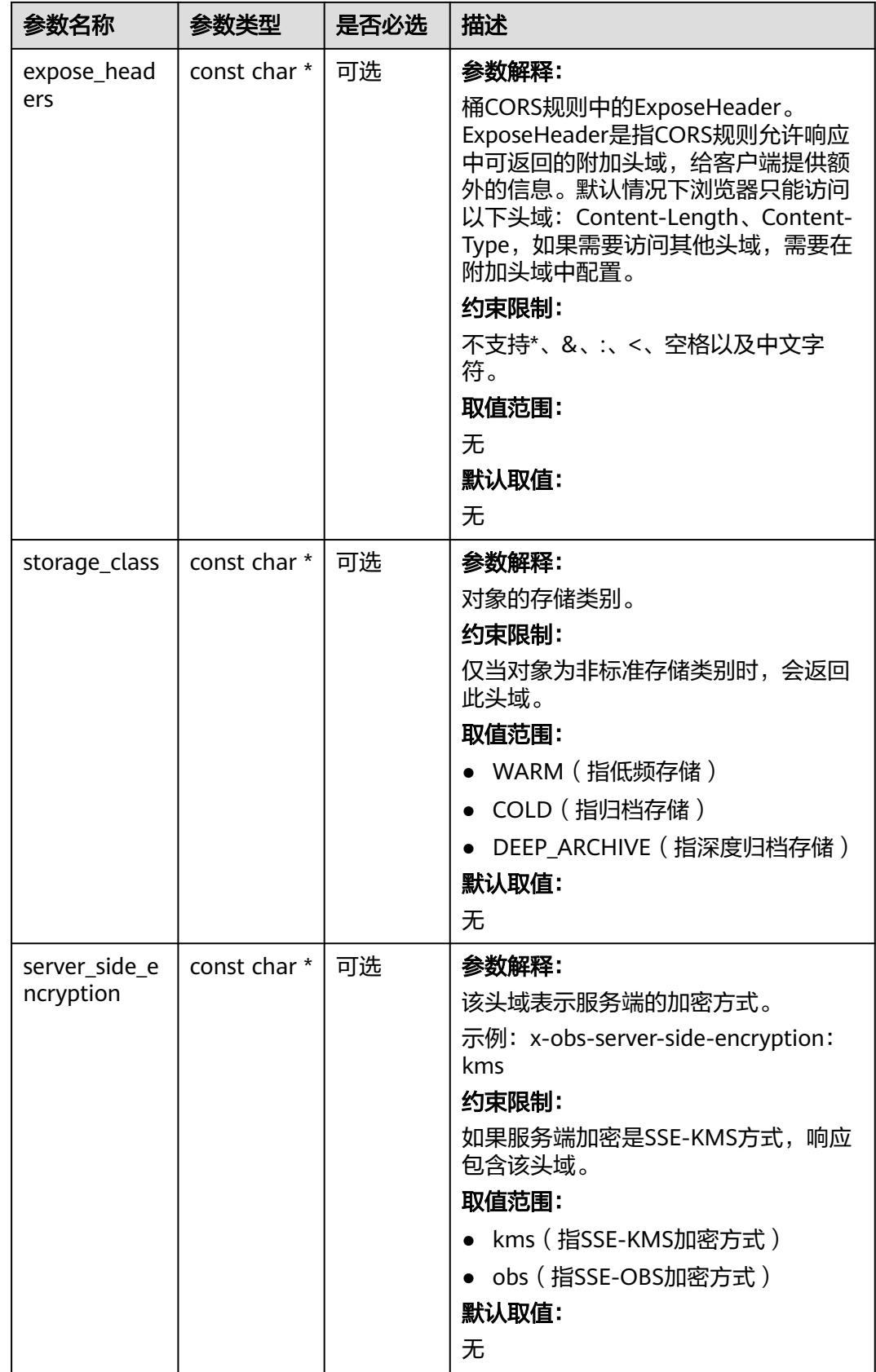

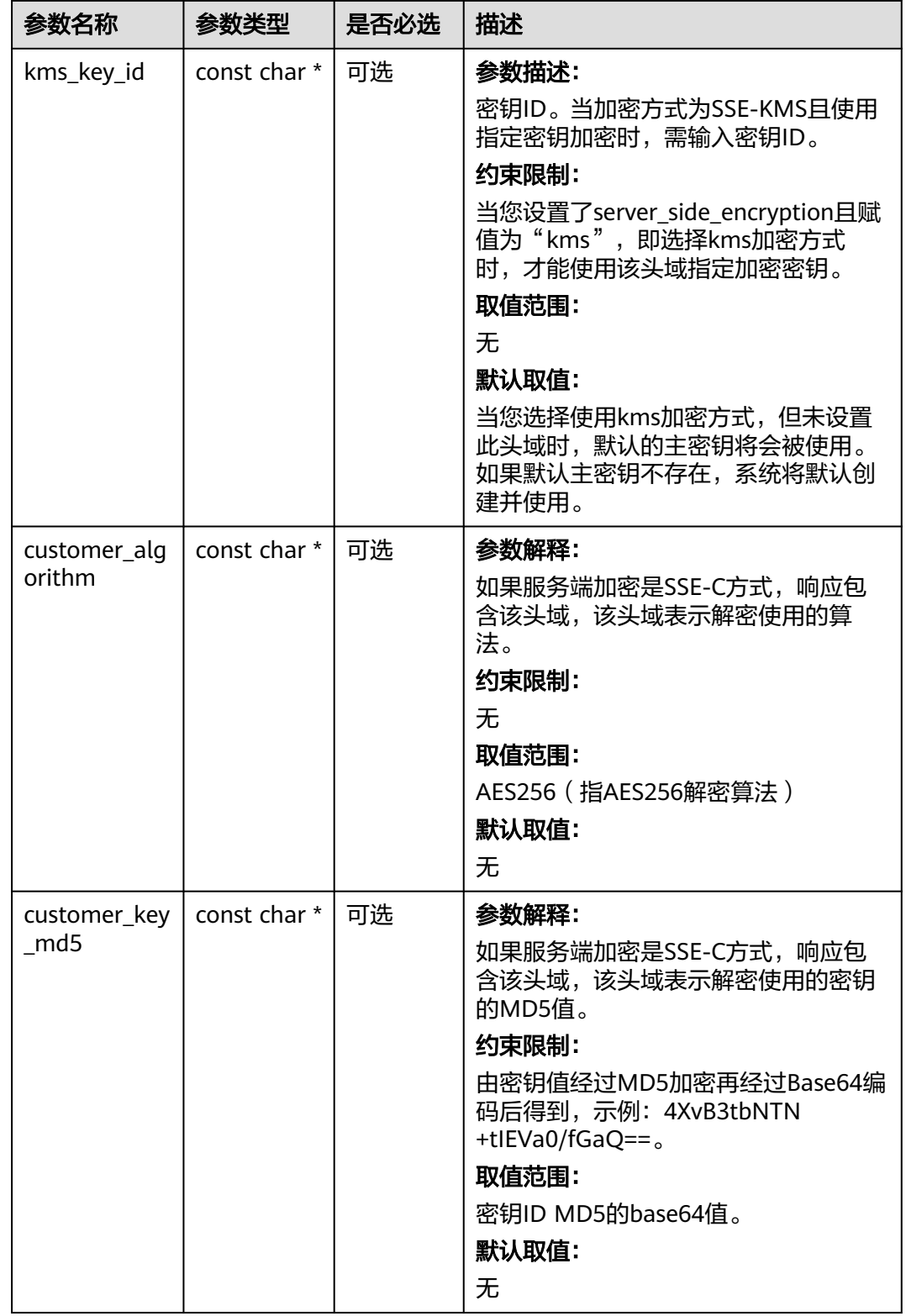

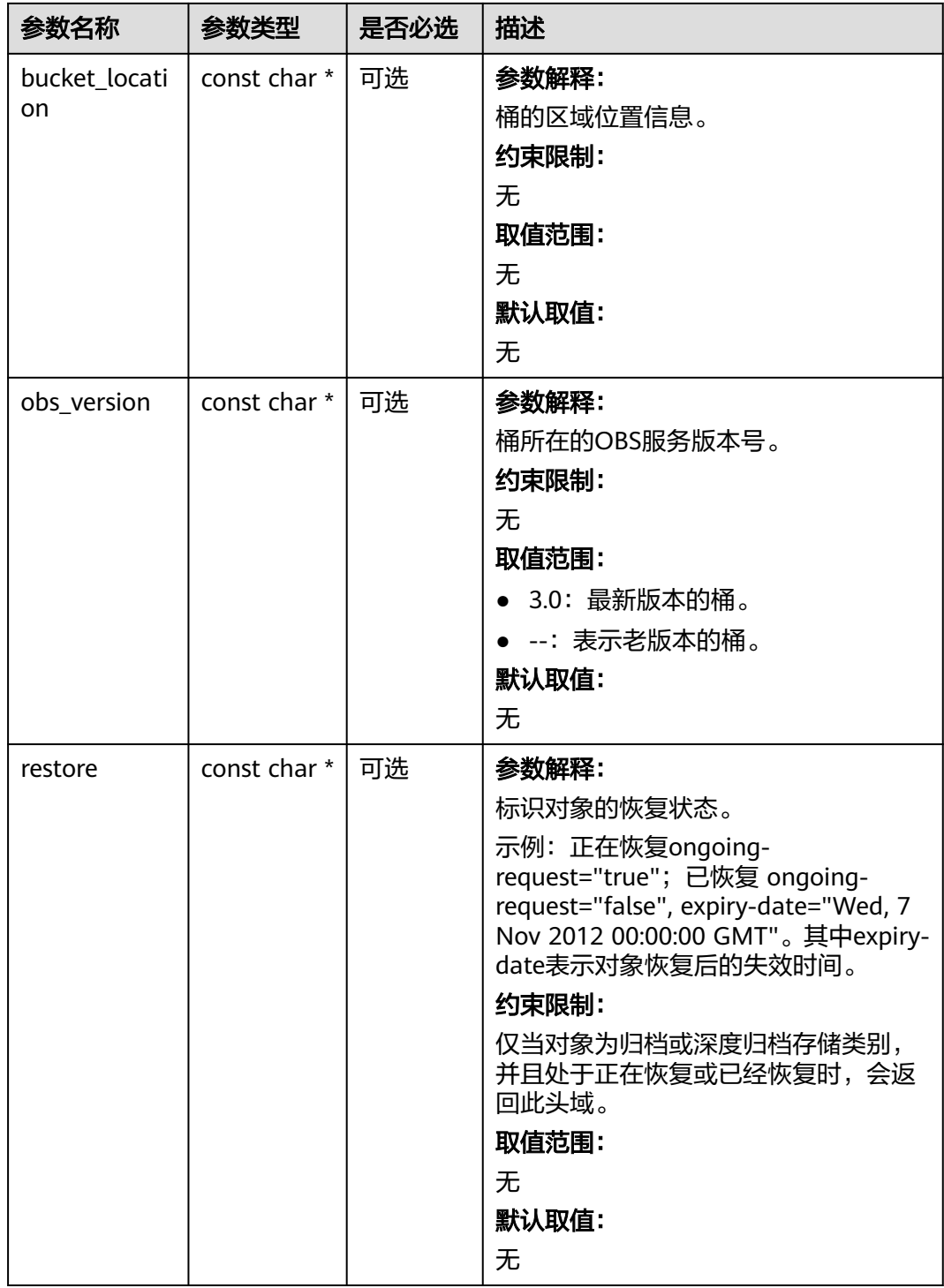

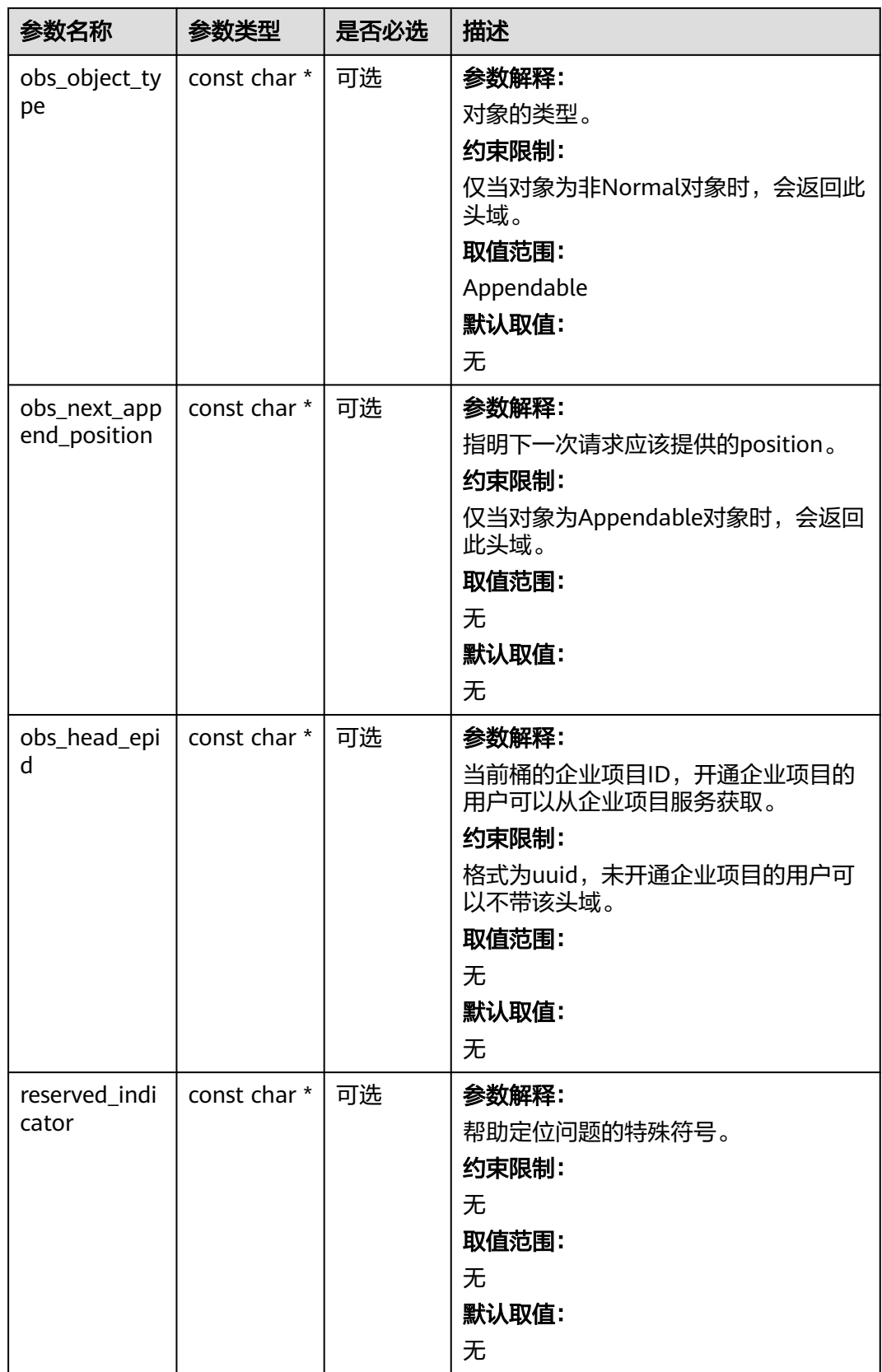

#### 表 **9-160** obs\_error\_details

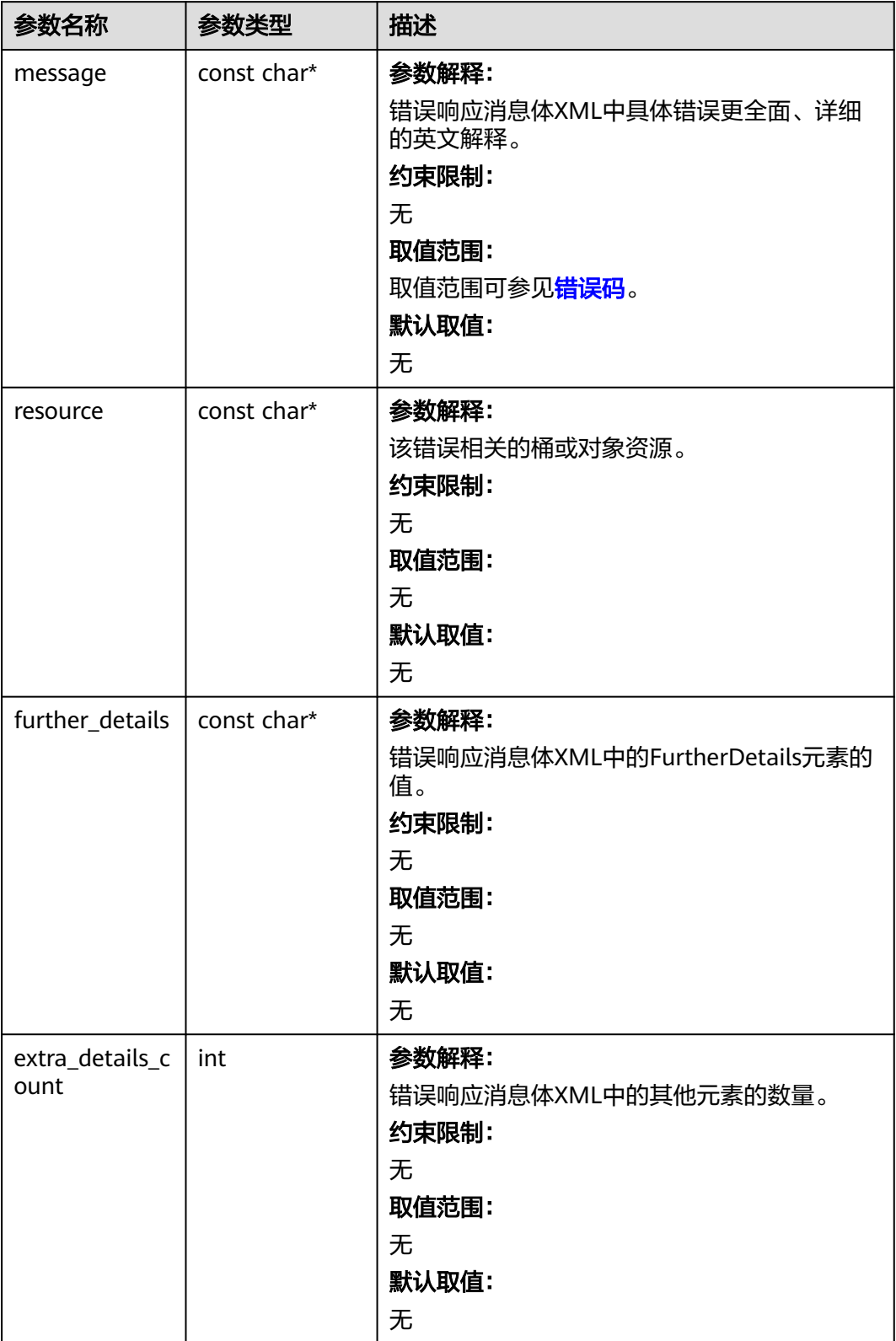

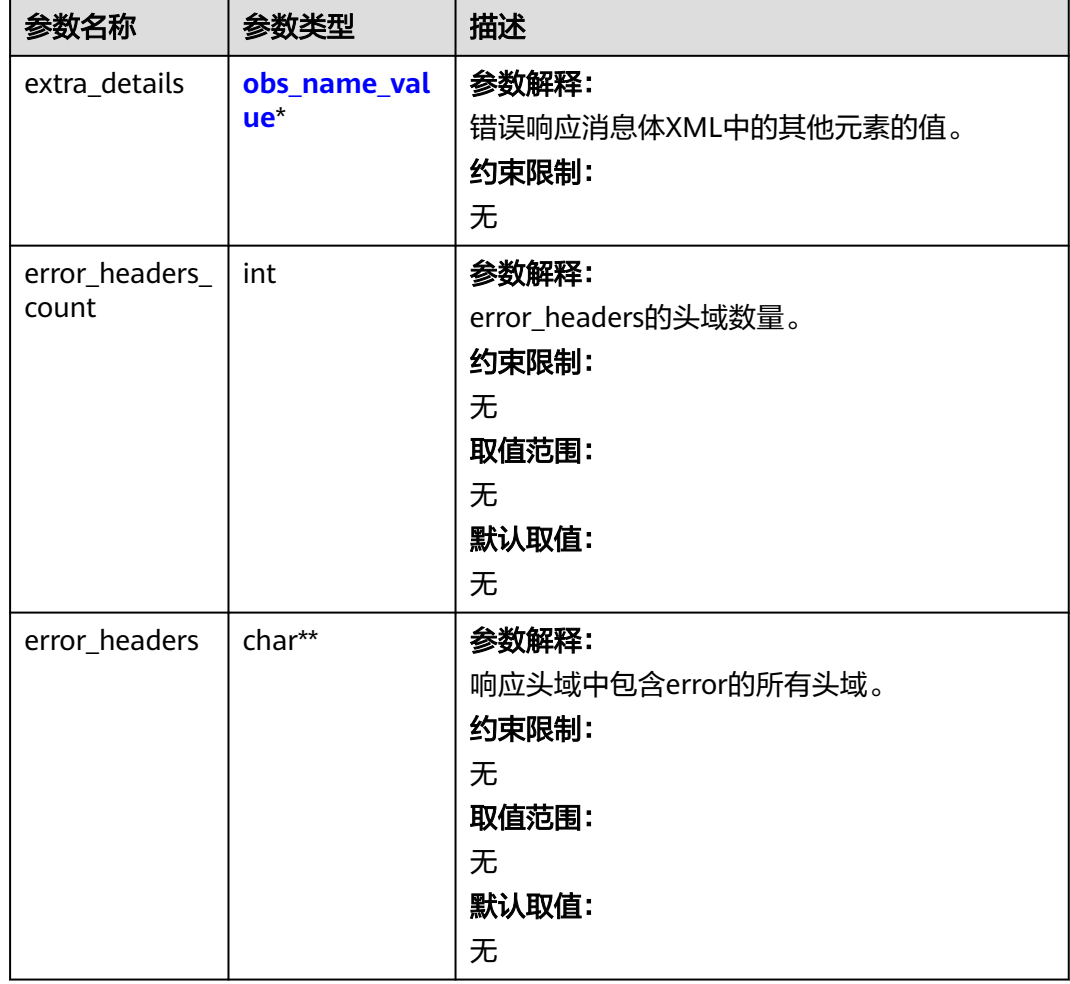

#### 表 **9-161** obs\_name\_value

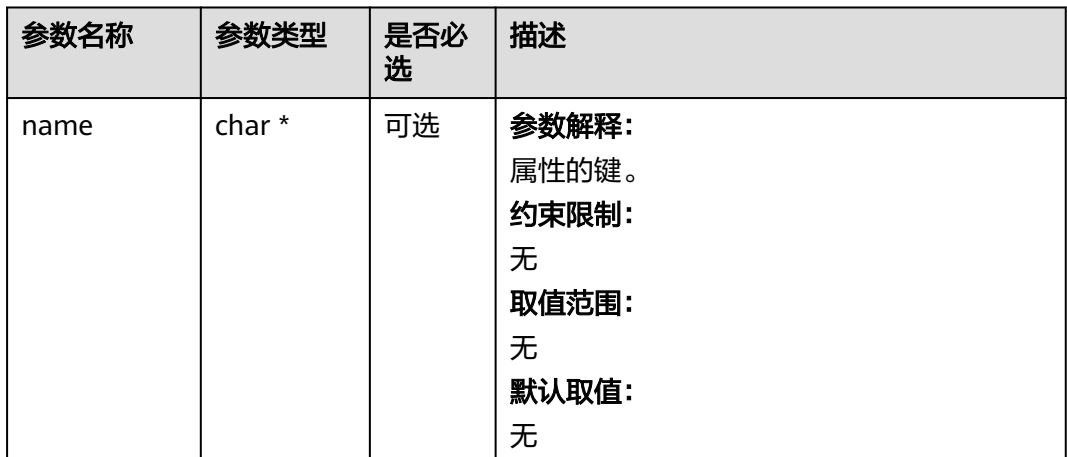

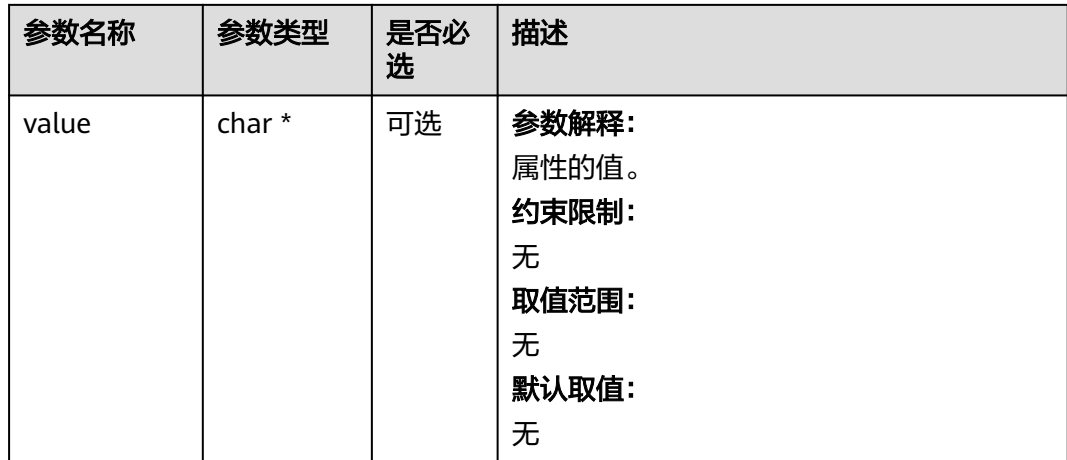

#### 表 **9-162** obs\_status

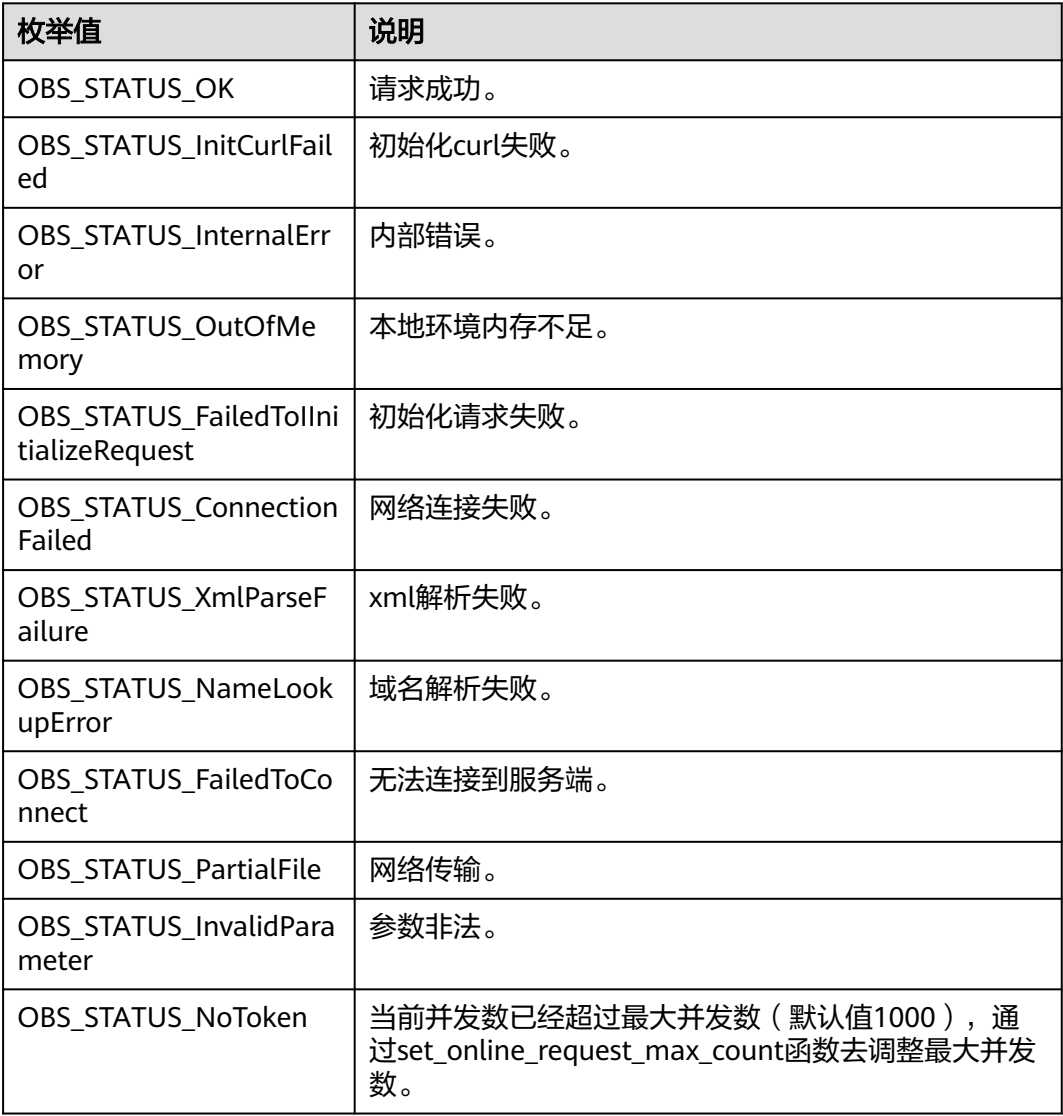

| 枚举值                                  | 说明                          |
|--------------------------------------|-----------------------------|
| OBS_STATUS_OpenFileFa<br>iled        | 打开文件失败。                     |
| OBS_STATUS_AccessDeni<br>ed          | 请求被拒绝。                      |
| OBS_STATUS_Malformed<br>Policy       | 请求policy格式不正确。              |
| OBS_STATUS_Malformed<br>XML          | 请求xml格式不正确。                 |
| OBS_STATUS_MethodNo<br>tAllowed      | 请求方法不允许。                    |
| OBS_STATUS_SignatureD<br>oesNotMatch | 签名不匹配,检查ak、sk、token是否对应或有误。 |
| OBS_STATUS_ServiceUna<br>vailable    | 服务端异常。                      |
| OBS_STATUS_SlowDown                  | 请求频率过快。                     |

表 **9-163** obs\_list\_objects\_callback

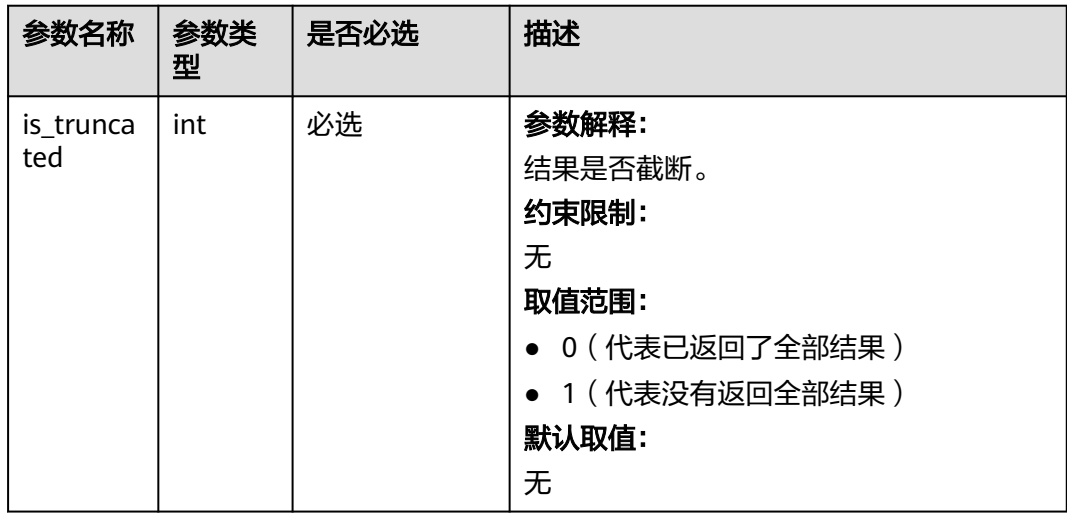

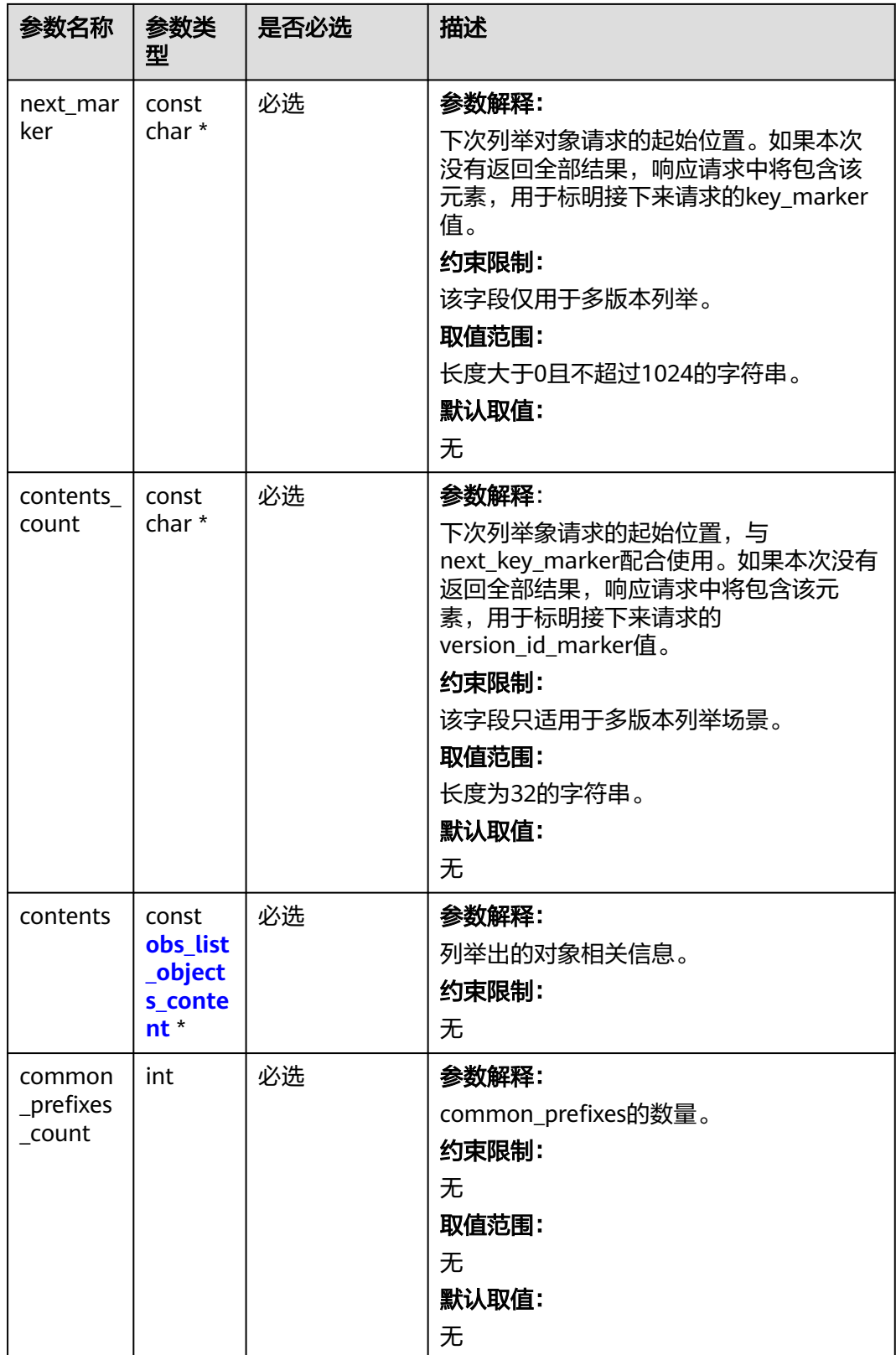

<span id="page-1018-0"></span>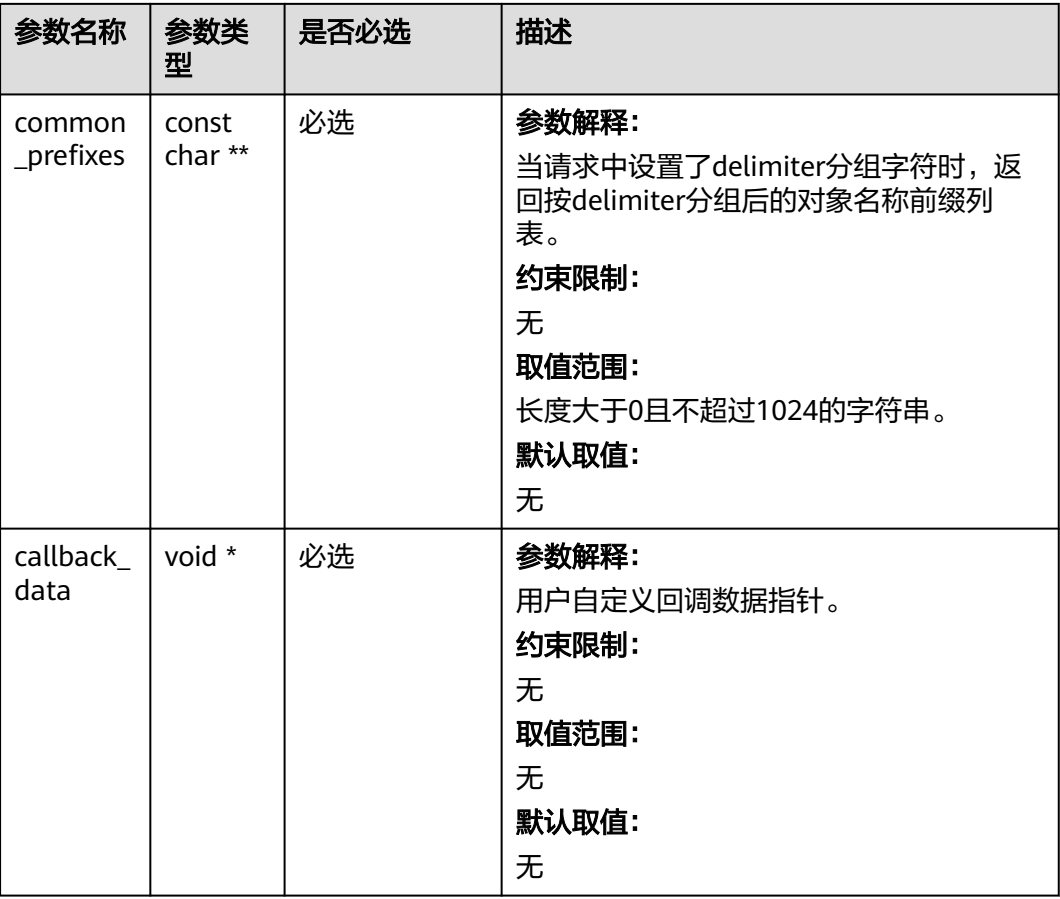

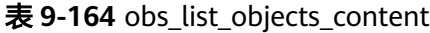

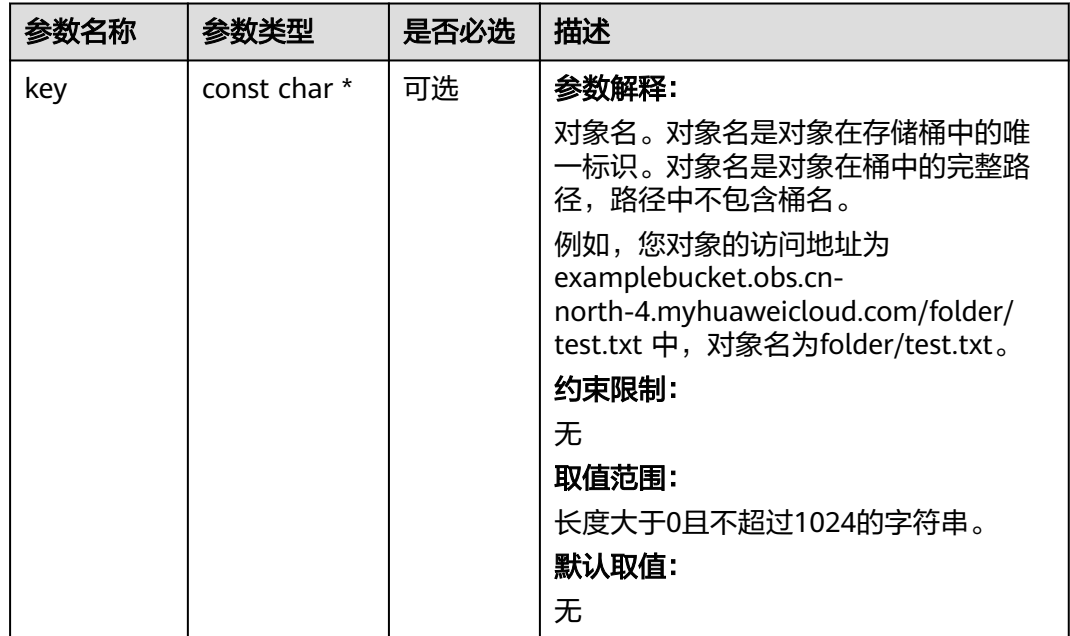

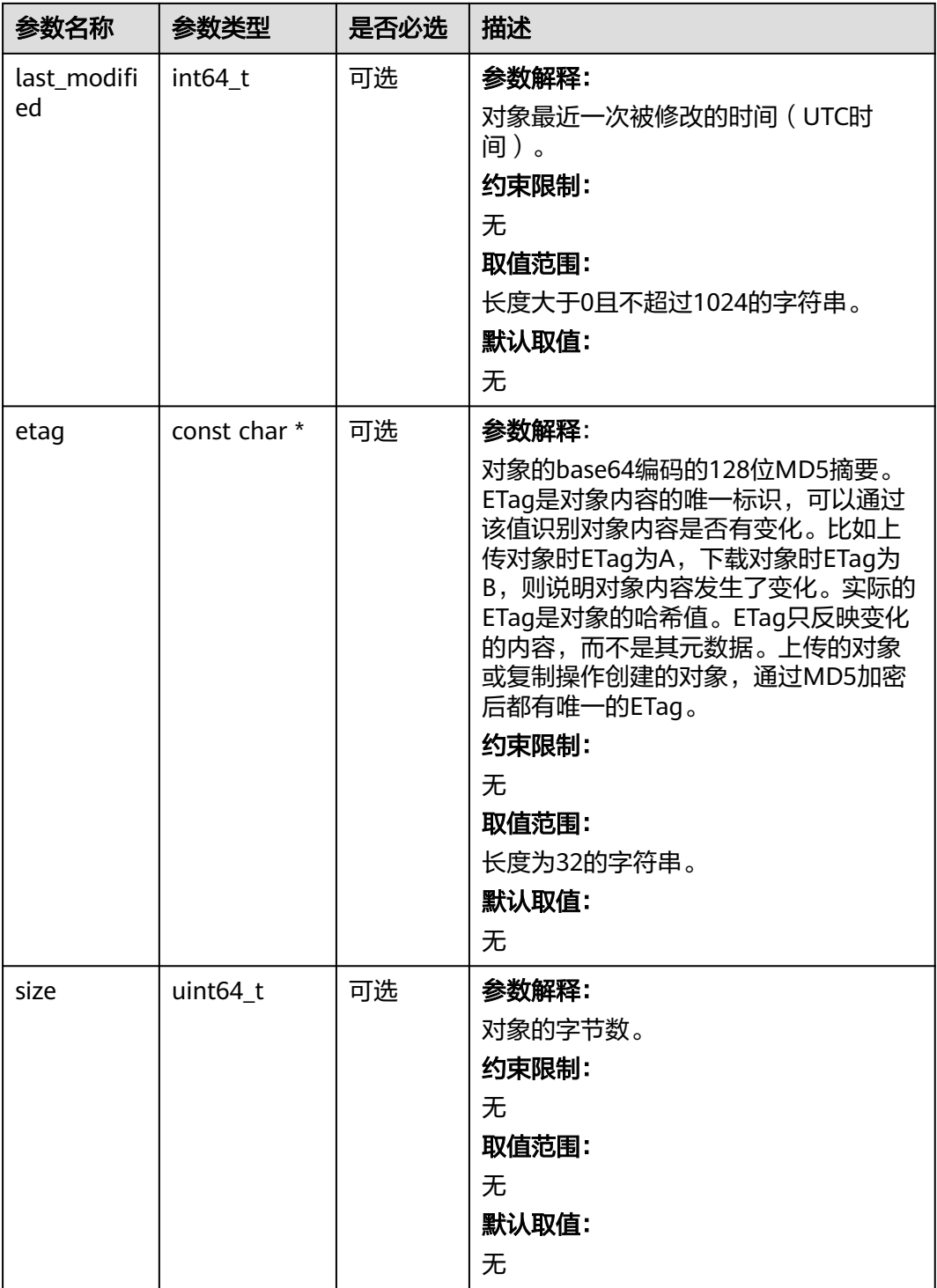

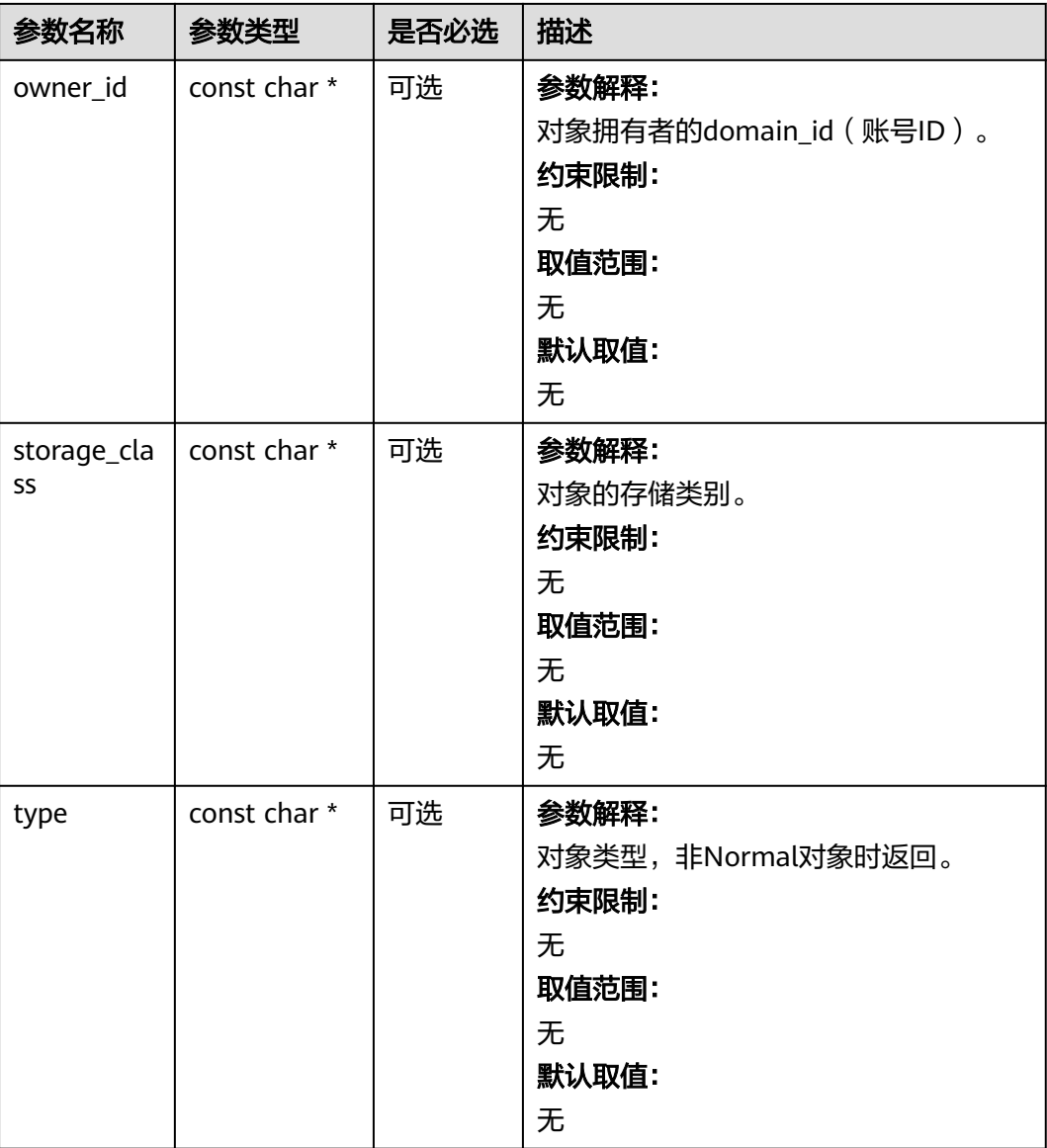

## 代码示例:列举对象

```
以下示例展示如何通过函数list_bucket_objects列举出桶里的对象:
#include "eSDKOBS.h"
#include <stdio.h>
#include <time.h>
#include <sys/stat.h>
// 响应回调函数,可以在这个回调中把properties的内容记录到callback_data(用户自定义回调数据)中
obs_status response_properties_callback(const obs_response_properties *properties, void *callback_data);
void listobjects_complete_callback(obs_status status,
   const obs_error_details *error,
   void *callback_data);
typedef struct list_object_callback_data
{
   int is_truncated;
   char next_marker[1024];
   int keyCount;
   int allDetails;
   obs_status ret_status;
} list_object_callback_data; 
obs_status list_objects_callback(int is_truncated, const char *next_marker,
```

```
 int contents_count,
  const obs_list_objects_content *contents,
   int common_prefixes_count,
   const char **common_prefixes,
   void *callback_data);
int main()
{
   // 以下示例展示如何通过函数list_bucket_objects列举出桶里的对象。
   // 在程序入口调用obs_initialize方法来初始化网络、内存等全局资源。
   obs_initialize(OBS_INIT_ALL); 
   obs_options options;
   // 创建并初始化options,该参数包括访问域名(host_name)、访问密钥(access_key_id和
acces_key_secret)、桶名(bucket_name)、桶存储类别(storage_class)等配置信息
   init_obs_options(&options);
   // host_name填写桶所在的endpoint, 此处以华北-北京四为例,其他地区请按实际情况填写。
  options.bucket_options.host_name = "obs.cn-north-4.myhuaweicloud.com";
   // 认证用的ak和sk硬编码到代码中或者明文存储都有很大的安全风险,建议在配置文件或者环境变量中密文存
放,使用时解密,确保安全;
  // 本示例以ak和sk保存在环境变量中为例,运行本示例前请先在本地环境中设置环境变量ACCESS_KEY_ID和
SECRET_ACCESS_KEY。
   options.bucket_options.access_key = getenv("ACCESS_KEY_ID");
   options.bucket_options.secret_access_key = getenv("SECRET_ACCESS_KEY");
   // 填写Bucket名称,例如example-bucket-name。
   char * bucketName = "example-bucket-name";
   options.bucket_options.bucket_name = bucketName;
   // 设置响应回调函数
   obs_list_objects_handler list_bucket_objects_handler =
   {
     { &response_properties_callback, &listobjects_complete_callback },
     &list_objects_callback
   };
   // 用户自定义回调数据
   list_object_callback_data data;
   memset(&data, 0, sizeof(list_object_callback_data));
  data.allDetails = 1;
   const char* prefix = NULL;
  const char* marker = NULL;
   const char* delimiter = "/";
   int maxkeys = 1000;
   // 列举对象
  list_bucket_objects(&options, prefix, marker, delimiter, maxkeys, &list_bucket_objects_handler, &data);
  if (OBS_STATUS_OK == data.ret_status) {
    printf("list bucket objects successfully. \n");
   }
   else
   {
     printf("list bucket objects failed(%s).\n",
        obs_get_status_name(data.ret_status));
   }
   // 释放分配的全局资源
  obs_deinitialize();
}
// 响应回调函数,可以在这个回调中把properties的内容记录到callback_data(用户自定义回调数据)中
obs_status response_properties_callback(const obs_response_properties *properties, void *callback_data)
{
   if (properties == NULL)
   {
     printf("error! obs_response_properties is null!");
     if (callback_data != NULL)
     {
        obs_sever_callback_data *data = (obs_sever_callback_data *)callback_data;
       printf("server_callback buf is %s, len is %llu",
          data->buffer, data->buffer_len);
        return OBS_STATUS_OK;
     }
     else {
       printf("error! obs_sever_callback_data is null!");
       return OBS_STATUS_OK;
```
}

```
 }
   // 打印响应信息
#define print_nonnull(name, field) \
do { \sqrt{ } if (properties-> field) { \
       printf("%s: %s\n", name, properties->field);
\} and \{ } while (0)
   print_nonnull("request_id", request_id);
  print_nonnull("request_id2", request_id2);
  print_nonnull("content_type", content_type);
   if (properties->content_length) {
     printf("content_length: %llu\n", properties->content_length);
   }
   print_nonnull("server", server);
  print_nonnull("ETag", etag);
   print_nonnull("expiration", expiration);
   print_nonnull("website_redirect_location", website_redirect_location);
   print_nonnull("version_id", version_id);
  print_nonnull("allow_origin", allow_origin);
   print_nonnull("allow_headers", allow_headers);
   print_nonnull("max_age", max_age);
   print_nonnull("allow_methods", allow_methods);
   print_nonnull("expose_headers", expose_headers);
   print_nonnull("storage_class", storage_class);
   print_nonnull("server_side_encryption", server_side_encryption);
   print_nonnull("kms_key_id", kms_key_id);
   print_nonnull("customer_algorithm", customer_algorithm);
   print_nonnull("customer_key_md5", customer_key_md5);
  print_nonnull("bucket_location", bucket_location);
   print_nonnull("obs_version", obs_version);
   print_nonnull("restore", restore);
   print_nonnull("obs_object_type", obs_object_type);
   print_nonnull("obs_next_append_position", obs_next_append_position);
   print_nonnull("obs_head_epid", obs_head_epid);
  print_nonnull("reserved_indicator", reserved_indicator);
   int i;
  for (i = 0; i < properties->meta_data_count; i++) {
      printf("x-obs-meta-%s: %s\n", properties->meta_data[i].name,
        properties->meta_data[i].value);
   }
   return OBS_STATUS_OK;
}
void print error details(const obs error details *error) {
   if (error && error->message) {
     printf("Error Message: \n %s\n", error->message);
 }
   if (error && error->resource) {
     printf("Error Resource: \n %s\n", error->resource);
 }
   if (error && error->further_details) {
     printf("Error further_details: \n %s\n", error->further_details);
 }
   if (error && error->extra_details_count) {
      int i;
     for (i = 0; i < error->extra_details_count; i++) {
       printf("Error Extra Detail(%d):\n %s:%s\n", i, error->extra_details[i].name,
           error->extra_details[i].value);
      }
 }
   if (error && error->error_headers_count) {
      int i;
     for (i = 0; i < error->error_headers_count; i++) {
        const char *errorHeader = error->error_headers[i];
       printf("Error Headers(%d):\n %s\n", i, errorHeader == NULL ? "NULL Header" : errorHeader);
      }
   }
}
```
void listobjects\_complete\_callback(obs\_status status,

```
 const obs_error_details *error,
   void *callback_data)
{
   if (callback_data)
   {
      list_object_callback_data *data = (list_object_callback_data *)callback_data;
      data->ret_status = status;
   }
   else {
      printf("Callback_data is NULL");
   }
   print_error_details(error);
}
static void printListBucketHeader(int allDetails)
{
   printf("%-50s %-20s %-5s",
 " Key",
 " Last Modified", "Size");
   if (allDetails) {
      printf(" %-34s %-64s %-12s %-12s",
          ETag",
         " Owner ID",
         "Display Name",
         "StorageClass");
   }
  print(f("n");
    printf("-------------------------------------------------- "
       "-------------------- -----");
   if (allDetails) {
      printf(" ---------------------------------- "
          "-------------------------------------------------"
         "--------------- ------------ ------------");
   }
   printf("\n");
}
obs_status list_objects_callback(int is_truncated, const char *next_marker,
   int contents_count,
   const obs_list_objects_content *contents,
   int common_prefixes_count,
   const char **common_prefixes,
   void *callback_data)
{
   list_object_callback_data *data = (list_object_callback_data *)callback_data;
  data->is_truncated = is_truncated;
   if ((!next_marker || !next_marker[0]) && contents_count) {
      next_marker = contents[contents_count - 1].key;
 }
   if (next_marker) {
      snprintf(data->next_marker, sizeof(data->next_marker), "%s",
         next_marker);
   }
   else {
      data->next_marker[0] = 0;
 }
   if (contents_count && !data->keyCount) {
      printListBucketHeader(data->allDetails);
   }
   int i;
  for (i = 0; i < contents_count; i++) {
      const obs_list_objects_content *content = &(contents[i]);
     char timebuf[256] = \{ 0 \};
     time_t t = (time_t)content->last_modified;
      strftime(timebuf, sizeof(timebuf), "%Y-%m-%dT%H:%M:%SZ",
         gmtime(&t));
     char sizebuf[16] = \{ 0 \};
      if (content->size < 100000) {
         sprintf_s(sizebuf, sizeof(sizebuf), "%5llu", (unsigned long long) content->size);
      }
      else if (content->size < (1024 * 1024)) {
```

```
 sprintf_s(sizebuf, sizeof(sizebuf), "%4lluK",
         ((unsigned long long) content->size) / 1024ULL);
   }
   else if (content->size < (10 * 1024 * 1024)) {
      float f = content->size;
      f /= (1024 * 1024);
      sprintf_s(sizebuf, sizeof(sizebuf), "%1.2fM", f);
   }
   else if (content->size < (1024 * 1024 * 1024)) {
      sprintf_s(sizebuf, sizeof(sizebuf), "%4lluM",
         ((unsigned long long) content->size) /
         (1024ULL * 1024ULL));
   }
   else {
     float f = (content->size / 1024);
     f / = (1024 * 1024);
      sprintf_s(sizebuf, sizeof(sizebuf), "%1.2fG", f);
   }
   printf("%-50s %s %s", content->key, timebuf, sizebuf);
   if (data->allDetails) {
      printf(" %-36s %-64s %-20s %-16s %-16s",
         content->etag,
         content->owner_id ? content->owner_id : "",
         content->owner_display_name ? content->owner_display_name : "",
         content->storage_class ? content->storage_class : "",
         content->type ? content->type : ""
      );
   }
   printf("\n");
 }
 data->keyCount += contents_count;
for (i = 0; i < common_prefixes_count; i++) {
   printf("\nCommon Prefix: %s\n", common_prefixes[i]);
 }
 printf("contents_count:%d\n", contents_count);
 return OBS_STATUS_OK;
```
## 相关链接

- 关于列举桶内对象的API说明,请参见<mark>列举桶内对象</mark>。
- 更多关于列举对象的代码示例,请参见**[Github](https://github.com/huaweicloud/huaweicloud-sdk-c-obs/blob/master/source/eSDK_OBS_API/eSDK_OBS_API_C%2B%2B_Demo/demo.c)**示例。
- 列举桶内对象过程中返回的错误码含义、问题原因及处理措施可参考**[OBS](https://support.huaweicloud.com/api-obs/obs_04_0115.html#section1)**错误 [码](https://support.huaweicloud.com/api-obs/obs_04_0115.html#section1)。
- 桶和对象相关常见问题请参[见桶和对象相关常见问题](https://support.huaweicloud.com/obs_faq/obs_faq_1200.html)。

# **9.8** 删除对象**(C SDK)**

}

#### 须知

开发过程中,您有任何问题可以在github上<mark>提交[issue](https://github.com/huaweicloud/huaweicloud-sdk-c-obs/issues)</mark>,或者在**华为云对象存储服务论** [坛](https://bbs.huaweicloud.com/forum/forum-620-1.html)中发帖求助。

### 功能说明

为节省空间和成本,您可以根据需要删除指定桶中的单个对象。

## 接口约束

- 您必须是桶拥有者或拥有删除对象的权限,才能删除对象。建议使用IAM或桶策 略进行授权,如果使用IAM则需授予obs:object:DeleteObject权限,如果使用桶策 略则需授予DeleteObject权限。相关授权方式介绍可参见**OBS**[权限控制概述](https://support.huaweicloud.com/perms-cfg-obs/obs_40_0001.html),配 置方式详见使用**IAM**[自定义策略、](https://support.huaweicloud.com/usermanual-obs/obs_03_0121.html)[配置对象策略](https://support.huaweicloud.com/usermanual-obs/obs_03_0075.html)。
- OBS支持的Region与Endpoint的对应关系,详细信息请参见<mark>地区与终端节点</mark>。
- 桶没有开启多版本控制功能时,已删除的对象不可恢复,请谨慎操作。

## 方法定义

void delete\_object(const obs\_options \*options, obs\_object\_info \*object\_info, obs\_response\_handler \*handler, void \*callback\_data);

## 请求参数说明

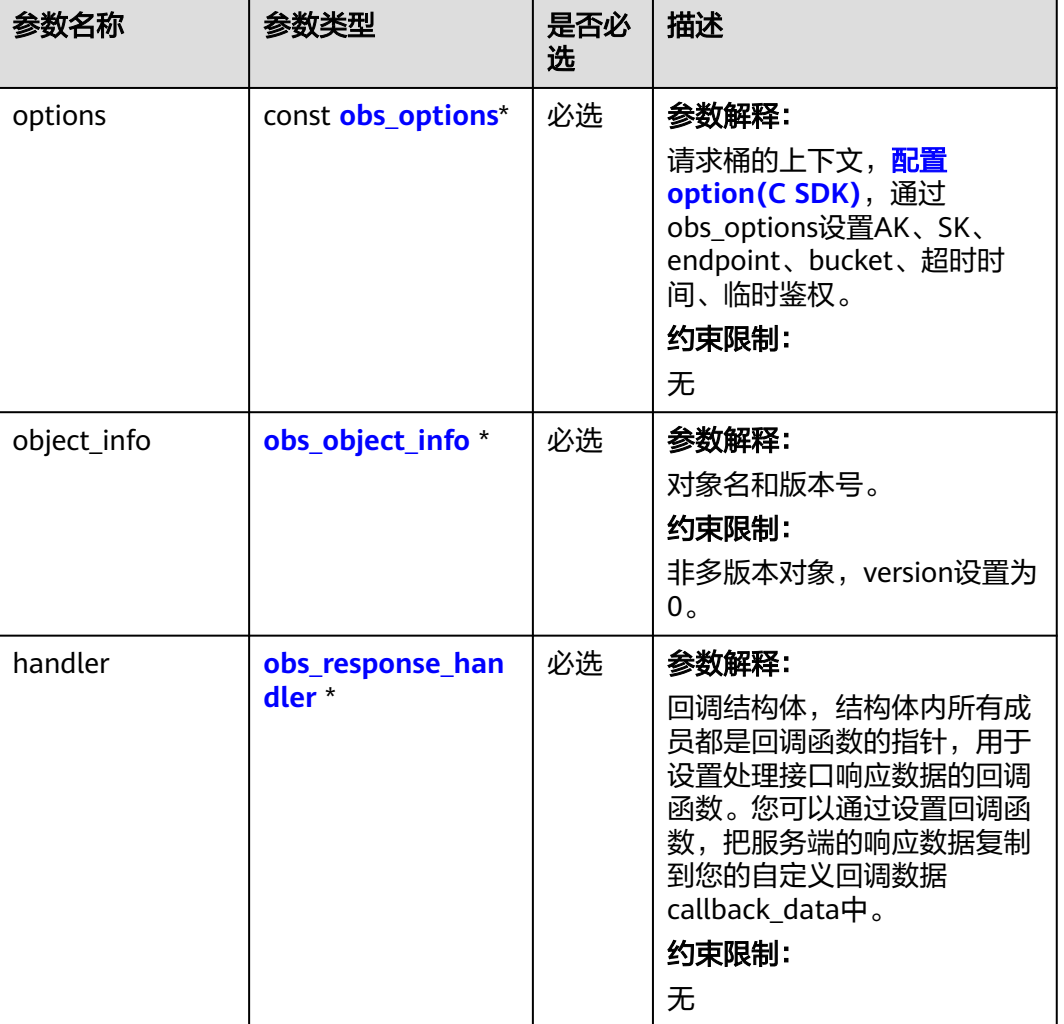

#### 表 **9-165** 请求参数列表

<span id="page-1026-0"></span>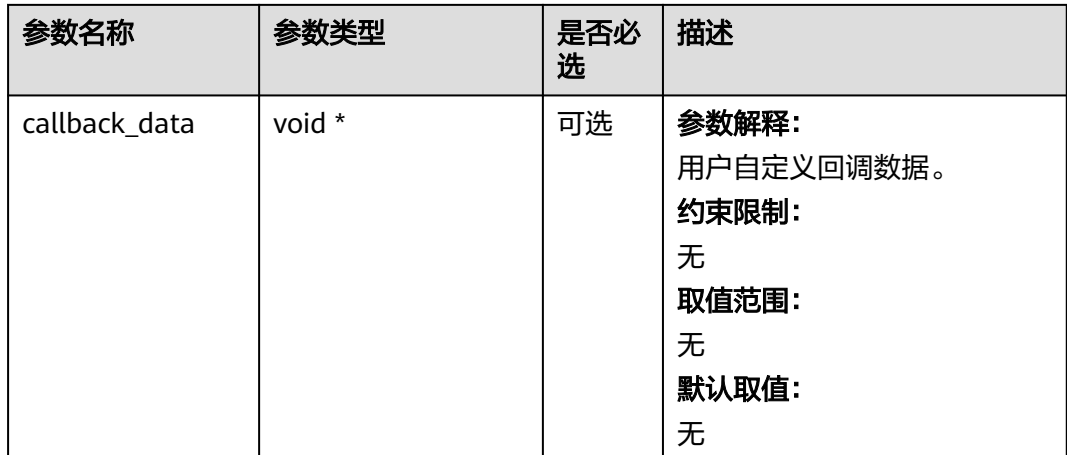

#### 表 **9-166** obs\_options

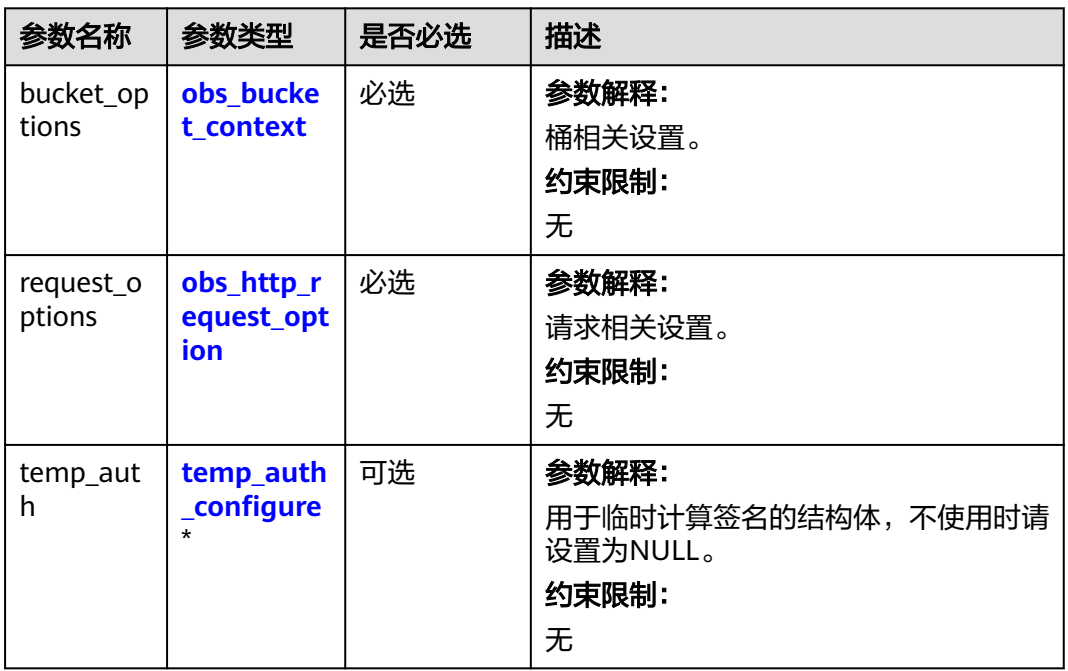

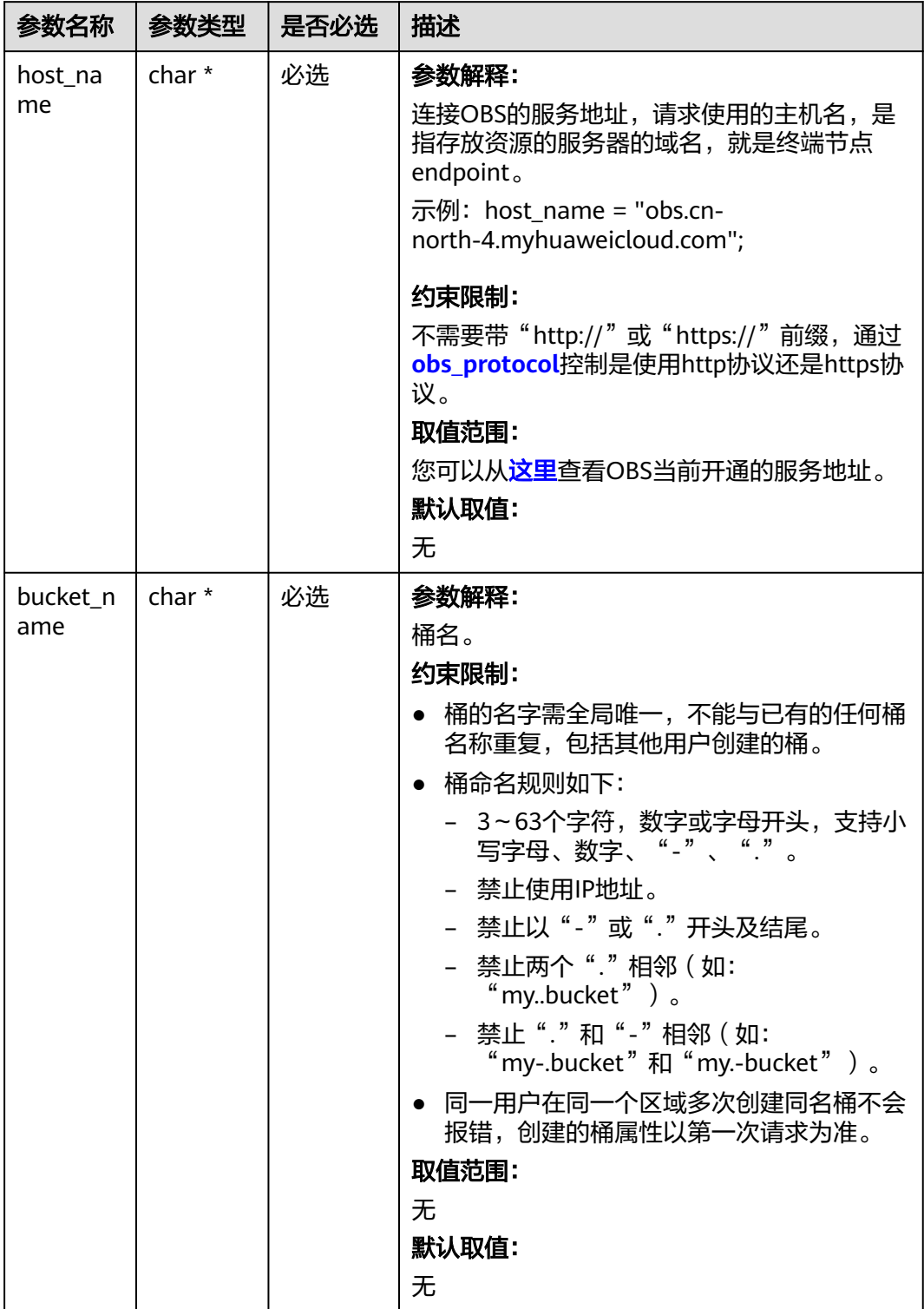

#### <span id="page-1027-0"></span>表 **9-167** obs\_bucket\_context

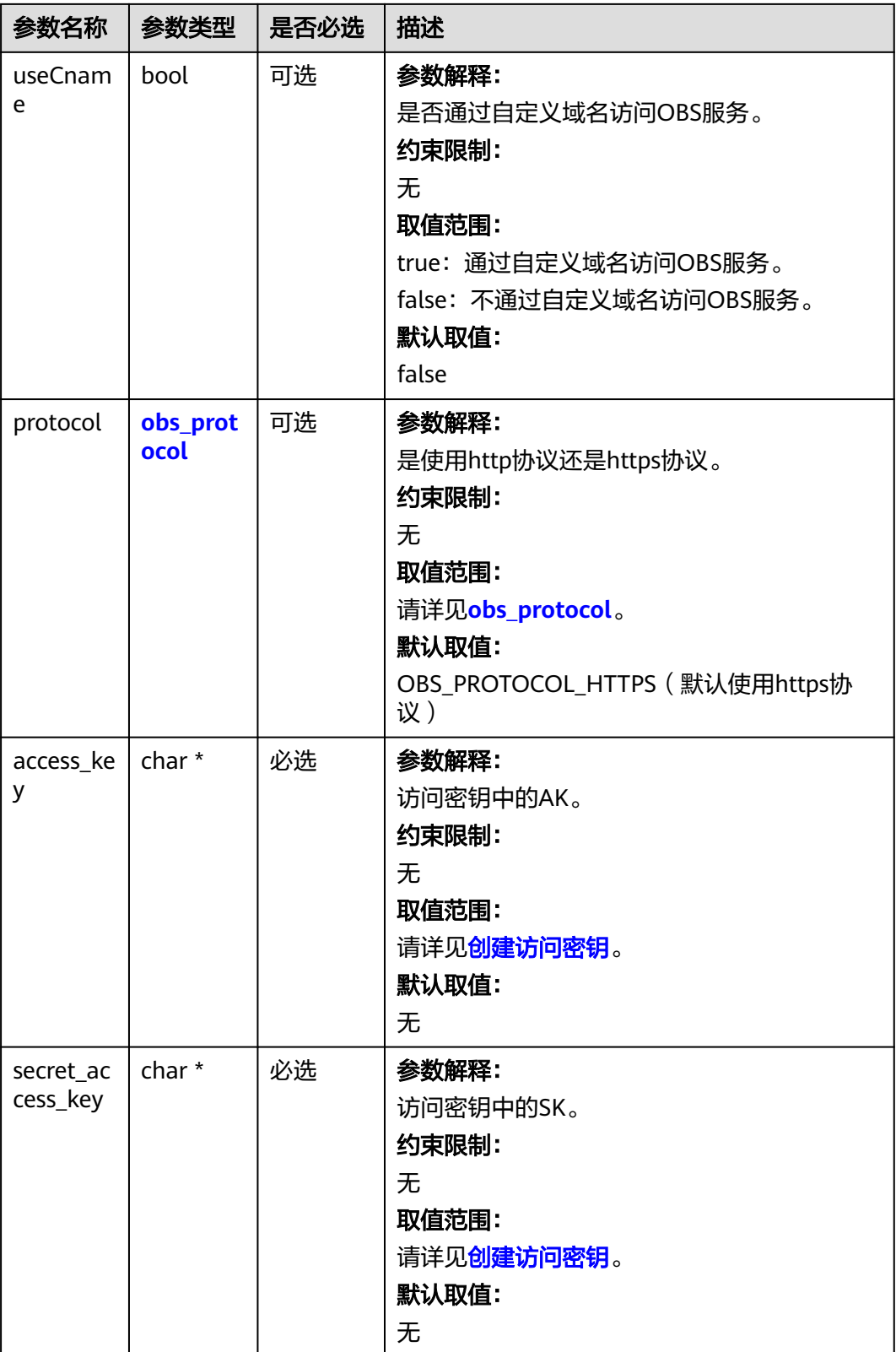

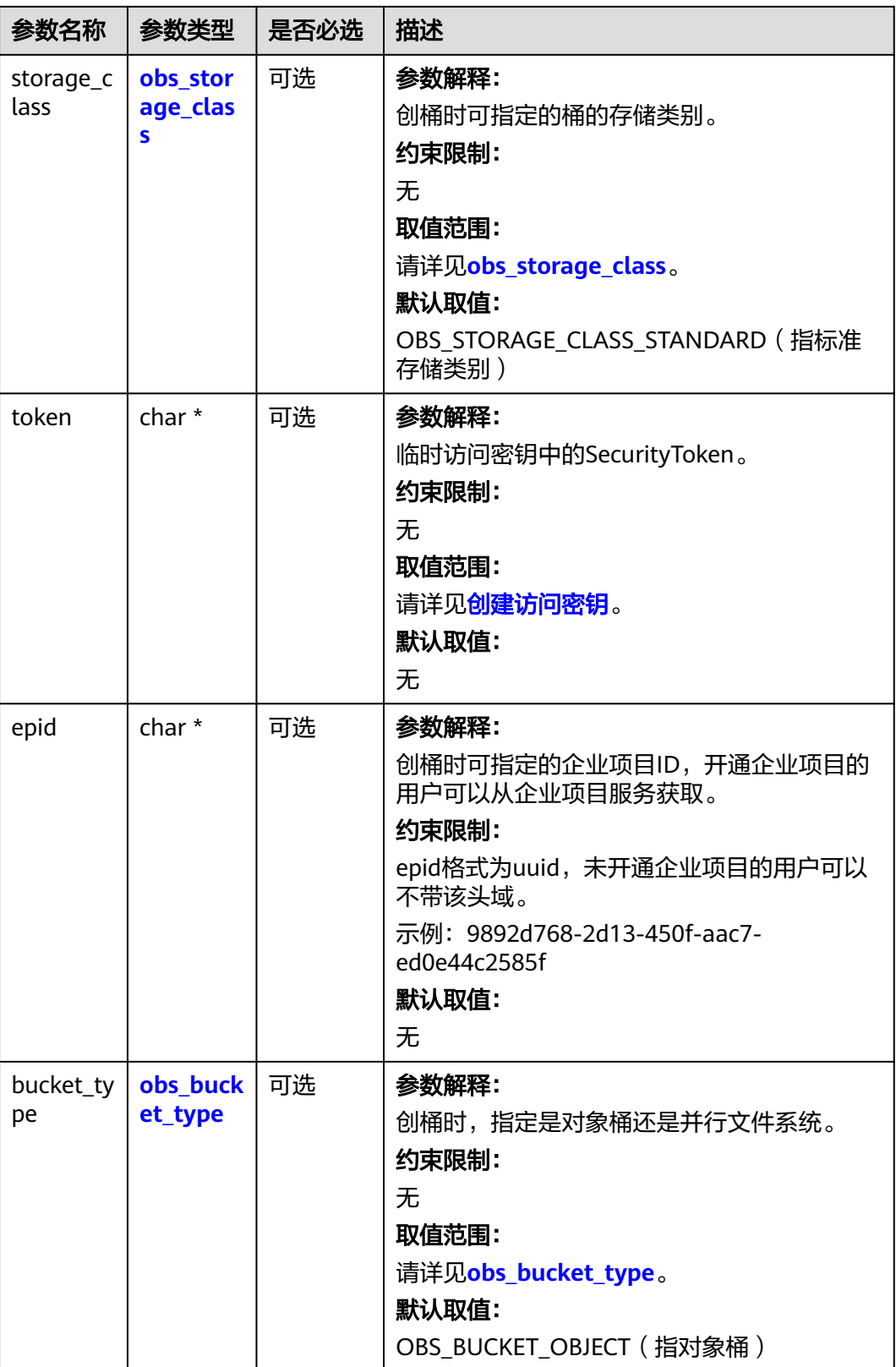

<span id="page-1030-0"></span>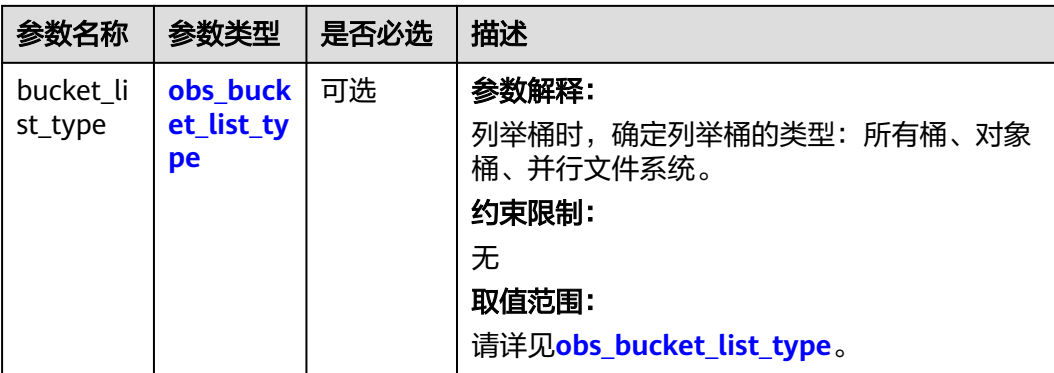

#### 表 **9-168** obs\_storage\_class

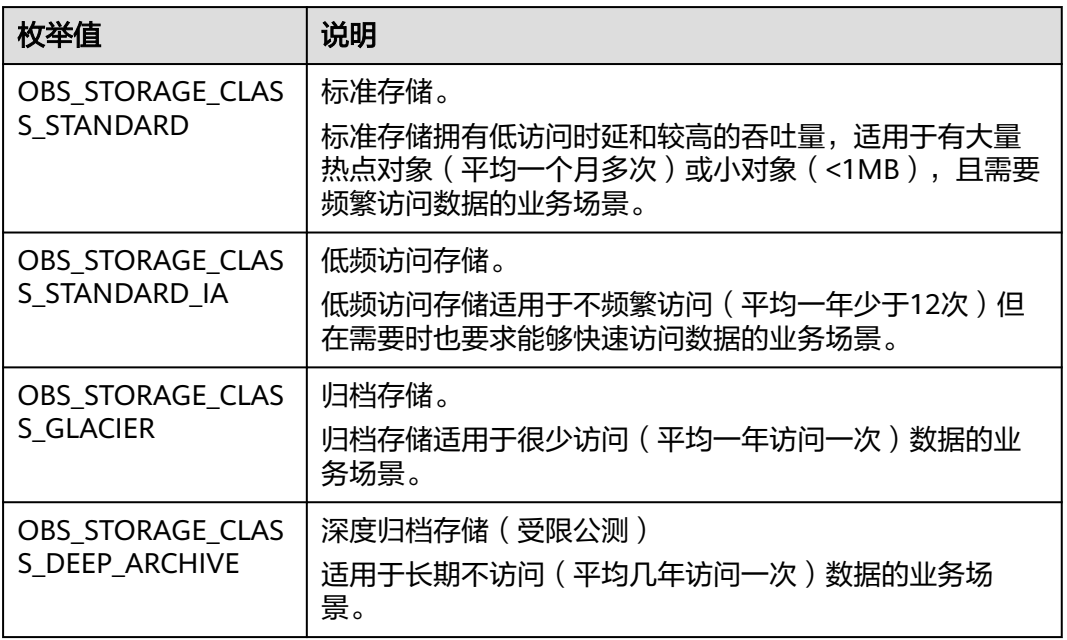

#### 表 **9-169** obs\_http\_request\_option

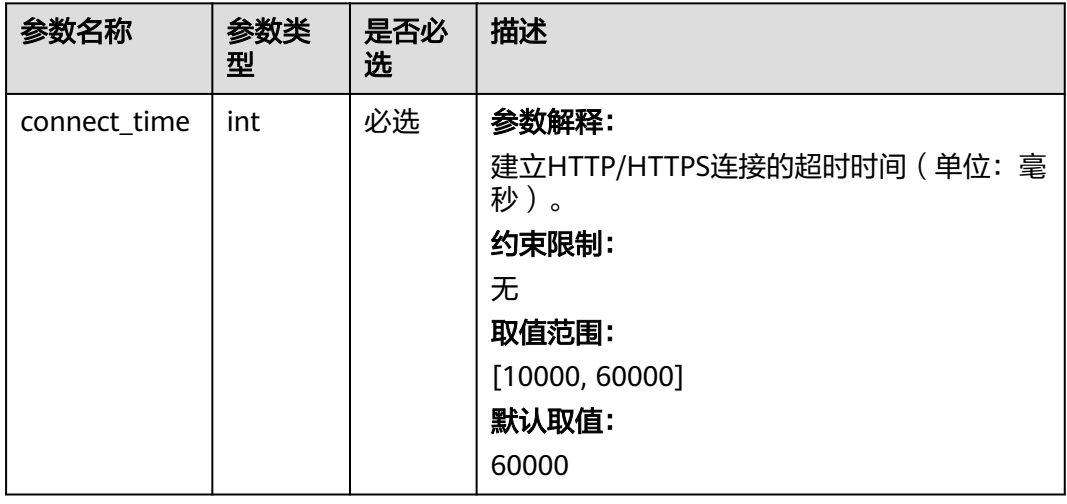

<span id="page-1031-0"></span>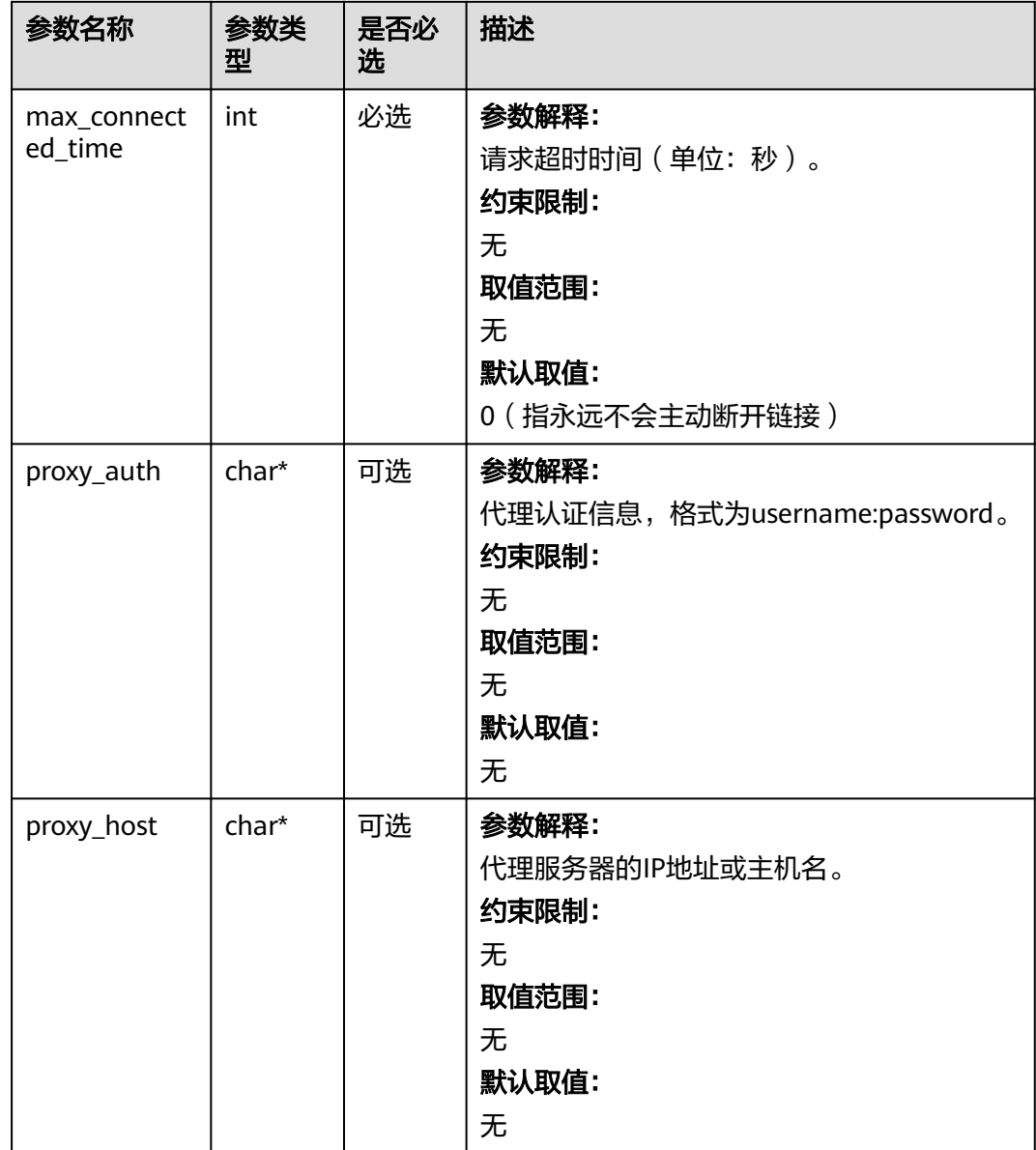

### 表 **9-170** obs\_protocol

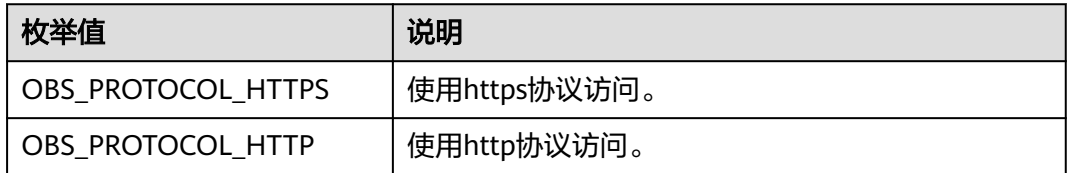

#### 表 **9-171** obs\_bucket\_type

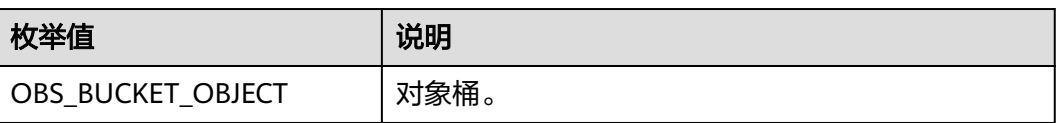

<span id="page-1032-0"></span>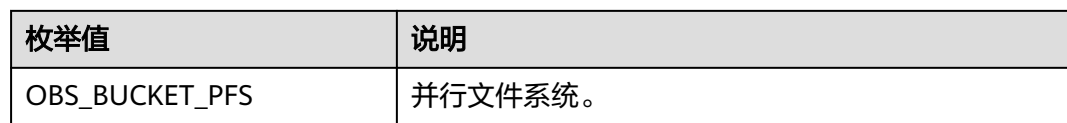

#### 表 **9-172** obs\_bucket\_list\_type

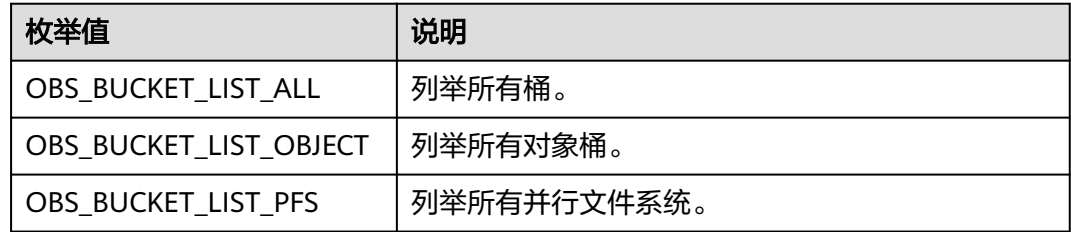

## 表 **9-173** temp\_auth\_configure

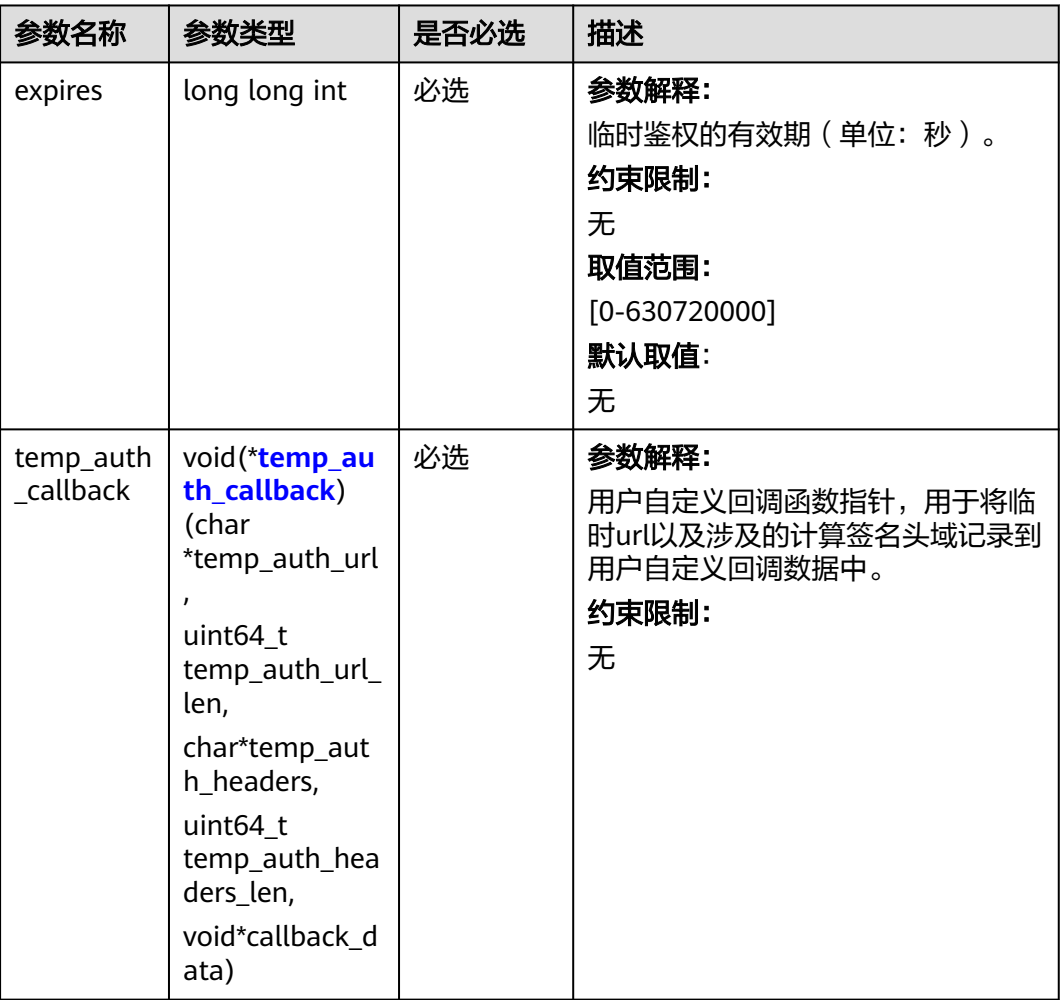

<span id="page-1033-0"></span>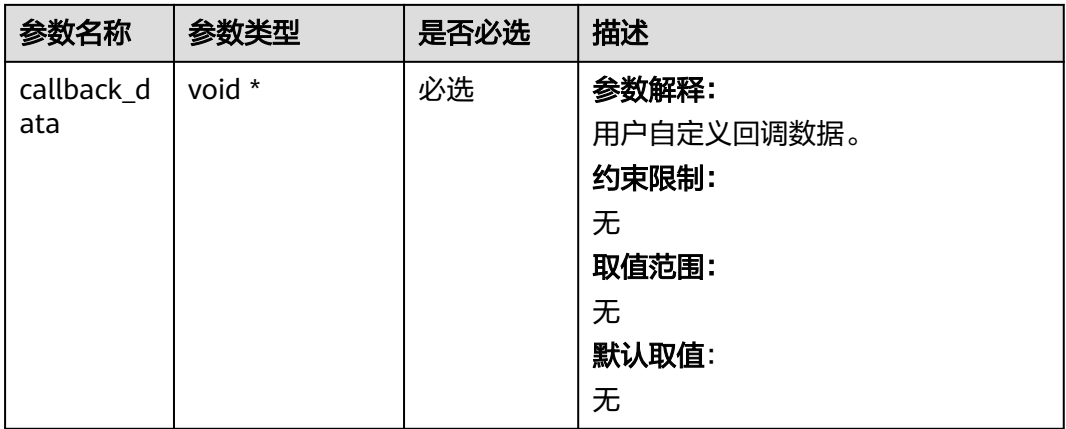

## 表 **9-174** temp\_auth\_callback

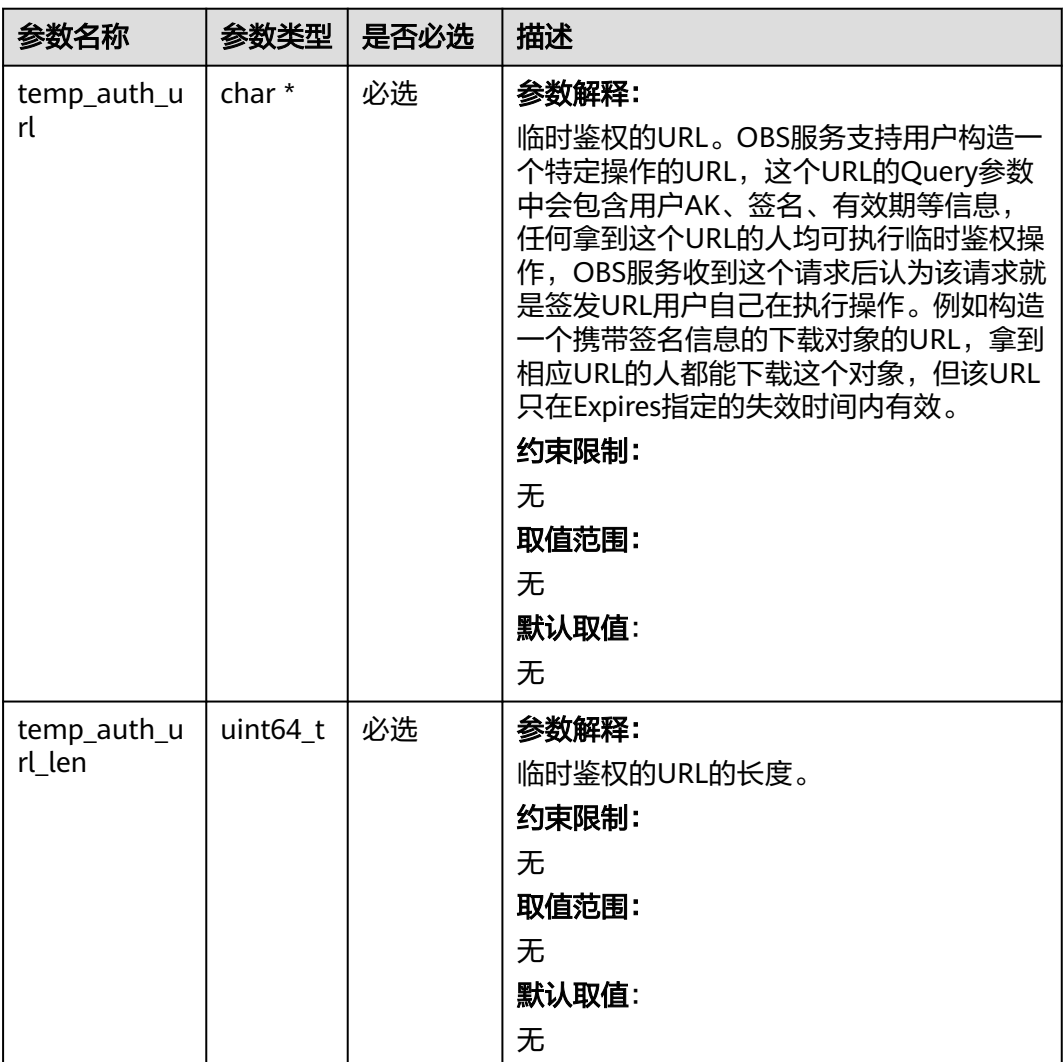

<span id="page-1034-0"></span>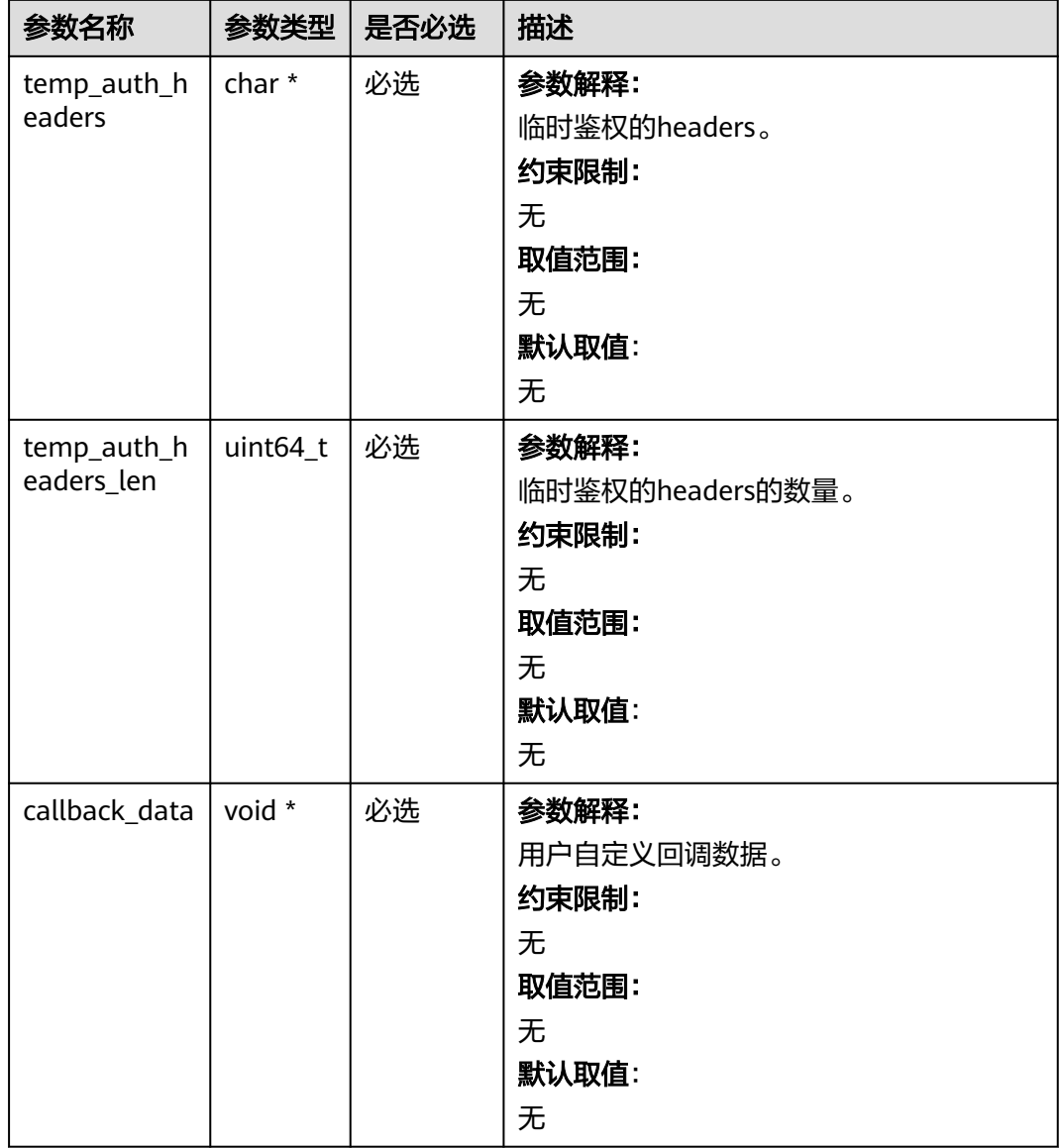

#### 表 **9-175** obs\_response\_handler

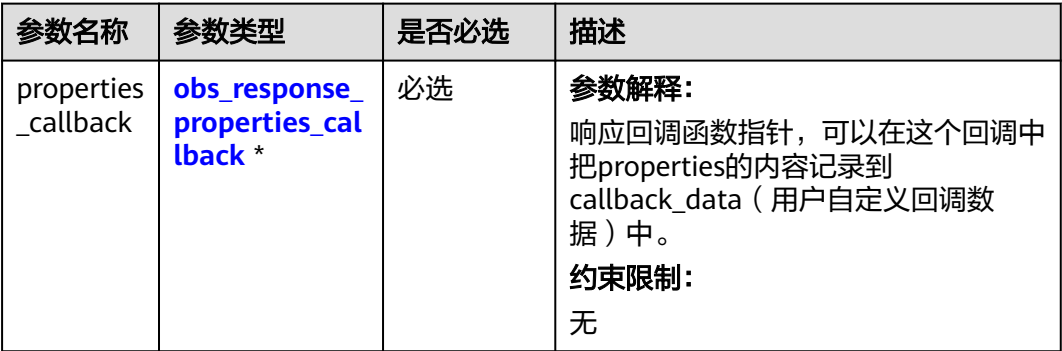

<span id="page-1035-0"></span>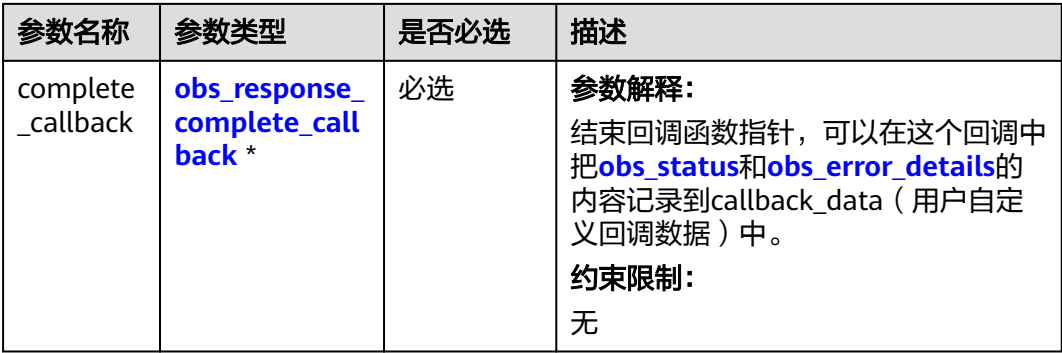

#### 表 **9-176** obs\_response\_properties\_callback

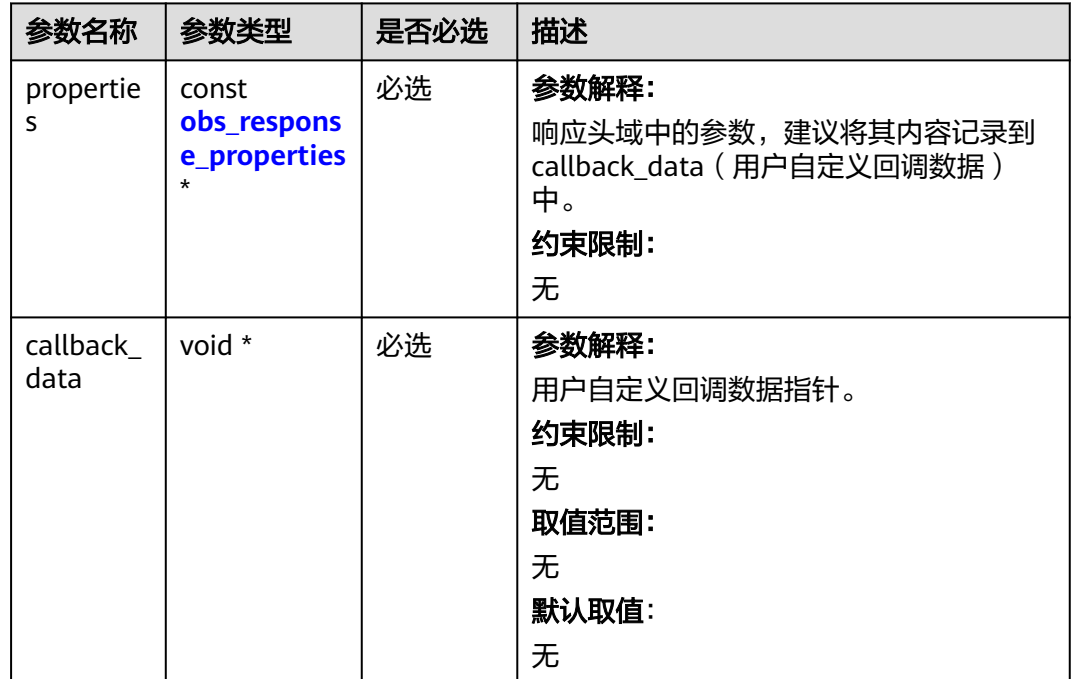

### 表 **9-177** obs\_response\_complete\_callback

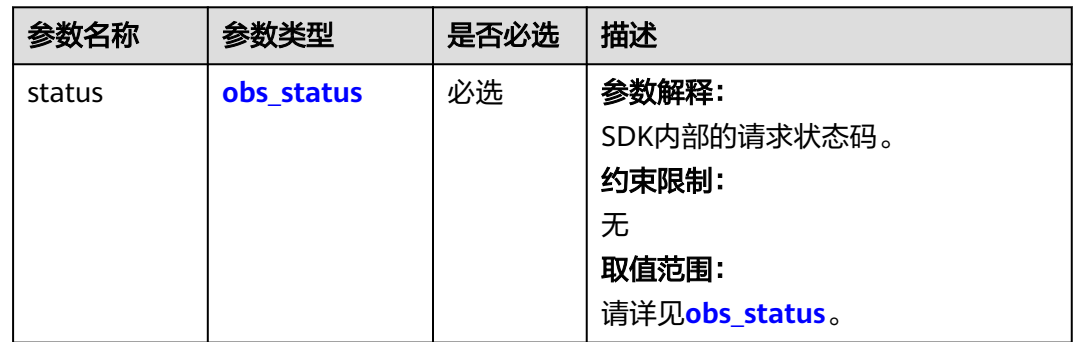

<span id="page-1036-0"></span>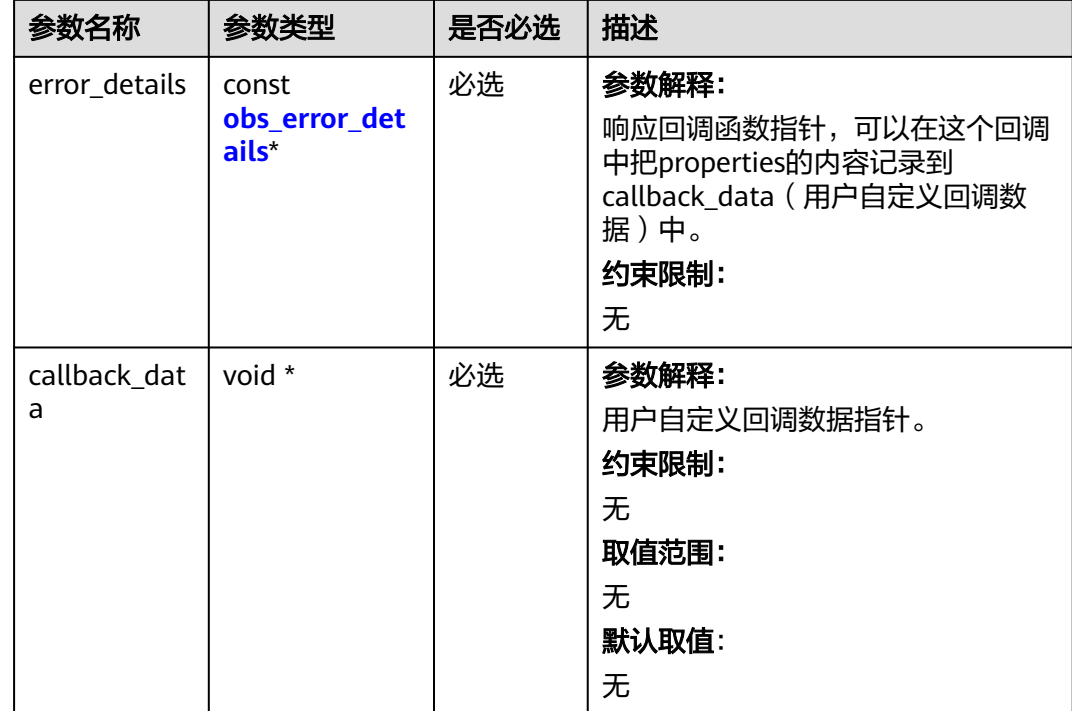

## 表 **9-178** obs\_response\_properties

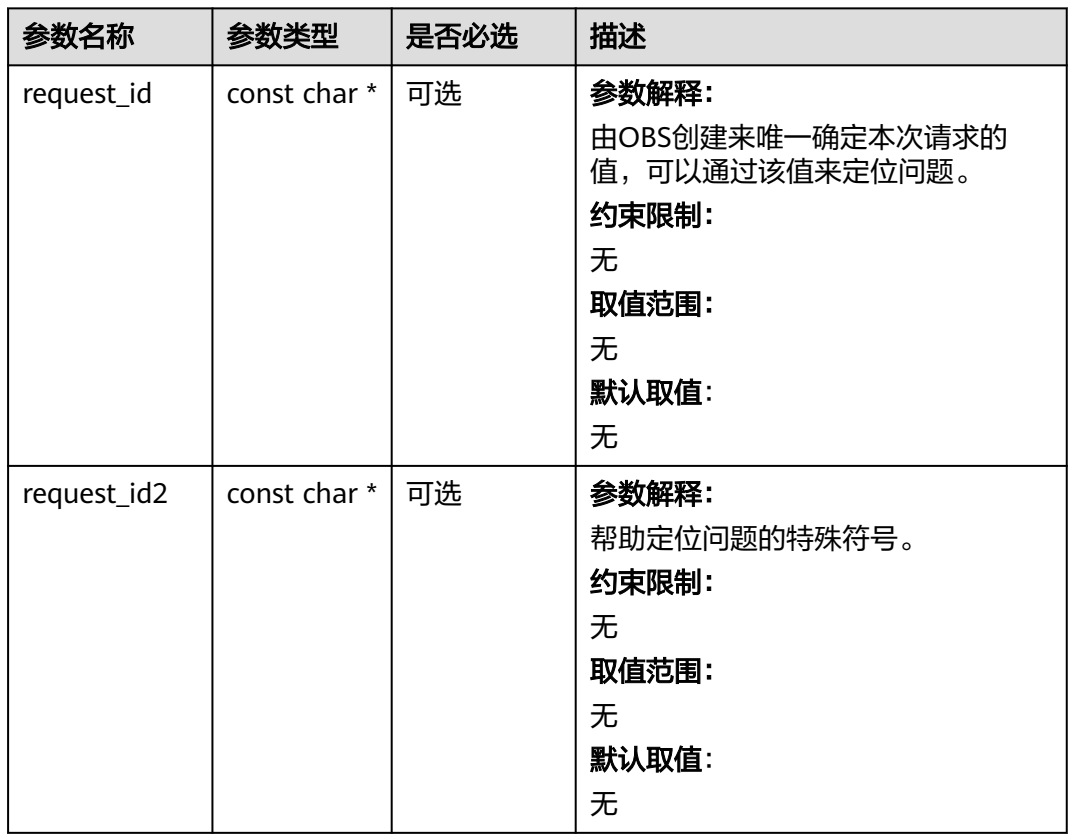

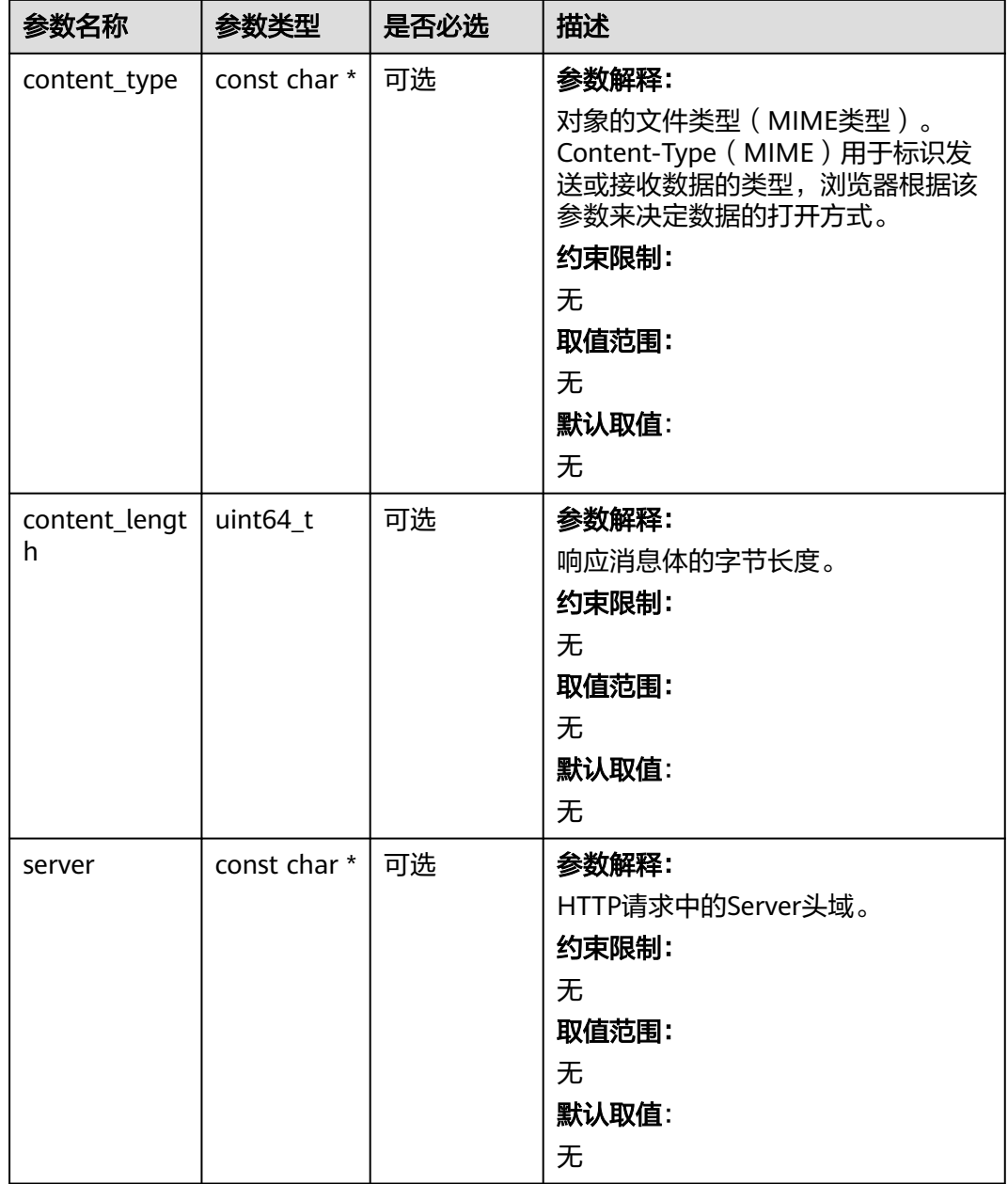

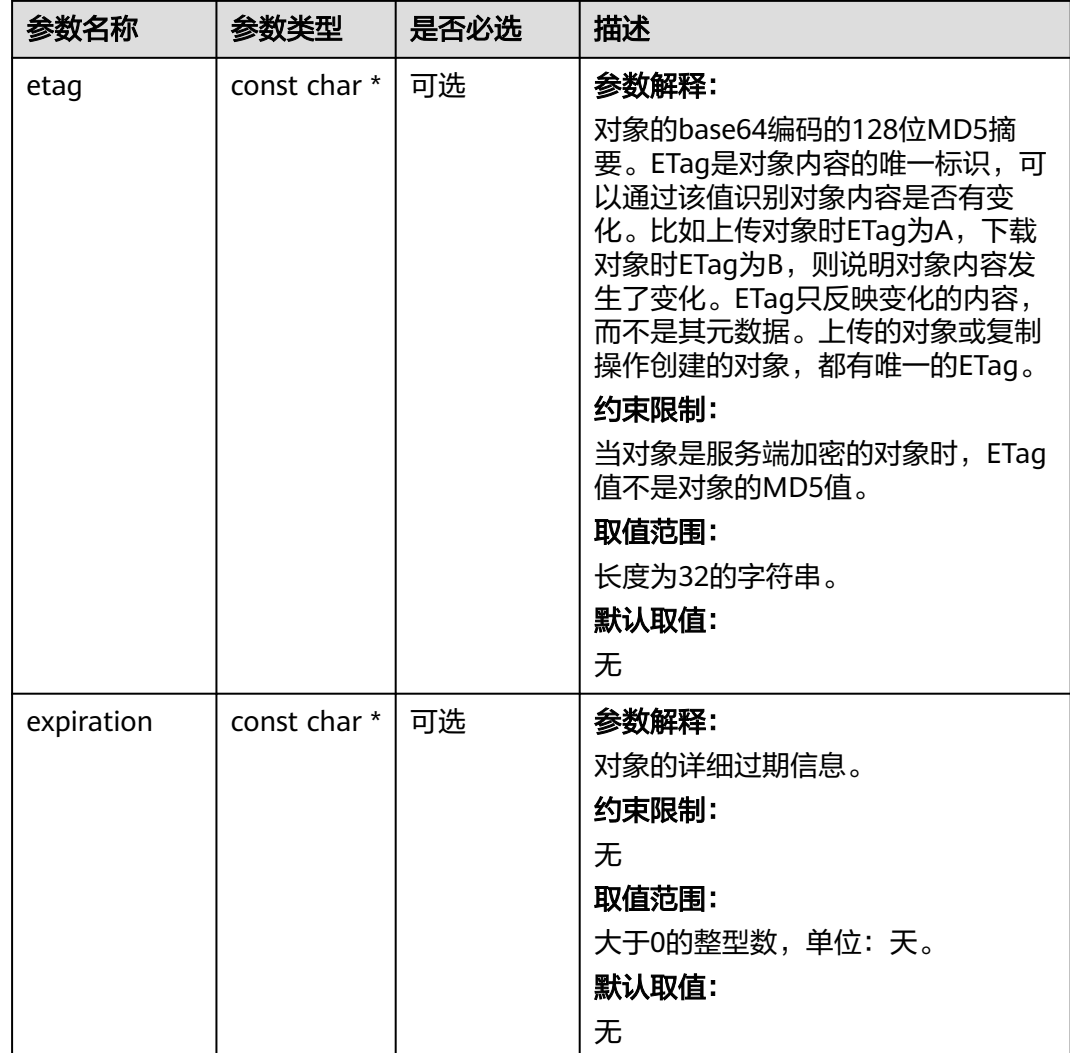

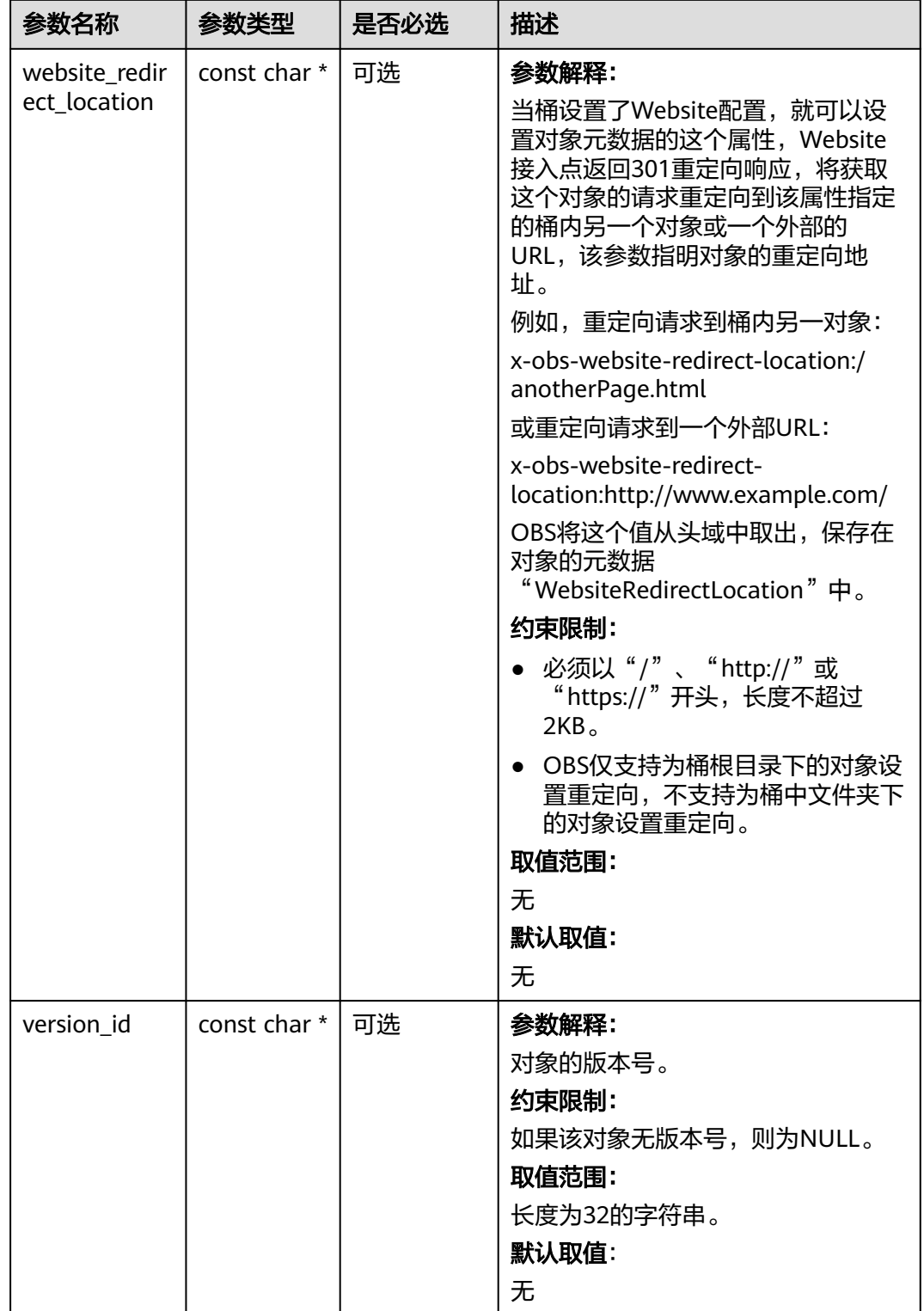

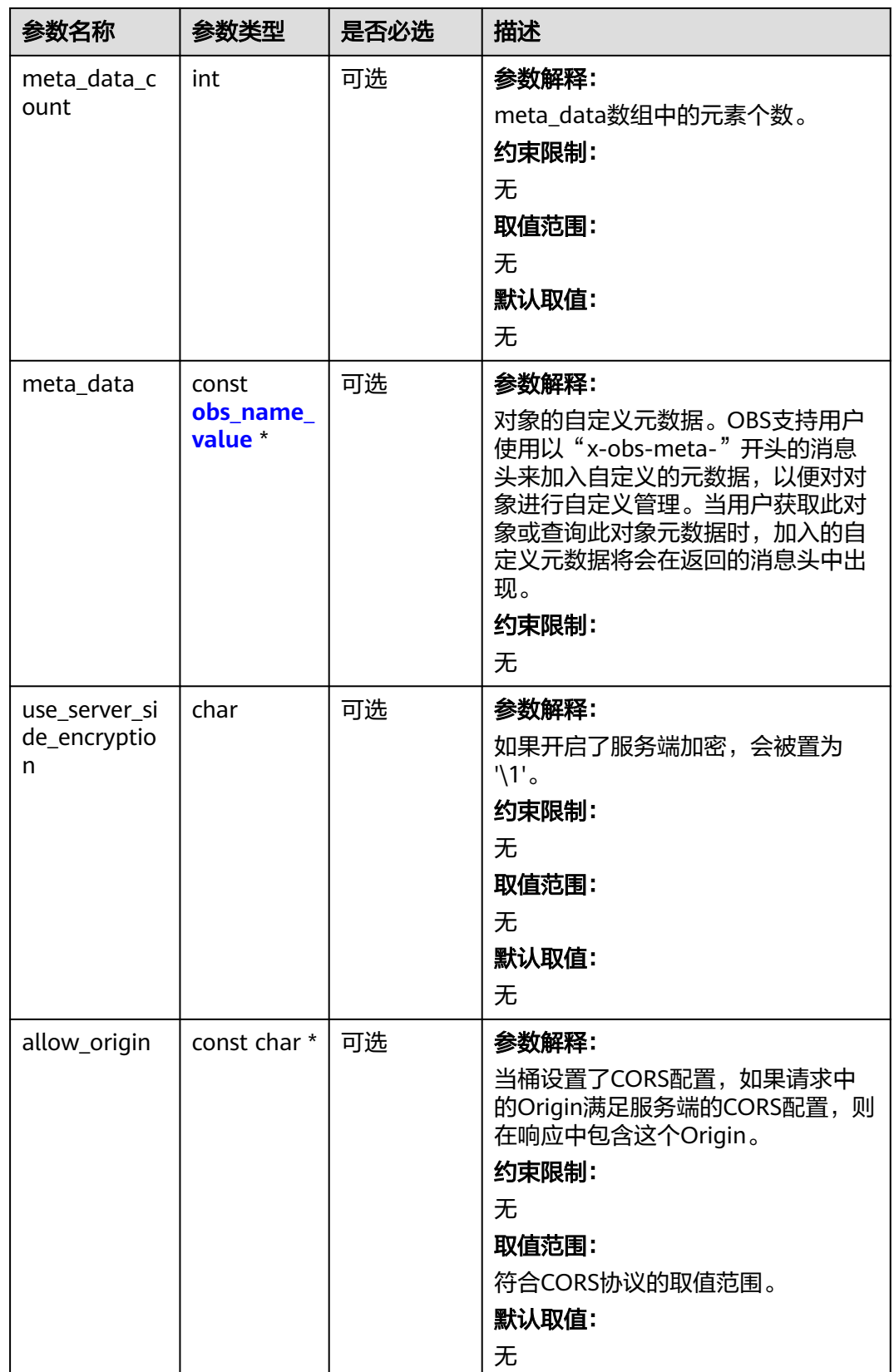

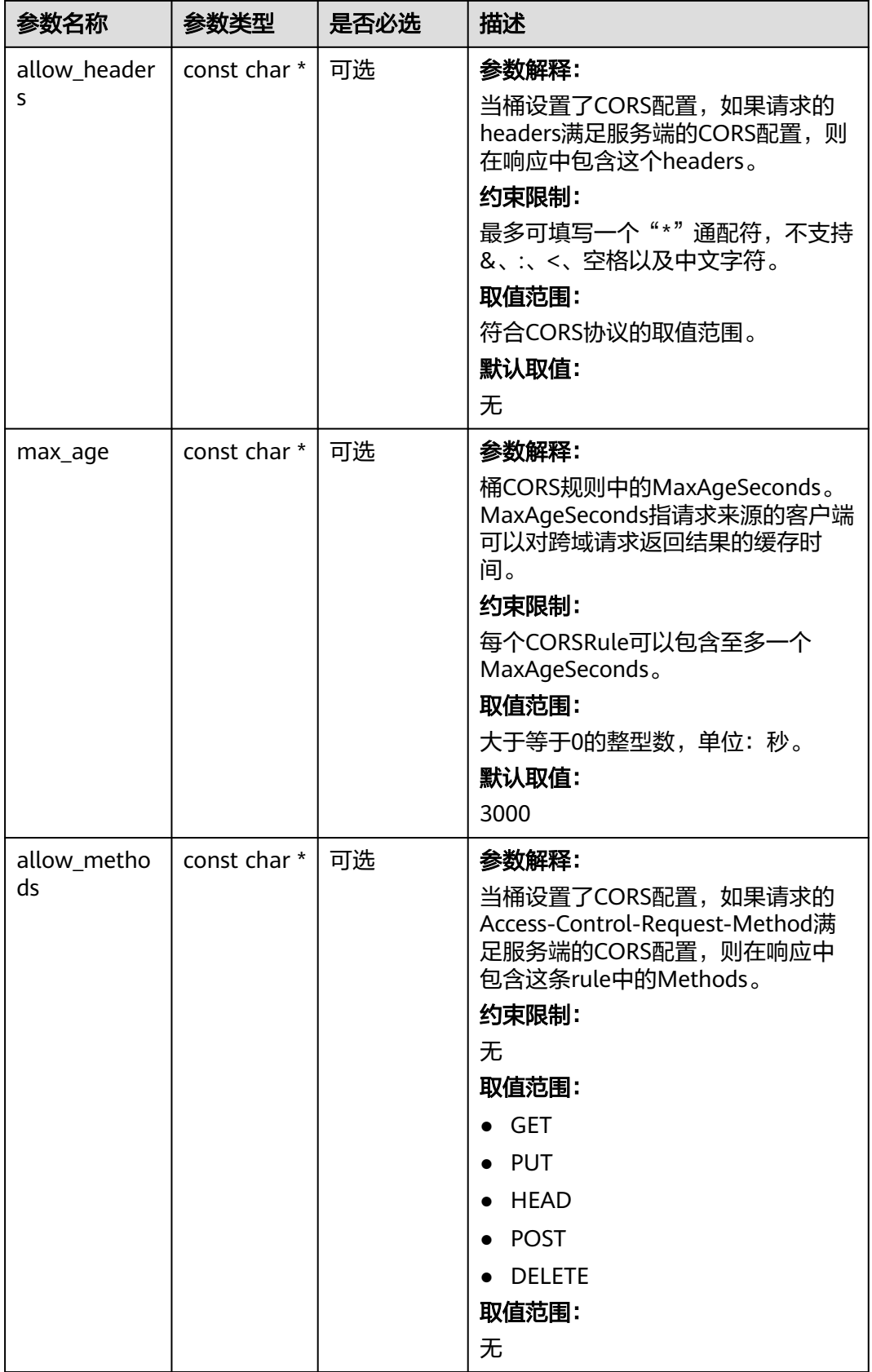

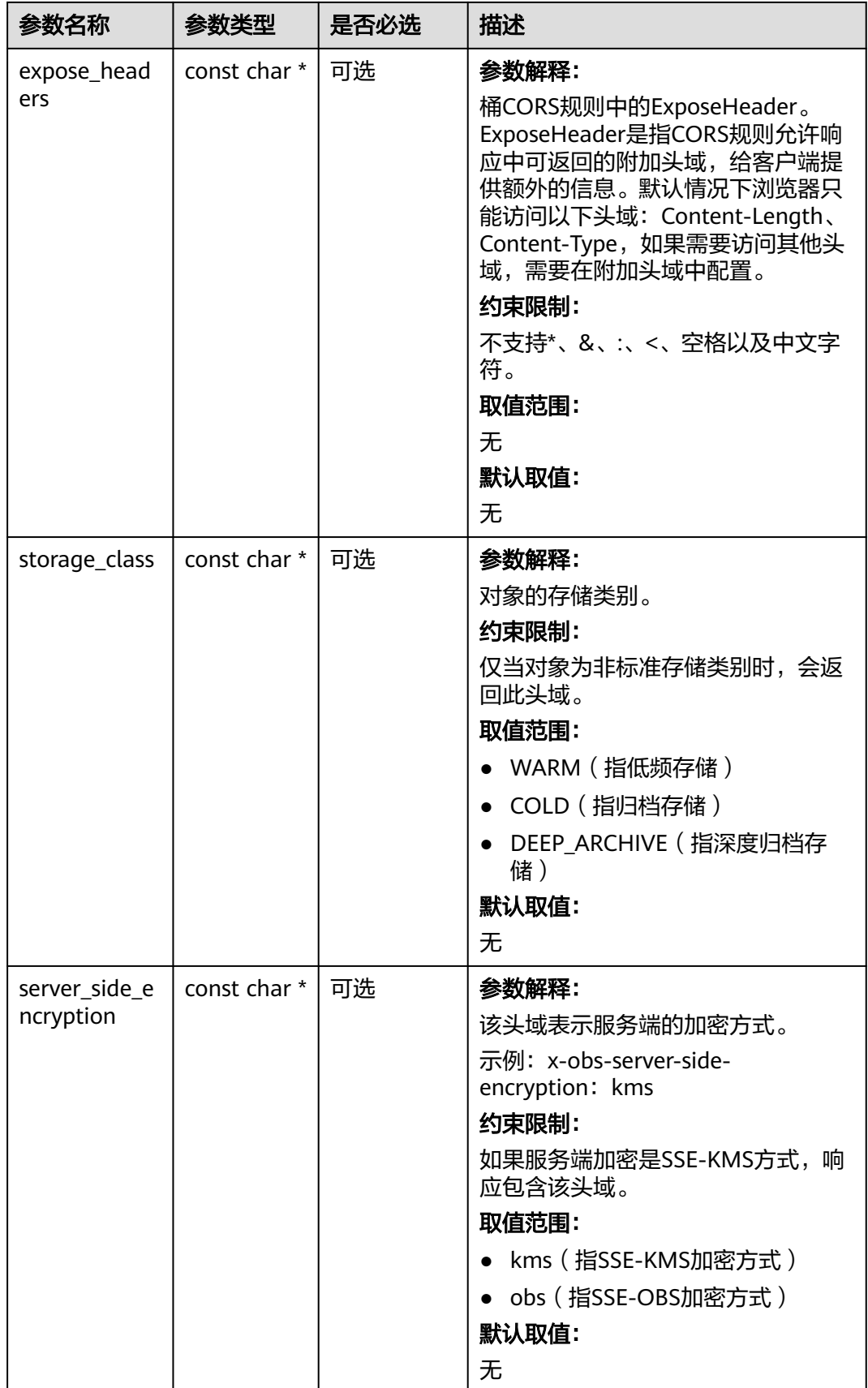

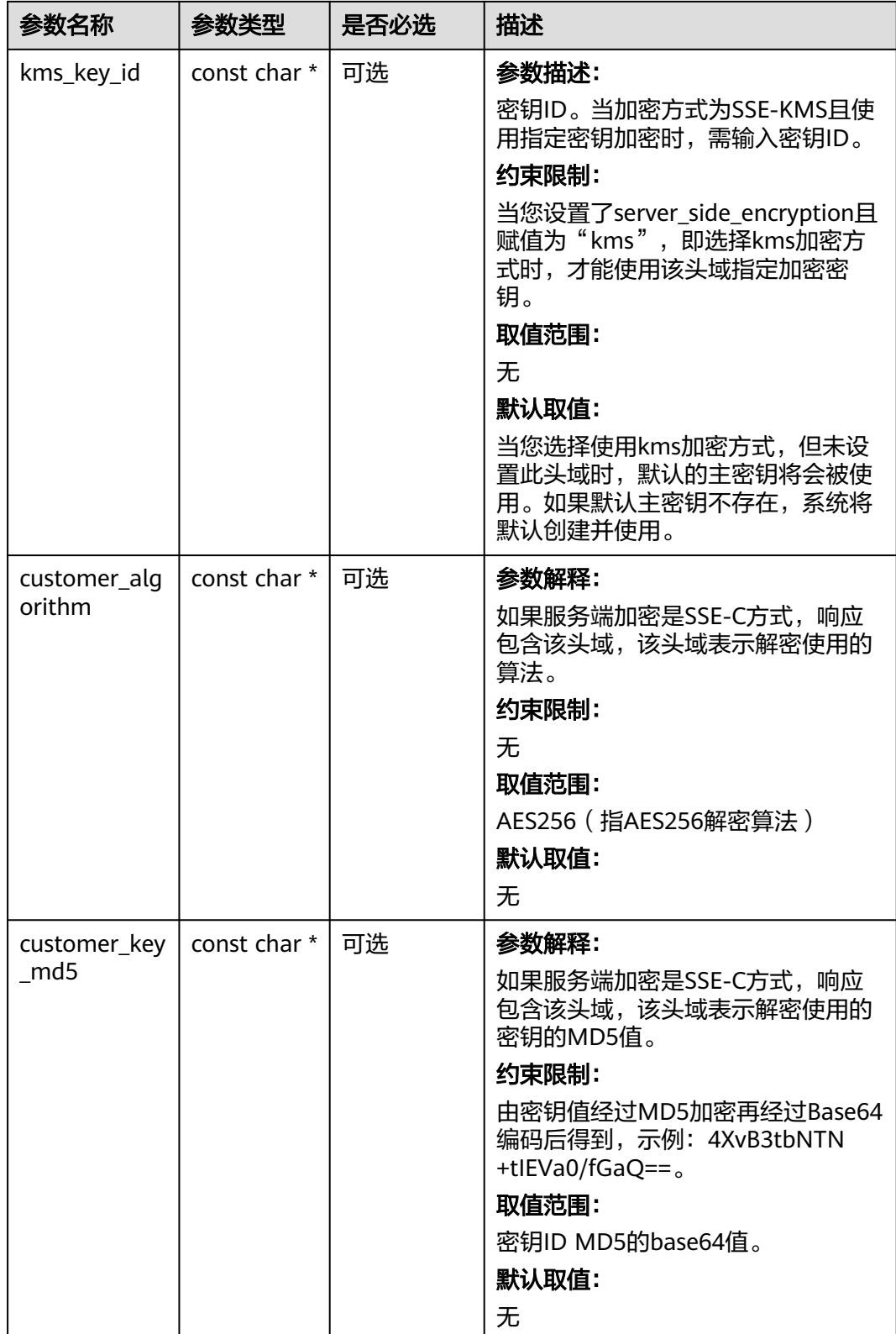
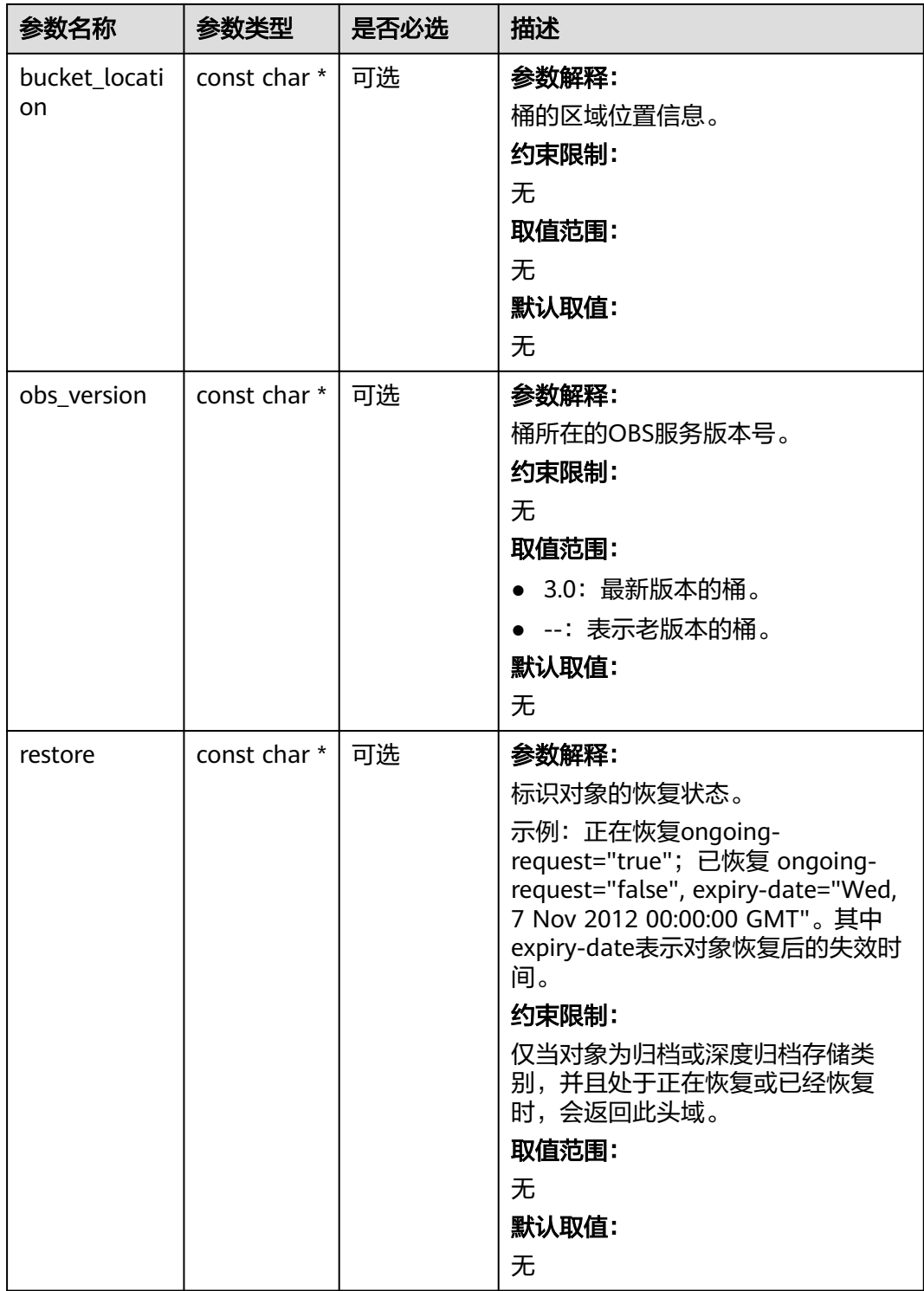

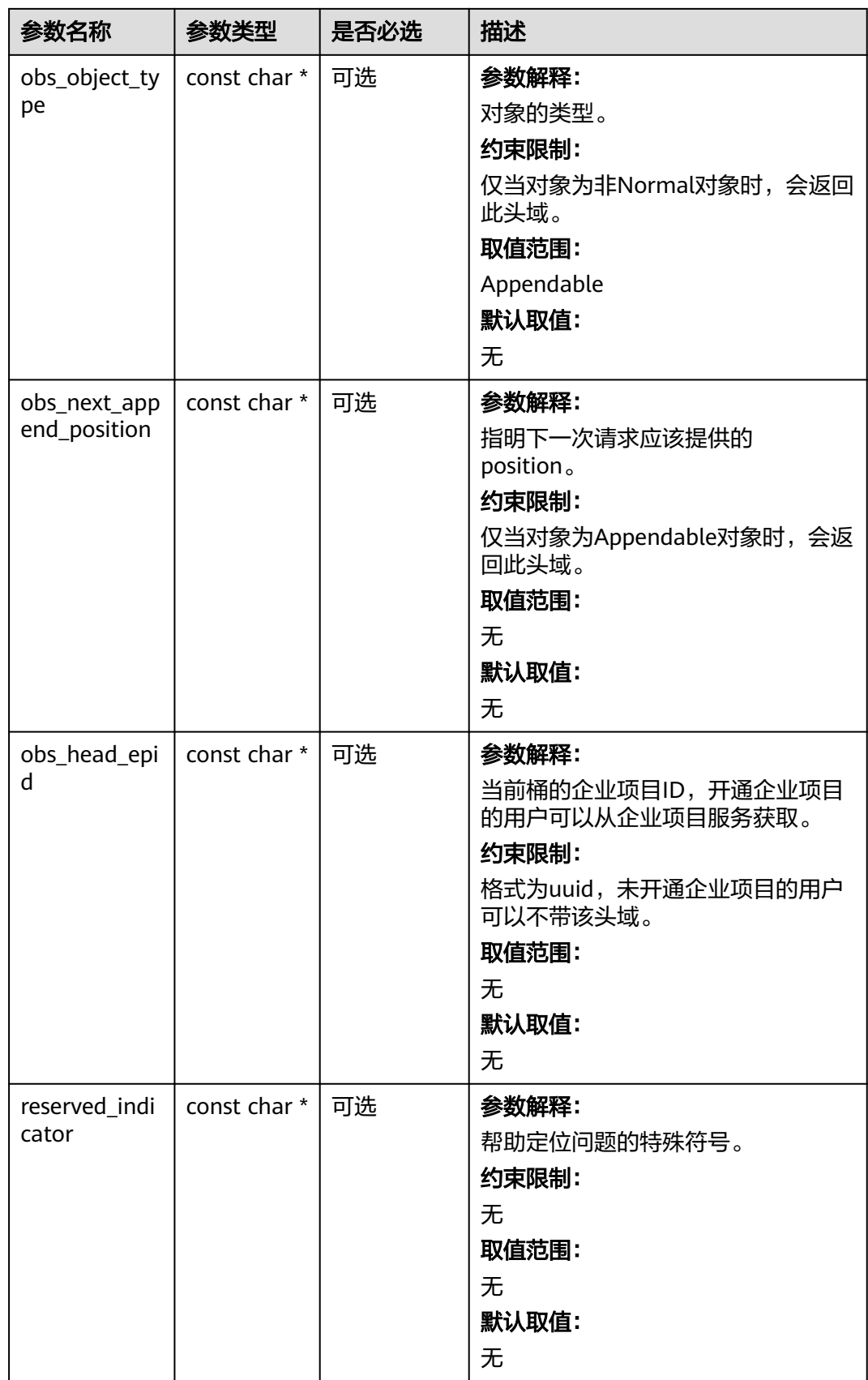

#### 表 **9-179** obs\_error\_details

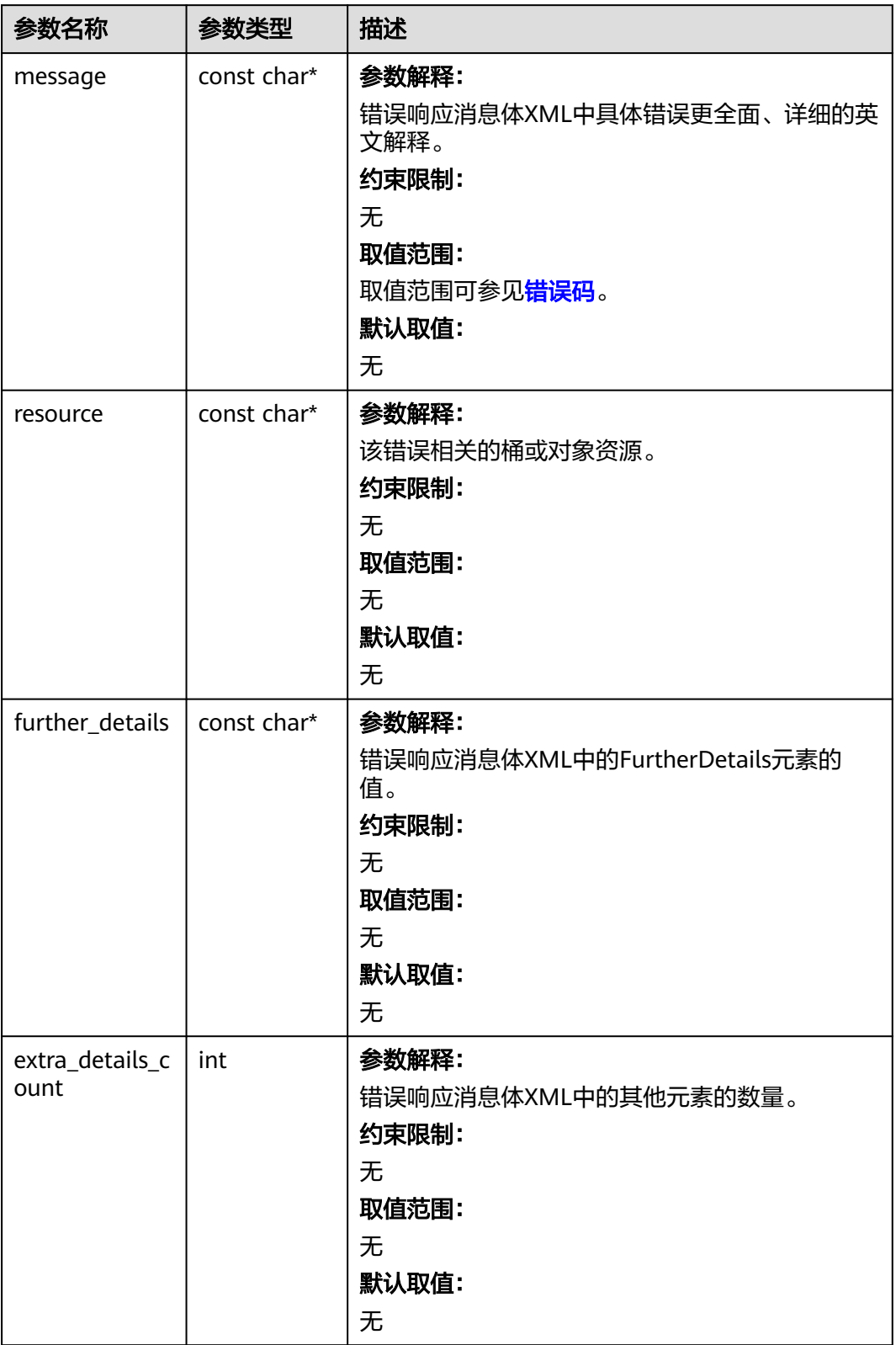

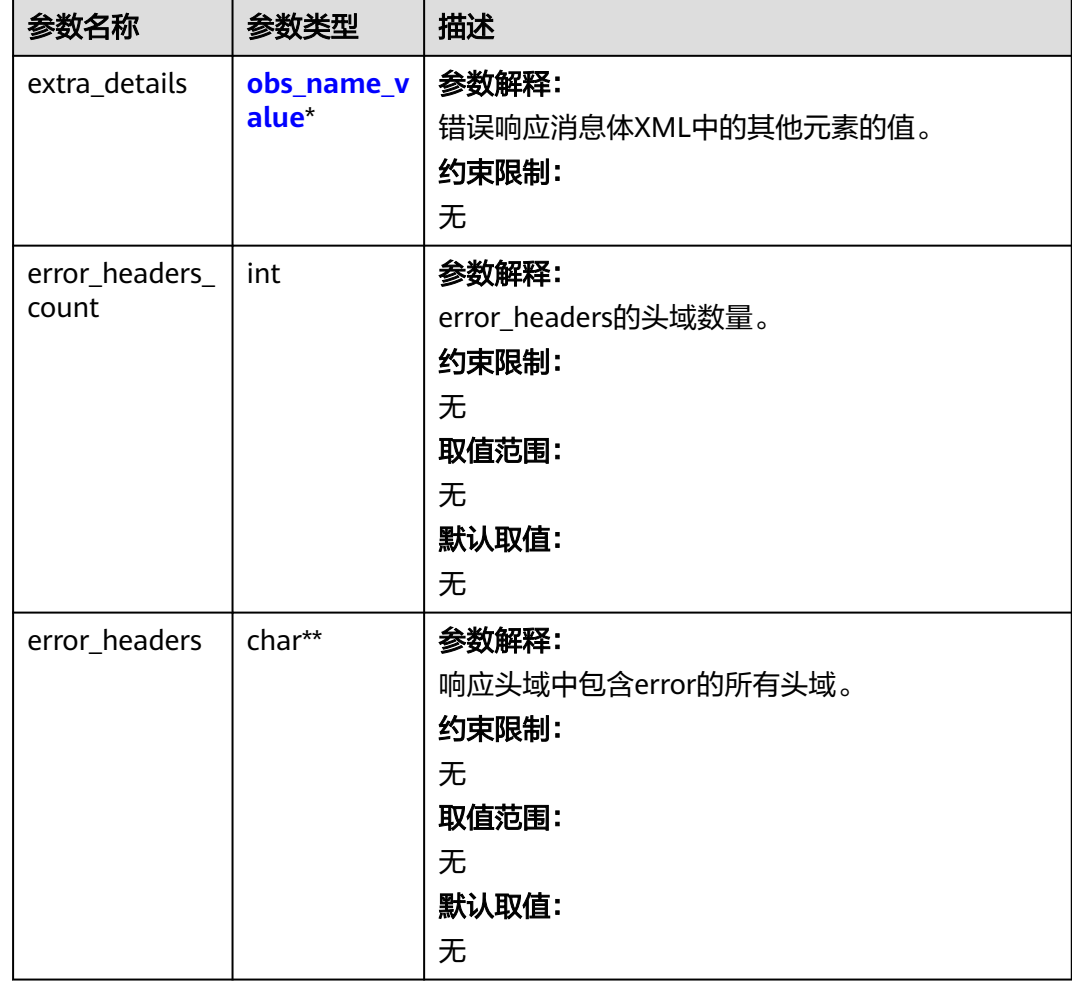

#### 表 **9-180** obs\_name\_value

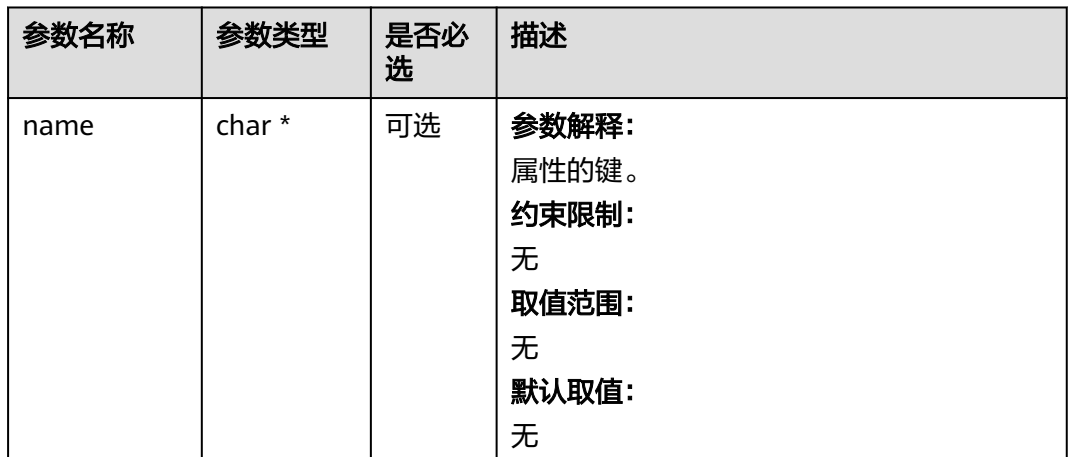

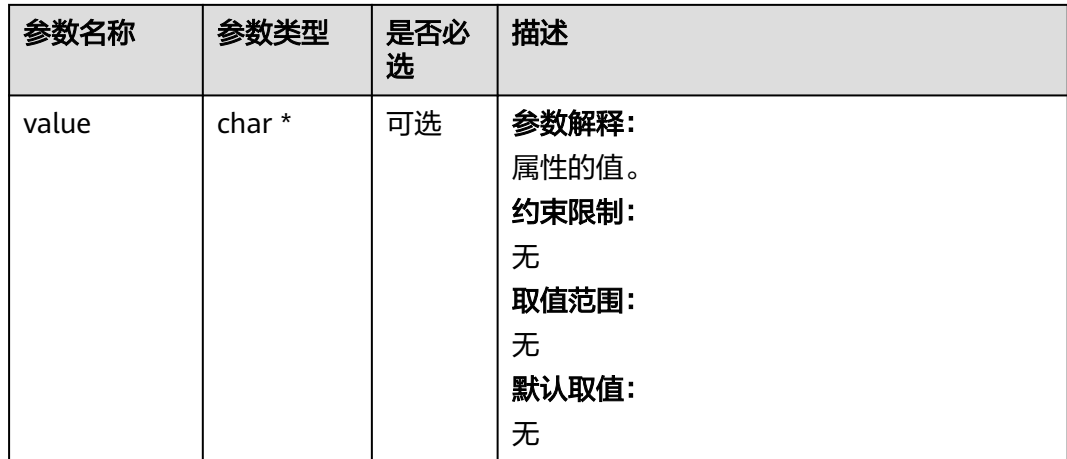

#### 表 **9-181** obs\_status

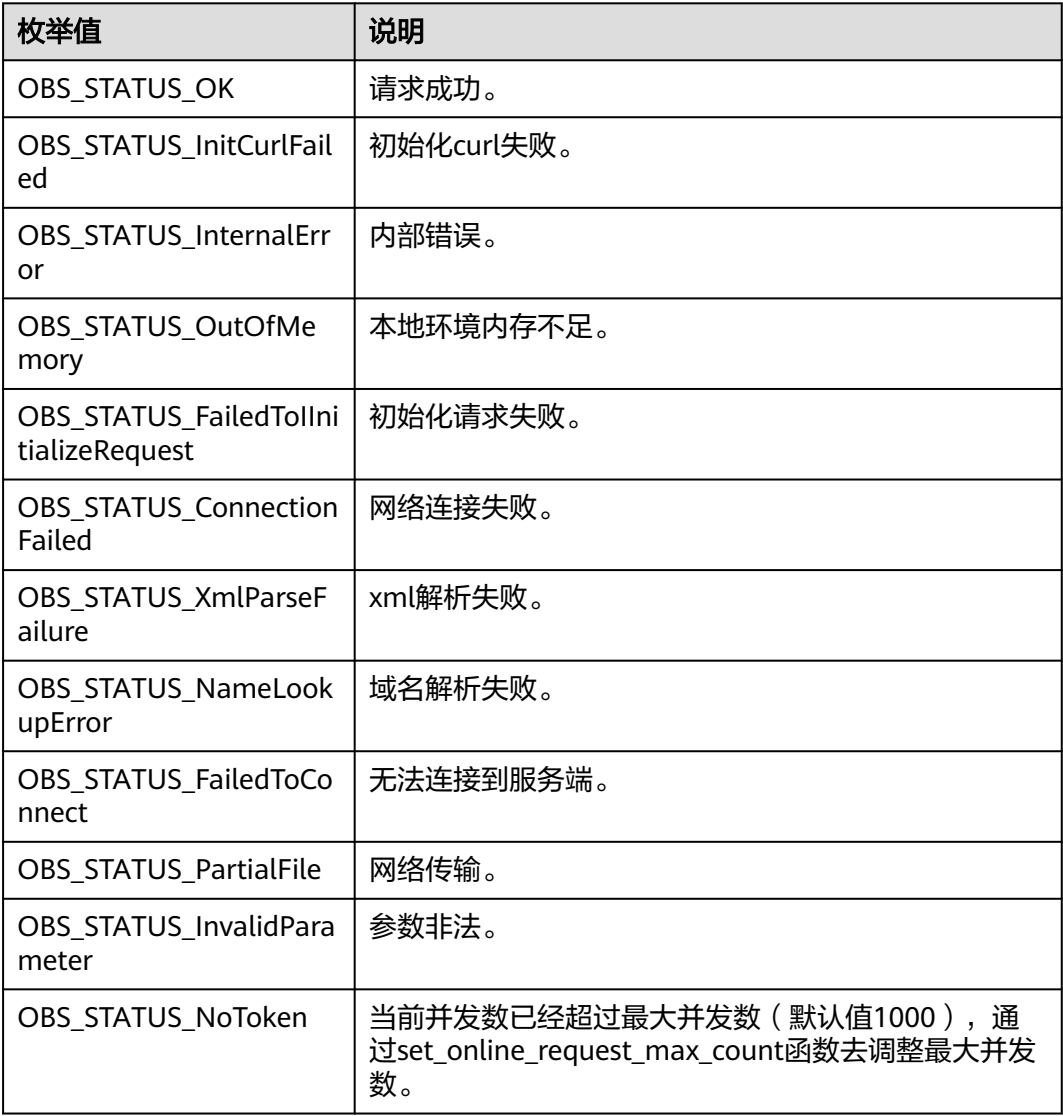

| 枚举值                                   | 说明                          |
|---------------------------------------|-----------------------------|
| OBS_STATUS_OpenFileFa<br>iled         | 打开文件失败。                     |
| OBS_STATUS_AccessDeni<br>ed           | 请求被拒绝。                      |
| <b>OBS STATUS Malformed</b><br>Policy | 请求policy格式不正确。              |
| <b>OBS STATUS Malformed</b><br>XML    | 请求xml格式不正确。                 |
| OBS STATUS MethodNo<br>tAllowed       | 请求方法不允许。                    |
| OBS_STATUS_SignatureD<br>oesNotMatch  | 签名不匹配,检查ak、sk、token是否对应或有误。 |
| OBS_STATUS_ServiceUna<br>vailable     | 服务端异常。                      |
| OBS_STATUS_SlowDown                   | 请求频率过快。                     |

表 **9-182** obs\_object\_info

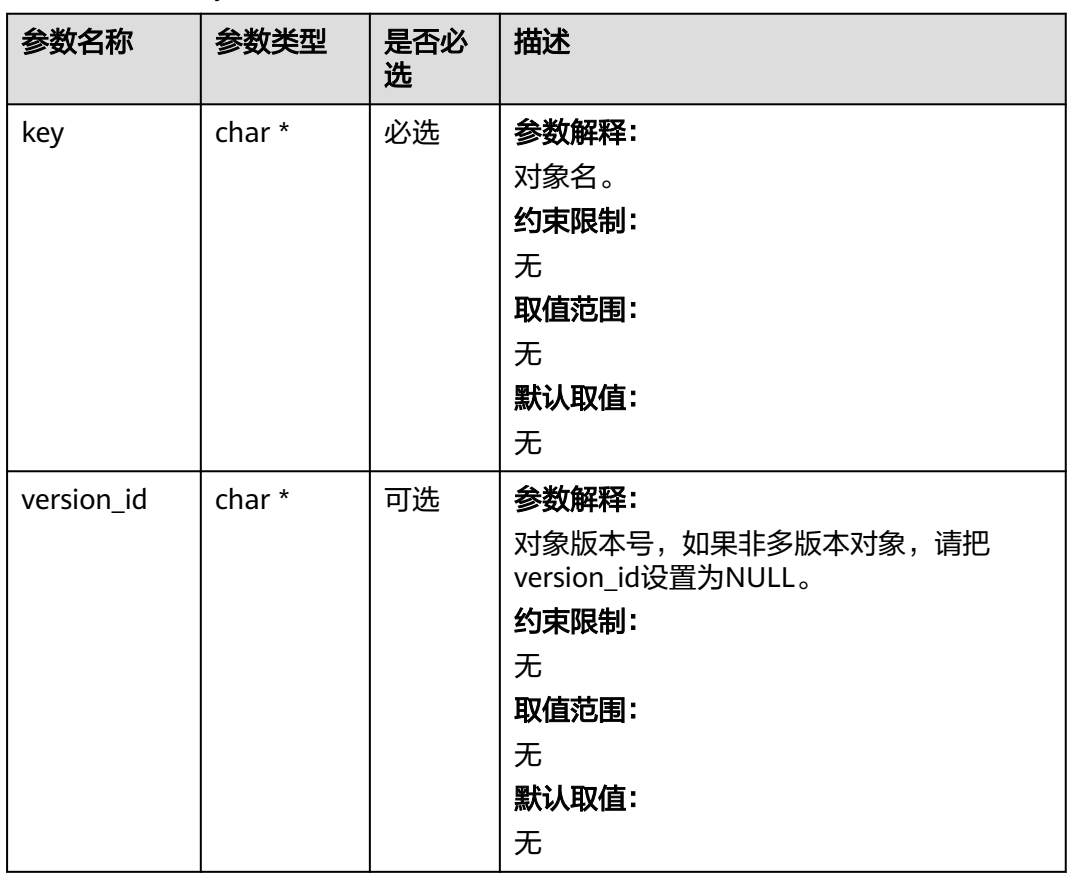

# 代码示例:删除对象

```
以下示例展示如何通过delete_object删除单个对象:
#include "eSDKOBS.h"
#include <stdio.h>
#include <sys/stat.h>
// 响应回调函数,可以在这个回调中把properties的内容记录到callback_data(用户自定义回调数据)中
obs_status response_properties_callback(const obs_response_properties *properties, void *callback_data);
void response_complete_callback(obs_status status,
  const obs_error_details *error,
   void *callback_data);
int main()
{
   // 以下示例展示如何通过delete_object删除单个对象:
   // 在程序入口调用obs_initialize方法来初始化网络、内存等全局资源。
   obs_initialize(OBS_INIT_ALL); 
   obs_options options;
   // 创建并初始化options,该参数包括访问域名(host_name)、访问密钥(access_key_id和
acces_key_secret)、桶名(bucket_name)、桶存储类别(storage_class)等配置信息
  init_obs_options(&options);
   // host_name填写桶所在的endpoint, 此处以华北-北京四为例,其他地区请按实际情况填写。
   options.bucket_options.host_name = "obs.cn-north-4.myhuaweicloud.com";
   // 认证用的ak和sk硬编码到代码中或者明文存储都有很大的安全风险,建议在配置文件或者环境变量中密文存
放,使用时解密,确保安全;
  // 本示例以ak和sk保存在环境变量中为例,运行本示例前请先在本地环境中设置环境变量ACCESS_KEY_ID和
SECRET_ACCESS_KEY。
   options.bucket_options.access_key = getenv("ACCESS_KEY_ID");
   options.bucket_options.secret_access_key = getenv("SECRET_ACCESS_KEY");
   // 填写Bucket名称,例如example-bucket-name。
   char * bucketName = "example-bucket-name";
   options.bucket_options.bucket_name = bucketName;
   // 要删除的对象信息
   obs_object_info object_info;
  memset(&object_info, 0, sizeof(obs_object_info));
   object_info.key = "example_get_file_test_delete";
  object info.version id = NULL;
   // 设置响应回调函数
   obs_response_handler response_handler =
   {
     &response_properties_callback, &response_complete_callback
   };
   obs_status ret_status = OBS_STATUS_BUTT;
   // 删除对象
   delete_object(&options, &object_info, &response_handler, &ret_status);
   if (OBS_STATUS_OK == ret_status)
   {
    printf("delete object successfully. \n");
   }
   else
   {
     printf("delete object failed(%s).\n", obs_get_status_name(ret_status));
 }
   // 释放分配的全局资源
   obs_deinitialize();
}
// 响应回调函数,可以在这个回调中把properties的内容记录到callback_data(用户自定义回调数据)中
obs_status response_properties_callback(const obs_response_properties *properties, void *callback_data)
{
   if (properties == NULL)
   {
     printf("error! obs_response_properties is null!");
     if (callback_data != NULL)
     {
       obs_sever_callback_data *data = (obs_sever_callback_data *)callback_data;
      printf("server_callback buf is %s, len is %llu",
          data->buffer, data->buffer_len);
       return OBS_STATUS_OK;
     }
     else {
```

```
 printf("error! obs_sever_callback_data is null!");
        return OBS_STATUS_OK;
      }
   }
  .<br>// 打印响应信息
#define print_nonnull(name, field) \
do { \sqrt{ } if (properties-> field) { \
       printf("%s: %s\n", name, properties->field); \
\} and \{ } while (0)
   print_nonnull("request_id", request_id);
  print_nonnull("request_id2", request_id2);
   print_nonnull("content_type", content_type);
   if (properties->content_length) {
      printf("content_length: %llu\n", properties->content_length);
 }
   print_nonnull("server", server);
   print_nonnull("ETag", etag);
   print_nonnull("expiration", expiration);
   print_nonnull("website_redirect_location", website_redirect_location);
   print_nonnull("version_id", version_id);
   print_nonnull("allow_origin", allow_origin);
   print_nonnull("allow_headers", allow_headers);
 print_nonnull("max_age", max_age);
 print_nonnull("allow_methods", allow_methods);
   print_nonnull("expose_headers", expose_headers);
   print_nonnull("storage_class", storage_class);
   print_nonnull("server_side_encryption", server_side_encryption);
   print_nonnull("kms_key_id", kms_key_id);
   print_nonnull("customer_algorithm", customer_algorithm);
   print_nonnull("customer_key_md5", customer_key_md5);
   print_nonnull("bucket_location", bucket_location);
   print_nonnull("obs_version", obs_version);
 print_nonnull("restore", restore);
 print_nonnull("obs_object_type", obs_object_type);
   print_nonnull("obs_next_append_position", obs_next_append_position);
   print_nonnull("obs_head_epid", obs_head_epid);
   print_nonnull("reserved_indicator", reserved_indicator);
   int i;
  for (i = 0; i < properties->meta_data_count; i++) {
      printf("x-obs-meta-%s: %s\n", properties->meta_data[i].name,
        properties->meta_data[i].value);
   }
   return OBS_STATUS_OK;
}
void print_error_details(const obs_error_details *error) {
   if (error && error->message) {
     printf("Error Message: \n %s\n", error->message);
 }
   if (error && error->resource) {
     printf("Error Resource: \n %s\n", error->resource);
 }
   if (error && error->further_details) {
     printf("Error further_details: \n %s\n", error->further_details);
 }
   if (error && error->extra_details_count) {
      int i;
     for (i = 0; i < error->extra_details_count; i++) {
       printf("Error Extra Detail(%d):\n %s:%s\n", i, error->extra_details[i].name,
           error->extra_details[i].value);
      }
   }
   if (error && error->error_headers_count) {
      int i;
      for (i = 0; i < error->error_headers_count; i++) {
        const char *errorHeader = error->error_headers[i];
       printf("Error Headers(%d):\n %s\n", i, errorHeader == NULL ? "NULL Header" : errorHeader);
      }
```

```
 }
}
void response_complete_callback(obs_status status,
  const obs_error_details *error,
   void *callback_data)
{
   if (callback_data)
   {
      obs_status *ret_status = (obs_status *)callback_data;
      *ret_status = status;
   }
   else {
      printf("Callback_data is NULL");
 }
   print_error_details(error);
}
```
# 相关链接

- 关于删除对象的API说明,请参见<mark>删除对象</mark>。
- 更多关于删除对象的代码示例,请参见**[Github](https://github.com/huaweicloud/huaweicloud-sdk-c-obs/blob/master/source/eSDK_OBS_API/eSDK_OBS_API_C%2B%2B_Demo/demo.c)**示例。
- 删除对象过程中返回的错误码含义、问题原因及处理措施可参考**OBS**[错误码](https://support.huaweicloud.com/api-obs/obs_04_0115.html#section1)。

# **9.9** 批量删除对象**(C SDK)**

#### 须知

开发过程中,您有任何问题可以在github上<mark>提交[issue](https://github.com/huaweicloud/huaweicloud-sdk-c-obs/issues)</mark>,或者在**华为云对象存储服务论** [坛](https://bbs.huaweicloud.com/forum/forum-620-1.html)中发帖求助。

## 功能说明

为节省空间和成本,您可以根据需要删除指定桶中的多个对象。

批量删除对象特性用于将一个桶内的部分对象一次性删除,删除后不可恢复。批量删 除对象要求返回结果里包含每个对象的删除结果。OBS的批量删除对象使用同步删除 对象的方式,每个对象的删除结果返回给请求用户。

## 接口约束

- 您必须是桶拥有者或拥有批量删除对象的权限,才能批量删除对象。建议使用 IAM或桶策略进行授权,如果使用IAM则需授予obs:object:DeleteObject权限,如 果使用桶策略则需授予DeleteObject权限。相关授权方式介绍可参见**OBS**[权限控](https://support.huaweicloud.com/perms-cfg-obs/obs_40_0001.html) [制概述](https://support.huaweicloud.com/perms-cfg-obs/obs_40_0001.html),配置方式详见使用**IAM**[自定义策略](https://support.huaweicloud.com/usermanual-obs/obs_03_0121.html)、[配置对象策略。](https://support.huaweicloud.com/usermanual-obs/obs_03_0075.html)
- OBS支持的Region与Endpoint的对应关系,详细信息请参[见地区与终端节点。](https://console.huaweicloud.com/apiexplorer/#/endpoint/OBS)
- 桶没有开启多版本控制功能时,已删除的对象不可恢复,请谨慎操作。
- 批量删除对象一次能接收最大对象数目为1000个,如果超出限制,服务端会返回 请求不合法。
- 并发任务分配后, 在循环删除多个对象过程中, 如果发生内部错误, 有可能出现 数据不一致的情况(某个对象索引数据删除但还有元数据)。

# 方法定义

void batch\_delete\_objects(const obs\_options \*options, obs\_object\_info \*object\_info, obs\_delete\_object\_info \*delobj, obs\_put\_properties \*put\_properties, obs\_delete\_object\_handler \*handler, void \*callback\_data);

# 请求参数说明

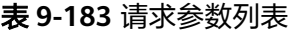

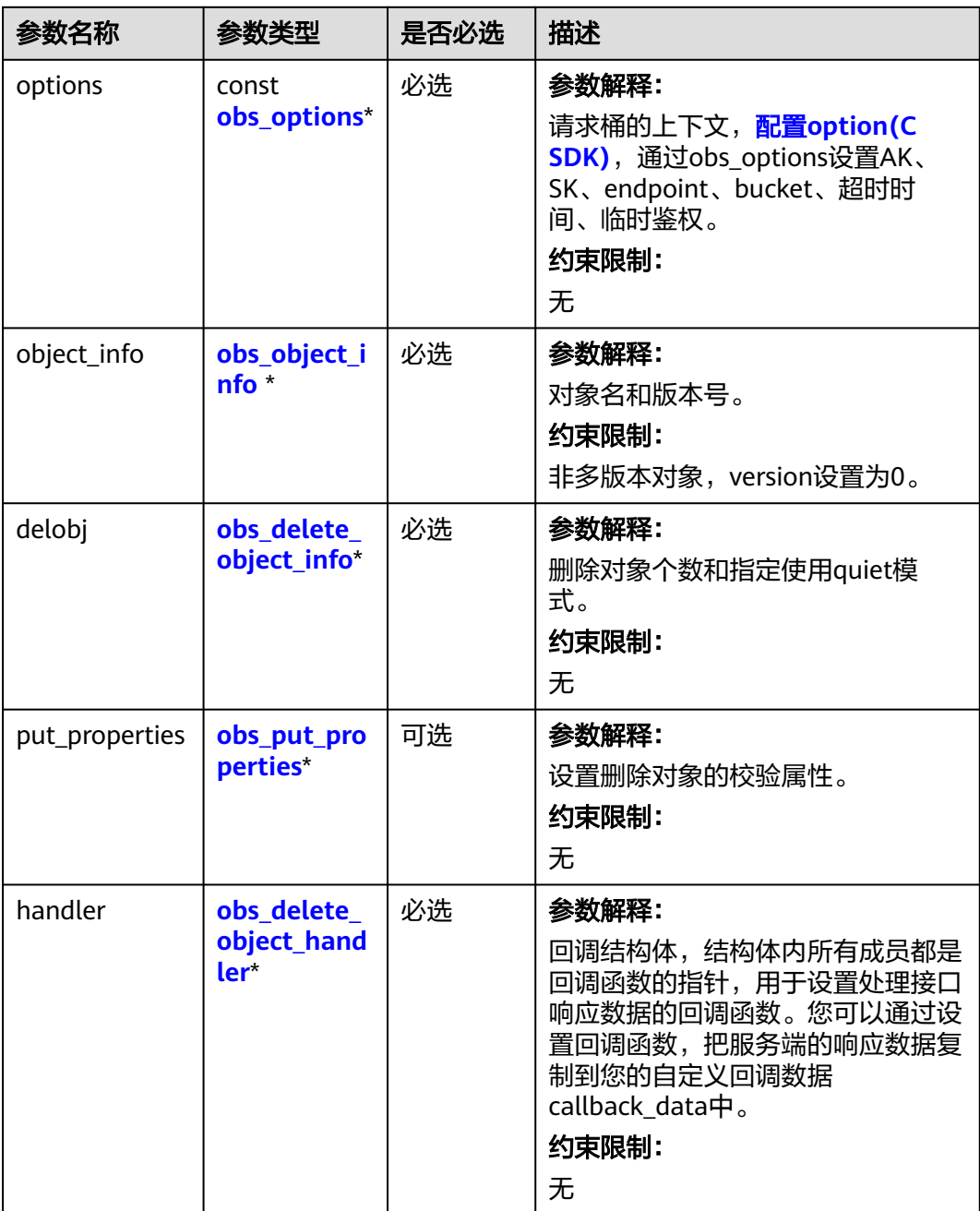

<span id="page-1054-0"></span>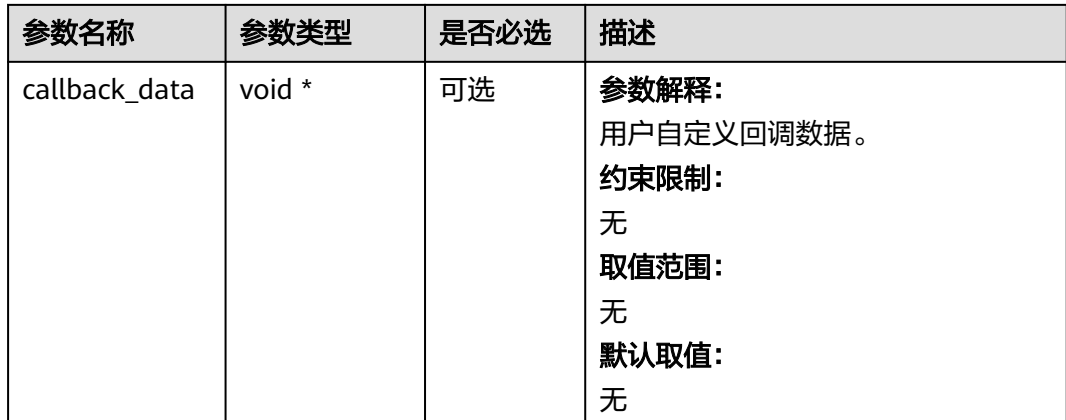

# 表 **9-184** obs\_options

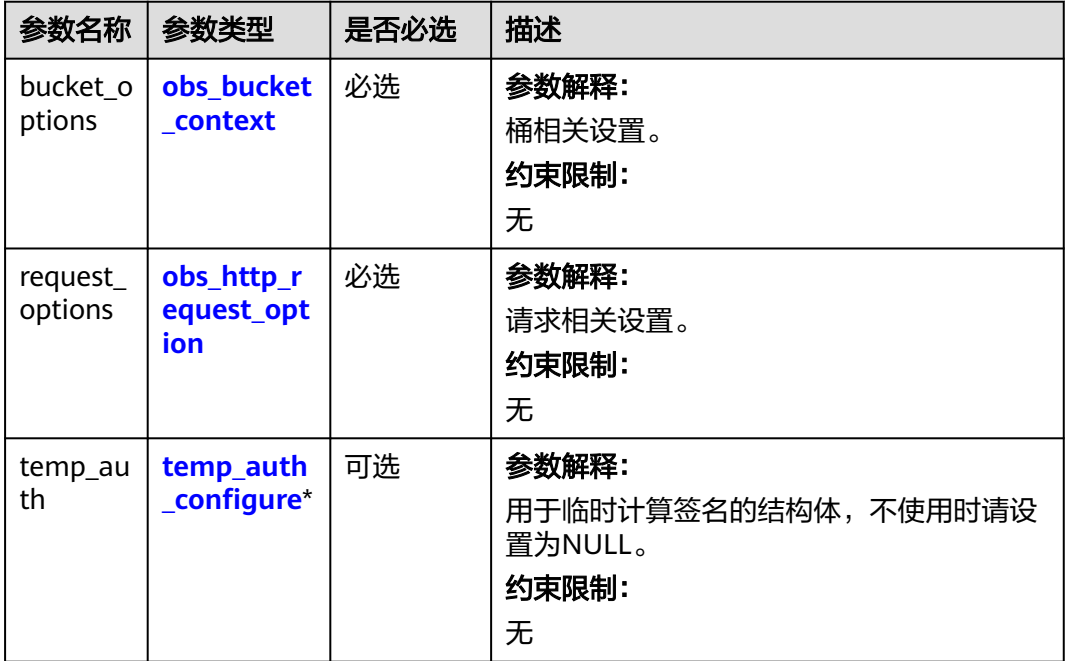

<span id="page-1055-0"></span>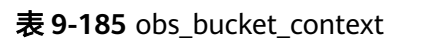

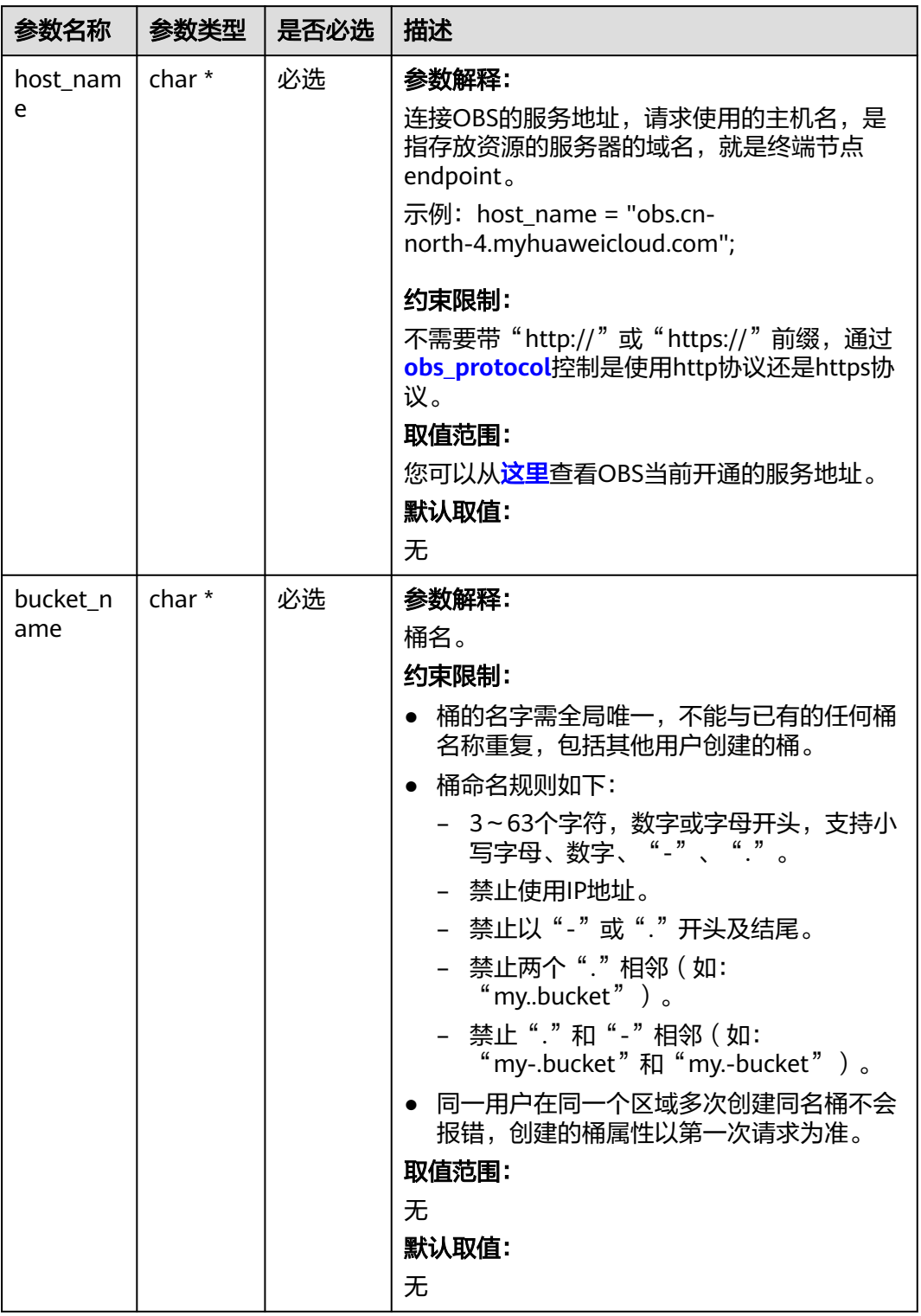

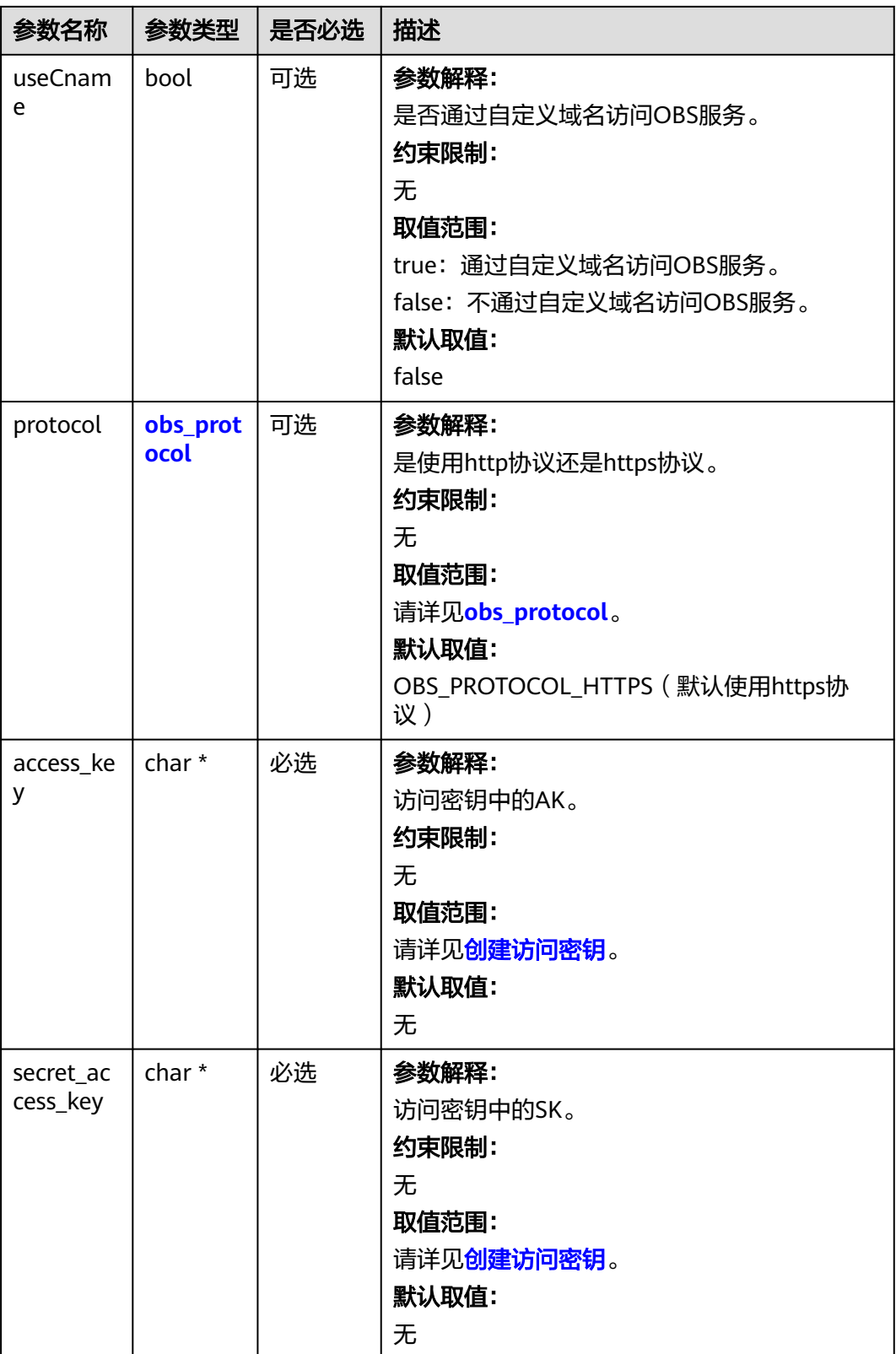

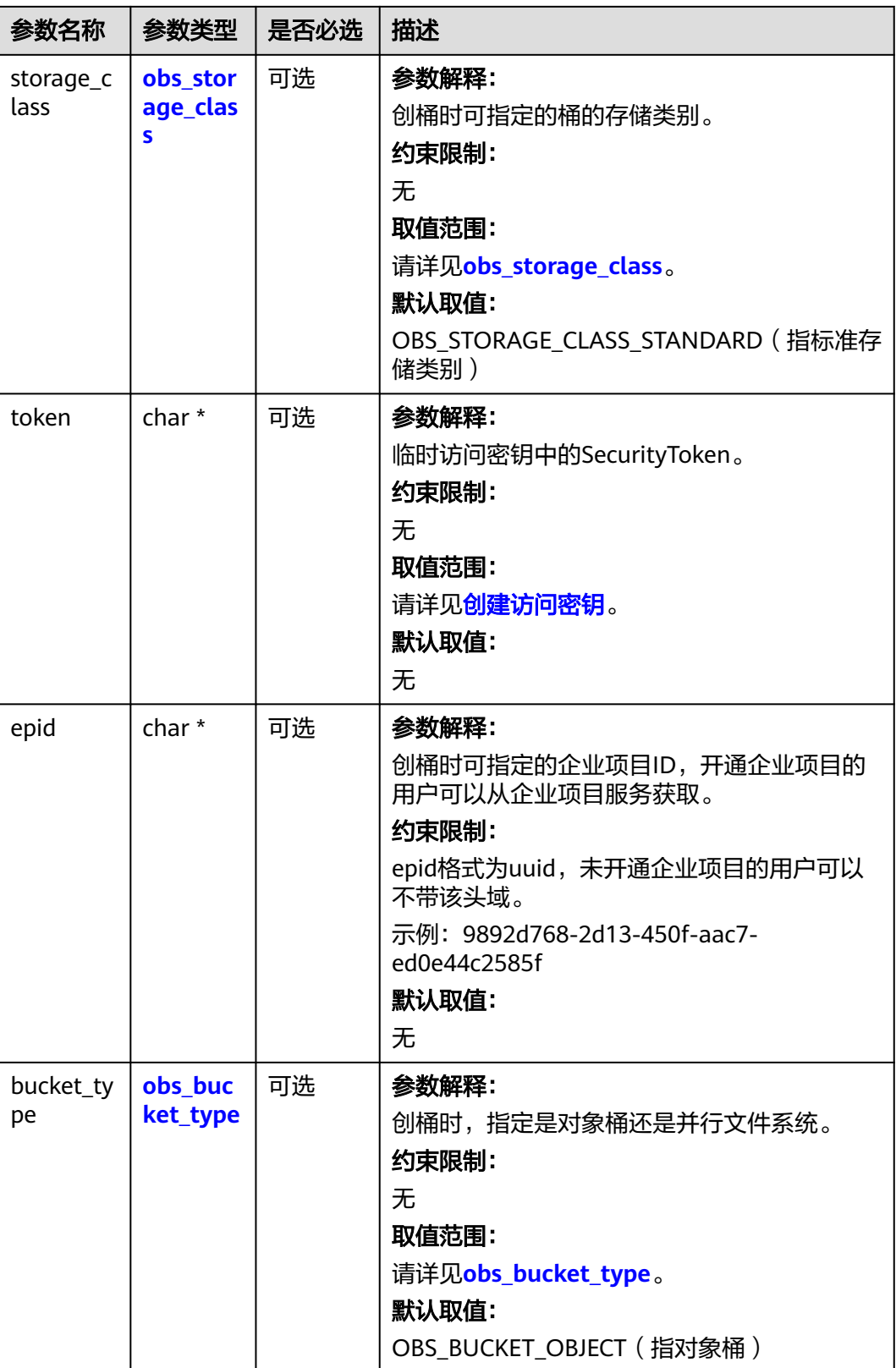

<span id="page-1058-0"></span>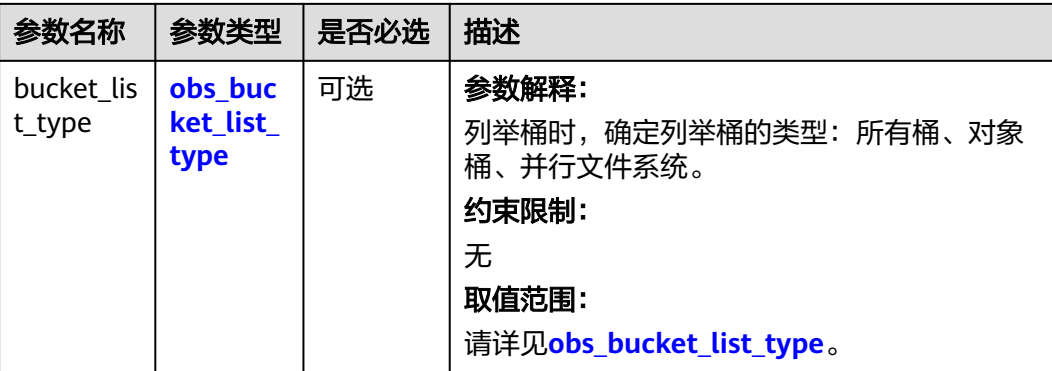

#### 表 **9-186** obs\_storage\_class

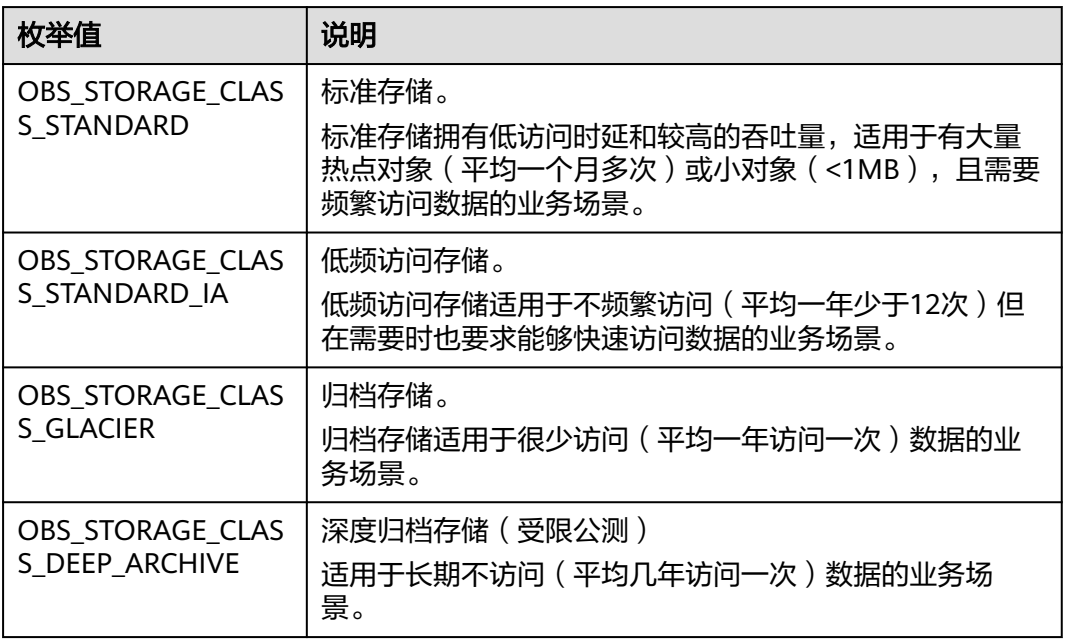

#### 表 **9-187** obs\_http\_request\_option

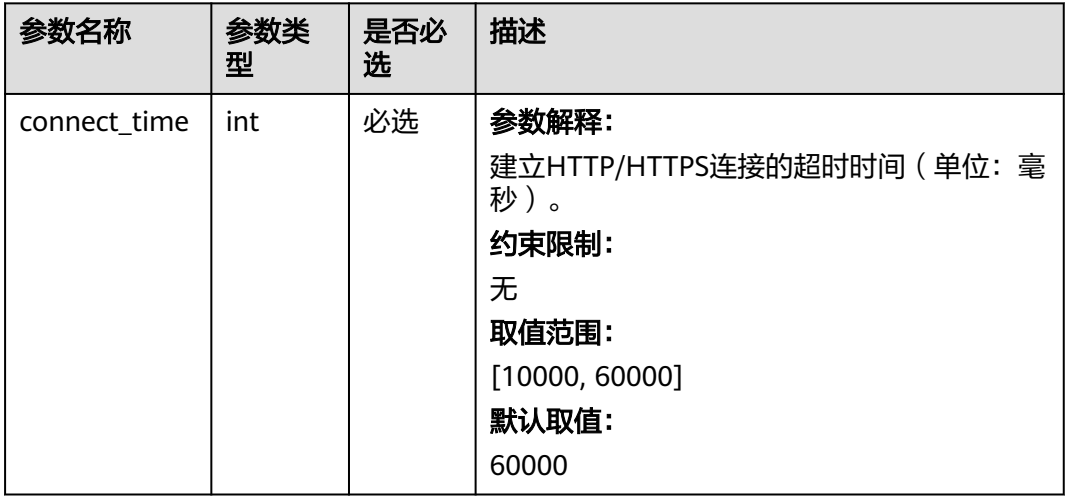

<span id="page-1059-0"></span>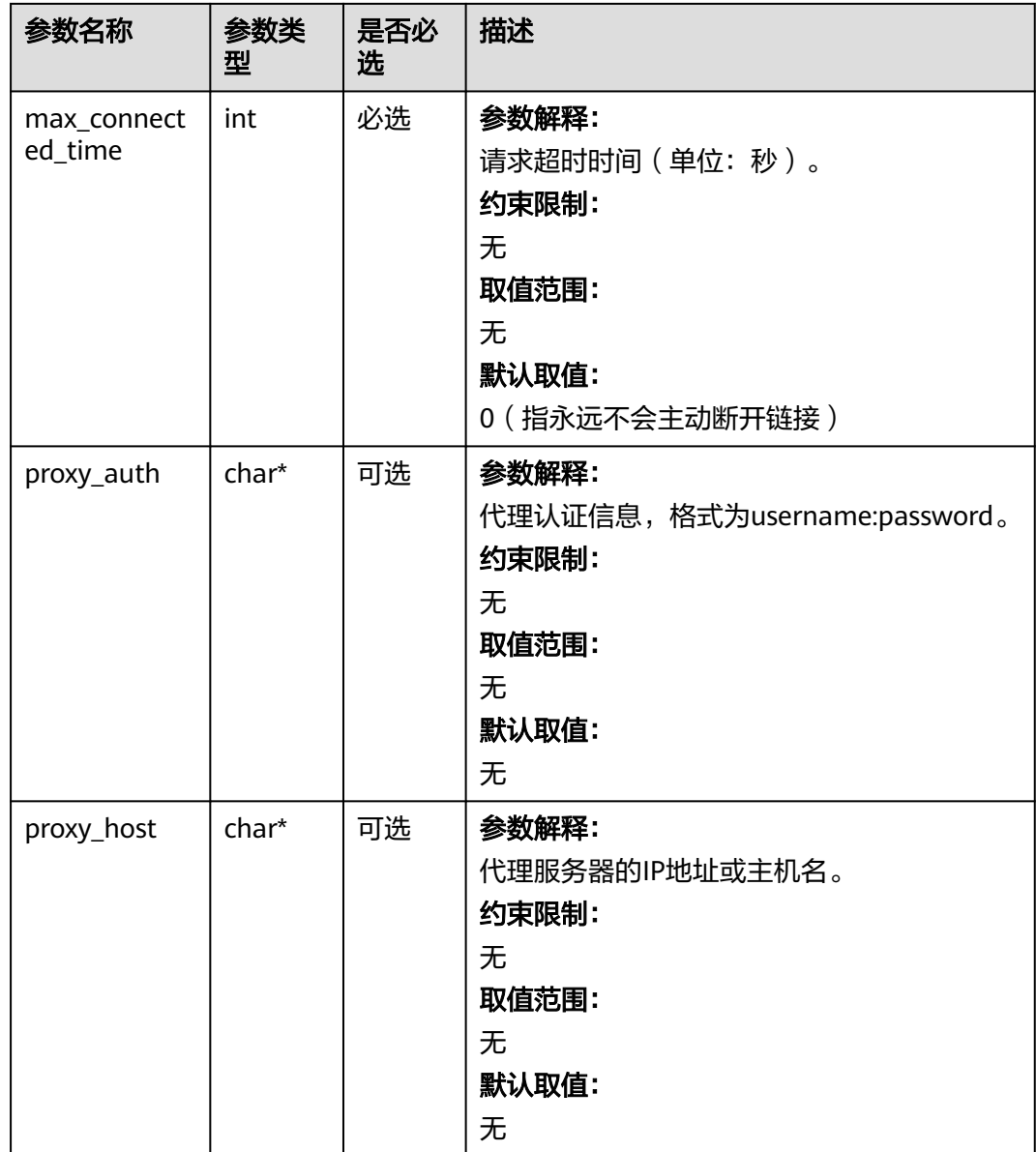

#### 表 **9-188** obs\_protocol

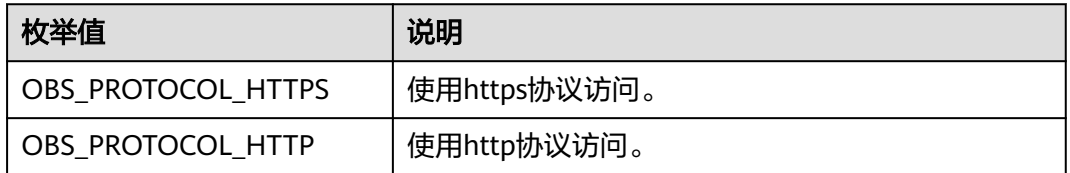

#### 表 **9-189** obs\_bucket\_type

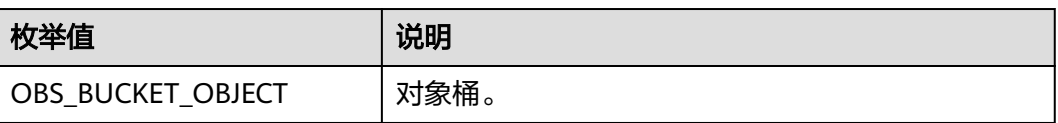

<span id="page-1060-0"></span>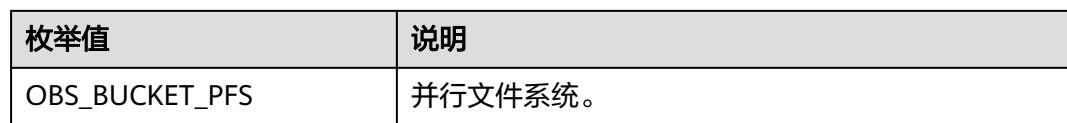

#### 表 **9-190** obs\_bucket\_list\_type

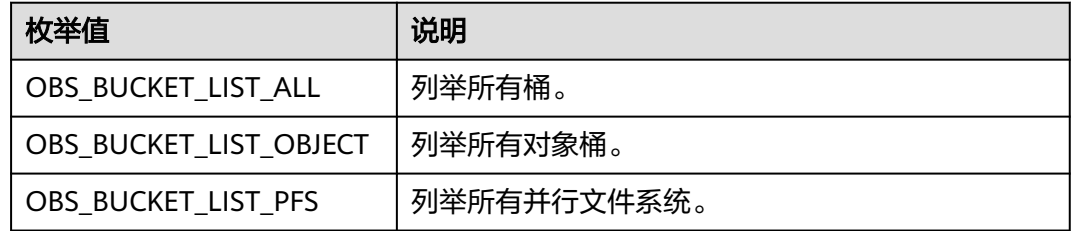

# 表 **9-191** temp\_auth\_configure

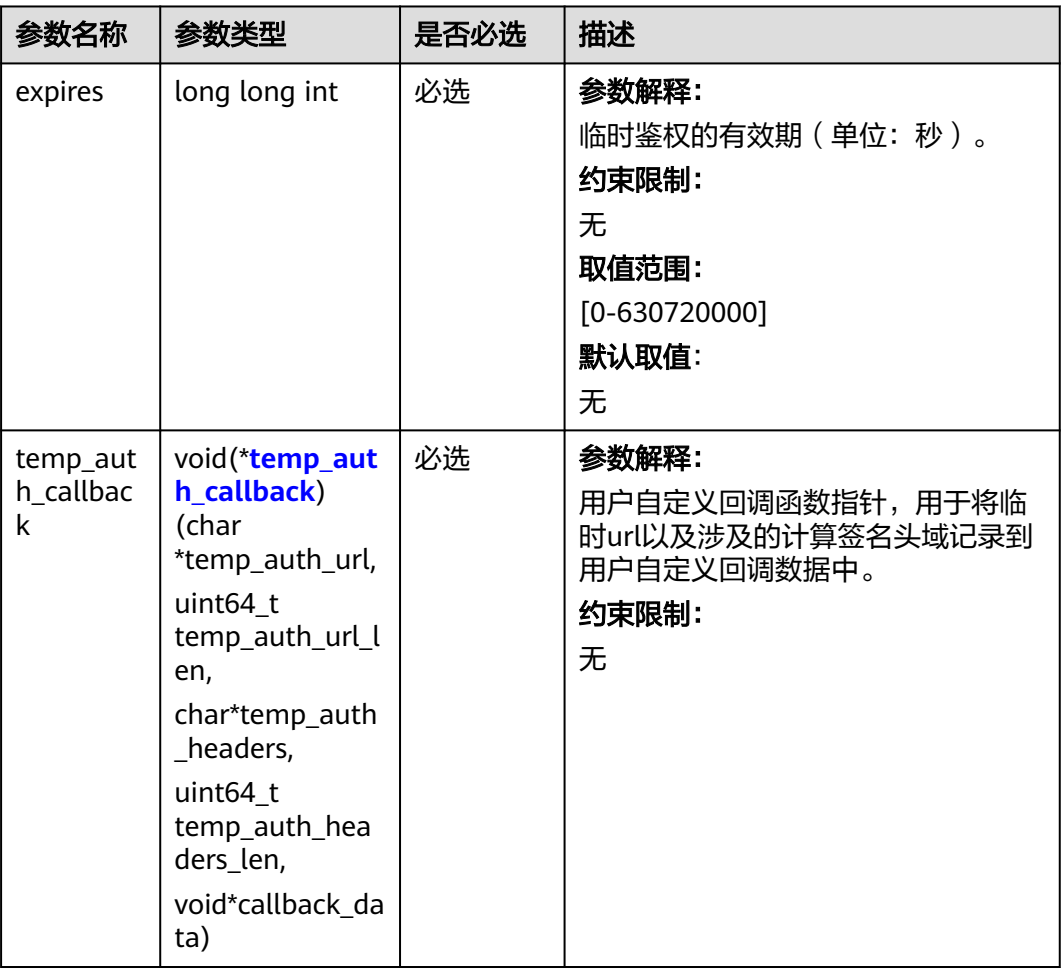

<span id="page-1061-0"></span>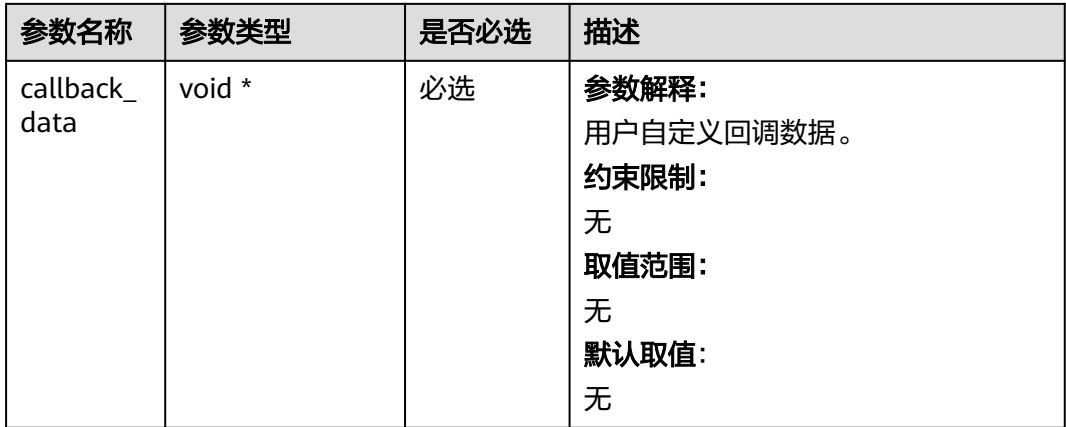

# 表 **9-192** temp\_auth\_callback

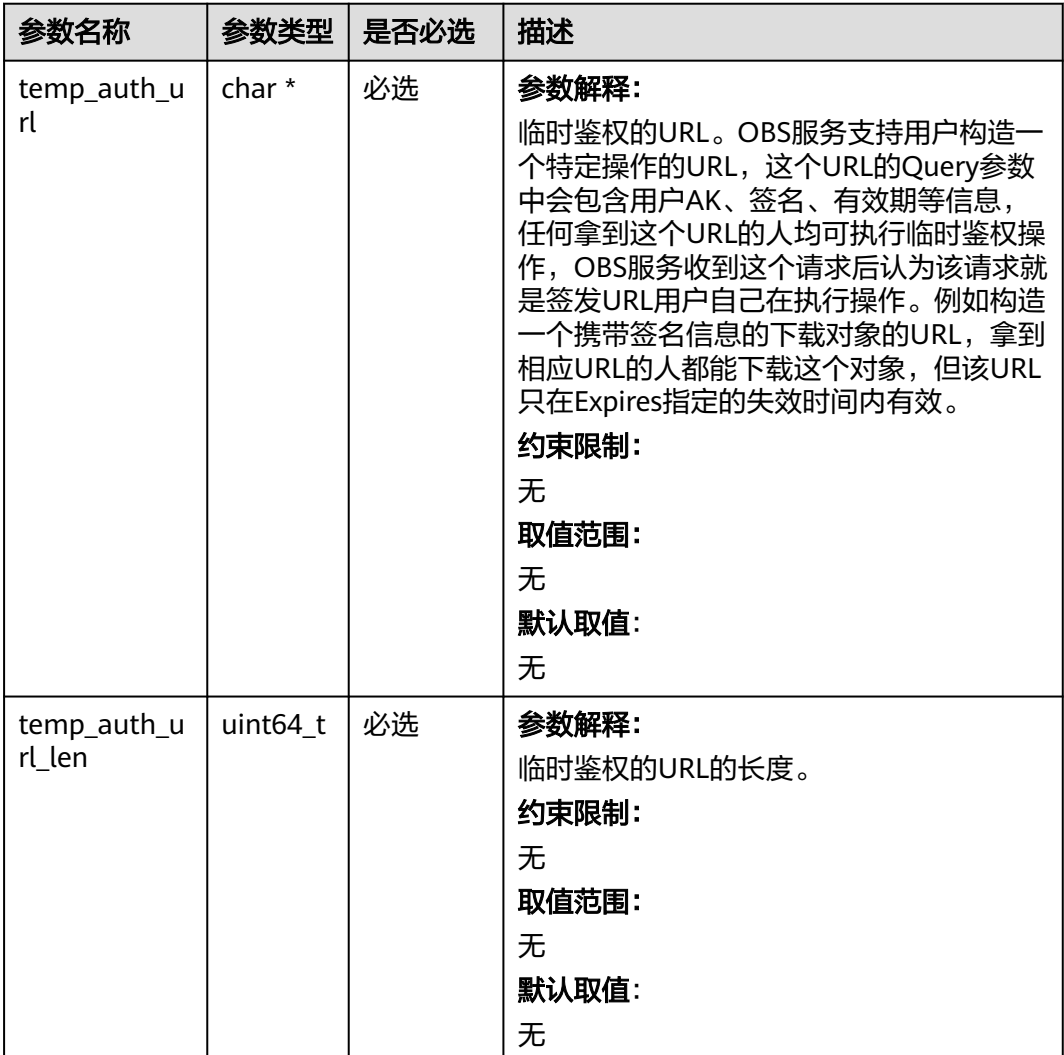

<span id="page-1062-0"></span>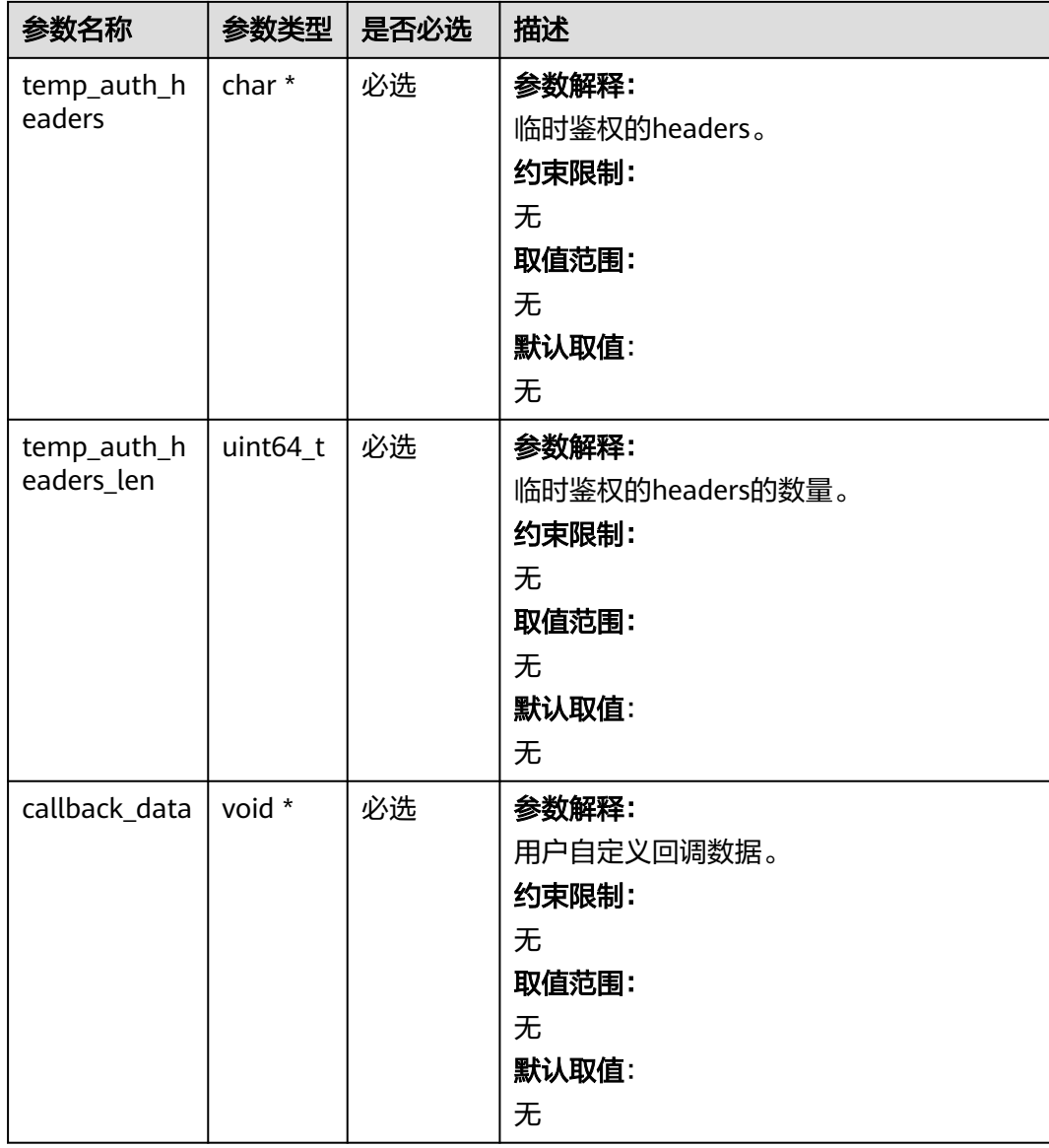

# 表 **9-193** obs\_delete\_object\_info

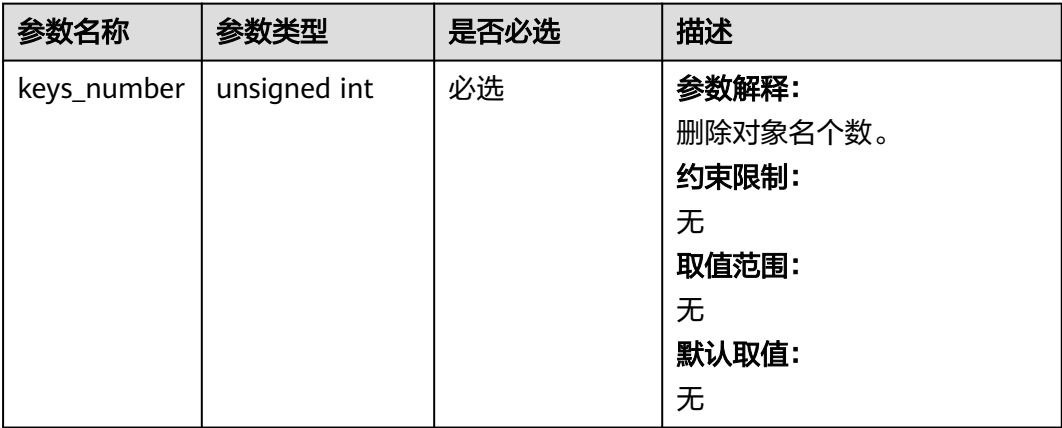

<span id="page-1063-0"></span>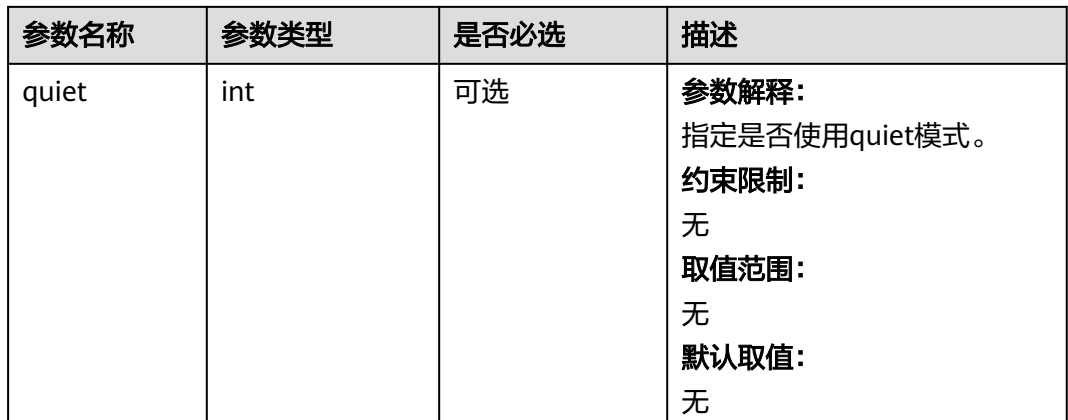

# 表 **9-194** obs\_delete\_object\_handler

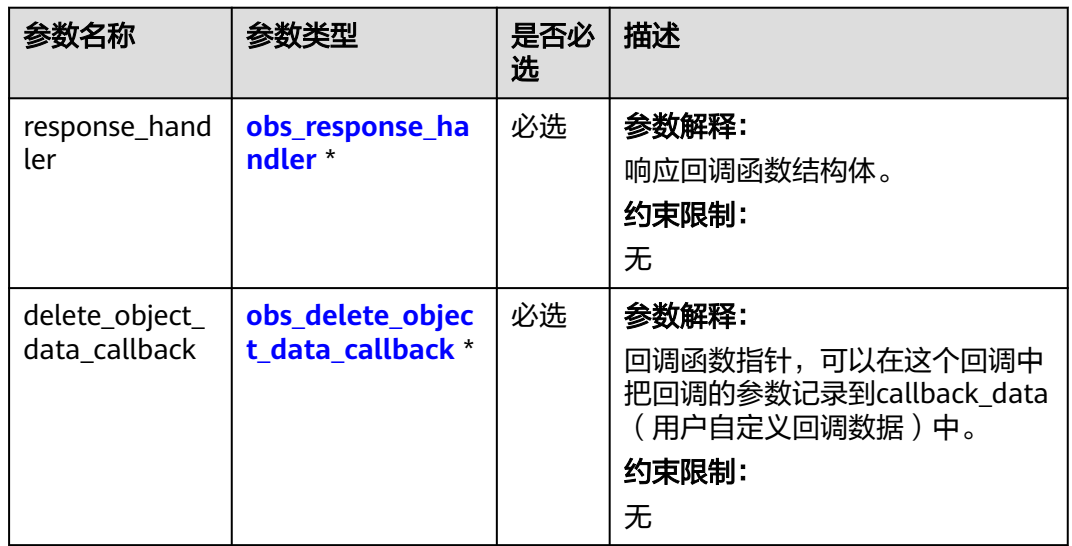

#### 表 **9-195** obs\_response\_handler

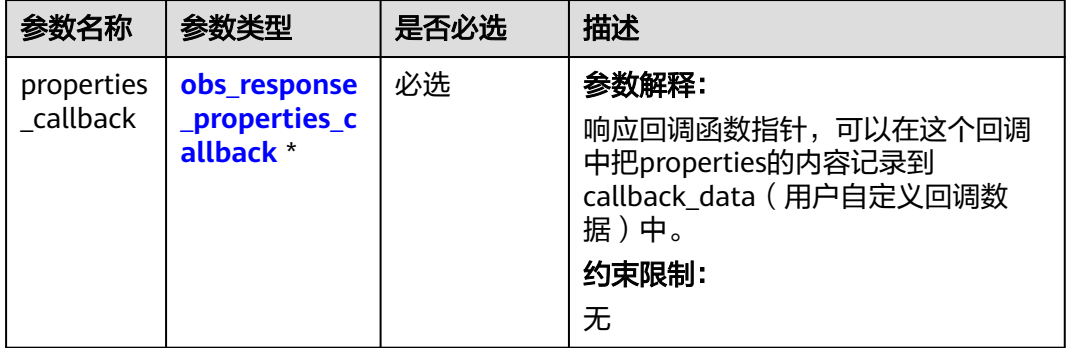

<span id="page-1064-0"></span>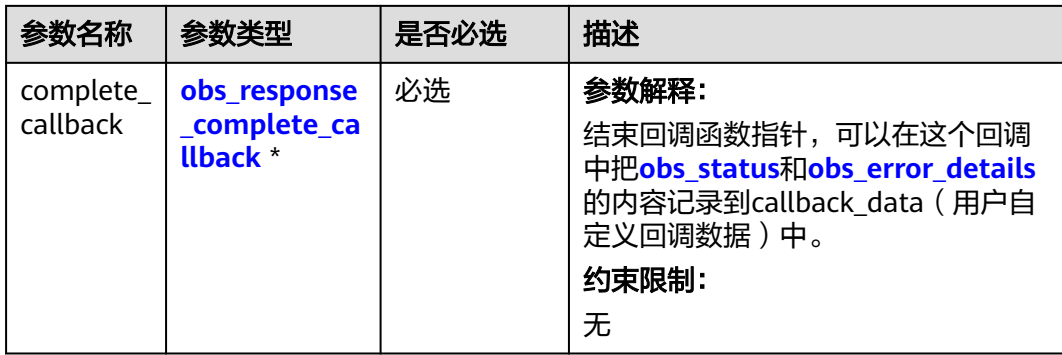

#### 表 **9-196** obs\_response\_properties\_callback

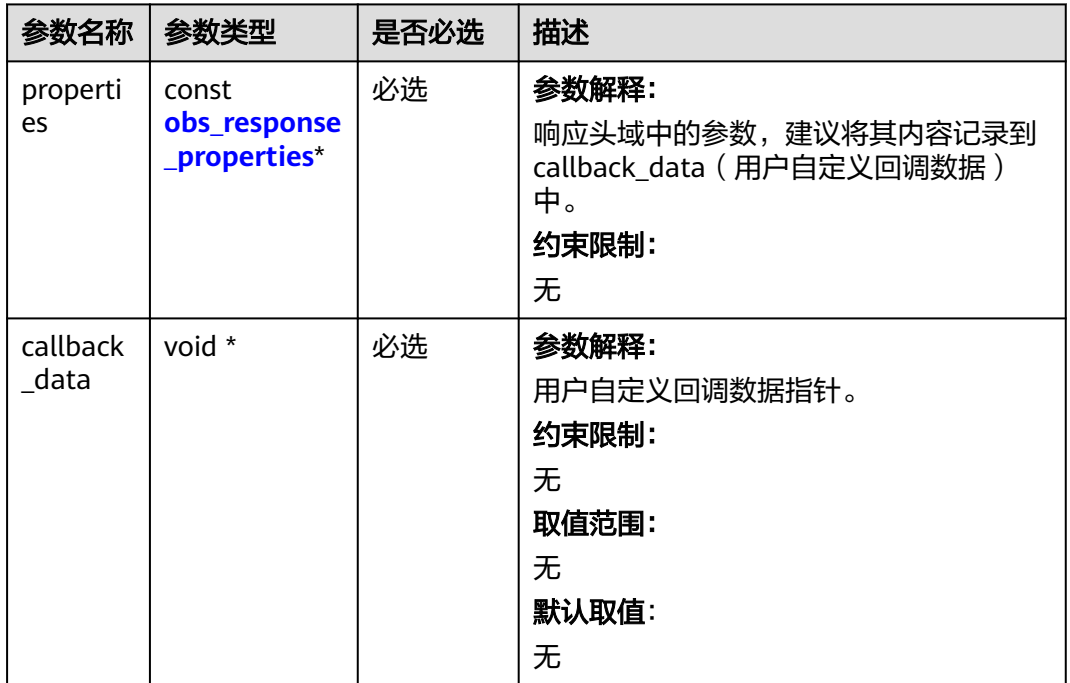

#### 表 **9-197** obs\_response\_complete\_callback

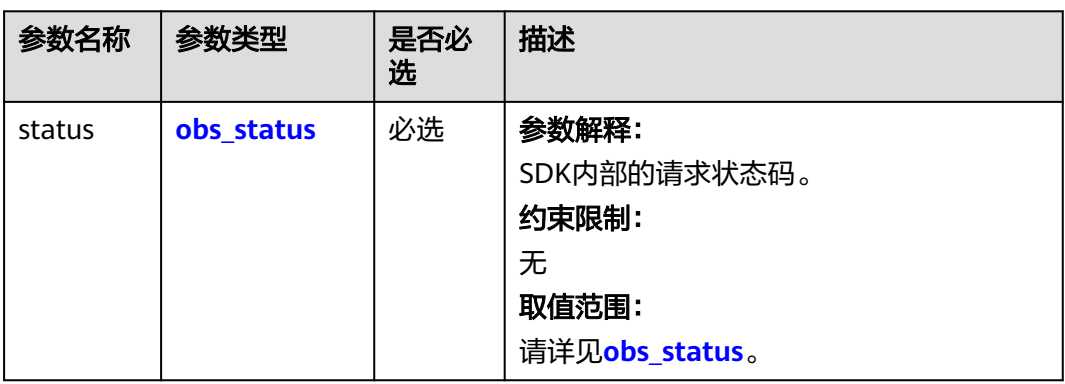

<span id="page-1065-0"></span>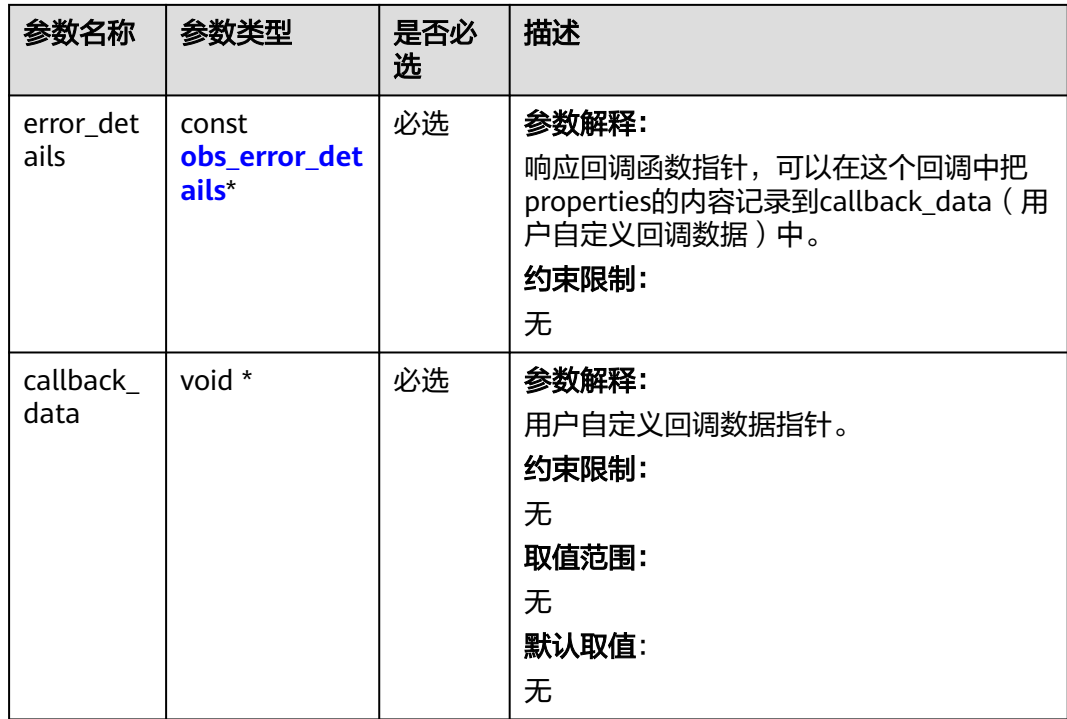

# 表 **9-198** obs\_response\_properties

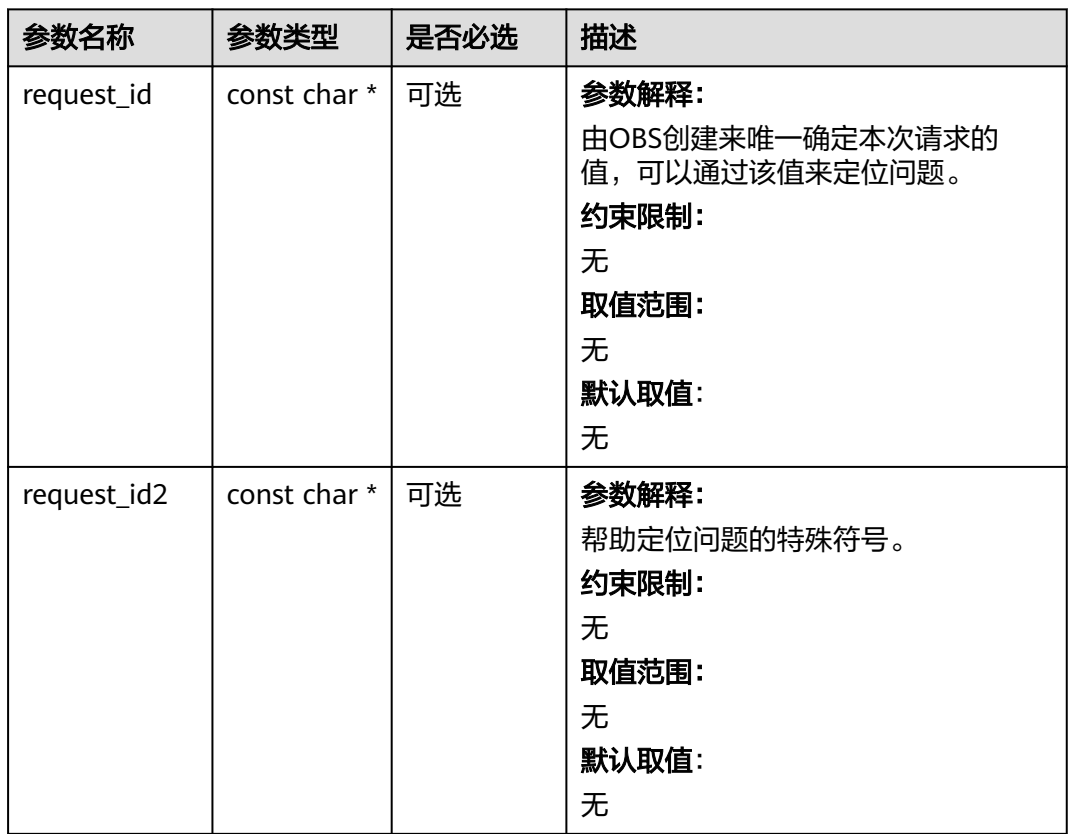

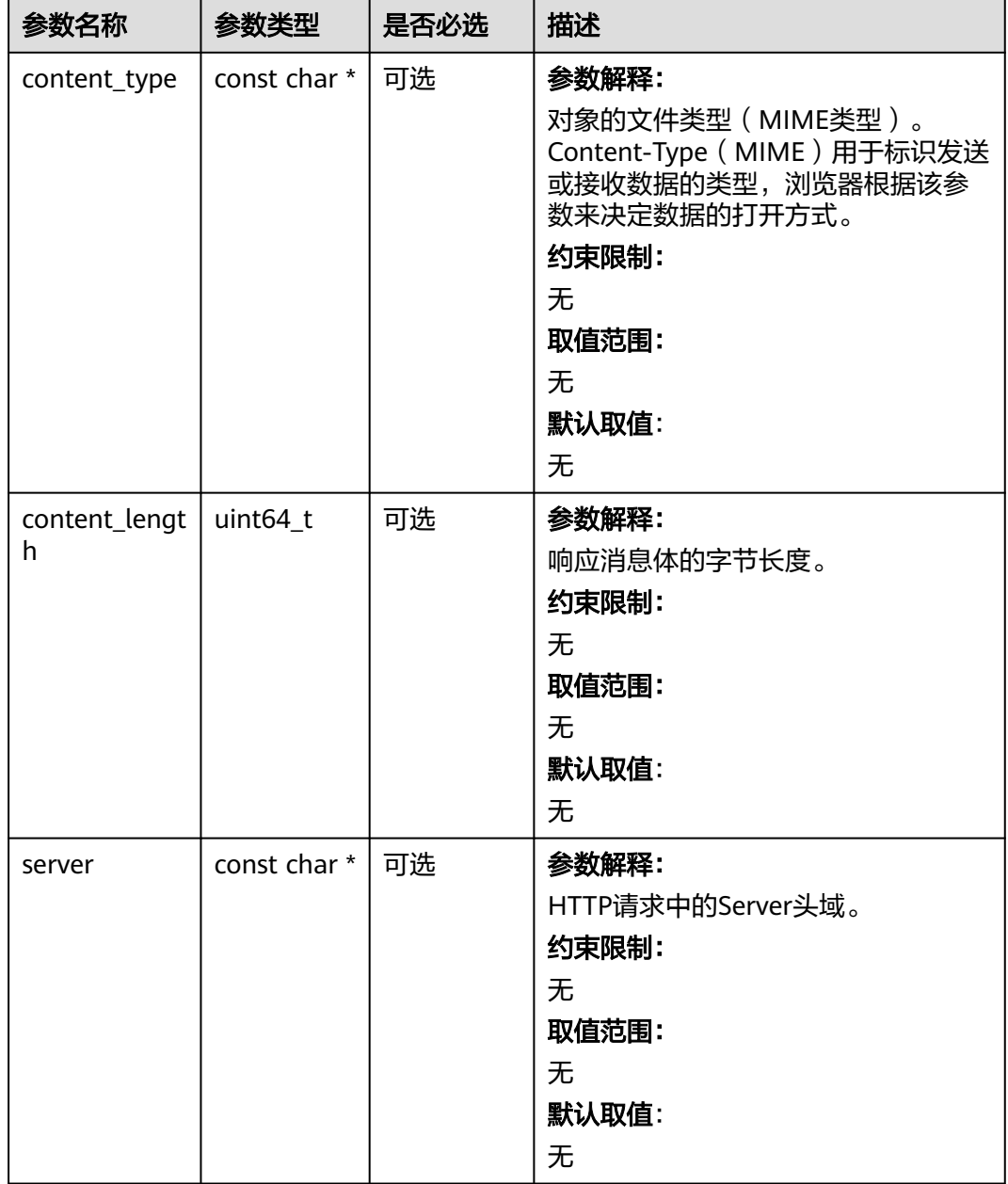

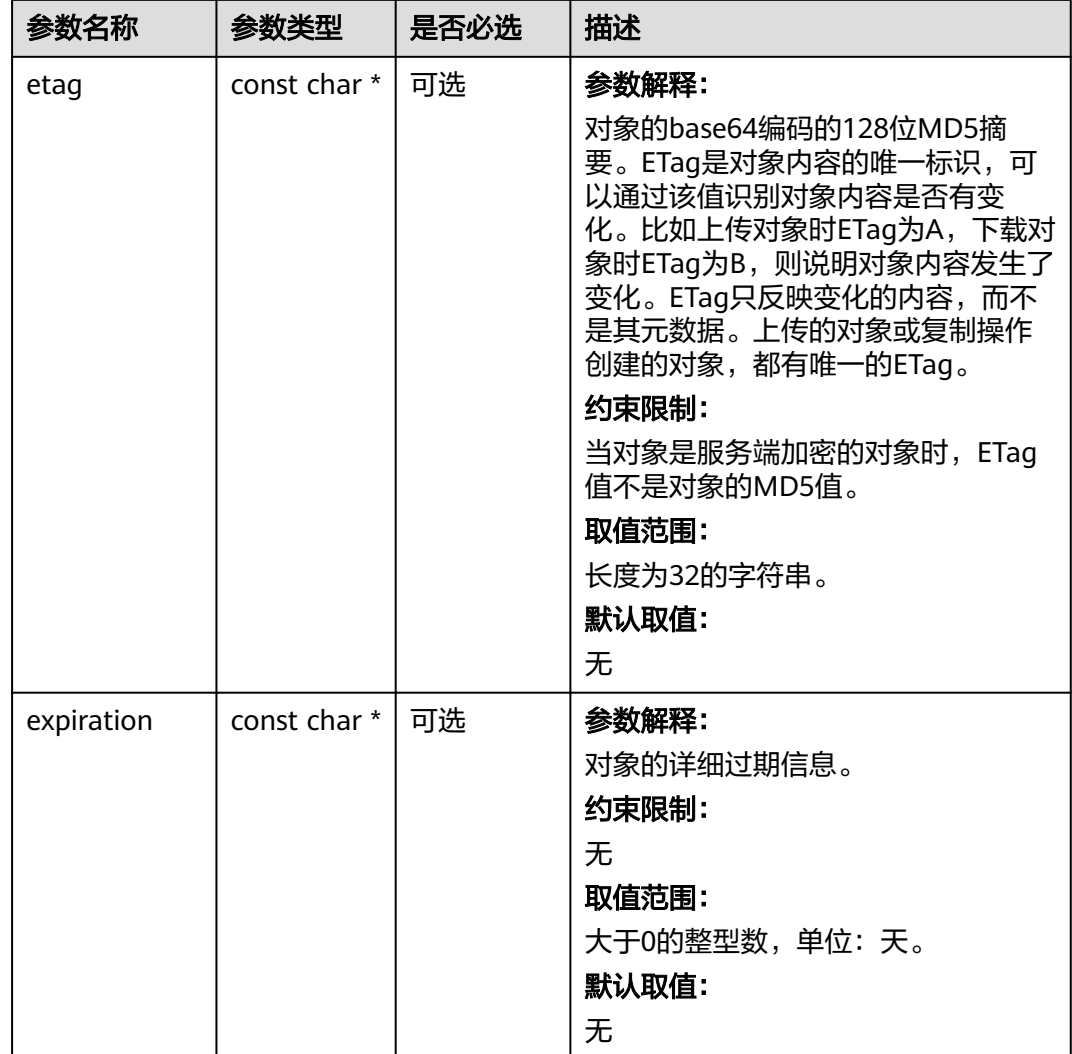

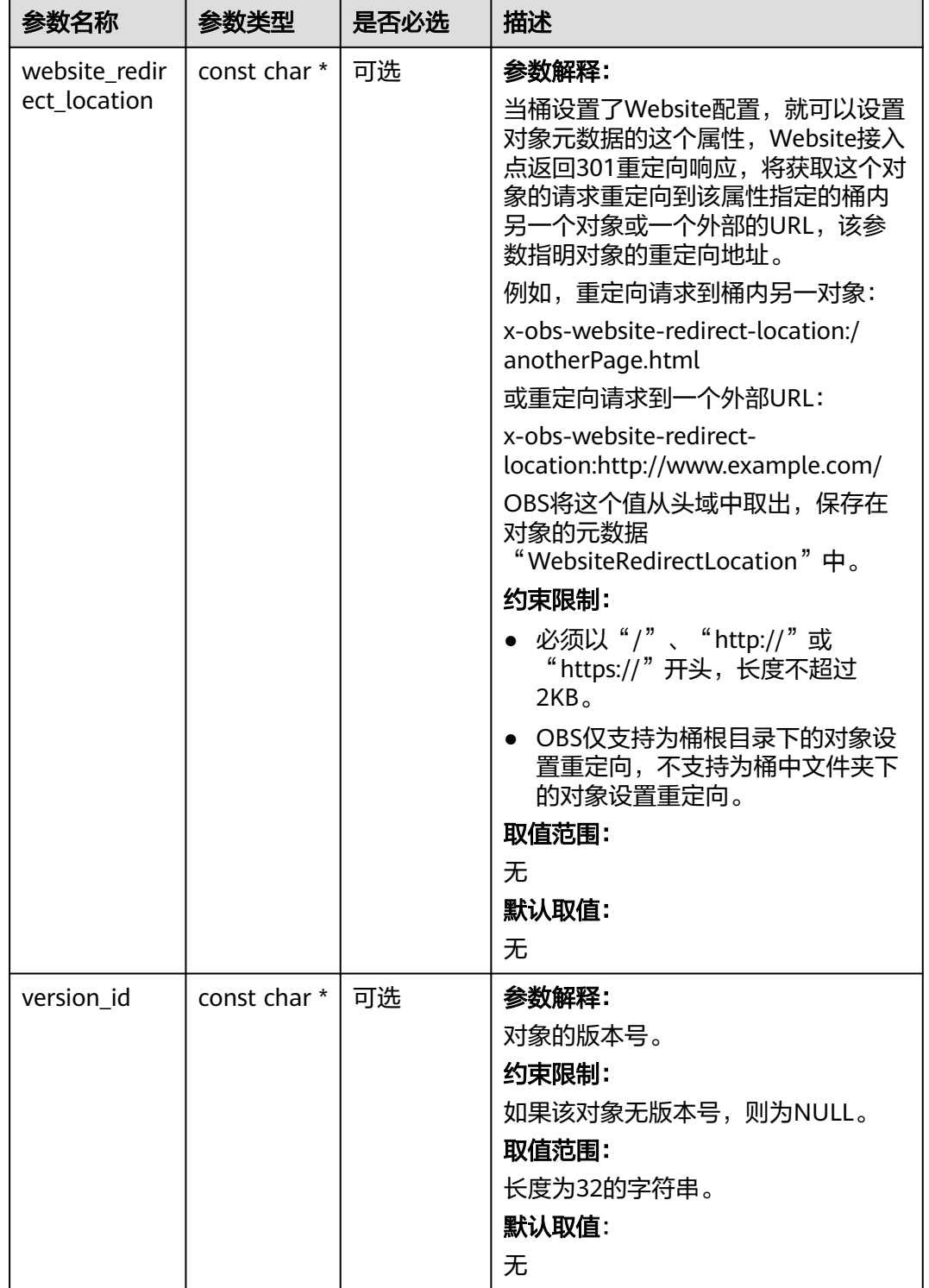

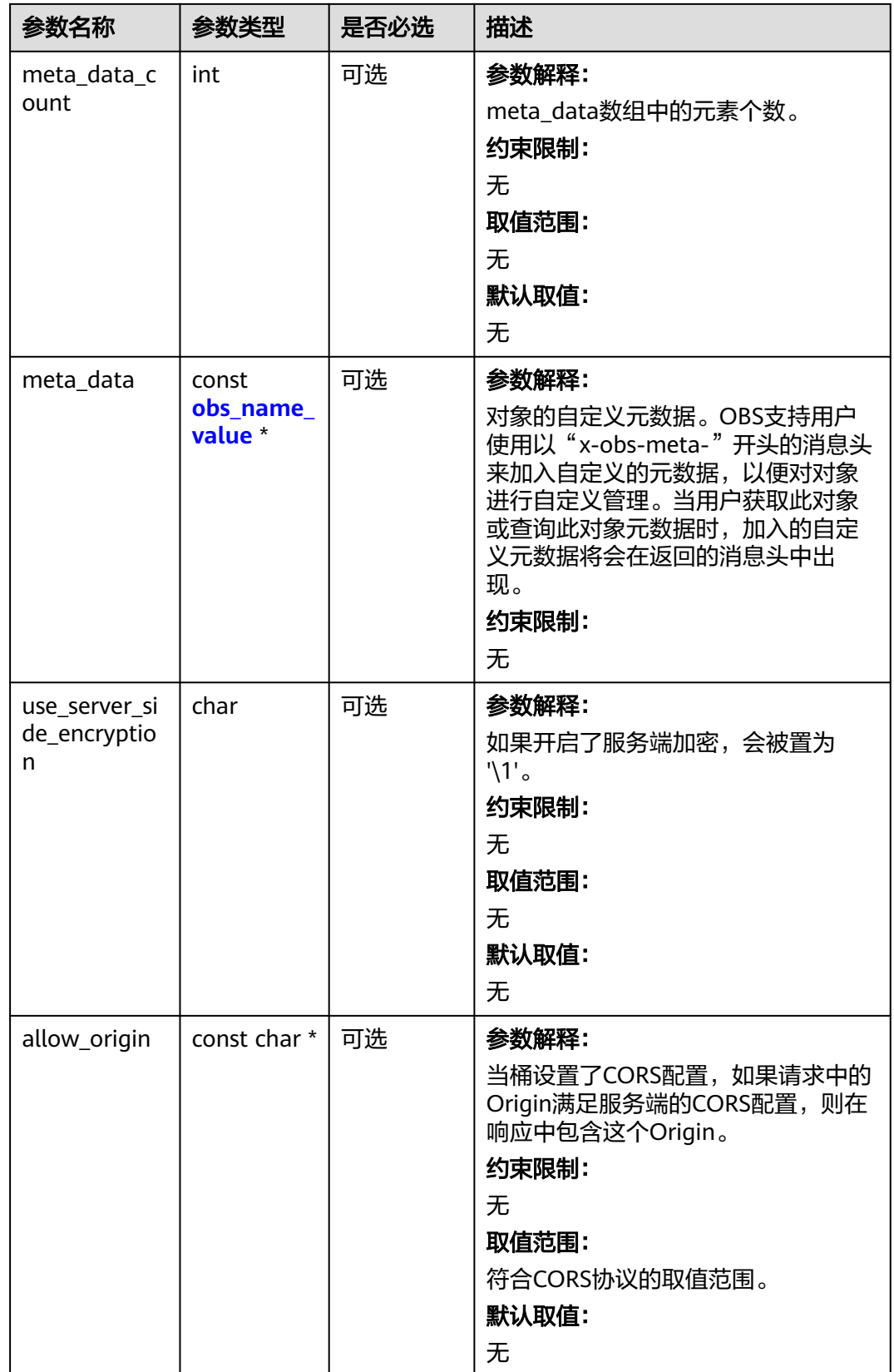

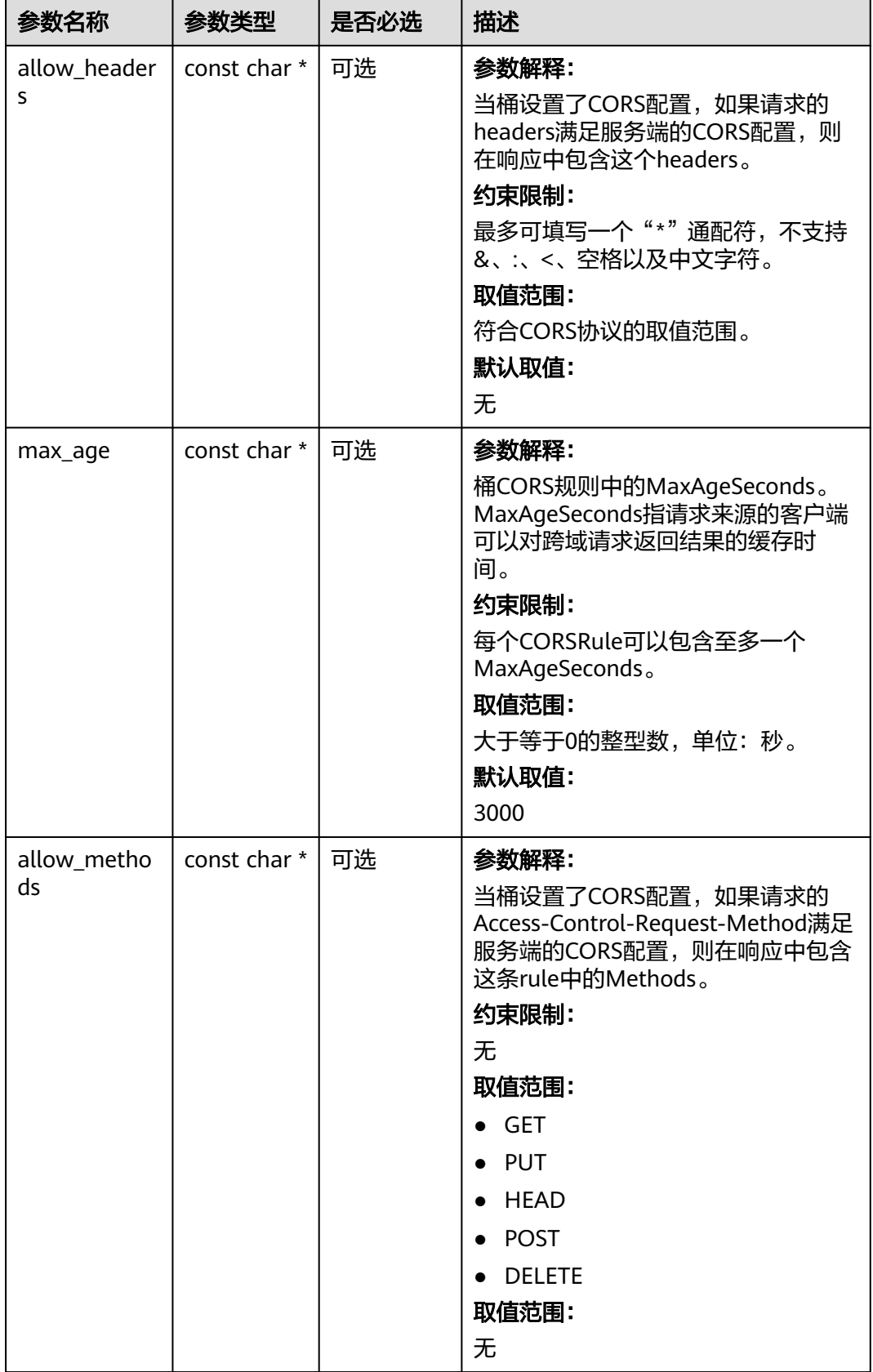

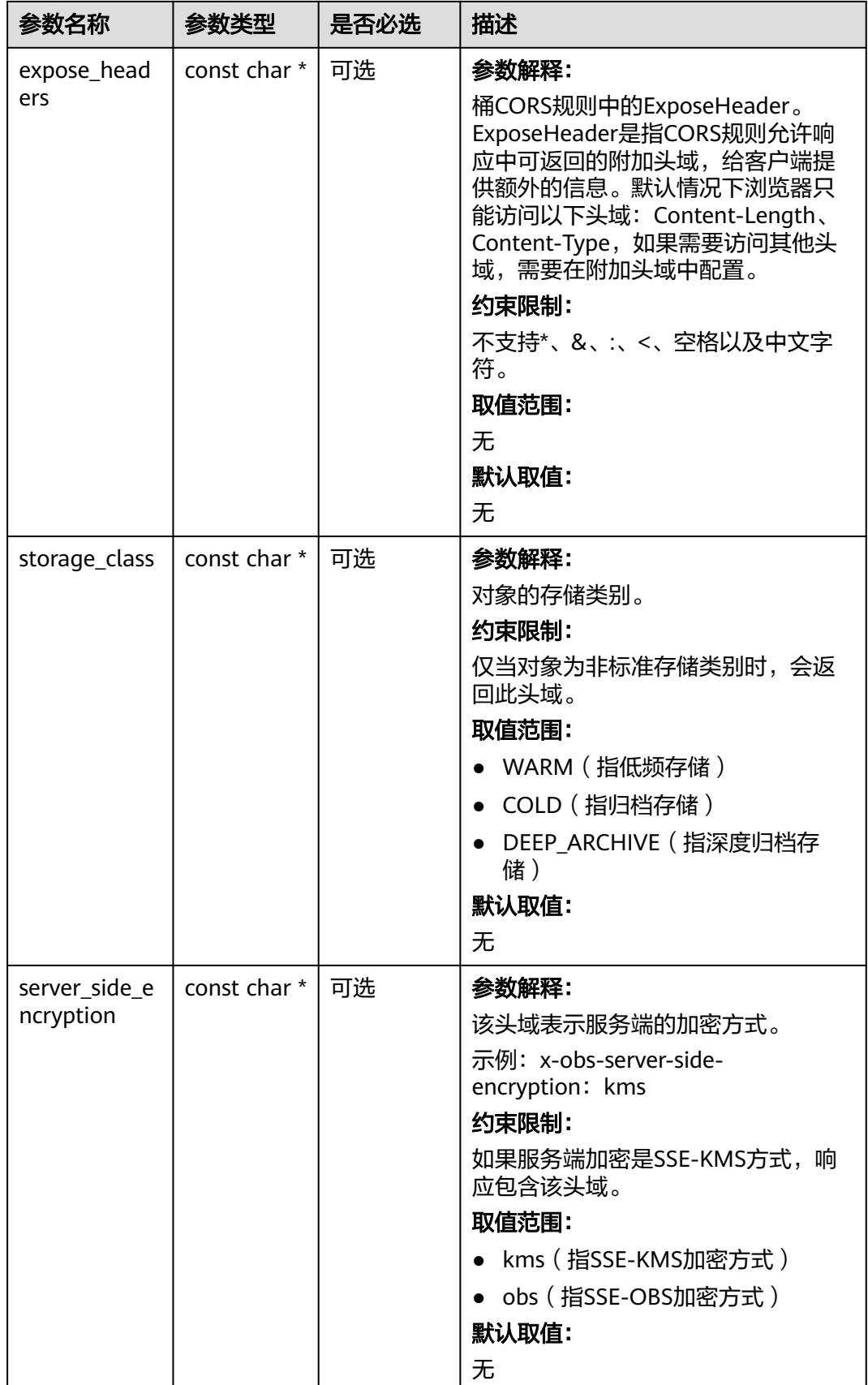

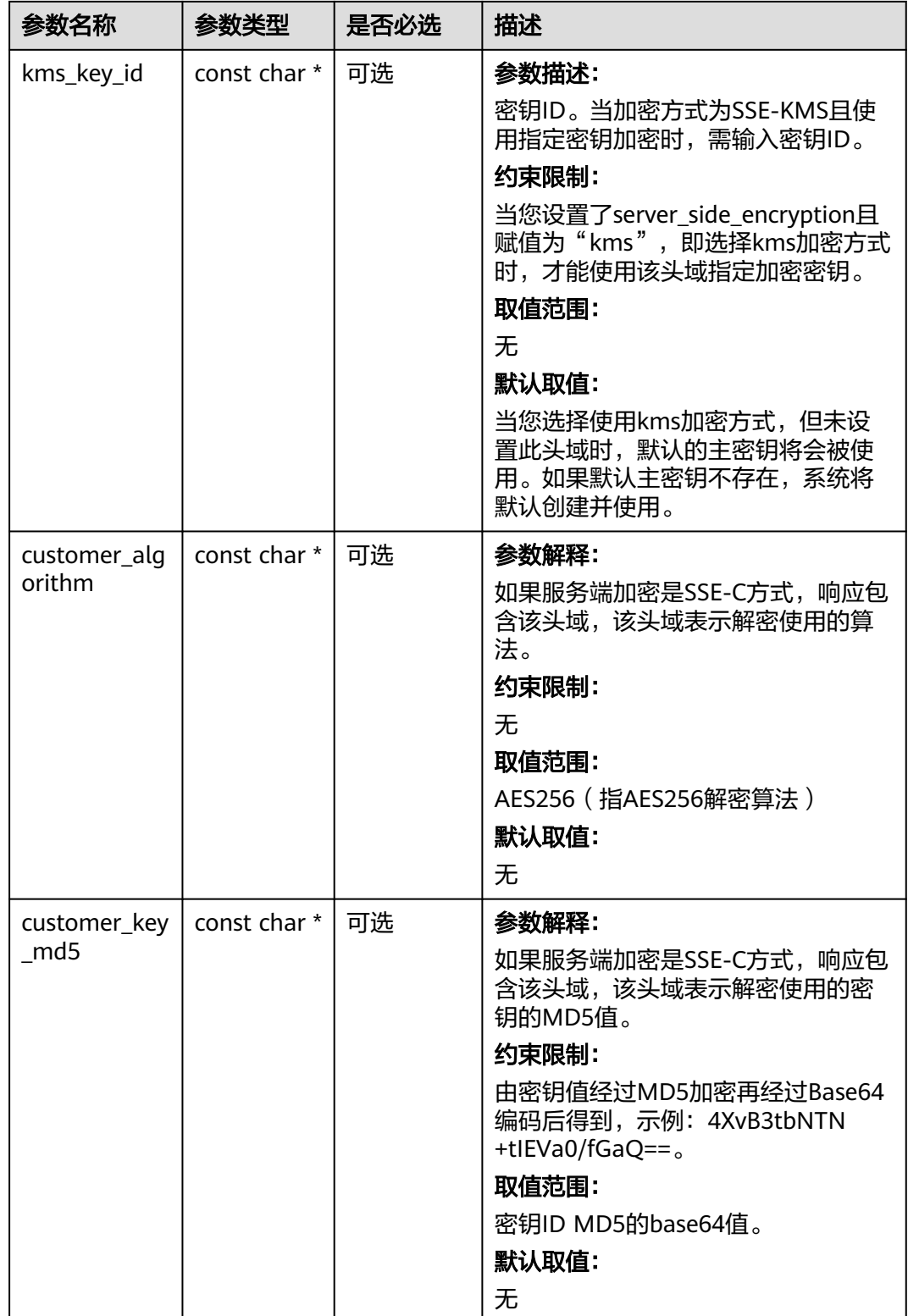

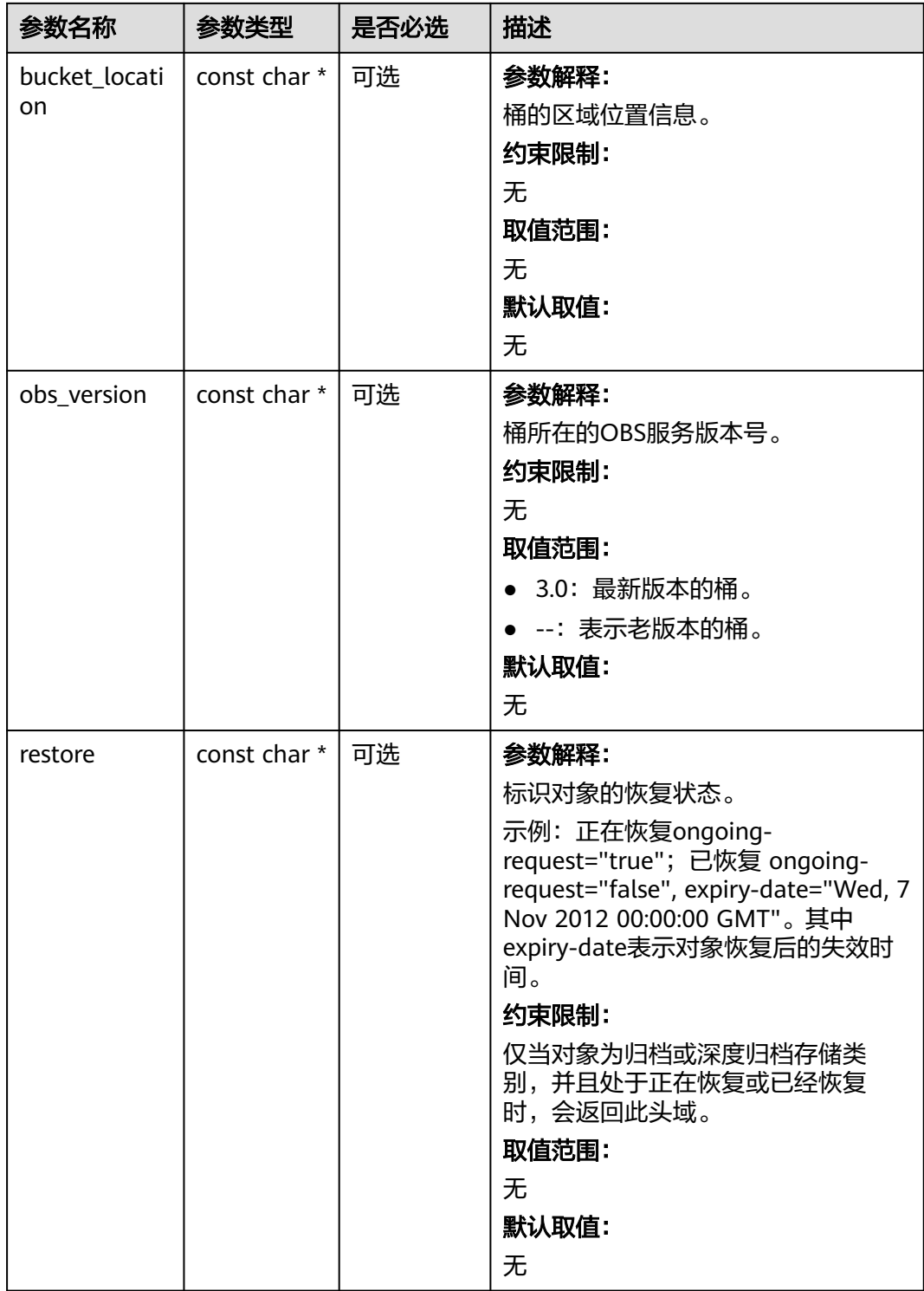

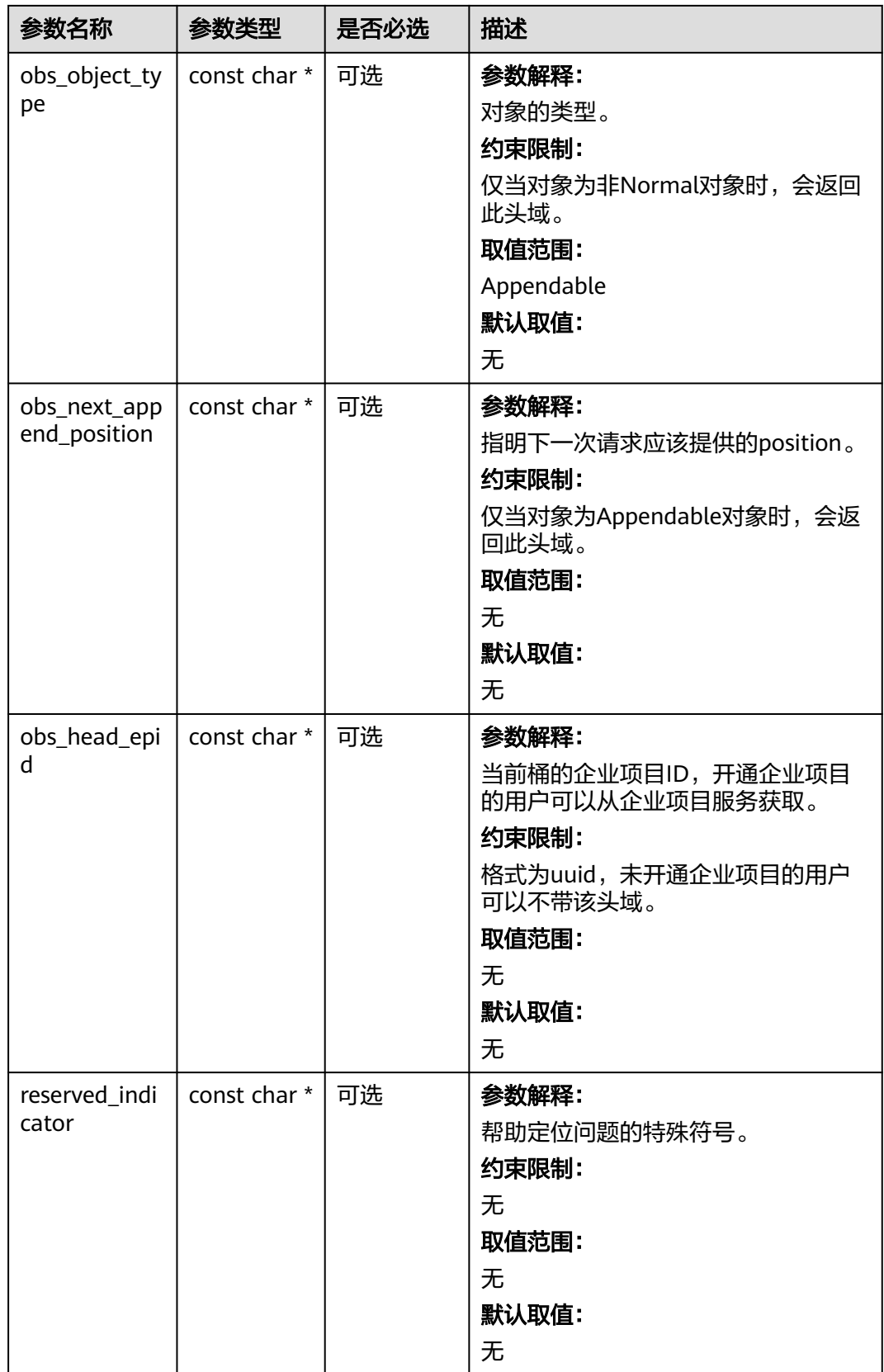

#### <span id="page-1075-0"></span>表 **9-199** obs\_error\_details

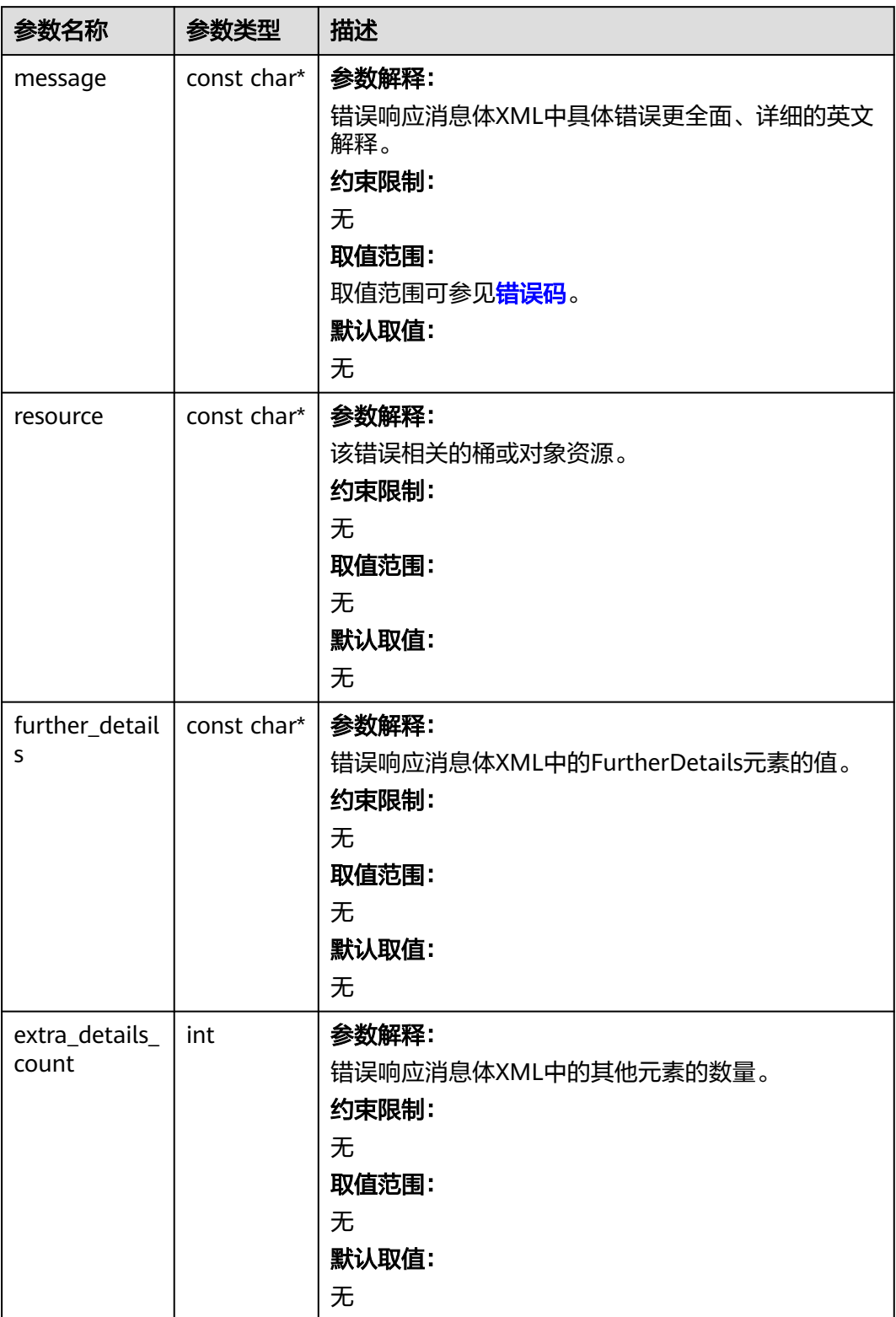

<span id="page-1076-0"></span>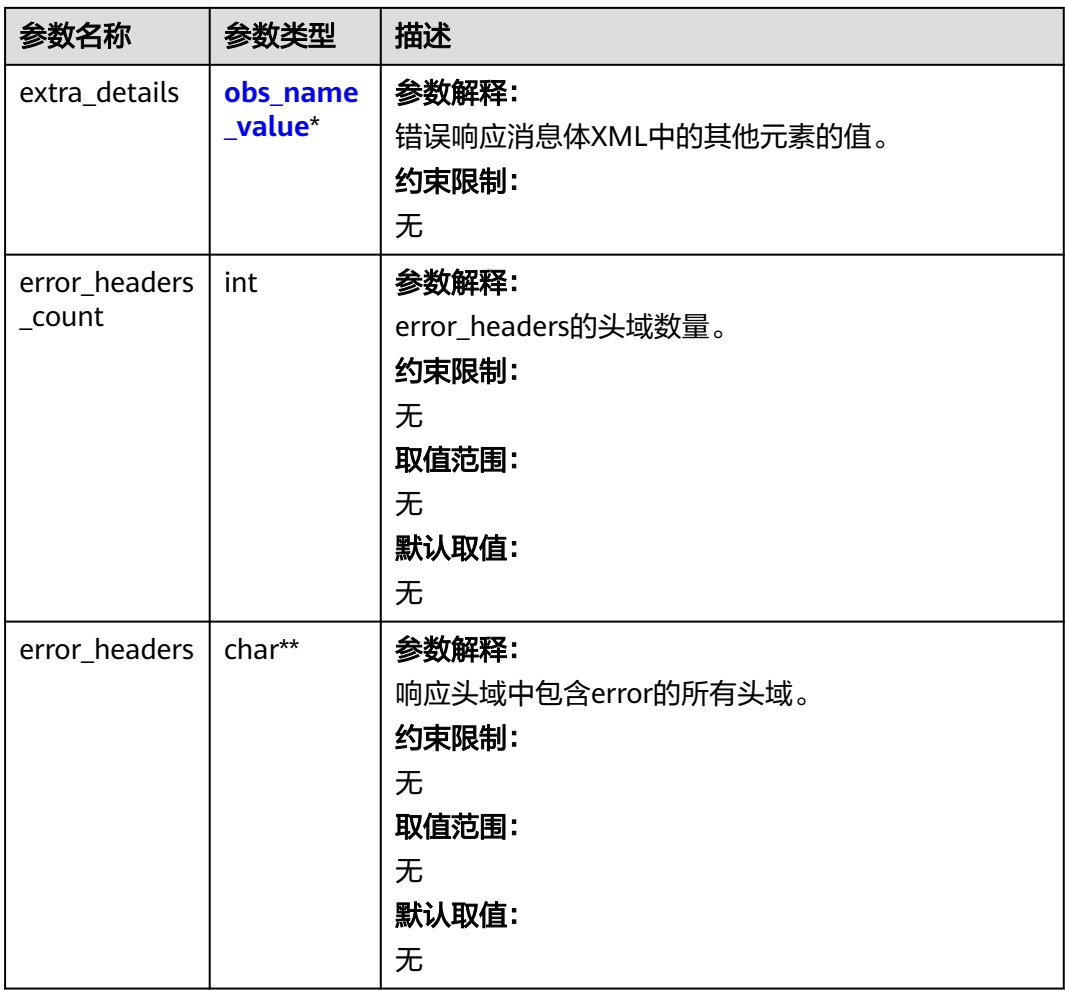

#### 表 **9-200** obs\_name\_value

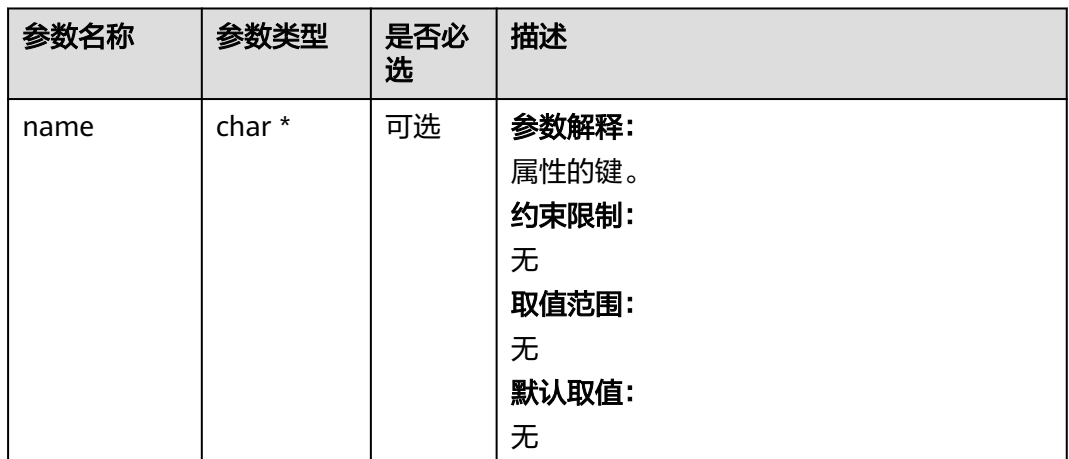

<span id="page-1077-0"></span>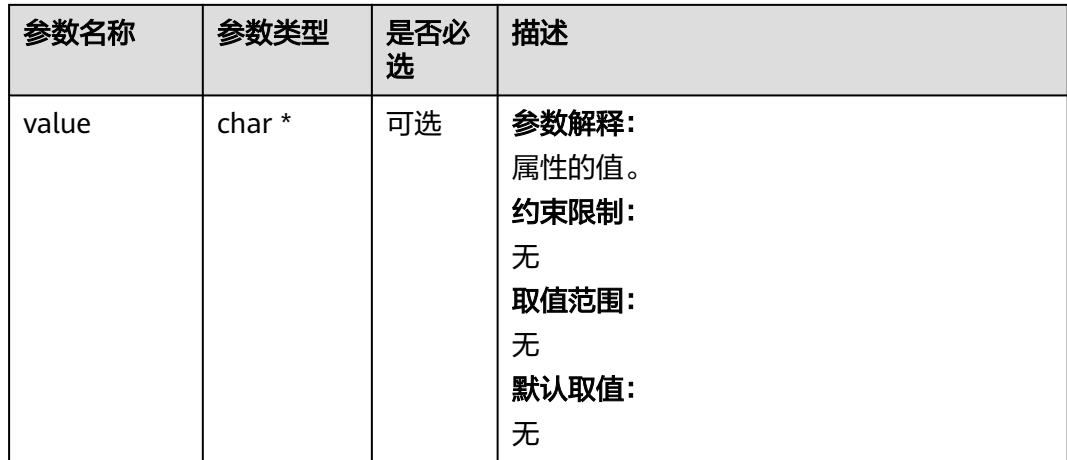

#### 表 **9-201** obs\_status

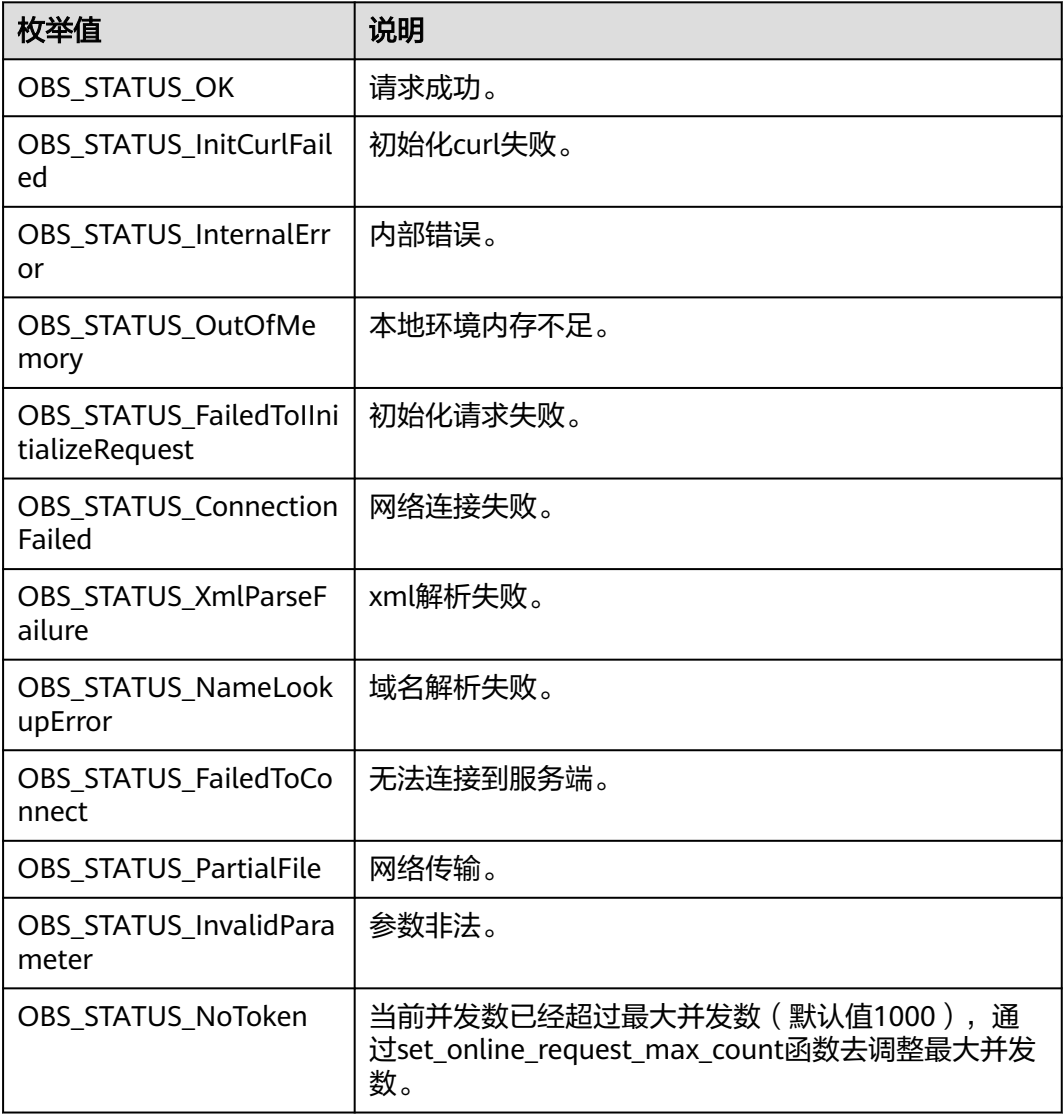

<span id="page-1078-0"></span>

| 枚举值                                   | 说明                          |
|---------------------------------------|-----------------------------|
| OBS_STATUS_OpenFileFa<br>iled         | 打开文件失败。                     |
| OBS_STATUS_AccessDeni<br>ed           | 请求被拒绝。                      |
| <b>OBS STATUS Malformed</b><br>Policy | 请求policy格式不正确。              |
| <b>OBS STATUS Malformed</b><br>XML    | 请求xml格式不正确。                 |
| OBS STATUS MethodNo<br>tAllowed       | 请求方法不允许。                    |
| OBS_STATUS_SignatureD<br>oesNotMatch  | 签名不匹配,检查ak、sk、token是否对应或有误。 |
| OBS_STATUS_ServiceUna<br>vailable     | 服务端异常。                      |
| OBS_STATUS_SlowDown                   | 请求频率过快。                     |

表 **9-202** obs\_object\_info

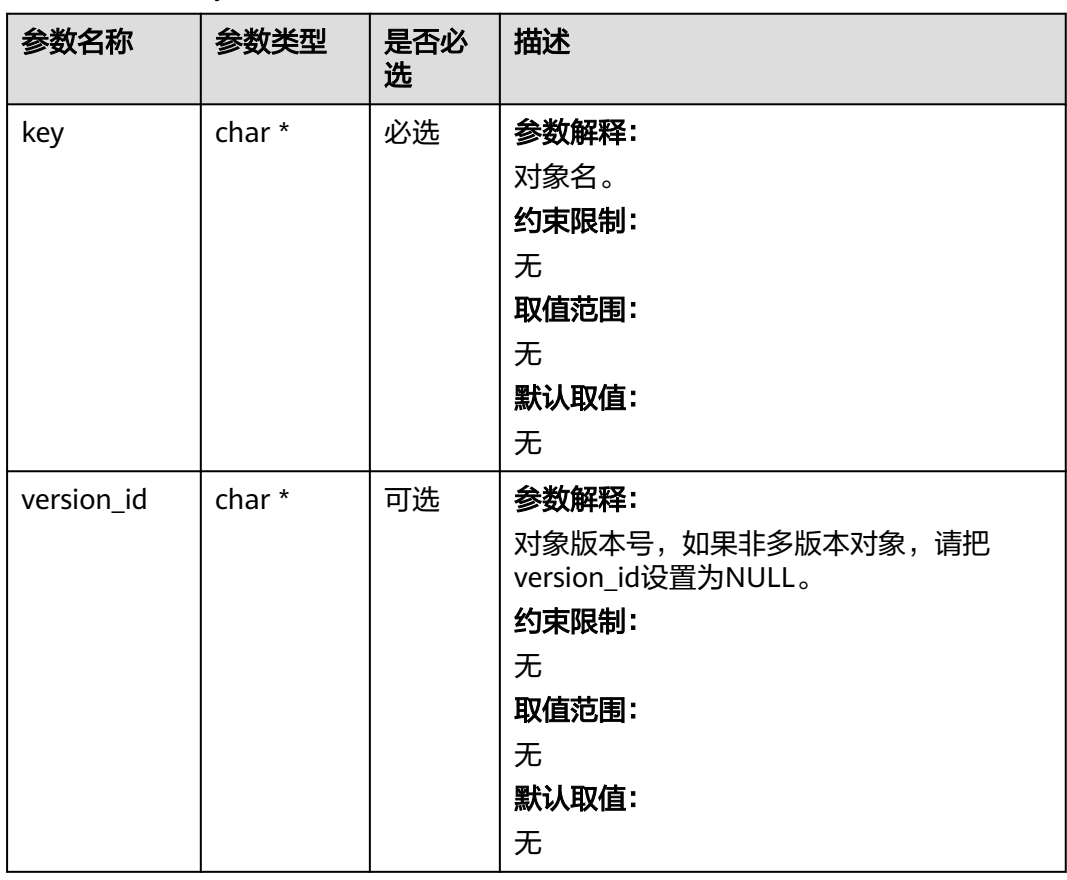

#### <span id="page-1079-0"></span>表 **9-203** obs\_put\_properties

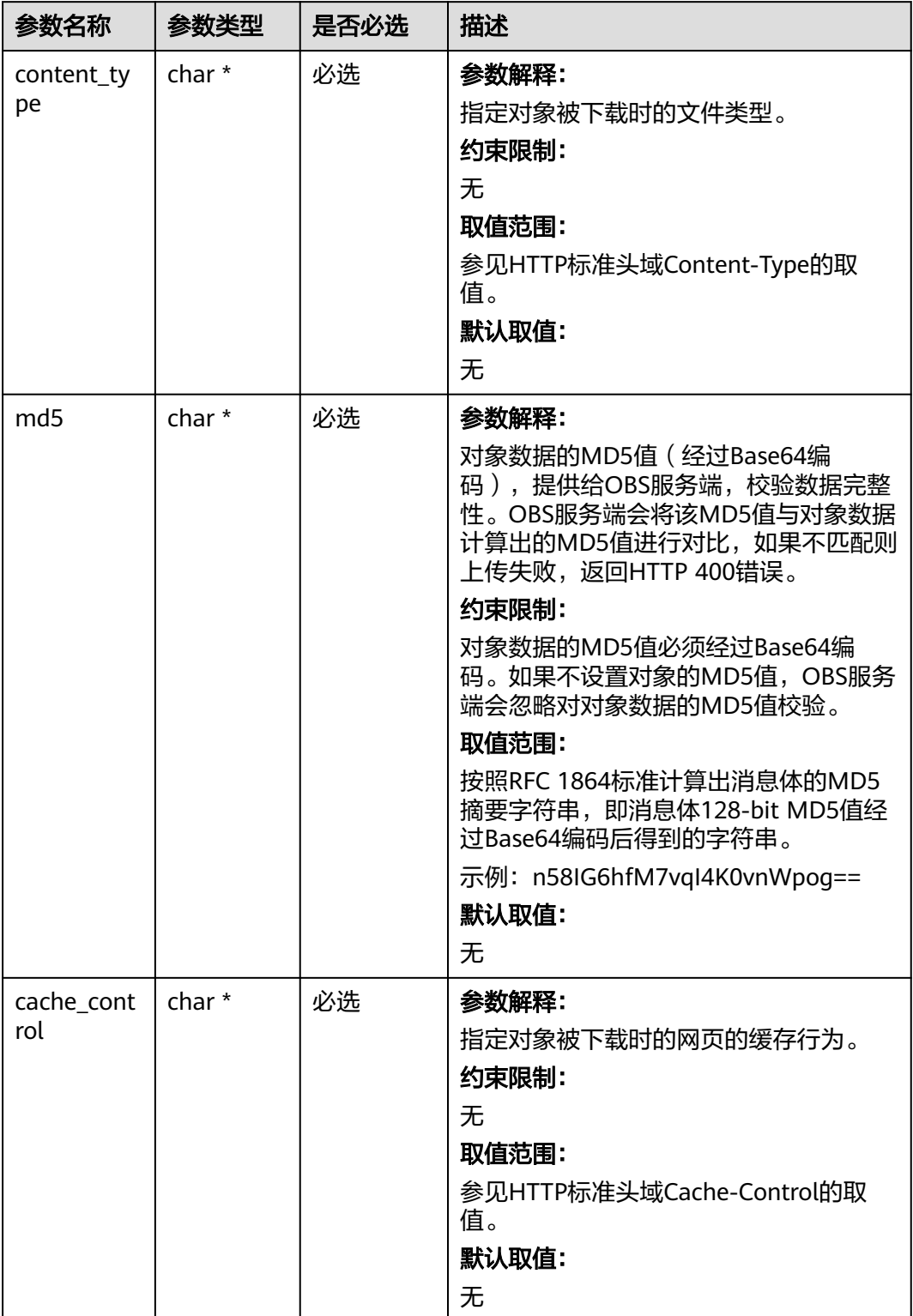
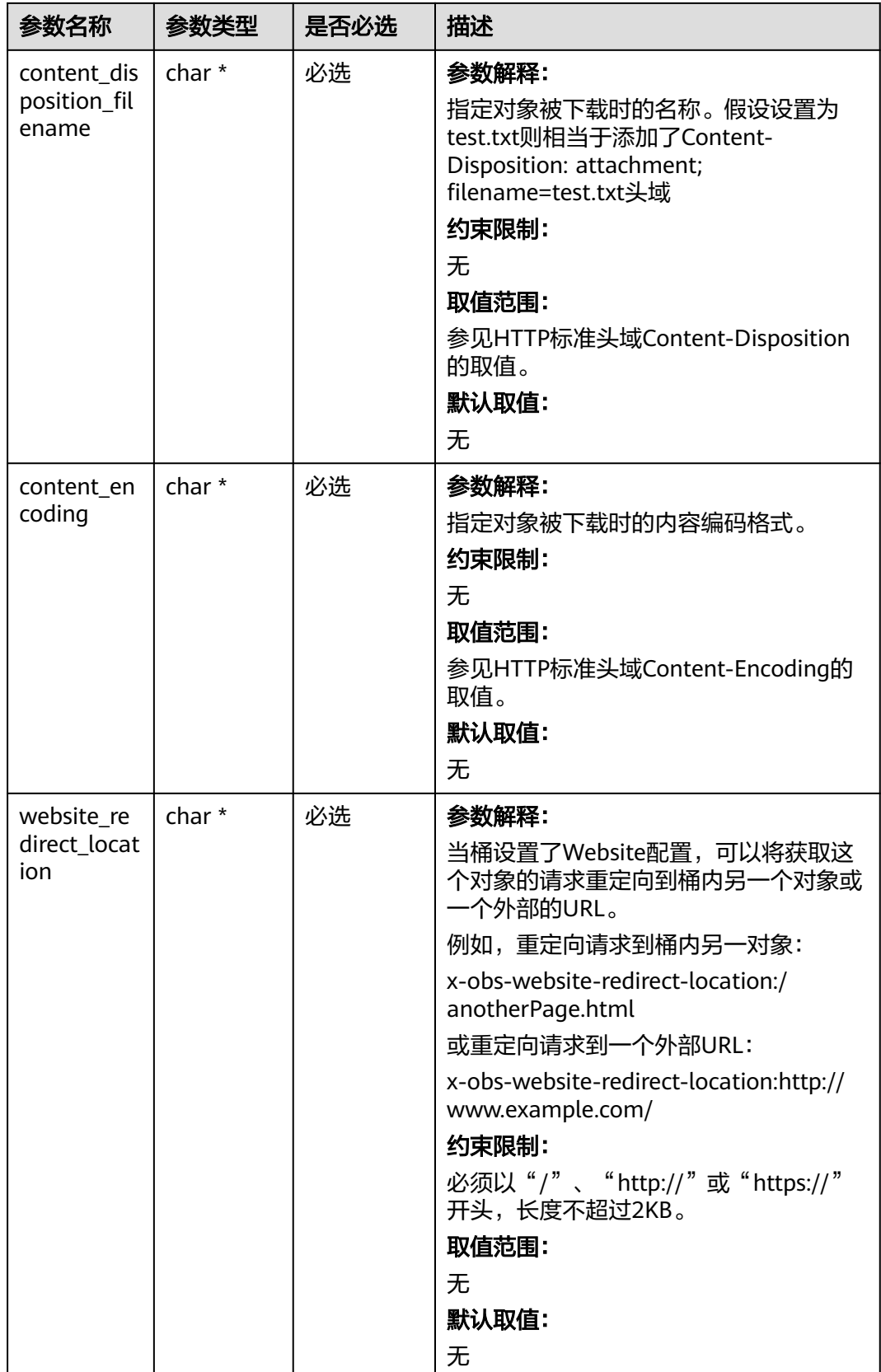

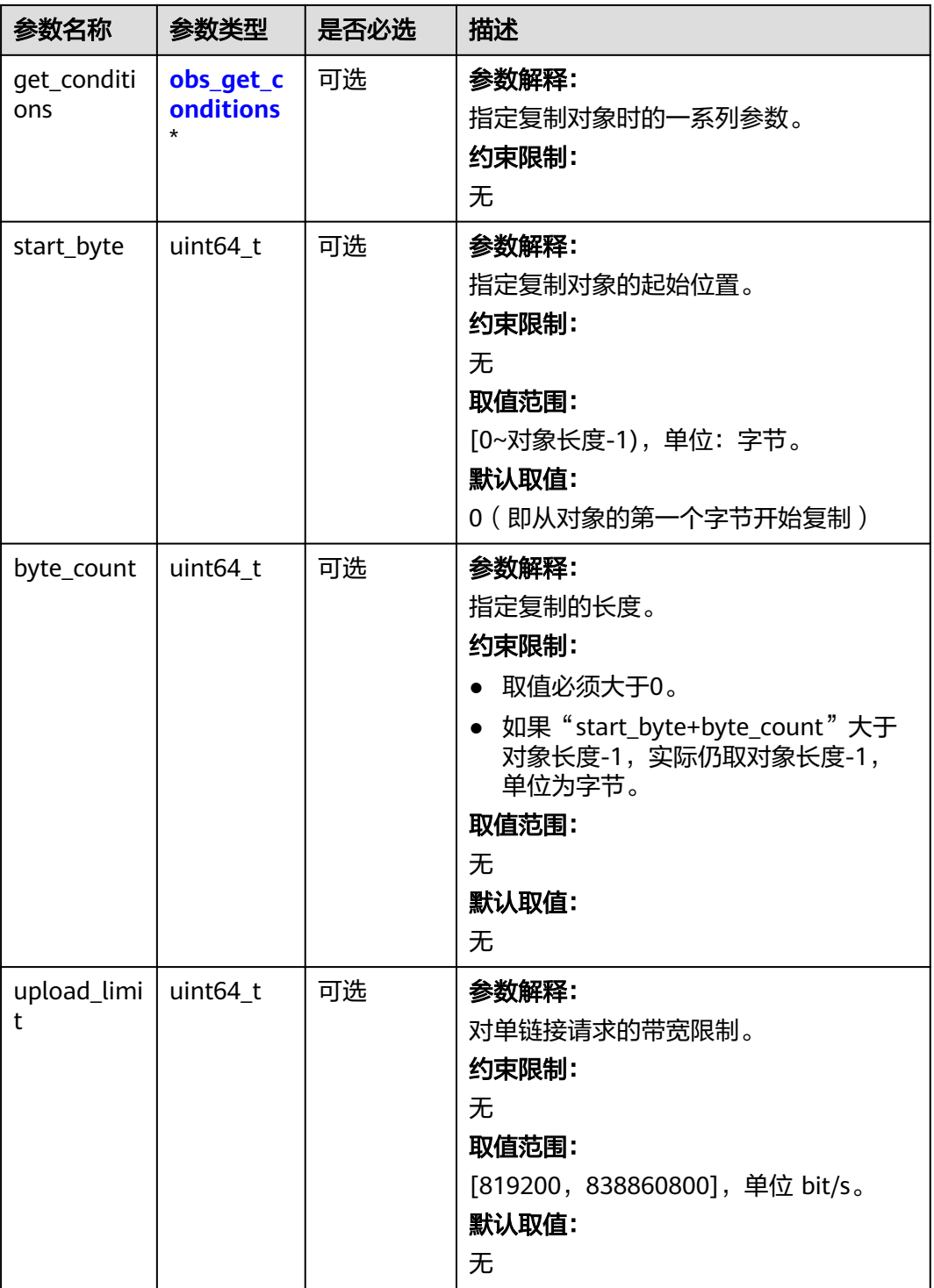

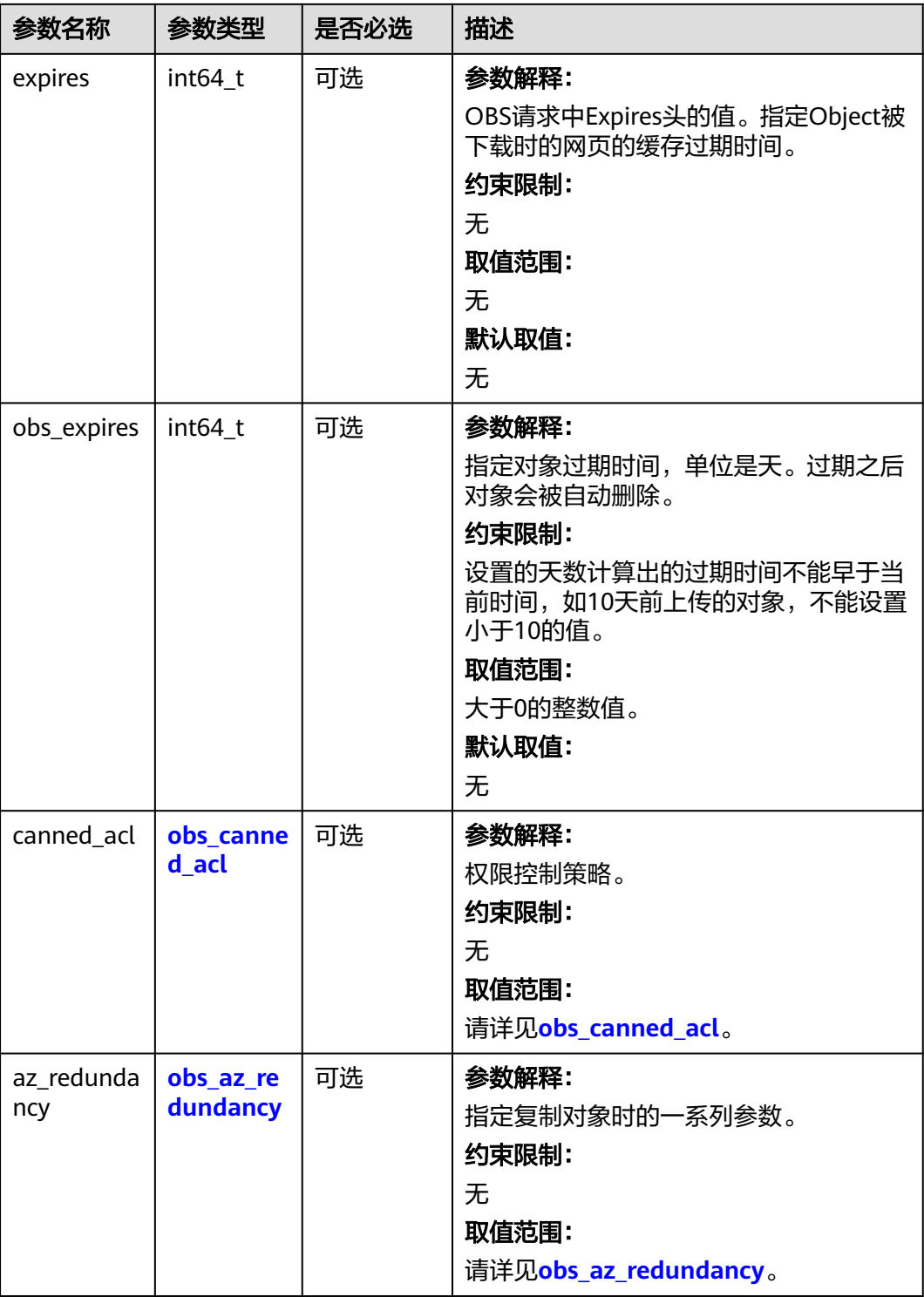

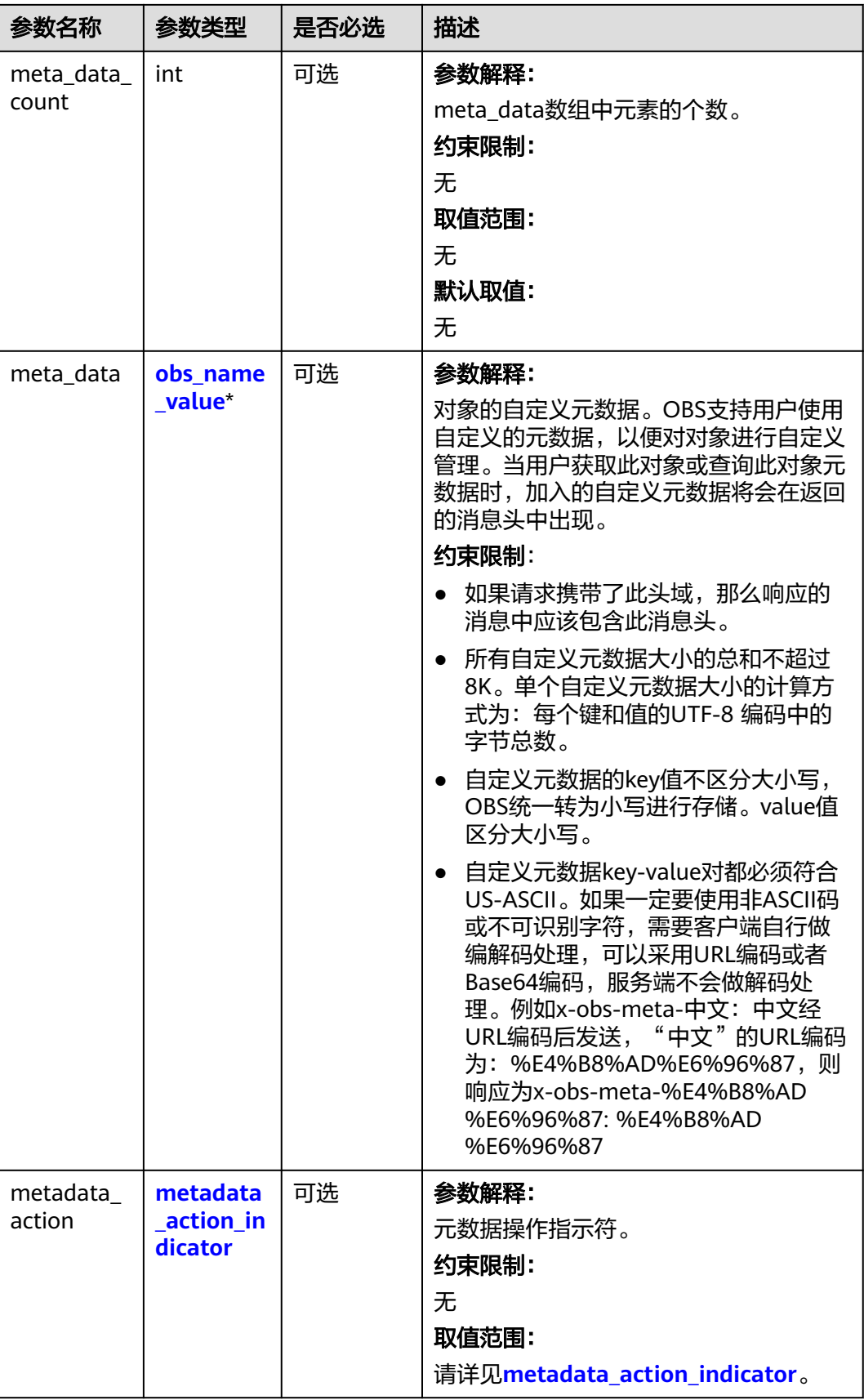

<span id="page-1084-0"></span>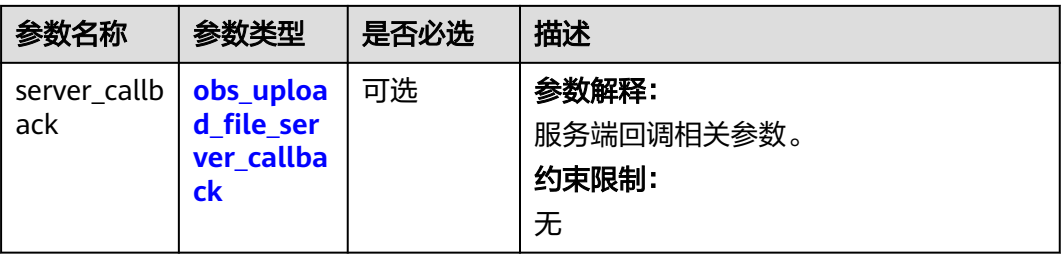

# 表 **9-204** obs\_canned\_acl

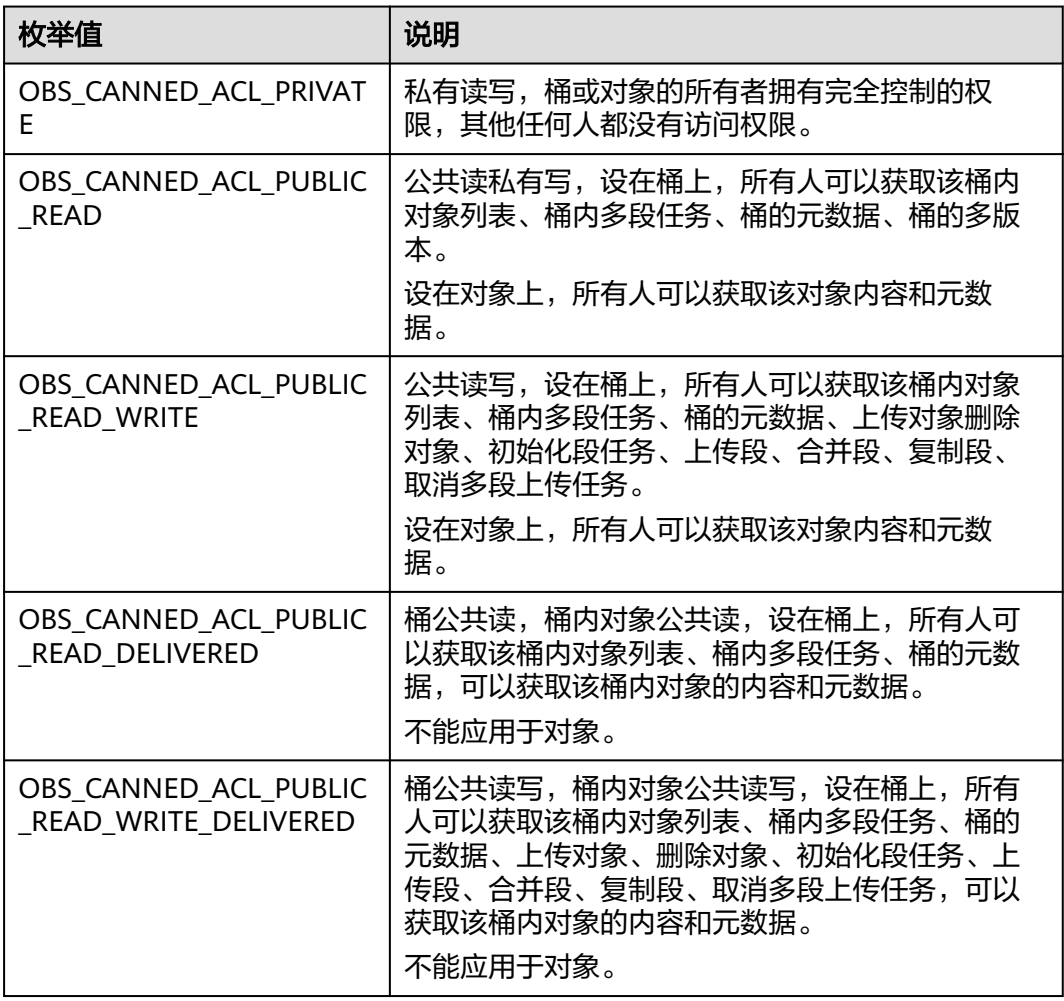

# <span id="page-1085-0"></span>表 **9-205** obs\_get\_conditions

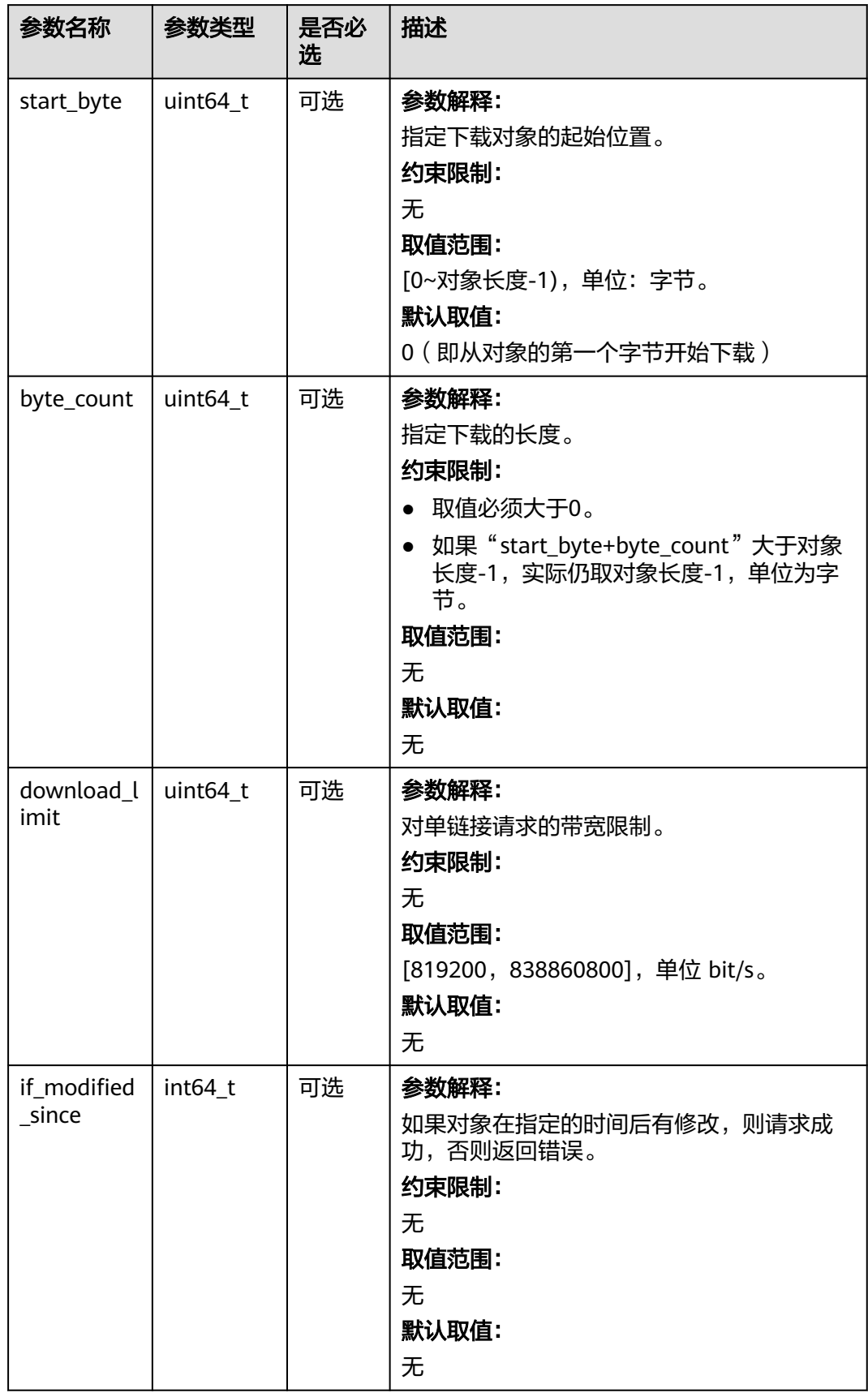

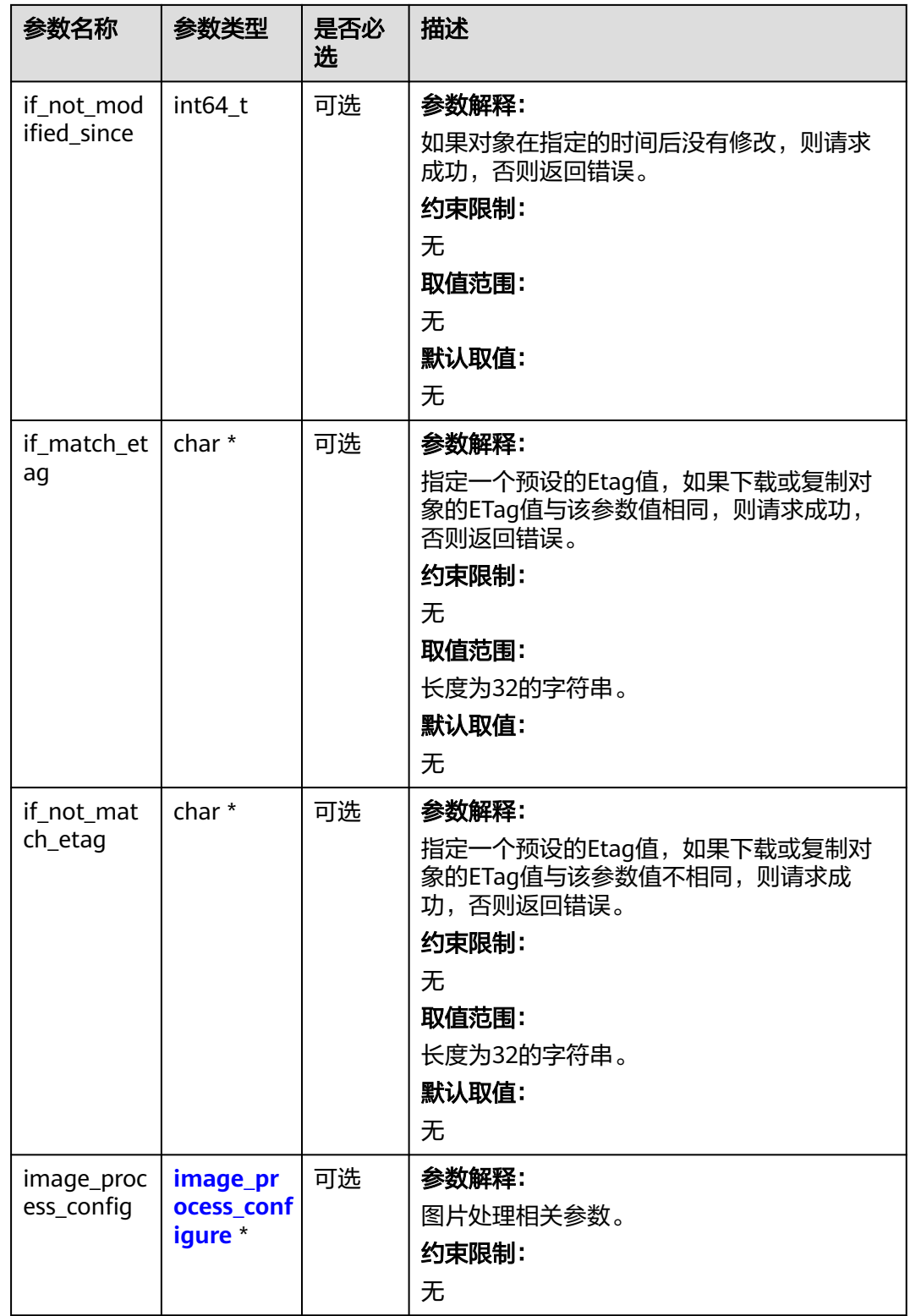

# <span id="page-1087-0"></span>表 **9-206** metadata\_action\_indicator

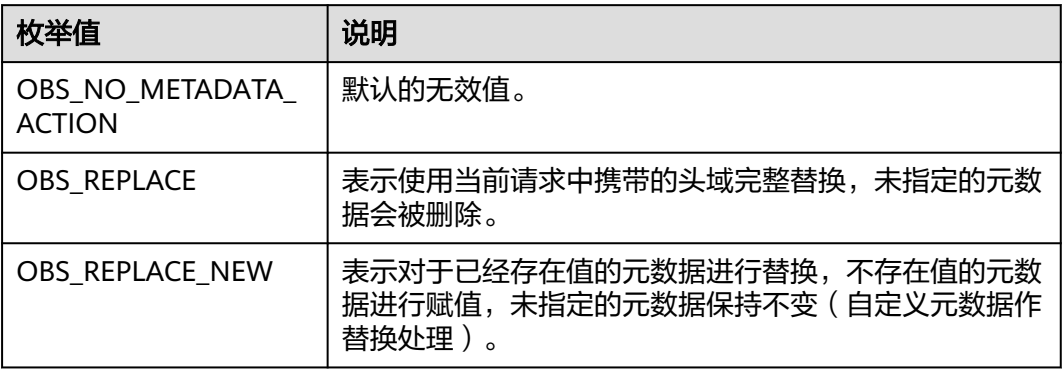

表 **9-207** obs\_upload\_file\_server\_callback

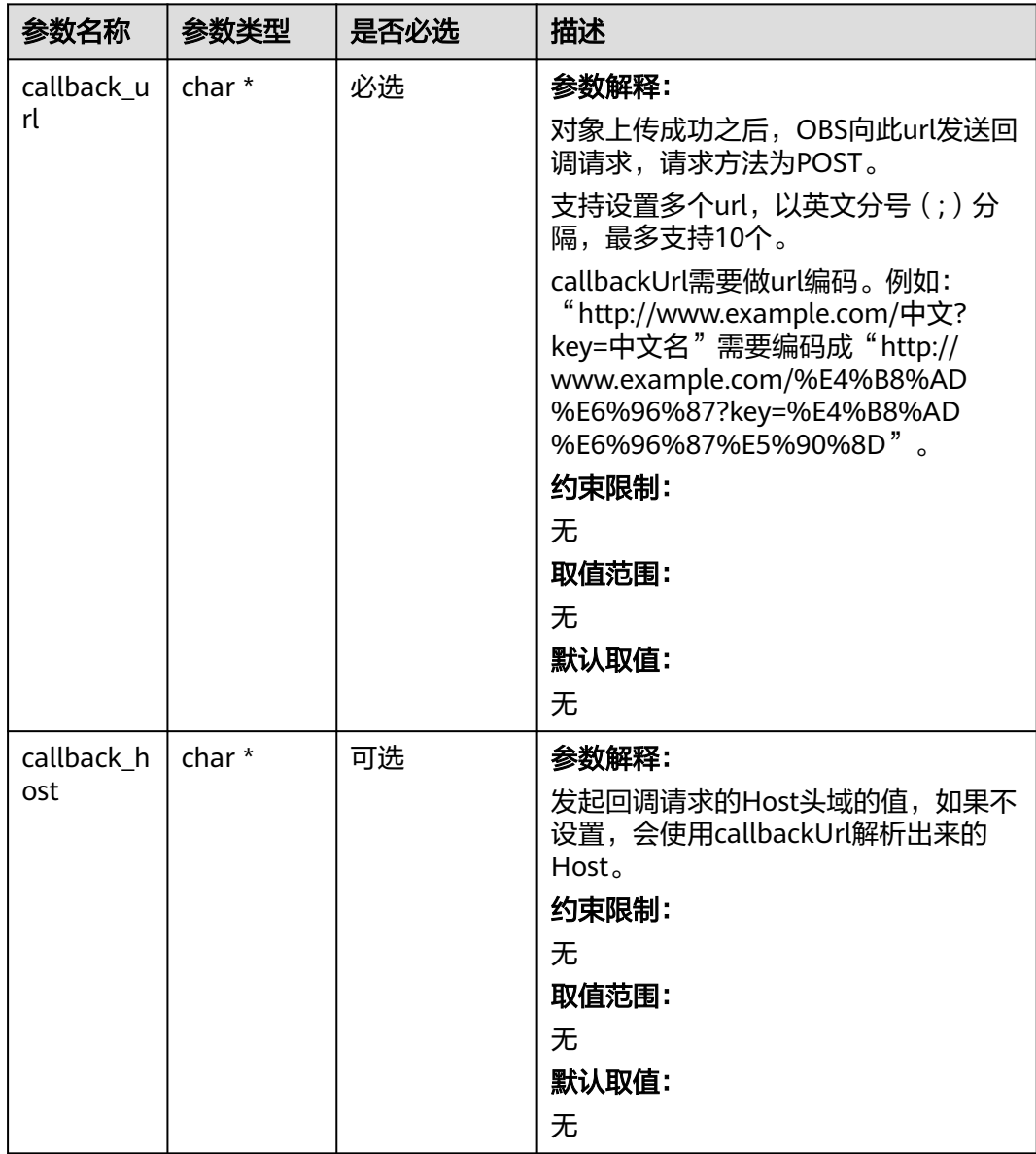

<span id="page-1088-0"></span>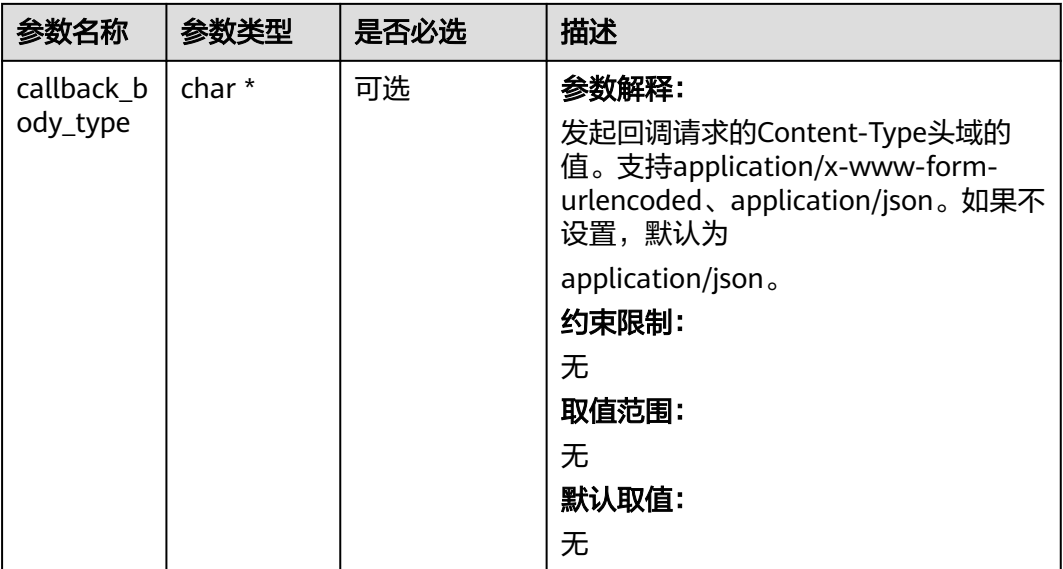

# 表 **9-208** image\_process\_configure

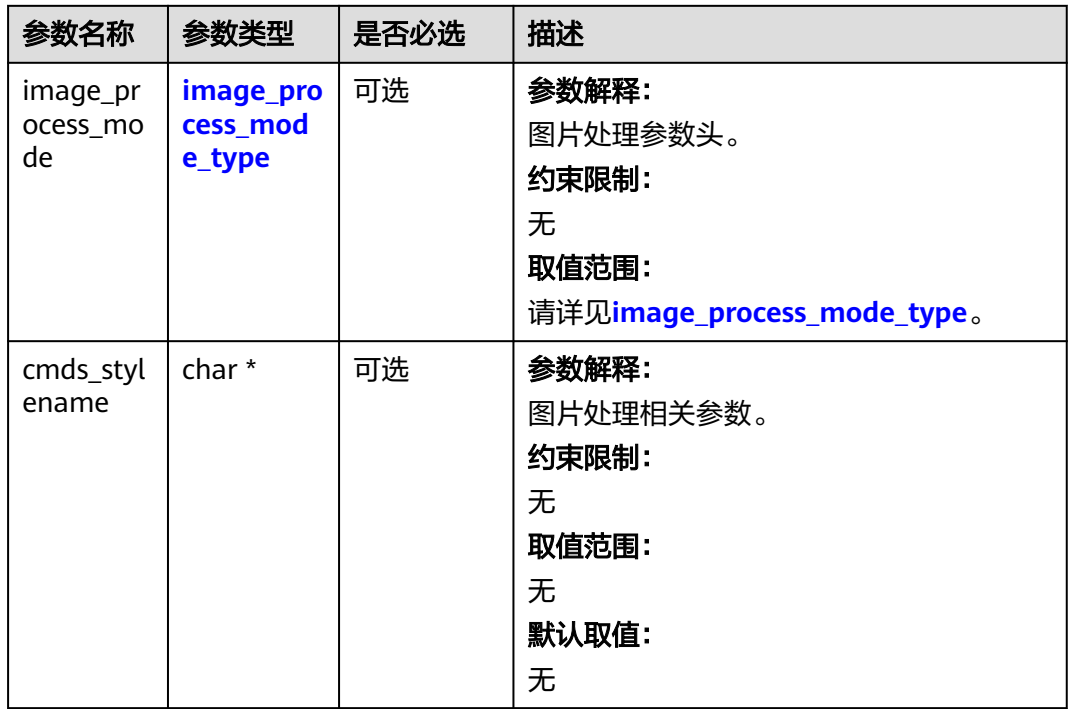

# 表 **9-209** image\_process\_mode\_type

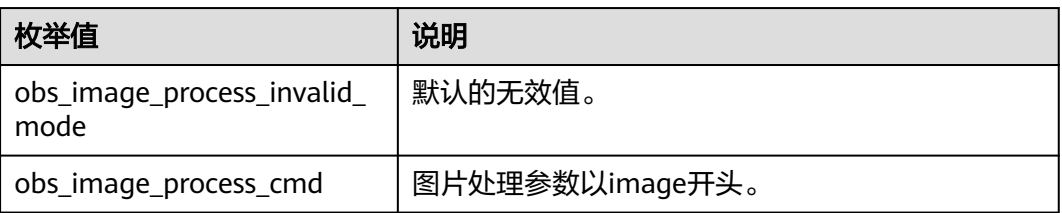

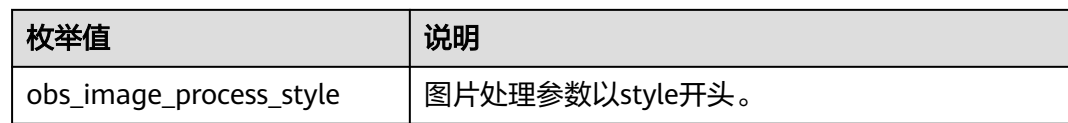

# 表 **9-210** obs\_delete\_object\_data\_callback

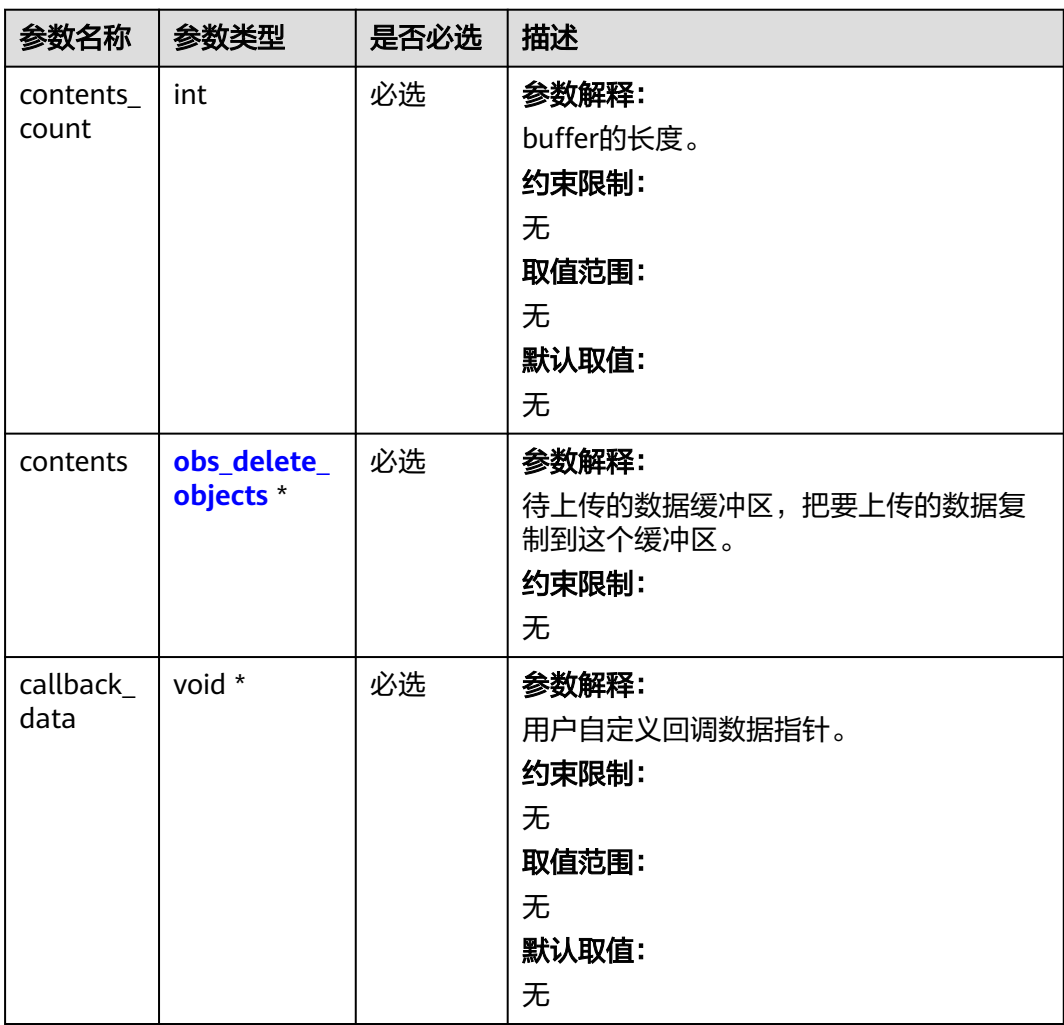

<span id="page-1090-0"></span>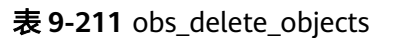

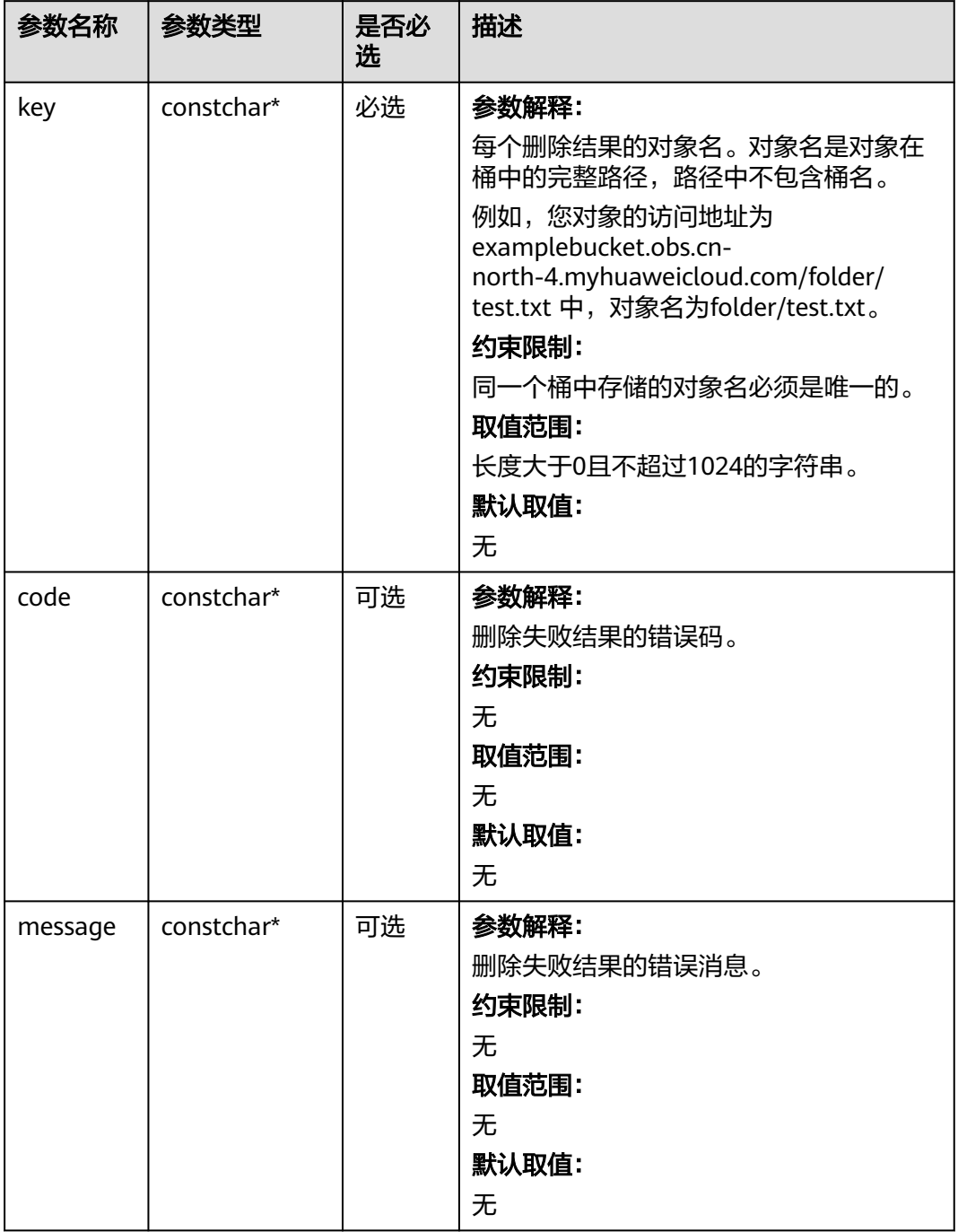

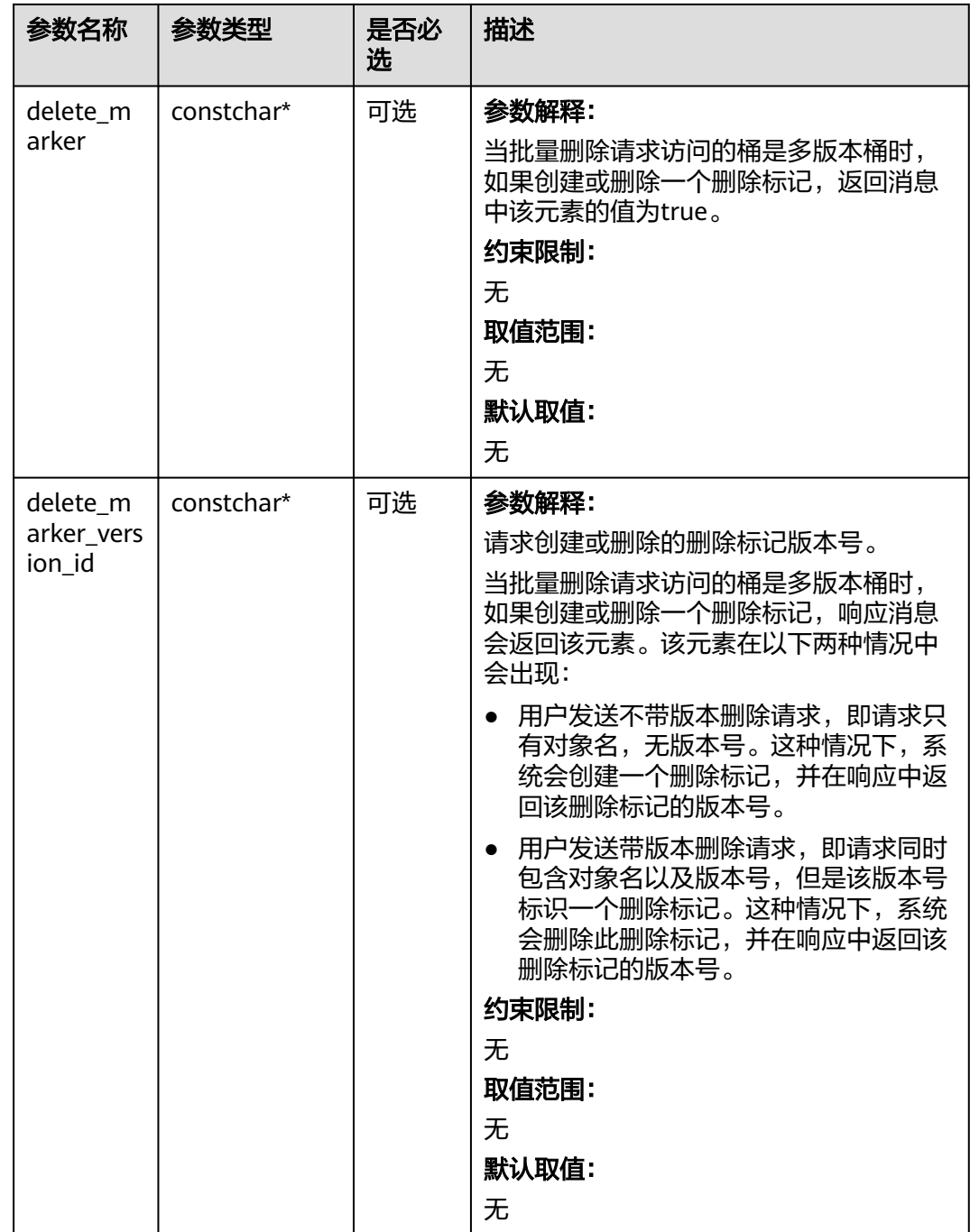

# 代码示例:批量删除

以下示例展示如何通过batch\_delete\_objects删除多个对象: #include "eSDKOBS.h" #include <stdio.h> #include <sys/stat.h> // 响应回调函数,可以在这个回调中把properties的内容记录到callback\_data(用户自定义回调数据)中 obs\_status response\_properties\_callback(const obs\_response\_properties \*properties, void \*callback\_data); void response\_complete\_callback(obs\_status status, const obs\_error\_details \*error, void \*callback\_data); obs\_status delete\_objects\_data\_callback(int contentsCount,

```
 obs_delete_objects *delobjs,
   void *callbackData);
int main()
{
   // 以下示例展示如何通过batch_delete_objects删除多个对象:
   // 在程序入口调用obs_initialize方法来初始化网络、内存等全局资源。
   obs_initialize(OBS_INIT_ALL); 
   obs_options options;
   // 创建并初始化options,该参数包括访问域名(host_name)、访问密钥(access_key_id和
acces_key_secret)、桶名(bucket_name)、桶存储类别(storage_class)等配置信息
  init_obs_options(&options);
   // host_name填写桶所在的endpoint, 此处以华北-北京四为例,其他地区请按实际情况填写。
  options.bucket_options.host_name = "obs.cn-north-4.myhuaweicloud.com";
   // 认证用的ak和sk硬编码到代码中或者明文存储都有很大的安全风险,建议在配置文件或者环境变量中密文存
放,使用时解密,确保安全;
   // 本示例以ak和sk保存在环境变量中为例,运行本示例前请先在本地环境中设置环境变量ACCESS_KEY_ID和
SECRET_ACCESS_KEY。
   options.bucket_options.access_key = getenv("ACCESS_KEY_ID");
   options.bucket_options.secret_access_key = getenv("SECRET_ACCESS_KEY");
   // 填写Bucket名称,例如example-bucket-name。
   char * bucketName = "example-bucket-name";
   options.bucket_options.bucket_name = bucketName;
   // 要批量删除的对象信息
   obs_object_info objectinfo[100];
  objectinfo[0].key = "example_qet file_test delete1";
  objectinfo[0].version_id = NULL; objectinfo[1].key = "example_get_file_test_delete2";
   objectinfo[1].version_id = "versionid2";
   obs_delete_object_info delobj;
   memset(&delobj, 0, sizeof(obs_delete_object_info));
   delobj.keys_number = 2;
   // 设置响应回调函数
   obs_delete_object_handler handler =
   {
     {&response_properties_callback, &response_complete_callback},
     &delete_objects_data_callback
   };
  obs_status ret_status = OBS_STATUS_BUTT;
   // 批量删除对象
   batch_delete_objects(&options, objectinfo, &delobj, 0, &handler, &ret_status);
  if (OBS_STATUS_OK == ret_status) {
    printf("test batch_delete_objects successfully. \n");
   }
   else
   {
     printf("test batch_delete_objects faied(%s).\n", obs_get_status_name(ret_status));
 }
   // 释放分配的全局资源
  obs_deinitialize();
}
obs_status delete_objects_data_callback(int contentsCount,
  obs delete objects *delobis.
   void *callbackData)
{
   int i;
  for (i = 0; i < contentsCount; i++) {
    const obs_delete_objects*content = & (delobjs[i]);
     printf("delete object result:\nobject key:%s\nerror code:%s\nerror message:%s\ndelete marker:%s
\ndelete marker version_id:%s\n",
          content->key, content->code, content->message, content->delete_marker, content-
>delete_marker_version_id);
   }
   return OBS_STATUS_OK;
}
// 响应回调函数,可以在这个回调中把properties的内容记录到callback_data(用户自定义回调数据)中
obs_status response_properties_callback(const obs_response_properties *properties, void *callback_data)
{
   if (properties == NULL)
   {
```

```
printf("error! obs_response_properties is null!");
      if (callback_data != NULL)
      {
        obs_sever_callback_data *data = (obs_sever_callback_data *)callback_data;
       printf("server_callback buf is %s, len is %llu",
           data->buffer, data->buffer_len);
        return OBS_STATUS_OK;
      }
      else {
       printf("error! obs_sever_callback_data is null!");
        return OBS_STATUS_OK;
      }
   }
   // 打印响应信息
#define print_nonnull(name, field) \
do { \langle if (properties-> field) { \
        printf("%s: %s\n", name, properties->field);
\} and \} } while (0)
  print_nonnull("request_id", request_id);
   print_nonnull("request_id2", request_id2);
   print_nonnull("content_type", content_type);
   if (properties->content_length) {
      printf("content_length: %llu\n", properties->content_length);
   }
   print_nonnull("server", server);
   print_nonnull("ETag", etag);
   print_nonnull("expiration", expiration);
  print_nonnull("website_redirect_location", website_redirect_location);
   print_nonnull("version_id", version_id);
   print_nonnull("allow_origin", allow_origin);
   print_nonnull("allow_headers", allow_headers);
   print_nonnull("max_age", max_age);
 print_nonnull("allow_methods", allow_methods);
 print_nonnull("expose_headers", expose_headers);
  print_nonnull("storage_class", storage_class);
   print_nonnull("server_side_encryption", server_side_encryption);
   print_nonnull("kms_key_id", kms_key_id);
   print_nonnull("customer_algorithm", customer_algorithm);
   print_nonnull("customer_key_md5", customer_key_md5);
   print_nonnull("bucket_location", bucket_location);
   print_nonnull("obs_version", obs_version);
   print_nonnull("restore", restore);
   print_nonnull("obs_object_type", obs_object_type);
   print_nonnull("obs_next_append_position", obs_next_append_position);
  print_nonnull("obs_head_epid", obs_head_epid);
   print_nonnull("reserved_indicator", reserved_indicator);
   int i;
  for (i = 0; i < properties->meta_data_count; i++) {
      printf("x-obs-meta-%s: %s\n", properties->meta_data[i].name,
        properties->meta_data[i].value);
   }
   return OBS_STATUS_OK;
}
void print_error_details(const obs_error_details *error) {
   if (error && error->message) {
     printf("Error Message: \n %s\n", error->message);
 }
   if (error && error->resource) {
     printf("Error Resource: \n %s\n", error->resource);
 }
   if (error && error->further_details) {
     printf("Error further_details: \n %s\n", error->further_details);
 }
   if (error && error->extra_details_count) {
      int i;
     for (i = 0; i < error->extra_details_count; i++) {
        printf("Error Extra Detail(%d):\n %s:%s\n", i, error->extra_details[i].name,
```

```
 error->extra_details[i].value);
      }
   }
   if (error && error->error_headers_count) {
      int i;
     for (i = 0; i < error->error_headers_count; i++) {
         const char *errorHeader = error->error_headers[i];
        printf("Error Headers(%d):\n %s\n", i, errorHeader == NULL ? "NULL Header" : errorHeader);
      }
   }
}
void response_complete_callback(obs_status status,
  const obs error details *error,
   void *callback_data)
{
   if (callback_data)
   {
      obs_status *ret_status = (obs_status *)callback_data;
       *ret_status = status;
   }
   else {
      printf("Callback_data is NULL");
   }
    print_error_details(error);
}
```
# 相关链接

- 关于批量删除对象的API说明,请参见<mark>批量删除对象</mark>。
- 更多关于批量删除对象的代码示例,请参见**[Github](https://github.com/huaweicloud/huaweicloud-sdk-c-obs/blob/master/source/eSDK_OBS_API/eSDK_OBS_API_C%2B%2B_Demo/demo.c)**示例。
- 批量删除对象过程中返回的错误码含义、问题原因及处理措施可参考**OBS**[错误](https://support.huaweicloud.com/api-obs/obs_04_0115.html#section1) [码](https://support.huaweicloud.com/api-obs/obs_04_0115.html#section1)。

# **9.10** 复制对象**(C SDK)**

# 须知

开发过程中,您有任何问题可以在github上<mark>提交[issue](https://github.com/huaweicloud/huaweicloud-sdk-c-obs/issues)</mark>,或者在**华为云对象存储服务论 [坛](https://bbs.huaweicloud.com/forum/forum-620-1.html)**中发帖求助。

# 功能说明

用户可以根据需要将存储在OBS上的对象复制到其他路径下。复制对象操作将创建需 要复制的对象的副本,即为指定桶中的对象创建一个副本。在单次操作中,您可以创 建最大5GB的对象副本。

# 接口约束

- 您必须是桶拥有者或拥有复制对象的权限,才能复制对象。建议使用IAM或桶策 略进行授权,如果使用IAM则需授予obs:object:PutObject权限,如果使用桶策略 则需授予PutObject权限。相关授权方式介绍可参见**OBS**[权限控制概述,](https://support.huaweicloud.com/perms-cfg-obs/obs_40_0001.html)配置方式 详见使用**IAM**[自定义策略](https://support.huaweicloud.com/usermanual-obs/obs_03_0121.html)、[配置对象策略。](https://support.huaweicloud.com/usermanual-obs/obs_03_0075.html)
- OBS支持的Region与Endpoint的对应关系,详细信息请参见<mark>地区与终端节点</mark>。
- 复制对象操作的请求需要通过头域携带复制的源桶和对象信息,不能携带消息实 体。

#### ● 目标对象大小范围是[0, 5GB],如果源对象大小超过5GB,只能使用**分段上传-复** 制段**[\(C SDK\)](#page-1392-0)**功能复制部分对象。

# 方法定义

void copy\_object(const obs\_options \*options, char \*key, const char \*version\_id, obs\_copy\_destination\_object\_info \*object\_info, unsigned int is\_copy, obs\_put\_properties \*put\_properties, server\_side\_encryption\_params \*encryption\_params, obs\_response\_handler \*handler, void \*callback\_data);

# 请求参数

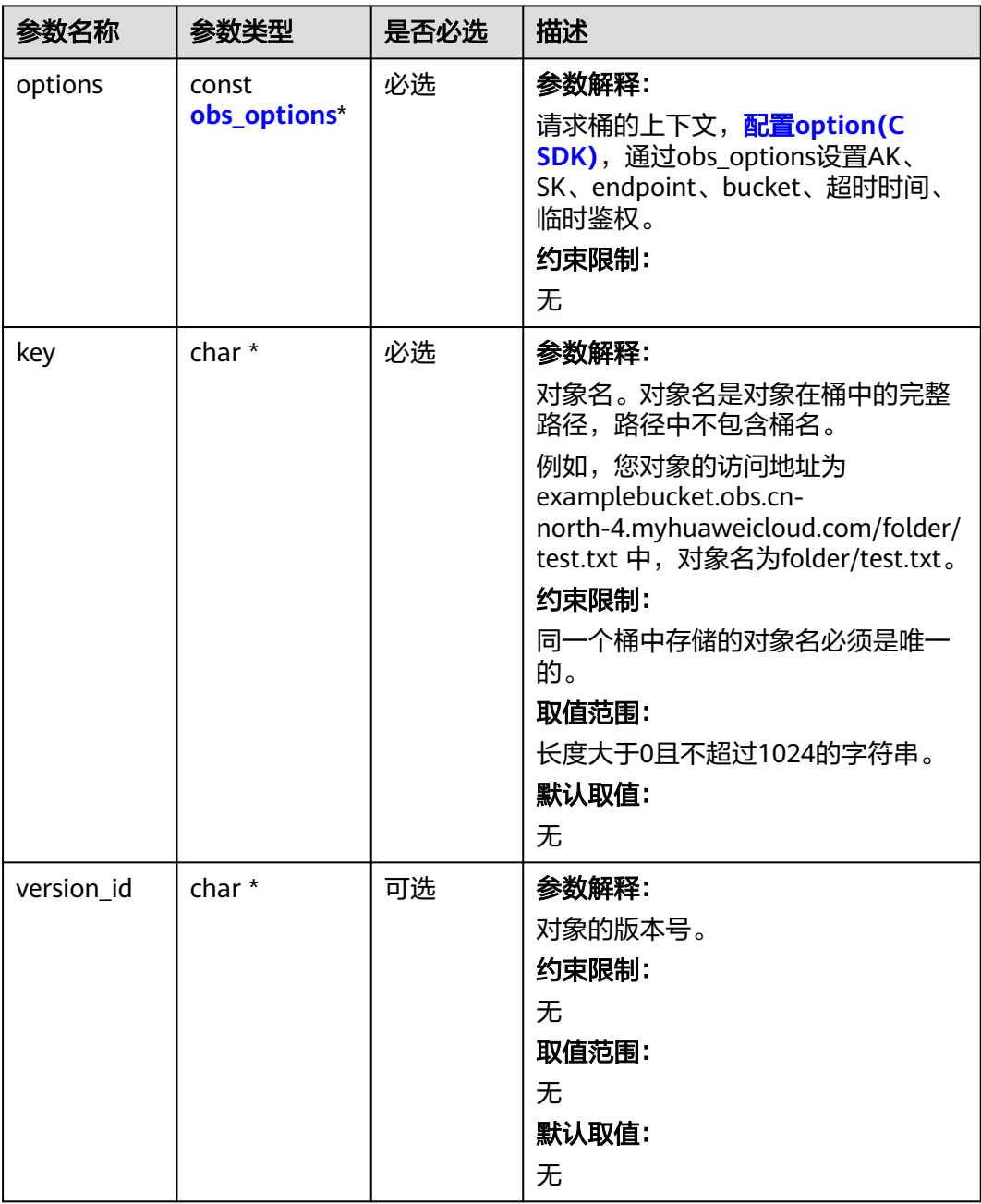

#### 表 **9-212** 请求参数列表

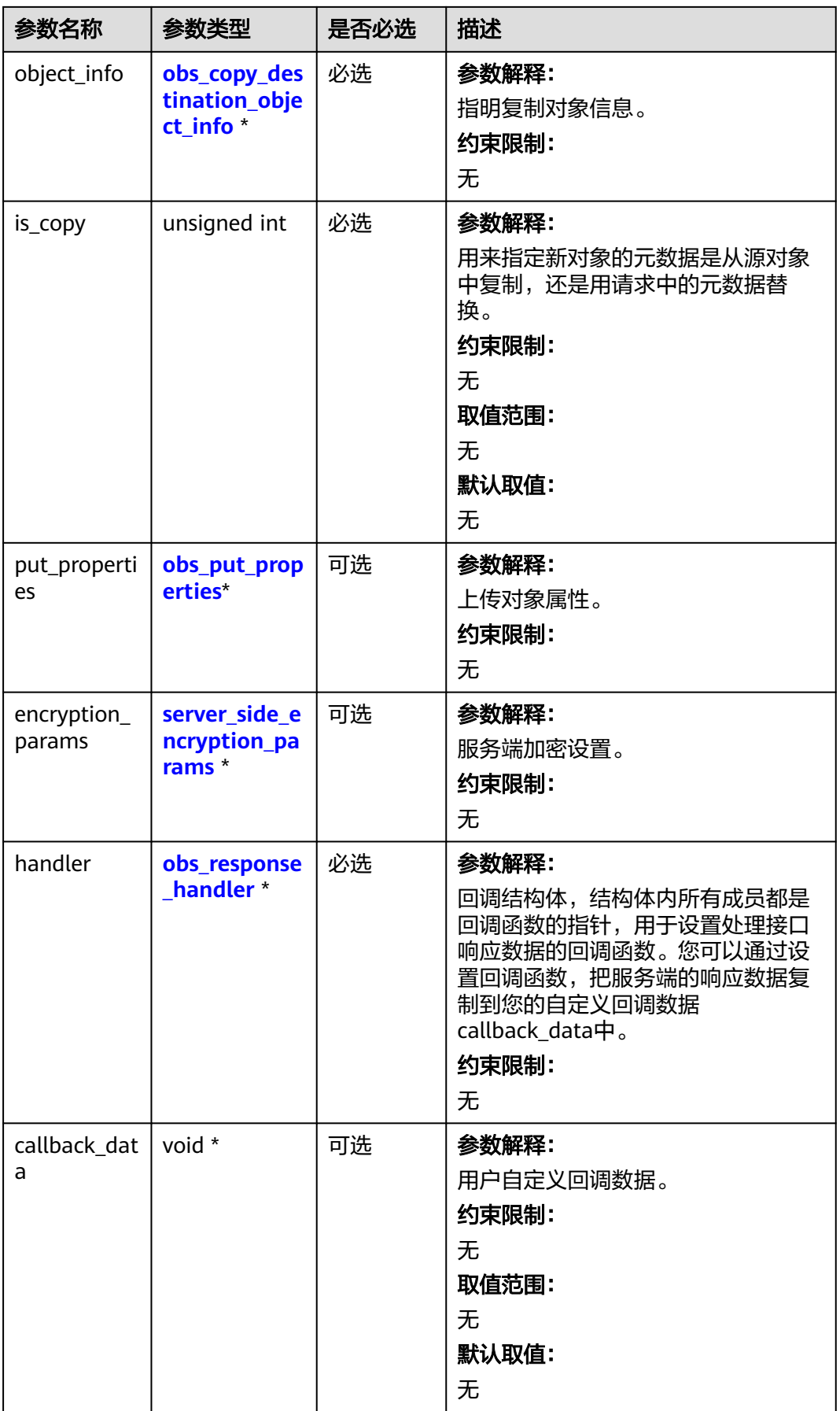

# <span id="page-1097-0"></span>表 **9-213** obs\_options

| 参数名<br>称                 | 参数类型                            | 是否必选 | 描述                                                    |
|--------------------------|---------------------------------|------|-------------------------------------------------------|
| bucket<br>options        | obs_bucket_<br>context          | 必选   | 参数解释:<br>桶相关设置。<br>约束限制:<br>无                         |
| request<br>_option<br>S. | obs_http_re<br>quest_optio<br>n | 必选   | 参数解释:<br>请求相关设置。<br>约束限制:<br>无                        |
| temp_a<br>uth.           | temp_auth_<br>configure*        | 可选   | 参数解释:<br>用于临时计算签名的结构体,不使用时请设<br>置为NULL。<br>约束限制:<br>无 |

表 **9-214** obs\_bucket\_context

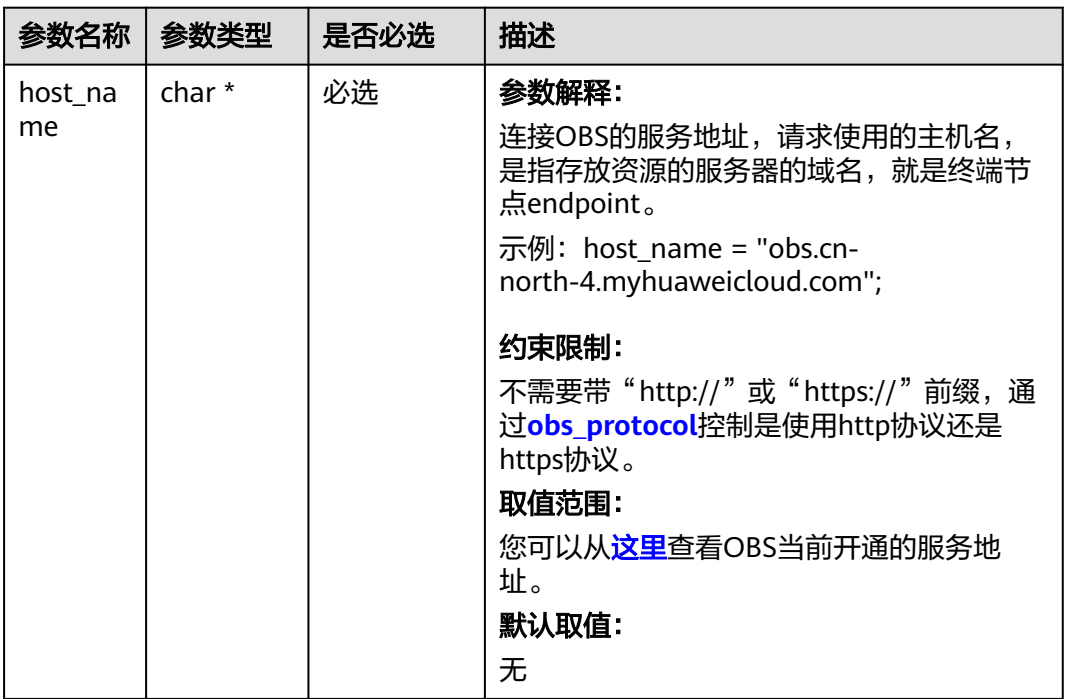

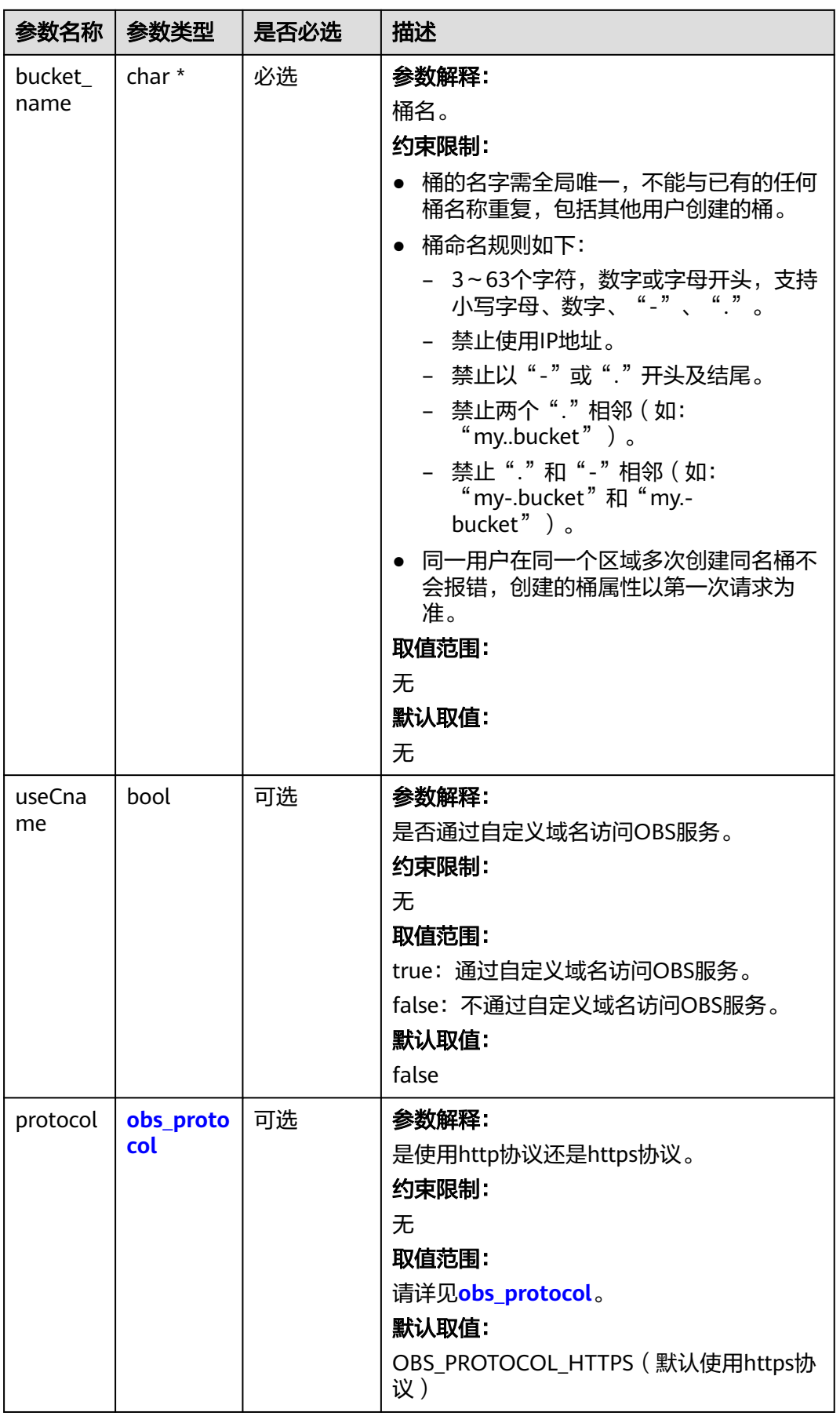

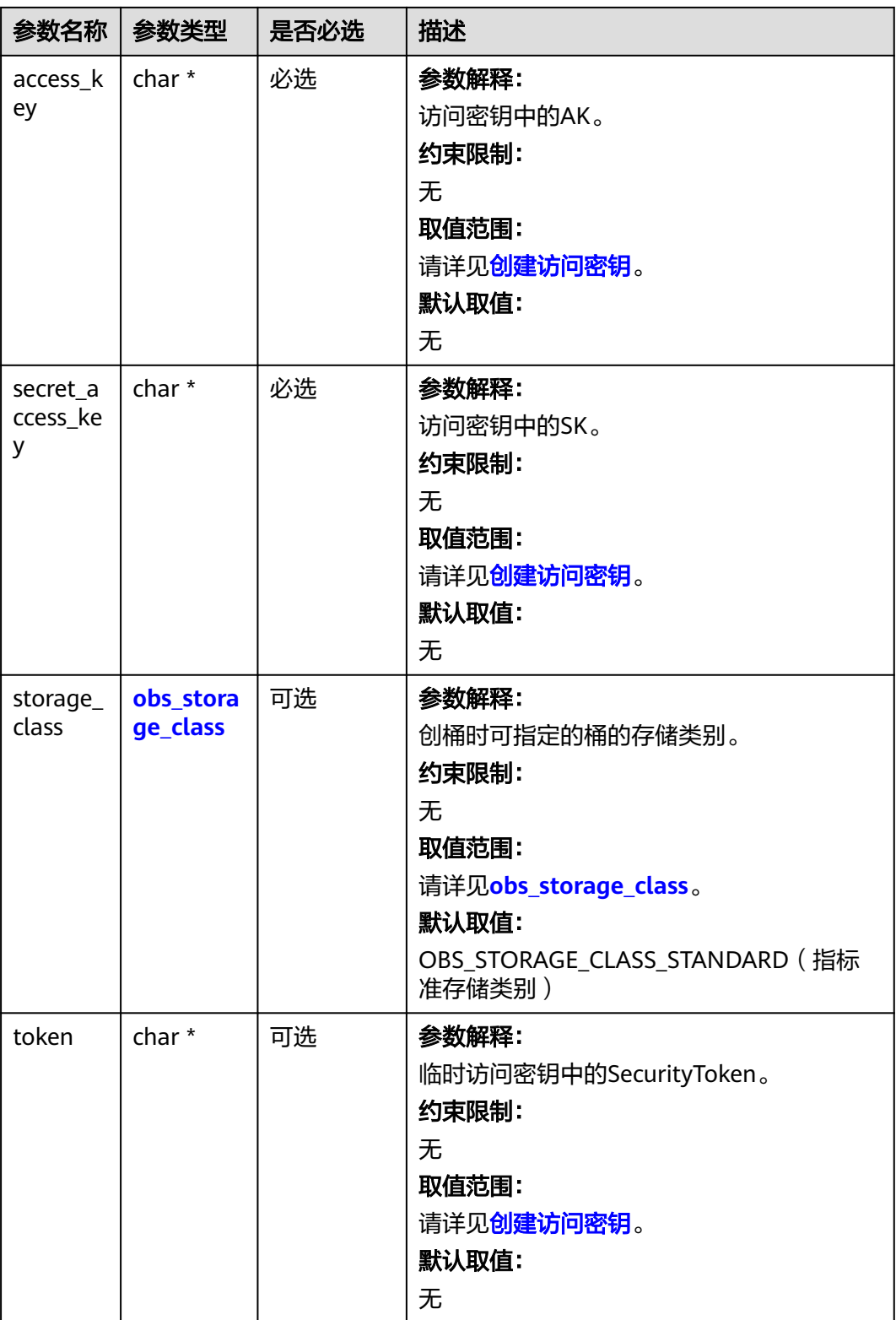

<span id="page-1100-0"></span>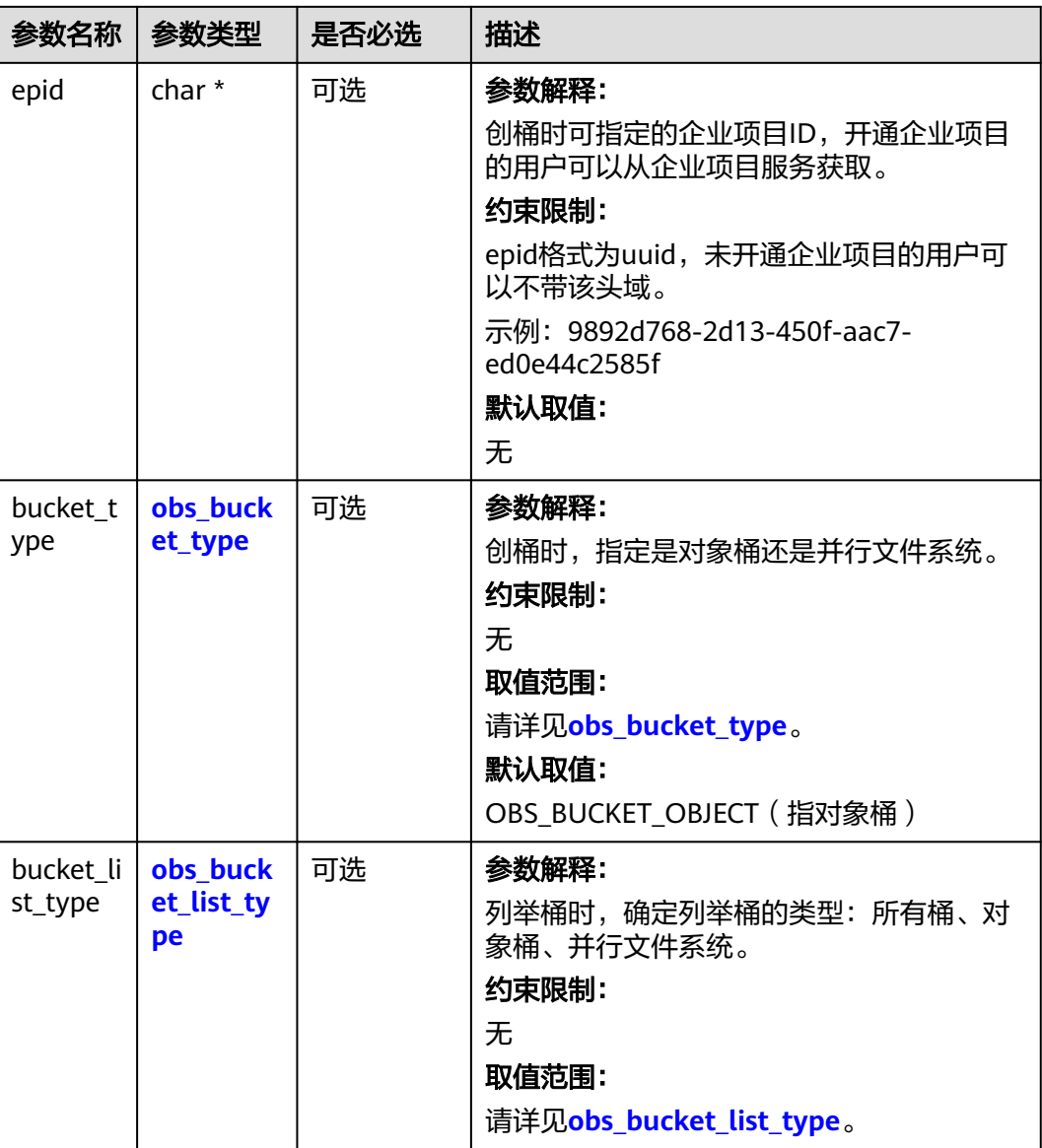

#### 表 **9-215** obs\_storage\_class

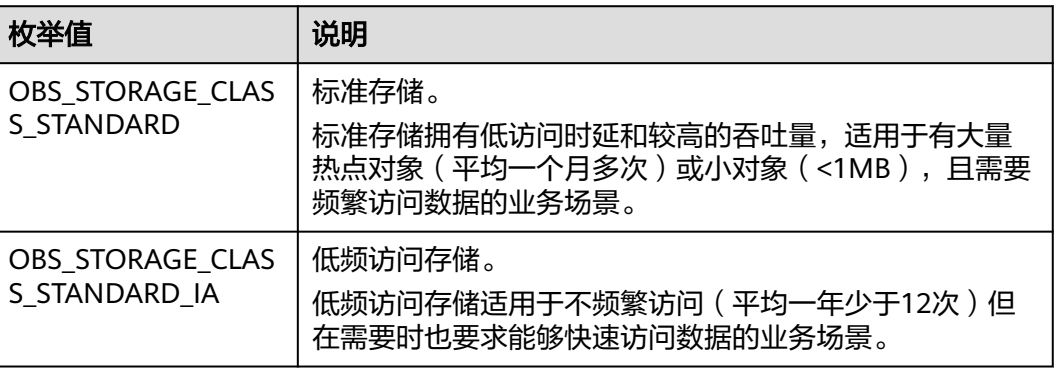

<span id="page-1101-0"></span>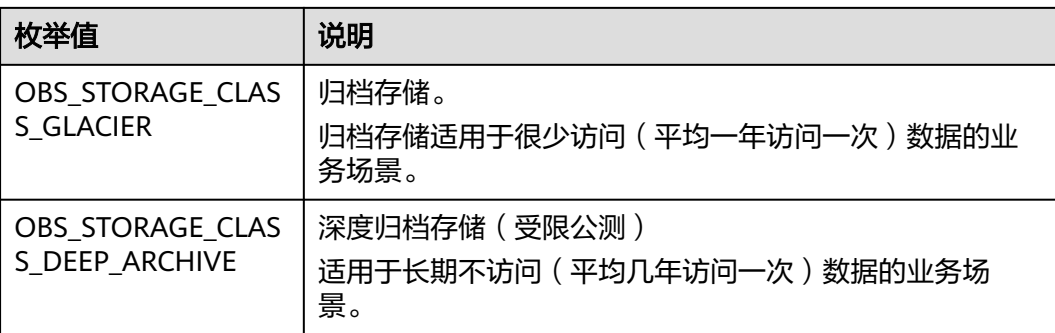

# 表 **9-216** obs\_http\_request\_option

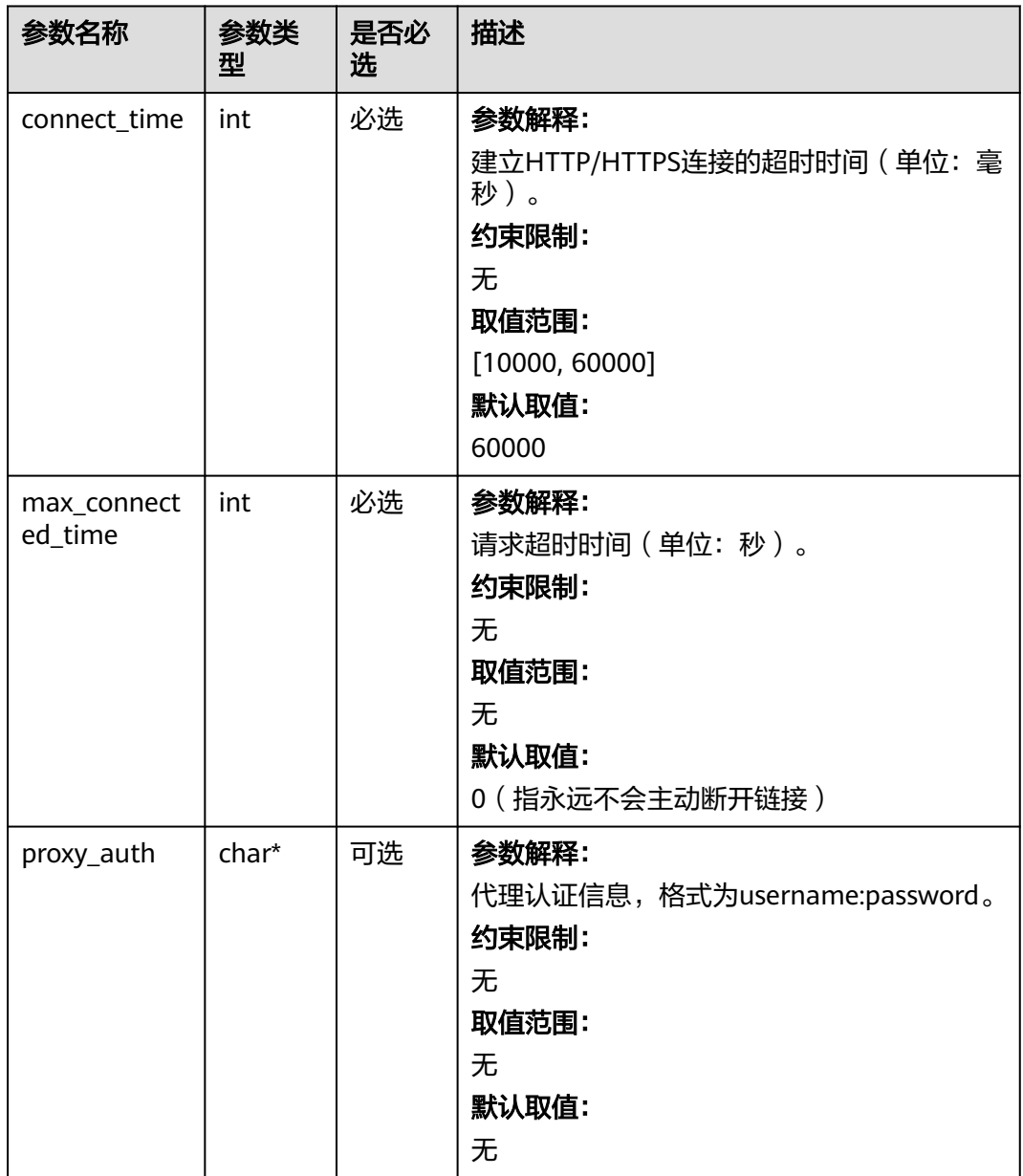

<span id="page-1102-0"></span>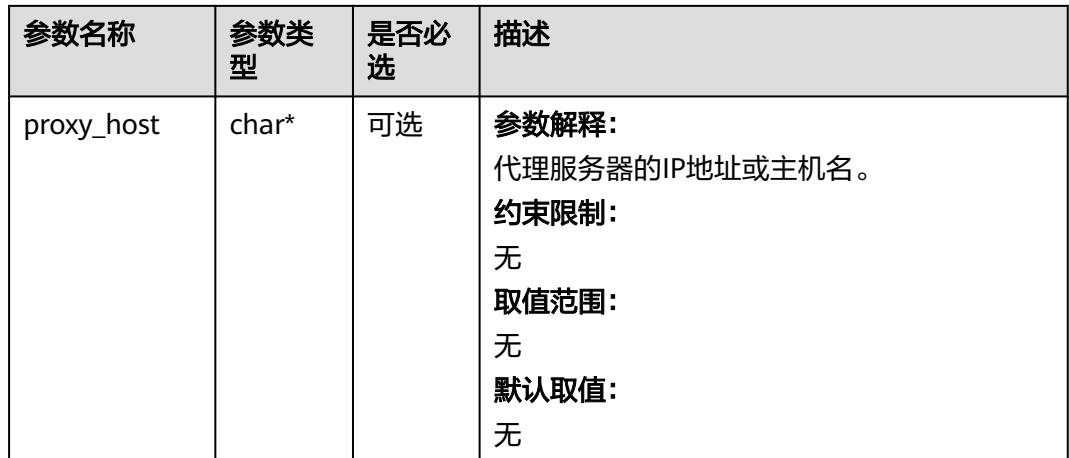

# 表 **9-217** obs\_protocol

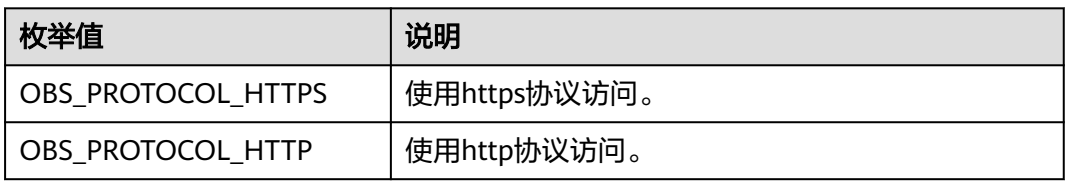

# 表 **9-218** obs\_bucket\_type

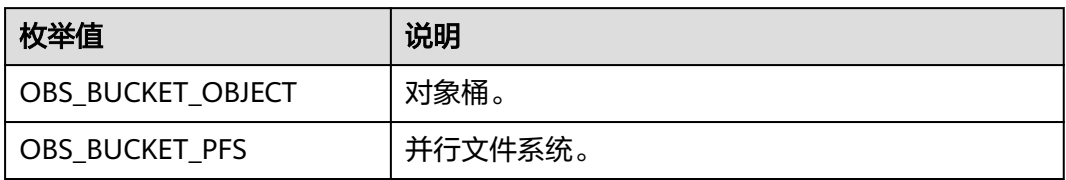

#### 表 **9-219** obs\_bucket\_list\_type

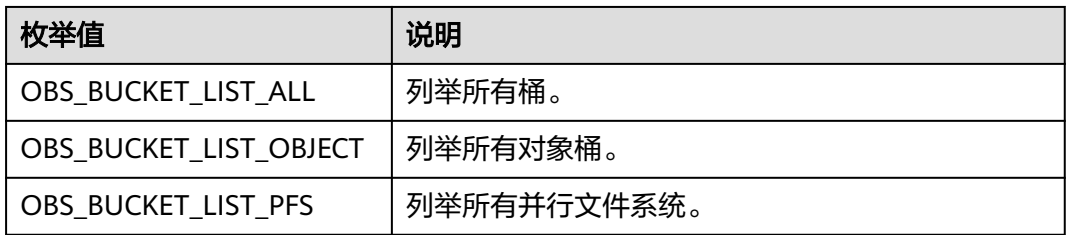

# <span id="page-1103-0"></span>表 **9-220** temp\_auth\_configure

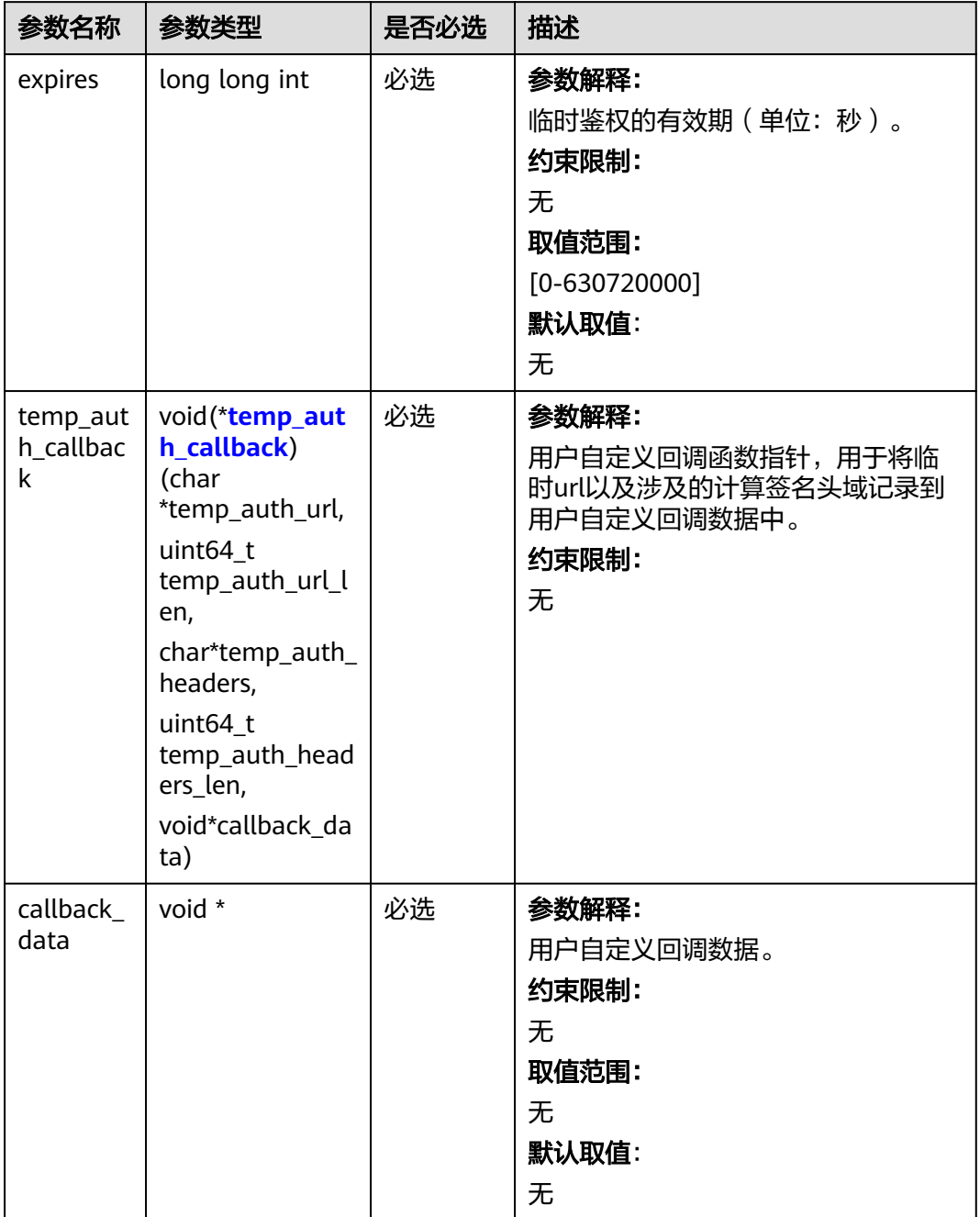

<span id="page-1104-0"></span>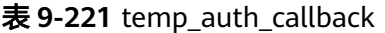

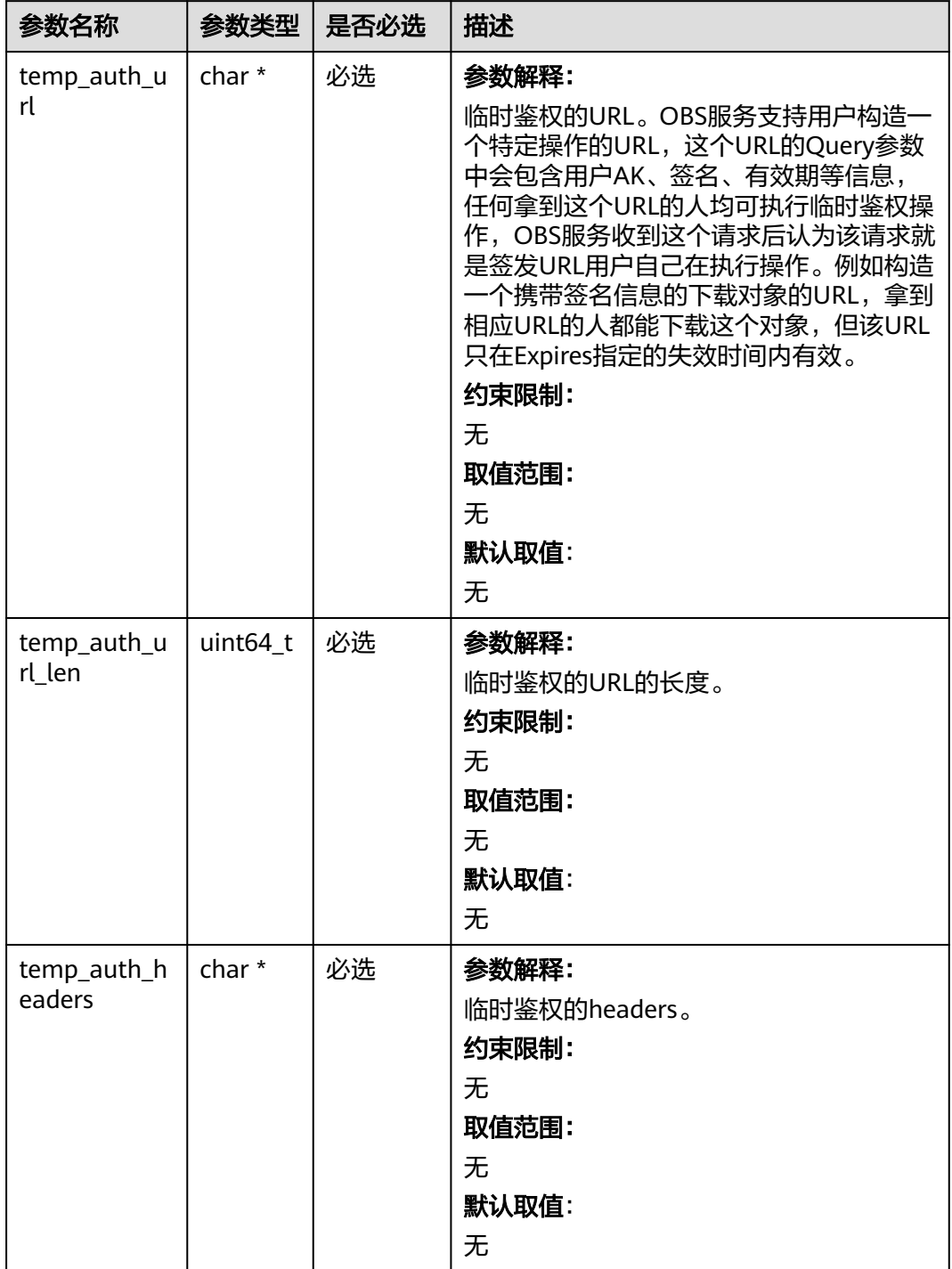

<span id="page-1105-0"></span>

| 参数名称          | 参数类型     | 是否必选 | 描述               |
|---------------|----------|------|------------------|
| temp_auth_h   | uint64_t | 必选   | 参数解释:            |
| eaders_len    |          |      | 临时鉴权的headers的数量。 |
|               |          |      | 约束限制:            |
|               |          |      | 无                |
|               |          |      | 取值范围:            |
|               |          |      | 无                |
|               |          |      | 默认取值:            |
|               |          |      | 无                |
| callback_data | void *   | 必选   | 参数解释:            |
|               |          |      | 用户自定义回调数据。       |
|               |          |      | 约束限制:            |
|               |          |      | 无                |
|               |          |      | 取值范围:            |
|               |          |      | 无                |
|               |          |      | 默认取值:            |
|               |          |      | 无                |

表 **9-222** server\_side\_encryption\_params

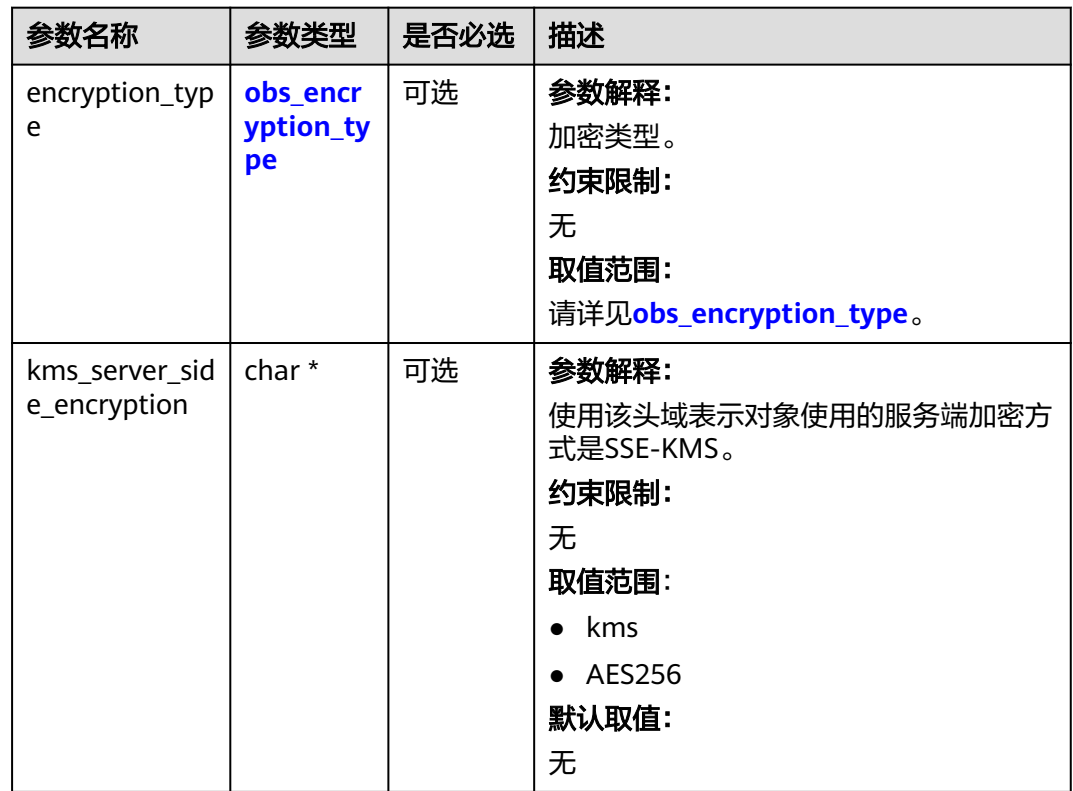

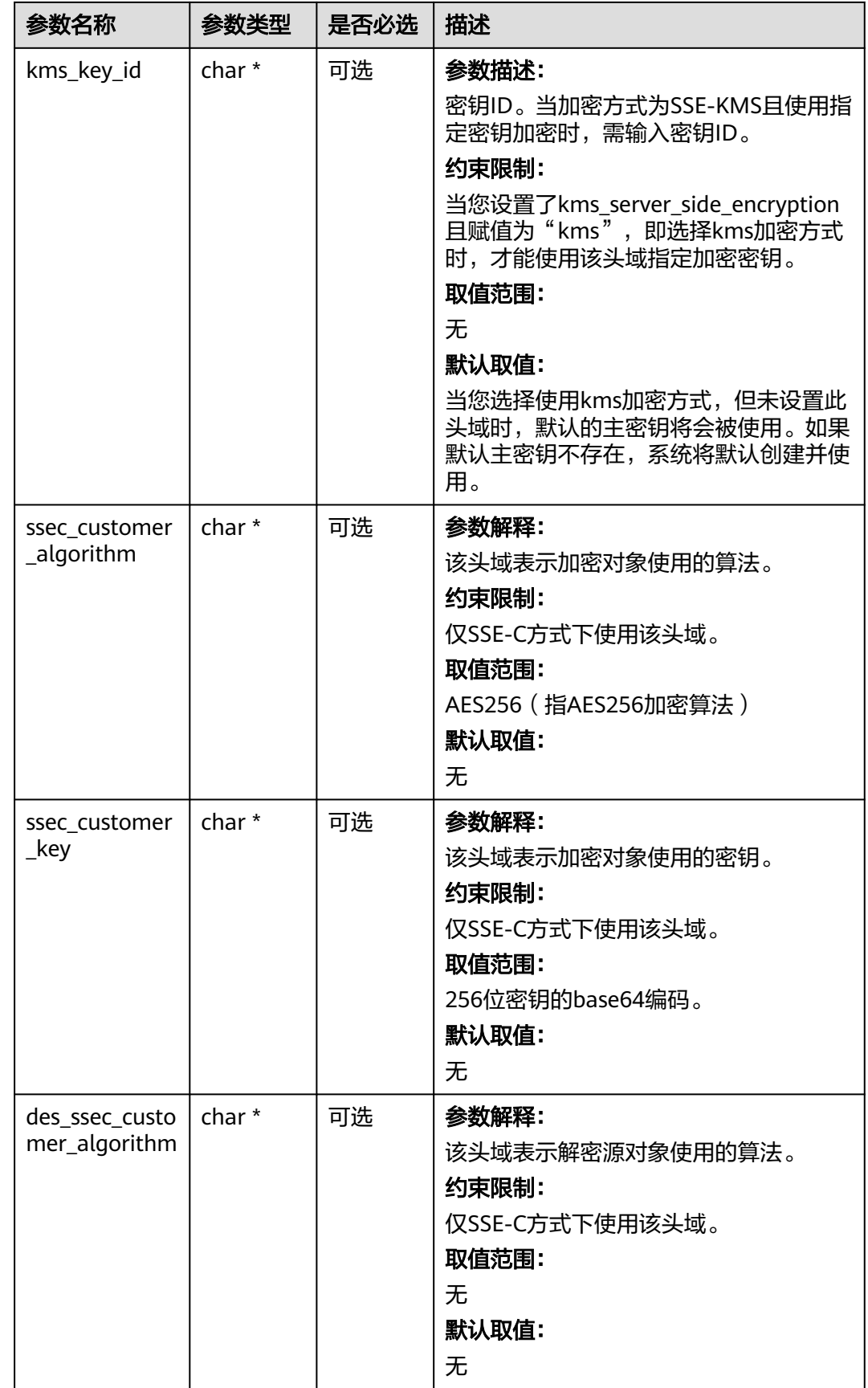

<span id="page-1107-0"></span>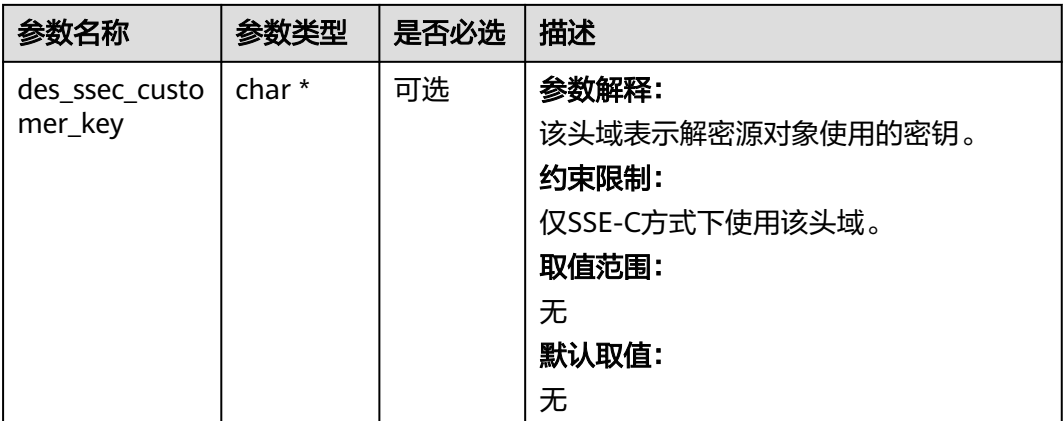

# 表 **9-223** obs\_encryption\_type

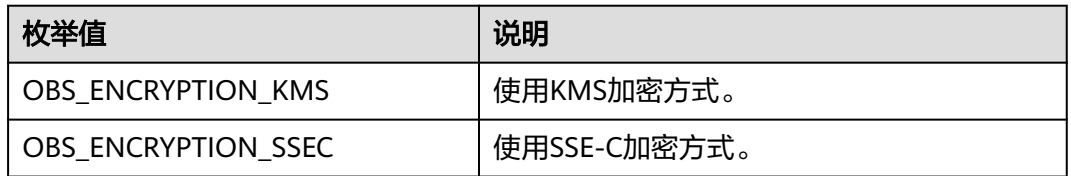

#### 表 **9-224** obs\_response\_handler

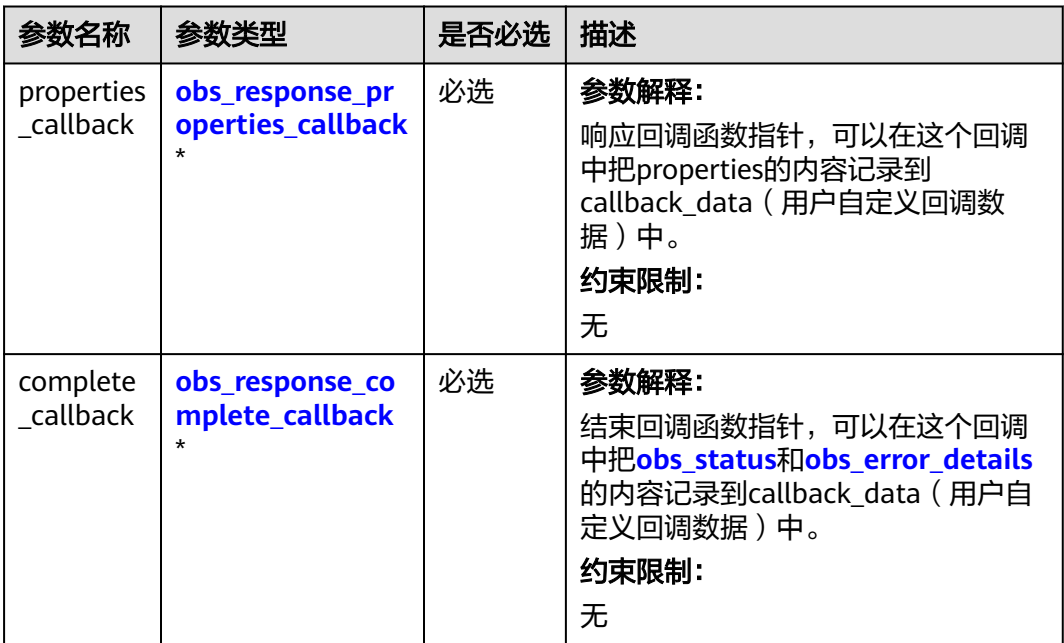

<span id="page-1108-0"></span>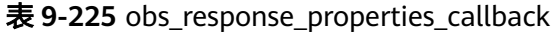

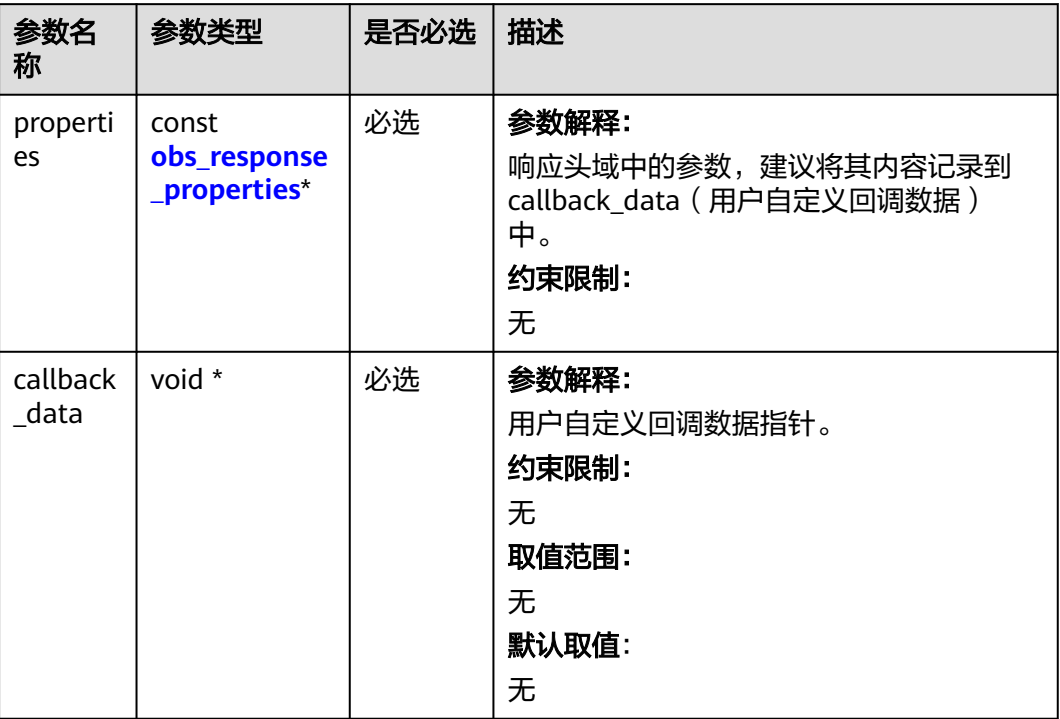

表 **9-226** obs\_response\_complete\_callback

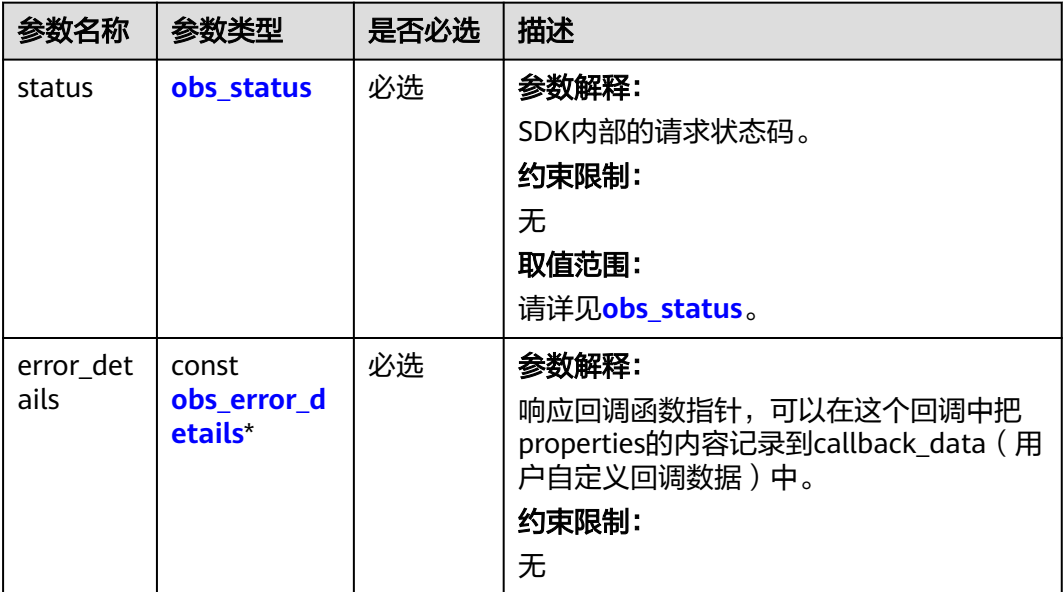

<span id="page-1109-0"></span>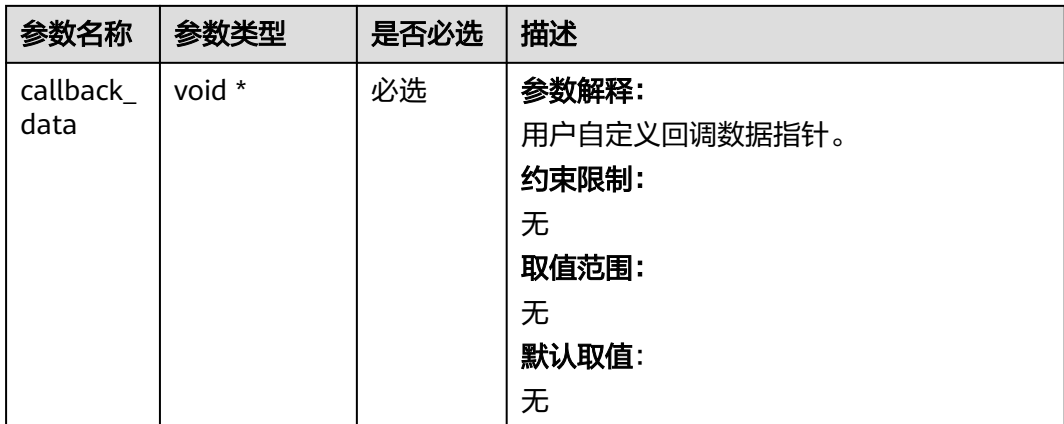

# 表 **9-227** obs\_response\_properties

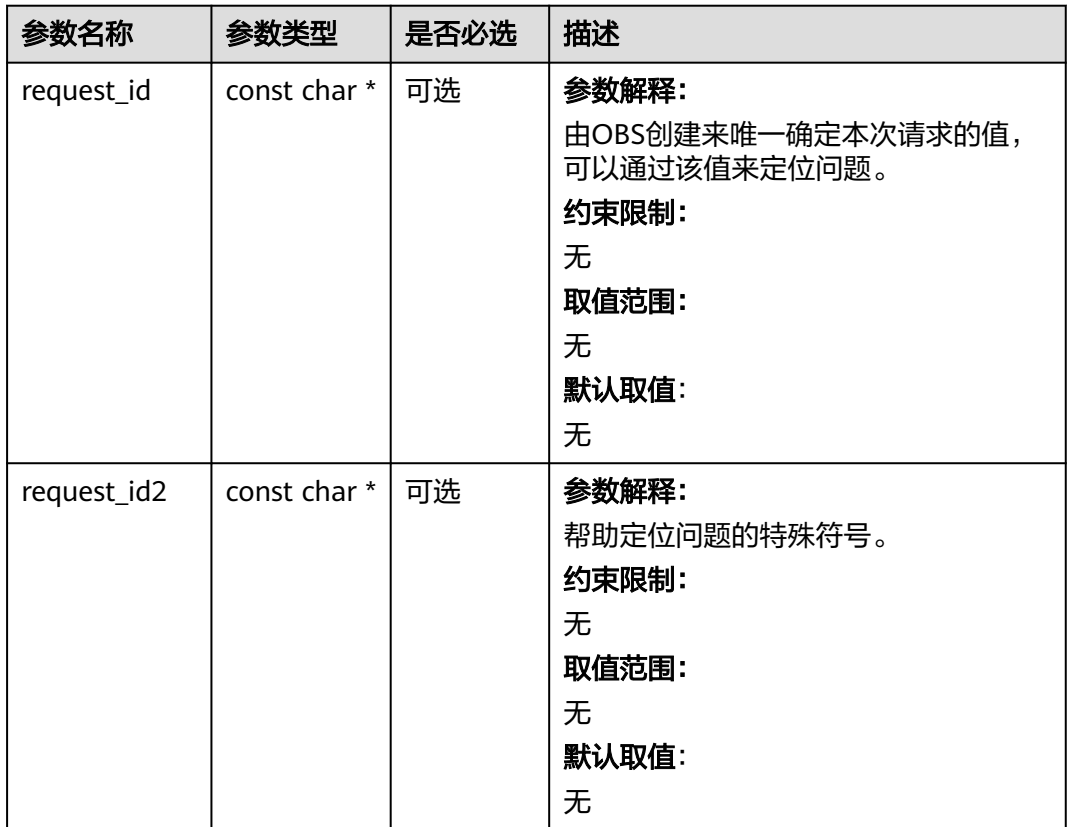

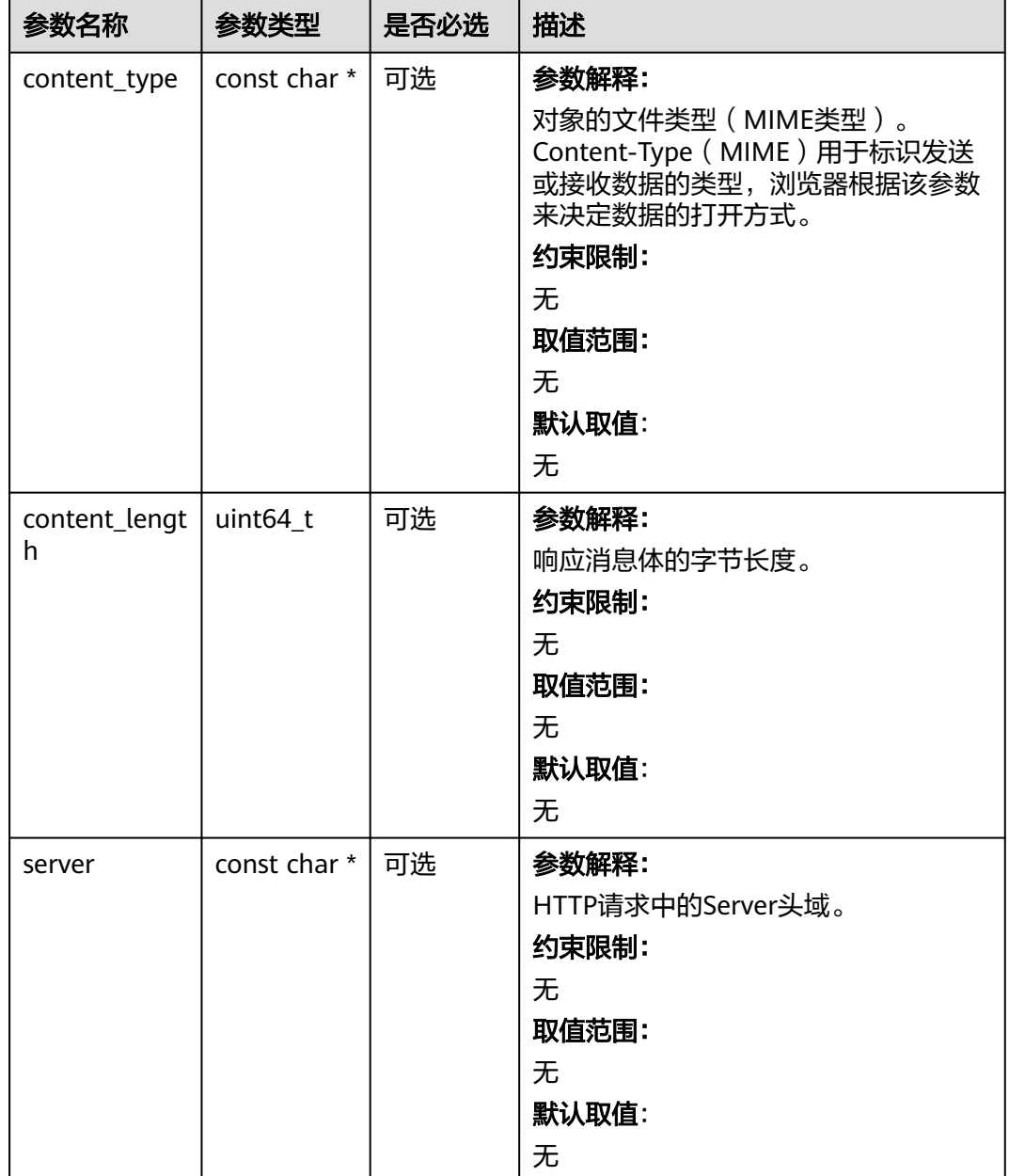

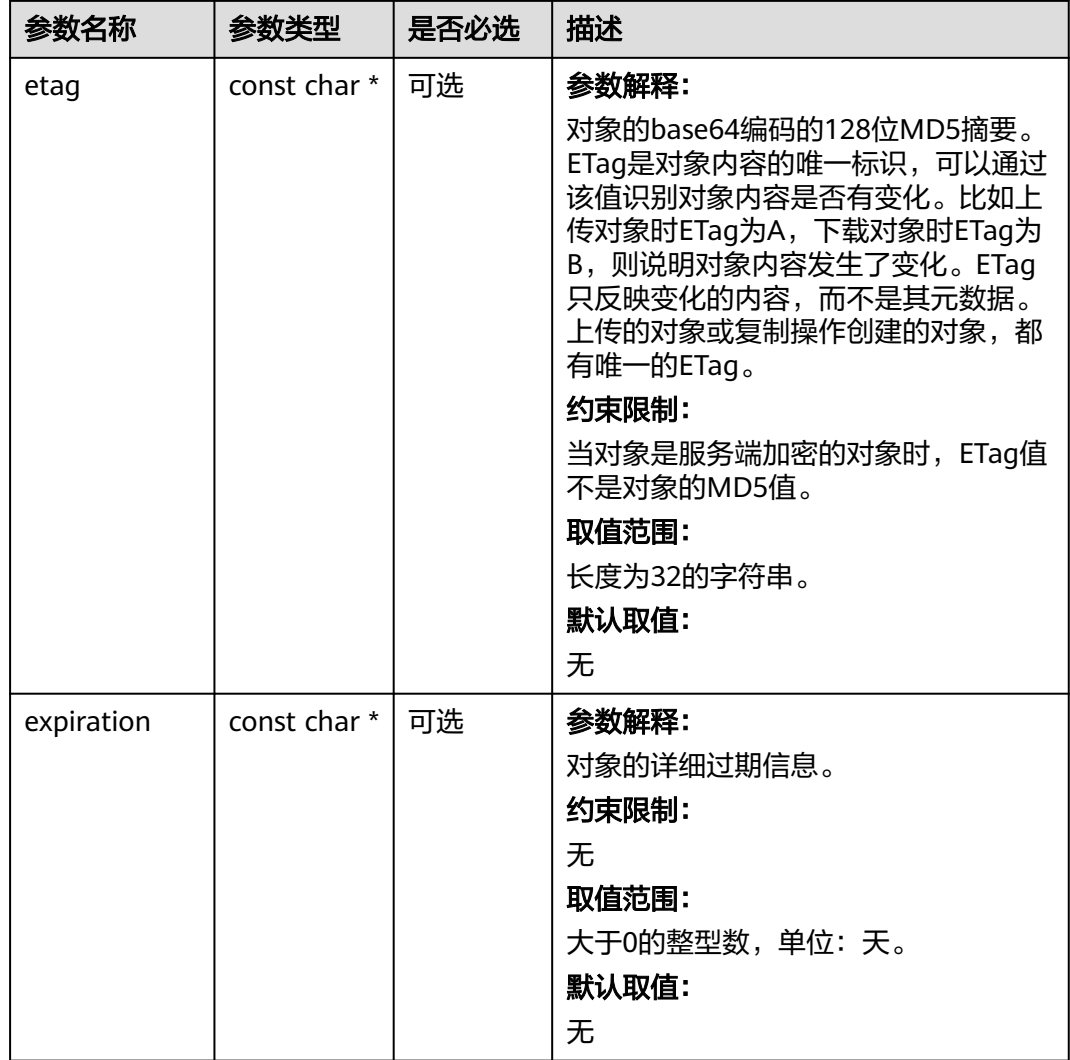

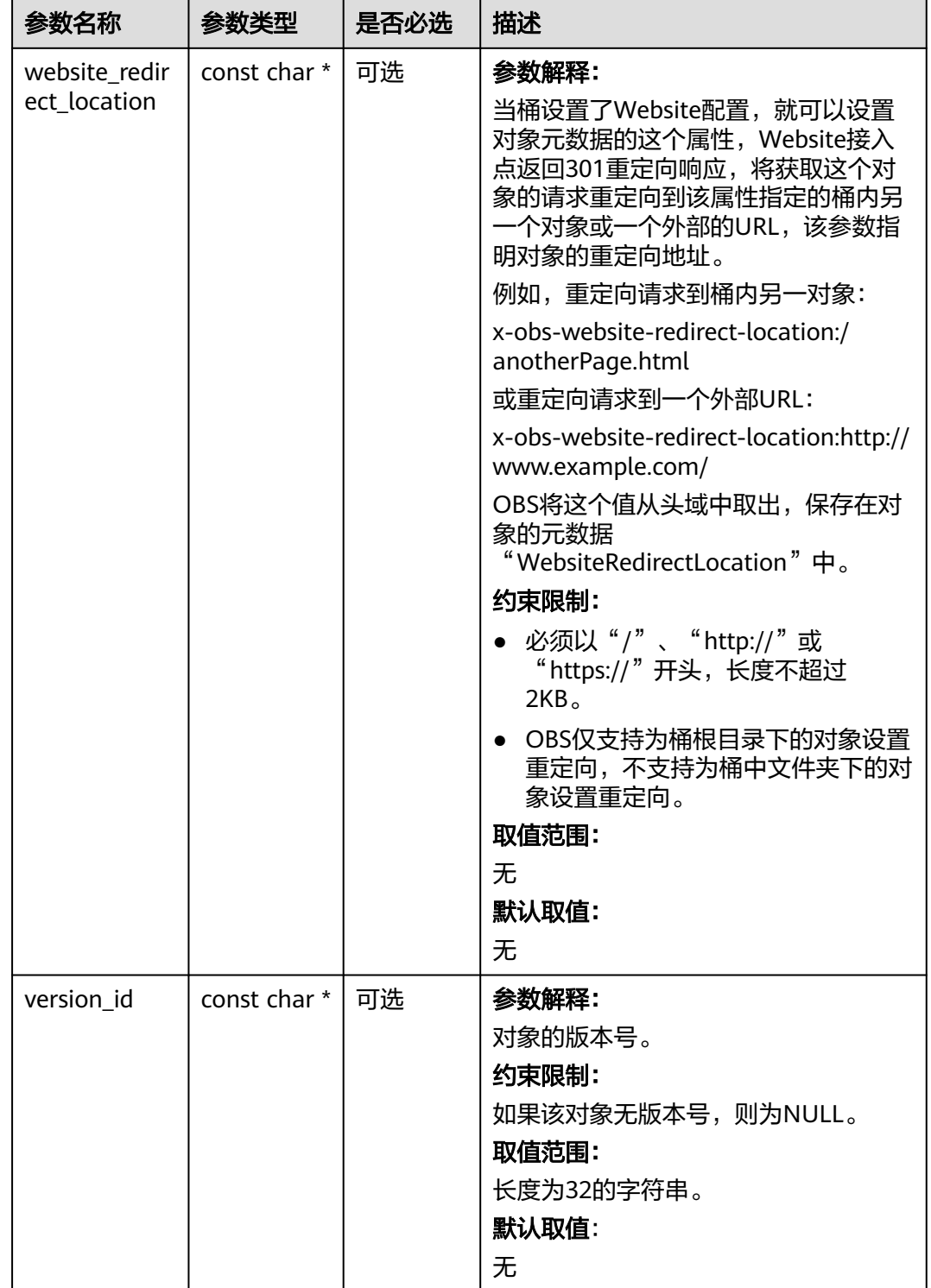

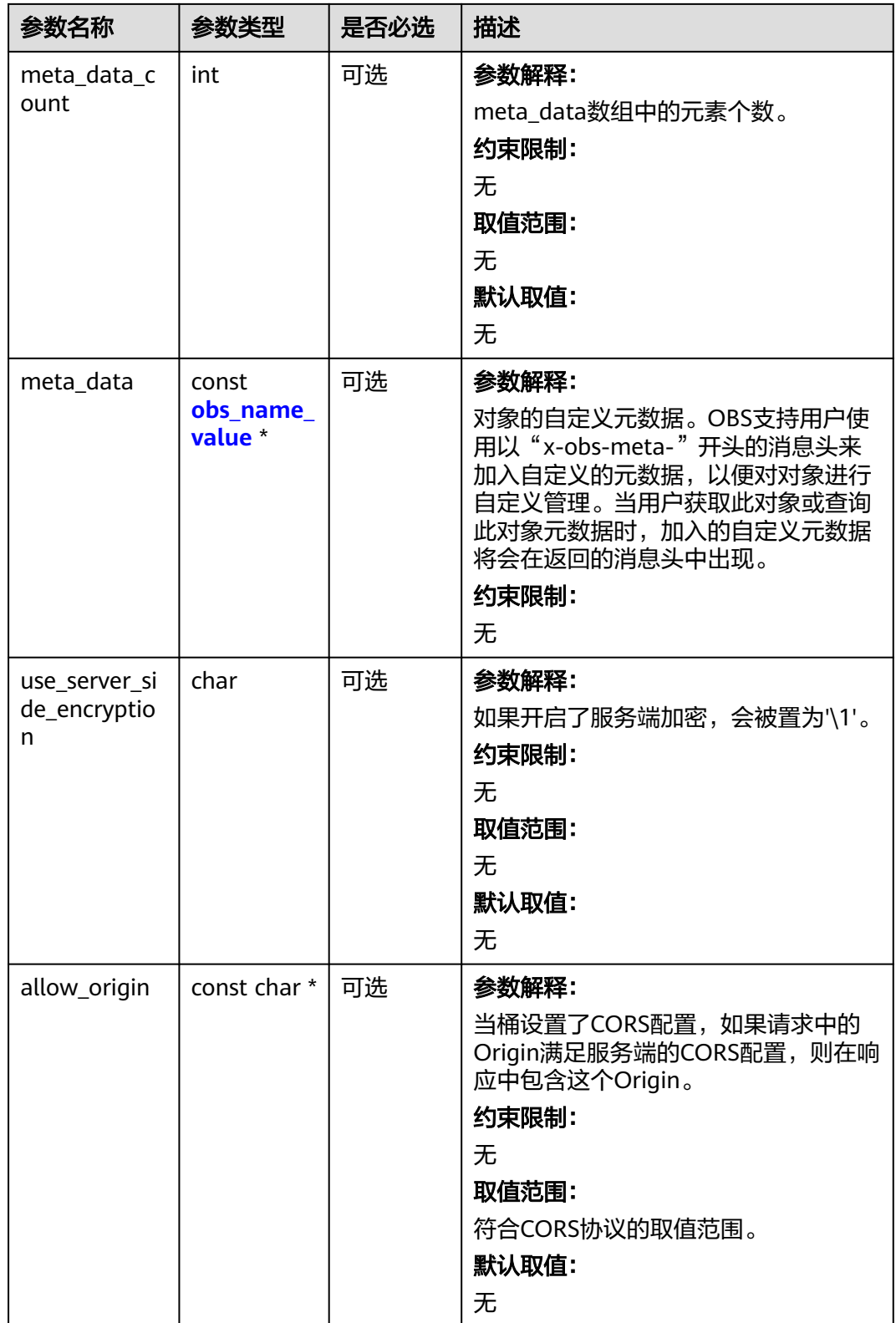

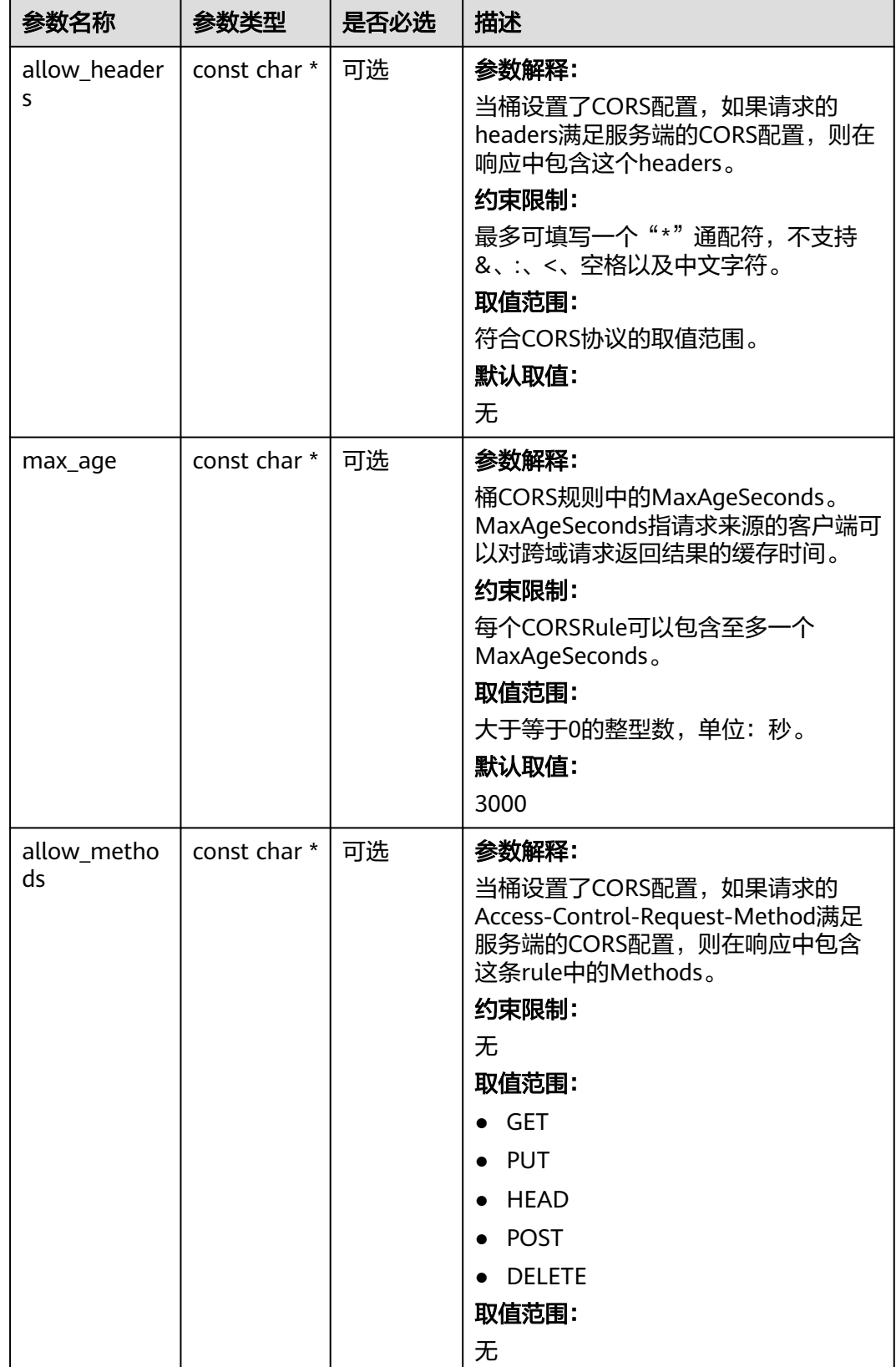

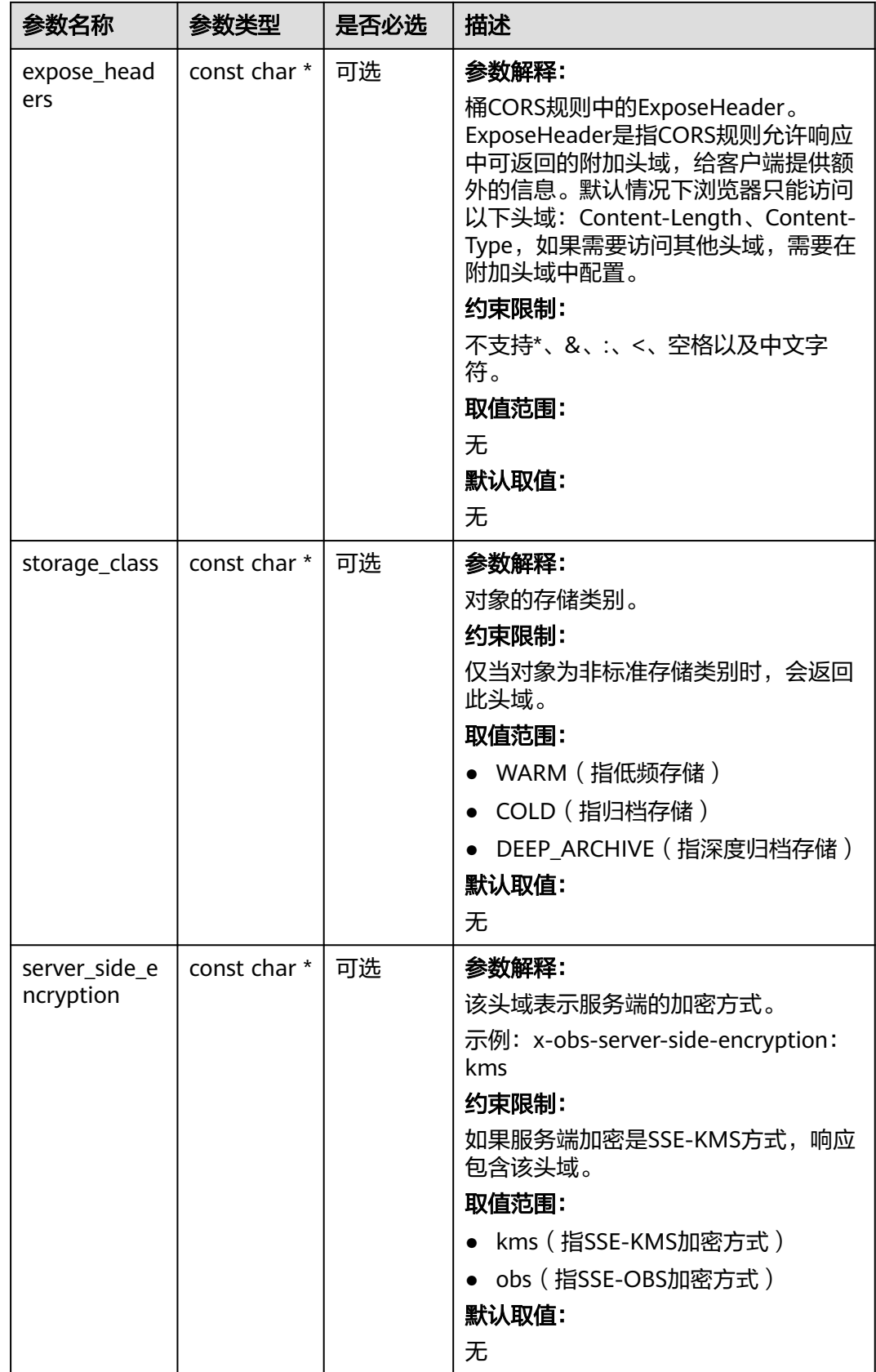
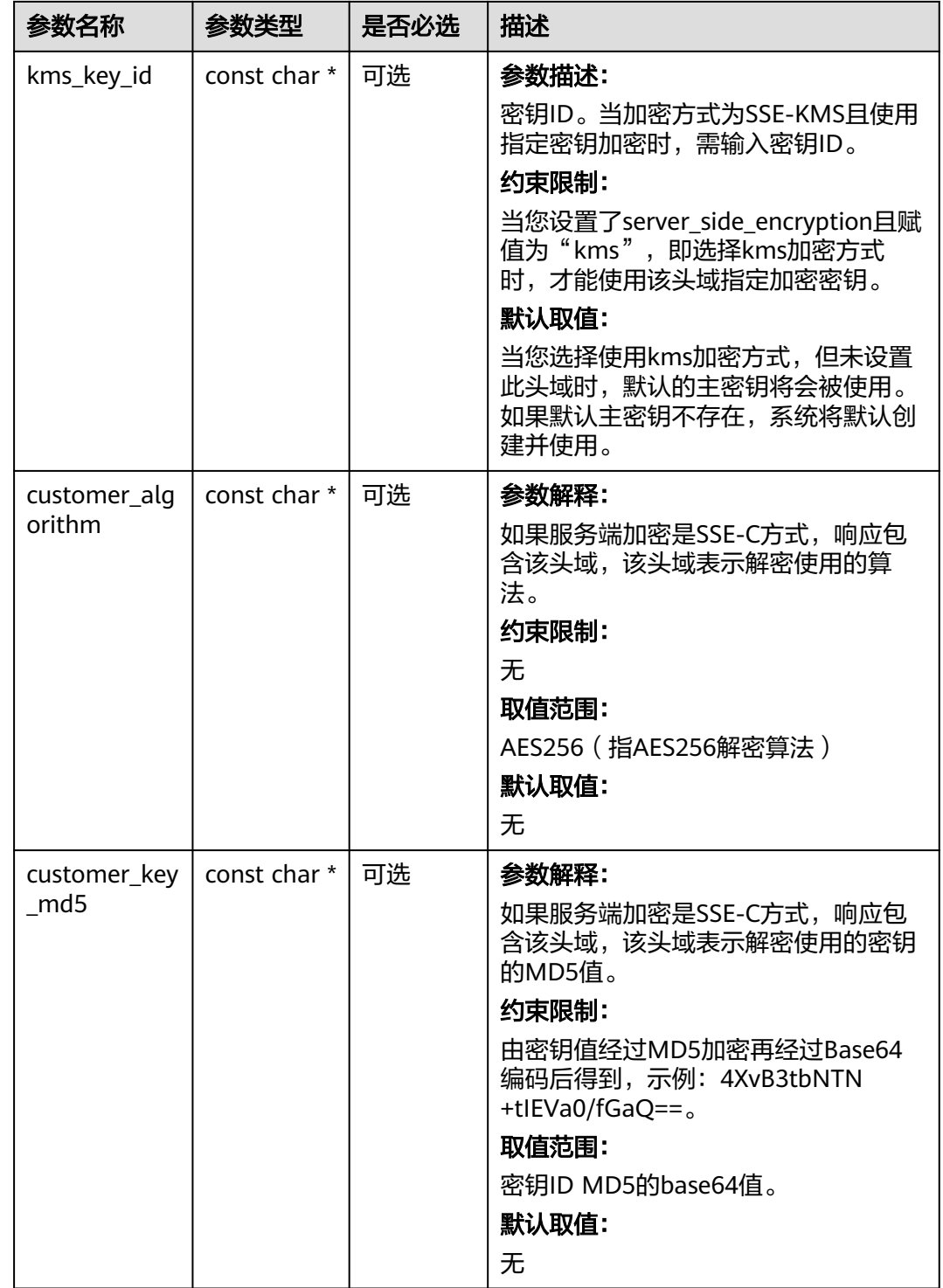

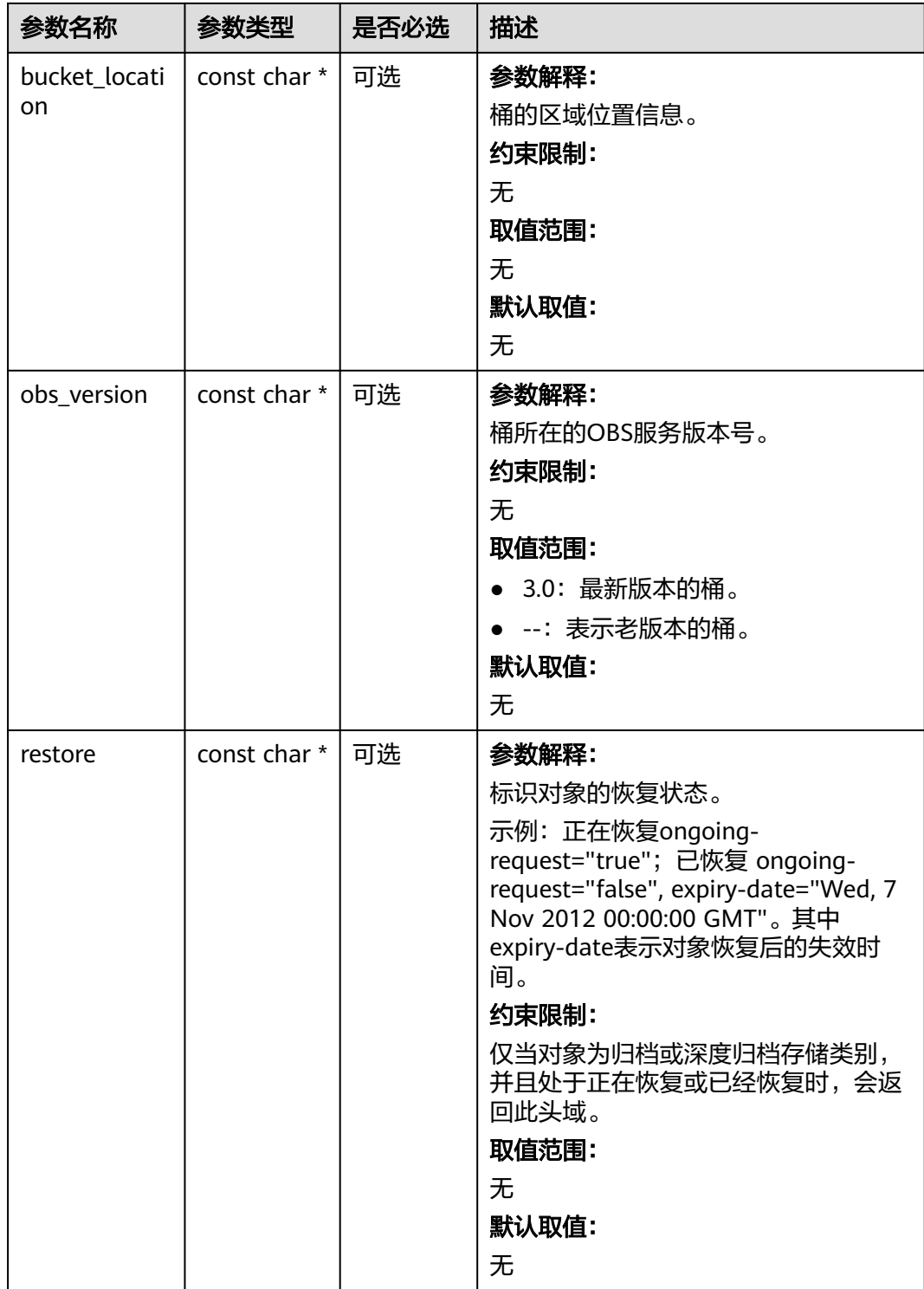

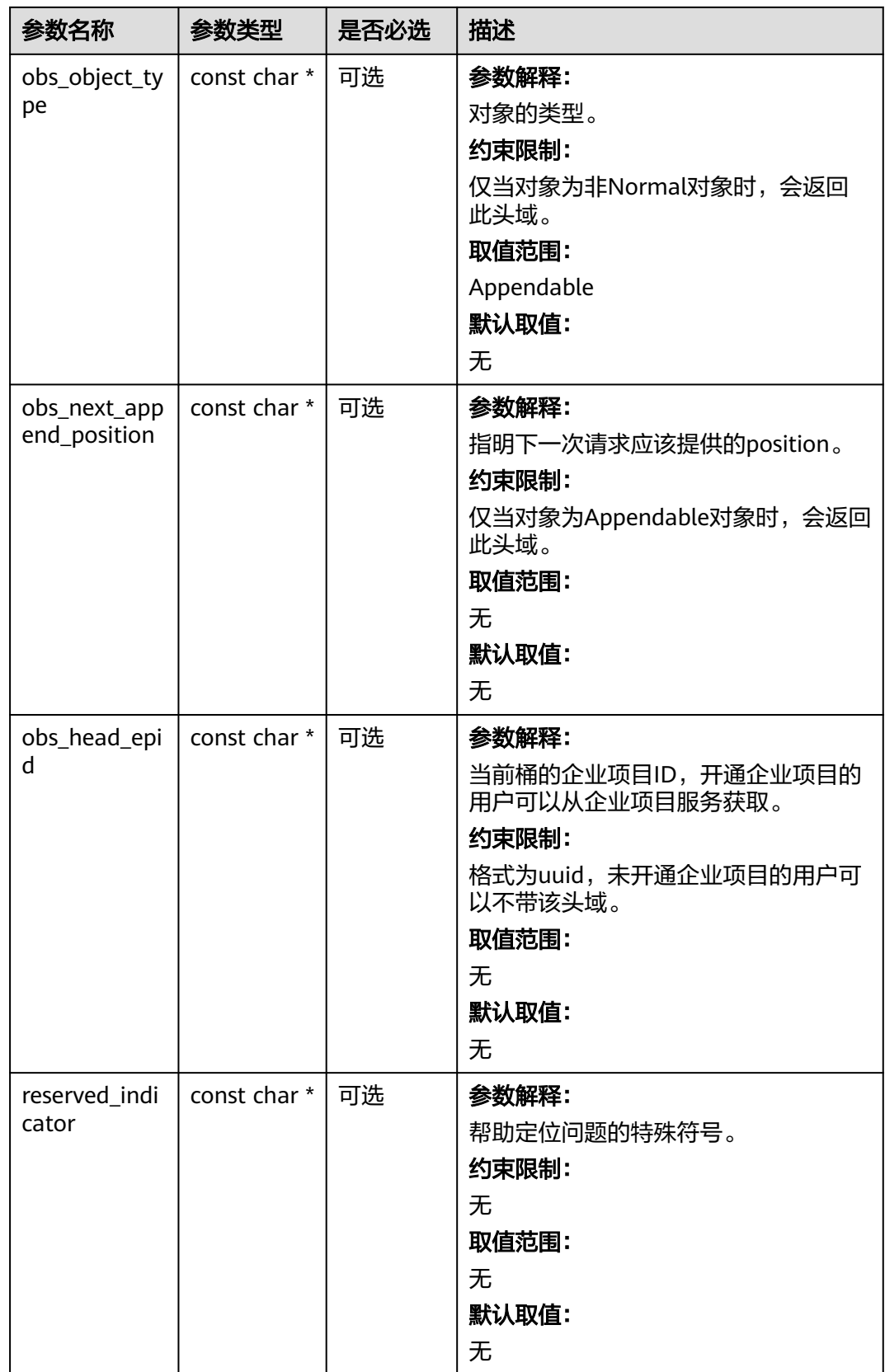

# 表 **9-228** obs\_error\_details

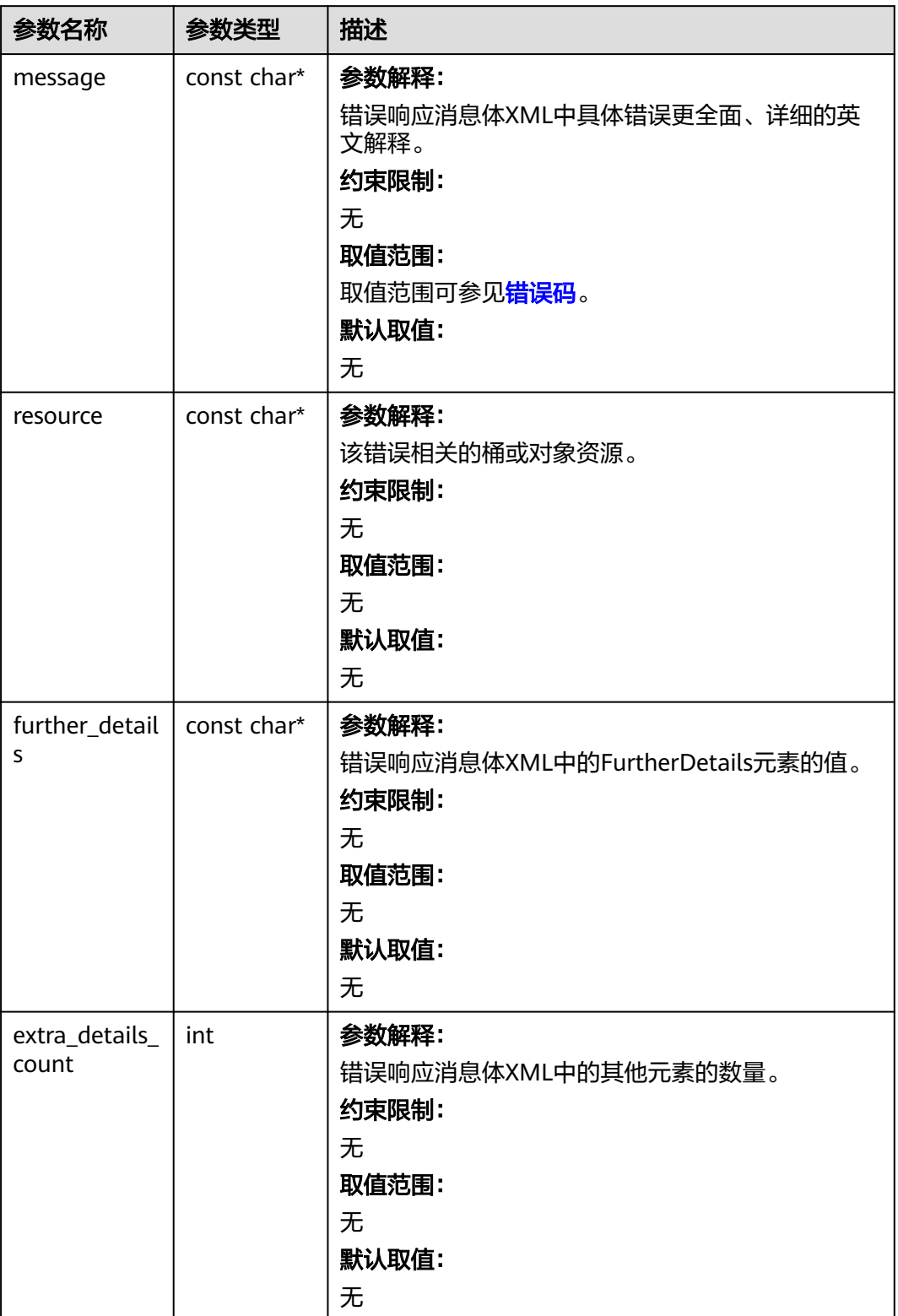

<span id="page-1120-0"></span>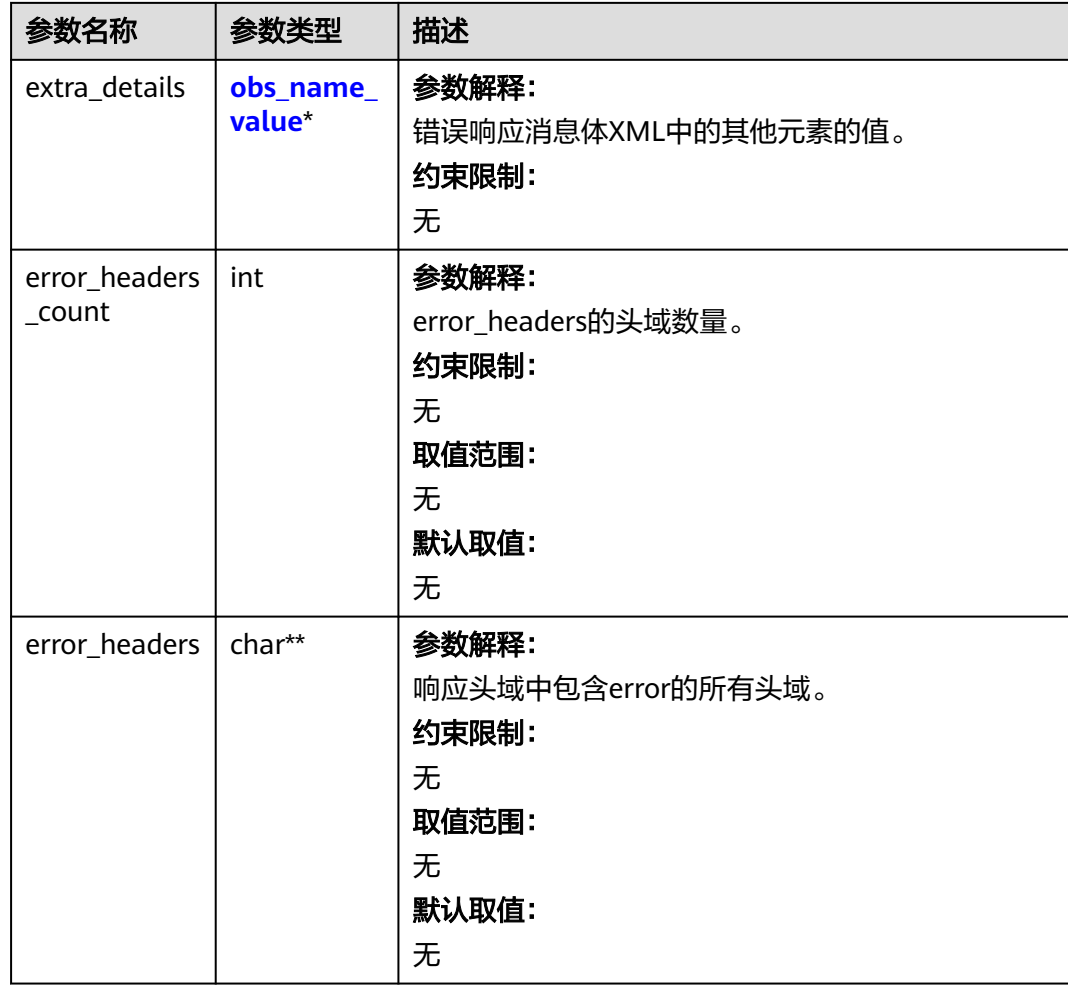

# 表 **9-229** obs\_name\_value

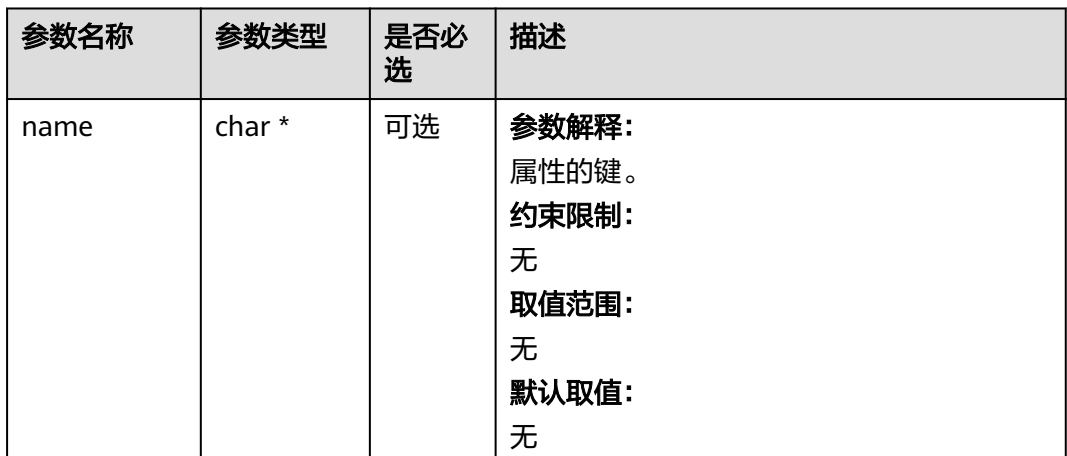

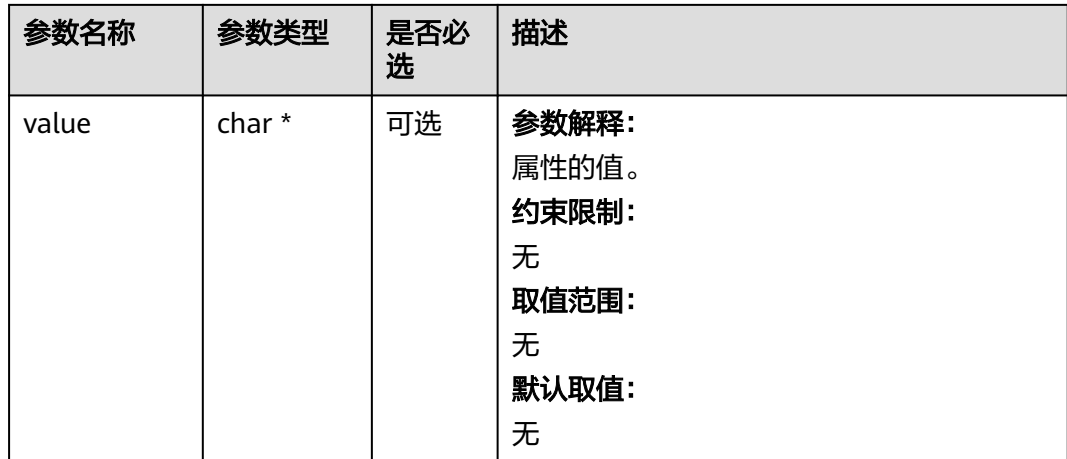

# 表 **9-230** obs\_status

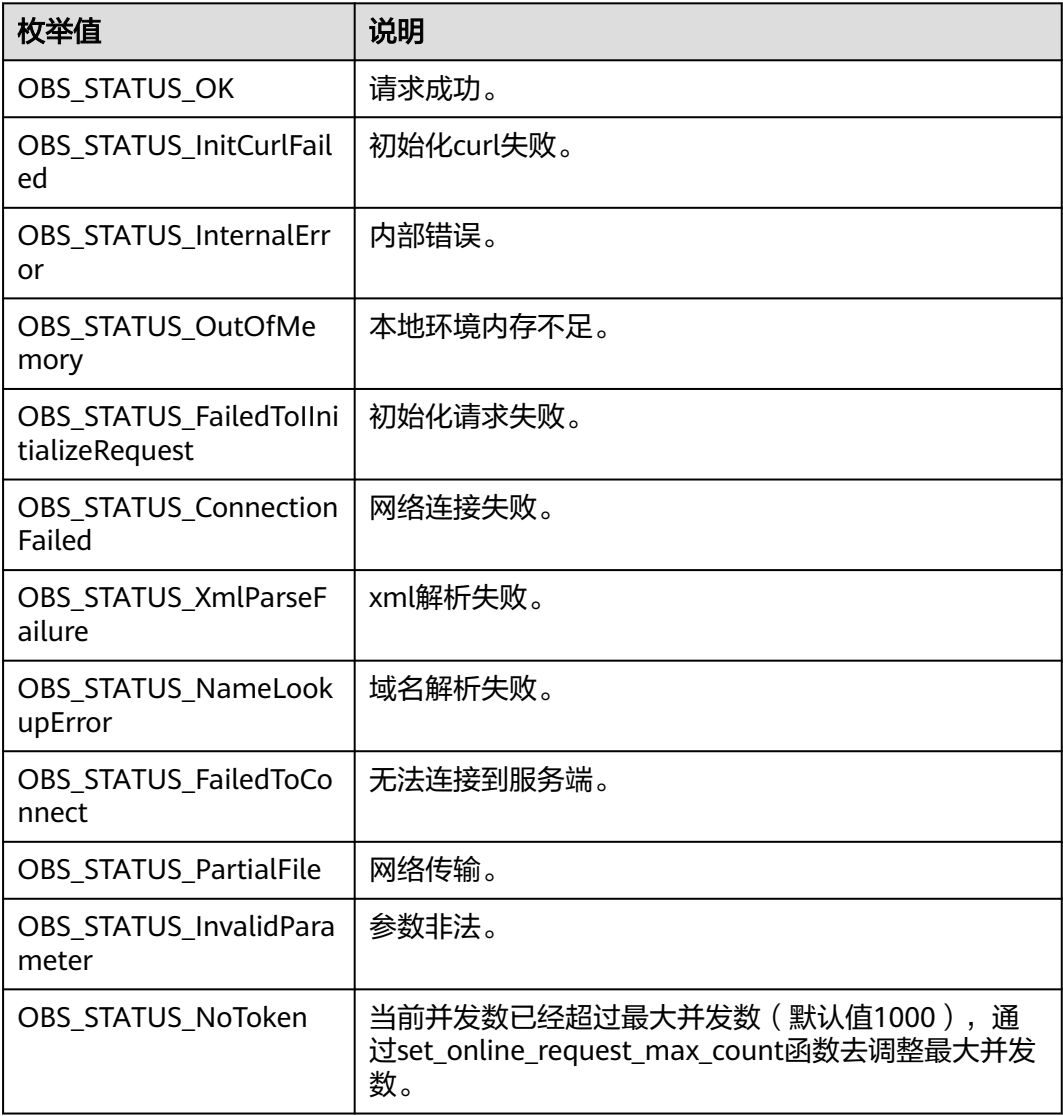

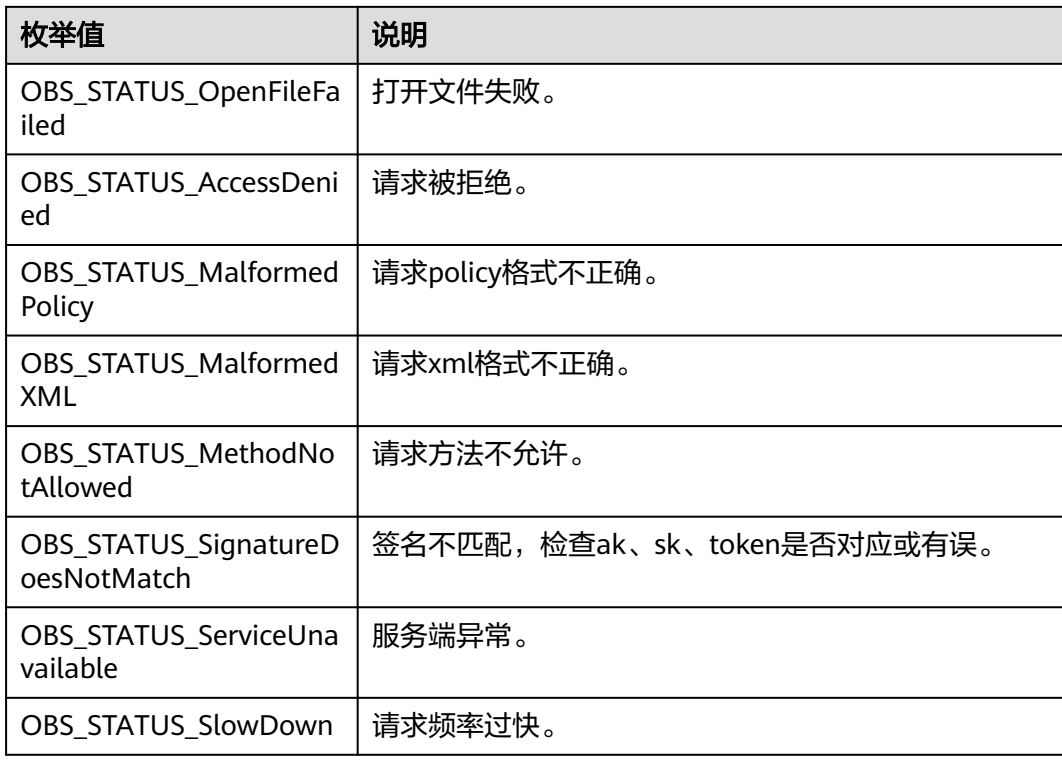

# 表 **9-231** obs\_put\_properties

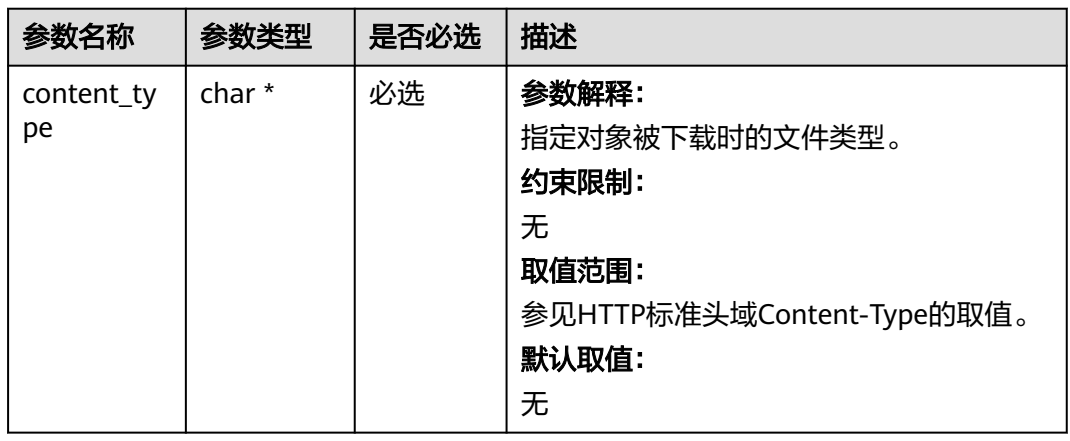

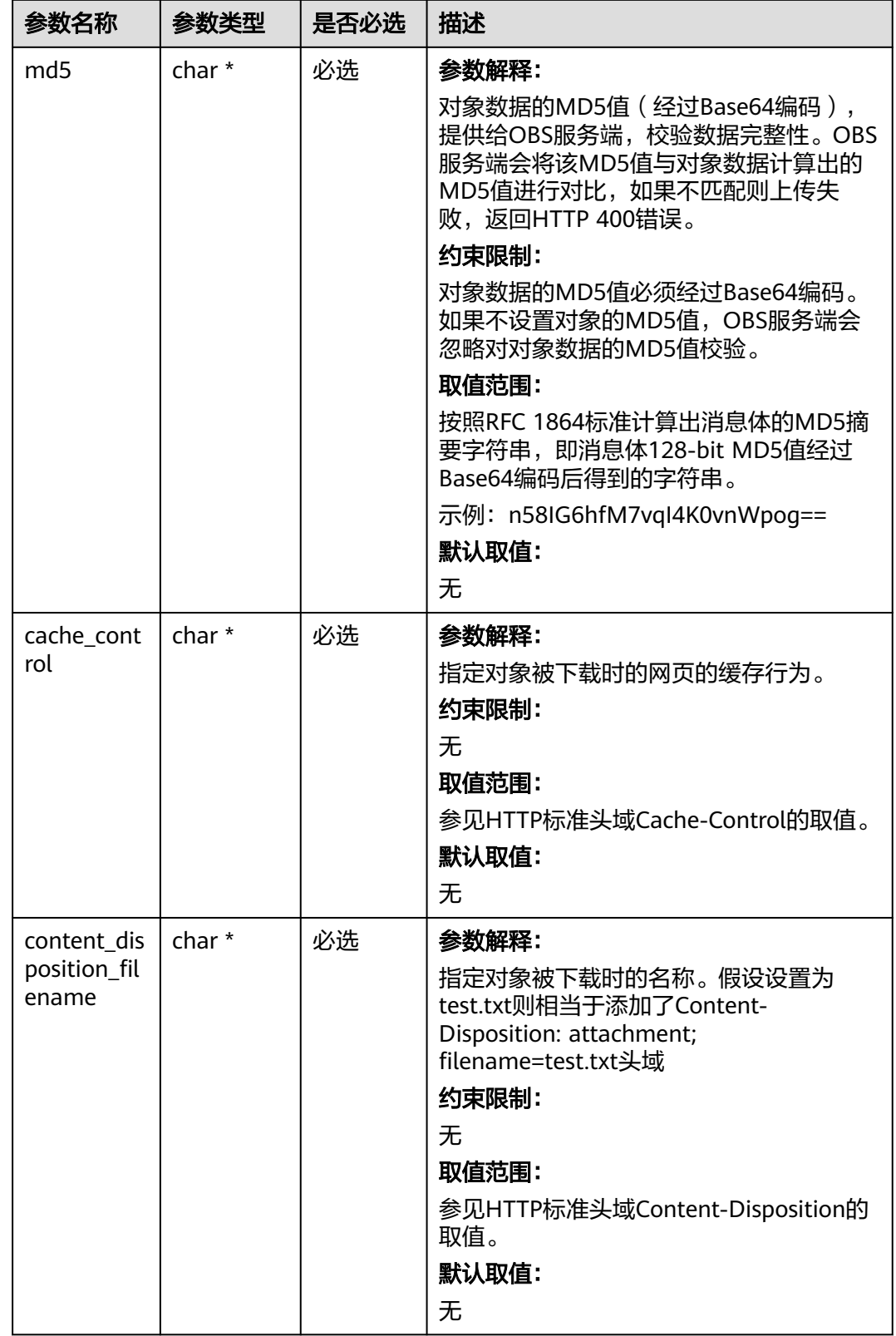

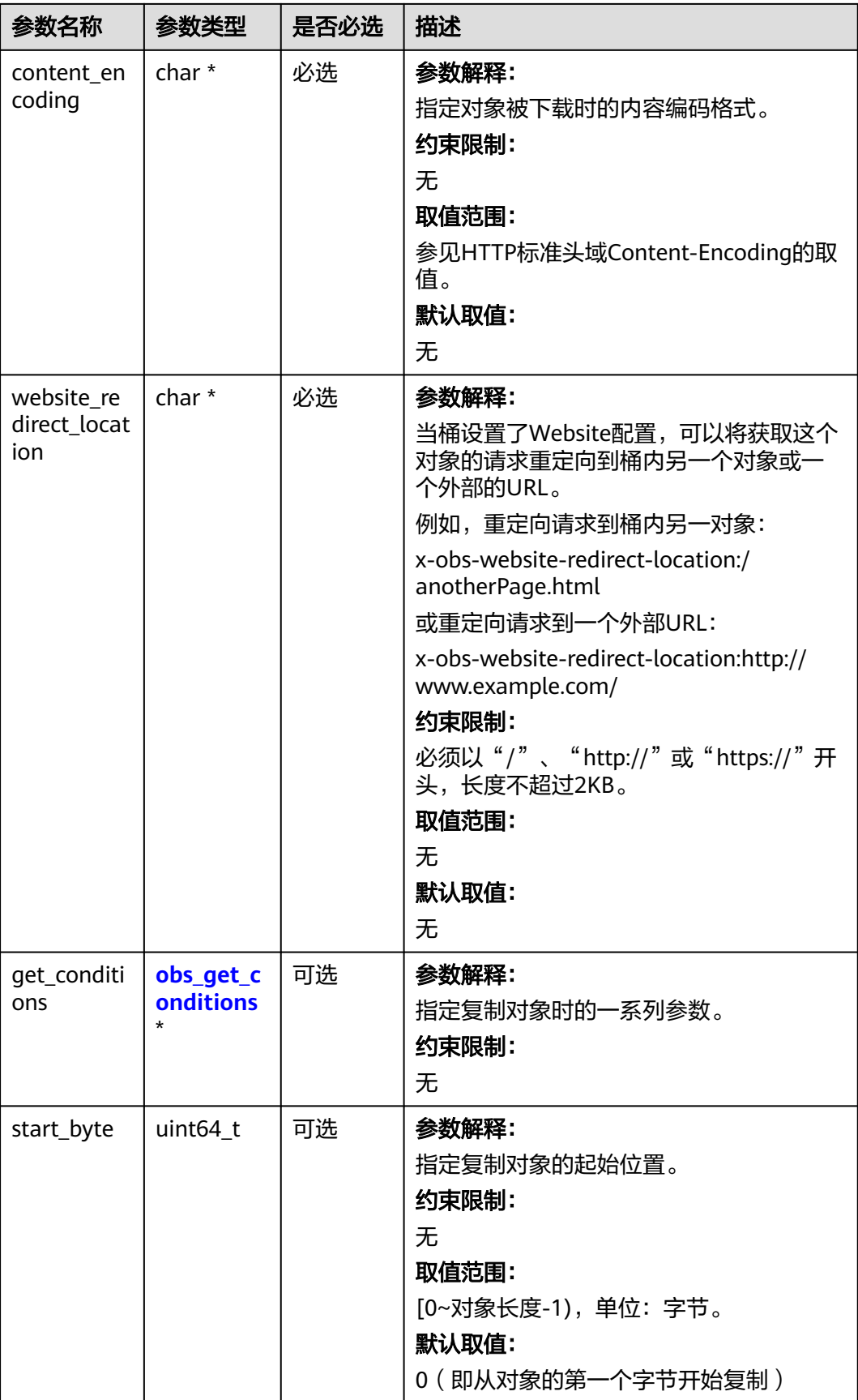

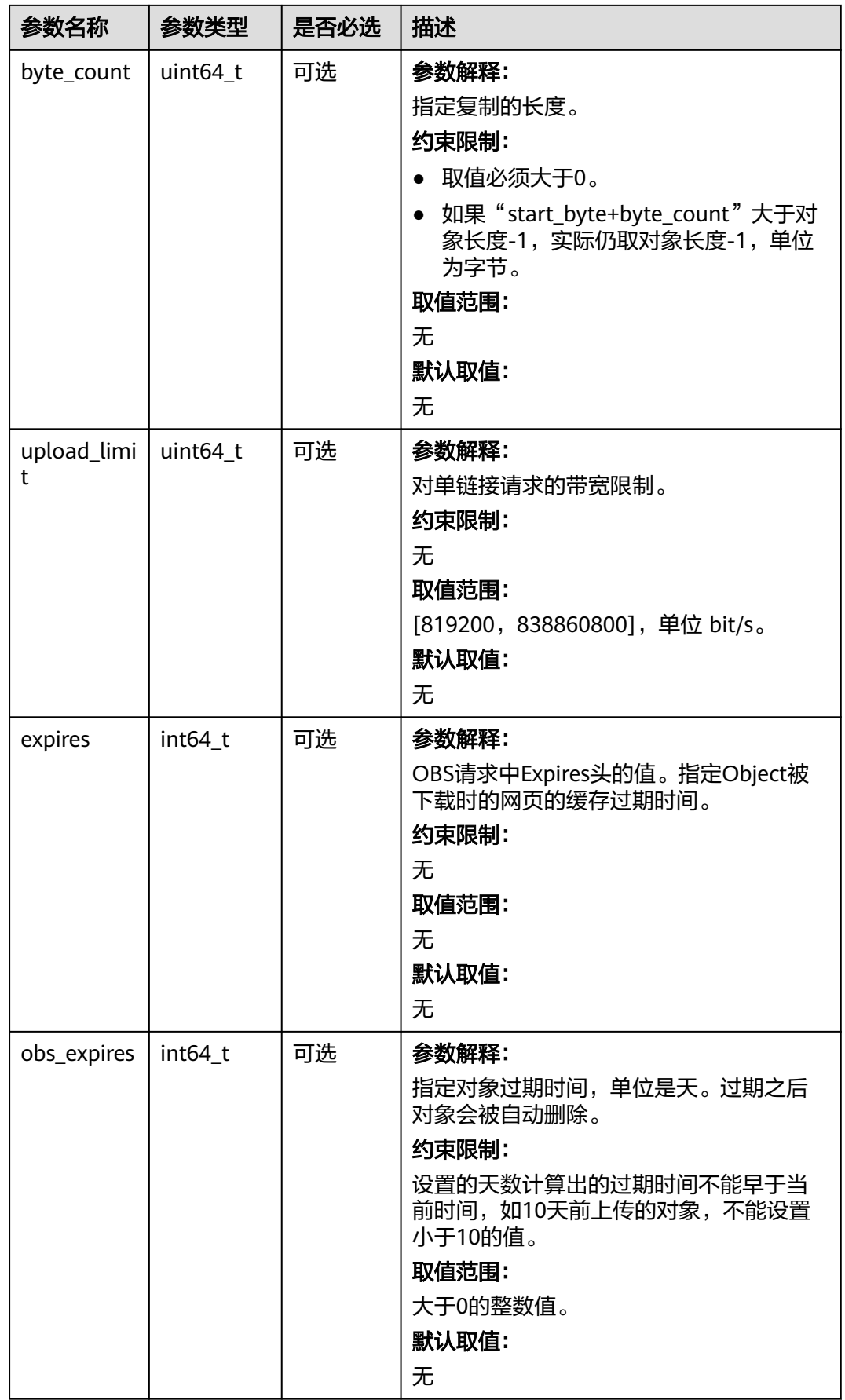

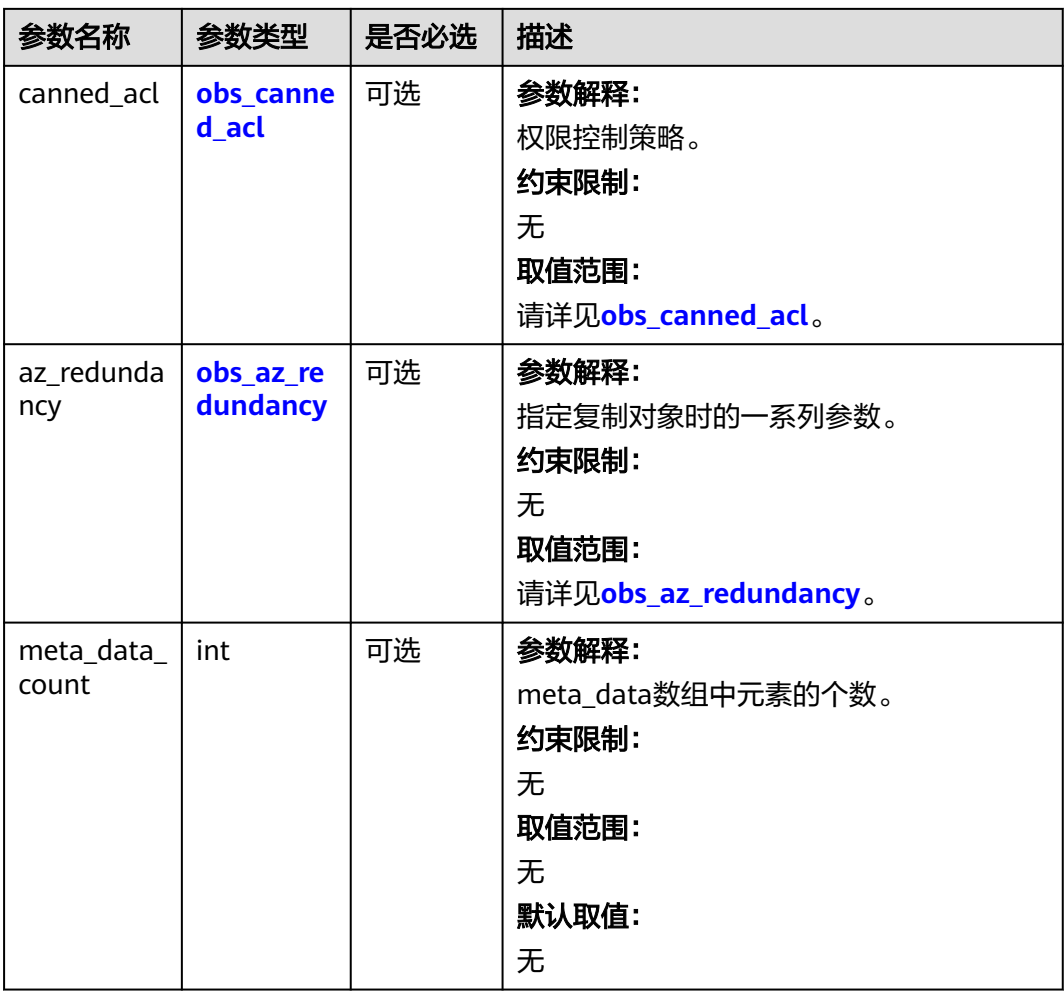

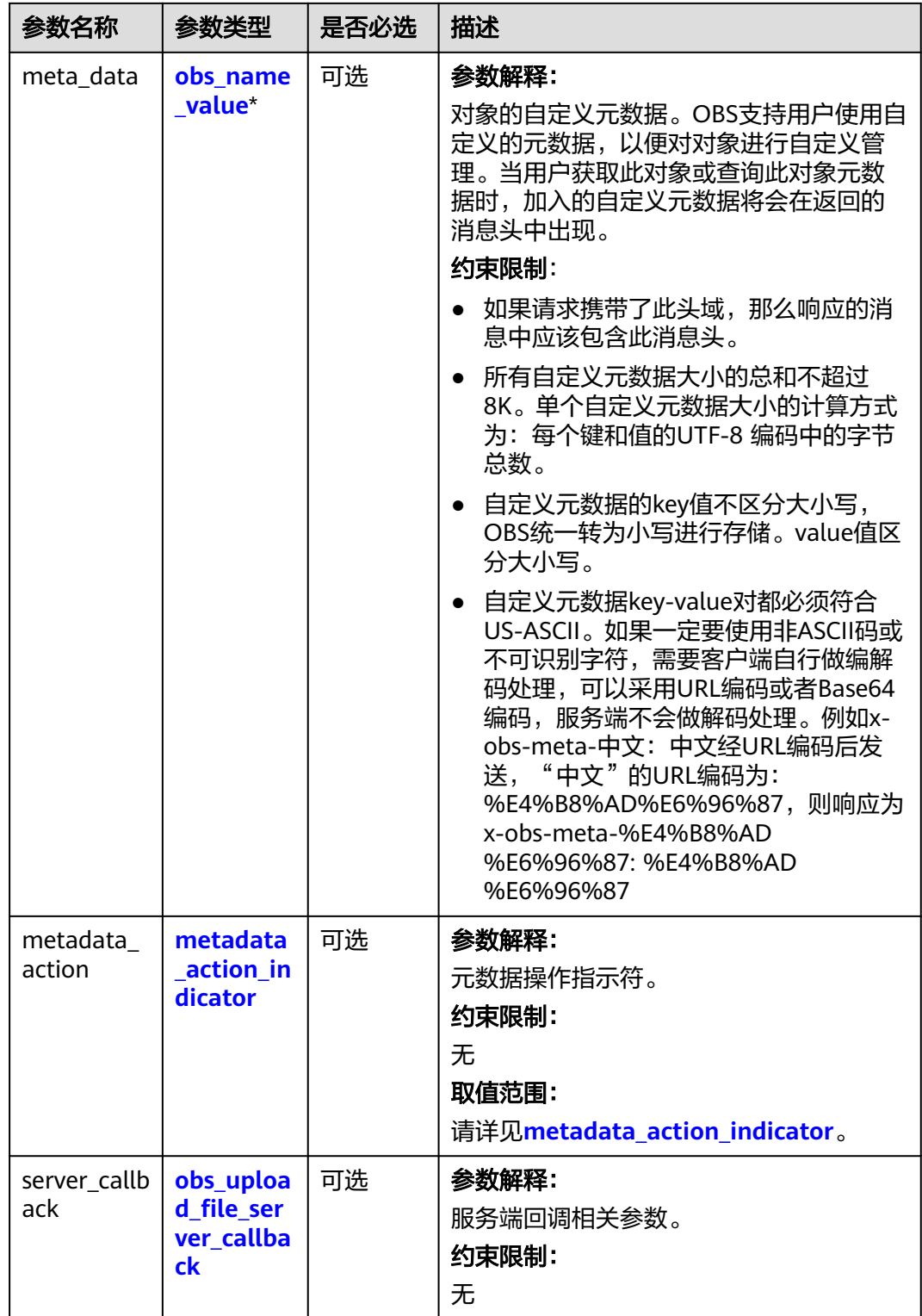

# <span id="page-1128-0"></span>表 **9-232** obs\_canned\_acl

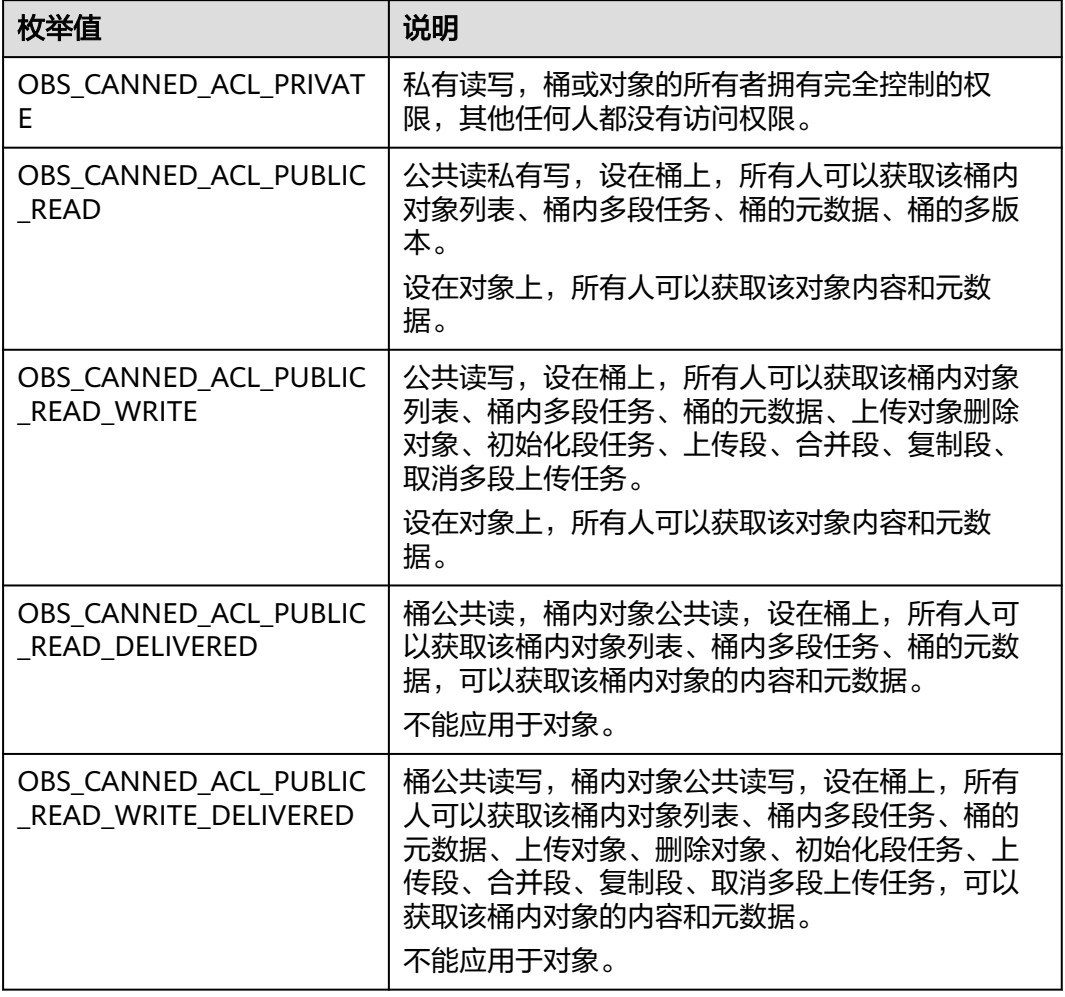

# 表 **9-233** obs\_get\_conditions

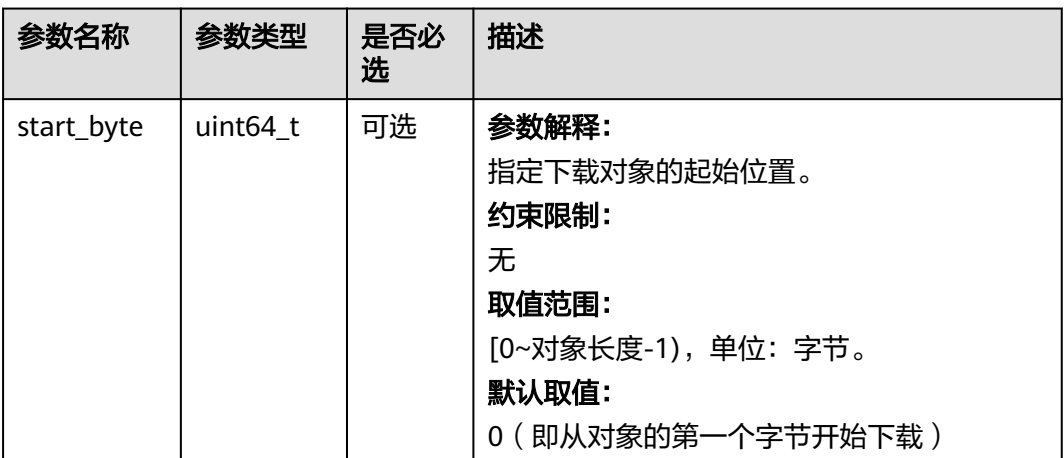

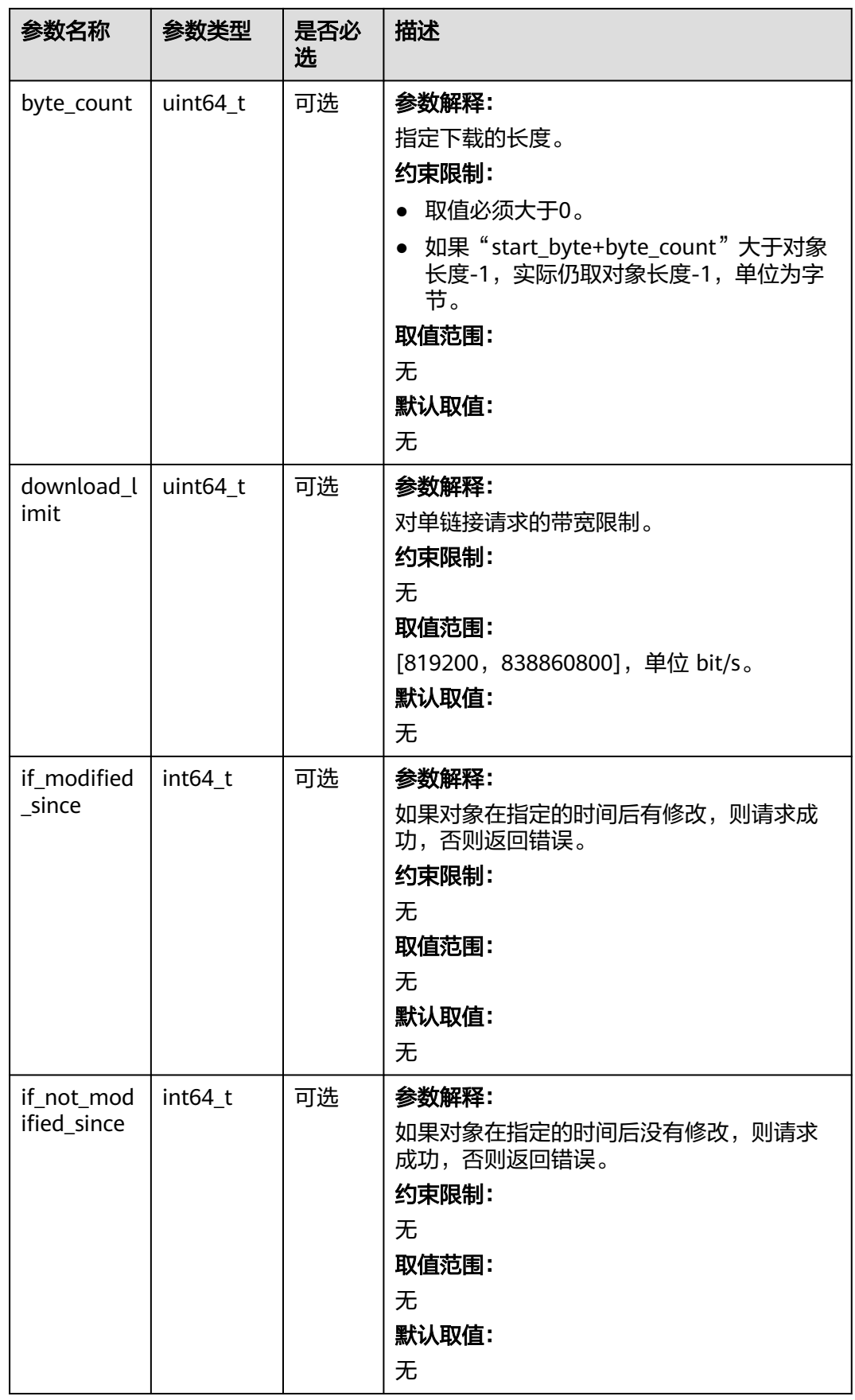

<span id="page-1130-0"></span>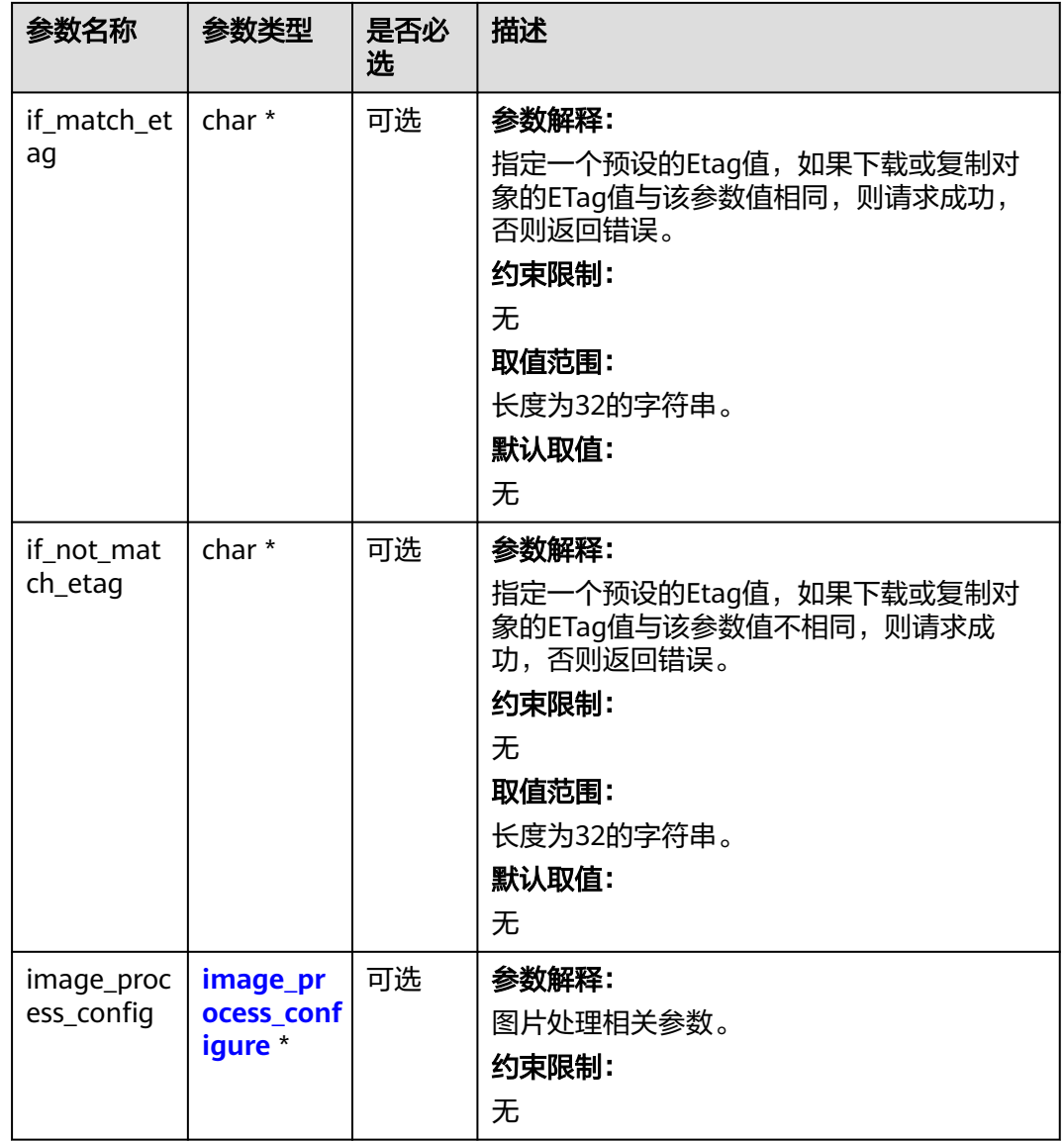

# 表 **9-234** metadata\_action\_indicator

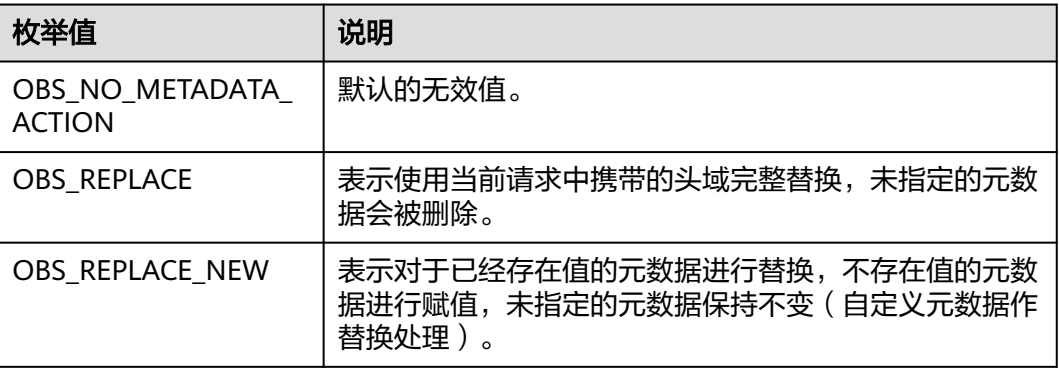

<span id="page-1131-0"></span>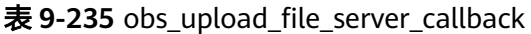

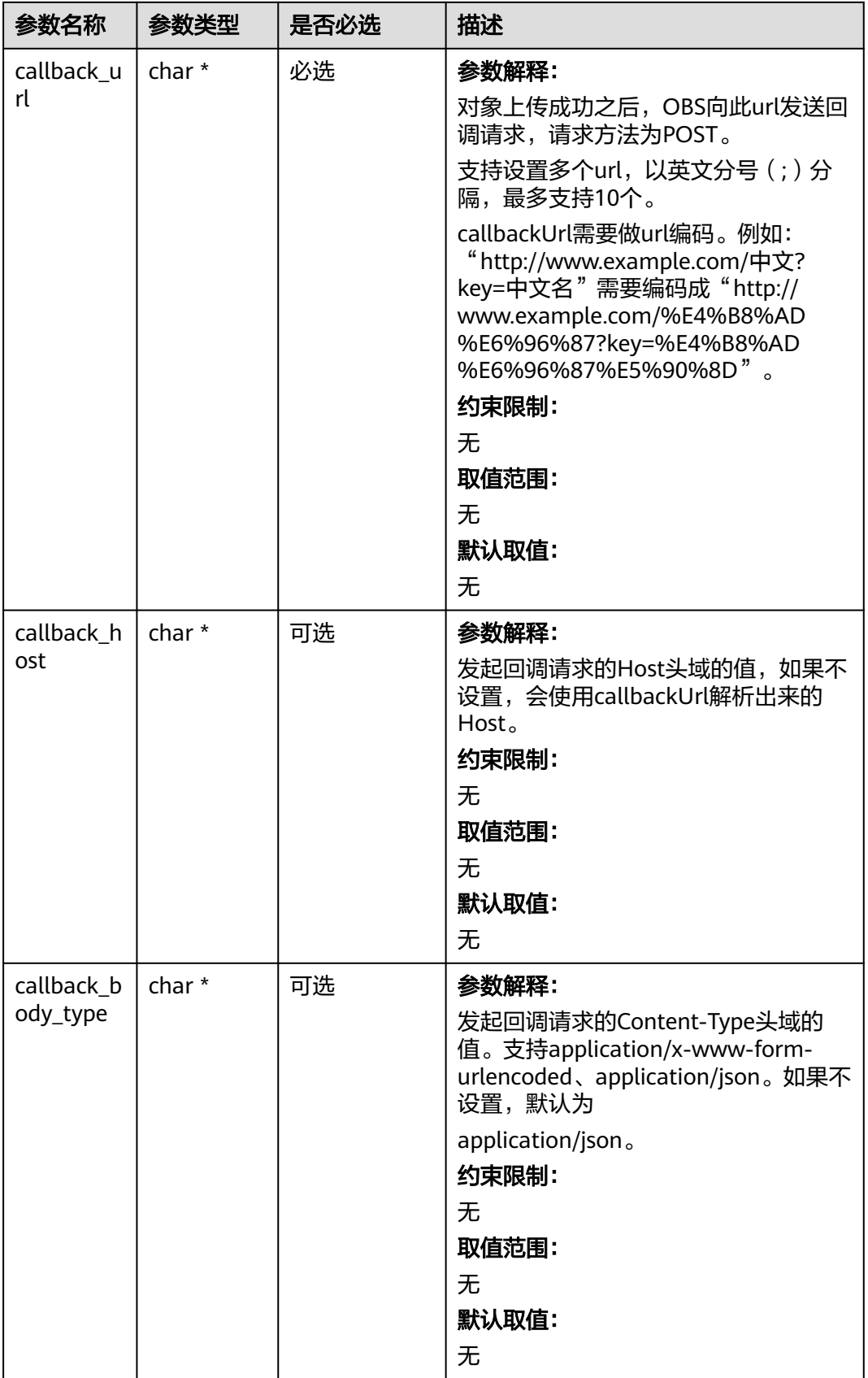

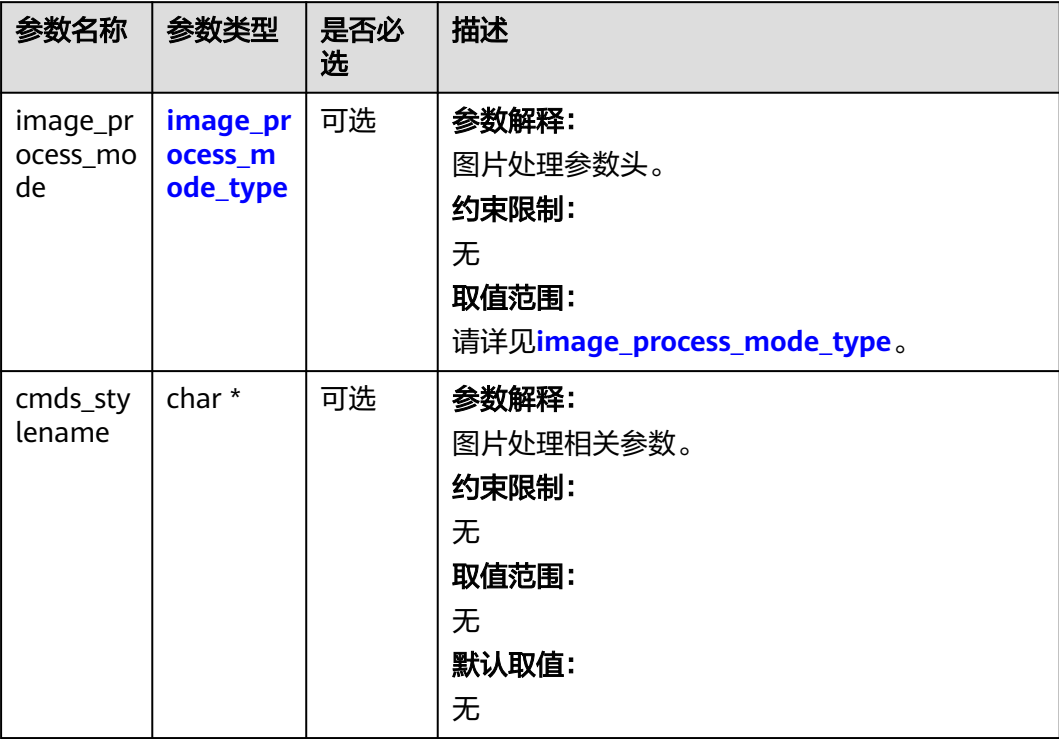

#### <span id="page-1132-0"></span>表 **9-236** image\_process\_configure

表 **9-237** image\_process\_mode\_type

| 枚举值                                | 说明              |
|------------------------------------|-----------------|
| obs_image_process_invalid_<br>mode | 默认的无效值。         |
| obs_image_process_cmd              | 图片处理参数以image开头。 |
| obs_image_process_style            | 图片处理参数以style开头。 |

表 **9-238** obs\_copy\_destination\_object\_info

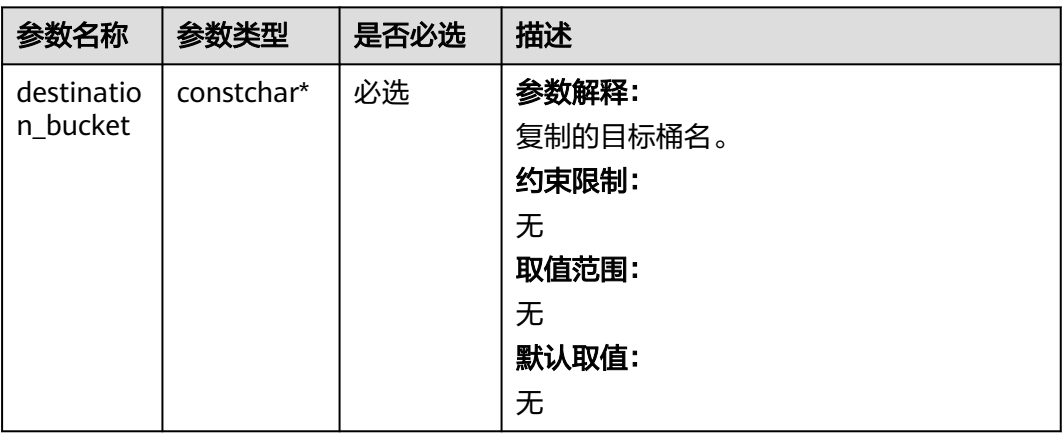

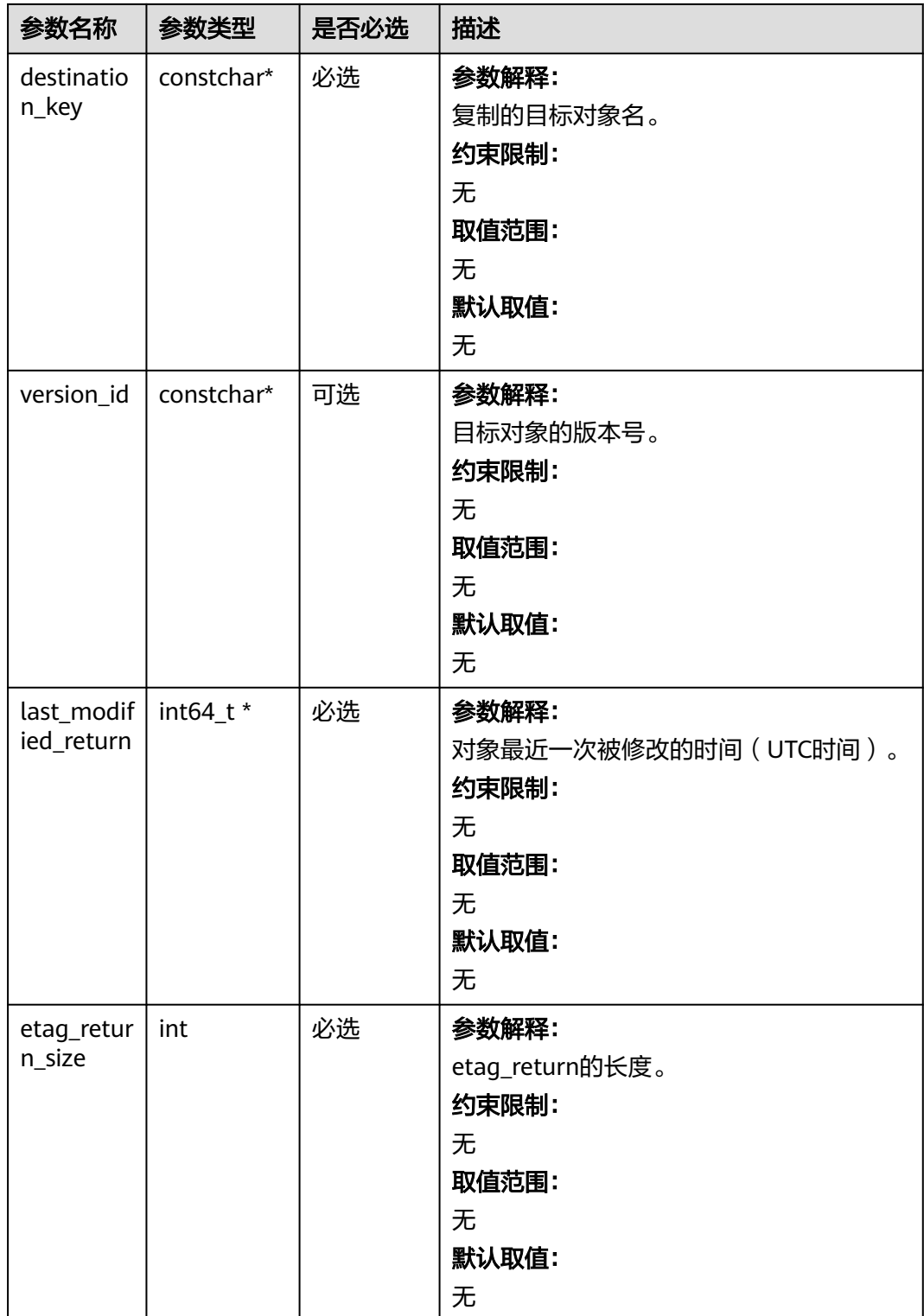

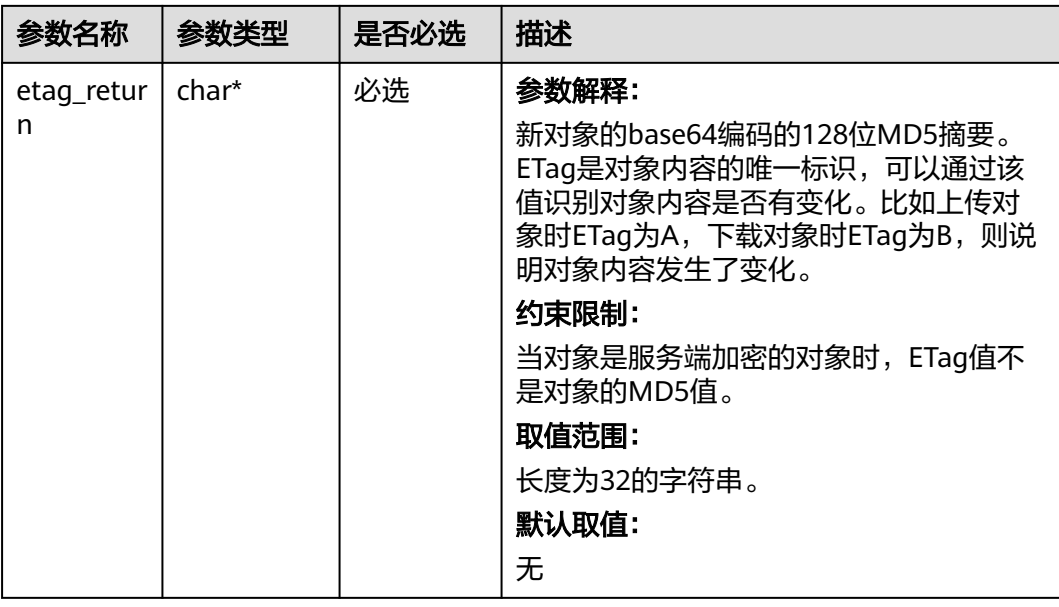

# 代码示例一:简单复制

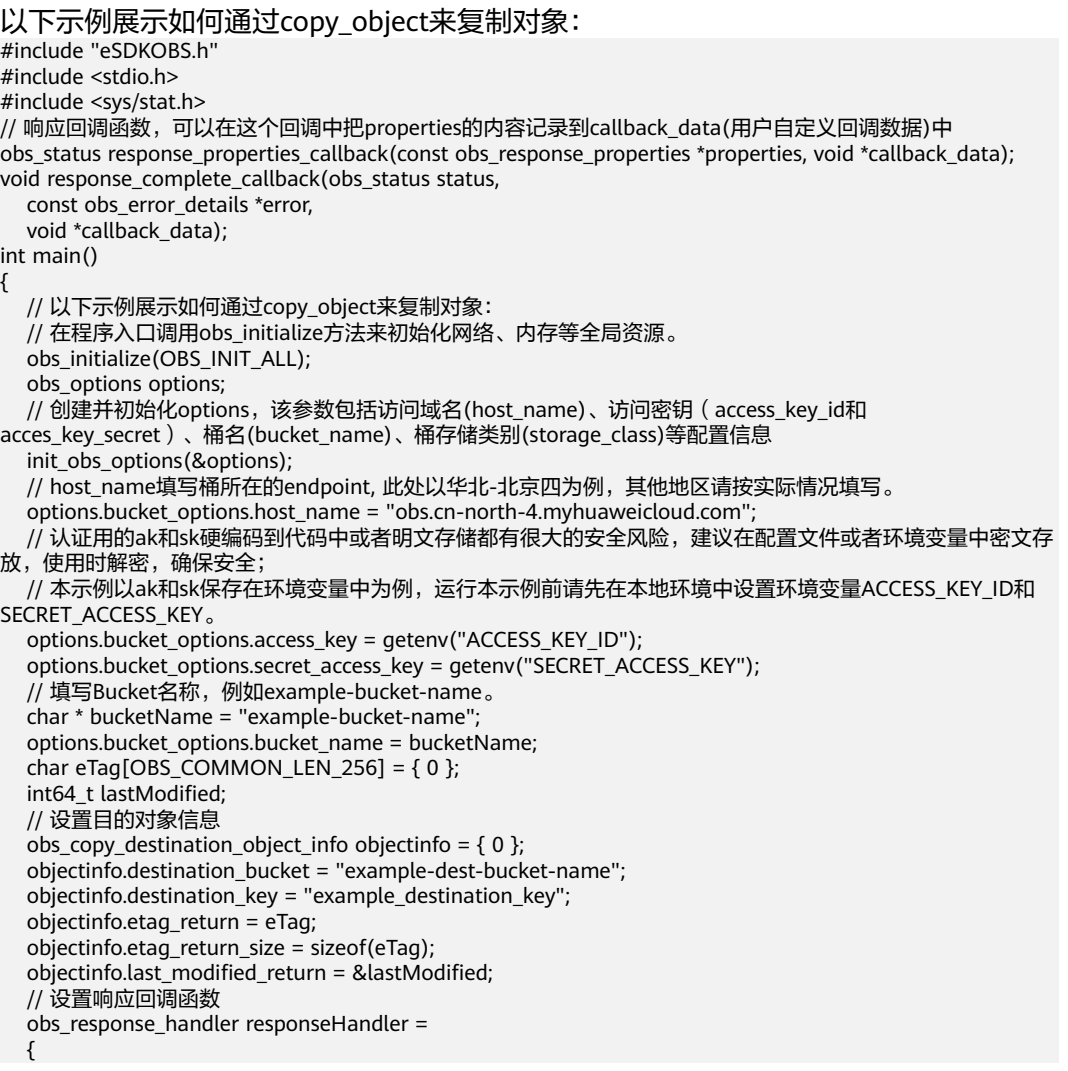

```
 &response_properties_callback,
      &response_complete_callback
   };
   obs_status ret_status = OBS_STATUS_BUTT;
  char* source_object_key = "example_source_object_key";
   char* source_object_version_id = NULL;
   // 复制对象
   copy_object(&options, source_object_key, source_object_version_id, &objectinfo, 1, NULL, NULL, 
&responseHandler, &ret_status);
  if (OBS_STATUS_OK == ret_status && eTag[0] != '\0') {
     printf("test_copy_object successfully. \n");
   }
   else
   {
      printf("test_copy_object failed(%s).\n", obs_get_status_name(ret_status));
   }
   // 释放分配的全局资源
   obs_deinitialize();
}
// 响应回调函数,可以在这个回调中把properties的内容记录到callback_data(用户自定义回调数据)中
obs_status response_properties_callback(const obs_response_properties *properties, void *callback_data)
{
   if (properties == NULL)
   {
      printf("error! obs_response_properties is null!");
     if (callback data = NULL)
      {
        obs_sever_callback_data *data = (obs_sever_callback_data *)callback_data;
        printf("server_callback buf is %s, len is %llu",
           data->buffer, data->buffer_len);
        return OBS_STATUS_OK;
      }
      else {
        printf("error! obs_sever_callback_data is null!");
        return OBS_STATUS_OK;
      }
   }
   // 打印响应信息
#define print_nonnull(name, field) \
do { \sqrt{ } if (properties-> field) { \
        printf("%s: %s\n", name, properties->field); \
\} and \{ } while (0)
   print_nonnull("request_id", request_id);
   print_nonnull("request_id2", request_id2);
   print_nonnull("content_type", content_type);
   if (properties->content_length) {
      printf("content_length: %llu\n", properties->content_length);
 }
  print_nonnull("server", server);
  print_nonnull("ETag", etag);
   print_nonnull("expiration", expiration);
  print_nonnull("website_redirect_location", website_redirect_location);
   print_nonnull("version_id", version_id);
 print_nonnull("allow_origin", allow_origin);
 print_nonnull("allow_headers", allow_headers);
   print_nonnull("max_age", max_age);
 print_nonnull("allow_methods", allow_methods);
 print_nonnull("expose_headers", expose_headers);
  print_nonnull("storage_class", storage_class);
   print_nonnull("server_side_encryption", server_side_encryption);
   print_nonnull("kms_key_id", kms_key_id);
  print_nonnull("customer_algorithm", customer_algorithm);
   print_nonnull("customer_key_md5", customer_key_md5);
   print_nonnull("bucket_location", bucket_location);
  print_nonnull("obs_version", obs_version);
  print_nonnull("restore", restore);
   print_nonnull("obs_object_type", obs_object_type);
```

```
 print_nonnull("obs_next_append_position", obs_next_append_position);
   print_nonnull("obs_head_epid", obs_head_epid);
   print_nonnull("reserved_indicator", reserved_indicator);
   int i;
  for (i = 0; i < properties->meta_data_count; i++) {
      printf("x-obs-meta-%s: %s\n", properties->meta_data[i].name,
         properties->meta_data[i].value);
   }
   return OBS_STATUS_OK;
}
void print error details(const obs error details *error) {
   if (error && error->message) {
     printf("Error Message: \n %s\n", error->message);
 }
   if (error && error->resource) {
     printf("Error Resource: \n %s\n", error->resource);
 }
   if (error && error->further_details) {
     printf("Error further_details: \n %s\n", error->further_details);
 }
   if (error && error->extra_details_count) {
      int i;
     for (i = 0; i < error->extra_details_count; i++) {
        printf("Error Extra Detail(%d):\n %s:%s\n", i, error->extra_details[i].name,
            error->extra_details[i].value);
      }
 }
  if (error && error->error_headers_count) {
      int i;
     for (i = 0; i < error->error_headers_count; i++) {
         const char *errorHeader = error->error_headers[i];
        printf("Error Headers(%d):\n %s\n", i, errorHeader == NULL ? "NULL Header" : errorHeader);
      }
   }
}
void response_complete_callback(obs_status status,
  const obs_error_details *error,
   void *callback_data)
{
   (void)callback_data;
   if (callback_data)
   {
      obs_status *ret_status = (obs_status *)callback_data;
     *ret_status = status;
   }
   else {
      printf("Callback_data is NULL");
 }
   print_error_details(error);
}
```
# 代码示例二:限定条件复制

#### 说明

- 如果包含if\_not\_modified\_since并且不符合,或者包含if\_match\_etag并且不符合,或者包含 if\_modified\_since并且不符合,或者包含if\_not\_match\_etag并且不符合,则复制失败,抛出 异常中HTTP状态码为:412 precondition failed。
- if\_modified\_since和if\_not\_match\_etag可以一起使用; if\_not\_modified\_since和 if\_match\_etag可以一起使用。

以下示例展示如何通过copy\_object函数进行限定条件复制对象: #include "eSDKOBS.h" #include <stdio.h> #include <sys/stat.h> // 响应回调函数,可以在这个回调中把properties的内容记录到callback\_data(用户自定义回调数据)中 obs\_status response\_properties\_callback(const obs\_response\_properties \*properties, void \*callback\_data);

```
void response_complete_callback(obs_status status,
  const obs_error_details *error,
   void *callback_data);
int main()
{
   // 以下示例展示如何通过copy_object函数进行限定条件复制:
   // 在程序入口调用obs_initialize方法来初始化网络、内存等全局资源。
   obs_initialize(OBS_INIT_ALL); 
   obs_options options;
  // 创建并初始化options, 该参数包括访问域名(host_name)、访问密钥 (access_key_id和
acces_key_secret)、桶名(bucket_name)、桶存储类别(storage_class)等配置信息
   init_obs_options(&options);
  // host_name填写桶所在的endpoint, 此处以华北-北京四为例, 其他地区请按实际情况填写。
   options.bucket_options.host_name = "obs.cn-north-4.myhuaweicloud.com";
   // 认证用的ak和sk硬编码到代码中或者明文存储都有很大的安全风险,建议在配置文件或者环境变量中密文存
放,使用时解密,确保安全;
   // 本示例以ak和sk保存在环境变量中为例,运行本示例前请先在本地环境中设置环境变量ACCESS_KEY_ID和
SECRET_ACCESS_KEY。
   options.bucket_options.access_key = getenv("ACCESS_KEY_ID");
   options.bucket_options.secret_access_key = getenv("SECRET_ACCESS_KEY");
   // 填写Bucket名称,例如example-bucket-name。
   char * bucketName = "example-bucket-name";
   options.bucket_options.bucket_name = bucketName;
  char eTag[OBS_COMMON_LEN_256] = \{ 0 \};
   int64_t lastModified;
   // 设置目的对象信息
  obs_copy_destination_object_info objectinfo = \{ 0 \};
   objectinfo.destination_bucket = "example-dest-bucket-name";
  objectinfo.destination_key = "example_destination_key";
 objectinfo.etag_return = eTag;
 objectinfo.etag_return_size = sizeof(eTag);
   objectinfo.last_modified_return = &lastModified;
   //限定条件
  obs_put_properties putProperties = \{ 0 \};
   init_put_properties(&putProperties);
   obs_get_conditions get_conditions = { 0 }; 
  init_get_properties(&get_conditions);
   putProperties.get_conditions = &get_conditions;
   putProperties.get_conditions->if_match_etag = "2ea225dbff5b5b1d7bd6bd3b740681cd";
 putProperties.get_conditions->if_modified_since = 0;
 putProperties.get_conditions->if_not_match_etag = "34a7ef8cc629583f3cdd882791f31350";
   putProperties.get_conditions->if_not_modified_since = INT_MAX;
   // 设置响应回调函数
  obs response handler responseHandler =
\{ &response_properties_callback,
     &response_complete_callback
   };
  obs_status ret_status = OBS_STATUS_BUTT;
   char* source_object_key = "example_source_object_key";
   char* source_object_version_id = NULL;
   // 复制对象
   copy_object(&options, source_object_key, source_object_version_id, &objectinfo, 1, &putProperties, NULL, 
&responseHandler, &ret_status);
   if (OBS_STATUS_OK == ret_status && eTag[0] != '\0') {
     printf("test_copy_object successfully. \n");
   }
   else
   {
     printf("test_copy_object failed(%s).\n", obs_get_status_name(ret_status));
 }
   // 释放分配的全局资源
  obs_deinitialize();
}
// 响应回调函数,可以在这个回调中把properties的内容记录到callback_data(用户自定义回调数据)中
obs_status response_properties_callback(const obs_response_properties *properties, void *callback_data)
{
   if (properties == NULL)
   {
```

```
printf("error! obs_response_properties is null!");
      if (callback_data != NULL)
      {
        obs_sever_callback_data *data = (obs_sever_callback_data *)callback_data;
       printf("server_callback buf is %s, len is %llu",
           data->buffer, data->buffer_len);
        return OBS_STATUS_OK;
      }
      else {
       printf("error! obs_sever_callback_data is null!");
       return OBS_STATUS_OK:
      }
   }
   // 打印响应信息
#define print_nonnull(name, field) \
do { \langle if (properties-> field) { \
        printf("%s: %s\n", name, properties->field);
\} and \} } while (0)
  print_nonnull("request_id", request_id);
   print_nonnull("request_id2", request_id2);
   print_nonnull("content_type", content_type);
   if (properties->content_length) {
      printf("content_length: %llu\n", properties->content_length);
   }
   print_nonnull("server", server);
   print_nonnull("ETag", etag);
   print_nonnull("expiration", expiration);
  print_nonnull("website_redirect_location", website_redirect_location);
   print_nonnull("version_id", version_id);
   print_nonnull("allow_origin", allow_origin);
   print_nonnull("allow_headers", allow_headers);
   print_nonnull("max_age", max_age);
 print_nonnull("allow_methods", allow_methods);
 print_nonnull("expose_headers", expose_headers);
  print_nonnull("storage_class", storage_class);
   print_nonnull("server_side_encryption", server_side_encryption);
   print_nonnull("kms_key_id", kms_key_id);
   print_nonnull("customer_algorithm", customer_algorithm);
   print_nonnull("customer_key_md5", customer_key_md5);
 print_nonnull("bucket_location", bucket_location);
 print_nonnull("obs_version", obs_version);
   print_nonnull("restore", restore);
   print_nonnull("obs_object_type", obs_object_type);
   print_nonnull("obs_next_append_position", obs_next_append_position);
  print_nonnull("obs_head_epid", obs_head_epid);
   print_nonnull("reserved_indicator", reserved_indicator);
   int i;
  for (i = 0; i < properties->meta_data_count; i++) {
      printf("x-obs-meta-%s: %s\n", properties->meta_data[i].name,
        properties->meta_data[i].value);
   }
   return OBS_STATUS_OK;
}
void print_error_details(const obs_error_details *error) {
   if (error && error->message) {
     printf("Error Message: \n %s\n", error->message);
 }
   if (error && error->resource) {
     printf("Error Resource: \n %s\n", error->resource);
 }
   if (error && error->further_details) {
     printf("Error further_details: \n %s\n", error->further_details);
 }
   if (error && error->extra_details_count) {
      int i;
     for (i = 0; i < error->extra_details_count; i++) {
        printf("Error Extra Detail(%d):\n %s:%s\n", i, error->extra_details[i].name,
```

```
 error->extra_details[i].value);
      }
   }
  if (error && error->error_headers_count) {
      int i;
     for (i = 0; i < error->error_headers_count; i++) {
         const char *errorHeader = error->error_headers[i];
        printf("Error Headers(%d):\n %s\n", i, errorHeader == NULL ? "NULL Header" : errorHeader);
      }
   }
}
void response_complete_callback(obs_status status,
  const obs error details *error,
   void *callback_data)
{
    (void)callback_data;
   if (callback_data)
   {
      obs_status *ret_status = (obs_status *)callback_data;
       *ret_status = status;
   }
   else {
      printf("Callback_data is NULL");
 }
   print_error_details(error);
}
```
# 代码示例三:重写对象访问权限

```
以下示例展示如何通过copy_object函数进行复制对象时重写复制目的对象的访问权
限:
#include "eSDKOBS.h"
#include <stdio.h>
#include <sys/stat.h>
// 响应回调函数,可以在这个回调中把properties的内容记录到callback_data(用户自定义回调数据)中
obs_status response_properties_callback(const obs_response_properties *properties, void *callback_data); 
void response_complete_callback(obs_status status,
  const obs_error_details *error,
   void *callback_data);
int main()
{
   // 以下示例展示如何通过copy_object函数进行复制对象时重写复制目的对象的访问权限
   // 在程序入口调用obs_initialize方法来初始化网络、内存等全局资源
   obs_initialize(OBS_INIT_ALL); 
   obs_options options;
   // 创建并初始化options,该参数包括访问域名(host_name)、访问密钥(access_key_id和
acces_key_secret)、桶名(bucket_name)、桶存储类别(storage_class)等配置信息
  init_obs_options(&options);
   // host_name填写桶所在的endpoint, 此处以华北-北京四为例,其他地区请按实际情况填写。
  options.bucket_options.host_name = "obs.cn-north-4.myhuaweicloud.com";
   // 认证用的ak和sk硬编码到代码中或者明文存储都有很大的安全风险,建议在配置文件或者环境变量中密文存
放,使用时解密,确保安全
  // 本示例以ak和sk保存在环境变量中为例,运行本示例前请先在本地环境中设置环境变量ACCESS_KEY_ID和
SECRET_ACCESS_KEY
   options.bucket_options.access_key = getenv("ACCESS_KEY_ID");
   options.bucket_options.secret_access_key = getenv("SECRET_ACCESS_KEY");
   // 填写Bucket名称,例如example-bucket-name
   char * bucketName = "example-bucket-name";
   options.bucket_options.bucket_name = bucketName;
   char eTag[OBS_COMMON_LEN_256] = { 0 };
   int64_t lastModified;
   // 设置目的对象信息
   obs_copy_destination_object_info objectinfo = { 0 };
   objectinfo.destination_bucket = "example-dest-bucket-name";
   objectinfo.destination_key = "example_destination_key";
   objectinfo.etag_return = eTag;
   objectinfo.etag_return_size = sizeof(eTag);
   objectinfo.last_modified_return = &lastModified;
```

```
 //重写目的对象访问权限
  obs_put_properties putProperties = \{ 0 \};
   init_put_properties(&putProperties);
  putProperties.canned_acl = OBS_CANNED_ACL_PUBLIC_READ;
   // 设置响应回调函数
   obs_response_handler responseHandler =
   {
      &response_properties_callback,
      &response_complete_callback
   };
   obs_status ret_status = OBS_STATUS_BUTT;
   char* source_object_key = "example_source_object_key";
  char* source_object_version_id = NULL;
   // 复制对象
   copy_object(&options, source_object_key, source_object_version_id, &objectinfo, 1, &putProperties, NULL, 
&responseHandler, &ret_status);
  if (OBS_STATUS_OK == ret_status && eTag[0] != '\0') {
      printf("test_copy_object successfully. \n");
   }
   else
   {
      printf("test_copy_object failed(%s).\n", obs_get_status_name(ret_status));
   }
   // 释放分配的全局资源
   obs_deinitialize();
}
// 响应回调函数,可以在这个回调中把properties的内容记录到callback_data(用户自定义回调数据)中
obs_status response_properties_callback(const obs_response_properties *properties, void *callback_data)
{
   if (properties == NULL)
   {
      printf("error! obs_response_properties is null!");
      if (callback_data != NULL)
      {
        obs_sever_callback_data *data = (obs_sever_callback_data *)callback_data;
       printf("server_callback buf is %s, len is %llu",
           data->buffer, data->buffer_len);
        return OBS_STATUS_OK;
      }
      else {
       printf("error! obs_sever_callback_data is null!");
        return OBS_STATUS_OK;
      }
   }
   // 打印响应信息
#define print_nonnull(name, field) \
do { \langle if (properties-> field) { \
       printf("%s: %s\n", name, properties->field);
\} and \{ } while (0)
  print_nonnull("request_id", request_id);
   print_nonnull("request_id2", request_id2);
   print_nonnull("content_type", content_type);
   if (properties->content_length) {
      printf("content_length: %llu\n", properties->content_length);
   }
   print_nonnull("server", server);
   print_nonnull("ETag", etag);
   print_nonnull("expiration", expiration);
   print_nonnull("website_redirect_location", website_redirect_location);
   print_nonnull("version_id", version_id);
  print_nonnull("allow_origin", allow_origin);
  print_nonnull("allow_headers", allow_headers);
   print_nonnull("max_age", max_age);
 print_nonnull("allow_methods", allow_methods);
 print_nonnull("expose_headers", expose_headers);
  print_nonnull("storage_class", storage_class);
   print_nonnull("server_side_encryption", server_side_encryption);
```

```
 print_nonnull("kms_key_id", kms_key_id);
   print_nonnull("customer_algorithm", customer_algorithm);
   print_nonnull("customer_key_md5", customer_key_md5);
 print_nonnull("bucket_location", bucket_location);
 print_nonnull("obs_version", obs_version);
   print_nonnull("restore", restore);
   print_nonnull("obs_object_type", obs_object_type);
   print_nonnull("obs_next_append_position", obs_next_append_position);
   print_nonnull("obs_head_epid", obs_head_epid);
  print_nonnull("reserved_indicator", reserved_indicator);
   int i;
  for (i = 0; i < properties->meta_data_count; i++) {
      printf("x-obs-meta-%s: %s\n", properties->meta_data[i].name,
         properties->meta_data[i].value);
   }
   return OBS_STATUS_OK;
}
void print_error_details(const obs_error_details *error) {
   if (error && error->message) {
     printf("Error Message: \n %s\n", error->message);
 }
   if (error && error->resource) {
     printf("Error Resource: \n %s\n", error->resource);
 }
   if (error && error->further_details) {
     printf("Error further_details: \n %s\n", error->further_details);
 }
   if (error && error->extra_details_count) {
      int i;
     for (i = 0; i < error->extra_details_count; i++) {
        printf("Error Extra Detail(%d):\n %s:%s\n", i, error->extra_details[i].name,
            error->extra_details[i].value);
      }
 }
   if (error && error->error_headers_count) {
      int i;
     for (i = 0; i < error->error_headers_count; i++) {
         const char *errorHeader = error->error_headers[i];
        printf("Error Headers(%d):\n %s\n", i, errorHeader == NULL ? "NULL Header" : errorHeader);
      }
   }
}
void response_complete_callback(obs_status status,
  const obs error details *error,
   void *callback_data)
{
   (void)callback_data;
   if (callback_data)
   {
      obs_status *ret_status = (obs_status *)callback_data;
      *ret_status = status;
   }
   else {
      printf("Callback_data is NULL");
 }
   print_error_details(error);
}
```
# 相关链接

- 关于复制对象的API说明,请参见<mark>复制对象</mark>。
- 更多关于复制对象的代码示例,请参见**[Github](https://github.com/huaweicloud/huaweicloud-sdk-c-obs/blob/master/source/eSDK_OBS_API/eSDK_OBS_API_C%2B%2B_Demo/demo.c)**示例。
- 复制对象过程中返回的错误码含义、问题原因及处理措施可参考**OBS**[错误码](https://support.huaweicloud.com/api-obs/obs_04_0115.html#section1)。
- 复制对象常见问题请参见<mark>我可以在桶间进行文件复制吗?</mark>。

# **9.11** 重命名对象**(C SDK)**

# 须知

开发过程中,您有任何问题可以在github上<mark>提交[issue](https://github.com/huaweicloud/huaweicloud-sdk-c-obs/issues)</mark>,或者在**华为云对象存储服务论** [坛](https://bbs.huaweicloud.com/forum/forum-620-1.html)中发帖求助。

# 功能说明

重命名对象操作是指将指定并行文件系统内的一个对象重命名为其他对象名。

# 接口约束

- 您必须是并行文件系统拥有者或拥有重命名文件的权限,才能重命名文件。建议 使用IAM或策略进行授权,如果使用IAM则需授予obs:bucket:PutObject权限,如 果使用策略则需授予PutObject权限。相关授权方式介绍可参见**OBS**[权限控制概](https://support.huaweicloud.com/perms-cfg-obs/obs_40_0001.html) [述](https://support.huaweicloud.com/perms-cfg-obs/obs_40_0001.html),配置方式详见使用**IAM**[自定义策略](https://support.huaweicloud.com/usermanual-obs/obs_03_0121.html)、[配置对象策略。](https://support.huaweicloud.com/usermanual-obs/obs_03_0075.html)
- OBS支持的region以及region与endPoint的对应关系,详细信息请参[见地区与终端](https://console.huaweicloud.com/apiexplorer/#/endpoint/OBS) [节点。](https://console.huaweicloud.com/apiexplorer/#/endpoint/OBS)
- 目前接口仅在并行文件系统支持,普通对象桶不支持。
- 重命名时,如果源对象不存在,则会报错(HTTP状态码为404)。

# 方法定义

void rename\_object(const obs\_options \*options, char \*key, char \*new\_object\_name, obs\_response\_handler \*handler, void \*callback\_data);

# 请求参数说明

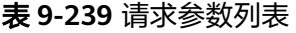

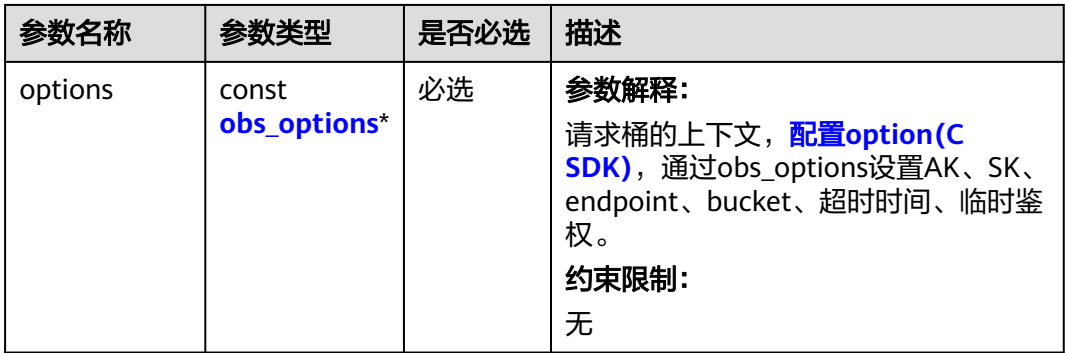

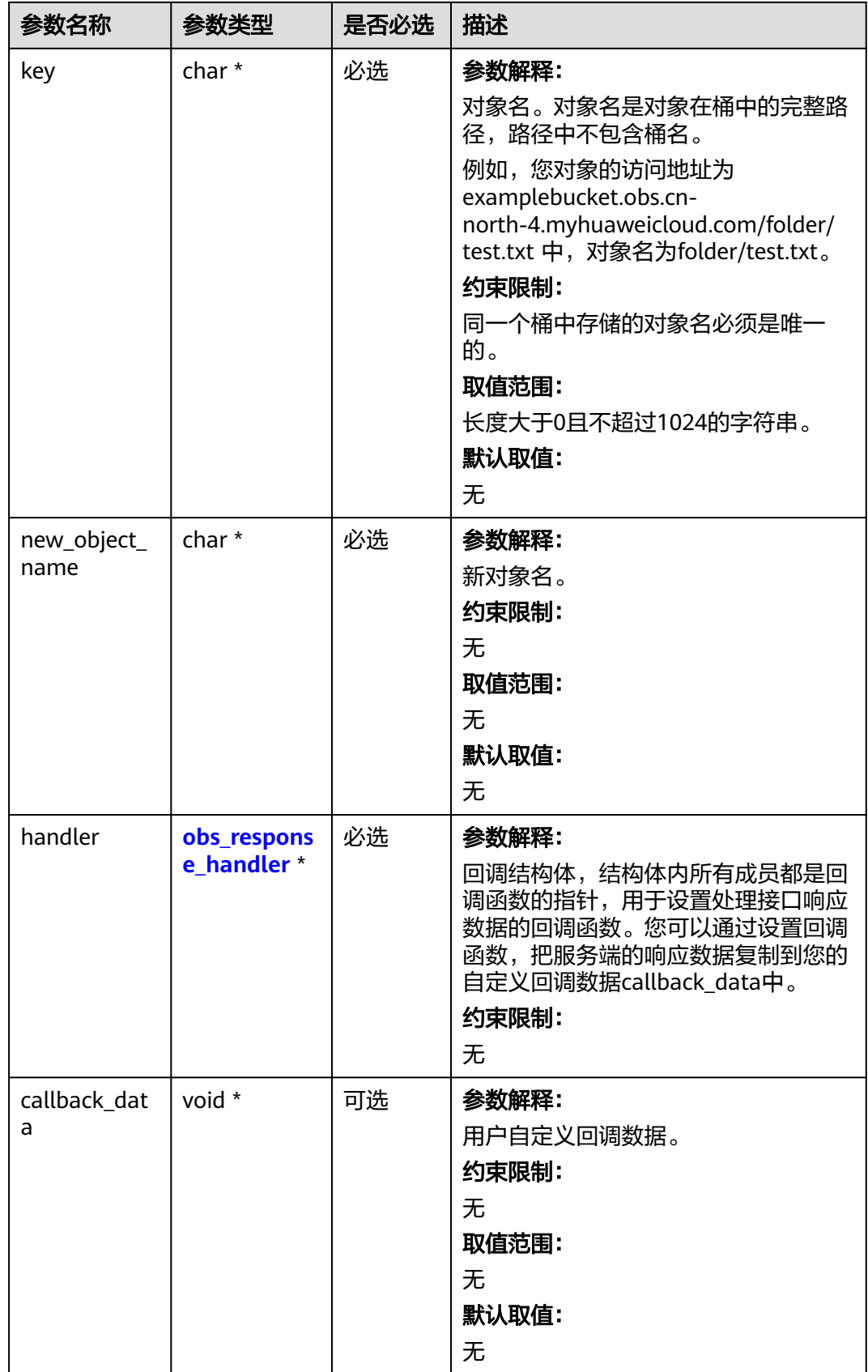

<span id="page-1144-0"></span>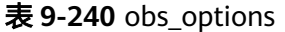

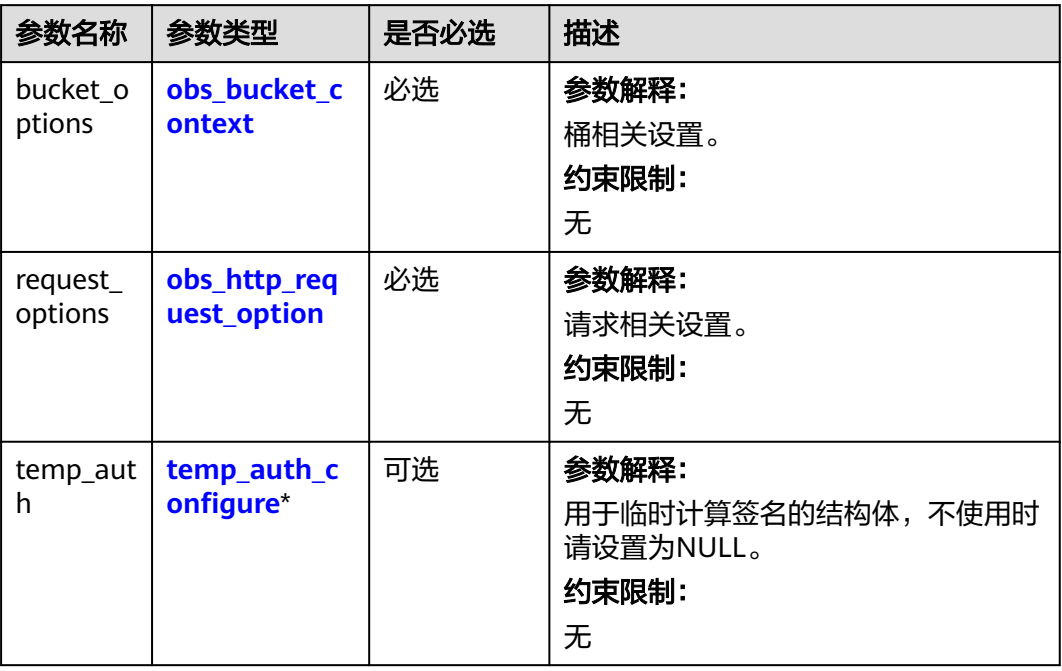

#### 表 **9-241** obs\_bucket\_context

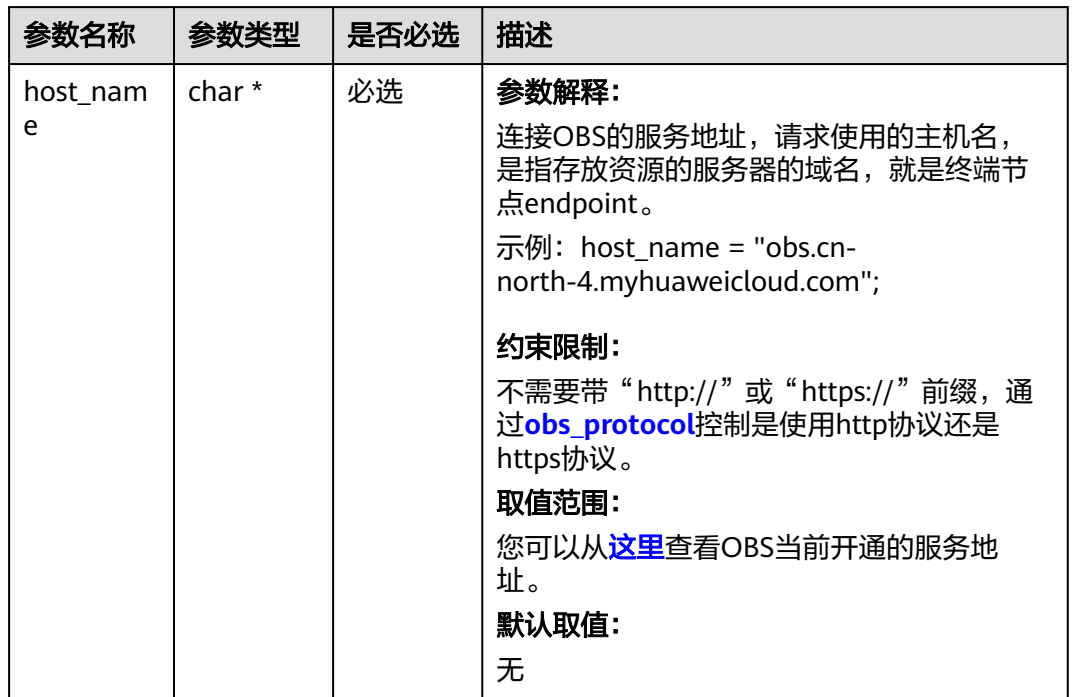

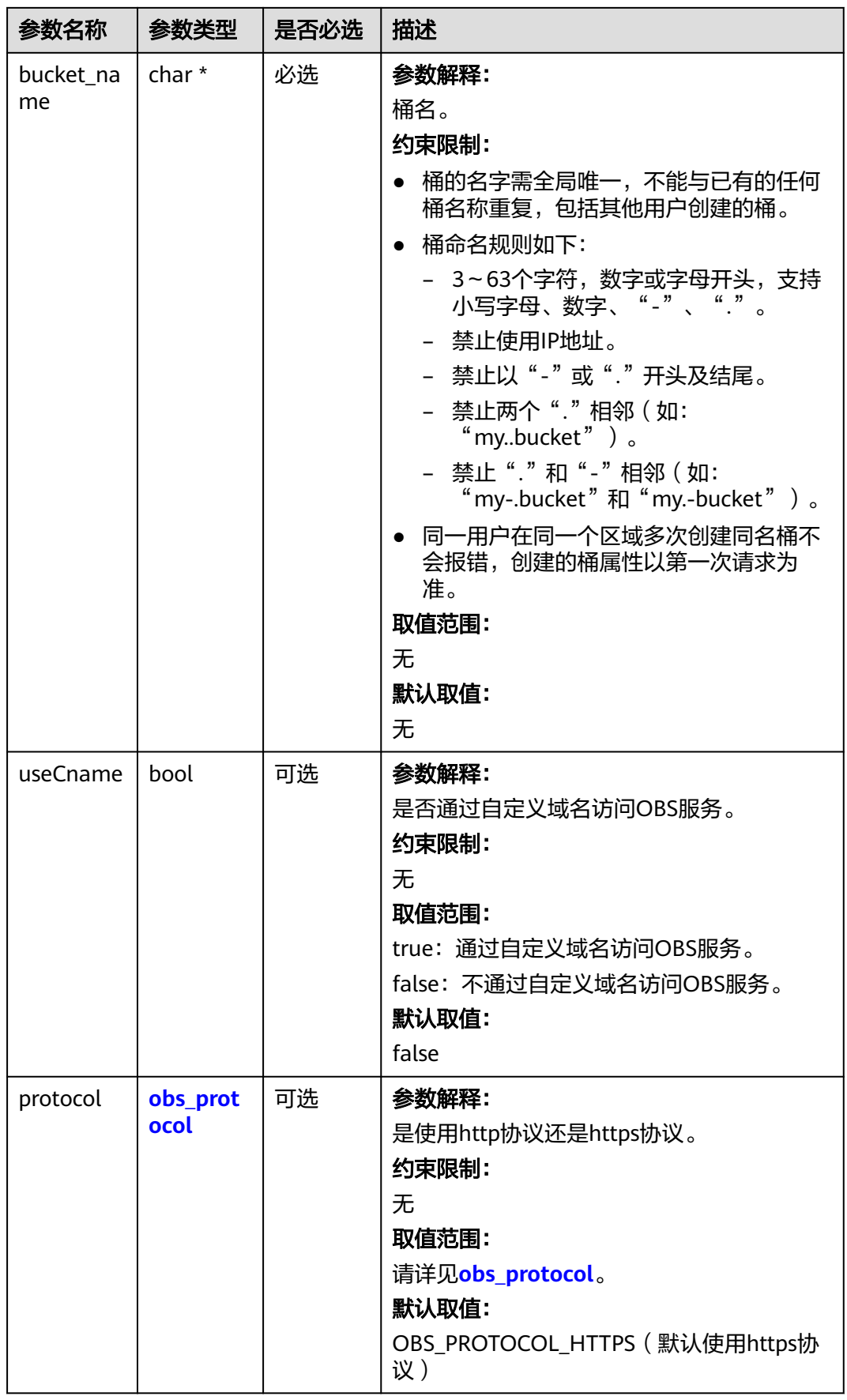

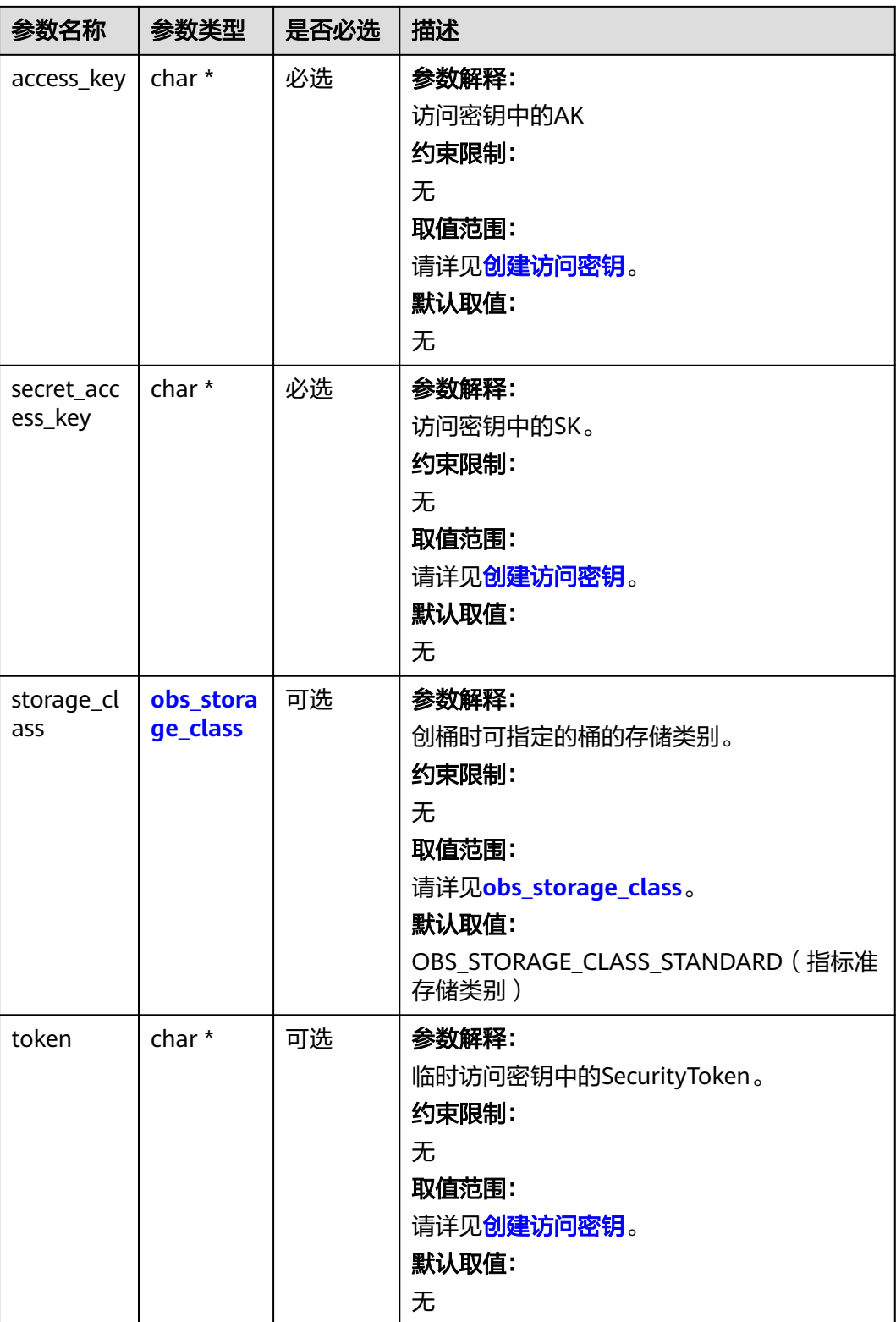

<span id="page-1147-0"></span>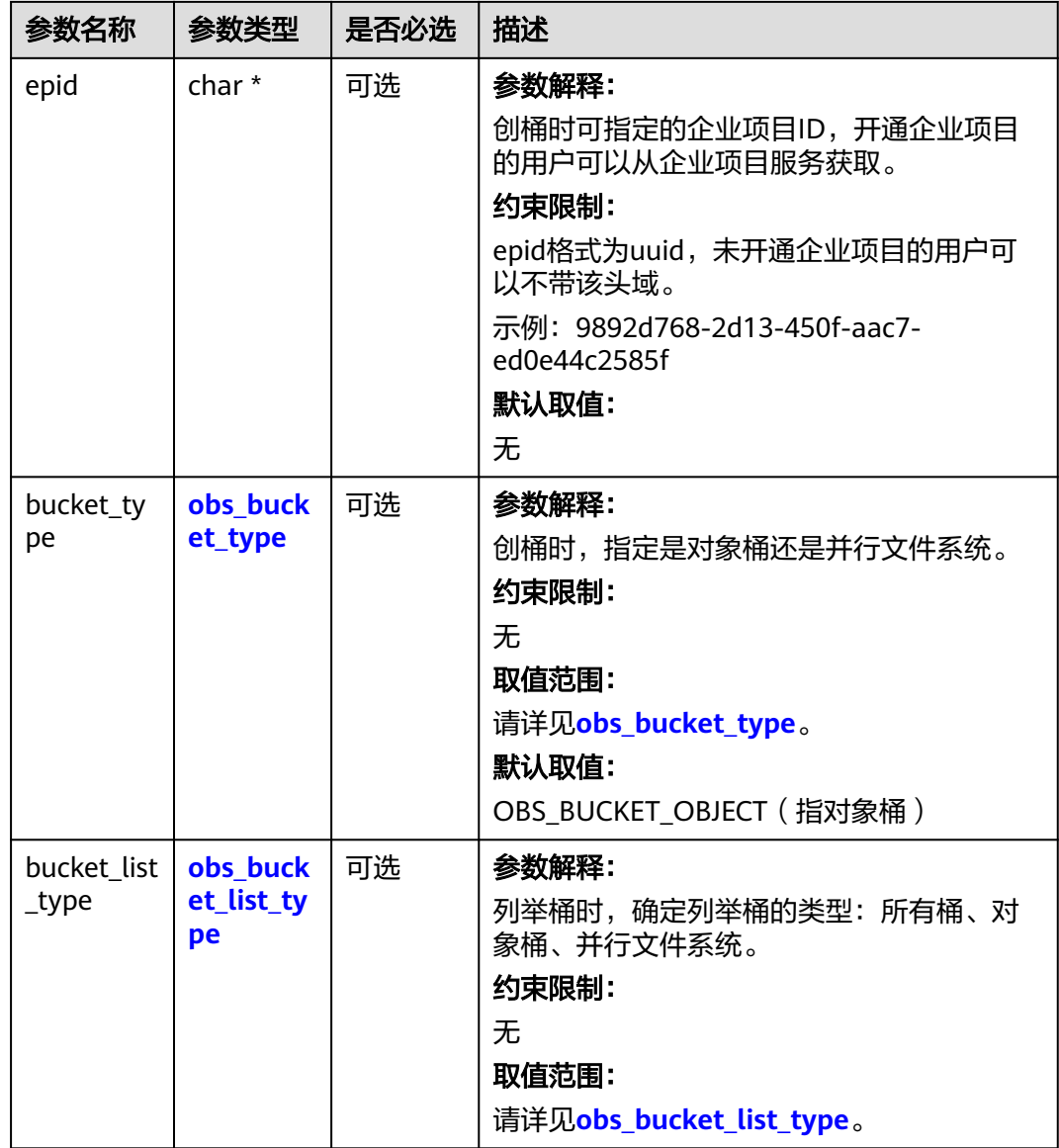

#### 表 **9-242** obs\_storage\_class

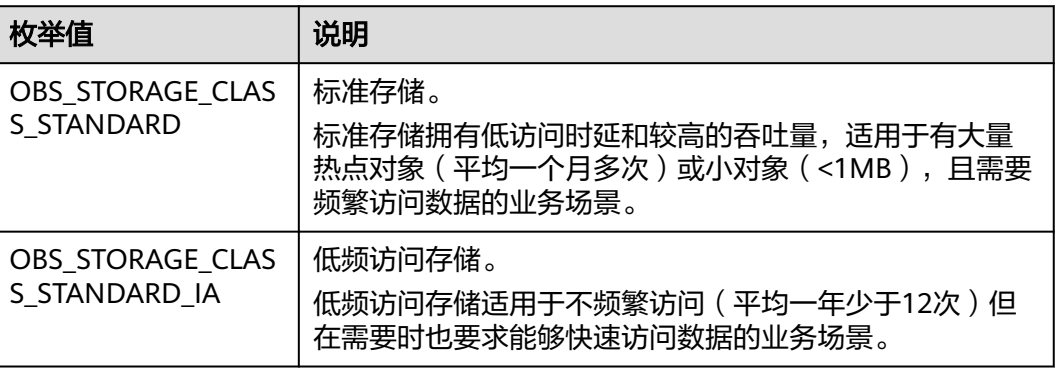

<span id="page-1148-0"></span>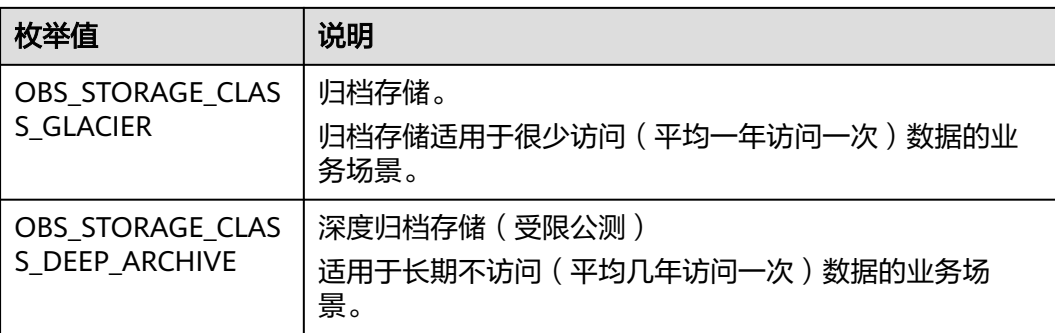

# 表 **9-243** obs\_http\_request\_option

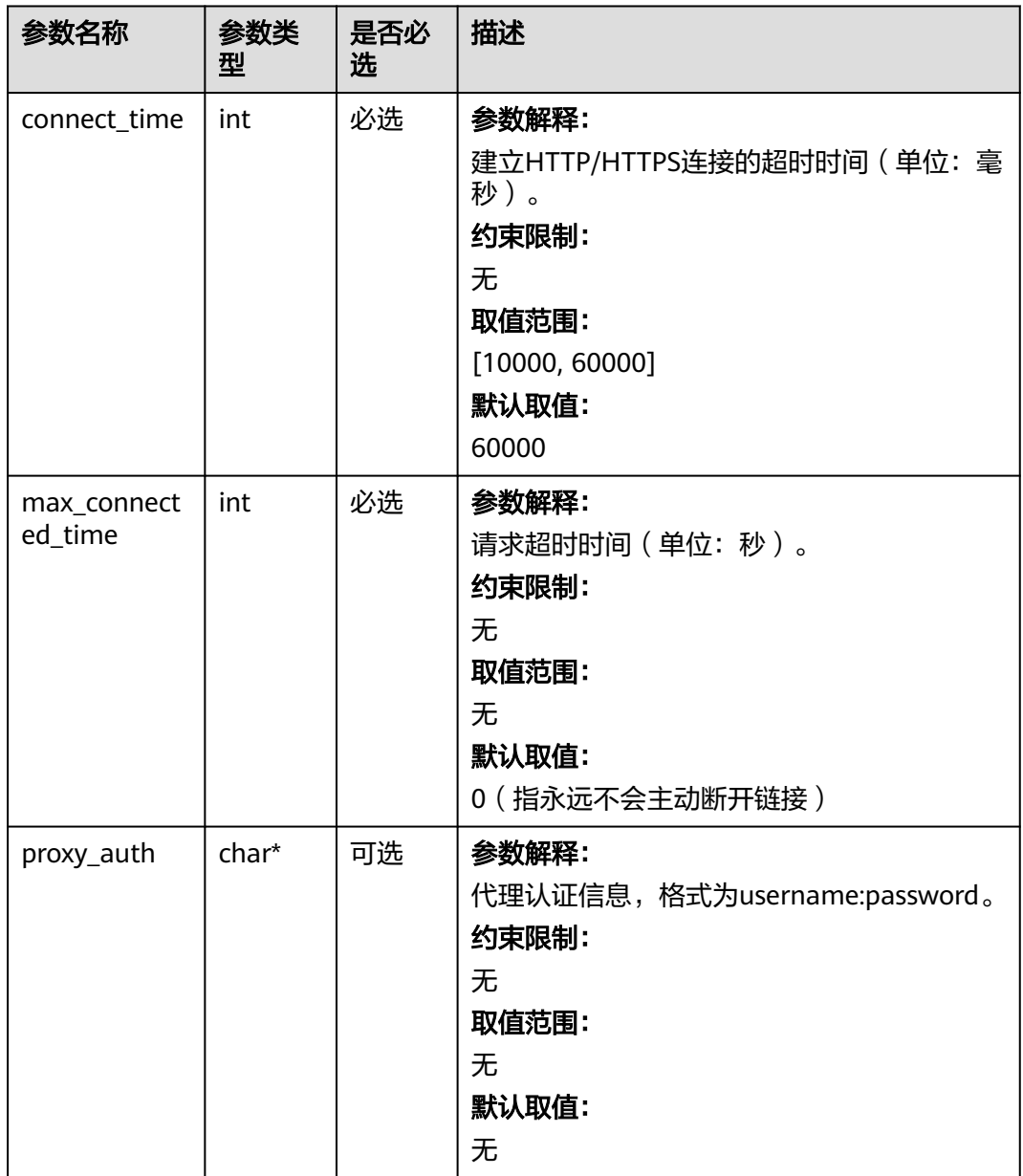

<span id="page-1149-0"></span>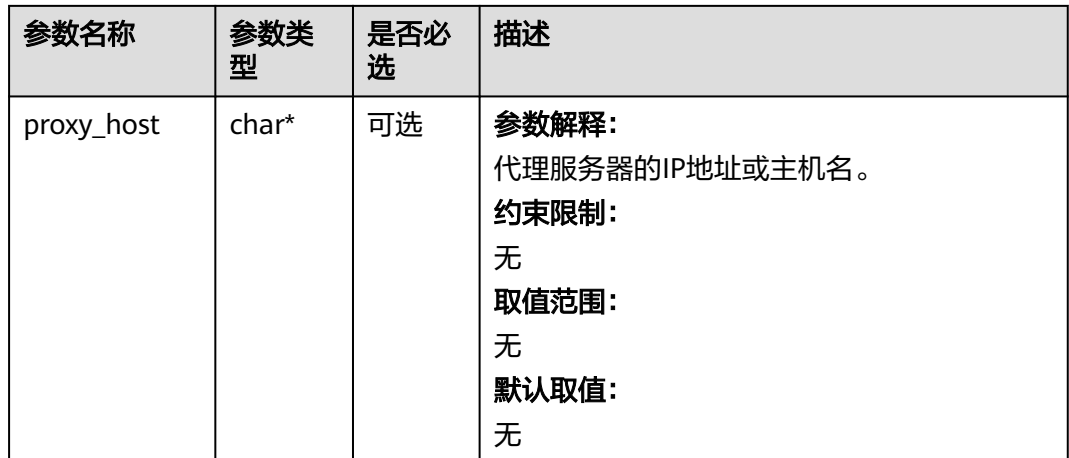

# 表 **9-244** obs\_protocol

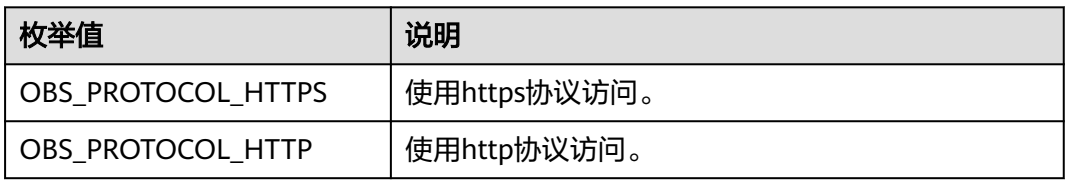

# 表 **9-245** obs\_bucket\_type

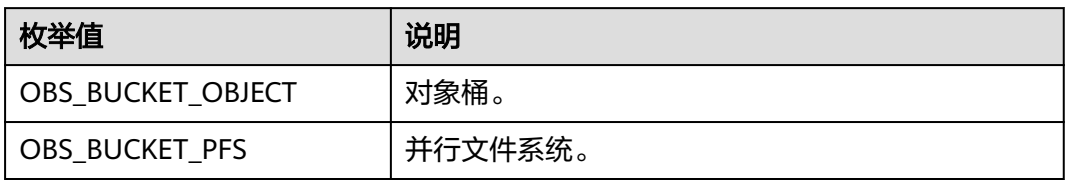

#### 表 **9-246** obs\_bucket\_list\_type

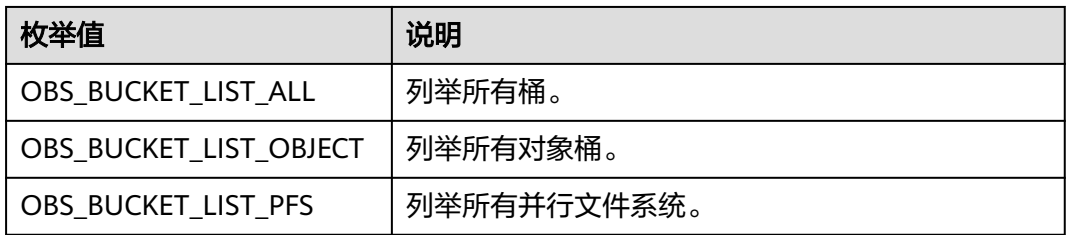

# <span id="page-1150-0"></span>表 **9-247** temp\_auth\_configure

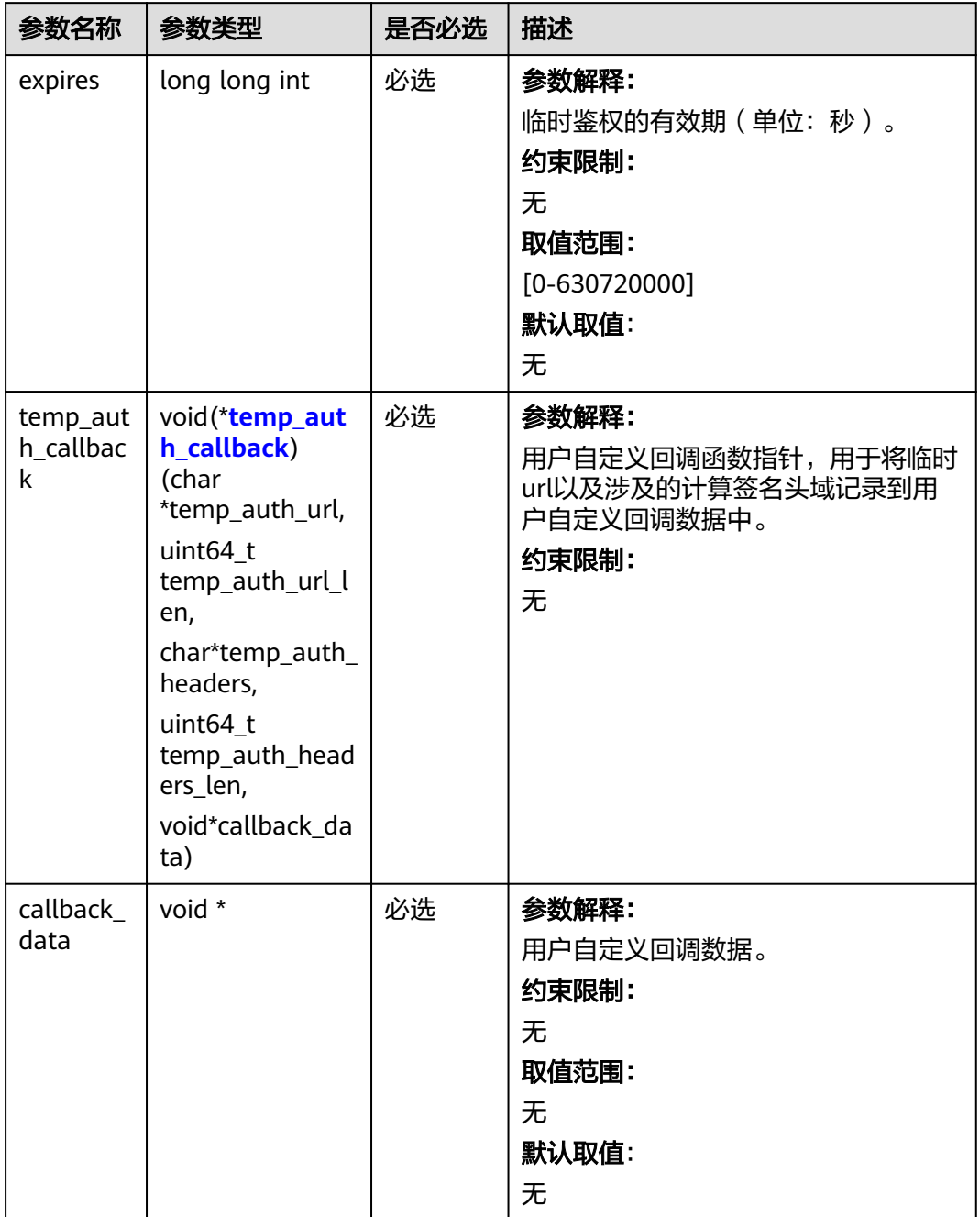

<span id="page-1151-0"></span>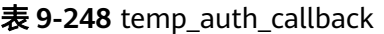

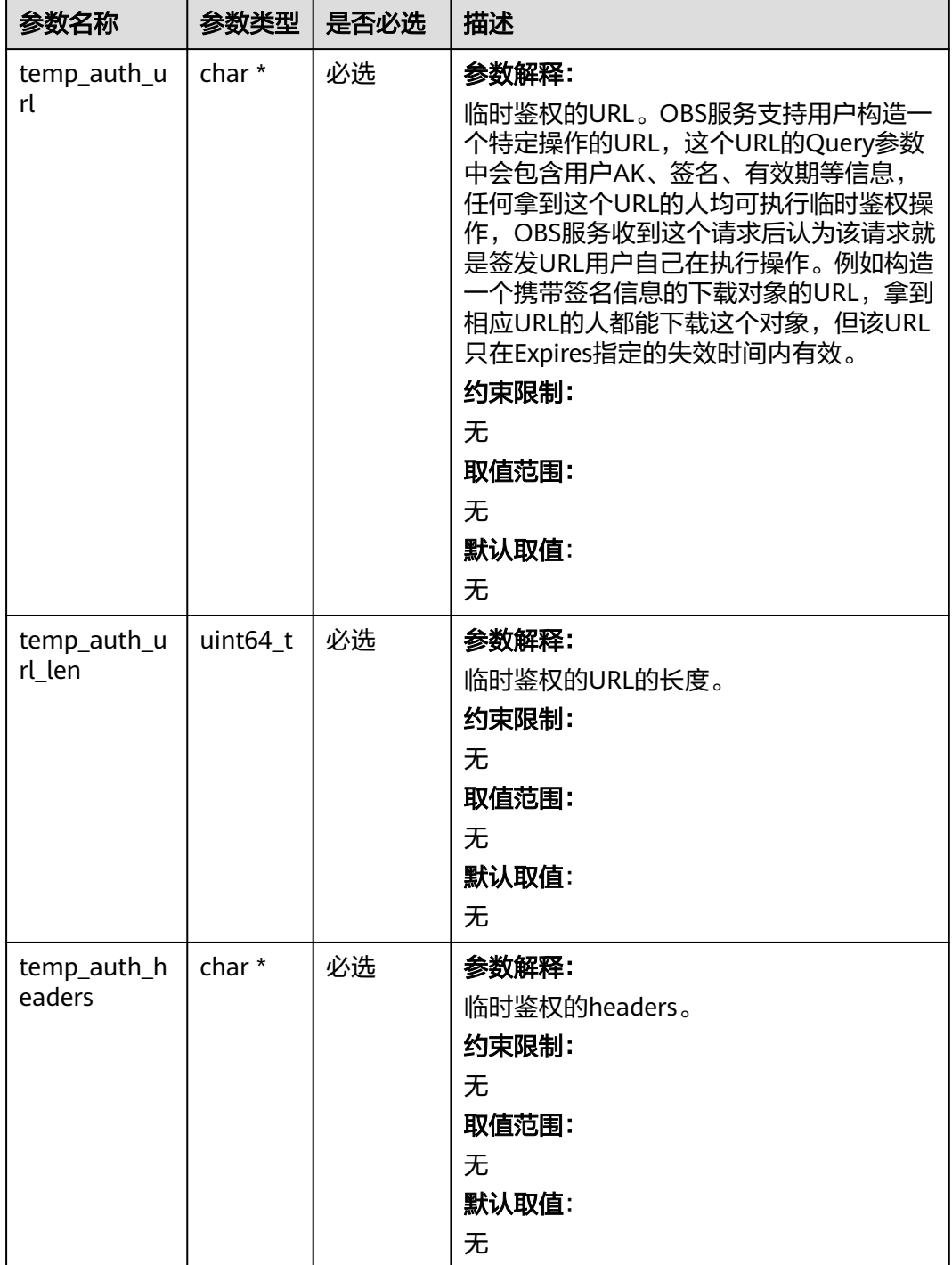
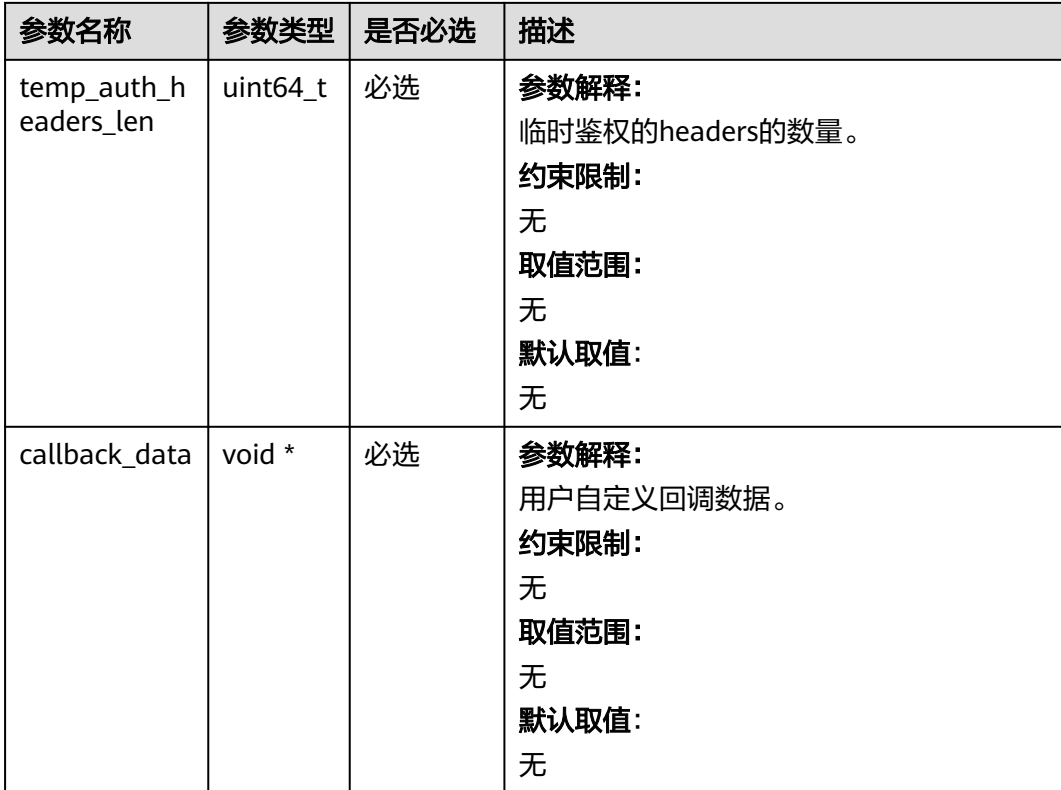

# 表 **9-249** obs\_response\_handler

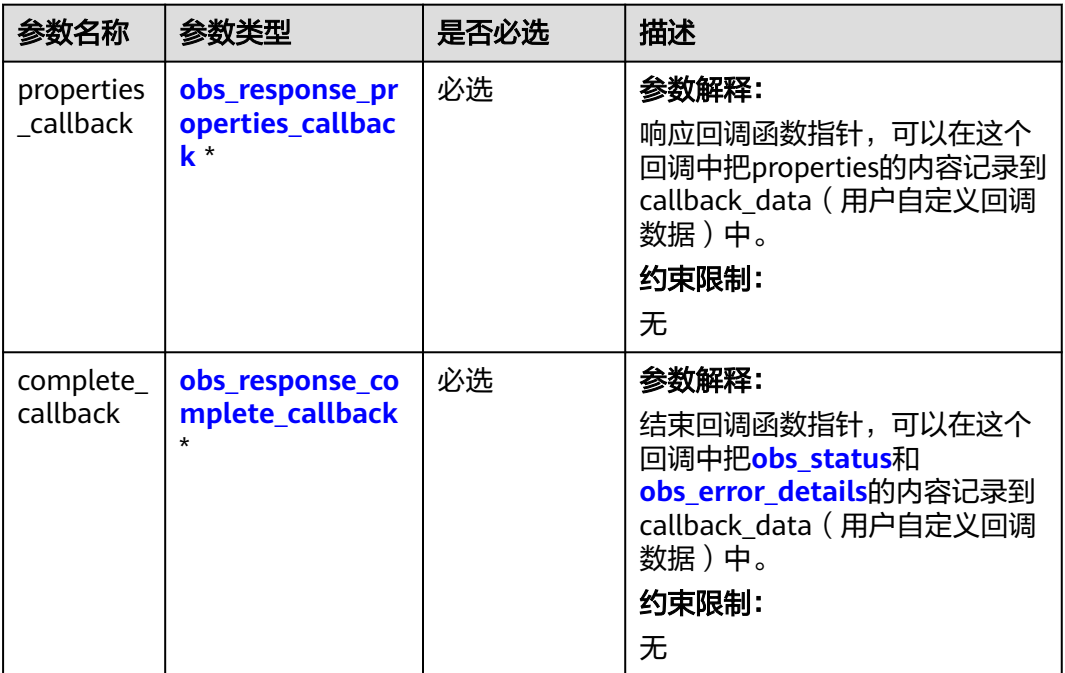

 $\blacksquare$ 

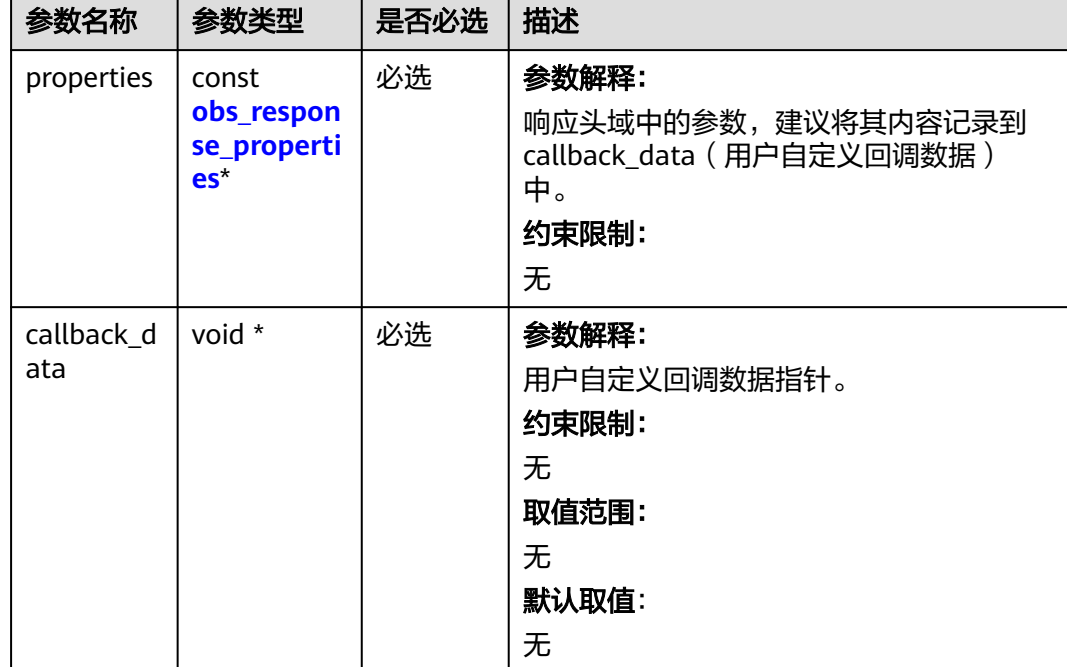

<span id="page-1153-0"></span>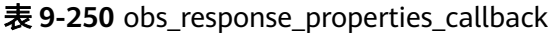

表 **9-251** obs\_response\_complete\_callback

| 参数名<br>称            | 参数类型                        | 是否必选 | 描述                                                                                               |
|---------------------|-----------------------------|------|--------------------------------------------------------------------------------------------------|
| status              | obs status                  | 必选   | 参数解释:<br>SDK内部的请求状态码。<br>约束限制:<br>无<br>取值范围:<br>请详见obs_status。                                   |
| $error_$<br>details | const<br>obs error details* | 必选   | 参数解释:<br>响应回调函数指针,可以在这个回<br>调中把properties的内容记录到<br>callback_data (用户自定义回调数<br>据)中。<br>约束限制:<br>无 |

<span id="page-1154-0"></span>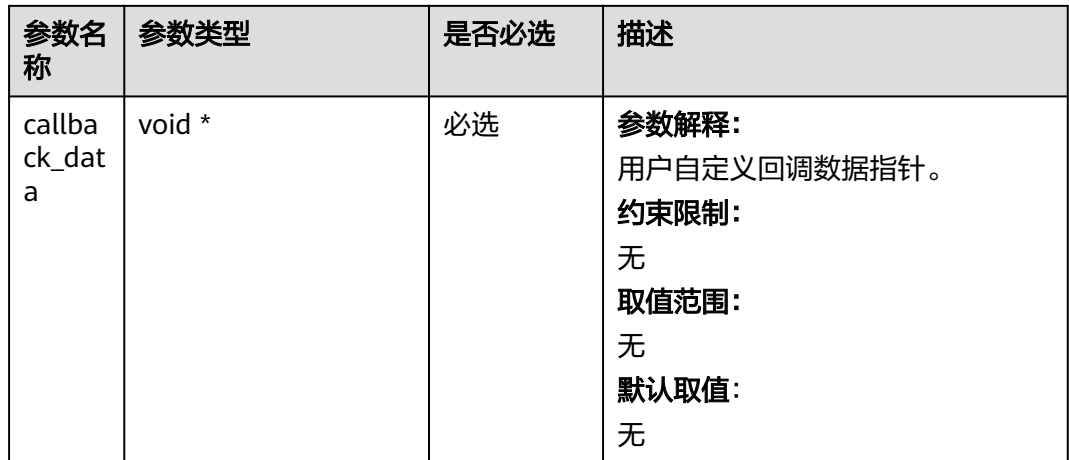

# 表 **9-252** obs\_response\_properties

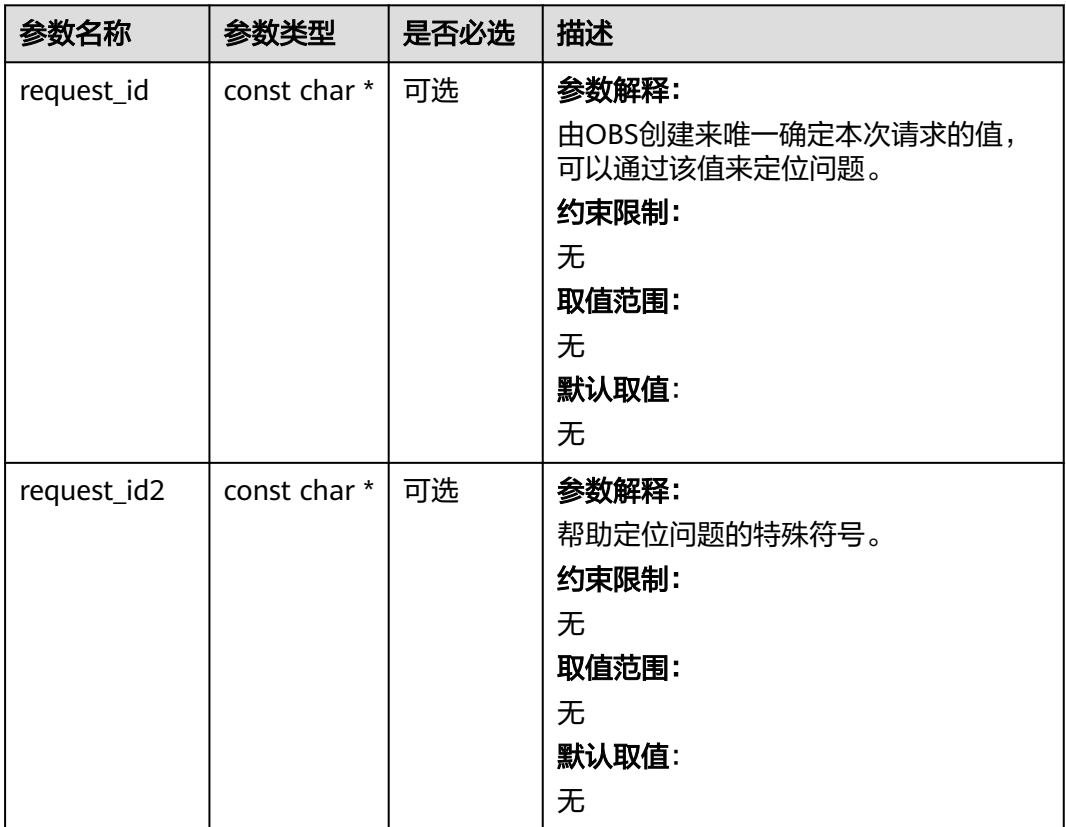

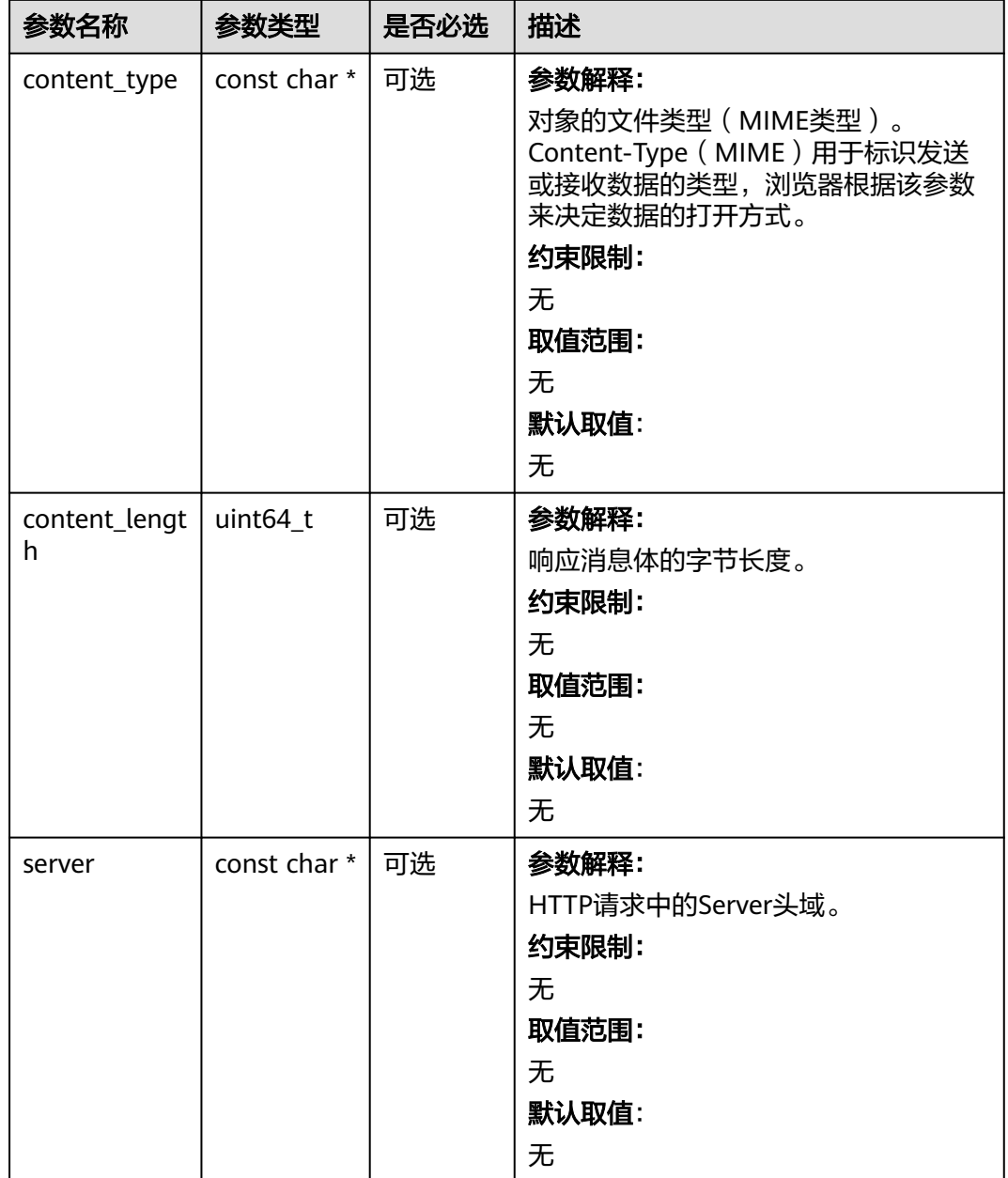

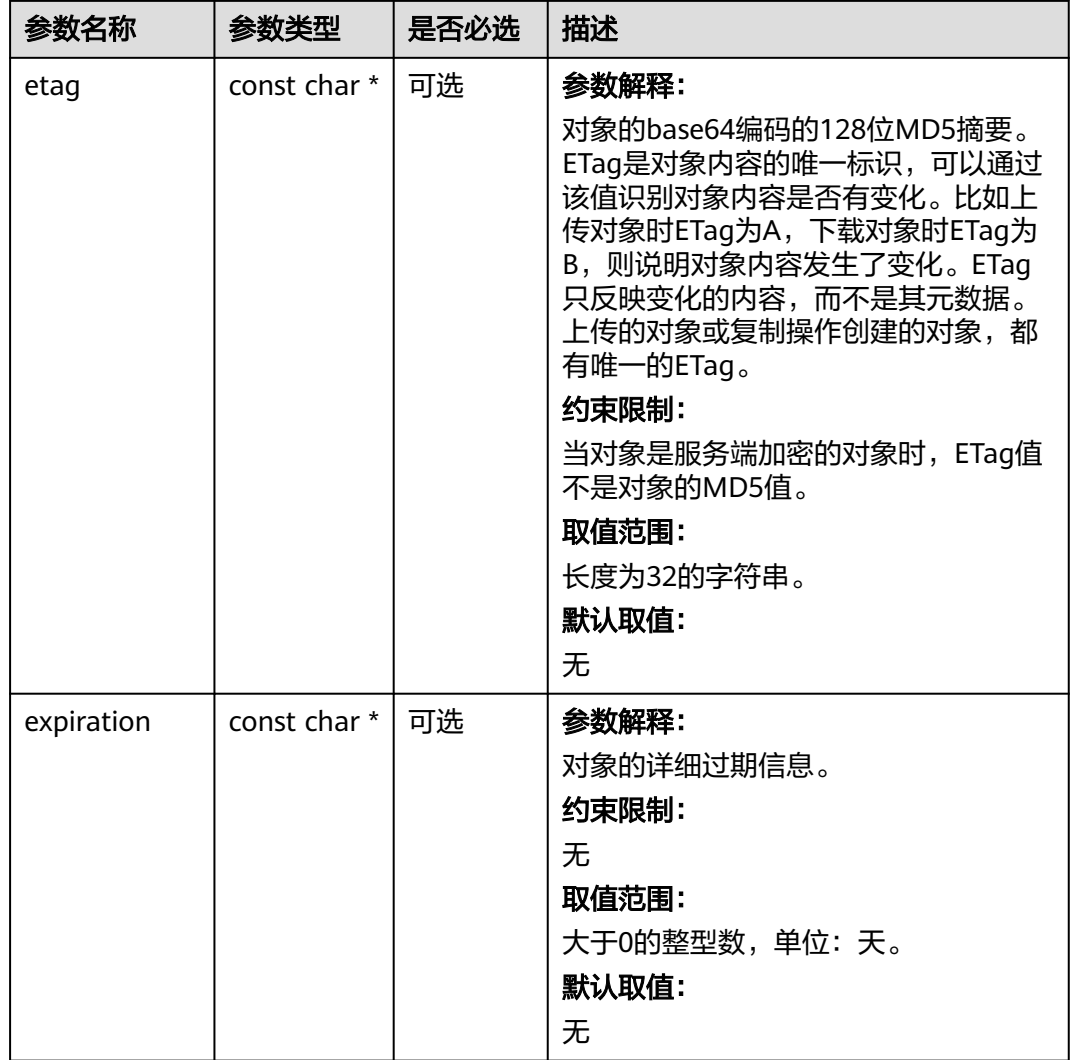

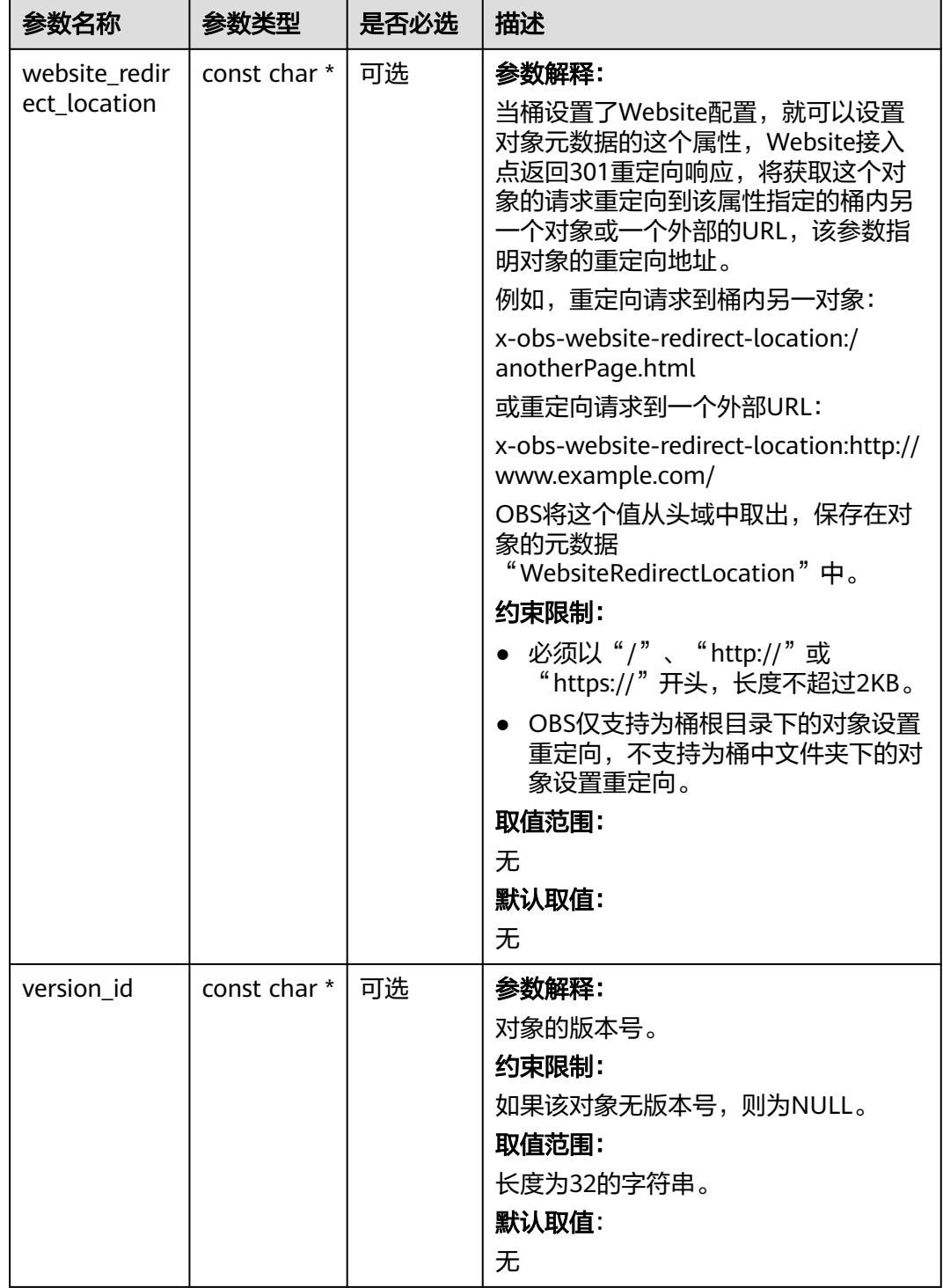

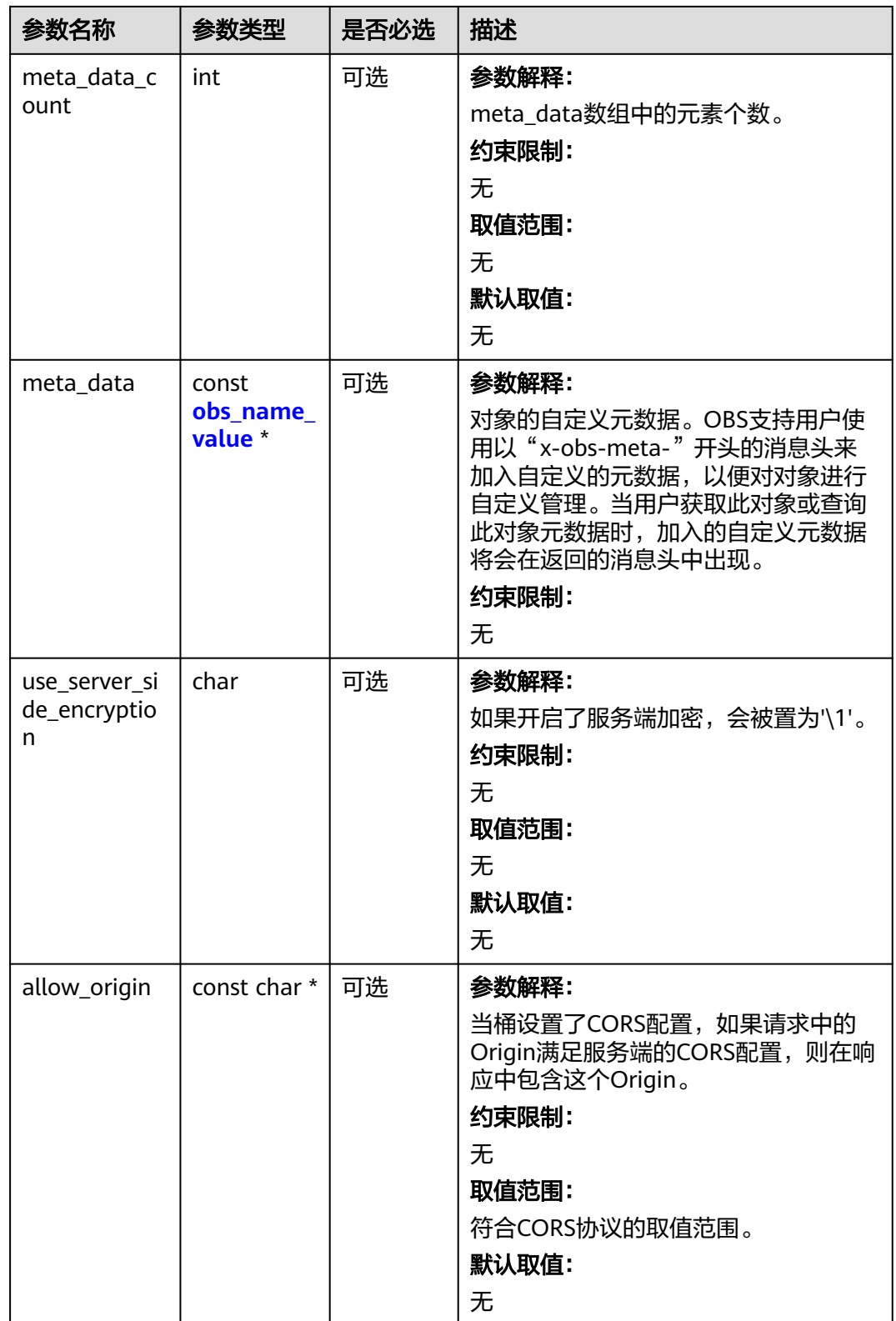

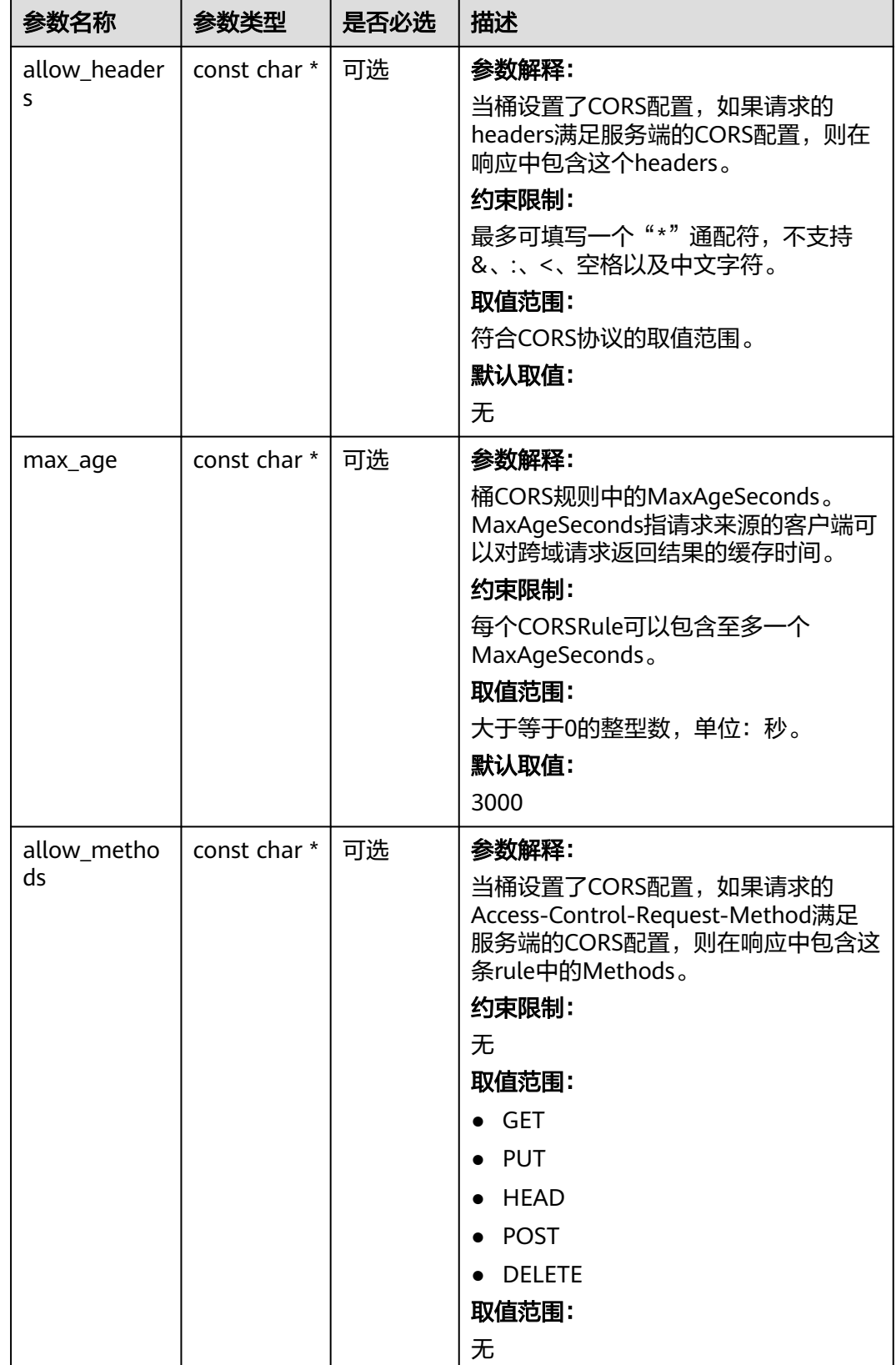

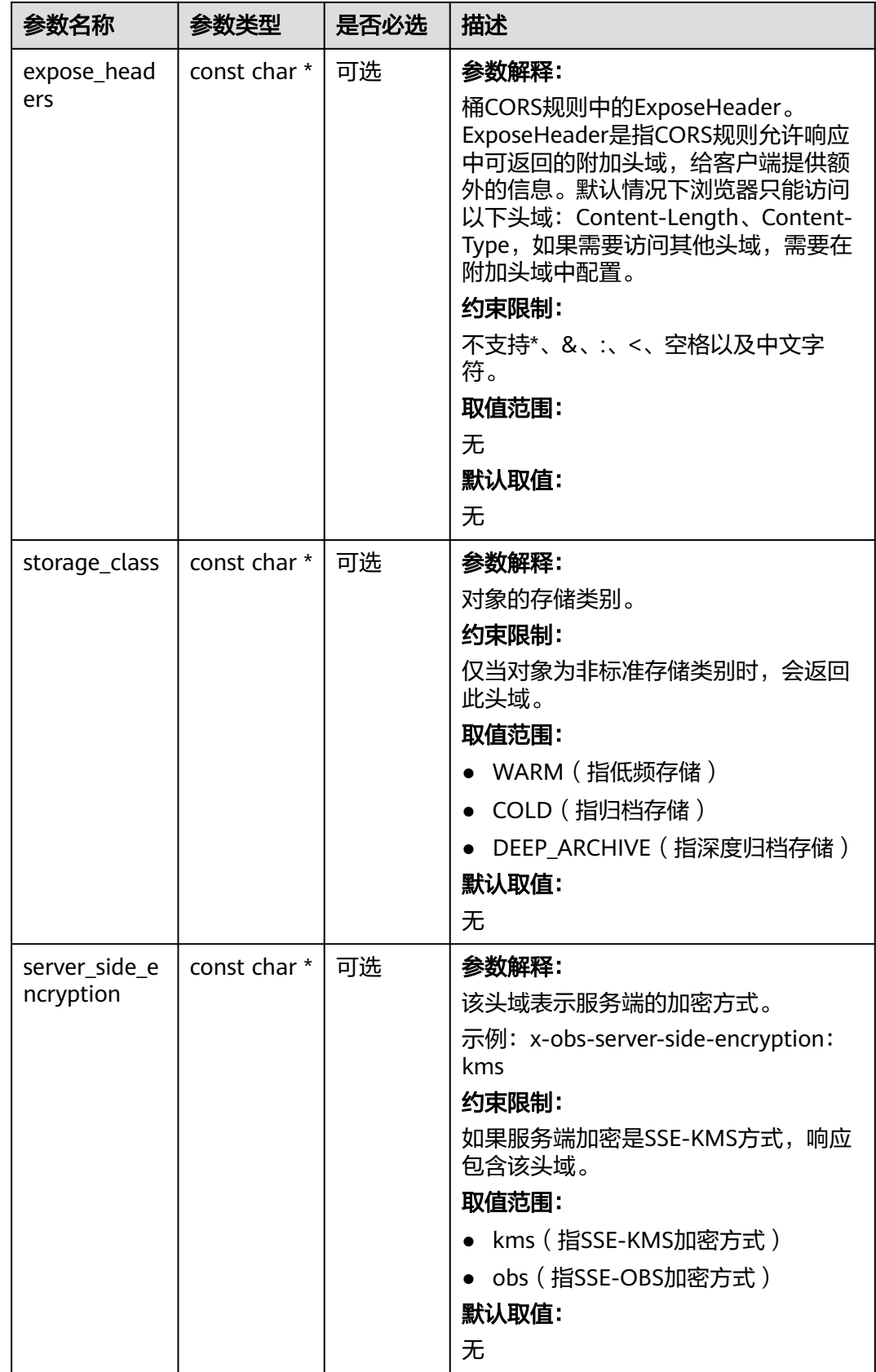

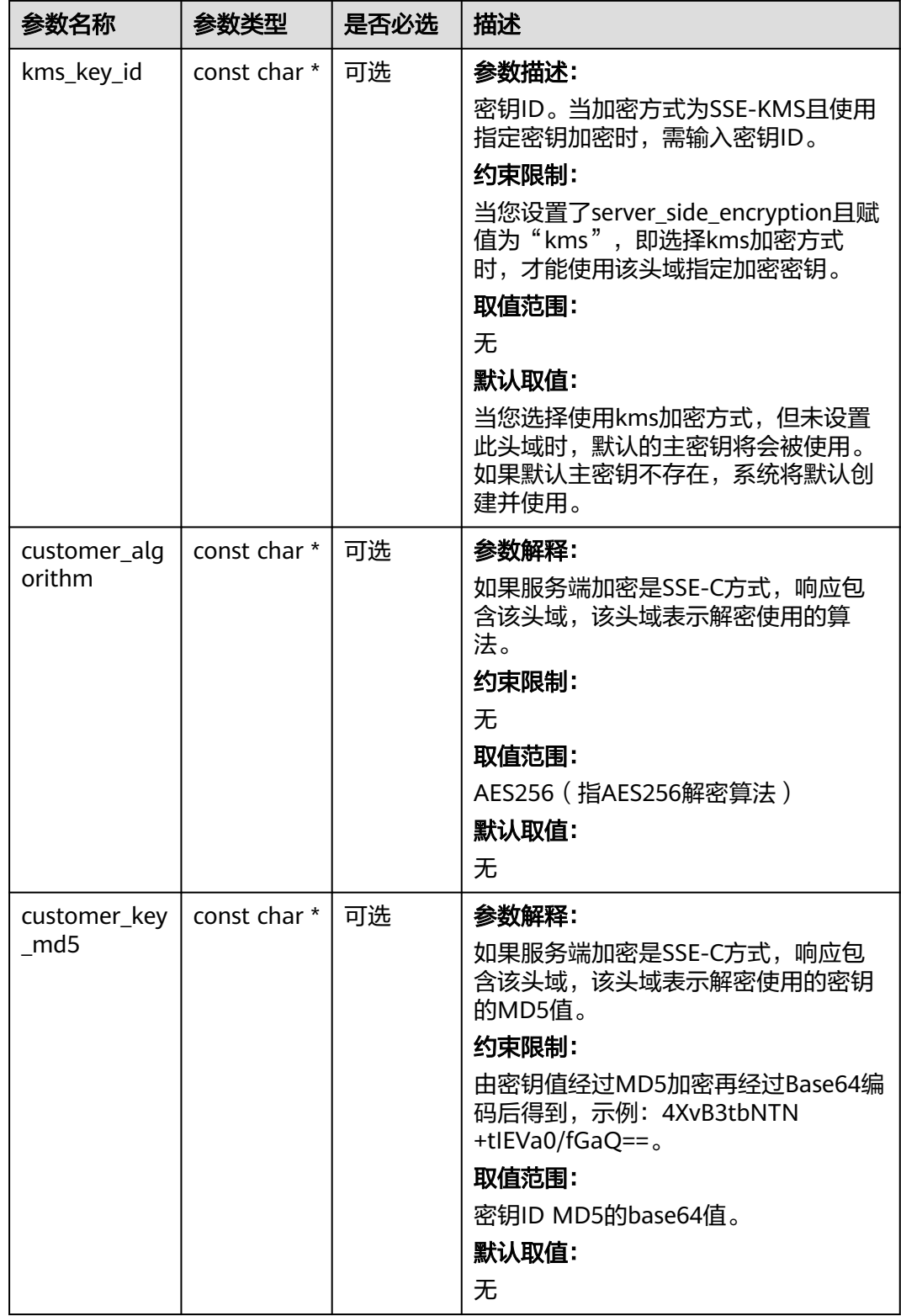

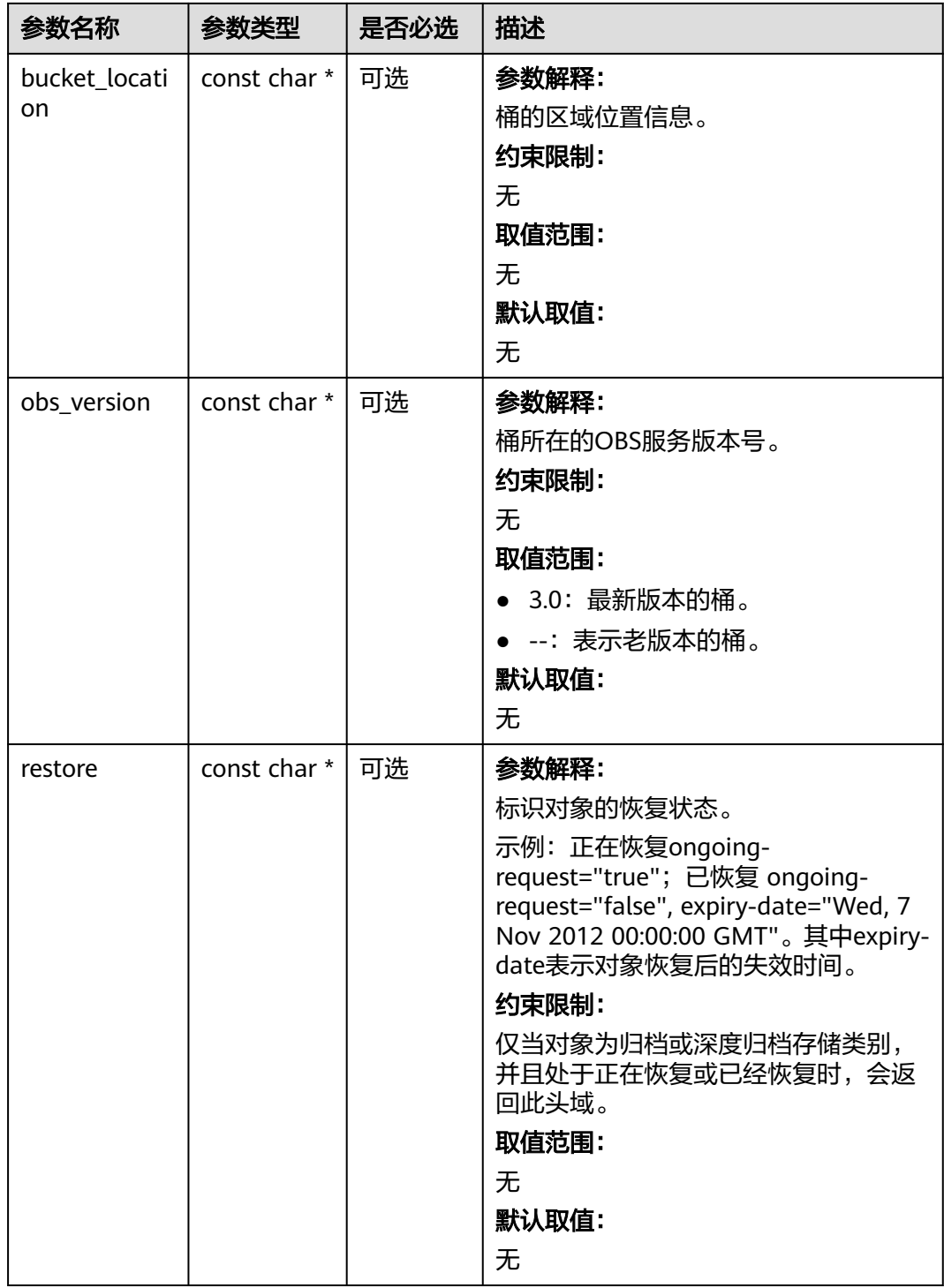

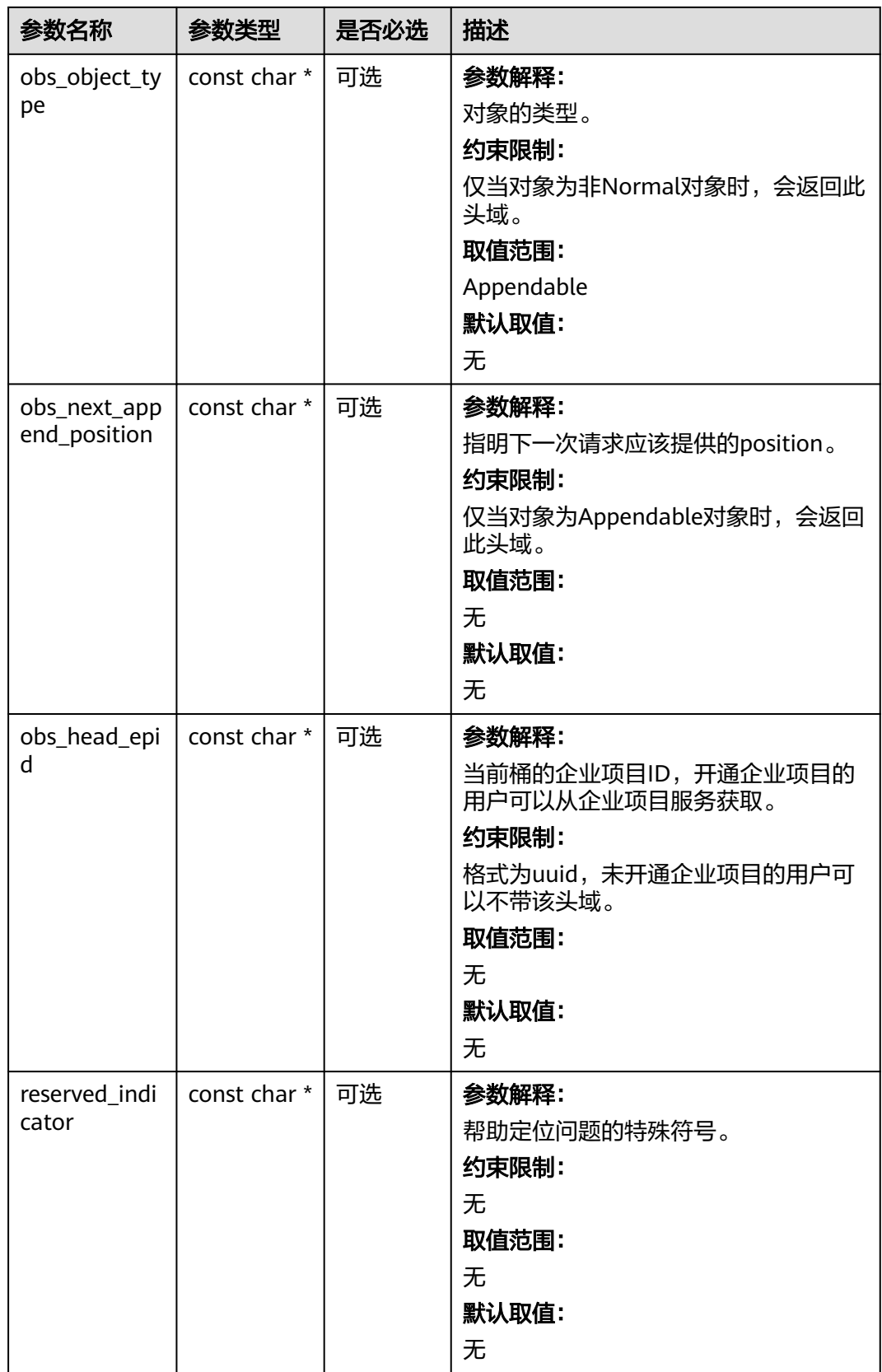

# <span id="page-1164-0"></span>表 **9-253** obs\_error\_details

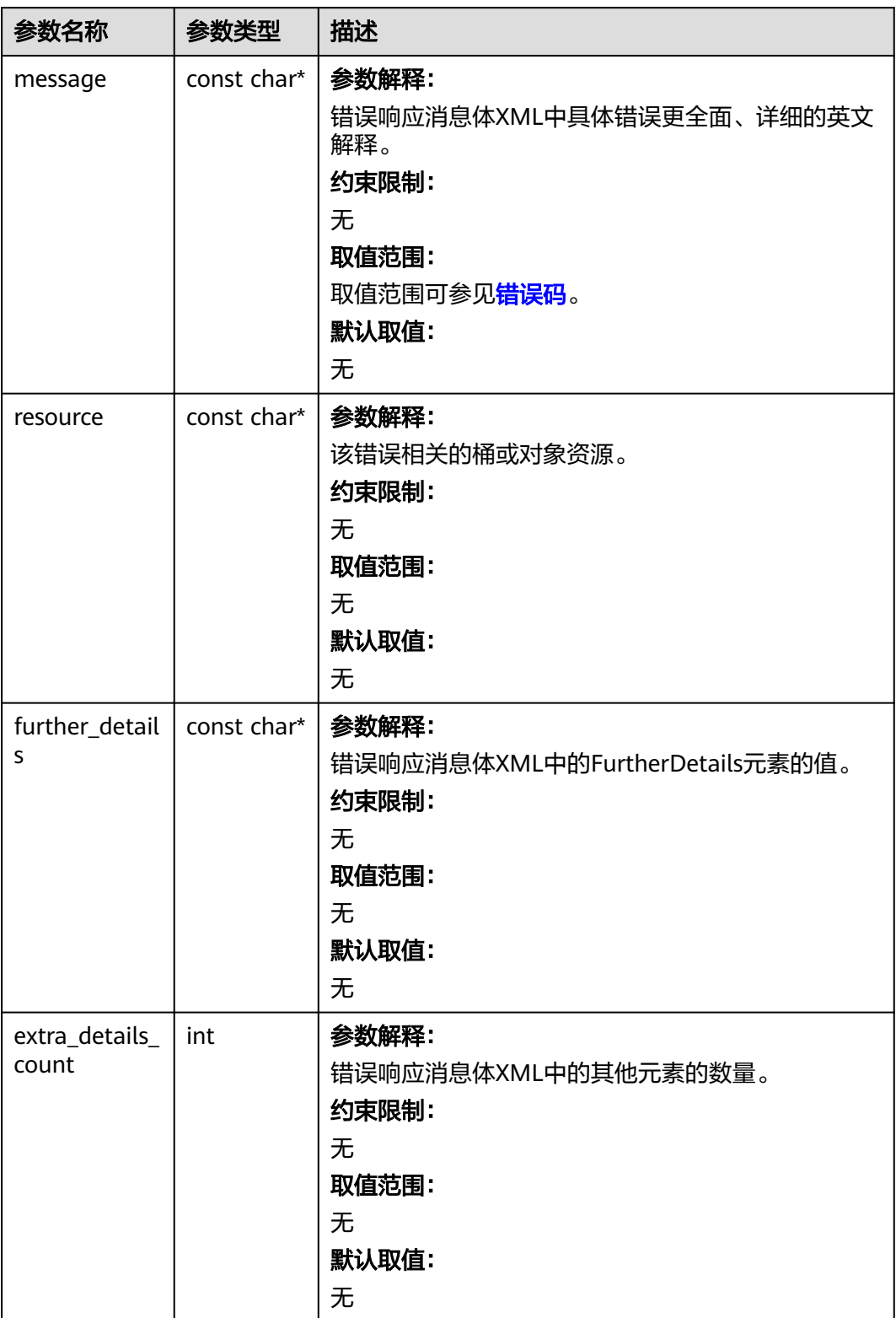

<span id="page-1165-0"></span>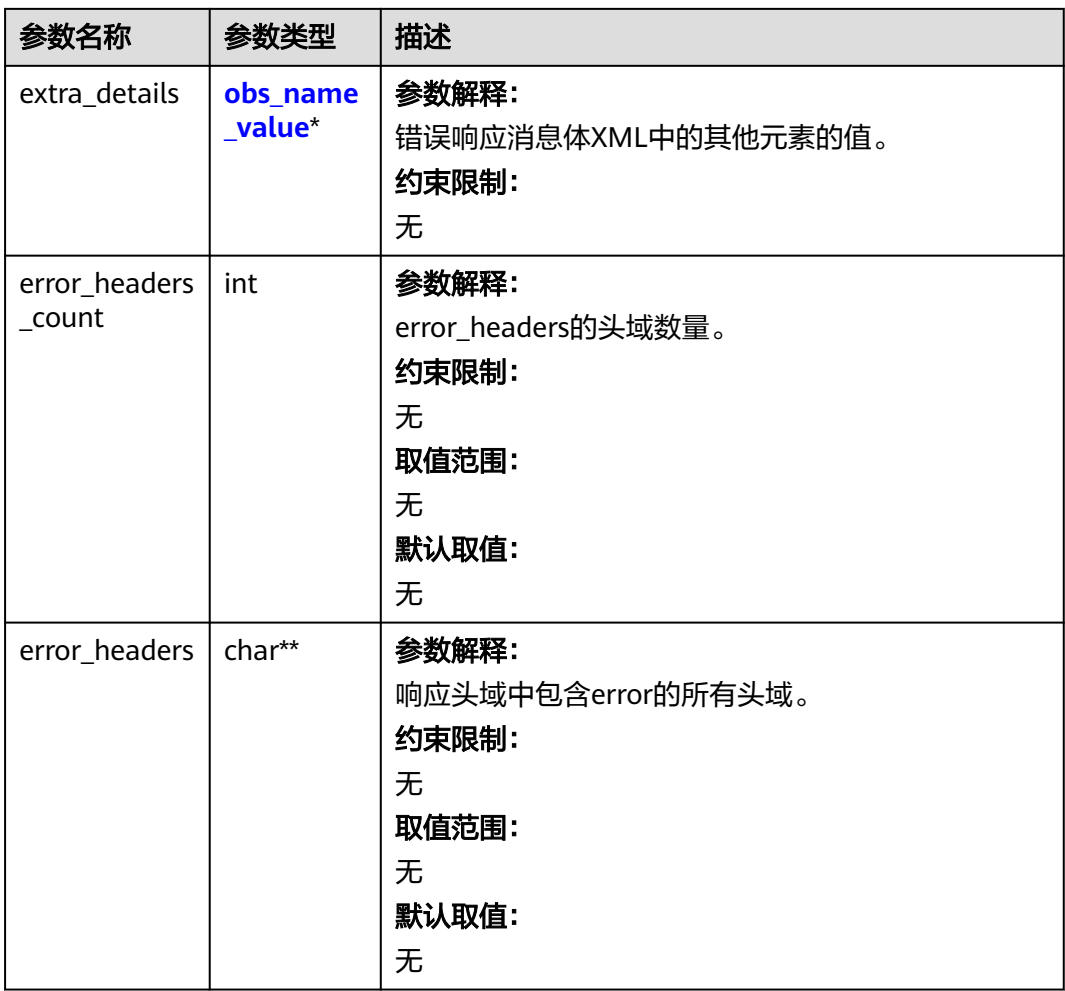

# 表 **9-254** obs\_name\_value

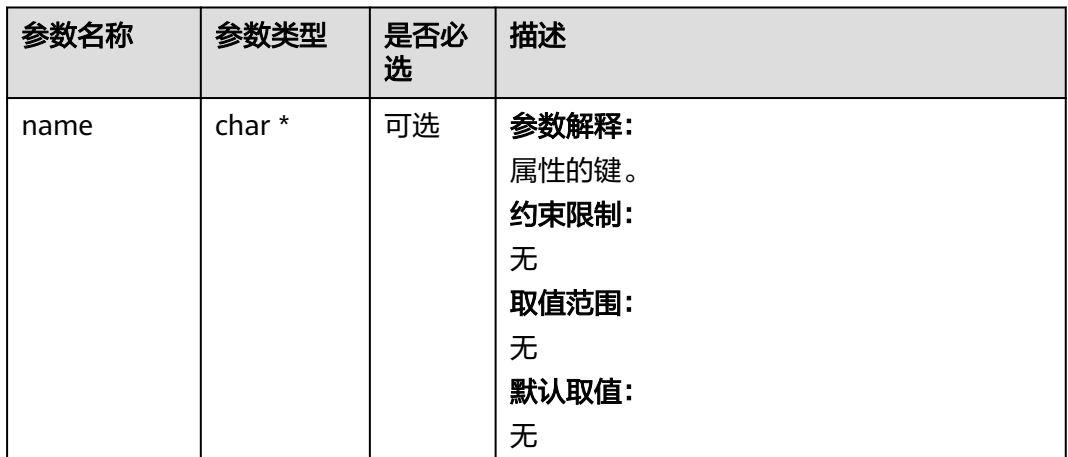

<span id="page-1166-0"></span>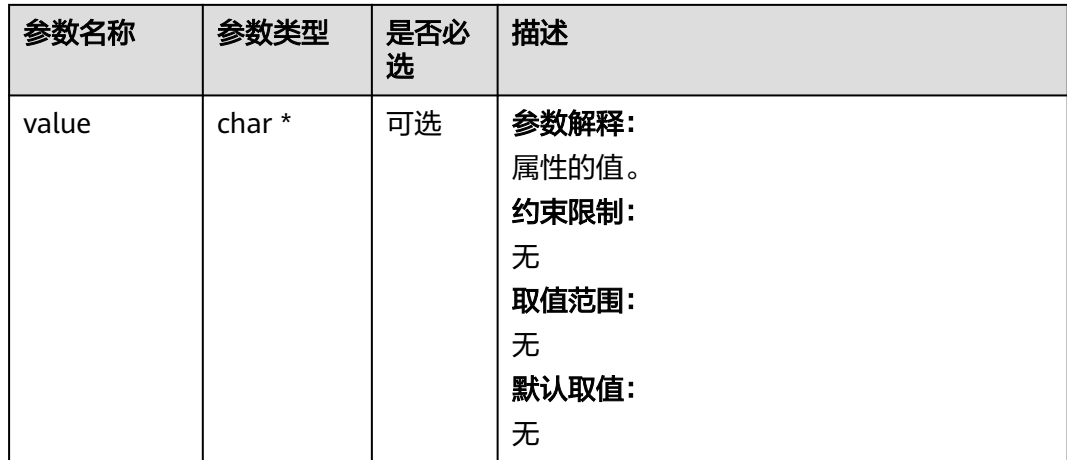

# 表 **9-255** obs\_status

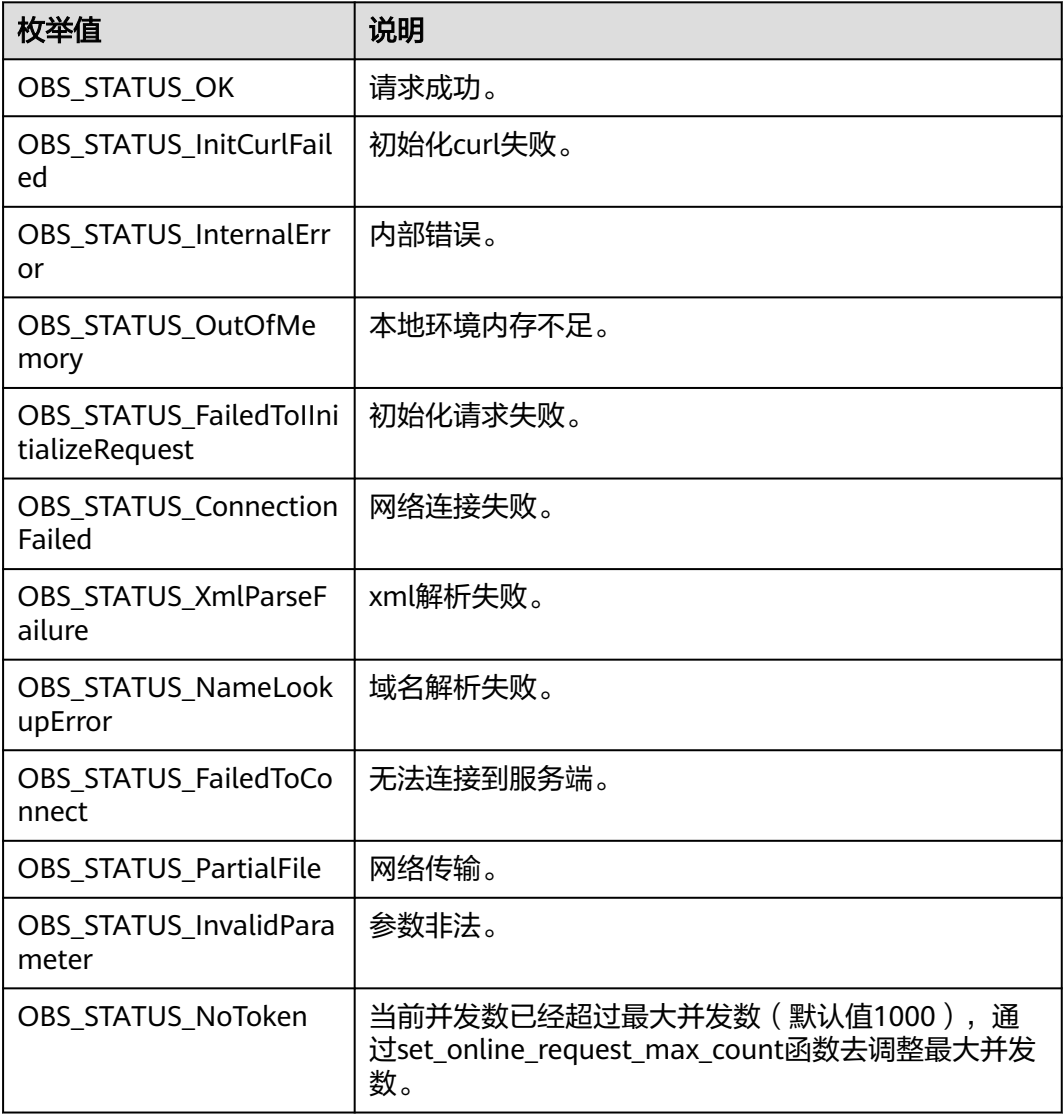

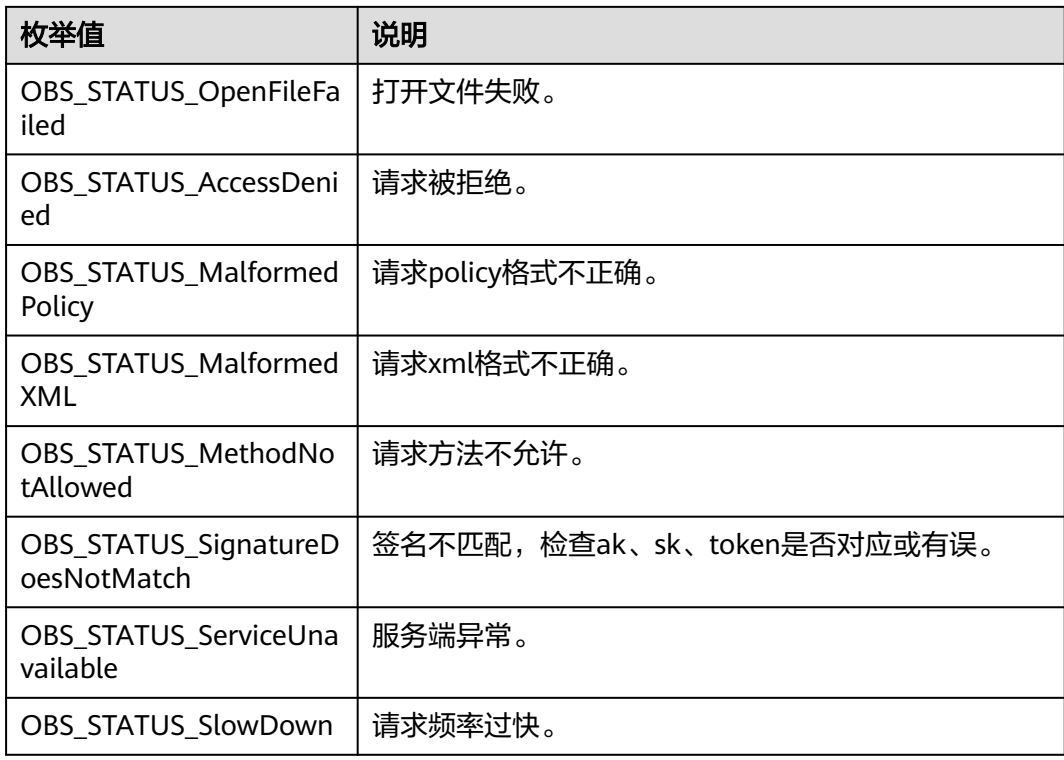

# 代码示例:重命名对象

{

以下示例展示如何通过rename\_object函数重命名对象(rename\_object接口只适用于 并行文件系统,对象桶该接口不支持): #include "eSDKOBS.h" #include <stdio.h> #include <sys/stat.h> // 响应回调函数,可以在这个回调中把properties的内容记录到callback\_data(用户自定义回调数据)中 obs\_status response\_properties\_callback(const obs\_response\_properties \*properties, void \*callback\_data); void response\_complete\_callback(obs\_status status, const obs\_error\_details \*error, void \*callback\_data); int main() // 以下示例展示如何通过rename\_object函数重命名对象(rename\_object接口只适用于并行文件系统,对象桶 该接口不支持): // 在程序入口调用obs\_initialize方法来初始化网络、内存等全局资源。 obs\_initialize(OBS\_INIT\_ALL); obs\_options options; // 创建并初始化options,该参数包括访问域名(host\_name)、访问密钥 (access\_key\_id和 acces\_key\_secret)、桶名(bucket\_name)、桶存储类别(storage\_class)等配置信息 init\_obs\_options(&options); // host\_name填写桶所在的endpoint, 此处以华北-北京四为例,其他地区请按实际情况填写。 options.bucket\_options.host\_name = "obs.cn-north-4.myhuaweicloud.com"; // 认证用的ak和sk硬编码到代码中或者明文存储都有很大的安全风险,建议在配置文件或者环境变量中密文存 放,使用时解密,确保安全; // 本示例以ak和sk保存在环境变量中为例,运行本示例前请先在本地环境中设置环境变量ACCESS\_KEY\_ID和 SECRET\_ACCESS\_KEY。 options.bucket\_options.access\_key = getenv("ACCESS\_KEY\_ID"); options.bucket\_options.secret\_access\_key = getenv("SECRET\_ACCESS\_KEY"); char \* bucketName = "example-posix-bucket-name"; options.bucket\_options.bucket\_name = bucketName; // 对象名 char \*key = "example\_rename\_key\_test"; // 新的对象名 char \*new\_key\_name = "example\_rename\_key\_test\_new";

```
 // 设置响应回调函数
   obs_response_handler response_handler =
   {
      // 对象属性可以在response_properties_callback中获取
      &response_properties_callback, &response_complete_callback
   };
   obs_status ret_status = OBS_STATUS_BUTT;
   // 重命名对象
   rename_object(&options, key, new_key_name, &response_handler, &ret_status);
  if (OBS_STATUS_OK == ret_status) {
     printf("rename_object successfully. \n");
   }
   else
   {
      printf("rename_object failed.\n", obs_get_status_name(ret_status));
   }
   // 释放分配的全局资源
   obs_deinitialize();
}
// 响应回调函数,可以在这个回调中把properties的内容记录到callback_data(用户自定义回调数据)中
obs_status response_properties_callback(const obs_response_properties *properties, void *callback_data)
{
   if (properties == NULL)
   {
      printf("error! obs_response_properties is null!");
     if (callback data = NULL)
      {
        obs_sever_callback_data *data = (obs_sever_callback_data *)callback_data;
        printf("server_callback buf is %s, len is %llu",
           data->buffer, data->buffer_len);
        return OBS_STATUS_OK;
      }
      else {
        printf("error! obs_sever_callback_data is null!");
        return OBS_STATUS_OK;
      }
   }
   // 打印响应信息
#define print_nonnull(name, field) \
do { \sqrt{ } if (properties-> field) { \
        printf("%s: %s\n", name, properties->field); \
\} and \{ } while (0)
   print_nonnull("request_id", request_id);
   print_nonnull("request_id2", request_id2);
   print_nonnull("content_type", content_type);
   if (properties->content_length) {
      printf("content_length: %llu\n", properties->content_length);
 }
  print_nonnull("server", server);
   print_nonnull("ETag", etag);
   print_nonnull("expiration", expiration);
  print_nonnull("website_redirect_location", website_redirect_location);
   print_nonnull("version_id", version_id);
 print_nonnull("allow_origin", allow_origin);
 print_nonnull("allow_headers", allow_headers);
   print_nonnull("max_age", max_age);
 print_nonnull("allow_methods", allow_methods);
 print_nonnull("expose_headers", expose_headers);
  print_nonnull("storage_class", storage_class);
   print_nonnull("server_side_encryption", server_side_encryption);
   print_nonnull("kms_key_id", kms_key_id);
  print_nonnull("customer_algorithm", customer_algorithm);
   print_nonnull("customer_key_md5", customer_key_md5);
   print_nonnull("bucket_location", bucket_location);
  print_nonnull("obs_version", obs_version);
  print_nonnull("restore", restore);
   print_nonnull("obs_object_type", obs_object_type);
```

```
 print_nonnull("obs_next_append_position", obs_next_append_position);
   print_nonnull("obs_head_epid", obs_head_epid);
   print_nonnull("reserved_indicator", reserved_indicator);
   int i;
  for (i = 0; i < properties->meta_data_count; i++) {
      printf("x-obs-meta-%s: %s\n", properties->meta_data[i].name,
         properties->meta_data[i].value);
   }
   return OBS_STATUS_OK;
}
void print error details(const obs error details *error) {
   if (error && error->message) {
     printf("Error Message: \n %s\n", error->message);
 }
   if (error && error->resource) {
     printf("Error Resource: \n %s\n", error->resource);
 }
   if (error && error->further_details) {
     printf("Error further_details: \n %s\n", error->further_details);
 }
   if (error && error->extra_details_count) {
      int i;
     for (i = 0; i < error->extra_details_count; i++) {
        printf("Error Extra Detail(%d):\n %s:%s\n", i, error->extra_details[i].name,
            error->extra_details[i].value);
      }
 }
   if (error && error->error_headers_count) {
      int i;
     for (i = 0; i < error->error_headers_count; i++) {
         const char *errorHeader = error->error_headers[i];
        printf("Error Headers(%d):\n %s\n", i, errorHeader == NULL ? "NULL Header" : errorHeader);
      }
   }
}
void response_complete_callback(obs_status status,
  const obs_error_details *error,
   void *callback_data)
{
   (void)callback_data;
   if (callback_data)
   {
      obs_status *ret_status = (obs_status *)callback_data;
     *ret_status = status;
   }
   else {
      printf("Callback_data is NULL");
 }
   print_error_details(error);
}
```
# **9.12** 截断对象**(C SDK)**

#### 须知

开发过程中,您有任何问题可以在github上<mark>提交[issue](https://github.com/huaweicloud/huaweicloud-sdk-c-obs/issues)</mark>,或者在**华为云对象存储服务论** [坛](https://bbs.huaweicloud.com/forum/forum-620-1.html)中发帖求助。

### 功能说明

您可以通过调用truncate\_object来对对象进行截断操作。截断对象操作是指将指定并 行文件系统内的一个对象截断到指定大小。

# 接口约束

- 如果对象不存在,则会报错(HTTP状态码为404)。
- 截断对象接口只适用于并行文件系统,该接口不支持对象桶。

# 方法定义

void truncate\_object(const obs\_options \*options, char \*key, uint64\_t object\_length, obs\_response\_handler \*handler, void \*callback\_data);

# 参数描述

#### 表 **9-256** 请求参数列表

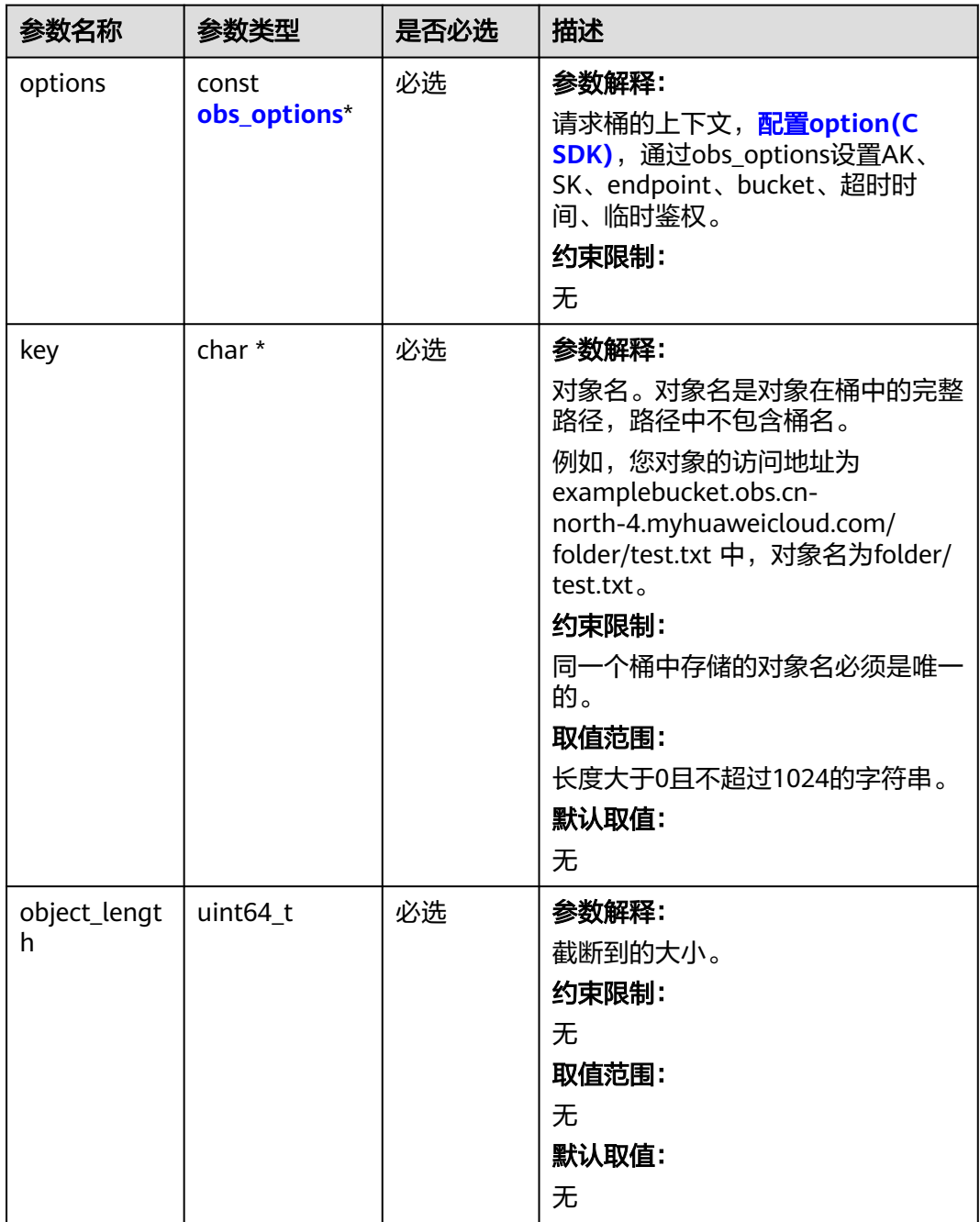

<span id="page-1171-0"></span>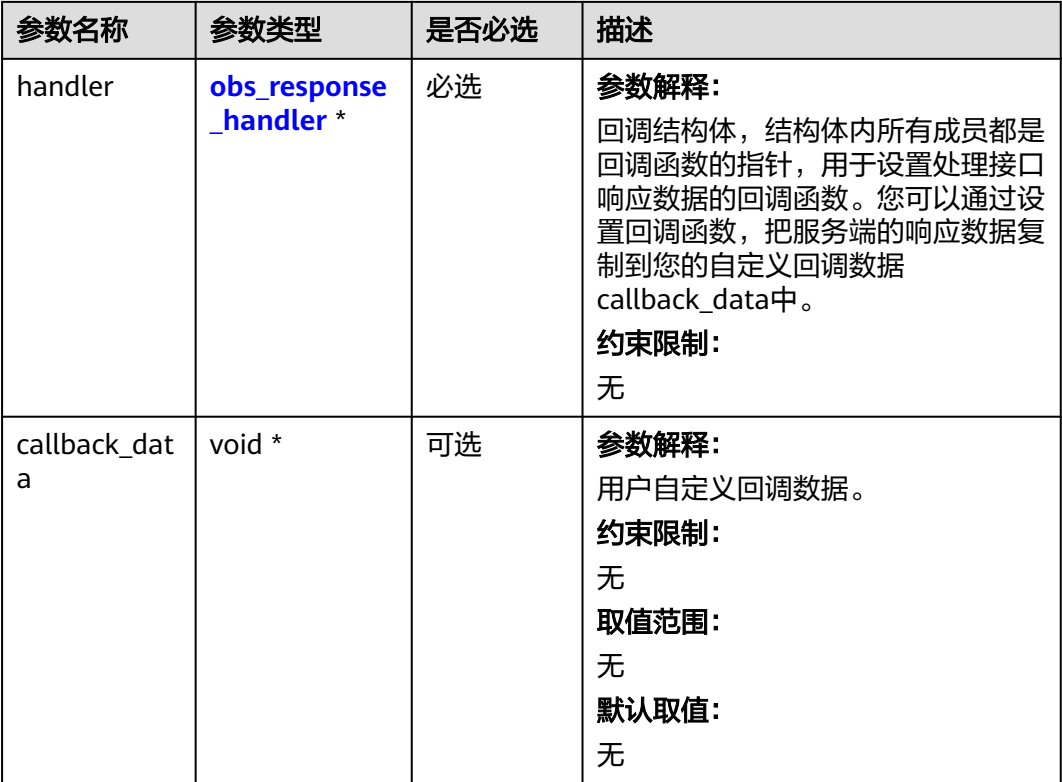

# 表 **9-257** obs\_options

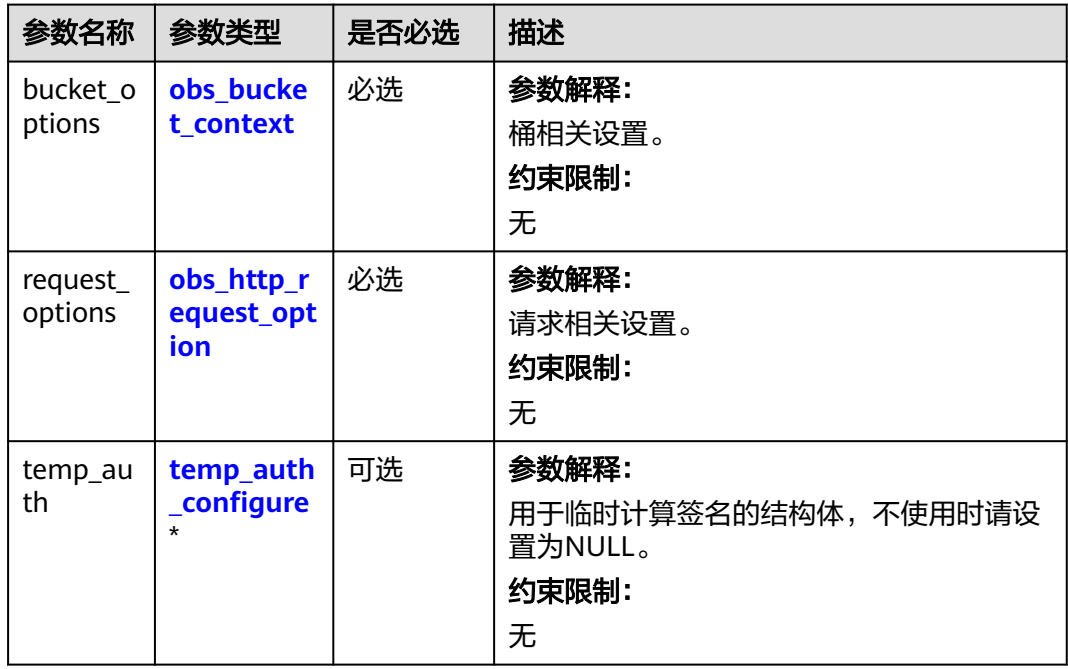

# <span id="page-1172-0"></span>表 **9-258** obs\_bucket\_context

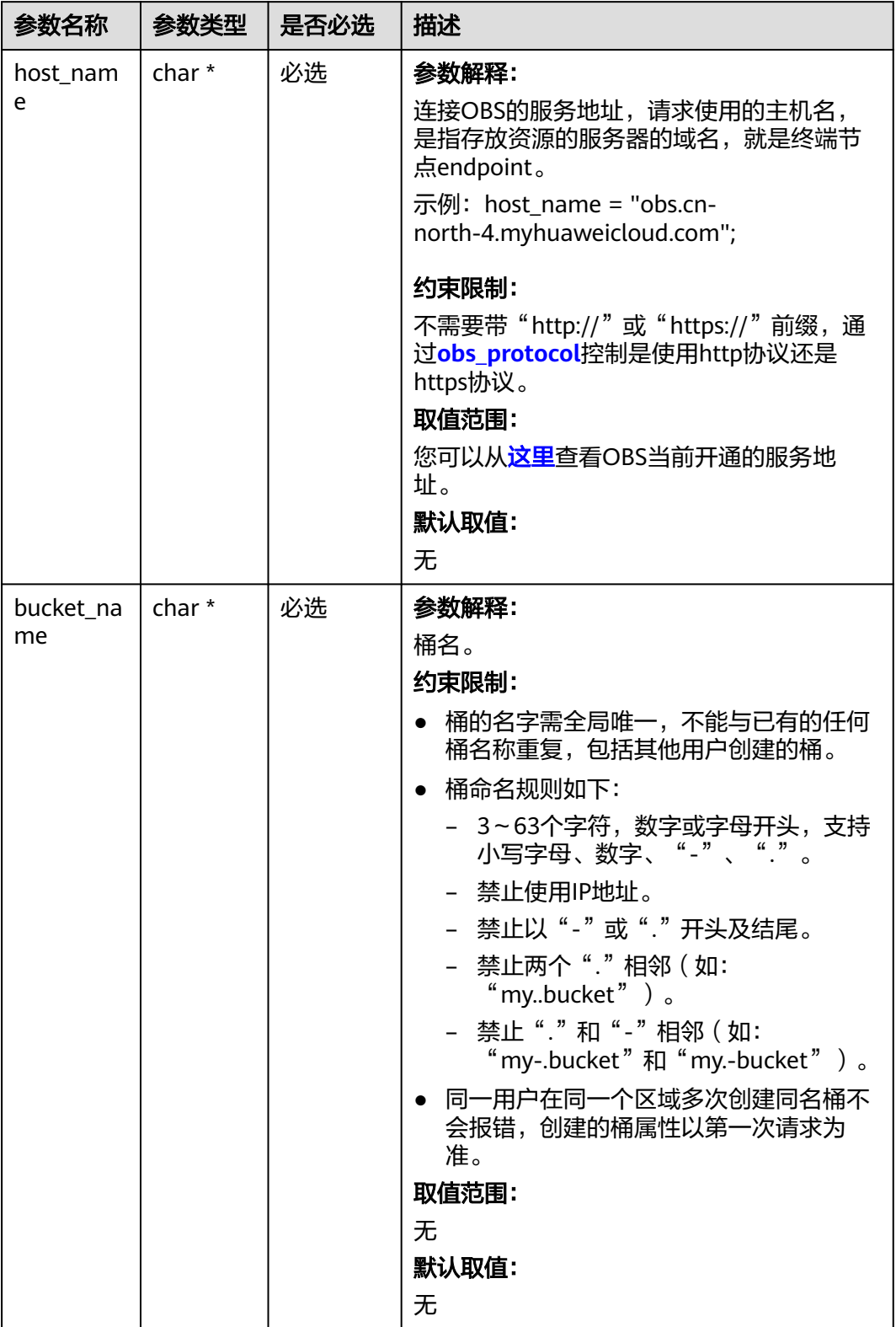

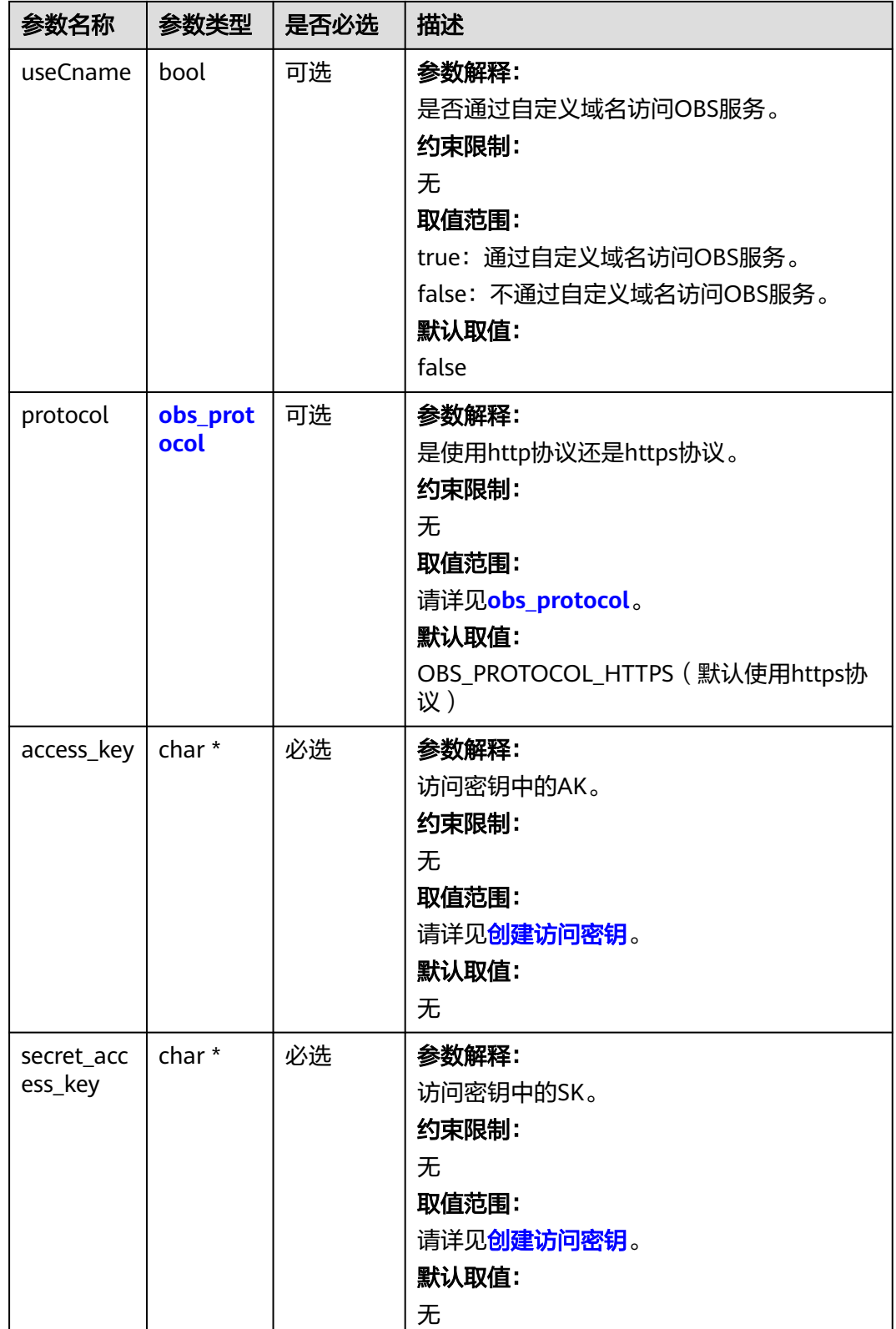

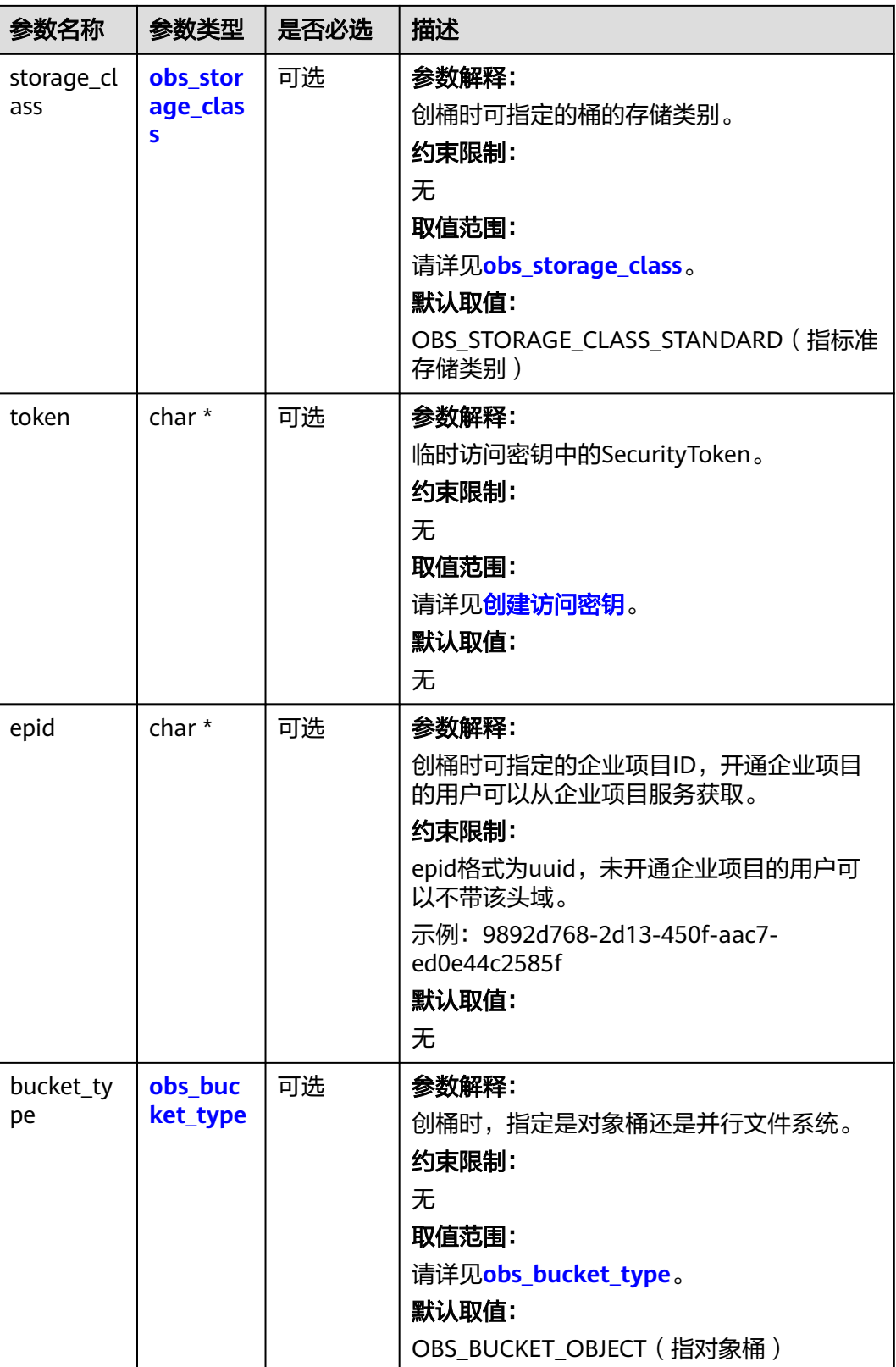

<span id="page-1175-0"></span>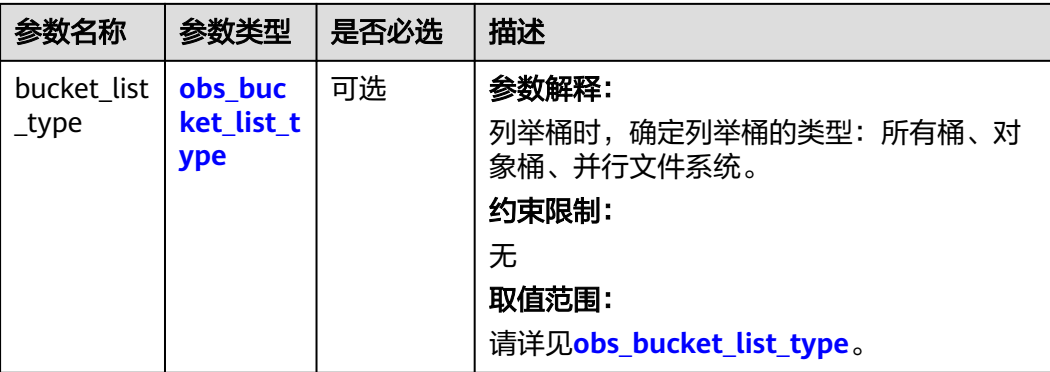

#### 表 **9-259** obs\_storage\_class

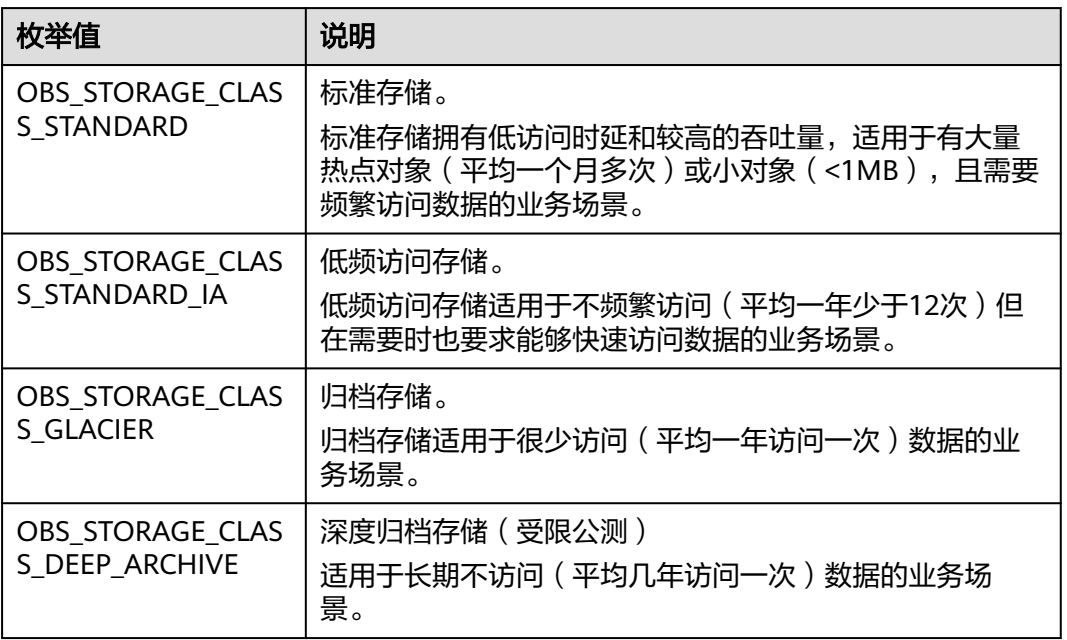

# 表 **9-260** obs\_http\_request\_option

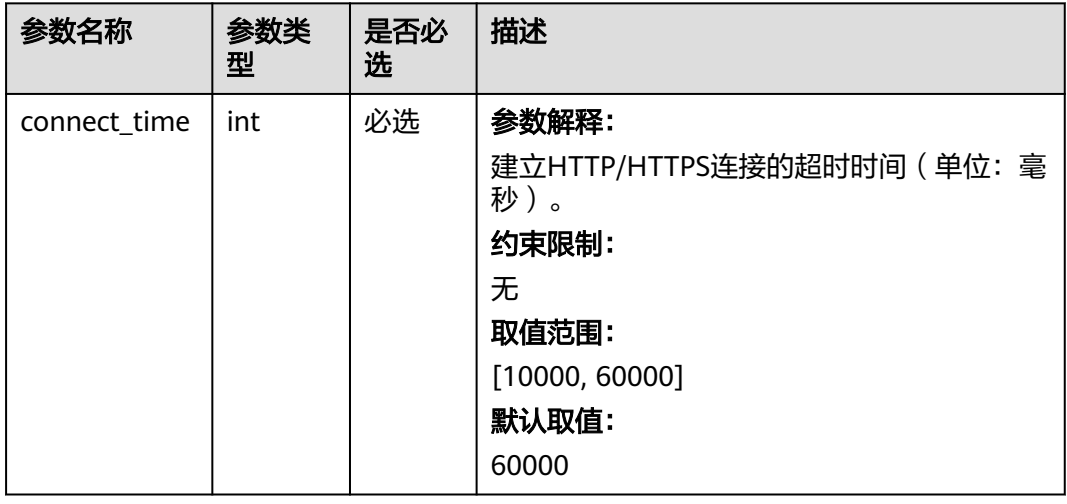

<span id="page-1176-0"></span>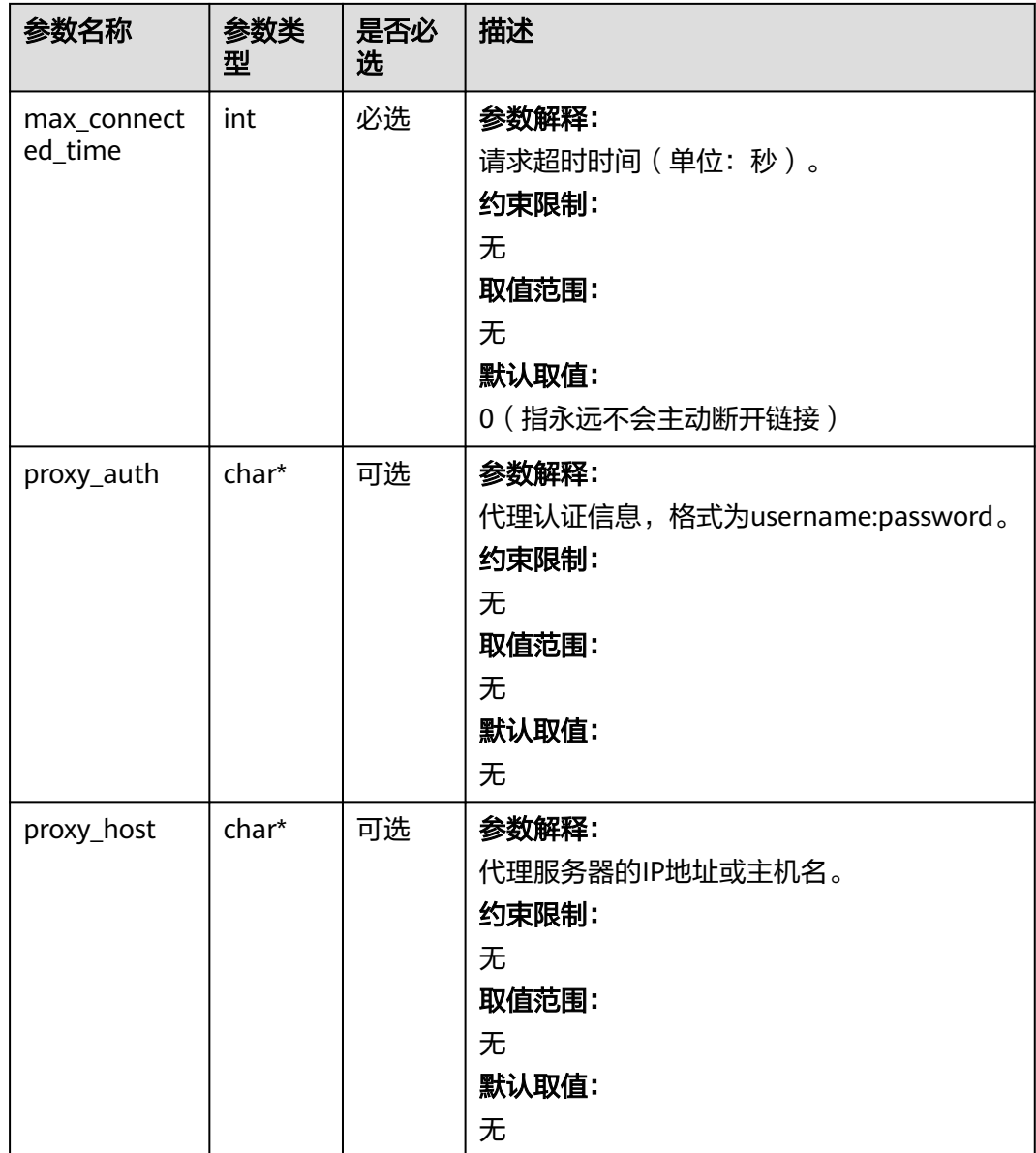

# 表 **9-261** obs\_protocol

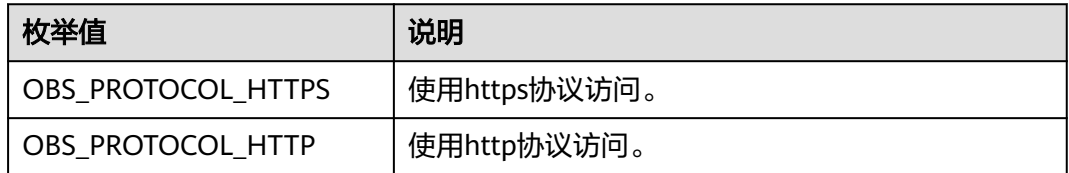

# 表 **9-262** obs\_bucket\_type

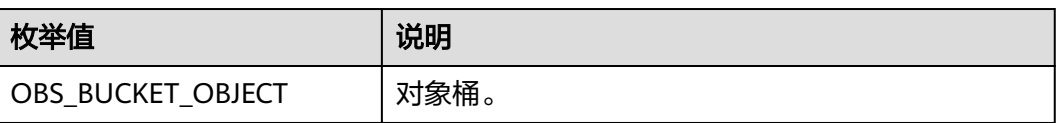

<span id="page-1177-0"></span>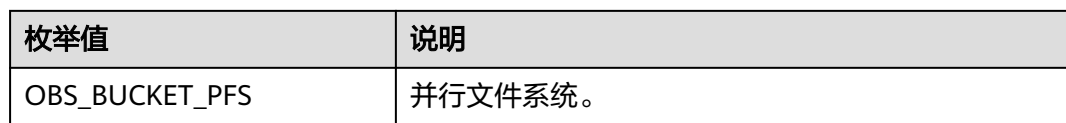

#### 表 **9-263** obs\_bucket\_list\_type

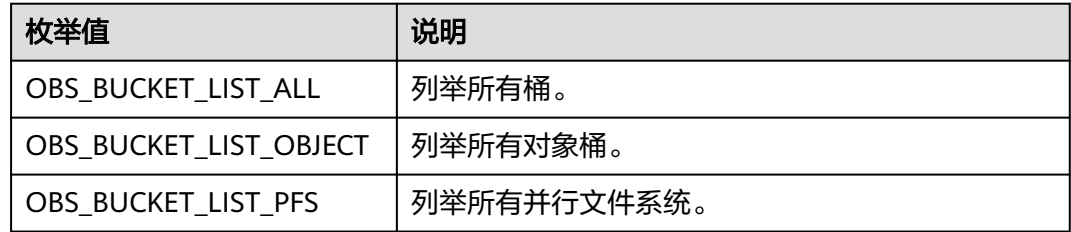

# 表 **9-264** temp\_auth\_configure

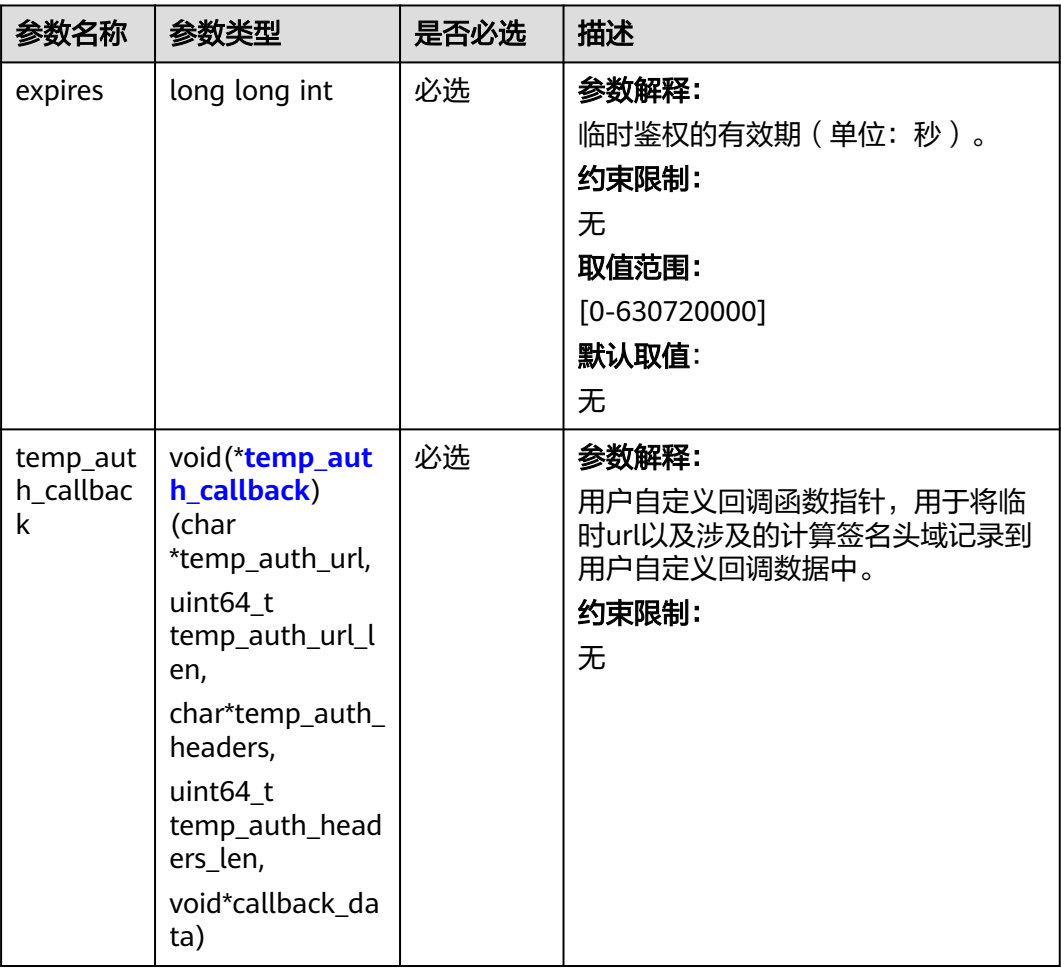

<span id="page-1178-0"></span>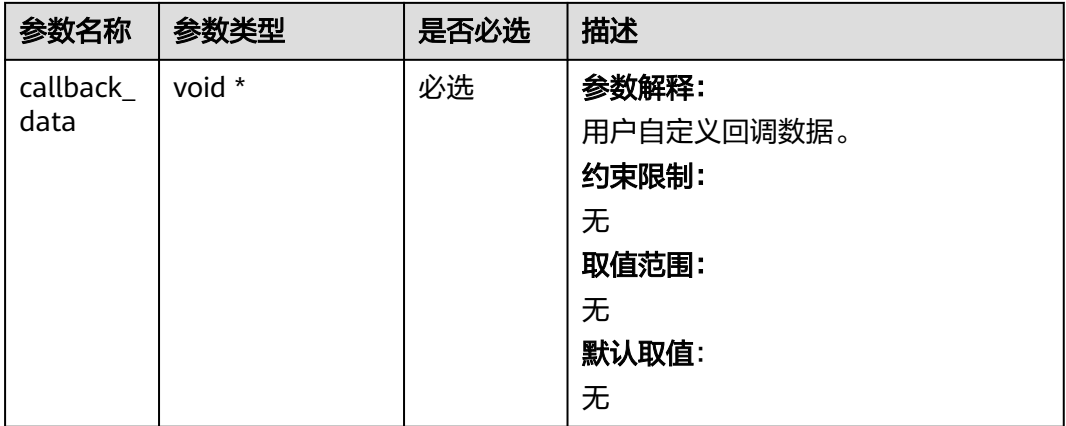

# 表 **9-265** temp\_auth\_callback

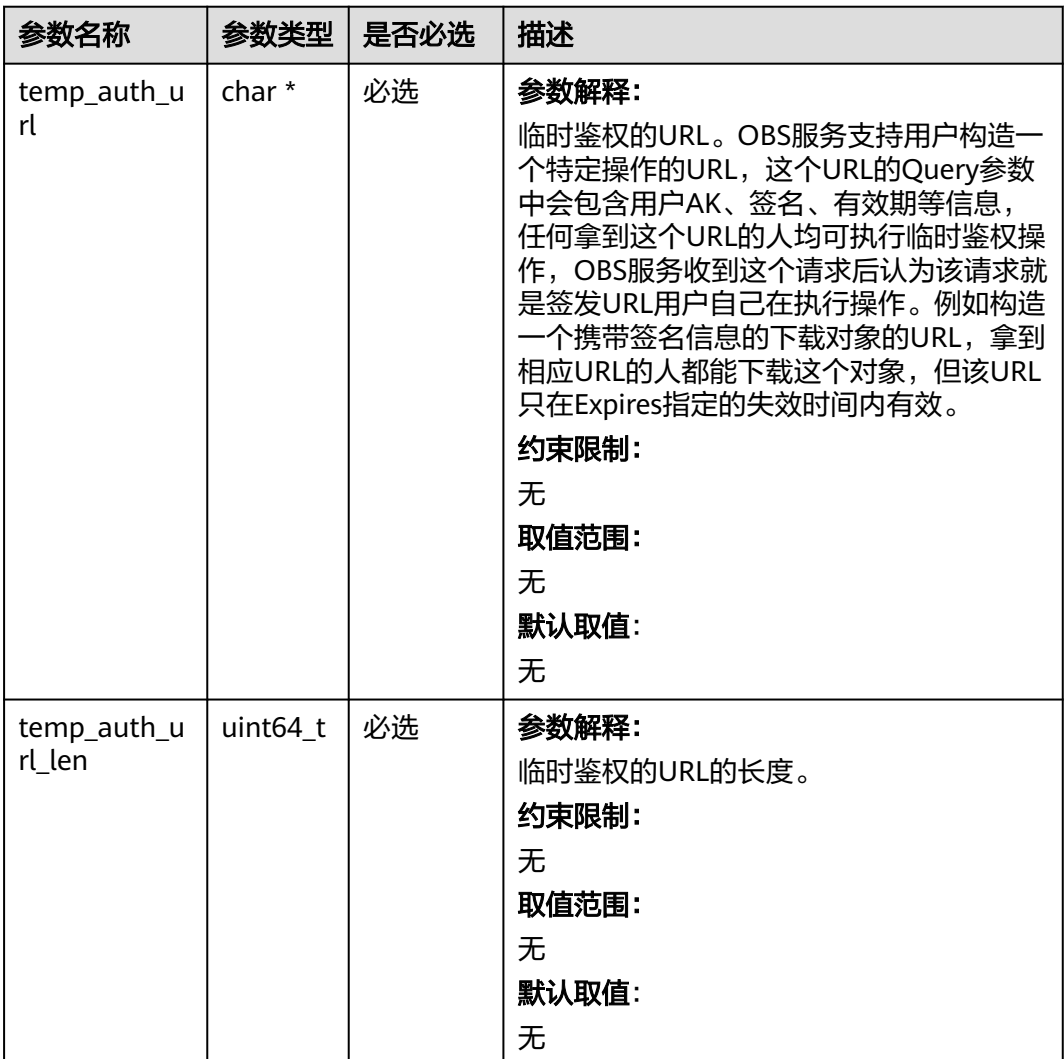

<span id="page-1179-0"></span>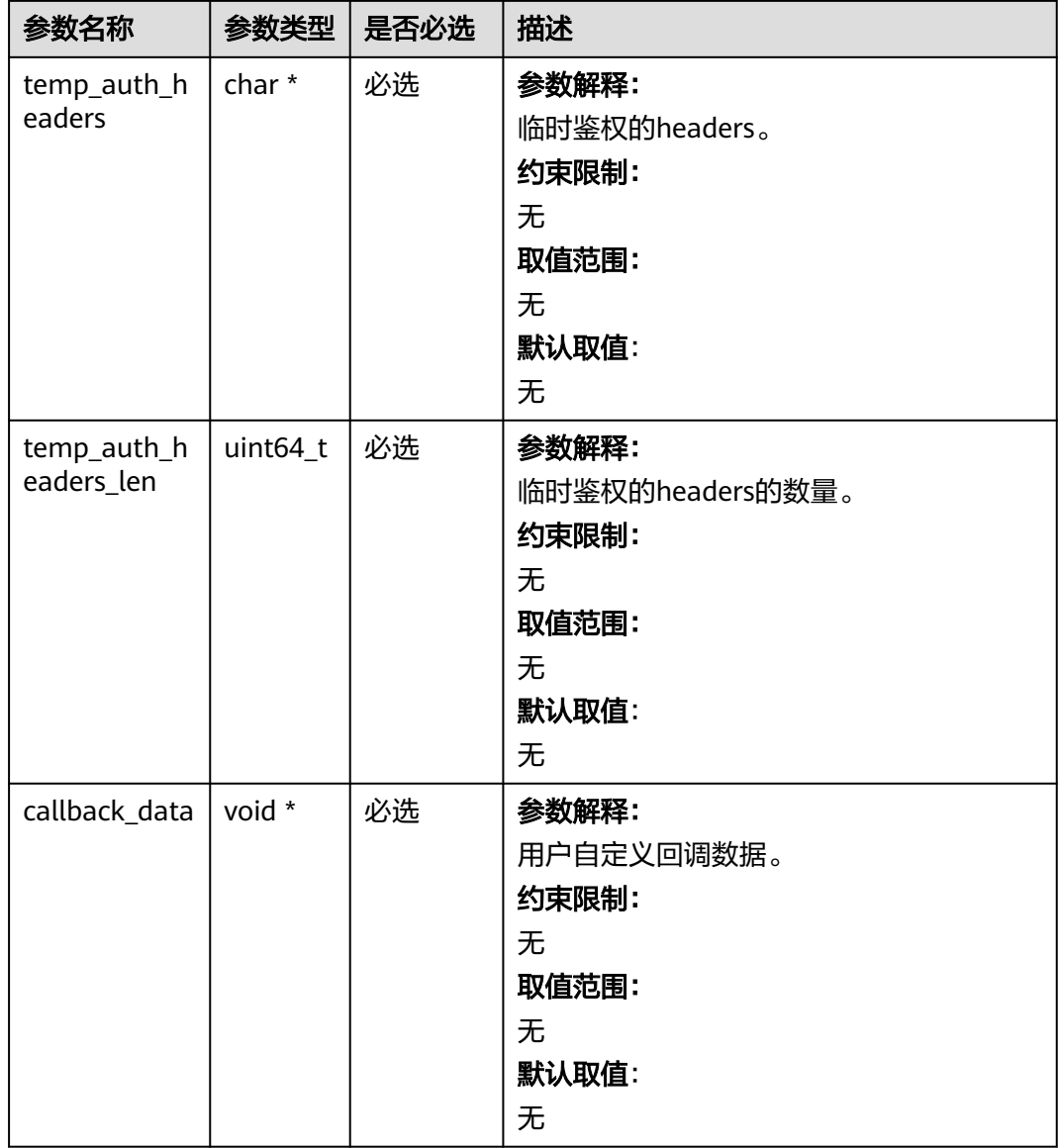

# 表 **9-266** obs\_response\_handler

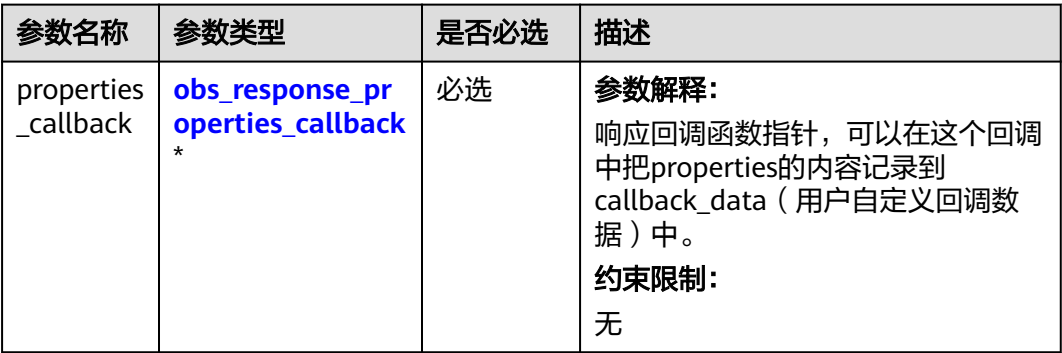

<span id="page-1180-0"></span>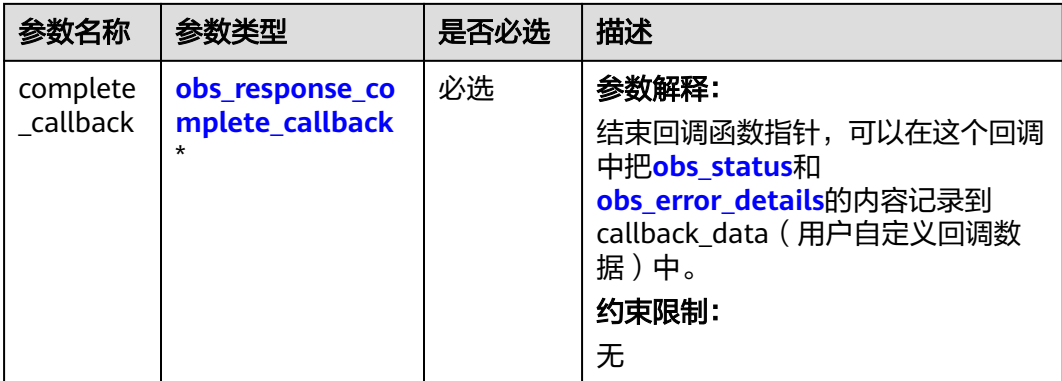

表 **9-267** obs\_response\_properties\_callback

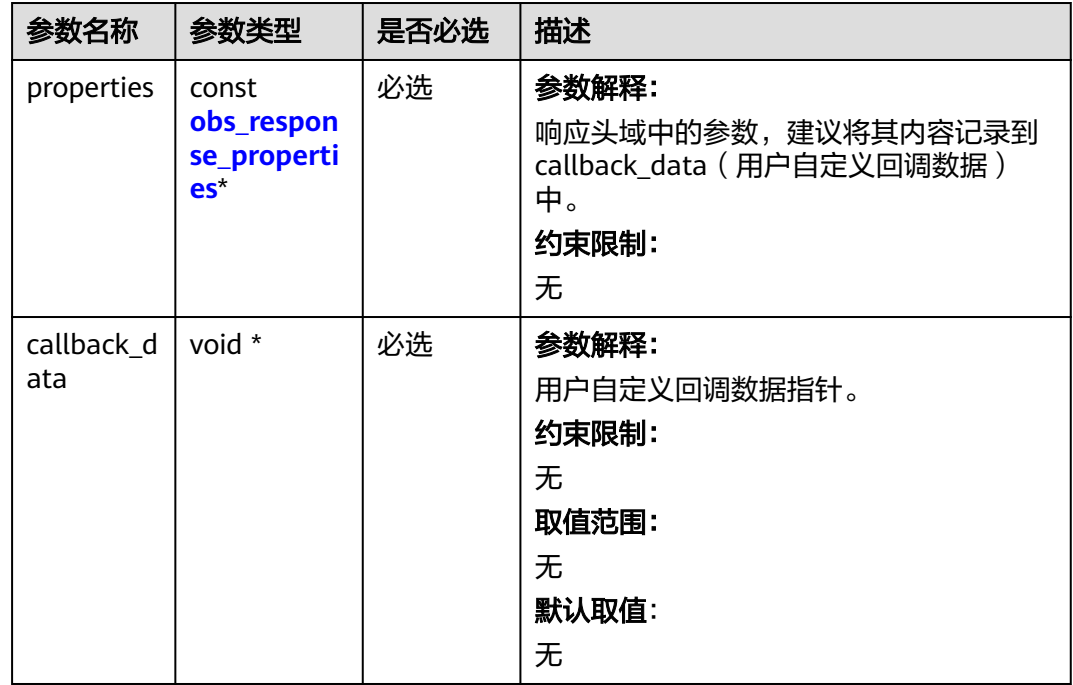

表 **9-268** obs\_response\_complete\_callback

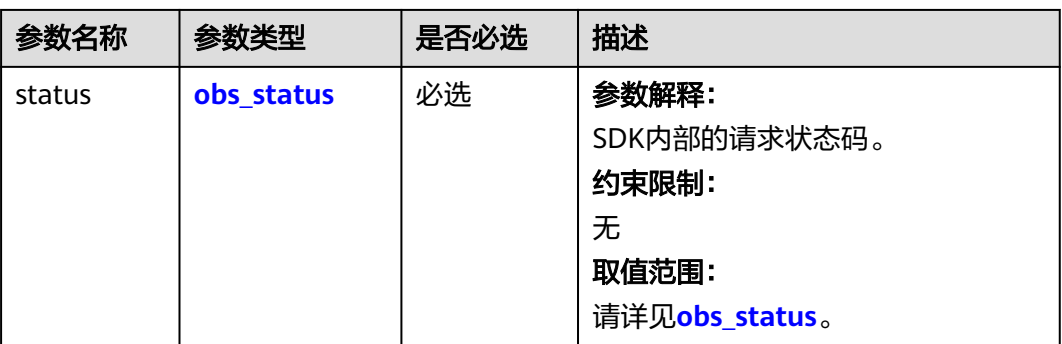

<span id="page-1181-0"></span>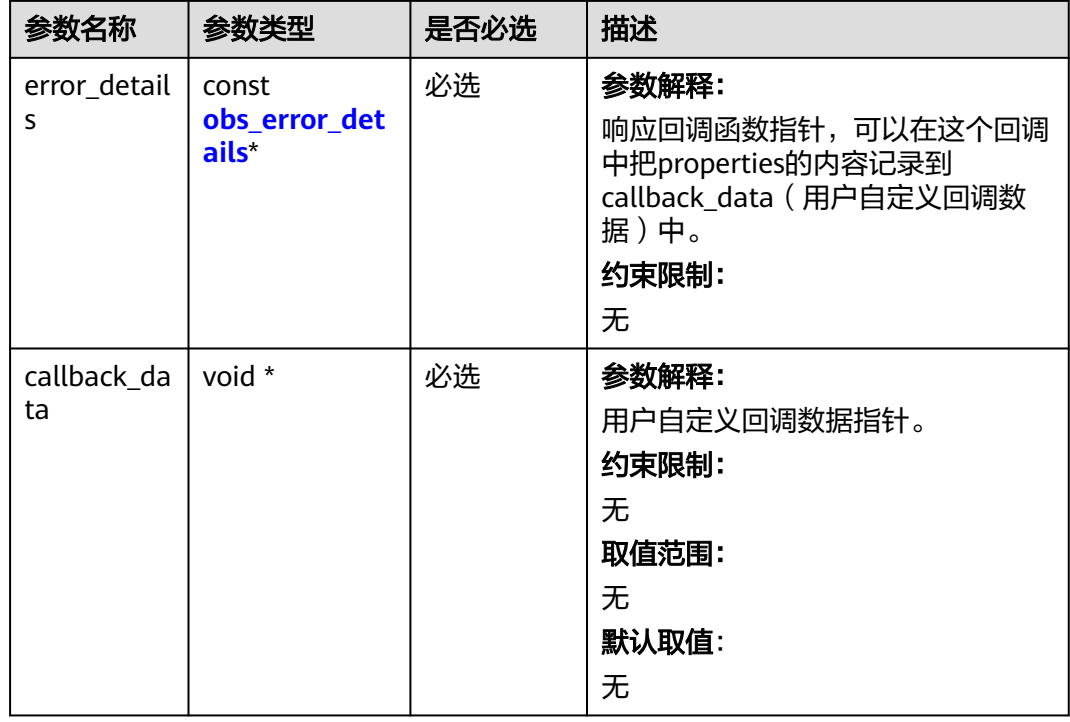

# 表 **9-269** obs\_response\_properties

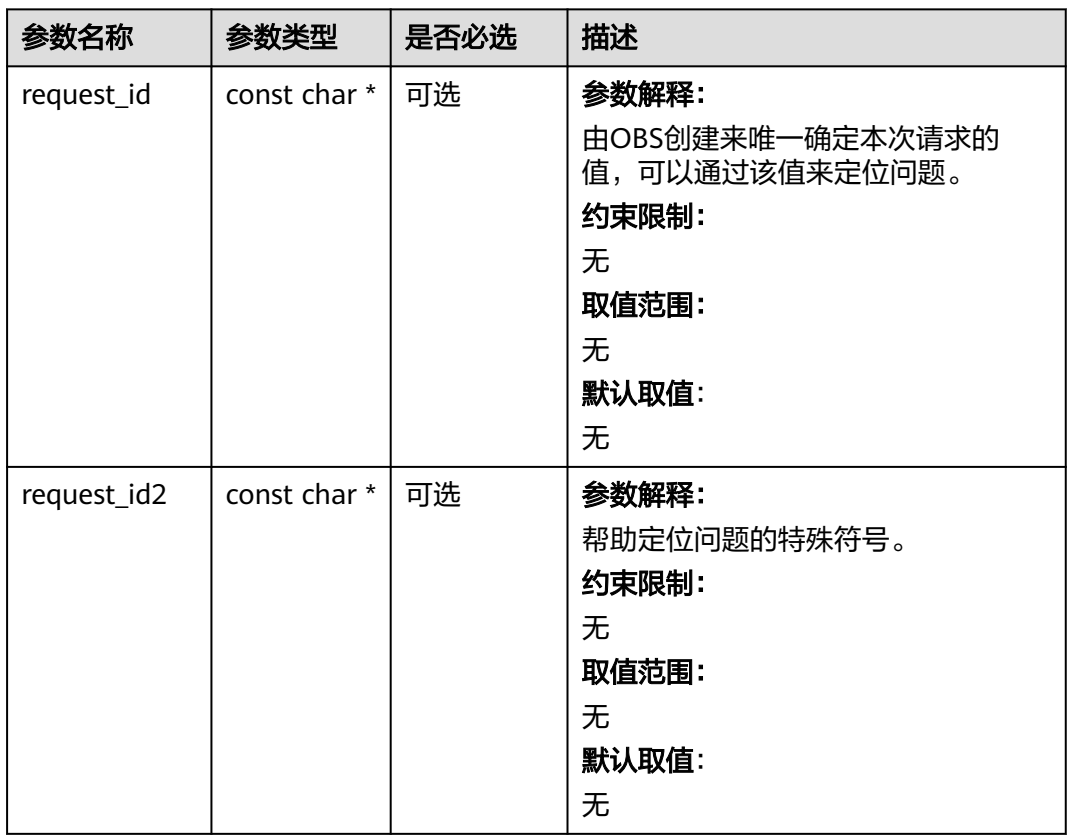

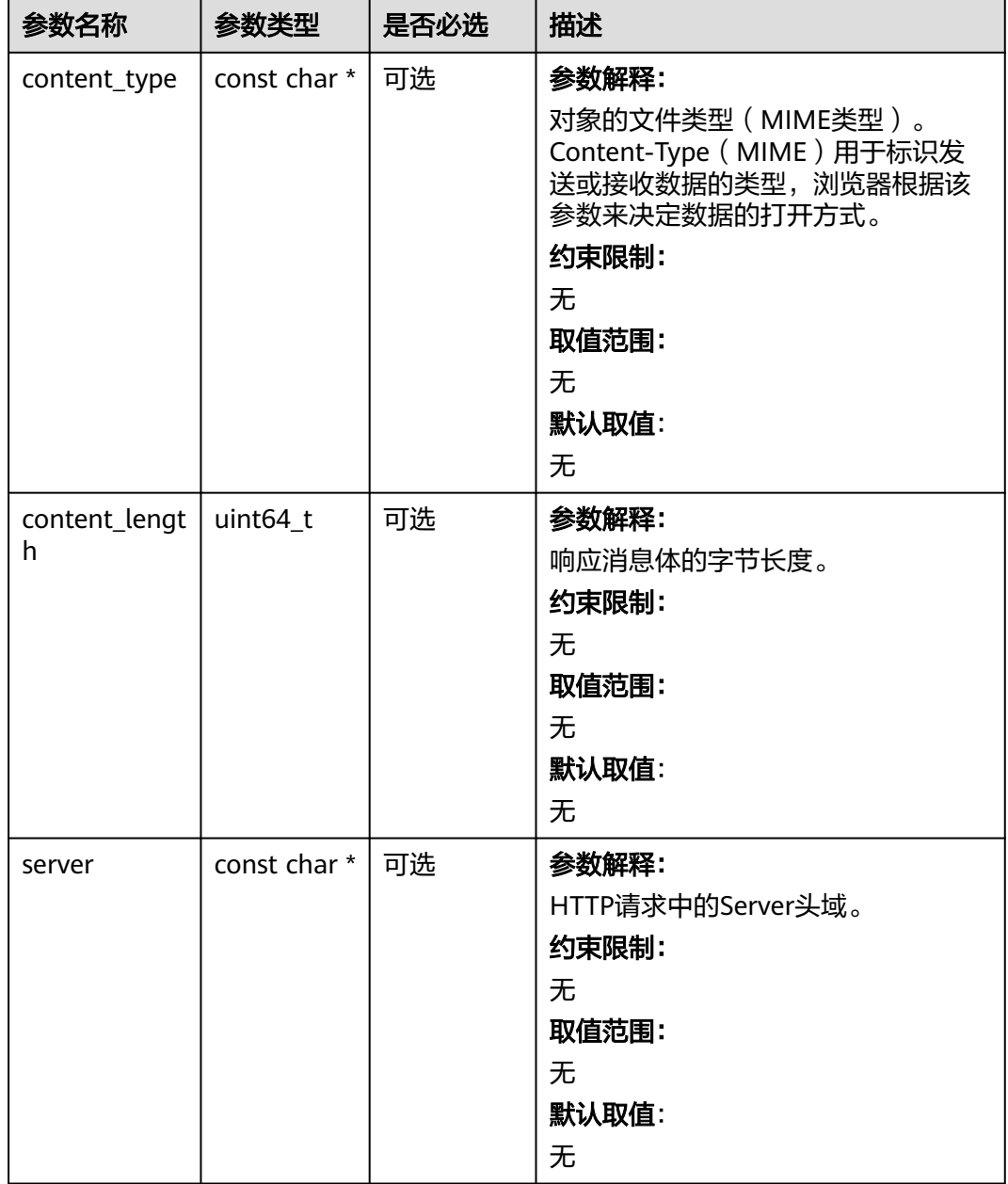

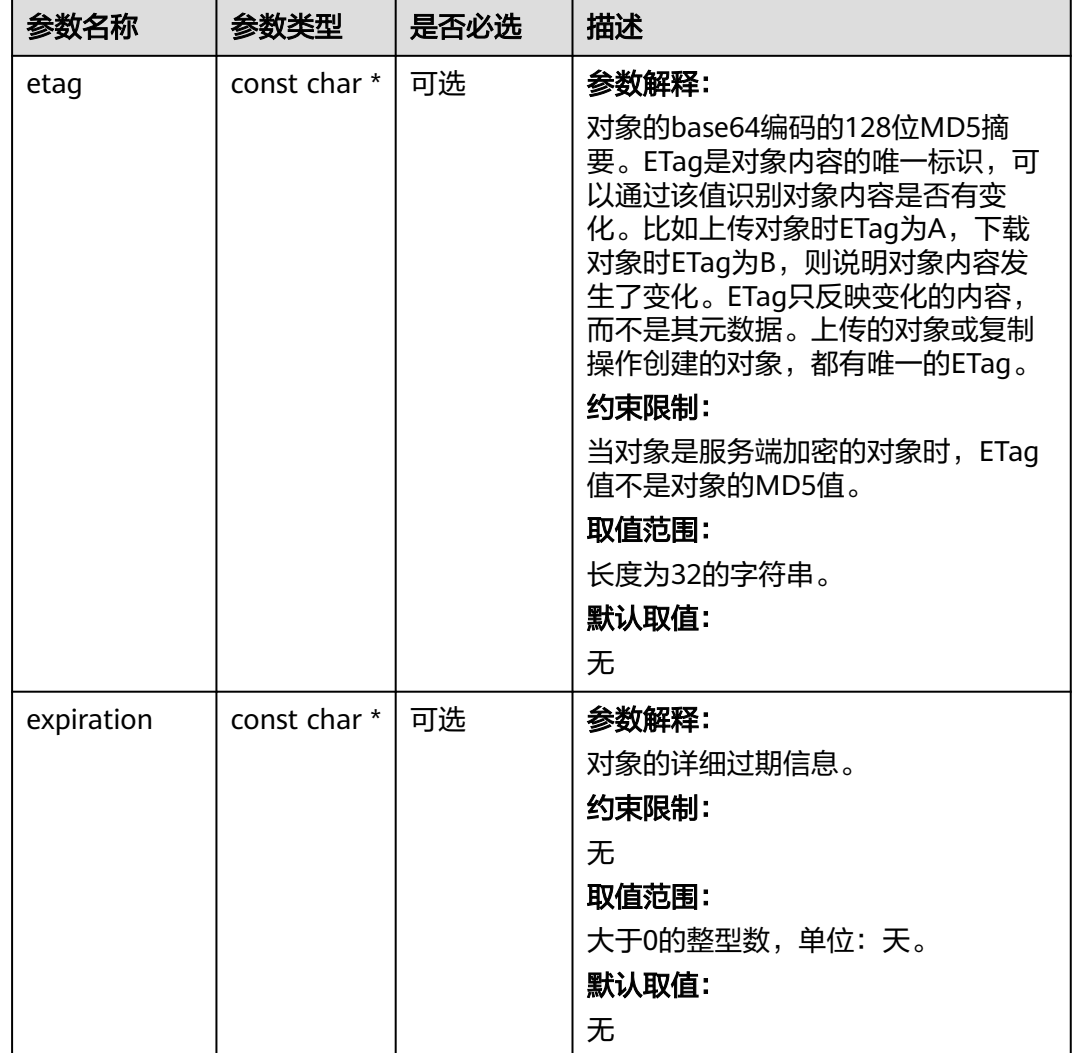

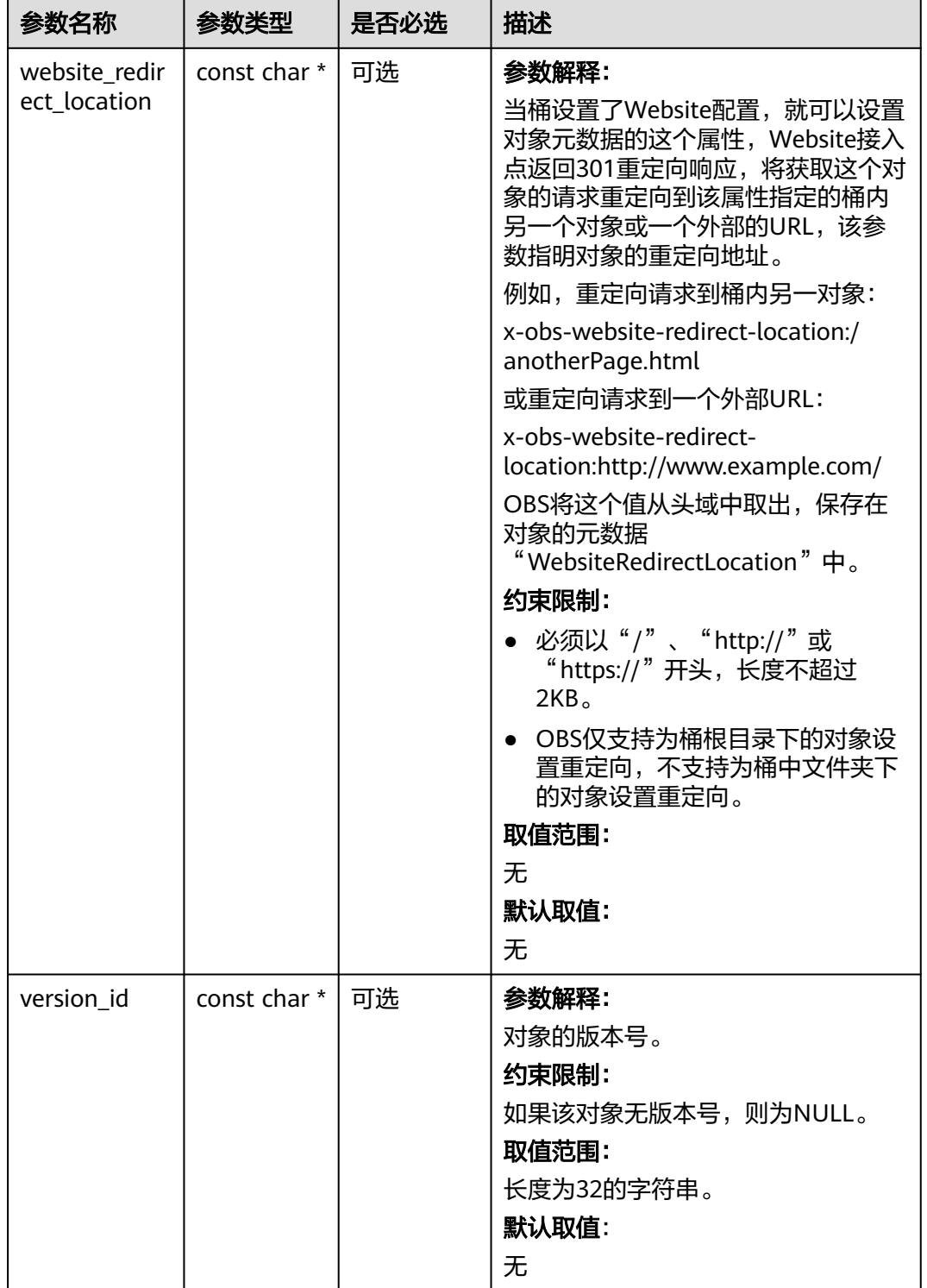

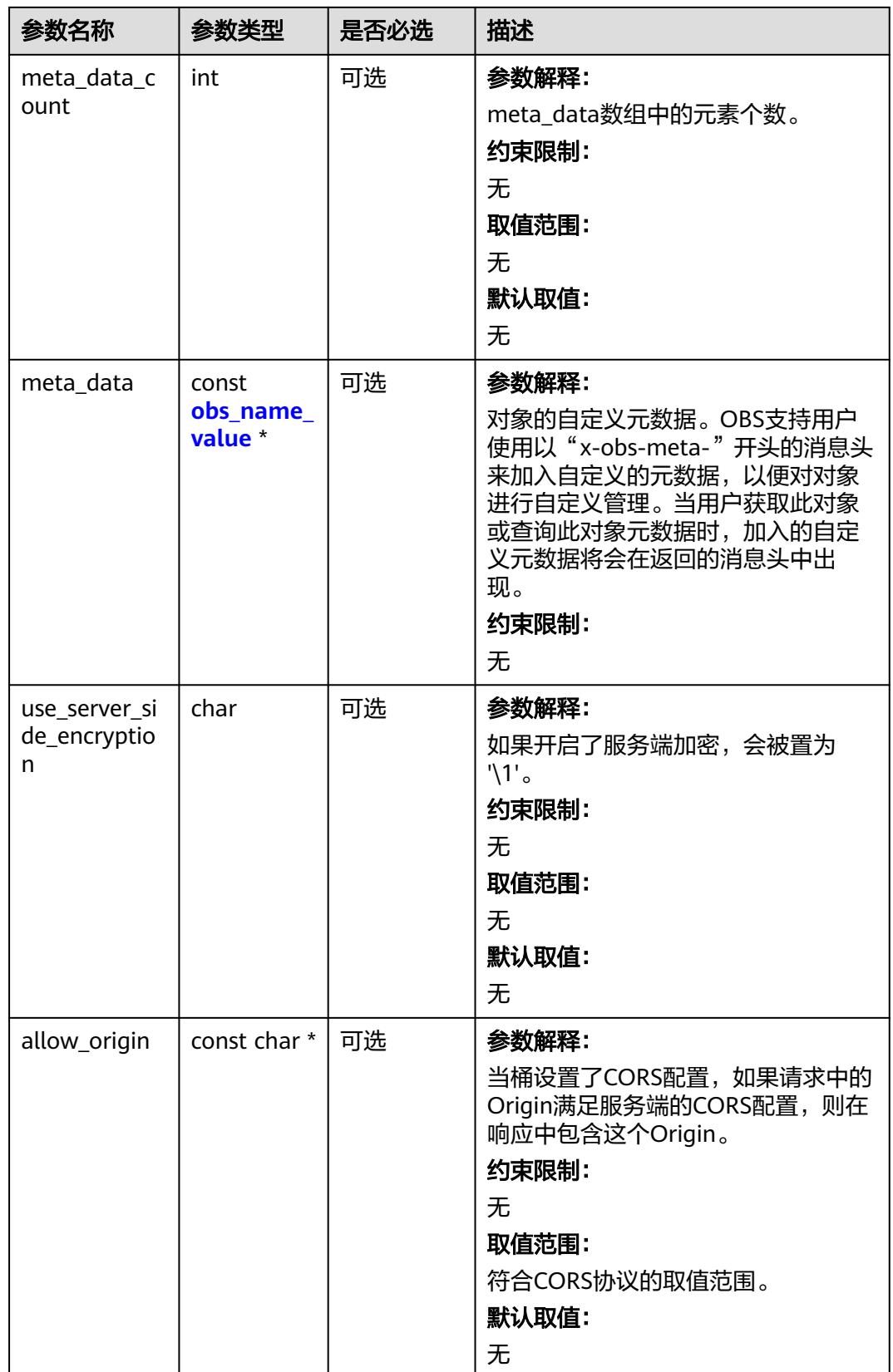

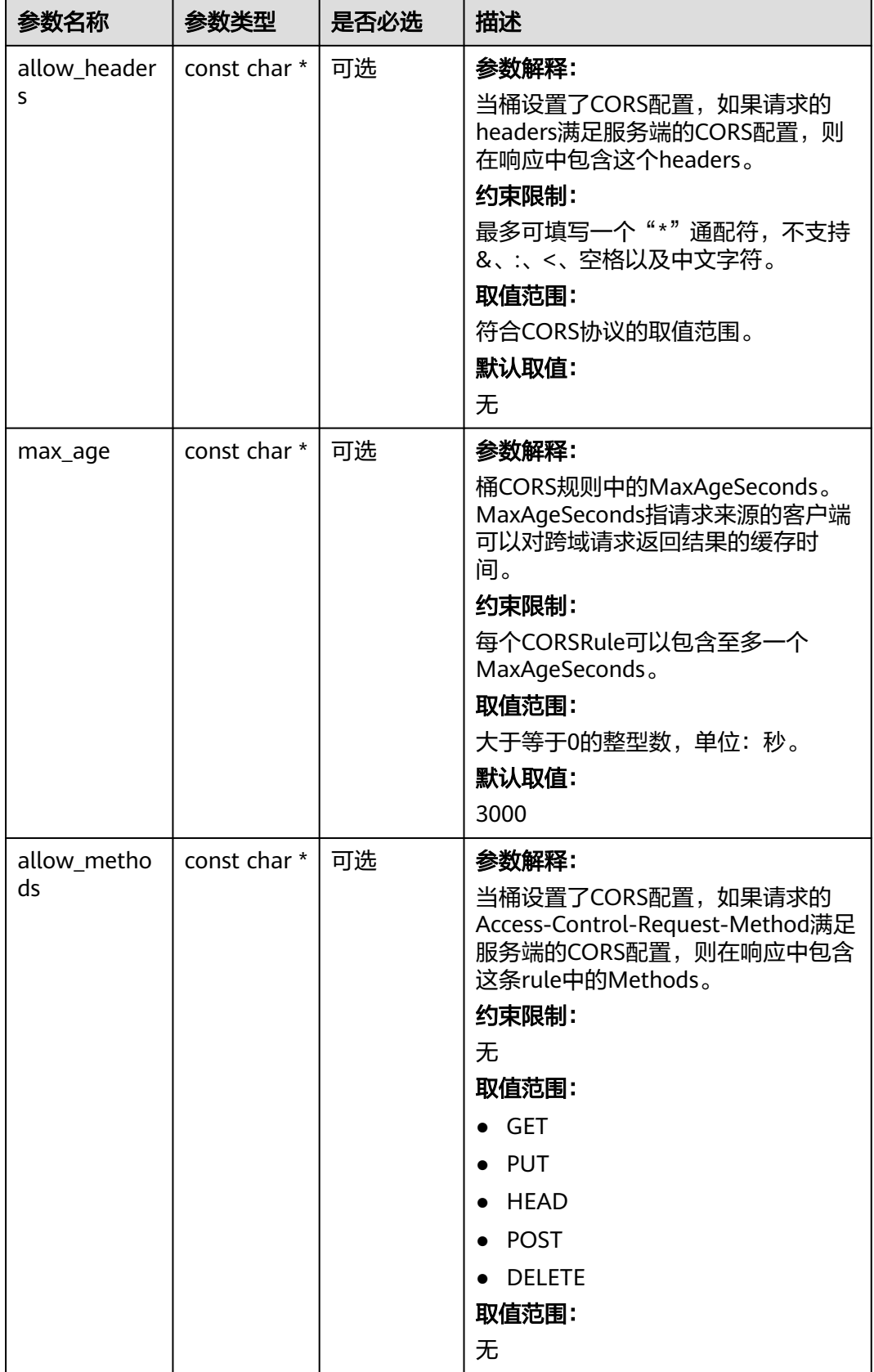

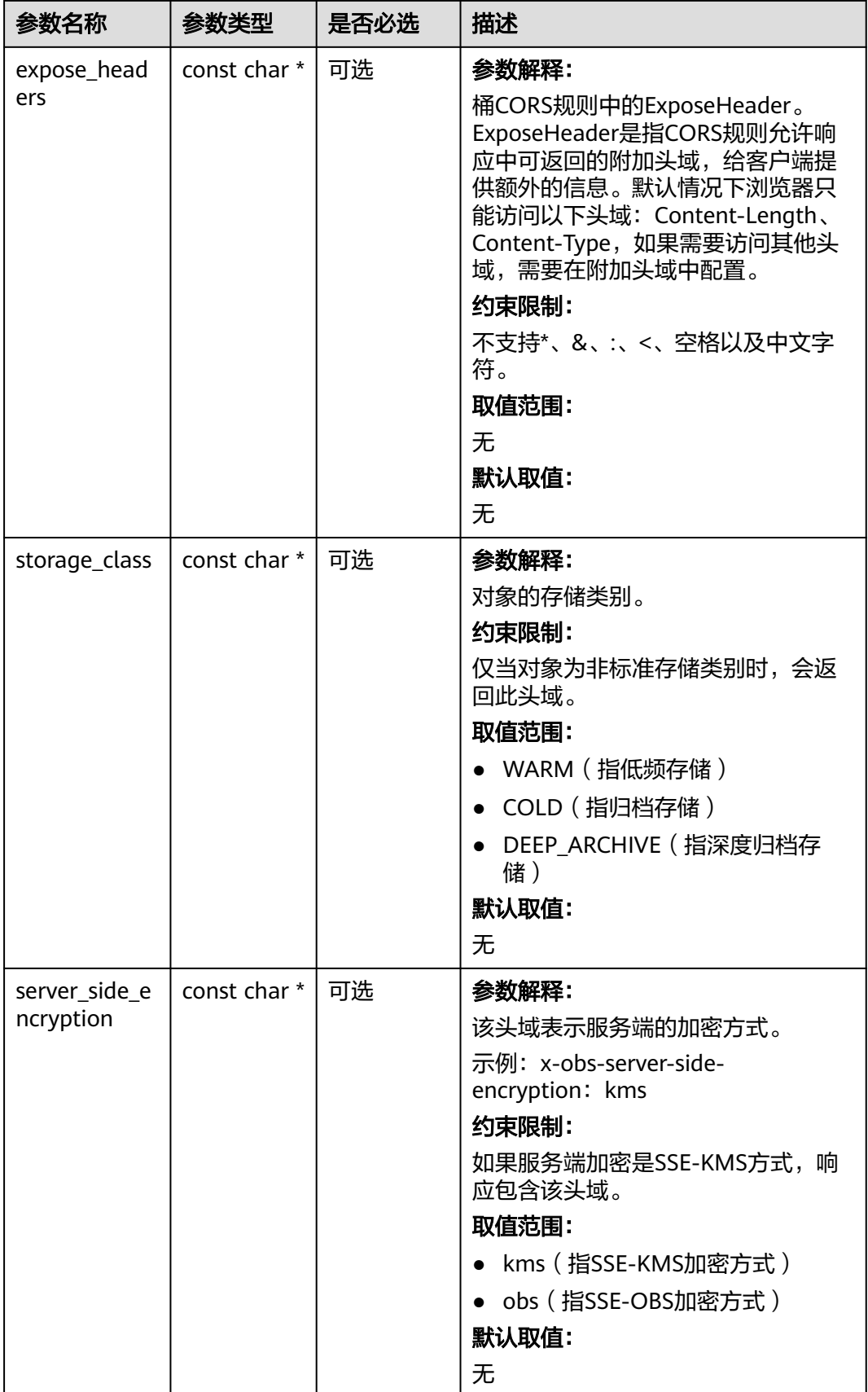
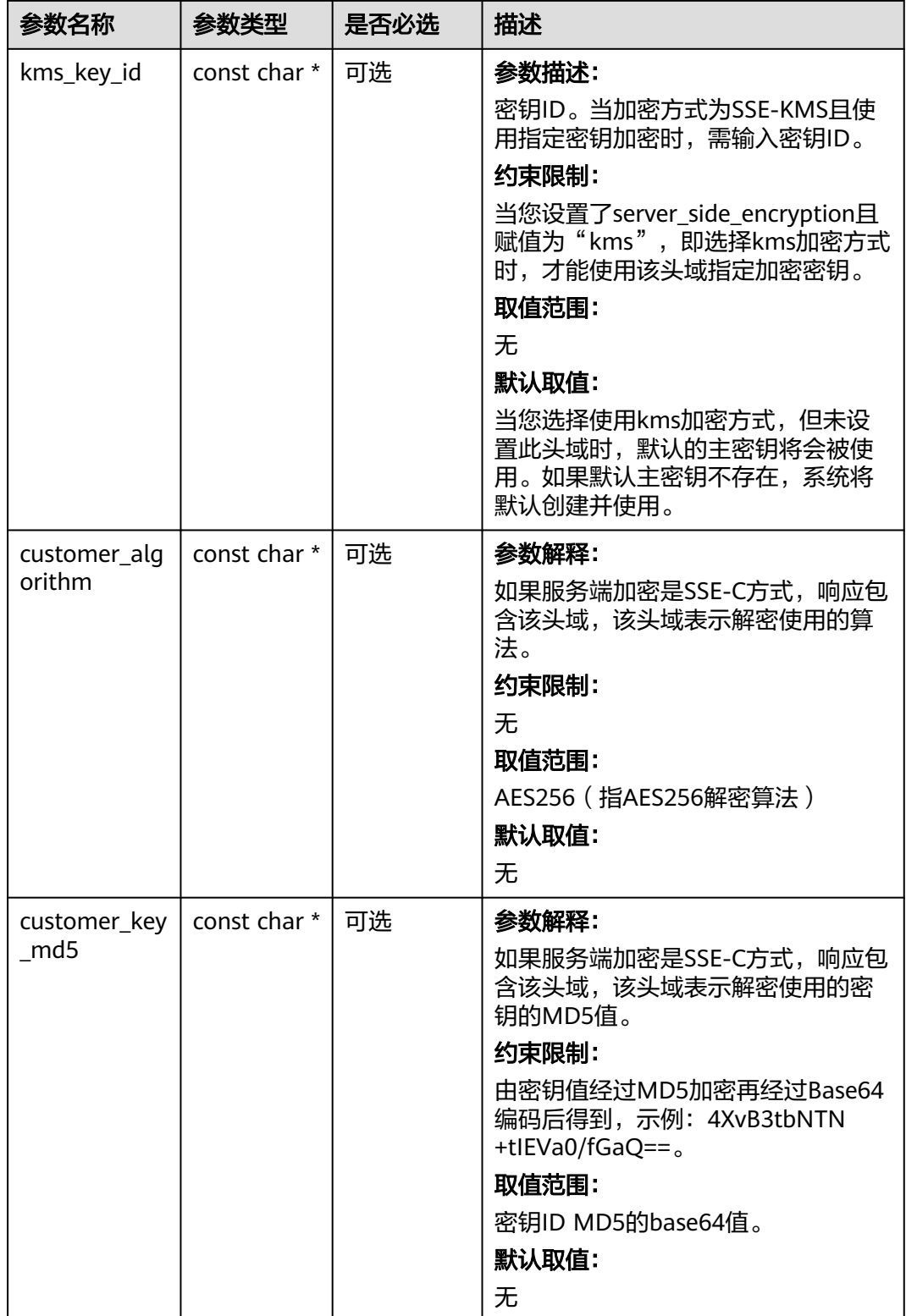

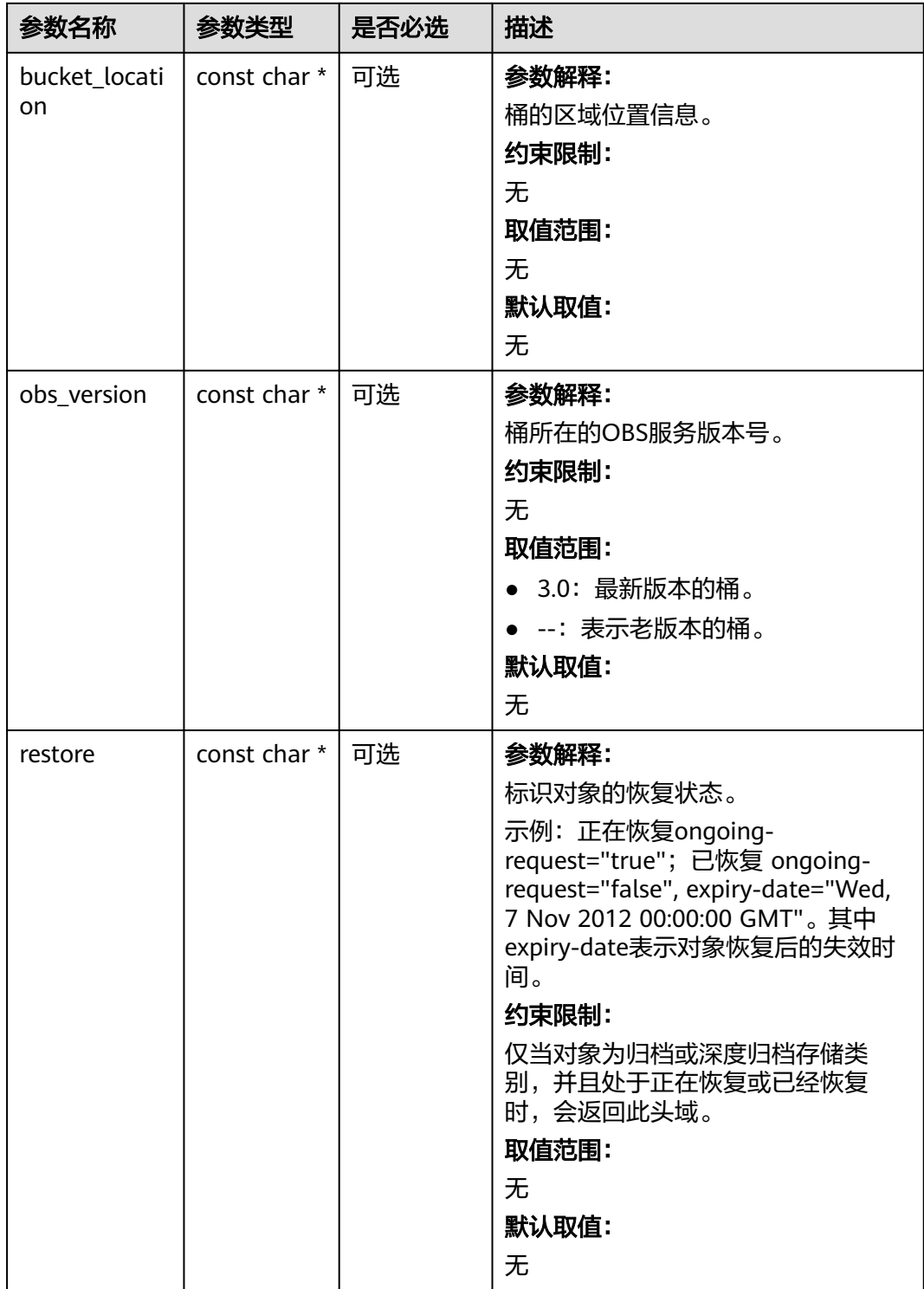

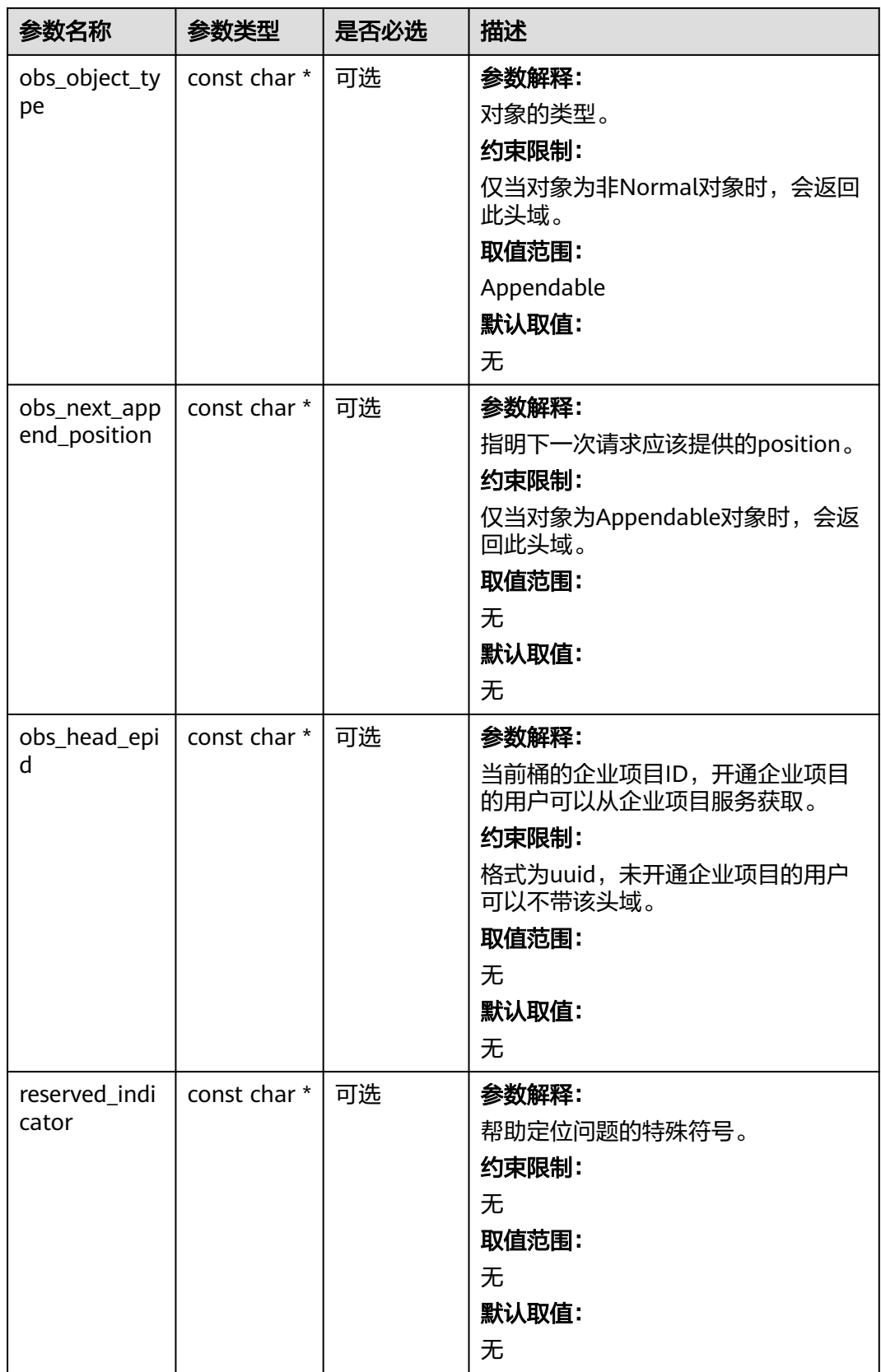

#### 表 **9-270** obs\_error\_details

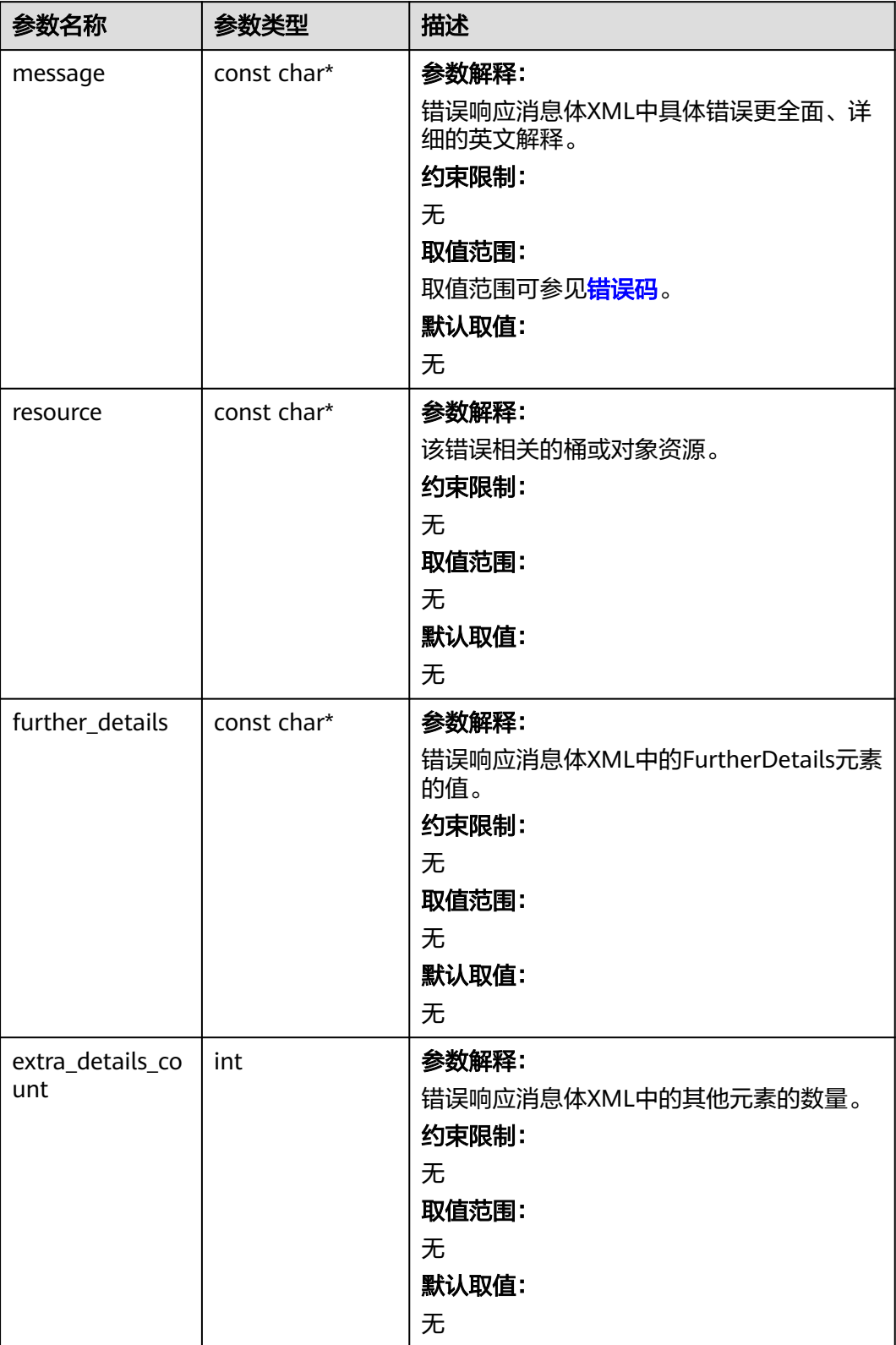

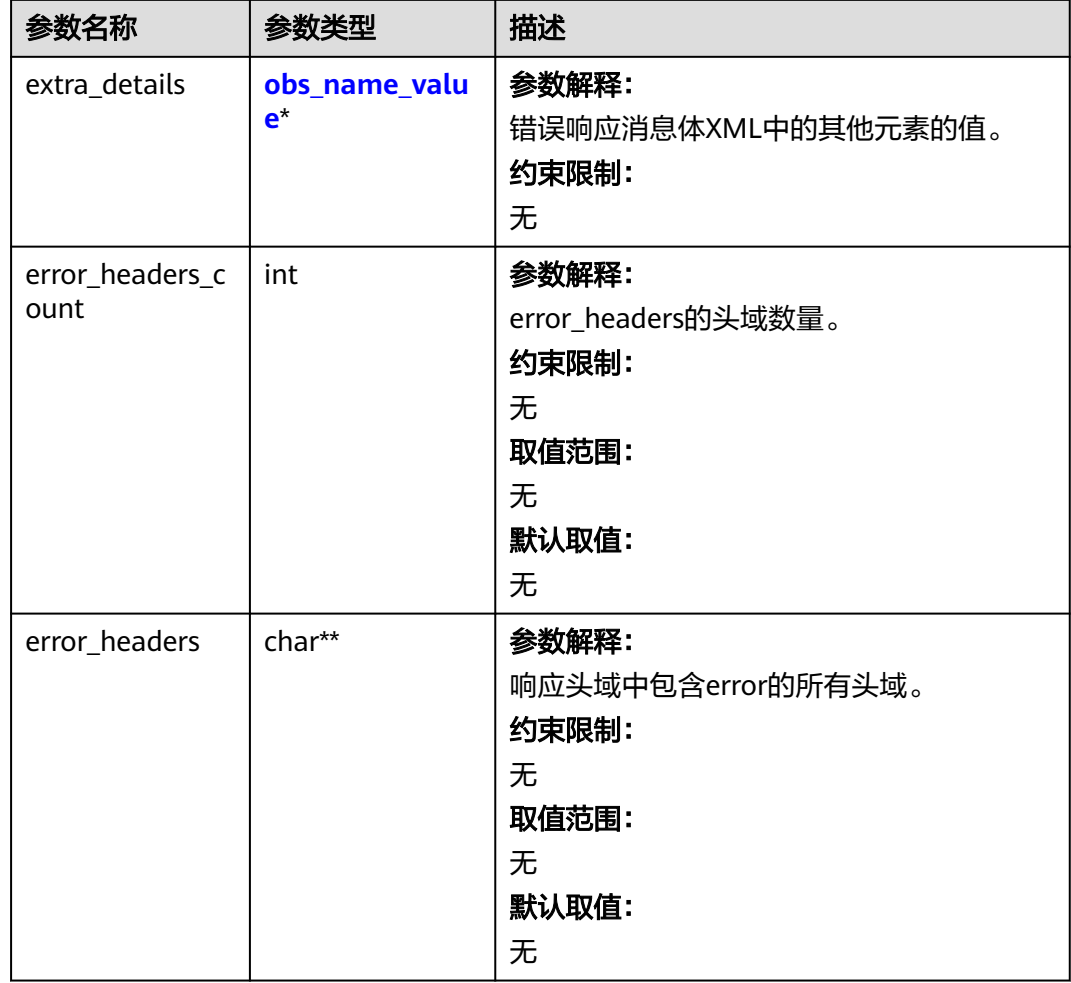

#### 表 **9-271** obs\_name\_value

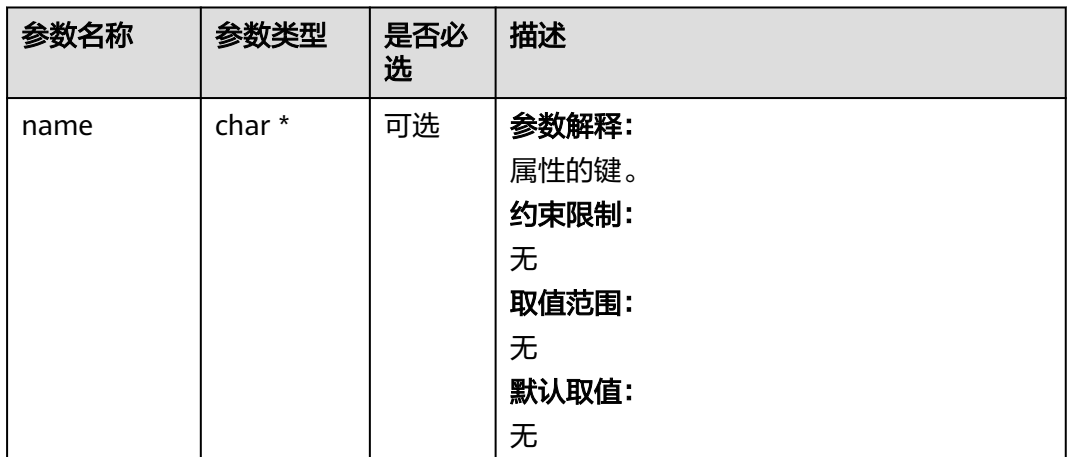

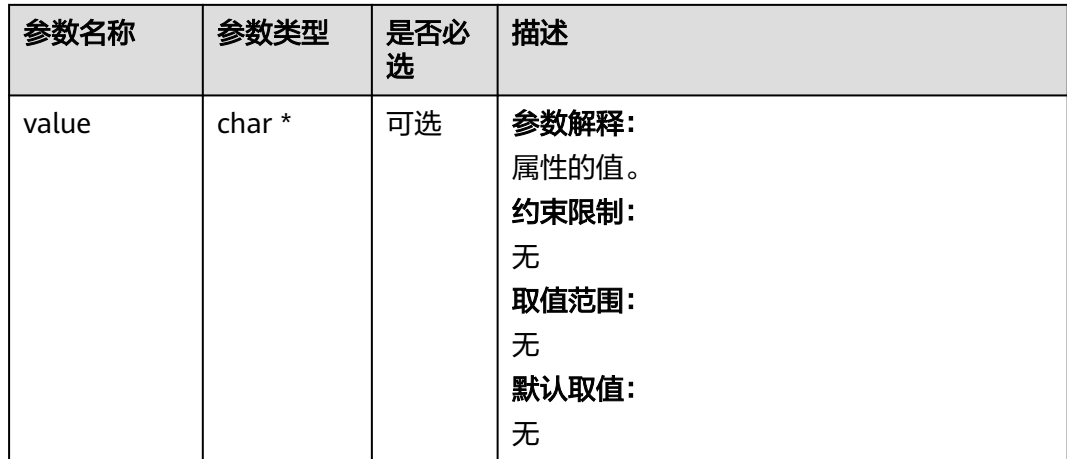

#### 表 **9-272** obs\_status

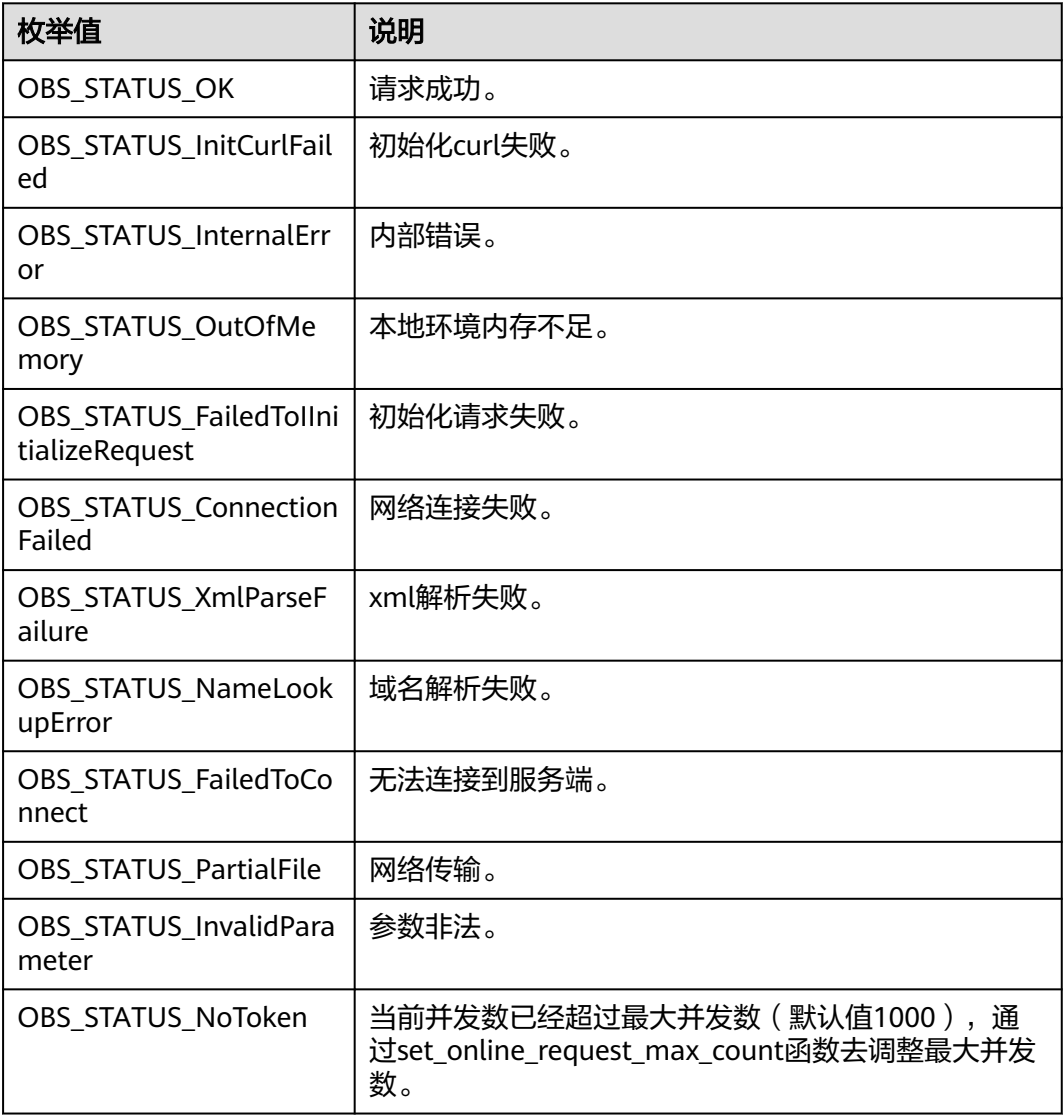

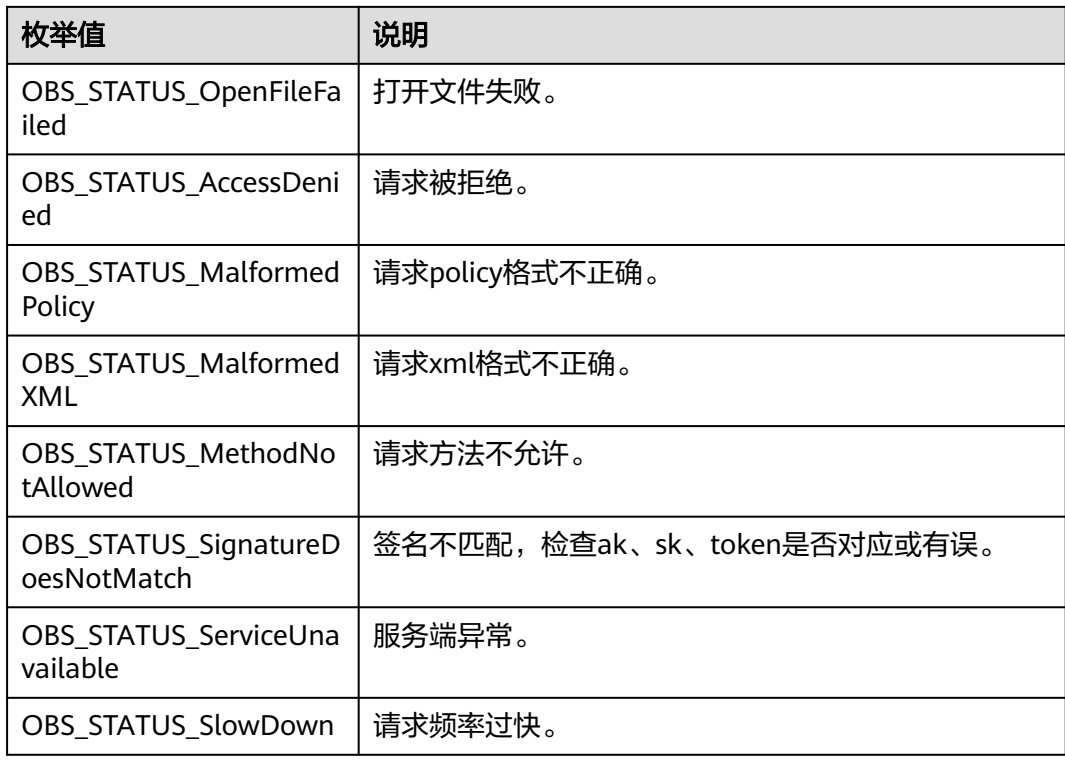

# 代码示例:截断对象

{

以下示例展示如何通过truncate\_object函数截断对象(truncate\_object接口只适用于 并行文件系统,对象桶该接口不支持): #include "eSDKOBS.h" #include <stdio.h> #include <sys/stat.h> // 响应回调函数,可以在这个回调中把properties的内容记录到callback\_data(用户自定义回调数据)中 obs\_status response\_properties\_callback(const obs\_response\_properties \*properties, void \*callback\_data); void response\_complete\_callback(obs\_status status, const obs\_error\_details \*error, void \*callback\_data); int main() // 以下示例展示如何通过truncate\_object函数截断对象(truncate\_object接口只适用于并行文件系统,对象桶 该接口不支持): // 在程序入口调用obs\_initialize方法来初始化网络、内存等全局资源。 obs\_initialize(OBS\_INIT\_ALL); obs\_options options; // 创建并初始化options,该参数包括访问域名(host\_name)、访问密钥 (access\_key\_id和 acces\_key\_secret)、桶名(bucket\_name)、桶存储类别(storage\_class)等配置信息 init\_obs\_options(&options); // host\_name填写桶所在的endpoint, 此处以华北-北京四为例,其他地区请按实际情况填写。 options.bucket\_options.host\_name = "obs.cn-north-4.myhuaweicloud.com"; // 认证用的ak和sk硬编码到代码中或者明文存储都有很大的安全风险,建议在配置文件或者环境变量中密文存 放,使用时解密,确保安全; // 本示例以ak和sk保存在环境变量中为例,运行本示例前请先在本地环境中设置环境变量ACCESS\_KEY\_ID和 SECRET\_ACCESS\_KEY。 options.bucket\_options.access\_key = getenv("ACCESS\_KEY\_ID"); options.bucket\_options.secret\_access\_key = getenv("SECRET\_ACCESS\_KEY"); char \* bucketName = "example-posix-bucket-name"; options.bucket\_options.bucket\_name = bucketName; // 对象名 char \*key = "example\_truncate\_key\_test"; uint64\_t object\_length = 1024; // 设置响应回调函数

```
 obs_response_handler response_handler =
   {
      // 对象属性可以在response_properties_callback中获取
      &response_properties_callback, &response_complete_callback
   };
   obs_status ret_status = OBS_STATUS_BUTT;
   // 截断对象
   truncate_object(&options, key, object_length, &response_handler, &ret_status);
   if (OBS_STATUS_OK == ret_status) {
      printf("truncate_object successfully. \n");
   }
   else
   {
      printf("truncate_object failed.\n", obs_get_status_name(ret_status));
 }
   // 释放分配的全局资源
   obs_deinitialize();
}
// 响应回调函数,可以在这个回调中把properties的内容记录到callback_data(用户自定义回调数据)中
obs_status response_properties_callback(const obs_response_properties *properties, void *callback_data)
{
   if (properties == NULL)
   {
      printf("error! obs_response_properties is null!");
      if (callback_data != NULL)
      {
        obs_sever_callback_data *data = (obs_sever_callback_data *)callback_data;
        printf("server_callback buf is %s, len is %llu",
           data->buffer, data->buffer_len);
        return OBS_STATUS_OK;
      }
      else {
        printf("error! obs_sever_callback_data is null!");
        return OBS_STATUS_OK;
      }
   }
   // 打印响应信息
#define print_nonnull(name, field) \
do { \langle if (properties-> field) { \
        printf("%s: %s\n", name, properties->field); \
\} and \{ } while (0)
  print_nonnull("request_id", request_id);
   print_nonnull("request_id2", request_id2);
   print_nonnull("content_type", content_type);
   if (properties->content_length) {
      printf("content_length: %llu\n", properties->content_length);
   }
   print_nonnull("server", server);
   print_nonnull("ETag", etag);
   print_nonnull("expiration", expiration);
   print_nonnull("website_redirect_location", website_redirect_location);
  print_nonnull("version_id", version_id);
   print_nonnull("allow_origin", allow_origin);
 print_nonnull("allow_headers", allow_headers);
 print_nonnull("max_age", max_age);
   print_nonnull("allow_methods", allow_methods);
   print_nonnull("expose_headers", expose_headers);
   print_nonnull("storage_class", storage_class);
  print_nonnull("server_side_encryption", server_side_encryption);
  print_nonnull("kms_key_id", kms_key_id);
   print_nonnull("customer_algorithm", customer_algorithm);
   print_nonnull("customer_key_md5", customer_key_md5);
   print_nonnull("bucket_location", bucket_location);
   print_nonnull("obs_version", obs_version);
  print_nonnull("restore", restore);
  print_nonnull("obs_object_type", obs_object_type);
   print_nonnull("obs_next_append_position", obs_next_append_position);
```

```
 print_nonnull("obs_head_epid", obs_head_epid);
   print_nonnull("reserved_indicator", reserved_indicator);
   int i;
  for (i = 0; i < properties->meta_data_count; i++) {
      printf("x-obs-meta-%s: %s\n", properties->meta_data[i].name,
         properties->meta_data[i].value);
   }
   return OBS_STATUS_OK;
}
void print_error_details(const obs_error_details *error) {
   if (error && error->message) {
     printf("Error Message: \n %s\n", error->message);
 }
   if (error && error->resource) {
     printf("Error Resource: \n %s\n", error->resource);
 }
   if (error && error->further_details) {
     printf("Error further_details: \n %s\n", error->further_details);
 }
   if (error && error->extra_details_count) {
      int i;
     for (i = 0; i < error->extra_details_count; i++) {
        printf("Error Extra Detail(%d):\n %s:%s\n", i, error->extra_details[i].name,
            error->extra_details[i].value);
      }
   }
   if (error && error->error_headers_count) {
      int i;
     for (i = 0; i < error > error\_heads\_count; i++) {
        const char *errorHeader = error->error_headers[i];
        printf("Error Headers(%d):\n %s\n", i, errorHeader == NULL ? "NULL Header" : errorHeader);
      }
   }
}
void response_complete_callback(obs_status status,
  const obs_error_details *error,
   void *callback_data)
{
    (void)callback_data;
   if (callback_data)
   {
      obs_status *ret_status = (obs_status *)callback_data;
       *ret_status = status;
   }
   else {
      printf("Callback_data is NULL");
   }
   print_error_details(error);
}
```
# **10** 多段相关接口**(C SDK)**

# **10.1** 多段相关接口说明**(C SDK)**

#### 须知

开发过程中,您有任何问题可以在github上<mark>提交[issue](https://github.com/huaweicloud/huaweicloud-sdk-c-obs/issues)</mark>,或者在**华为云对象存储服务论** [坛](https://bbs.huaweicloud.com/forum/forum-620-1.html)中发帖求助。

对于较大文件上传,可以切分成段上传。用户可以在如下的场景内(但不仅限于此) 使用分段上传的模式:

- 上传超过100MB大小的文件。
- 网络条件较差,和OBS服务端之间的连接经常断开。
- 上传前无法确定将要上传文件的大小。

分段上传分为如下3个步骤:

- 1. [初始化分段上传任务](#page-1199-0)。
- 2. [上传段](#page-1239-0)。

**{**

3. [合并段](#page-1284-0)或[取消分段上传任务。](#page-1435-0)

分段上传的主要目的是解决大文件上传或网络条件较差的情况。下面的代码示例展示 了如何使用分段上传并发上传大文件:

static void test\_concurrent\_upload\_part**(**char **\***filename**,** char **\***key**,** uint64\_t uploadSliceSize**)**

```
 obs_status ret_status = OBS_STATUS_BUTT;
 // 创建并初始化option
 obs_options option;
 init_obs_options(&option);
 option.bucket_options.host_name = "<your-endpoint>";
 option.bucket_options.bucket_name = "<Your bucketname>";
 //从环境变量读取ak/sk
option.bucket_options.access_key = getenv("ACCESS_KEY_ID");
 option.bucket_options.secret_access_key = getenv("SECRET_ACCESS_KEY");
 char *concurrent_upload_id;
 uint64_t uploadSize = uploadSliceSize; 
 uint64_t filesize =0;
```

```
 //初始化结构体put_properties
   obs_put_properties put_properties;
   init_put_properties(&put_properties);
 //大文件信息:文件指针,文件大小,按照分段大小的分段数
 test_upload_file_callback_data data;
   memset(&data, 0, sizeof(test_upload_file_callback_data));
   filesize = get_file_info(filename,&data);
   data.noStatus = 1;
   data.part_size = uploadSize;
   data.part_num = (filesize % uploadSize == 0) ? (filesize / uploadSize) : (filesize / uploadSize +1);
   // 初始化上传段回调函数 
   obs_response_handler Handler =
   {
       &response_properties_callback, &response_complete_callback 
   };
   // 合并段回调函数
   obs_complete_multi_part_upload_handler complete_multi_handler =
   {
      {&response_properties_callback,
       &response_complete_callback},
      &CompleteMultipartUploadCallback
   };
   //初始化上传段任务返回uploadId: uploadIdReturn
   char uploadIdReturn[256] = {0};
   int upload_id_return_size = 255;
   initiate_multi_part_upload(&option,key,upload_id_return_size,uploadIdReturn, &putProperties,
        0,&Handler, &ret_status);
   if (OBS_STATUS_OK == ret_status) {
      printf("test init upload part return uploadIdReturn(%s). \n", uploadIdReturn);
      strcpy(concurrent_upload_id,uploadIdReturn);
   }
   else
   {
      printf("test init upload part faied(%s).\n", obs_get_status_name(ret_status));
   }
   // 并发上传
   test_concurrent_upload_file_callback_data *concurrent_upload_file;
   concurrent_upload_file =(test_concurrent_upload_file_callback_data *)malloc(
              sizeof(test_concurrent_upload_file_callback_data)*(data.part_num+1));
   if(concurrent_upload_file == NULL)
   {
       printf("malloc test_concurrent_upload_file_callback_data failed!!!");
       return ;
   }
   test_concurrent_upload_file_callback_data *concurrent_upload_file_complete = 
                     concurrent_upload_file;
   start_upload_threads(data, concurrent_upload_id,filesize, key, option, concurrent_upload_file_complete);
    // 合并段
   obs_complete_upload_Info *upload_Info = (obs_complete_upload_Info *)malloc(
           sizeof(obs_complete_upload_Info)*data.part_num);
   for(i=0; i<data.part_num; i++)
   {
      upload_Info[i].part_number = concurrent_upload_file_complete[i].part_num;
      upload_Info[i].etag = concurrent_upload_file_complete[i].etag;
   }
   complete_multi_part_upload(&option, key, uploadIdReturn,
data.part_num,upload_Info,&putProperties,&complete_multi_handler,&ret_status);
   if (ret_status == OBS_STATUS_OK) {
      printf("test complete upload successfully. \n");
   }
   else
   {
      printf("test complete upload faied(%s).\n", obs_get_status_name(ret_status));
   }
   if(concurrent_upload_file)
   {
      free(concurrent_upload_file);
      concurrent_upload_file = NULL;
   }
```
<span id="page-1199-0"></span> **if(**upload\_Info**) {** free**(**upload\_Info**);** upload\_Info **= NULL; }**

#### 说明

**}**

大文件分段上传时,使用**Offset**参数和**PartSize**参数配合指定每段数据在文件中的起始结束位 置。

#### 注意

并发数过大,可能会因为网络不稳定等原因,产生Timeout错误,需要限制并发数。

# **10.2** 分段上传**-**初始化分段上传任务**(C SDK)**

#### 须知

开发过程中,您有任何问题可以在github上<mark>提交[issue](https://github.com/huaweicloud/huaweicloud-sdk-c-obs/issues)</mark>,或者在**华为云对象存储服务论** [坛](https://bbs.huaweicloud.com/forum/forum-620-1.html)中发帖求助。

#### 功能说明

使用多段上传特性时,用户必须首先调用创建多段上传任务接口创建任务,系统会给 用户返回一个全局唯一的多段上传任务号,作为任务标识。后续用户可以根据这个标 识发起相关的请求,如:上传段、合并段、列举段等。创建多段上传任务不影响已有 的同名对象;同一个对象可以同时存在多个多段上传任务;每个多段上传任务在初始 化时可以附加消息头信息,包括acl、用户自定义元数据和通用的HTTP消息头 contentType、contentEncoding等,这些附加的消息头信息将先记录在多段上传任务 元数据中。

在指定桶中初始化分段上传任务。

# 接口约束

- 您必须是桶拥有者或拥有初始化分段上传任务的权限,才能初始化分段上传任 务。建议使用IAM或桶策略进行授权,如果使用IAM则需授予 obs:object:PutObject权限,如果使用桶策略则需授予PutObject权限。相关授权 方式介绍可参见**OBS**[权限控制概述](https://support.huaweicloud.com/perms-cfg-obs/obs_40_0001.html),配置方式详见使用**IAM**[自定义策略](https://support.huaweicloud.com/usermanual-obs/obs_03_0121.html)[、配置对](https://support.huaweicloud.com/usermanual-obs/obs_03_0075.html) [象策略](https://support.huaweicloud.com/usermanual-obs/obs_03_0075.html)。
- OBS支持的Region与Endpoint的对应关系,详细信息请参见<mark>地区与终端节点</mark>。
- 初始化上传段任务并上传一个或多个段之后,您必须**合并段[或取消多段上传任](#page-1435-0)** [务](#page-1435-0),才能停止收取已上传的段的存储费用。仅当在合并段或取消多段上传任务之 后,OBS才释放段存储并停止向您收取段存储费用。

### 方法定义

void initiate\_multi\_part\_upload(const obs\_options \*options, char \*key,int upload\_id\_return\_size, char \*upload\_id\_return, obs\_put\_properties \*put\_properties,

 server\_side\_encryption\_params \*encryption\_params, obs\_response\_handler \*handler, void \*callback\_data);

# 请求参数说明

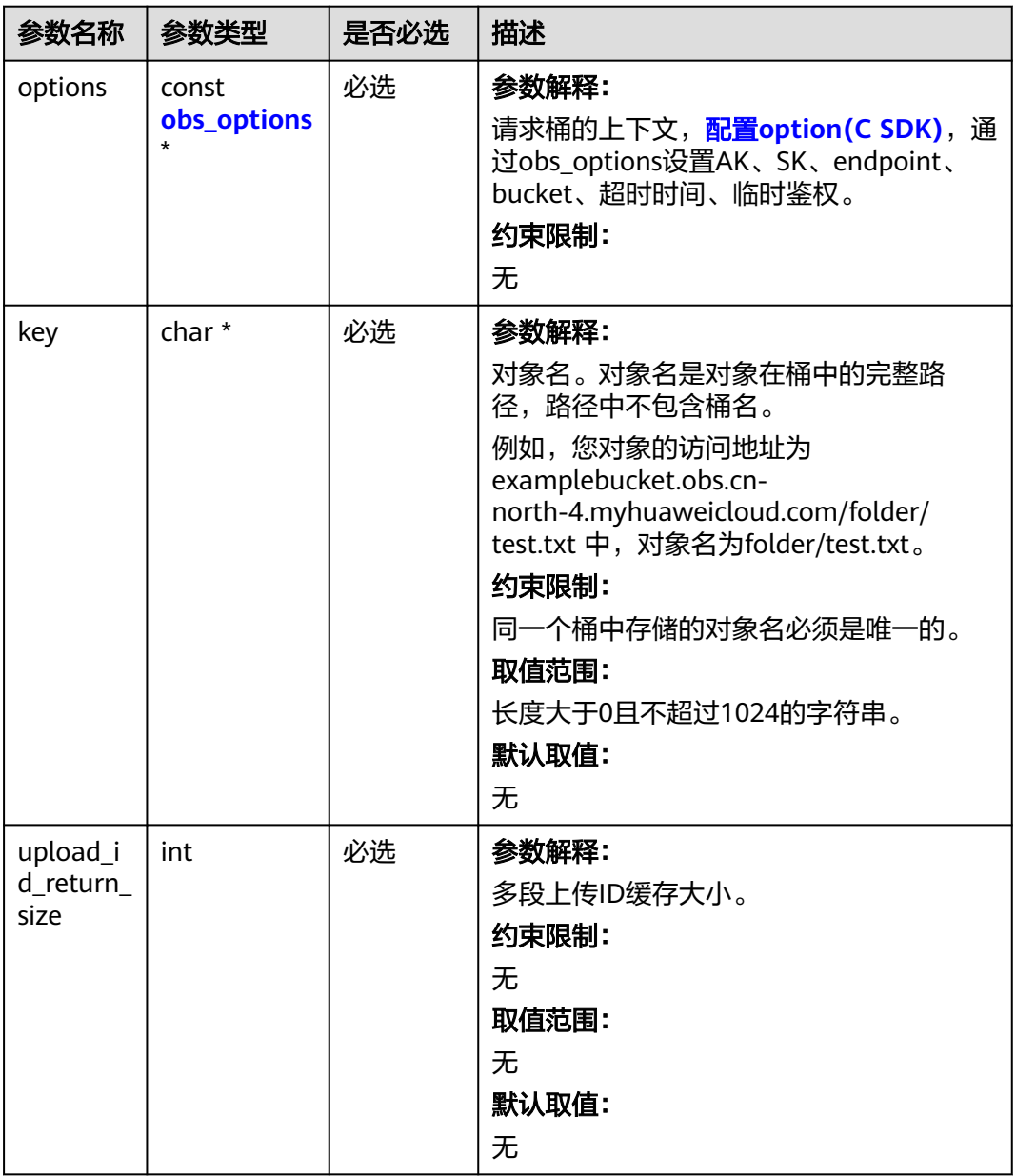

#### 表 **10-1** 请求参数列表

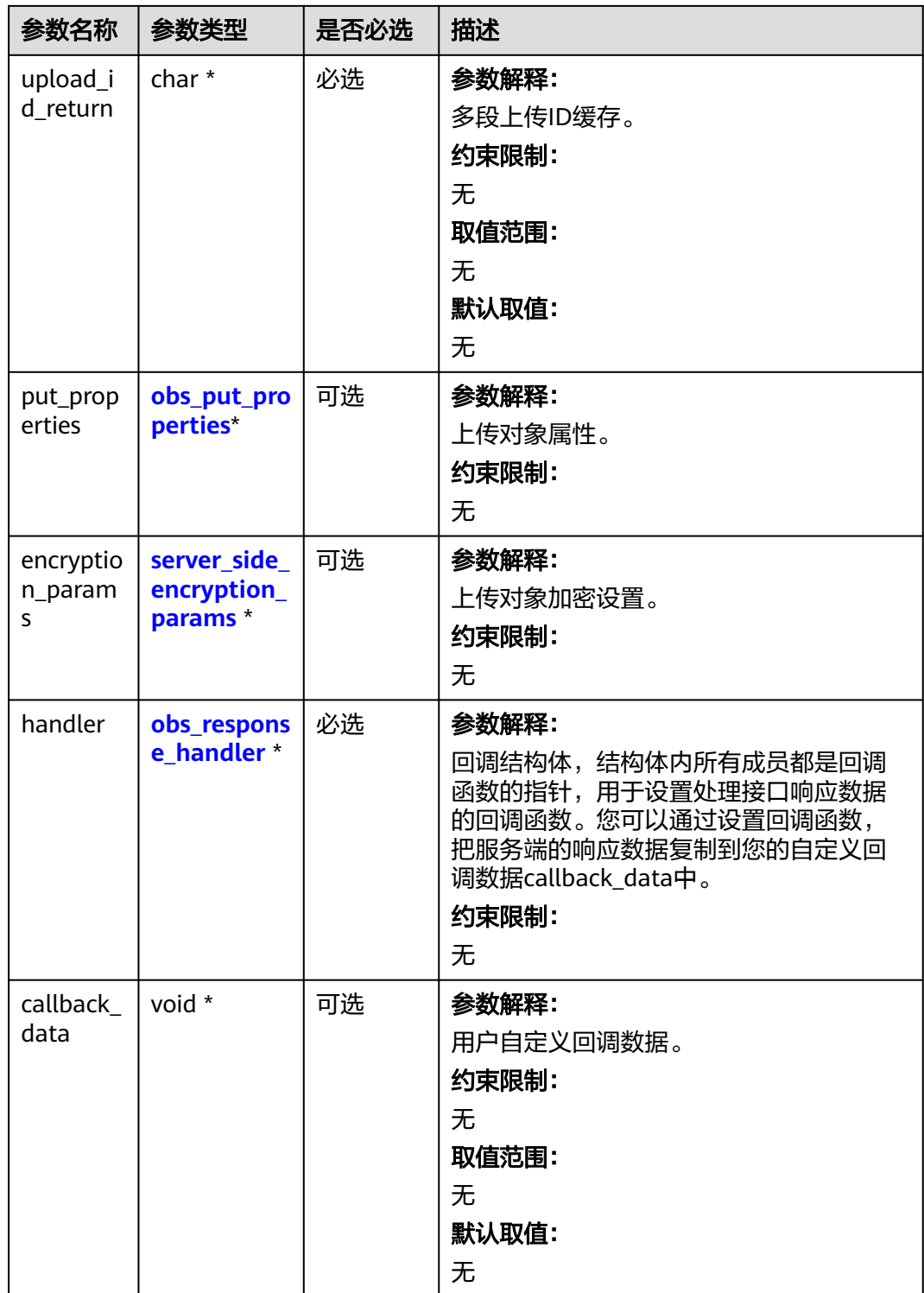

#### <span id="page-1202-0"></span>表 **10-2** obs\_options

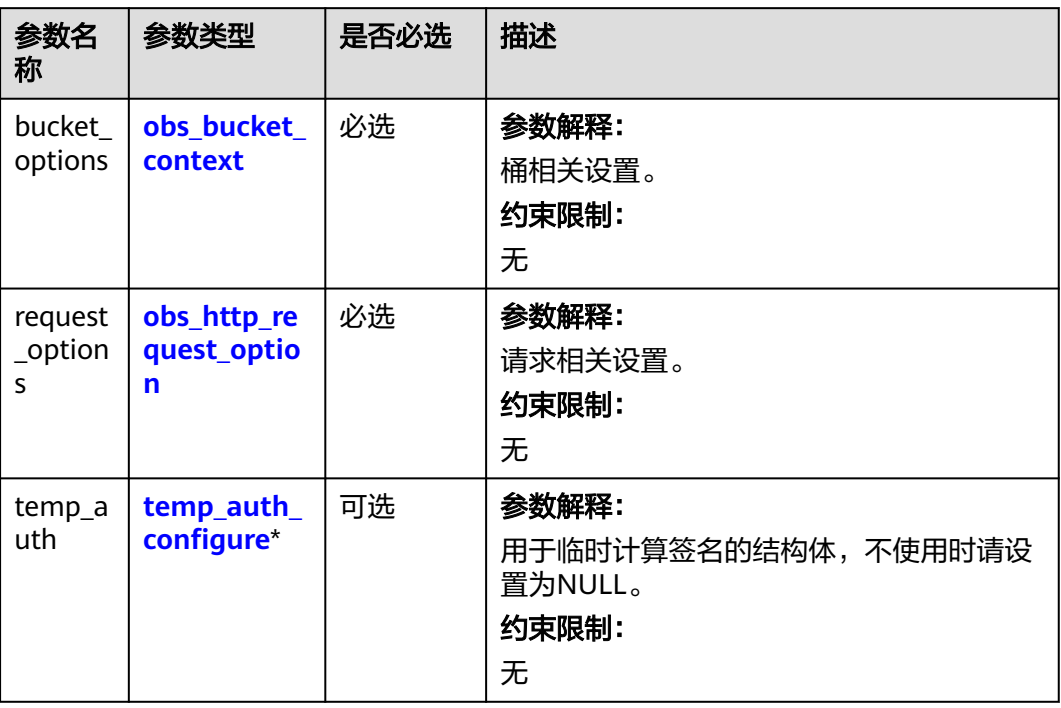

# 表 **10-3** obs\_bucket\_context

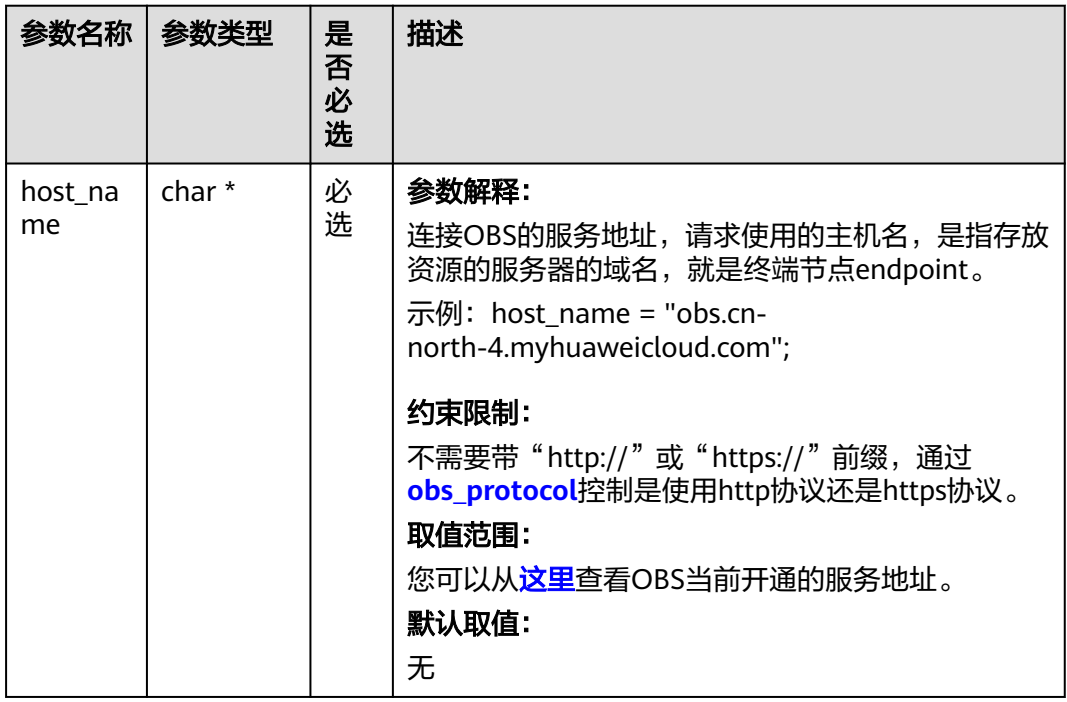

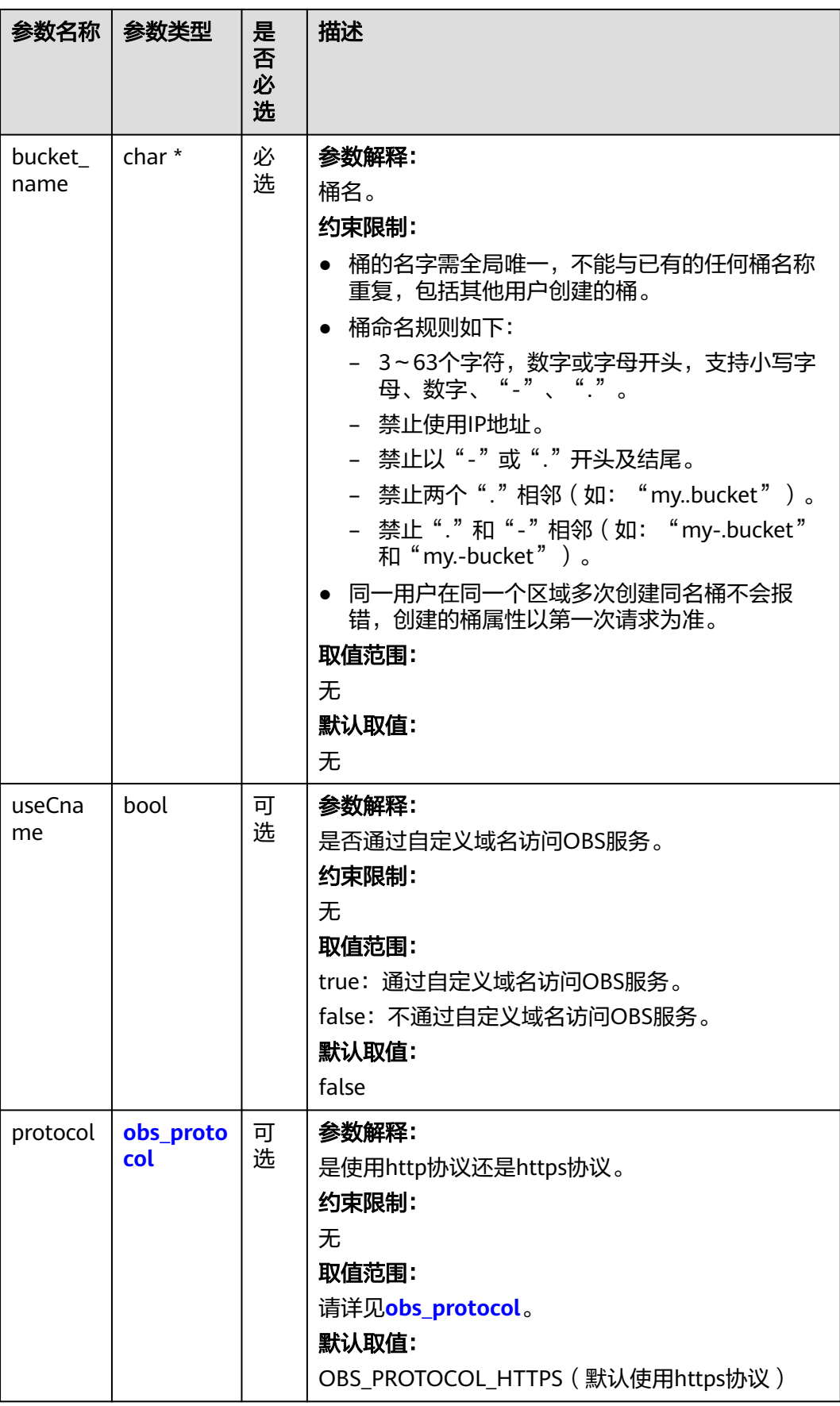

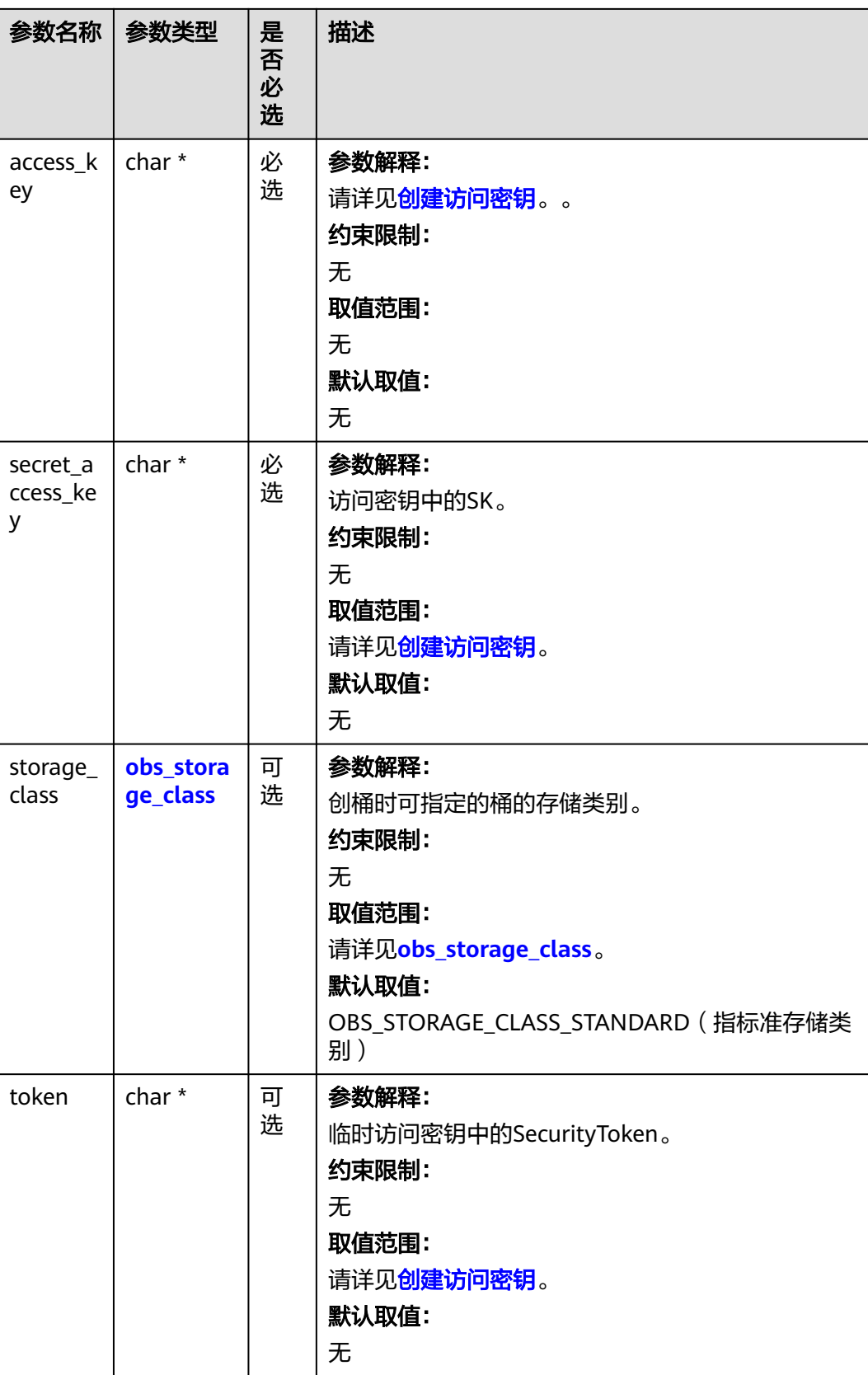

<span id="page-1205-0"></span>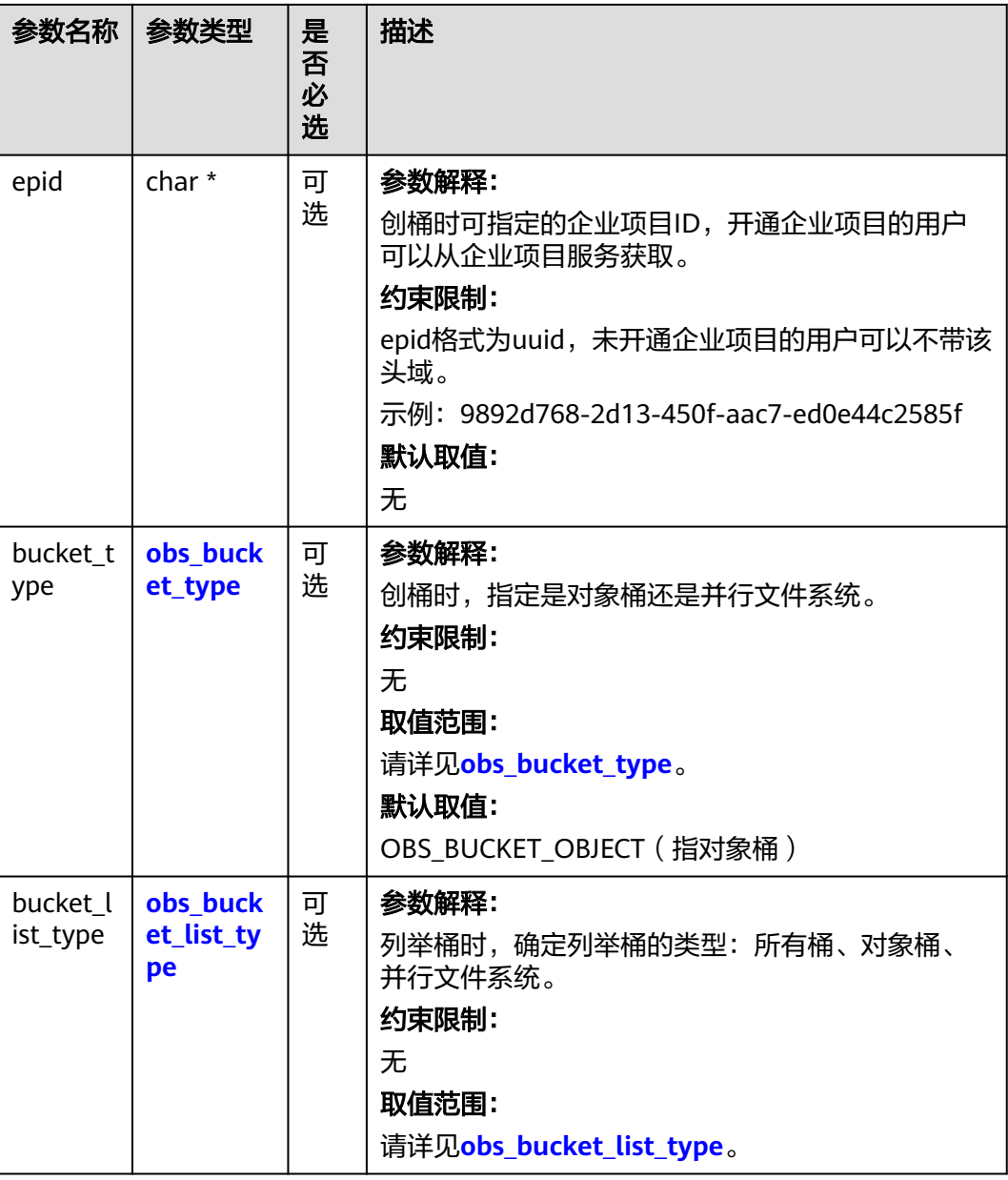

# 表 **10-4** obs\_storage\_class

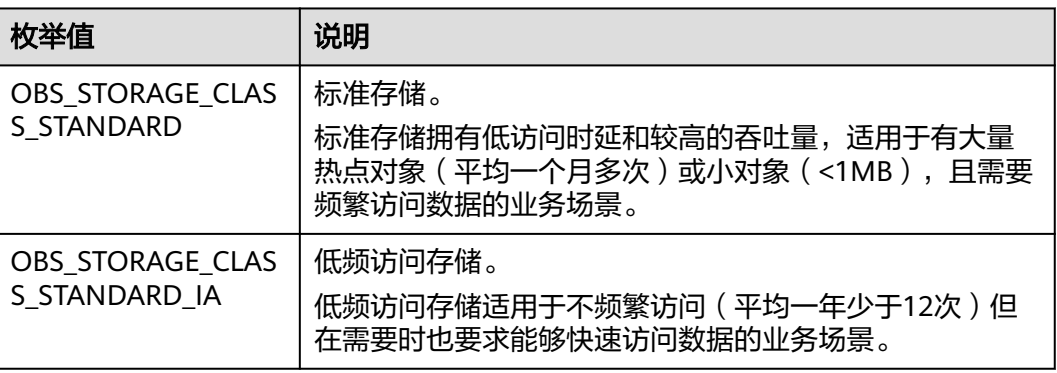

<span id="page-1206-0"></span>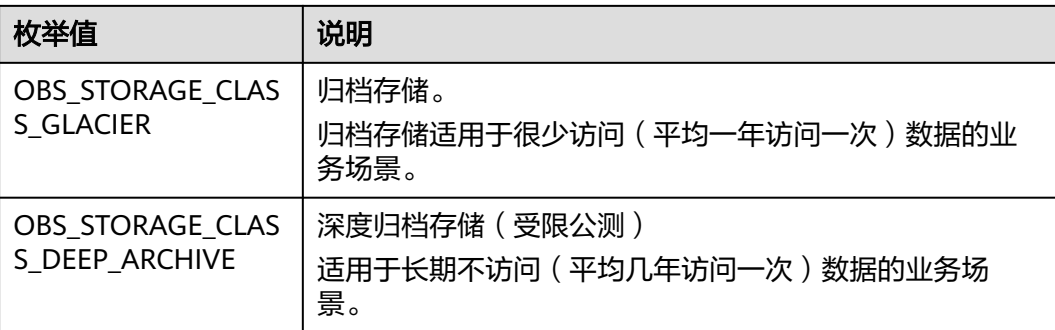

# 表 **10-5** obs\_http\_request\_option

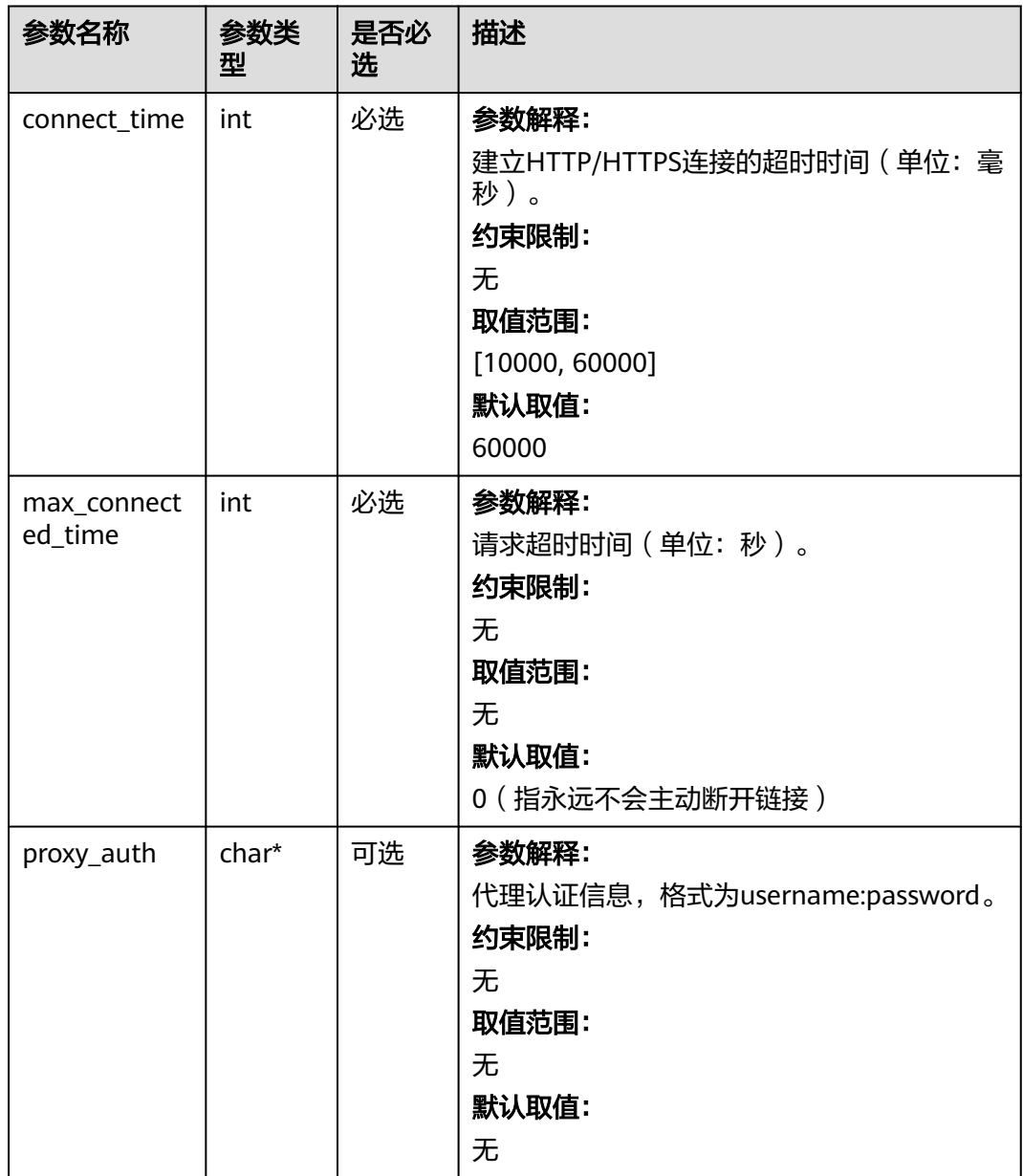

<span id="page-1207-0"></span>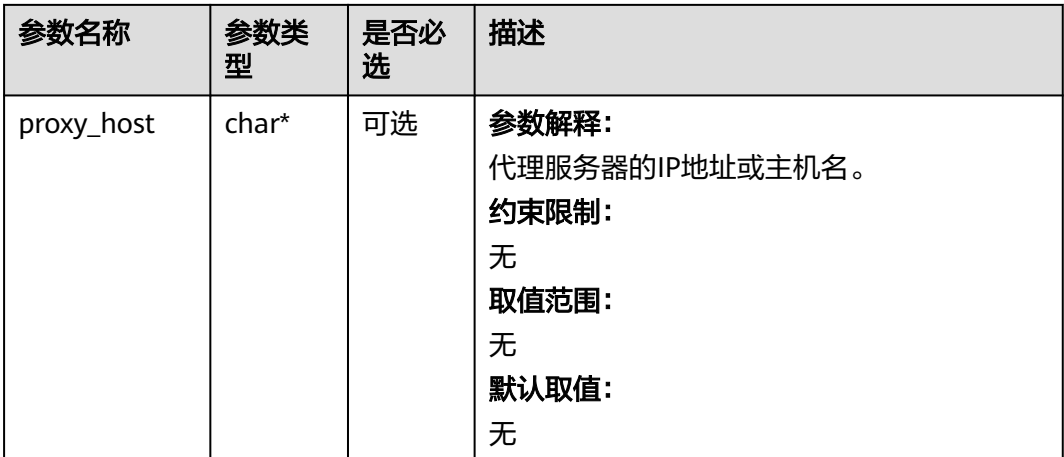

#### 表 **10-6** obs\_protocol

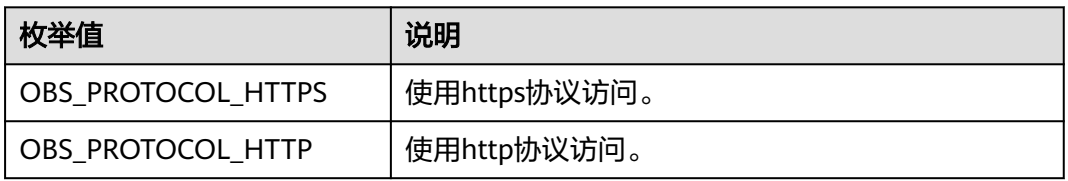

#### 表 **10-7** obs\_bucket\_type

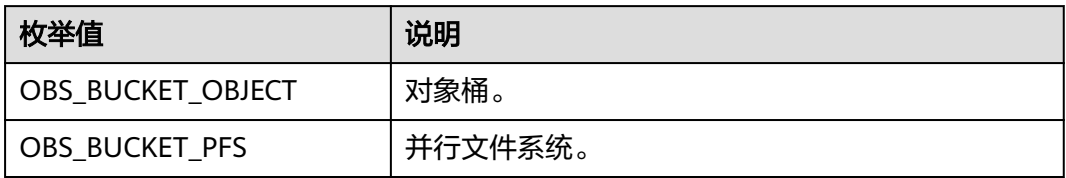

#### 表 **10-8** obs\_bucket\_list\_type

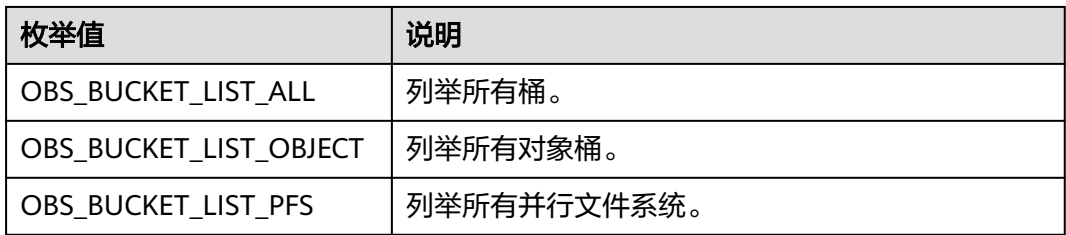

#### <span id="page-1208-0"></span>表 **10-9** temp\_auth\_configure

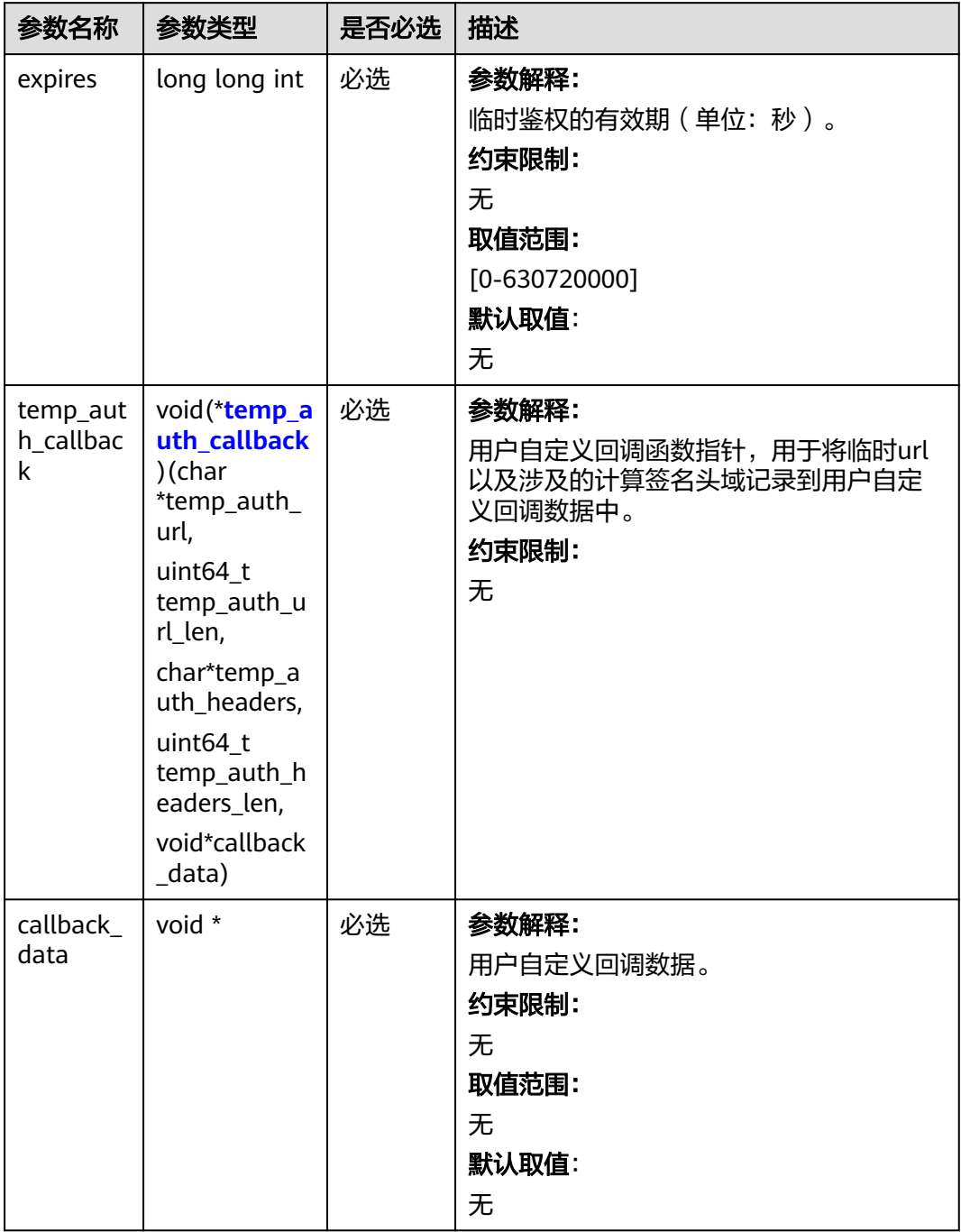

#### <span id="page-1209-0"></span>表 **10-10** temp\_auth\_callback

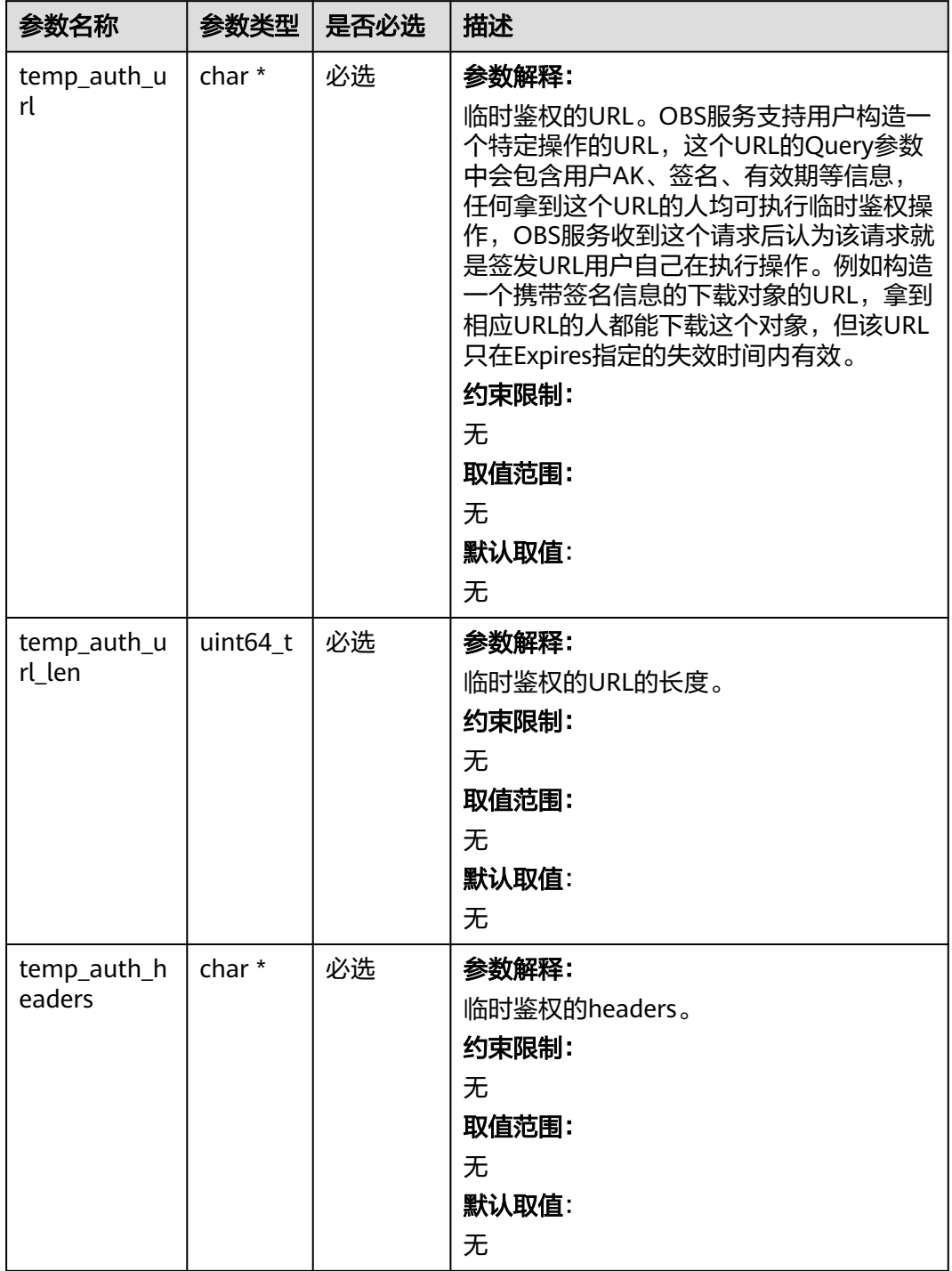

<span id="page-1210-0"></span>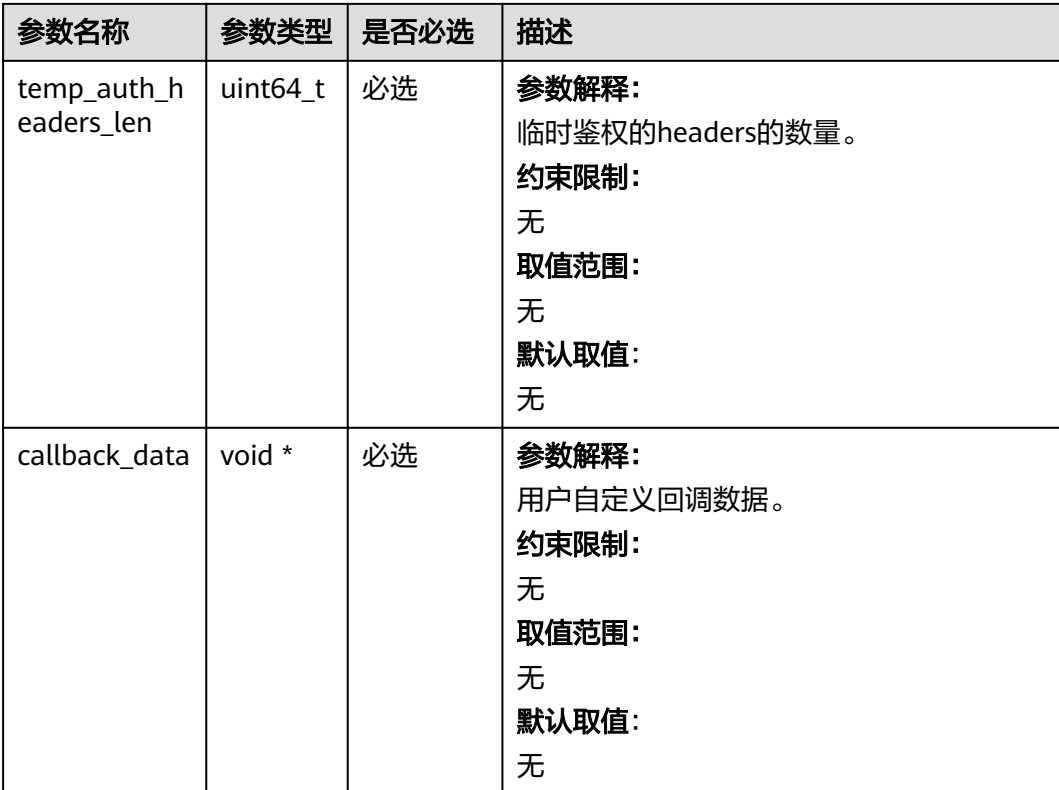

# 表 **10-11** obs\_put\_properties

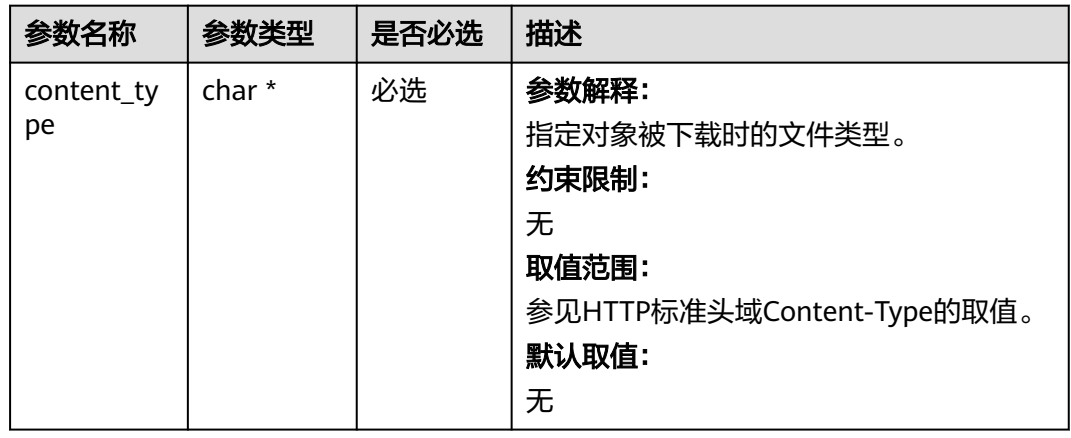

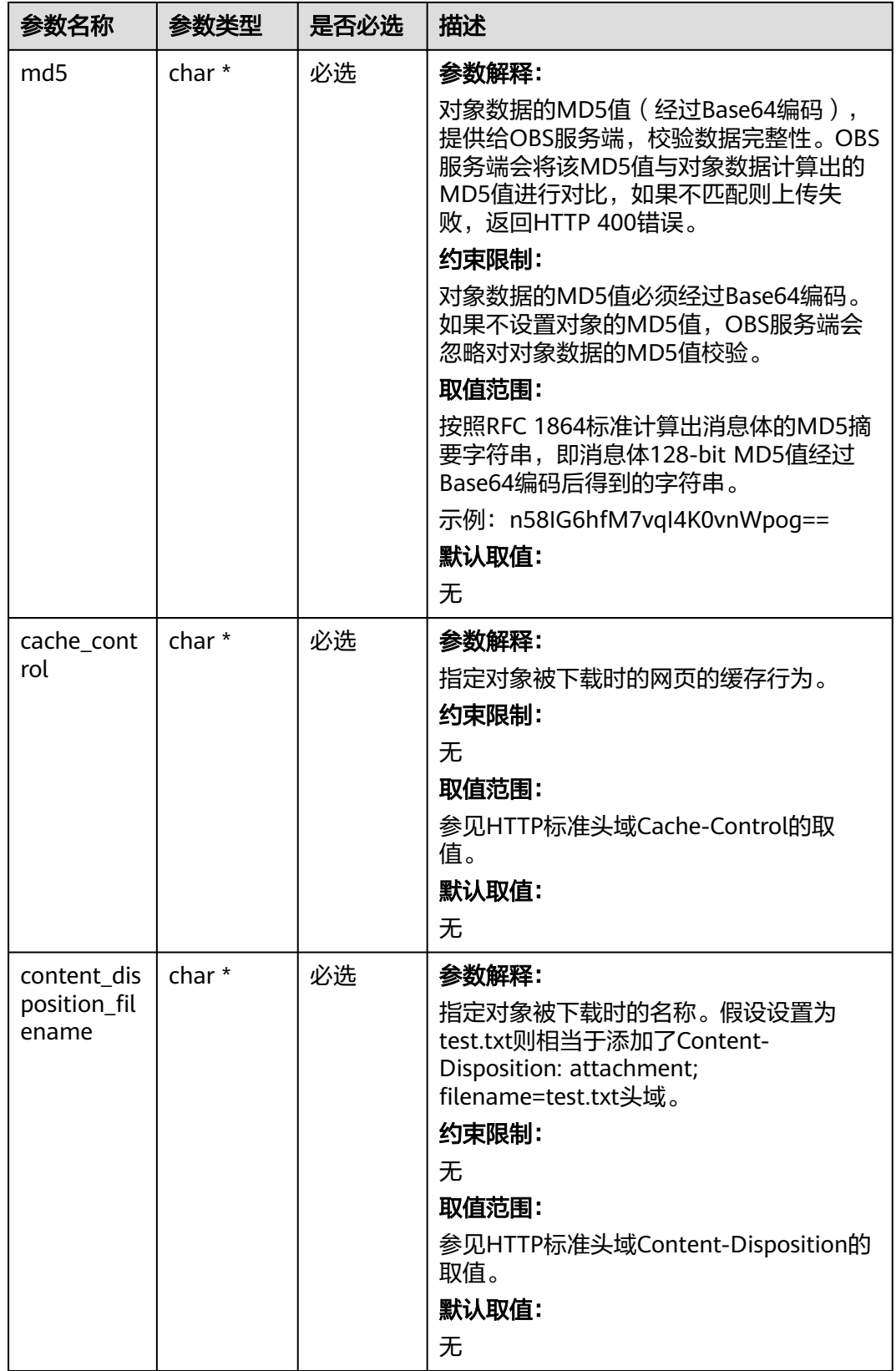

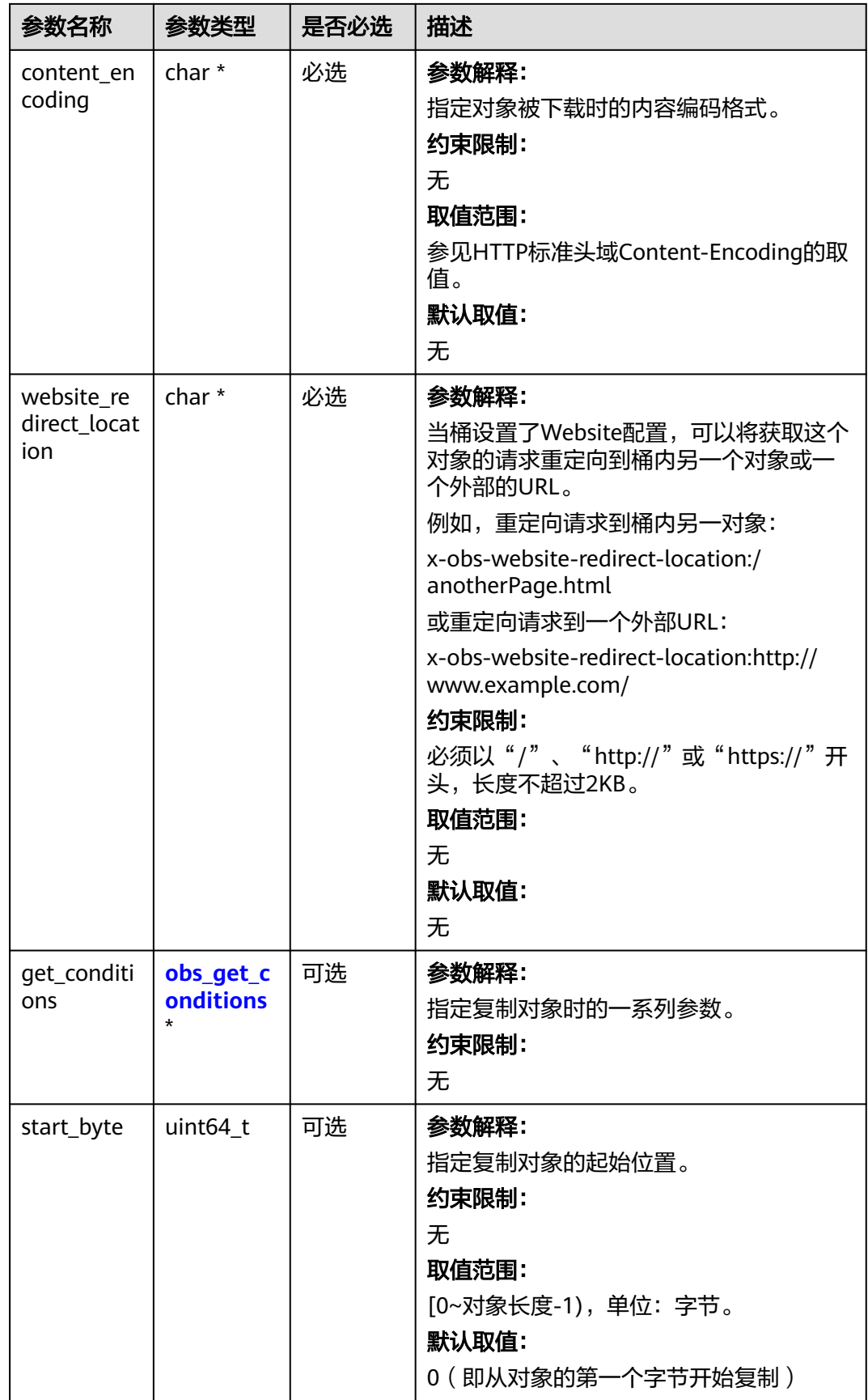

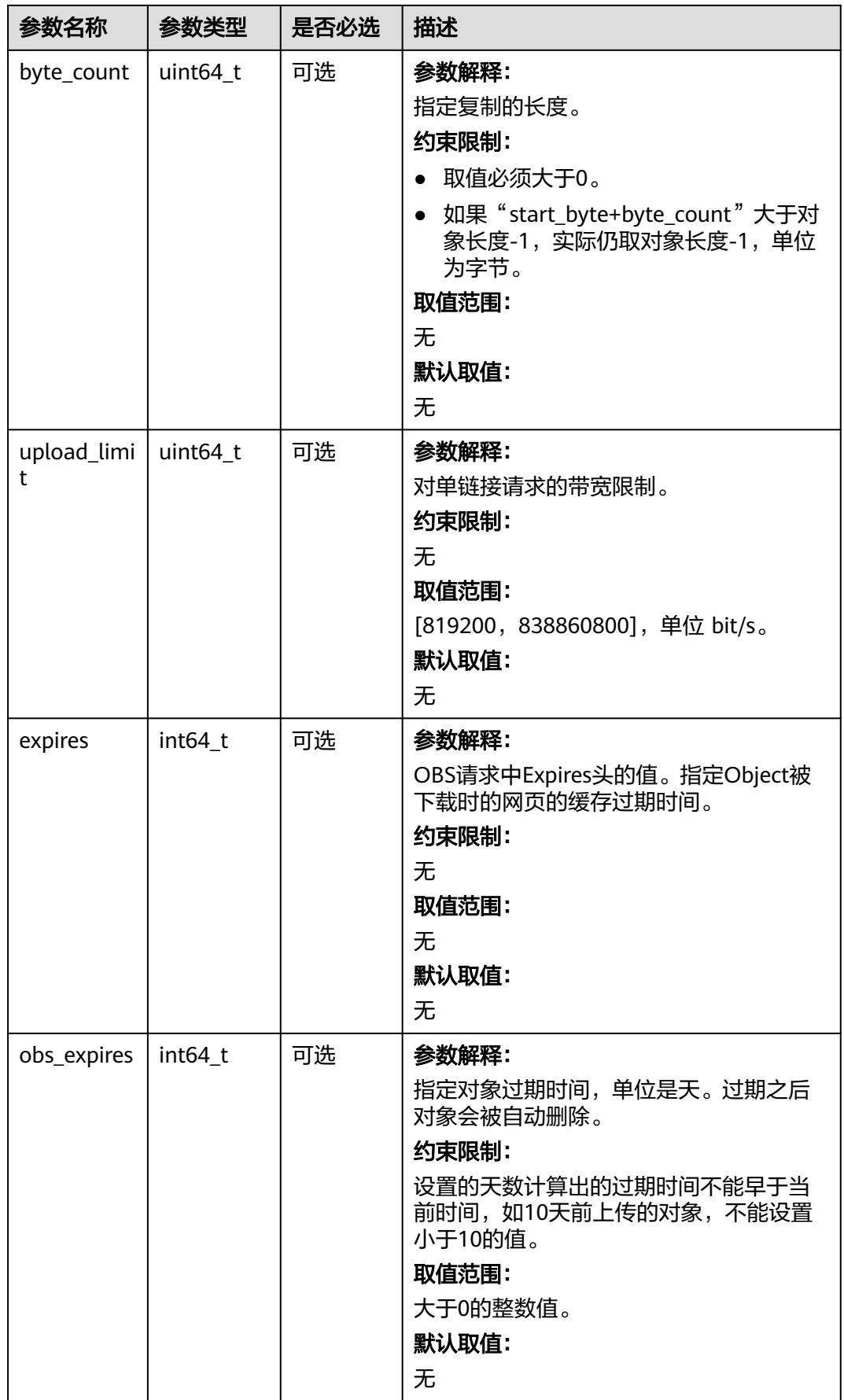

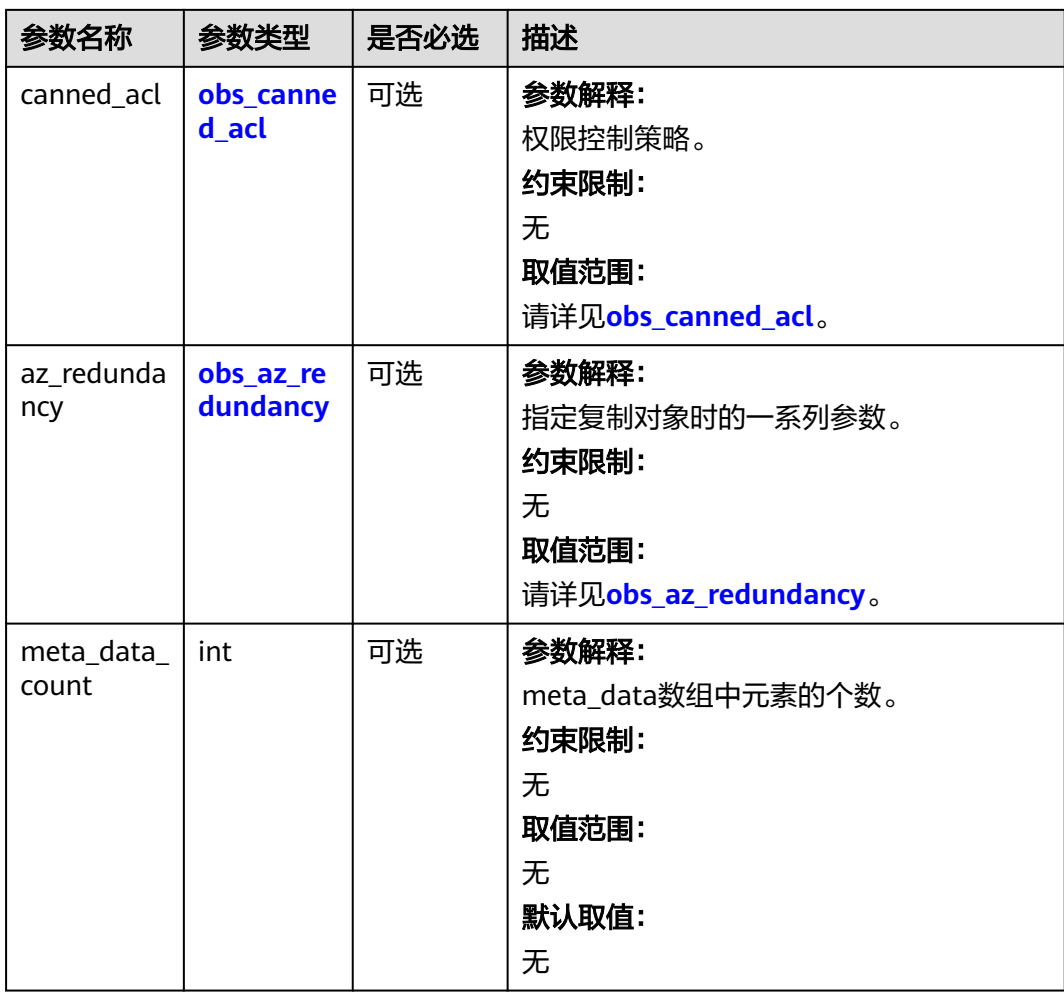

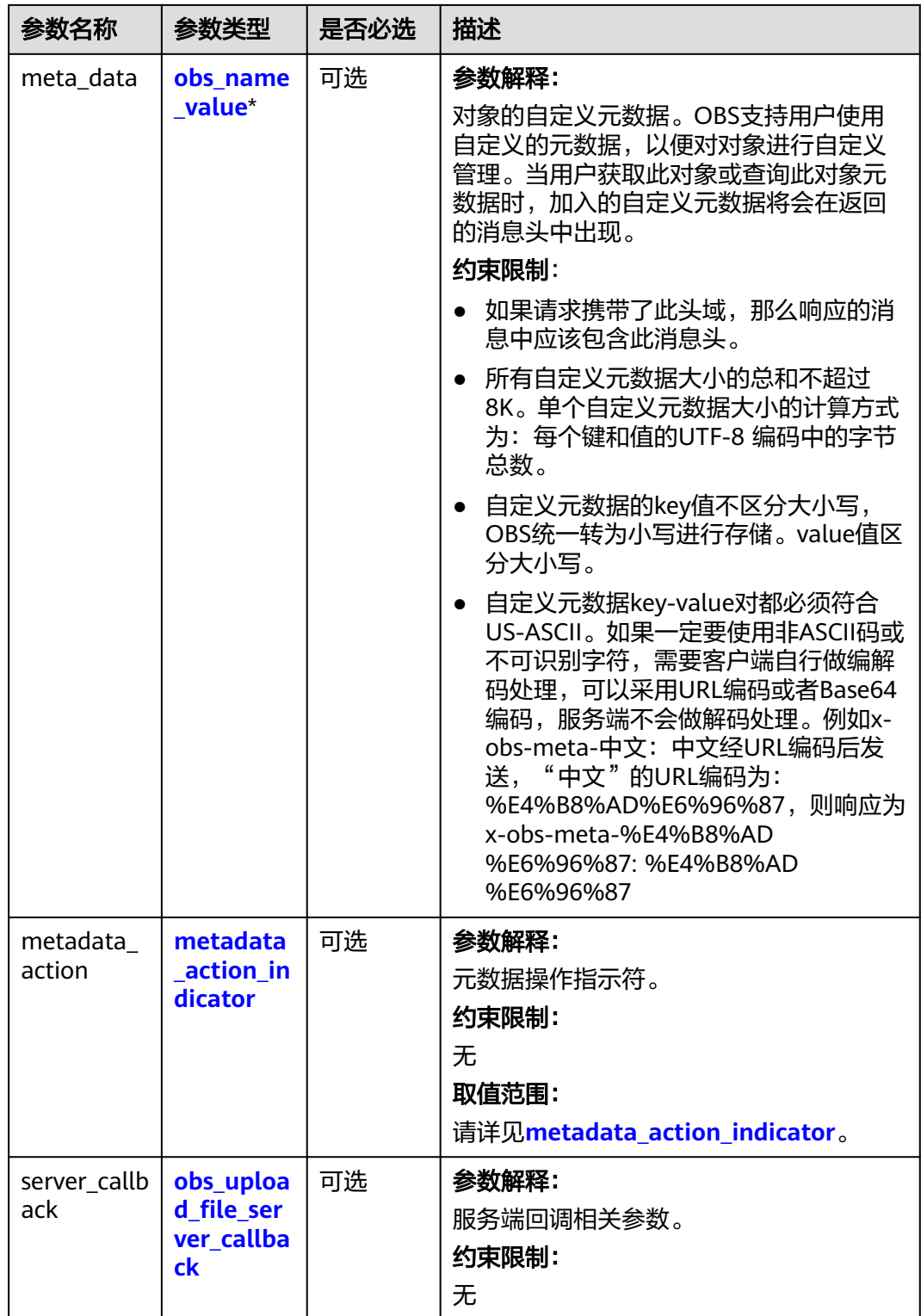

#### <span id="page-1216-0"></span>表 **10-12** obs\_canned\_acl

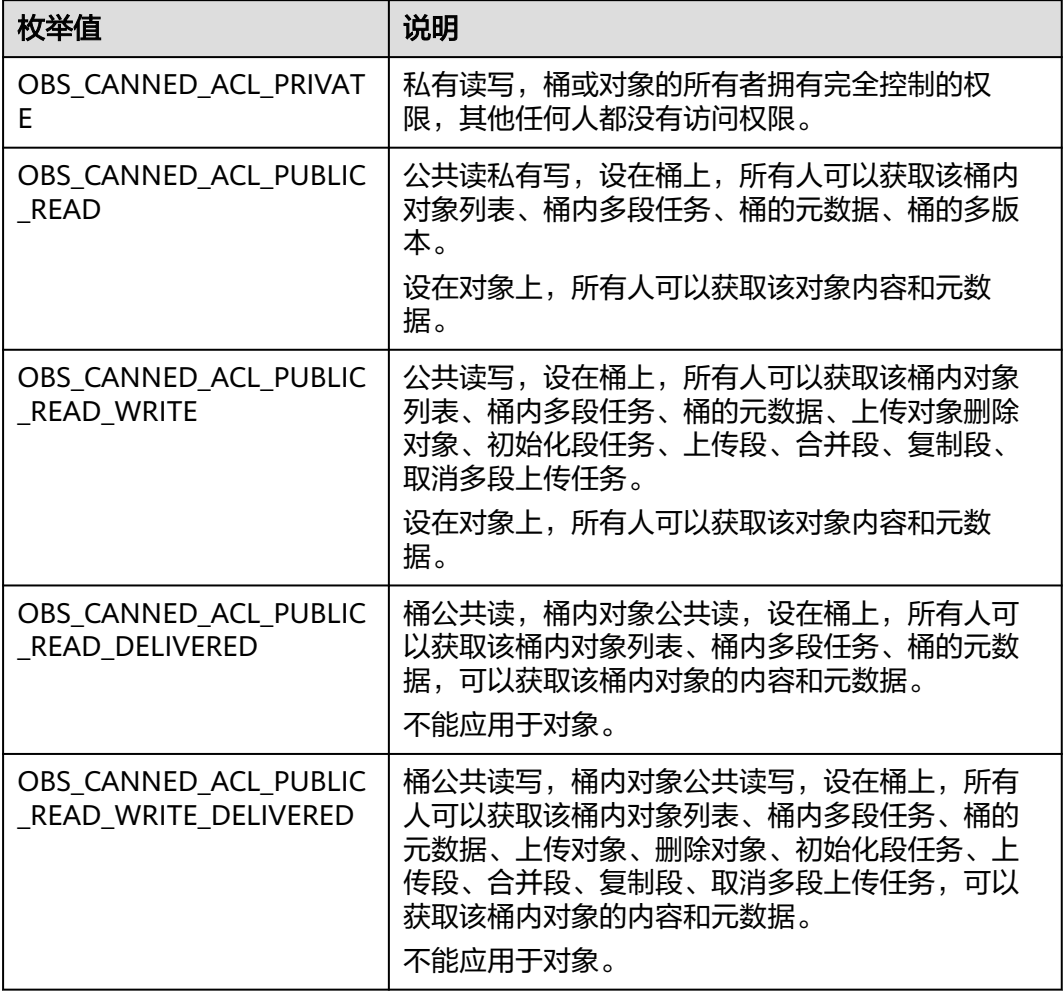

#### 表 **10-13** obs\_get\_conditions

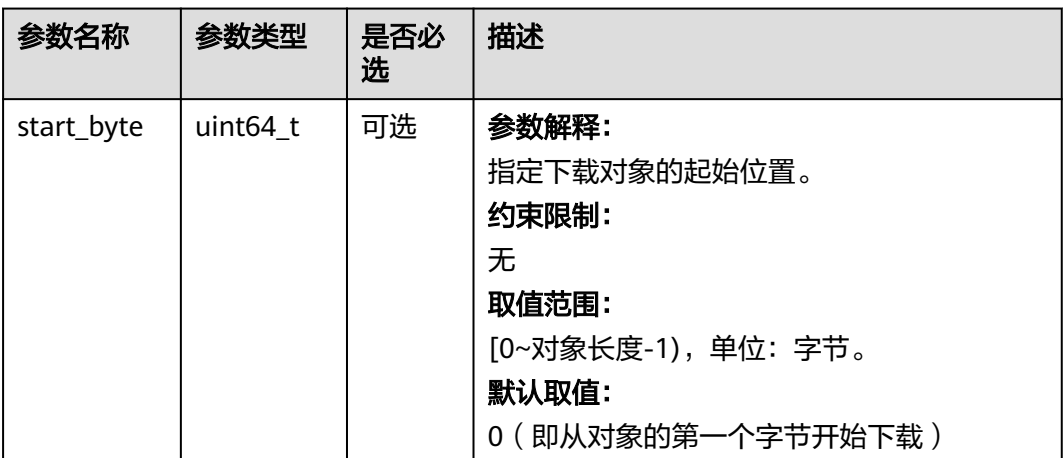

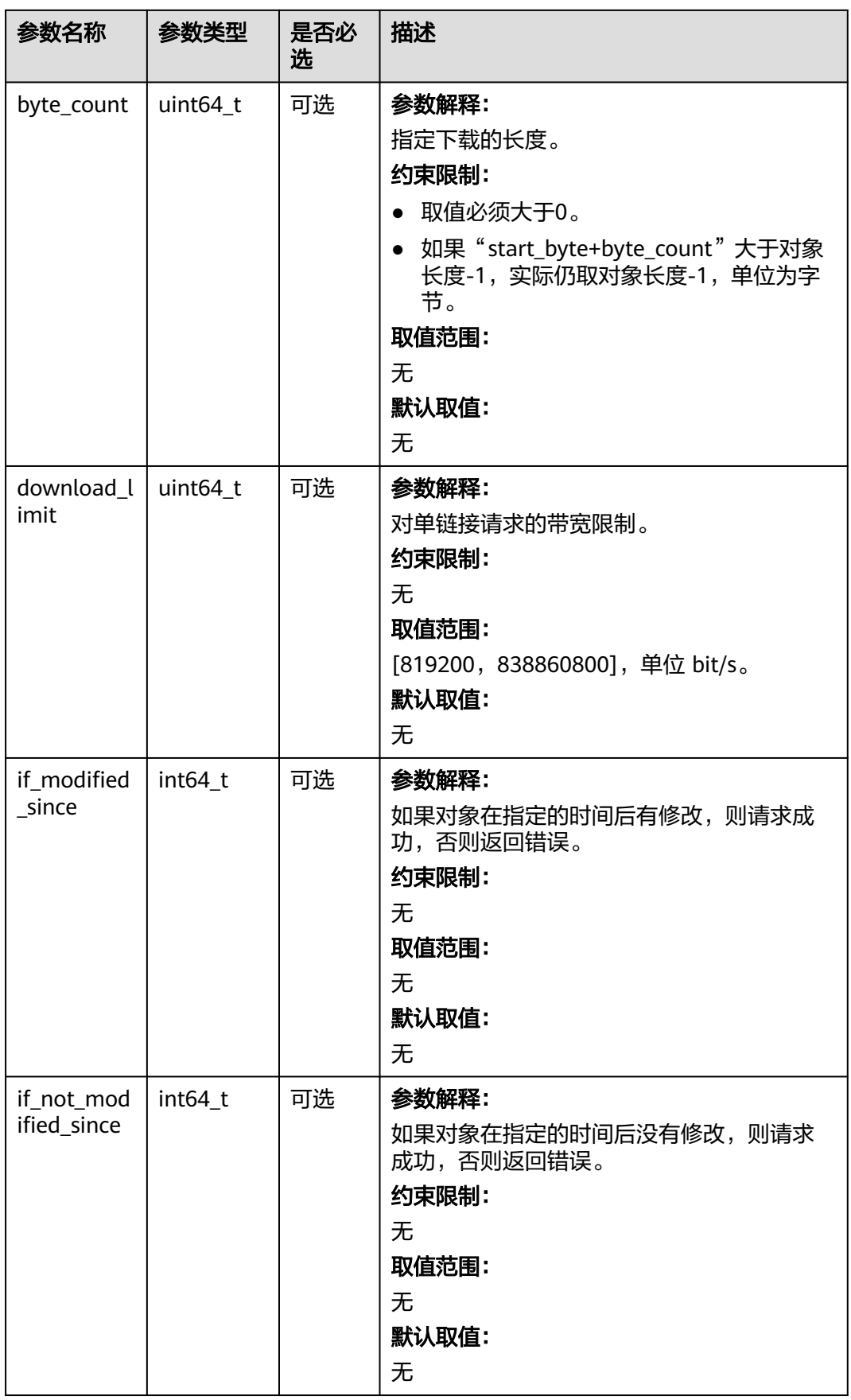

<span id="page-1218-0"></span>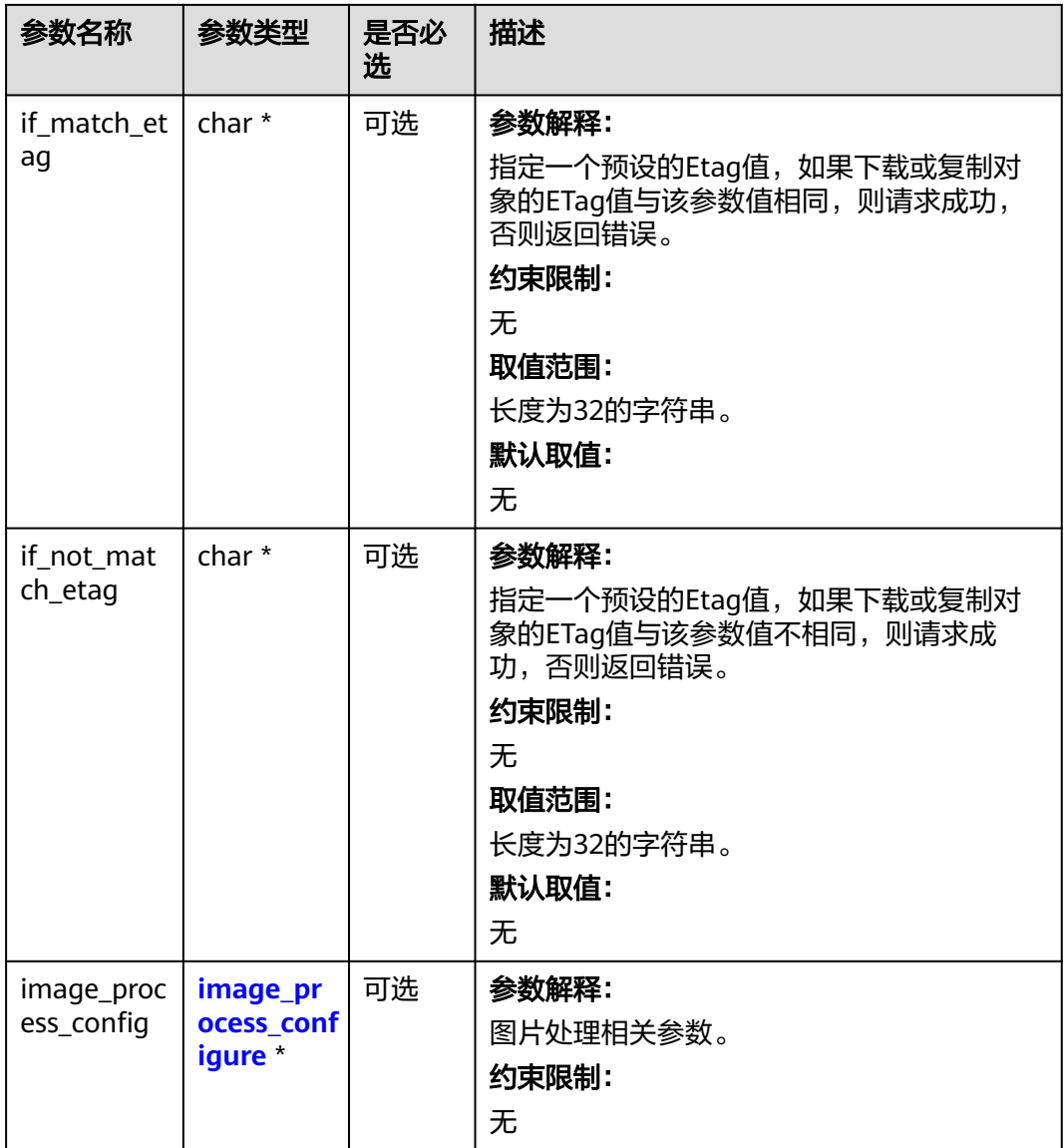

# 表 **10-14** metadata\_action\_indicator

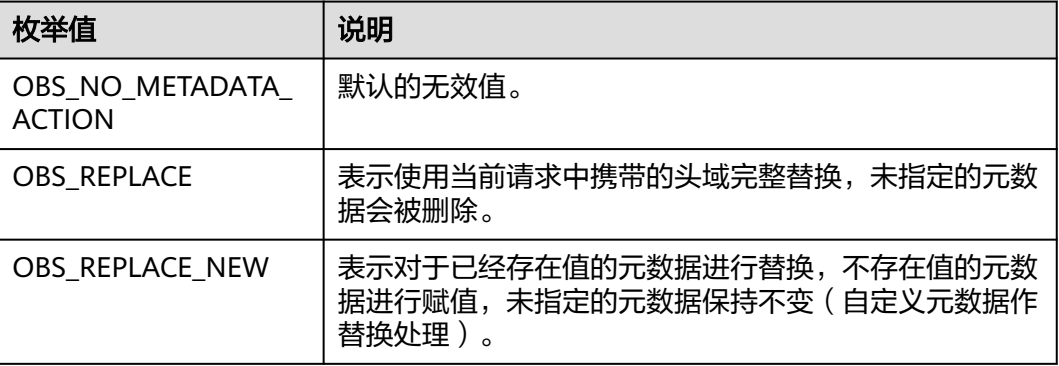

<span id="page-1219-0"></span>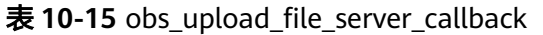

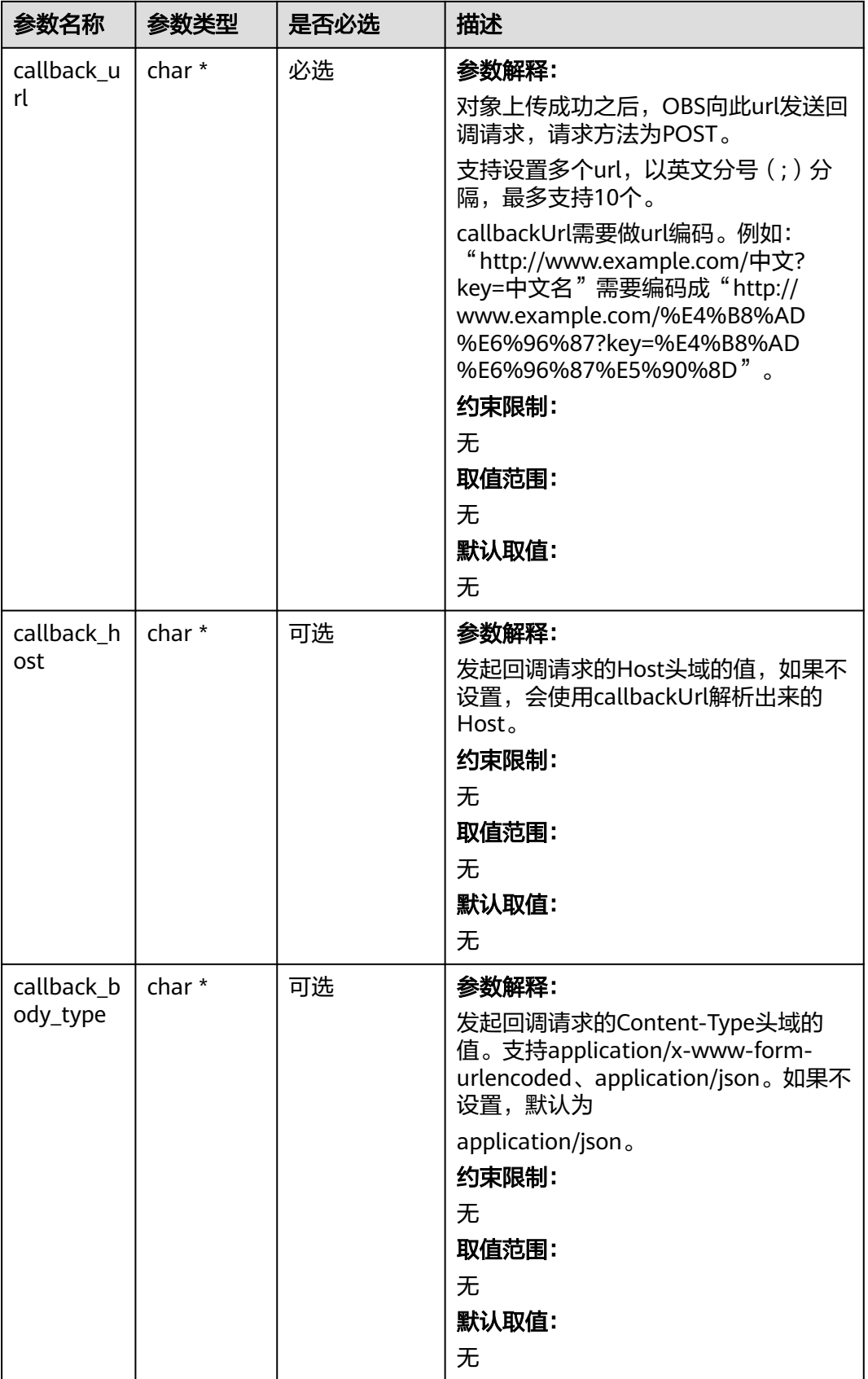

<span id="page-1220-0"></span>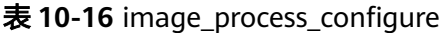

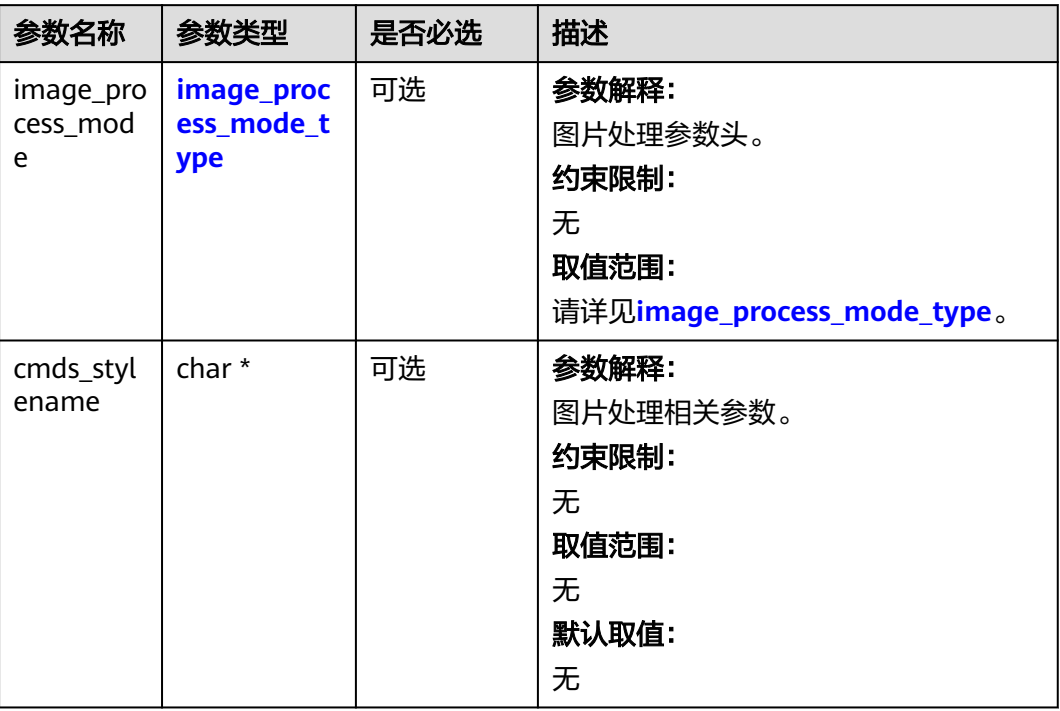

#### 表 **10-17** image\_process\_mode\_type

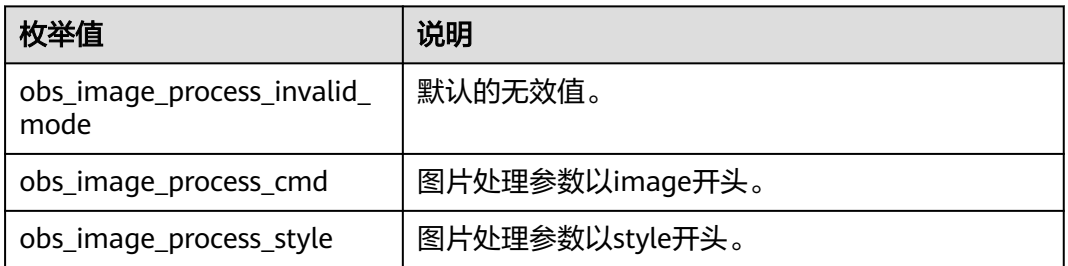

#### 表 **10-18** server\_side\_encryption\_params

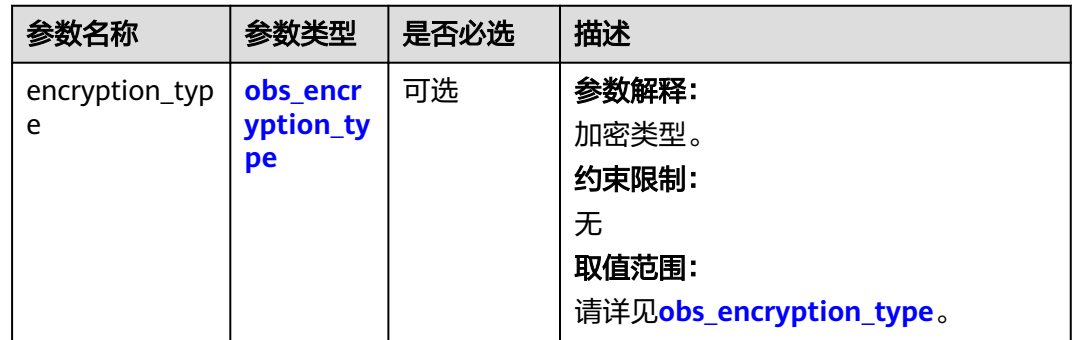

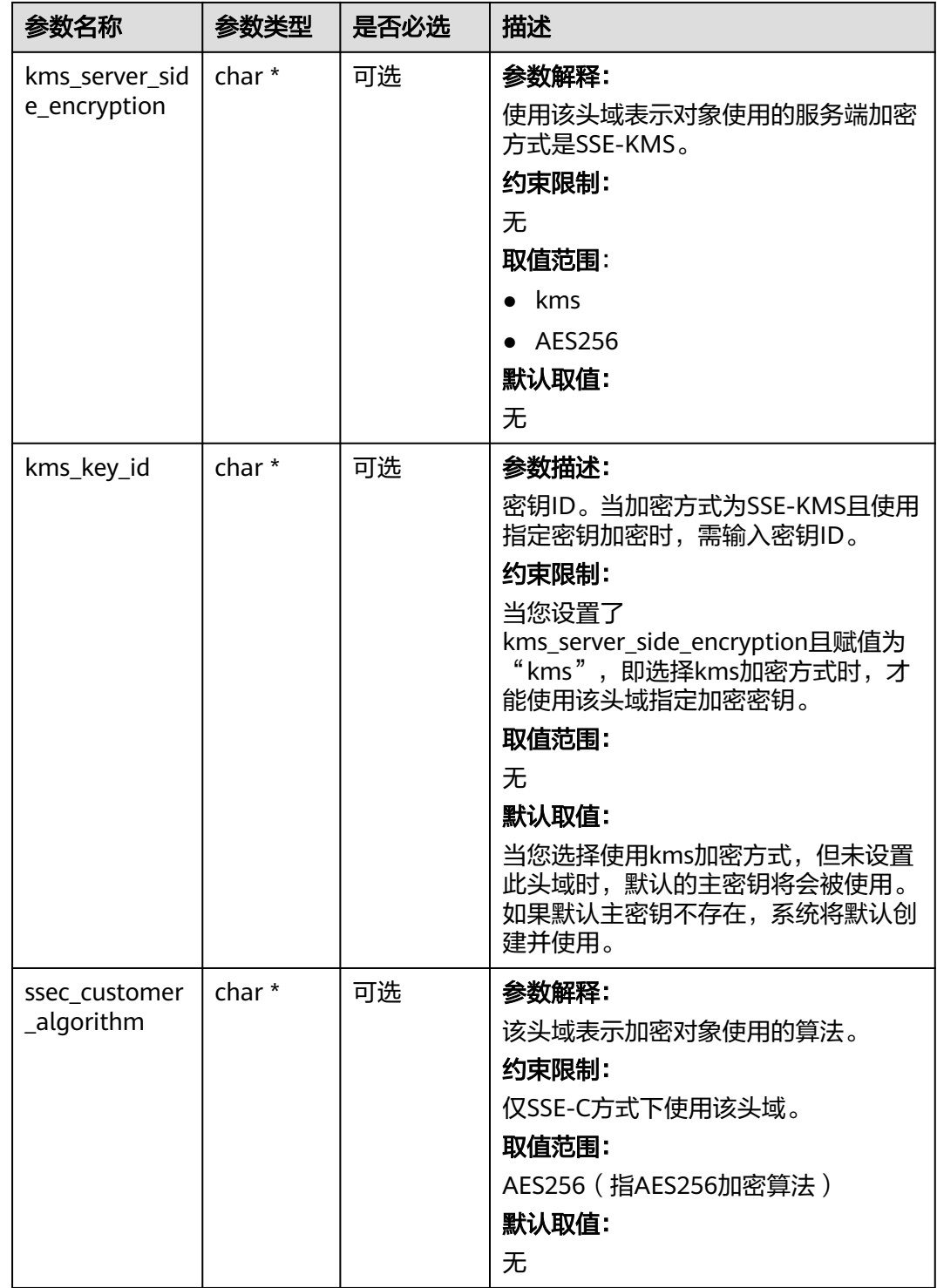

<span id="page-1222-0"></span>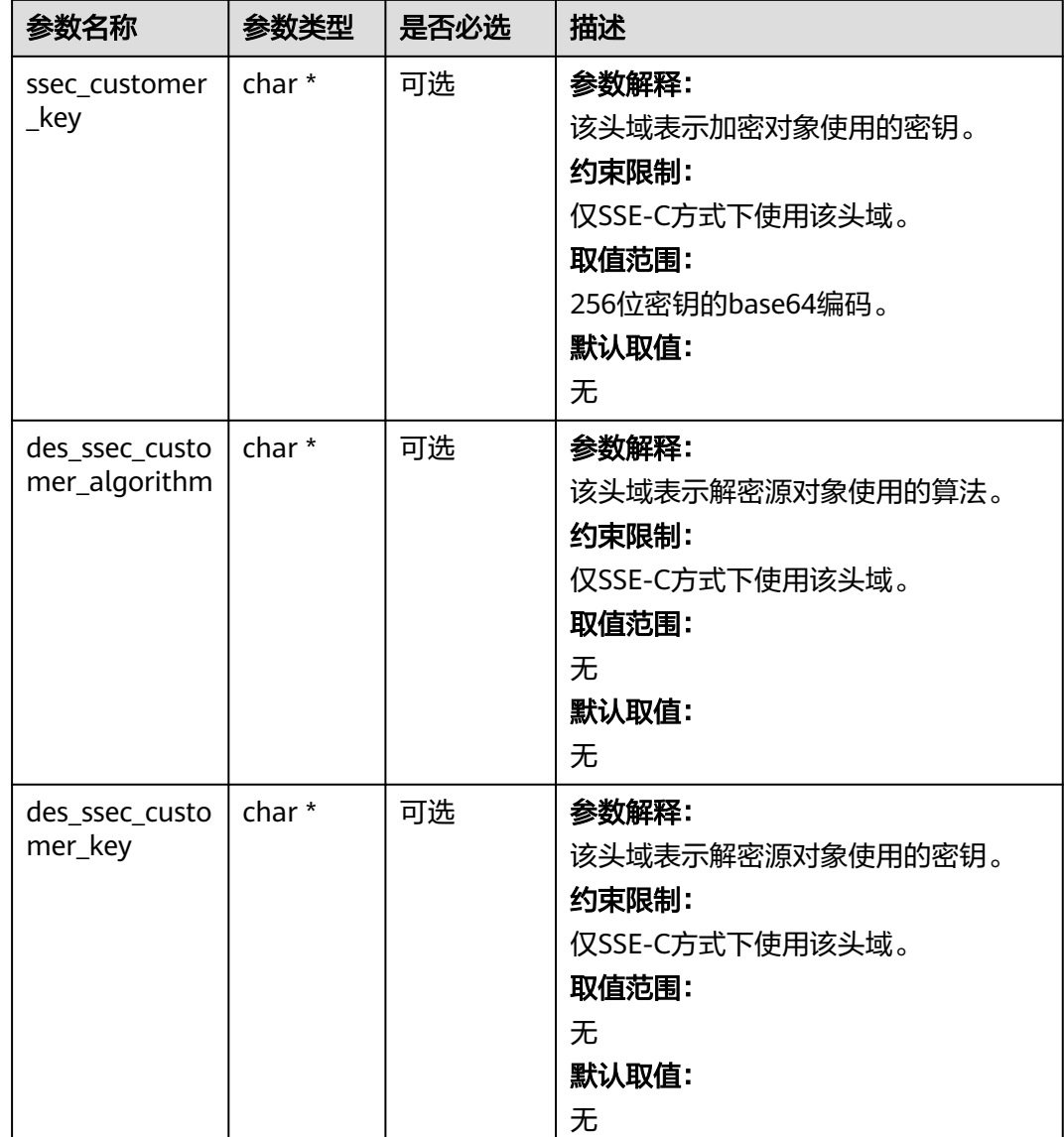

#### 表 **10-19** obs\_encryption\_type

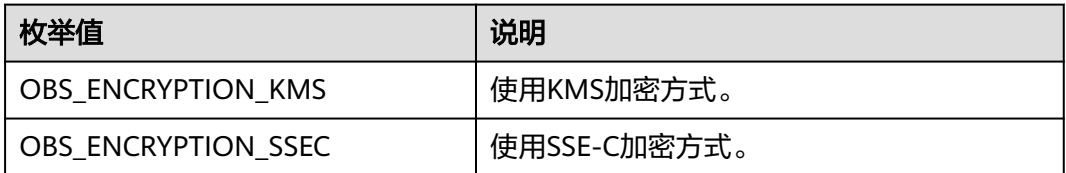

<span id="page-1223-0"></span>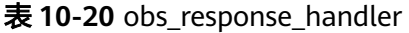

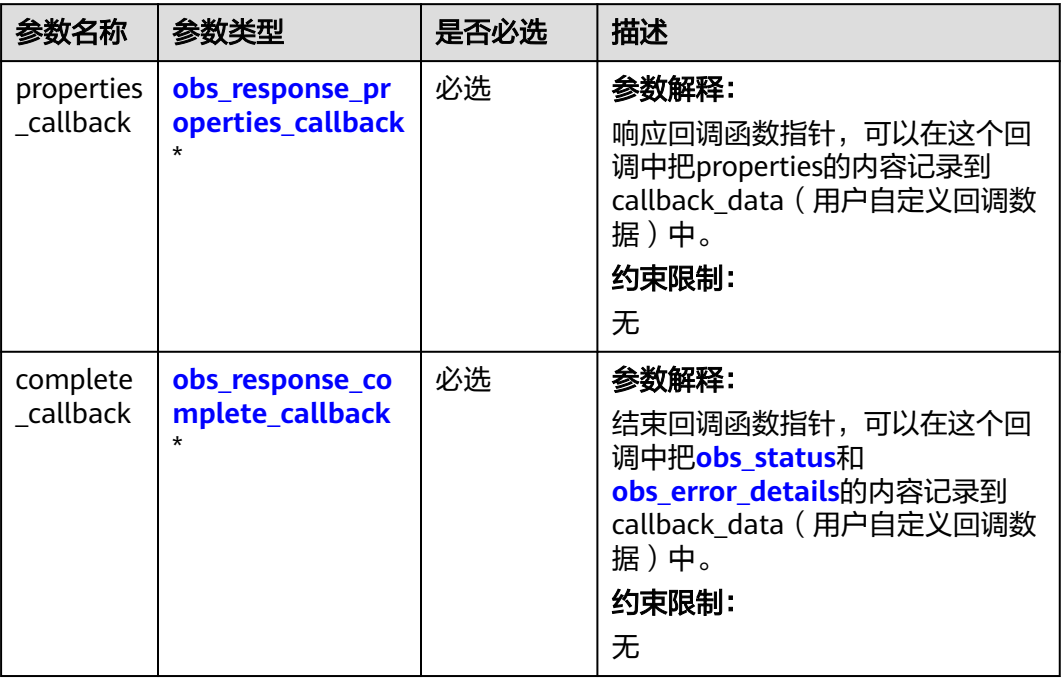

#### 表 **10-21** obs\_response\_properties\_callback

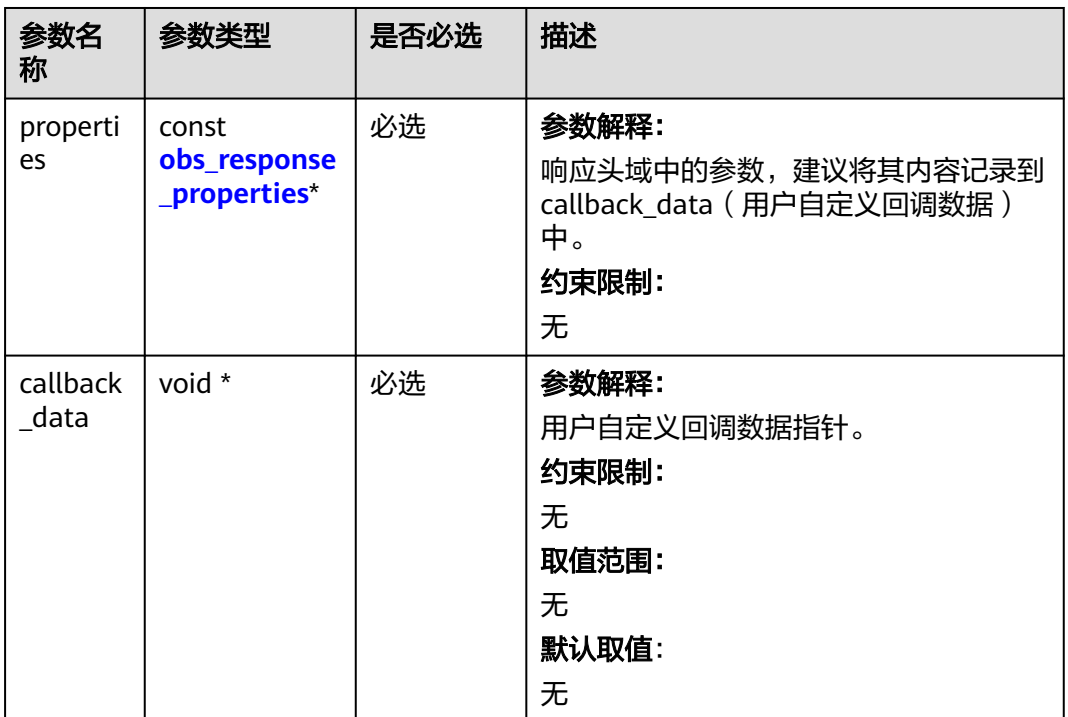
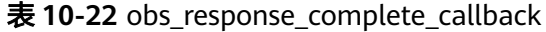

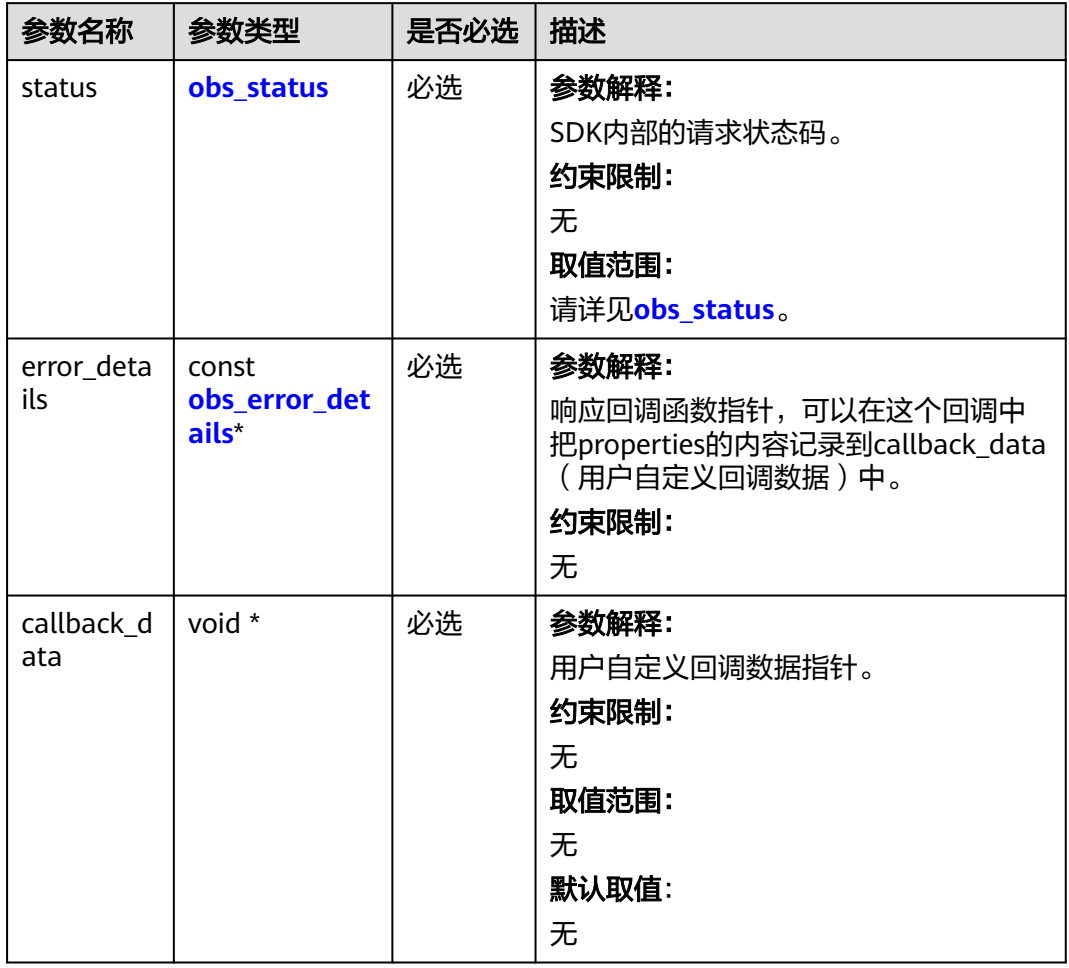

# 表 **10-23** obs\_response\_properties

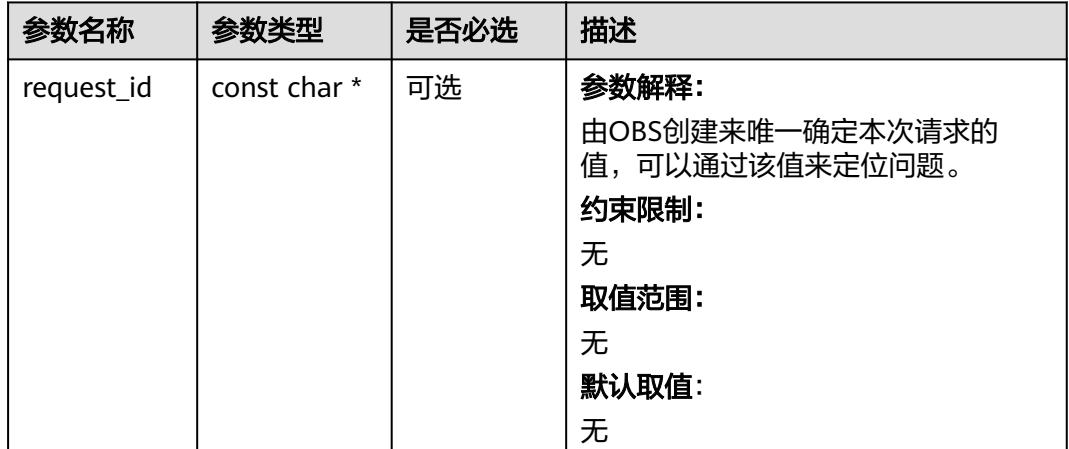

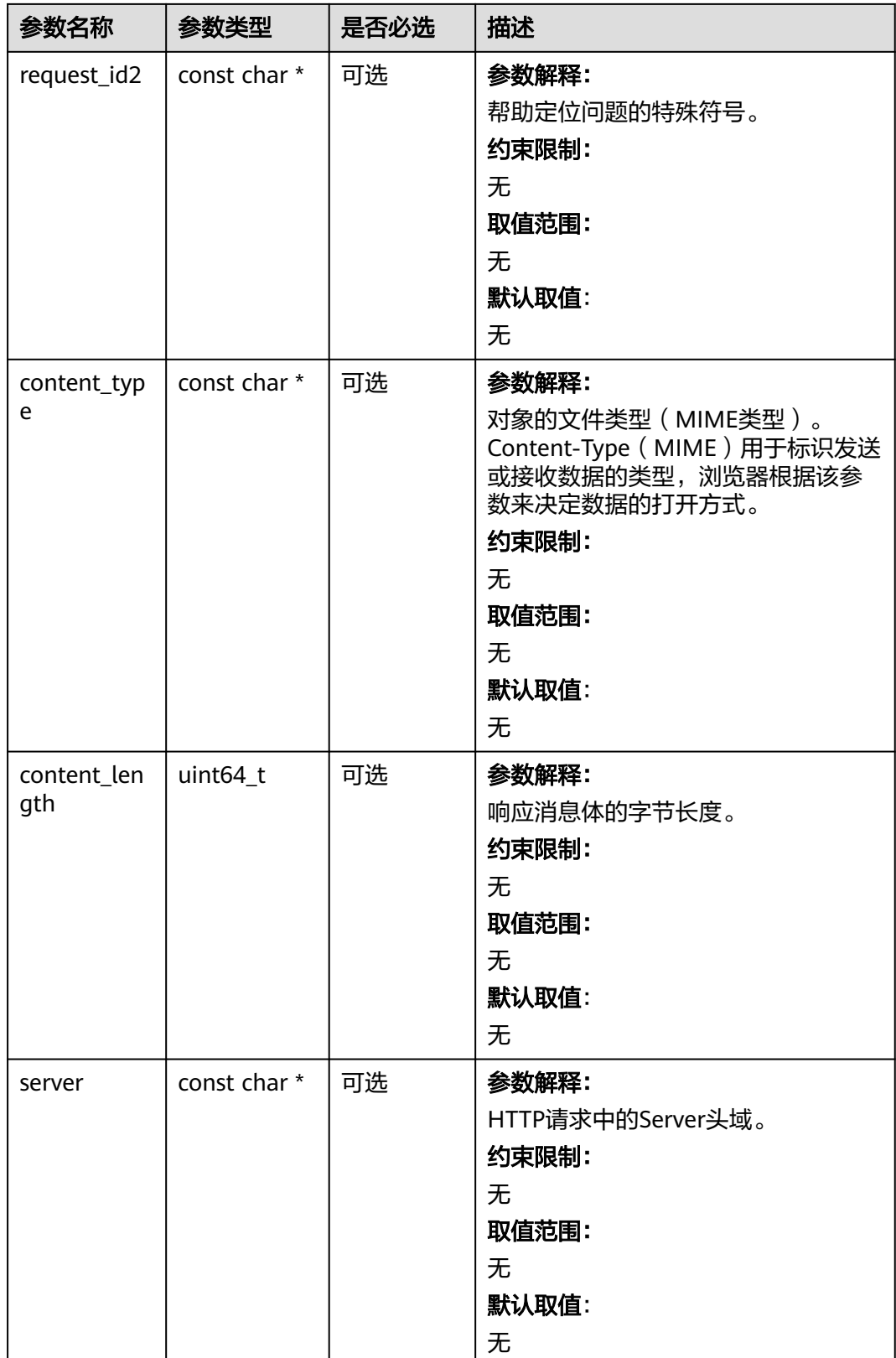

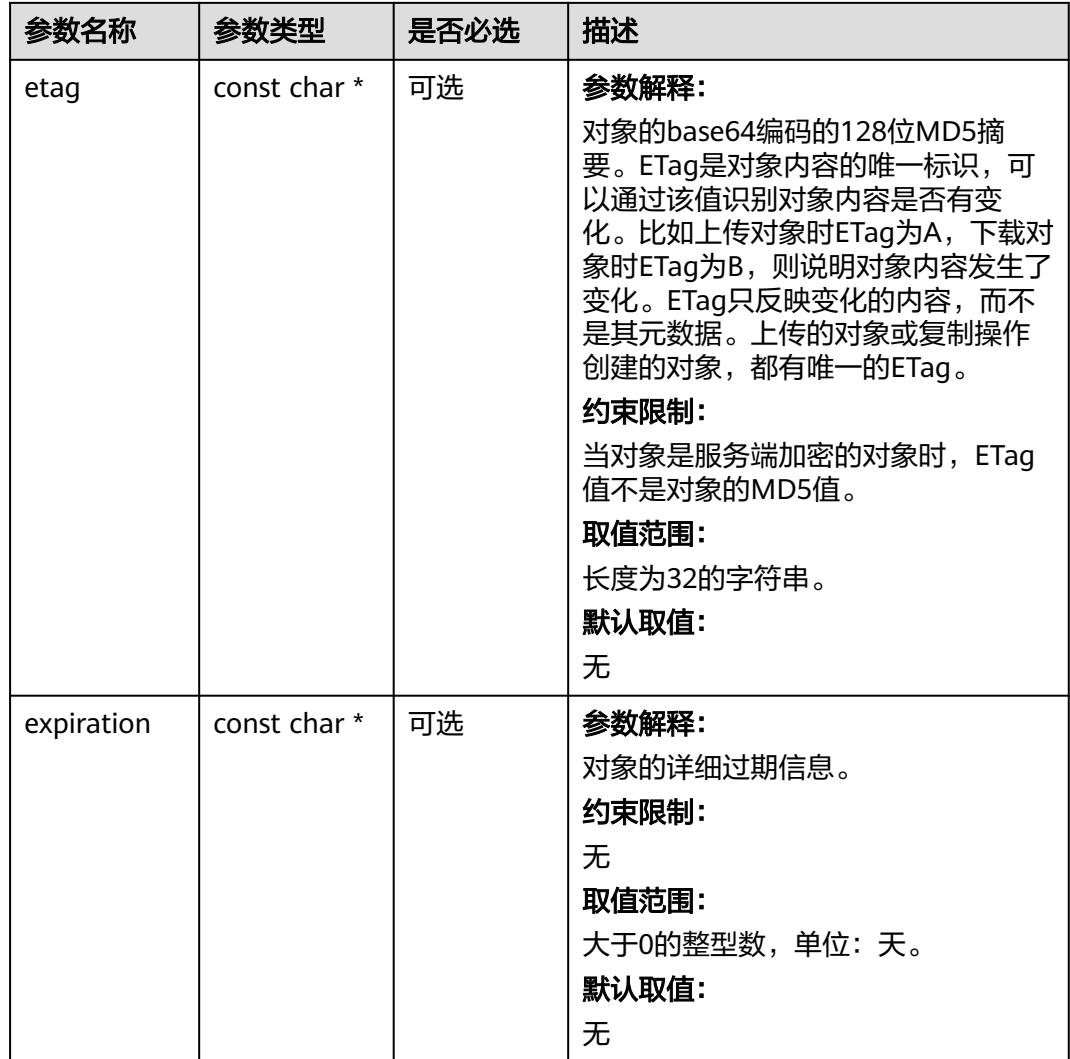

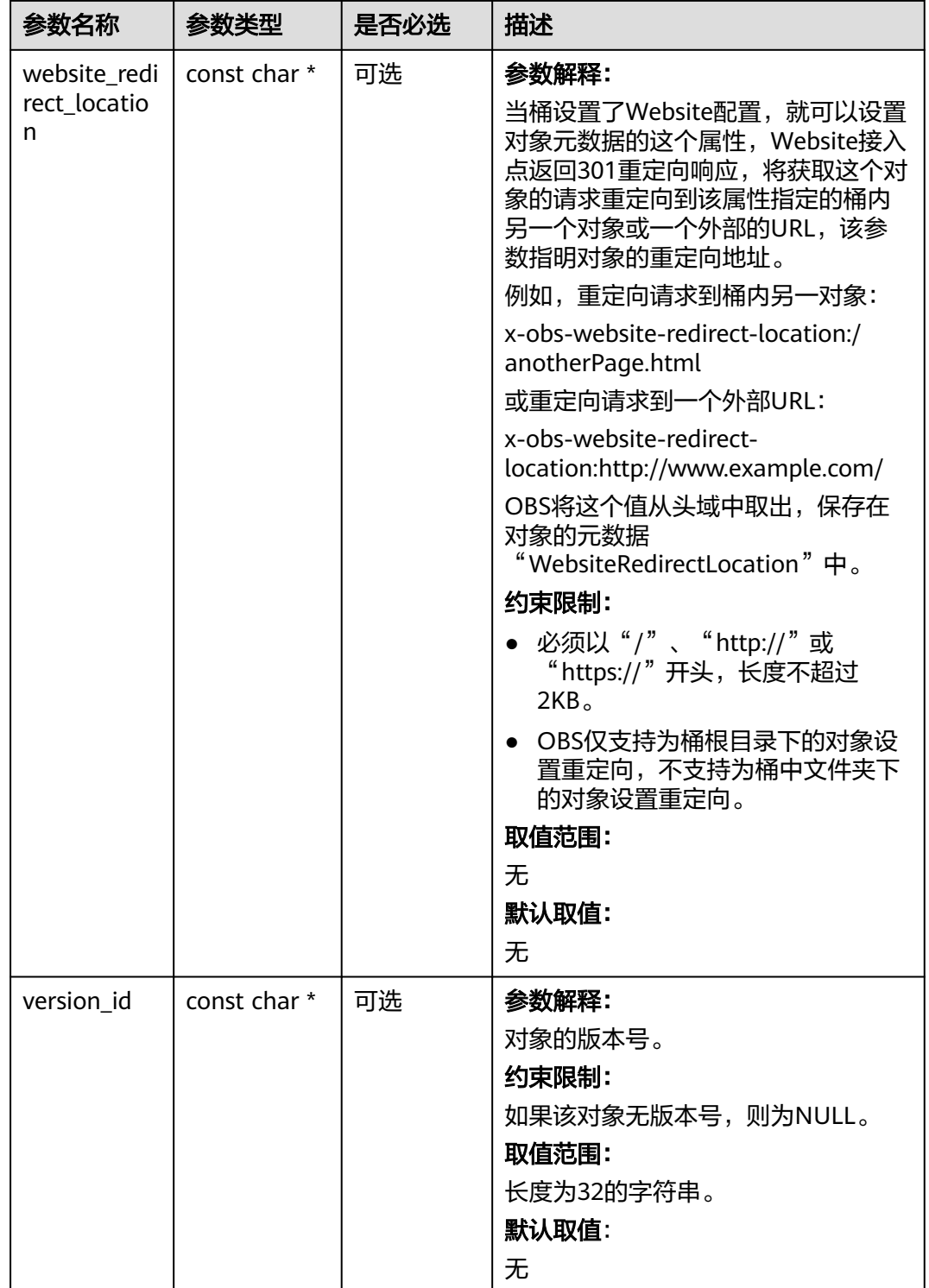

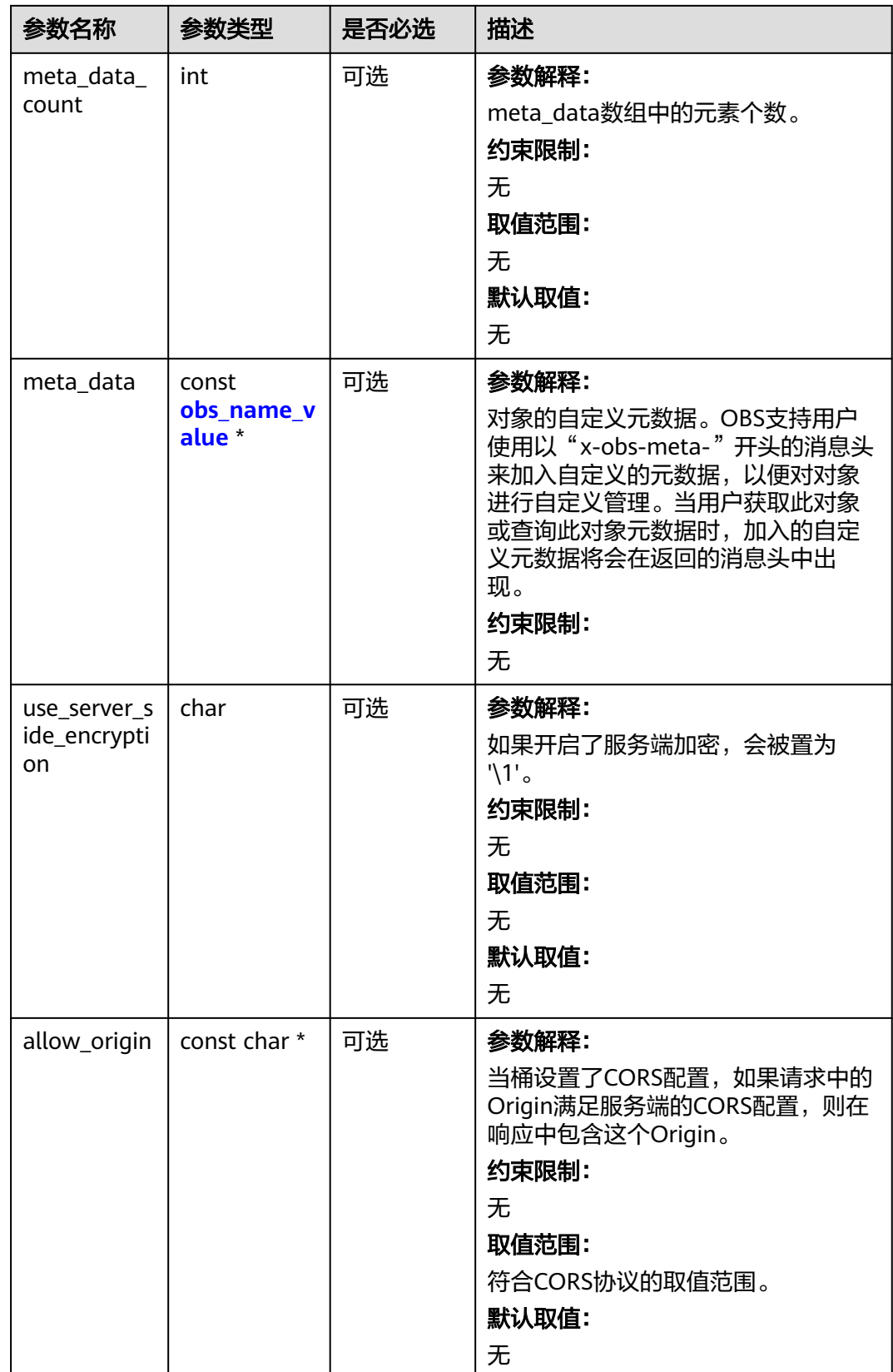

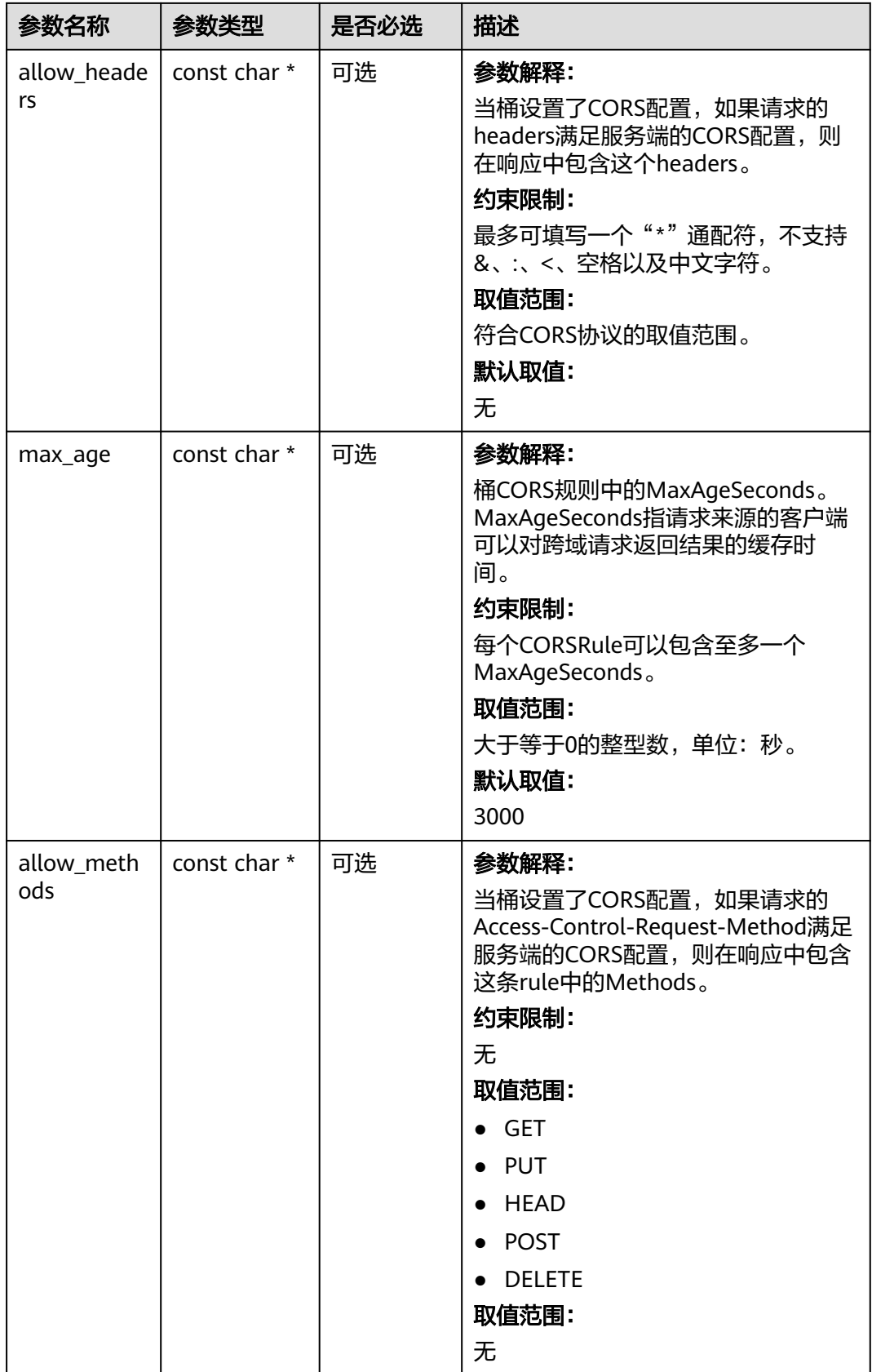

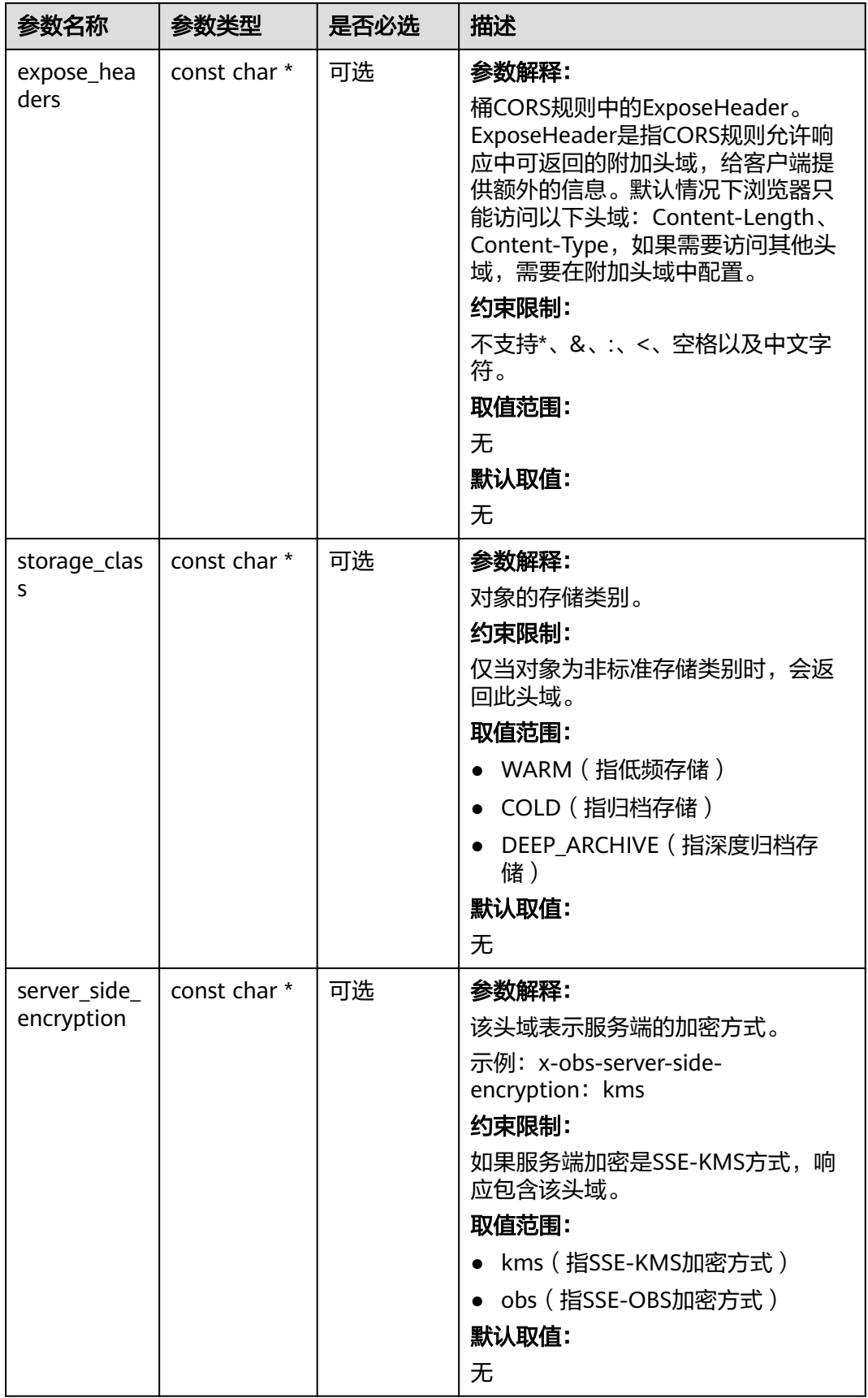

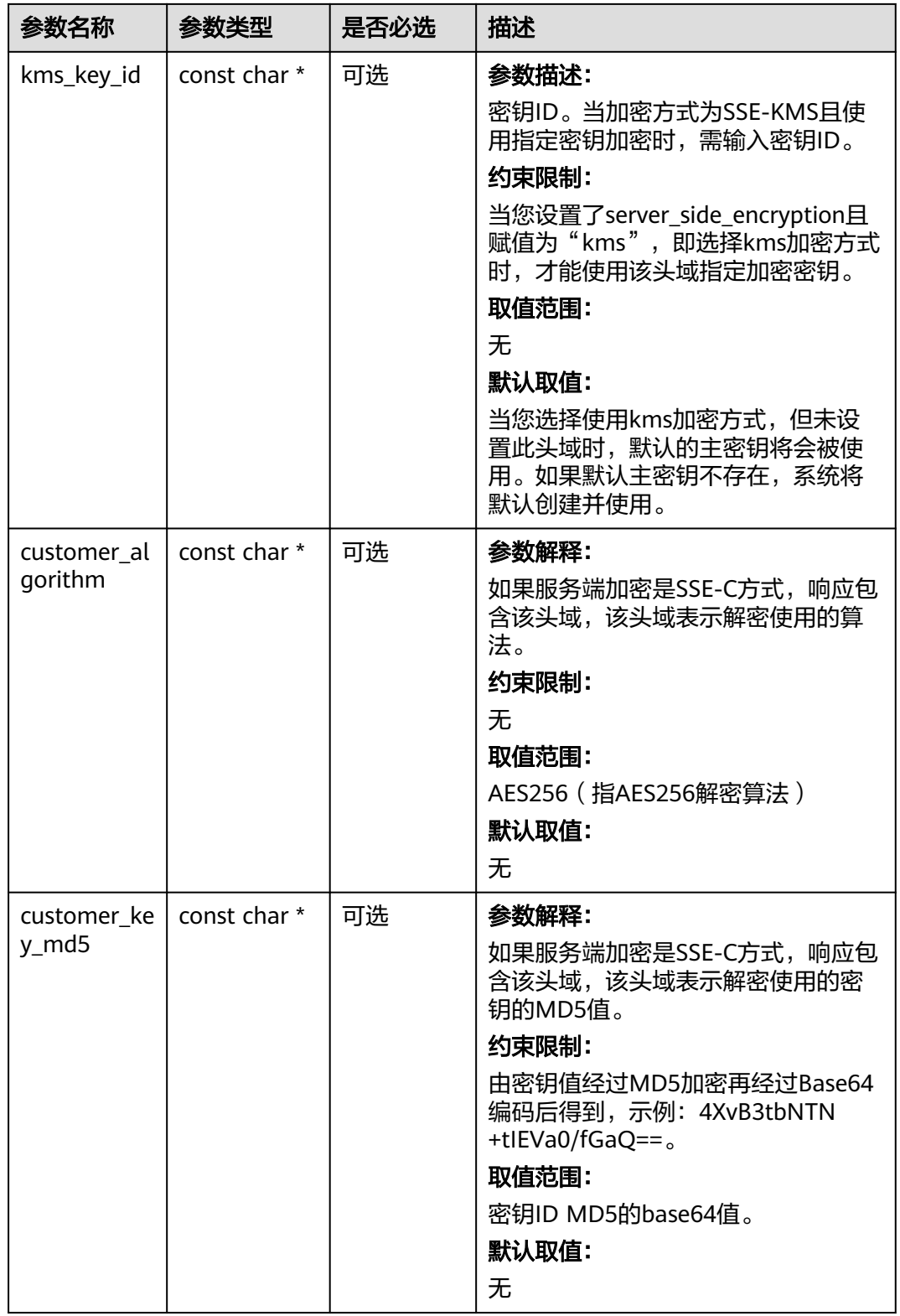

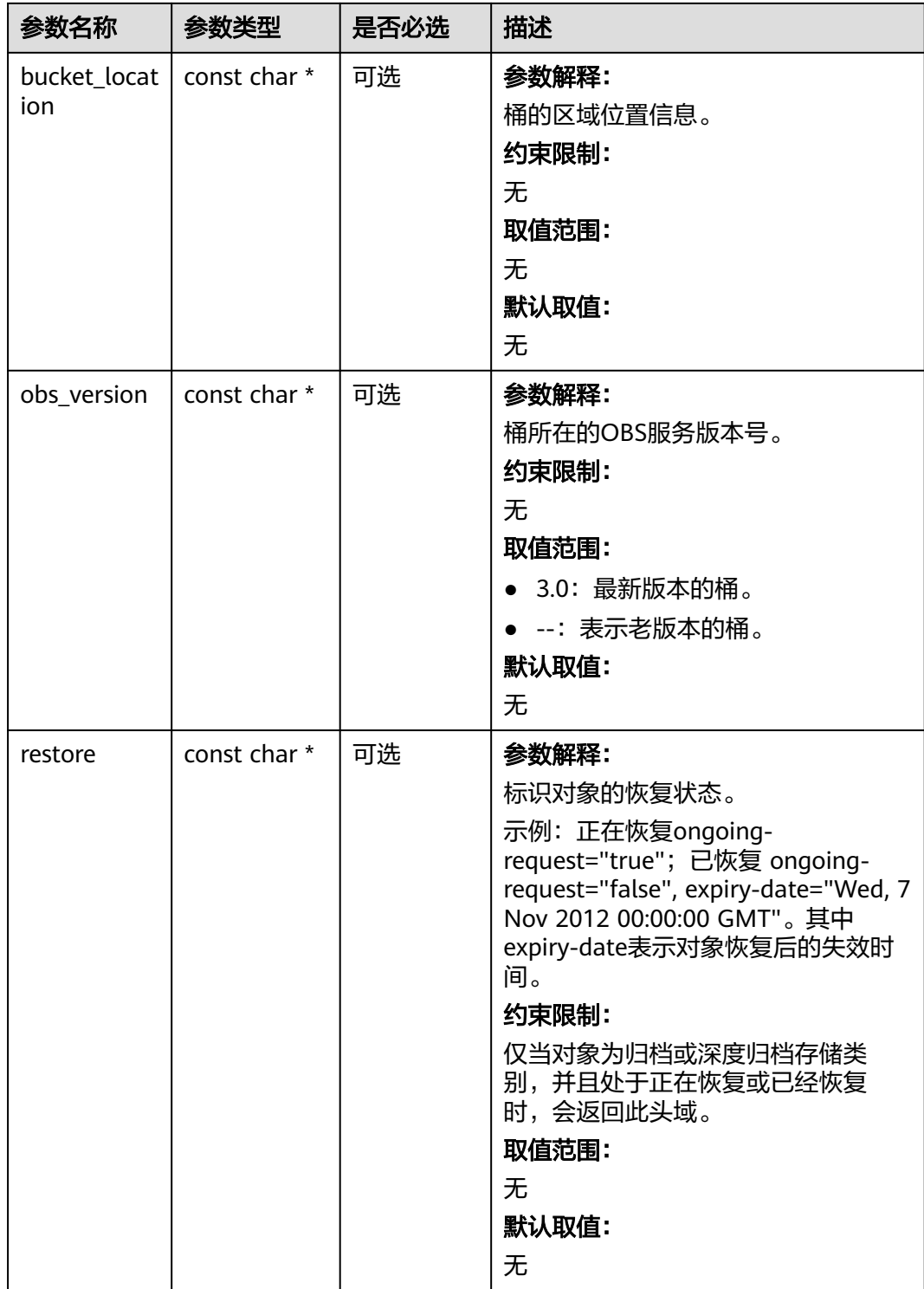

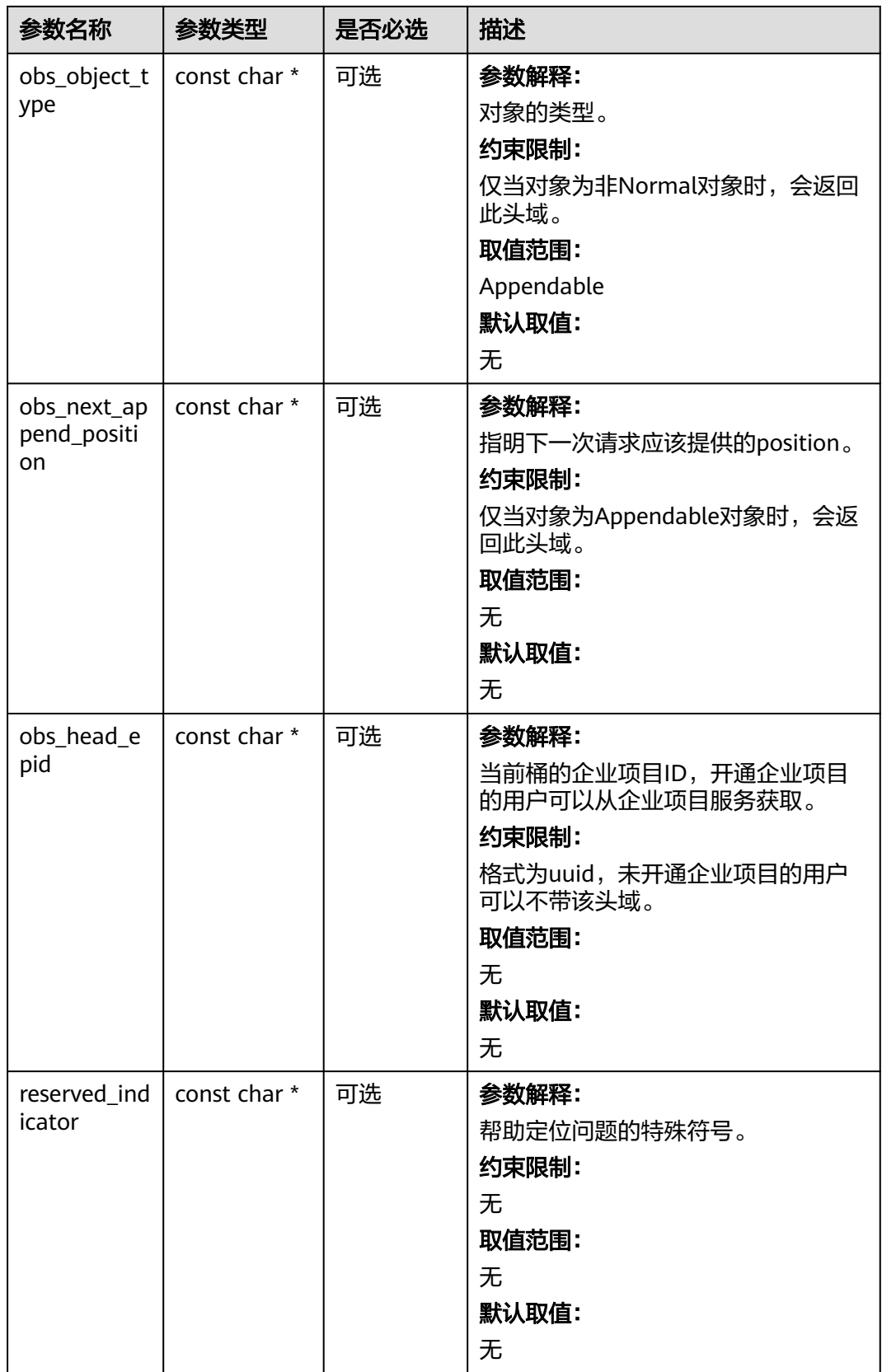

# <span id="page-1234-0"></span>表 **10-24** obs\_error\_details

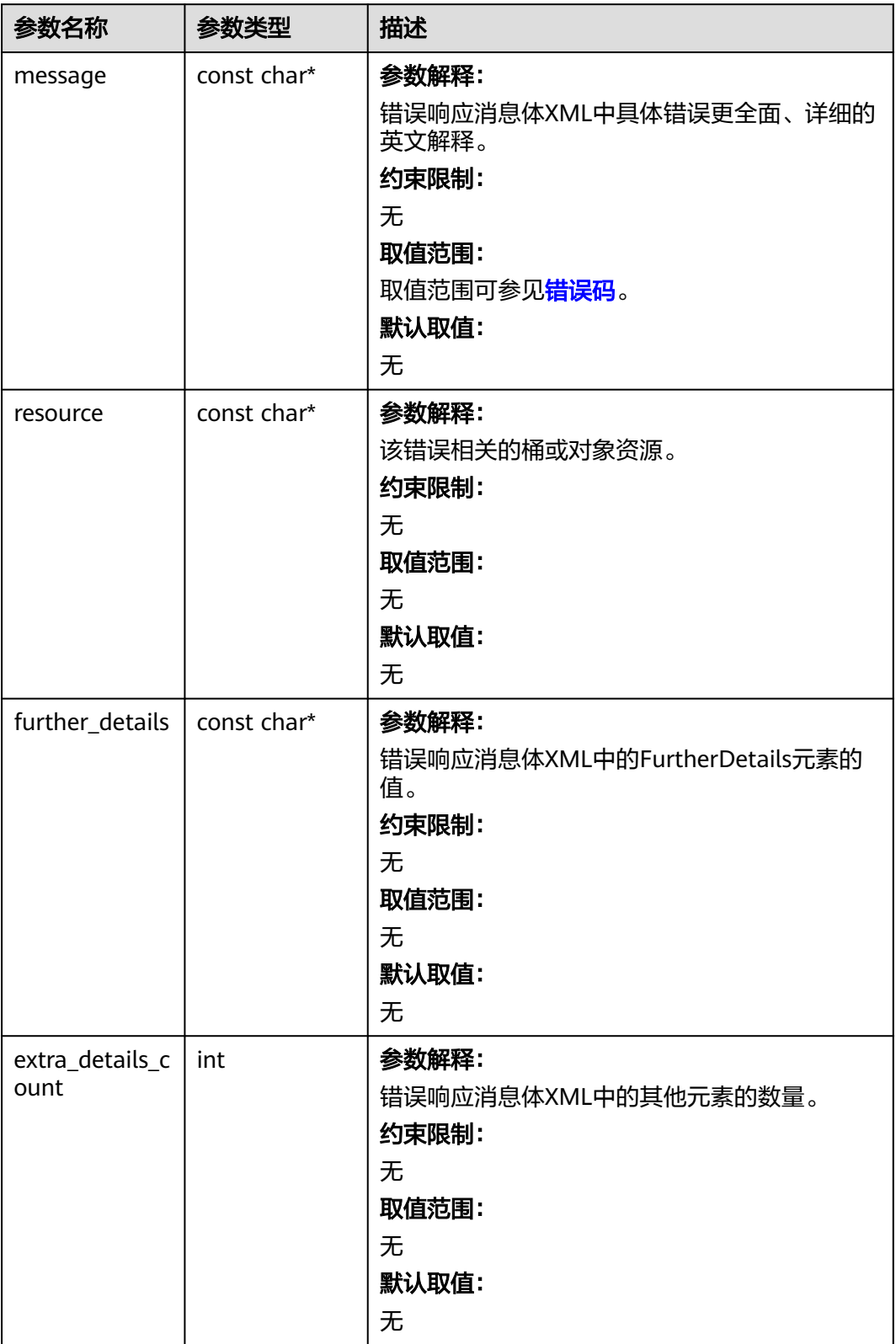

<span id="page-1235-0"></span>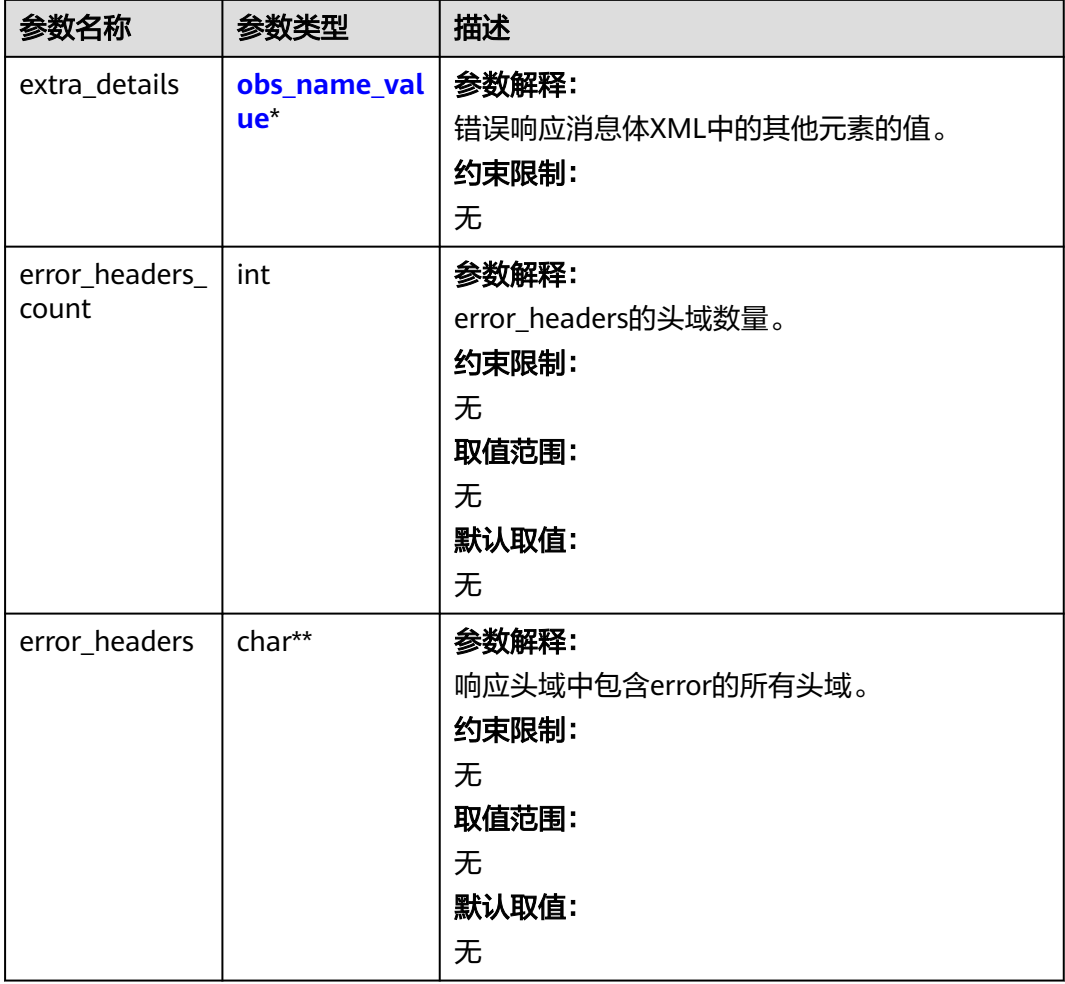

# 表 **10-25** obs\_name\_value

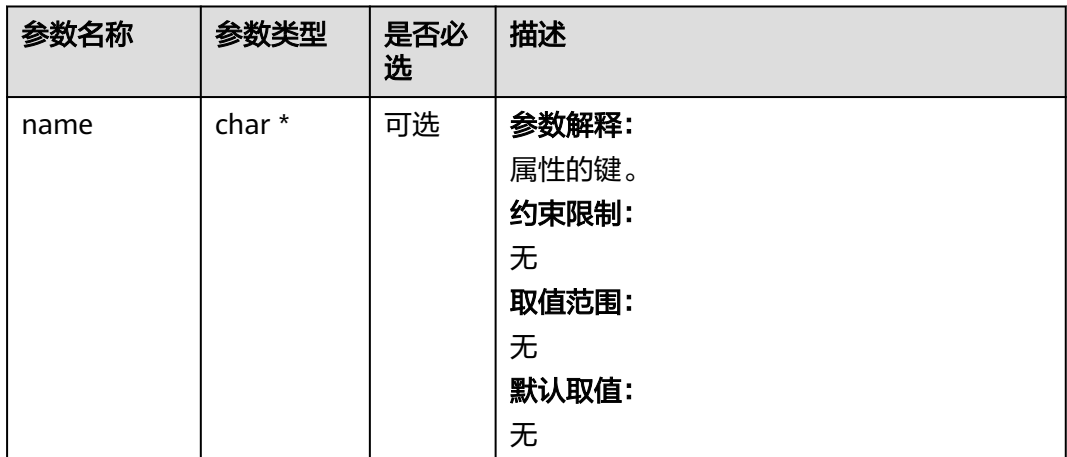

<span id="page-1236-0"></span>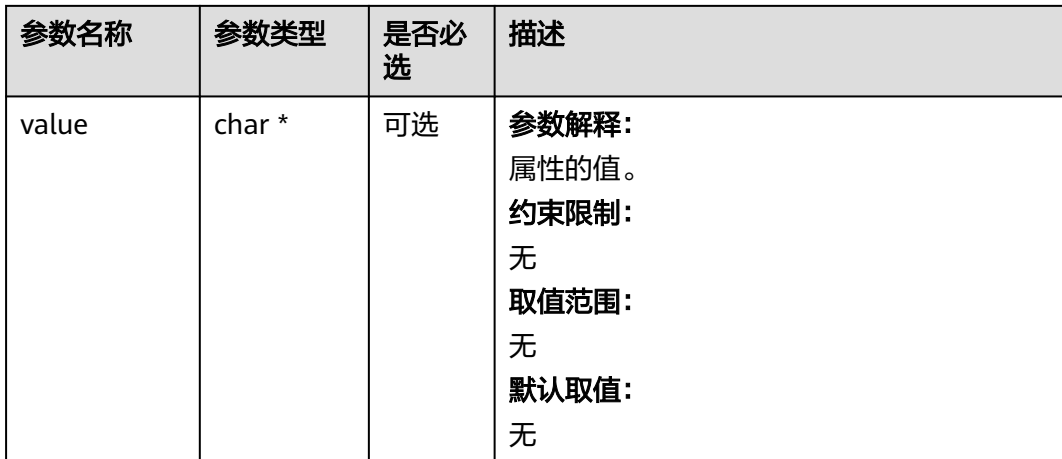

# 表 **10-26** obs\_status

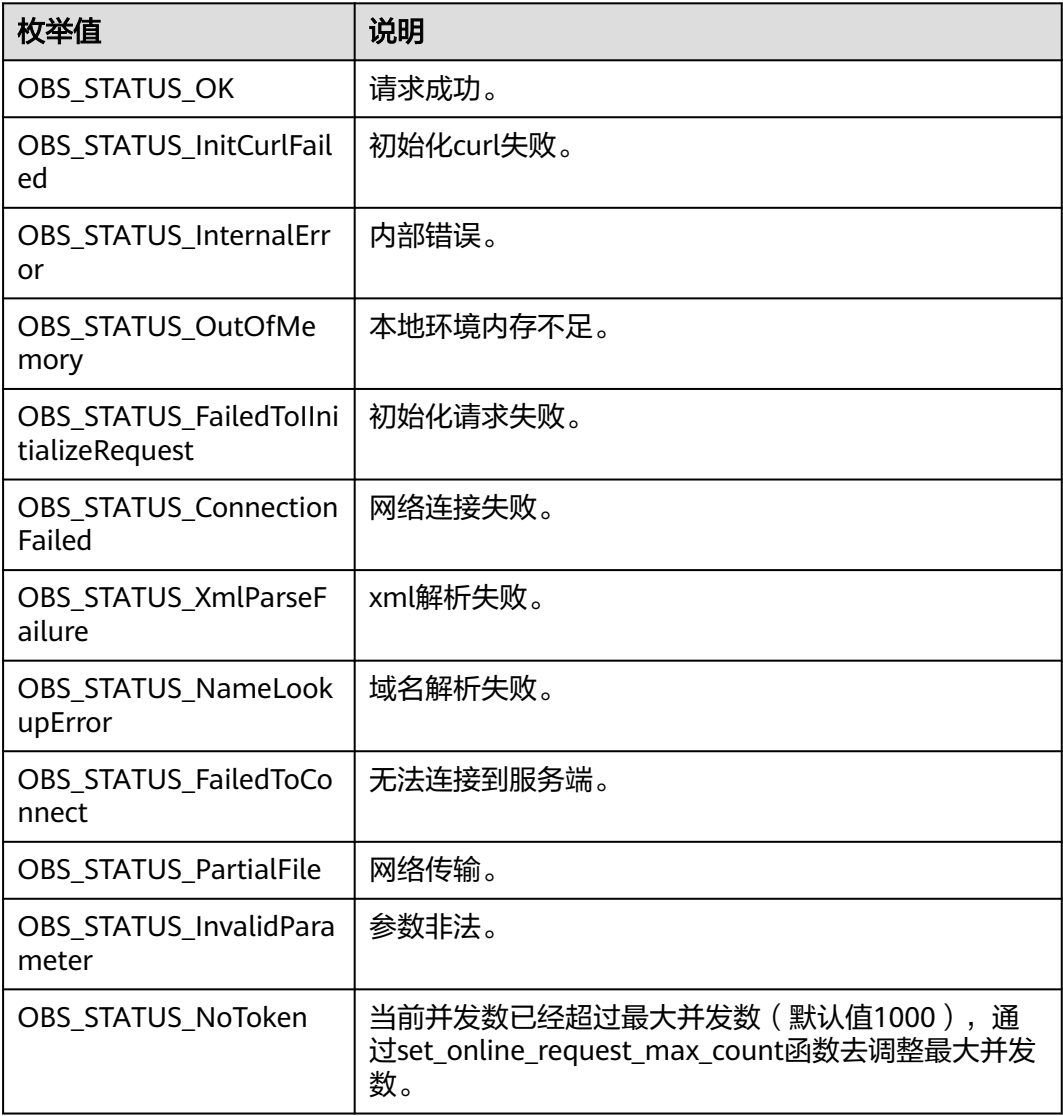

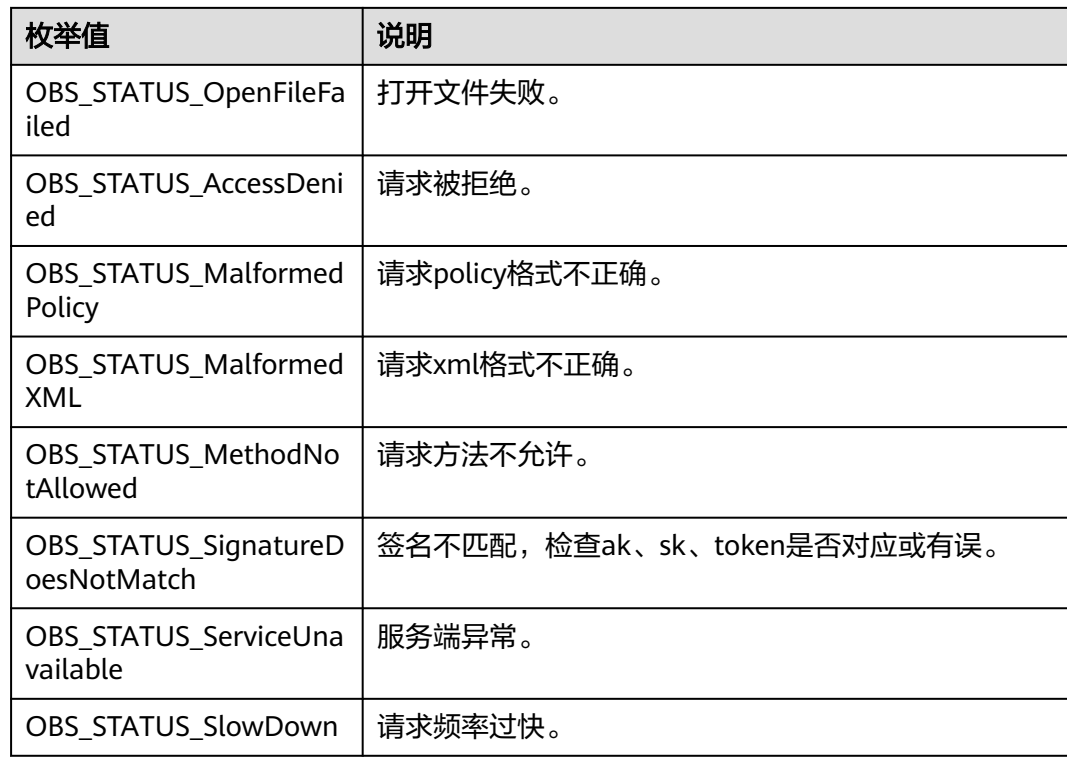

# 代码示例:初始化分段上传任务

以下示例展示如何通过initiate\_multi\_part\_upload初始化一个分段上传任务: #include "eSDKOBS.h"

#include <stdio.h>

#include <sys/stat.h>

// 响应回调函数,可以在这个回调中把properties的内容记录到callback\_data(用户自定义回调数据)中 obs\_status response\_properties\_callback(const obs\_response\_properties \*properties, void \*callback\_data); // 结束回调函数, 可以在这个回调中把obs\_status和obs\_error\_details的内容记录到callback\_data(用户自定义回 调数据)中

void response\_complete\_callback(obs\_status status, const obs\_error\_details \*error, void \*callback\_data); int main() {

```
 // 以下示例展示如何通过initiate_multi_part_upload初始化一个分段上传任务:
   // 在程序入口调用obs_initialize方法来初始化网络、内存等全局资源。
   obs_initialize(OBS_INIT_ALL); 
   obs_options options;
  // 创建并初始化options,该参数包括访问域名(host_name)、访问密钥(access_key_id和
acces_key_secret)、桶名(bucket_name)、桶存储类别(storage_class)等配置信息
  init_obs_options(&options);
   // host_name填写桶所在的endpoint, 此处以华北-北京四为例,其他地区请按实际情况填写。
  options.bucket_options.host_name = "obs.cn-north-4.myhuaweicloud.com";
   // 认证用的ak和sk硬编码到代码中或者明文存储都有很大的安全风险,建议在配置文件或者环境变量中密文存
放,使用时解密,确保安全;
  // 本示例以ak和sk保存在环境变量中为例,运行本示例前请先在本地环境中设置环境变量ACCESS_KEY_ID和
SECRET_ACCESS_KEY。
   options.bucket_options.access_key = getenv("ACCESS_KEY_ID");
  options.bucket_options.secret_access_key = getenv("SECRET_ACCESS_KEY");
   // 填写Bucket名称,例如example-bucket-name。
   char * bucketName = "example-bucket-name";
   options.bucket_options.bucket_name = bucketName;
   // 定义多段上传id缓存及大小
  char upload idIOBS COMMON LEN 256] = { 0 };
   int upload_id_size = OBS_COMMON_LEN_256;
   // 设置响应回调函数
   obs_response_handler handler =
   {
```

```
 &response_properties_callback,
      &response_complete_callback
   };
   // 分段上传对象名
   char *key = "example_multi_part_upload_object_key";
   // 初始化分段上传任务,这里的upload_id就是接口定义中的upload_id_return 
   obs_status ret_status;
   initiate_multi_part_upload(&options, key, upload_id_size, upload_id, NULL, NULL, &handler, &ret_status);
   if (OBS_STATUS_OK == ret_status)
   {
     printf("test init upload part successfully. uploadId= %s\n", upload id);
   }
   else
   {
      printf("test init upload part faied(%s).\n", obs_get_status_name(ret_status));
   }
   // 释放分配的全局资源
   obs_deinitialize();
}
// 响应回调函数,可以在这个回调中把properties的内容记录到callback_data(用户自定义回调数据)中
obs_status response_properties_callback(const obs_response_properties *properties, void *callback_data)
{
   if (properties == NULL)
   {
      printf("error! obs_response_properties is null!");
     if (callback data = NULL)
      {
        obs_sever_callback_data *data = (obs_sever_callback_data *)callback_data;
        printf("server_callback buf is %s, len is %llu",
           data->buffer, data->buffer_len);
        return OBS_STATUS_OK;
      }
      else {
        printf("error! obs_sever_callback_data is null!");
        return OBS_STATUS_OK;
      }
   }
   // 打印响应信息
#define print_nonnull(name, field) \
do { \sqrt{ } if (properties-> field) { \
        printf("%s: %s\n", name, properties->field); \
\} and \{ } while (0)
   print_nonnull("request_id", request_id);
   print_nonnull("request_id2", request_id2);
   print_nonnull("content_type", content_type);
   if (properties->content_length) {
      printf("content_length: %llu\n", properties->content_length);
 }
  print_nonnull("server", server);
  print_nonnull("ETag", etag);
   print_nonnull("expiration", expiration);
  print_nonnull("website_redirect_location", website_redirect_location);
   print_nonnull("version_id", version_id);
 print_nonnull("allow_origin", allow_origin);
 print_nonnull("allow_headers", allow_headers);
   print_nonnull("max_age", max_age);
 print_nonnull("allow_methods", allow_methods);
 print_nonnull("expose_headers", expose_headers);
  print_nonnull("storage_class", storage_class);
   print_nonnull("server_side_encryption", server_side_encryption);
   print_nonnull("kms_key_id", kms_key_id);
  print_nonnull("customer_algorithm", customer_algorithm);
   print_nonnull("customer_key_md5", customer_key_md5);
   print_nonnull("bucket_location", bucket_location);
  print_nonnull("obs_version", obs_version);
  print_nonnull("restore", restore);
   print_nonnull("obs_object_type", obs_object_type);
```

```
 print_nonnull("obs_next_append_position", obs_next_append_position);
   print_nonnull("obs_head_epid", obs_head_epid);
   print_nonnull("reserved_indicator", reserved_indicator);
   int i;
  for (i = 0; i < properties->meta_data_count; i++) {
      printf("x-obs-meta-%s: %s\n", properties->meta_data[i].name,
         properties->meta_data[i].value);
   }
   return OBS_STATUS_OK;
}
// 结束回调函数, 可以在这个回调中把obs_status和obs_error_details的内容记录到callback_data(用户自定义回
调数据)中
void response_complete_callback(obs_status status, const obs_error_details *error, void *callback_data)
{
   if (callback_data) {
      obs_status *ret_status = (obs_status *)callback_data;
      *ret_status = status;
   }
   else {
      printf("Callback_data is NULL");
 }
   if (error && error->message) {
     printf("Error Message: \n %s\n", error->message);
 }
   if (error && error->resource) {
      printf("Error Resource: \n %s\n", error->resource);
 }
   if (error && error->further_details) {
     printf("Error further_details: \n %s\n", error->further_details);
 }
   if (error && error->extra_details_count) {
      int i;
      for (i = 0; i < error->extra_details_count; i++) {
        printf("Error Extra Detail(%d):\n %s:%s\n", i, error->extra_details[i].name,
           error->extra_details[i].value);
      }
   }
   if (error && error->error_headers_count) {
      int i;
      for (i = 0; i < error->error_headers_count; i++) {
         const char *errorHeader = error->error_headers[i];
        printf("Error Headers(%d):\n %s\n", i, errorHeader == NULL ? "NULL Header" : errorHeader);
      }
   }
}
```
相关链接

- 关于分段上传-初始化分段上传任务的API说明,请参见<mark>初始化上传段任务</mark>。
- 更多关于分段上传的代码示例,请参见**[Github](https://github.com/huaweicloud/huaweicloud-sdk-c-obs/blob/master/source/eSDK_OBS_API/eSDK_OBS_API_C%2B%2B_Demo/demo.c)**示例。
- 分段上传过程中返回的错误码含义、问题原因及处理措施可参考**OBS**[错误码](https://support.huaweicloud.com/api-obs/obs_04_0115.html#section1)。

# **10.3** 分段上传**-**上传段**(C SDK)**

#### 须知

开发过程中,您有任何问题可以在github上提交**[issue](https://github.com/huaweicloud/huaweicloud-sdk-c-obs/issues)**,或者[在华为云对象存储服务论](https://bbs.huaweicloud.com/forum/forum-620-1.html) **[坛](https://bbs.huaweicloud.com/forum/forum-620-1.html)**中发帖求助。

# 功能说明

初始化分段上传任务后,通过分段上传任务的ID,上传段到指定桶中。除了最后一段 以外,其他段的大小范围是100KB~5GB;最后一段的大小范围是0~5GB。上传的段的 编号也有范围限制,其范围是1~10000。

上传段时,除了指定上传ID,还必须指定段编号。您可以选择1和10000之间的任意段 编号。段编号在您正在上传的对象中唯一地标示了段及其位置。如果您使用之前上传 的段的同一段编号上传新段,则之前上传的段将被覆盖。无论您何时上传段,OBS都 将在其响应中返回ETag标头。对于每个段上传任务,您必须记录每个段编号和ETag 值。您在随后的请求中需要添加这些值以完成多段上传。

# 接口约束

- 您必须是桶拥有者或拥有上传段的权限,才能上传段。建议使用IAM或桶策略进 行授权,如果使用IAM则需授予obs:object:PutObject权限,如果使用桶策略则需 授予PutObject权限。相关授权方式介绍可参见**OBS**[权限控制概述,](https://support.huaweicloud.com/perms-cfg-obs/obs_40_0001.html)配置方式详见 使用**IAM**[自定义策略](https://support.huaweicloud.com/usermanual-obs/obs_03_0121.html)、[配置对象策略。](https://support.huaweicloud.com/usermanual-obs/obs_03_0075.html)
- OBS支持的Region与Endpoint的对应关系,详细信息请参见<mark>地区与终端节点</mark>。
- 初始化上传段任务并上传一个或多个段之后,您必须合并段或取消多段上传任 务,才能停止收取已上传的段的存储费用。仅当在合并段或取消多段上传任务之 后,OBS才释放段存储并停止向您收取段存储费用。
- 段任务中的partNumber是唯一的,重复上传相同partNumber的段,后一次上传 会覆盖前一次上传内容。多并发上传同一对象的同一partNumber时,服务端遵循 Last Write Win策略, 但"Last Write"的时间定义为段元数据创建时间。为了保 证数据准确性,客户端需要加锁保证同一对象的同一个段上传的并发性。同一对 象的不同段并发上传不需要加锁。
- 上传段接口要求除最后一段以外,其他的段大小都要大于100KB。但是上传段接 口并不会立即校验上传段的大小(因为不知道是否为最后一块);只有调用合并 段接口时才会校验。
- OBS会将服务端收到段数据的ETag值(段数据的MD5值)返回给用户。
- 为了保证数据在网络传输过程中不出现错误,可以通过设置MD5值,并放到 Content-MD5请求头中;OBS服务端会计算上传数据的MD5值与SDK计算的MD5 值比较,保证数据完整性。
- 分段号的范围是1~10000。如果超出这个范围,OBS将返回400 Bad Request错 误。
- OBS 3.0的桶支持最小段的大小为100KB, OBS 2.0的桶支持最小段的大小为 5MB。请在OBS 3.0的桶上执行分段上传操作。

# 方法定义

void upload\_part(const obs\_options \*options, char \*key, obs\_upload\_part\_info \*upload\_part\_info, uint64\_t content\_length, obs\_put\_properties \*put\_properties,  $\overline{e}$  server side encryption params \*encryption params, obs\_upload\_handler \*handler, void \*callback\_data);

# 请求参数说明

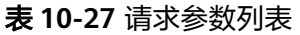

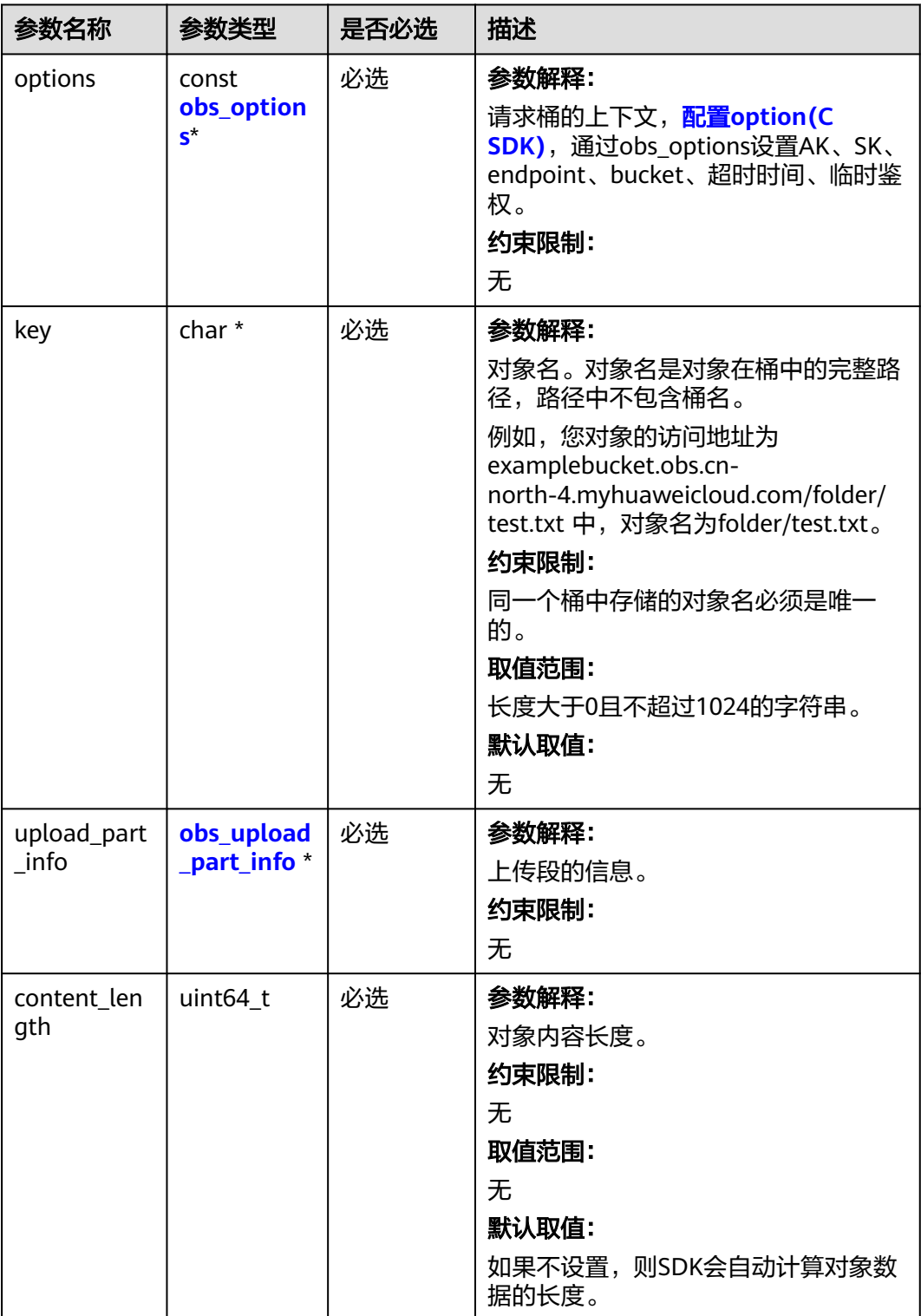

<span id="page-1242-0"></span>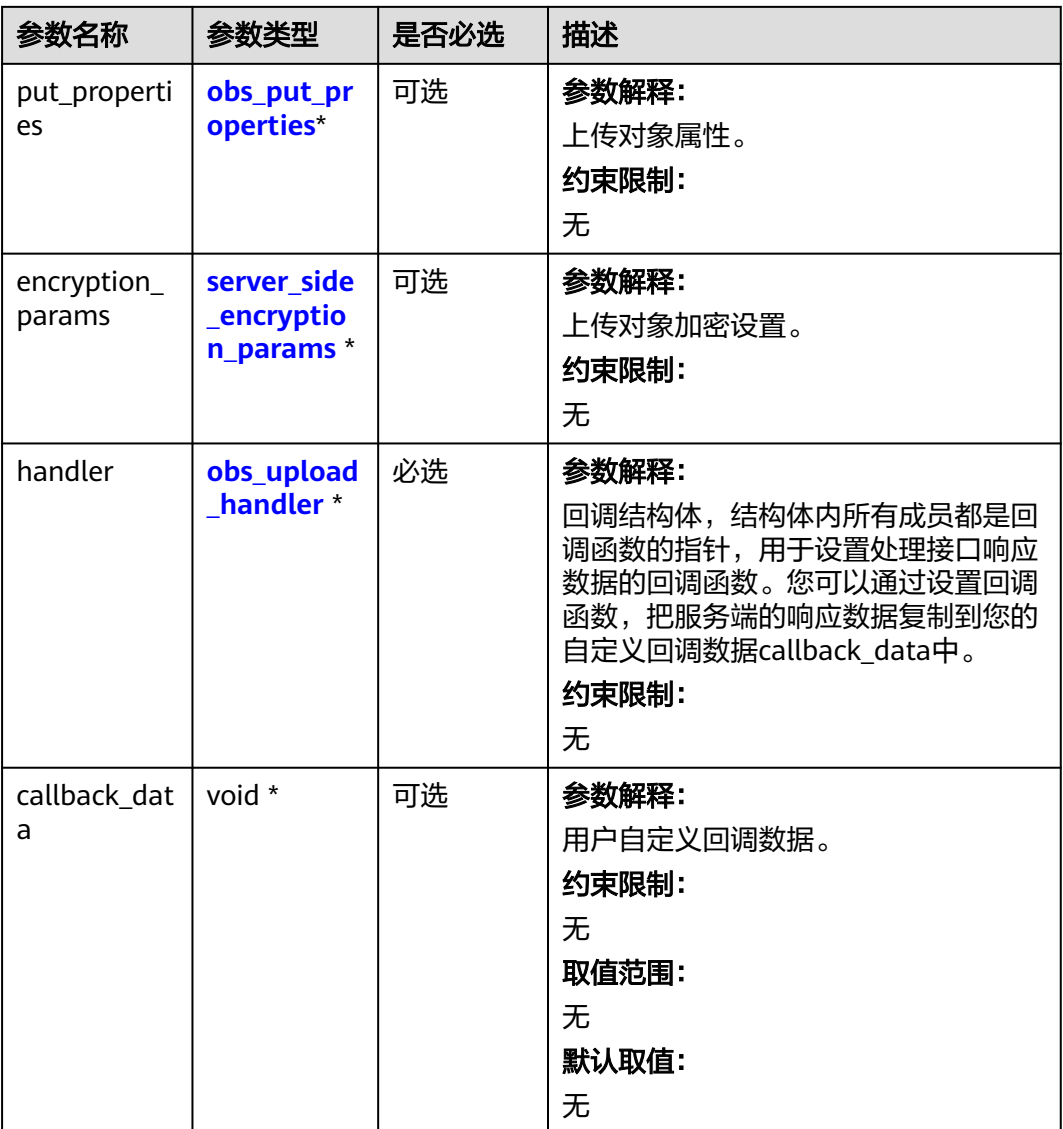

# 表 **10-28** obs\_options

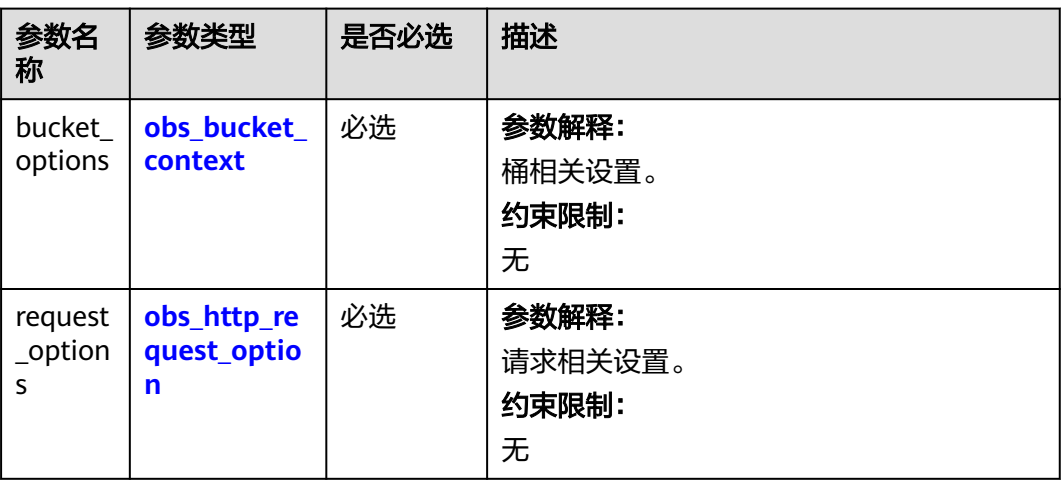

<span id="page-1243-0"></span>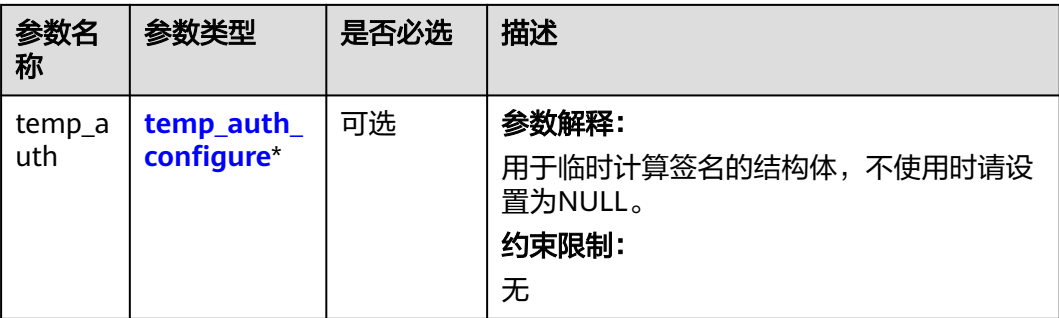

#### 表 **10-29** obs\_bucket\_context

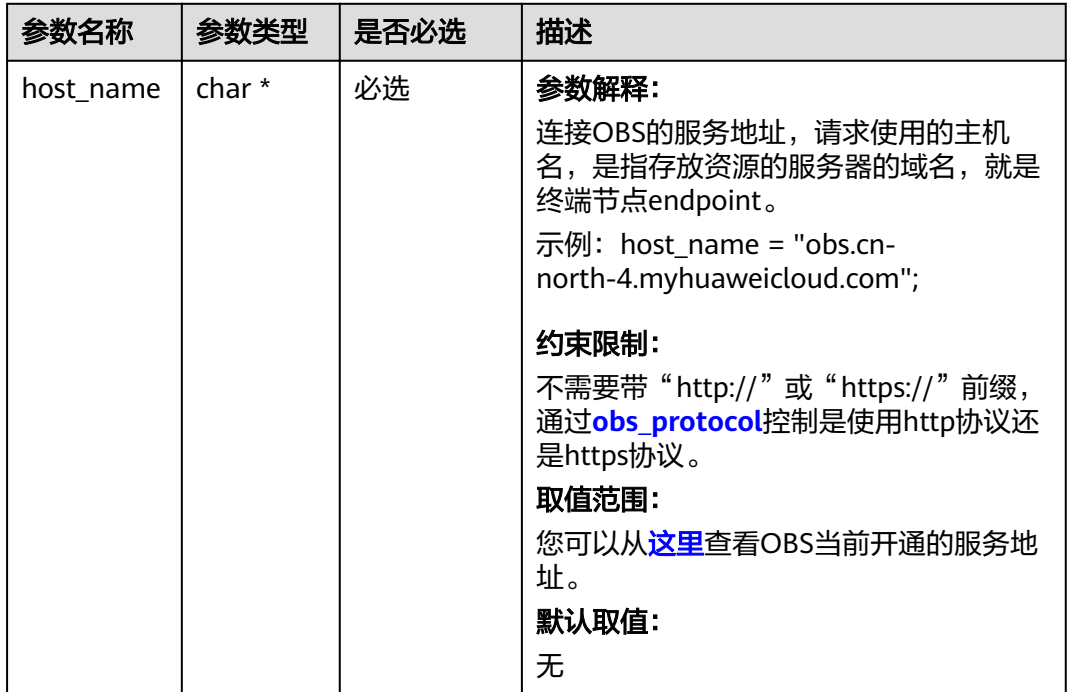

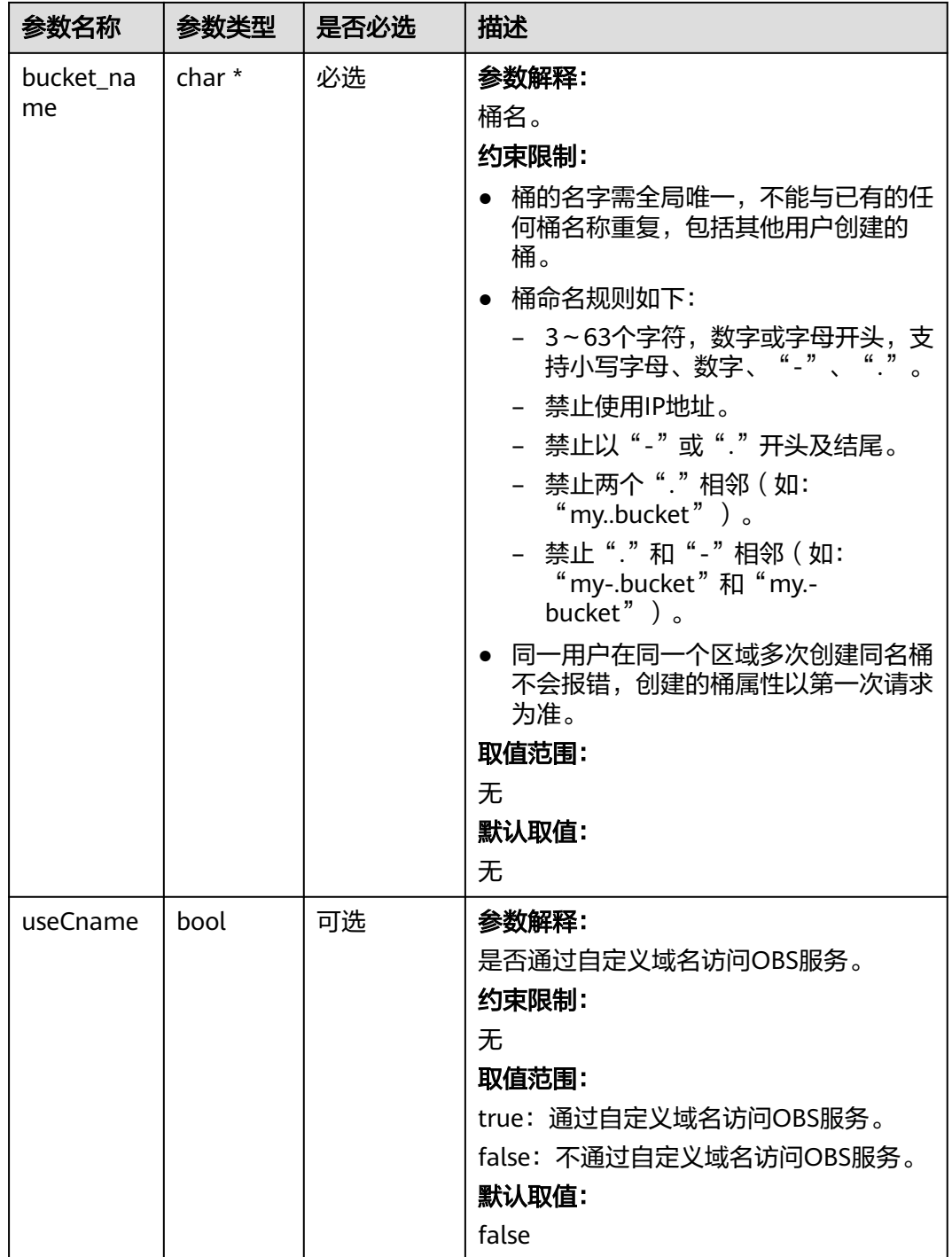

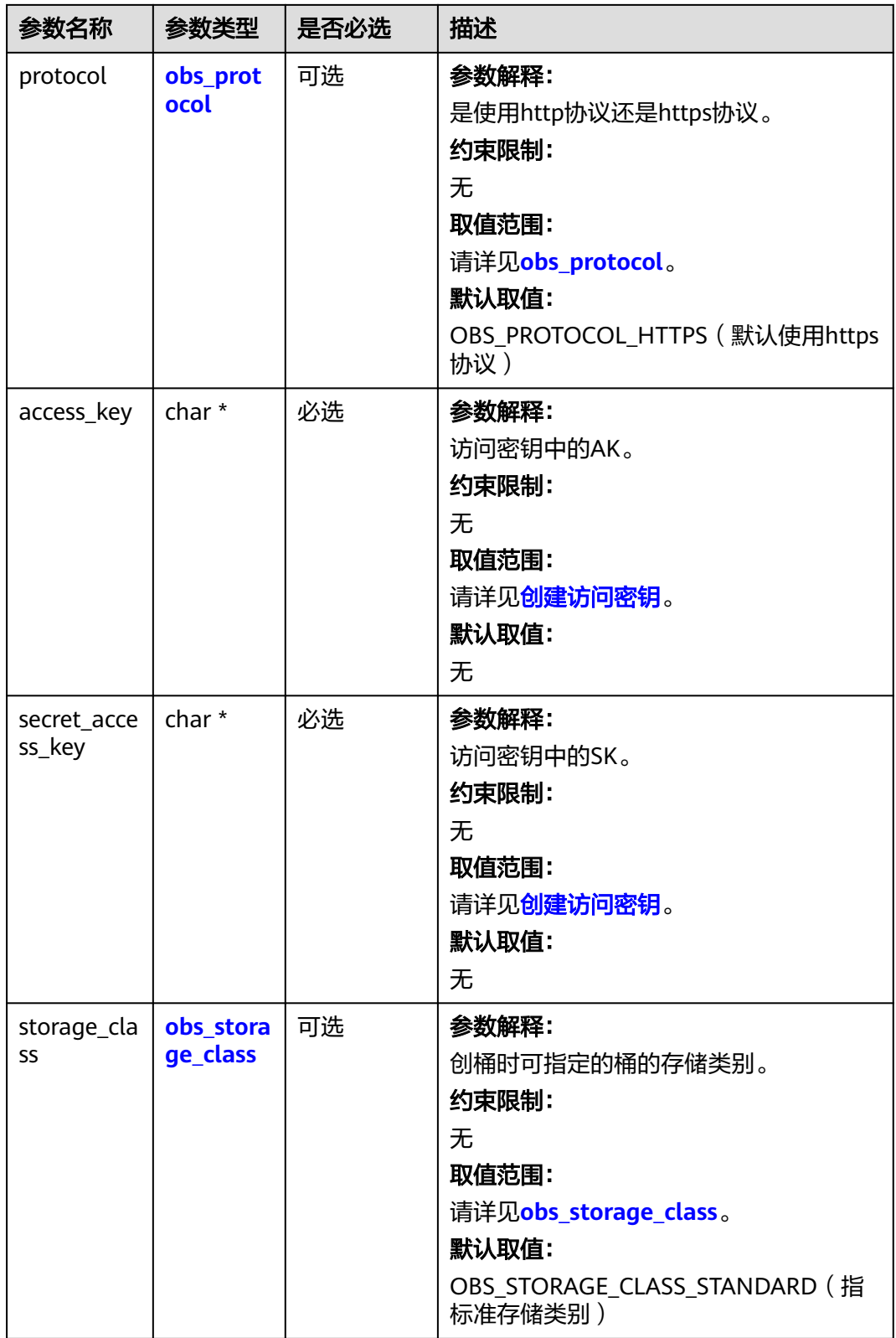

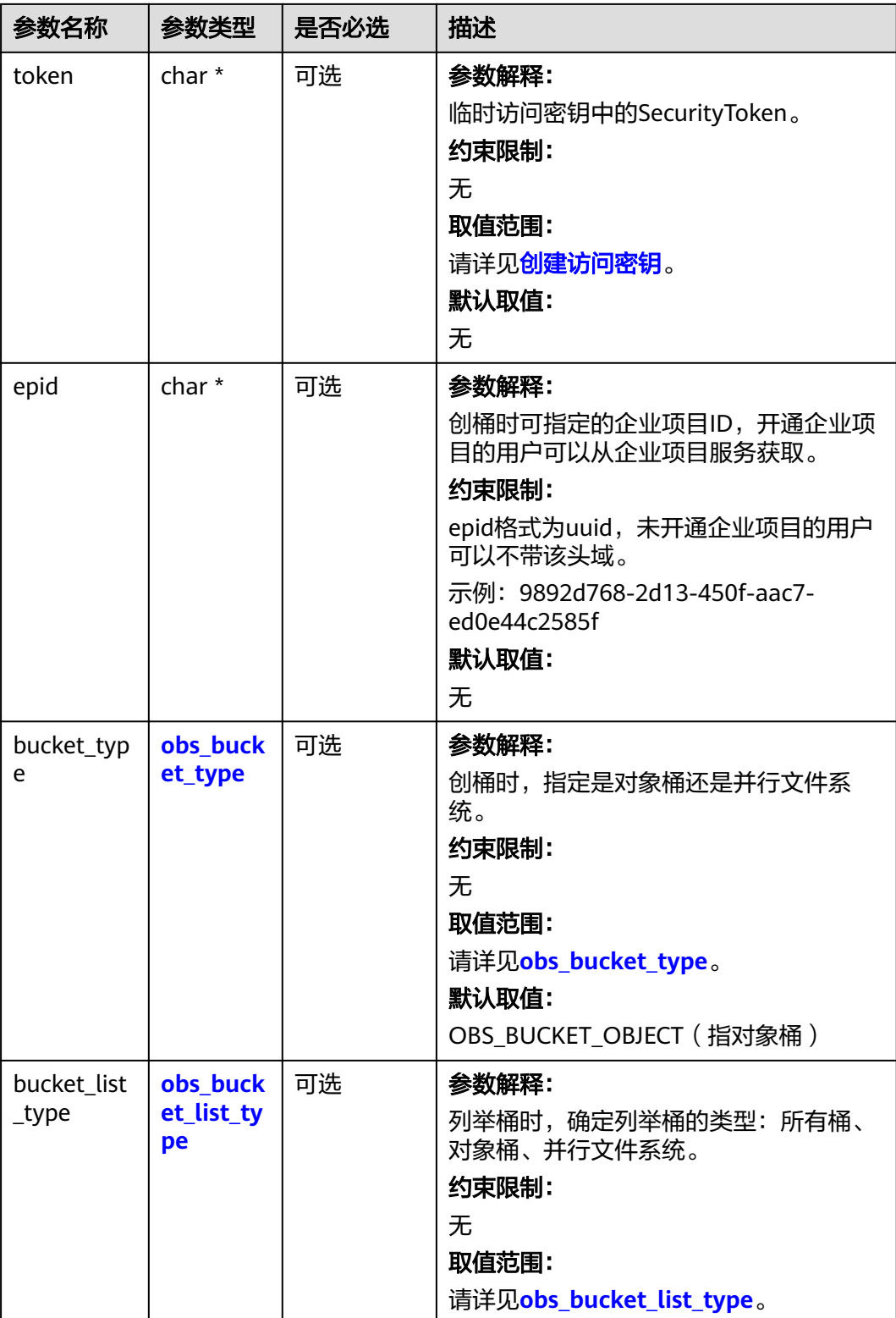

#### <span id="page-1247-0"></span>表 **10-30** obs\_storage\_class

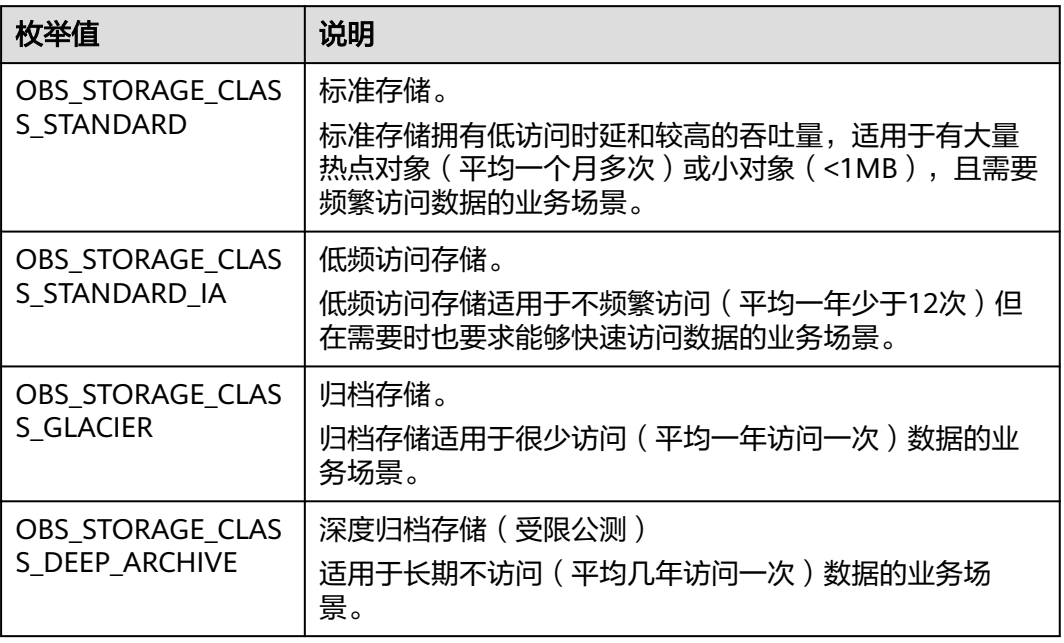

#### 表 **10-31** obs\_http\_request\_option

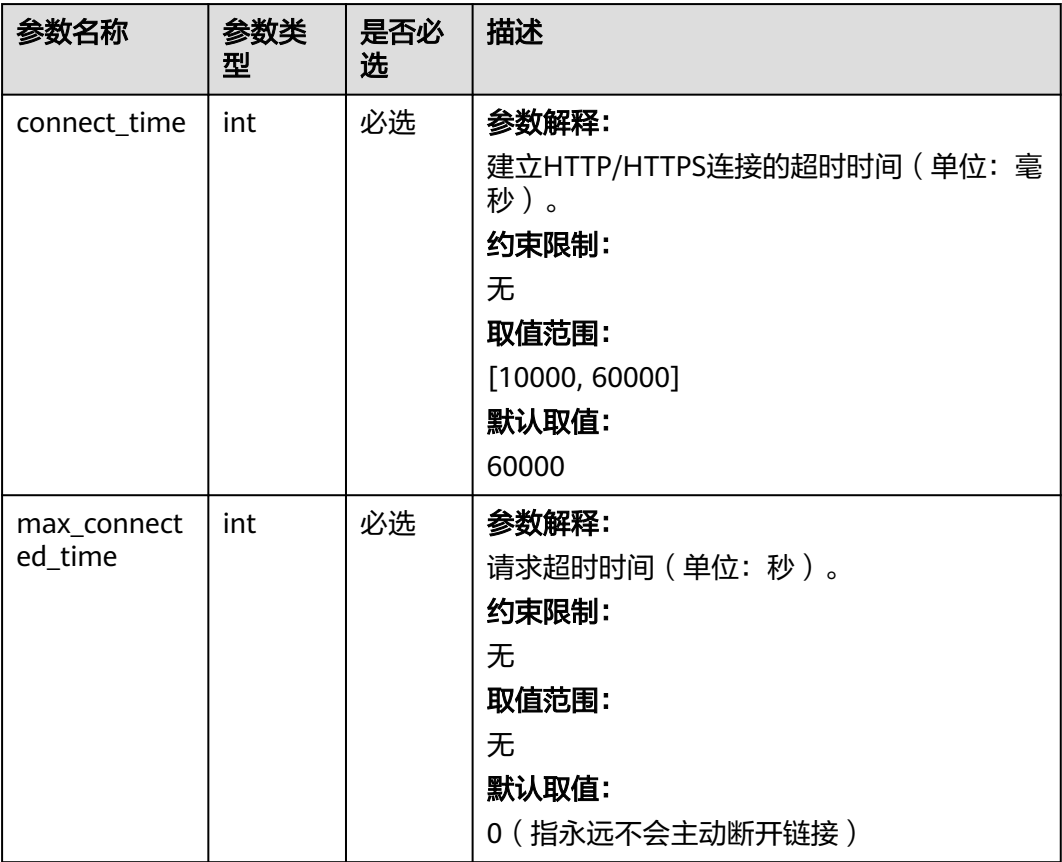

<span id="page-1248-0"></span>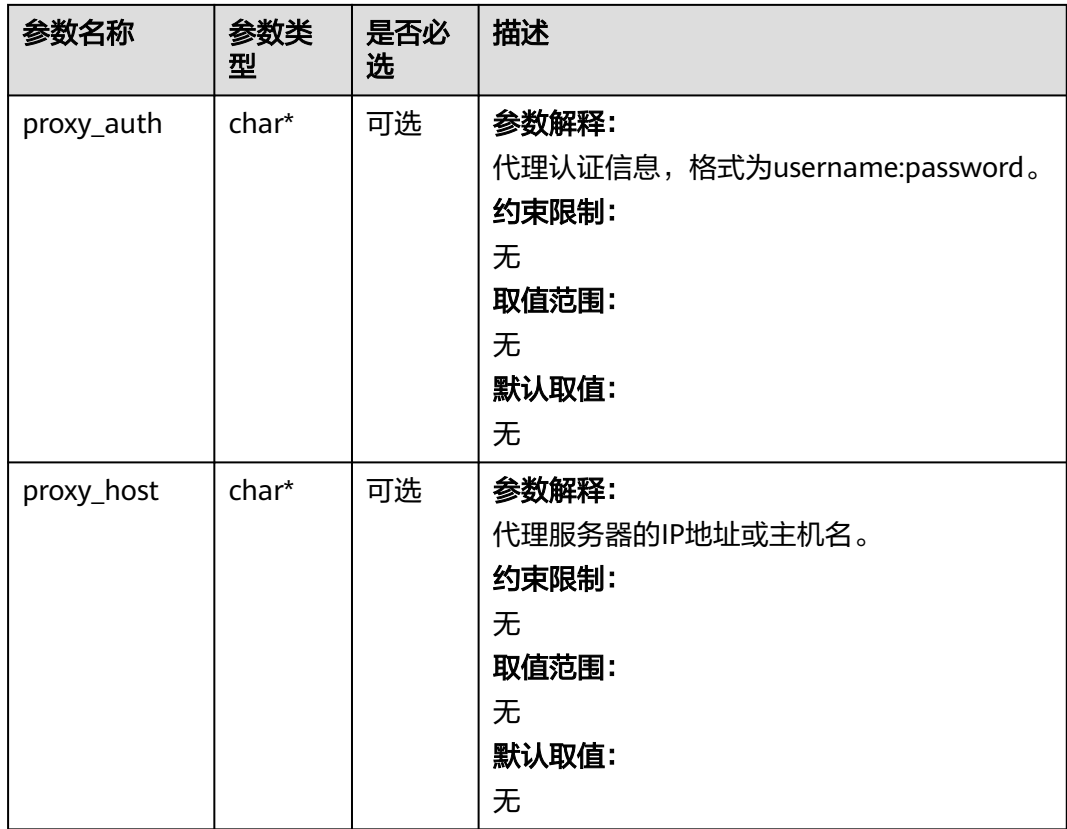

# 表 **10-32** obs\_protocol

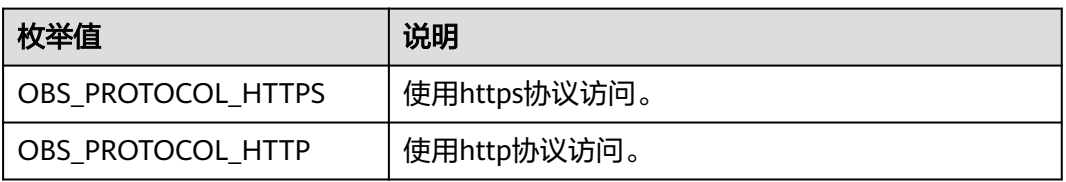

#### 表 **10-33** obs\_bucket\_type

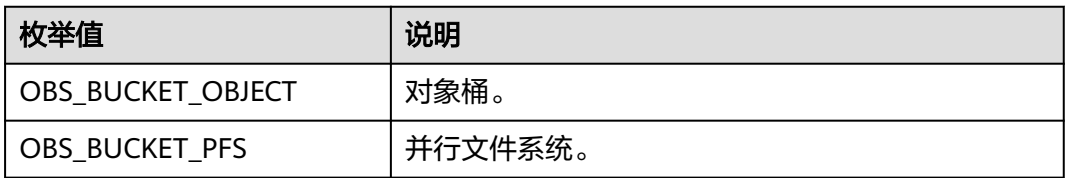

# 表 **10-34** obs\_bucket\_list\_type

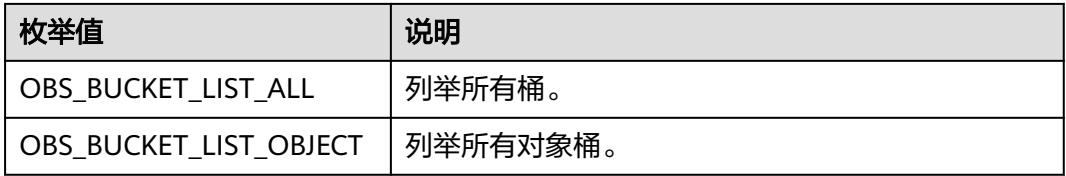

<span id="page-1249-0"></span>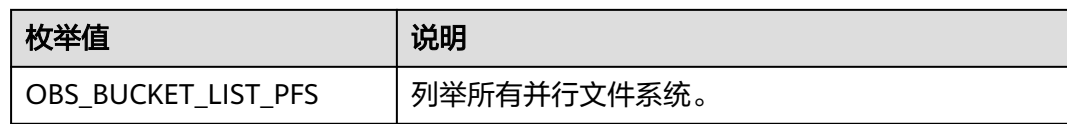

### 表 **10-35** temp\_auth\_configure

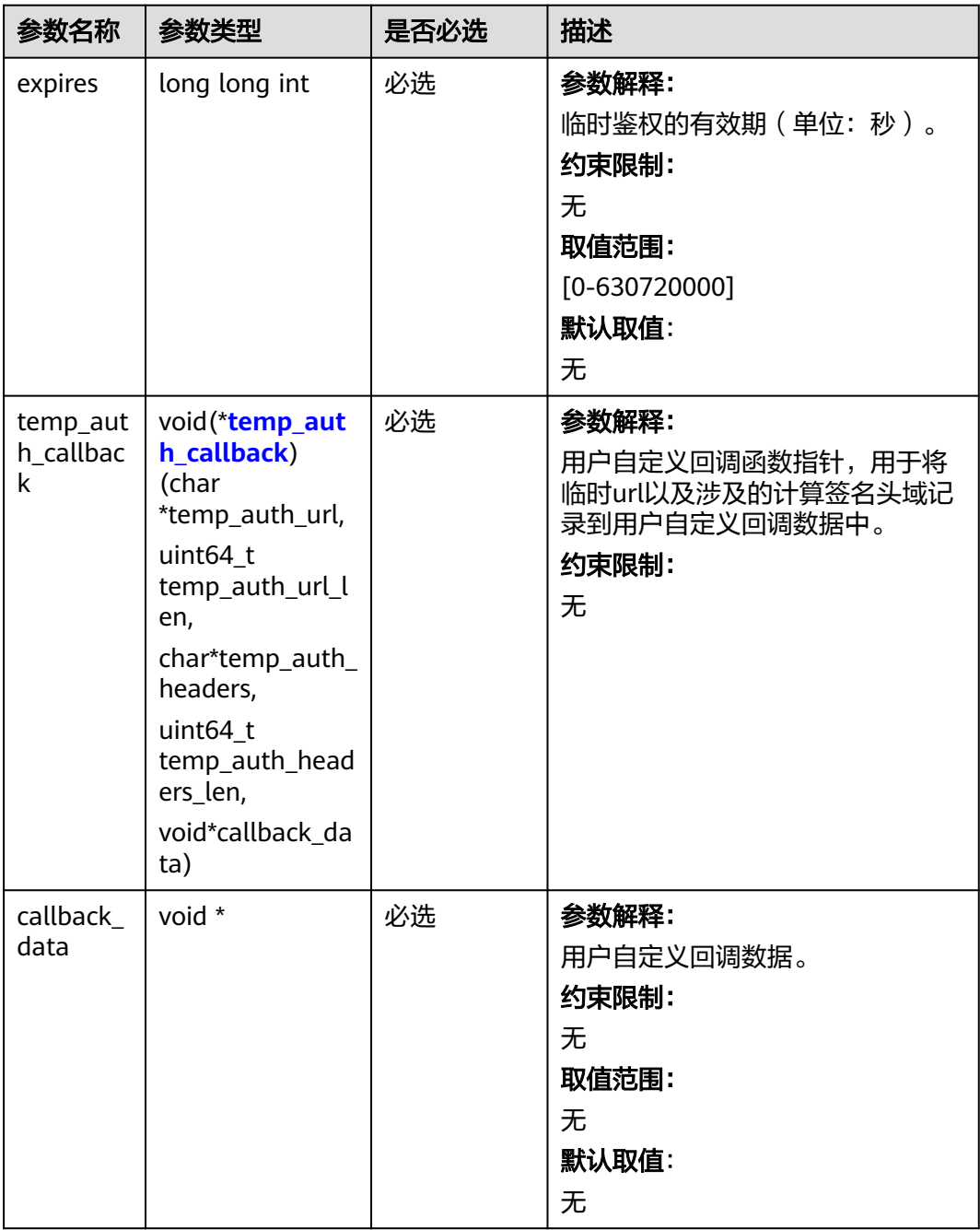

<span id="page-1250-0"></span>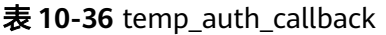

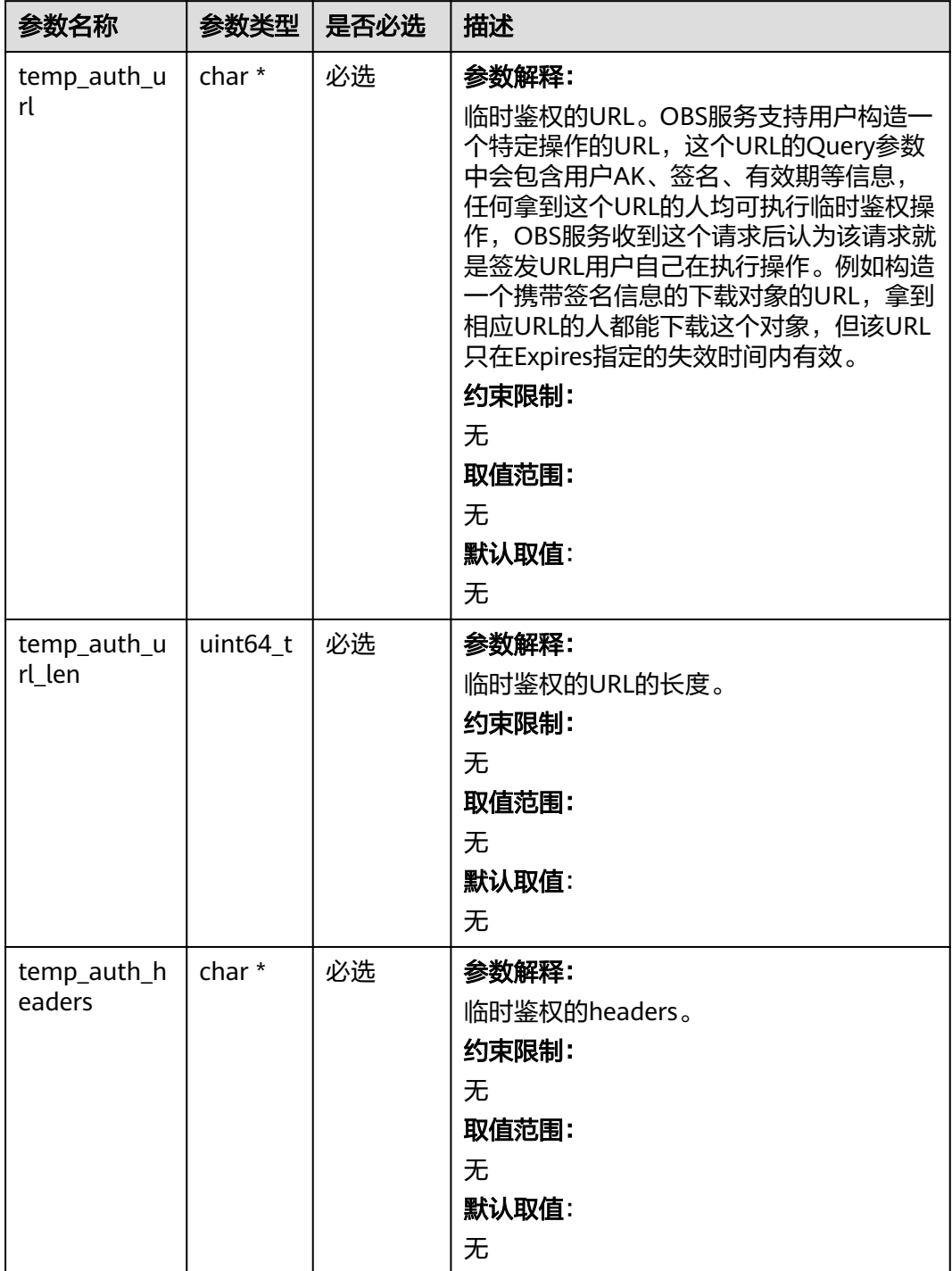

<span id="page-1251-0"></span>

| 参数名称                      | 参数类型     | 是否必选 | 描述               |
|---------------------------|----------|------|------------------|
| temp_auth_h<br>eaders_len | uint64_t | 必选   | 参数解释:            |
|                           |          |      | 临时鉴权的headers的数量。 |
|                           |          |      | 约束限制:            |
|                           |          |      | 无                |
|                           |          |      | 取值范围:            |
|                           |          |      | 无                |
|                           |          |      | 默认取值:            |
|                           |          |      | 无                |
| callback_data             | void *   | 必选   | 参数解释:            |
|                           |          |      | 用户自定义回调数据。       |
|                           |          |      | 约束限制:            |
|                           |          |      | 无                |
|                           |          |      | 取值范围:            |
|                           |          |      | 无                |
|                           |          |      | 默认取值:            |
|                           |          |      | 无                |

表 **10-37** server\_side\_encryption\_params

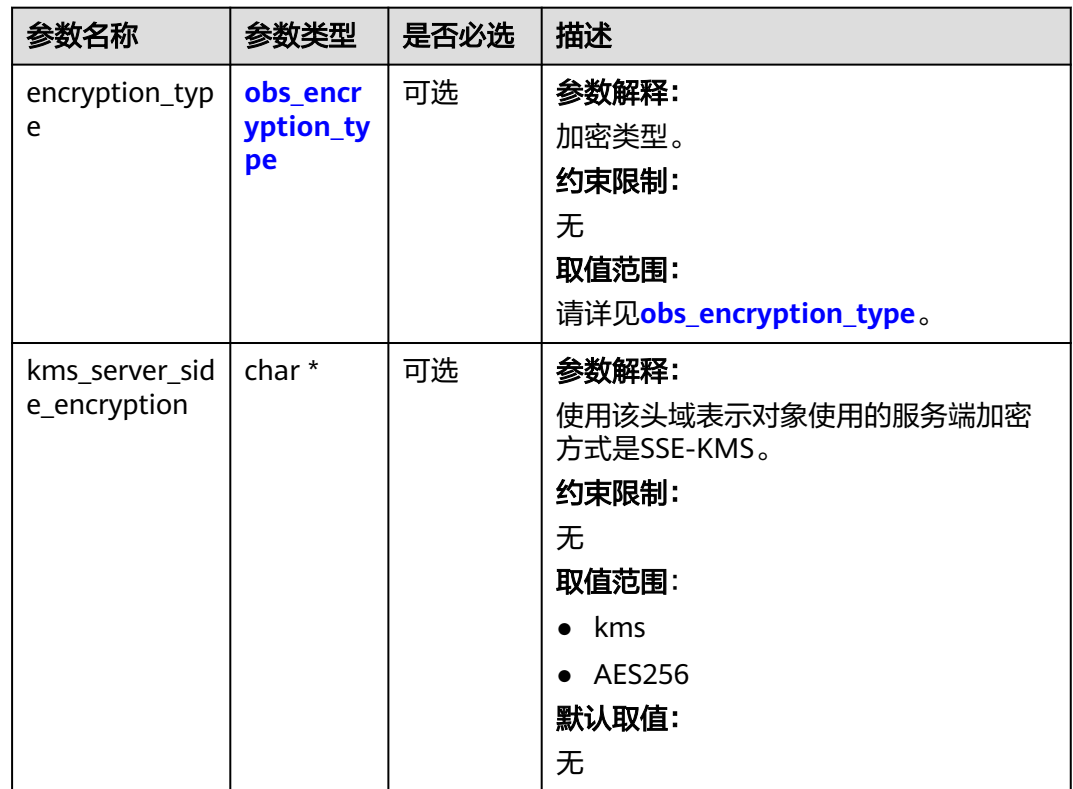

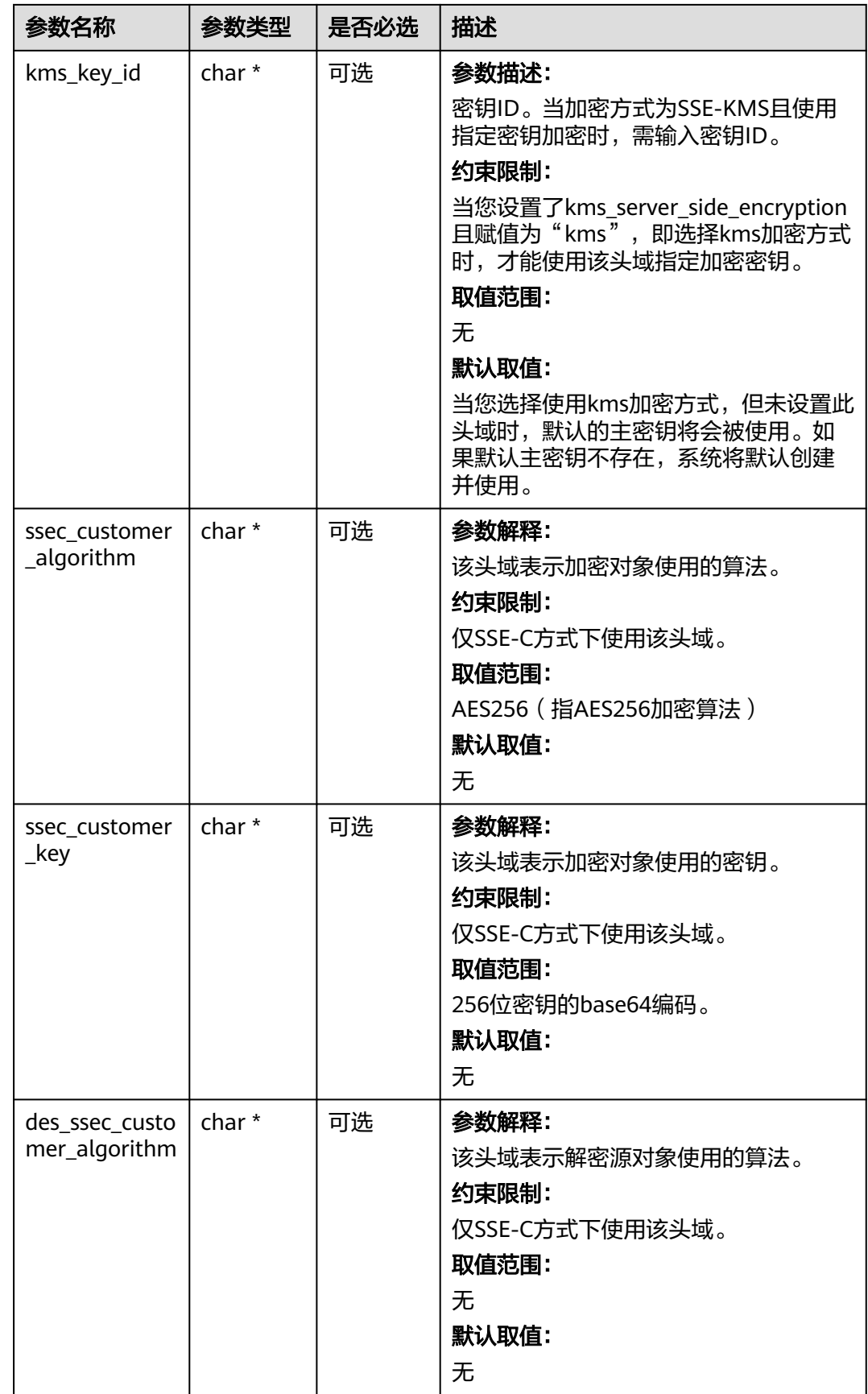

<span id="page-1253-0"></span>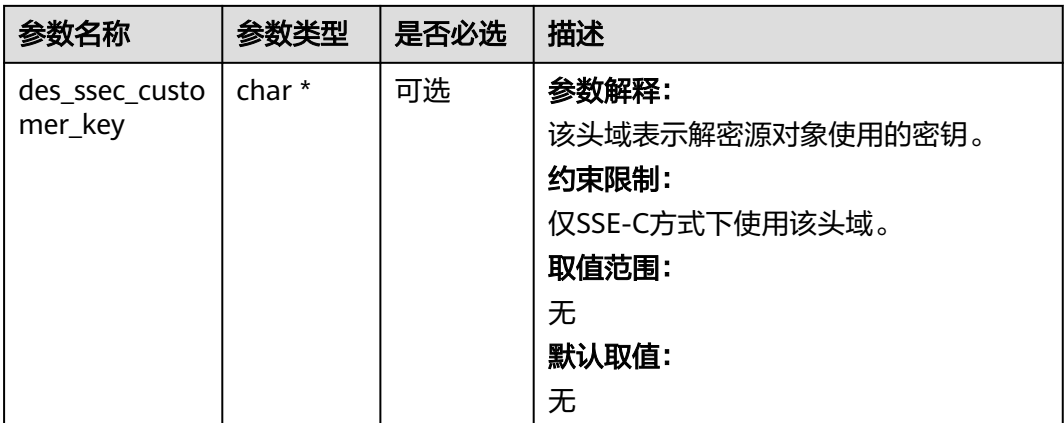

# 表 **10-38** obs\_encryption\_type

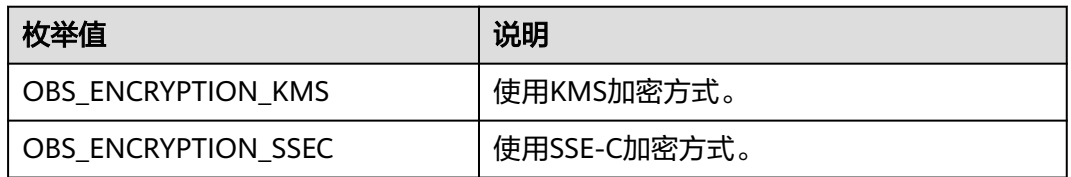

# 表 **10-39** obs\_upload\_handler

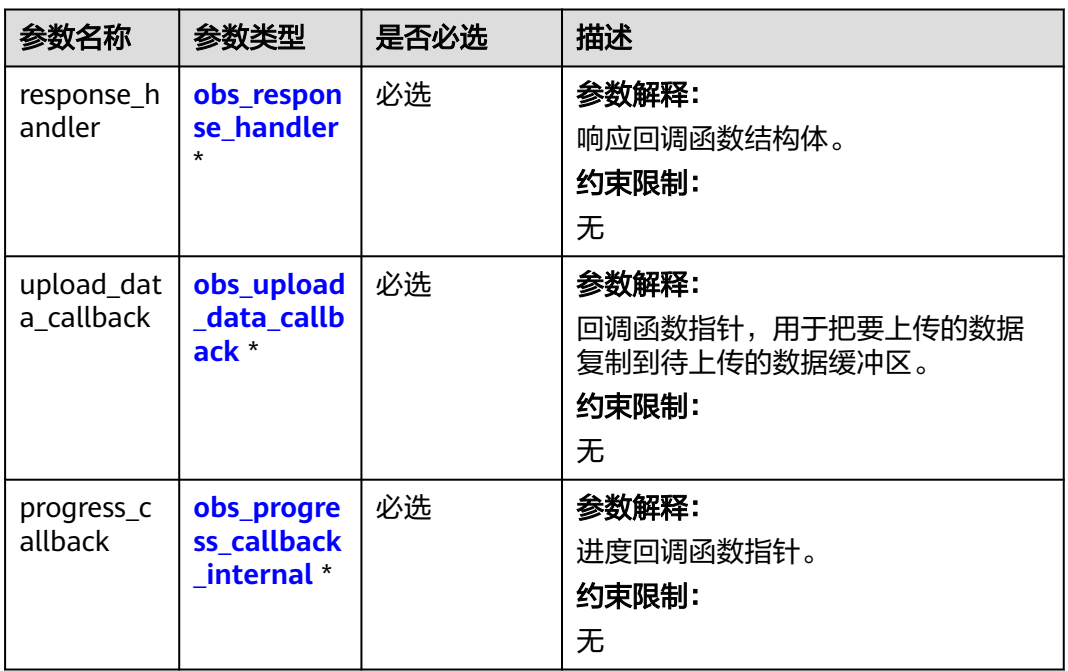

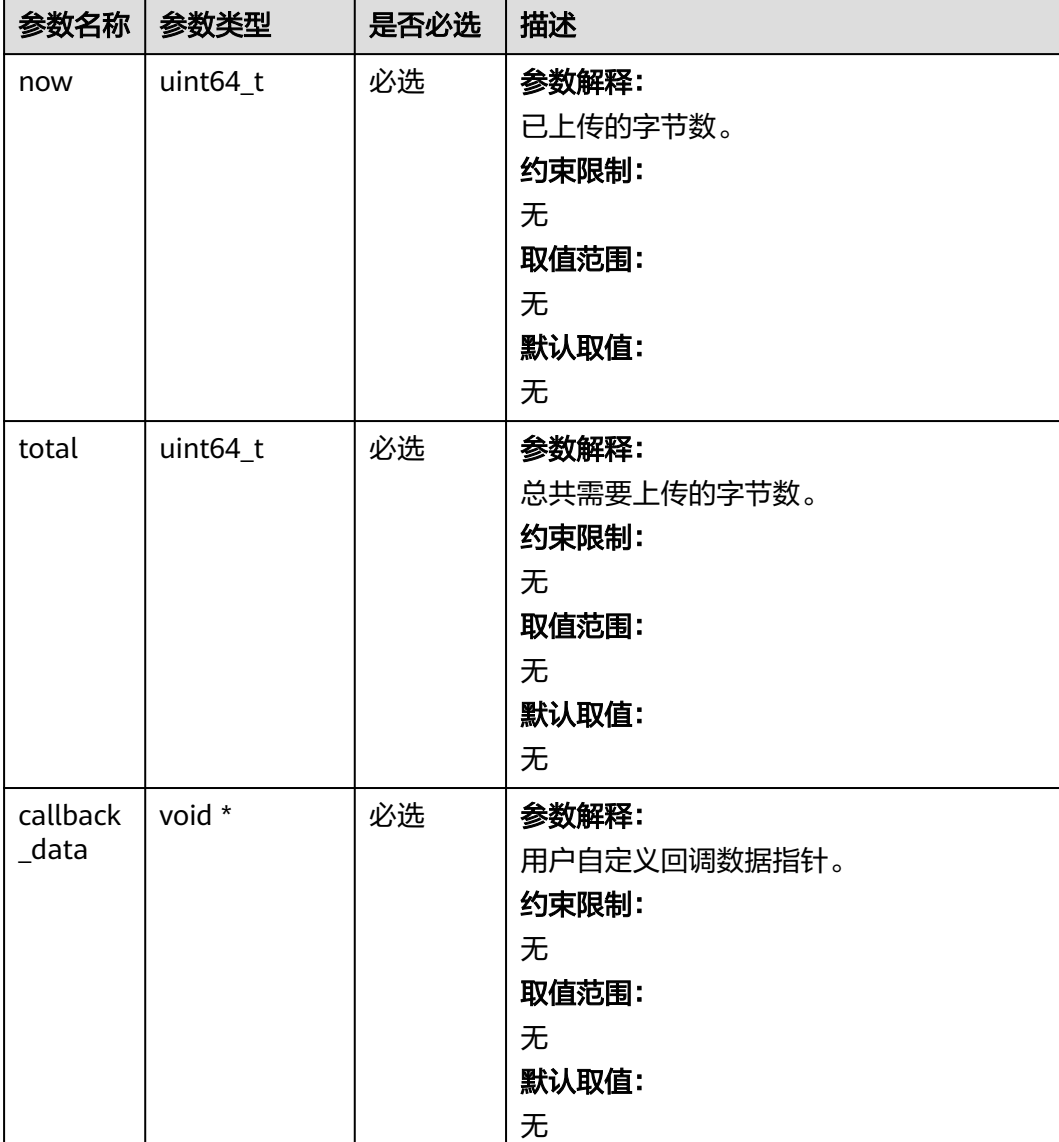

# <span id="page-1254-0"></span>表 **10-40** obs\_progress\_callback\_internal

# 表 **10-41** obs\_response\_handler

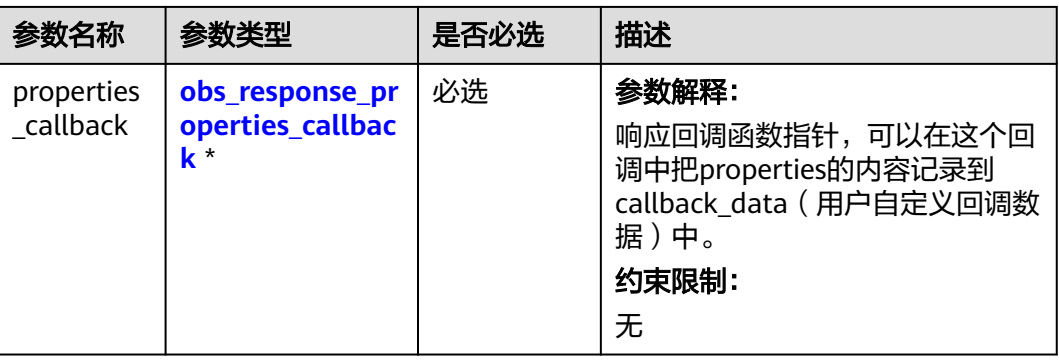

<span id="page-1255-0"></span>

| 参数名称                  | 参数类型                                         | 是否必选 | 描述                                                                                                    |
|-----------------------|----------------------------------------------|------|----------------------------------------------------------------------------------------------------|
| complete_<br>callback | obs_response_co<br>mplete_callback<br>$\ast$ | 必选   | 参数解释:<br>结束回调函数指针,可以在这个回<br>调中把obs status和<br>obs error details的内容记录到<br>callback_data (用户自定义回调数<br>据)中。<br>约束限制:<br>无 |

表 **10-42** obs\_response\_properties\_callback

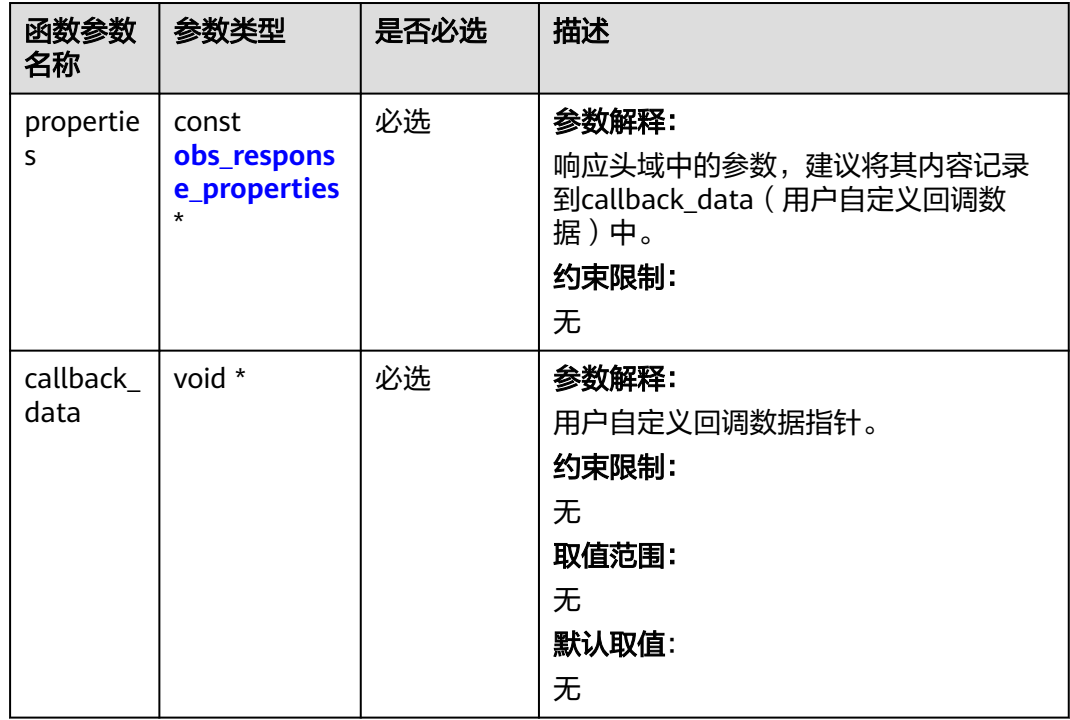

表 **10-43** obs\_response\_complete\_callback

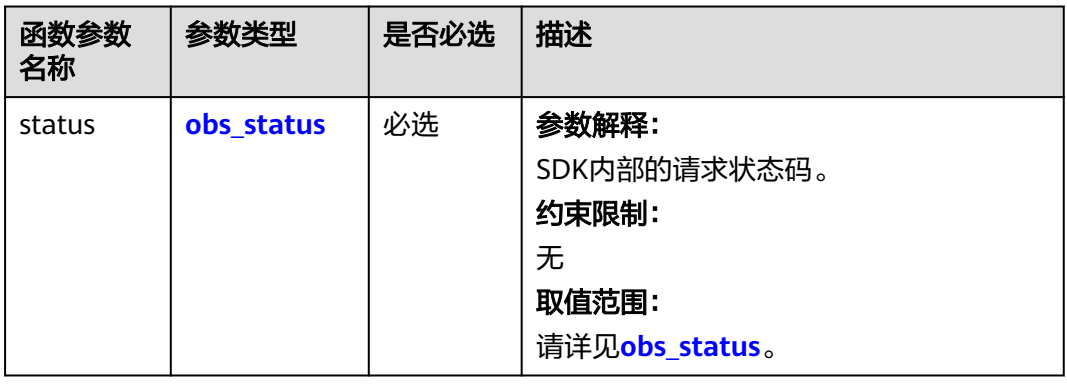

<span id="page-1256-0"></span>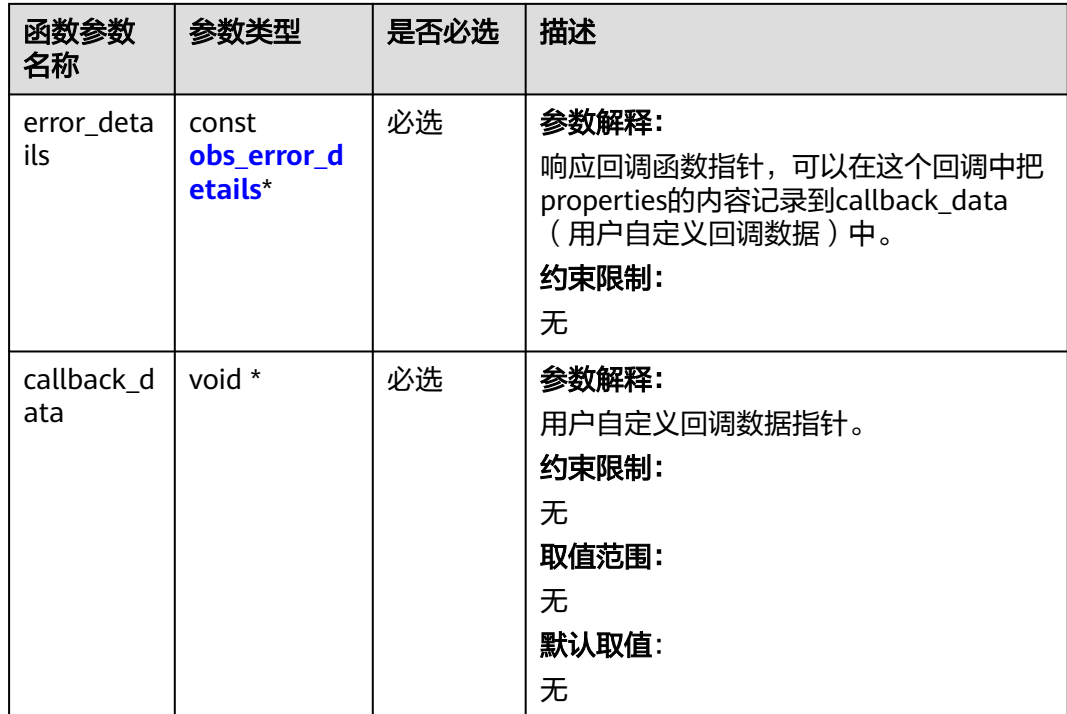

# 表 **10-44** obs\_response\_properties

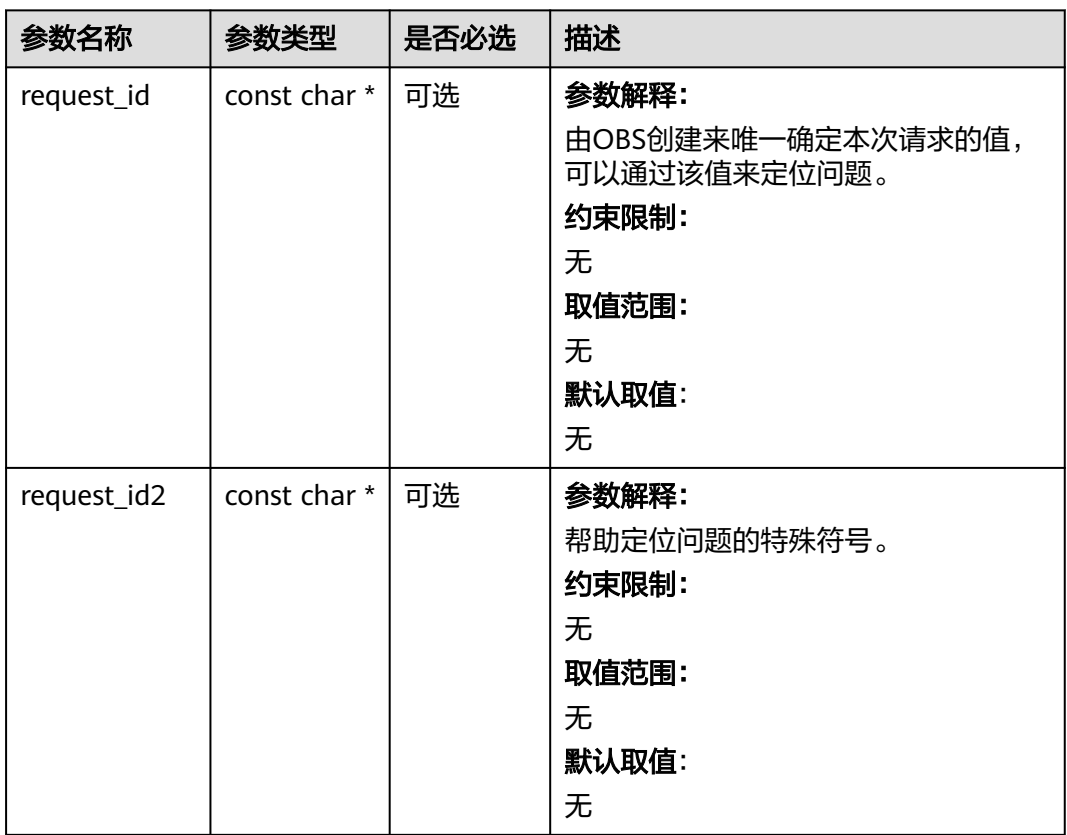

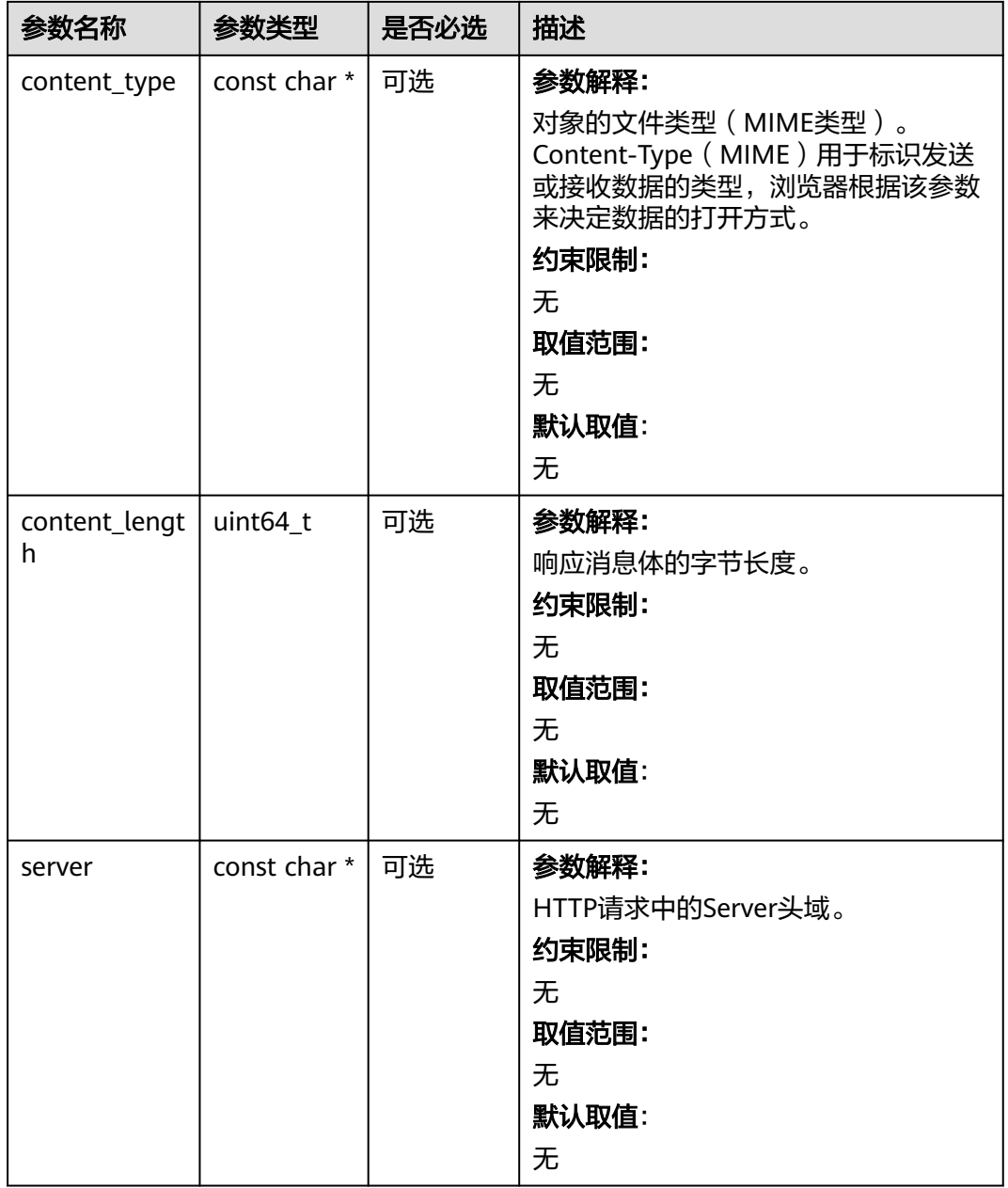

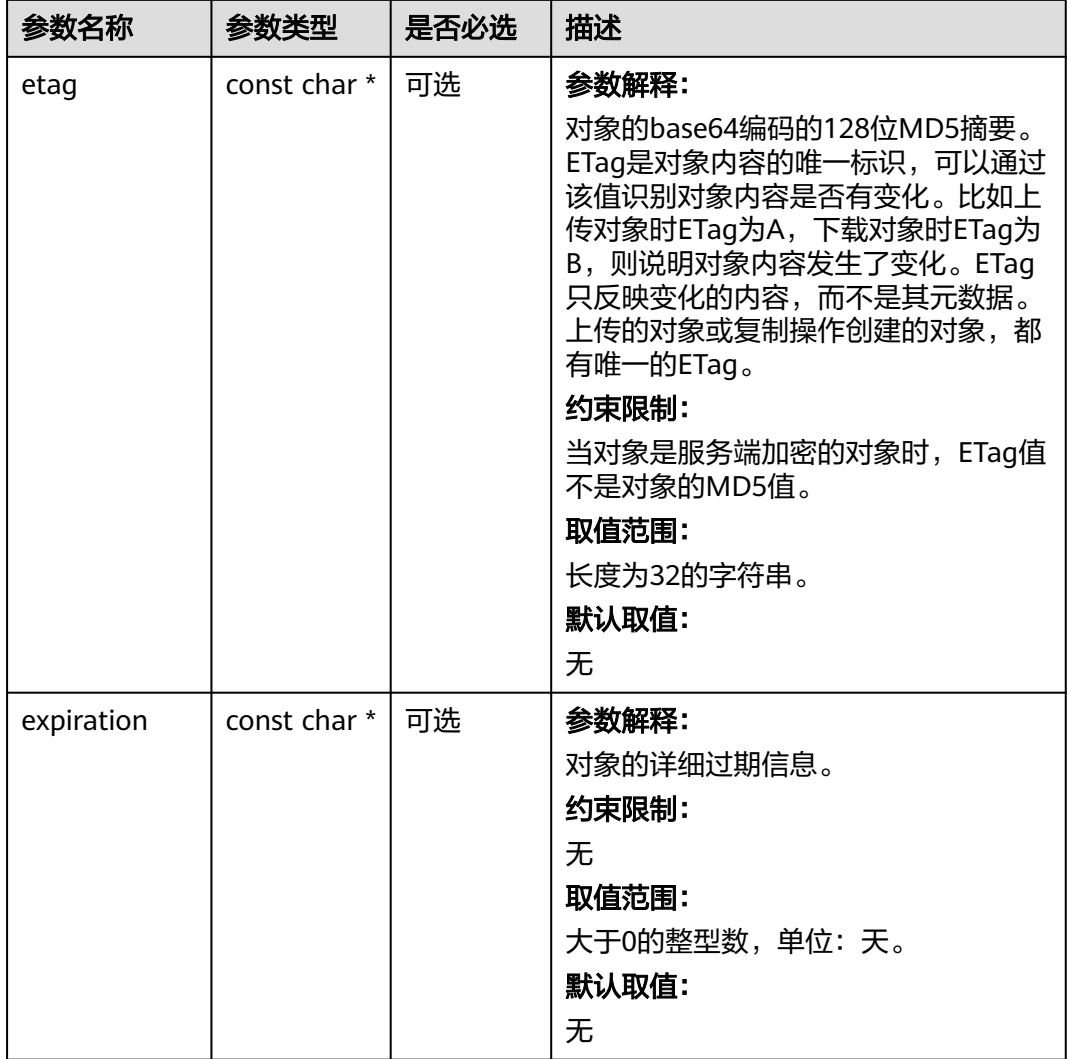

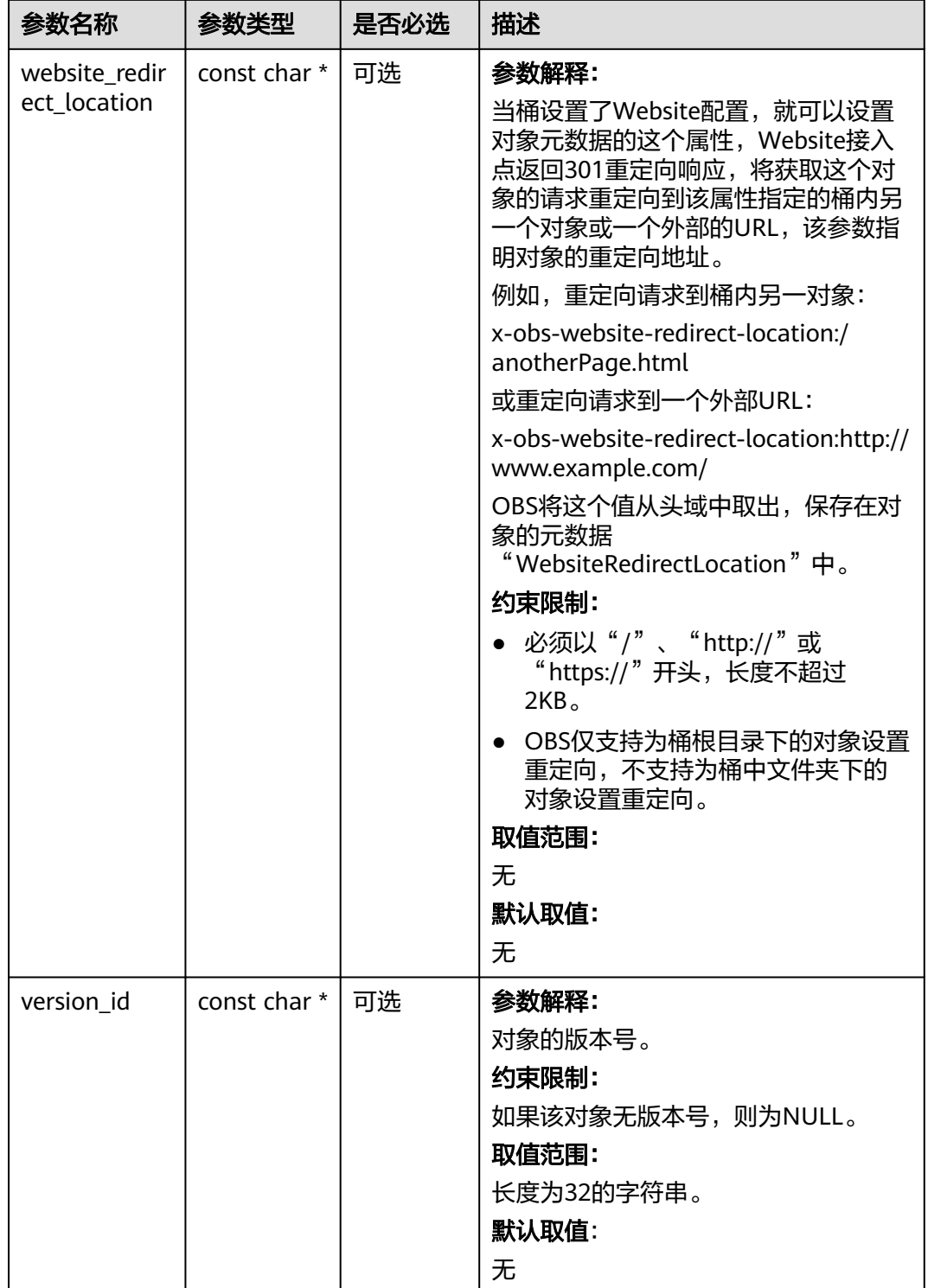
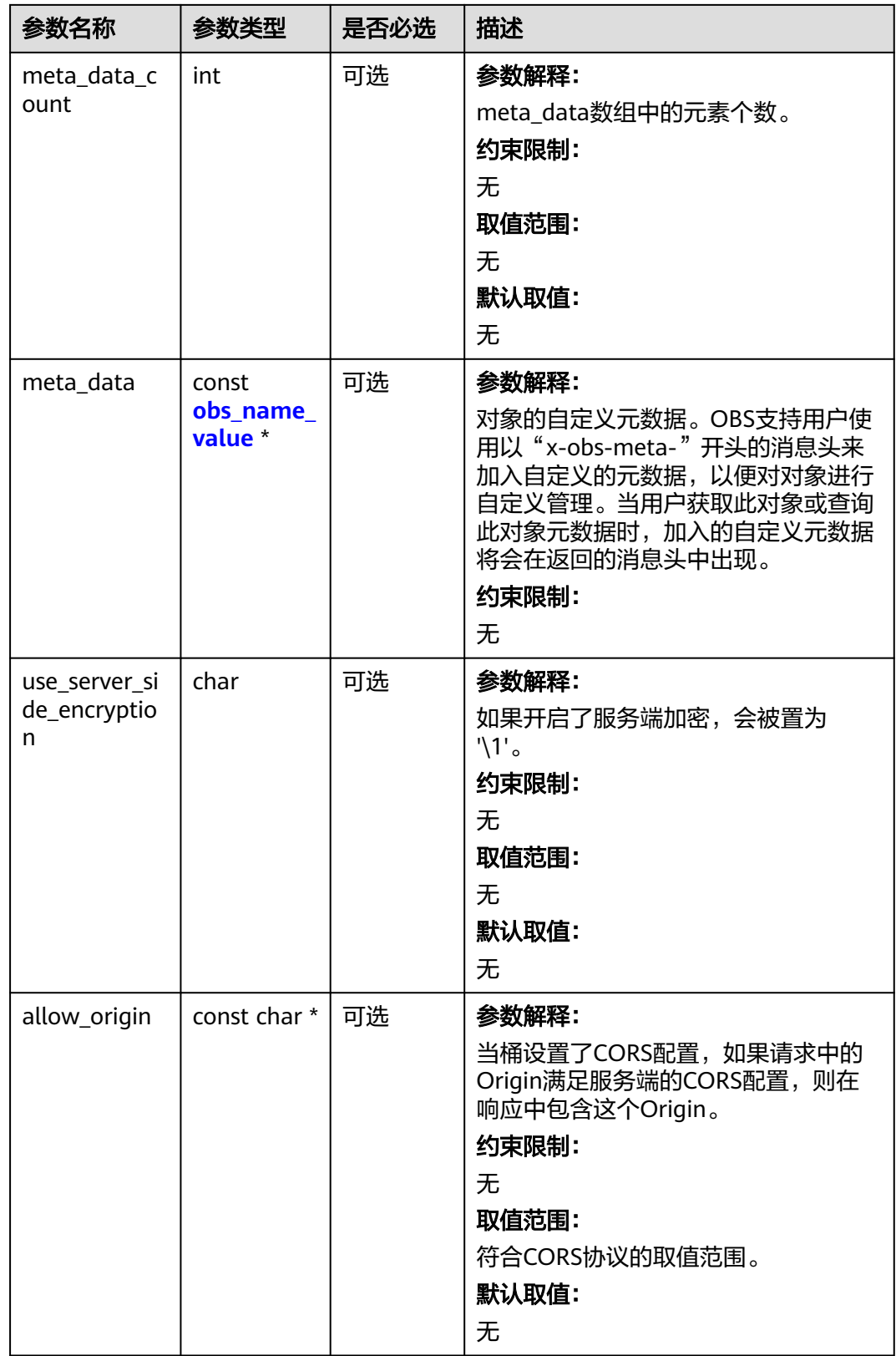

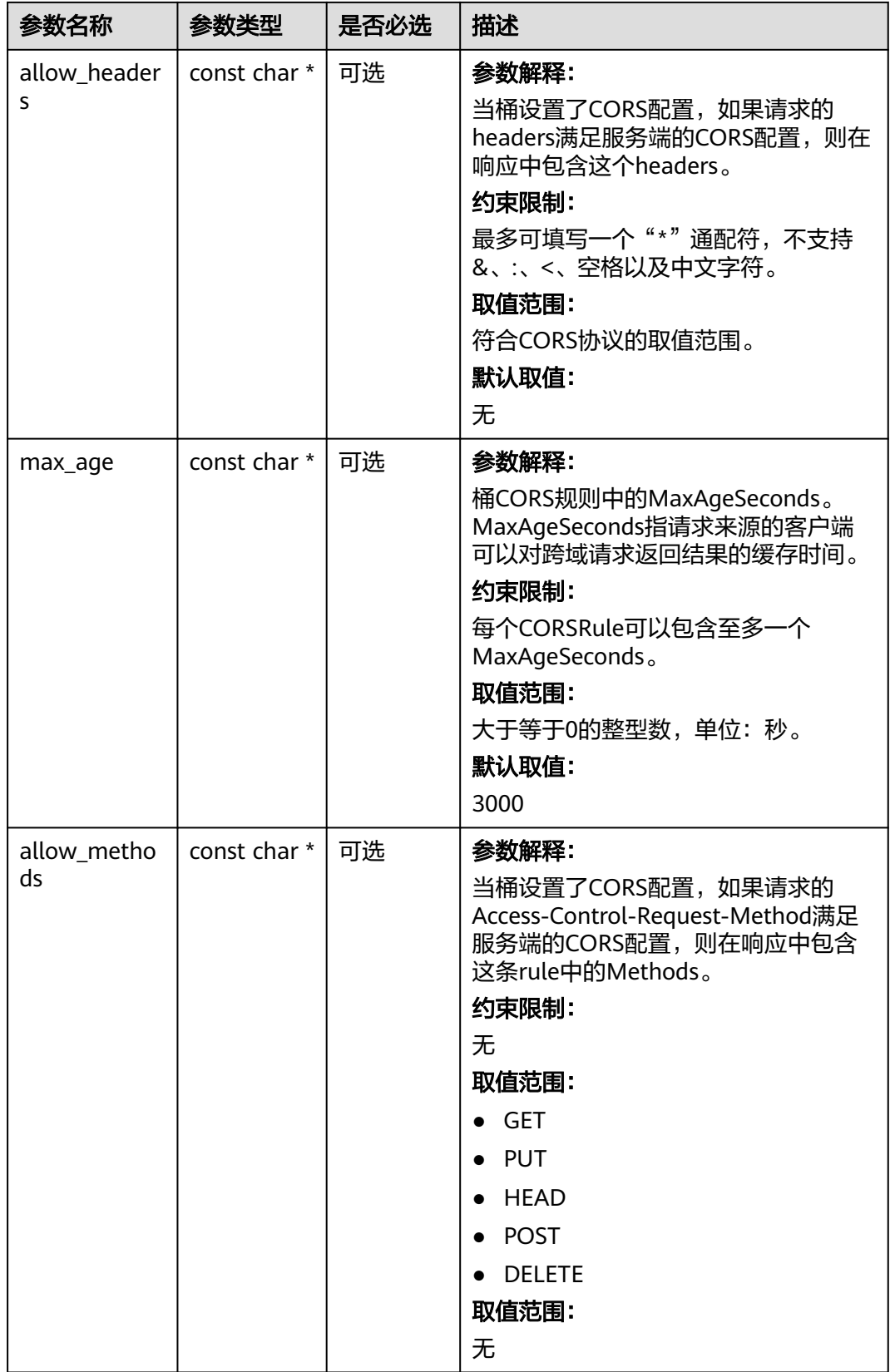

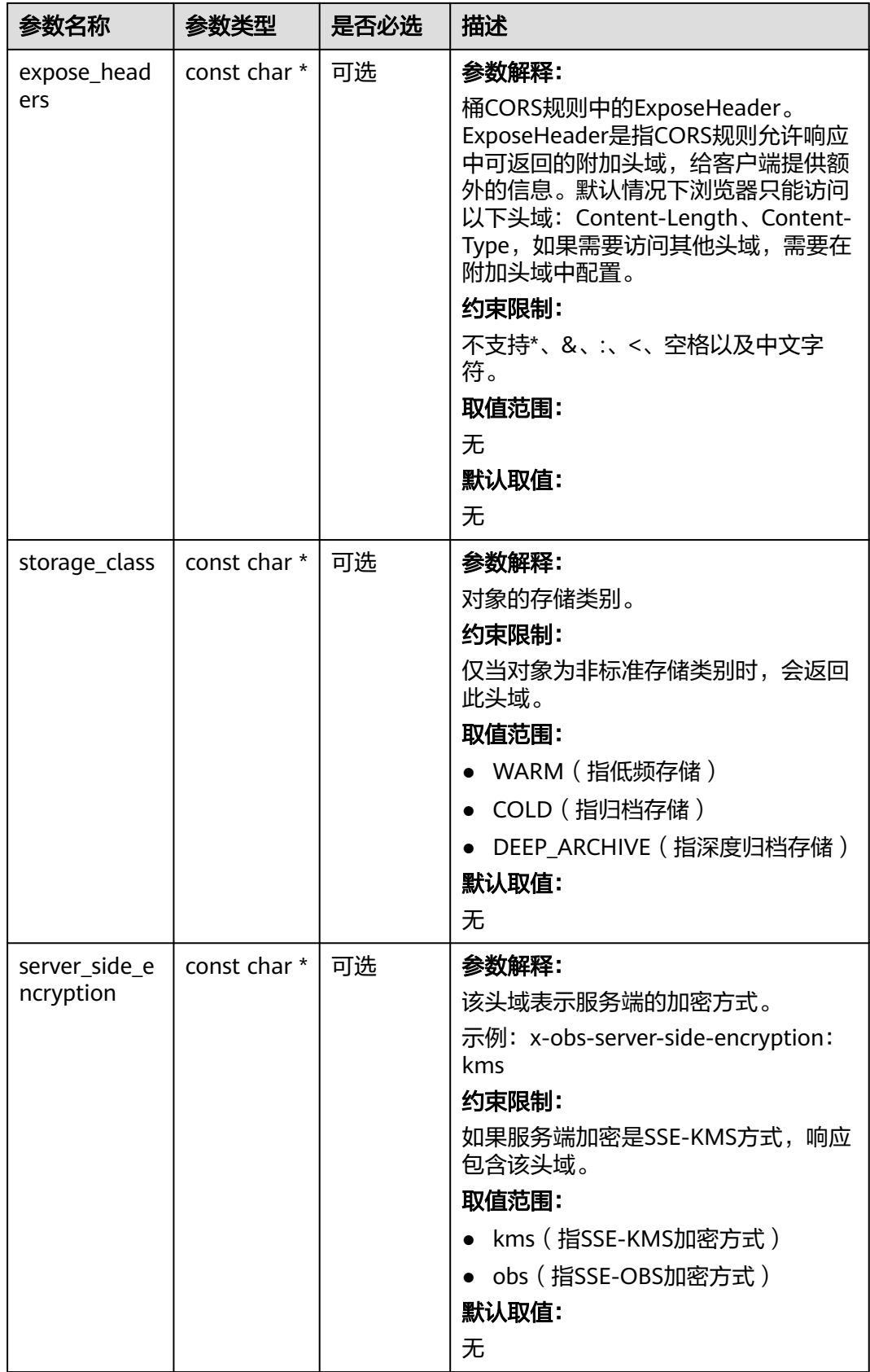

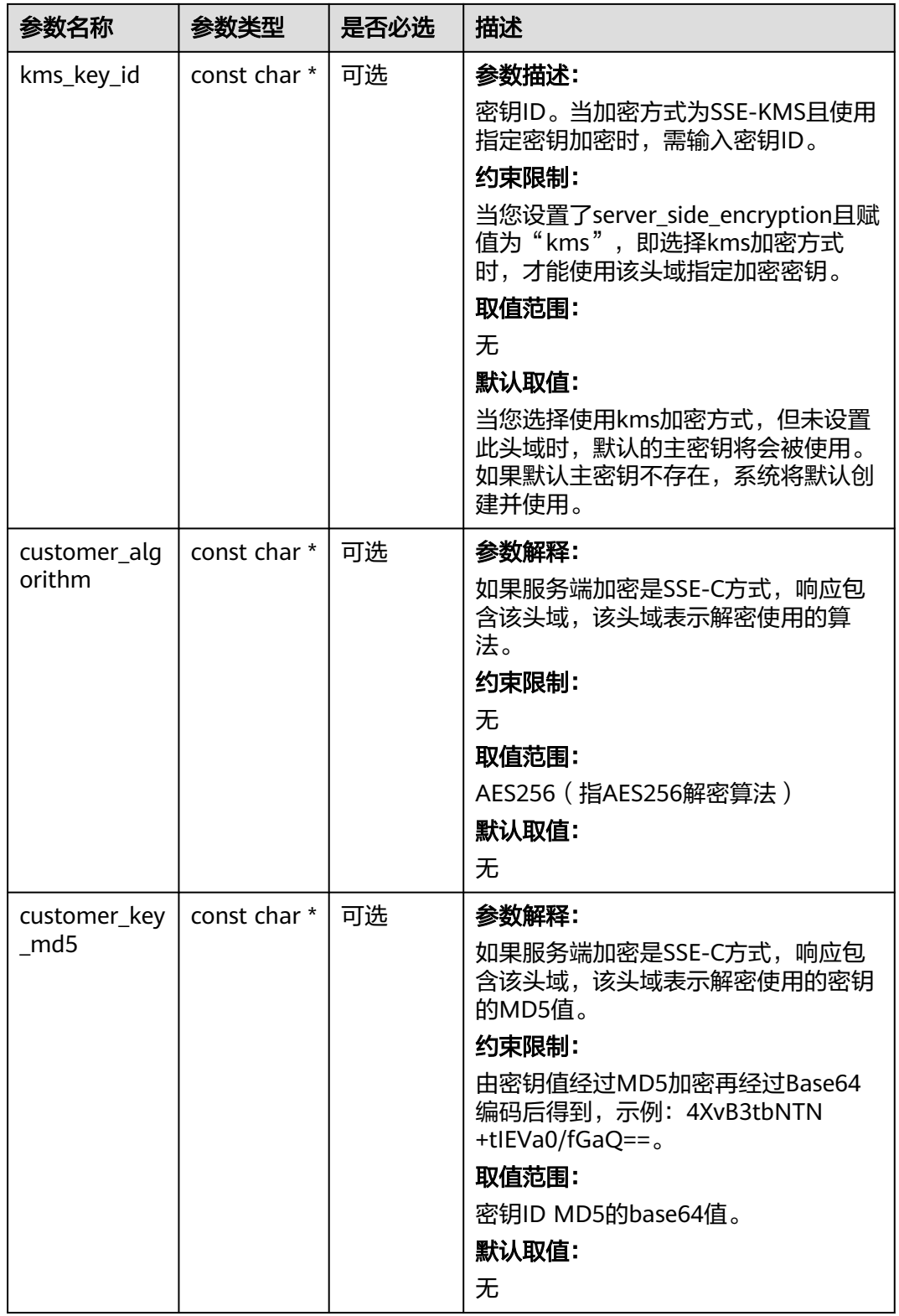

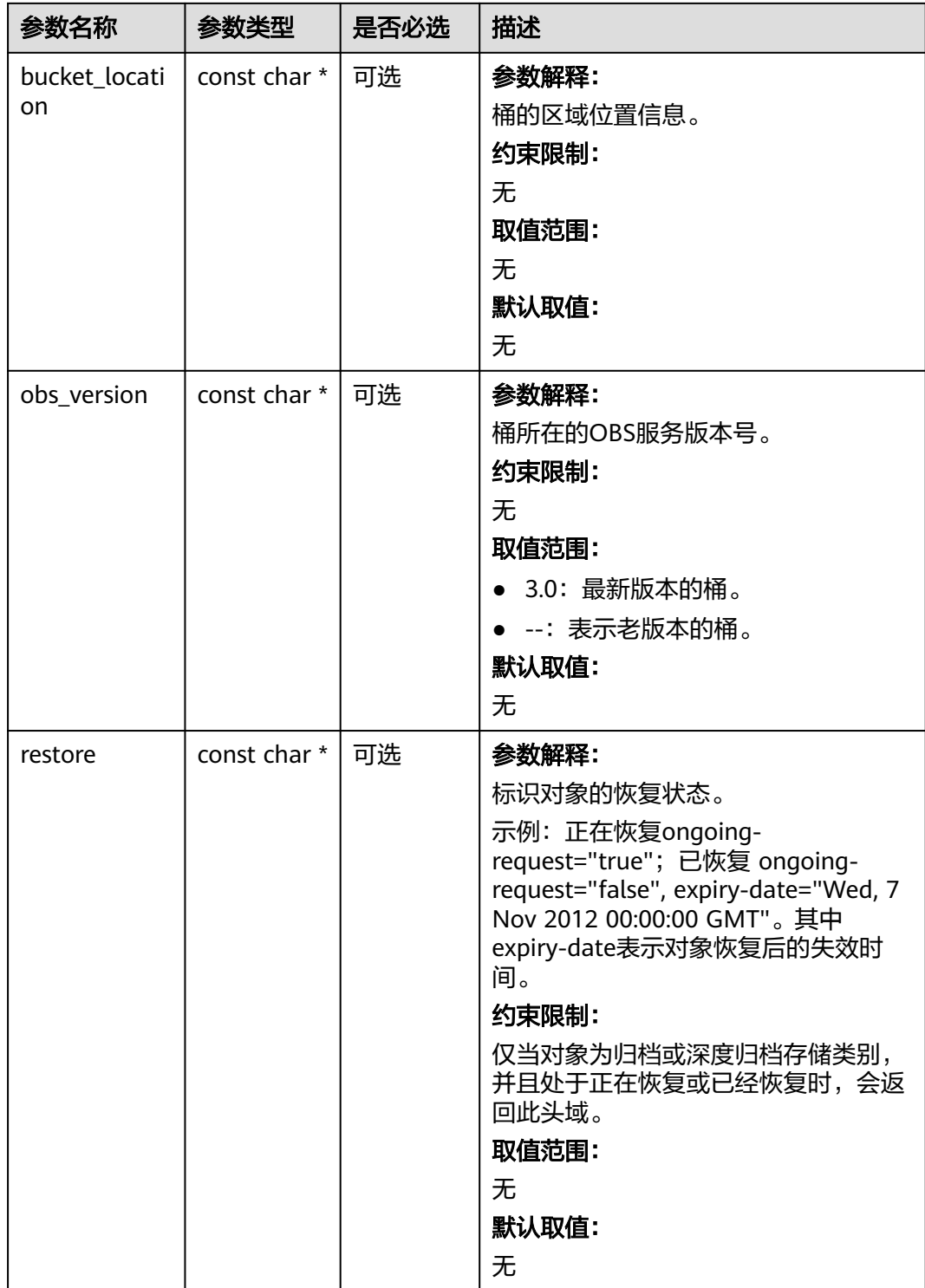

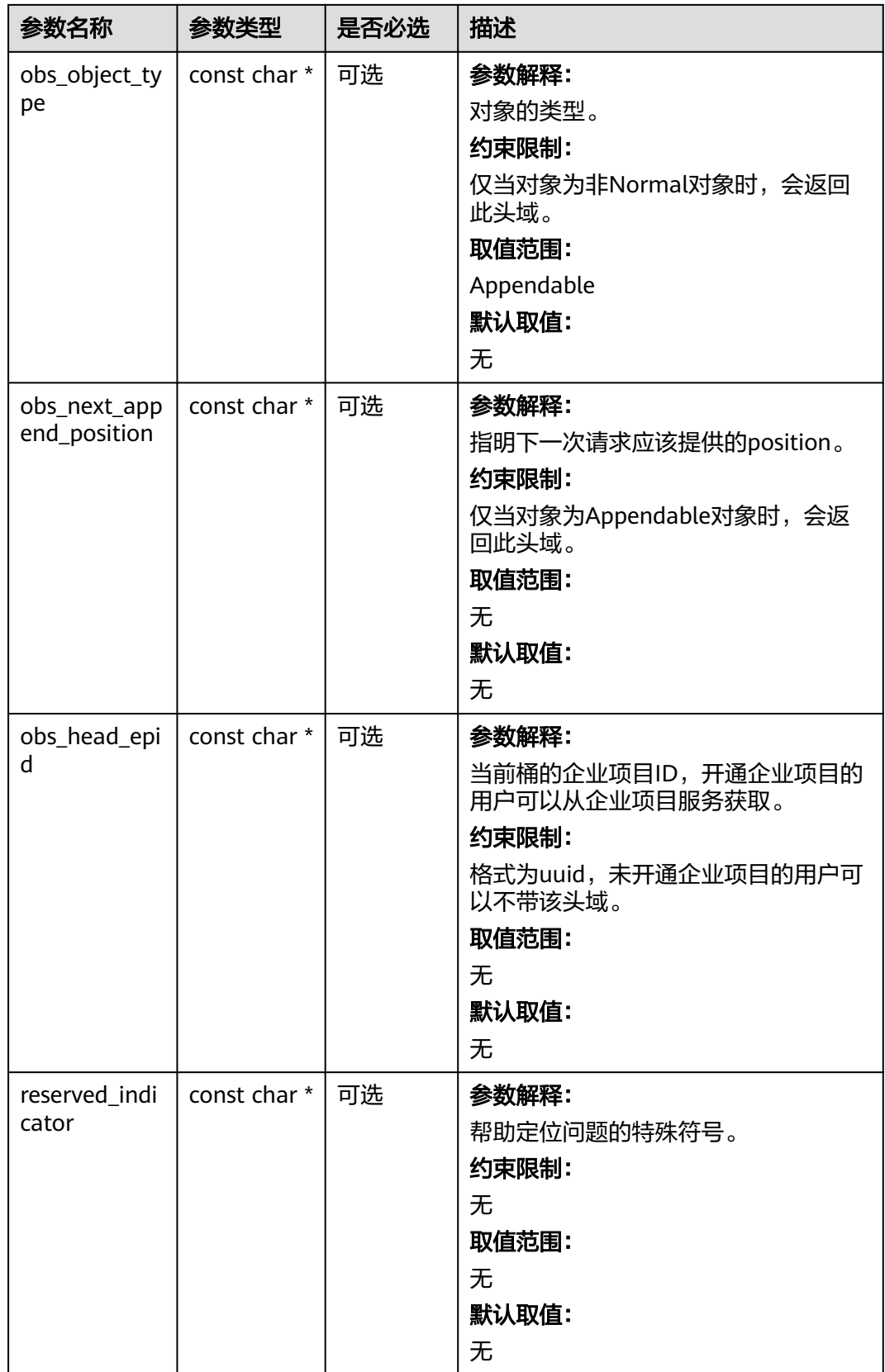

## 表 **10-45** obs\_error\_details

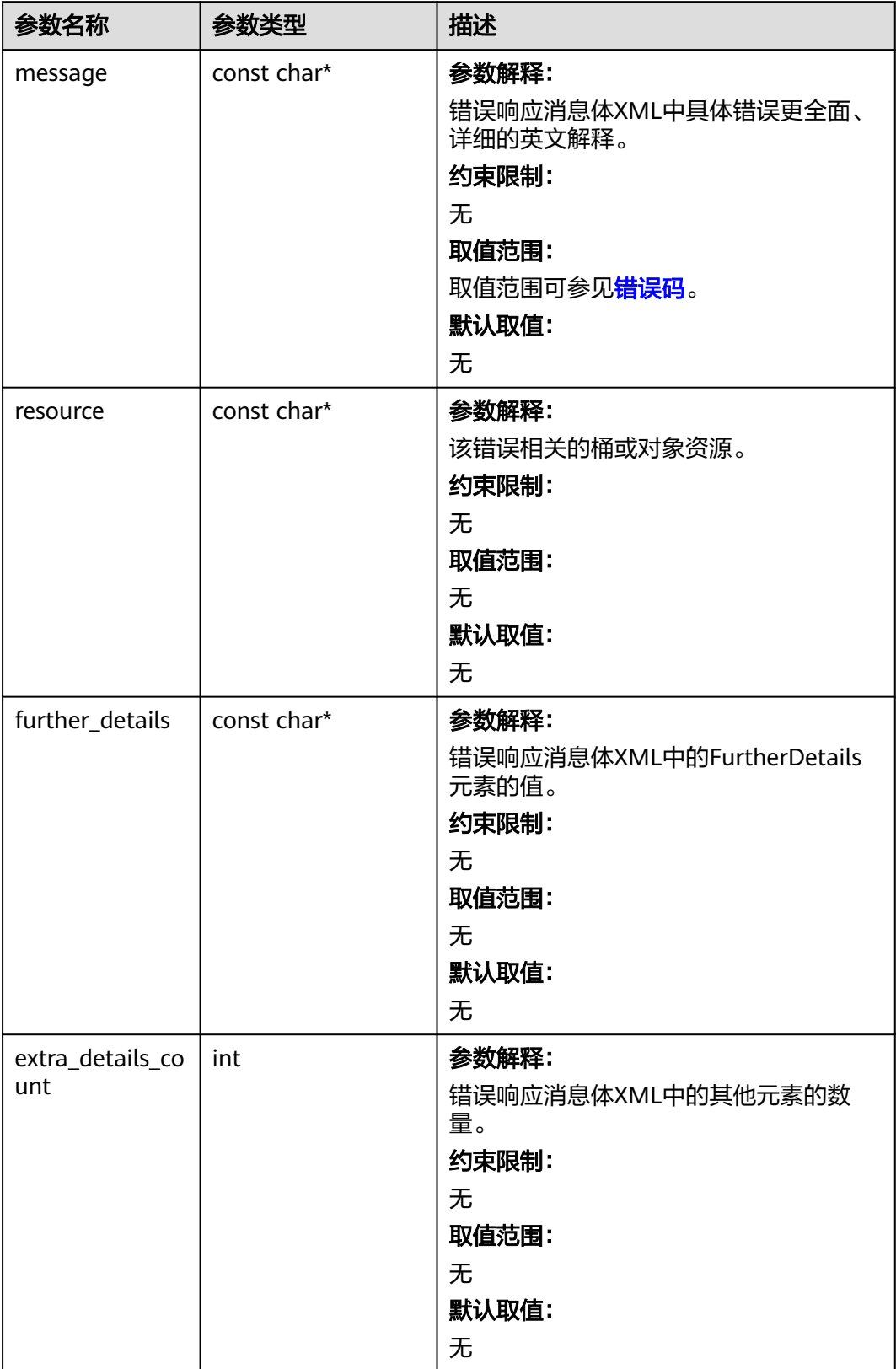

<span id="page-1267-0"></span>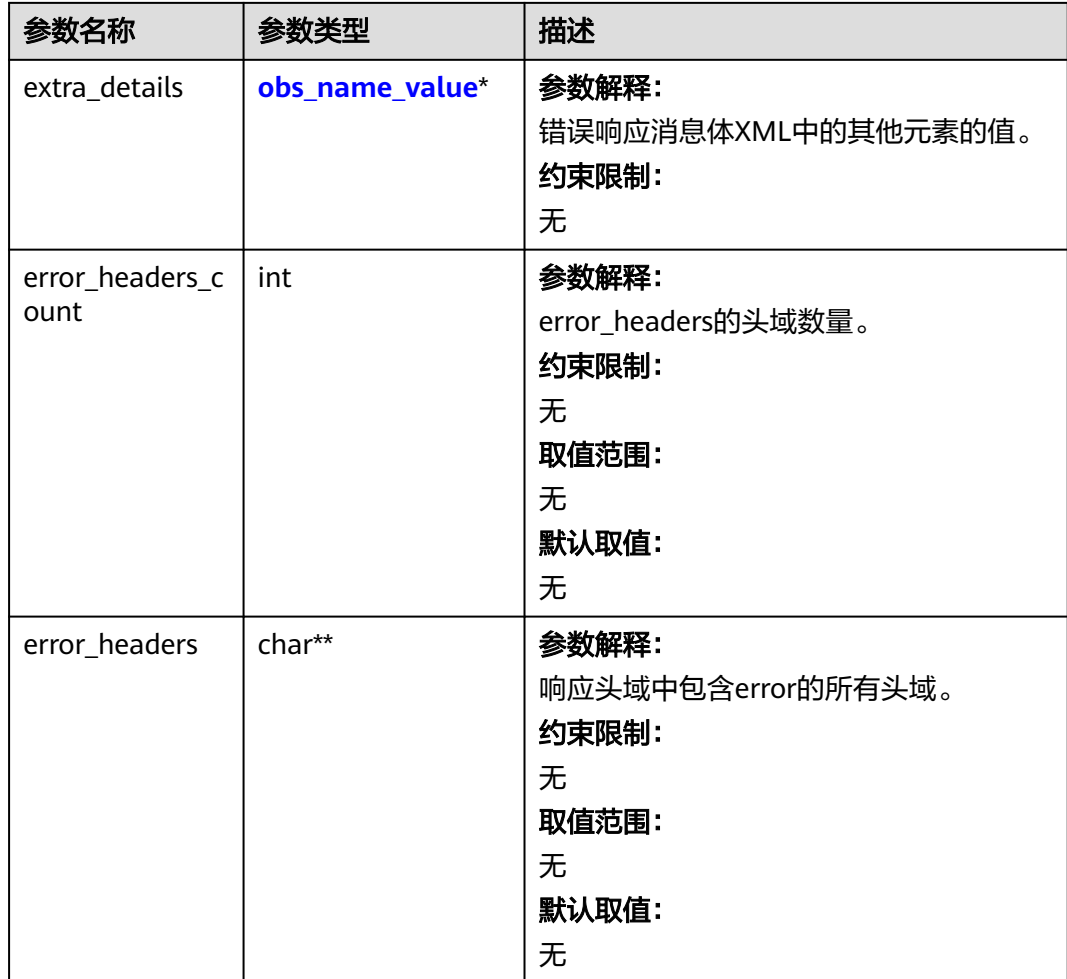

## 表 **10-46** obs\_name\_value

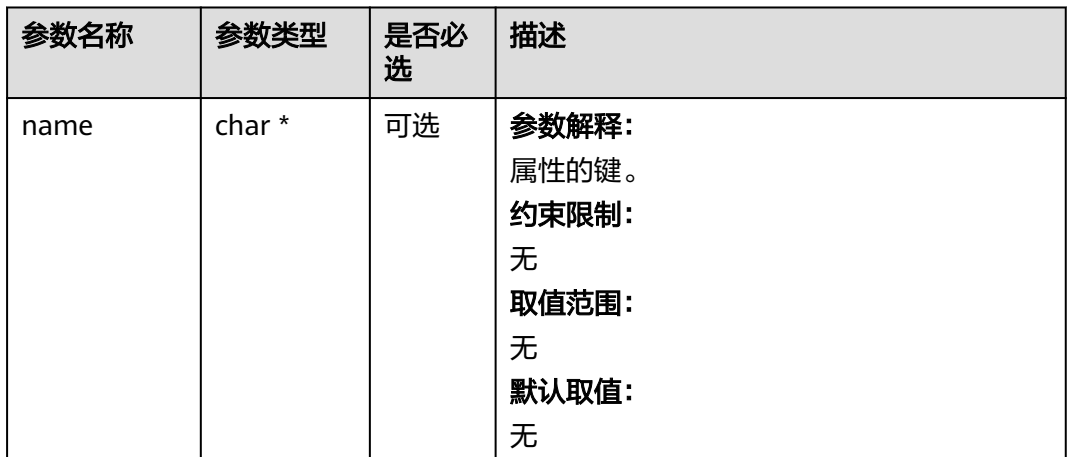

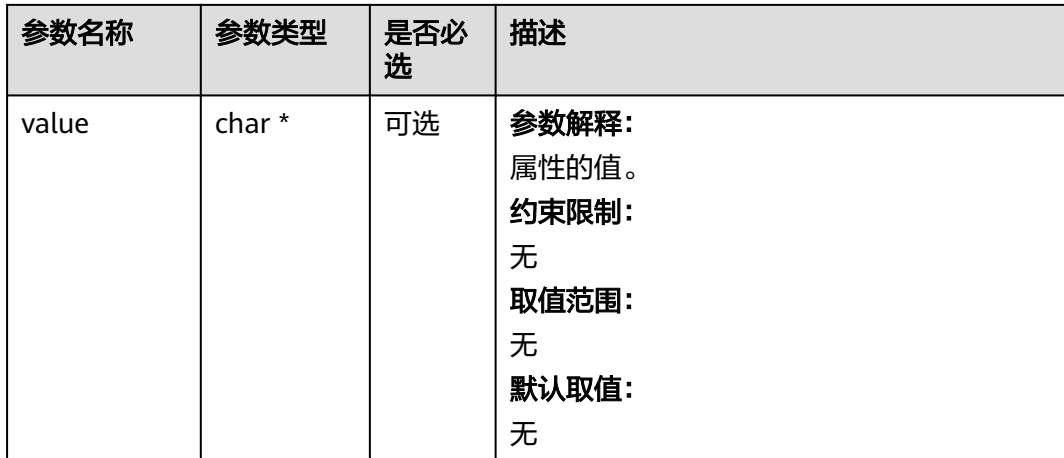

## 表 **10-47** obs\_status

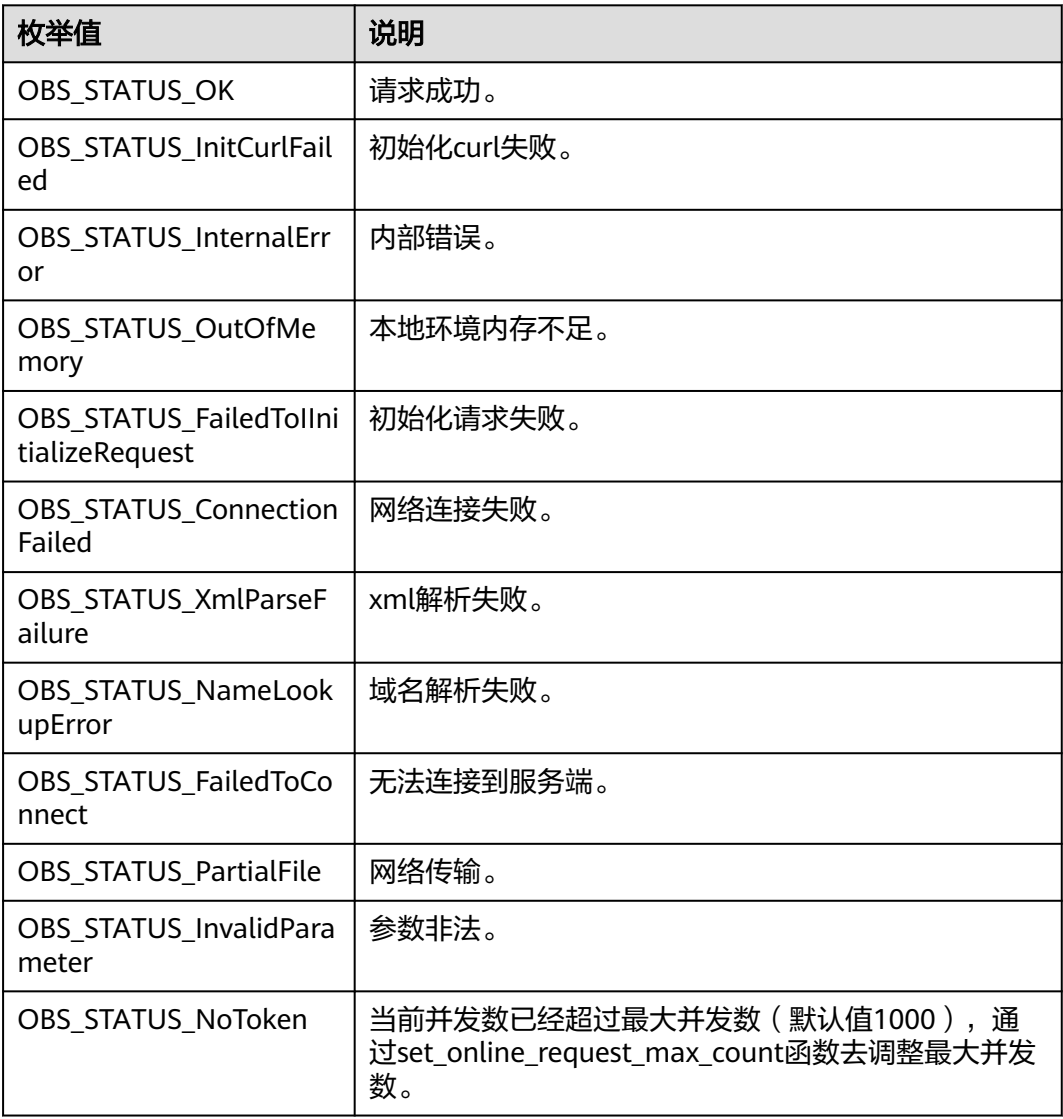

| 枚举值                                  | 说明                          |
|--------------------------------------|-----------------------------|
| OBS_STATUS_OpenFileFa<br>iled        | 打开文件失败。                     |
| OBS STATUS AccessDeni<br>ed          | 请求被拒绝。                      |
| OBS_STATUS_Malformed<br>Policy       | 请求policy格式不正确。              |
| OBS STATUS Malformed<br>XML          | 请求xml格式不正确。                 |
| OBS STATUS MethodNo<br>tAllowed      | 请求方法不允许。                    |
| OBS_STATUS_SignatureD<br>oesNotMatch | 签名不匹配,检查ak、sk、token是否对应或有误。 |
| OBS_STATUS_ServiceUna<br>vailable    | 服务端异常。                      |
| OBS_STATUS_SlowDown                  | 请求频率过快。                     |

表 **10-48** obs\_upload\_part\_info

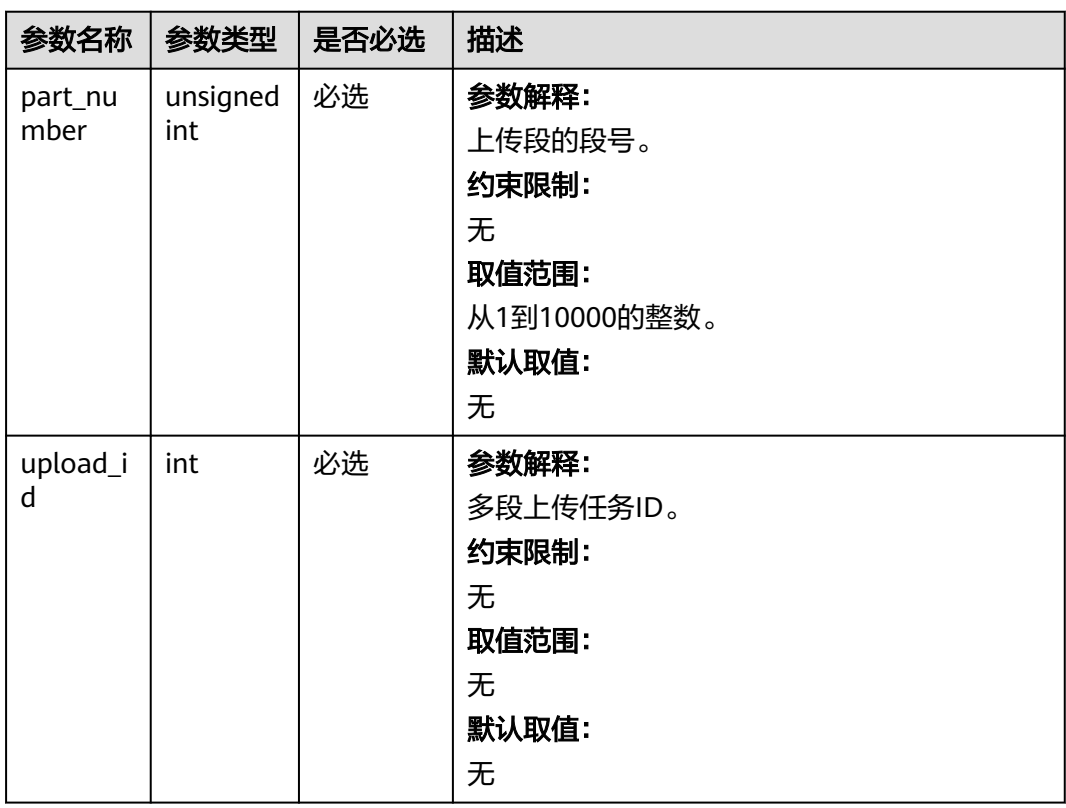

#### 表 **10-49** obs\_put\_properties

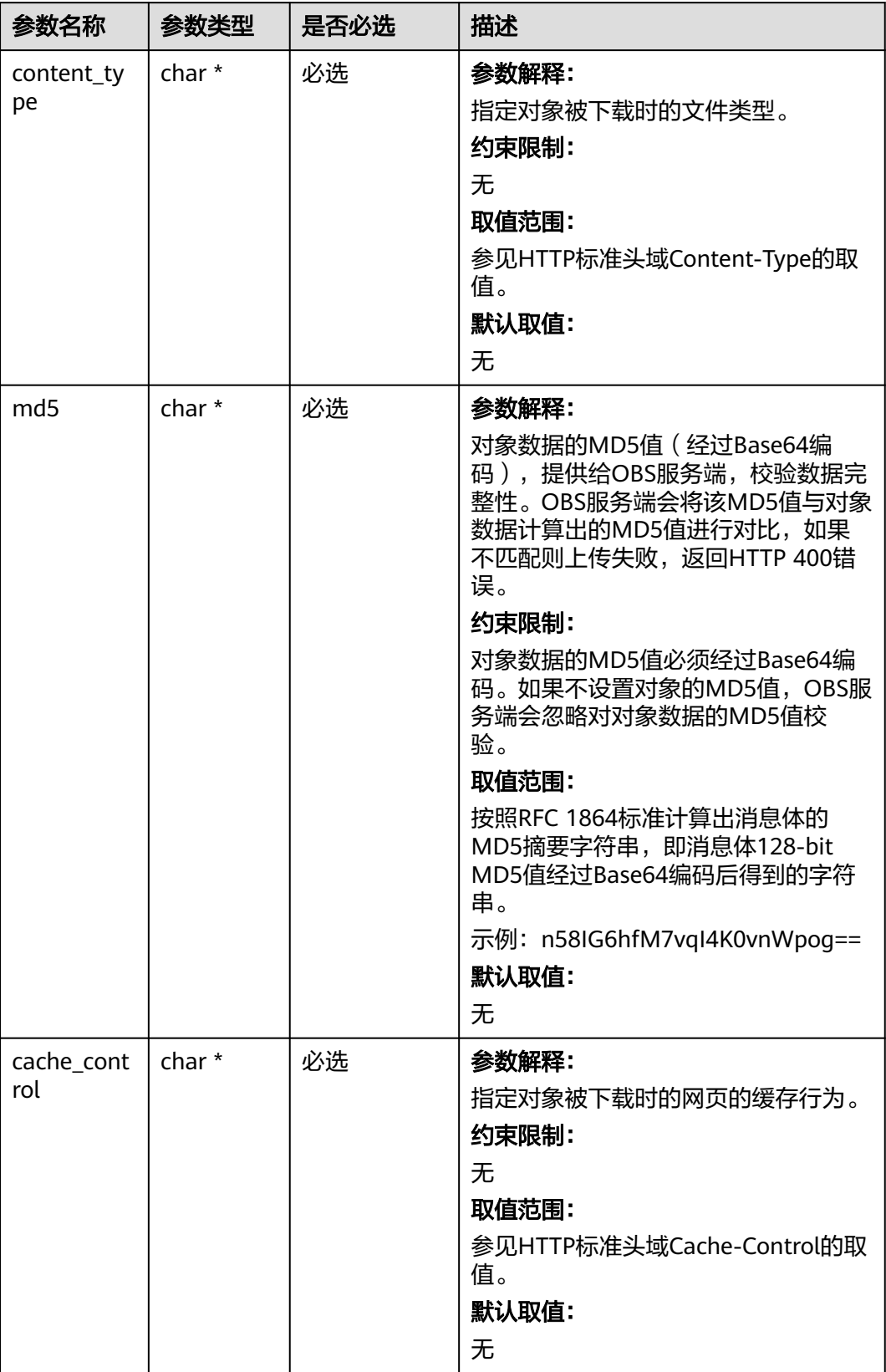

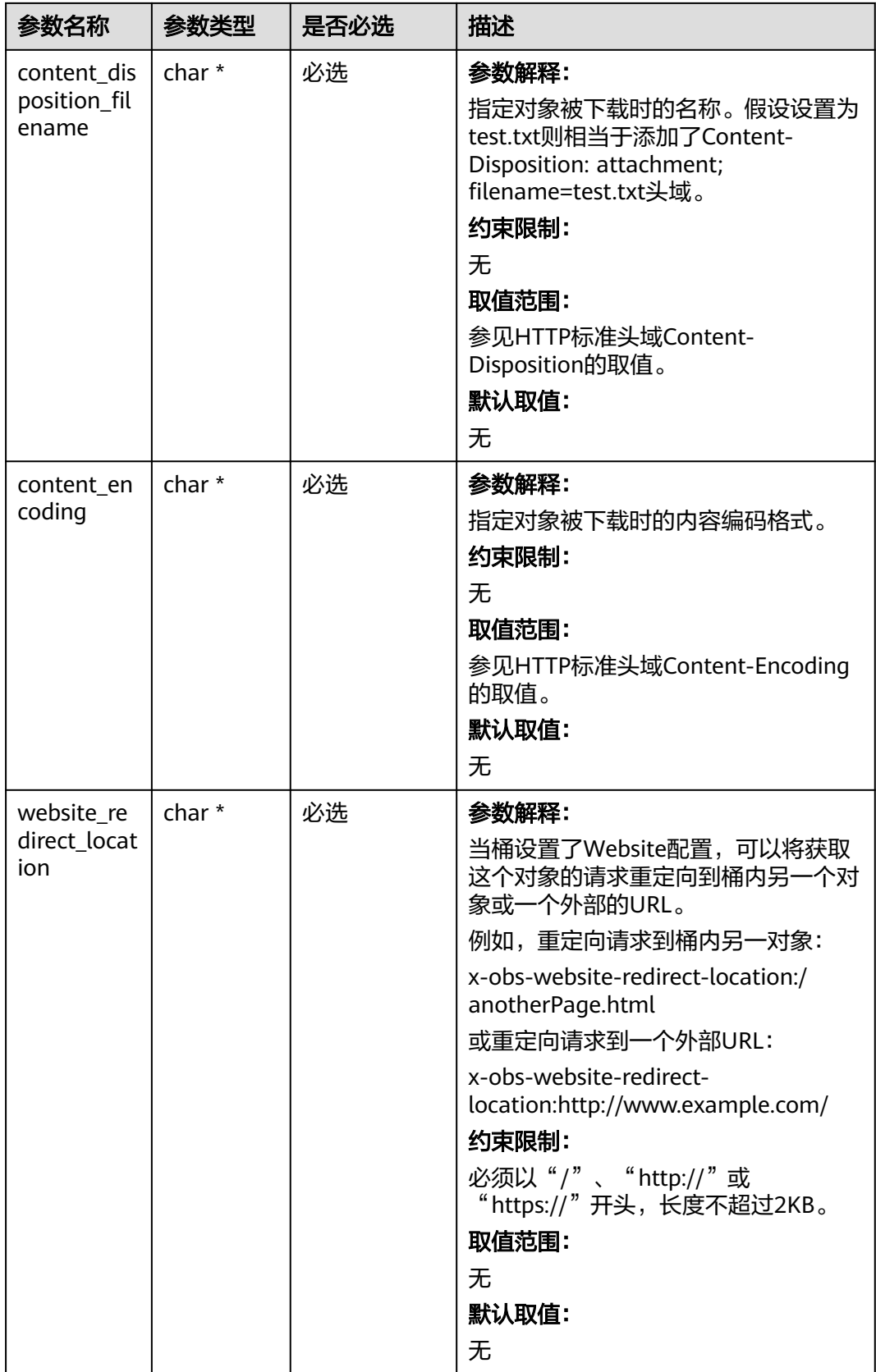

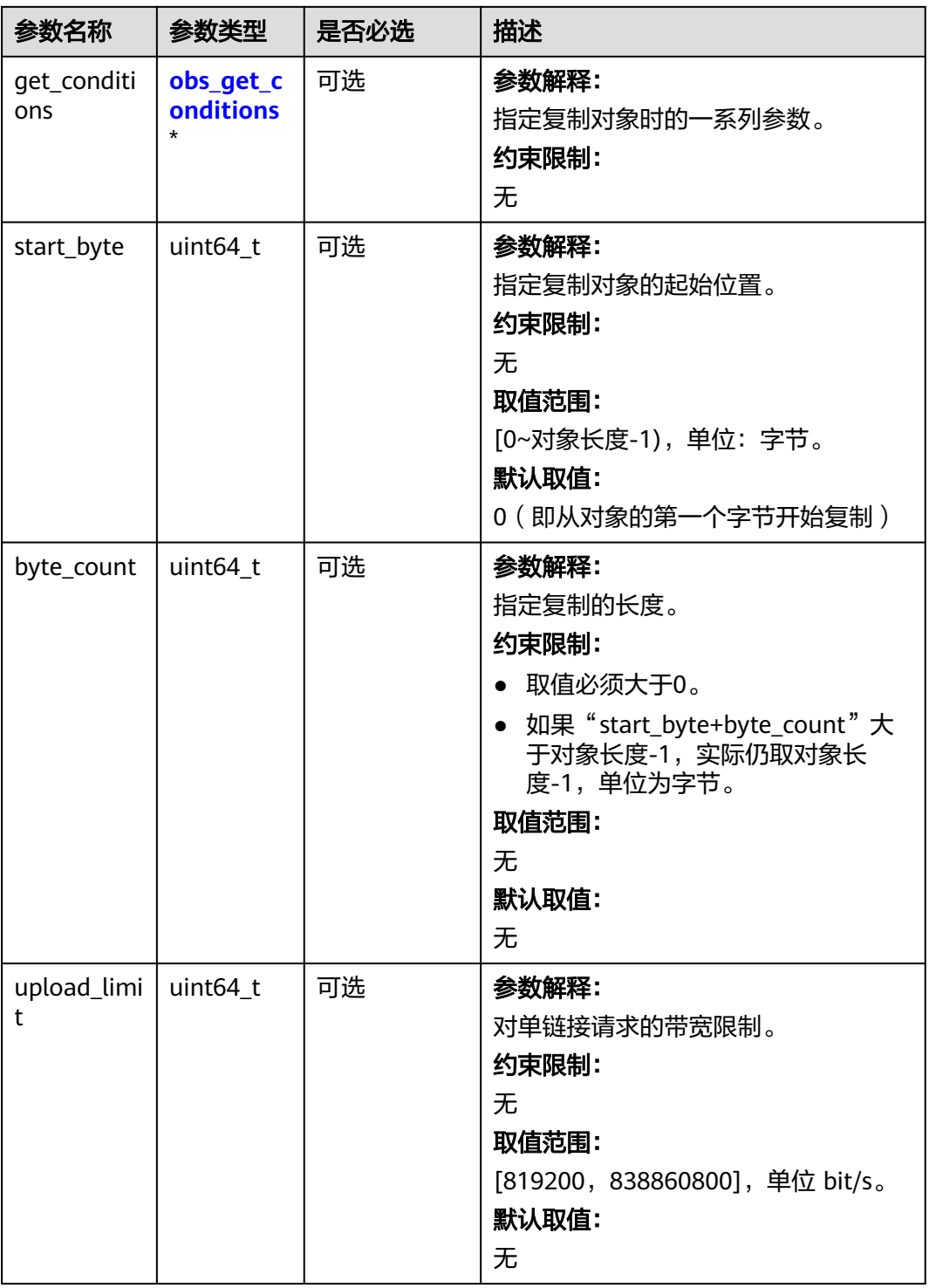

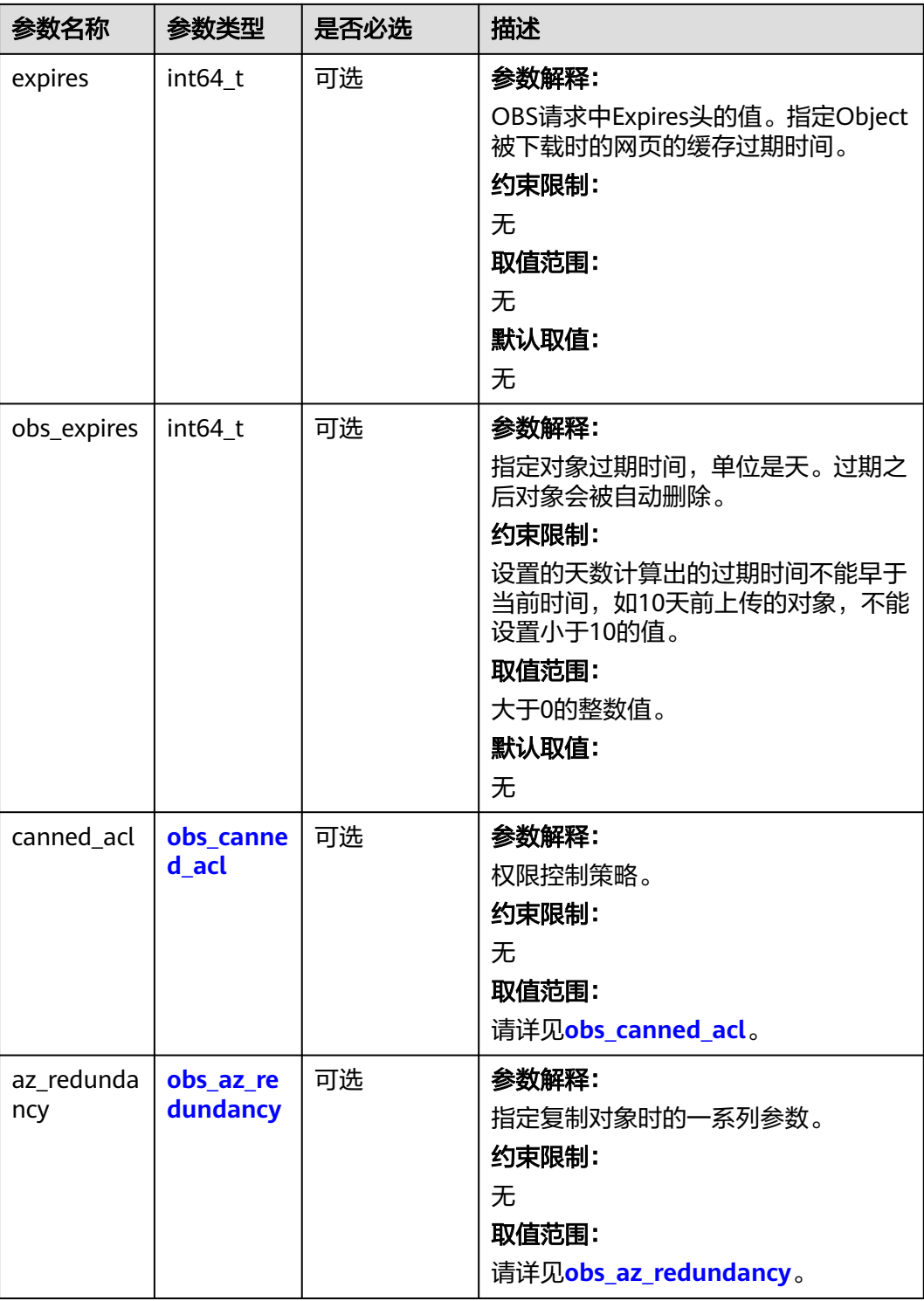

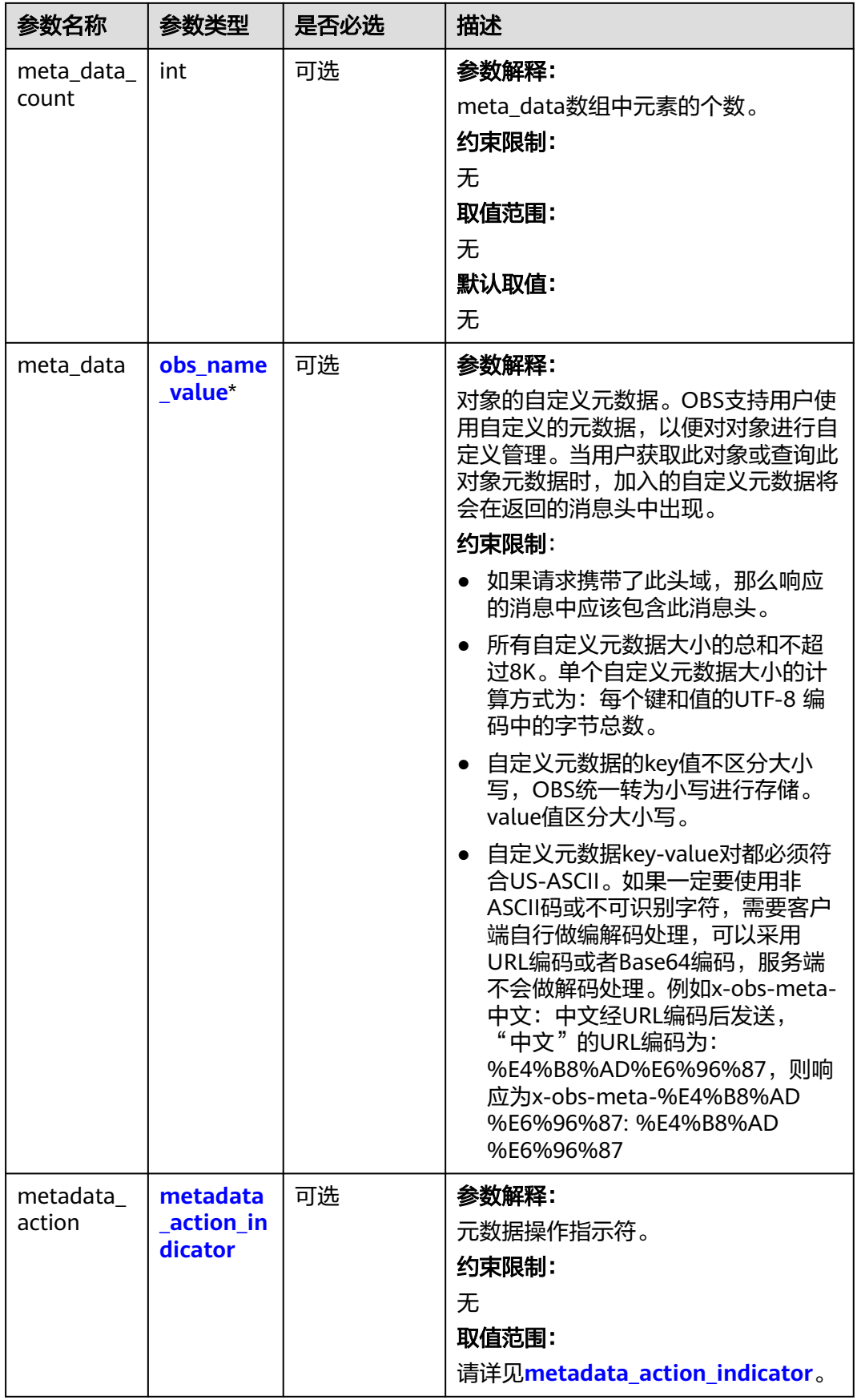

<span id="page-1275-0"></span>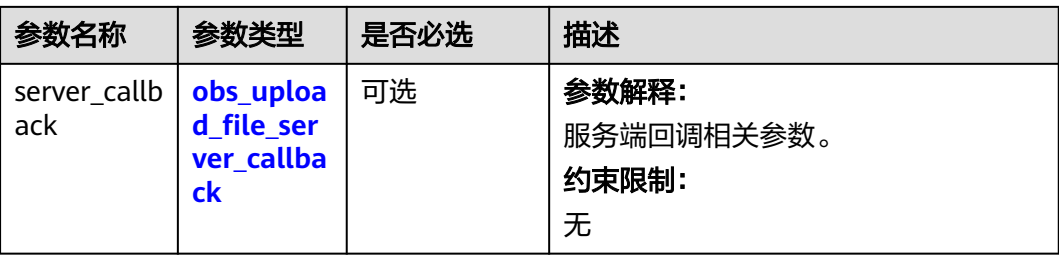

## 表 **10-50** obs\_canned\_acl

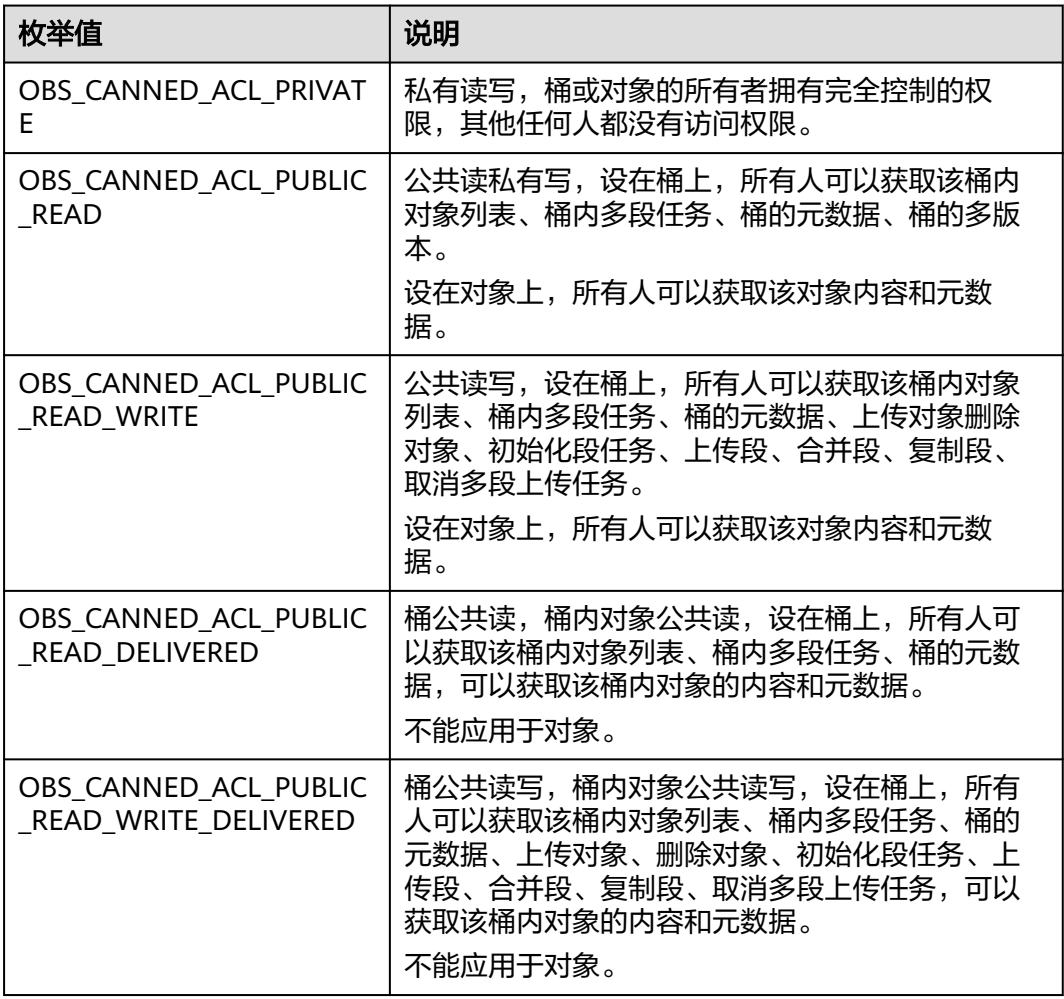

## <span id="page-1276-0"></span>表 **10-51** obs\_get\_conditions

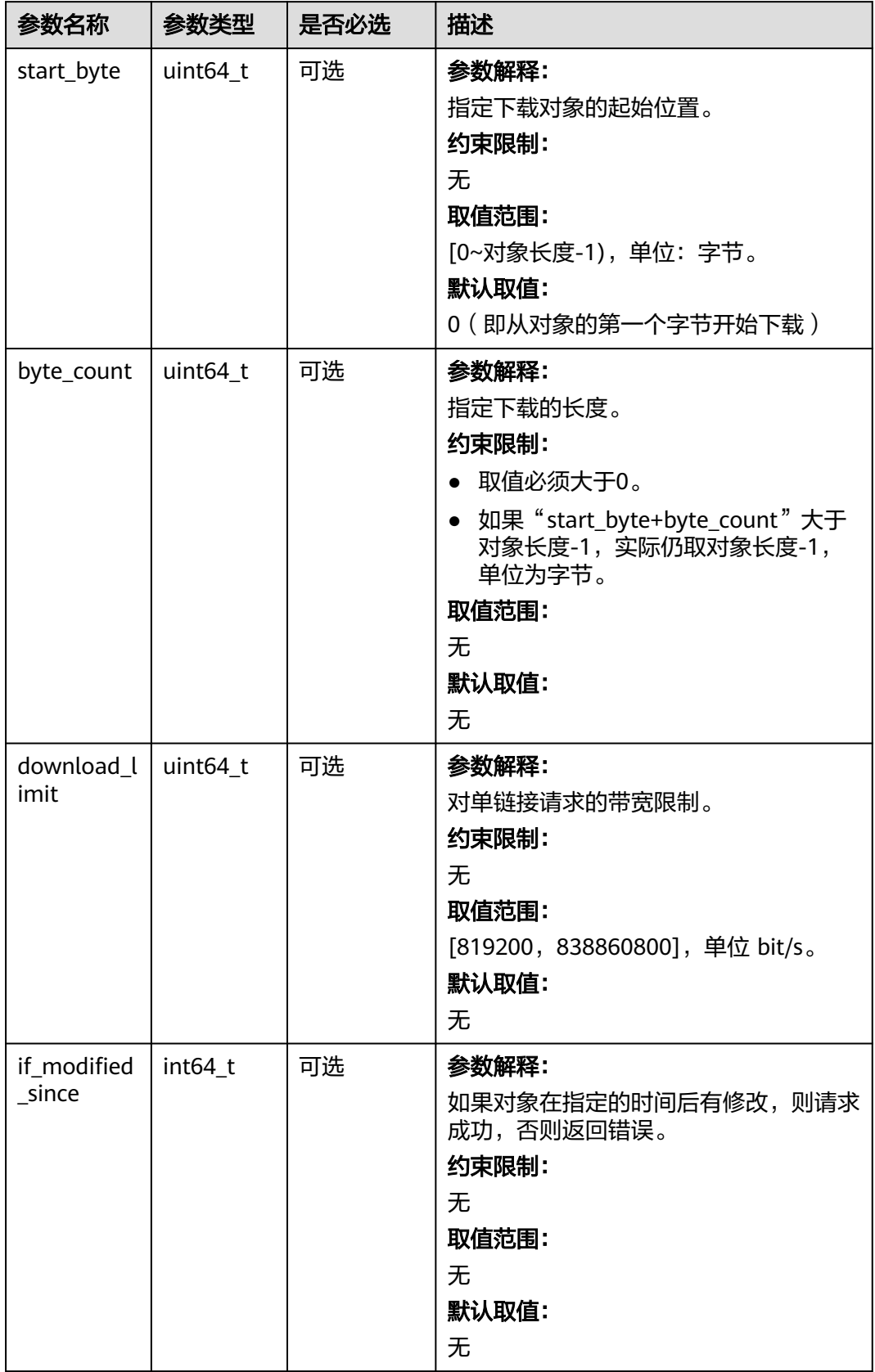

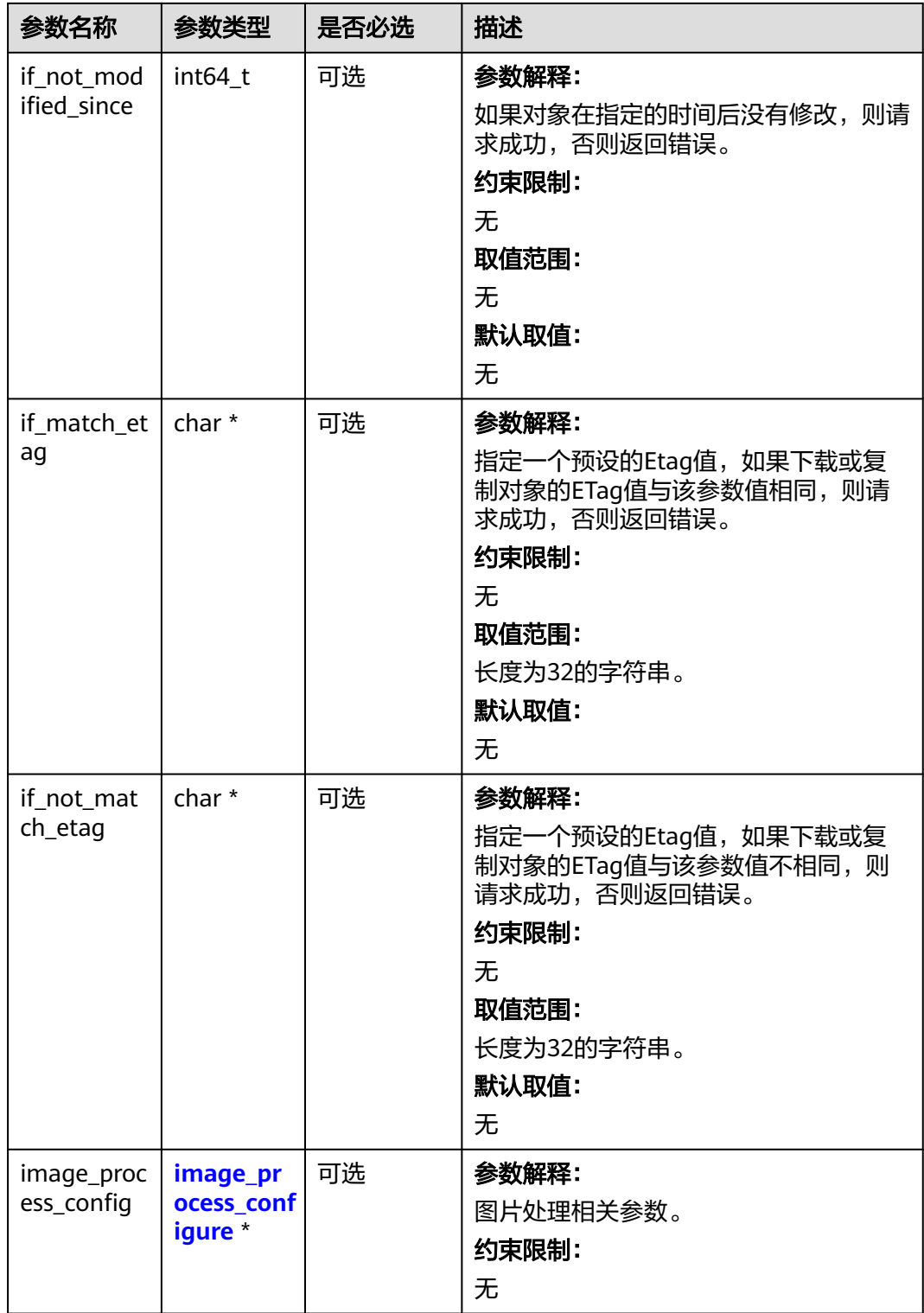

#### <span id="page-1278-0"></span>表 **10-52** metadata\_action\_indicator

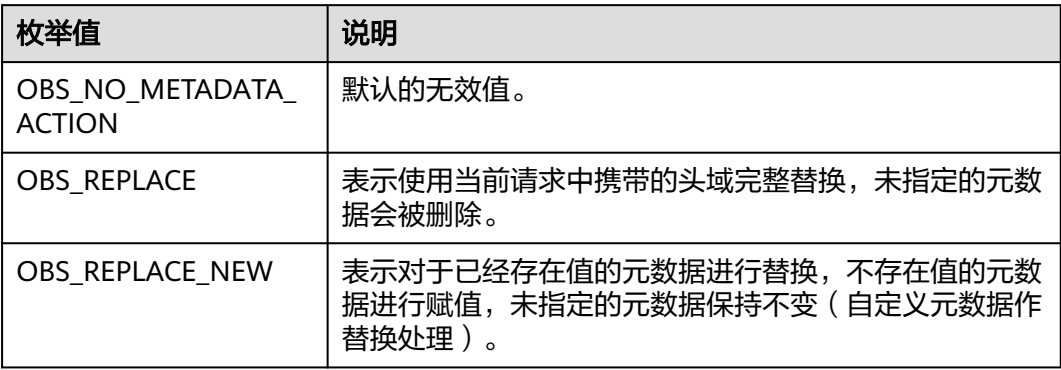

表 **10-53** obs\_upload\_file\_server\_callback

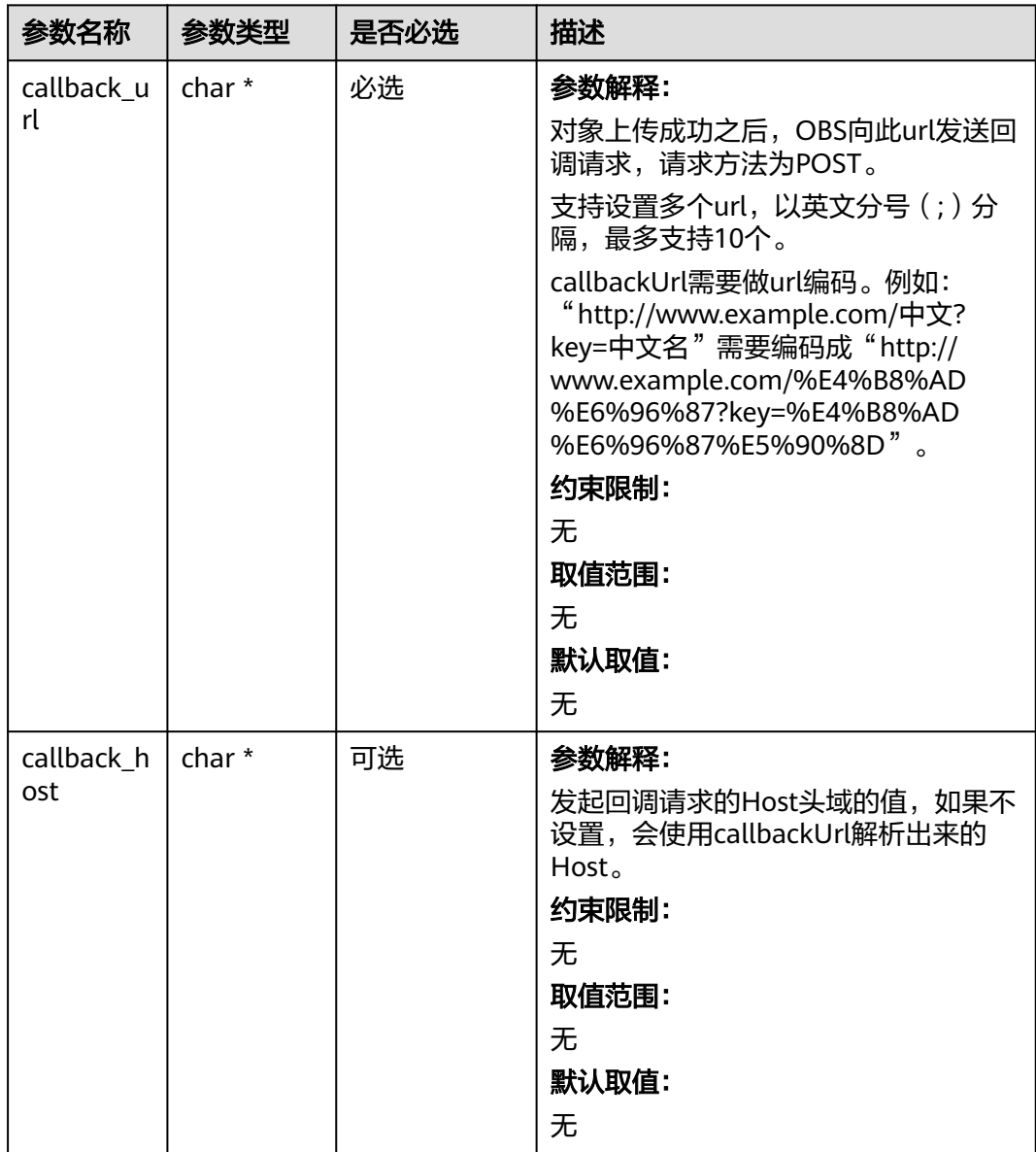

<span id="page-1279-0"></span>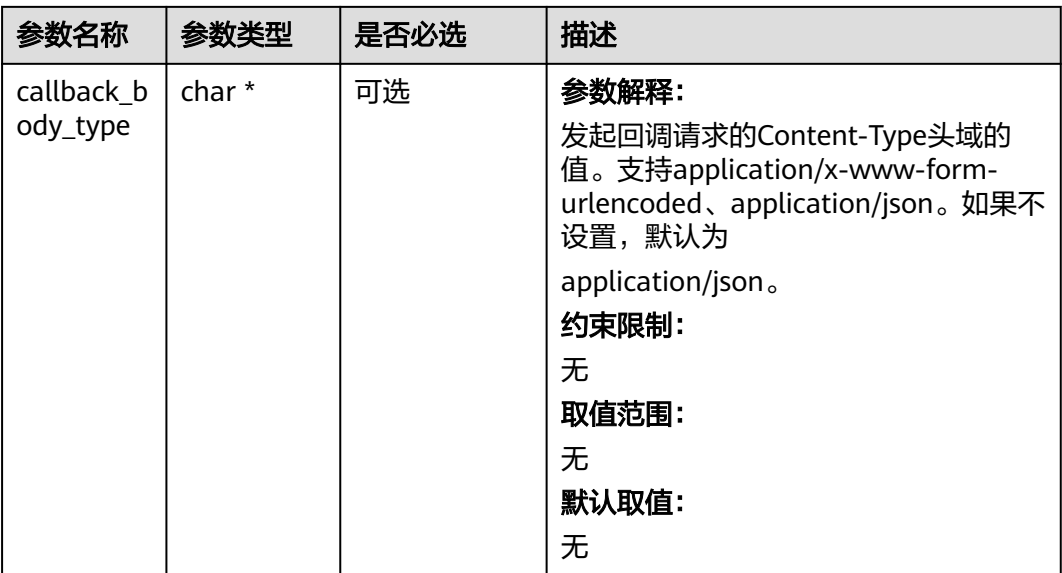

## 表 **10-54** image\_process\_configure

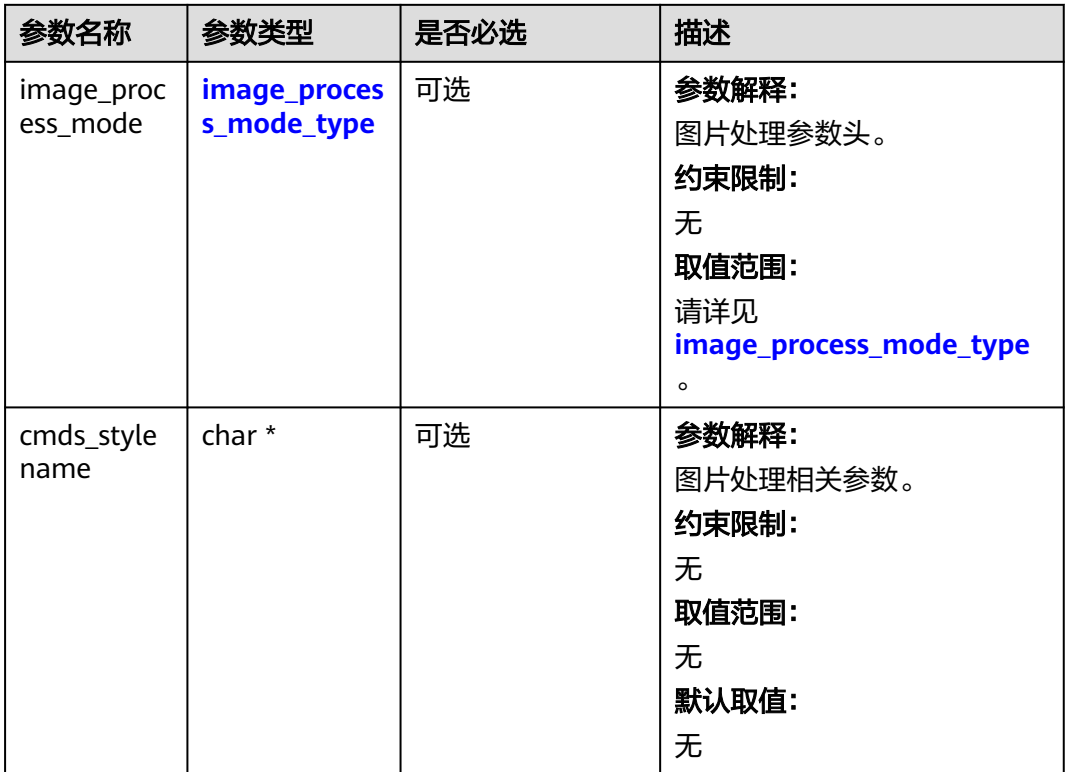

#### 表 **10-55** image\_process\_mode\_type

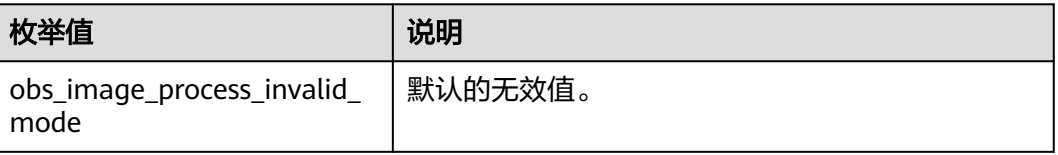

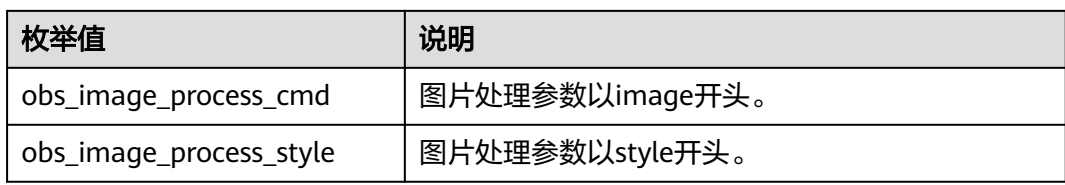

#### 表 **10-56** obs\_upload\_data\_callback

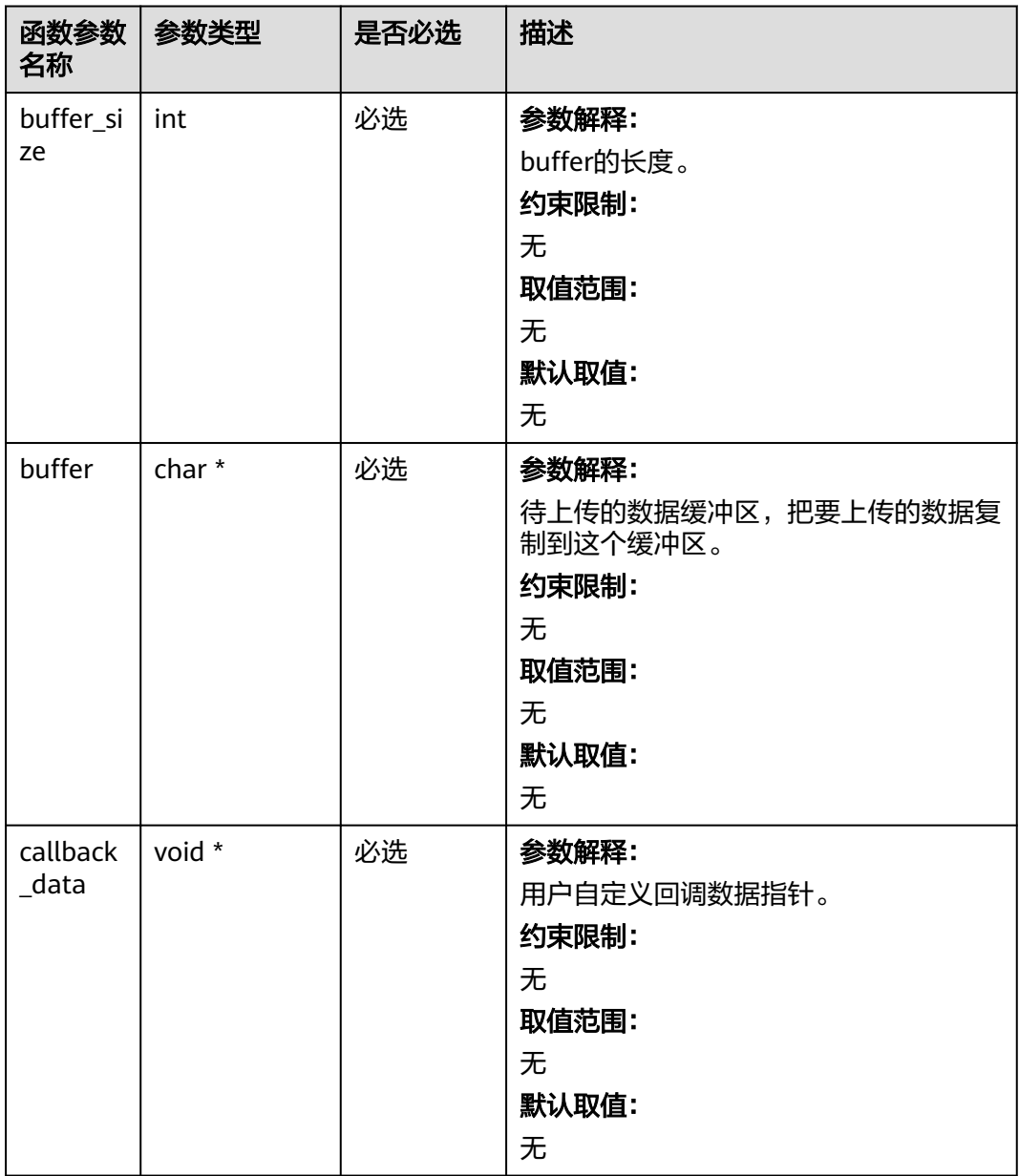

# 代码示例:上传段

以下示例展示如何通过upload\_part上传段: #include "eSDKOBS.h" #include <stdio.h> #include <sys/stat.h>

// 响应回调函数,可以在这个回调中把properties的内容记录到callback\_data(用户自定义回调数据)中 obs\_status response\_properties\_callback(const obs\_response\_properties \*properties, void \*callback\_data); // 结束回调函数,可以在这个回调中把obs\_status和obs\_error\_details的内容记录到callback\_data(用户自定义回 调数据)中 void response\_complete\_callback(obs\_status status, const obs\_error\_details \*error, void \*callback\_data); typedef struct test\_upload\_file\_callback\_data { obs\_status ret\_status; FILE \*infile; int part\_num; uint64 t part\_size; uint64\_t start\_byte; } test\_upload\_file\_callback\_data; uint64\_t get\_file\_info(char \*localfile, test\_upload\_file\_callback\_data \*data); int test\_upload\_file\_data\_callback(int buffer\_size, char \*buffer, void \*callback\_data); int main() { // 以下示例展示如何通过upload\_part上传段: // 在程序入口调用obs\_initialize方法来初始化网络、内存等全局资源。 obs\_initialize(OBS\_INIT\_ALL); obs\_options options; // 创建并初始化options,该参数包括访问域名(host\_name)、访问密钥(access\_key\_id和 acces\_key\_secret)、桶名(bucket\_name)、桶存储类别(storage\_class)等配置信息 init\_obs\_options(&options); // host\_name填写桶所在的endpoint, 此处以华北-北京四为例,其他地区请按实际情况填写。  $\overline{\phantom{a}}$  options.bucket\_options.host\_name = "obs.cn-north-4.myhuaweicloud.com"; // 认证用的ak和sk硬编码到代码中或者明文存储都有很大的安全风险,建议在配置文件或者环境变量中密文存 放,使用时解密,确保安全; // 本示例以ak和sk保存在环境变量中为例,运行本示例前请先在本地环境中设置环境变量ACCESS\_KEY\_ID和 SECRET\_ACCESS\_KEY。 options.bucket\_options.access\_key = getenv("ACCESS\_KEY\_ID"); options.bucket\_options.secret\_access\_key = getenv("SECRET\_ACCESS\_KEY"); // 填写Bucket名称,例如example-bucket-name。 char \* bucketName = "example-bucket-name"; options.bucket\_options.bucket\_name = bucketName; // 分段上传对象名 char \*key = "example\_multi\_part\_upload\_object\_key"; // 分段上传的任务ID char\* uploadID = "00000194178F94B64016E9C3BD03E89B"; // 定义分片大小5M uint64\_t uploadSliceSize =  $5L * 1024 * 1024$ ; // 上传的文件名 char file\_name[256] = "./example\_local\_file\_to\_upload.tar"; // 定义并初始化上传段大小 uint64\_t uploadSize = uploadSliceSize; // 定义并初始化上传文件长度变量 uint64 t fileSize = 0; //初始化put\_properties obs\_put\_properties put\_properties; init\_put\_properties(&put\_properties); //回调函数 obs\_upload\_handler handler = { {&response\_properties\_callback, &response\_complete\_callback}, &test\_upload\_file\_data\_callback }; //回调数据初始化 test\_upload\_file\_callback\_data data; memset(&data, 0, sizeof(test\_upload\_file\_callback\_data)); // 因为要上传两段,文件大小需要大于uploadSliceSize fileSize = get\_file\_info(file\_name,&data); if (fileSize  $== 0$ ) { // 打开文件失败 return -1; } data.part\_size = uploadSize; data.part\_num = (fileSize % uploadSize == 0) ? (fileSize / uploadSize) : (fileSize / uploadSize +1); obs\_upload\_part\_info uploadPartInfo; memset(&uploadPartInfo, 0, sizeof(obs\_upload\_part\_info));

```
 //上传第一段
   uploadPartInfo.part_number = 1;
   uploadPartInfo.upload_id = uploadID;
  data.start_b byte = 0;
   data.ret_status = OBS_STATUS_BUTT;
   upload_part(&options,key,&uploadPartInfo,uploadSize,
                         &put_properties,0,&handler,&data);
   if (data.infile != NULL) {
      fclose(data.infile);
      data.infile = NULL;
 }
   if (OBS_STATUS_OK == data.ret_status) {
     printf("test upload part 1 successfully. \n");
   }
   else
   {
      printf("test upload part 1 faied(%s).\n", obs_get_status_name(data.ret_status));
   }
   //上传第二段
   uploadPartInfo.part_number = 2;
  uploadPartInfo.upload_id = uploadID;
   fileSize = get_file_info(file_name, &data);
   uploadSize = fileSize - uploadSize;
   data.part_size = uploadSize;
   data.start_byte = uploadSliceSize;
   data.ret_status = OBS_STATUS_BUTT;
   upload_part(&options,key,&uploadPartInfo,uploadSize, &put_properties,0,&handler,&data);
   if (data.infile != NULL) {
      fclose(data.infile);
      data.infile = NULL;
 }
   if (OBS_STATUS_OK == data.ret_status) {
     printf("test upload part 2 successfully. \n");
   }
   else
   {
     printf("test upload part 2 faied(%s).\n", obs_get_status_name(data.ret_status));
   }
   // 释放分配的全局资源
   obs_deinitialize();
}
// 响应回调函数,可以在这个回调中把properties的内容记录到callback_data(用户自定义回调数据)中
obs_status response_properties_callback(const obs_response_properties *properties, void *callback_data)
{
   if (properties == NULL)
   {
     printf("error! obs_response_properties is null!");
      if (callback_data != NULL)
      {
        obs_sever_callback_data *data = (obs_sever_callback_data *)callback_data;
       printf("server_callback buf is %s, len is %llu",
           data->buffer, data->buffer_len);
        return OBS_STATUS_OK;
      }
      else {
        printf("error! obs_sever_callback_data is null!");
        return OBS_STATUS_OK;
      }
   }
   // 打印响应信息
#define print_nonnull(name, field) \
do { \langle if (properties-> field) { \
        printf("%s: %s\n", name, properties->field); \
\} and \} } while (0)
  print_nonnull("request_id", request_id);
  print_nonnull("request_id2", request_id2);
   print_nonnull("content_type", content_type);
```

```
 if (properties->content_length) {
      printf("content_length: %llu\n", properties->content_length);
 }
 print_nonnull("server", server);
 print_nonnull("ETag", etag);
   print_nonnull("expiration", expiration);
   print_nonnull("website_redirect_location", website_redirect_location);
   print_nonnull("version_id", version_id);
   print_nonnull("allow_origin", allow_origin);
   print_nonnull("allow_headers", allow_headers);
  print_nonnull("max_age", max_age);
   print_nonnull("allow_methods", allow_methods);
  print_nonnull("expose_headers", expose_headers);
   print_nonnull("storage_class", storage_class);
   print_nonnull("server_side_encryption", server_side_encryption);
  print_nonnull("kms_key_id", kms_key_id);
   print_nonnull("customer_algorithm", customer_algorithm);
   print_nonnull("customer_key_md5", customer_key_md5);
   print_nonnull("bucket_location", bucket_location);
  print_nonnull("obs_version", obs_version);
   print_nonnull("restore", restore);
   print_nonnull("obs_object_type", obs_object_type);
   print_nonnull("obs_next_append_position", obs_next_append_position);
   print_nonnull("obs_head_epid", obs_head_epid);
   print_nonnull("reserved_indicator", reserved_indicator);
   int i;
  for (i = 0; i < properties->meta_data_count; i++) {
      printf("x-obs-meta-%s: %s\n", properties->meta_data[i].name,
         properties->meta_data[i].value);
   }
   return OBS_STATUS_OK;
}
// 结束回调函数,可以在这个回调中把obs_status和obs_error_details的内容记录到callback_data(用户自定义回
调数据)中
void response_complete_callback(obs_status status, const obs_error_details *error, void *callback_data)
{
   if (callback_data) {
      test_upload_file_callback_data *data =
         (test_upload_file_callback_data *)callback_data;
      data->ret_status = status;
   }
   else {
      printf("Callback_data is NULL");
 }
   if (error && error->message) {
     printf("Error Message: \n %s\n", error->message);
 }
   if (error && error->resource) {
     printf("Error Resource: \n %s\n", error->resource);
 }
   if (error && error->further_details) {
     printf("Error further_details: \n %s\n", error->further_details);
 }
   if (error && error->extra_details_count) {
      int i;
     for (i = 0; i < error->extra_details_count; i++) {
        printf("Error Extra Detail(%d):\n %s:%s\n", i, error->extra_details[i].name,
           error->extra_details[i].value);
      }
 }
   if (error && error->error_headers_count) {
      int i;
     for (i = 0; i < error->error_headers_count; i++) {
         const char *errorHeader = error->error_headers[i];
        printf("Error Headers(%d):\n %s\n", i, errorHeader == NULL ? "NULL Header" : errorHeader);
      }
   }
}
int test_upload_file_data_callback(int buffer_size, char *buffer, void *callback_data)
```
{

```
 test_upload_file_callback_data *data =
       (test_upload_file_callback_data *)callback_data;
  int ret = 0:
   fseek(data->infile, data->start_byte, SEEK_SET);
    int toRead = ((data->part_size > (unsigned)buffer_size) ?
       (unsigned)buffer_size : data->part_size);
    ret = fread(buffer, 1, toRead, data->infile);
   data->start_byte += ret;
   return ret;
}
uint64_t get_file_info(char *localfile, test_upload_file_callback_data *data)
{
  data->infile = 0;
  uint64 t content_length = 0;
   if (!content_length)
   {
       struct stat statbuf;
      if (stat(localfile, &statbuf) == -1)
      \mathfrak{t} fprintf(stderr, "\nERROR: Failed to stat file %s: ",
             localfile);
         return 0;
      }
     content_length = statbuf.st_size;
 }
   if (!(data->infile = fopen(localfile, "rb")))
   {
       fprintf(stderr, "\nERROR: Failed to open input file %s: ",
         localfile);
       return 0;
   }
   return content_length;
}
```
# 相关链接

- 关于分段上传-[上传段](https://support.huaweicloud.com/api-obs/obs_04_0099.html)的API说明,请参见<mark>上传段</mark>。
- 更多关于分段上传的代码示例,请参见**[Github](https://github.com/huaweicloud/huaweicloud-sdk-c-obs/blob/master/source/eSDK_OBS_API/eSDK_OBS_API_C%2B%2B_Demo/demo.c)**示例。
- 分段上传过程中返回的错误码含义、问题原因及处理措施可参考**OBS**[错误码](https://support.huaweicloud.com/api-obs/obs_04_0115.html#section1)。

# **10.4** 分段上传**-**合并段**(C SDK)**

#### 须知

开发过程中,您有任何问题可以在github上<mark>提交[issue](https://github.com/huaweicloud/huaweicloud-sdk-c-obs/issues)</mark>,或者在**华为云对象存储服务论 [坛](https://bbs.huaweicloud.com/forum/forum-620-1.html)**中发帖求助。

## 功能说明

如果用户上传完所有的段,就可以调用合并段接口,系统将在服务端将用户指定的段 合并成一个完整的对象。在执行"合并段"操作以前,用户不能下载已经上传的数 据。在合并段时需要将多段上传任务初始化时记录的附加消息头信息复制到对象元数 据中,其处理过程和普通上传对象带这些消息头的处理过程相同。在并发合并段的情 况下,仍然遵循Last Write Win策略,但"Last Write"的时间定义为段任务的初始化 时间。

已经上传的段,只要没有取消对应的多段上传任务,都要占用用户的容量配额;对应 的多段上传任务"合并段"操作完成后,只有指定的多段数据占用容量配额,用户上

传的其他此多段任务对应的段数据如果没有包含在"合并段"操作指定的段列表中, "合并段"完成后系统将删除多余的段数据,且同时释放容量配额。

合并段时,OBS通过按升序的段编号规范化多段来创建对象。如果在初始化上传段任 务中提供了任何对象元数据,则OBS会将该元数据与对象相关联。成功完成请求后, 段将不再存在。合并段请求必须包括上传ID以及段编号和相应的ETag值的列表。OBS 响应包括可唯一地识别组合对象数据的ETag。此ETag无需成为对象数据的MD5哈希。

# 接口约束

- 您必须是桶拥有者或拥有合并段的权限,才能合并段。建议使用IAM或桶策略进 行授权,如果使用IAM则需授予obs:object:PutObject权限,如果使用桶策略则需 授予PutObject权限。相关授权方式介绍可参见**OBS**[权限控制概述,](https://support.huaweicloud.com/perms-cfg-obs/obs_40_0001.html)配置方式详见 使用**IAM**[自定义策略](https://support.huaweicloud.com/usermanual-obs/obs_03_0121.html)、[配置对象策略。](https://support.huaweicloud.com/usermanual-obs/obs_03_0075.html)
- OBS支持的Region与Endpoint的对应关系,详细信息请参见<mark>地区与终端节点</mark>。
- 如果上传了10个段,但合并时只选择了9个段进行合并,那么未被合并的段将会被 系统自动删除,未被合并的段删除后不能恢复。在进行合并之前请使用列出已上 传的段接口进行查询,仔细核对所有段,确保没有段被遗漏。

# 方法定义

void complete\_multi\_part\_upload(const obs\_options \*options, char \*key, const char \*upload\_id, unsigned int part\_number,

 obs\_complete\_upload\_Info \*complete\_upload\_Info, obs\_put\_properties \*put\_properties, obs\_complete\_multi\_part\_upload\_handler \*handler, void \*callback\_data);

# 请求参数说明

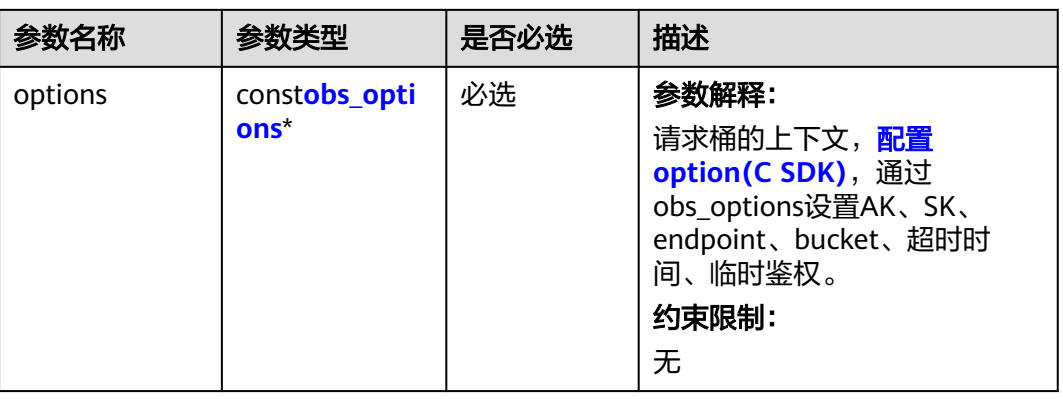

#### 表 **10-57** 请求参数列表

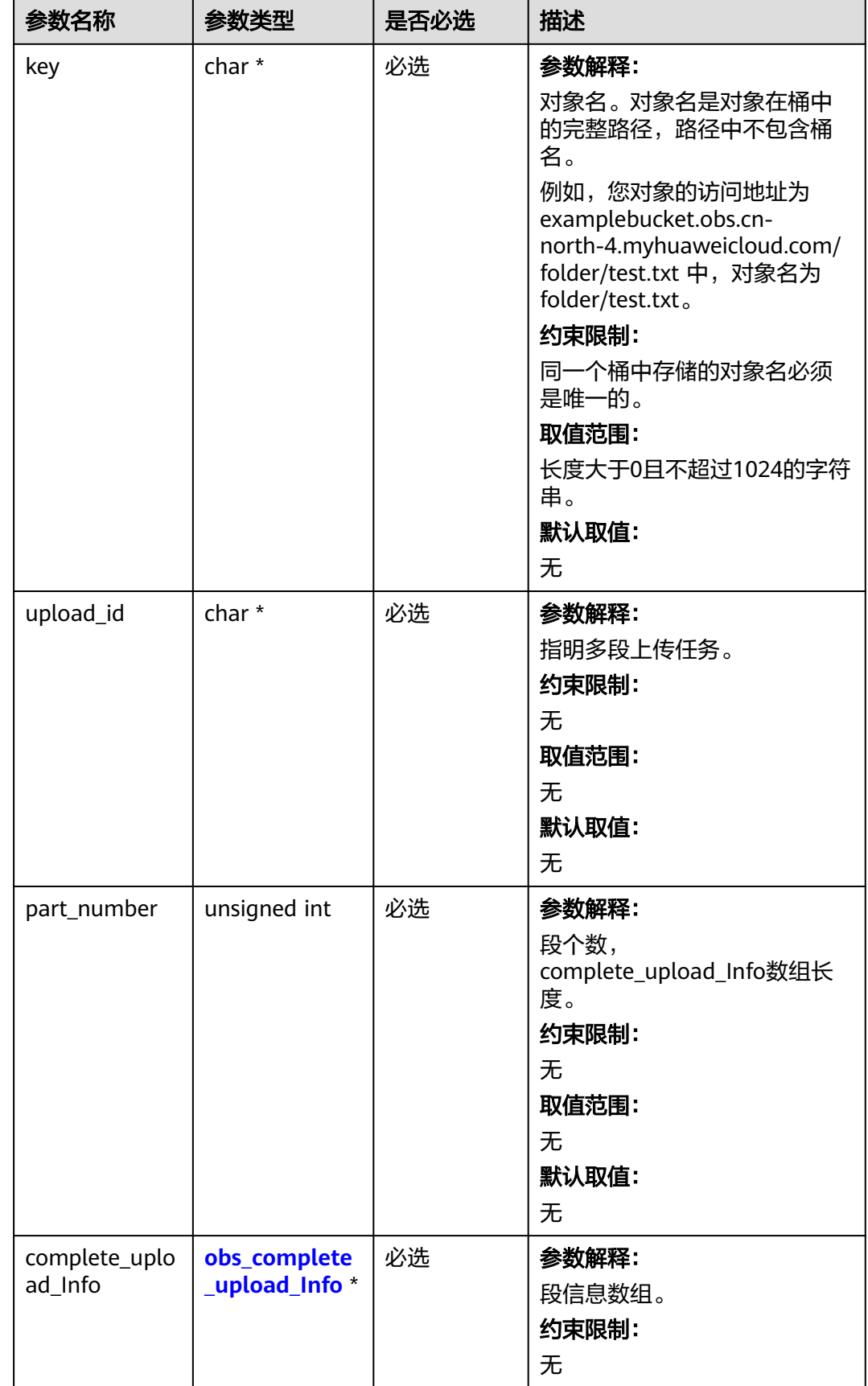

<span id="page-1287-0"></span>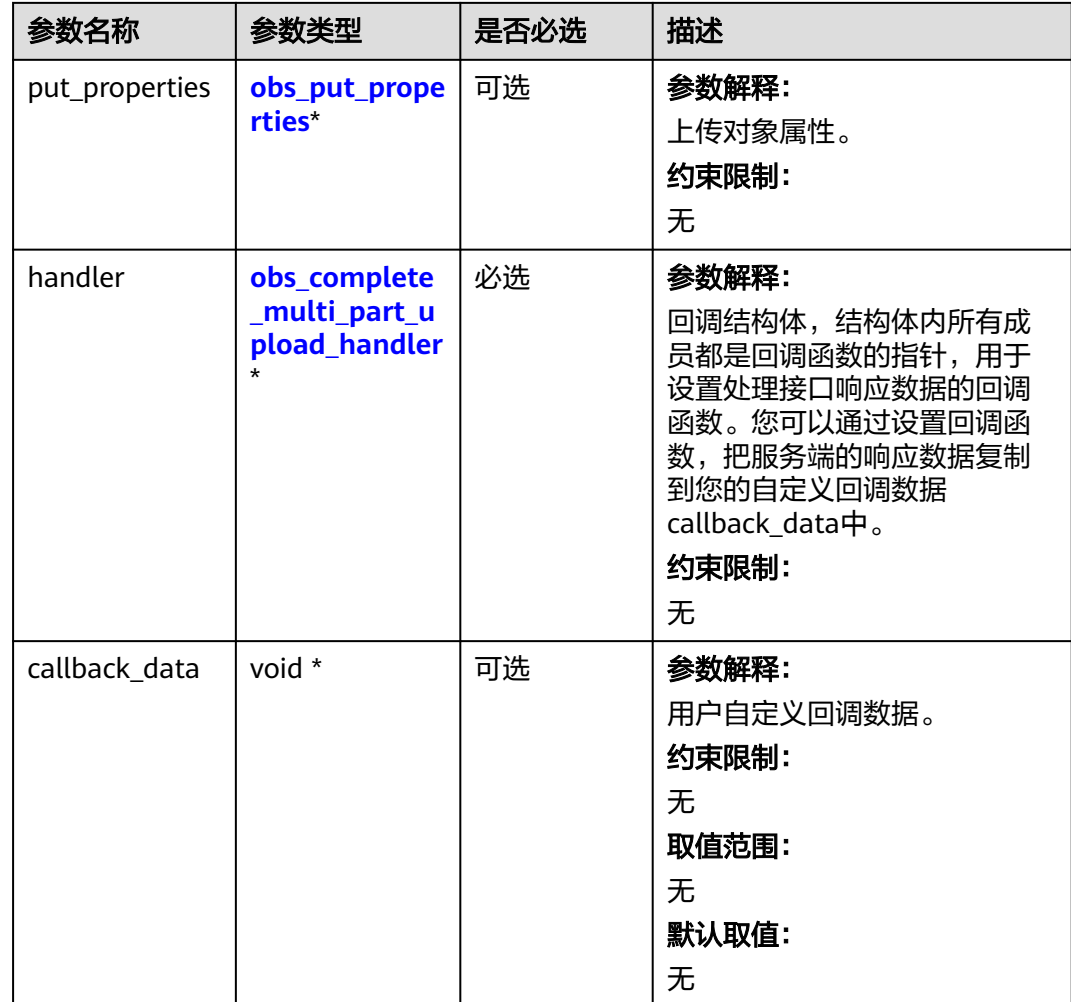

# 表 **10-58** obs\_options

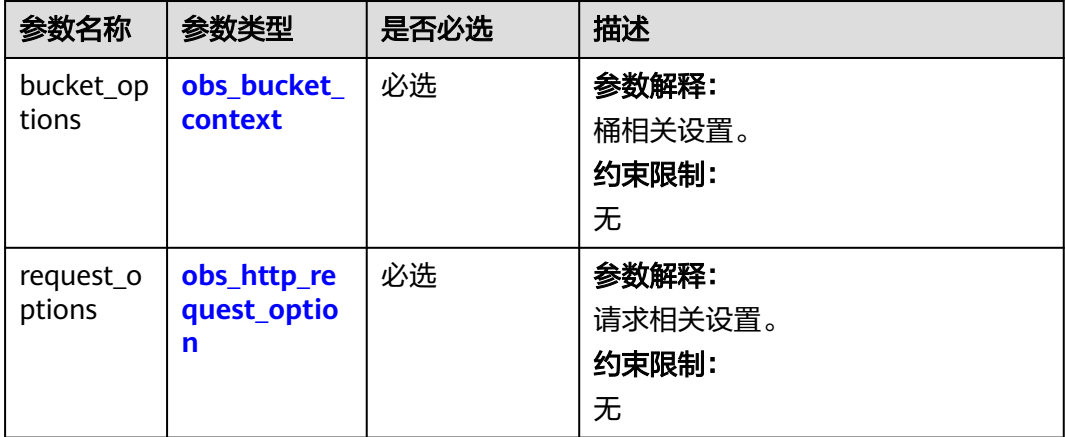

<span id="page-1288-0"></span>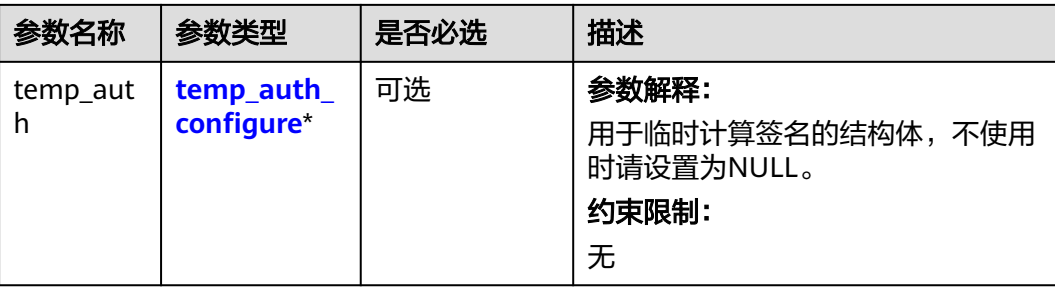

## 表 **10-59** obs\_bucket\_context

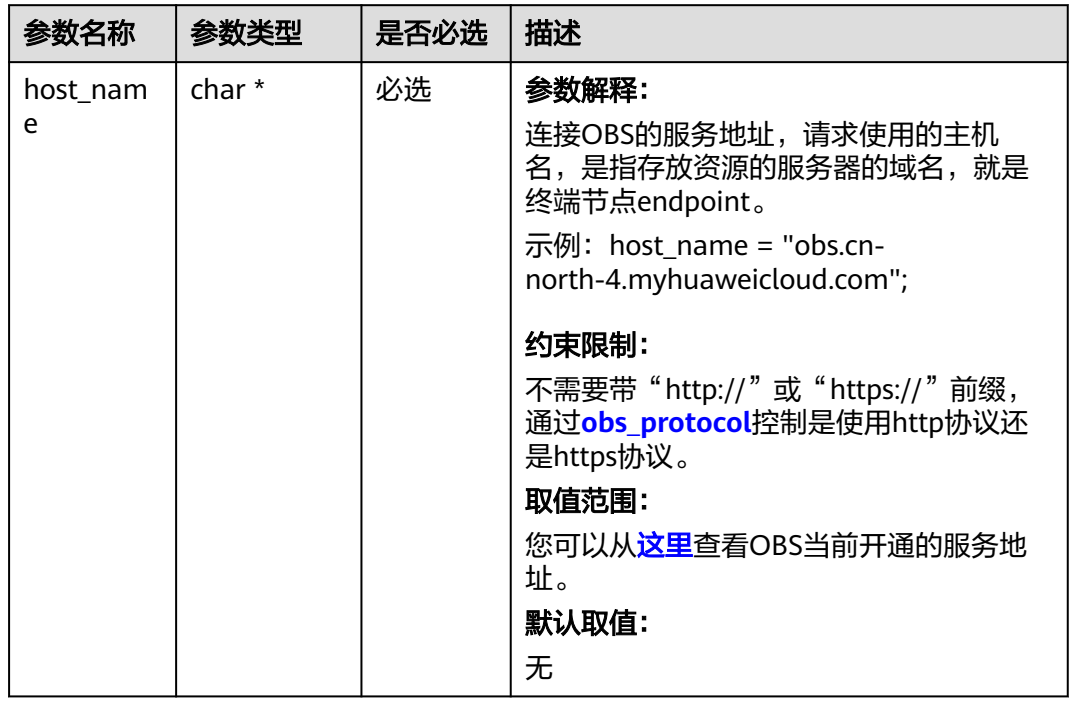

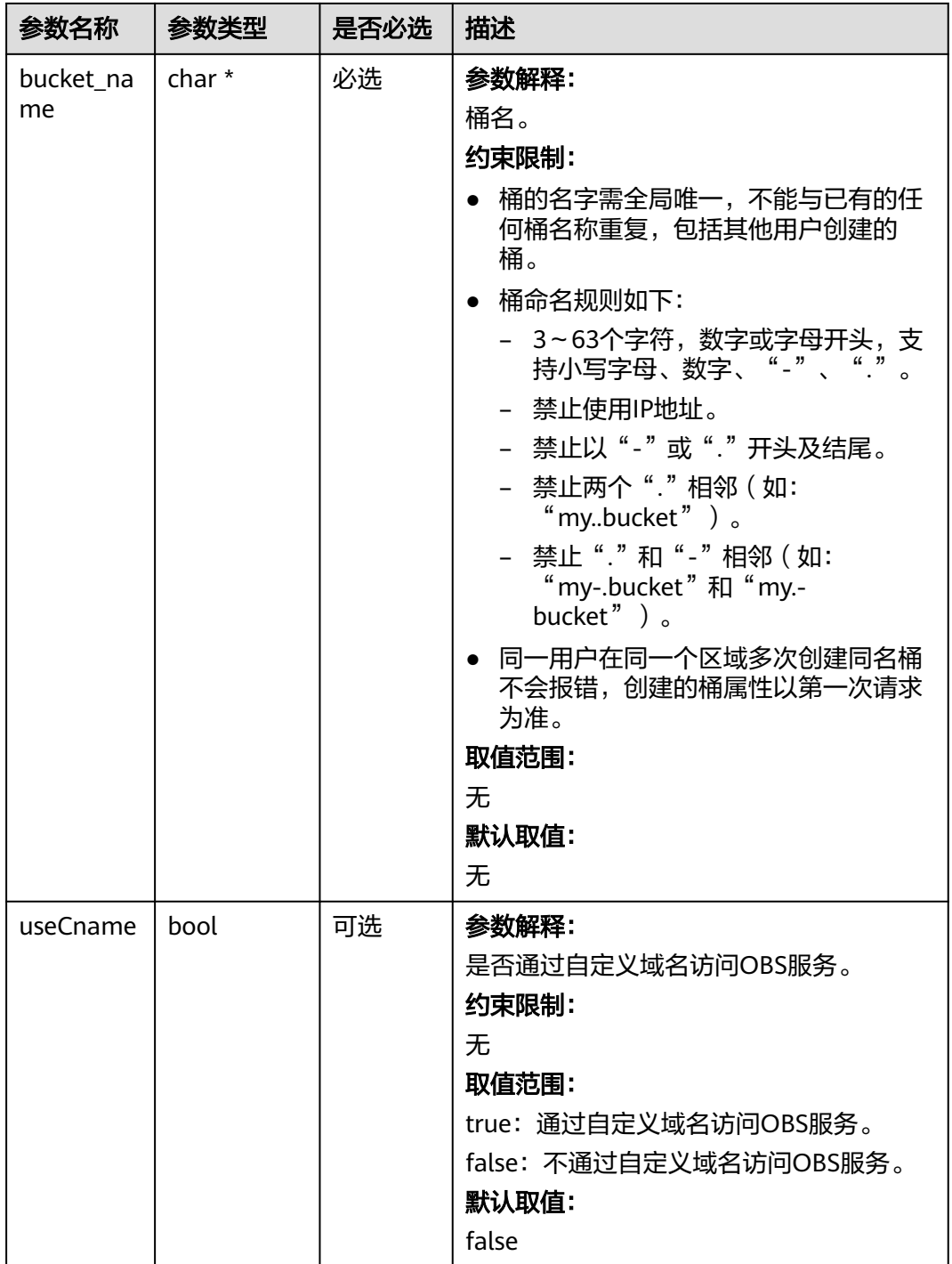

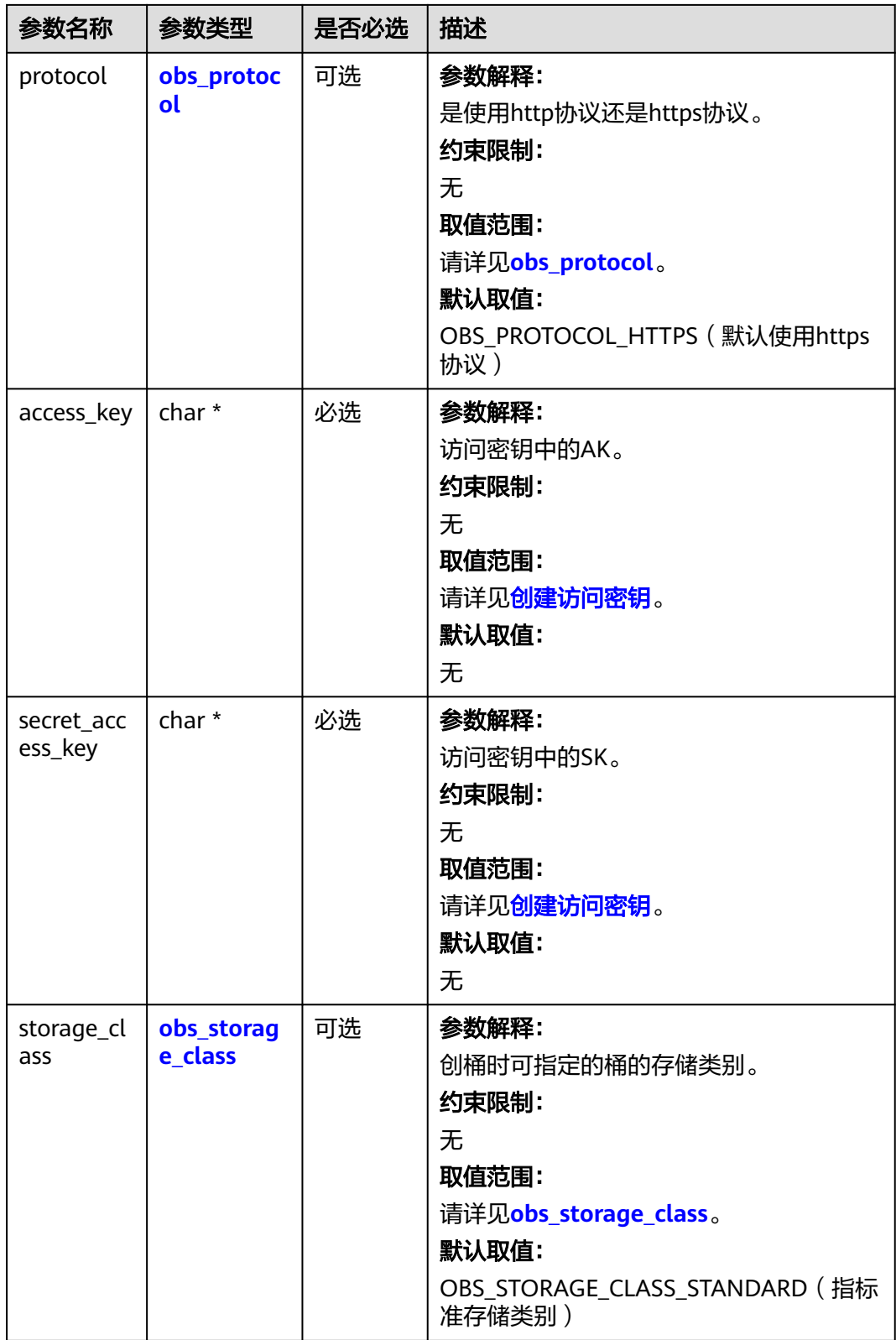

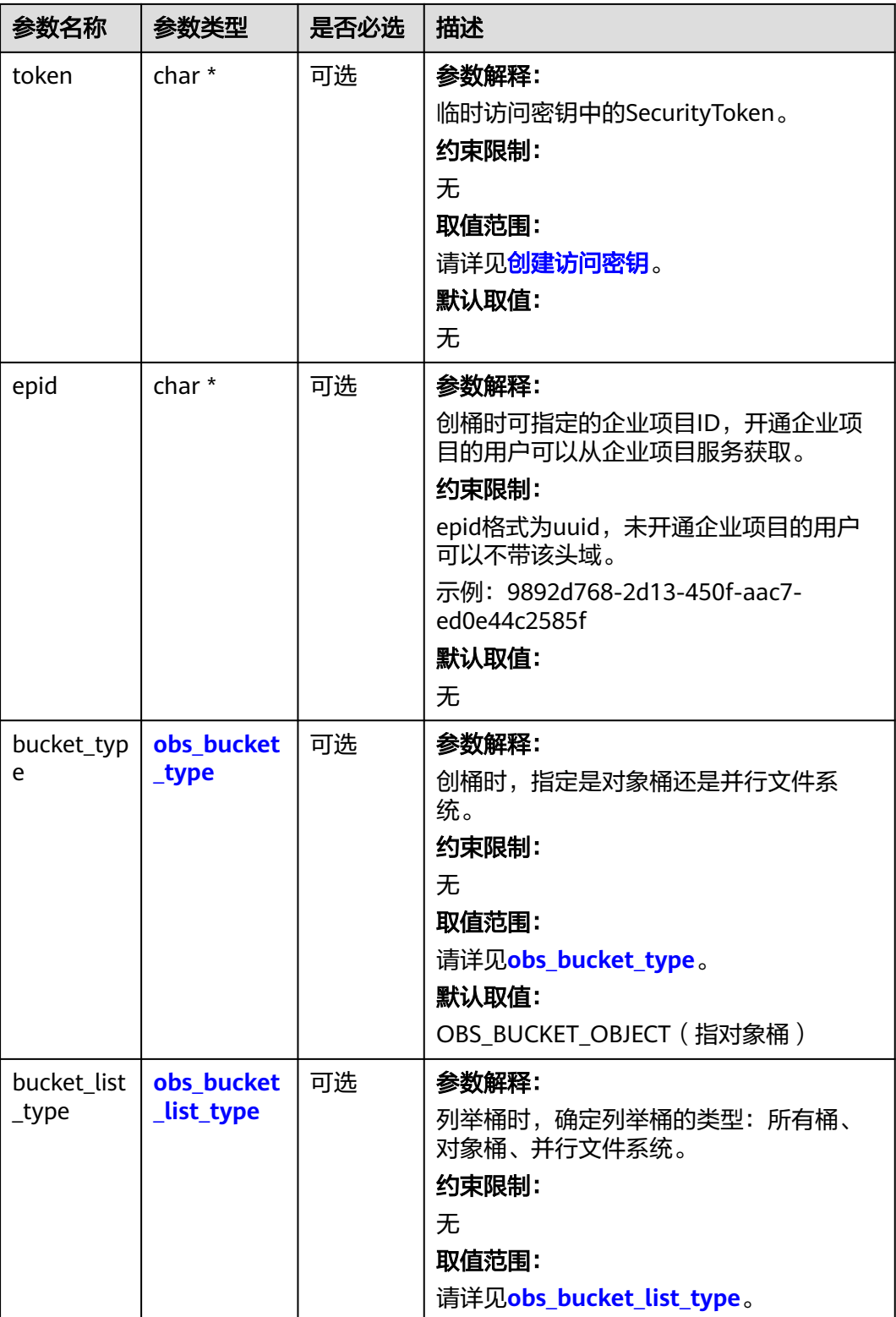

#### <span id="page-1292-0"></span>表 **10-60** obs\_storage\_class

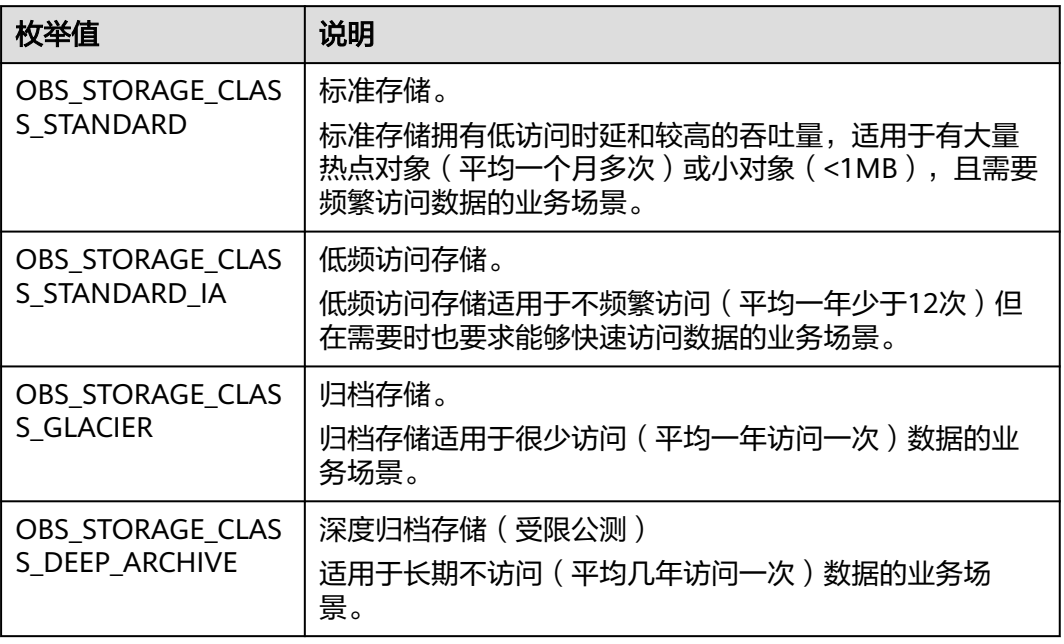

#### 表 **10-61** obs\_http\_request\_option

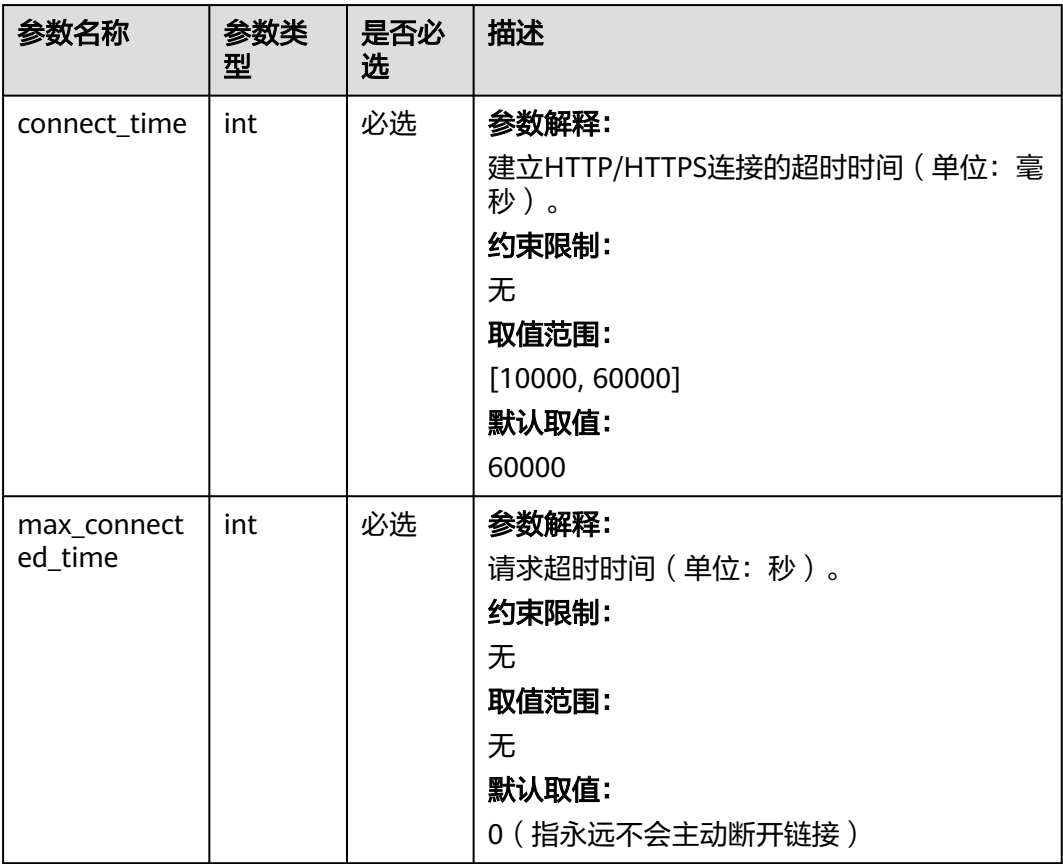

<span id="page-1293-0"></span>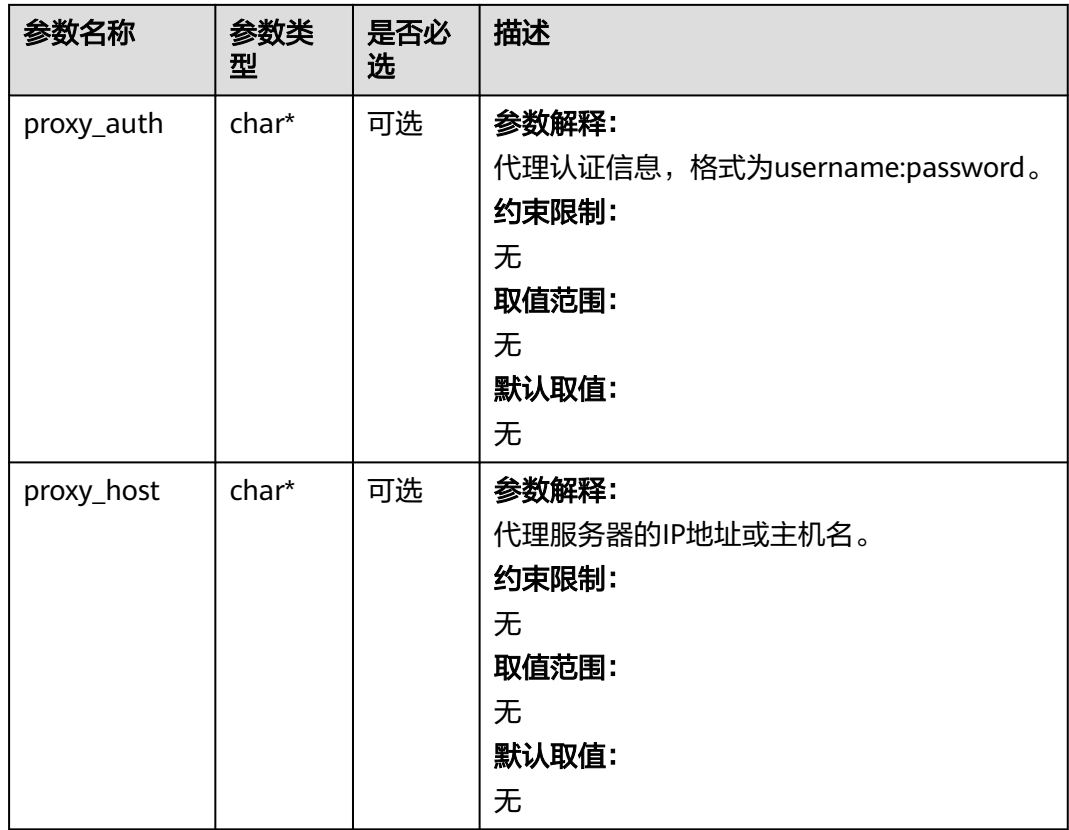

# 表 **10-62** obs\_protocol

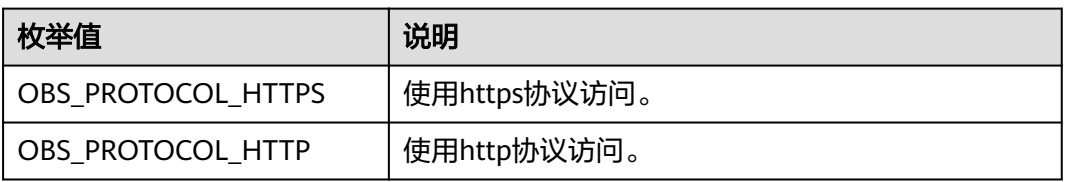

#### 表 **10-63** obs\_bucket\_type

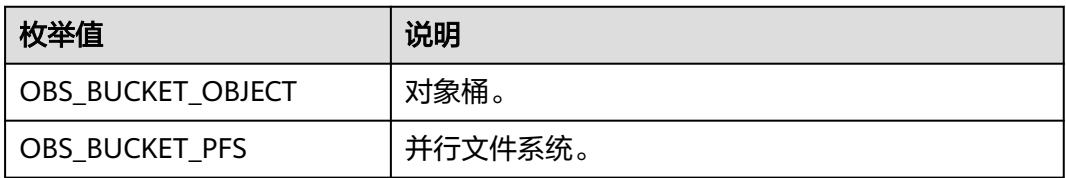

## 表 **10-64** obs\_bucket\_list\_type

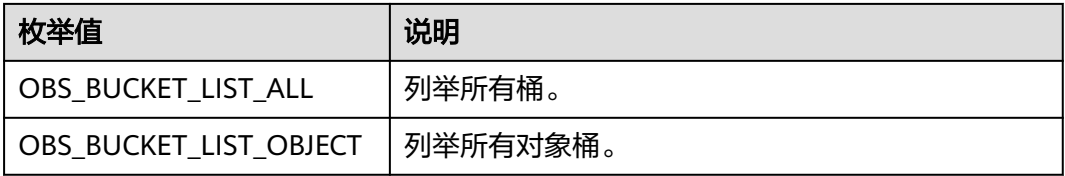

<span id="page-1294-0"></span>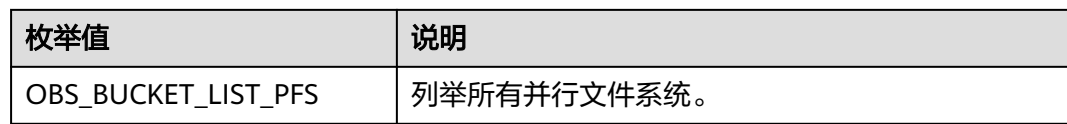

#### 表 **10-65** temp\_auth\_configure

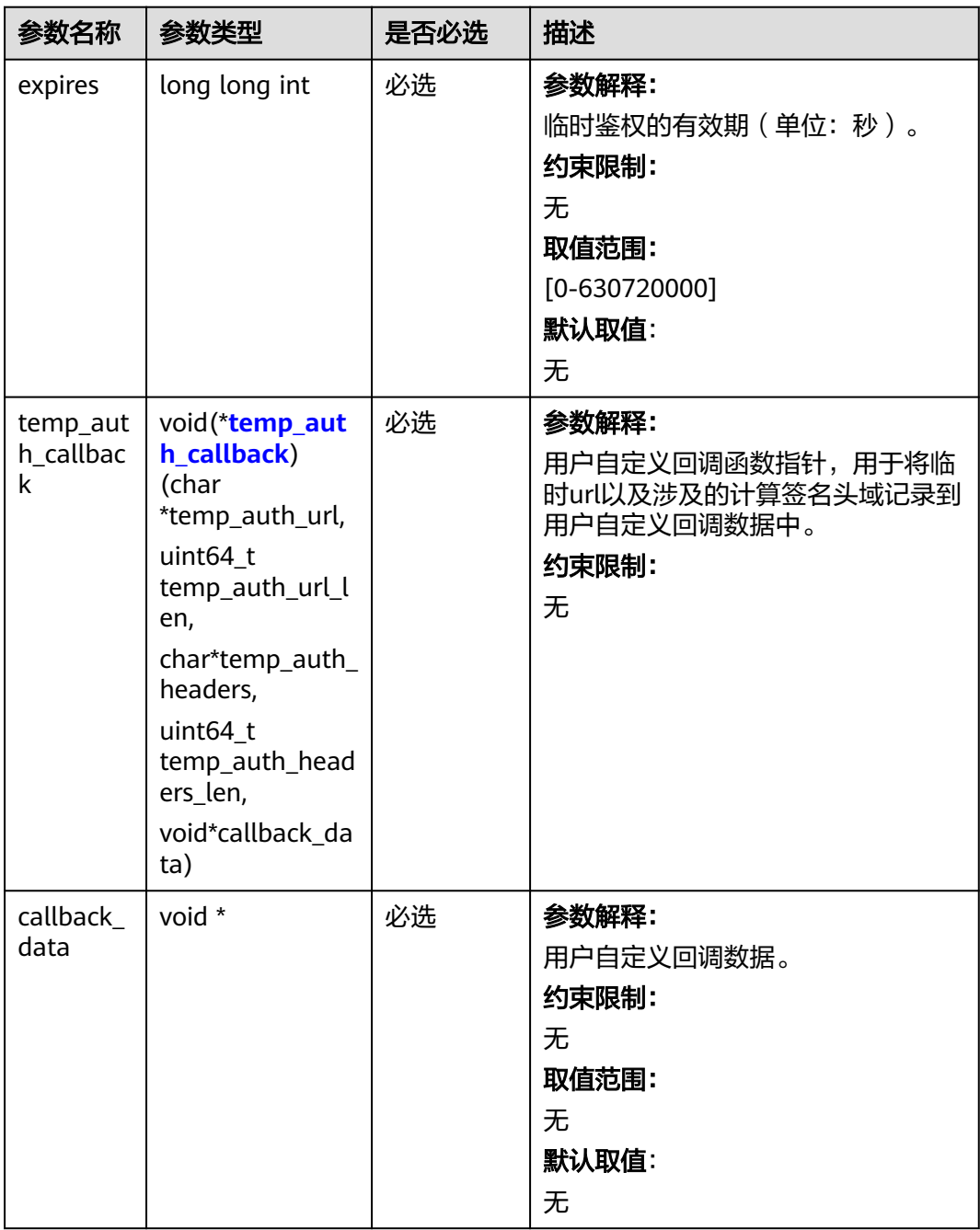

<span id="page-1295-0"></span>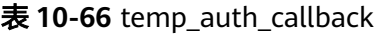

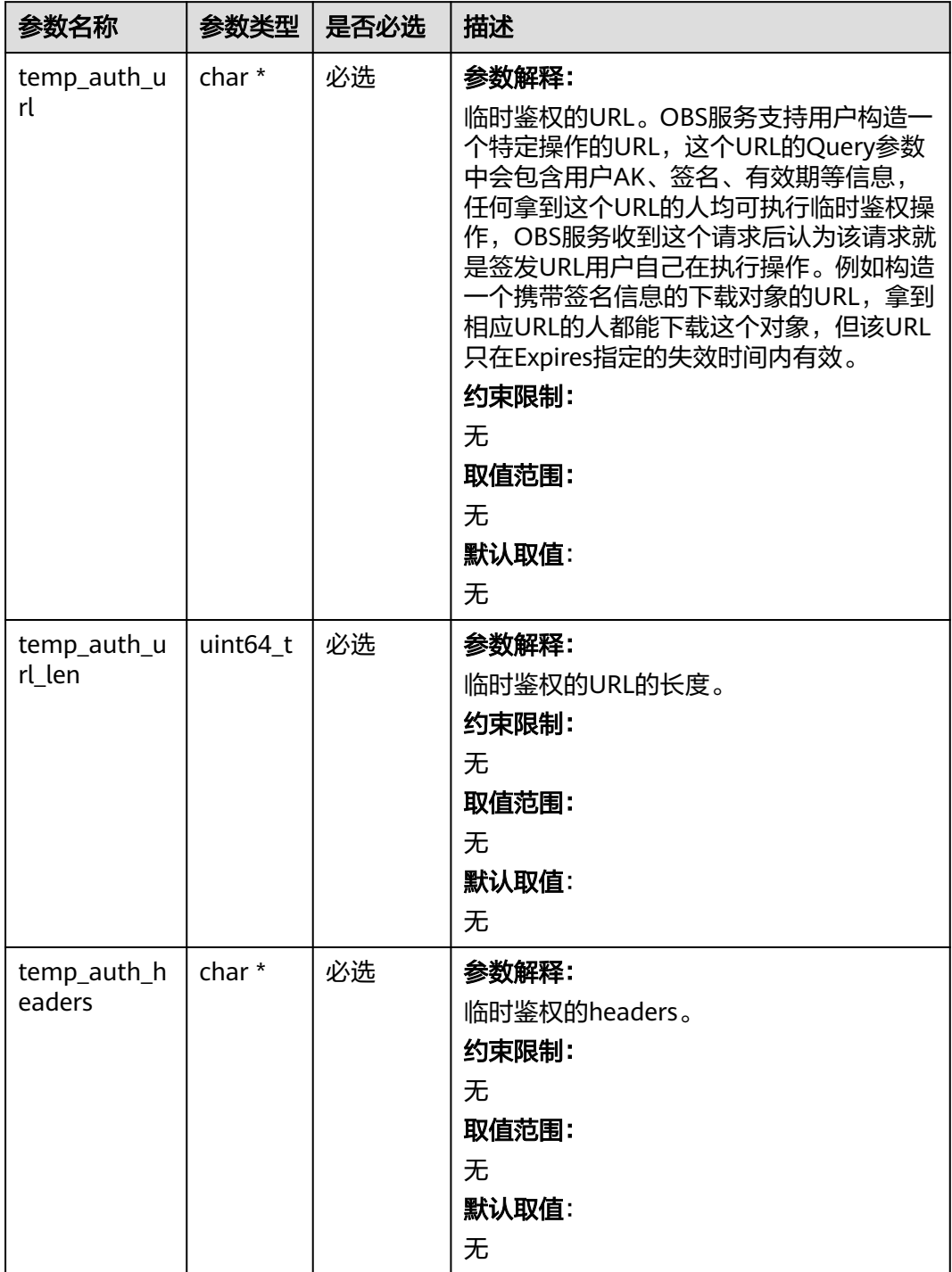
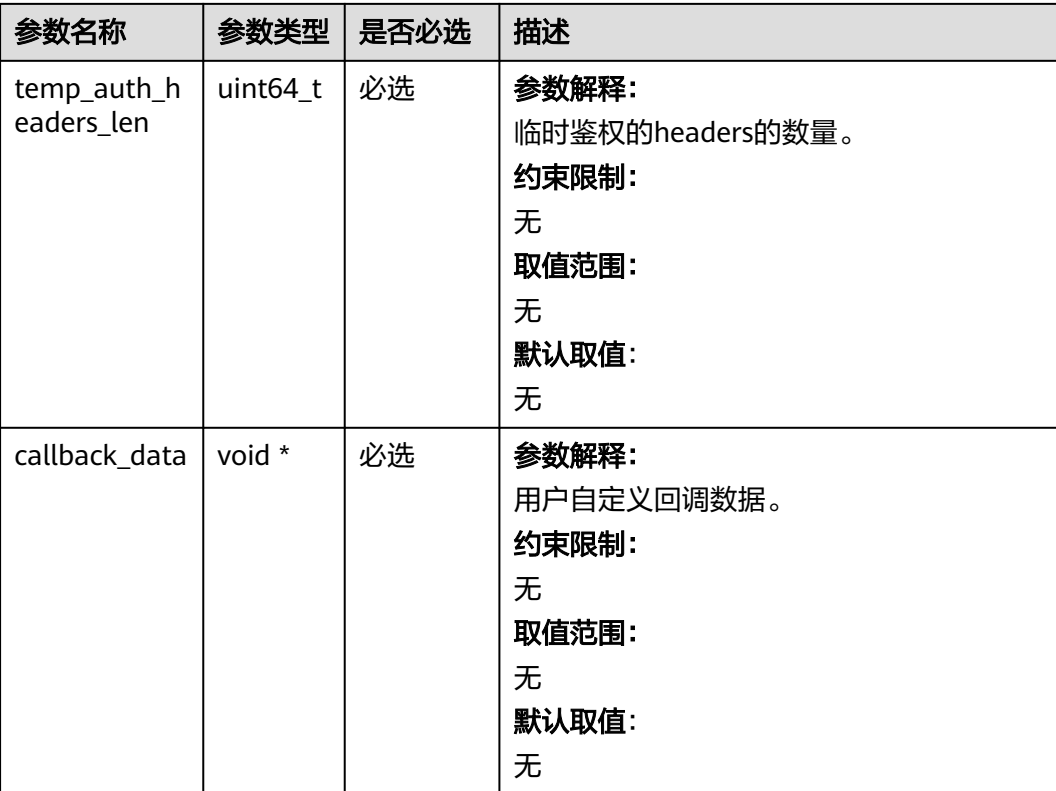

# 表 **10-67** obs\_complete\_multi\_part\_upload\_handler

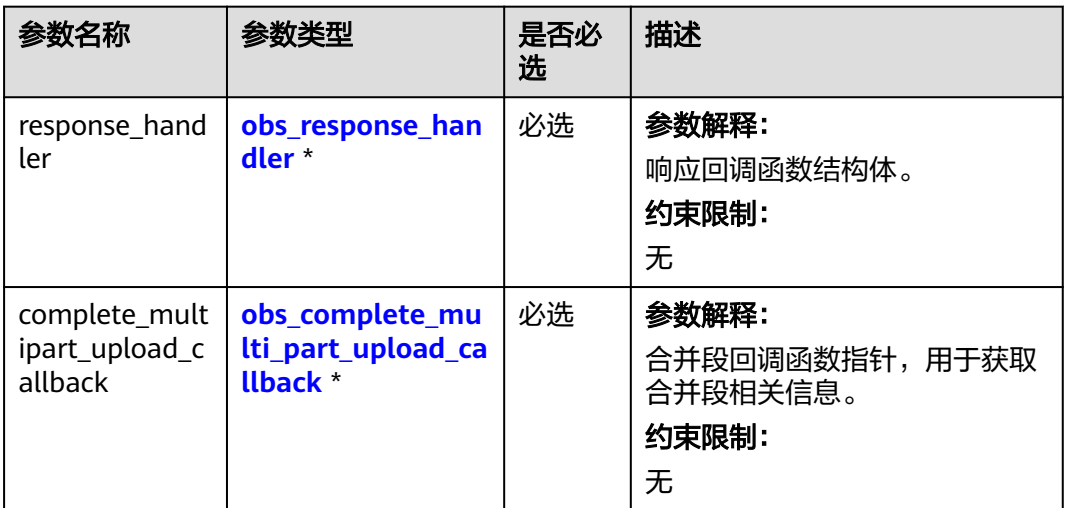

<span id="page-1297-0"></span>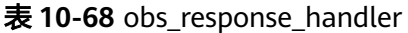

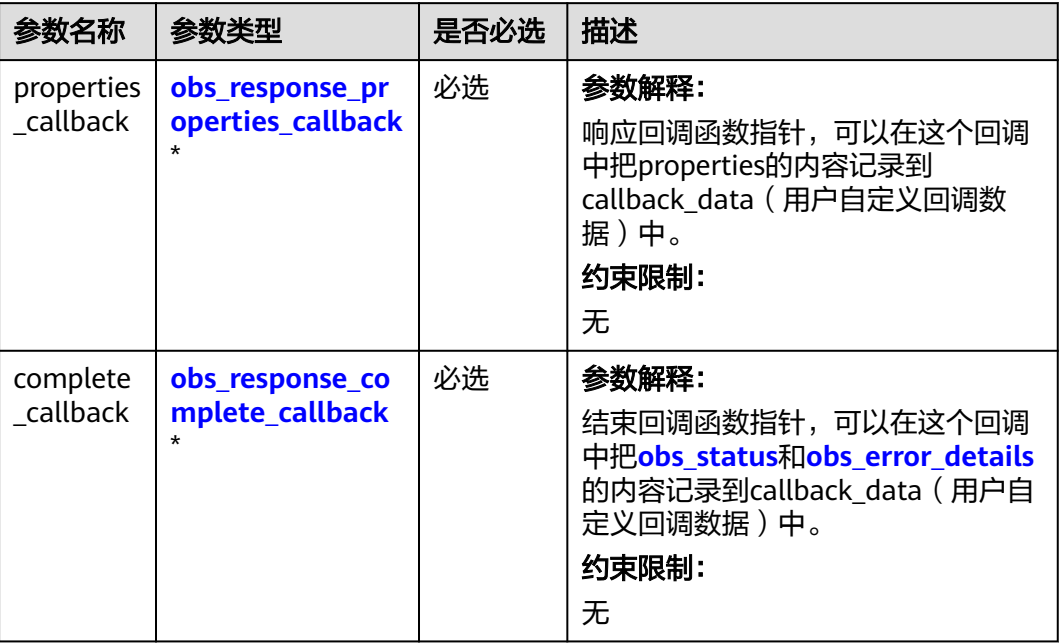

表 **10-69** obs\_response\_properties\_callback

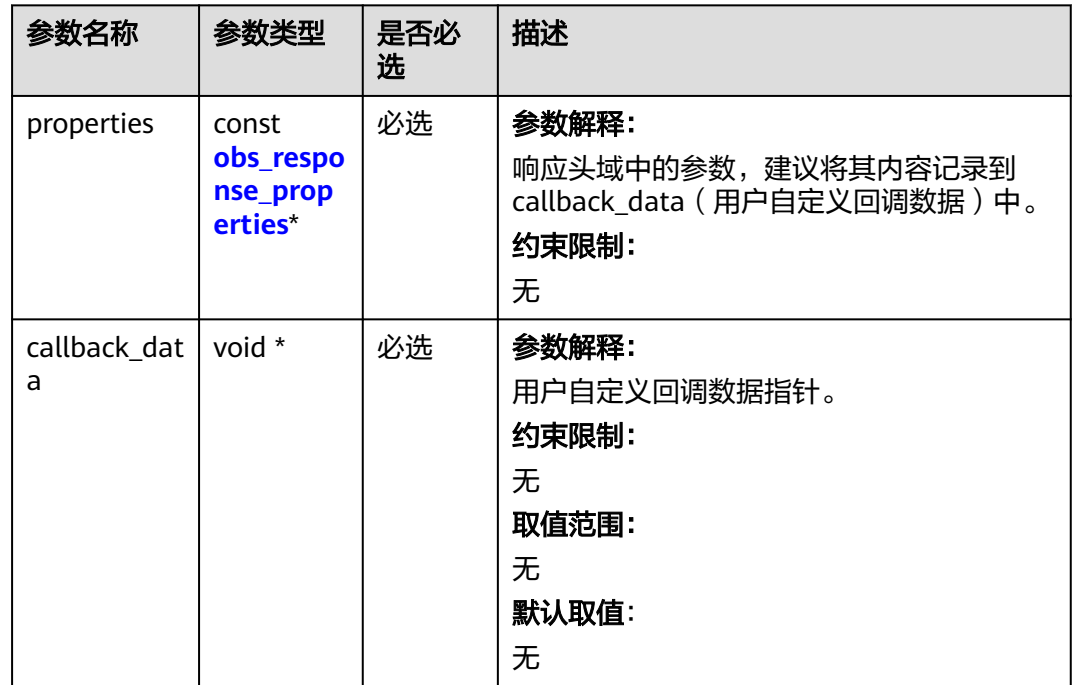

<span id="page-1298-0"></span>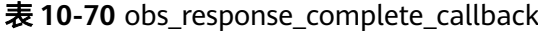

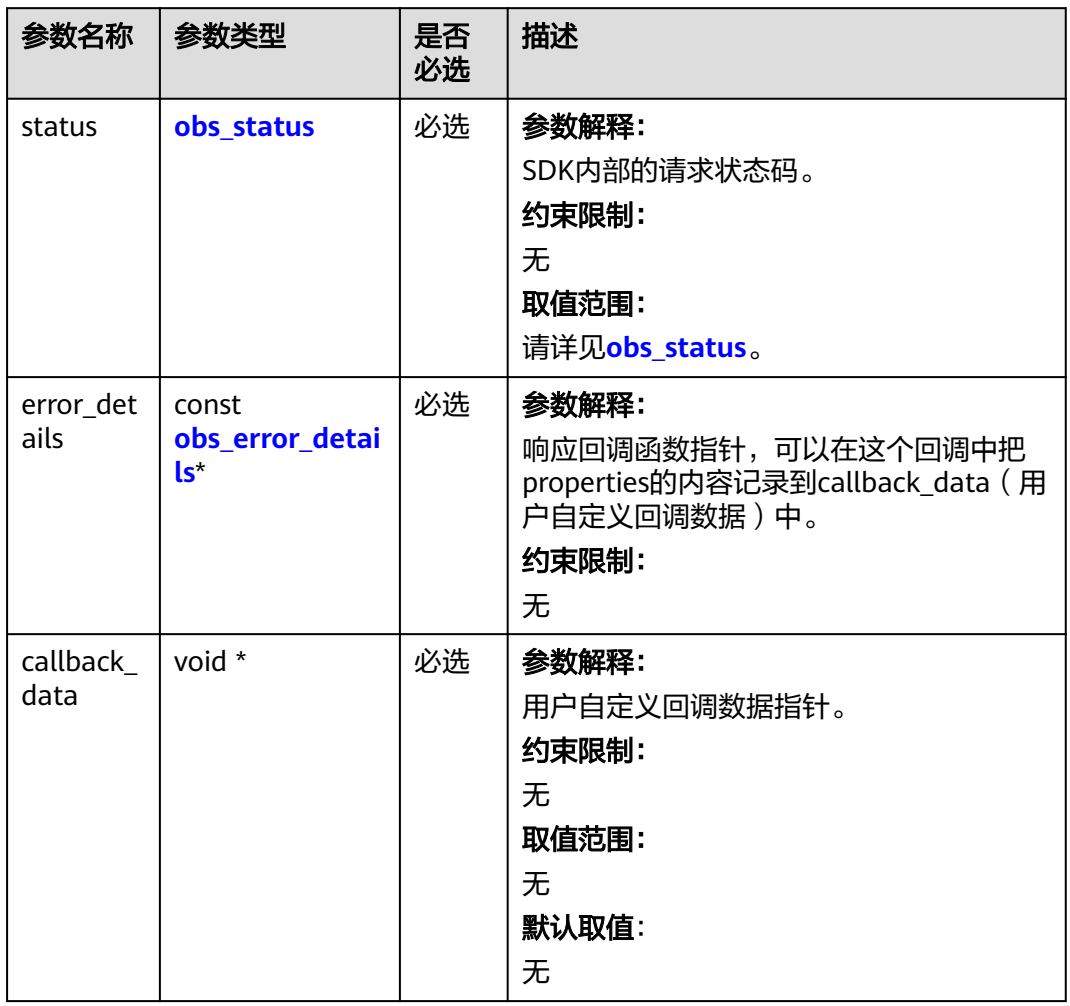

# 表 **10-71** obs\_response\_properties

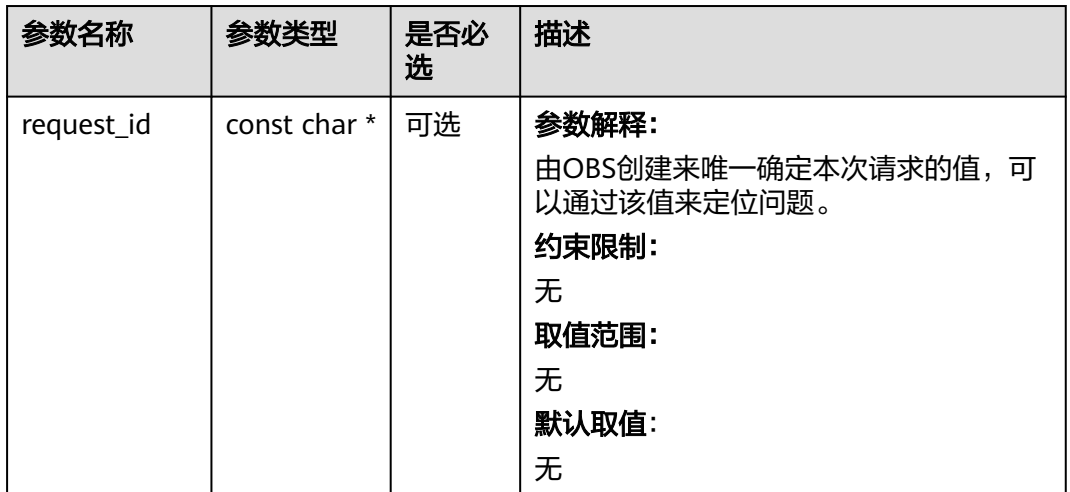

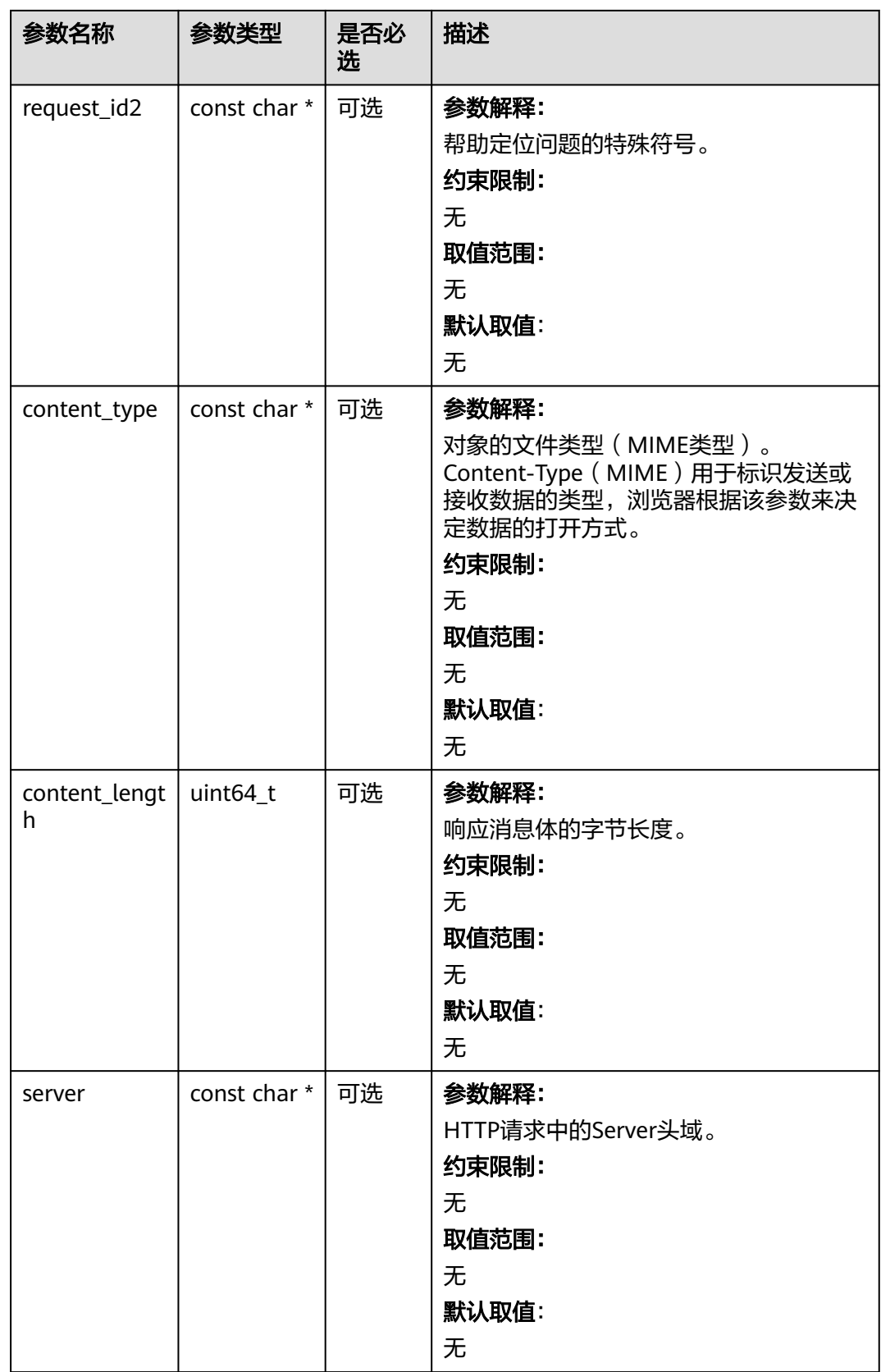

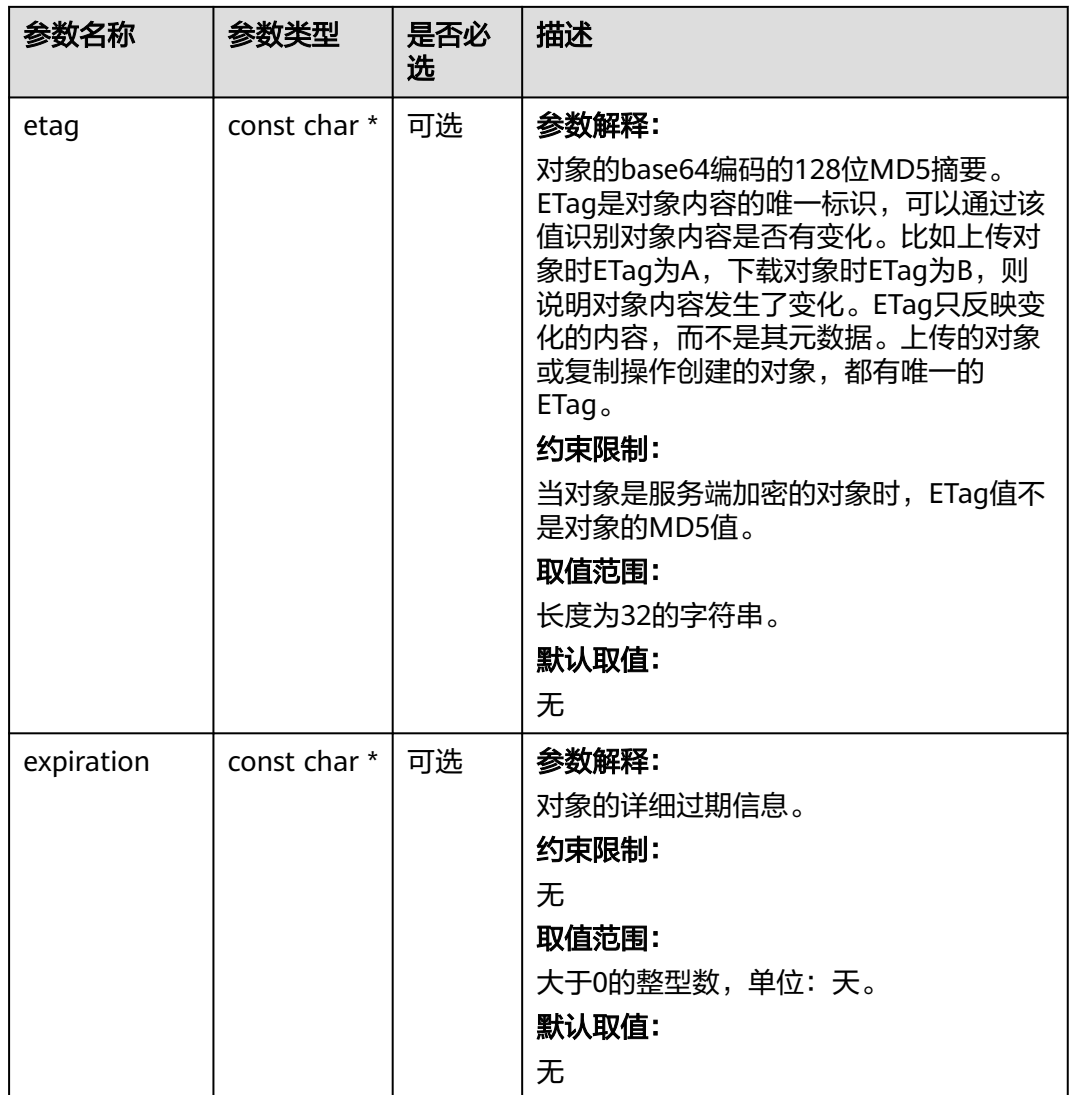

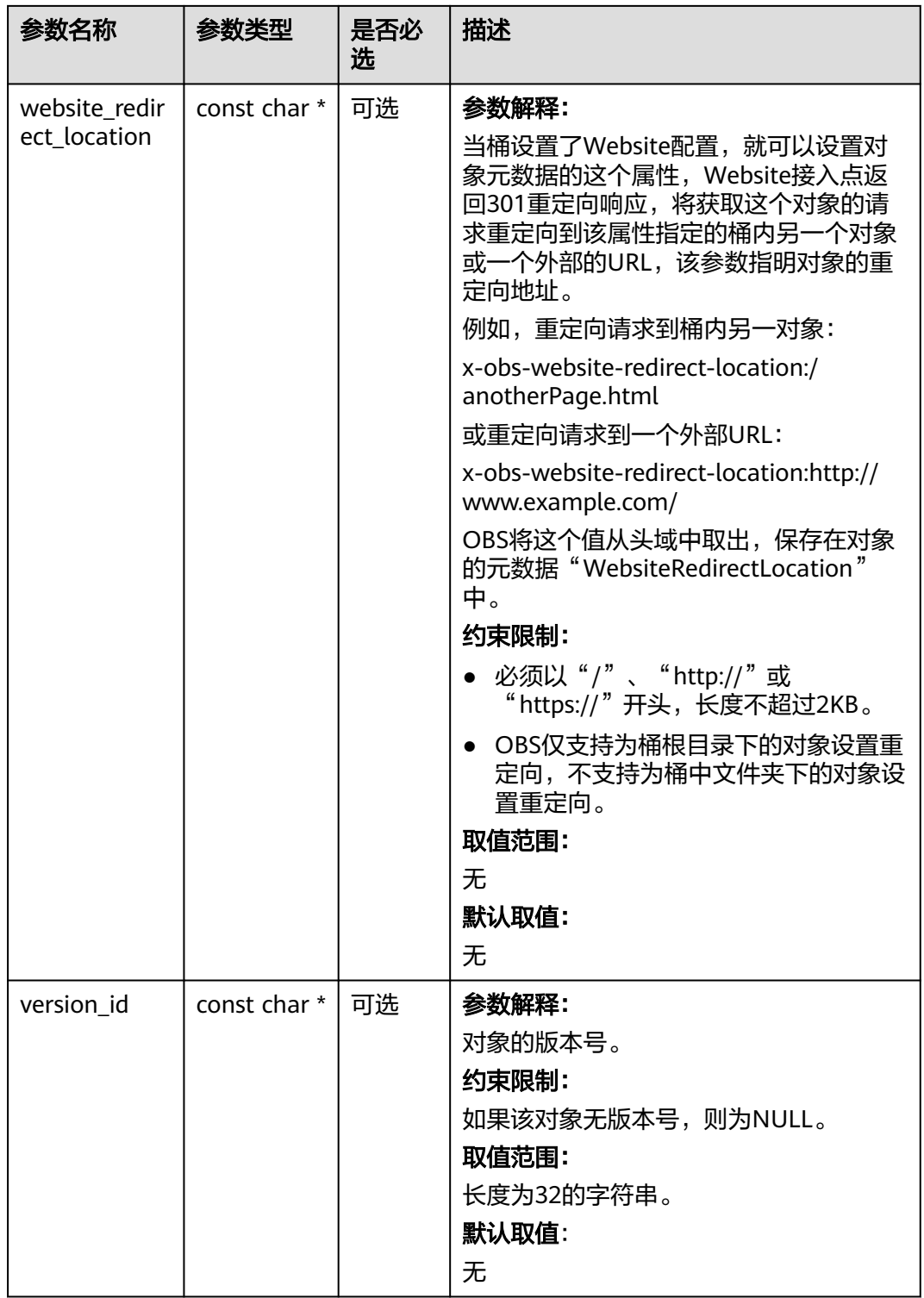

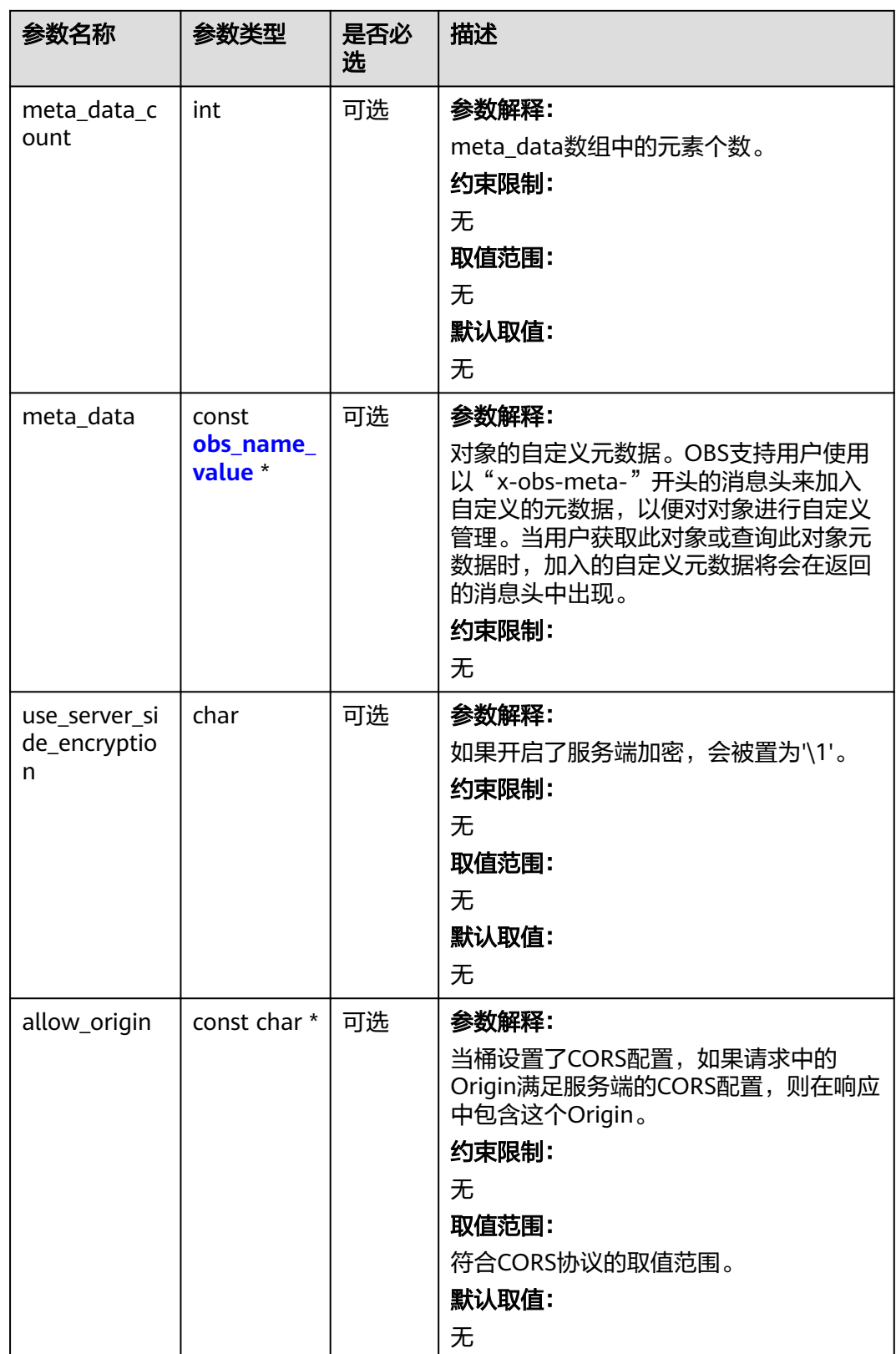

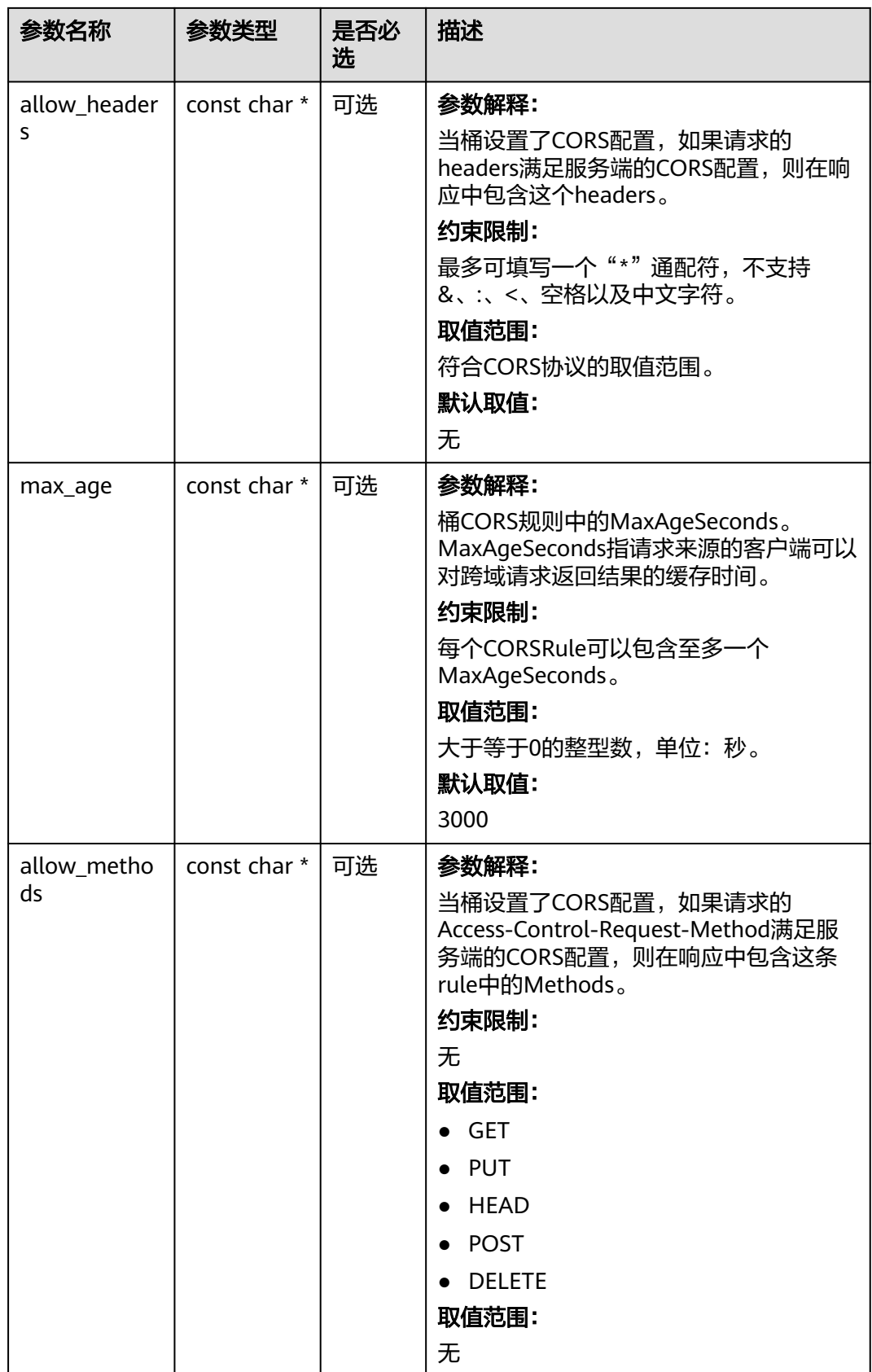

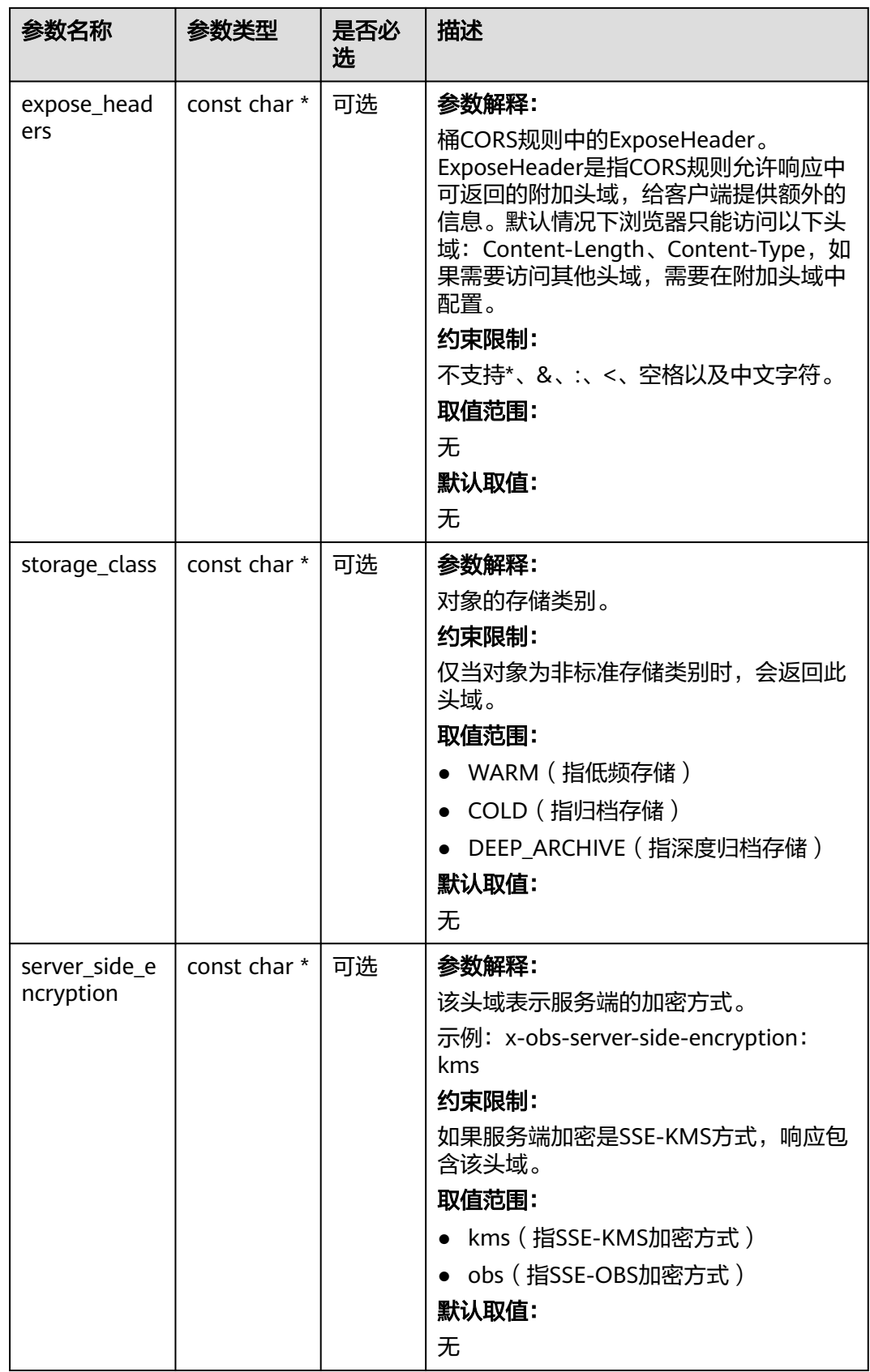

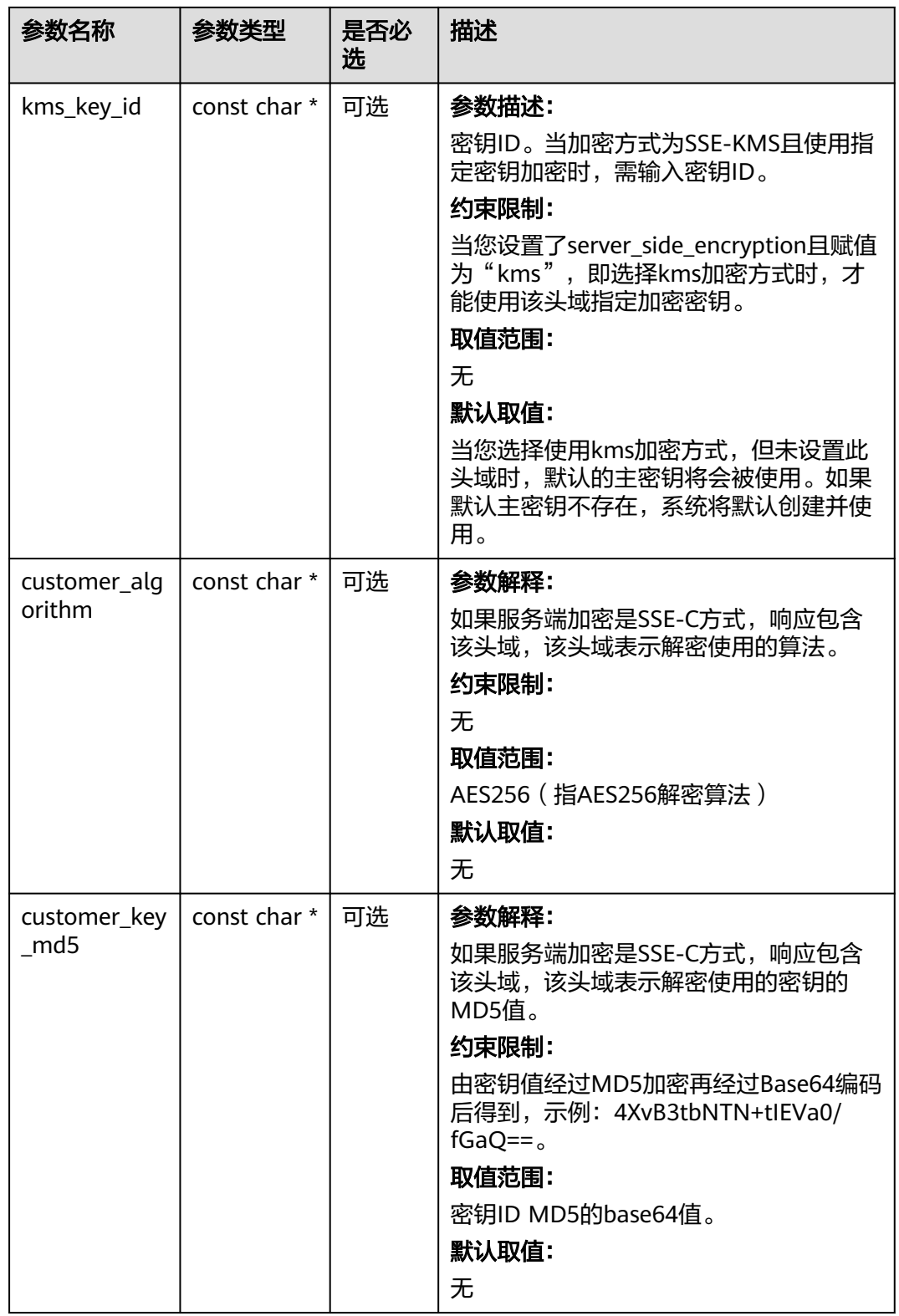

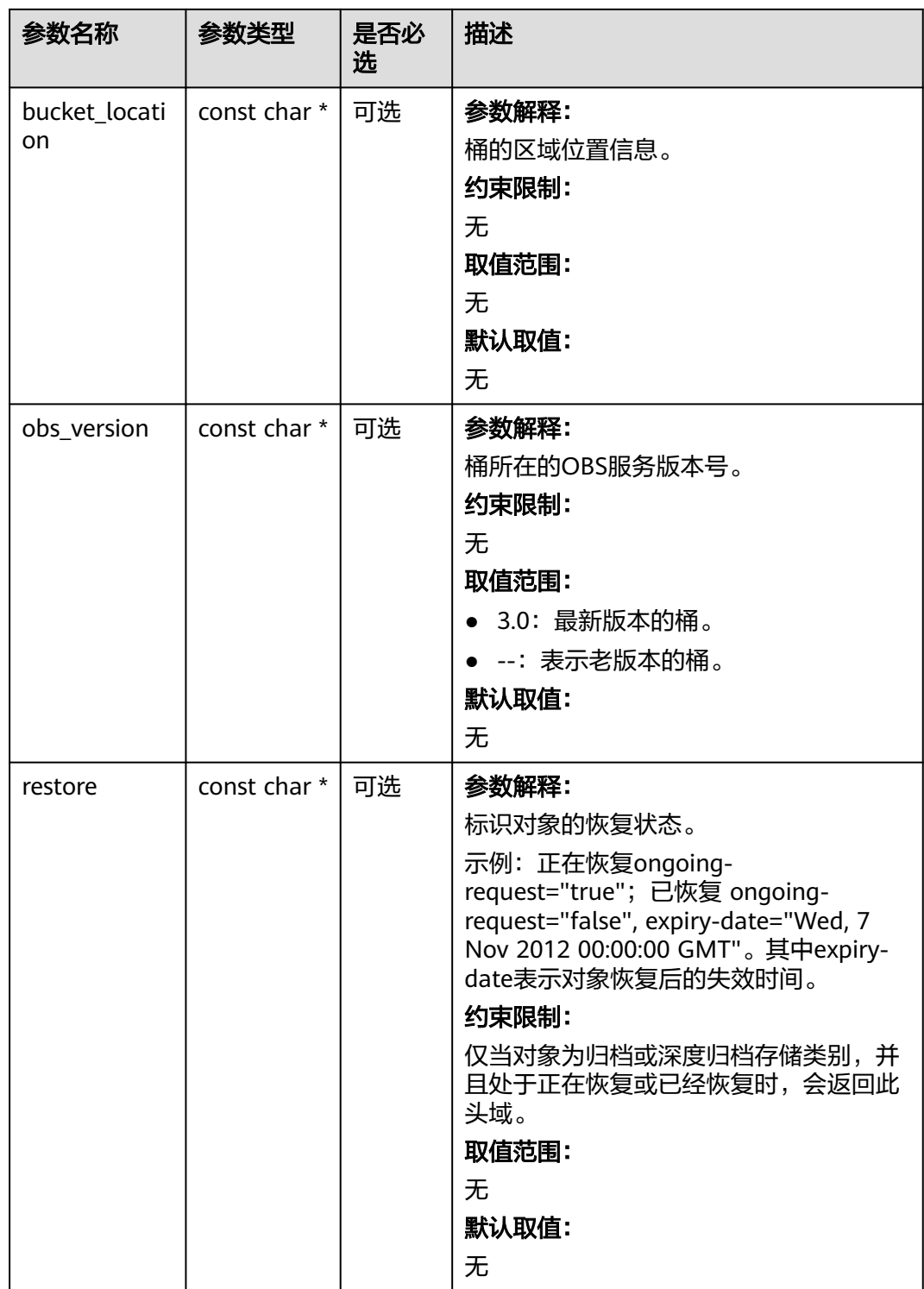

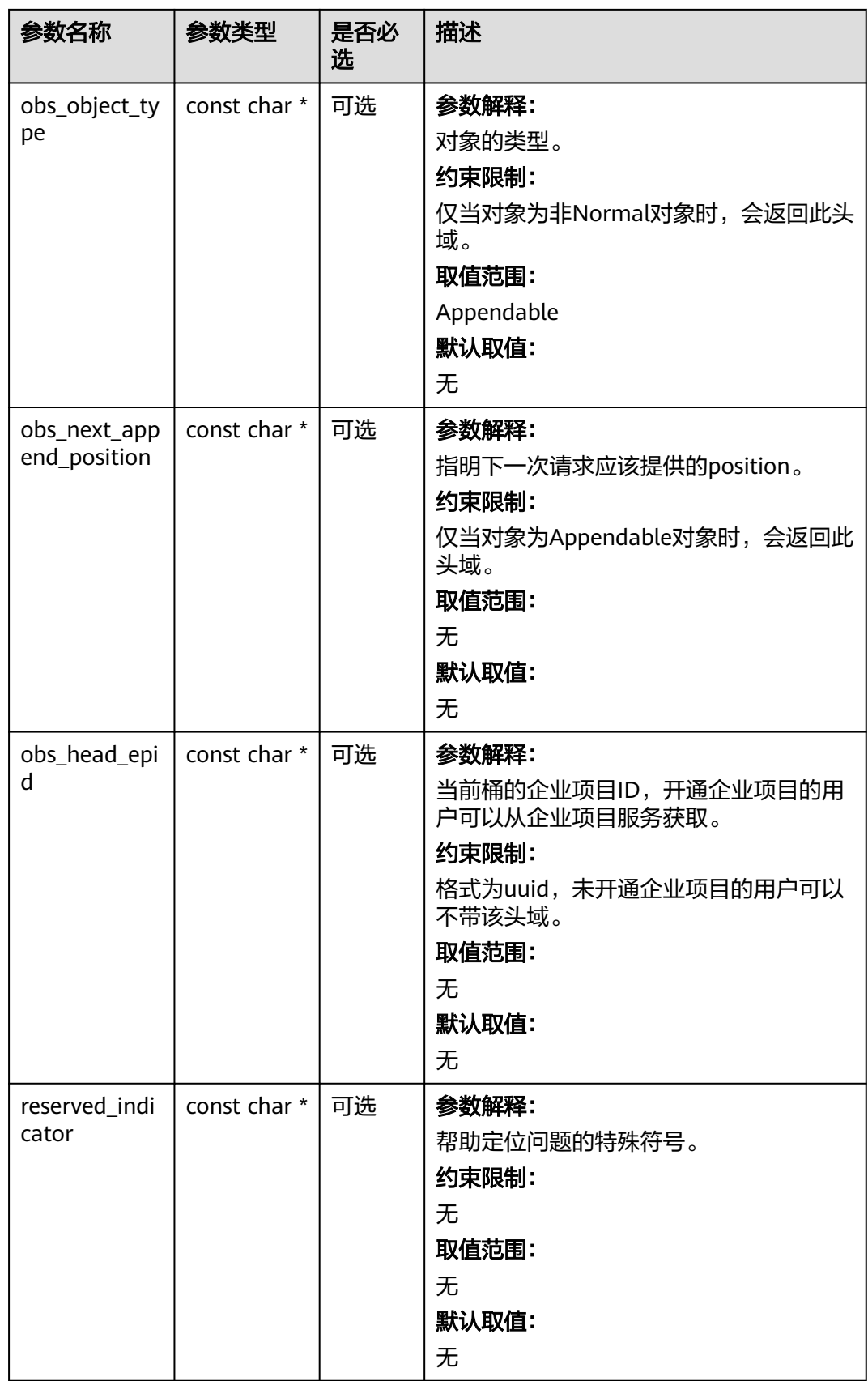

# <span id="page-1308-0"></span>表 **10-72** obs\_error\_details

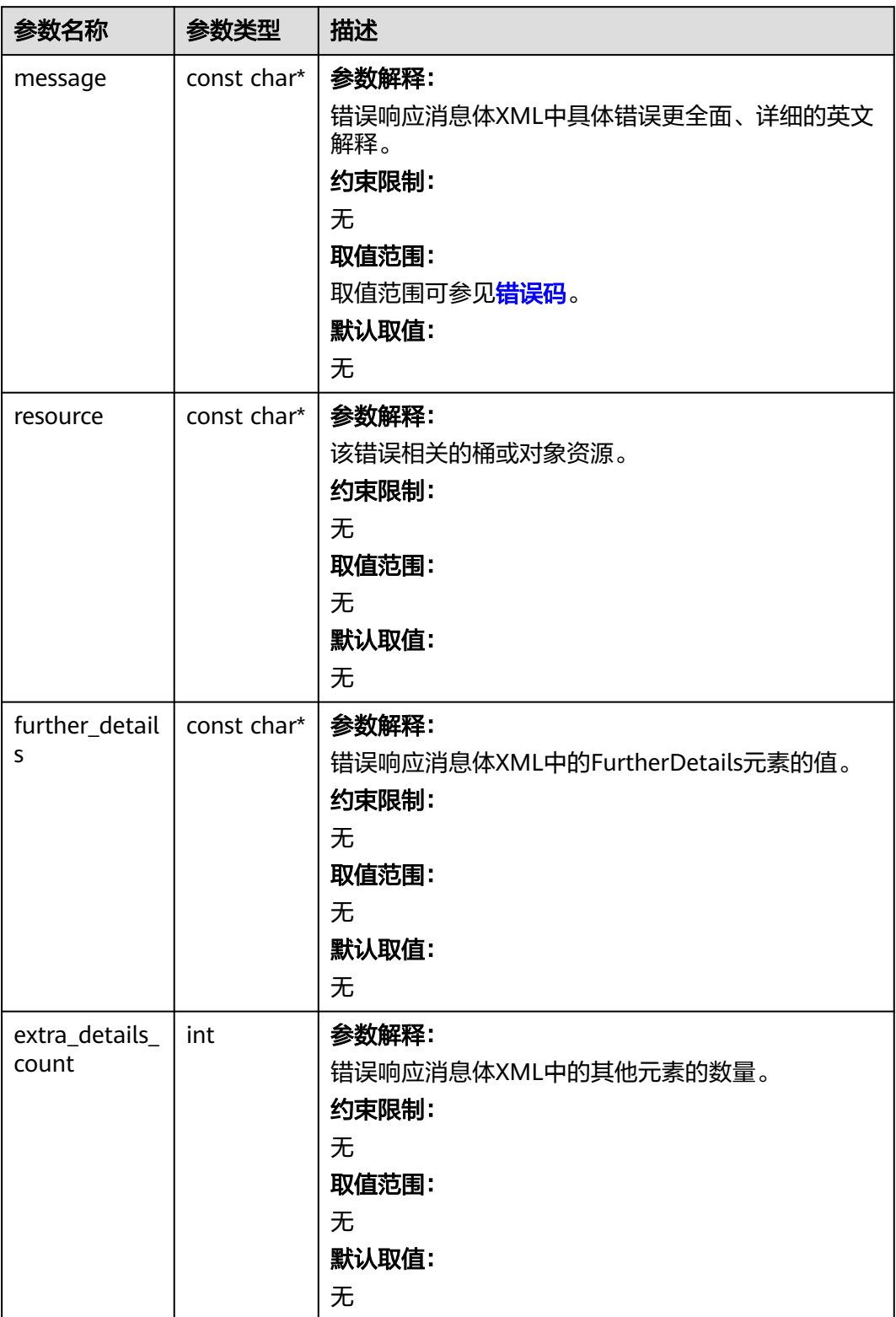

<span id="page-1309-0"></span>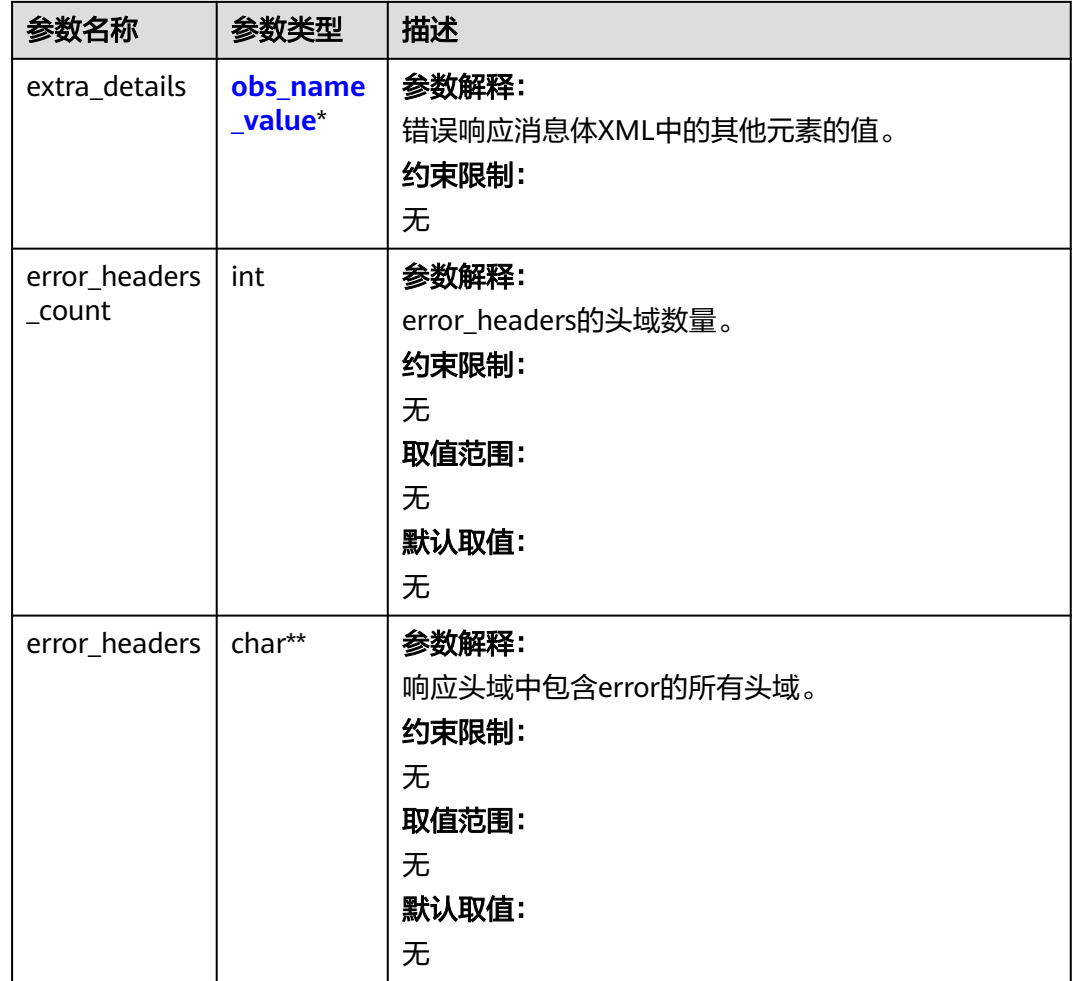

# 表 **10-73** obs\_name\_value

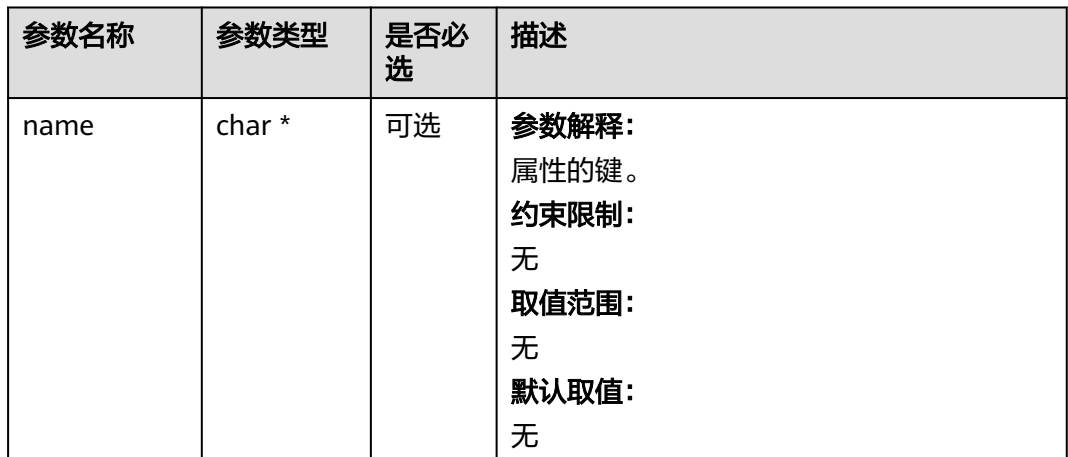

<span id="page-1310-0"></span>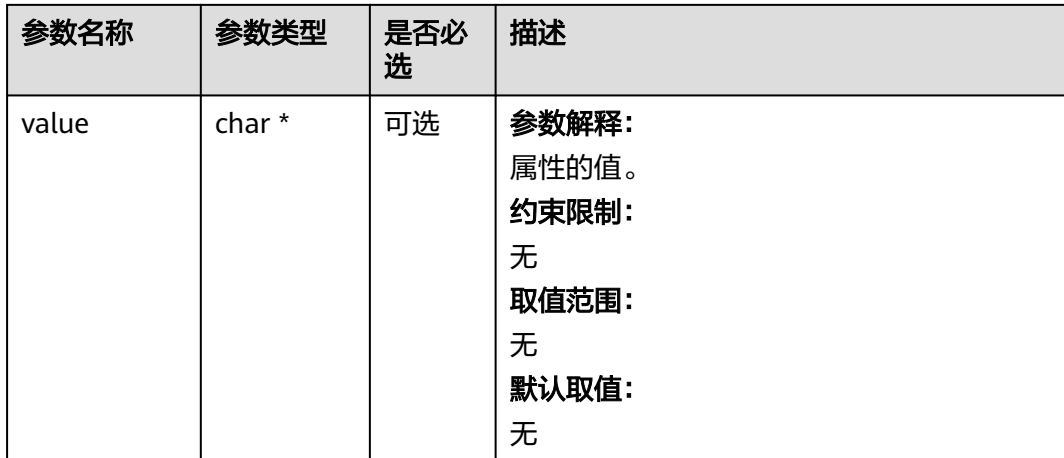

# 表 **10-74** obs\_status

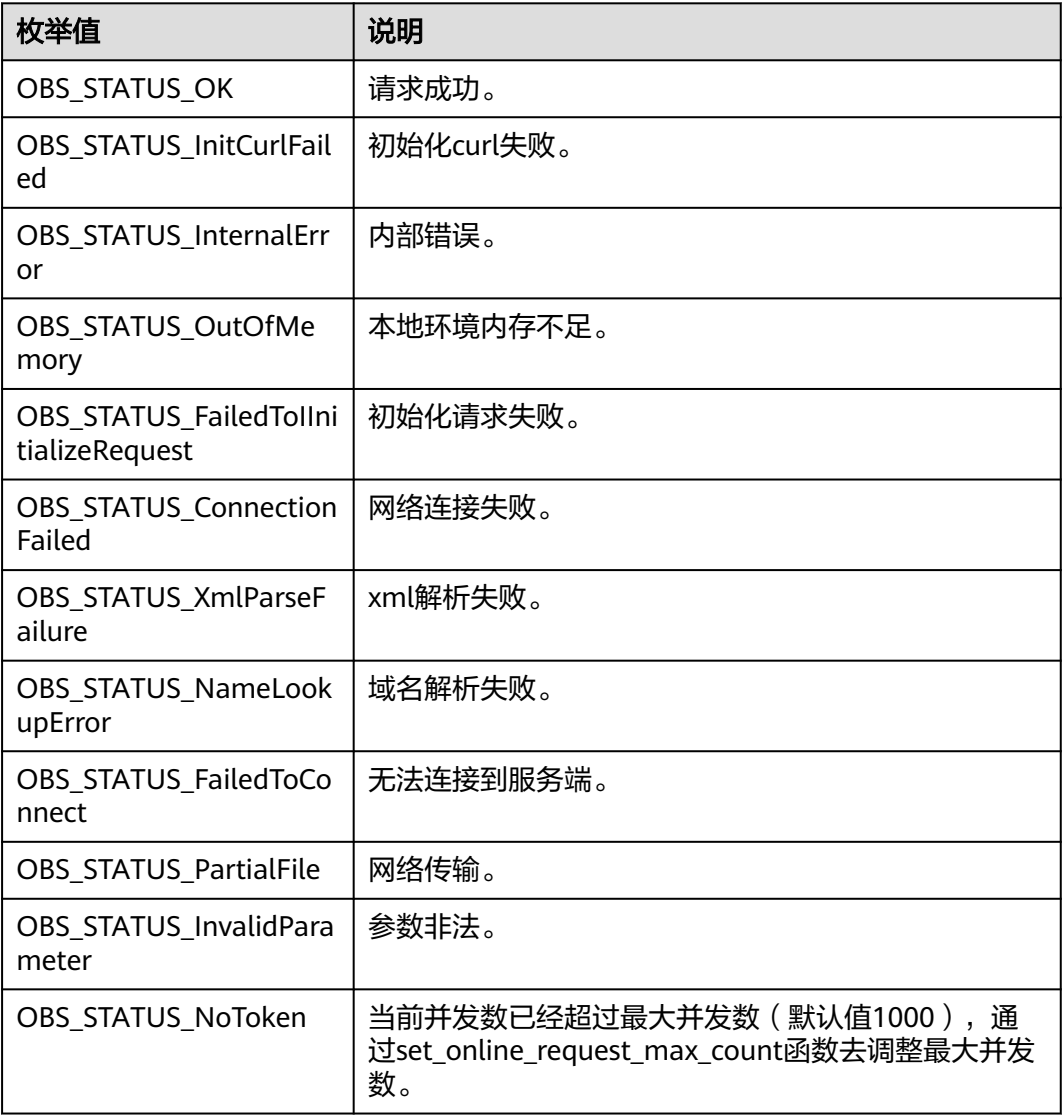

| 枚举值                                   | 说明                          |  |
|---------------------------------------|-----------------------------|--|
| OBS_STATUS_OpenFileFa<br>iled         | 打开文件失败。                     |  |
| OBS_STATUS_AccessDeni<br>ed           | 请求被拒绝。                      |  |
| <b>OBS STATUS Malformed</b><br>Policy | 请求policy格式不正确。              |  |
| OBS STATUS Malformed<br>XML           | 请求xml格式不正确。                 |  |
| OBS STATUS MethodNo<br>tAllowed       | 请求方法不允许。                    |  |
| OBS_STATUS_SignatureD<br>oesNotMatch  | 签名不匹配,检查ak、sk、token是否对应或有误。 |  |
| OBS_STATUS_ServiceUna<br>vailable     | 服务端异常。                      |  |
| OBS_STATUS_SlowDown                   | 请求频率过快。                     |  |

表 **10-75** obs\_complete\_upload\_Info

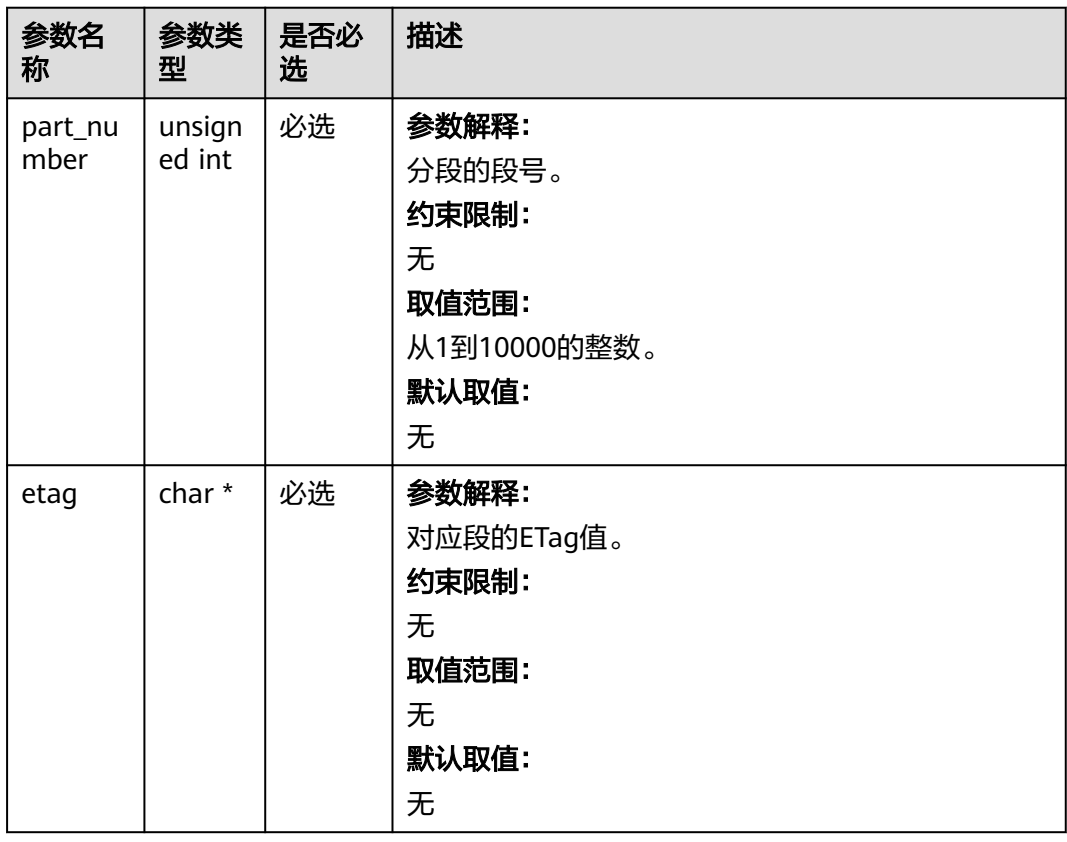

### 表 **10-76** obs\_put\_properties

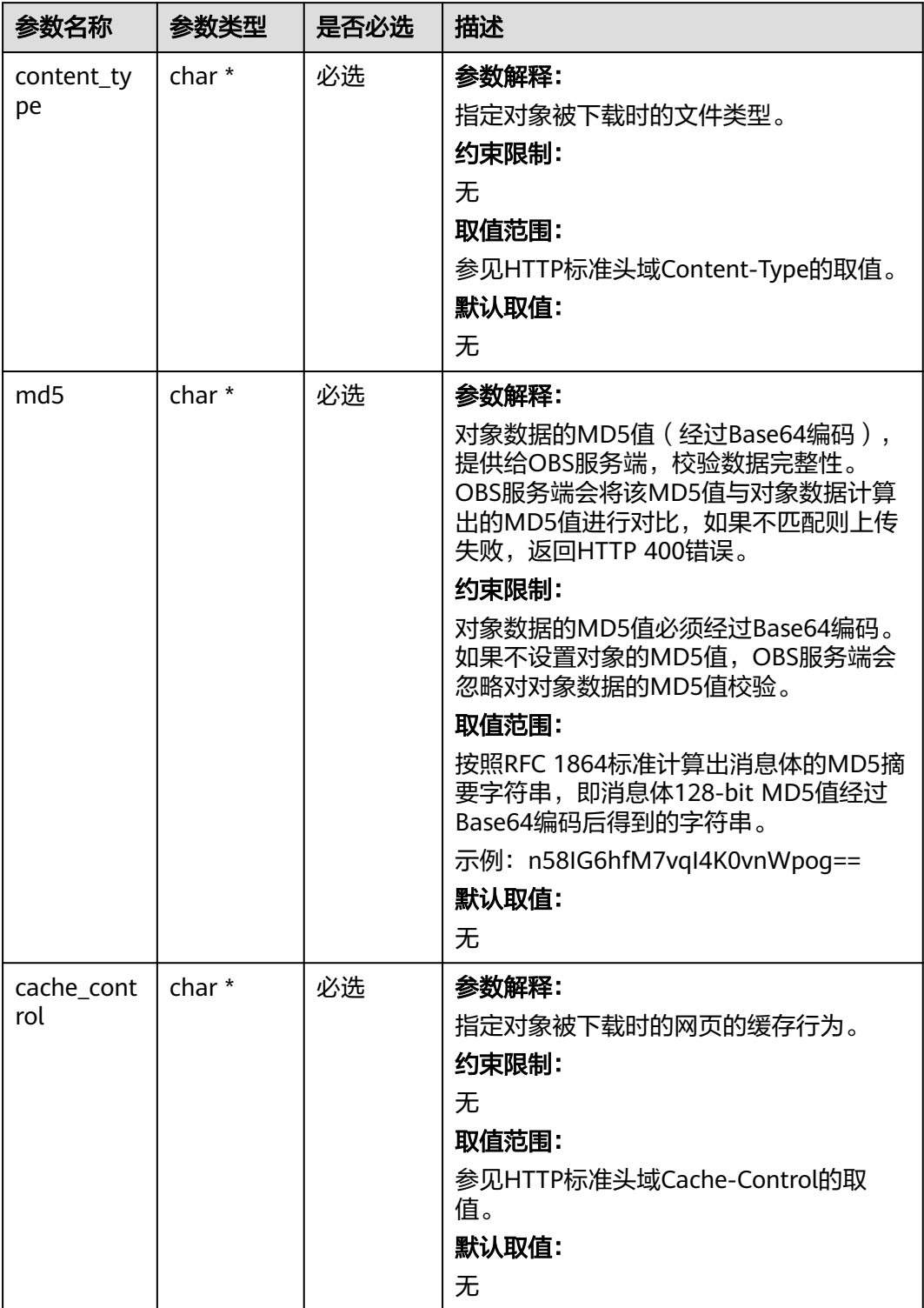

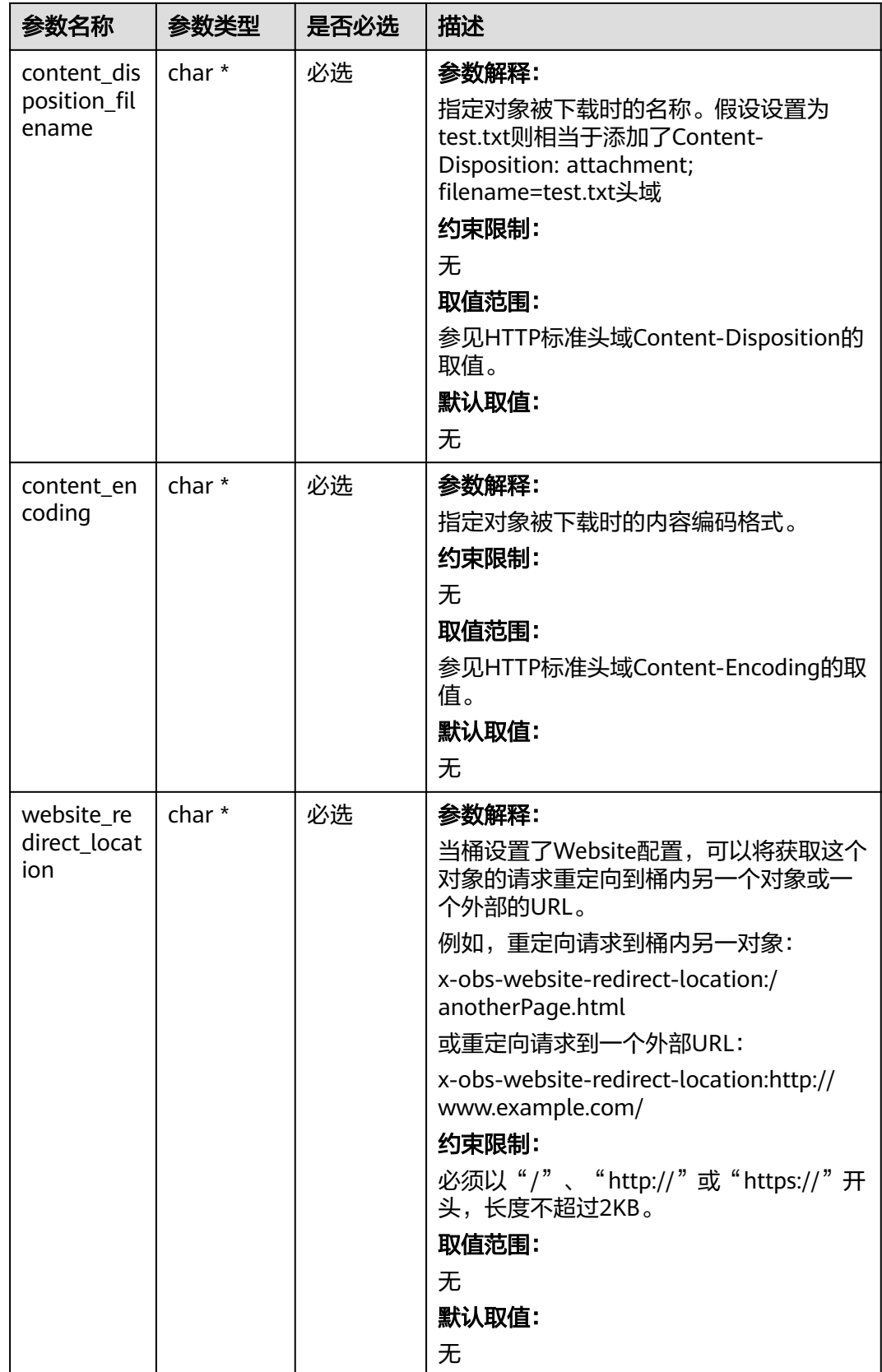

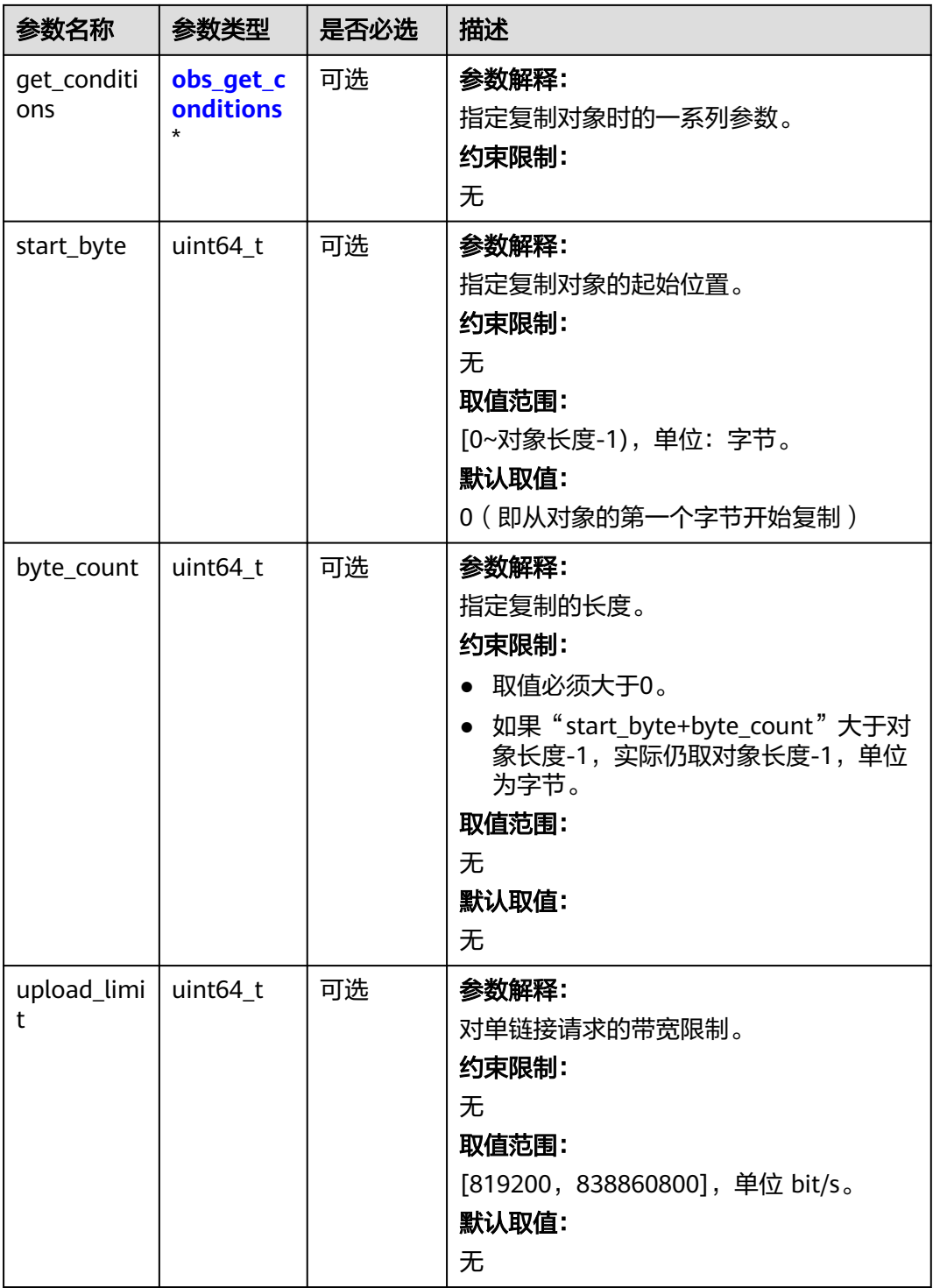

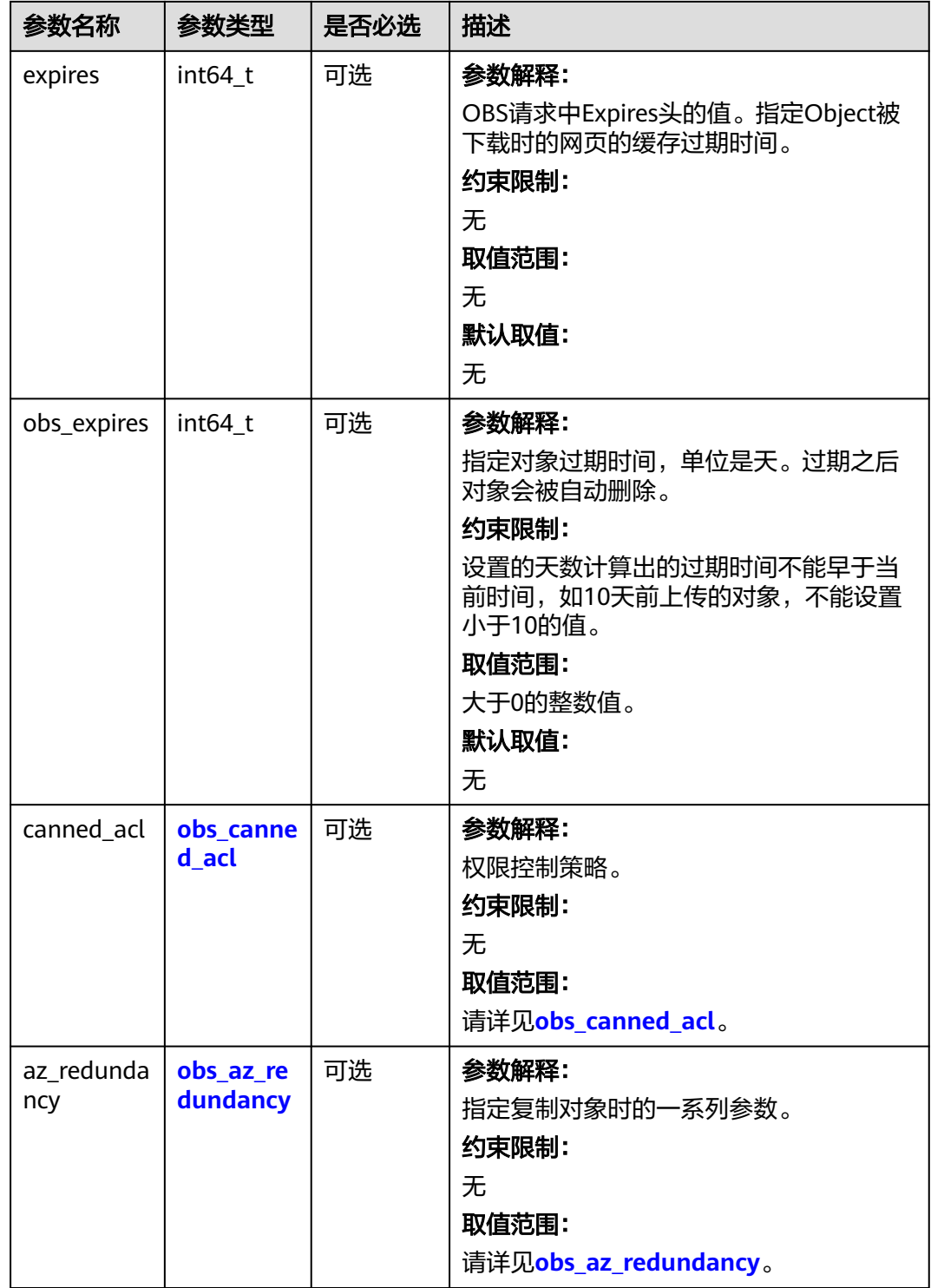

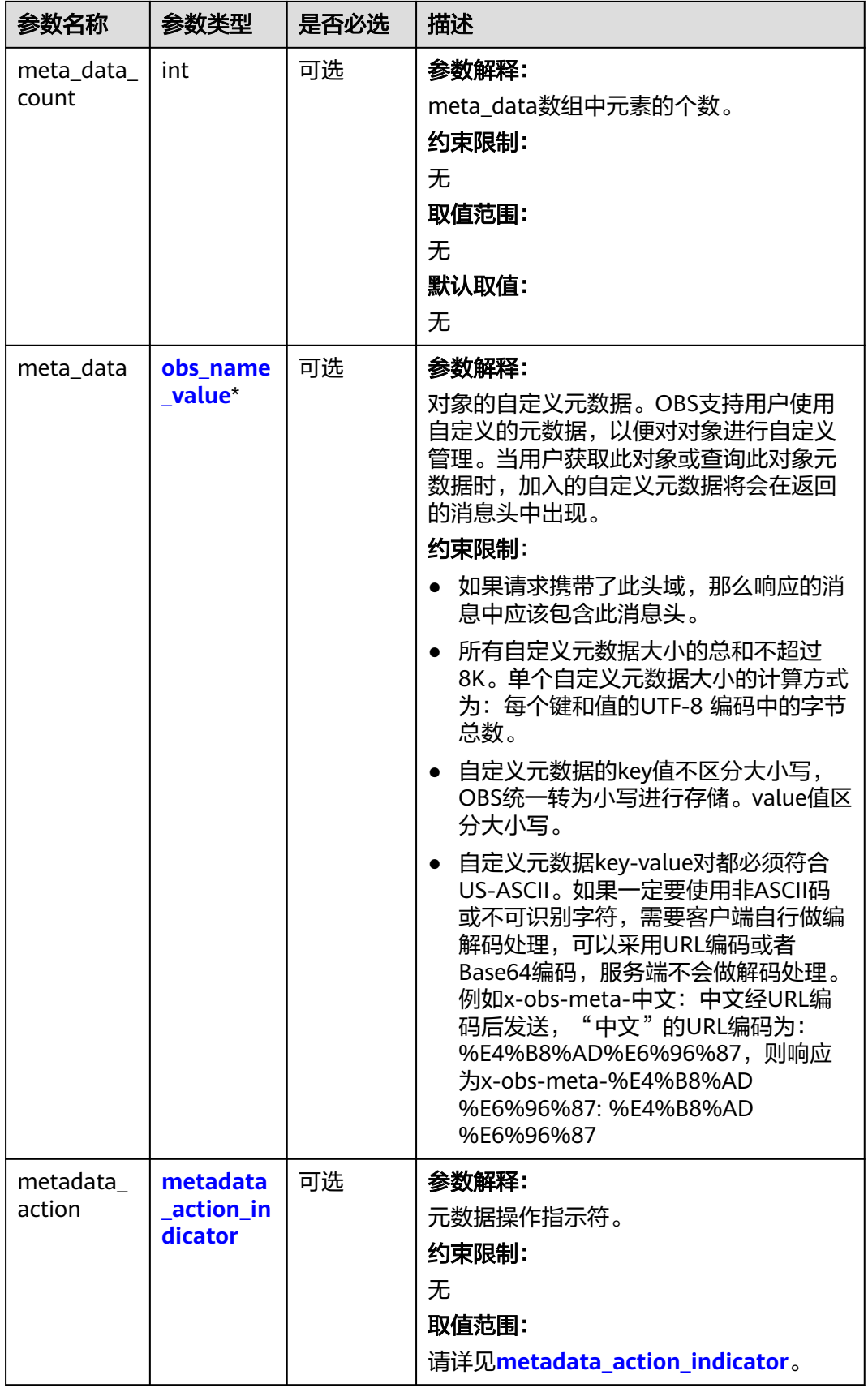

<span id="page-1317-0"></span>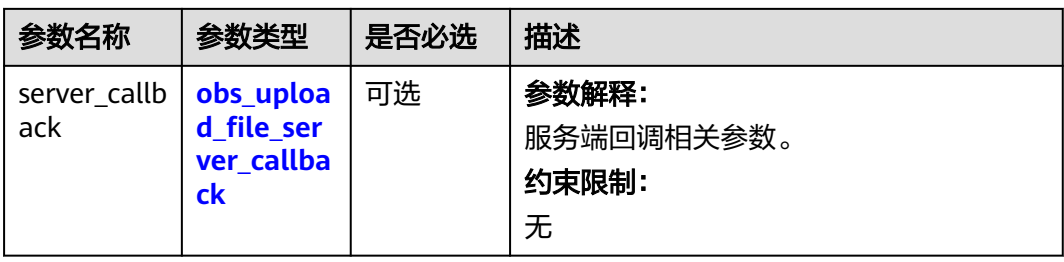

# 表 **10-77** obs\_canned\_acl

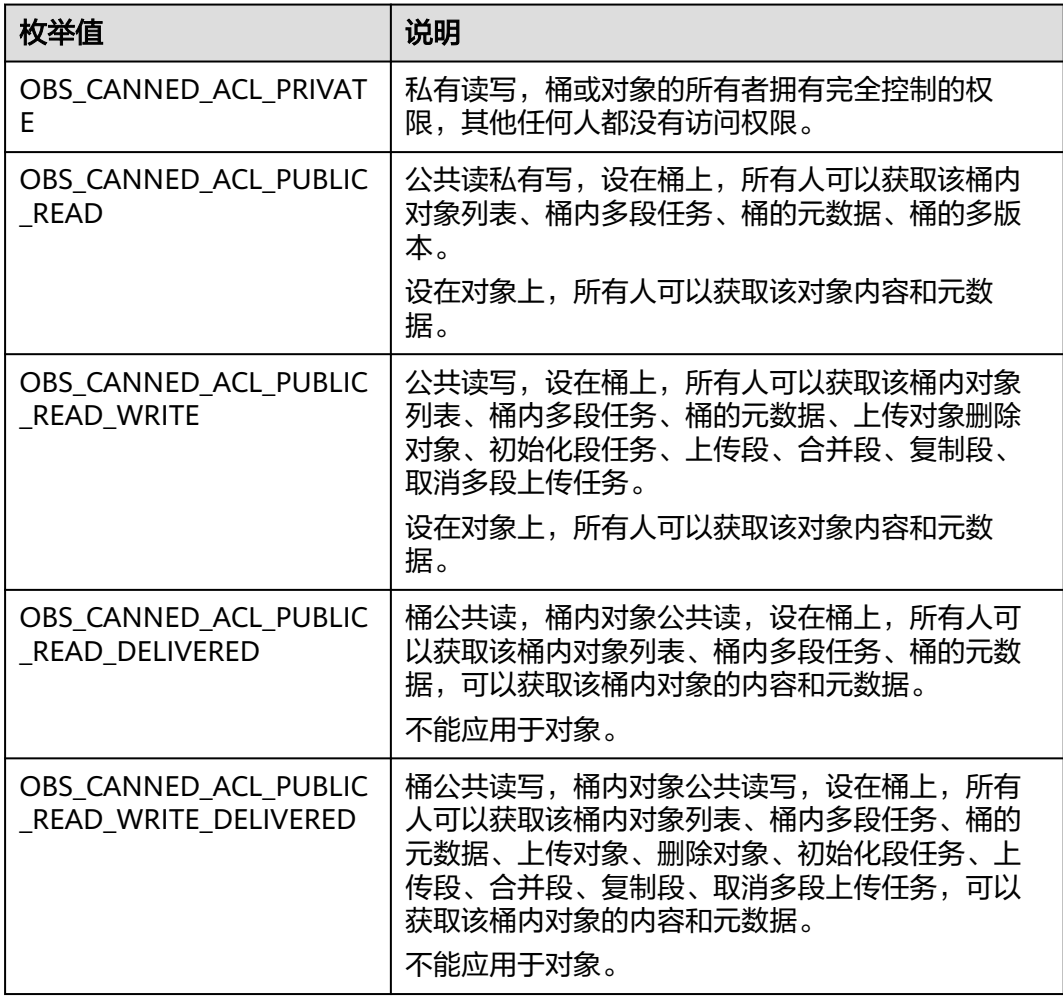

# <span id="page-1318-0"></span>表 **10-78** obs\_get\_conditions

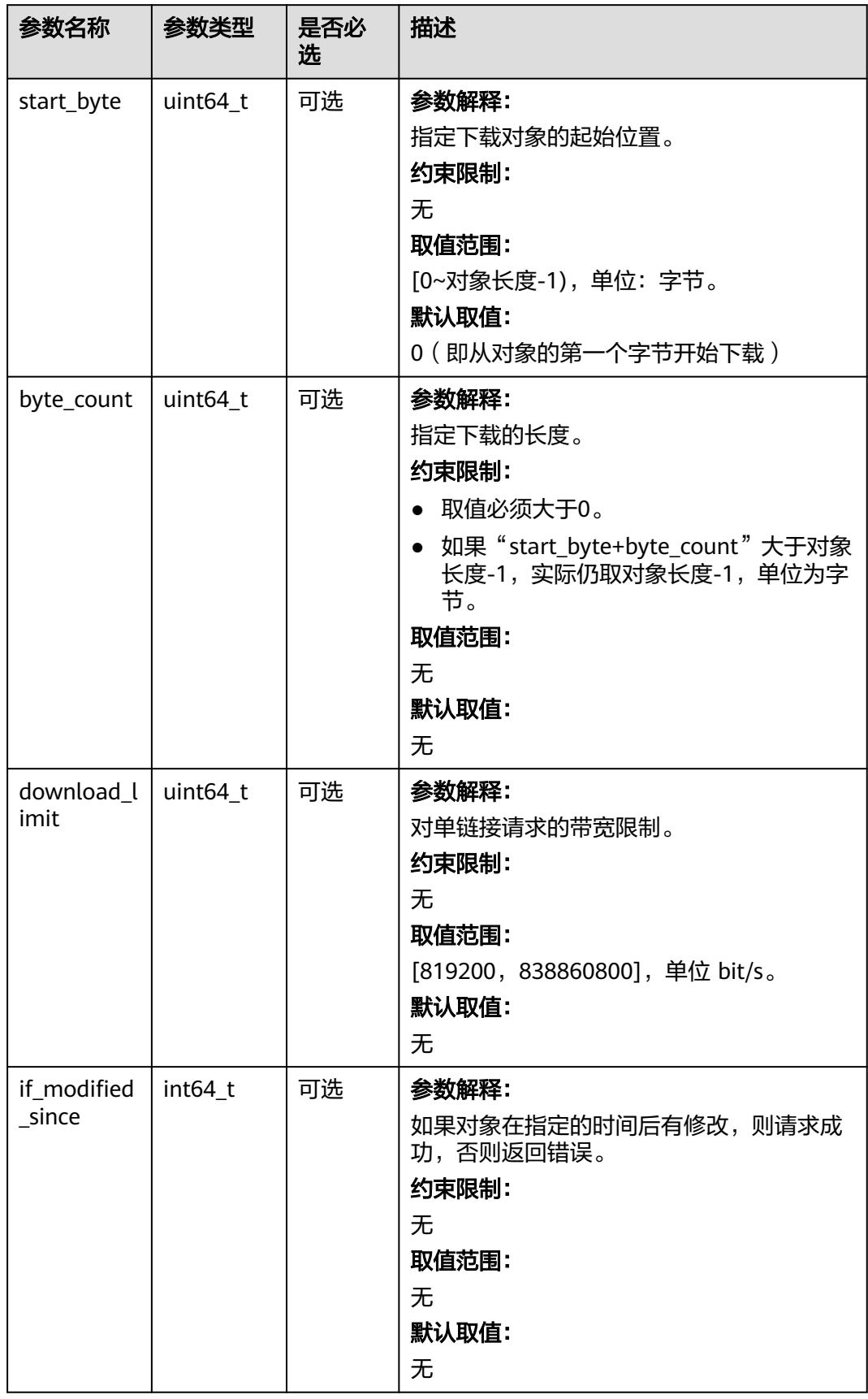

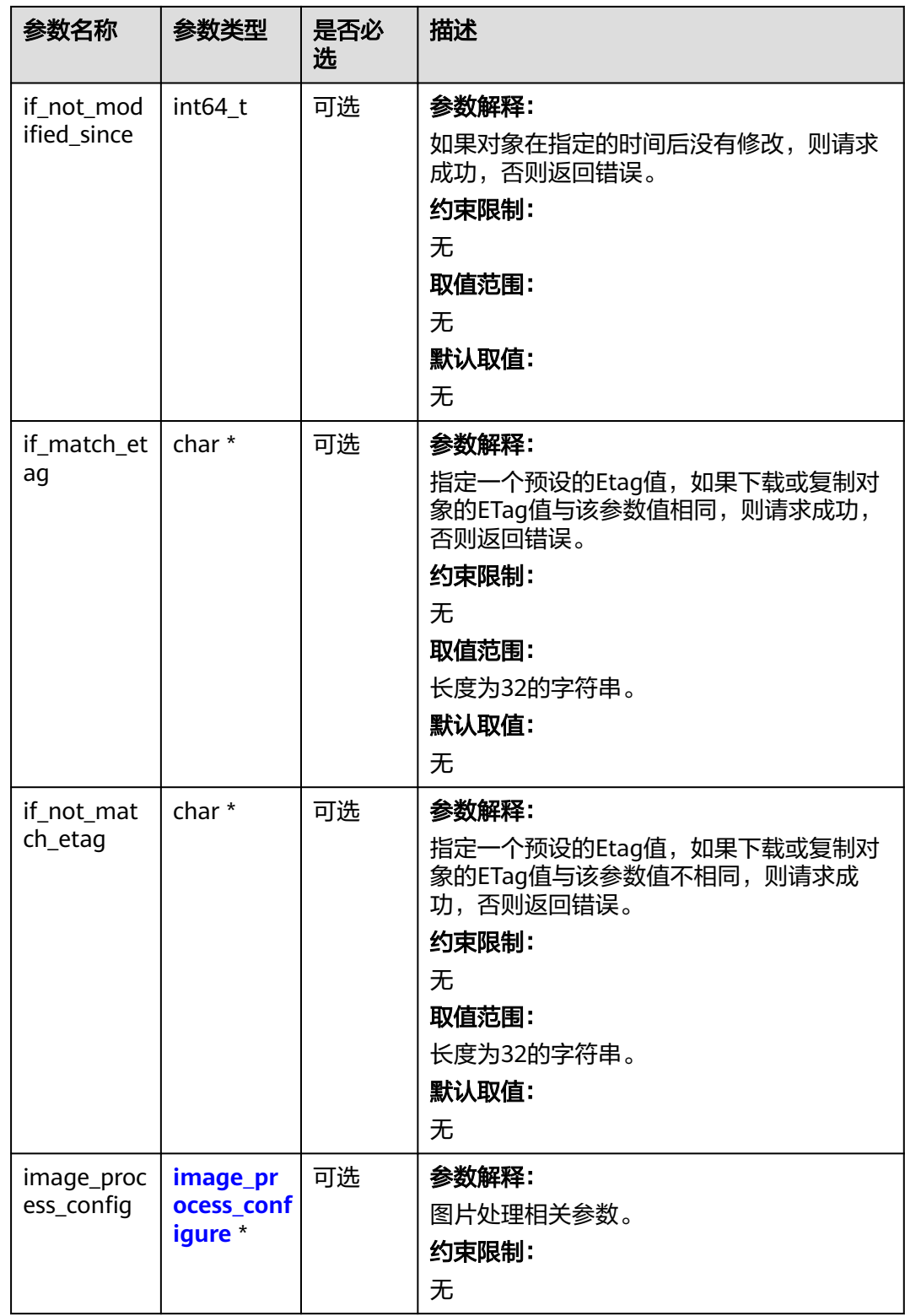

# <span id="page-1320-0"></span>表 **10-79** metadata\_action\_indicator

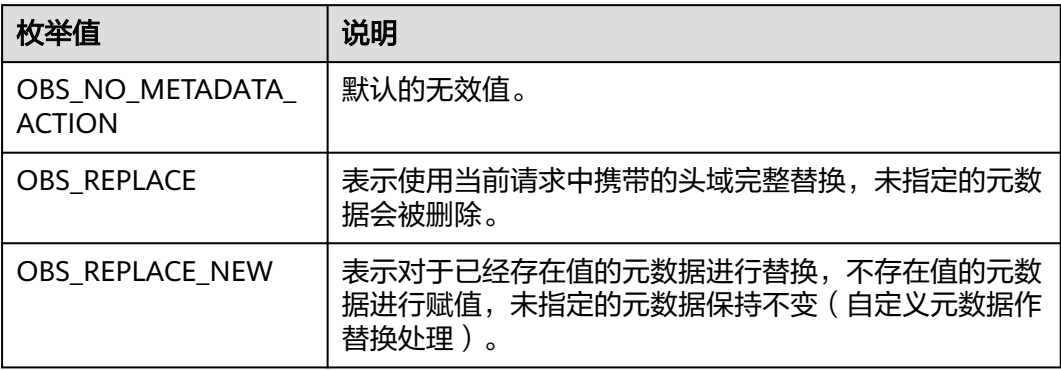

表 **10-80** obs\_upload\_file\_server\_callback

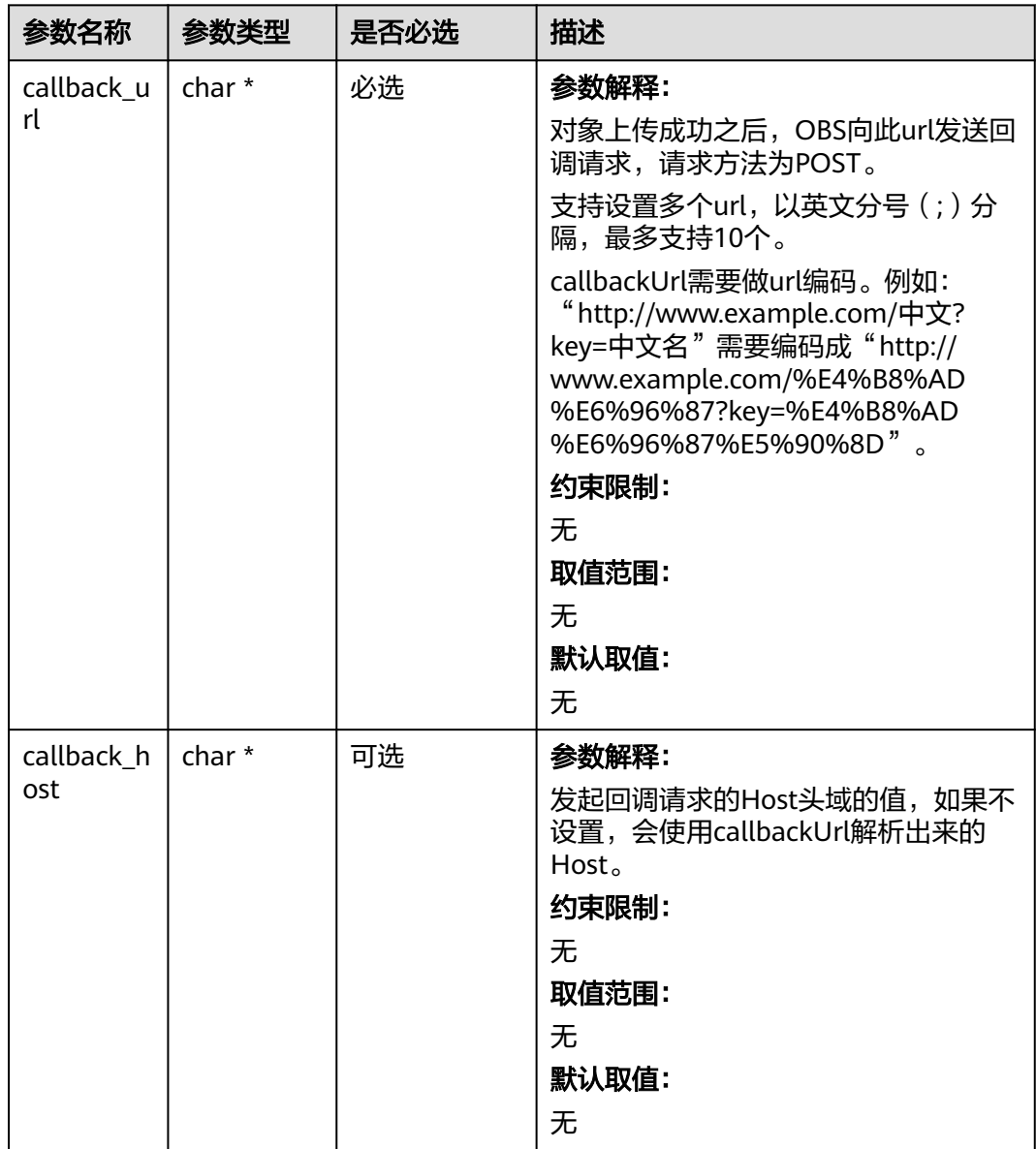

<span id="page-1321-0"></span>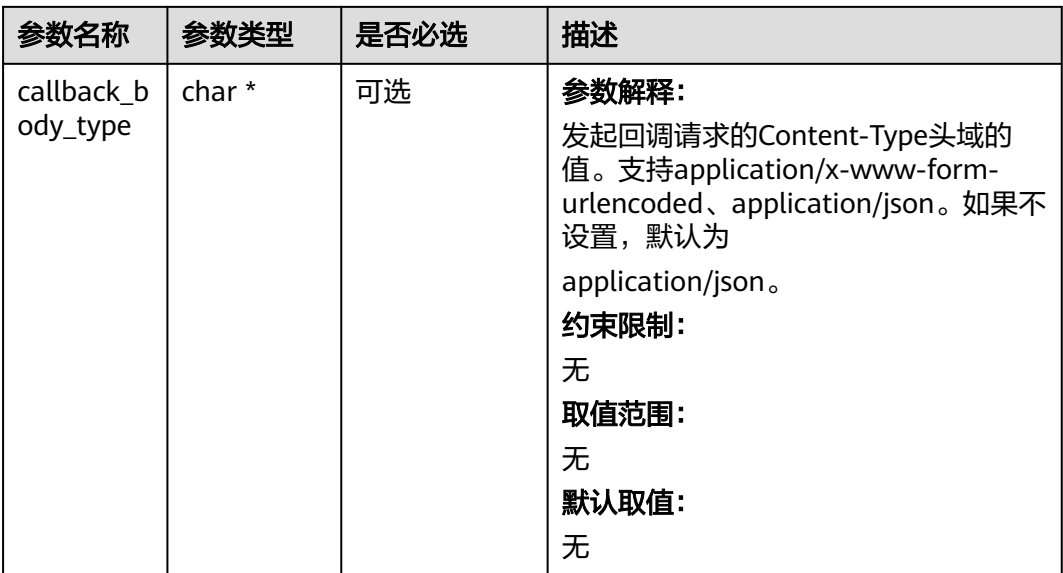

# 表 **10-81** image\_process\_configure

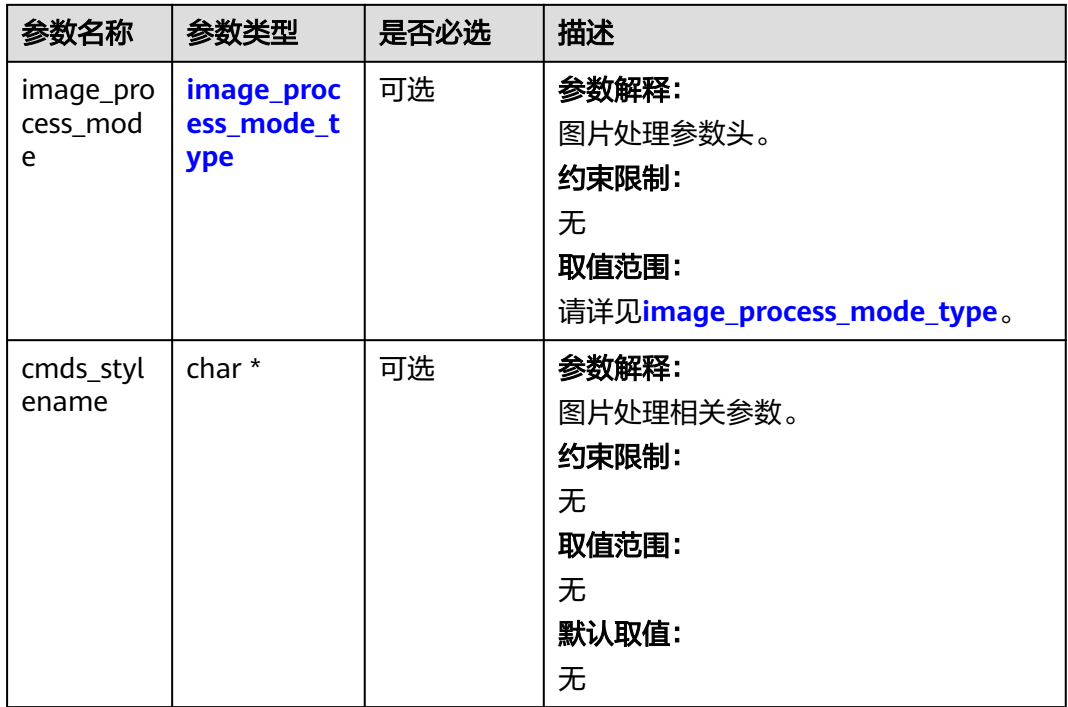

### 表 **10-82** image\_process\_mode\_type

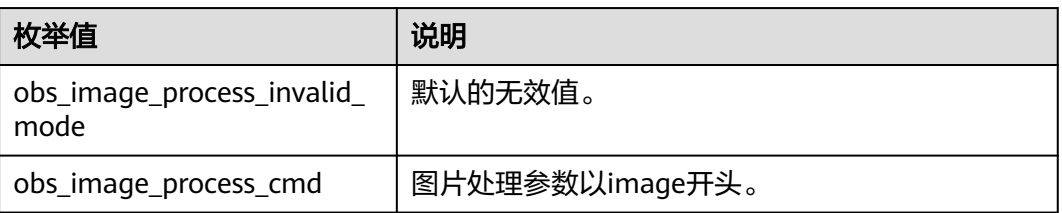

<span id="page-1322-0"></span>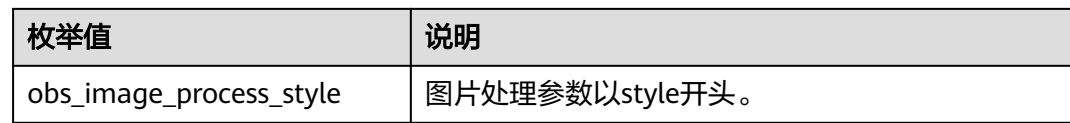

# 表 **10-83** obs\_complete\_multi\_part\_upload\_callback

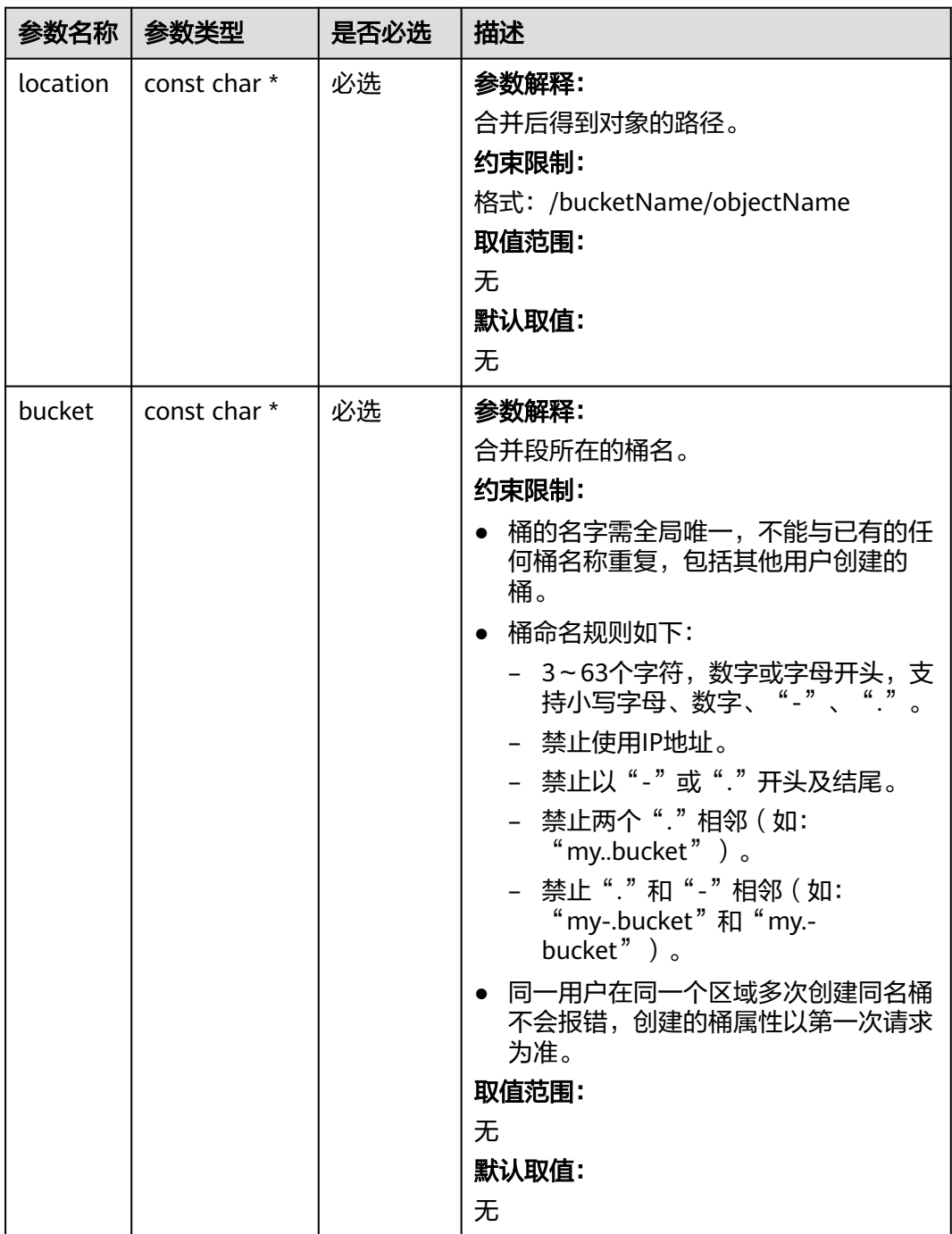

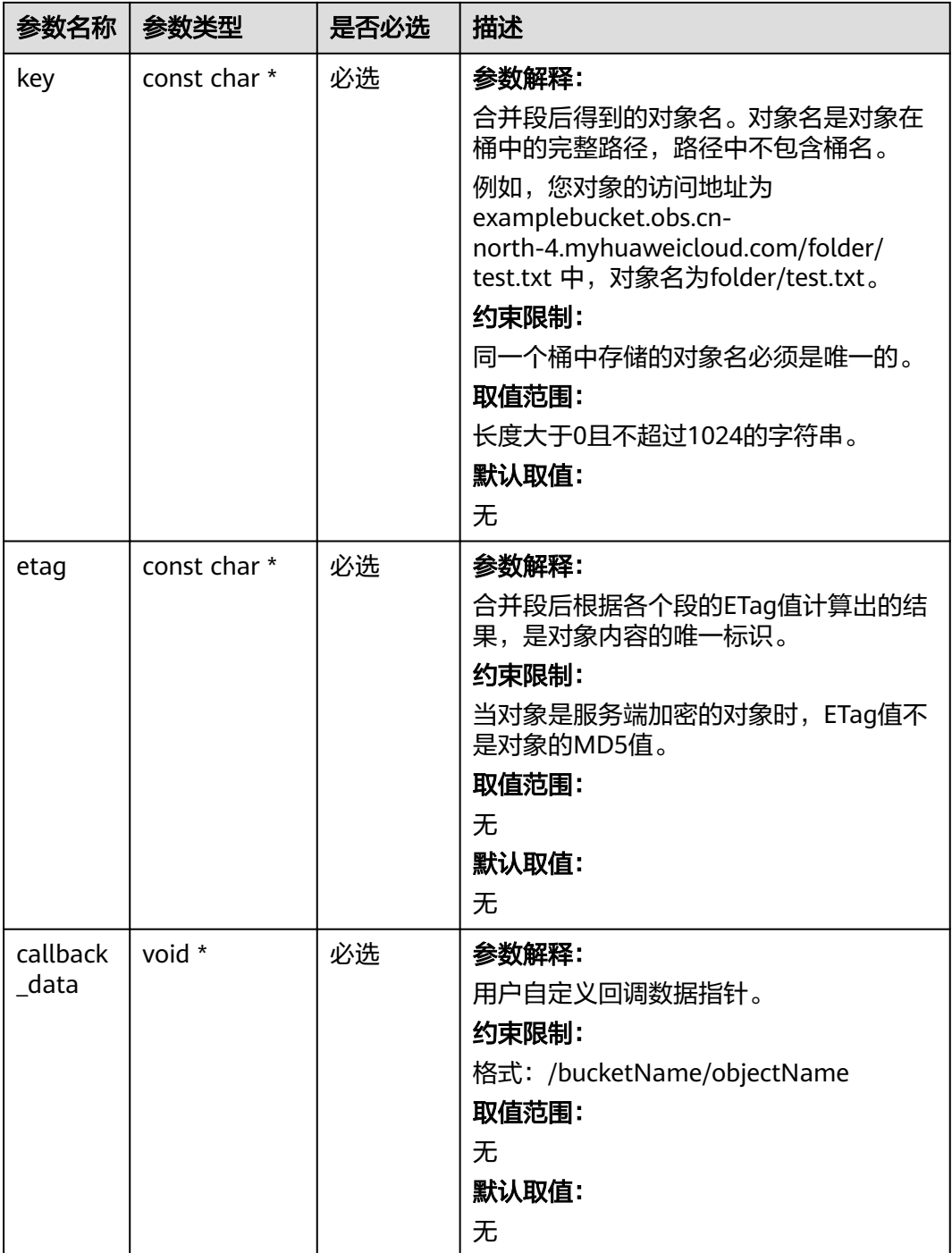

# 代码示例:合并段

以下示例展示如何通过complete\_multi\_part\_upload合并段: #include "eSDKOBS.h" #include <stdio.h> #include <sys/stat.h> // 响应回调函数,可以在这个回调中把properties的内容记录到callback\_data(用户自定义回调数据)中 obs\_status response\_properties\_callback(const obs\_response\_properties \*properties, void \*callback\_data); // 结束回调函数,可以在这个回调中把obs\_status和obs\_error\_details的内容记录到callback\_data(用户自定义回 调数据)中 void response\_complete\_callback(obs\_status status, const obs\_error\_details \*error, void \*callback\_data);

```
obs_status CompleteMultipartUploadCallback_Intern(const char *location,
   const char *bucket,
   const char *key,
   const char *etag,
   void *callback_data);
int main()
{
   // 以下示例展示如何通过complete_multi_part_upload合并段:
   // 在程序入口调用obs_initialize方法来初始化网络、内存等全局资源。
   obs_initialize(OBS_INIT_ALL); 
   obs_options options;
   // 创建并初始化options,该参数包括访问域名(host_name)、访问密钥(access_key_id和
acces_key_secret)、桶名(bucket_name)、桶存储类别(storage_class)等配置信息
   init_obs_options(&options);
   // host_name填写桶所在的endpoint, 此处以华北-北京四为例,其他地区请按实际情况填写。
  options.bucket_options.host_name = "obs.cn-north-4.myhuaweicloud.com";
   // 认证用的ak和sk硬编码到代码中或者明文存储都有很大的安全风险,建议在配置文件或者环境变量中密文存
放,使用时解密,确保安全;
  // 本示例以ak和sk保存在环境变量中为例,运行本示例前请先在本地环境中设置环境变量ACCESS_KEY_ID和
SECRET_ACCESS_KEY。
   options.bucket_options.access_key = getenv("ACCESS_KEY_ID");
   options.bucket_options.secret_access_key = getenv("SECRET_ACCESS_KEY");
   // 填写Bucket名称,例如example-bucket-name。
   char * bucketName = "example-bucket-name";
   options.bucket_options.bucket_name = bucketName;
   // 初始化结构体put_properties
   obs_put_properties put_properties;
   init_put_properties(&put_properties);
   // 要合并的分段上传对象名
   char *key = "example_multi_part_upload_object_key";
   // 设置分段信息
   char *uploadId = "000001930065F7C64014C38C138D654B";
   obs_complete_upload_Info info[2];
   info[0].part_number = 1;
   info[0].etag = "4662995f27b37f9e3cdd42f682f29b27";
  info[1].part number = 2;
   info[1].etag = "cd37aa94cf614fe5cded93707cbf7f88";
   unsigned int part_count = sizeof(info) / sizeof(obs_complete_upload_Info);
   // 设置响应回调函数
  obs_complete_multi_part_upload_handler Handler =
   {
      {&response_properties_callback,
     &response_complete_callback},
     &CompleteMultipartUploadCallback_Intern
 };
   obs_status ret_status = OBS_STATUS_BUTT;
   // 合并段 
   complete_multi_part_upload(&options, key, uploadId, part_count, info, &put_properties,
     &Handler, &ret_status);
  if (OBS_STATUS_OK == ret_status) {
    printf("test complete upload successfully. \n");
 }
   else
   {
     printf("test complete upload faied(%s).\n", obs_get_status_name(ret_status));
 }
   // 释放分配的全局资源
  obs_deinitialize();
}
// 响应回调函数,可以在这个回调中把properties的内容记录到callback_data(用户自定义回调数据)中
obs_status response_properties_callback(const obs_response_properties *properties, void *callback_data)
{
   if (properties == NULL)
   {
     printf("error! obs_response_properties is null!");
     if (callback_data != NULL)
     {
        obs_sever_callback_data *data = (obs_sever_callback_data *)callback_data;
```

```
 printf("server_callback buf is %s, len is %llu",
           data->buffer, data->buffer_len);
        return OBS_STATUS_OK;
      }
      else {
        printf("error! obs_sever_callback_data is null!");
        return OBS_STATUS_OK;
      }
 }
  .<br>// 打印响应信息
#define print_nonnull(name, field) \vert \vertdo { \sqrt{ } if (properties-> field) { \
       printf("%s: %s\n", name, properties->field);
\} and \{ } while (0)
   print_nonnull("request_id", request_id);
   print_nonnull("request_id2", request_id2);
   print_nonnull("content_type", content_type);
   if (properties->content_length) {
      printf("content_length: %llu\n", properties->content_length);
   }
   print_nonnull("server", server);
   print_nonnull("ETag", etag);
 print_nonnull("expiration", expiration);
 print_nonnull("website_redirect_location", website_redirect_location);
   print_nonnull("version_id", version_id);
   print_nonnull("allow_origin", allow_origin);
   print_nonnull("allow_headers", allow_headers);
   print_nonnull("max_age", max_age);
   print_nonnull("allow_methods", allow_methods);
   print_nonnull("expose_headers", expose_headers);
   print_nonnull("storage_class", storage_class);
   print_nonnull("server_side_encryption", server_side_encryption);
   print_nonnull("kms_key_id", kms_key_id);
  print_nonnull("customer_algorithm", customer_algorithm);
  print_nonnull("customer_key_md5", customer_key_md5);
   print_nonnull("bucket_location", bucket_location);
   print_nonnull("obs_version", obs_version);
   print_nonnull("restore", restore);
   print_nonnull("obs_object_type", obs_object_type);
   print_nonnull("obs_next_append_position", obs_next_append_position);
   print_nonnull("obs_head_epid", obs_head_epid);
   print_nonnull("reserved_indicator", reserved_indicator);
   int i;
  for (i = 0; i < properties->meta_data_count; i++) {
      printf("x-obs-meta-%s: %s\n", properties->meta_data[i].name,
        properties->meta_data[i].value);
   }
   return OBS_STATUS_OK;
}
// 结束回调函数,可以在这个回调中把obs_status和obs_error_details的内容记录到callback_data(用户自定义回
调数据)中
void response_complete_callback(obs_status status, const obs_error_details *error, void *callback_data)
{
   if (callback_data) {
      obs_status *data =
        (obs_status *)callback_data;
      *data = status;
   }
   else {
      printf("Callback_data is NULL");
 }
   if (error && error->message) {
     printf("Error Message: \n %s\n", error->message);
 }
   if (error && error->resource) {
     printf("Error Resource: \n %s\n", error->resource);
   }
```

```
 if (error && error->further_details) {
     printf("Error further_details: \n %s\n", error->further_details);
 }
   if (error && error->extra_details_count) {
      int i;
     for (i = 0; i < error->extra_details_count; i++) {
         printf("Error Extra Detail(%d):\n %s:%s\n", i, error->extra_details[i].name,
            error->extra_details[i].value);
      }
   }
   if (error && error->error_headers_count) {
      int i;
     for (i = 0; i < error->error_headers_count; i++) {
         const char *errorHeader = error->error_headers[i];
        printf("Error Headers(%d):\n %s\n", i, errorHeader == NULL ? "NULL Header" : errorHeader);
      }
   }
}
obs_status CompleteMultipartUploadCallback_Intern(const char *location,
   const char *bucket,
   const char *key,
   const char *etag,
   void *callback_data)
{
   printf("location = %s \nbucket = %s \nkey = %s \neTag = %s \n", location, bucket, key, etag);
   return OBS_STATUS_OK;
}
```
### 说明

- 上面代码中的info结构体数组是进行上传段后保存的分段号和分段ETag值的列表。
- 分段可以是不连续的。

# 相关链接

- 关于分段上传-[合并段](https://support.huaweicloud.com/api-obs/obs_04_0102.html)的API说明,请参见**合并段**。
- 更多关于分段上传的代码示例,请参见**[Github](https://github.com/huaweicloud/huaweicloud-sdk-c-obs/blob/master/source/eSDK_OBS_API/eSDK_OBS_API_C%2B%2B_Demo/demo.c)**示例。
- 分段上传过程中返回的错误码含义、问题原因及处理措施可参考**OBS**[错误码](https://support.huaweicloud.com/api-obs/obs_04_0115.html#section1)。

# **10.5** 分段上传**-**列举分段上传任务**(C SDK)**

### 须知

开发过程中,您有任何问题可以在github上<mark>提交[issue](https://github.com/huaweicloud/huaweicloud-sdk-c-obs/issues)</mark>,或者在**华为云对象存储服务论 [坛](https://bbs.huaweicloud.com/forum/forum-620-1.html)**中发帖求助。

# 功能说明

列举指定桶中所有的初始化后还未合并或还未取消的分段上传任务。

通过列举桶中的多段上传任务,您可以获得已初始化多段上传任务的列表,已初始化 多段上传任务是指初始化后还未合并以及未取消的多段上传任务。每个请求将返回最 多1000个多段上传任务,如果正在进行的多段上传任务超过1000个,您需要发送其他 请求以检索剩余的多段上传任务。

# 接口约束

- 您必须是桶拥有者或拥有列举分段上传任务的权限,才能列举分段上传任务。建 议使用IAM或桶策略进行授权,如果使用IAM则需授予 obs:bucket:ListBucketMultipartUploads权限,如果使用桶策略则需授予 ListBucketMultipartUploads权限。相关授权方式介绍可参见**OBS**[权限控制概述,](https://support.huaweicloud.com/perms-cfg-obs/obs_40_0001.html) 配置方式详见使用**IAM**[自定义策略](https://support.huaweicloud.com/usermanual-obs/obs_03_0121.html)、[配置对象策略。](https://support.huaweicloud.com/usermanual-obs/obs_03_0075.html)
- OBS支持的Region与Endpoint的对应关系,详细信息请参[见地区与终端节点。](https://console.huaweicloud.com/apiexplorer/#/endpoint/OBS)
- 您必须得到可以对桶执行ListBucketMultipartUploads操作的权限,才能列出正在 上传到该桶的多段上传。
- 除了默认情况之外,桶所有者可以允许其他委托人对桶执行 ListBucketMultipartUploads操作。

# 方法定义

void list\_multipart\_uploads(const obs\_options \*options, const char \*prefix, const char \*marker, const char \*delimiter, const char\* uploadid\_marker, int max\_uploads, obs\_list\_multipart\_uploads\_handler \*handler, void \*callback\_data);

# 请求参数说明

#### 表 **10-84** 请求参数列表

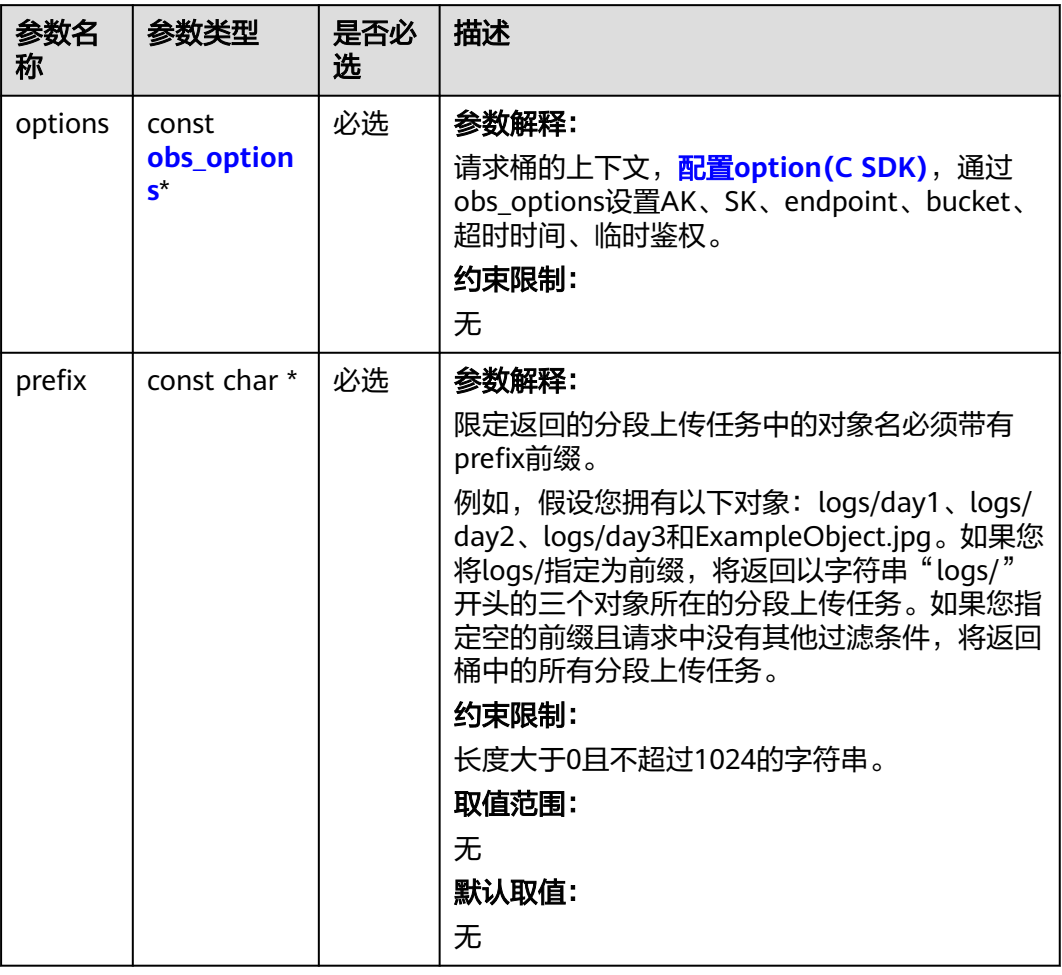

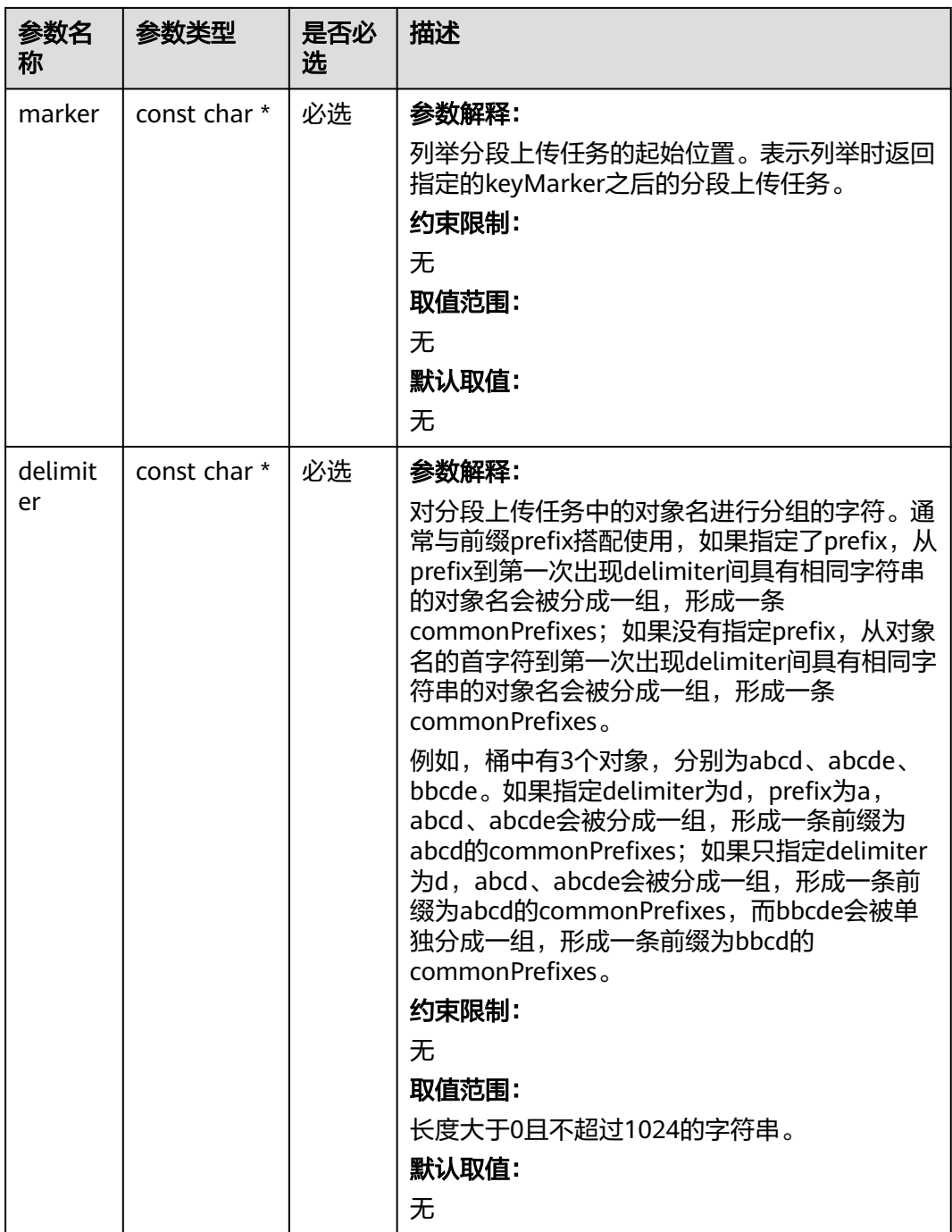

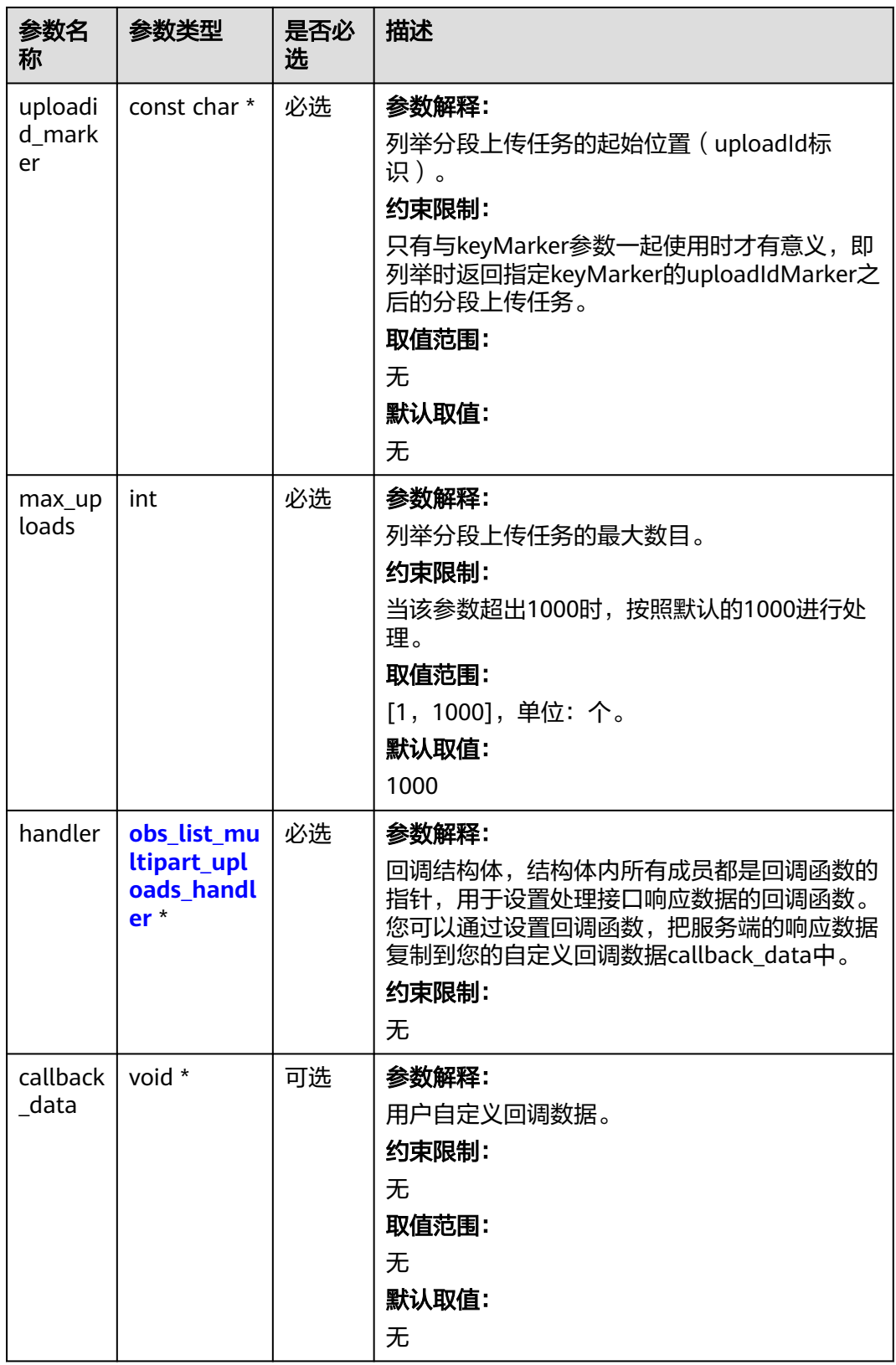

### <span id="page-1330-0"></span>表 **10-85** obs\_options

| 参数名<br>称                | 参数类型                                      | 是否必选 | 描述                                                    |
|-------------------------|-------------------------------------------|------|-------------------------------------------------------|
| bucket<br>options       | obs_bucket_<br>context                    | 必选   | 参数解释:<br>桶相关设置。<br>约束限制:<br>无                         |
| request<br>_option<br>S | obs_http_re<br>quest_optio<br>$\mathbf n$ | 必选   | 参数解释:<br>请求相关设置。<br>约束限制:<br>无                        |
| temp_a<br>uth           | temp_auth_<br>configure*                  | 可选   | 参数解释:<br>用于临时计算签名的结构体,不使用时请设<br>置为NULL。<br>约束限制:<br>无 |

表 **10-86** obs\_bucket\_context

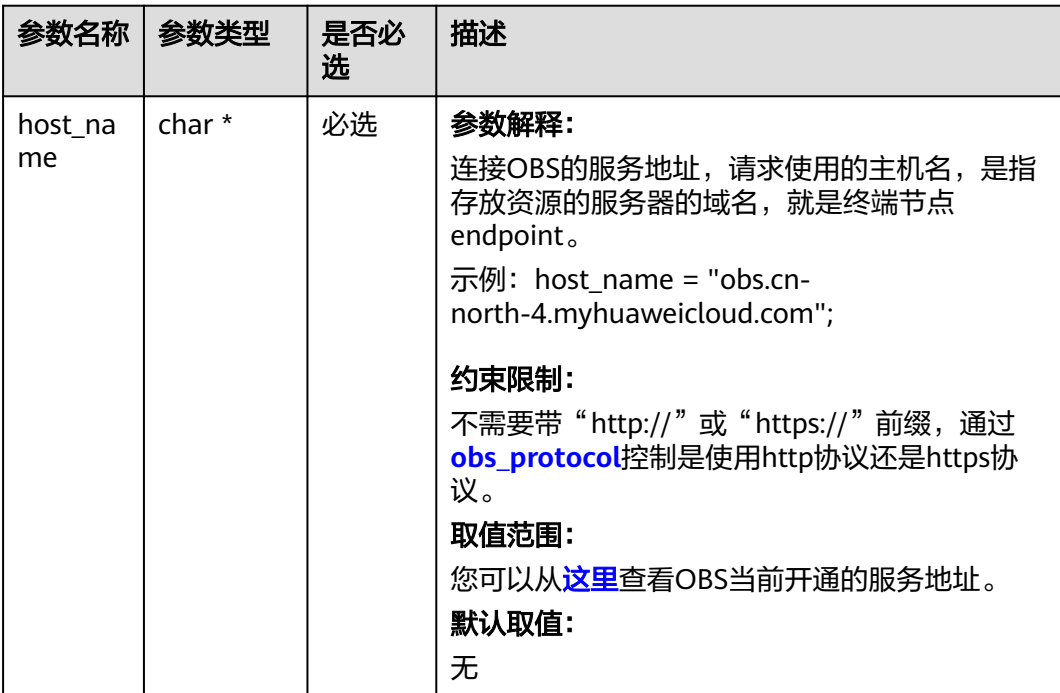

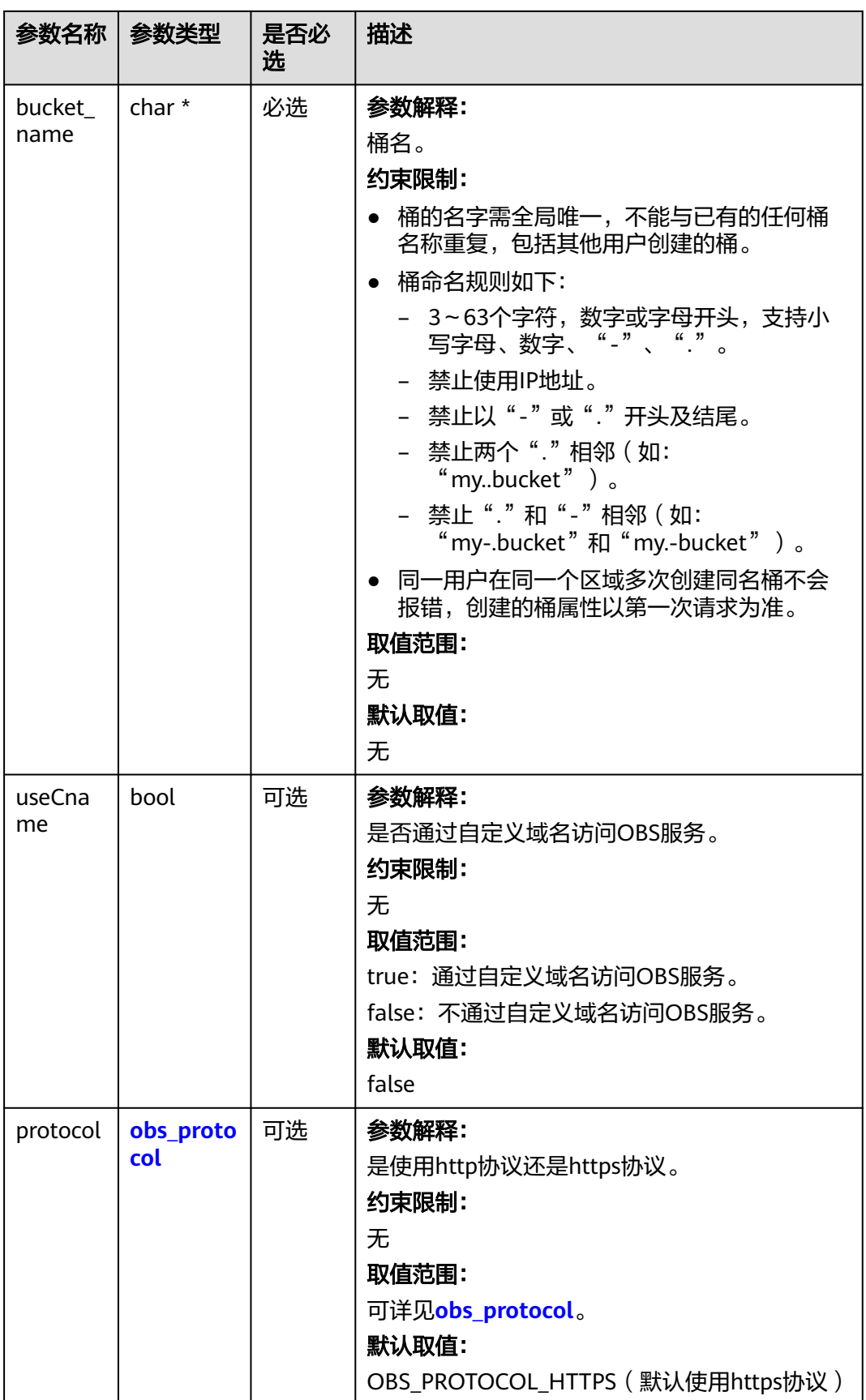
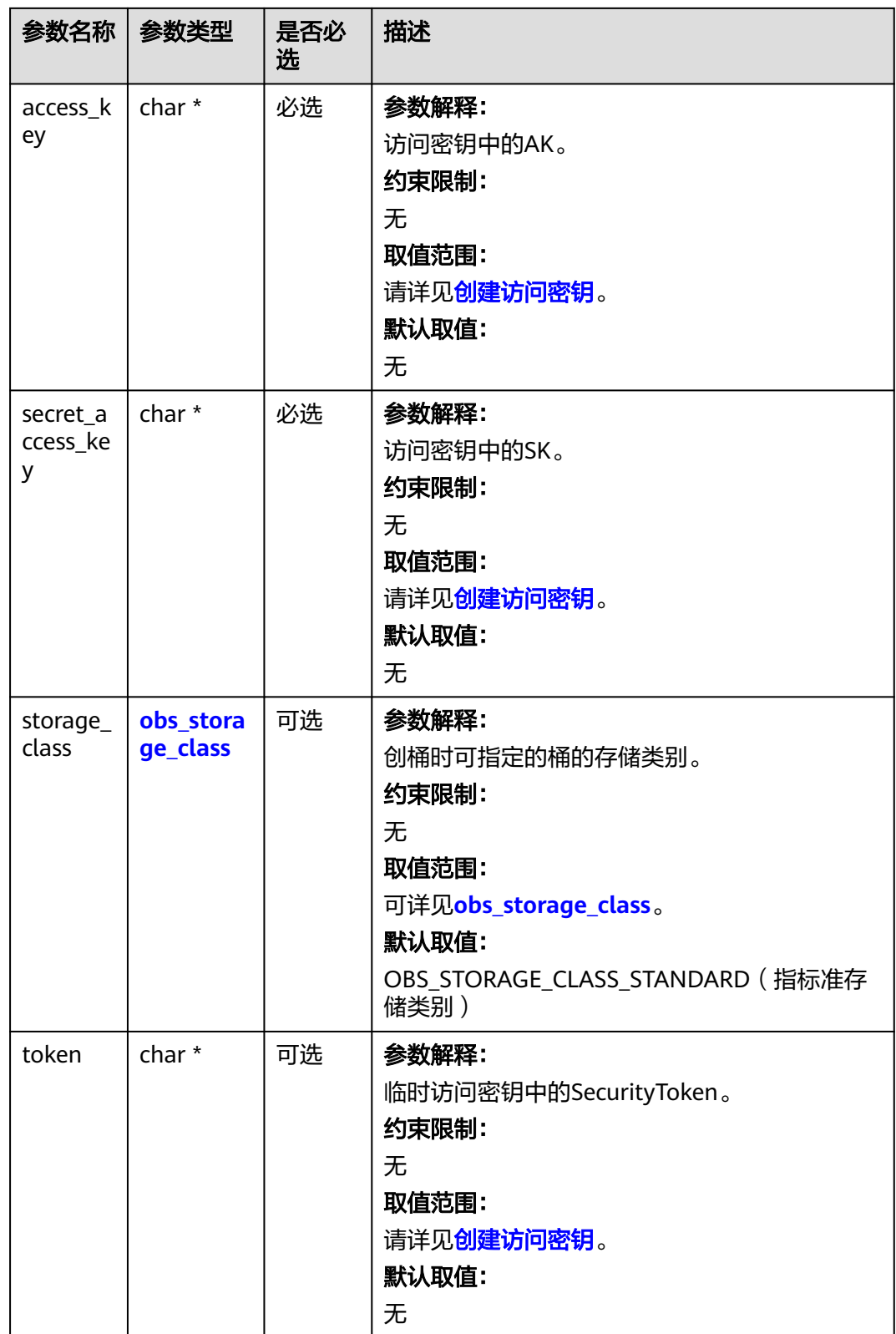

<span id="page-1333-0"></span>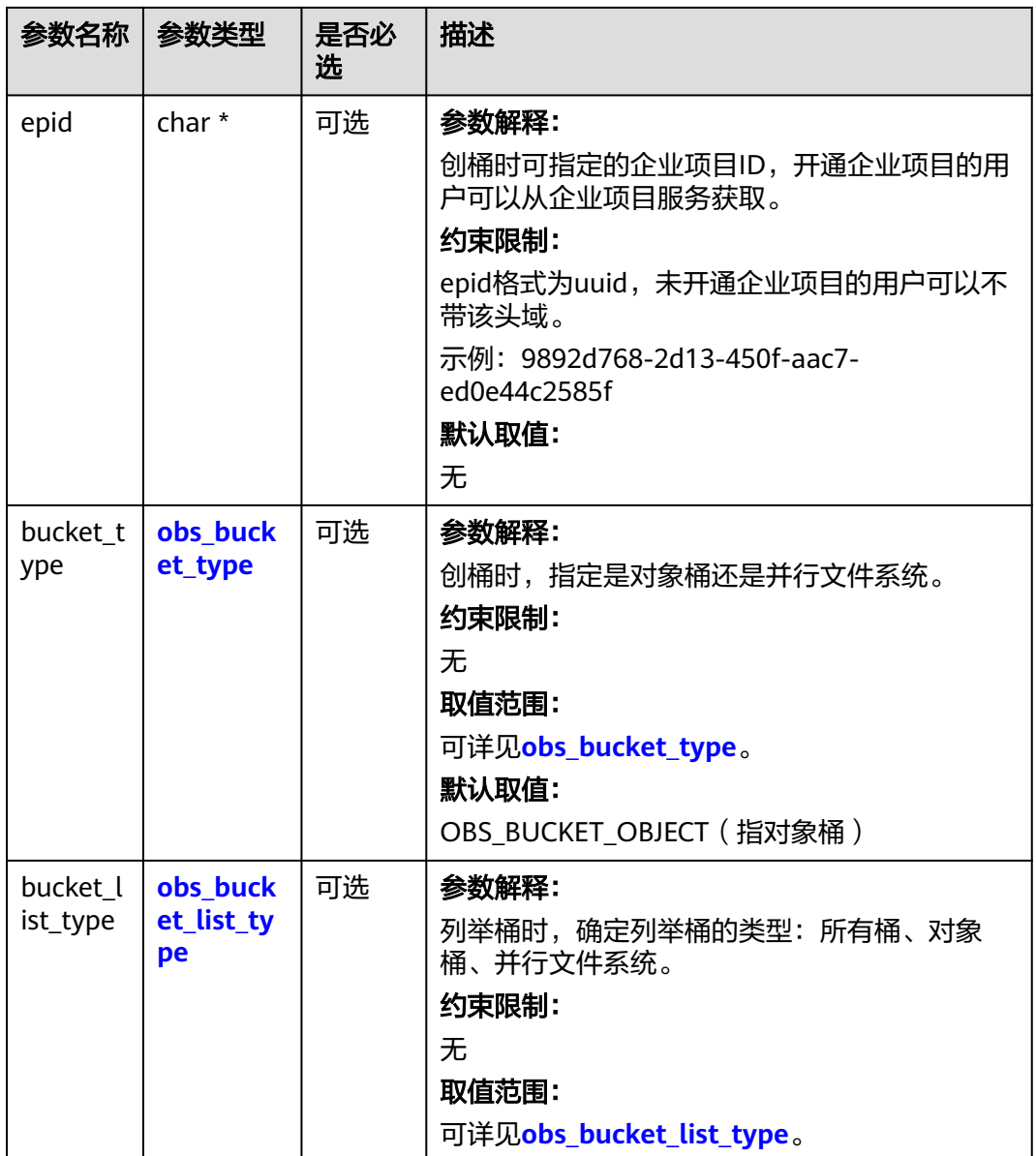

## 表 **10-87** obs\_storage\_class

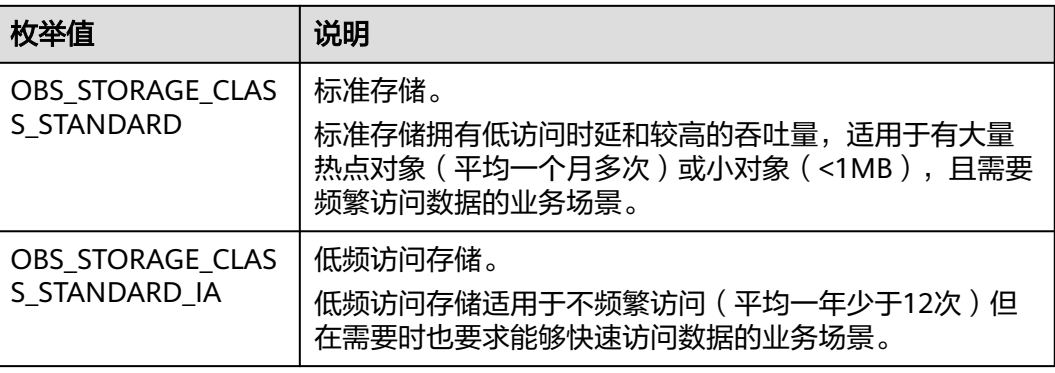

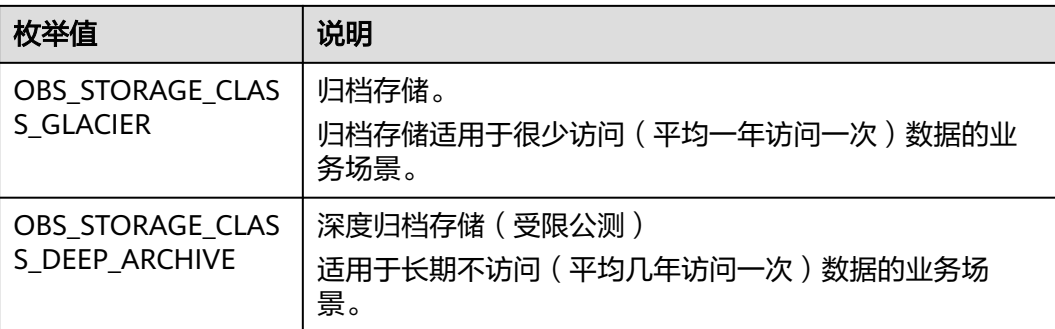

## 表 **10-88** obs\_http\_request\_option

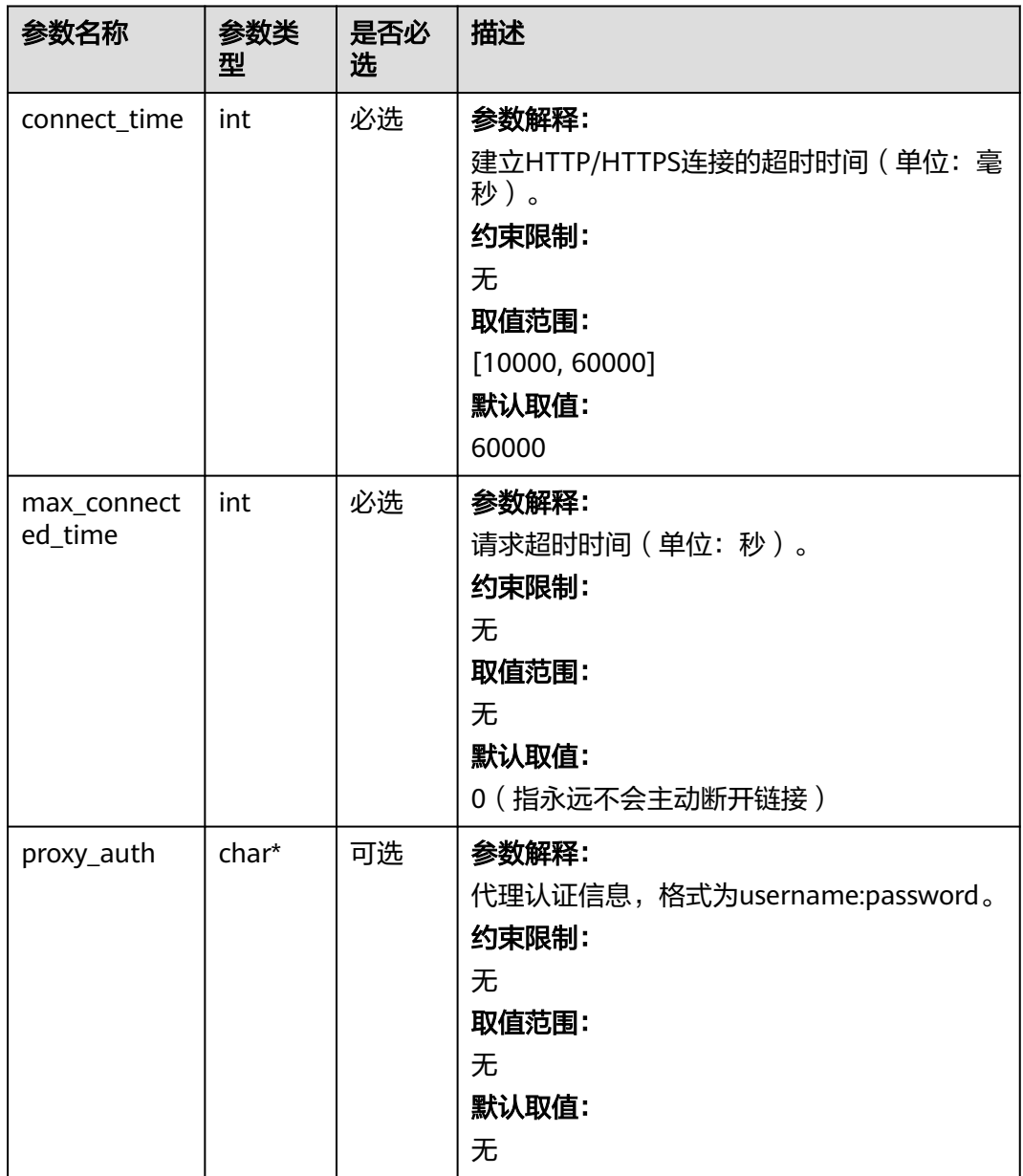

<span id="page-1335-0"></span>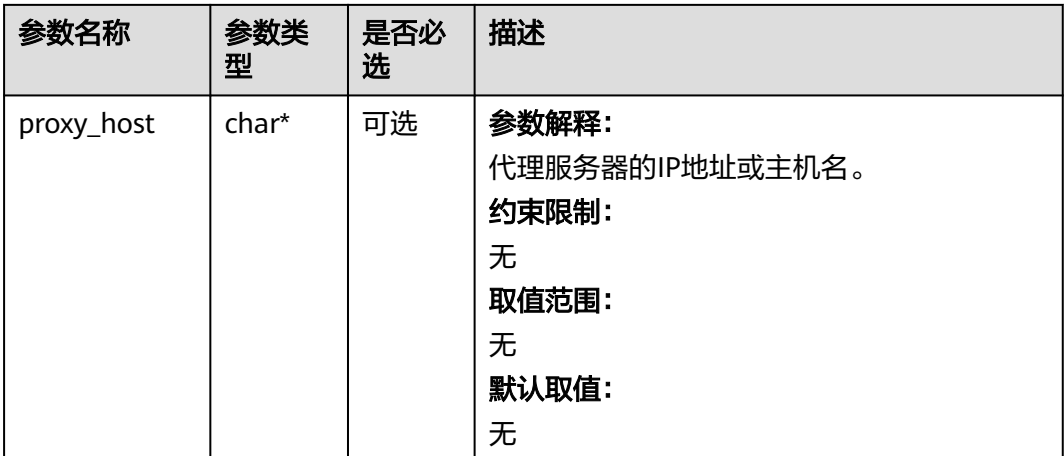

## 表 **10-89** obs\_protocol

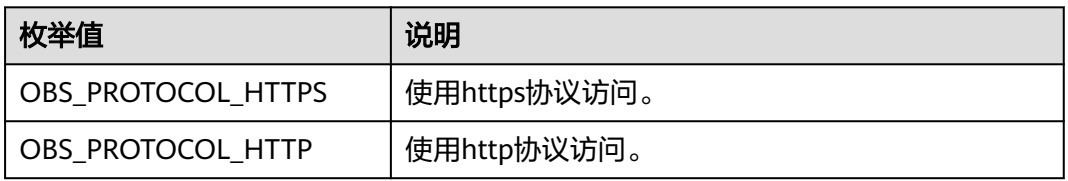

## 表 **10-90** obs\_bucket\_type

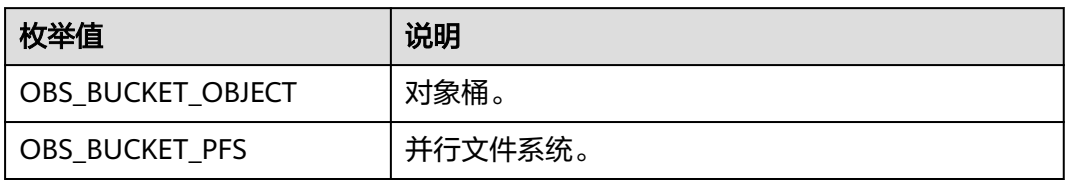

#### 表 **10-91** obs\_bucket\_list\_type

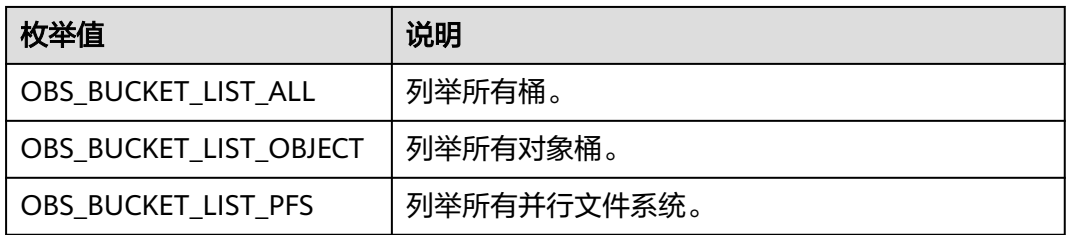

## 表 **10-92** temp\_auth\_configure

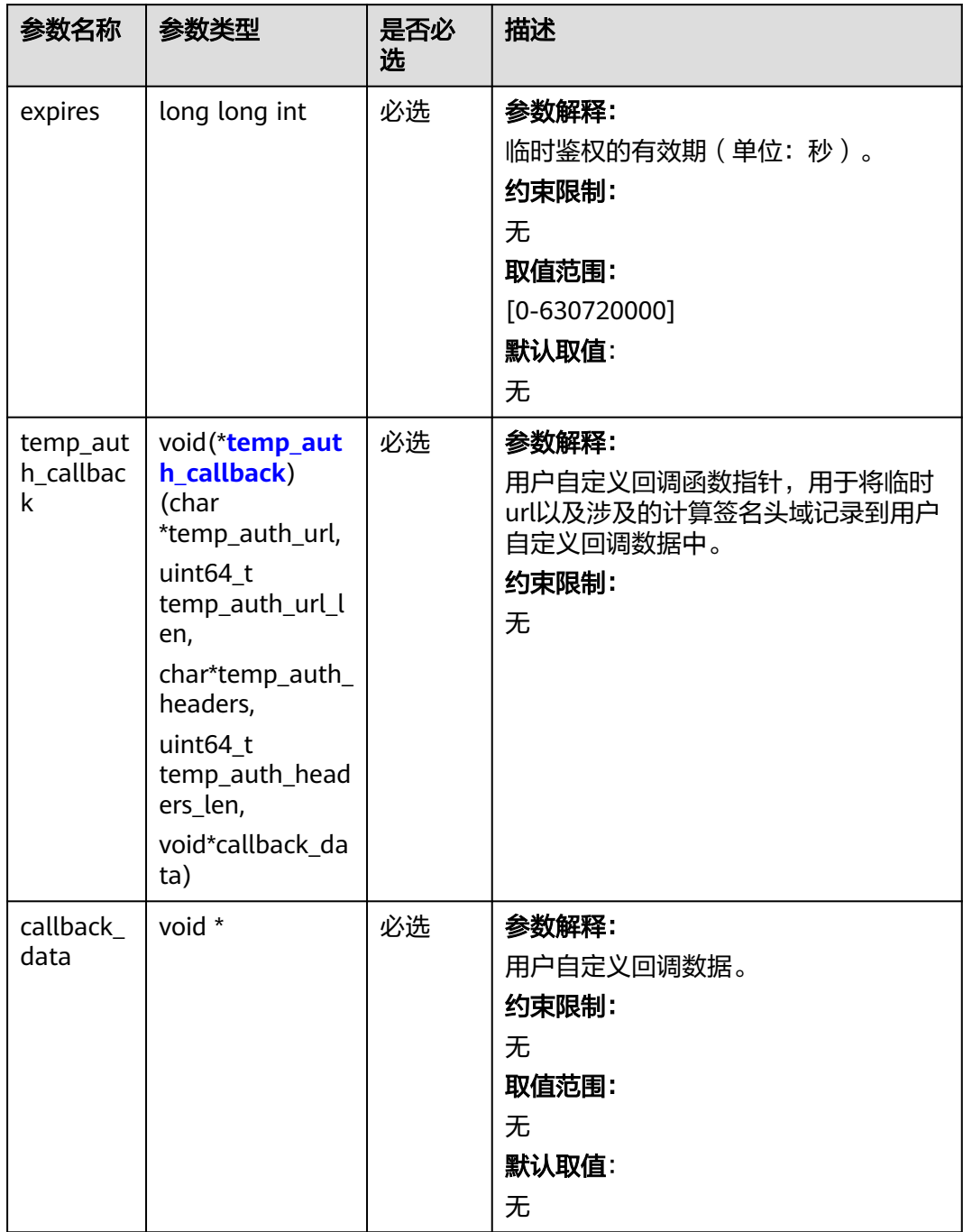

<span id="page-1337-0"></span>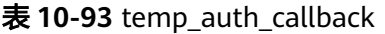

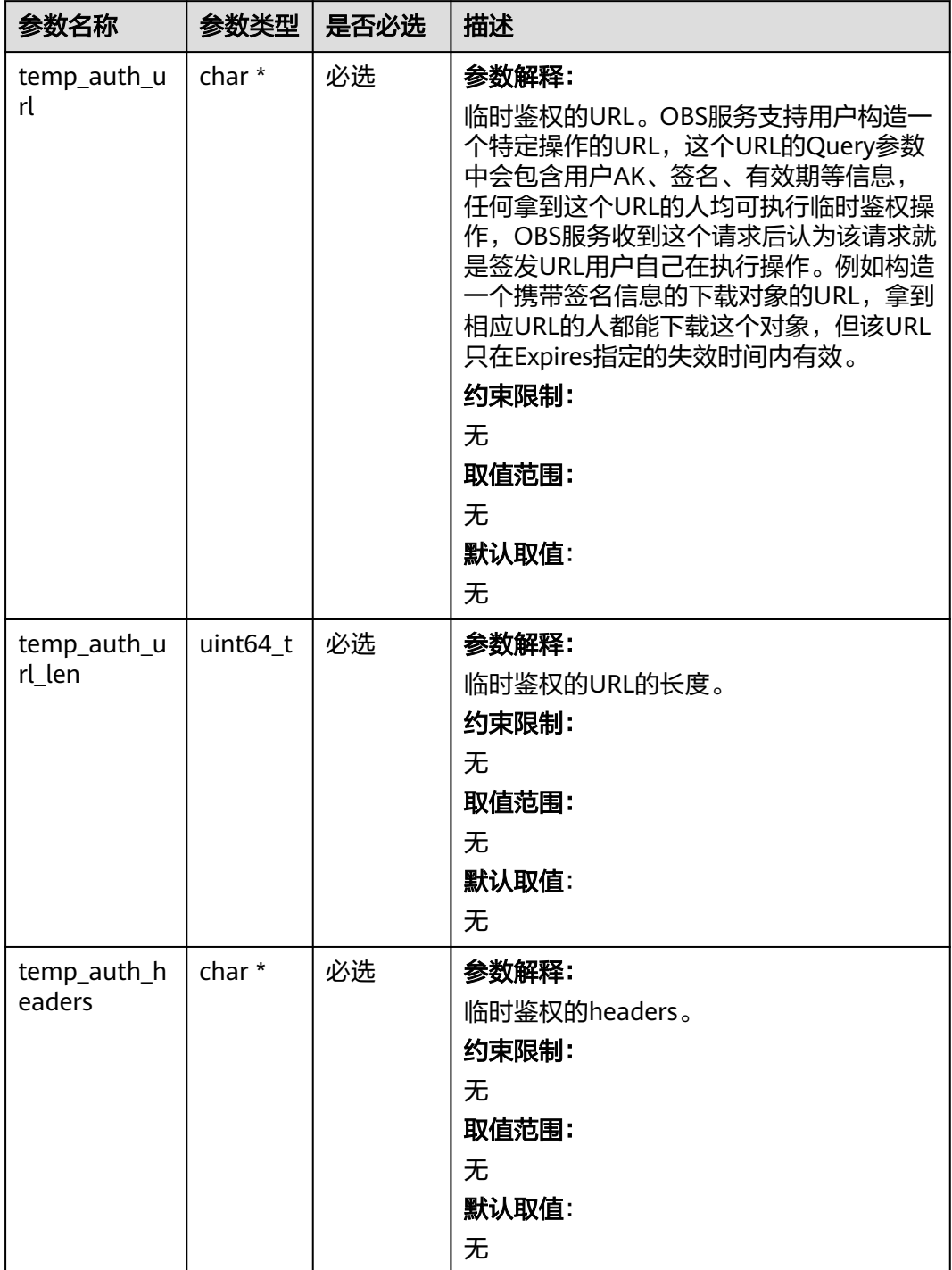

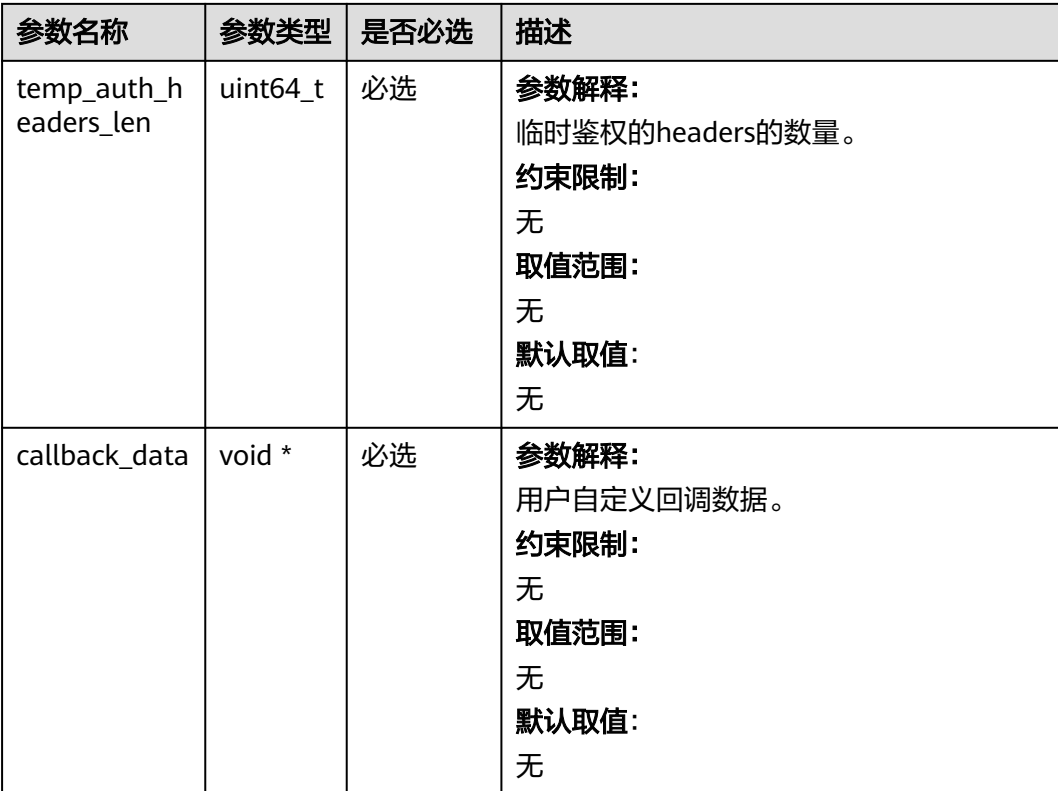

## 表 **10-94** obs\_list\_multipart\_uploads\_handler

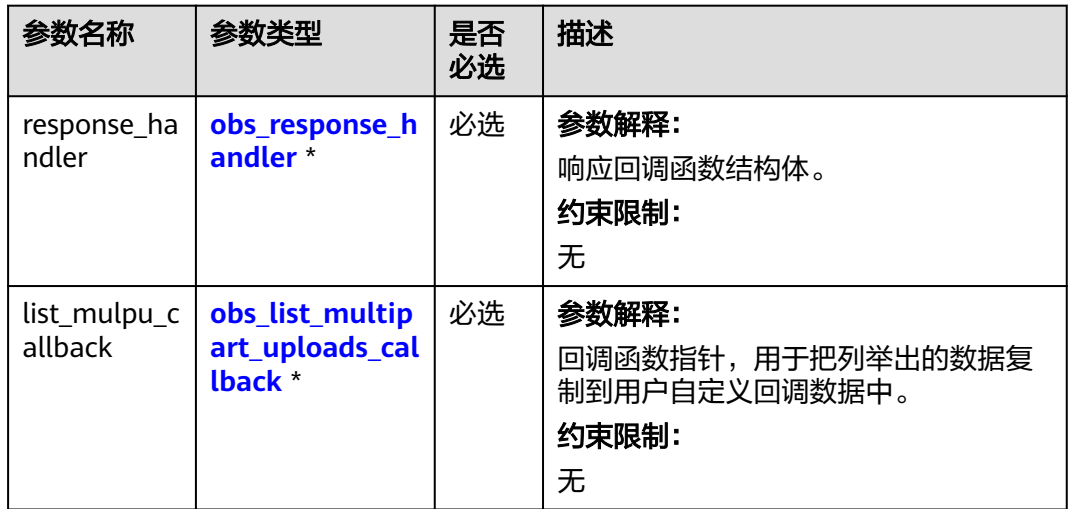

<span id="page-1339-0"></span>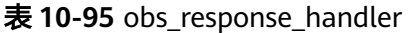

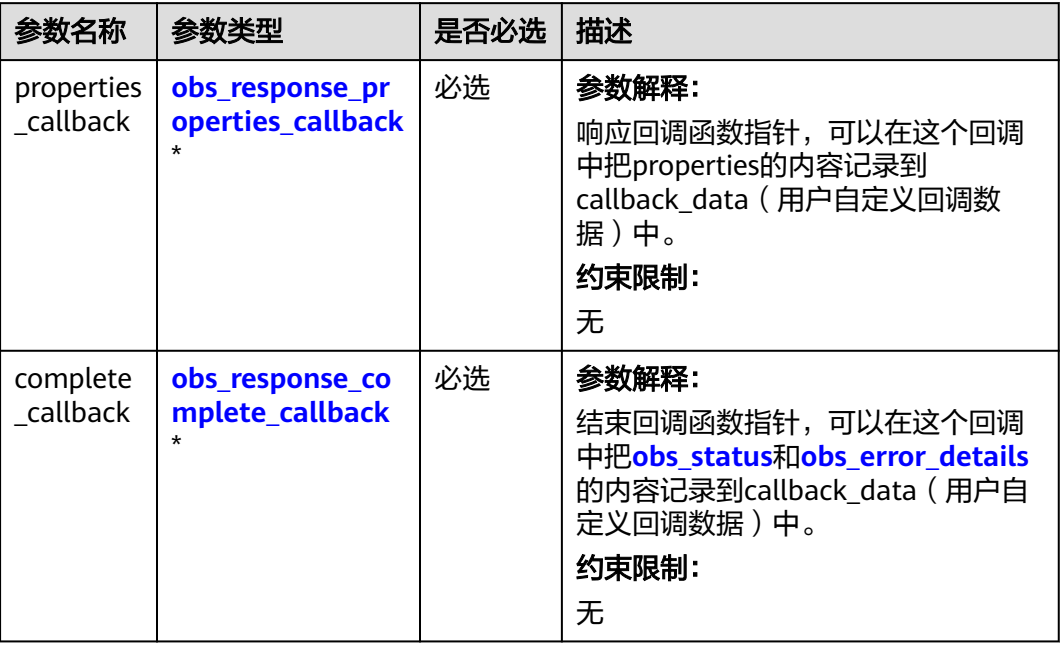

表 **10-96** obs\_response\_properties\_callback

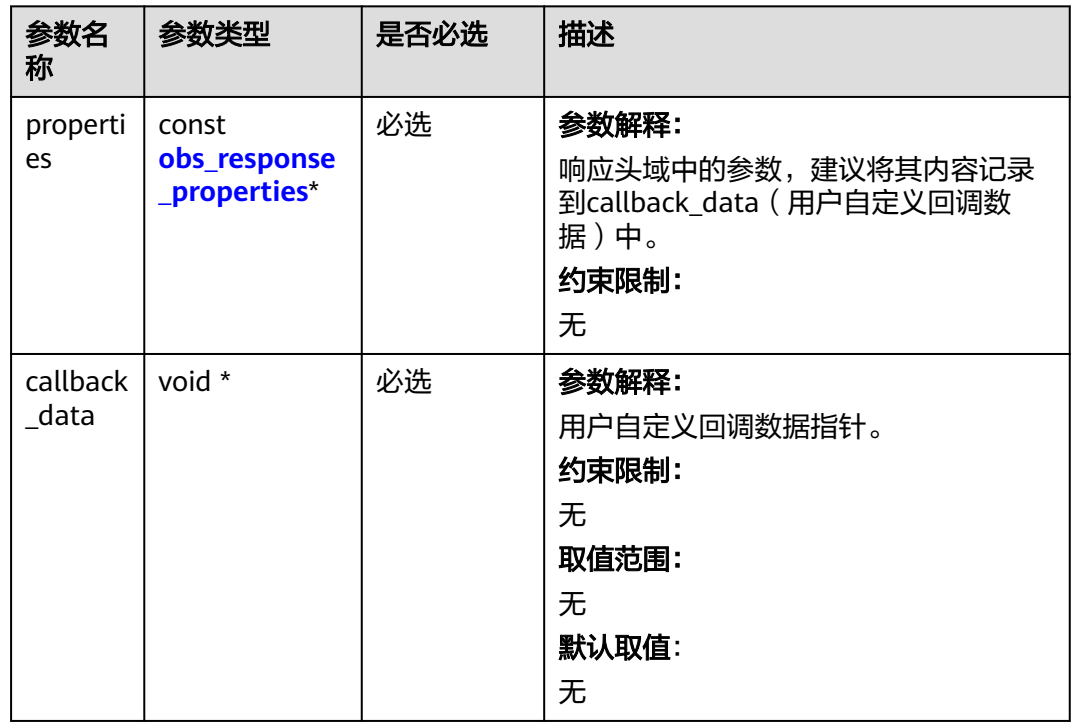

<span id="page-1340-0"></span>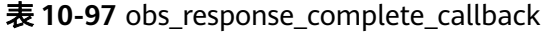

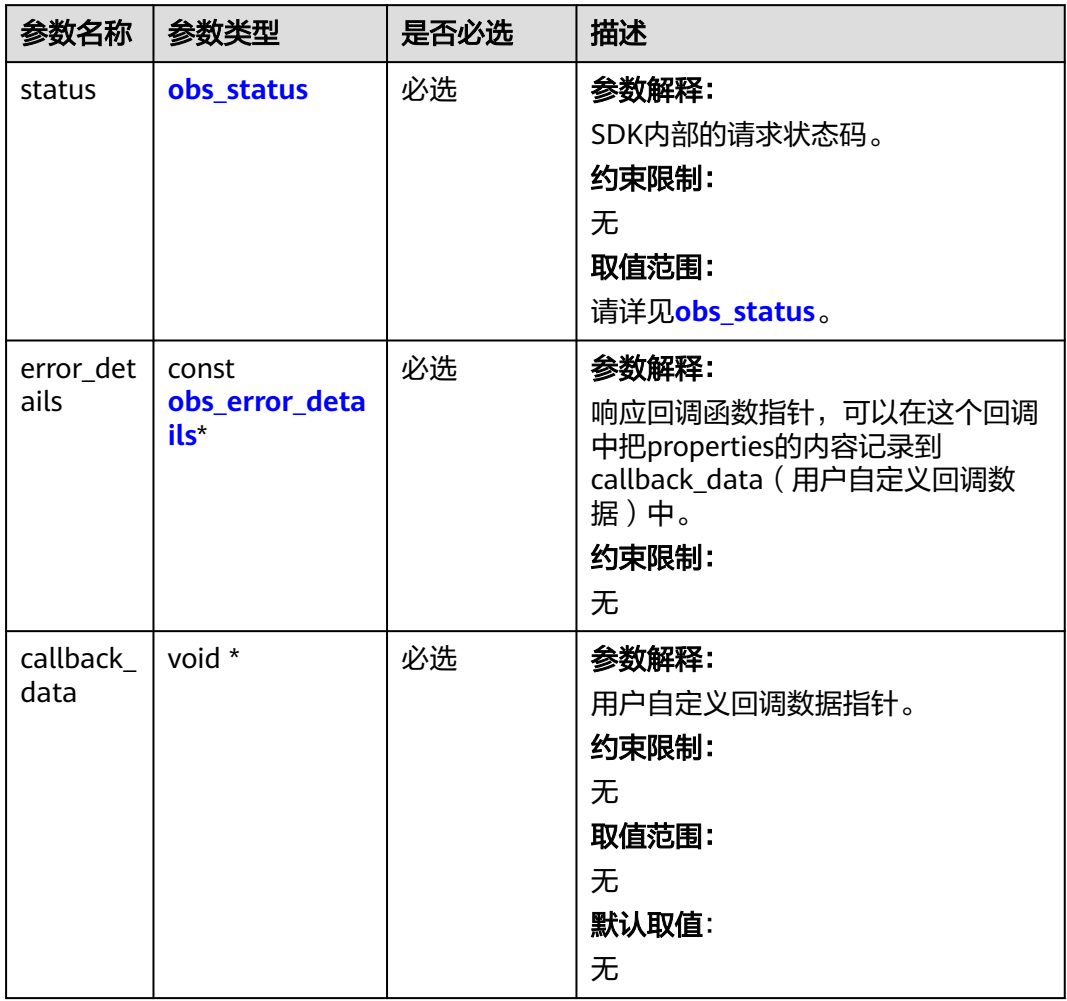

## 表 **10-98** obs\_response\_properties

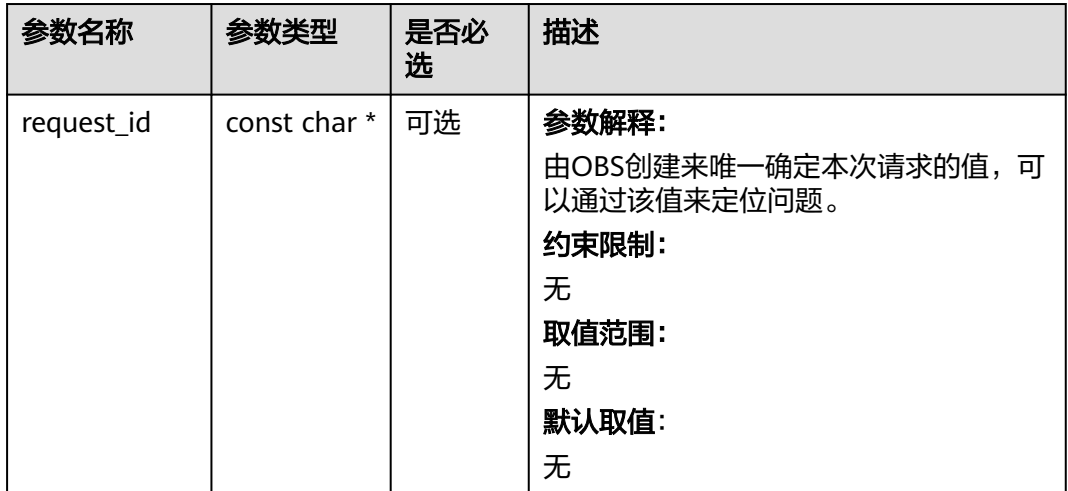

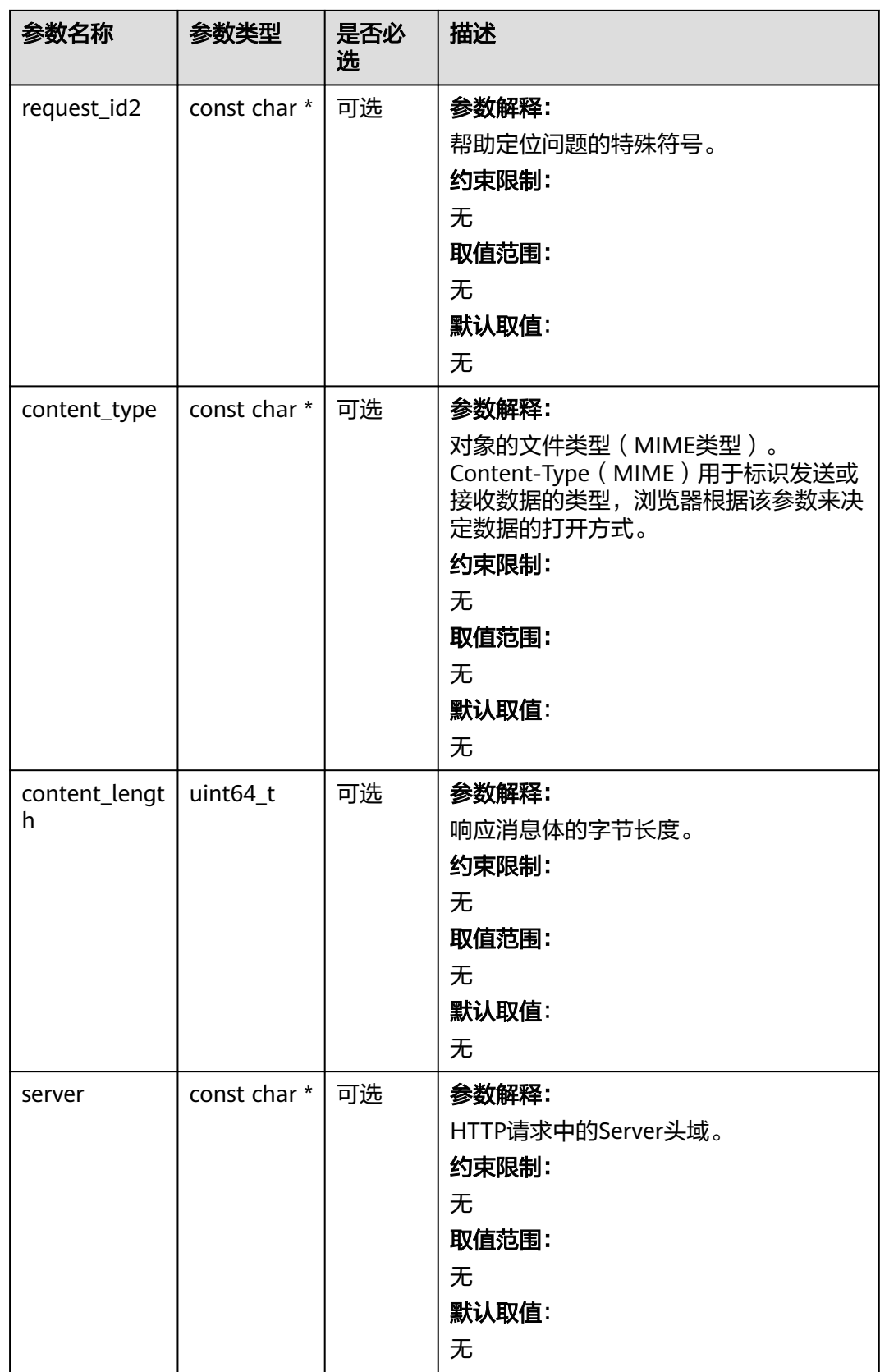

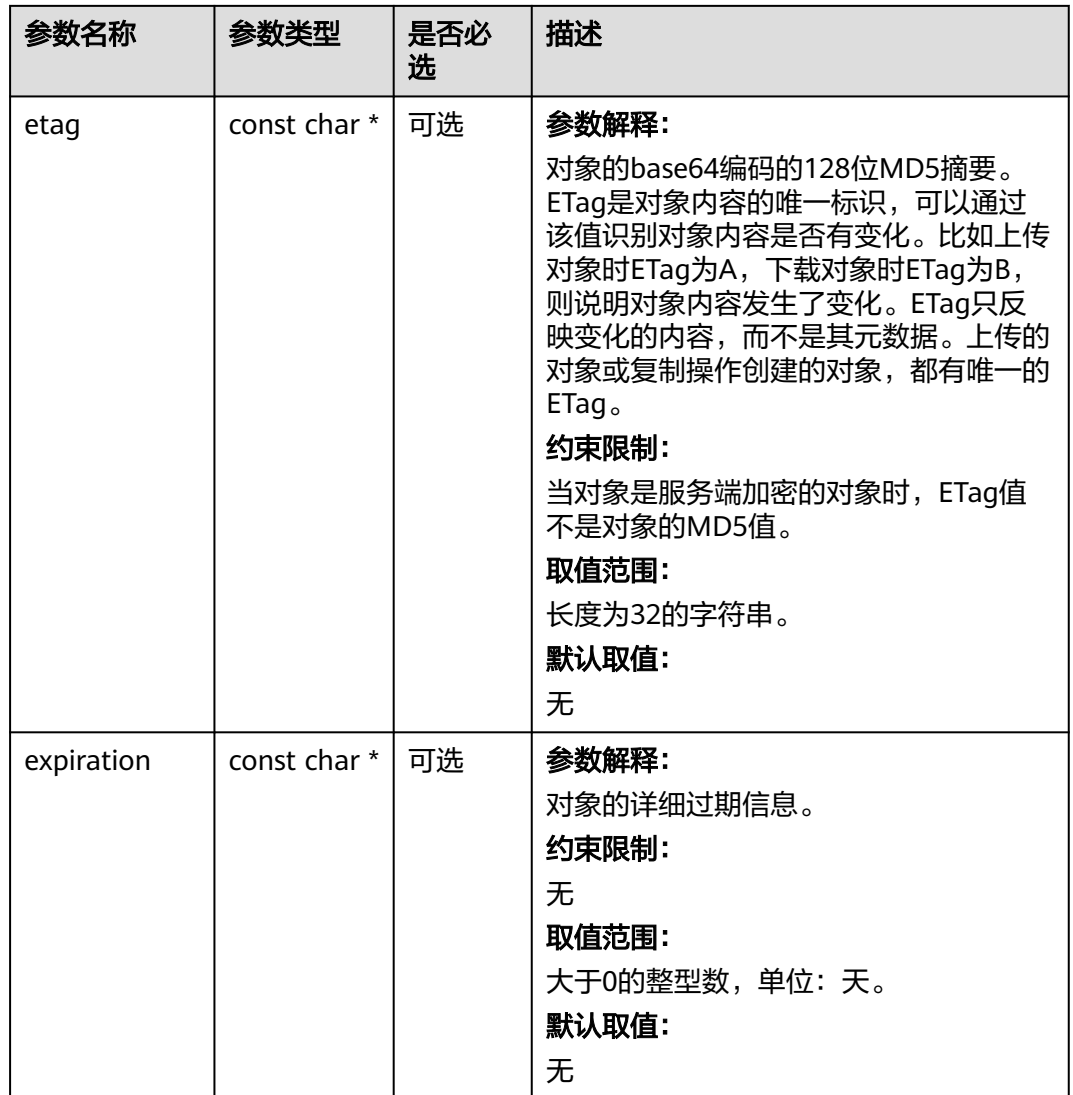

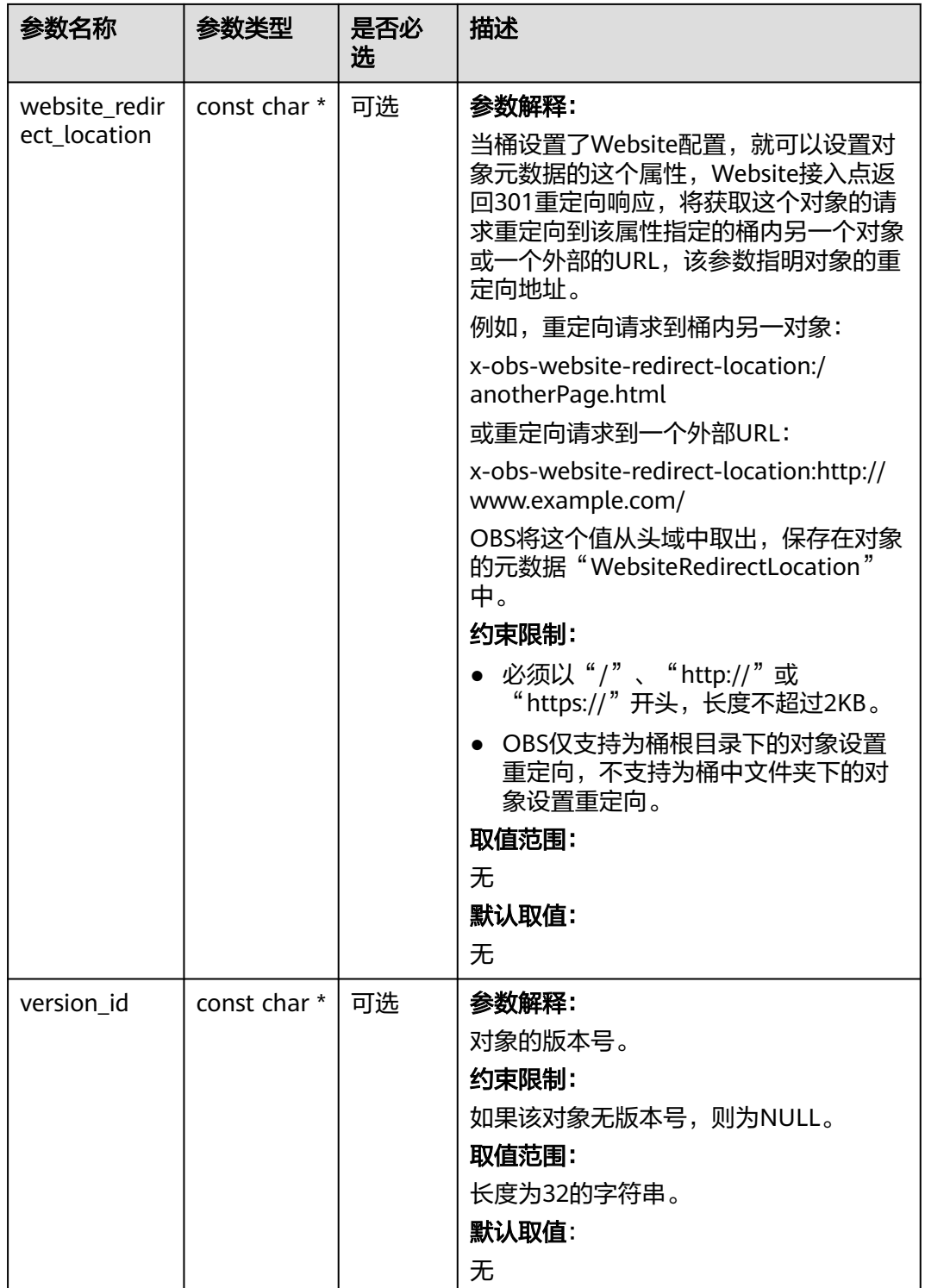

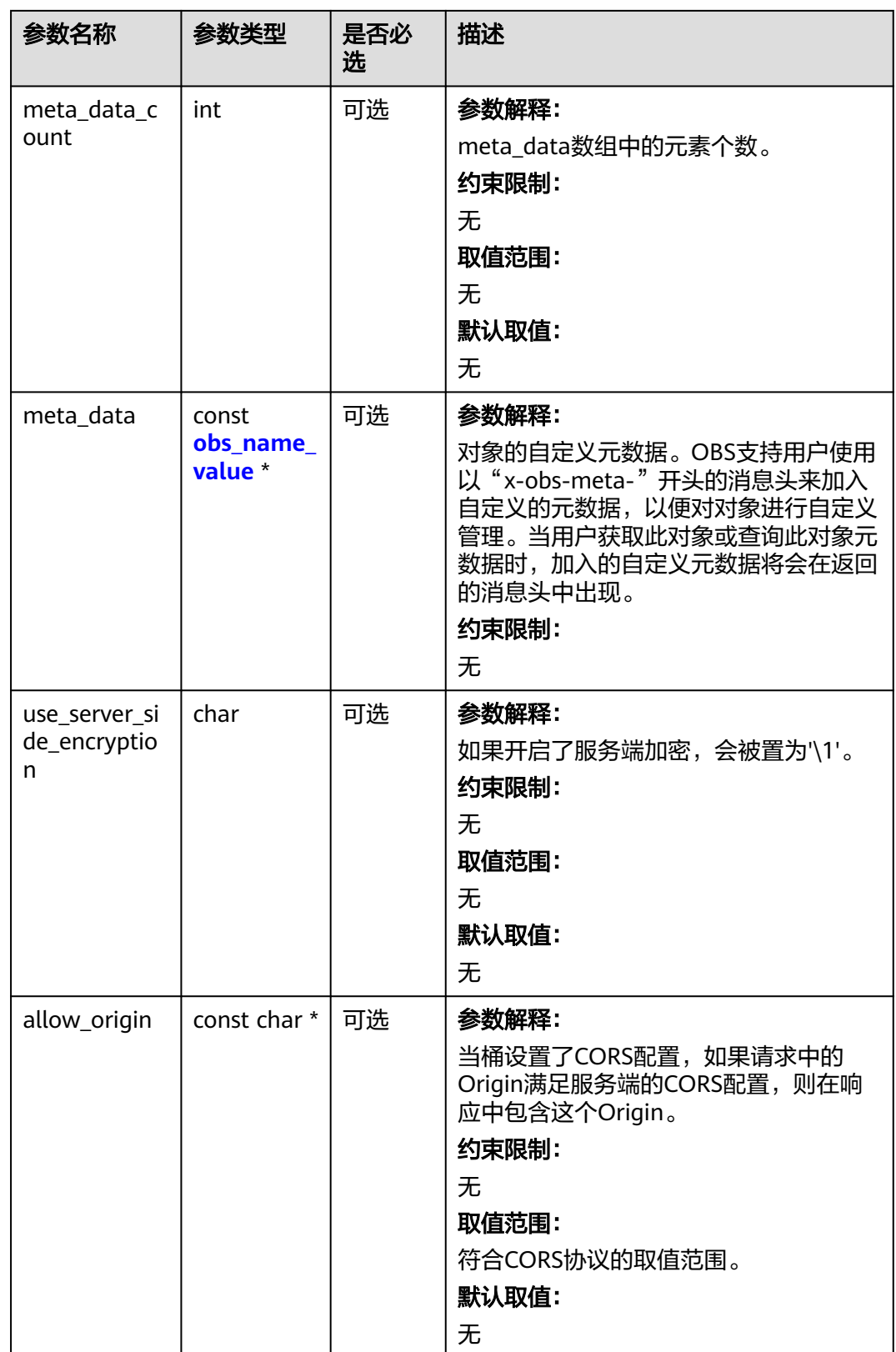

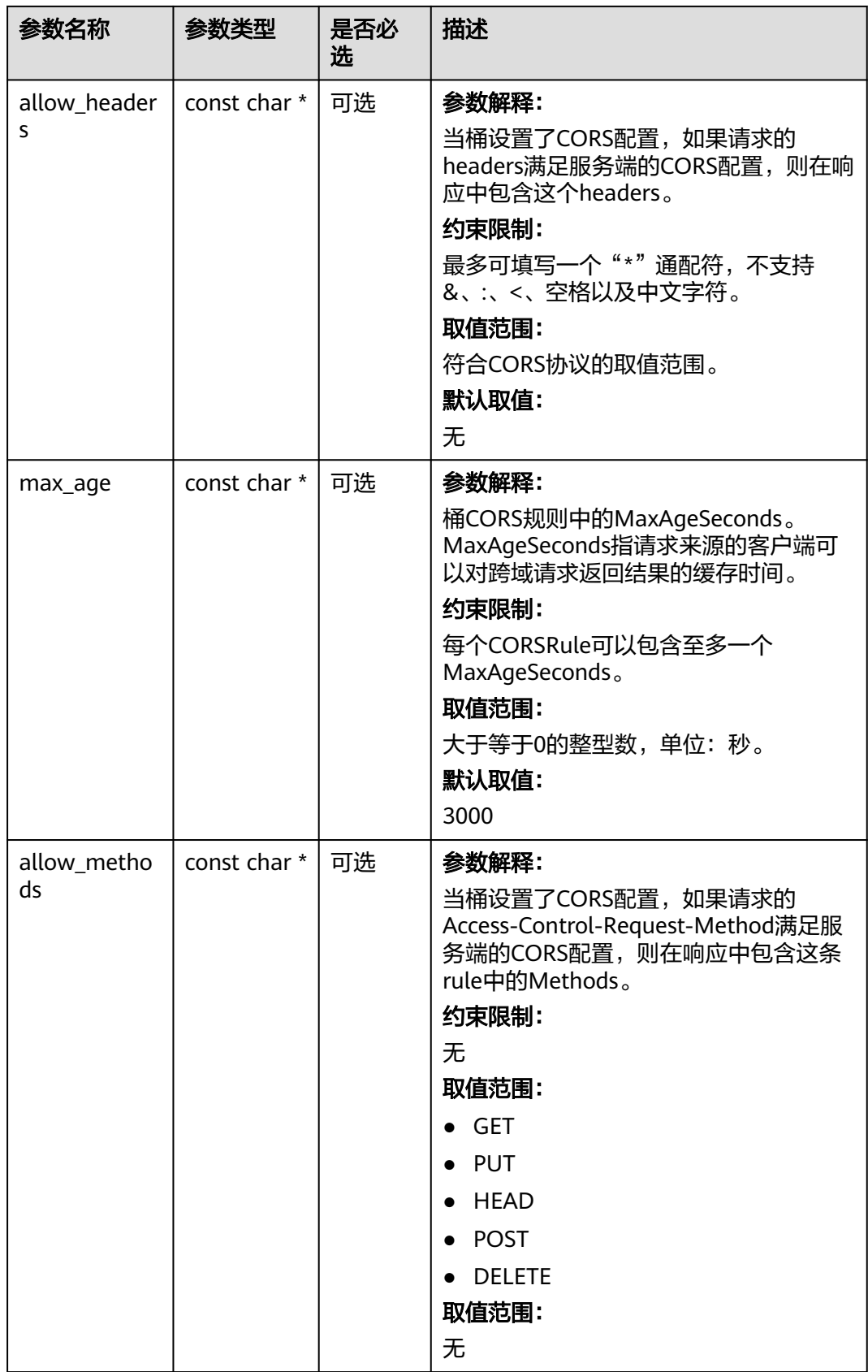

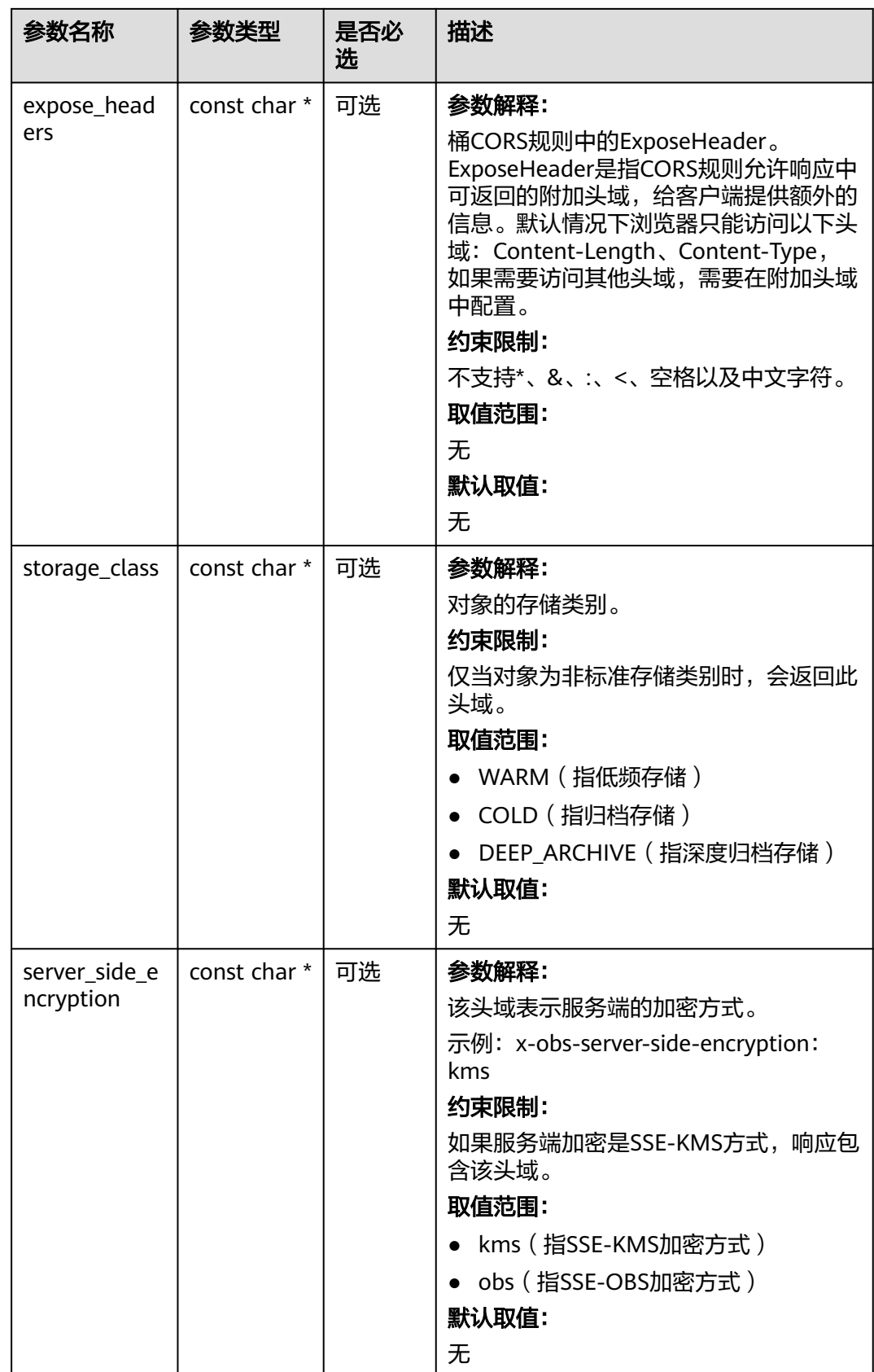

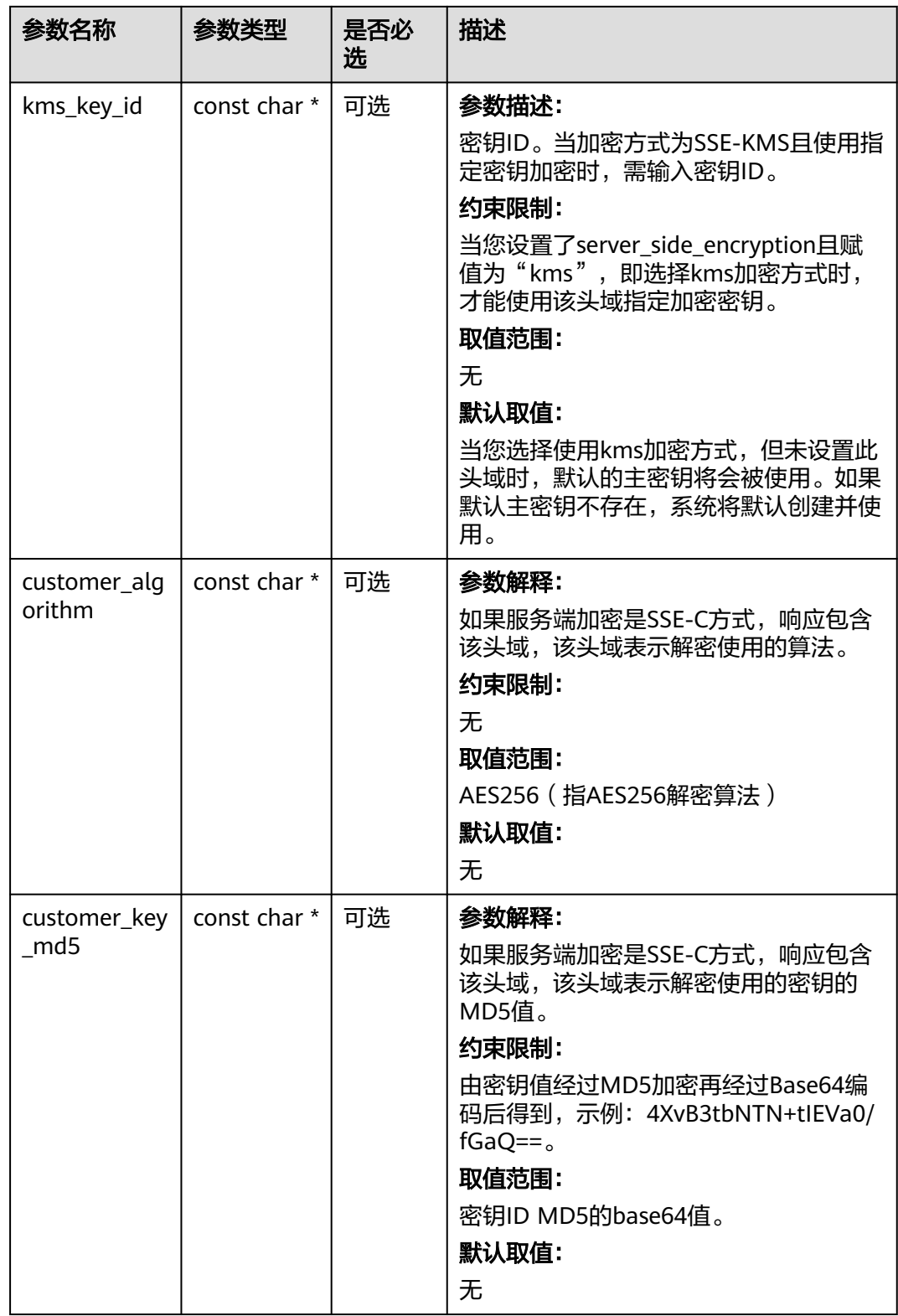

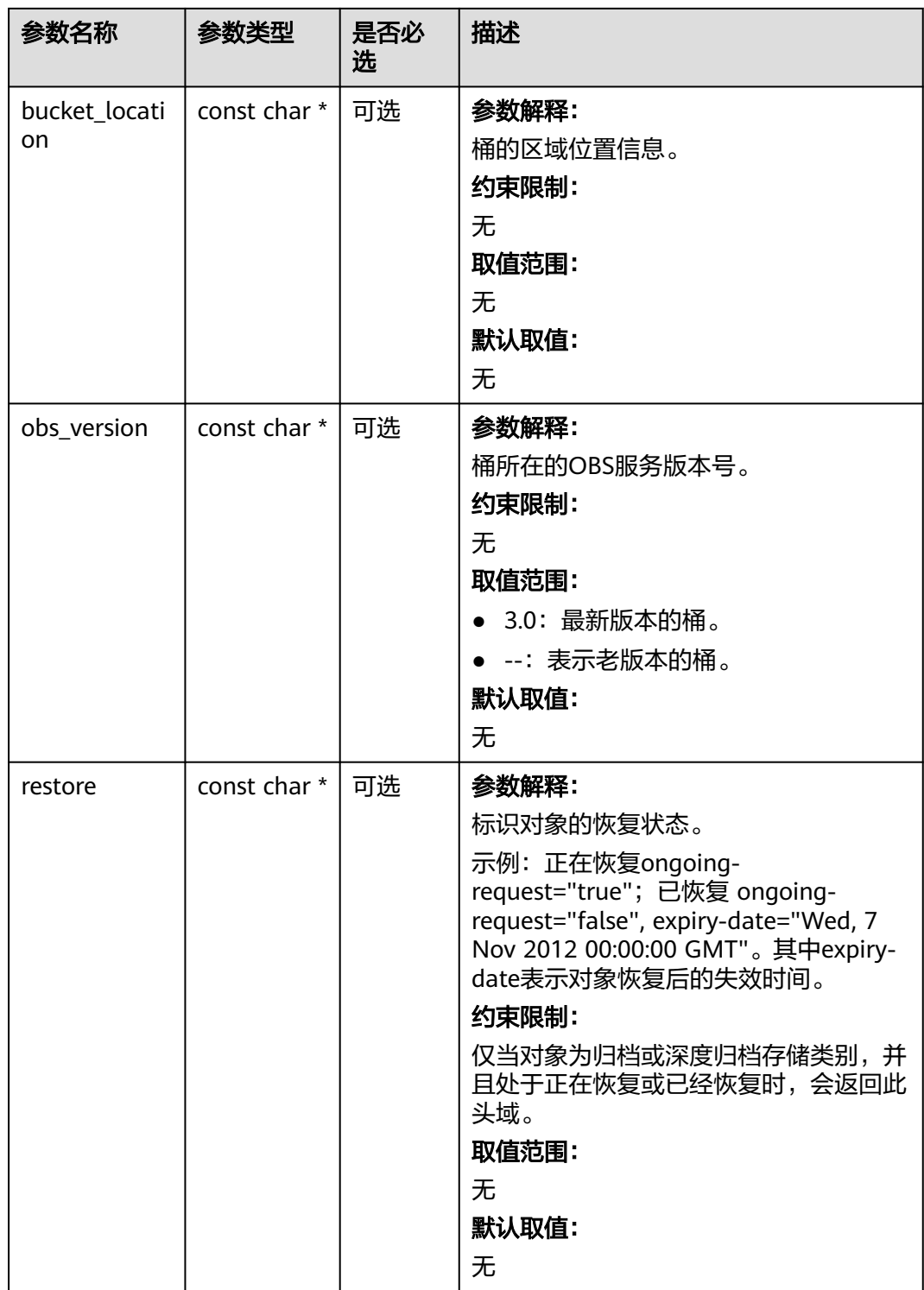

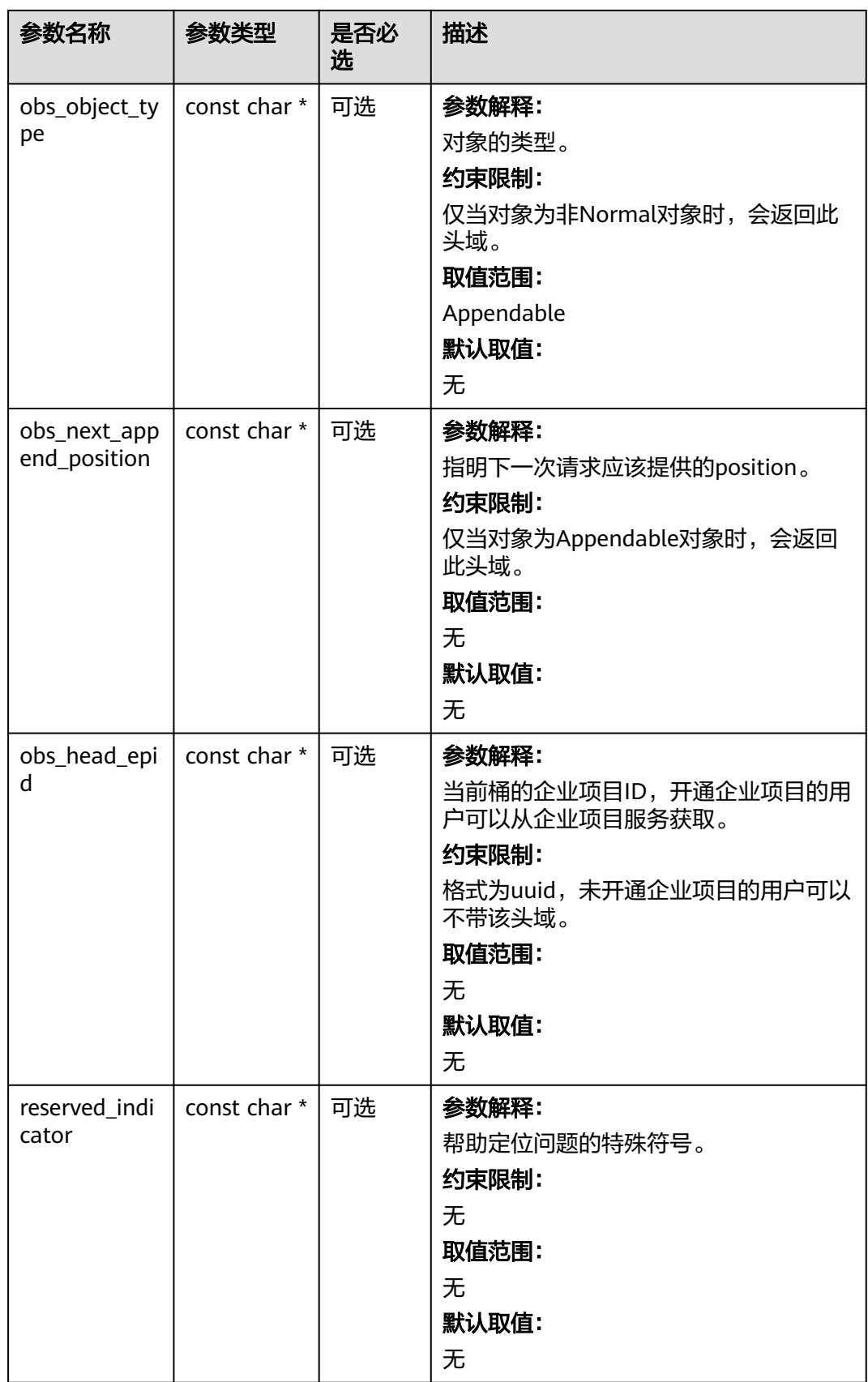

## <span id="page-1350-0"></span>表 **10-99** obs\_error\_details

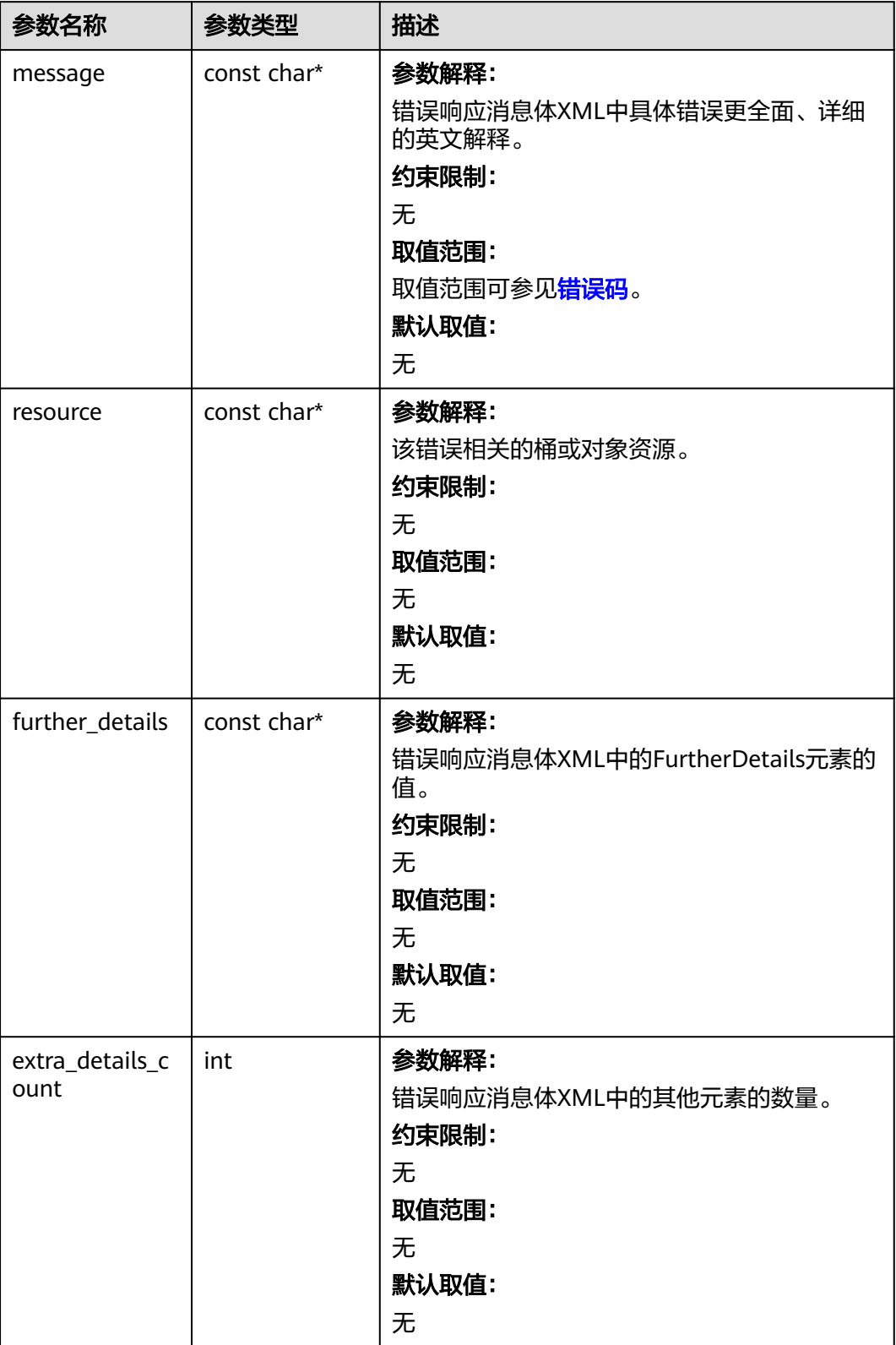

<span id="page-1351-0"></span>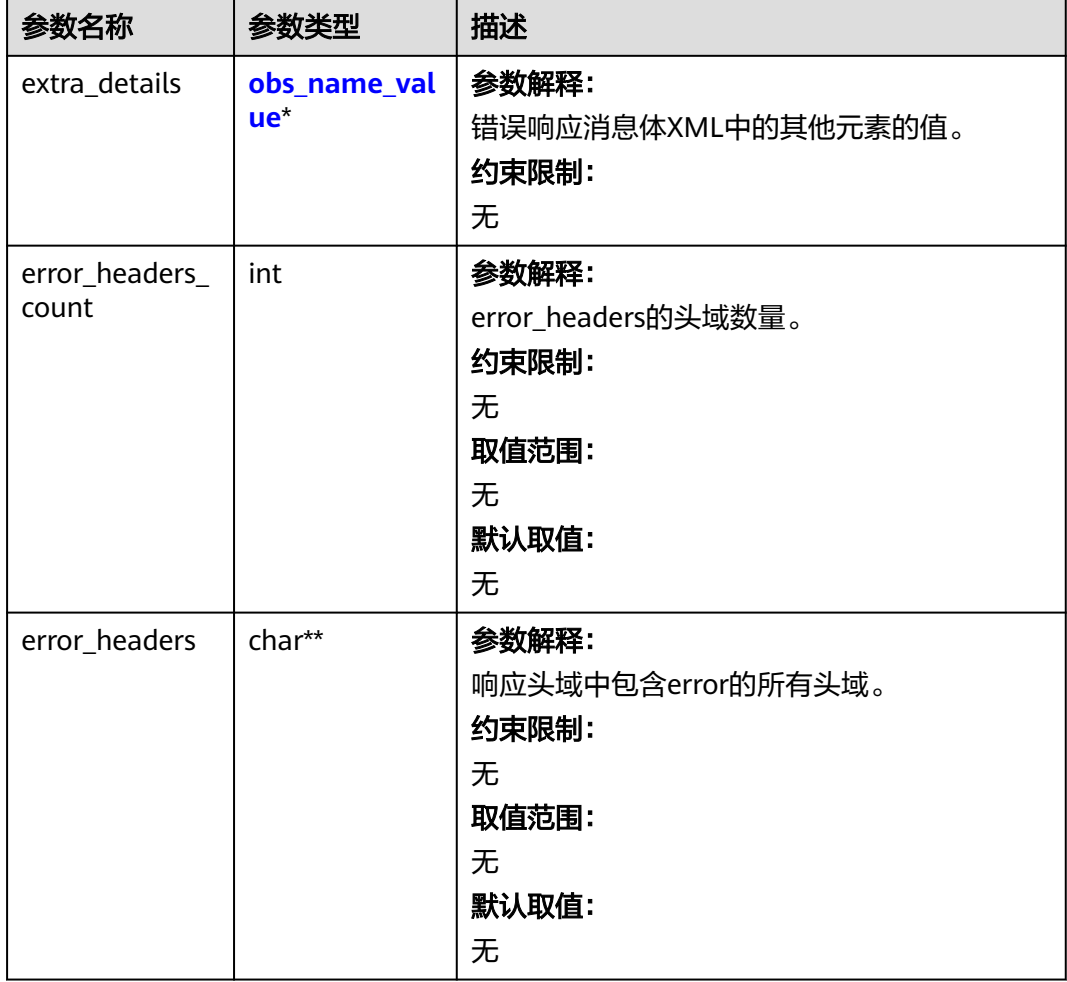

## 表 **10-100** obs\_name\_value

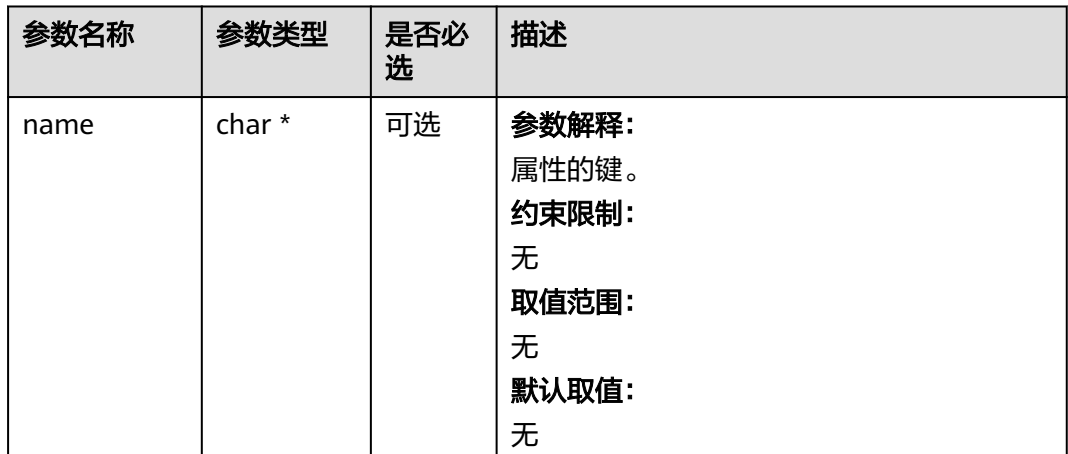

<span id="page-1352-0"></span>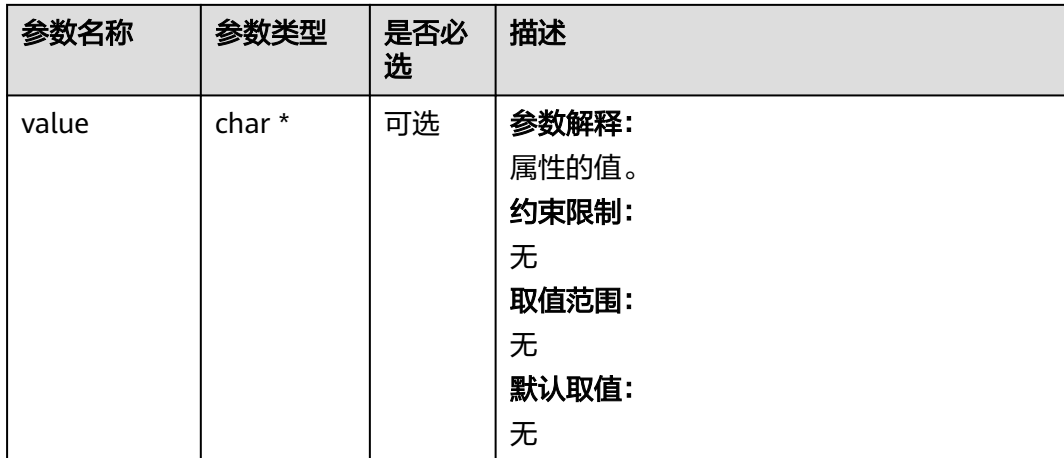

## 表 **10-101** obs\_status

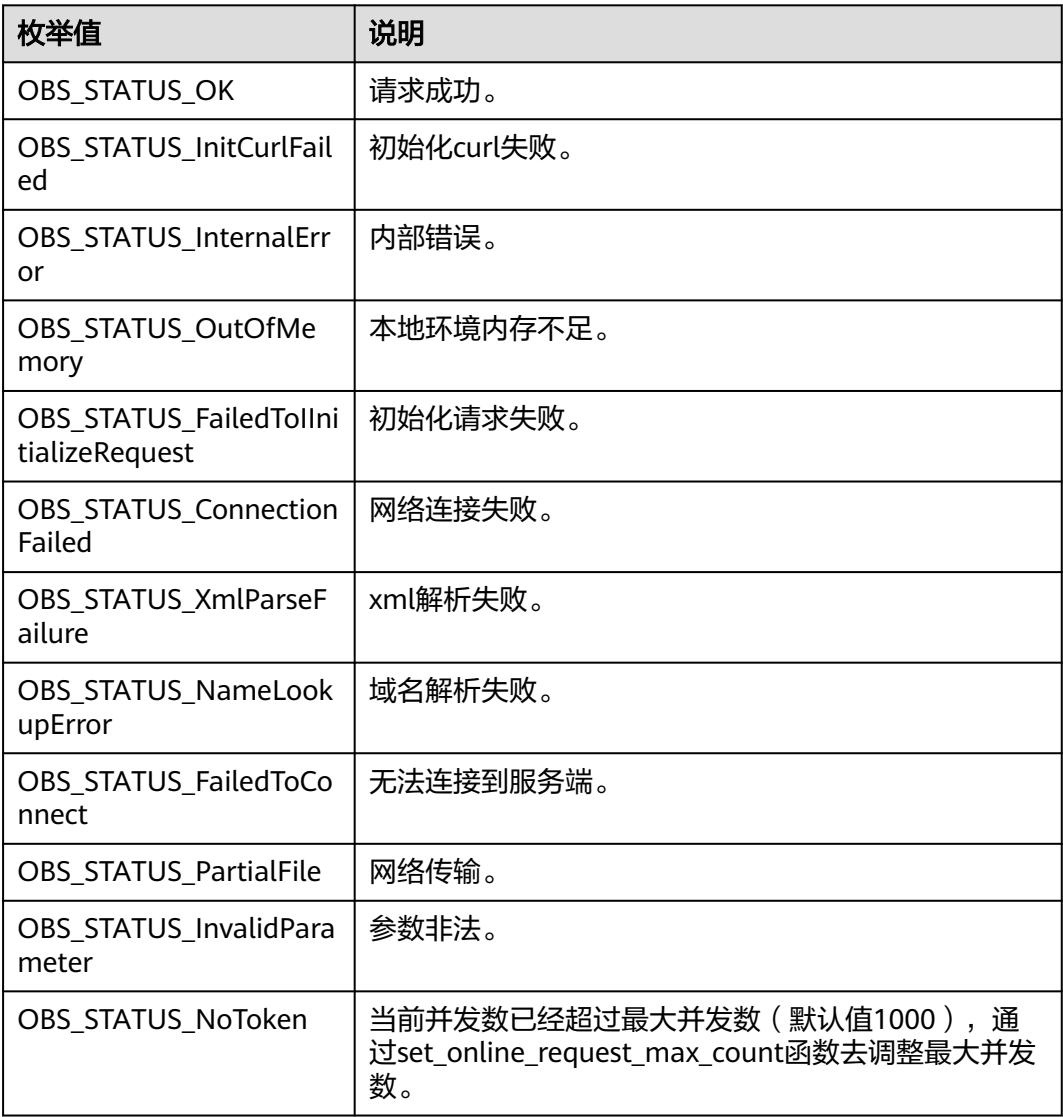

<span id="page-1353-0"></span>

| 枚举值                                  | 说明                          |  |
|--------------------------------------|-----------------------------|--|
| OBS_STATUS_OpenFileFa<br>iled        | 打开文件失败。                     |  |
| OBS_STATUS_AccessDeni<br>ed          | 请求被拒绝。                      |  |
| OBS STATUS Malformed<br>Policy       | 请求policy格式不正确。              |  |
| OBS STATUS Malformed<br>XML          | 请求xml格式不正确。                 |  |
| OBS_STATUS_MethodNo<br>tAllowed      | 请求方法不允许。                    |  |
| OBS_STATUS_SignatureD<br>oesNotMatch | 签名不匹配,检查ak、sk、token是否对应或有误。 |  |
| OBS_STATUS_ServiceUna<br>vailable    | 服务端异常。                      |  |
| OBS_STATUS_SlowDown                  | 请求频率过快。                     |  |

表 **10-102** obs\_list\_multipart\_uploads\_callback

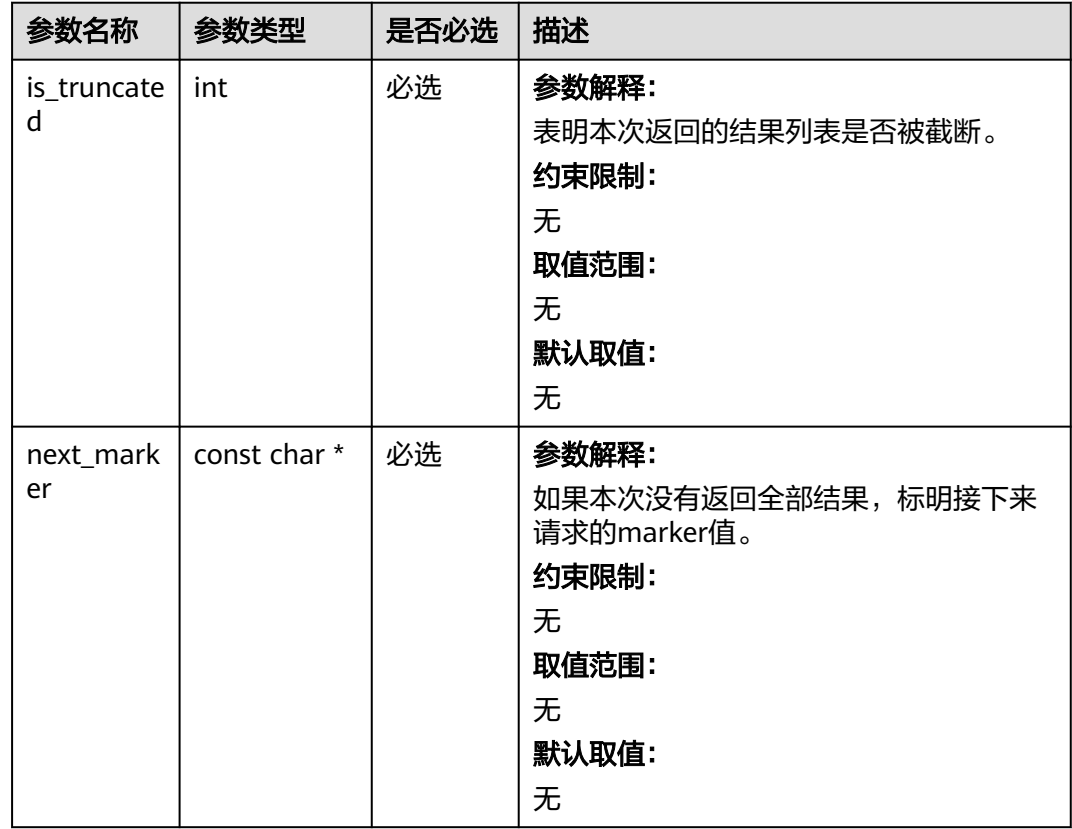

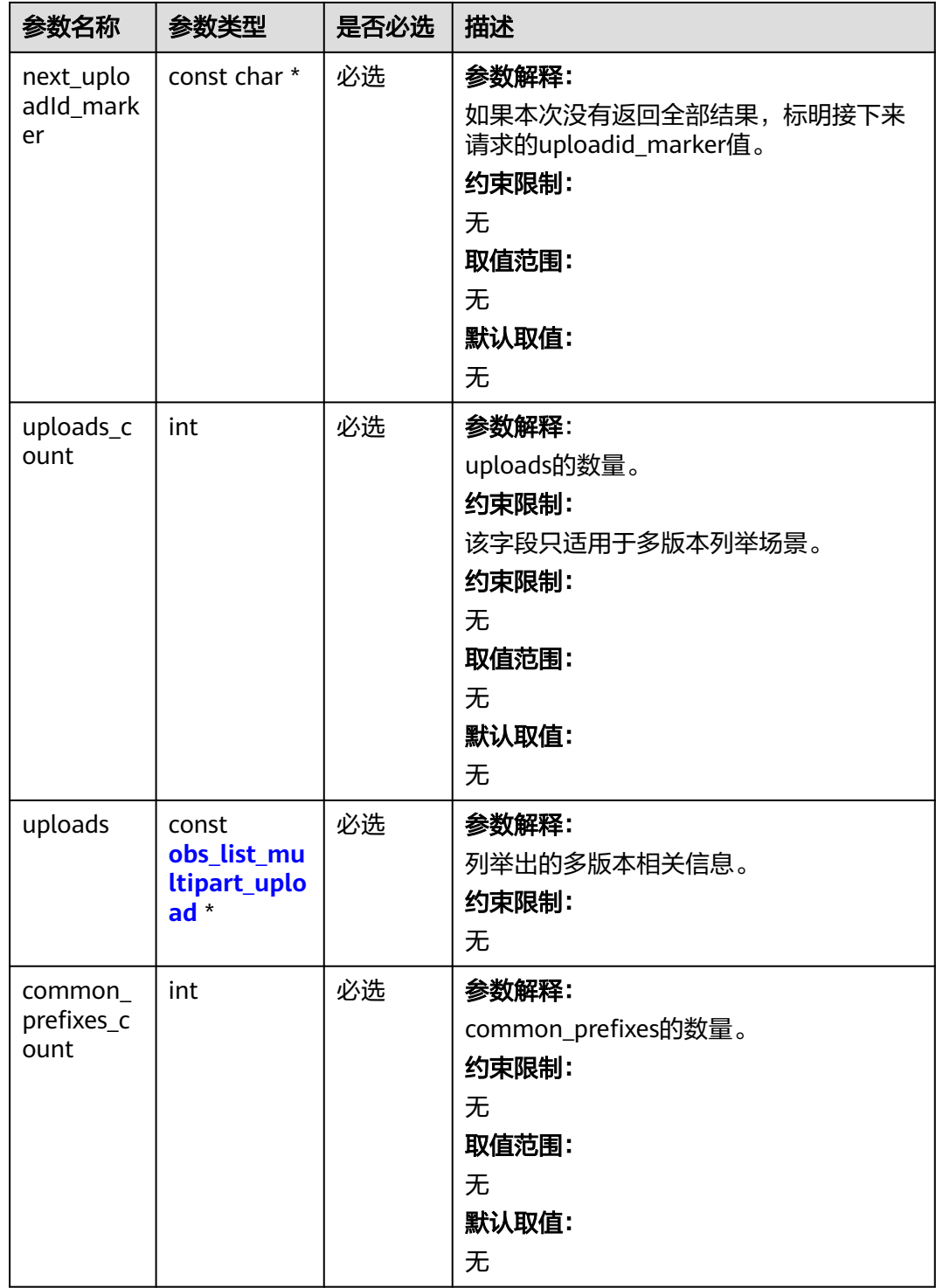

<span id="page-1355-0"></span>

| 参数名称               | 参数类型         | 是否必选 | 描述                                                                                                    |
|--------------------|--------------|------|----------------------------------------------------------------------------------------------------|
| common<br>prefixes | const char** | 必选   | 参数解释:<br>当请求中设置了delimiter分组字符时,返<br>回按delimiter分组后的对象名称前缀列<br>表。<br>约束限制:<br>无<br>取值范围:<br>长度大于0且不超过1024的字符串。<br>默认取值:<br>无 |
| callback_d<br>ata  | void *       | 必选   | 参数解释:<br>用户自定义回调数据指针。<br>约束限制:<br>无<br>取值范围:<br>无<br>默认取值:<br>无                                                             |

表 **10-103** obs\_list\_multipart\_upload

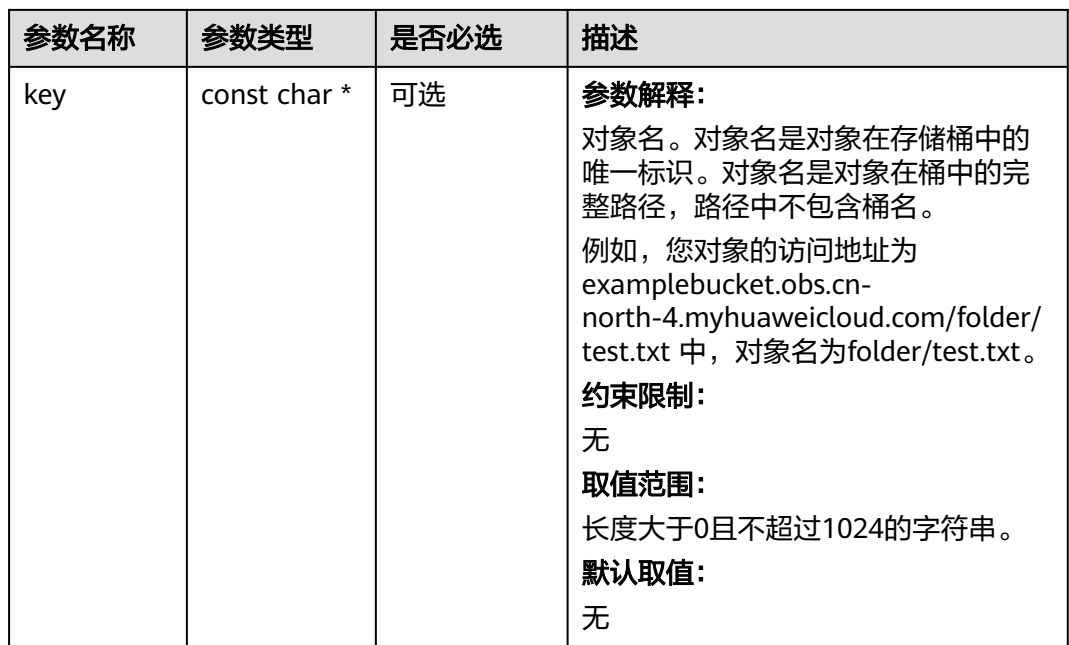

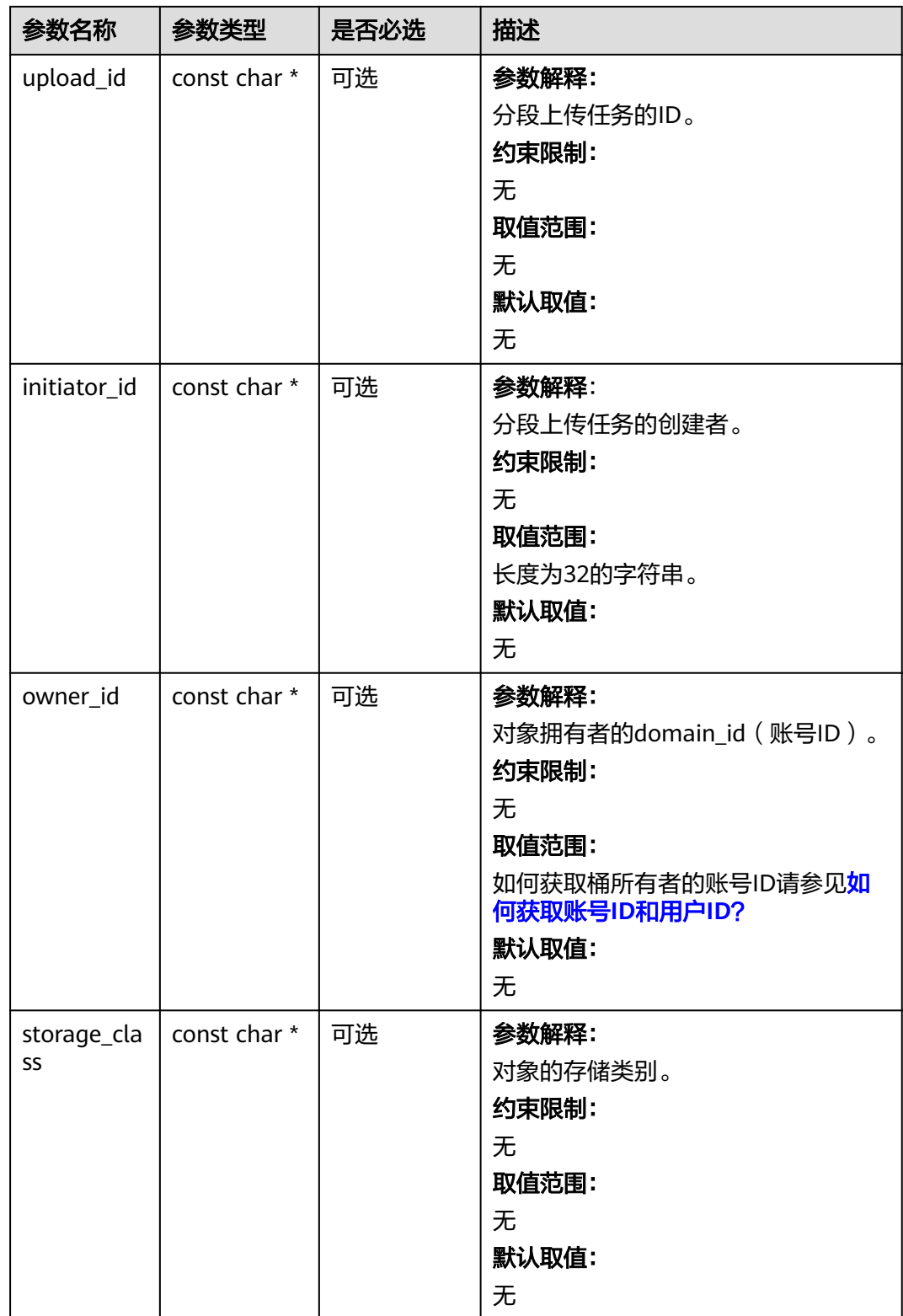

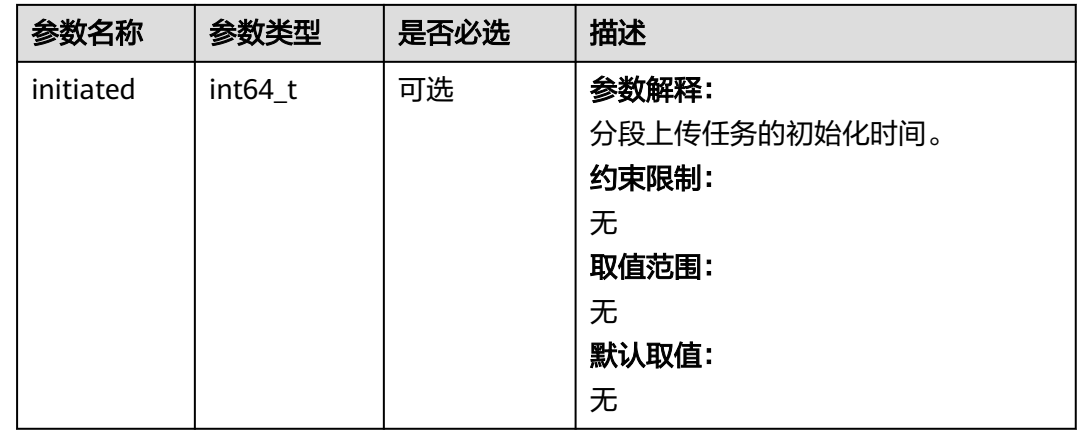

## 代码示例:列举分段上传任务

以下示例展示如何通过list\_multipart\_uploads列举分段上传任务:

#include "eSDKOBS.h"

#include <stdio.h>

#include <sys/stat.h>

// 响应回调函数,可以在这个回调中把properties的内容记录到callback\_data(用户自定义回调数据)中 obs\_status response\_properties\_callback(const obs\_response\_properties \*properties, void \*callback\_data); // 结束回调函数,可以在这个回调中把obs\_status和obs\_error\_details的内容记录到callback\_data(用户自定义回 调数据)中 void response\_complete\_callback(obs\_status status, const obs\_error\_details \*error, void \*callback\_data); // 列举分段上传任务回调函数,可以在这个回调中把列举出的分段上传任务的相关信息内容记录到 callback\_data(用户自定义回调数据)中 obs status list\_multipart\_uploads\_callback(int is\_truncated, const char \*next\_marker, const char \*next\_uploadId\_marker, int uploads\_count, const obs\_list\_multipart\_upload \*uploads, int common\_prefixes\_count, const char \*\*common\_prefixes, void \*callback\_data); int main() { // 以下示例展示如何通过list\_multipart\_uploads列举分段上传任务: // 在程序入口调用obs\_initialize方法来初始化网络、内存等全局资源。 obs\_initialize(OBS\_INIT\_ALL); obs\_options options; // 创建并初始化options, 该参数包括访问域名(host\_name)、访问密钥 ( access key\_id和 acces\_key\_secret)、桶名(bucket\_name)、桶存储类别(storage\_class)等配置信息 init\_obs\_options(&options); // host\_name填写桶所在的endpoint, 此处以华北-北京四为例,其他地区请按实际情况填写。 options.bucket\_options.host\_name = "obs.cn-north-4.myhuaweicloud.com"; // 认证用的ak和sk硬编码到代码中或者明文存储都有很大的安全风险,建议在配置文件或者环境变量中密文存 放,使用时解密,确保安全; // 本示例以ak和sk保存在环境变量中为例,运行本示例前请先在本地环境中设置环境变量ACCESS\_KEY\_ID和 SECRET\_ACCESS\_KEY。 options.bucket\_options.access\_key = getenv("ACCESS\_KEY\_ID"); options.bucket\_options.secret\_access\_key = getenv("SECRET\_ACCESS\_KEY"); // 填写Bucket名称,例如example-bucket-name。 char \* bucketName = "example-bucket-name"; options.bucket\_options.bucket\_name = bucketName; // 列举对象名以prefix开始的任务信息 char \*prefix = "example\_multi\_part\_upload\_object\_key"; // 列举时返回指定的key-marker之后的多段任务。 char \*marker = " // 用于分组列举的结果 char \*delimiter =  $\frac{1}{1}$ "; // 只有和key-marker一起使用才有意义, 列举时返回指定的key-marker的upload-id-marker之后的多段任 务。 char \*uploadid\_marker = ""; // 列举的多段任务的最大条目,取值范围为[1, 1000],当超出范围时,按照默认的1000进行处理。 int max\_uploads = 1000; // 设置响应回调函数

```
 obs_list_multipart_uploads_handler handler = {
      {
        &response_properties_callback,
        &response_complete_callback
 },
      &list_multipart_uploads_callback
   };
   // 列举分段上传任务 
   obs_status ret_status;
  list_multipart_uploads(&options, prefix, marker, delimiter, NULL, NULL, &handler, &ret_status);
  if (OBS_STATUS_OK == ret_status)
   {
     printf("test list_multipart_uploads successfully.\n");
   }
   else
   {
      printf("test list_multipart_uploads faied(%s).\n", obs_get_status_name(ret_status));
   }
   // 释放分配的全局资源
   obs_deinitialize();
}
// 列举分段上传任务回调函数,可以在这个回调中把列举出的分段上传任务的相关信息内容记录到
callback_data(用户自定义回调数据)中
obs_status list_multipart_uploads_callback(int is_truncated, const char *next_marker,
   const char *next_uploadId_marker, int uploads_count,
  const obs_list_multipart_upload *uploads, int common_prefixes_count,
   const char **common_prefixes, void *callback_data) {
 printf("is_truncated ? %s\n", is_truncated ? "yes" : "no");
 printf("next_marker is %s\n", next_marker);
  printf("next_uploadId_marker is %s\n", next_uploadId_marker);
  for (int i = 0; i < uploads_count; ++i) {
      printf("multipart upload task %d. object key is %s\n", i, uploads[i].key);
      printf("multipart upload task %d. object upload_id is %s\n", i, uploads[i].upload_id);
      printf("multipart upload task %d. object initiator_id is %s\n", i, uploads[i].initiator_id);
      printf("multipart upload task %d. object initiator_display_name is %s\n", i, 
uploads[i].initiator_display_name);
     printf("multipart upload task %d. object owner id is %s\n", i, uploads[i].owner_id);
      printf("multipart upload task %d. object owner_display_name is %s\n", i, 
uploads[i].owner_display_name);
     printf("multipart upload task %d. object storage_class is %s\n", i, uploads[i].storage_class);
      printf("multipart upload task %d. object initiated is %lld\n", i, uploads[i].initiated);
 }
  for (int i = 0; i < common_prefixes_count; ++i) {
     printf("common_prefixes %d is %s\n", i, common_prefixes[i]);
   }
  return OBS_STATUS_OK:
}
// 响应回调函数,可以在这个回调中把properties的内容记录到callback_data(用户自定义回调数据)中
obs_status response_properties_callback(const obs_response_properties *properties, void *callback_data)
{
   if (properties == NULL)
   {
     printf("error! obs_response_properties is null!");
      if (callback_data != NULL)
      {
        obs_sever_callback_data *data = (obs_sever_callback_data *)callback_data;
       printf("server_callback buf is %s, len is %llu",
           data->buffer, data->buffer_len);
        return OBS_STATUS_OK;
      }
      else {
       printf("error! obs_sever_callback_data is null!");
       return OBS_STATUS_OK;
      }
   }
   // 打印响应信息
#define print_nonnull(name, field) \setminusdo { \sqrt{ } if (properties-> field) { \
```

```
 printf("%s: %s\n", name, properties->field); \
\} and \{ } while (0)
   print_nonnull("request_id", request_id);
   print_nonnull("request_id2", request_id2);
   print_nonnull("content_type", content_type);
   if (properties->content_length) {
      printf("content_length: %llu\n", properties->content_length);
   }
  print_nonnull("server", server);
   print_nonnull("ETag", etag);
   print_nonnull("expiration", expiration);
  print_nonnull("website_redirect_location", website_redirect_location);
   print_nonnull("version_id", version_id);
   print_nonnull("allow_origin", allow_origin);
  print_nonnull("allow_headers", allow_headers);
   print_nonnull("max_age", max_age);
 print_nonnull("allow_methods", allow_methods);
 print_nonnull("expose_headers", expose_headers);
  print_nonnull("storage_class", storage_class);
   print_nonnull("server_side_encryption", server_side_encryption);
   print_nonnull("kms_key_id", kms_key_id);
   print_nonnull("customer_algorithm", customer_algorithm);
   print_nonnull("customer_key_md5", customer_key_md5);
 print_nonnull("bucket_location", bucket_location);
 print_nonnull("obs_version", obs_version);
   print_nonnull("restore", restore);
   print_nonnull("obs_object_type", obs_object_type);
   print_nonnull("obs_next_append_position", obs_next_append_position);
  print_nonnull("obs_head_epid", obs_head_epid);
   print_nonnull("reserved_indicator", reserved_indicator);
   int i;
  for (i = 0; i < properties->meta_data_count; i++) {
      printf("x-obs-meta-%s: %s\n", properties->meta_data[i].name,
        properties->meta_data[i].value);
   }
   return OBS_STATUS_OK;
}
// 结束回调函数,可以在这个回调中把obs_status和obs_error_details的内容记录到callback_data(用户自定义回
调数据)中
void response_complete_callback(obs_status status, const obs_error_details *error, void *callback_data)
{
   if (callback_data) {
     obs status *ret status = (obs status *)callback data;
      *ret_status = status;
 }
   else {
      printf("Callback_data is NULL");
 }
   if (error && error->message) {
     printf("Error Message: \n %s\n", error->message);
 }
   if (error && error->resource) {
     printf("Error Resource: \n %s\n", error->resource);
 }
   if (error && error->further_details) {
     printf("Error further_details: \n %s\n", error->further_details);
 }
   if (error && error->extra_details_count) {
      int i;
     for (i = 0; i < error->extra_details_count; i++) {
        printf("Error Extra Detail(%d):\n %s:%s\n", i, error->extra_details[i].name,
           error->extra_details[i].value);
      }
   }
   if (error && error->error_headers_count) {
      int i;
     for (i = 0; i < error->error_headers_count; i++) {
        const char *errorHeader = error->error_headers[i];
```

```
printf("Error Headers(%d):\n %s\n", i, errorHeader == NULL ? "NULL Header" : errorHeader);
     }
  }
}
```
## 相关链接

- 关于分段上传-列举分段上传任务的API说明,请参见<mark>列举桶中已初始化多段任</mark> [务](https://support.huaweicloud.com/api-obs/obs_04_0097.html)。
- 更多关于分段上传的代码示例,请参见**[Github](https://github.com/huaweicloud/huaweicloud-sdk-c-obs/blob/master/source/eSDK_OBS_API/eSDK_OBS_API_C%2B%2B_Demo/demo.c)**示例。
- 分段上传过程中返回的错误码含义、问题原因及处理措施可参考**OBS**[错误码](https://support.huaweicloud.com/api-obs/obs_04_0115.html#section1)。

# **10.6** 分段上传**-**列举已上传的段**(C SDK)**

#### 须知

开发过程中,您有任何问题可以在github上<mark>提交[issue](https://github.com/huaweicloud/huaweicloud-sdk-c-obs/issues)</mark>,或者在**华为云对象存储服务论 [坛](https://bbs.huaweicloud.com/forum/forum-620-1.html)**中发帖求助。

## 功能说明

通过分段上传任务的ID,列举指定桶中已上传的段。

您可以列出特定多段上传任务或所有正在进行的多段上传任务的分段。列举已上传的 段操作将返回您已为特定多段上传任务而上传的段信息。对于每个列举已上传的段请 求, OBS将返回有关特定多段上传任务的分段信息, 最多为1000个分段。如果多段上 传中的段超过1000个,您必须发送一系列列举已上传的段请求以检索所有段。请注 意,返回的分段列表不包括已合并的分段。

## 接口约束

- 您必须是桶拥有者或拥有列举已上传的段的权限,才能列举已上传的段。建议使 用IAM或桶策略进行授权,如果使用IAM则需授予 obs:object:ListMultipartUploadParts权限,如果使用桶策略则需授予 ListMultipartUploadParts权限。相关授权方式介绍可参见**OBS**[权限控制概述](https://support.huaweicloud.com/perms-cfg-obs/obs_40_0001.html),配 置方式详见使用**IAM**[自定义策略、](https://support.huaweicloud.com/usermanual-obs/obs_03_0121.html)[配置对象策略](https://support.huaweicloud.com/usermanual-obs/obs_03_0075.html)。
- OBS支持的Region与Endpoint的对应关系,详细信息请参见<mark>地区与终端节点</mark>。

## 方法定义

void list\_parts (const obs\_options \*options, char \*key, list\_part\_info \*listpart, obs\_list\_parts\_handler \*handler, void \*callback\_data);

# 请求参数说明

#### 表 **10-104** 请求参数列表

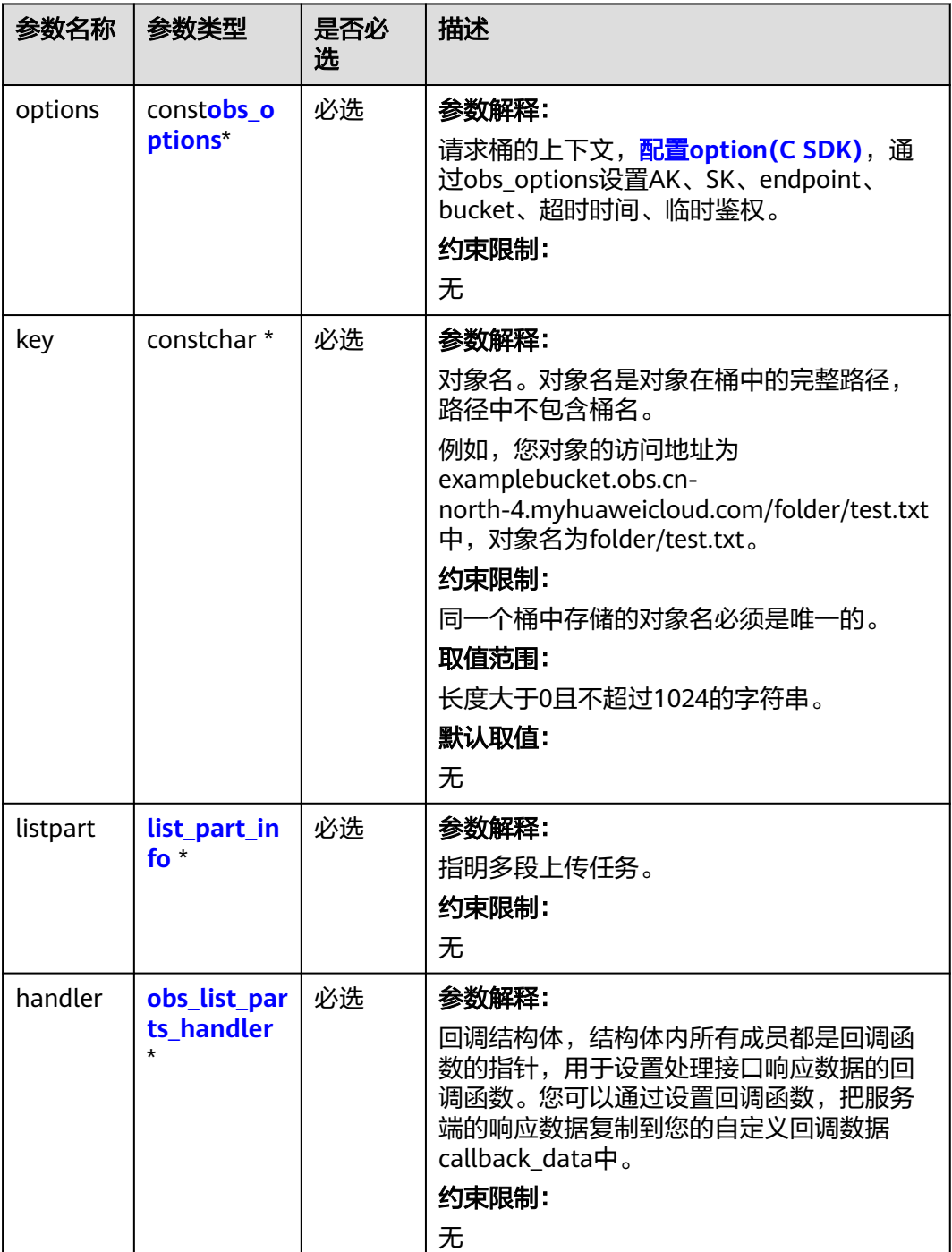

<span id="page-1362-0"></span>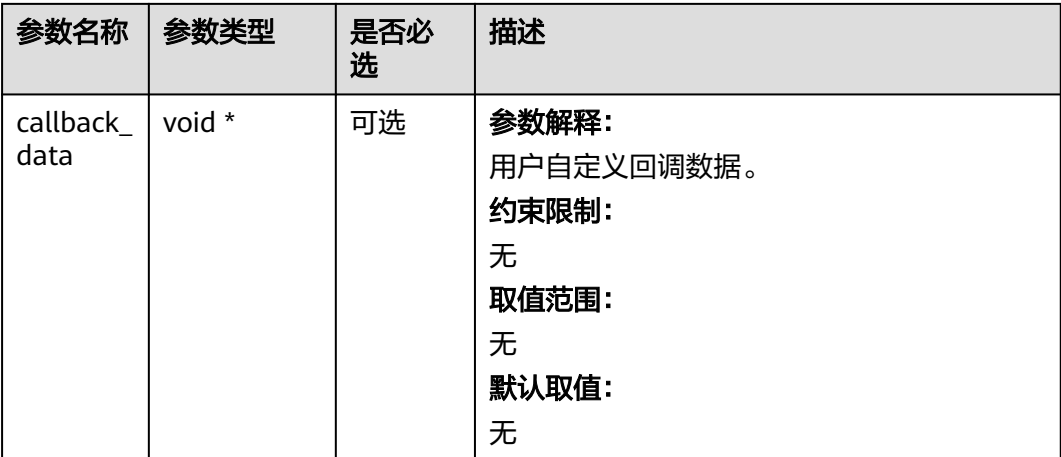

## 表 **10-105** obs\_options

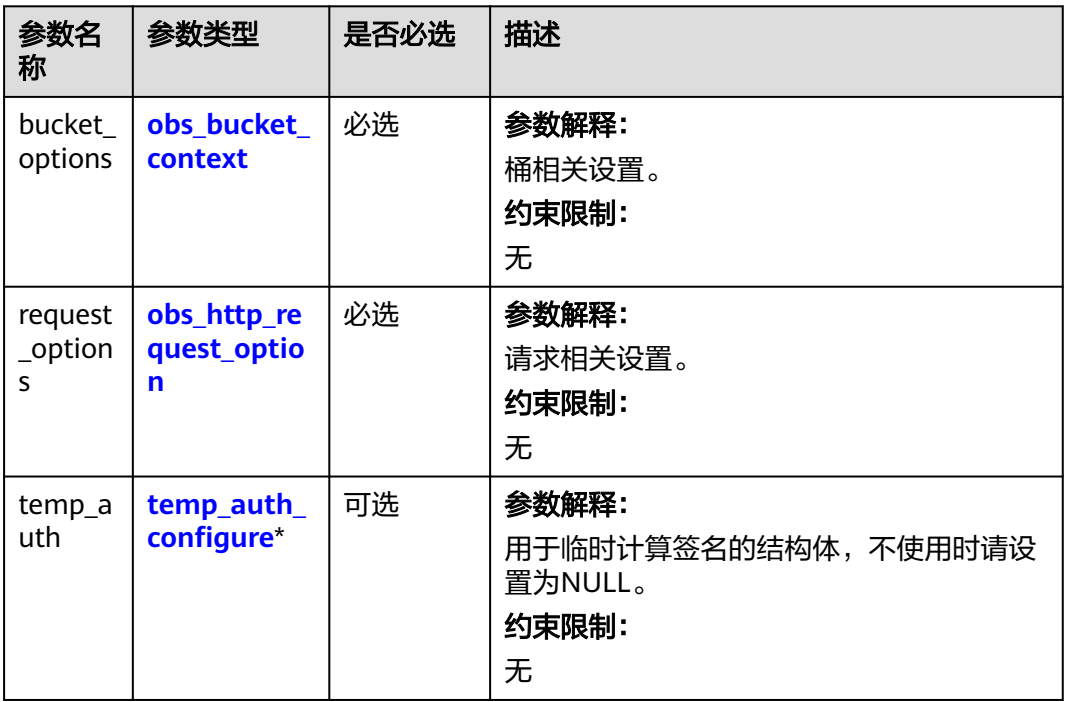

## <span id="page-1363-0"></span>表 **10-106** obs\_bucket\_context

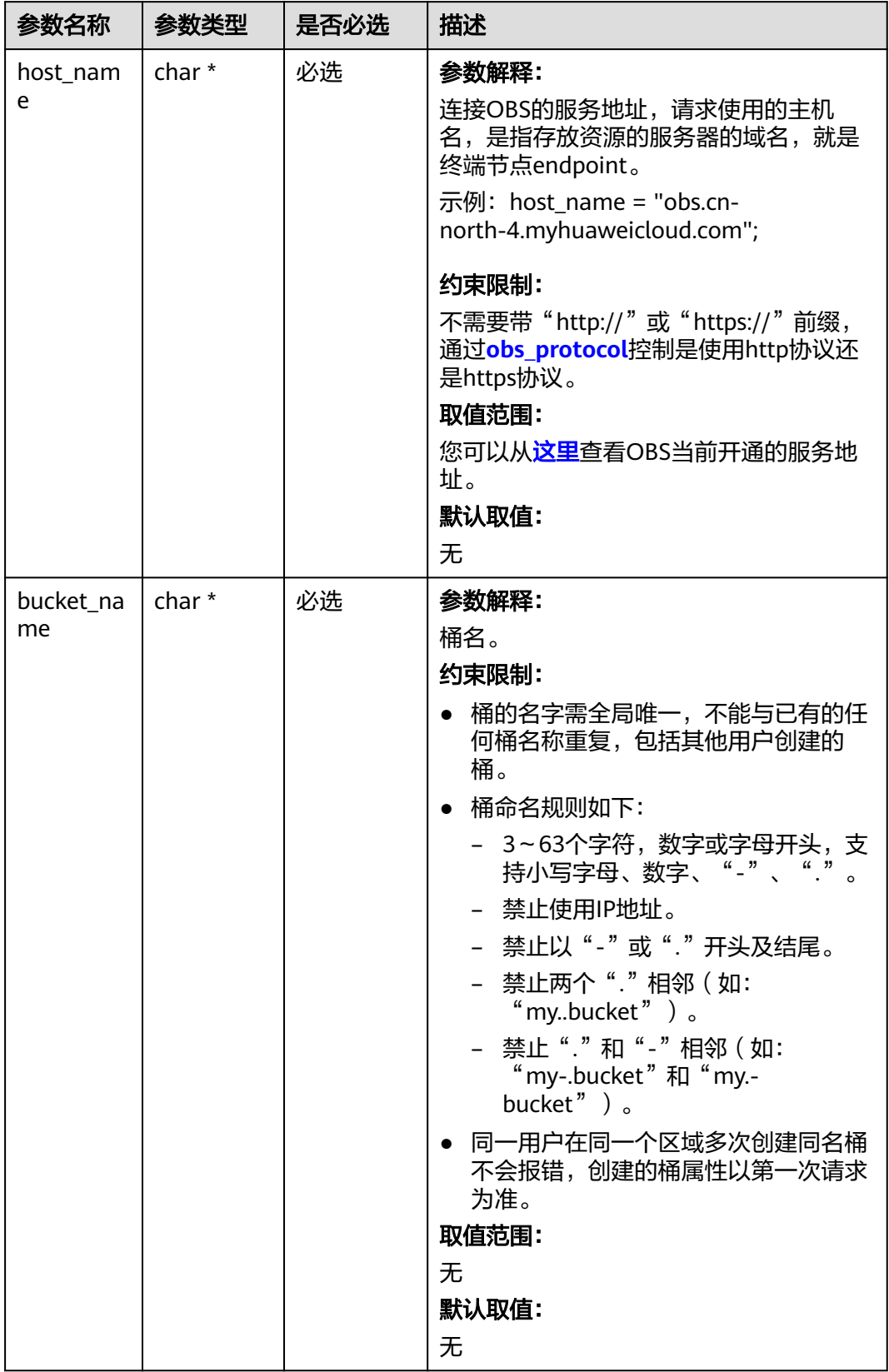

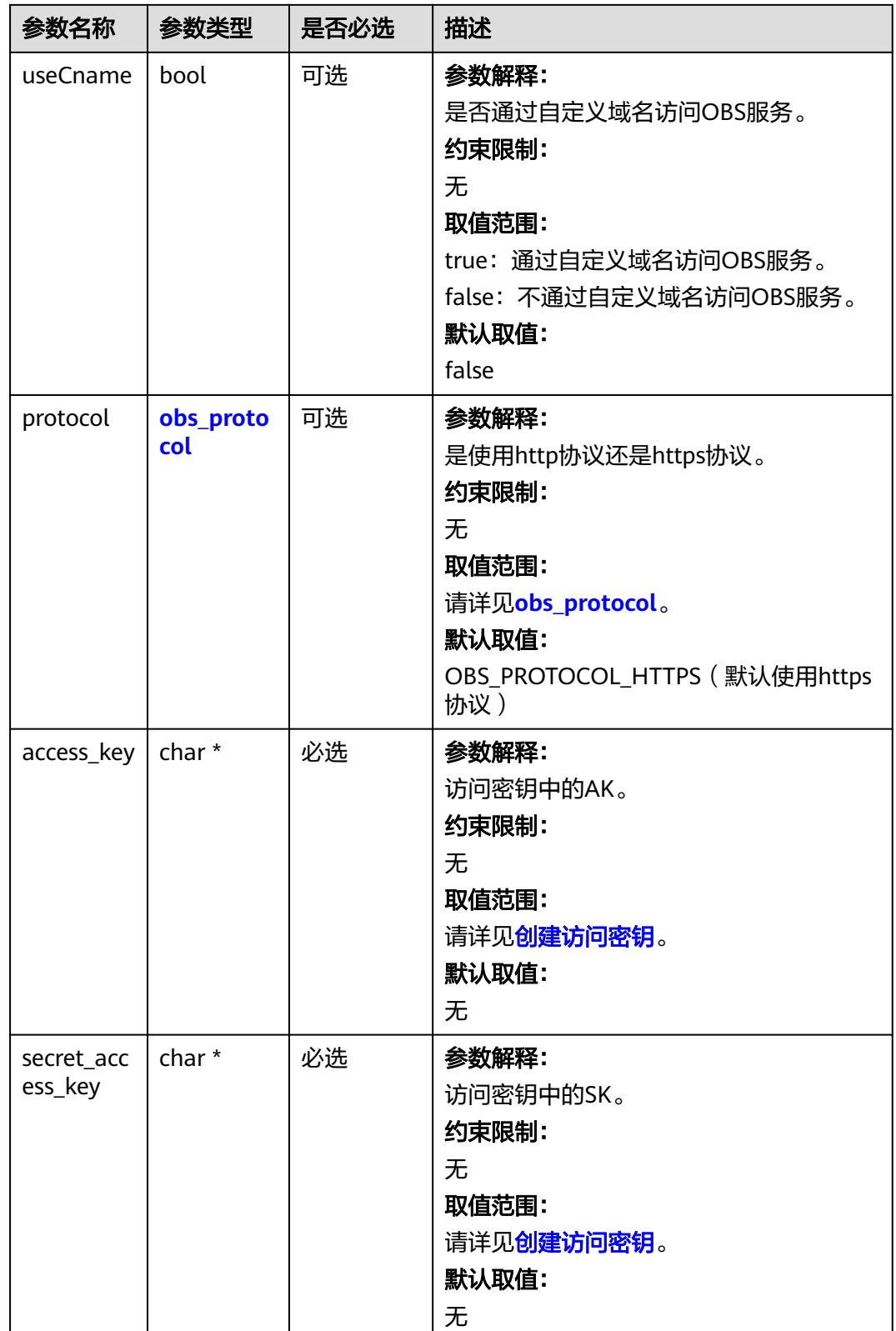

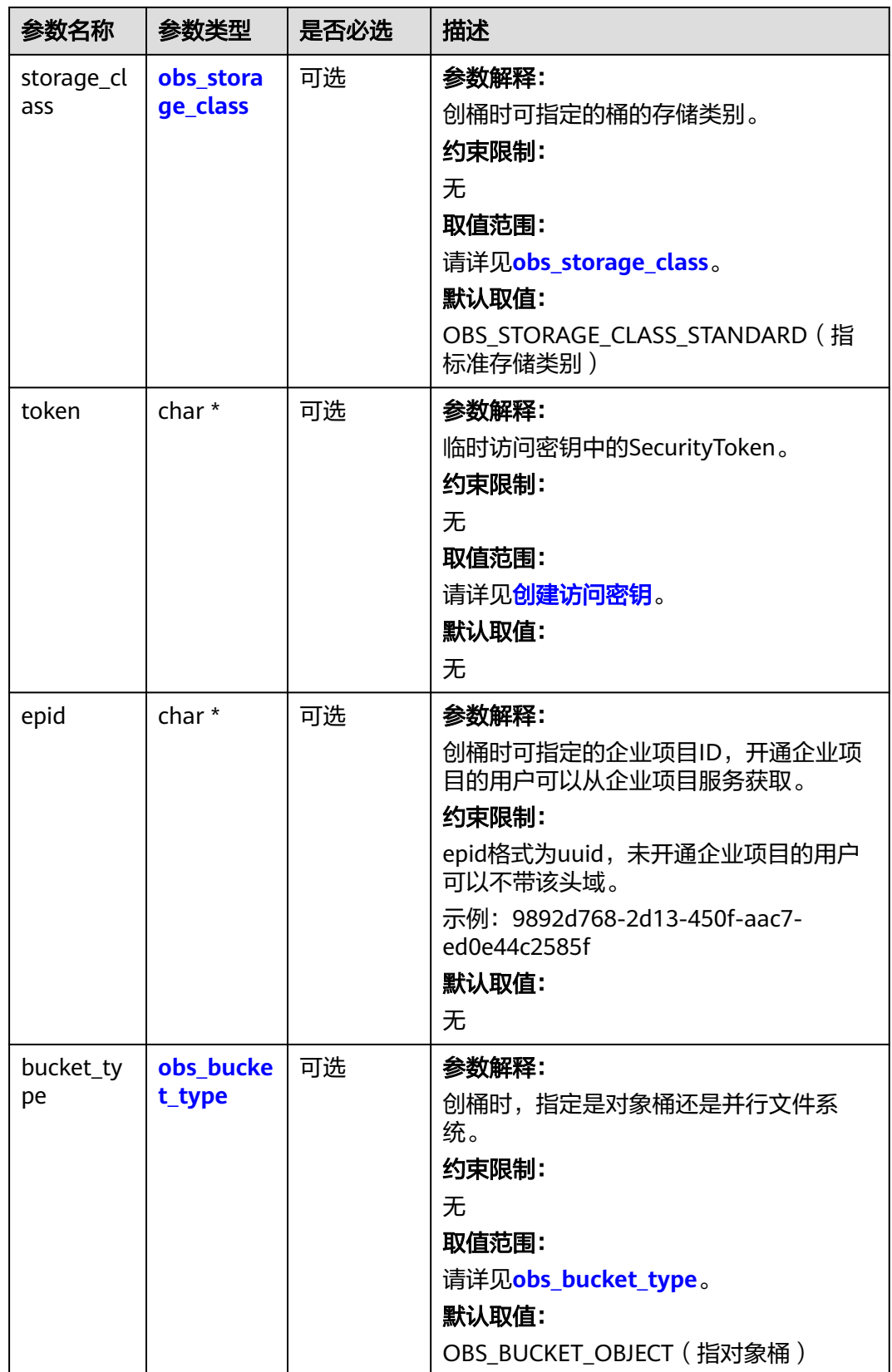

<span id="page-1366-0"></span>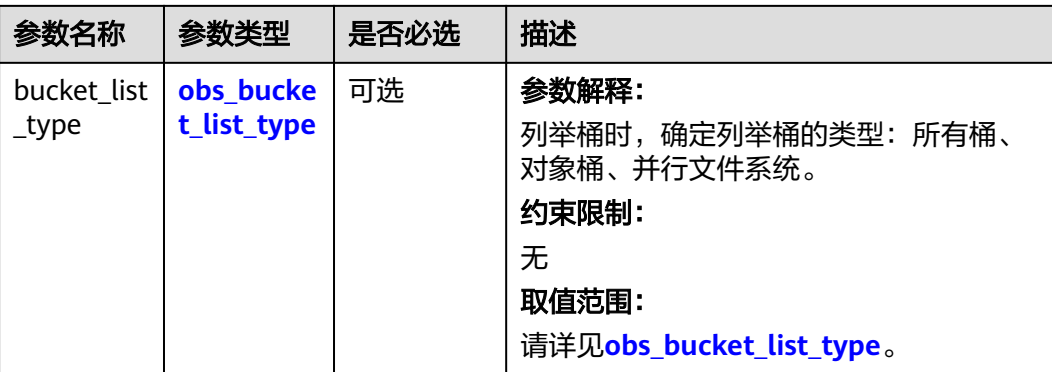

#### 表 **10-107** obs\_storage\_class

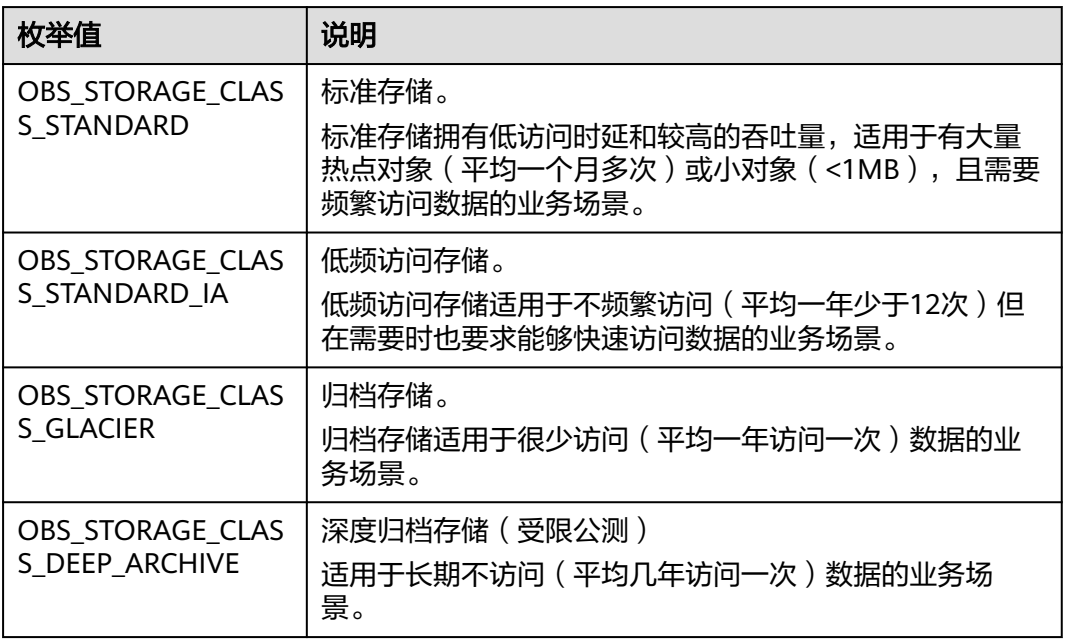

## 表 **10-108** obs\_http\_request\_option

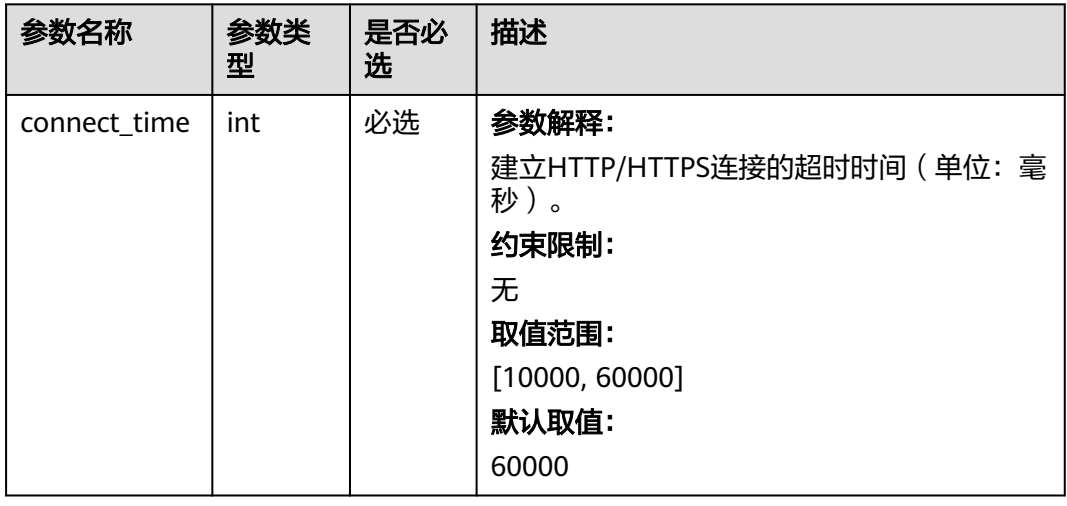

<span id="page-1367-0"></span>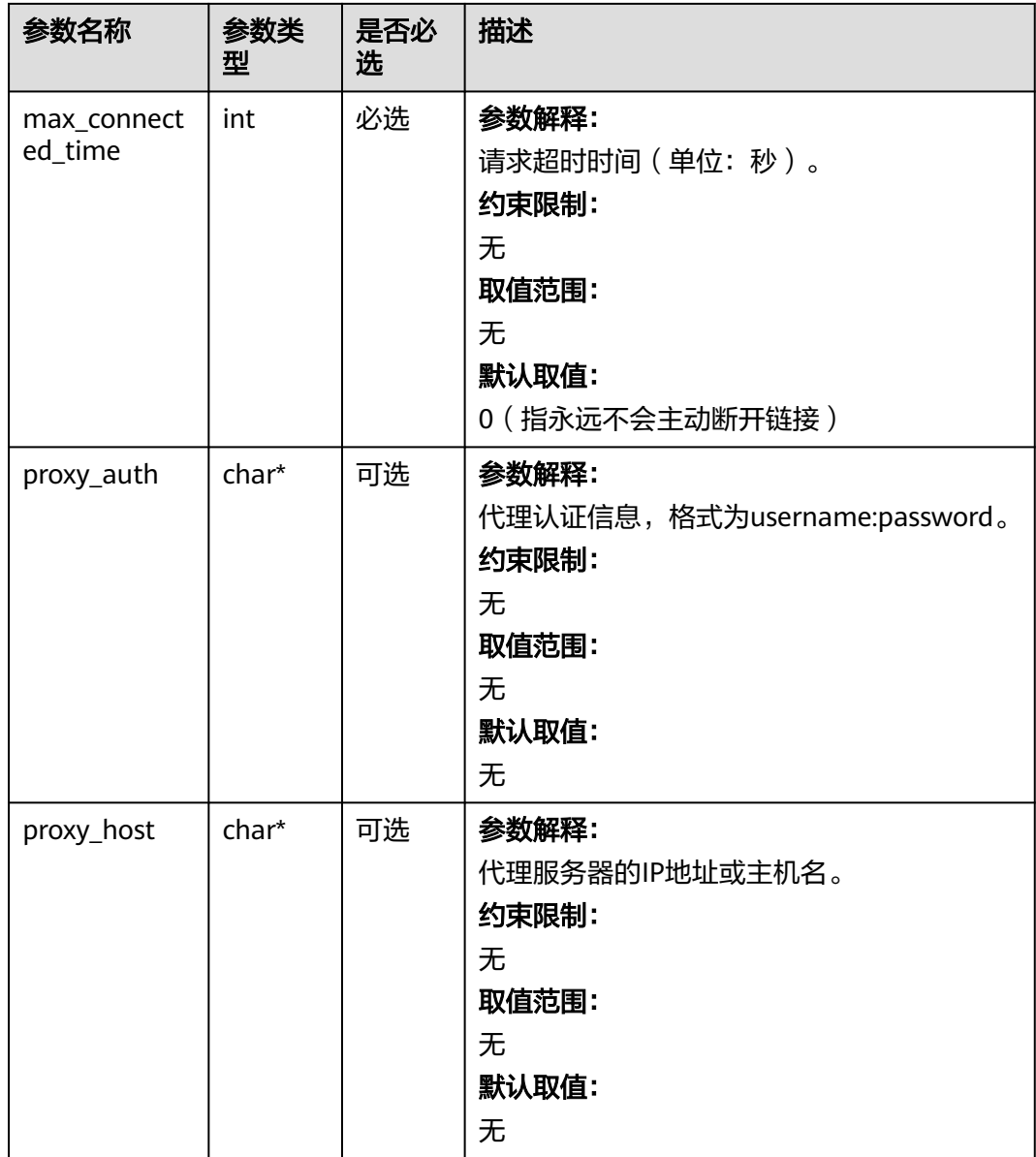

## 表 **10-109** obs\_protocol

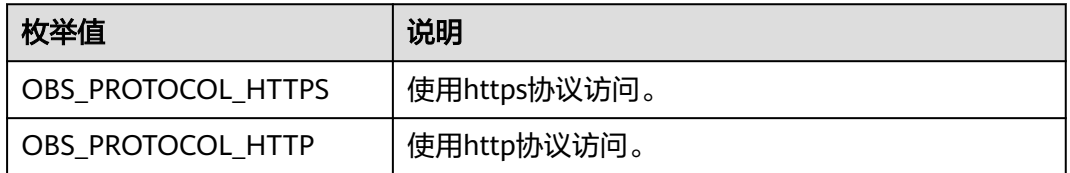

## 表 **10-110** obs\_bucket\_type

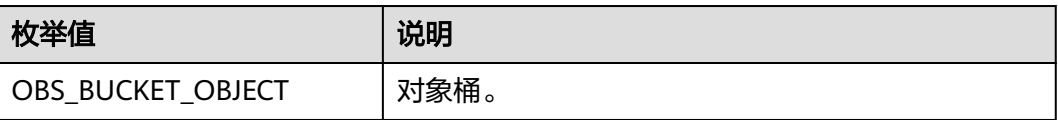
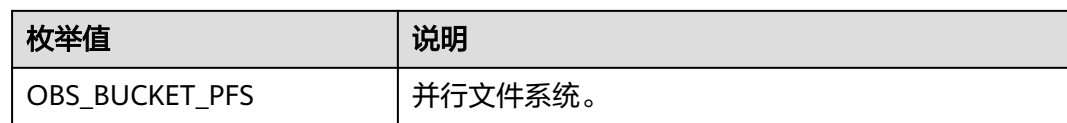

#### 表 **10-111** obs\_bucket\_list\_type

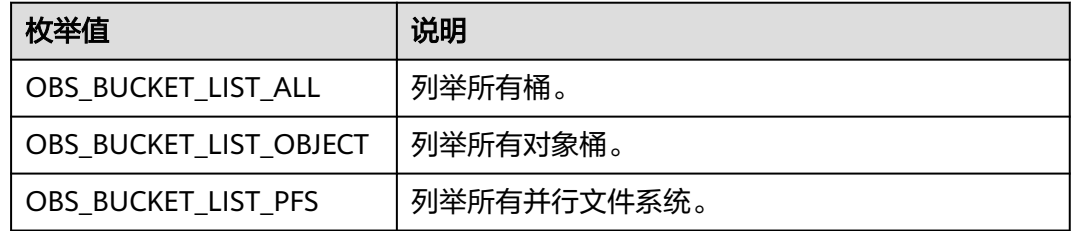

# 表 **10-112** temp\_auth\_configure

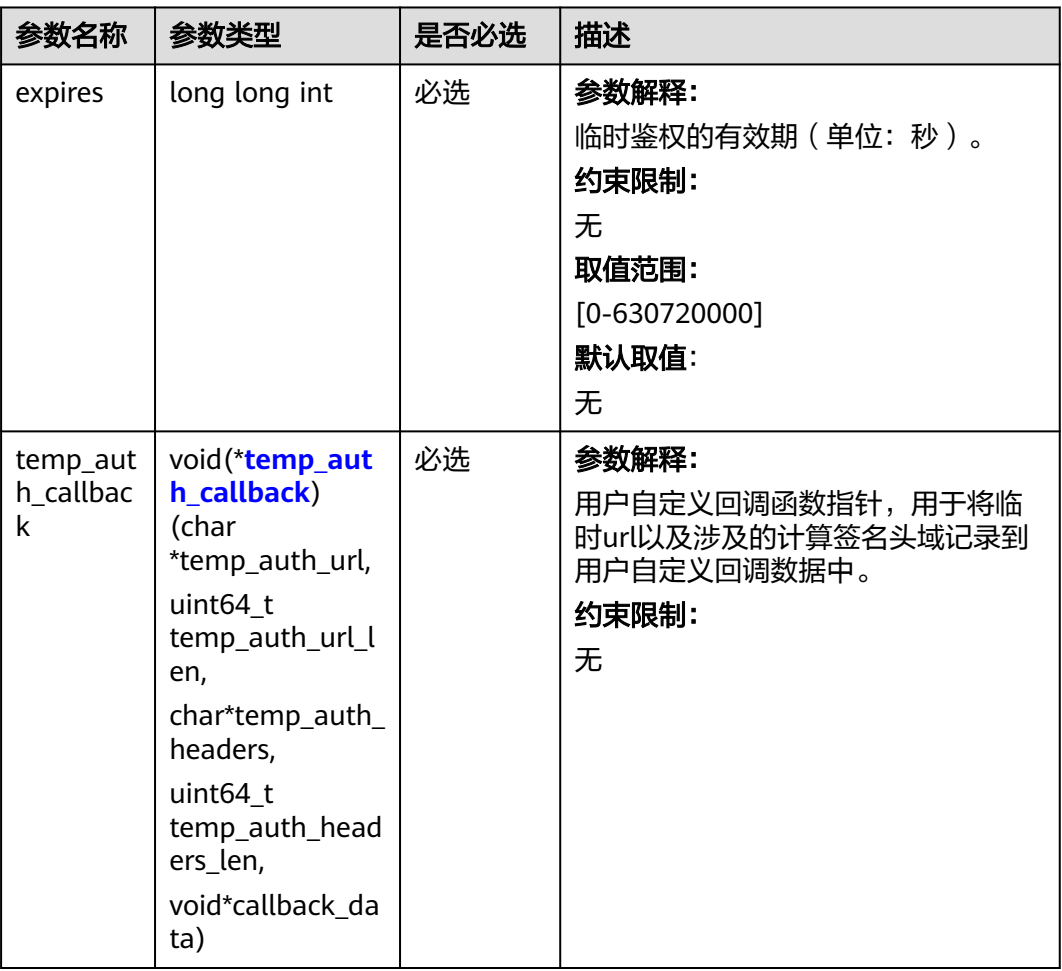

<span id="page-1369-0"></span>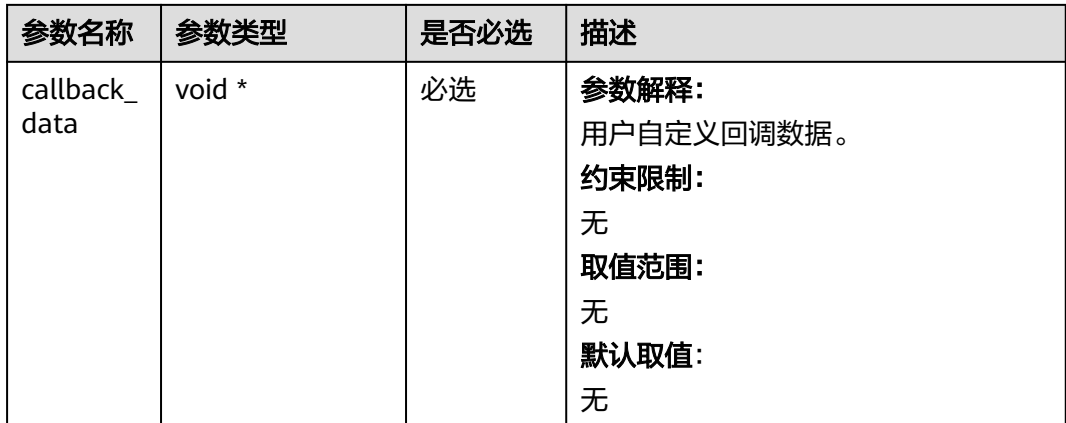

# 表 **10-113** temp\_auth\_callback

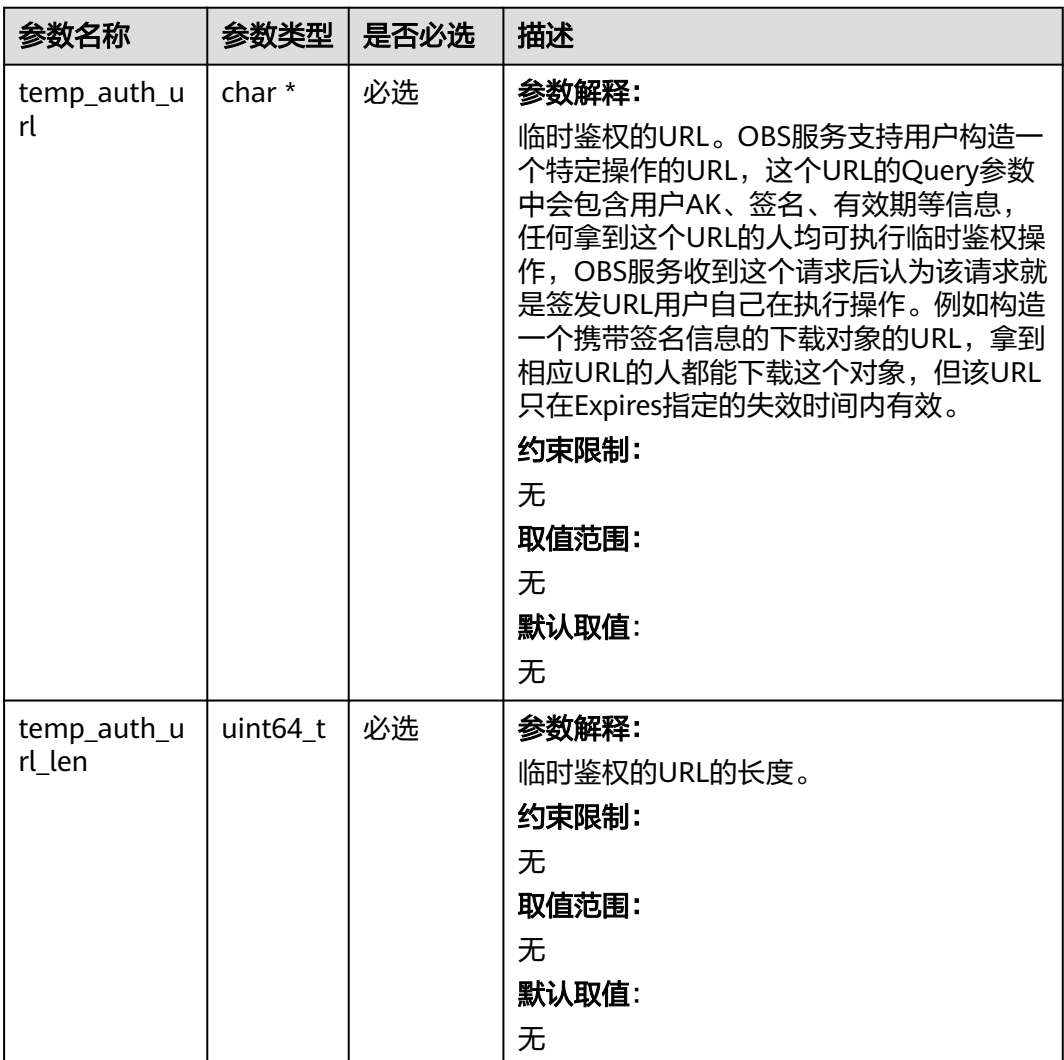

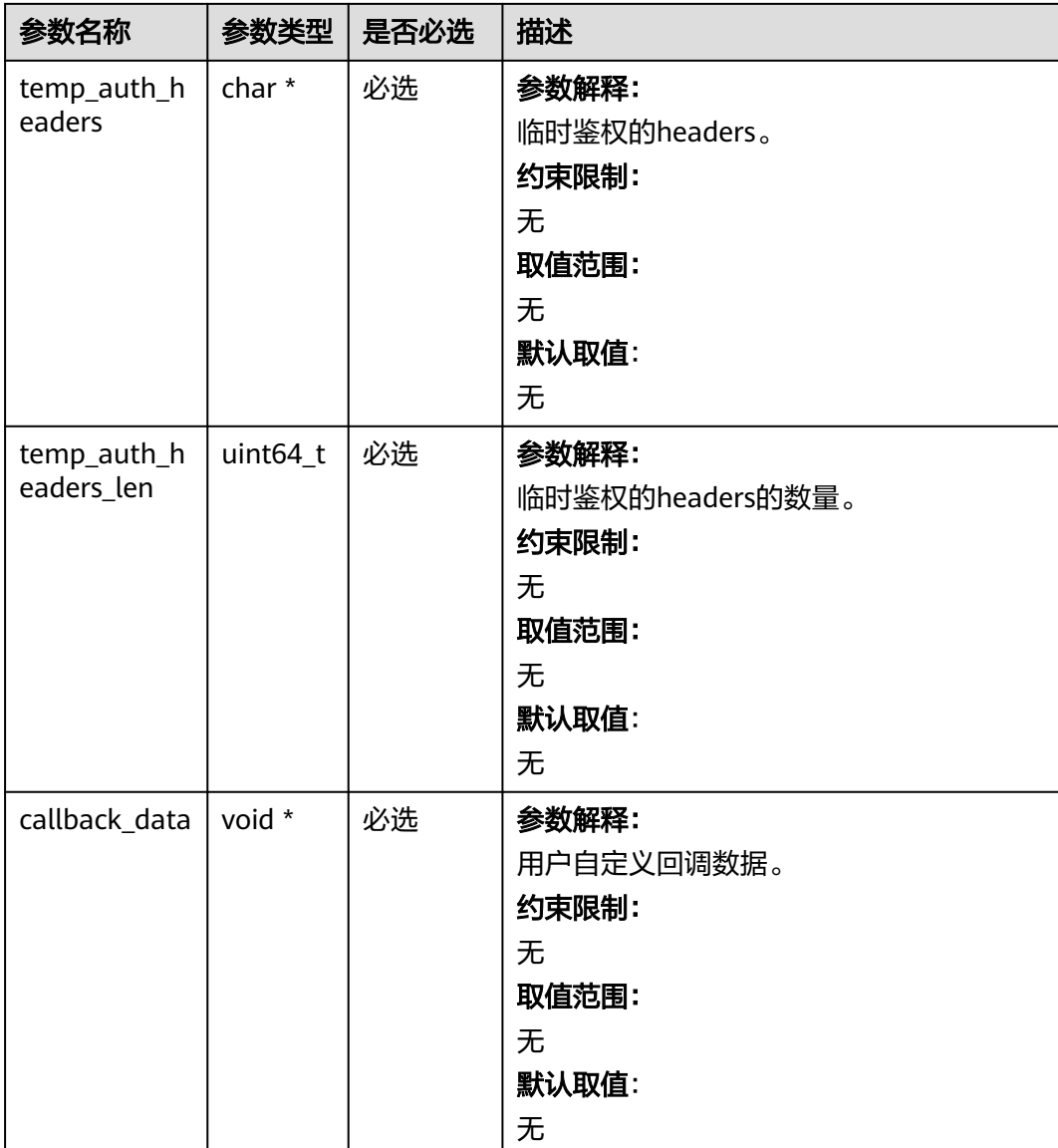

# 表 **10-114** list\_part\_info

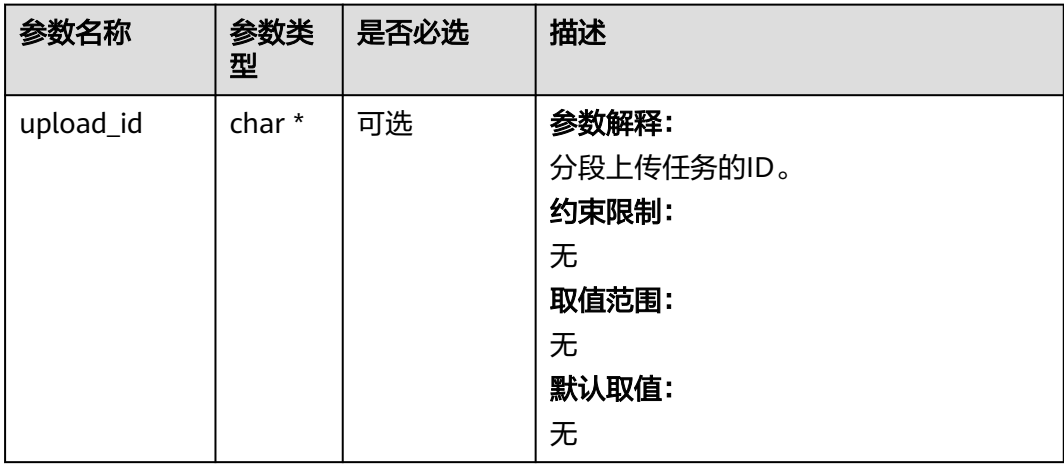

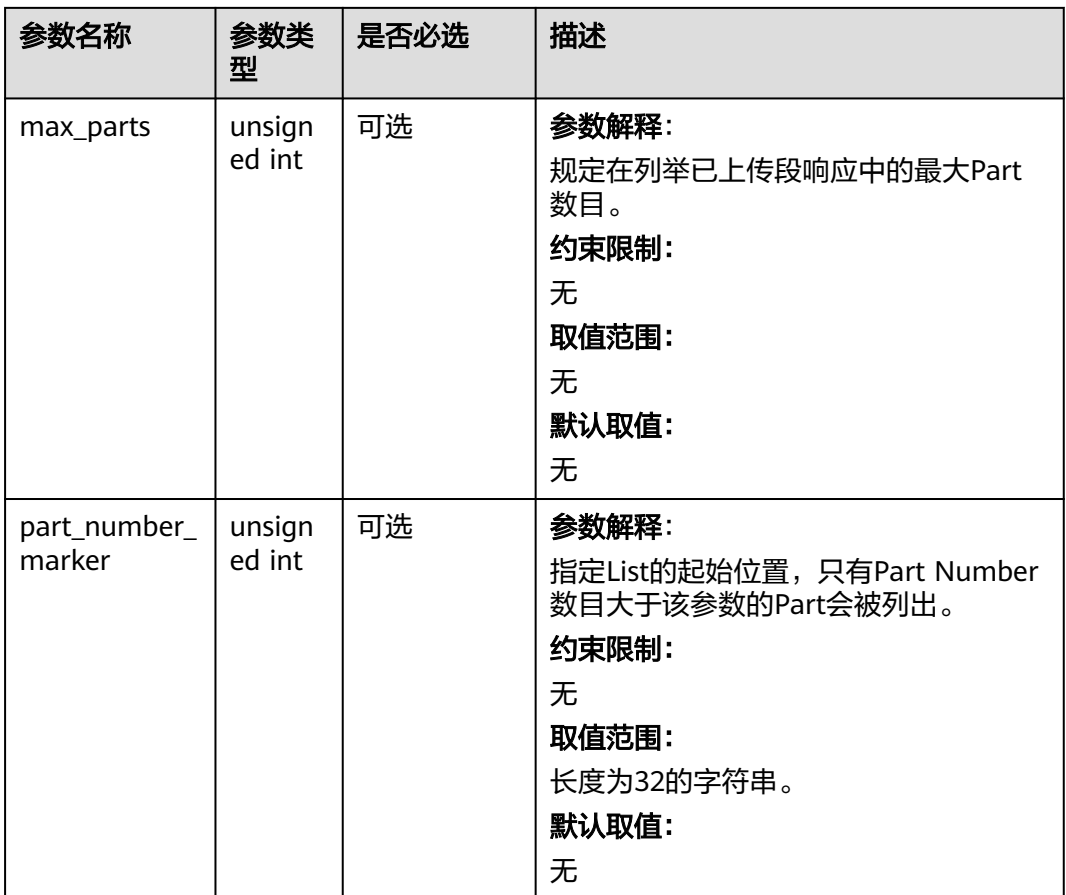

# 表 **10-115** obs\_list\_parts\_handler

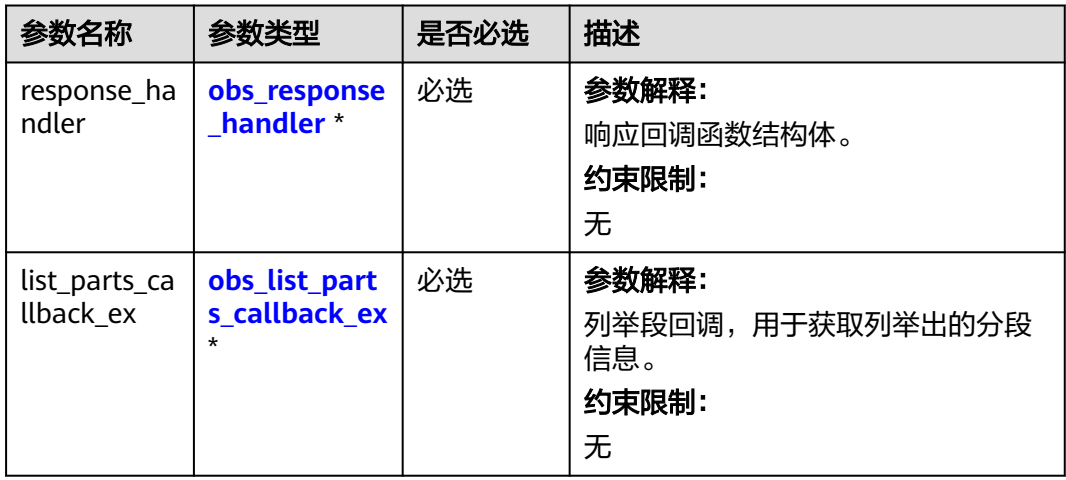

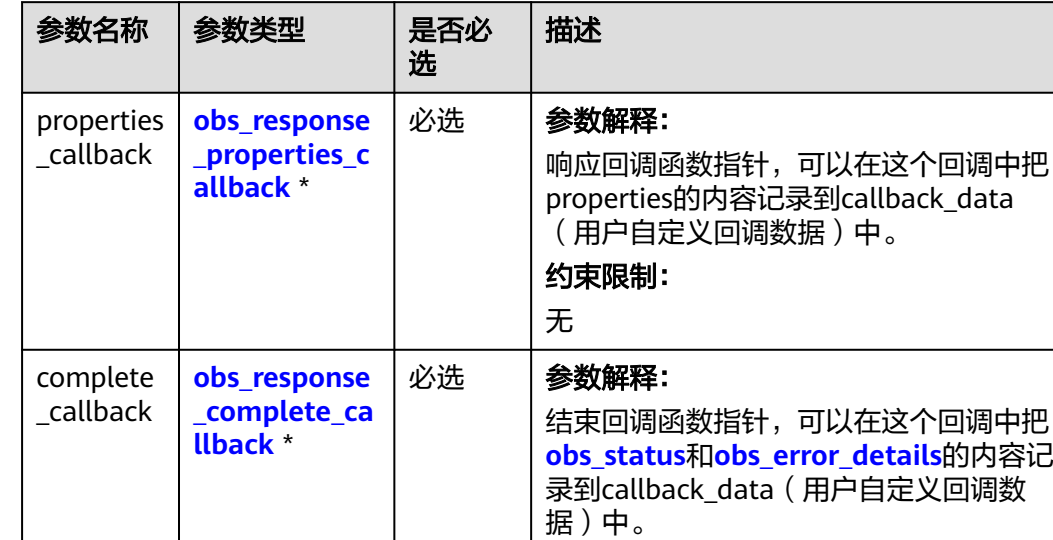

约束限制:

无

#### <span id="page-1372-0"></span>表 **10-116** obs\_response\_handler

表 **10-117** obs\_response\_properties\_callback

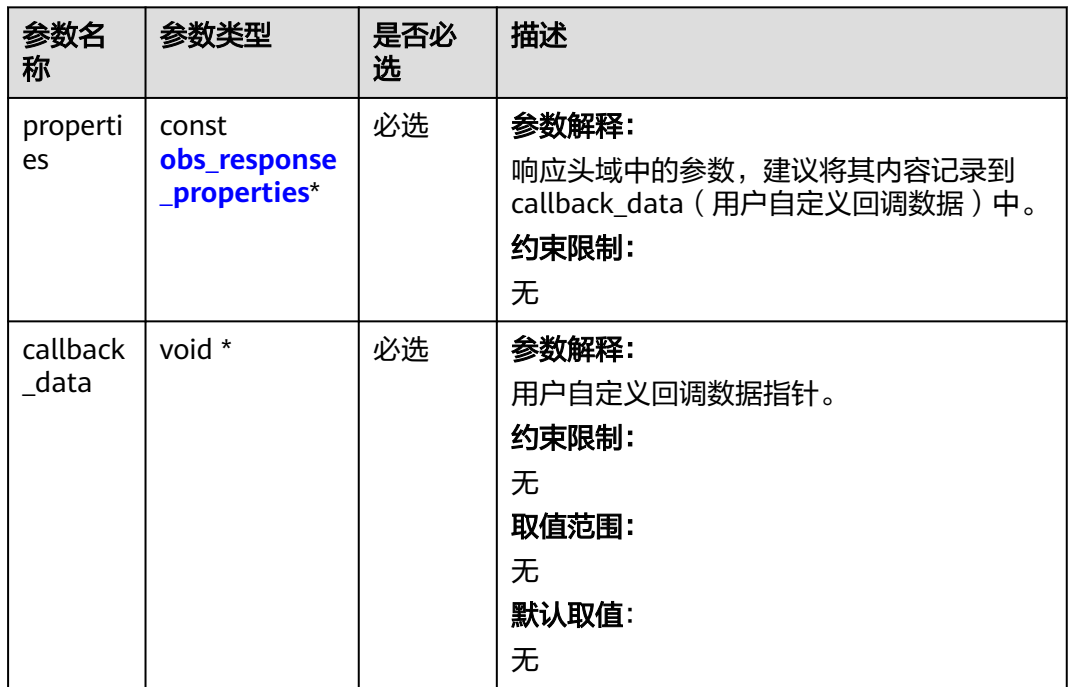

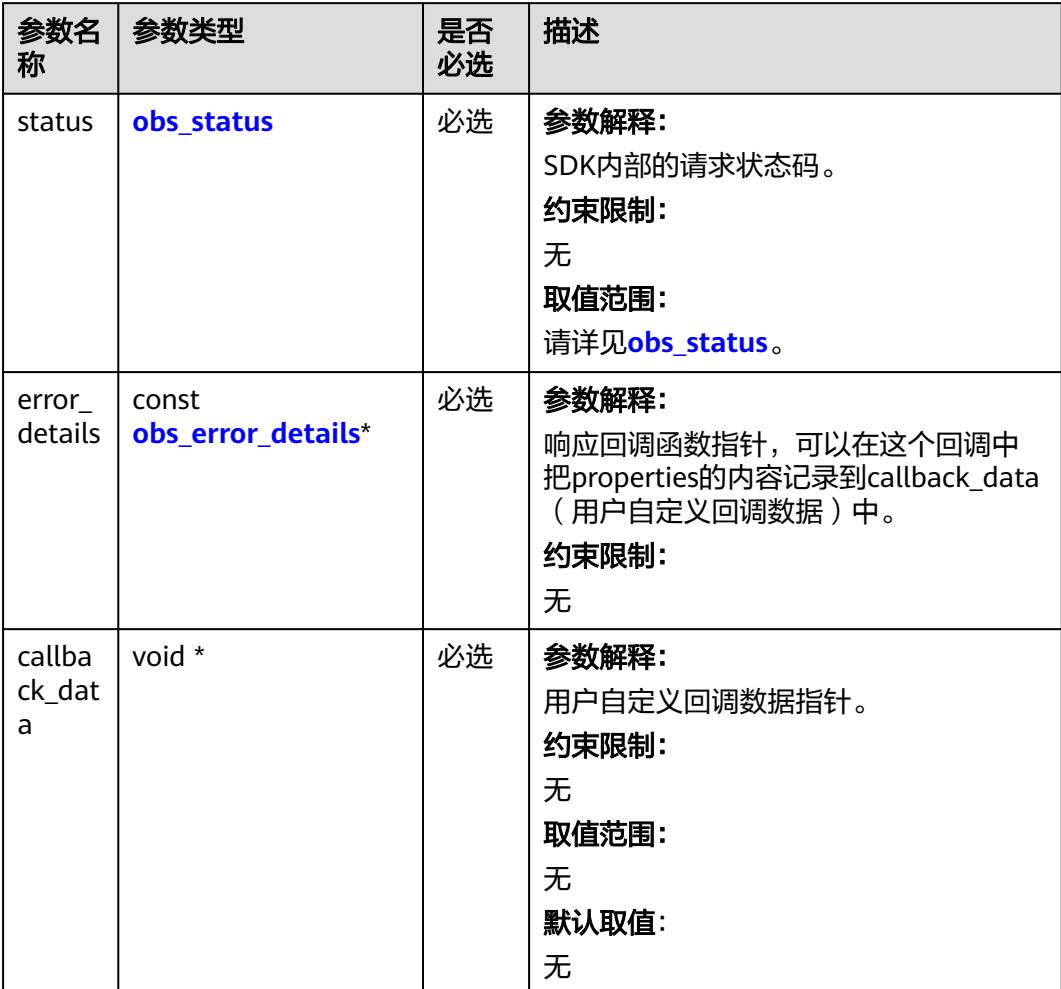

<span id="page-1373-0"></span>表 **10-118** obs\_response\_complete\_callback

# 表 **10-119** obs\_response\_properties

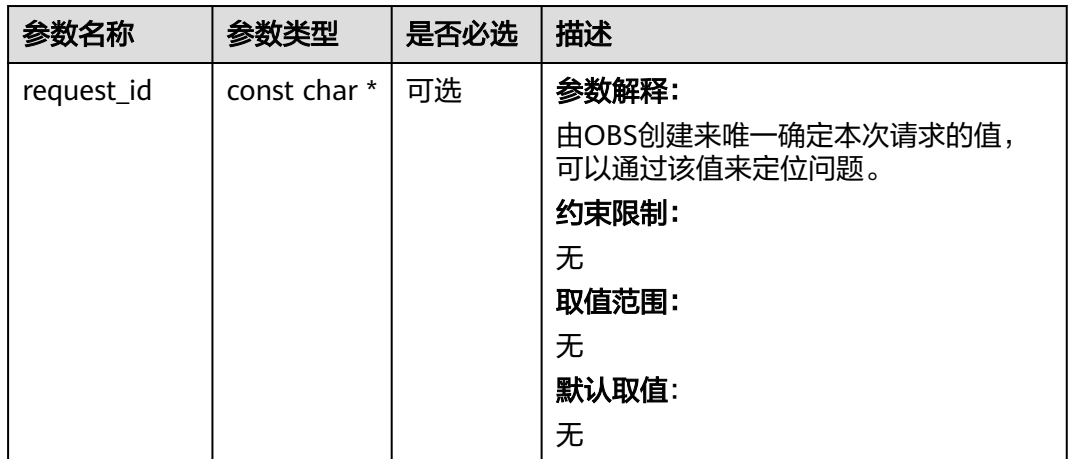

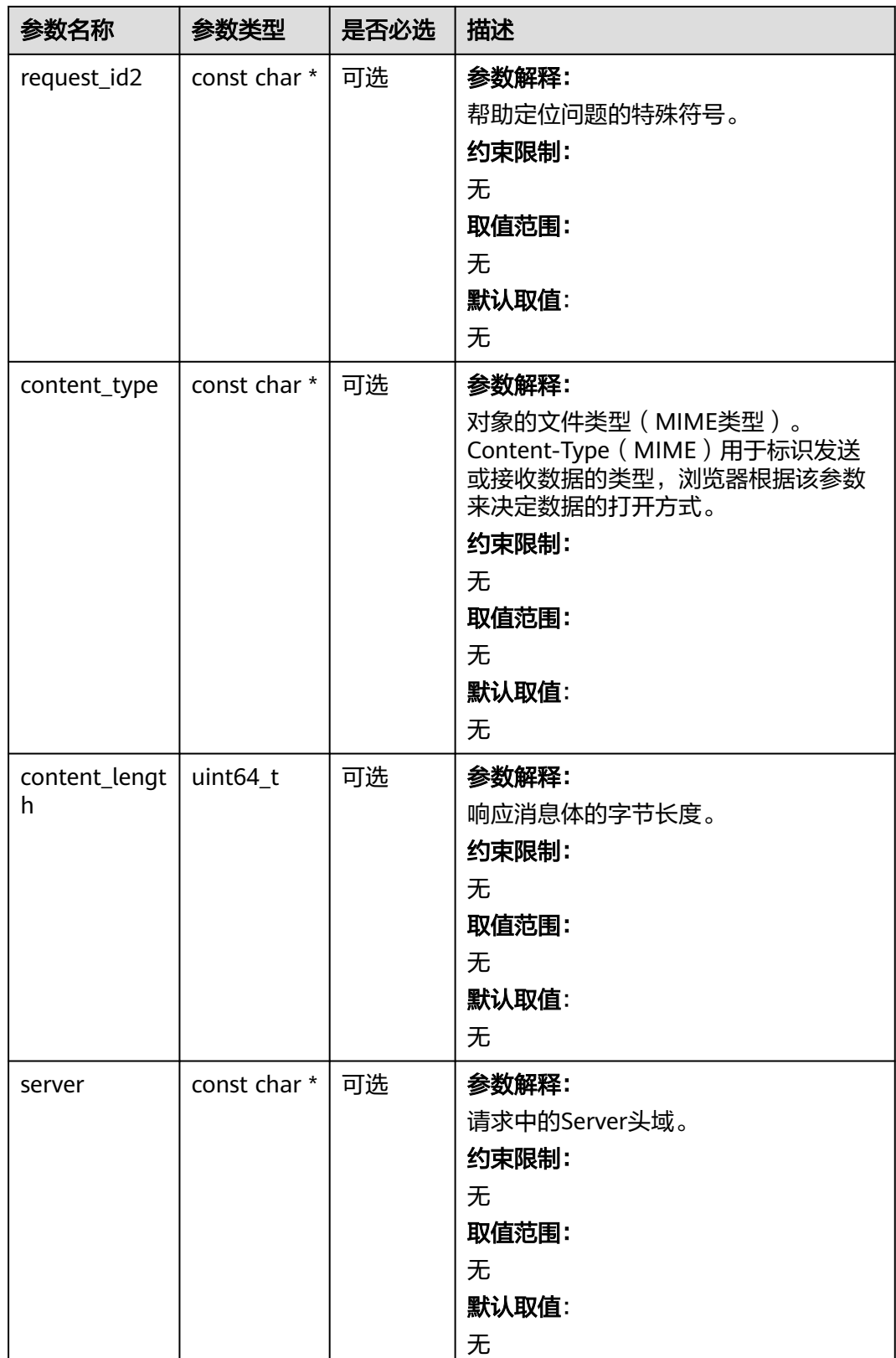

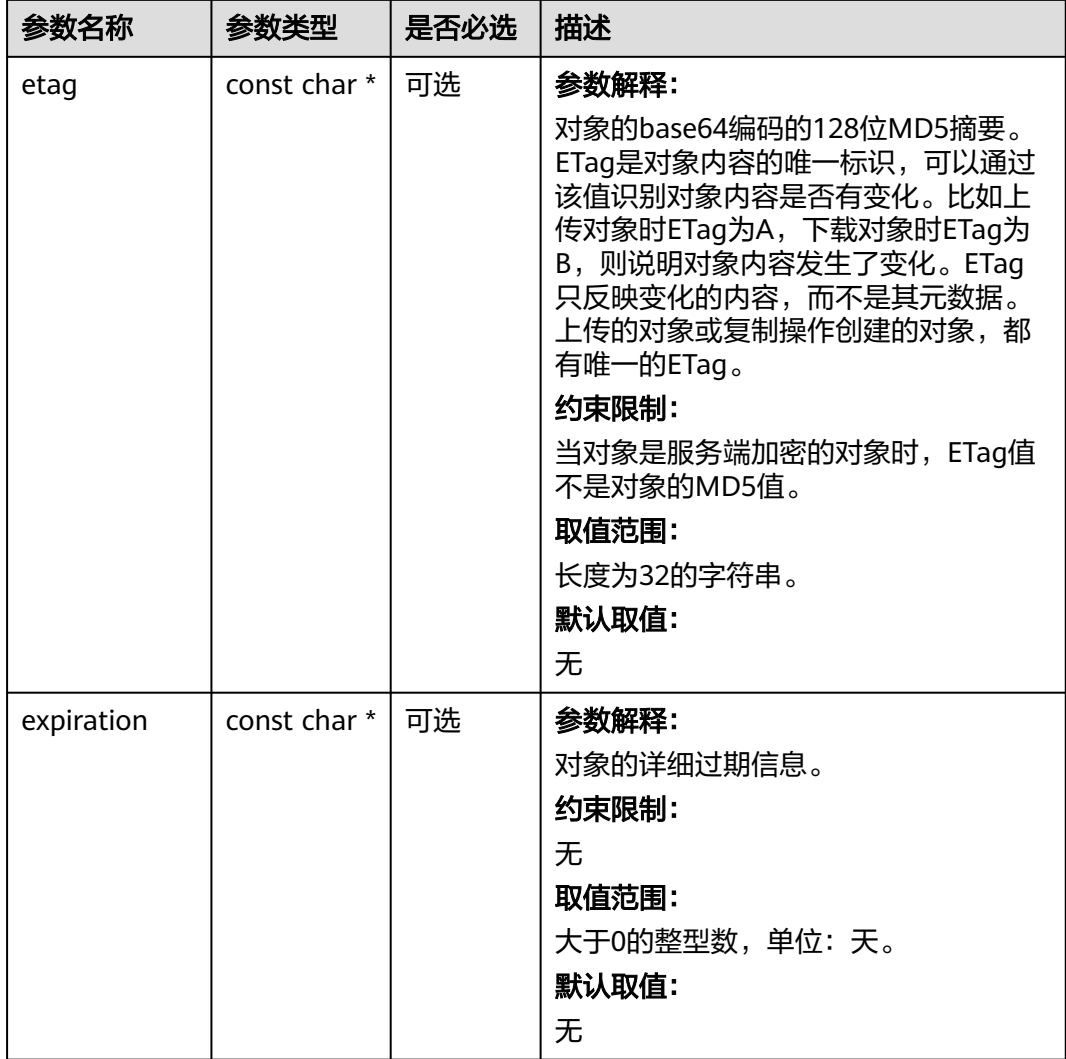

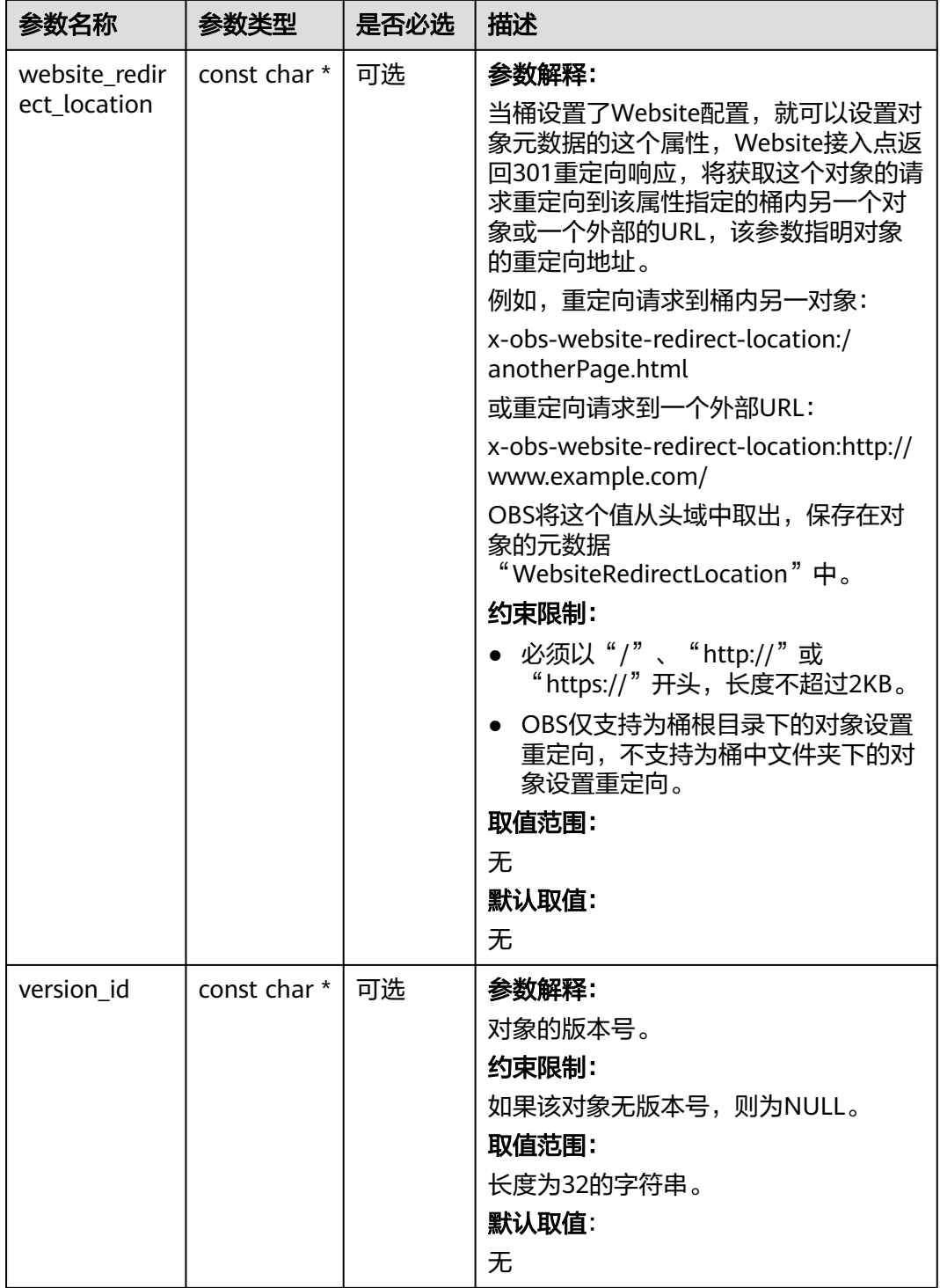

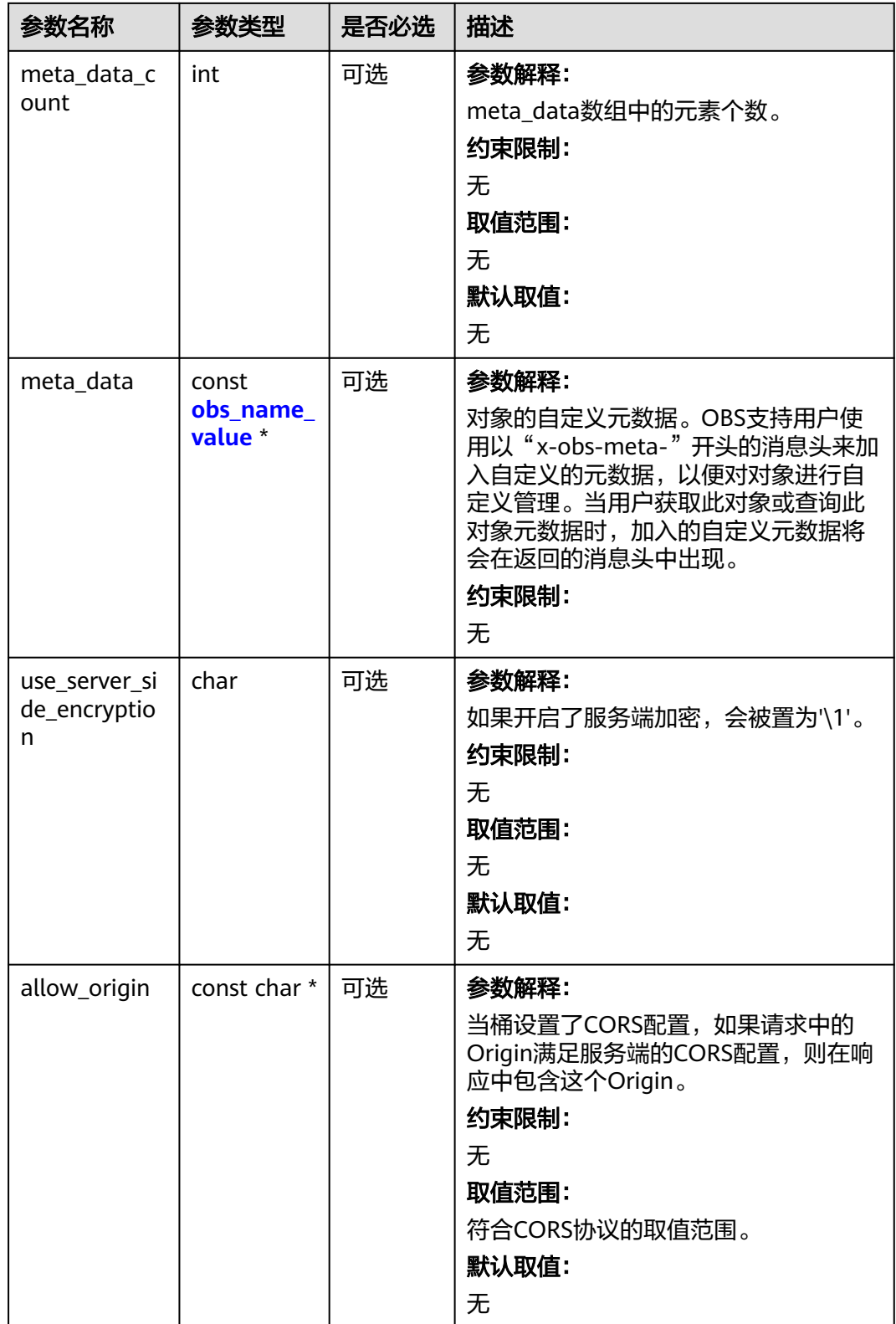

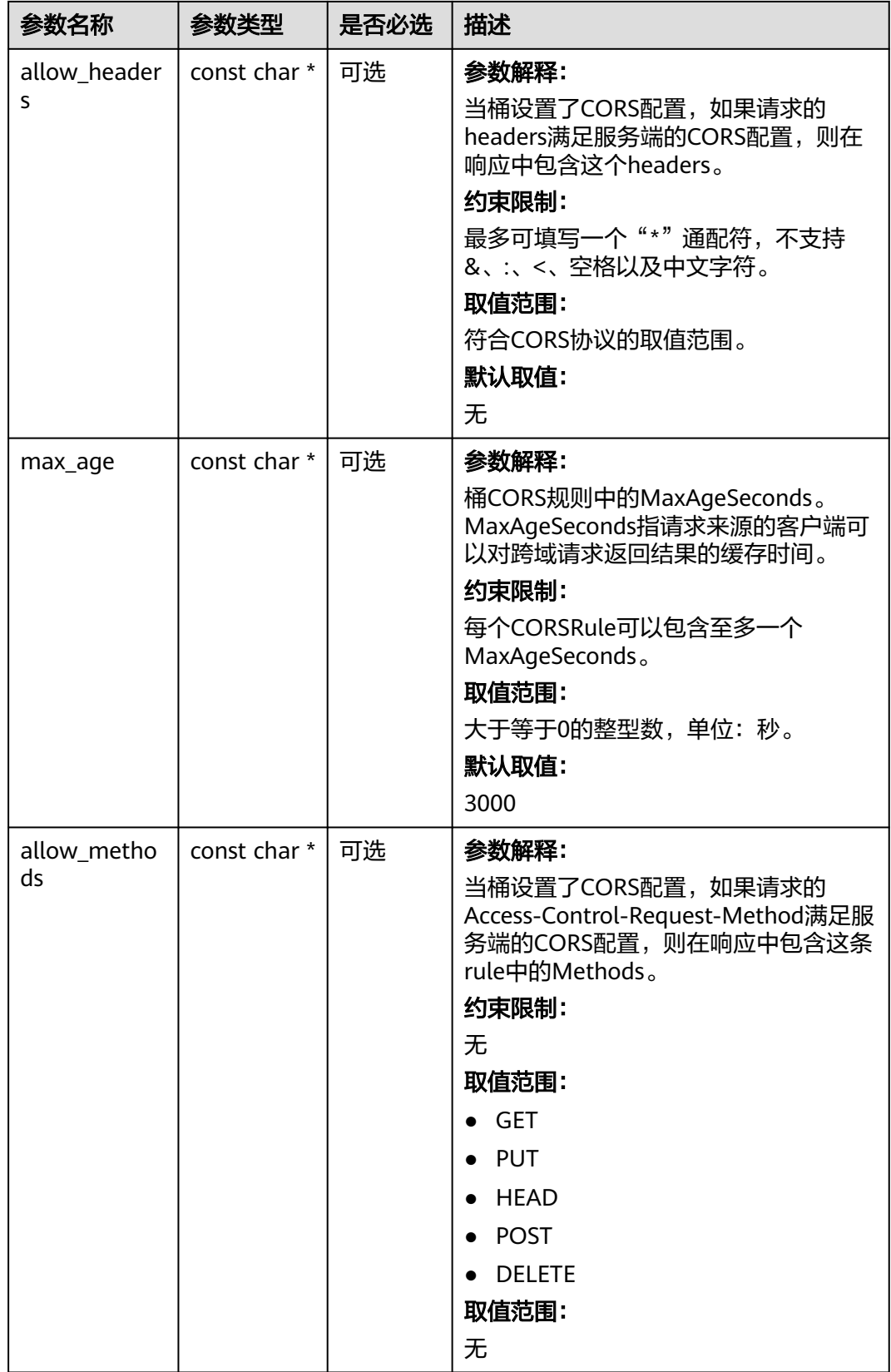

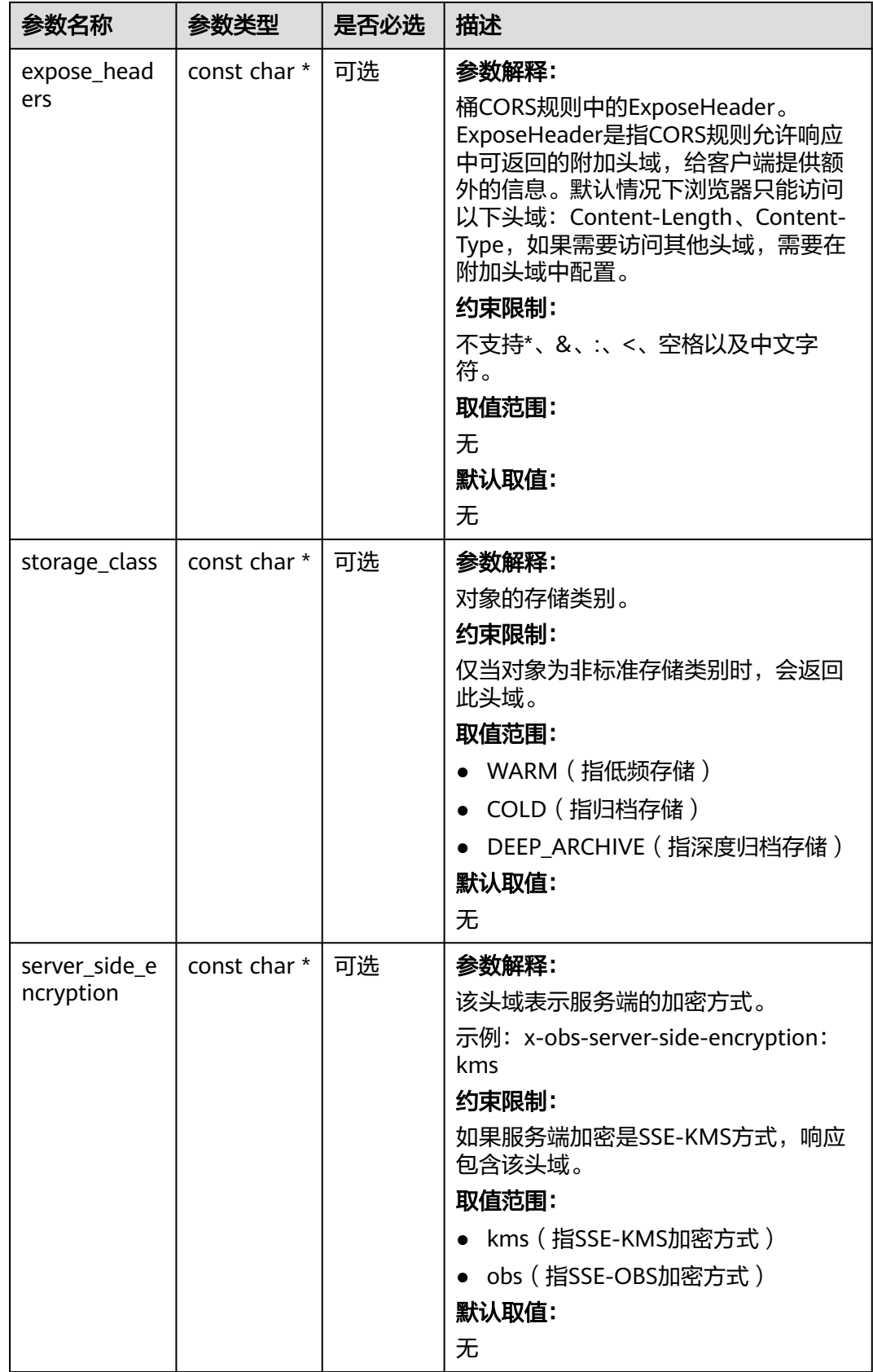

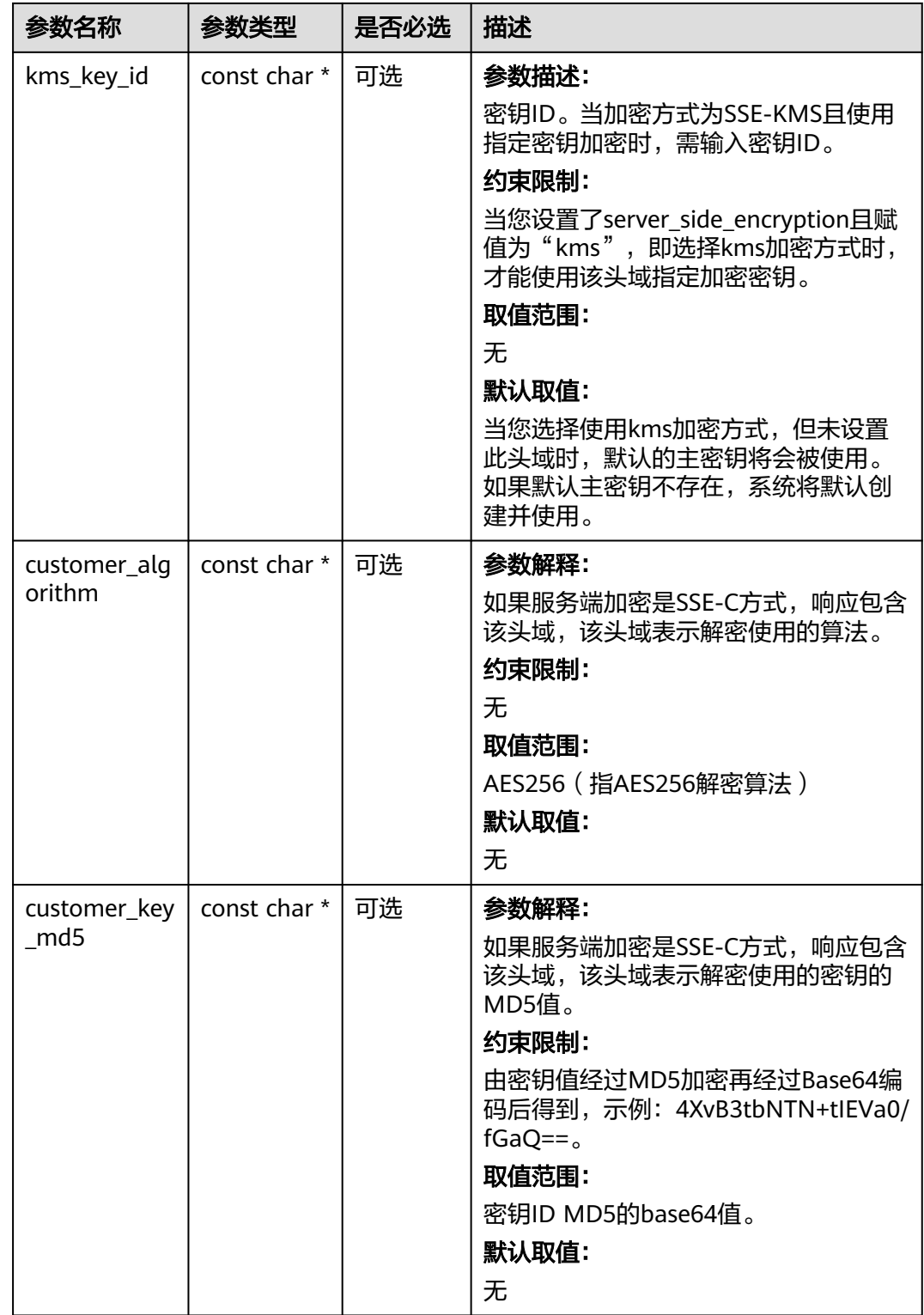

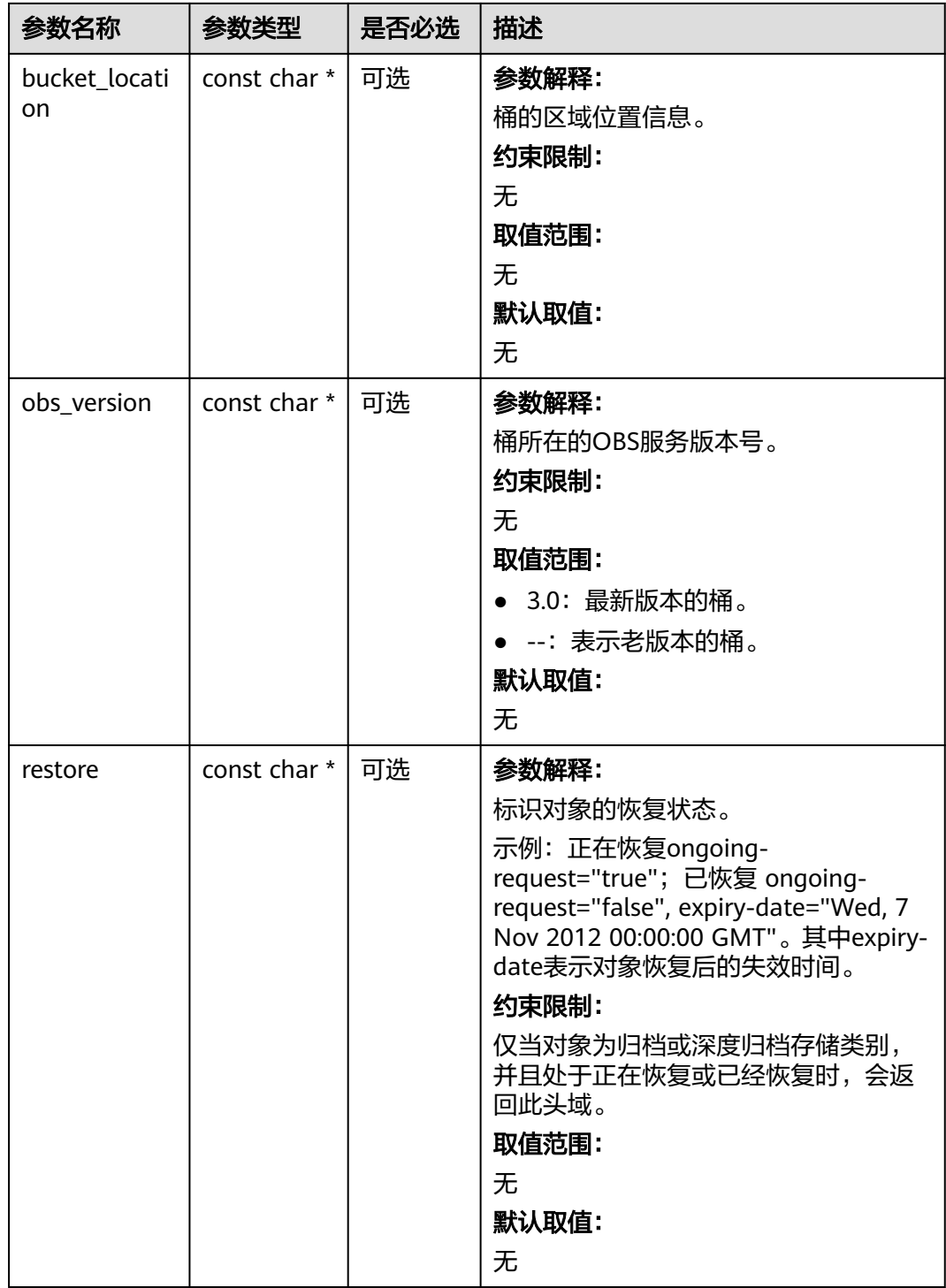

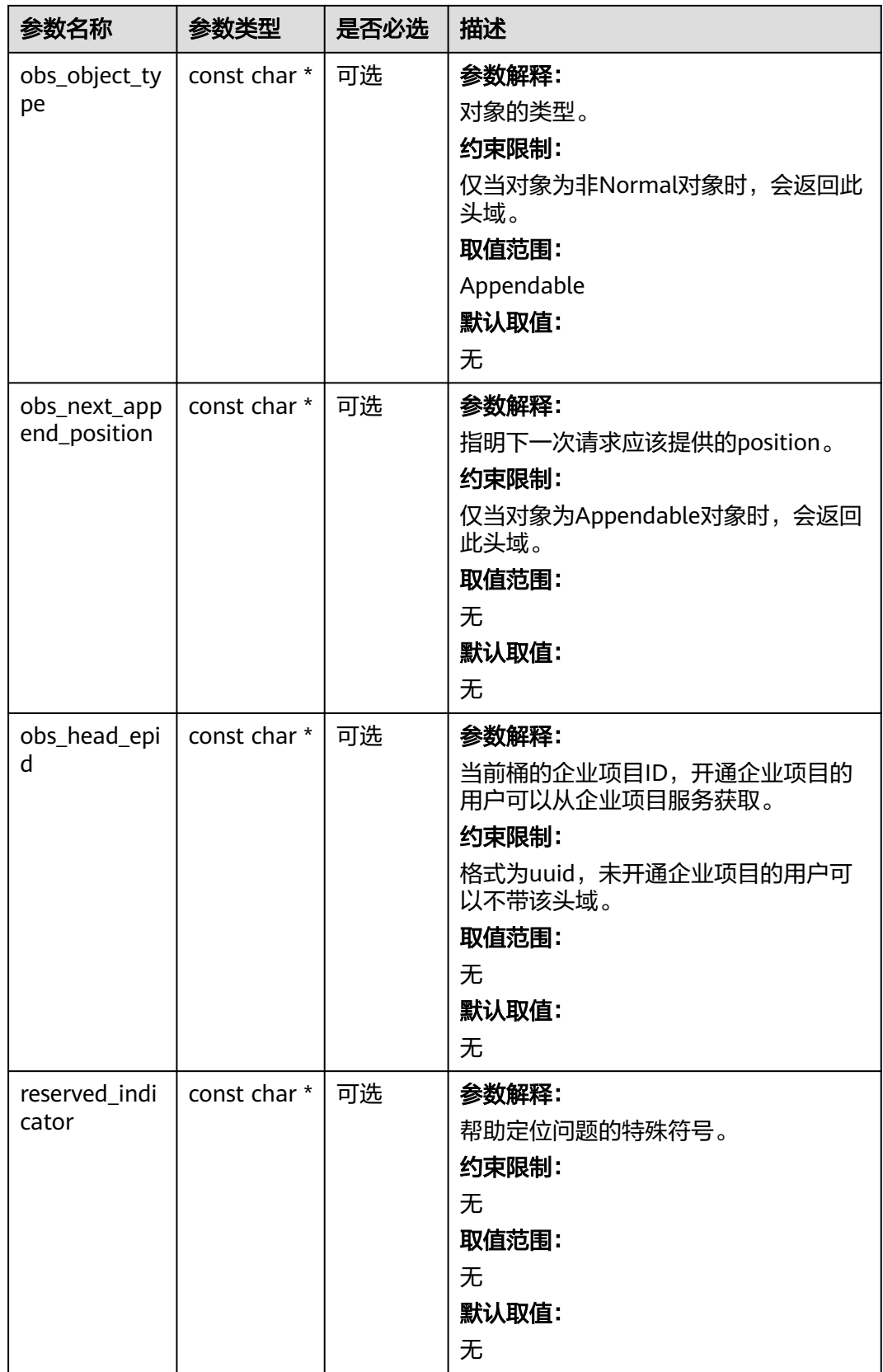

# <span id="page-1383-0"></span>表 **10-120** obs\_error\_details

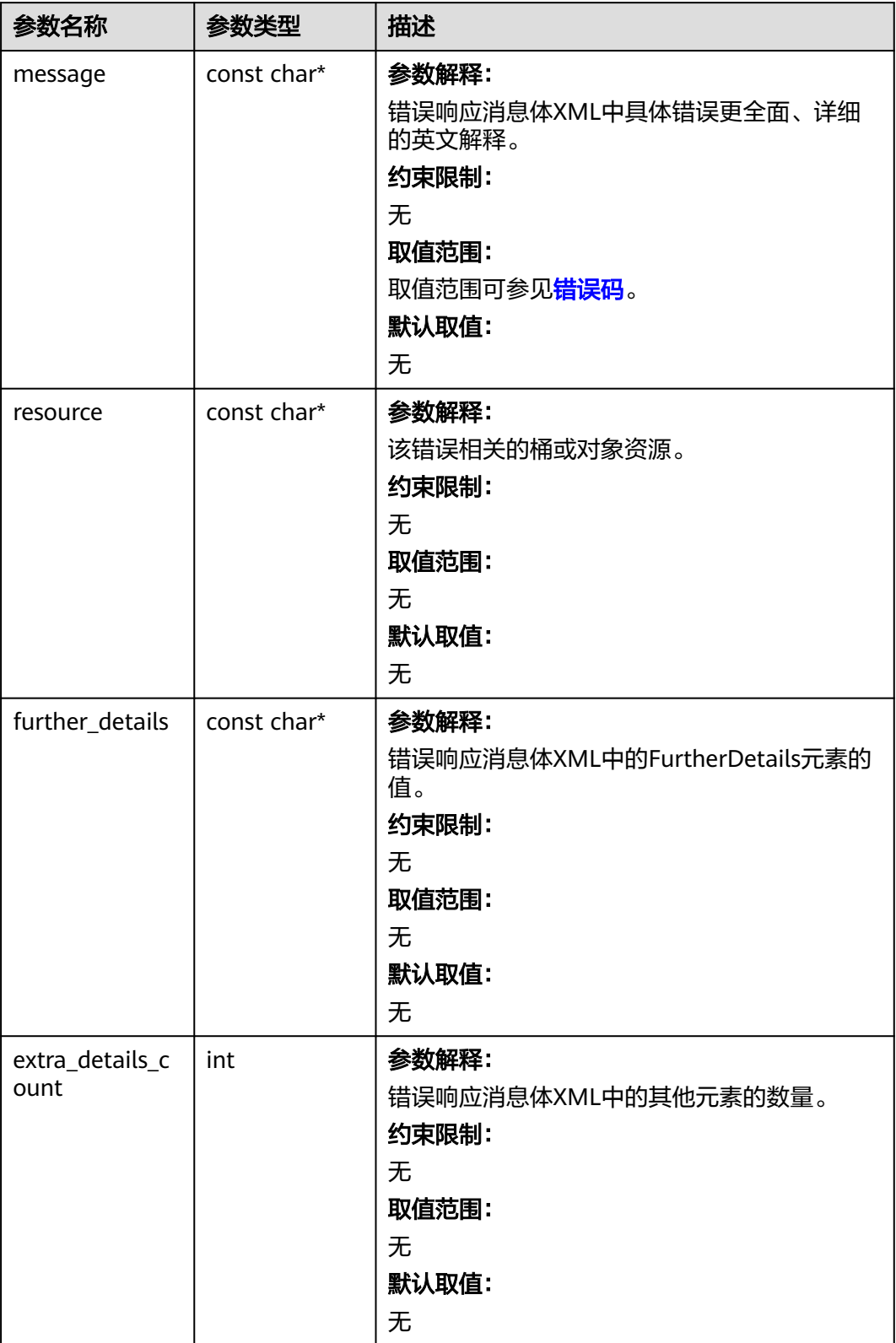

<span id="page-1384-0"></span>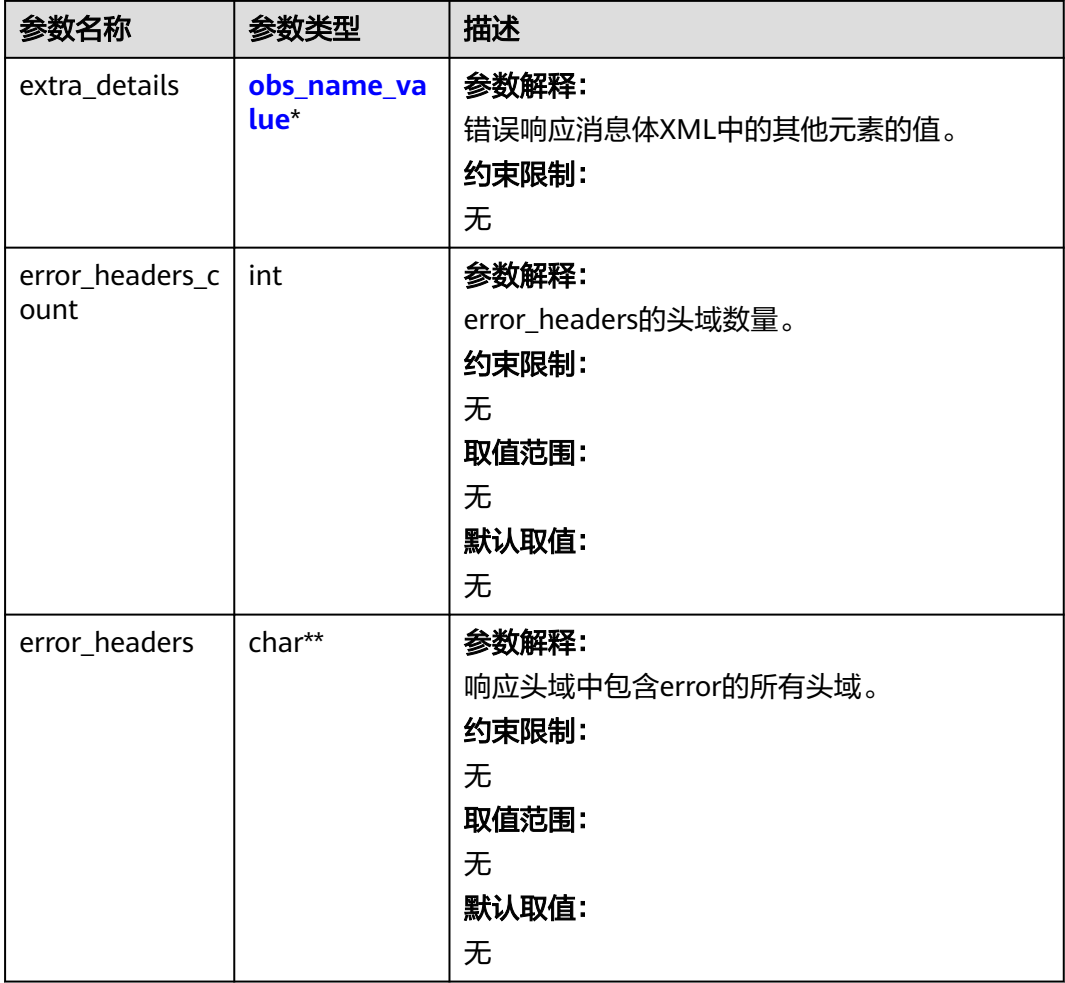

# 表 **10-121** obs\_name\_value

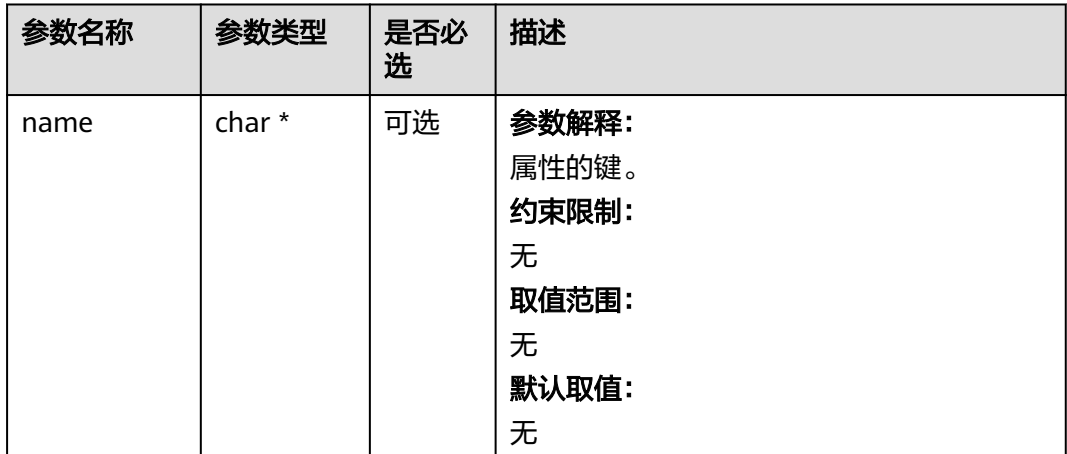

<span id="page-1385-0"></span>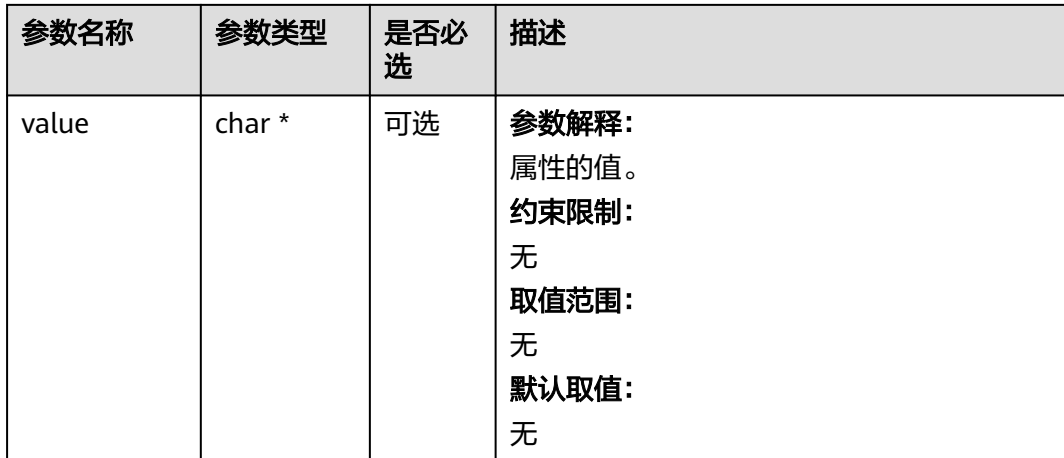

# 表 **10-122** obs\_status

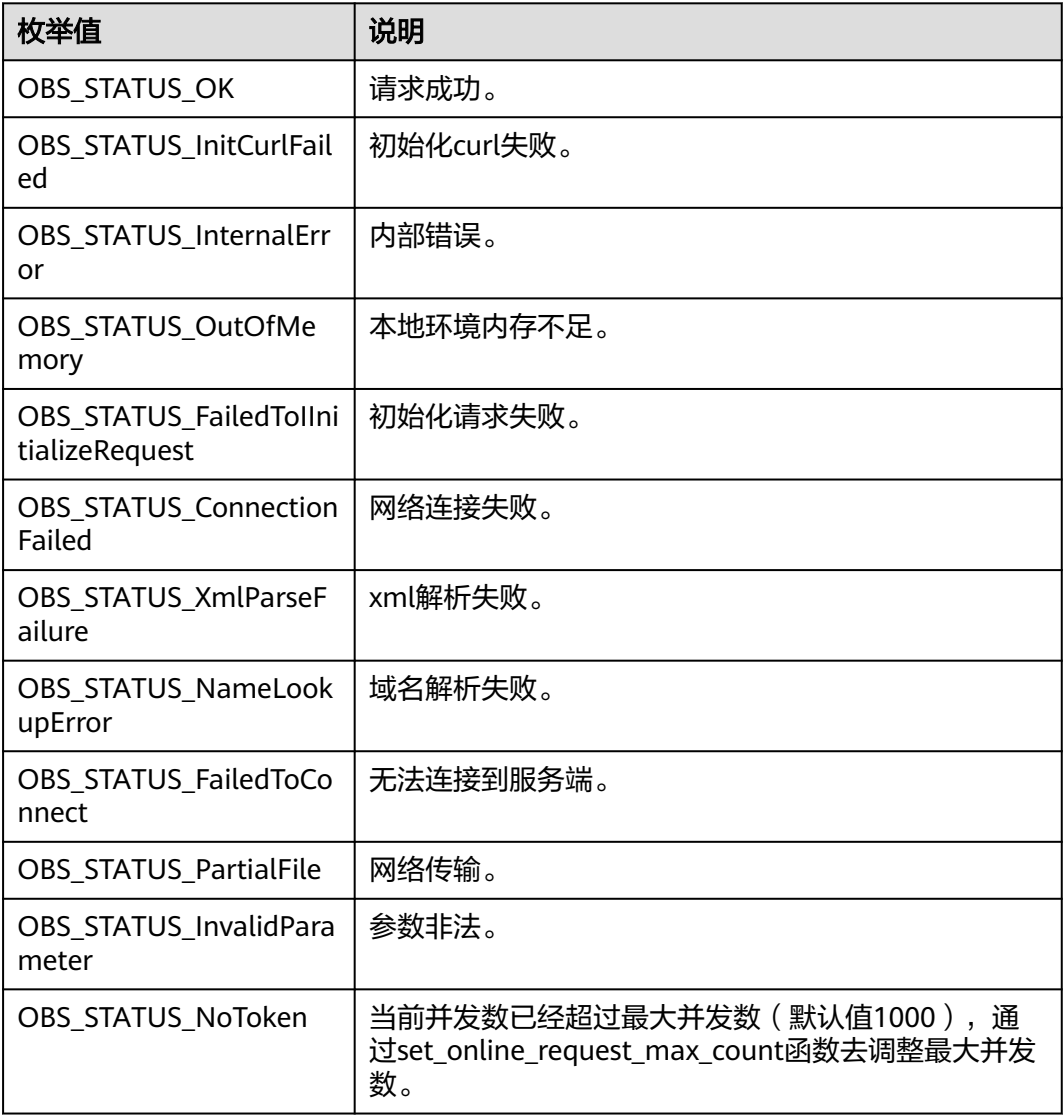

<span id="page-1386-0"></span>

| 枚举值                                  | 说明                          |
|--------------------------------------|-----------------------------|
| OBS_STATUS_OpenFileFa<br>iled        | 打开文件失败。                     |
| OBS STATUS AccessDeni<br>ed          | 请求被拒绝。                      |
| OBS_STATUS_Malformed<br>Policy       | 请求policy格式不正确。              |
| <b>OBS STATUS Malformed</b><br>XML   | 请求xml格式不正确。                 |
| OBS STATUS MethodNo<br>tAllowed      | 请求方法不允许。                    |
| OBS_STATUS_SignatureD<br>oesNotMatch | 签名不匹配,检查ak、sk、token是否对应或有误。 |
| OBS_STATUS_ServiceUna<br>vailable    | 服务端异常。                      |
| OBS_STATUS_SlowDown                  | 请求频率过快。                     |

表 **10-123** obs\_list\_parts\_callback\_ex

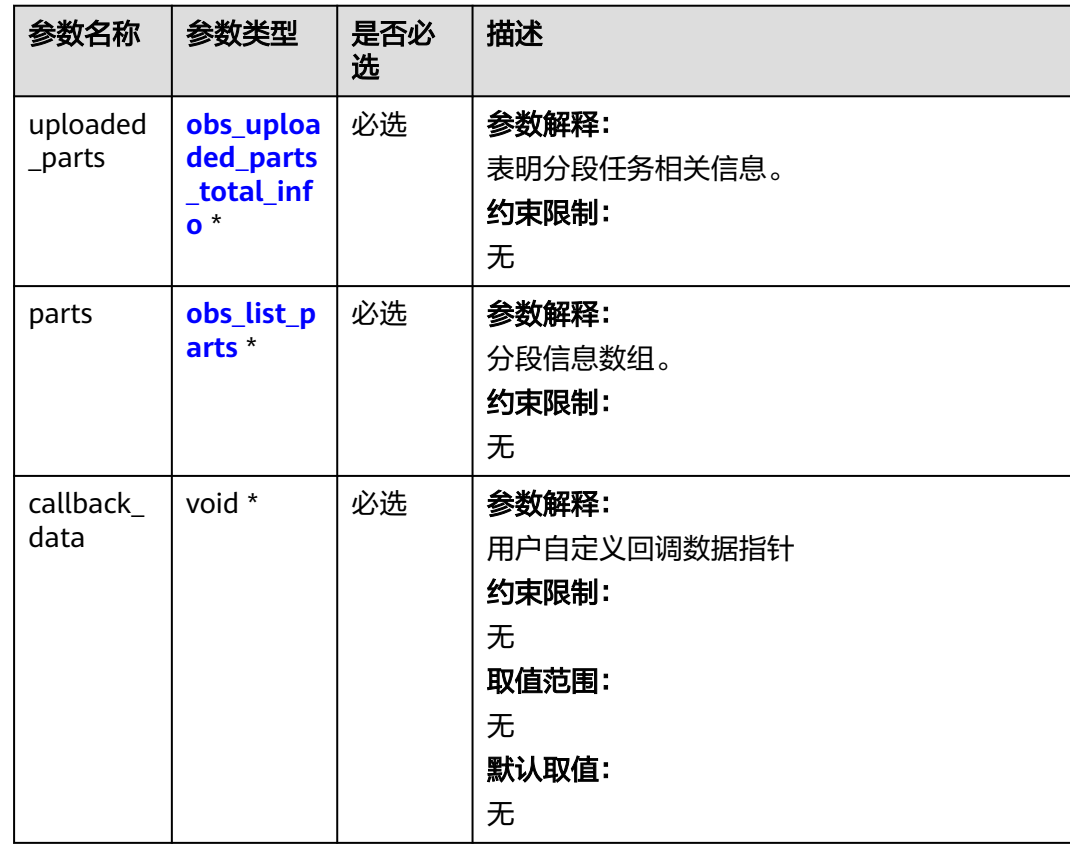

<span id="page-1387-0"></span>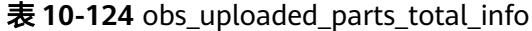

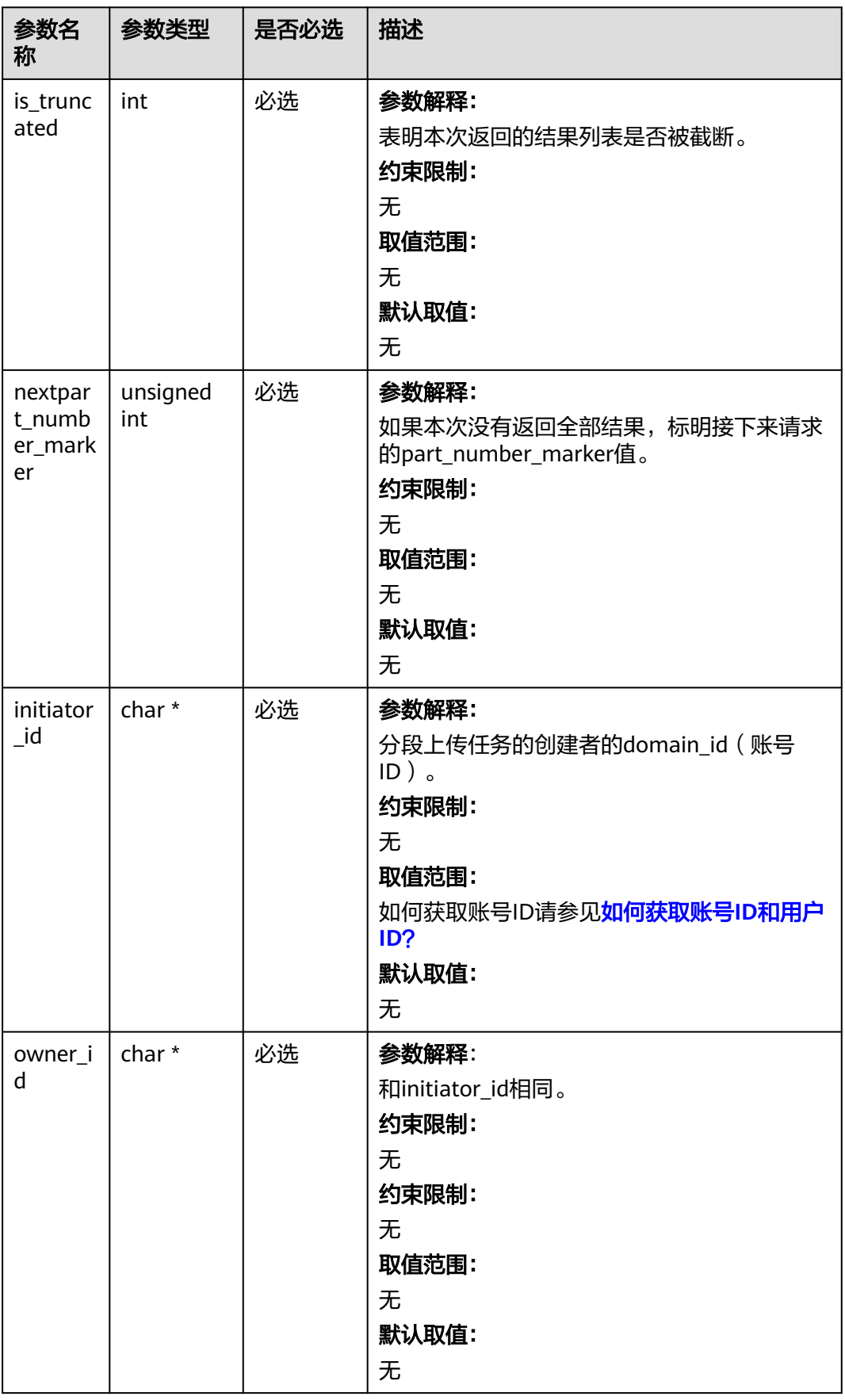

<span id="page-1388-0"></span>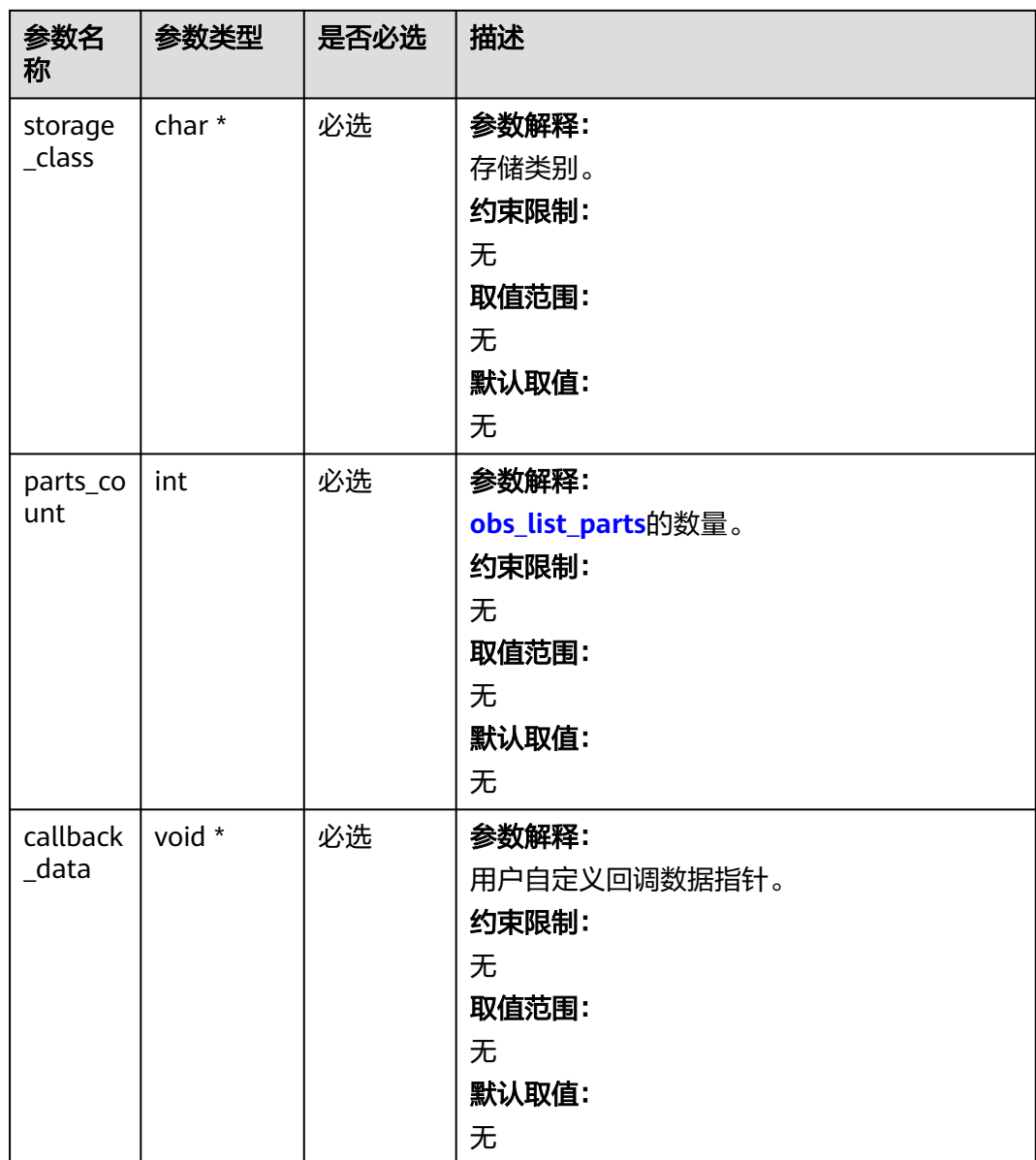

# 表 **10-125** obs\_list\_parts

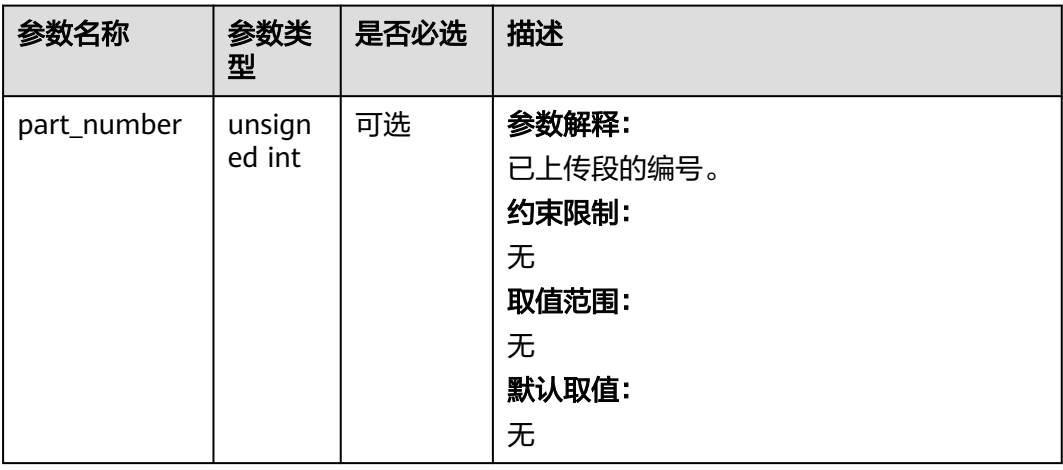

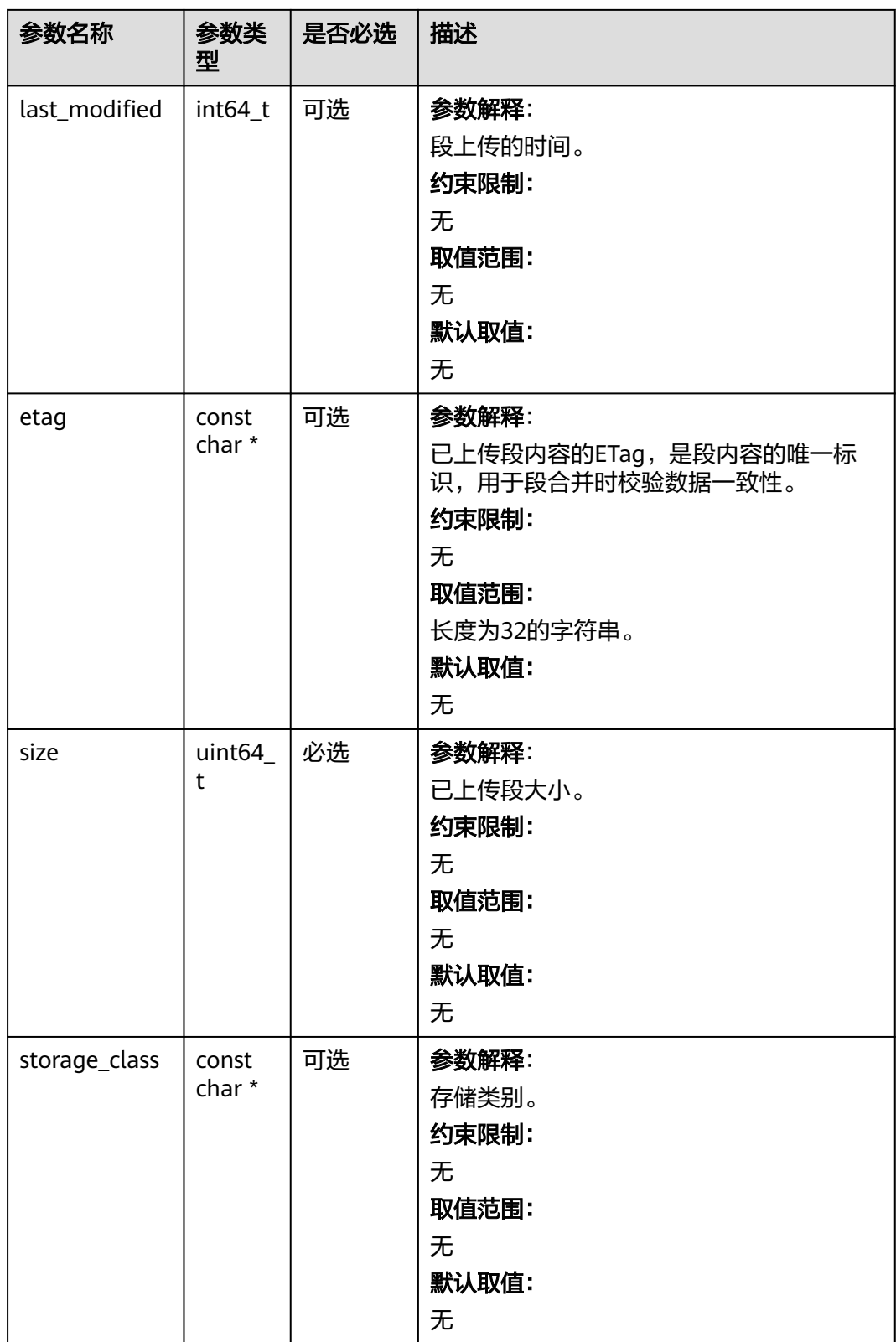

# 代码示例:列举已上传的段

以下示例展示如何通过list\_parts列举已上传的段: #include "eSDKOBS.h" #include <stdio.h>

```
#include <sys/stat.h>
// 响应回调函数,可以在这个回调中把properties的内容记录到callback_data(用户自定义回调数据)中
obs_status response_properties_callback(const obs_response_properties *properties, void *callback_data);
// 结束回调函数,可以在这个回调中把obs_status和obs_error_details的内容记录到callback_data(用户自定义回
调数据)中
void response_complete_callback(obs_status status, const obs_error_details *error, void *callback_data);
// 列举分段回调函数,可以在这个回调中把列举出的分段的相关信息内容记录到callback_data(用户自定义回调
数据)中
obs_status list_parts_callback(obs_uploaded_parts_total_info* uploaded_parts,
   obs_list_parts *parts, void *callback_data);
int main()
{
  // 以下示例展示如何通过list_parts列举已上传的段:
   // 在程序入口调用obs_initialize方法来初始化网络、内存等全局资源。
  obs_initialize(OBS_INIT_ALL);
   obs_options options;
  // 创建并初始化options, 该参数包括访问域名(host_name)、访问密钥 (access_key_id和
acces_key_secret)、桶名(bucket_name)、桶存储类别(storage_class)等配置信息
   init_obs_options(&options);
   // host_name填写桶所在的endpoint, 此处以华北-北京四为例,其他地区请按实际情况填写。
   options.bucket_options.host_name = "obs.cn-north-4.myhuaweicloud.com";
   // 认证用的ak和sk硬编码到代码中或者明文存储都有很大的安全风险,建议在配置文件或者环境变量中密文存
放,使用时解密,确保安全;
   // 本示例以ak和sk保存在环境变量中为例,运行本示例前请先在本地环境中设置环境变量ACCESS_KEY_ID和
SECRET_ACCESS_KEY。
   options.bucket_options.access_key = getenv("ACCESS_KEY_ID");
   options.bucket_options.secret_access_key = getenv("SECRET_ACCESS_KEY");
   // 填写Bucket名称,例如example-bucket-name。
   char * bucketName = "example-bucket-name";
   options.bucket_options.bucket_name = bucketName;
   // 列举分段的对象名
   char *key = "example_multi_part_upload_object_key";
   list_part_info list_part_infos = { 0 };
   list_part_infos.upload_id = "00000194178F94B64016E9C3BD03E89B";
  list_part_infos.max_parts = 1000;
  list_part_infos.part_number_marker = 0;
   // 设置响应回调函数
   obs_list_parts_handler handler = {
     {
       &response_properties_callback,
       &response_complete_callback
     },
     &list_parts_callback
   };
   obs_status ret_status;
   list_parts(&options, key, &list_part_infos, &handler, &ret_status);
   if (OBS_STATUS_OK == ret_status)
   {
     printf("test list_parts successfully.\n");
   }
   else
   {
     printf("test list_parts faied(%s).\n", obs_get_status_name(ret_status));
 }
   // 释放分配的全局资源
   obs_deinitialize();
}
// 列举分段回调函数,可以在这个回调中把列举出的分段的相关信息内容记录到callback_data(用户自定义回调
数据)中
obs_status list_parts_callback(obs_uploaded_parts_total_info* uploaded_parts,
   obs_list_parts *parts, void *callback_data) {
   if (uploaded_parts == NULL) {
    printf("uploaded_parts is NULL.\n");
   }
   else {
     printf("uploaded_parts->initiator_id is %s\n", uploaded_parts->initiator_id);
     printf("uploaded_parts->initiator_display_name is %s\n", uploaded_parts->initiator_display_name);
    printf("uploaded_parts->is_truncated is %d\n", uploaded_parts->is_truncated);
     printf("uploaded_parts->nextpart_number_marker is %u\n", uploaded_parts-
```

```
>nextpart_number_marker);
      printf("uploaded_parts->owner_id is %s\n", uploaded_parts->owner_id);
      printf("uploaded_parts->owner_display_name is %s\n", uploaded_parts->owner_display_name);
      printf("uploaded_parts->storage_class is %s\n", uploaded_parts->storage_class);
     printf("uploaded_parts->parts_count is %d\n", uploaded_parts->parts_count);
     if (parts == NULL) {
       printf("parts is NULL.\n");
      }
      else {
       for (int i = 0; i < uploaded_parts->parts_count; ++i) {
          printf("parts%d->part_number is %u\n", i + 1, (parts + i)->part_number);
           printf("parts%d->last_modified is %lld\n", i + 1, (parts + i)->last_modified);
          printf("parts%d->etag is %s\n", i + 1, (parts + i)->etag);
           printf("parts%d->size is %llu\n", i + 1, (parts + i)->size);
           printf("parts%d->storage_class is %s\n", i + 1, (parts + i)->storage_class);
        }
     }
   }
}
// 响应回调函数,可以在这个回调中把properties的内容记录到callback_data(用户自定义回调数据)中
obs_status response_properties_callback(const obs_response_properties *properties, void *callback_data)
{
   if (properties == NULL)
   {
      printf("error! obs_response_properties is null!");
     if (callback data = NULL)
      {
        obs_sever_callback_data *data = (obs_sever_callback_data *)callback_data;
        printf("server_callback buf is %s, len is %llu",
           data->buffer, data->buffer_len);
        return OBS_STATUS_OK;
      }
      else {
        printf("error! obs_sever_callback_data is null!");
        return OBS_STATUS_OK;
      }
   }
  ,<br>// 打印响应信息
#define print_nonnull(name, field) \
do { \sqrt{ } if (properties-> field) { \
        printf("%s: %s\n", name, properties->field); \
\} and \{ } while (0)
   print_nonnull("request_id", request_id);
   print_nonnull("request_id2", request_id2);
  print_nonnull("content_type", content_type);
   if (properties->content_length) {
      printf("content_length: %llu\n", properties->content_length);
 }
  print_nonnull("server", server);
  print_nonnull("ETag", etag);
   print_nonnull("expiration", expiration);
  print_nonnull("website_redirect_location", website_redirect_location);
   print_nonnull("version_id", version_id);
 print_nonnull("allow_origin", allow_origin);
 print_nonnull("allow_headers", allow_headers);
   print_nonnull("max_age", max_age);
 print_nonnull("allow_methods", allow_methods);
 print_nonnull("expose_headers", expose_headers);
  print_nonnull("storage_class", storage_class);
   print_nonnull("server_side_encryption", server_side_encryption);
   print_nonnull("kms_key_id", kms_key_id);
  print_nonnull("customer_algorithm", customer_algorithm);
   print_nonnull("customer_key_md5", customer_key_md5);
   print_nonnull("bucket_location", bucket_location);
  print_nonnull("obs_version", obs_version);
  print_nonnull("restore", restore);
   print_nonnull("obs_object_type", obs_object_type);
```

```
 print_nonnull("obs_next_append_position", obs_next_append_position);
   print_nonnull("obs_head_epid", obs_head_epid);
   print_nonnull("reserved_indicator", reserved_indicator);
   int i;
  for (i = 0; i < properties->meta_data_count; i++) {
      printf("x-obs-meta-%s: %s\n", properties->meta_data[i].name,
         properties->meta_data[i].value);
   }
   return OBS_STATUS_OK;
}
// 结束回调函数, 可以在这个回调中把obs_status和obs_error_details的内容记录到callback_data(用户自定义回
调数据)中
void response_complete_callback(obs_status status, const obs_error_details *error, void *callback_data)
{
   if (callback_data) {
      obs_status *ret_status = (obs_status *)callback_data;
      *ret_status = status;
   }
   else {
      printf("Callback_data is NULL");
 }
   if (error && error->message) {
     printf("Error Message: \n %s\n", error->message);
 }
   if (error && error->resource) {
      printf("Error Resource: \n %s\n", error->resource);
 }
   if (error && error->further_details) {
     printf("Error further_details: \n %s\n", error->further_details);
 }
   if (error && error->extra_details_count) {
      int i;
      for (i = 0; i < error->extra_details_count; i++) {
        printf("Error Extra Detail(%d):\n %s:%s\n", i, error->extra_details[i].name,
           error->extra_details[i].value);
      }
   }
   if (error && error->error_headers_count) {
      int i;
      for (i = 0; i < error->error_headers_count; i++) {
         const char *errorHeader = error->error_headers[i];
        printf("Error Headers(%d):\n %s\n", i, errorHeader == NULL ? "NULL Header" : errorHeader);
      }
   }
}
```
相关链接

- 关于分段上传-[列举已上传的段](https://support.huaweicloud.com/api-obs/obs_04_0101.html)的API说明,请参见<mark>列举已上传的段</mark>。
- 更多关于分段上传的代码示例,请参见**[Github](https://github.com/huaweicloud/huaweicloud-sdk-c-obs/blob/master/source/eSDK_OBS_API/eSDK_OBS_API_C%2B%2B_Demo/demo.c)**示例。
- 分段上传过程中返回的错误码含义、问题原因及处理措施可参考**OBS**[错误码](https://support.huaweicloud.com/api-obs/obs_04_0115.html#section1)。

# **10.7** 分段上传**-**复制段**(C SDK)**

#### 须知

开发过程中,您有任何问题可以在github上提交**[issue](https://github.com/huaweicloud/huaweicloud-sdk-c-obs/issues)**,或者[在华为云对象存储服务论](https://bbs.huaweicloud.com/forum/forum-620-1.html) **[坛](https://bbs.huaweicloud.com/forum/forum-620-1.html)**中发帖求助。

# 功能说明

初始化分段上传任务后,通过分段上传任务的ID,复制段到指定桶中。

多段上传任务创建后,用户可以通过指定多段上传任务号,为特定的任务上传段。添 加段的方式还包括调用段复制接口。允许用户将已上传对象的一部分或全部复制为 段。

将源对象object复制为一个段part1,如果在复制操作之前part1已经存在,复制操作执 行之后,旧的段数据part1会被新复制的段数据覆盖。复制成功后,只能列举到最新的 段part1,旧的段数据将会被删除。因此在使用复制段接口时请确保目标段不存在或者 已无价值,避免因复制段导致数据误删除。复制过程中源对象object无任何变化。

# 接口约束

- 您必须是桶拥有者或拥有复制段的权限,才能复制段。建议使用IAM或桶策略进 行授权,如果使用IAM则需授予obs:object:PutObject权限,如果使用桶策略则需 授予PutObject权限。相关授权方式介绍可参见**OBS**[权限控制概述,](https://support.huaweicloud.com/perms-cfg-obs/obs_40_0001.html)配置方式详见 使用**IAM**[自定义策略](https://support.huaweicloud.com/usermanual-obs/obs_03_0121.html)、[配置对象策略。](https://support.huaweicloud.com/usermanual-obs/obs_03_0075.html)
- OBS支持的Region与Endpoint的对应关系,详细信息请参[见地区与终端节点。](https://console.huaweicloud.com/apiexplorer/#/endpoint/OBS)
- 复制段的结果不能仅根据HTTP返回头域中的status\_code来判断请求是否成功,头 域中status\_code返回200时表示服务端已经收到请求,且开始处理复制段请求。 复制是否成功会在响应消息的body中,只有body体中有ETag标签才表示成功,否 则表示复制失败。

# 方法定义

void copy\_part(const obs\_options \*options, char \*key, obs\_copy\_destination\_object\_info \*object\_info, obs\_upload\_part\_info \*copypart, obs\_put\_properties \*put\_properties, server\_side\_encryption\_params \*encryption\_params,obs\_response\_handler \*handler, void \*callback\_data);

# 请求参数说明

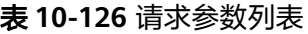

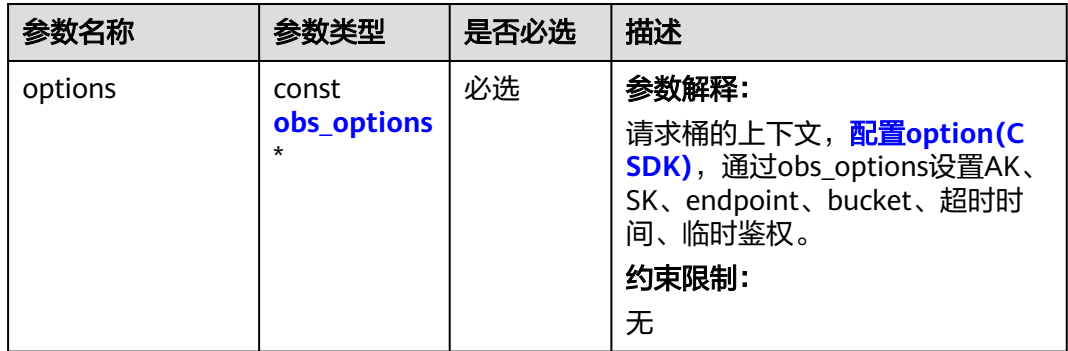

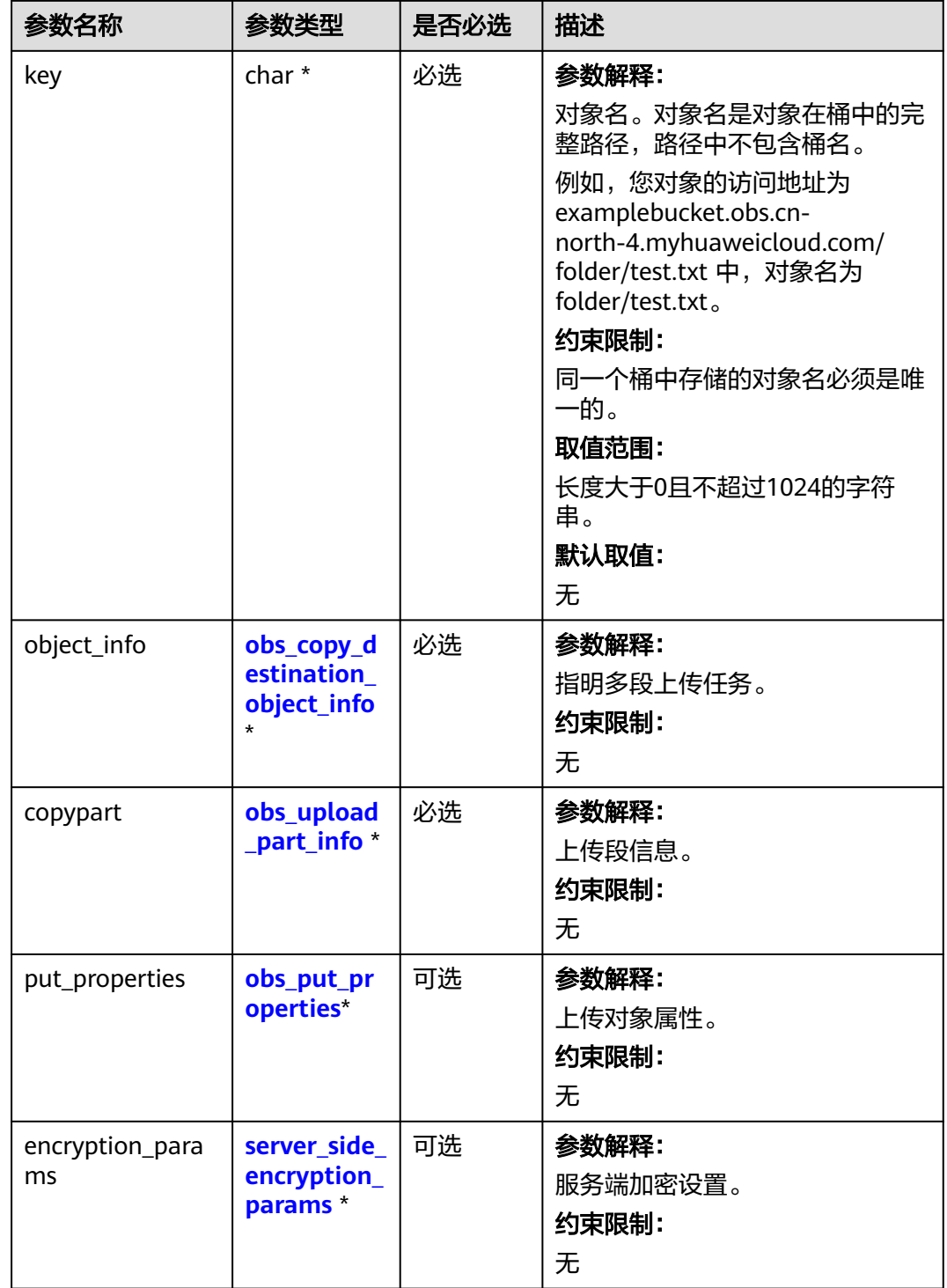

<span id="page-1395-0"></span>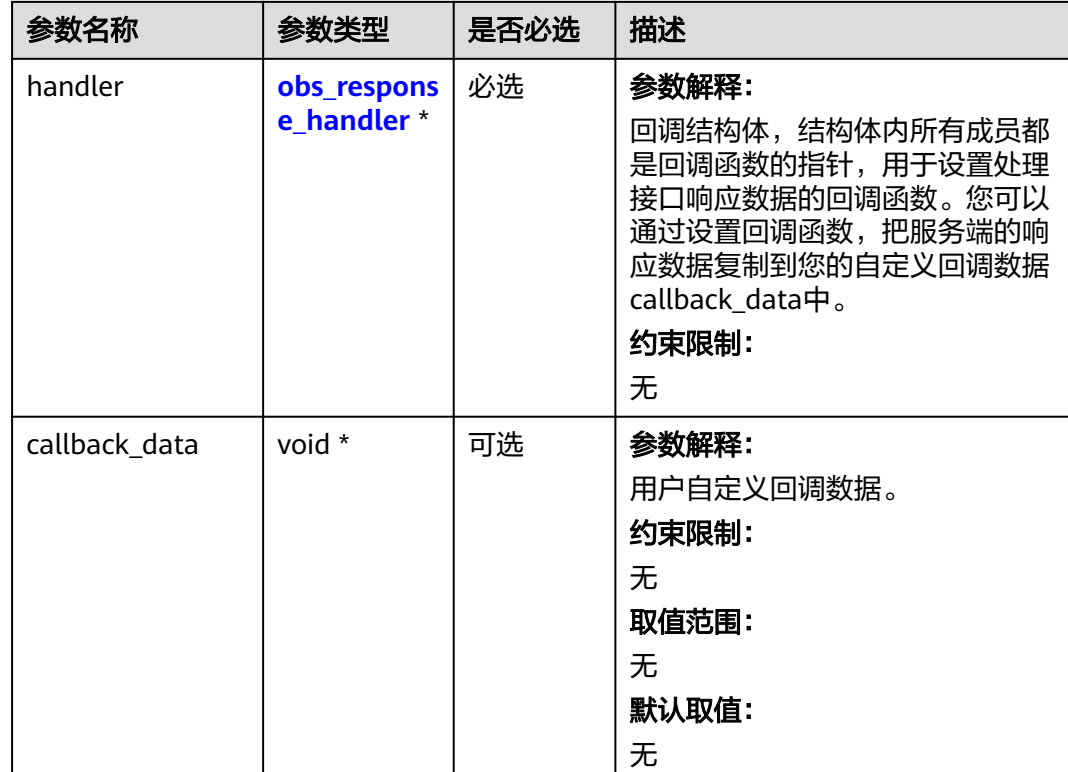

# 表 **10-127** obs\_options

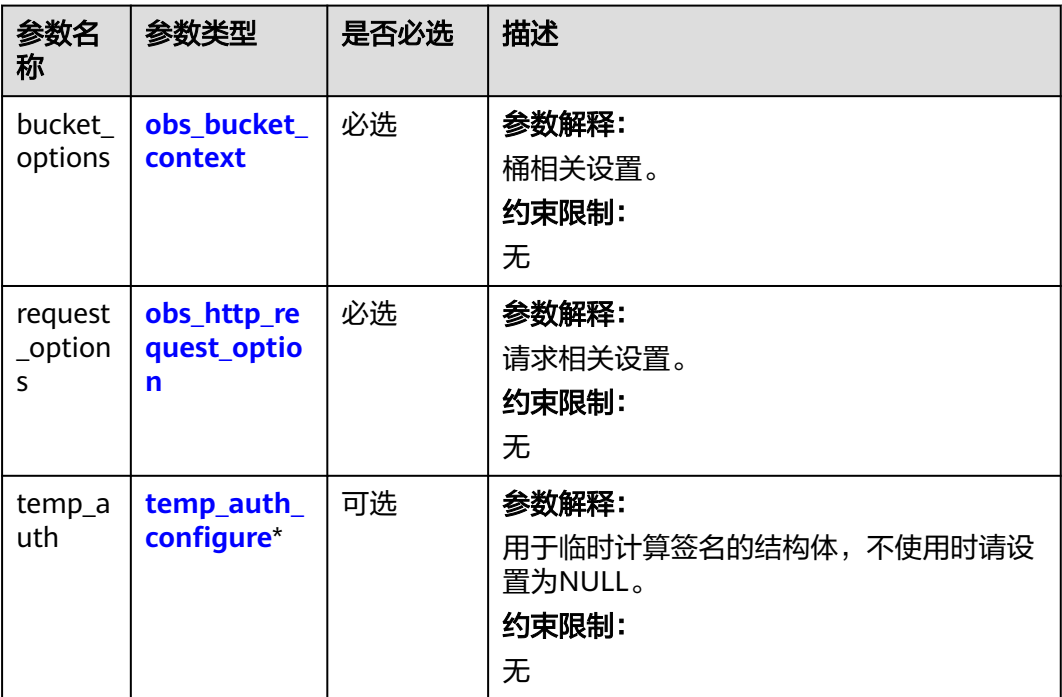

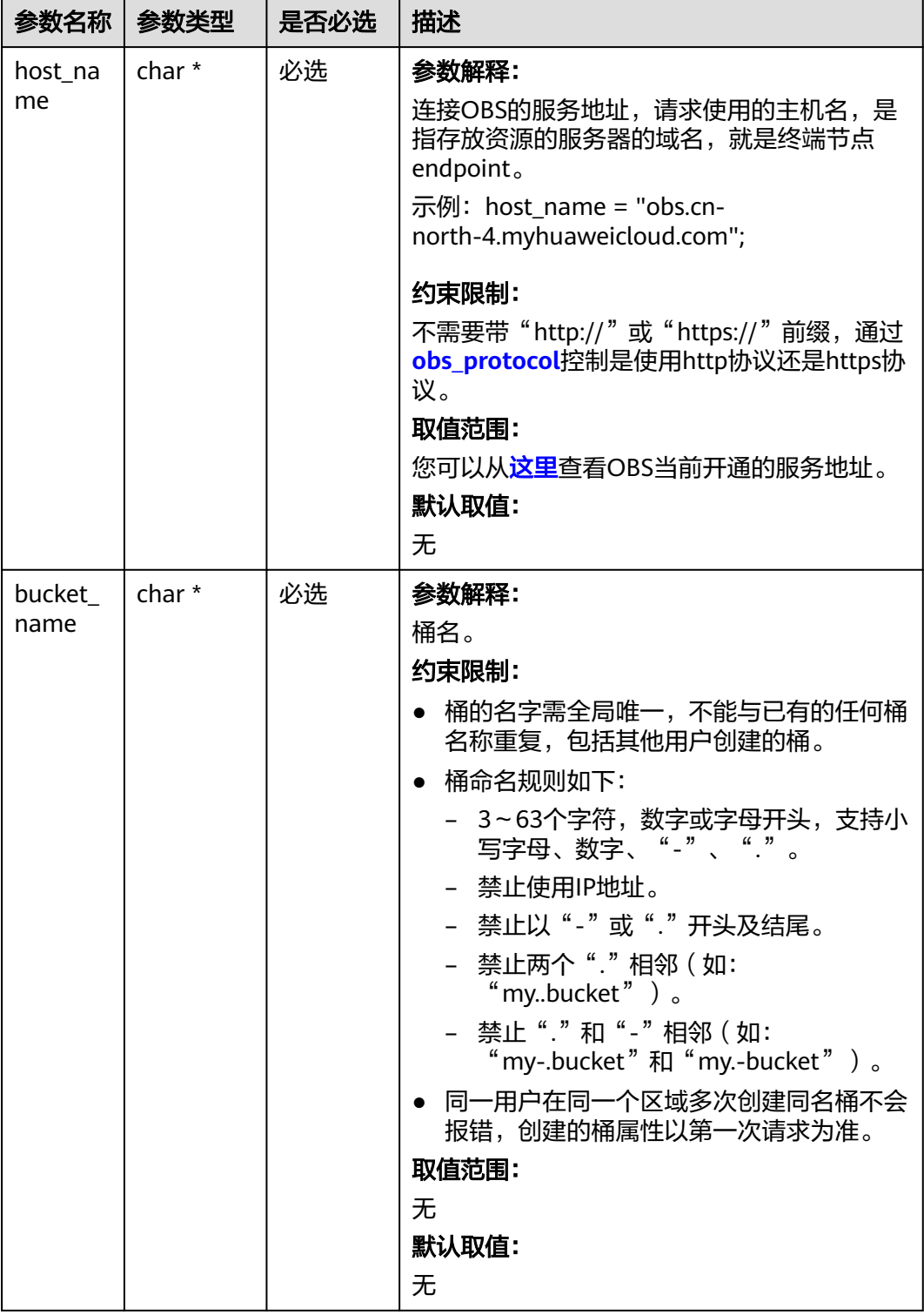

# <span id="page-1396-0"></span>表 **10-128** obs\_bucket\_context

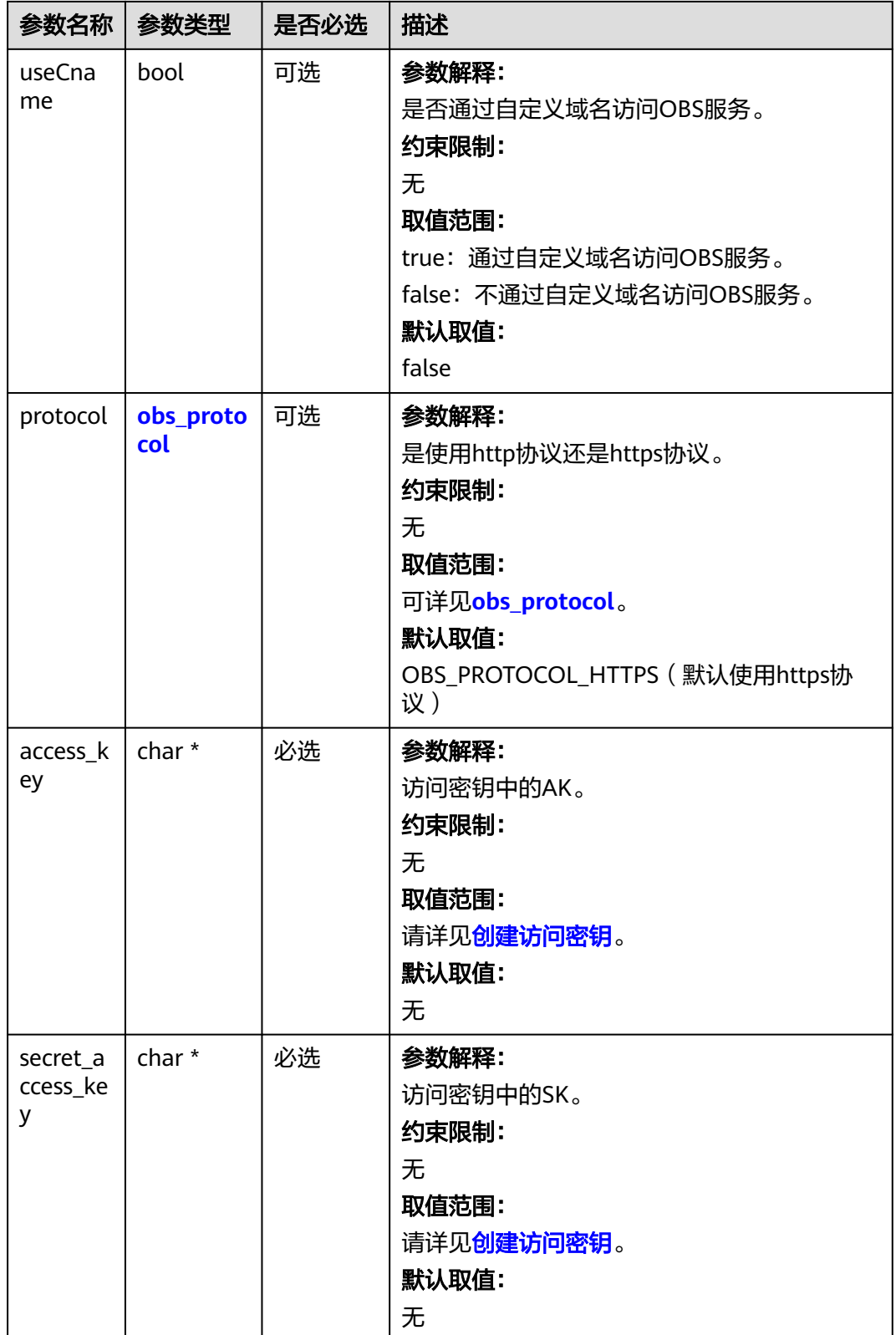

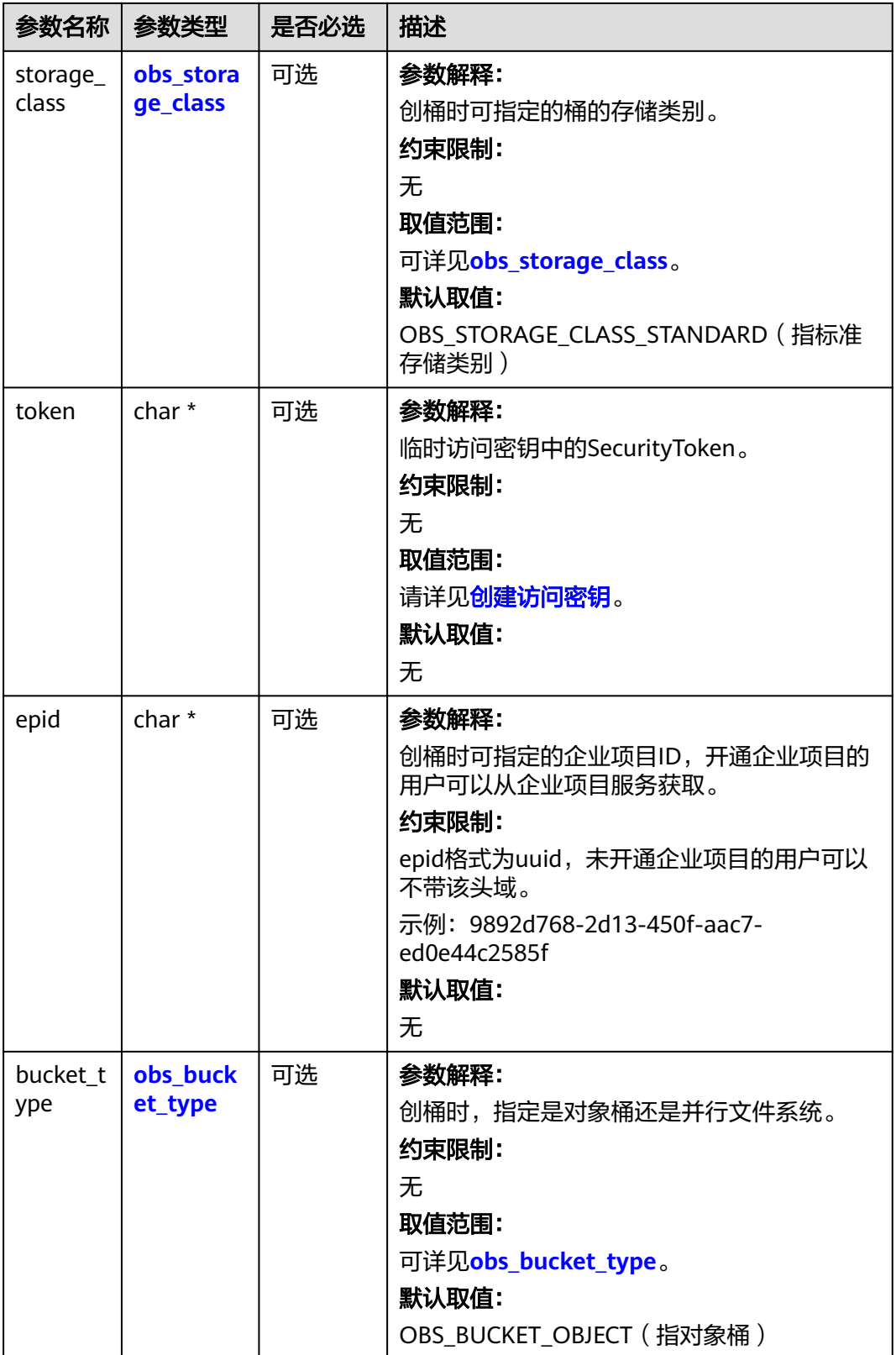

<span id="page-1399-0"></span>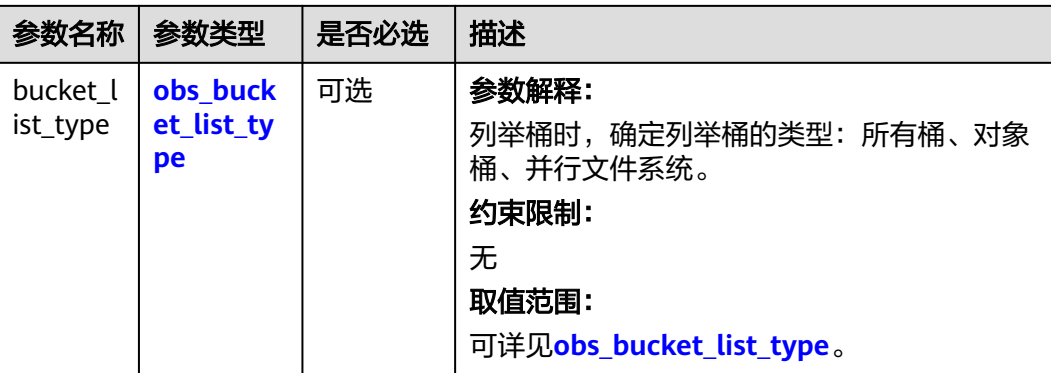

#### 表 **10-129** obs\_storage\_class

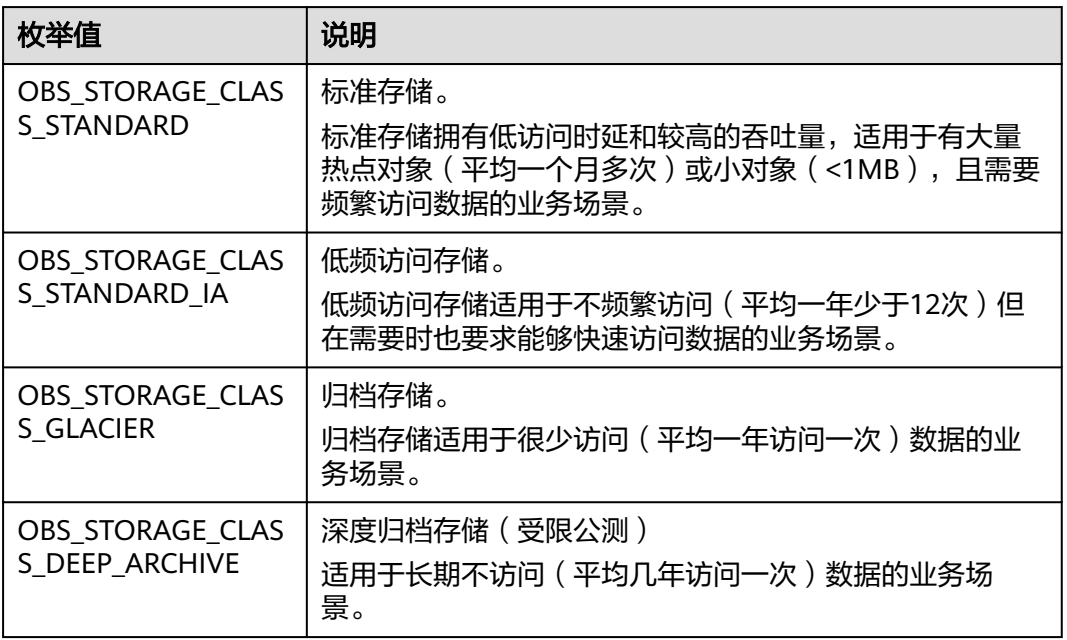

# 表 **10-130** obs\_http\_request\_option

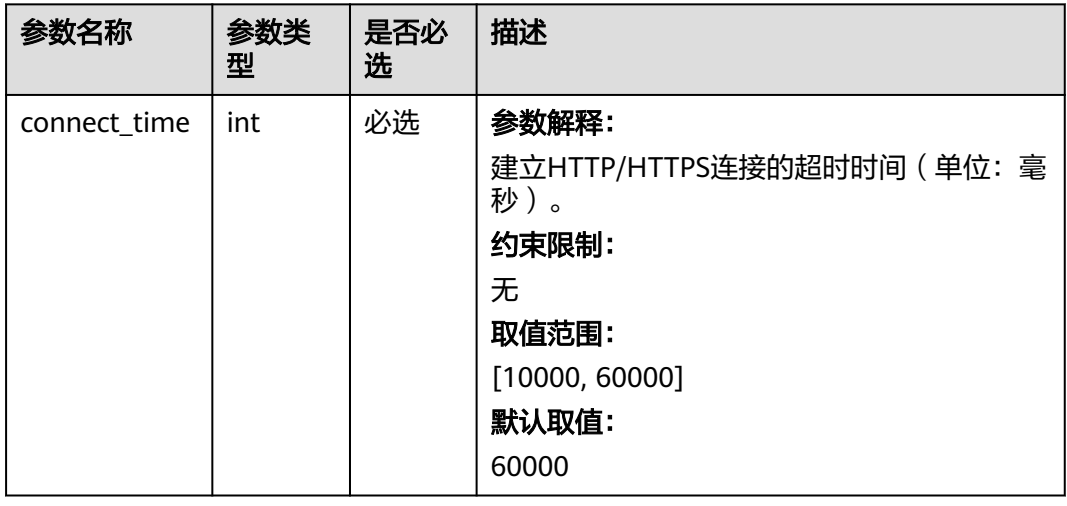

<span id="page-1400-0"></span>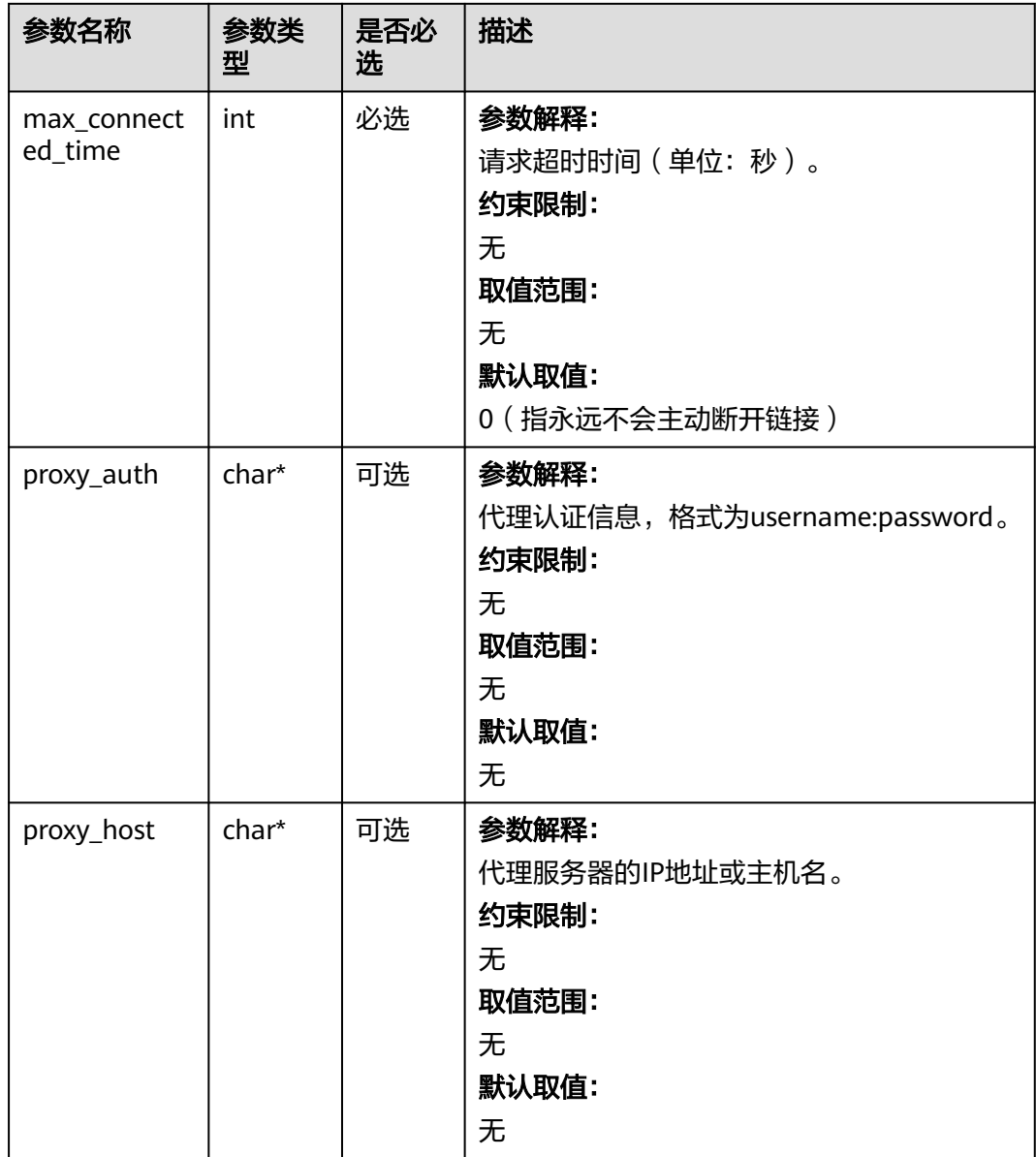

# 表 **10-131** obs\_protocol

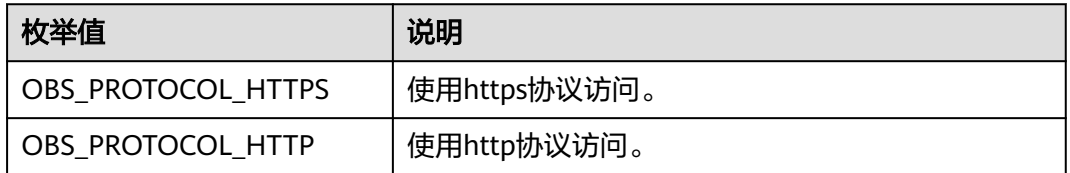

#### 表 **10-132** obs\_bucket\_type

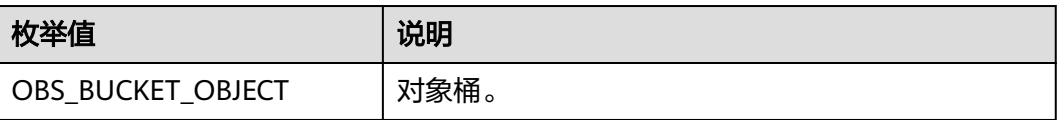

<span id="page-1401-0"></span>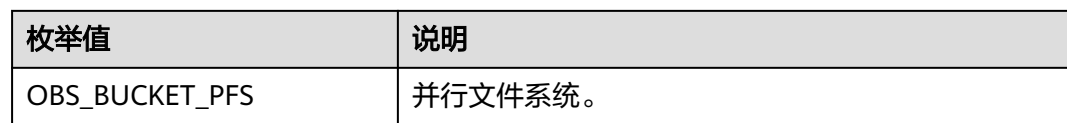

#### 表 **10-133** obs\_bucket\_list\_type

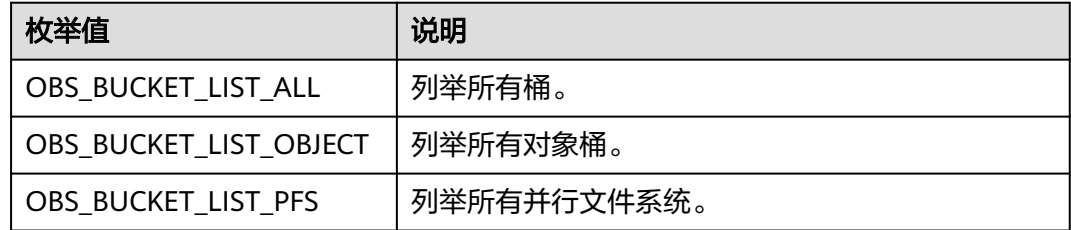

# 表 **10-134** temp\_auth\_configure

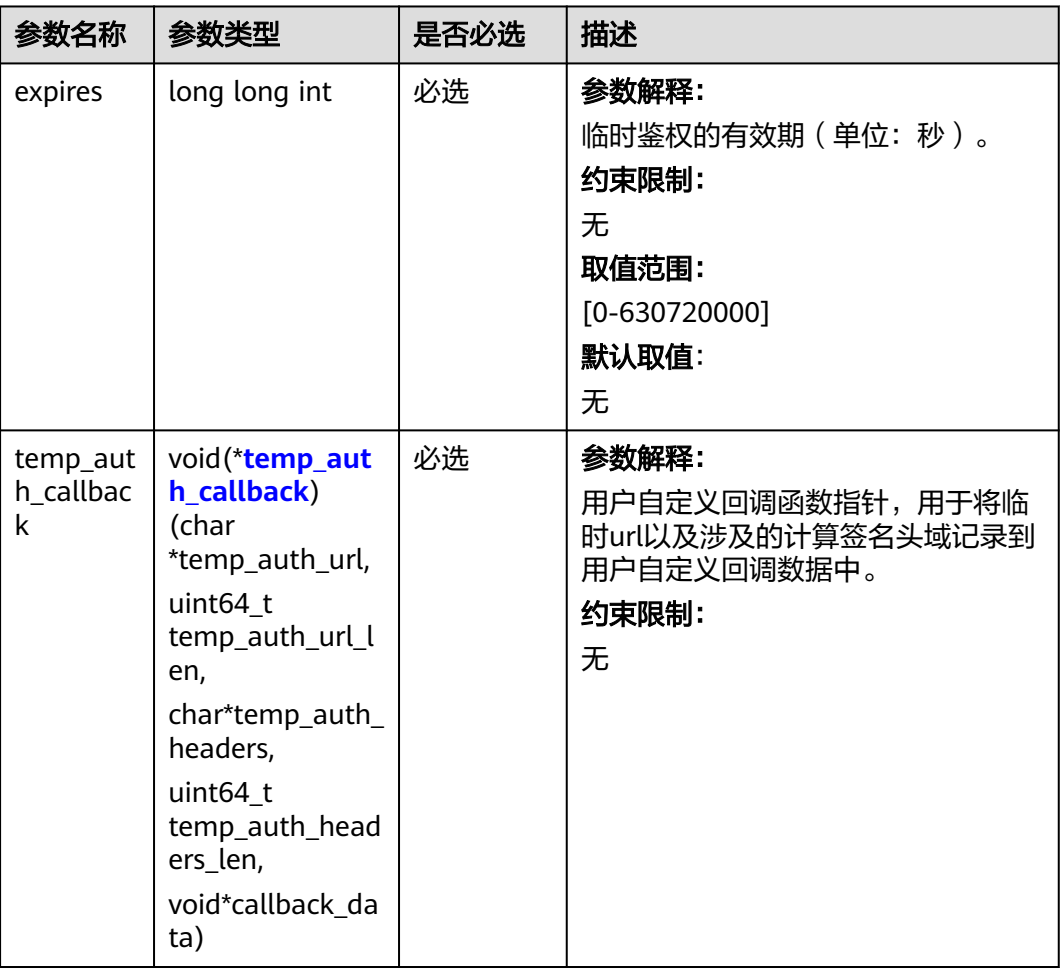

<span id="page-1402-0"></span>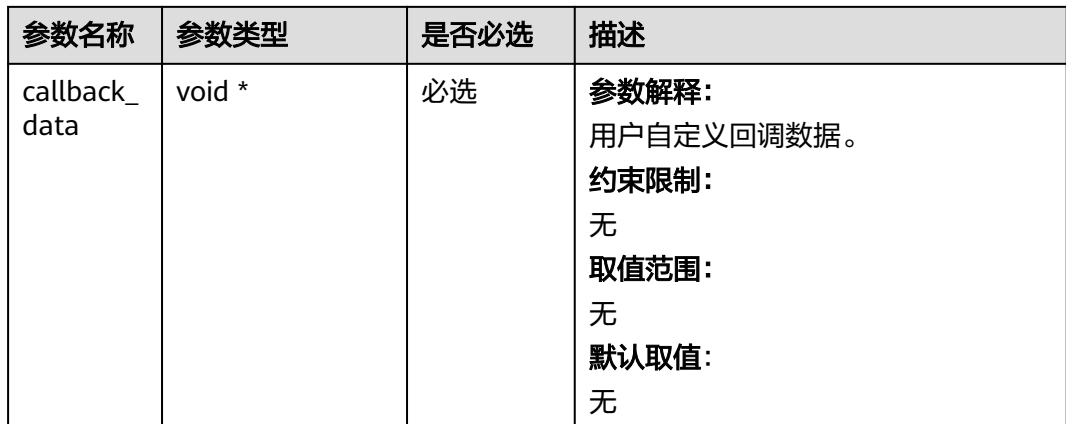

# 表 **10-135** temp\_auth\_callback

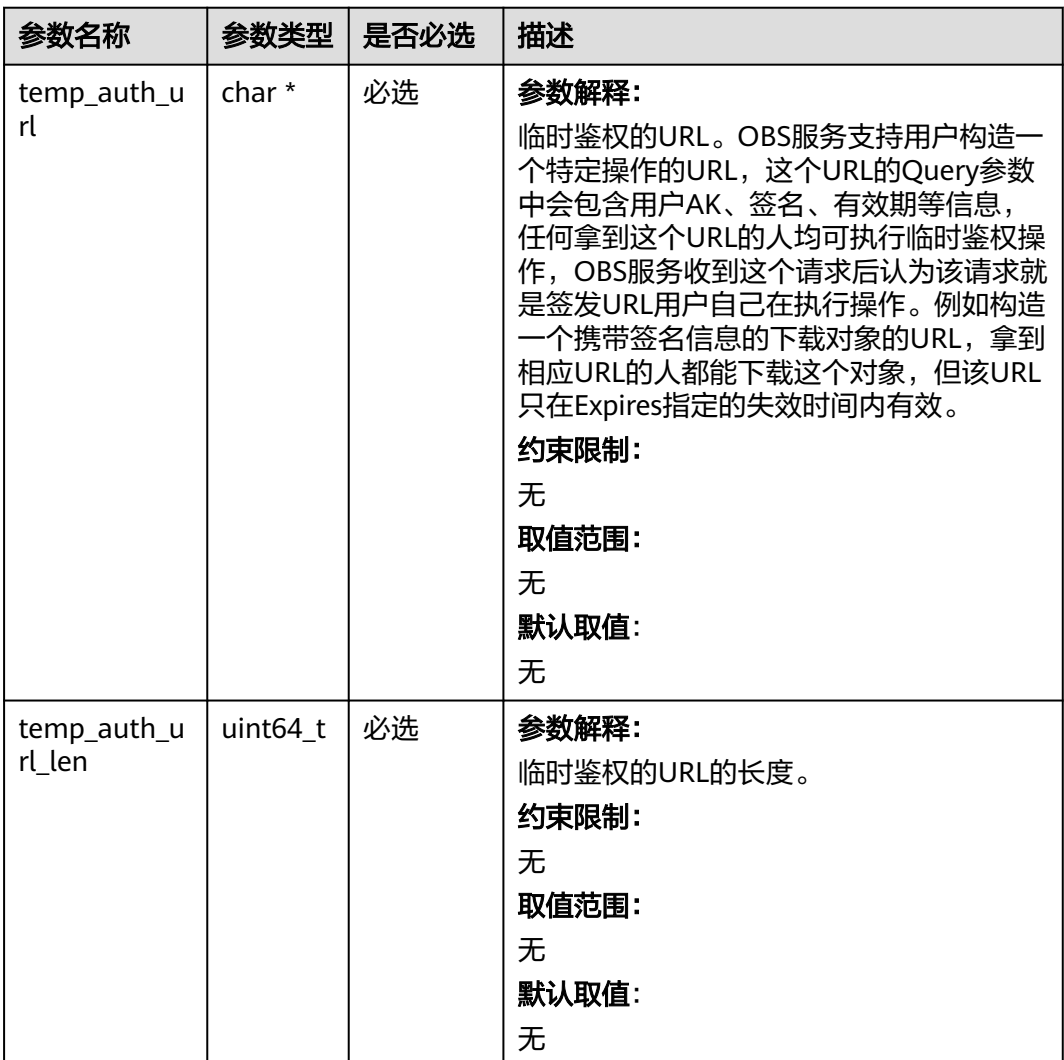

<span id="page-1403-0"></span>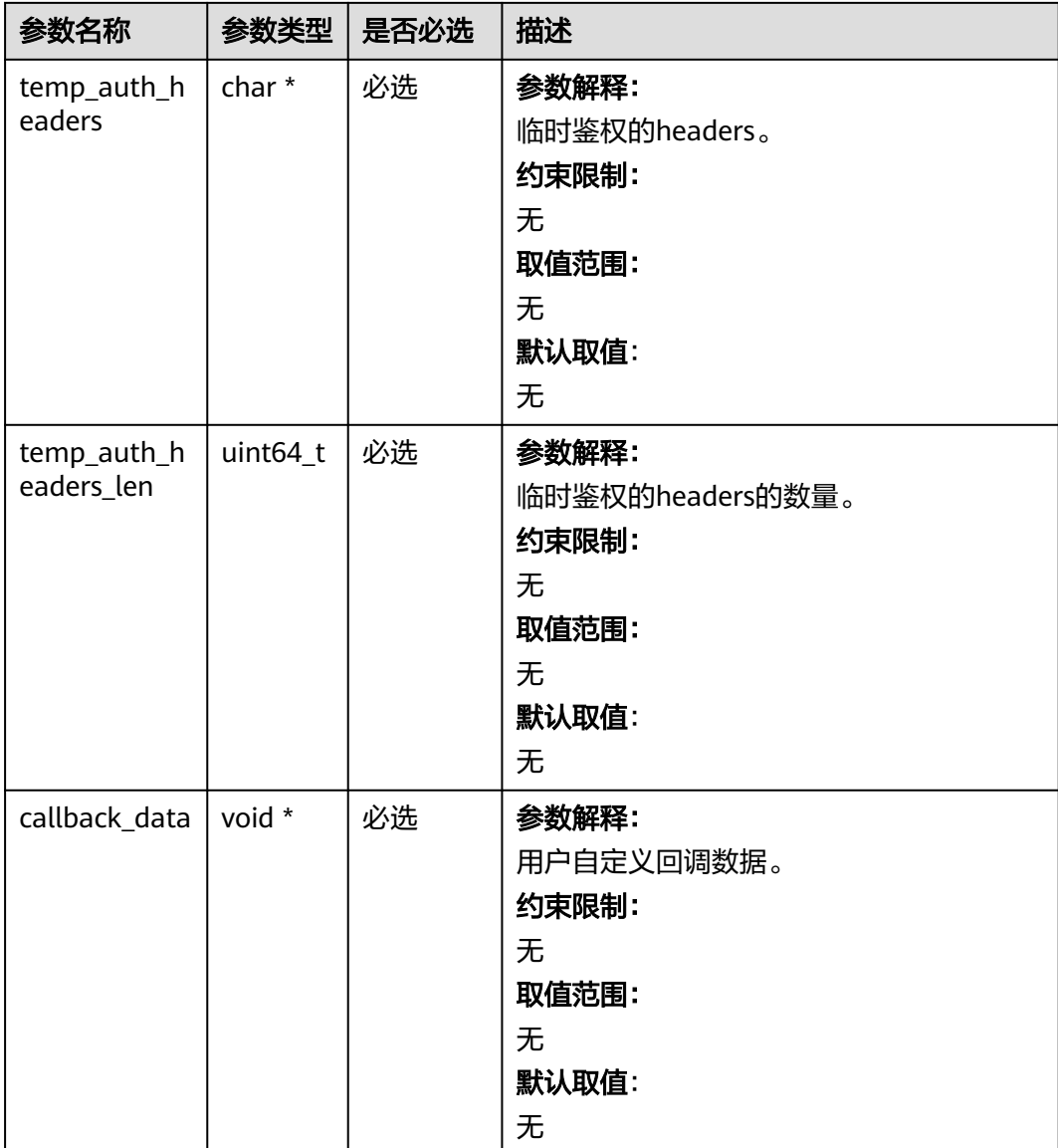

# 表 **10-136** server\_side\_encryption\_params

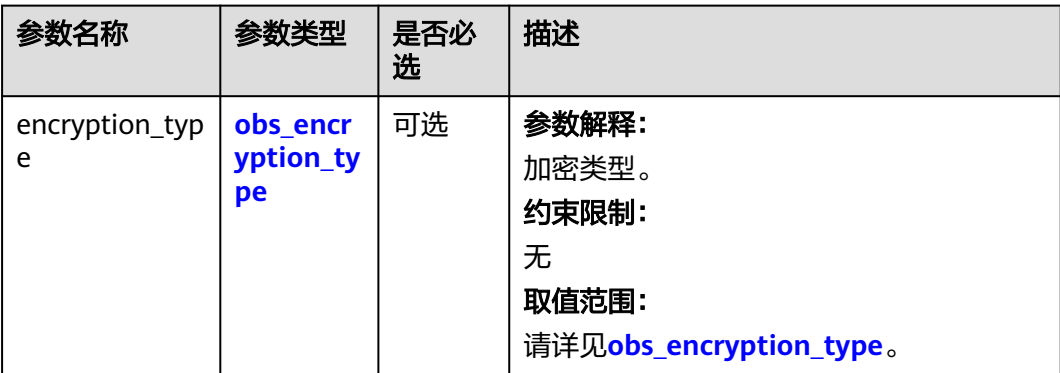
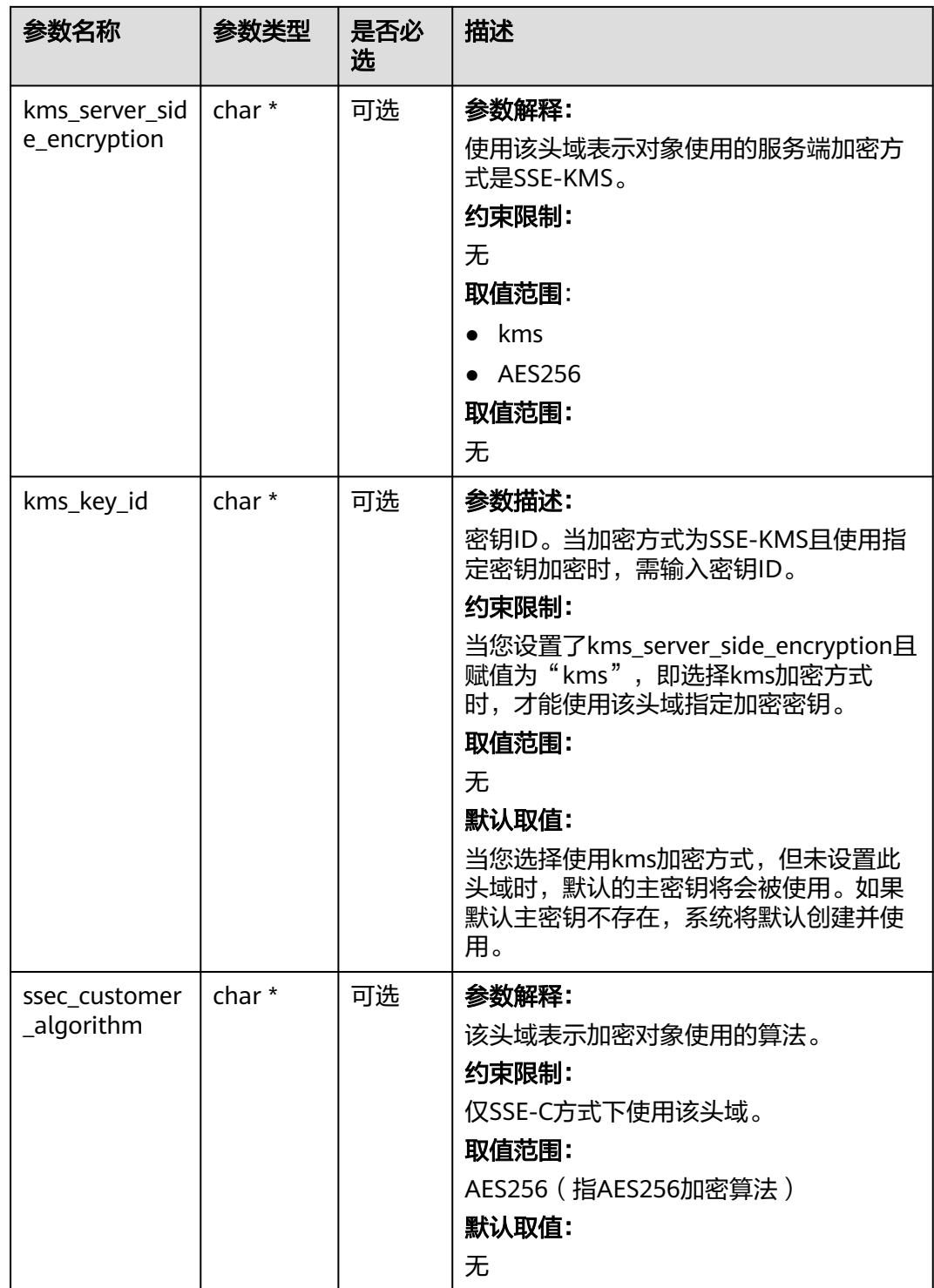

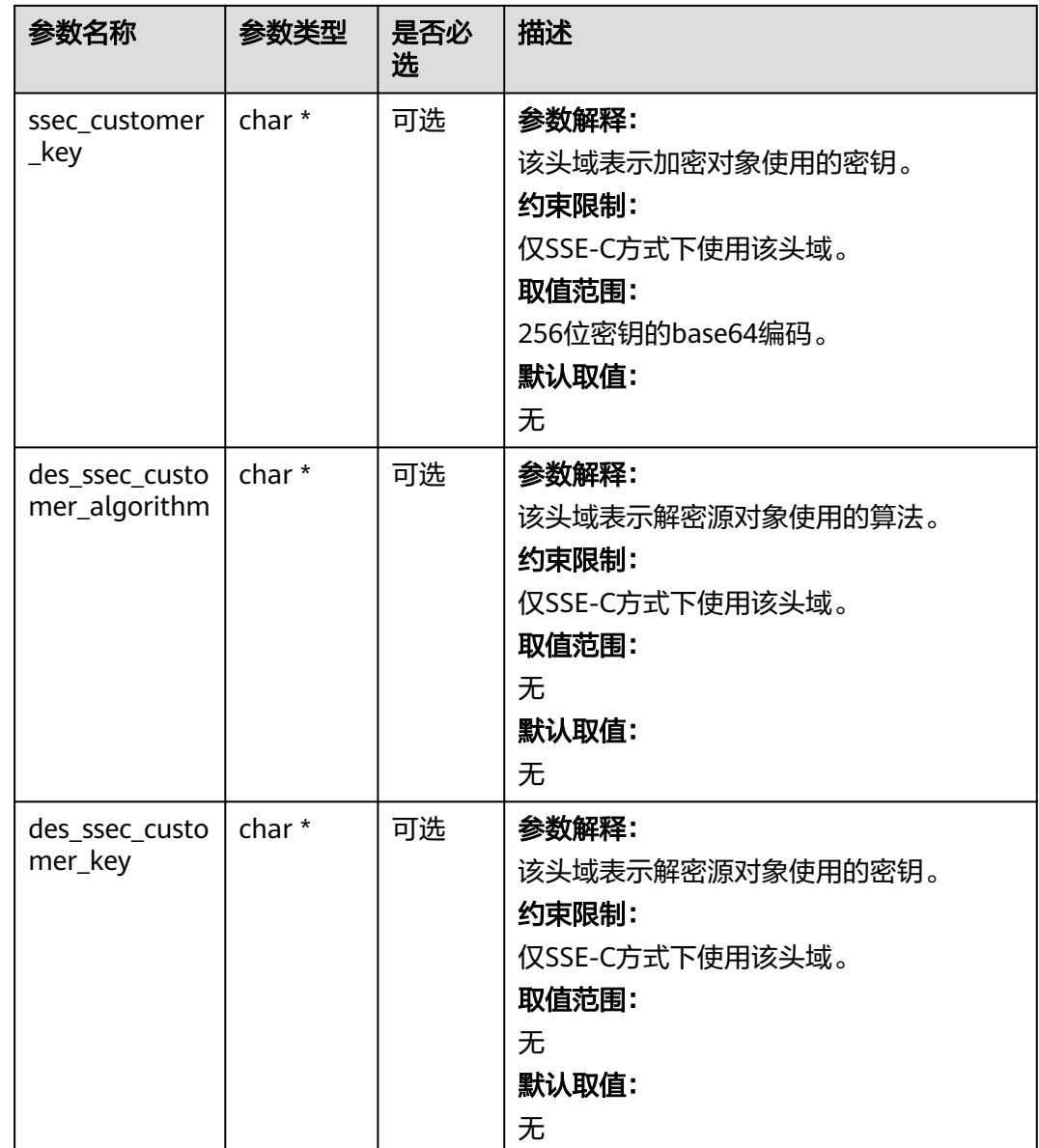

## 表 **10-137** obs\_encryption\_type

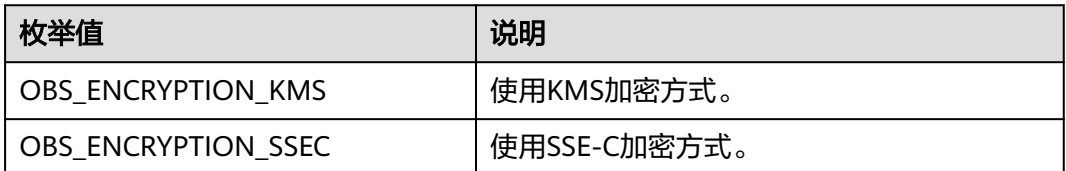

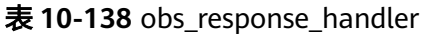

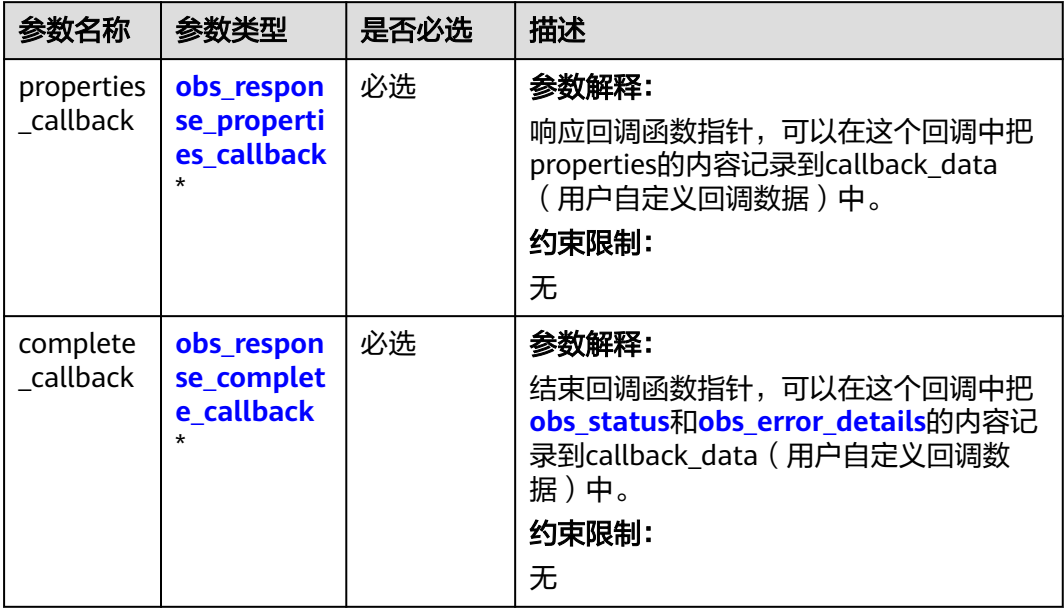

表 **10-139** obs\_response\_properties\_callback

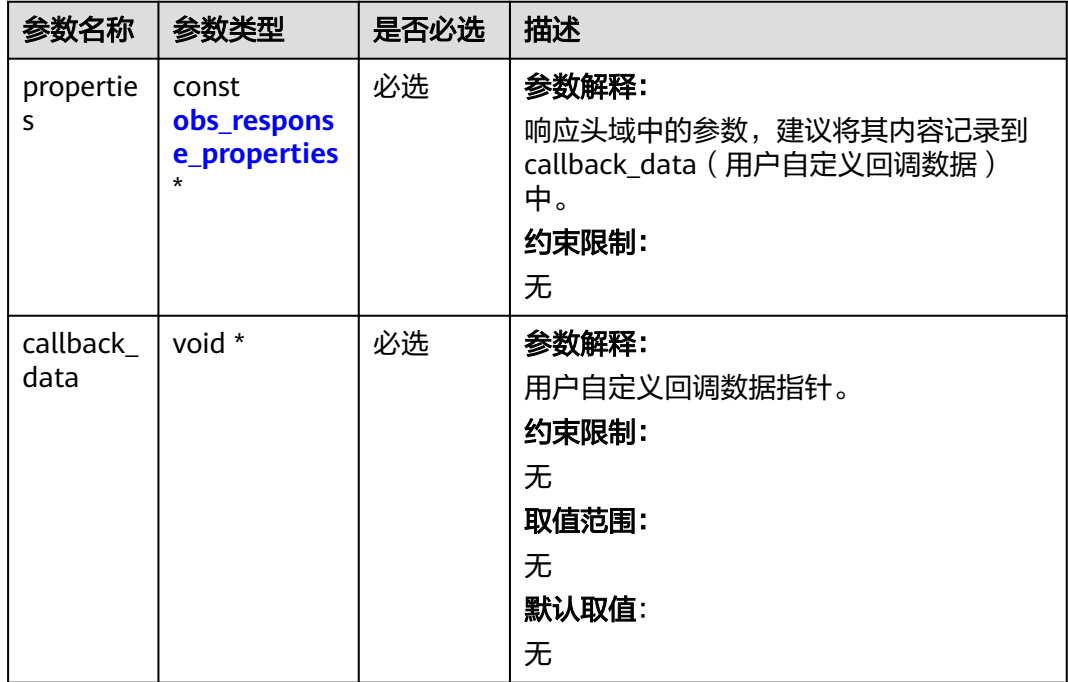

<span id="page-1407-0"></span>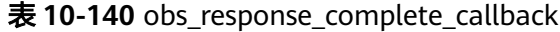

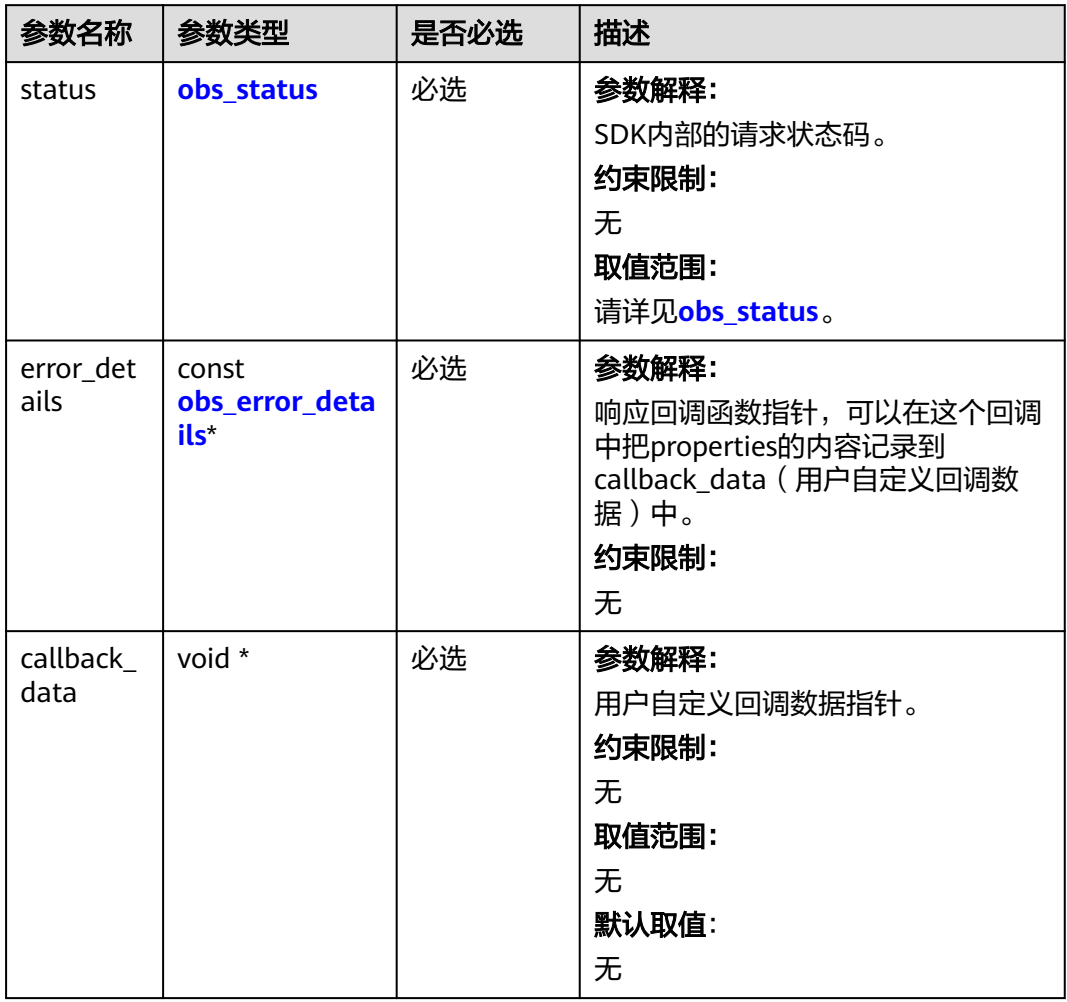

# 表 **10-141** obs\_response\_properties

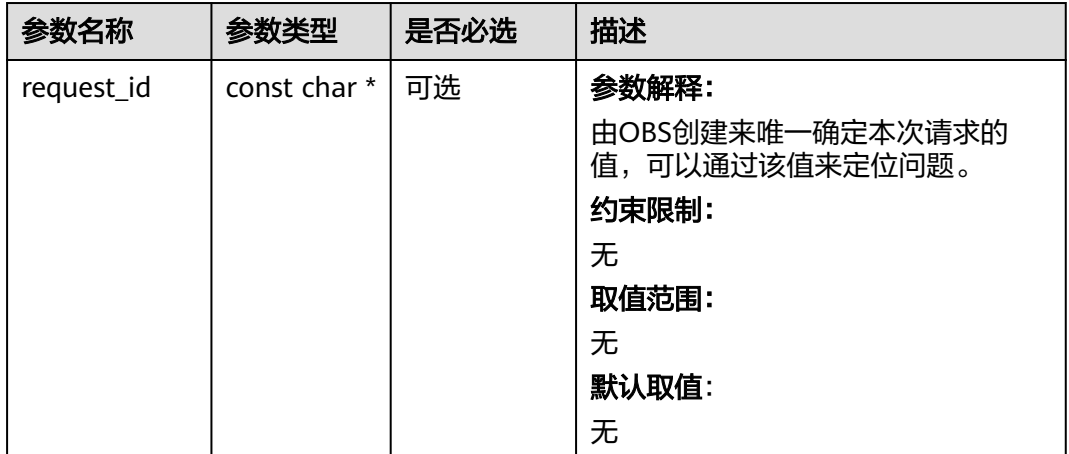

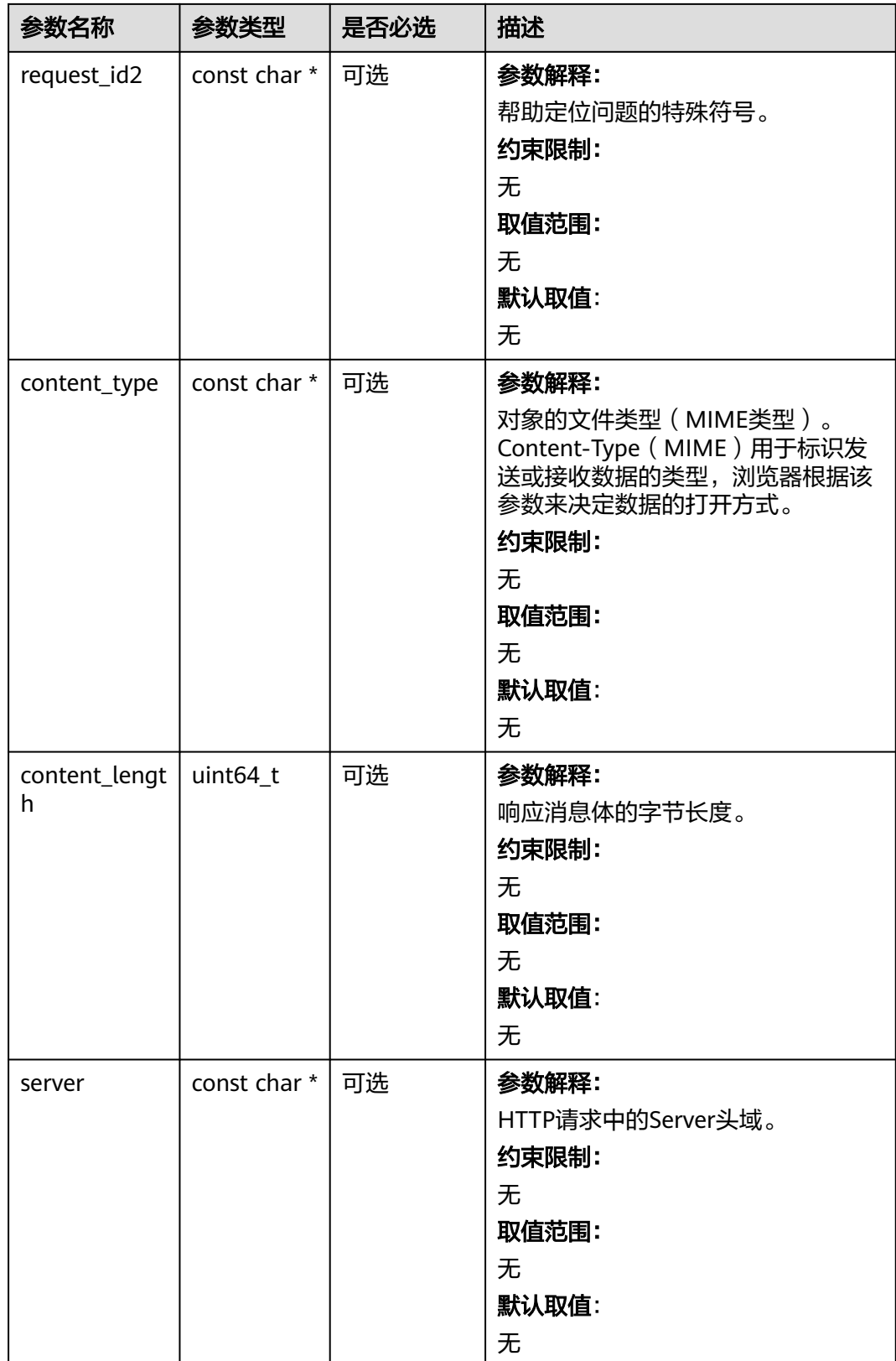

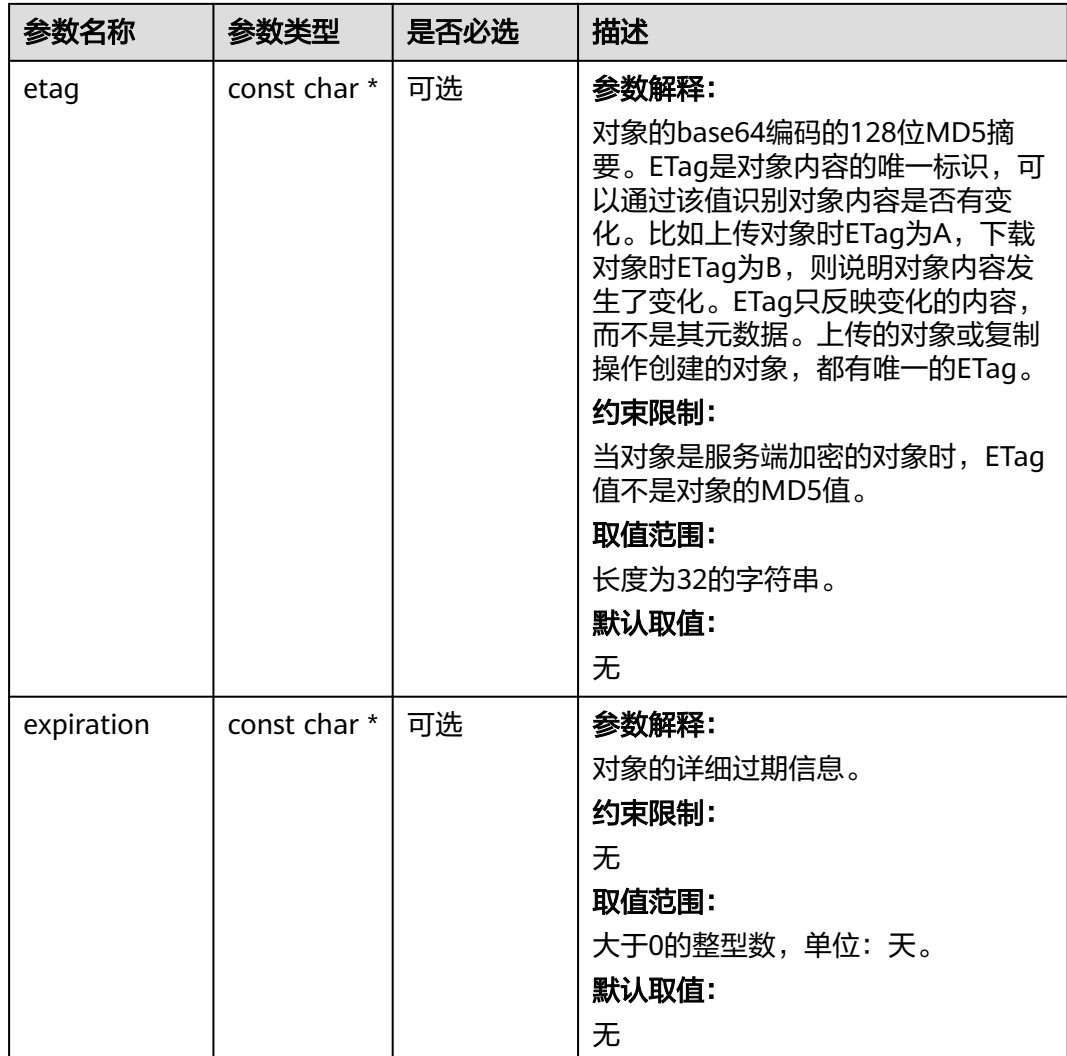

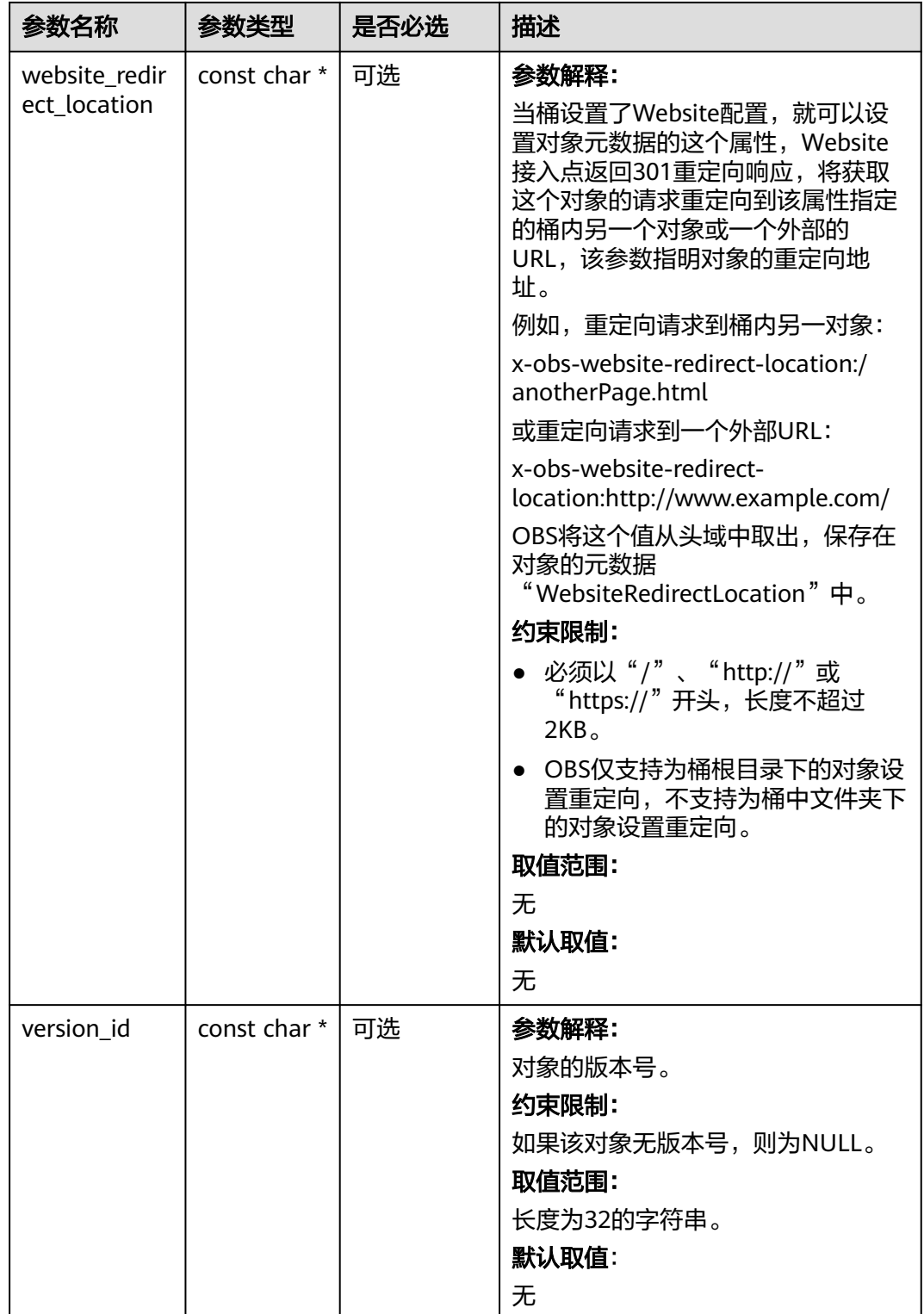

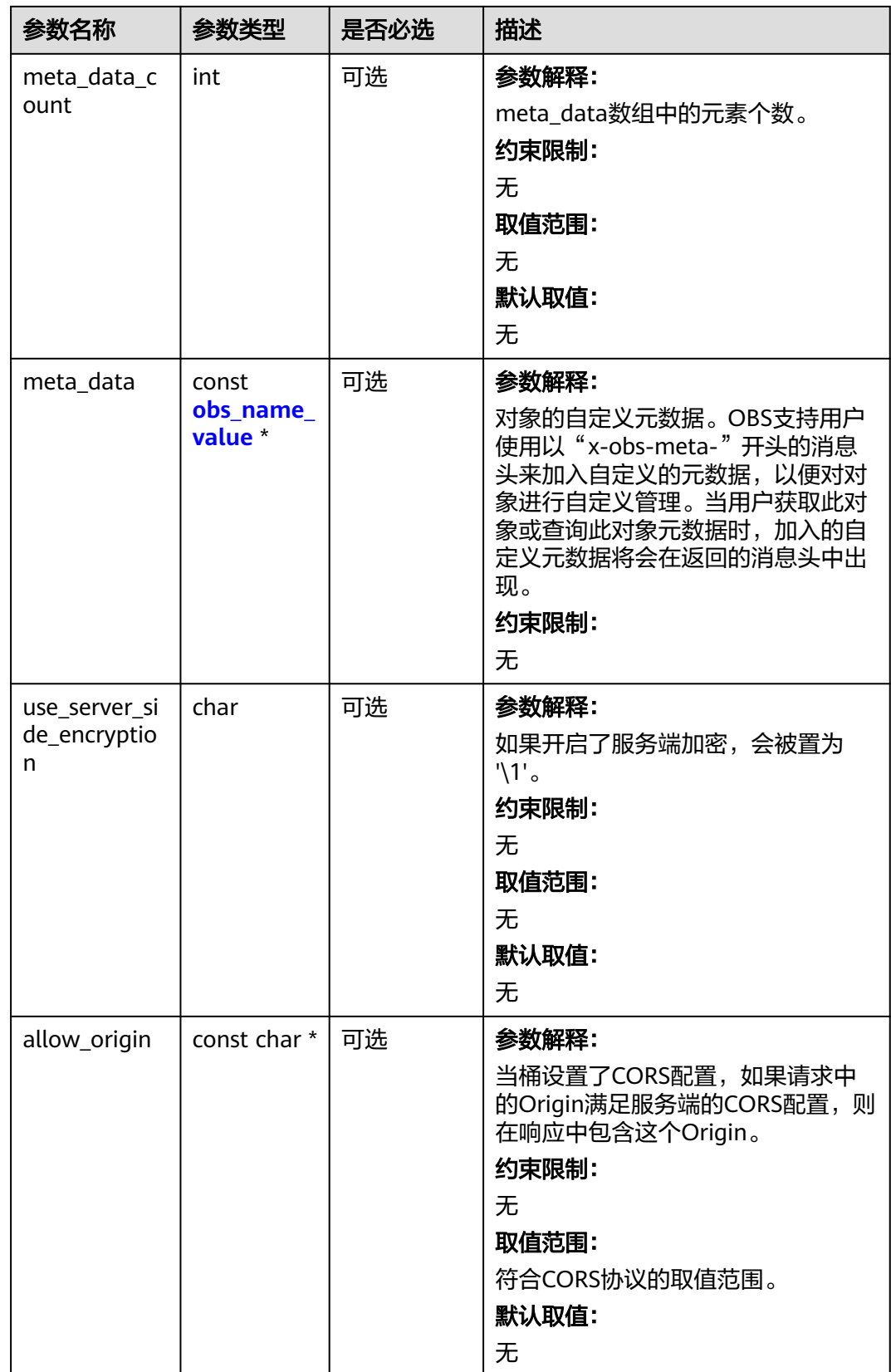

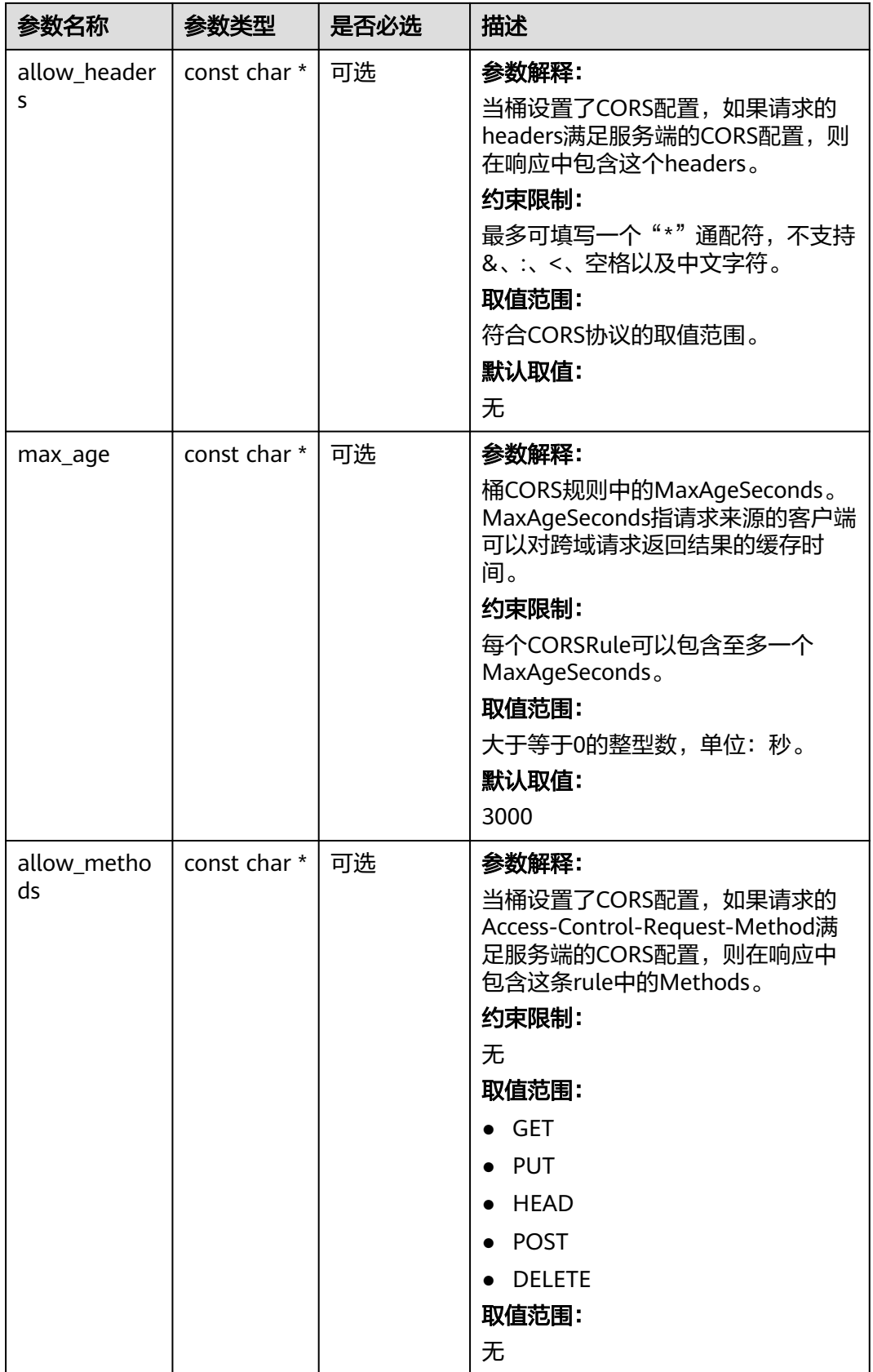

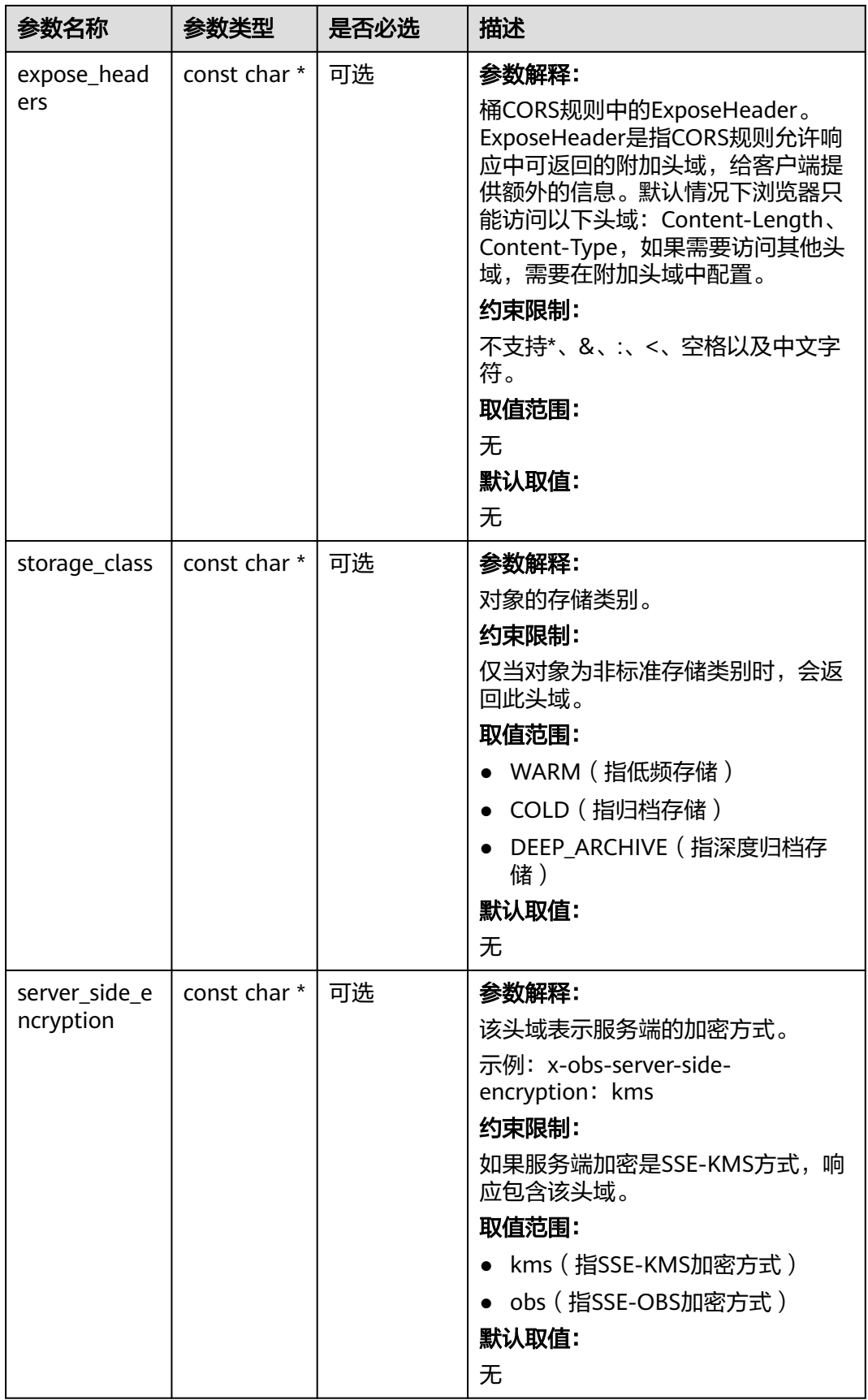

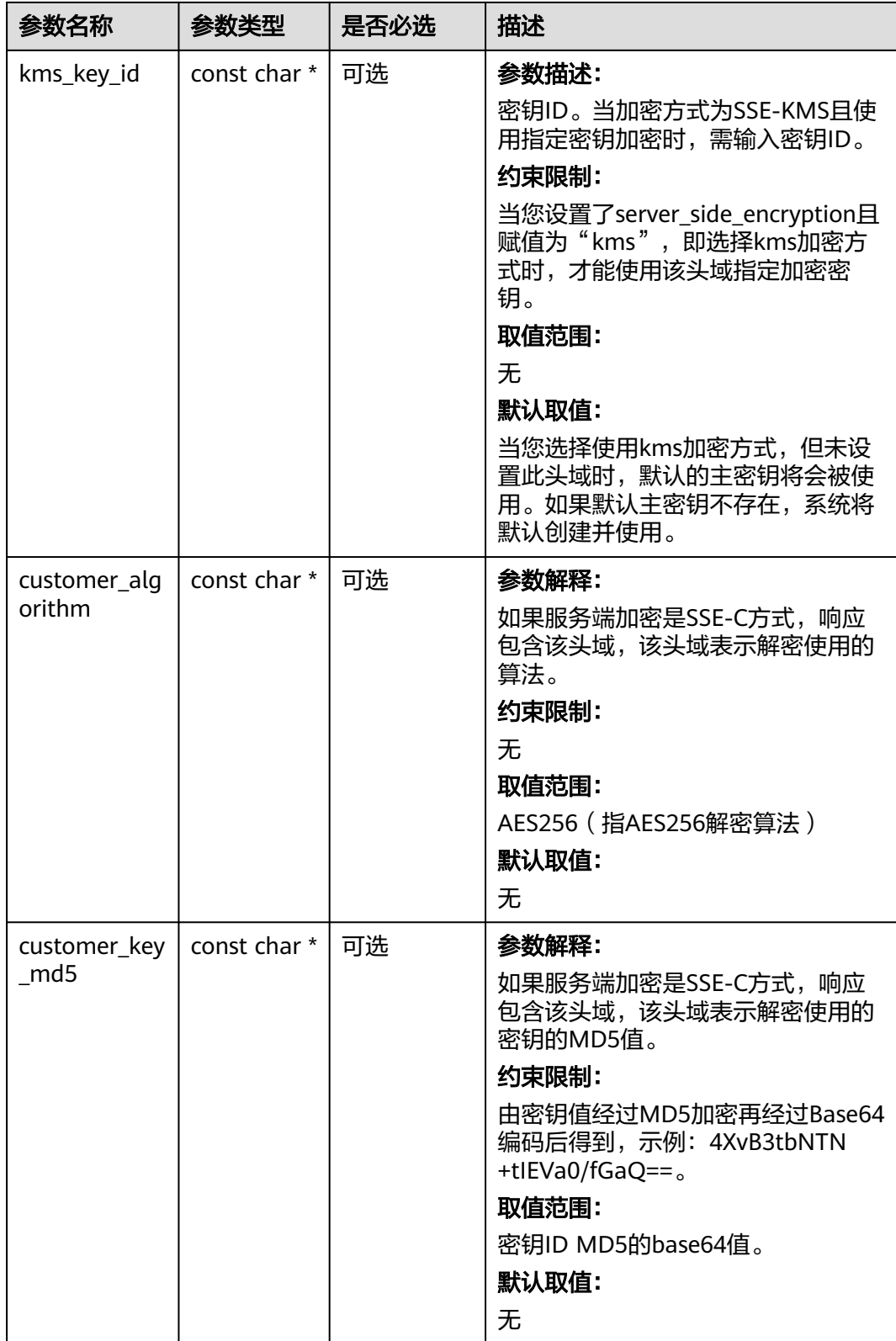

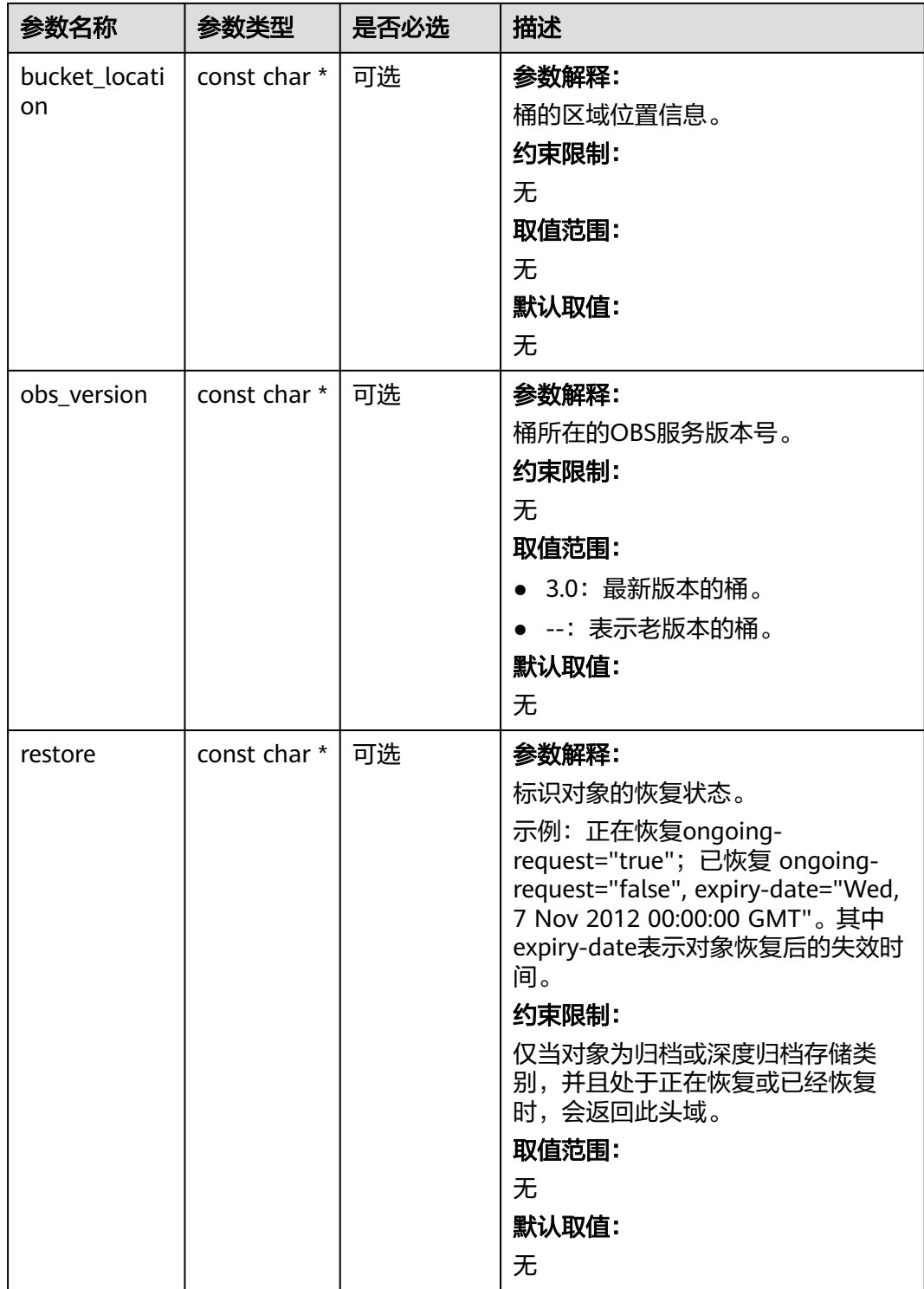

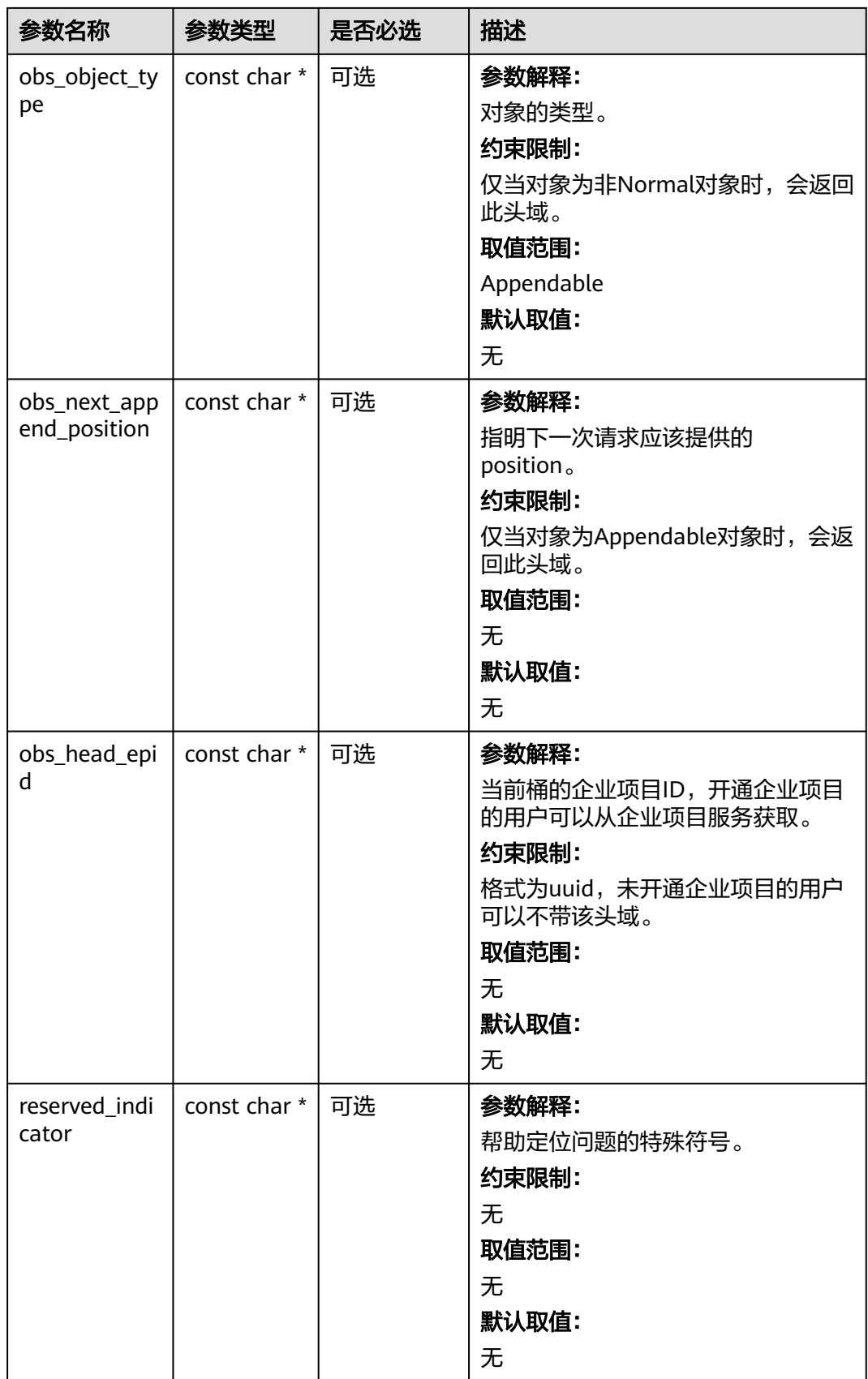

## <span id="page-1417-0"></span>表 **10-142** obs\_error\_details

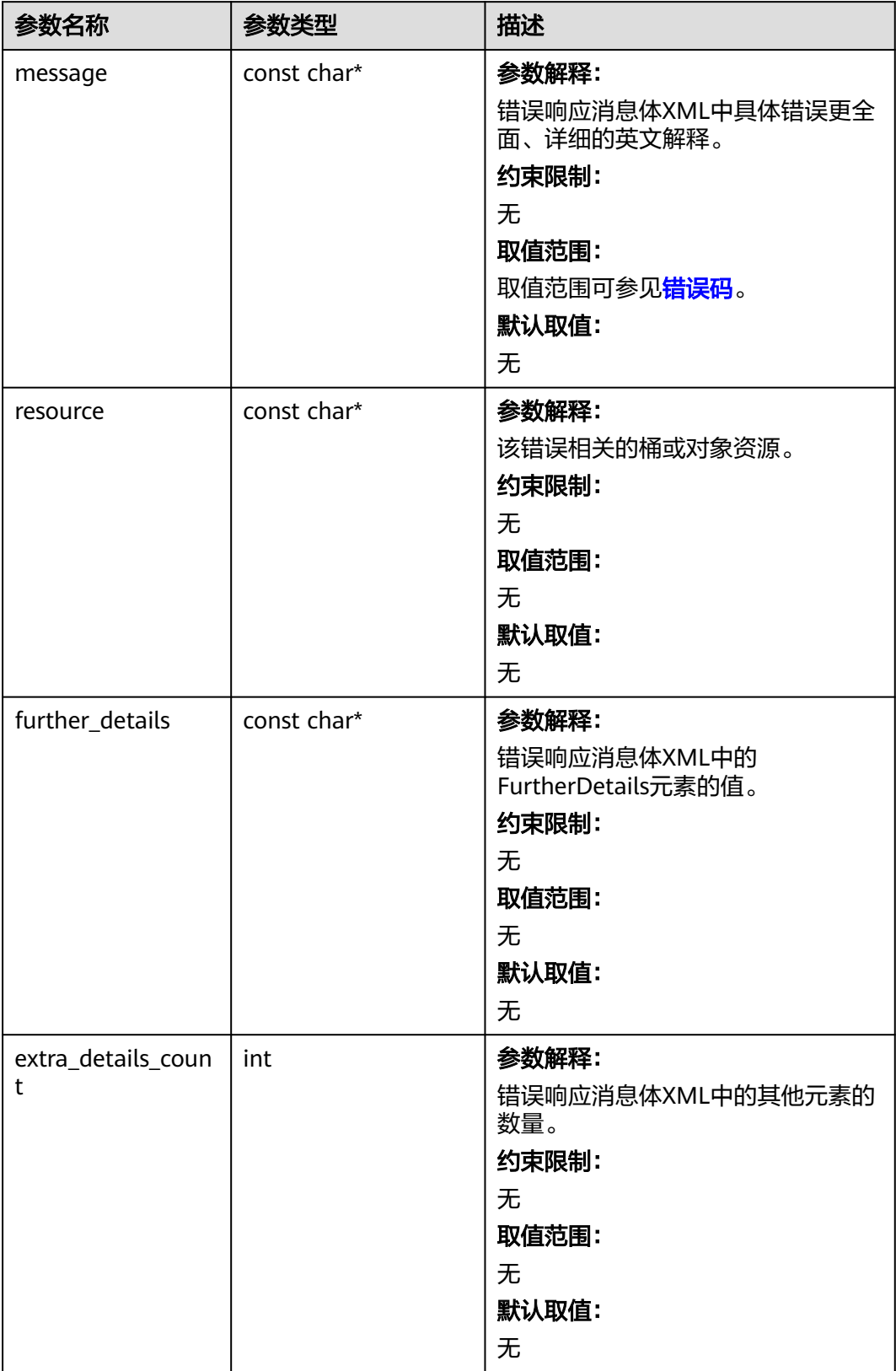

<span id="page-1418-0"></span>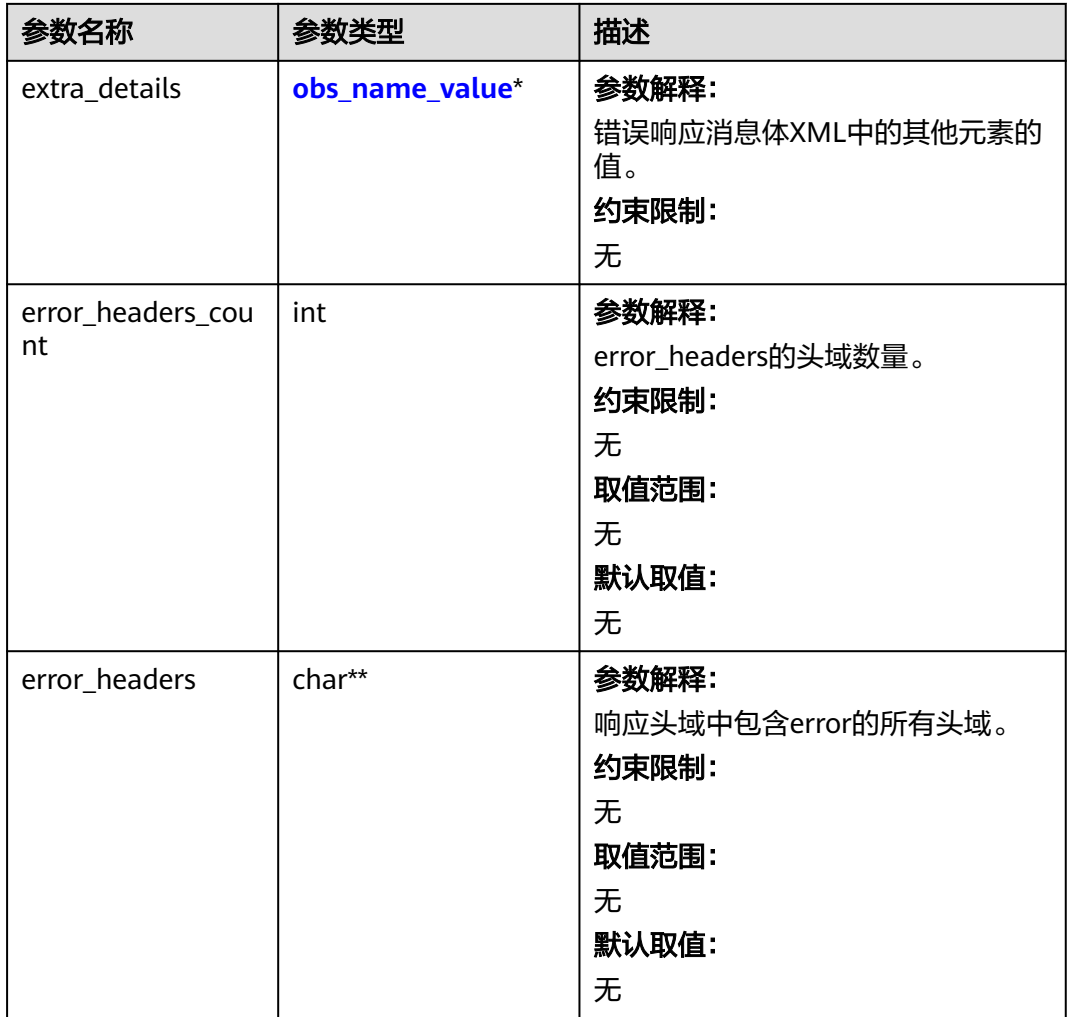

#### 表 **10-143** obs\_name\_value

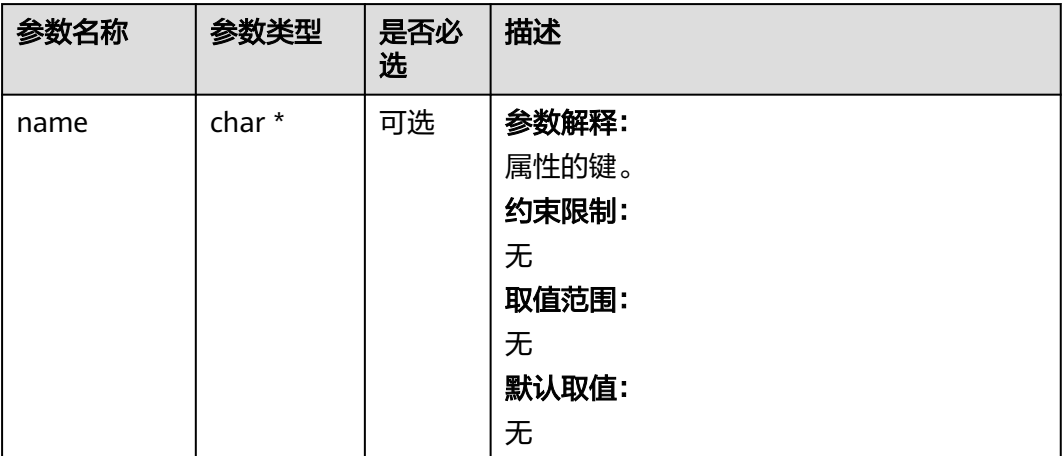

<span id="page-1419-0"></span>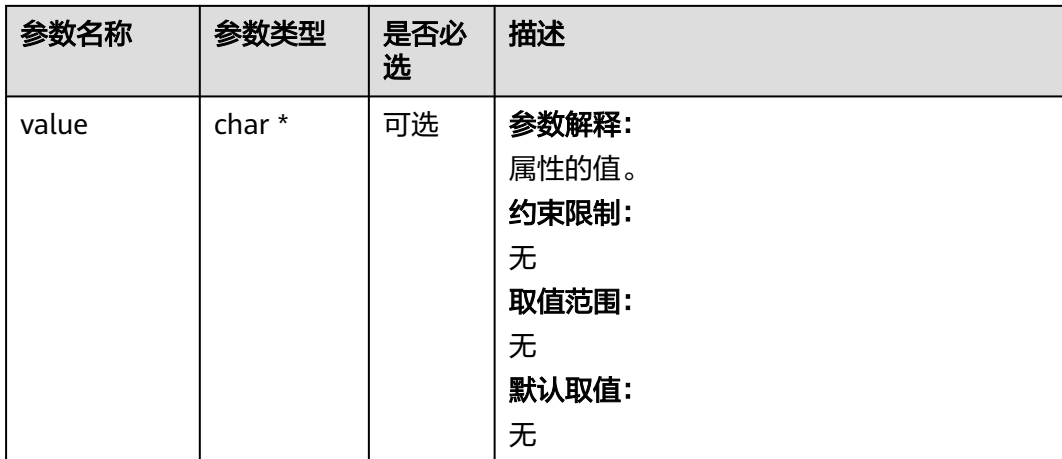

## 表 **10-144** obs\_status

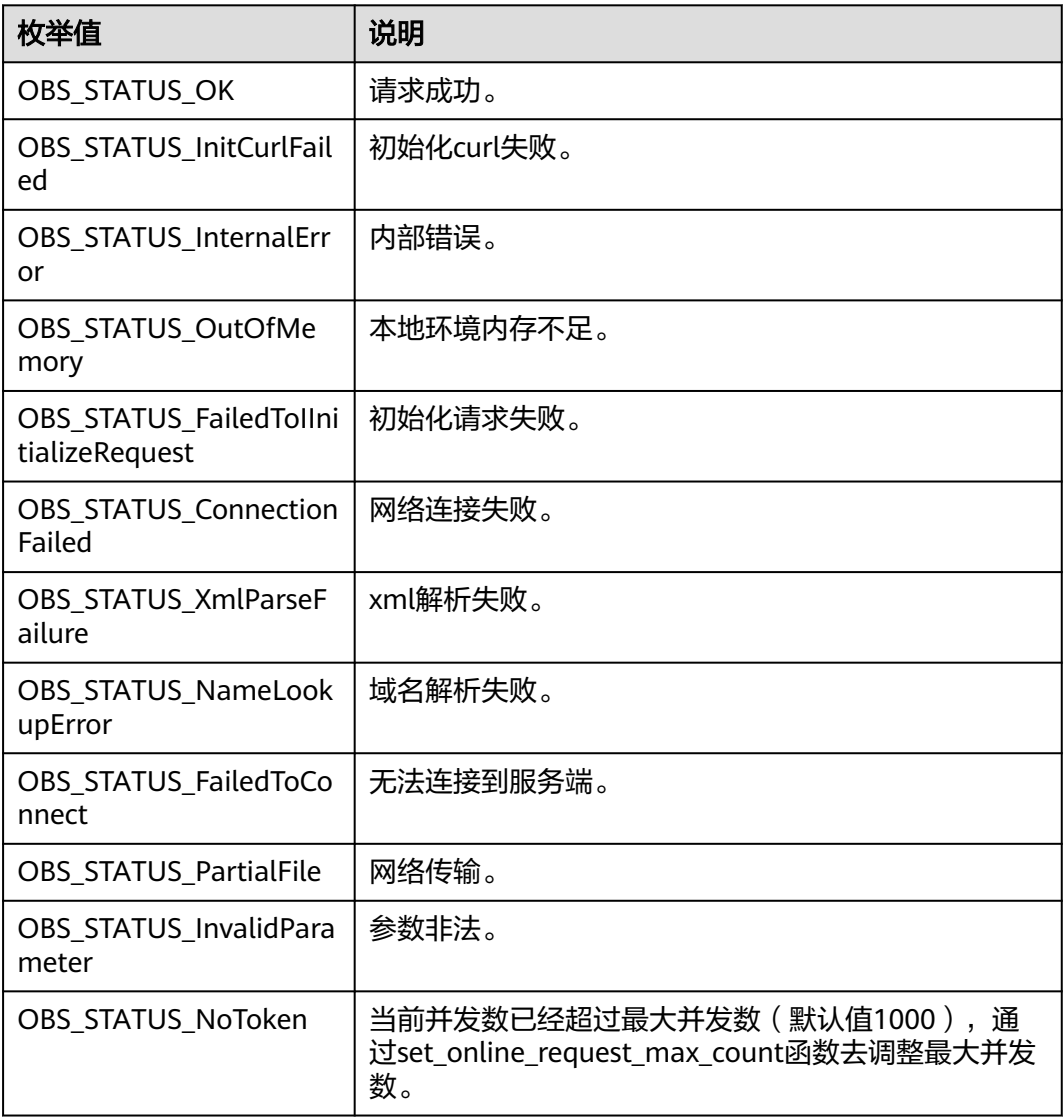

| 枚举值                                   | 说明                          |
|---------------------------------------|-----------------------------|
| OBS_STATUS_OpenFileFa<br>iled         | 打开文件失败。                     |
| OBS_STATUS_AccessDeni<br>ed           | 请求被拒绝。                      |
| <b>OBS STATUS Malformed</b><br>Policy | 请求policy格式不正确。              |
| OBS_STATUS_Malformed<br>XML           | 请求xml格式不正确。                 |
| OBS STATUS MethodNo<br>tAllowed       | 请求方法不允许。                    |
| OBS_STATUS_SignatureD<br>oesNotMatch  | 签名不匹配,检查ak、sk、token是否对应或有误。 |
| OBS_STATUS_ServiceUna<br>vailable     | 服务端异常。                      |
| OBS_STATUS_SlowDown                   | 请求频率过快。                     |

表 **10-145** obs\_copy\_destination\_object\_info

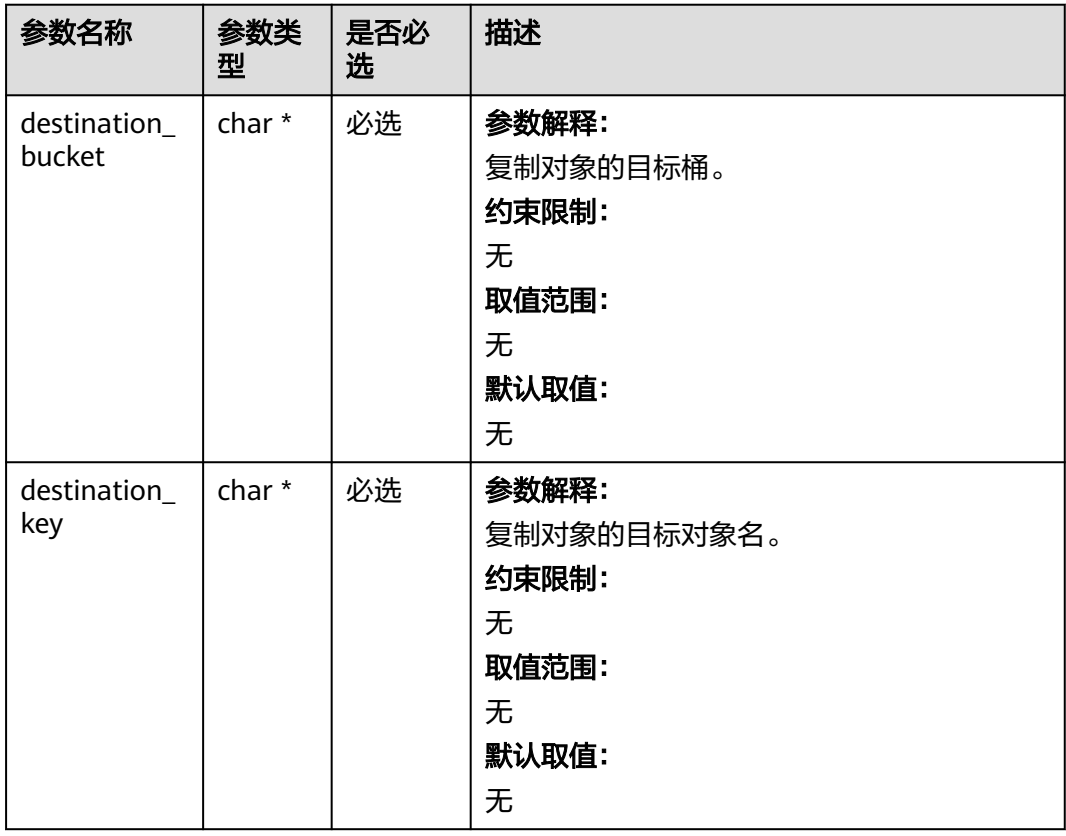

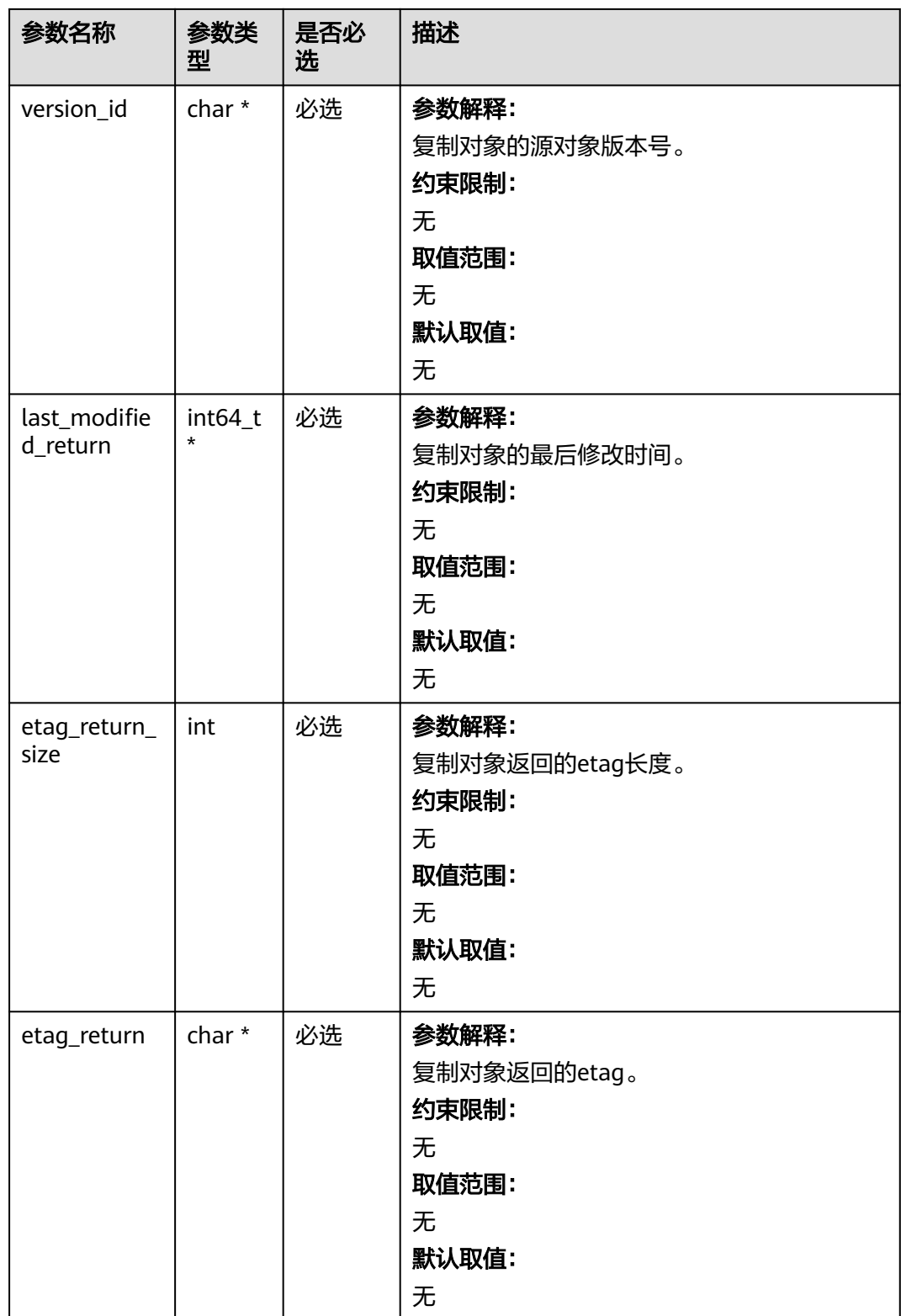

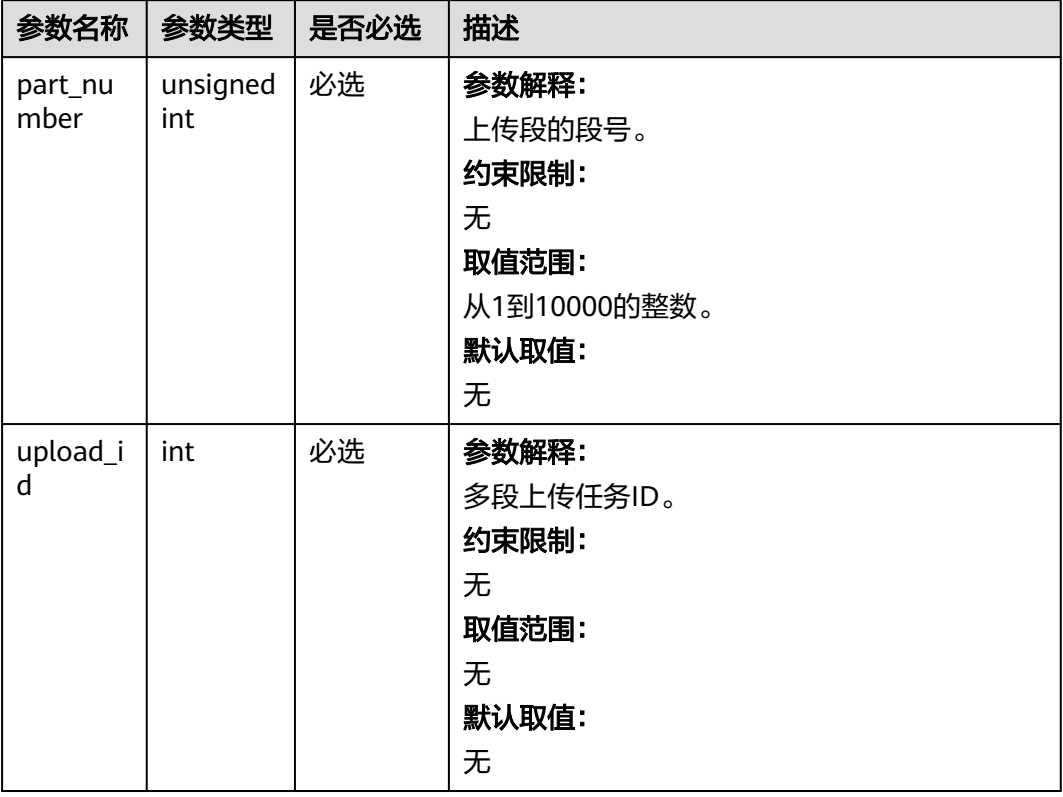

## 表 **10-146** obs\_upload\_part\_info

#### 表 **10-147** obs\_put\_properties

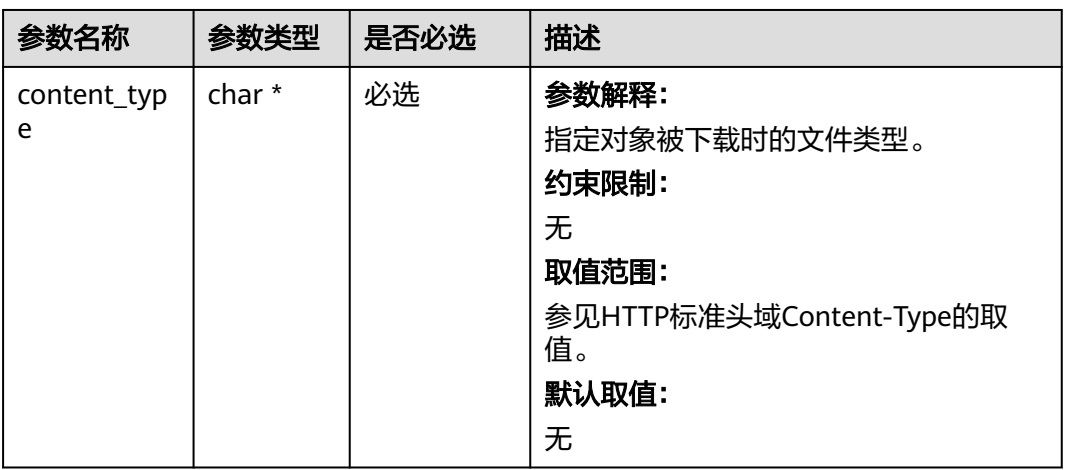

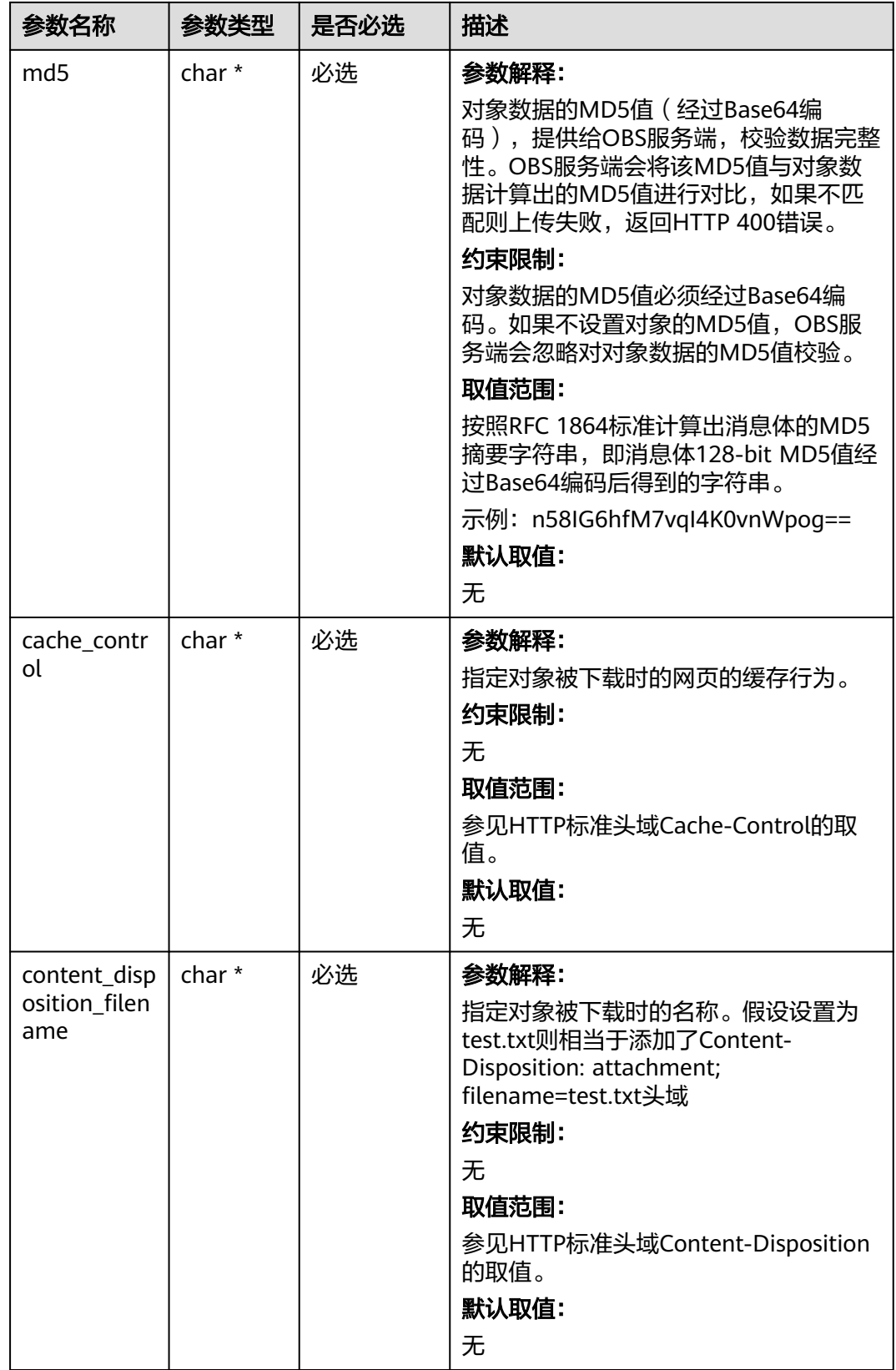

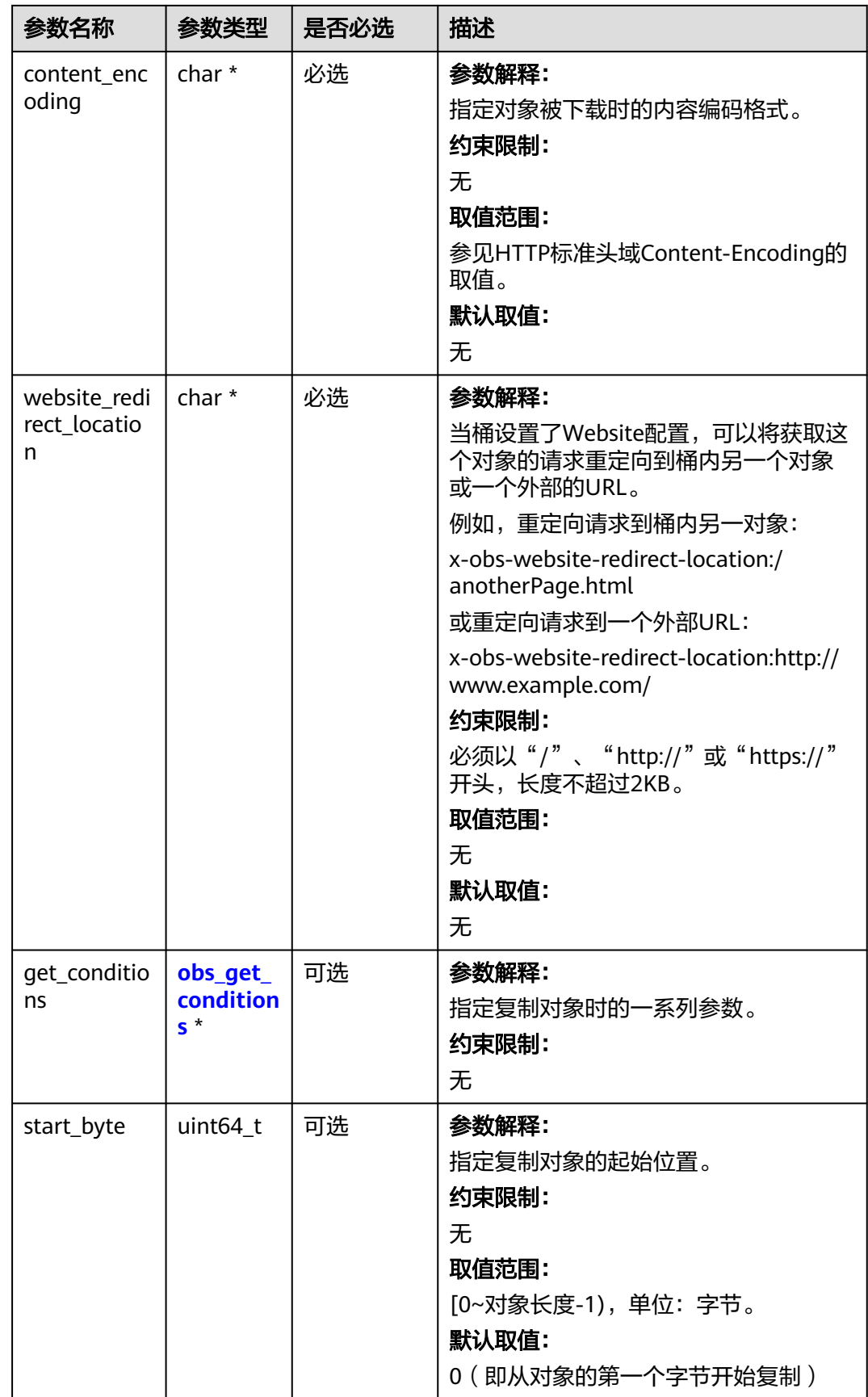

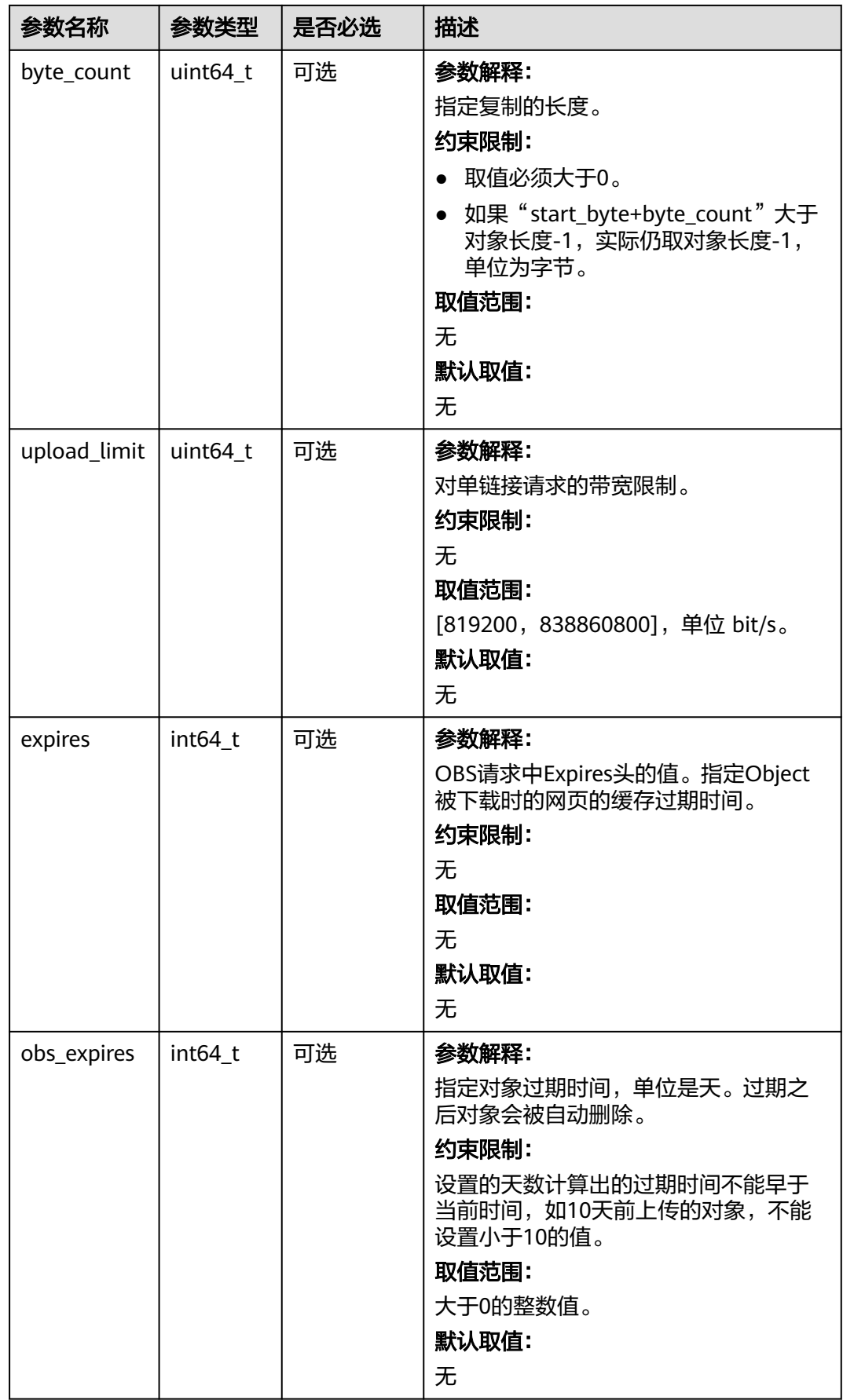

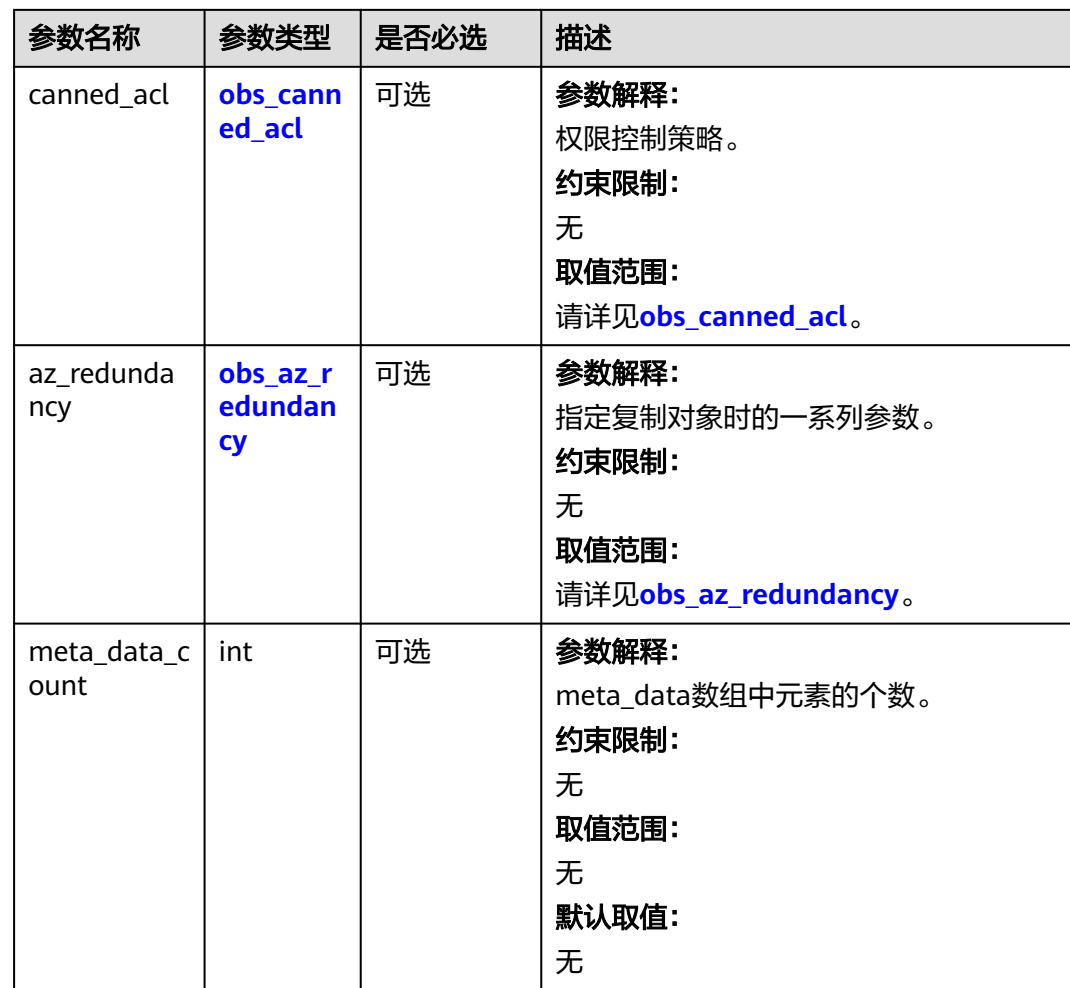

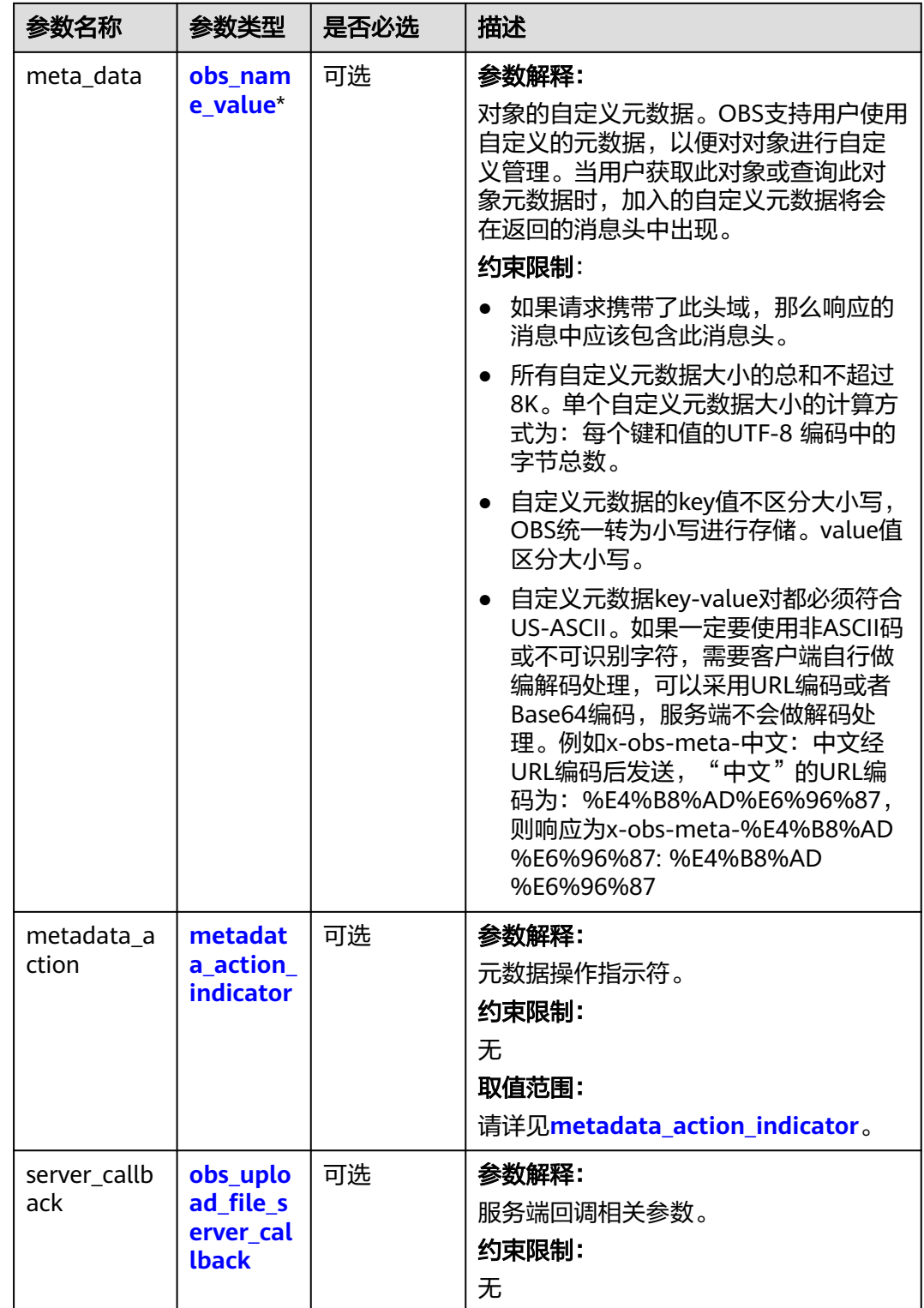

# <span id="page-1428-0"></span>表 **10-148** obs\_canned\_acl

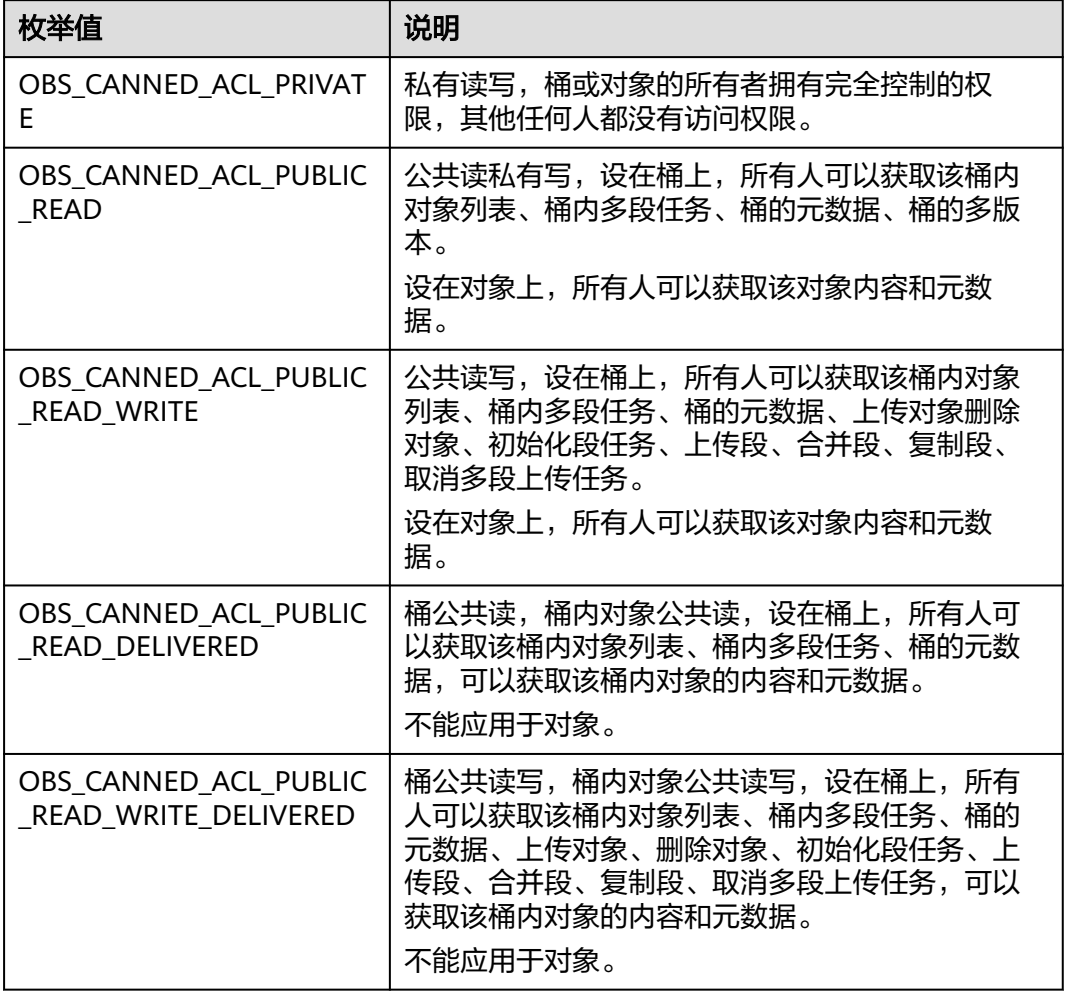

## 表 **10-149** obs\_get\_conditions

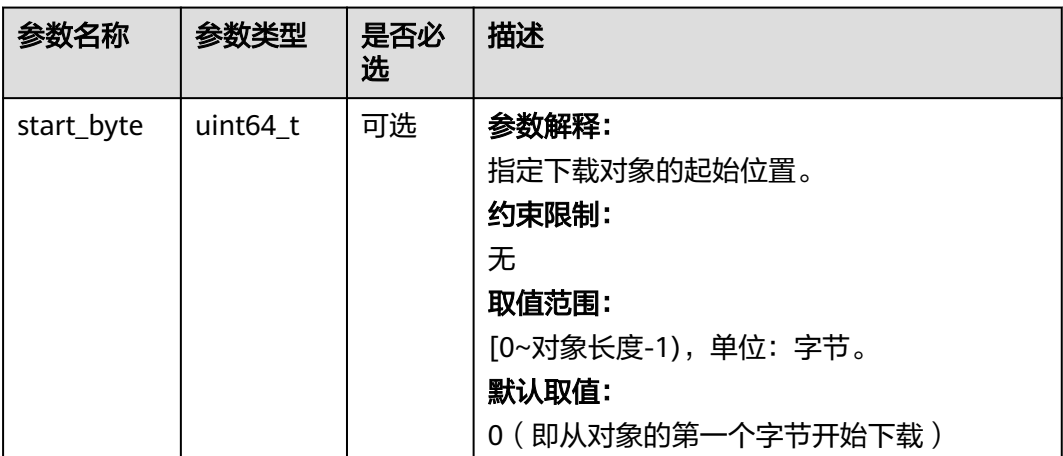

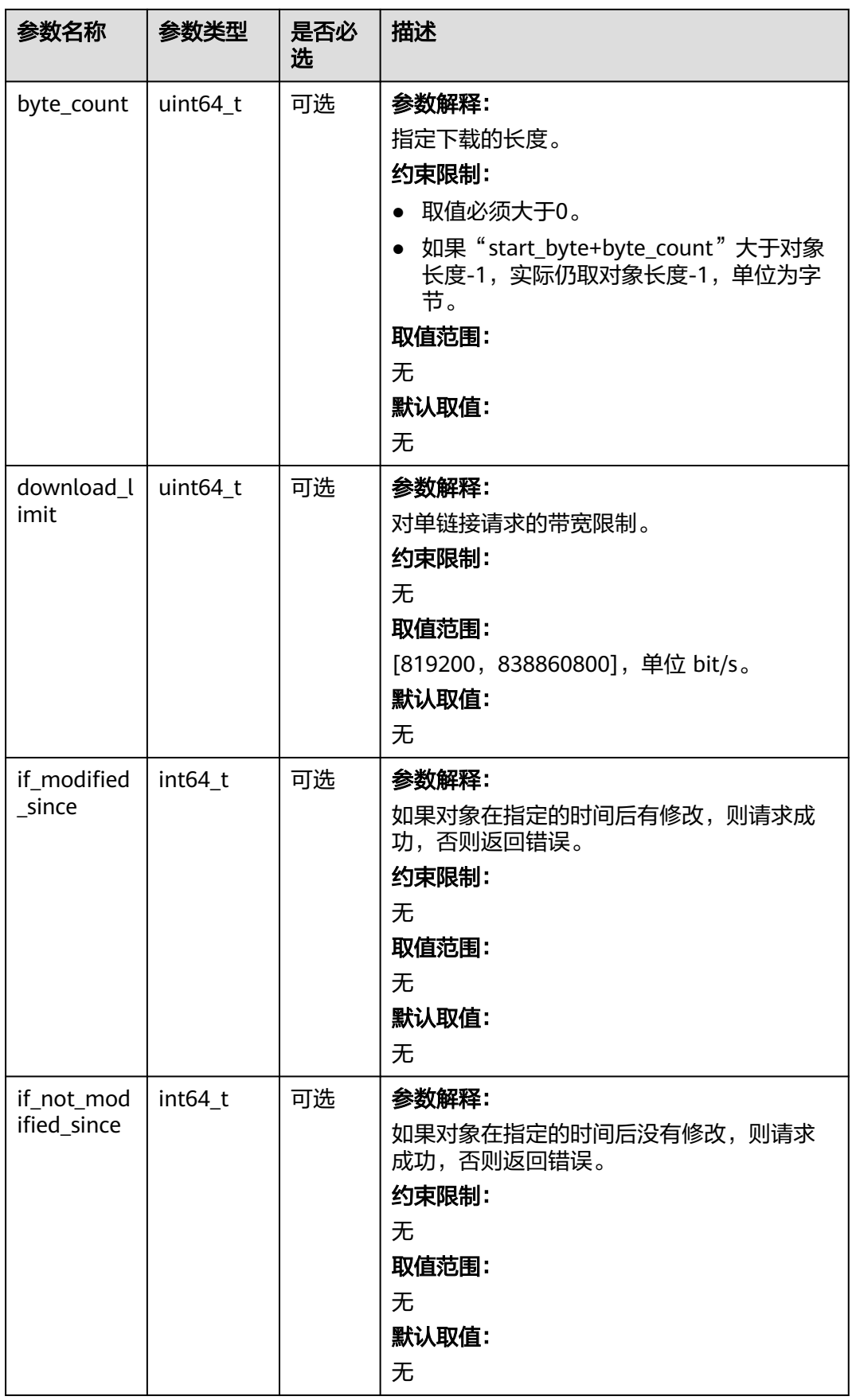

<span id="page-1430-0"></span>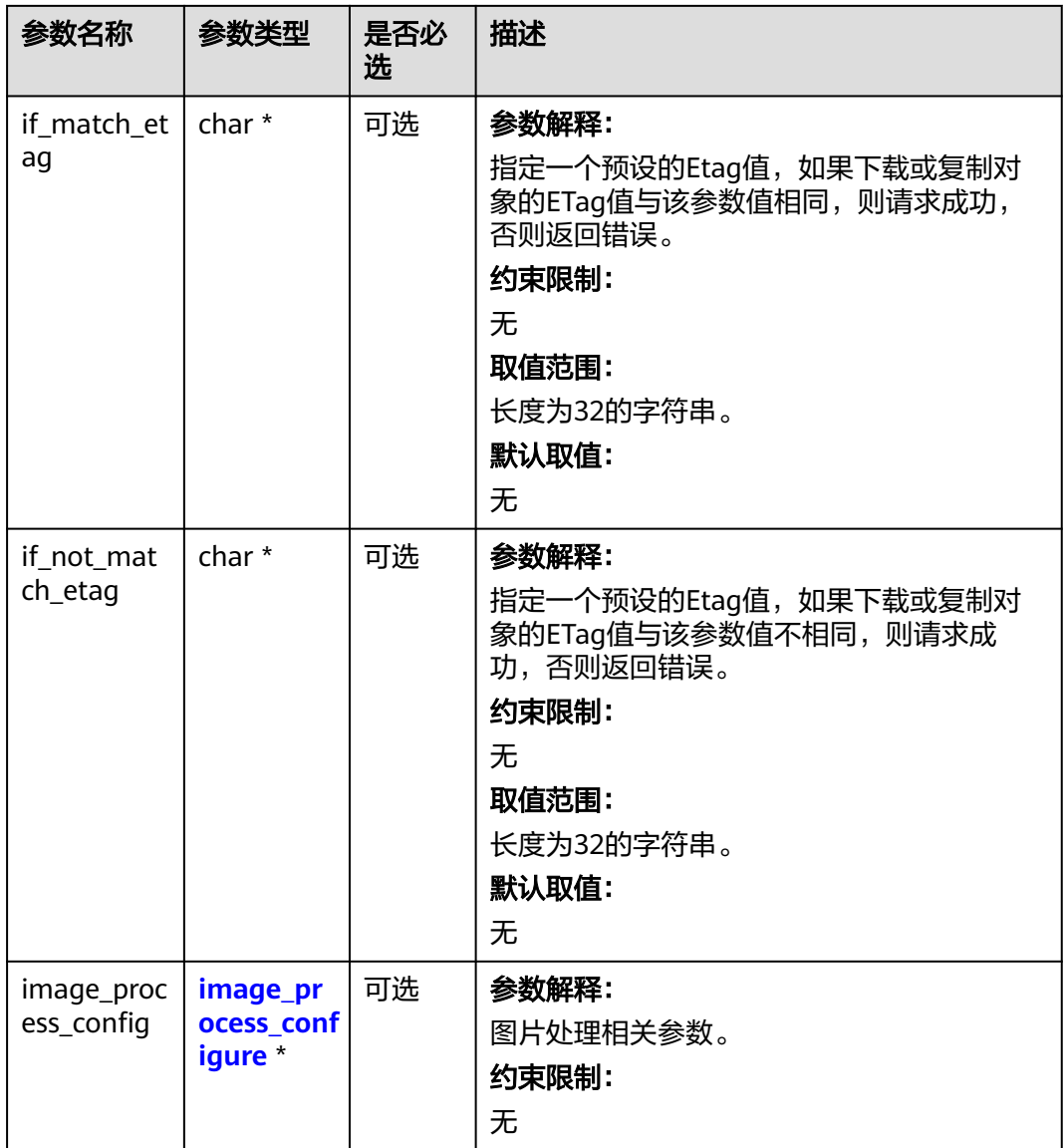

# 表 **10-150** metadata\_action\_indicator

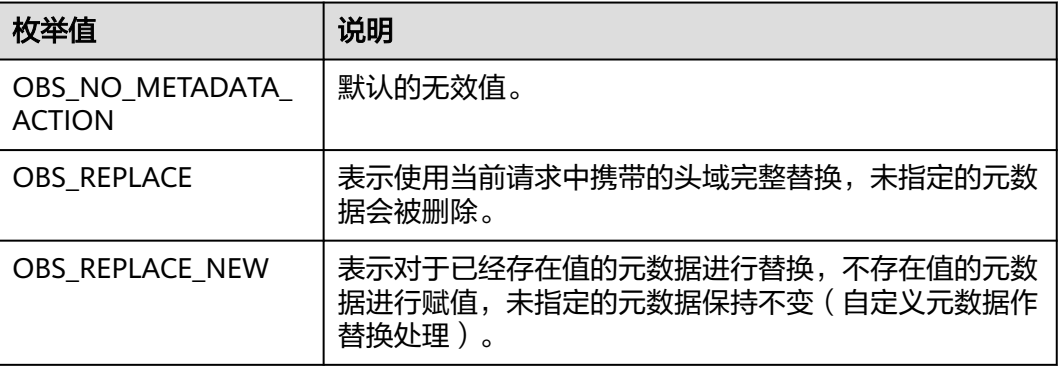

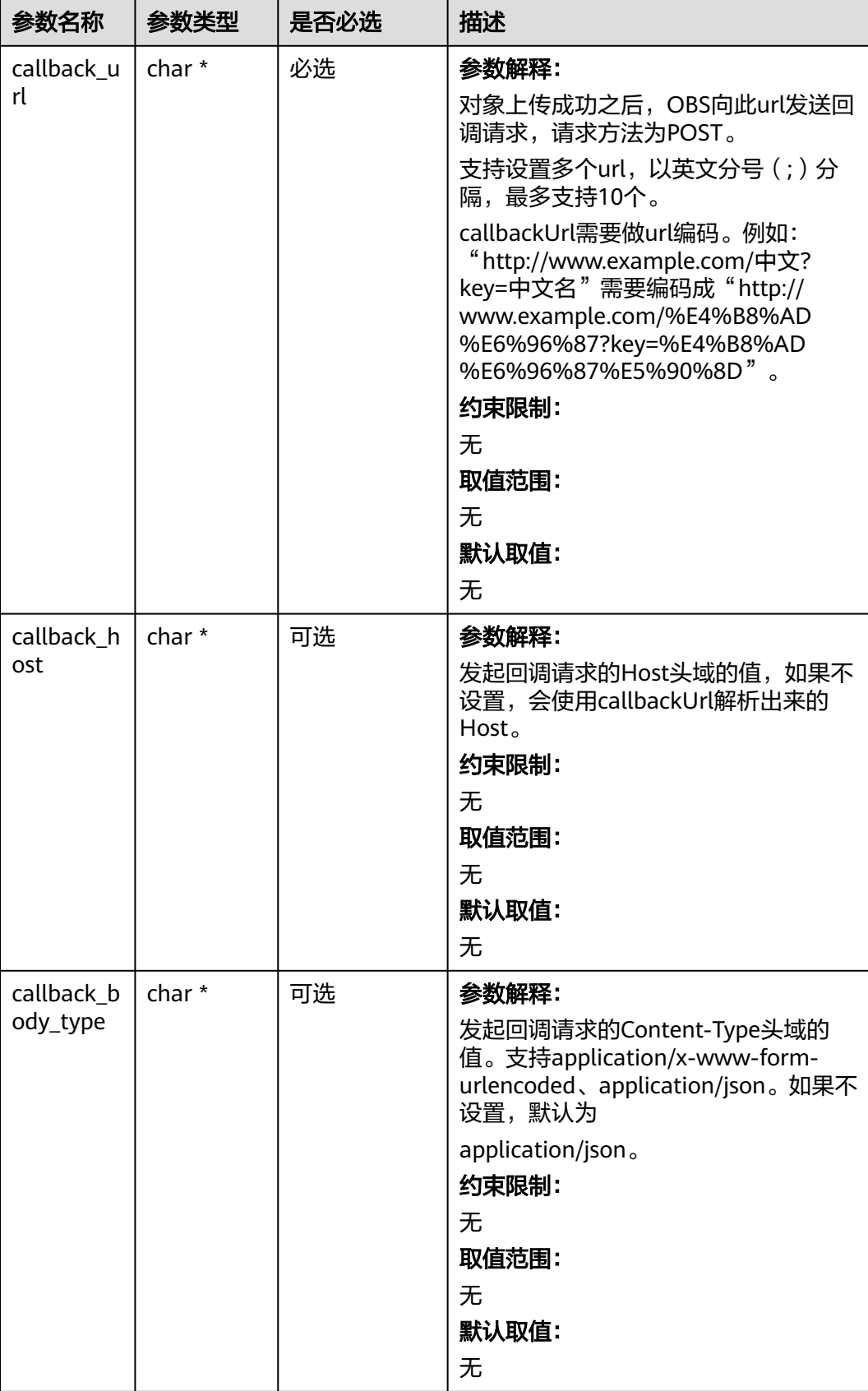

## <span id="page-1431-0"></span>表 **10-151** obs\_upload\_file\_server\_callback

<span id="page-1432-0"></span>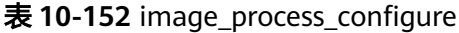

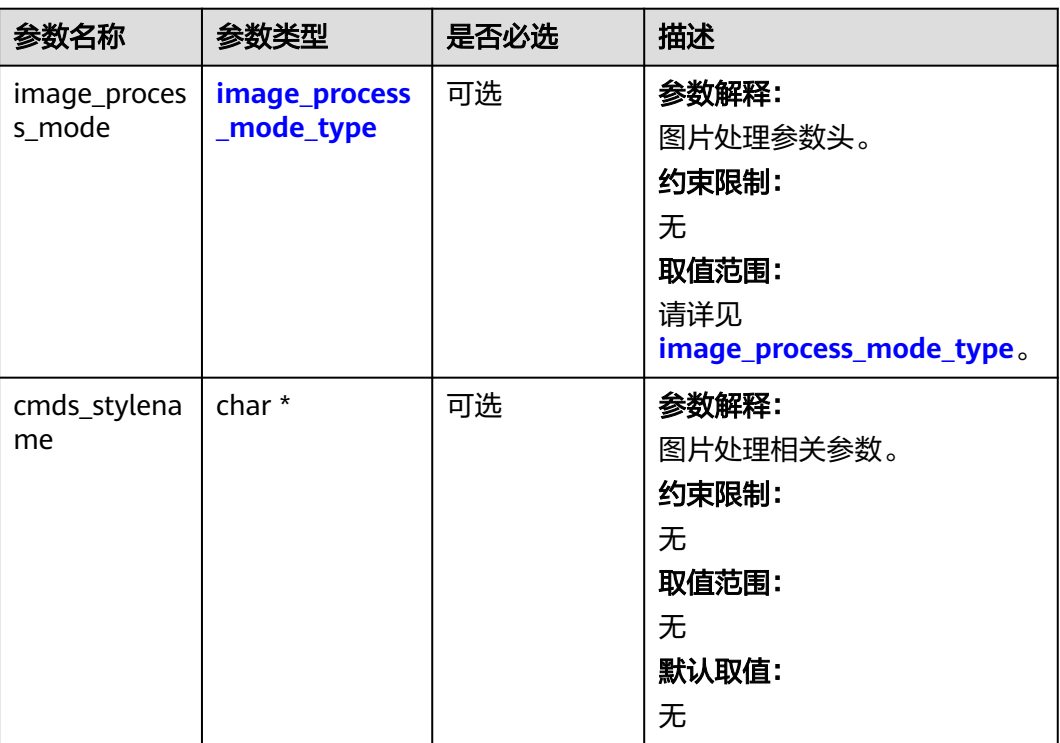

#### 表 **10-153** image\_process\_mode\_type

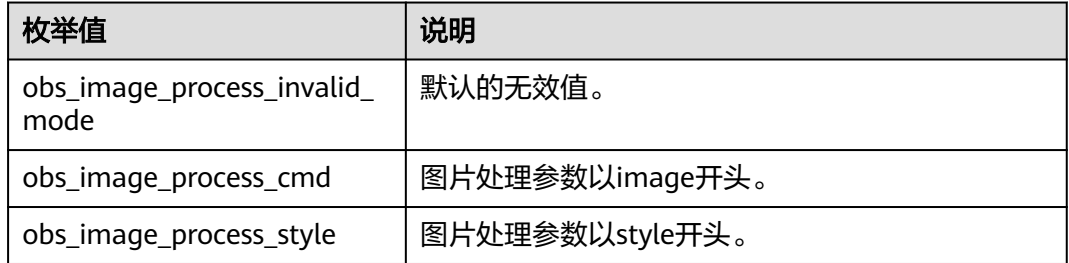

# 代码示例:复制段

以下示例展示如何通过copy\_part进行分段复制:

#include "eSDKOBS.h"

#include <stdio.h> #include <sys/stat.h>

// 响应回调函数,可以在这个回调中把properties的内容记录到callback\_data(用户自定义回调数据)中 obs\_status response\_properties\_callback(const obs\_response\_properties \*properties, void \*callback\_data); // 结束回调函数,可以在这个回调中把obs\_status和obs\_error\_details的内容记录到callback\_data(用户自定义回 调数据)中

void response\_complete\_callback(obs\_status status, const obs\_error\_details \*error, void \*callback\_data); int main()

{

// 以下示例展示如何通过copy\_part进行分段复制:

// 在程序入口调用obs\_initialize方法来初始化网络、内存等全局资源。

- obs\_initialize(OBS\_INIT\_ALL);
- obs\_options options;
- // 创建并初始化options,该参数包括访问域名(host\_name)、访问密钥(access\_key\_id和

acces\_key\_secret)、桶名(bucket\_name)、桶存储类别(storage\_class)等配置信息

init\_obs\_options(&options);

```
 // host_name填写桶所在的endpoint, 此处以华北-北京四为例,其他地区请按实际情况填写。
  options.bucket_options.host_name = "obs.cn-north-4.myhuaweicloud.com";
   // 认证用的ak和sk硬编码到代码中或者明文存储都有很大的安全风险,建议在配置文件或者环境变量中密文存
放,使用时解密,确保安全;
  // 本示例以ak和sk保存在环境变量中为例,运行本示例前请先在本地环境中设置环境变量ACCESS_KEY_ID和
SECRET_ACCESS_KEY。
   options.bucket_options.access_key = getenv("ACCESS_KEY_ID");
   options.bucket_options.secret_access_key = getenv("SECRET_ACCESS_KEY");
   // 填写Bucket名称,例如example-bucket-name。
   char * bucketName = "example-bucket-name";
   char * destBucketName = "example-bucket-name";
   options.bucket_options.bucket_name = bucketName;
   options.bucket_options.protocol = OBS_PROTOCOL_HTTP;
   // SSE-KMS加密相关参数,没有就不设置
   server_side_encryption_params encryption_params;
  memset(&encryption_params, 0, sizeof(server_side_encryption_params));
   // 复制段后返回的etag值
  char etag_return[256] = \{ 0 \};
   char *key = "example_upload_file_object_key";
      // 定义复制段信息
  obs_copy_destination_object_info object_info;
   memset(&object_info, 0, sizeof(obs_copy_destination_object_info));
  object_info.destination_bucket = destBucketName;
   object_info.destination_key = "example_multi_part_upload_object_key";
   object_info.etag_return = etag_return;
   object_info.etag_return_size = 256;
   obs_upload_part_info copypart;
   memset(©part, 0, sizeof(obs_upload_part_info));
   // 设置响应回调函数
  obs response handler responseHandler =
   {
      &response_properties_callback,
      &response_complete_callback
   };
   char* upload_id = "000001930065F7C64014C38C138D654B";
  uint64_t object_size_total = 145184256;
  uint64 t part_size_one = 5 * 1024 * 1024;
   // 复制第一段
   copypart.part_number = 1;
   copypart.upload_id = upload_id;
   obs_status ret_status = OBS_STATUS_BUTT;
   //初始化put_properties
   obs_put_properties put_properties;
  init_put_properties(&put_properties);
   // 第一段复制前5mb
   put_properties.start_byte = 0;
  put_properties.byte_count = part_size_one;
   copy_part(&options, key, &object_info, ©part,
      &put_properties, &encryption_params, &responseHandler, &ret_status);
   if (OBS_STATUS_OK == ret_status && etag_return[0] != '\0') {
    printf(" copy part 1 successfully etag:%s. \n", etag_return);
   }
   else
   {
     printf("copy part 1 failed(%s).\n", obs_get_status_name(ret_status));
   }
   memset(etag_return, 0, sizeof(etag_return));
   // 复制第二段,复制剩下的数据
   copypart.part_number = 2;
   copypart.upload_id = upload_id;
  ret_status = OBS_STATUS_BUTT;
   put_properties.start_byte = part_size_one;
  put_properties.byte_count = object_size_total - part_size_one;
   copy_part(&options, key, &object_info, ©part,
      &put_properties, &encryption_params, &responseHandler, &ret_status);
   if (ret_status == OBS_STATUS_OK && etag_return[0] != '\0') {
     printf(" copy part 2 successfully etag:%s. \n", etag_return);
   }
```

```
 else
```

```
 {
      printf("copy part 2 failed(%s).\n", obs_get_status_name(ret_status));
 }
   // 释放分配的全局资源
  obs_deinitialize();
}
// 响应回调函数,可以在这个回调中把properties的内容记录到callback_data(用户自定义回调数据)中
obs_status response_properties_callback(const obs_response_properties *properties, void *callback_data)
{
   if (properties == NULL)
   {
      printf("error! obs_response_properties is null!");
      if (callback_data != NULL)
      {
        obs_sever_callback_data *data = (obs_sever_callback_data *)callback_data;
       printf("server_callback buf is %s, len is %llu",
           data->buffer, data->buffer_len);
        return OBS_STATUS_OK;
      }
      else {
       printf("error! obs_sever_callback_data is null!");
        return OBS_STATUS_OK;
      }
 }
   // 打印响应信息
#define print_nonnull(name, field) \
do { \sqrt{ } if (properties-> field) { \
        printf("%s: %s\n", name, properties->field); \
\} and \{ } while (0)
   print_nonnull("request_id", request_id);
   print_nonnull("request_id2", request_id2);
   print_nonnull("content_type", content_type);
   if (properties->content_length) {
      printf("content_length: %llu\n", properties->content_length);
   }
   print_nonnull("server", server);
   print_nonnull("ETag", etag);
   print_nonnull("expiration", expiration);
   print_nonnull("website_redirect_location", website_redirect_location);
   print_nonnull("version_id", version_id);
   print_nonnull("allow_origin", allow_origin);
  print_nonnull("allow_headers", allow_headers);
   print_nonnull("max_age", max_age);
 print_nonnull("allow_methods", allow_methods);
 print_nonnull("expose_headers", expose_headers);
   print_nonnull("storage_class", storage_class);
   print_nonnull("server_side_encryption", server_side_encryption);
   print_nonnull("kms_key_id", kms_key_id);
  print_nonnull("customer_algorithm", customer_algorithm);
   print_nonnull("customer_key_md5", customer_key_md5);
   print_nonnull("bucket_location", bucket_location);
  print_nonnull("obs_version", obs_version);
   print_nonnull("restore", restore);
 print_nonnull("obs_object_type", obs_object_type);
 print_nonnull("obs_next_append_position", obs_next_append_position);
   print_nonnull("obs_head_epid", obs_head_epid);
   print_nonnull("reserved_indicator", reserved_indicator);
   int i;
  for (i = 0; i < properties->meta_data_count; i++) {
      printf("x-obs-meta-%s: %s\n", properties->meta_data[i].name,
        properties->meta_data[i].value);
   }
   return OBS_STATUS_OK;
}
// 结束回调函数,可以在这个回调中把obs_status和obs_error_details的内容记录到callback_data(用户自定义回
调数据)中
```
void response\_complete\_callback(obs\_status status, const obs\_error\_details \*error, void \*callback\_data)

```
{
   if (callback_data) {
      obs_status *data =
         (obs_status *)callback_data;
       *data = status;
   }
   else {
      printf("Callback_data is NULL");
 }
   if (error && error->message) {
     \overline{p} printf("Error Message: \n %s\n", error->message);
 }
    if (error && error->resource) {
     printf("Error Resource: \n %s\n", error->resource);
 }
   if (error && error->further_details) {
     printf("Error further_details: \n %s\n", error->further_details);
 }
   if (error && error->extra_details_count) {
      int i;
     for (i = 0; i < error->extra_details_count; i++) {
        printf("Error Extra Detail(%d):\n %s:%s\n", i, error->extra_details[i].name,
            error->extra_details[i].value);
      }
 }
   if (error && error->error_headers_count) {
      int i;
     for (i = 0; i < error->error_headers_count; i++) {
        const char *errorHeader = error->error_headers[i];
         printf("Error Headers(%d):\n %s\n", i, errorHeader == NULL ? "NULL Header" : errorHeader);
      }
   }
}
```
# 相关链接

- 关于分段上传-复制段的API说明,请参见<mark>[拷贝段](https://support.huaweicloud.com/api-obs/obs_04_0100.html)</mark>。
- 更多关于分段上传的代码示例,请参见**[Github](https://github.com/huaweicloud/huaweicloud-sdk-c-obs/blob/master/source/eSDK_OBS_API/eSDK_OBS_API_C%2B%2B_Demo/demo.c)**示例。
- 分段上传过程中返回的错误码含义、问题原因及处理措施可参考**OBS**[错误码](https://support.huaweicloud.com/api-obs/obs_04_0115.html#section1)。

# **10.8** 分段上传**-**取消分段上传任务**(C SDK)**

#### 须知

开发过程中,您有任何问题可以在github上<mark>提交[issue](https://github.com/huaweicloud/huaweicloud-sdk-c-obs/issues)</mark>,或者在华**为云对象存储服务论** [坛](https://bbs.huaweicloud.com/forum/forum-620-1.html)中发帖求助。

# 功能说明

通过分段上传任务的ID,取消指定桶中的分段上传任务。

您可以选择取消多段上传任务,取消多段上传任务之后无法再次使用该上传ID上传任 何段。然后,OBS将释放被取消的多段上传任务中的每个段数据的所有存储。如果有 多段上传已在进行中,即使您已执行中止操作,它们仍可以上传成功或失败。如果要 释放所有分段使用的所有存储,必须在完成所有多段上传后再取消多段上传任务。

# 接口约束

- 您必须是桶拥有者或拥有取消分段上传任务的权限,才能取消分段上传任务。建 议使用IAM或桶策略进行授权,如果使用IAM则需授予 obs:object:AbortMultipartUpload权限,如果使用桶策略则需授予 AbortMultipartUpload权限。相关授权方式介绍可参见**OBS**[权限控制概述,](https://support.huaweicloud.com/perms-cfg-obs/obs_40_0001.html)配置 方式详见使用**IAM**[自定义策略](https://support.huaweicloud.com/usermanual-obs/obs_03_0121.html)、[配置对象策略。](https://support.huaweicloud.com/usermanual-obs/obs_03_0075.html)
- OBS支持的Region与Endpoint的对应关系,详细信息请参[见地区与终端节点。](https://console.huaweicloud.com/apiexplorer/#/endpoint/OBS)

# 方法定义

void abort\_multi\_part\_upload(const obs\_options \*options, char \*key, const char \*upload\_id, obs\_response\_handler \*handler, void \*callback\_data);

# 请求参数说明

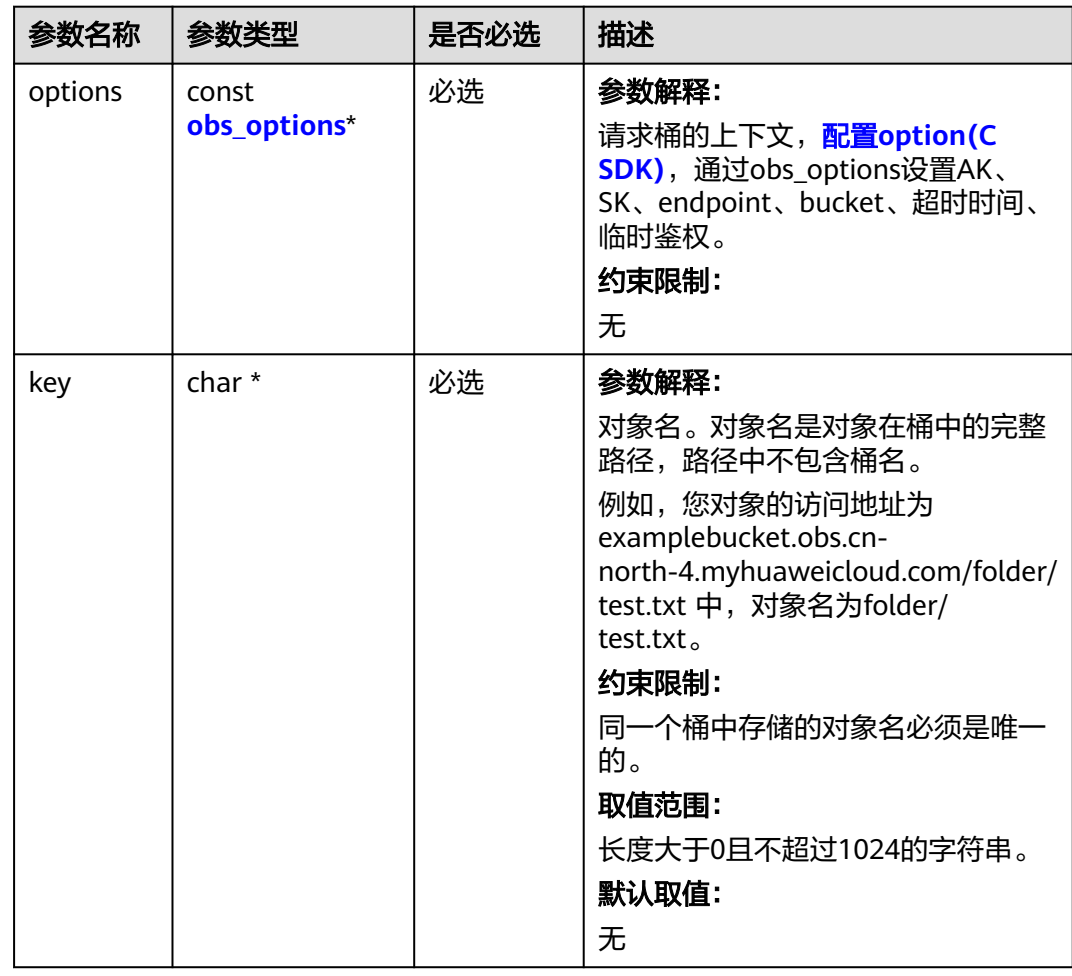

#### 表 **10-154** 请求参数列表

<span id="page-1437-0"></span>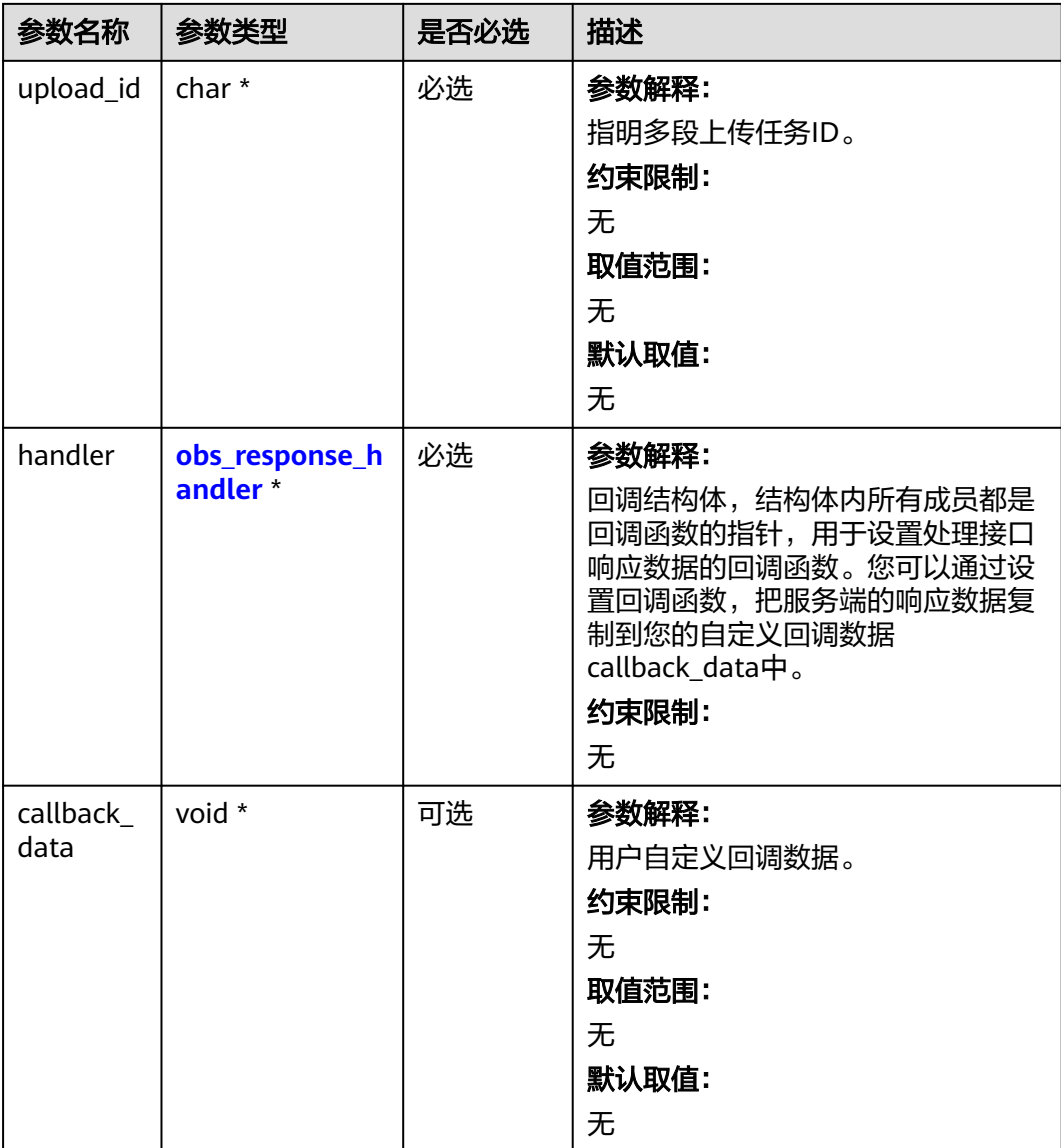

# 表 **10-155** obs\_options

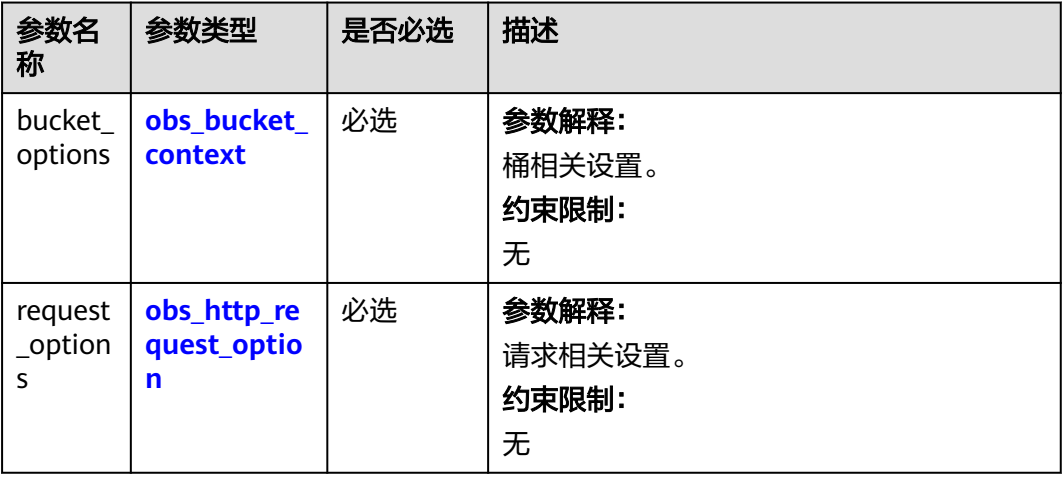

<span id="page-1438-0"></span>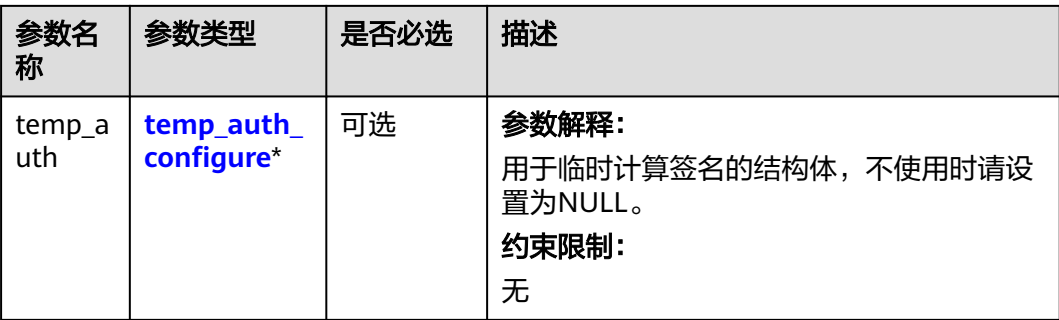

#### 表 **10-156** obs\_bucket\_context

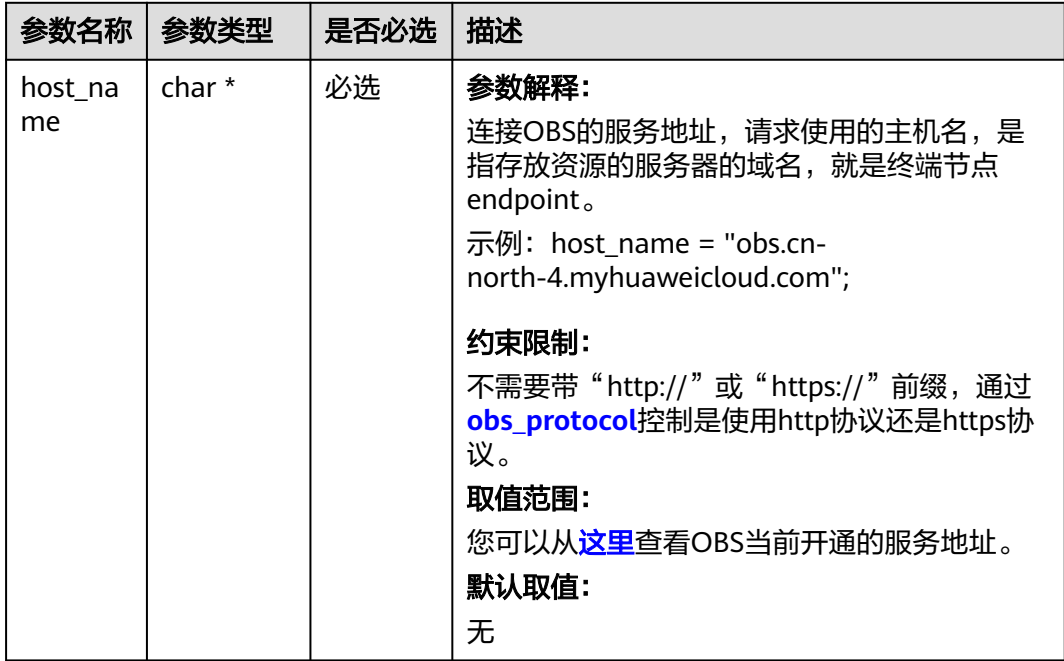

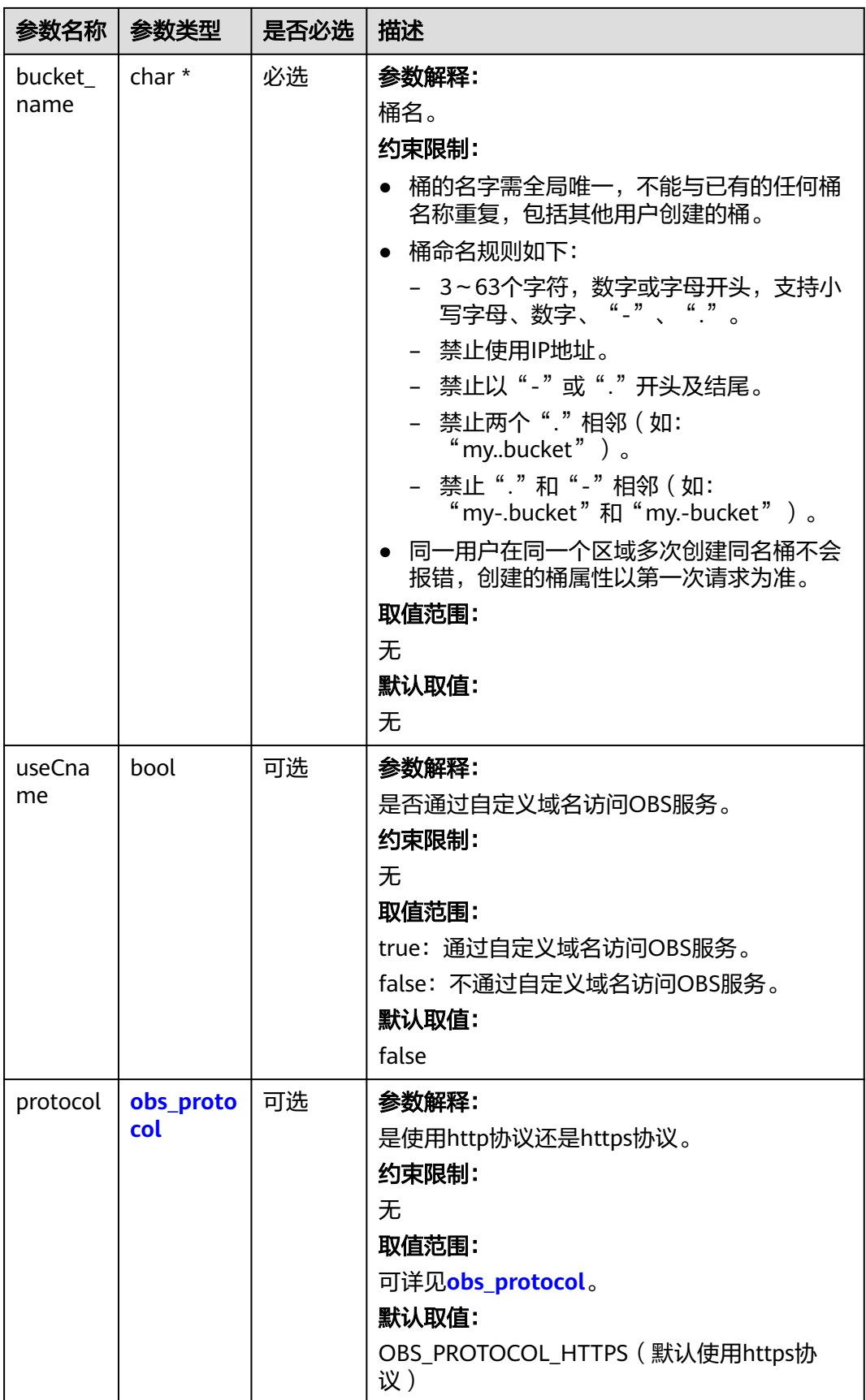
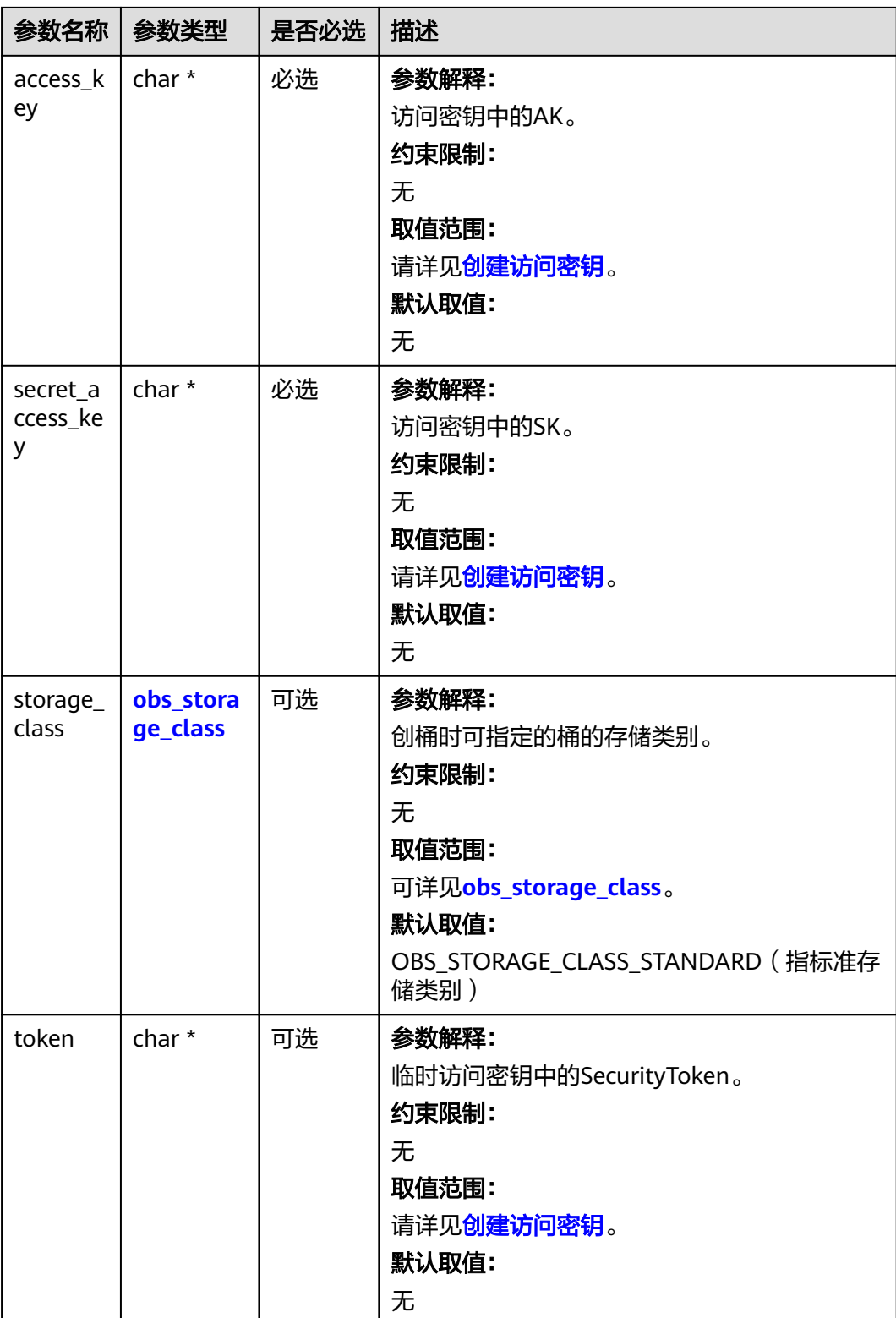

<span id="page-1441-0"></span>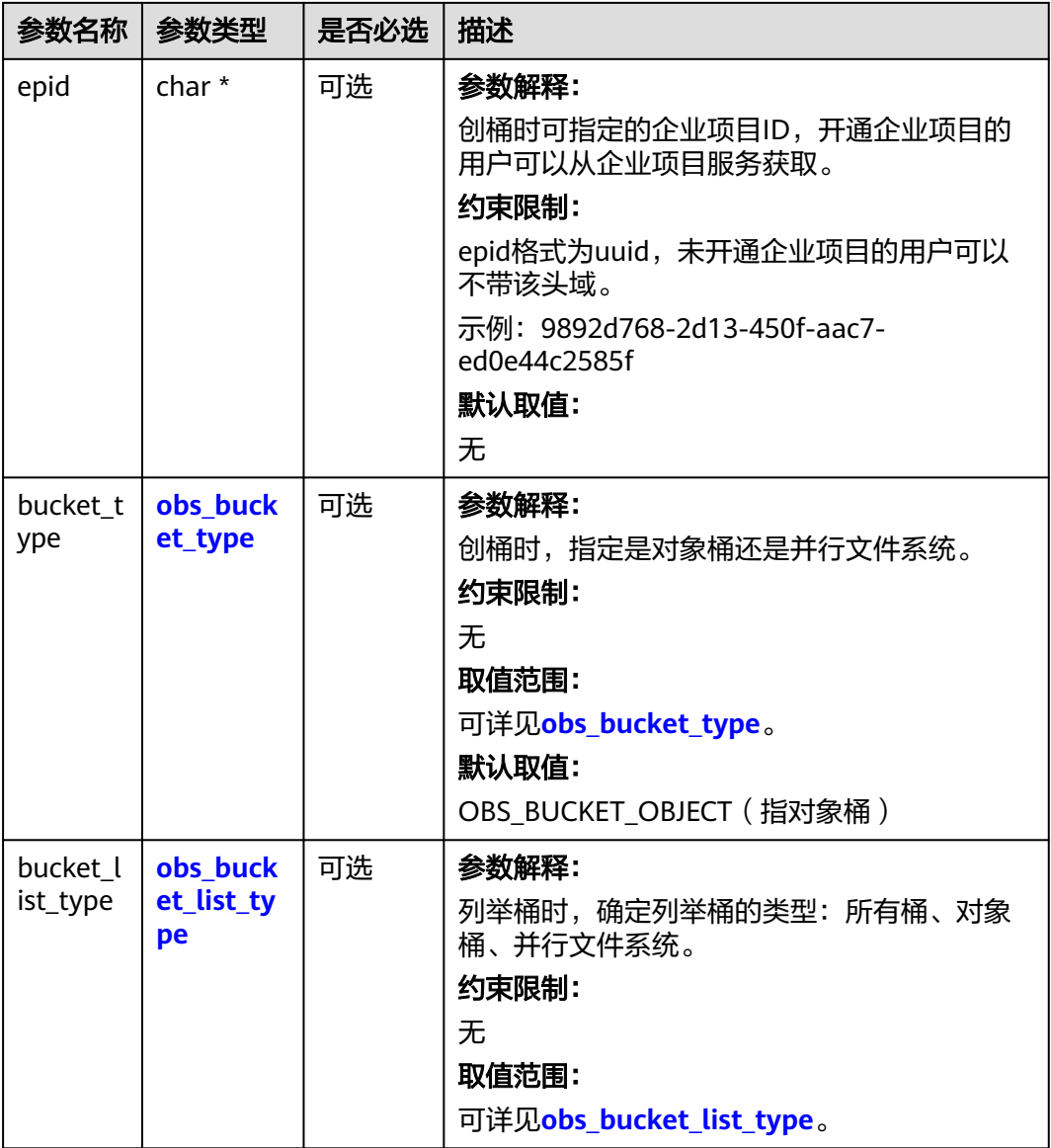

#### 表 **10-157** obs\_storage\_class

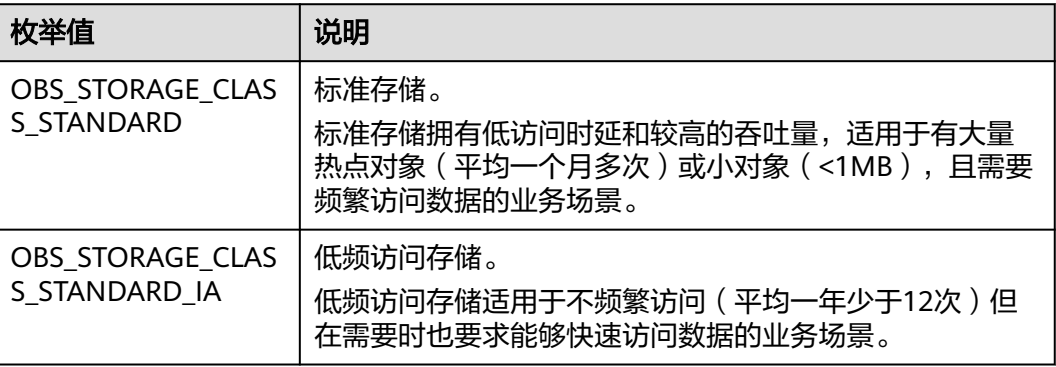

| 枚举值                                | 说明                                               |
|------------------------------------|--------------------------------------------------|
| OBS STORAGE CLAS<br>S GLACIER      | 归档存储。<br>归档存储适用于很少访问(平均一年访问一次)数据的业<br>务场景。       |
| OBS STORAGE CLAS<br>S DEEP ARCHIVE | 深度归档存储(受限公测)<br>适用于长期不访问 (平均几年访问一次) 数据的业务场<br>景。 |

表 **10-158** obs\_http\_request\_option

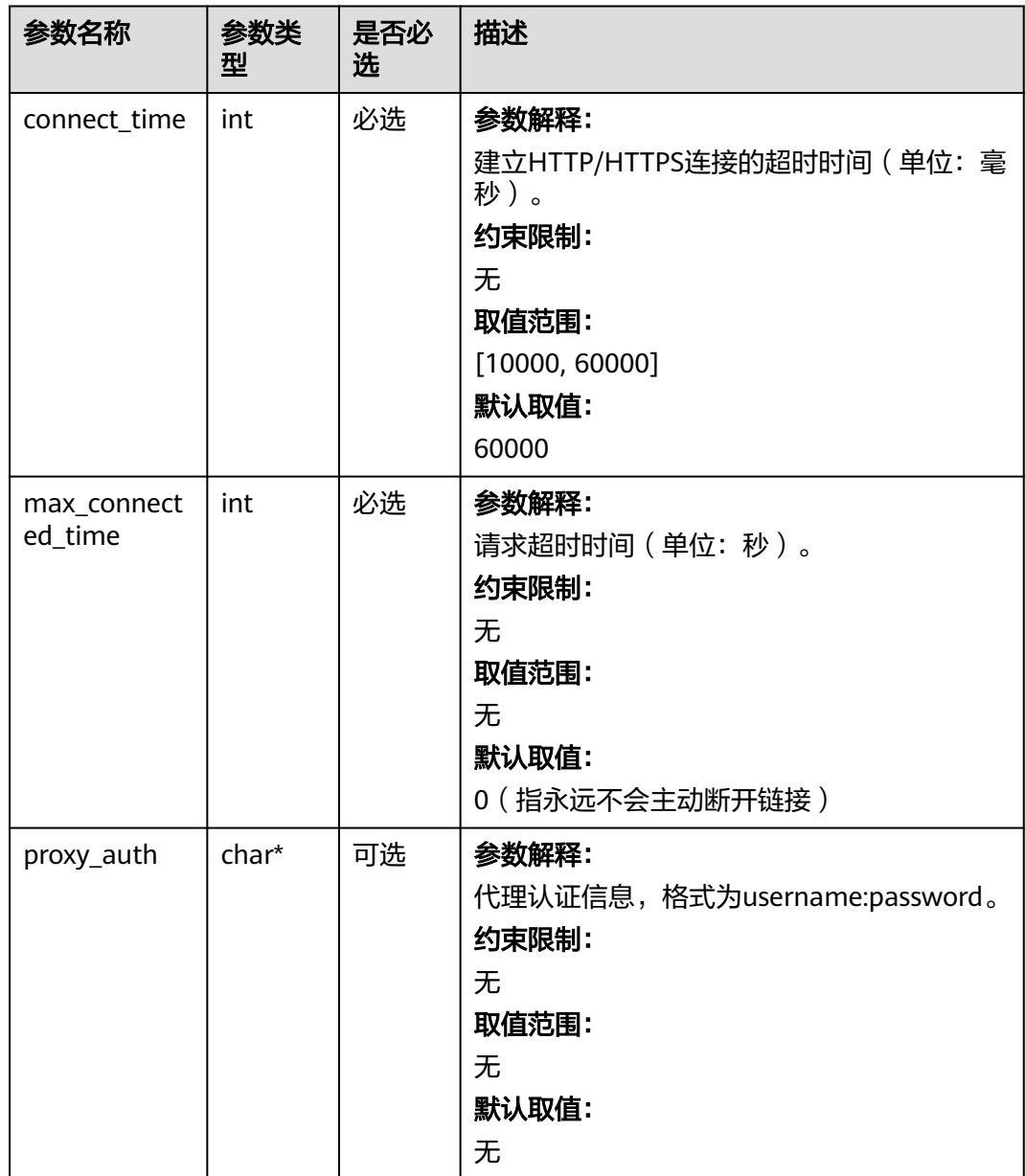

<span id="page-1443-0"></span>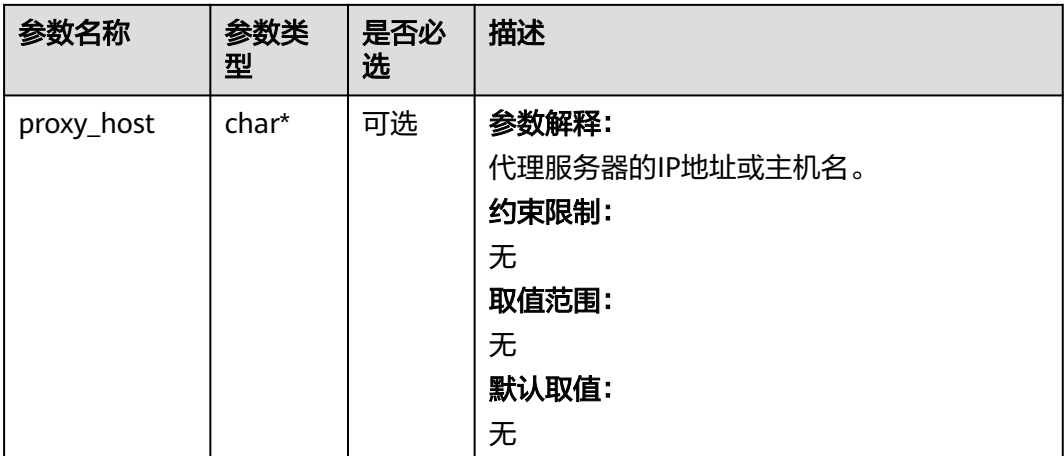

#### 表 **10-159** obs\_protocol

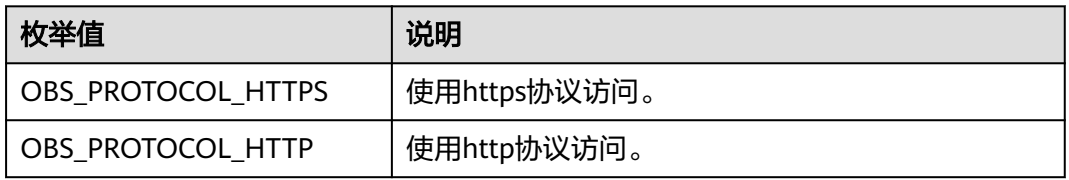

#### 表 **10-160** obs\_bucket\_type

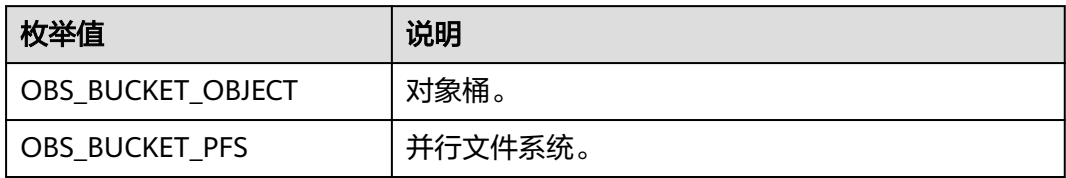

#### 表 **10-161** obs\_bucket\_list\_type

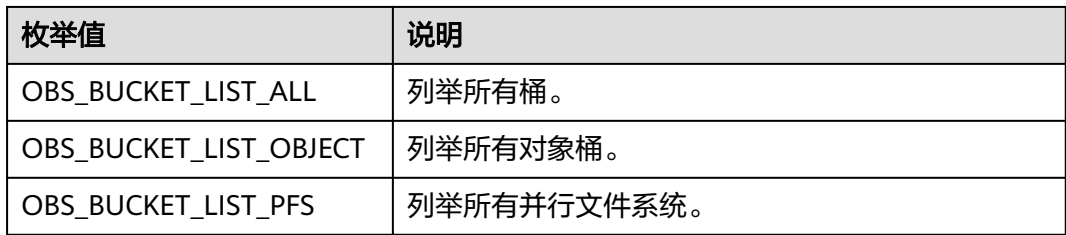

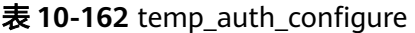

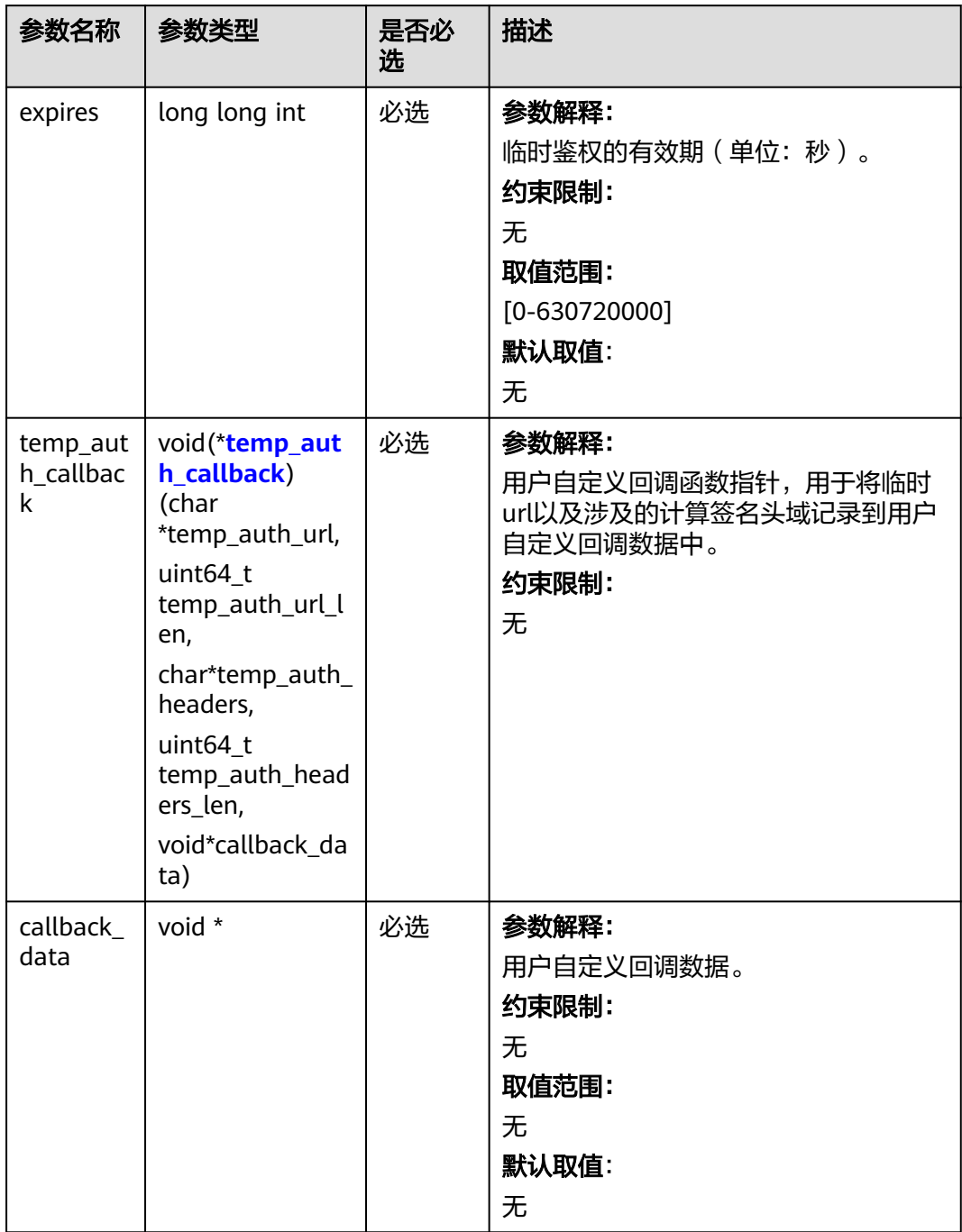

<span id="page-1445-0"></span>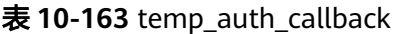

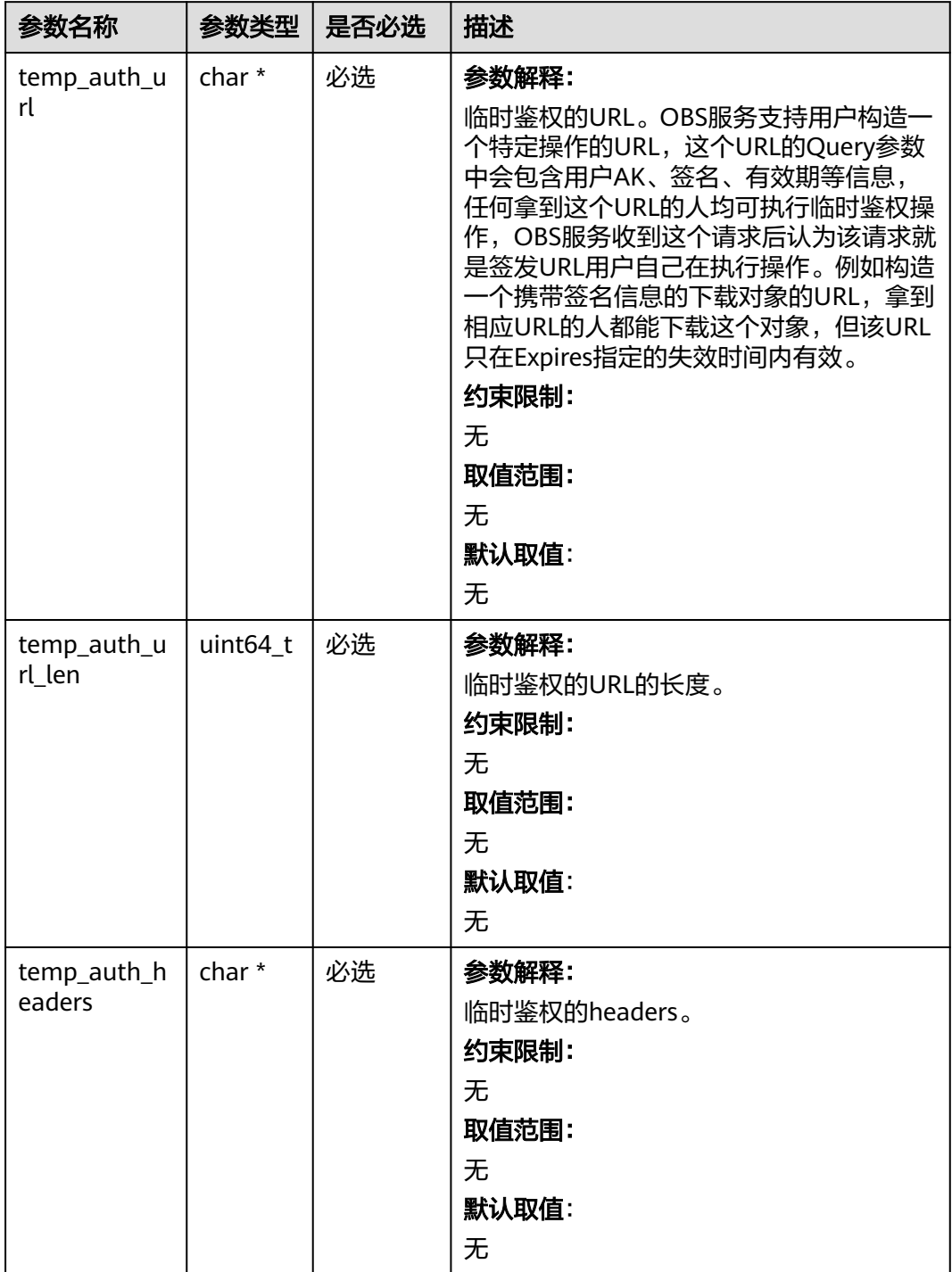

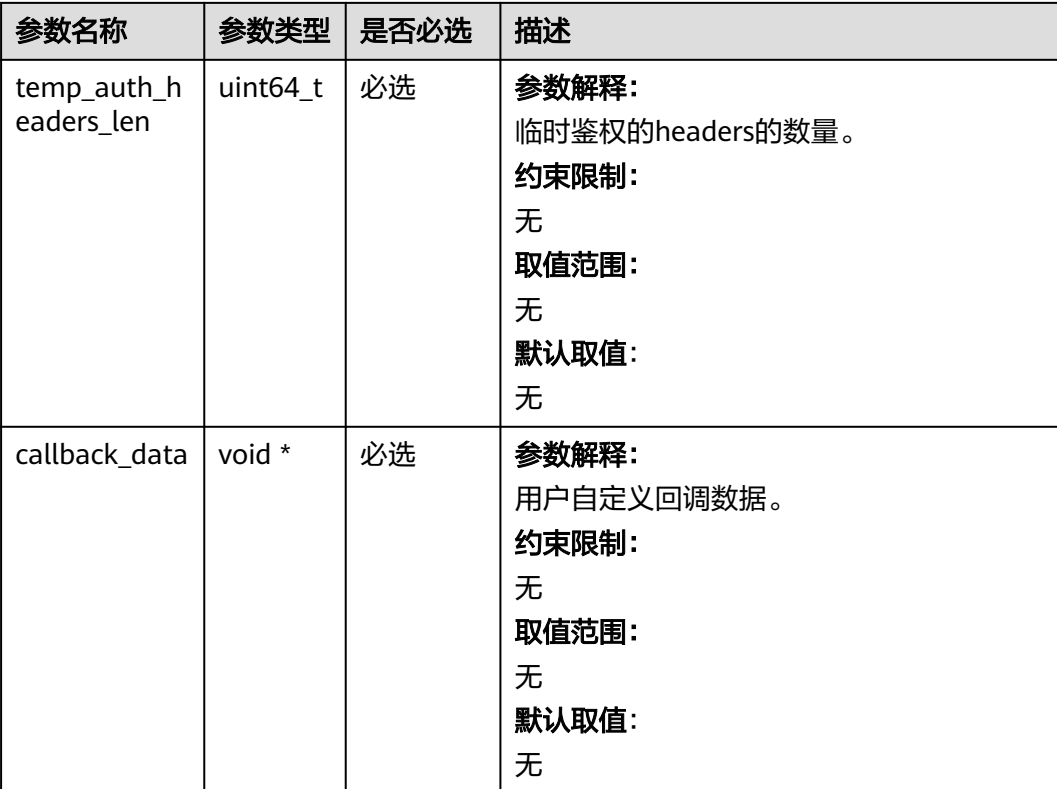

#### 表 **10-164** obs\_response\_handler

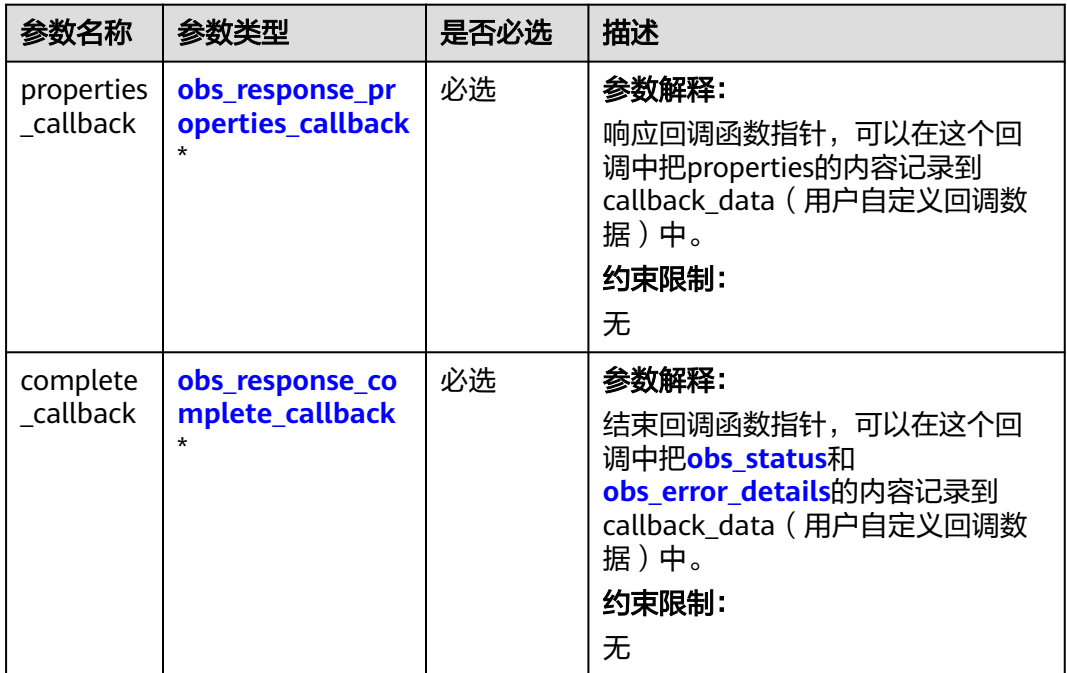

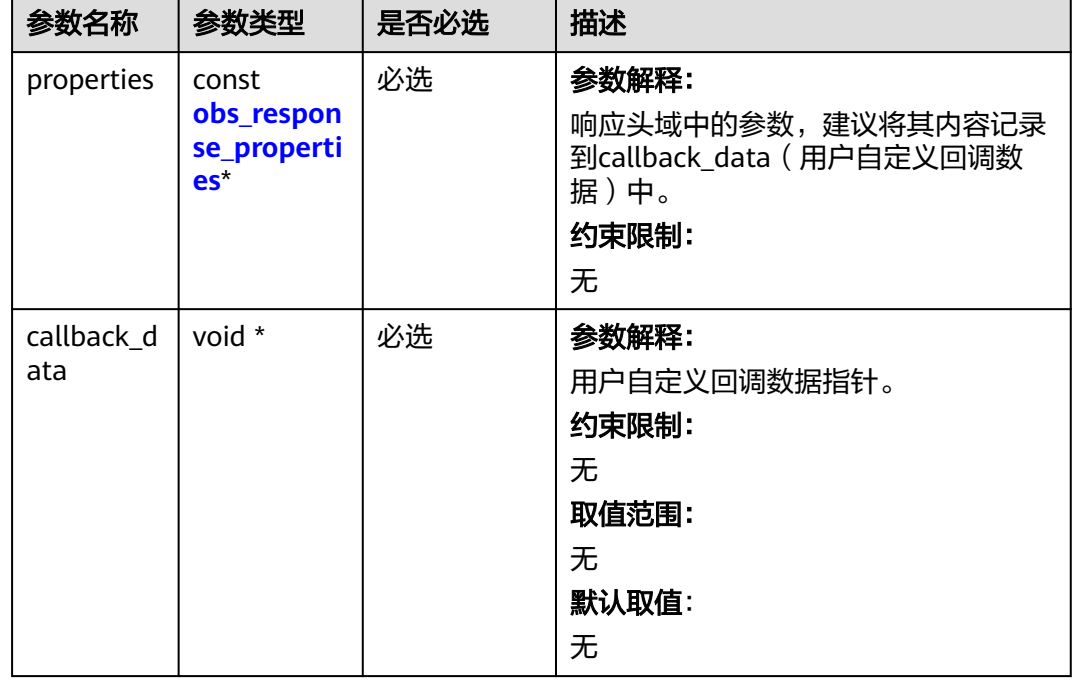

<span id="page-1447-0"></span>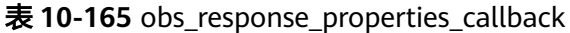

表 **10-166** obs\_response\_complete\_callback

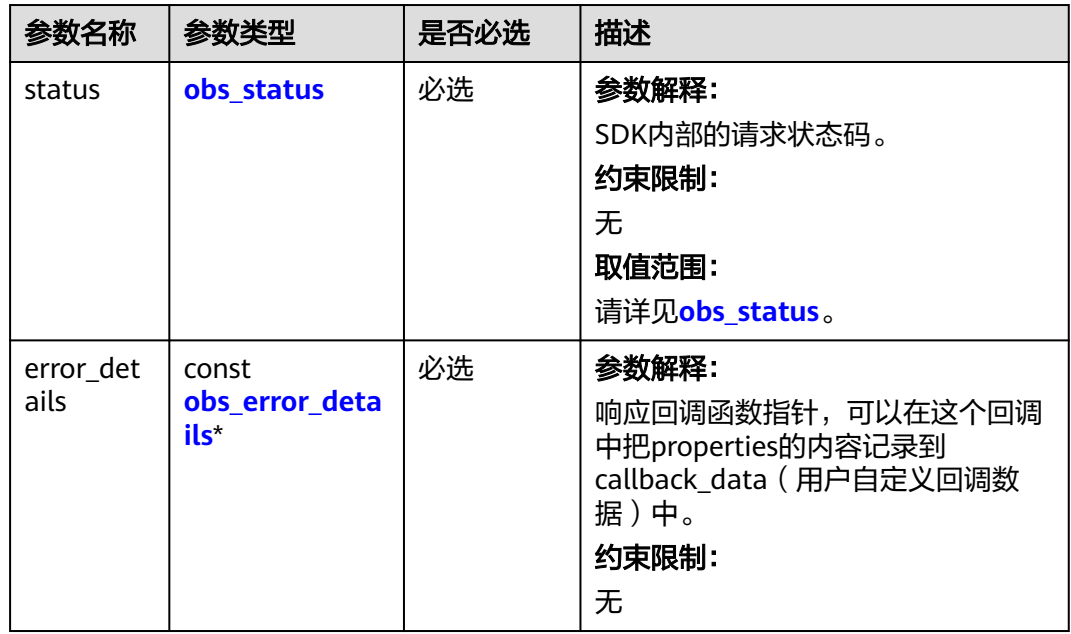

<span id="page-1448-0"></span>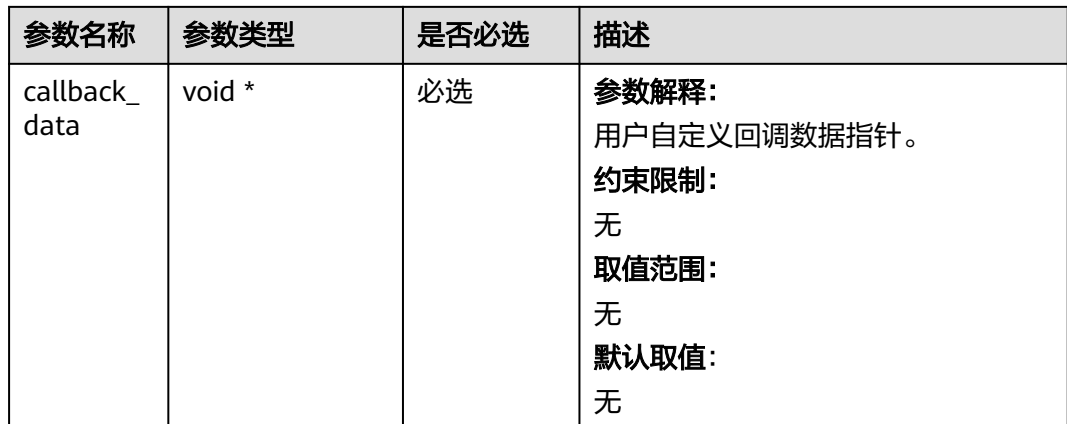

#### 表 **10-167** obs\_response\_properties

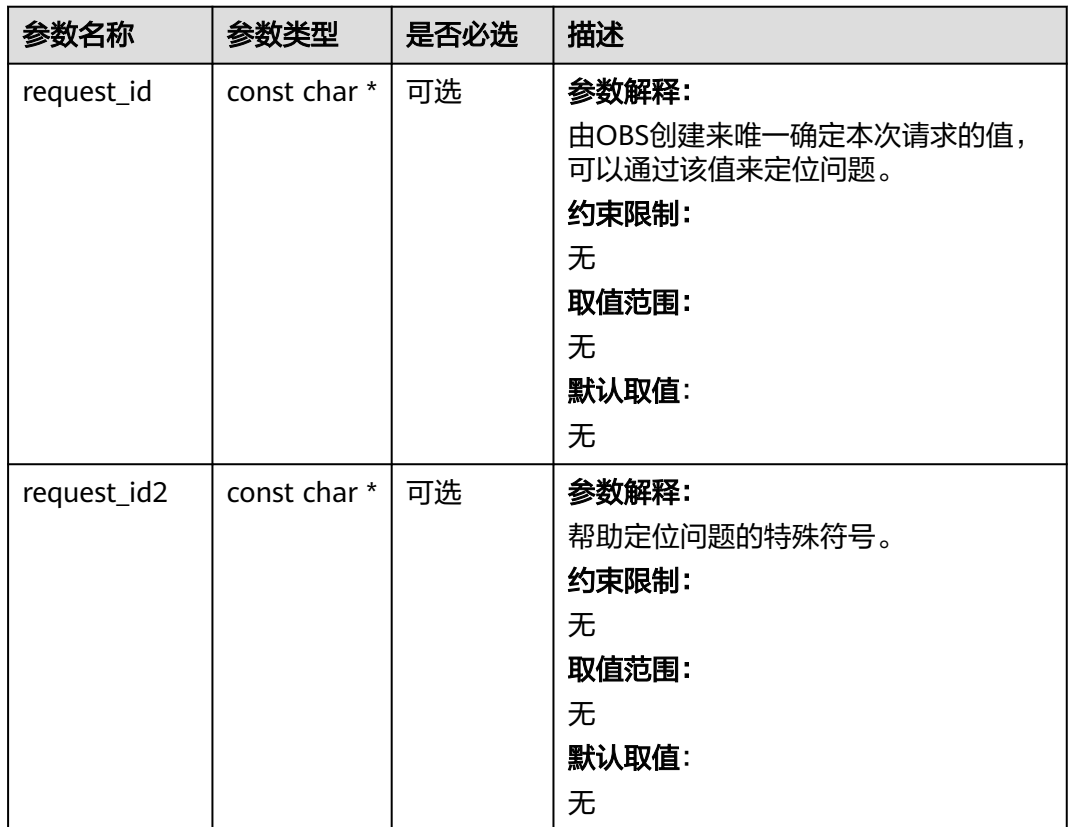

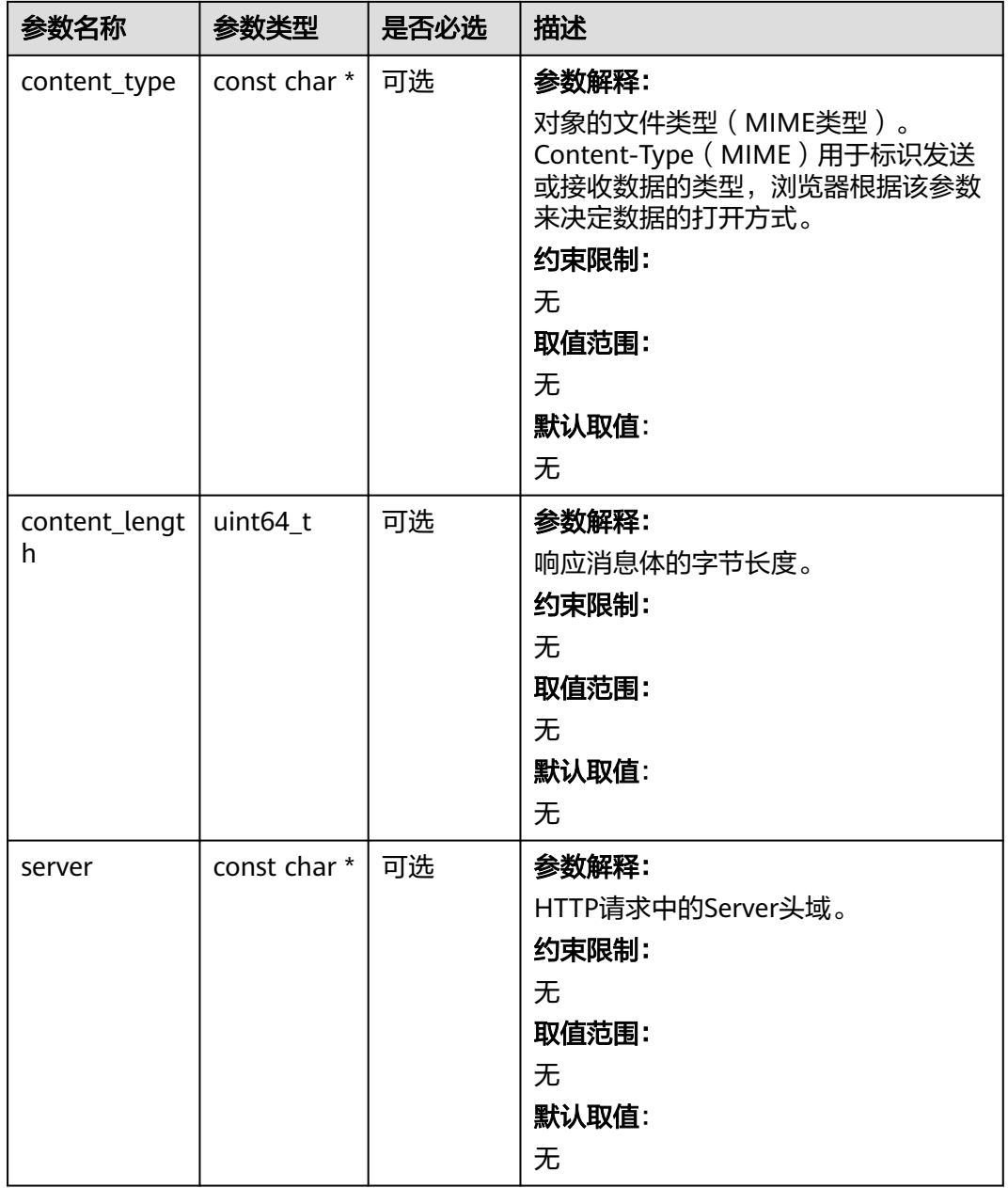

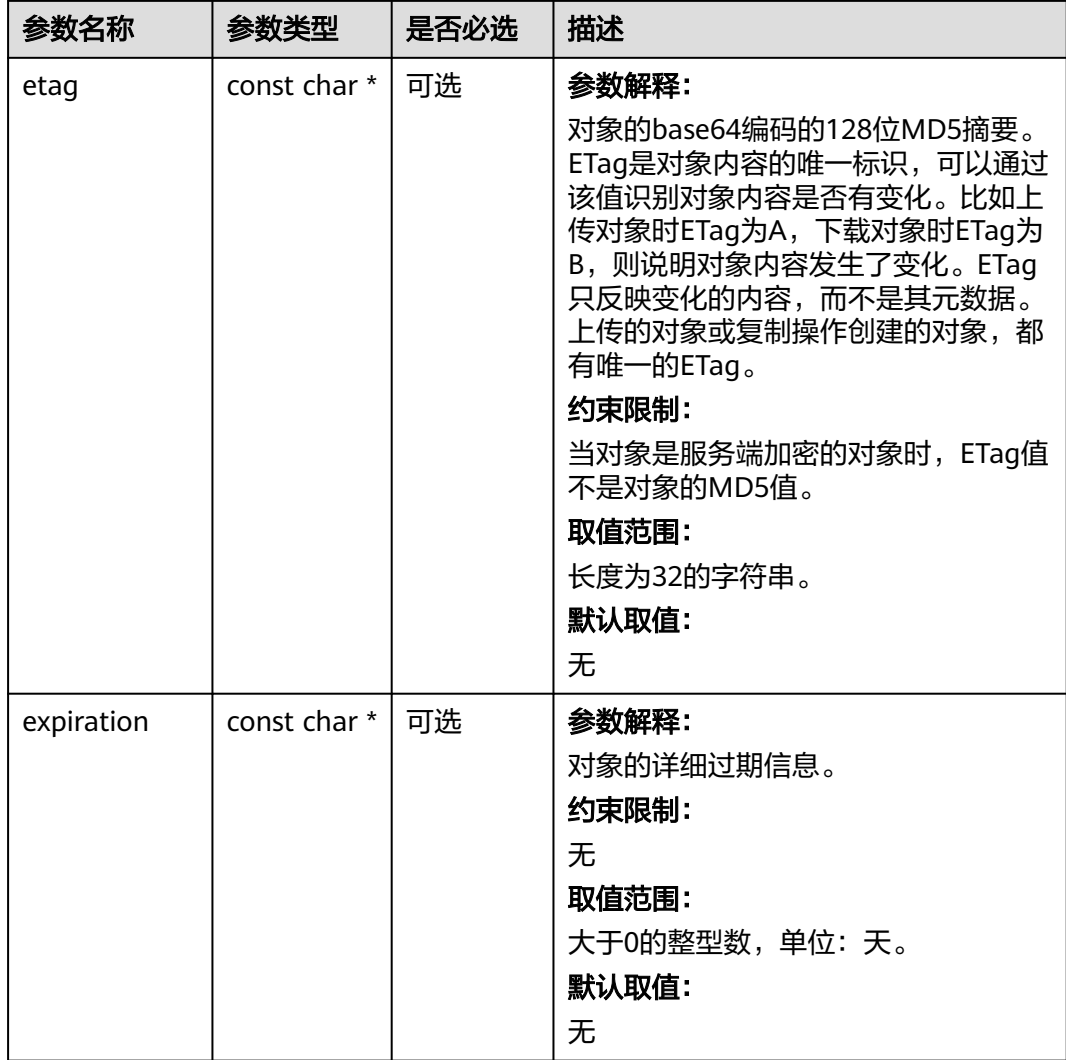

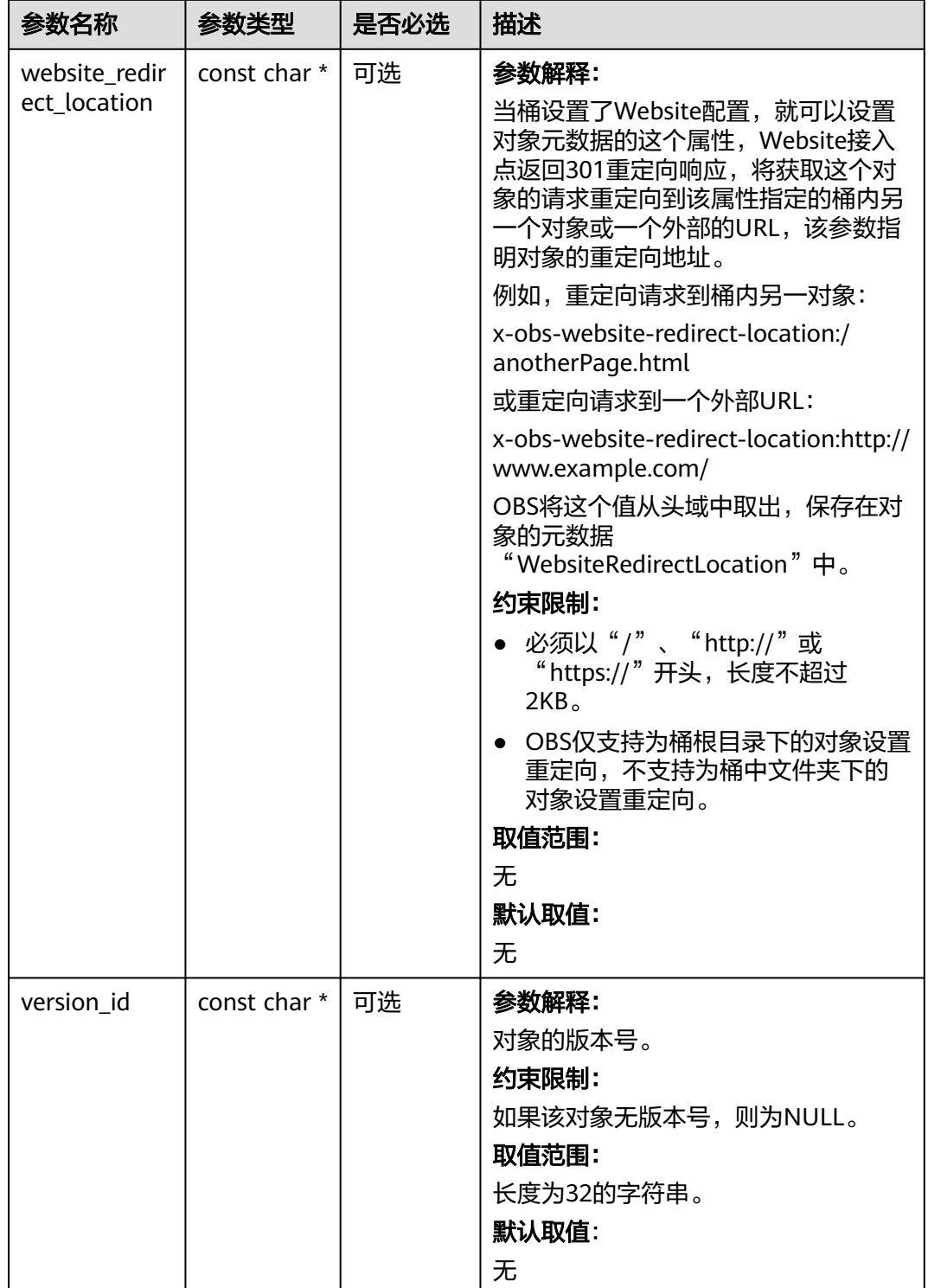

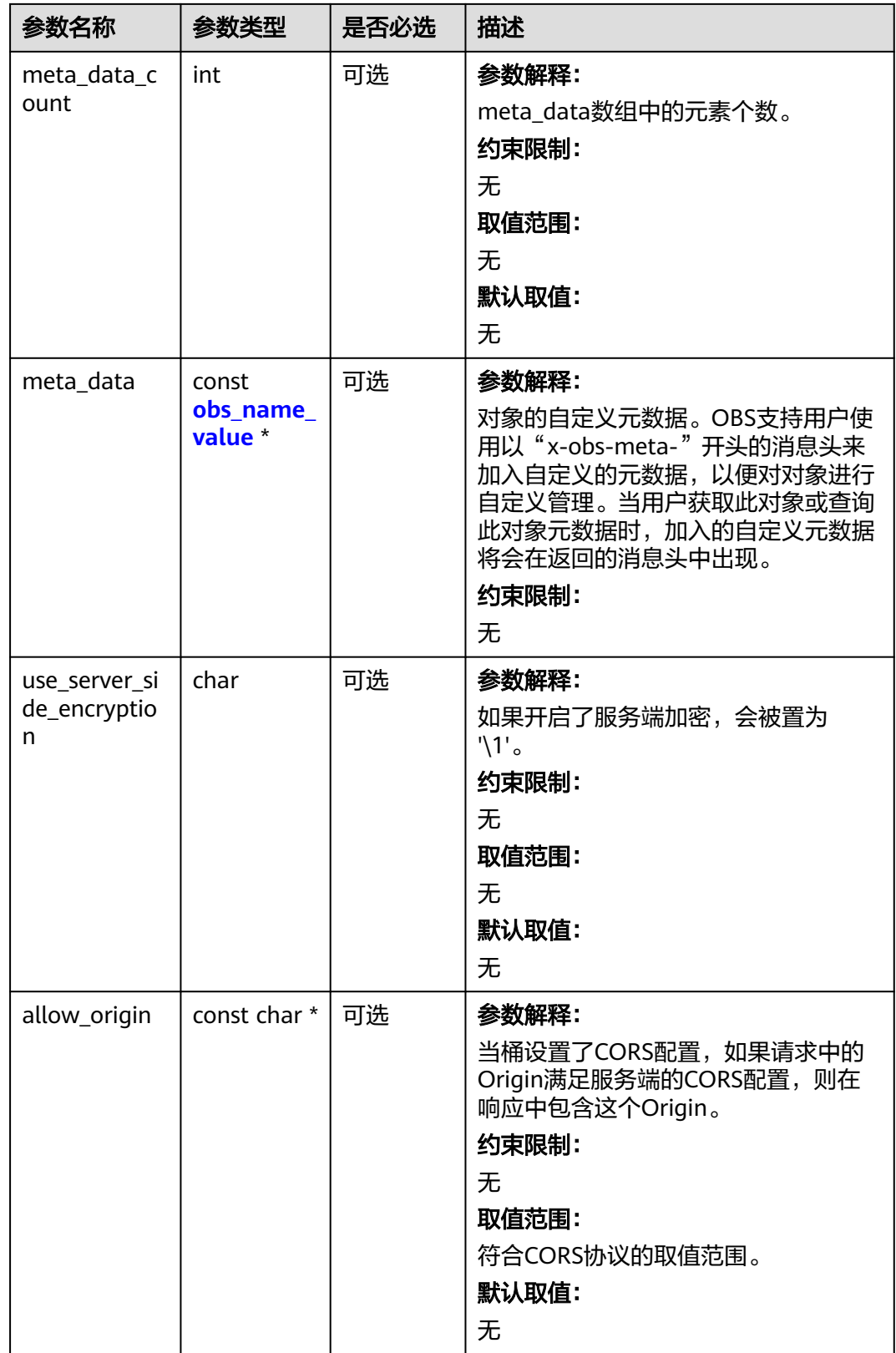

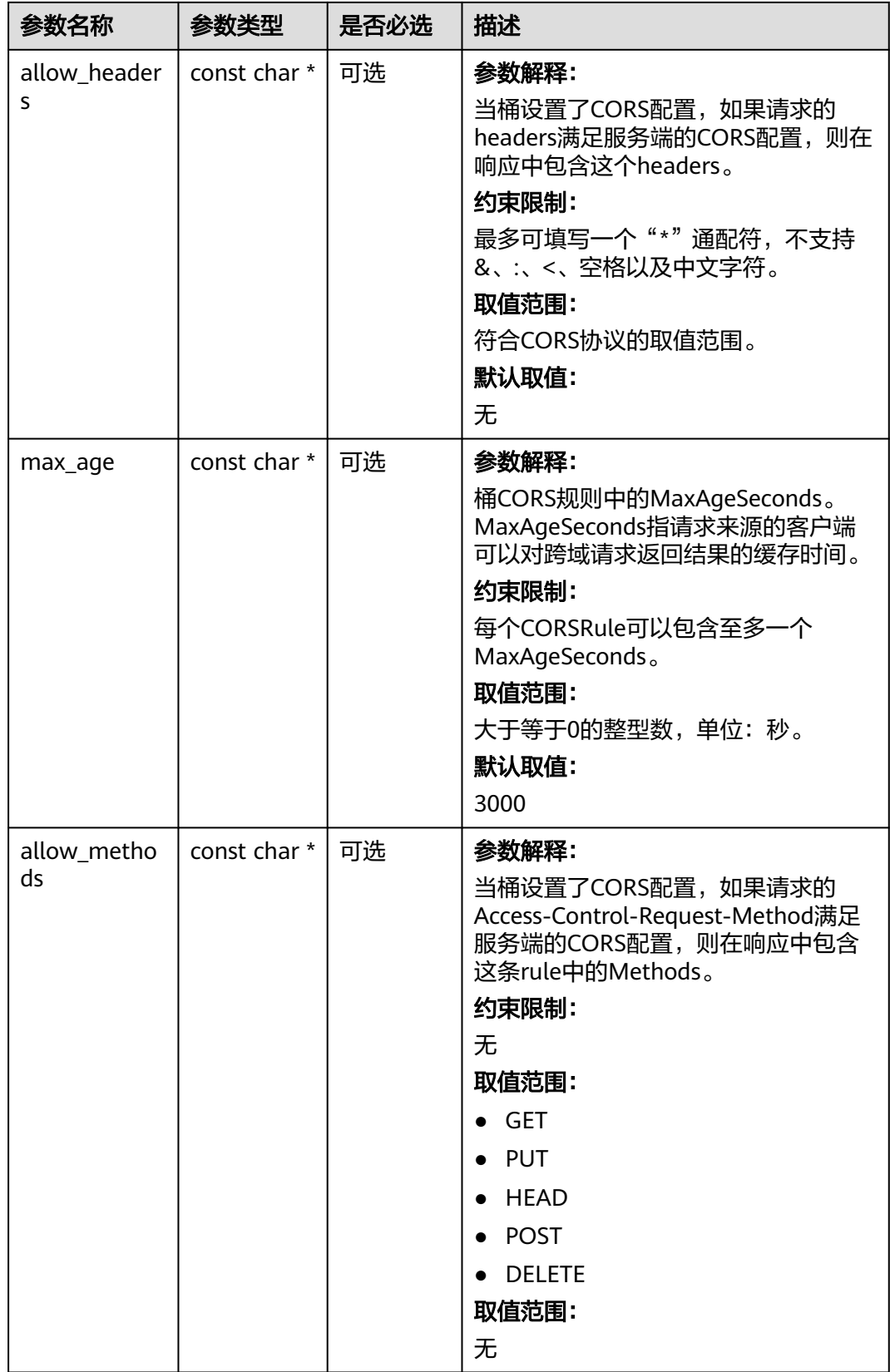

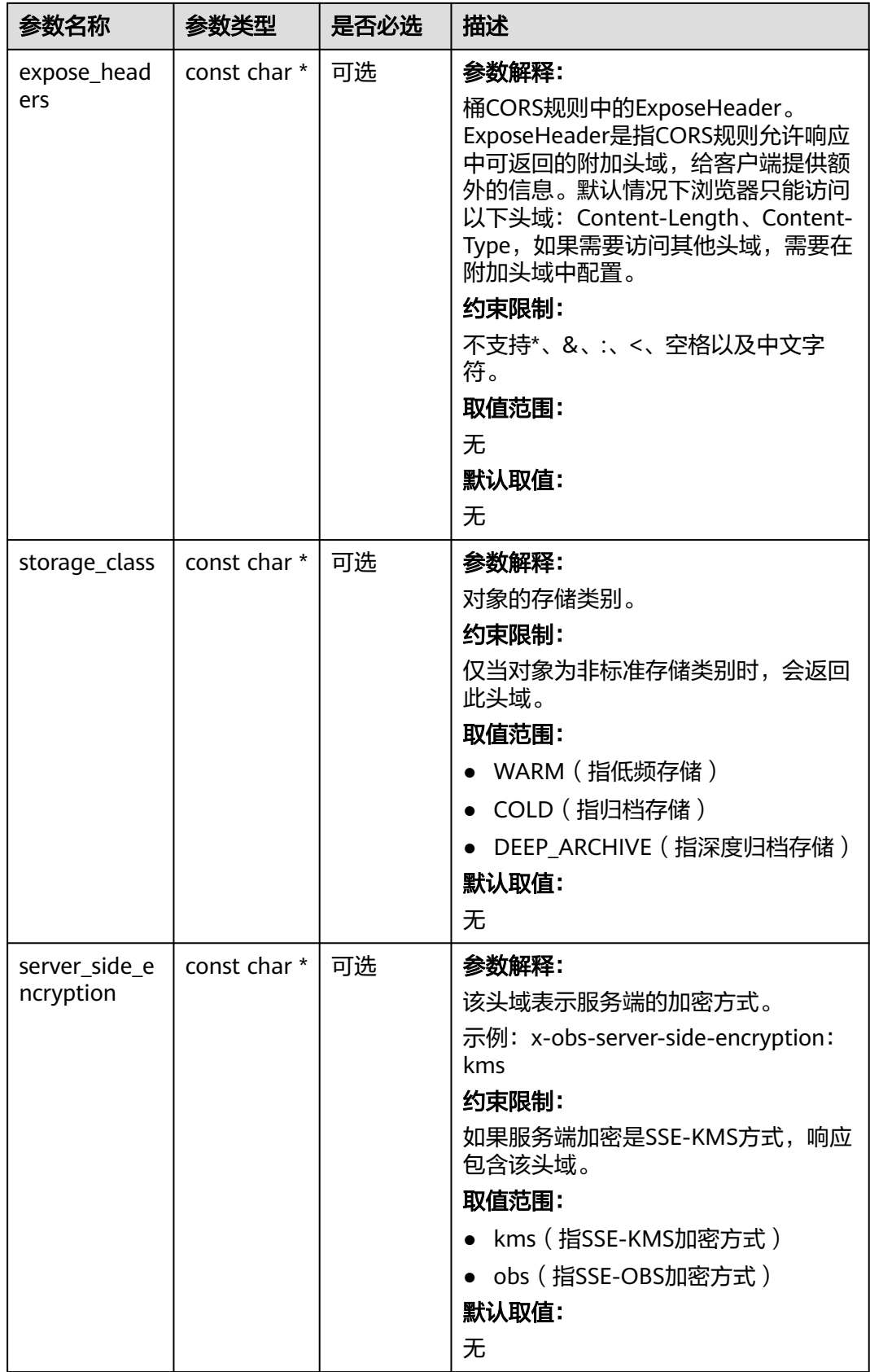

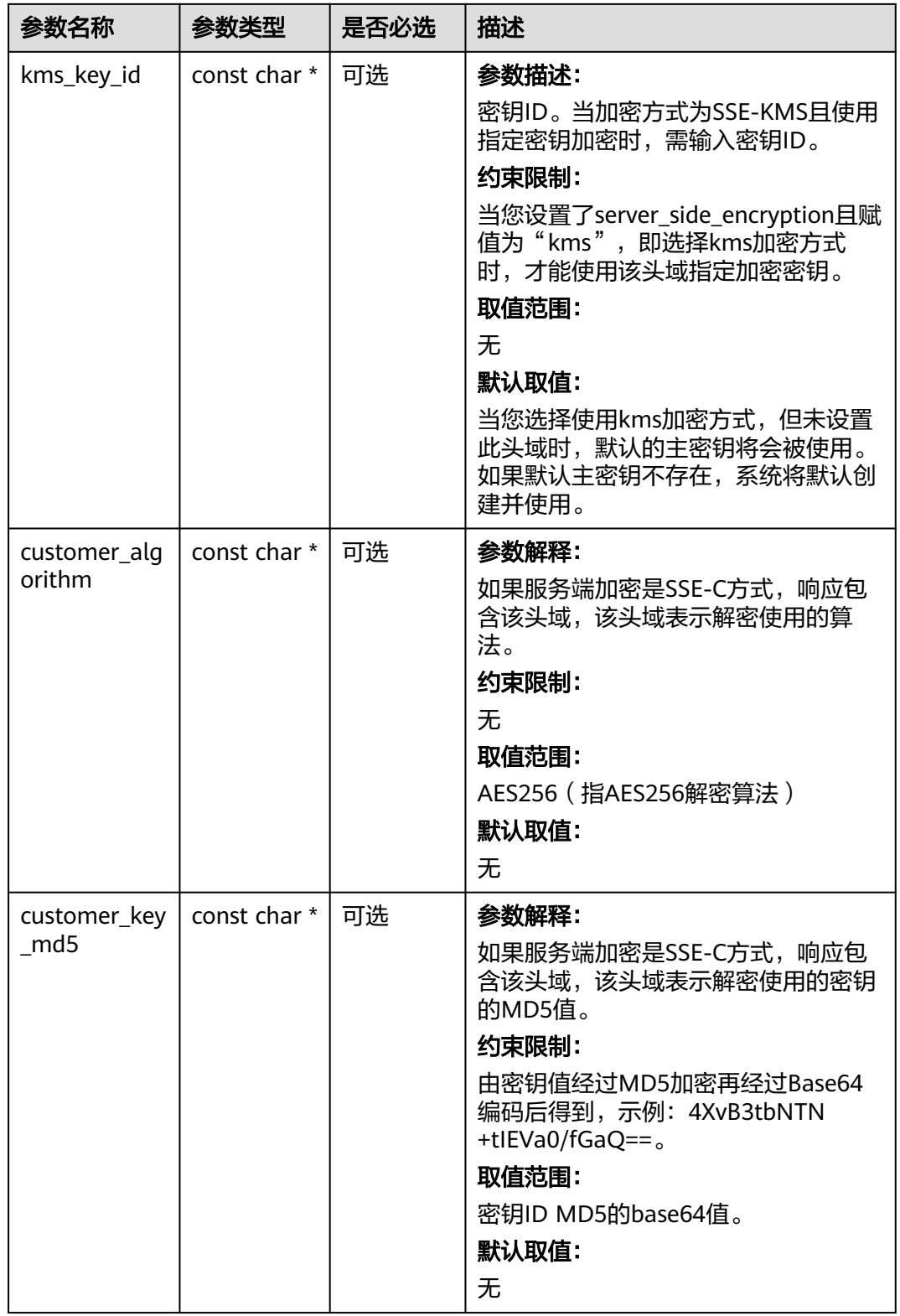

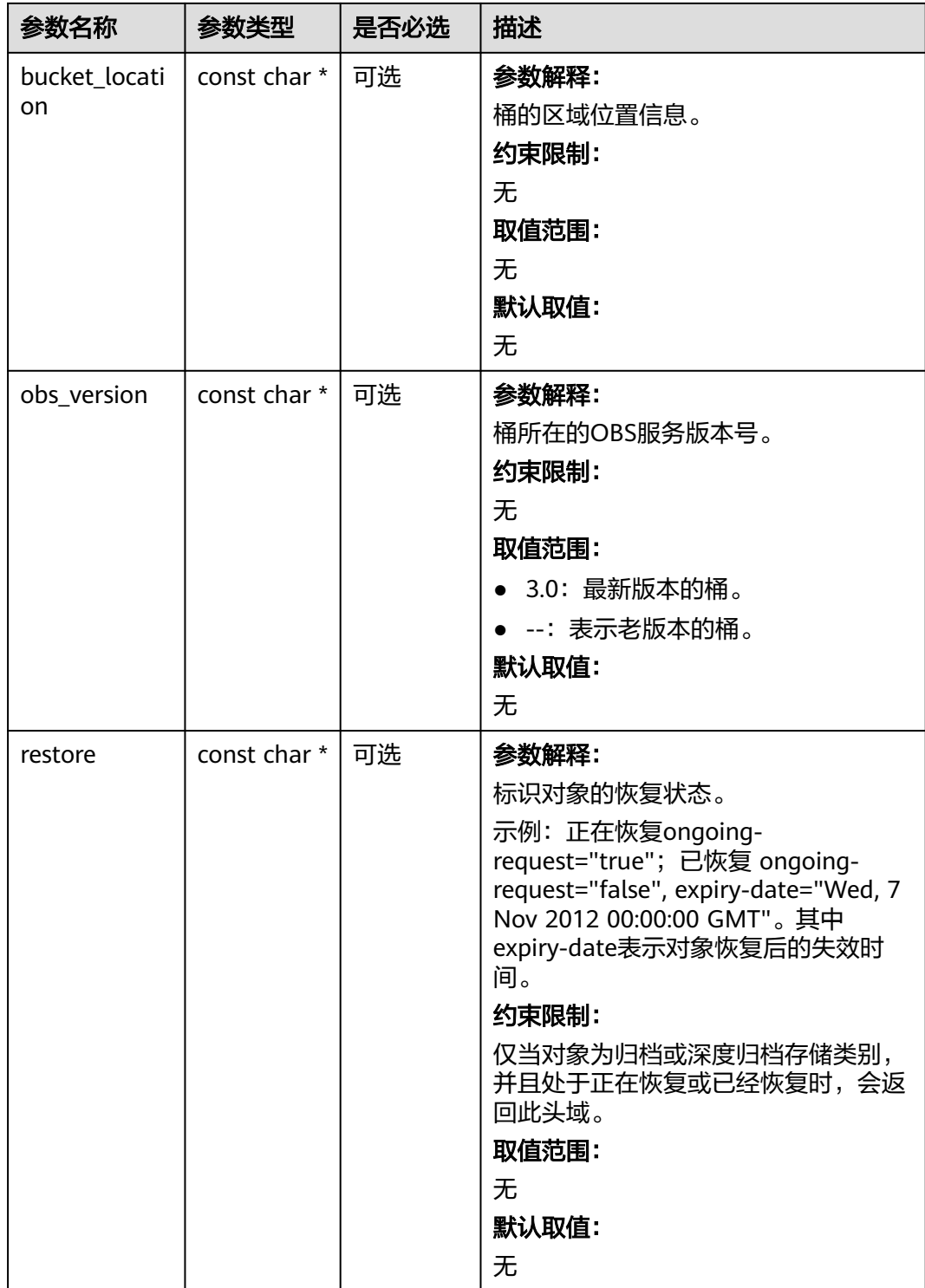

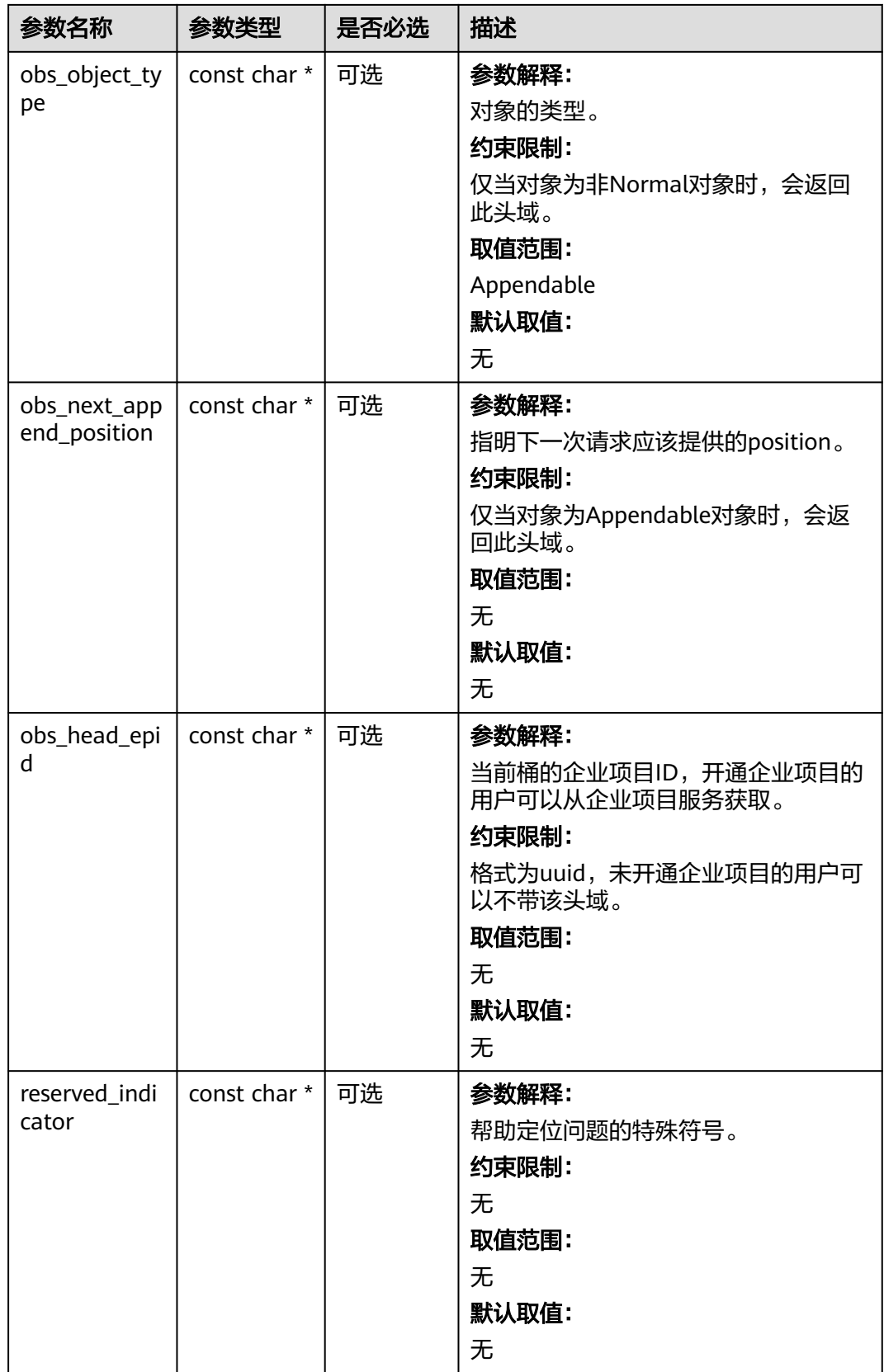

#### <span id="page-1458-0"></span>表 **10-168** obs\_error\_details

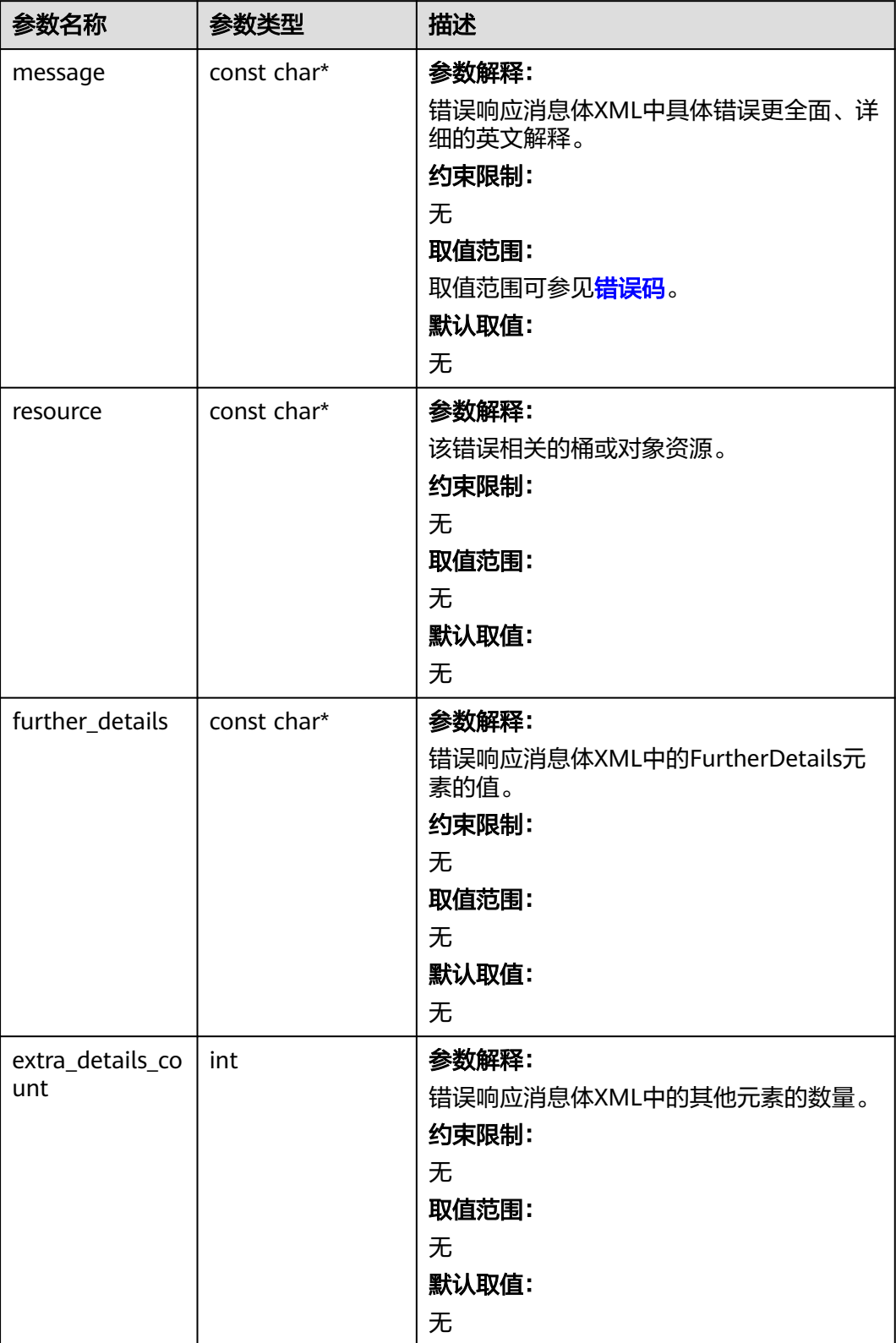

<span id="page-1459-0"></span>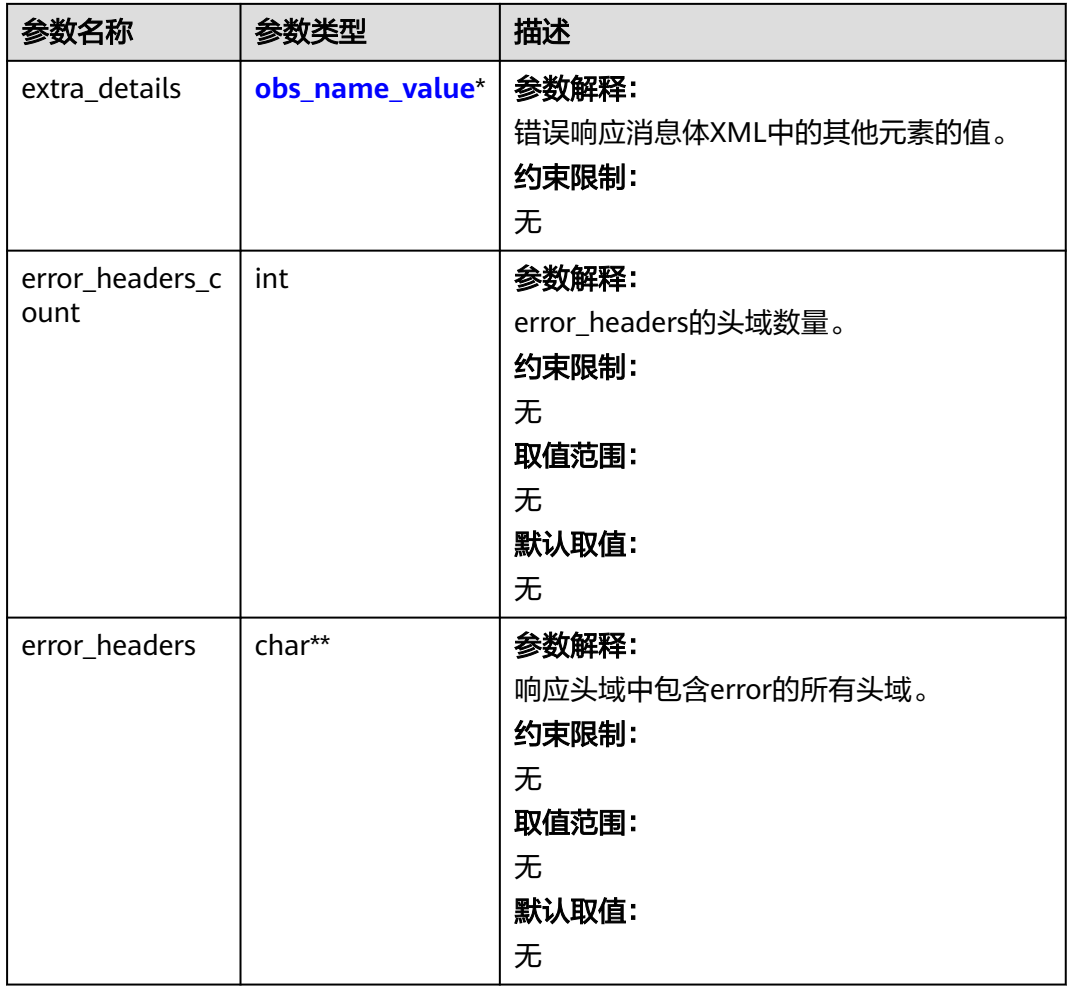

#### 表 **10-169** obs\_name\_value

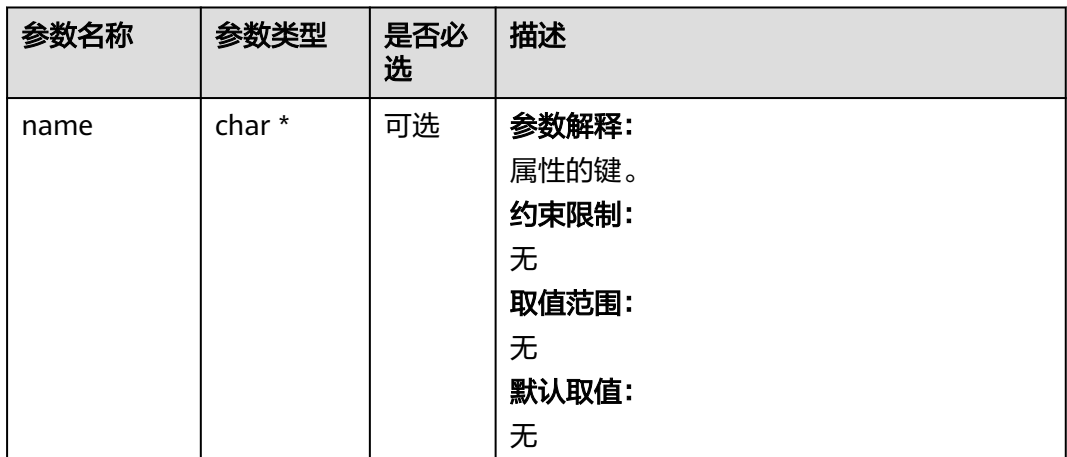

<span id="page-1460-0"></span>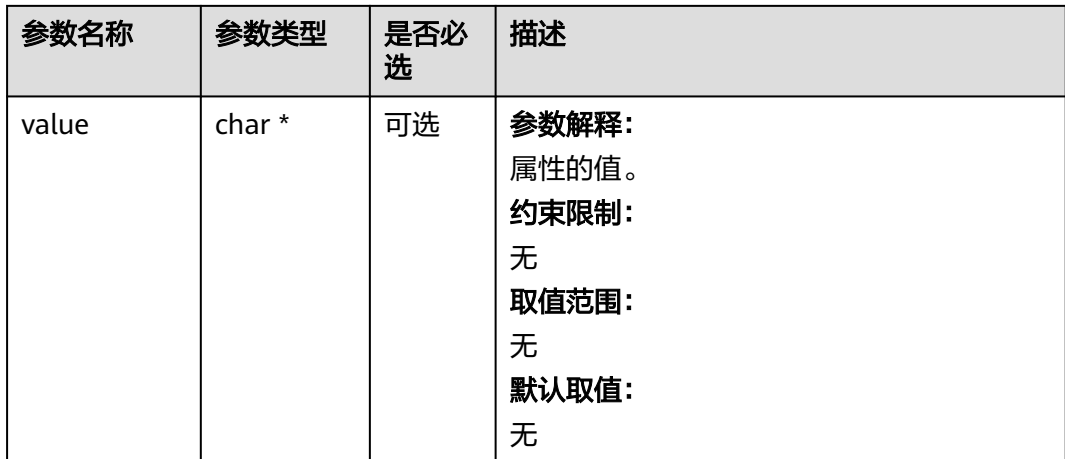

#### 表 **10-170** obs\_status

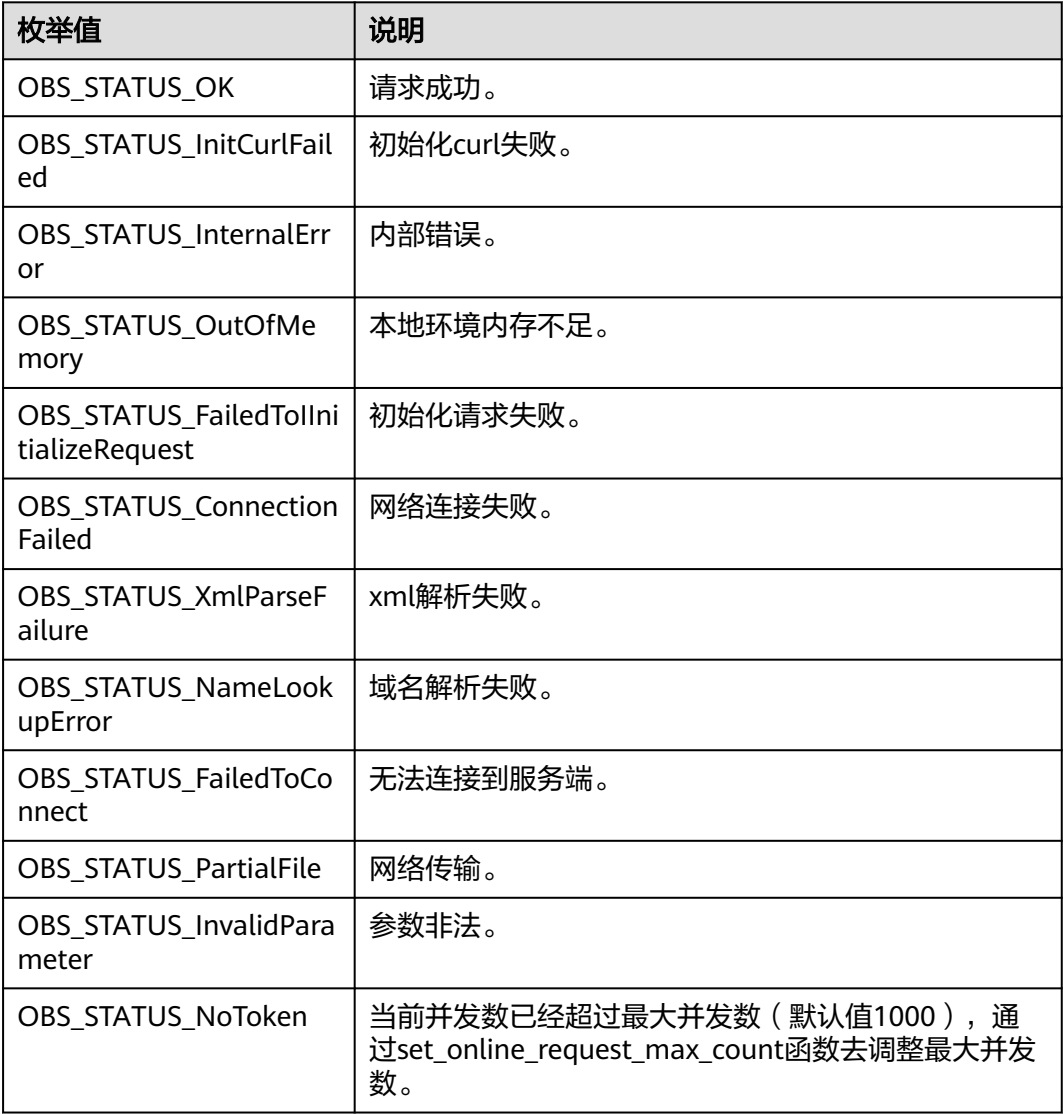

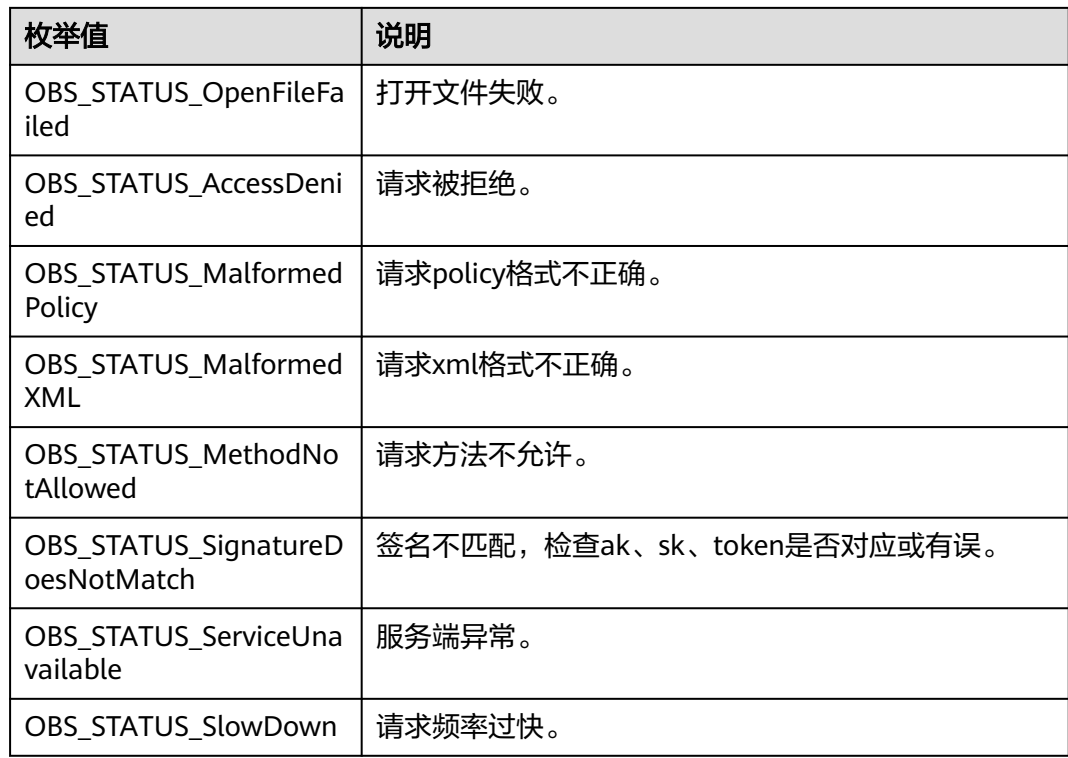

# 代码示例:取消分段上传任务

以下示例展示如何取消分段上传任务:

#include "eSDKOBS.h"

#include <stdio.h> #include <sys/stat.h>

// 响应回调函数,可以在这个回调中把properties的内容记录到callback\_data(用户自定义回调数据)中 obs\_status response\_properties\_callback(const obs\_response\_properties \*properties, void \*callback\_data); // 结束回调函数,可以在这个回调中把obs\_status和obs\_error\_details的内容记录到callback\_data(用户自定义回 调数据)中

void response\_complete\_callback(obs\_status status, const obs\_error\_details \*error, void \*callback\_data); int main() {

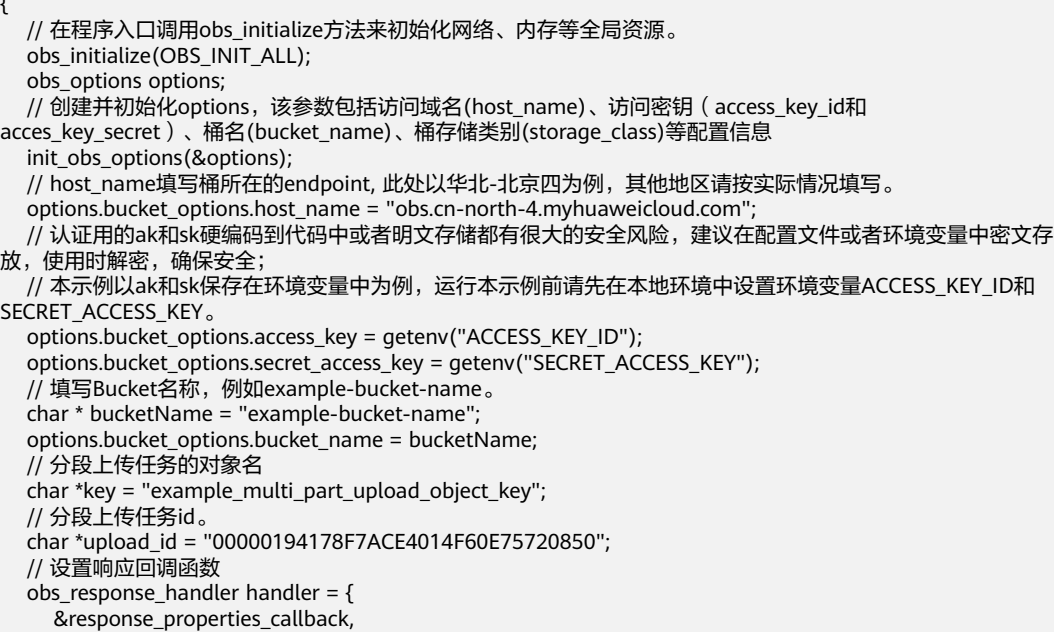

```
 &response_complete_callback
   };
   // 取消分段上传任务
   obs_status ret_status; 
  abort_multi_part_upload(&options, key, upload_id, &handler, &ret_status);
   if (OBS_STATUS_OK == ret_status)
   {
      printf("test abort_multi_part_upload successfully.\n");
   }
   else
   {
      printf("test abort_multi_part_upload faied(%s).\n", obs_get_status_name(ret_status));
   }
   // 释放分配的全局资源
   obs_deinitialize();
}
// 响应回调函数,可以在这个回调中把properties的内容记录到callback_data(用户自定义回调数据)中
obs_status response_properties_callback(const obs_response_properties *properties, void *callback_data)
{
   if (properties == NULL)
   {
      printf("error! obs_response_properties is null!");
      if (callback_data != NULL)
      {
        obs_sever_callback_data *data = (obs_sever_callback_data *)callback_data;
       printf("server_callback buf is %s, len is %llu",
           data->buffer, data->buffer_len);
        return OBS_STATUS_OK;
      }
      else {
       printf("error! obs_sever_callback_data is null!");
        return OBS_STATUS_OK;
      }
   }
   // 打印响应信息
#define print_nonnull(name, field) \
do { \sqrt{ } if (properties-> field) { \
        printf("%s: %s\n", name, properties->field); \
\} and \{ } while (0)
   print_nonnull("request_id", request_id);
   print_nonnull("request_id2", request_id2);
   print_nonnull("content_type", content_type);
   if (properties->content_length) {
      printf("content_length: %llu\n", properties->content_length);
   }
   print_nonnull("server", server);
 print_nonnull("ETag", etag);
 print_nonnull("expiration", expiration);
  print_nonnull("website_redirect_location", website_redirect_location);
   print_nonnull("version_id", version_id);
   print_nonnull("allow_origin", allow_origin);
  print_nonnull("allow_headers", allow_headers);
   print_nonnull("max_age", max_age);
 print_nonnull("allow_methods", allow_methods);
 print_nonnull("expose_headers", expose_headers);
   print_nonnull("storage_class", storage_class);
   print_nonnull("server_side_encryption", server_side_encryption);
   print_nonnull("kms_key_id", kms_key_id);
   print_nonnull("customer_algorithm", customer_algorithm);
  print_nonnull("customer_key_md5", customer_key_md5);
   print_nonnull("bucket_location", bucket_location);
  print_nonnull("obs_version", obs_version);
   print_nonnull("restore", restore);
   print_nonnull("obs_object_type", obs_object_type);
   print_nonnull("obs_next_append_position", obs_next_append_position);
  print_nonnull("obs_head_epid", obs_head_epid);
   print_nonnull("reserved_indicator", reserved_indicator);
```

```
 int i;
  for (i = 0; i < properties->meta_data_count; i++) {
      printf("x-obs-meta-%s: %s\n", properties->meta_data[i].name,
         properties->meta_data[i].value);
   }
   return OBS_STATUS_OK;
}
// 结束回调函数,可以在这个回调中把obs_status和obs_error_details的内容记录到callback_data(用户自定义回
调数据)中
void response_complete_callback(obs_status status, const obs_error_details *error, void *callback_data)
\mathbf{f} if (callback_data) {
     obs status *ret status = (obs status *)callback data;
      *ret_status = status;
   }
   else {
      printf("Callback_data is NULL");
 }
   if (error && error->message) {
     printf("Error Message: \n %s\n", error->message);
 }
   if (error && error->resource) {
     printf("Error Resource: \n %s\n", error->resource);
 }
 if (error && error->further_details) {
 printf("Error further_details: \n %s\n", error->further_details);
 }
   if (error && error->extra_details_count) {
      int i;
     for (i = 0; i < error->extra_details_count; i++) {
        printf("Error Extra Detail(%d):\n %s:%s\n", i, error->extra_details[i].name,
           error->extra_details[i].value);
      }
   }
   if (error && error->error_headers_count) {
      int i;
     for (i = 0; i < error->error_headers_count; i++) {
         const char *errorHeader = error->error_headers[i];
        printf("Error Headers(%d):\n %s\n", i, errorHeader == NULL ? "NULL Header" : errorHeader);
      }
   }
}
```

```
相关链接
```
- 关于分段上传-取消分段上传任务的API说明,请参见<mark>取消多段上传任务</mark>。
- 更多关于分段上传的代码示例,请参见**[Github](https://github.com/huaweicloud/huaweicloud-sdk-c-obs/blob/master/source/eSDK_OBS_API/eSDK_OBS_API_C%2B%2B_Demo/demo.c)**示例。
- 分段上传过程中返回的错误码含义、问题原因及处理措施可参考**OBS**[错误码](https://support.huaweicloud.com/api-obs/obs_04_0115.html#section1)。

# **11** 多版本控制**(C SDK)**

# **11.1** 设置桶的多版本状态**(C SDK)**

#### 须知

开发过程中,您有任何问题可以在github上<mark>提交[issue](https://github.com/huaweicloud/huaweicloud-sdk-c-obs/issues)</mark>,或者在**华为云对象存储服务论** [坛](https://bbs.huaweicloud.com/forum/forum-620-1.html)中发帖求助。

#### 功能介绍

OBS支持多版本控制,您可以在一个桶中保留对象的多个版本,使您更方便地检索和 还原各个版本,在意外操作或应用程序故障时快速恢复数据。更多多版本相关信息请 多见[多版本控制](https://support.huaweicloud.com/usermanual-obs/obs_03_0327.html)。

调用设置桶的多版本状态接口,您可以为指定桶设置多版本状态。

#### 接口约束

- 您必须是桶拥有者或拥有设置桶的多版本状态的权限,才能设置桶的多版本状 态。建议使用IAM或桶策略进行授权,如果使用IAM则需授予 obs:bucket:PutBucketVersioning权限,如果使用桶策略则需授予 PutBucketVersioning权限。相关授权方式介绍可参见**OBS**[权限控制概述,](https://support.huaweicloud.com/perms-cfg-obs/obs_40_0001.html)配置方 式详见使用**IAM**[自定义策略、](https://support.huaweicloud.com/usermanual-obs/obs_03_0121.html)[自定义创建桶策略](https://support.huaweicloud.com/usermanual-obs/obs_03_0123.html)。
- OBS支持的Region与Endpoint的对应关系,详细信息请参[见地区与终端节点。](https://console.huaweicloud.com/apiexplorer/#/endpoint/OBS)

### 方法定义

void set\_bucket\_version\_configuration(const obs\_options \*options, const char \*version\_status, obs response handler \*handler, void \*callback\_data);

## 请求参数说明

#### 表 **11-1** 请求参数列表

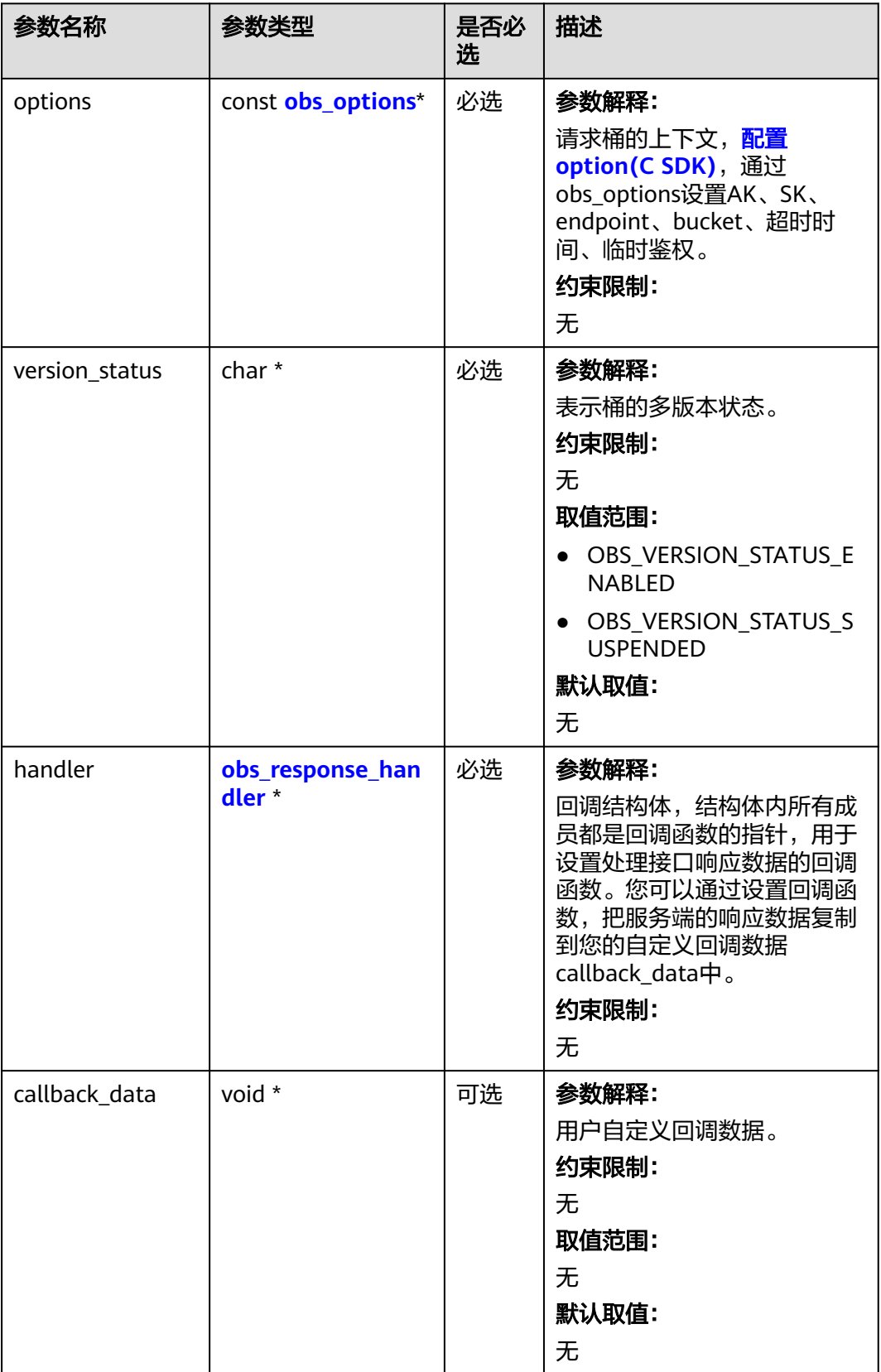

#### <span id="page-1466-0"></span>表 **11-2** obs\_options

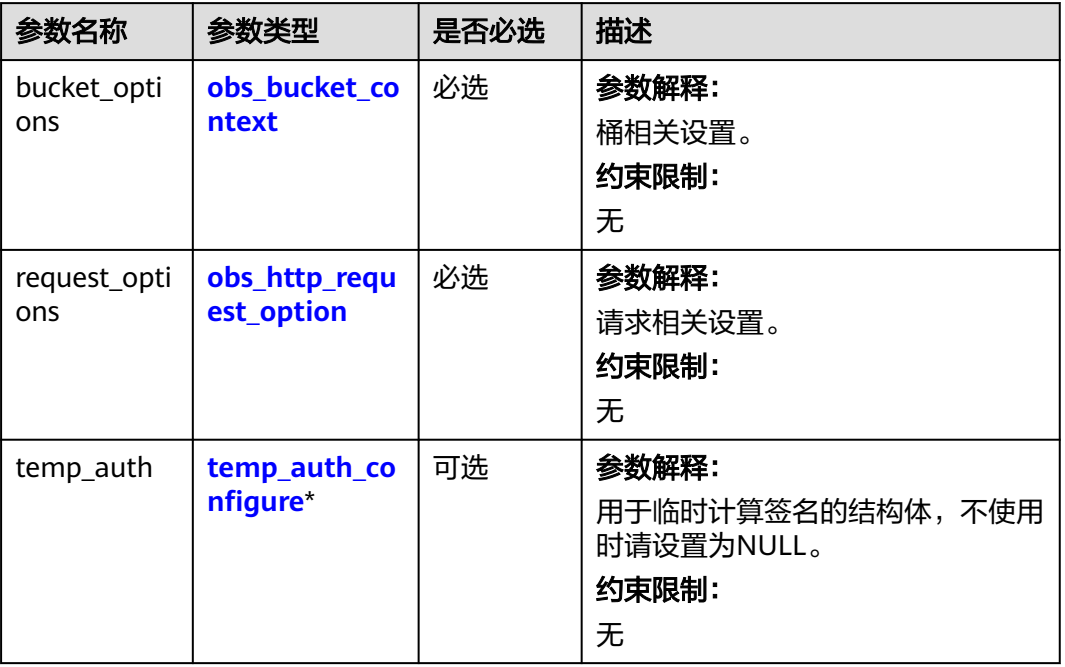

#### 表 **11-3** obs\_bucket\_context

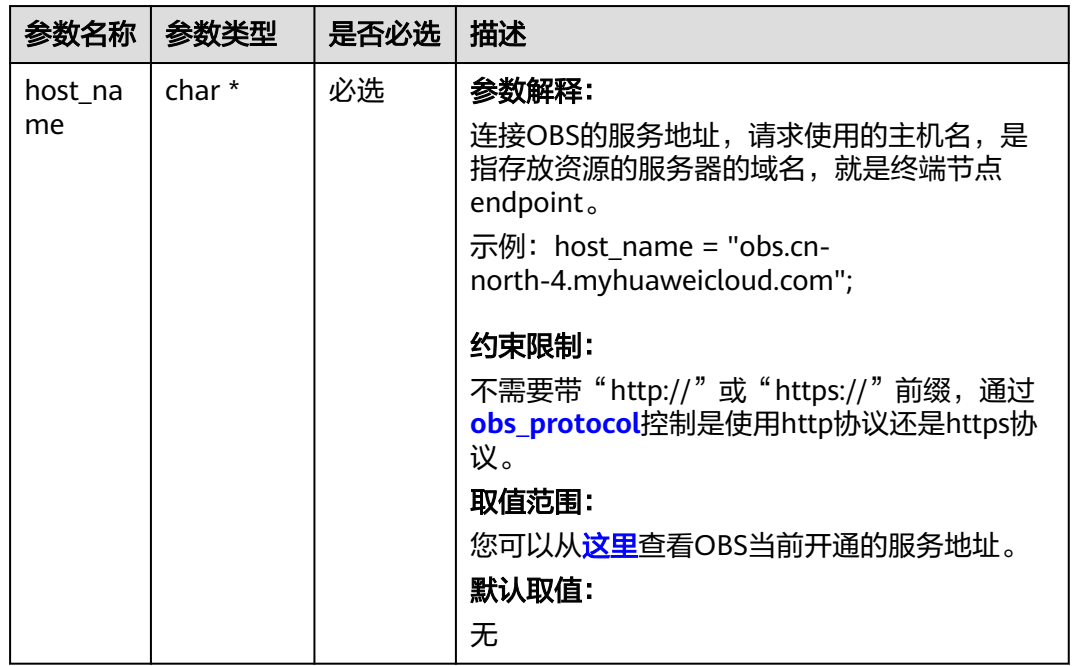

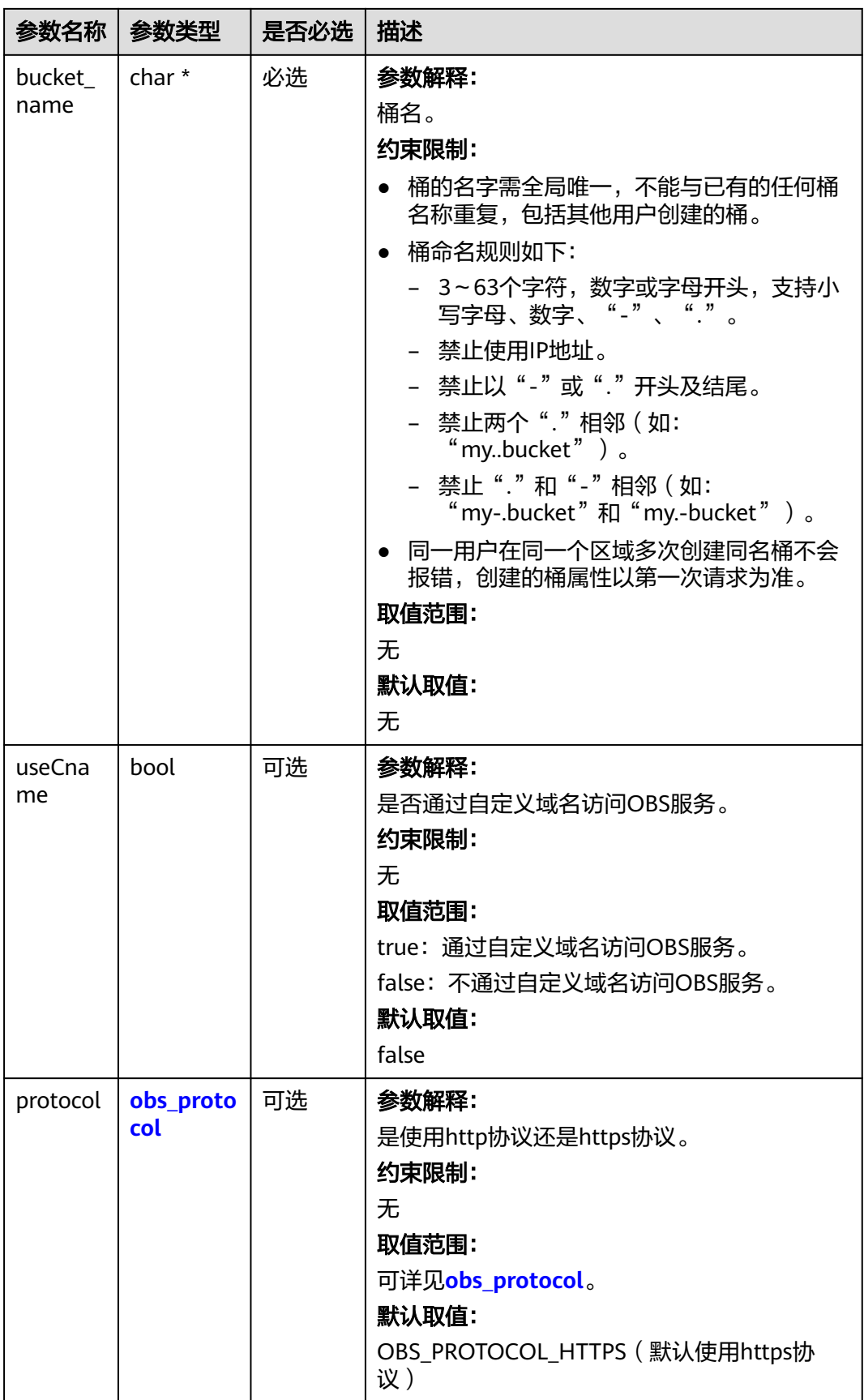

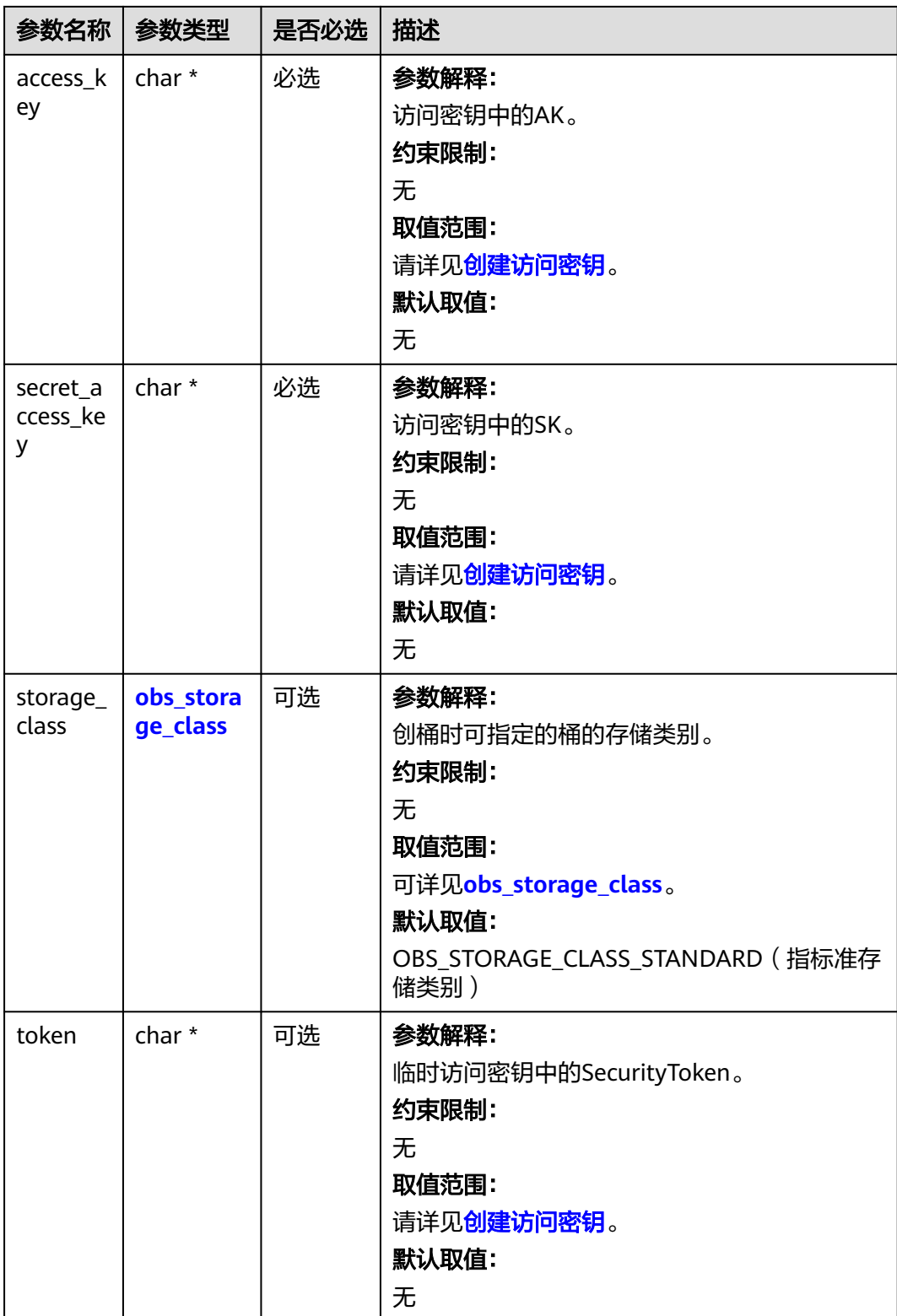

<span id="page-1469-0"></span>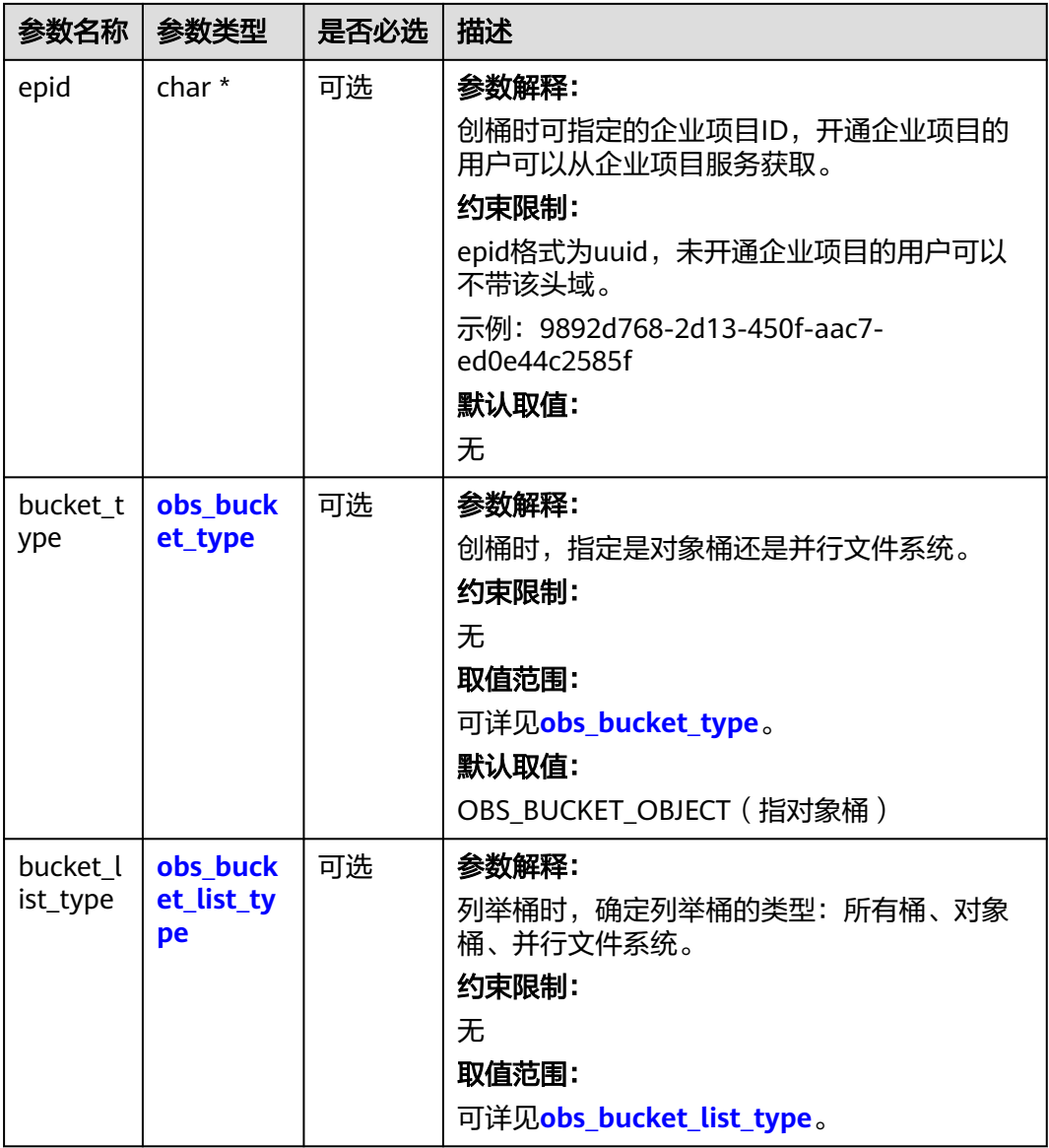

#### 表 **11-4** obs\_storage\_class

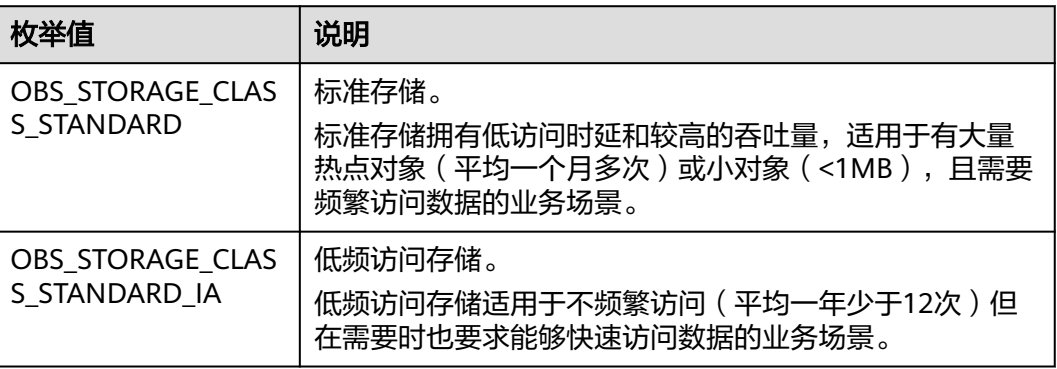

<span id="page-1470-0"></span>

| 枚举值                                | 说明                                               |
|------------------------------------|--------------------------------------------------|
| OBS STORAGE CLAS<br>S GLACIER      | 归档存储。<br>归档存储适用于很少访问(平均一年访问一次)数据的业<br>务场景。       |
| OBS STORAGE CLAS<br>S DEEP ARCHIVE | 深度归档存储(受限公测)<br>适用于长期不访问 (平均几年访问一次) 数据的业务场<br>景。 |

表 **11-5** obs\_http\_request\_option

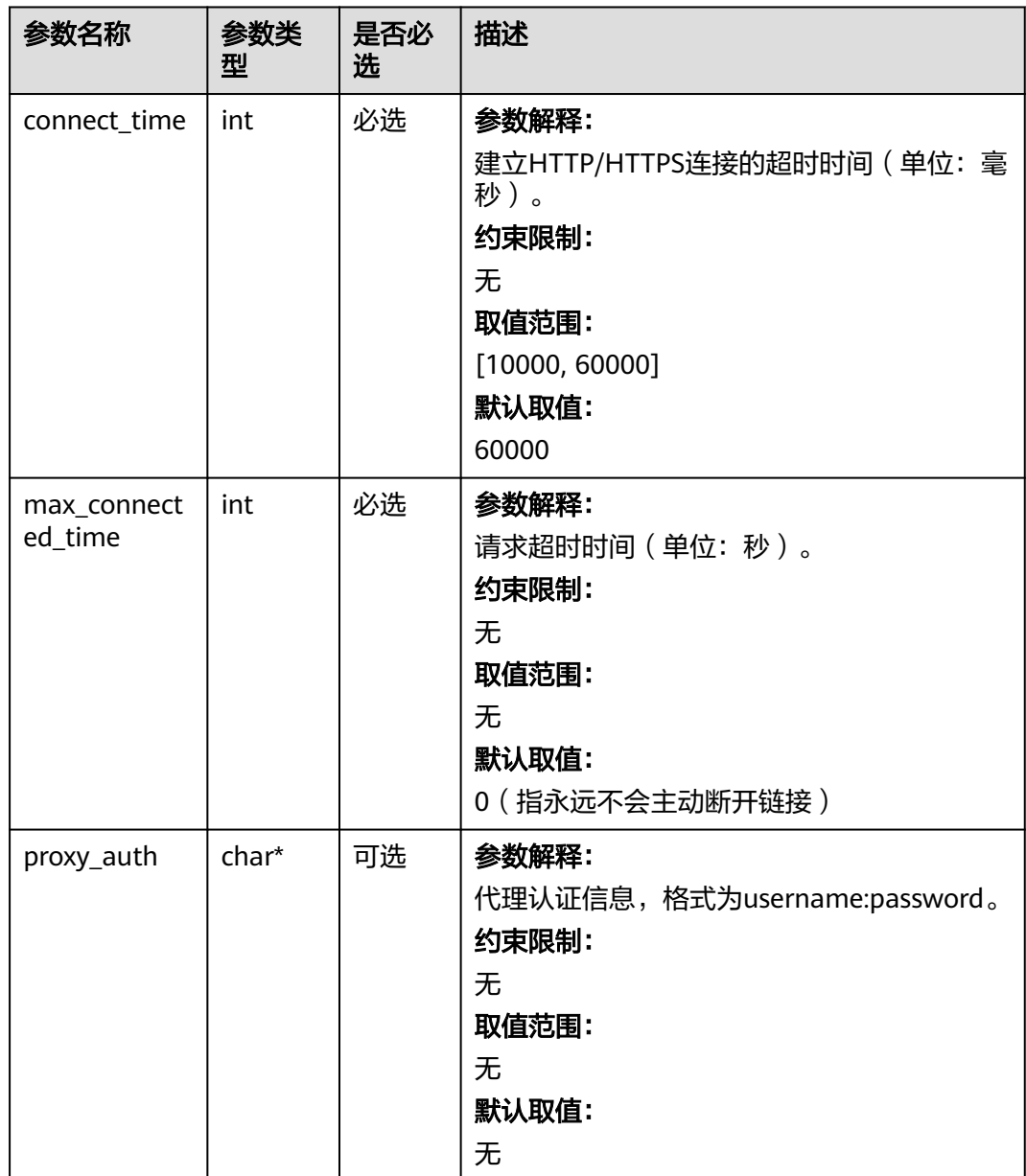

<span id="page-1471-0"></span>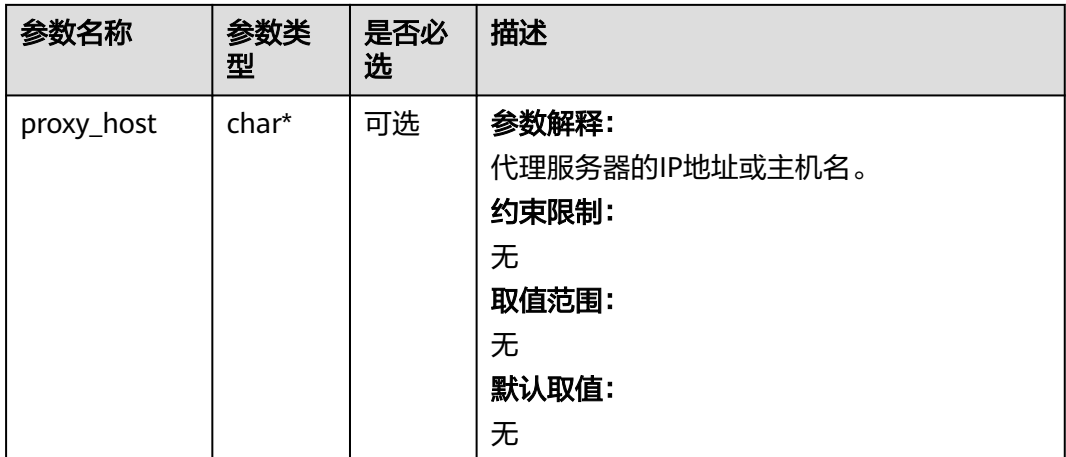

#### 表 **11-6** obs\_protocol

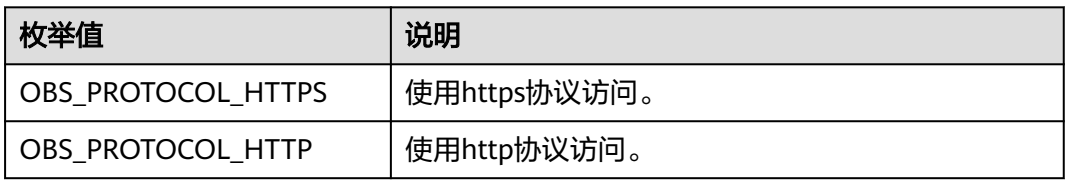

#### 表 **11-7** obs\_bucket\_type

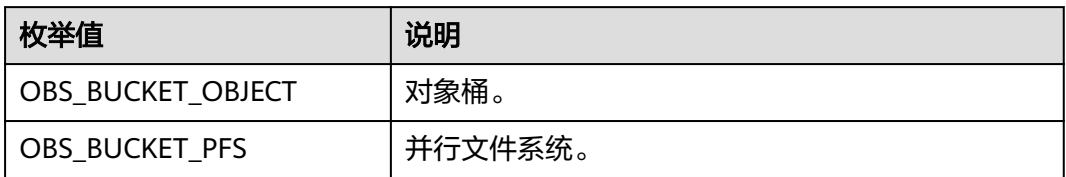

#### 表 **11-8** obs\_bucket\_list\_type

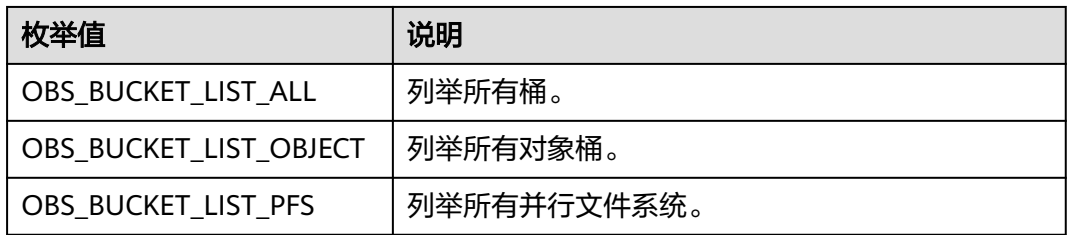

#### <span id="page-1472-0"></span>表 **11-9** temp\_auth\_configure

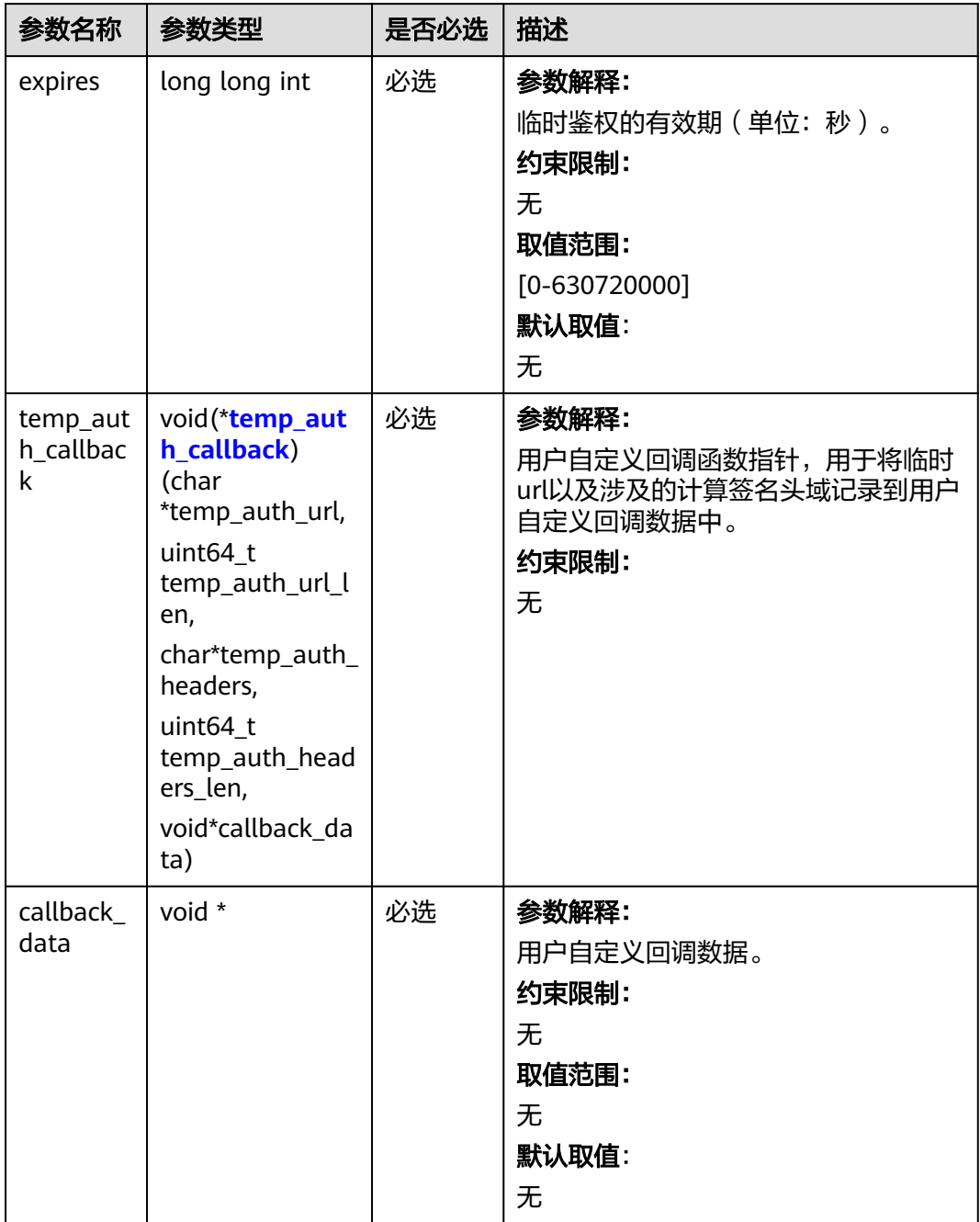

<span id="page-1473-0"></span>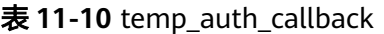

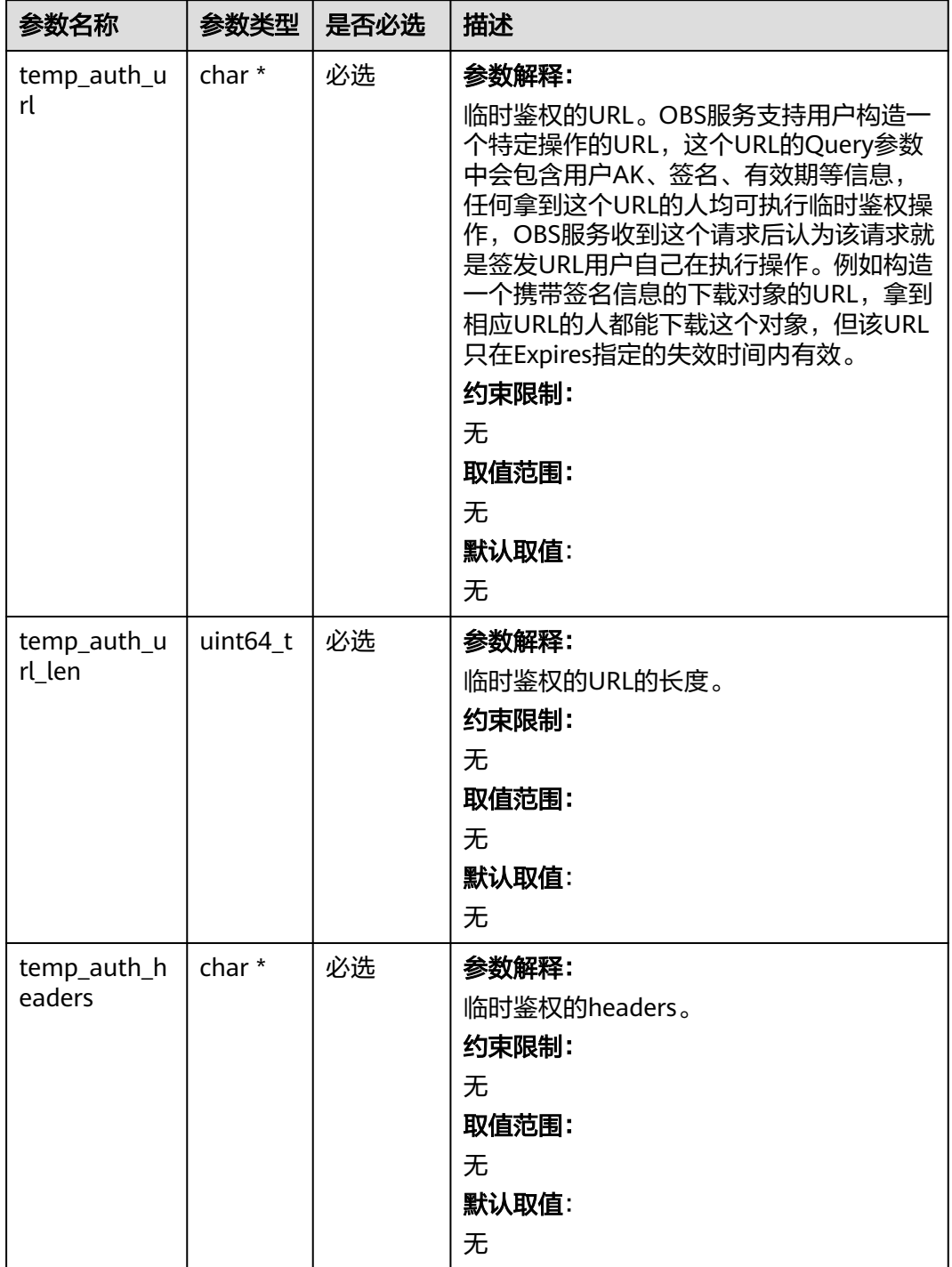

<span id="page-1474-0"></span>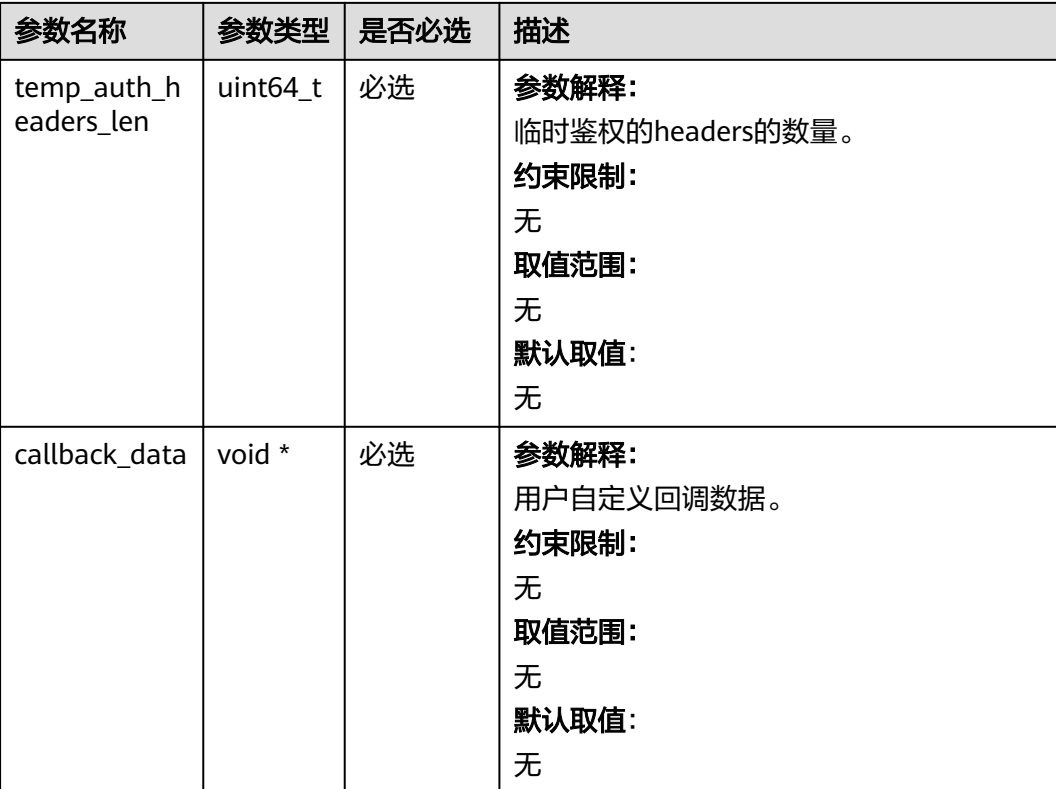

# 表 **11-11** obs\_response\_handler

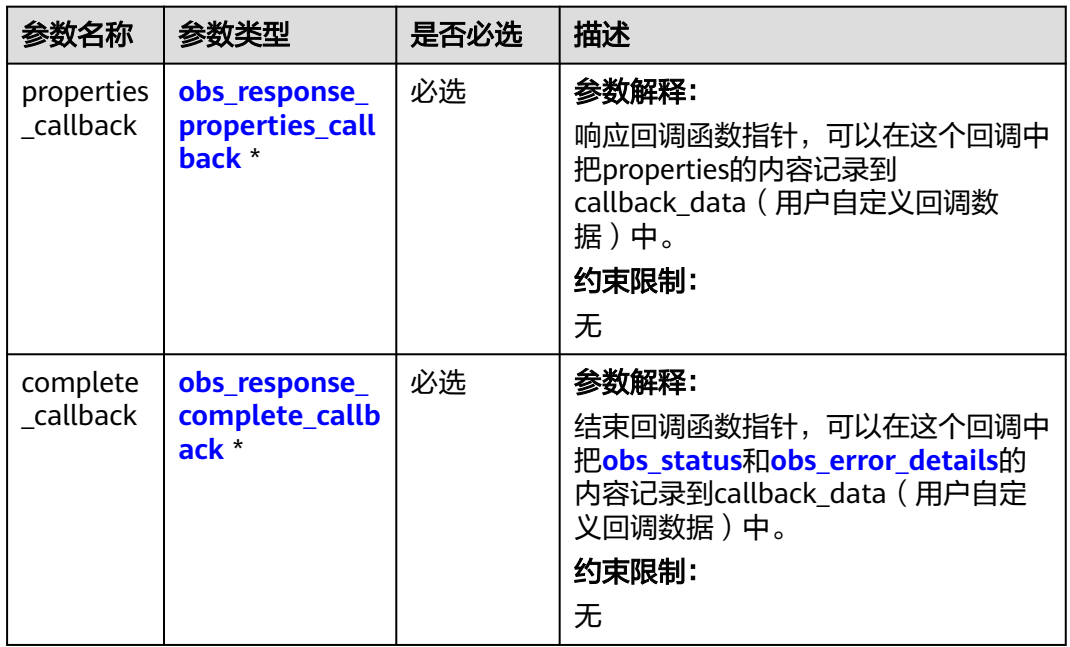

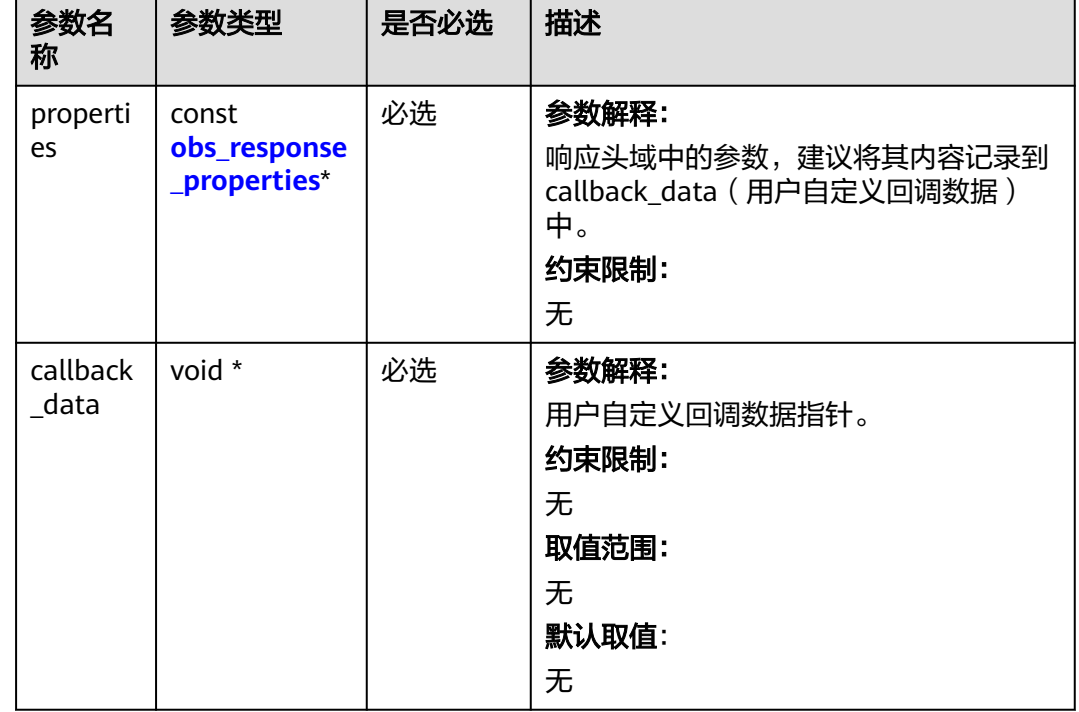

<span id="page-1475-0"></span>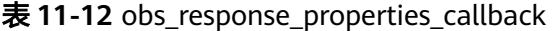

#### 表 **11-13** obs\_response\_complete\_callback

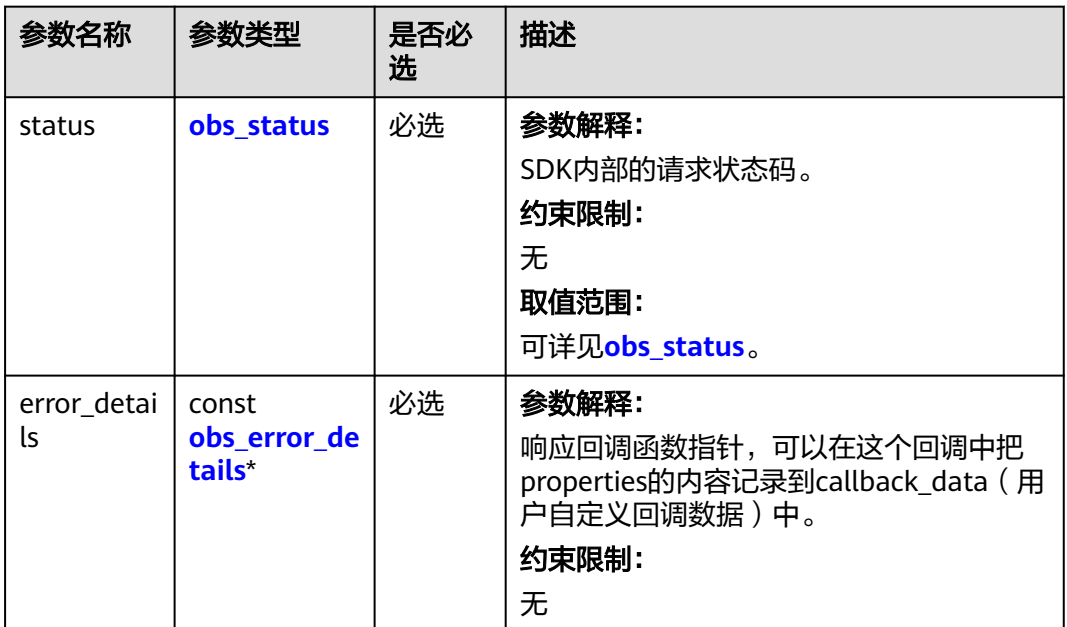
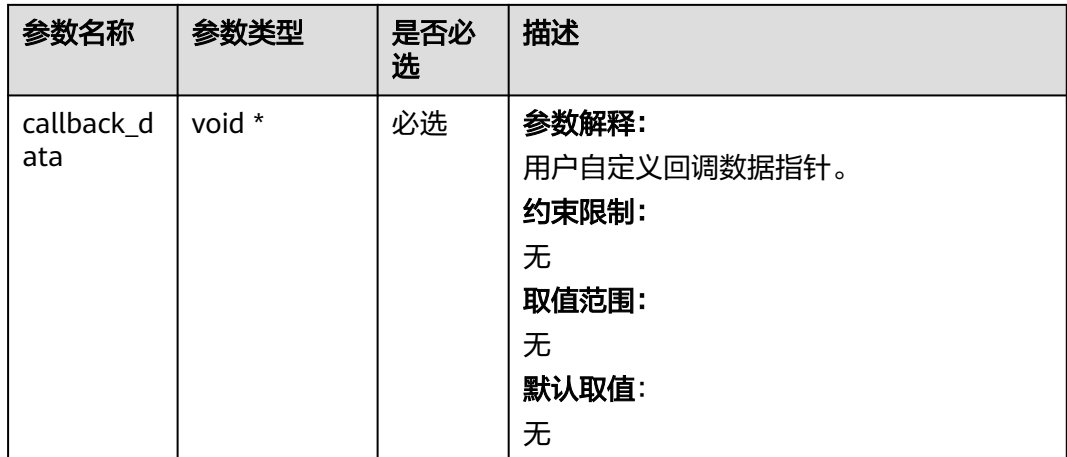

# 表 **11-14** obs\_response\_properties

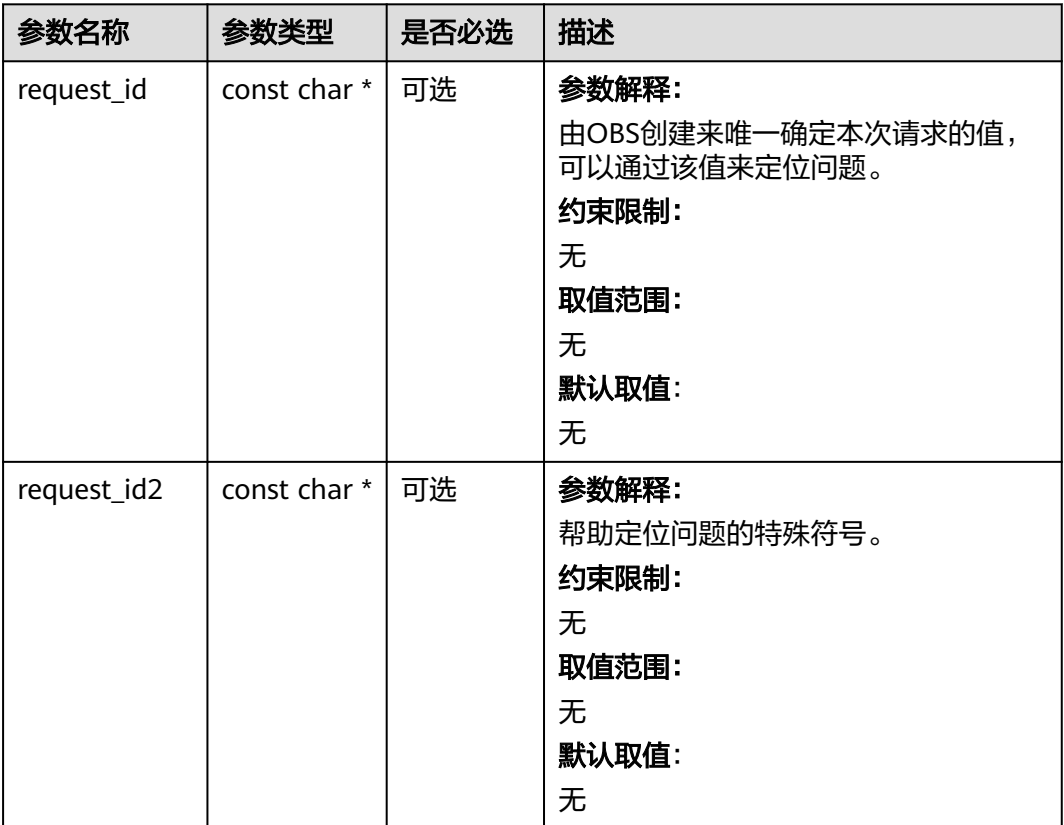

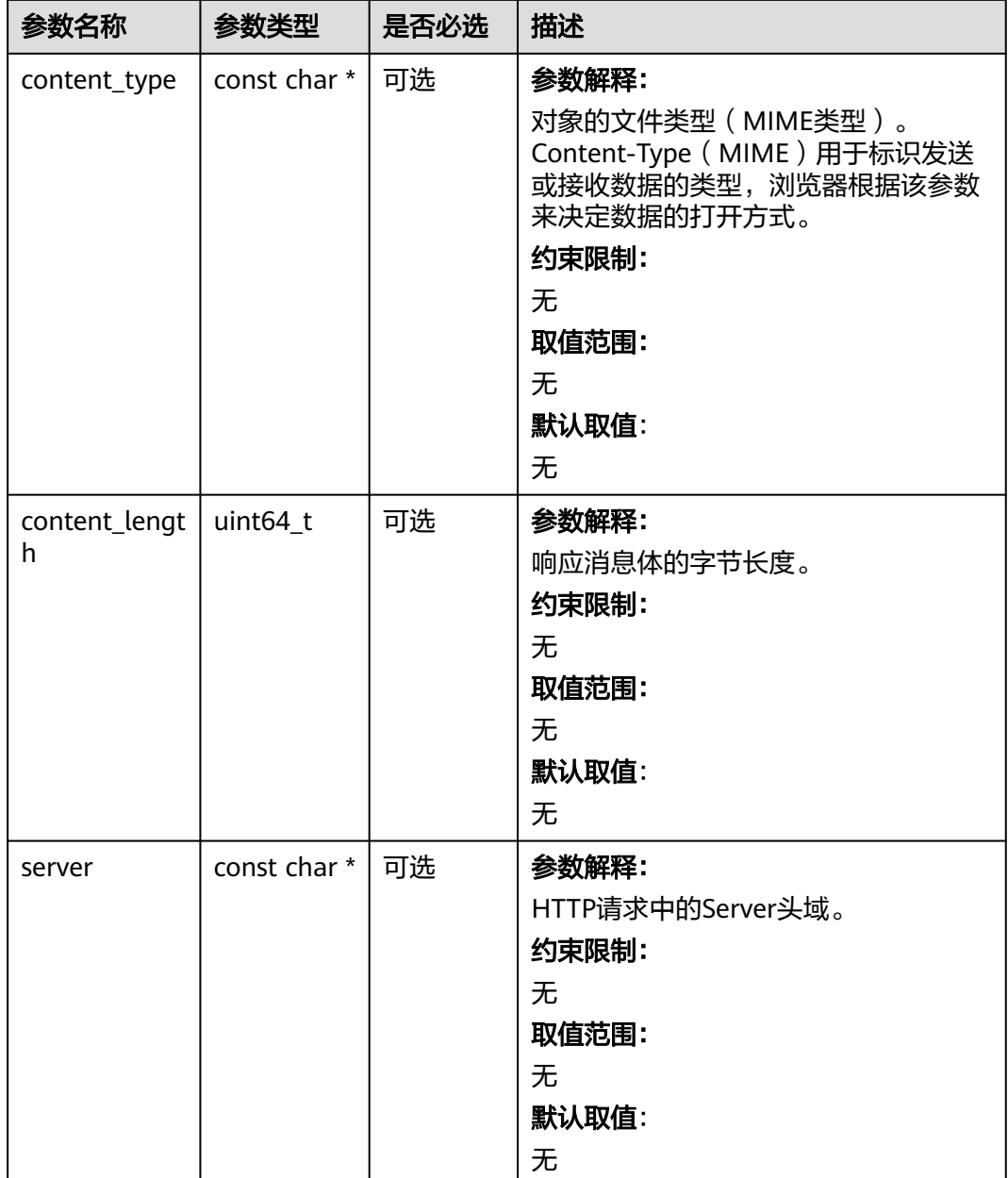

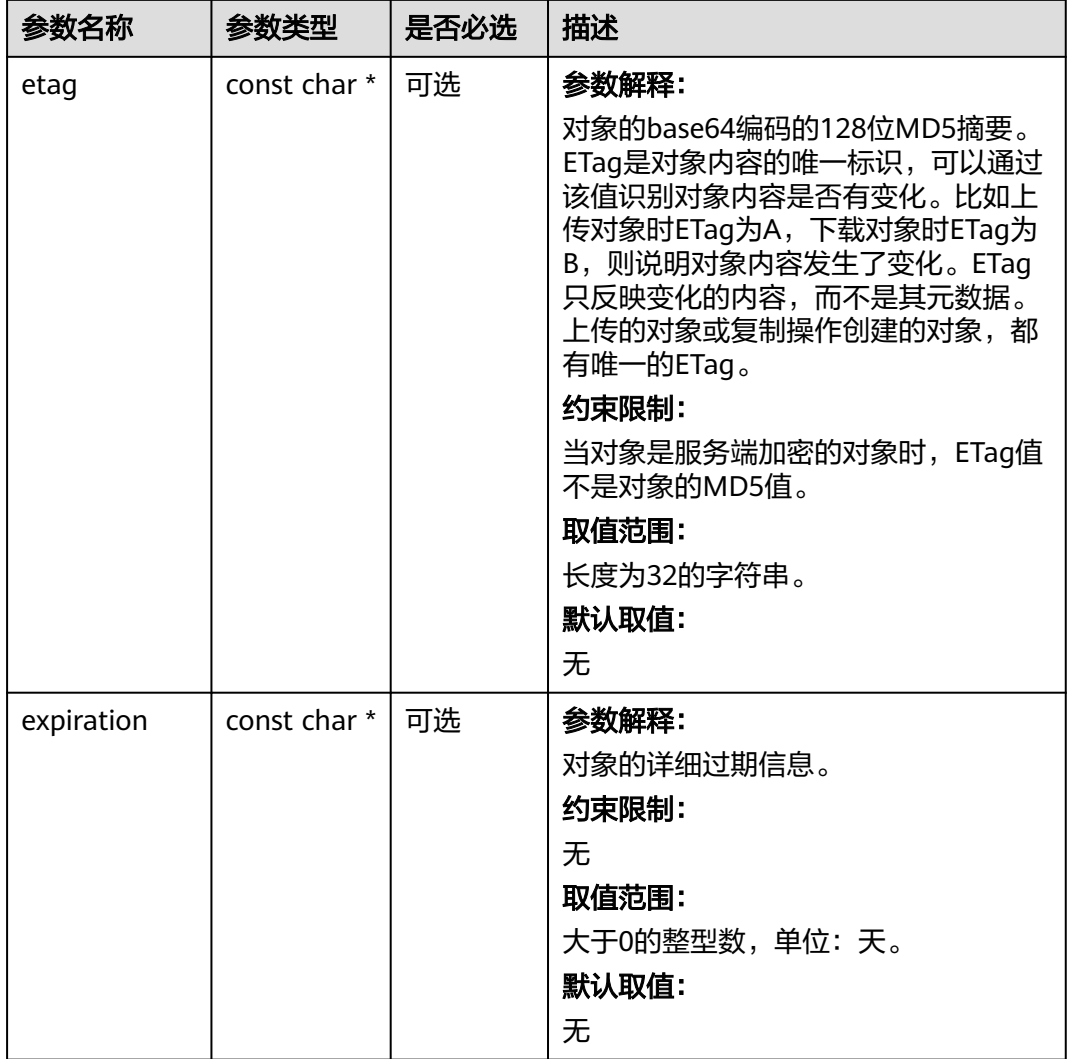

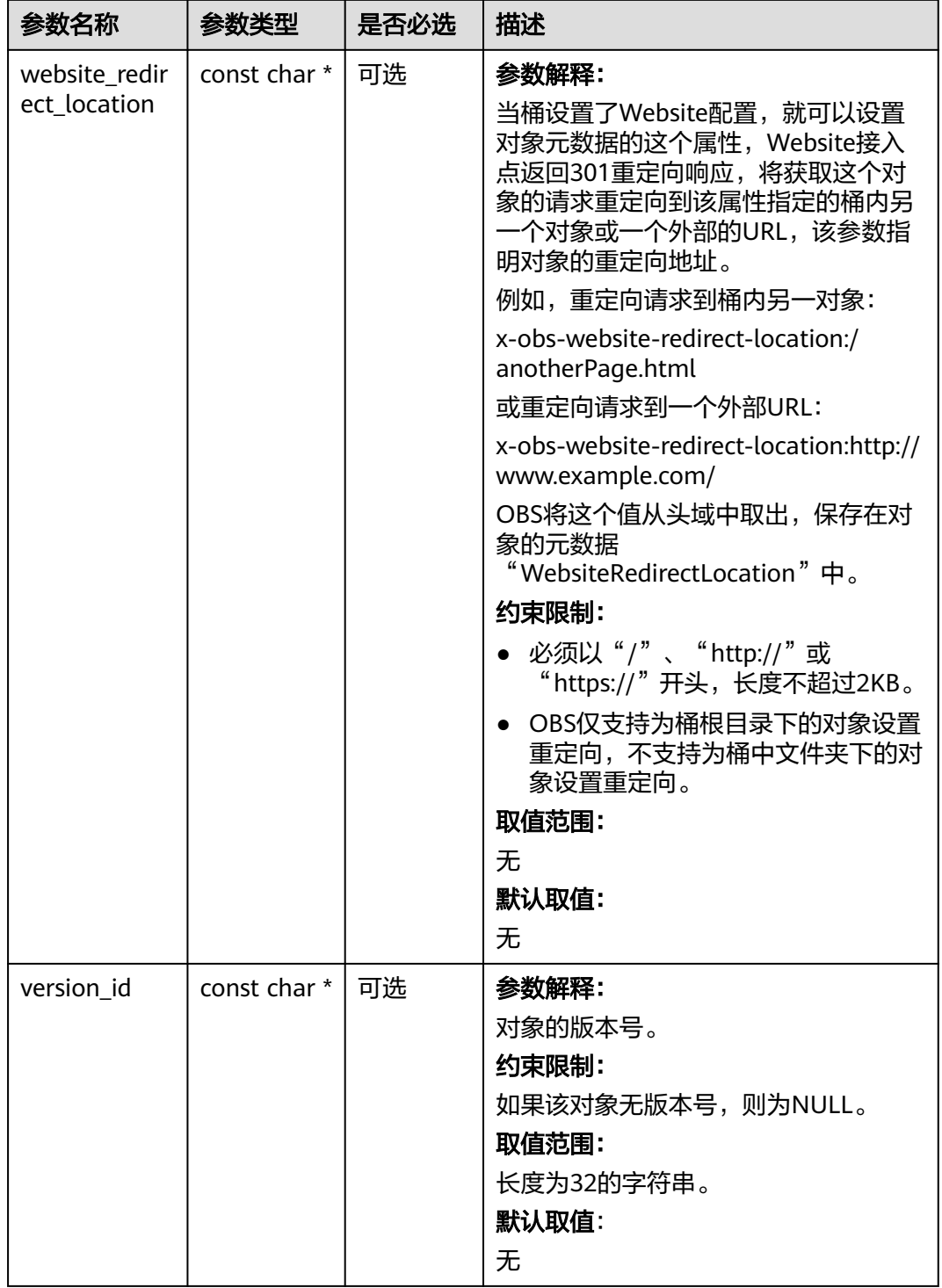

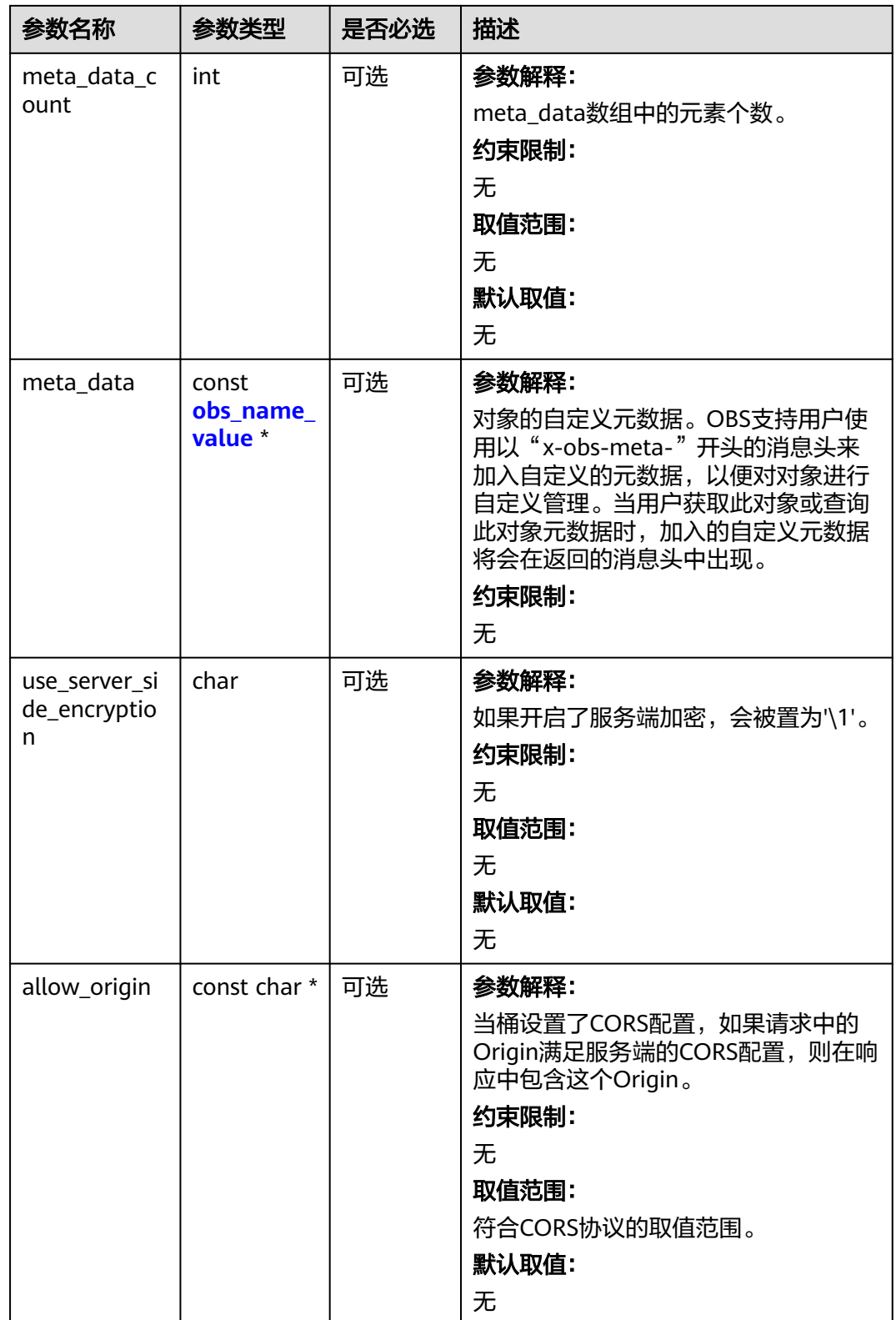

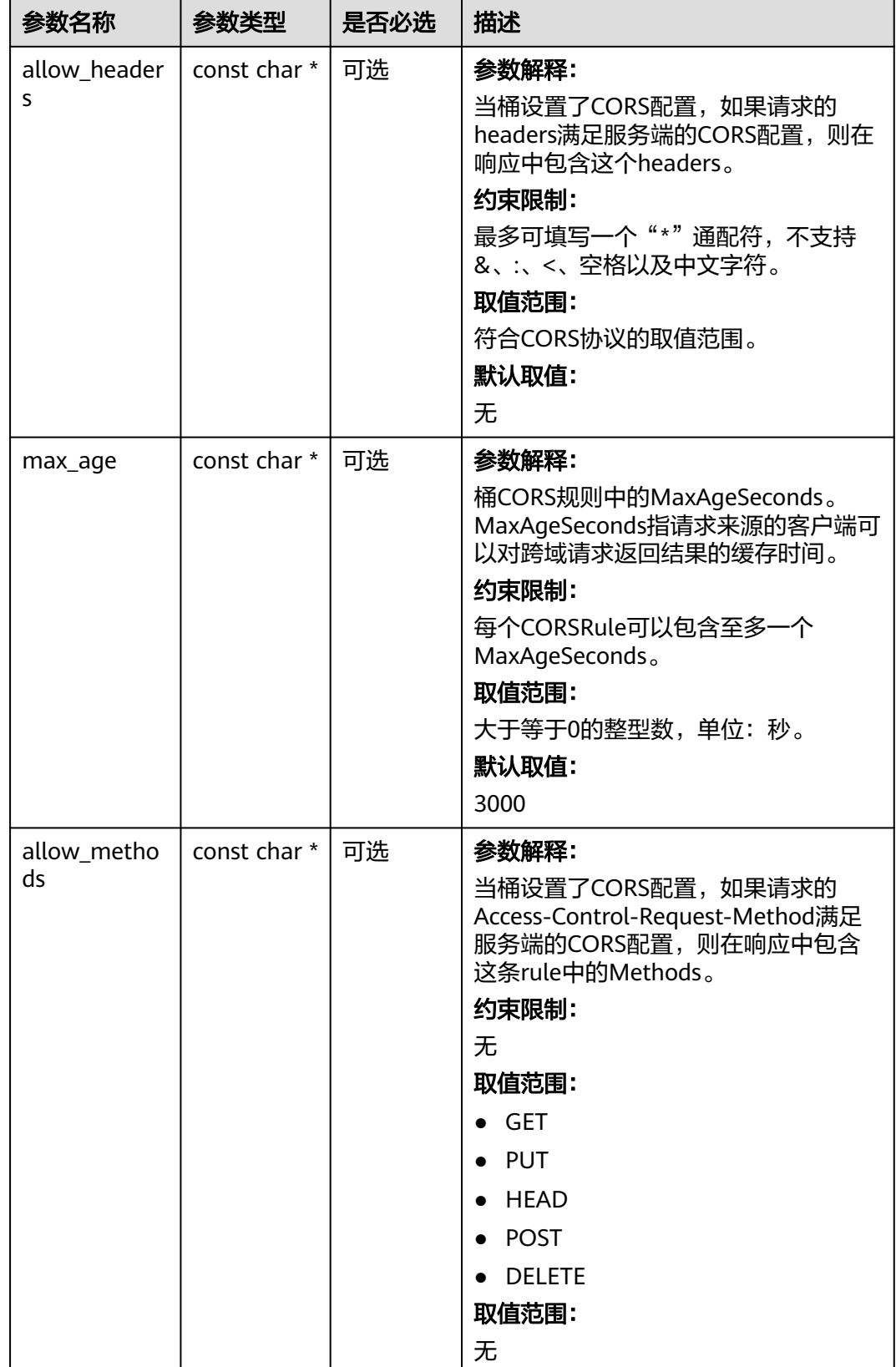

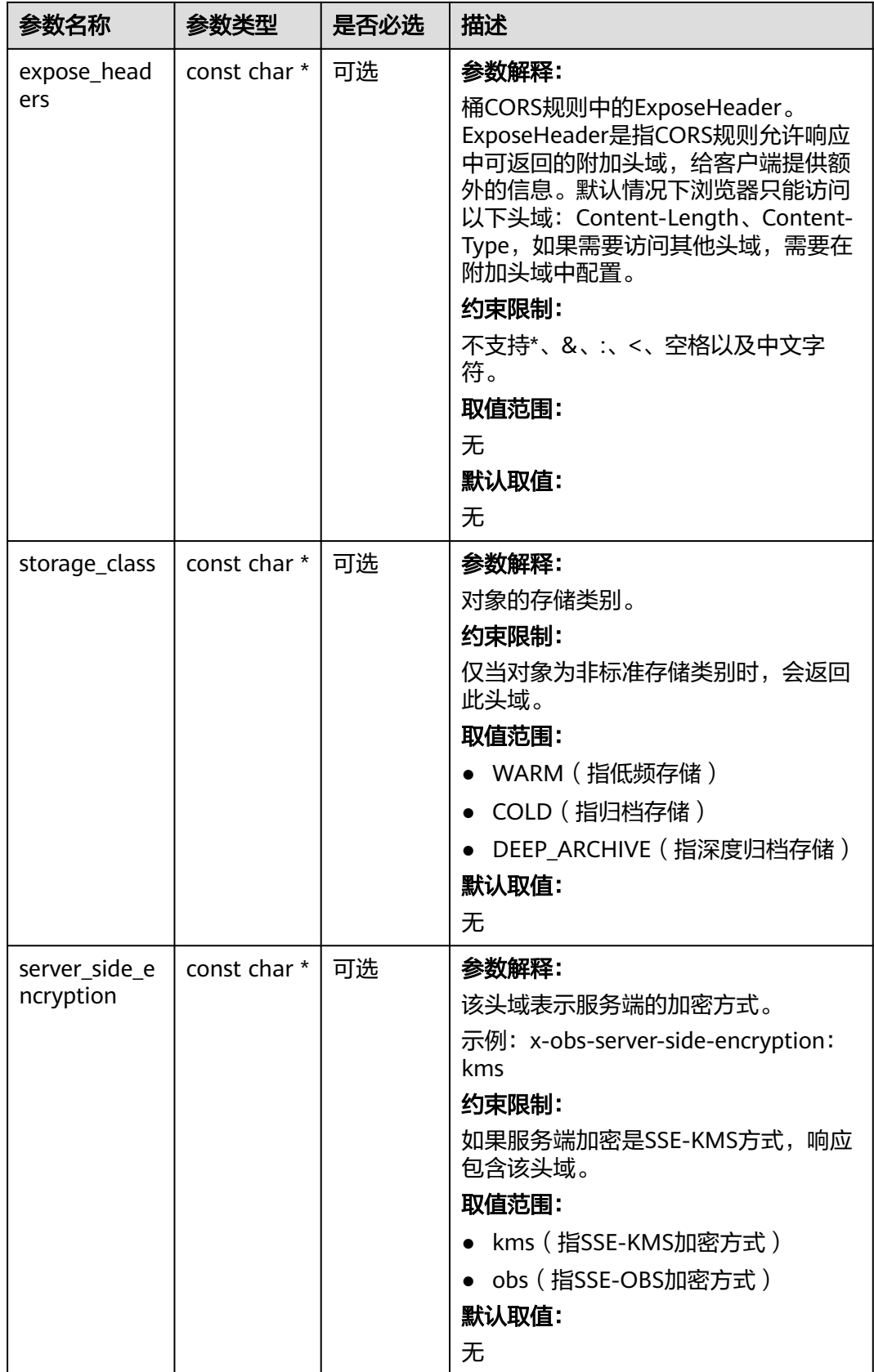

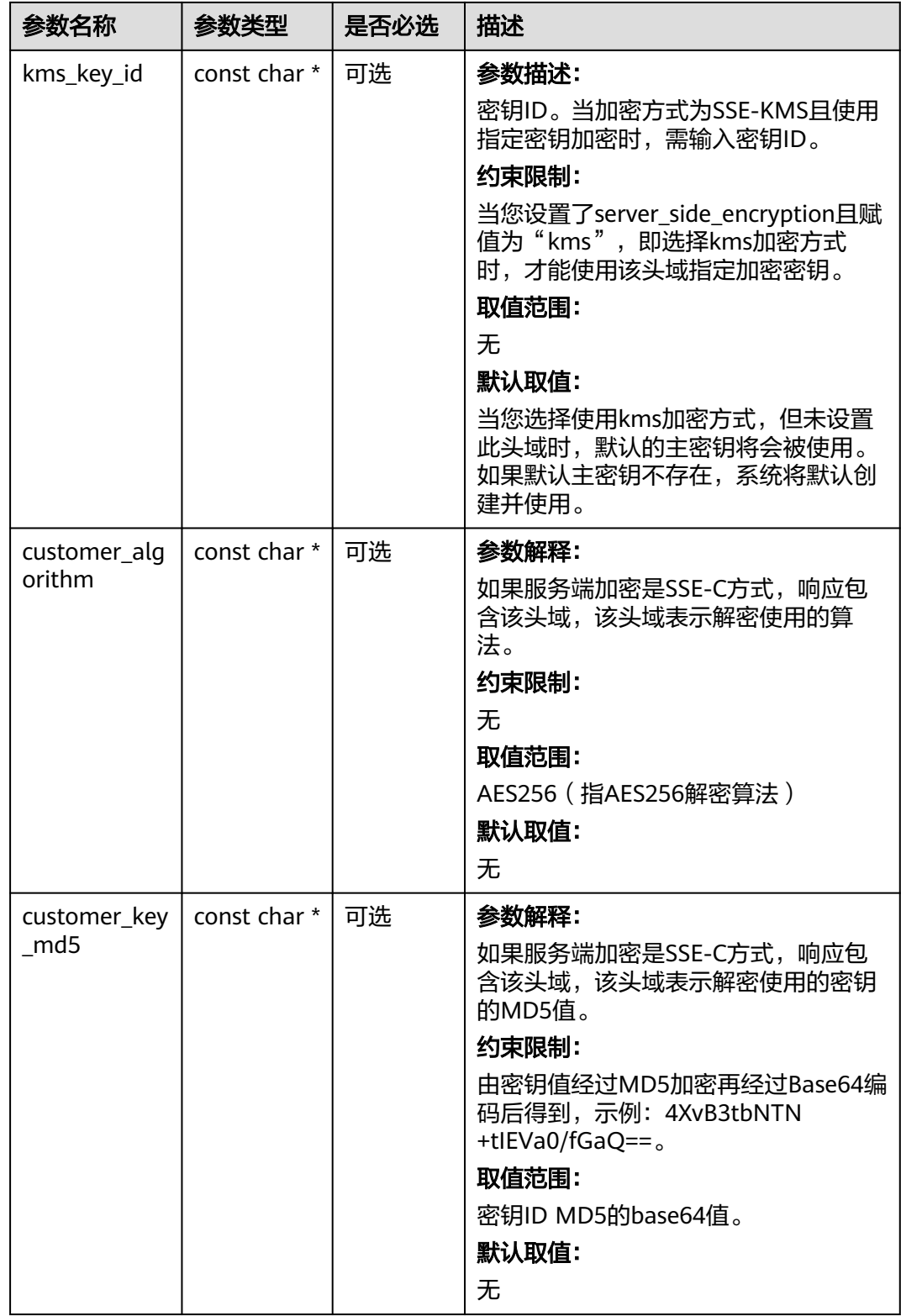

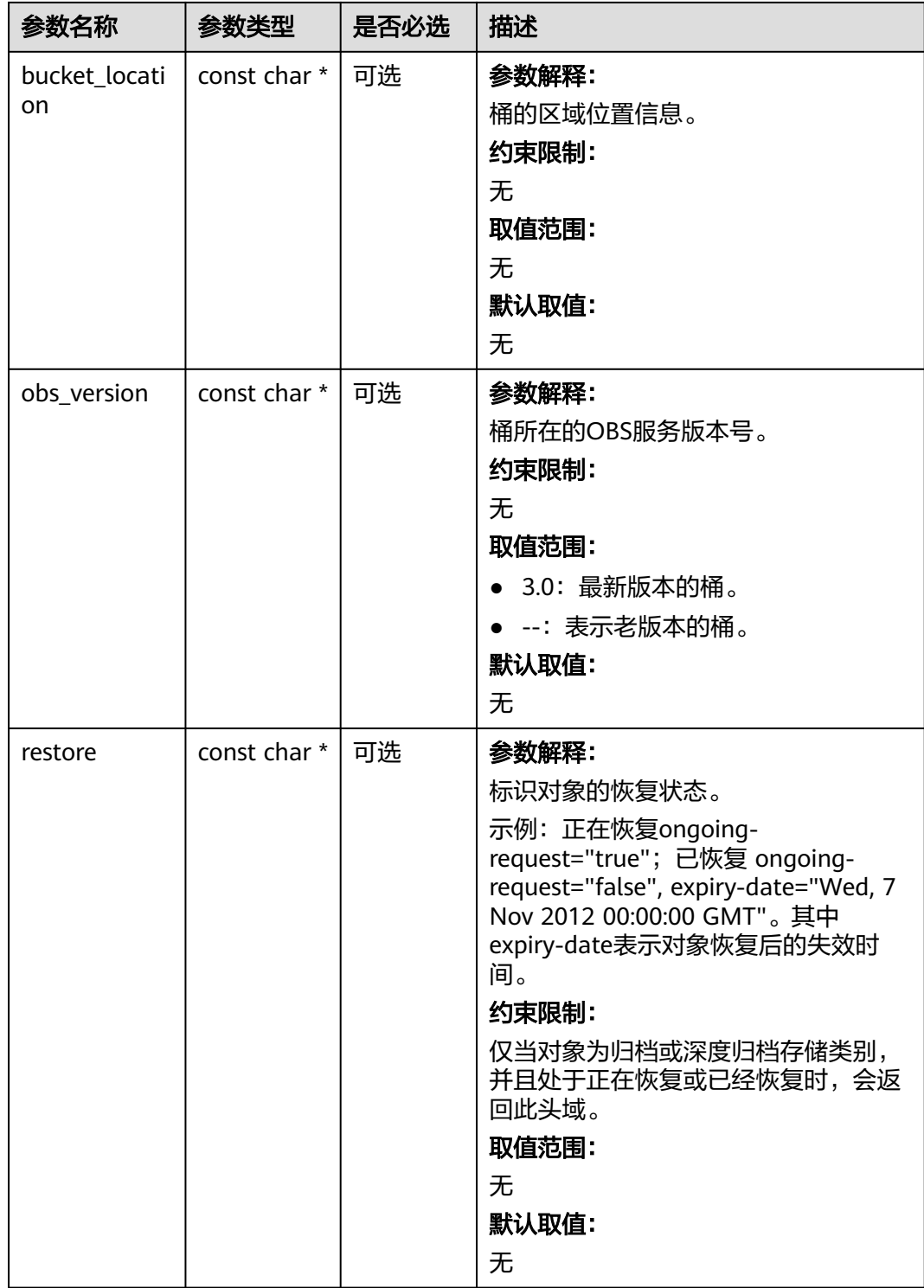

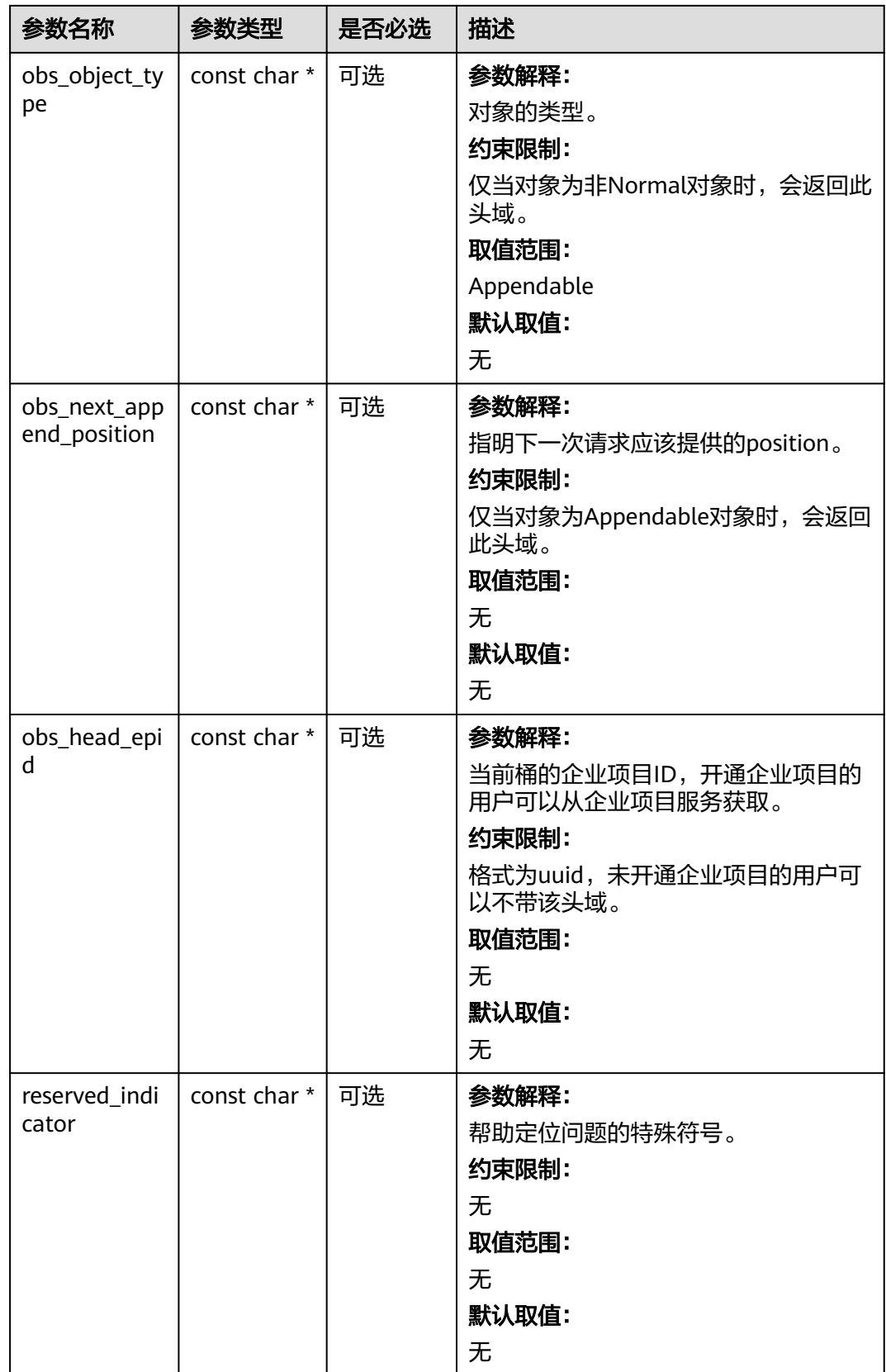

# 表 **11-15** obs\_error\_details

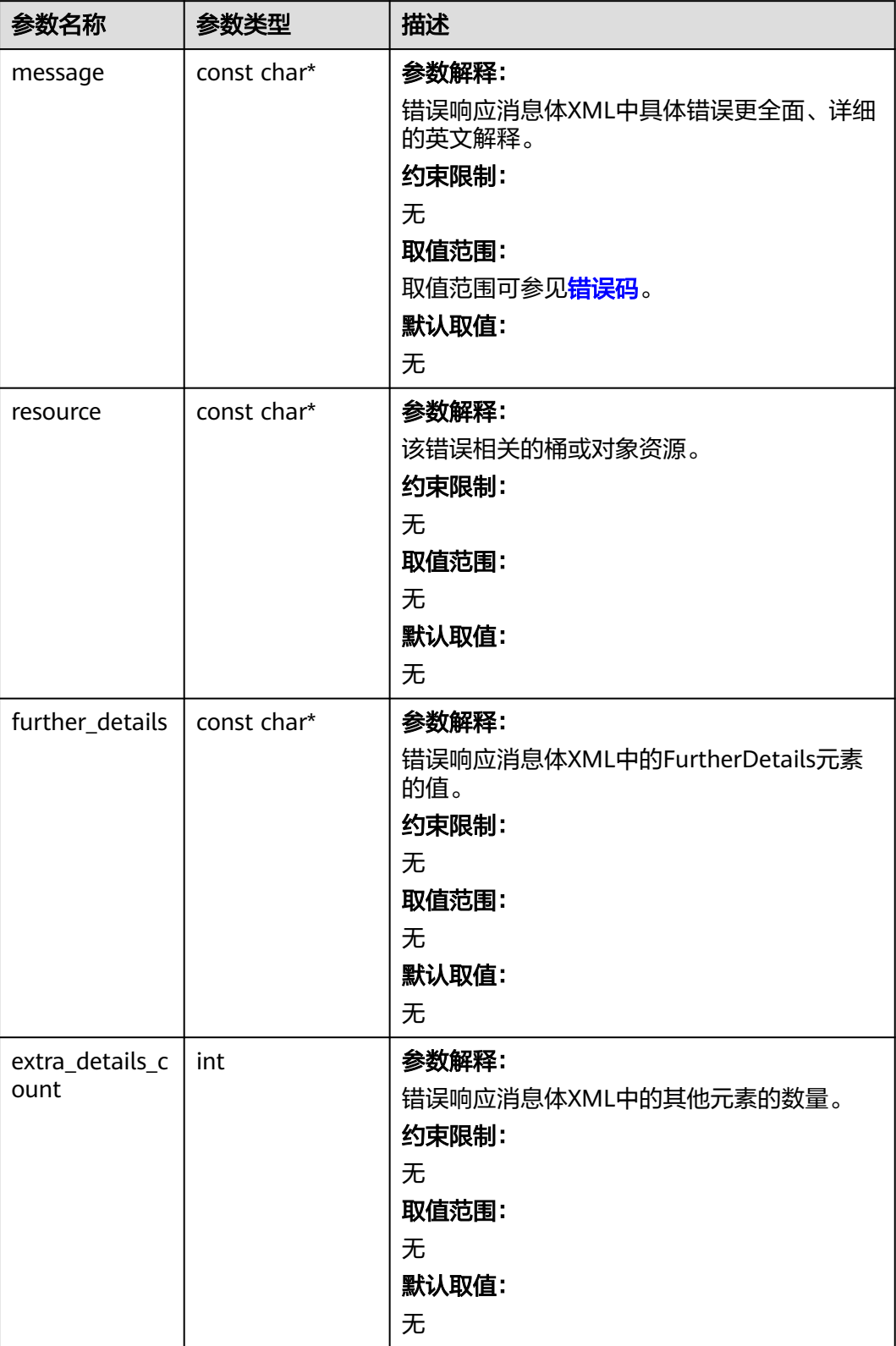

<span id="page-1487-0"></span>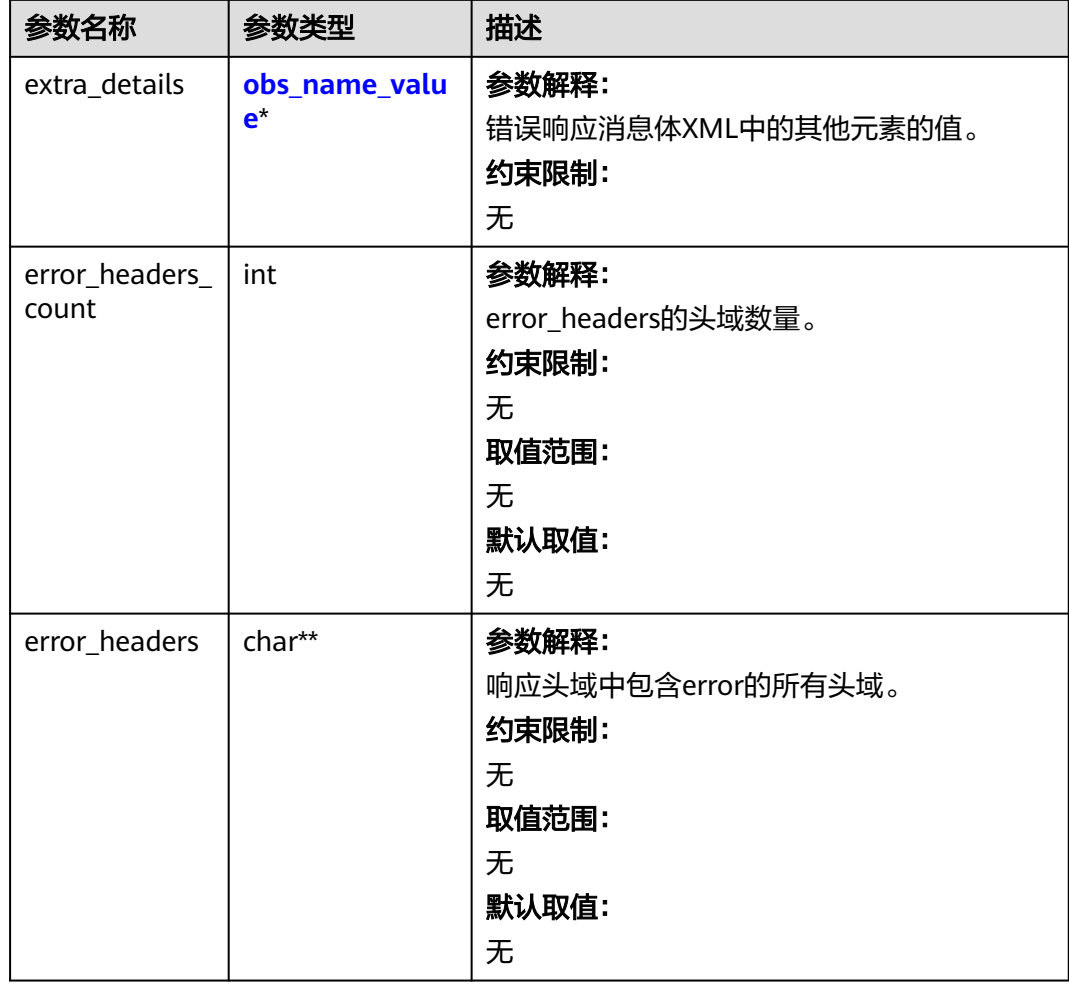

# 表 **11-16** obs\_name\_value

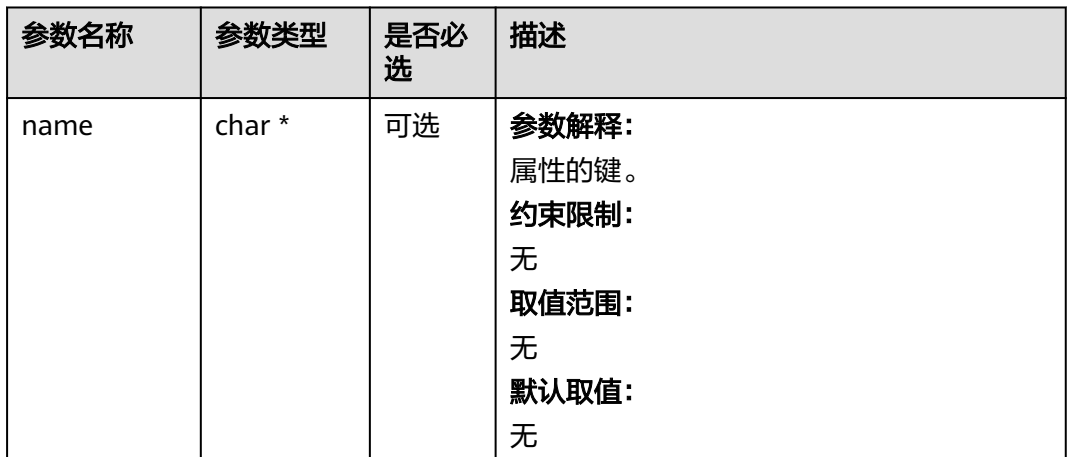

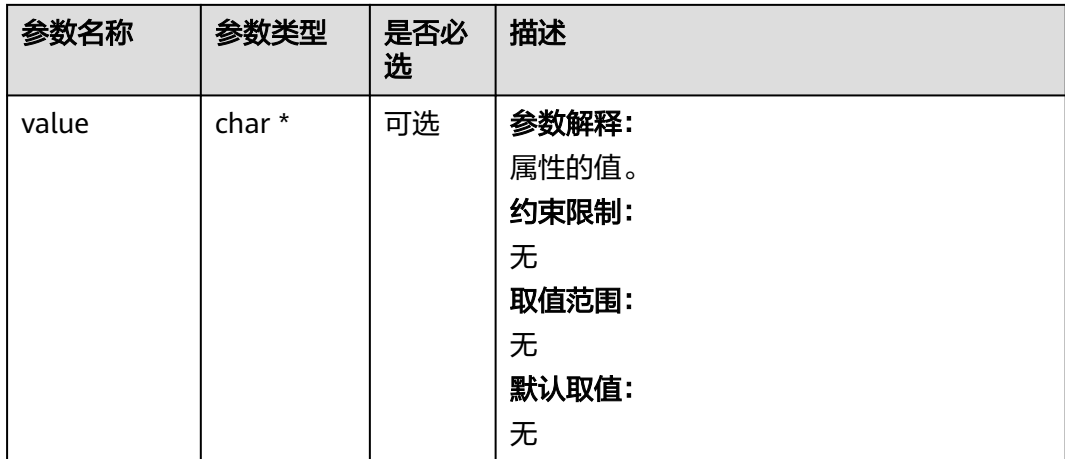

# 表 **11-17** obs\_status

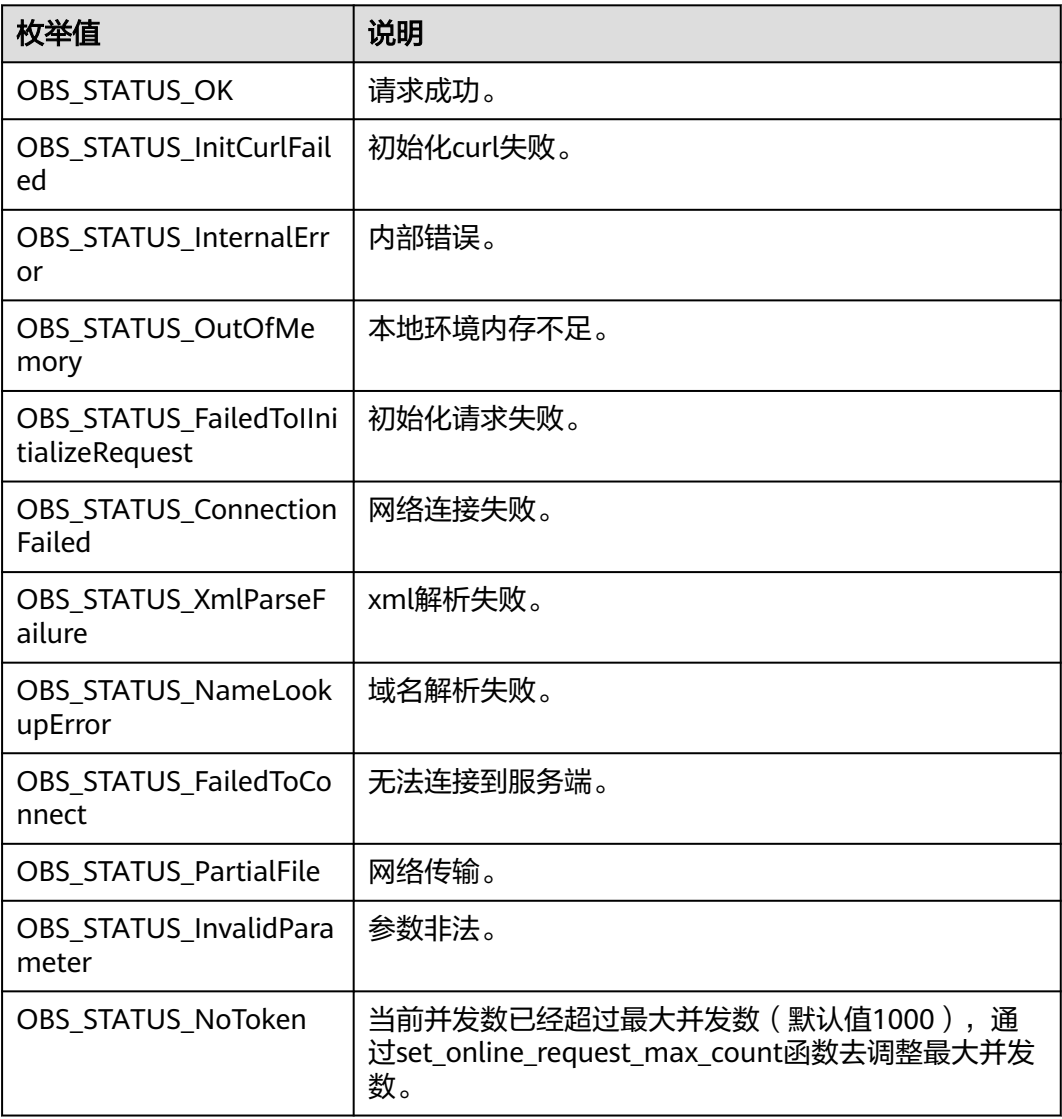

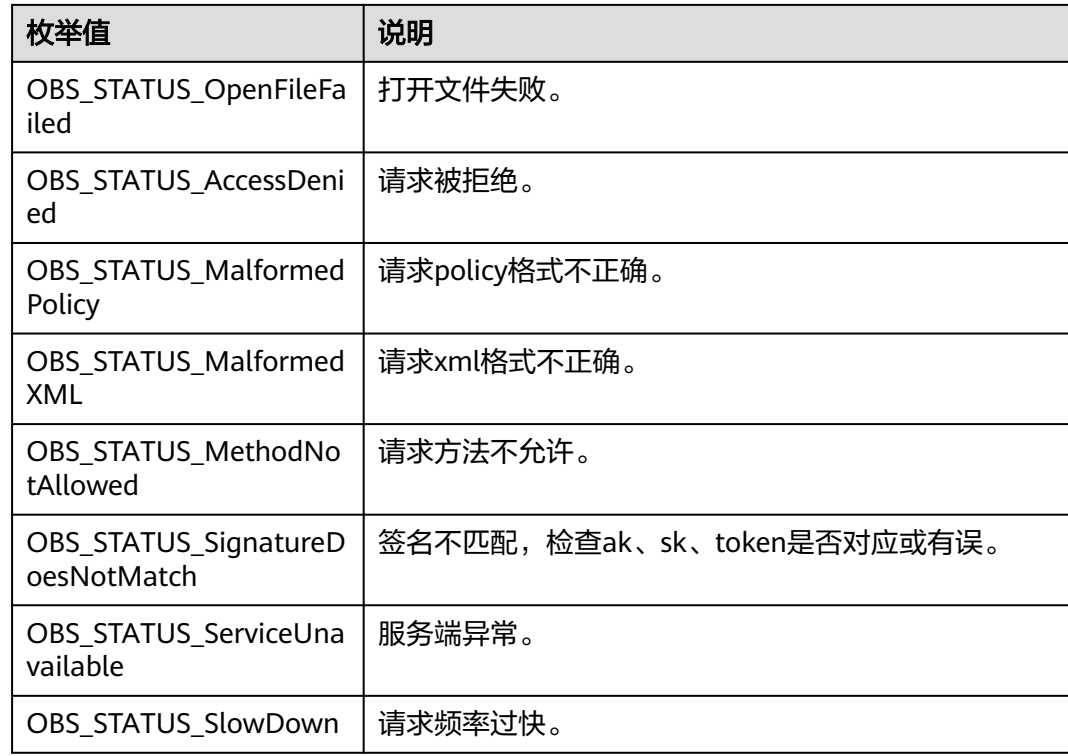

# 代码示例:设置桶的多版本状态

以下示例展示如何设置桶的多版本状态:

#include "eSDKOBS.h"

#include <stdio.h>

// 响应回调函数,可以在这个回调中把properties的内容记录到callback\_data(用户自定义回调数据)中 obs\_status response\_properties\_callback(const obs\_response\_properties \*properties, void \*callback\_data); // 结束回调函数,可以在这个回调中把obs\_status和obs\_error\_details的内容记录到callback\_data(用户自定义回 调数据)中

void response\_complete\_callback(obs\_status status, const obs\_error\_details \*error, void \*callback\_data); int main()

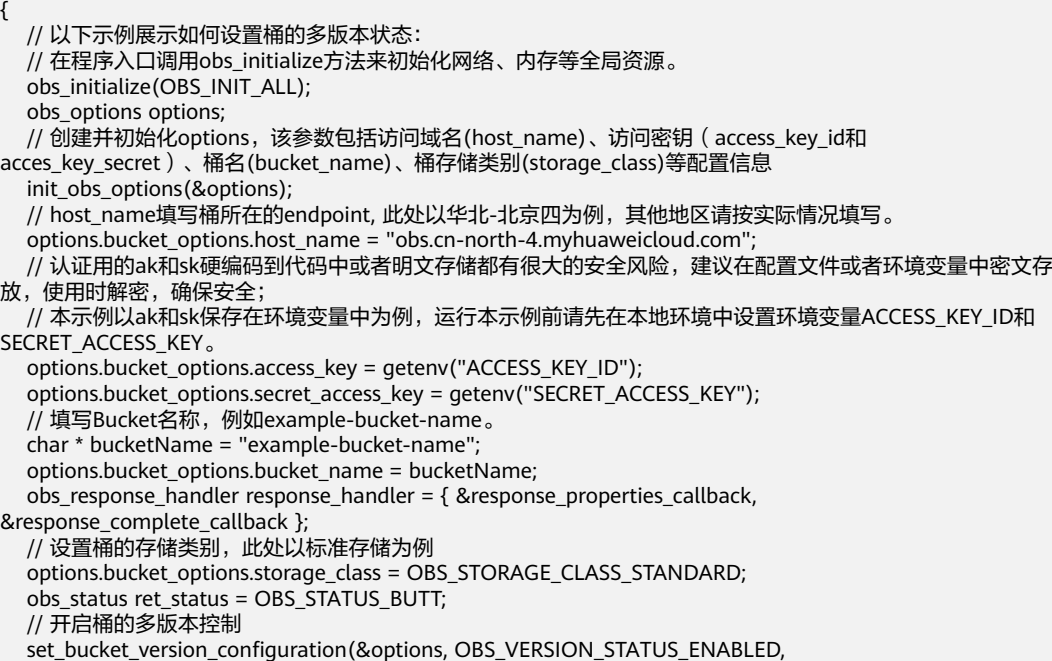

```
 &response_handler, &ret_status);
   if (OBS_STATUS_OK == ret_status) {
     printf("set bucket version successfully. \n");
   }
   else
   {
      printf("set bucket version failed(%s).\n", obs_get_status_name(ret_status));
   }
   // 释放分配的全局资源
   obs_deinitialize();
}
// 响应回调函数,可以在这个回调中把properties的内容记录到callback_data(用户自定义回调数据)中
obs status response_properties callback(const obs_response_properties *properties, void *callback_data)
{
   if (properties == NULL)
   {
      printf("error! obs_response_properties is null!");
      if (callback_data != NULL)
      {
        obs_sever_callback_data *data = (obs_sever_callback_data *)callback_data;
       printf("server_callback buf is %s, len is %llu",
           data->buffer, data->buffer_len);
        return OBS_STATUS_OK;
      }
      else {
       printf("error! obs_sever_callback_data is null!");
        return OBS_STATUS_OK;
      }
 }
// 打印响应信息
#define print_nonnull(name, field) \setminusdo { \sqrt{ } if (properties-> field) { \
        printf("%s: %s\n", name, properties->field); \
\} and \{ } while (0)
  print_nonnull("request_id", request_id);
   print_nonnull("request_id2", request_id2);
   print_nonnull("content_type", content_type);
   if (properties->content_length) {
     printf("content_length: %llu\n", properties->content_length);
   }
   print_nonnull("server", server);
  print_nonnull("ETag", etag);
   print_nonnull("expiration", expiration);
   print_nonnull("website_redirect_location", website_redirect_location);
  print_nonnull("version_id", version_id);
   print_nonnull("allow_origin", allow_origin);
   print_nonnull("allow_headers", allow_headers);
   print_nonnull("max_age", max_age);
  print_nonnull("allow_methods", allow_methods);
   print_nonnull("expose_headers", expose_headers);
   print_nonnull("storage_class", storage_class);
   print_nonnull("server_side_encryption", server_side_encryption);
   print_nonnull("kms_key_id", kms_key_id);
 print_nonnull("customer_algorithm", customer_algorithm);
 print_nonnull("customer_key_md5", customer_key_md5);
   print_nonnull("bucket_location", bucket_location);
   print_nonnull("obs_version", obs_version);
   print_nonnull("restore", restore);
   print_nonnull("obs_object_type", obs_object_type);
  print_nonnull("obs_next_append_position", obs_next_append_position);
  print_nonnull("obs_head_epid", obs_head_epid);
   print_nonnull("reserved_indicator", reserved_indicator);
   int i;
  for (i = 0; i < properties->meta_data_count; i++) {
      printf("x-obs-meta-%s: %s\n", properties->meta_data[i].name,
        properties->meta_data[i].value);
   }
```
return OBS\_STATUS\_OK;

```
}
// 结束回调函数,可以在这个回调中把obs_status和obs_error_details的内容记录到callback_data(用户自定义回
调数据)中
void response_complete_callback(obs_status status, const obs_error_details *error, void *callback_data)
{
   if (callback_data) {
      obs_status *ret_status = (obs_status *)callback_data;
      *ret_status = status;
   } else {
      printf("Callback_data is NULL");
 }
   if (error && error->message) {
     printf("Error Message: \n %s\n", error->message);
 }
   if (error && error->resource) {
     printf("Error Resource: \n %s\n", error->resource);
 }
   if (error && error->further_details) {
     printf("Error further_details: \n %s\n", error->further_details);
 }
   if (error && error->extra_details_count) {
      int i;
     for (i = 0; i < error->extra_details_count; i++) {
        printf("Error Extra Detail(%d):\n %s:%s\n", i, error->extra_details[i].name,
              error->extra_details[i].value);
      }
   }
   if (error && error->error_headers_count) {
      int i;
     for (i = 0; i < error->error_headers_count; i++) {
         const char *errorHeader = error->error_headers[i];
        printf("Error Headers(%d):\n %s\n", i, errorHeader == NULL ? "NULL Header" : errorHeader);
      }
   }
}
```
# 相关链接

- 关于[设置桶的多版本状态](https://support.huaweicloud.com/api-obs/obs_04_0037.html)的API说明,请参见<mark>设置桶的多版本状态</mark>。
- 更多关于设置桶的多版本状态的代码示例,请参见**[Github](https://github.com/huaweicloud/huaweicloud-sdk-c-obs/blob/master/source/eSDK_OBS_API/eSDK_OBS_API_C%2B%2B_Demo/demo.c)**示例。
- 设置桶的多版本状态过程中返回的错误码含义、问题原因及处理措施可参考**[OBS](https://support.huaweicloud.com/api-obs/obs_04_0115.html#section1)** [错误码](https://support.huaweicloud.com/api-obs/obs_04_0115.html#section1)。
- 多版本控制相关的相关的的是请参见[多版本控制相关常见问题](https://support.huaweicloud.com/obs_faq/obs_faq_0800.html)。

# **11.2** 获取桶的多版本状态**(C SDK)**

### 须知

开发过程中,您有任何问题可以在github上<mark>提交[issue](https://github.com/huaweicloud/huaweicloud-sdk-c-obs/issues)</mark>,或者在**华为云对象存储服务论** [坛](https://bbs.huaweicloud.com/forum/forum-620-1.html)中发帖求助。

# 功能介绍

OBS支持多版本控制,您可以在一个桶中保留对象的多个版本,使您更方便地检索和 还原各个版本,在意外操作或应用程序故障时快速恢复数据。更多多版本相关信息请 参见[多版本控制](https://support.huaweicloud.com/usermanual-obs/obs_03_0327.html)。

调用获取桶的多版本状态接口,您可以获取指定桶的多版本状态。

# 接口约束

- 您必须是桶拥有者或拥有获取桶的多版本状态的权限,才能获取桶的多版本状 态。建议使用IAM或桶策略进行授权,如果使用IAM则需授予 obs:bucket:GetBucketVersioning权限,如果使用桶策略则需授予 GetBucketVersioning权限。相关授权方式介绍可参见**OBS**[权限控制概述,](https://support.huaweicloud.com/perms-cfg-obs/obs_40_0001.html)配置方 式详见使用**IAM**[自定义策略、](https://support.huaweicloud.com/usermanual-obs/obs_03_0121.html)[自定义创建桶策略](https://support.huaweicloud.com/usermanual-obs/obs_03_0123.html)。
- OBS支持的Region与Endpoint的对应关系,详细信息请参[见地区与终端节点。](https://console.huaweicloud.com/apiexplorer/#/endpoint/OBS)

# 方法定义

void get\_bucket\_version\_configuration(const obs\_options \*options, int status\_return\_size, char \*status\_return, obs\_response\_handler \*handler, void \*callback\_data);

# 请求参数说明

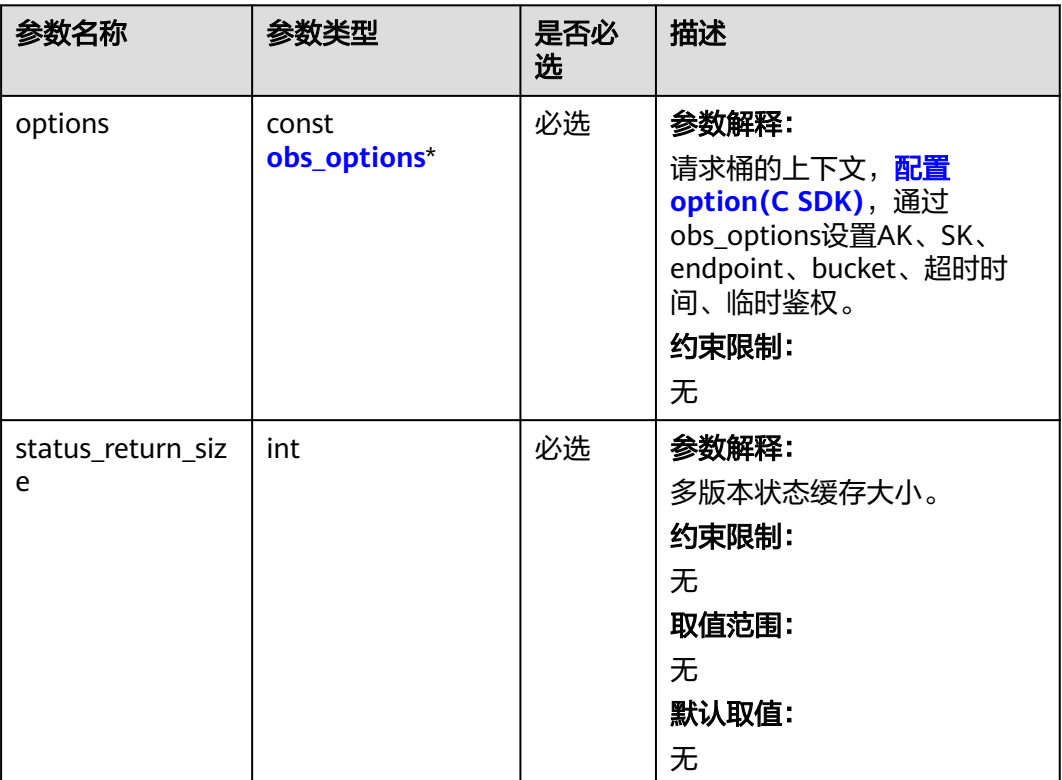

#### 表 **11-18** 请求参数列表

<span id="page-1493-0"></span>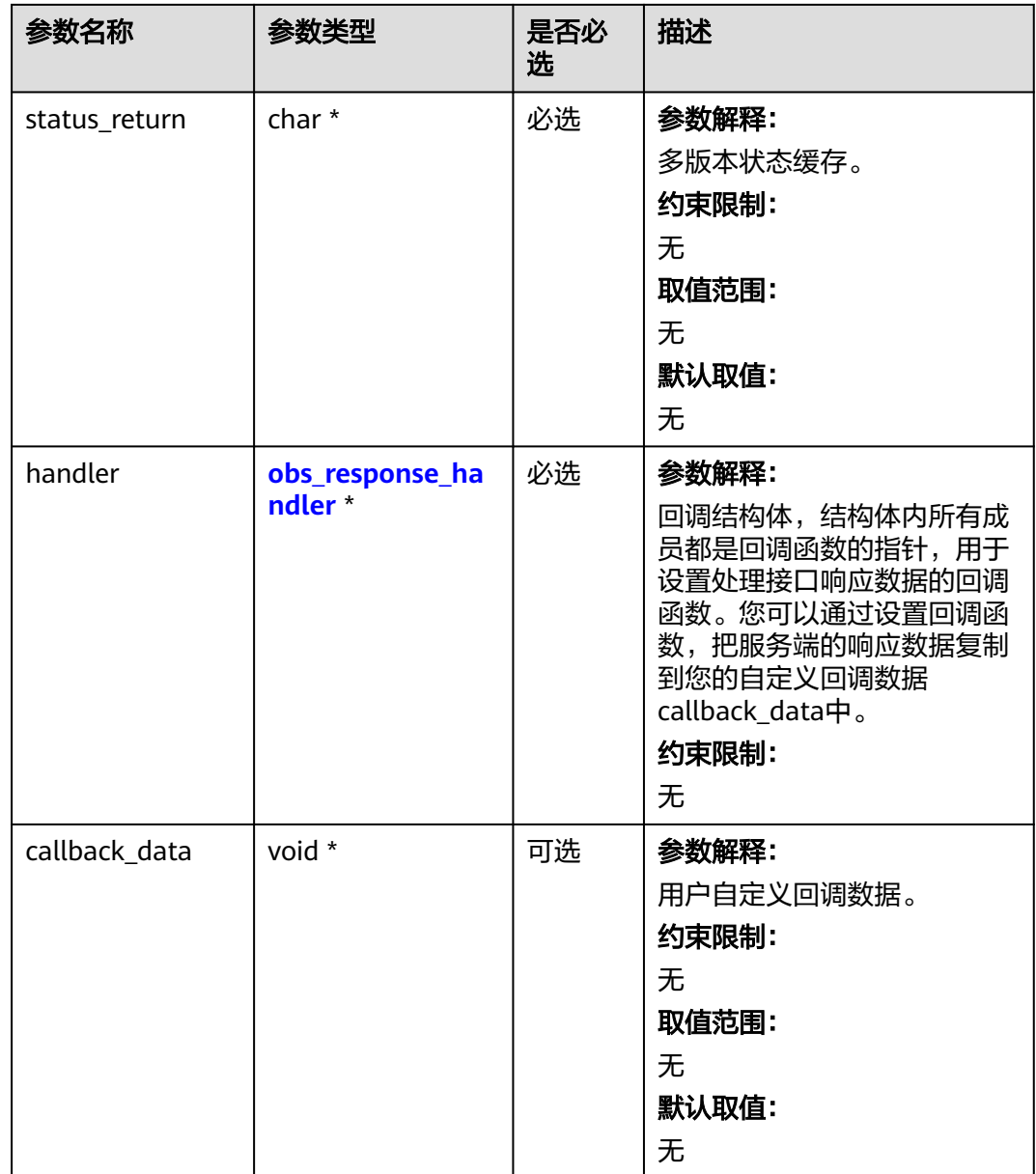

# 表 **11-19** obs\_options

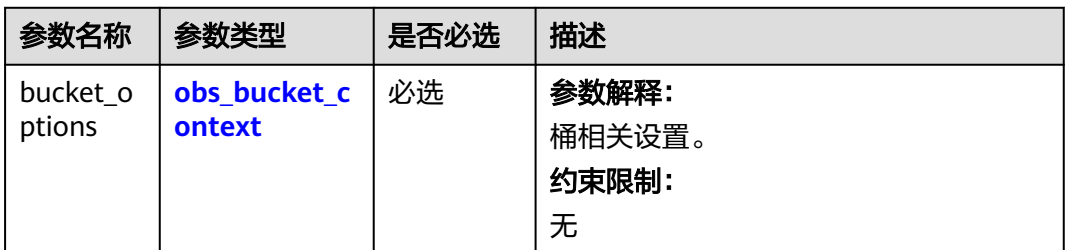

<span id="page-1494-0"></span>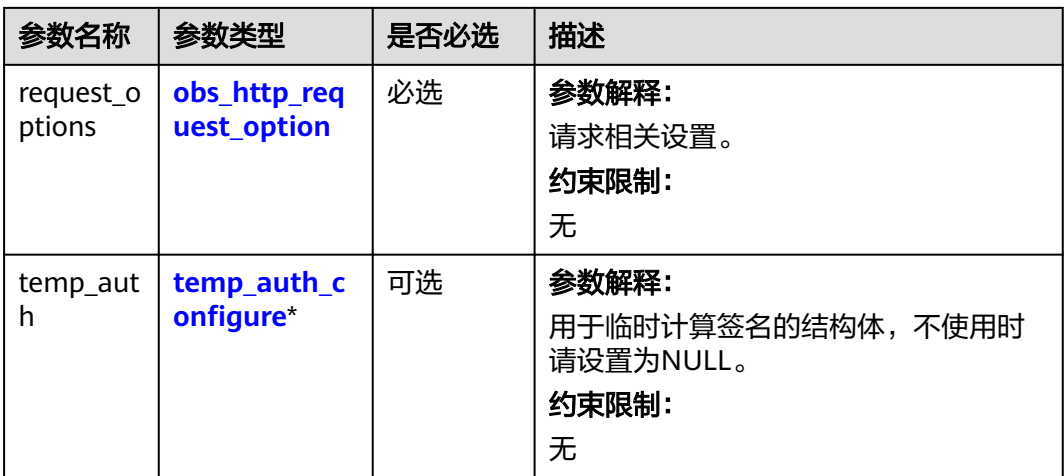

# 表 **11-20** obs\_bucket\_context

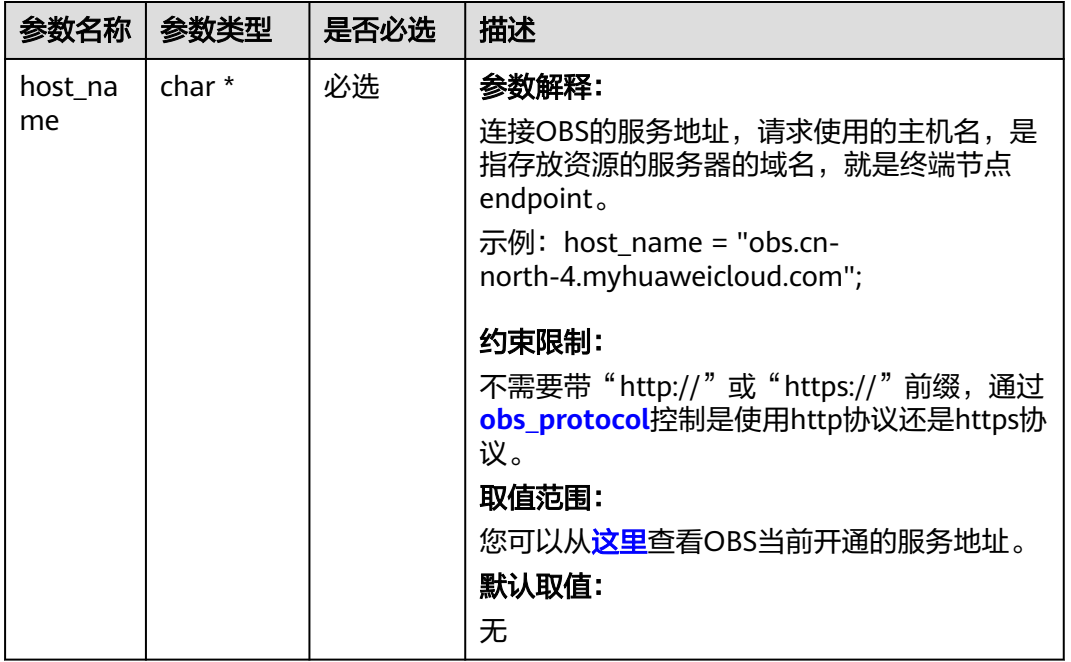

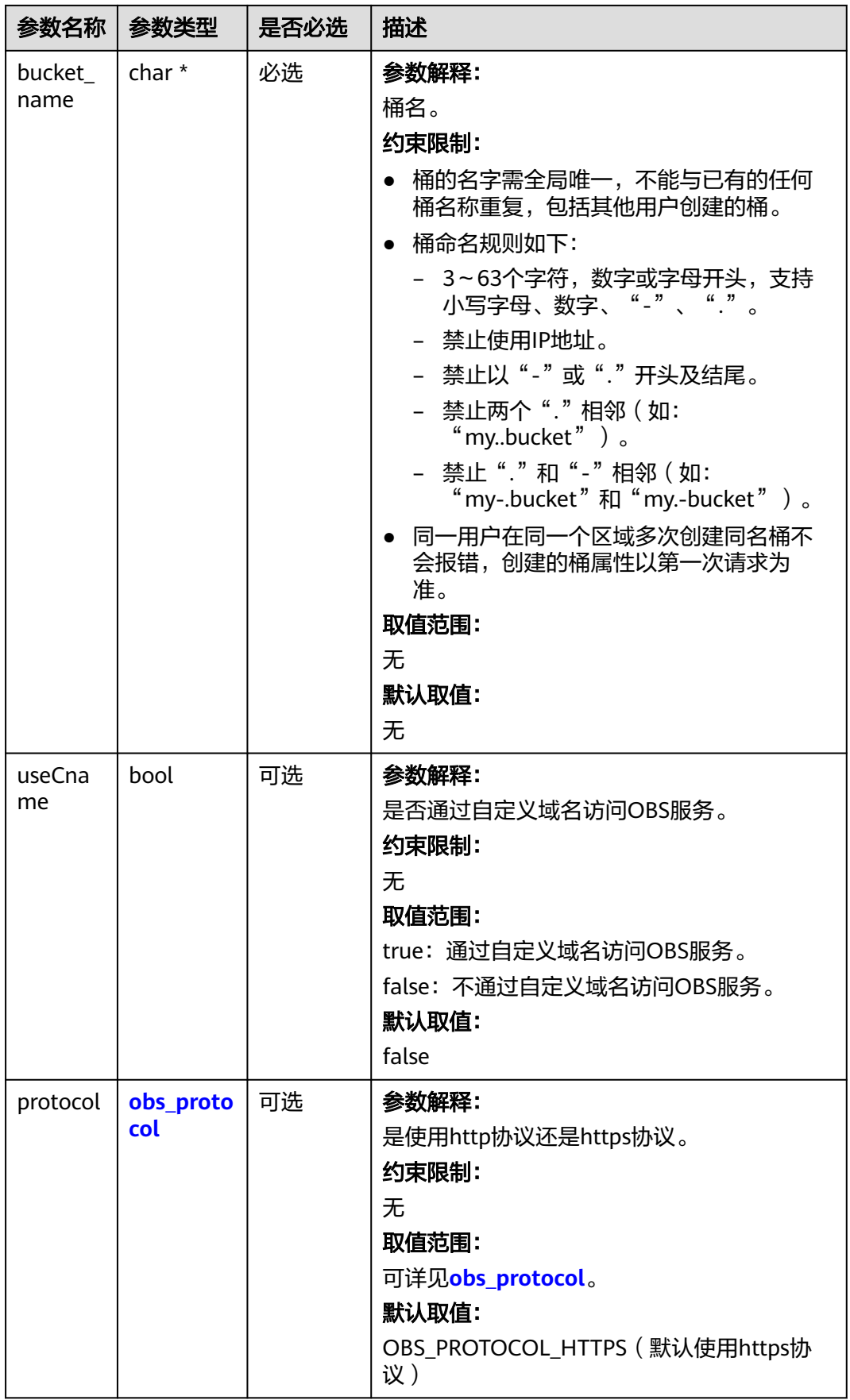

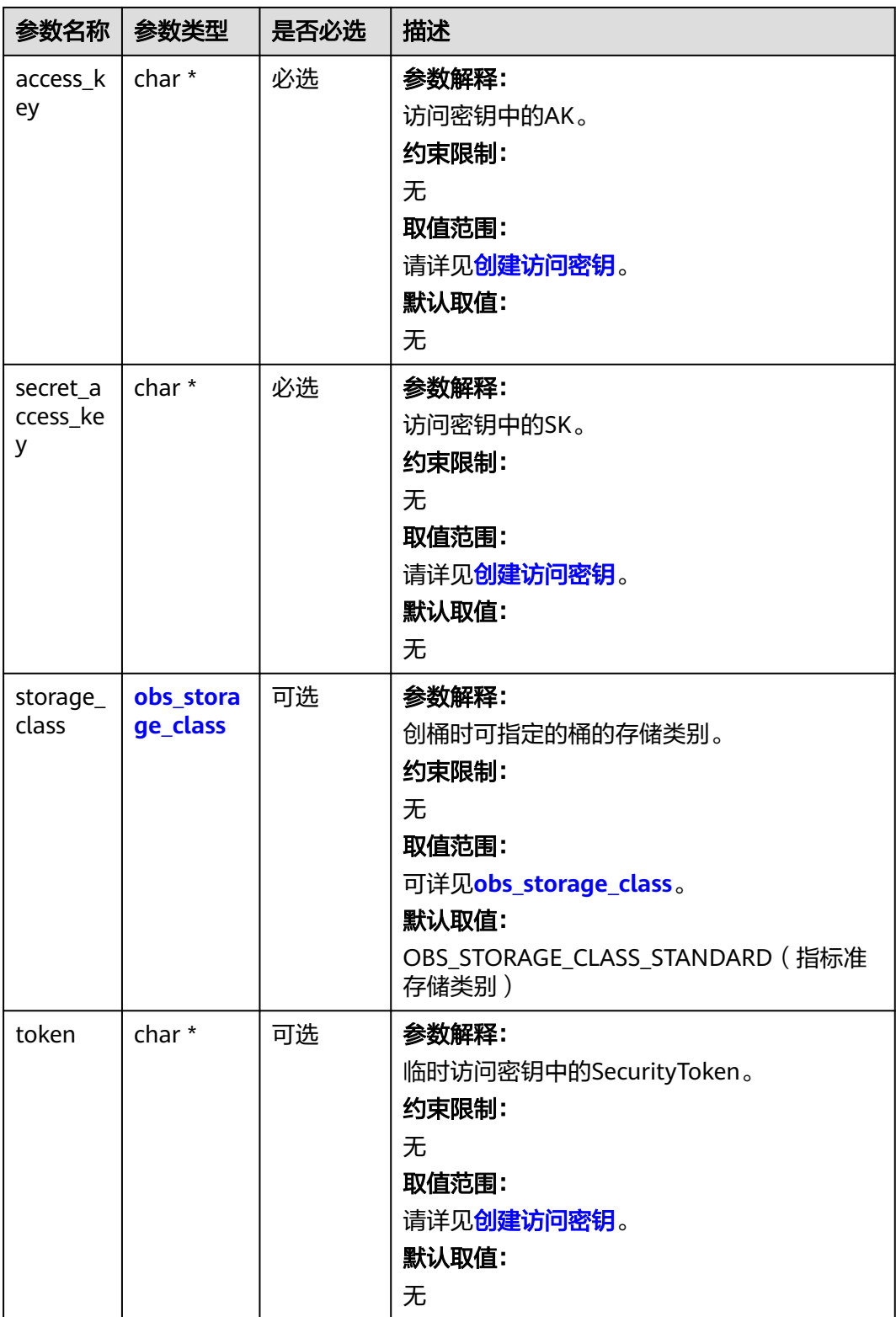

<span id="page-1497-0"></span>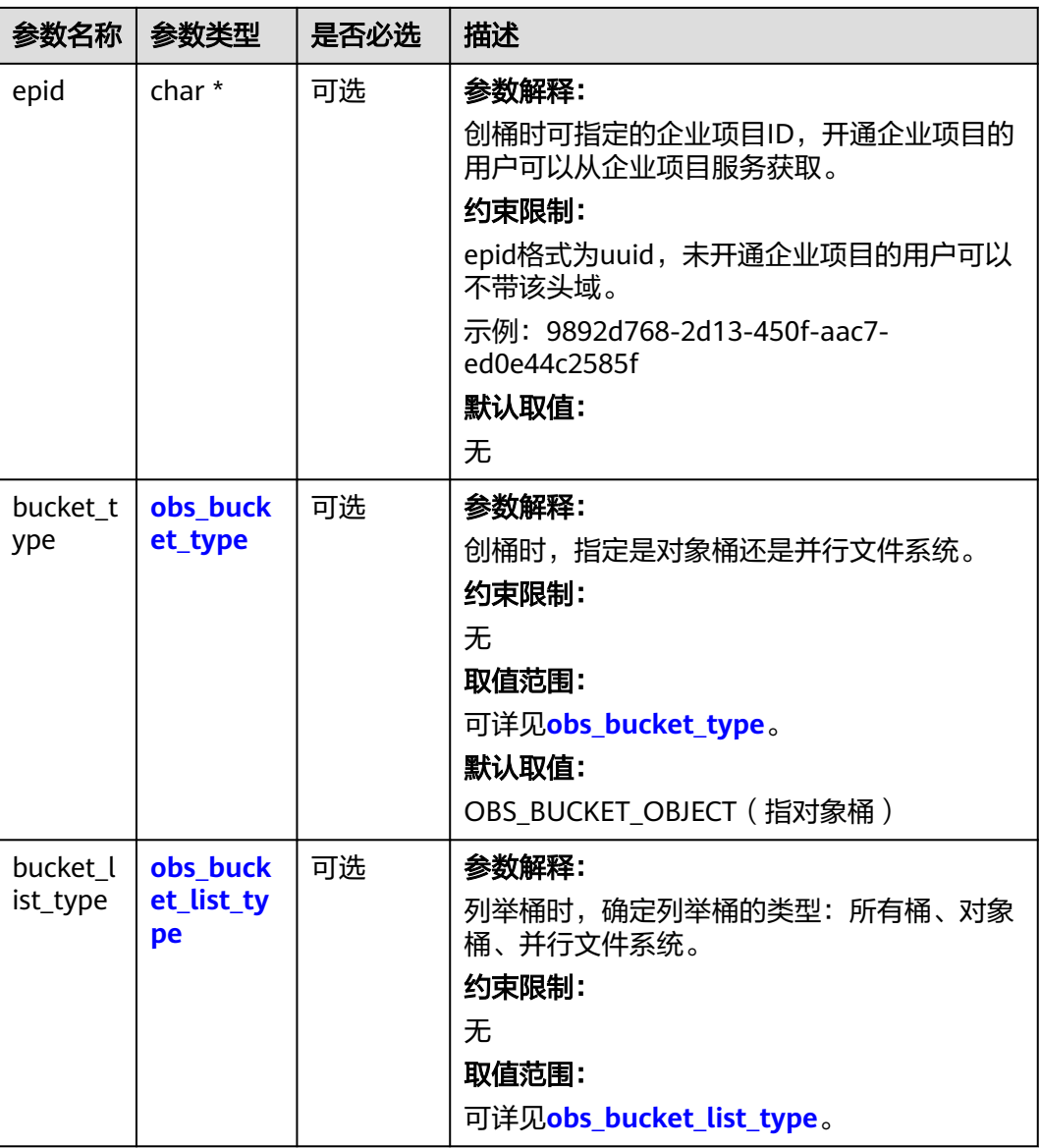

### 表 **11-21** obs\_storage\_class

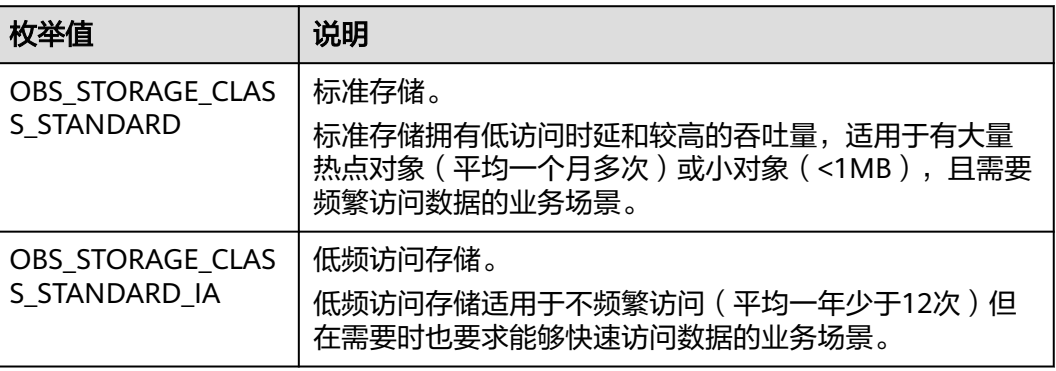

<span id="page-1498-0"></span>

| 枚举值                                | 说明                                               |
|------------------------------------|--------------------------------------------------|
| OBS STORAGE CLAS<br>S GLACIER      | 归档存储。<br>归档存储适用于很少访问 (平均一年访问一次) 数据的业<br>务场景。     |
| OBS STORAGE CLAS<br>S DEEP ARCHIVE | 深度归档存储(受限公测)<br>适用于长期不访问 (平均几年访问一次) 数据的业务场<br>景。 |

表 **11-22** obs\_http\_request\_option

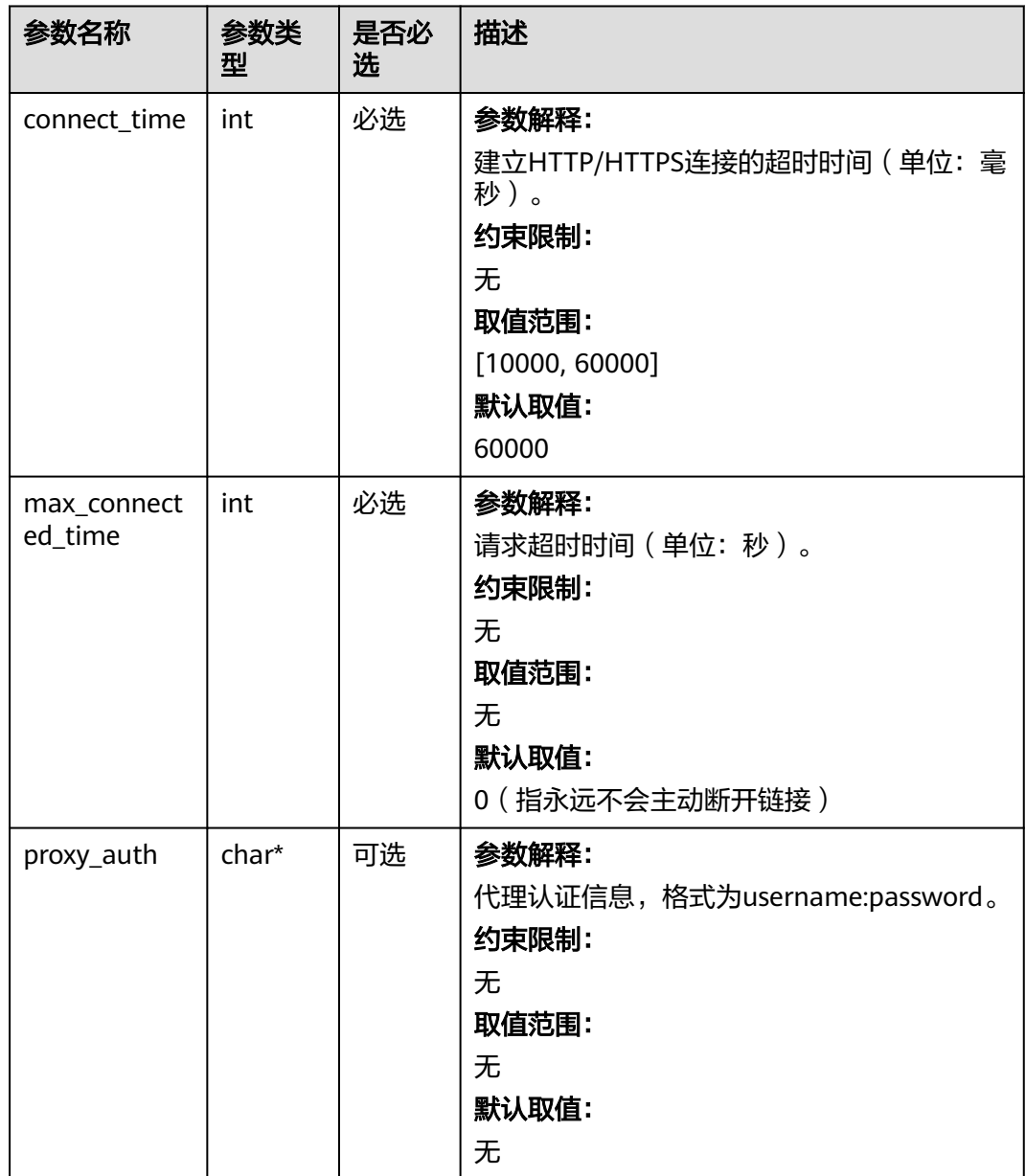

<span id="page-1499-0"></span>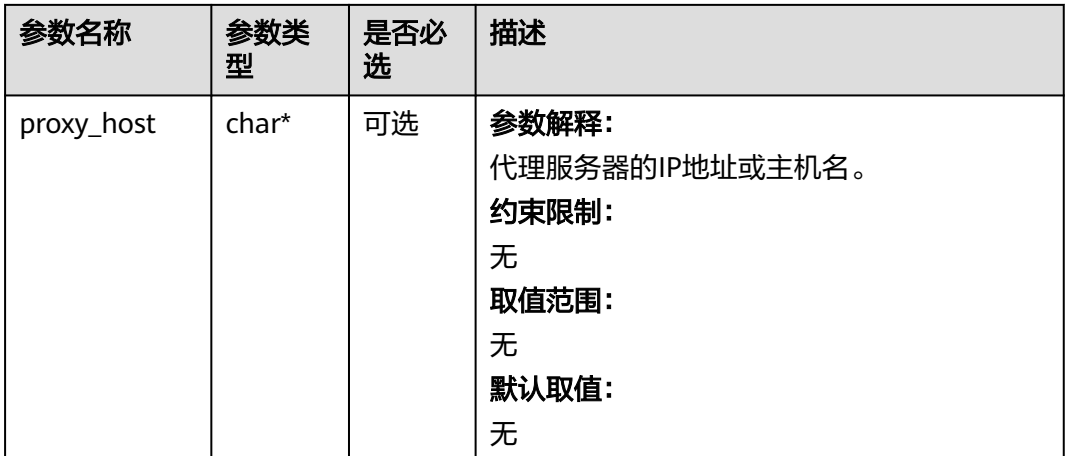

# 表 **11-23** obs\_protocol

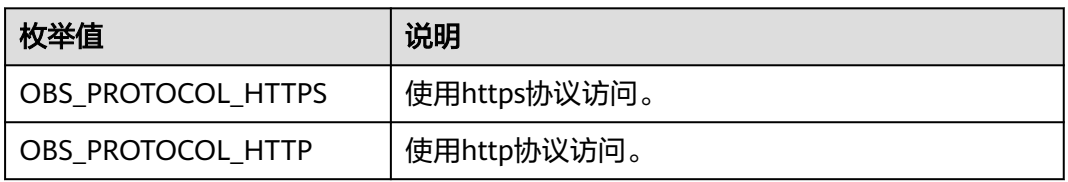

# 表 **11-24** obs\_bucket\_type

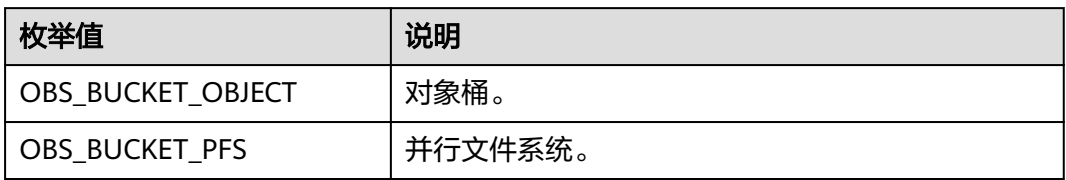

### 表 **11-25** obs\_bucket\_list\_type

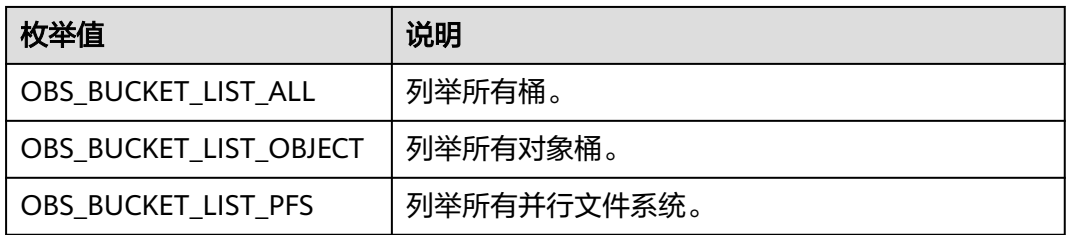

# <span id="page-1500-0"></span>表 **11-26** temp\_auth\_configure

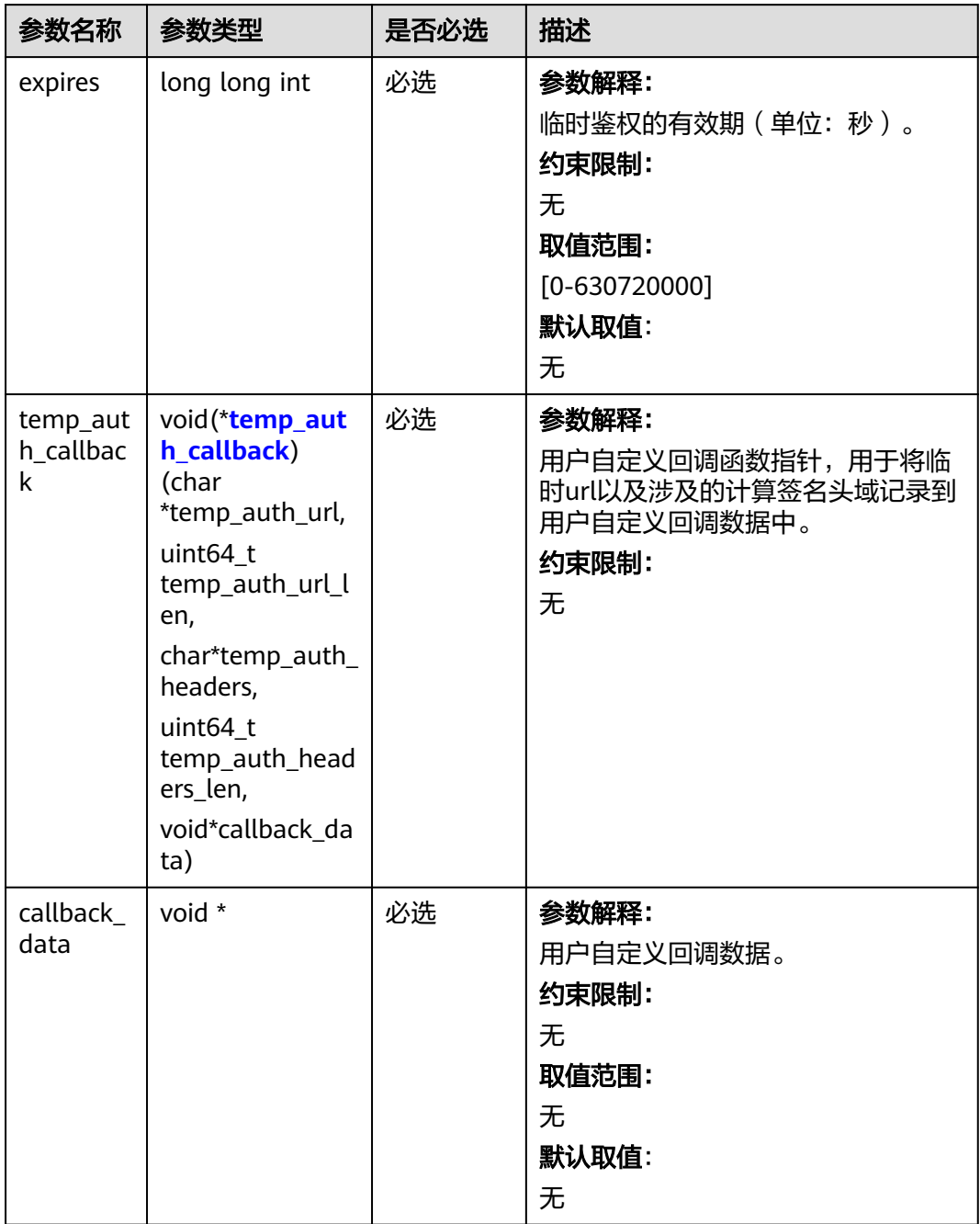

<span id="page-1501-0"></span>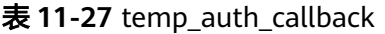

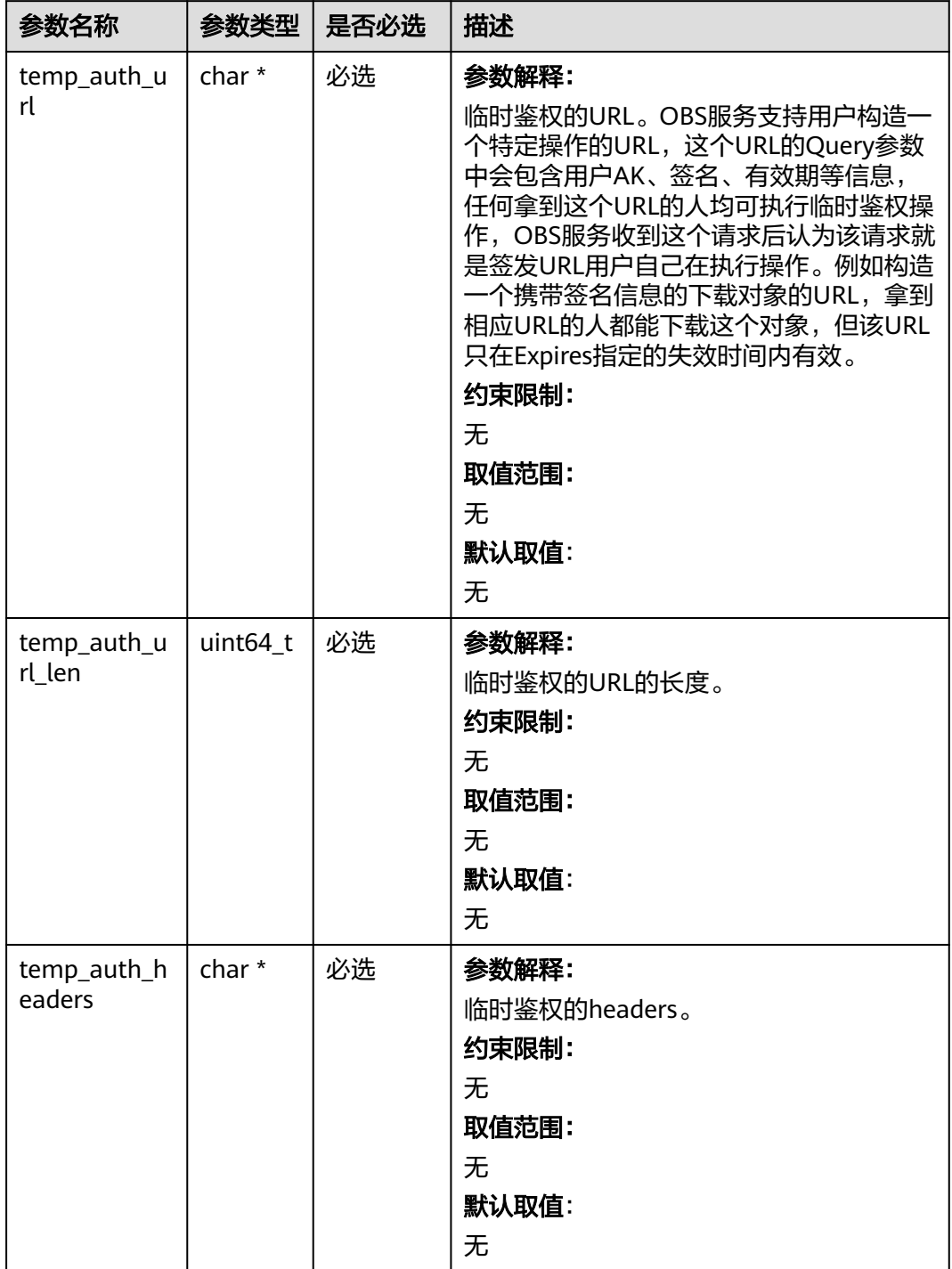

<span id="page-1502-0"></span>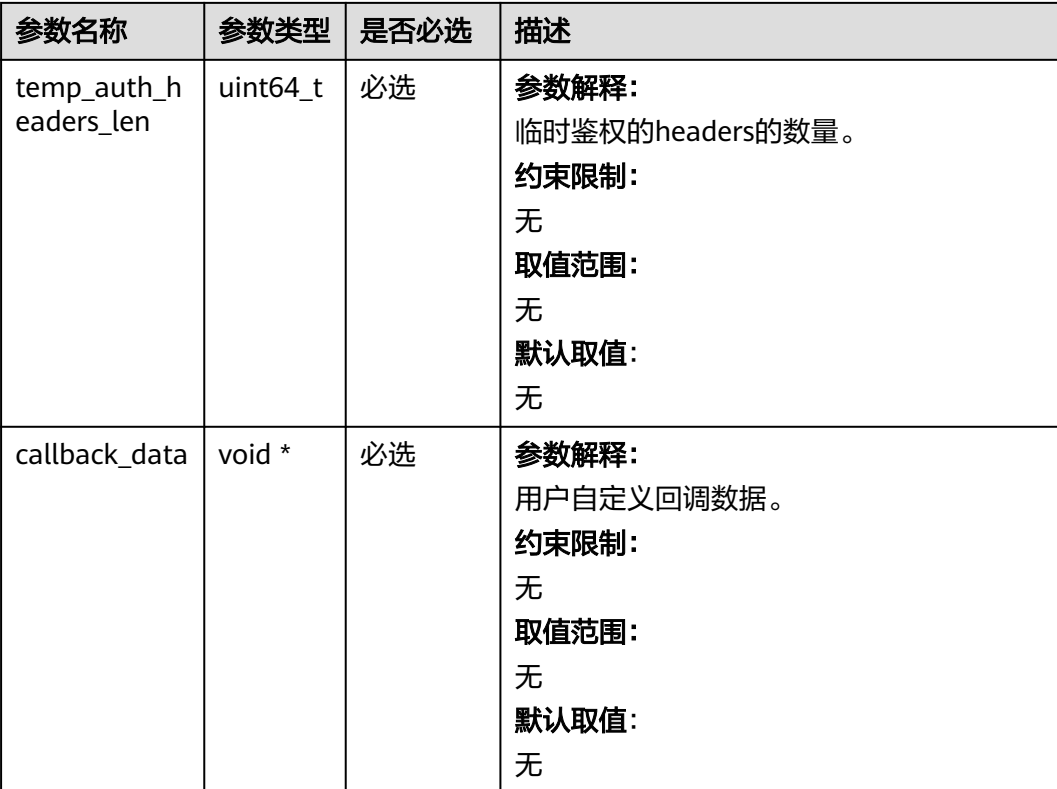

# 表 **11-28** obs\_response\_handler

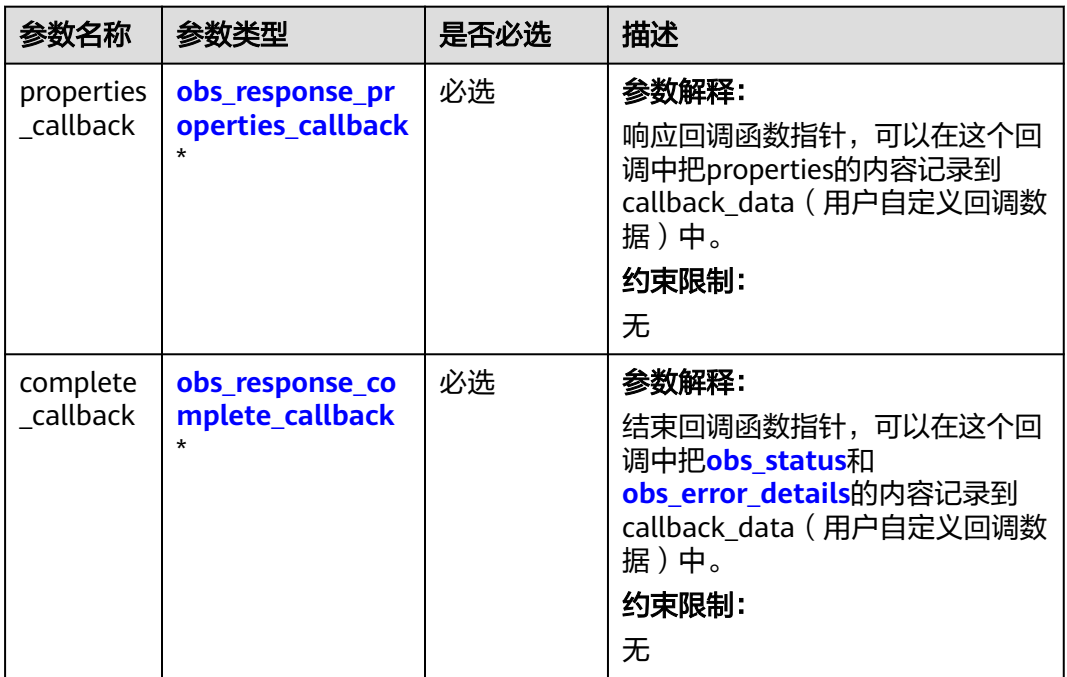

 $\blacksquare$ 

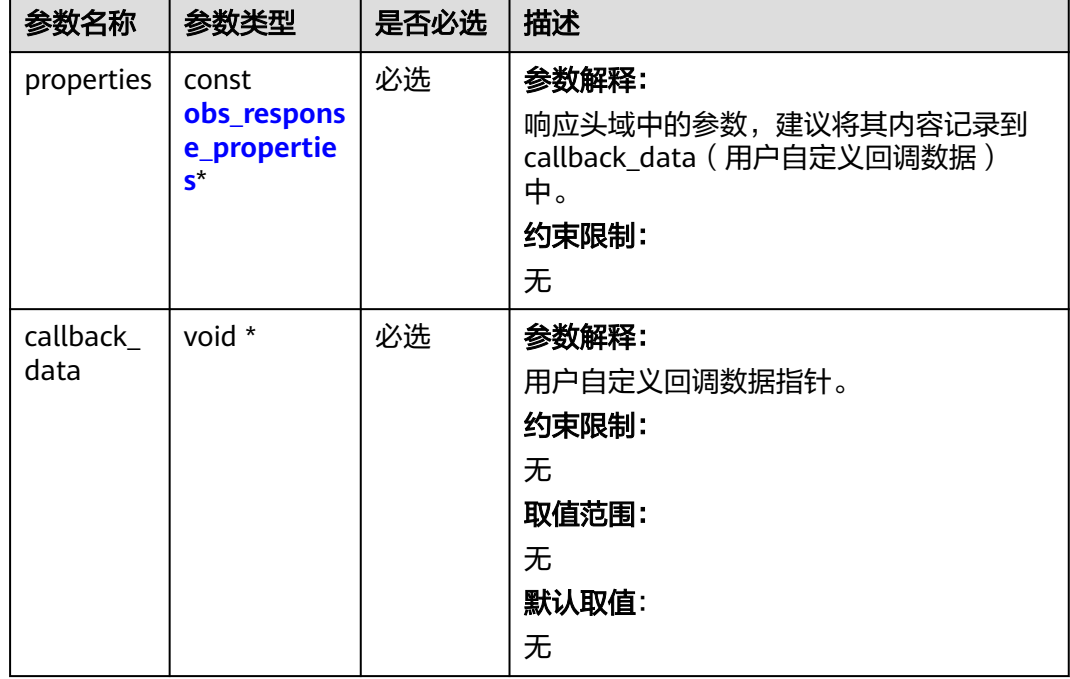

<span id="page-1503-0"></span>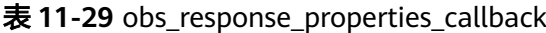

### 表 **11-30** obs\_response\_complete\_callback

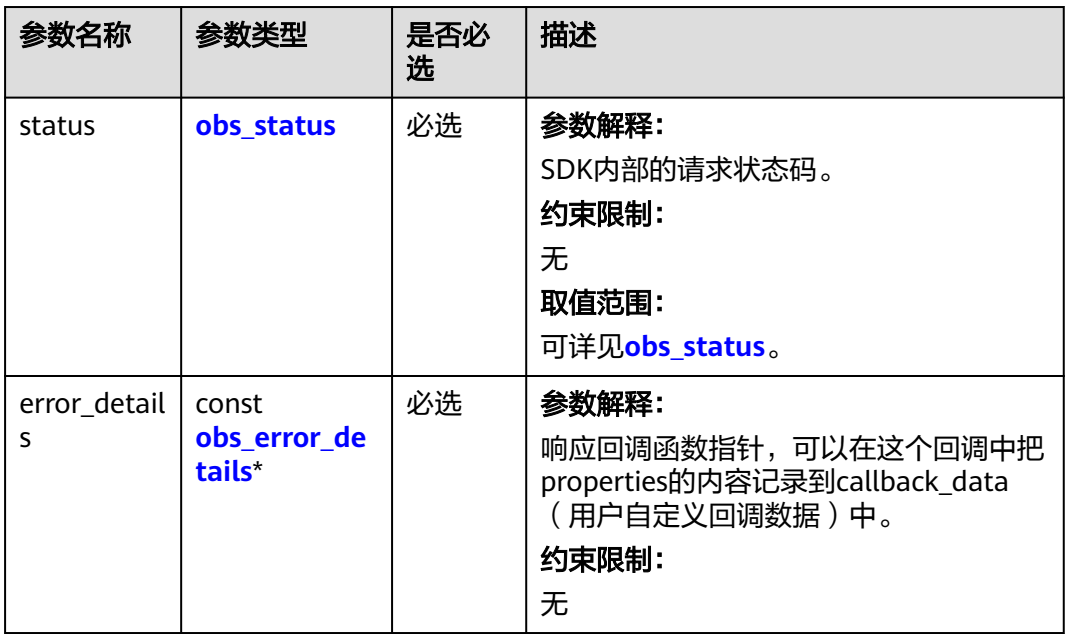

<span id="page-1504-0"></span>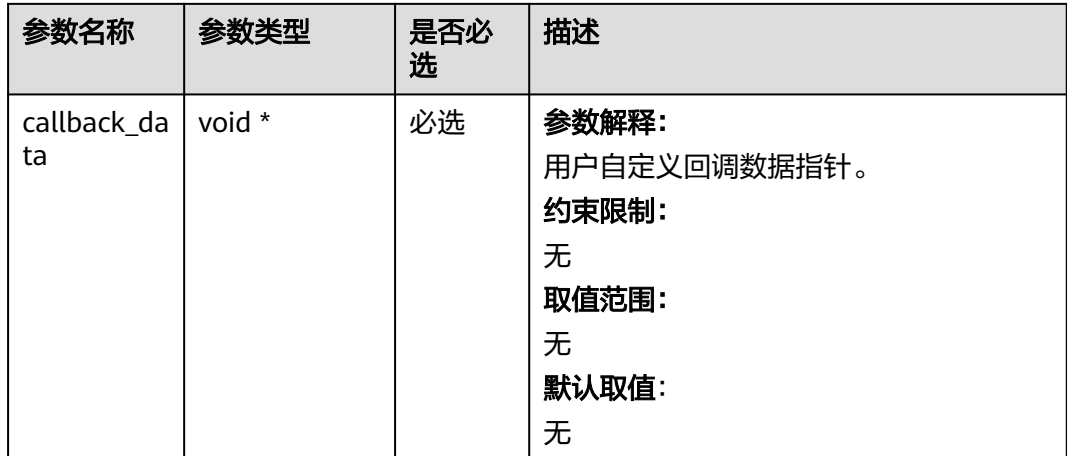

# 表 **11-31** obs\_response\_properties

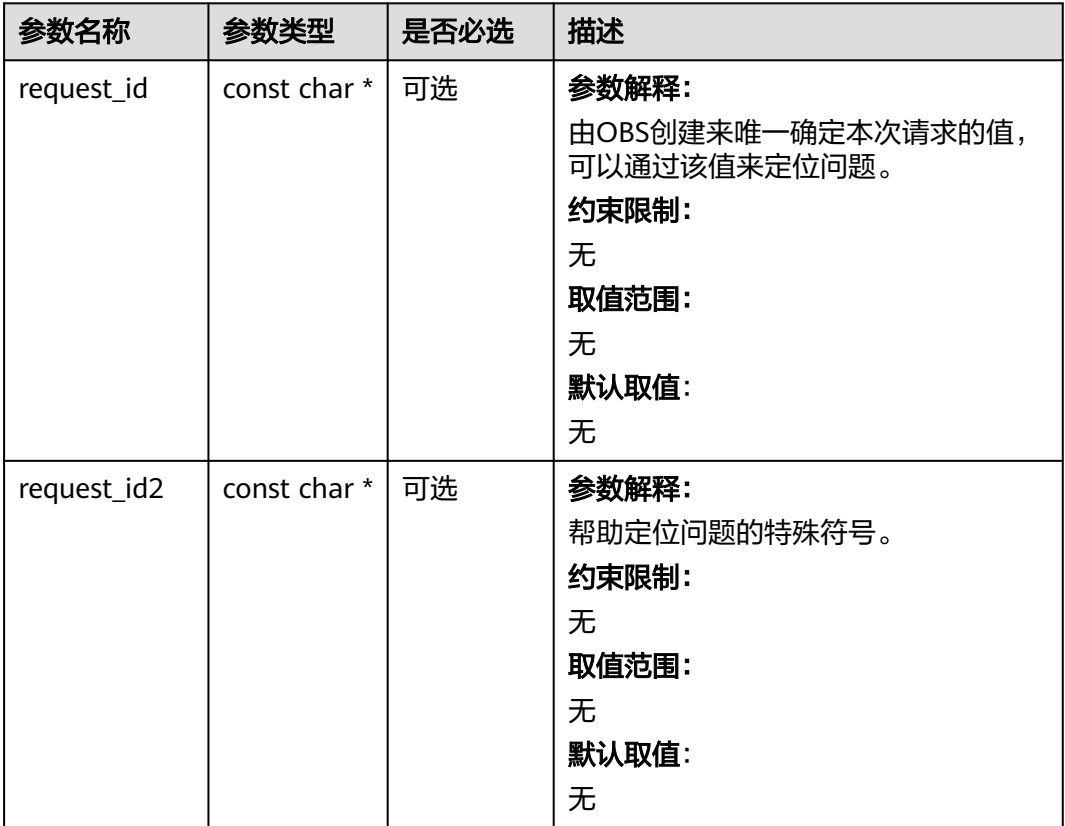

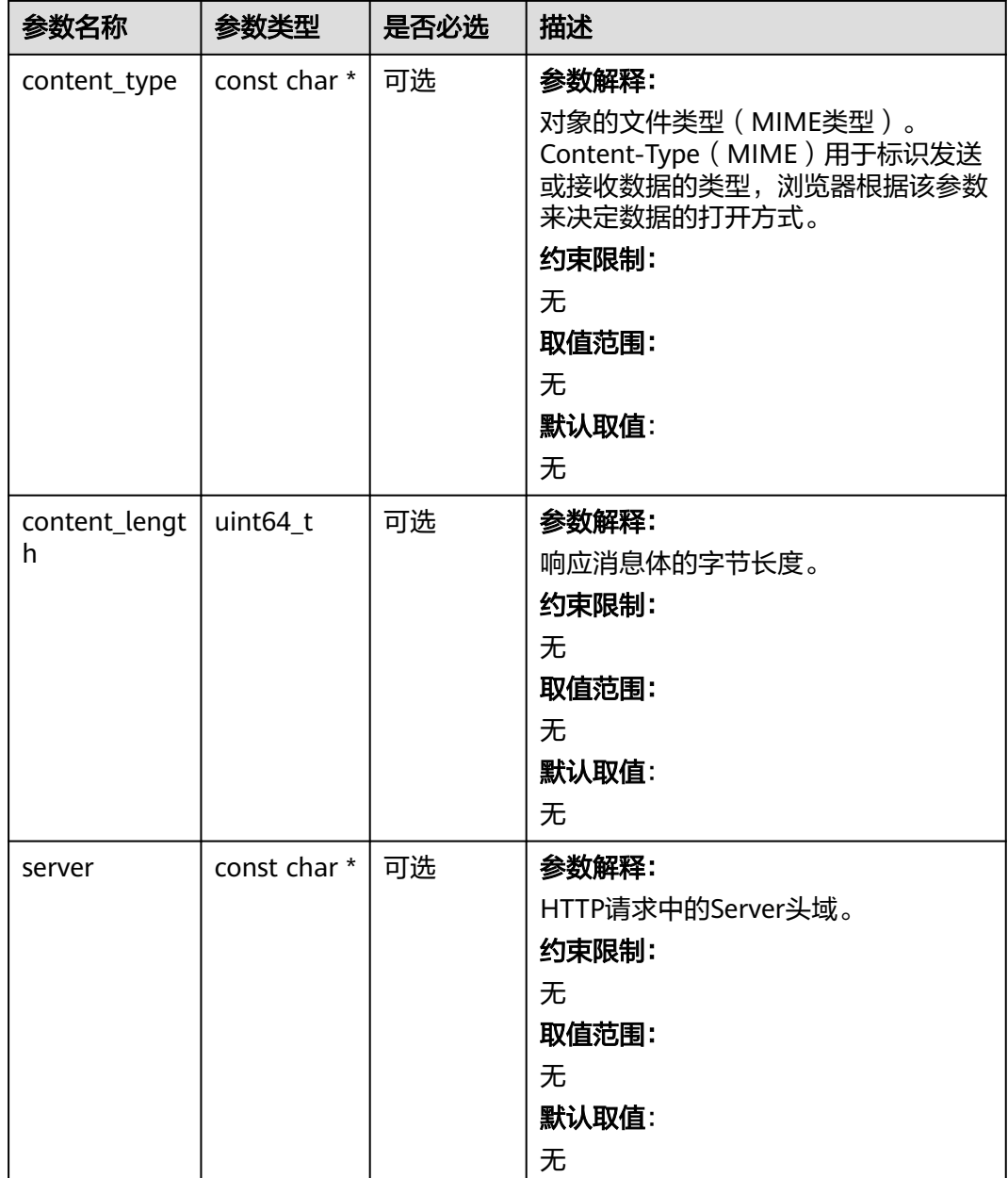

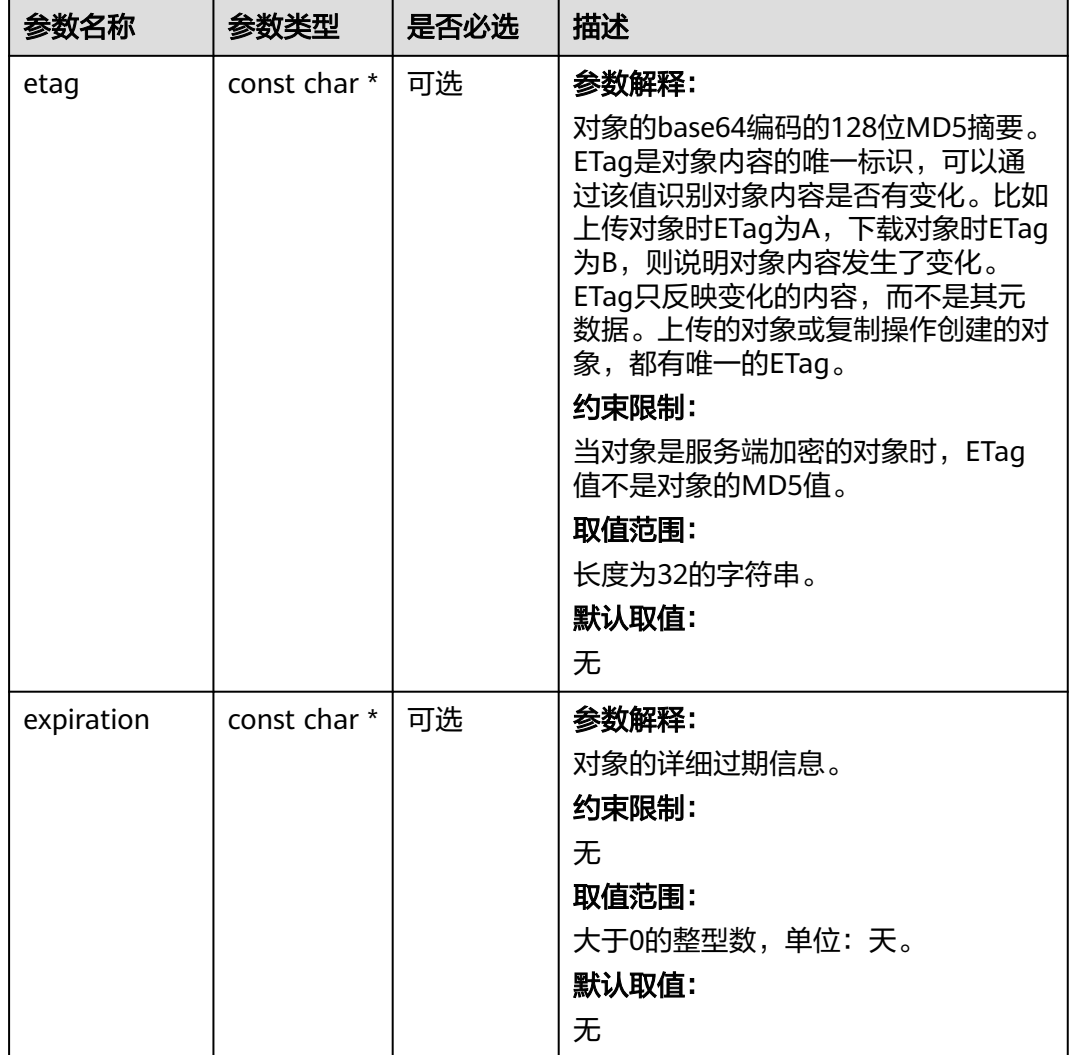

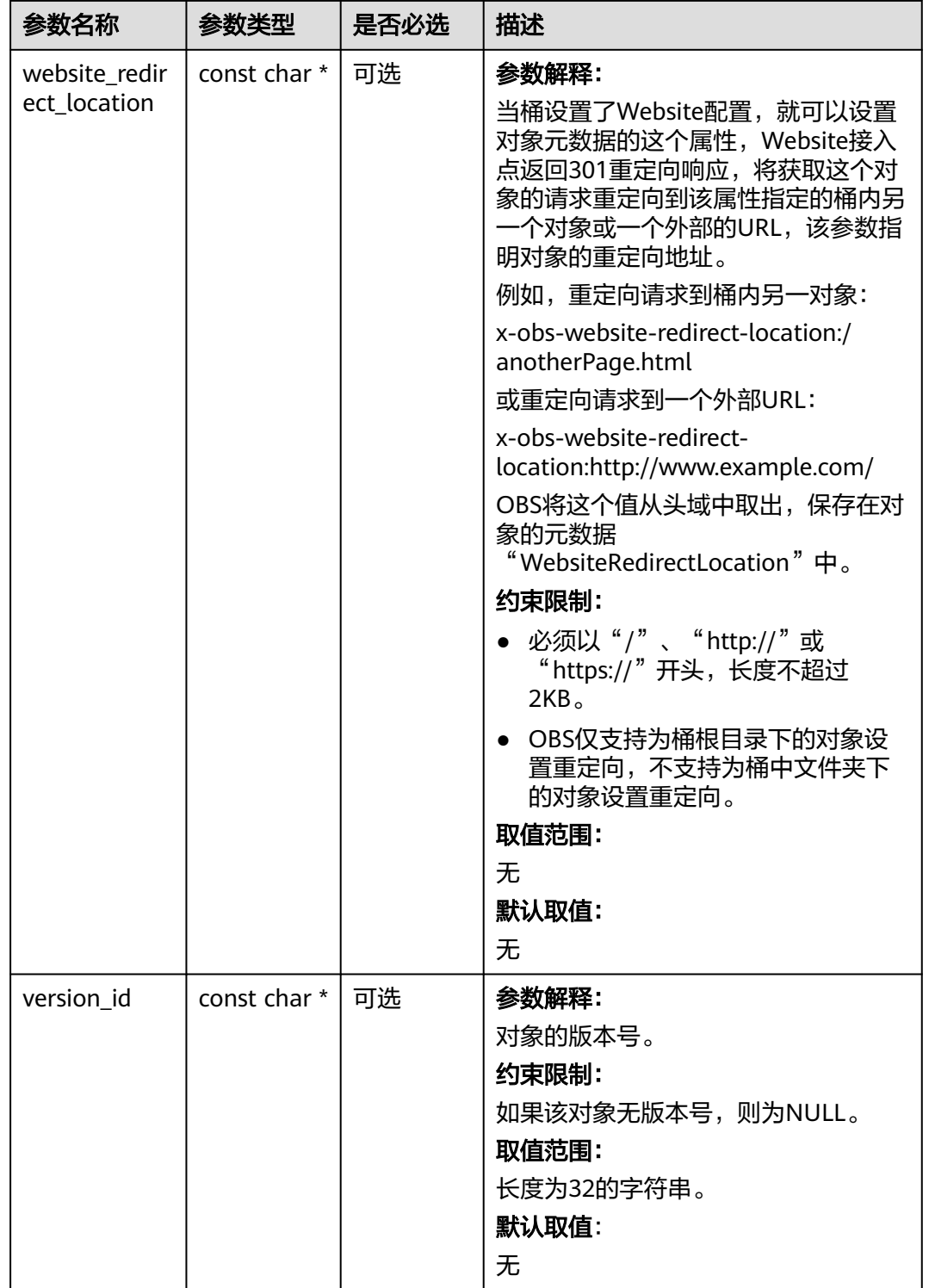

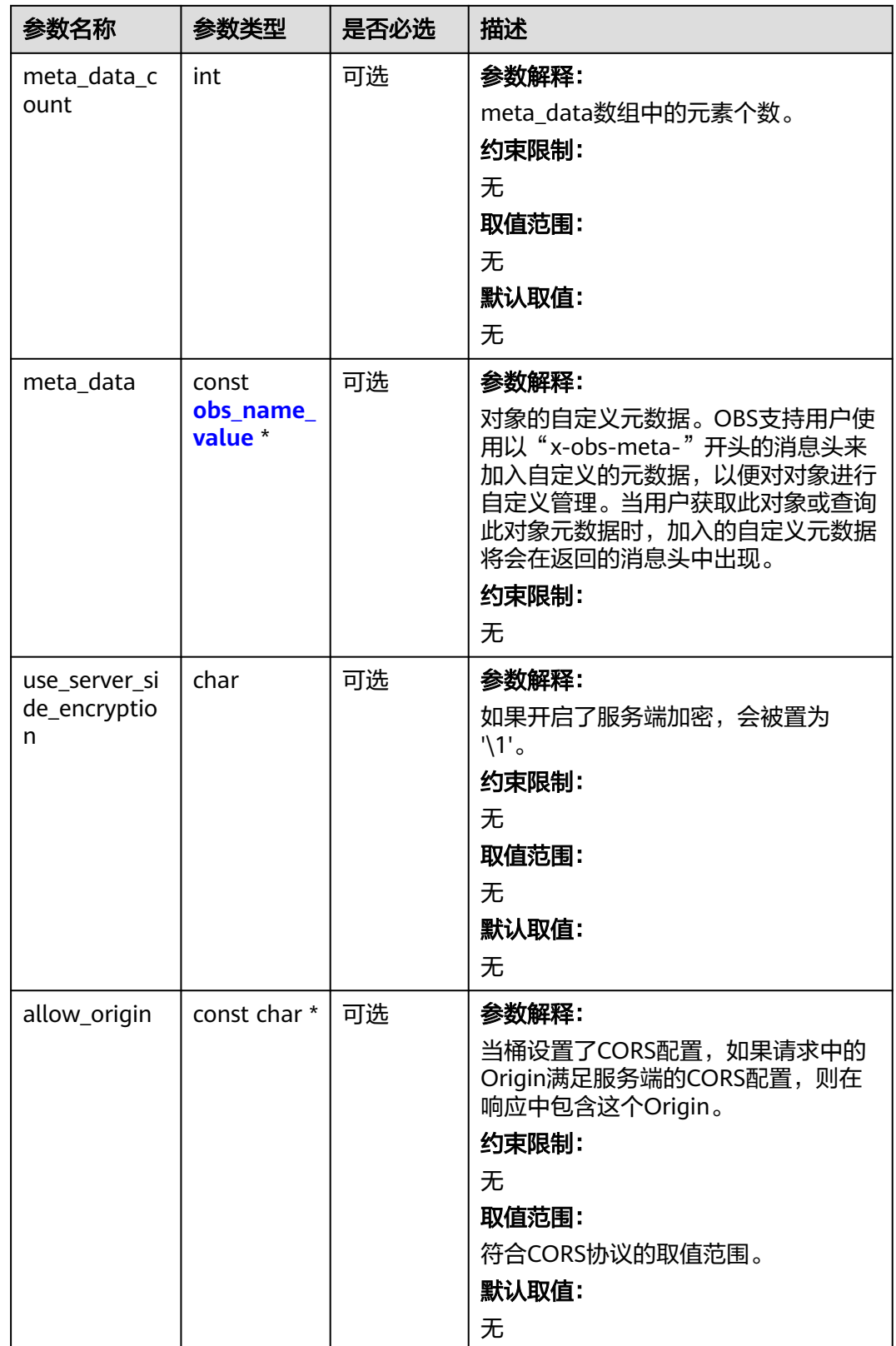

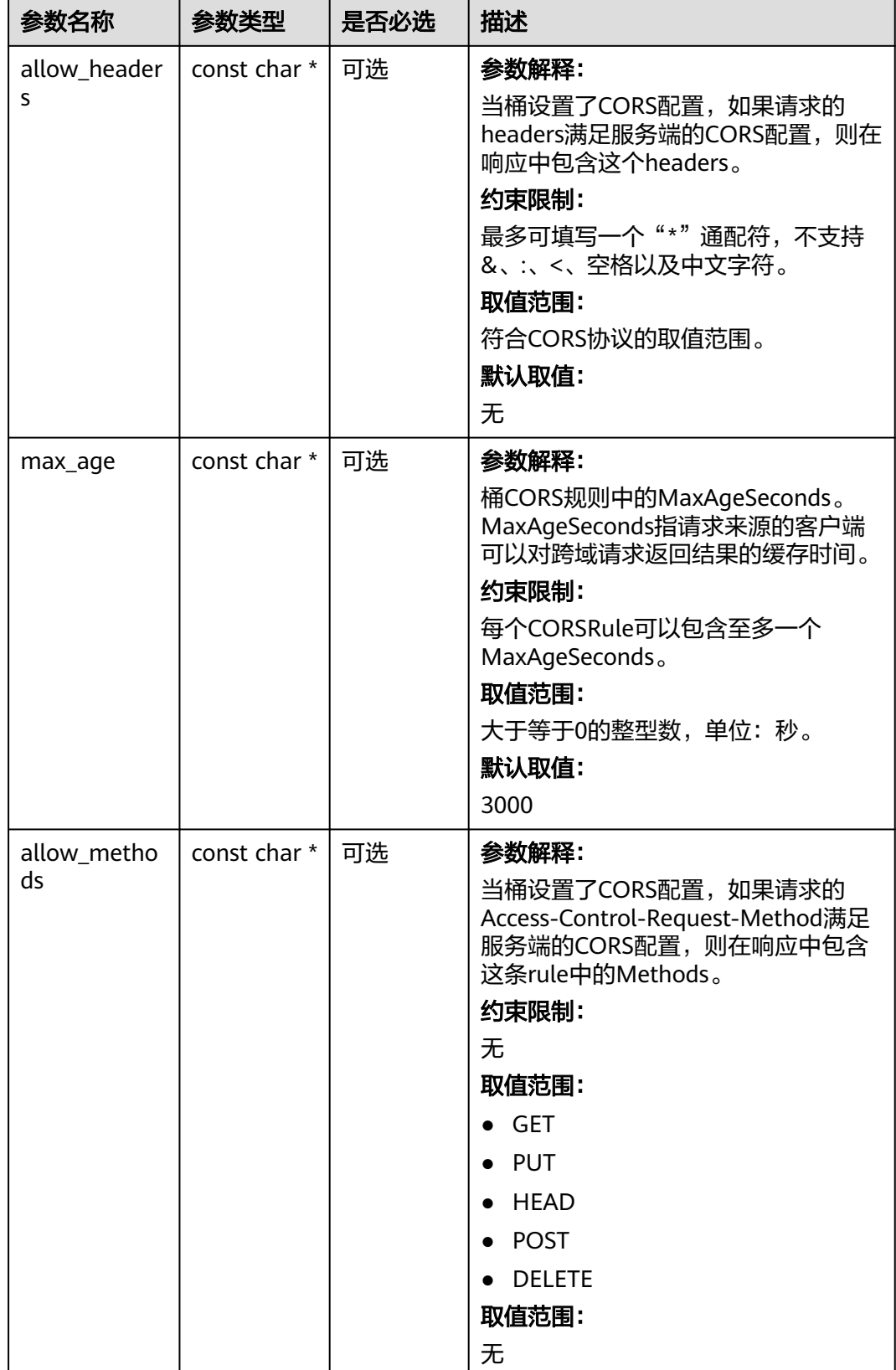

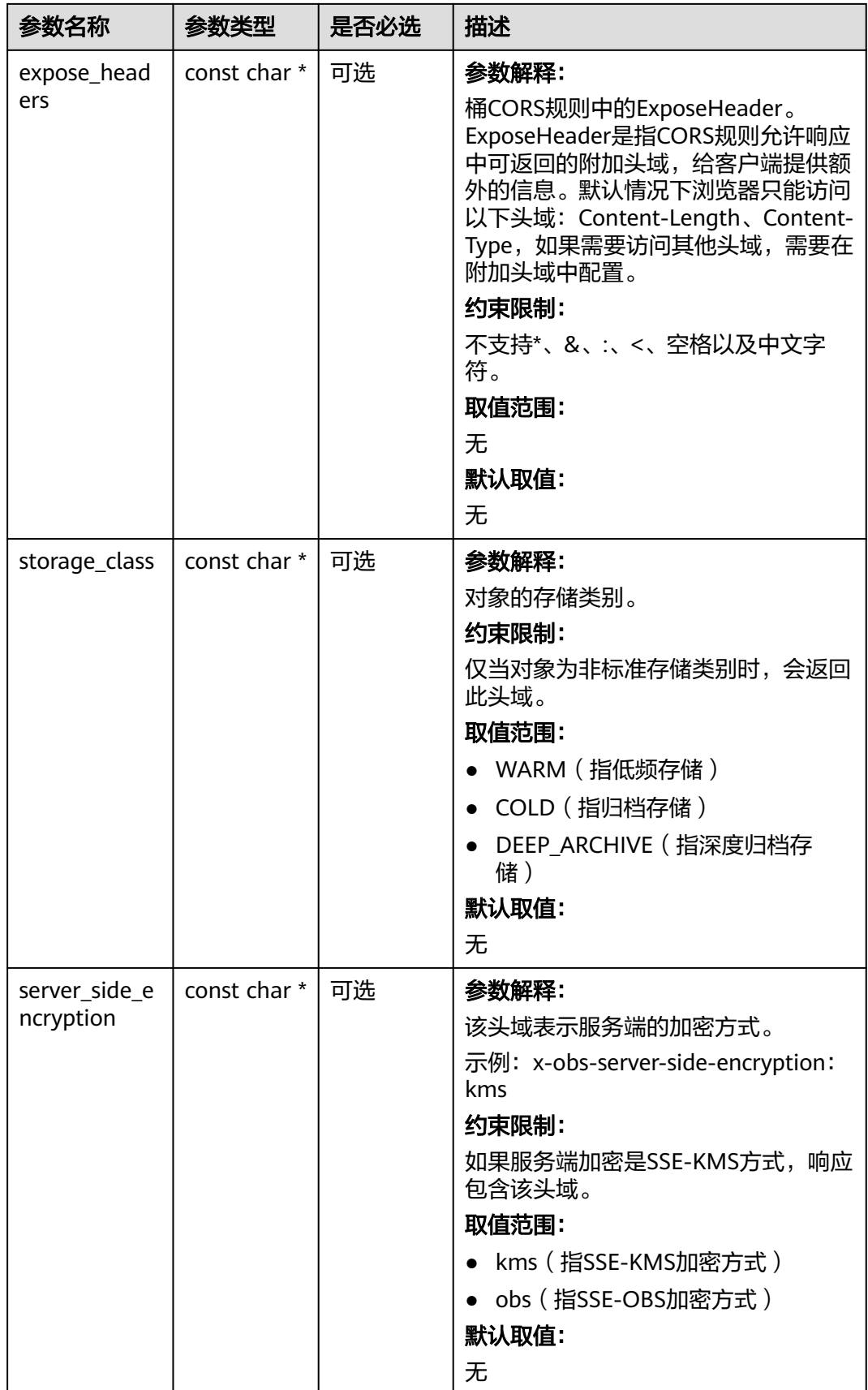

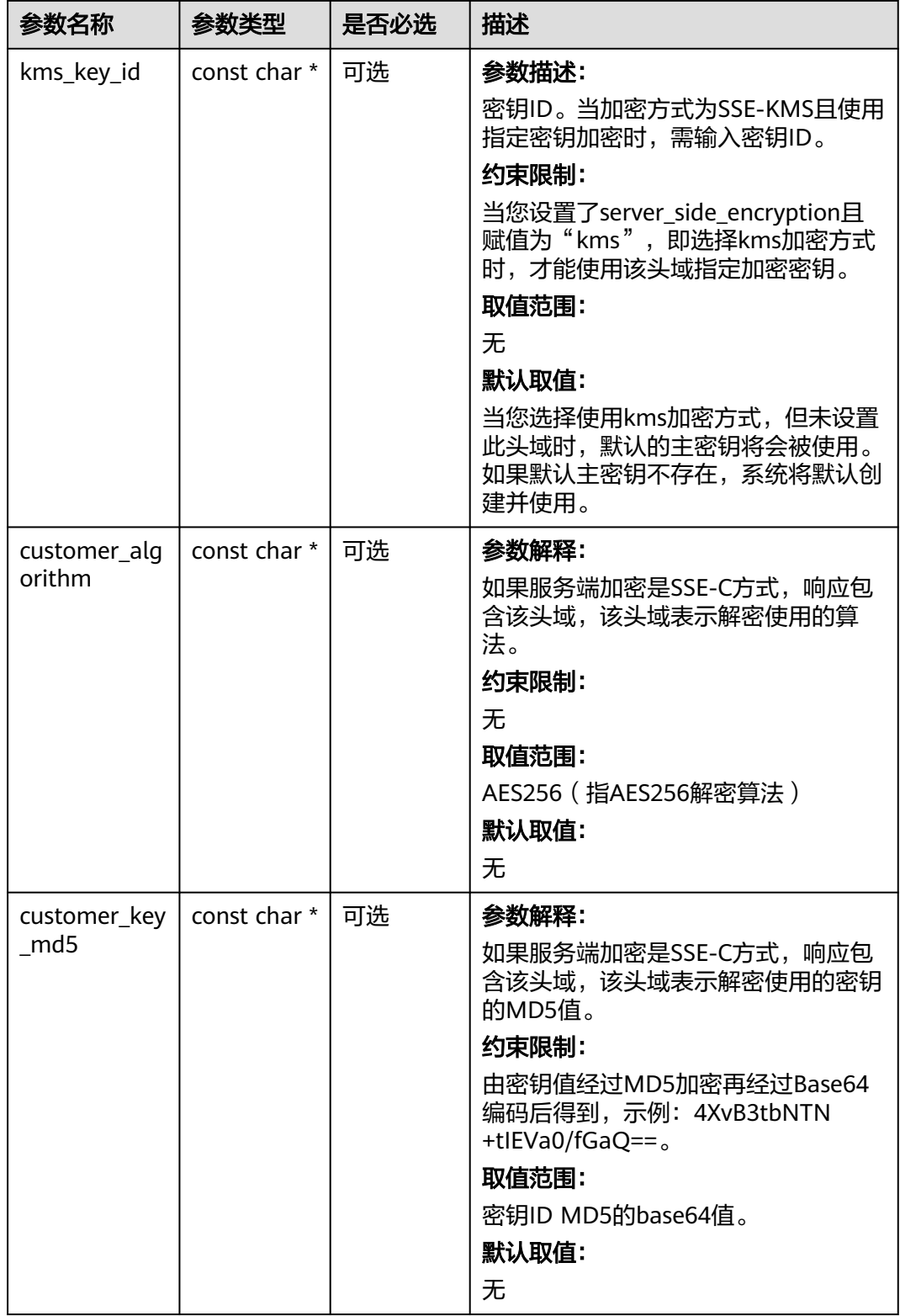
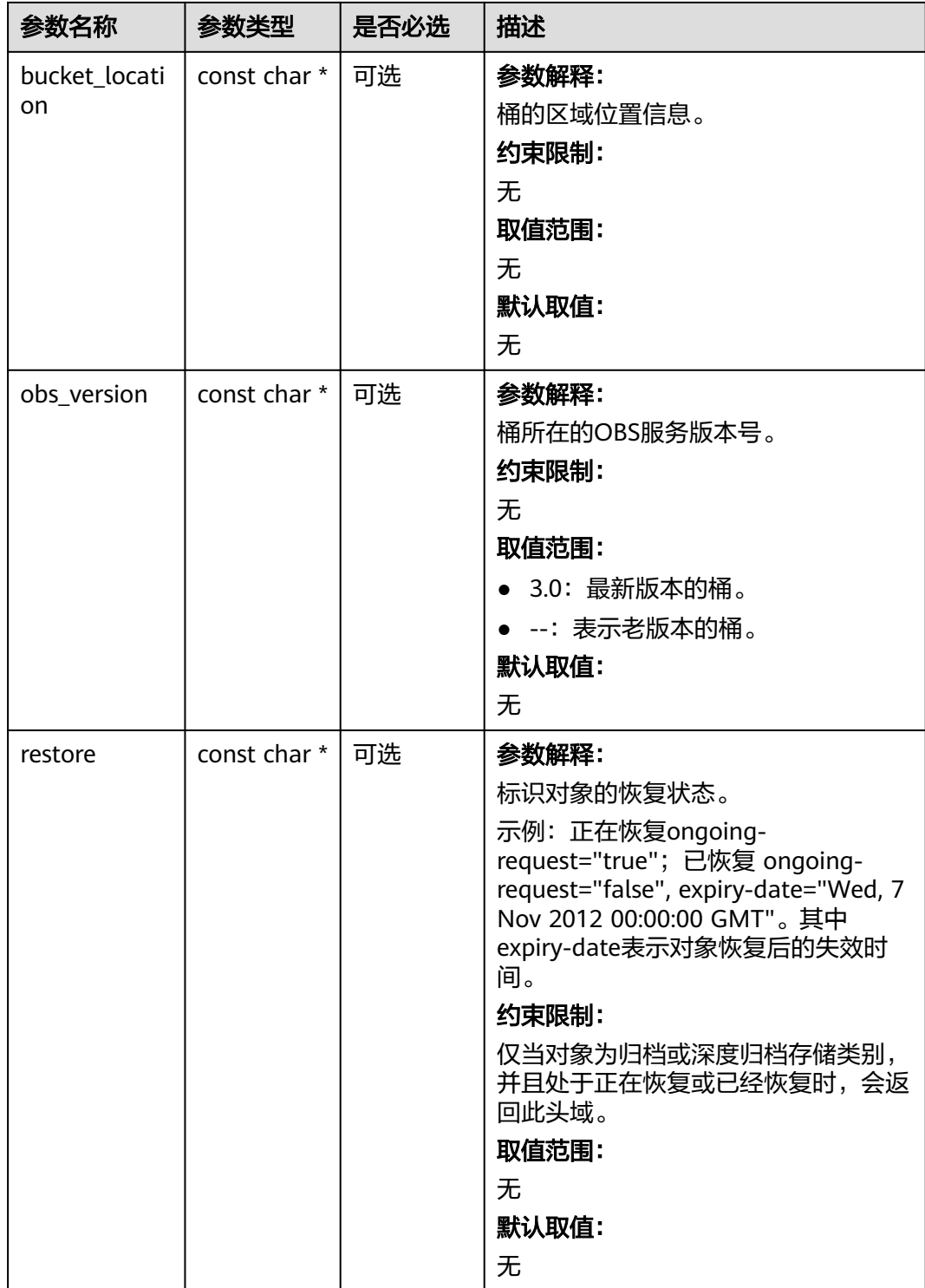

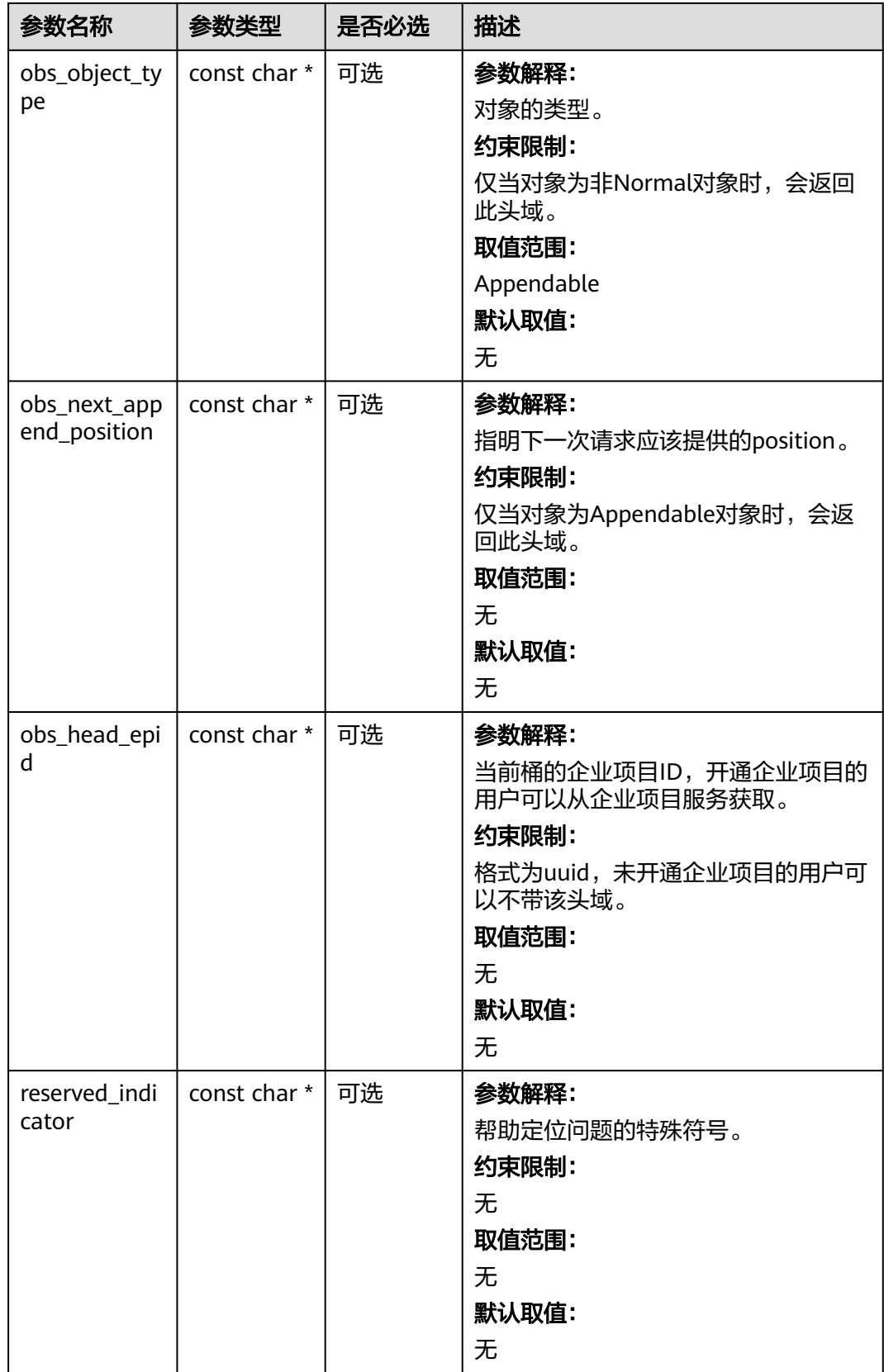

#### 表 **11-32** obs\_error\_details

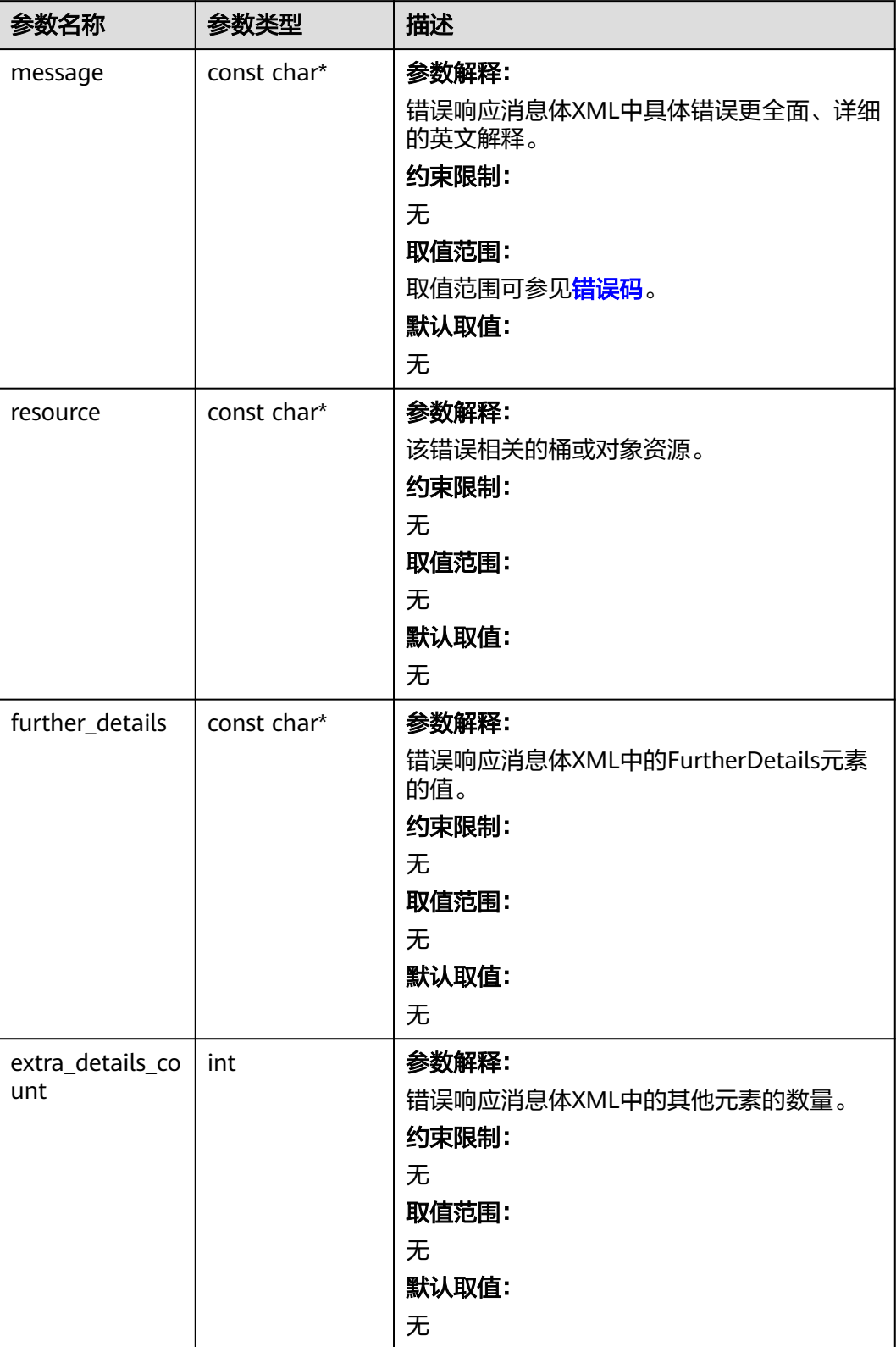

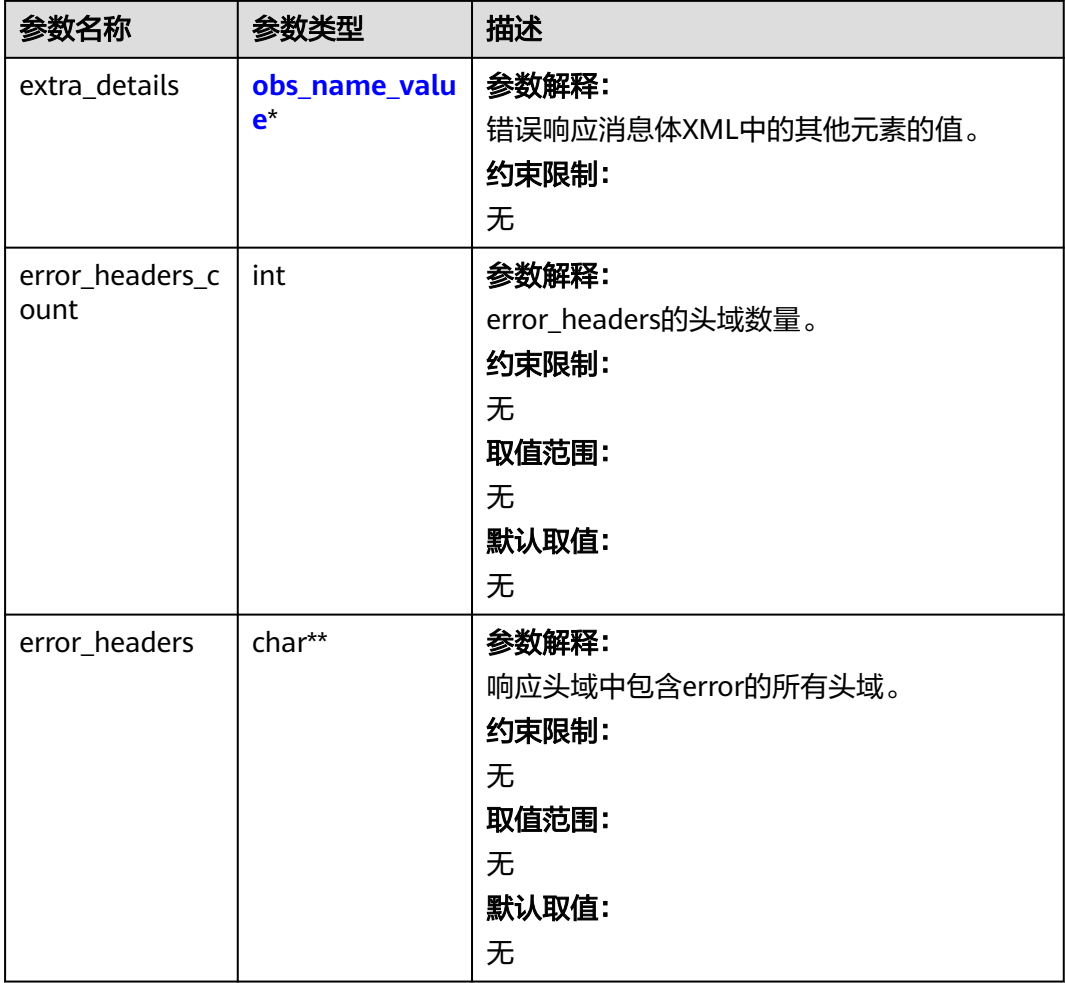

#### 表 **11-33** obs\_name\_value

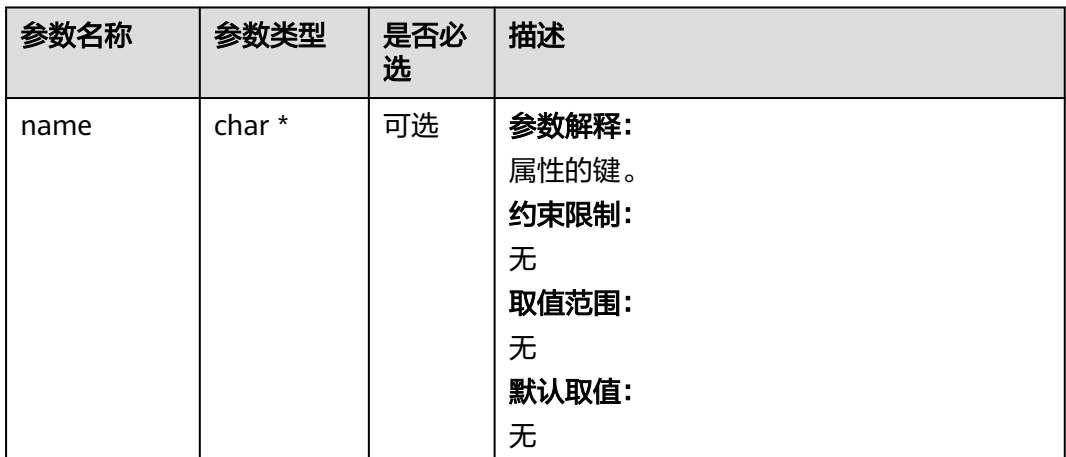

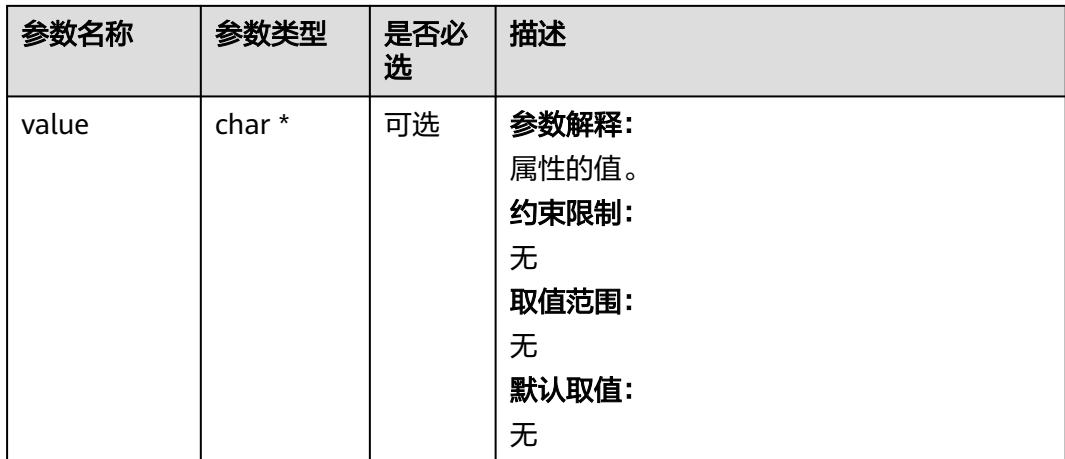

#### 表 **11-34** obs\_status

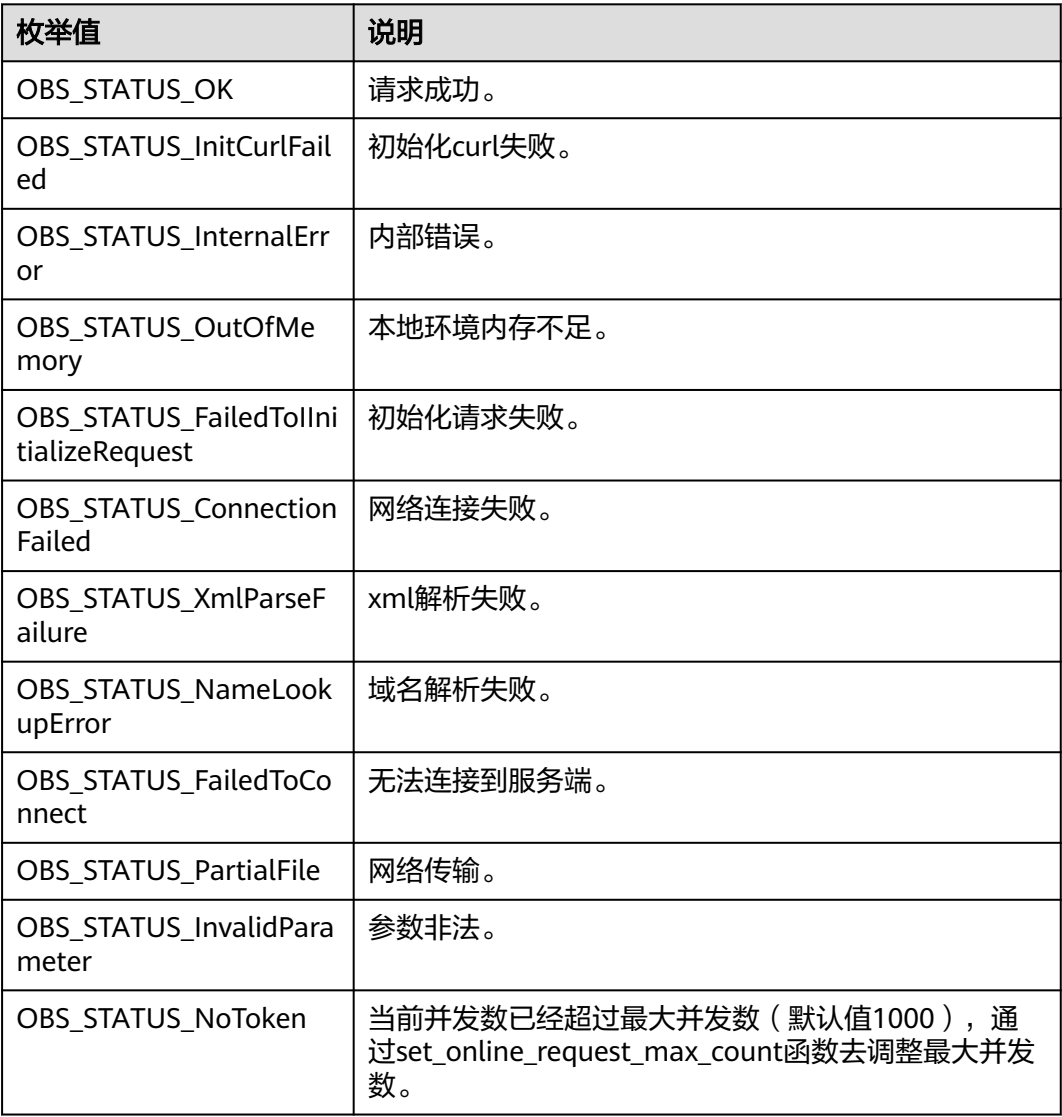

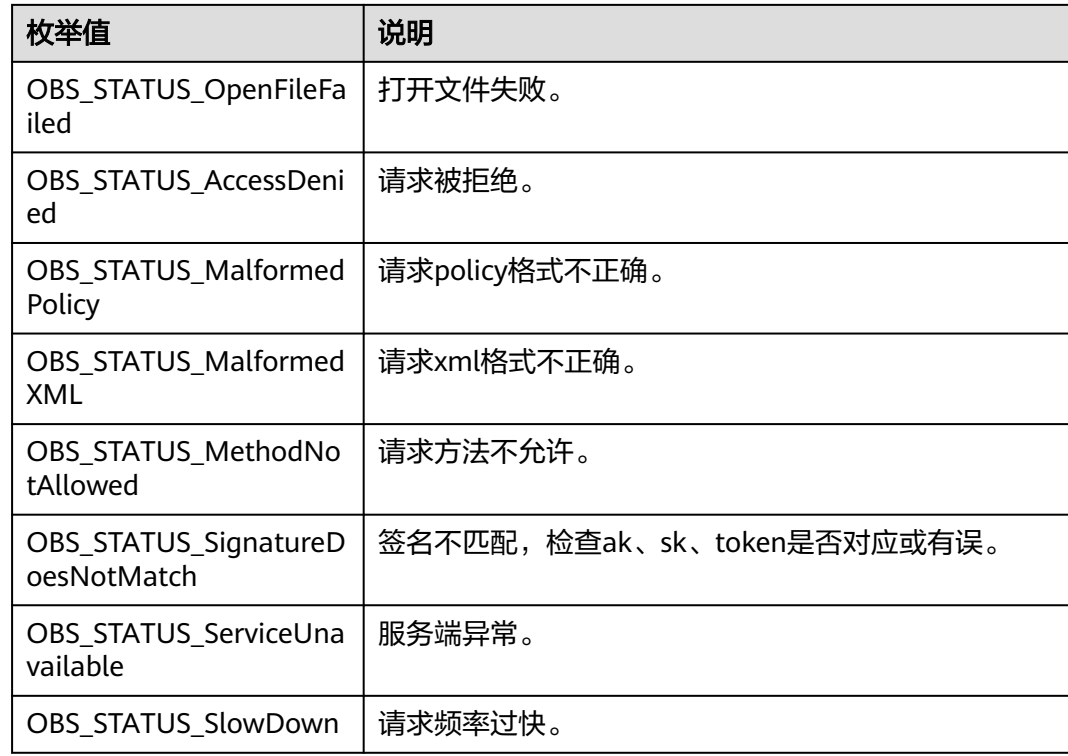

# 代码示例:获取桶的多版本状态

以下示例展示如何获取桶的多版本状态:

#include "eSDKOBS.h"

#include <stdio.h>

// 响应回调函数,可以在这个回调中把properties的内容记录到callback\_data(用户自定义回调数据)中 obs\_status response\_properties\_callback(const obs\_response\_properties \*properties, void \*callback\_data); // 结束回调函数,可以在这个回调中把obs\_status和obs\_error\_details的内容记录到callback\_data(用户自定义回 调数据)中

void response\_complete\_callback(obs\_status status, const obs\_error\_details \*error, void \*callback\_data); int main()

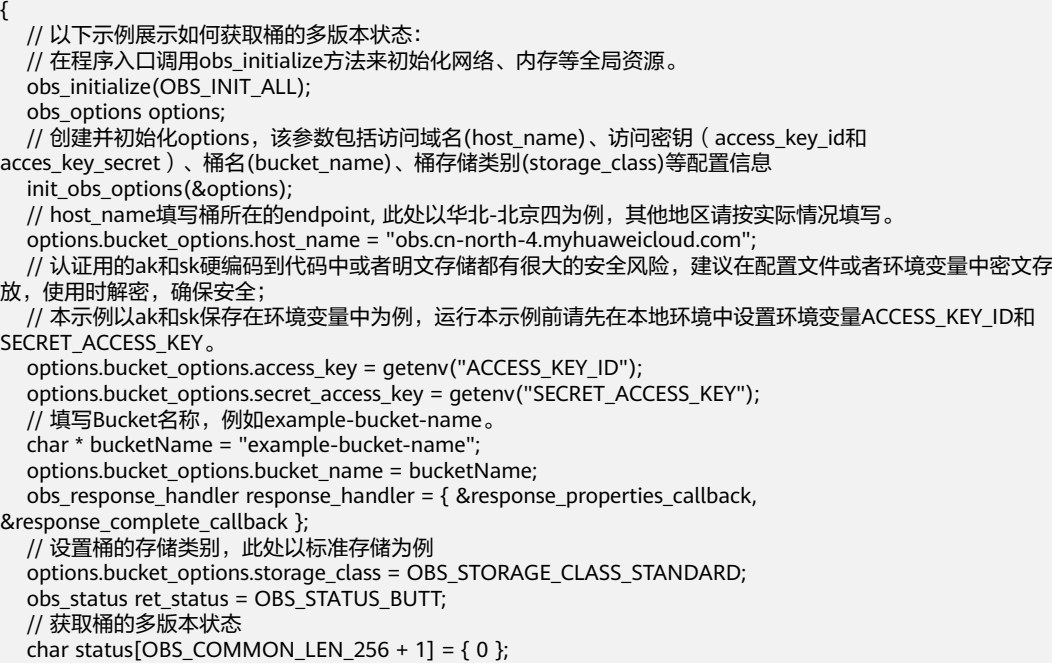

```
 get_bucket_version_configuration(&options, sizeof(status), status,
      &response_handler, &ret_status);
   if (OBS_STATUS_OK == ret_status) {
     printf("get bucket version successfully.\n policy=(%s)\n", status);
   }
   else
   {
      printf("get bucket version failed(%s).\n", obs_get_status_name(ret_status));
 }
   // 释放分配的全局资源
  obs_deinitialize();
}
// 响应回调函数,可以在这个回调中把properties的内容记录到callback_data(用户自定义回调数据)中
obs_status response_properties_callback(const obs_response_properties *properties, void *callback_data)
{
   if (properties == NULL)
   {
     printf("error! obs_response_properties is null!");
      if (callback_data != NULL)
      {
        obs_sever_callback_data *data = (obs_sever_callback_data *)callback_data;
       printf("server_callback buf is %s, len is %llu",
           data->buffer, data->buffer_len);
        return OBS_STATUS_OK;
      }
      else {
        printf("error! obs_sever_callback_data is null!");
        return OBS_STATUS_OK;
      }
 }
// 打印响应信息
#define print_nonnull(name, field) \
do { \sqrt{ } if (properties-> field) { \
        printf("%s: %s\n", name, properties->field); \
\} and \{ } while (0)
   print_nonnull("request_id", request_id);
   print_nonnull("request_id2", request_id2);
   print_nonnull("content_type", content_type);
   if (properties->content_length) {
      printf("content_length: %llu\n", properties->content_length);
   }
  print_nonnull("server", server);
   print_nonnull("ETag", etag);
   print_nonnull("expiration", expiration);
  print_nonnull("website_redirect_location", website_redirect_location);
   print_nonnull("version_id", version_id);
   print_nonnull("allow_origin", allow_origin);
   print_nonnull("allow_headers", allow_headers);
  print_nonnull("max_age", max_age);
 print_nonnull("allow_methods", allow_methods);
 print_nonnull("expose_headers", expose_headers);
  print_nonnull("storage_class", storage_class);
   print_nonnull("server_side_encryption", server_side_encryption);
 print_nonnull("kms_key_id", kms_key_id);
 print_nonnull("customer_algorithm", customer_algorithm);
   print_nonnull("customer_key_md5", customer_key_md5);
   print_nonnull("bucket_location", bucket_location);
   print_nonnull("obs_version", obs_version);
   print_nonnull("restore", restore);
  print_nonnull("obs_object_type", obs_object_type);
  print_nonnull("obs_next_append_position", obs_next_append_position);
   print_nonnull("obs_head_epid", obs_head_epid);
   print_nonnull("reserved_indicator", reserved_indicator);
   int i;
  for (i = 0; i < properties->meta_data_count; i++) {
      printf("x-obs-meta-%s: %s\n", properties->meta_data[i].name,
        properties->meta_data[i].value);
```

```
 }
   return OBS_STATUS_OK;
}
// 结束回调函数,可以在这个回调中把obs_status和obs_error_details的内容记录到callback_data(用户自定义回
调数据)中
void response_complete_callback(obs_status status, const obs_error_details *error, void *callback_data)
{
   if (callback_data) {
      obs_status *ret_status = (obs_status *)callback_data;
      *ret_status = status;
   } else {
      printf("Callback_data is NULL");
 }
   if (error && error->message) {
     printf("Error Message: \n %s\n", error->message);
 }
   if (error && error->resource) {
     printf("Error Resource: \n %s\n", error->resource);
 }
   if (error && error->further_details) {
     printf("Error further details: \n \overline{\ }%s\n", error->further details);
 }
   if (error && error->extra_details_count) {
      int i;
     for (i = 0; i < error->extra_details_count; i++) {
        printf("Error Extra Detail(%d):\n %s:%s\n", i, error->extra_details[i].name,
              error->extra_details[i].value);
      }
   }
   if (error && error->error_headers_count) {
      int i;
     for (i = 0; i < error > error\_heads\_count; i++) {
         const char *errorHeader = error->error_headers[i];
        printf("Error Headers(%d):\n %s\n", i, errorHeader == NULL ? "NULL Header" : errorHeader);
      }
   }
}
```
## 相关链接

- 关于[获取桶的多版本状态](https://support.huaweicloud.com/api-obs/obs_04_0038.html)的API说明,请参见<mark>获取桶的多版本状态</mark>。
- 更多关于获取桶的多版本状态的代码示例,请参见**[Github](https://github.com/huaweicloud/huaweicloud-sdk-c-obs/blob/master/source/eSDK_OBS_API/eSDK_OBS_API_C%2B%2B_Demo/demo.c)**示例。
- 获取桶的多版本状态过程中返回的错误码含义、问题原因及处理措施可参考**[OBS](https://support.huaweicloud.com/api-obs/obs_04_0115.html#section1)** [错误码](https://support.huaweicloud.com/api-obs/obs_04_0115.html#section1)。
- 多版本控制相关问题请参见<mark>[多版本控制相关常见问题](https://support.huaweicloud.com/obs_faq/obs_faq_0800.html)</mark>。

# **11.3** 获取多版本对象**(C SDK)**

#### 须知

开发过程中,您有任何问题可以在github上<mark>提交[issue](https://github.com/huaweicloud/huaweicloud-sdk-c-obs/issues)</mark>,或者在**华为云对象存储服务论 [坛](https://bbs.huaweicloud.com/forum/forum-620-1.html)**中发帖求助。

### 功能说明

您可以通过get\_object接口传入版本号 (obs\_object\_info.version\_id)来获取多版本对 象。

如果版本号为空,则默认下载最新版本的对象。

# 接口约束

- 您必须是桶拥有者或拥有下载对象的权限,才能下载多版本对象。建议使用IAM 或桶策略进行授权,如果使用IAM则需授予obs:object:GetObject权限,如果使用 桶策略则需授予GetObject权限。相关授权方式介绍可参见**OBS**[权限控制概述](https://support.huaweicloud.com/perms-cfg-obs/obs_40_0001.html),配 置方式详见使用**IAM**[自定义策略、](https://support.huaweicloud.com/usermanual-obs/obs_03_0121.html)[配置对象策略](https://support.huaweicloud.com/usermanual-obs/obs_03_0075.html)。
- OBS支持的Region与Endpoint的对应关系,详细信息请参[见地区与终端节点。](https://console.huaweicloud.com/apiexplorer/#/endpoint/OBS)
- 对于存储类别为归档存储或深度归档存储的多版本对象,需要确认多版本对象的 状态为"已恢复"才能对其进行下载。

## 方法定义

void get\_object(const obs\_options \*options, obs\_object\_info \*object\_info, obs\_get\_conditions \*get\_conditions, server\_side\_encryption\_params \*encryption\_params, obs\_get\_object\_handler \*handler, void \*callback\_data);

## 请求参数

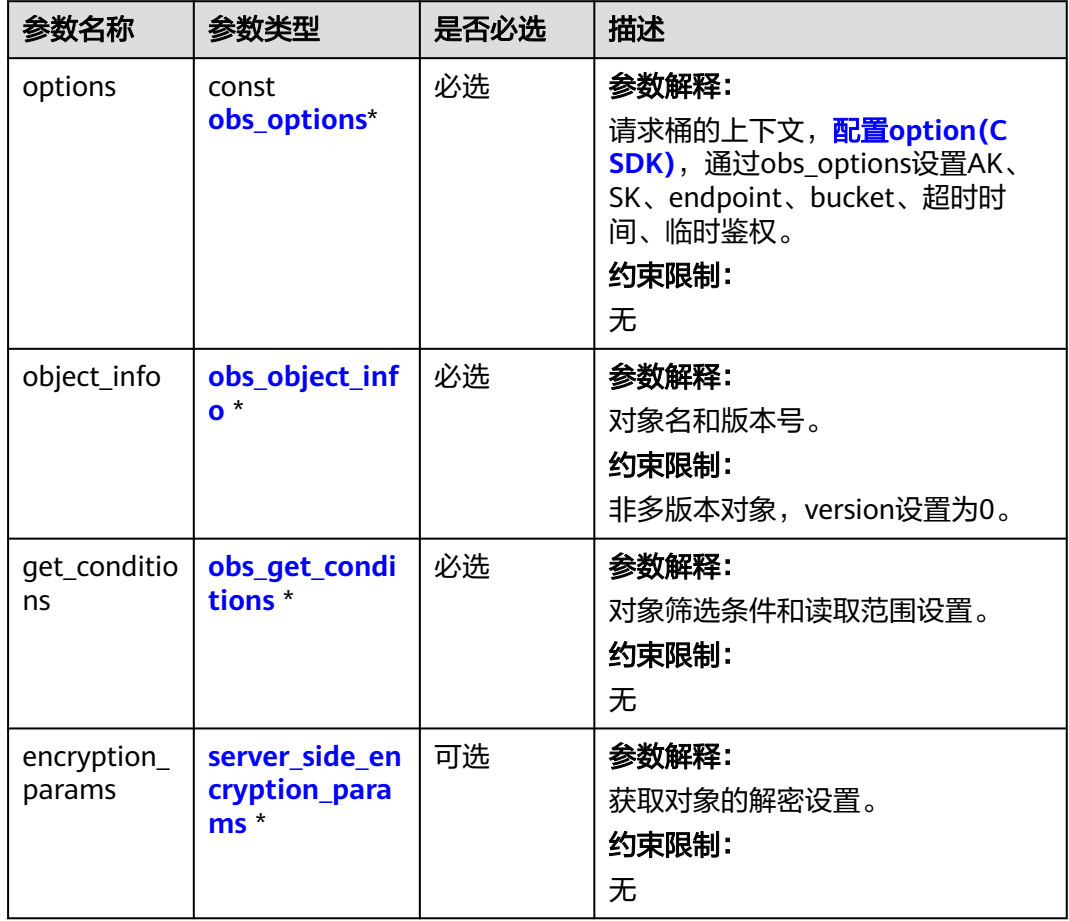

#### 表 **11-35** 请求参数列表

<span id="page-1521-0"></span>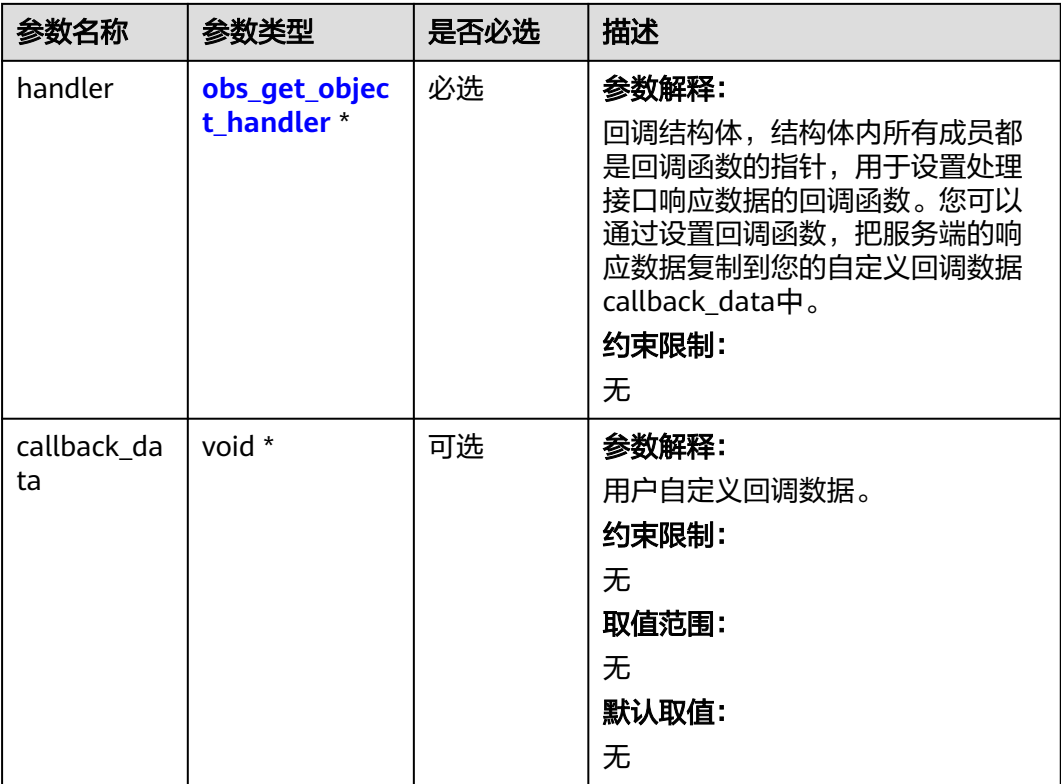

### 表 **11-36** obs\_options

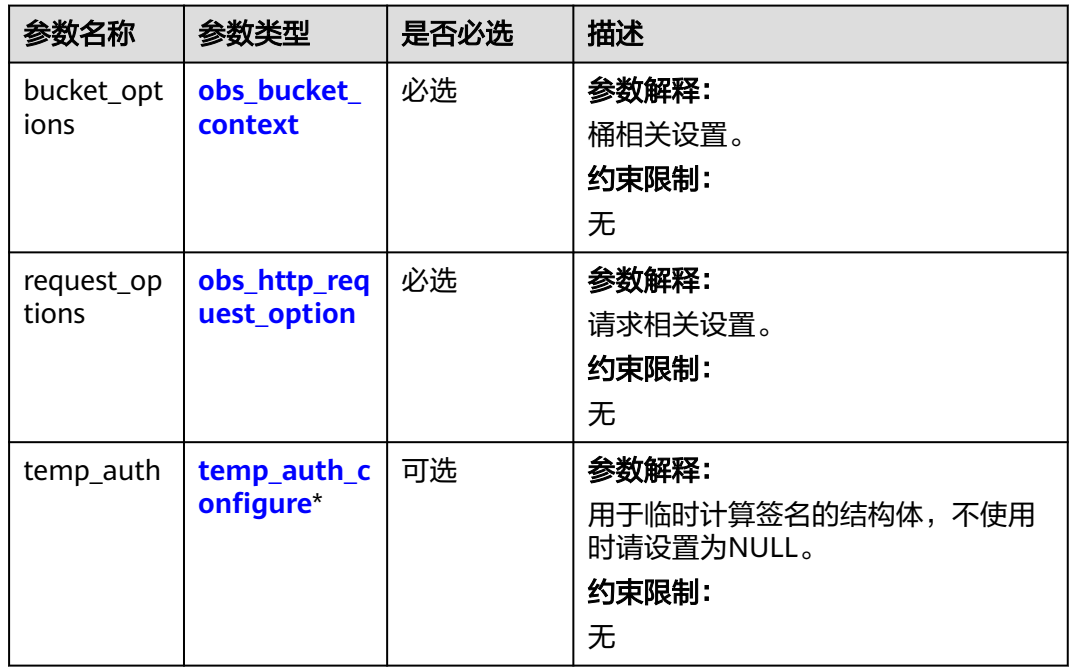

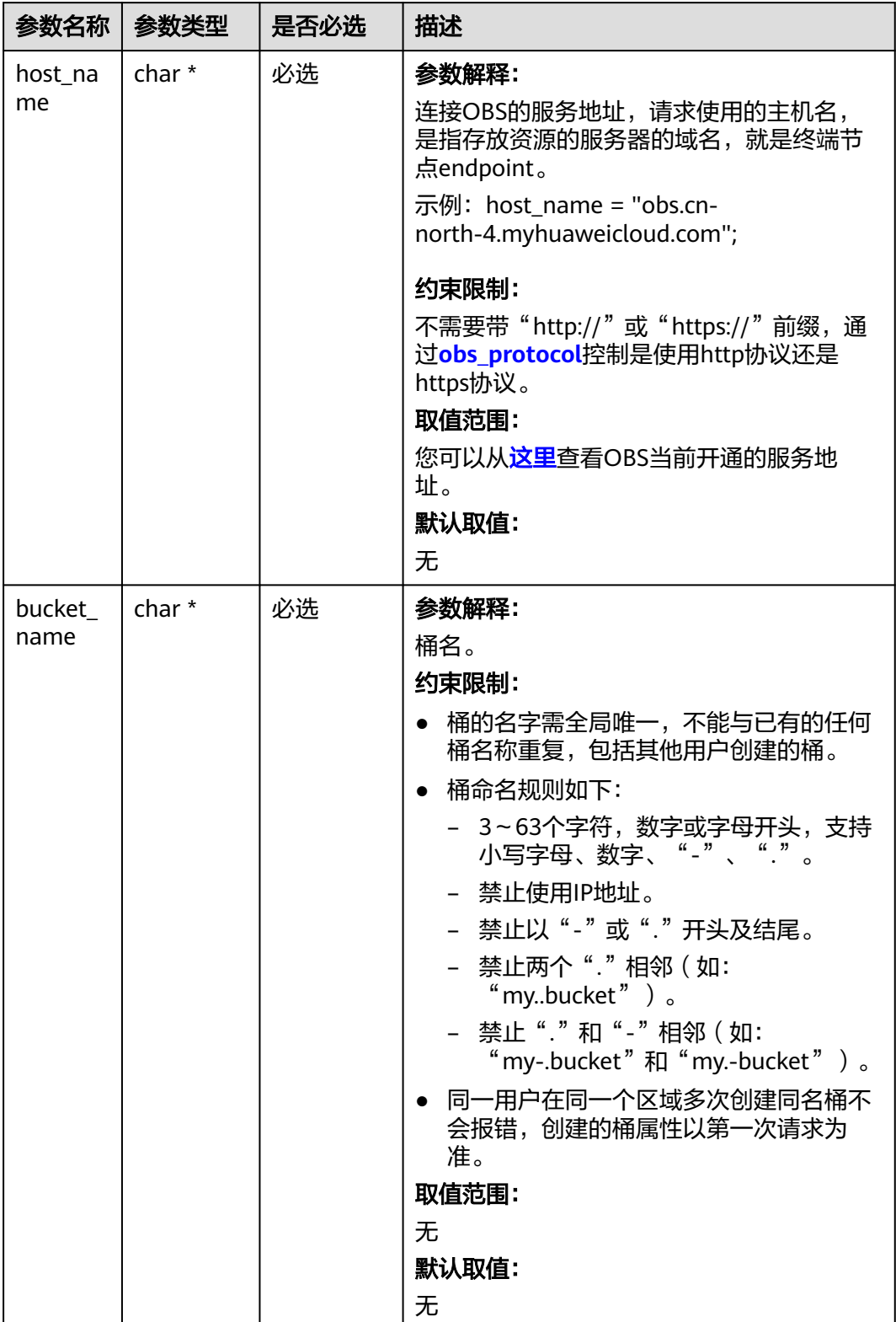

#### <span id="page-1522-0"></span>表 **11-37** obs\_bucket\_context

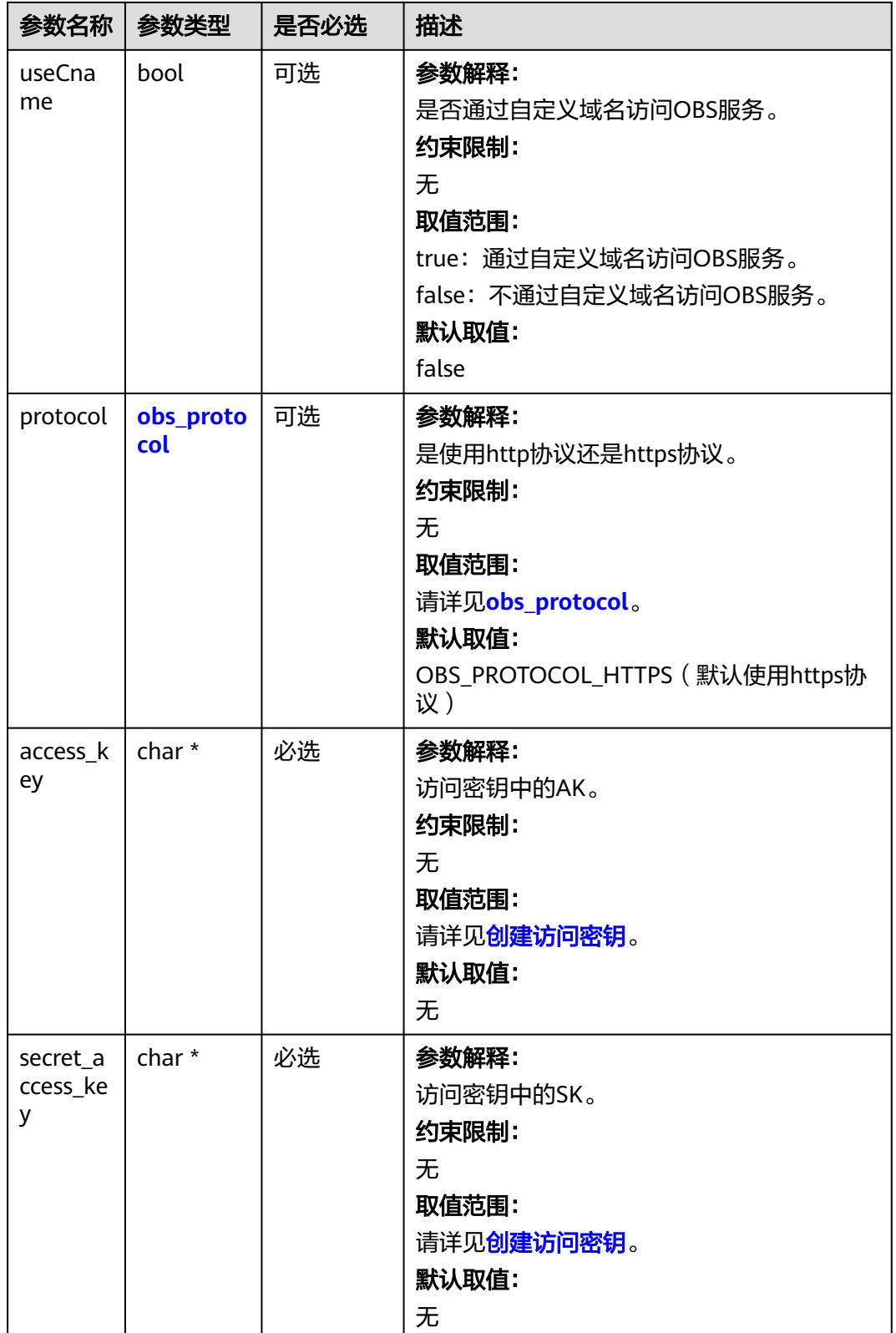

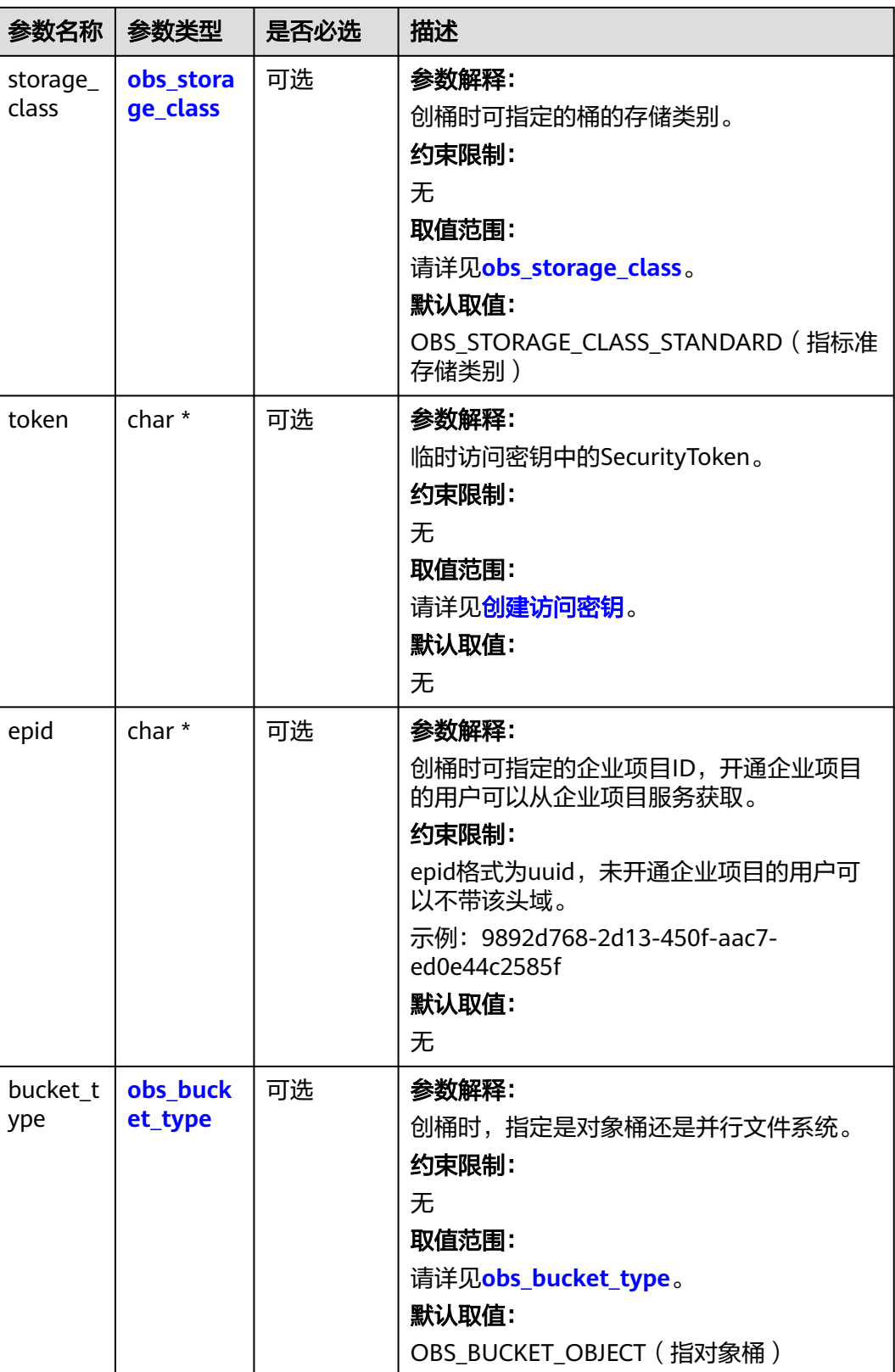

<span id="page-1525-0"></span>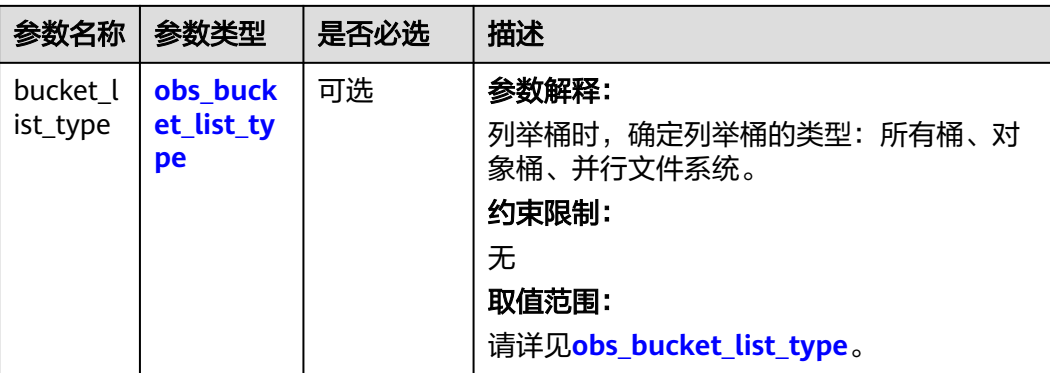

#### 表 **11-38** obs\_storage\_class

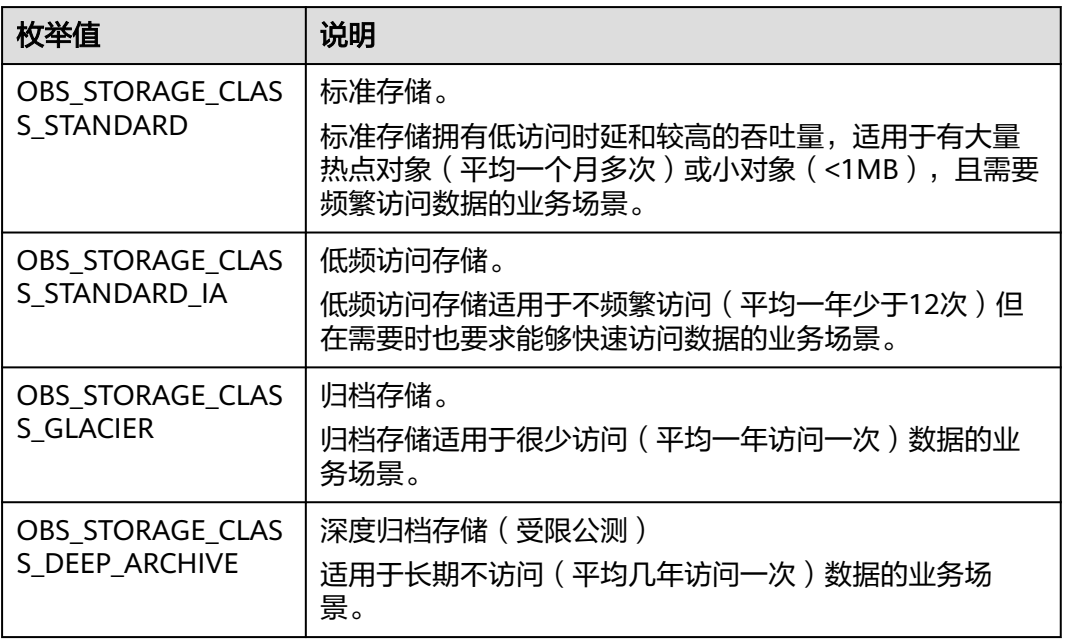

#### 表 **11-39** obs\_http\_request\_option

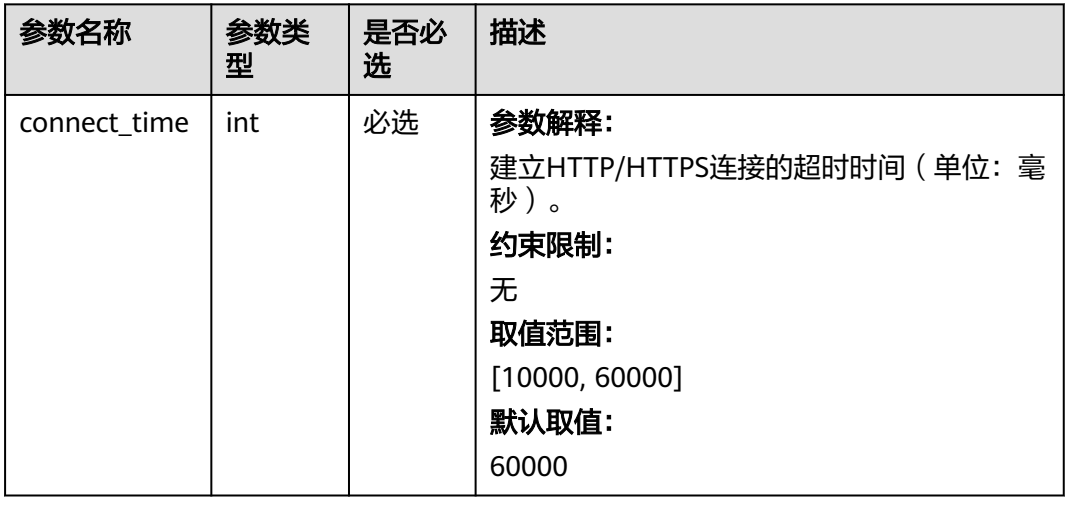

<span id="page-1526-0"></span>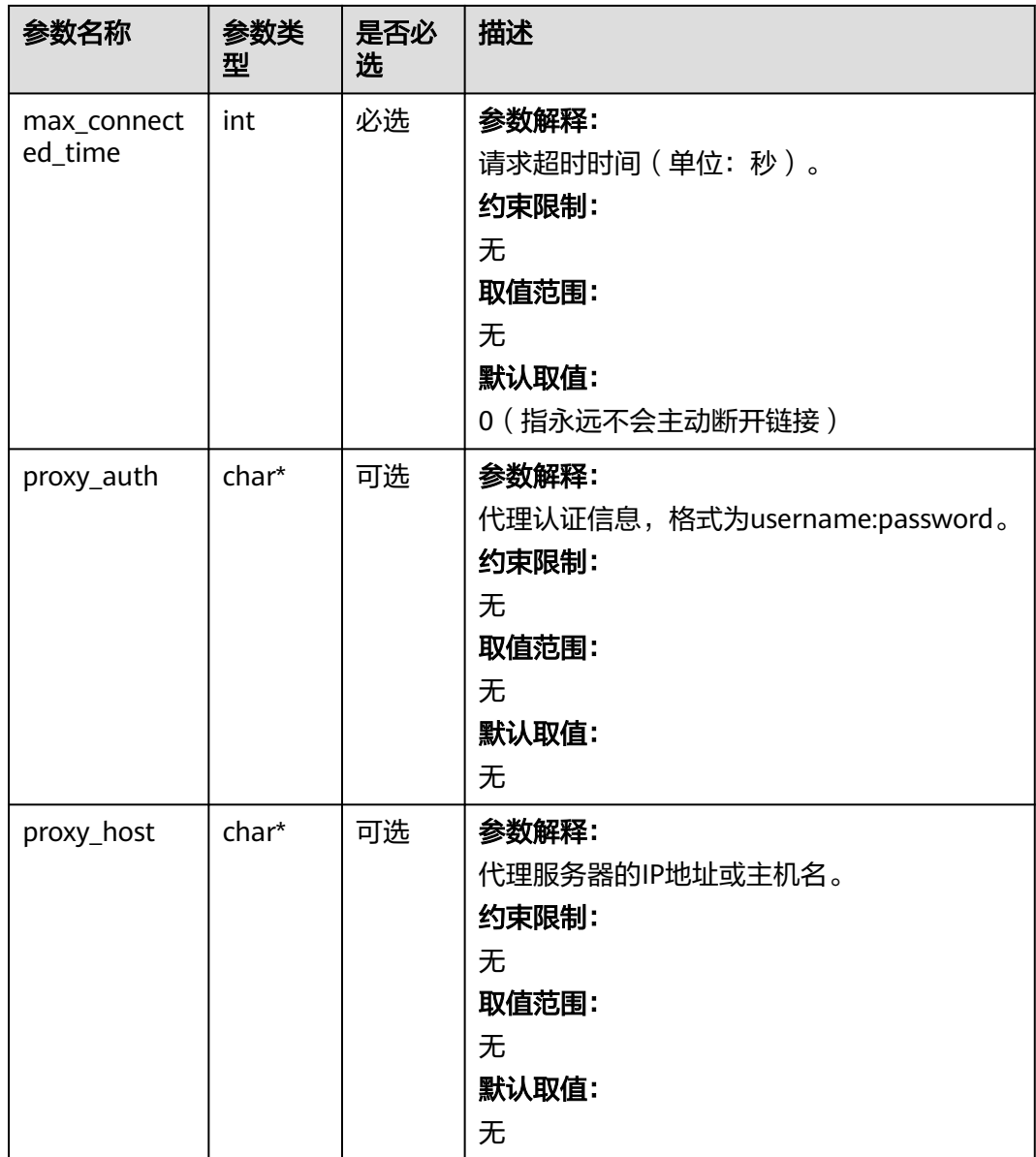

#### 表 **11-40** obs\_protocol

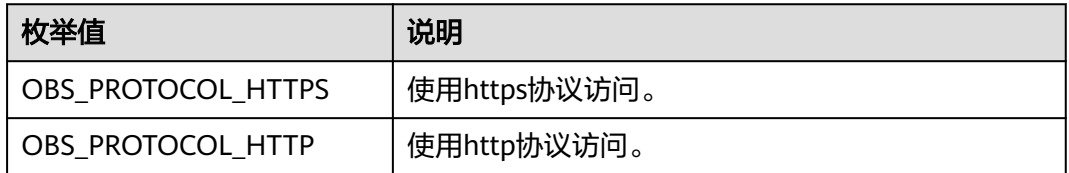

#### 表 **11-41** obs\_bucket\_type

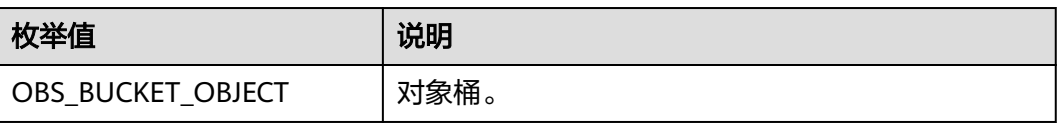

<span id="page-1527-0"></span>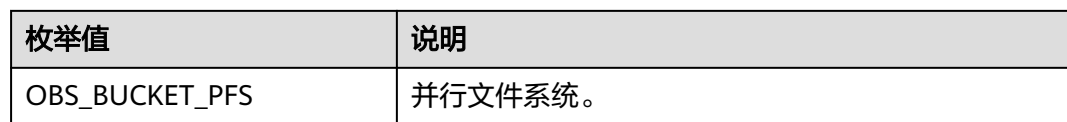

#### 表 **11-42** obs\_bucket\_list\_type

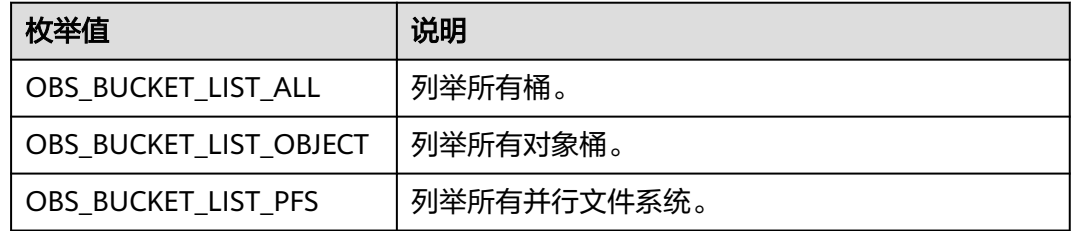

#### 表 **11-43** temp\_auth\_configure

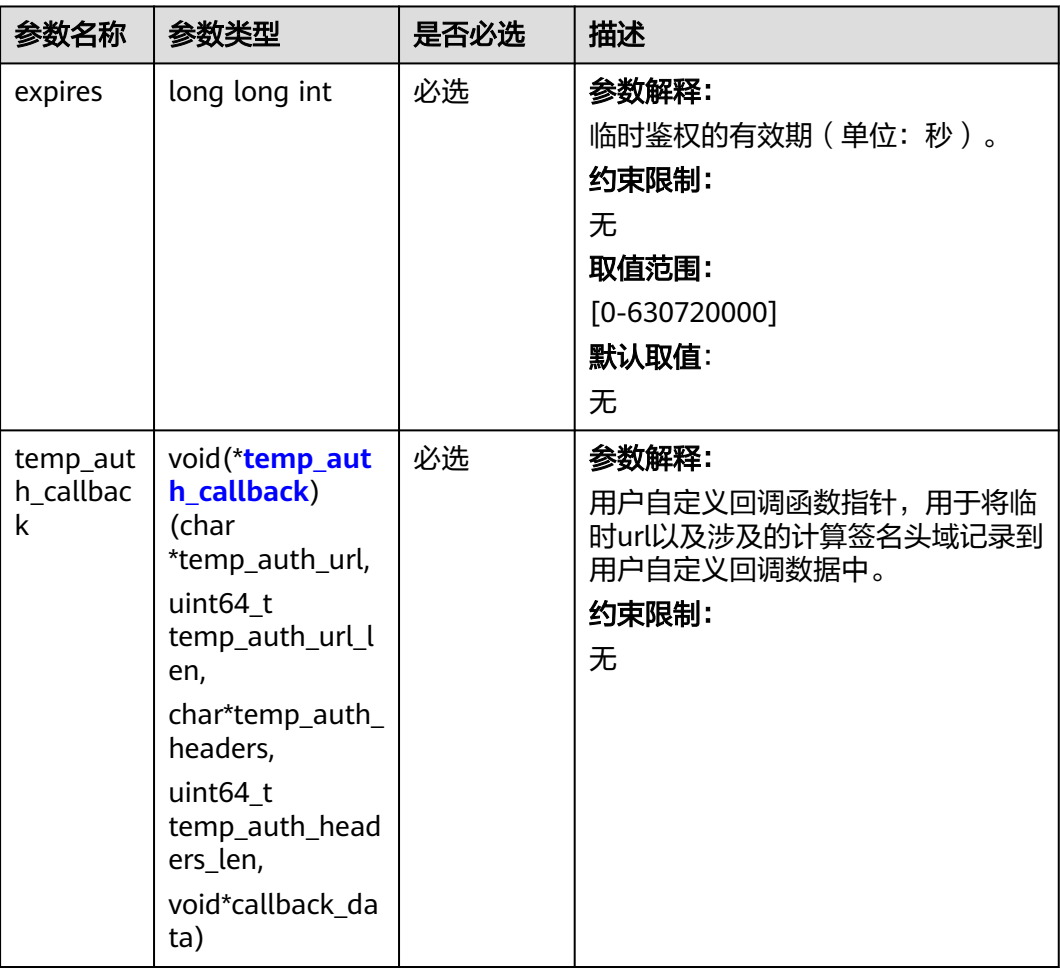

<span id="page-1528-0"></span>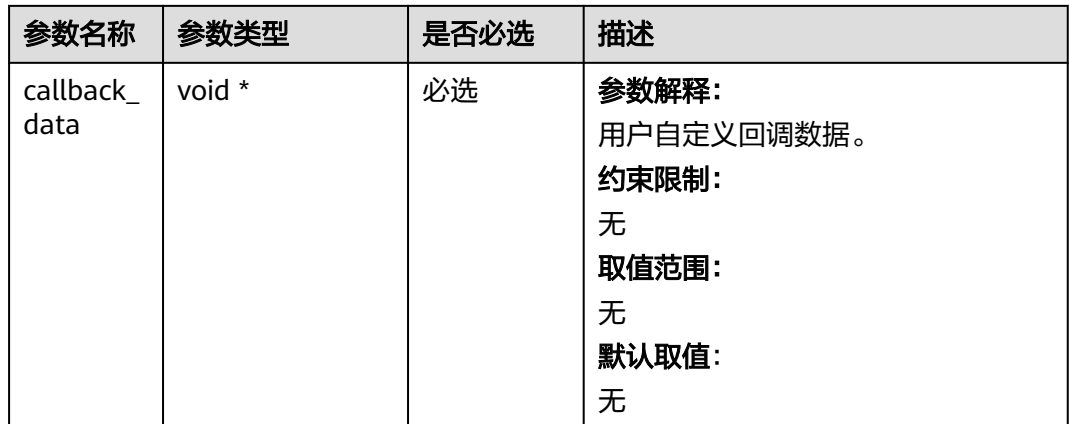

## 表 **11-44** temp\_auth\_callback

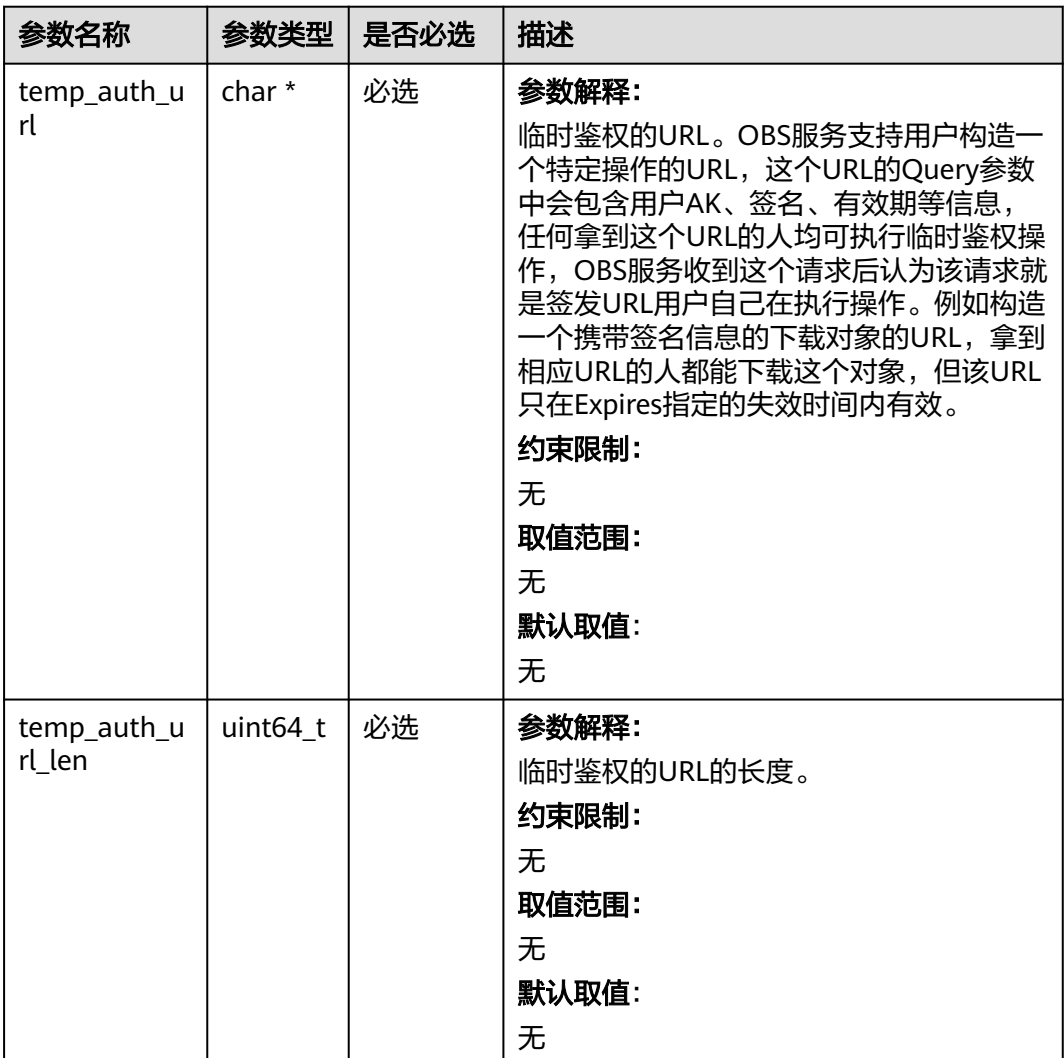

<span id="page-1529-0"></span>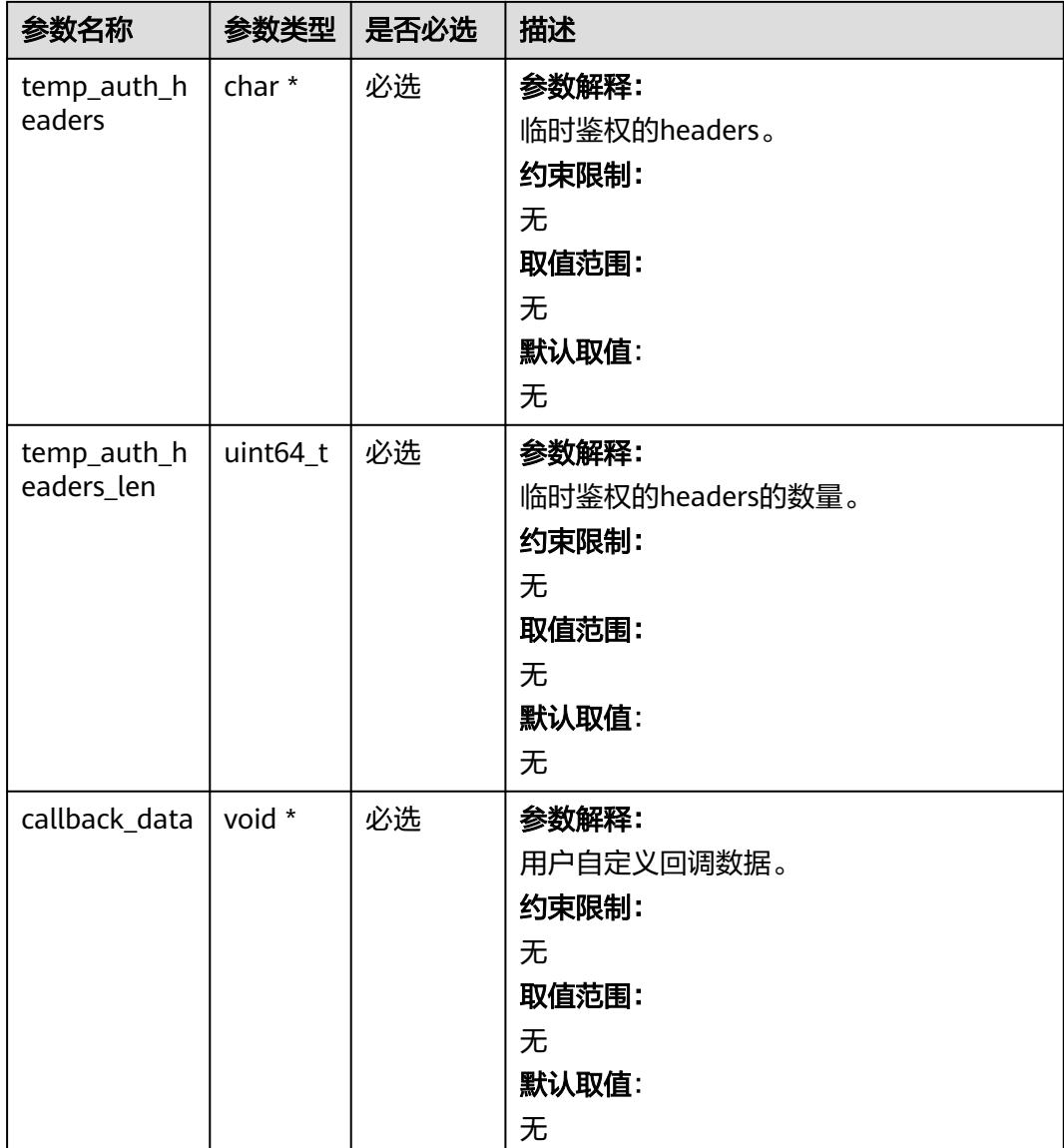

#### 表 **11-45** obs\_get\_object\_handler

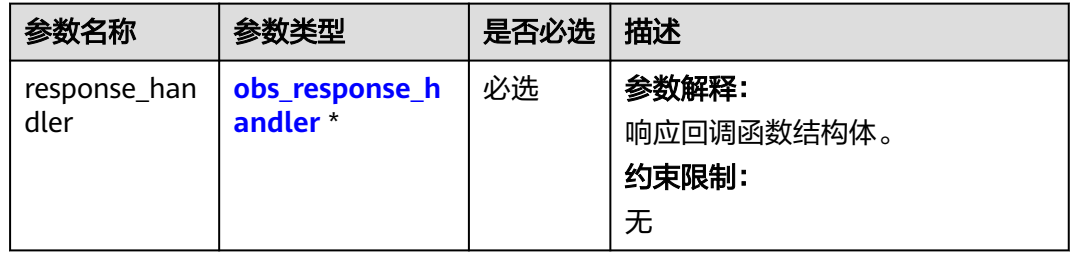

<span id="page-1530-0"></span>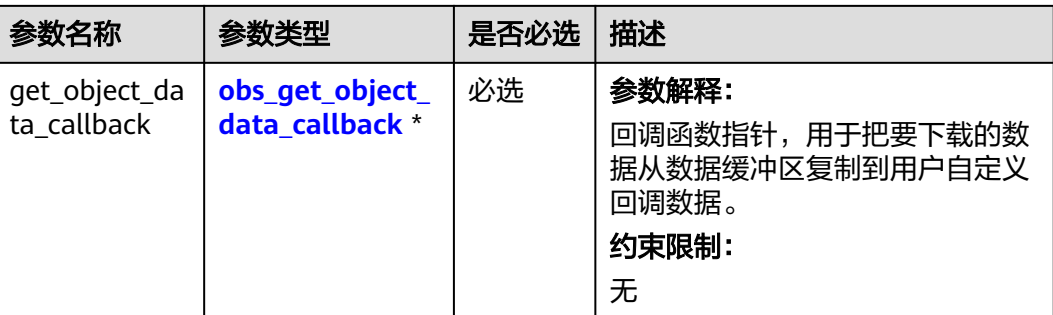

#### 表 **11-46** obs\_response\_handler

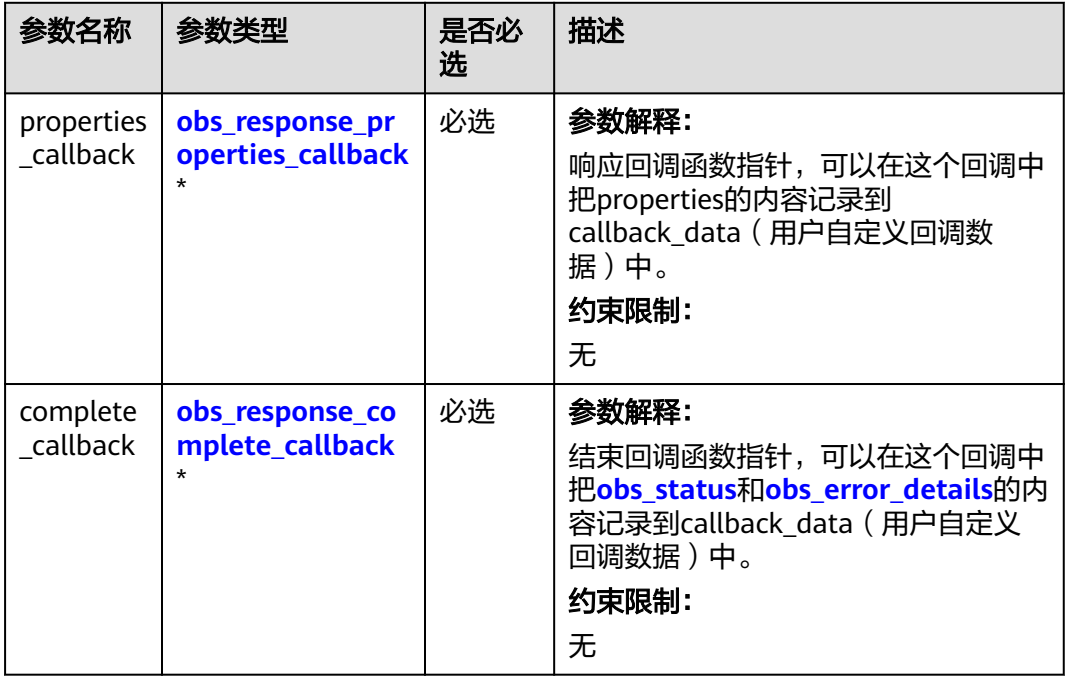

#### 表 **11-47** obs\_response\_properties\_callback

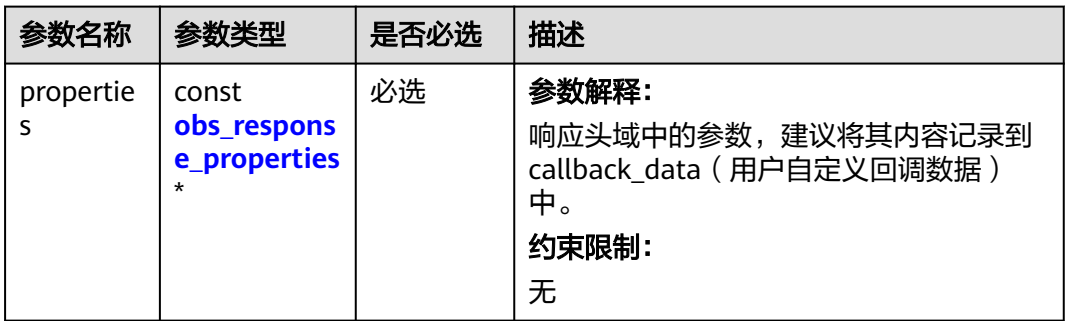

<span id="page-1531-0"></span>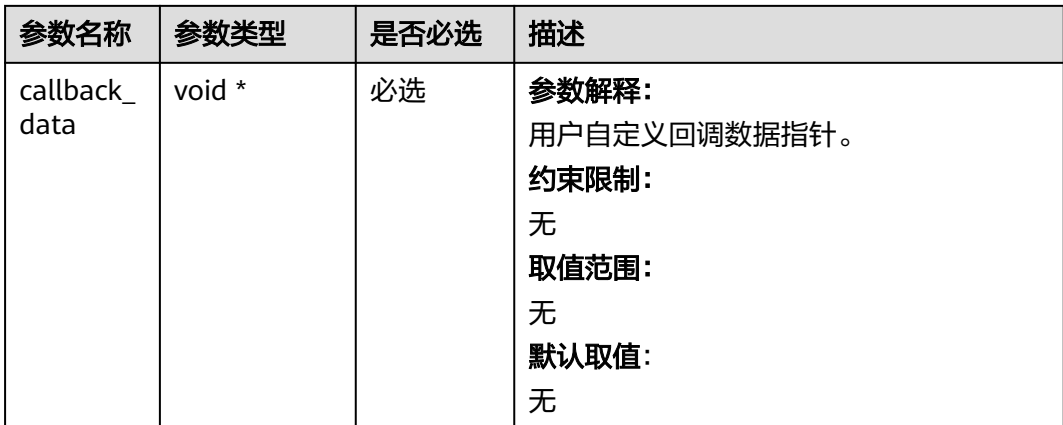

表 **11-48** obs\_response\_complete\_callback

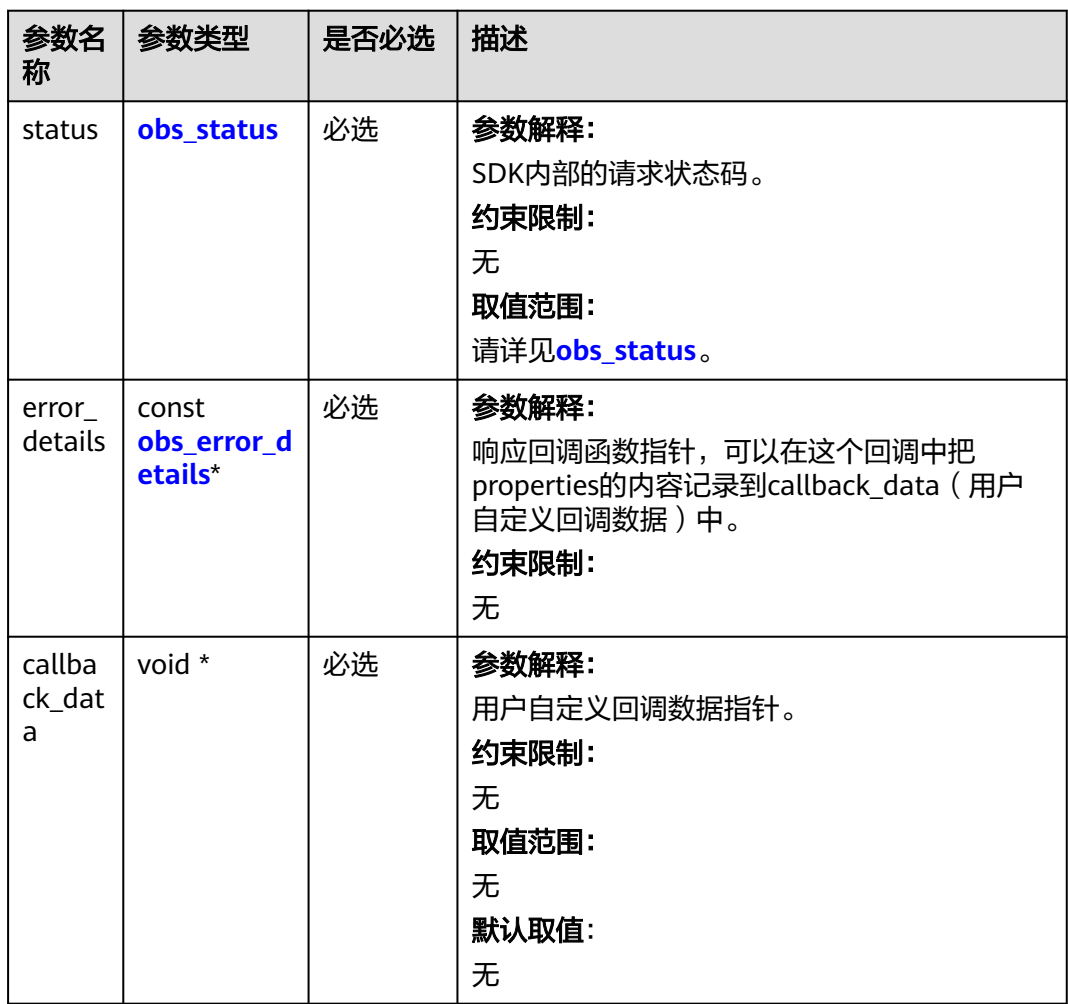

#### <span id="page-1532-0"></span>表 **11-49** obs\_response\_properties

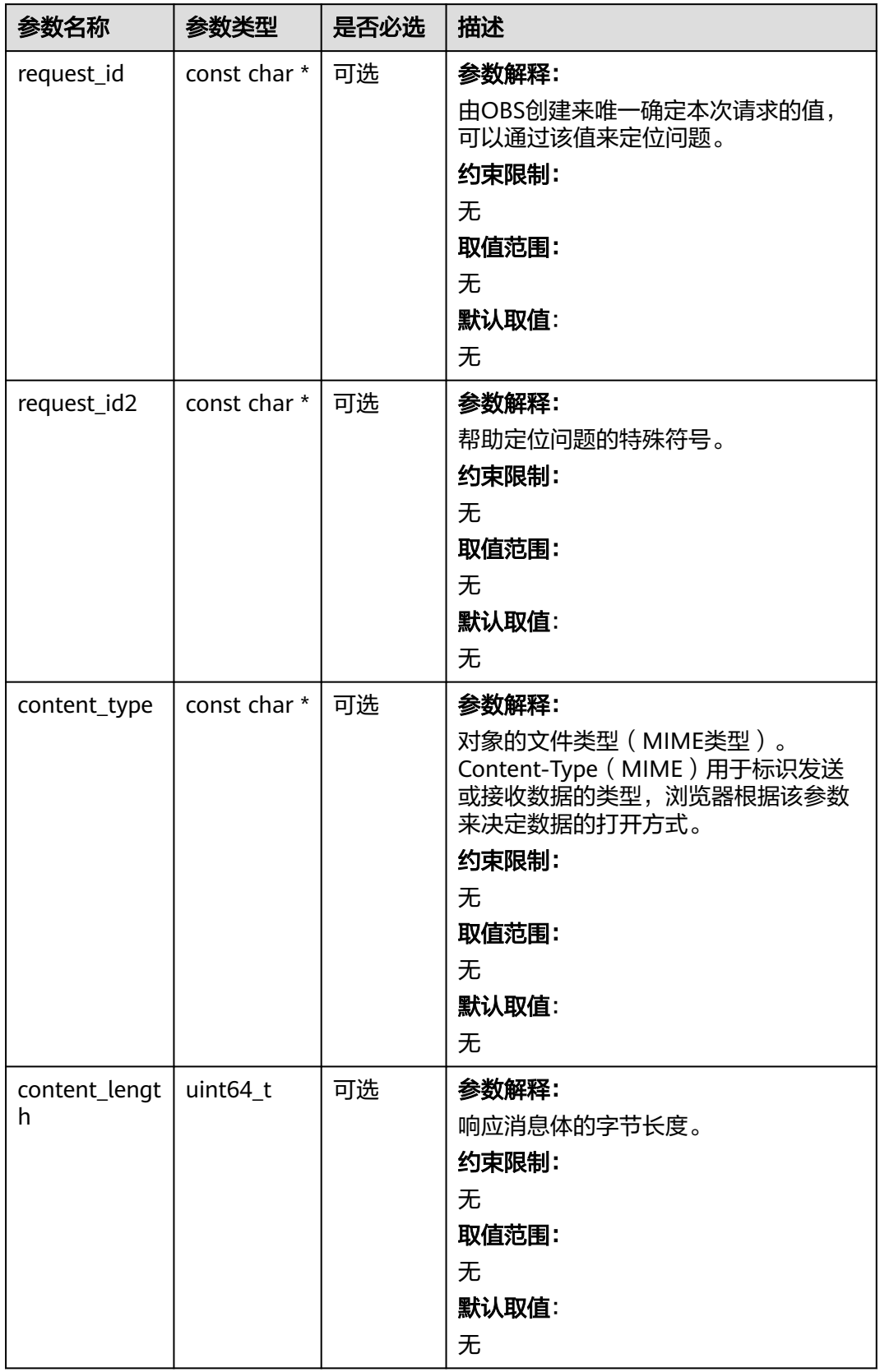

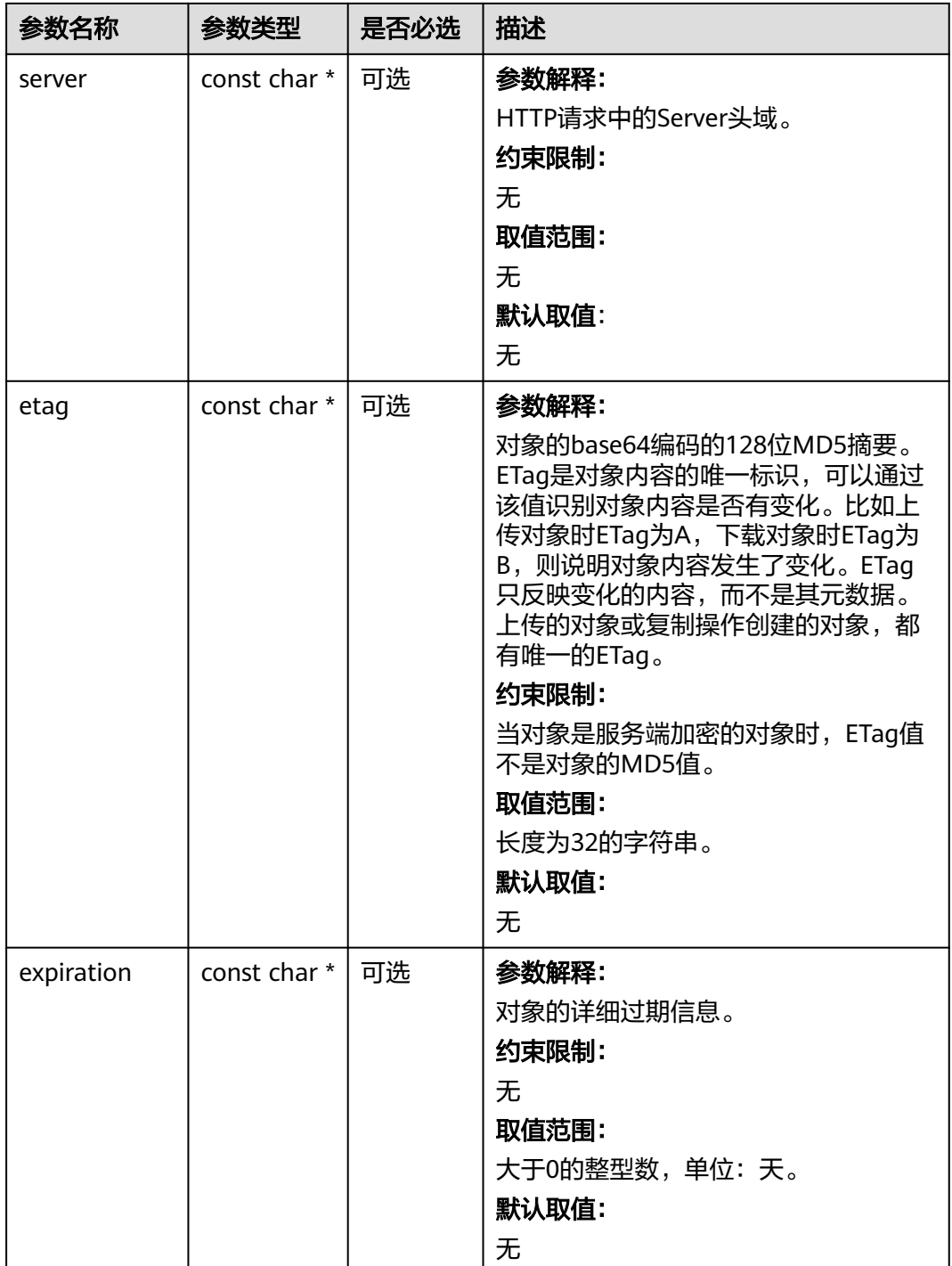

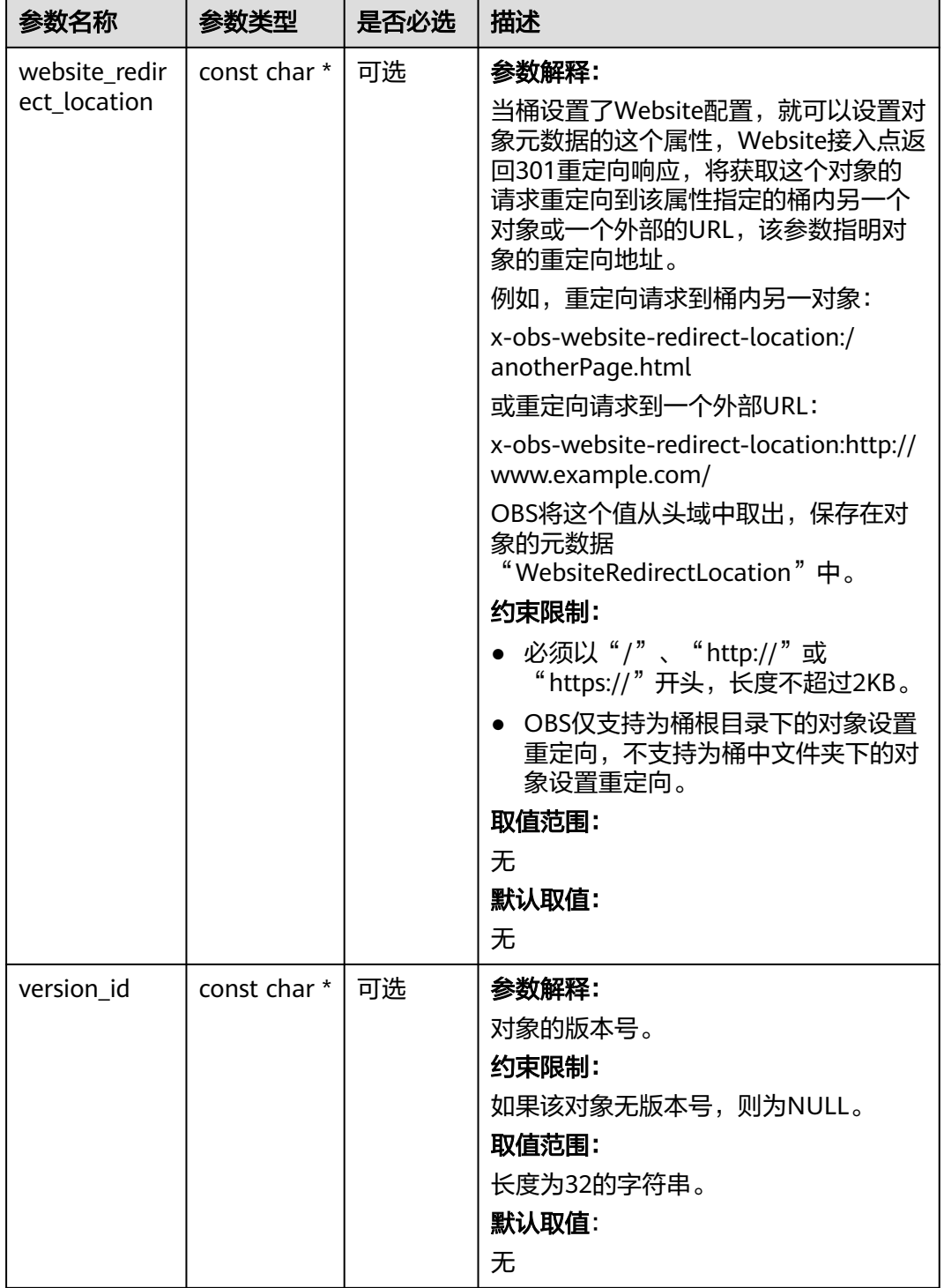

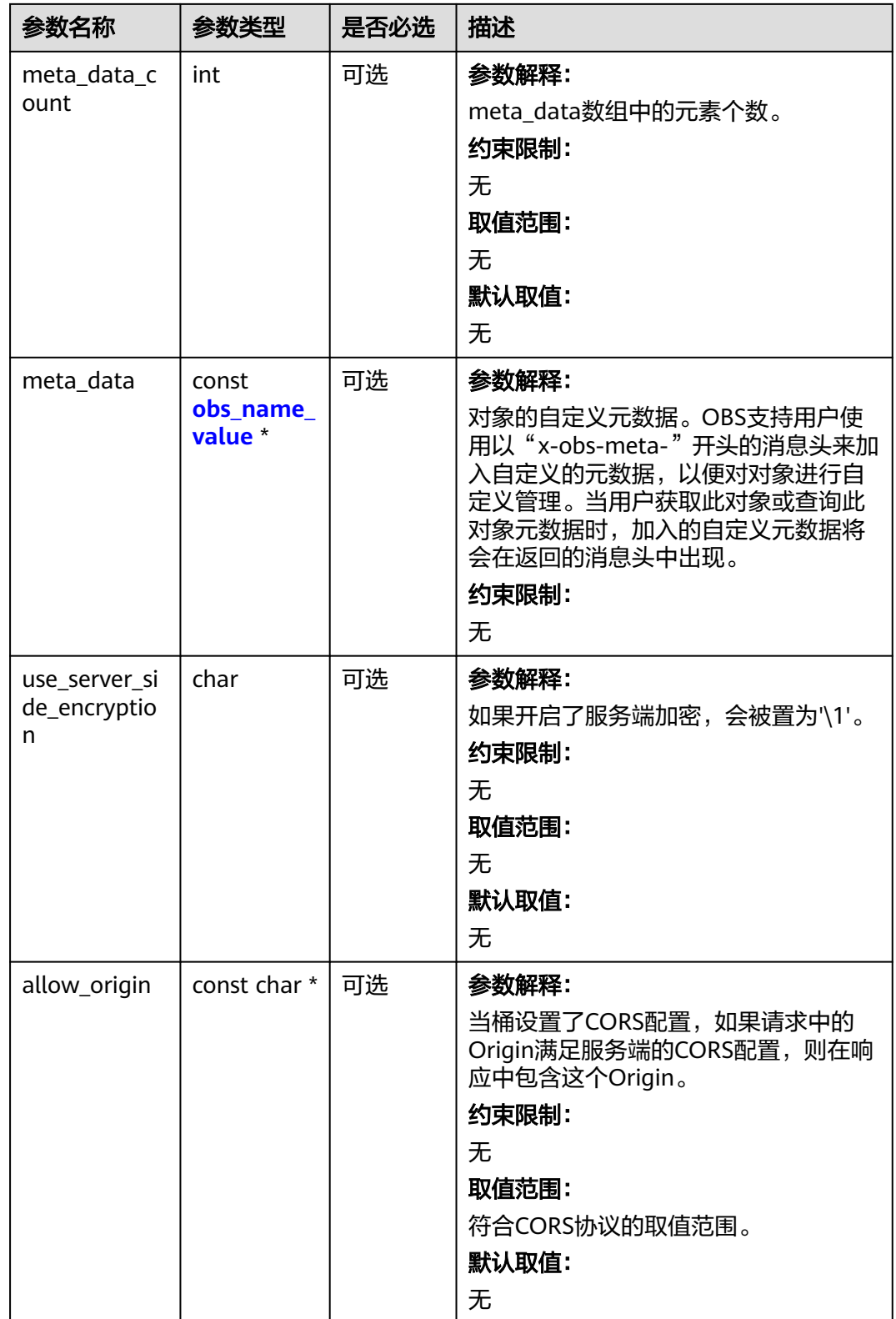

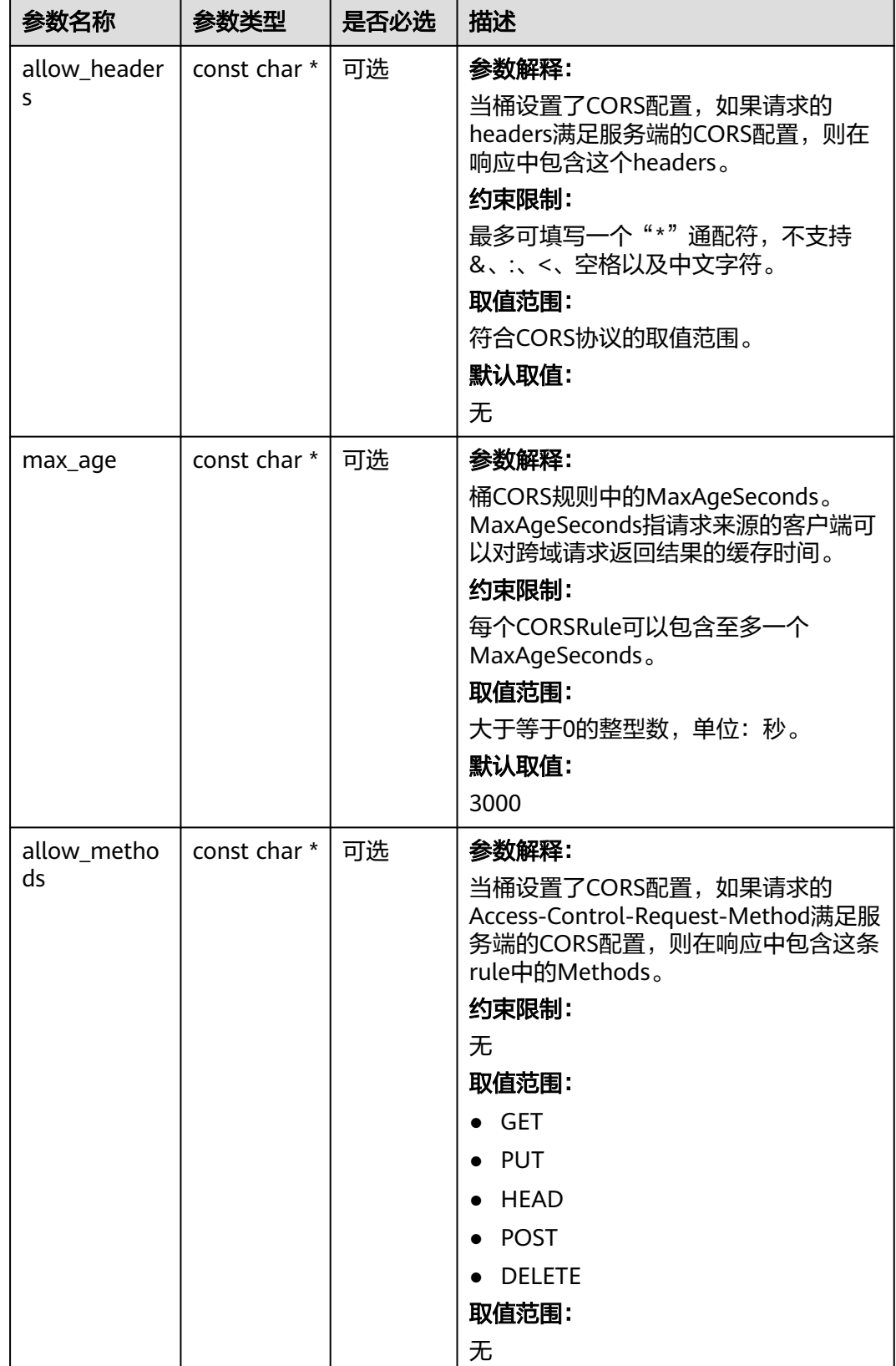

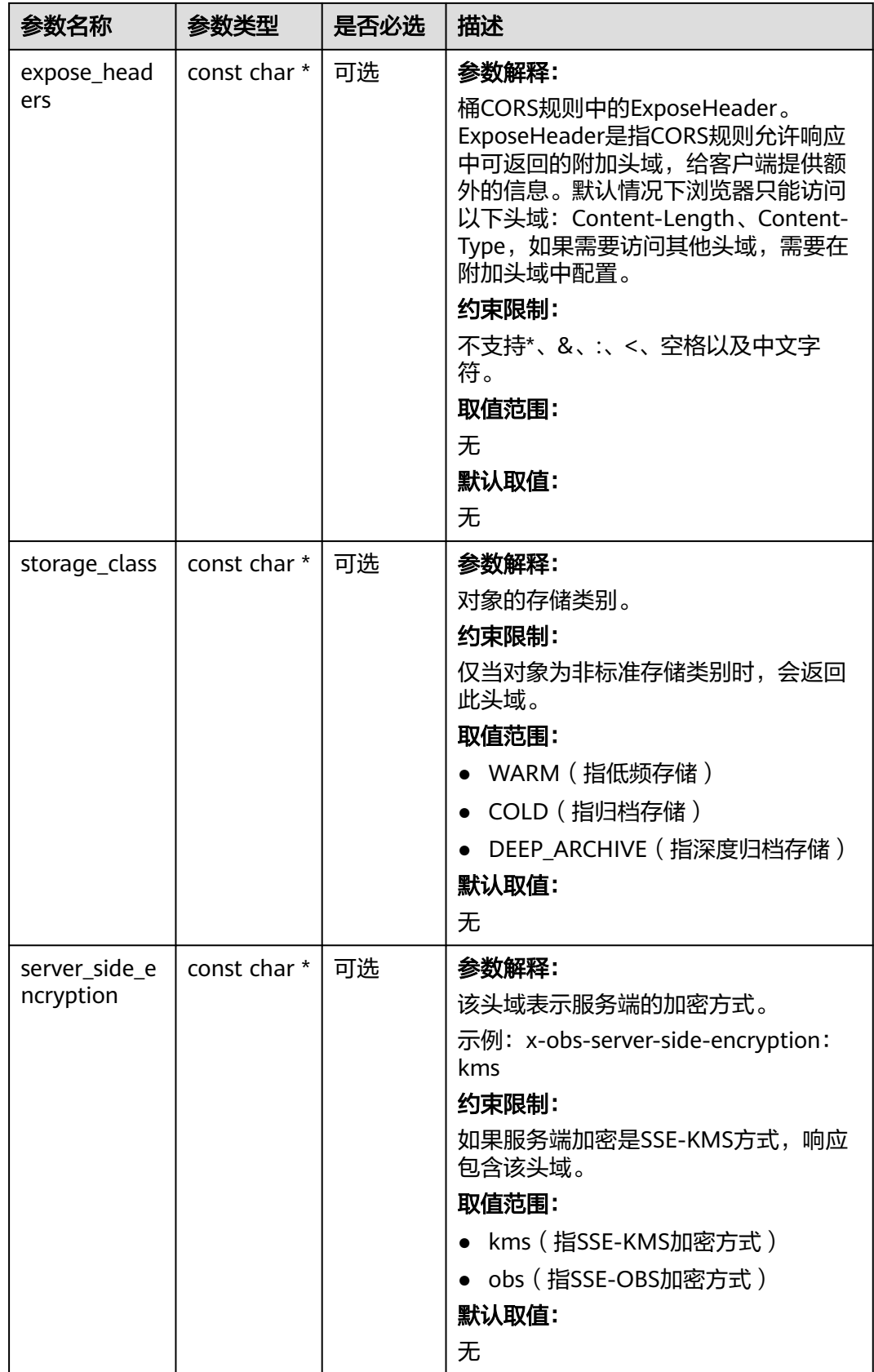

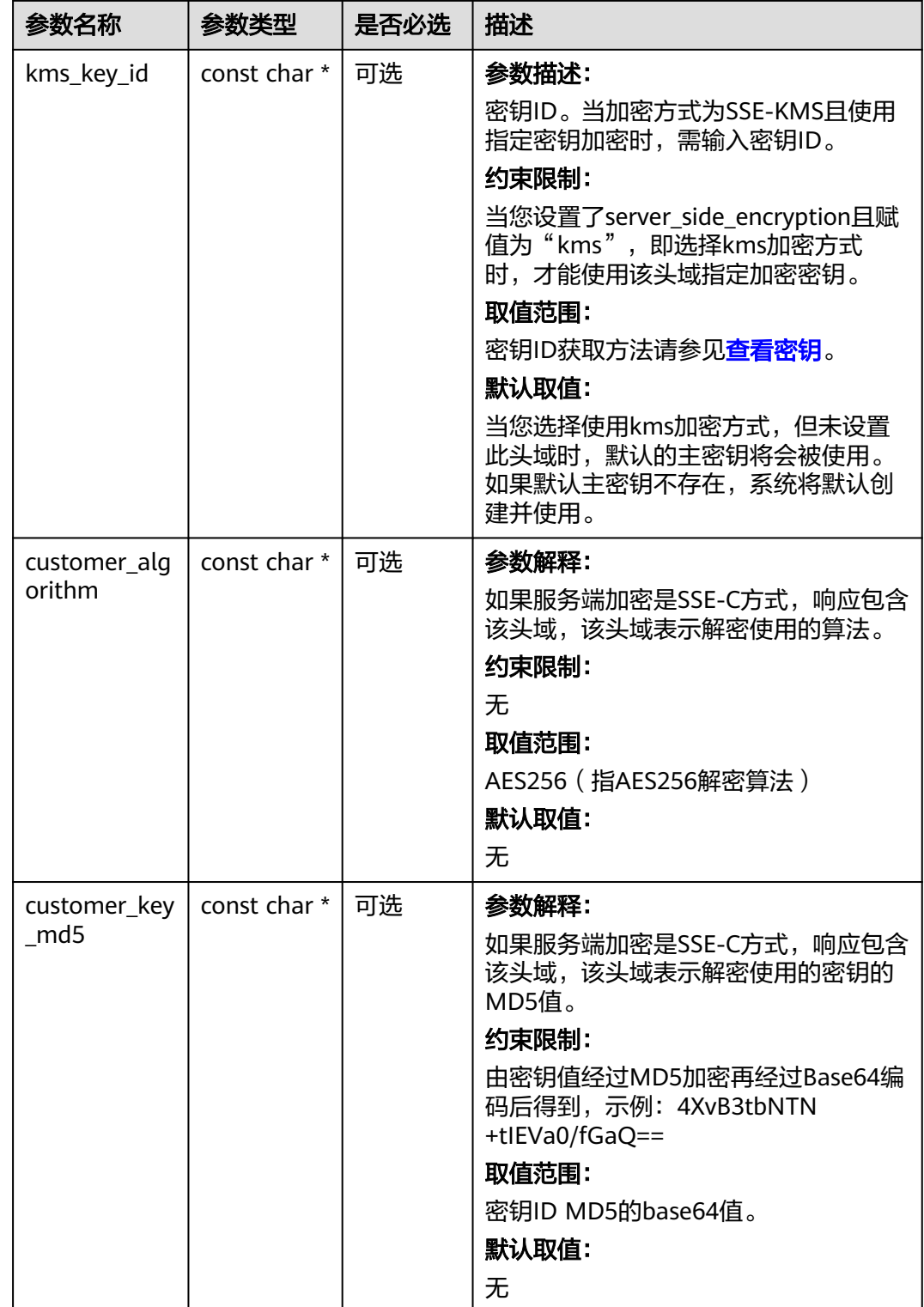

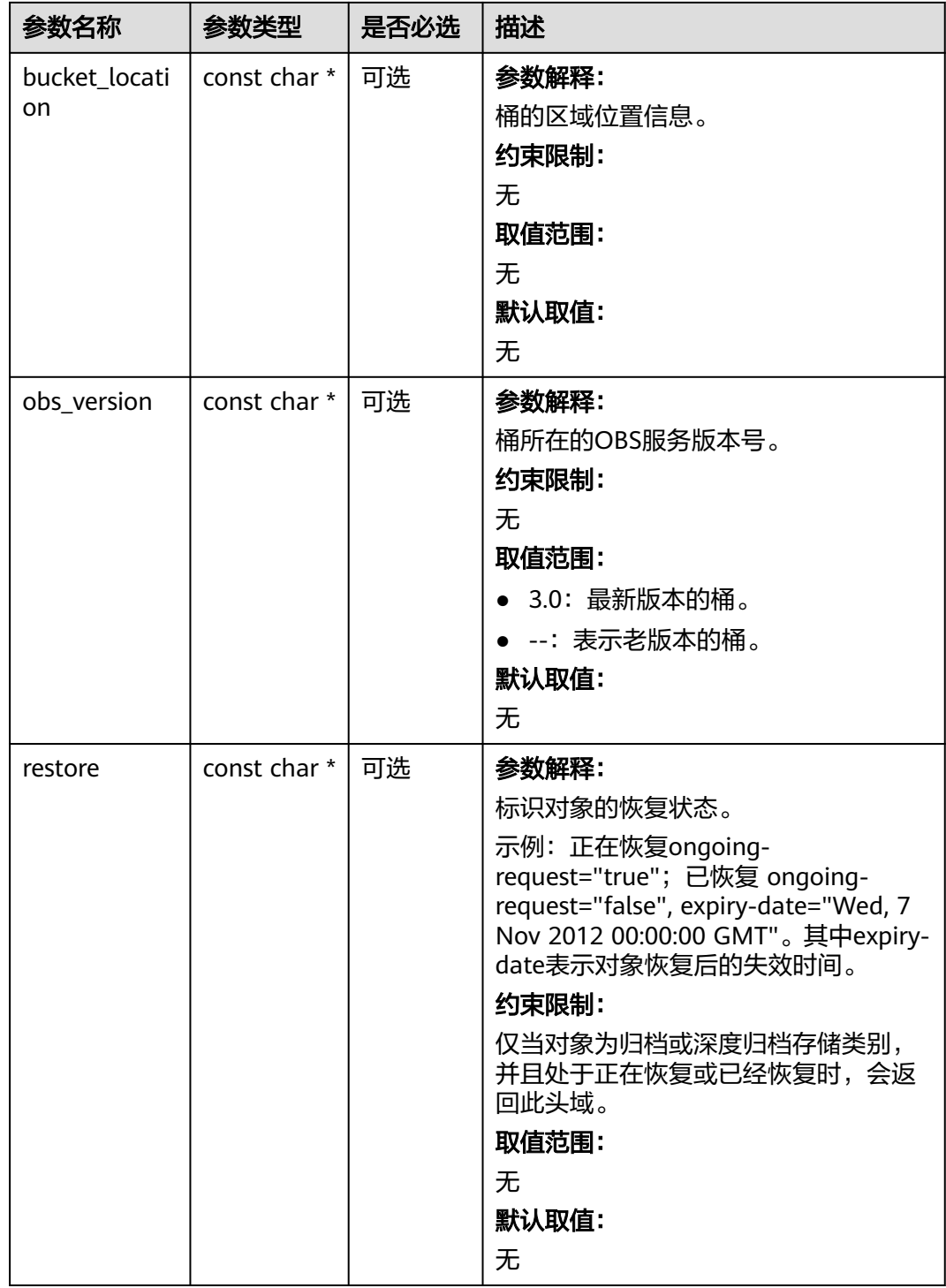

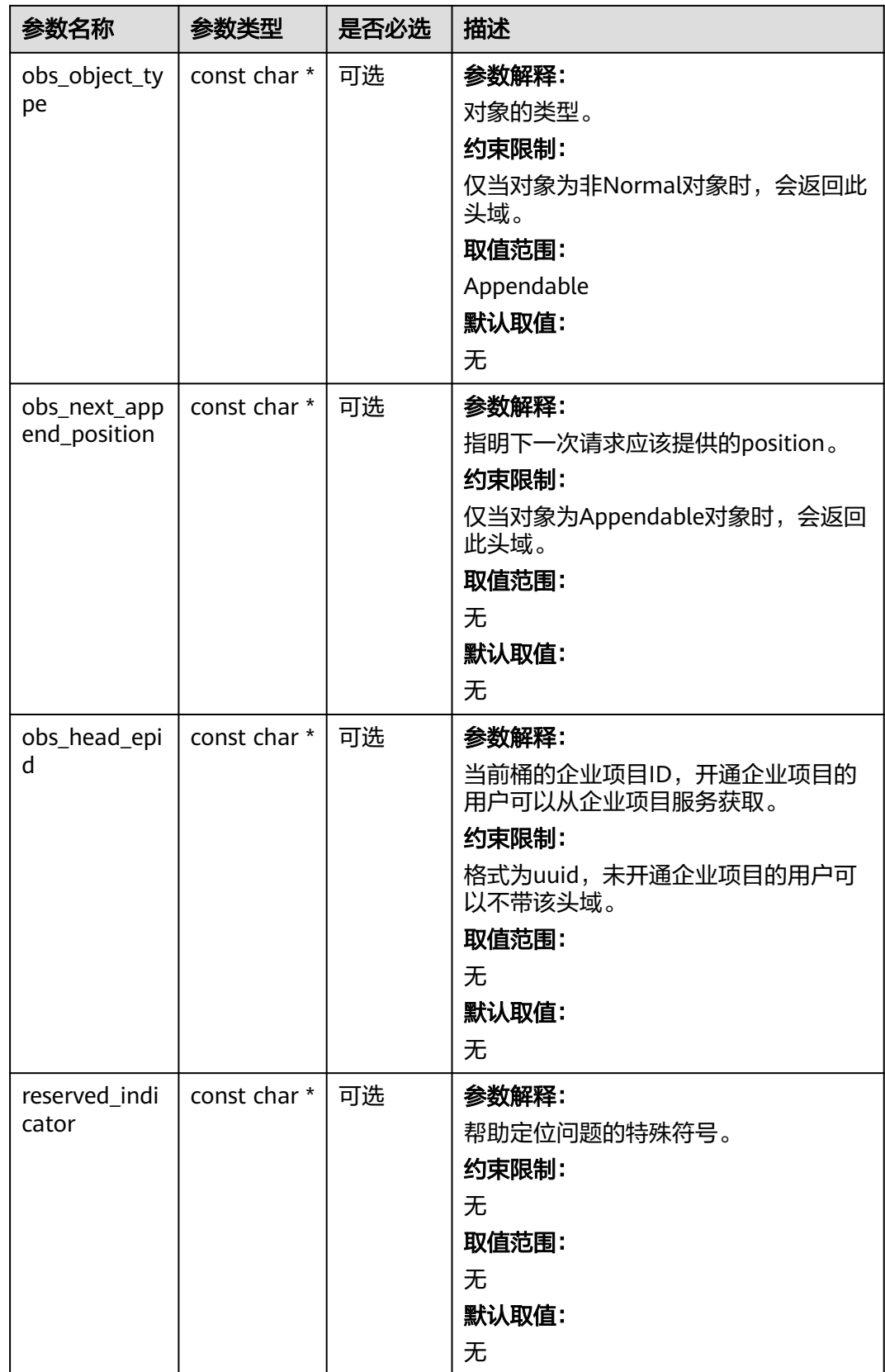

#### <span id="page-1541-0"></span>表 **11-50** obs\_error\_details

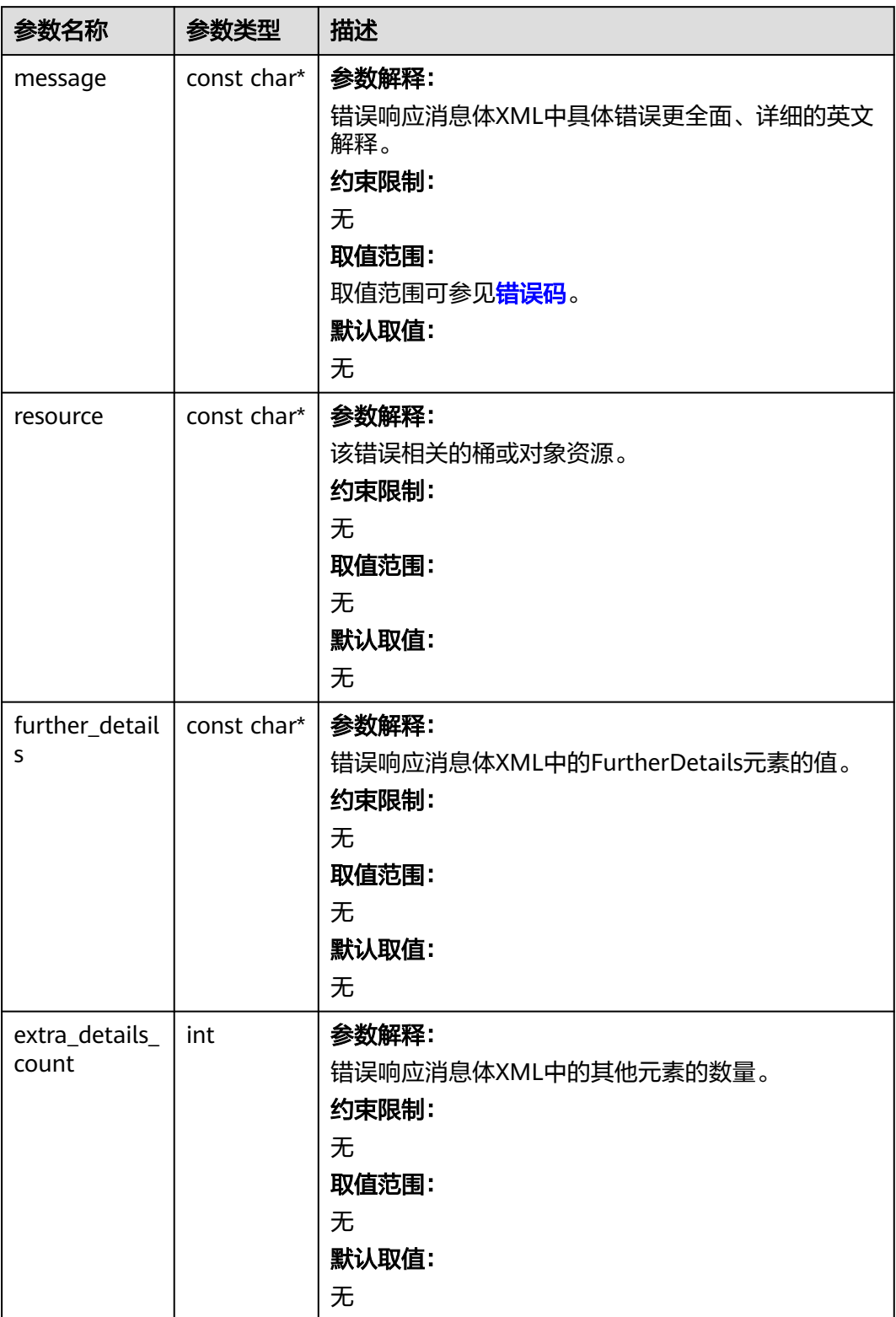

<span id="page-1542-0"></span>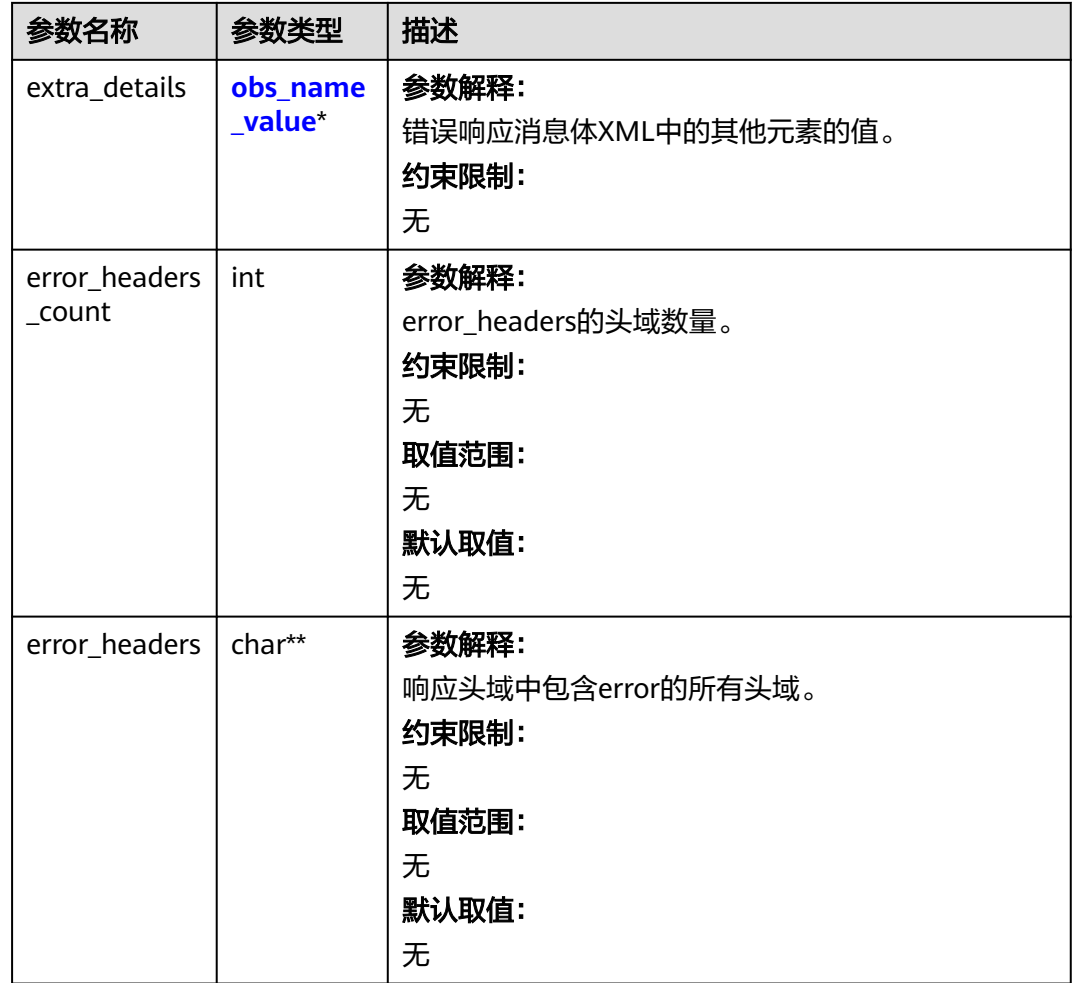

#### 表 **11-51** obs\_name\_value

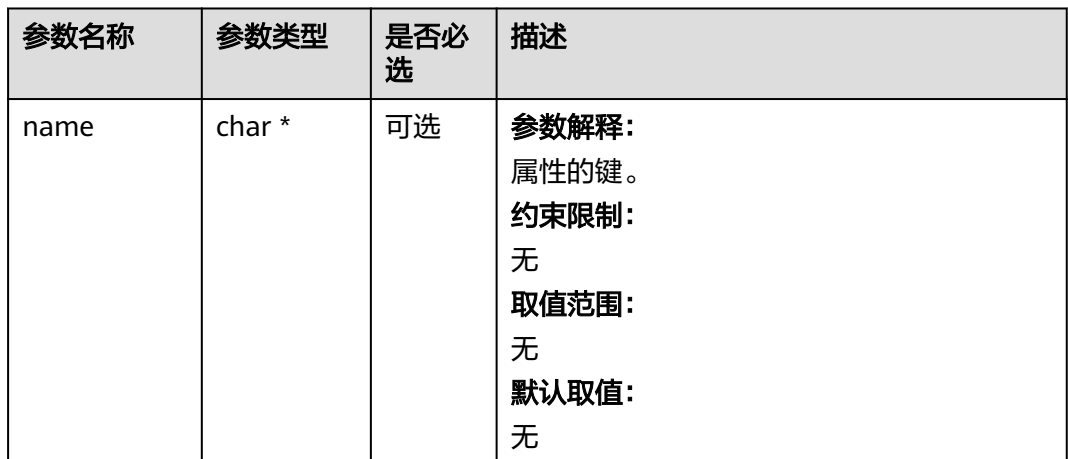

<span id="page-1543-0"></span>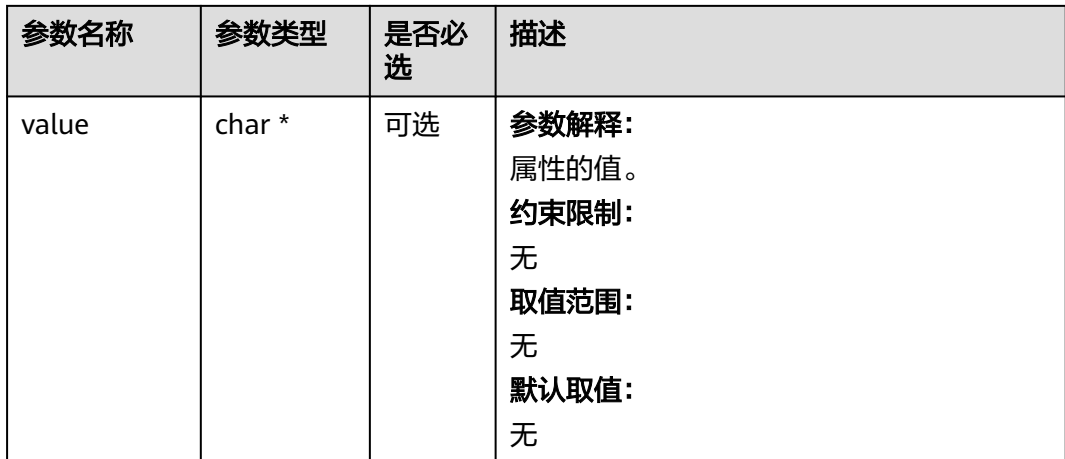

#### 表 **11-52** obs\_status

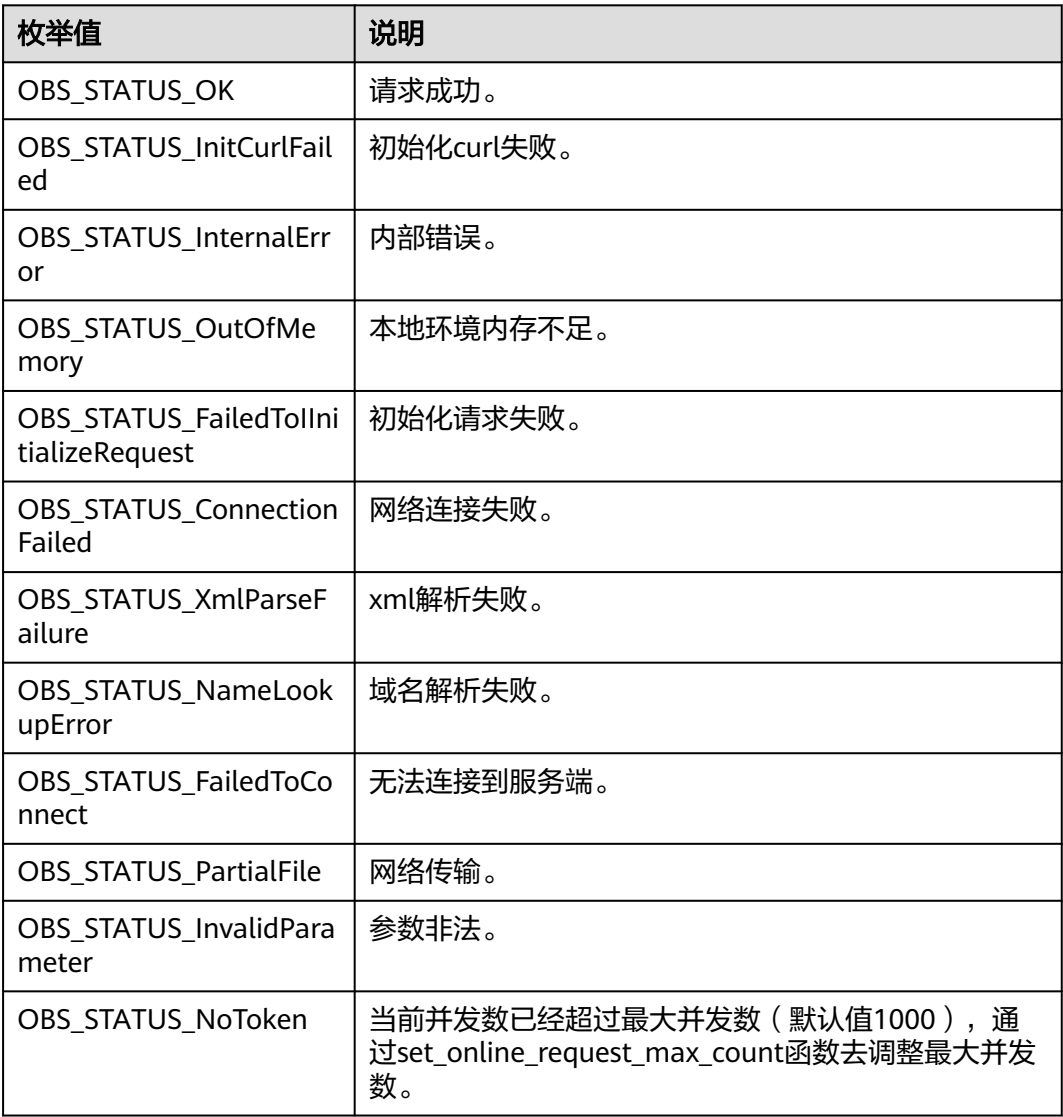

<span id="page-1544-0"></span>

| 枚举值                                   | 说明                          |
|---------------------------------------|-----------------------------|
| OBS_STATUS_OpenFileFa<br>iled         | 打开文件失败。                     |
| OBS_STATUS_AccessDeni<br>ed           | 请求被拒绝。                      |
| <b>OBS STATUS Malformed</b><br>Policy | 请求policy格式不正确。              |
| <b>OBS STATUS Malformed</b><br>XML    | 请求xml格式不正确。                 |
| OBS STATUS MethodNo<br>tAllowed       | 请求方法不允许。                    |
| OBS_STATUS_SignatureD<br>oesNotMatch  | 签名不匹配,检查ak、sk、token是否对应或有误。 |
| OBS_STATUS_ServiceUna<br>vailable     | 服务端异常。                      |
| OBS_STATUS_SlowDown                   | 请求频率过快。                     |

表 **11-53** obs\_get\_object\_data\_callback

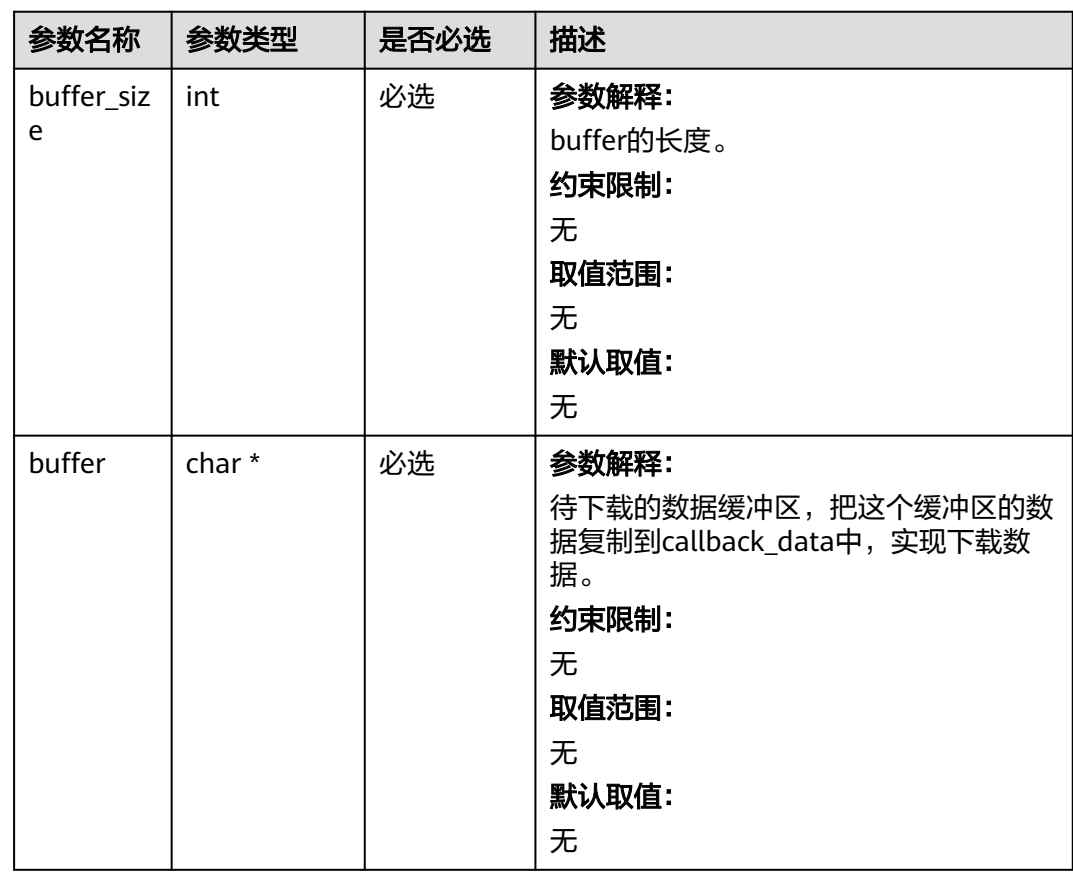

<span id="page-1545-0"></span>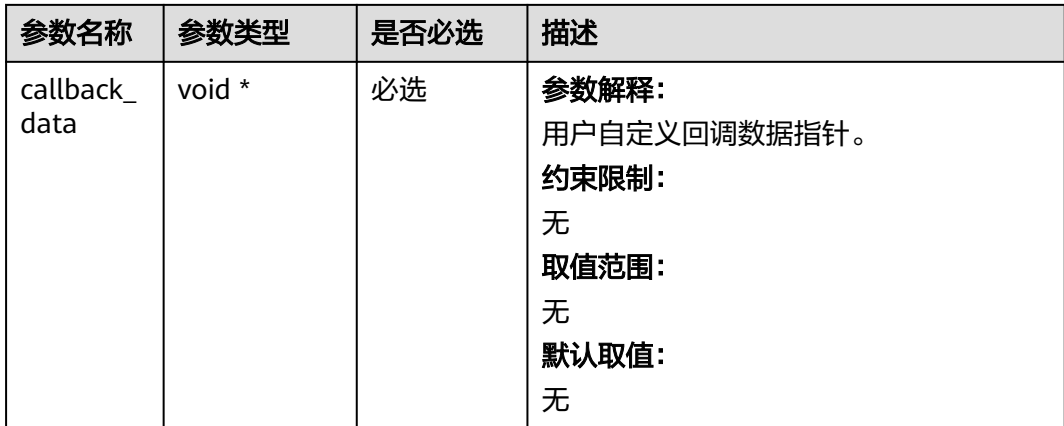

## 表 **11-54** obs\_object\_info

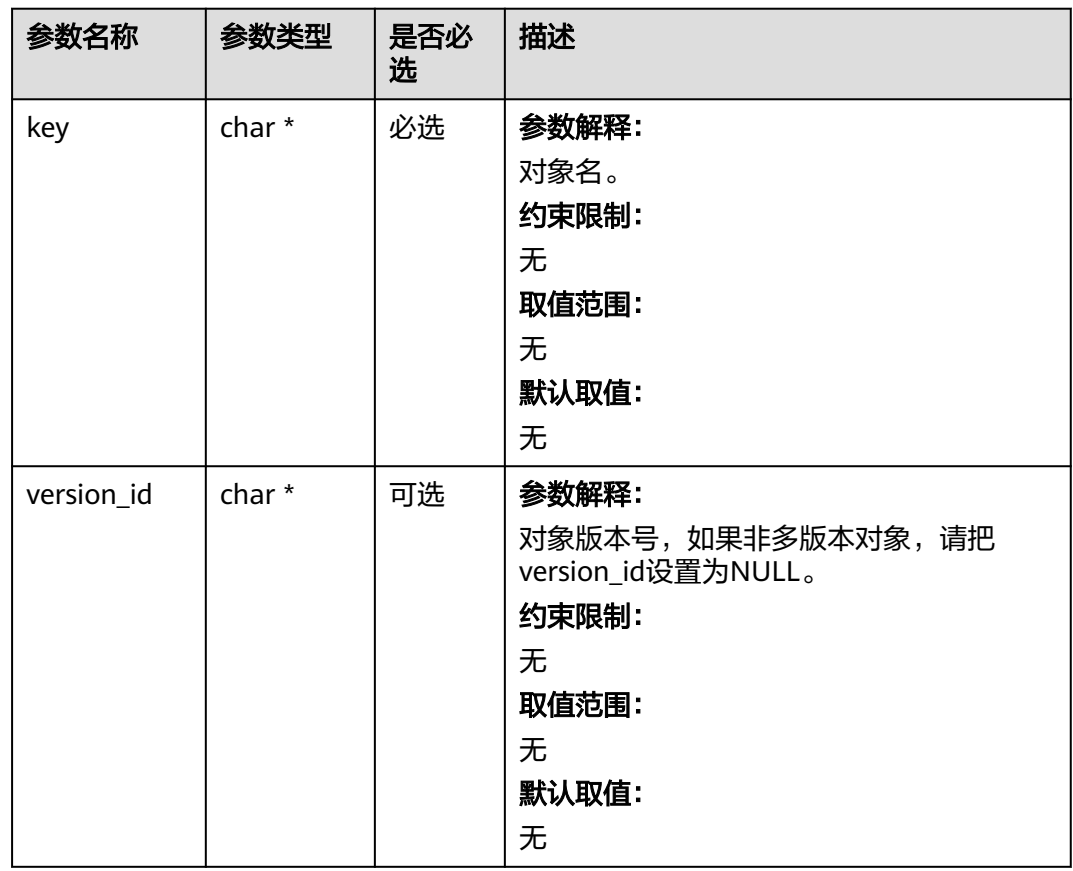

#### <span id="page-1546-0"></span>表 **11-55** obs\_get\_conditions

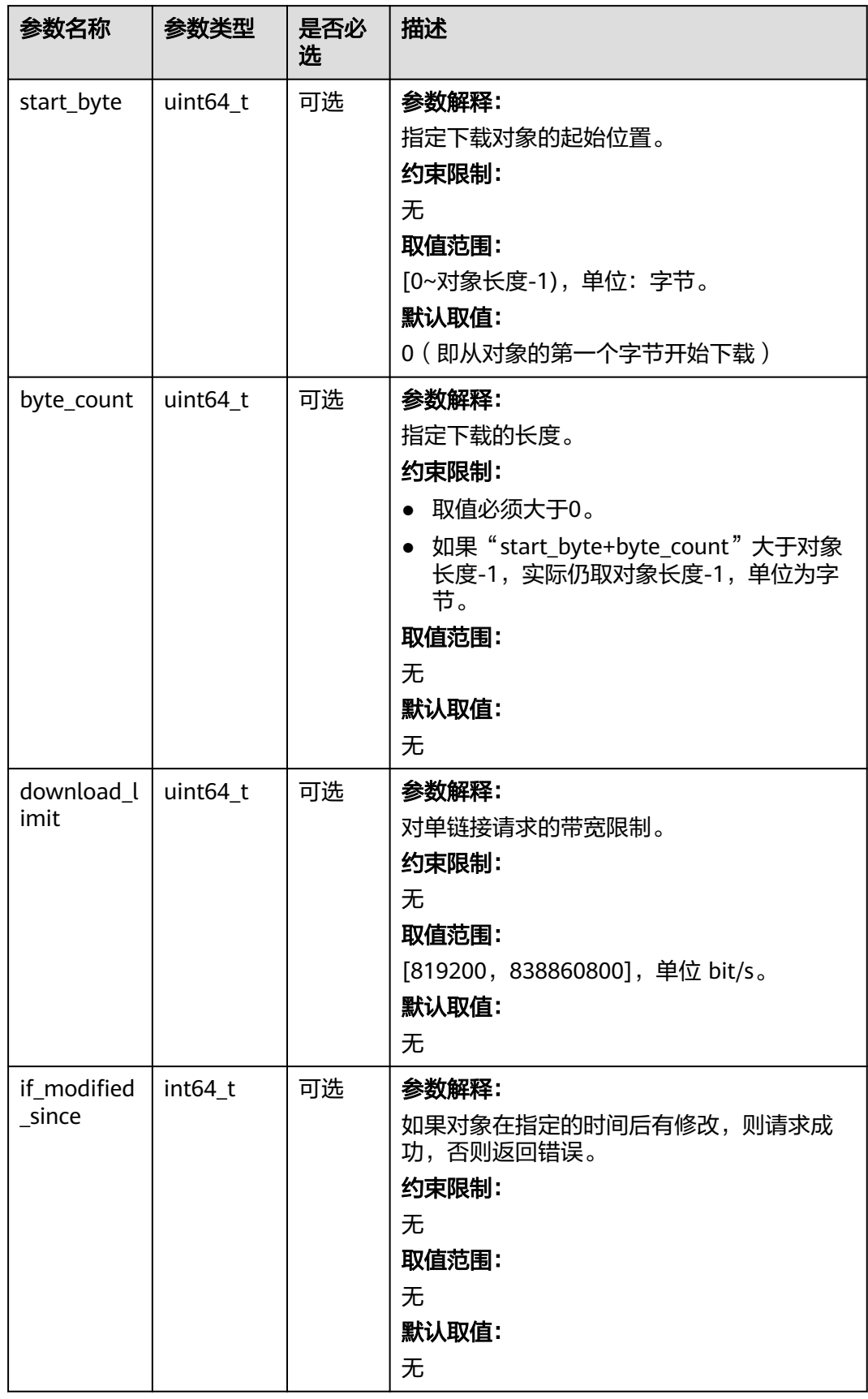

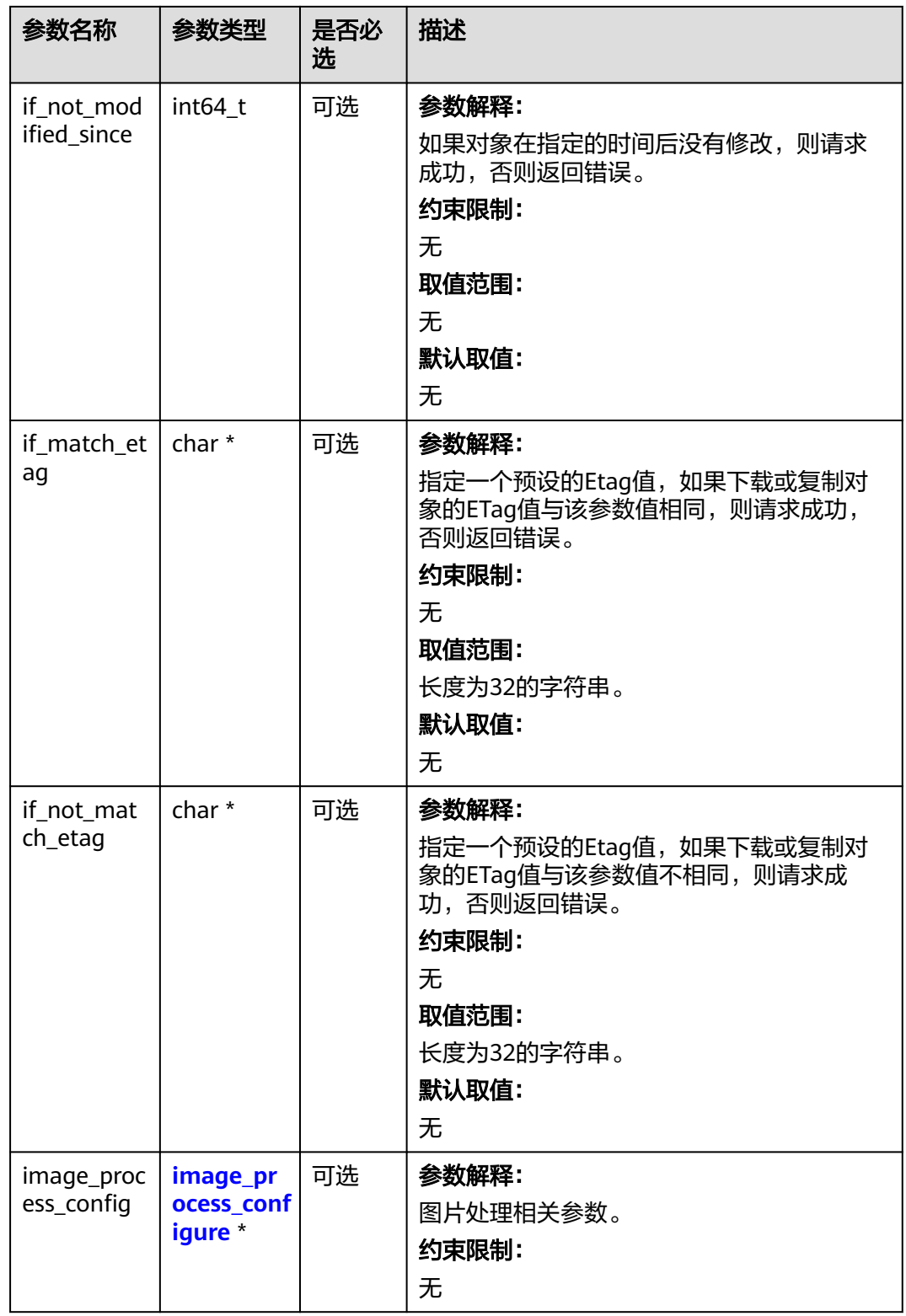
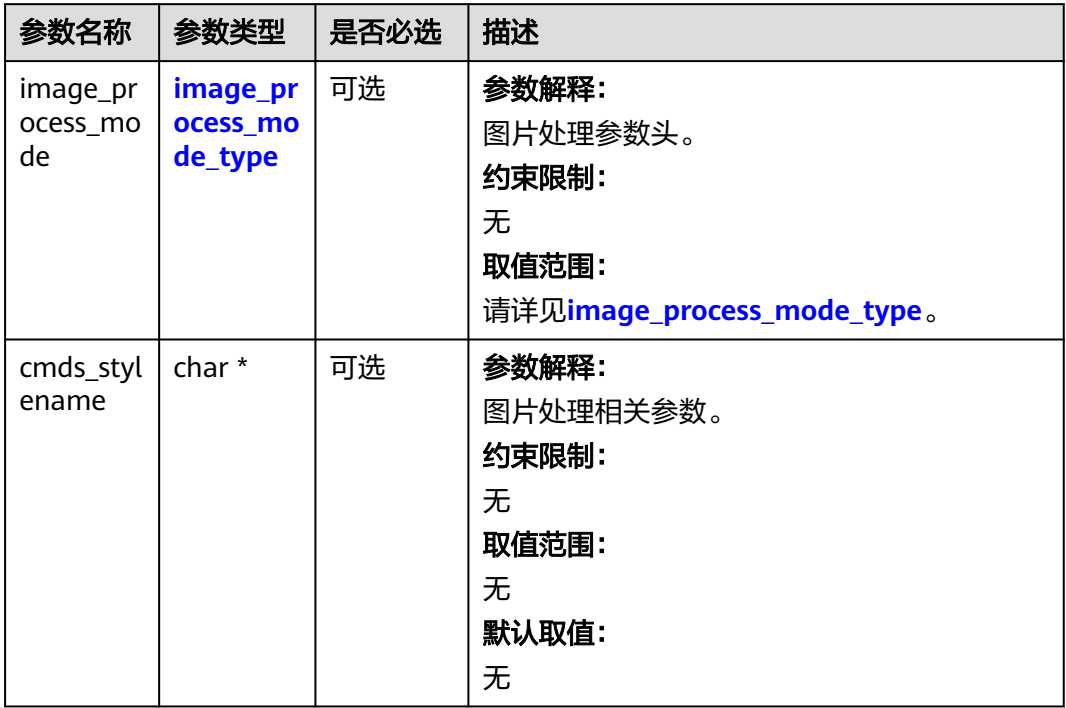

#### 表 **11-56** image\_process\_configure

#### 表 **11-57** image\_process\_mode\_type

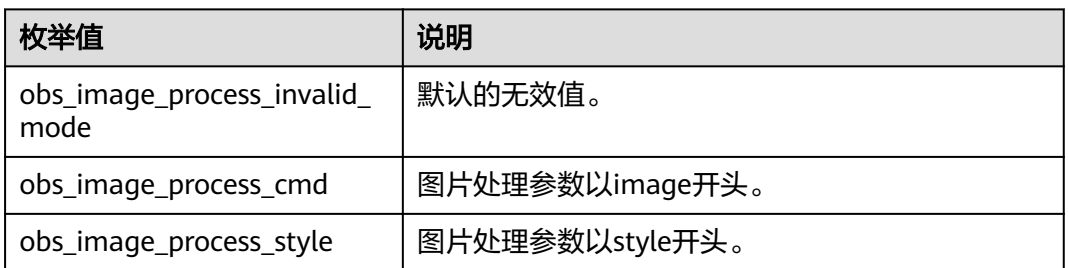

#### 表 **11-58** server\_side\_encryption\_params

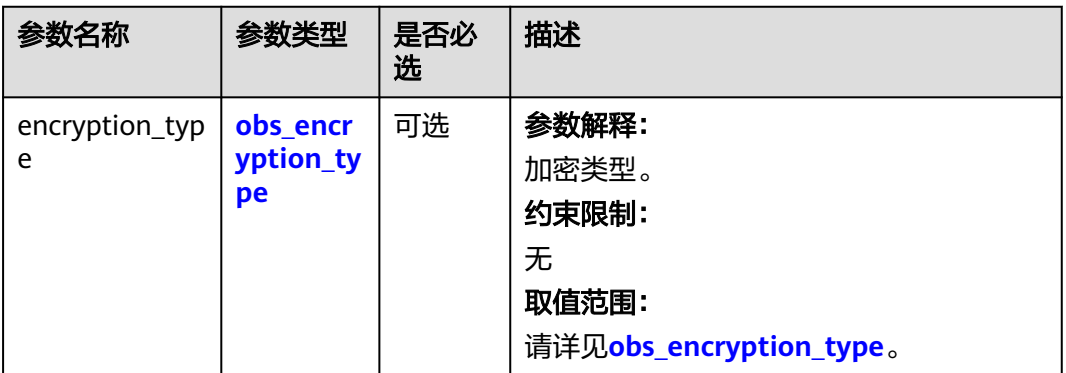

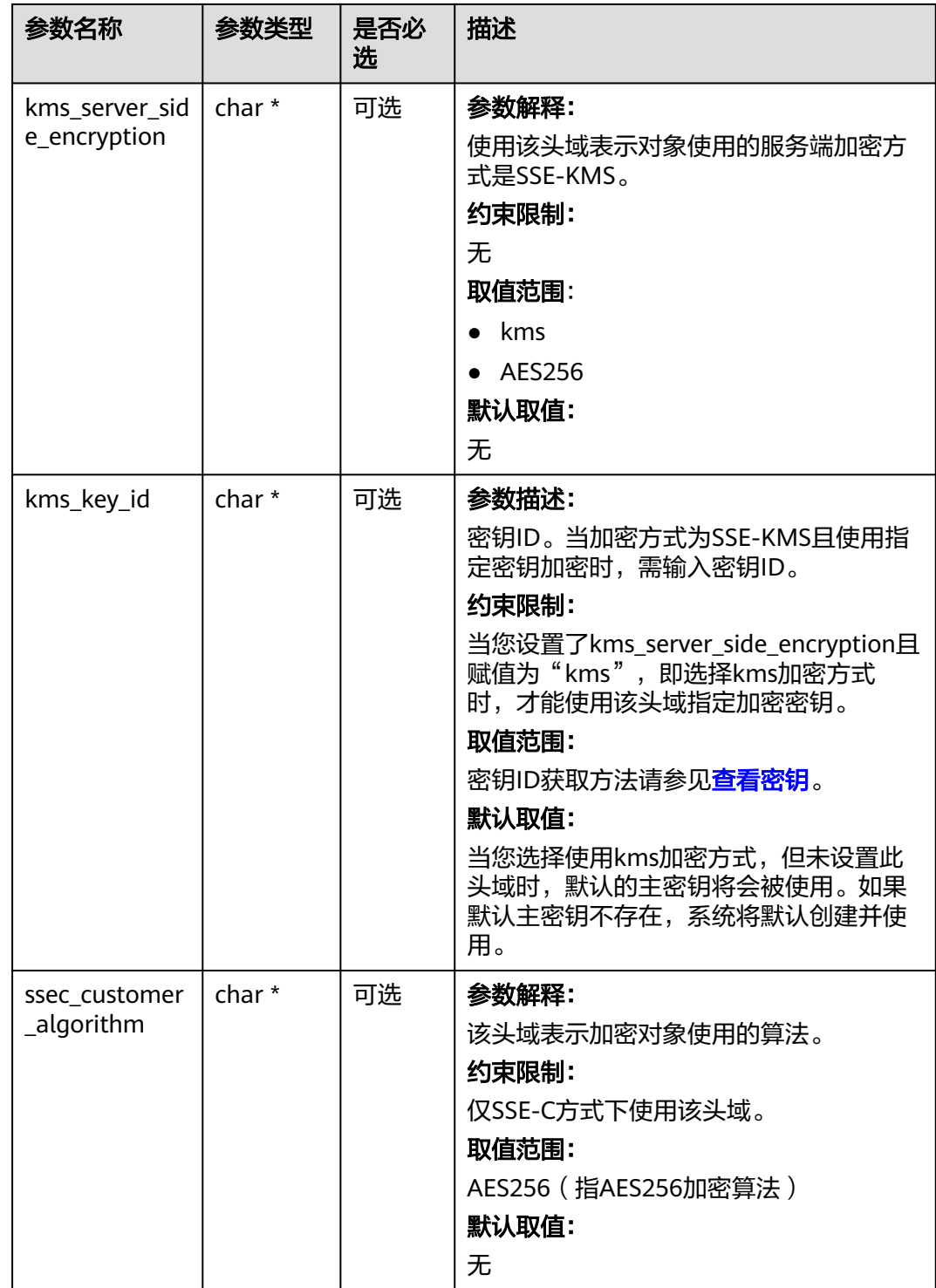

<span id="page-1550-0"></span>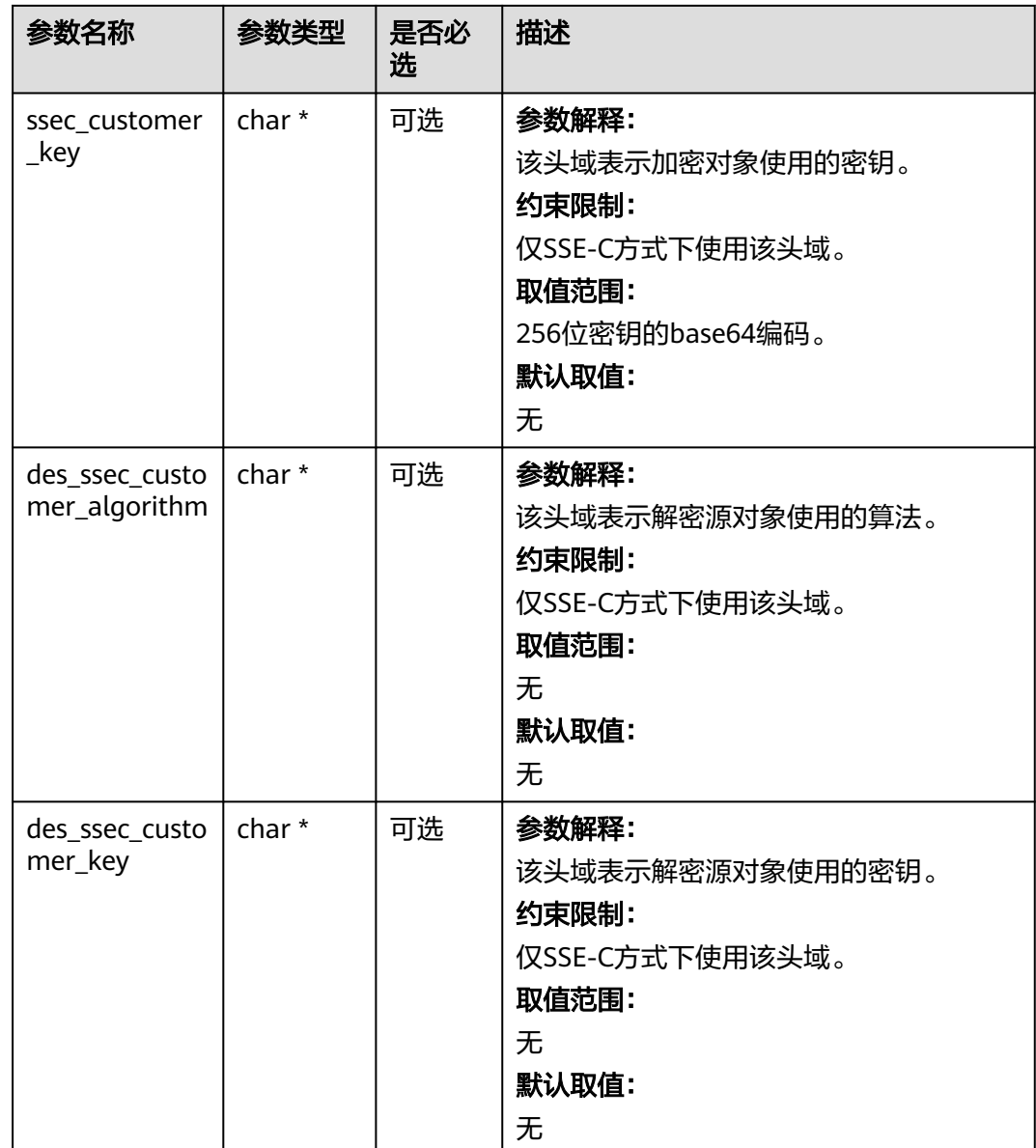

#### 表 **11-59** obs\_encryption\_type

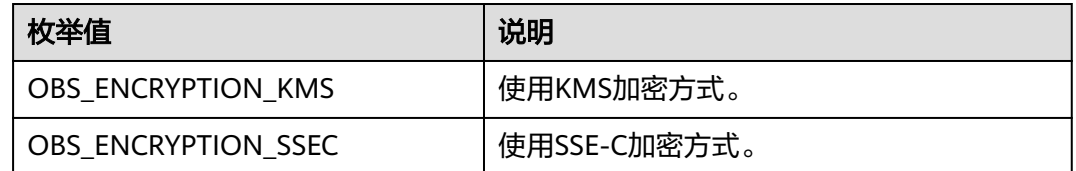

# 代码示例:获取多版本对象

以下示例展示如何get\_object函数下载多版本对象到本地: #include "eSDKOBS.h" #include <stdio.h> #include <sys/stat.h> // 响应回调函数,可以在这个回调中把properties的内容记录到callback\_data(用户自定义回调数据)中 obs\_status response\_properties\_callback(const obs\_response\_properties \*properties, void \*callback\_data); obs\_status get\_object\_data\_callback(int buffer\_size, const char \*buffer, void \*callback\_data); void get\_object\_complete\_callback(obs\_status status, const obs\_error\_details \*error, void \*callback\_data); typedef struct get\_object\_callback\_data { FILE \*outfile; obs\_status ret\_status; } aet object callback data; FILE \* write\_to\_file(char \*localfile); int main() { // 以下示例展示如何通过get\_object函数下载多版本对象到本地文件: // 在程序入口调用obs\_initialize方法来初始化网络、内存等全局资源。 obs\_initialize(OBS\_INIT\_ALL); obs\_options options; // 创建并初始化options,该参数包括访问域名(host\_name)、访问密钥(access\_key\_id和 acces\_key\_secret)、桶名(bucket\_name)、桶存储类别(storage\_class)等配置信息 init\_obs\_options(&options); // host\_name填写桶所在的endpoint, 此处以华北-北京四为例,其他地区请按实际情况填写。 options.bucket\_options.host\_name = "obs.cn-north-4.myhuaweicloud.com"; // 认证用的ak和sk硬编码到代码中或者明文存储都有很大的安全风险,建议在配置文件或者环境变量中密文存 放,使用时解密,确保安全; // 本示例以ak和sk保存在环境变量中为例,运行本示例前请先在本地环境中设置环境变量ACCESS\_KEY\_ID和 SECRET\_ACCESS\_KEY。 options.bucket\_options.access\_key = getenv("ACCESS\_KEY\_ID"); options.bucket\_options.secret\_access\_key = getenv("SECRET\_ACCESS\_KEY"); // 填写Bucket名称,例如example-bucket-name。 char \* bucketName = "example-bucket-name"; options.bucket\_options.bucket\_name = bucketName; // 设置对象下载到本地的文件名 char \*file\_name = "./example\_get\_file\_test"; obs\_object\_info object\_info; // 设置下载的多版本对象 memset(&object\_info, 0, sizeof(obs\_object\_info)); object\_info.key = "example\_get\_file\_test"; object\_info.version\_id = "G00111934EA2FAC2000040180A3CB360"; //根据业务需要设置存放下载对象数据的结构 get\_object\_callback\_data data; data.ret\_status = OBS\_STATUS\_BUTT; data.outfile = write\_to\_file(file\_name); // 定义范围下载参数 obs\_get\_conditions getcondition; memset(&getcondition, 0, sizeof(obs\_get\_conditions)); init\_get\_properties(&getcondition); // 下载起始位置,默认0,从对象0字节位置开始下载 getcondition.start\_byte = 0; // 下载长度,默认0,一直下载到对象尾 // getcondition.byte\_count = 0; // 定义下载的回调函数 obs\_get\_object\_handler get\_object\_handler =  $\{$  { &response\_properties\_callback, &get\_object\_complete\_callback}, &get\_object\_data\_callback }; get\_object(&options, &object\_info, &getcondition, 0, &get\_object\_handler, &data); if (OBS\_STATUS\_OK == data.ret\_status) { printf("get object successfully. \n"); } else { printf("get object faied(%s).\n", obs\_get\_status\_name(data.ret\_status)); } fclose(data.outfile); // 释放分配的全局资源 obs\_deinitialize();

```
}
// 响应回调函数,可以在这个回调中把properties的内容记录到callback_data(用户自定义回调数据)中
obs_status response_properties_callback(const obs_response_properties *properties, void *callback_data)
{
   if (properties == NULL)
   {
      printf("error! obs_response_properties is null!");
      if (callback_data != NULL)
      {
        obs_sever_callback_data *data = (obs_sever_callback_data *)callback_data;
       printf("server_callback buf is %s, len is %llu",
           data->buffer, data->buffer_len);
        return OBS_STATUS_OK;
      }
      else {
       printf("error! obs_sever_callback_data is null!");
        return OBS_STATUS_OK;
      }
   }
   // 打印响应信息
#define print_nonnull(name, field) \vertdo { \sqrt{ } if (properties-> field) { \
        printf("%s: %s\n", name, properties->field); \
\} and \{ } while (0)
   print_nonnull("request_id", request_id);
   print_nonnull("request_id2", request_id2);
   print_nonnull("content_type", content_type);
 if (properties->content_length) {
 printf("content_length: %llu\n", properties->content_length);
 }
   print_nonnull("server", server);
   print_nonnull("ETag", etag);
 print_nonnull("expiration", expiration);
 print_nonnull("website_redirect_location", website_redirect_location);
  print_nonnull("version_id", version_id);
   print_nonnull("allow_origin", allow_origin);
   print_nonnull("allow_headers", allow_headers);
   print_nonnull("max_age", max_age);
   print_nonnull("allow_methods", allow_methods);
   print_nonnull("expose_headers", expose_headers);
  print_nonnull("storage_class", storage_class);
  print_nonnull("server_side_encryption", server_side_encryption);
   print_nonnull("kms_key_id", kms_key_id);
   print_nonnull("customer_algorithm", customer_algorithm);
  print_nonnull("customer_key_md5", customer_key_md5);
   print_nonnull("bucket_location", bucket_location);
   print_nonnull("obs_version", obs_version);
  print_nonnull("restore", restore);
   print_nonnull("obs_object_type", obs_object_type);
   print_nonnull("obs_next_append_position", obs_next_append_position);
   print_nonnull("obs_head_epid", obs_head_epid);
  print_nonnull("reserved_indicator", reserved_indicator);
   int i;
  for (i = 0; i < properties->meta_data_count; i++) {
      printf("x-obs-meta-%s: %s\n", properties->meta_data[i].name,
        properties->meta_data[i].value);
   }
   return OBS_STATUS_OK;
}
obs_status get_object_data_callback(int buffer_size, const char *buffer,
  void *callback_data)
{
   get_object_callback_data *data = (get_object_callback_data *)callback_data;
   size_t wrote = fwrite(buffer, 1, buffer_size, data->outfile);
   return ((wrote < (size_t)buffer_size) ?
     OBS STATUS AbortedByCallback : OBS STATUS OK);
}
```

```
void get_object_complete_callback(obs_status status,
  const obs_error_details *error,
    void *callback_data)
{
   get_object_callback_data *data = (get_object_callback_data *)callback_data;
   data->ret_status = status;
}
FILE * write_to_file(char *localfile)
{
   FILE *outfile = 0;
   if (localfile) {
      struct stat buf;
     if (stat(localfile, &buf) == -1) {
         outfile = fopen(localfile, "wb");
       }
      else {
         outfile = fopen(localfile, "a");
\qquad \qquad \} if (!outfile) {
          fprintf(stderr, "\nERROR: Failed to open output file %s: ",
            localfile);
         return outfile;
      }
   } else {
       fprintf(stderr, "\nERROR: Failed to open output file, it's NULL, write object to stdout.",
         localfile);
       outfile = stdout;
   }
   return outfile;
}
```
# **11.4** 复制多版本对象**(C SDK)**

## 须知

开发过程中,您有任何问题可以在github上<mark>提交[issue](https://github.com/huaweicloud/huaweicloud-sdk-c-obs/issues)</mark>,或者在**华为云对象存储服务论 [坛](https://bbs.huaweicloud.com/forum/forum-620-1.html)**中发帖求助。

# 功能说明

用户可以根据需要将存储在OBS上的多版本对象复制到其他路径下。复制多版本对象 操作将创建需要复制的多版本对象的副本,即为指定桶中的多版本对象创建一个副 本。在单次操作中,您可以创建最大5GB的多版本对象副本。

## 接口约束

- 您必须是桶拥有者或拥有复制对象的权限,才能复制多版本对象。建议使用IAM 或桶策略进行授权,如果使用IAM则需授予obs:object:PutObject权限,如果使用 桶策略则需授予PutObject权限。相关授权方式介绍可参见**OBS**[权限控制概述](https://support.huaweicloud.com/perms-cfg-obs/obs_40_0001.html),配 置方式详见使用**IAM**[自定义策略、](https://support.huaweicloud.com/usermanual-obs/obs_03_0121.html)[配置对象策略](https://support.huaweicloud.com/usermanual-obs/obs_03_0075.html)。
- OBS支持的Region与Endpoint的对应关系,详细信息请参见<mark>地区与终端节点</mark>。
- 复制多版本对象操作的请求需要通过头域携带复制的源桶和多版本对象信息,不 能携带消息实体。
- 目标多版本对象大小范围是[0, 5GB],如果源多版本对象大小超过5GB,只能使用 [分段上传](#page-1392-0)**-**复制段**(C SDK)**功能复制部分多版本对象。

# 方法定义

void copy\_object(const obs\_options \*options, char \*key, const char \*version\_id, obs\_copy\_destination\_object\_info \*object\_info, unsigned int is\_copy, obs\_put\_properties \*put\_properties, server\_side\_encryption\_params \*encryption\_params, obs\_response\_handler \*handler, void \*callback\_data);

# 请求参数

#### 表 **11-60** 请求参数列表

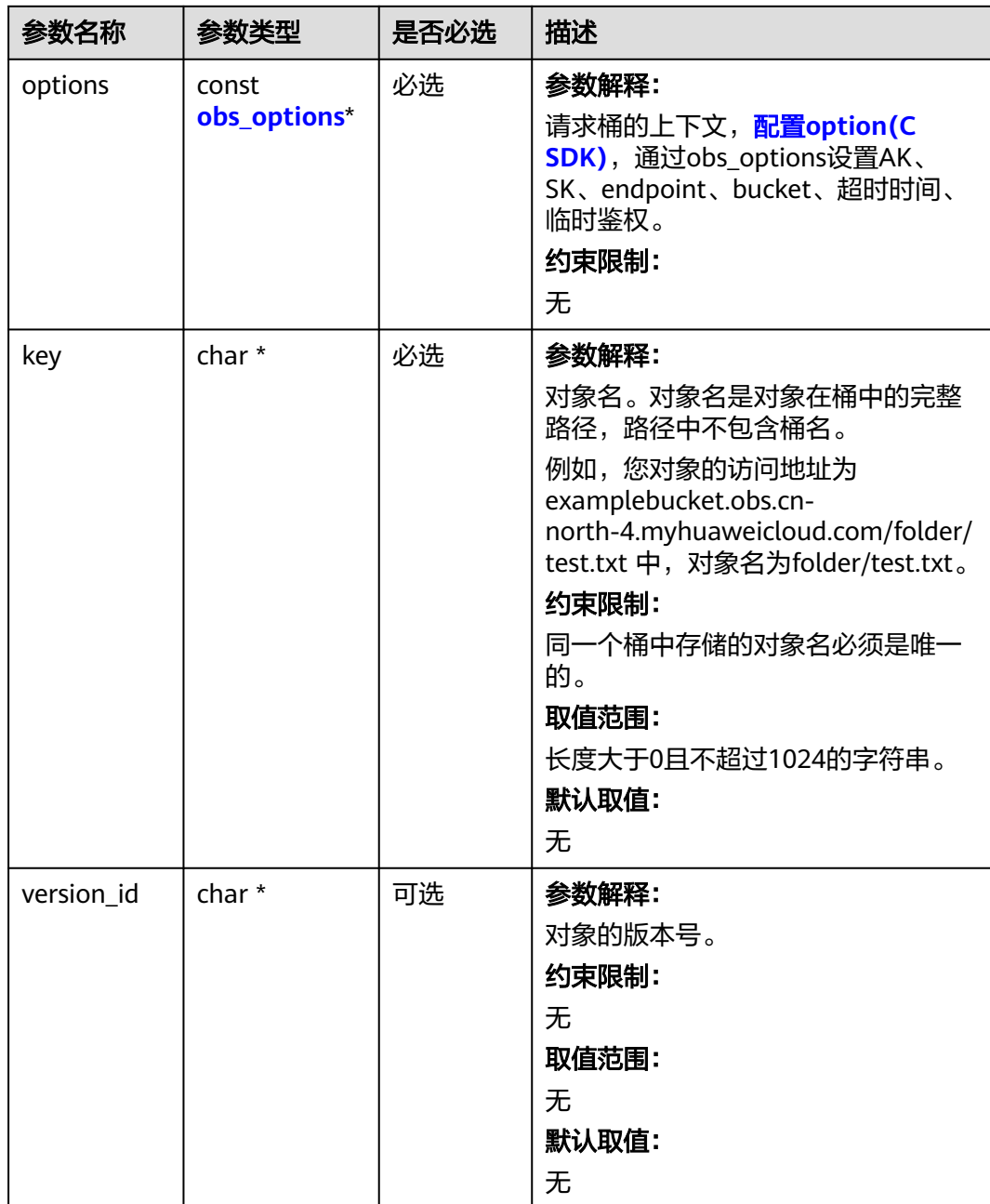

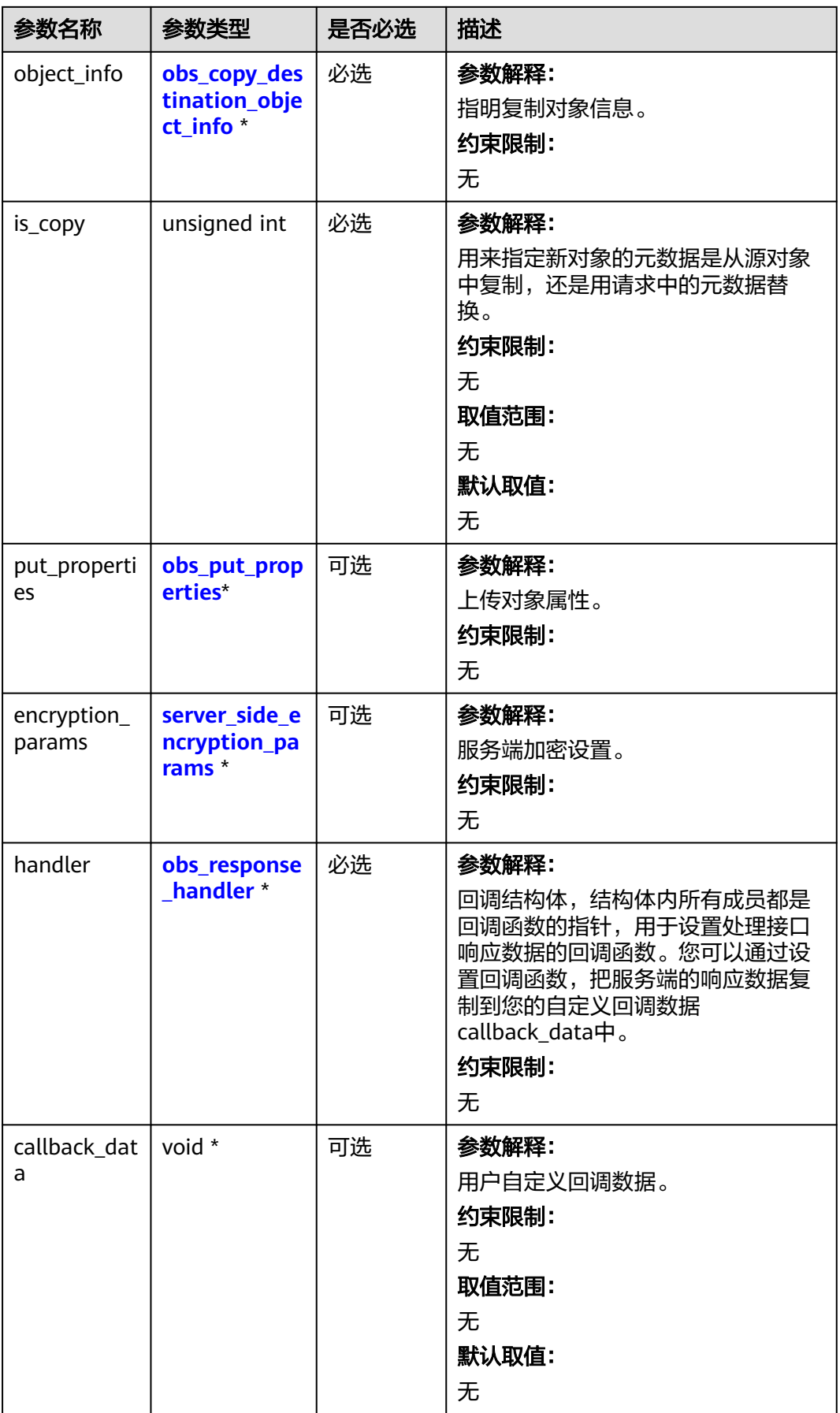

# <span id="page-1556-0"></span>表 **11-61** obs\_options

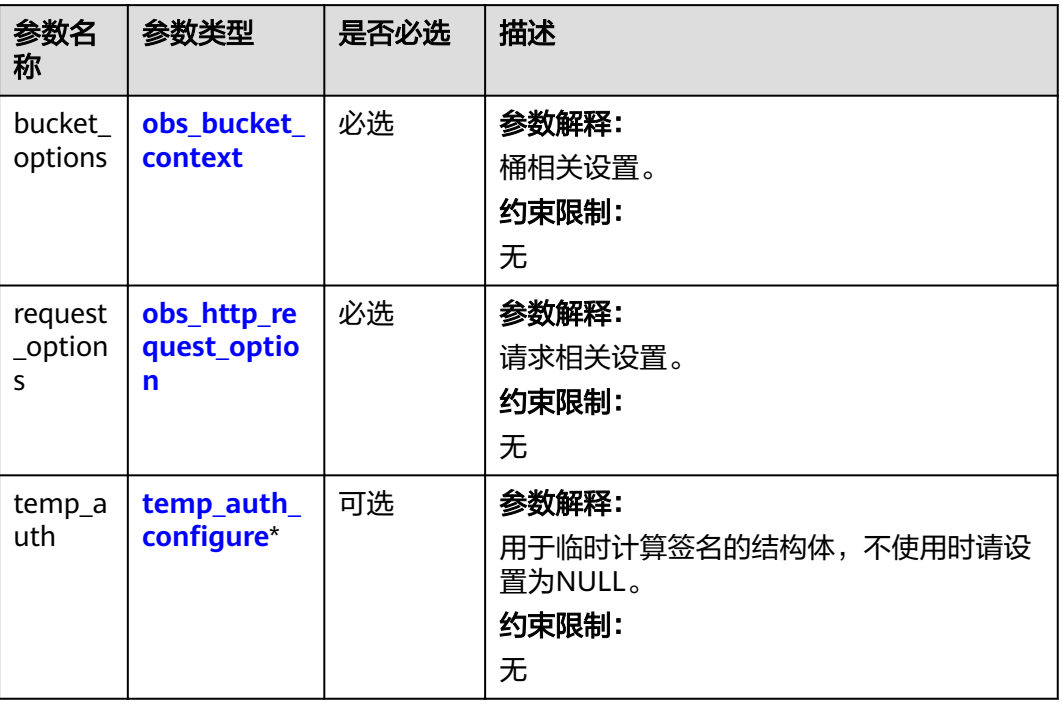

# 表 **11-62** obs\_bucket\_context

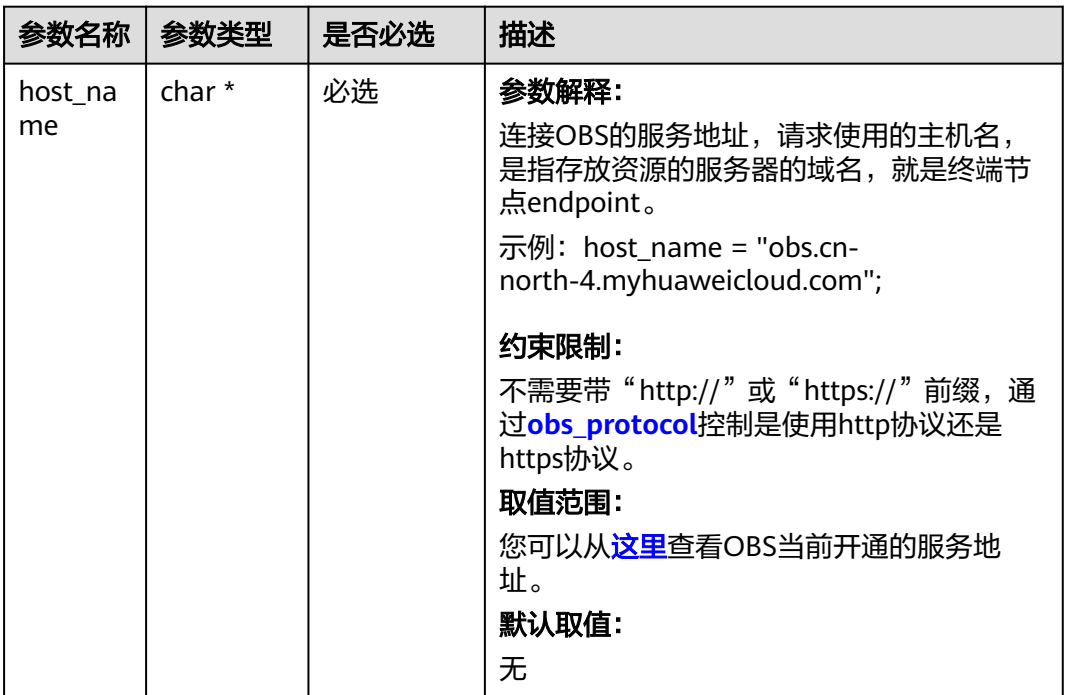

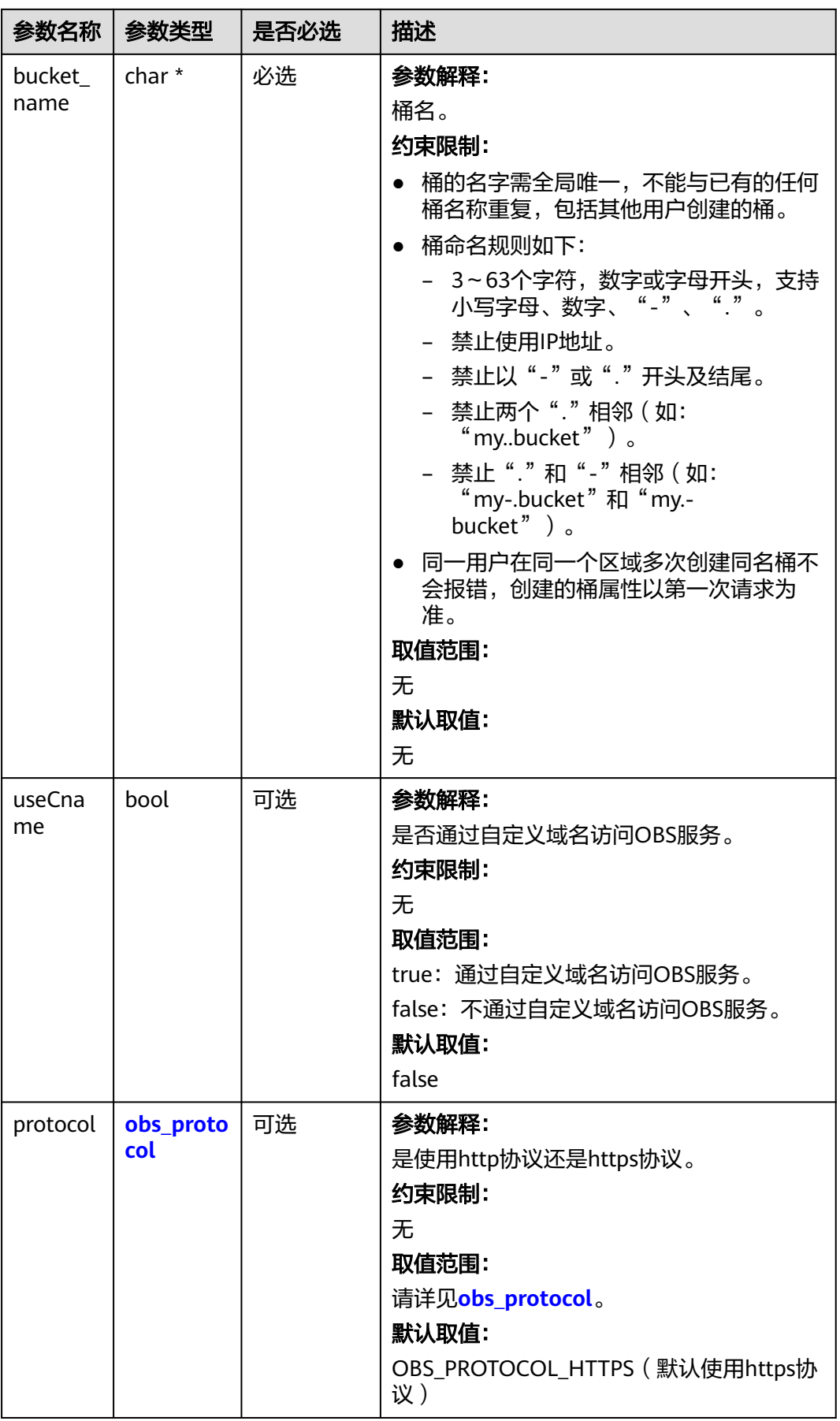

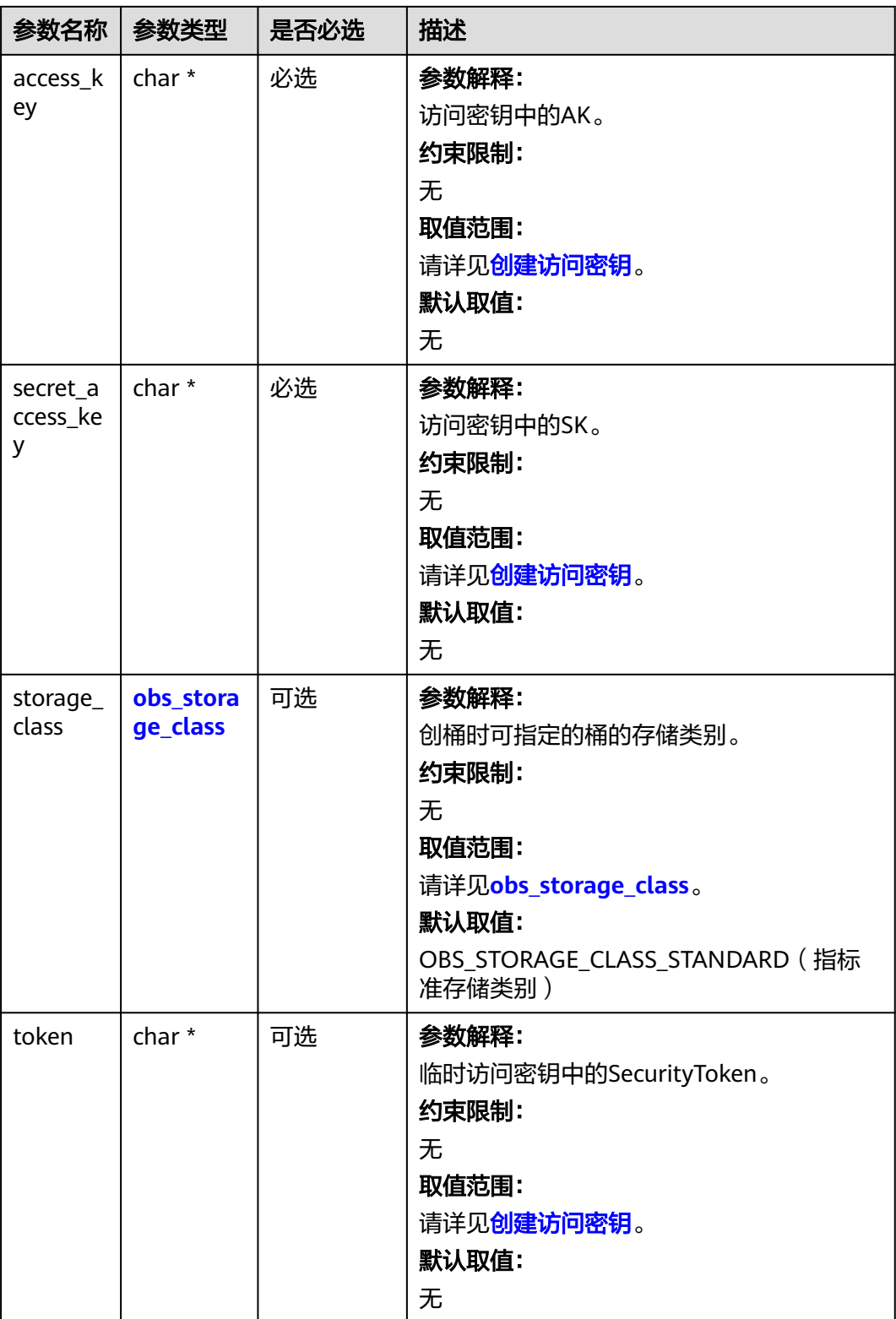

<span id="page-1559-0"></span>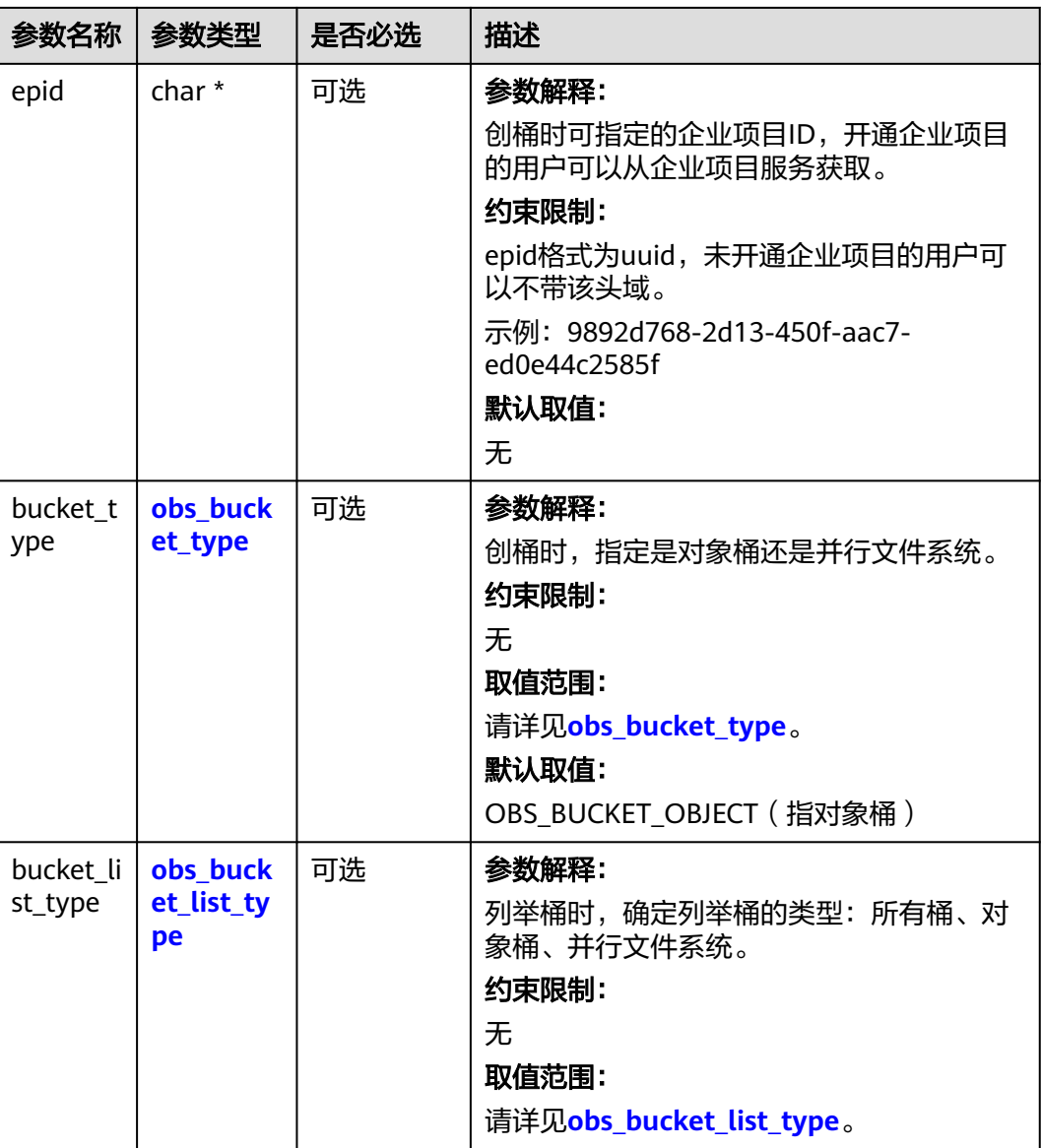

#### 表 **11-63** obs\_storage\_class

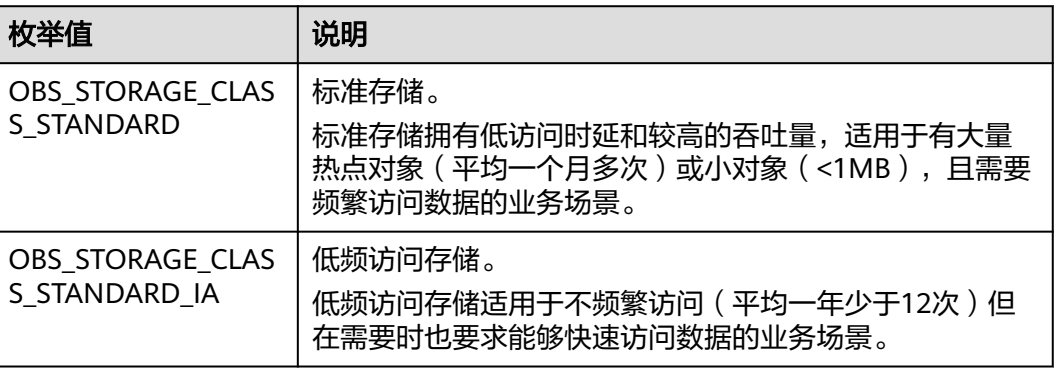

<span id="page-1560-0"></span>

| 枚举值                                | 说明                                               |
|------------------------------------|--------------------------------------------------|
| OBS STORAGE CLAS<br>S GLACIER      | 归档存储。<br>归档存储适用于很少访问(平均一年访问一次)数据的业<br>务场景。       |
| OBS STORAGE CLAS<br>S DEEP ARCHIVE | 深度归档存储(受限公测)<br>适用于长期不访问 (平均几年访问一次) 数据的业务场<br>景。 |

表 **11-64** obs\_http\_request\_option

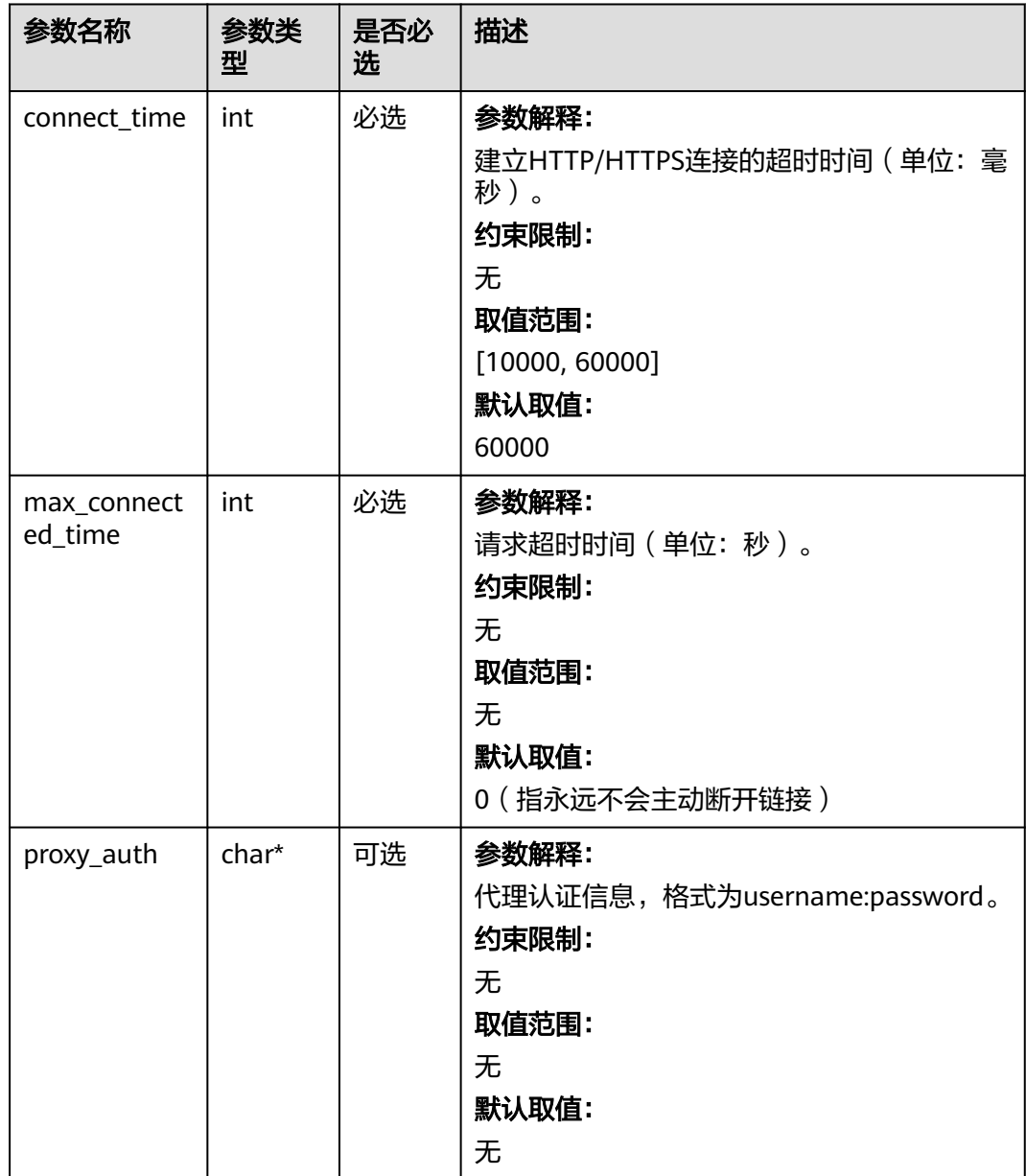

<span id="page-1561-0"></span>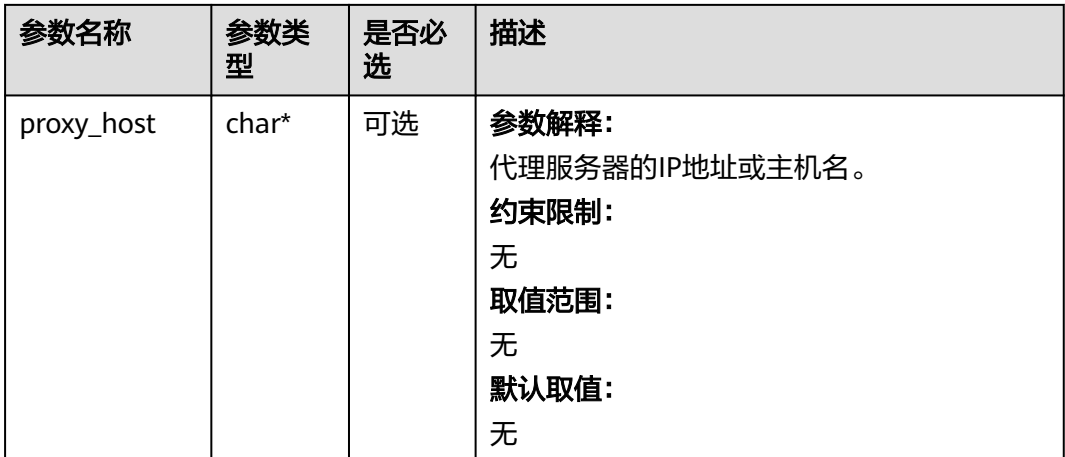

# 表 **11-65** obs\_protocol

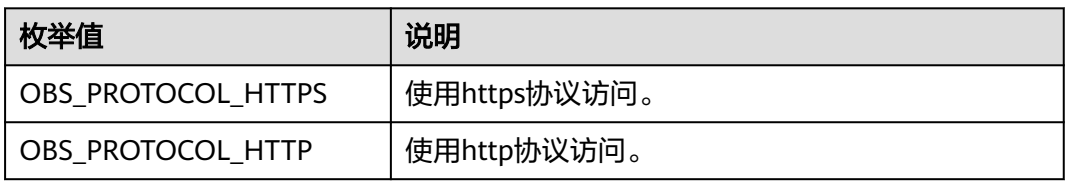

# 表 **11-66** obs\_bucket\_type

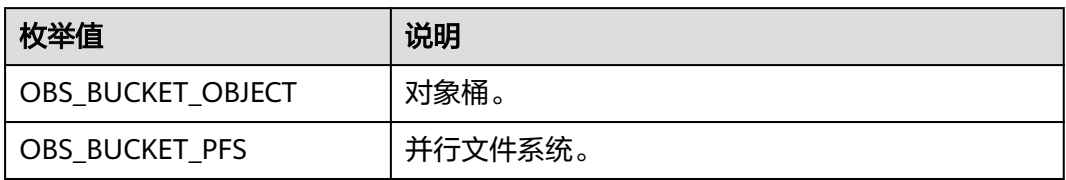

#### 表 **11-67** obs\_bucket\_list\_type

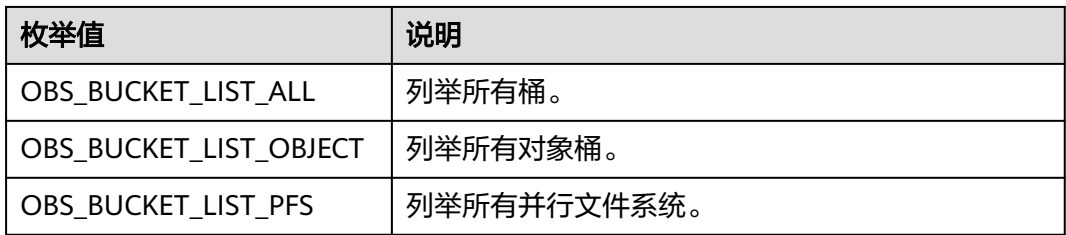

# <span id="page-1562-0"></span>表 **11-68** temp\_auth\_configure

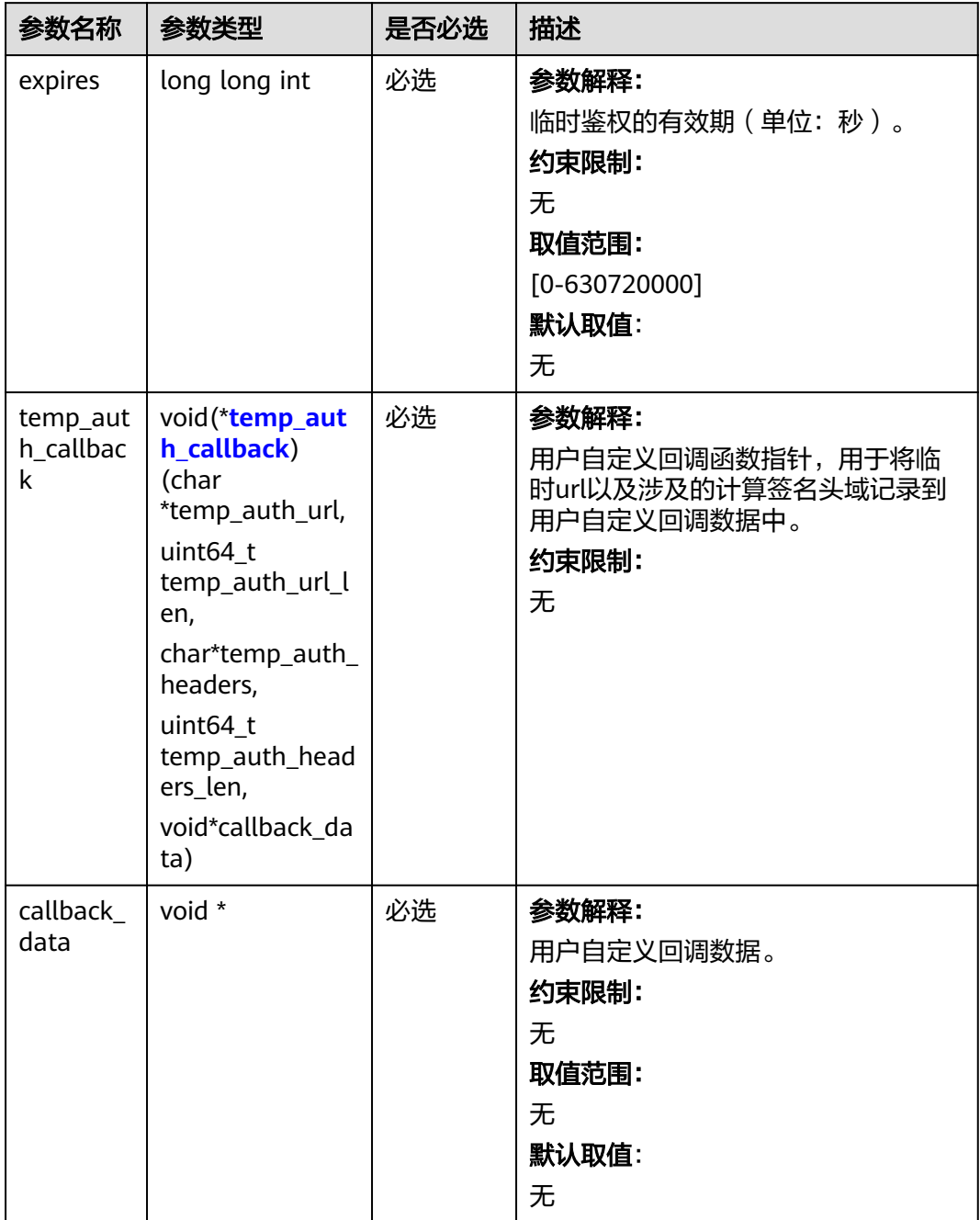

<span id="page-1563-0"></span>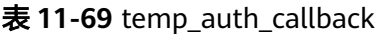

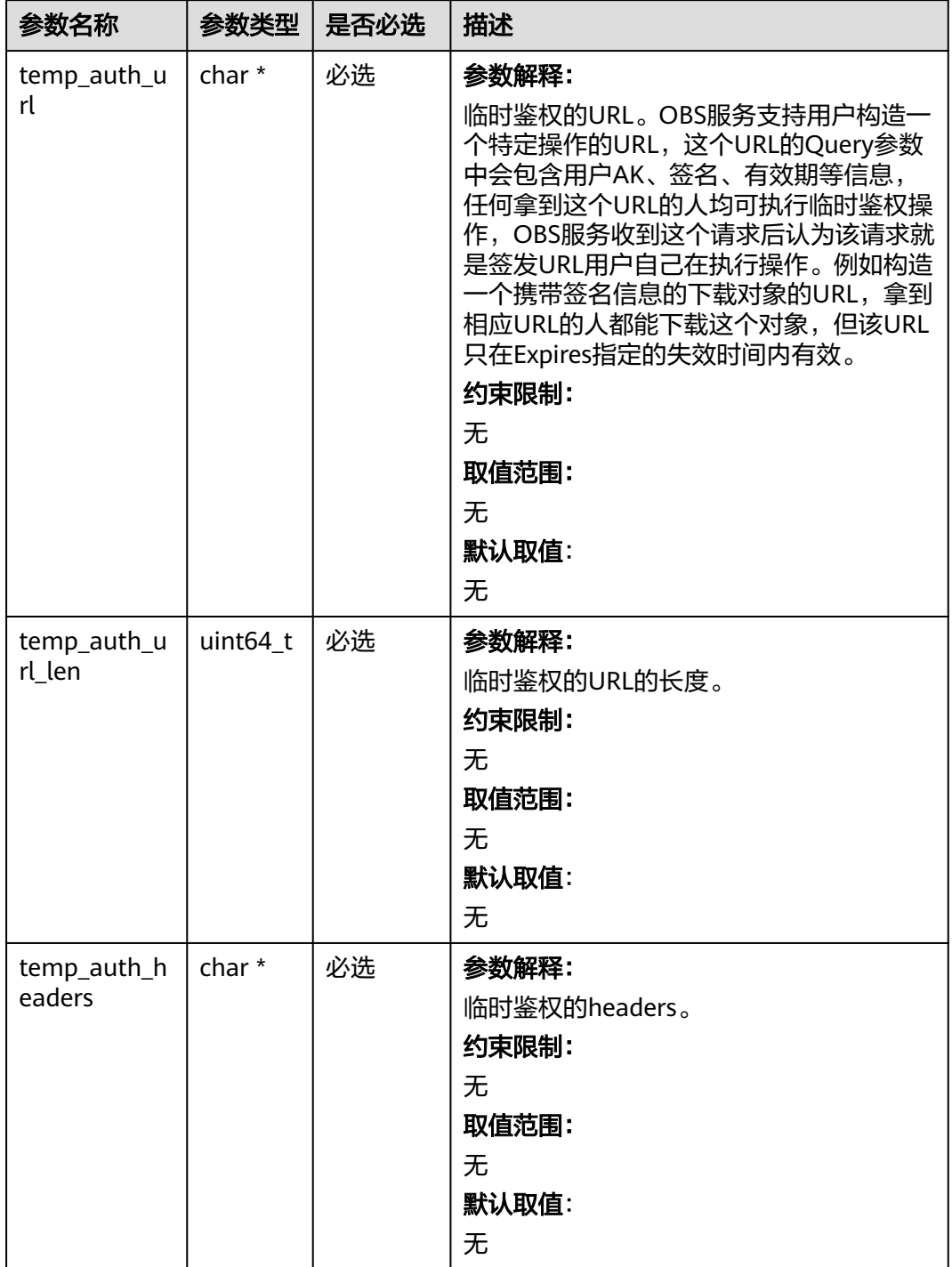

<span id="page-1564-0"></span>

| 参数名称          | 参数类型     | 是否必选 | 描述               |
|---------------|----------|------|------------------|
| temp_auth_h   | uint64_t | 必选   | 参数解释:            |
| eaders_len    |          |      | 临时鉴权的headers的数量。 |
|               |          |      | 约束限制:            |
|               |          |      | 无                |
|               |          |      | 取值范围:            |
|               |          |      | 无                |
|               |          |      | 默认取值:            |
|               |          |      | 无                |
| callback_data | void *   | 必选   | 参数解释:            |
|               |          |      | 用户自定义回调数据。       |
|               |          |      | 约束限制:            |
|               |          |      | 无                |
|               |          |      | 取值范围:            |
|               |          |      | 无                |
|               |          |      | 默认取值:            |
|               |          |      | 无                |

表 **11-70** server\_side\_encryption\_params

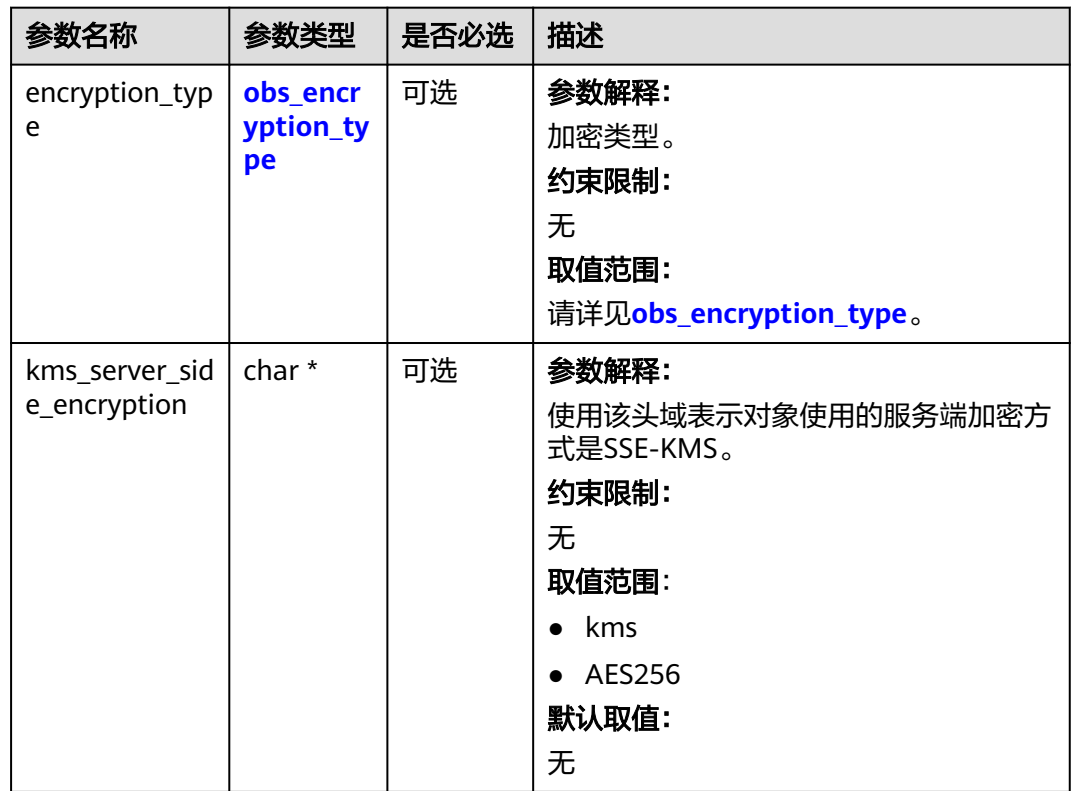

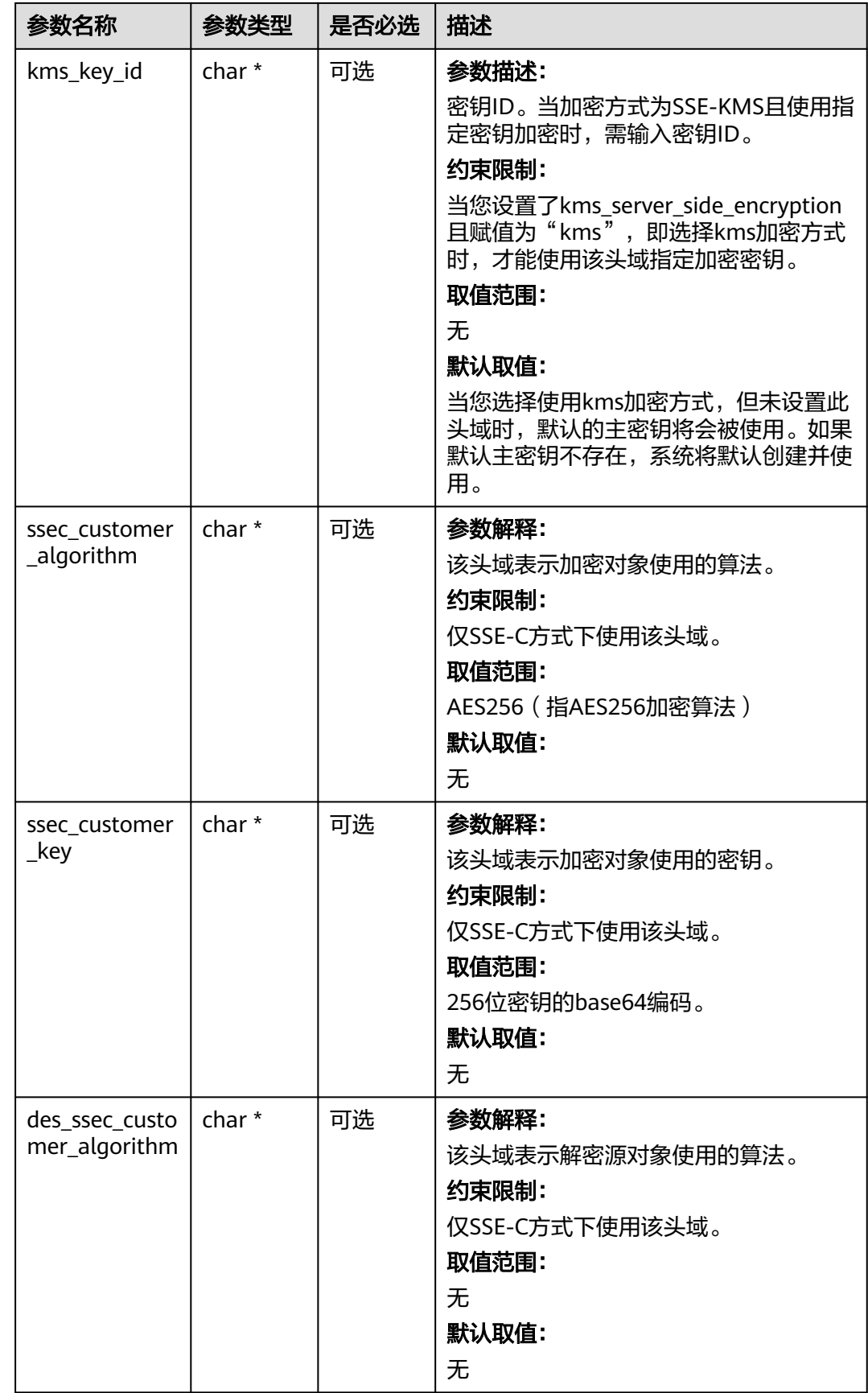

<span id="page-1566-0"></span>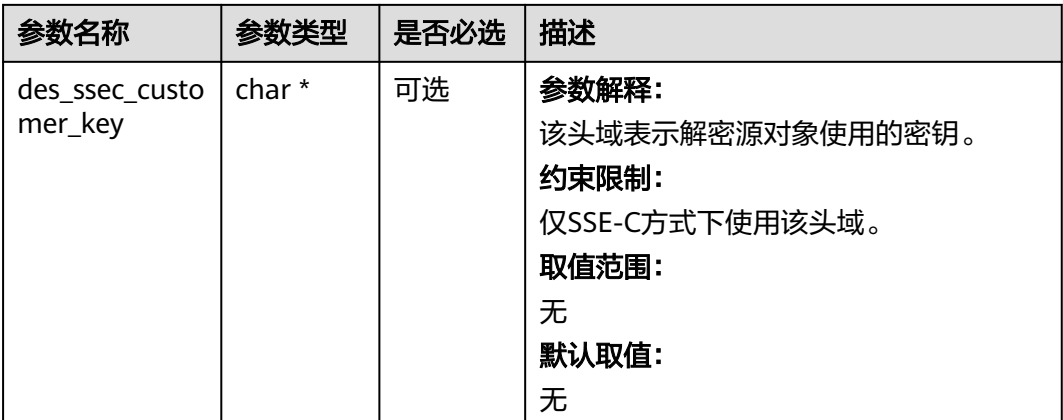

# 表 **11-71** obs\_encryption\_type

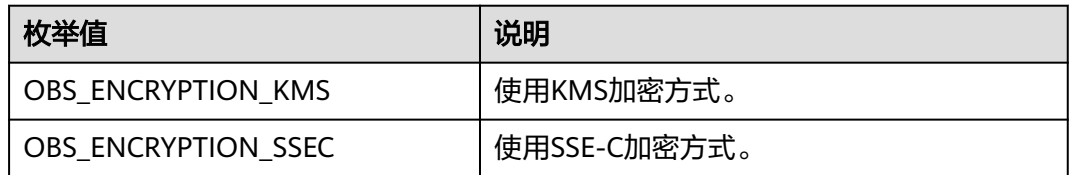

# 表 **11-72** obs\_response\_handler

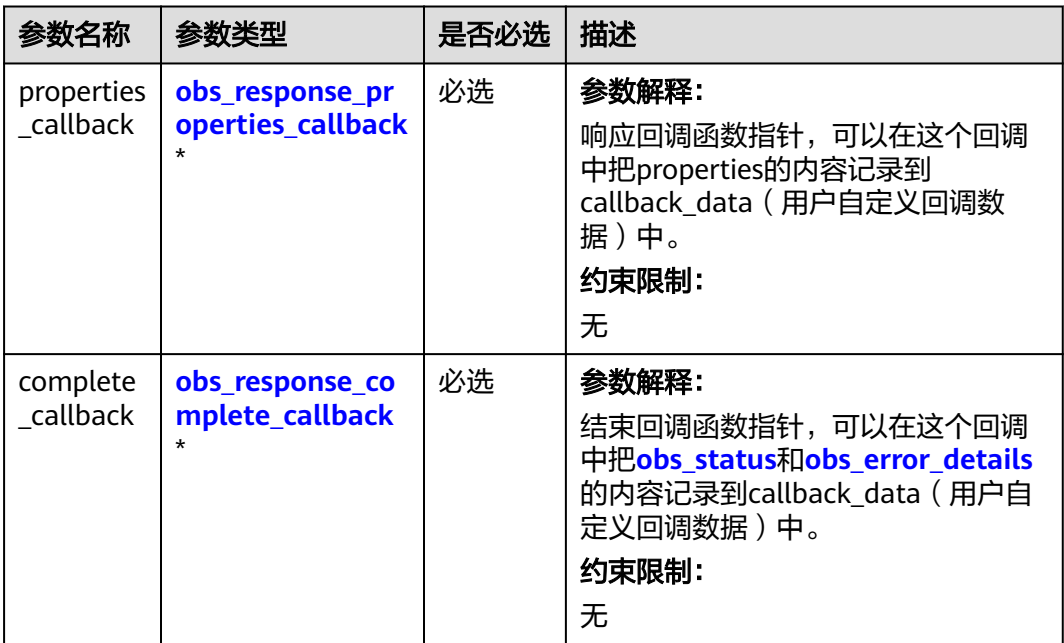

| 参数名<br>称         | 参数类型                                  | 是否必选 | 描述                                                                           |
|------------------|---------------------------------------|------|------------------------------------------------------------------------------|
| properti<br>es   | const<br>obs_response<br>_properties* | 必选   | 参数解释:<br>响应头域中的参数,建议将其内容记录到<br>callback_data (用户自定义回调数据)<br>中。<br>约束限制:<br>无 |
| callback<br>data | void *                                | 必选   | 参数解释:<br>用户自定义回调数据指针。<br>约束限制:<br>无<br>取值范围:<br>无<br>默认取值:<br>无              |

<span id="page-1567-0"></span>表 **11-73** obs\_response\_properties\_callback

表 **11-74** obs\_response\_complete\_callback

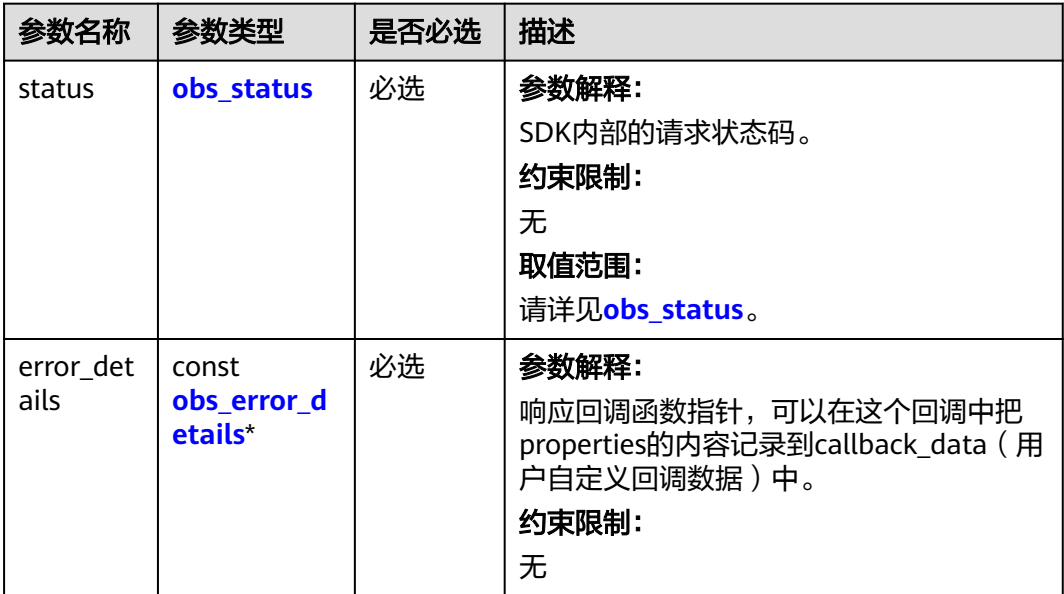

<span id="page-1568-0"></span>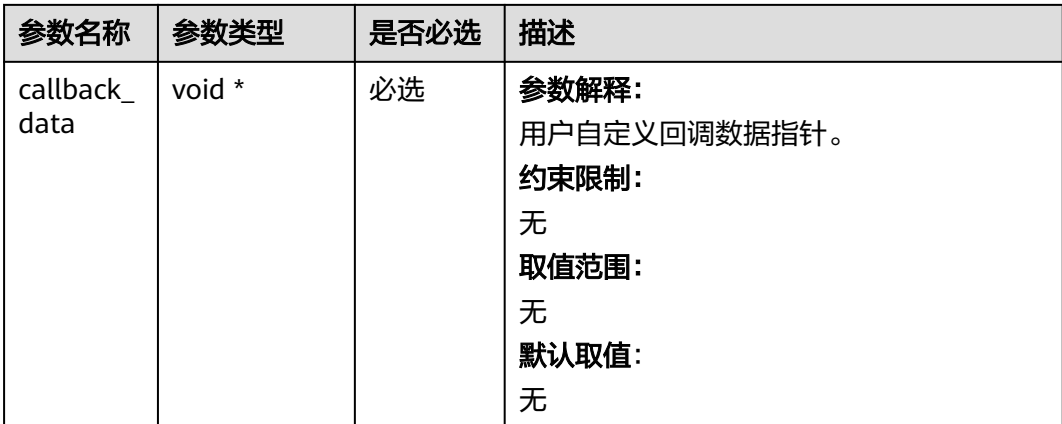

# 表 **11-75** obs\_response\_properties

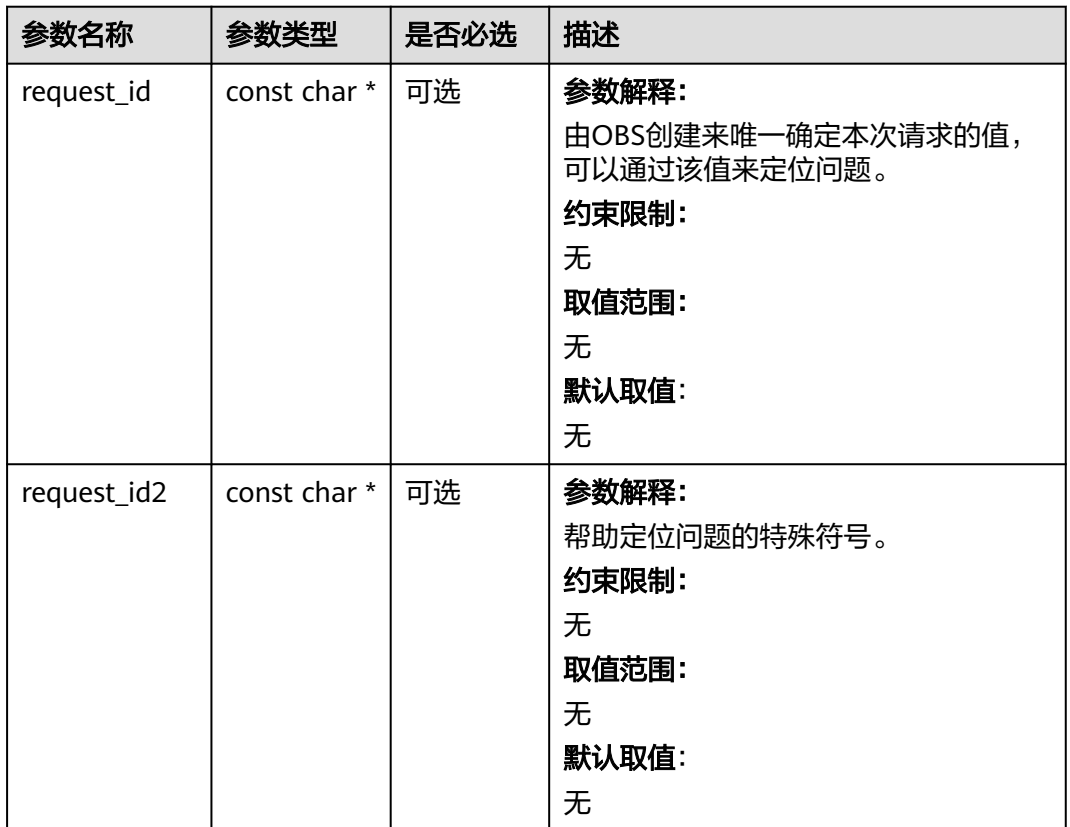

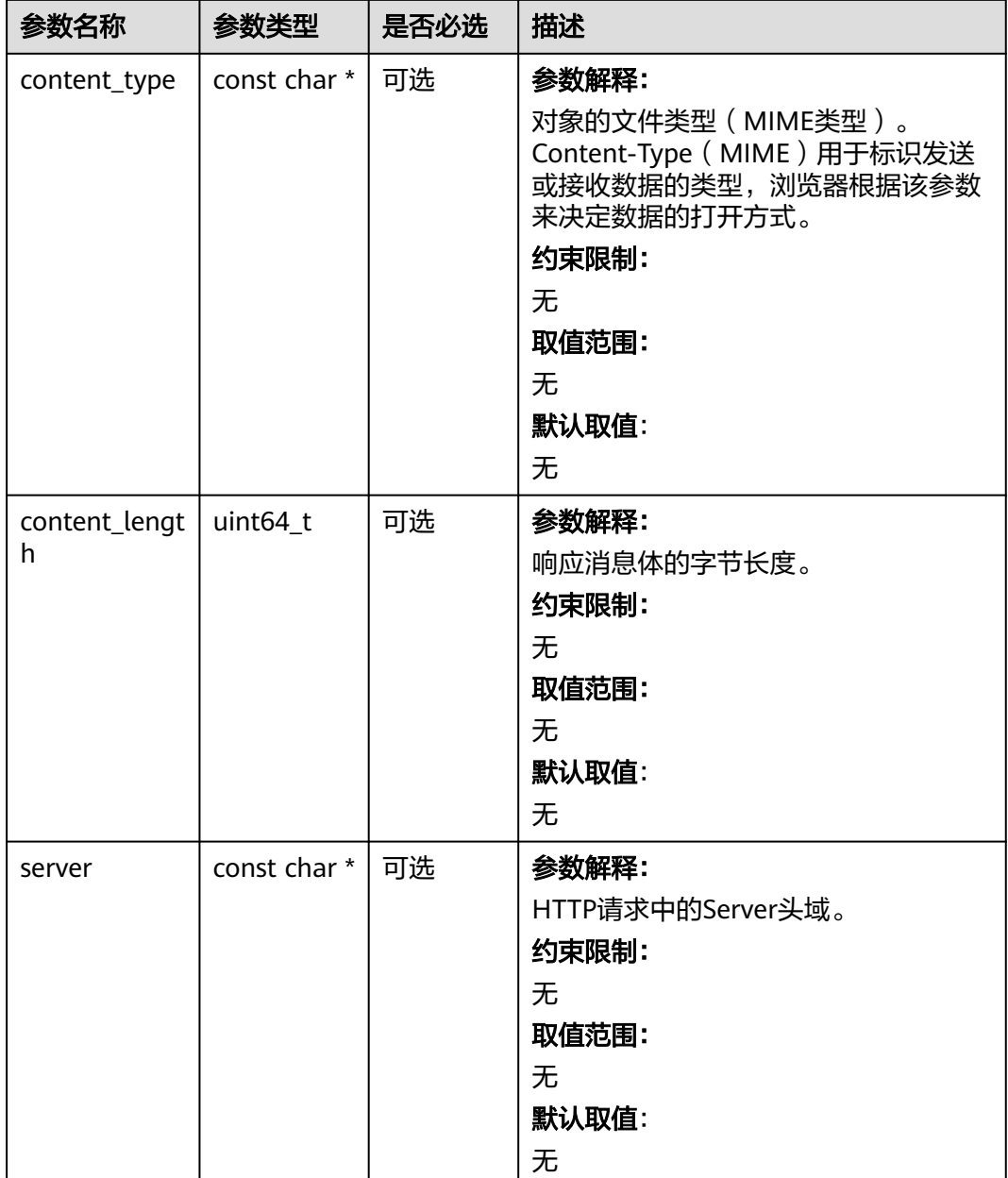

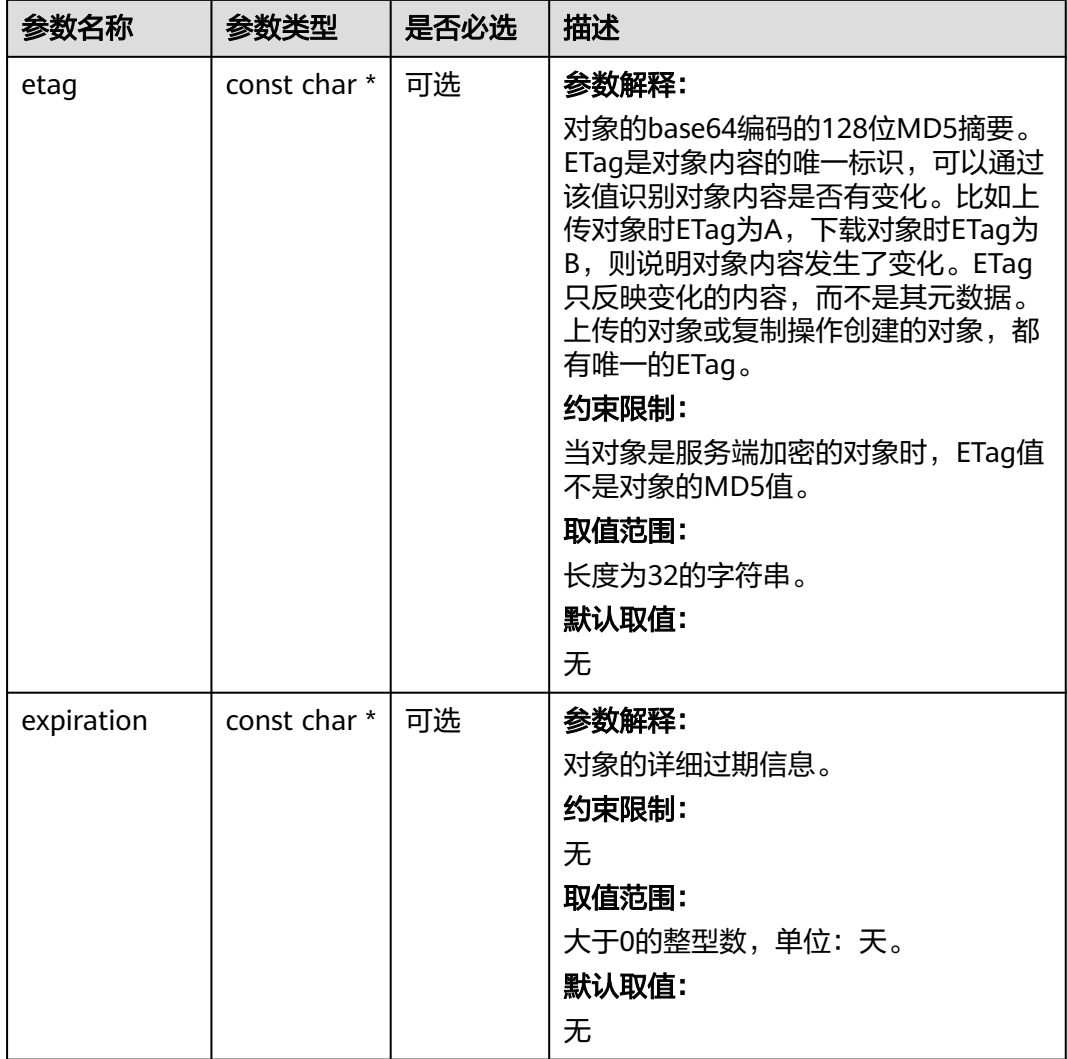

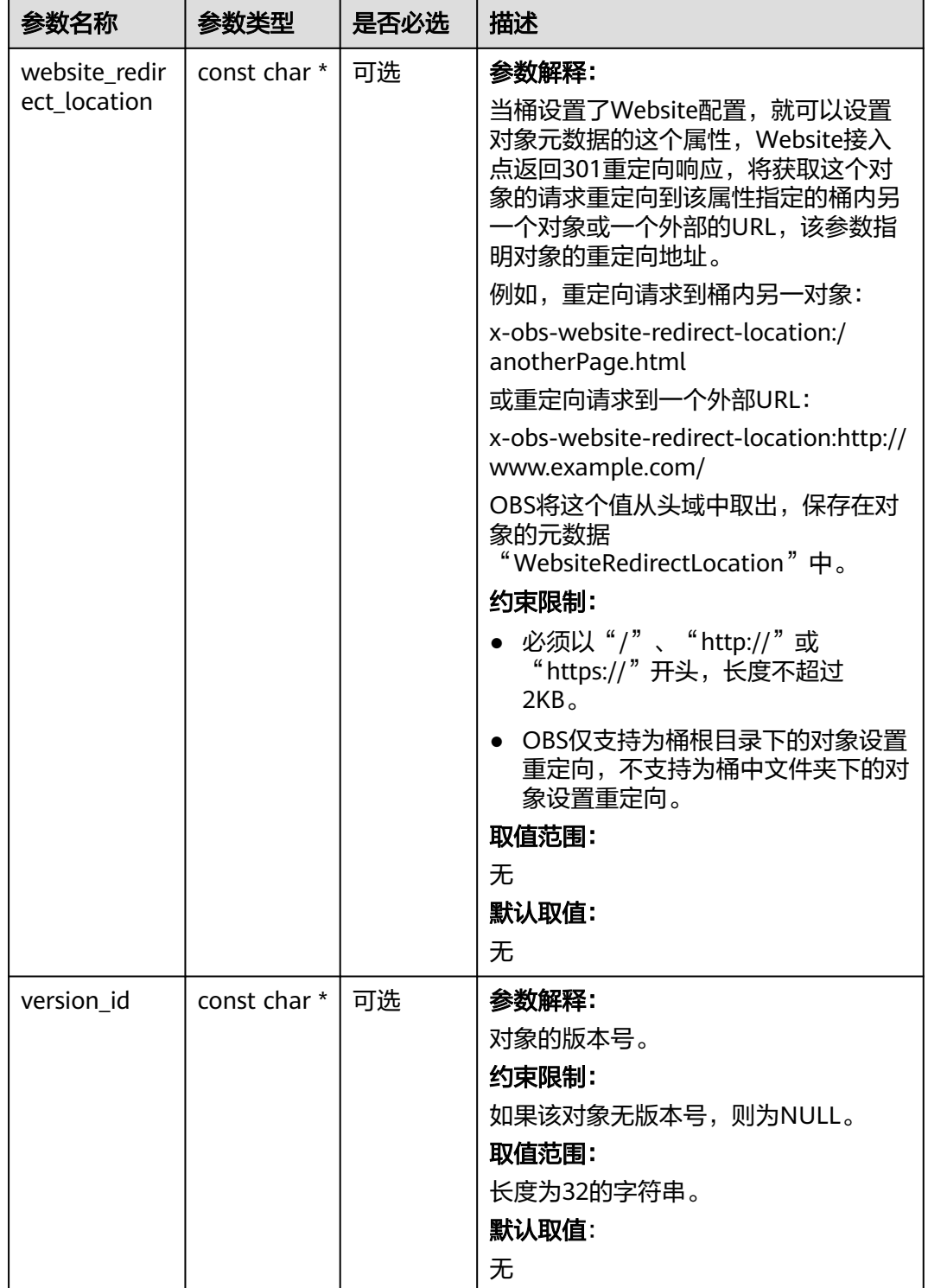

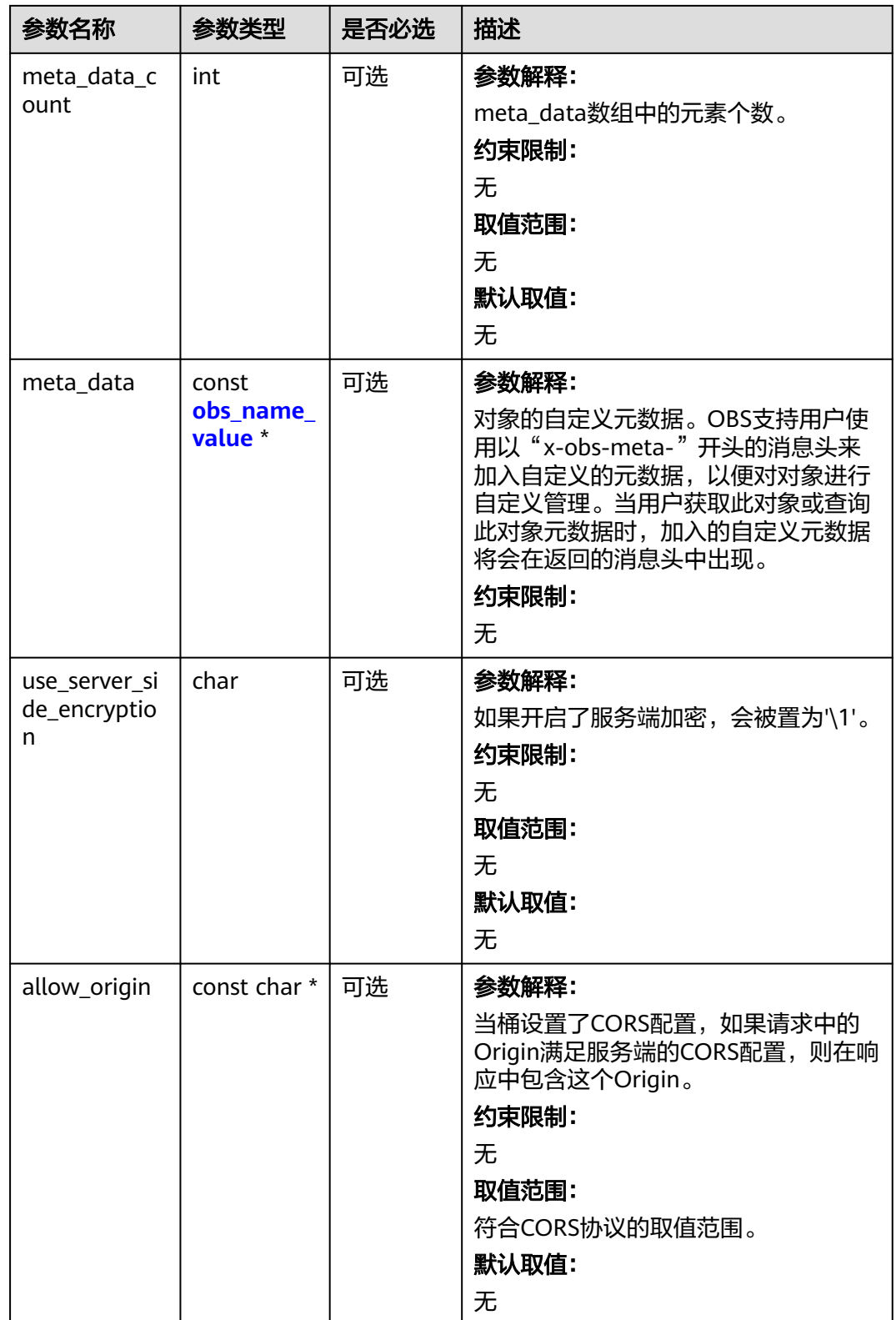

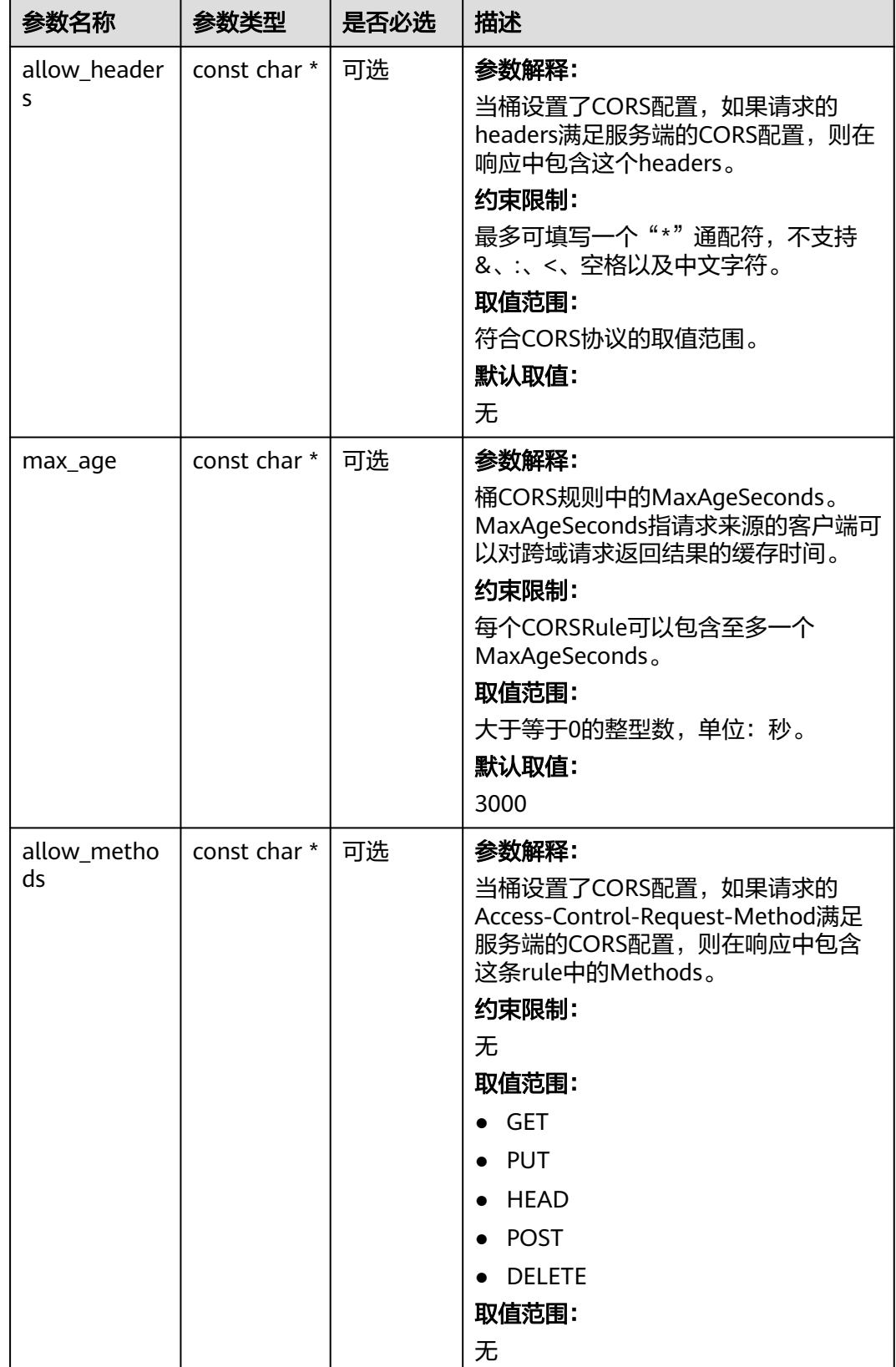

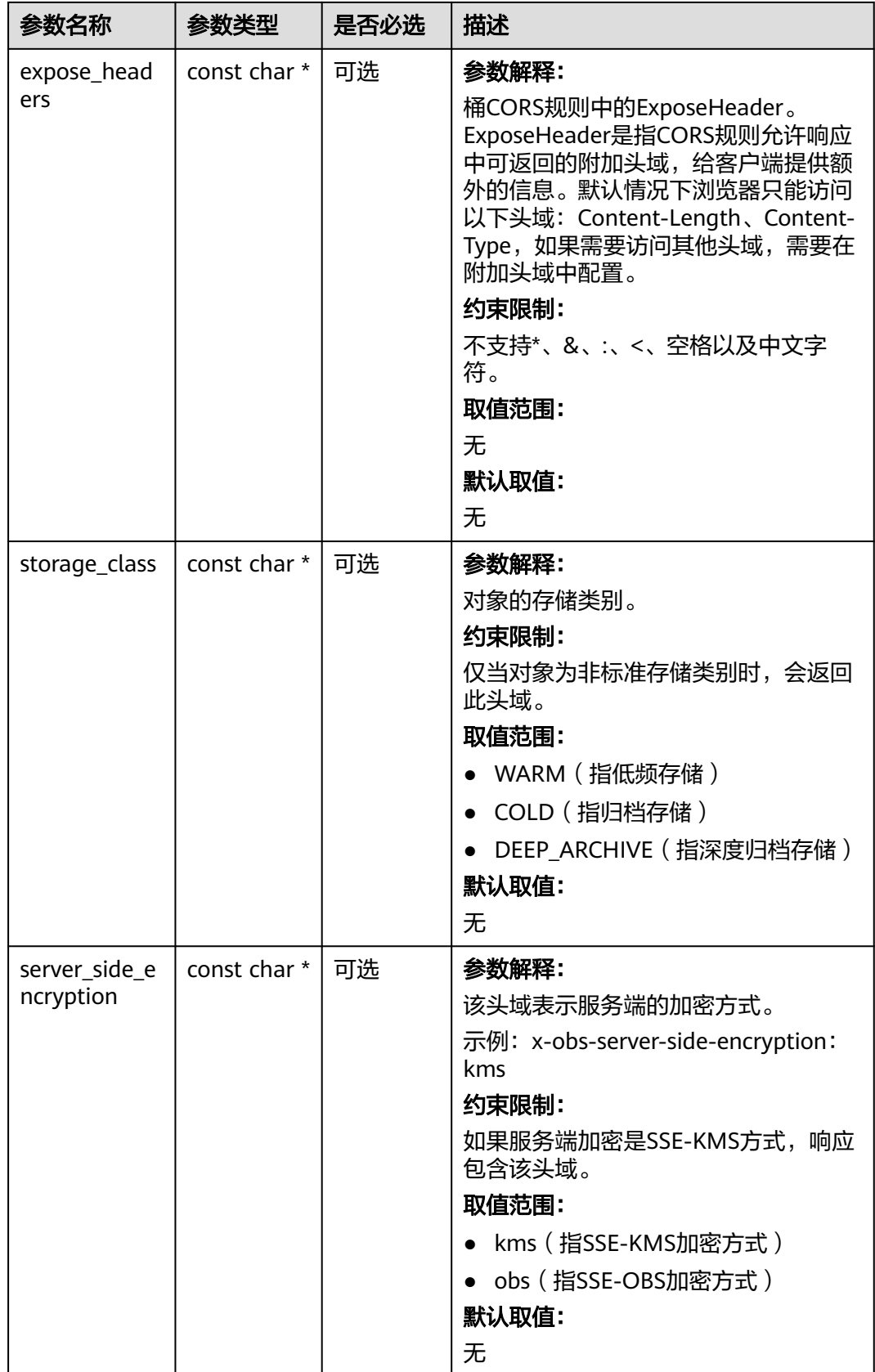

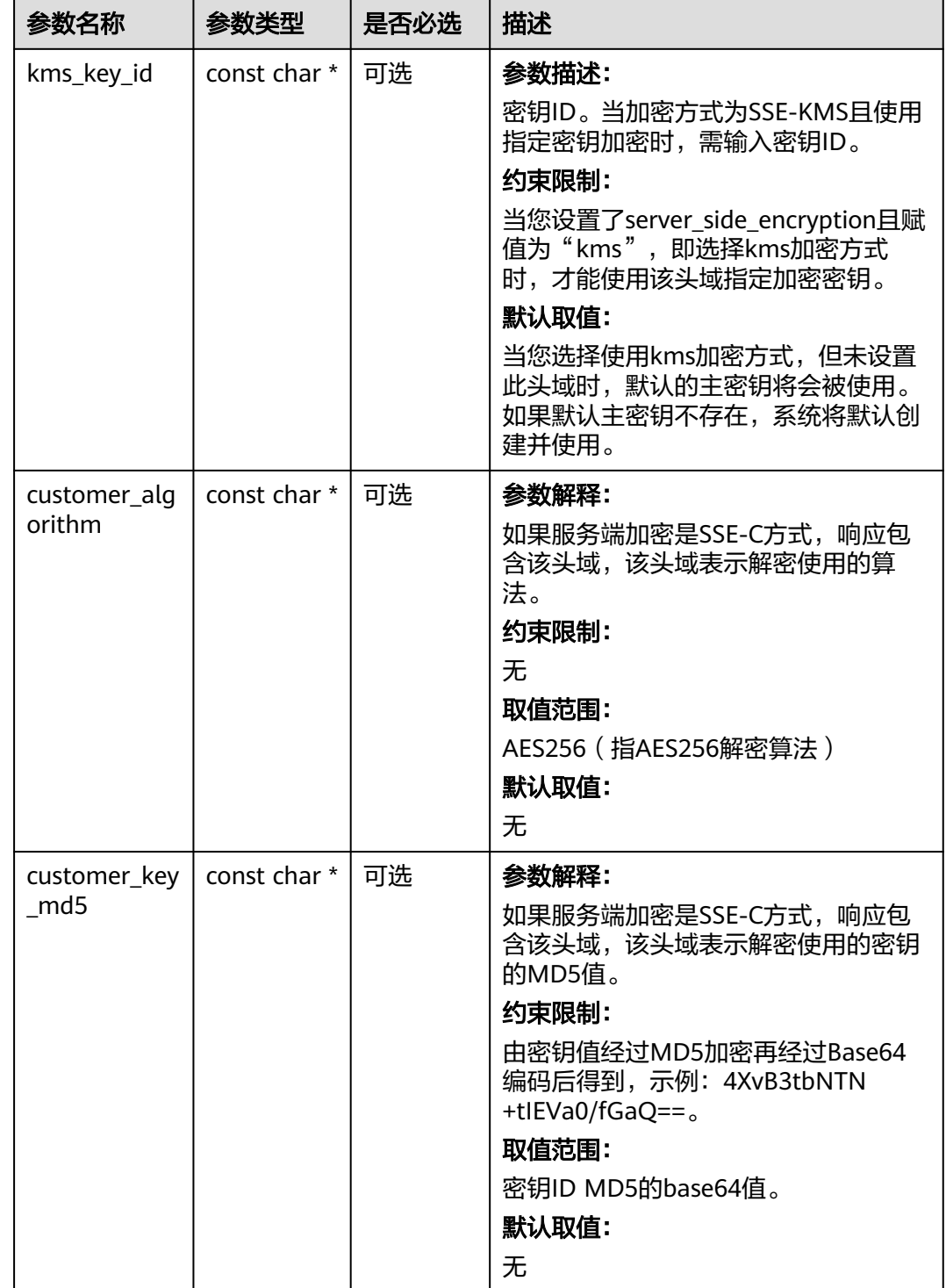

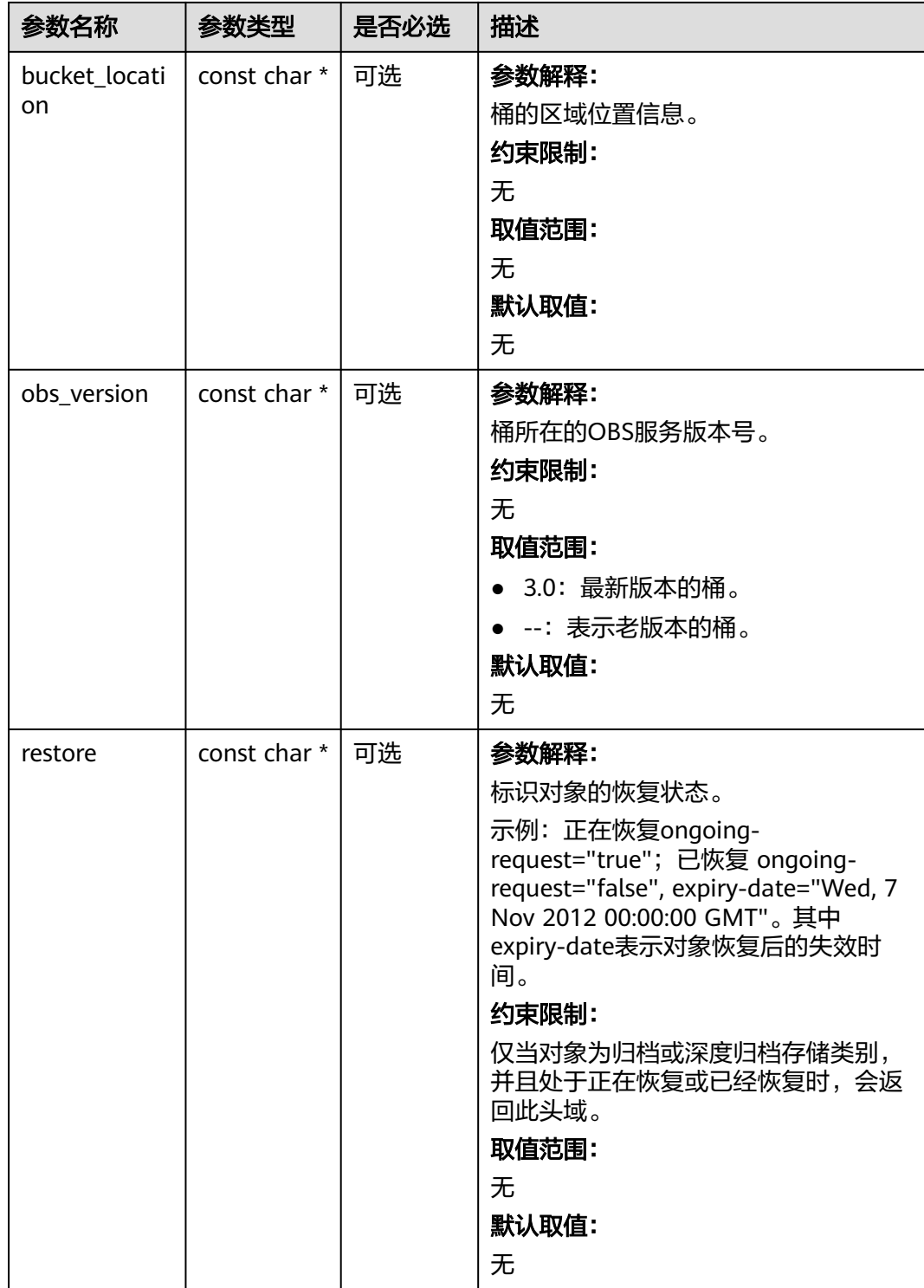

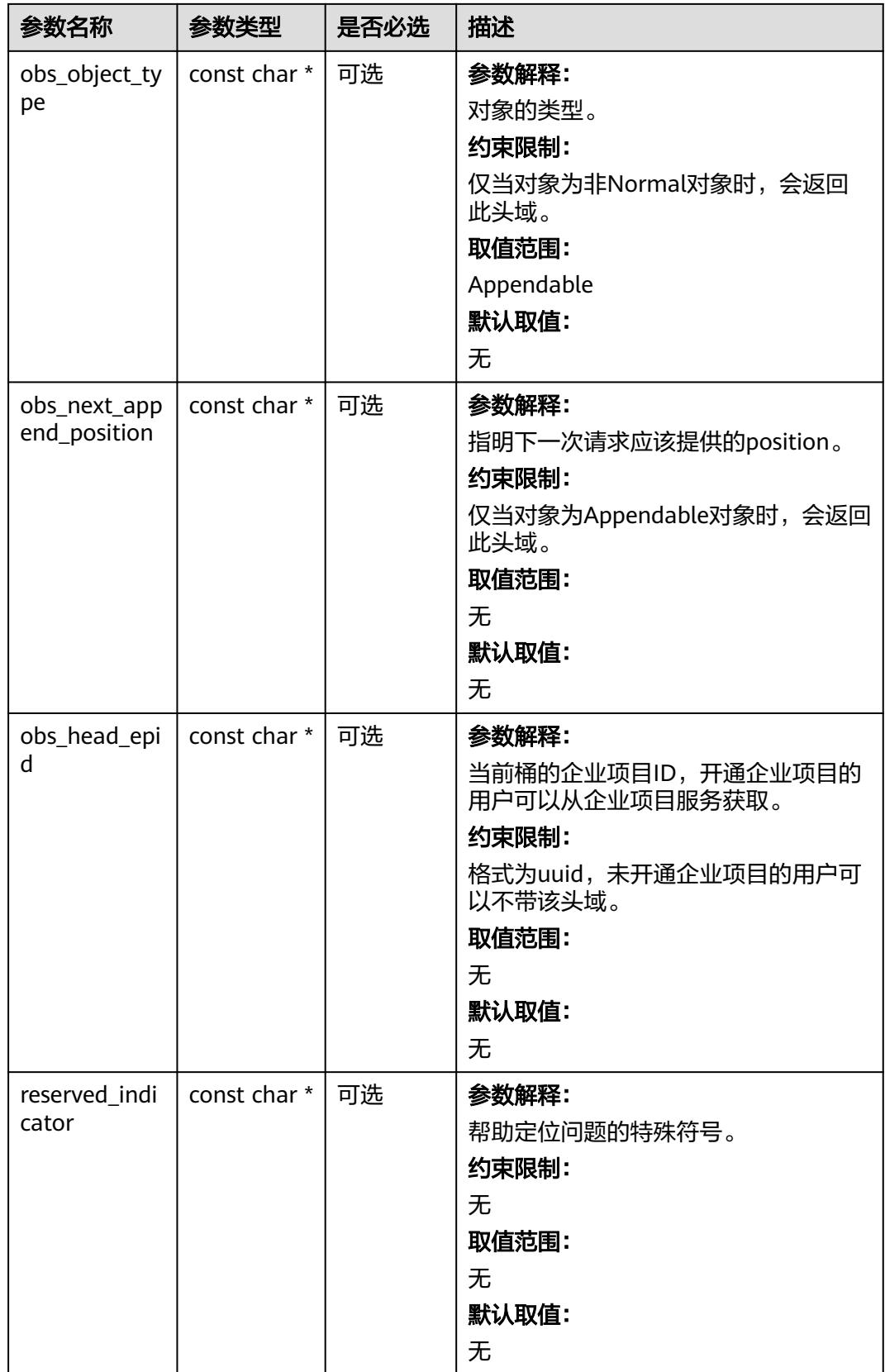

# <span id="page-1578-0"></span>表 **11-76** obs\_error\_details

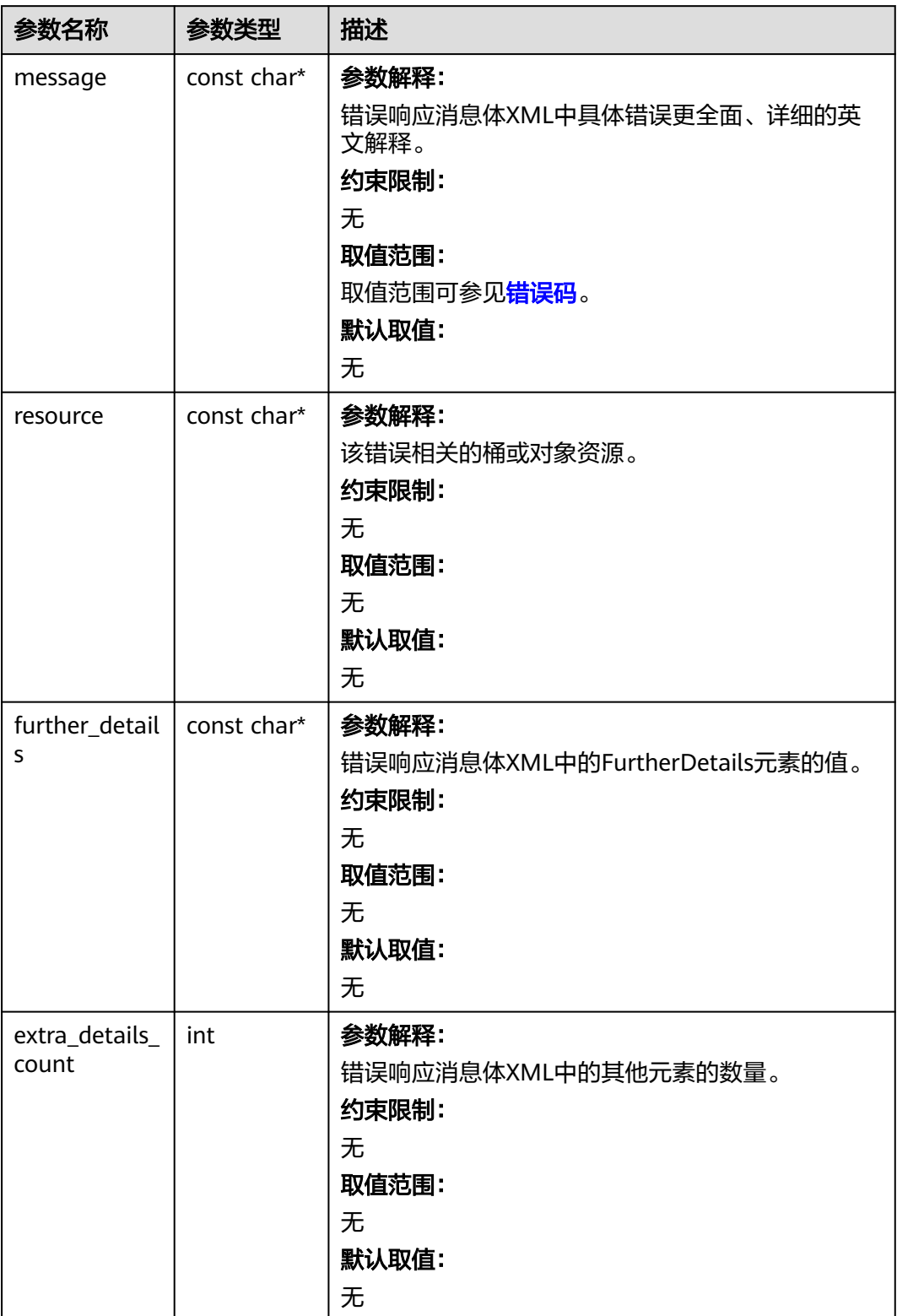

<span id="page-1579-0"></span>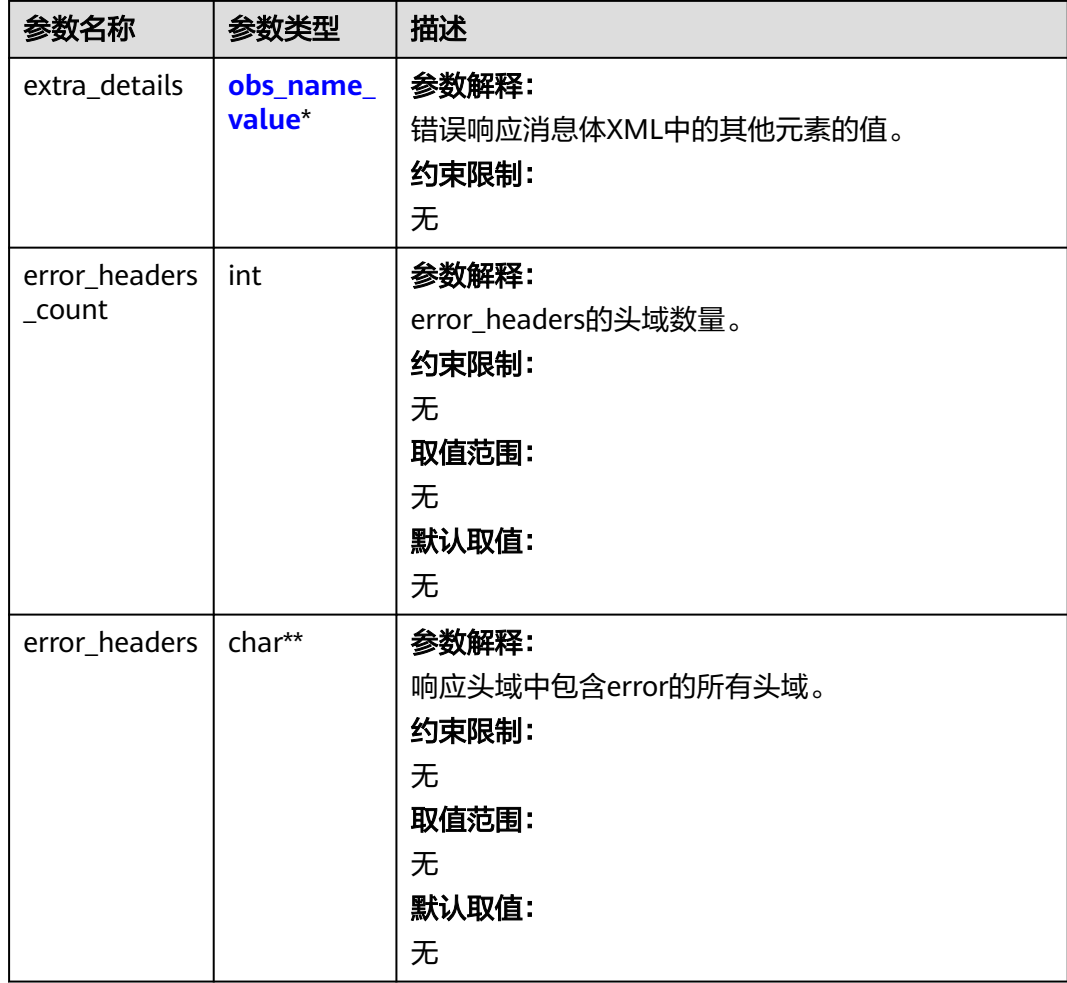

# 表 **11-77** obs\_name\_value

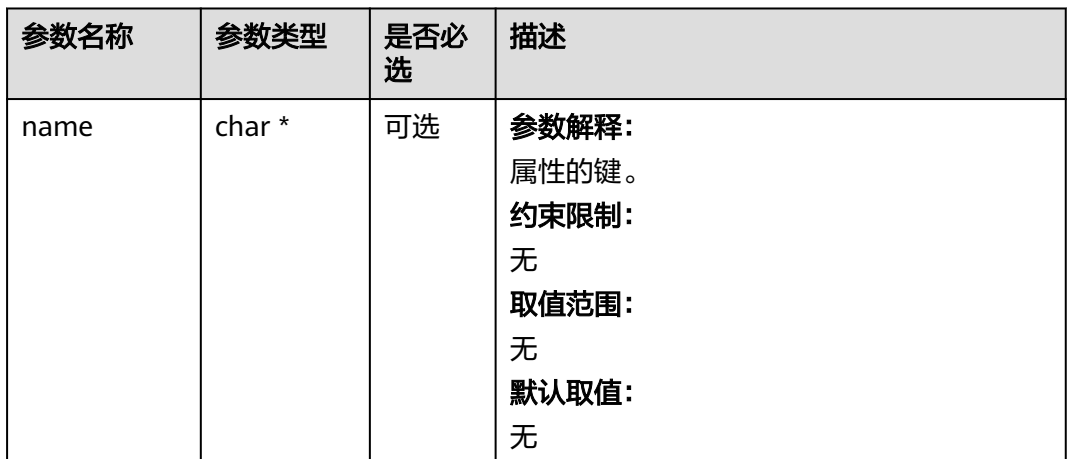

<span id="page-1580-0"></span>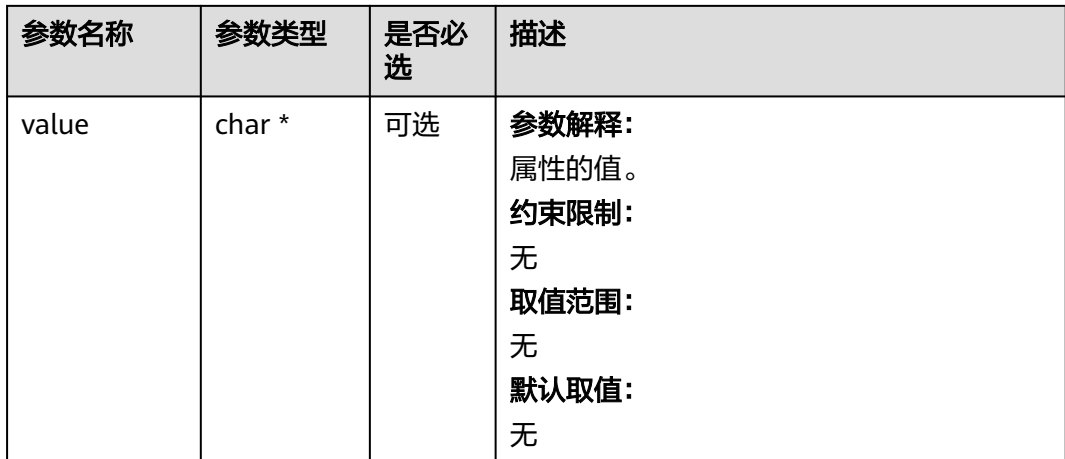

# 表 **11-78** obs\_status

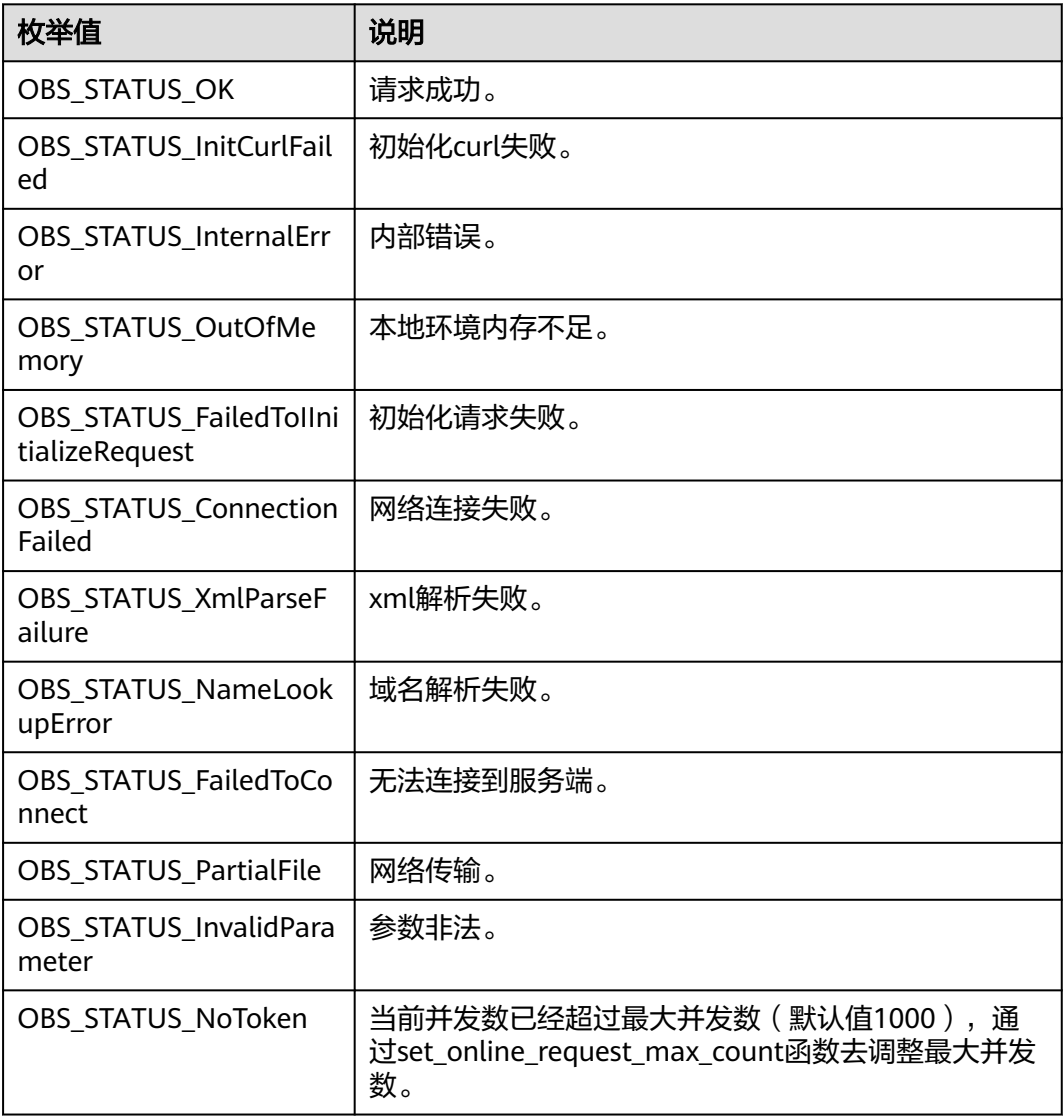

<span id="page-1581-0"></span>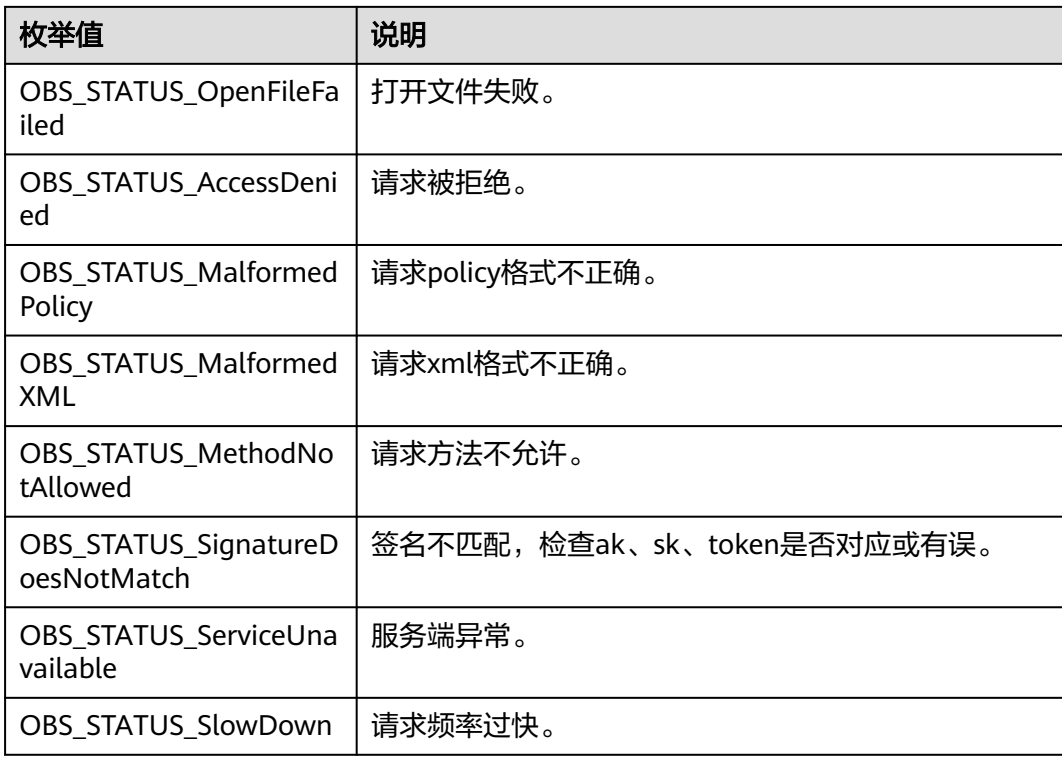

# 表 **11-79** obs\_put\_properties

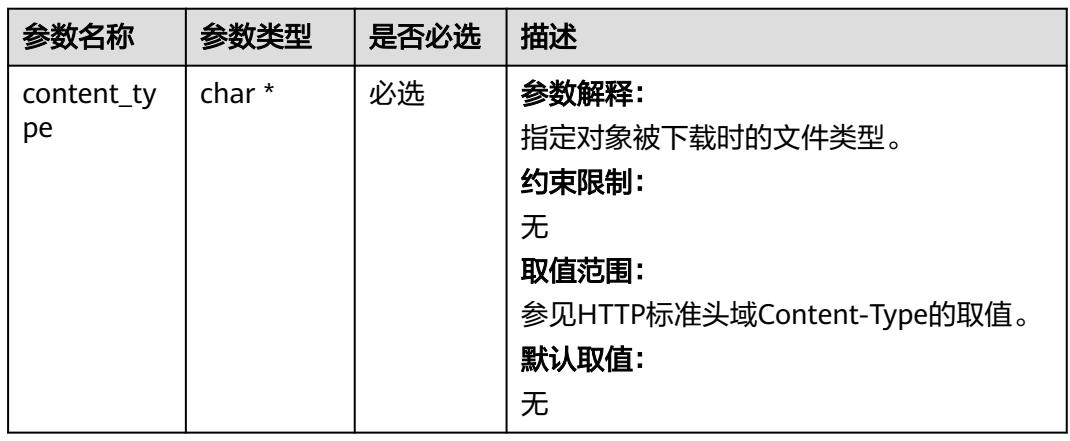

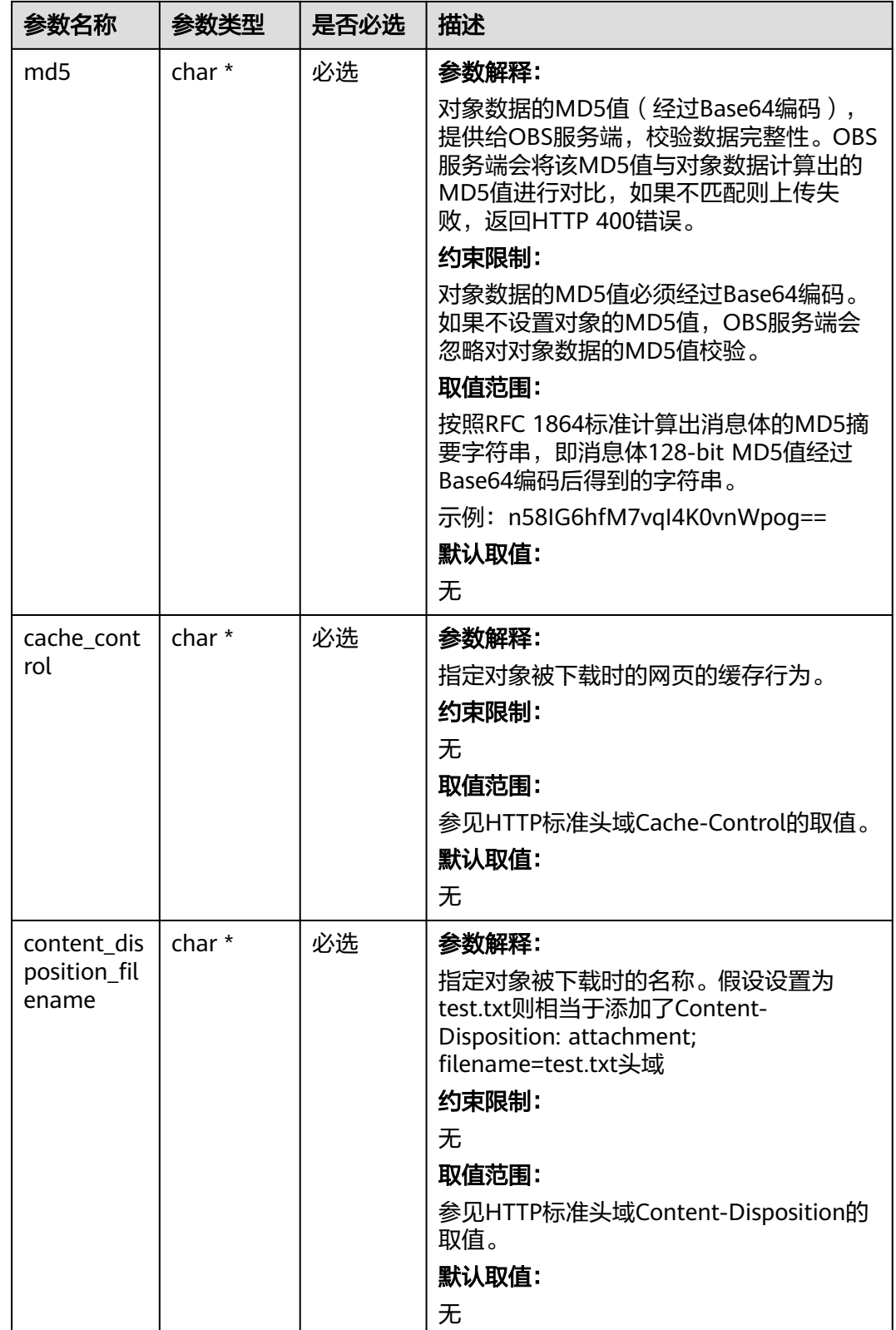

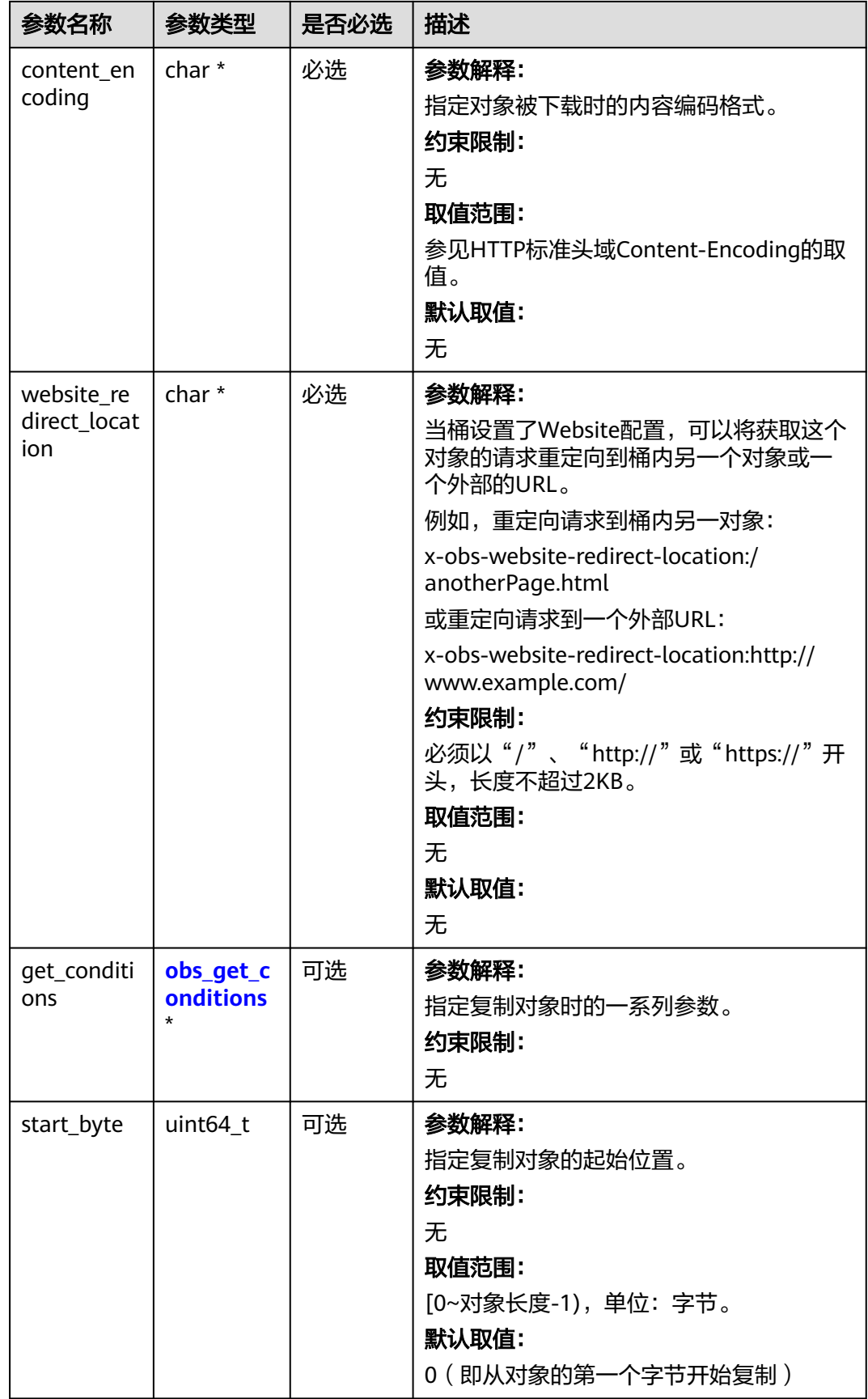
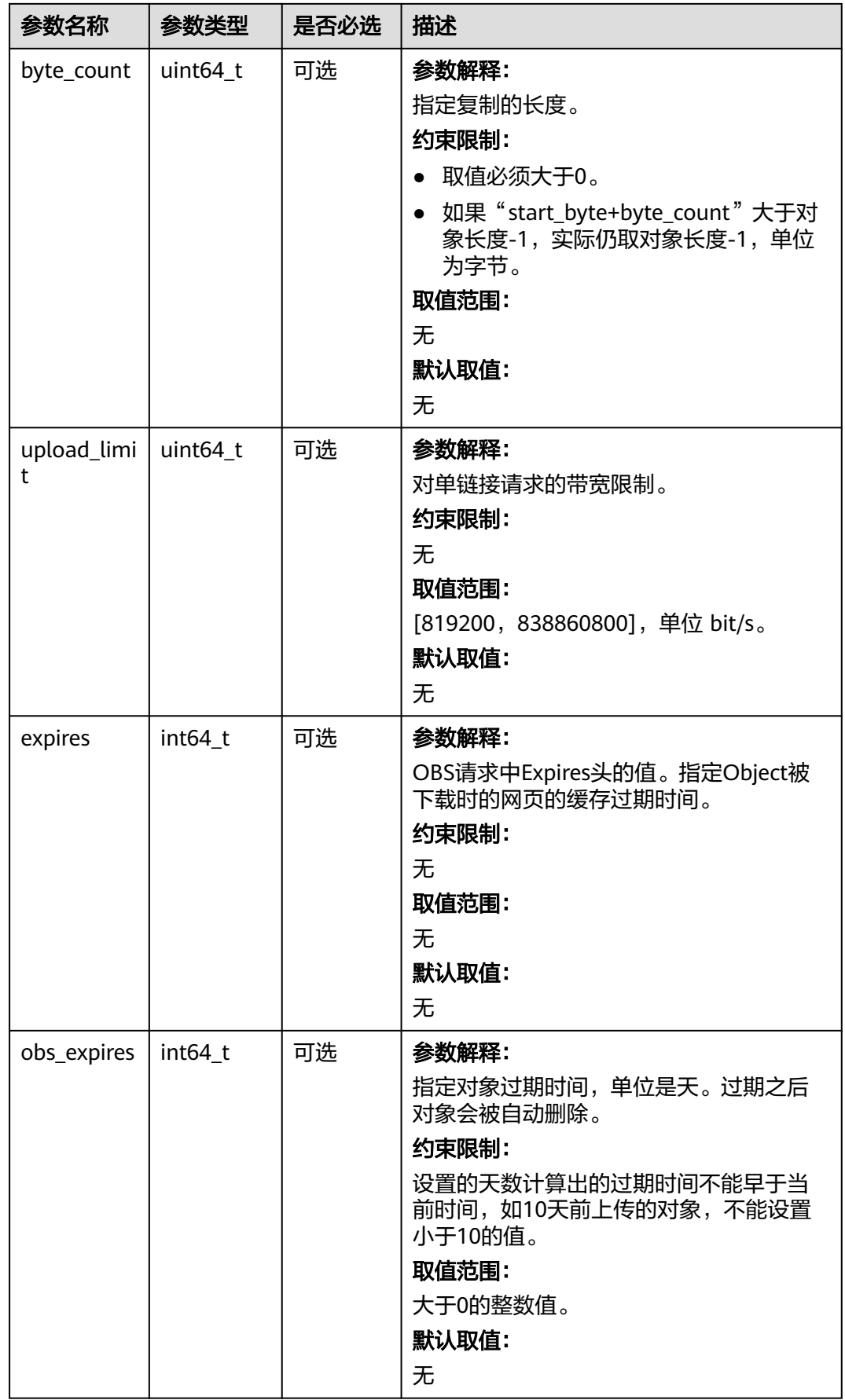

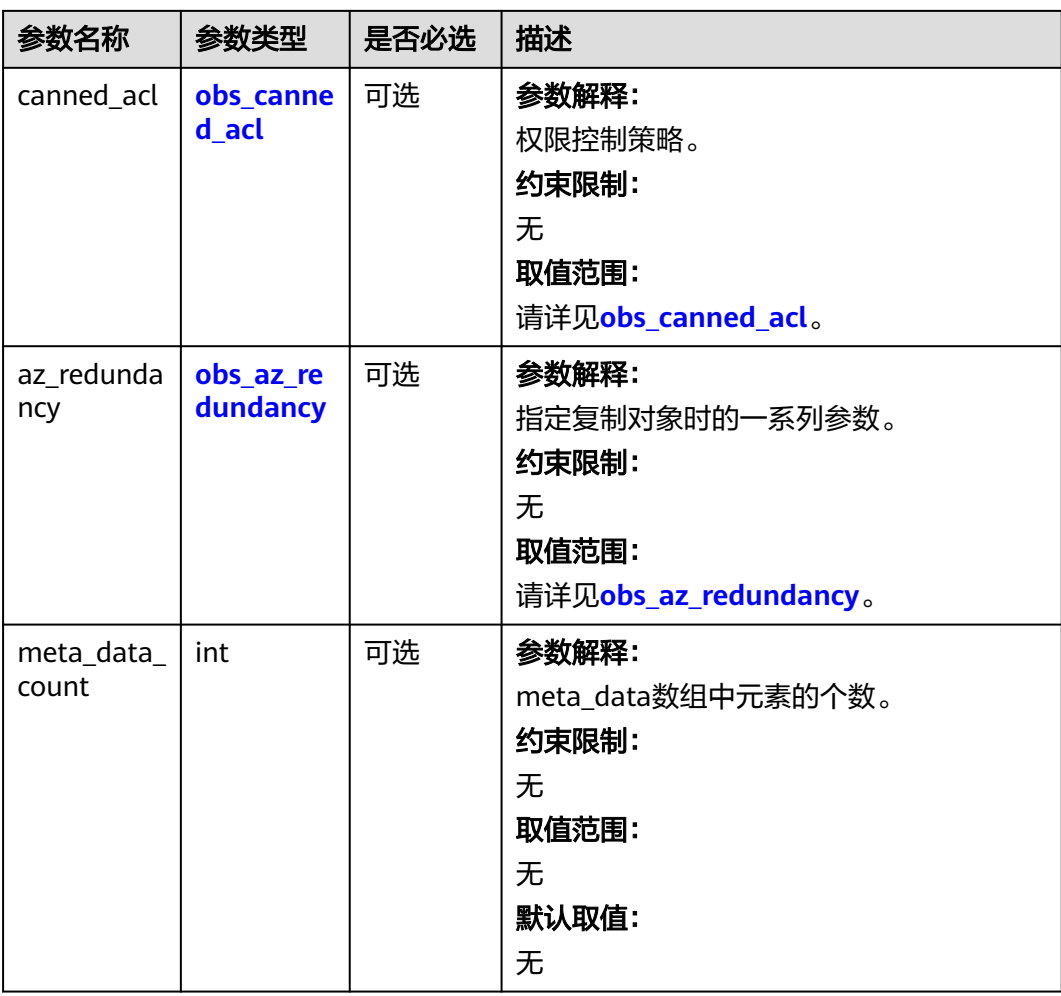

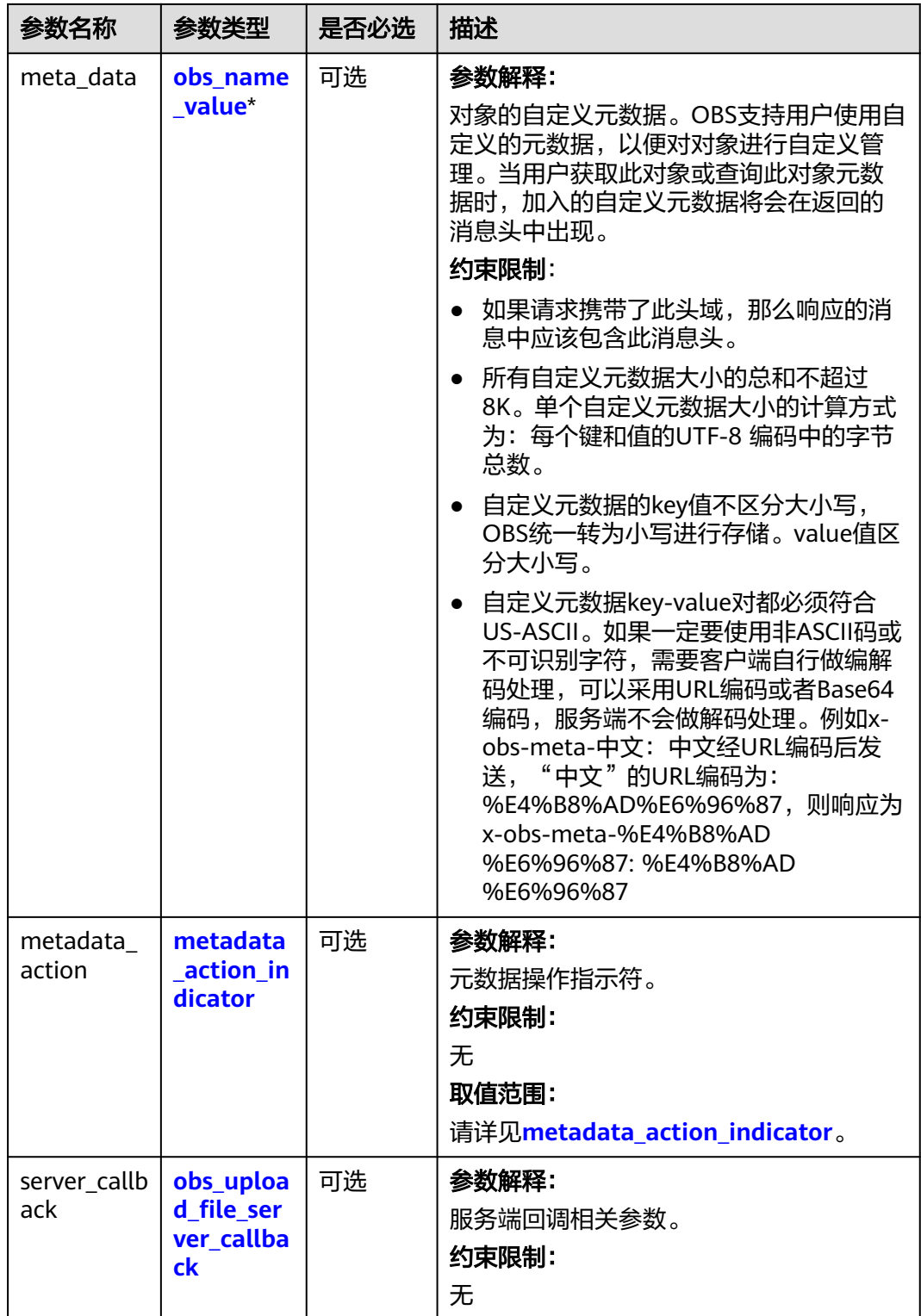

## <span id="page-1587-0"></span>表 **11-80** obs\_canned\_acl

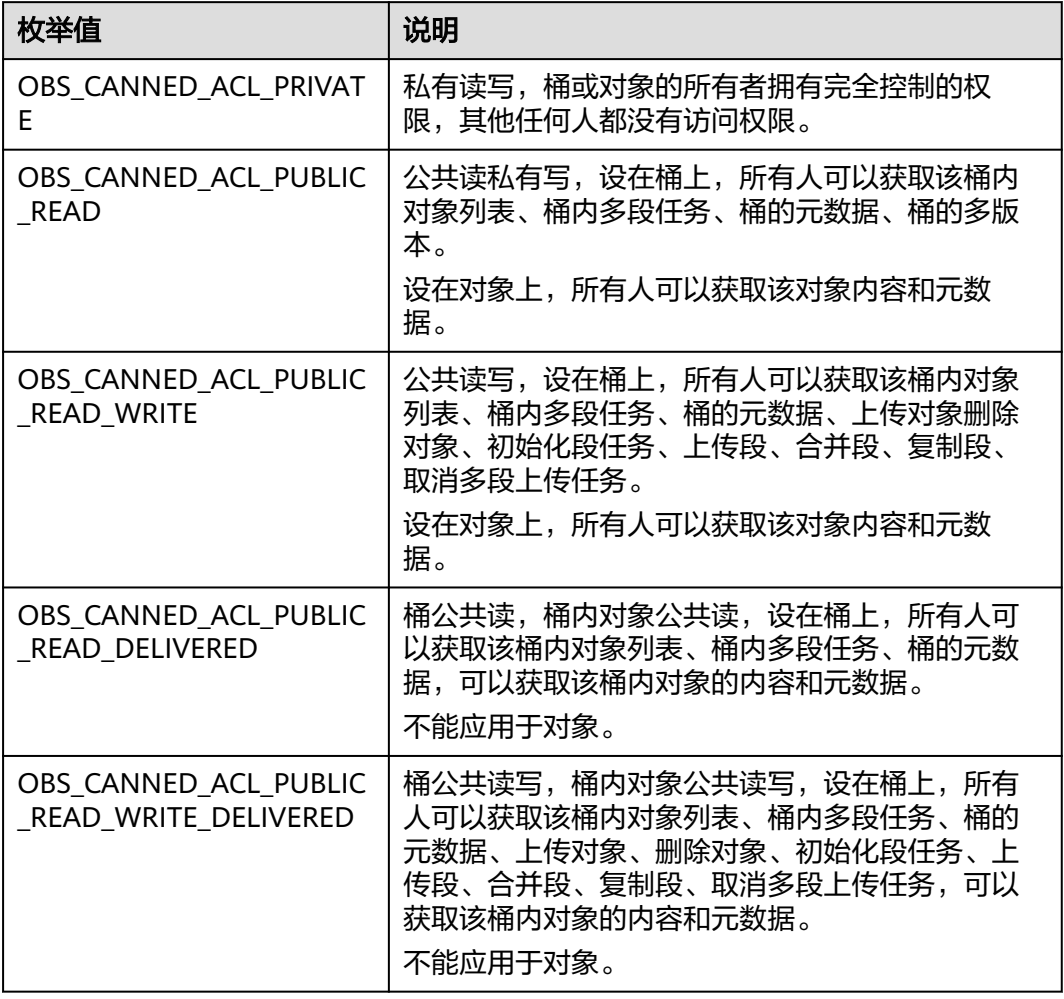

## 表 **11-81** obs\_get\_conditions

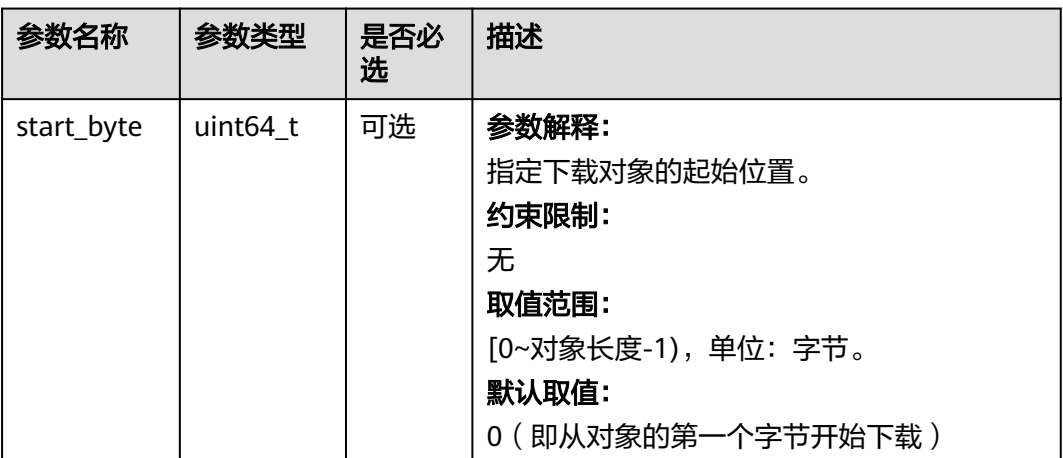

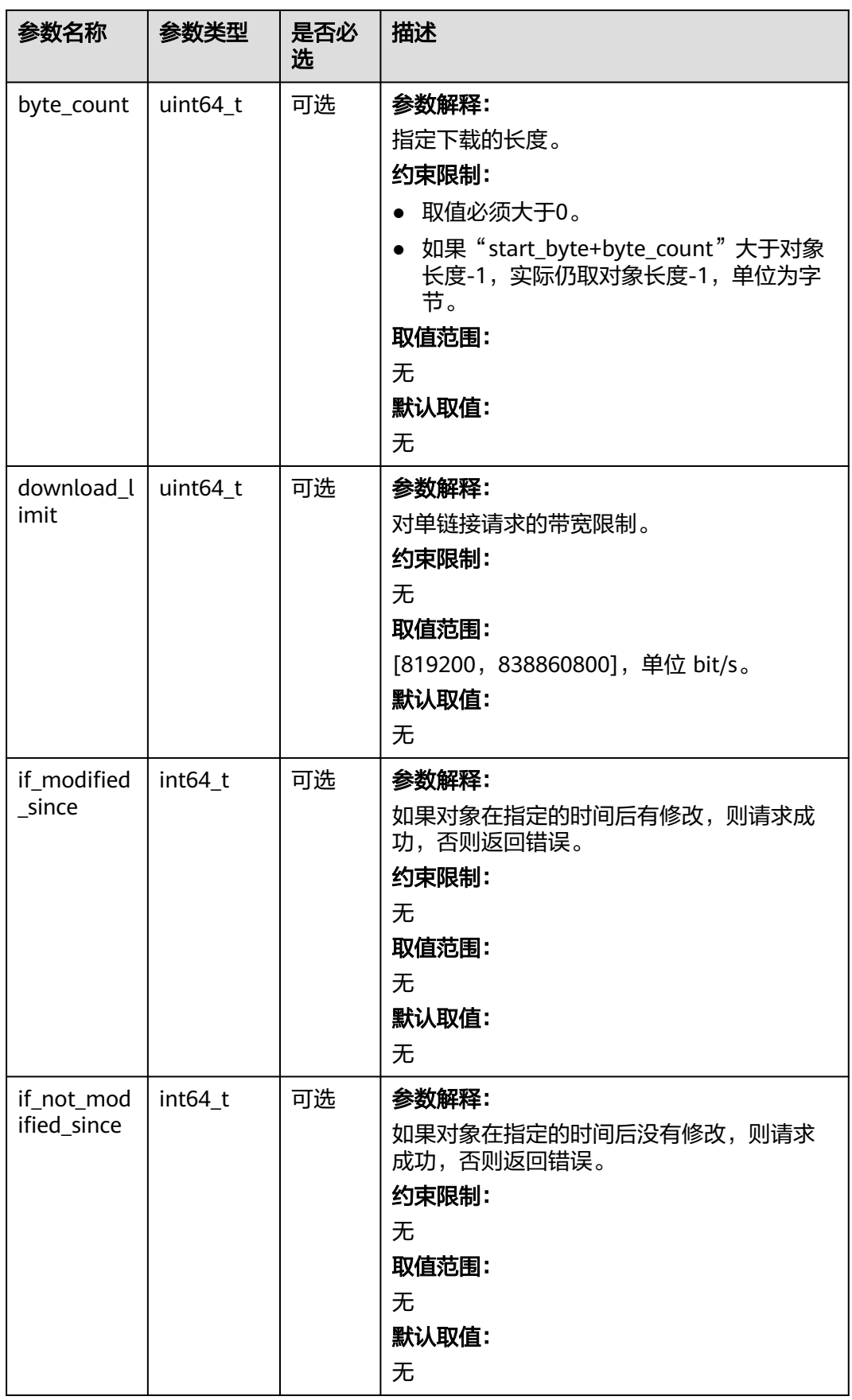

<span id="page-1589-0"></span>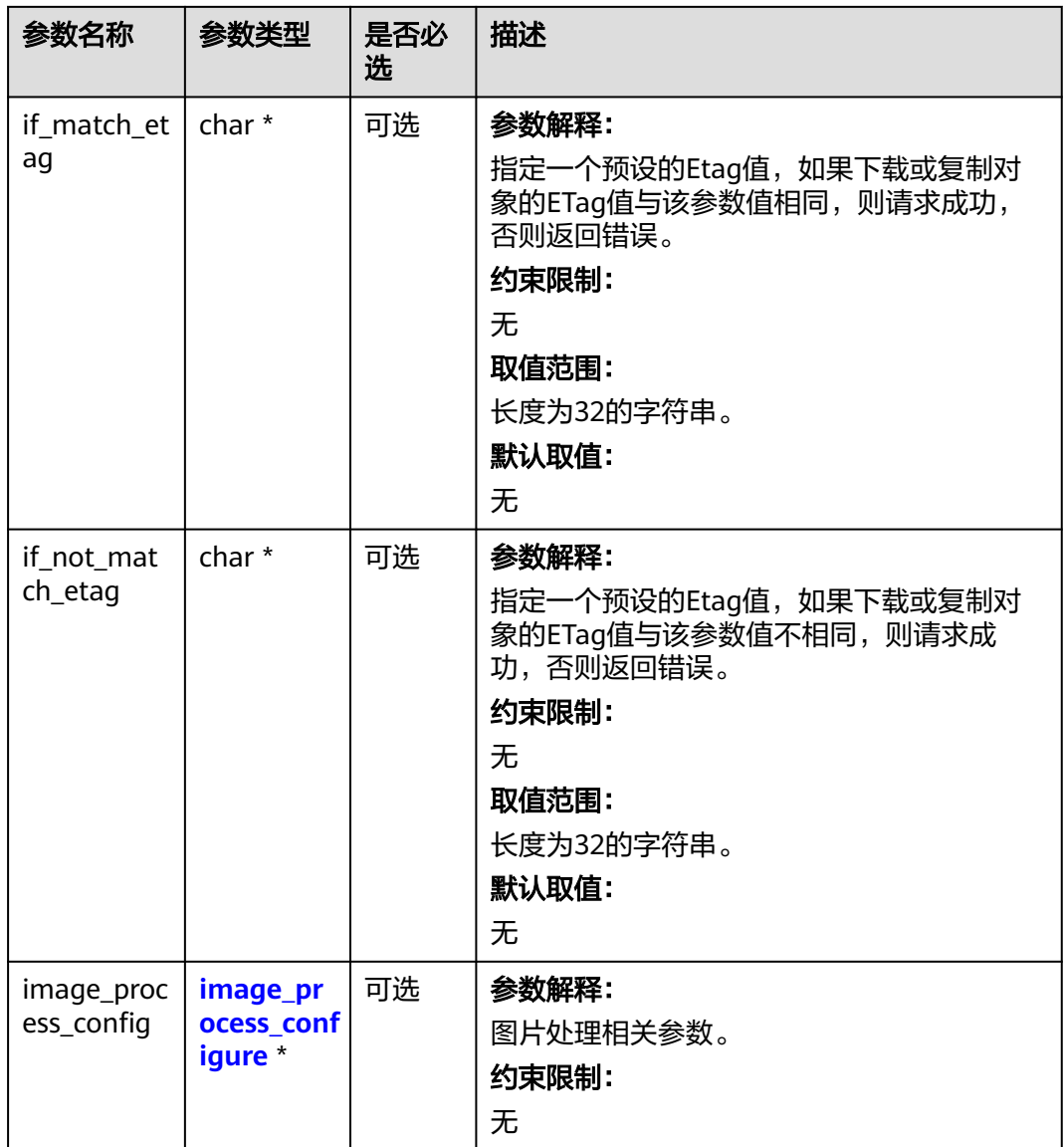

## 表 **11-82** metadata\_action\_indicator

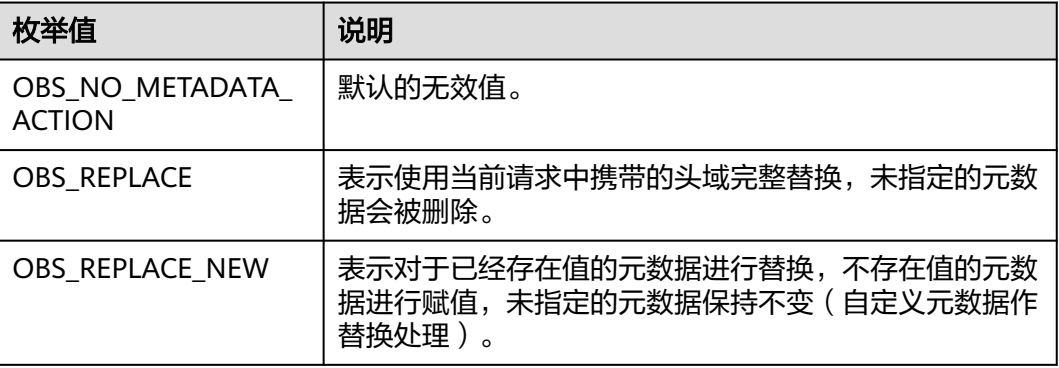

<span id="page-1590-0"></span>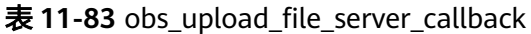

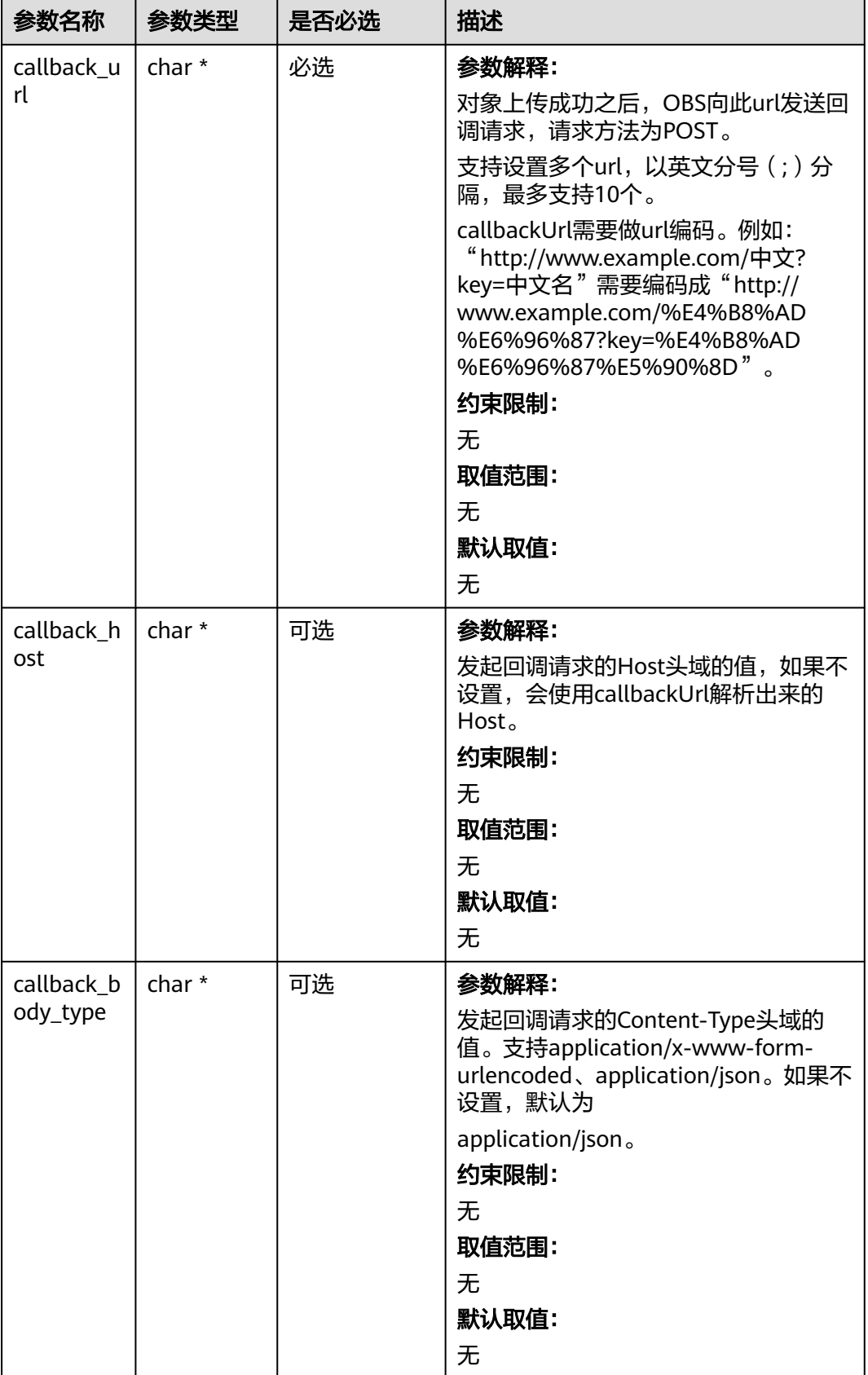

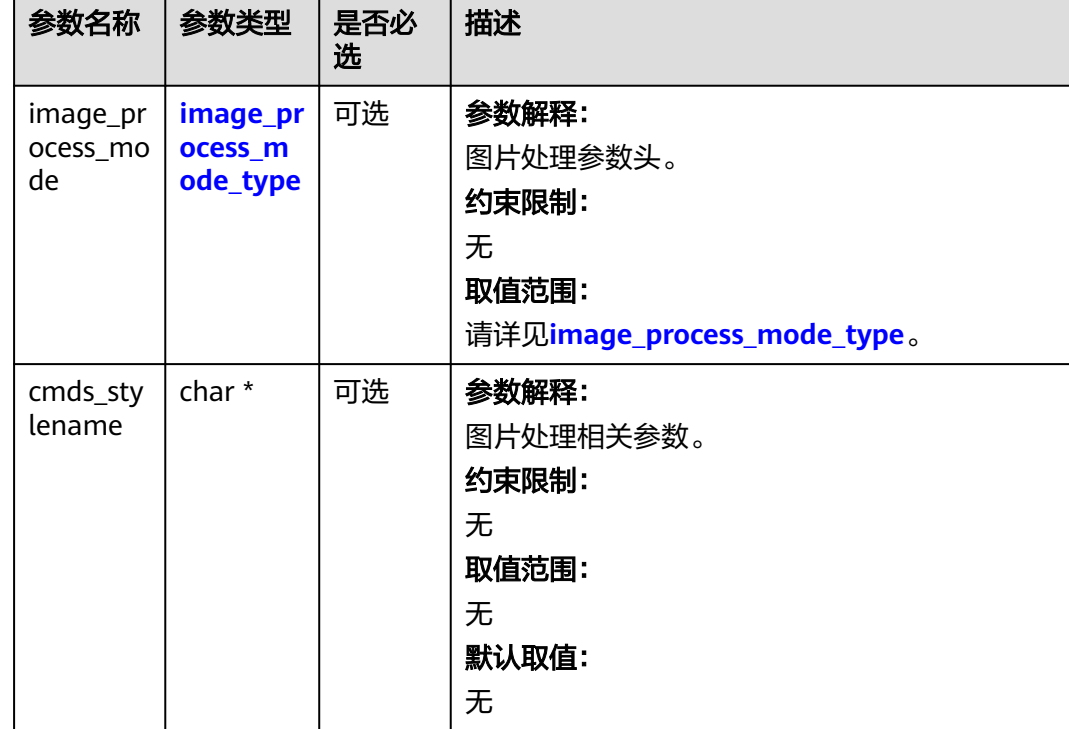

#### <span id="page-1591-0"></span>表 **11-84** image\_process\_configure

#### 表 **11-85** image\_process\_mode\_type

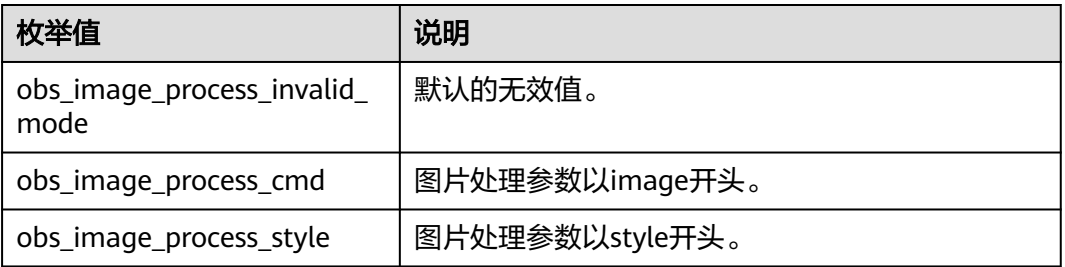

## 表 **11-86** obs\_copy\_destination\_object\_info

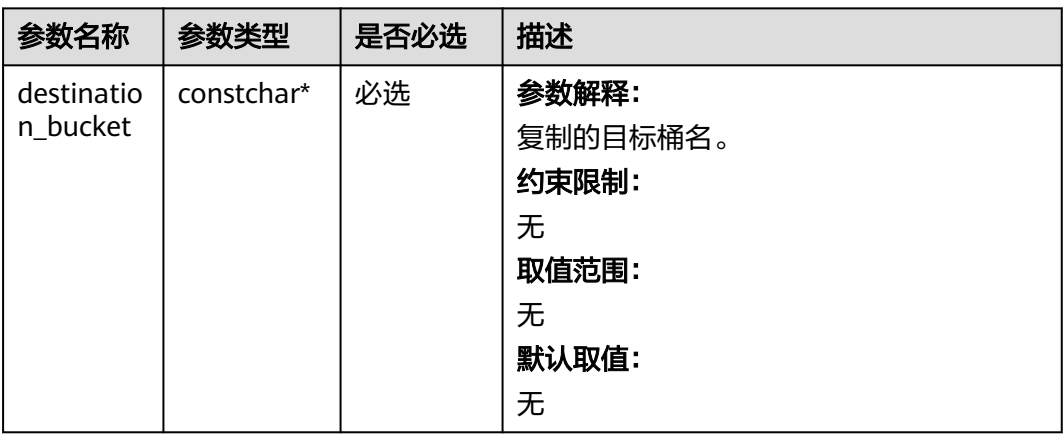

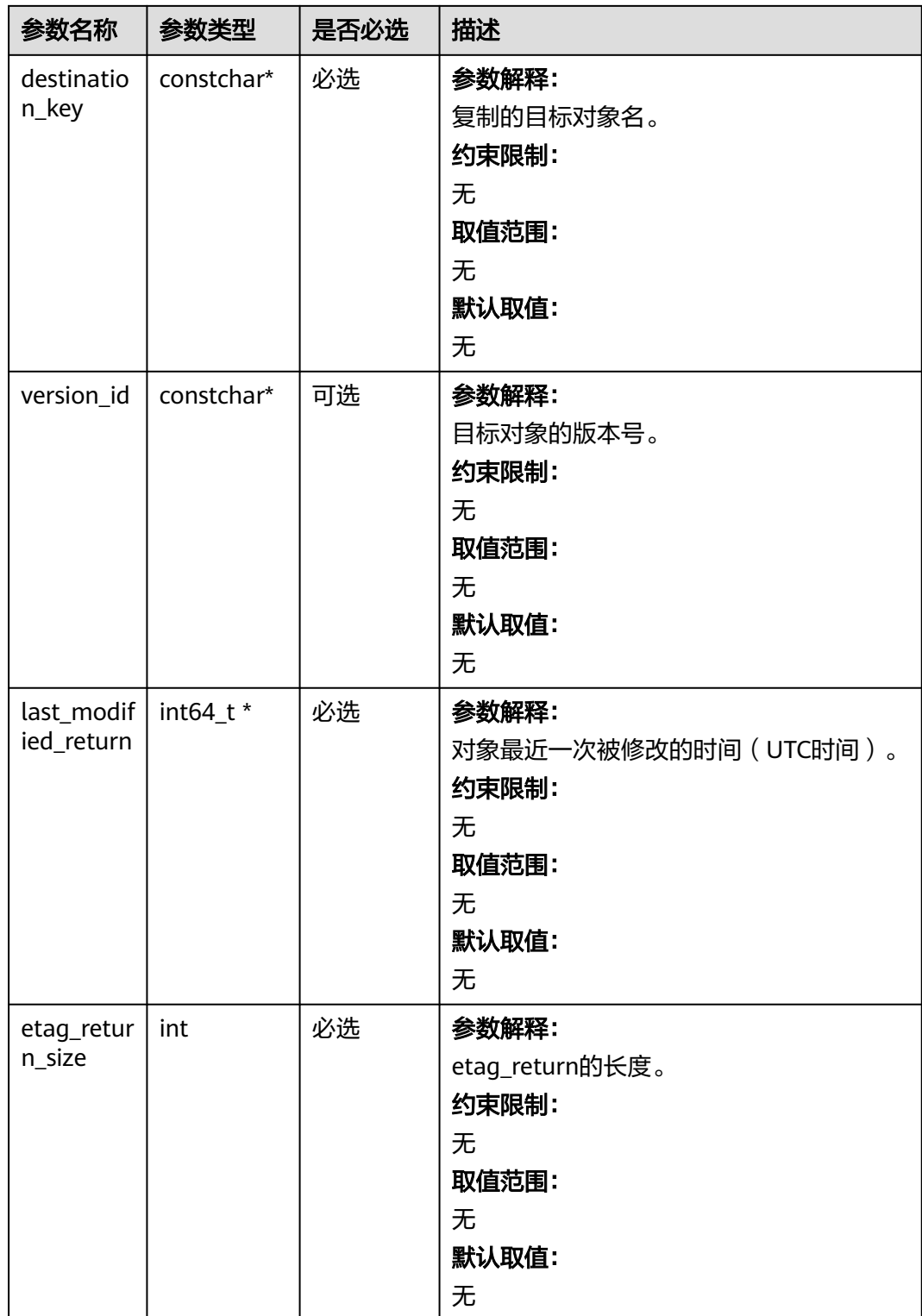

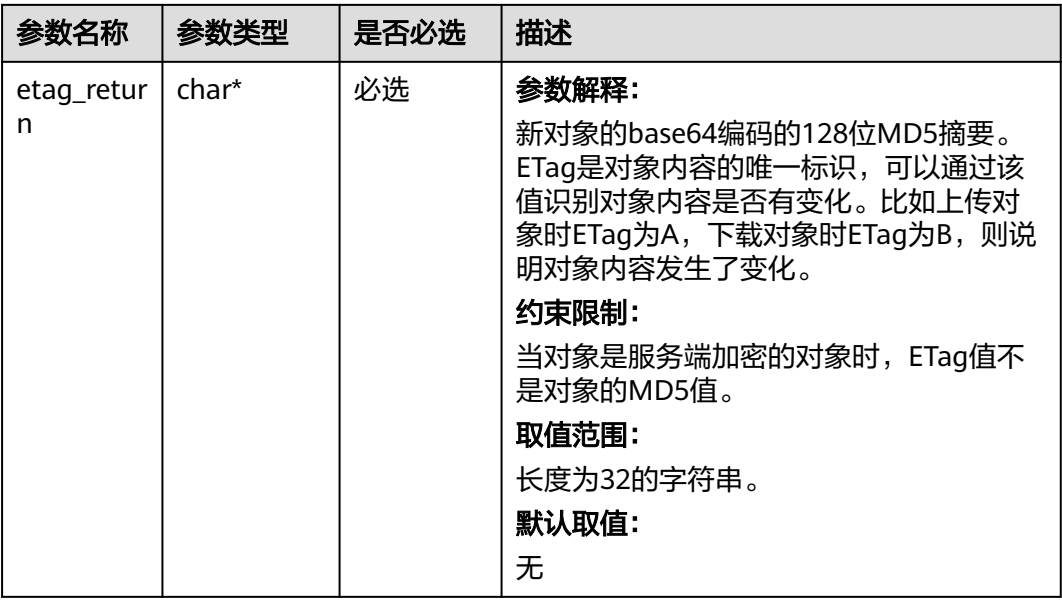

您可以通过copy\_object接口传入版本号 (version\_id) 来复制多版本对象, 代码示例 如下:

## 代码示例:复制多版本对象

```
以下示例展示如何通过copy_object函数复制多版本对象:
#include "eSDKOBS.h"
#include <stdio.h>
#include <sys/stat.h>
// 响应回调函数,可以在这个回调中把properties的内容记录到callback_data(用户自定义回调数据)中
obs_status response_properties_callback(const obs_response_properties *properties, void *callback_data); 
void response_complete_callback(obs_status status,
  const obs_error_details *error,
   void *callback_data);
int main()
{
   // 以下示例展示如何通过copy_object函数复制多版本对象:
   // 在程序入口调用obs_initialize方法来初始化网络、内存等全局资源。
   obs_initialize(OBS_INIT_ALL); 
   obs_options options;
  // 创建并初始化options, 该参数包括访问域名(host_name)、访问密钥 (access_key_id和
acces_key_secret)、桶名(bucket_name)、桶存储类别(storage_class)等配置信息
  init_obs_options(&options);
   // host_name填写桶所在的endpoint, 此处以华北-北京四为例,其他地区请按实际情况填写。
  options.bucket_options.host_name = "obs.cn-north-4.myhuaweicloud.com";
   // 认证用的ak和sk硬编码到代码中或者明文存储都有很大的安全风险,建议在配置文件或者环境变量中密文存
放,使用时解密,确保安全;
   // 本示例以ak和sk保存在环境变量中为例,运行本示例前请先在本地环境中设置环境变量ACCESS_KEY_ID和
SECRET_ACCESS_KEY。
   options.bucket_options.access_key = getenv("ACCESS_KEY_ID");
   options.bucket_options.secret_access_key = getenv("SECRET_ACCESS_KEY");
   // 填写Bucket名称,例如example-bucket-name。
   char * bucketName = "example-bucket-name";
  options.bucket_options.bucket_name = bucketName;
  char eTag[OBS_COMMON_LEN_256] = \{ 0 \};
   int64_t lastModified;
   // 设置目的对象信息
  obs_copy_destination_object_info objectinfo = \{ 0 \};
   objectinfo.destination_bucket = "example-dest-bucket-name";
   objectinfo.destination_key = "example_destination_key";
   objectinfo.etag_return = eTag;
```

```
 objectinfo.etag_return_size = sizeof(eTag);
   objectinfo.last_modified_return = &lastModified;
   // 设置响应回调函数
   obs_response_handler responseHandler =
\{ &response_properties_callback,
      &response_complete_callback
   };
   obs_status ret_status = OBS_STATUS_BUTT;
   char* source_object_key = "example_source_object_key";
  char* source_object_version_id = "G00111934EAA2CE900004016129AC990";
   // 复制对象
  copy_object(&options, source_object_key, source_object_version_id, &objectinfo, 1, NULL, NULL,
&responseHandler, &ret_status);
  if (OBS_STATUS_OK == ret_status && eTag[0] != '\0') {
     printf("test_copy_object successfully. \n");
   }
   else
   {
     printf("test_copy_object failed(%s).\n", obs_get_status_name(ret_status));
   }
   // 释放分配的全局资源
   obs_deinitialize();
}
// 响应回调函数,可以在这个回调中把properties的内容记录到callback_data(用户自定义回调数据)中
obs_status response_properties_callback(const obs_response_properties *properties, void *callback_data)
{
   if (properties == NULL)
   {
     printf("error! obs_response_properties is null!");
      if (callback_data != NULL)
      {
        obs_sever_callback_data *data = (obs_sever_callback_data *)callback_data;
        printf("server_callback buf is %s, len is %llu",
           data->buffer, data->buffer_len);
        return OBS_STATUS_OK;
      }
      else {
        printf("error! obs_sever_callback_data is null!");
        return OBS_STATUS_OK;
      }
   }
   // 打印响应信息
#define print_nonnull(name, field) \setminusdo { \sqrt{ } if (properties-> field) { \
       printf("%s: %s\n", name, properties->field); \setminus\} and \{ } while (0)
   print_nonnull("request_id", request_id);
  print_nonnull("request_id2", request_id2);
   print_nonnull("content_type", content_type);
   if (properties->content_length) {
     \overline{\text{b}} printf("content_length: %llu\n", properties->content_length);
   }
   print_nonnull("server", server);
   print_nonnull("ETag", etag);
   print_nonnull("expiration", expiration);
   print_nonnull("website_redirect_location", website_redirect_location);
   print_nonnull("version_id", version_id);
   print_nonnull("allow_origin", allow_origin);
   print_nonnull("allow_headers", allow_headers);
   print_nonnull("max_age", max_age);
   print_nonnull("allow_methods", allow_methods);
   print_nonnull("expose_headers", expose_headers);
   print_nonnull("storage_class", storage_class);
  print_nonnull("server_side_encryption", server_side_encryption);
  print_nonnull("kms_key_id", kms_key_id);
   print_nonnull("customer_algorithm", customer_algorithm);
```

```
 print_nonnull("customer_key_md5", customer_key_md5);
   print_nonnull("bucket_location", bucket_location);
   print_nonnull("obs_version", obs_version);
 print_nonnull("restore", restore);
 print_nonnull("obs_object_type", obs_object_type);
   print_nonnull("obs_next_append_position", obs_next_append_position);
   print_nonnull("obs_head_epid", obs_head_epid);
   print_nonnull("reserved_indicator", reserved_indicator);
   int i;
  for (i = 0; i < properties->meta_data_count; i++) {
      printf("x-obs-meta-%s: %s\n", properties->meta_data[i].name,
         properties->meta_data[i].value);
   }
   return OBS_STATUS_OK;
}
void print_error_details(const obs_error_details *error) {
   if (error && error->message) {
     printf("Error Message: \n %s\n", error->message);
 }
   if (error && error->resource) {
     printf("Error Resource: \n %s\n", error->resource);
 }
   if (error && error->further_details) {
     printf("Error further_details: \n %s\n", error->further_details);
 }
   if (error && error->extra_details_count) {
      int i;
     for (i = 0; i < error->extra_details_count; i++) {
        printf("Error Extra Detail(%d):\n %s:%s\n", i, error->extra_details[i].name,
            error->extra_details[i].value);
      }
   }
   if (error && error->error_headers_count) {
      int i;
      for (i = 0; i < error->error_headers_count; i++) {
         const char *errorHeader = error->error_headers[i];
         printf("Error Headers(%d):\n %s\n", i, errorHeader == NULL ? "NULL Header" : errorHeader);
      }
   }
}
void response_complete_callback(obs_status status,
  const obs_error_details *error,
   void *callback_data)
{
   (void)callback_data;
   if (callback_data)
   {
      obs_status *ret_status = (obs_status *)callback_data;
     *ret_status = status;
 }
   else {
      printf("Callback_data is NULL");
 }
   print_error_details(error);
}
```
# **11.5** 恢复多版本归档存储对象**(C SDK)**

#### 须知

开发过程中,您有任何问题可以在github上提交**[issue](https://github.com/huaweicloud/huaweicloud-sdk-c-obs/issues)**,或者[在华为云对象存储服务论](https://bbs.huaweicloud.com/forum/forum-620-1.html) **[坛](https://bbs.huaweicloud.com/forum/forum-620-1.html)**中发帖求助。

# 功能说明

如果要获取归档或深度归档存储多版本对象的内容,需要先将多版本对象恢复,然后 再执行下载数据的操作。多版本对象恢复后,会产生一个标准存储类别的多版本对象 副本,也就是说会同时存在标准存储类别的多版本对象副本和归档或深度归档存储多 版本对象,在恢复多版本对象的保存时间到期后标准存储类别的多版本对象副本会自 动删除。

该接口可以恢复指定桶中的归档或深度归档存储多版本对象。

# 接口约束

- 您必须是桶拥有者或拥有恢复归档或深度归档存储对象的权限,才能恢复归档或 深度归档存储多版本对象。建议使用IAM或桶策略进行授权,如果使用IAM则需授 予obs:object:RestoreObject权限,如果使用桶策略则需授予RestoreObject权限。 相关授权方式介绍可参见**OBS**[权限控制概述](https://support.huaweicloud.com/perms-cfg-obs/obs_40_0001.html),配置方式详见使用**IAM**[自定义策](https://support.huaweicloud.com/usermanual-obs/obs_03_0121.html) [略](https://support.huaweicloud.com/usermanual-obs/obs_03_0121.html)、[配置对象策略。](https://support.huaweicloud.com/usermanual-obs/obs_03_0075.html)
- OBS支持的Region与Endpoint的对应关系,详细信息请参见<mark>地区与终端节点</mark>。
- 重复恢复归档或深度归档存储多版本对象时在延长恢复有效期的同时,也将会对 恢复时产生的恢复费用进行重复收取。产生的标准存储类别的多版本对象副本有 效期将会延长,并且收取延长时间段产生的标准存储副本费用。

# 方法定义

void restore\_object(const obs\_options \*options, obs\_object\_info \*object\_info, const char \*days, obs\_tier tier, const obs\_response\_handler \*handler, void \*callback\_data);

# 请求参数说明

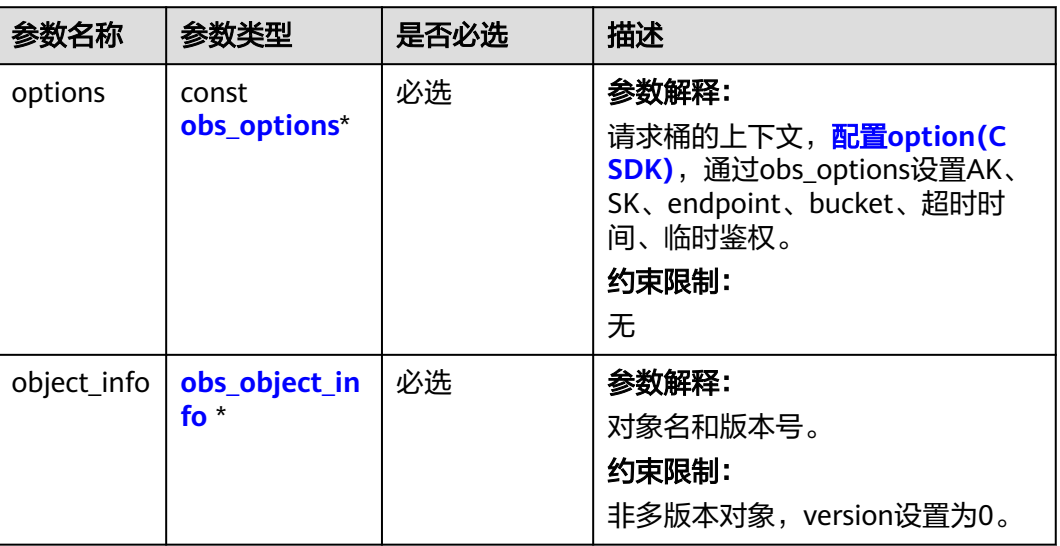

表 **11-87** 请求参数列表

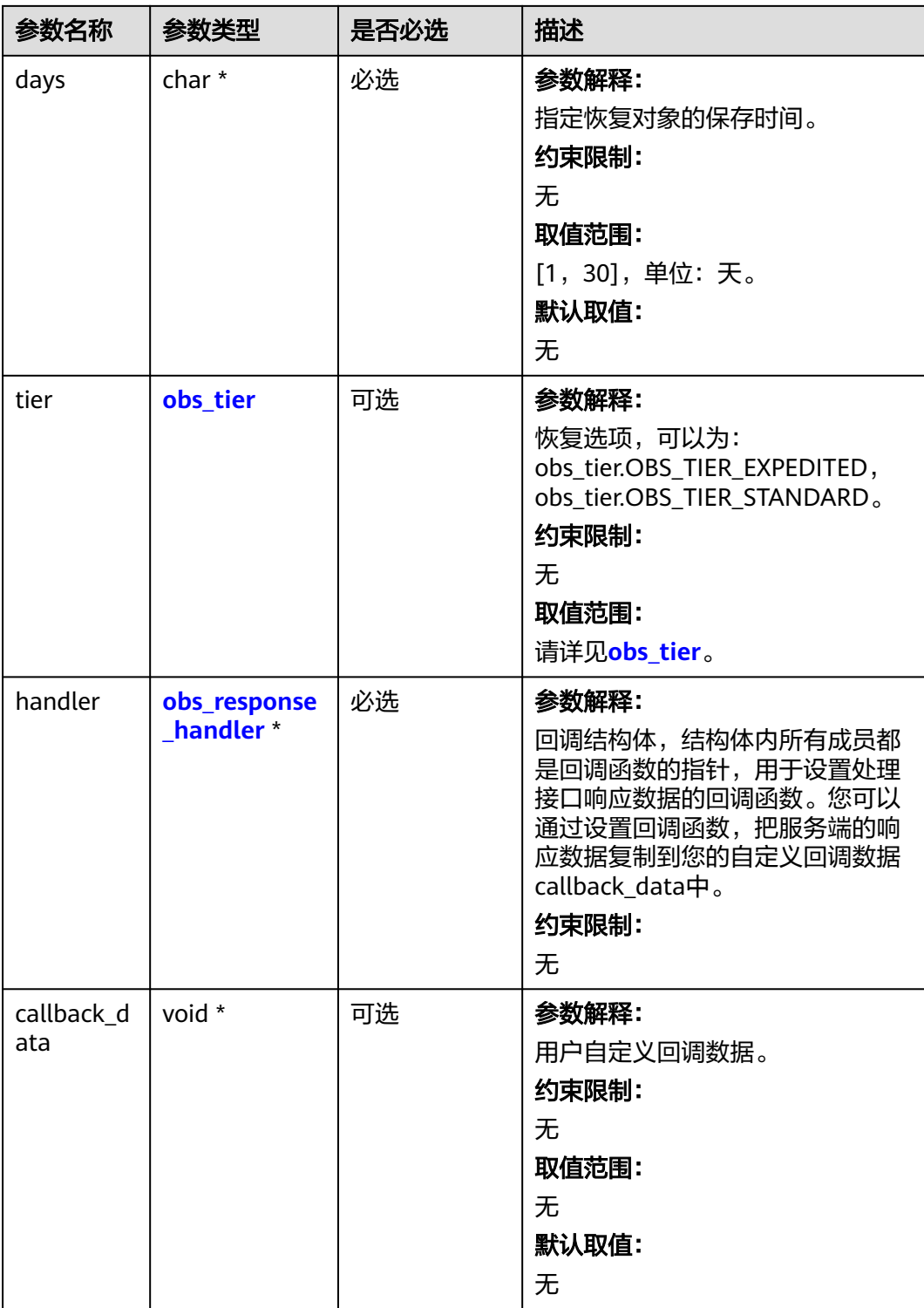

<span id="page-1598-0"></span>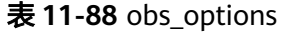

| 参数名<br>称                | 参数类型                                      | 是否必选 | 描述                                                    |
|-------------------------|-------------------------------------------|------|-------------------------------------------------------|
| bucket<br>options       | obs_bucket_<br>context                    | 必选   | 参数解释:<br>桶相关设置。<br>约束限制:<br>无                         |
| request<br>_option<br>S | obs_http_re<br>quest_optio<br>$\mathbf n$ | 必选   | 参数解释:<br>请求相关设置。<br>约束限制:<br>无                        |
| temp_a<br>uth           | temp_auth_<br>configure*                  | 可选   | 参数解释:<br>用于临时计算签名的结构体,不使用时请设<br>置为NULL。<br>约束限制:<br>无 |

表 **11-89** obs\_bucket\_context

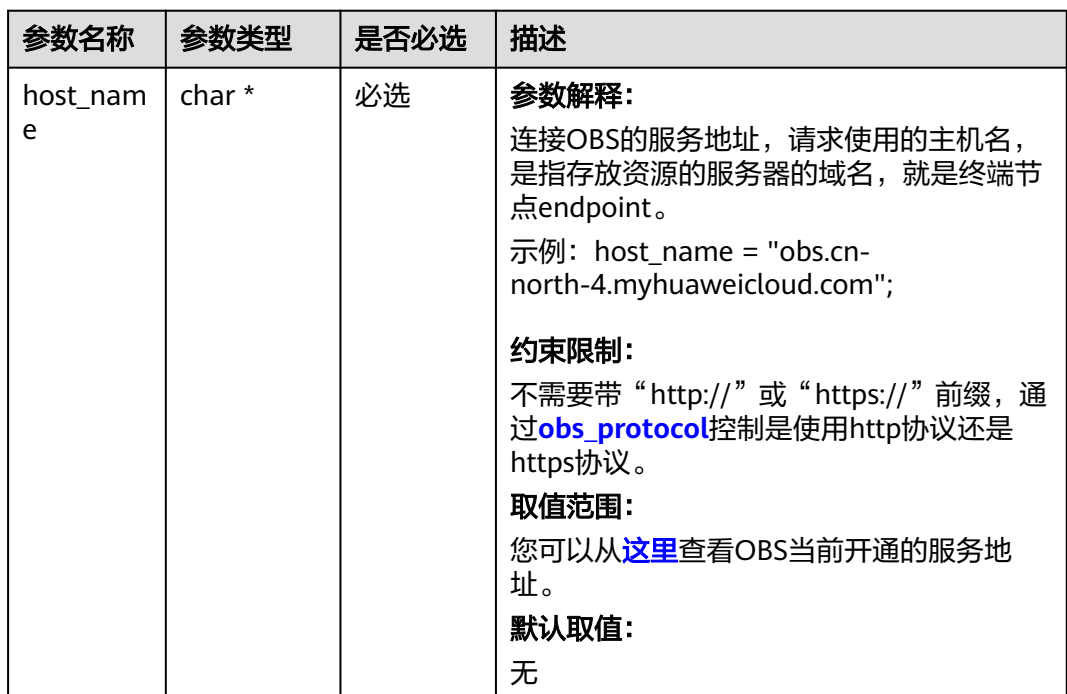

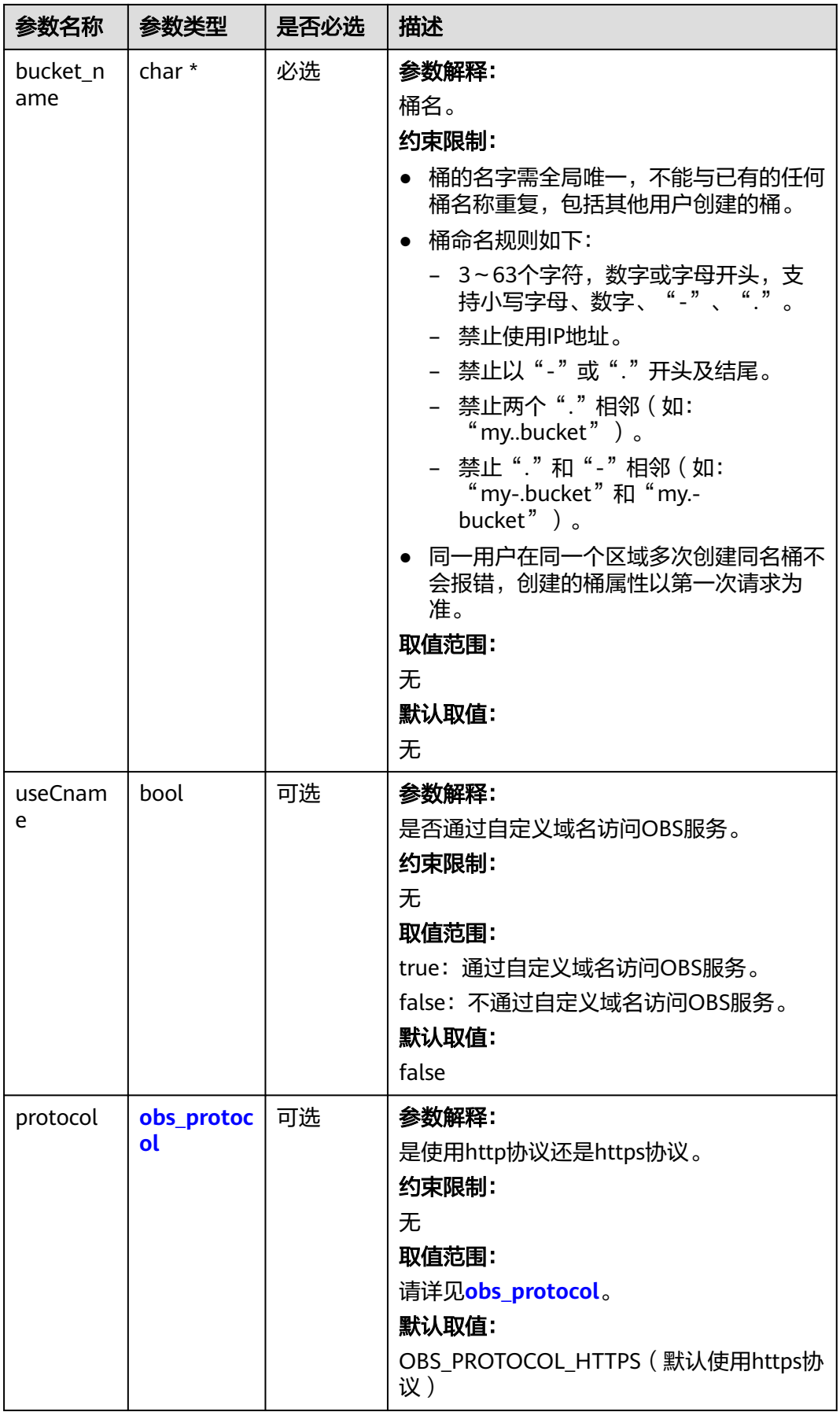

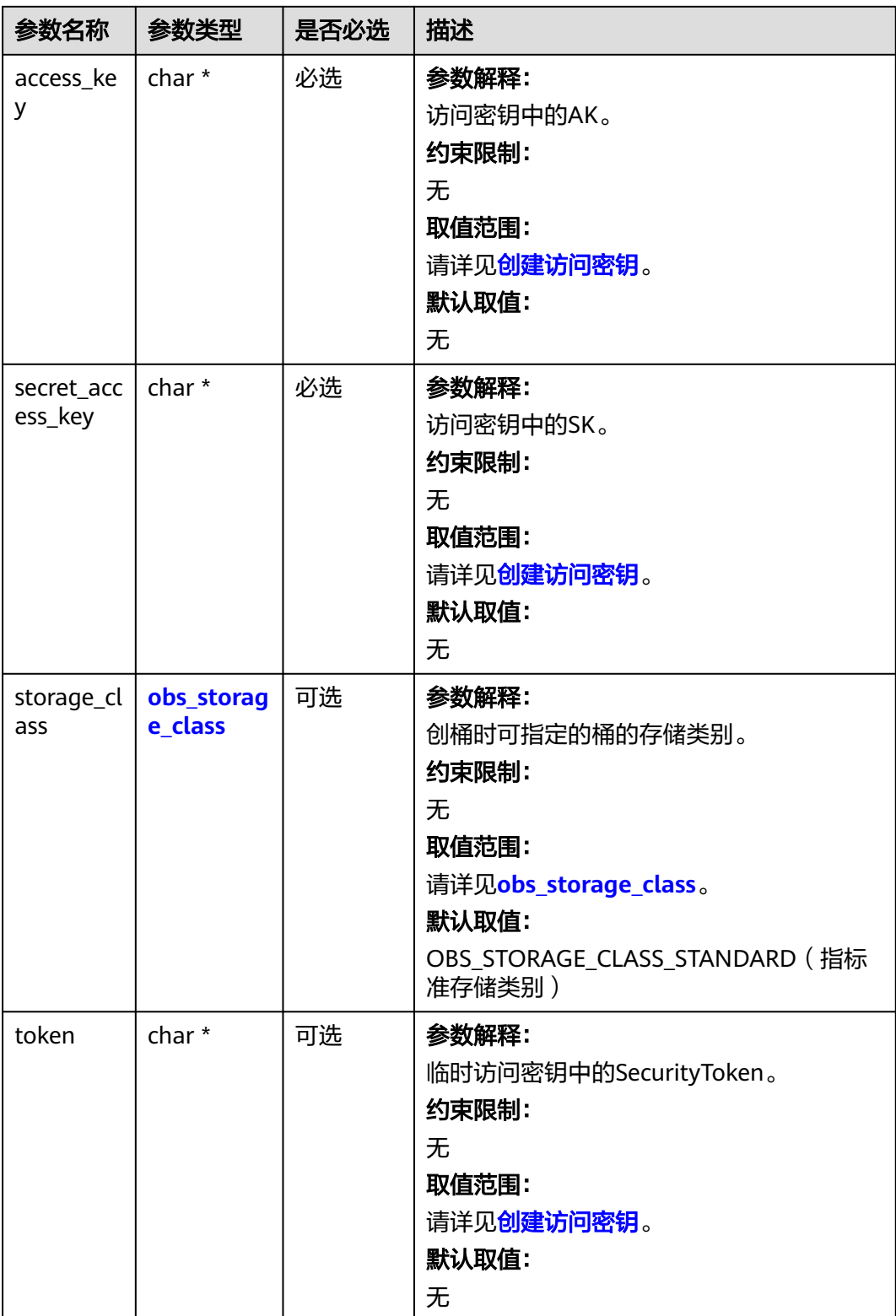

<span id="page-1601-0"></span>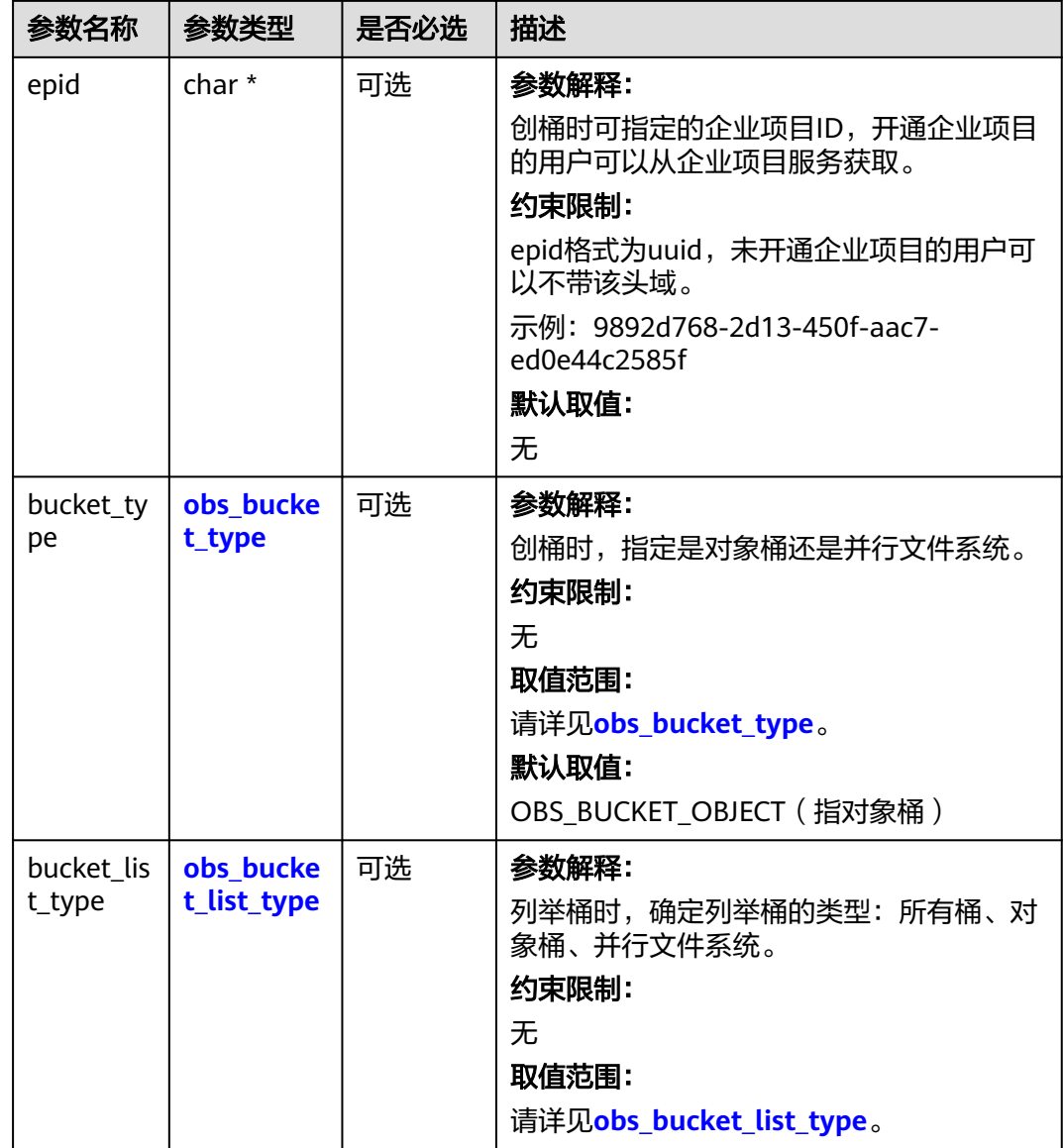

#### 表 **11-90** obs\_storage\_class

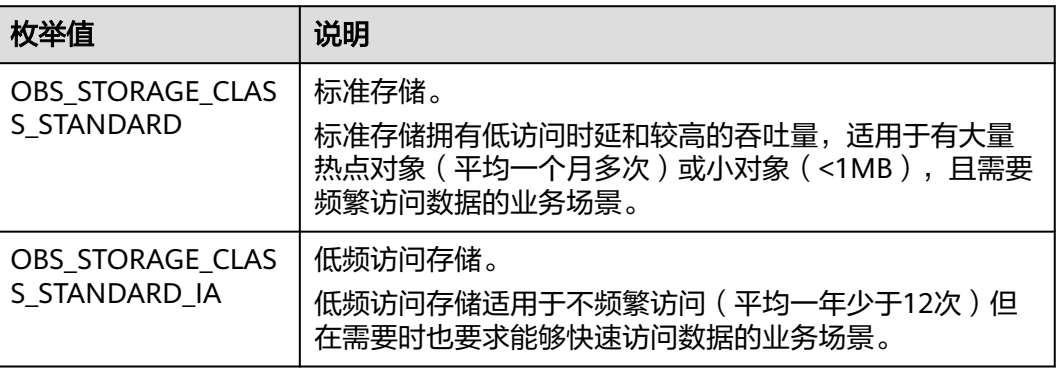

<span id="page-1602-0"></span>

| 枚举值                                | 说明                                               |
|------------------------------------|--------------------------------------------------|
| OBS STORAGE CLAS<br>S GLACIER      | 归档存储。<br>归档存储适用于很少访问(平均一年访问一次)数据的业<br>务场景。       |
| OBS STORAGE CLAS<br>S DEEP ARCHIVE | 深度归档存储(受限公测)<br>适用于长期不访问 (平均几年访问一次) 数据的业务场<br>景。 |

表 **11-91** obs\_http\_request\_option

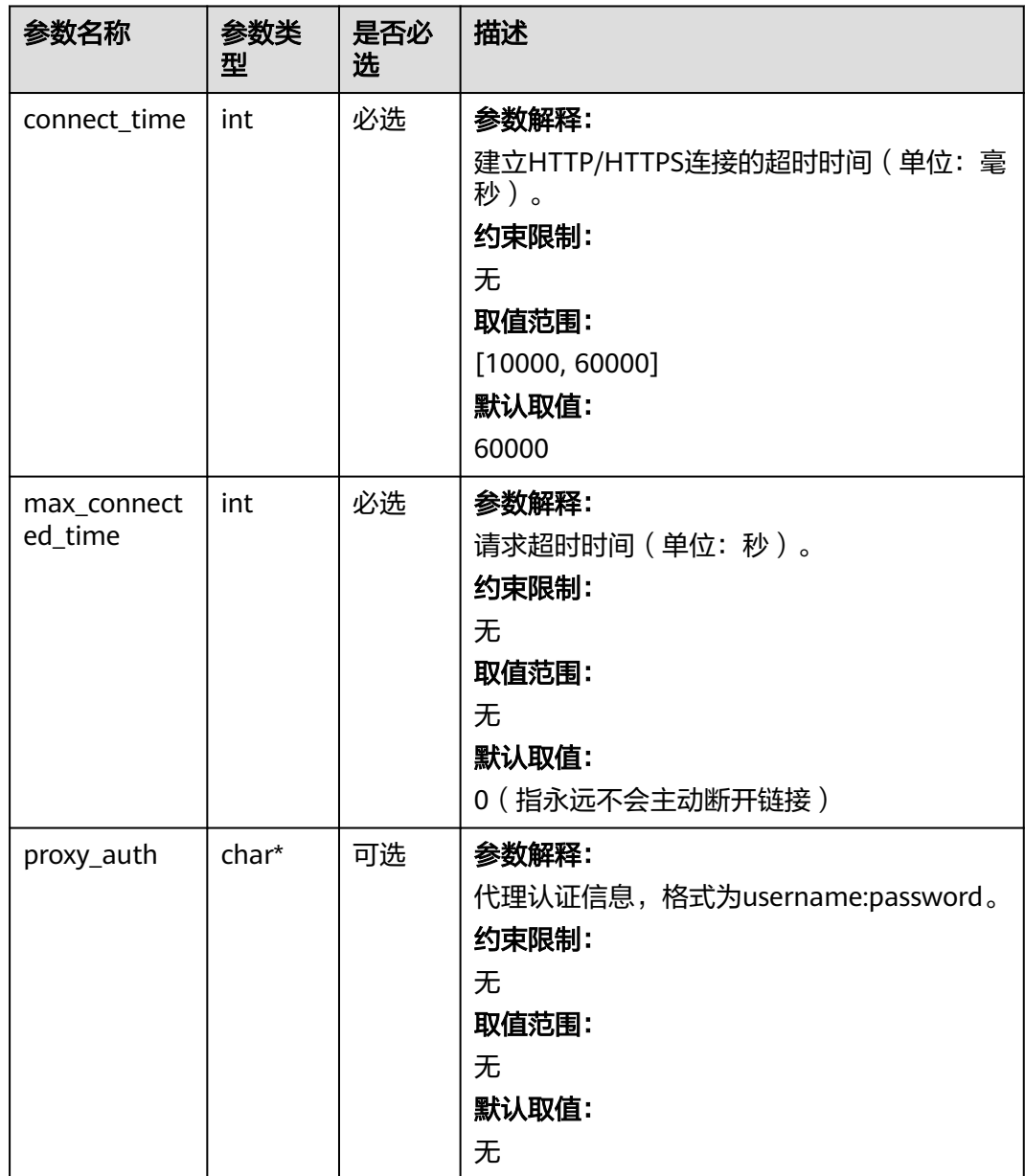

<span id="page-1603-0"></span>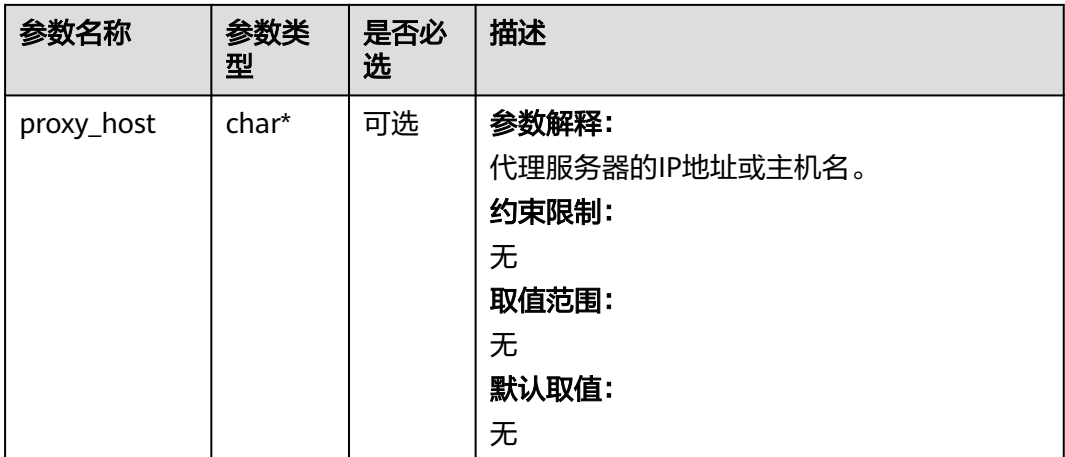

## 表 **11-92** obs\_protocol

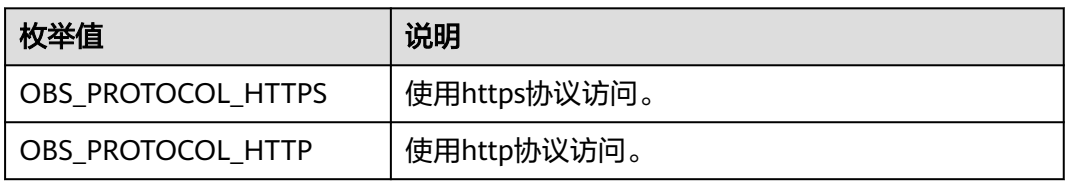

## 表 **11-93** obs\_bucket\_type

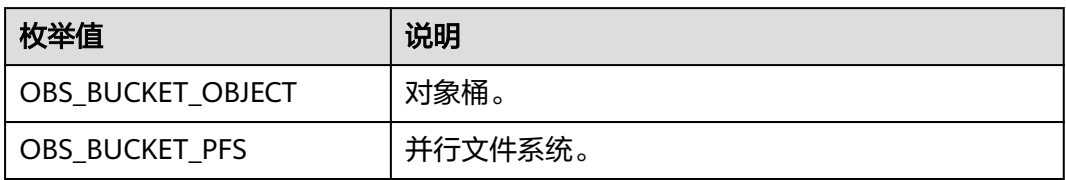

#### 表 **11-94** obs\_bucket\_list\_type

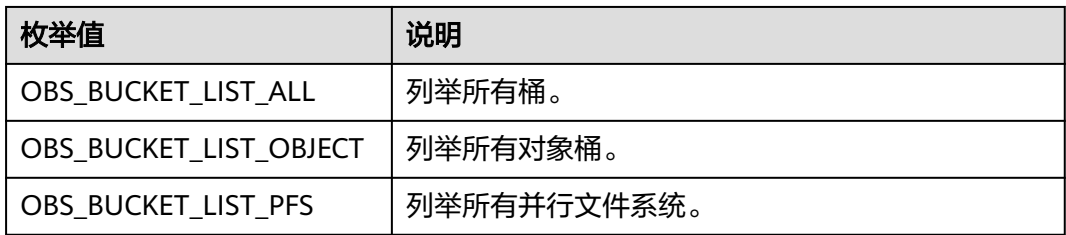

## <span id="page-1604-0"></span>表 **11-95** temp\_auth\_configure

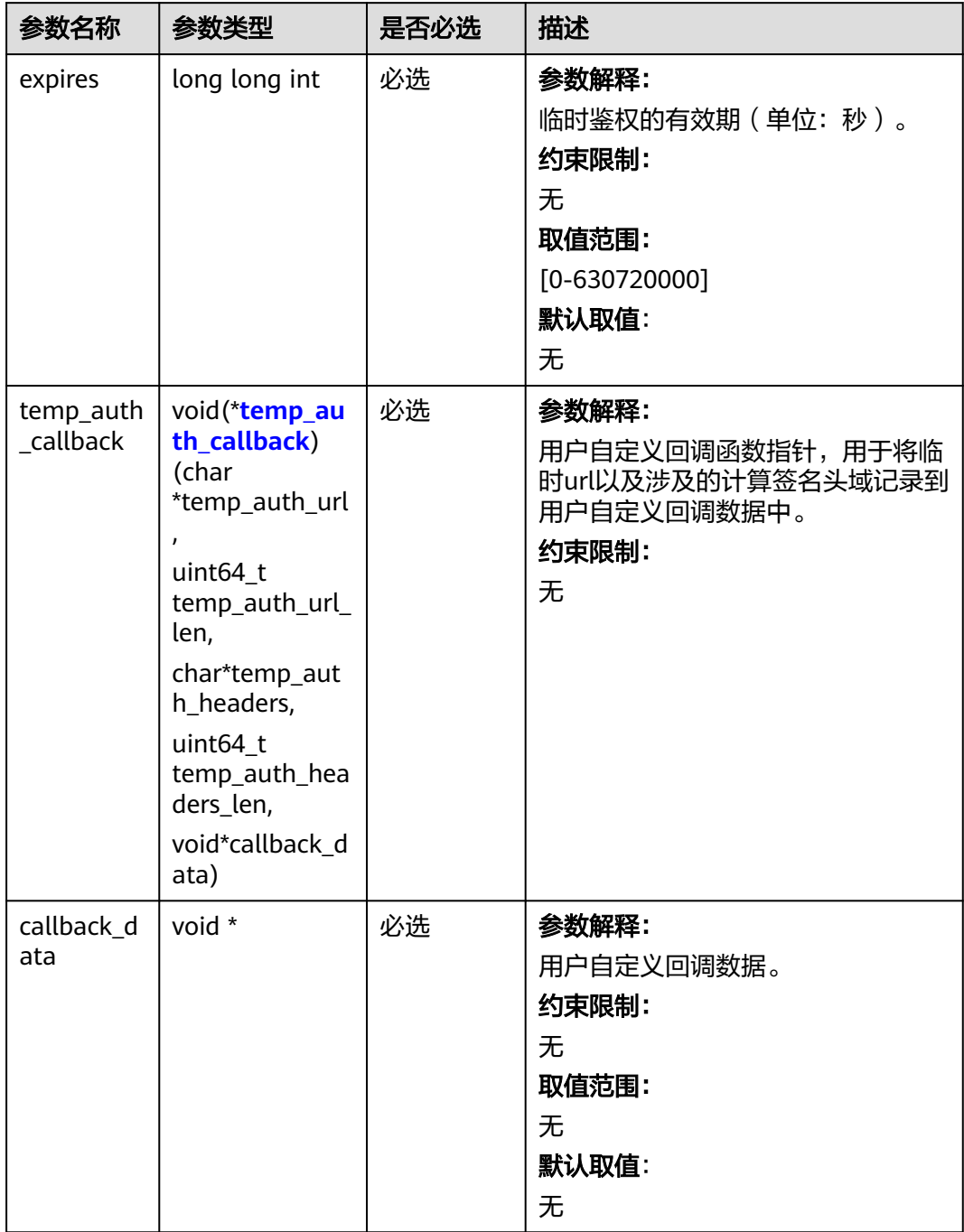

<span id="page-1605-0"></span>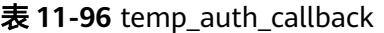

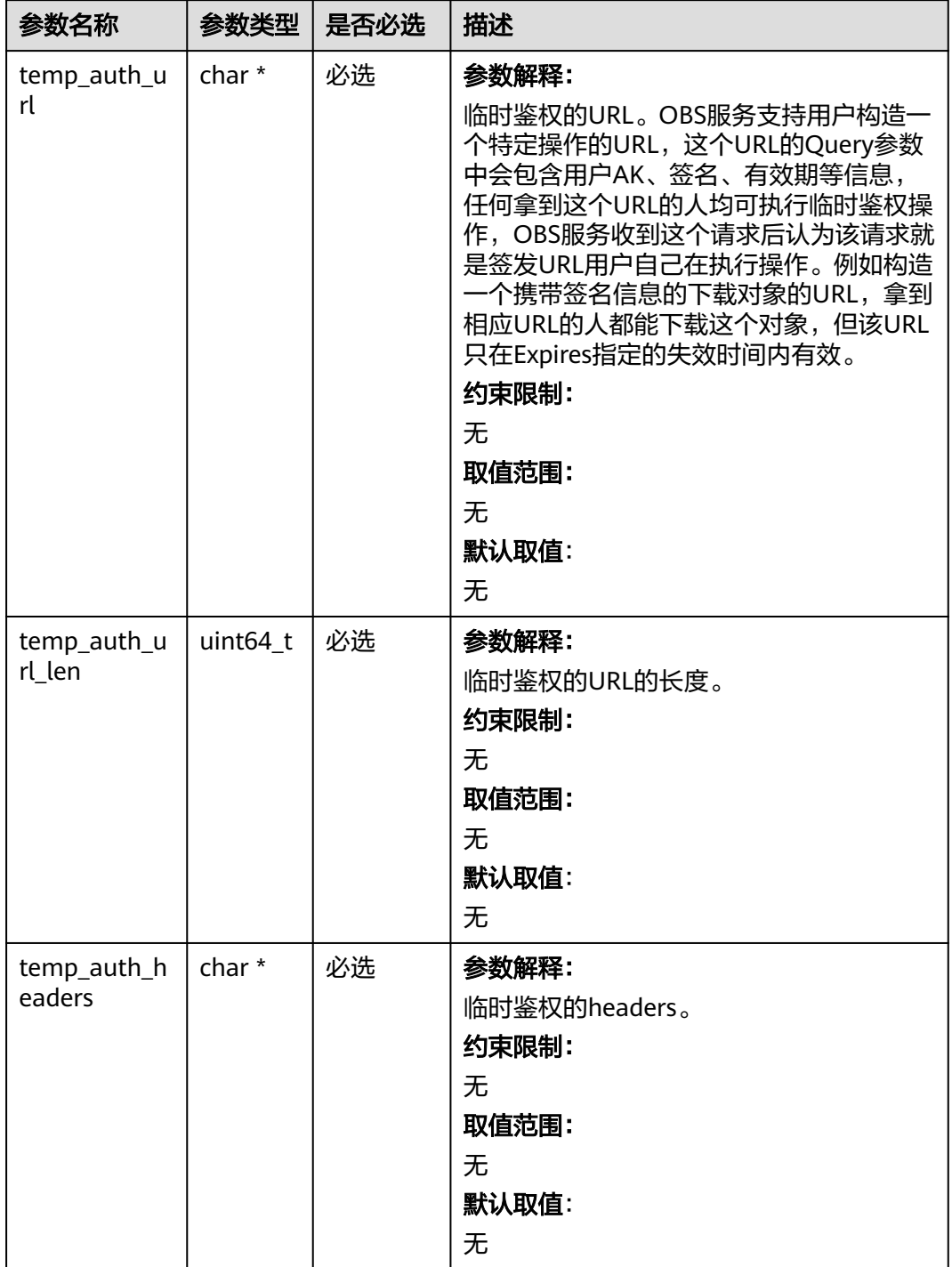

<span id="page-1606-0"></span>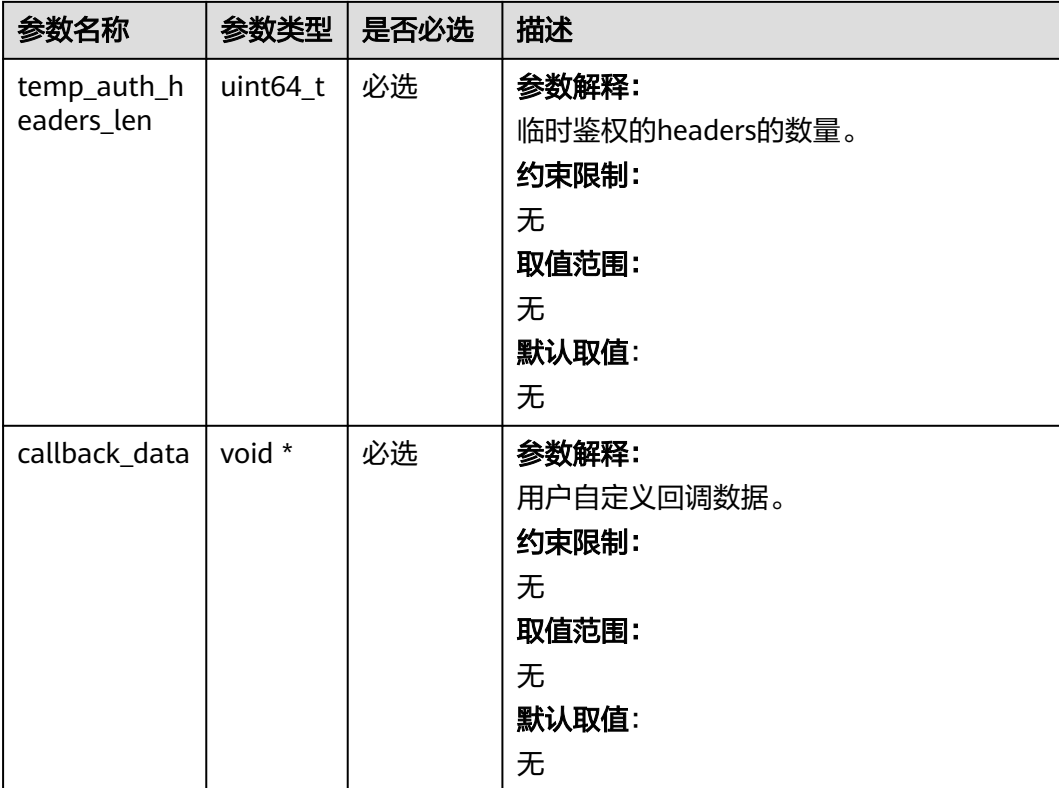

## 表 **11-97** obs\_object\_info

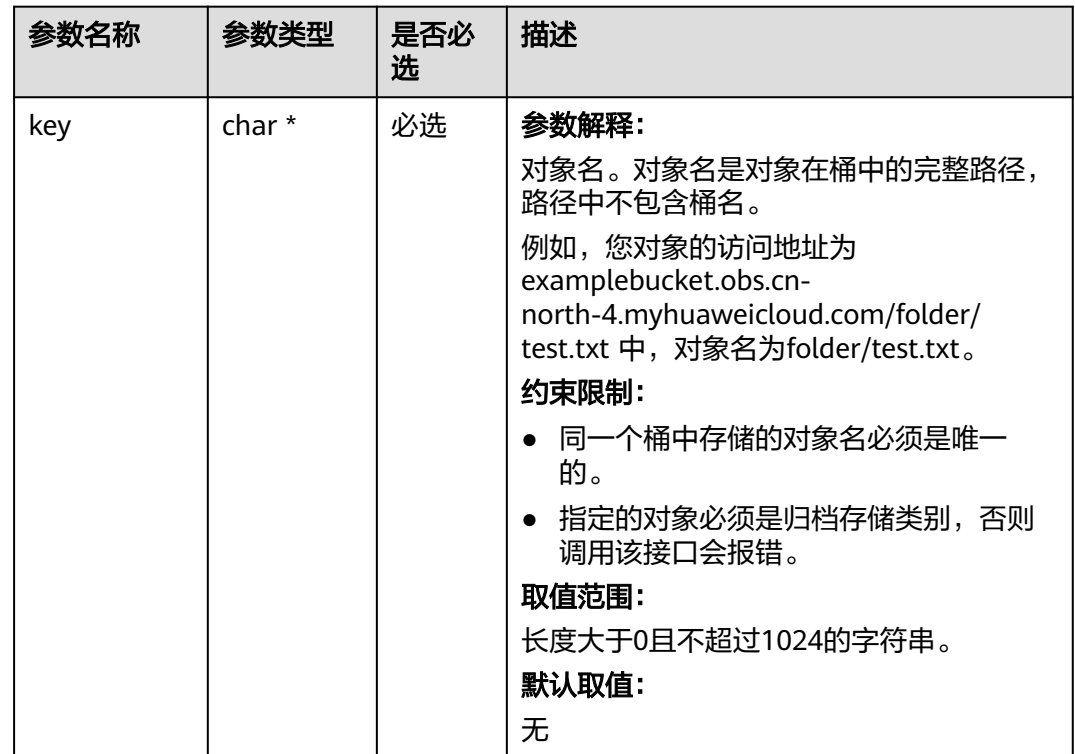

<span id="page-1607-0"></span>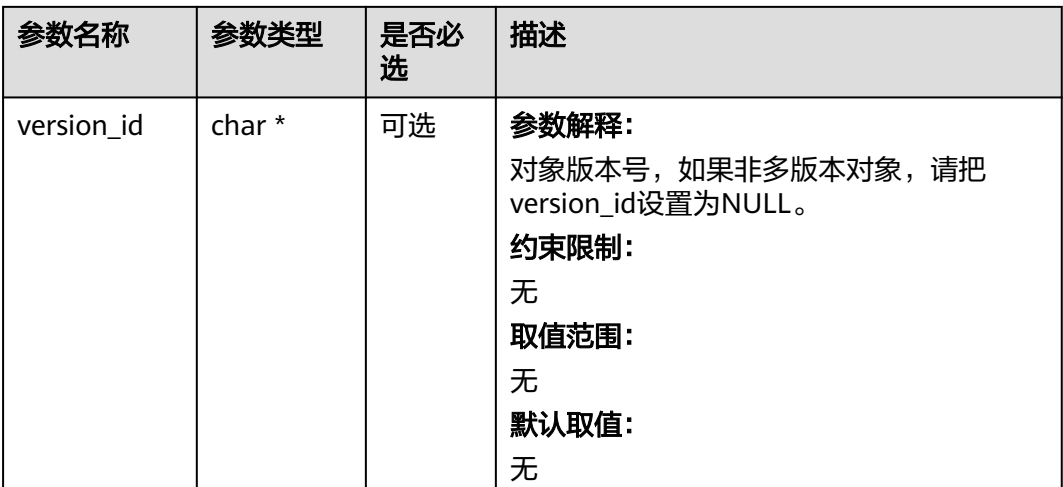

#### 表 **11-98** obs\_tier

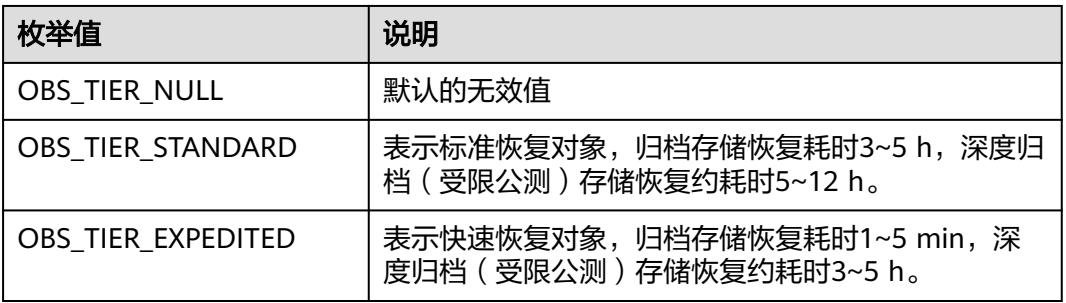

#### 表 **11-99** obs\_response\_handler

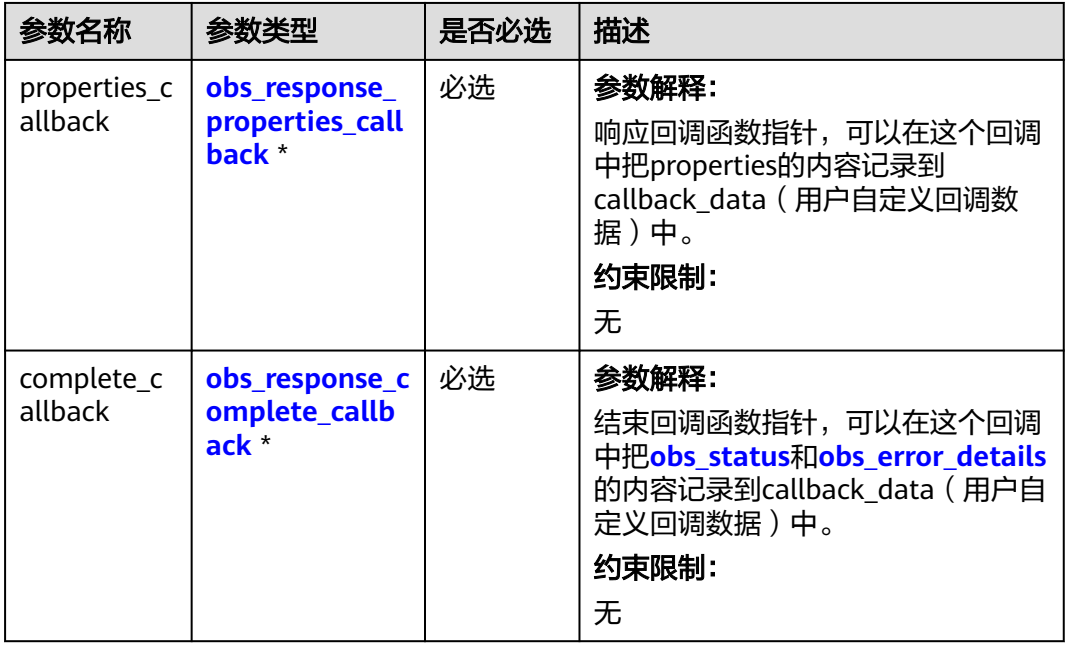

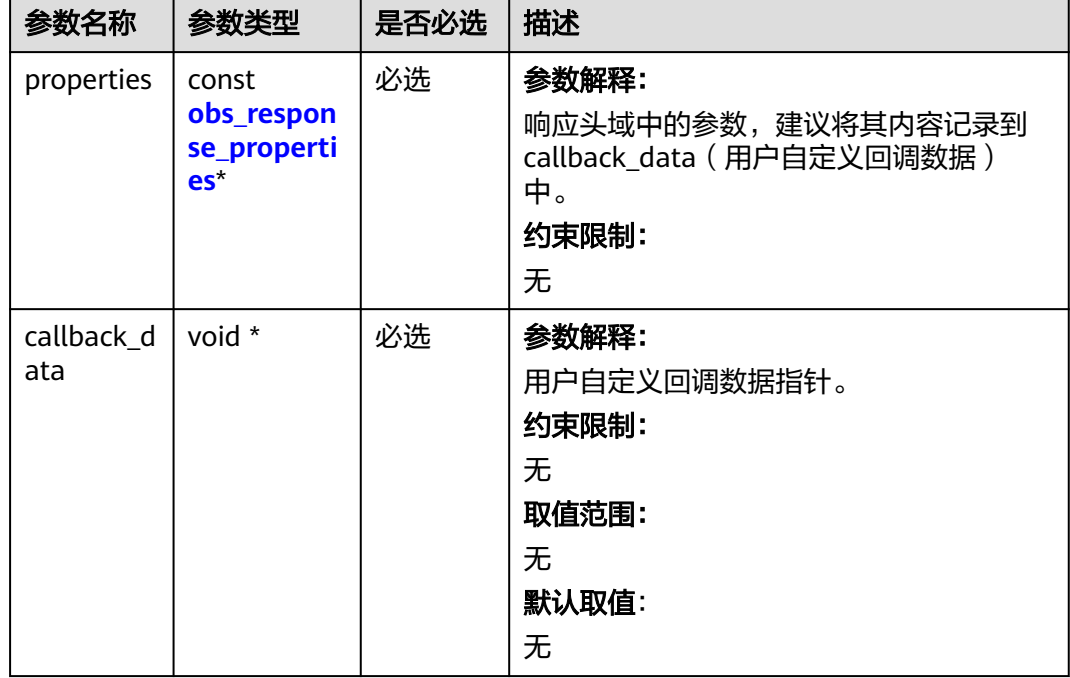

<span id="page-1608-0"></span>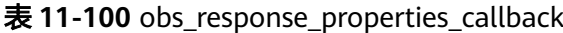

表 **11-101** obs\_response\_complete\_callback

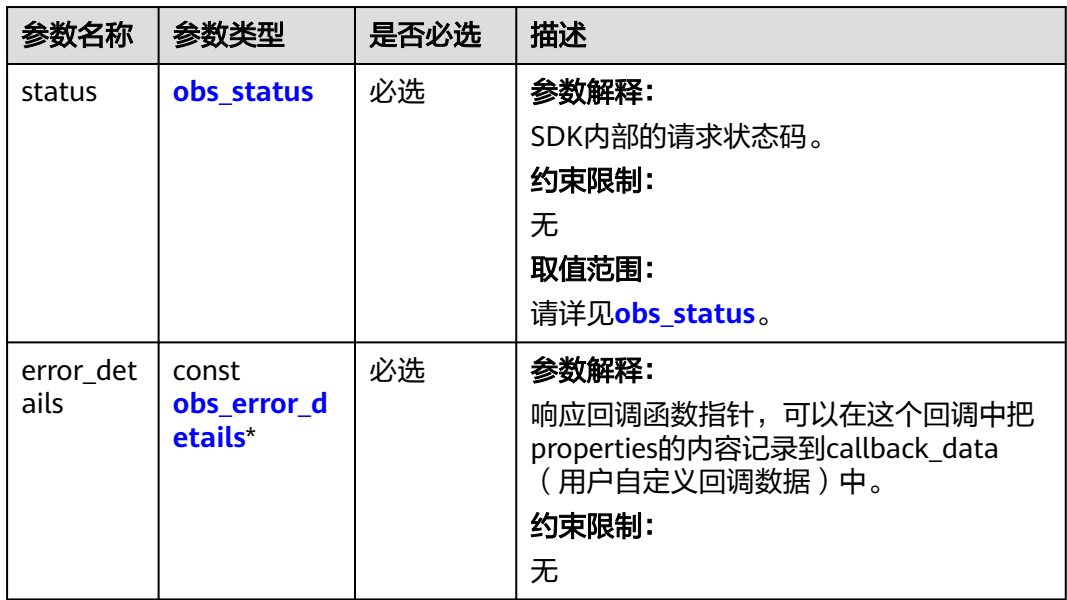

<span id="page-1609-0"></span>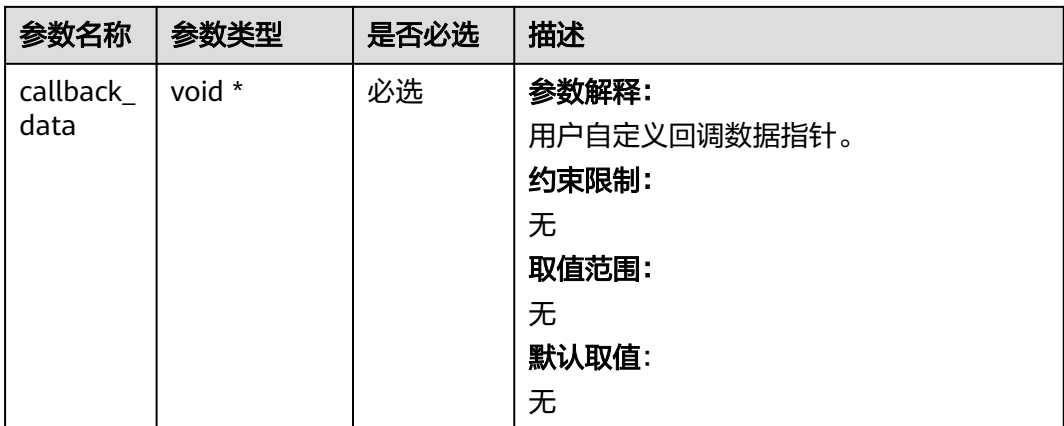

## 表 **11-102** obs\_response\_properties

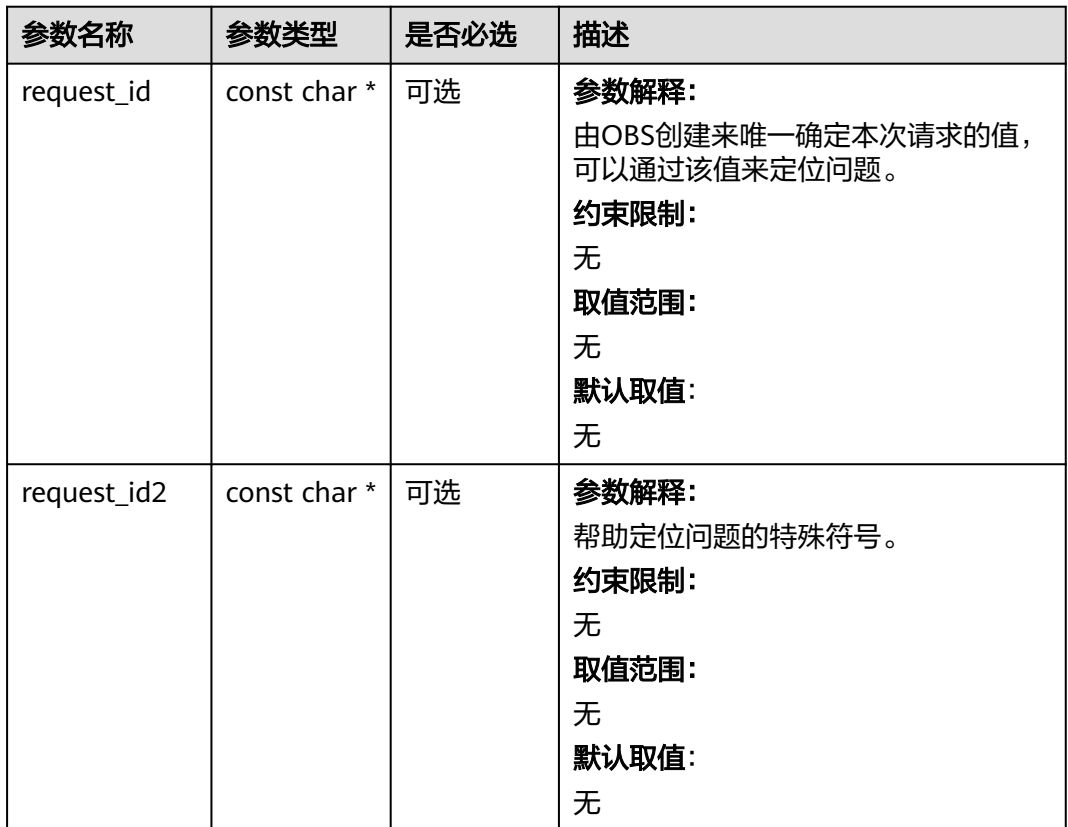

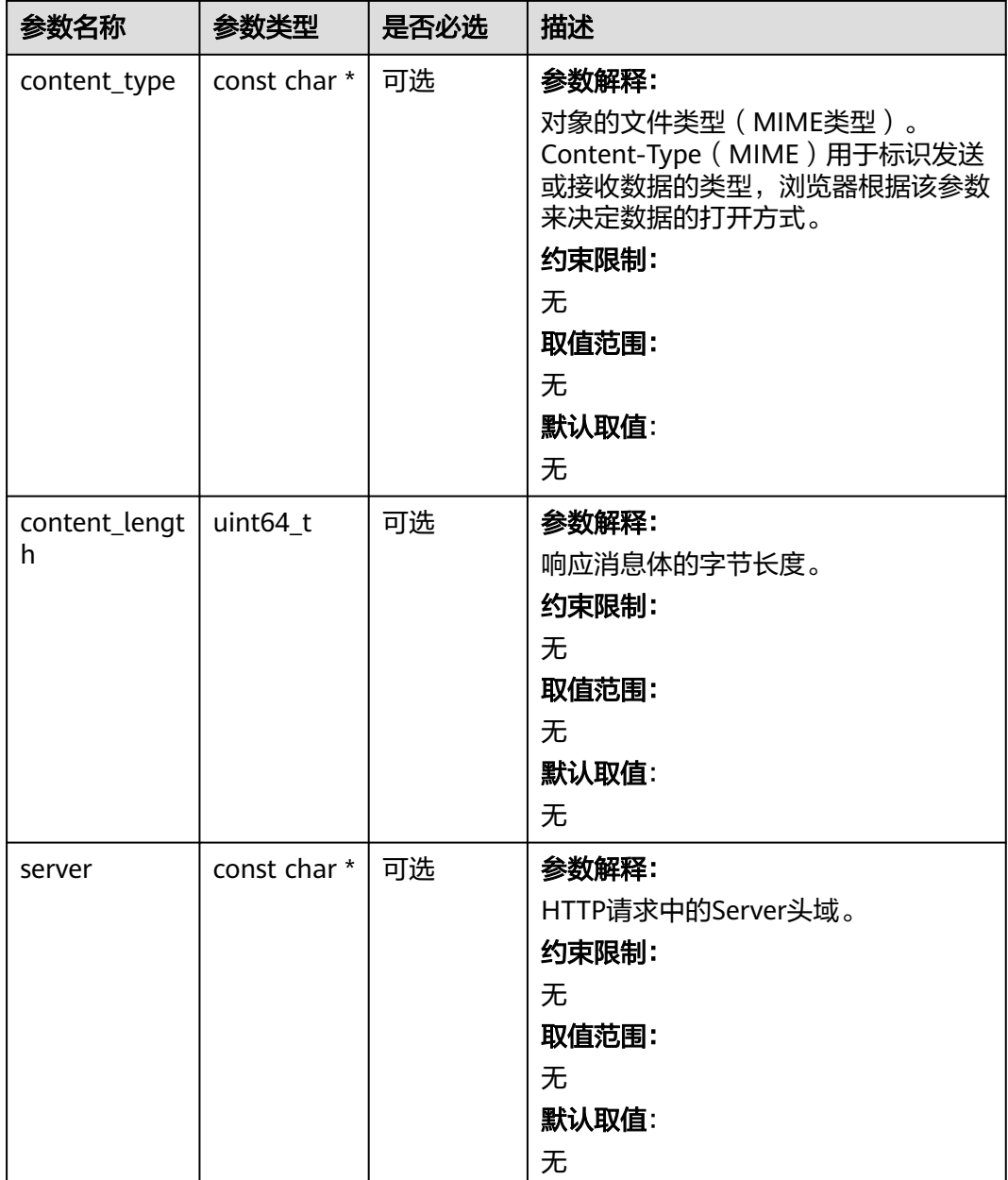

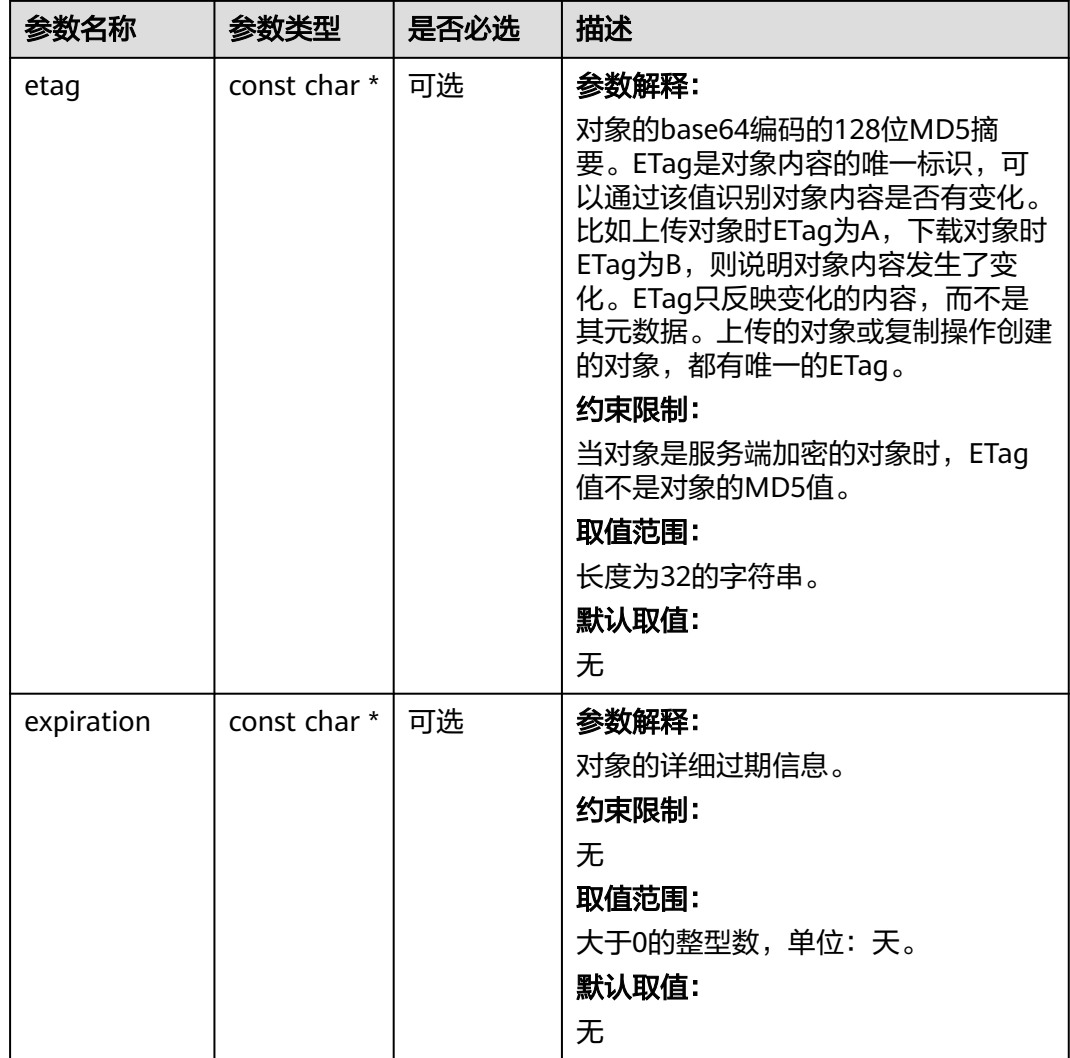

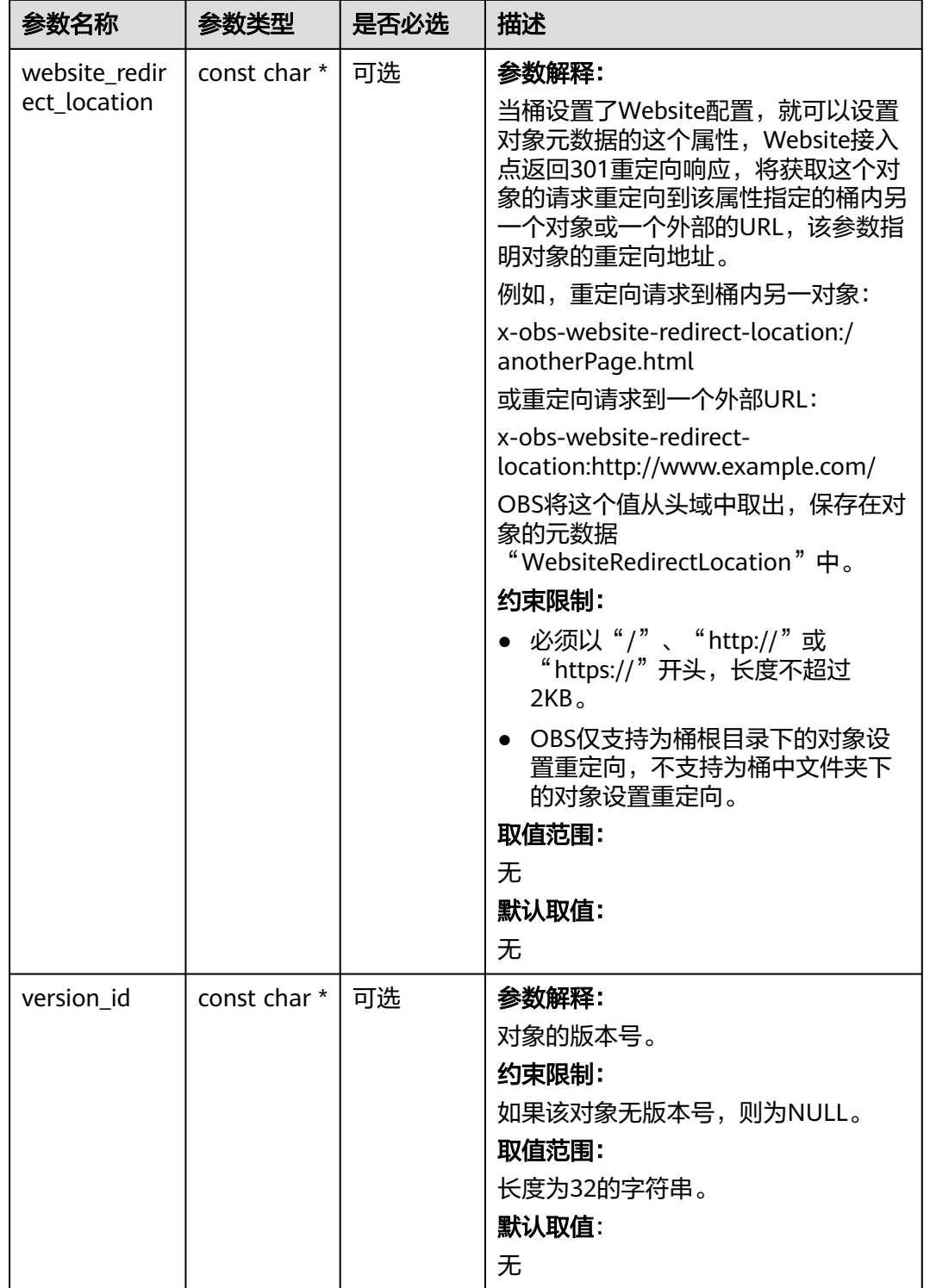

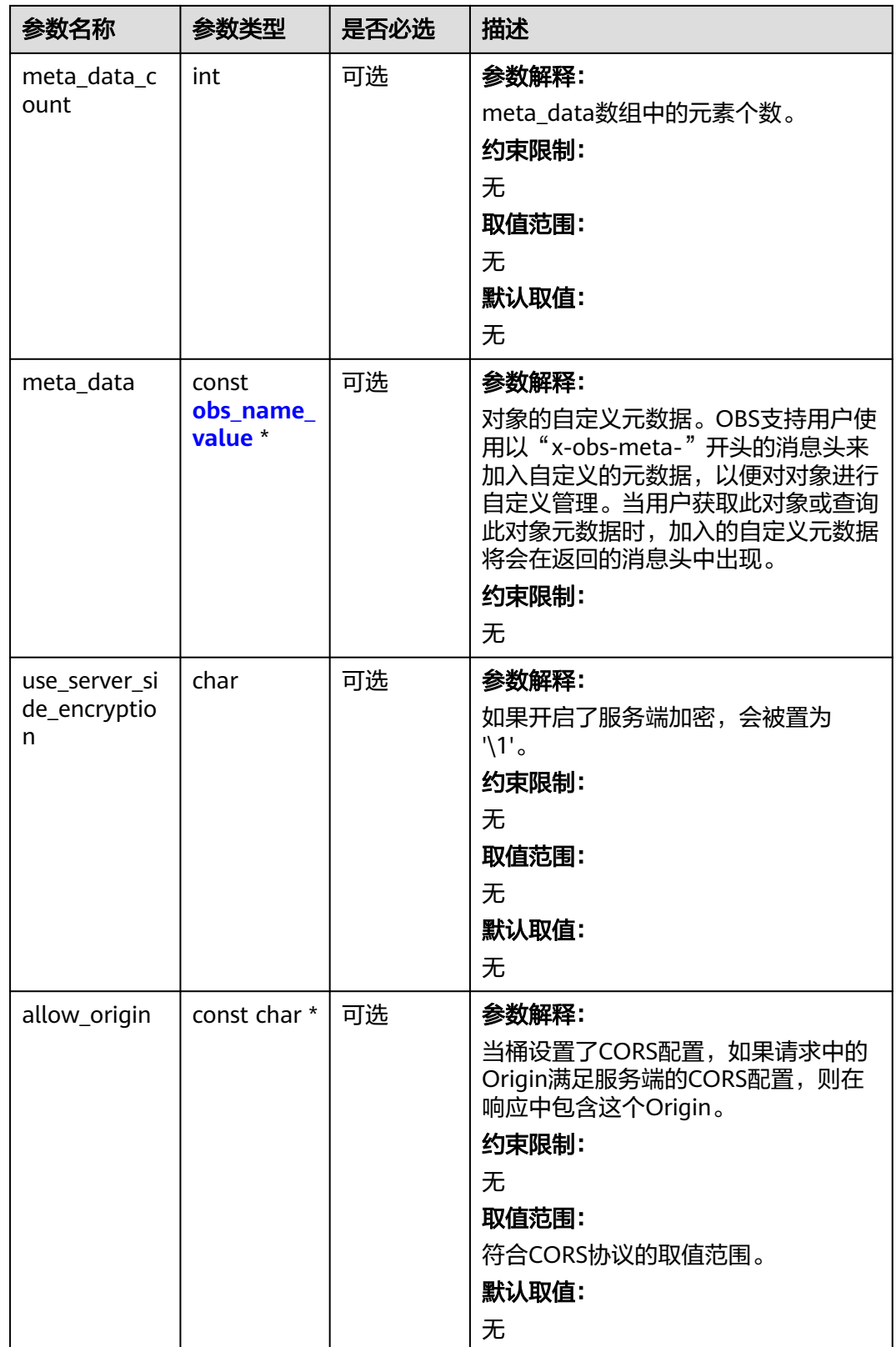

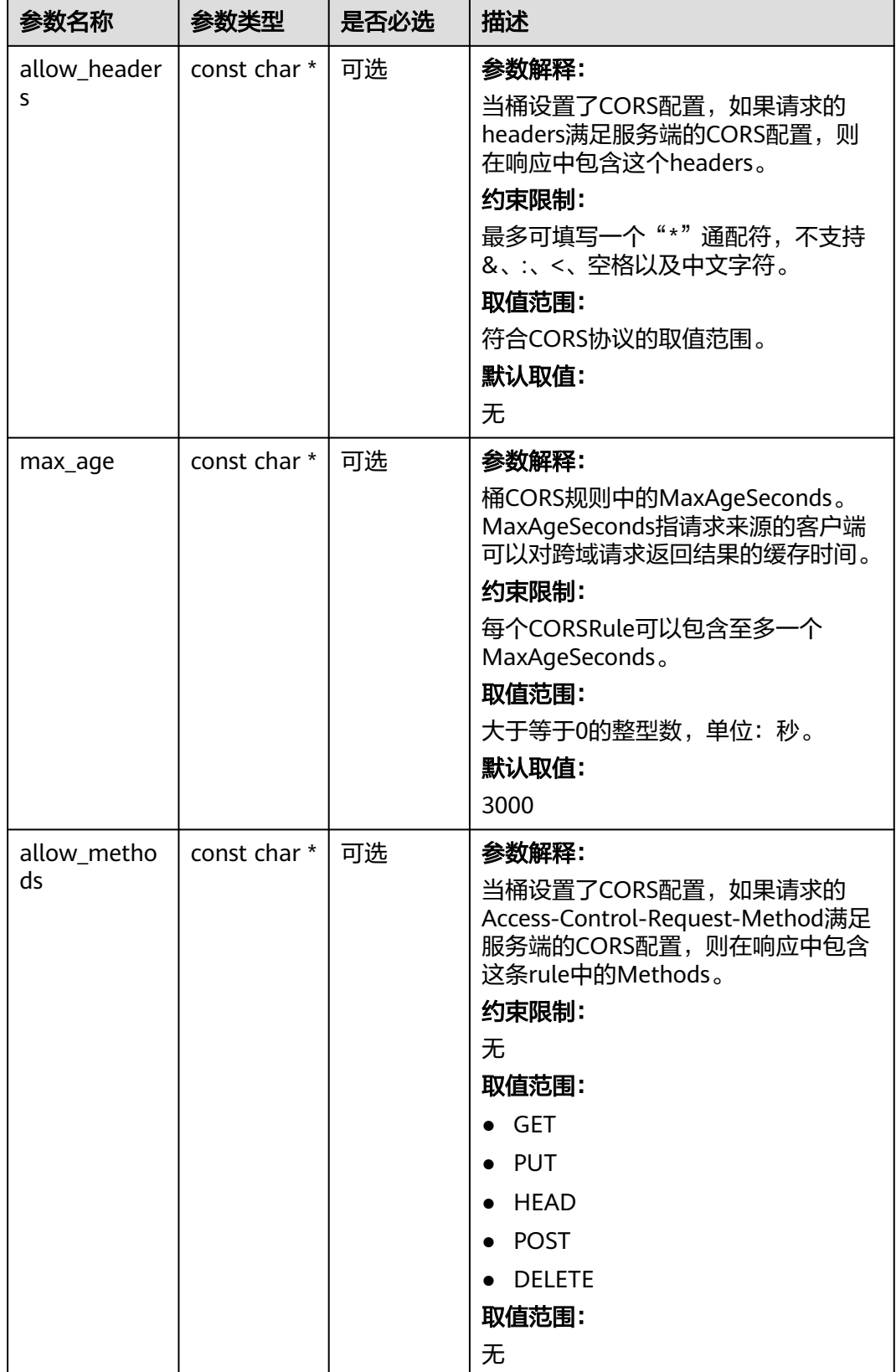

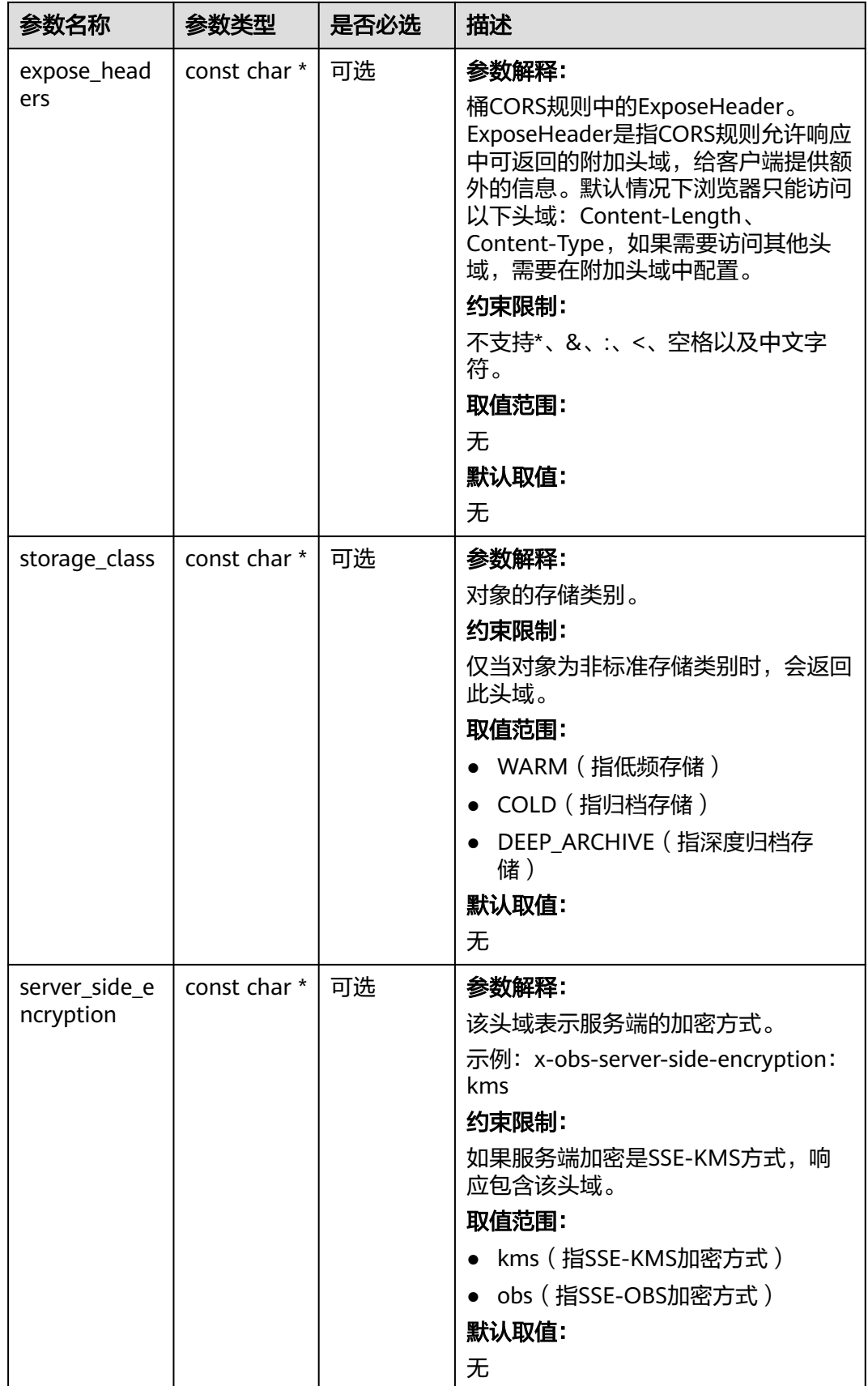

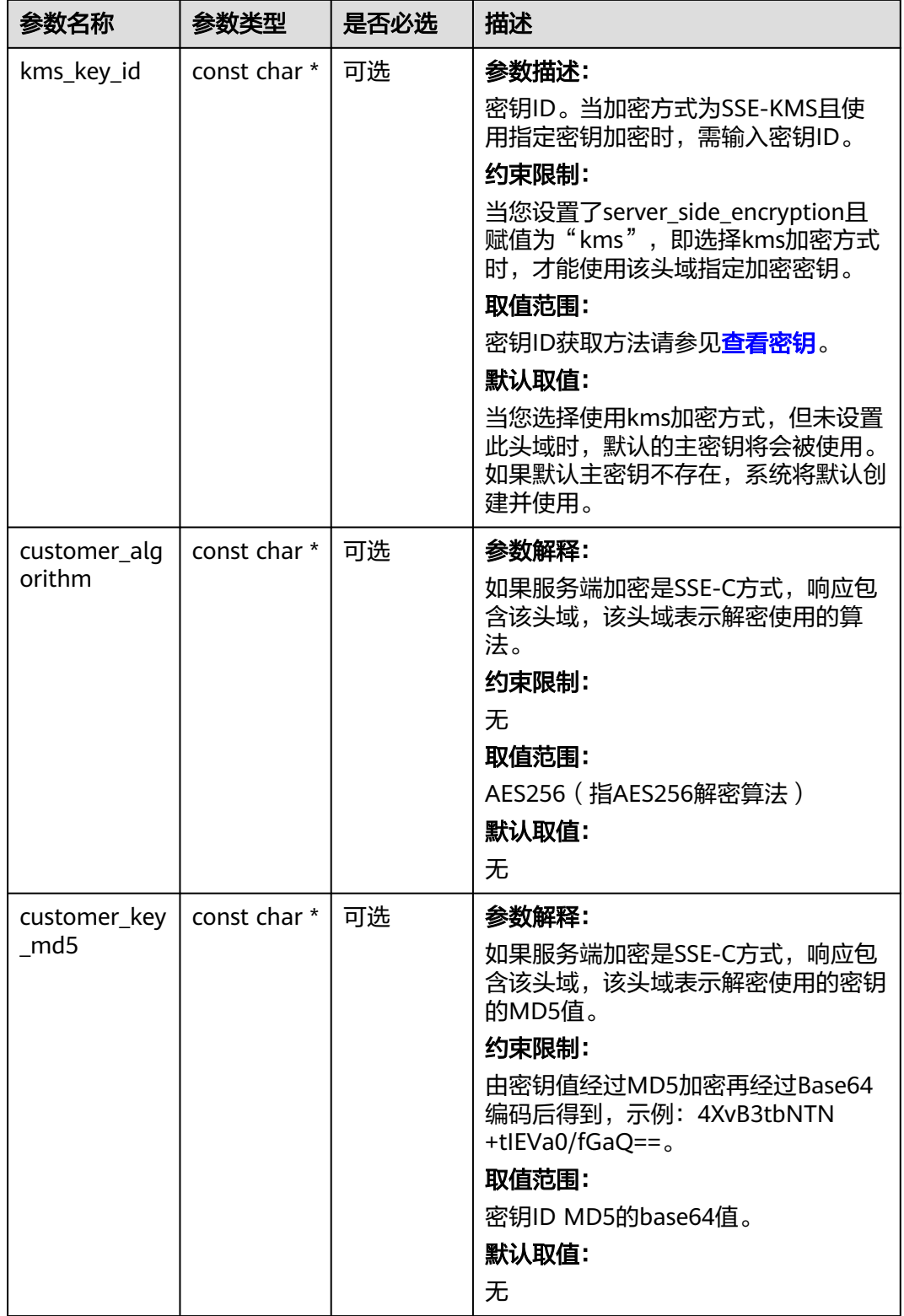

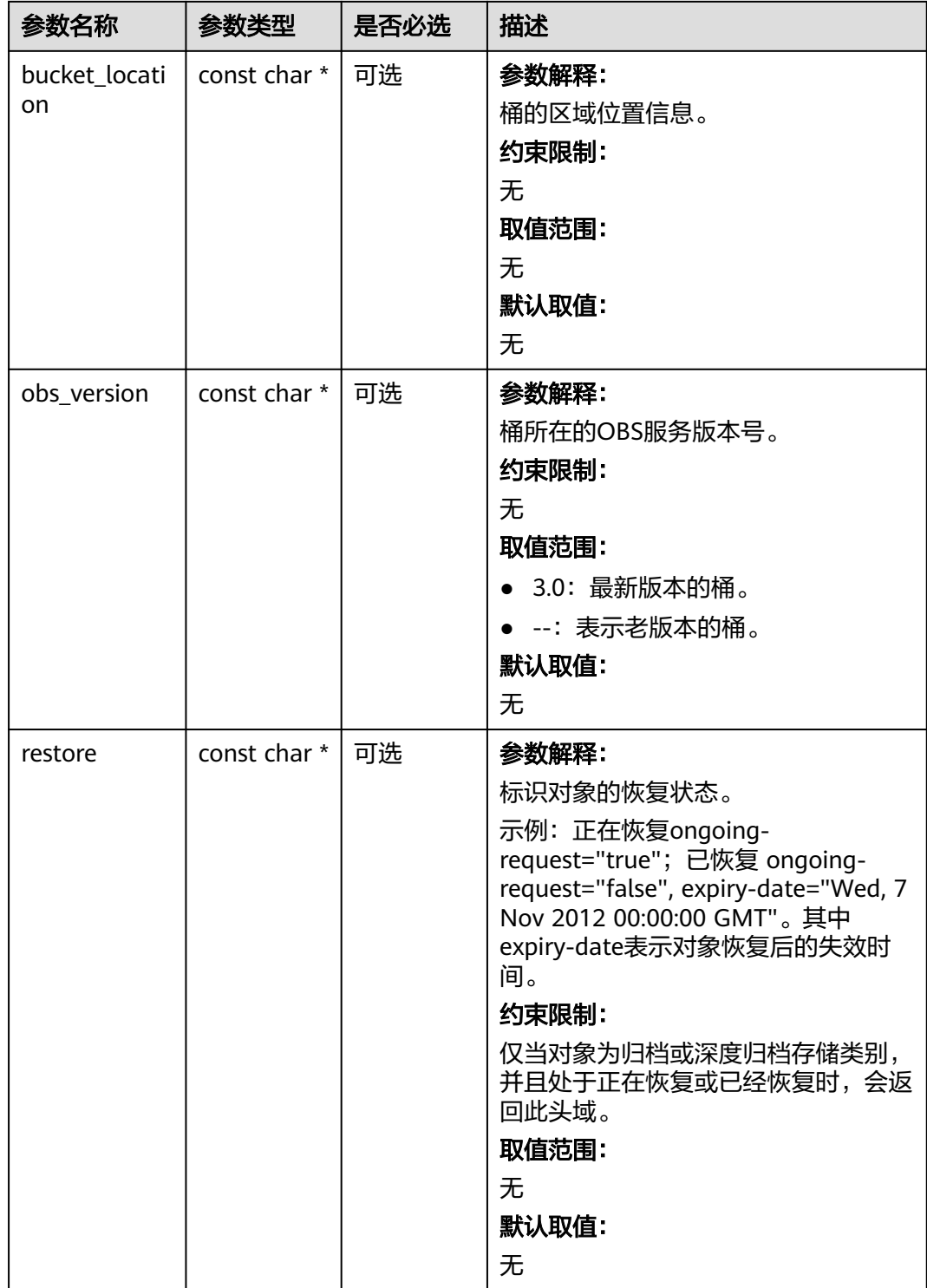

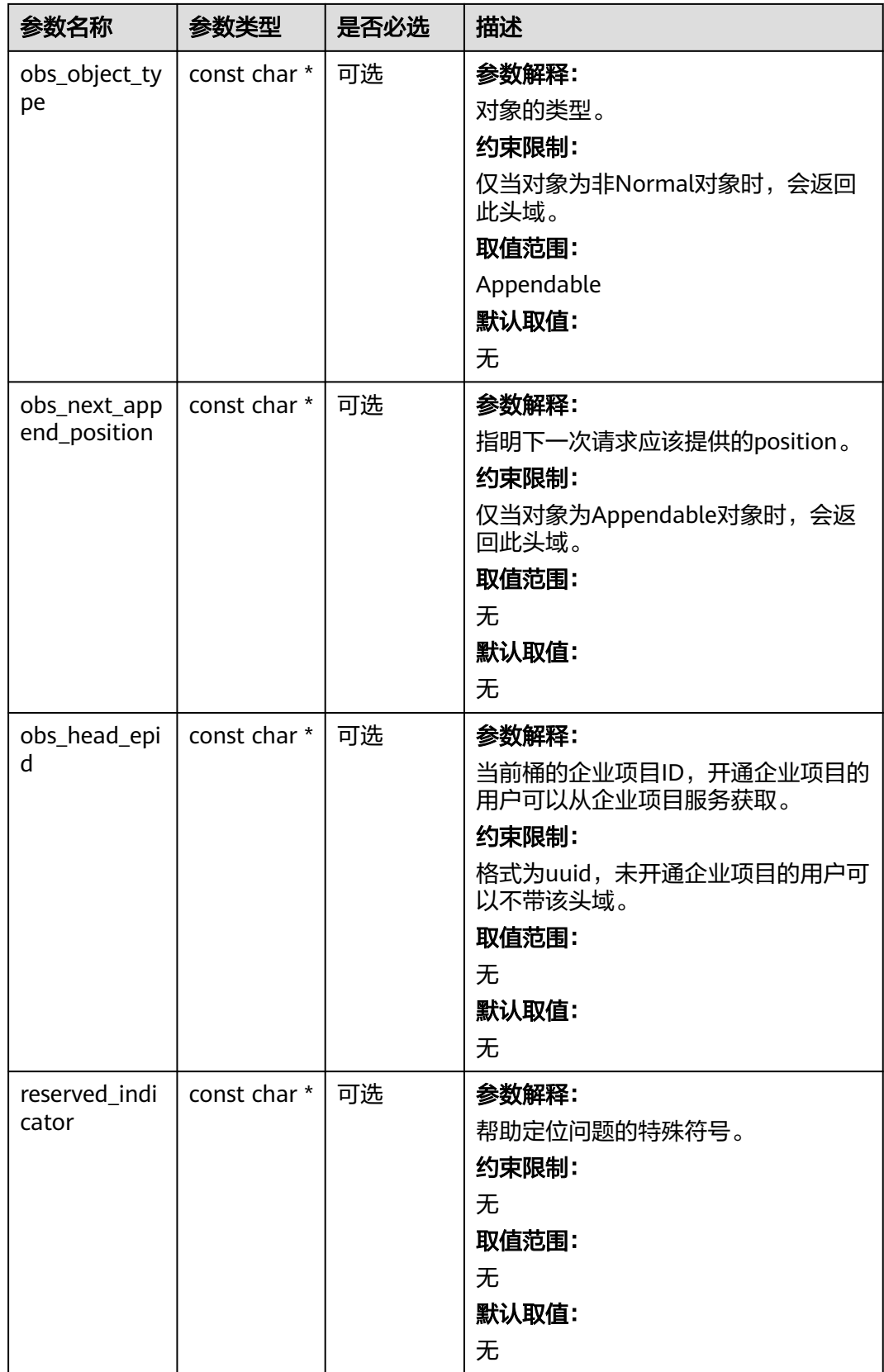

## <span id="page-1619-0"></span>表 **11-103** obs\_error\_details

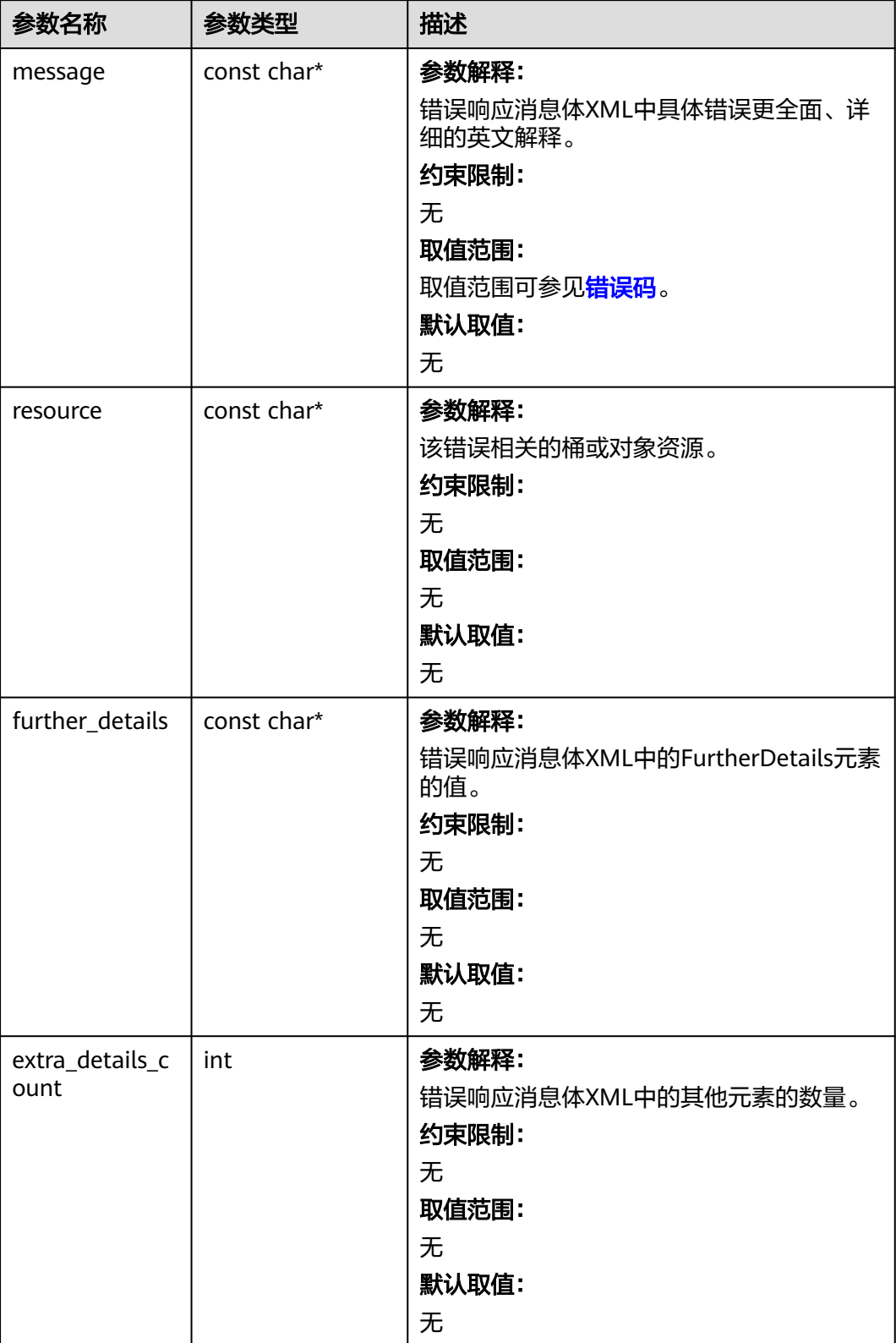
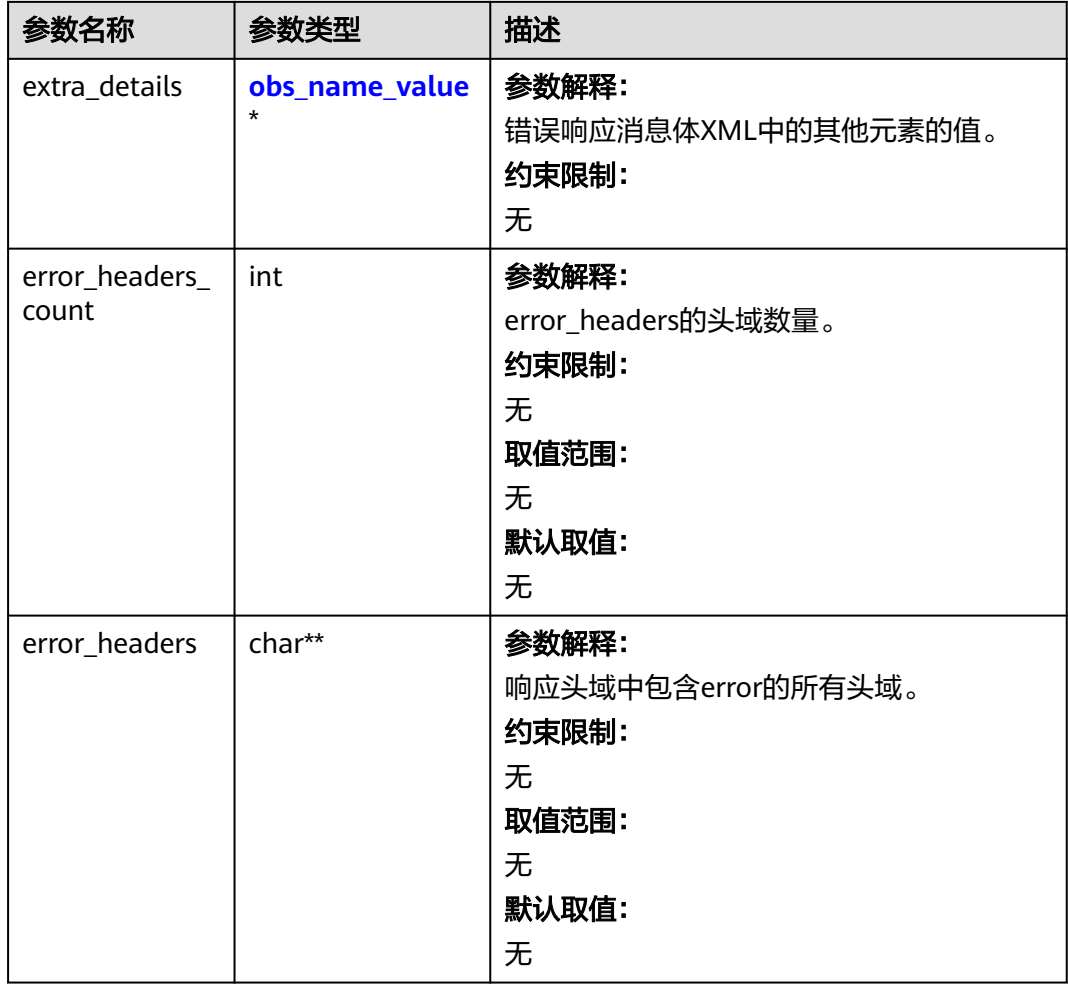

#### 表 **11-104** obs\_name\_value

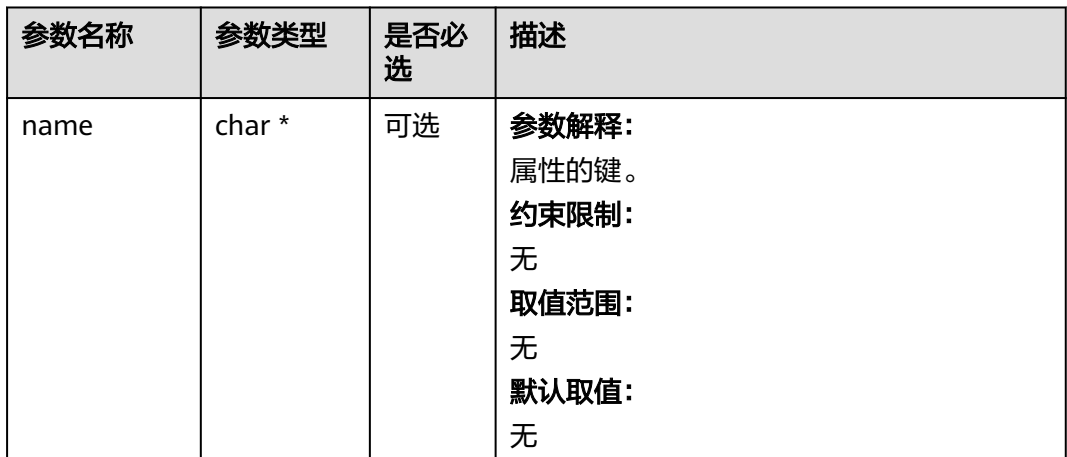

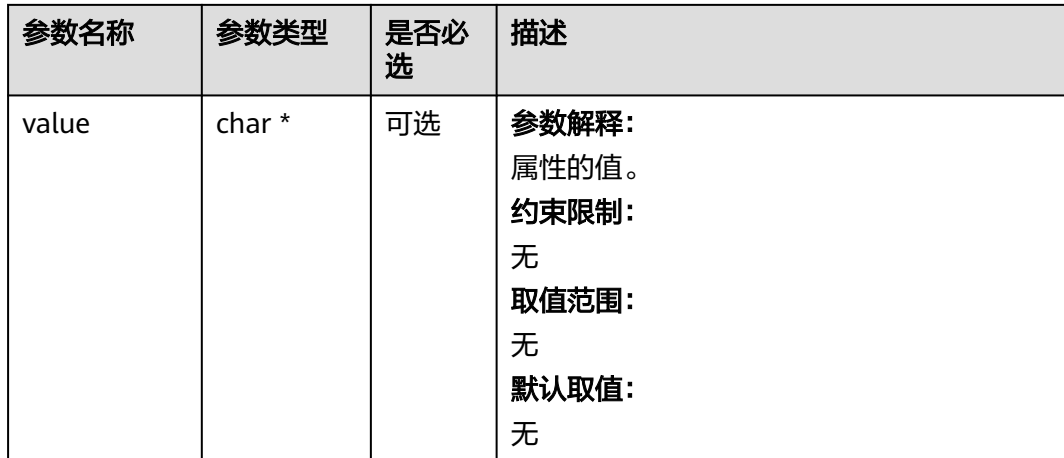

#### 表 **11-105** obs\_status

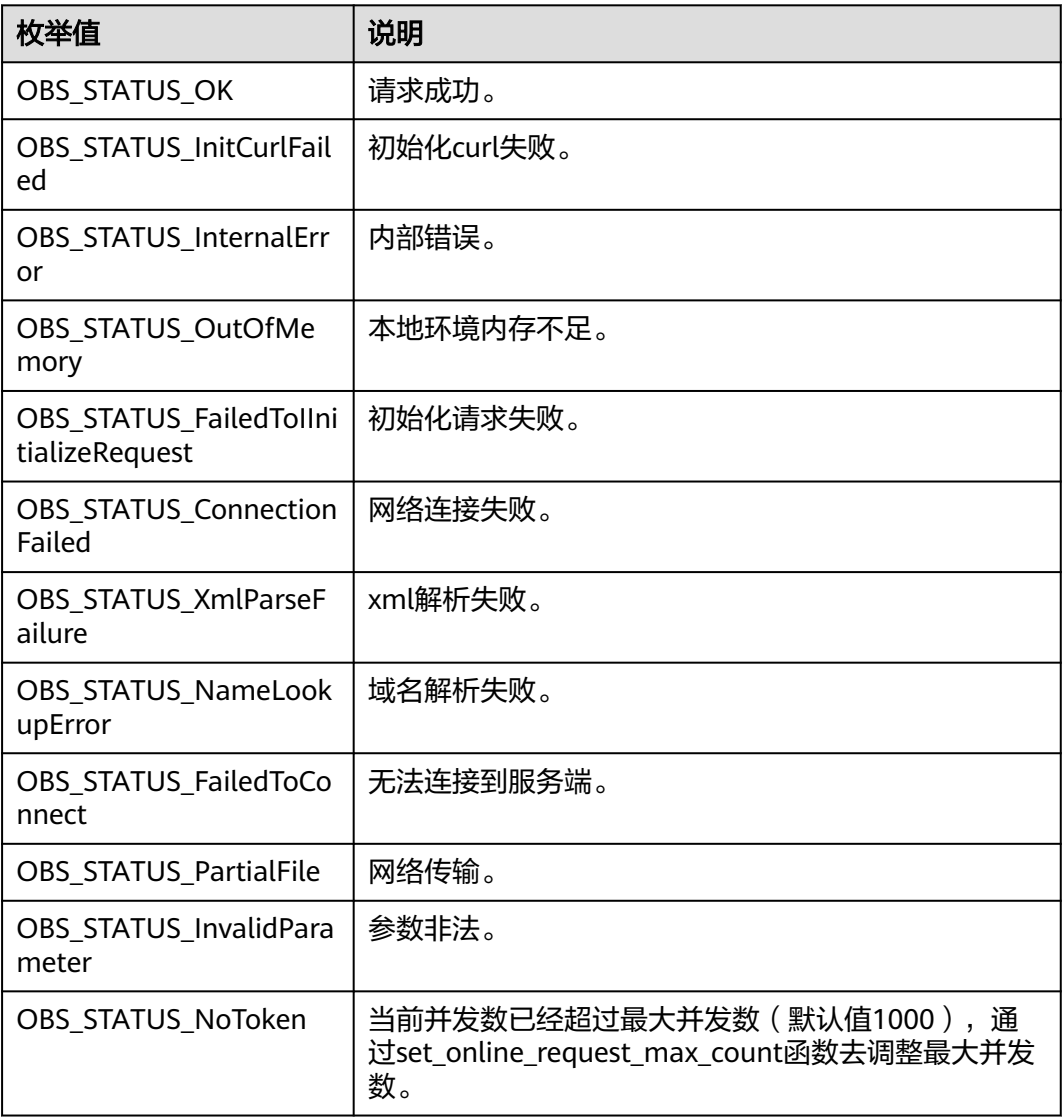

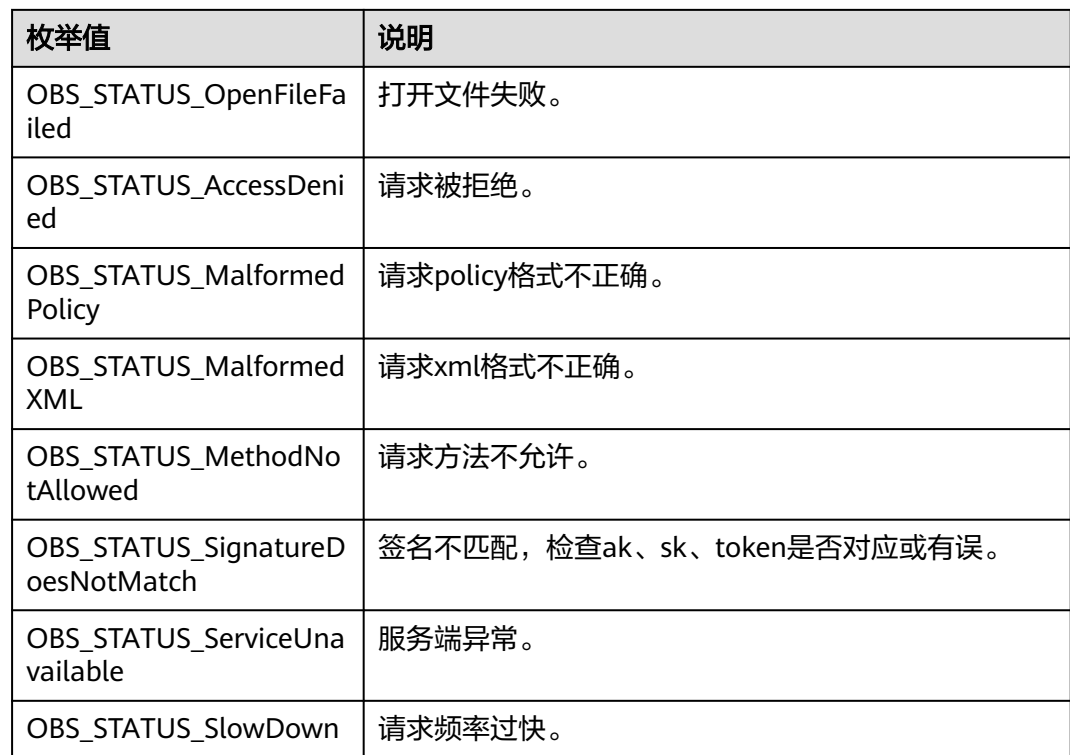

您可以通过restore\_object接口传入版本号(obs\_object\_info.version\_id)来恢复多版 本归档存储对象,代码示例如下:

# 代码示例:恢复多版本归档存储对象

以下示例展示如何通过restore\_object接口传入版本号 (obs\_object\_info.version\_id) 来恢复多版本归档存储对象: #include "eSDKOBS.h" #include <stdio.h> #include <sys/stat.h> // 响应回调函数,可以在这个回调中把properties的内容记录到callback\_data(用户自定义回调数据)中 obs\_status response\_properties\_callback(const obs\_response\_properties \*properties, void \*callback\_data); // 结束回调函数,可以在这个回调中把obs\_status和obs\_error\_details的内容记录到callback\_data(用户自定义回 调数据)中 void response\_complete\_callback(obs\_status status, const obs\_error\_details \*error, void \*callback\_data); int main() { // 以下示例展示如何通过restore\_object接口传入版本号(obs\_object\_info.version\_id)来恢复多版本归档存储 对象: // 在程序入口调用obs\_initialize方法来初始化网络、内存等全局资源。 obs\_initialize(OBS\_INIT\_ALL); obs\_options options; // 创建并初始化options,该参数包括访问域名(host\_name)、访问密钥(access\_key\_id和 acces\_key\_secret)、桶名(bucket\_name)、桶存储类别(storage\_class)等配置信息 init\_obs\_options(&options); // host\_name填写桶所在的endpoint, 此处以华北-北京四为例, 其他地区请按实际情况填写。 options.bucket\_options.host\_name = "obs.cn-north-4.myhuaweicloud.com"; // 认证用的ak和sk硬编码到代码中或者明文存储都有很大的安全风险,建议在配置文件或者环境变量中密文存 放,使用时解密,确保安全; // 本示例以ak和sk保存在环境变量中为例,运行本示例前请先在本地环境中设置环境变量ACCESS\_KEY\_ID和 SECRET\_ACCESS\_KEY。 options.bucket\_options.access\_key = getenv("ACCESS\_KEY\_ID"); options.bucket\_options.secret\_access\_key = getenv("SECRET\_ACCESS\_KEY"); // 填写Bucket名称,例如example-bucket-name。 char \* bucketName = "example-bucket-name";

```
 options.bucket_options.bucket_name = bucketName;
   obs_object_info object_info;
   // 设置下载的对象
  memset(&object_info, 0, sizeof(obs_object_info));
  object_info.key = "example_get_file_test_restore";
   object_info.version_id = "G00111934ED39BD60000401401EDE57B";
   // 设置响应回调函数
   obs_response_handler handler =
   {
     &response_properties_callback, &response_complete_callback
   };
   // 恢复对象
  obs_tier tier = OBS_TIER_EXPEDITED;
  obs_status ret_status = OBS_STATUS_BUTT;
  const char* storedDays = "1"
   options.request_options.auth_switch = OBS_OBS_TYPE;
   restore_object(&options, &object_info, storedDays, tier, &handler, &ret_status);
   if (OBS_STATUS_OK == ret_status)
   {
     printf("restore object successfully. \n");
   }
   else
   {
      printf("restore object faied(%s).\n", obs_get_status_name(ret_status));
      return;
 }
   // 释放分配的全局资源
  obs_deinitialize();
}
void print_error_details(const obs_error_details *error) {
   if (error && error->message) {
     printf("Error Message: \n %s\n", error->message);
 }
   if (error && error->resource) {
     printf("Error Resource: \n %s\n", error->resource);
 }
   if (error && error->further_details) {
     printf("Error further_details: \n %s\n", error->further_details);
 }
   if (error && error->extra_details_count) {
      int i;
     for (i = 0; i < error->extra_details_count; i++) {
        printf("Error Extra Detail(%d):\n %s:%s\n", i, error->extra_details[i].name,
           error->extra_details[i].value);
      }
 }
   if (error && error->error_headers_count) {
      int i;
     for (i = 0; i < error->error_headers_count; i++) {
        const char *errorHeader = error->error_headers[i];
        printf("Error Headers(%d):\n %s\n", i, errorHeader == NULL ? "NULL Header" : errorHeader);
      }
   }
}
// 结束回调函数,可以在这个回调中把obs_status和obs_error_details的内容记录到callback_data(用户自定义回
调数据)中
void response_complete_callback(obs_status status, const obs_error_details *error, void *callback_data)
{
   if (callback_data) {
      obs_status *data =
         (obs_status *)callback_data;
      *data = status;
   }
   else {
      printf("Callback_data is NULL");
   }
  print_error_details(error);
}
// 响应回调函数,可以在这个回调中把properties的内容记录到callback_data(用户自定义回调数据)中
```

```
obs_status response_properties_callback(const obs_response_properties *properties, void *callback_data)
{
   if (properties == NULL)
   {
     printf("error! obs_response_properties is null!");
      if (callback_data != NULL)
      {
        obs_sever_callback_data *data = (obs_sever_callback_data *)callback_data;
        printf("server_callback buf is %s, len is %llu",
           data->buffer, data->buffer_len);
       return OBS_STATUS_OK:
      }
      else {
        printf("error! obs_sever_callback_data is null!");
        return OBS_STATUS_OK;
      }
 }
   // 打印响应信息
#define print_nonnull(name, field) \
do { \sqrt{ } if (properties-> field) { \
       printf("%s: %s\n", name, properties->field);
\} and \{ } while (0)
 print_nonnull("request_id", request_id);
 print_nonnull("request_id2", request_id2);
   print_nonnull("content_type", content_type);
   if (properties->content_length) {
      printf("content_length: %llu\n", properties->content_length);
   }
   print_nonnull("server", server);
   print_nonnull("ETag", etag);
   print_nonnull("expiration", expiration);
   print_nonnull("website_redirect_location", website_redirect_location);
 print_nonnull("version_id", version_id);
 print_nonnull("allow_origin", allow_origin);
  print_nonnull("allow_headers", allow_headers);
   print_nonnull("max_age", max_age);
 print_nonnull("allow_methods", allow_methods);
 print_nonnull("expose_headers", expose_headers);
   print_nonnull("storage_class", storage_class);
 print_nonnull("server_side_encryption", server_side_encryption);
 print_nonnull("kms_key_id", kms_key_id);
   print_nonnull("customer_algorithm", customer_algorithm);
   print_nonnull("customer_key_md5", customer_key_md5);
   print_nonnull("bucket_location", bucket_location);
  print_nonnull("obs_version", obs_version);
   print_nonnull("restore", restore);
 print_nonnull("obs_object_type", obs_object_type);
 print_nonnull("obs_next_append_position", obs_next_append_position);
  print_nonnull("obs_head_epid", obs_head_epid);
  print_nonnull("reserved_indicator", reserved_indicator);
   int i;
  for (i = 0; i < properties->meta_data_count; i++) {
      printf("x-obs-meta-%s: %s\n", properties->meta_data[i].name,
        properties->meta_data[i].value);
   }
   return OBS_STATUS_OK;
}
```
# **11.6** 列举桶内多版本对象**(C SDK)**

#### 须知

开发过程中,您有任何问题可以在github上<mark>提交[issue](https://github.com/huaweicloud/huaweicloud-sdk-c-obs/issues)</mark>,或者在**华为云对象存储服务论** [坛](https://bbs.huaweicloud.com/forum/forum-620-1.html)中发帖求助。

# 功能介绍

用列举桶内多版本对象接口,可列举指定桶内的部分或所有多版本对象的描述信息。 您还可以通过设置前缀、数量、起始位置等参数,返回符合您筛选条件的多版本对象 信息。返回结果以多版本对象名的字典序排序。

#### 接口约束

- 您必须是桶拥有者或拥有列举桶内多版本对象的权限,才能列举桶内多版本对 象。建议使用IAM或桶策略进行授权,如果使用IAM则需授予 obs:bucket:ListBucketVersions权限,如果使用桶策略则需授予 ListBucketVersions权限。相关授权方式介绍可参见**OBS**[权限控制概述,](https://support.huaweicloud.com/perms-cfg-obs/obs_40_0001.html)配置方式 详见使用**IAM**[自定义策略](https://support.huaweicloud.com/usermanual-obs/obs_03_0121.html)、[自定义创建桶策略。](https://support.huaweicloud.com/usermanual-obs/obs_03_0123.html)
- OBS支持的Region与Endpoint的对应关系,详细信息请参见<mark>地区与终端节点</mark>。

## 方法定义

void list\_versions(const obs\_options \*options, const char \*prefix, const char \*key\_marker, const char \*delimiter, int maxkeys, const char \*version\_id\_marker, obs\_list\_versions\_handler \*handler, void \*callback\_data);

# 请求参数说明

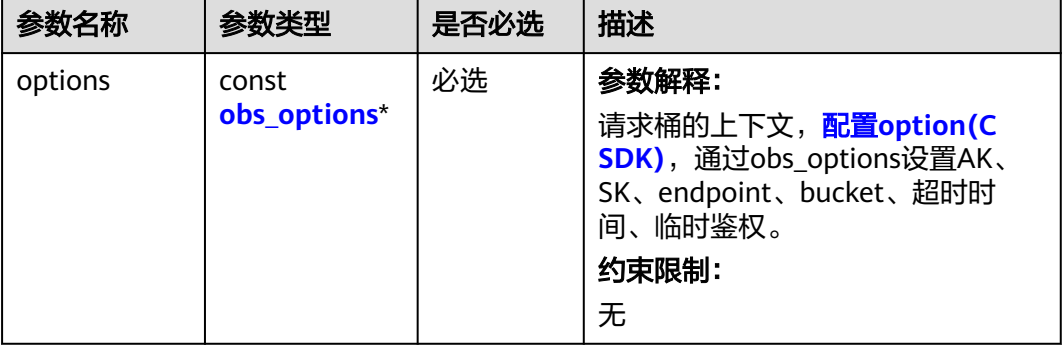

表 **11-106** 请求参数列表

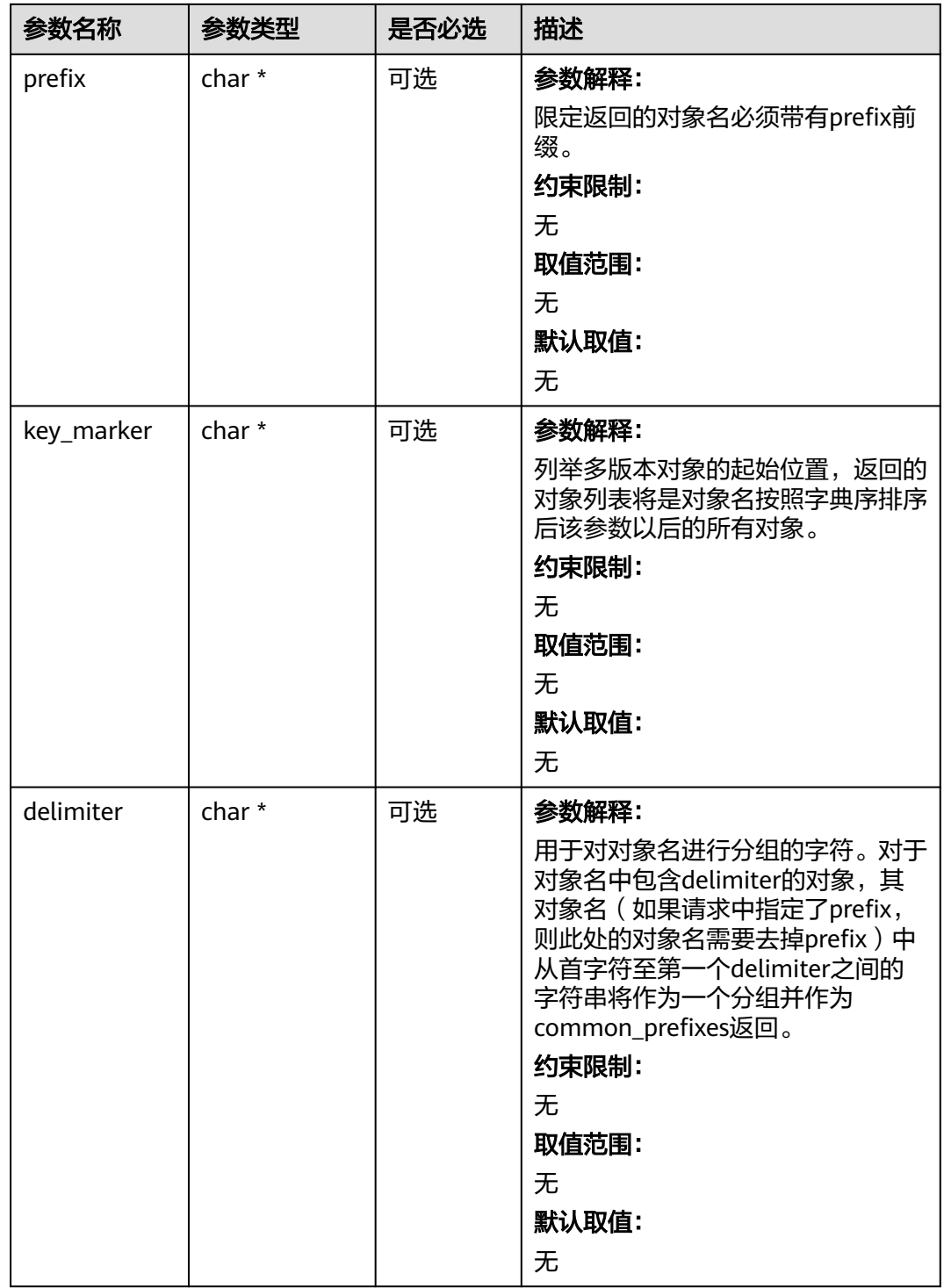

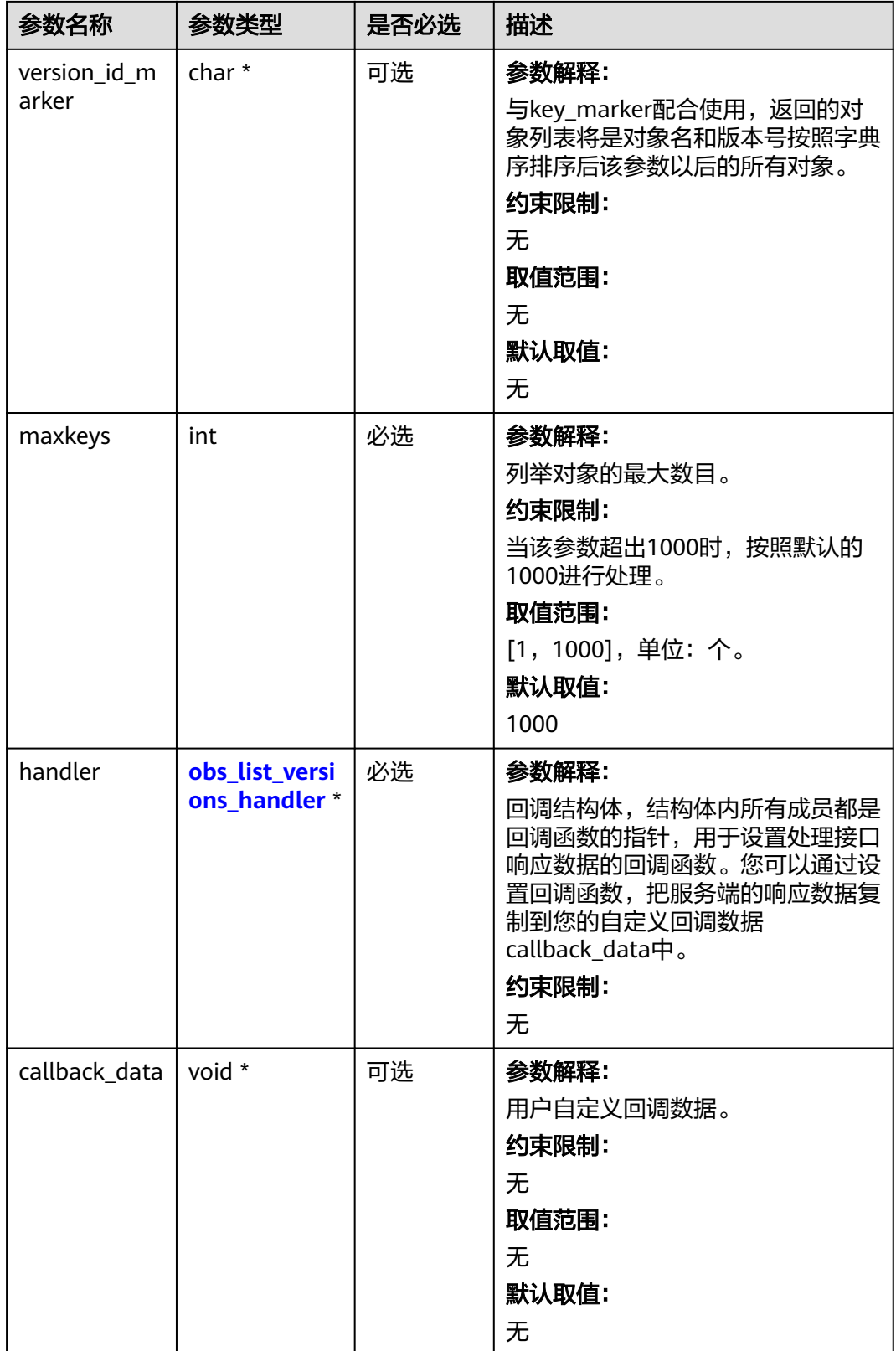

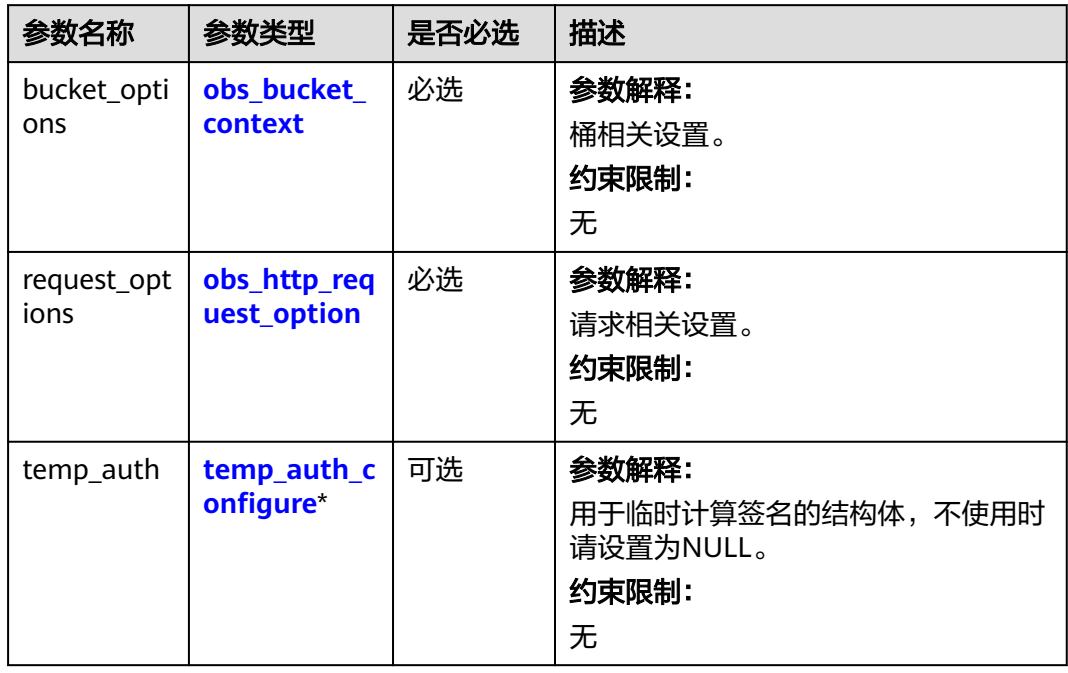

#### <span id="page-1628-0"></span>表 **11-107** obs\_options

## 表 **11-108** obs\_bucket\_context

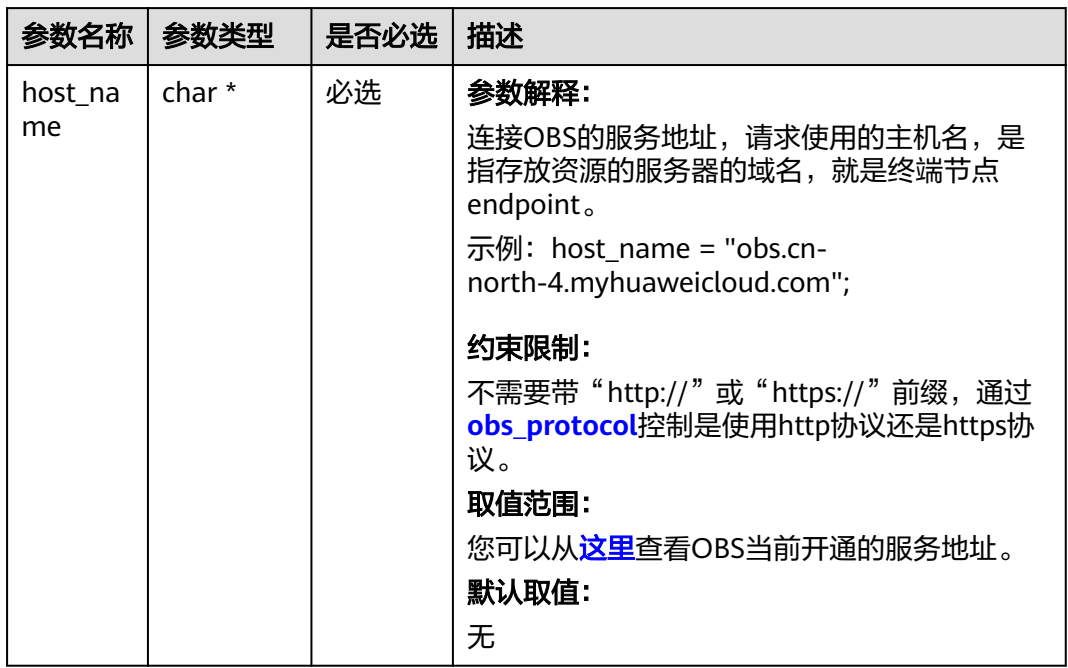

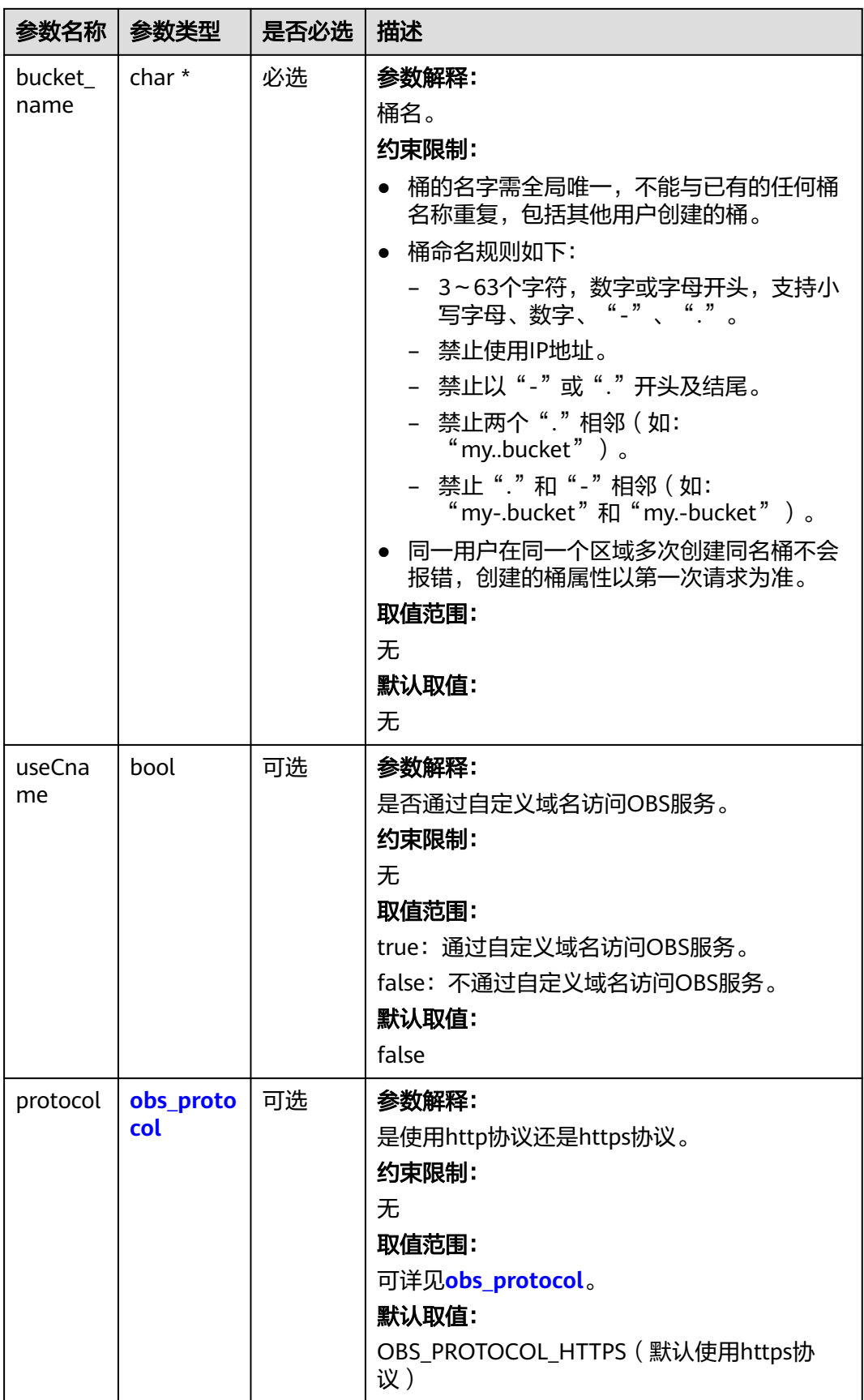

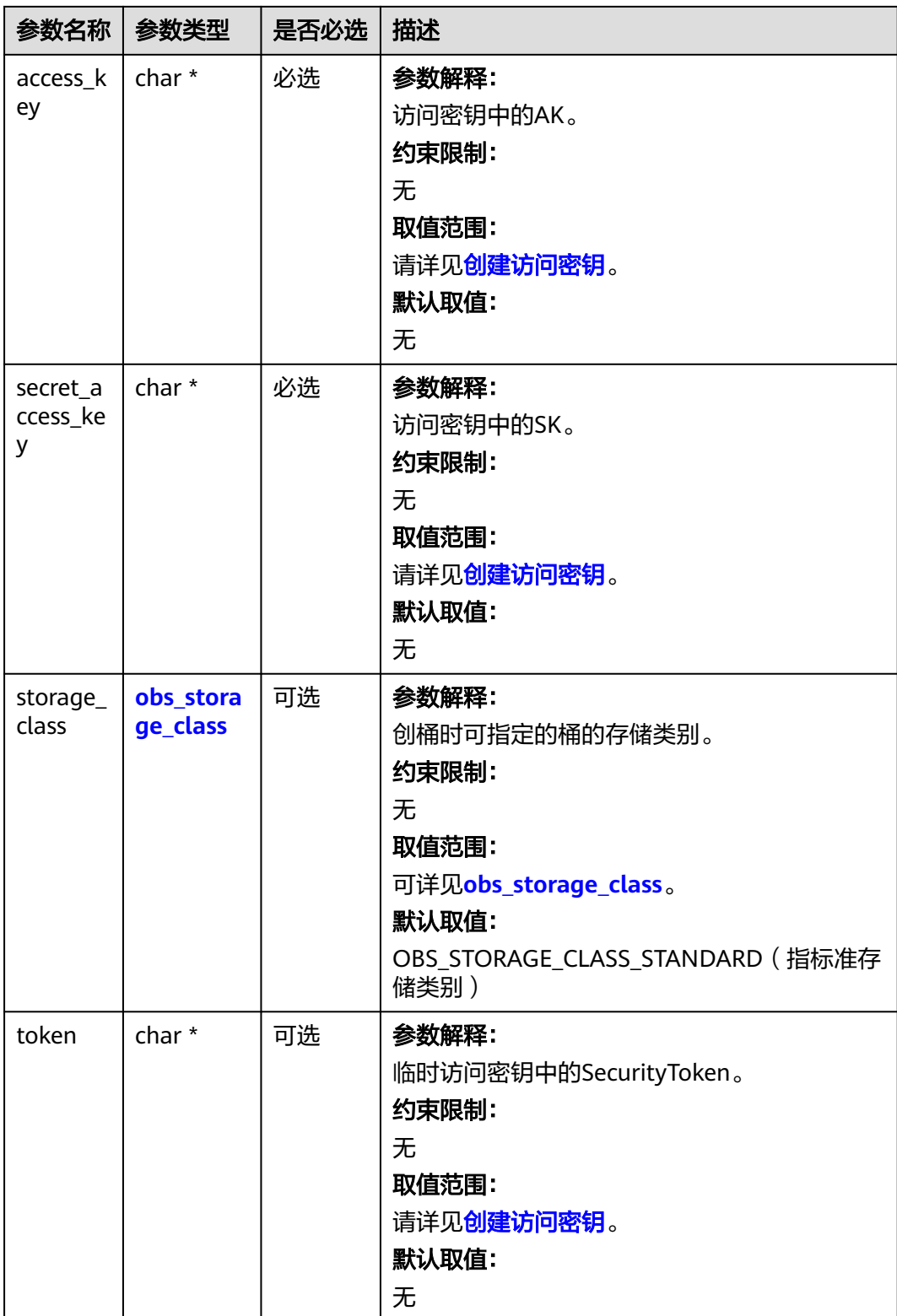

<span id="page-1631-0"></span>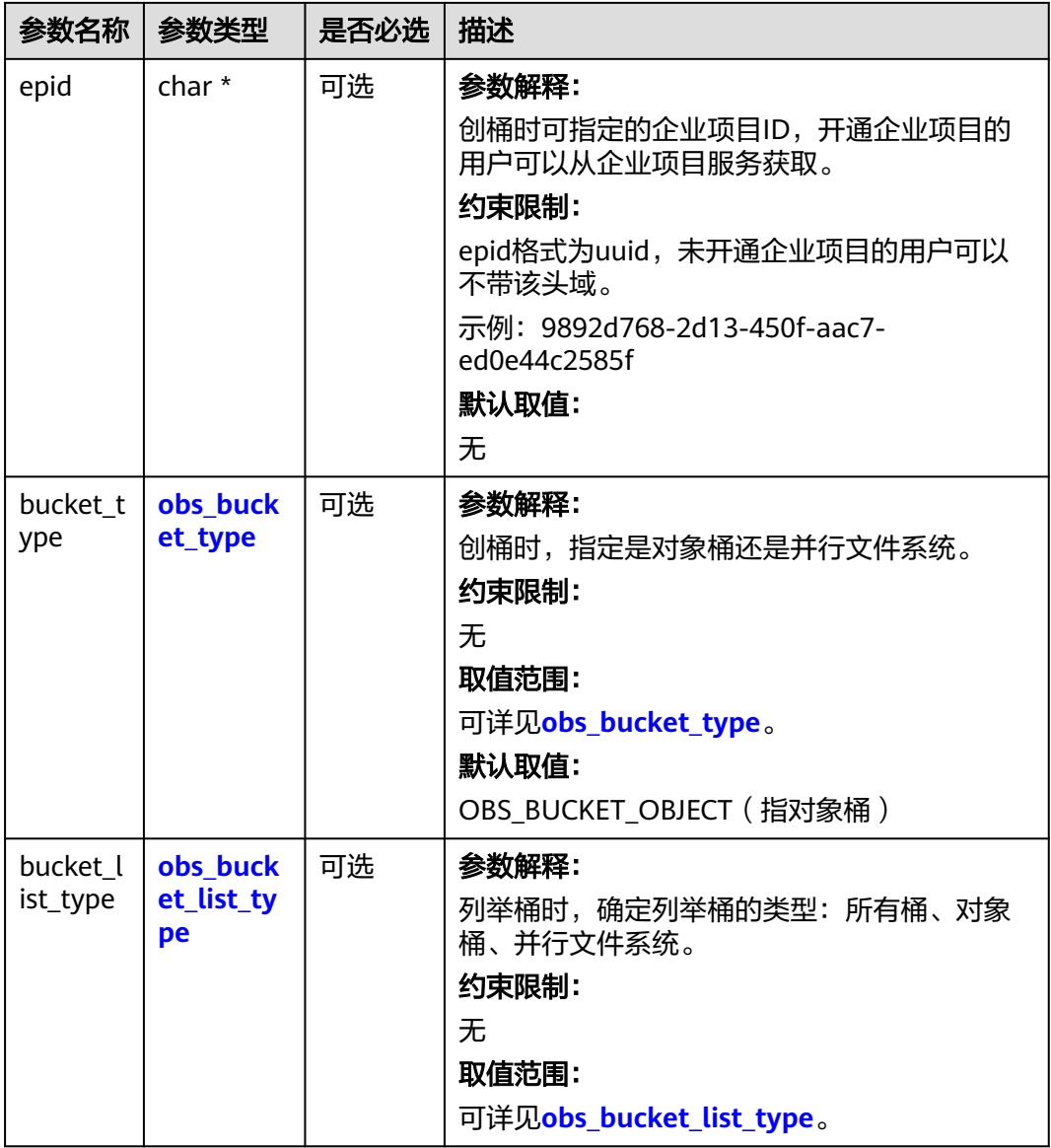

#### 表 **11-109** obs\_storage\_class

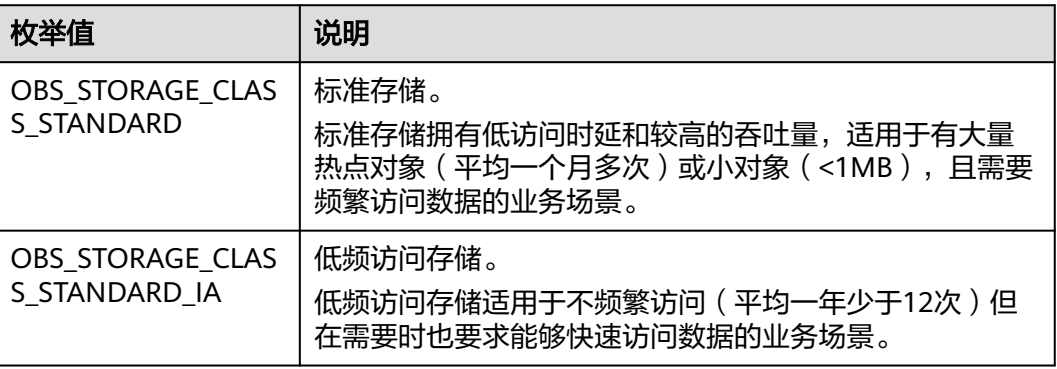

<span id="page-1632-0"></span>

| 枚举值                                | 说明                                               |
|------------------------------------|--------------------------------------------------|
| OBS STORAGE CLAS<br>S GLACIER      | 归档存储。<br>归档存储适用于很少访问(平均一年访问一次)数据的业<br>务场景。       |
| OBS STORAGE CLAS<br>S DEEP ARCHIVE | 深度归档存储(受限公测)<br>适用于长期不访问 (平均几年访问一次) 数据的业务场<br>景。 |

表 **11-110** obs\_http\_request\_option

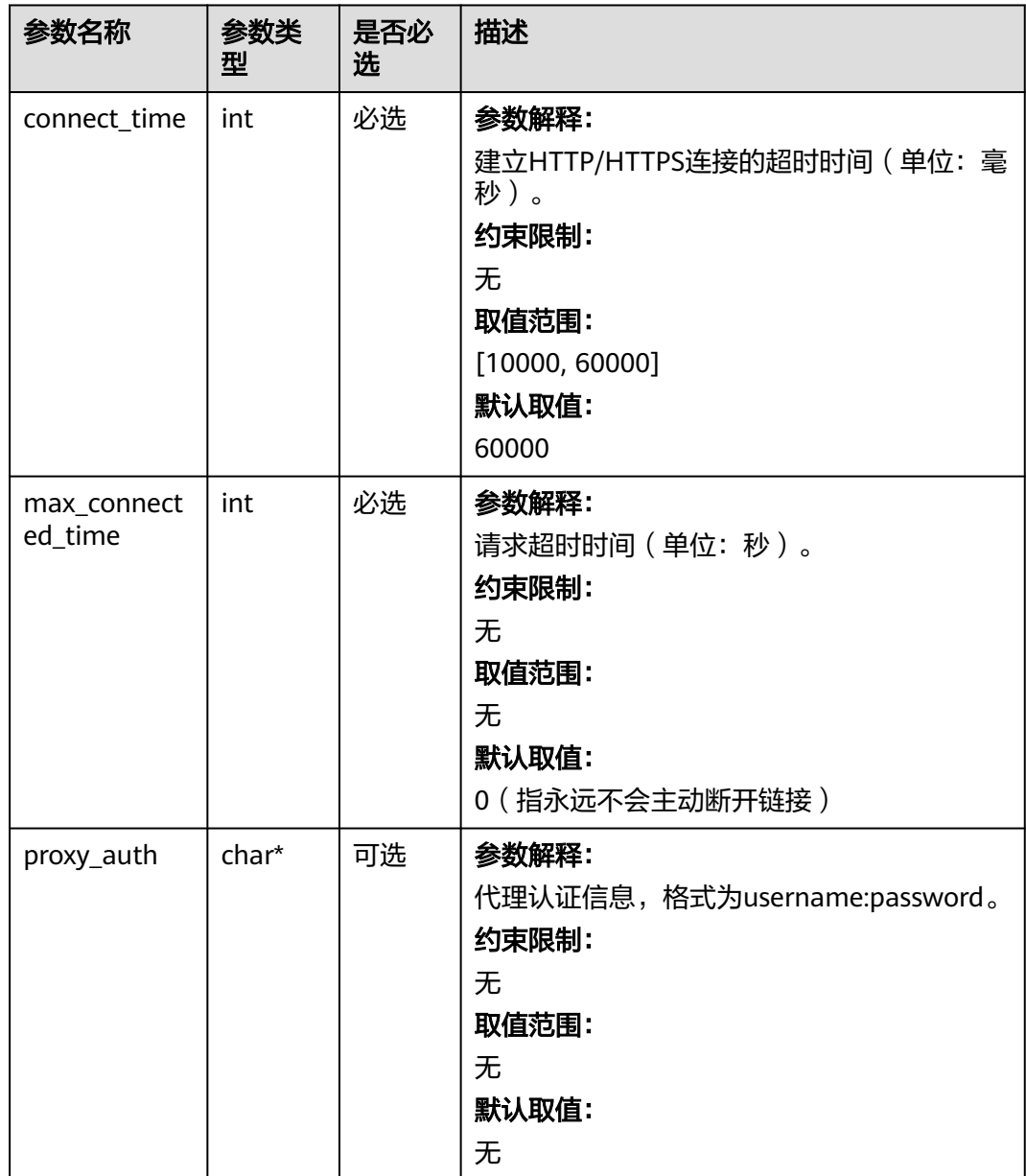

<span id="page-1633-0"></span>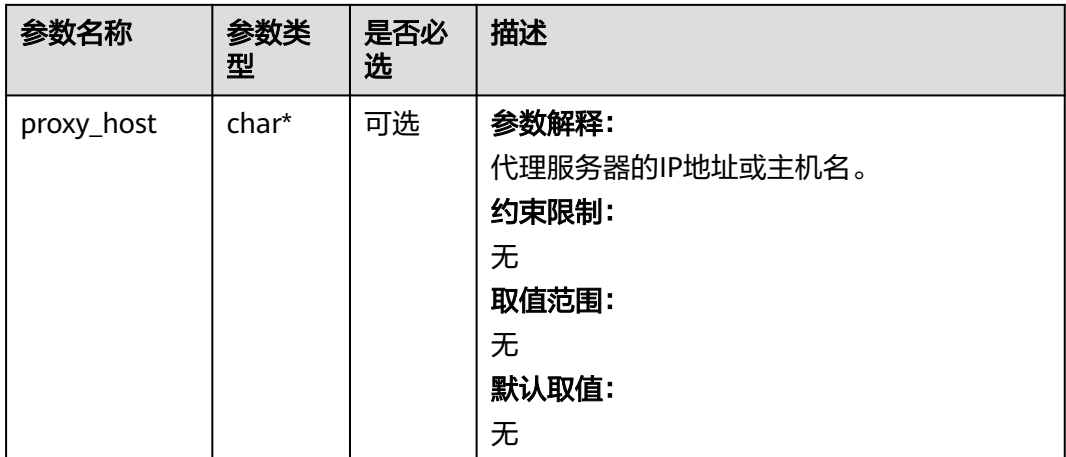

#### 表 **11-111** obs\_protocol

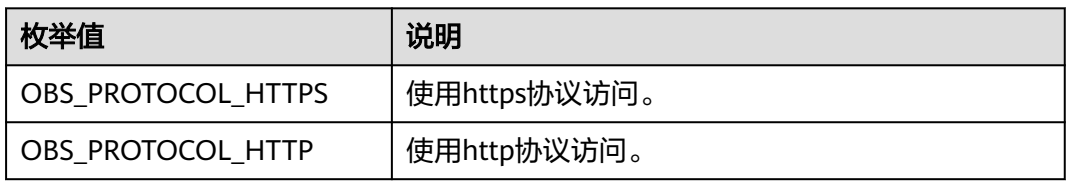

#### 表 **11-112** obs\_bucket\_type

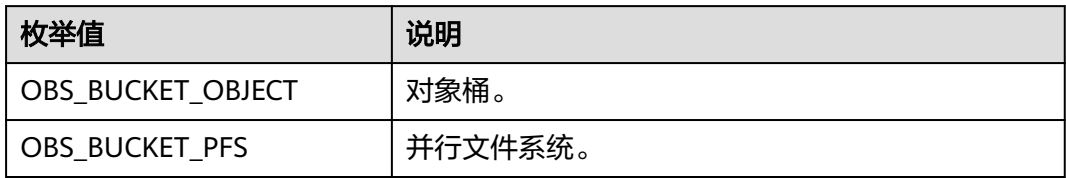

# 表 **11-113** obs\_bucket\_list\_type

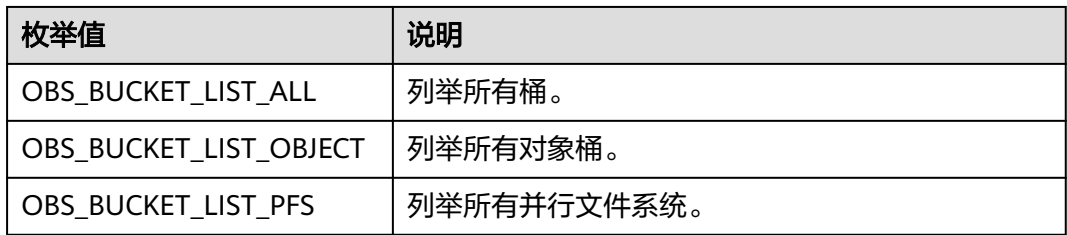

#### <span id="page-1634-0"></span>表 **11-114** temp\_auth\_configure

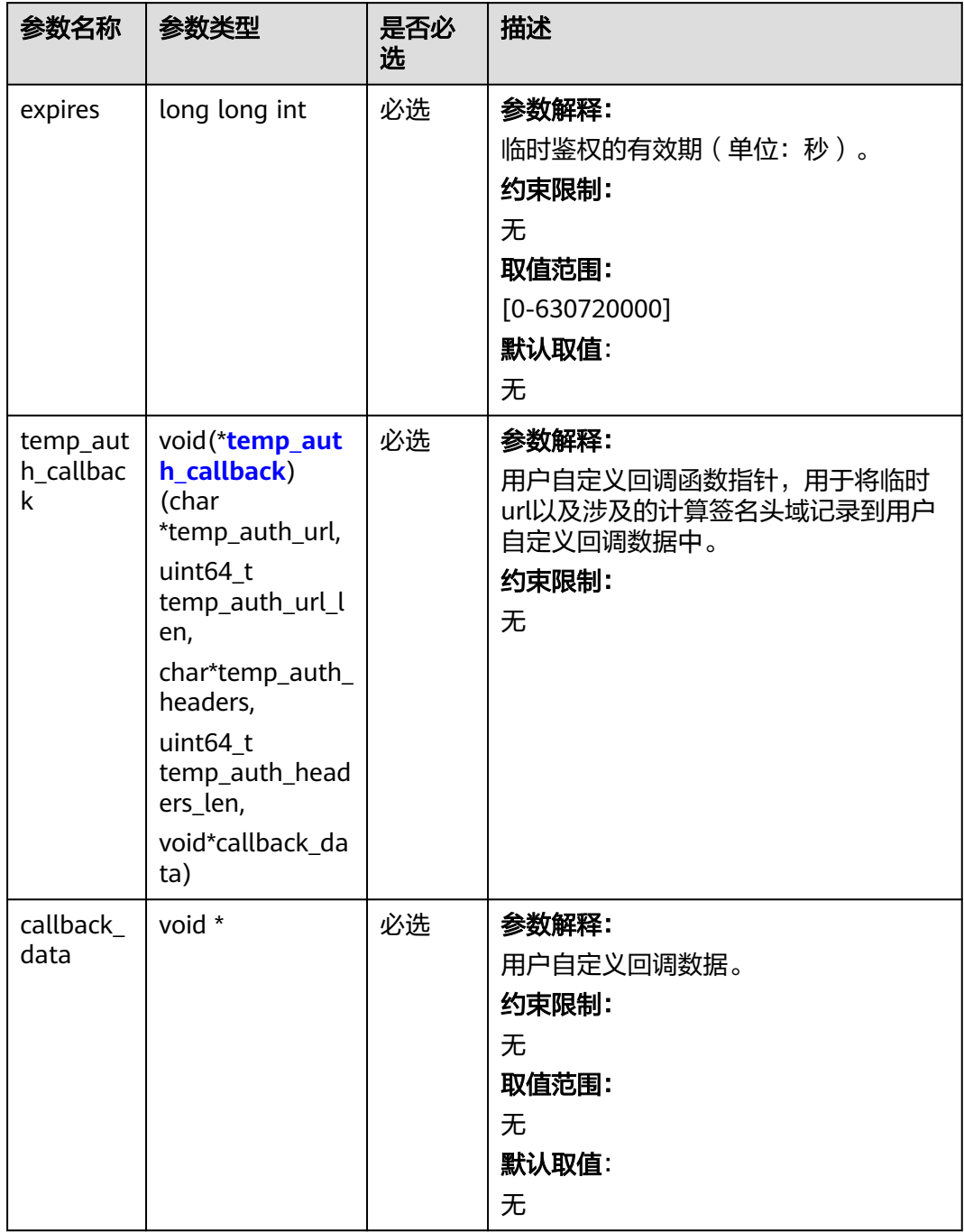

<span id="page-1635-0"></span>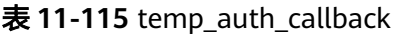

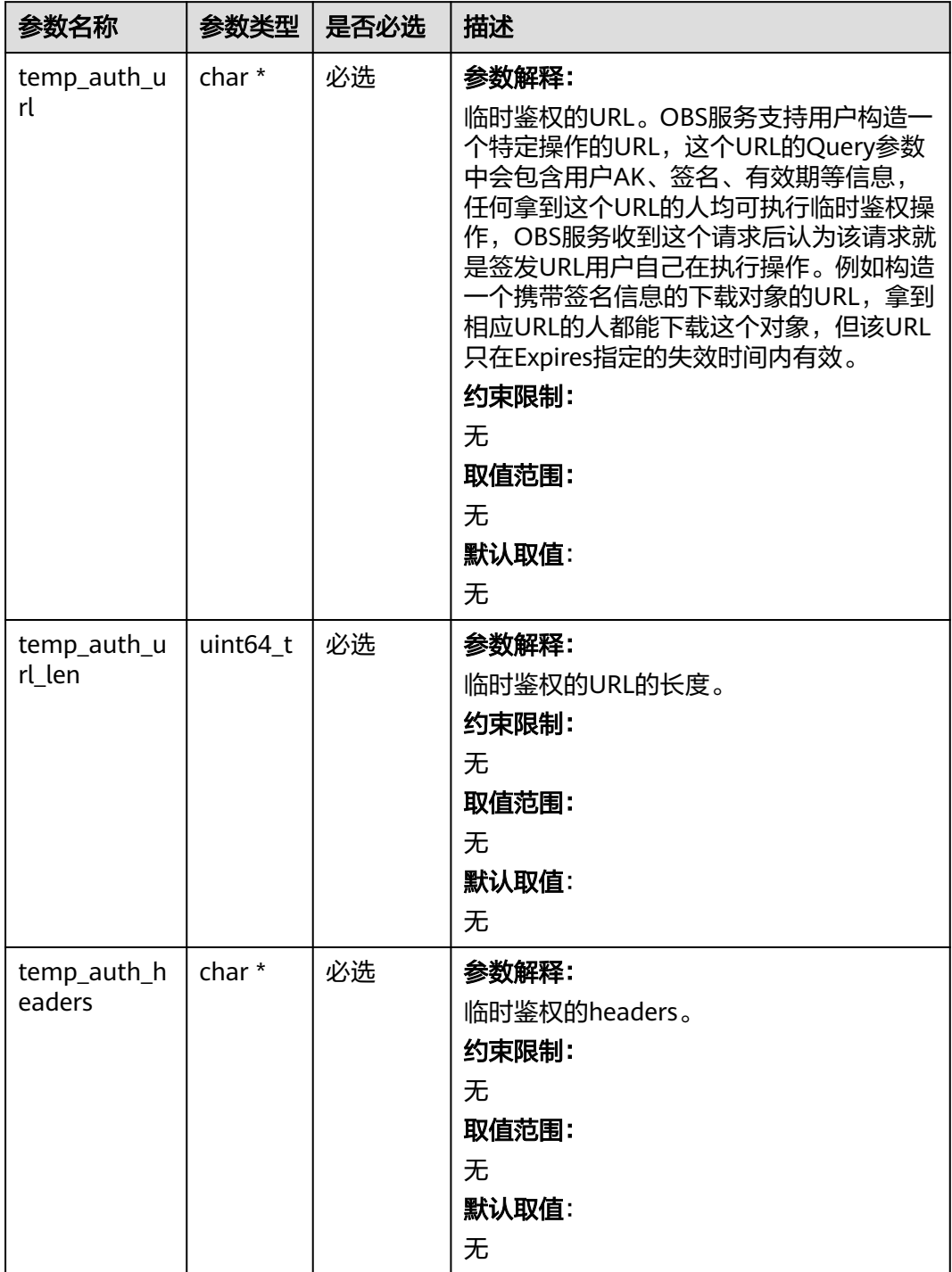

<span id="page-1636-0"></span>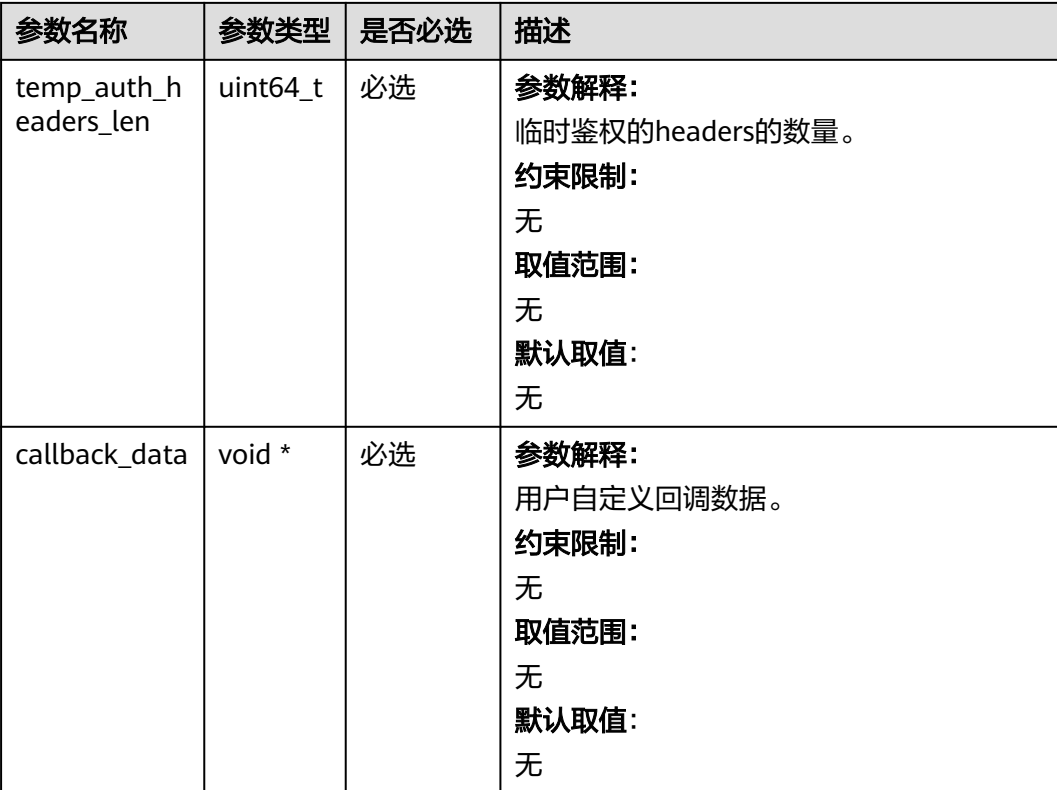

# 表 **11-116** obs\_list\_versions\_handler

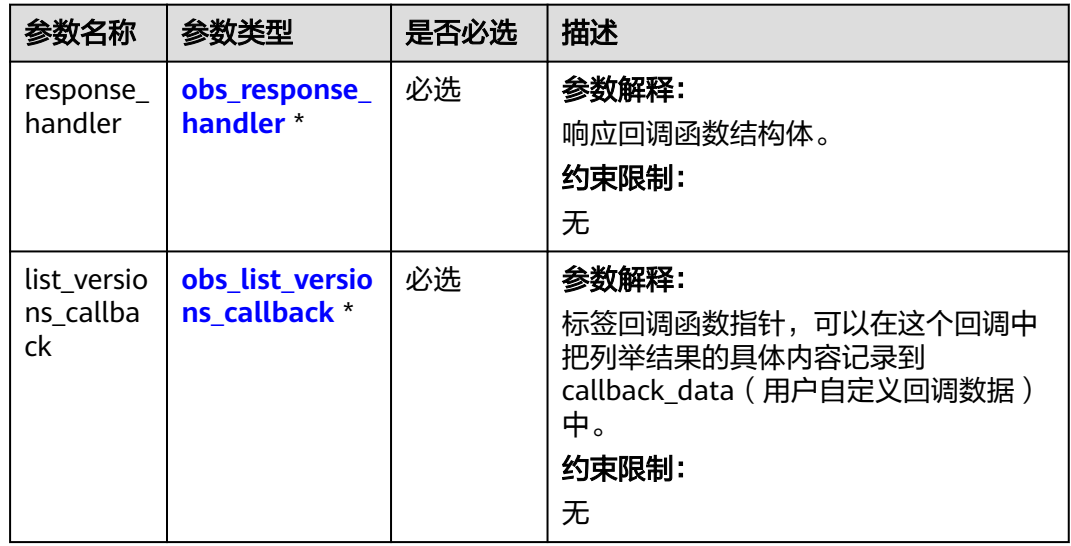

<span id="page-1637-0"></span>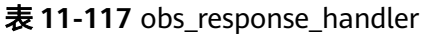

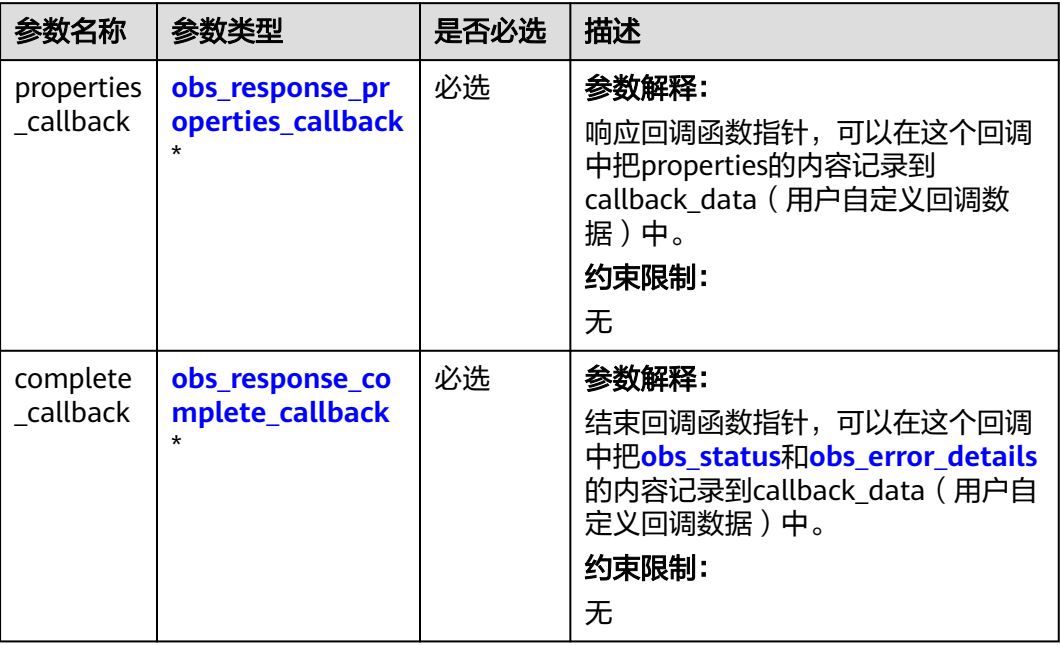

表 **11-118** obs\_response\_properties\_callback

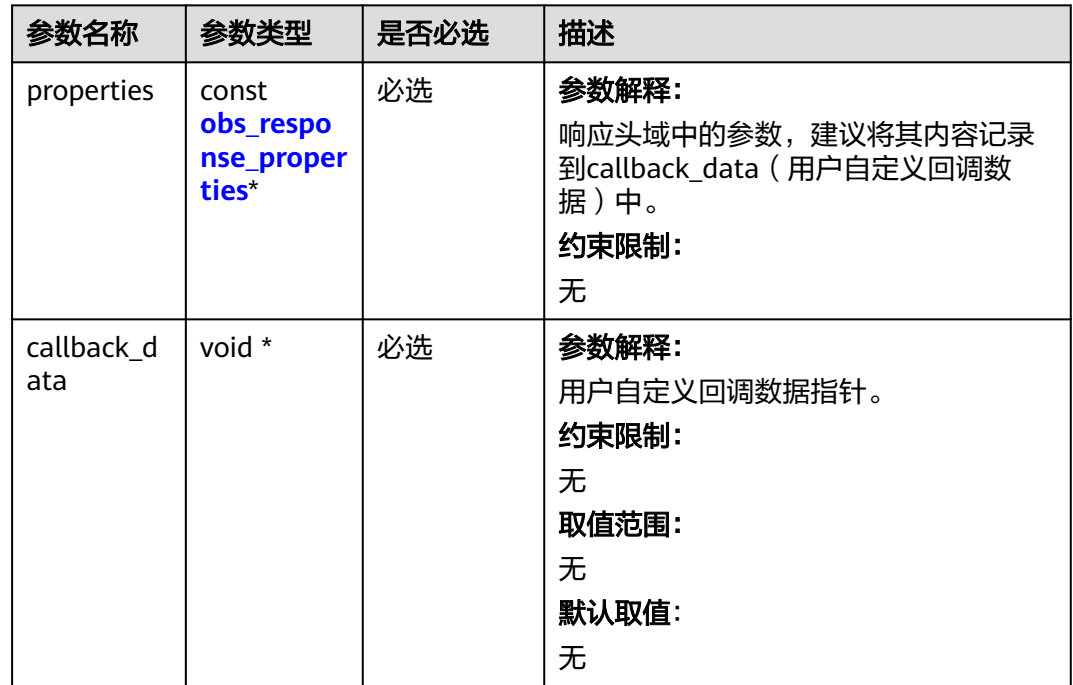

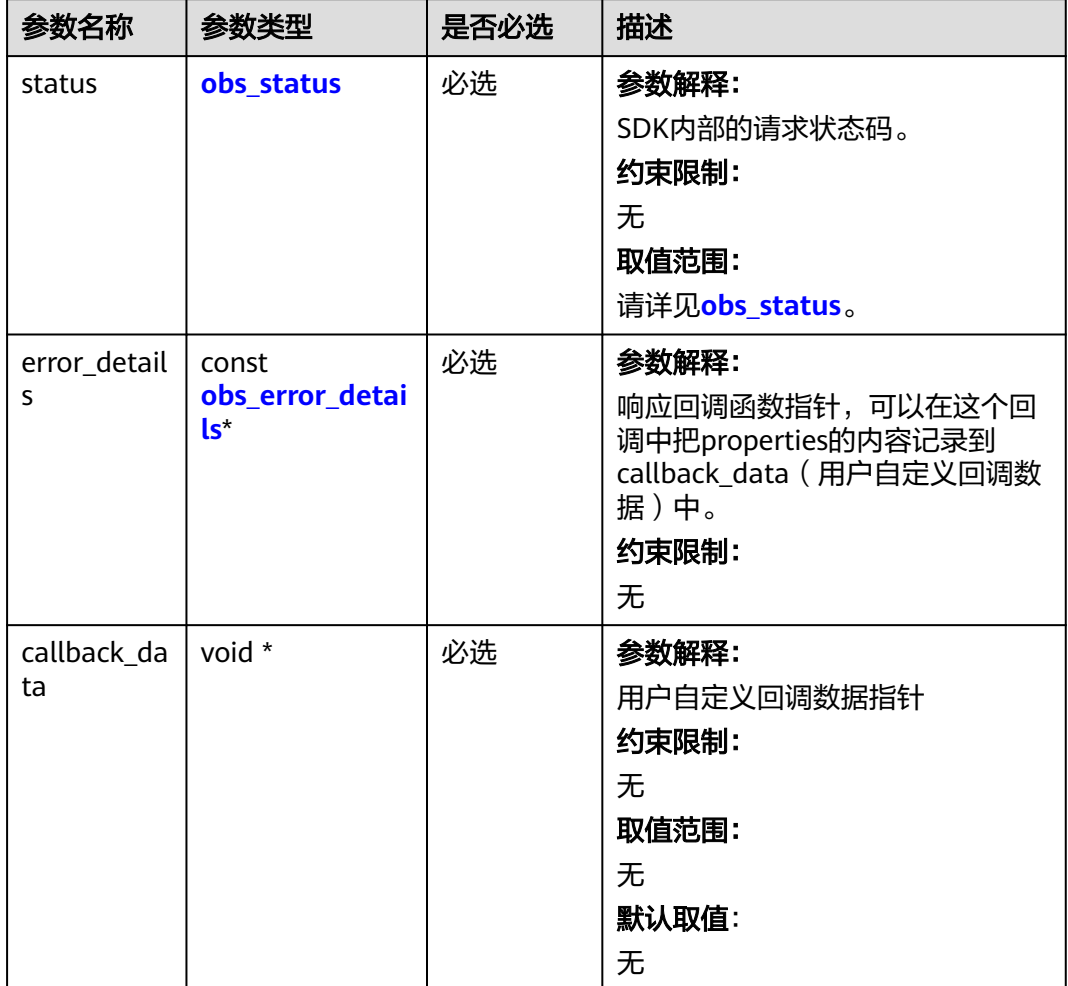

<span id="page-1638-0"></span>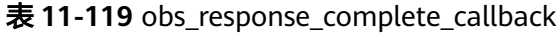

## 表 **11-120** obs\_response\_properties

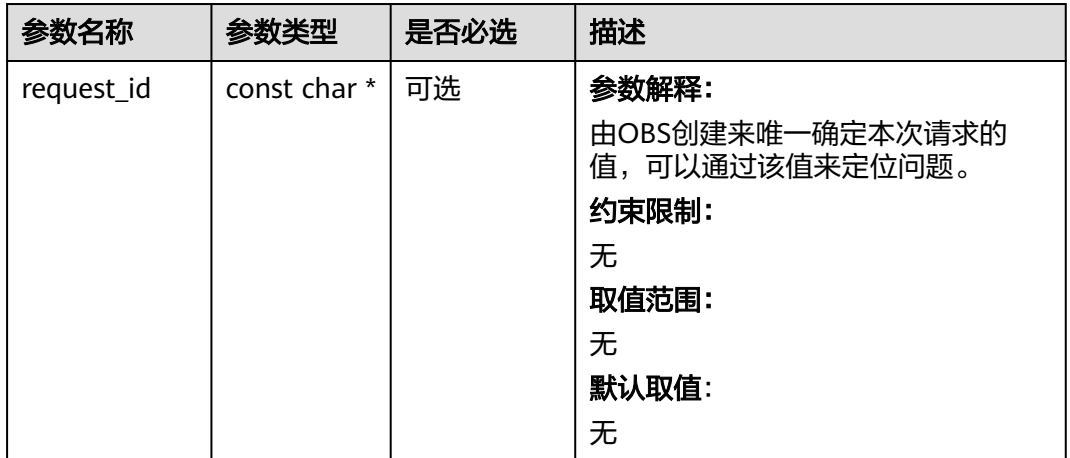

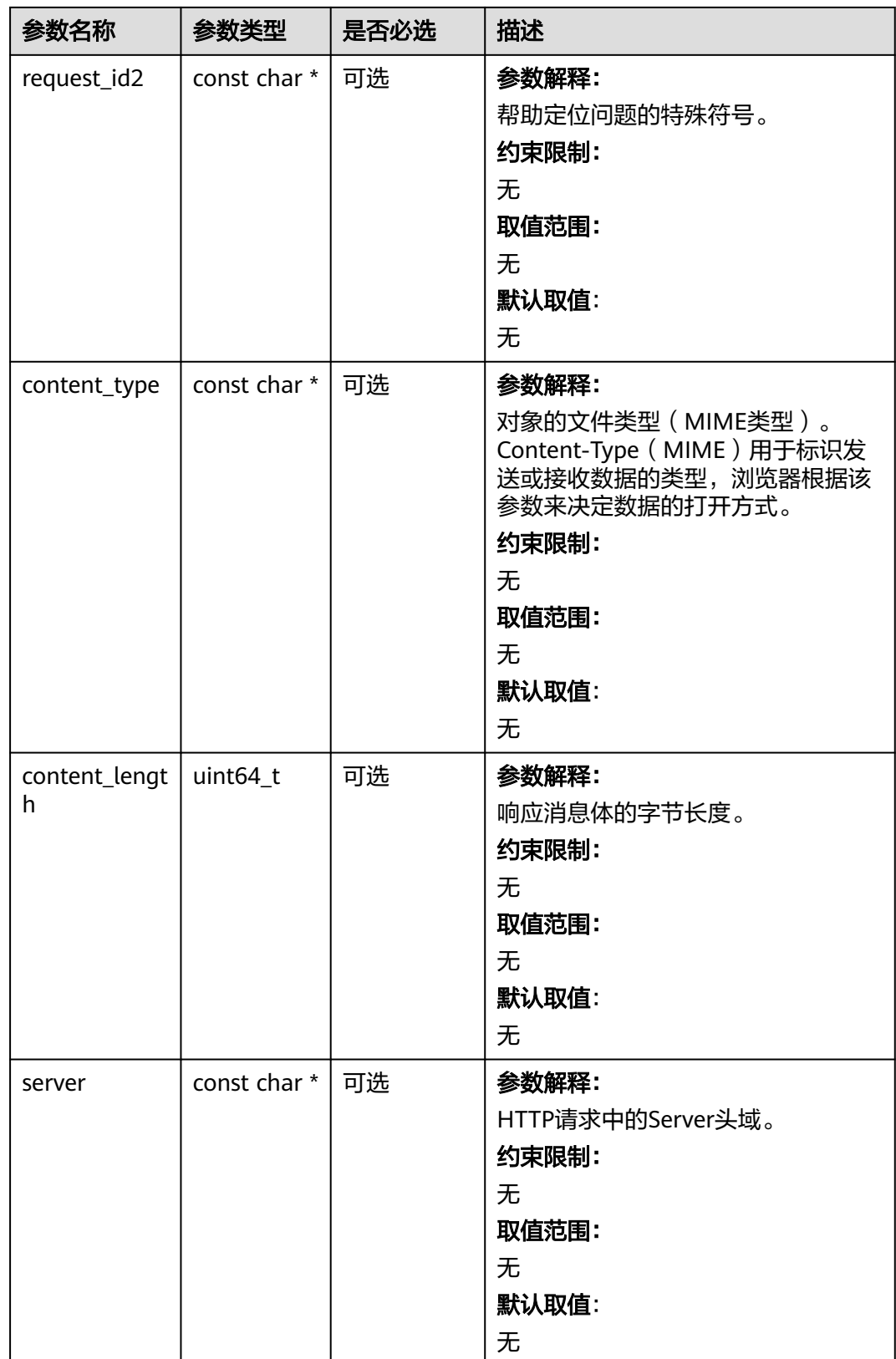

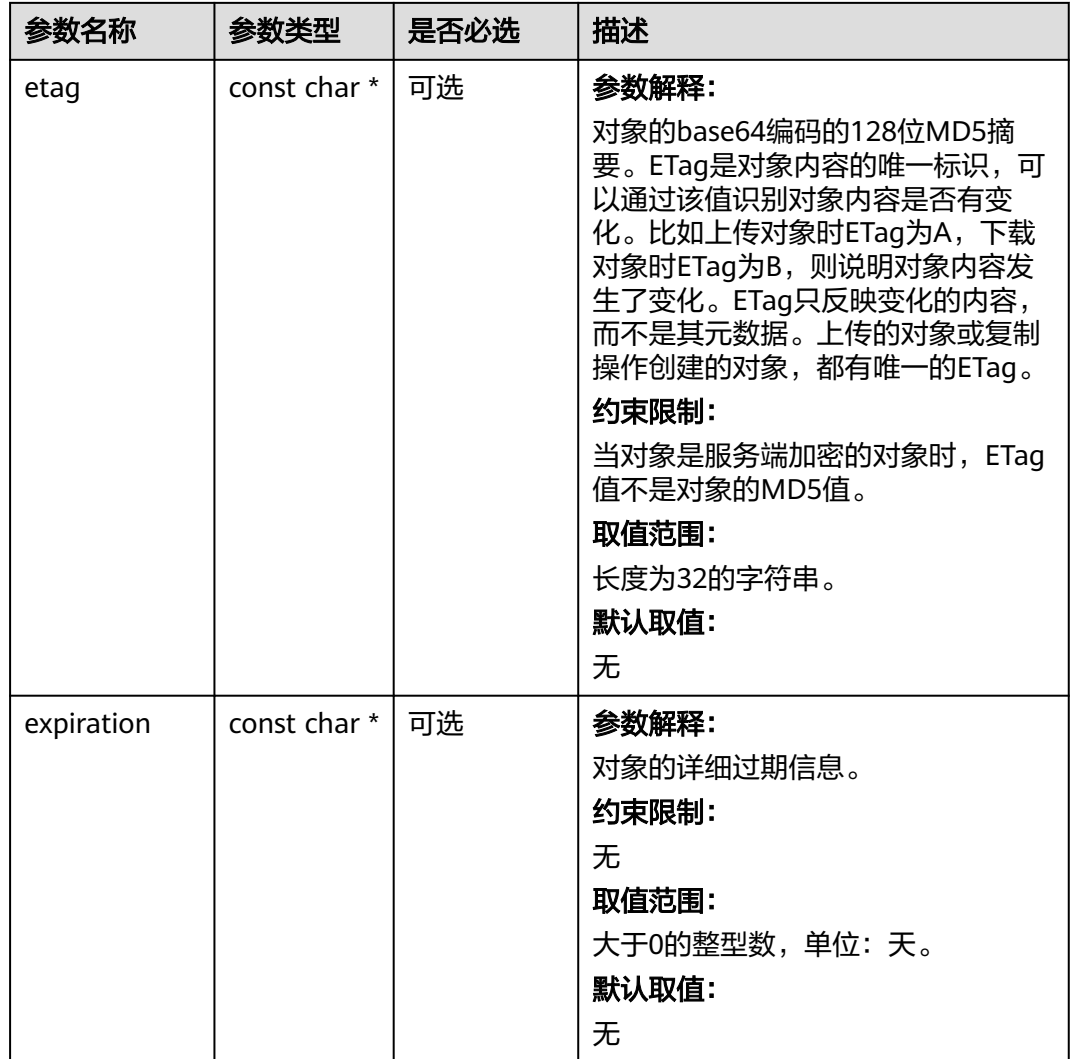

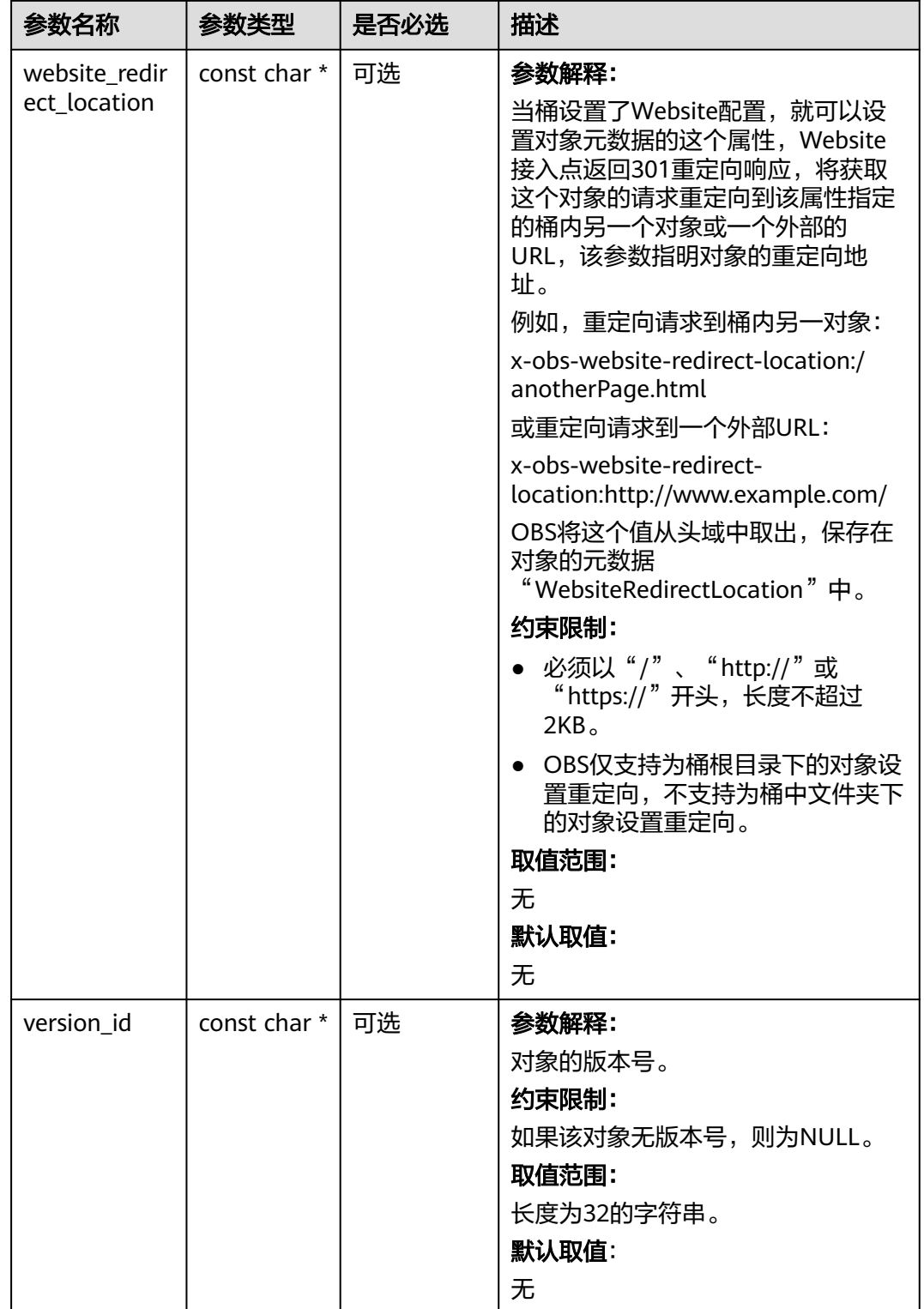

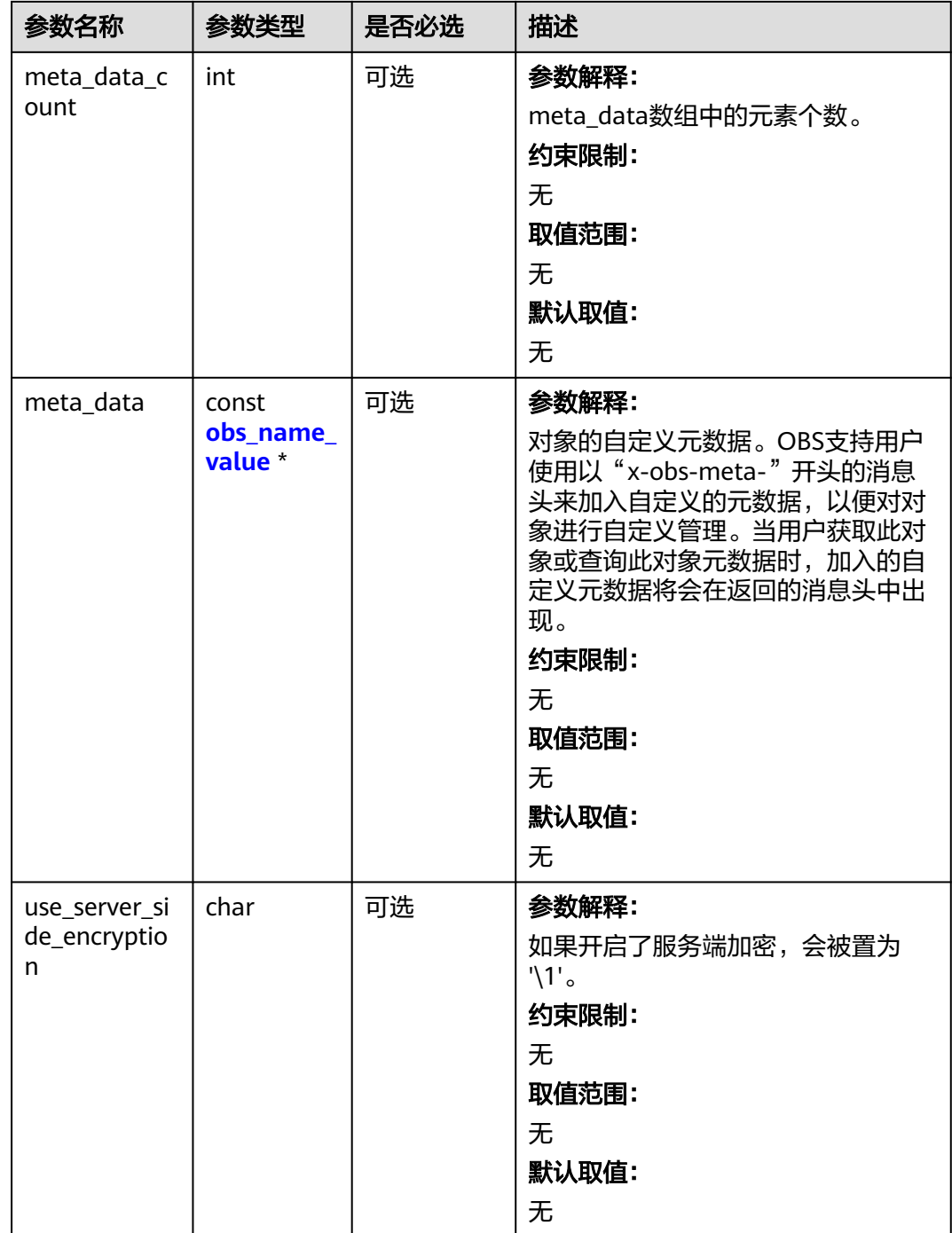

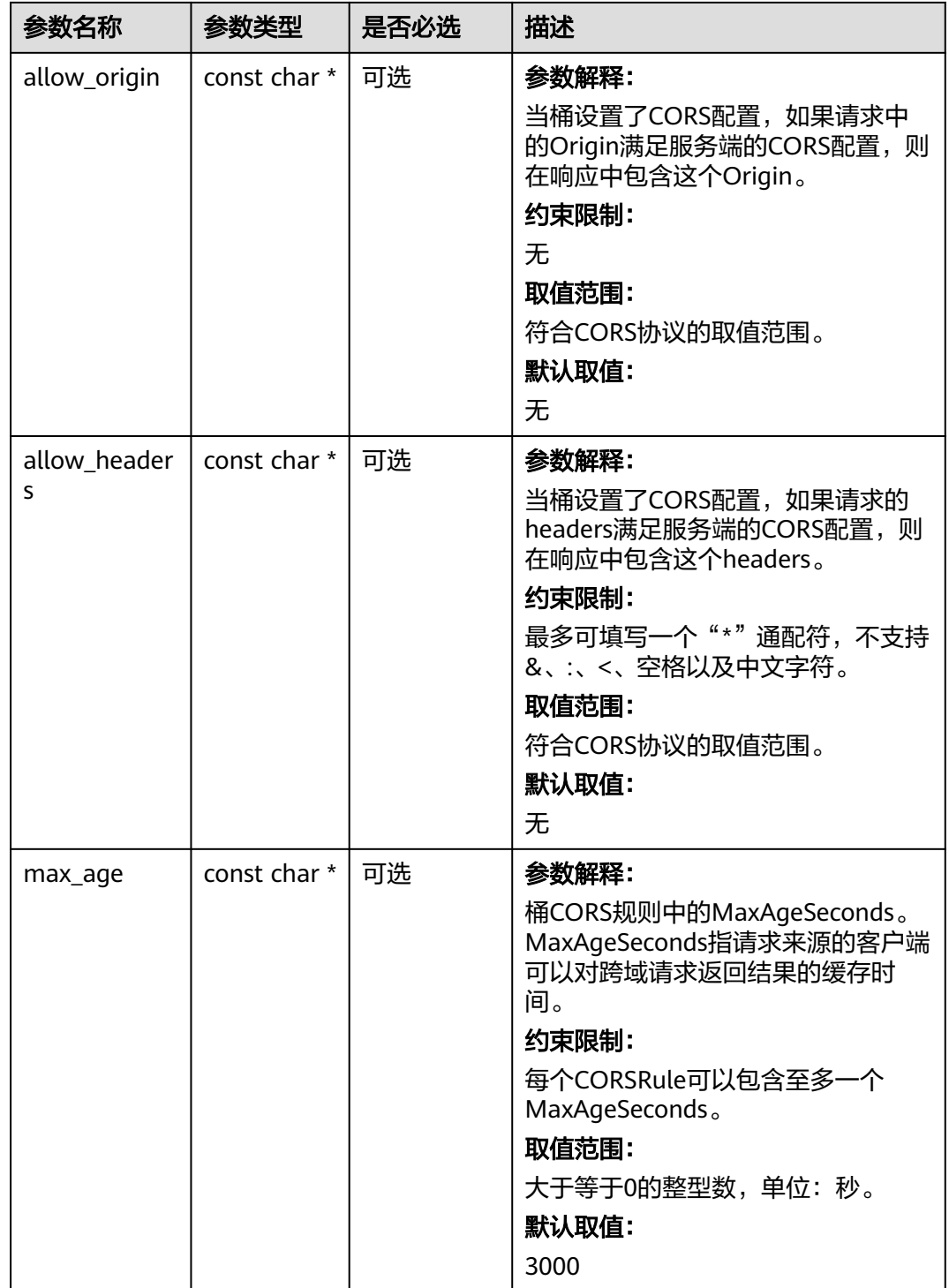

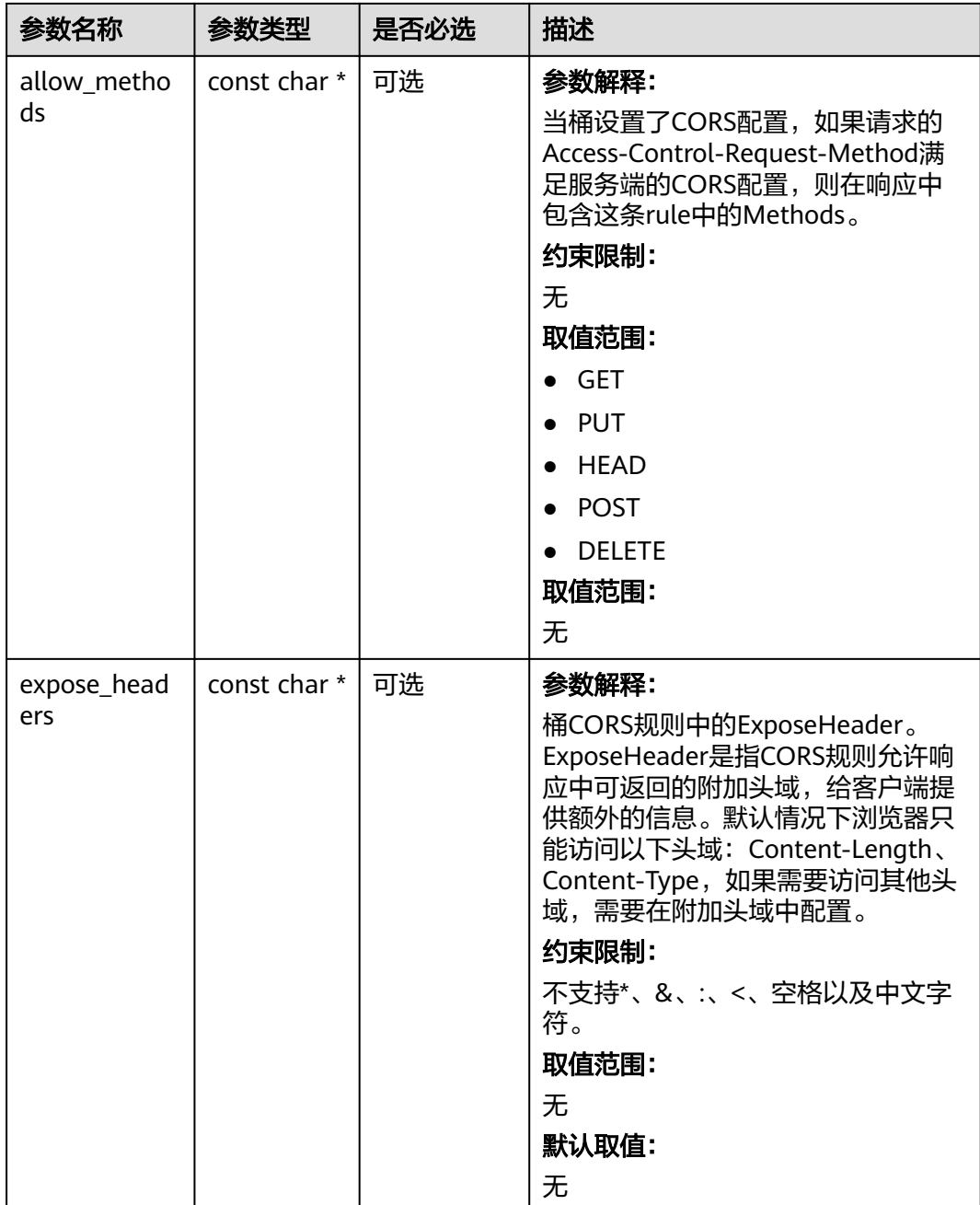

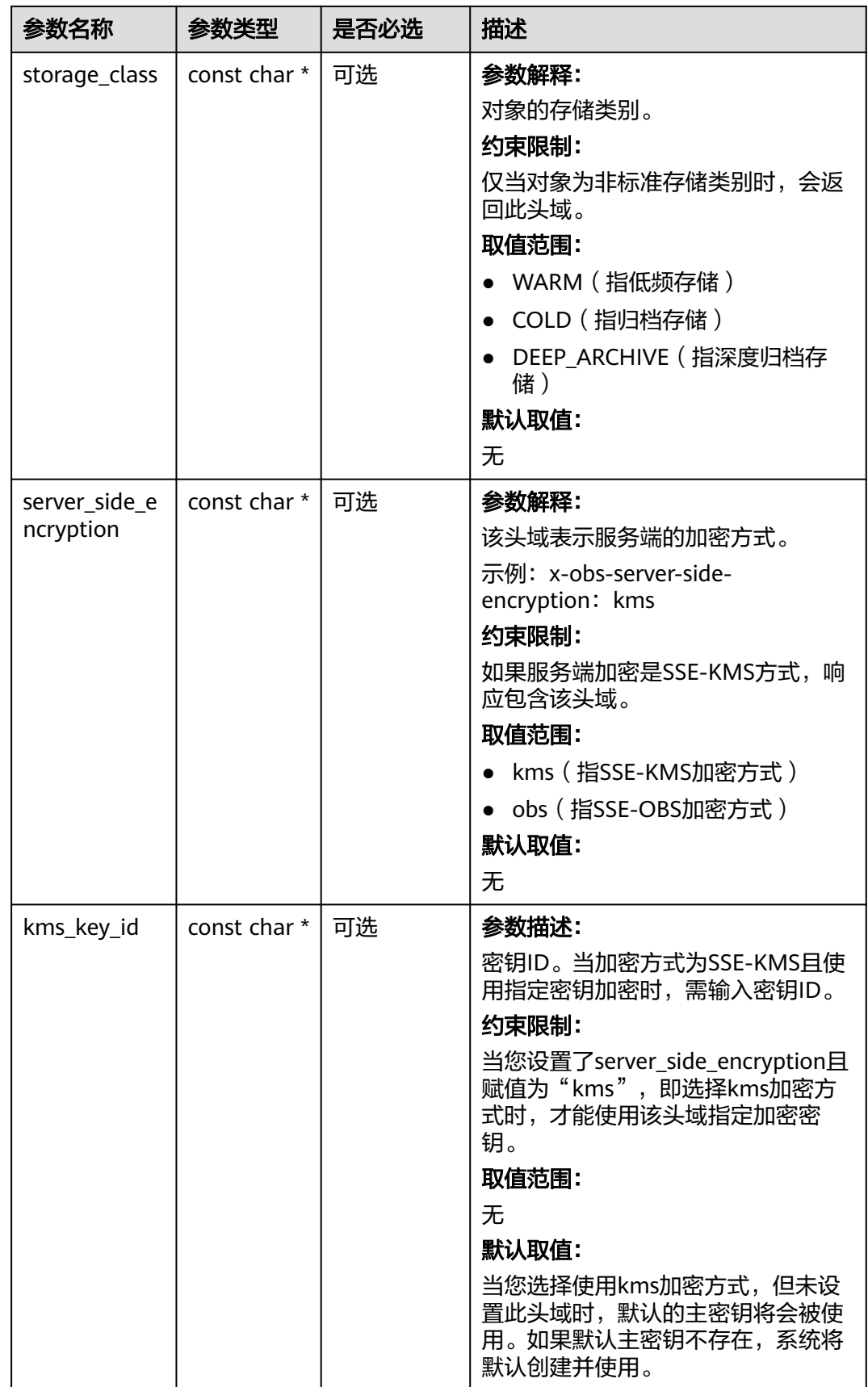

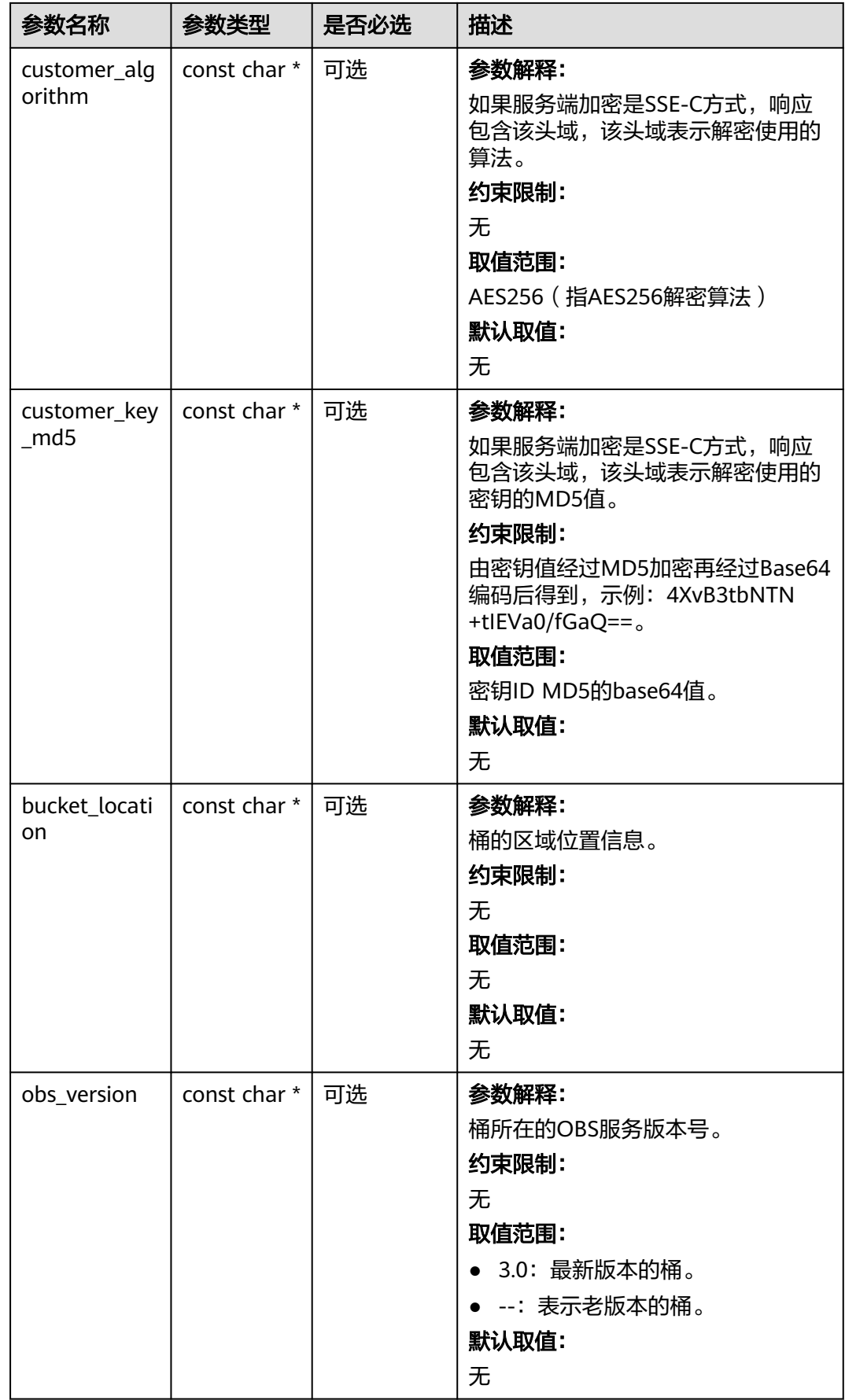

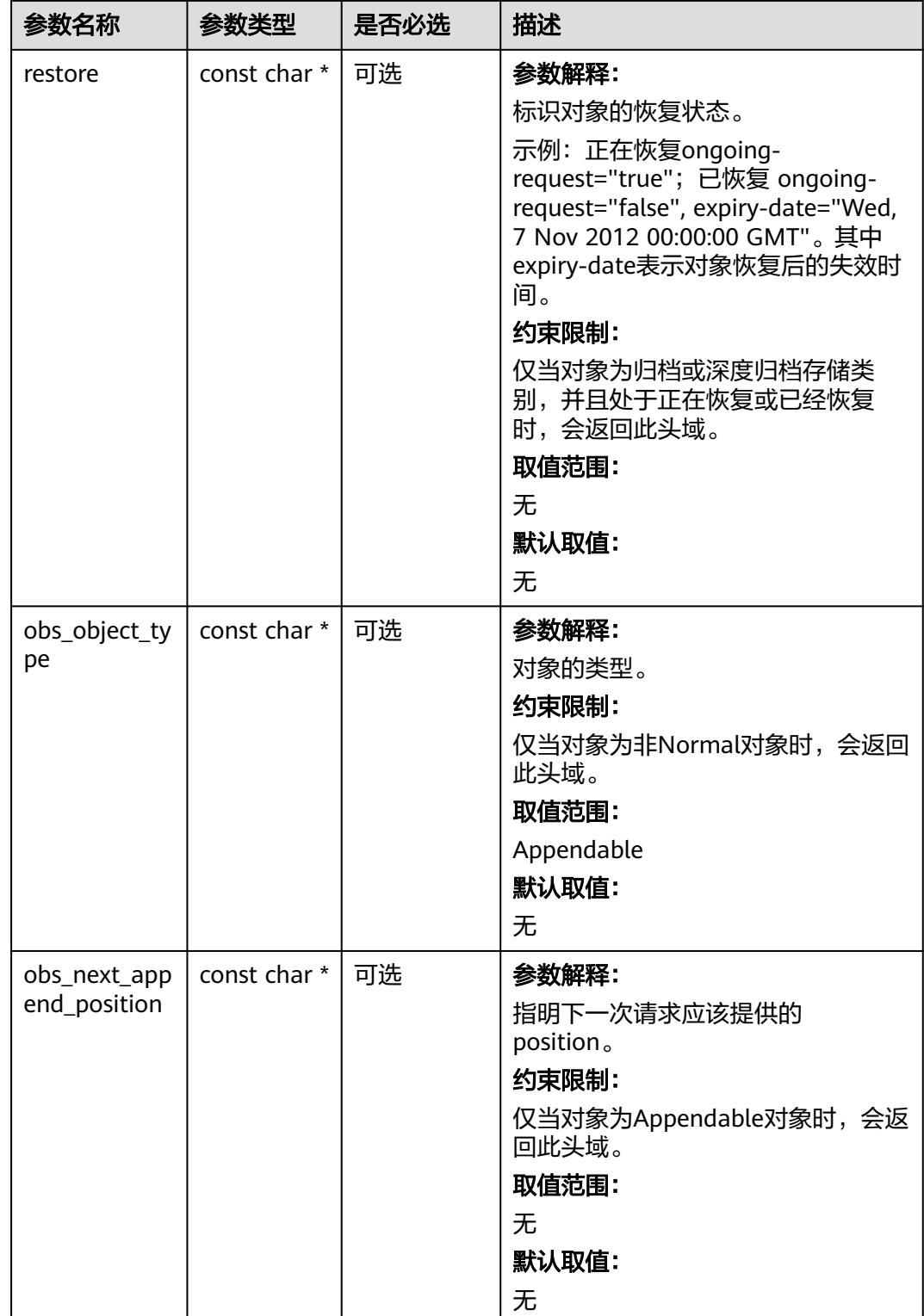

<span id="page-1648-0"></span>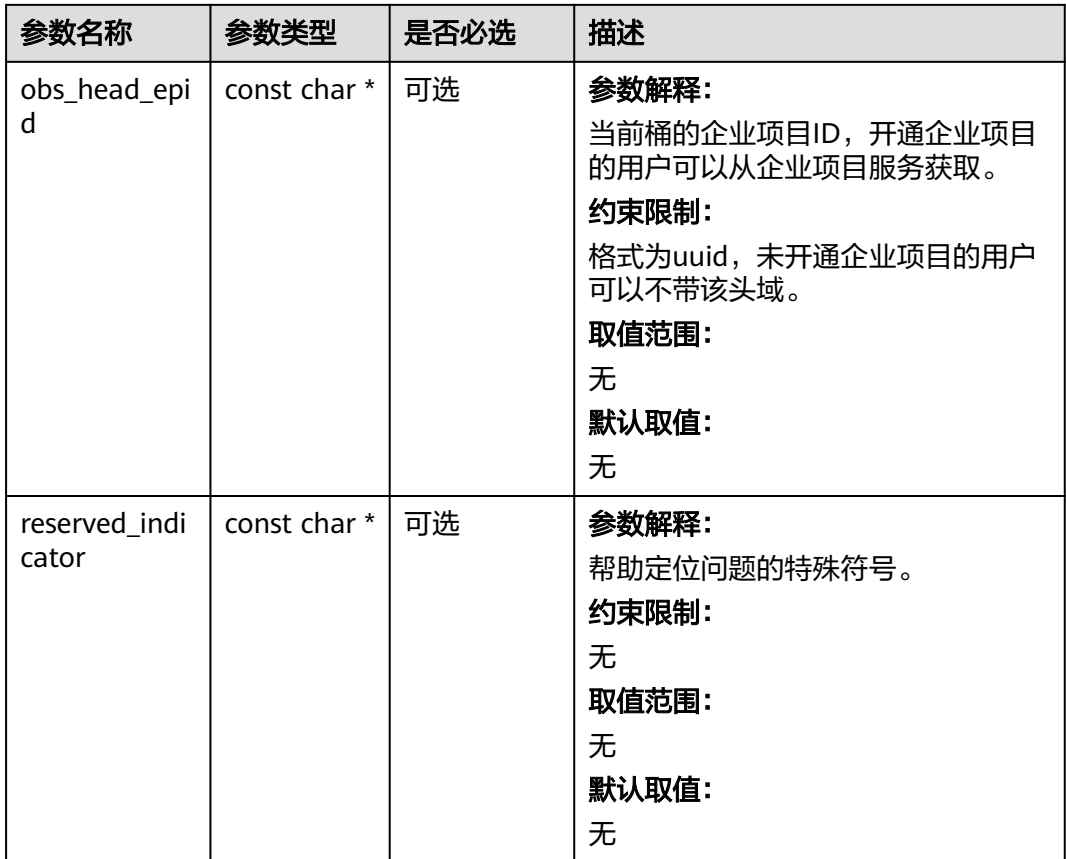

# 表 **11-121** obs\_error\_details

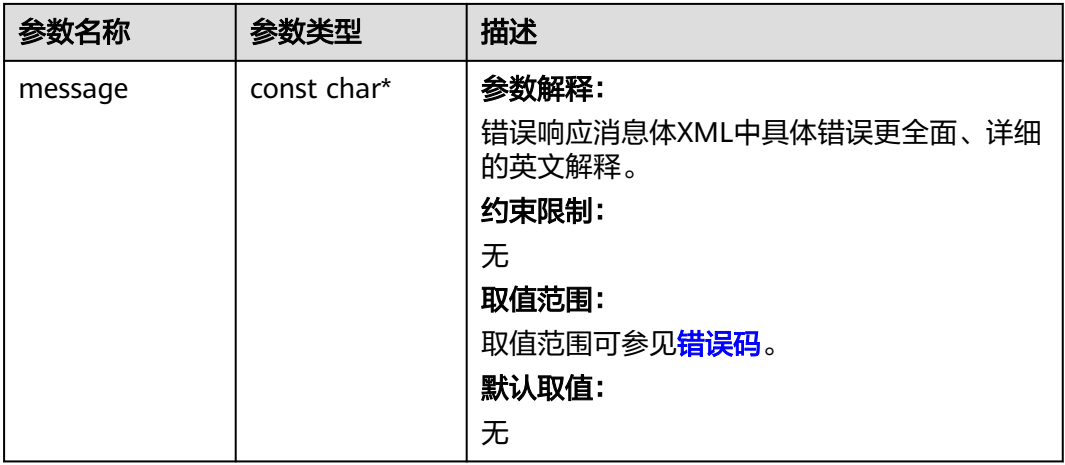

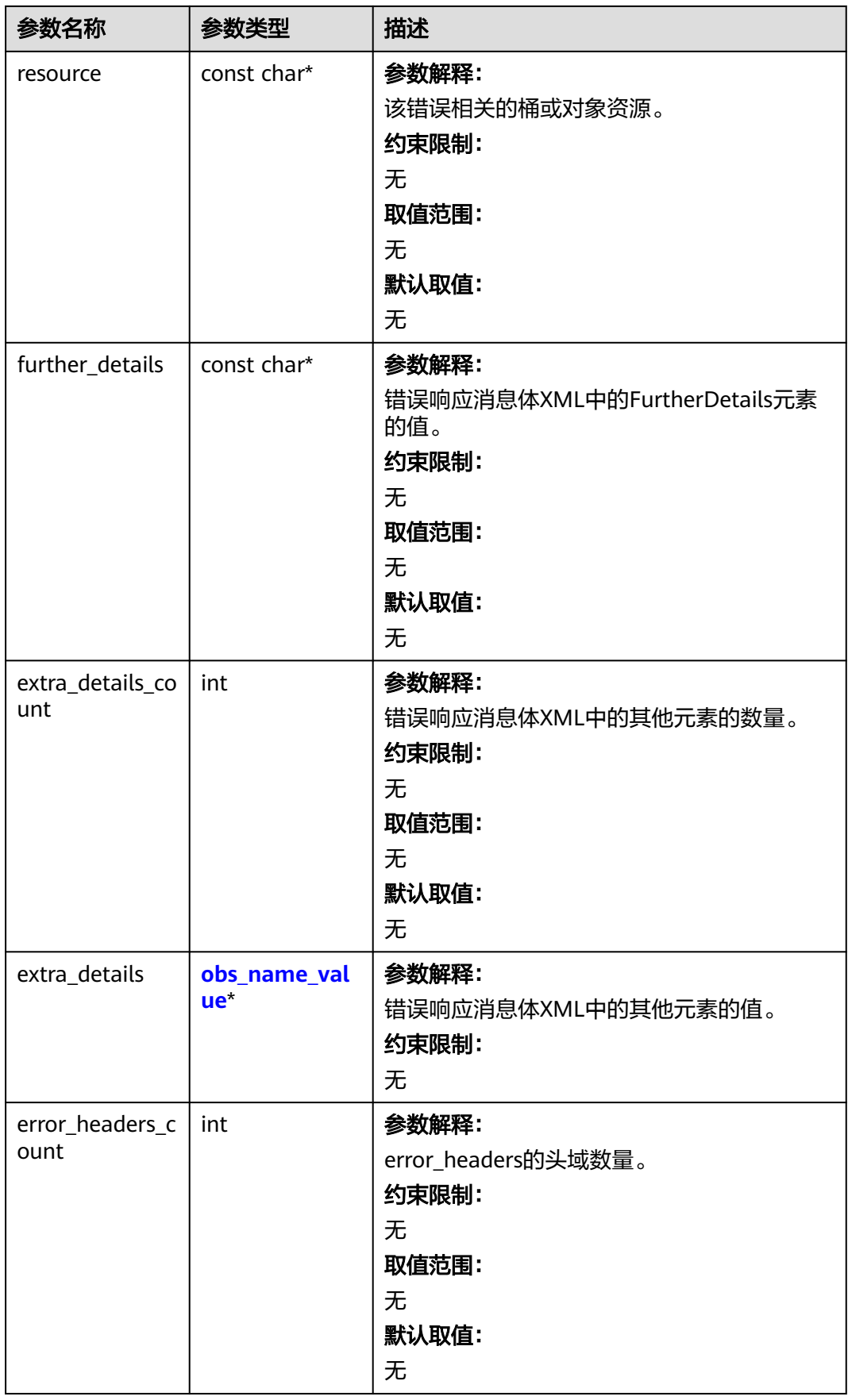

<span id="page-1650-0"></span>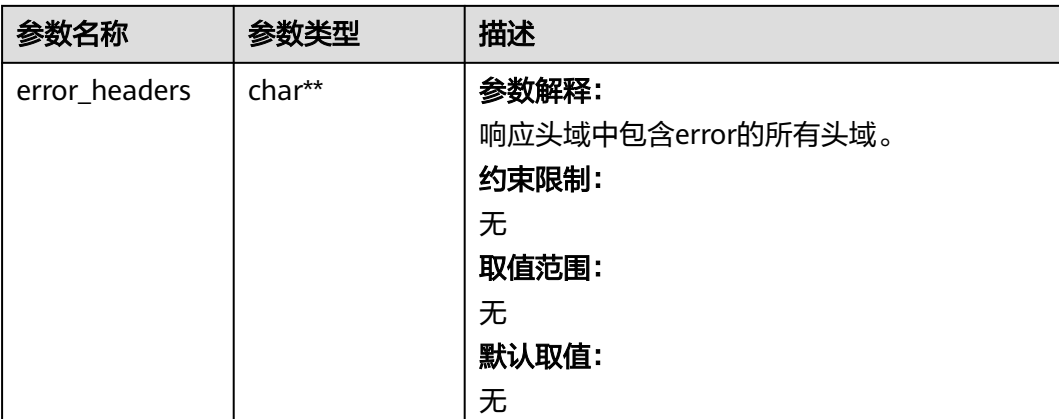

# 表 **11-122** obs\_name\_value

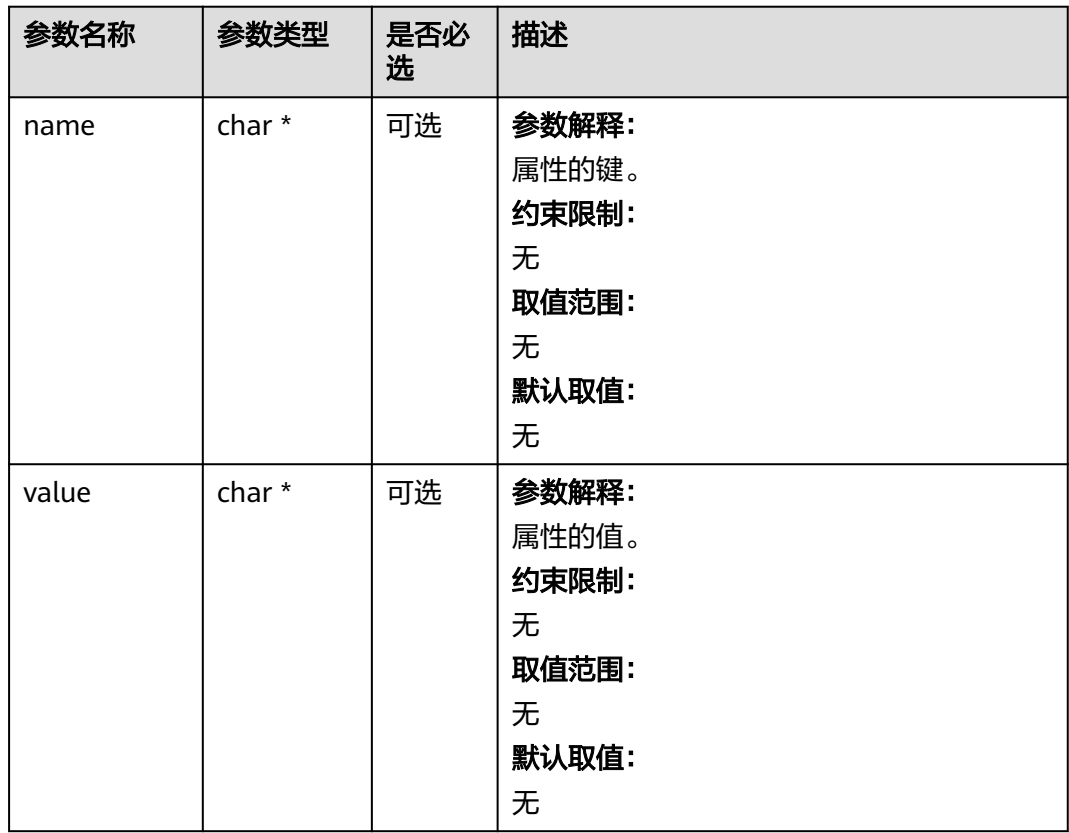

#### 表 **11-123** obs\_status

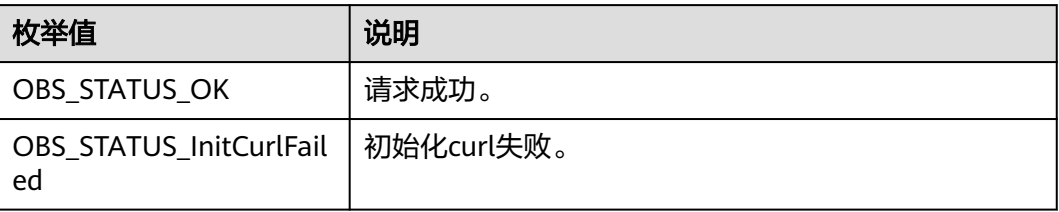

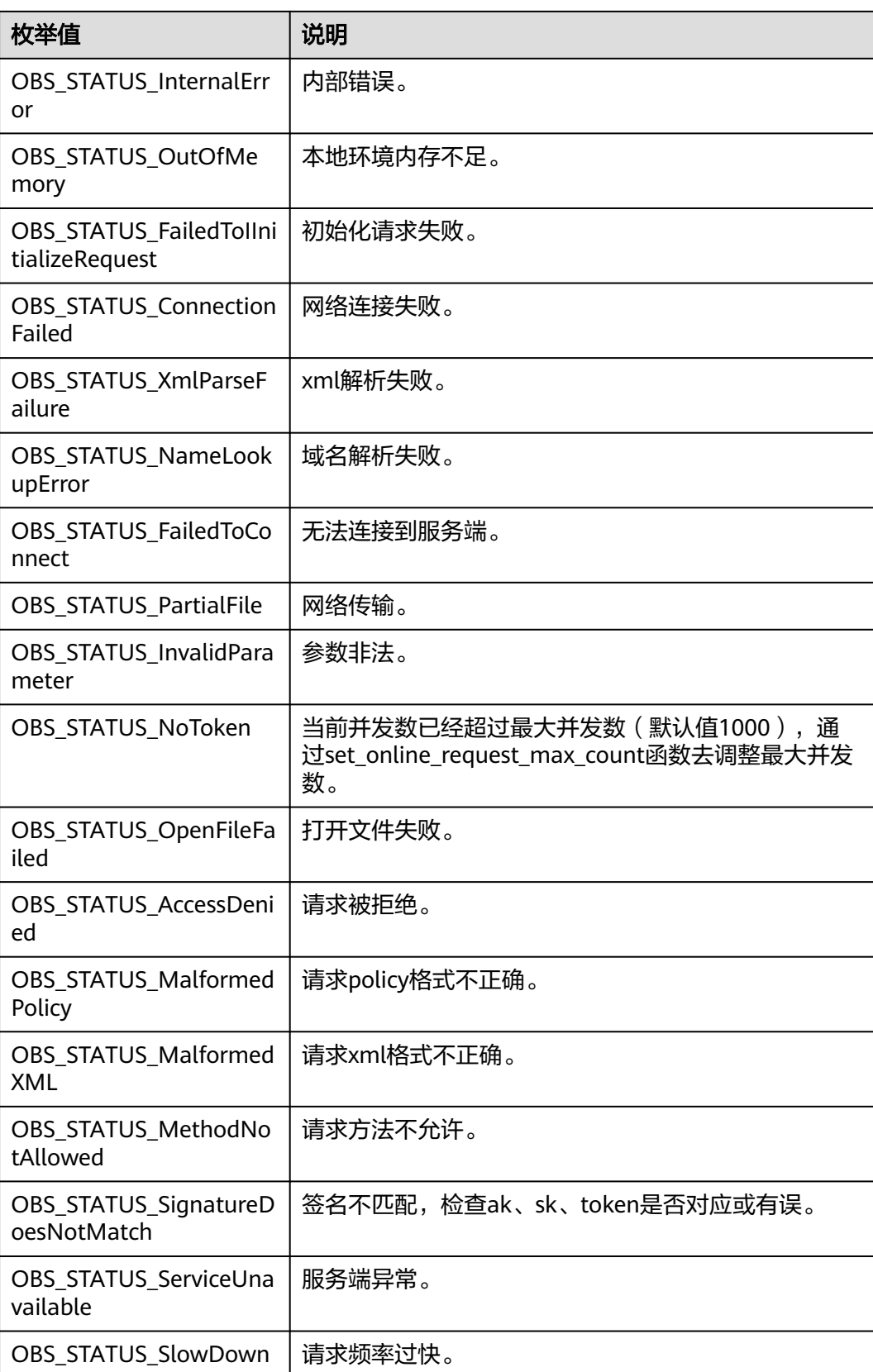

#### <span id="page-1652-0"></span>表 **11-124** obs\_list\_versions\_callback

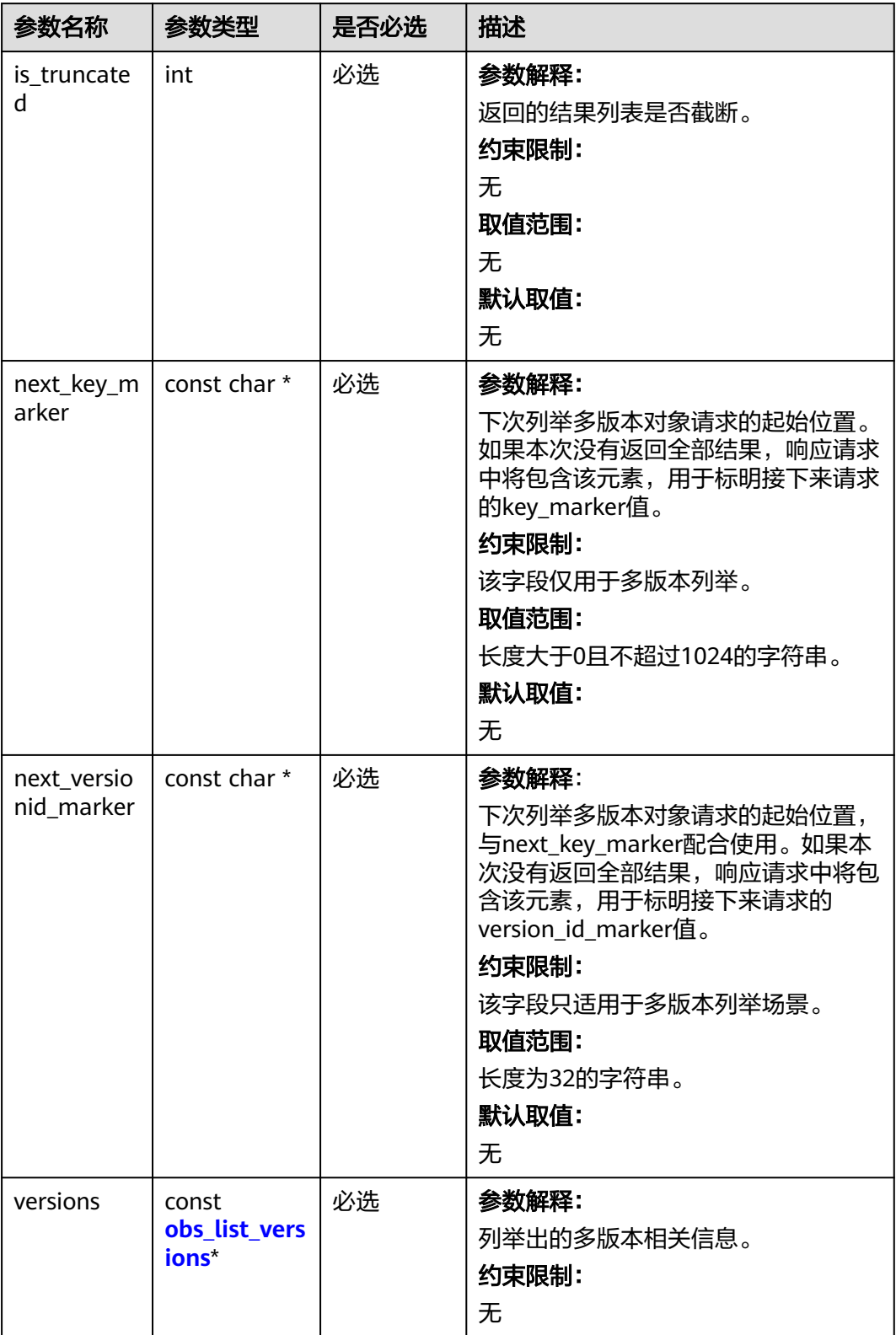

<span id="page-1653-0"></span>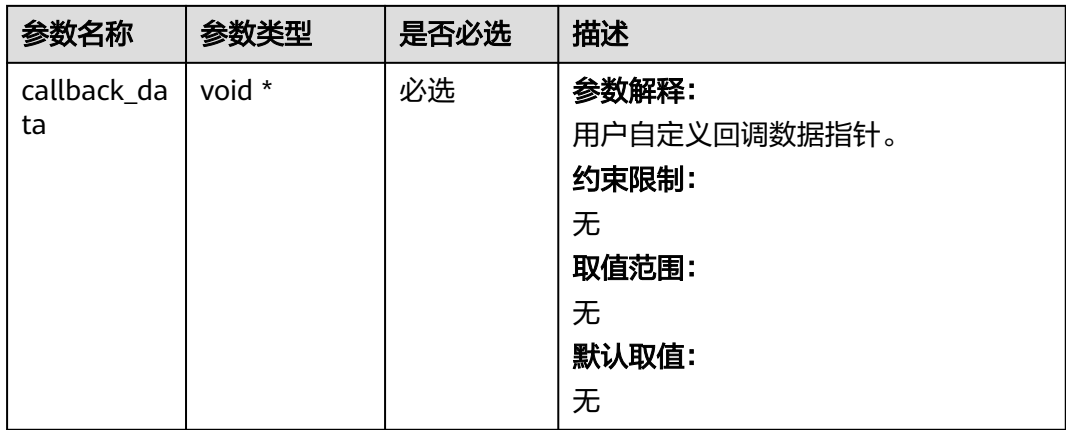

# 表 **11-125** obs\_list\_versions

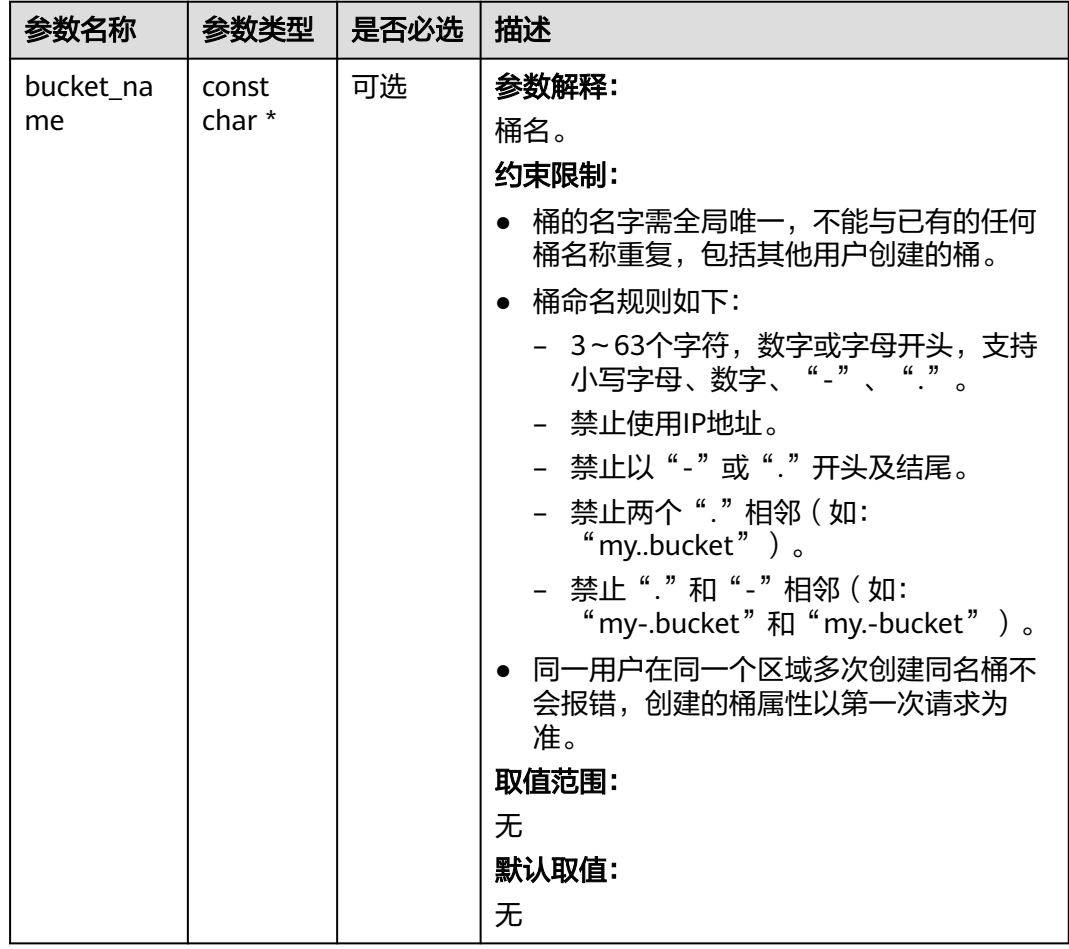

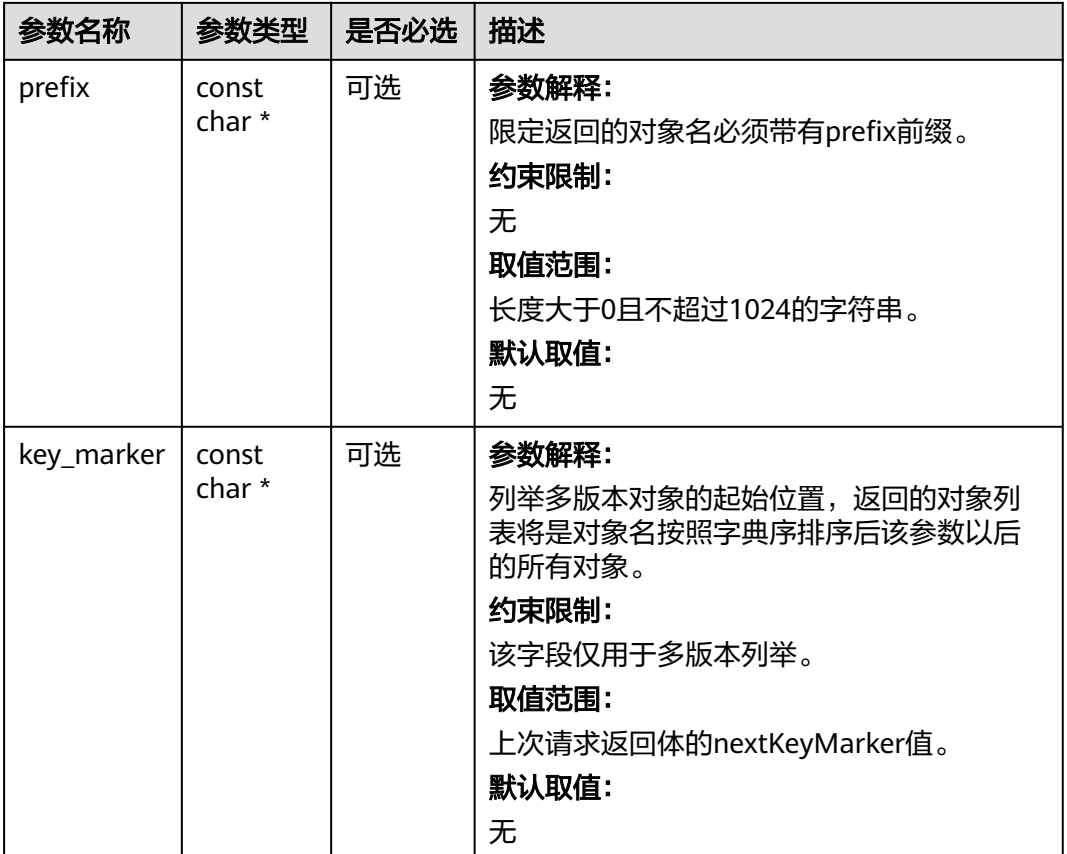

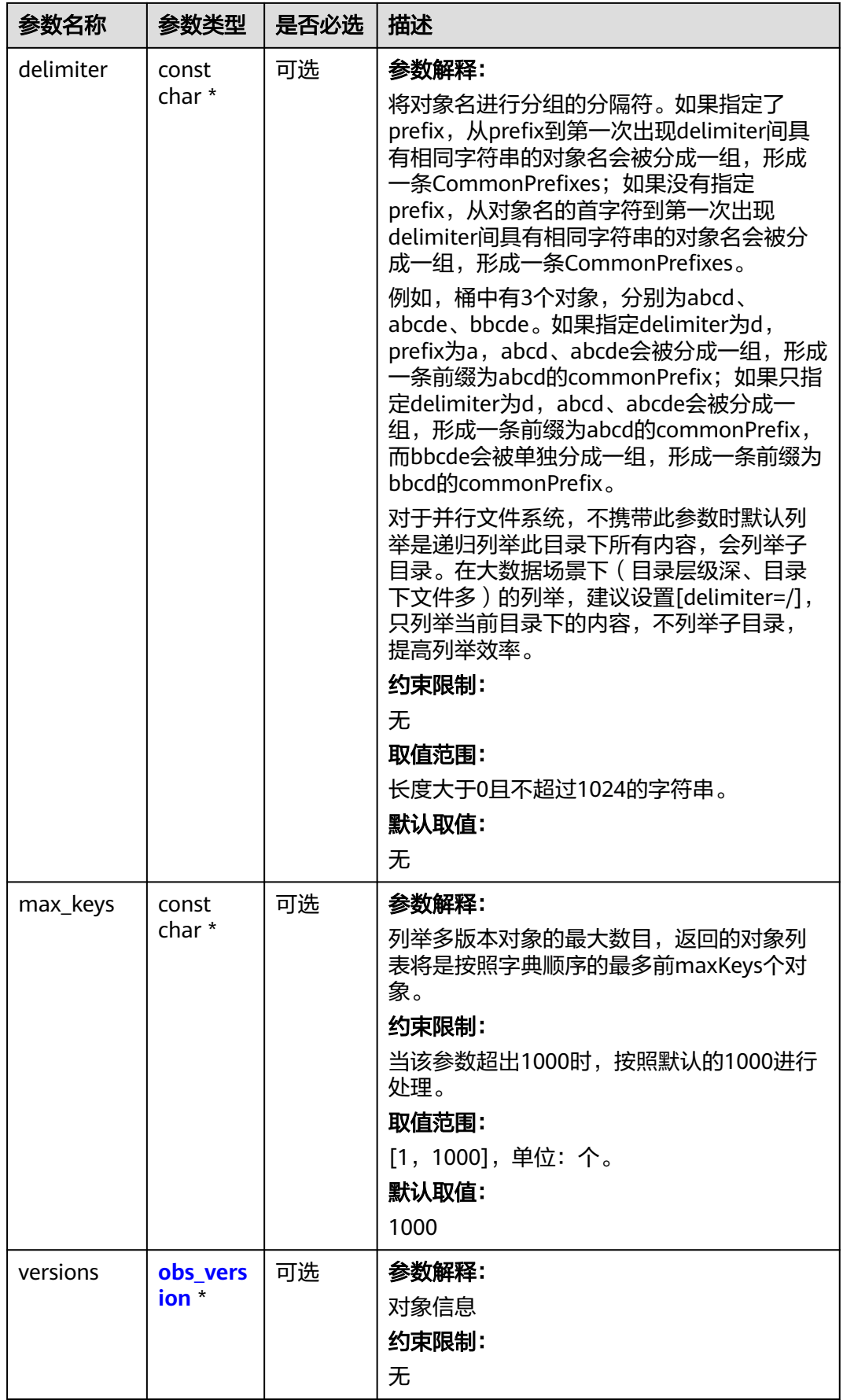
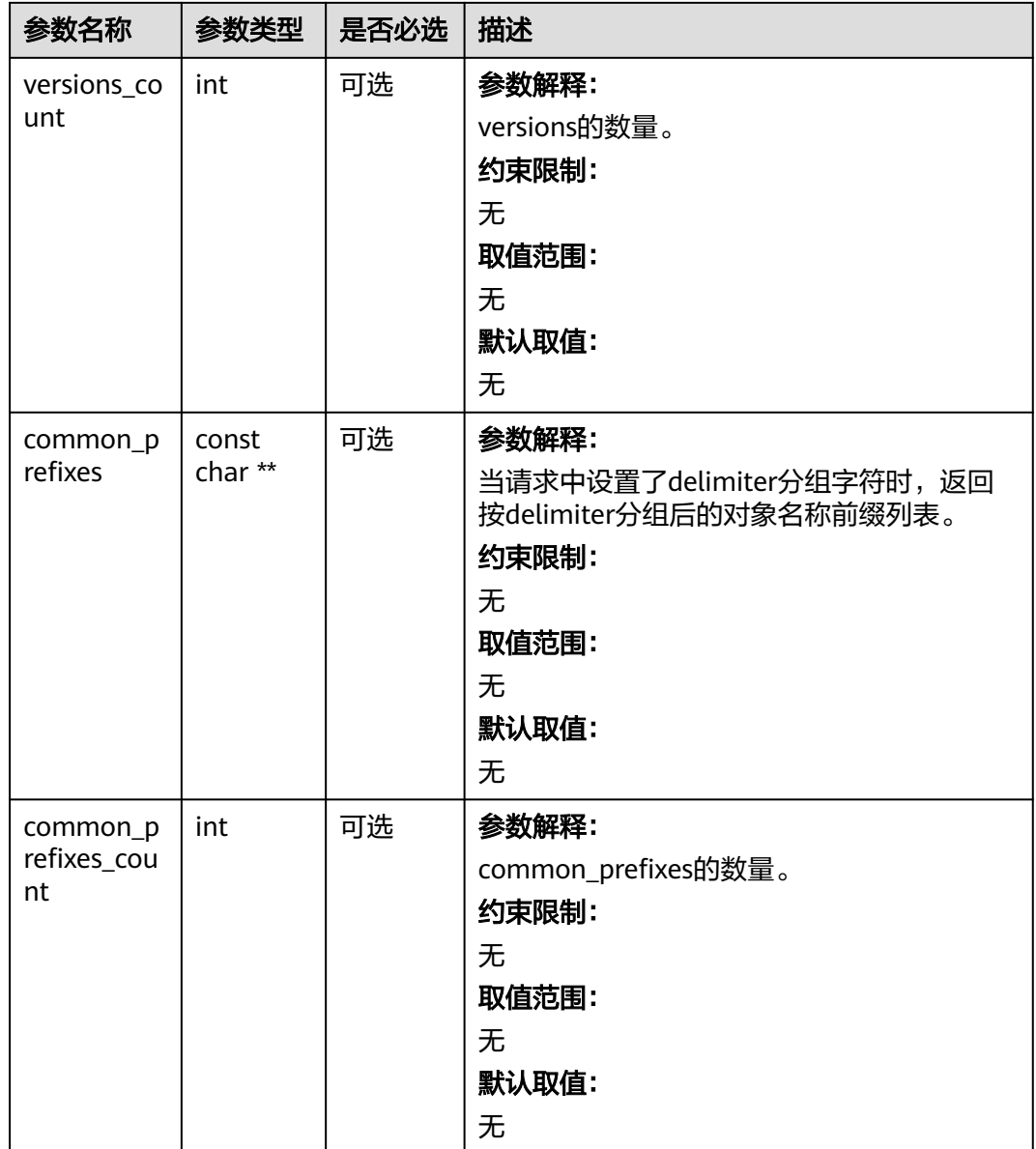

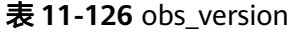

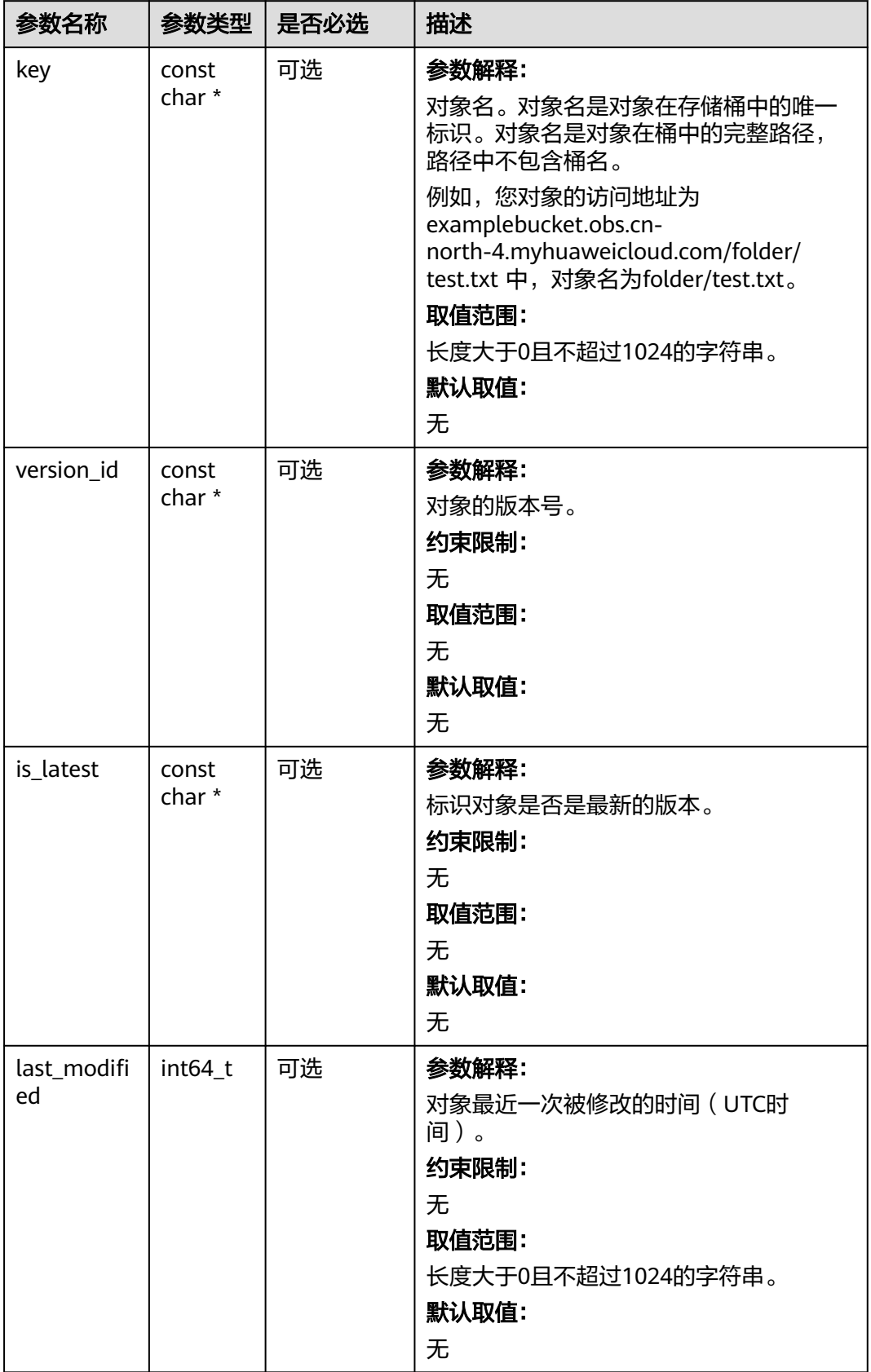

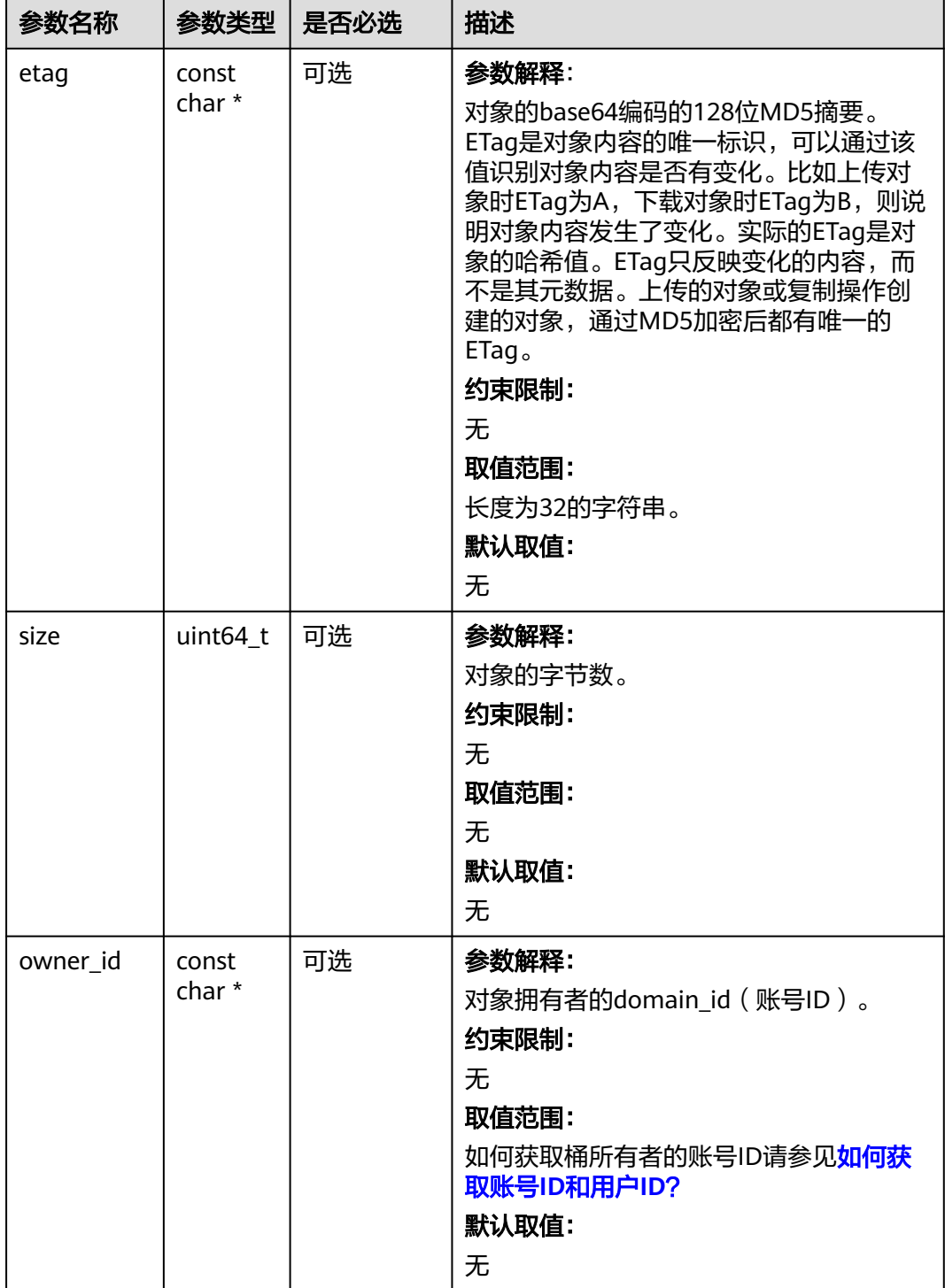

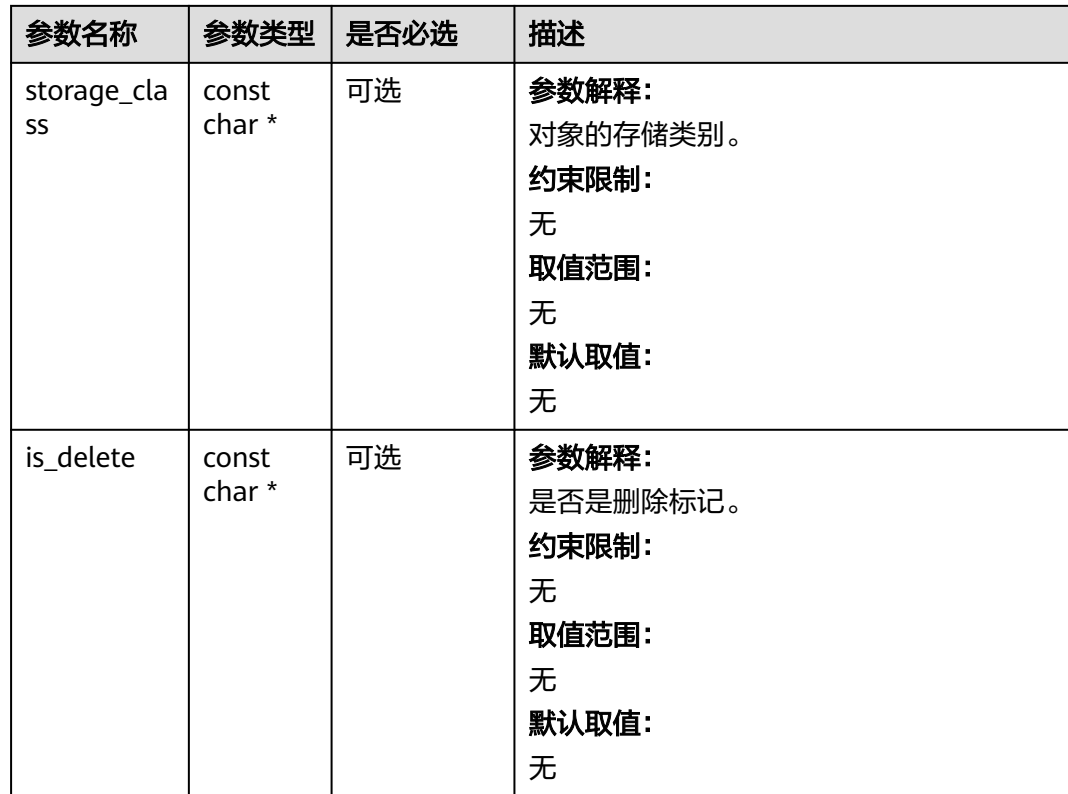

# 代码示例:列举多版本对象

以下示例展示如何通过函数list\_versions列举出桶里的多版本对象: #include "eSDKOBS.h" #include <stdio.h> #include <time.h> #include <sys/stat.h> // 响应回调函数,可以在这个回调中把properties的内容记录到callback\_data(用户自定义回调数据)中 obs\_status response\_properties\_callback(const obs\_response\_properties \*properties, void \*callback\_data); typedef struct list\_versions\_callback\_data { char bucket\_name[1024]; char prefix[1024]; char key\_marker[1024]; char delimiter[1024]; int max\_keys; int is truncated; char next\_key\_marker[1024]; char next\_versionId\_marker[1024]; int keyCount; int allDetails; obs\_status ret\_status; } list\_versions\_callback\_data; static void list\_versions\_complete\_callback(obs\_status status, const obs\_error\_details \*error, void \*callback\_data); static obs\_status listVersionsCallback(int is\_truncated, const char \*next\_key\_marker, const char \*next\_versionId\_marker, const obs\_list\_versions \*list\_versions, void \*callback\_data); int main() { // 以下示例展示如何通过函数list\_versions列举出桶里的多版本对象。 // 在程序入口调用obs\_initialize方法来初始化网络、内存等全局资源。 obs\_initialize(OBS\_INIT\_ALL); obs\_options options;

```
 // 创建并初始化options,该参数包括访问域名(host_name)、访问密钥(access_key_id和
acces_key_secret)、桶名(bucket_name)、桶存储类别(storage_class)等配置信息
  init_obs_options(&options);
   // host_name填写桶所在的endpoint, 此处以华北-北京四为例,其他地区请按实际情况填写。
  \overline{\phantom{a}} options.bucket_options.host_name = "obs.cn-north-4.myhuaweicloud.com"
   // 认证用的ak和sk硬编码到代码中或者明文存储都有很大的安全风险,建议在配置文件或者环境变量中密文存
放,使用时解密,确保安全;
   // 本示例以ak和sk保存在环境变量中为例,运行本示例前请先在本地环境中设置环境变量ACCESS_KEY_ID和
SECRET_ACCESS_KEY。
   options.bucket_options.access_key = getenv("ACCESS_KEY_ID");
  options.bucket_options.secret_access_key = getenv("SECRET_ACCESS_KEY");
   // 填写Bucket名称,例如example-bucket-name。
   char * bucketName = "example-bucket-name";
   options.bucket_options.bucket_name = bucketName;
   char * prefix = "example";
  char * key_marker = ""
  char * delimiter = "/";
   int maxkeys = 1000;
   // 设置响应回调函数
  obs_list_versions_handler list_versions_handler =
   {
     { &response_properties_callback, &list_versions_complete_callback },
     &listVersionsCallback
   };
   // 创建并初始化回调数据
  list_versions_callback_data data;
   char* version_id_marker = NULL;
   memset(&data, 0, sizeof(list_versions_callback_data));
  data.ret_status = OBS_STATUS_BUTT;
  snprintf(data.next_key_marker, sizeof(data.next_key_marker), "%s", key_marker);
   if (version_id_marker)
   {
     snprintf(data.next_versionId_marker, sizeof(data.next_versionId_marker), "%s", version_id_marker);
   }
  data.keyCount = 0;
   data.allDetails = 1;
  data.is truncated = 0;
 // 列举多版本对象,通过prefix指定对象前缀,maxkeys指定数目列举,可实现分页列举,
 // delimiter指定分组列举的字符,按文件夹分组,则delimiter设置为"/", 
   // 通过key_marker指定多版本起始位置,version_id_marker指定多版本起始版本号
   list_versions(&options, prefix, key_marker, delimiter, maxkeys, version_id_marker,
     &list_versions_handler, &data);
   if (OBS_STATUS_OK == data.ret_status) {
    printf("list versions successfully. \n");
   }
   else
   {
     printf("list versions failed(%s).\n", obs_get_status_name(data.ret_status));
   }
   // 释放分配的全局资源
  obs_deinitialize();
}
// 响应回调函数,可以在这个回调中把properties的内容记录到callback_data(用户自定义回调数据)中
obs status response properties callback(const obs response properties *properties, void *callback data)
{
   if (properties == NULL)
   {
     printf("error! obs_response_properties is null!");
     if (callback_data != NULL)
     {
        obs_sever_callback_data *data = (obs_sever_callback_data *)callback_data;
       printf("server_callback buf is %s, len is %llu",
          data->buffer, data->buffer_len);
        return OBS_STATUS_OK;
     }
     else {
       printf("error! obs_sever_callback_data is null!");
       return OBS_STATUS_OK;
```
}

```
 }
   // 打印响应信息
#define print_nonnull(name, field) \
do { \sqrt{ } if (properties-> field) { \
       printf("%s: %s\n", name, properties->field);
\} and \{ } while (0)
   print_nonnull("request_id", request_id);
  print_nonnull("request_id2", request_id2);
  print_nonnull("content_type", content_type);
   if (properties->content_length) {
     printf("content_length: %llu\n", properties->content_length);
   }
   print_nonnull("server", server);
  print_nonnull("ETag", etag);
   print_nonnull("expiration", expiration);
   print_nonnull("website_redirect_location", website_redirect_location);
   print_nonnull("version_id", version_id);
  print_nonnull("allow_origin", allow_origin);
   print_nonnull("allow_headers", allow_headers);
   print_nonnull("max_age", max_age);
   print_nonnull("allow_methods", allow_methods);
   print_nonnull("expose_headers", expose_headers);
 print_nonnull("storage_class", storage_class);
 print_nonnull("server_side_encryption", server_side_encryption);
   print_nonnull("kms_key_id", kms_key_id);
   print_nonnull("customer_algorithm", customer_algorithm);
   print_nonnull("customer_key_md5", customer_key_md5);
  print_nonnull("bucket_location", bucket_location);
   print_nonnull("obs_version", obs_version);
   print_nonnull("restore", restore);
   print_nonnull("obs_object_type", obs_object_type);
   print_nonnull("obs_next_append_position", obs_next_append_position);
   print_nonnull("obs_head_epid", obs_head_epid);
  print_nonnull("reserved_indicator", reserved_indicator);
   int i;
  for (i = 0; i < properties->meta_data_count; i++) {
      printf("x-obs-meta-%s: %s\n", properties->meta_data[i].name,
        properties->meta_data[i].value);
   }
   return OBS_STATUS_OK;
}
void print error details(const obs error details *error) {
   if (error && error->message) {
     printf("Error Message: \n %s\n", error->message);
 }
   if (error && error->resource) {
     printf("Error Resource: \n %s\n", error->resource);
 }
   if (error && error->further_details) {
     printf("Error further_details: \n %s\n", error->further_details);
 }
   if (error && error->extra_details_count) {
      int i;
     for (i = 0; i < error->extra_details_count; i++) {
       printf("Error Extra Detail(%d):\n %s:%s\n", i, error->extra_details[i].name,
           error->extra_details[i].value);
      }
 }
   if (error && error->error_headers_count) {
      int i;
     for (i = 0; i < error->error_headers_count; i++) {
        const char *errorHeader = error->error_headers[i];
       printf("Error Headers(%d):\n %s\n", i, errorHeader == NULL ? "NULL Header" : errorHeader);
      }
   }
}
```
static void list\_versions\_complete\_callback(obs\_status status,

```
 const obs_error_details *error,
   void *callback_data)
{
   if (callback_data) {
     list_versions_callback_data *data = (list_versions_callback_data*)callback_data;
      data->ret_status = status;
   }
   else {
      printf("Callback_data is NULL");
   }
  print_error_details(error);
}
static void printListVersionsHeader(int allDetails)
{
   printf("%-30s %-20s %-5s %-32s",
                Kev".
      " Last Modified", " Size", " VersionId");
   if (allDetails) {
      printf(" %-34s %-12s %-12s %-12s",
                   ETag",
         "Storage Class",
         "Owner ID",
                        Display Name");
   }
   printf("\n");
   printf("------------------------------ "
                                            "-------------------- ----- --------------------------------");
   if (allDetails) {
      printf(" ---------------------------------- ------------ -------------------------------- ------------");
   }
   printf("\n");
}
static obs_status listVersionsCallback(int is_truncated, const char *next_key_marker, const char 
*next_versionId_marker,
   const obs_list_versions *list_versions, void *callback_data)
{
  list versions callback data *data =
      (list_versions_callback_data *)callback_data;
   data->is_truncated = is_truncated;
   if ((!next_key_marker || !next_key_marker[0]) && list_versions->versions_count) {
      next_key_marker = list_versions->versions[list_versions->versions_count - 1].key;
   }
   if (next_key_marker) {
      snprintf(data->next_key_marker, sizeof(data->next_key_marker), "%s", next_key_marker);
   }
    else {
     data->next_key_marker[0] = 0;
 }
   if ((!next_versionId_marker || !next_versionId_marker[0]) && list_versions->versions_count) {
      next_versionId_marker = list_versions->versions[list_versions->versions_count - 1].version_id;
 }
   if (next_versionId_marker) {
      snprintf(data->next_versionId_marker, sizeof(data->next_versionId_marker), "%s", 
next_versionId_marker);
   }
   else {
      data->next_versionId_marker[0] = 0;
 }
   if (NULL != list_versions->bucket_name)
   {
      printf("Name = %s\n", list_versions->bucket_name);
 }
   if (NULL != list_versions->prefix)
   {
      printf("prefix = %s\n", list_versions->prefix);
 }
  if (NULL != list_versions->key_marker)
   {
      printf("key_marker = %s\n", list_versions->key_marker);
```

```
 }
   if (NULL != list_versions->delimiter)
   {
      printf("delimiter = %s\n", list_versions->delimiter);
 }
   if (NULL != list_versions->max_keys)
   {
      printf("max_keys = %s\n", list_versions->max_keys);
 }
   if (list_versions->versions_count && !data->keyCount) {
      printListVersionsHeader(data->allDetails);
 }
   int i;
  for (i = 0; i < list_versions->versions_count; i++) {
      obs_version *version = &(list_versions->versions[i]);
     char timebuf[256] = \{ 0 \};
      time_t t = (time_t)version->last_modified;
      strftime(timebuf, sizeof(timebuf), "%Y-%m-%dT%H:%M:%SZ",
         gmtime(&t));
     char sizebuf[16] = \{ 0 \};
     if (version->size < 100000) {
         sprintf_s(sizebuf, sizeof(sizebuf), "%5llu", (unsigned long long) version->size);
      }
      else if (version->size < (1024 * 1024)) {
         sprintf_s(sizebuf, sizeof(sizebuf), "%4lluK",
            ((unsigned long long) version->size) / 1024ULL);
      }
      else if (version->size < (10 * 1024 * 1024)) {
         float f = version->size;
        f /=(1024 * 1024);
         sprintf_s(sizebuf, sizeof(sizebuf), "%1.2fM", f);
\qquad \qquad \} else if (version->size < (1024 * 1024 * 1024)) {
         sprintf_s(sizebuf, sizeof(sizebuf), "%4lluM",
            ((unsigned long long) version->size) /
            (1024ULL * 1024ULL));
      }
      else {
        float f = (version->size / 1024);f / = (1024 * 1024);
         sprintf_s(sizebuf, sizeof(sizebuf), "%1.2fG", f);
      }
      printf("%-30s %s %s %-32s", version->key, timebuf, sizebuf, version->version_id);
      if (data->allDetails) {
         printf(" %-34s %-12s %-32s %-12s",
            version->etag,
            version->storage_class,
            version->owner_id ? version->owner_id : "",
            version->owner_display_name ?
            version->owner_display_name : "");
      }
      printf("\n");
   }
   printf("versions_count=%d\n", list_versions->versions_count);
   printf("---------------------------------------------------------------------------------");
   printf("--------------------------------");
                                           printf("---------------------------------------------------------------------------------\n");
  for (i = 0; i < list_versions->common_prefixs_count; i++) {
     printf("commonPrefix => prefix = %s\n", *(list_versions->common_prefixes + i));
 }
   data->keyCount += list_versions->versions_count;
  return OBS_STATUS_OK;
```
}

#### 说明

- 每次至多返回1000个多版本对象,如果指定桶包含的对象数量大于1000,则返回结果中 is truncated为true表明本次没有返回全部对象, 并可通过next key marker和 next\_versionId\_marker获取下次列举的起始位置。
- 如果想获取指定桶包含的所有多版本对象,可以采用分页列举的方式。

# 相关链接

- 关于列举桶内多版本对象的API说明,请参见<mark>列举桶内对象</mark>。
- 更多关于列举桶内多版本对象的代码示例,请参见**[Github](https://github.com/huaweicloud/huaweicloud-sdk-c-obs/blob/master/source/eSDK_OBS_API/eSDK_OBS_API_C%2B%2B_Demo/demo.c)**示例。
- 列举桶内多版本对象过程中返回的错误码含义、问题原因及处理措施可参考**[OBS](https://support.huaweicloud.com/api-obs/obs_04_0115.html#section1)** [错误码](https://support.huaweicloud.com/api-obs/obs_04_0115.html#section1)。
- 桶和对象相关常见问题。<br><br>

# **11.7** 设置多版本对象 **ACL-**为对象设置预定义访问策略**(C SDK)**

#### 须知

开发过程中,您有任何问题可以在github上提交**[issue](https://github.com/huaweicloud/huaweicloud-sdk-c-obs/issues)**,或者[在华为云对象存储服务论](https://bbs.huaweicloud.com/forum/forum-620-1.html) [坛](https://bbs.huaweicloud.com/forum/forum-620-1.html)中发帖求助。

# 功能说明

OBS支持对多版本对象的操作进行权限控制。默认情况下,只有多版本对象的创建者 才有该多版本对象的读写权限。用户也可以设置其他的访问策略,比如对一个多版本 对象可以设置公共访问策略,允许所有人对其都有读权限。SSE-KMS方式加密的多版 本对象即使设置了ACL,跨租户也不生效。

OBS用户在上传多版本对象时可以设置权限控制策略,也可以通过ACL操作API接口对 已存在的多版本对象更改或者获取ACL(access control list) 。

可以通过本接口设置指定桶中多版本对象的访问权限。

## 接口约束

- 您必须是桶拥有者或拥有设置对象ACL的权限,才能设置多版本对象ACL。建议使 用IAM或桶策略进行授权,如果使用IAM则需授予obs:object:PutObjectAcl权限, 如果使用桶策略则需授予PutObjectAcl权限。相关授权方式介绍可参见**[OBS](https://support.huaweicloud.com/perms-cfg-obs/obs_40_0001.html)**权限 [控制概述,](https://support.huaweicloud.com/perms-cfg-obs/obs_40_0001.html)配置方式详见使用**IAM**[自定义策略、](https://support.huaweicloud.com/usermanual-obs/obs_03_0121.html)[配置对象策略](https://support.huaweicloud.com/usermanual-obs/obs_03_0075.html)。
- OBS支持的Region与Endpoint的对应关系,详细信息请参见<mark>地区与终端节点</mark>。
- 一个多版本对象的ACL最多支持配置100条授权策略。

## 方法定义

void set object acl by head(const obs\_options \*options, obs\_object\_info \*object\_info, obs\_canned\_acl canned\_acl, obs\_response\_handler \*handler, void \*callback\_data);

# 请求参数说明

#### 表 **11-127** 请求参数列表

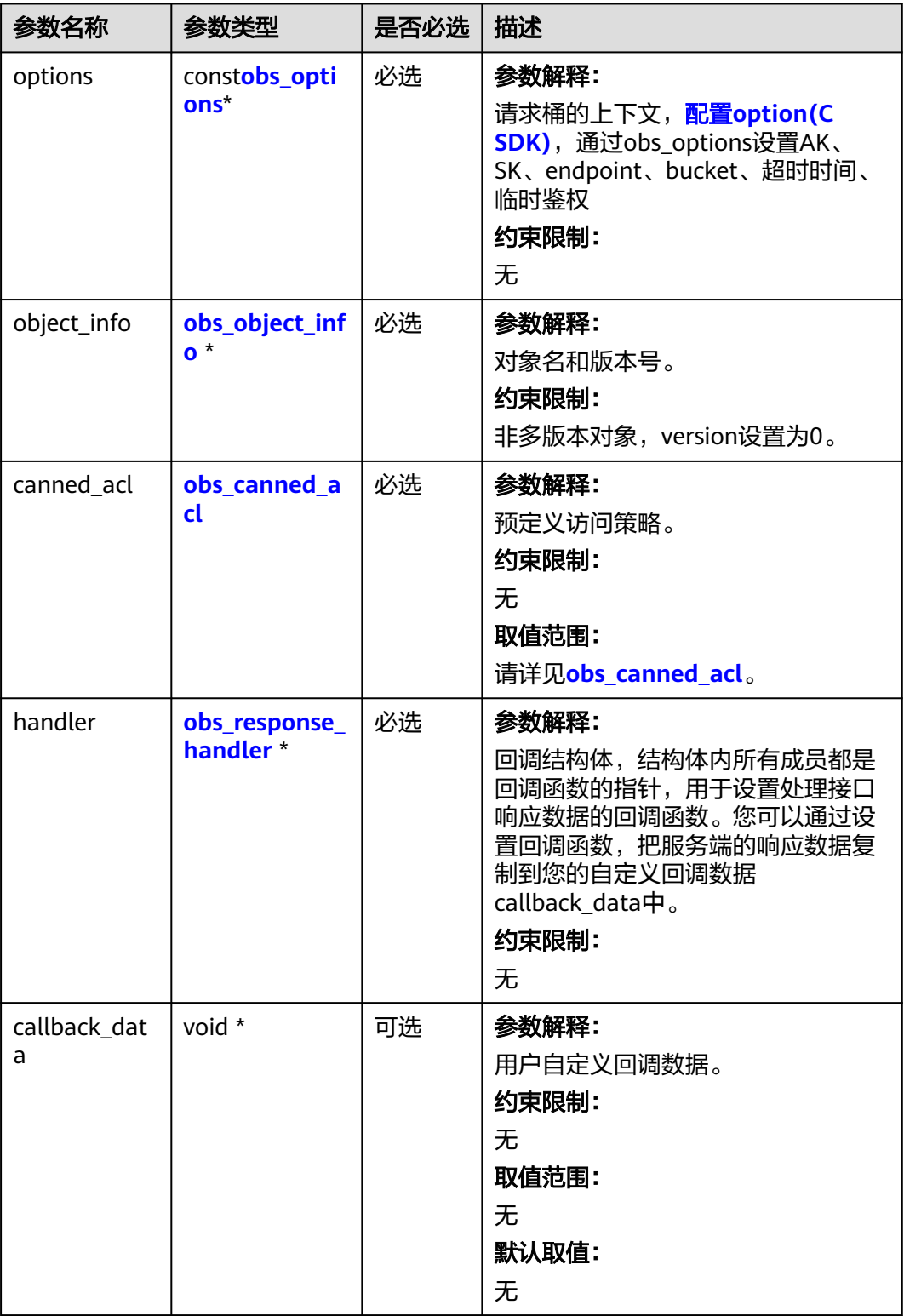

## <span id="page-1666-0"></span>表 **11-128** obs\_options

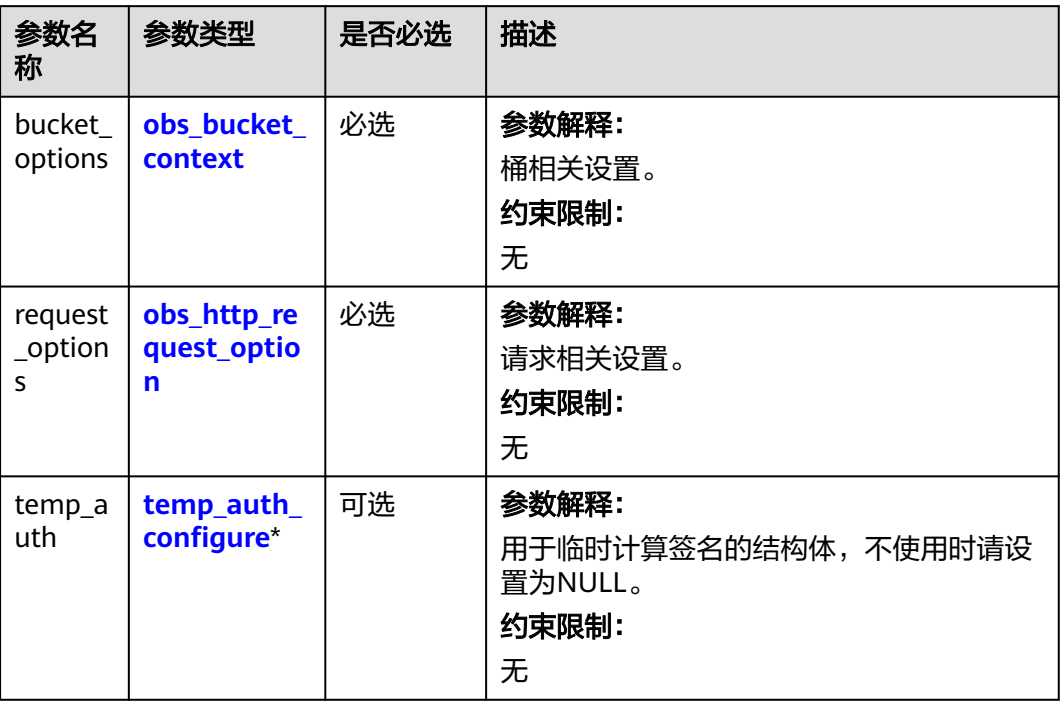

## 表 **11-129** obs\_bucket\_context

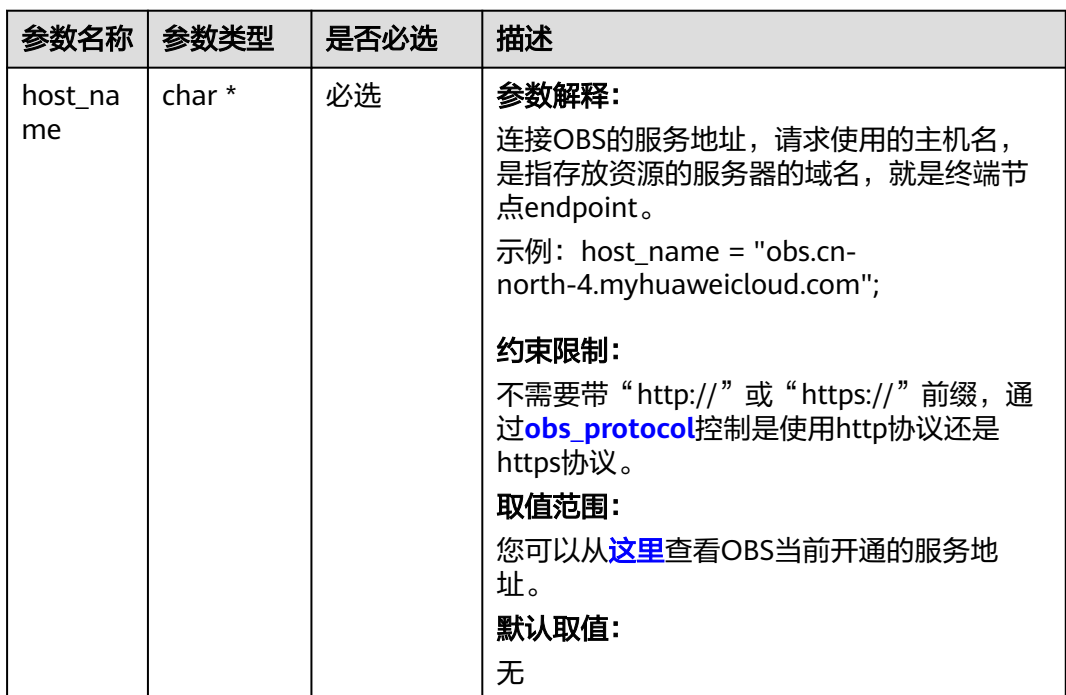

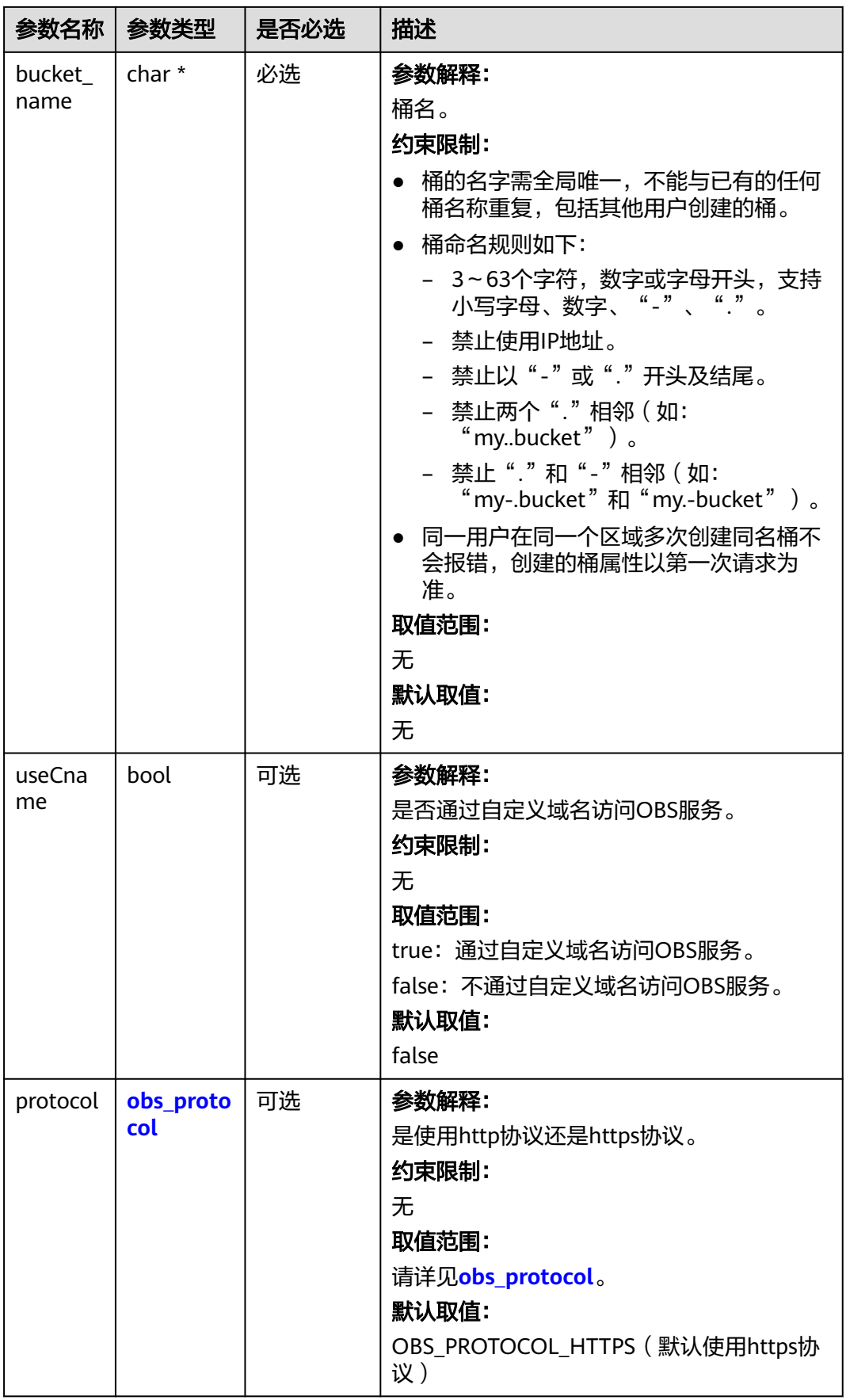

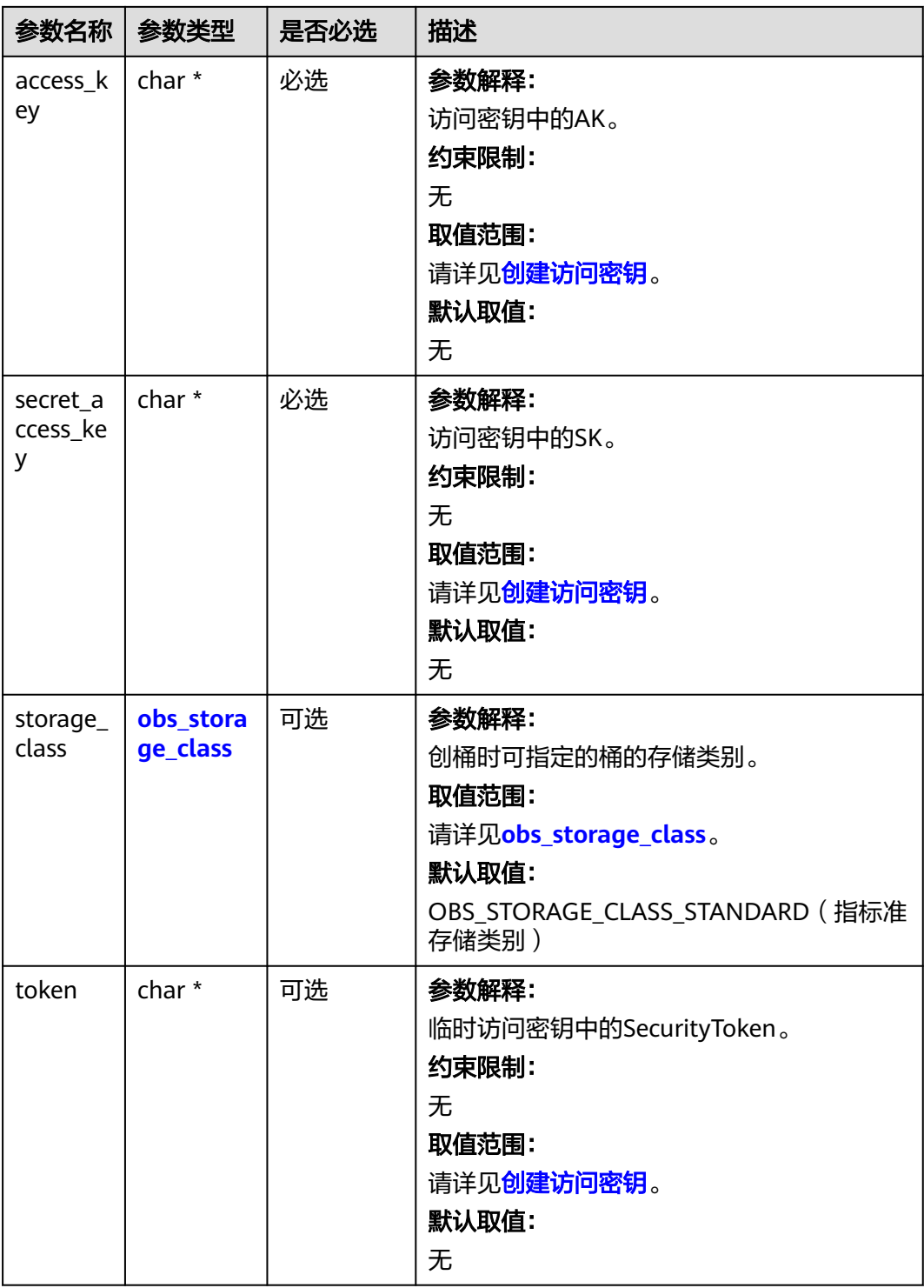

<span id="page-1669-0"></span>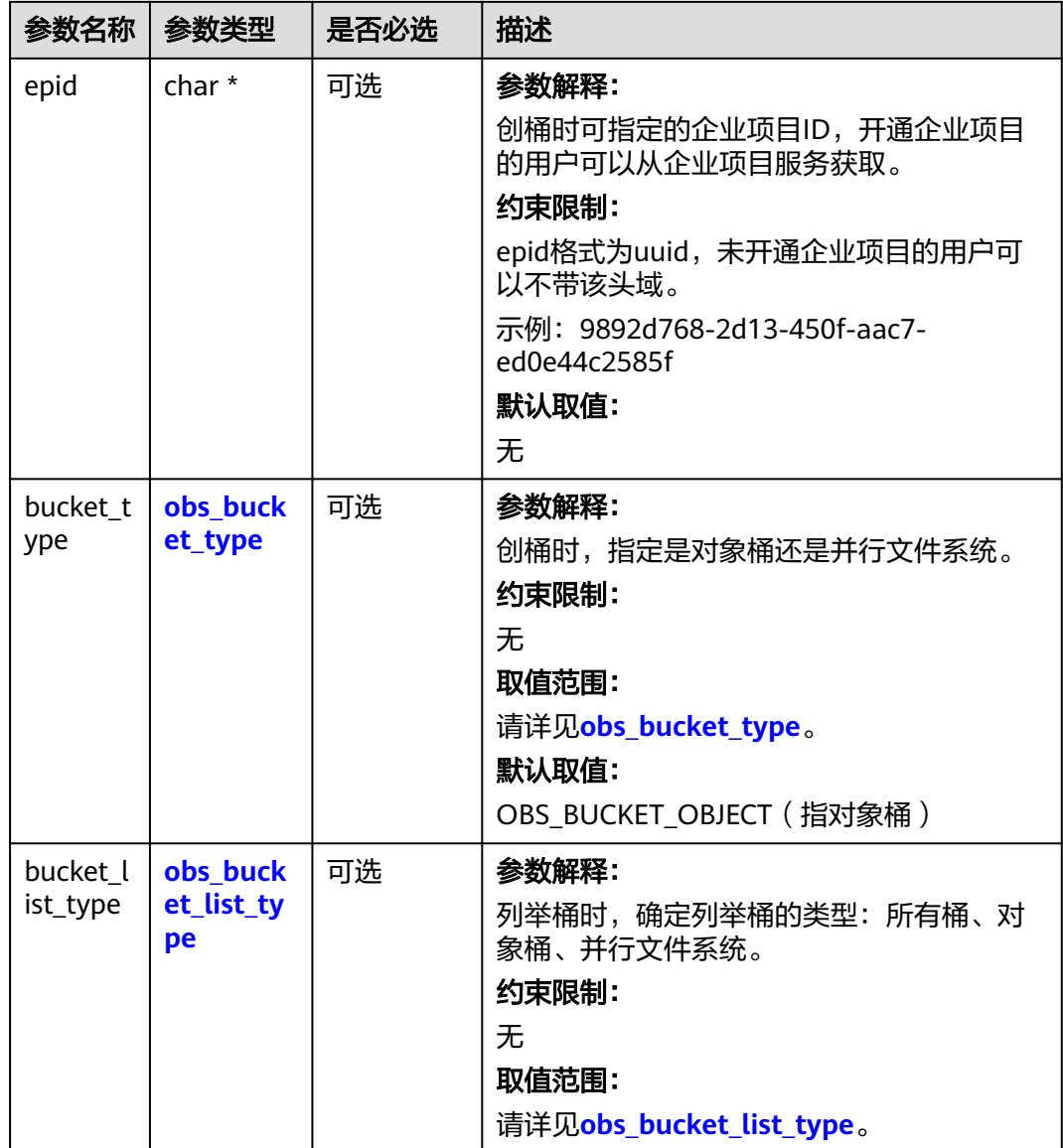

#### 表 **11-130** obs\_storage\_class

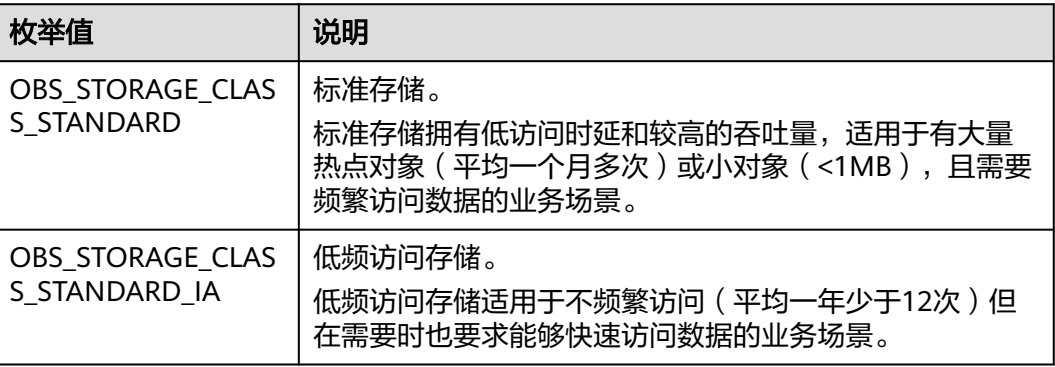

<span id="page-1670-0"></span>

| 枚举值                                | 说明                                               |
|------------------------------------|--------------------------------------------------|
| OBS STORAGE CLAS<br>S GLACIER      | 归档存储。<br>归档存储适用于很少访问 (平均一年访问一次) 数据的业<br>务场景。     |
| OBS STORAGE CLAS<br>S DEEP ARCHIVE | 深度归档存储(受限公测)<br>适用于长期不访问 (平均几年访问一次) 数据的业务场<br>景。 |

表 **11-131** obs\_http\_request\_option

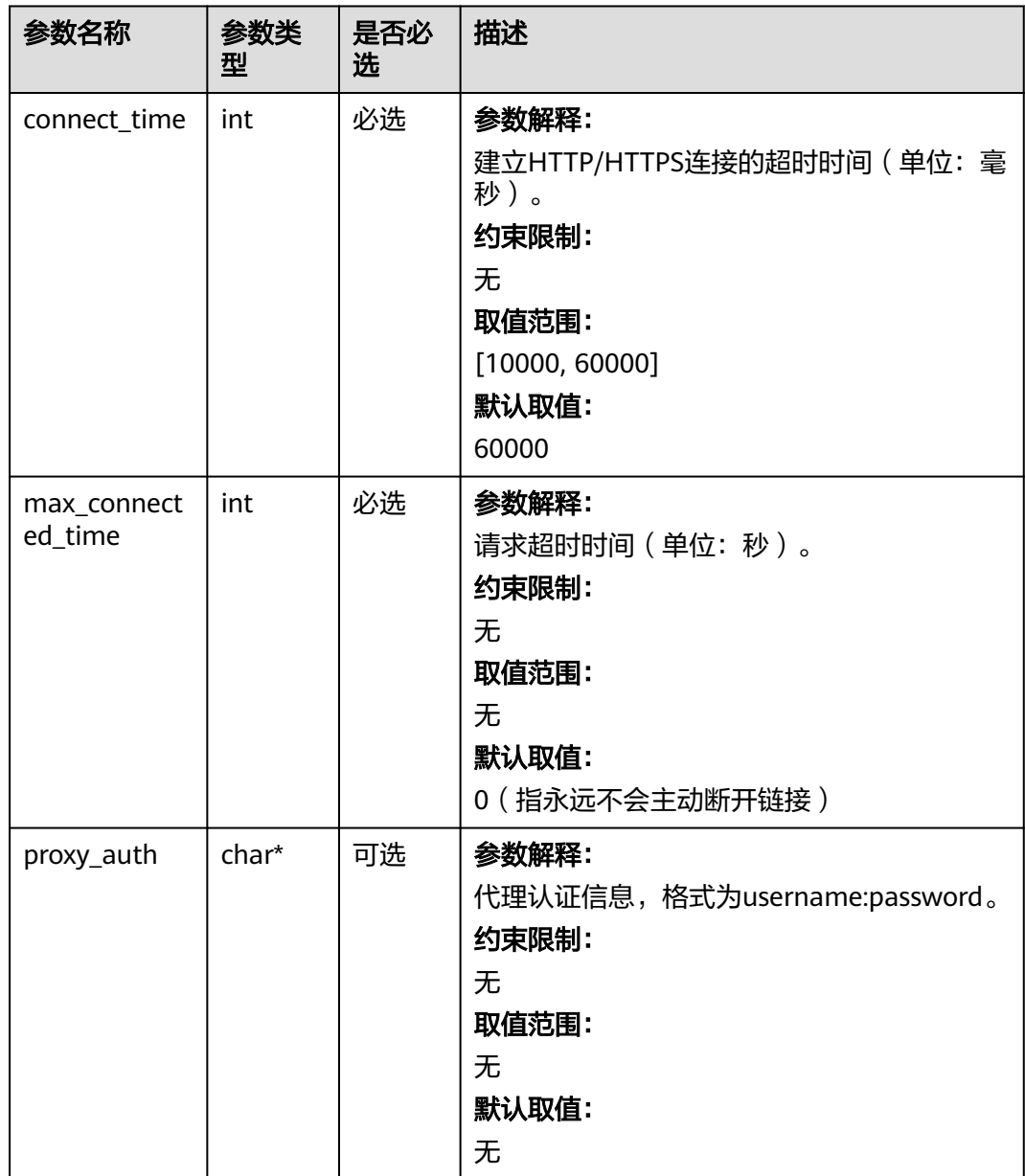

<span id="page-1671-0"></span>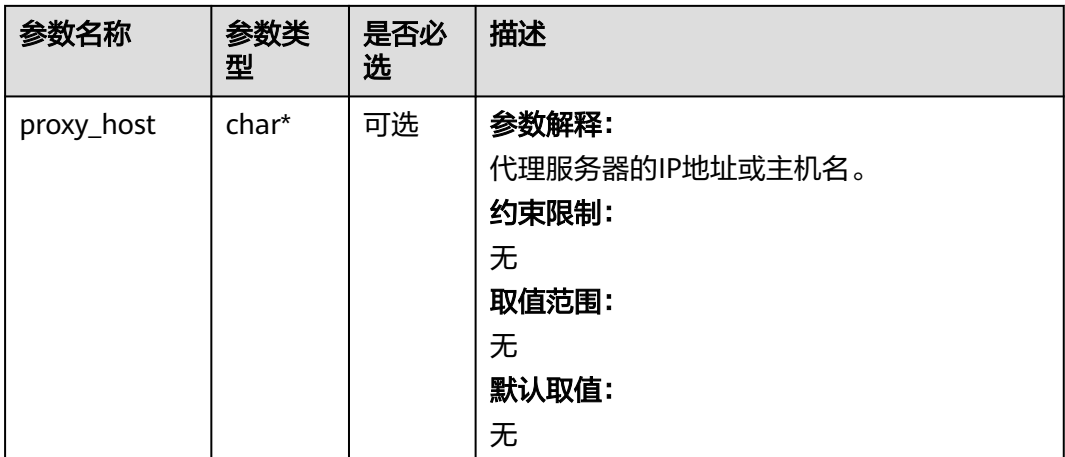

## 表 **11-132** obs\_protocol

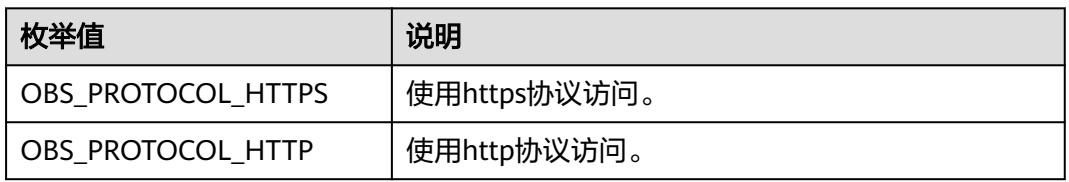

#### 表 **11-133** obs\_bucket\_type

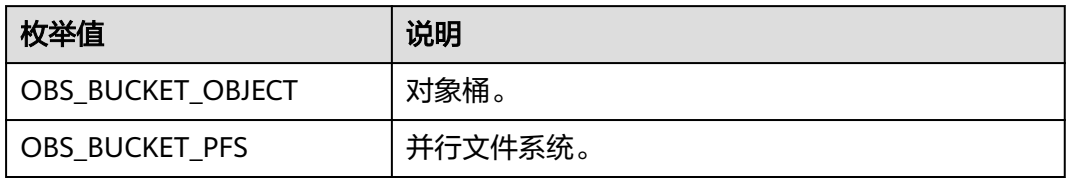

#### 表 **11-134** obs\_bucket\_list\_type

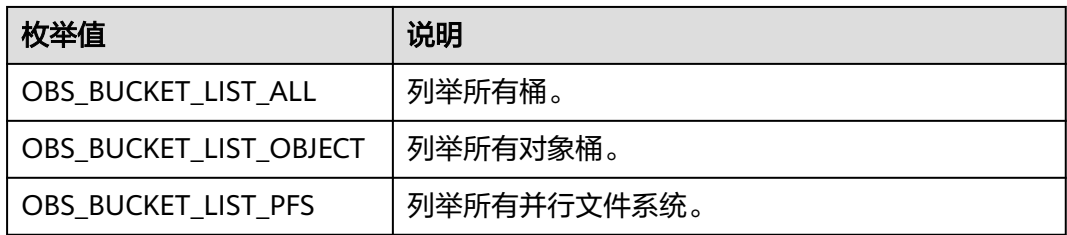

## <span id="page-1672-0"></span>表 **11-135** temp\_auth\_configure

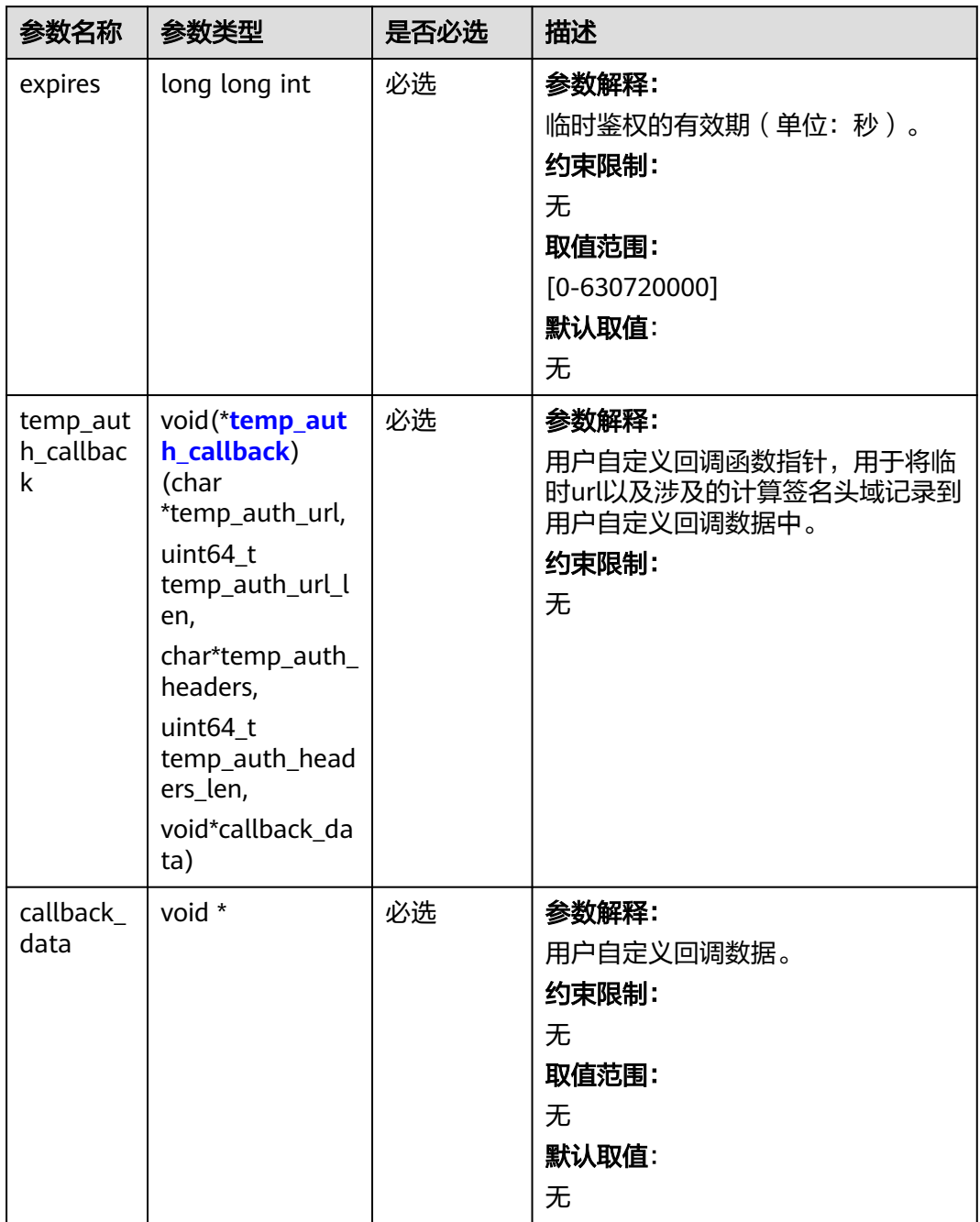

<span id="page-1673-0"></span>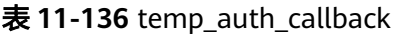

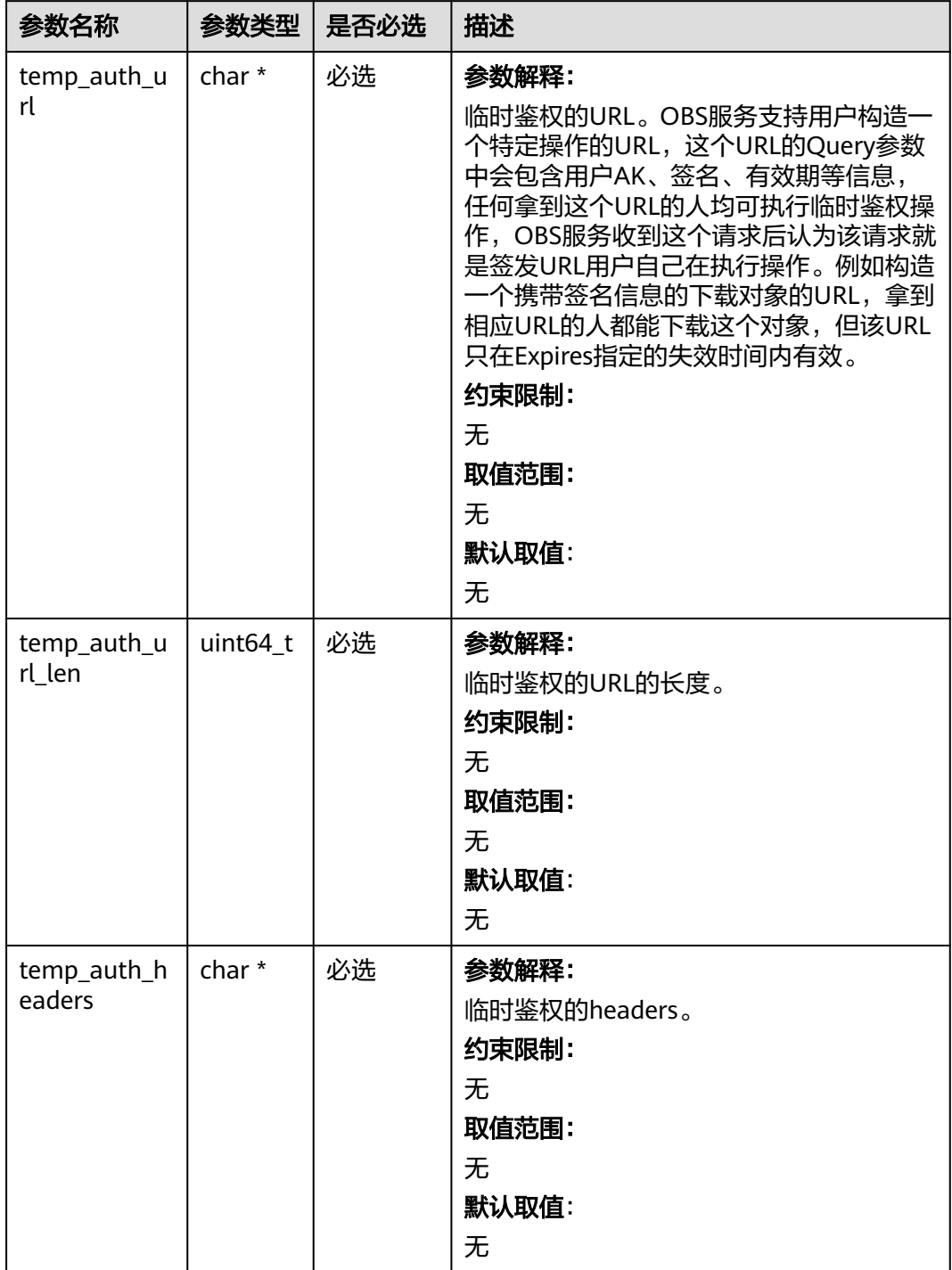

<span id="page-1674-0"></span>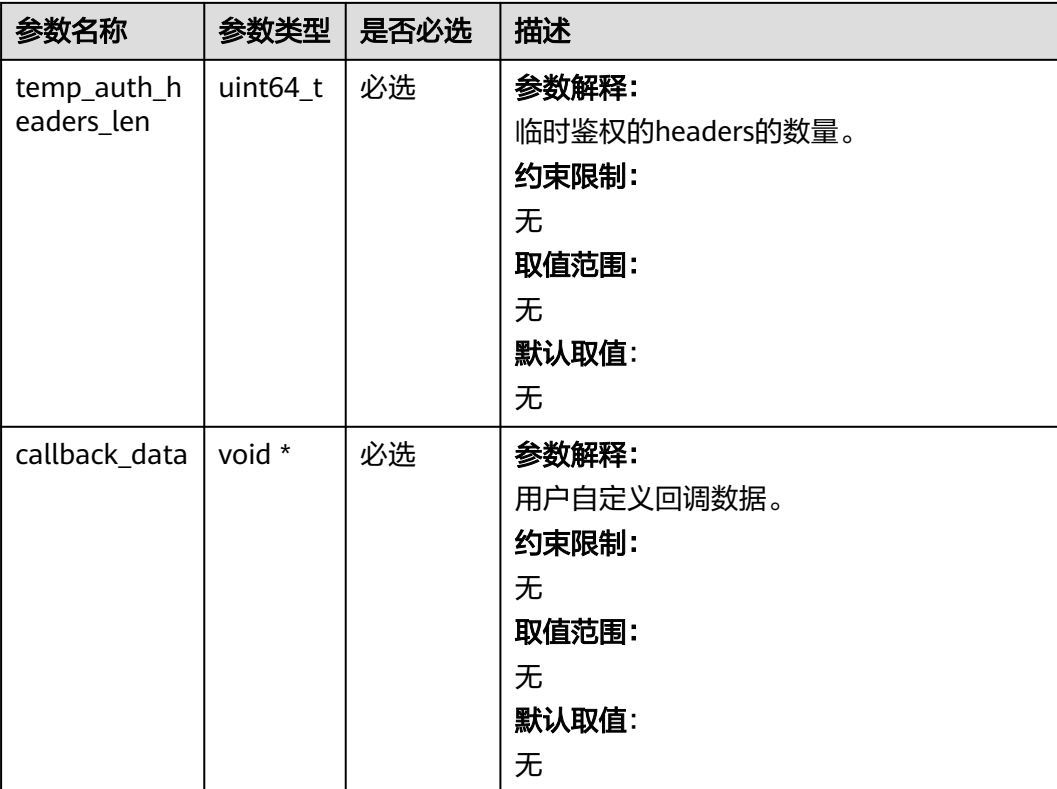

# 表 **11-137** obs\_response\_handler

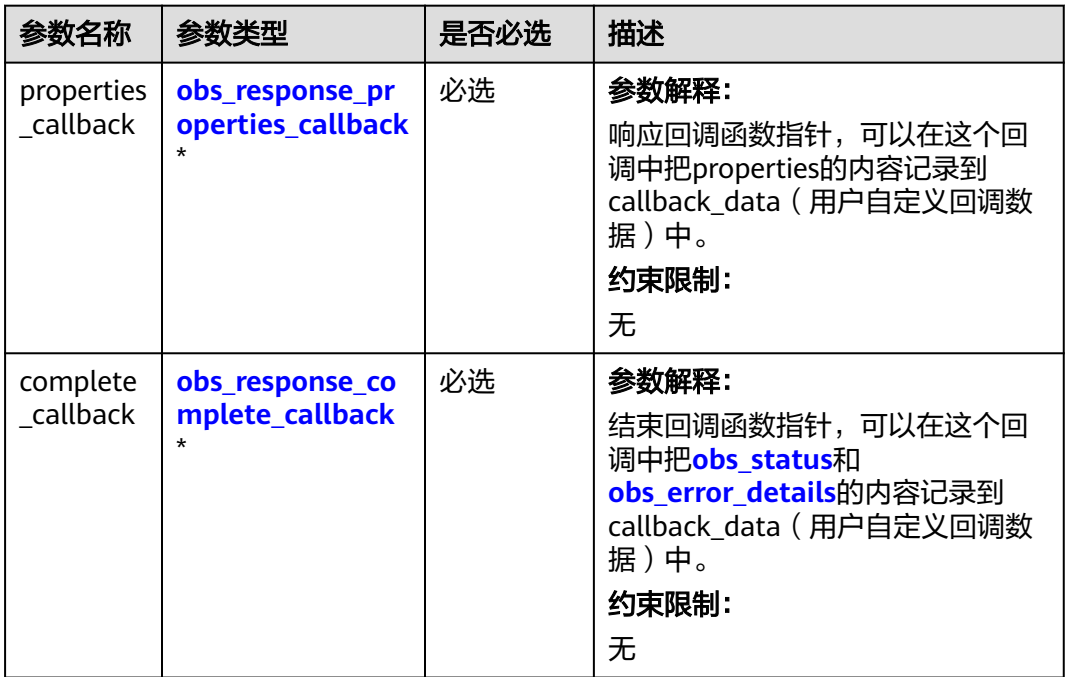

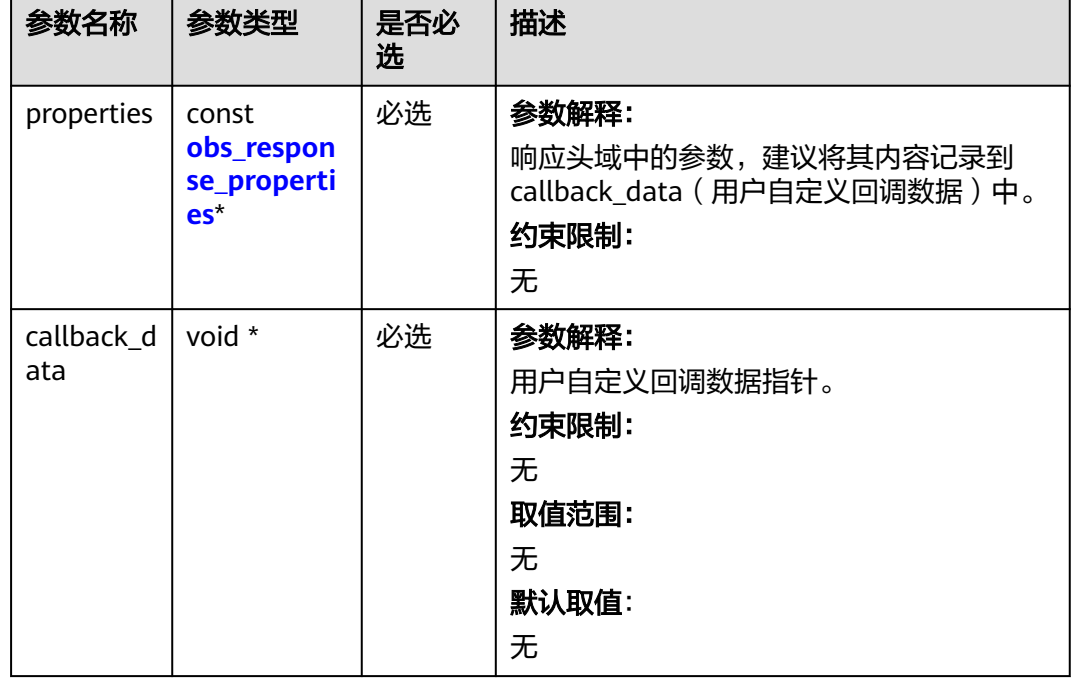

<span id="page-1675-0"></span>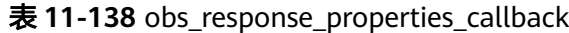

表 **11-139** obs\_response\_complete\_callback

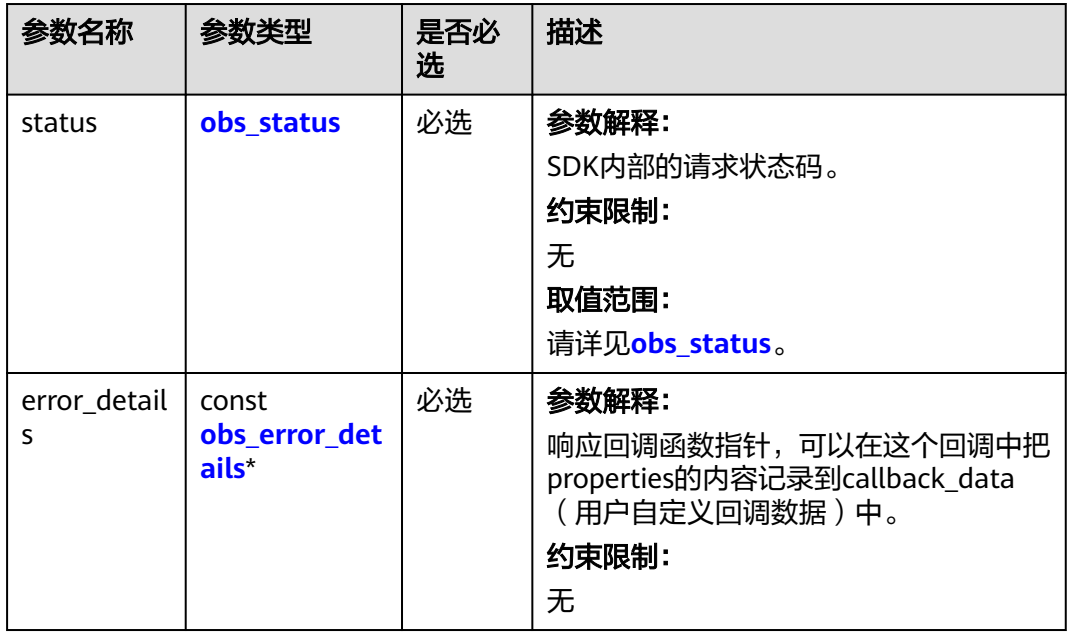

<span id="page-1676-0"></span>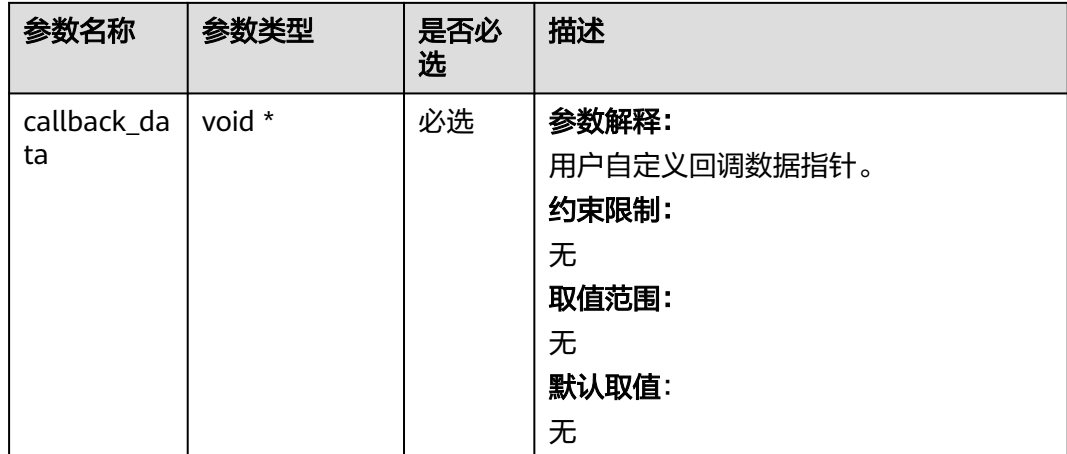

## 表 **11-140** obs\_response\_properties

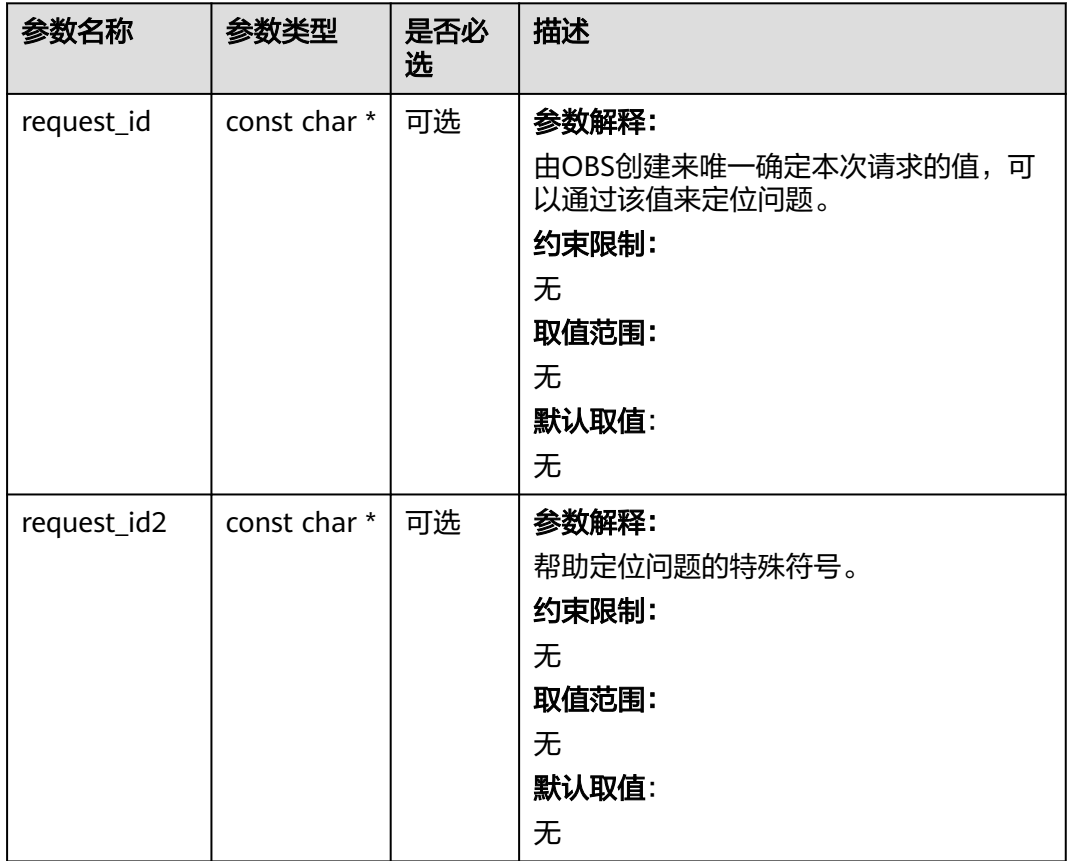

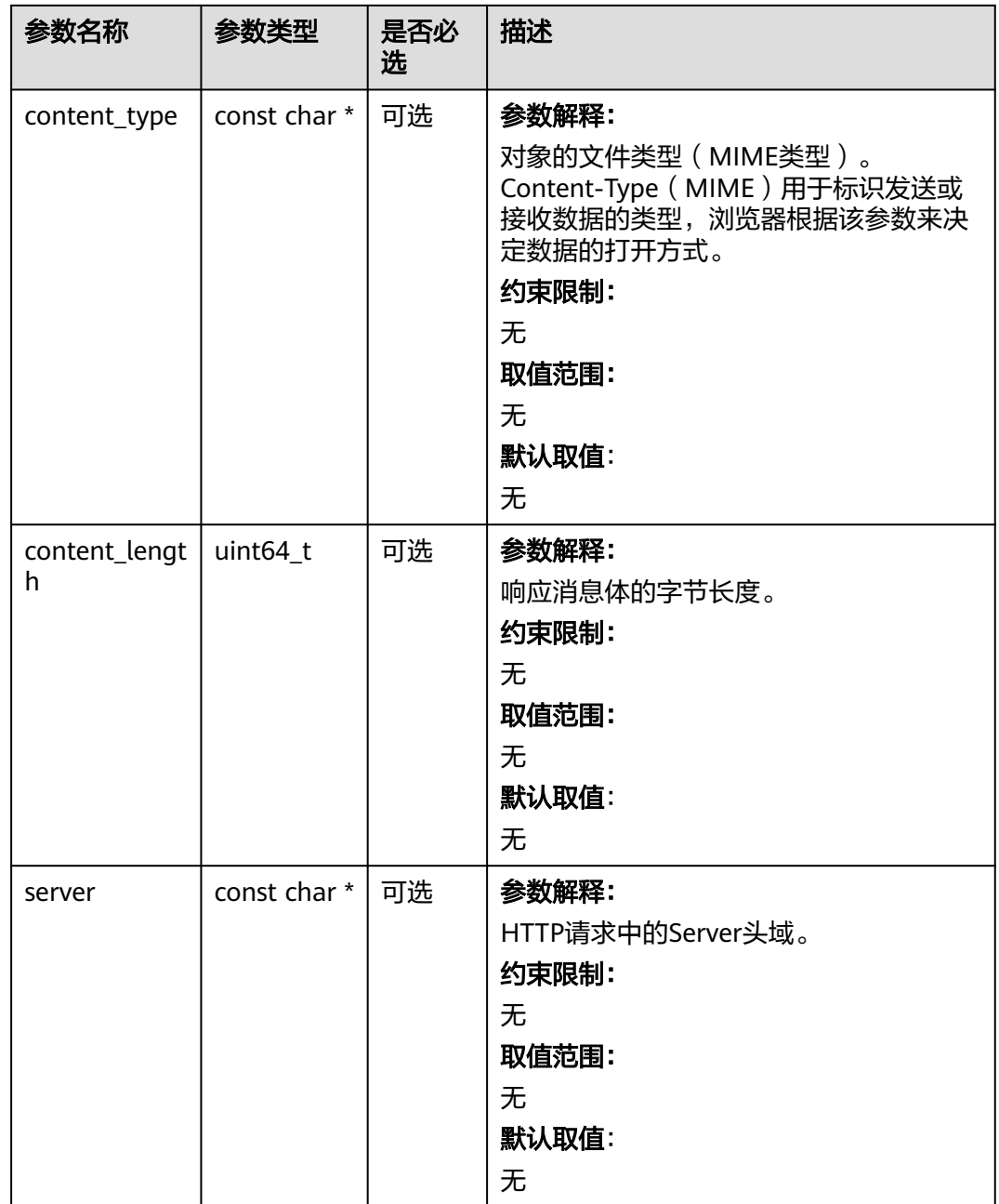

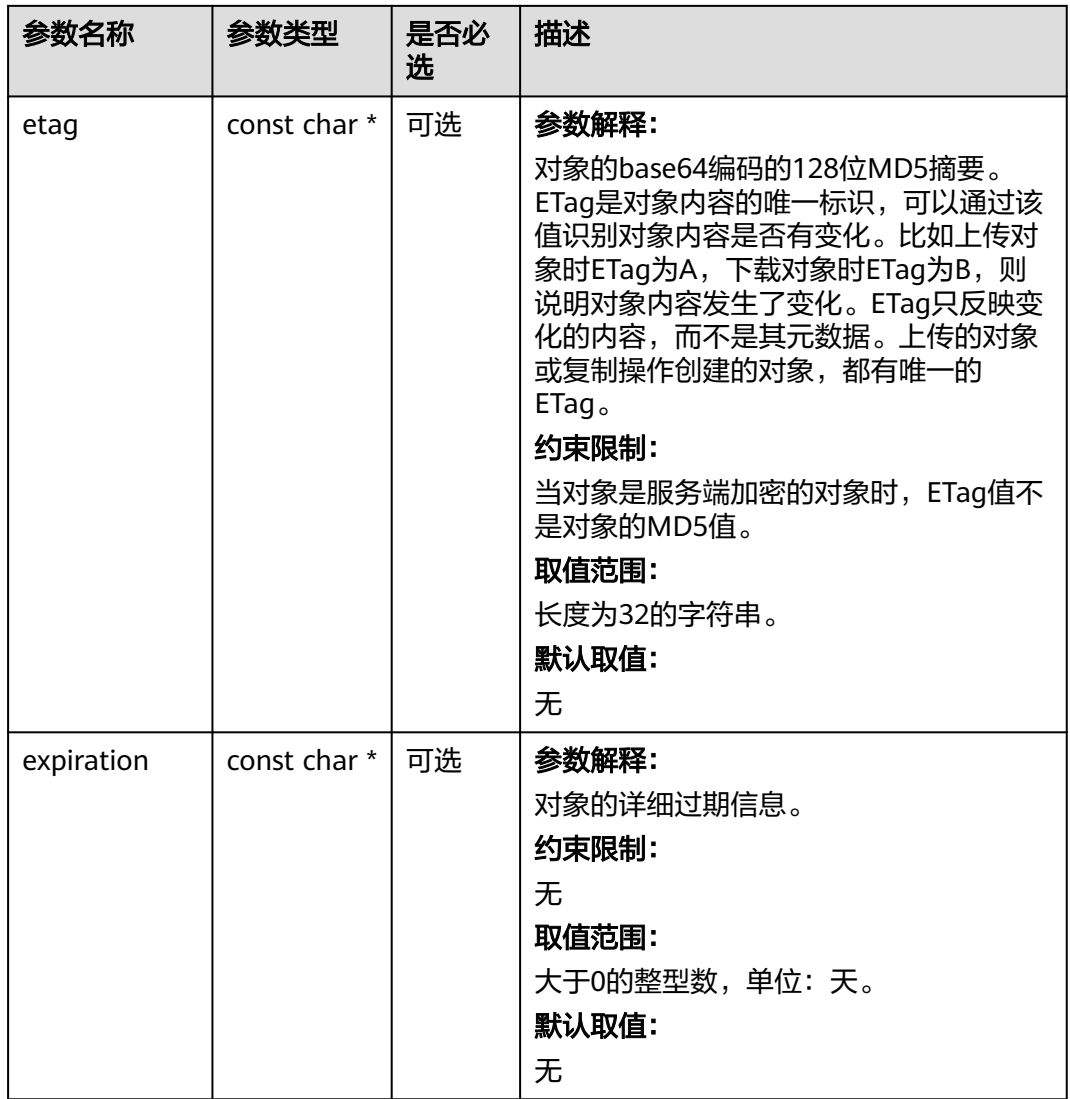

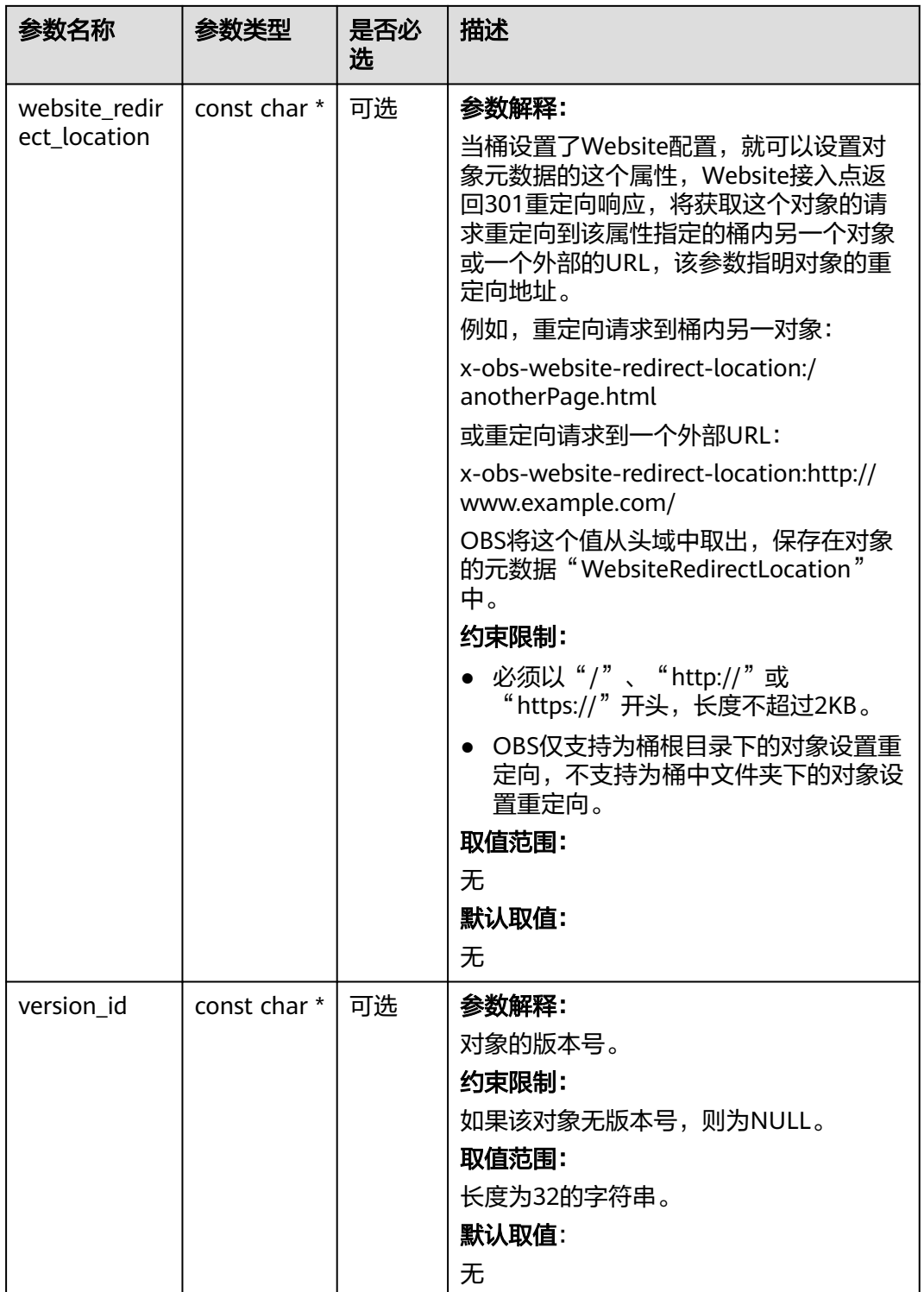

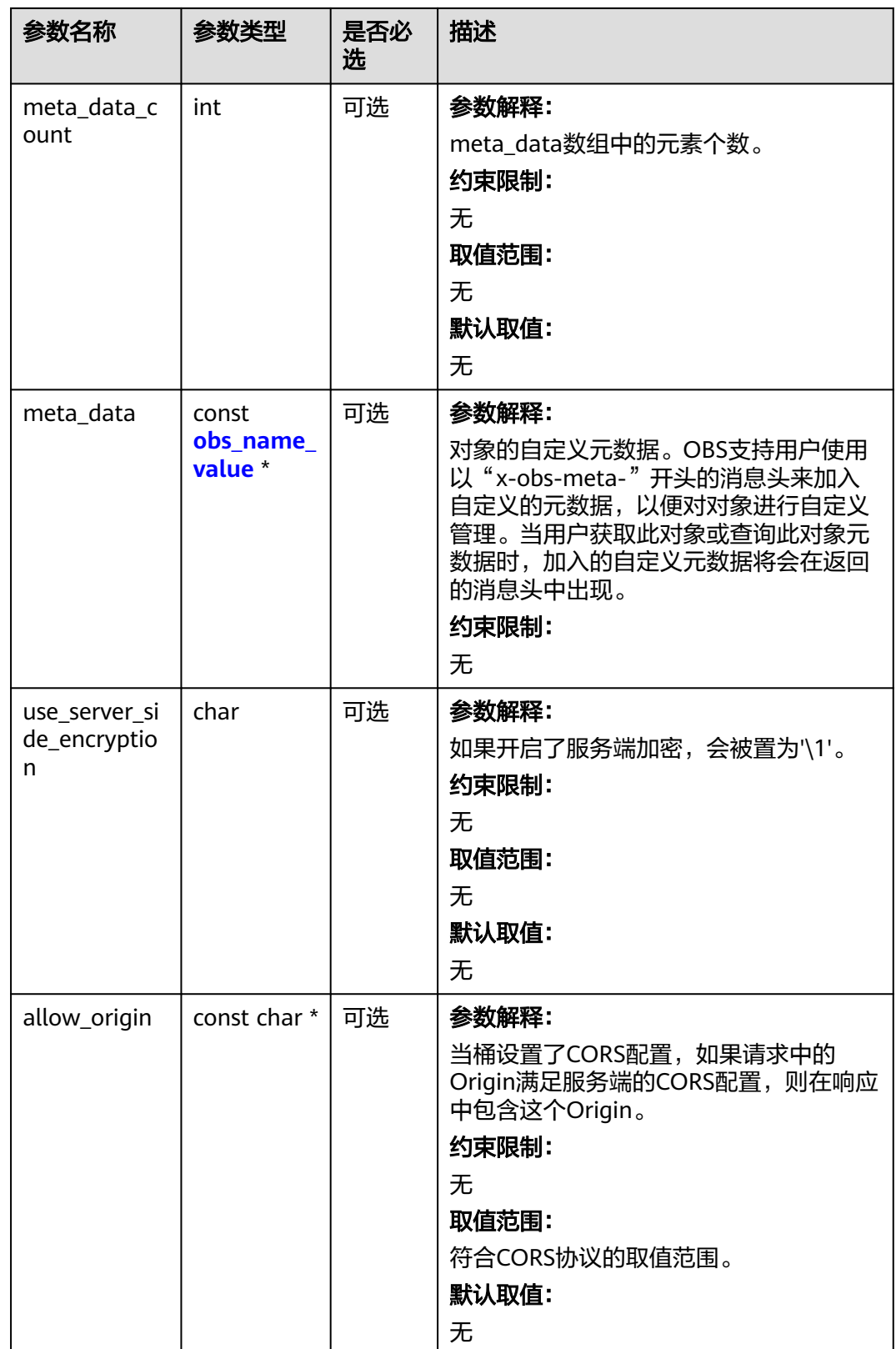

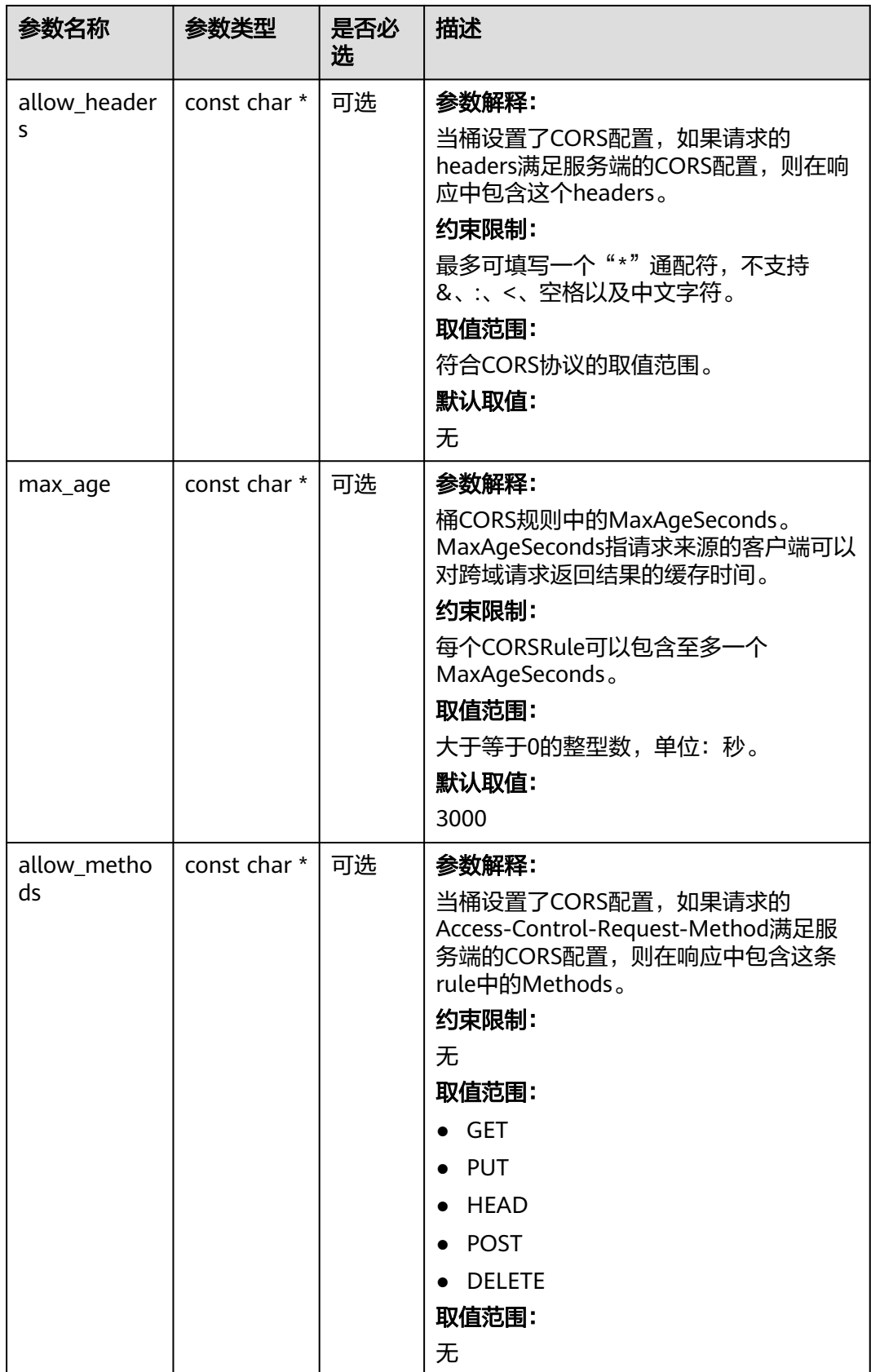

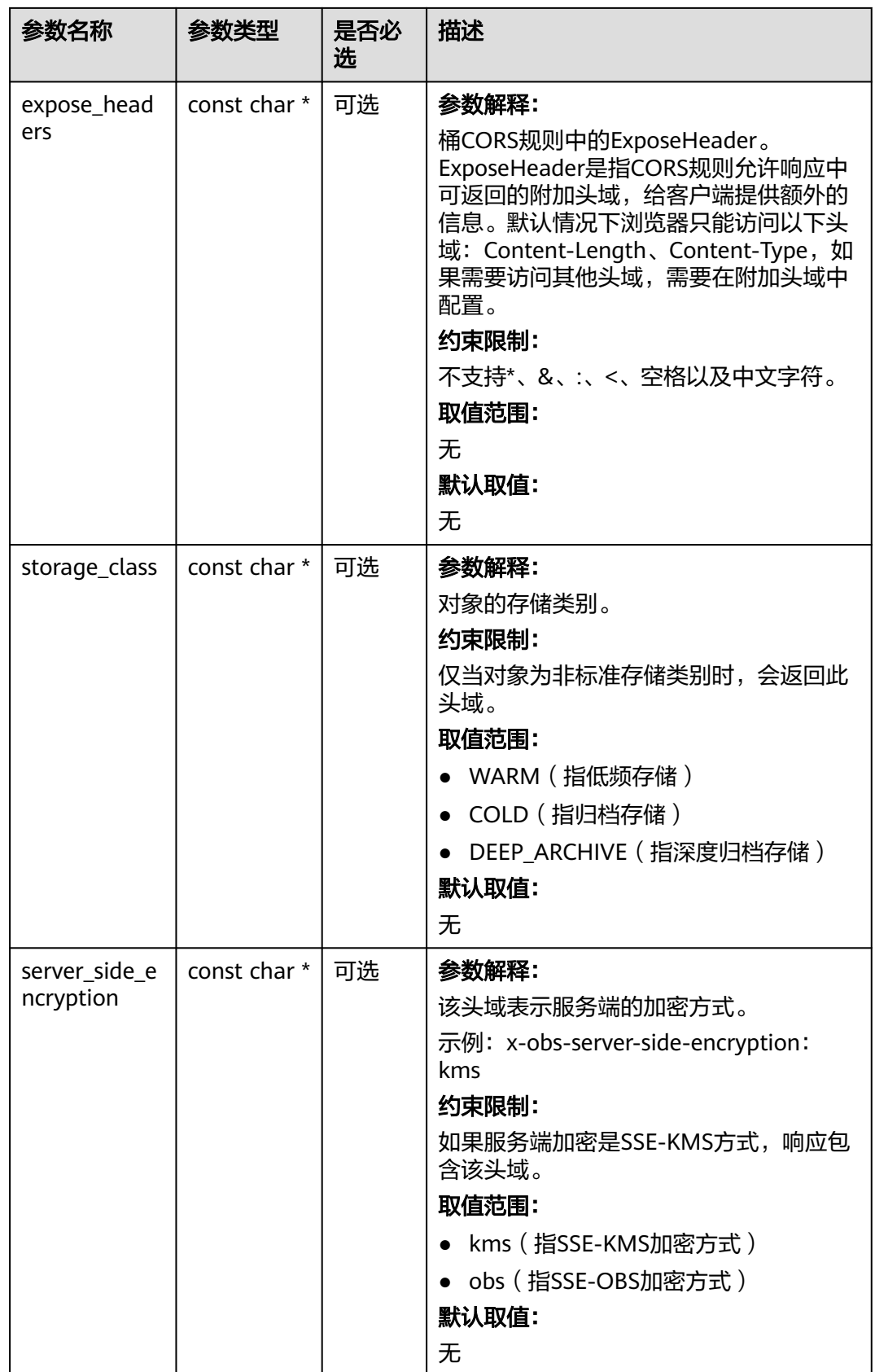

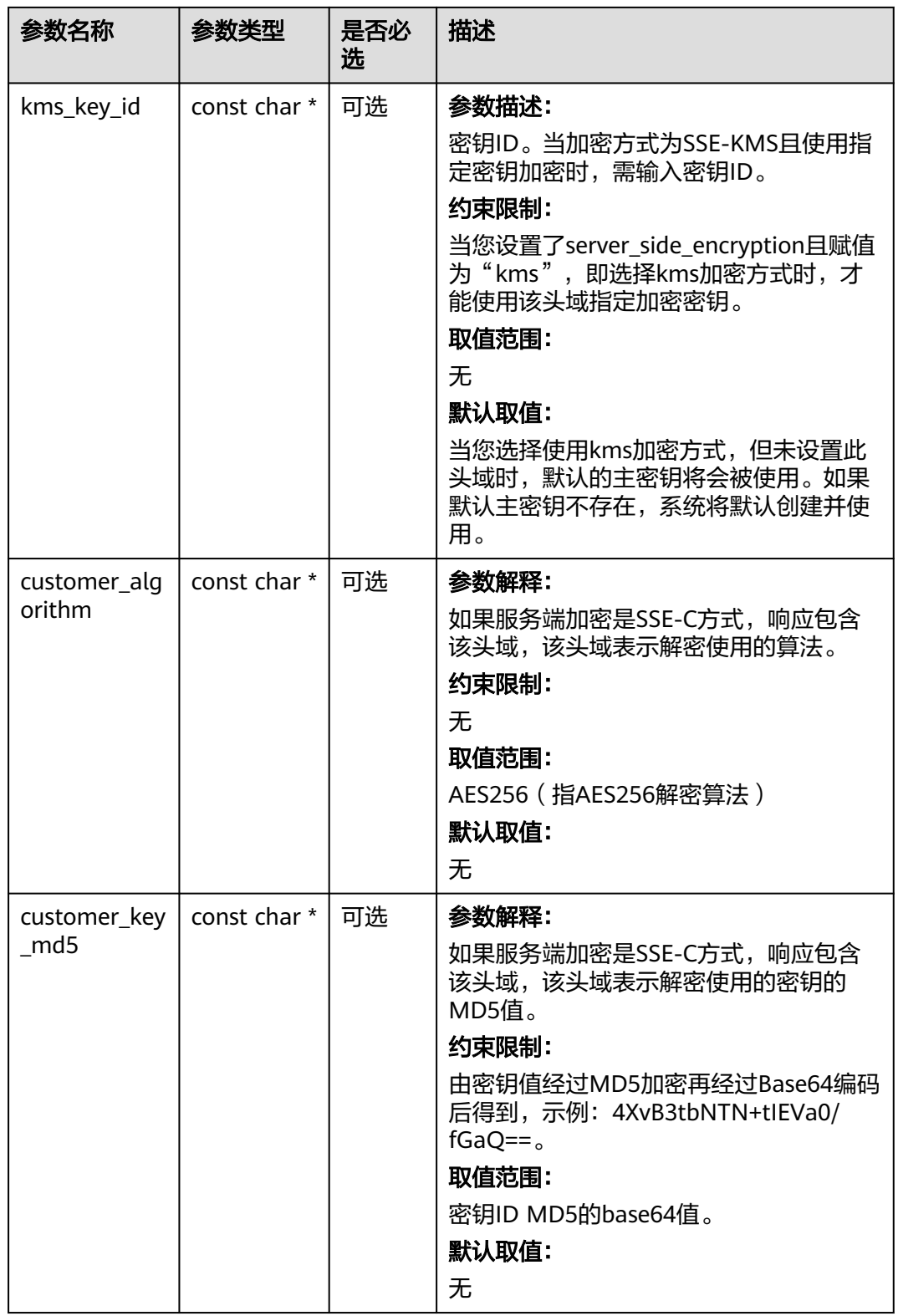

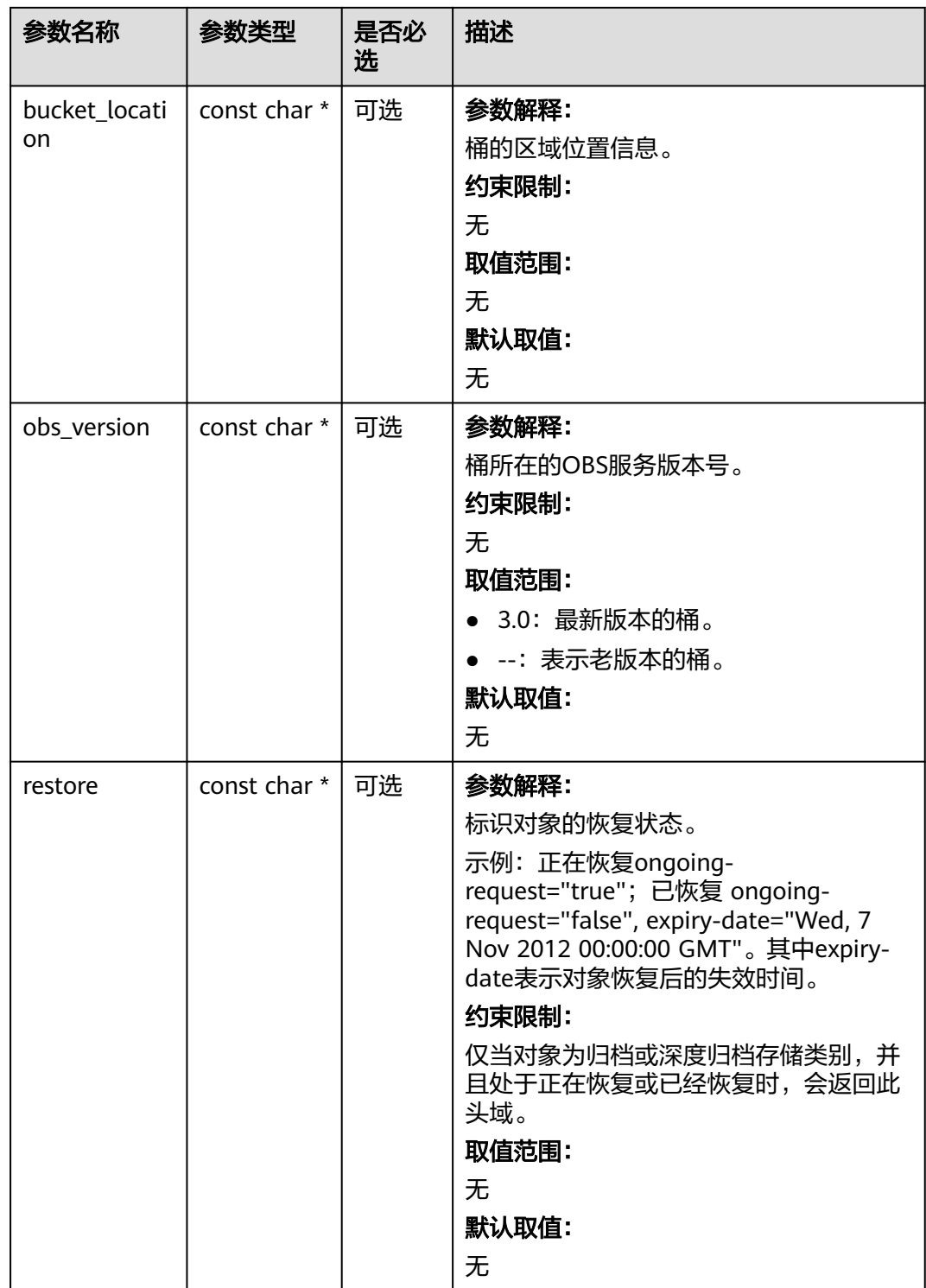

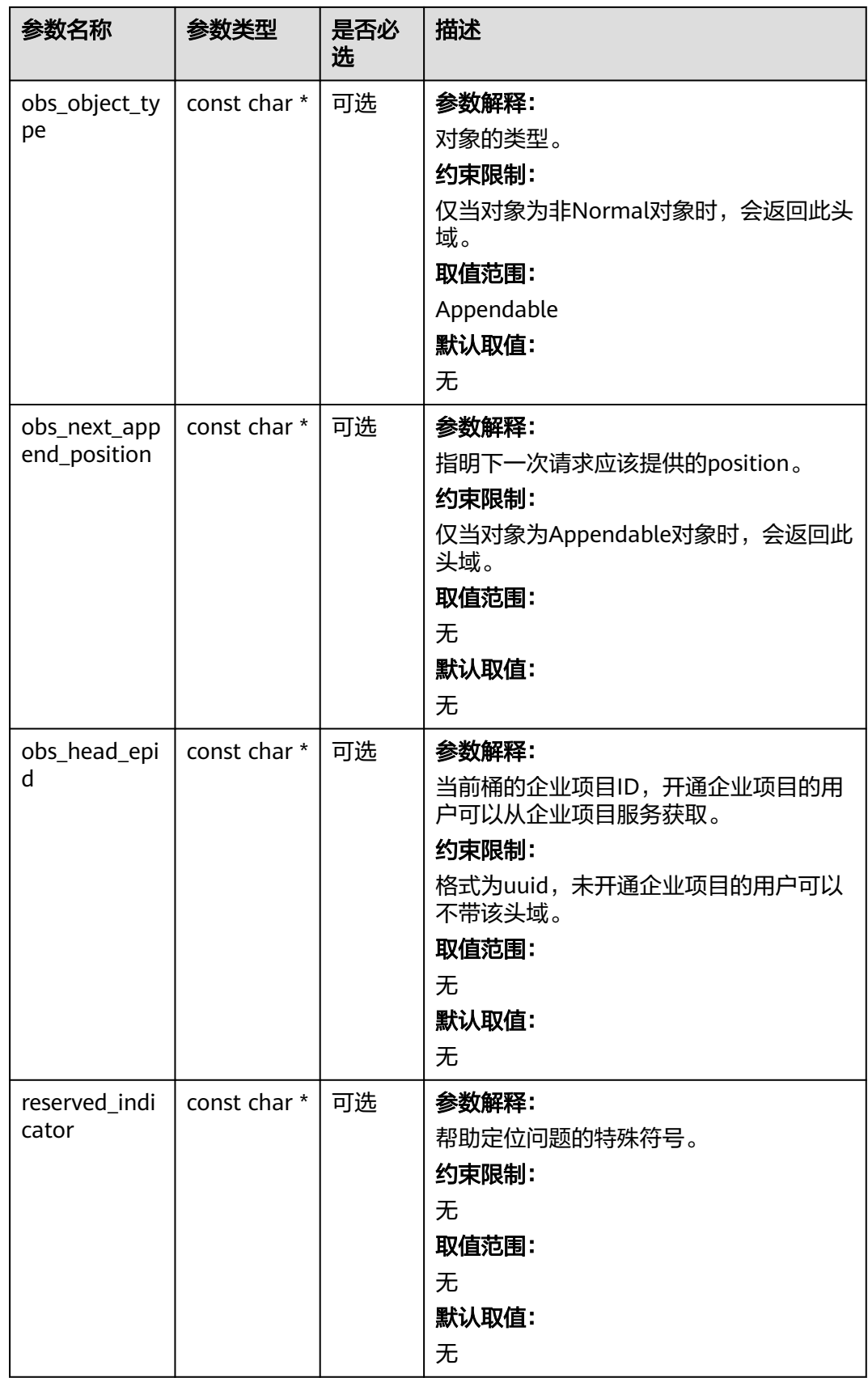

## <span id="page-1686-0"></span>表 **11-141** obs\_error\_details

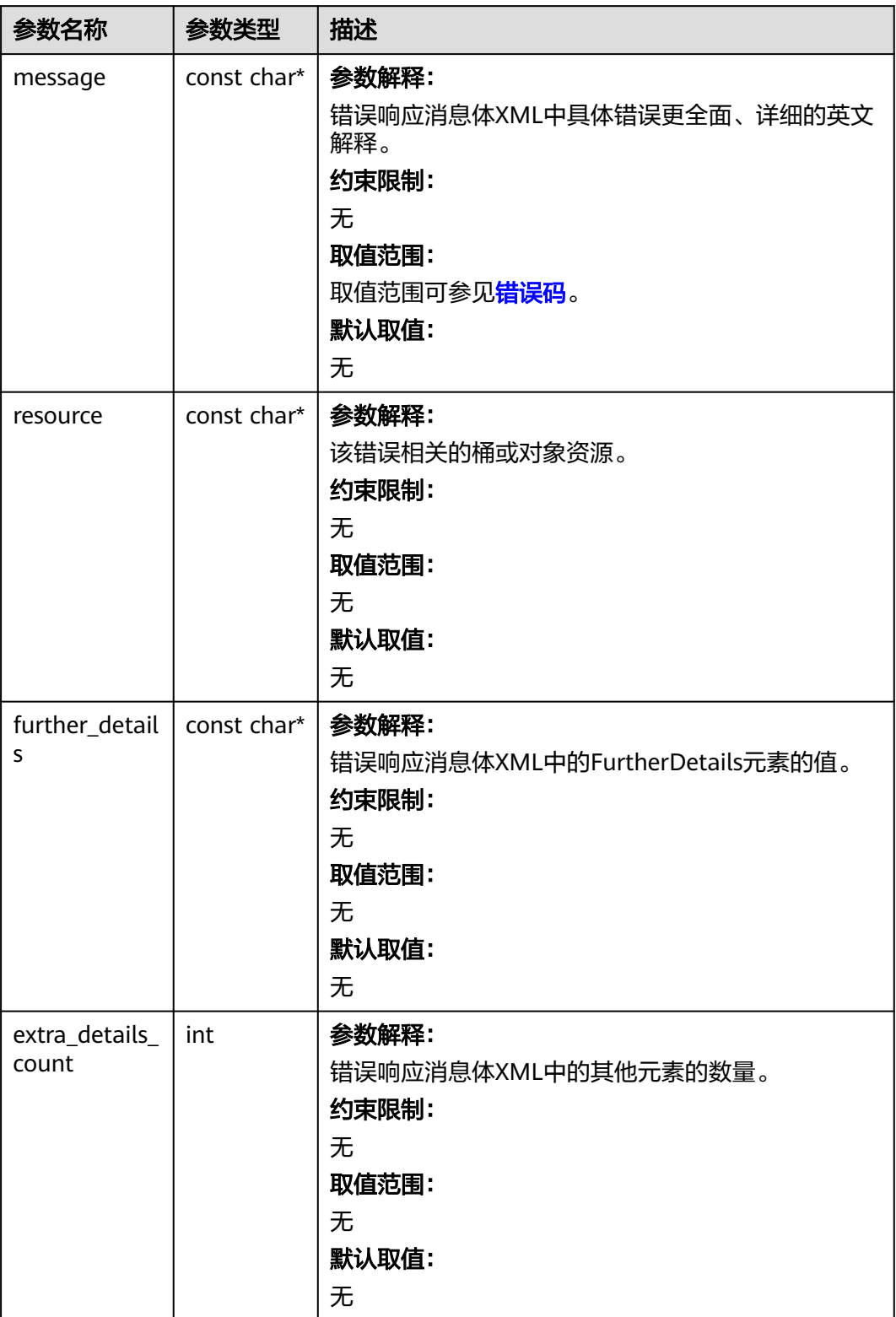

<span id="page-1687-0"></span>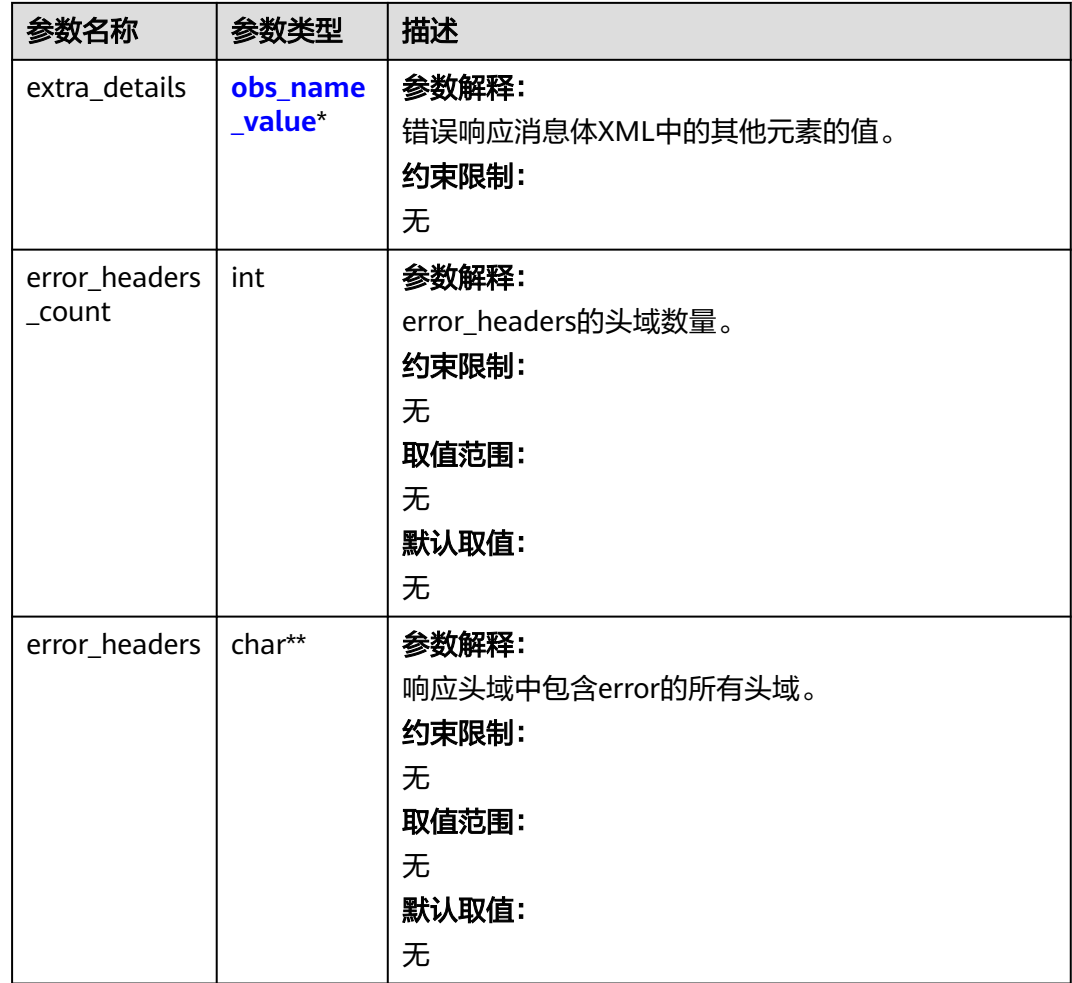

## 表 **11-142** obs\_name\_value

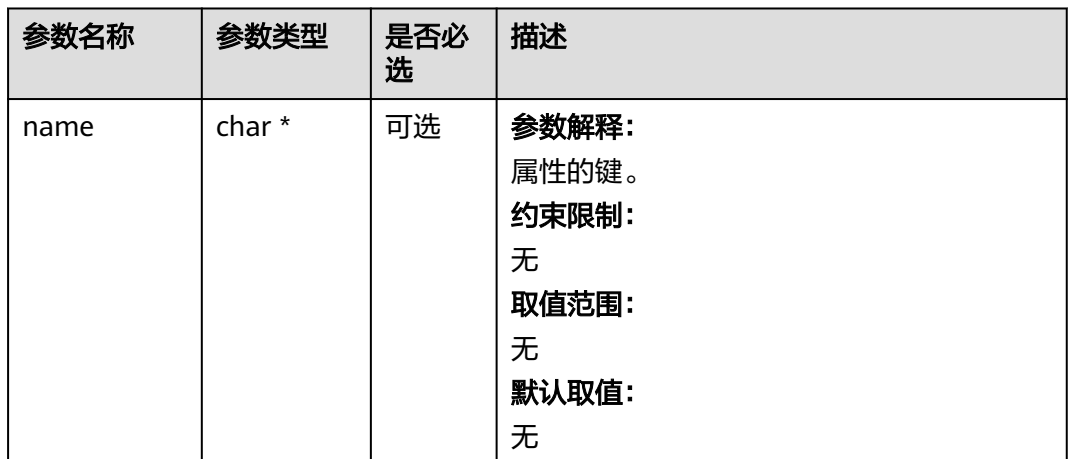

<span id="page-1688-0"></span>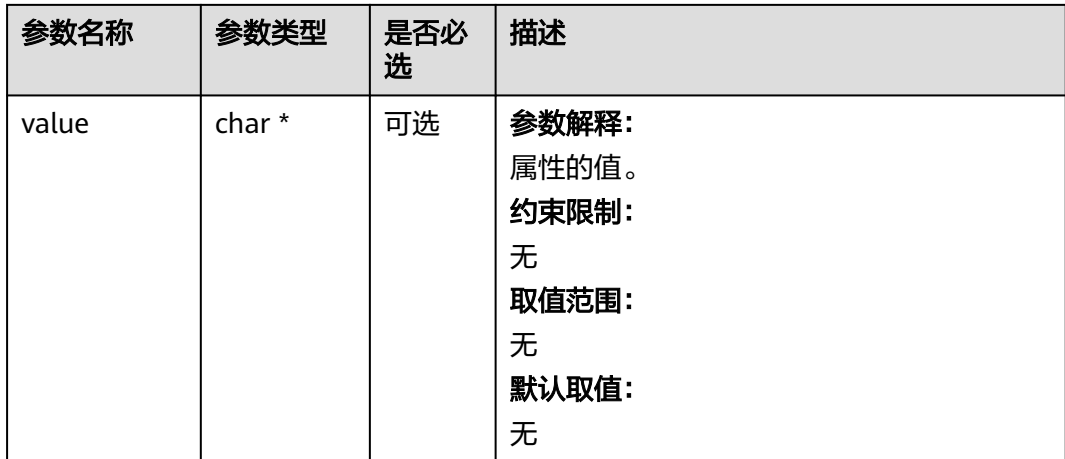

## 表 **11-143** obs\_status

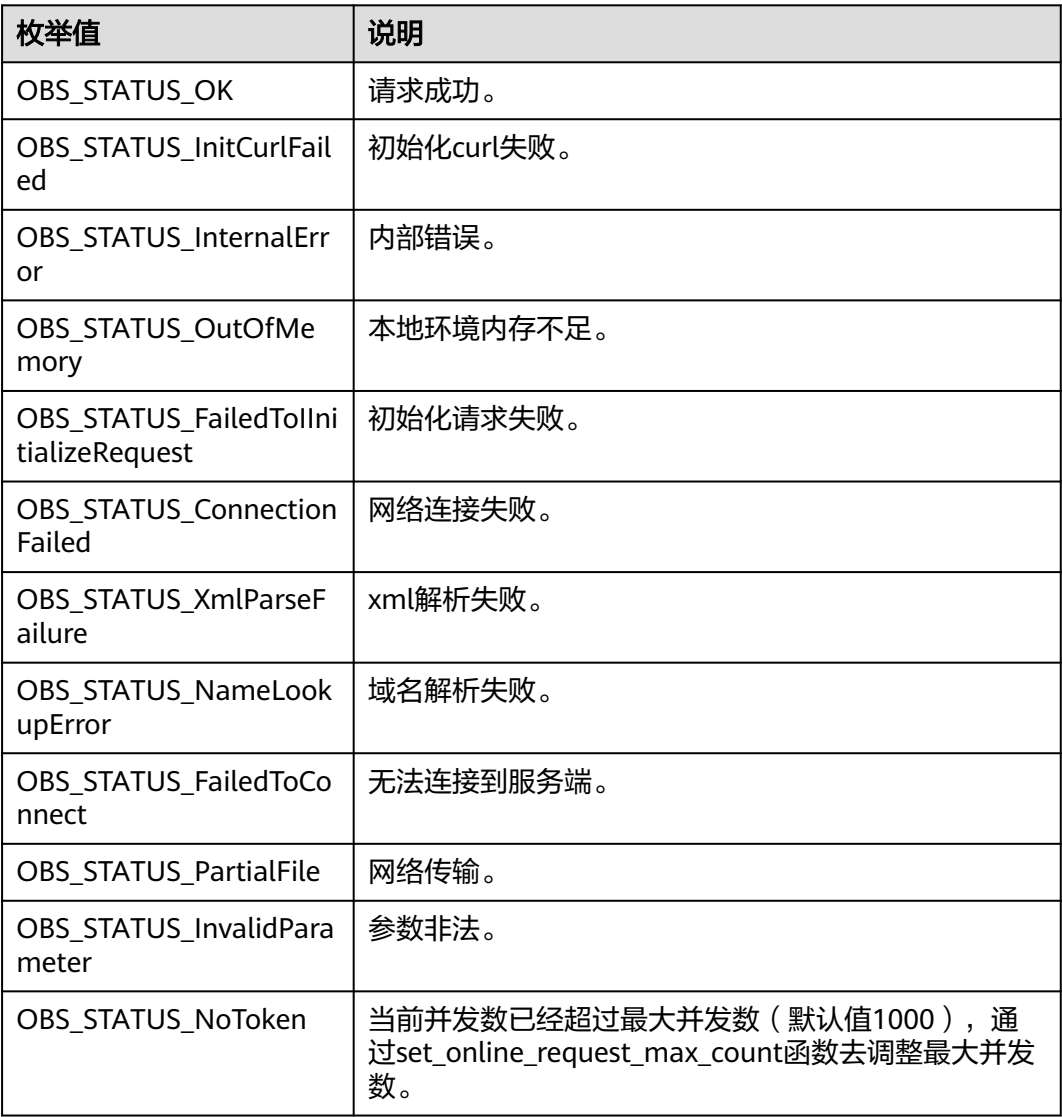

<span id="page-1689-0"></span>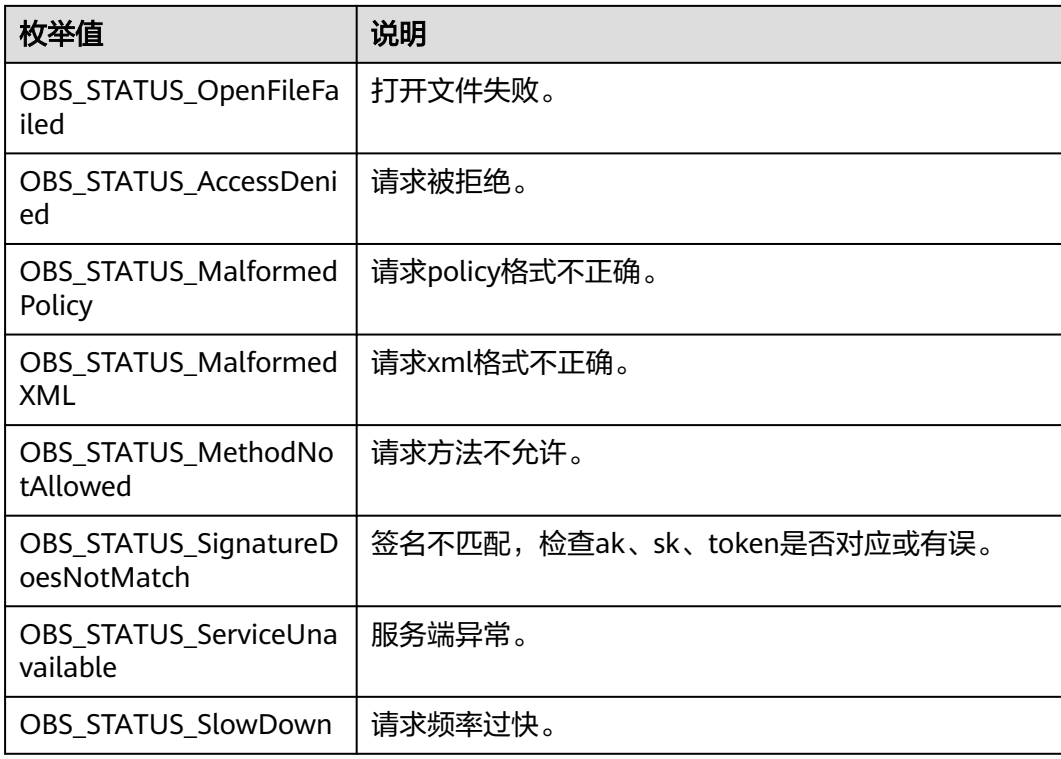

## 表 **11-144** obs\_object\_info

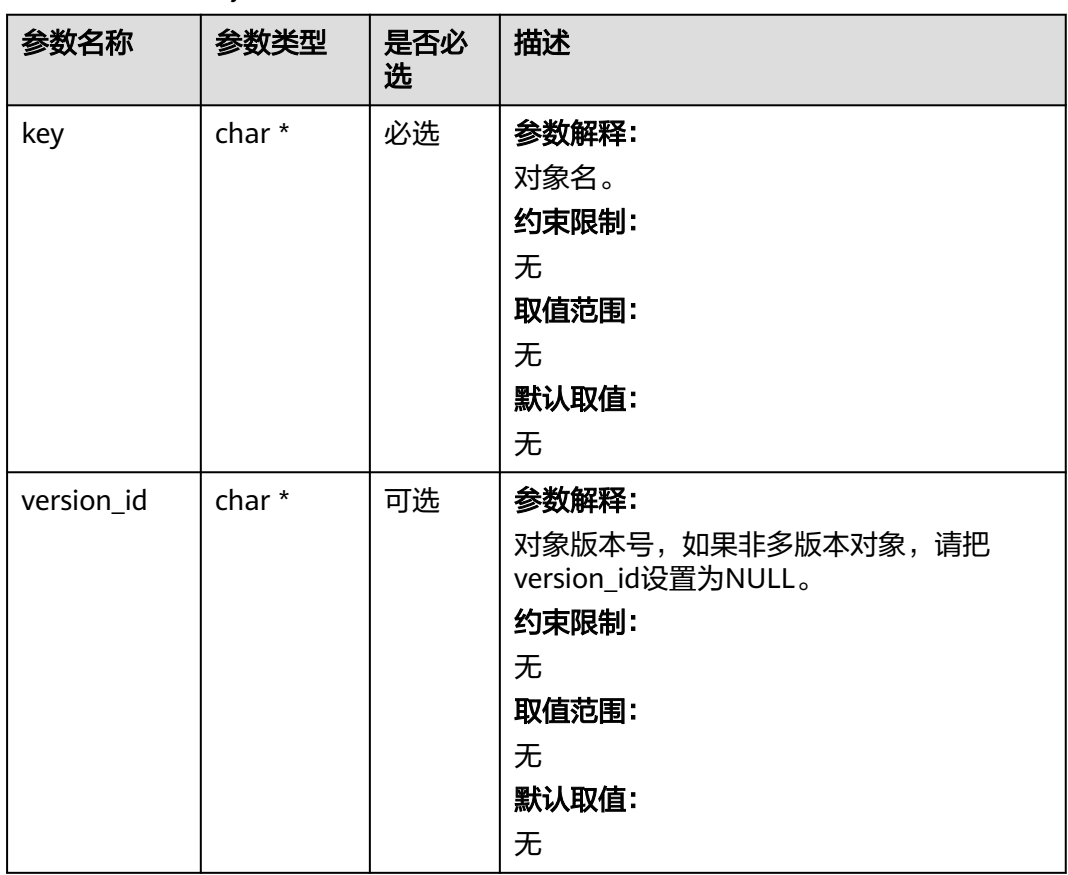

#### <span id="page-1690-0"></span>表 11-145 obs canned acl

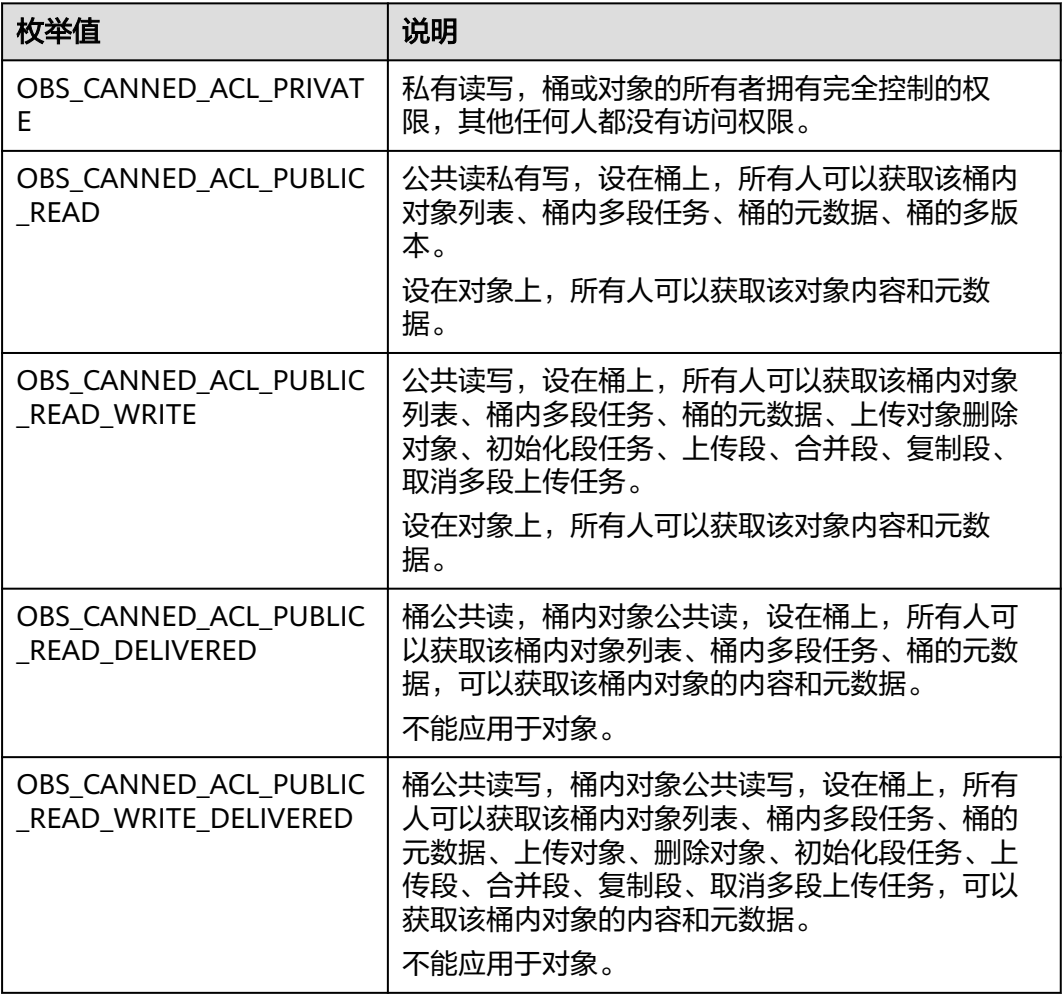

# 代码示例:设置多版本对象 **ACL**

以下示例展示如何通过set\_object\_acl\_by\_head来设置多版本对象访问权限: #include "eSDKOBS.h" #include <stdio.h> #include <sys/stat.h> // 响应回调函数,可以在这个回调中把properties的内容记录到callback\_data(用户自定义回调数据)中 obs\_status response\_properties\_callback(const obs\_response\_properties \*properties, void \*callback\_data); void response\_complete\_callback(obs\_status status, const obs\_error\_details \*error, void \*callback\_data); int main() { // 以下示例展示如何通过set\_object\_acl\_by\_head来设置对象属性: // 在程序入口调用obs\_initialize方法来初始化网络、内存等全局资源。 obs\_initialize(OBS\_INIT\_ALL); obs\_options options; // 创建并初始化options,该参数包括访问域名(host\_name)、访问密钥(access\_key\_id和 acces\_key\_secret)、桶名(bucket\_name)、桶存储类别(storage\_class)等配置信息 init\_obs\_options(&options); // host\_name填写桶所在的endpoint, 此处以华北-北京四为例,其他地区请按实际情况填写。 options.bucket\_options.host\_name = "obs.cn-north-4.myhuaweicloud.com"; // 认证用的ak和sk硬编码到代码中或者明文存储都有很大的安全风险,建议在配置文件或者环境变量中密文存 放,使用时解密,确保安全; // 本示例以ak和sk保存在环境变量中为例,运行本示例前请先在本地环境中设置环境变量ACCESS\_KEY\_ID和

```
SECRET_ACCESS_KEY。
   options.bucket_options.access_key = getenv("ACCESS_KEY_ID");
   options.bucket_options.secret_access_key = getenv("SECRET_ACCESS_KEY");
   // 填写Bucket名称,例如example-bucket-name。
   char * bucketName = "example-bucket-name";
   options.bucket_options.bucket_name = bucketName;
   obs_response_handler response_handler =
   {
      &response_properties_callback, &response_complete_callback
   };
   obs_status ret_status = OBS_STATUS_BUTT;
   obs_canned_acl canned_acl = OBS_CANNED_ACL_PUBLIC_READ_WRITE;
  obs object info object info;
 object_info.key = "example_get_file_test";
 object_info.version_id = "G00111934EAA2CE900004016129AC990";
   // 设置对象预定义访问策略
   set_object_acl_by_head(&options, &object_info, canned_acl, &response_handler, &ret_status);
   // 判断请求是否成功
   if (ret_status == OBS_STATUS_OK) {
     printf("set object acl by head successfully. \n");
   }
   else
   {
     printf("set object acl by head failed(%s).\n", obs_get_status_name(ret_status));
 }
   // 释放分配的全局资源
   obs_deinitialize();
}
// 响应回调函数,可以在这个回调中把properties的内容记录到callback_data(用户自定义回调数据)中
obs_status response_properties_callback(const obs_response_properties *properties, void *callback_data)
{
   if (properties == NULL)
   {
     printf("error! obs_response_properties is null!");
      if (callback_data != NULL)
      {
       obs sever callback data *data = (obs sever callback data *)callback data;
        printf("server_callback buf is %s, len is %llu",
           data->buffer, data->buffer_len);
        return OBS_STATUS_OK;
      }
      else {
        printf("error! obs_sever_callback_data is null!");
        return OBS_STATUS_OK;
      }
   }
   // 打印响应信息
#define print_nonnull(name, field) \
do { \langle if (properties-> field) { \
       printf("%s: %s\n", name, properties->field); \setminus\} and \{ } while (0)
  print_nonnull("request_id", request_id);
   print_nonnull("request_id2", request_id2);
   print_nonnull("content_type", content_type);
   if (properties->content_length) {
      printf("content_length: %llu\n", properties->content_length);
   }
   print_nonnull("server", server);
   print_nonnull("ETag", etag);
   print_nonnull("expiration", expiration);
  print_nonnull("website_redirect_location", website_redirect_location);
  print_nonnull("version_id", version_id);
   print_nonnull("allow_origin", allow_origin);
   print_nonnull("allow_headers", allow_headers);
  print_nonnull("max_age", max_age);
  print_nonnull("allow_methods", allow_methods);
   print_nonnull("expose_headers", expose_headers);
```
```
 print_nonnull("storage_class", storage_class);
   print_nonnull("server_side_encryption", server_side_encryption);
   print_nonnull("kms_key_id", kms_key_id);
 print_nonnull("customer_algorithm", customer_algorithm);
 print_nonnull("customer_key_md5", customer_key_md5);
   print_nonnull("bucket_location", bucket_location);
   print_nonnull("obs_version", obs_version);
   print_nonnull("restore", restore);
   print_nonnull("obs_object_type", obs_object_type);
   print_nonnull("obs_next_append_position", obs_next_append_position);
  print_nonnull("obs_head_epid", obs_head_epid);
   print_nonnull("reserved_indicator", reserved_indicator);
   int i;
  for (i = 0; i < properties->meta_data_count; i++) {
      printf("x-obs-meta-%s: %s\n", properties->meta_data[i].name,
         properties->meta_data[i].value);
   }
   return OBS_STATUS_OK;
}
void print_error_details(const obs_error_details *error) {
   if (error && error->message) {
     printf("Error Message: \n %s\n", error->message);
 }
   if (error && error->resource) {
     printf("Error Resource: \n %s\n", error->resource);
 }
   if (error && error->further_details) {
     printf("Error further_details: \n %s\n", error->further_details);
 }
   if (error && error->extra_details_count) {
      int i;
     for (i = 0; i < error->extra_details_count; i++) {
        printf("Error Extra Detail(%d):\n %s:%s\n", i, error->extra_details[i].name,
            error->extra_details[i].value);
      }
   }
   if (error && error->error_headers_count) {
      int i;
     for (i = 0; i < error > error\_heads\_count; i++) {
         const char *errorHeader = error->error_headers[i];
         printf("Error Headers(%d):\n %s\n", i, errorHeader == NULL ? "NULL Header" : errorHeader);
      }
   }
}
void response_complete_callback(obs_status status,
   const obs_error_details *error,
   void *callback_data)
{
   (void)callback_data;
   if (callback_data)
   {
      obs_status *ret_status = (obs_status *)callback_data;
     *ret_status = status;
   }
   else {
      printf("Callback_data is NULL");
 }
   print_error_details(error);
}
```
# **11.8** 设置多版本对象 **ACL-**直接设置对象 **ACL(C SDK)**

须知

开发过程中,您有任何问题可以在github上<mark>提交[issue](https://github.com/huaweicloud/huaweicloud-sdk-c-obs/issues)</mark>,或者在**华为云对象存储服务论** [坛](https://bbs.huaweicloud.com/forum/forum-620-1.html)中发帖求助。

#### 功能说明

OBS支持对多版本对象的操作进行权限控制。默认情况下,只有多版本对象的创建者 才有该多版本对象的读写权限。用户也可以设置其他的访问策略,比如对一个多版本 对象可以设置公共访问策略,允许所有人对其都有读权限。SSE-KMS方式加密的多版 本对象即使设置了ACL,跨租户也不生效。

OBS用户在上传多版本对象时可以设置权限控制策略,也可以通过ACL操作API接口对 已存在的多版本对象更改或者获取ACL(access control list) 。

可以通过本接口设置指定桶中多版本对象的访问权限。

#### 接口约束

- 您必须是桶拥有者或拥有设置对象ACL的权限,才能设置多版本对象ACL。建议使 用IAM或桶策略进行授权,如果使用IAM则需授予obs:object:PutObjectAcl权限, 如果使用桶策略则需授予PutObjectAcl权限。相关授权方式介绍可参见**[OBS](https://support.huaweicloud.com/perms-cfg-obs/obs_40_0001.html)**权限 [控制概述,](https://support.huaweicloud.com/perms-cfg-obs/obs_40_0001.html)配置方式详见使用**IAM**[自定义策略、](https://support.huaweicloud.com/usermanual-obs/obs_03_0121.html)[配置对象策略](https://support.huaweicloud.com/usermanual-obs/obs_03_0075.html)。
- OBS支持的Region与Endpoint的对应关系,详细信息请参[见地区与终端节点。](https://console.huaweicloud.com/apiexplorer/#/endpoint/OBS)
- 一个多版本对象的ACL最多支持配置100条授权策略。

## 方法定义

void set\_object\_acl(const obs\_options \*options, manager\_acl\_info \*aclinfo, obs\_response\_handler \*handler, void \*callback\_data);

### 请求参数说明

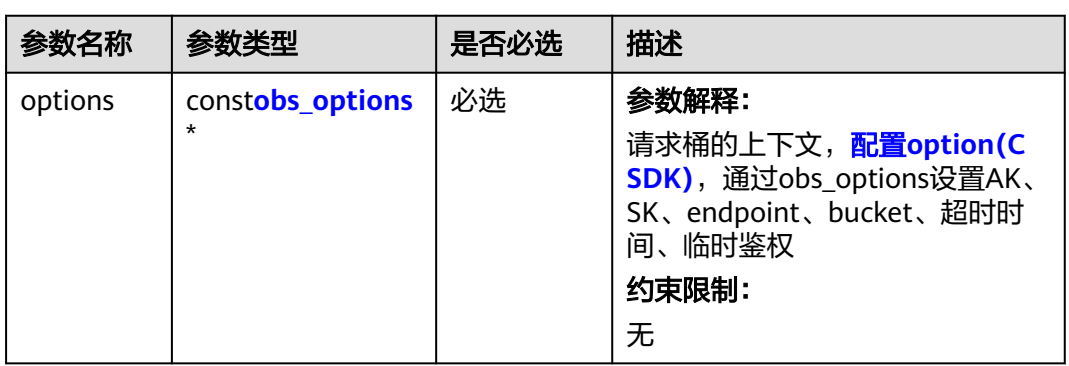

#### 表 **11-146** 请求参数列表

<span id="page-1694-0"></span>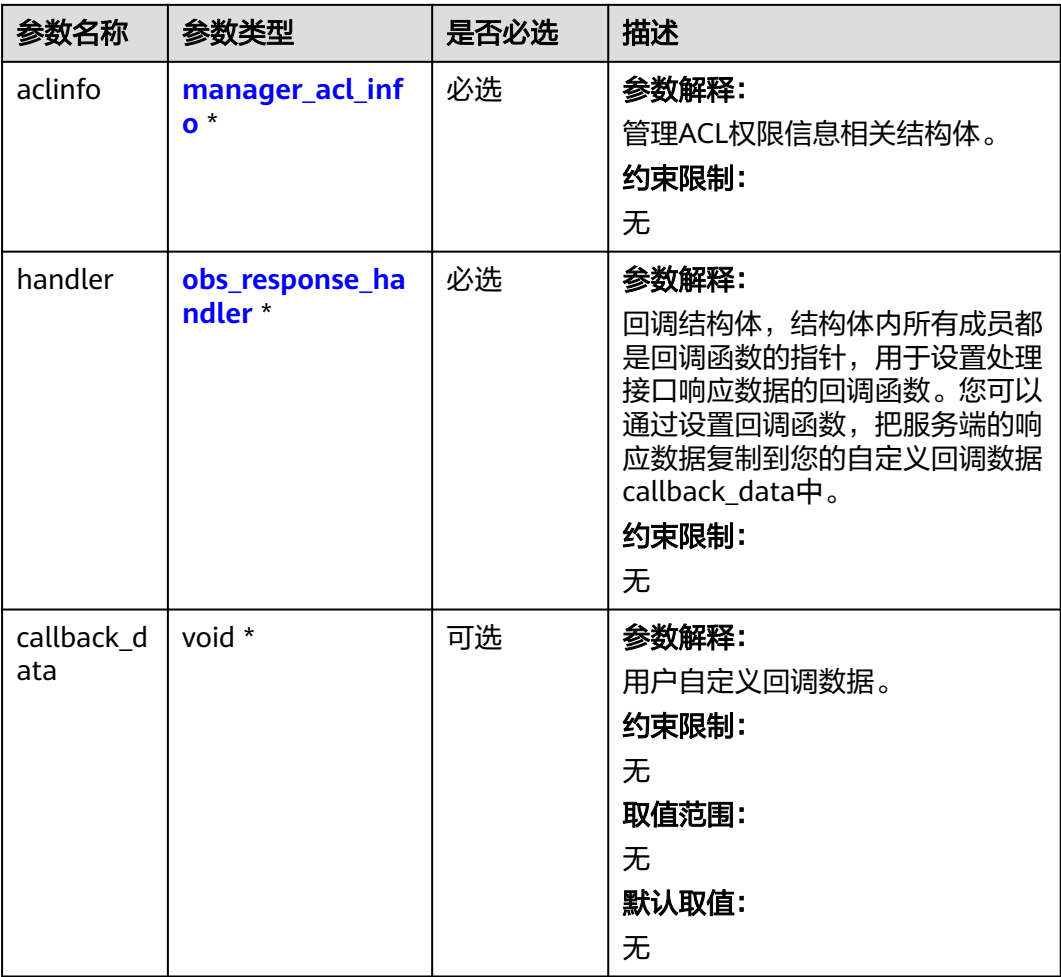

## 表 **11-147** obs\_options

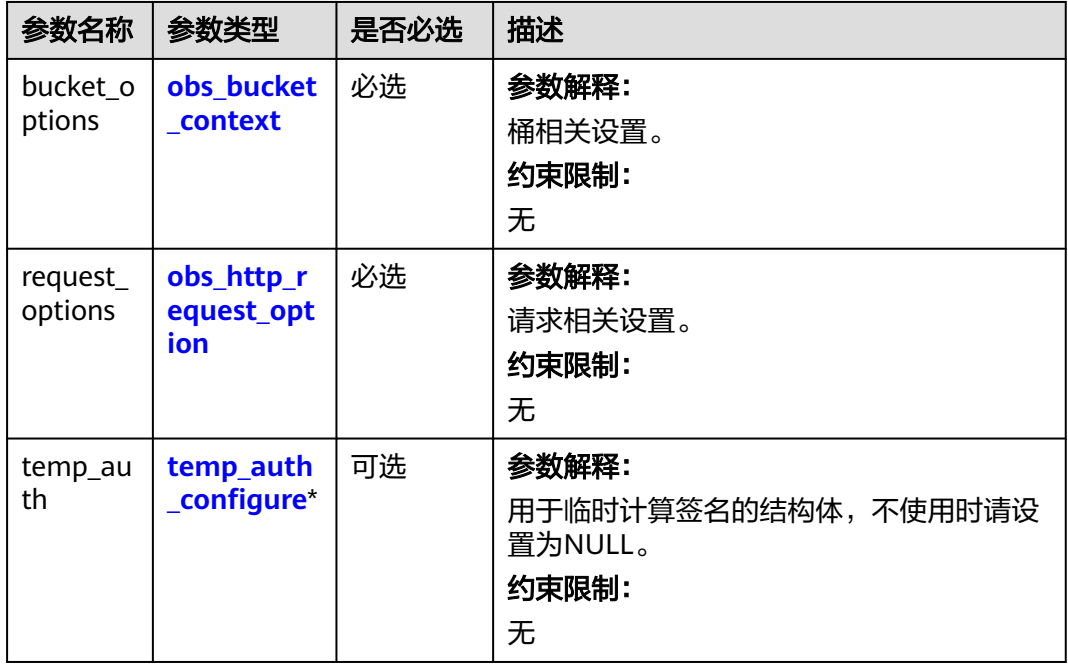

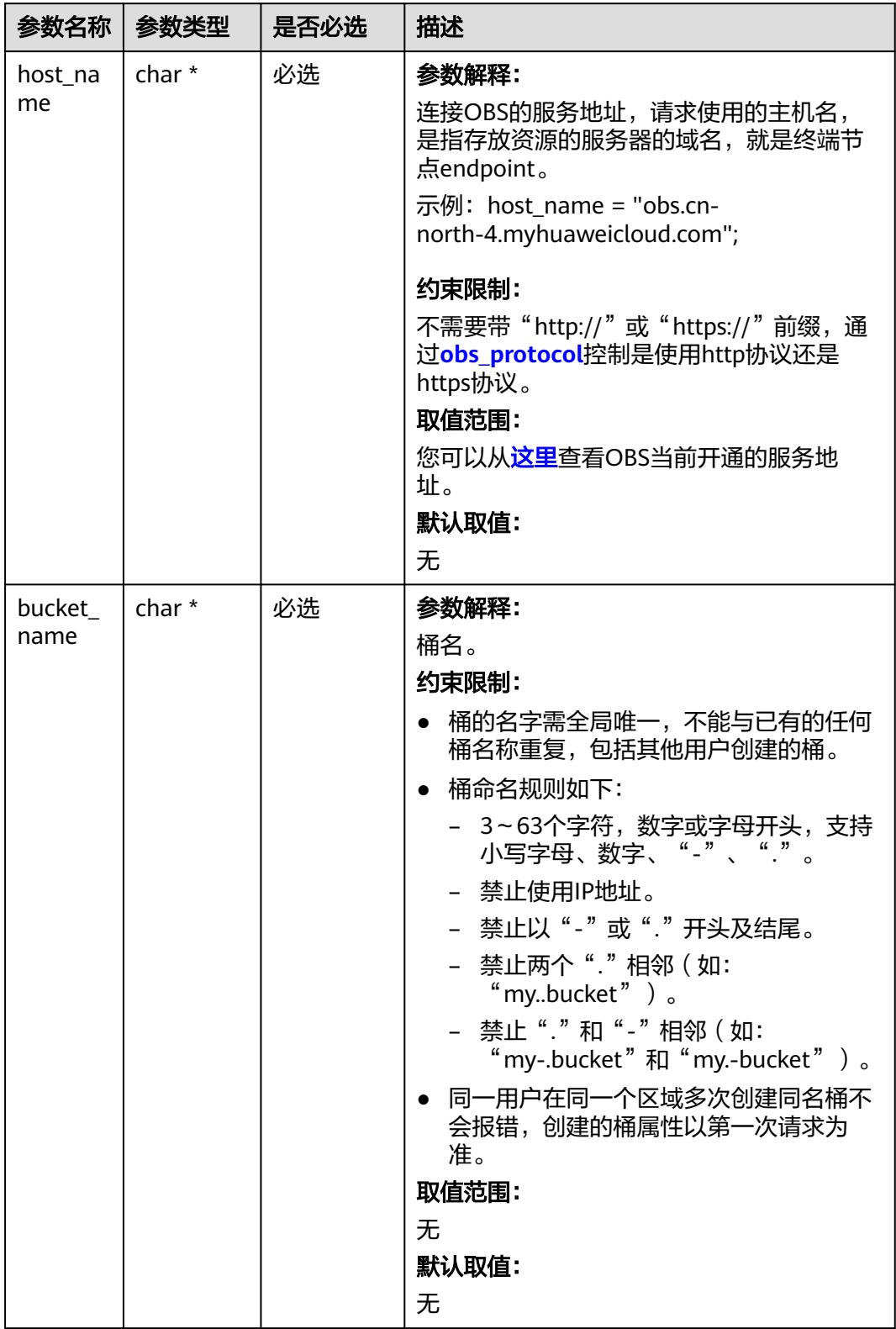

#### <span id="page-1695-0"></span>表 **11-148** obs\_bucket\_context

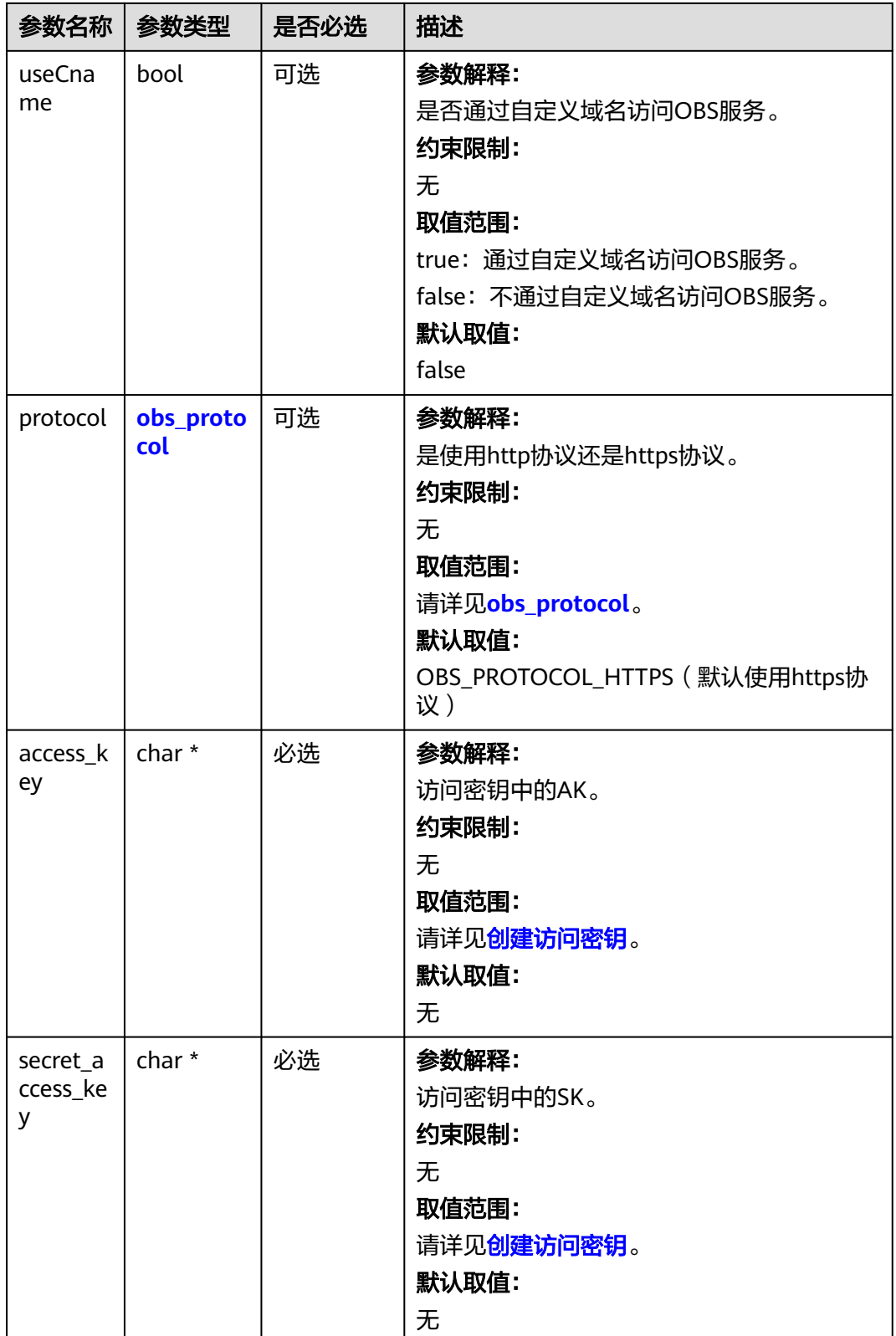

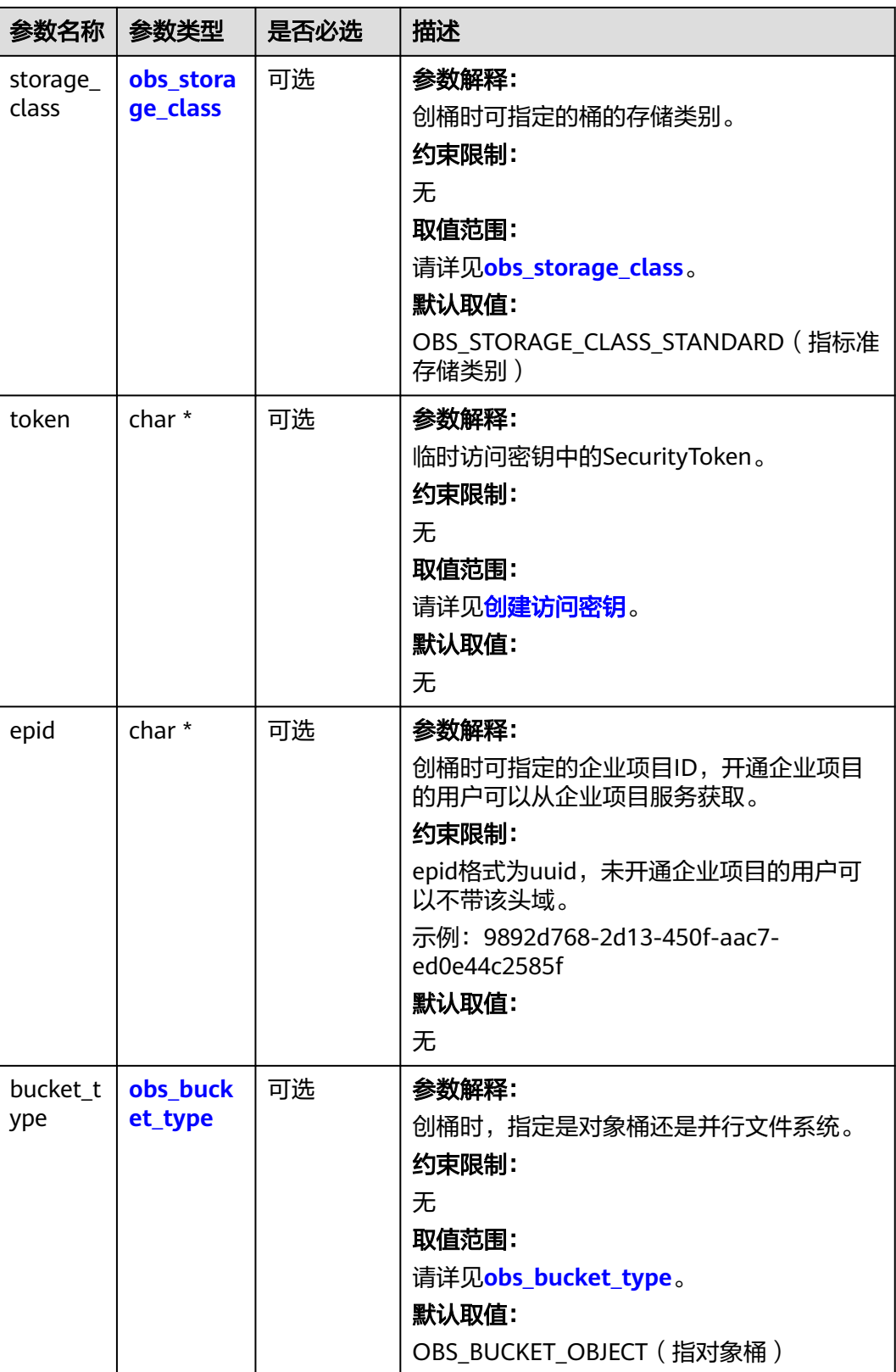

<span id="page-1698-0"></span>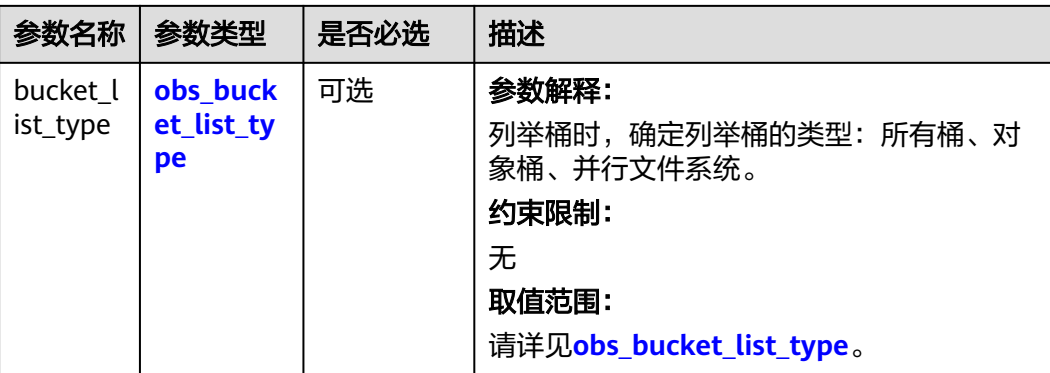

#### 表 **11-149** obs\_storage\_class

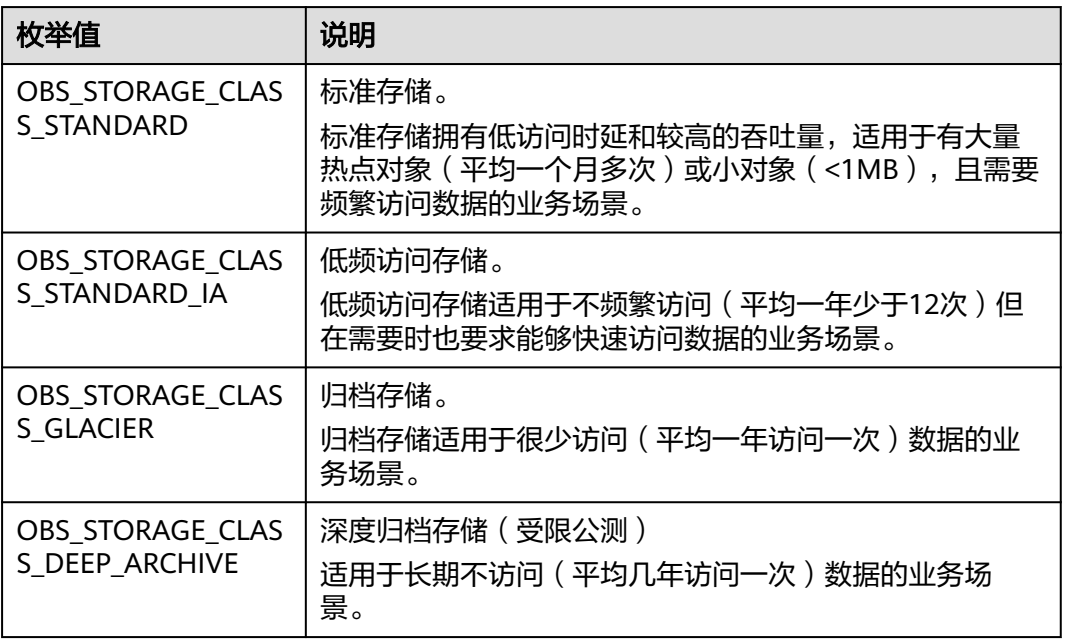

#### 表 **11-150** obs\_http\_request\_option

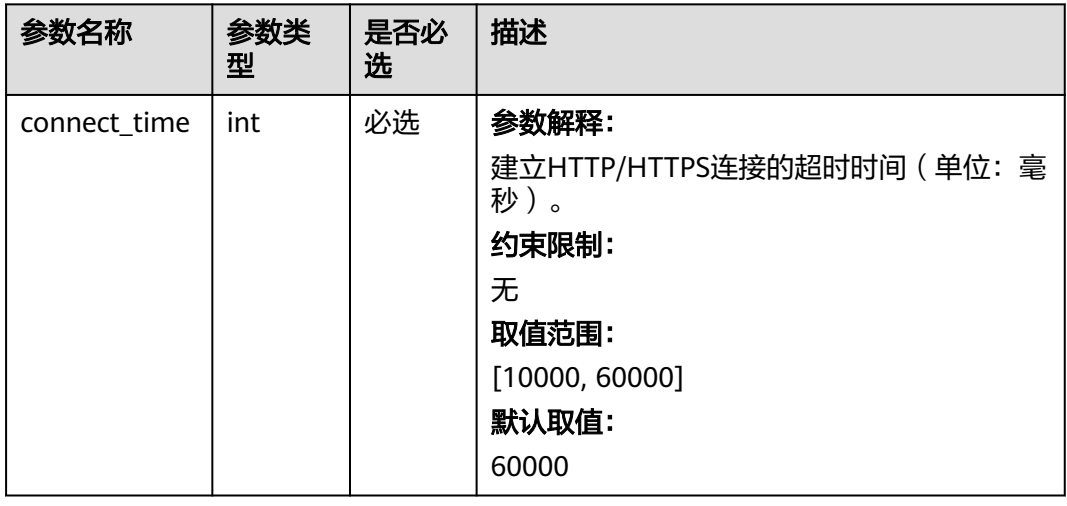

<span id="page-1699-0"></span>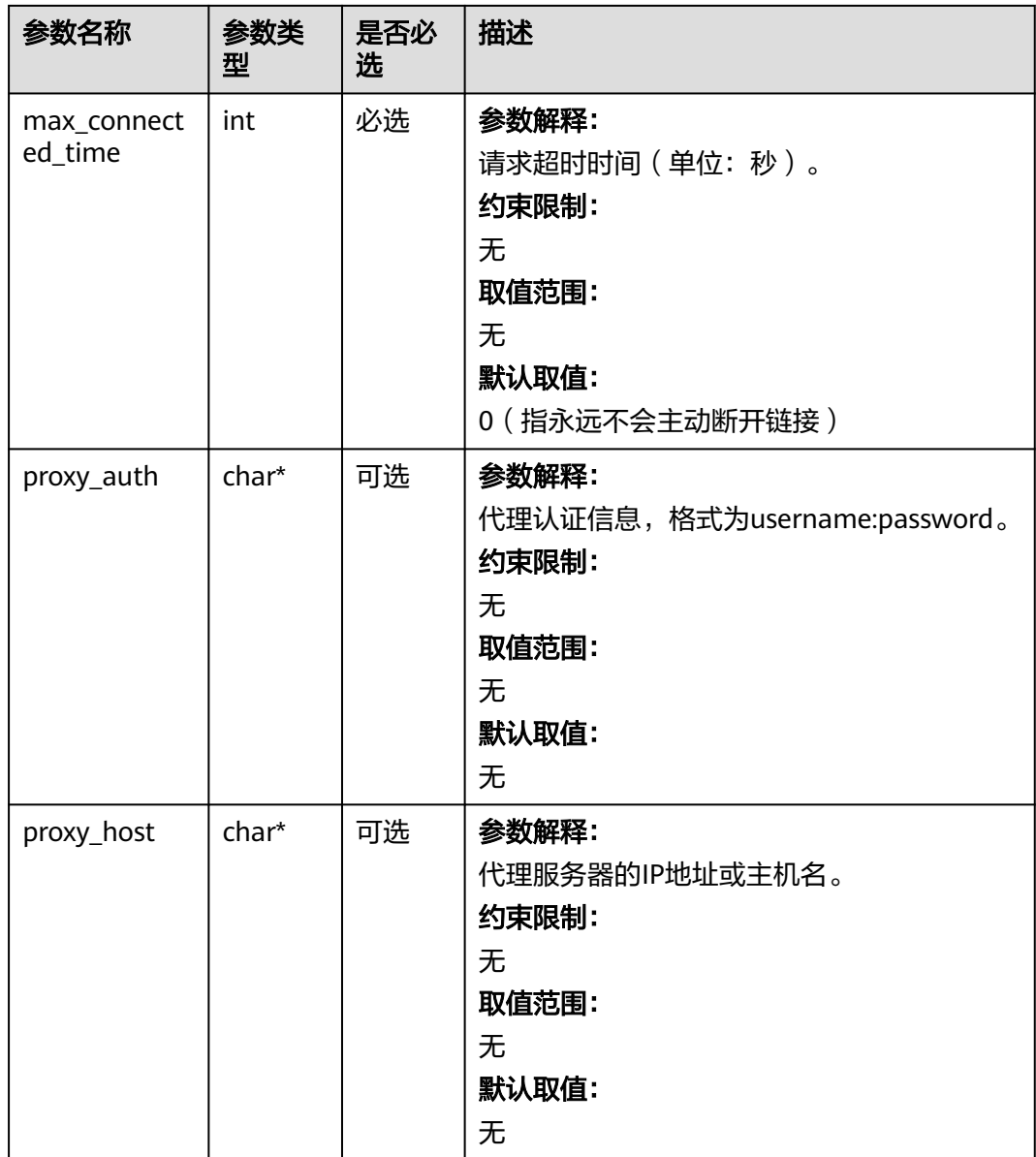

#### 表 **11-151** obs\_protocol

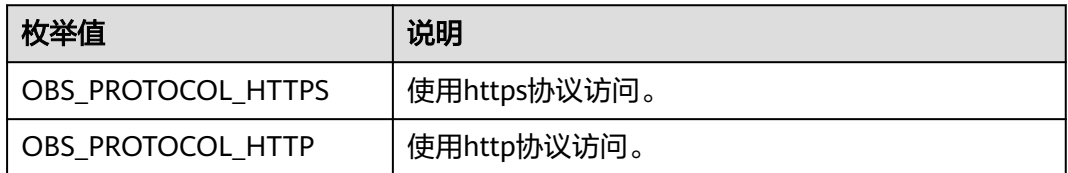

### 表 **11-152** obs\_bucket\_type

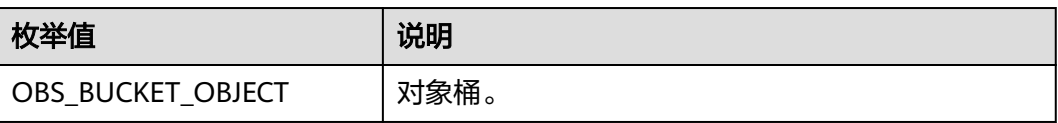

<span id="page-1700-0"></span>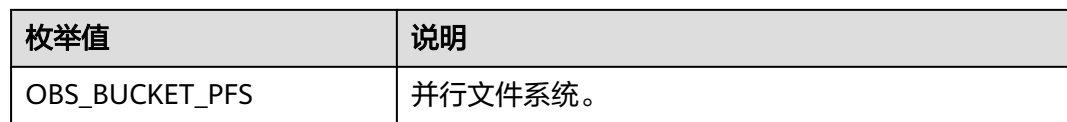

#### 表 **11-153** obs\_bucket\_list\_type

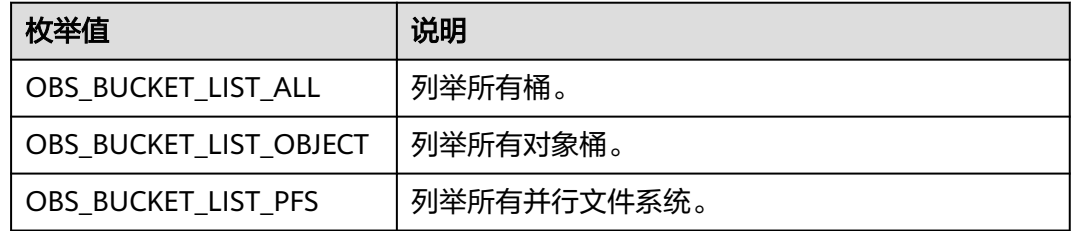

#### 表 **11-154** temp\_auth\_configure

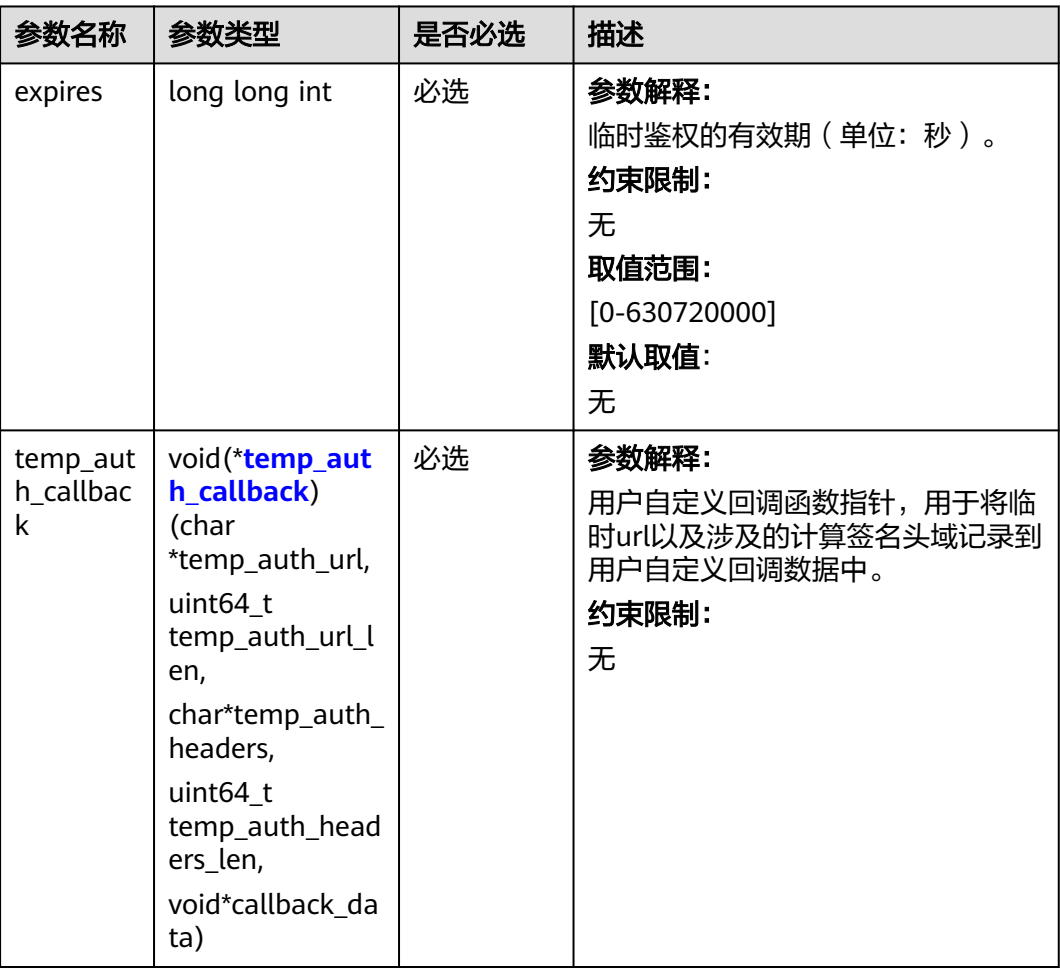

<span id="page-1701-0"></span>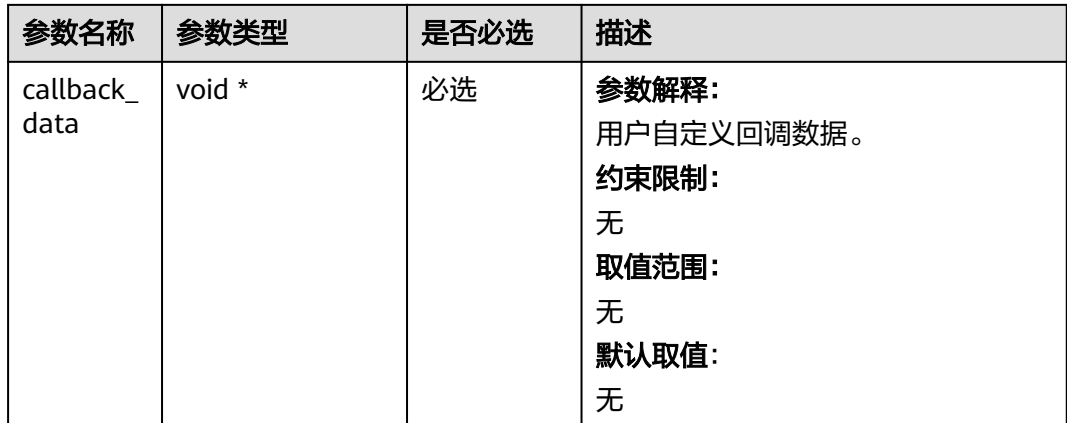

## 表 **11-155** temp\_auth\_callback

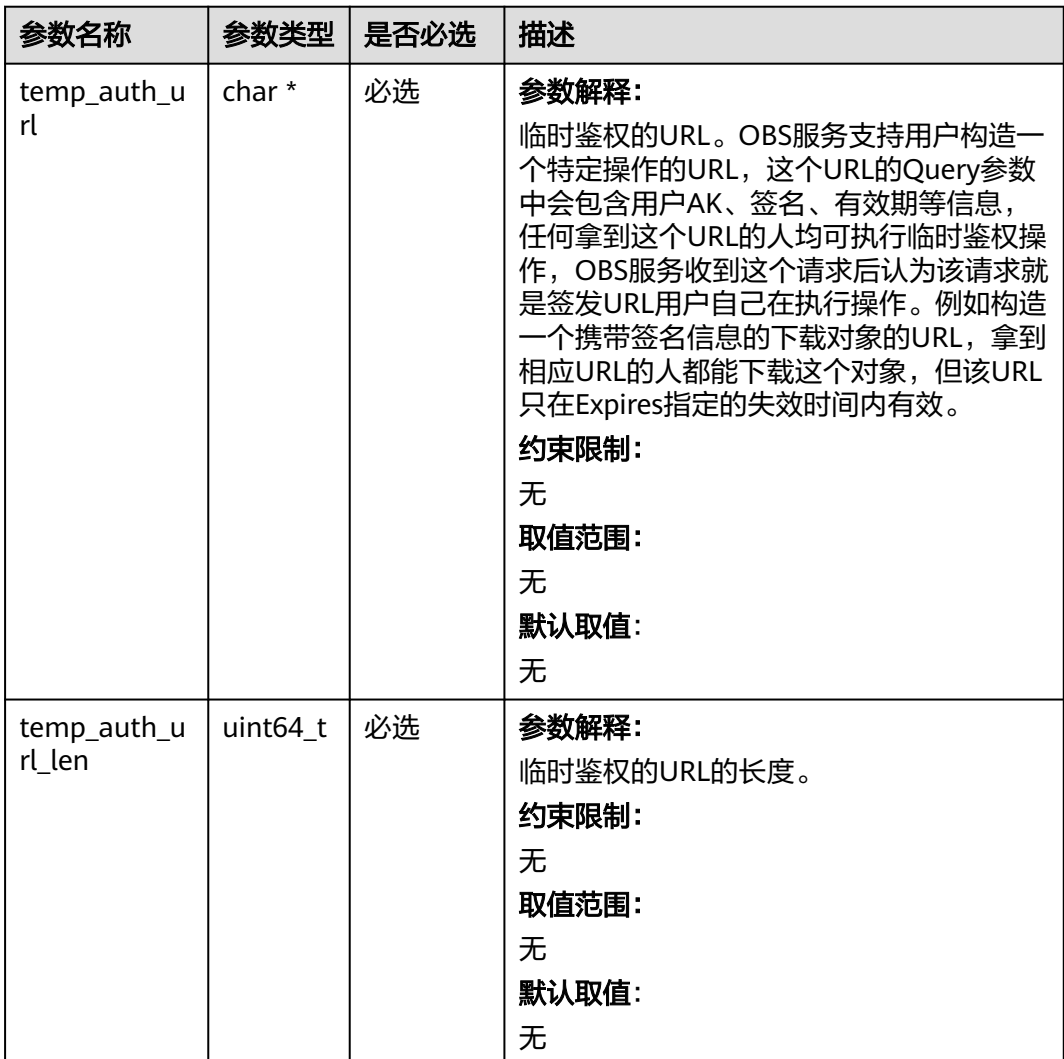

<span id="page-1702-0"></span>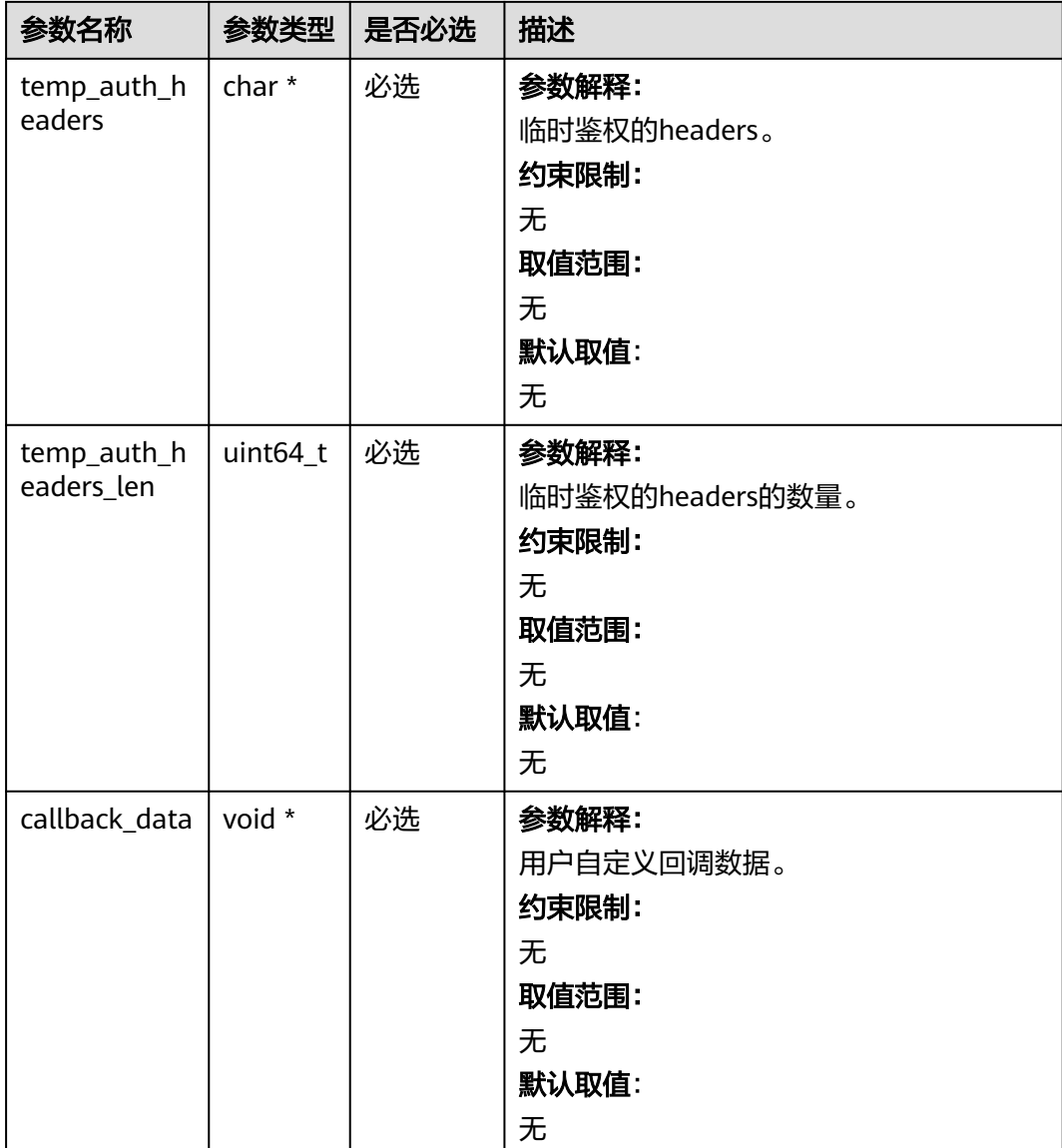

## 表 **11-156** obs\_response\_handler

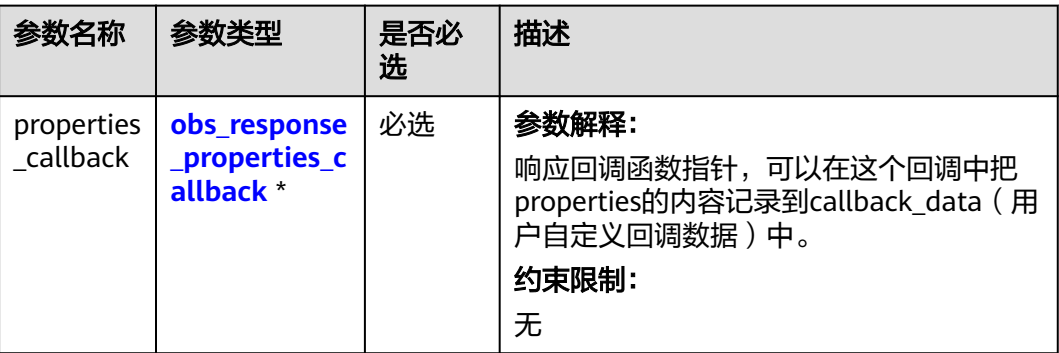

<span id="page-1703-0"></span>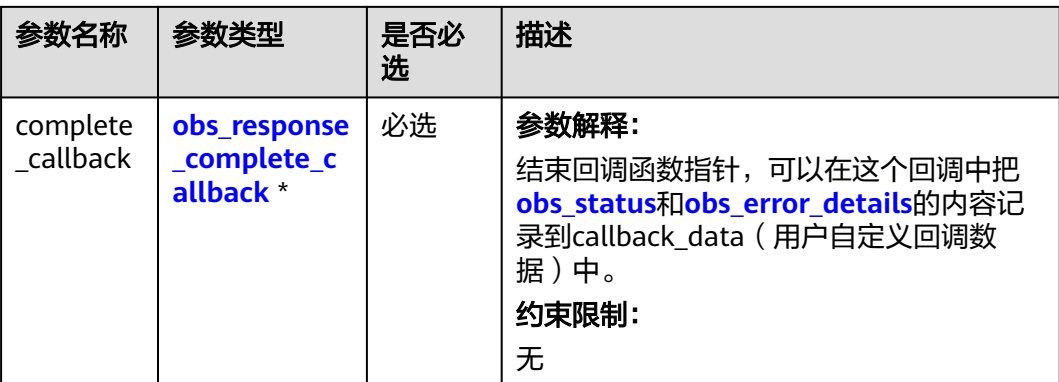

#### 表 **11-157** obs\_response\_properties\_callback

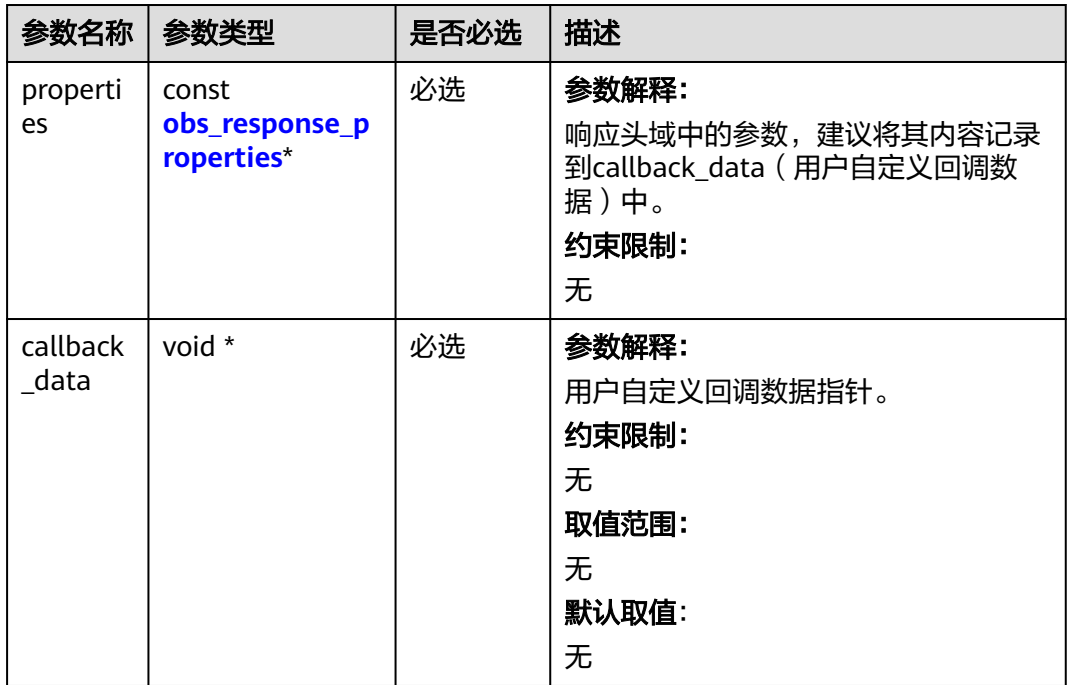

表 **11-158** obs\_response\_complete\_callback

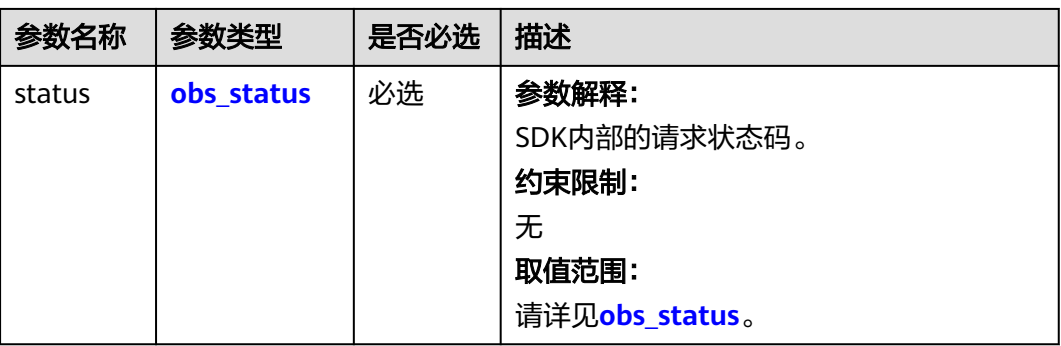

<span id="page-1704-0"></span>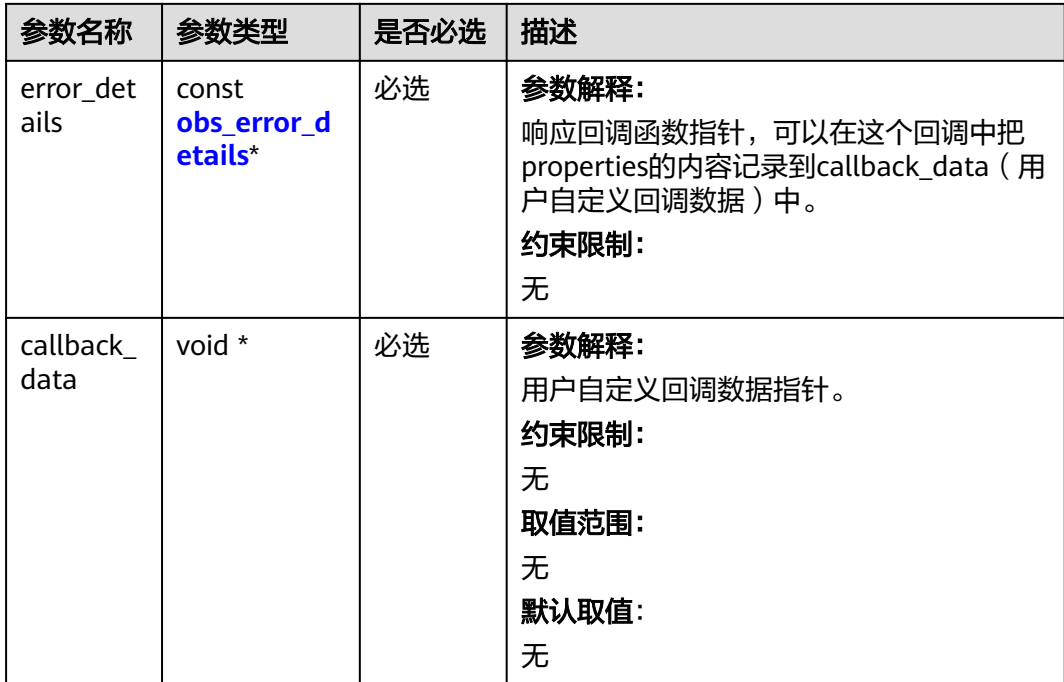

#### 表 **11-159** obs\_response\_properties

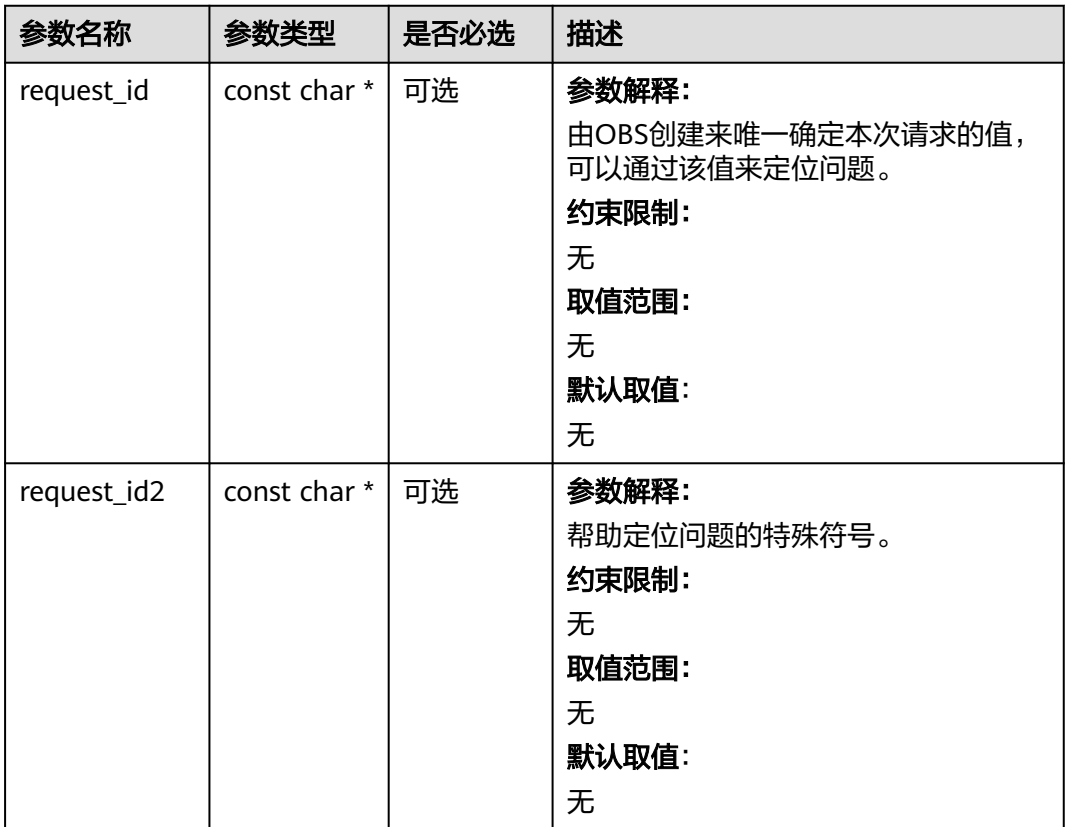

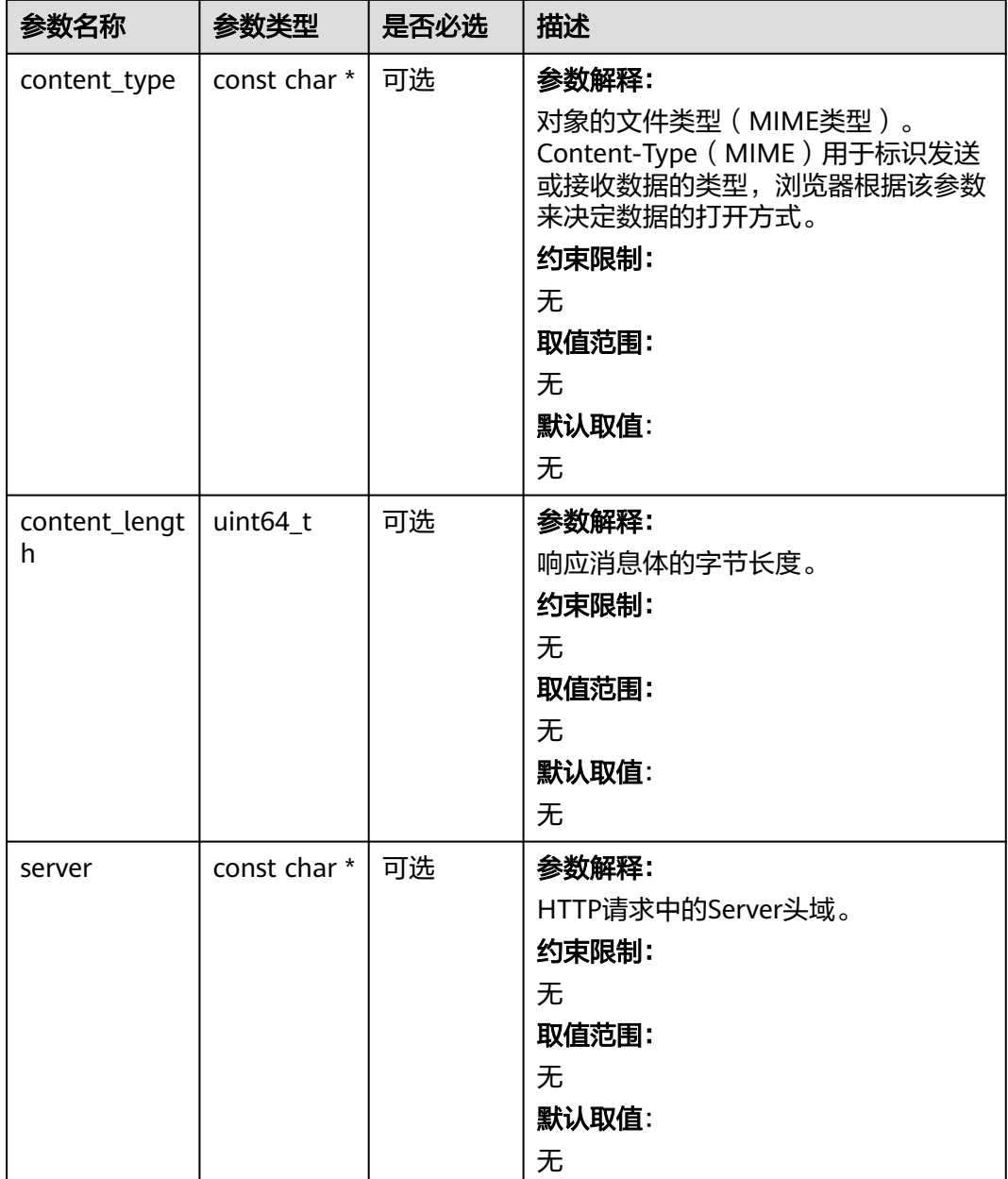

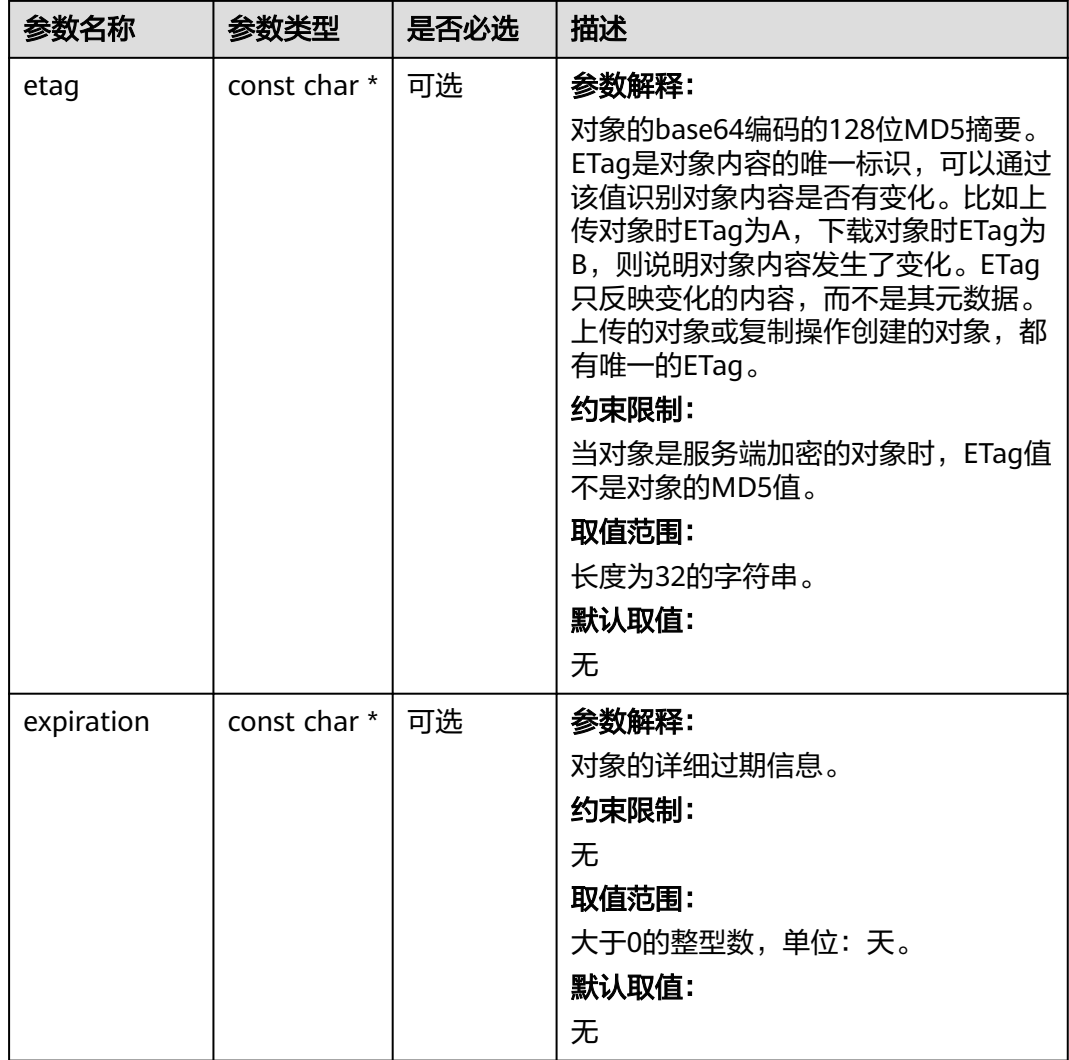

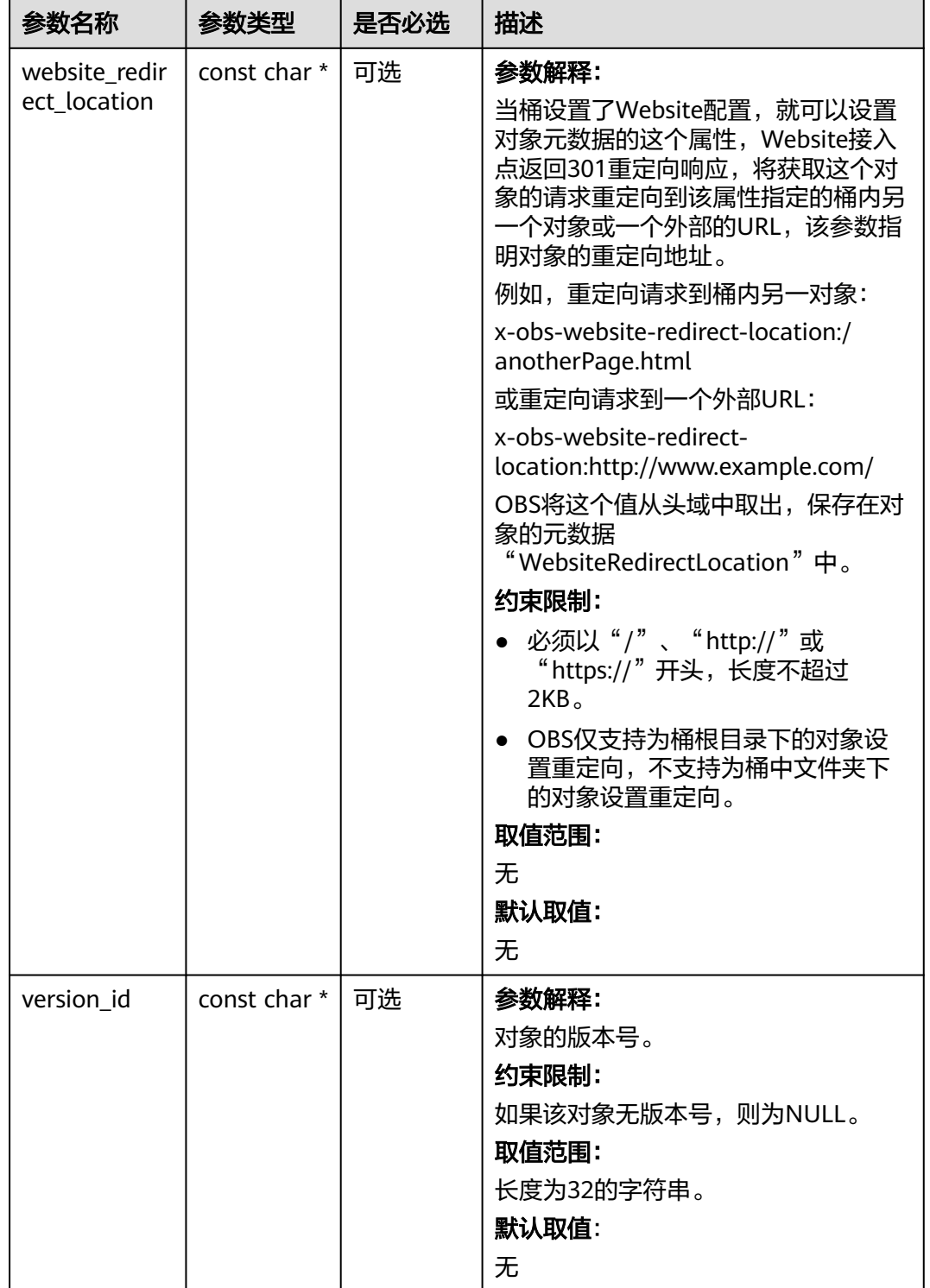

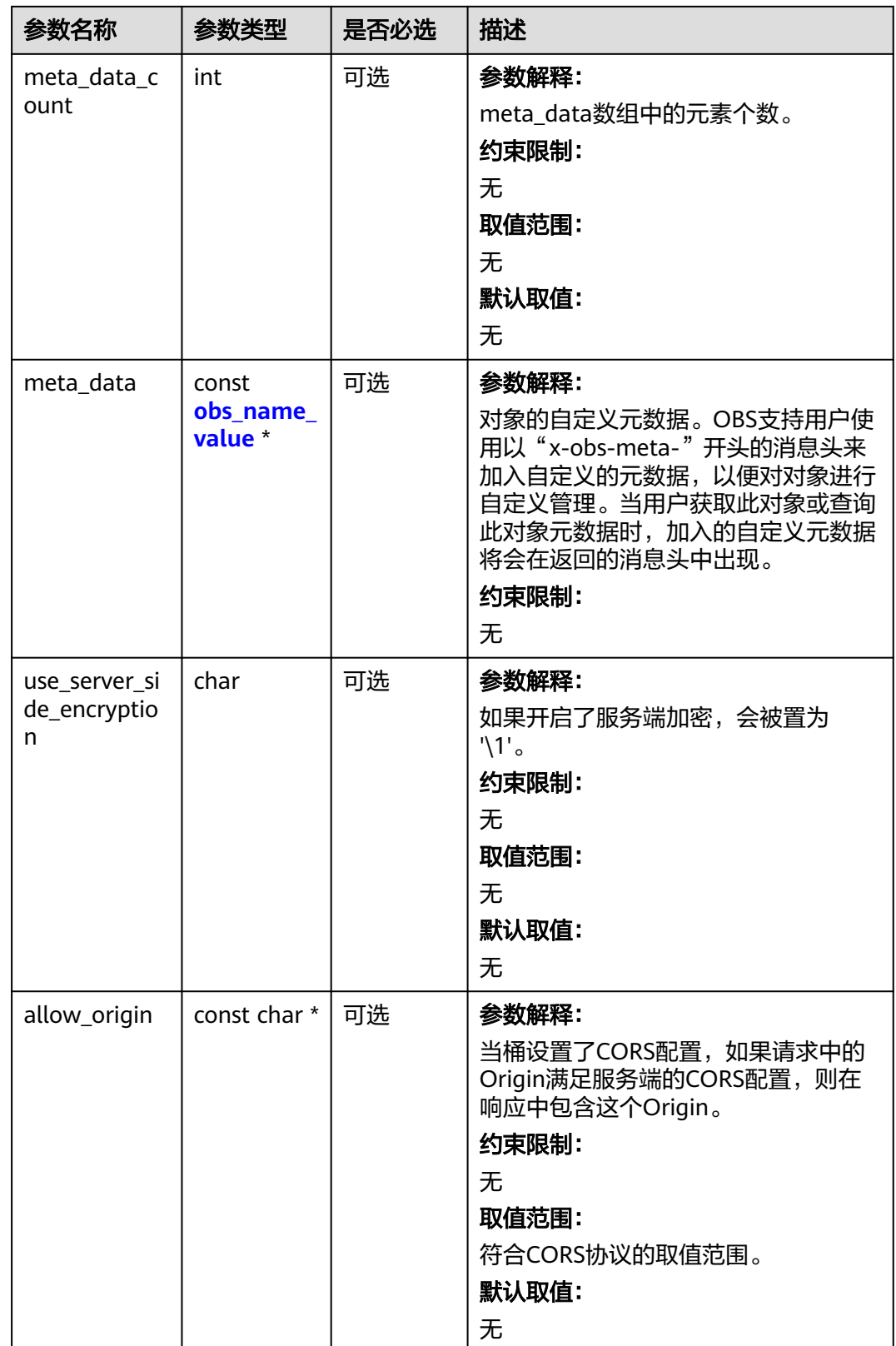

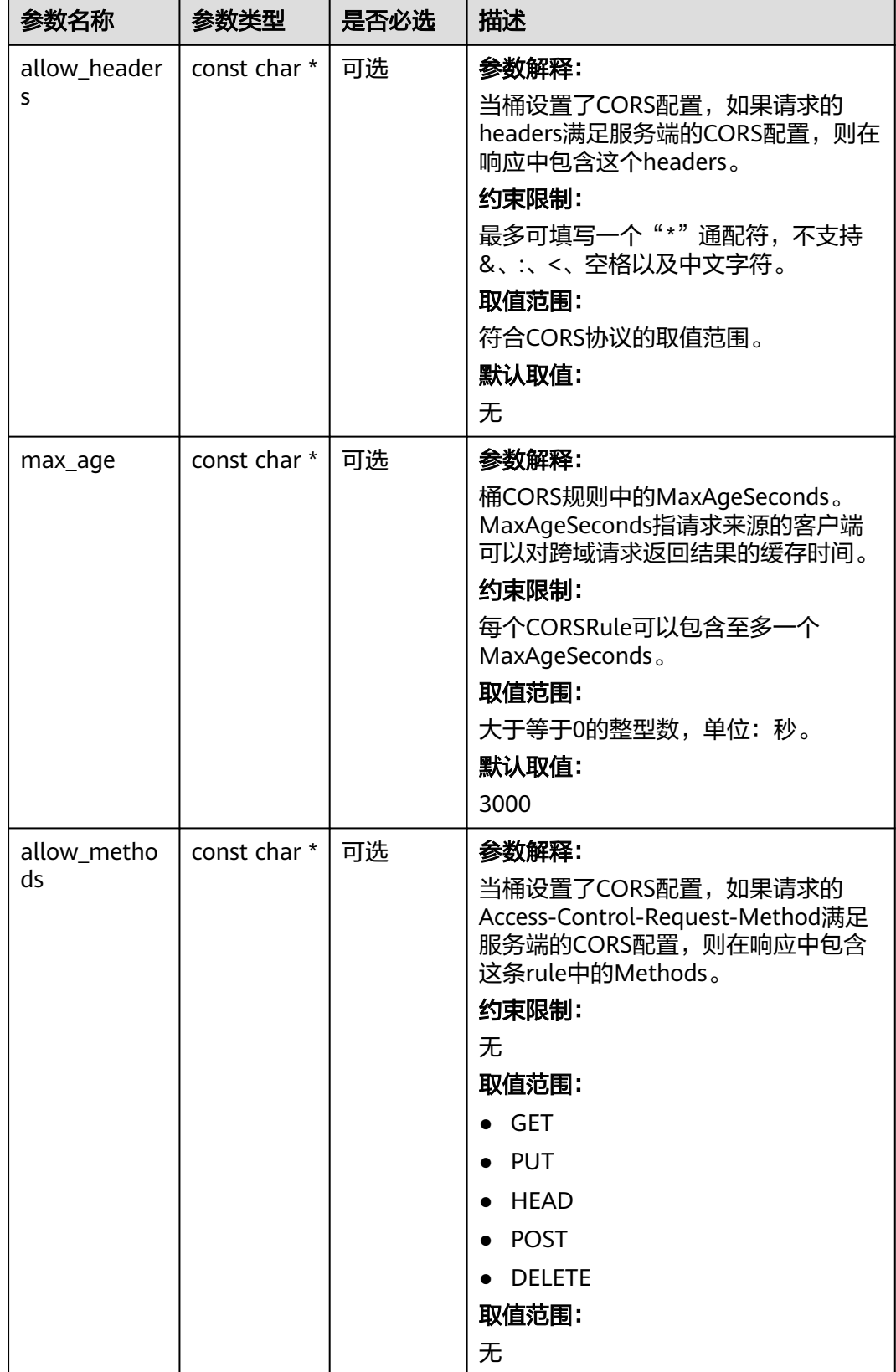

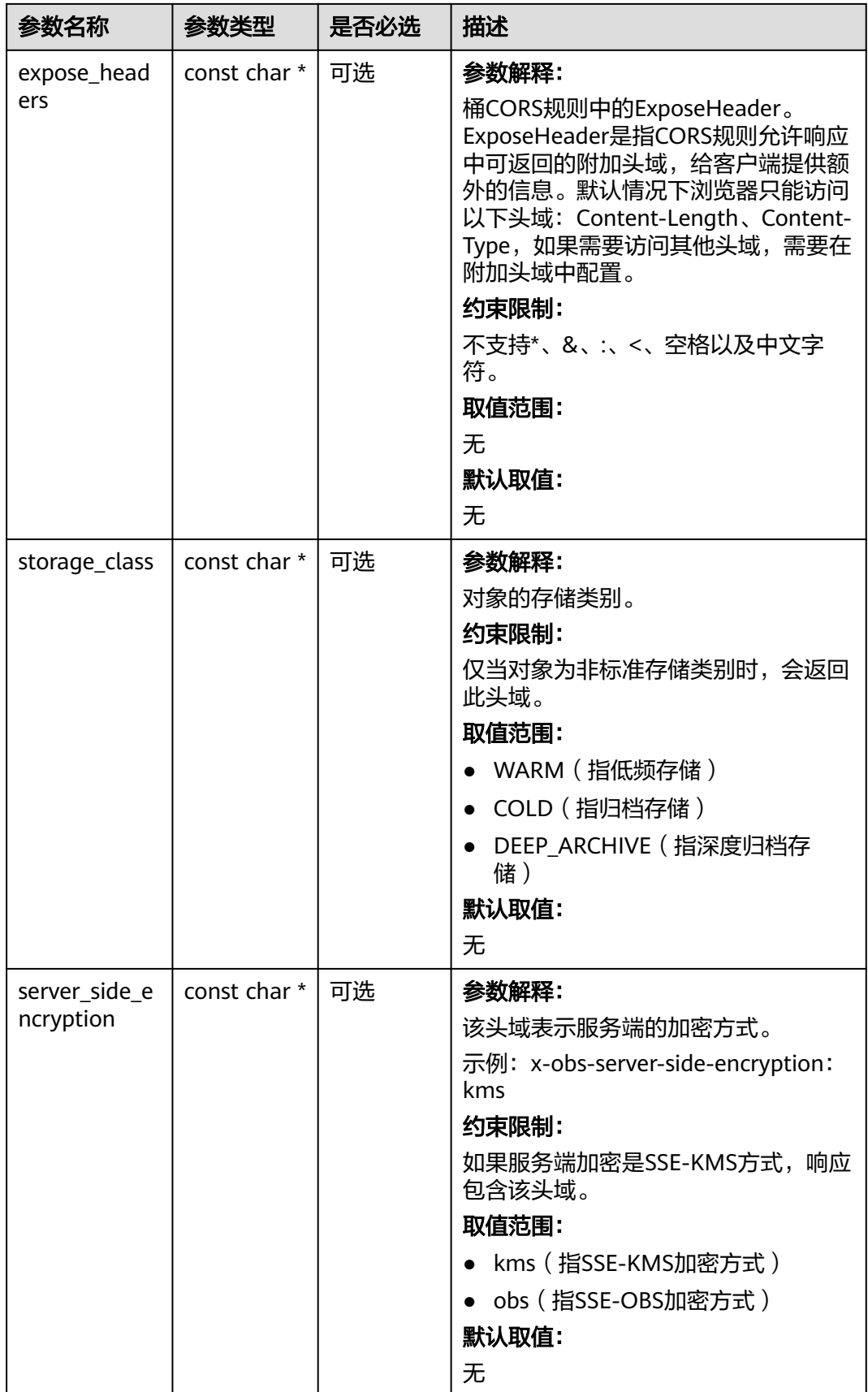

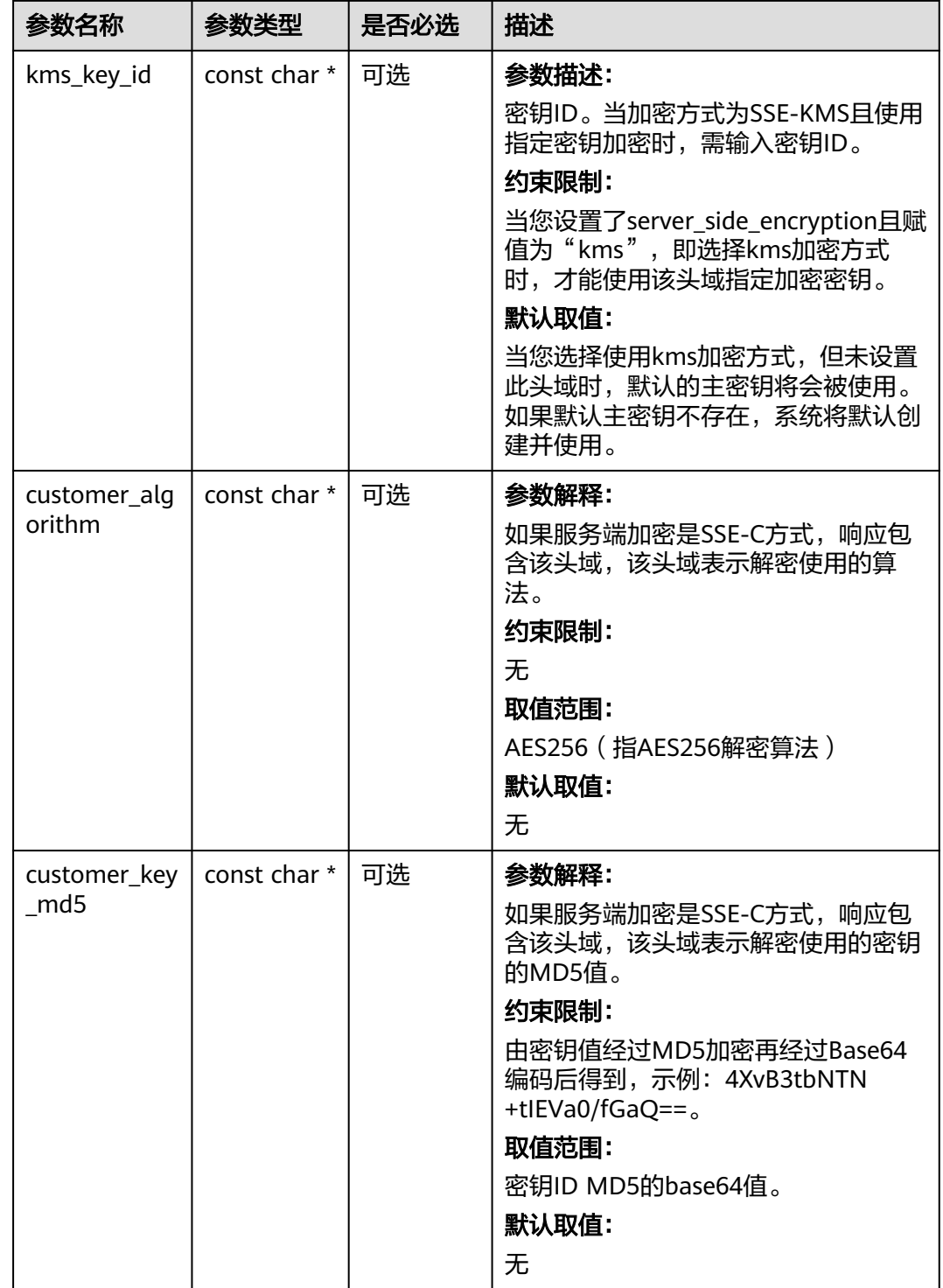

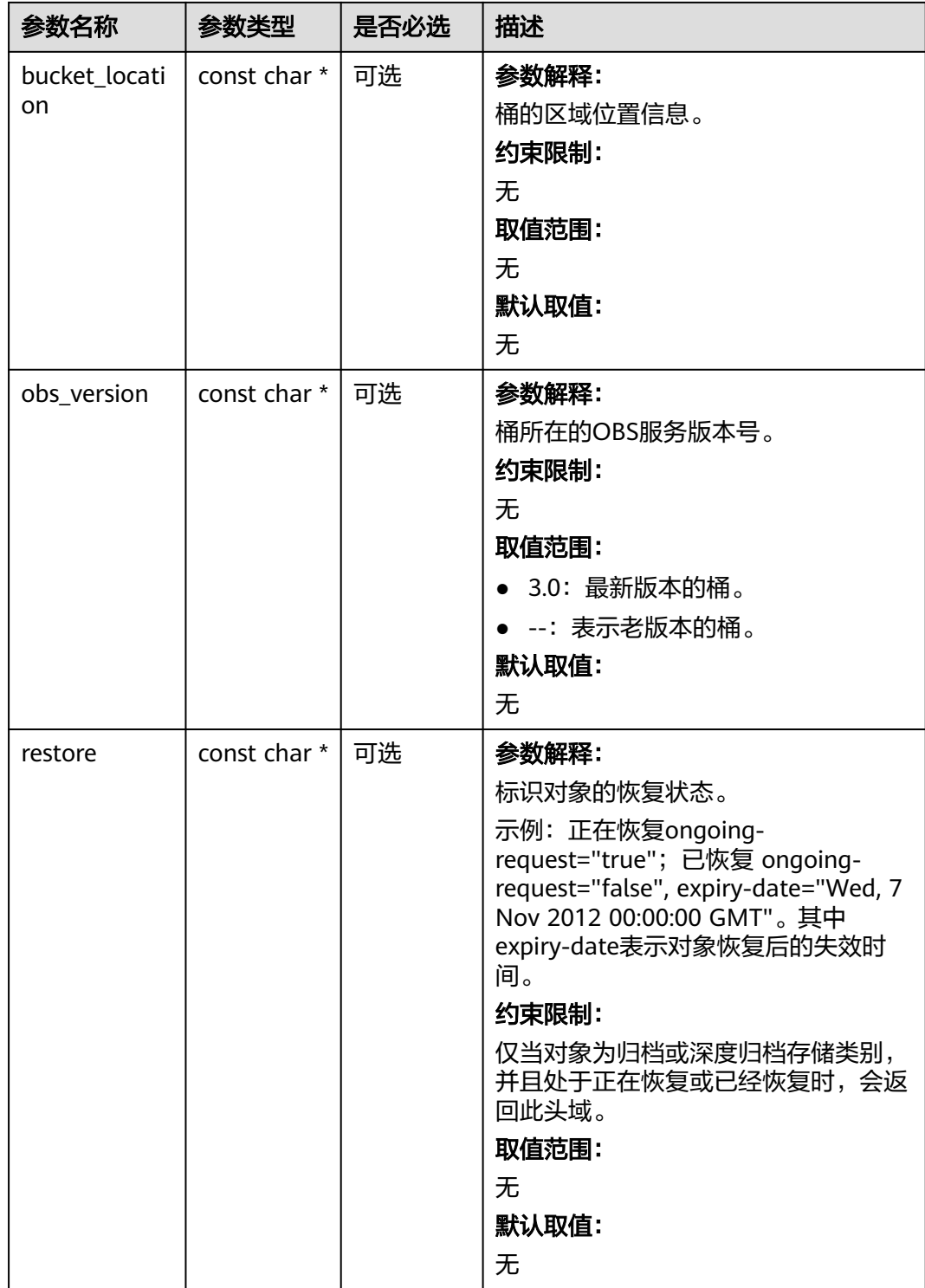

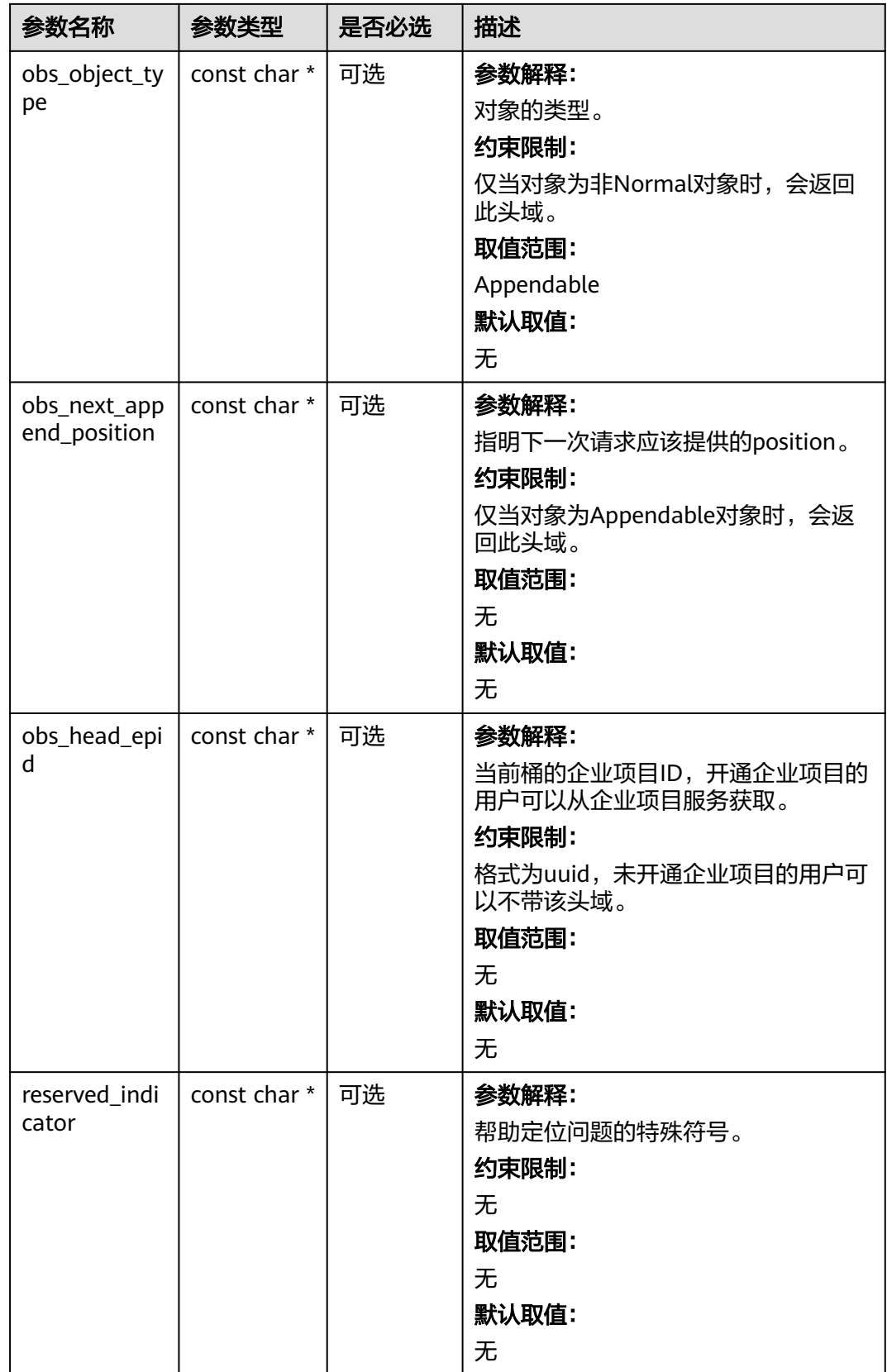

#### <span id="page-1714-0"></span>表 **11-160** obs\_error\_details

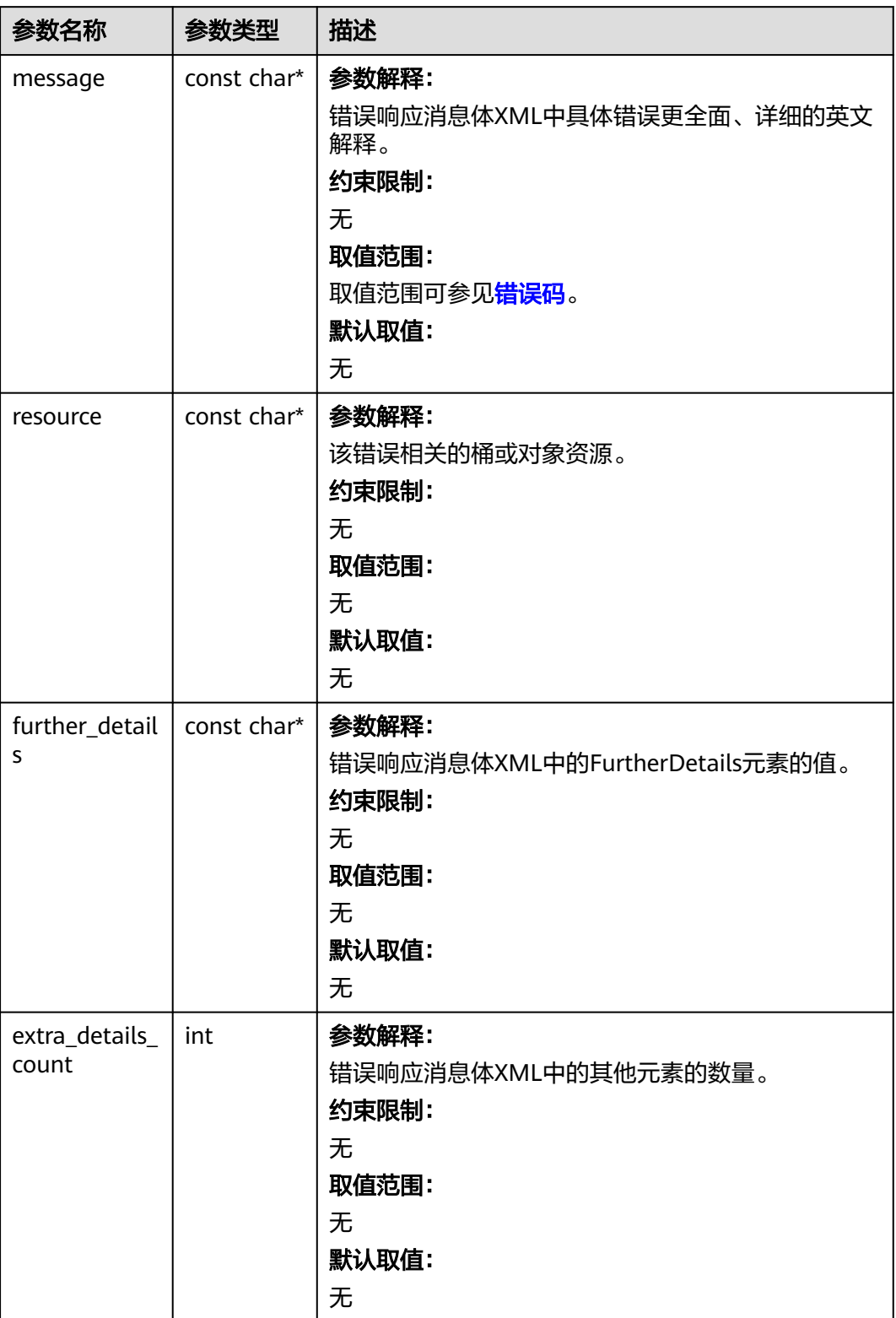

<span id="page-1715-0"></span>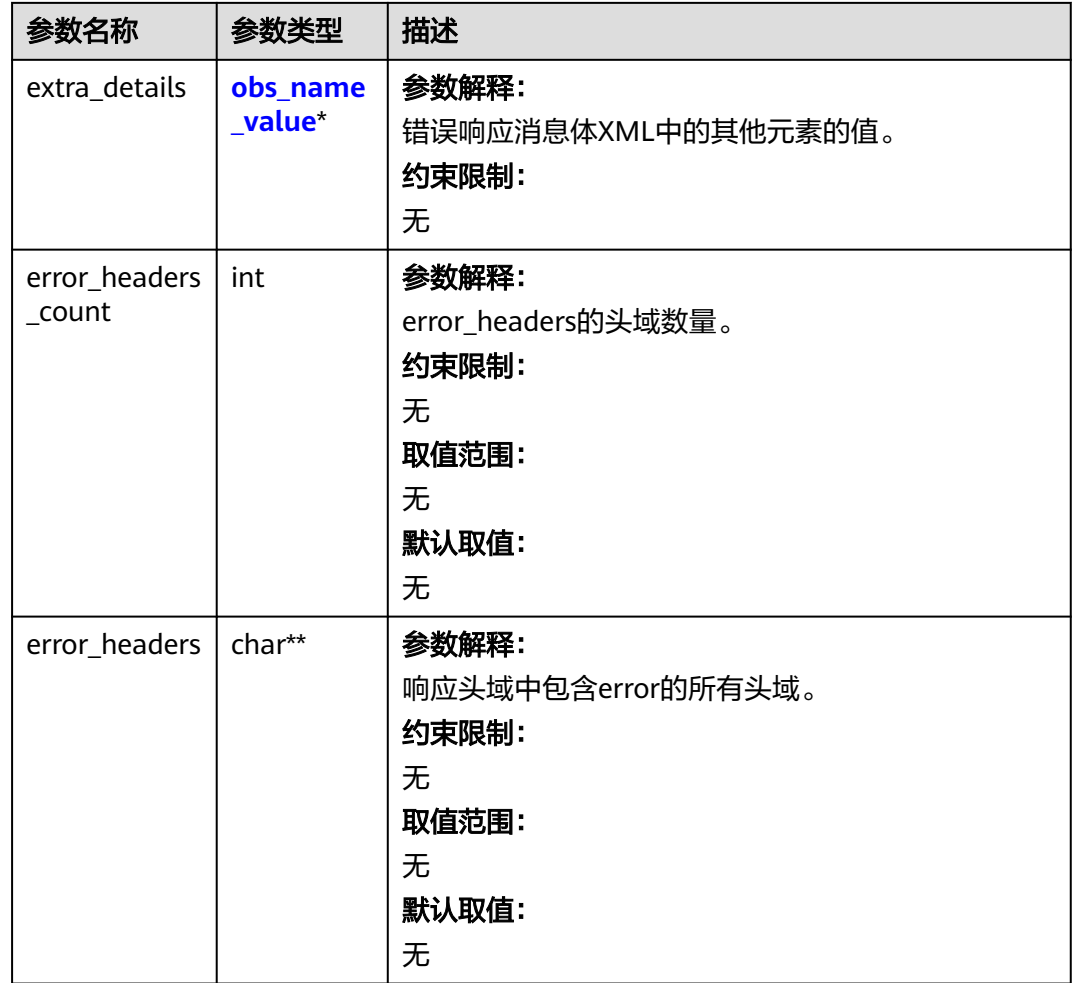

#### 表 **11-161** obs\_name\_value

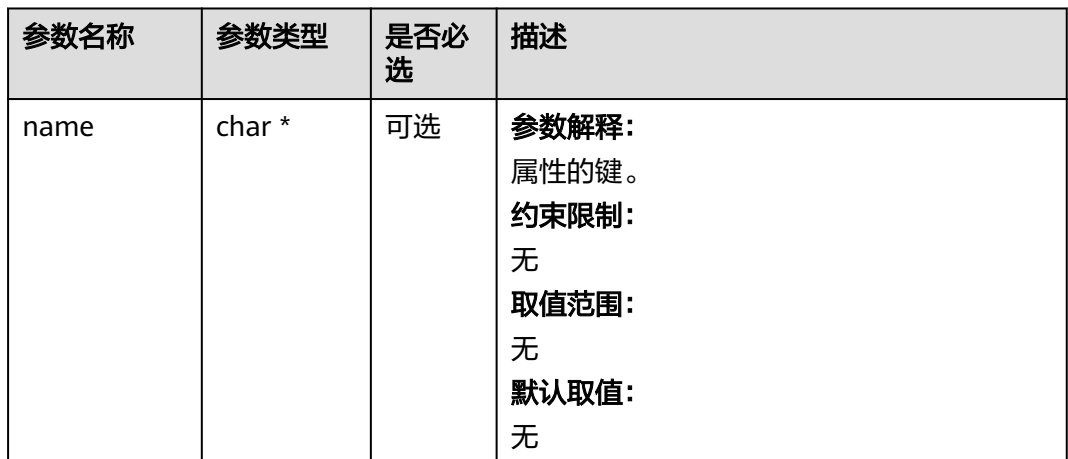

<span id="page-1716-0"></span>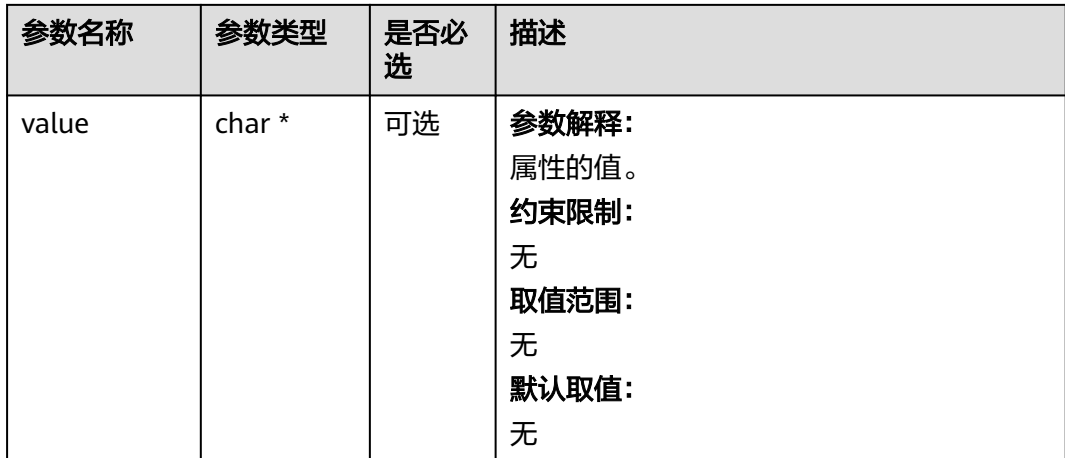

#### 表 **11-162** obs\_status

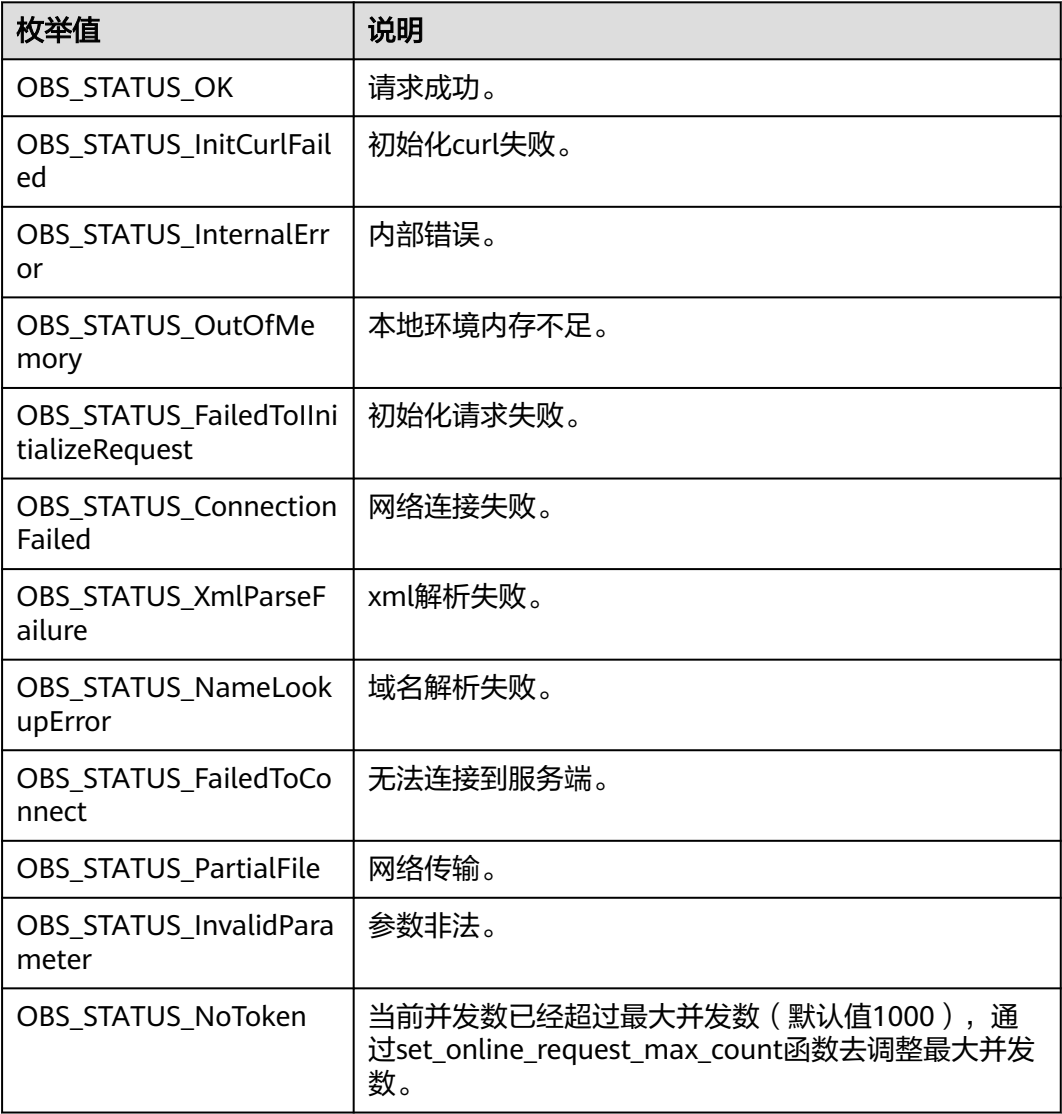

<span id="page-1717-0"></span>

| 枚举值                                  | 说明                          |
|--------------------------------------|-----------------------------|
| OBS_STATUS_OpenFileFa<br>iled        | 打开文件失败。                     |
| OBS STATUS AccessDeni<br>ed          | 请求被拒绝。                      |
| OBS_STATUS_Malformed<br>Policy       | 请求policy格式不正确。              |
| <b>OBS STATUS Malformed</b><br>XML   | 请求xml格式不正确。                 |
| OBS_STATUS_MethodNo<br>tAllowed      | 请求方法不允许。                    |
| OBS_STATUS_SignatureD<br>oesNotMatch | 签名不匹配,检查ak、sk、token是否对应或有误。 |
| OBS_STATUS_ServiceUna<br>vailable    | 服务端异常。                      |
| OBS_STATUS_SlowDown                  | 请求频率过快。                     |

表 **11-163** manager\_acl\_info

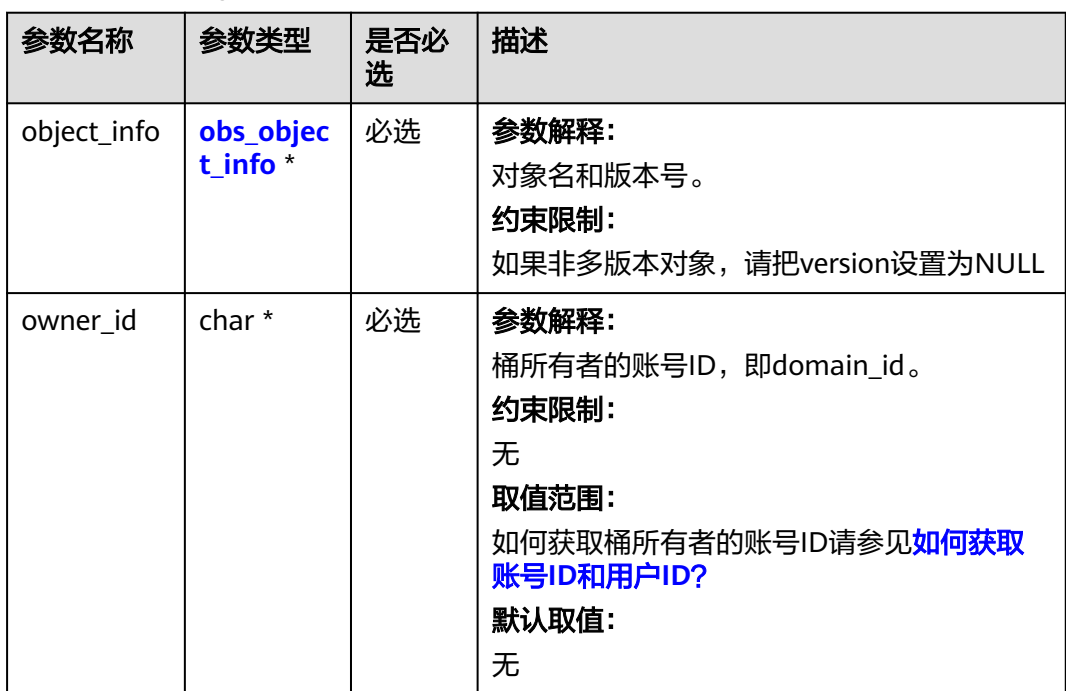

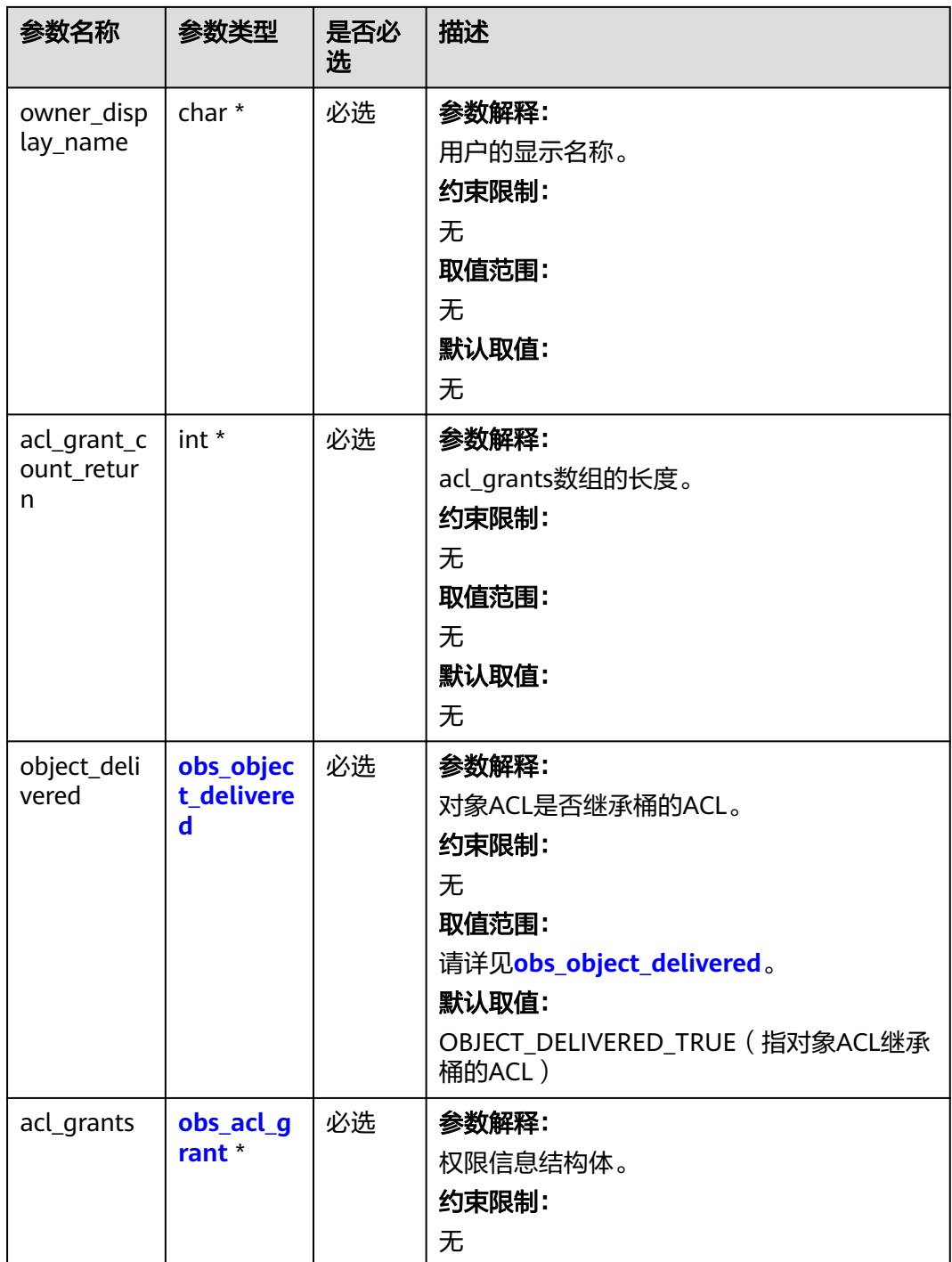

## <span id="page-1719-0"></span>表 **11-164** obs\_object\_info

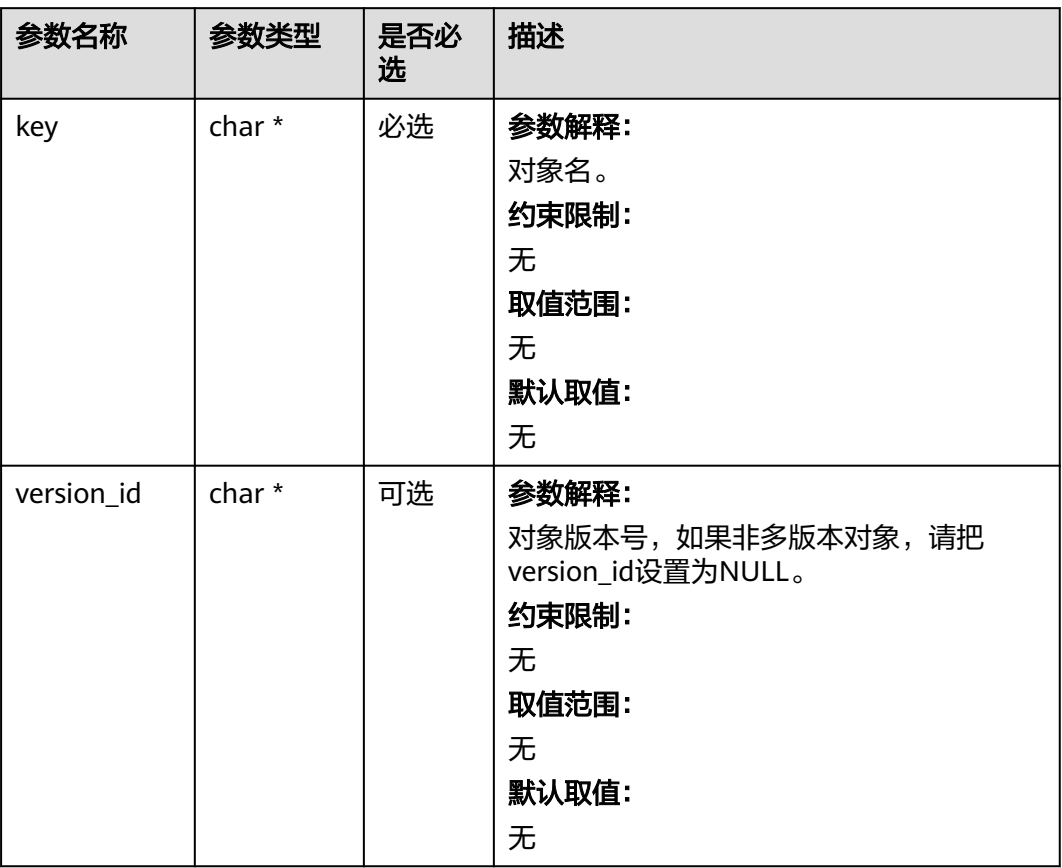

#### 表 **11-165** obs\_object\_delivered

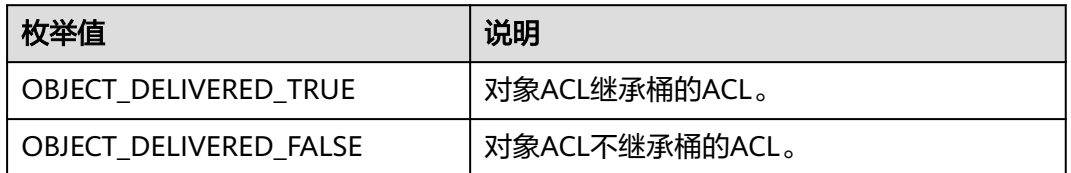

#### 表 **11-166** obs\_acl\_grant

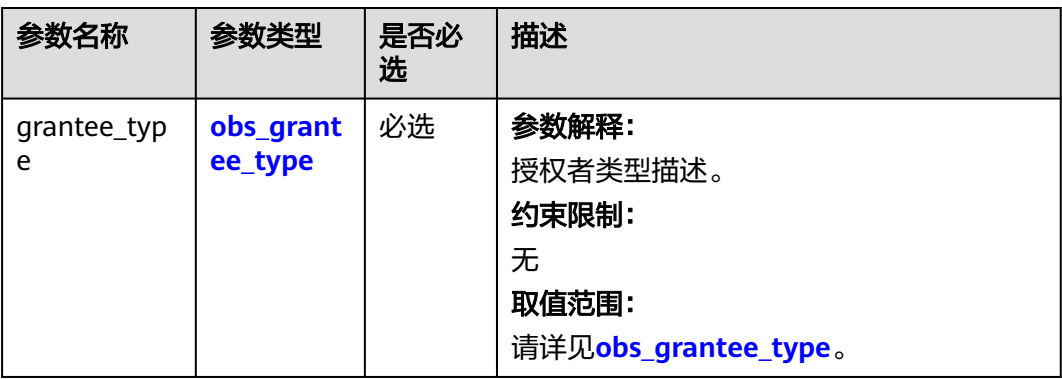

<span id="page-1720-0"></span>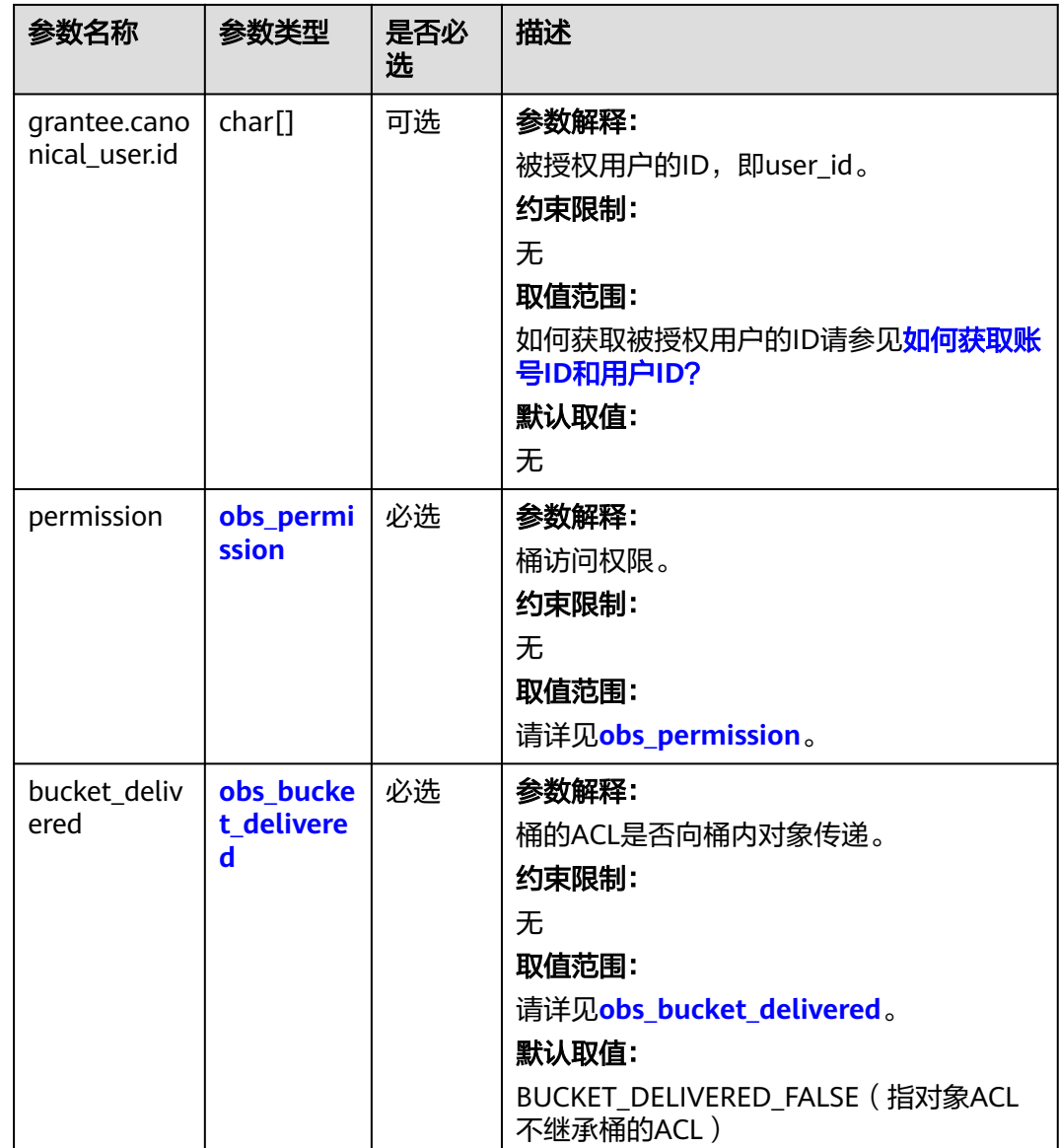

## 表 **11-167** obs\_grantee\_type

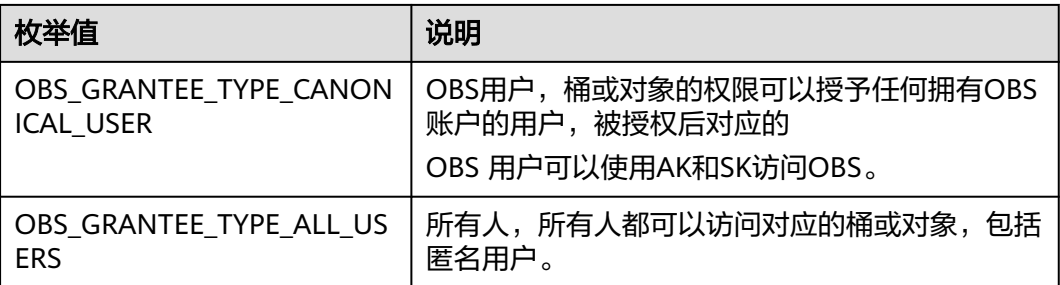

#### <span id="page-1721-0"></span>表 **11-168** obs\_permission

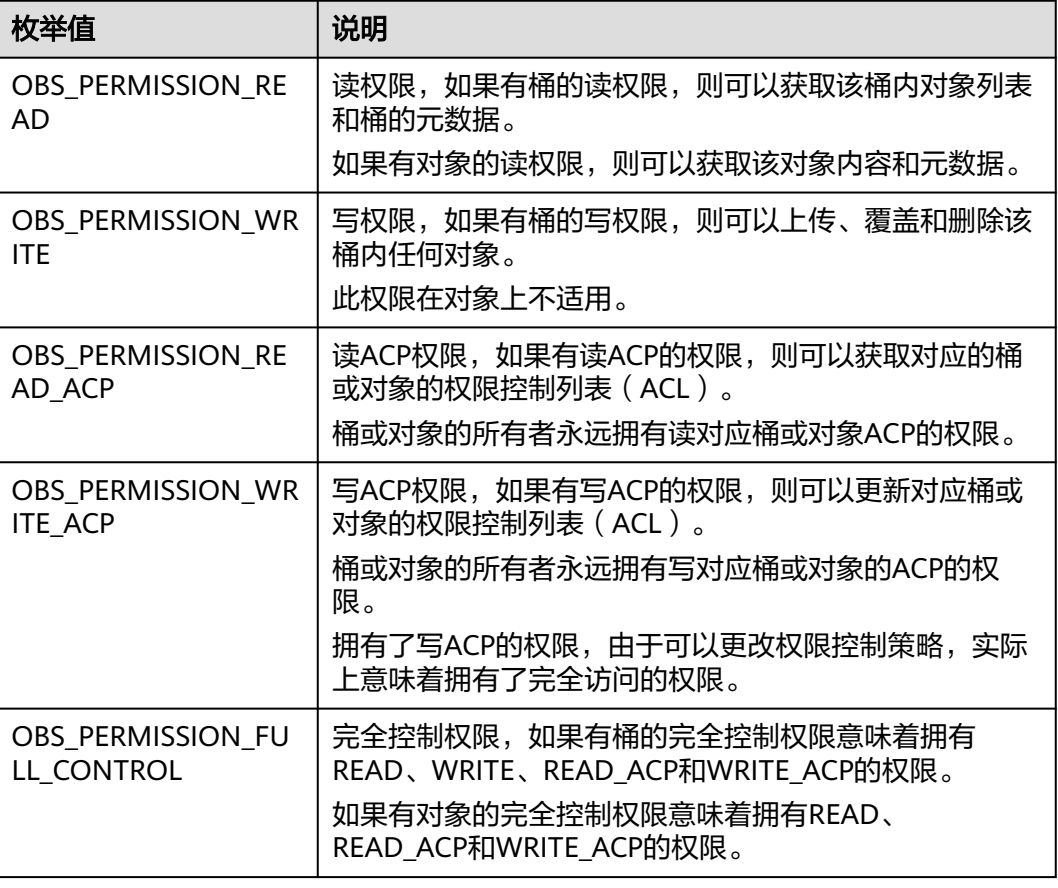

#### 表 **11-169** obs\_bucket\_delivered

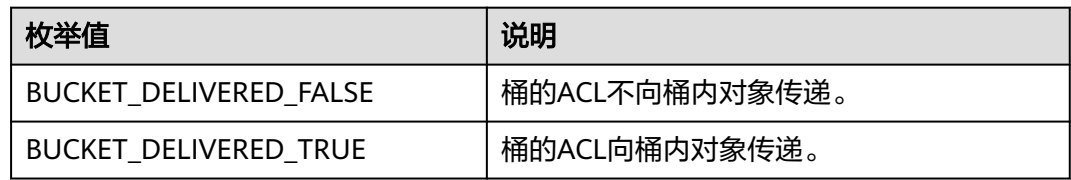

# 代码示例:设置多版本对象访问权限

以下示例展示如何通过set\_object\_acl来设置多版本对象访问权限: #include "eSDKOBS.h" #include <stdio.h> #include <sys/stat.h> // 响应回调函数, 可以在这个回调中把properties的内容记录到callback\_data(用户自定义回调数据)中 obs\_status response\_properties\_callback(const obs\_response\_properties \*properties, void \*callback\_data); void response\_complete\_callback(obs\_status status, const obs\_error\_details \*error, void \*callback\_data); int main() { // 以下示例展示如何通过set\_object\_acl来设置多版本对象访问权限: // 在程序入口调用obs\_initialize方法来初始化网络、内存等全局资源。 obs\_initialize(OBS\_INIT\_ALL); obs\_options options;

// 创建并初始化options,该参数包括访问域名(host\_name)、访问密钥(access\_key\_id和

```
acces_key_secret)、桶名(bucket_name)、桶存储类别(storage_class)等配置信息
  init_obs_options(&options);
   // host_name填写桶所在的endpoint, 此处以华北-北京四为例,其他地区请按实际情况填写。
   options.bucket_options.host_name = "obs.cn-north-4.myhuaweicloud.com";
   // 认证用的ak和sk硬编码到代码中或者明文存储都有很大的安全风险,建议在配置文件或者环境变量中密文存
放,使用时解密,确保安全;
  // 本示例以ak和sk保存在环境变量中为例,运行本示例前请先在本地环境中设置环境变量ACCESS_KEY_ID和
SECRET_ACCESS_KEY。
   options.bucket_options.access_key = getenv("ACCESS_KEY_ID");
   options.bucket_options.secret_access_key = getenv("SECRET_ACCESS_KEY");
   // 填写Bucket名称,例如example-bucket-name。
   char * bucketName = "example-bucket-name";
  options.bucket_options.bucket_name = bucketName;
   obs_response_handler response_handler =
   {
      &response_properties_callback, &response_complete_callback
   };
   obs_status ret_status = OBS_STATUS_BUTT;
   // 定义多版本对象访问权限信息
  manager_acl_info aclinfo;
   memset(&aclinfo, 0, sizeof(aclinfo));
  aclinfo.object_info.key = "example_source_object_key";
  \alphaclinfo.object_info.version_id = "G00111934EAA2CE900004016129AC990";
   aclinfo.owner_id = "1******************************a";
   // 设置acl
   int acl_grant_count = 1;
   aclinfo.acl_grant_count_return = &acl_grant_count;
   aclinfo.acl_grants = (obs_acl_grant*)malloc(sizeof(obs_acl_grant) * acl_grant_count);
  // 设置被授权账号的租户ID(canonical_user.id)
   strcpy(aclinfo.acl_grants[0].grantee.canonical_user.id, "0******************************0");
   strcpy(aclinfo.acl_grants[0].grantee.canonical_user.display_name, "name1");
   aclinfo.acl_grants[0].grantee_type = OBS_GRANTEE_TYPE_CANONICAL_USER;
  // 设置ACL权限, 此处以读权限为例
   aclinfo.acl_grants[0].permission = OBS_PERMISSION_READ;
   // 设置对象访问权限
  set_object_acl(&options, &aclinfo, &response_handler, &ret_status);
   // 判断请求是否成功
  if (ret_status == OBS_STATUS_OK) {
     printf("set object acl successfully. \n");
 }
   else
   {
     printf("set object acl failed(%s).\n", obs_get_status_name(ret_status));
   }
   free(aclinfo.acl_grants);
   aclinfo.acl_grants = NULL;
   // 释放分配的全局资源
   obs_deinitialize();
}
// 响应回调函数,可以在这个回调中把properties的内容记录到callback_data(用户自定义回调数据)中
obs_status response_properties_callback(const obs_response_properties *properties, void *callback_data)
{
   if (properties == NULL)
   {
      printf("error! obs_response_properties is null!");
     if (callback_data != NULL)
      {
        obs_sever_callback_data *data = (obs_sever_callback_data *)callback_data;
       printf("server_callback buf is %s, len is %llu",
          data->buffer, data->buffer_len);
        return OBS_STATUS_OK;
     }
     else {
        printf("error! obs_sever_callback_data is null!");
        return OBS_STATUS_OK;
     }
   }
  //打印响应信息
#define print_nonnull(name, field) \
```

```
do { \langle if (properties-> field) { \
         printf("%s: %s\n", name, properties->field); \
\} and \{ } while (0)
   print_nonnull("request_id", request_id);
   print_nonnull("request_id2", request_id2);
   print_nonnull("content_type", content_type);
   if (properties->content_length) {
      printf("content_length: %llu\n", properties->content_length);
 }
   print_nonnull("server", server);
  print_nonnull("ETag", etag);
   print_nonnull("expiration", expiration);
   print_nonnull("website_redirect_location", website_redirect_location);
   print_nonnull("version_id", version_id);
   print_nonnull("allow_origin", allow_origin);
   print_nonnull("allow_headers", allow_headers);
   print_nonnull("max_age", max_age);
   print_nonnull("allow_methods", allow_methods);
   print_nonnull("expose_headers", expose_headers);
   print_nonnull("storage_class", storage_class);
   print_nonnull("server_side_encryption", server_side_encryption);
   print_nonnull("kms_key_id", kms_key_id);
 print_nonnull("customer_algorithm", customer_algorithm);
 print_nonnull("customer_key_md5", customer_key_md5);
   print_nonnull("bucket_location", bucket_location);
   print_nonnull("obs_version", obs_version);
   print_nonnull("restore", restore);
   print_nonnull("obs_object_type", obs_object_type);
   print_nonnull("obs_next_append_position", obs_next_append_position);
   print_nonnull("obs_head_epid", obs_head_epid);
   print_nonnull("reserved_indicator", reserved_indicator);
   int i;
  for (i = 0; i < properties->meta_data_count; i++) {
      printf("x-obs-meta-%s: %s\n", properties->meta_data[i].name,
         properties->meta_data[i].value);
   }
   return OBS_STATUS_OK;
}
void print_error_details(const obs_error_details *error) {
   if (error && error->message) {
     printf("Error Message: \n %s\n", error->message);
 }
   if (error && error->resource) {
     printf("Error Resource: \n %s\n", error->resource);
 }
   if (error && error->further_details) {
     printf("Error further_details: \n %s\n", error->further_details);
 }
   if (error && error->extra_details_count) {
      int i;
     for (i = 0; i < error->extra_details_count; i++) {
        printf("Error Extra Detail(%d):\n %s:%s\n", i, error->extra_details[i].name,
           error->extra_details[i].value);
      }
   }
   if (error && error->error_headers_count) {
      int i;
     for (i = 0; i < error > error\_heads\_count; i++) {
         const char *errorHeader = error->error_headers[i];
        printf("Error Headers(%d):\n %s\n", i, errorHeader == NULL ? "NULL Header" : errorHeader);
      }
   }
}
void response_complete_callback(obs_status status,
   const obs_error_details *error,
   void *callback_data)
{
```

```
 (void)callback_data;
   if (callback_data)
   {
      obs_status *ret_status = (obs_status *)callback_data;
       *ret_status = status;
   }
   else {
      printf("Callback_data is NULL");
 }
  print_error_details(error);
```
# **11.9** 获取多版本对象 **ACL(C SDK)**

#### 须知

}

开发过程中,您有任何问题可以在github上<mark>提交[issue](https://github.com/huaweicloud/huaweicloud-sdk-c-obs/issues)</mark>,或者在**华为云对象存储服务论** [坛](https://bbs.huaweicloud.com/forum/forum-620-1.html)中发帖求助。

## 功能介绍

OBS支持对桶操作进行权限控制,您可以为桶设置访问策略,指定某一个用户对某一 个桶是否有权行使某一项指定操作。OBS权限控制的方式有IAM、桶策略和ACL三种, ACL按照粒度又分为桶ACL和对象ACL,本节将对多版本对象ACL接口进行详细介绍, 更多权限相关内容可参见《对象存储服务权限配置指南》的**OBS**[权限控制概述章](https://support.huaweicloud.com/perms-cfg-obs/obs_40_0001.html)节。

多版本对象ACL是跨账号场景的权限,设置授权的对象不是当前账号,也不是当前账号 下的IAM用户,而是另一个华为云账号及其账号下的IAM用户;授权的范围是以对象为 粒度的,一条ACL策略为一个对象设置策略,因此设置ACL策略时您必须明确指定对象 名;多版本对象ACL授予的权限包括对象的访问权限和多版本对象ACL的访问权限两个 方面,对象的访问权限包括对桶内对象的查看和编辑权限,多版本对象ACL的访问权限 包括对多版本对象ACL策略的查看和编辑权限,详情可参见**ACL**[权限控制方式介绍。](https://support.huaweicloud.com/perms-cfg-obs/obs_40_0005.html)

调用获取多版本对象ACL接口,您可以获取指定多版本对象的ACL策略。

### 接口约束

- 您必须是桶拥有者或拥有获取对象ACL的权限,才能获取多版本对象ACL。建议使 用IAM或桶策略进行授权,如果使用IAM则需授予obs:object:GetObjectAcl权限, 如果使用桶策略则需授予GetObjectAcl权限。相关授权方式介绍可参见**[OBS](https://support.huaweicloud.com/perms-cfg-obs/obs_40_0001.html)**权限 [控制概述,](https://support.huaweicloud.com/perms-cfg-obs/obs_40_0001.html)配置方式详见使用**IAM**[自定义策略、](https://support.huaweicloud.com/usermanual-obs/obs_03_0121.html)[配置对象策略](https://support.huaweicloud.com/usermanual-obs/obs_03_0075.html)。
- OBS支持的region以及region与endPoint的对应关系,详细信息请参见<mark>地区与终端</mark> [节点。](https://developer.huaweicloud.com/endpoint?OBS)

## 方法定义

void get\_object\_acl(const obs\_options \*options, manager\_acl\_info \*aclinfo, obs\_response\_handler \*handler, void \*callback\_data);

# 请求参数说明

#### 表 **11-170** 请求参数列表

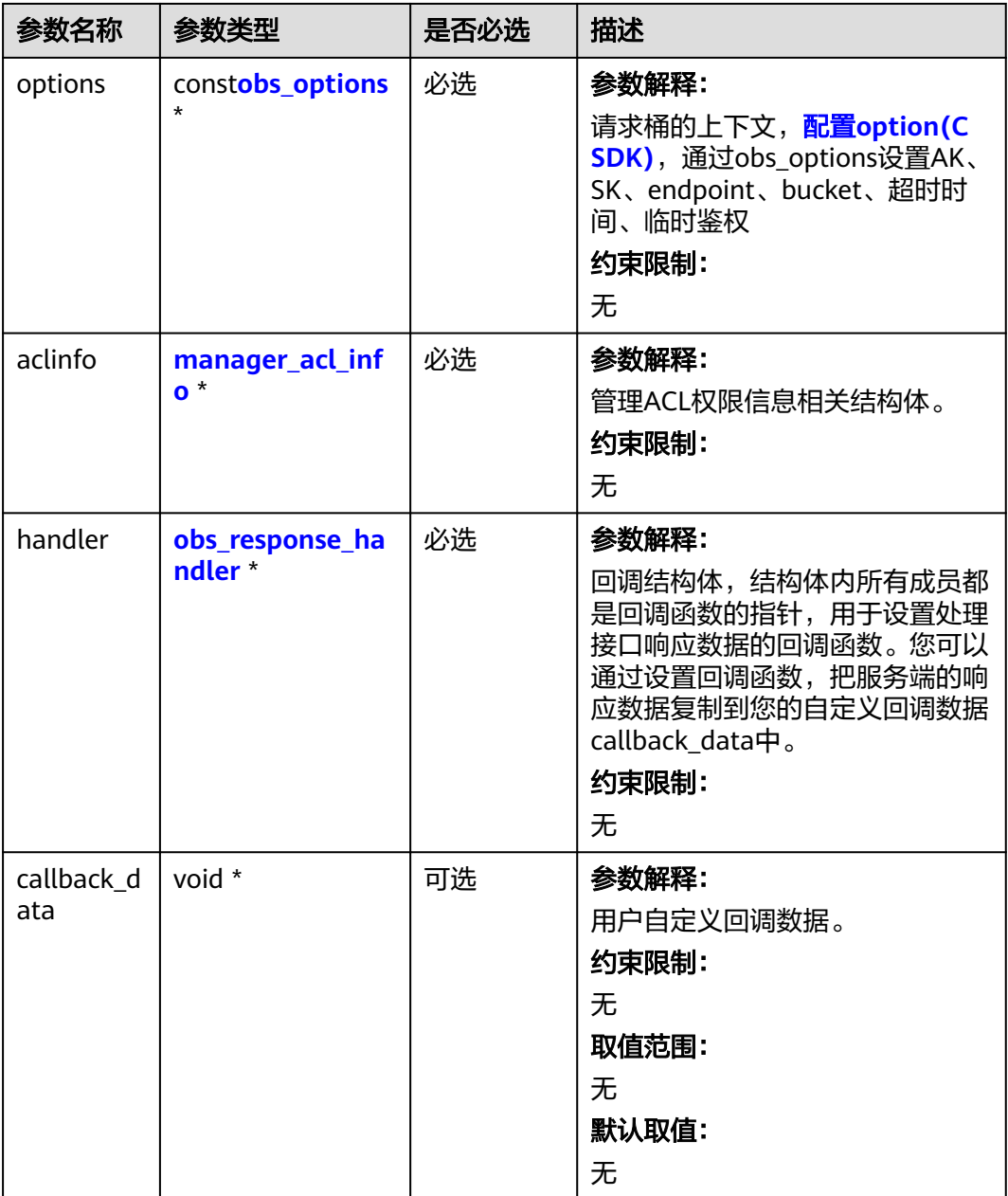

#### 表 **11-171** obs\_options

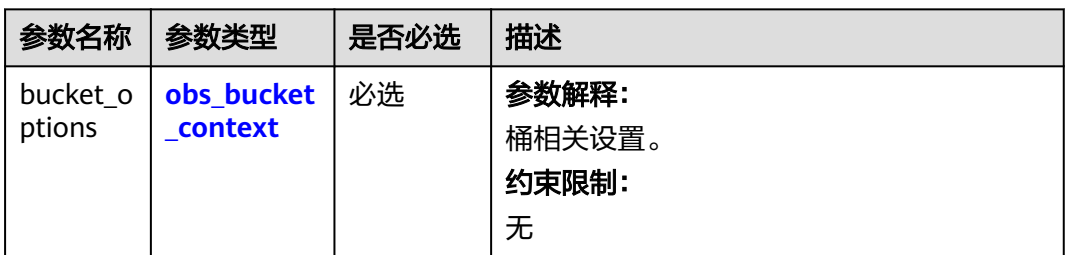

<span id="page-1726-0"></span>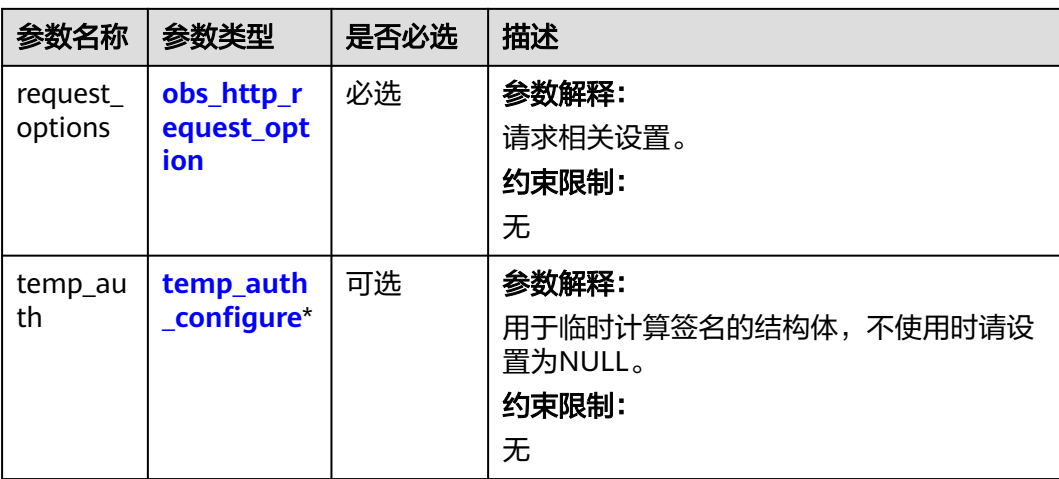

## 表 **11-172** obs\_bucket\_context

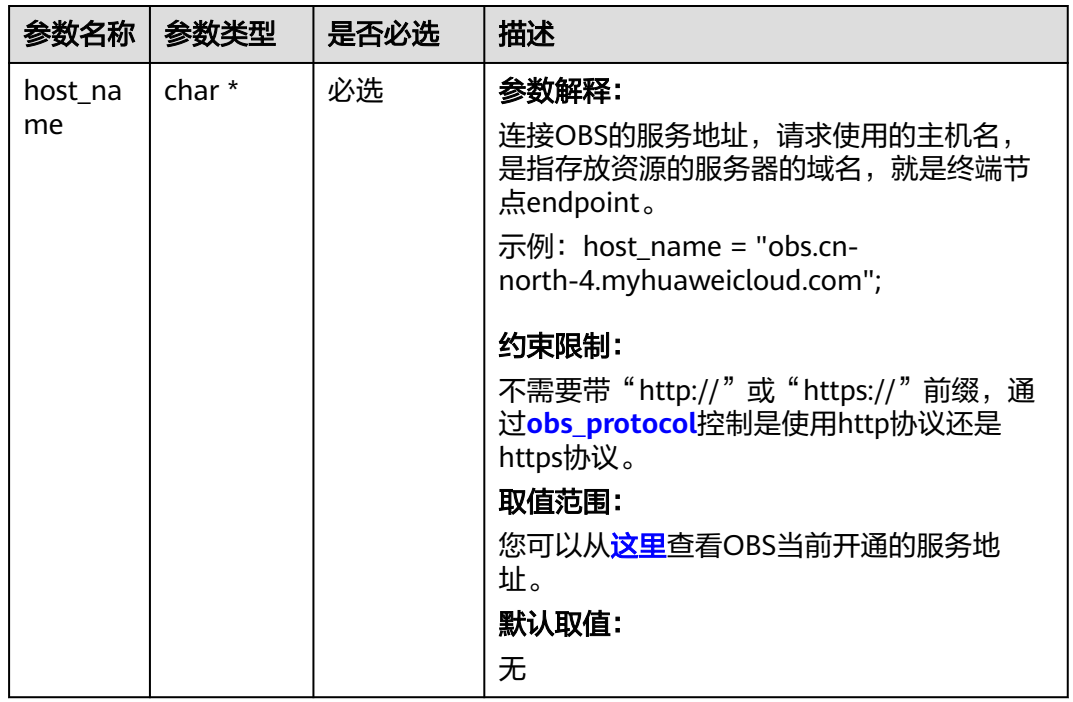

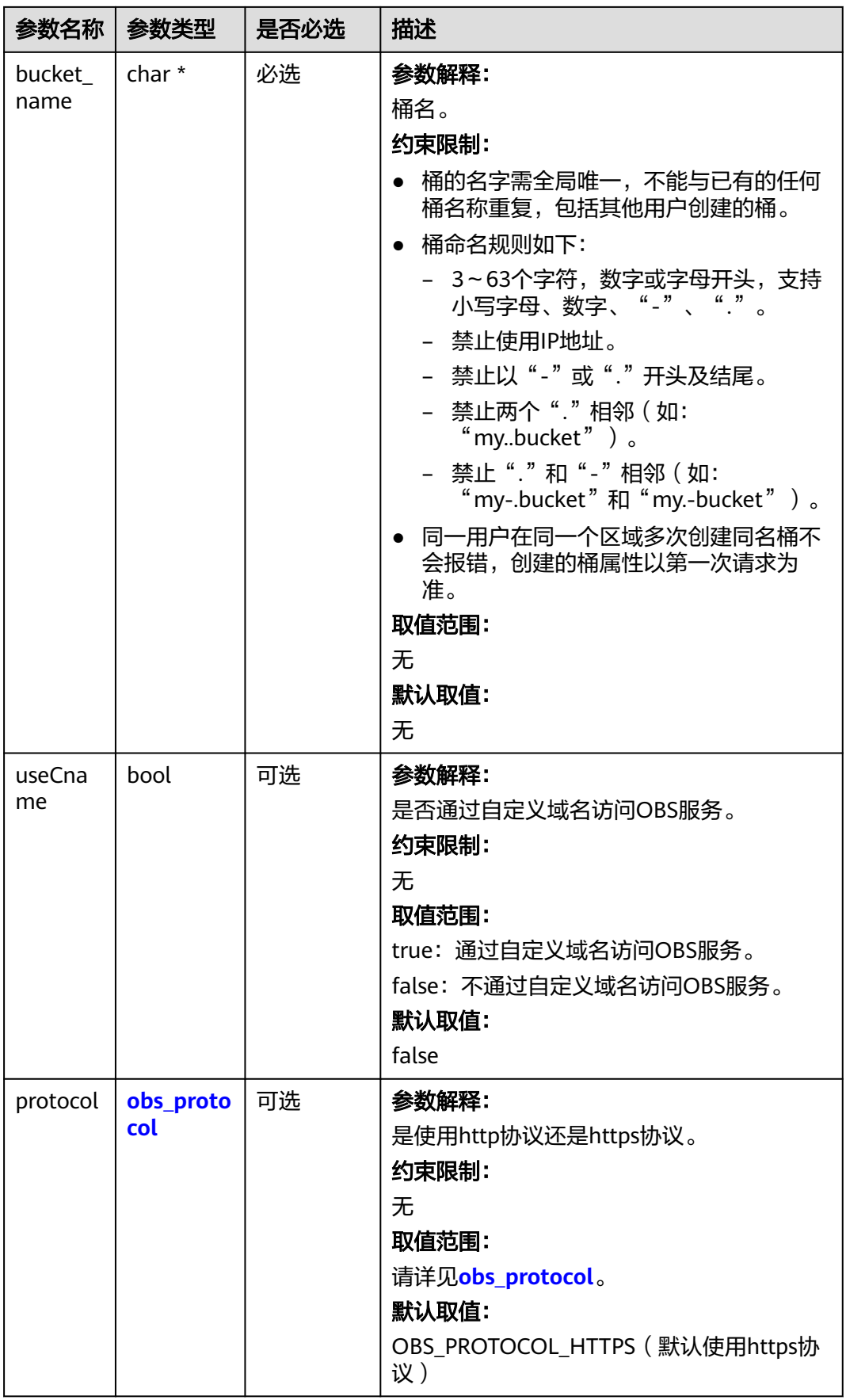
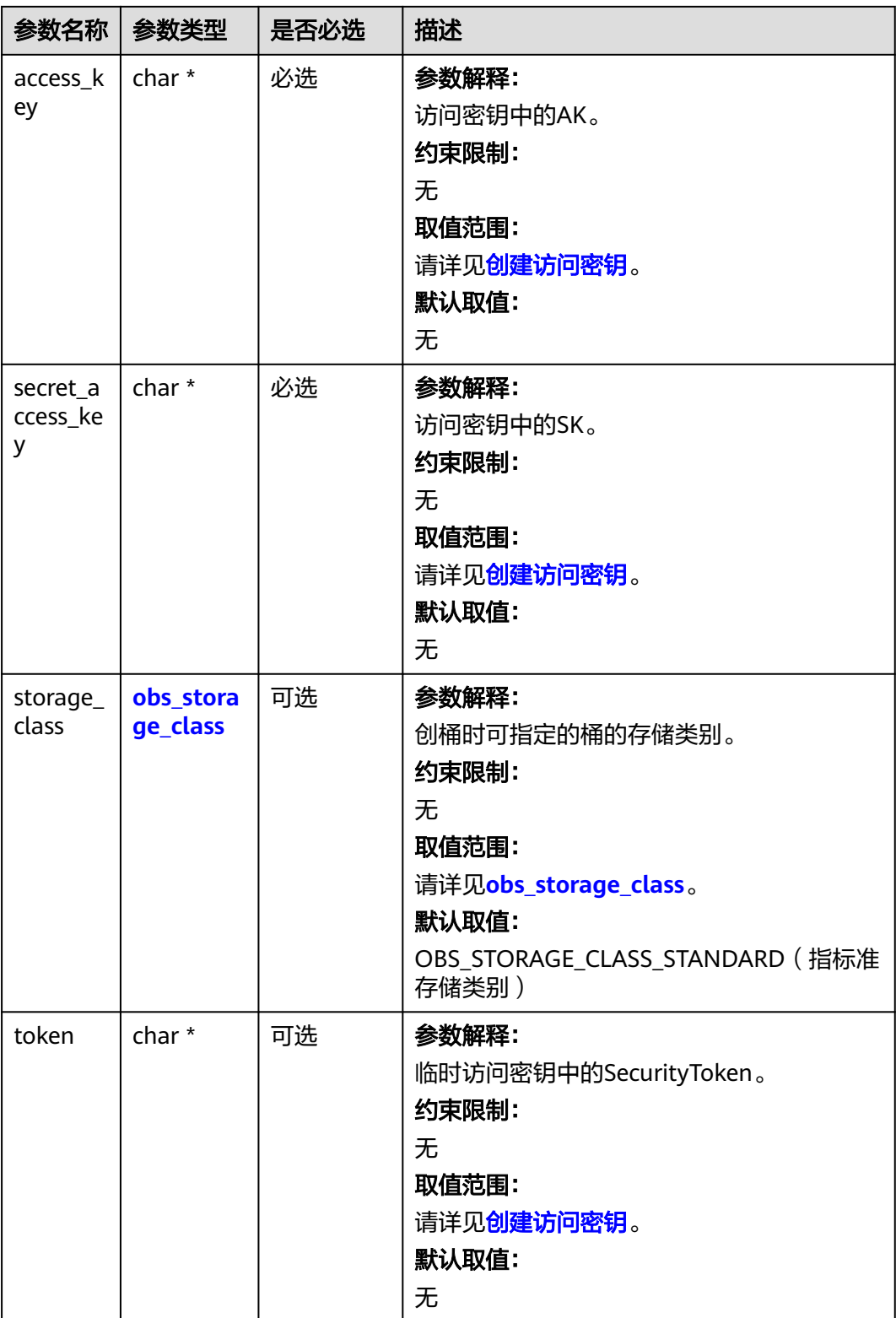

<span id="page-1729-0"></span>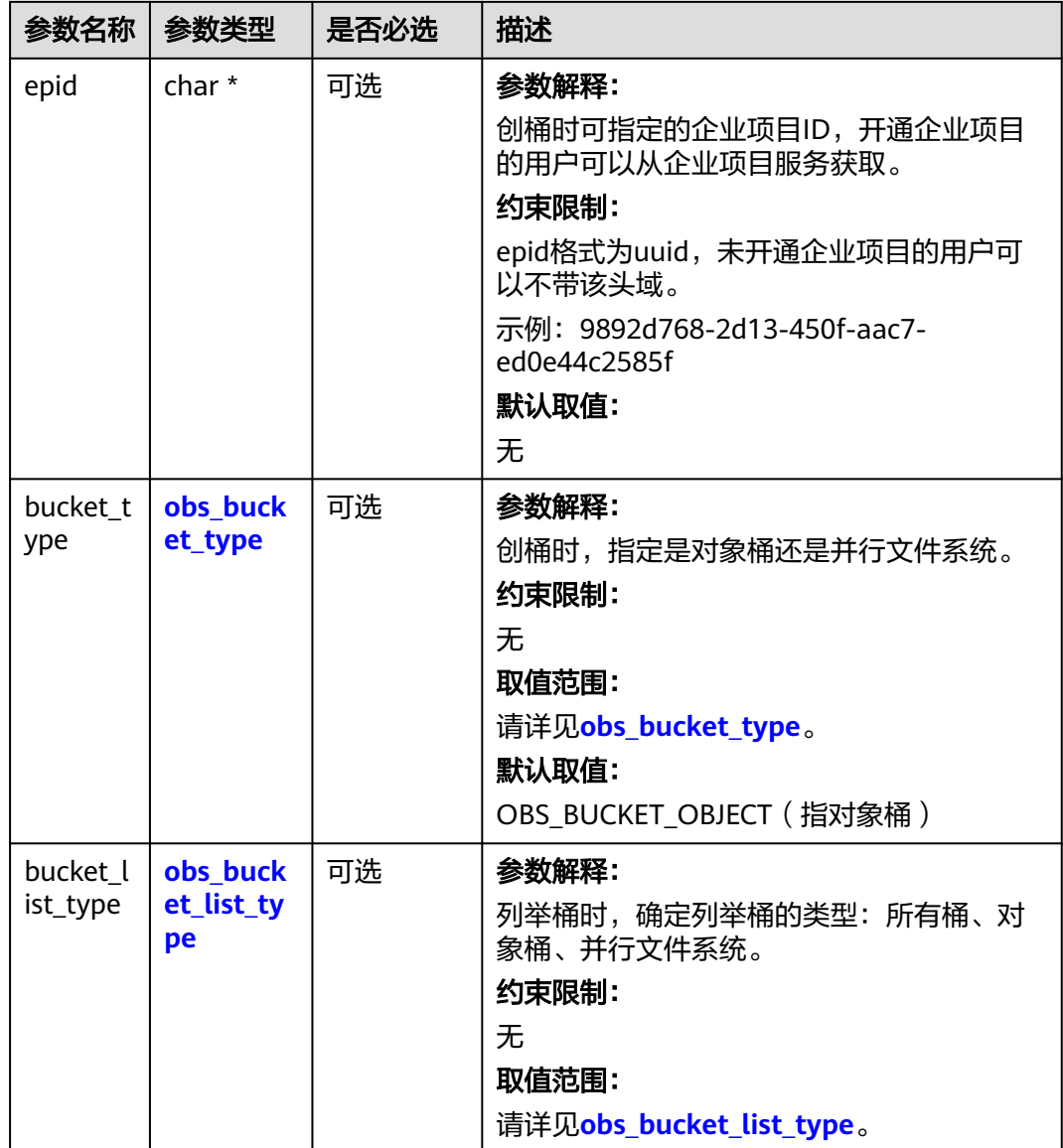

### 表 **11-173** obs\_storage\_class

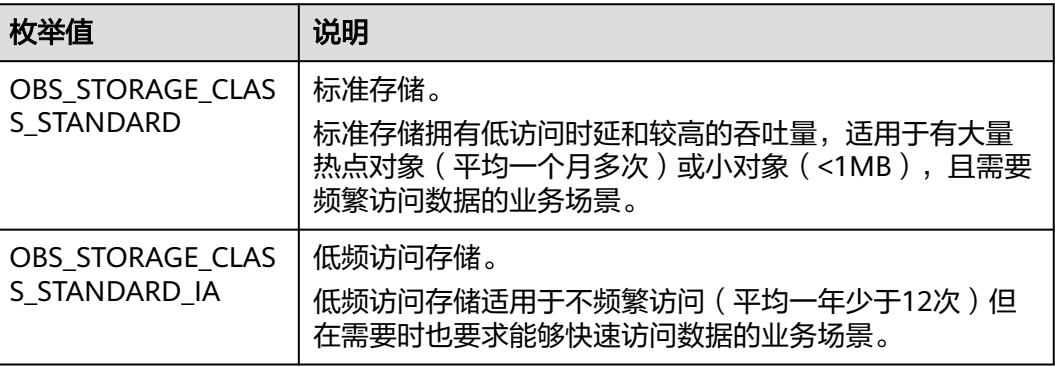

| 枚举值                                | 说明                                               |
|------------------------------------|--------------------------------------------------|
| OBS STORAGE CLAS<br>S GLACIER      | 归档存储。<br>归档存储适用于很少访问(平均一年访问一次)数据的业<br>务场景。       |
| OBS STORAGE CLAS<br>S DEEP ARCHIVE | 深度归档存储(受限公测)<br>适用于长期不访问 (平均几年访问一次) 数据的业务场<br>景。 |

表 **11-174** obs\_http\_request\_option

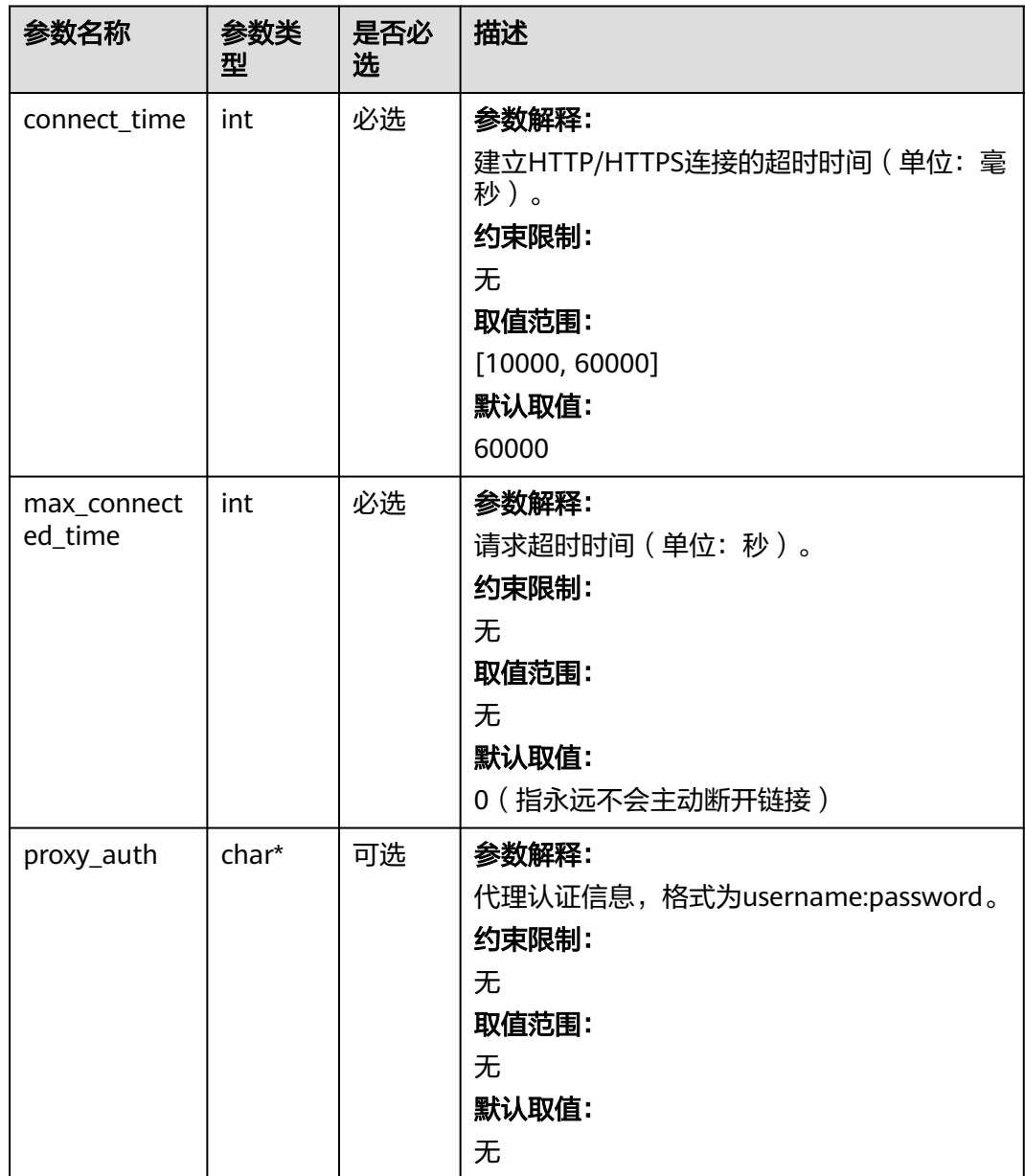

<span id="page-1731-0"></span>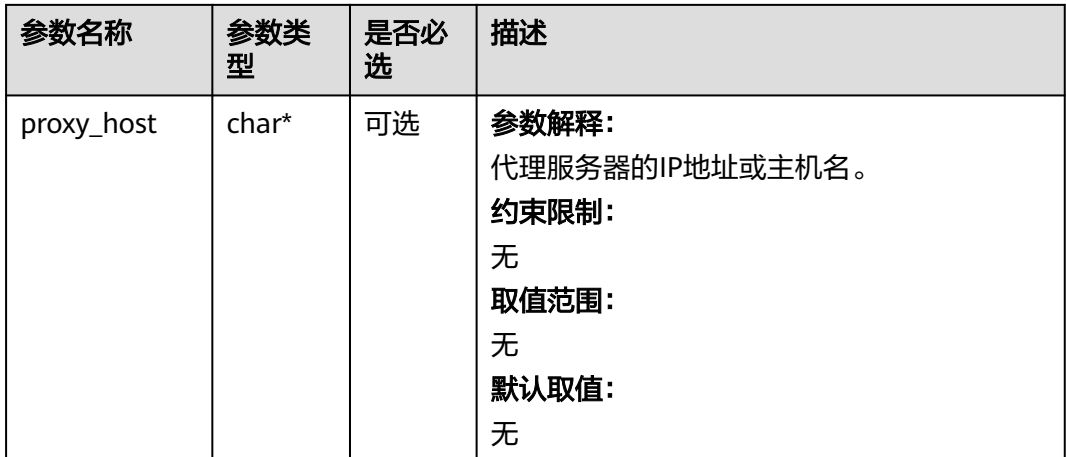

# 表 **11-175** obs\_protocol

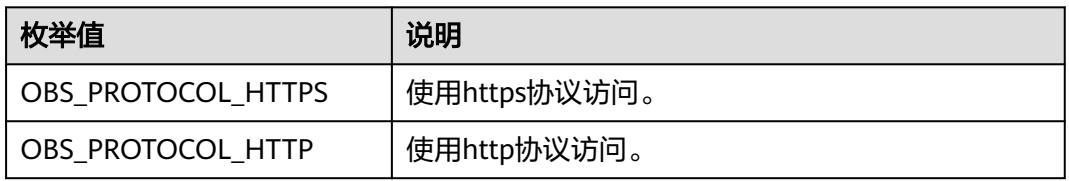

# 表 **11-176** obs\_bucket\_type

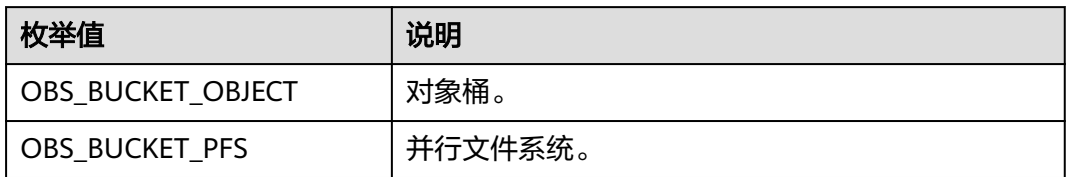

# 表 **11-177** obs\_bucket\_list\_type

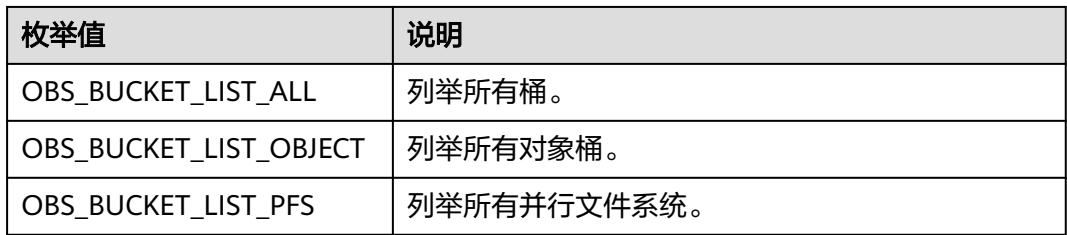

# 表 **11-178** temp\_auth\_configure

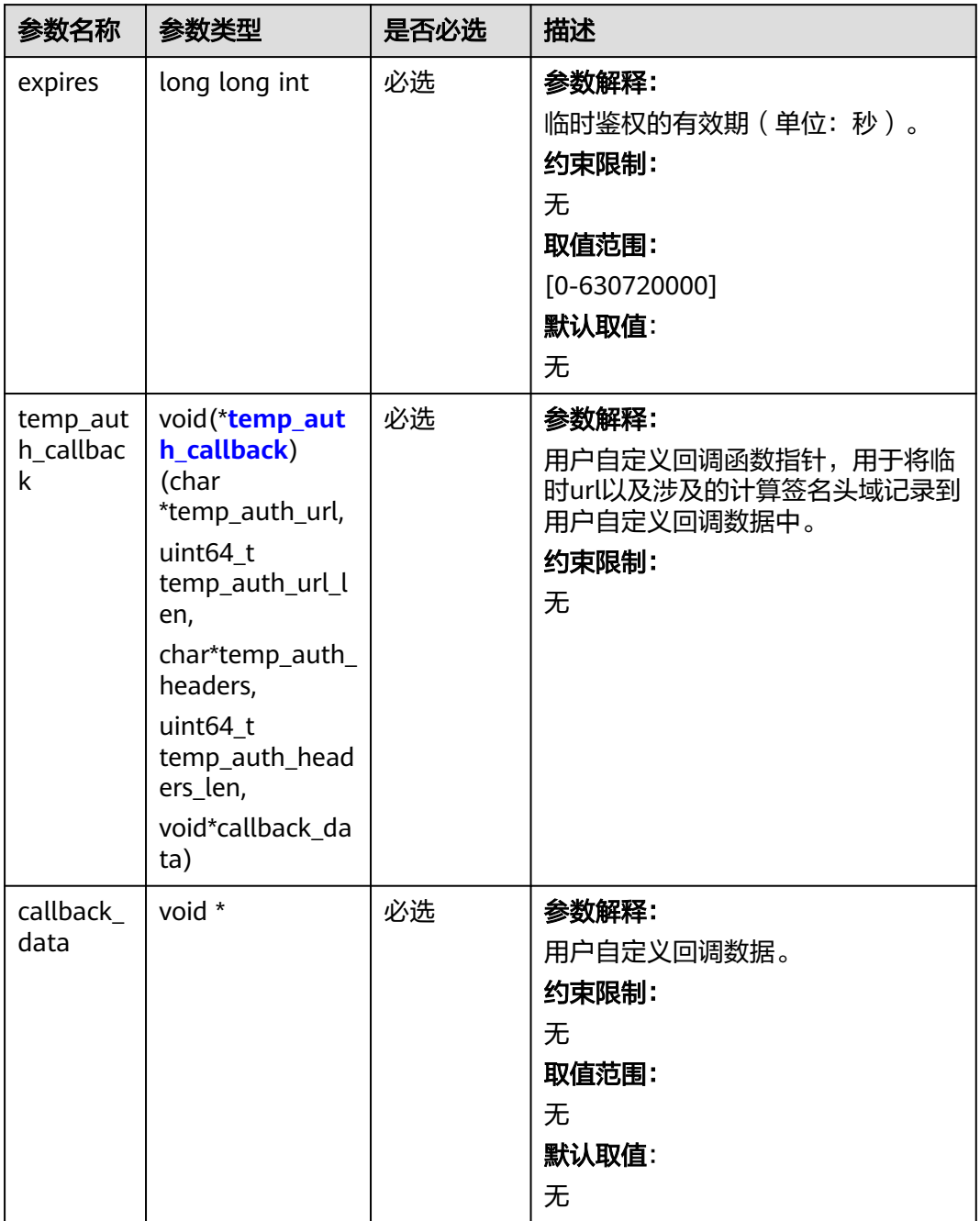

<span id="page-1733-0"></span>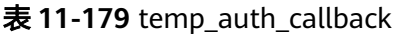

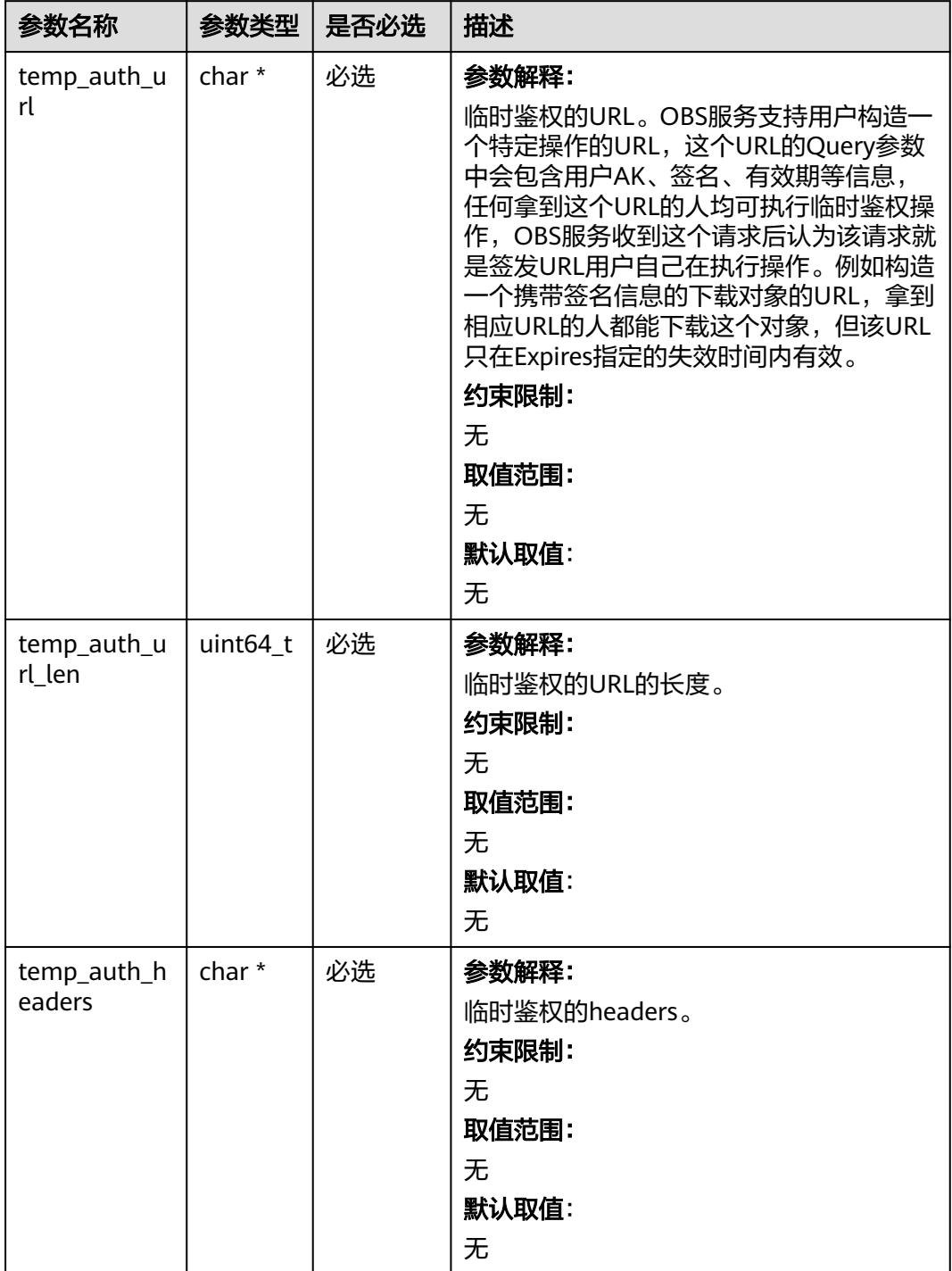

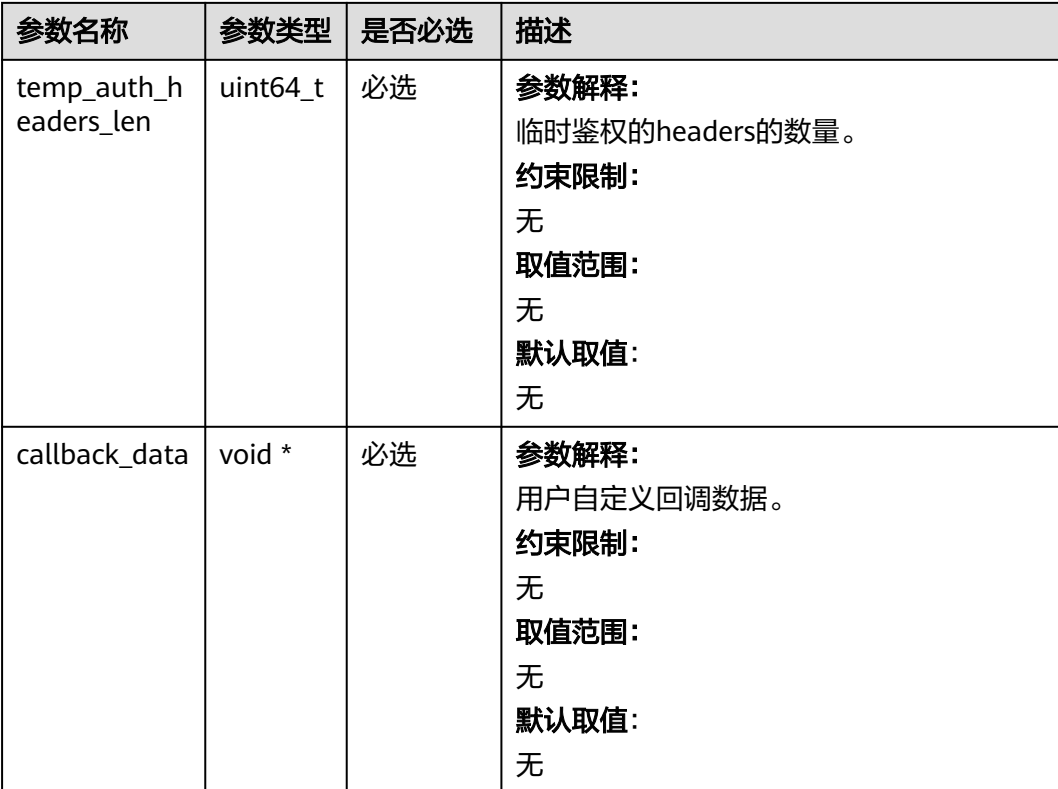

# 表 **11-180** obs\_response\_handler

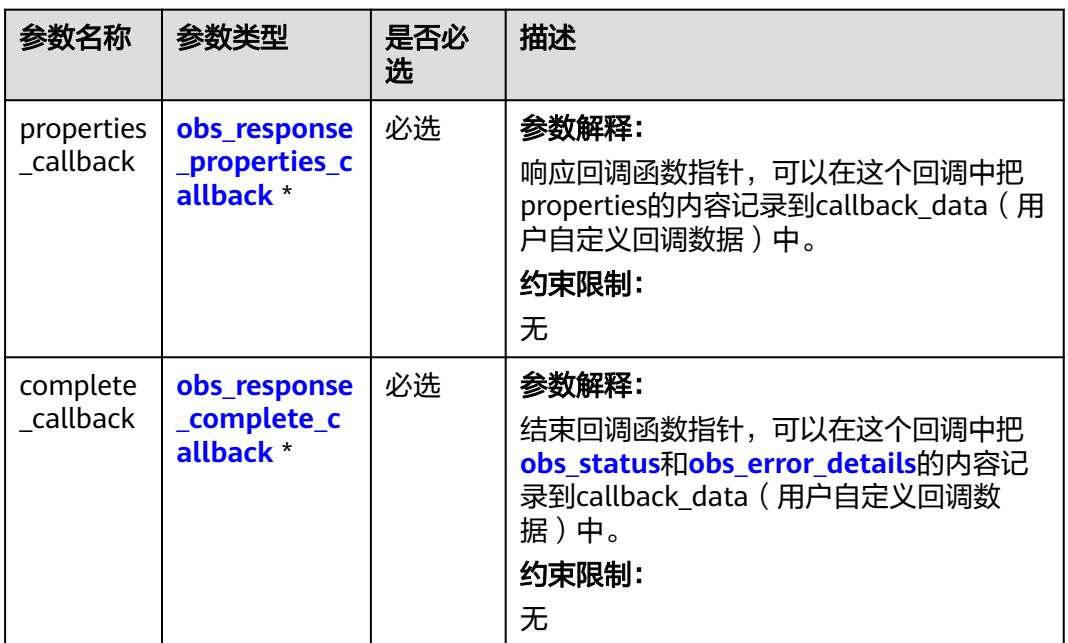

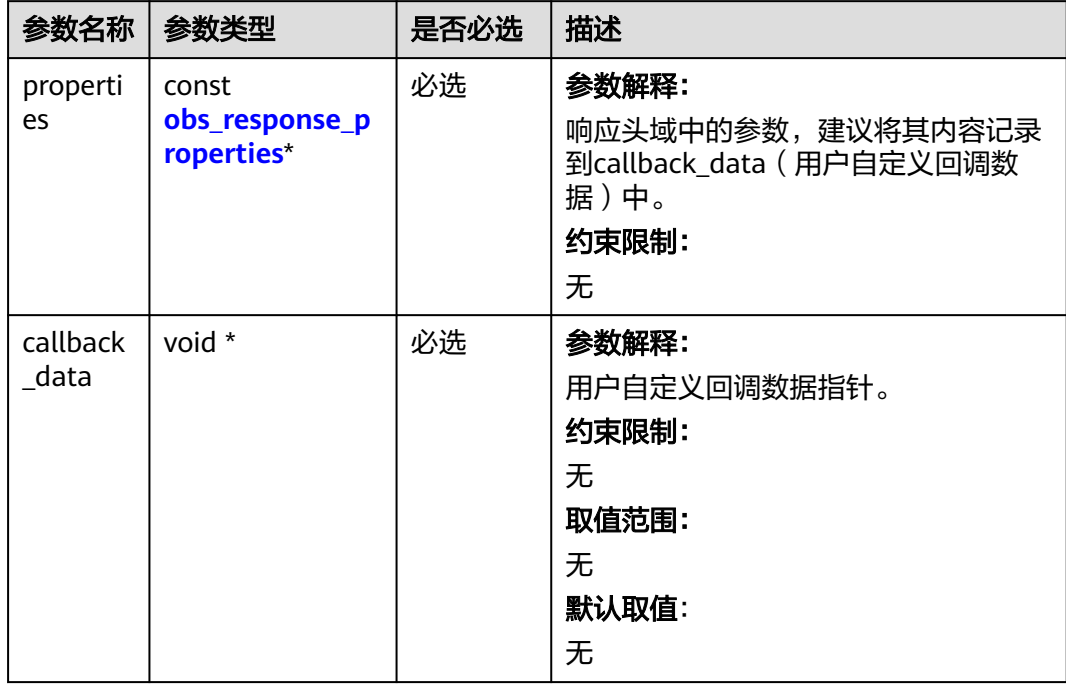

<span id="page-1735-0"></span>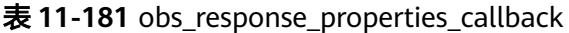

## 表 **11-182** obs\_response\_complete\_callback

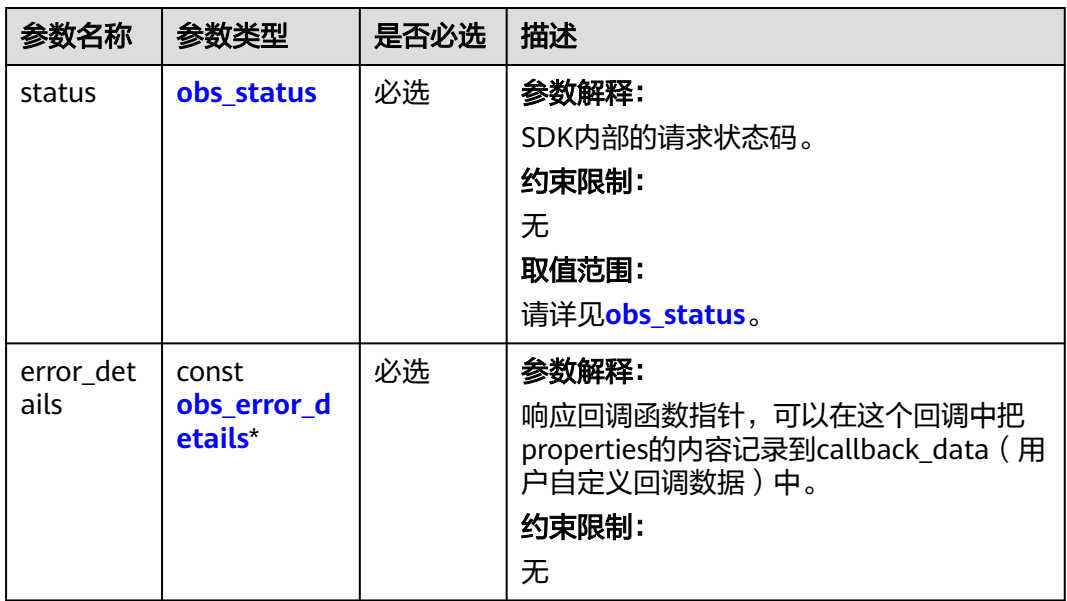

<span id="page-1736-0"></span>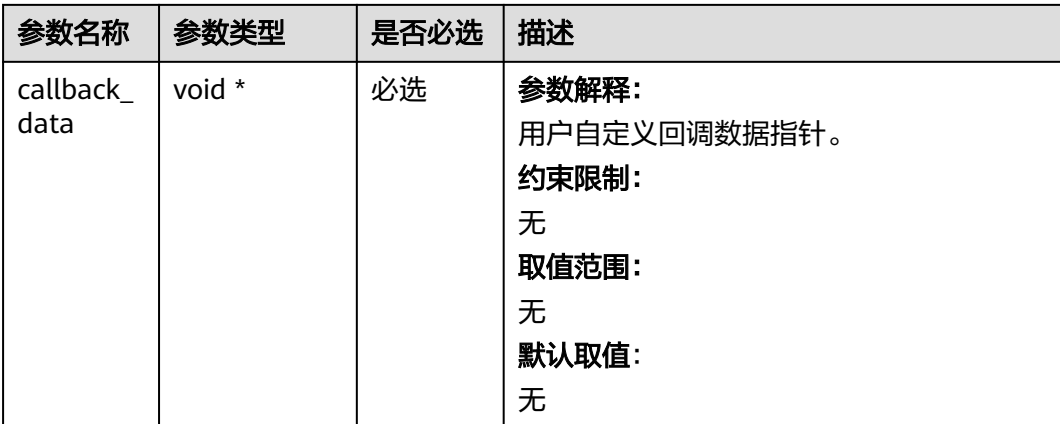

# 表 **11-183** obs\_response\_properties

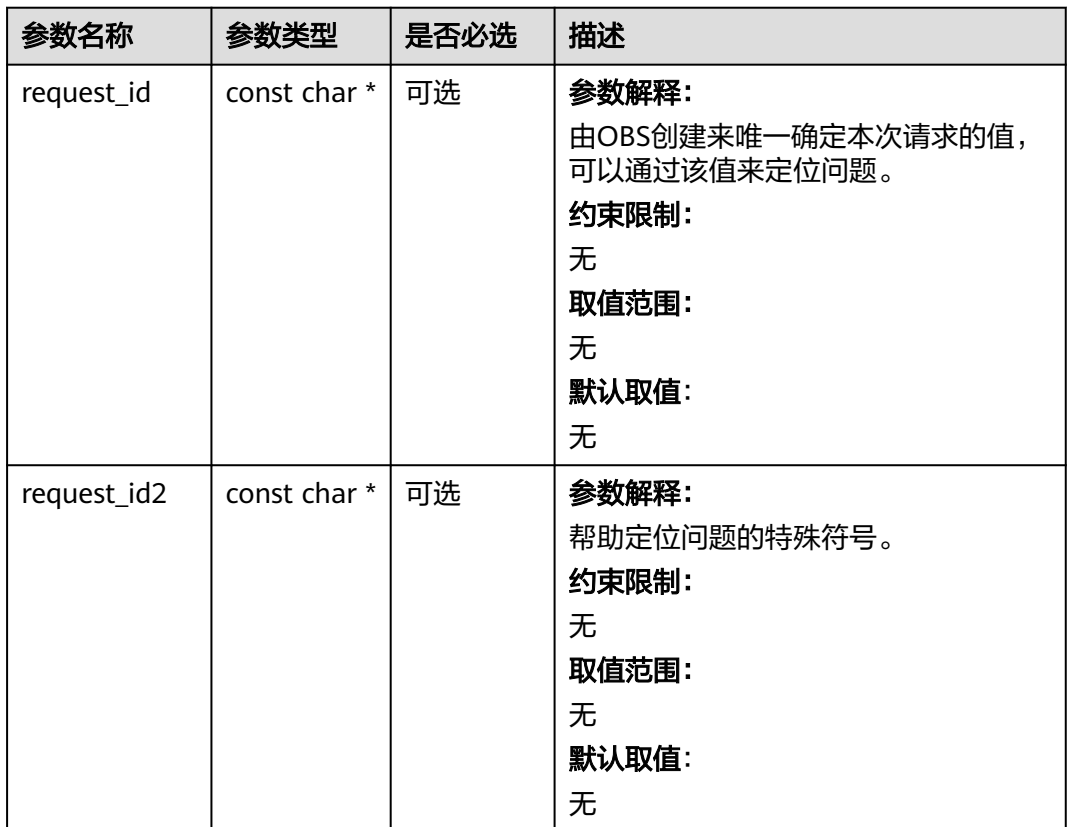

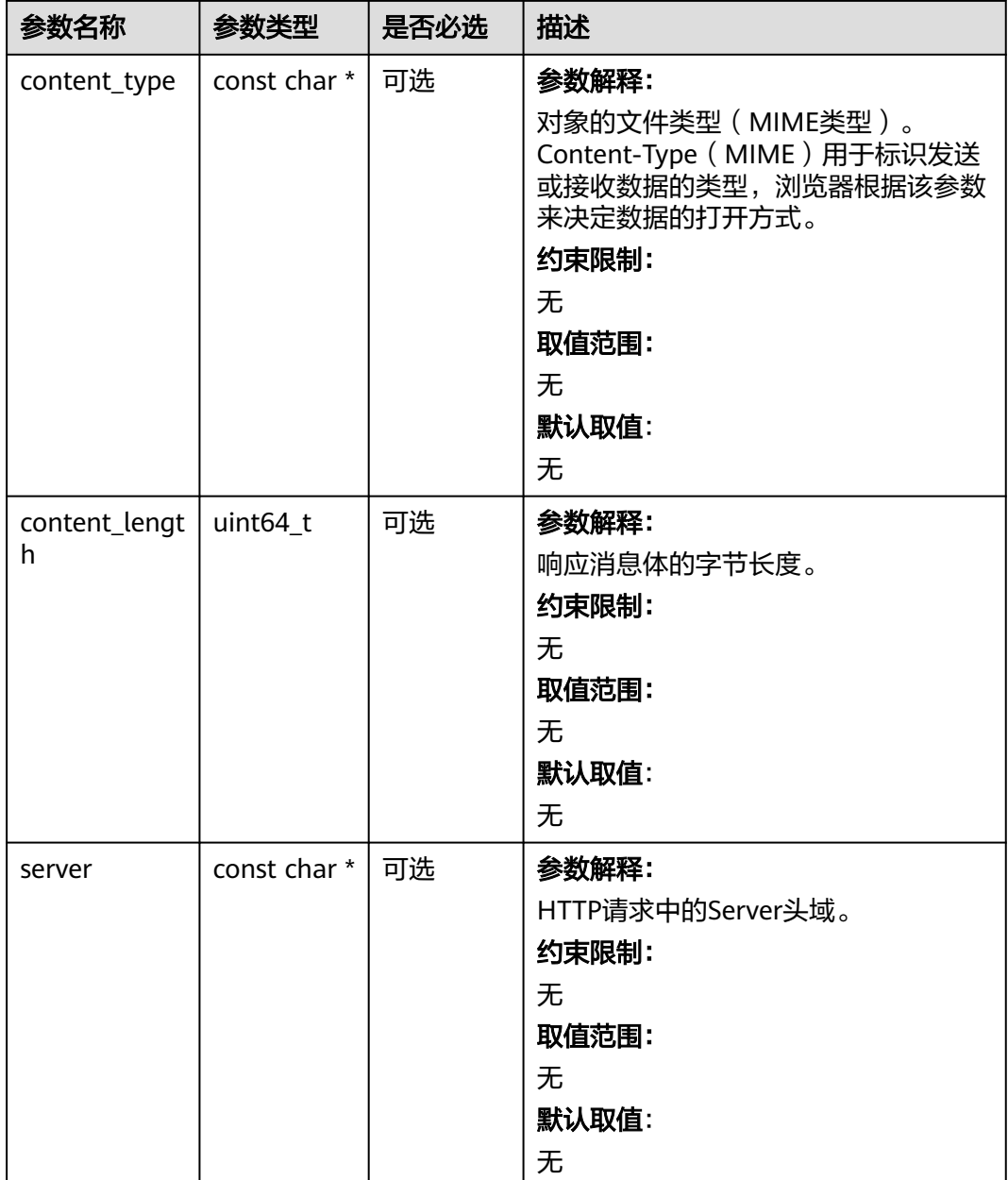

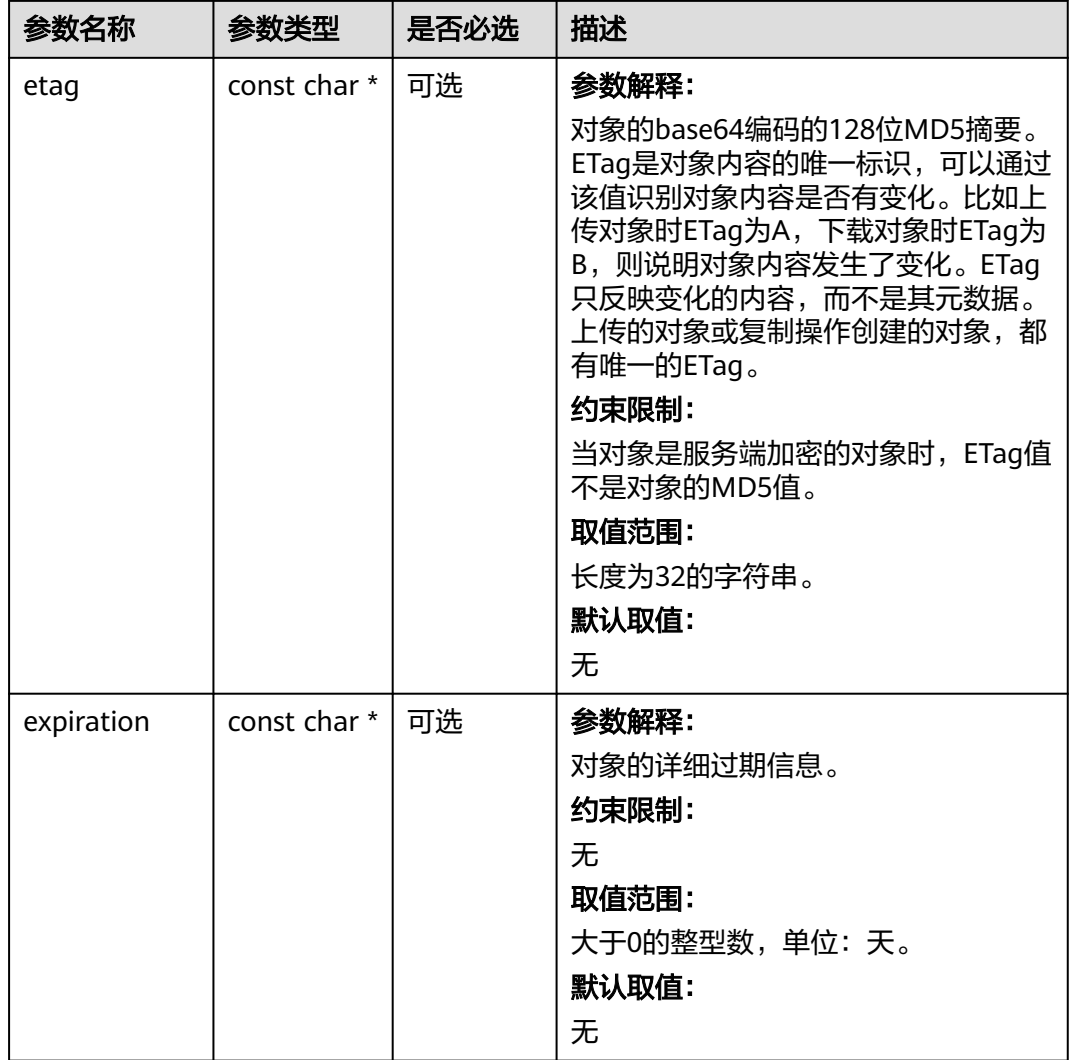

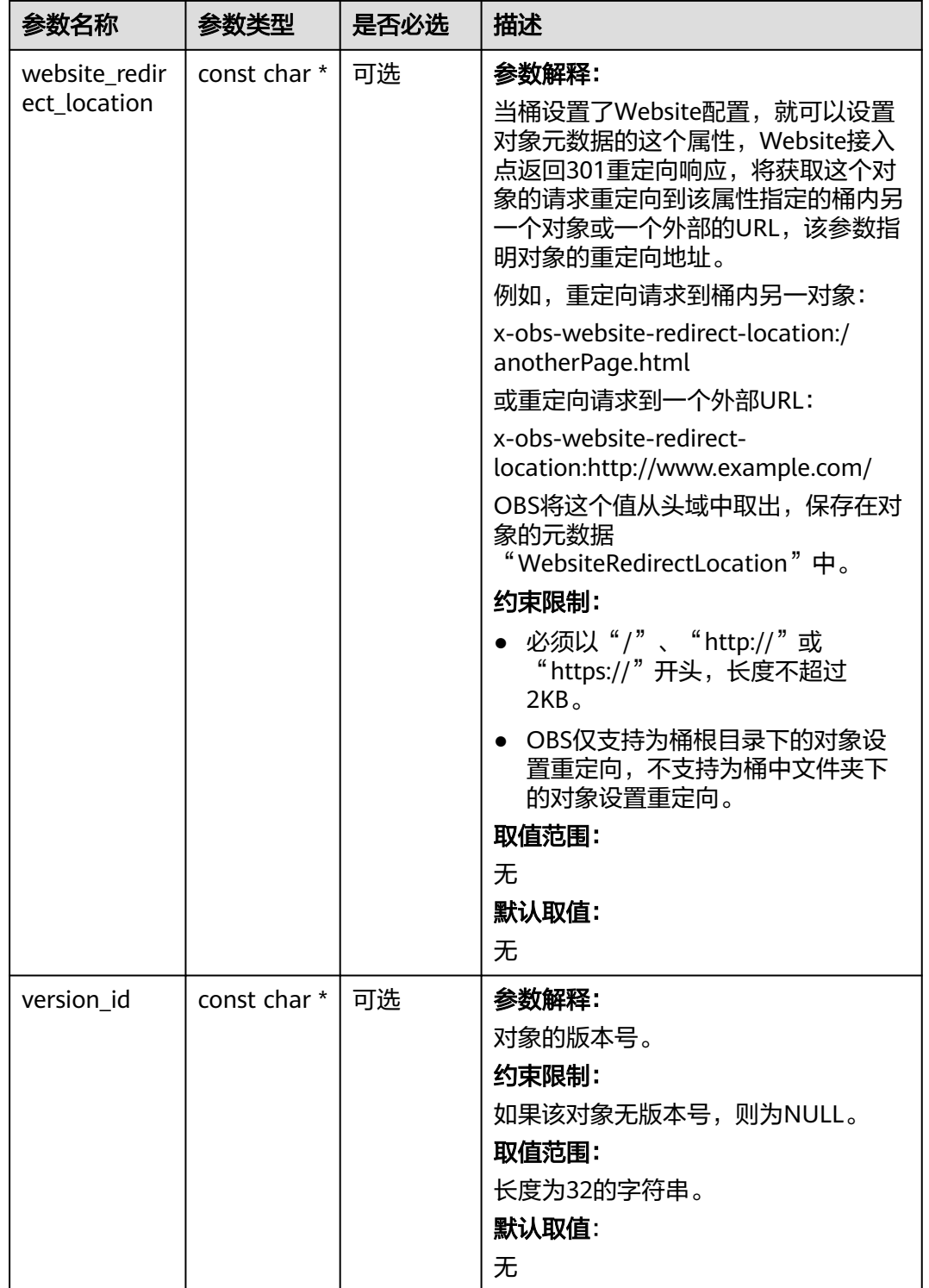

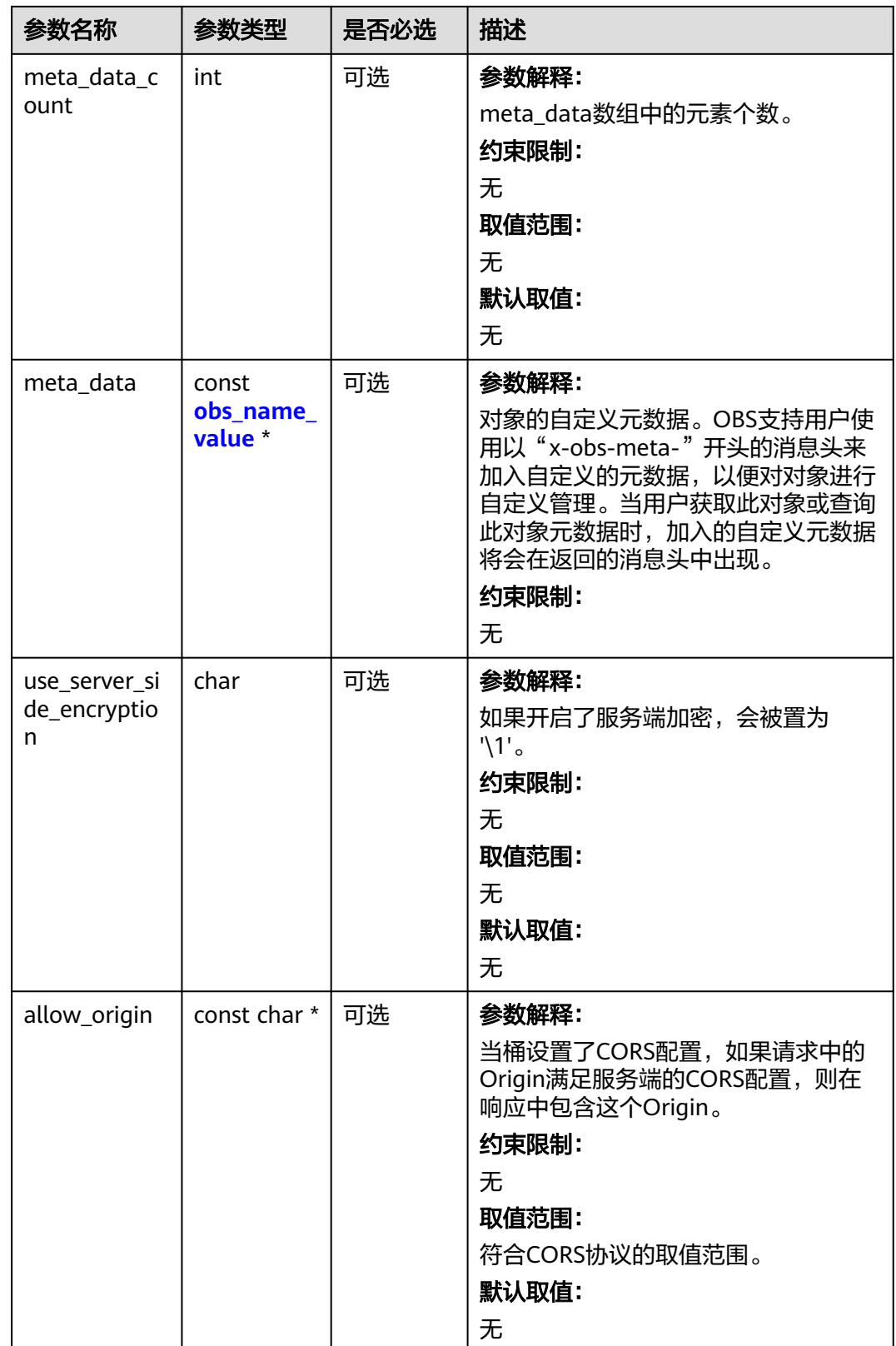

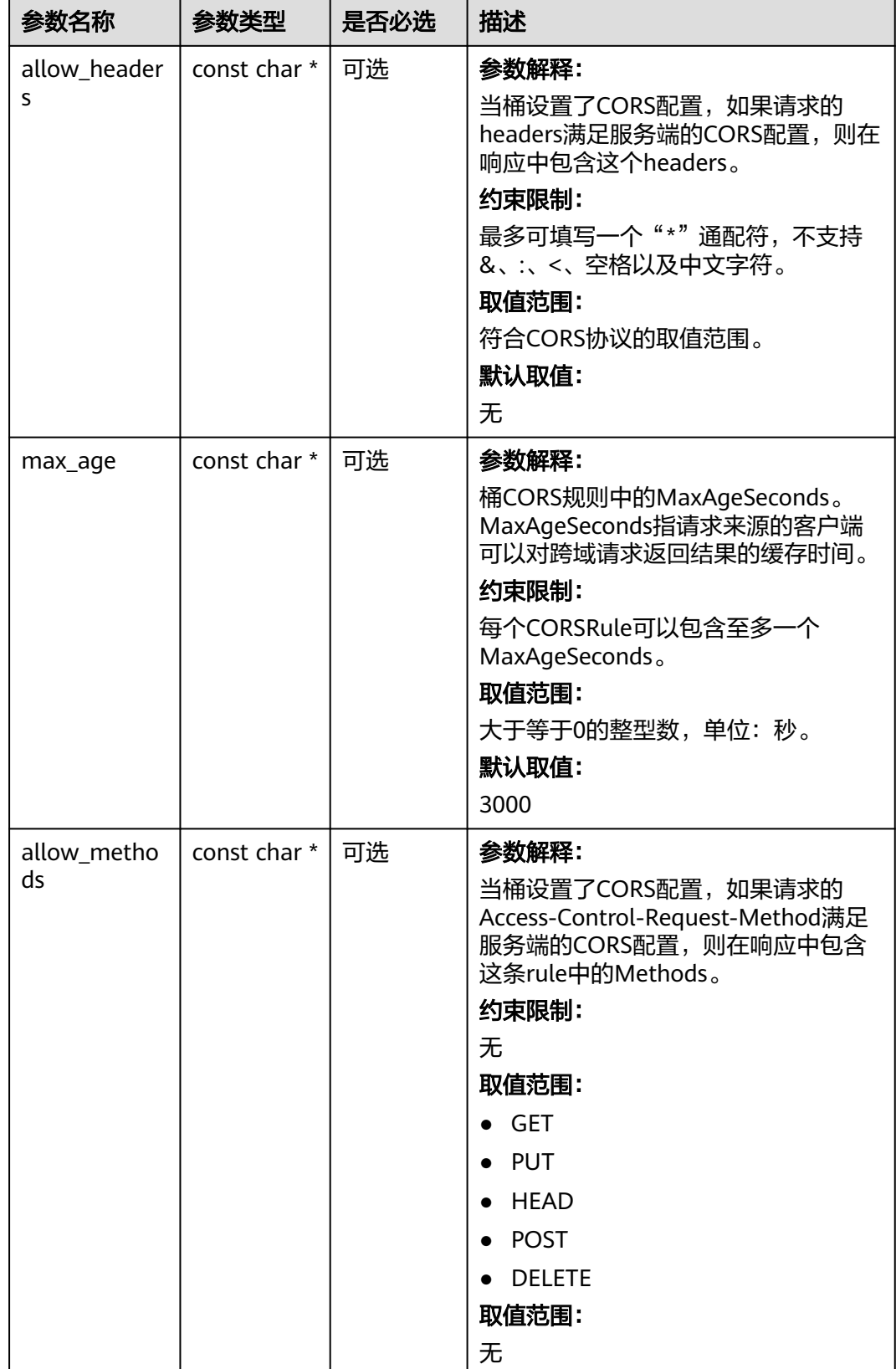

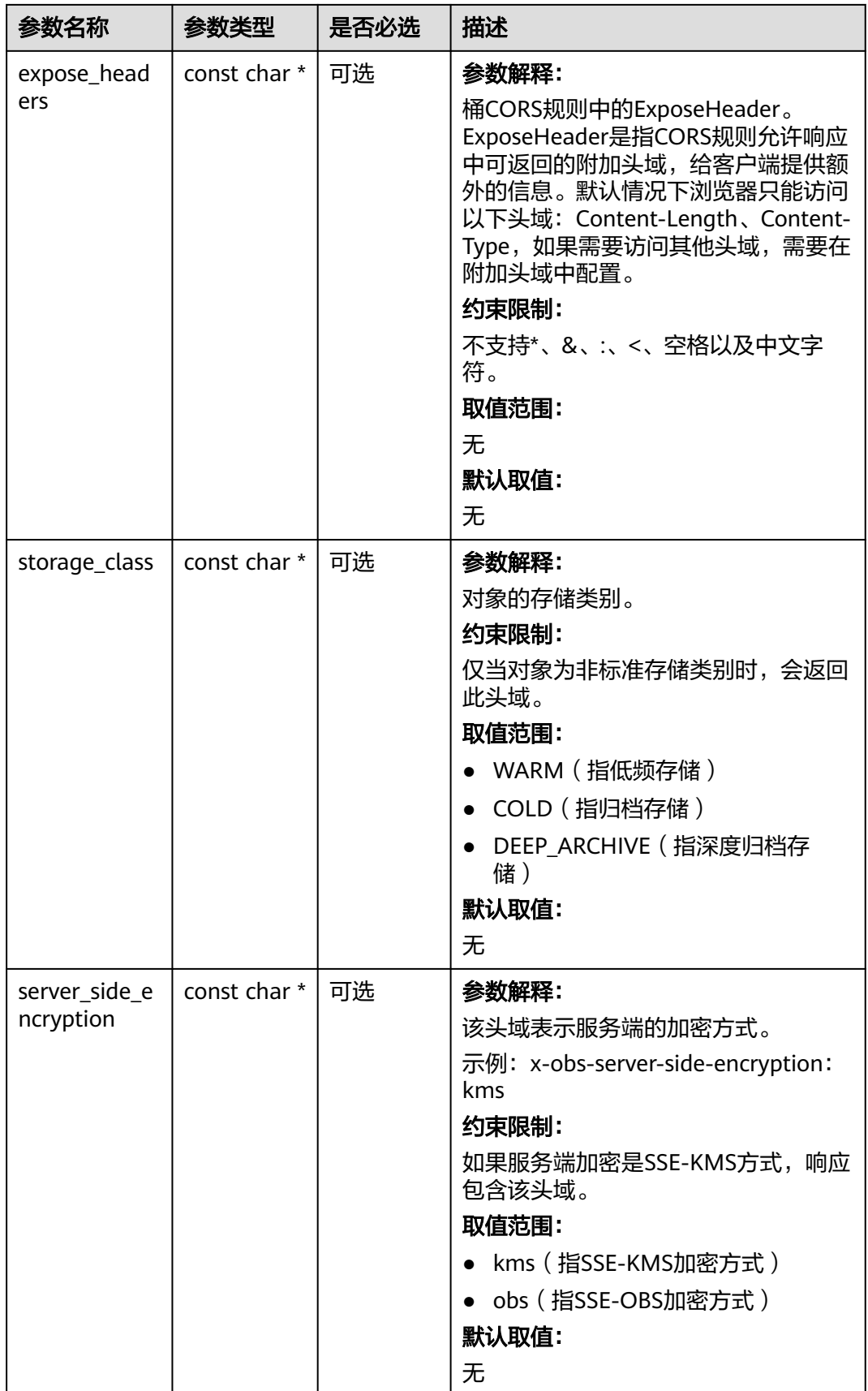

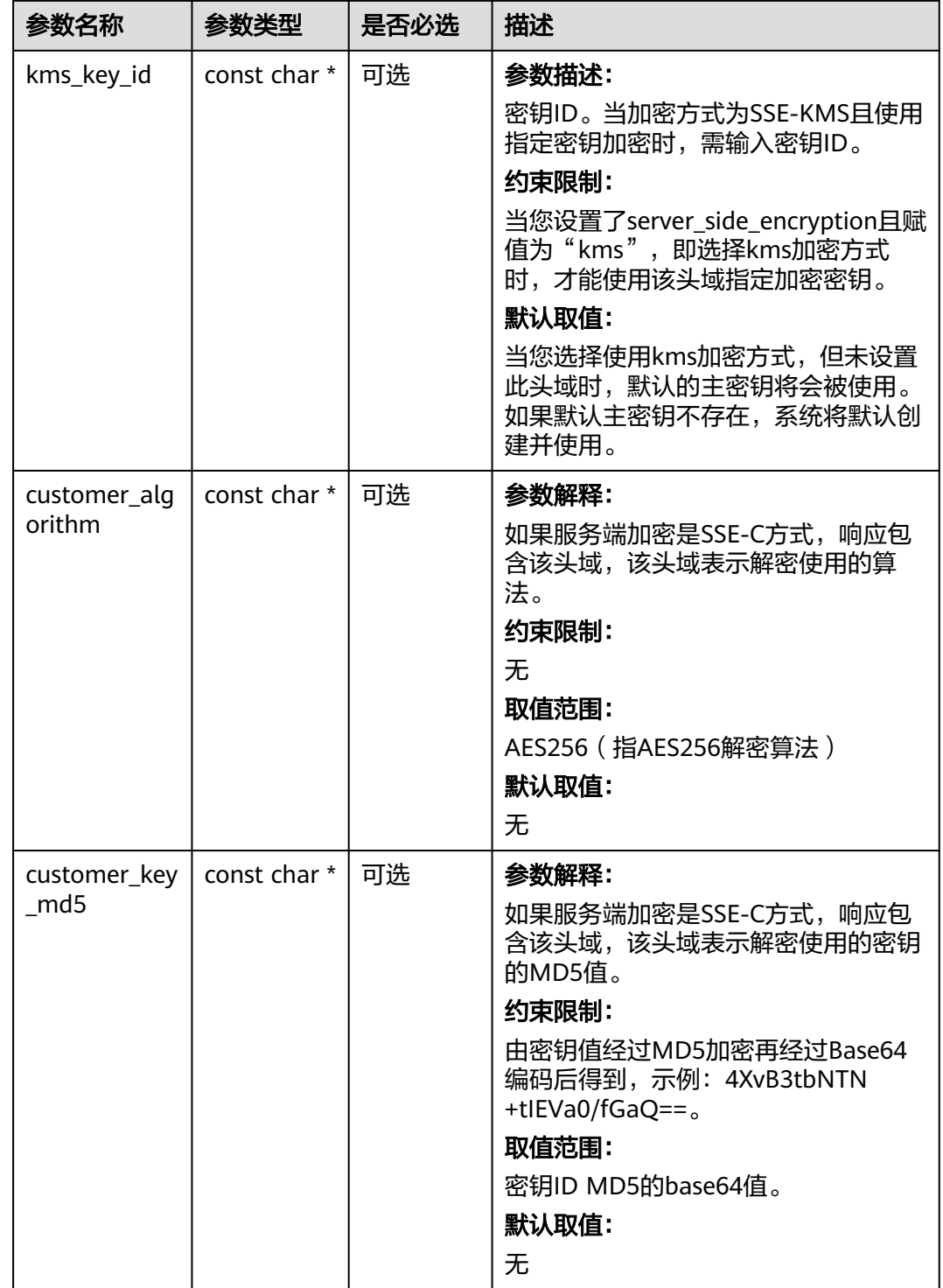

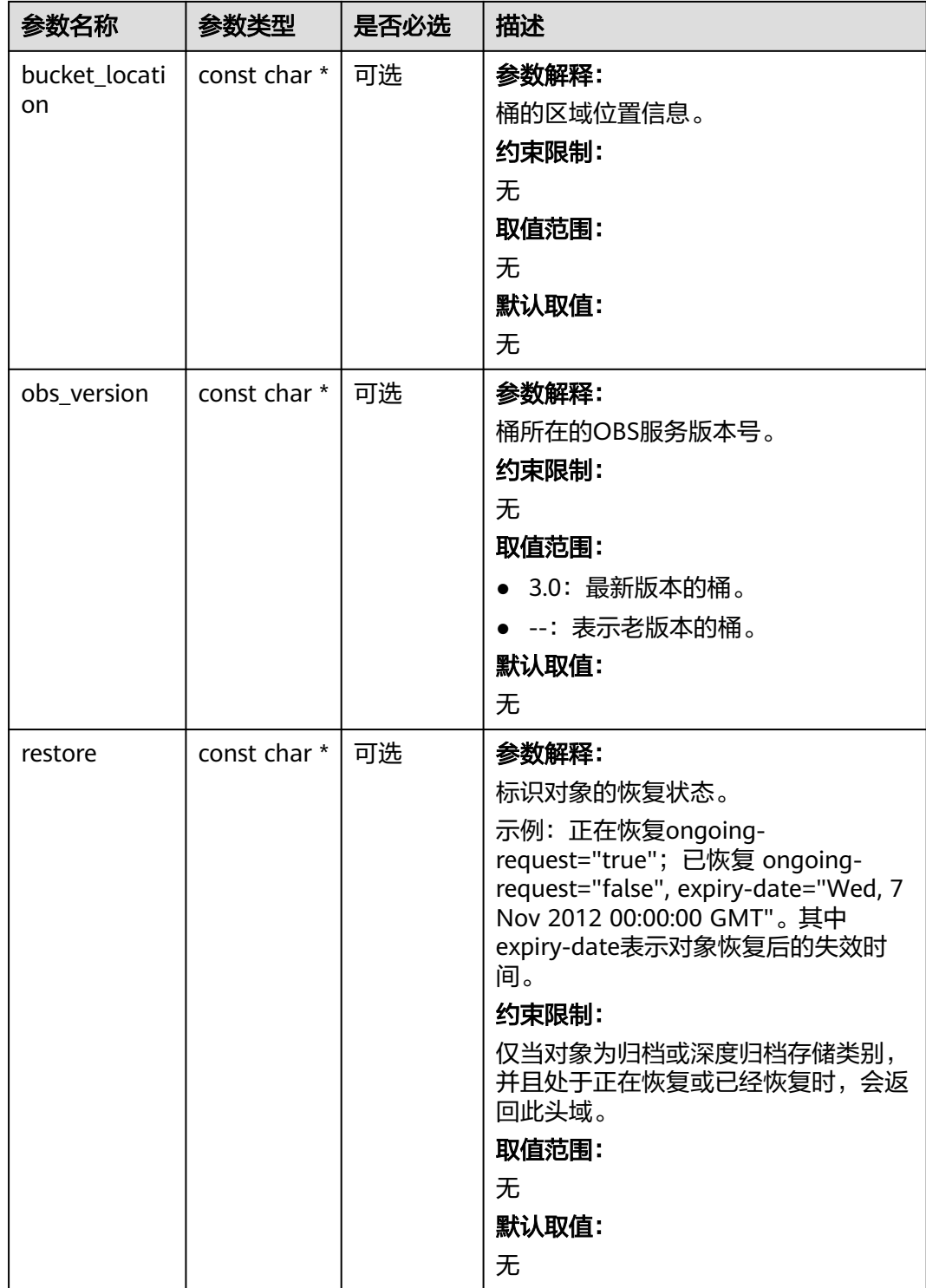

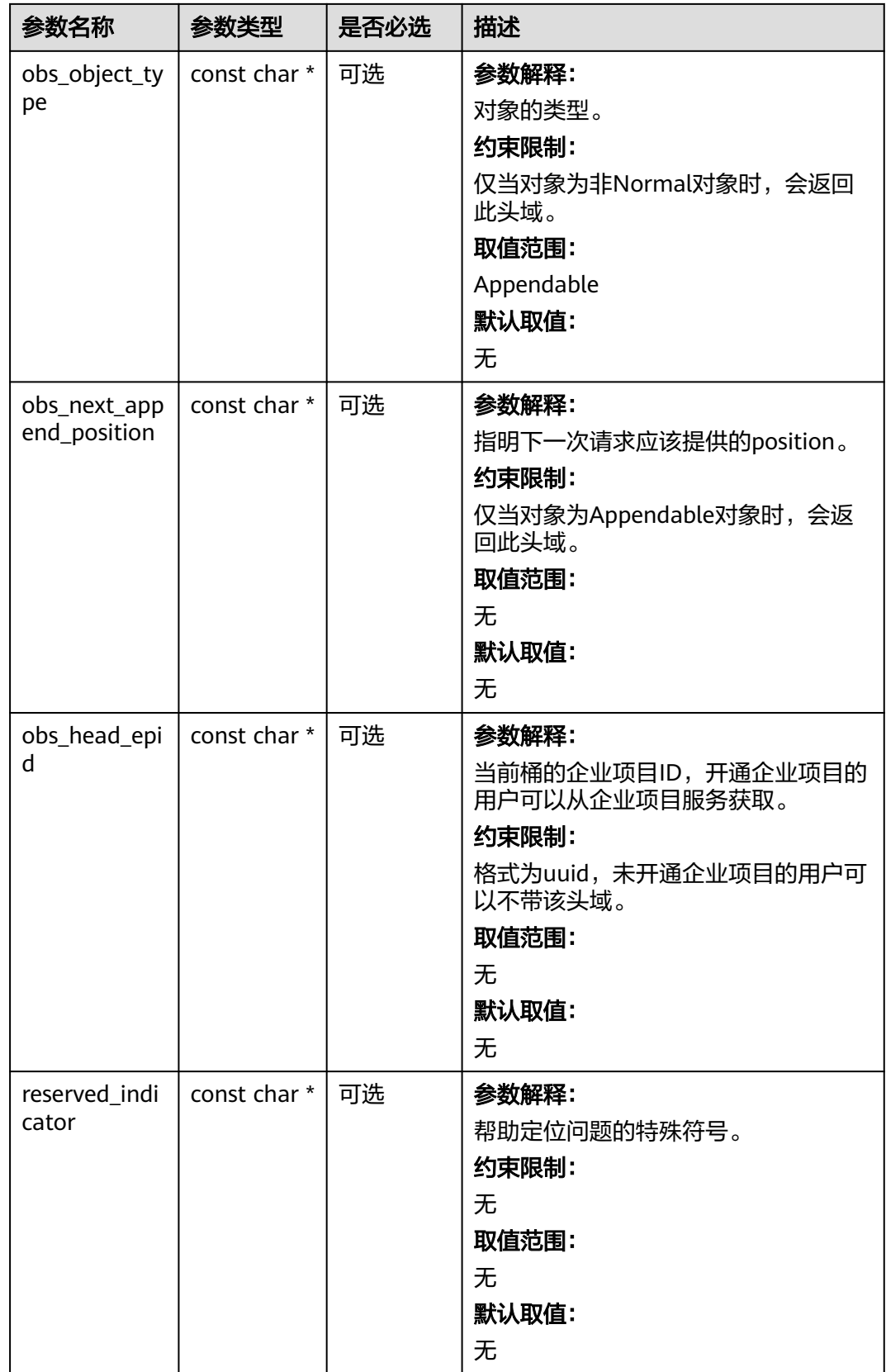

# <span id="page-1746-0"></span>表 **11-184** obs\_error\_details

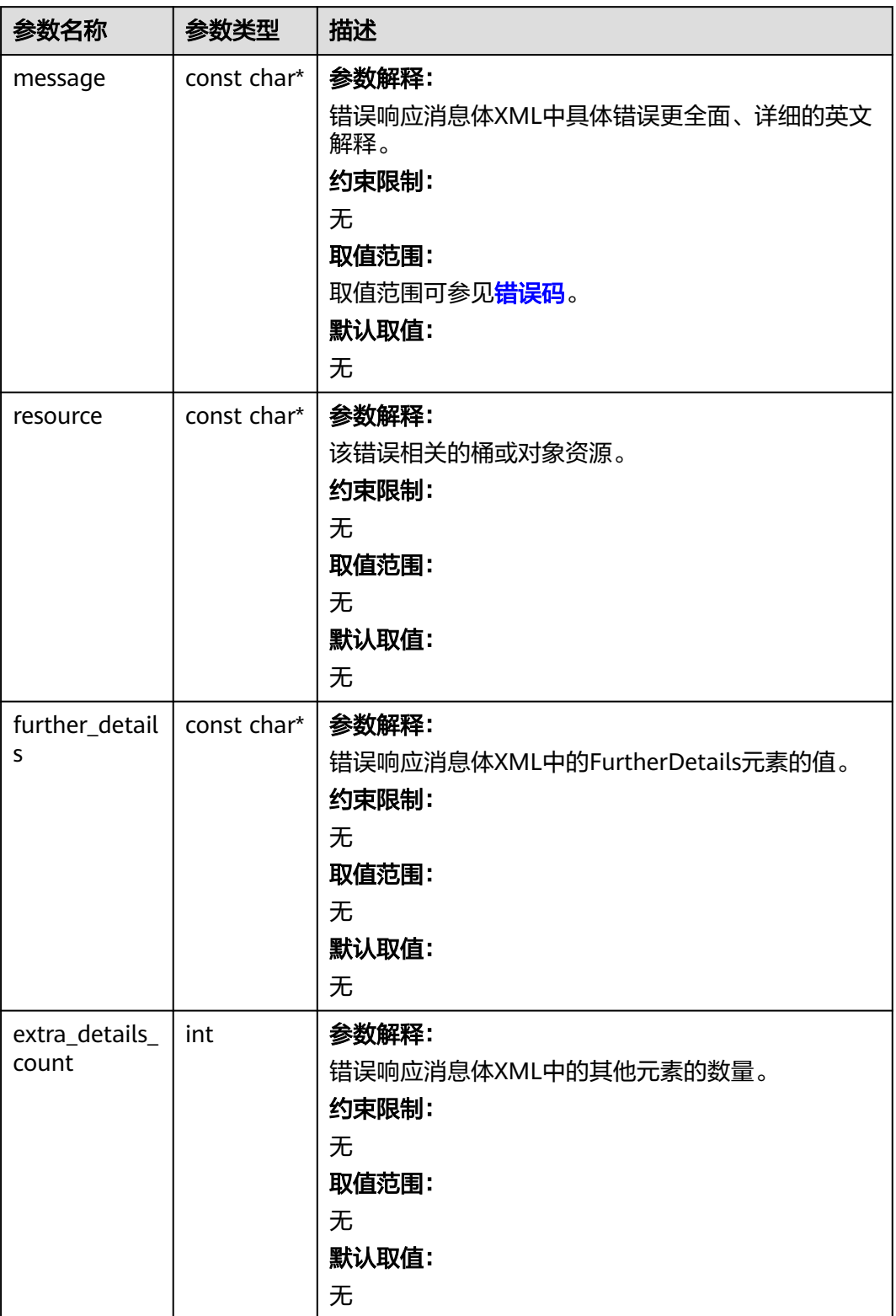

<span id="page-1747-0"></span>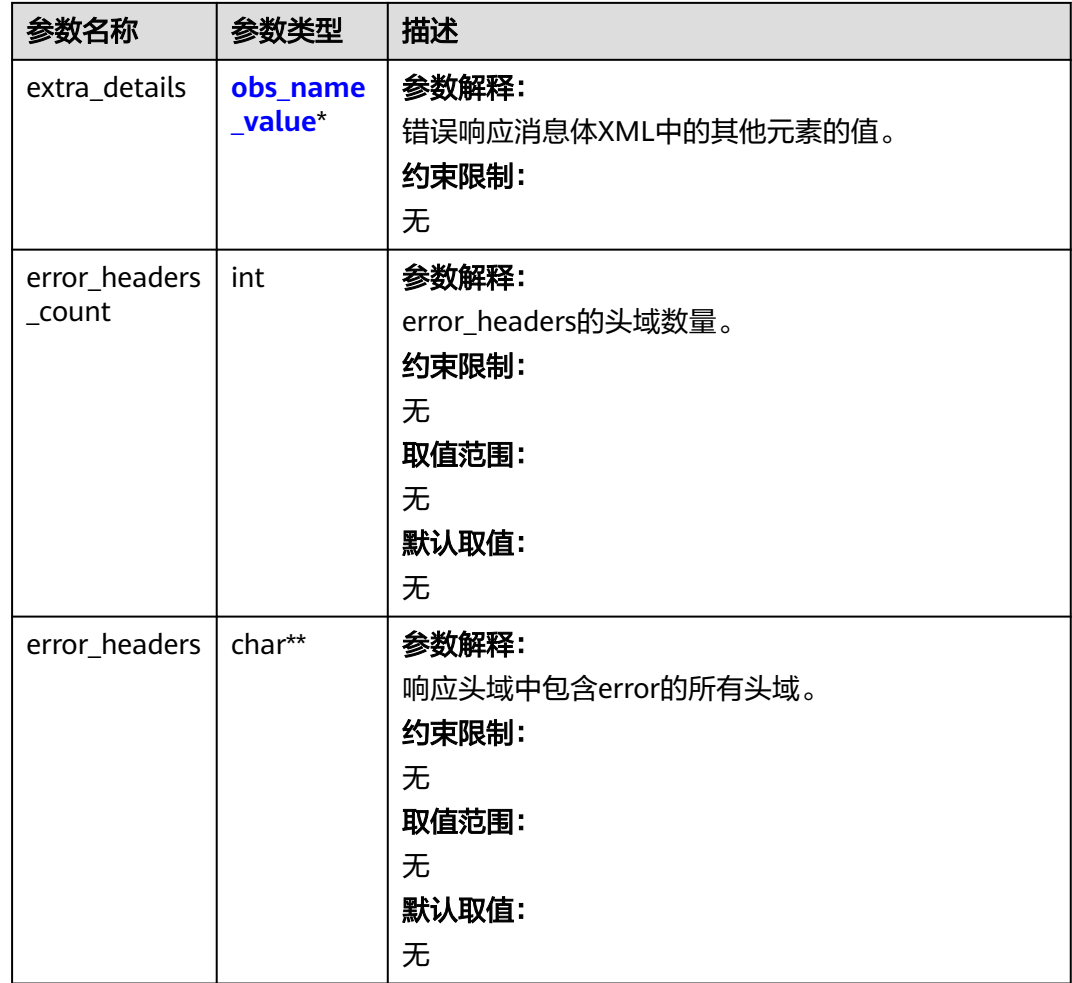

# 表 **11-185** obs\_name\_value

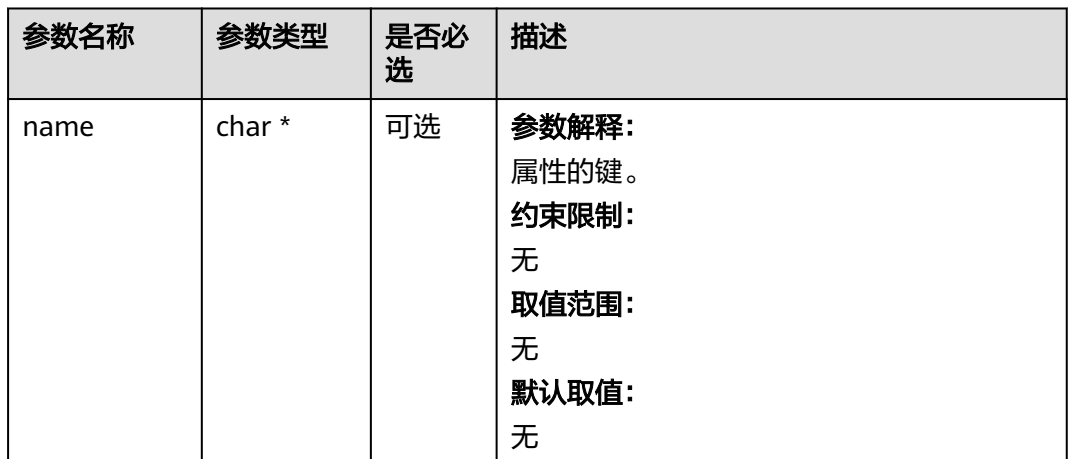

<span id="page-1748-0"></span>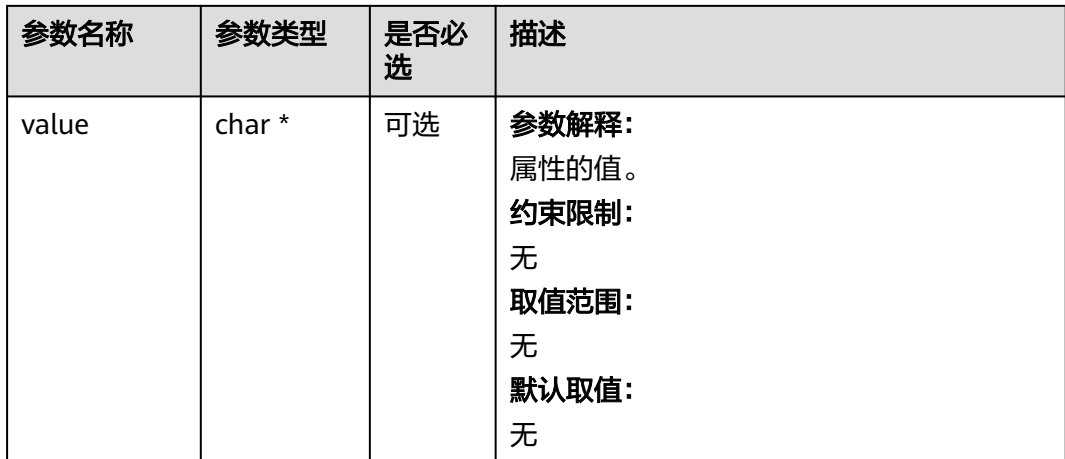

# 表 **11-186** obs\_status

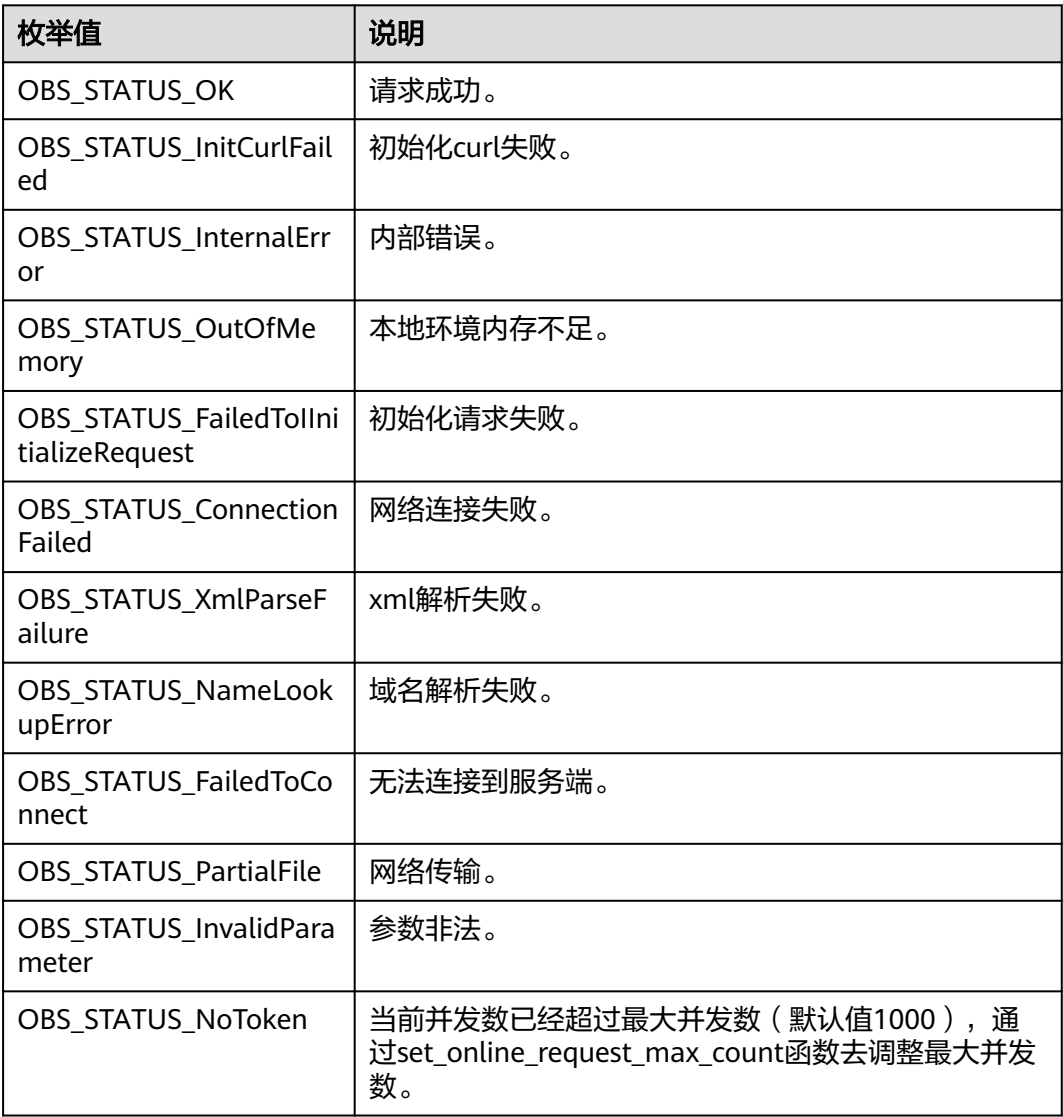

| 枚举值                                  | 说明                          |
|--------------------------------------|-----------------------------|
| OBS_STATUS_OpenFileFa<br>iled        | 打开文件失败。                     |
| OBS STATUS AccessDeni<br>ed          | 请求被拒绝。                      |
| OBS_STATUS_Malformed<br>Policy       | 请求policy格式不正确。              |
| <b>OBS STATUS Malformed</b><br>XML   | 请求xml格式不正确。                 |
| OBS_STATUS_MethodNo<br>tAllowed      | 请求方法不允许。                    |
| OBS_STATUS_SignatureD<br>oesNotMatch | 签名不匹配,检查ak、sk、token是否对应或有误。 |
| OBS_STATUS_ServiceUna<br>vailable    | 服务端异常。                      |
| OBS_STATUS_SlowDown                  | 请求频率过快。                     |

表 **11-187** manager\_acl\_info

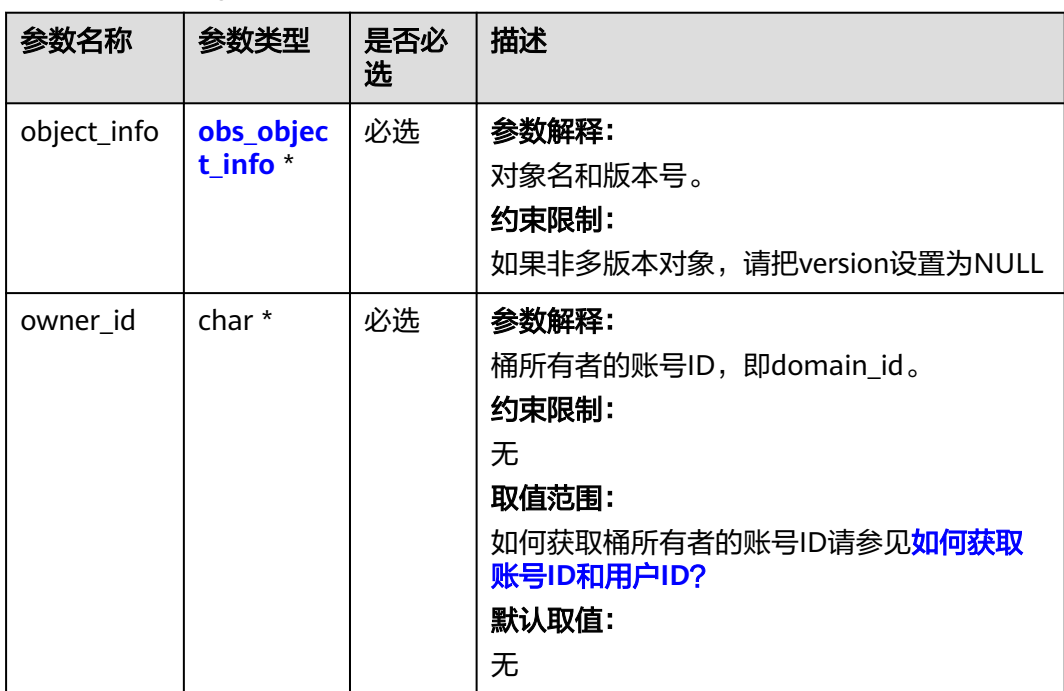

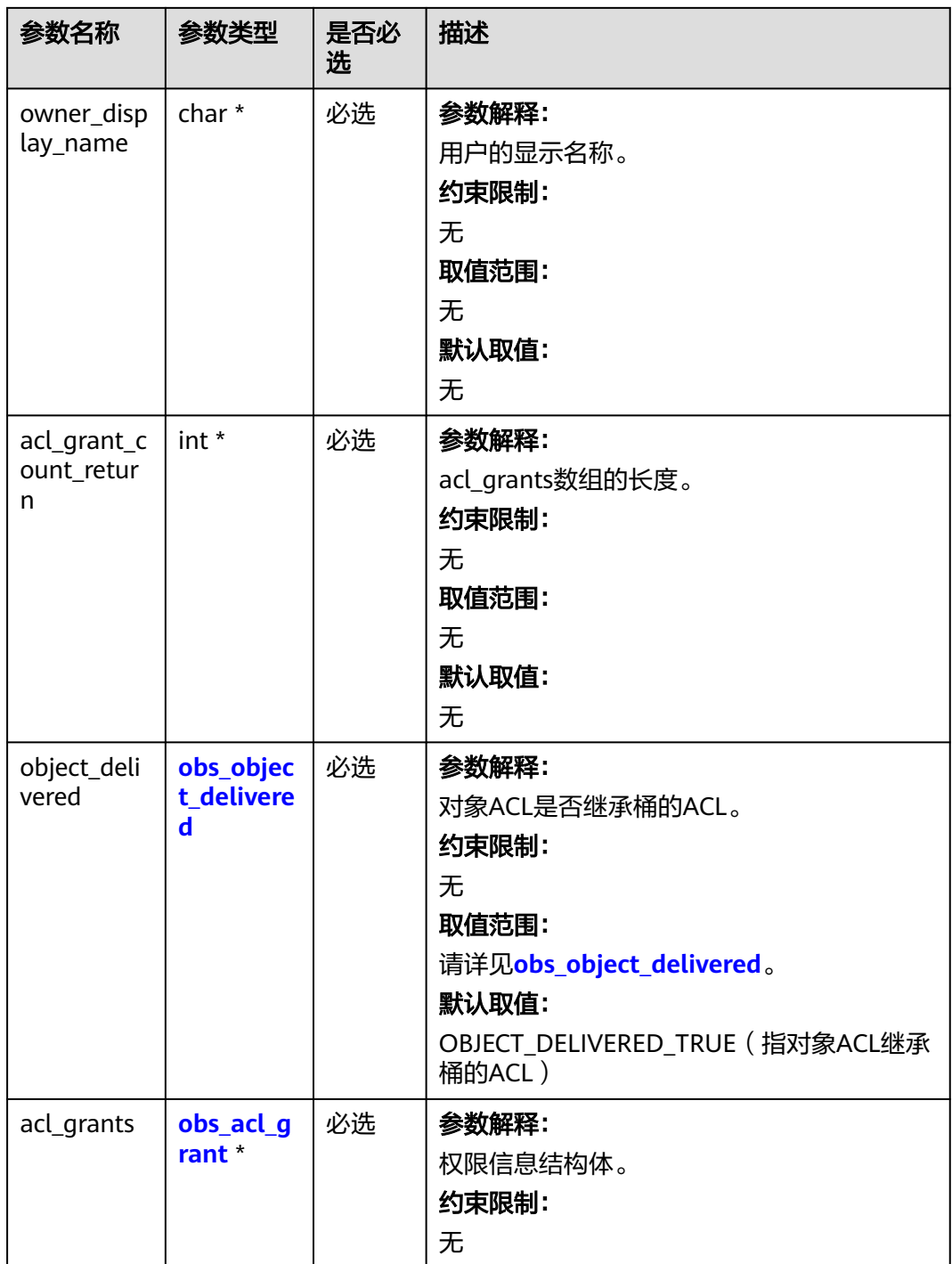

#### <span id="page-1751-0"></span>表 **11-188** obs\_object\_info

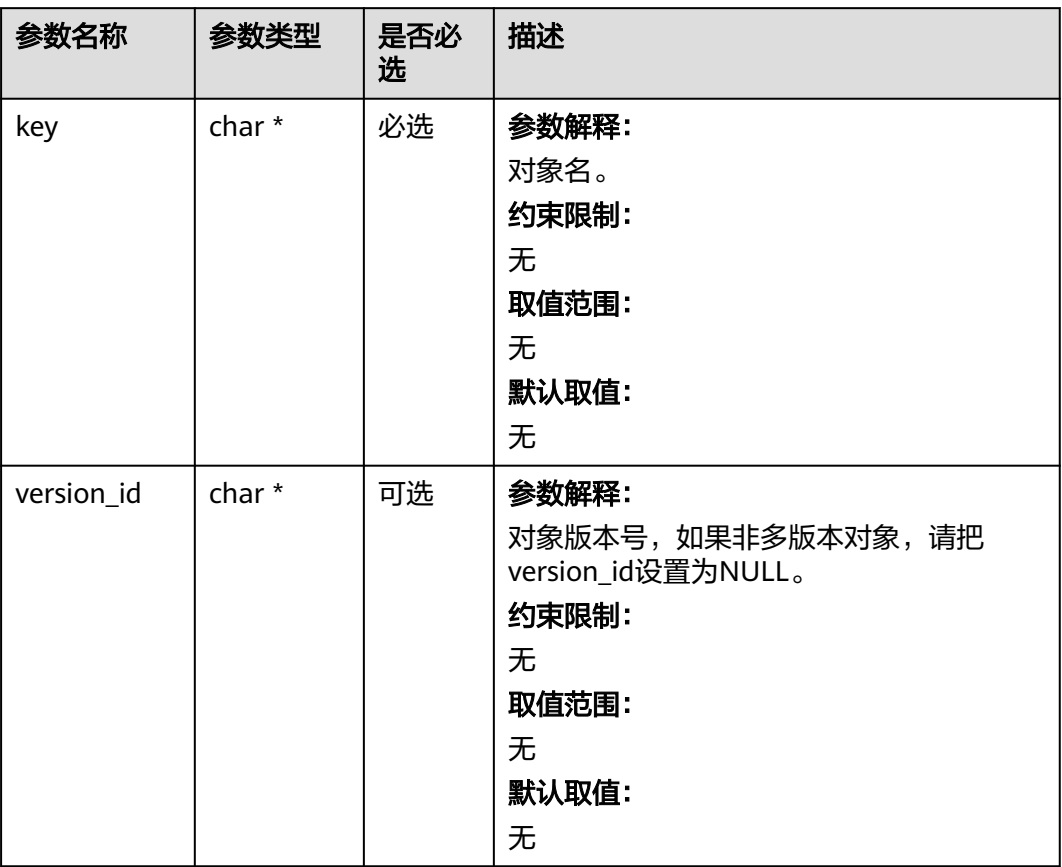

## 表 **11-189** obs\_object\_delivered

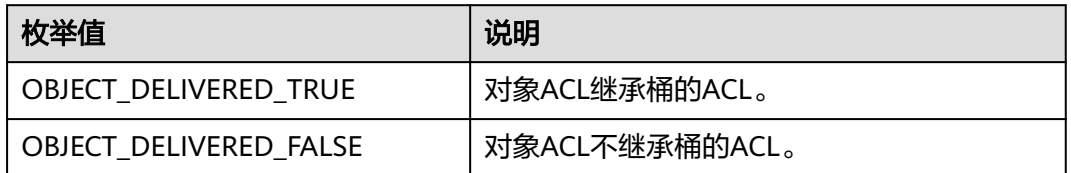

# 表 **11-190** obs\_acl\_grant

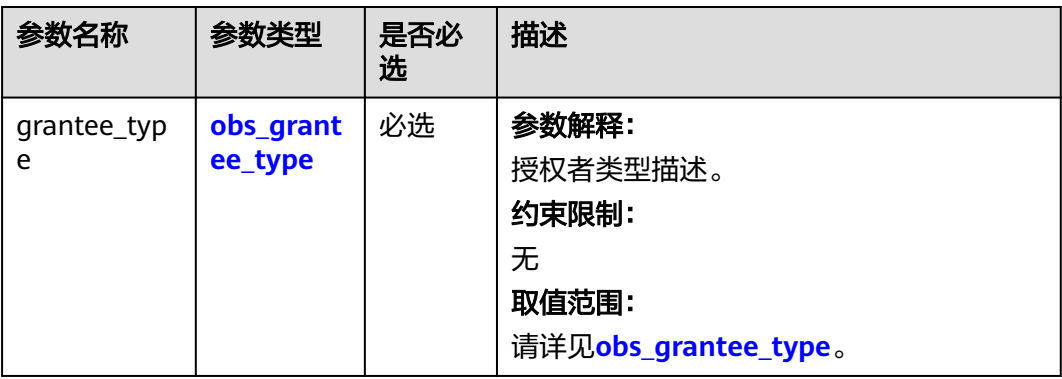

<span id="page-1752-0"></span>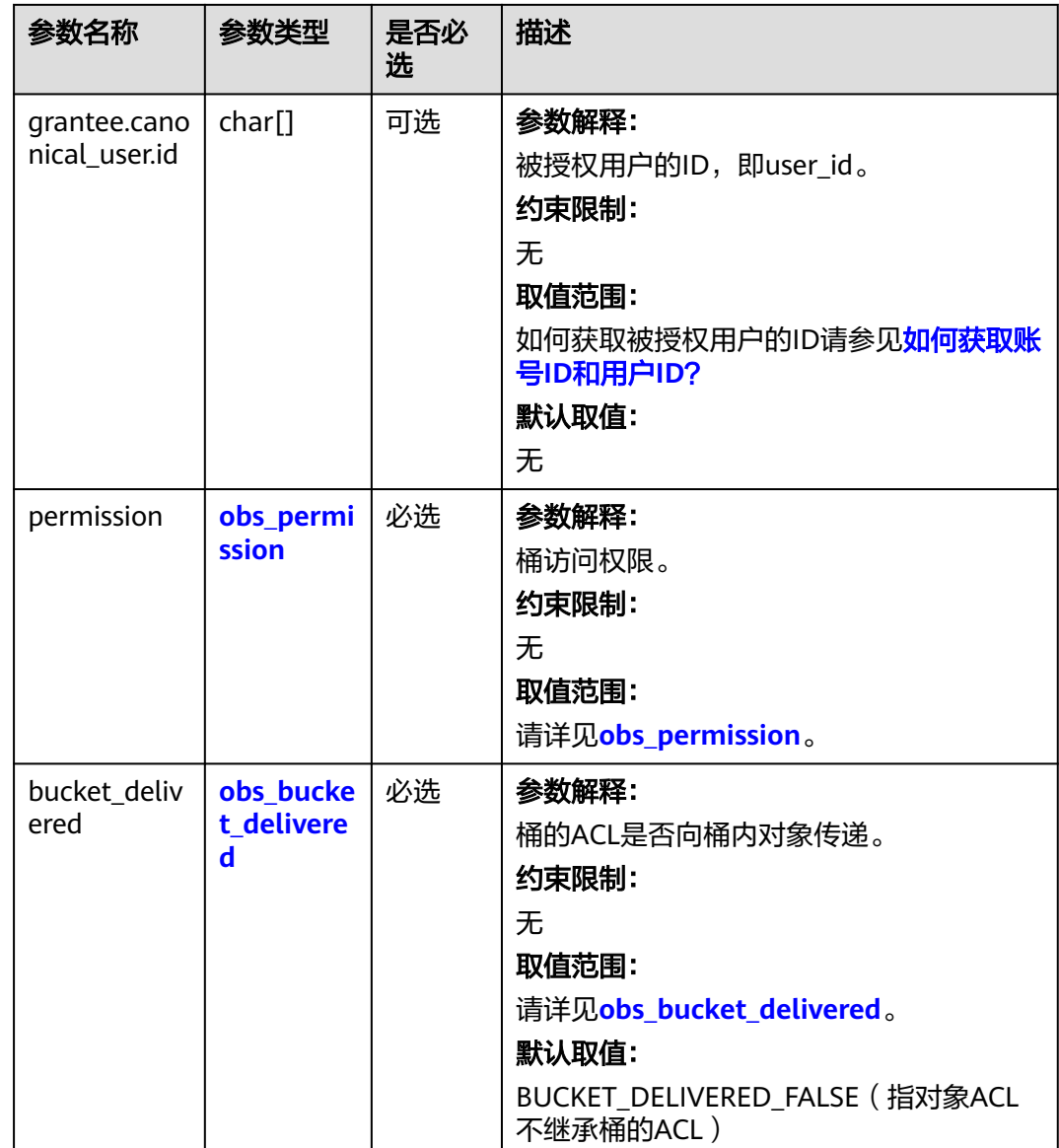

# 表 **11-191** obs\_grantee\_type

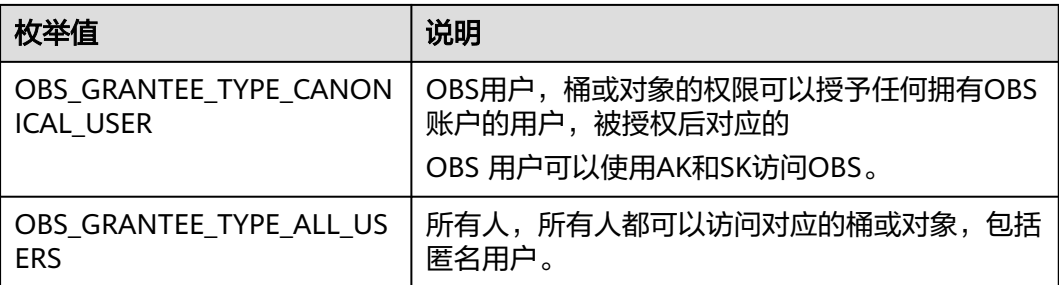

#### <span id="page-1753-0"></span>表 **11-192** obs\_permission

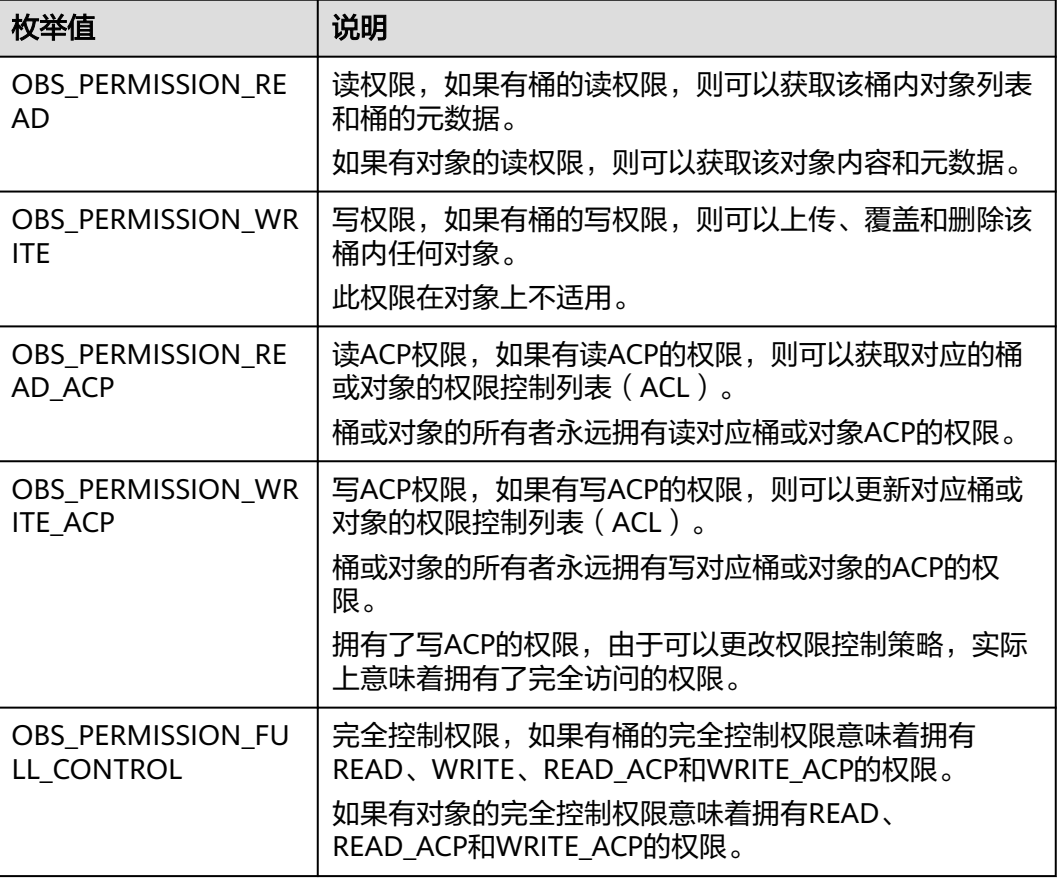

#### 表 **11-193** obs\_bucket\_delivered

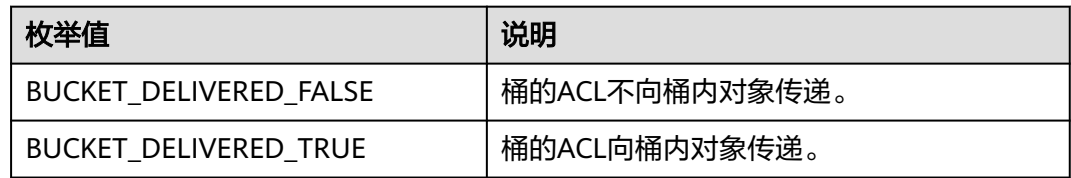

# 代码示例:获取多版本对象访问权限

以下示例展示如何通过get\_object\_acl获取多版本对象的访问权限: #include "eSDKOBS.h" #include <stdio.h> #include <sys/stat.h> // 响应回调函数, 可以在这个回调中把properties的内容记录到callback\_data(用户自定义回调数据)中 obs\_status response\_properties\_callback(const obs\_response\_properties \*properties, void \*callback\_data); void response\_complete\_callback(obs\_status status, const obs\_error\_details \*error, void \*callback\_data); manager\_acl\_info\* malloc\_acl\_info(); void free\_acl\_info(manager\_acl\_info \*\*acl); void print\_acl(manager\_acl\_info\* acl); int main() { // 以下示例展示如何通过get\_object\_acl获取多版本对象的访问权限: // 在程序入口调用obs\_initialize方法来初始化网络、内存等全局资源。

```
 obs_initialize(OBS_INIT_ALL); 
   obs_options options;
  // 创建并初始化options, 该参数包括访问域名(host_name)、访问密钥 (access_key_id和
acces_key_secret)、桶名(bucket_name)、桶存储类别(storage_class)等配置信息
  init_obs_options(&options);
   // host_name填写桶所在的endpoint, 此处以华北-北京四为例,其他地区请按实际情况填写。
   options.bucket_options.host_name = "obs.cn-north-4.myhuaweicloud.com";
   // 认证用的ak和sk硬编码到代码中或者明文存储都有很大的安全风险,建议在配置文件或者环境变量中密文存
放,使用时解密,确保安全;
   // 本示例以ak和sk保存在环境变量中为例,运行本示例前请先在本地环境中设置环境变量ACCESS_KEY_ID和
SECRET_ACCESS_KEY。
   options.bucket_options.access_key = getenv("ACCESS_KEY_ID");
  options.bucket_options.secret_access_key = getenv("SECRET_ACCESS_KEY");
   // 填写Bucket名称,例如example-bucket-name。
   char * bucketName = "example-bucket-name";
   options.bucket_options.bucket_name = bucketName;
   options.bucket_options.protocol = OBS_PROTOCOL_HTTP;
  obs_response_handler response_handler =
   {
     &response_properties_callback, &response_complete_callback
   };
  obs_status ret_status = OBS_STATUS_BUTT;
   // 对象访问权限信息
   manager_acl_info *aclinfo = malloc_acl_info();
 aclinfo->object_info.key = "example_source_object_key";
 aclinfo->object_info.version_id = "G00111934EAA2CE900004016129AC990";
   // 获取对象权限信息
  get_object_acl(&options, aclinfo, &response_handler, &ret_status);
   // 判断请求是否成功
  if (ret_status == OBS_STATUS_OK) {
     printf("get object acl successfully. \n");
     print_acl(aclinfo);
   }
   else
   {
    printf("get object acl failed(%s).\n", obs_get_status_name(ret_status));
   }
   // 销毁内存
   free_acl_info(&aclinfo);
   // 释放分配的全局资源
   obs_deinitialize();
}
// 响应回调函数,可以在这个回调中把properties的内容记录到callback_data(用户自定义回调数据)中
obs_status response_properties_callback(const obs_response_properties *properties, void *callback_data)
{
   if (properties == NULL)
   {
     printf("error! obs_response_properties is null!");
     if (callback_data != NULL)
     {
        obs_sever_callback_data *data = (obs_sever_callback_data *)callback_data;
      printf("server_callback buf is %s, len is %llu",
          data->buffer, data->buffer_len);
       return OBS_STATUS_OK;
     }
     else {
       printf("error! obs_sever_callback_data is null!");
       return OBS_STATUS_OK;
     }
 }
// 打印响应信息
#define print_nonnull(name, field) \
do { \sqrt{ } if (properties-> field) { \
      printf("%s: %s\n", name, properties->field);
\} and \{ } while (0)
  print_nonnull("request_id", request_id);
   print_nonnull("request_id2", request_id2);
```

```
 print_nonnull("content_type", content_type);
   if (properties->content_length) {
      printf("content_length: %llu\n", properties->content_length);
   }
  print_nonnull("server", server);
   print_nonnull("ETag", etag);
   print_nonnull("expiration", expiration);
   print_nonnull("website_redirect_location", website_redirect_location);
   print_nonnull("version_id", version_id);
   print_nonnull("allow_origin", allow_origin);
  print_nonnull("allow_headers", allow_headers);
   print_nonnull("max_age", max_age);
  print_nonnull("allow_methods", allow_methods);
   print_nonnull("expose_headers", expose_headers);
   print_nonnull("storage_class", storage_class);
  print_nonnull("server_side_encryption", server_side_encryption);
   print_nonnull("kms_key_id", kms_key_id);
   print_nonnull("customer_algorithm", customer_algorithm);
   print_nonnull("customer_key_md5", customer_key_md5);
  print_nonnull("bucket_location", bucket_location);
   print_nonnull("obs_version", obs_version);
   print_nonnull("restore", restore);
   print_nonnull("obs_object_type", obs_object_type);
   print_nonnull("obs_next_append_position", obs_next_append_position);
   print_nonnull("obs_head_epid", obs_head_epid);
   print_nonnull("reserved_indicator", reserved_indicator);
   int i;
  for (i = 0; i < properties->meta_data_count; i++) {
      printf("x-obs-meta-%s: %s\n", properties->meta_data[i].name,
         properties->meta_data[i].value);
   }
   return OBS_STATUS_OK;
}
void print_error_details(const obs_error_details *error) {
   if (error && error->message) {
     printf("Error Message: \n %s\n", error->message);
 }
   if (error && error->resource) {
     printf("Error Resource: \n %s\n", error->resource);
 }
   if (error && error->further_details) {
     printf("Error further_details: \n %s\n", error->further_details);
 }
   if (error && error->extra_details_count) {
      int i;
     for (i = 0; i < error->extra_details_count; i++) {
        printf("Error Extra Detail(%d):\n %s:%s\n", i, error->extra_details[i].name,
            error->extra_details[i].value);
      }
 }
   if (error && error->error_headers_count) {
      int i;
     for (i = 0; i < error > error\_heads\_count; i++) {
        const char *errorHeader = error->error_headers[i];
        printf("Error Headers(%d):\n %s\n", i, errorHeader == NULL ? "NULL Header" : errorHeader);
      }
   }
}
void response_complete_callback(obs_status status,
   const obs_error_details *error,
   void *callback_data)
{
   (void)callback_data;
   if (callback_data)
   {
      obs_status *ret_status = (obs_status *)callback_data;
       *ret_status = status;
   }
   else {
```
}

```
 printf("Callback_data is NULL");
   }
   print_error_details(error);
void print_acl(manager_acl_info* acl) {
  if (acl = NULL) {
     printf("acl is NULL.\n");
      return;
   }
   printf("object key :%s\n", acl->object_info.key);
  printf("object version_id :%s\n", acl->object_info.version_id);
   printf("object owner_id :%s\n", acl->owner_id);
  printf("object owner_display_name :%s\n", acl->owner_display_name);
   switch (acl->object_delivered)
\{ case OBJECT_DELIVERED_TRUE:
      printf("object acl delivered.\n");
      break;
   default:
      printf("object acl not delivered.\n");
      break;
 }
   if (acl->acl_grant_count_return == NULL) {
      printf("acl_grant_count_return is NULL.\n");
      return;
 }
  printf("object acl_grant_count :%d\n", *acl->acl_grant_count_return);
   if (acl->acl_grants == NULL) {
     printf("acl_grants is NULL.\n");
      return;
 }
  for (int i = 0; i < *acl->acl_grant_count_return; ++i) {
      obs_acl_grant* acl_grant = acl->acl_grants + i;
     printf("acl %d\n", i + 1);
      switch (acl_grant->bucket_delivered)
\overline{\phantom{a}} case BUCKET_DELIVERED_TRUE:
         printf("object acl delivered from bucket.\n");
         break;
      default:
         printf("object acl not delivered from bucket.\n");
         break;
      }
      switch (acl_grant->grantee_type)
\overline{\phantom{a}} case OBS_GRANTEE_TYPE_HUAWEI_CUSTOMER_BYEMAIL:
        printf("object acl grantee_type is OBS_GRANTEE_TYPE_HUAWEI_CUSTOMER_BYEMAIL.\n");
         break;
     case OBS_GRANTEE_TYPE_CANONICAL_USER:
         printf("object acl grantee_type is OBS_GRANTEE_TYPE_CANONICAL_USER.\n");
         break;
     case OBS_GRANTEE_TYPE_ALL_OBS_USERS:
         printf("object acl grantee_type is OBS_GRANTEE_TYPE_ALL_OBS_USERS.\n");
         break;
      case OBS_GRANTEE_TYPE_ALL_USERS:
         printf("object acl grantee_type is OBS_GRANTEE_TYPE_ALL_USERS.\n");
         break;
      case OBS_GRANTEE_TYPE_LOG_DELIVERY:
         printf("object acl grantee_type is OBS_GRANTEE_TYPE_LOG_DELIVERY.\n");
         break;
      default:
        printf("object acl grantee_type is unknown.\n");
         break;
      }
      switch (acl_grant->permission)
\overline{\phantom{a}} case OBS_PERMISSION_READ:
         printf("object acl grantee_type is OBS_PERMISSION_READ.\n");
         break;
```

```
 case OBS_PERMISSION_WRITE:
        printf("object acl grantee_type is OBS_PERMISSION_WRITE.\n");
         break;
     case OBS_PERMISSION_READ_ACP:
        printf("object acl grantee_type is OBS_PERMISSION_READ_ACP.\n");
         break;
      case OBS_PERMISSION_WRITE_ACP:
       printf("object acl grantee_type is OBS_PERMISSION_WRITE_ACP.\n");
        break;
      case OBS_PERMISSION_FULL_CONTROL:
        printf("object acl grantee_type is OBS_PERMISSION_FULL_CONTROL.\n");
         break;
      default:
        printf("object acl grantee_type is unknown.\n");
         break;
      }
      printf("acl_grant->grantee.canonical_user.display_name: %s\n", acl_grant-
>grantee.canonical_user.display_name);
      printf("acl_grant->grantee.canonical_user.id: %s\n", acl_grant->grantee.canonical_user.id);
   }
}
manager_acl_info* malloc_acl_info()
{
   manager_acl_info *aclinfo = (manager_acl_info*)malloc(sizeof(manager_acl_info));
  memset(aclinfo, 0, sizeof(manager_acl_info));
   size_t acl_grants_size = OBS_MAX_ACL_GRANT_COUNT * sizeof(obs_acl_grant);
   aclinfo->acl_grants = (obs_acl_grant*)malloc(acl_grants_size);
   memset(aclinfo->acl_grants, 0, acl_grants_size);
   aclinfo->acl_grant_count_return = (int*)malloc(sizeof(int));
  *(aclinfo->acl_grant_count_return) = 0;
   size_t owner_id_size = (OBS_MAX_GRANTEE_USER_ID_SIZE + 1) * sizeof(char);
   size_t owner_display_name_size = (OBS_MAX_GRANTEE_USER_ID_SIZE + 1) * sizeof(char);
   aclinfo->owner_id = (char *)malloc(owner_id_size);
   memset(aclinfo->owner_id, 0, owner_id_size);
   aclinfo->owner_display_name = (char *)malloc(owner_display_name_size);
  memset(aclinfo->owner_display_name, 0, owner_display_name_size);
   return aclinfo;
}
void free_acl_info(manager_acl_info **acl)
{
  manager_acl_info *aclinfo = *acl;
   free(aclinfo->acl_grants);
   free(aclinfo->owner_display_name);
  free(aclinfo->owner_id);
   free(aclinfo->acl_grant_count_return);
   free(aclinfo);
}
```
# **11.10** 删除多版本对象**(C SDK)**

## 须知

开发过程中,您有任何问题可以在github上<mark>提交[issue](https://github.com/huaweicloud/huaweicloud-sdk-c-obs/issues)</mark>,或者在**华为云对象存储服务论 [坛](https://bbs.huaweicloud.com/forum/forum-620-1.html)**中发帖求助。

# 功能说明

为节省空间和成本,您可以根据需要删除指定桶中的单个多版本对象。

# 接口约束

- 您必须是桶拥有者或拥有删除对象的权限,才能删除多版本对象。建议使用IAM 或桶策略进行授权,如果使用IAM则需授予obs:object:DeleteObject权限,如果使 用桶策略则需授予DeleteObject权限。相关授权方式介绍可参见**OBS**[权限控制概](https://support.huaweicloud.com/perms-cfg-obs/obs_40_0001.html) [述](https://support.huaweicloud.com/perms-cfg-obs/obs_40_0001.html),配置方式详见使用**IAM**[自定义策略](https://support.huaweicloud.com/usermanual-obs/obs_03_0121.html)、[配置对象策略。](https://support.huaweicloud.com/usermanual-obs/obs_03_0075.html)
- OBS支持的Region与Endpoint的对应关系,详细信息请参[见地区与终端节点。](https://console.huaweicloud.com/apiexplorer/#/endpoint/OBS)
- 桶没有开启多版本控制功能时,已删除的多版本对象不可恢复,请谨慎操作。

# 方法定义

void delete\_object(const obs\_options \*options, obs\_object\_info \*object\_info, obs\_response\_handler \*handler, void \*callback\_data);

# 请求参数说明

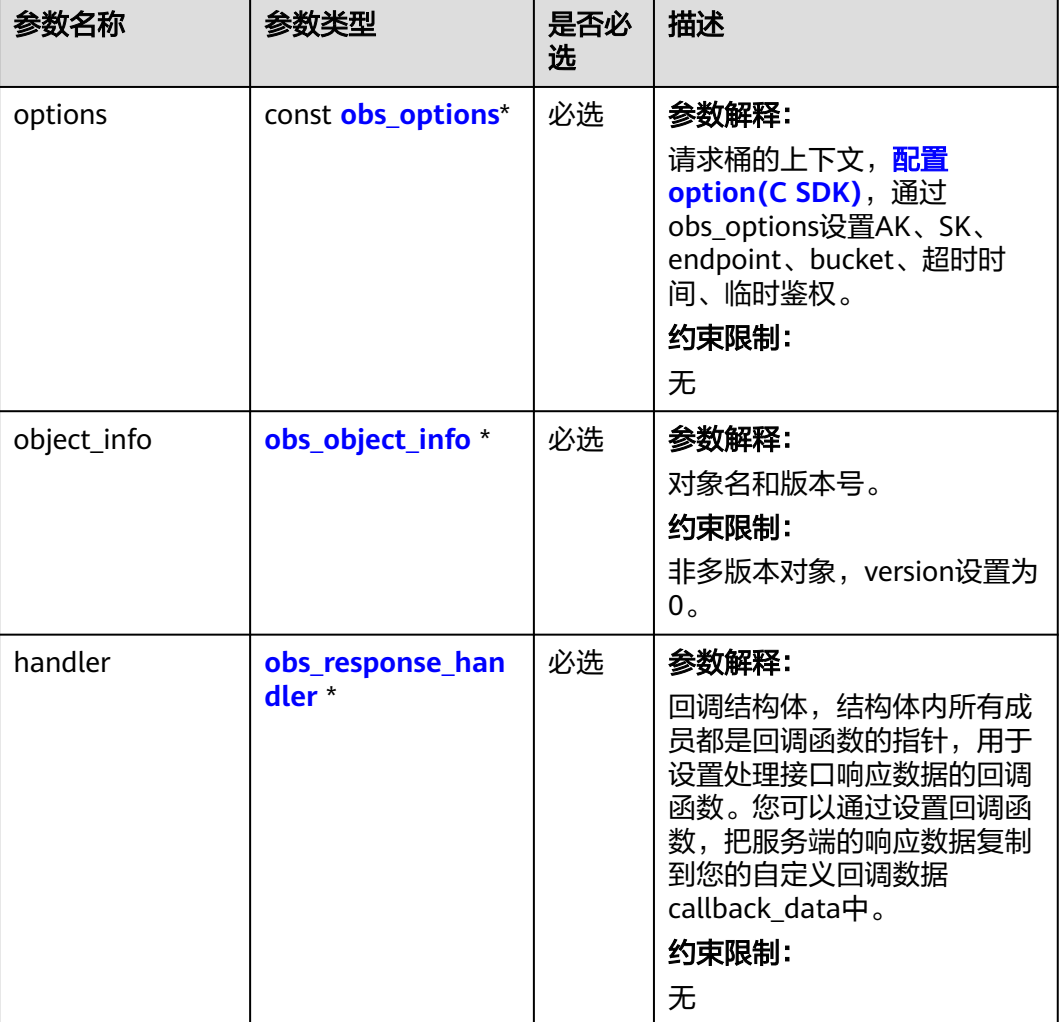

#### 表 **11-194** 请求参数列表

<span id="page-1759-0"></span>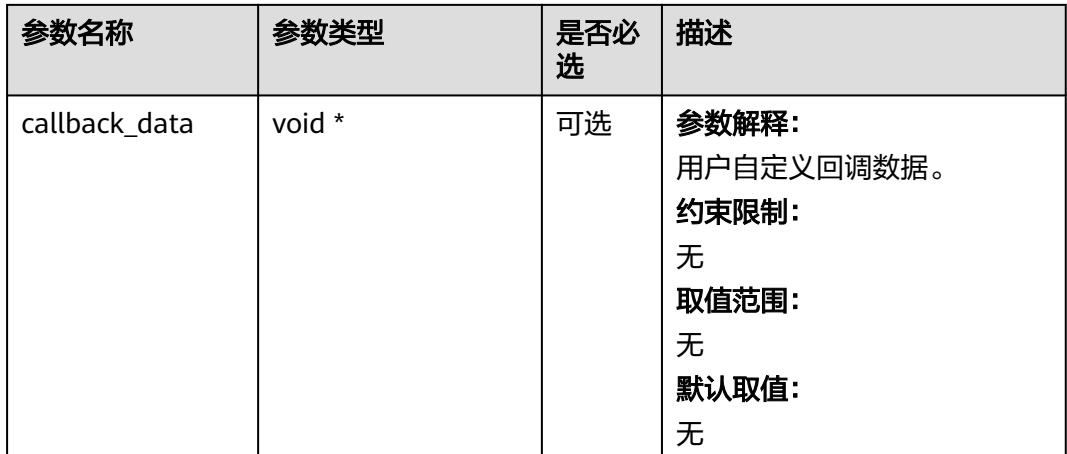

# 表 **11-195** obs\_options

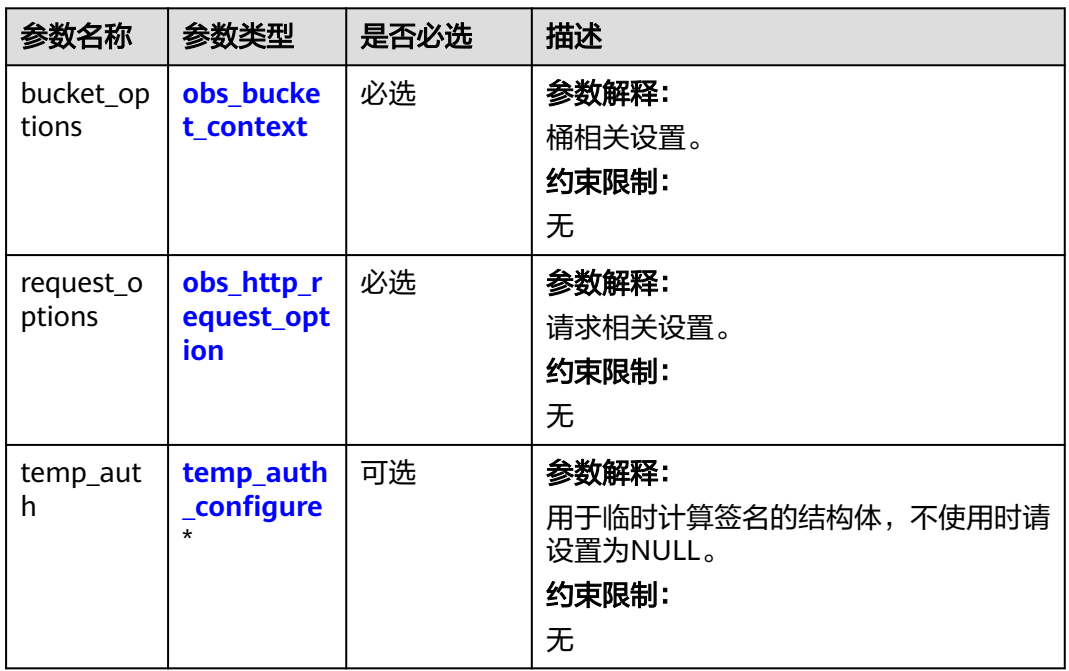

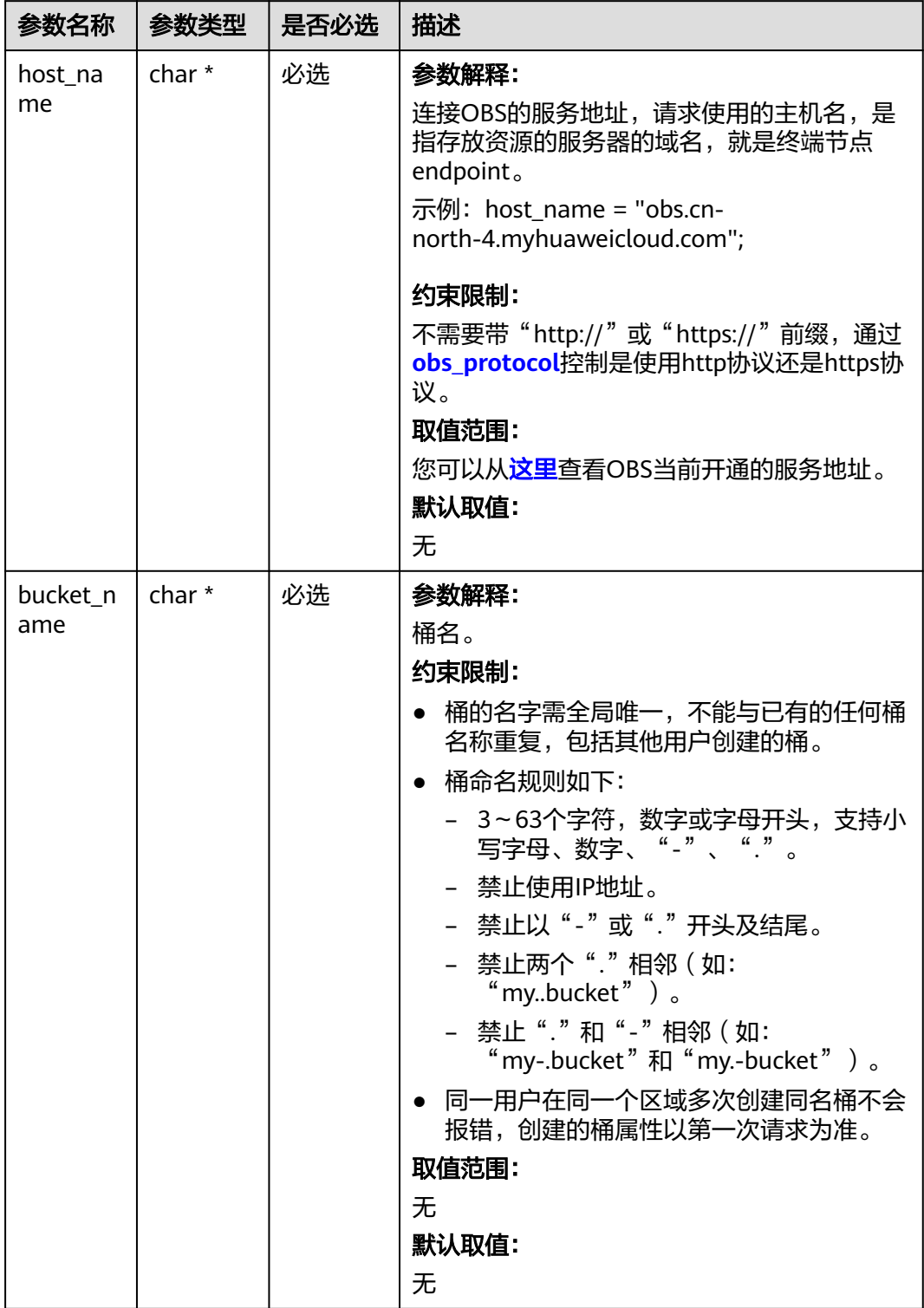

# <span id="page-1760-0"></span>表 **11-196** obs\_bucket\_context

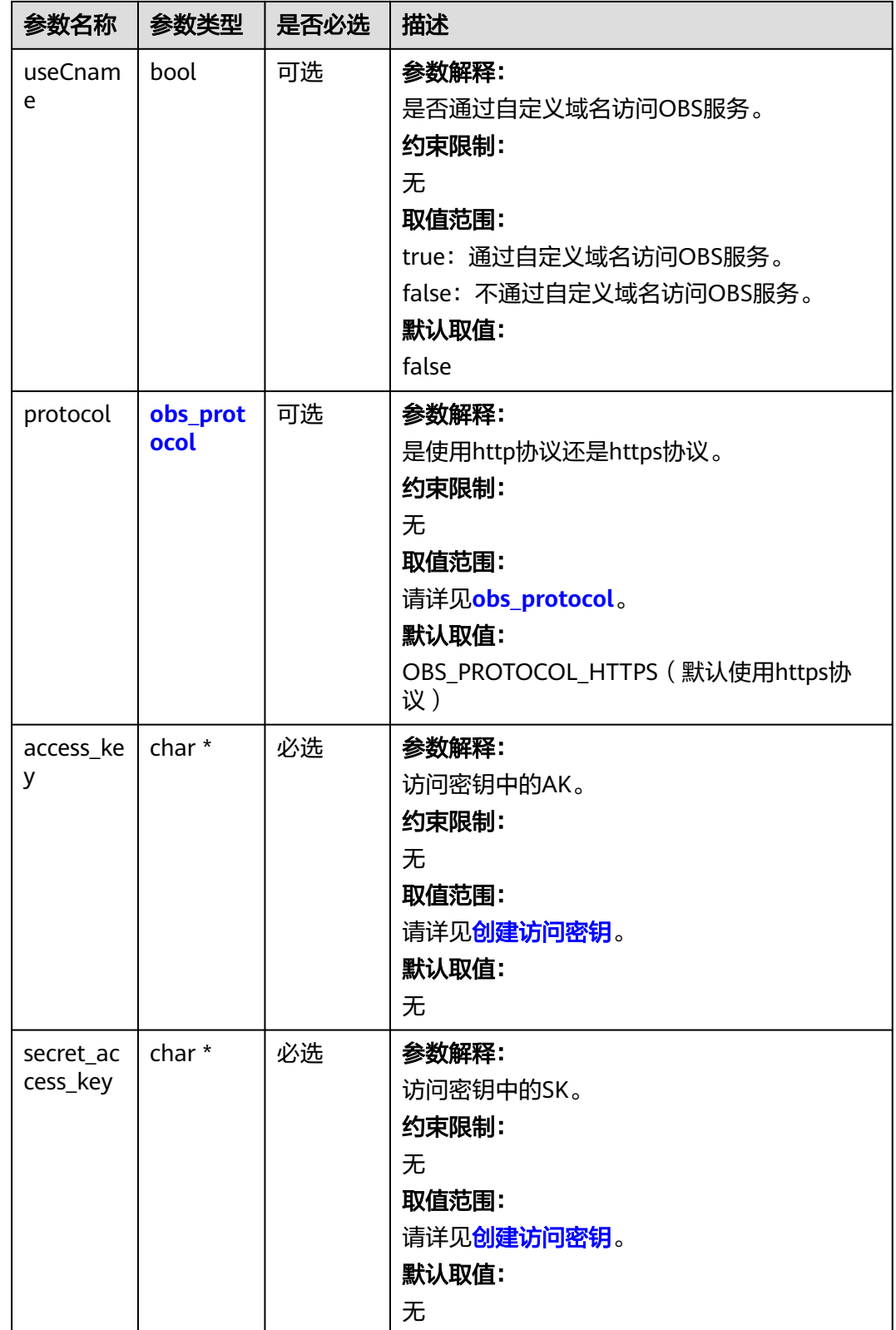

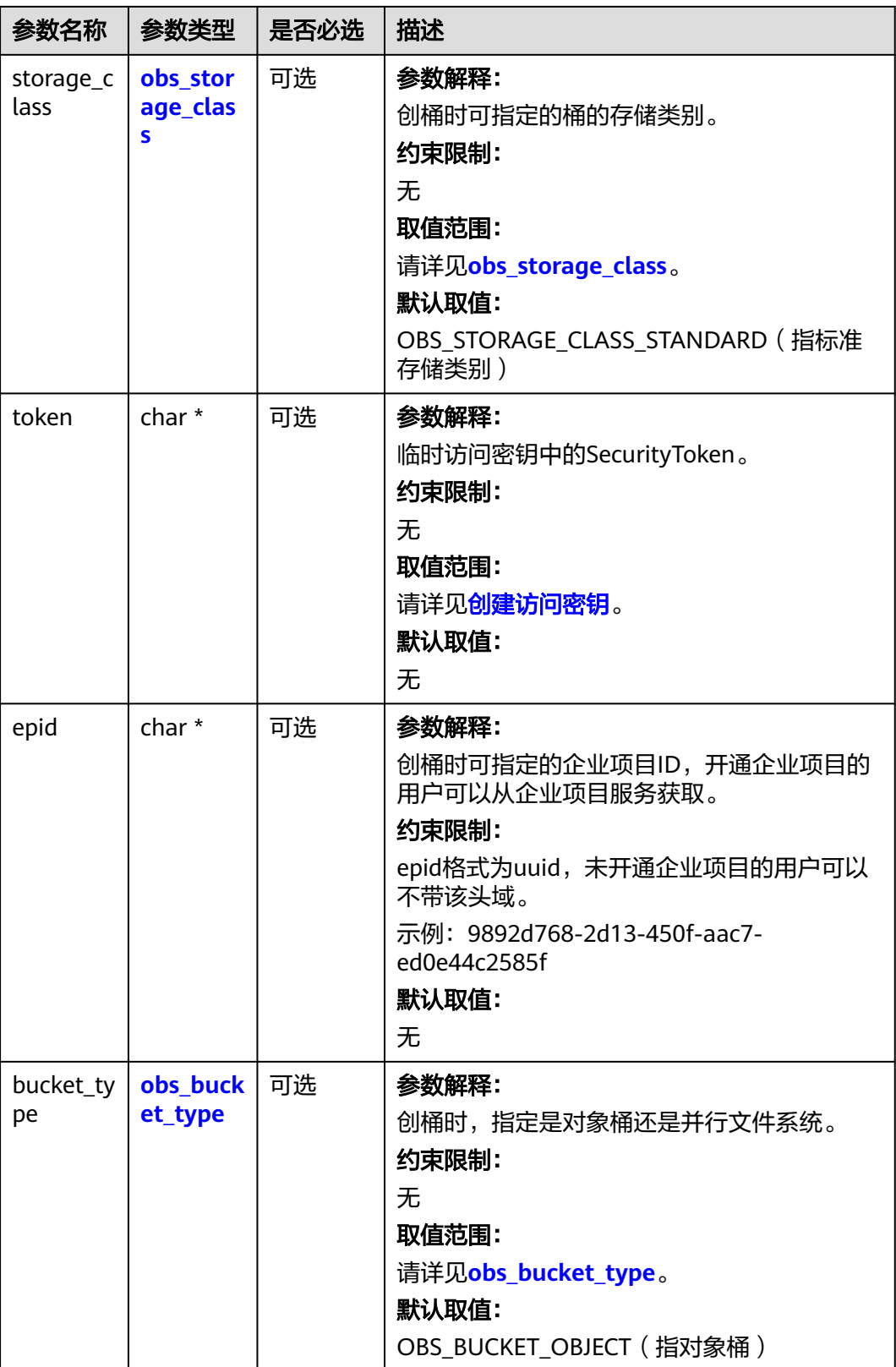

<span id="page-1763-0"></span>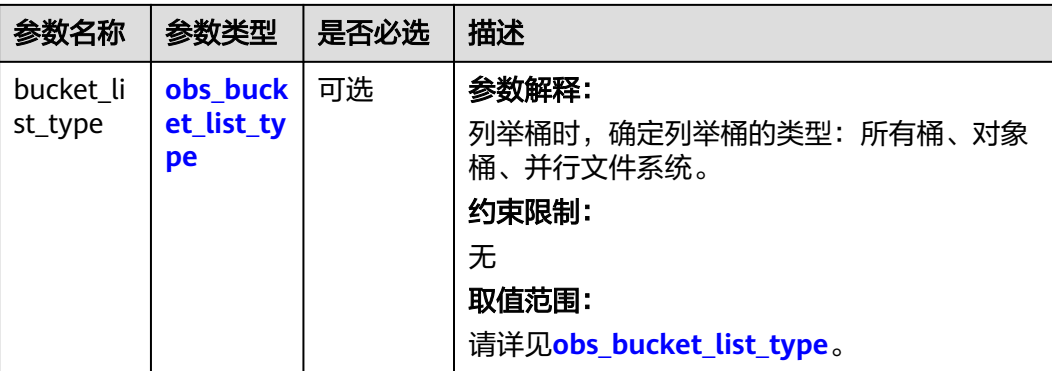

#### 表 **11-197** obs\_storage\_class

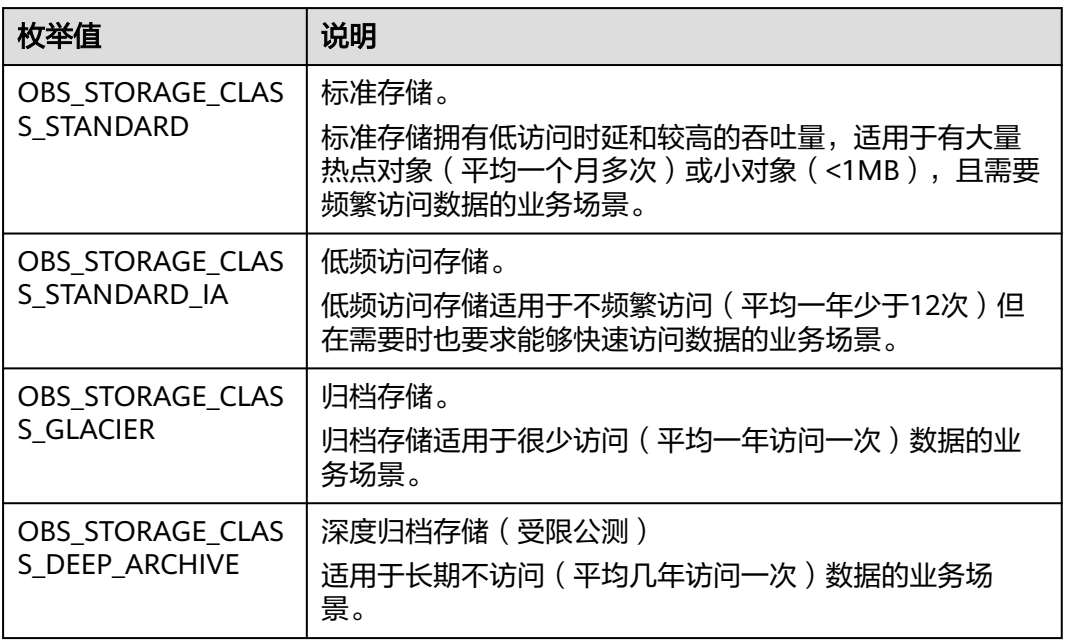

# 表 **11-198** obs\_http\_request\_option

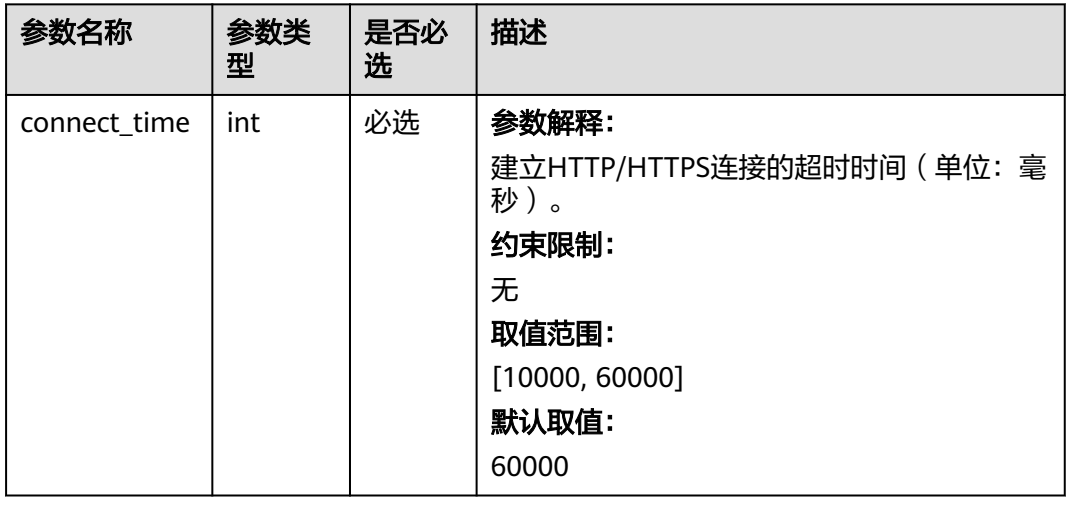
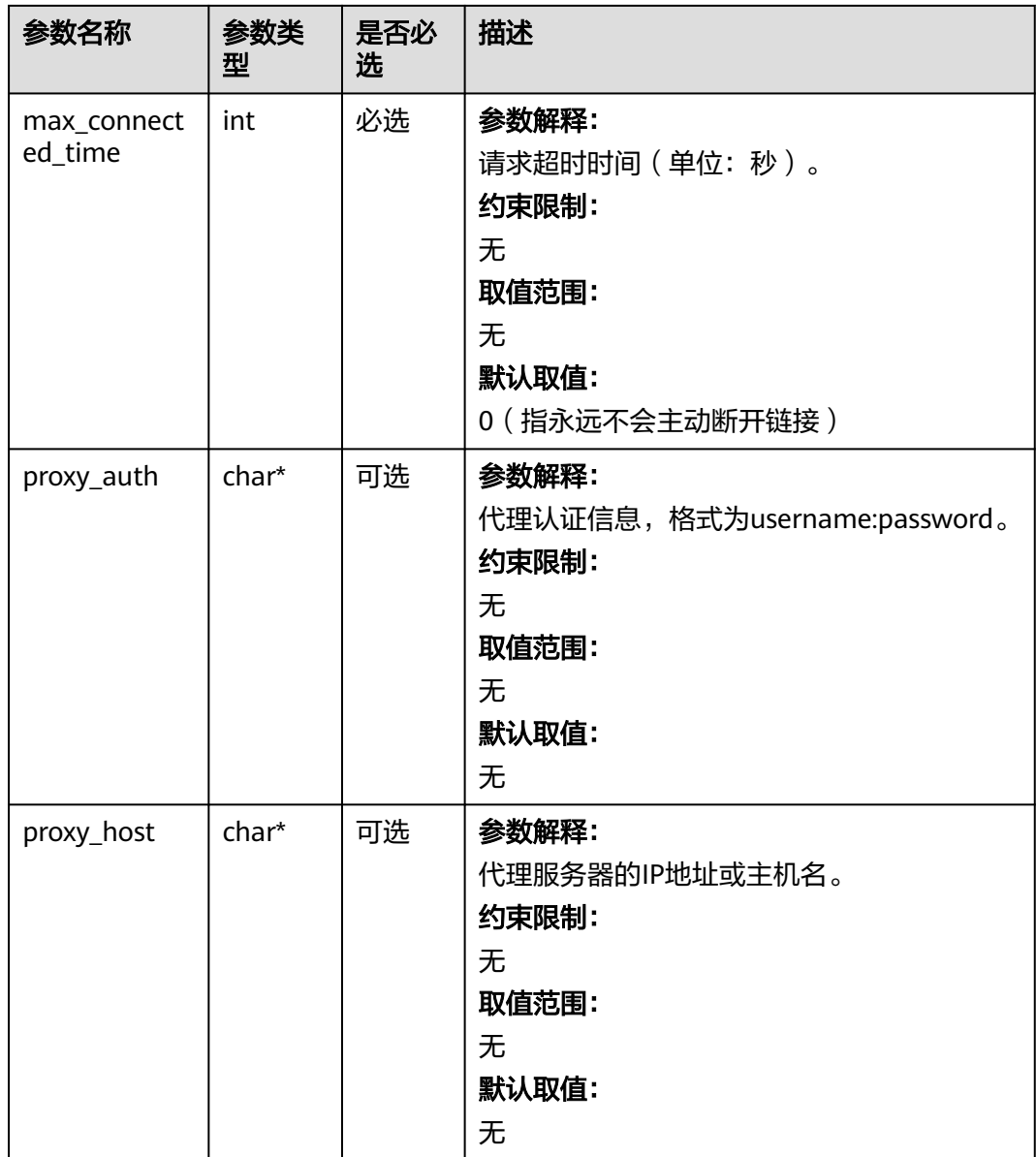

### 表 **11-199** obs\_protocol

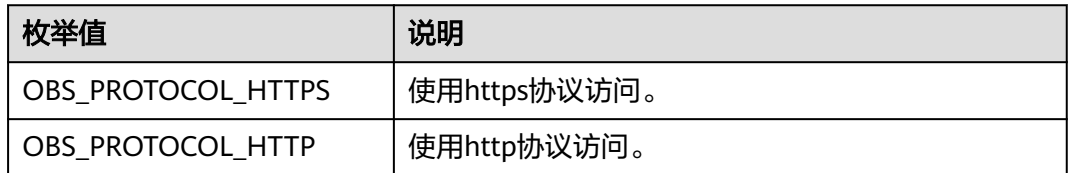

### 表 **11-200** obs\_bucket\_type

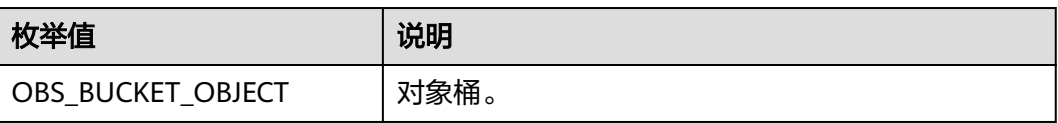

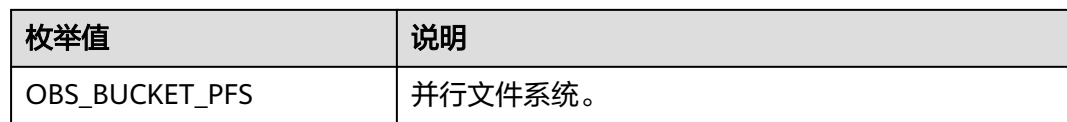

### 表 **11-201** obs\_bucket\_list\_type

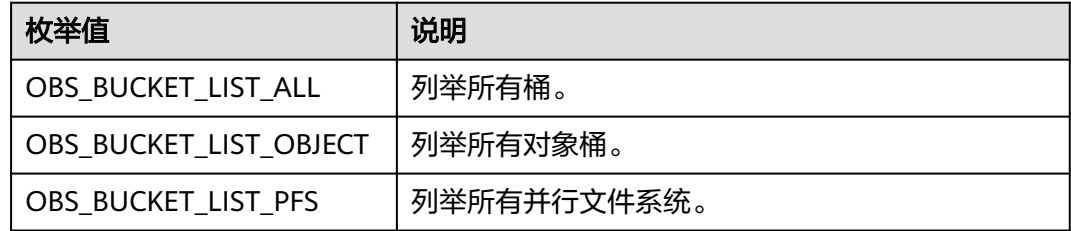

### 表 **11-202** temp\_auth\_configure

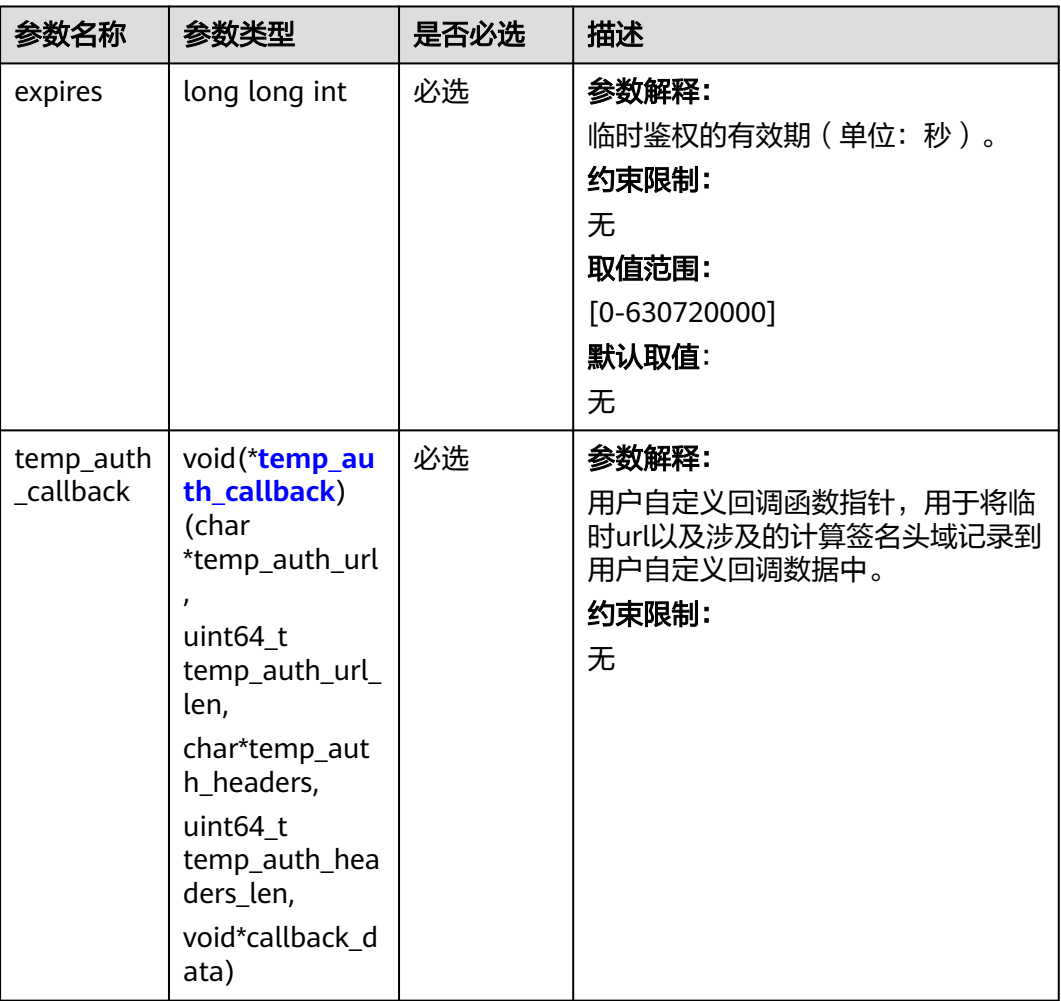

<span id="page-1766-0"></span>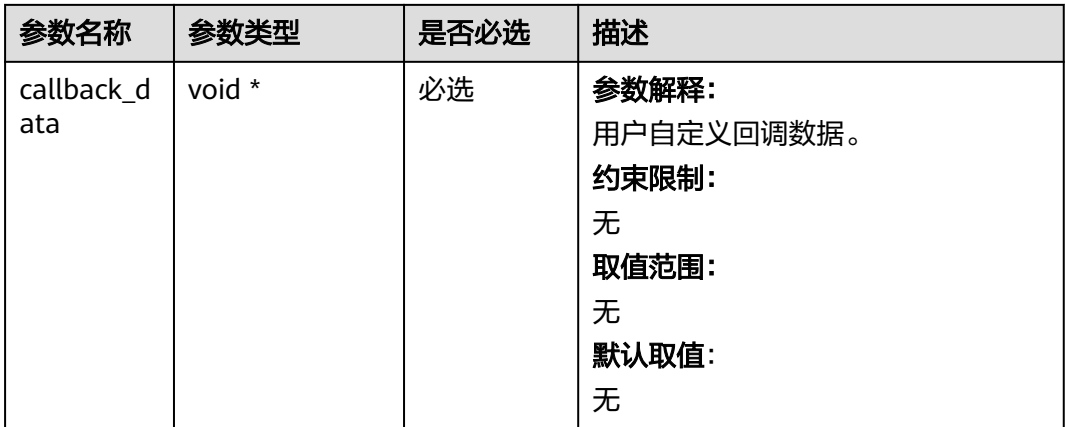

# 表 **11-203** temp\_auth\_callback

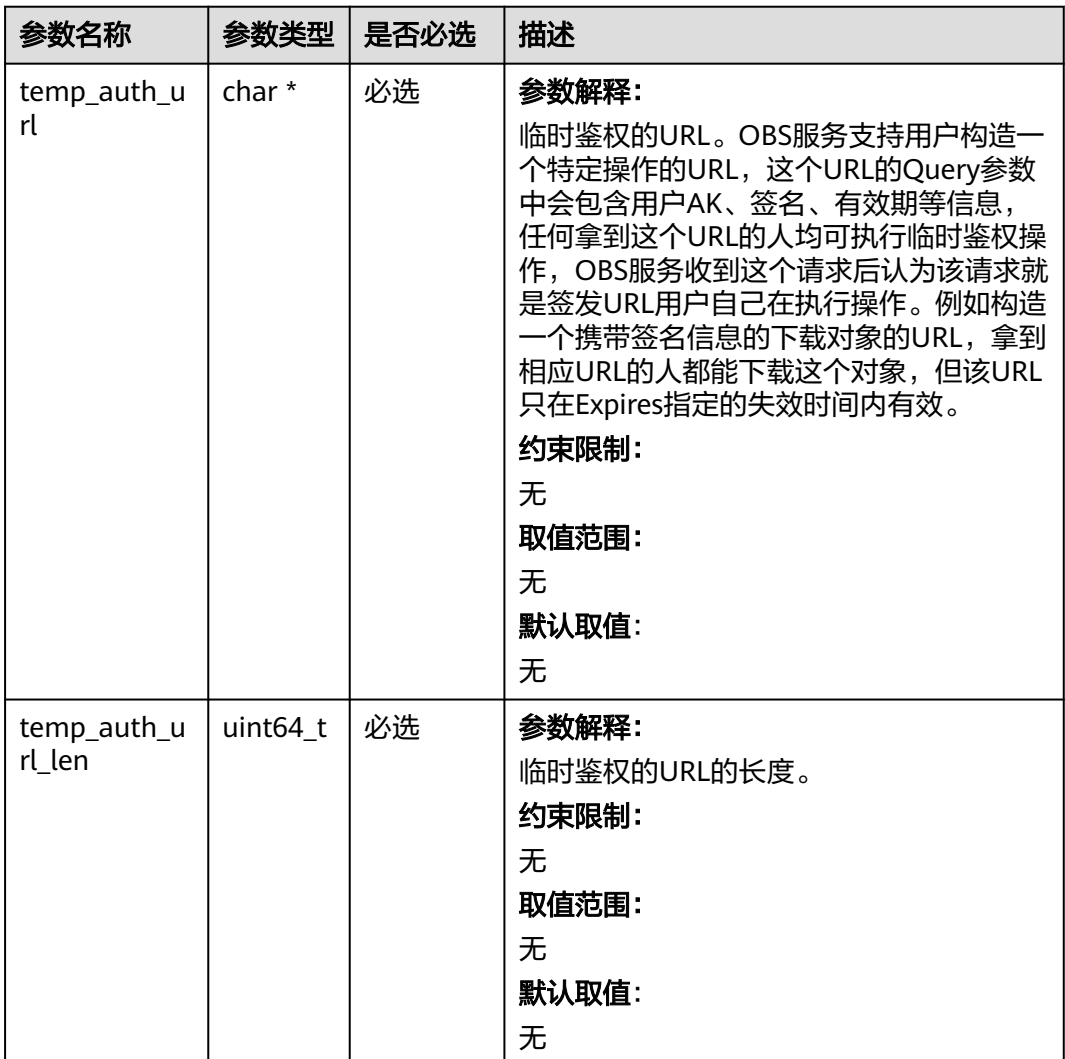

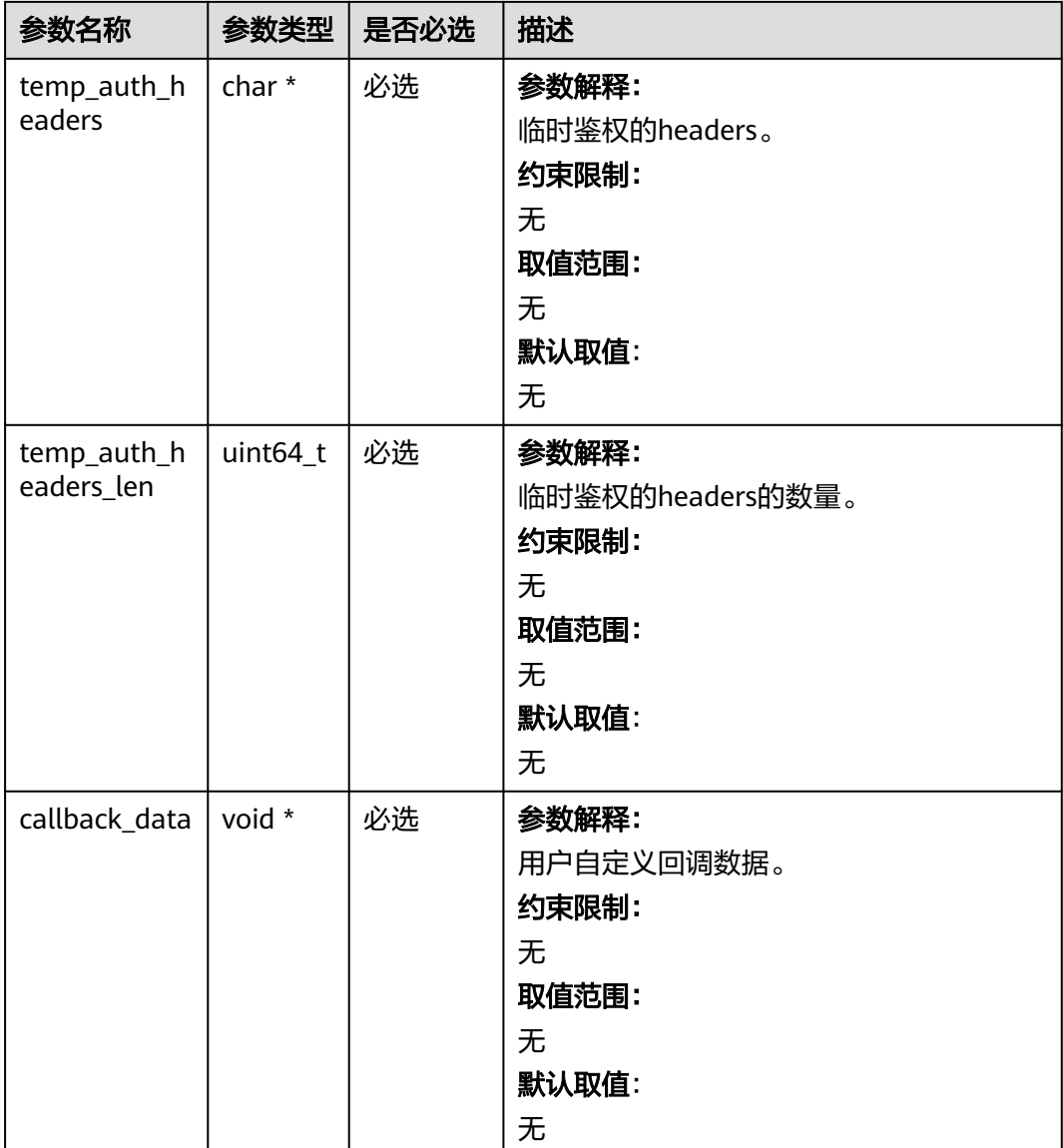

### 表 **11-204** obs\_response\_handler

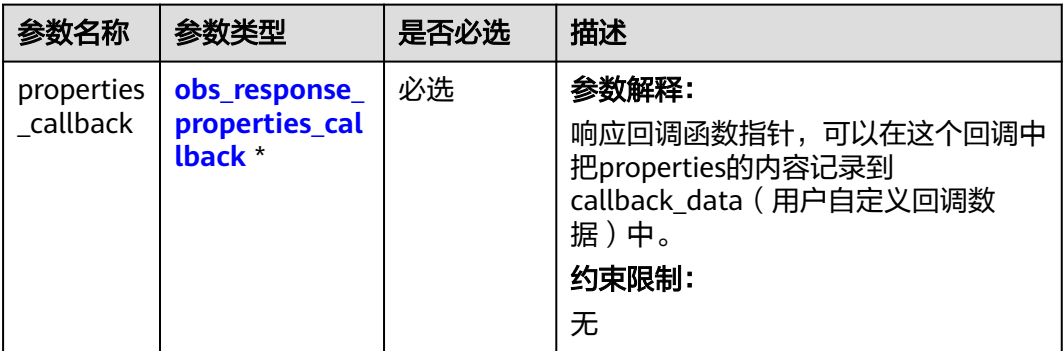

<span id="page-1768-0"></span>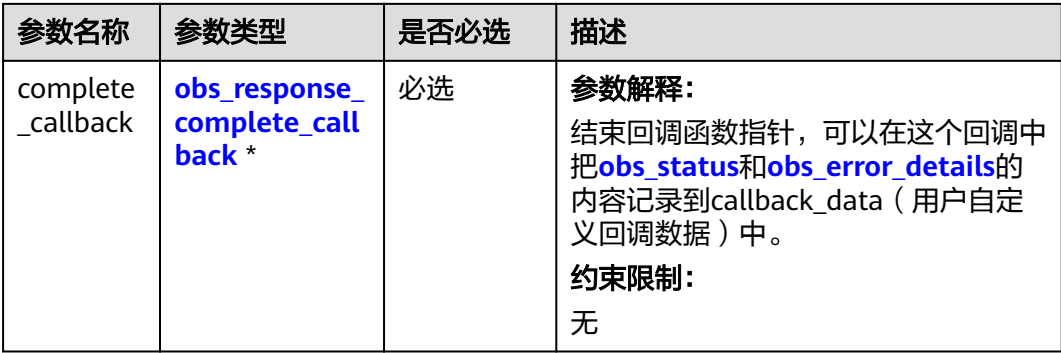

### 表 **11-205** obs\_response\_properties\_callback

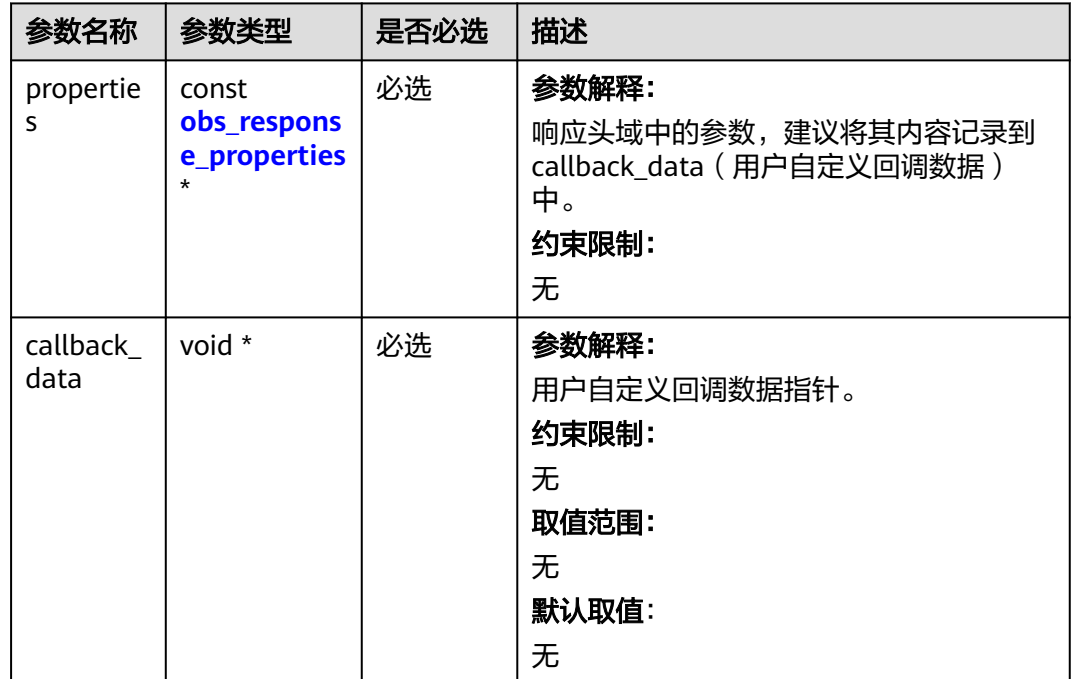

### 表 **11-206** obs\_response\_complete\_callback

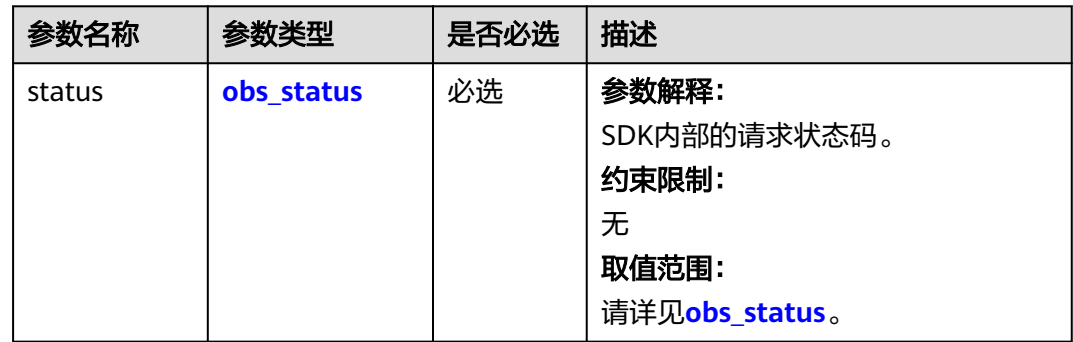

<span id="page-1769-0"></span>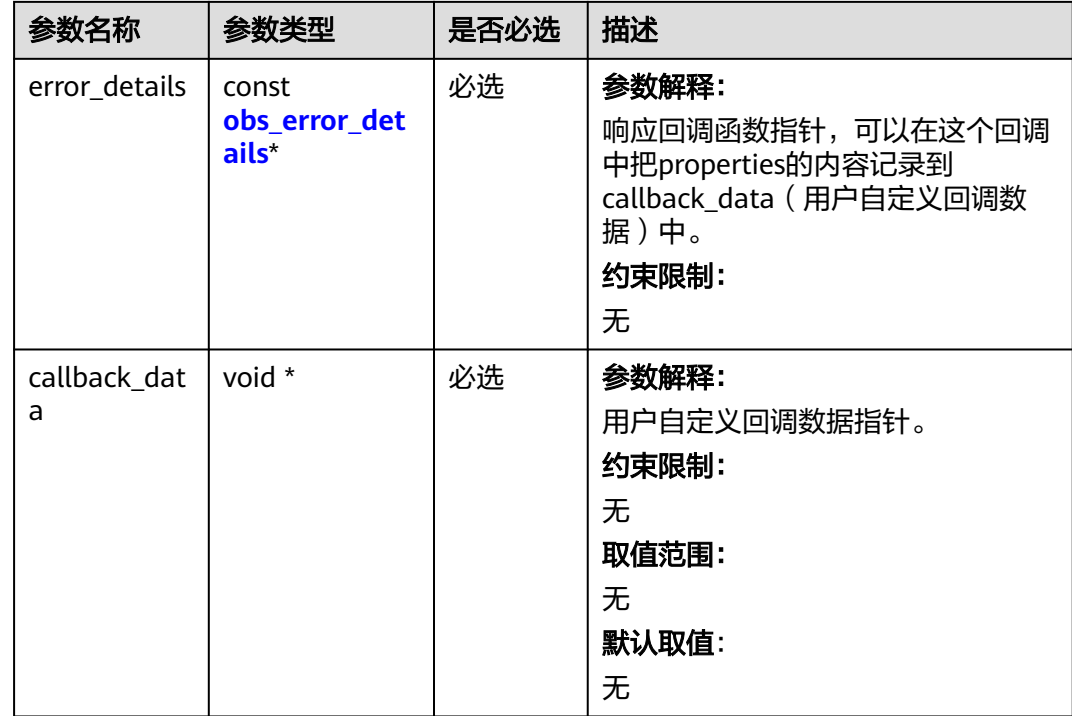

# 表 **11-207** obs\_response\_properties

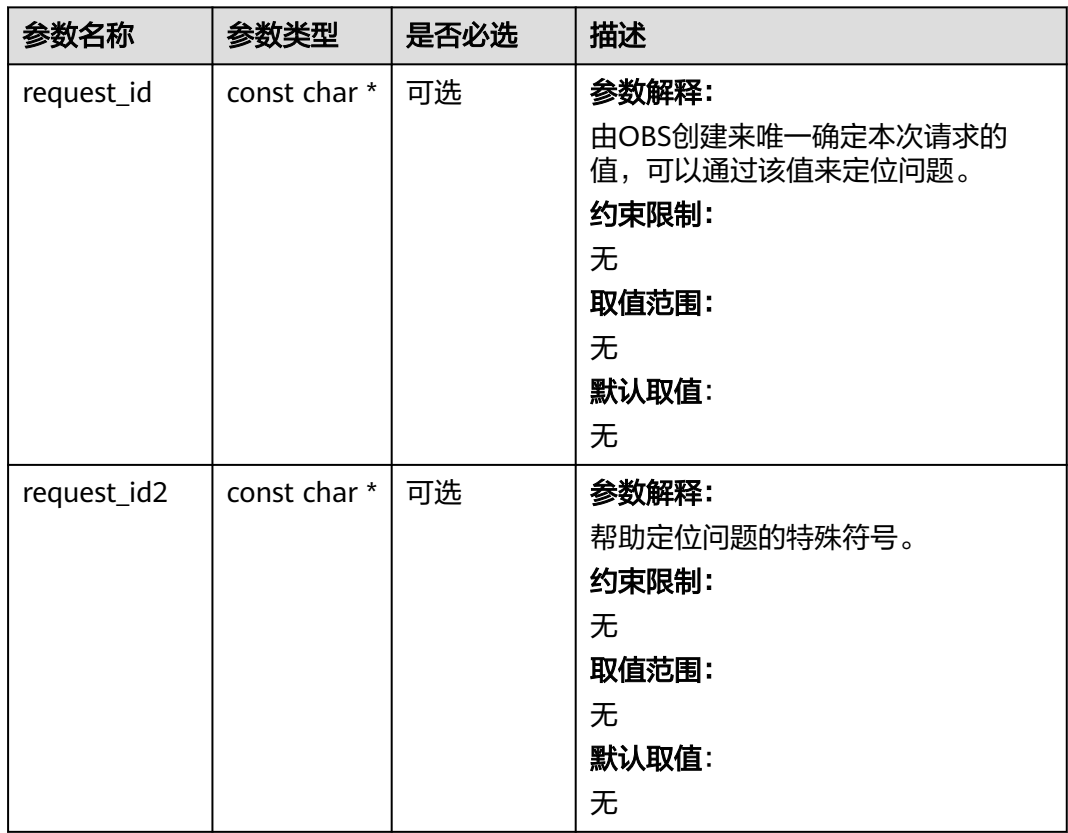

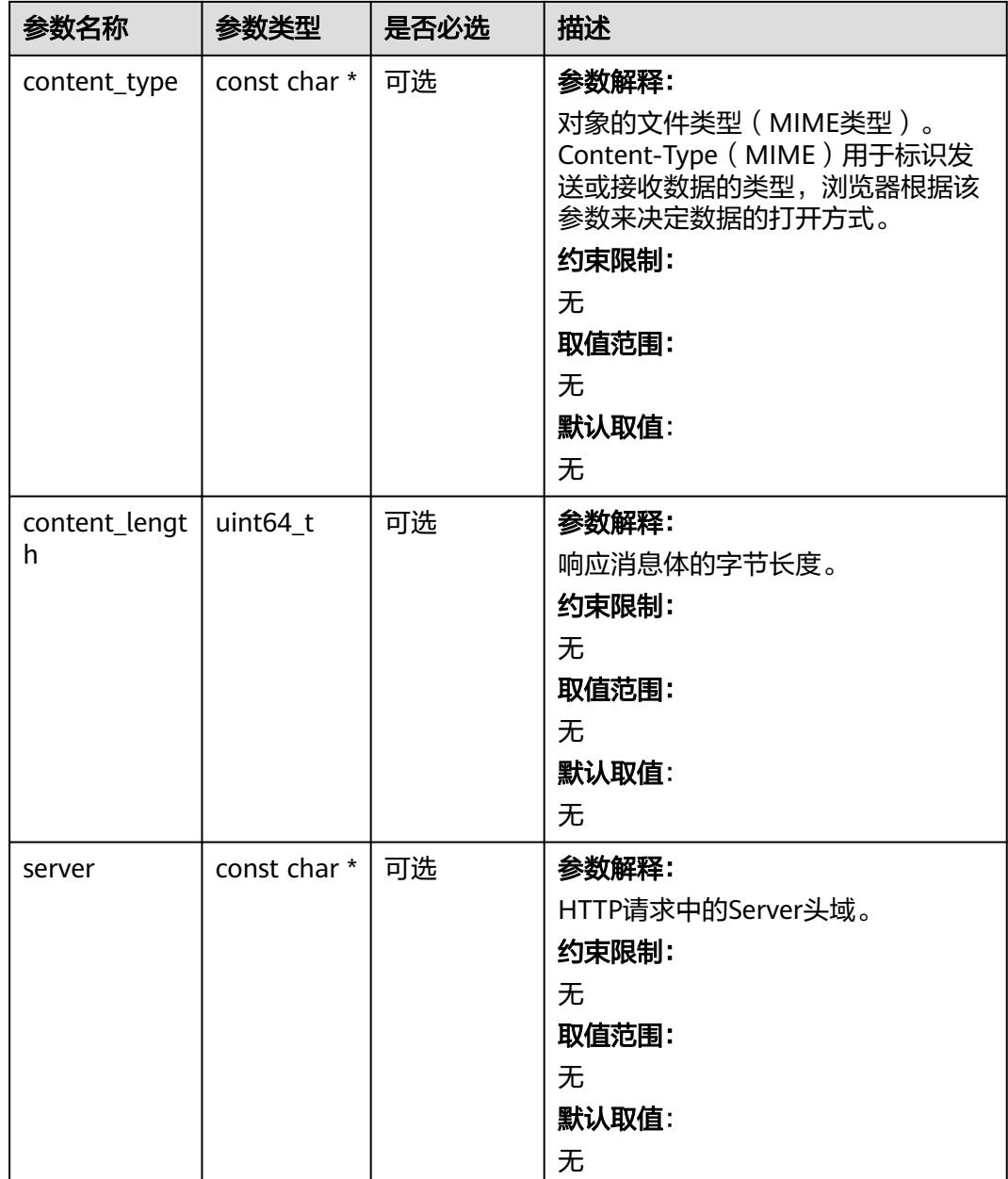

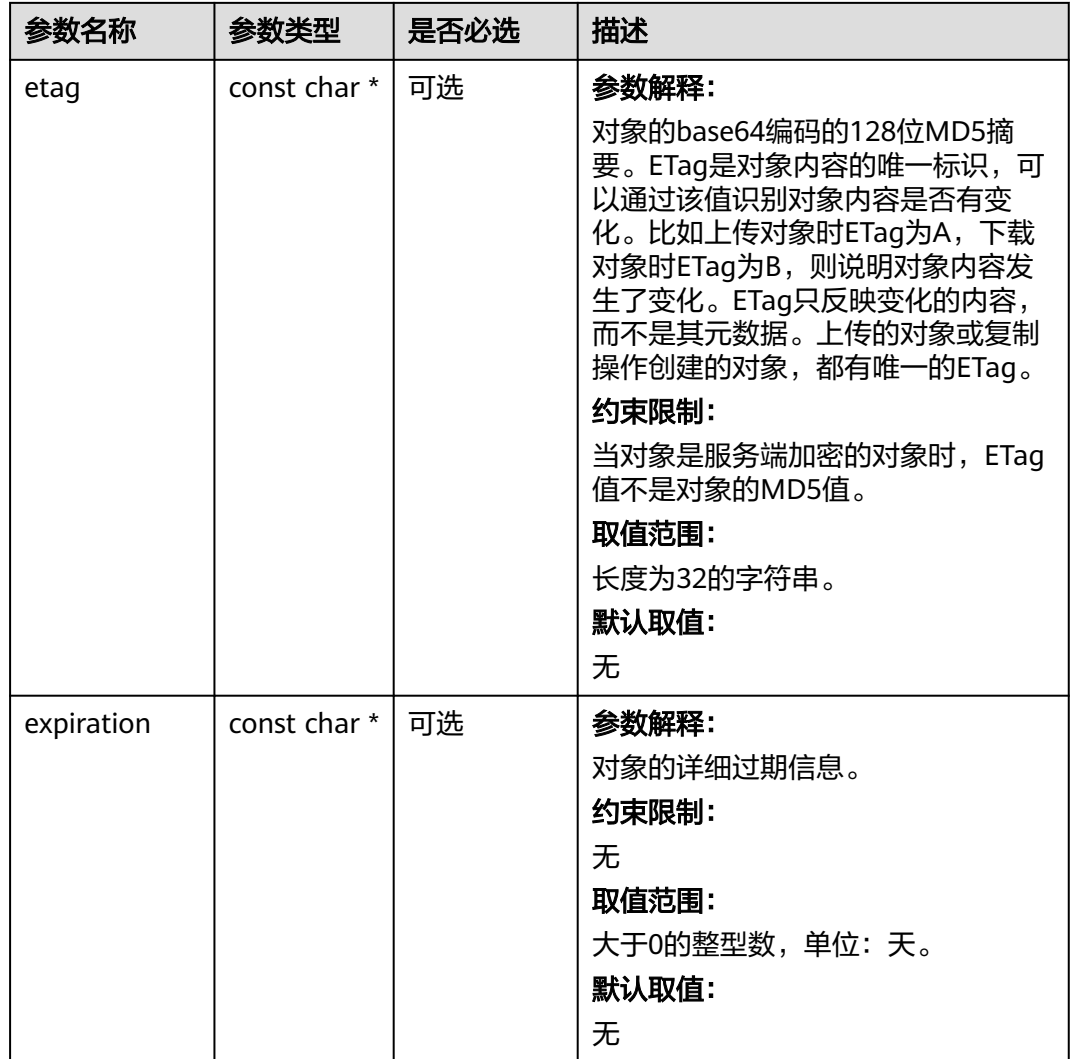

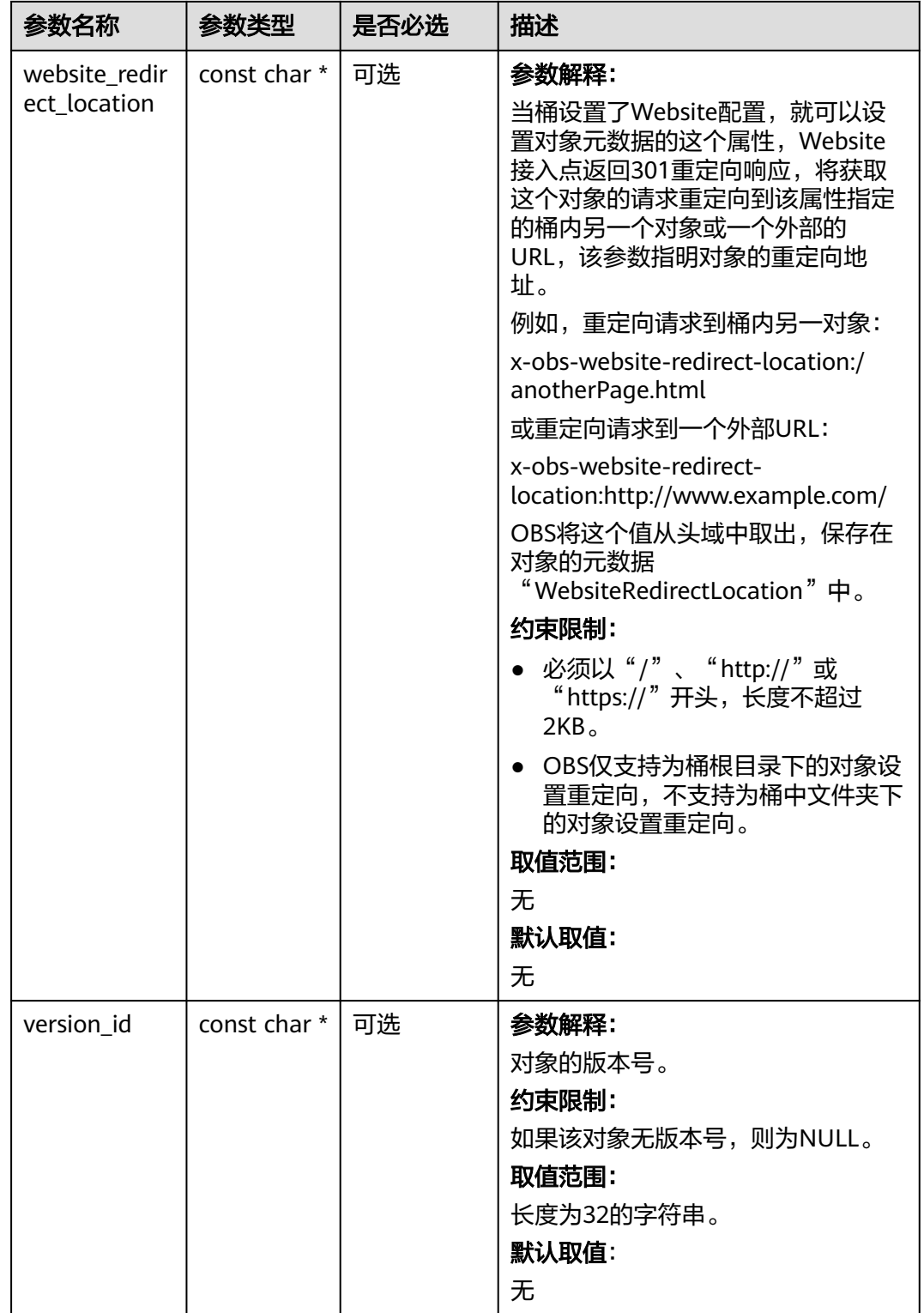

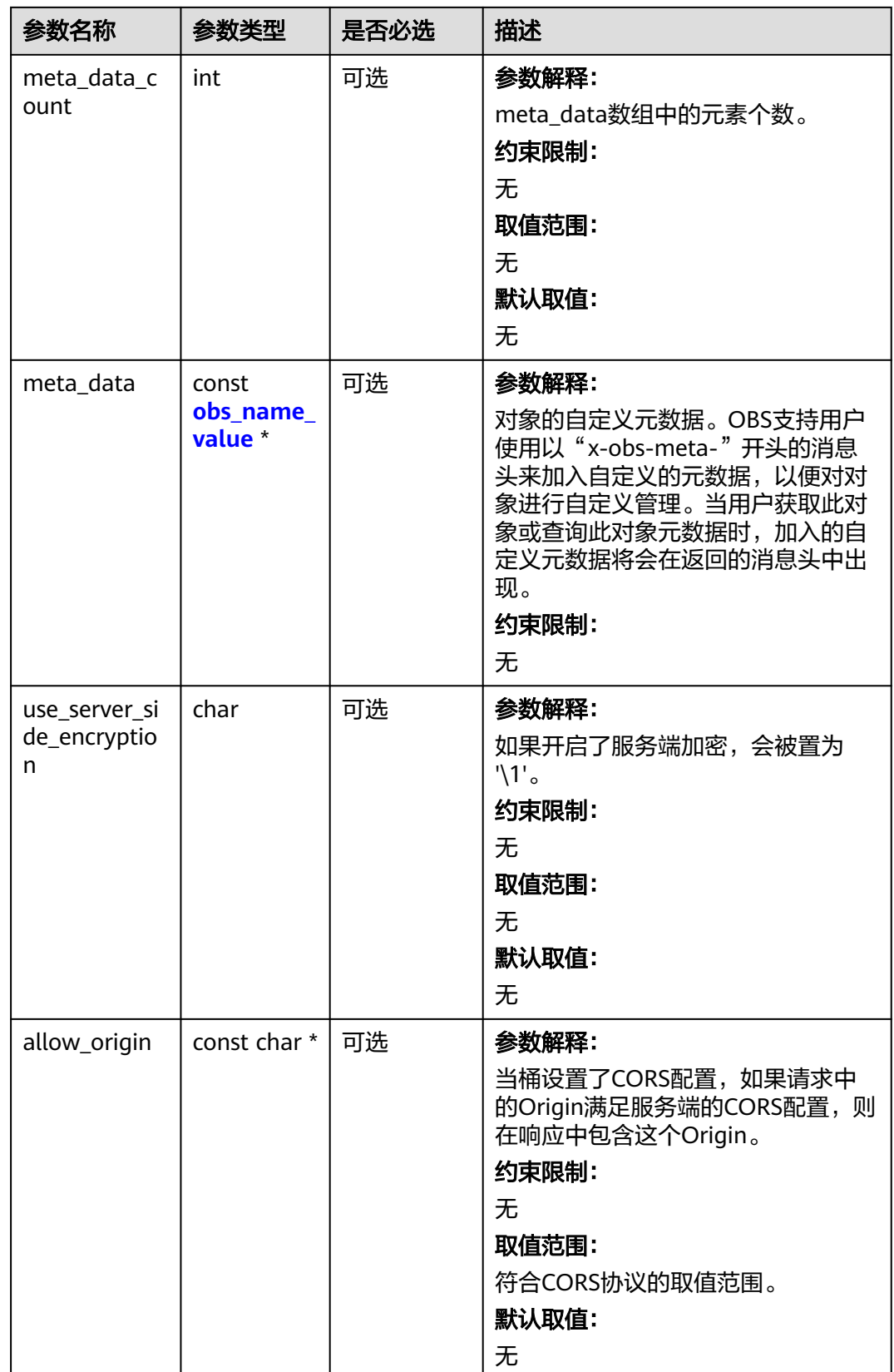

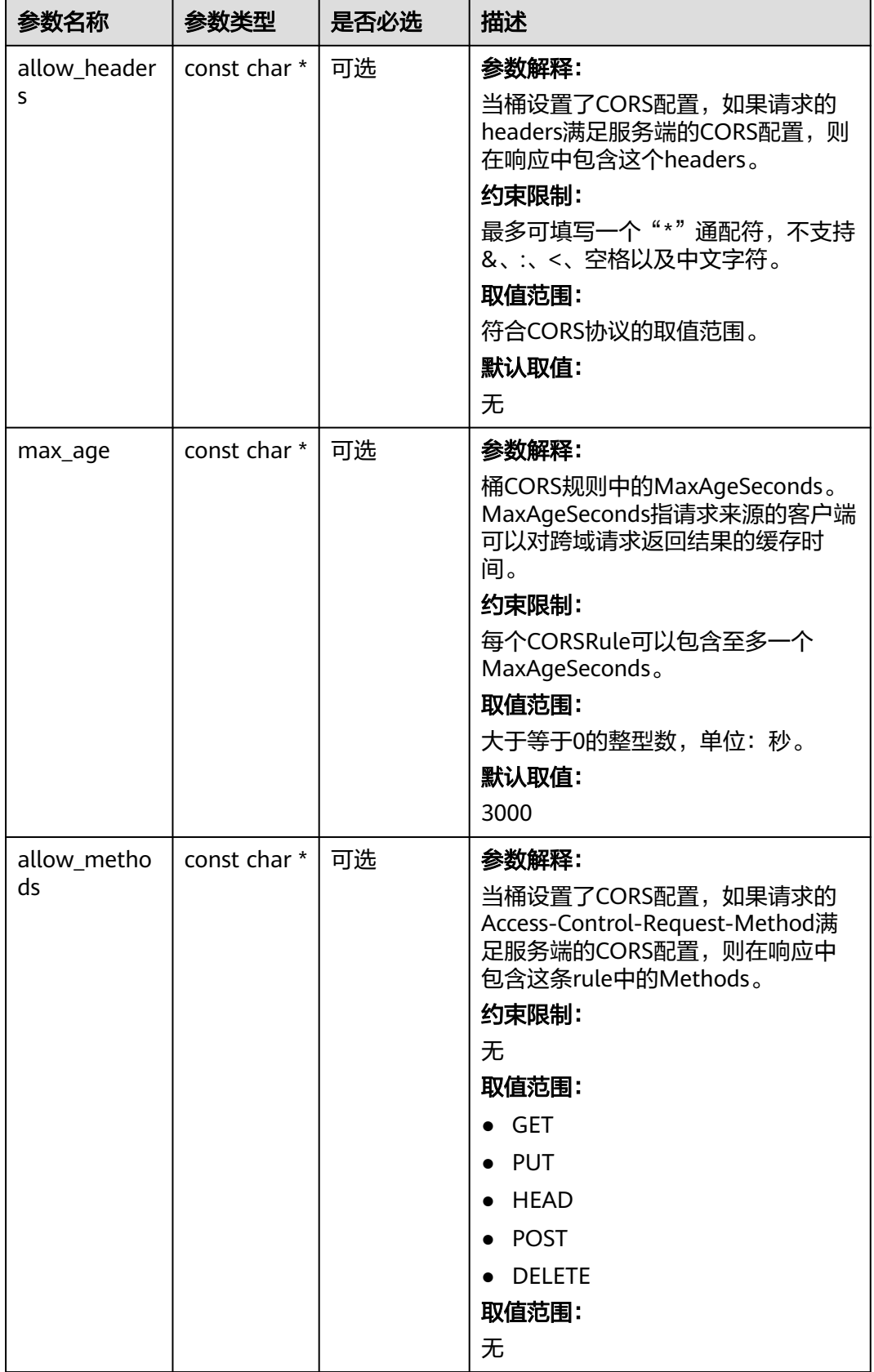

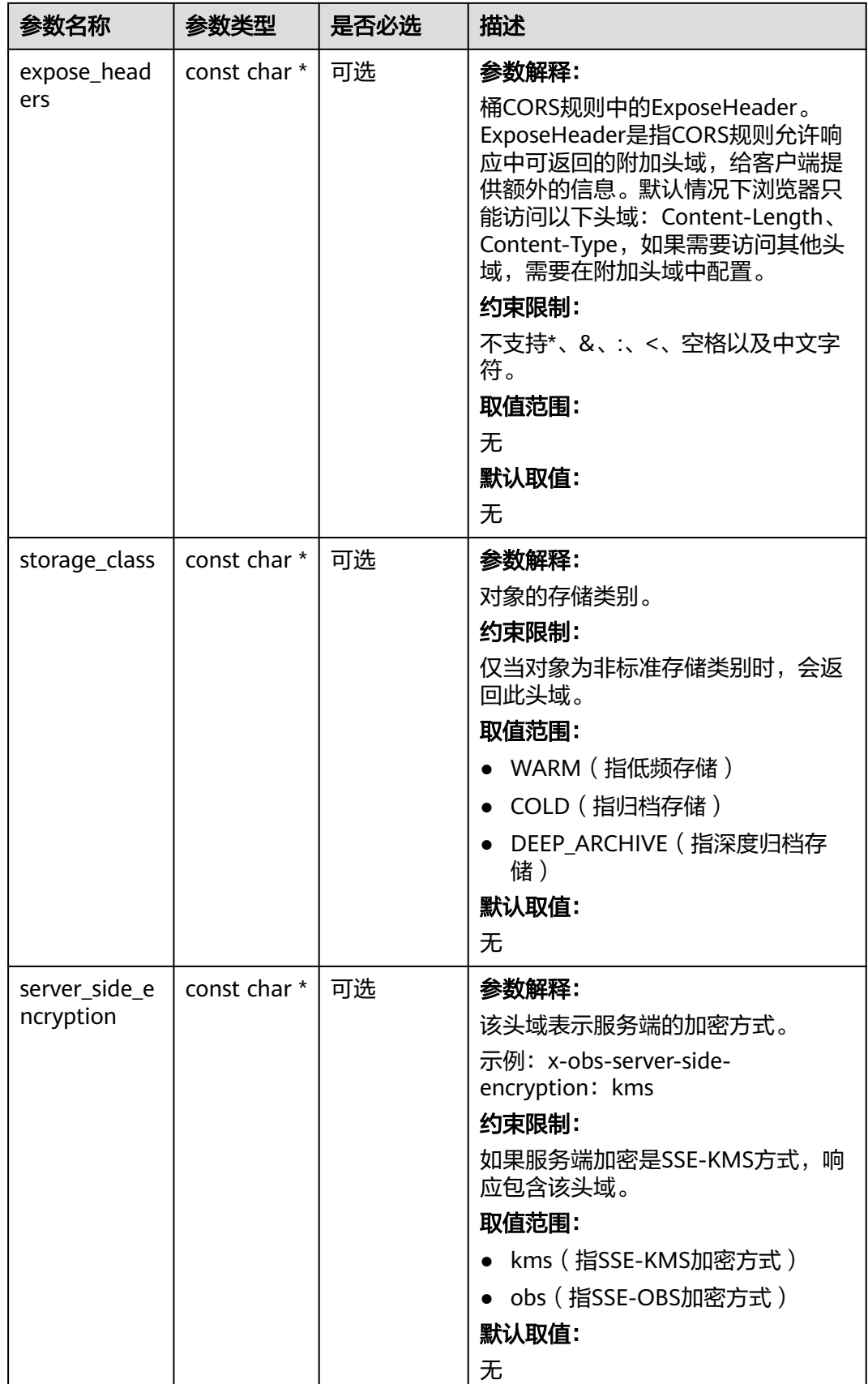

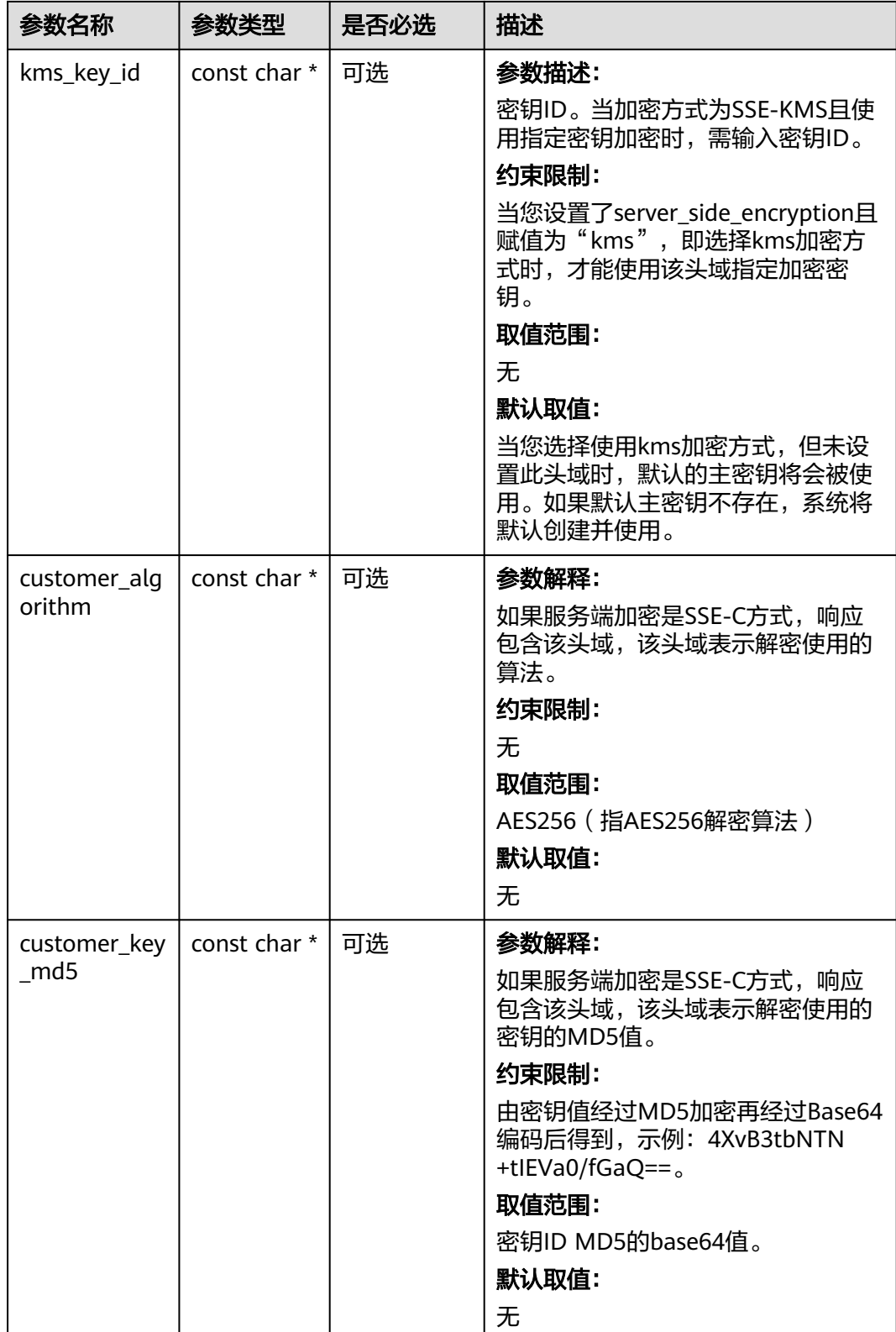

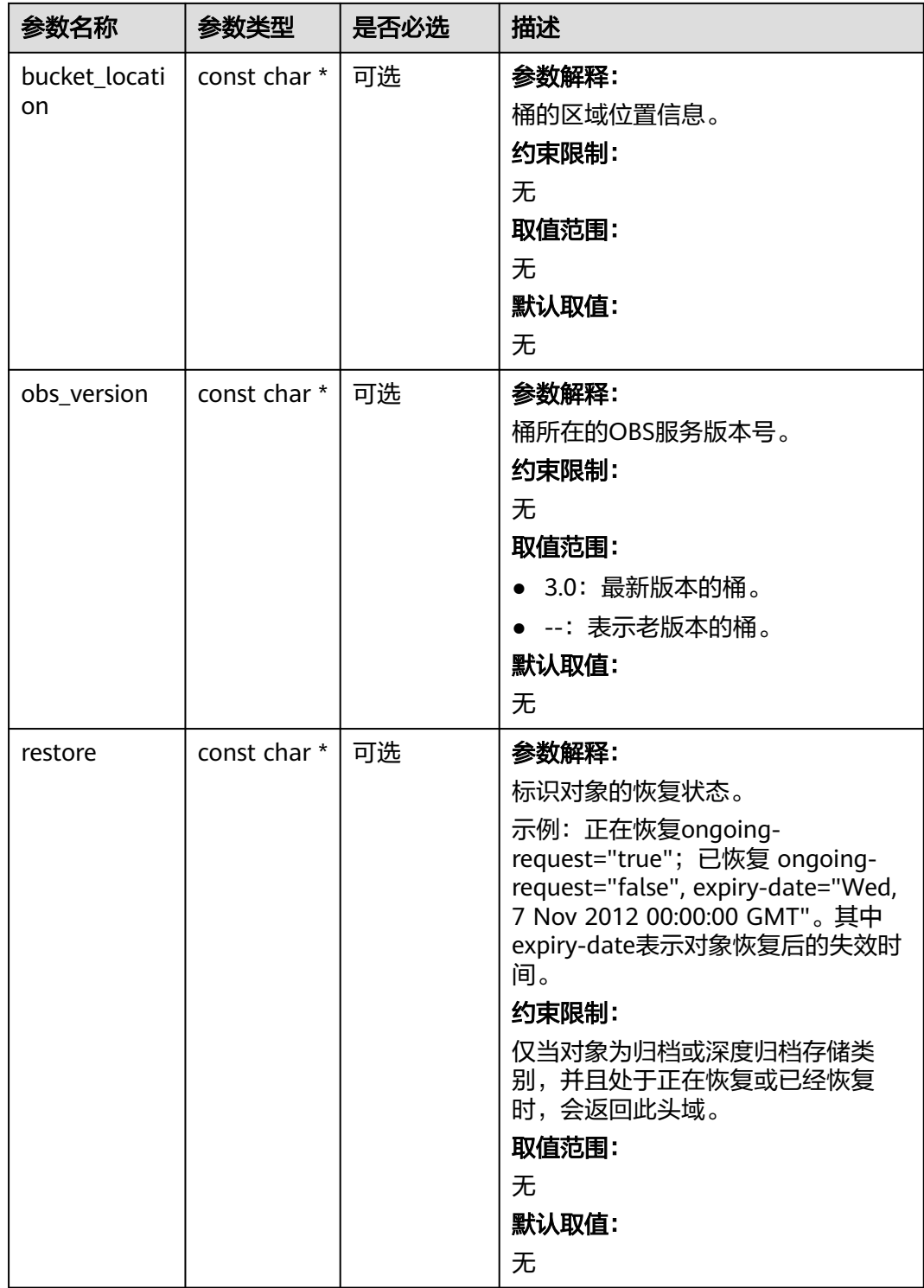

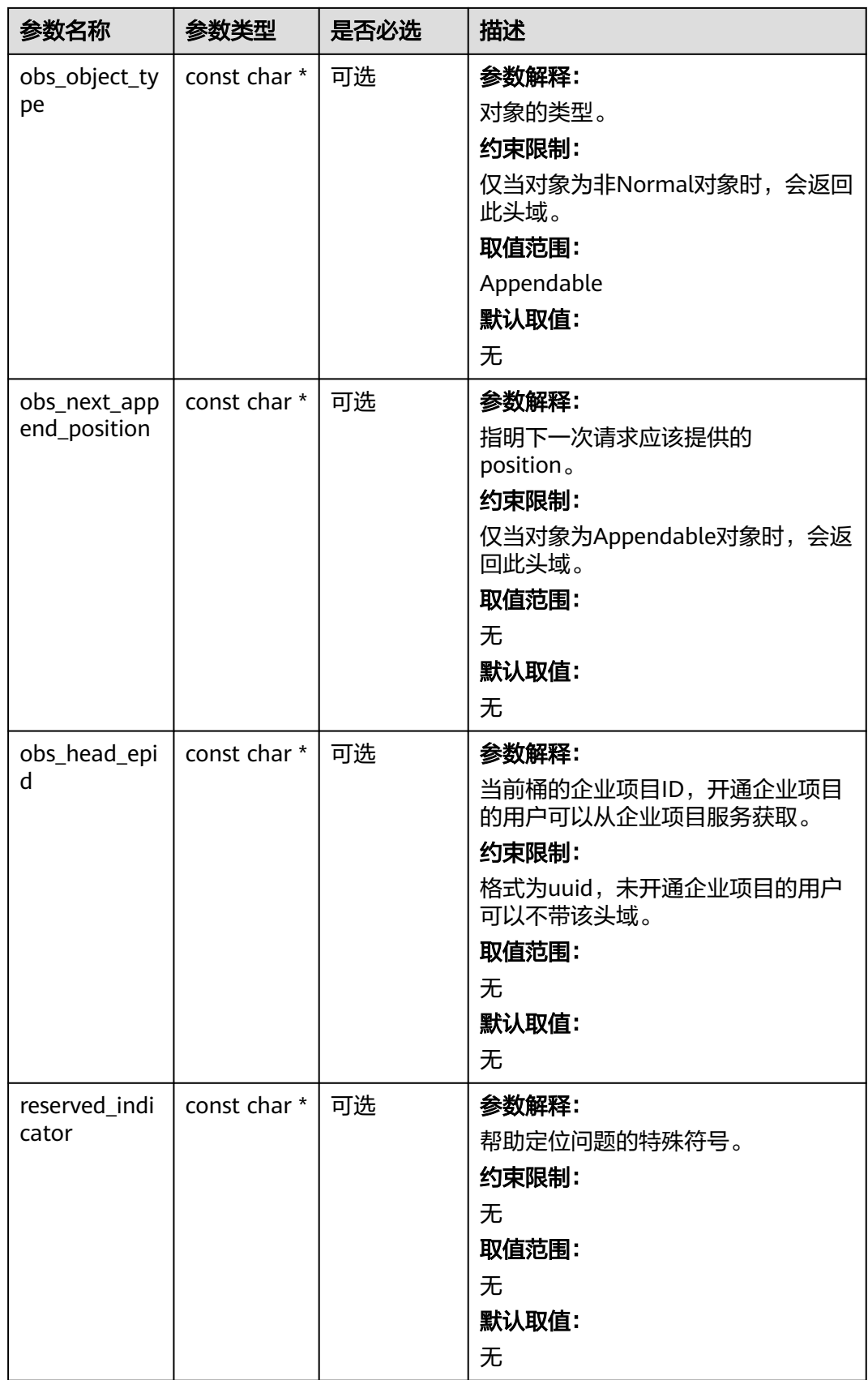

### <span id="page-1779-0"></span>表 **11-208** obs\_error\_details

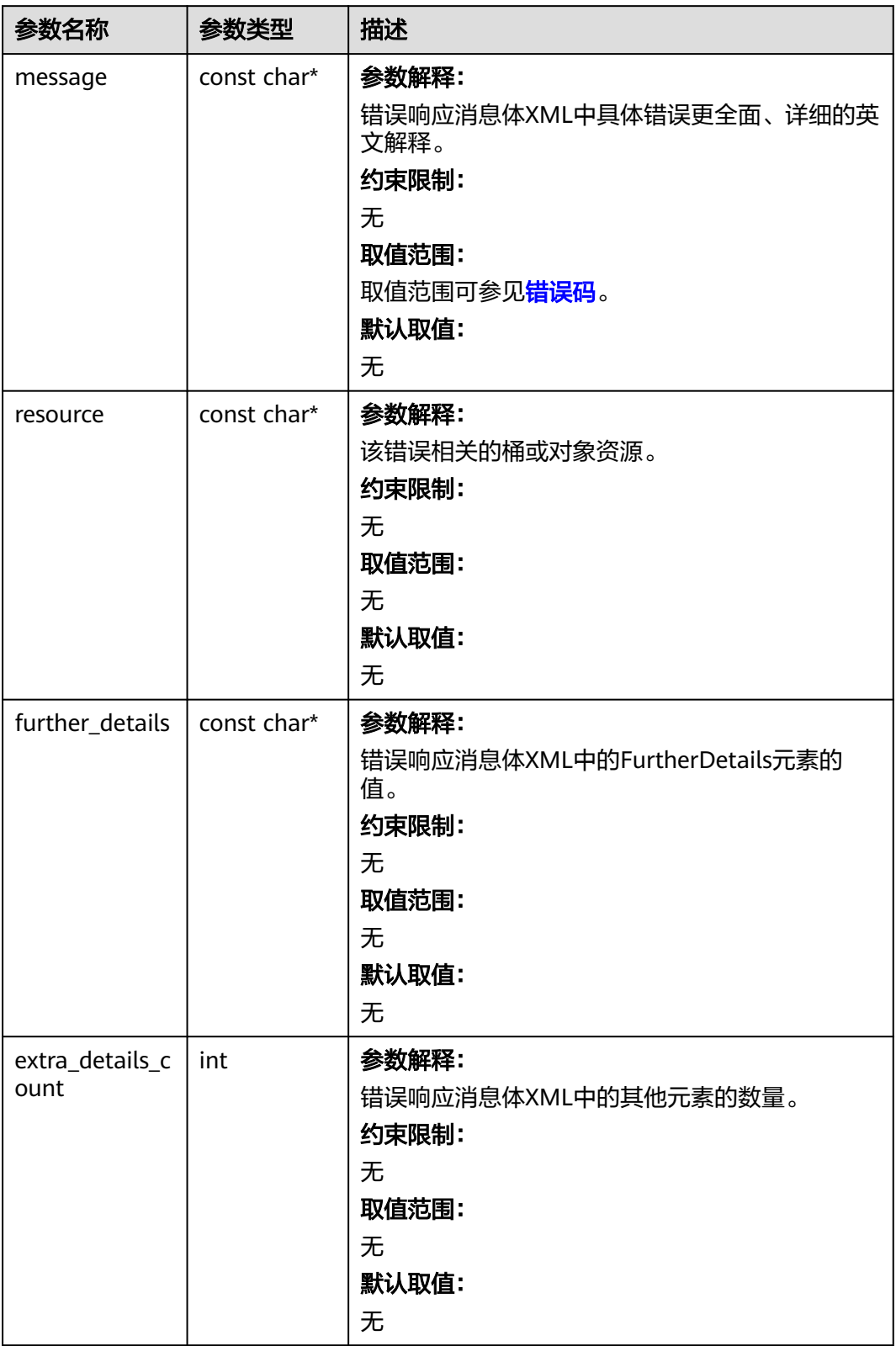

<span id="page-1780-0"></span>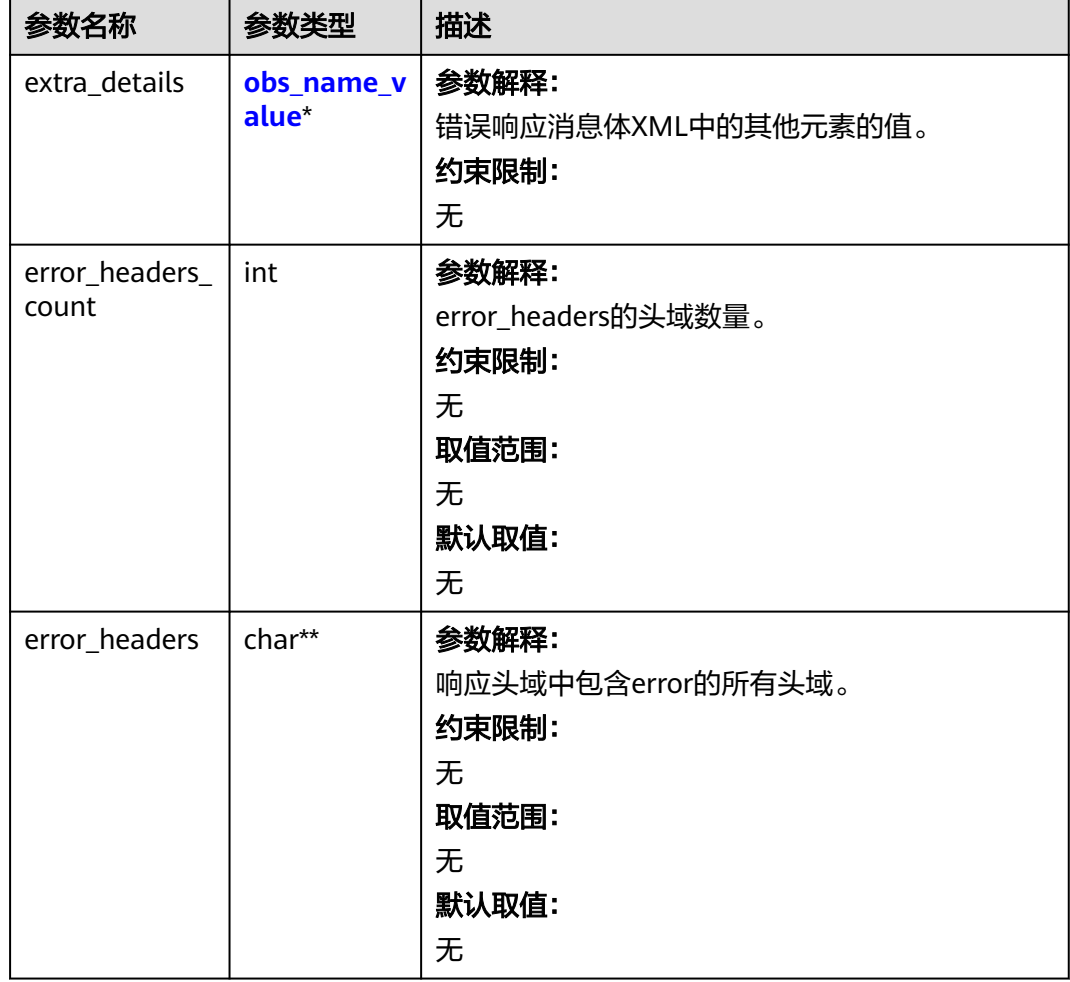

### 表 **11-209** obs\_name\_value

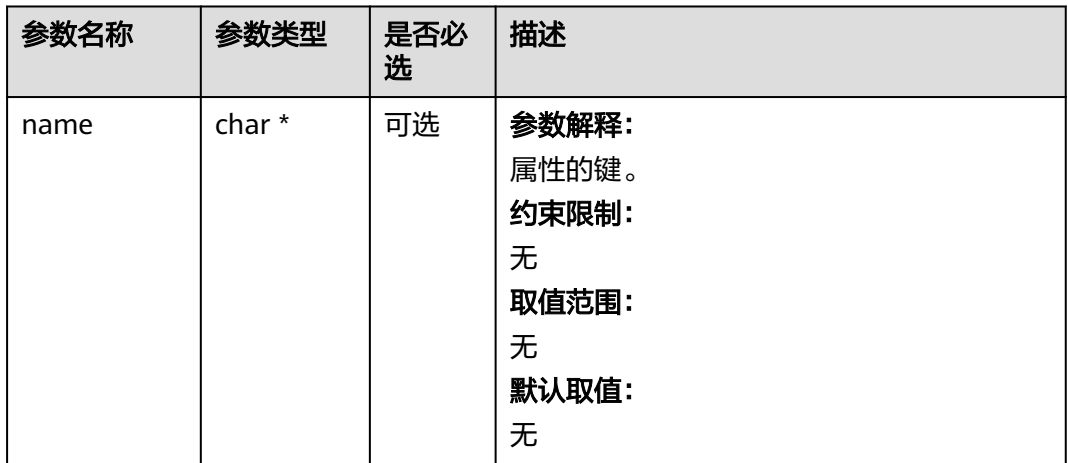

<span id="page-1781-0"></span>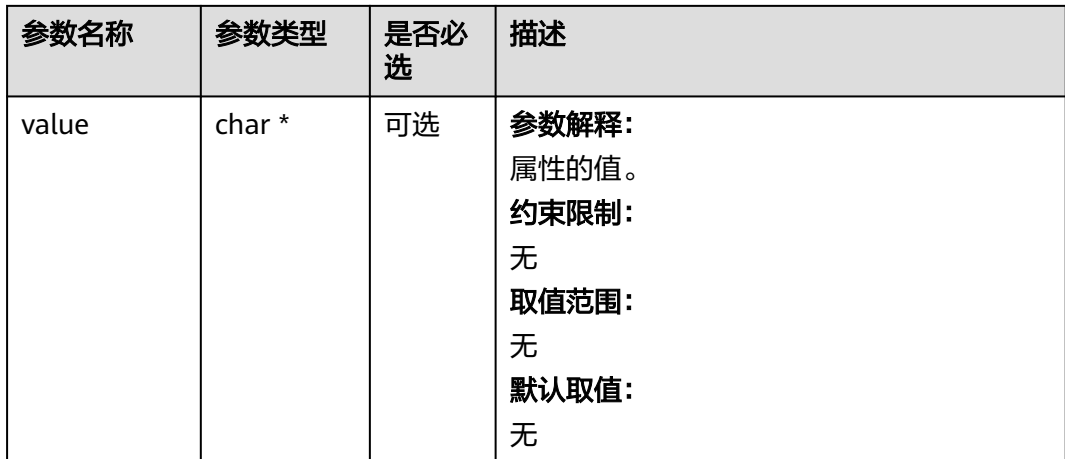

### 表 **11-210** obs\_status

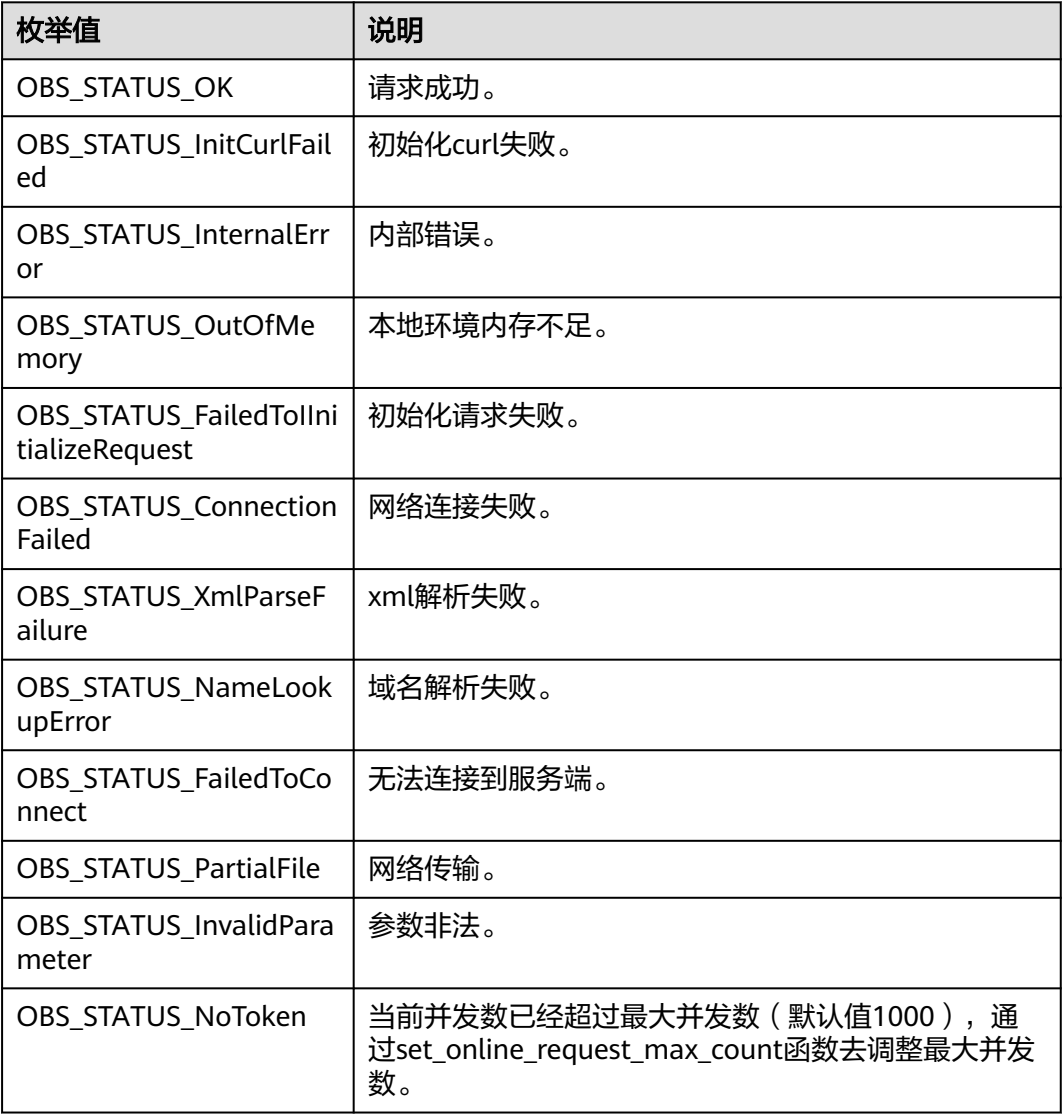

| 枚举值                                   | 说明                          |
|---------------------------------------|-----------------------------|
| OBS_STATUS_OpenFileFa<br>iled         | 打开文件失败。                     |
| OBS STATUS AccessDeni<br>ed           | 请求被拒绝。                      |
| <b>OBS STATUS Malformed</b><br>Policy | 请求policy格式不正确。              |
| <b>OBS STATUS Malformed</b><br>XML    | 请求xml格式不正确。                 |
| OBS STATUS_MethodNo<br>tAllowed       | 请求方法不允许。                    |
| OBS_STATUS_SignatureD<br>oesNotMatch  | 签名不匹配,检查ak、sk、token是否对应或有误。 |
| OBS STATUS ServiceUna<br>vailable     | 服务端异常。                      |
| OBS_STATUS_SlowDown                   | 请求频率过快。                     |

表 **11-211** obs\_object\_info

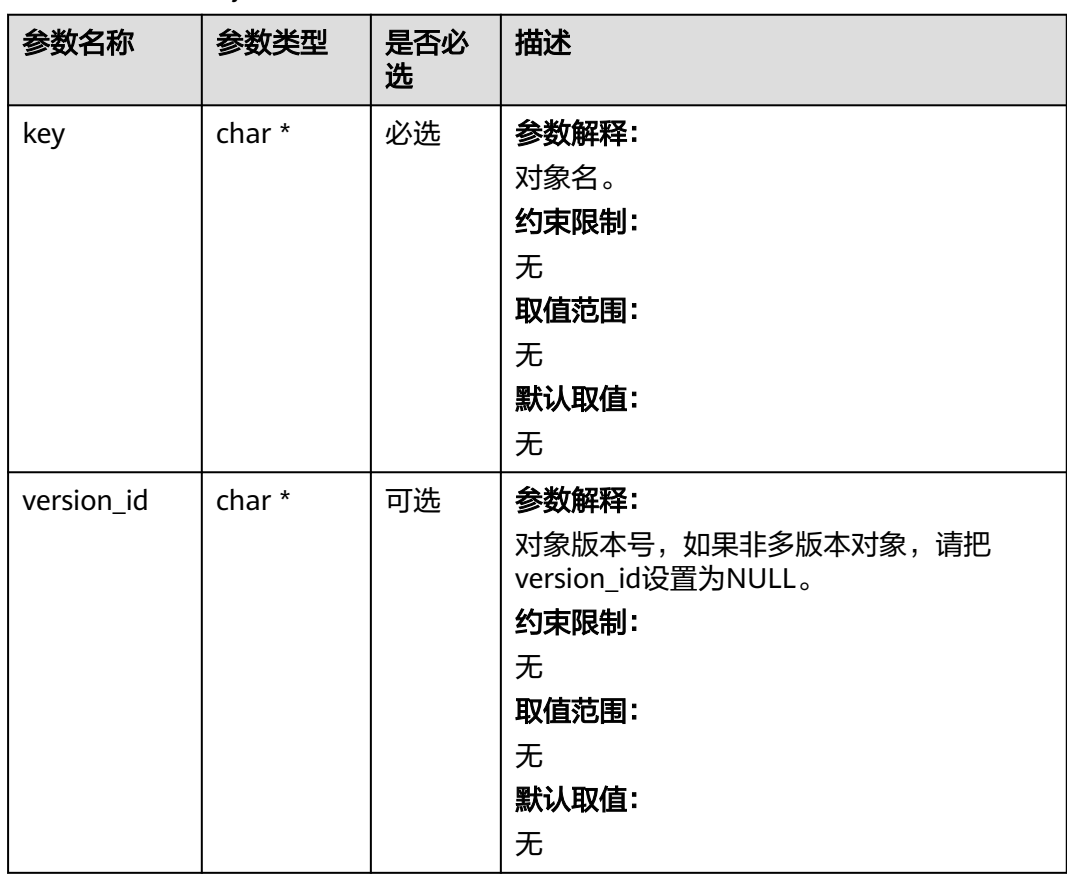

# 代码示例

```
以下示例展示如何通过delete_object删除单个多版本对象:
#include "eSDKOBS.h"
#include <stdio.h>
#include <sys/stat.h>
// 响应回调函数,可以在这个回调中把properties的内容记录到callback_data(用户自定义回调数据)中
obs_status response_properties_callback(const obs_response_properties *properties, void *callback_data);
void response_complete_callback(obs_status status,
  const obs_error_details *error,
   void *callback_data);
int main()
{
   // 以下示例展示如何通过delete_object删除单个多版本对象:
   // 在程序入口调用obs_initialize方法来初始化网络、内存等全局资源。
   obs_initialize(OBS_INIT_ALL); 
   obs_options options;
  // 创建并初始化options, 该参数包括访问域名(host_name)、访问密钥 (access key id和
acces_key_secret)、桶名(bucket_name)、桶存储类别(storage_class)等配置信息
  init_obs_options(&options);
   // host_name填写桶所在的endpoint, 此处以华北-北京四为例,其他地区请按实际情况填写。
   options.bucket_options.host_name = "obs.cn-north-4.myhuaweicloud.com";
   // 认证用的ak和sk硬编码到代码中或者明文存储都有很大的安全风险,建议在配置文件或者环境变量中密文存
放,使用时解密,确保安全;
  // 本示例以ak和sk保存在环境变量中为例,运行本示例前请先在本地环境中设置环境变量ACCESS_KEY_ID和
SECRET_ACCESS_KEY。
   options.bucket_options.access_key = getenv("ACCESS_KEY_ID");
   options.bucket_options.secret_access_key = getenv("SECRET_ACCESS_KEY");
   // 填写Bucket名称,例如example-bucket-name。
   char * bucketName = "example-bucket-name";
   options.bucket_options.bucket_name = bucketName;
   // 要删除的对象信息
   obs_object_info object_info;
  memset(&object_info, 0, sizeof(obs_object_info));
   object_info.key = "example_source_object_key";
   object_info.version_id = "G00111934EAA2CE900004016129AC990";
   // 设置响应回调函数
   obs_response_handler response_handler =
   {
     &response_properties_callback, &response_complete_callback
   };
   obs_status ret_status = OBS_STATUS_BUTT;
   // 删除对象
  delete_object(&options, &object_info, &response_handler, &ret_status);
   if (OBS_STATUS_OK == ret_status)
   {
     printf("delete object successfully. \n");
   }
   else
   {
     printf("delete object failed(%s).\n", obs_get_status_name(ret_status));
 }
   // 释放分配的全局资源
   obs_deinitialize();
}
// 响应回调函数,可以在这个回调中把properties的内容记录到callback_data(用户自定义回调数据)中
obs_status response_properties_callback(const obs_response_properties *properties, void *callback_data)
{
   if (properties == NULL)
   {
     printf("error! obs_response_properties is null!");
     if (callback_data != NULL)
     {
       obs_sever_callback_data *data = (obs_sever_callback_data *)callback_data;
      printf("server_callback buf is %s, len is %llu",
          data->buffer, data->buffer_len);
       return OBS_STATUS_OK;
     }
     else {
```

```
 printf("error! obs_sever_callback_data is null!");
        return OBS_STATUS_OK;
      }
   }
  .<br>// 打印响应信息
#define print_nonnull(name, field) \
do { \sqrt{ } if (properties-> field) { \
       printf("%s: %s\n", name, properties->field); \
\} and \{ } while (0)
   print_nonnull("request_id", request_id);
  print_nonnull("request_id2", request_id2);
   print_nonnull("content_type", content_type);
   if (properties->content_length) {
      printf("content_length: %llu\n", properties->content_length);
 }
   print_nonnull("server", server);
   print_nonnull("ETag", etag);
   print_nonnull("expiration", expiration);
   print_nonnull("website_redirect_location", website_redirect_location);
   print_nonnull("version_id", version_id);
   print_nonnull("allow_origin", allow_origin);
   print_nonnull("allow_headers", allow_headers);
 print_nonnull("max_age", max_age);
 print_nonnull("allow_methods", allow_methods);
   print_nonnull("expose_headers", expose_headers);
   print_nonnull("storage_class", storage_class);
   print_nonnull("server_side_encryption", server_side_encryption);
   print_nonnull("kms_key_id", kms_key_id);
   print_nonnull("customer_algorithm", customer_algorithm);
   print_nonnull("customer_key_md5", customer_key_md5);
   print_nonnull("bucket_location", bucket_location);
   print_nonnull("obs_version", obs_version);
 print_nonnull("restore", restore);
 print_nonnull("obs_object_type", obs_object_type);
  print_nonnull("obs_next_append_position", obs_next_append_position);
   print_nonnull("obs_head_epid", obs_head_epid);
   print_nonnull("reserved_indicator", reserved_indicator);
   int i;
  for (i = 0; i < properties->meta_data_count; i++) {
      printf("x-obs-meta-%s: %s\n", properties->meta_data[i].name,
        properties->meta_data[i].value);
   }
   return OBS_STATUS_OK;
}
void print_error_details(const obs_error_details *error) {
   if (error && error->message) {
     printf("Error Message: \n %s\n", error->message);
 }
   if (error && error->resource) {
     printf("Error Resource: \n %s\n", error->resource);
 }
   if (error && error->further_details) {
     printf("Error further_details: \n %s\n", error->further_details);
 }
   if (error && error->extra_details_count) {
      int i;
     for (i = 0; i < error->extra_details_count; i++) {
         printf("Error Extra Detail(%d):\n %s:%s\n", i, error->extra_details[i].name,
           error->extra_details[i].value);
      }
   }
   if (error && error->error_headers_count) {
      int i;
      for (i = 0; i < error->error_headers_count; i++) {
        const char *errorHeader = error->error_headers[i];
       printf("Error Headers(%d):\n %s\n", i, errorHeader == NULL ? "NULL Header" : errorHeader);
      }
```

```
 }
}
void response_complete_callback(obs_status status,
  const obs_error_details *error,
   void *callback_data)
{
   if (callback_data)
   {
       obs_status *ret_status = (obs_status *)callback_data;
       *ret_status = status;
   }
   else {
      printf("Callback_data is NULL");
 }
   print_error_details(error);
}
```
# **11.11** 批量删除多版本对象**(C SDK)**

# 须知

开发过程中,您有任何问题可以在github上<mark>提交[issue](https://github.com/huaweicloud/huaweicloud-sdk-c-obs/issues)</mark>,或者在**华为云对象存储服务论** [坛](https://bbs.huaweicloud.com/forum/forum-620-1.html)中发帖求助。

### 功能说明

为节省空间和成本,您可以根据需要批量删除指定桶中的单个多版本对象。

### 接口约束

- 您必须是桶拥有者或拥有删除对象的权限,才能批量删除多版本对象。建议使用 IAM或桶策略进行授权,如果使用IAM则需授予obs:object:DeleteObject权限,如 果使用桶策略则需授予DeleteObject权限。相关授权方式介绍可参见**OBS**[权限控](https://support.huaweicloud.com/perms-cfg-obs/obs_40_0001.html) [制概述](https://support.huaweicloud.com/perms-cfg-obs/obs_40_0001.html),配置方式详见使用**IAM**[自定义策略](https://support.huaweicloud.com/usermanual-obs/obs_03_0121.html)、[配置对象策略。](https://support.huaweicloud.com/usermanual-obs/obs_03_0075.html)
- OBS支持的Region与Endpoint的对应关系,详细信息请参[见地区与终端节点。](https://console.huaweicloud.com/apiexplorer/#/endpoint/OBS)
- 桶没有开启多版本控制功能时,已删除的多版本对象不可恢复,请谨慎操作。

# 方法定义

void batch\_delete\_objects(const obs\_options \*options, obs\_object\_info \*object\_info,obs\_delete\_object\_info \*delobj, obs\_put\_properties \*put\_properties, obs\_delete\_object\_handler \*handler, void

```
*callback_data);
```
# 请求参数说明

#### 表 **11-212** 请求参数列表

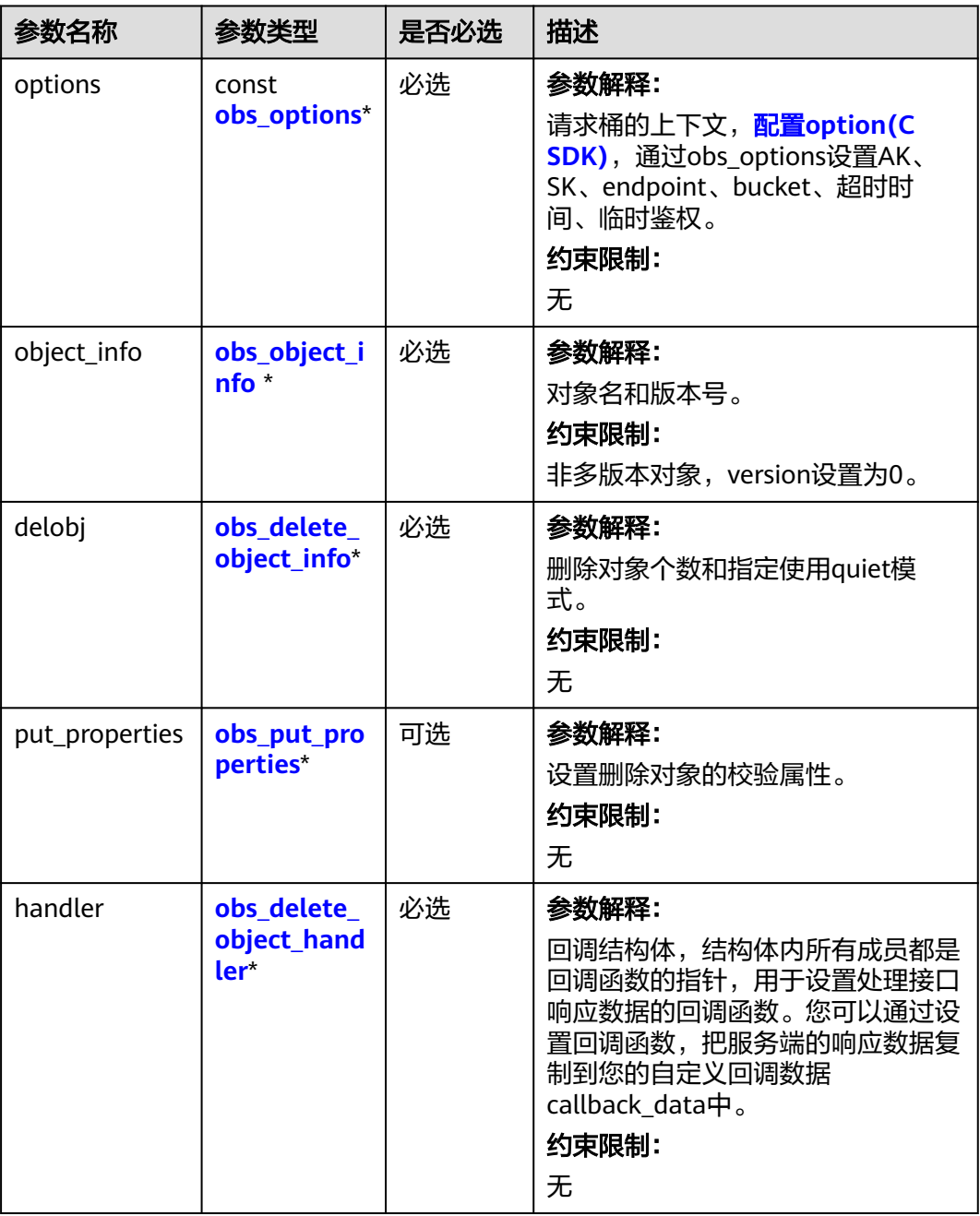

<span id="page-1787-0"></span>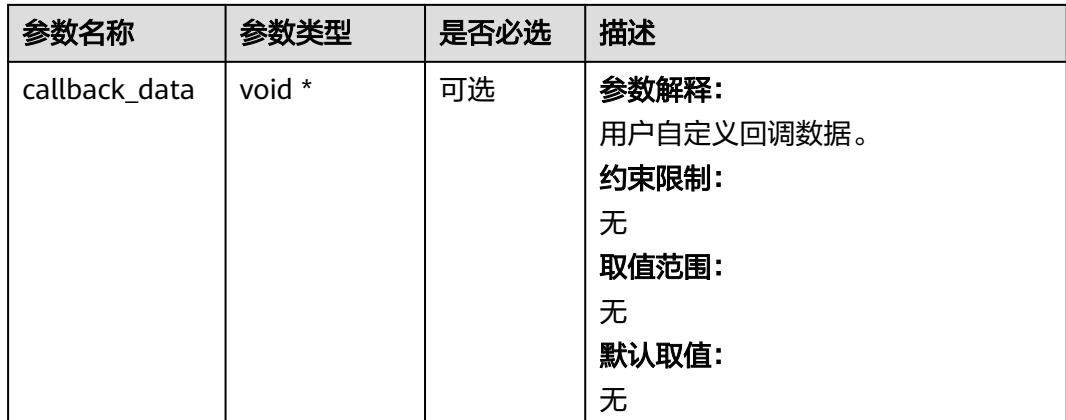

# 表 **11-213** obs\_options

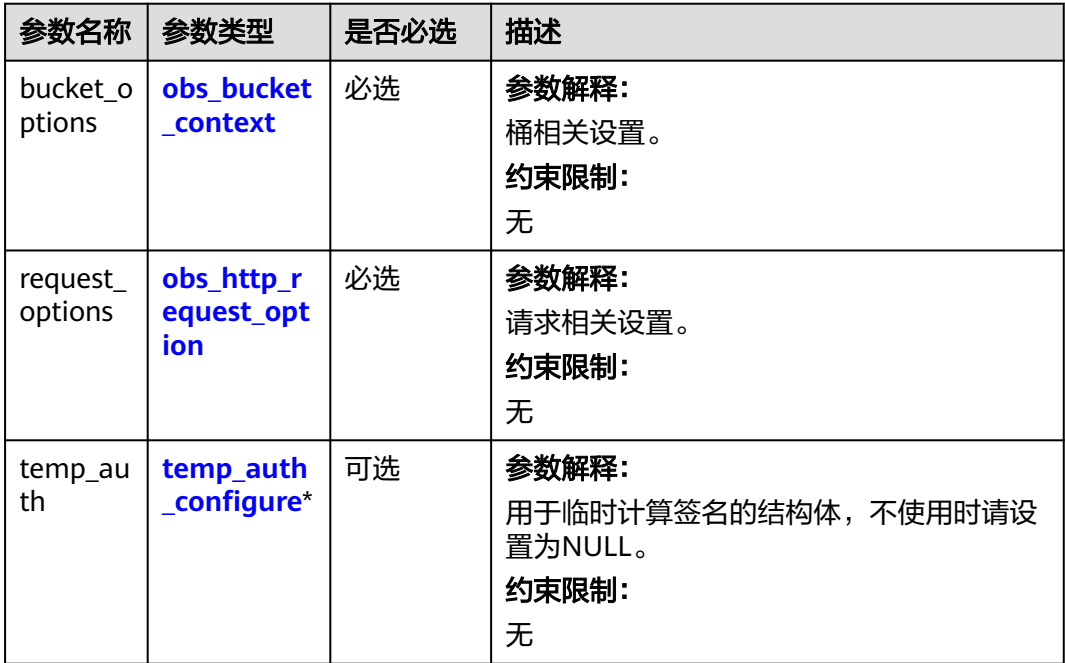

<span id="page-1788-0"></span>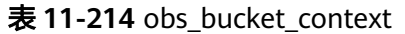

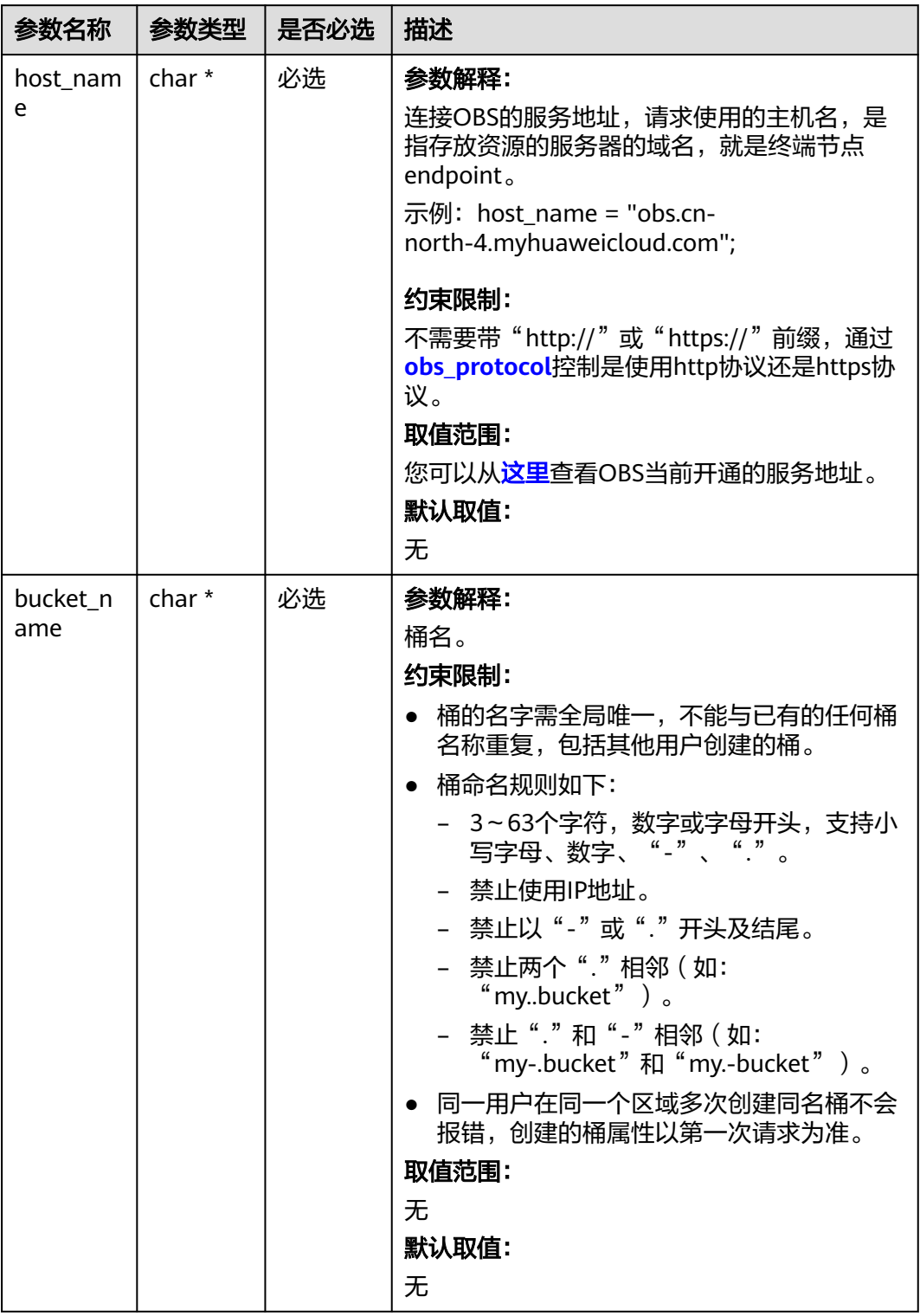

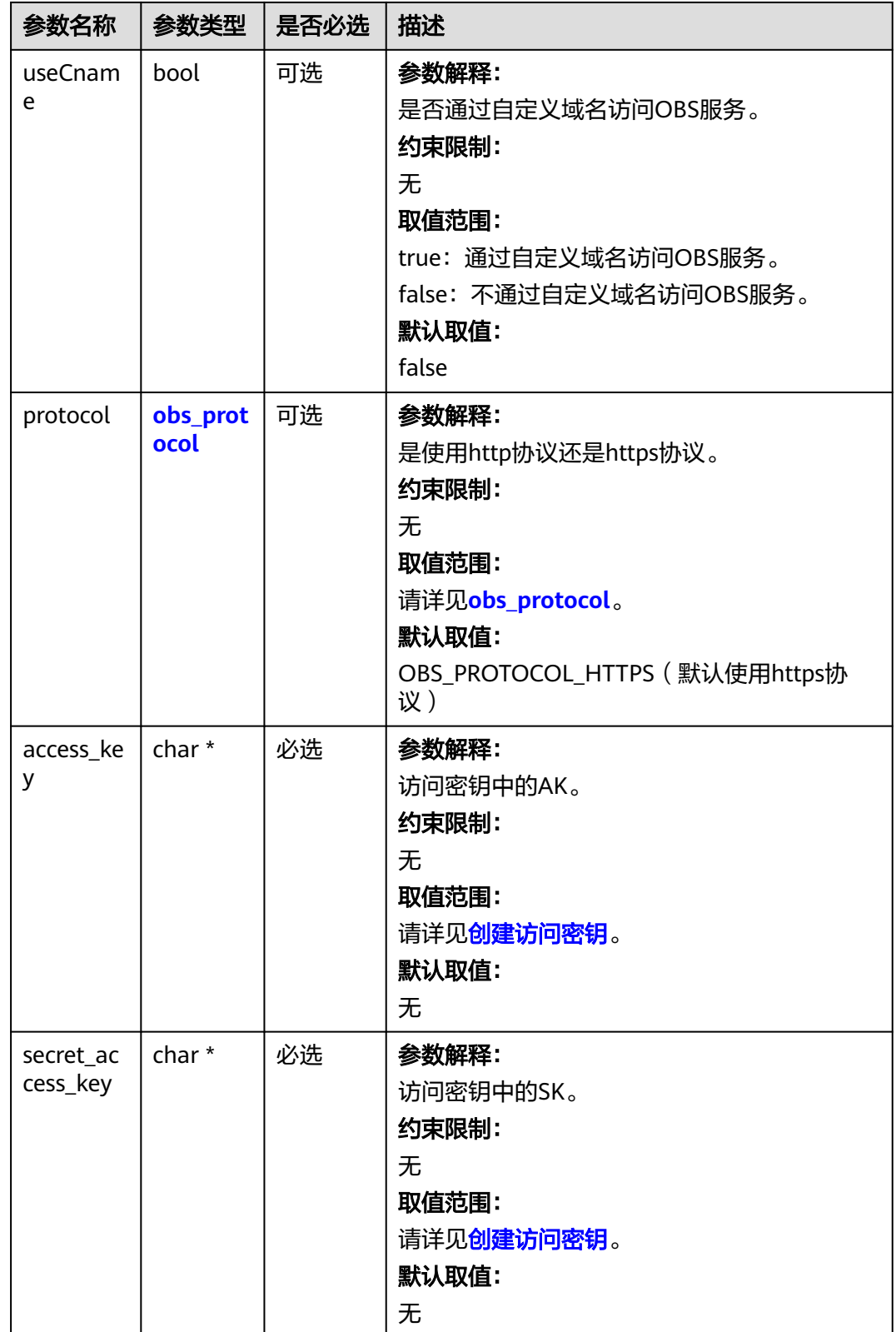

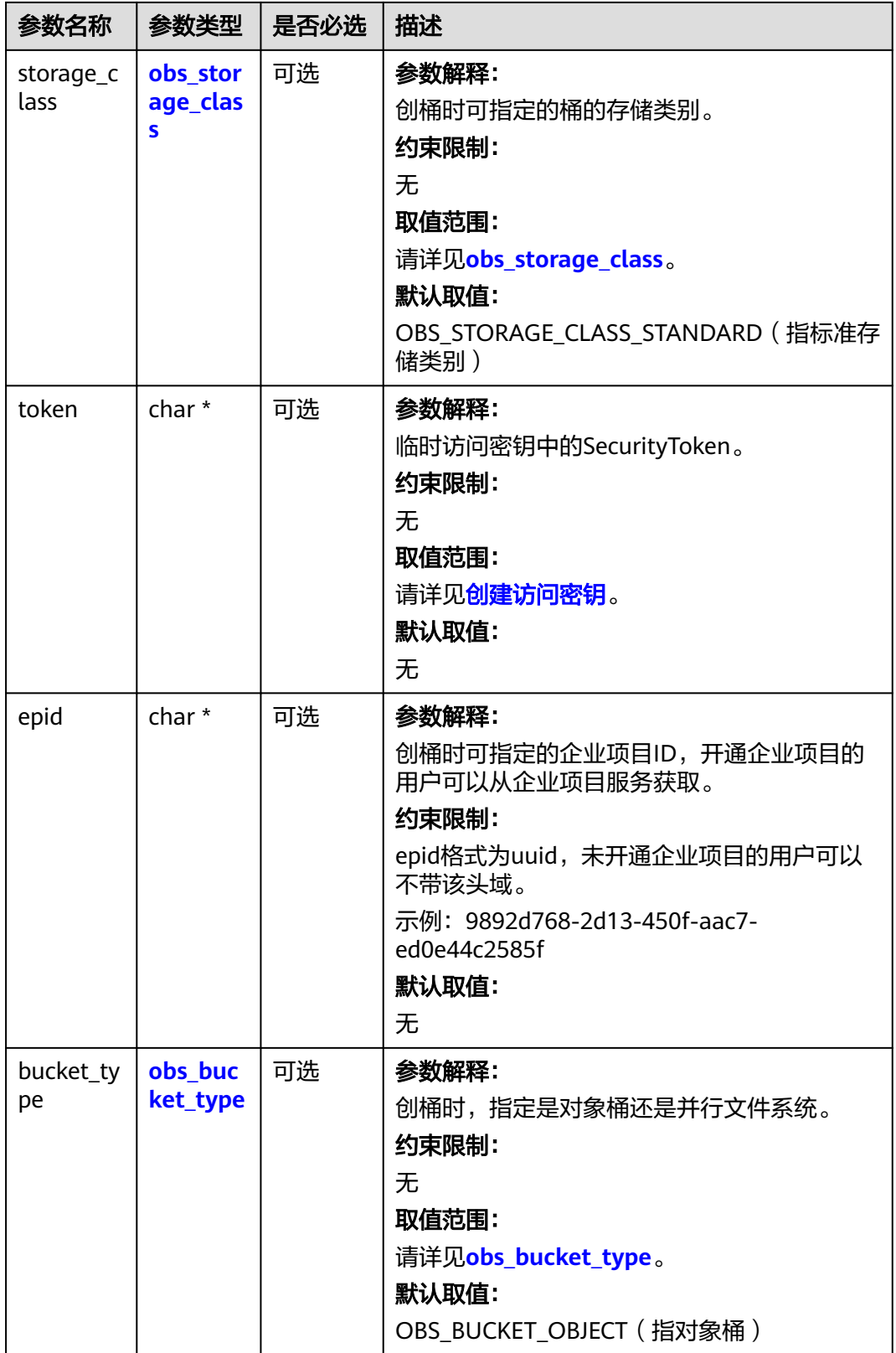

<span id="page-1791-0"></span>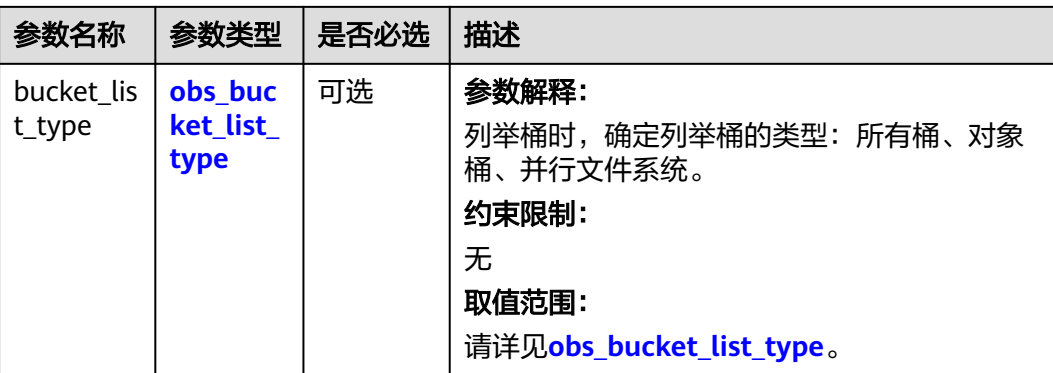

#### 表 **11-215** obs\_storage\_class

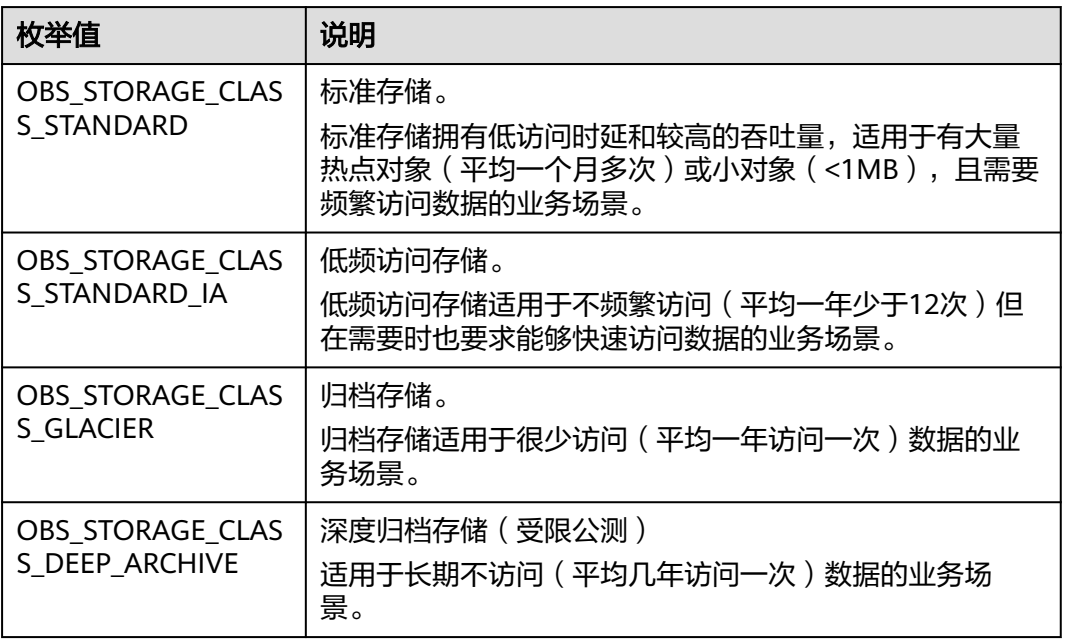

### 表 **11-216** obs\_http\_request\_option

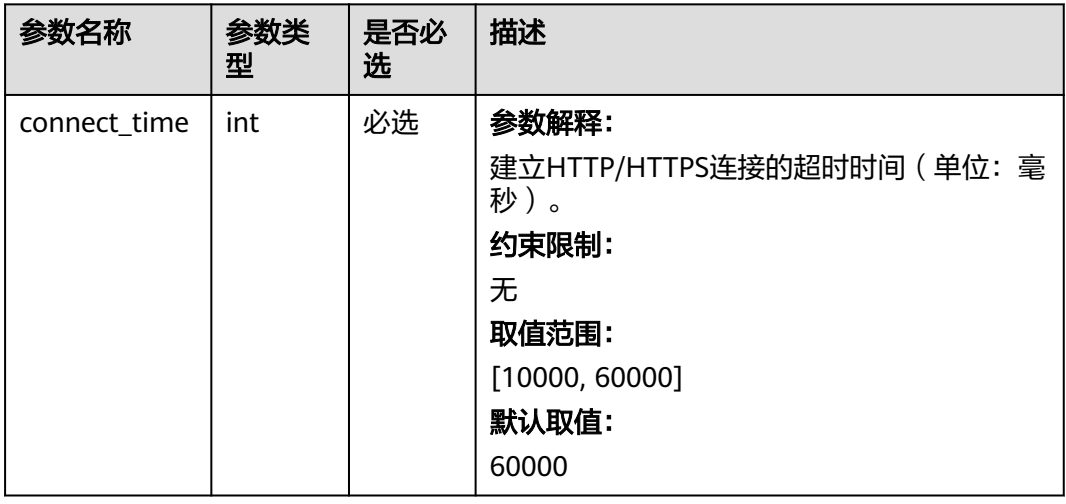

<span id="page-1792-0"></span>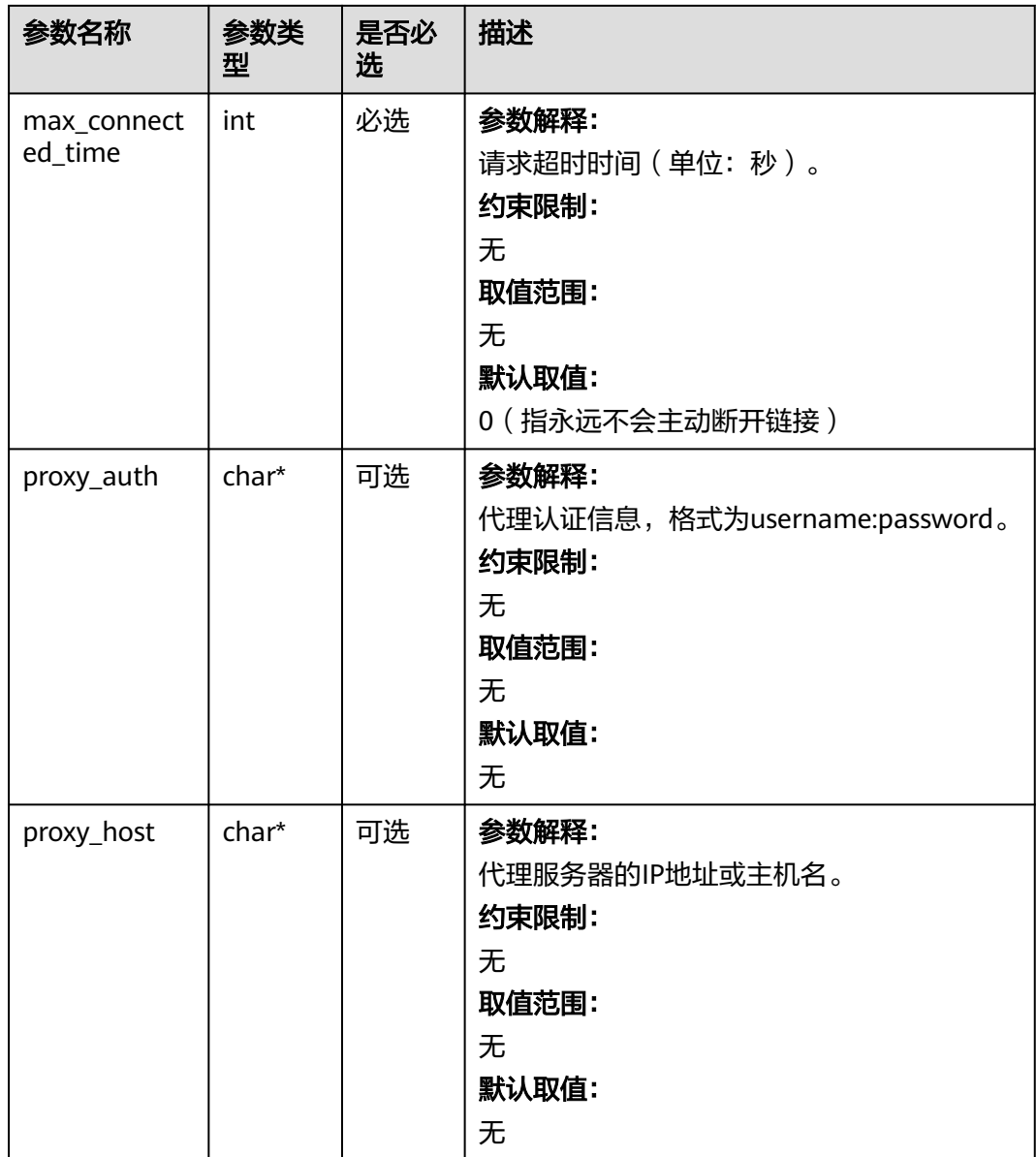

### 表 **11-217** obs\_protocol

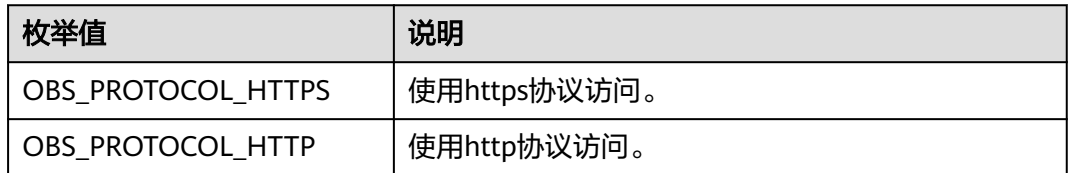

### 表 **11-218** obs\_bucket\_type

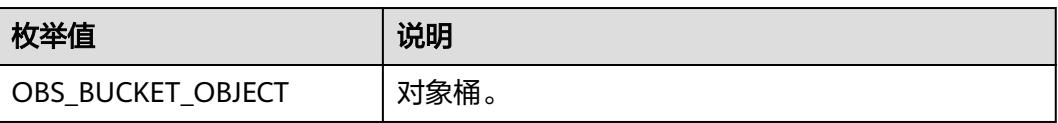

<span id="page-1793-0"></span>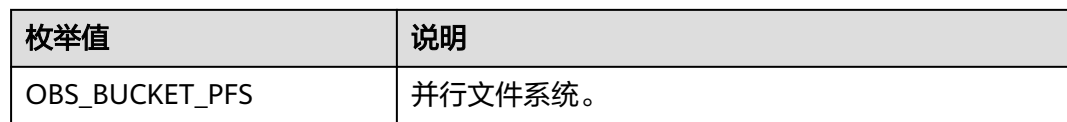

### 表 **11-219** obs\_bucket\_list\_type

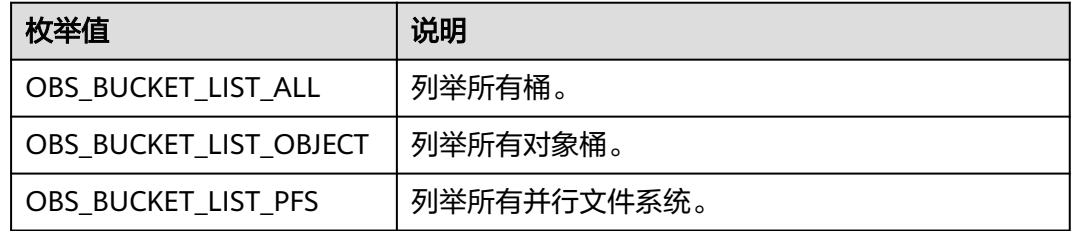

### 表 **11-220** temp\_auth\_configure

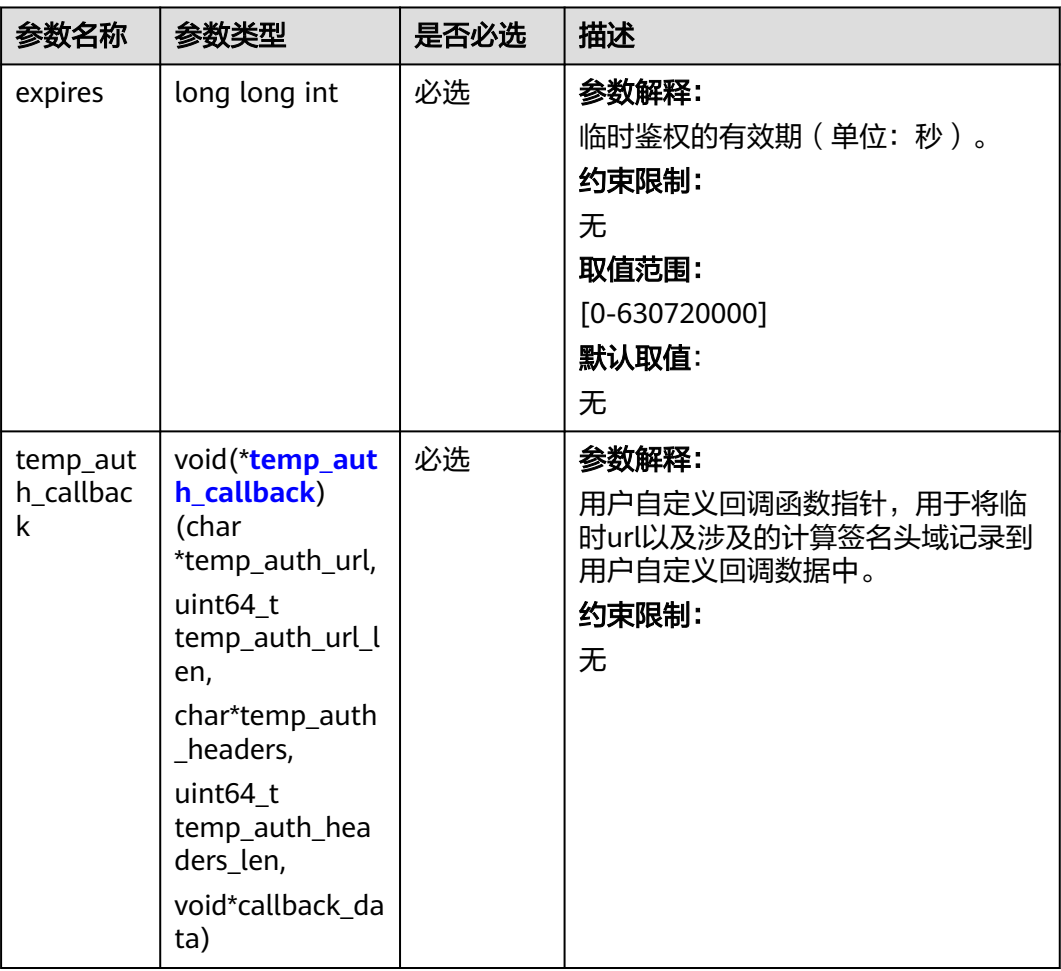

<span id="page-1794-0"></span>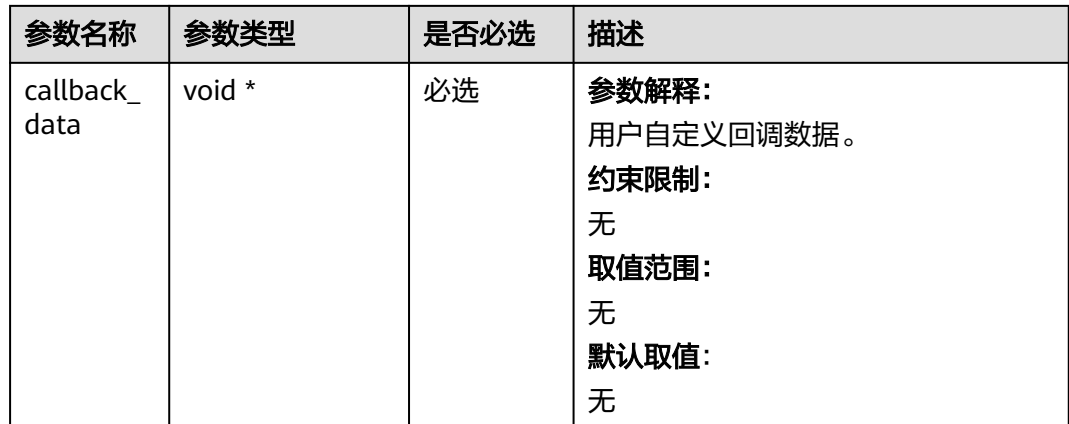

# 表 **11-221** temp\_auth\_callback

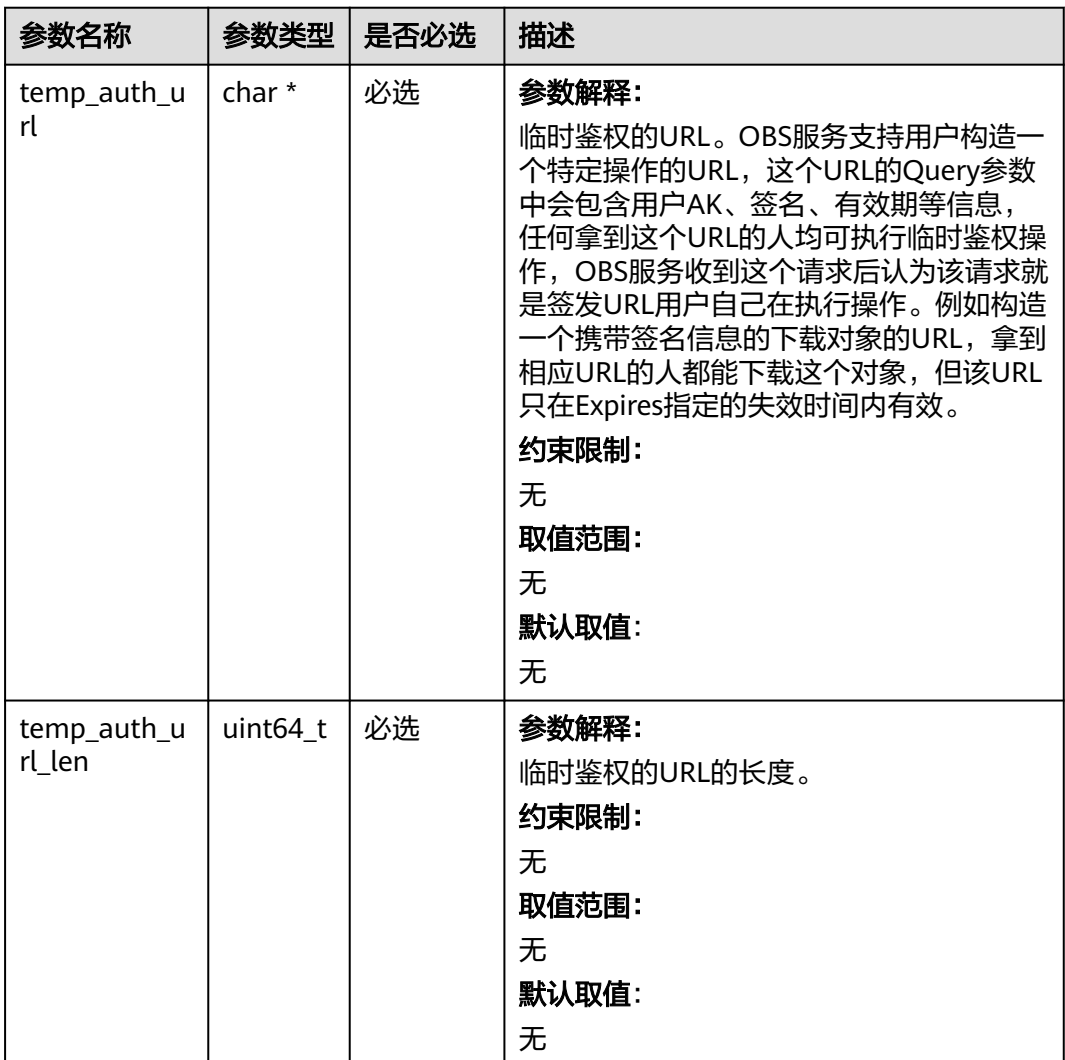

<span id="page-1795-0"></span>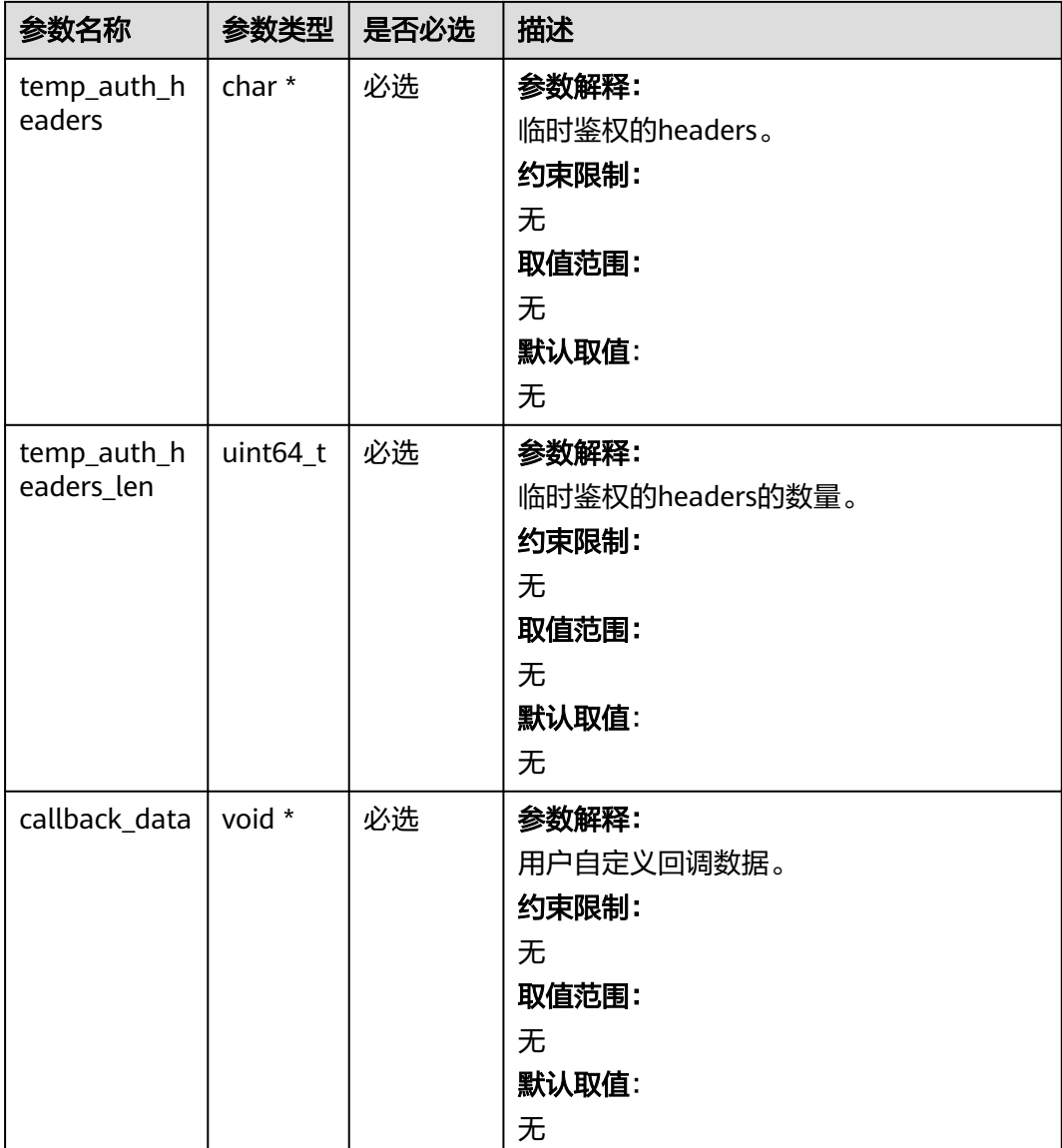

# 表 **11-222** obs\_delete\_object\_info

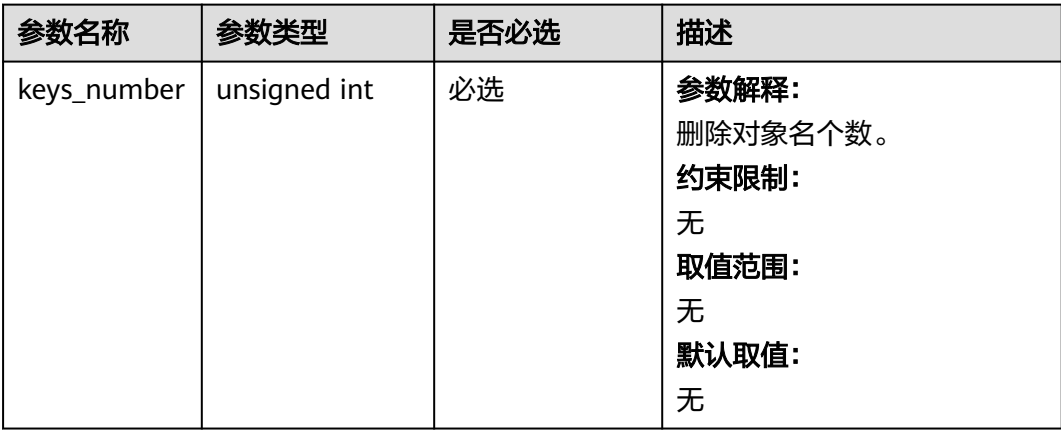

<span id="page-1796-0"></span>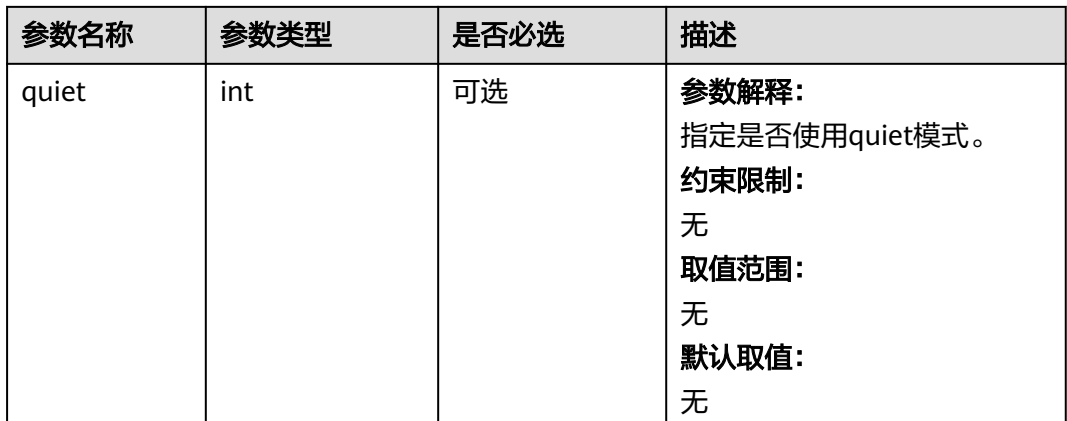

# 表 **11-223** obs\_delete\_object\_handler

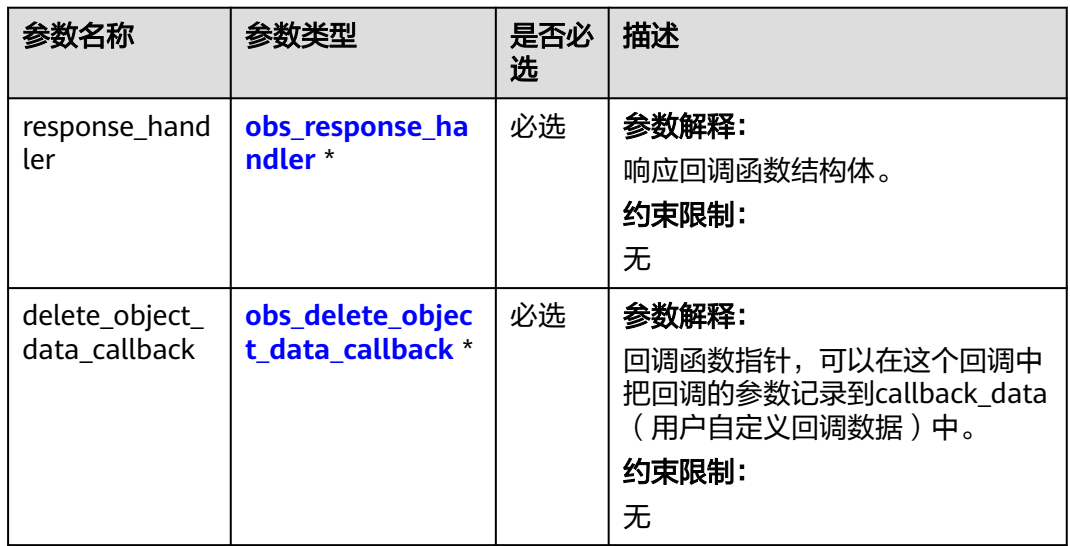

### 表 **11-224** obs\_response\_handler

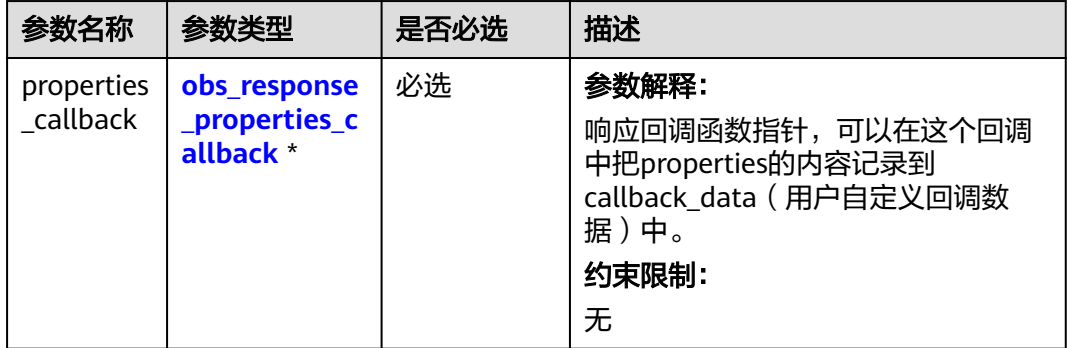

<span id="page-1797-0"></span>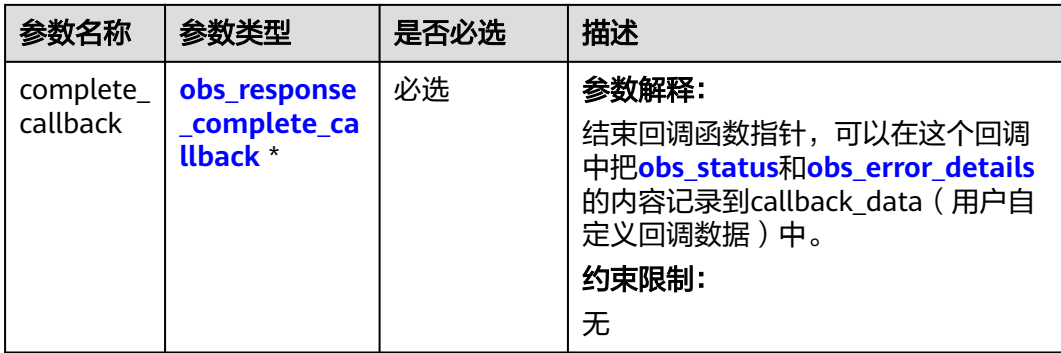

### 表 **11-225** obs\_response\_properties\_callback

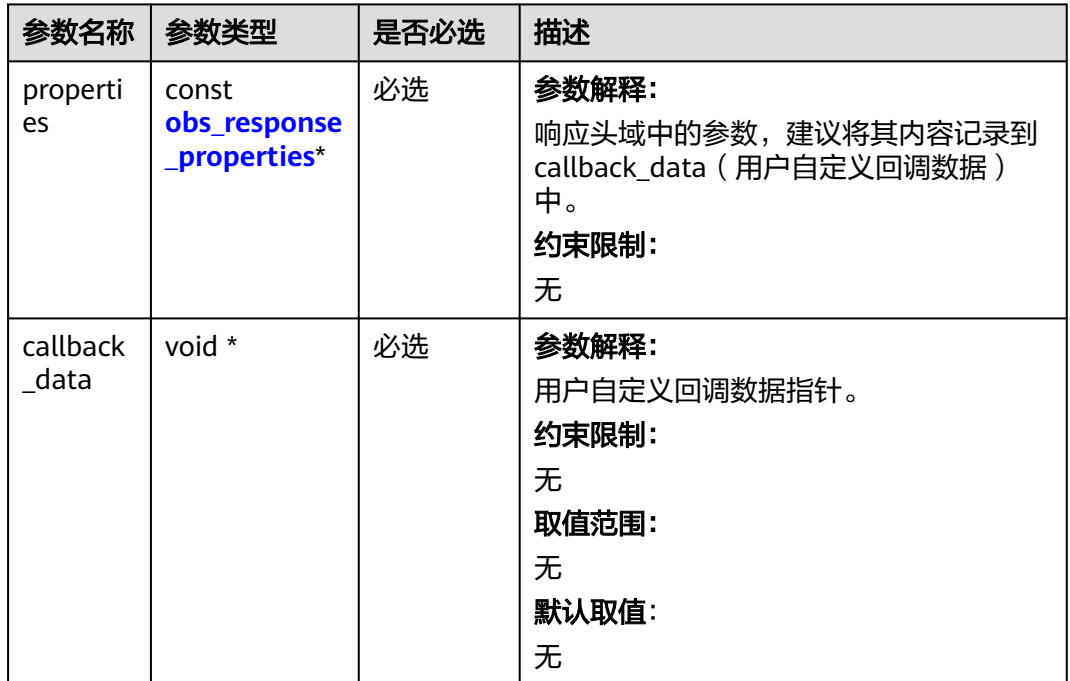

### 表 **11-226** obs\_response\_complete\_callback

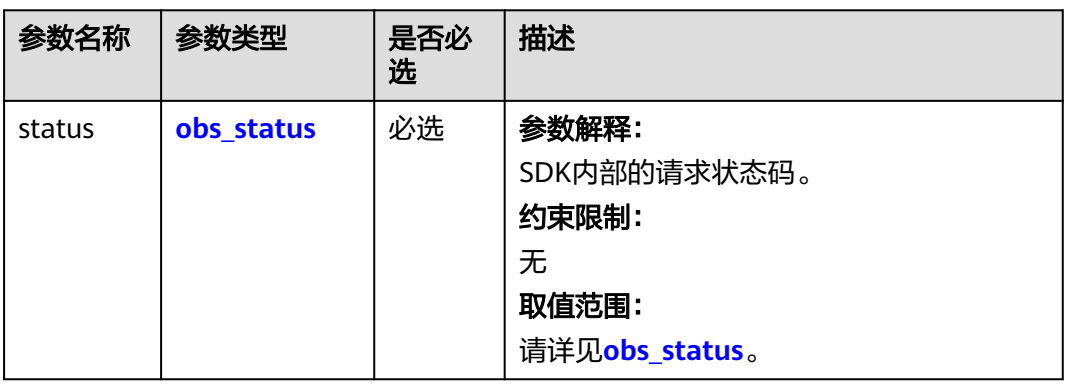

<span id="page-1798-0"></span>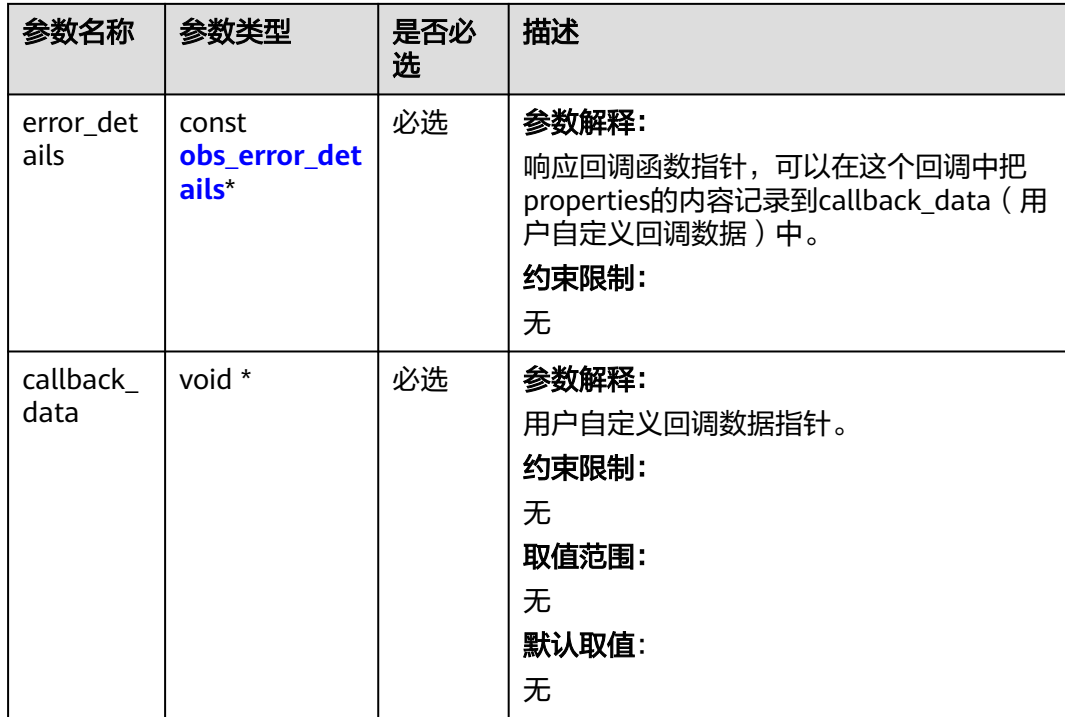

# 表 **11-227** obs\_response\_properties

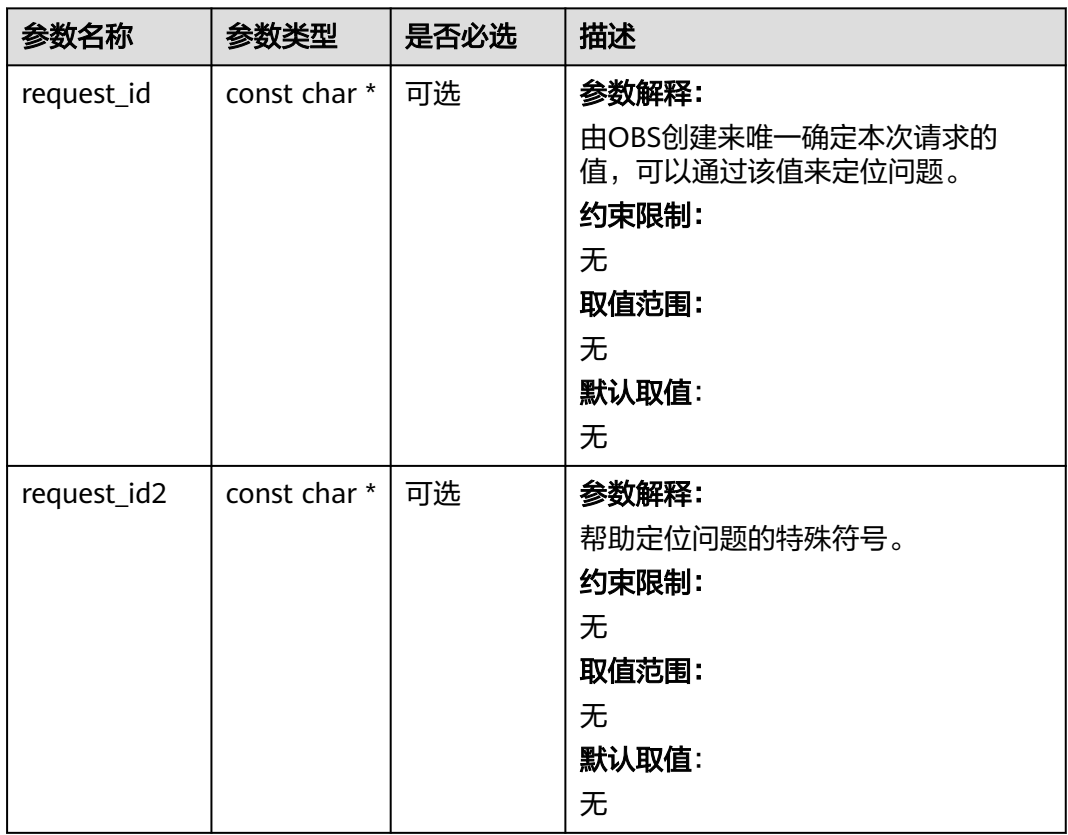

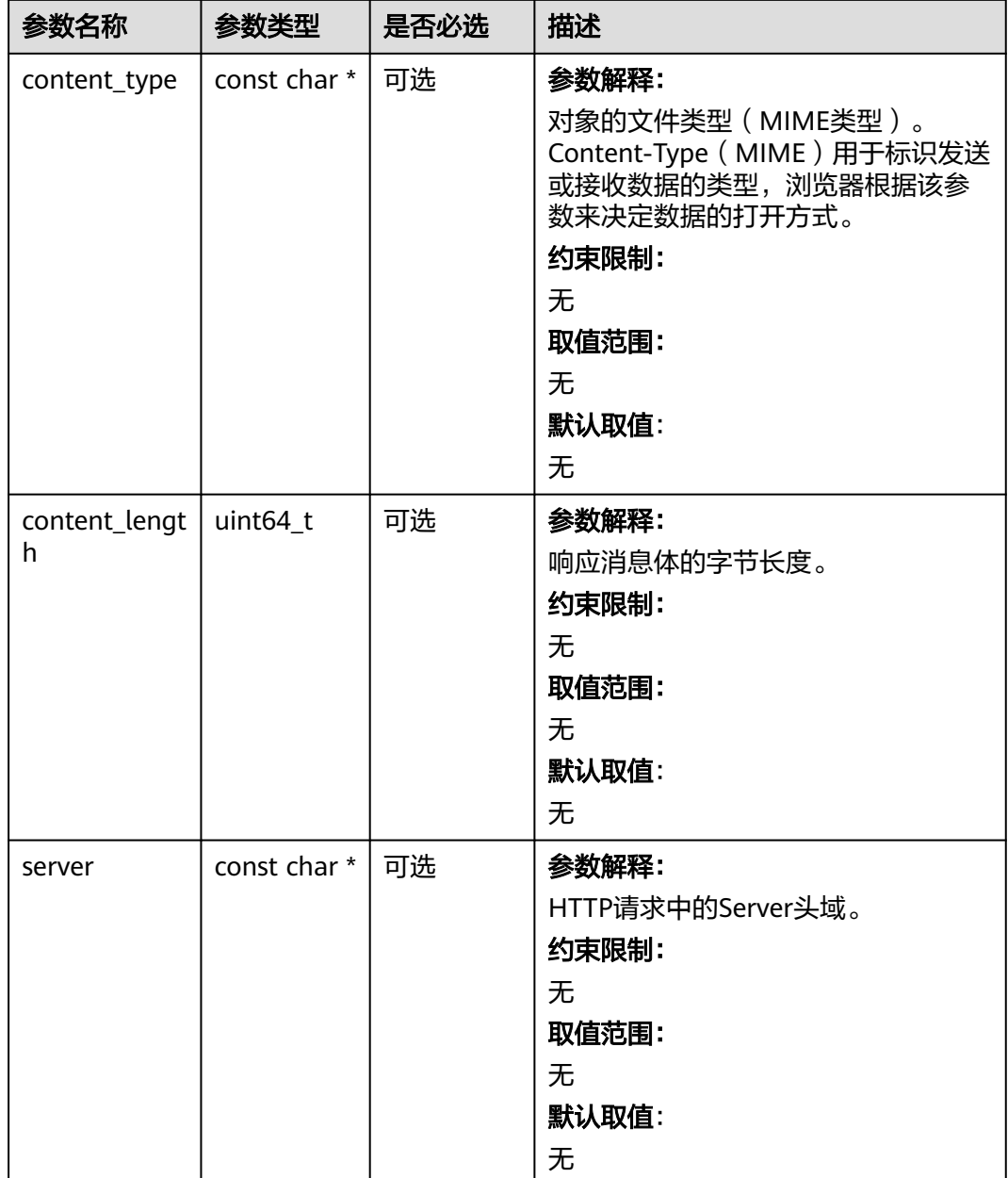
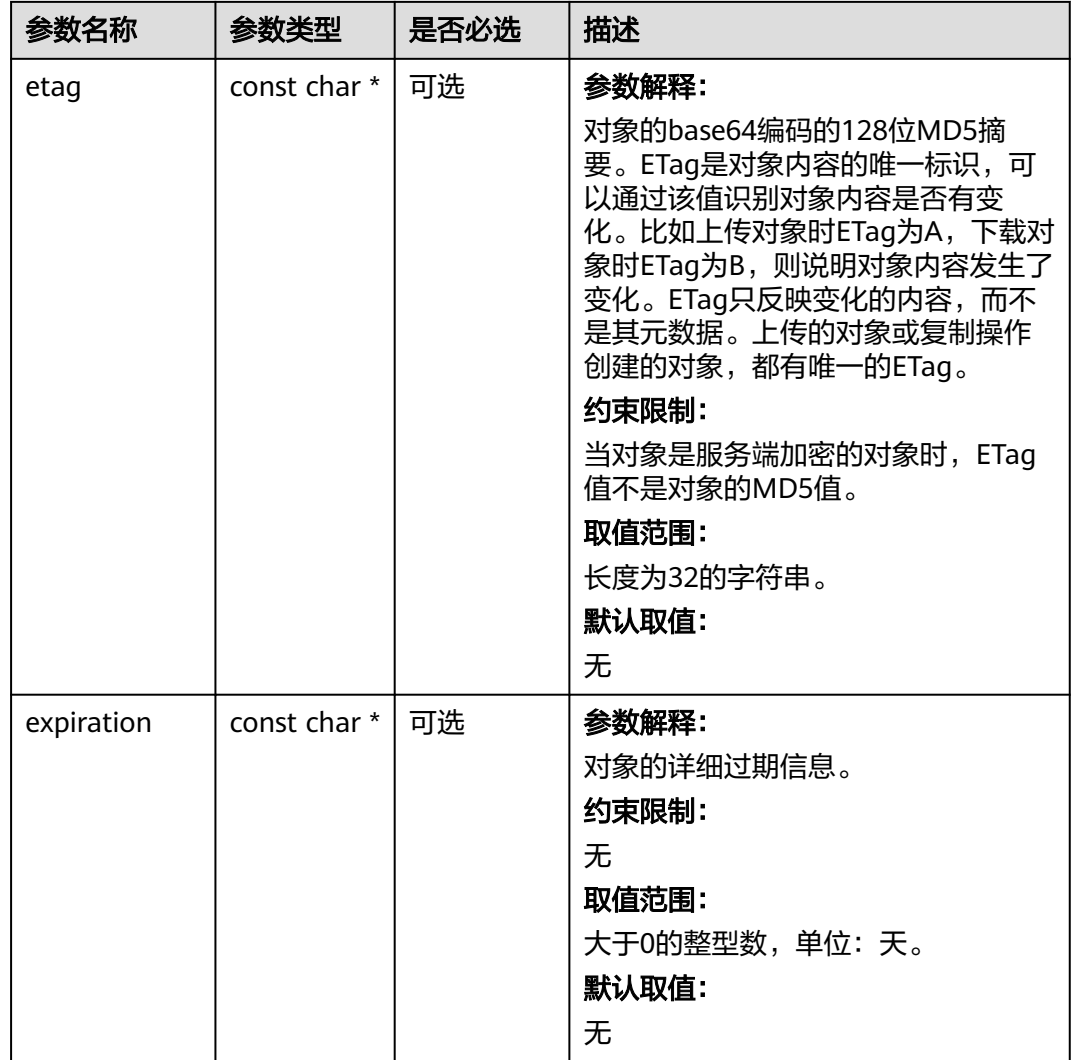

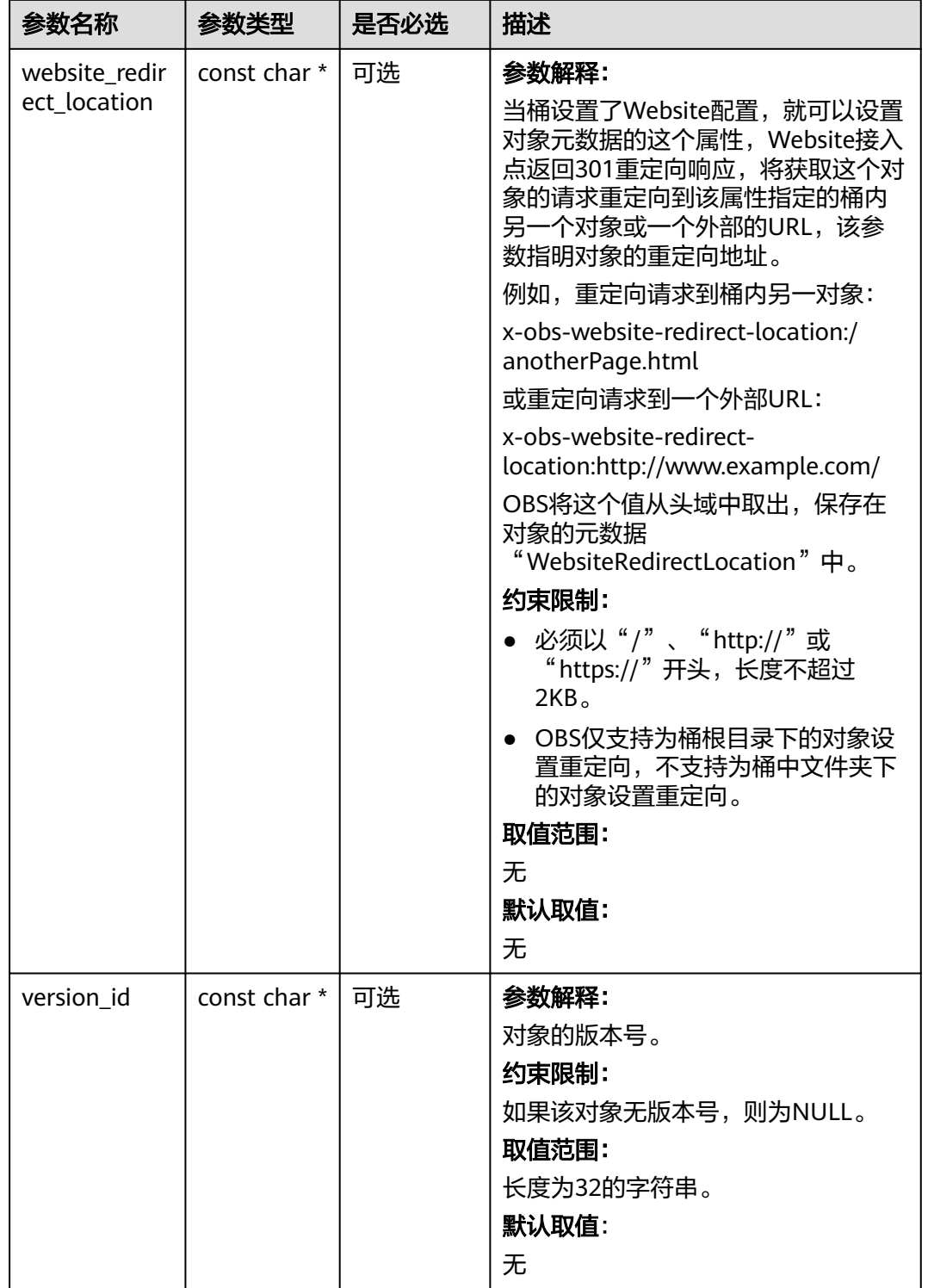

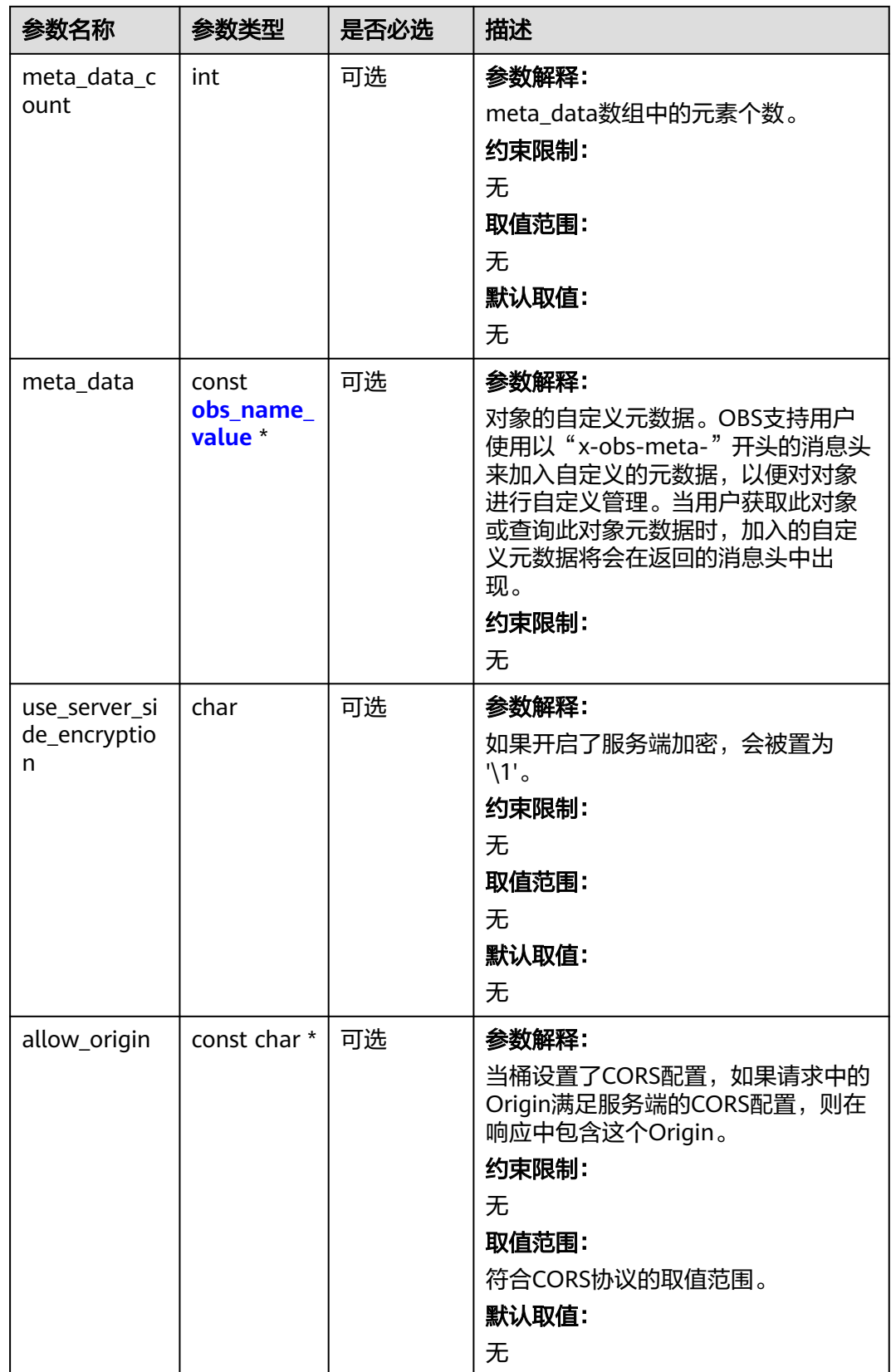

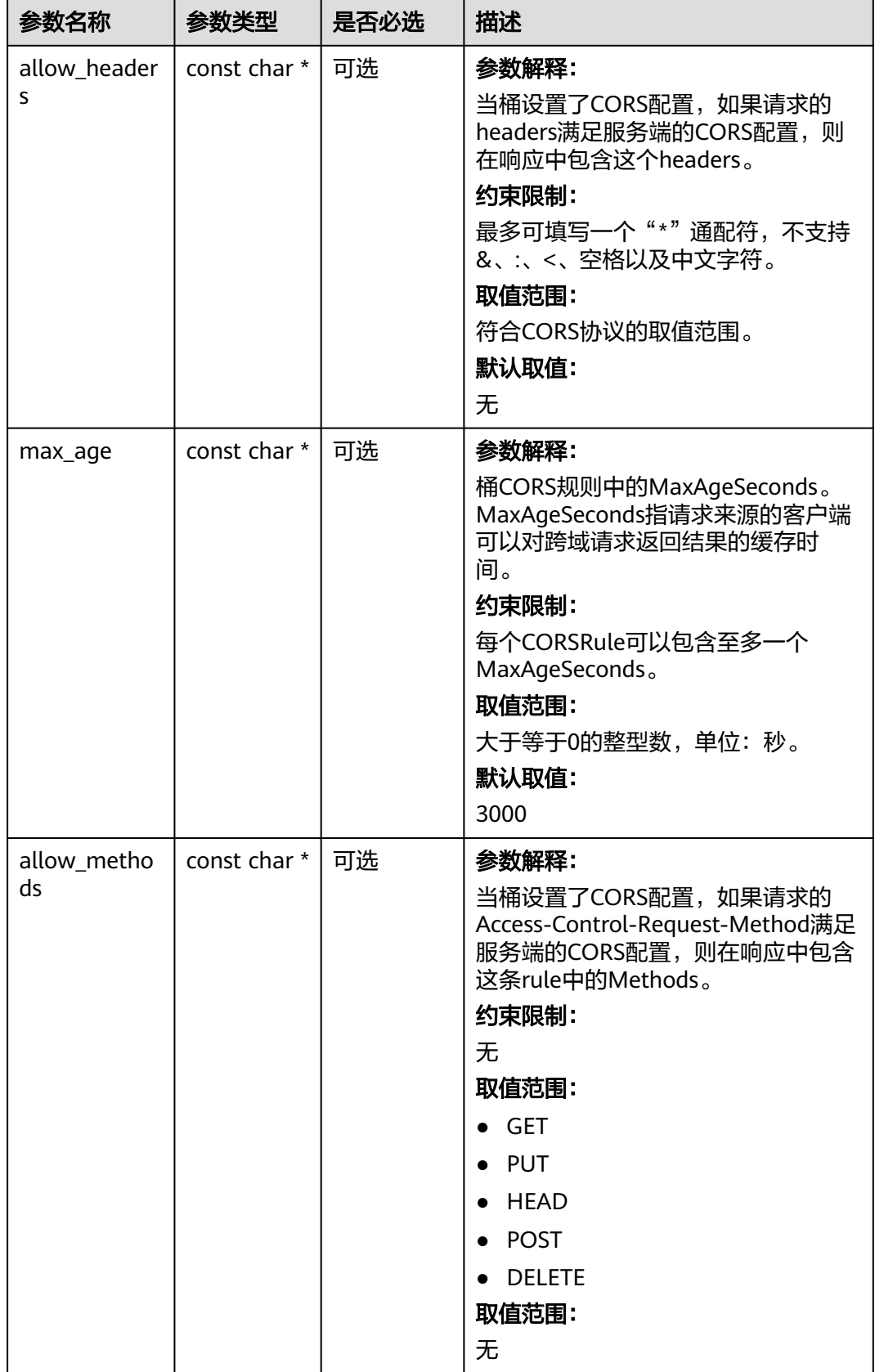

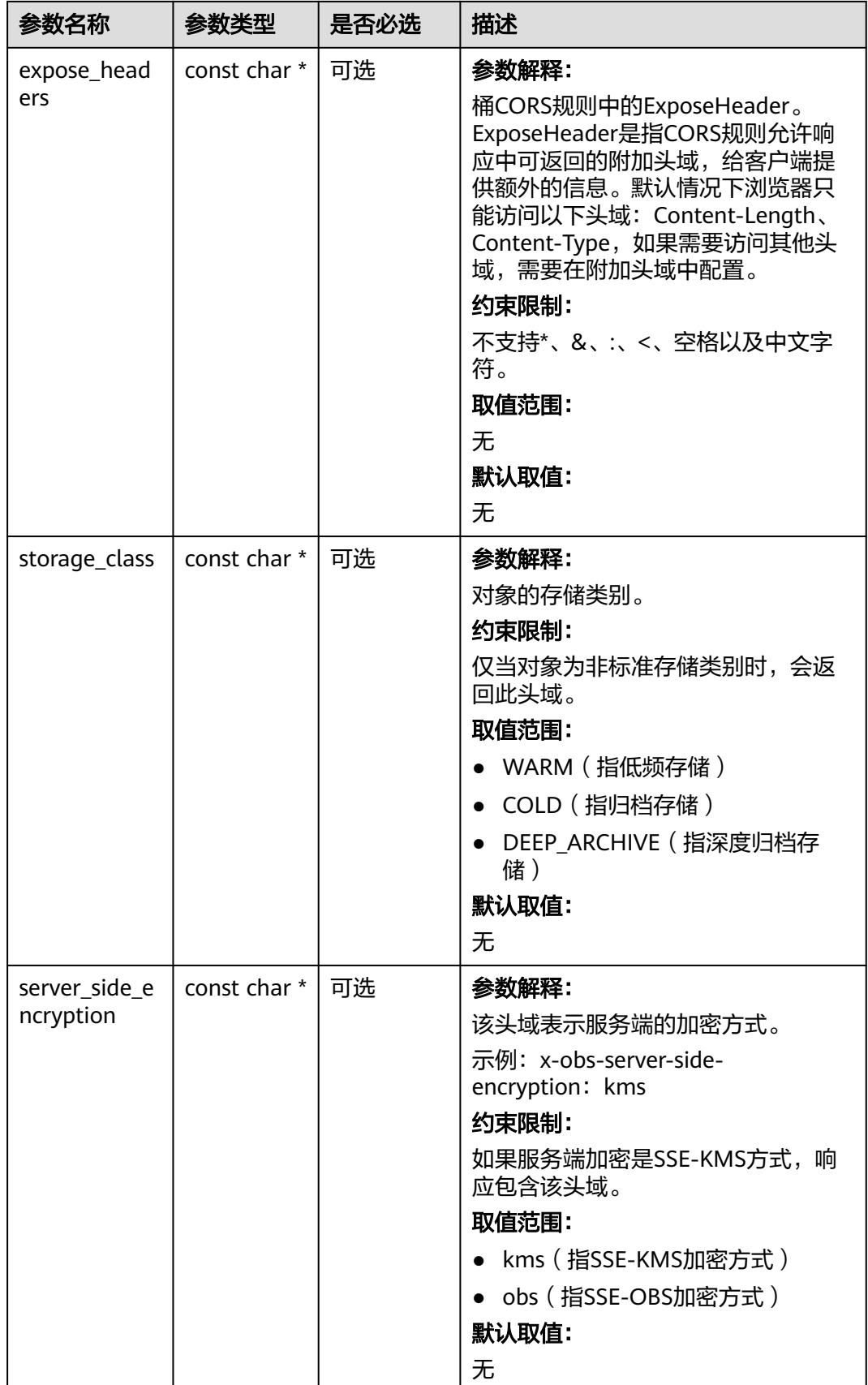

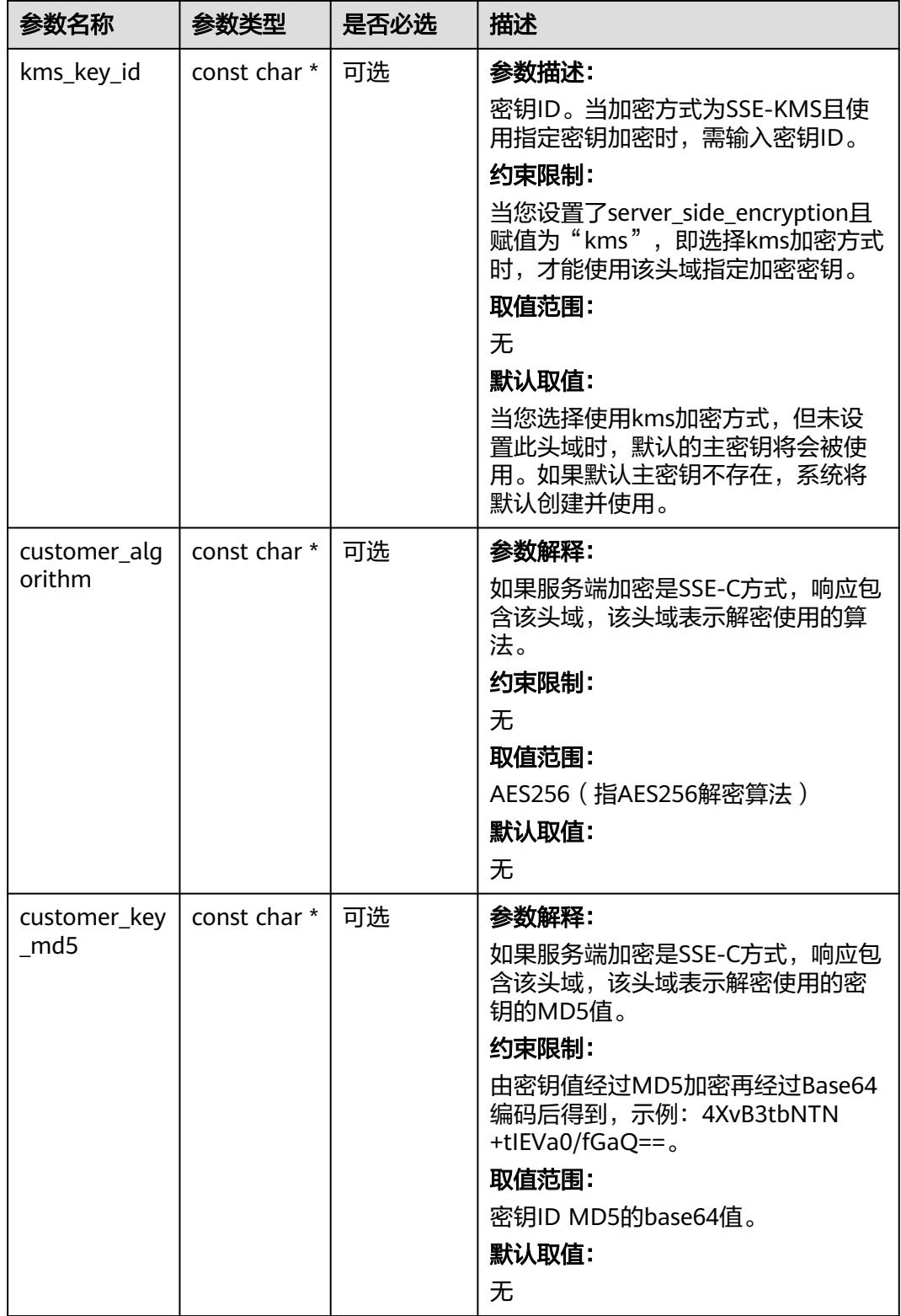

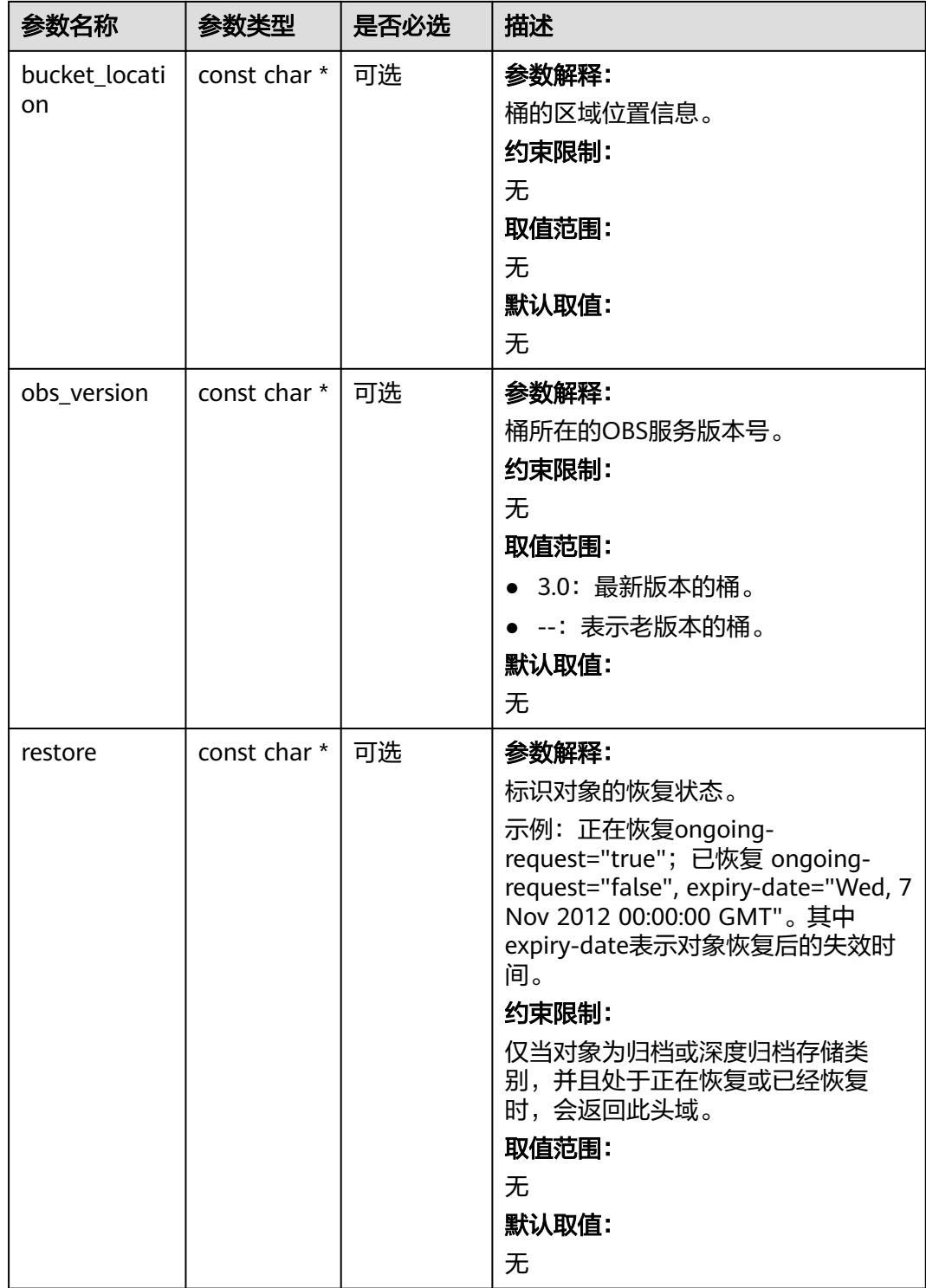

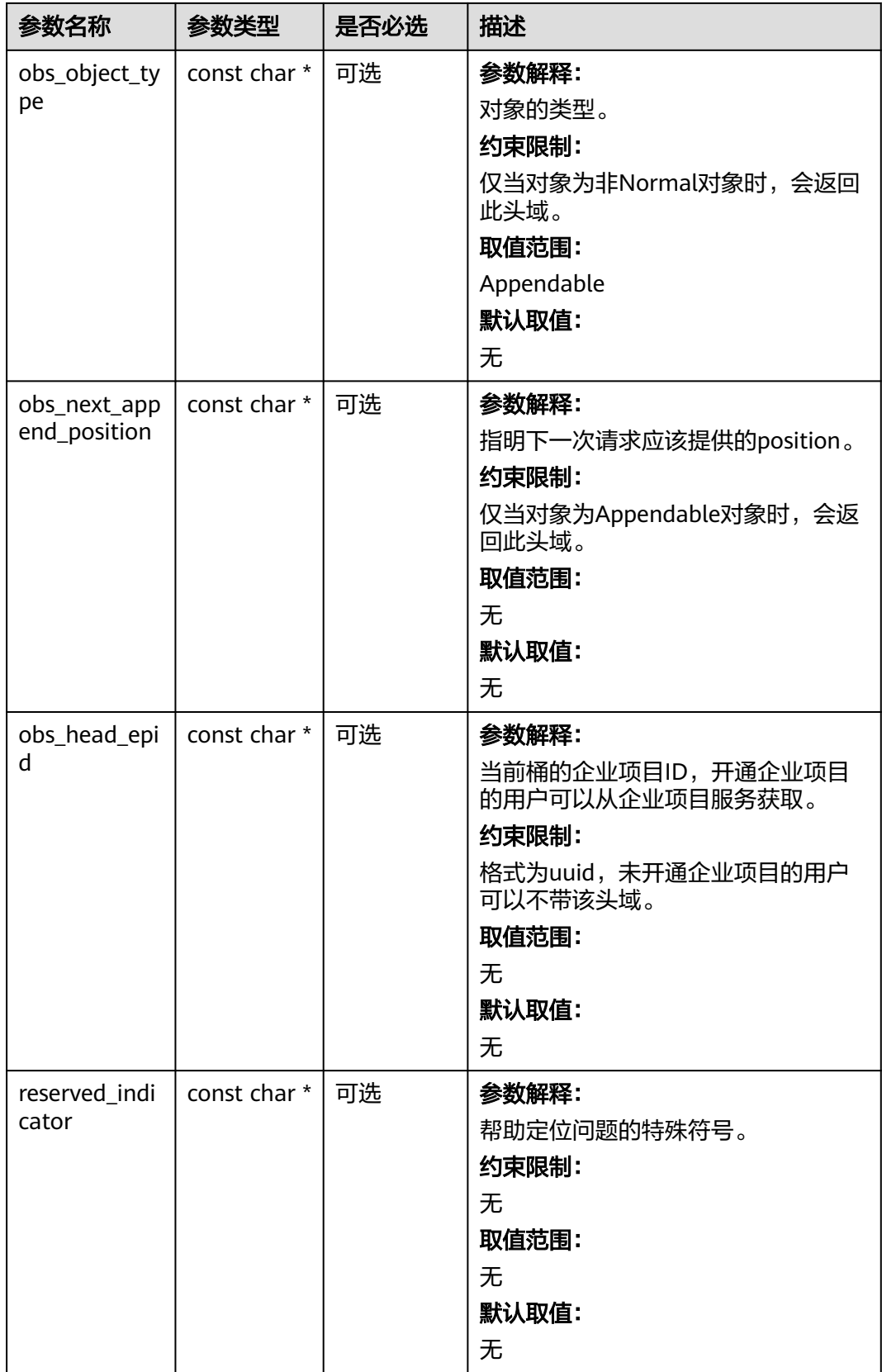

#### 表 **11-228** obs\_error\_details

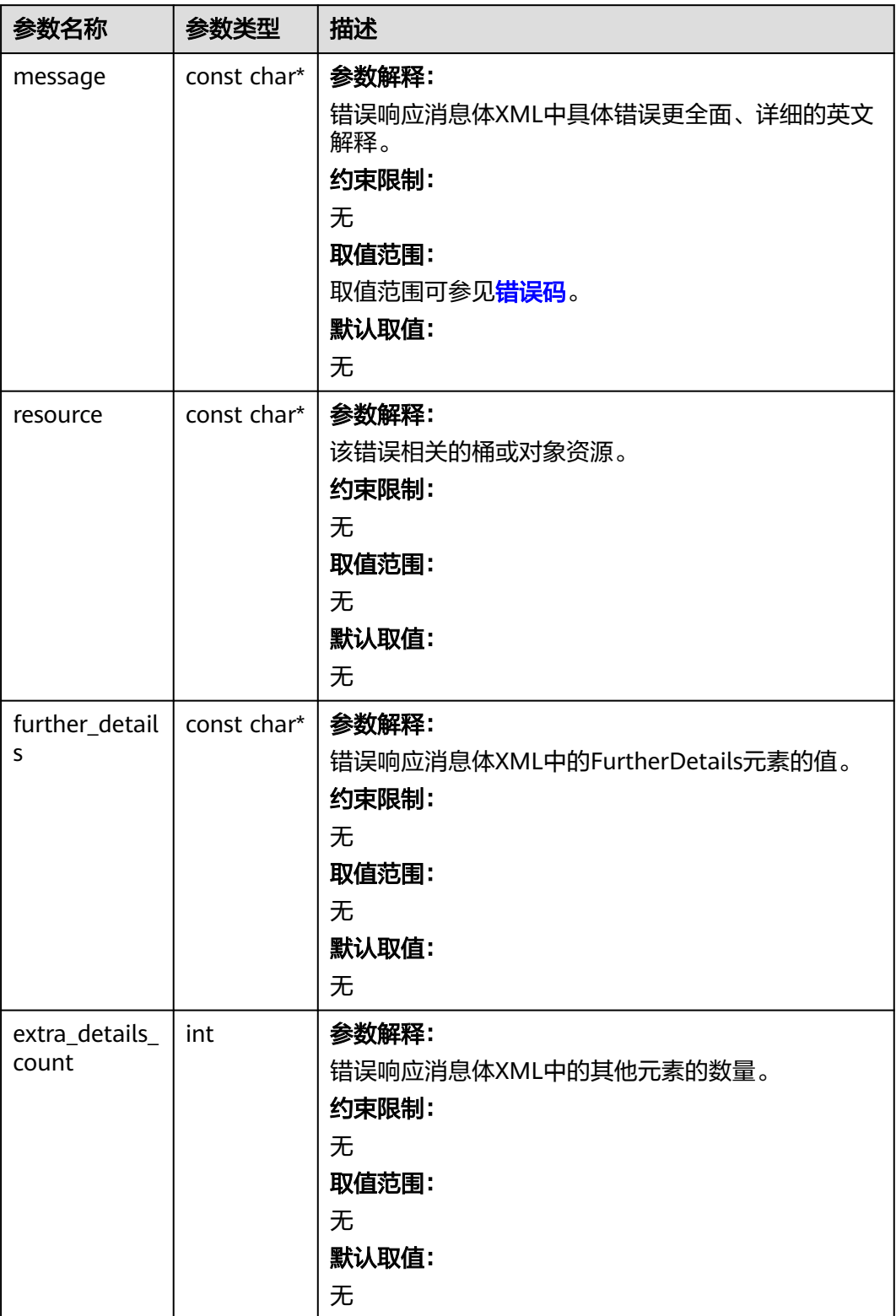

<span id="page-1809-0"></span>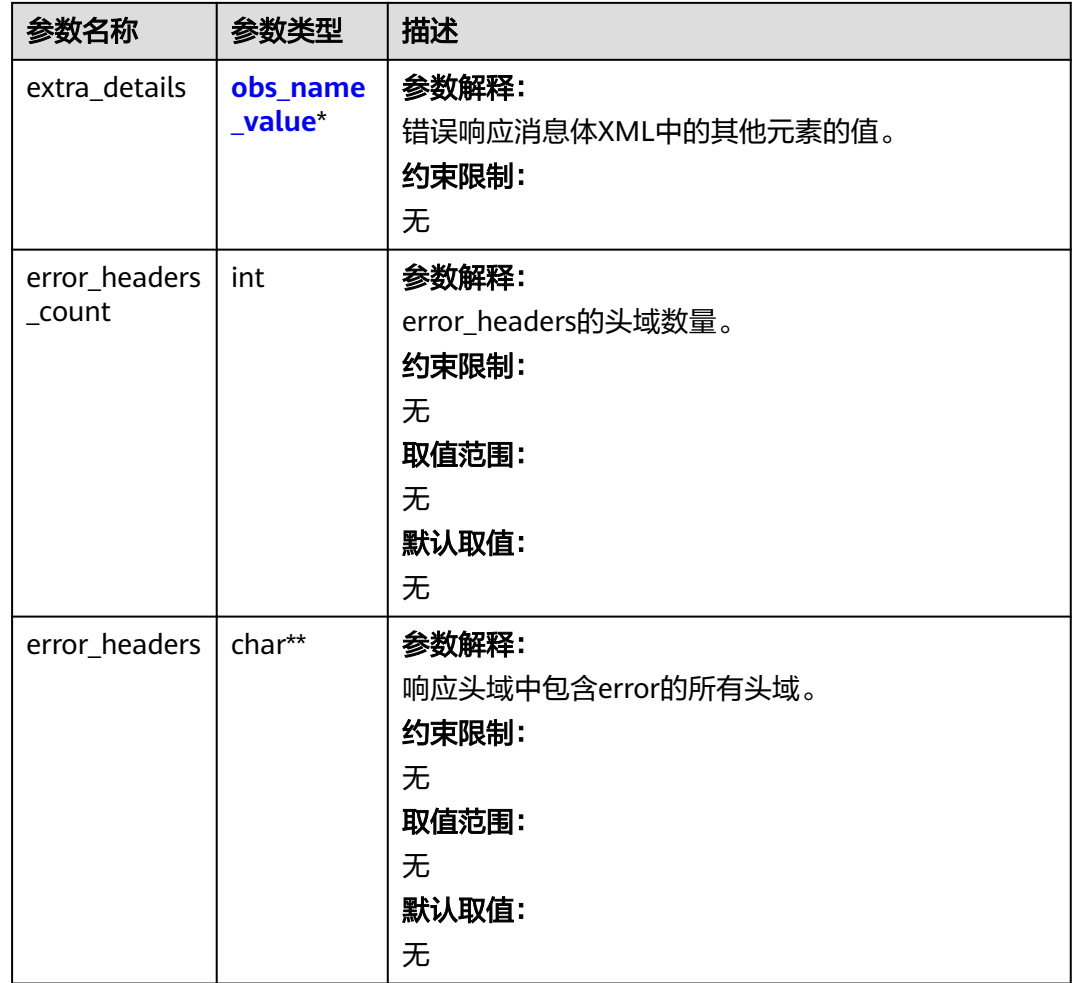

#### 表 **11-229** obs\_name\_value

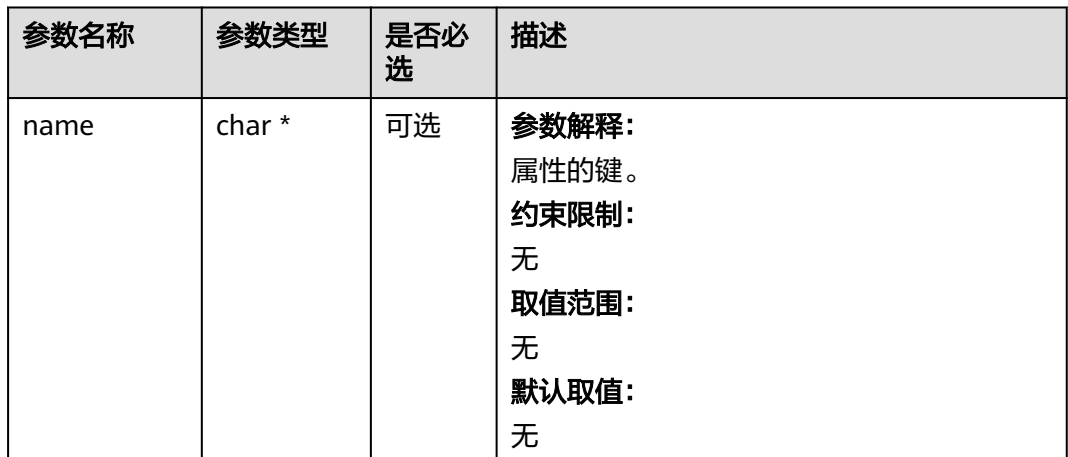

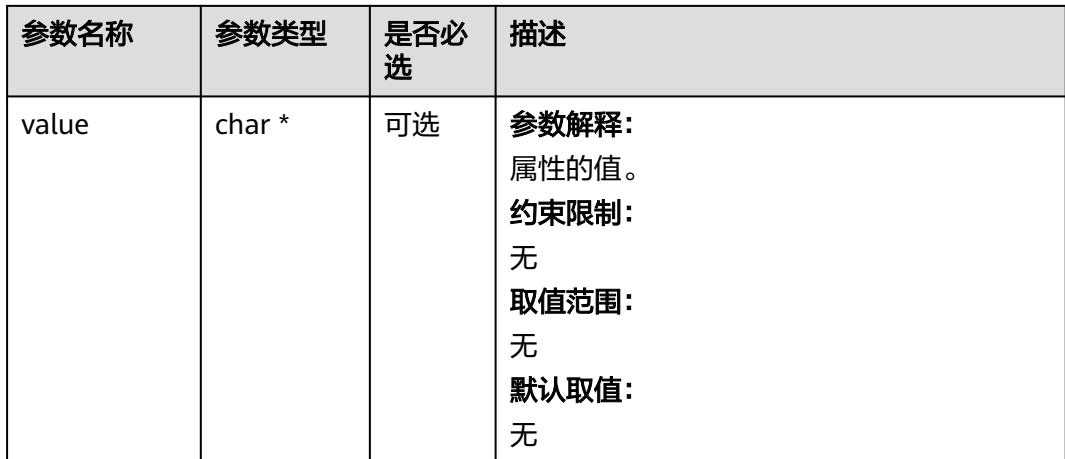

#### 表 **11-230** obs\_status

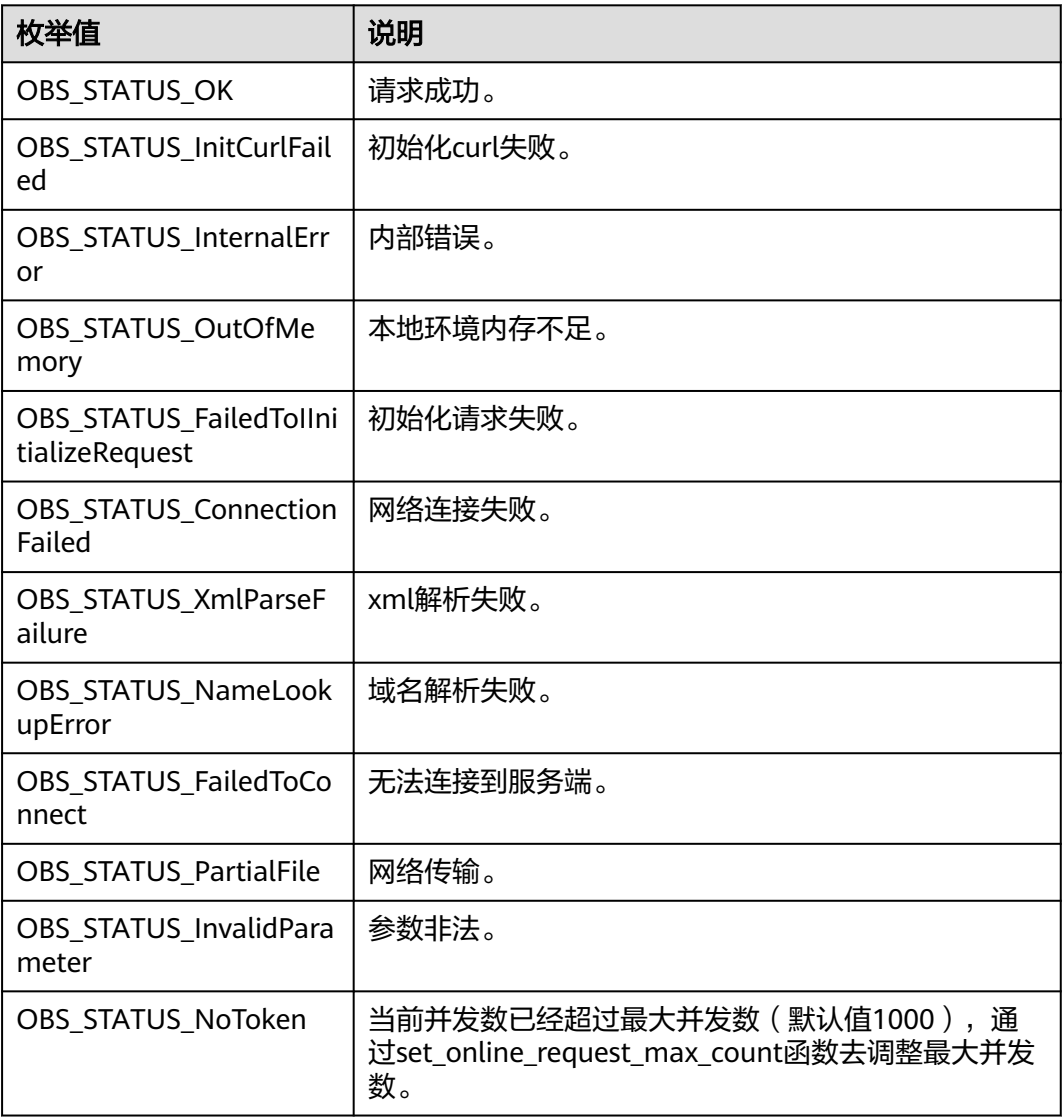

| 枚举值                                   | 说明                          |
|---------------------------------------|-----------------------------|
| OBS_STATUS_OpenFileFa<br>iled         | 打开文件失败。                     |
| OBS STATUS AccessDeni<br>ed           | 请求被拒绝。                      |
| <b>OBS STATUS Malformed</b><br>Policy | 请求policy格式不正确。              |
| <b>OBS STATUS Malformed</b><br>XML    | 请求xml格式不正确。                 |
| OBS STATUS_MethodNo<br>tAllowed       | 请求方法不允许。                    |
| OBS_STATUS_SignatureD<br>oesNotMatch  | 签名不匹配,检查ak、sk、token是否对应或有误。 |
| OBS STATUS ServiceUna<br>vailable     | 服务端异常。                      |
| OBS_STATUS_SlowDown                   | 请求频率过快。                     |

表 **11-231** obs\_object\_info

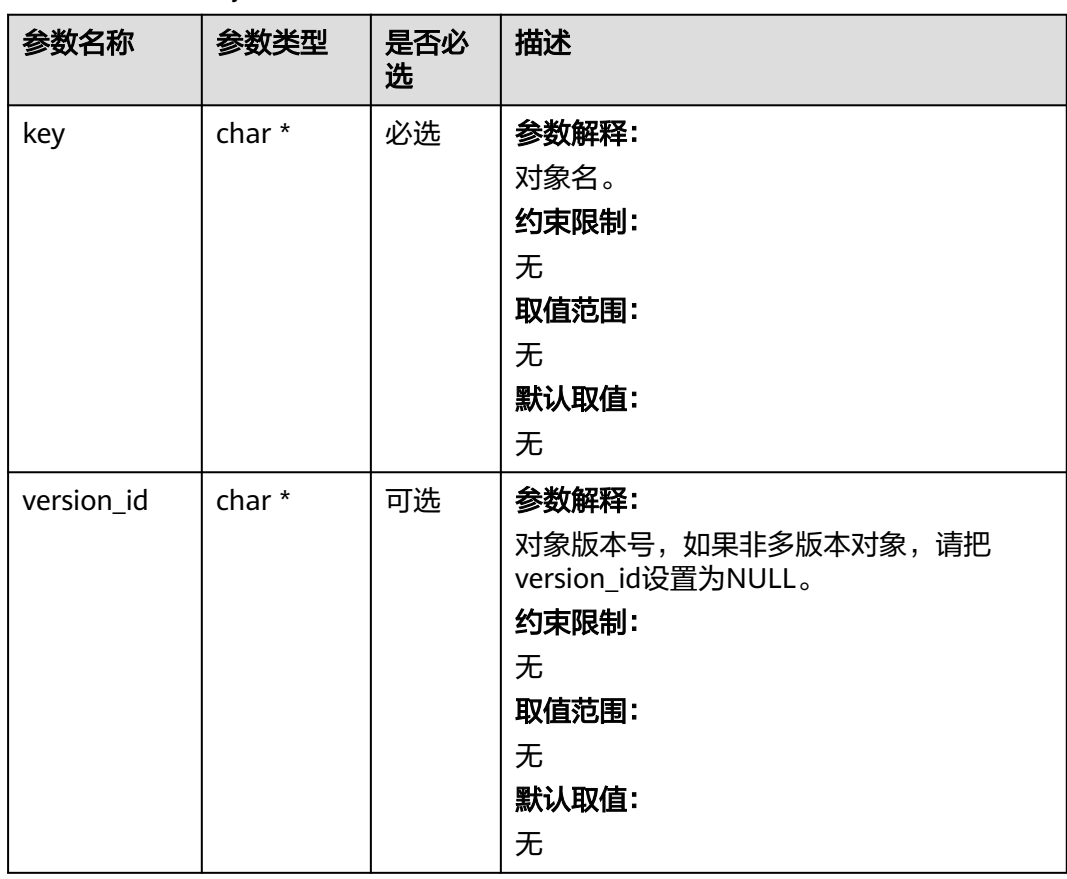

#### 表 **11-232** obs\_put\_properties

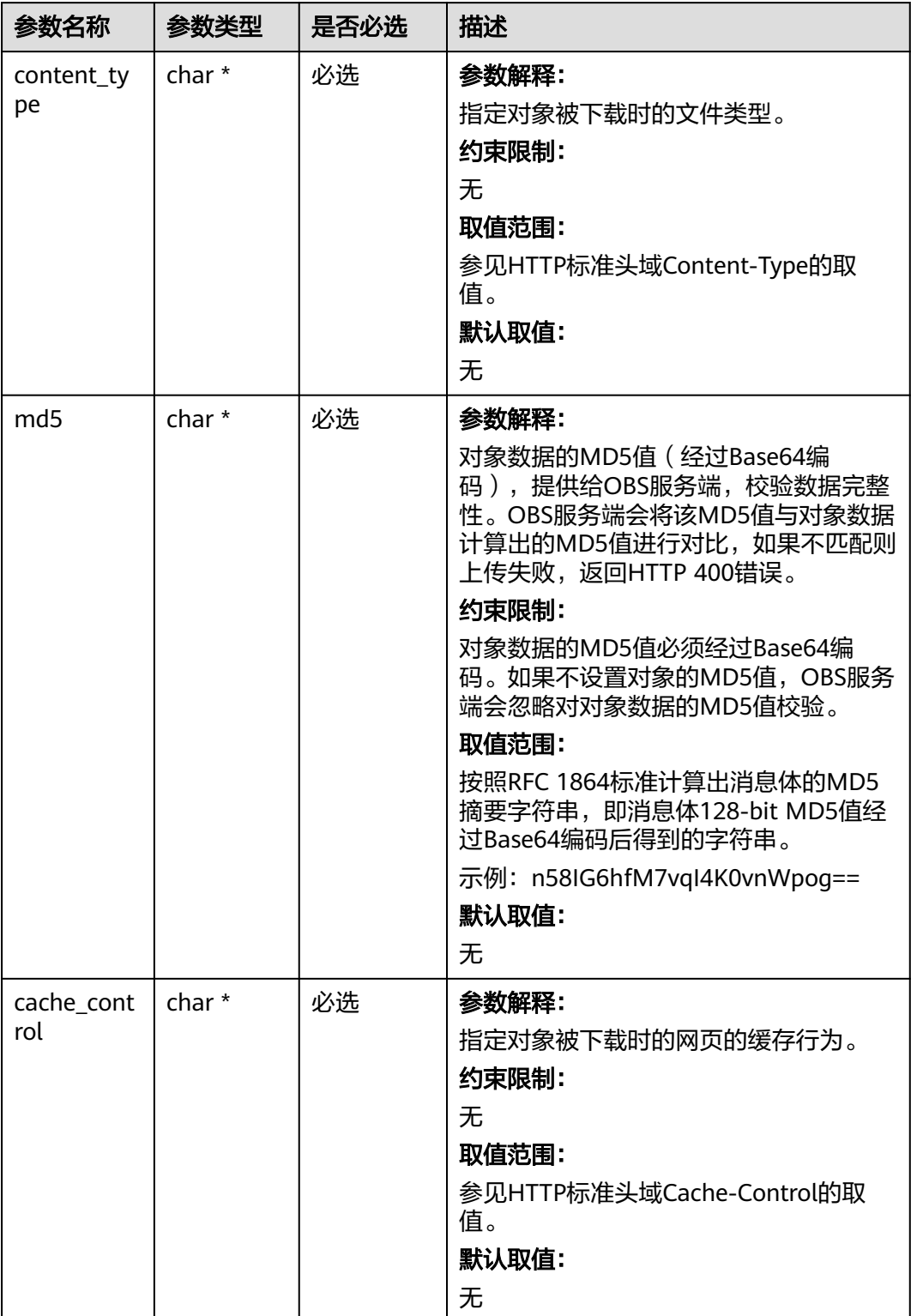

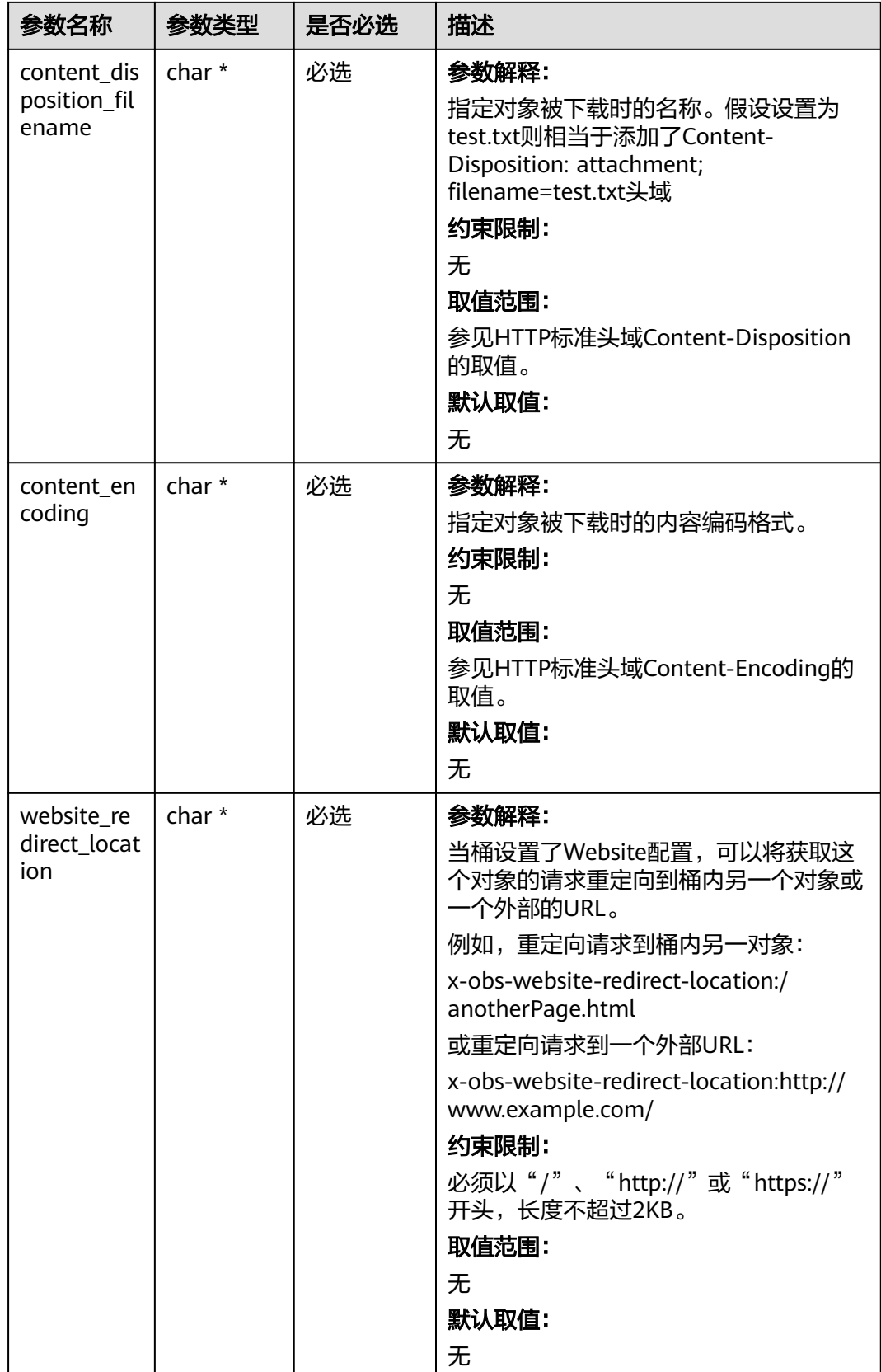

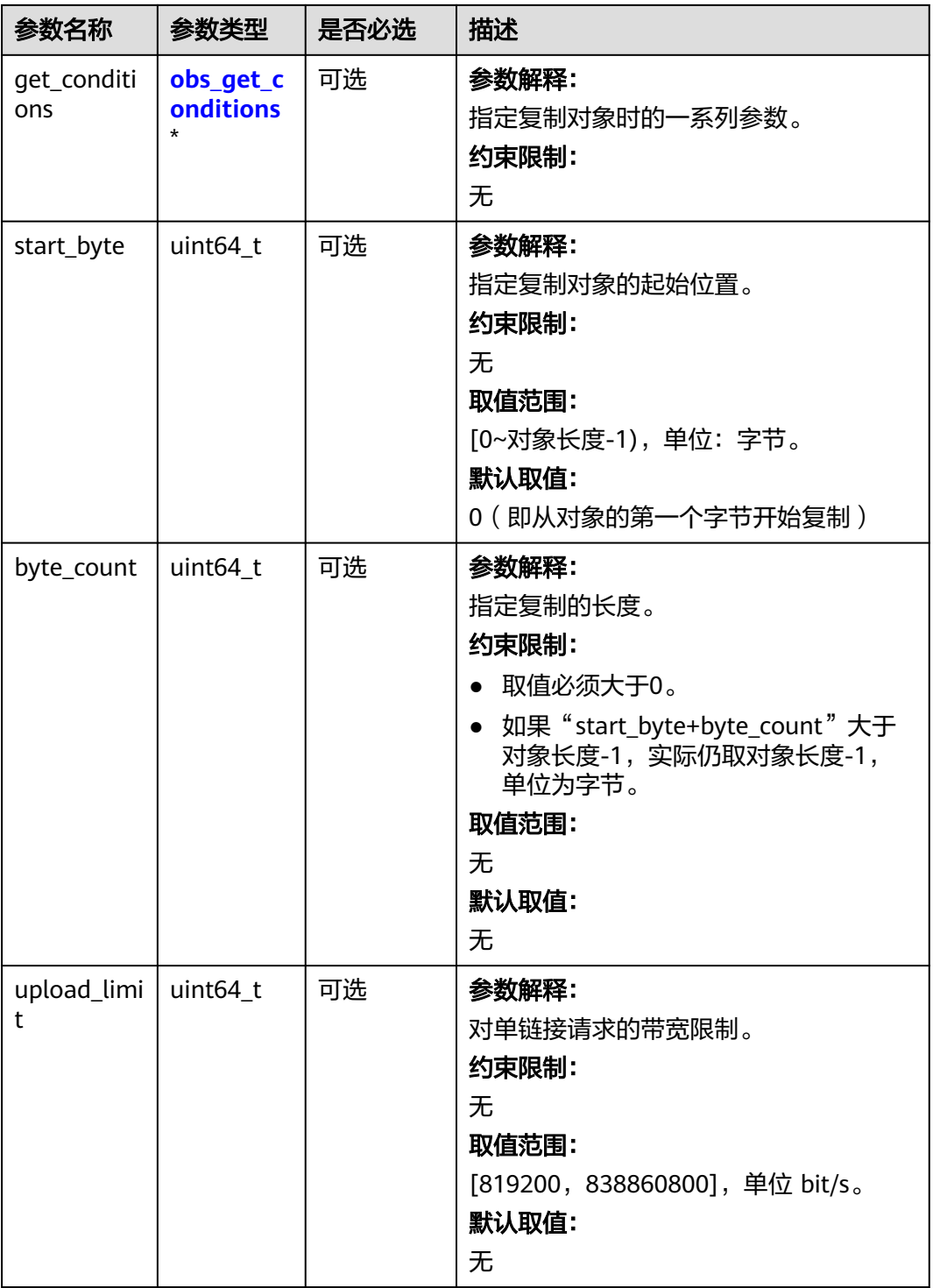

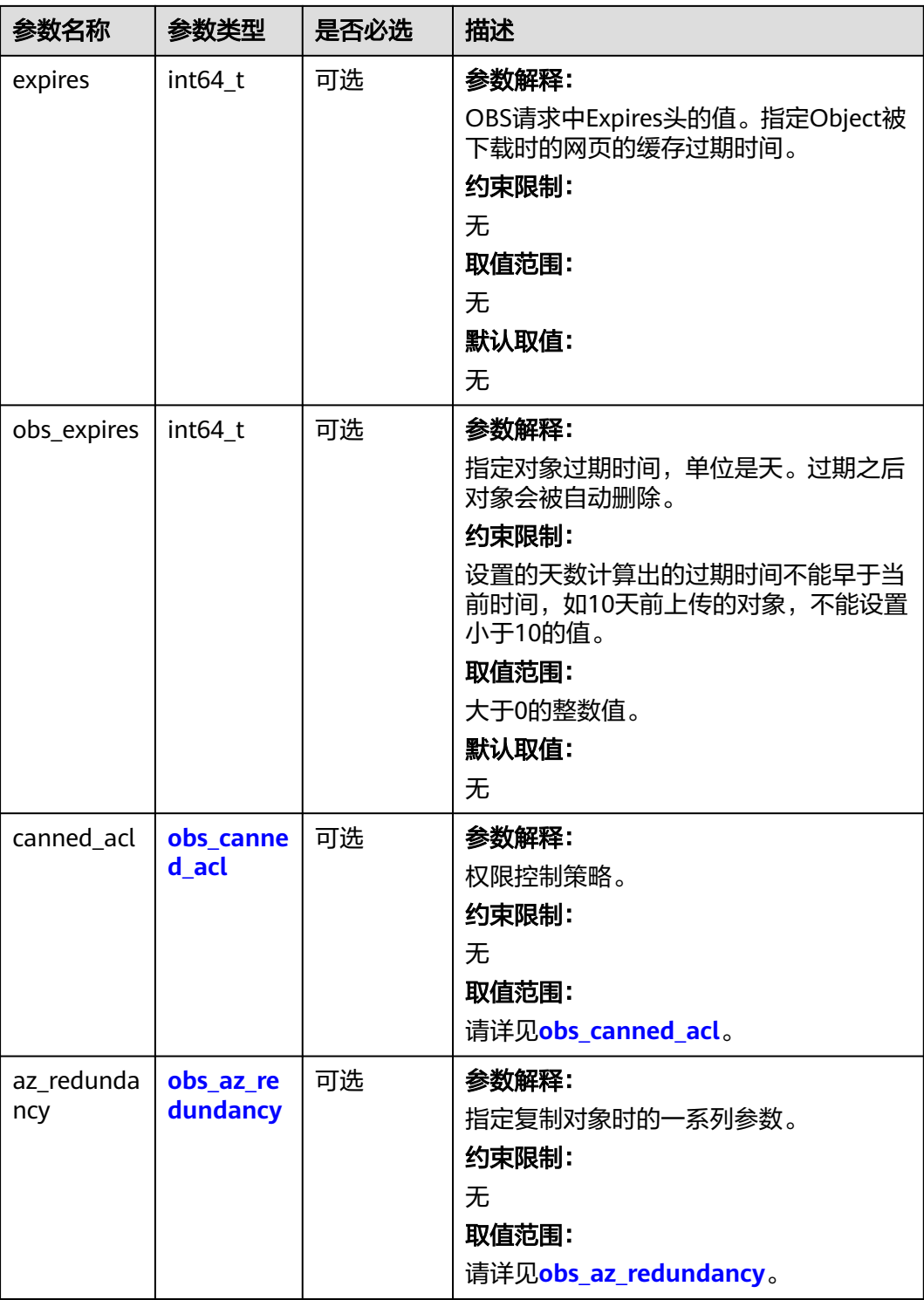

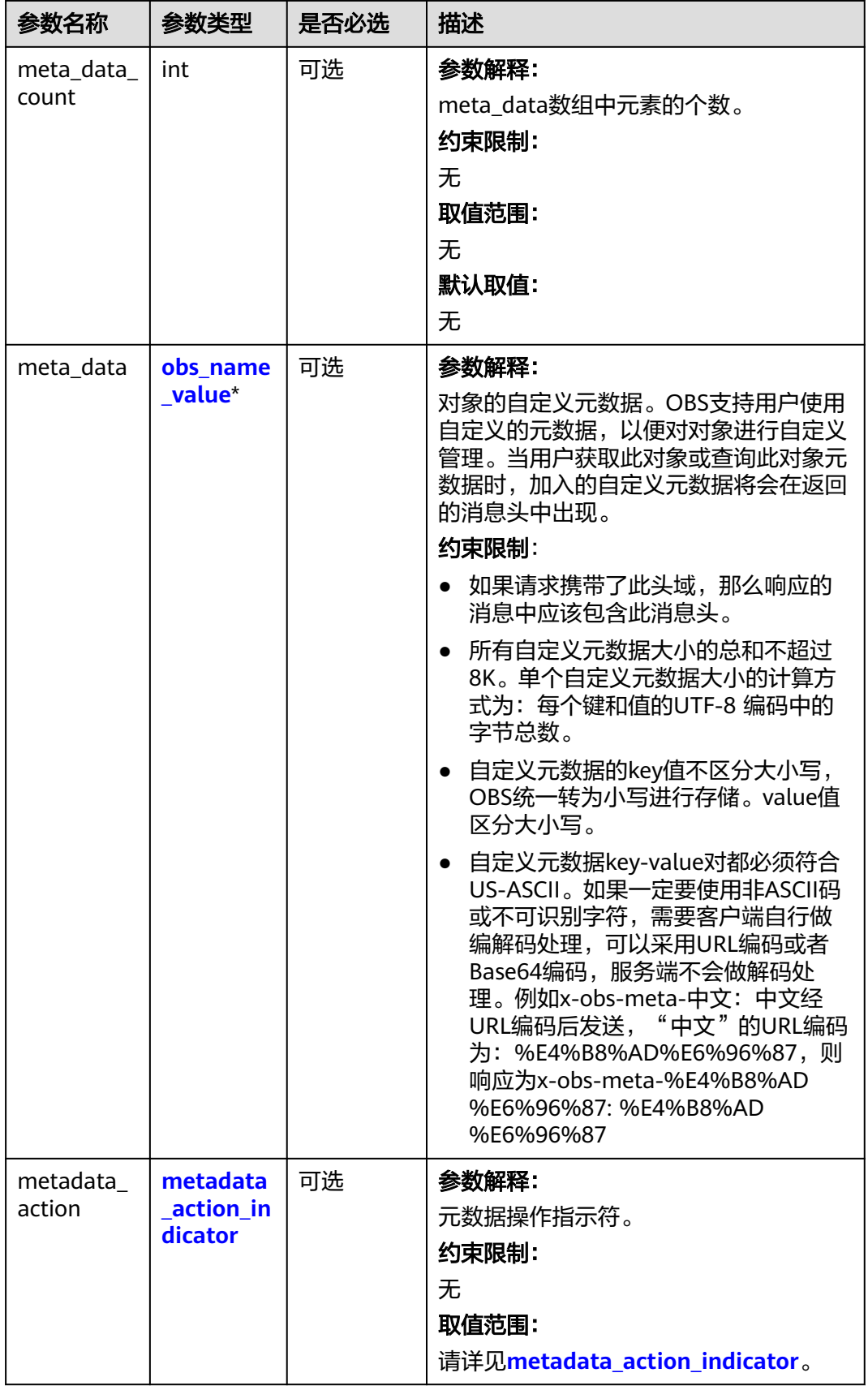

<span id="page-1817-0"></span>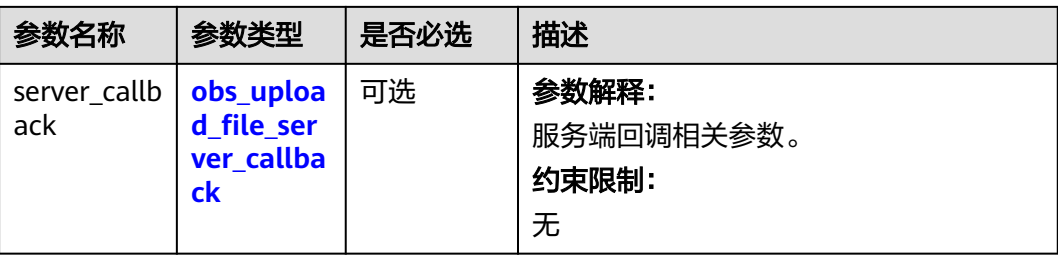

#### 表 **11-233** obs\_canned\_acl

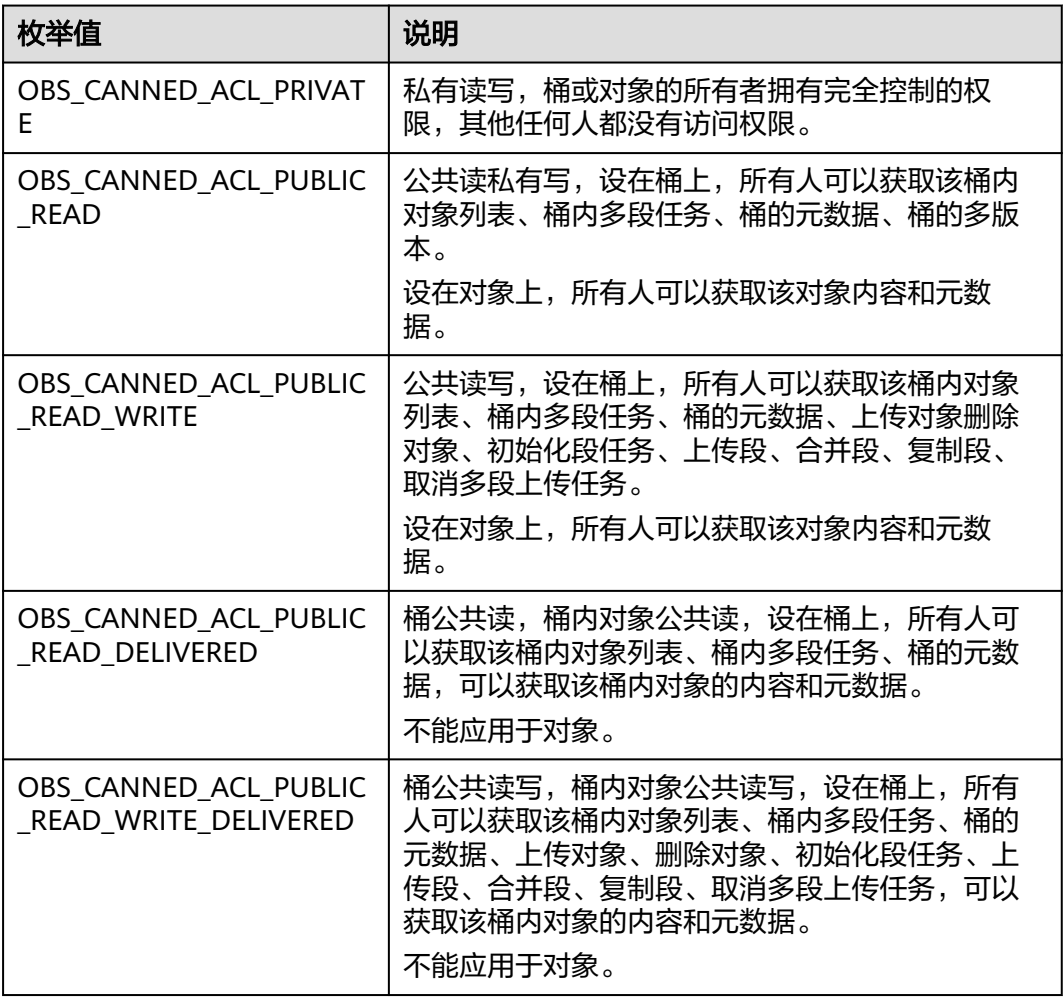

#### <span id="page-1818-0"></span>表 **11-234** obs\_get\_conditions

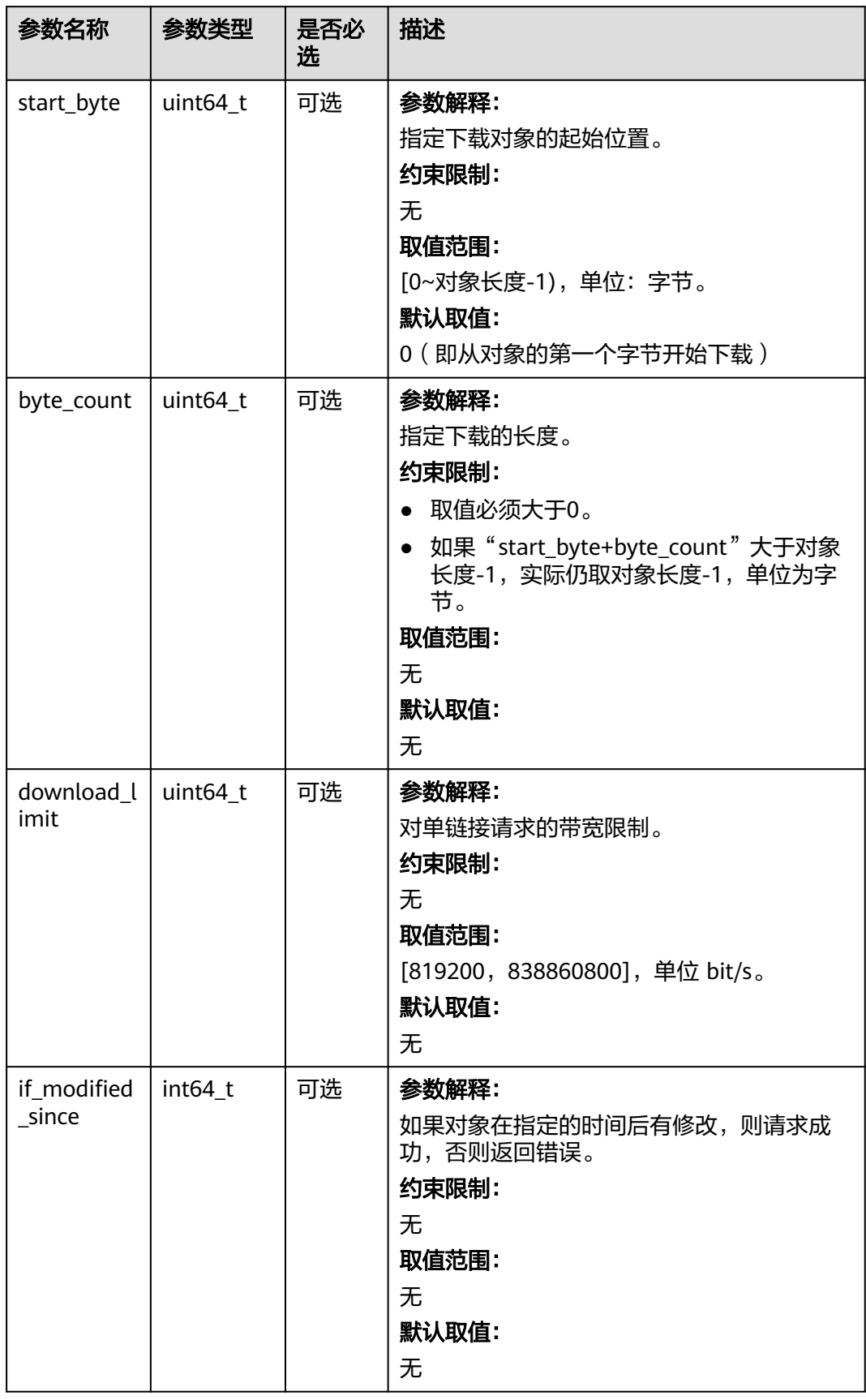

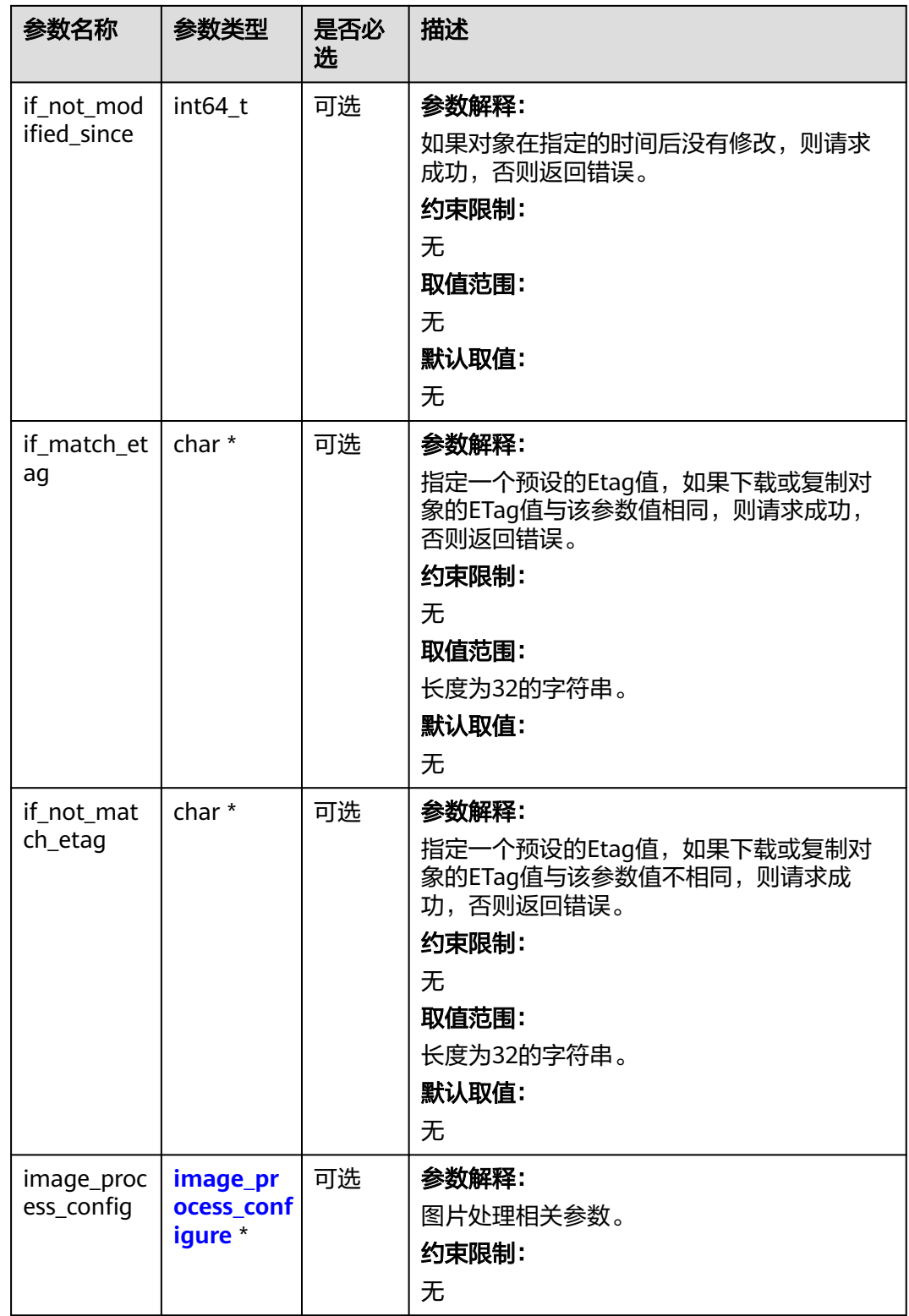

#### <span id="page-1820-0"></span>表 **11-235** metadata\_action\_indicator

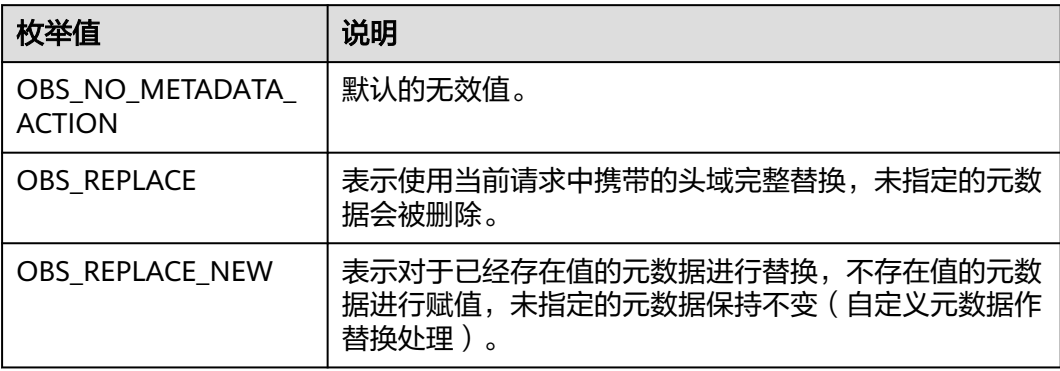

表 **11-236** obs\_upload\_file\_server\_callback

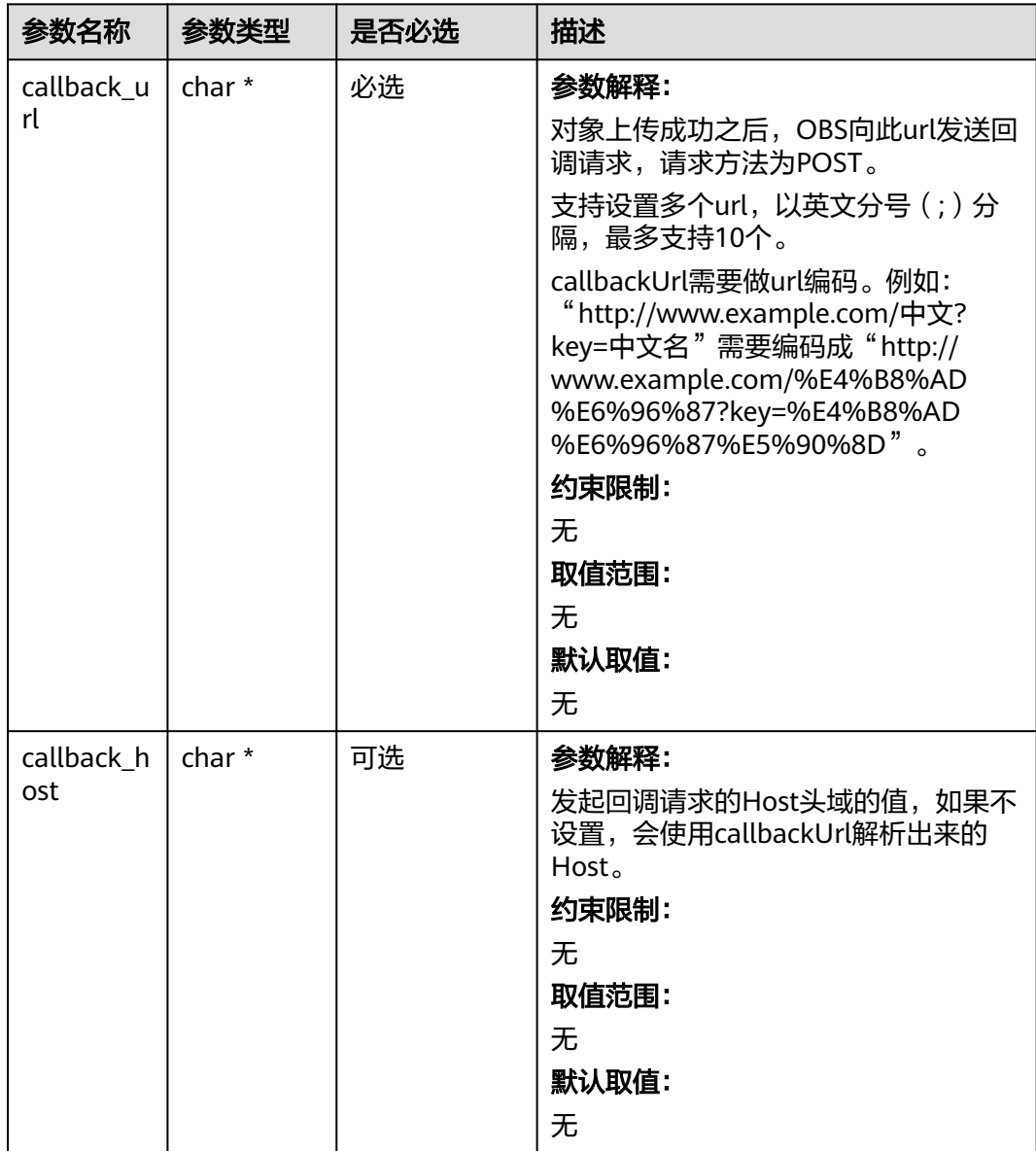

<span id="page-1821-0"></span>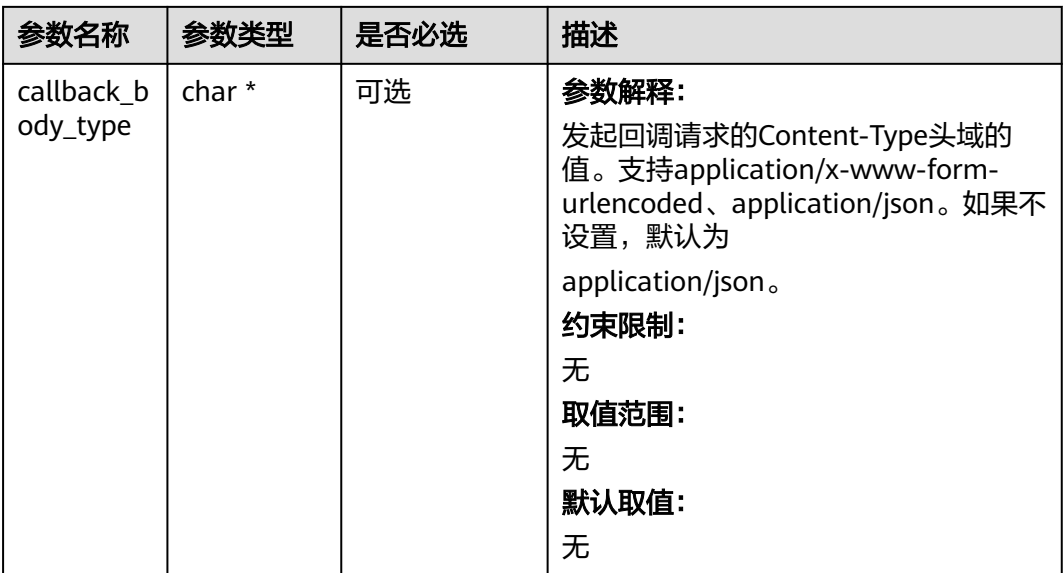

#### 表 **11-237** image\_process\_configure

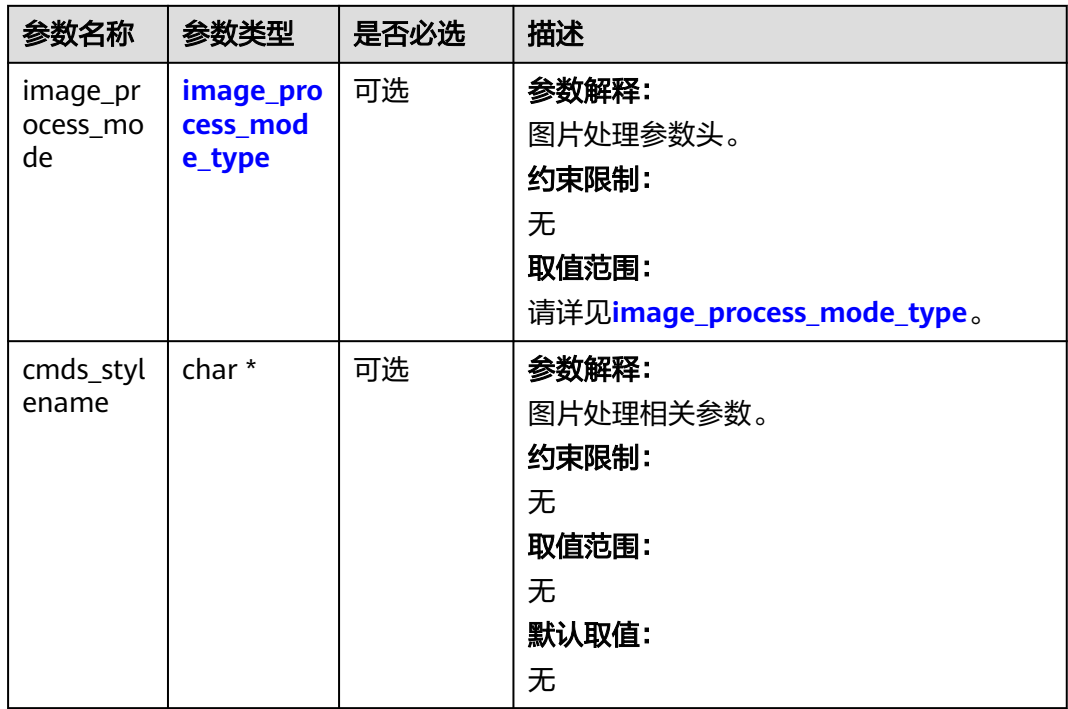

#### 表 **11-238** image\_process\_mode\_type

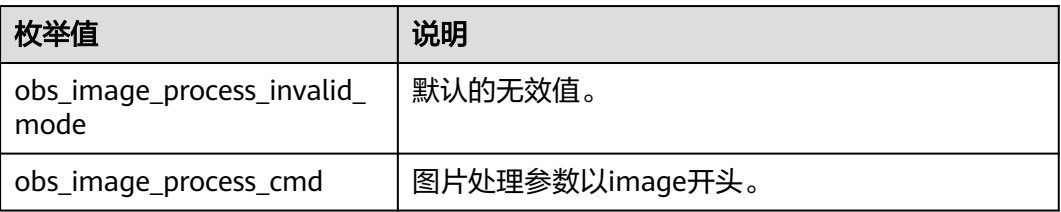

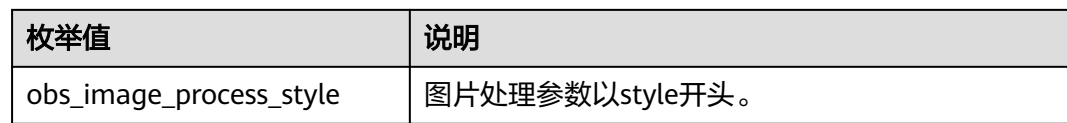

#### 表 **11-239** obs\_delete\_object\_data\_callback

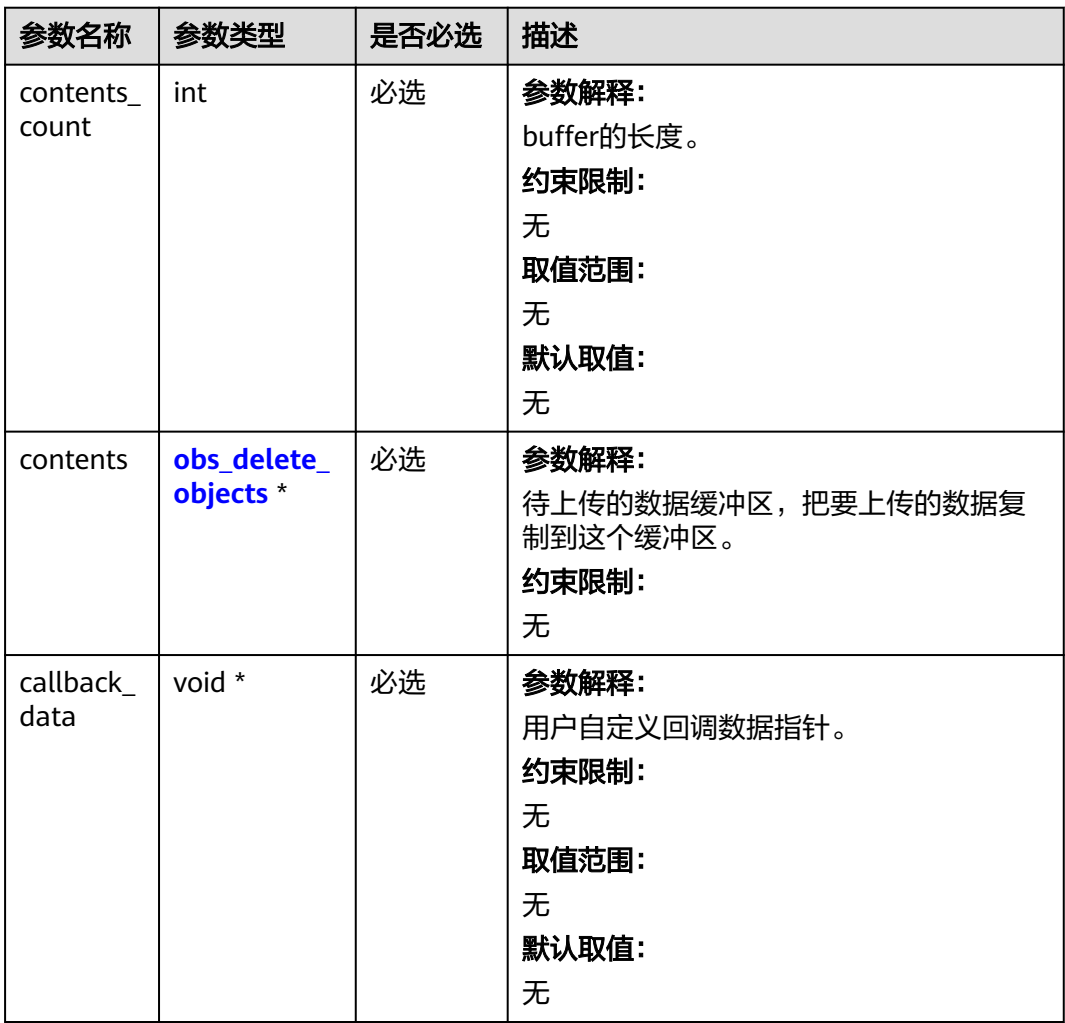

<span id="page-1823-0"></span>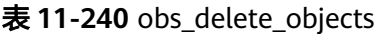

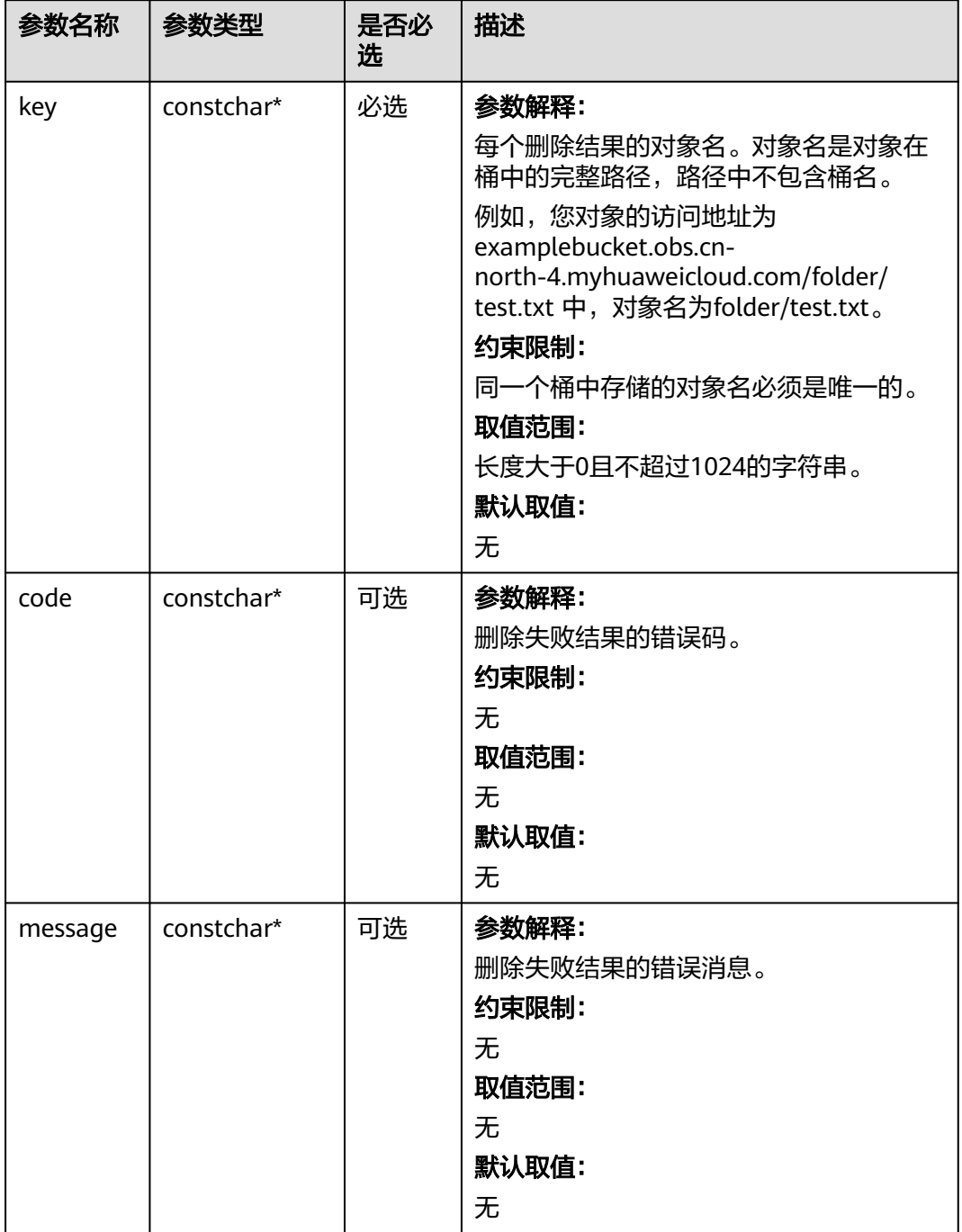

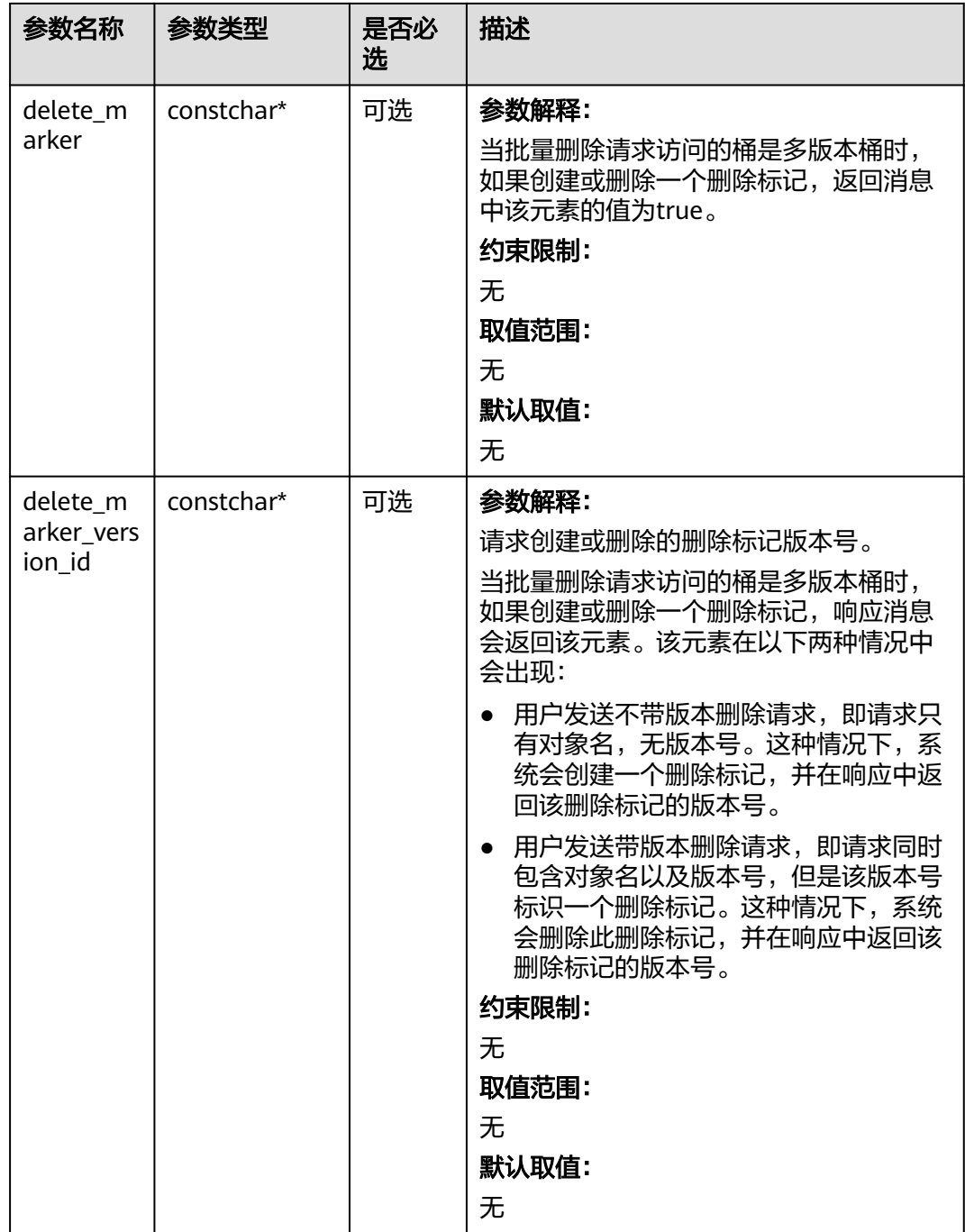

## 代码示例

以下示例展示如何通过batch\_delete\_objects删除多个多版本对象: #include "eSDKOBS.h" #include <stdio.h> #include <sys/stat.h> // 响应回调函数,可以在这个回调中把properties的内容记录到callback\_data(用户自定义回调数据)中 obs\_status response\_properties\_callback(const obs\_response\_properties \*properties, void \*callback\_data); void response\_complete\_callback(obs\_status status, const obs\_error\_details \*error, void \*callback\_data); obs\_status delete\_objects\_data\_callback(int contentsCount,

```
 obs_delete_objects *delobjs,
   void *callbackData);
int main()
{
   // 以下示例展示如何通过batch_delete_objects删除多个多版本对象:
   // 在程序入口调用obs_initialize方法来初始化网络、内存等全局资源。
   obs_initialize(OBS_INIT_ALL); 
   obs_options options;
   // 创建并初始化options,该参数包括访问域名(host_name)、访问密钥(access_key_id和
acces_key_secret)、桶名(bucket_name)、桶存储类别(storage_class)等配置信息
  init_obs_options(&options);
   // host_name填写桶所在的endpoint, 此处以华北-北京四为例,其他地区请按实际情况填写。
  options.bucket_options.host_name = "obs.cn-north-4.myhuaweicloud.com";
   // 认证用的ak和sk硬编码到代码中或者明文存储都有很大的安全风险,建议在配置文件或者环境变量中密文存
放,使用时解密,确保安全;
   // 本示例以ak和sk保存在环境变量中为例,运行本示例前请先在本地环境中设置环境变量ACCESS_KEY_ID和
SECRET_ACCESS_KEY。
   options.bucket_options.access_key = getenv("ACCESS_KEY_ID");
   options.bucket_options.secret_access_key = getenv("SECRET_ACCESS_KEY");
   // 填写Bucket名称,例如example-bucket-name。
   char * bucketName = "example-bucket-name";
   options.bucket_options.bucket_name = bucketName;
   // 要批量删除的对象信息
   obs_object_info objectinfo[100];
   objectinfo[0].key = "example_get_file_test_delete1";
   objectinfo[0].version_id = "G00111934EAA2CE900004016129AC991";
   objectinfo[1].key = "example_get_file_test_delete2";
   objectinfo[1].version_id = "G00111934EAA2CE900004016129AC992";
  obs delete object info delobj;
   memset(&delobj, 0, sizeof(obs_delete_object_info));
   delobj.keys_number = 2;
   // 设置响应回调函数
   obs_delete_object_handler handler =
   {
     {&response_properties_callback, &response_complete_callback},
     &delete_objects_data_callback
   };
  obs_status ret_status = OBS_STATUS_BUTT;
   // 批量删除对象
   batch_delete_objects(&options, objectinfo, &delobj, 0, &handler, &ret_status);
  if (OBS_STATUS_OK == ret_status) {
    printf("test batch_delete_objects successfully. \n");
   }
   else
   {
     printf("test batch_delete_objects faied(%s).\n", obs_get_status_name(ret_status));
 }
   // 释放分配的全局资源
  obs_deinitialize();
}
obs_status delete_objects_data_callback(int contentsCount,
  obs delete objects *delobis.
   void *callbackData)
{
   int i;
  for (i = 0; i < contentsCount; i++) {
    const obs_delete_objects*content = & (delobjs[i]);
     printf("delete object result:\nobject key:%s\nerror code:%s\nerror message:%s\ndelete marker:%s
\ndelete marker version_id:%s\n",
          content->key, content->code, content->message, content->delete_marker, content-
>delete_marker_version_id);
   }
   return OBS_STATUS_OK;
}
// 响应回调函数,可以在这个回调中把properties的内容记录到callback_data(用户自定义回调数据)中
obs_status response_properties_callback(const obs_response_properties *properties, void *callback_data)
{
   if (properties == NULL)
   {
```

```
printf("error! obs_response_properties is null!");
      if (callback_data != NULL)
      {
        obs_sever_callback_data *data = (obs_sever_callback_data *)callback_data;
       printf("server_callback buf is %s, len is %llu",
           data->buffer, data->buffer_len);
        return OBS_STATUS_OK;
      }
      else {
       printf("error! obs_sever_callback_data is null!");
       return OBS_STATUS_OK:
      }
   }
   // 打印响应信息
#define print_nonnull(name, field) \
do { \langle if (properties-> field) { \
        printf("%s: %s\n", name, properties->field);
\} and \} } while (0)
  print_nonnull("request_id", request_id);
   print_nonnull("request_id2", request_id2);
   print_nonnull("content_type", content_type);
   if (properties->content_length) {
      printf("content_length: %llu\n", properties->content_length);
   }
   print_nonnull("server", server);
   print_nonnull("ETag", etag);
   print_nonnull("expiration", expiration);
  print_nonnull("website_redirect_location", website_redirect_location);
   print_nonnull("version_id", version_id);
   print_nonnull("allow_origin", allow_origin);
   print_nonnull("allow_headers", allow_headers);
   print_nonnull("max_age", max_age);
 print_nonnull("allow_methods", allow_methods);
 print_nonnull("expose_headers", expose_headers);
  print_nonnull("storage_class", storage_class);
   print_nonnull("server_side_encryption", server_side_encryption);
   print_nonnull("kms_key_id", kms_key_id);
   print_nonnull("customer_algorithm", customer_algorithm);
   print_nonnull("customer_key_md5", customer_key_md5);
 print_nonnull("bucket_location", bucket_location);
 print_nonnull("obs_version", obs_version);
   print_nonnull("restore", restore);
   print_nonnull("obs_object_type", obs_object_type);
   print_nonnull("obs_next_append_position", obs_next_append_position);
  print_nonnull("obs_head_epid", obs_head_epid);
   print_nonnull("reserved_indicator", reserved_indicator);
   int i;
  for (i = 0; i < properties->meta_data_count; i++) {
      printf("x-obs-meta-%s: %s\n", properties->meta_data[i].name,
        properties->meta_data[i].value);
   }
   return OBS_STATUS_OK;
}
void print_error_details(const obs_error_details *error) {
   if (error && error->message) {
     printf("Error Message: \n %s\n", error->message);
 }
   if (error && error->resource) {
     printf("Error Resource: \n %s\n", error->resource);
 }
   if (error && error->further_details) {
     printf("Error further_details: \n %s\n", error->further_details);
 }
   if (error && error->extra_details_count) {
      int i;
     for (i = 0; i < error->extra_details_count; i++) {
        printf("Error Extra Detail(%d):\n %s:%s\n", i, error->extra_details[i].name,
```

```
 error->extra_details[i].value);
      }
   }
   if (error && error->error_headers_count) {
      int i;
     for (i = 0; i < error->error_headers_count; i++) {
         const char *errorHeader = error->error_headers[i];
        printf("Error Headers(%d):\n %s\n", i, errorHeader == NULL ? "NULL Header" : errorHeader);
      }
   }
}
void response_complete_callback(obs_status status,
   const obs_error_details *error,
   void *callback_data)
{
   if (callback_data)
   {
      obs_status *ret_status = (obs_status *)callback_data;
      *ret_status = status;
   }
   else {
      printf("Callback_data is NULL");
   }
    print_error_details(error);
}
```
# 1 2 生命周期管理(C SDK)

# **12.1** 生命周期管理简介**(C SDK)**

#### 须知

开发过程中,您有任何问题可以在github上<mark>提交[issue](https://github.com/huaweicloud/huaweicloud-sdk-c-obs/issues)</mark>,或者在**华为云对象存储服务论** [坛](https://bbs.huaweicloud.com/forum/forum-620-1.html)中发帖求助。

OBS允许您对桶设置生命周期规则,实现自动转换对象的存储类别、自动淘汰过期的 对象,以有效利用存储特性,优化存储空间。针对不同前缀的对象,您可以同时设置 多条规则。一条规则包含

- 规则ID,用于标识一条规则,不能重复。
- 受影响的对象前缀,此规则只作用于符合前缀的对象。
- 最新版本对象的转换策略, 指定方式为:
	- a. 指定满足前缀的对象创建后第几天时转换为指定的存储类别。
	- b. 直接指定满足前缀的对象转换为指定的存储类别的日期。
- 最新版本对象过期时间, 指定方式为:
	- a. 指定满足前缀的对象创建后第几天时过期。
	- b. 直接指定满足前缀的对象过期日期。
- 历史版本对象转换策略,指定方式为:
	- 指定满足前缀的对象成为历史版本后第几天时转换为指定的存储类别。
- 历史版本对象过期时间, 指定方式为:
	- 指定满足前缀的对象成为历史版本后第几天时过期。
- 是否生效标识。

更多关于生命周期的内容请参考**生命周期管理**。

#### 说明

- 对象过期后会被OBS服务端自动删除。
- 对象转换策略中的时间必须早于对象过期时间;历史版本对象转换策略中的时间也必须早于 历史版本对象的过期时间。
- 桶必须开启多版本状态,历史版本对象转换策略和历史版本对象过期时间配置才能生效。

# **12.2** 设置桶的生命周期配置**(C SDK)**

#### 须知

开发过程中,您有任何问题可以在github上<mark>提交[issue](https://github.com/huaweicloud/huaweicloud-sdk-c-obs/issues)</mark>,或者[在华为云对象存储服务论](https://bbs.huaweicloud.com/forum/forum-620-1.html) [坛](https://bbs.huaweicloud.com/forum/forum-620-1.html)中发帖求助。

#### 功能介绍

OBS支持用户配置指定的规则,实现定时删除桶中的对象或者定时转换对象的存储类 别,从而节省存储费用,更多生命周期相关信息请参见[生命周期管理。](https://support.huaweicloud.com/usermanual-obs/obs_03_0335.html)

调用设置桶的生命周期配置接口,您可以为指定桶设置生命周期策略。

#### 接口约束

- 单个桶的生命周期规则条数没有限制,但一个桶中所有生命周期规则的XML描述 总大小不能超过20KB。
- 您最多可以在一个桶下配置20条生命周期管理规则,超过20条将提示不支持。
- 您必须是桶拥有者或拥有设置桶的生命周期配置的权限,才能设置桶的生命周配 置。建议使用IAM或桶策略进行授权,如果使用IAM则需授予 obs:bucket:PutLifecycleConfiguration权限,如果使用桶策略则需授予 PutLifecycleConfiguration权限。相关授权方式介绍可参见**OBS**[权限控制概述](https://support.huaweicloud.com/perms-cfg-obs/obs_40_0001.html),配 置方式详见使用**IAM**[自定义策略、](https://support.huaweicloud.com/usermanual-obs/obs_03_0121.html)[自定义创建桶策略](https://support.huaweicloud.com/usermanual-obs/obs_03_0123.html)。
- OBS支持的Region与Endpoint的对应关系,详细信息请参[见地区与终端节点。](https://console.huaweicloud.com/apiexplorer/#/endpoint/OBS)
- 对象生命周期到期以后,对象将会永久删除,无法恢复。
- 归档存储和深度归档存储不支持多AZ,因此不支持使用生命周期的存储类别转换 功能,将多AZ的桶或对象转化为归档或深度归档存储。
- 低频访问存储的最低存储时间为30天, 归档存储的最低存储时间为90天, 深度归 档存储的最低存储时间为180天。如果对象经过转换,归档存储时间少于最低存储 时间,需要补足剩余天数的存储费用。

## 方法定义

void set\_bucket\_lifecycle\_configuration(const obs\_options \*options, obs\_lifecycle\_conf\* bucket\_lifecycle\_conf, unsigned int blcc\_number, obs response handler \*handler, void \*callback\_data);

## 请求参数说明

#### 表 **12-1** 请求参数列表

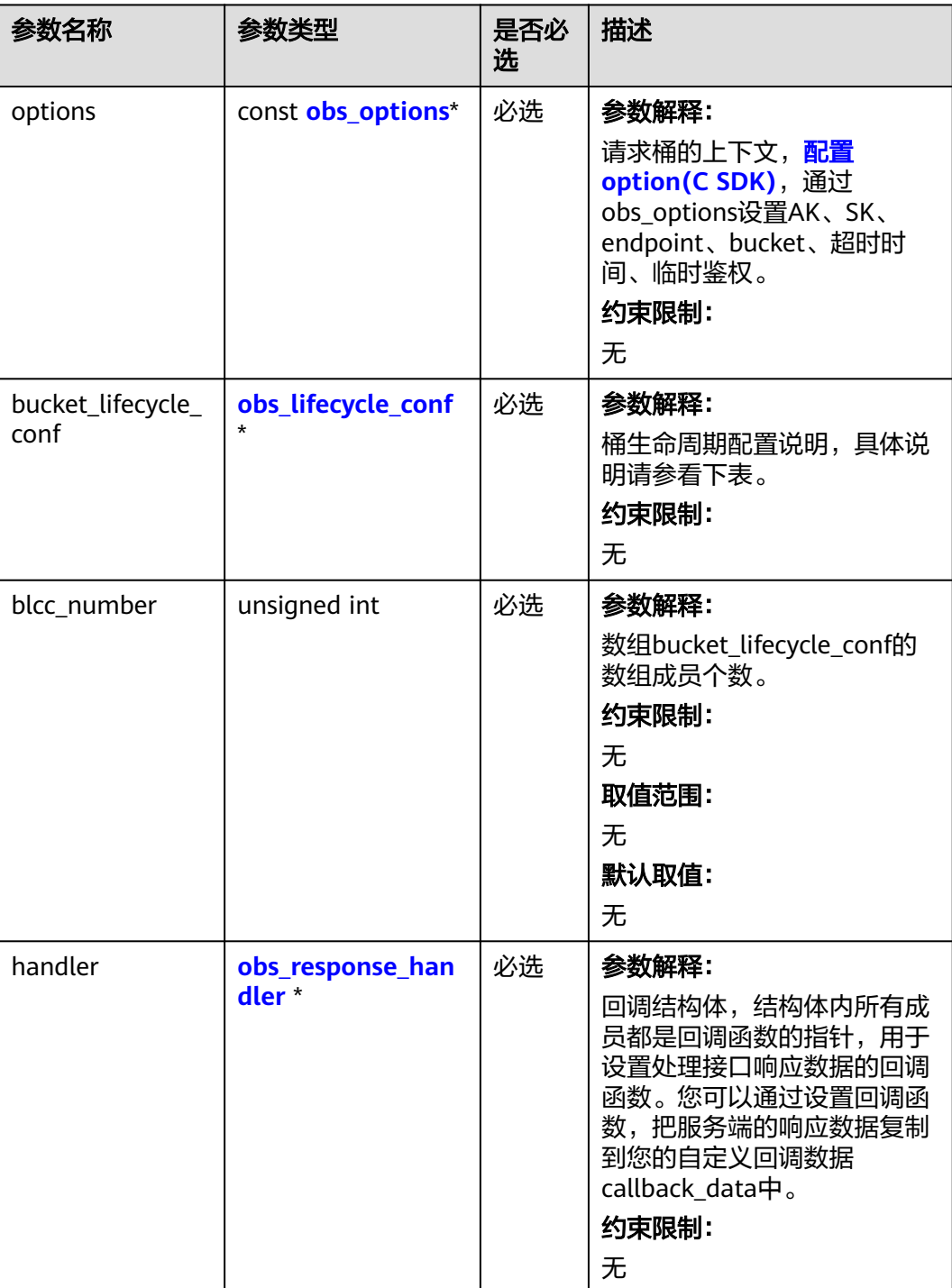

<span id="page-1831-0"></span>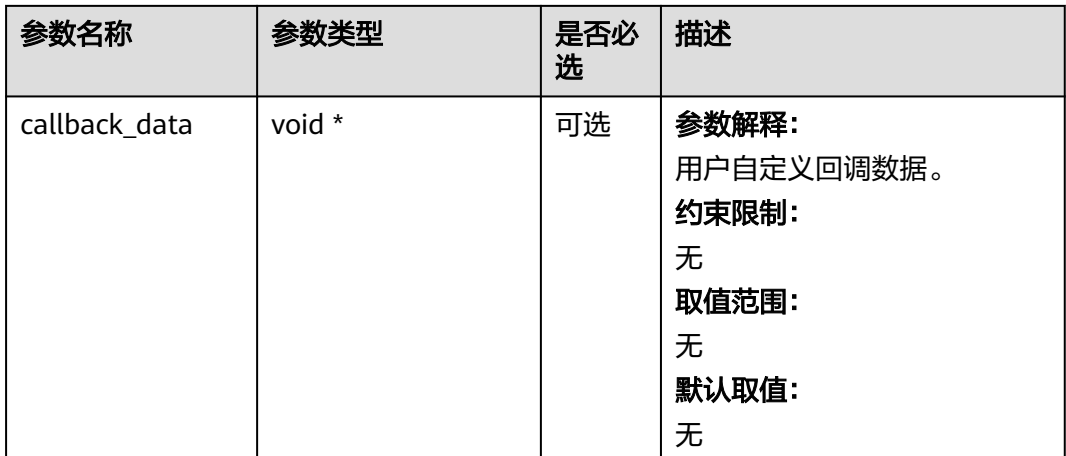

#### 表 **12-2** obs\_options

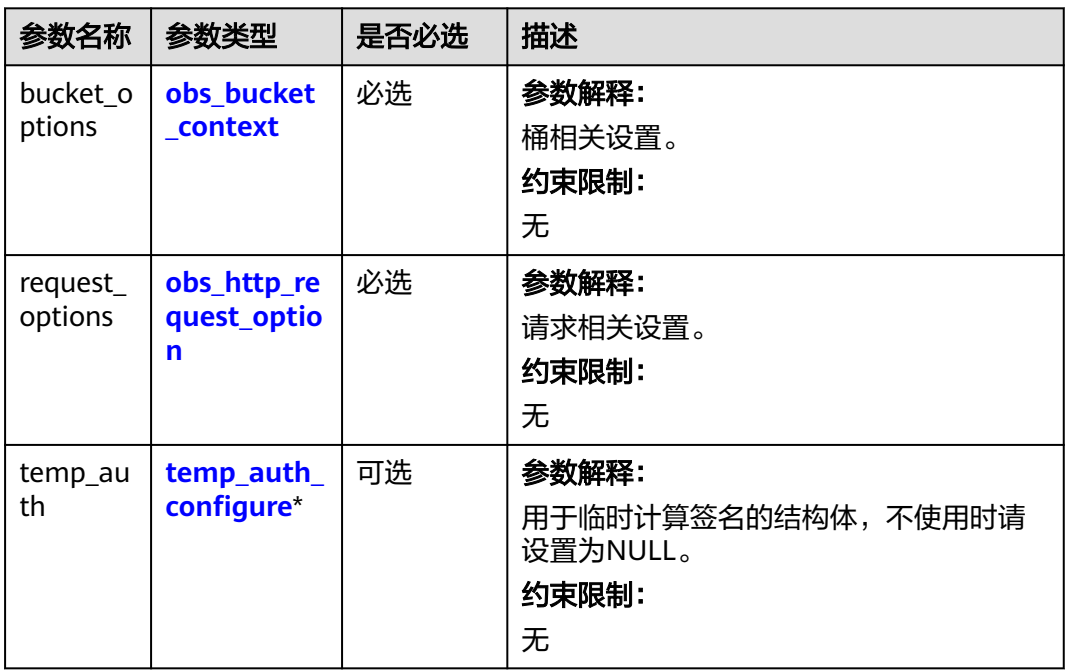

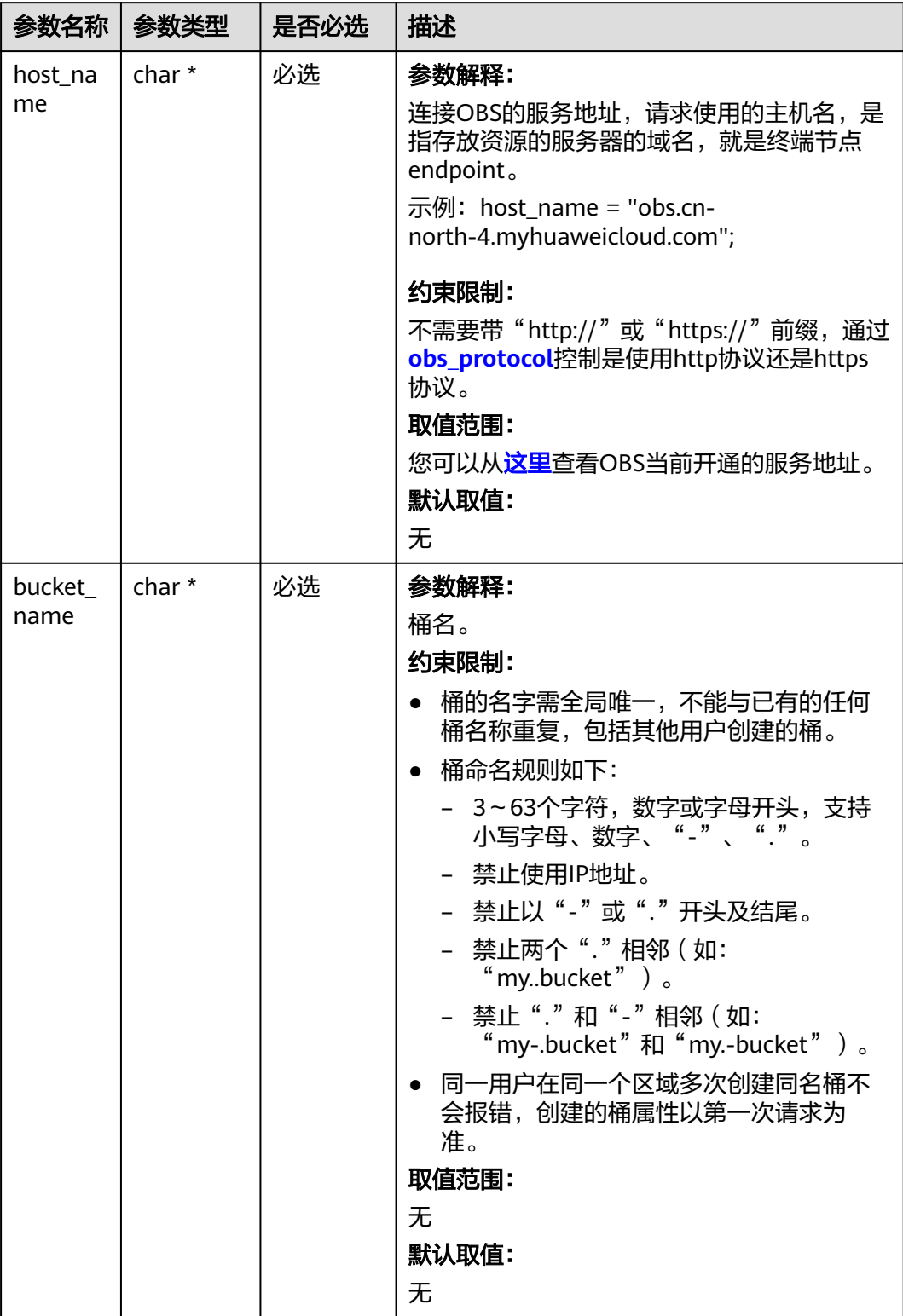

#### <span id="page-1832-0"></span>表 **12-3** obs\_bucket\_context

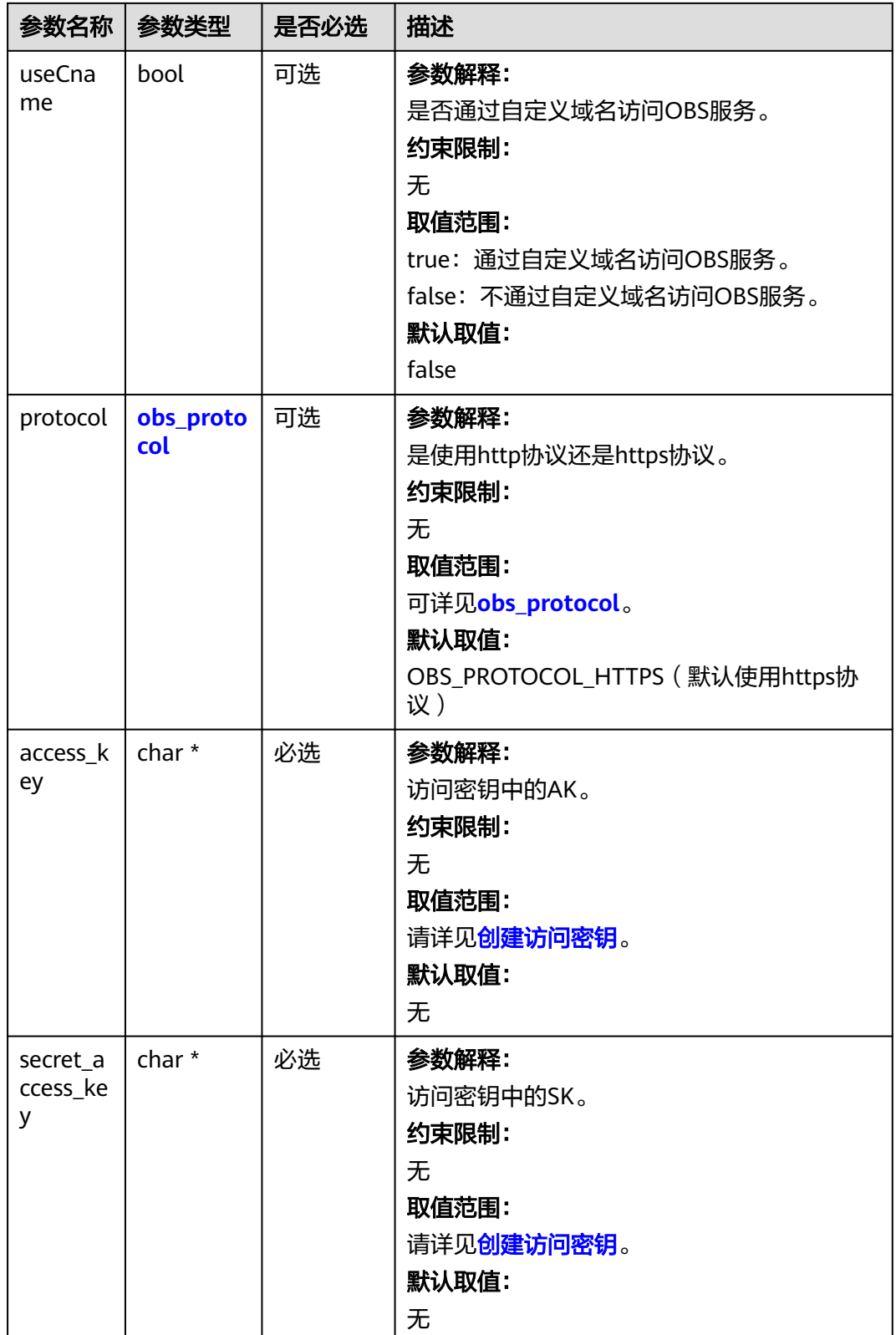

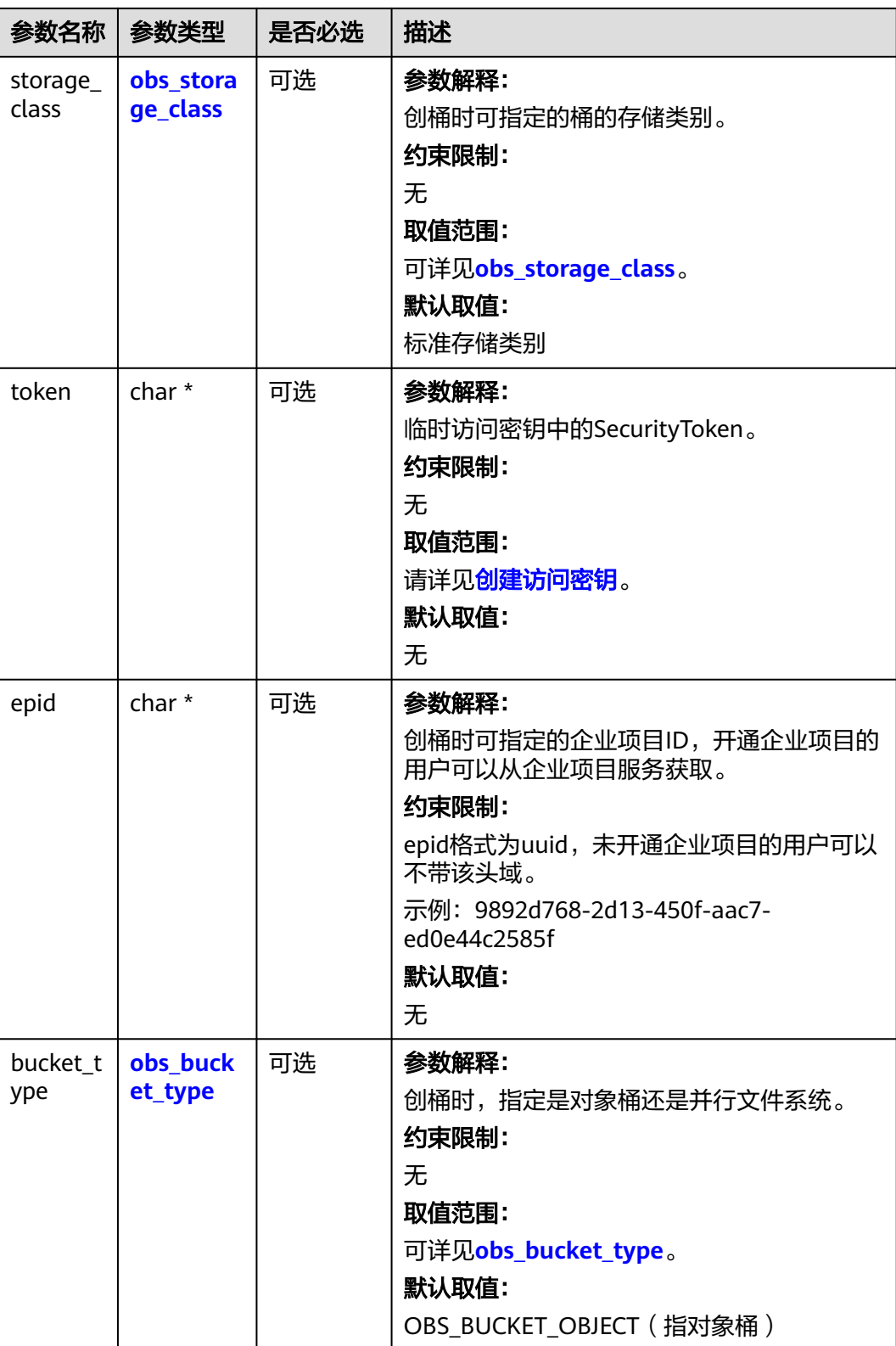

<span id="page-1835-0"></span>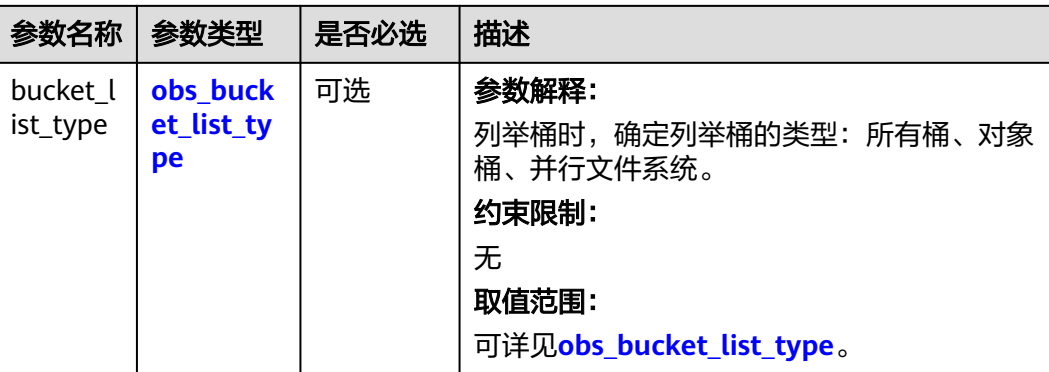

#### 表 **12-4** obs\_storage\_class

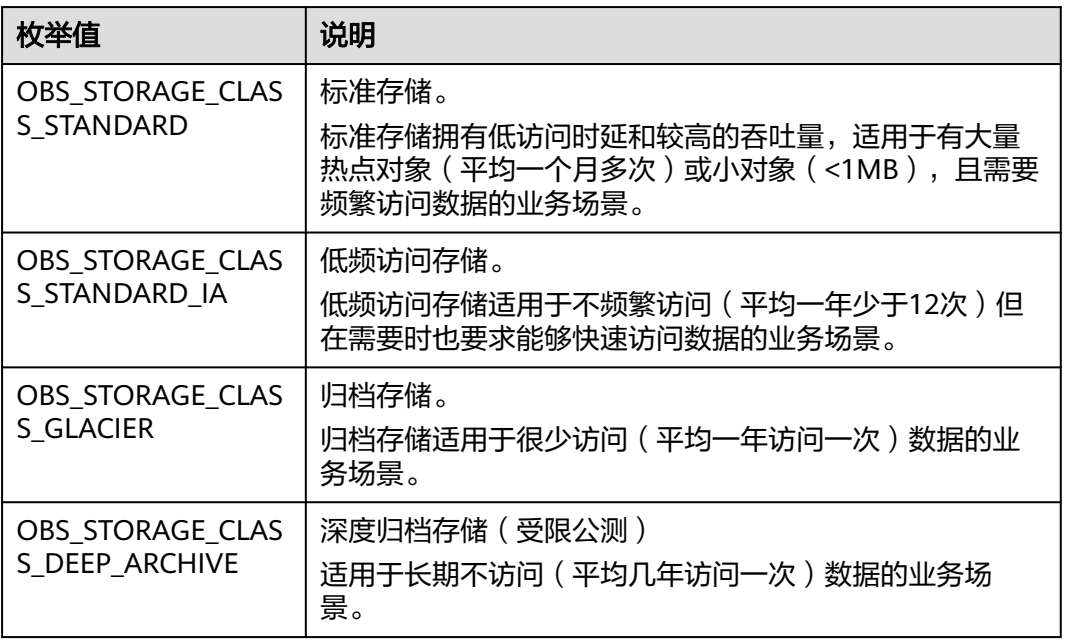

#### 表 **12-5** obs\_http\_request\_option

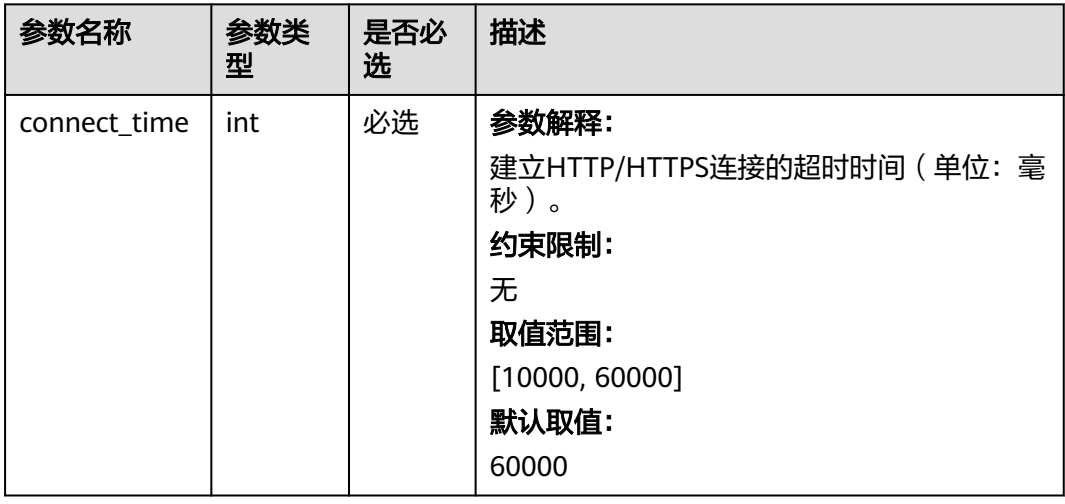
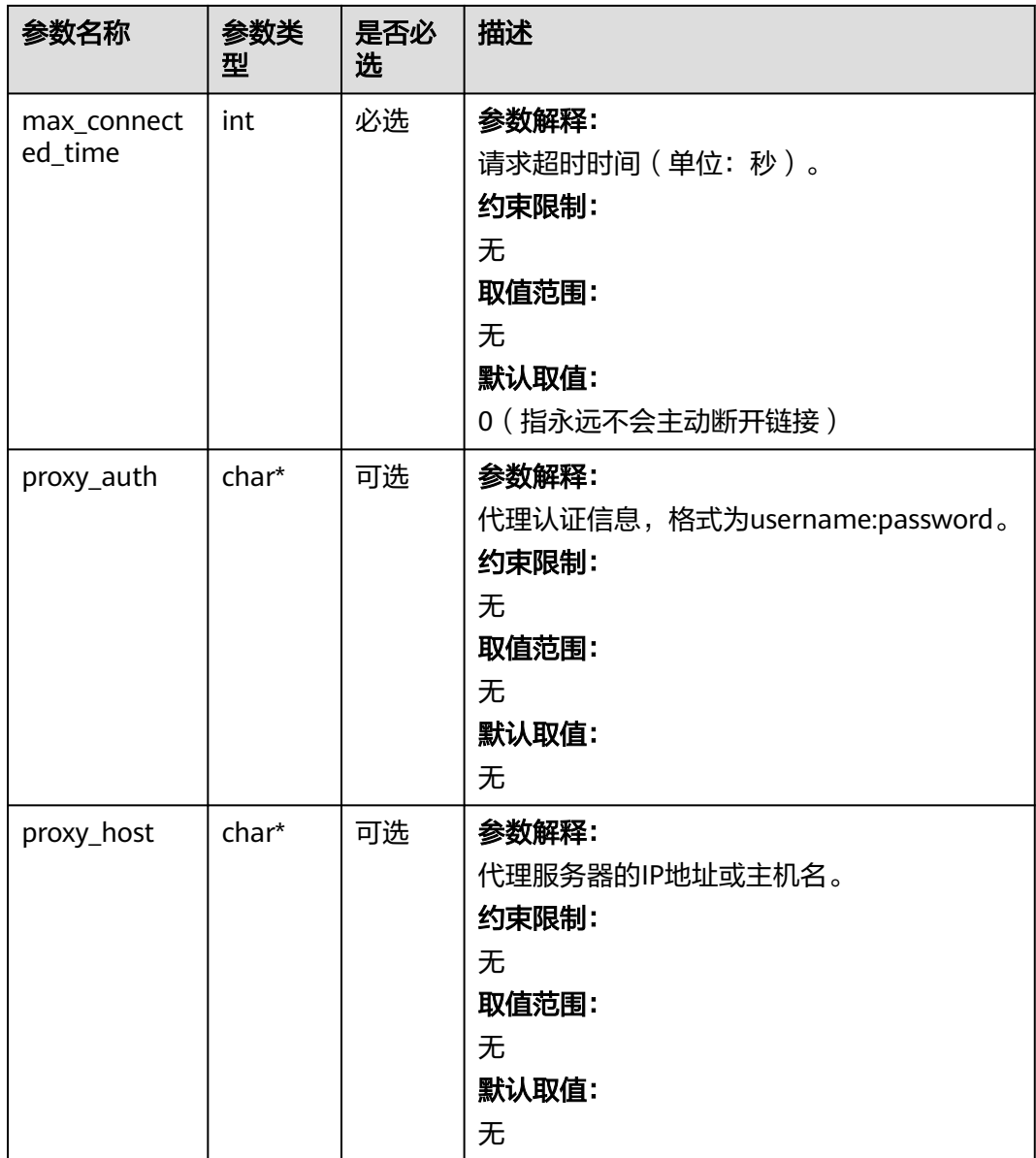

## 表 **12-6** obs\_protocol

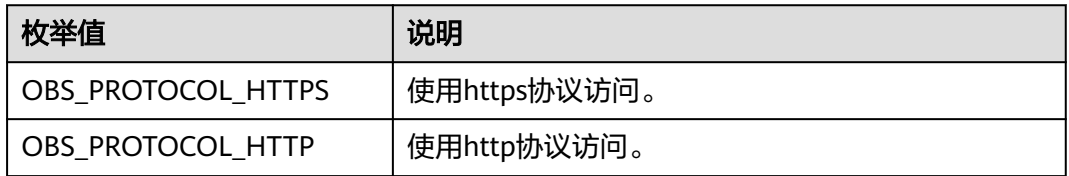

## 表 **12-7** obs\_bucket\_type

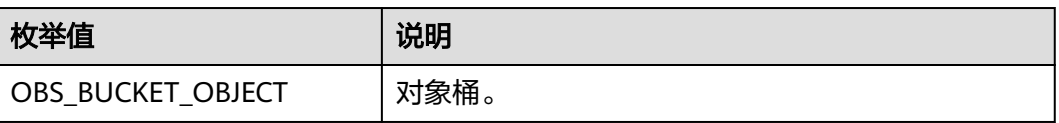

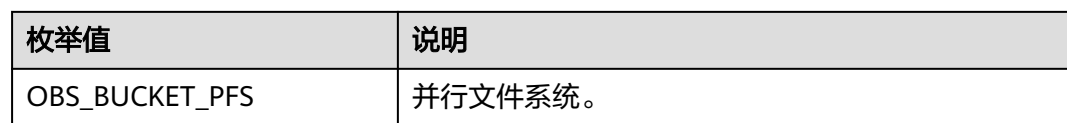

#### 表 **12-8** obs\_bucket\_list\_type

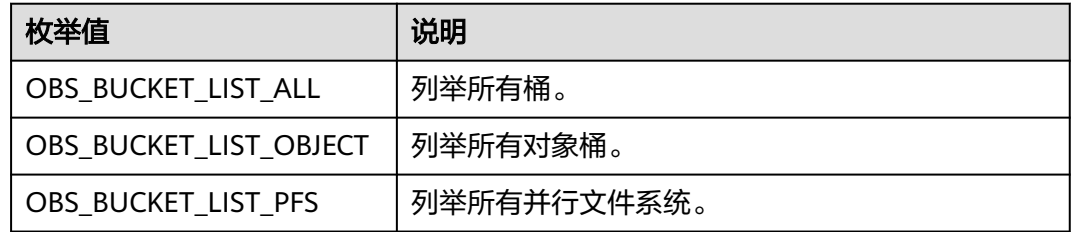

## 表 **12-9** temp\_auth\_configure

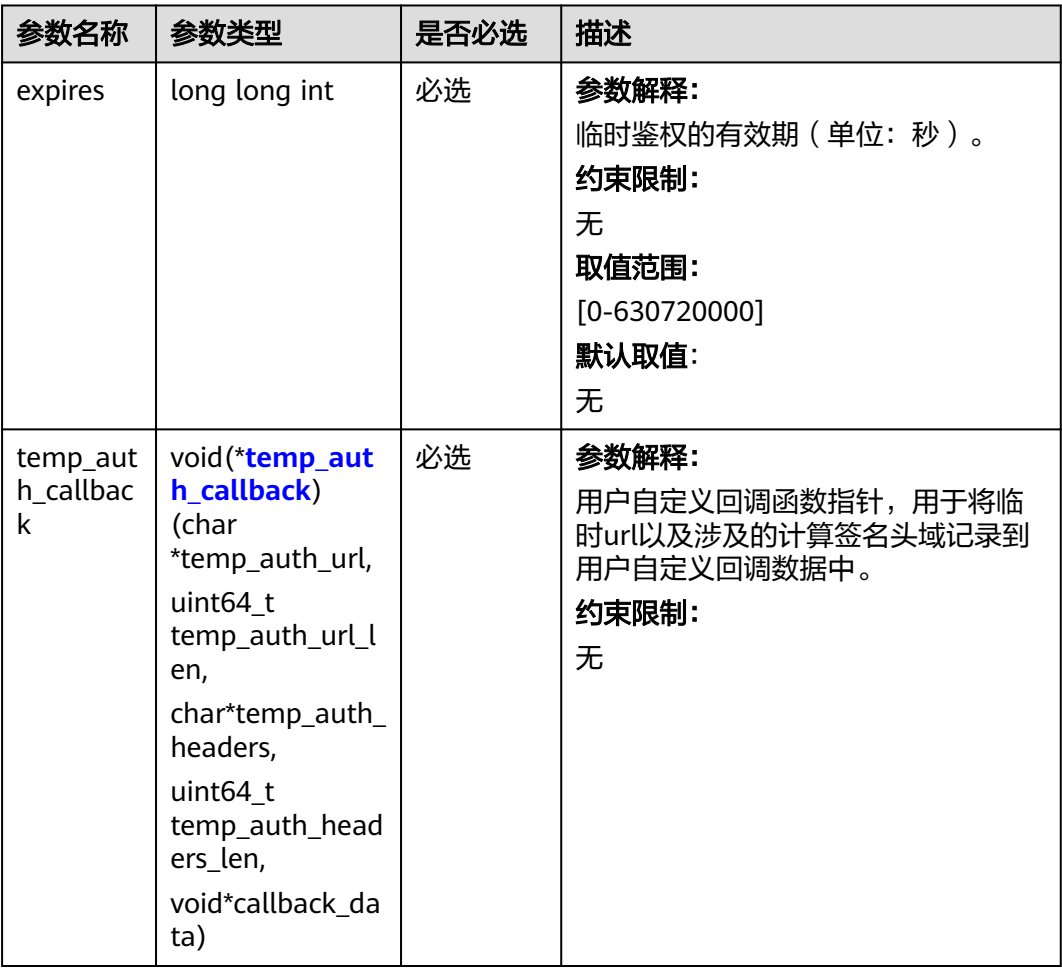

<span id="page-1838-0"></span>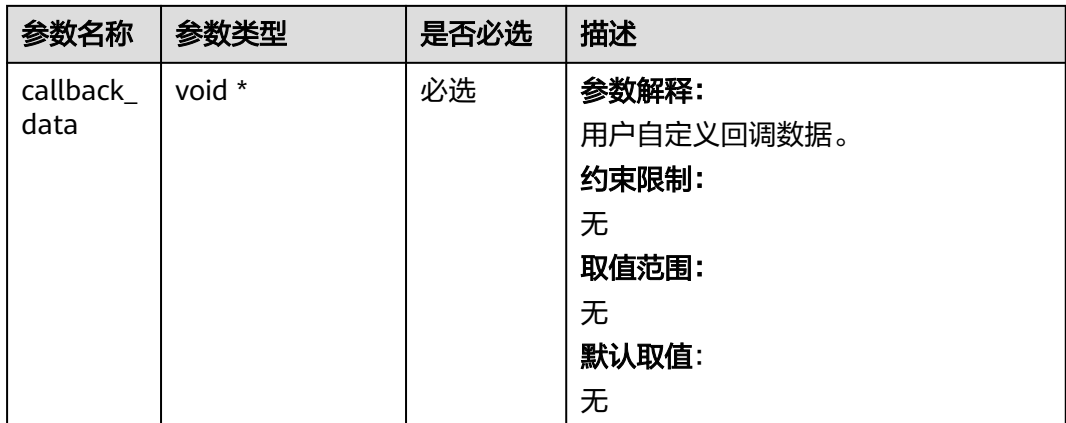

# 表 **12-10** temp\_auth\_callback

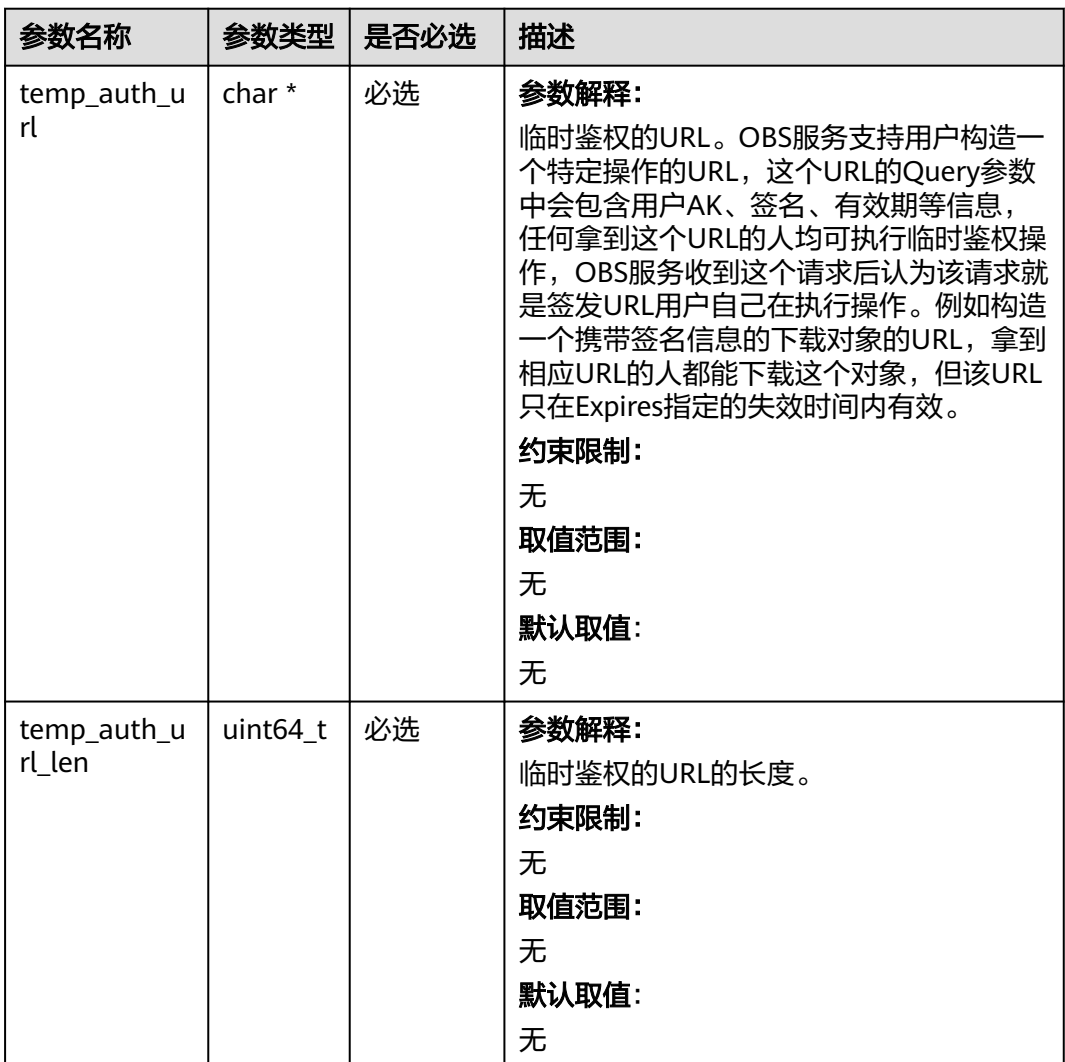

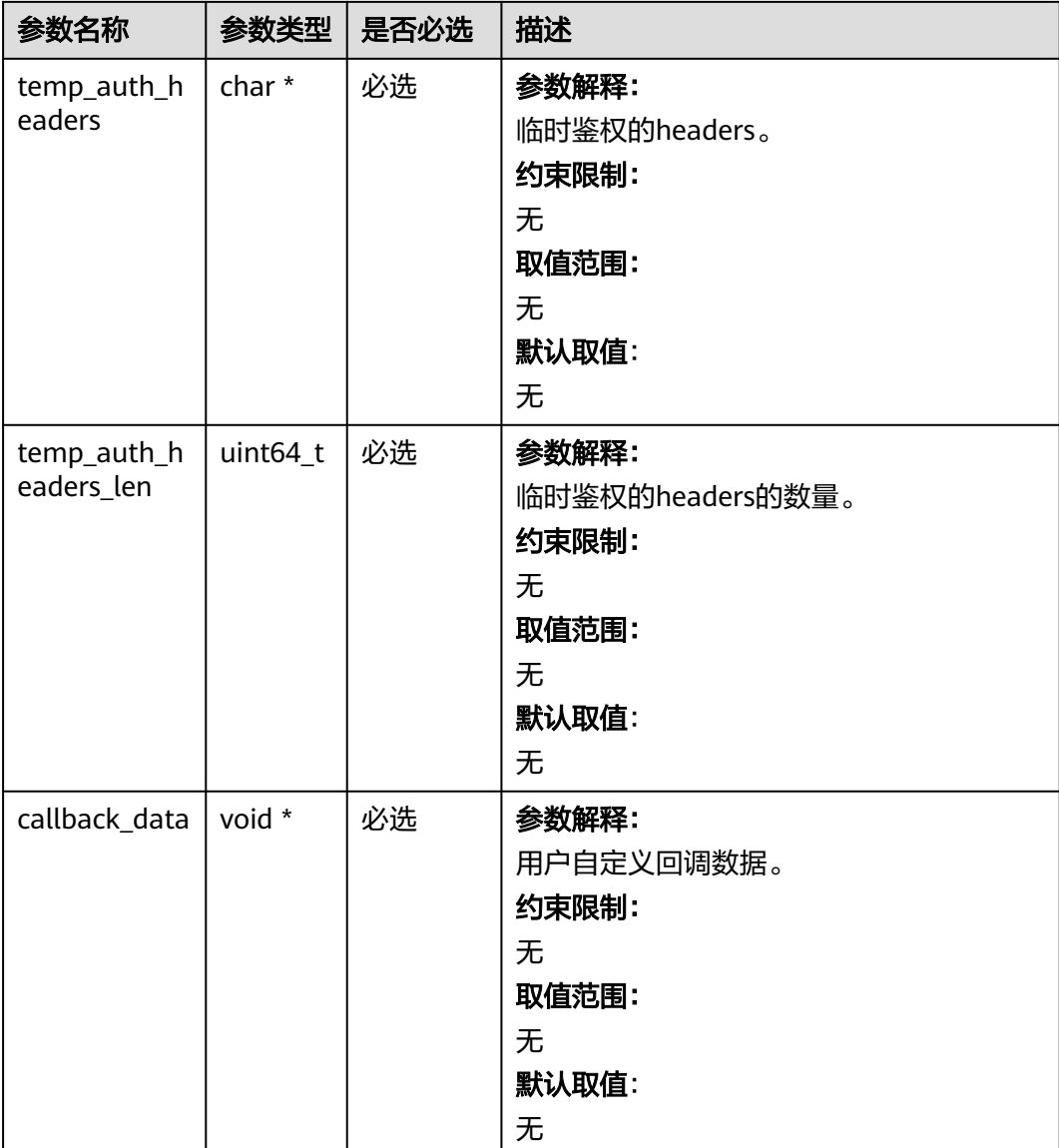

## 表 **12-11** obs\_response\_handler

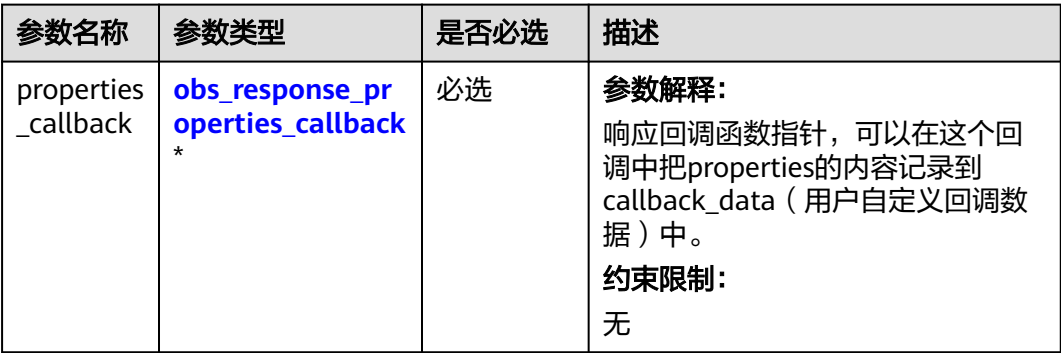

<span id="page-1840-0"></span>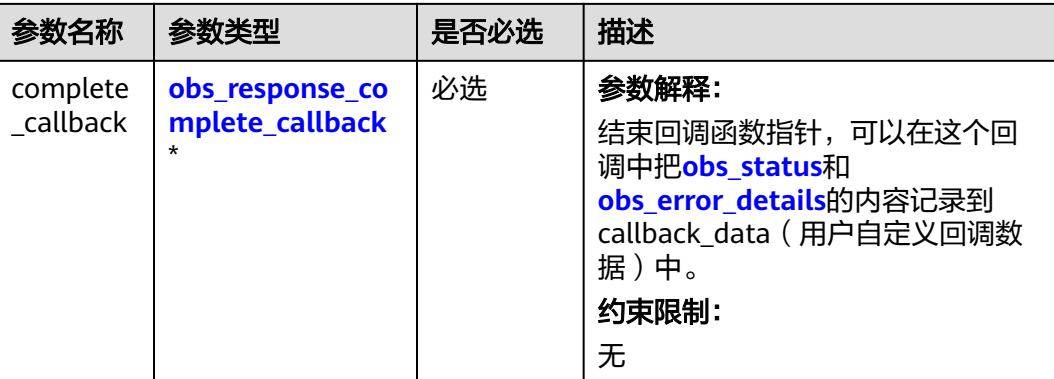

#### 表 **12-12** obs\_response\_properties\_callback

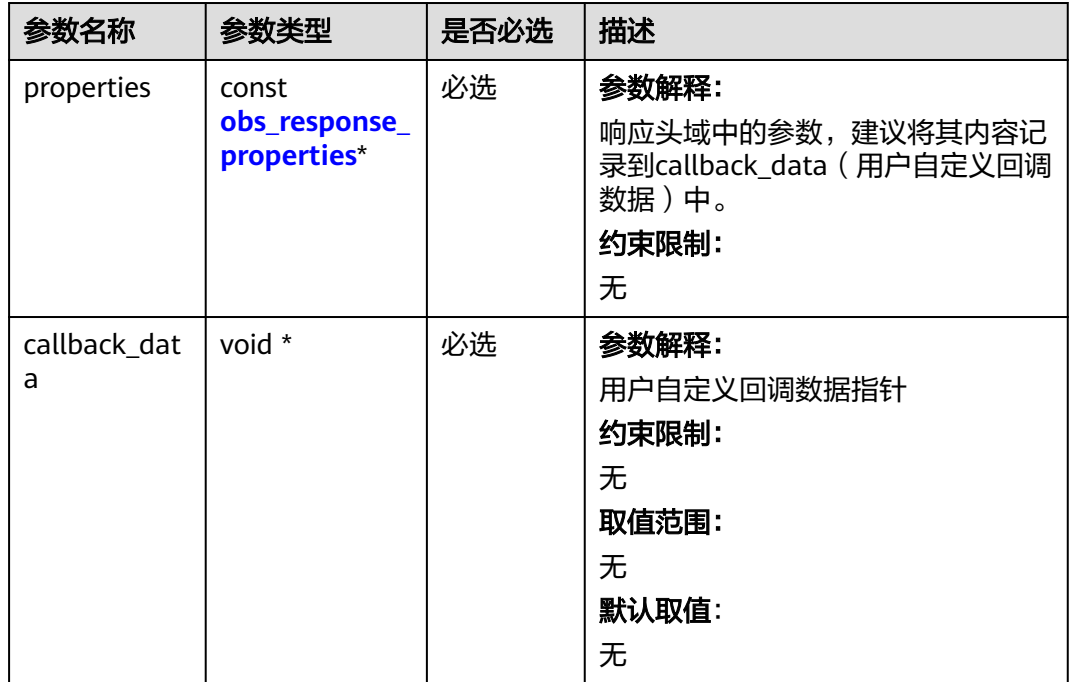

#### 表 **12-13** obs\_response\_complete\_callback

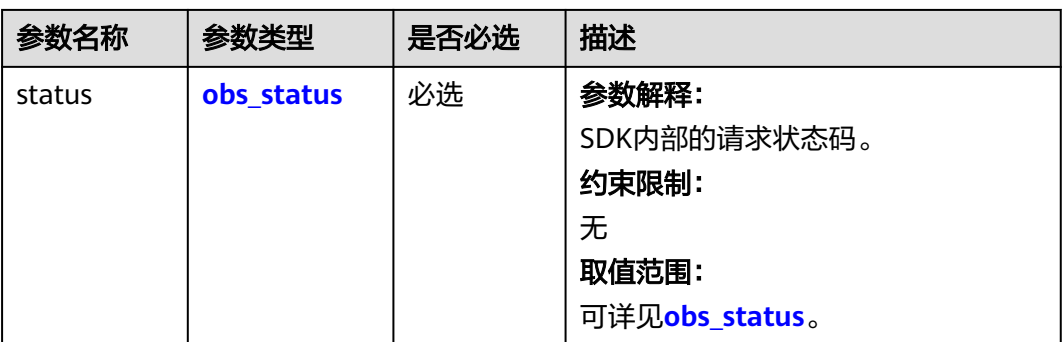

<span id="page-1841-0"></span>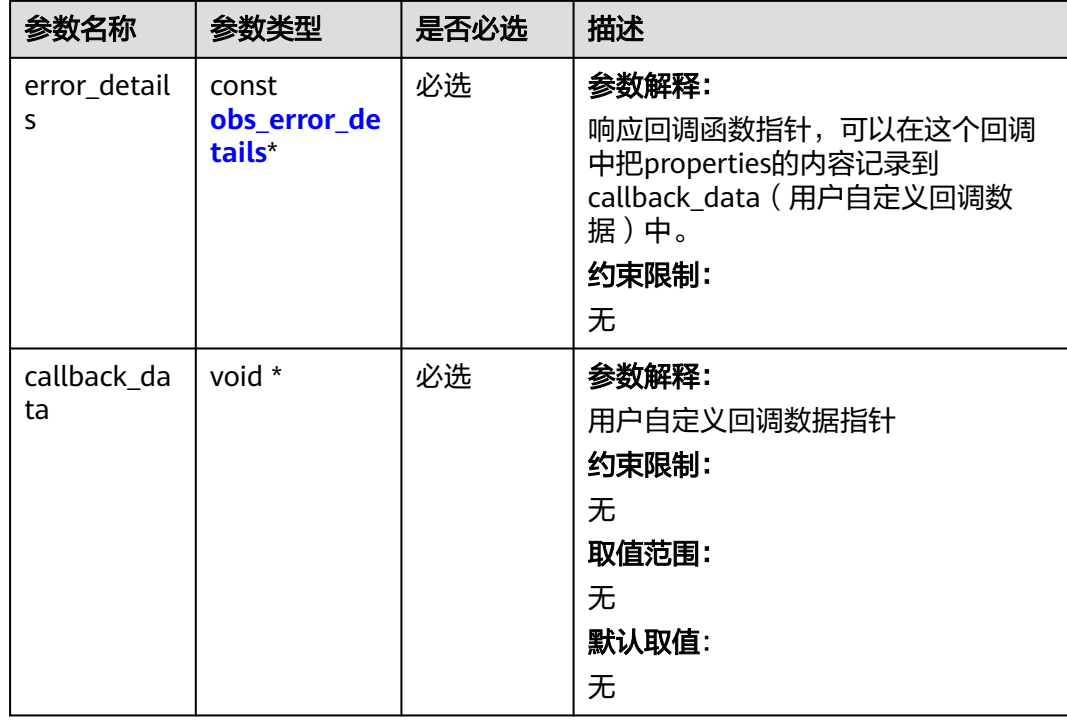

## 表 **12-14** obs\_response\_properties

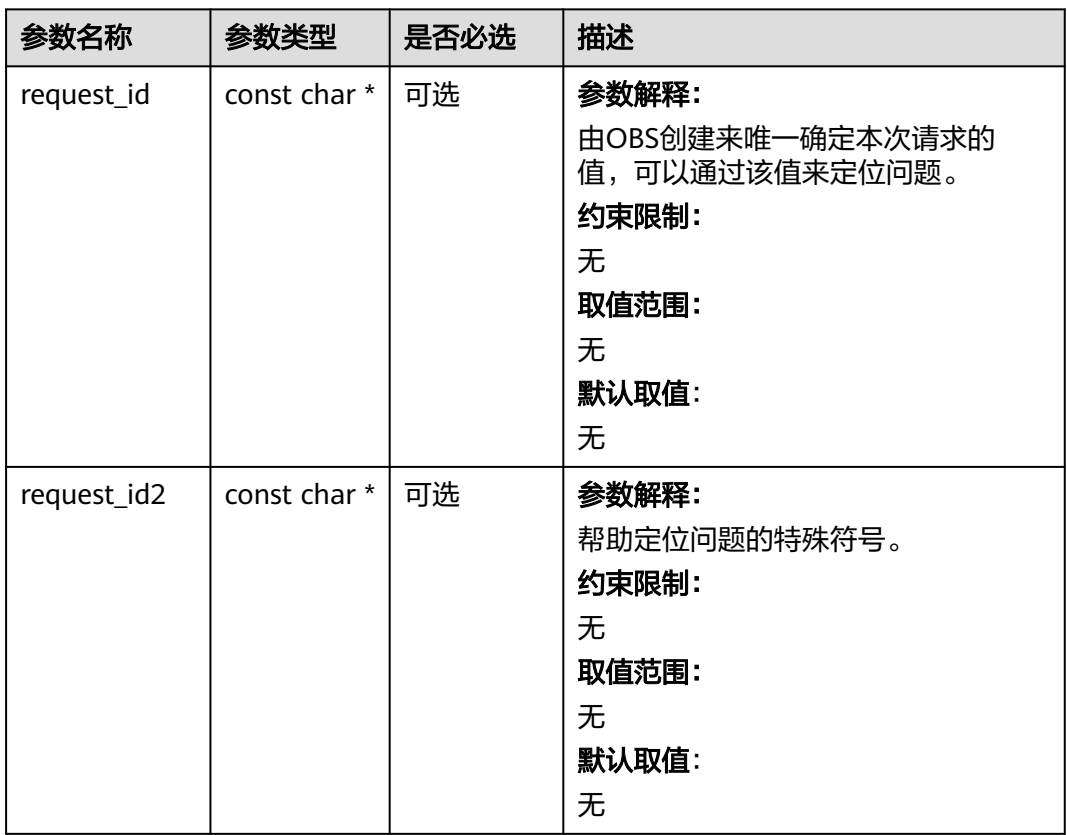

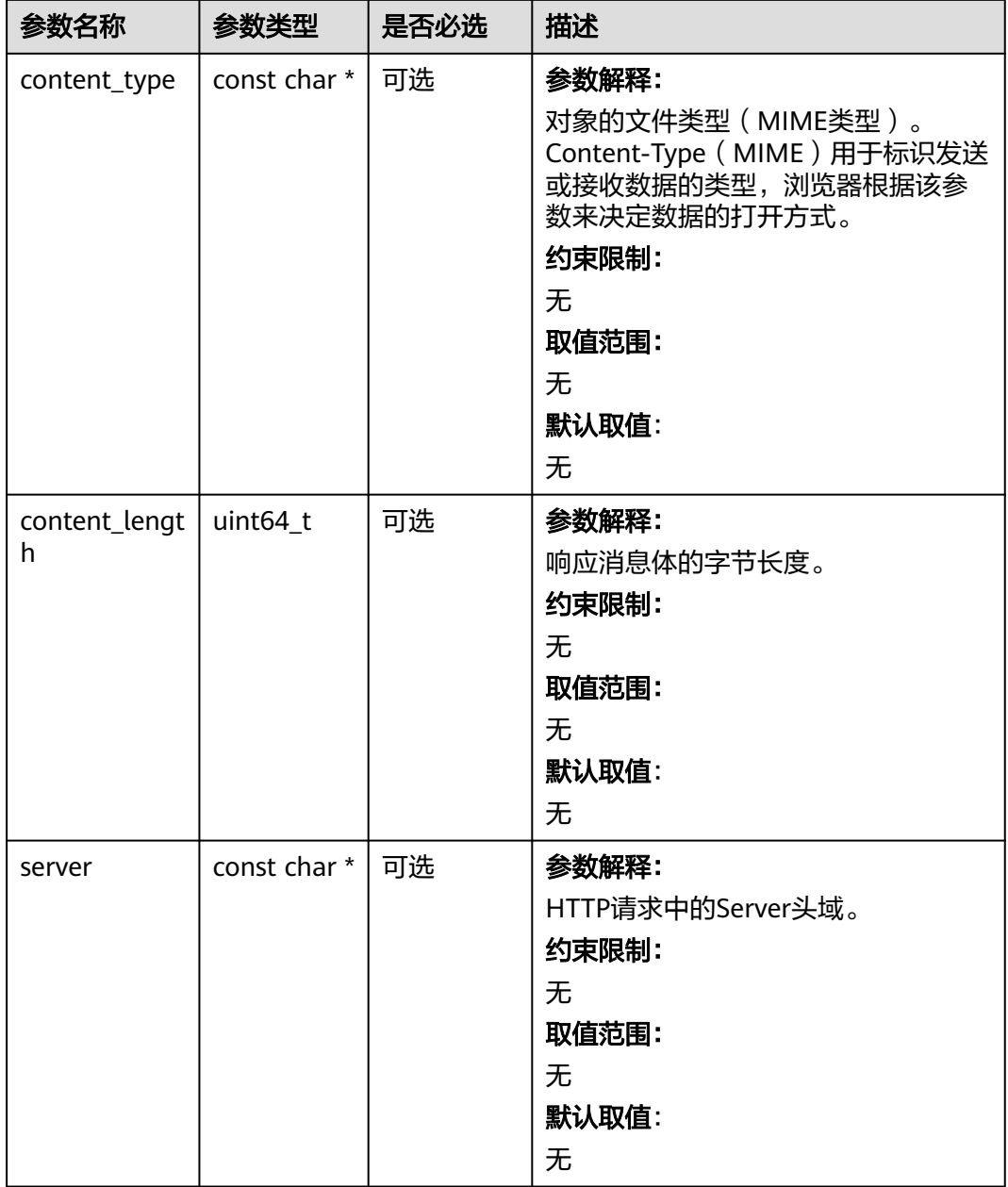

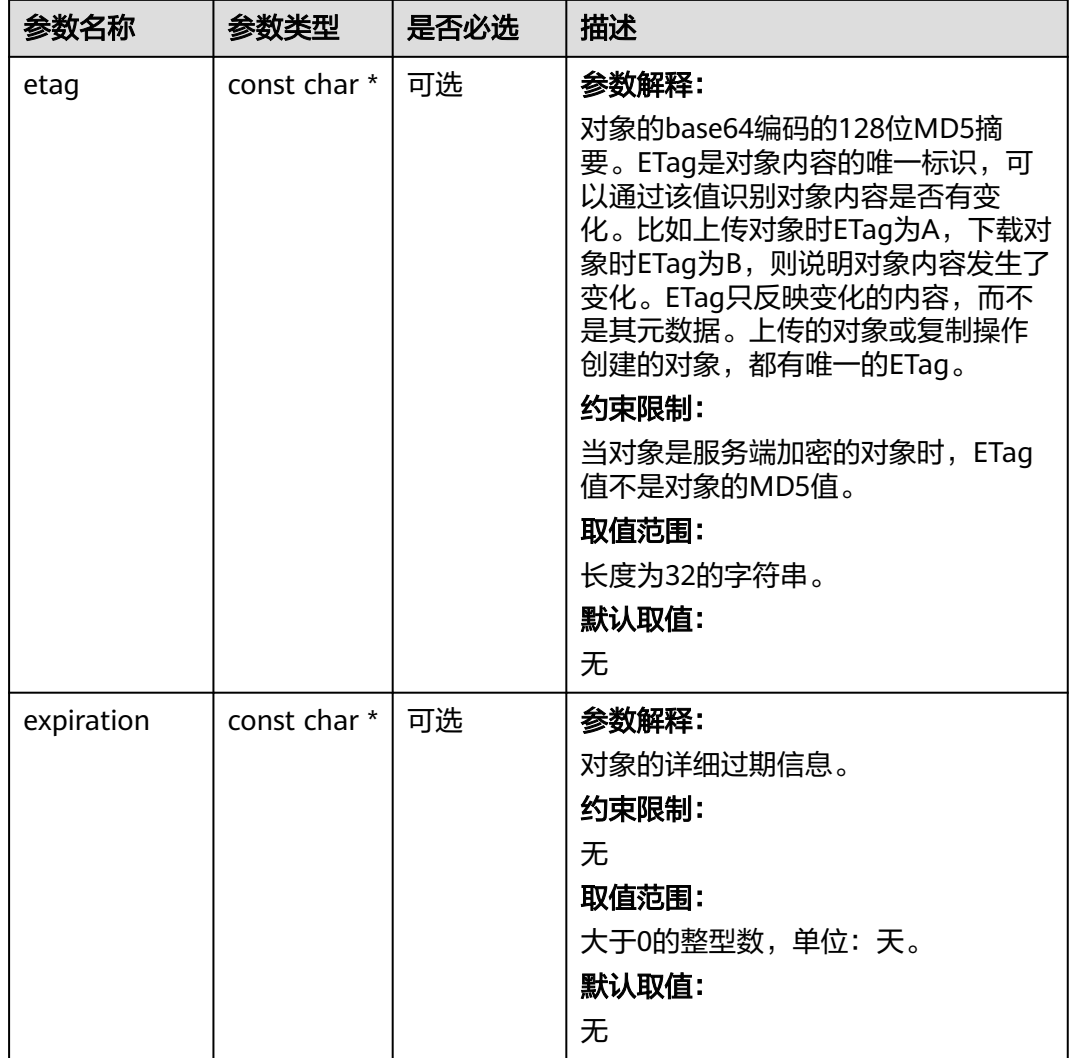

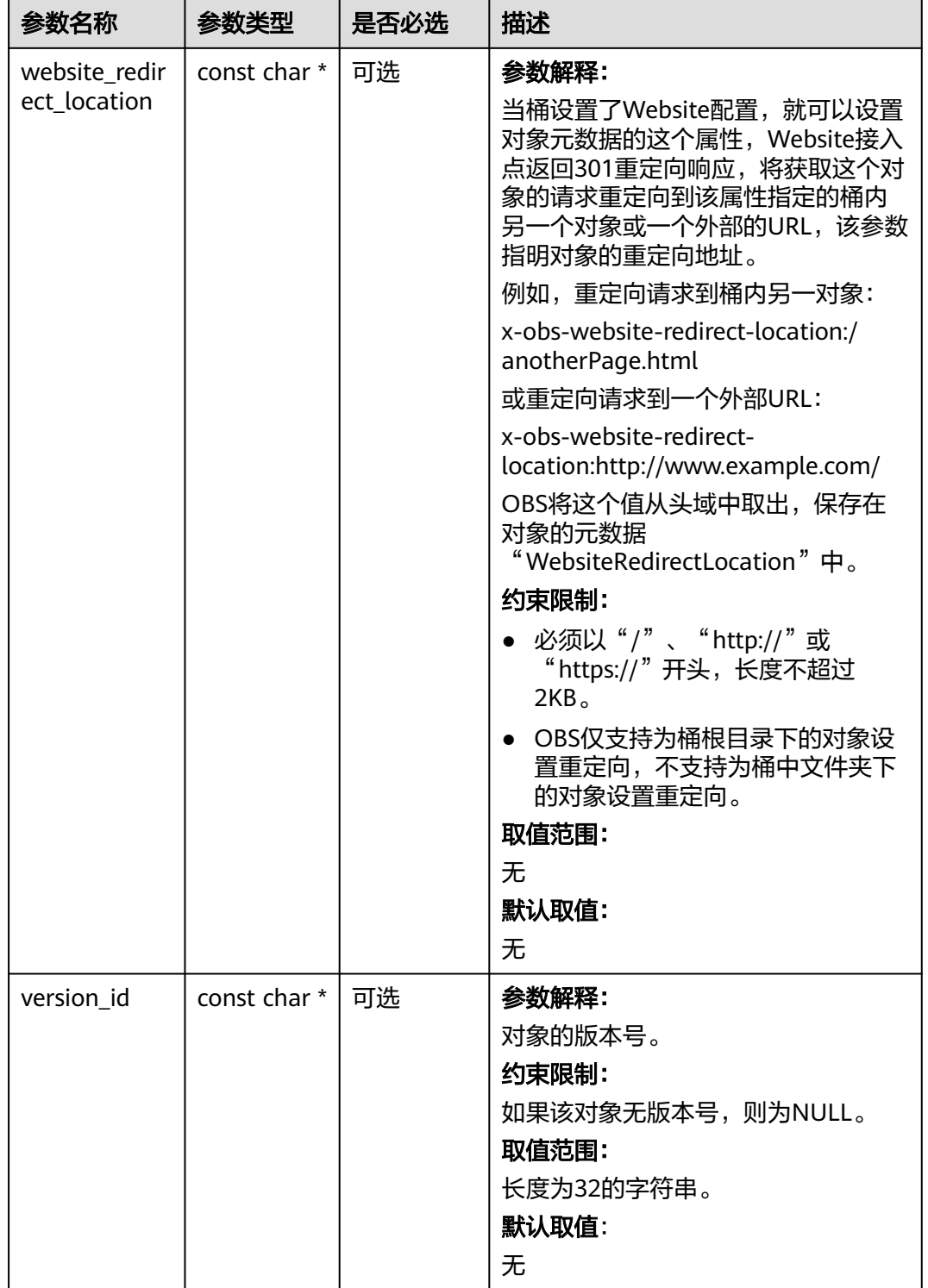

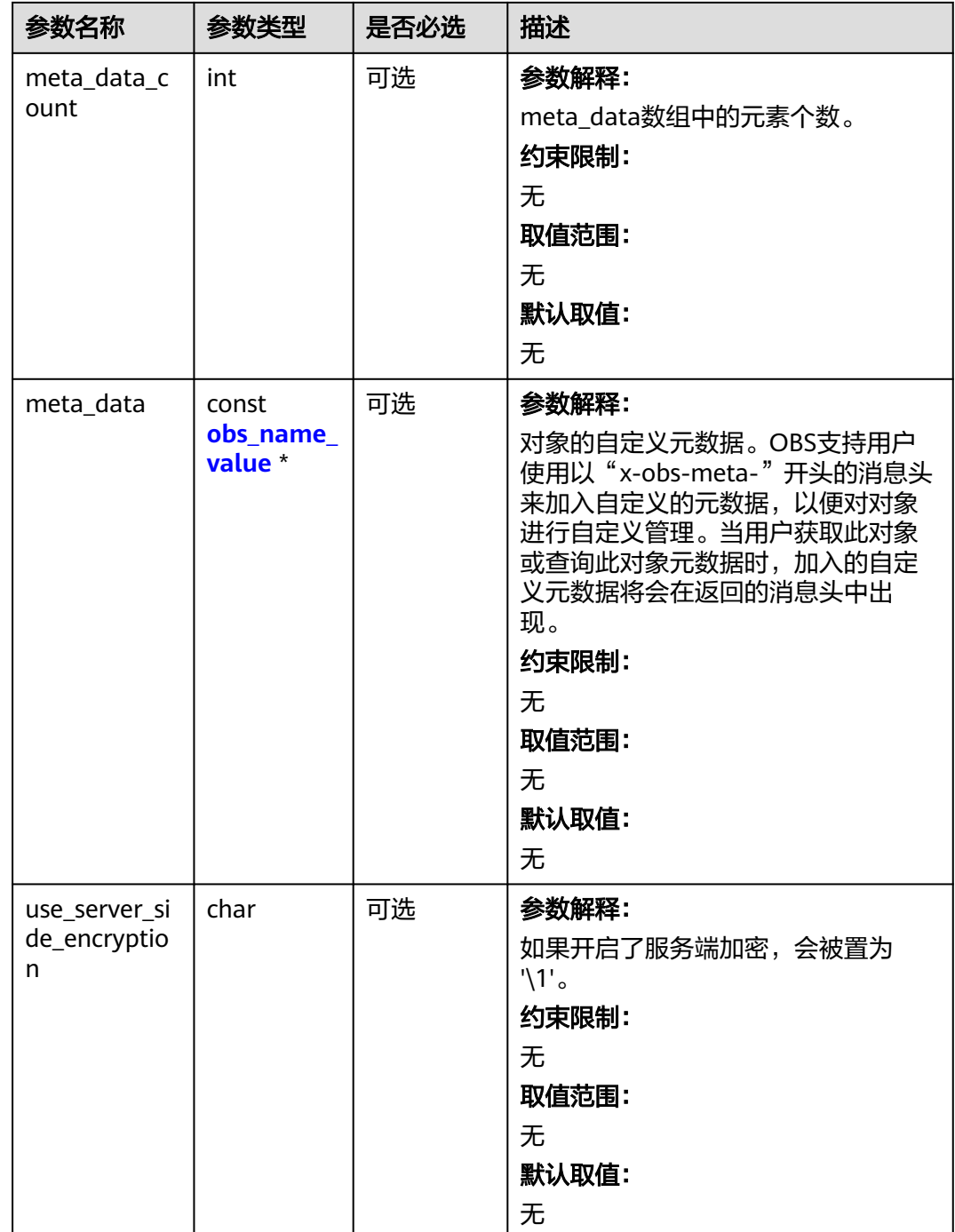

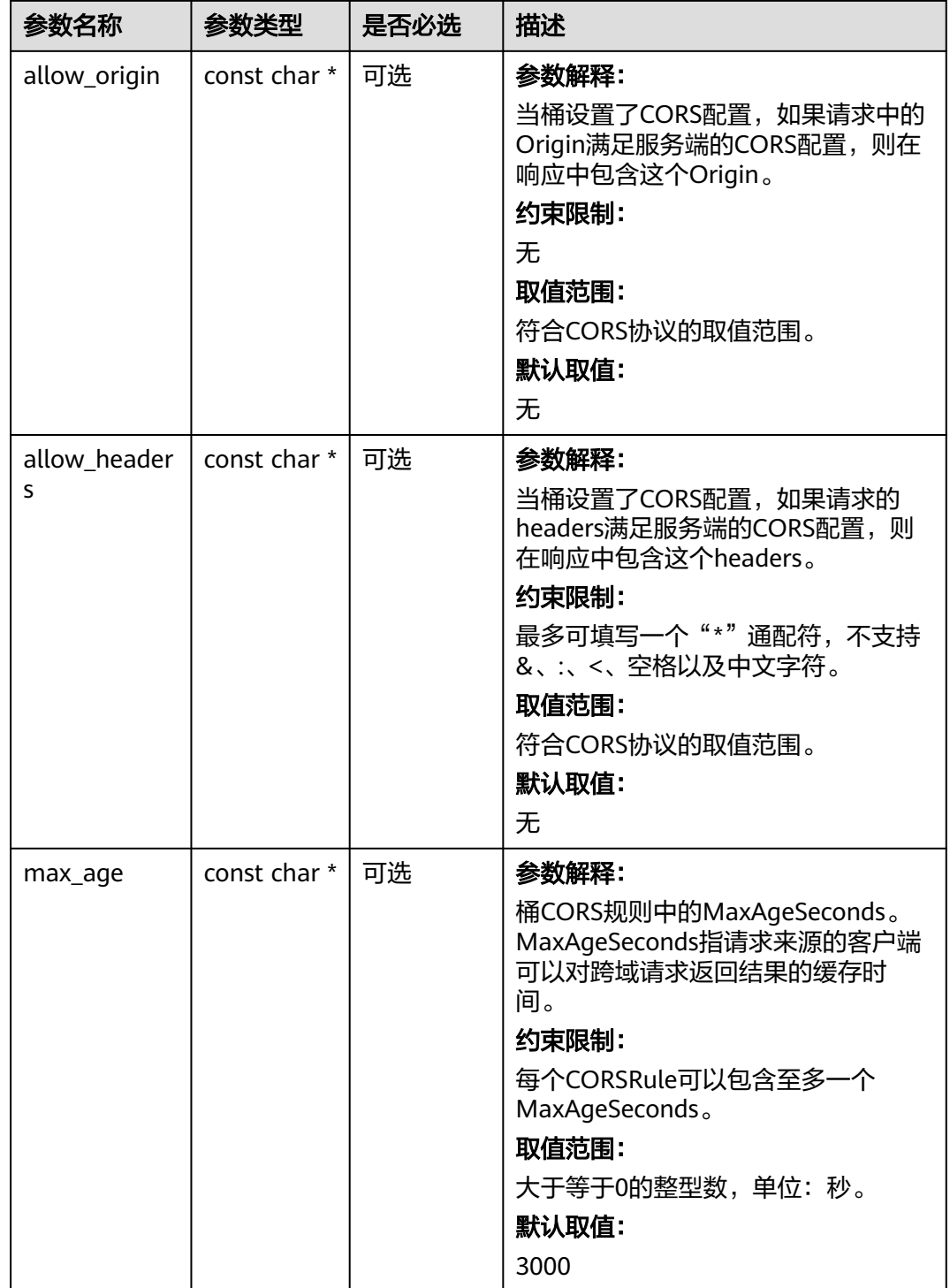

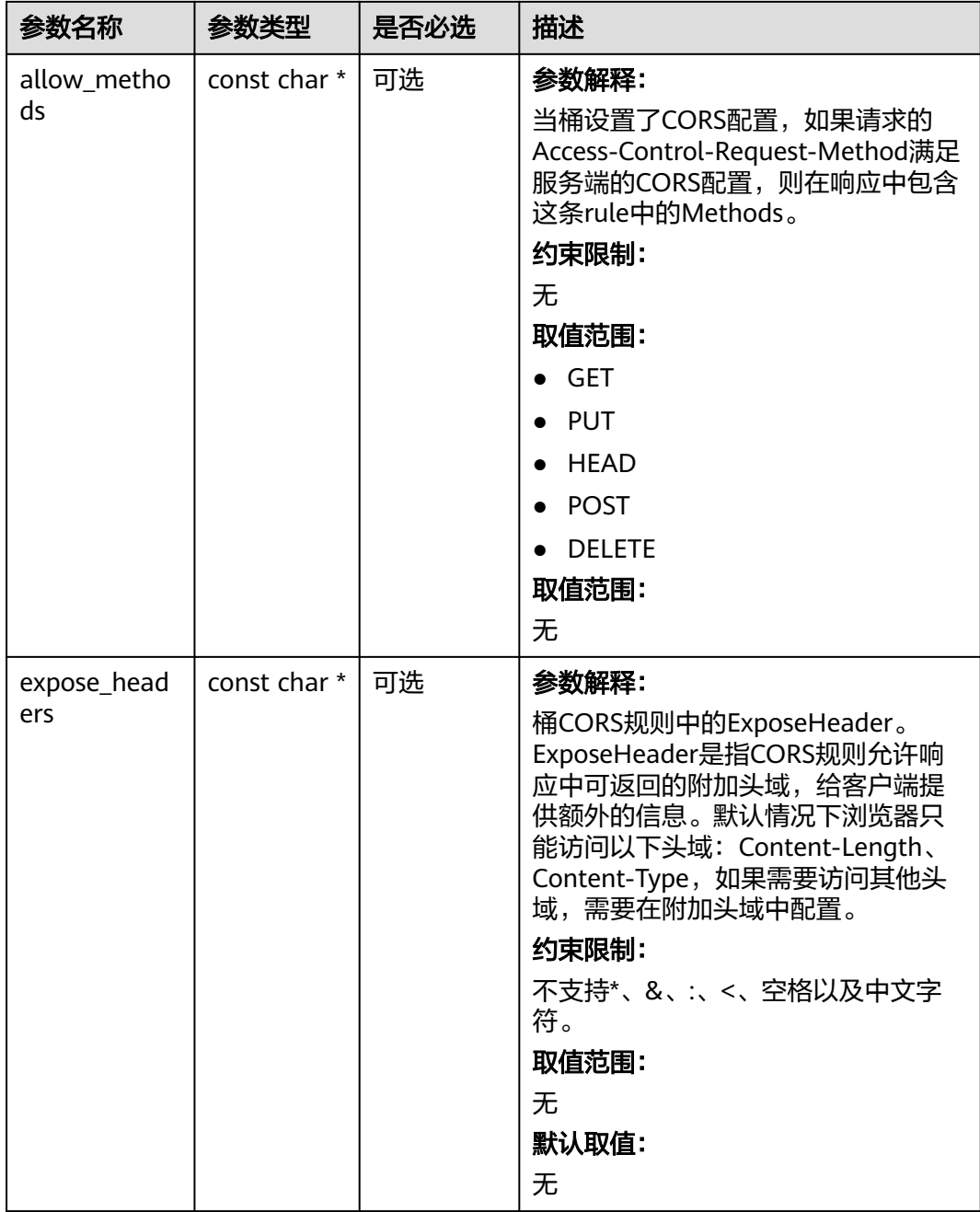

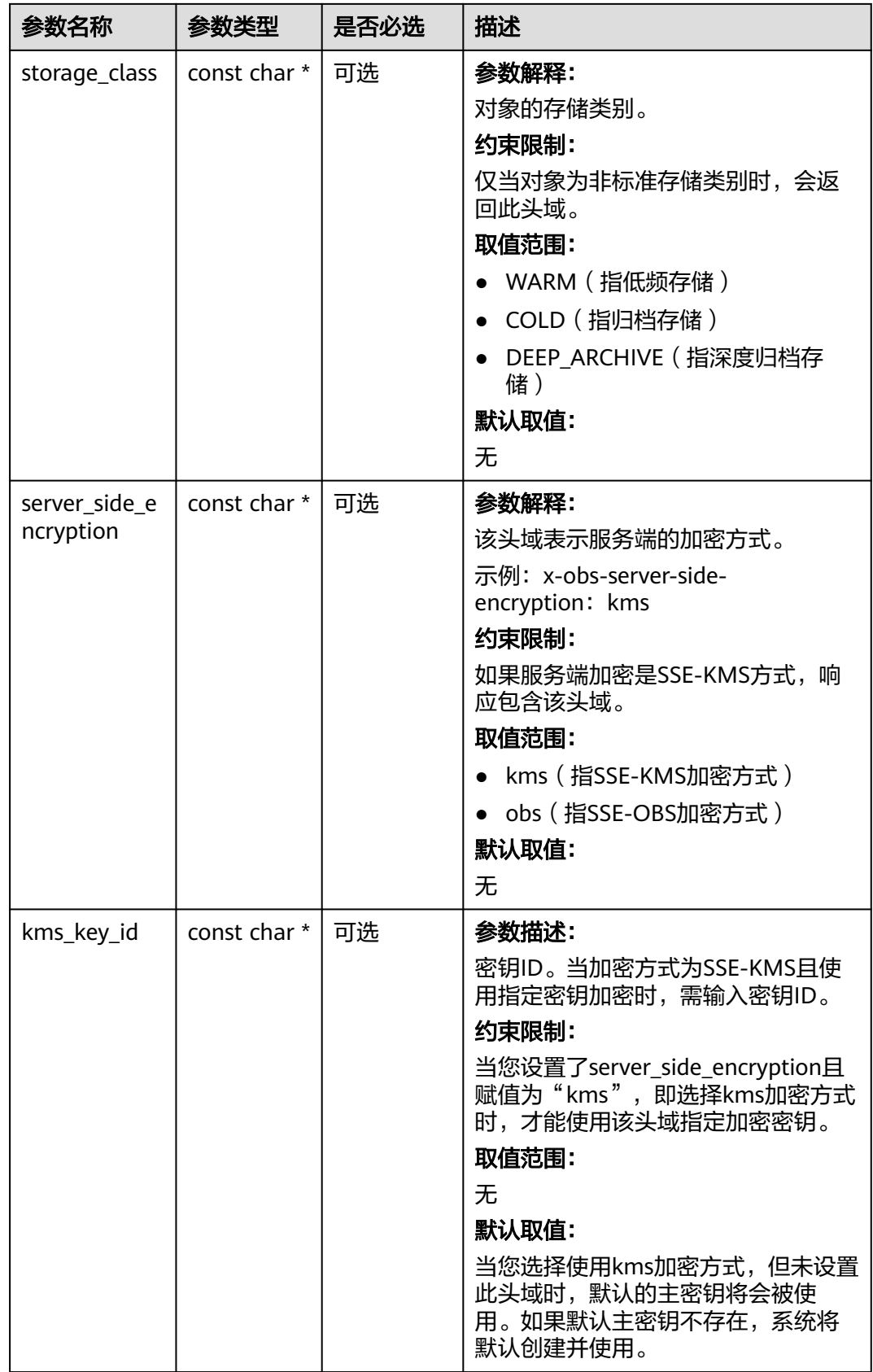

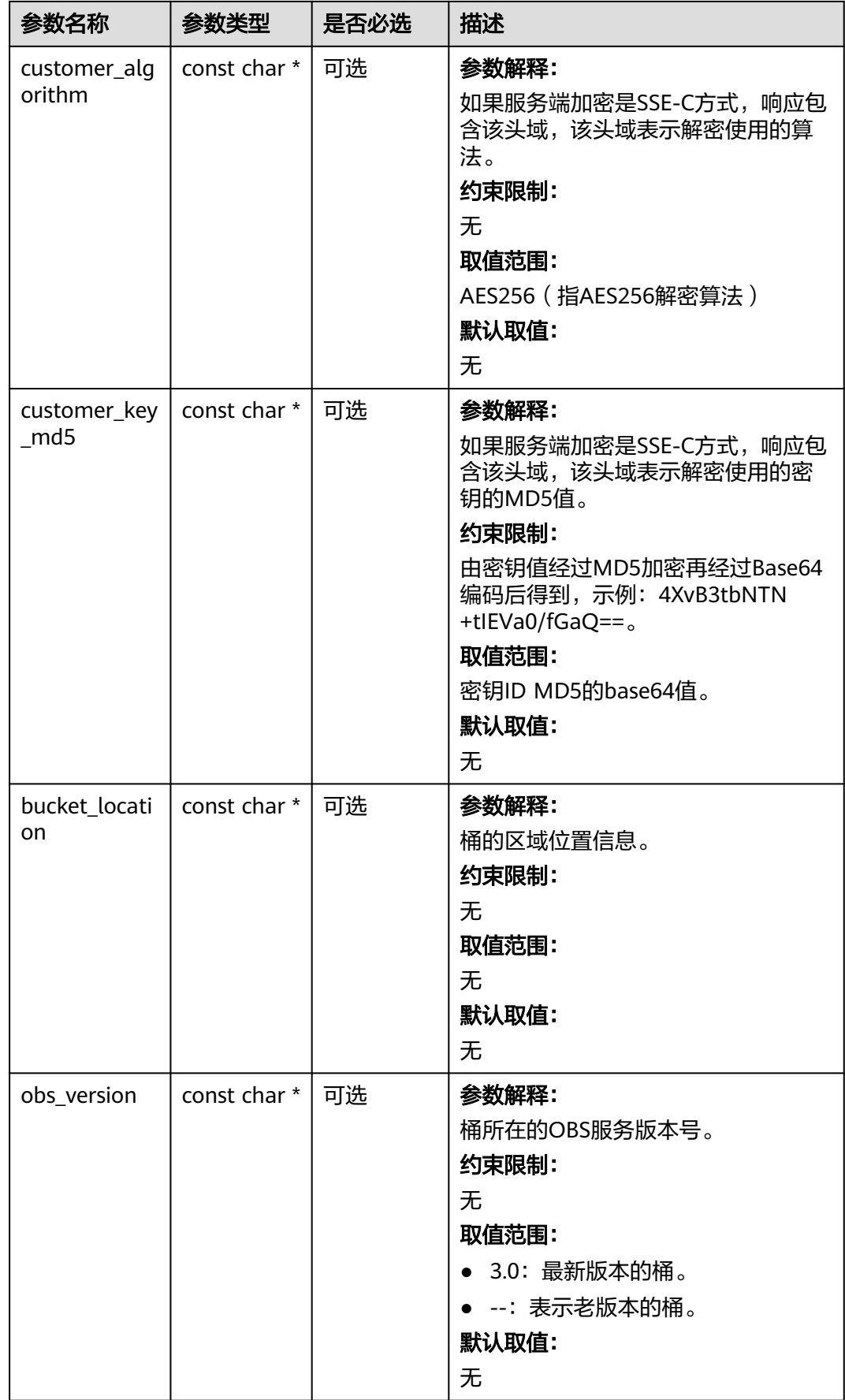

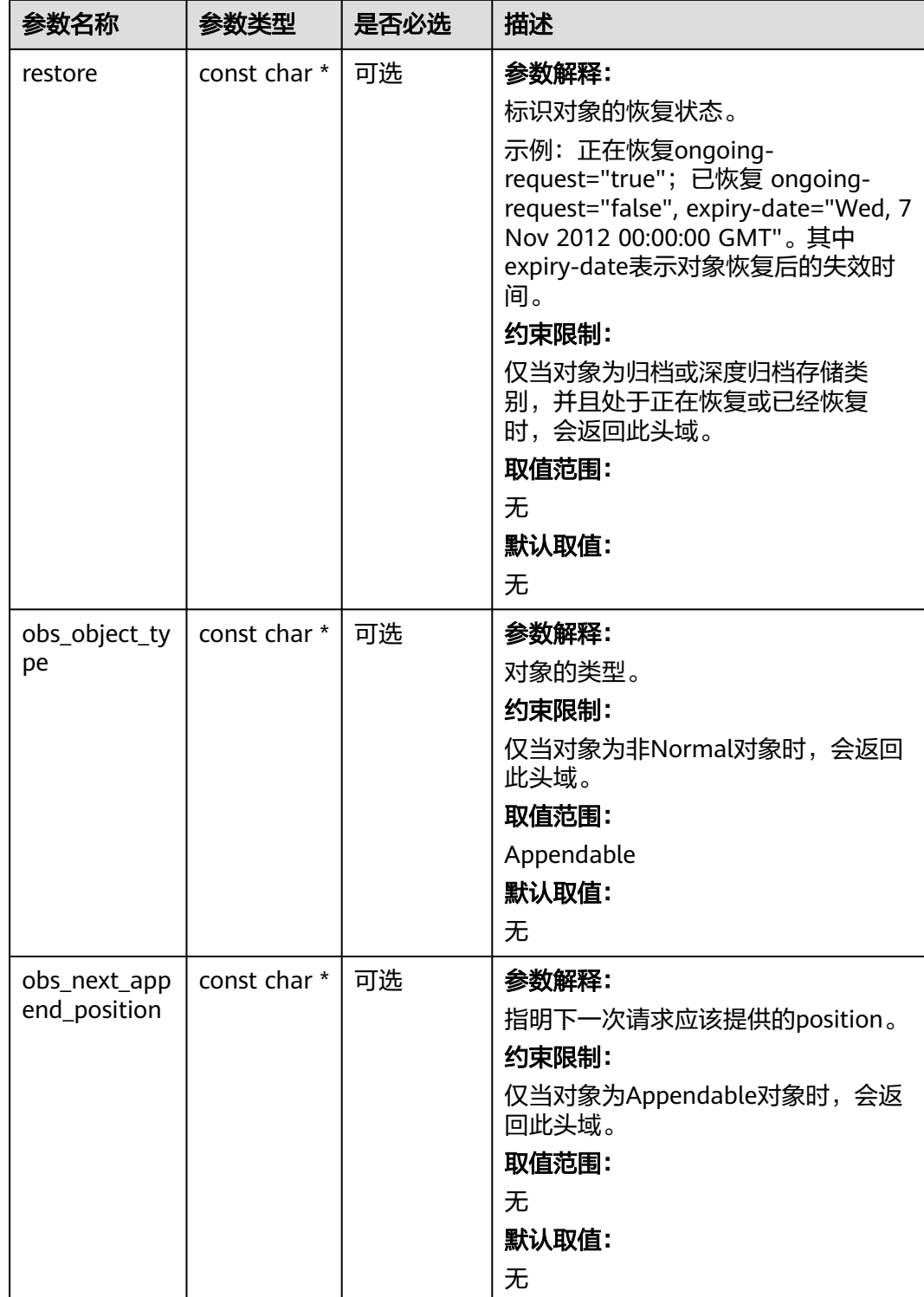

<span id="page-1851-0"></span>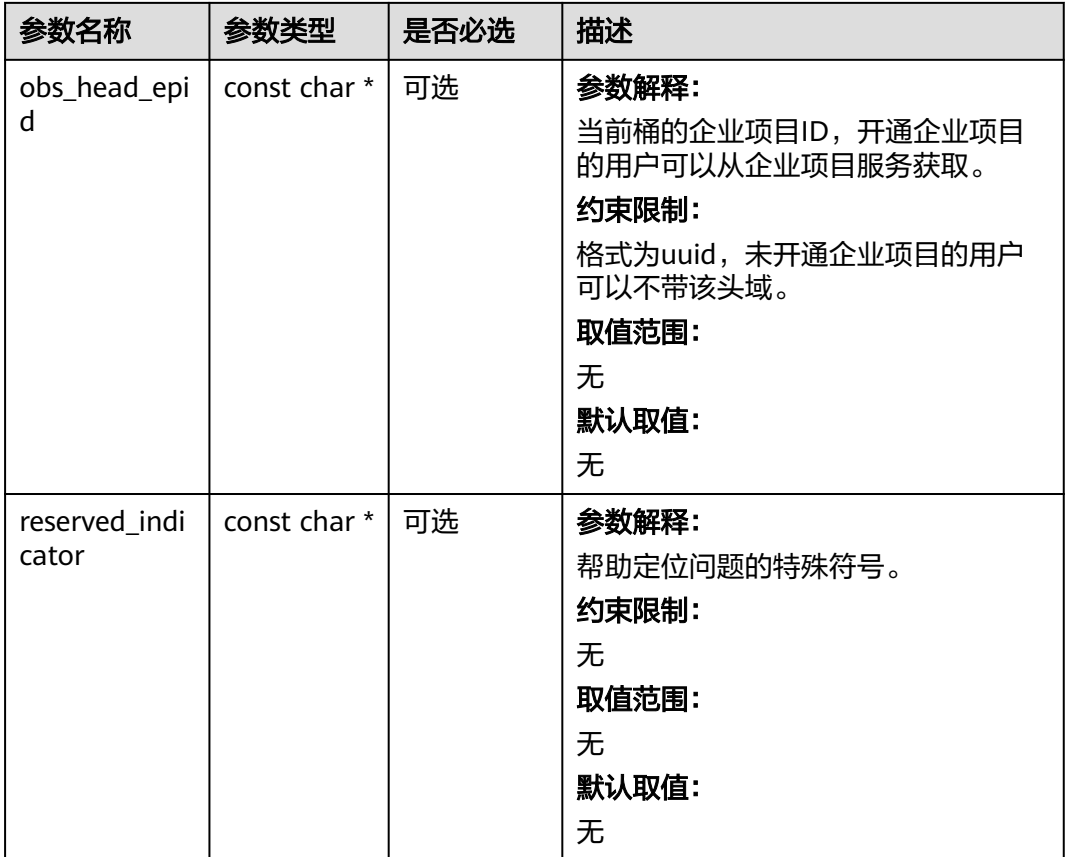

# 表 **12-15** obs\_error\_details

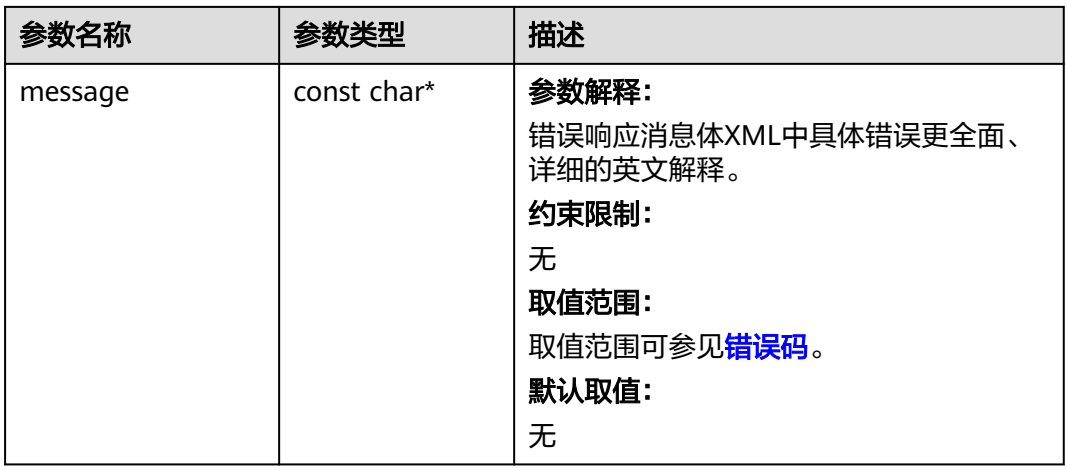

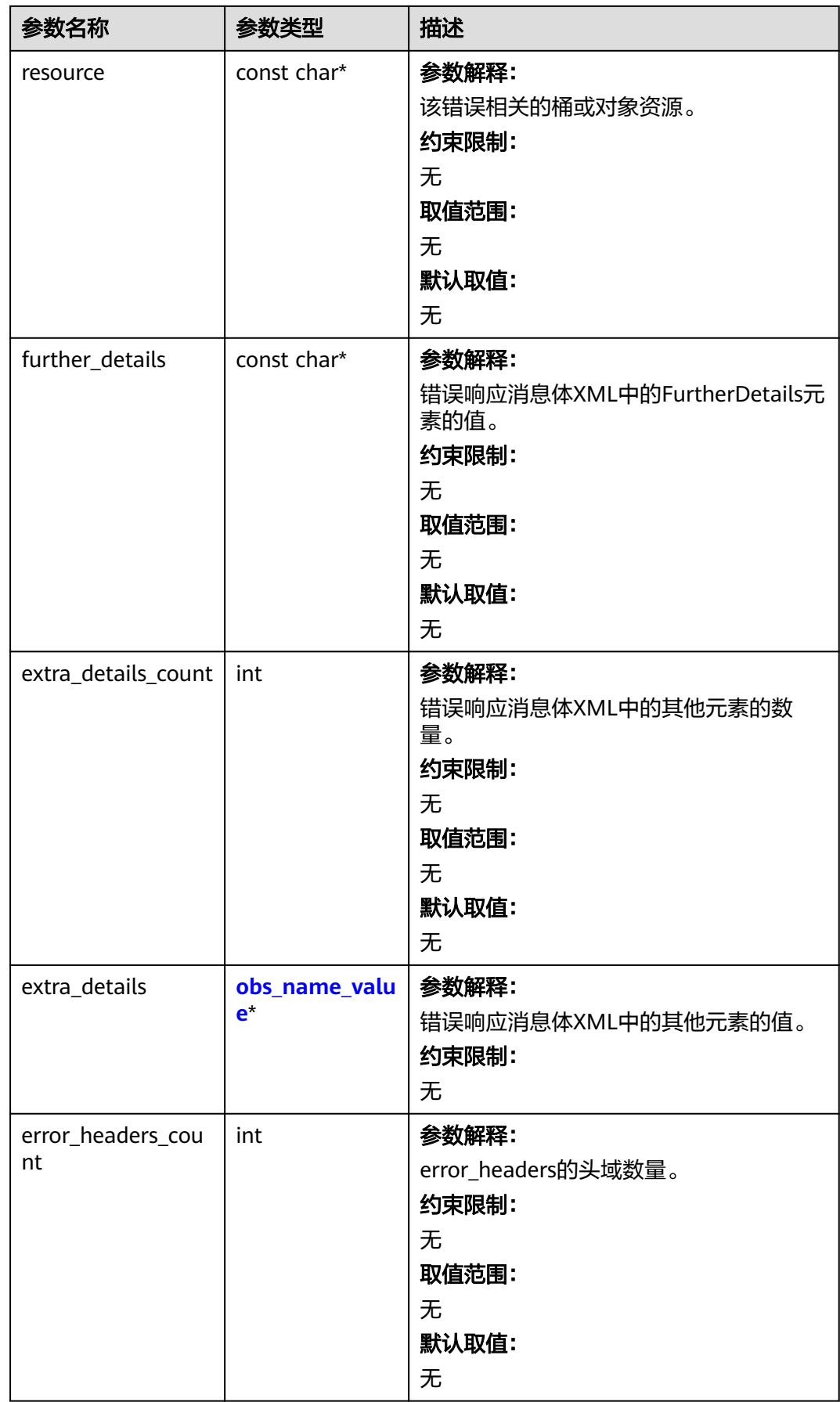

<span id="page-1853-0"></span>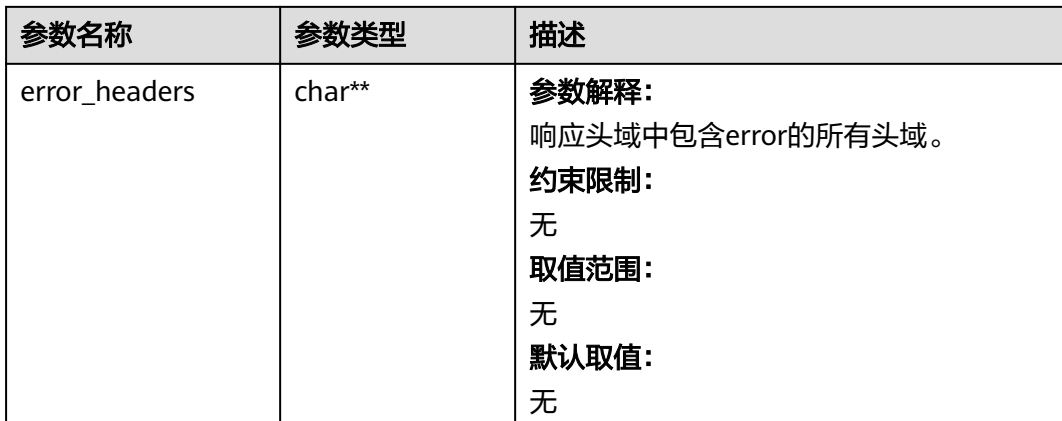

# 表 **12-16** obs\_name\_value

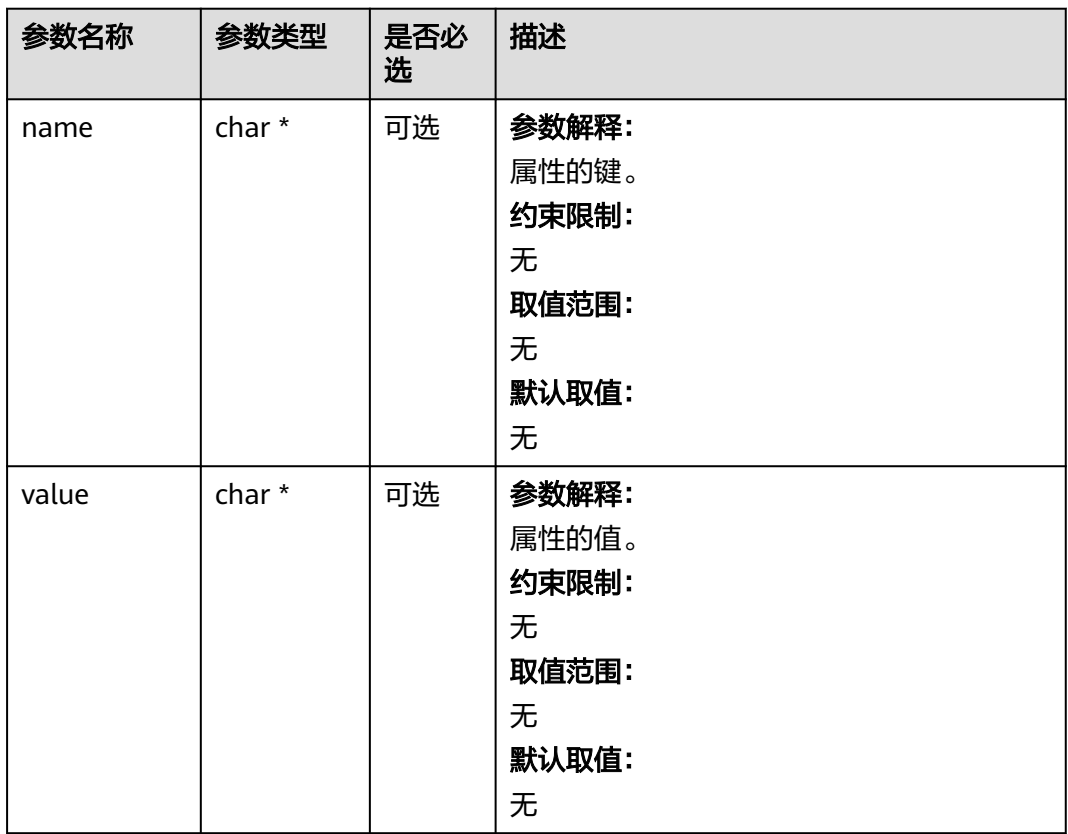

#### 表 **12-17** obs\_status

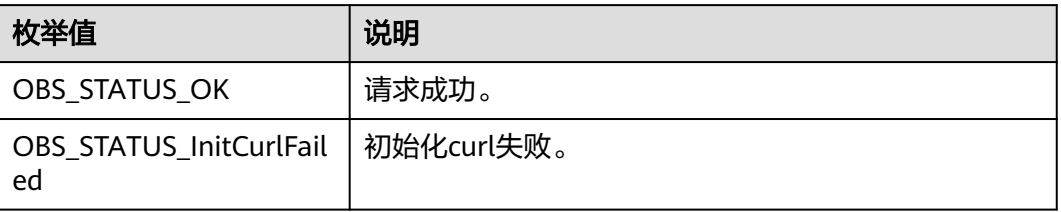

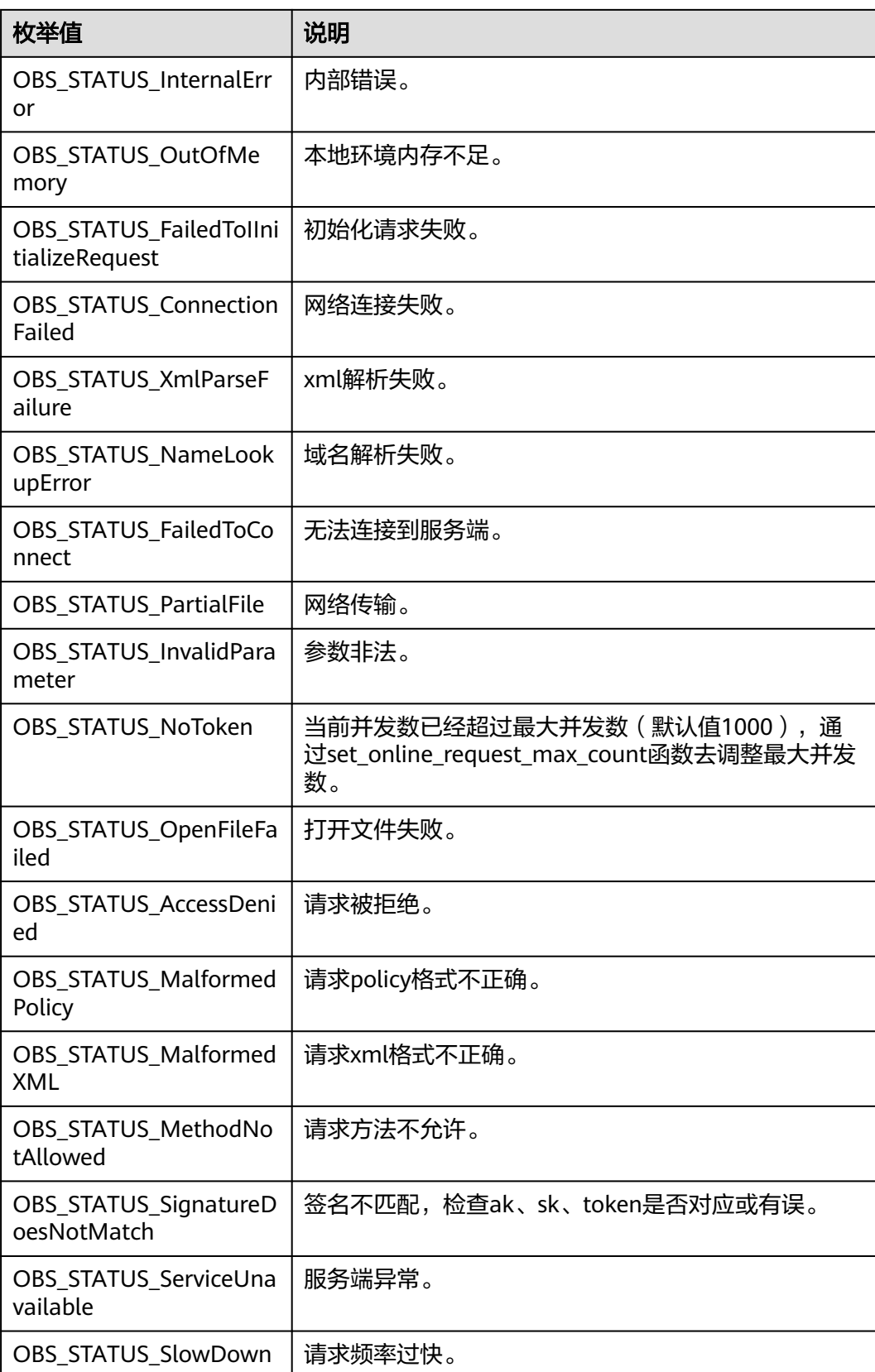

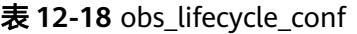

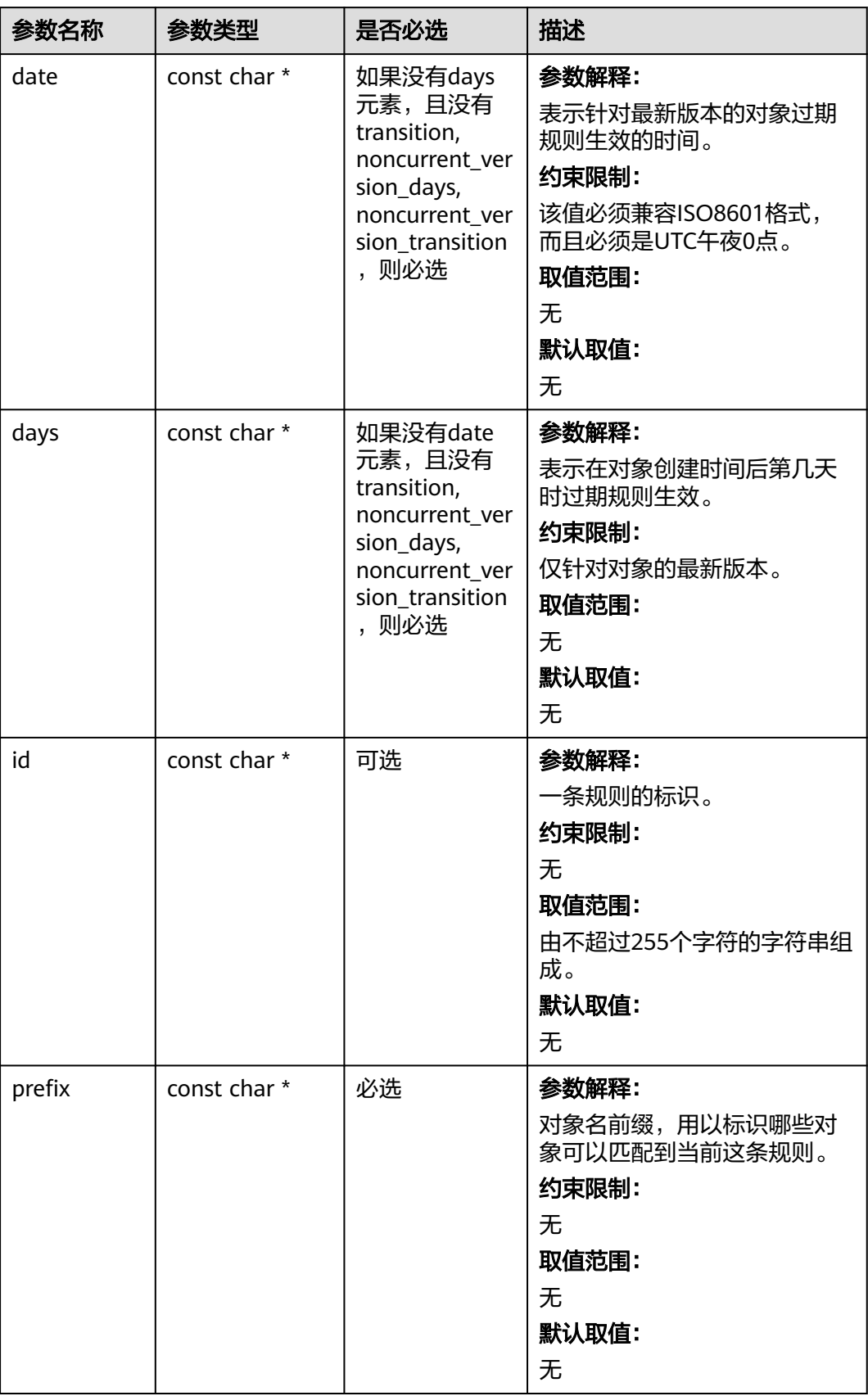

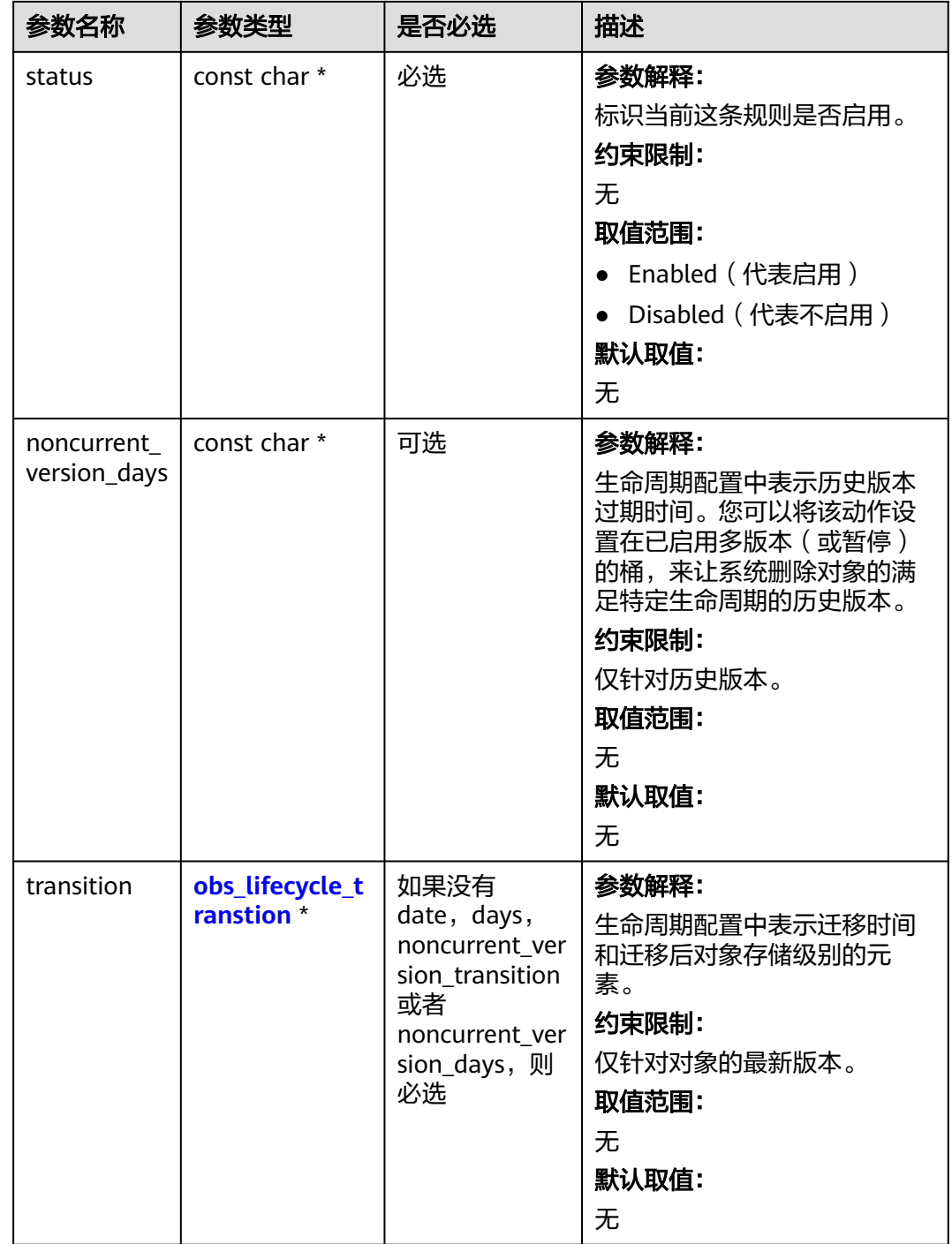

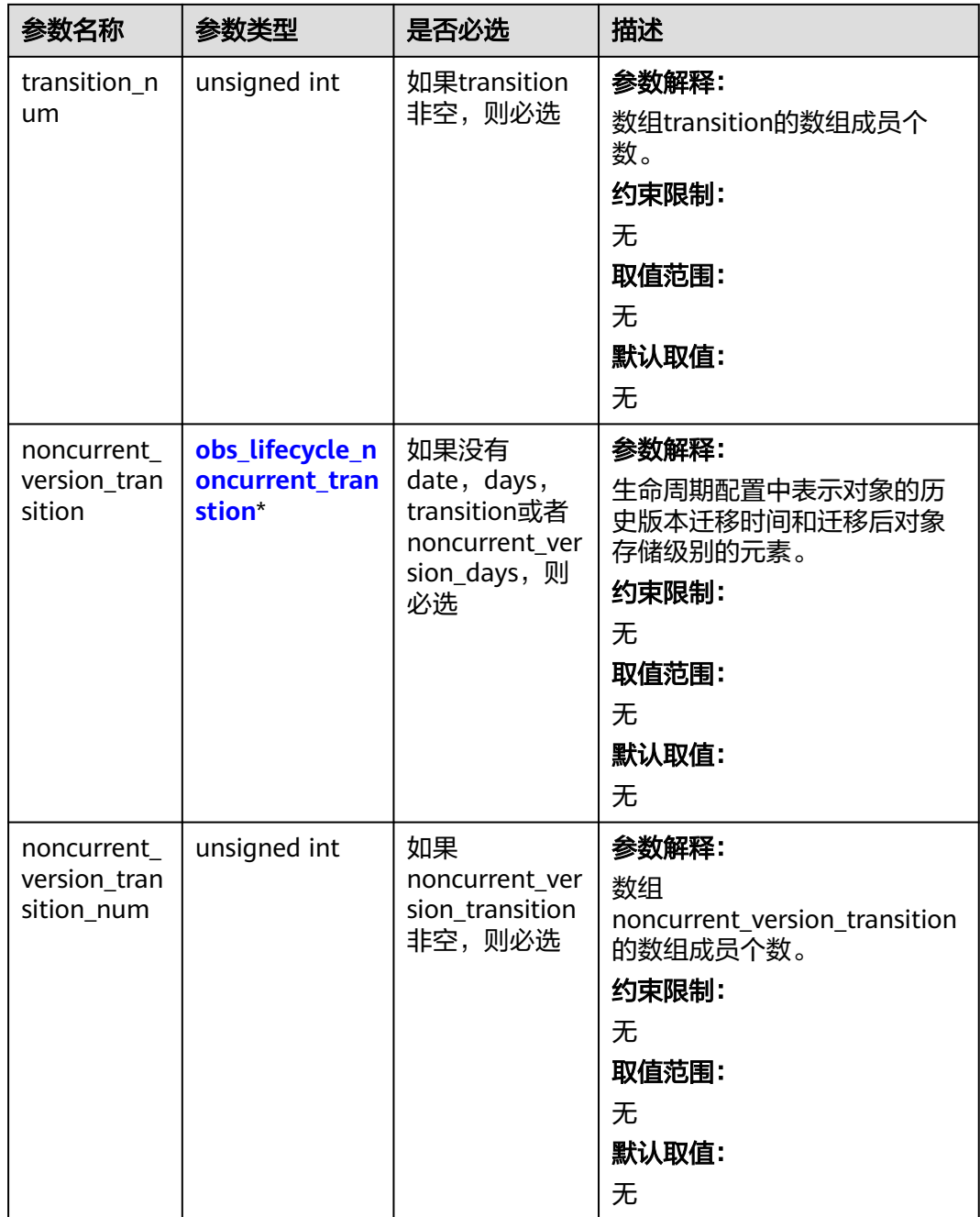

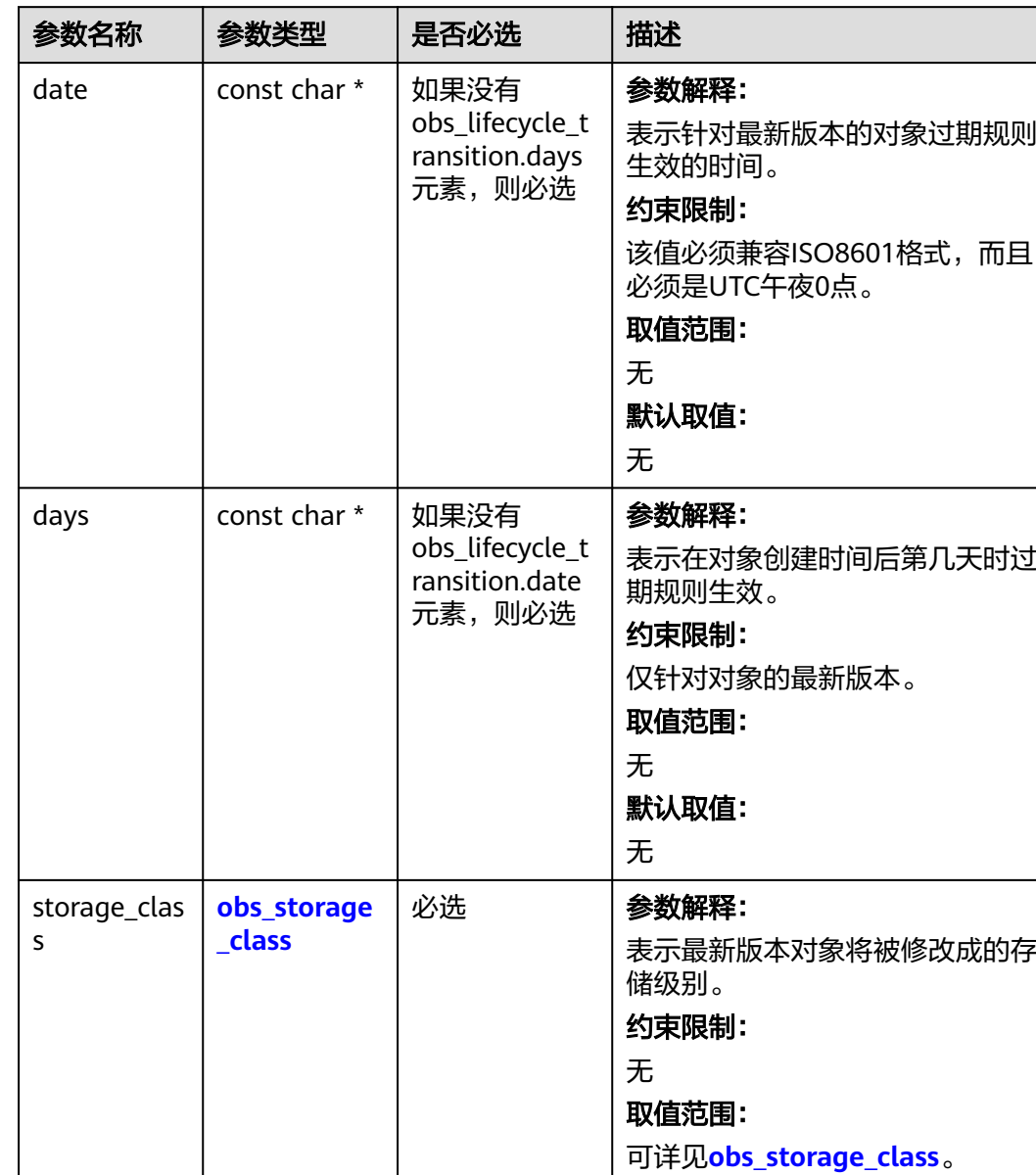

<span id="page-1858-0"></span>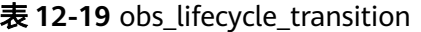

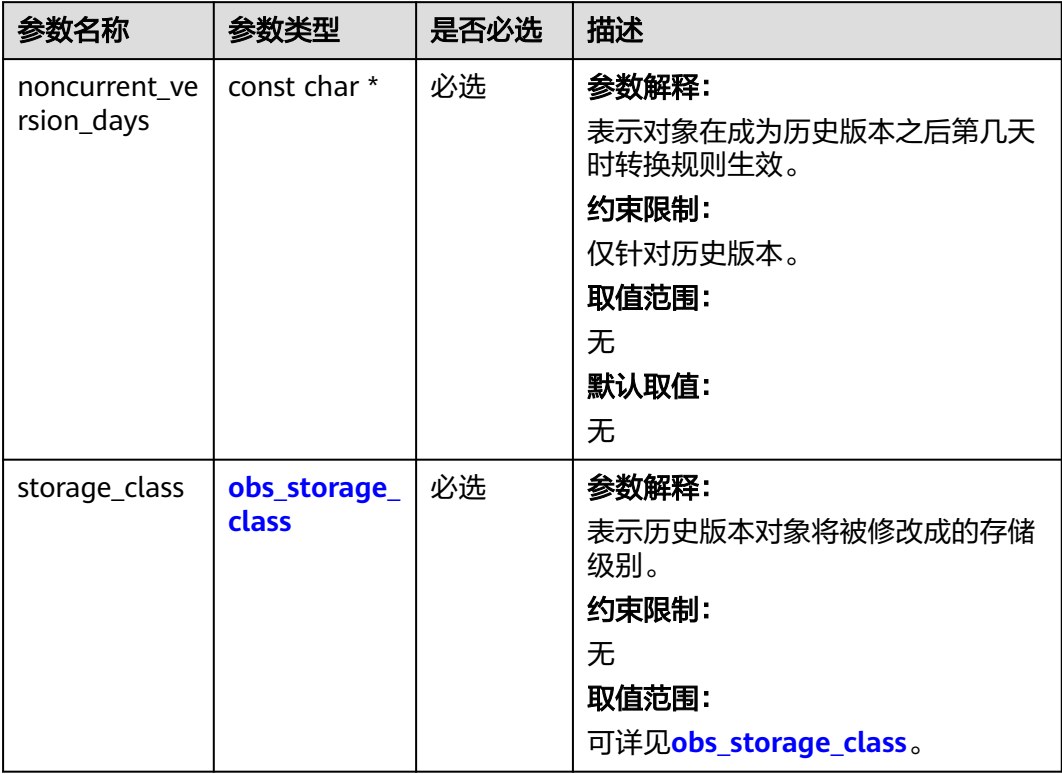

<span id="page-1859-0"></span>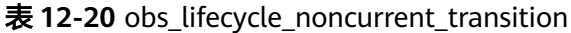

#### 表 **12-21** obs\_response\_handler

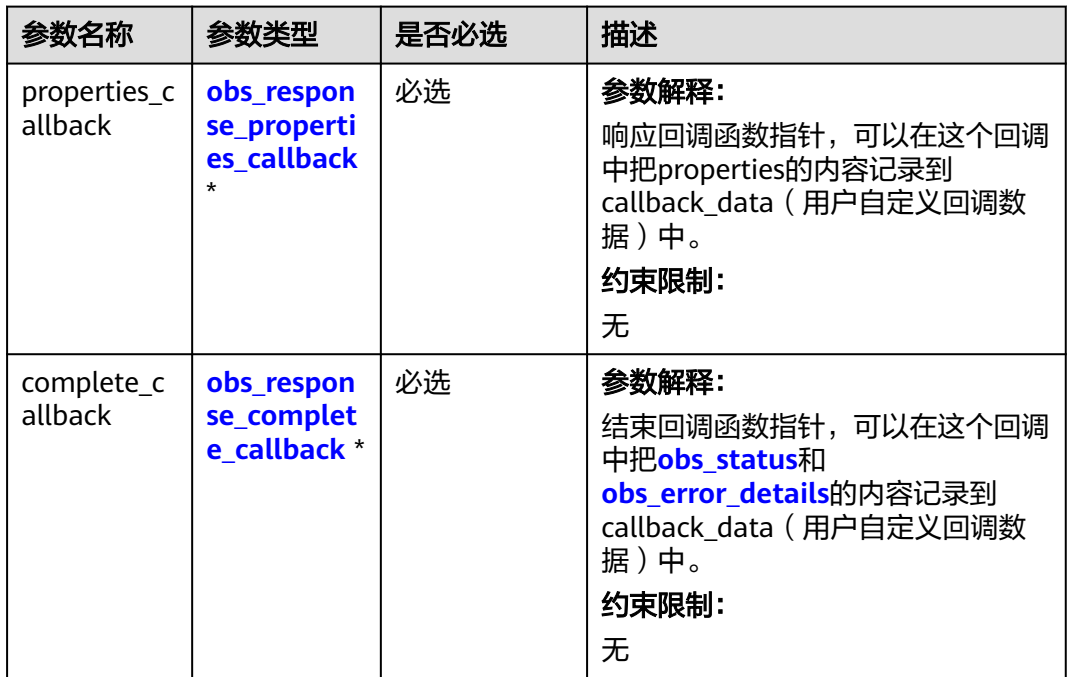

| 参数名称             | 参数类型                                  | 是否必选 | 描述                                                                       |
|------------------|---------------------------------------|------|--------------------------------------------------------------------------|
| properti<br>es   | const<br>obs_response<br>_properties* | 必选   | 参数解释:<br>响应头域中的参数,建议将其内容记录到<br>callback_data (用户自定义回调数据)中。<br>约束限制:<br>无 |
| callback<br>data | void *                                | 必选   | 参数解释:<br>用户自定义回调数据指针。<br>约束限制:<br>无<br>取值范围:<br>无<br>默认取值:<br>无          |

<span id="page-1860-0"></span>表 **12-22** obs\_response\_properties\_callback

表 **12-23** obs\_response\_complete\_callback

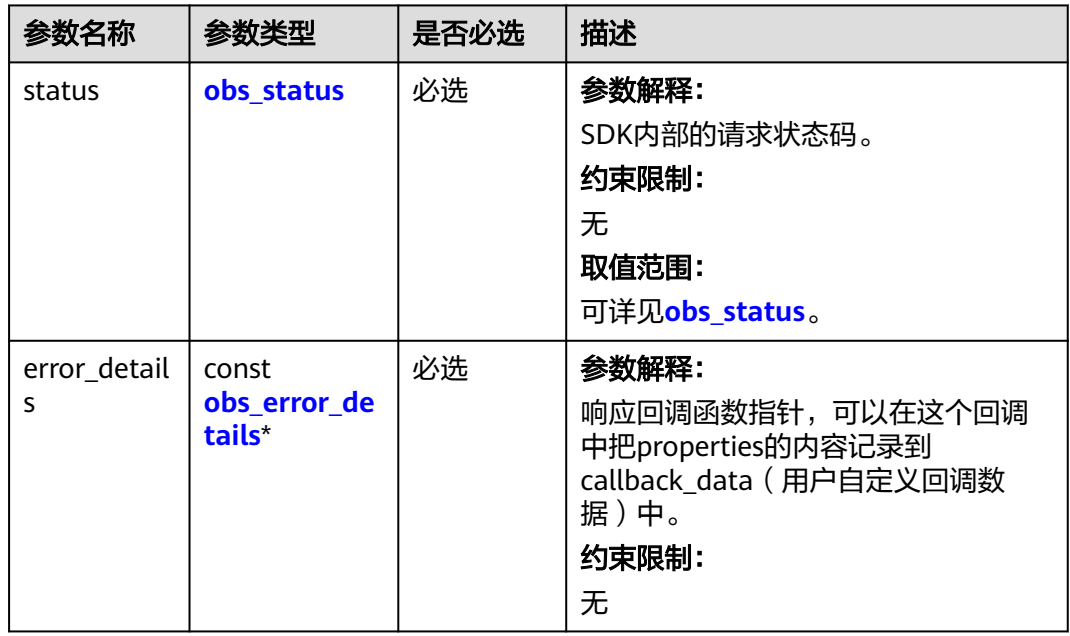

<span id="page-1861-0"></span>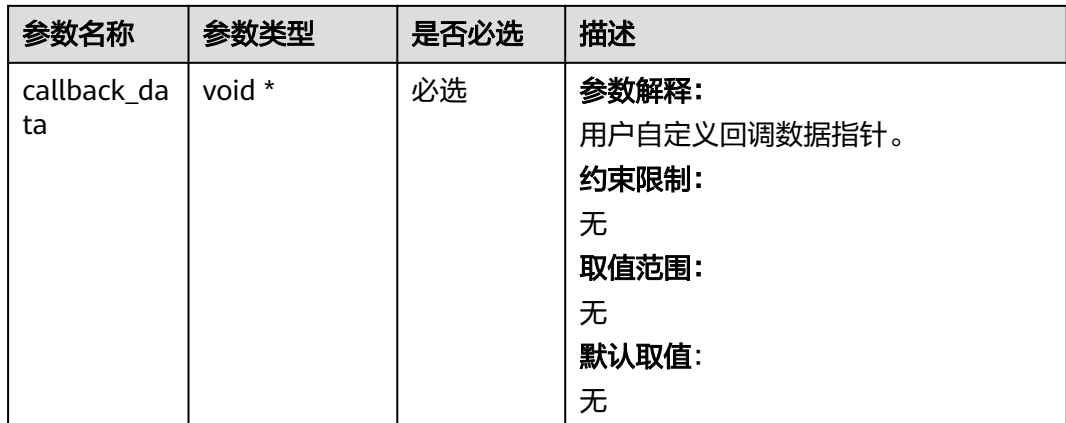

# 表 **12-24** obs\_response\_properties

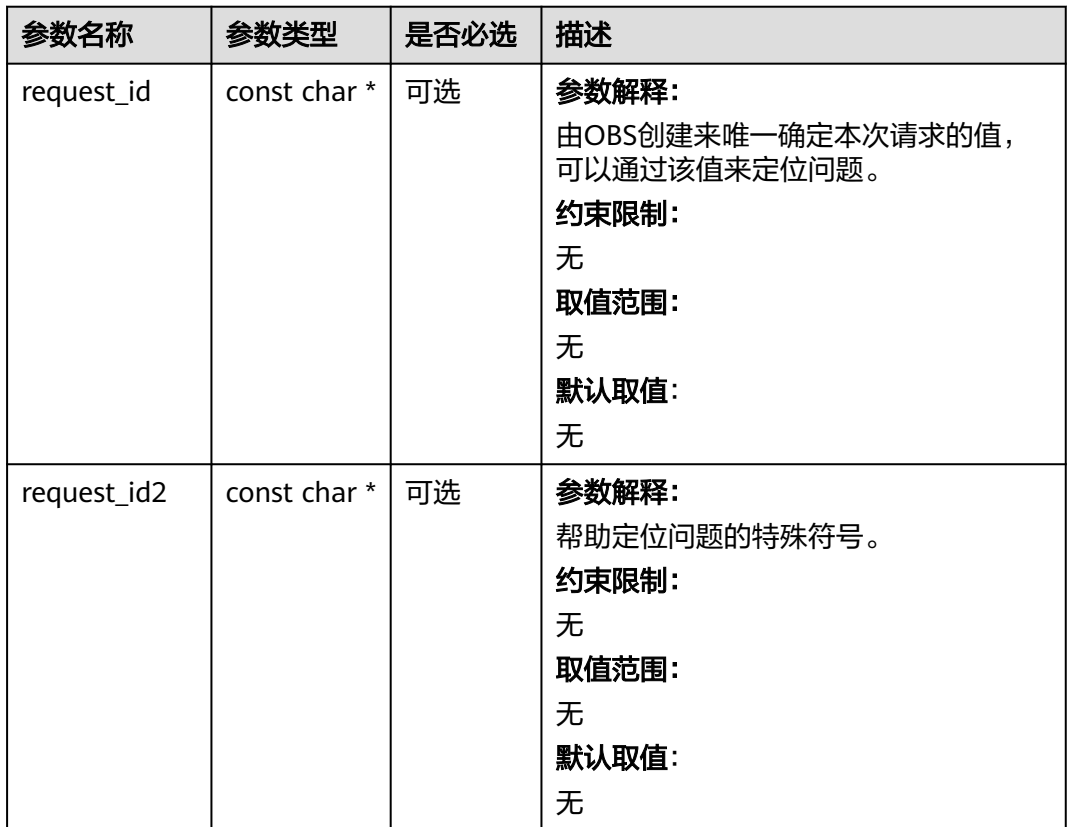

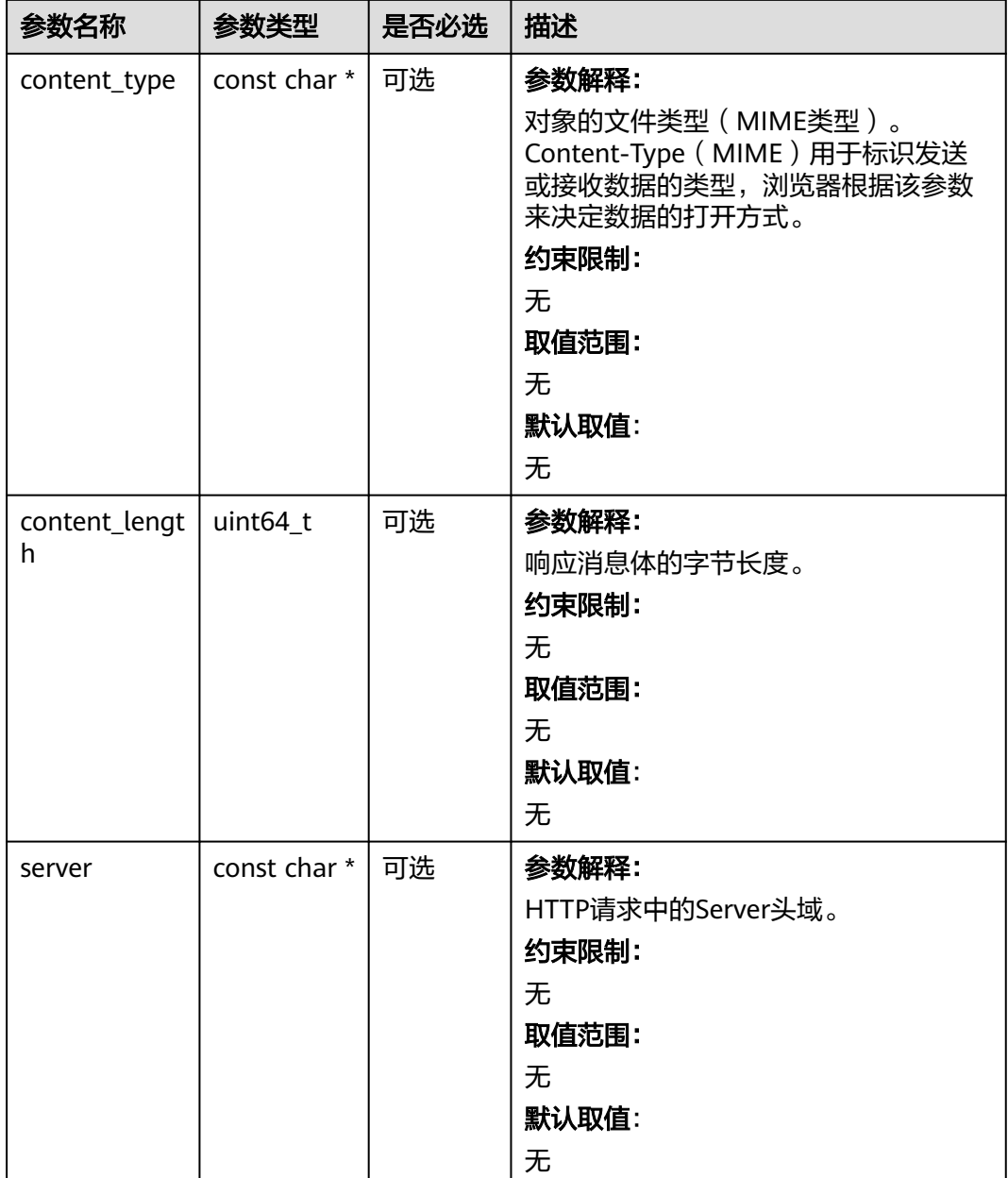

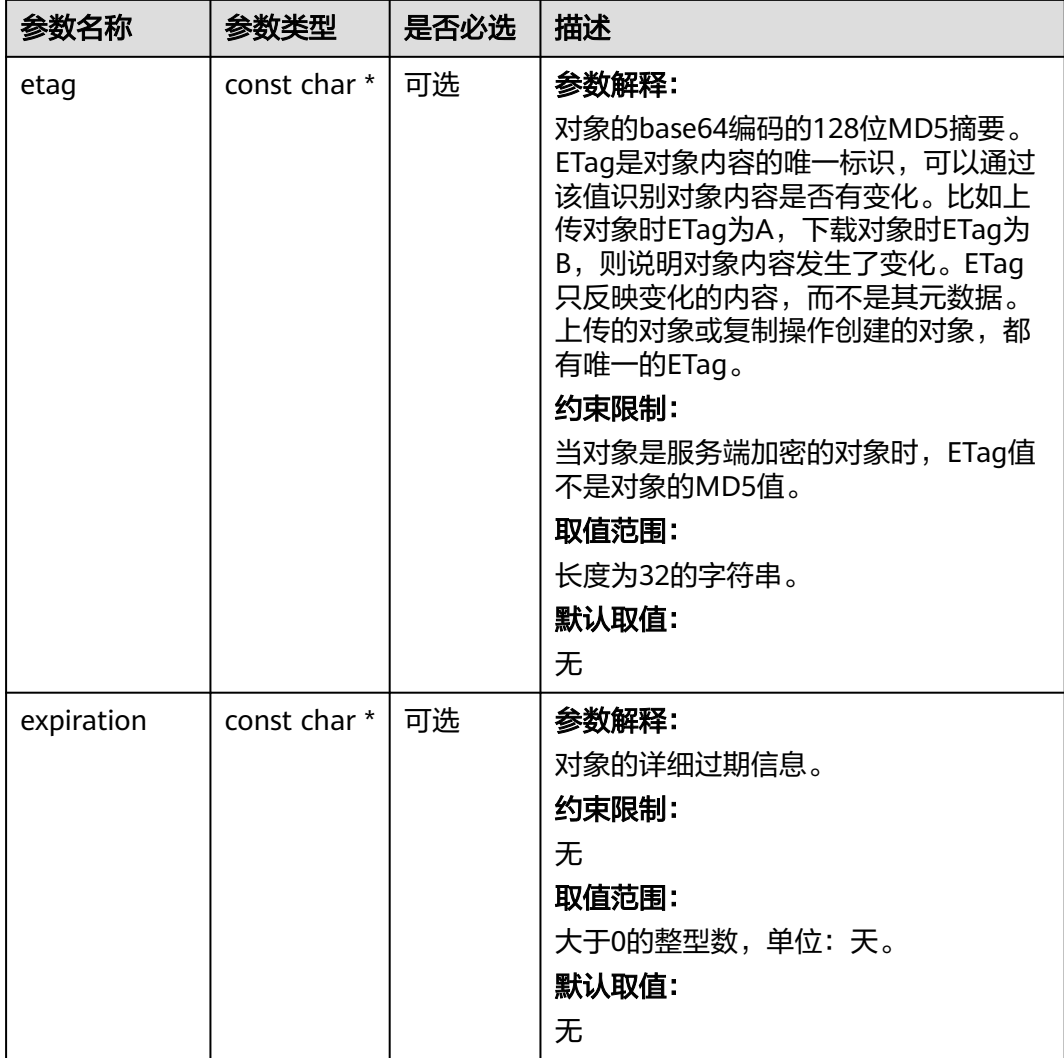

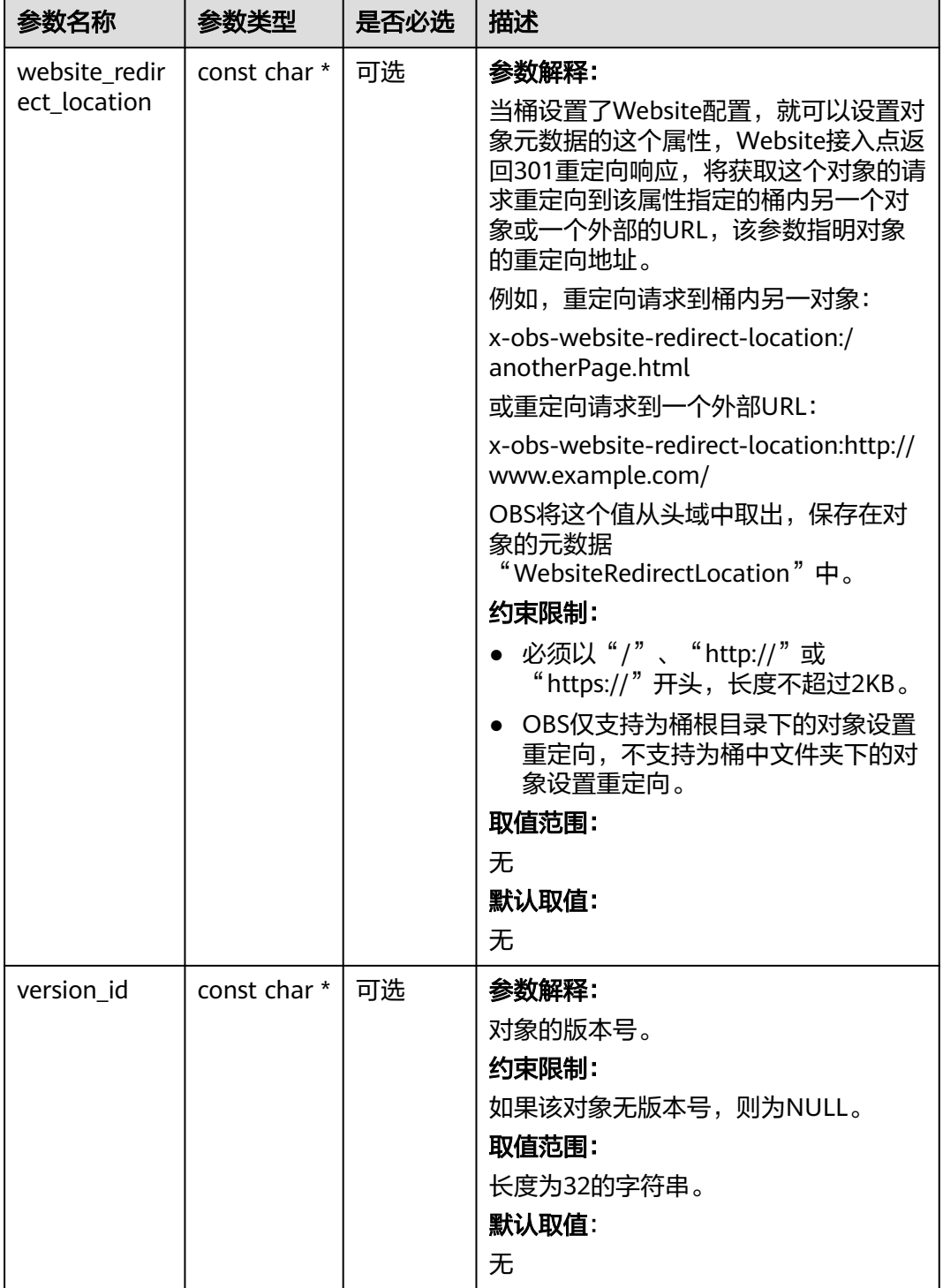

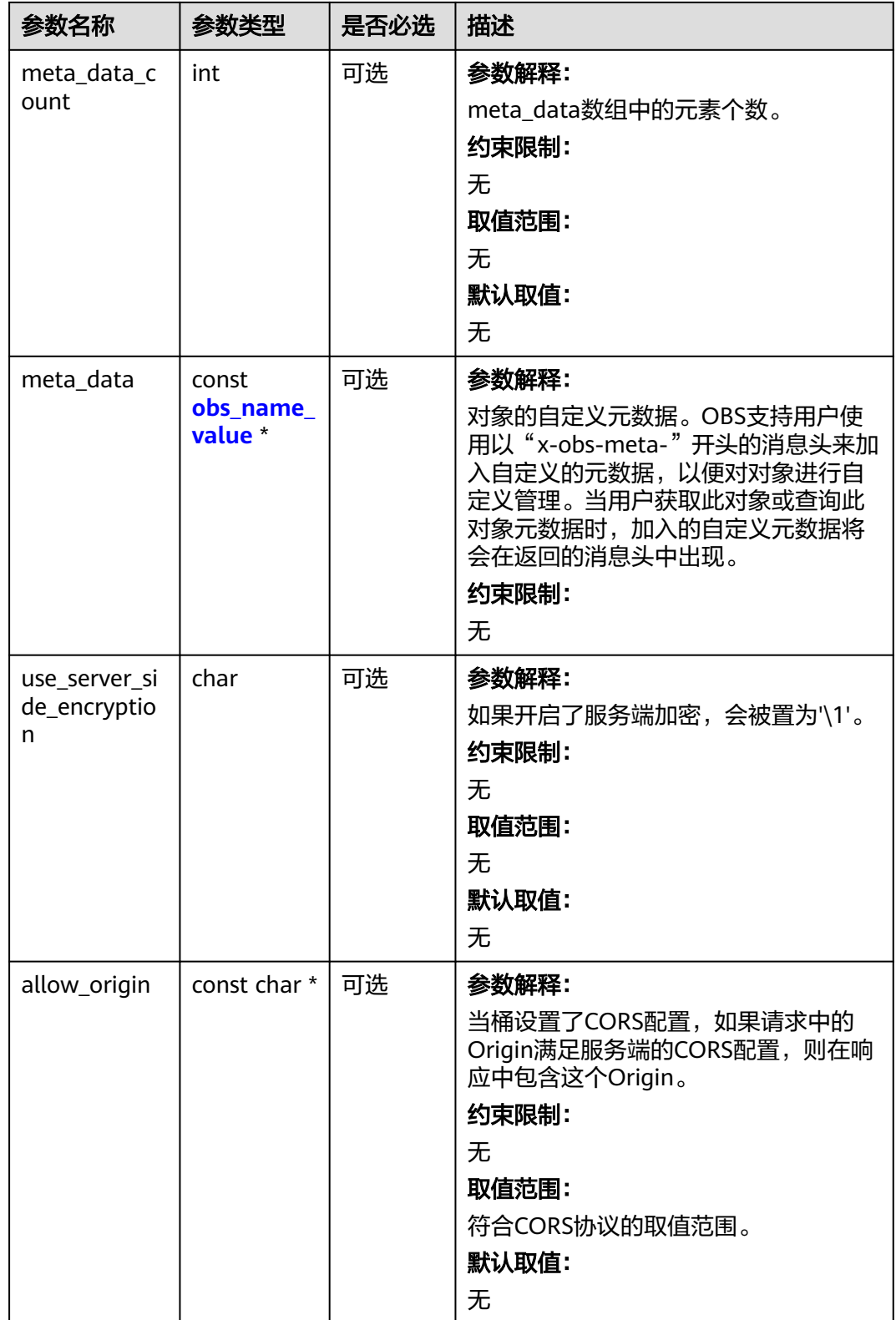

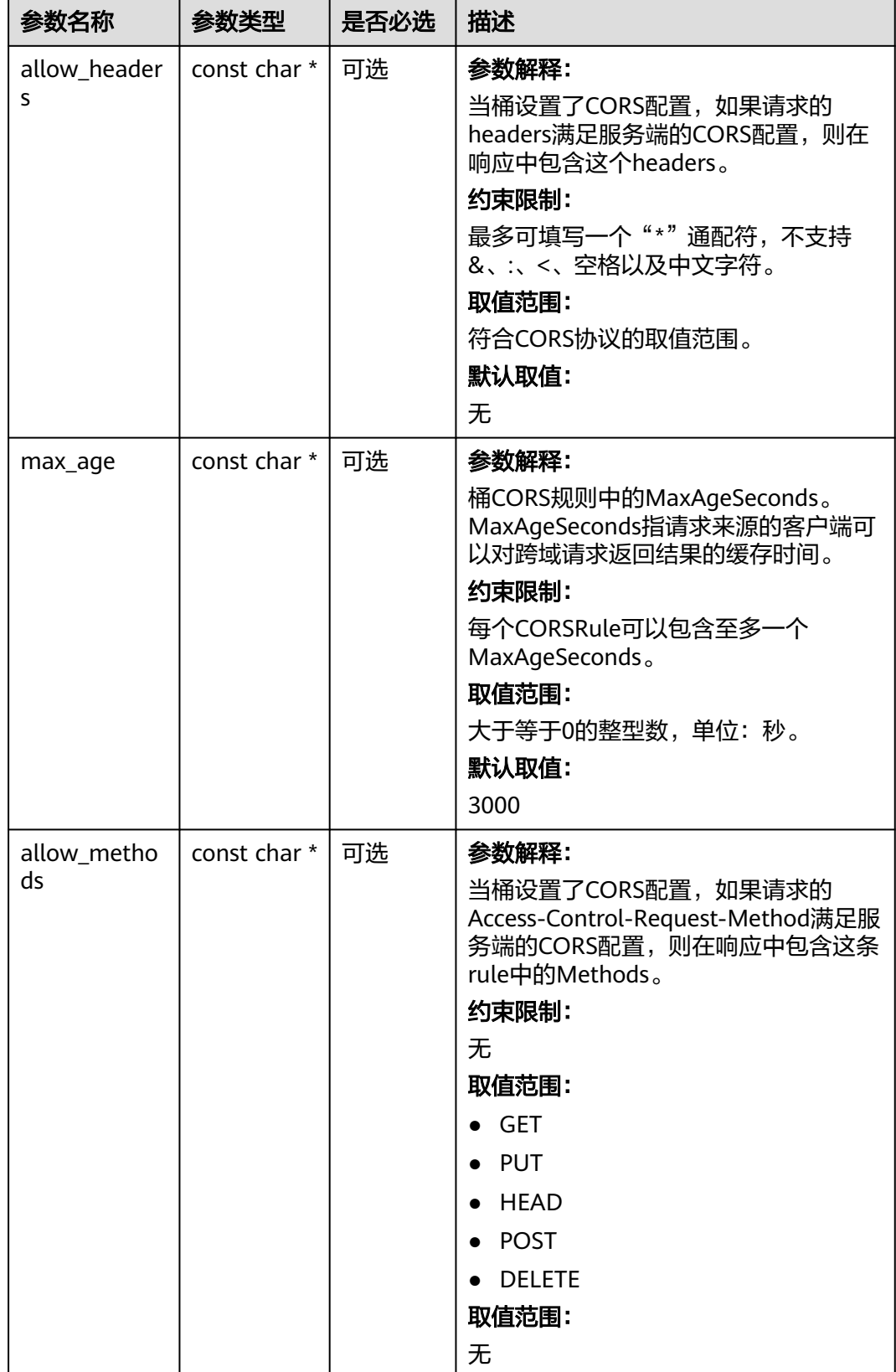

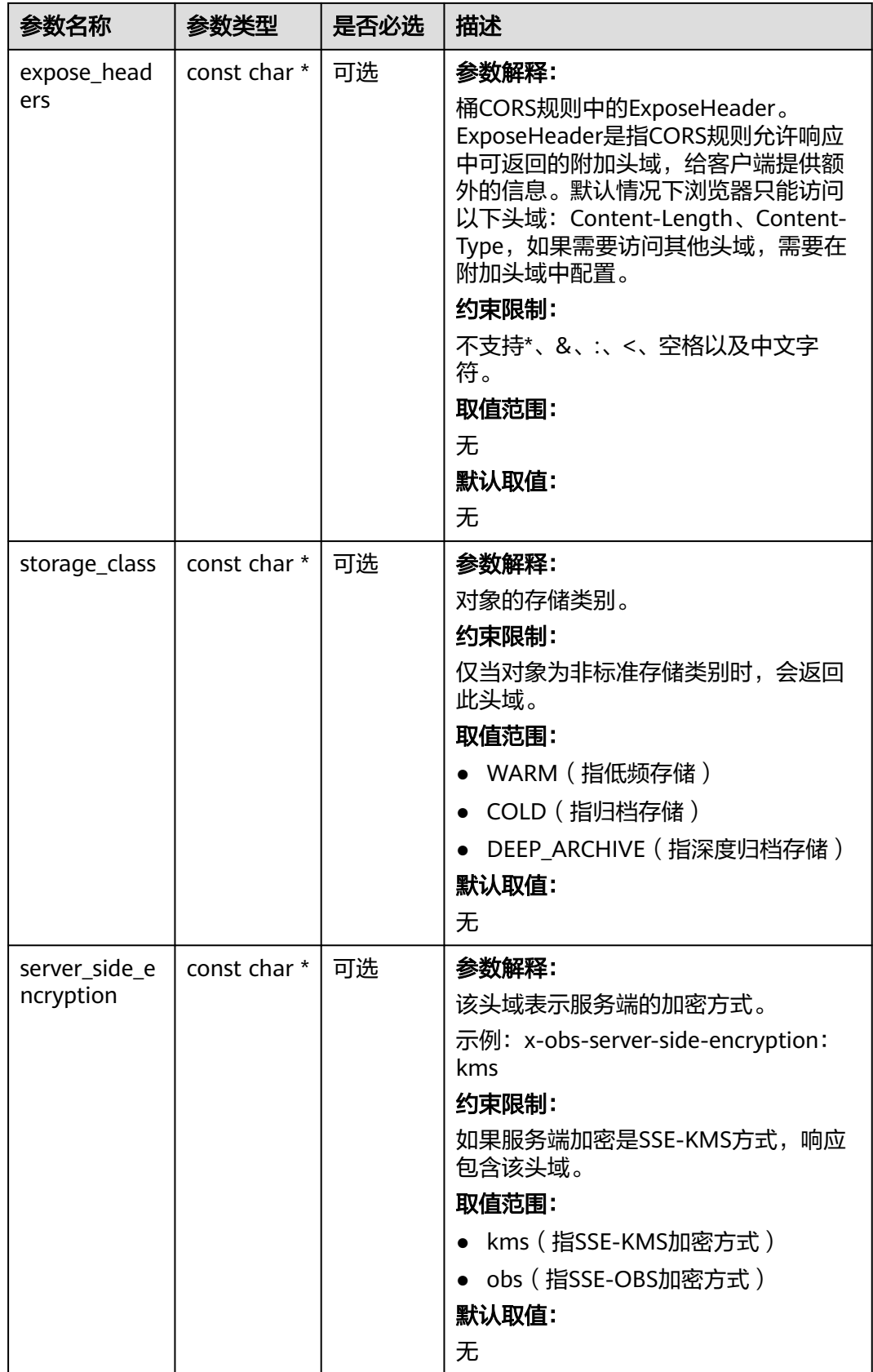

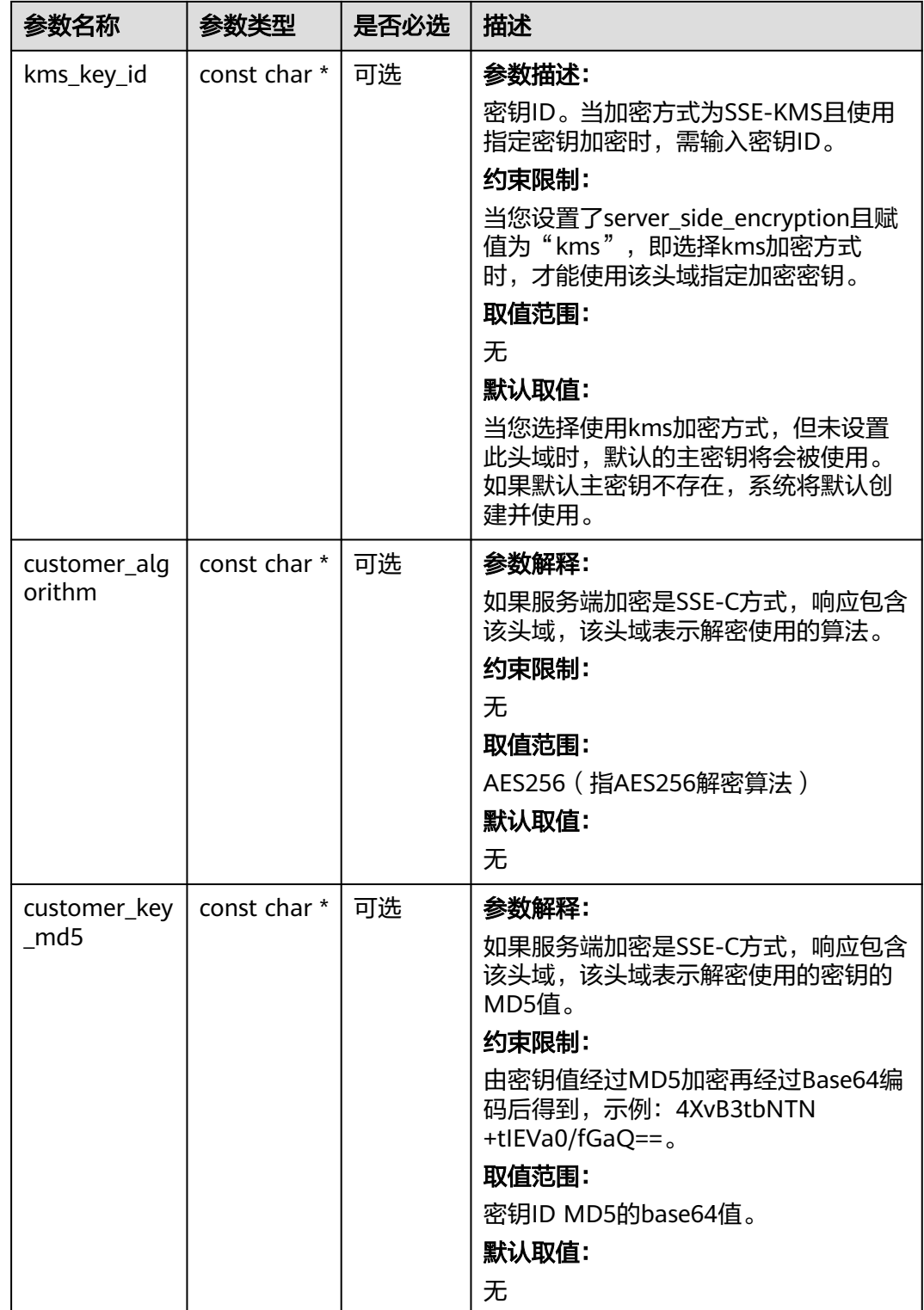

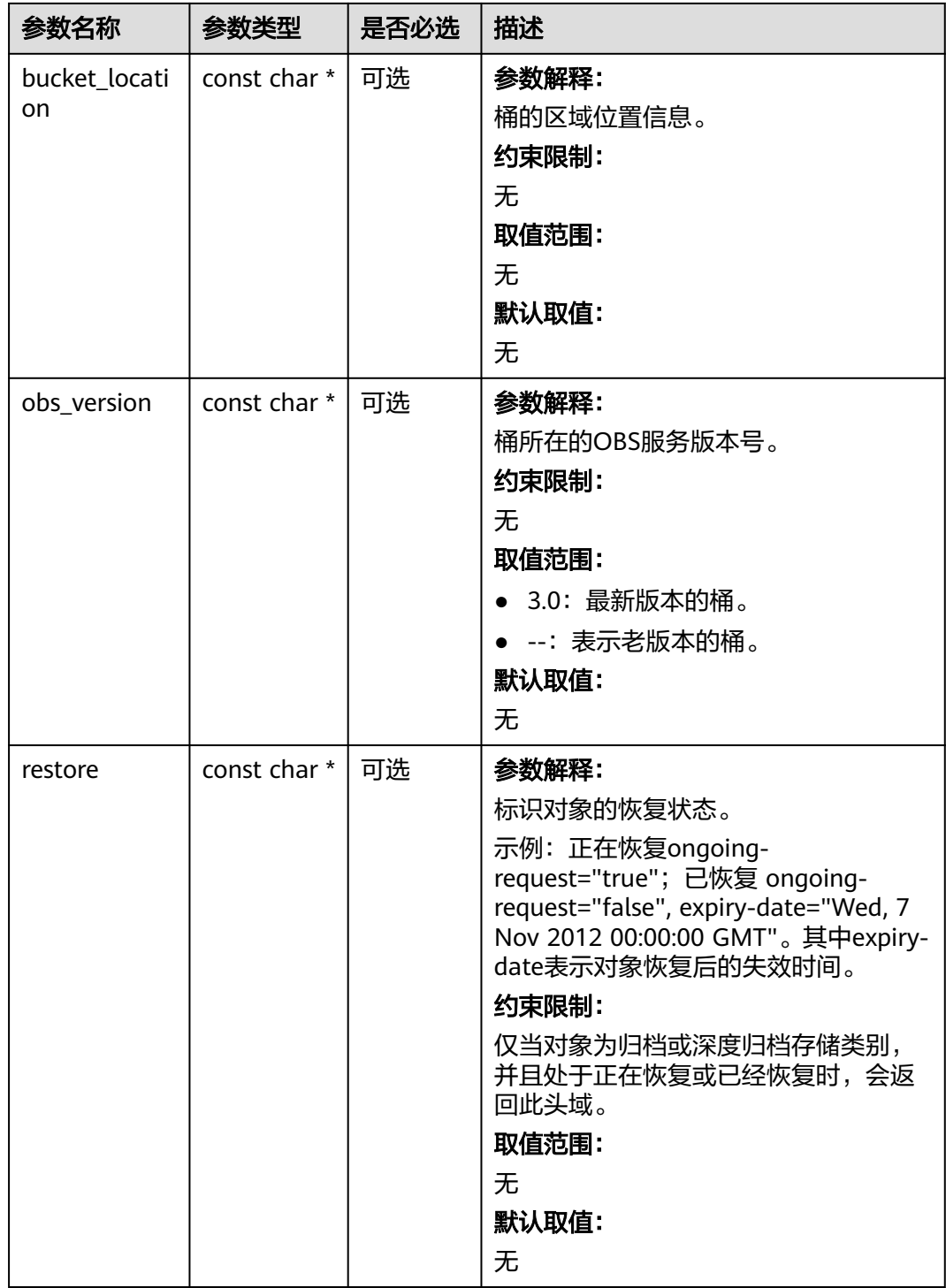

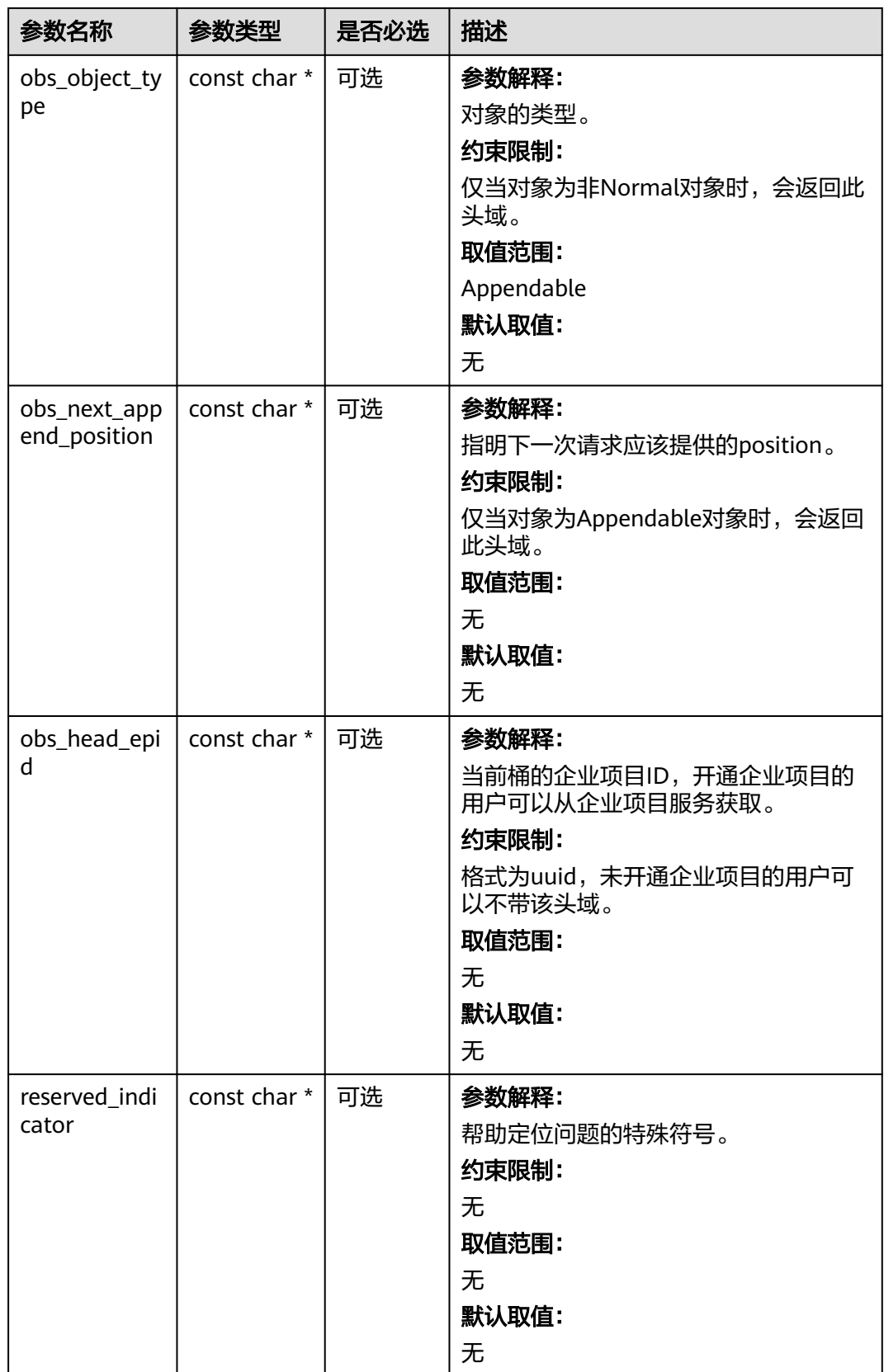

## <span id="page-1871-0"></span>表 **12-25** obs\_error\_details

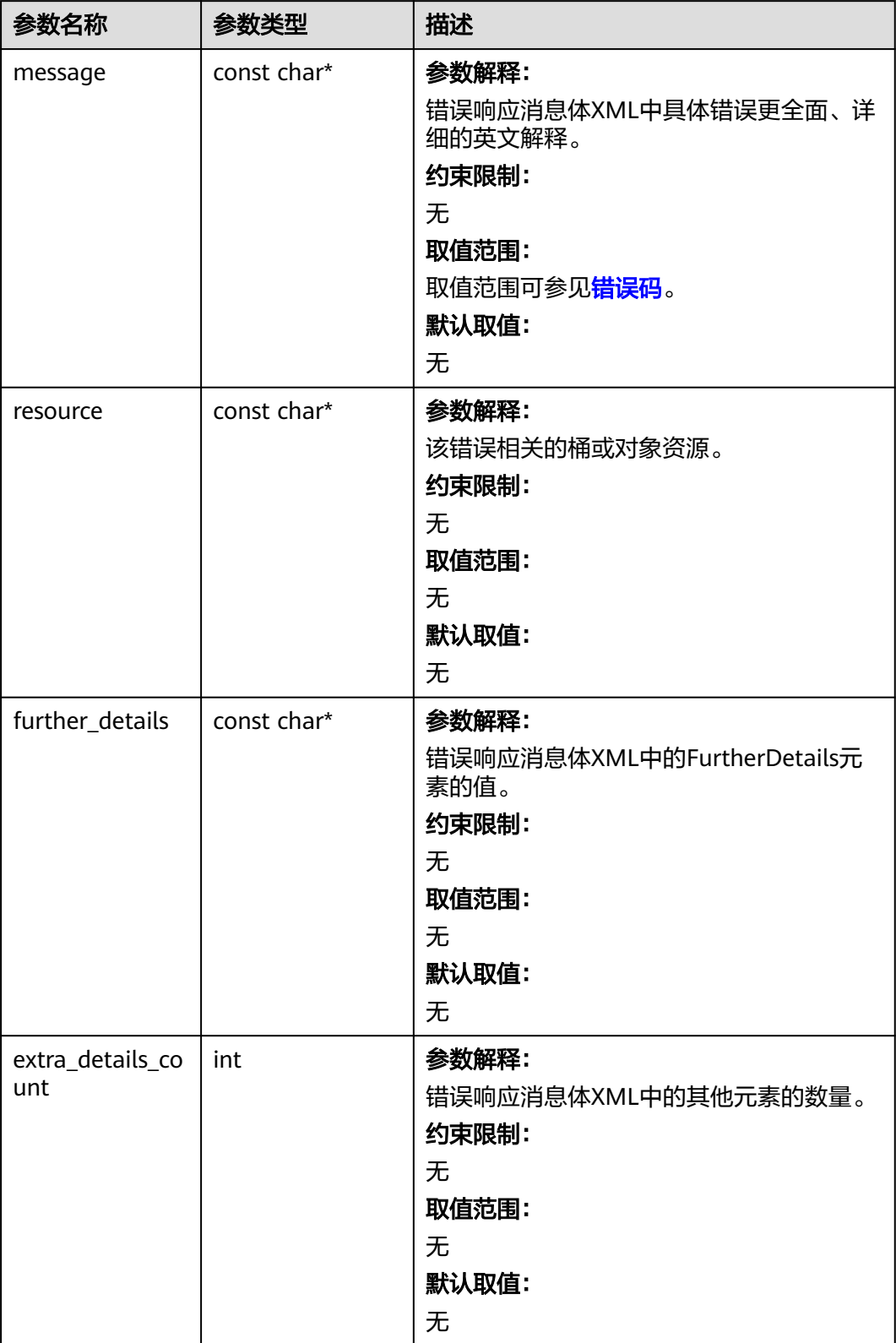
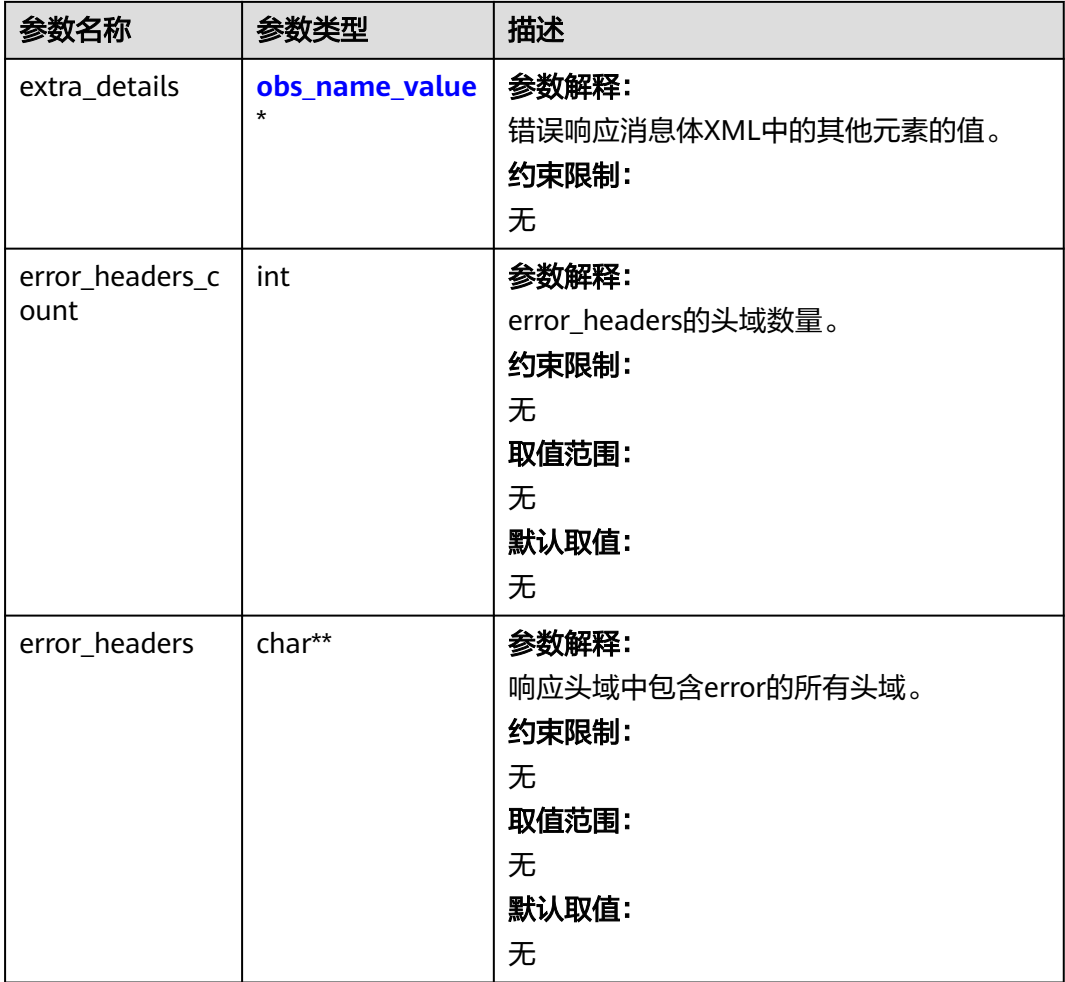

#### 表 **12-26** obs\_name\_value

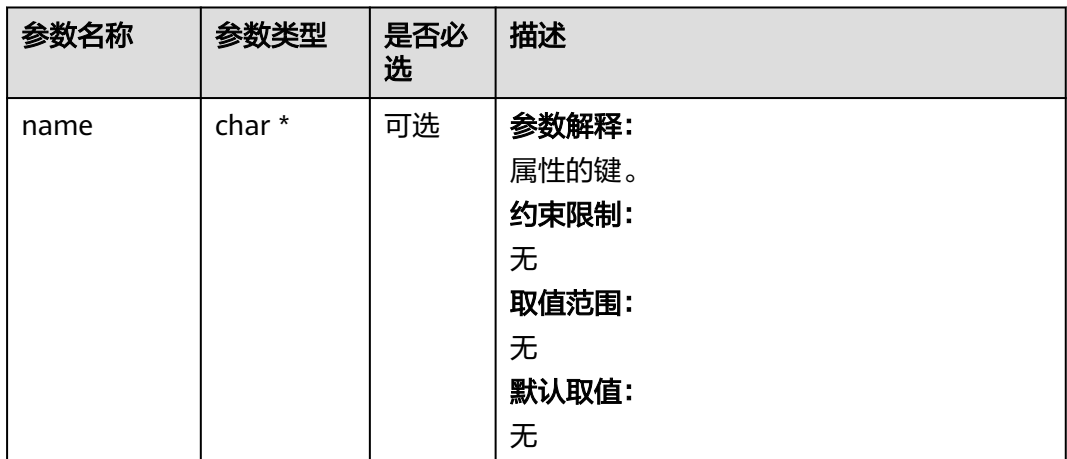

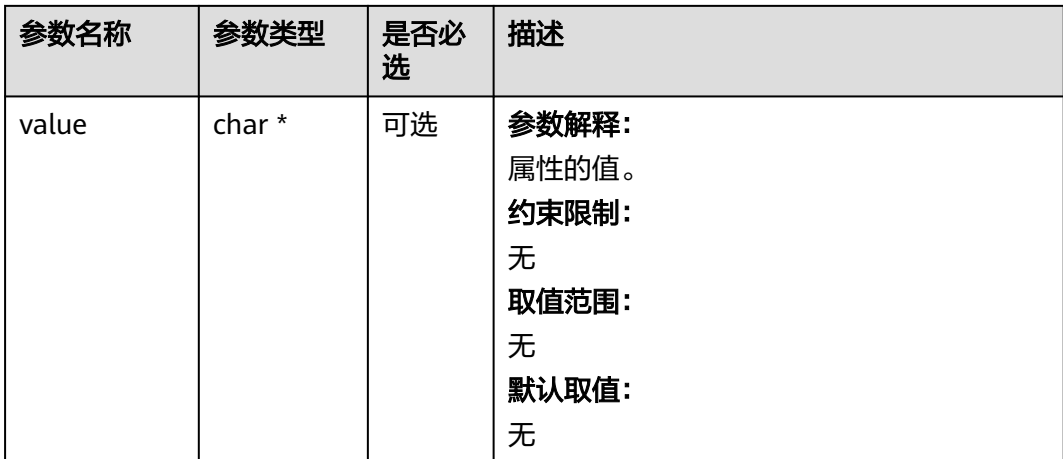

#### 表 **12-27** obs\_status

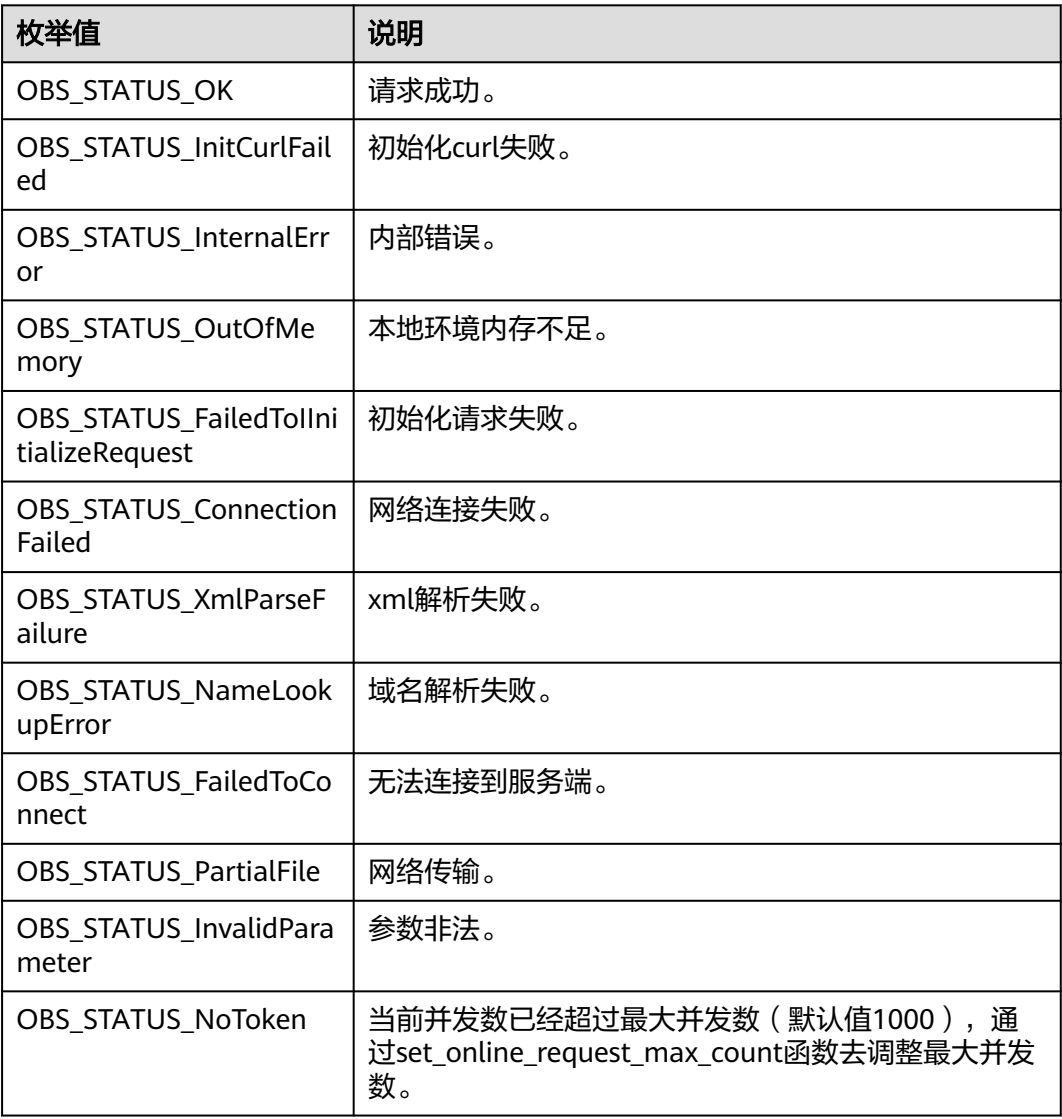

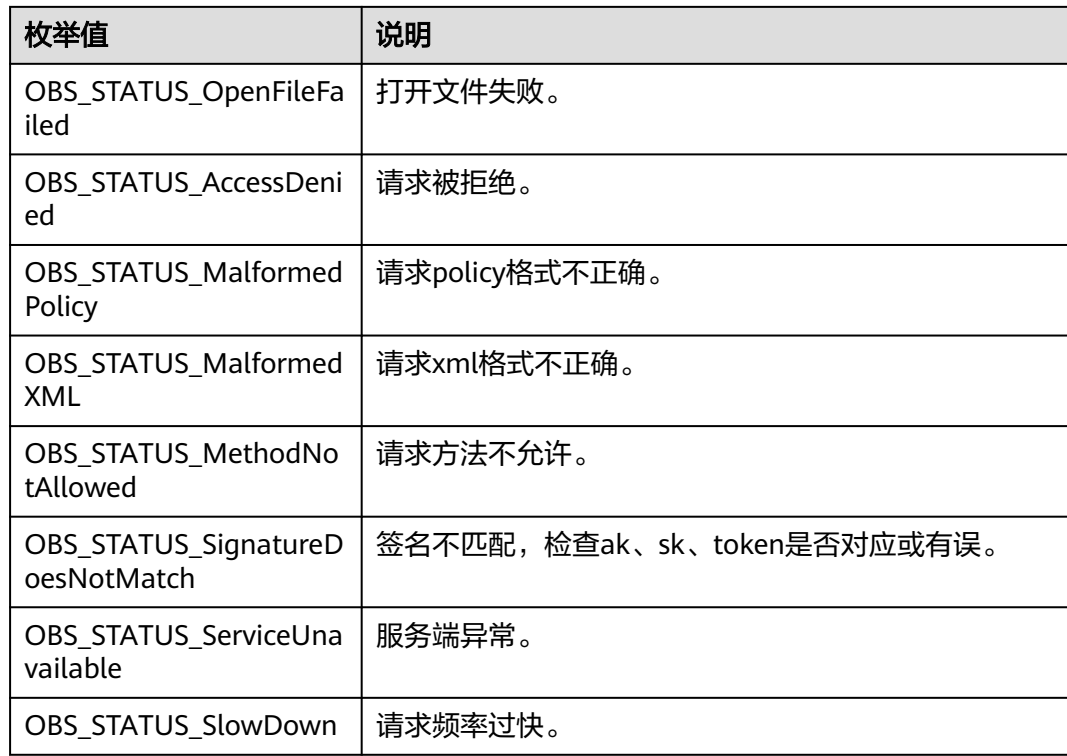

# 代码示例一:设置对象过期时间

以下示例展示如何设置最新版本对象和历史版本对象的过期时间:

#include "eSDKOBS.h"

#include <stdio.h>

// 响应回调函数,可以在这个回调中把properties的内容记录到callback\_data(用户自定义回调数据)中 obs\_status response\_properties\_callback(const obs\_response\_properties \*properties, void \*callback\_data); // 结束回调函数,可以在这个回调中把obs\_status和obs\_error\_details的内容记录到callback\_data(用户自定义回 调数据)中

void response\_complete\_callback(obs\_status status, const obs\_error\_details \*error, void \*callback\_data); int main()

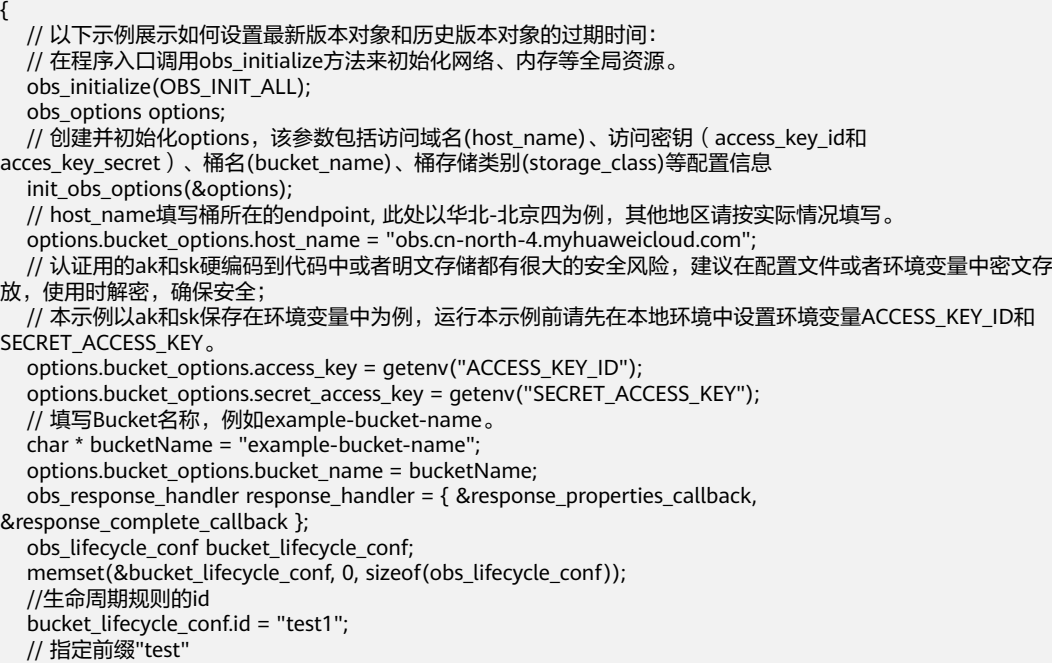

```
 bucket_lifecycle_conf.prefix = "test";
   // 指定满足前缀的对象创建10天后过期
   bucket_lifecycle_conf.days = "10";
   // 指定满足前缀的对象的历史版本20天后过期
   bucket_lifecycle_conf.noncurrent_version_days = "20";
   // 该生命周期规则生效
   bucket_lifecycle_conf.status = "Enabled";
   obs_status ret_status = OBS_STATUS_BUTT;
   set_bucket_lifecycle_configuration(&options, &bucket_lifecycle_conf, 1,
      &response_handler, &ret_status);
  if (OBS STATUS OK == ret_status) {
      printf("set bucket lifecycle configuration success.\n");
   }
   else
   {
      printf("set bucket lifecycle configuration failed(%s).\n",
        obs_get_status_name(ret_status));
   }
   // 释放分配的全局资源
   obs_deinitialize();
}
// 响应回调函数, 可以在这个回调中把properties的内容记录到callback data(用户自定义回调数据)中
obs_status response_properties_callback(const obs_response_properties *properties, void *callback_data)
{
   if (properties == NULL)
   {
     printf("error! obs_response_properties is null!");
      if (callback_data != NULL)
      {
        obs_sever_callback_data *data = (obs_sever_callback_data *)callback_data;
       printf("server_callback buf is %s, len is %llu",
           data->buffer, data->buffer_len);
        return OBS_STATUS_OK;
      }
      else {
       printf("error! obs_sever_callback_data is null!");
       return OBS_STATUS_OK;
      }
 }
// 打印响应信息
#define print_nonnull(name, field)
do { \sqrt{ } if (properties-> field) { \
       printf("%s: %s\n", name, properties->field); \
\} and \{ } while (0)
  print_nonnull("request_id", request_id);
   print_nonnull("request_id2", request_id2);
   print_nonnull("content_type", content_type);
   if (properties->content_length) {
      printf("content_length: %llu\n", properties->content_length);
   }
   print_nonnull("server", server);
  print_nonnull("ETag", etag);
   print_nonnull("expiration", expiration);
 print_nonnull("website_redirect_location", website_redirect_location);
 print_nonnull("version_id", version_id);
   print_nonnull("allow_origin", allow_origin);
   print_nonnull("allow_headers", allow_headers);
   print_nonnull("max_age", max_age);
   print_nonnull("allow_methods", allow_methods);
   print_nonnull("expose_headers", expose_headers);
  print_nonnull("storage_class", storage_class);
   print_nonnull("server_side_encryption", server_side_encryption);
   print_nonnull("kms_key_id", kms_key_id);
 print_nonnull("customer_algorithm", customer_algorithm);
 print_nonnull("customer_key_md5", customer_key_md5);
  print_nonnull("bucket_location", bucket_location);
   print_nonnull("obs_version", obs_version);
```

```
 print_nonnull("restore", restore);
   print_nonnull("obs_object_type", obs_object_type);
   print_nonnull("obs_next_append_position", obs_next_append_position);
   print_nonnull("obs_head_epid", obs_head_epid);
  print_nonnull("reserved_indicator", reserved_indicator);
   int i;
  for (i = 0; i < properties->meta_data_count; i++) {
      printf("x-obs-meta-%s: %s\n", properties->meta_data[i].name,
         properties->meta_data[i].value);
   }
   return OBS_STATUS_OK;
}
// 结束回调函数, 可以在这个回调中把obs_status和obs_error_details的内容记录到callback_data(用户自定义回
调数据)中
void response_complete_callback(obs_status status, const obs_error_details *error, void *callback_data)
{
   if (callback_data) {
      obs_status *ret_status = (obs_status *)callback_data;
      *ret_status = status;
   } else {
      printf("Callback_data is NULL");
 }
   if (error && error->message) {
     printf("Error Message: \n %s\n", error->message);
 }
   if (error && error->resource) {
     printf("Error Resource: \n %s\n", error->resource);
 }
   if (error && error->further_details) {
     printf("Error further details: \n %s\n", error->further details);
 }
   if (error && error->extra_details_count) {
      int i;
     for (i = 0; i < error->extra_details_count; i++) {
        printf("Error Extra Detail(%d):\n %s:%s\n", i, error->extra_details[i].name,
              error->extra_details[i].value);
      }
 }
   if (error && error->error_headers_count) {
      int i;
     for (i = 0; i < error->error_headers_count; i++) {
         const char *errorHeader = error->error_headers[i];
        printf("Error Headers(%d):\n %s\n", i, errorHeader == NULL ? "NULL Header" : errorHeader);
      }
   }
}
```
### 代码示例二:设置对象转换策略

{

以下示例展示如何设置最新版本对象和历史版本对象的转换策略:

```
#include "eSDKOBS.h"
```

```
#include <stdio.h>
// 响应回调函数,可以在这个回调中把properties的内容记录到callback_data(用户自定义回调数据)中
obs_status response_properties_callback(const obs_response_properties *properties, void *callback_data);
// 结束回调函数, 可以在这个回调中把obs_status和obs_error_details的内容记录到callback_data(用户自定义回
调数据)中
void response_complete_callback(obs_status status, const obs_error_details *error, void *callback_data);
int main()
   // 以下示例展示如何设置最新版本对象和历史版本对象的转换策略:
   // 在程序入口调用obs_initialize方法来初始化网络、内存等全局资源。
```

```
obs_initialize(OBS_INIT_ALL);
```

```
 obs_options options;
```
 // 创建并初始化options,该参数包括访问域名(host\_name)、访问密钥(access\_key\_id和 acces\_key\_secret)、桶名(bucket\_name)、桶存储类别(storage\_class)等配置信息

```
 init_obs_options(&options);
```

```
// host_name填写桶所在的endpoint, 此处以华北-北京四为例, 其他地区请按实际情况填写。
```

```
 options.bucket_options.host_name = "obs.cn-north-4.myhuaweicloud.com";
```

```
 // 认证用的ak和sk硬编码到代码中或者明文存储都有很大的安全风险,建议在配置文件或者环境变量中密文存
```

```
放,使用时解密,确保安全;
   // 本示例以ak和sk保存在环境变量中为例,运行本示例前请先在本地环境中设置环境变量ACCESS_KEY_ID和
SECRET_ACCESS_KEY。
   options.bucket_options.access_key = getenv("ACCESS_KEY_ID");
   options.bucket_options.secret_access_key = getenv("SECRET_ACCESS_KEY");
   // 填写Bucket名称,例如example-bucket-name。
   char * bucketName = "example-bucket-name";
   options.bucket_options.bucket_name = bucketName;
   obs_response_handler response_handler = { &response_properties_callback, 
&response_complete_callback };
  obs_lifecycle_conf bucket_lifecycle_conf;
   memset(&bucket_lifecycle_conf, 0, sizeof(obs_lifecycle_conf));
   //生命周期规则的id
   bucket_lifecycle_conf.id = "test3";
   // 指定前缀"test"
  bucket lifecycle conf.prefix = "bcd";
   // 该生命周期规则生效
   bucket_lifecycle_conf.status = "Enabled";
   // 指定满足前缀的对象创建30天后过期
   bucket_lifecycle_conf.days = "30";
  obs_lifecycle_transtion transition;
   memset(&transition, 0, sizeof(obs_lifecycle_transtion));
   // 指定满足前缀的对象创建10天后转换
   transition.days = "10";
   // 指定对象转换后的存储类别
  transition.storage_class = OBS_STORAGE_CLASS_STANDARD_IA;
   bucket_lifecycle_conf.transition = &transition;
  bucket lifecycle conf.transition num = 1;
  obs lifecycle noncurrent transtion noncurrent transition;
  memset(&noncurrent_transition, 0, sizeof(obs_lifecycle_noncurrent_transtion));
   // 指定满足前缀的对象的历史版本30天后转换
   noncurrent_transition.noncurrent_version_days = "30";
   // 指定满足前缀的对象的历史版本转换后的存储类别
   noncurrent_transition.storage_class = OBS_STORAGE_CLASS_STANDARD_IA;
  bucket lifecycle conf.noncurrent version transition = &noncurrent transition;
  bucket_lifecycle_conf.noncurrent_version_transition_num = 1;
  obs_status_ret_status = OBS_STATUS_BUTT;
   set_bucket_lifecycle_configuration(&options, &bucket_lifecycle_conf, 1,
      &response_handler, &ret_status);
   if (OBS_STATUS_OK == ret_status) {
      printf("set bucket lifecycle configuration success.\n");
   }
   else
   {
      printf("set bucket lifecycle configuration failed(%s).\n",
        obs_get_status_name(ret_status));
 }
   // 释放分配的全局资源
  obs_deinitialize();
}
// 响应回调函数,可以在这个回调中把properties的内容记录到callback_data(用户自定义回调数据)中
obs_status response_properties_callback(const obs_response_properties *properties, void *callback_data)
{
   if (properties == NULL)
   {
      printf("error! obs_response_properties is null!");
     if (callback_data != NULL)
     {
        obs_sever_callback_data *data = (obs_sever_callback_data *)callback_data;
        printf("server_callback buf is %s, len is %llu",
          data->buffer, data->buffer_len);
        return OBS_STATUS_OK;
     }
      else {
        printf("error! obs_sever_callback_data is null!");
        return OBS_STATUS_OK;
     }
 }
// 打印响应信息
```

```
#define print_nonnull(name, field) \
do { \sqrt{ } if (properties-> field) { \
        printf("%s: %s\n", name, properties->field); \
\} and \{ } while (0)
   print_nonnull("request_id", request_id);
   print_nonnull("request_id2", request_id2);
   print_nonnull("content_type", content_type);
   if (properties->content_length) {
      printf("content_length: %llu\n", properties->content_length);
 }
   print_nonnull("server", server);
   print_nonnull("ETag", etag);
   print_nonnull("expiration", expiration);
  print_nonnull("website_redirect_location", website_redirect_location);
   print_nonnull("version_id", version_id);
   print_nonnull("allow_origin", allow_origin);
   print_nonnull("allow_headers", allow_headers);
  print_nonnull("max_age", max_age);
 print_nonnull("allow_methods", allow_methods);
 print_nonnull("expose_headers", expose_headers);
  print_nonnull("storage_class", storage_class);
   print_nonnull("server_side_encryption", server_side_encryption);
 print_nonnull("kms_key_id", kms_key_id);
 print_nonnull("customer_algorithm", customer_algorithm);
   print_nonnull("customer_key_md5", customer_key_md5);
   print_nonnull("bucket_location", bucket_location);
   print_nonnull("obs_version", obs_version);
   print_nonnull("restore", restore);
   print_nonnull("obs_object_type", obs_object_type);
   print_nonnull("obs_next_append_position", obs_next_append_position);
   print_nonnull("obs_head_epid", obs_head_epid);
   print_nonnull("reserved_indicator", reserved_indicator);
   int i;
  for (i = 0; i < properties->meta_data_count; i++) {
      printf("x-obs-meta-%s: %s\n", properties->meta_data[i].name,
        properties->meta_data[i].value);
   }
   return OBS_STATUS_OK;
}
// 结束回调函数,可以在这个回调中把obs_status和obs_error_details的内容记录到callback_data(用户自定义回
调数据)中
void response_complete_callback(obs_status status, const obs_error_details *error, void *callback_data)
{
   if (callback_data) {
      obs_status *ret_status = (obs_status *)callback_data;
      *ret_status = status;
   } else {
      printf("Callback_data is NULL");
 }
   if (error && error->message) {
     printf("Error Message: \n %s\n", error->message);
 }
   if (error && error->resource) {
     printf("Error Resource: \n %s\n", error->resource);
 }
   if (error && error->further_details) {
     printf("Error further_details: \n %s\n", error->further_details);
 }
   if (error && error->extra_details_count) {
      int i;
     for (i = 0; i < error->extra_details_count; i++) {
        printf("Error Extra Detail(%d):\n %s:%s\n", i, error->extra_details[i].name,
             error->extra_details[i].value);
      }
 }
  if (error && error->error_headers_count) {
      int i;
```
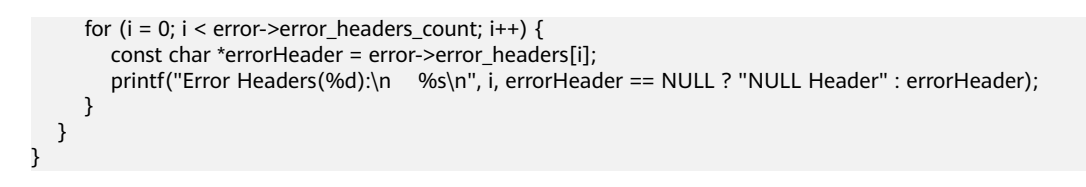

### 相关链接

- 关于设置桶的生命周期配置的API说明,请参见<mark>设置桶的生命周期配置</mark>。
- 更多关于设置桶的生命周期配置的代码示例,请参见**[Github](https://github.com/huaweicloud/huaweicloud-sdk-c-obs/blob/master/source/eSDK_OBS_API/eSDK_OBS_API_C%2B%2B_Demo/demo.c)**示例。
- 设置桶的生命周期配置过程中返回的错误码含义、问题原因及处理措施可参考 **OBS**[错误码](https://support.huaweicloud.com/api-obs/obs_04_0115.html#section1)。

# **12.3** 获取桶的生命周期配置**(C SDK)**

### 须知

开发过程中,您有任何问题可以在github上<mark>提交[issue](https://github.com/huaweicloud/huaweicloud-sdk-c-obs/issues)</mark>,或者在**华为云对象存储服务论** [坛](https://bbs.huaweicloud.com/forum/forum-620-1.html)中发帖求助。

### 功能介绍

OBS支持用户配置指定的规则,实现定时删除桶中的对象或者定时转换对象的存储类 别,从而节省存储费用,更多生命周期相关信息请参见<mark>生命周期管理</mark>。

调用获取桶的生命周期配置接口,您可以获取指定桶的生命周期策略。

### 接口约束

- 您必须是桶拥有者或拥有获取桶的生命周期配置的权限,才能获取桶的生命周配 置。建议使用IAM或桶策略进行授权,如果使用IAM则需授予 obs:bucket:GetLifecycleConfiguration权限,如果使用桶策略则需授予 GetLifecycleConfiguration权限。相关授权方式介绍可参见**OBS**[权限控制概述](https://support.huaweicloud.com/perms-cfg-obs/obs_40_0001.html),配 置方式详见使用**IAM**[自定义策略、](https://support.huaweicloud.com/usermanual-obs/obs_03_0121.html)[自定义创建桶策略](https://support.huaweicloud.com/usermanual-obs/obs_03_0123.html)。
- OBS支持的Region与Endpoint的对应关系,详细信息请参见<mark>地区与终端节点</mark>。

# 方法定义

void get\_bucket\_lifecycle\_configuration(const obs\_options \*options, obs\_lifecycle\_handler \*handler, void \*callback\_data);

# 请求参数说明

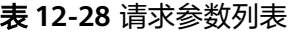

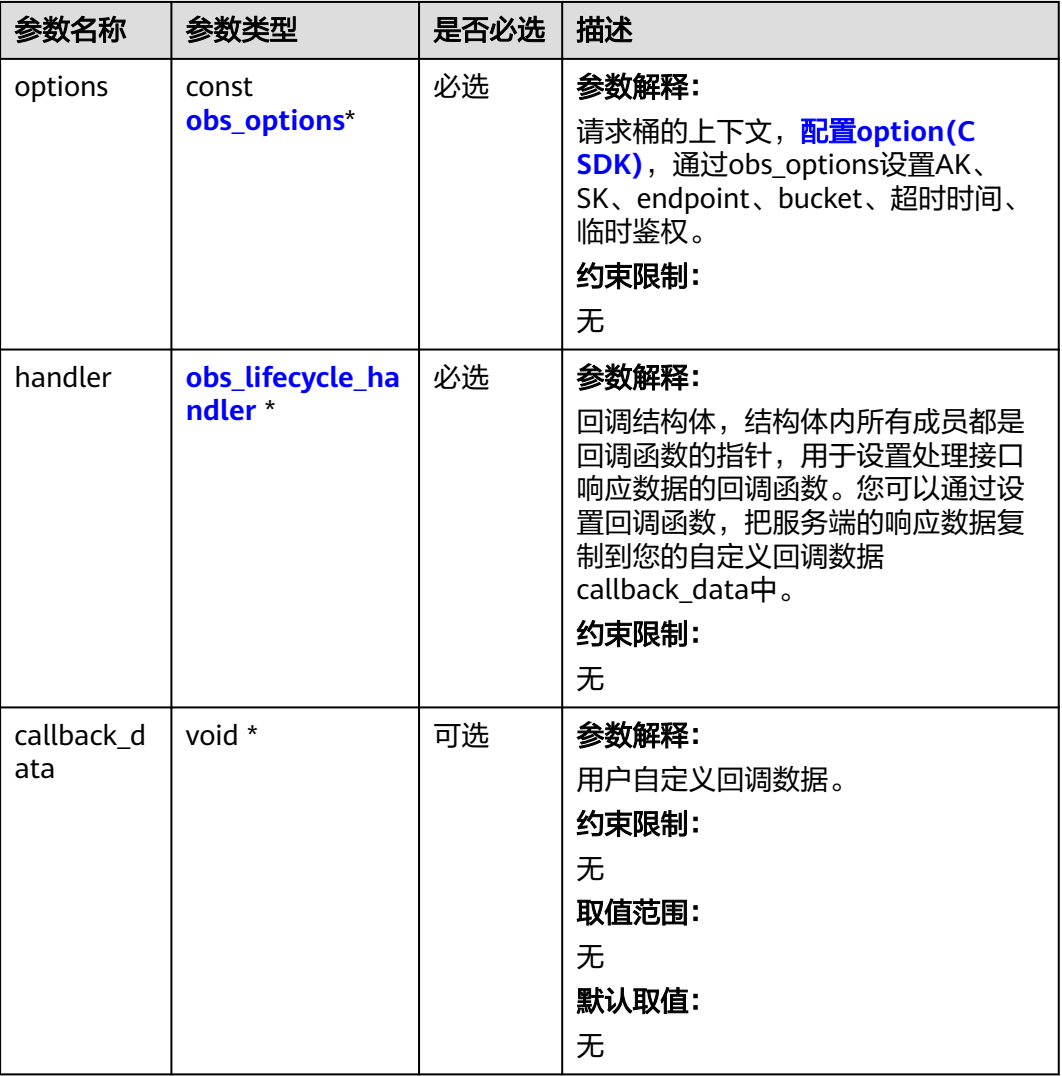

#### 表 **12-29** obs\_options

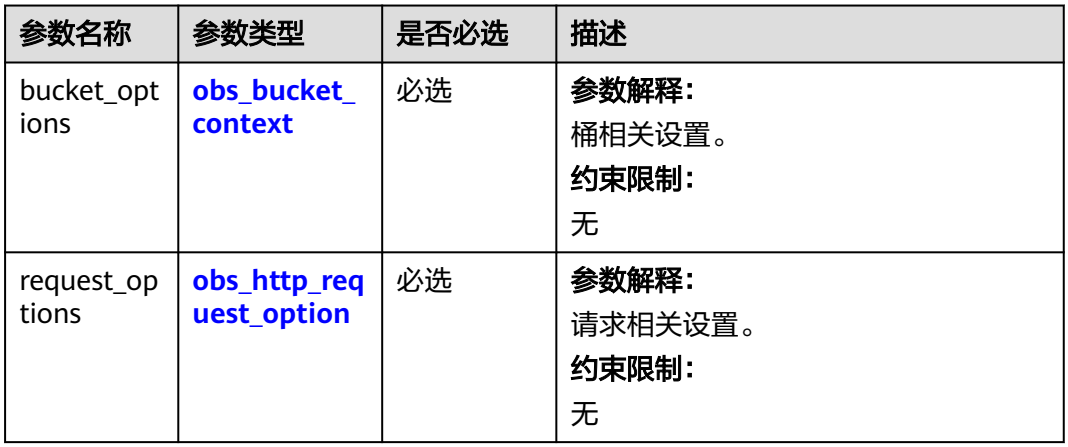

<span id="page-1881-0"></span>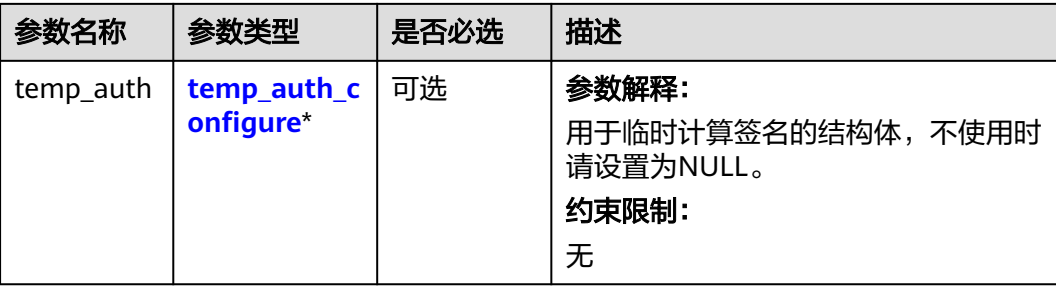

#### 表 **12-30** obs\_bucket\_context

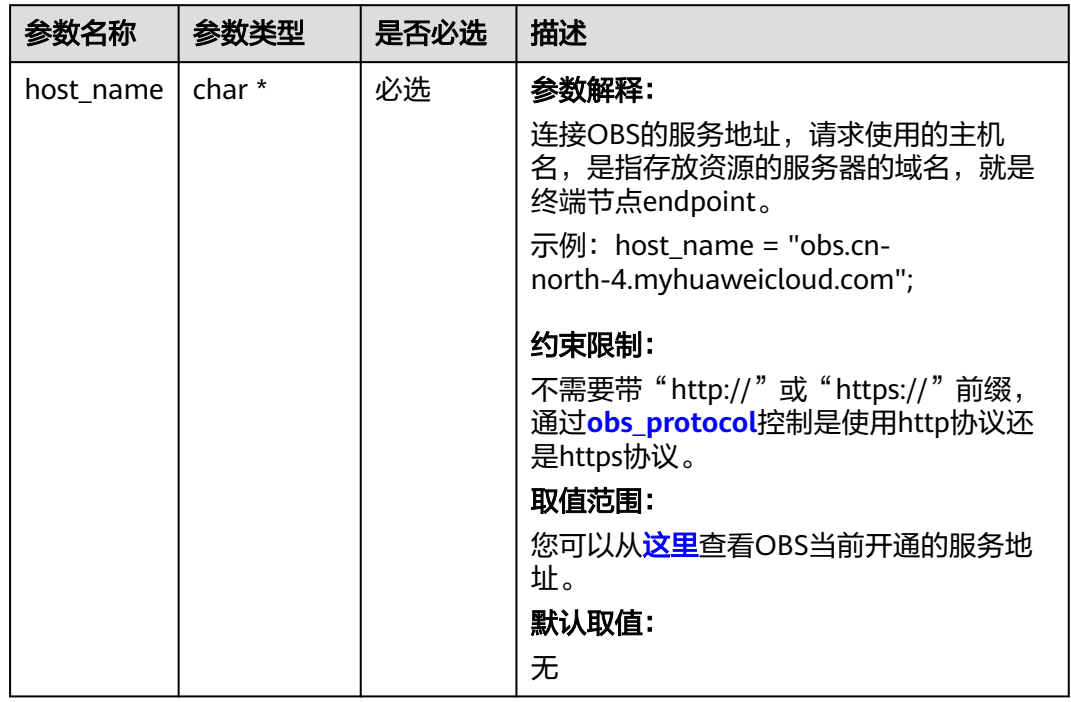

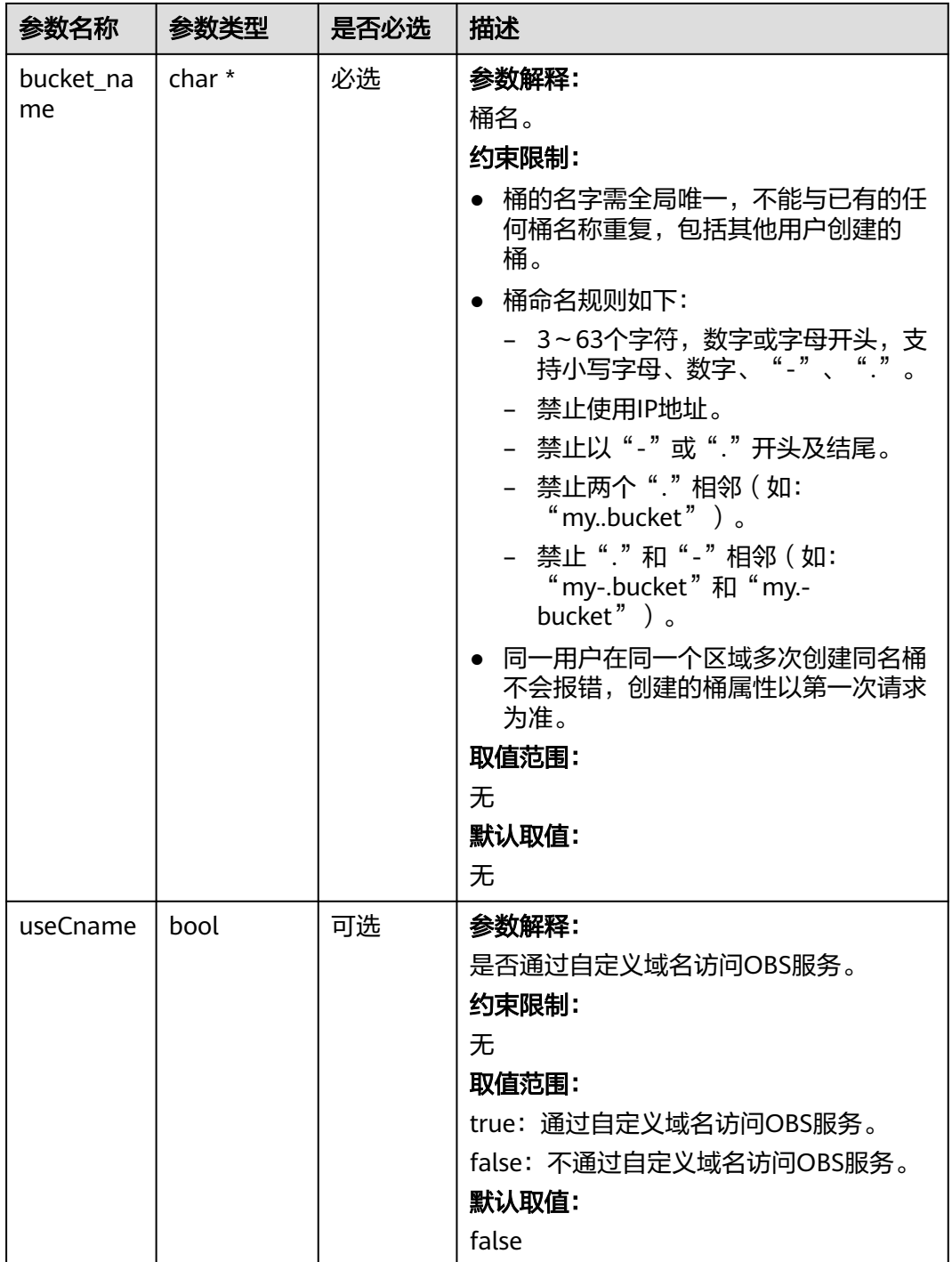

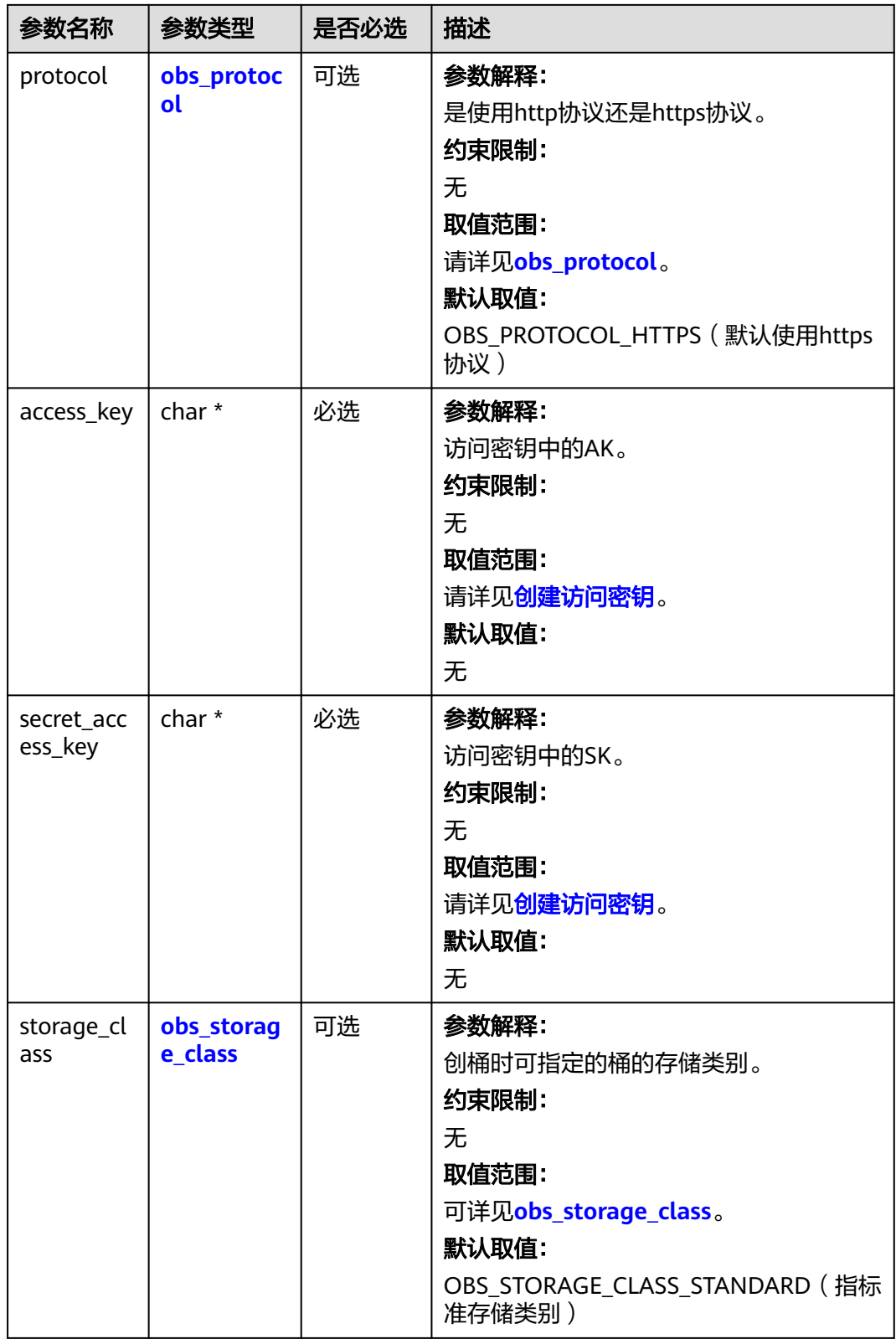

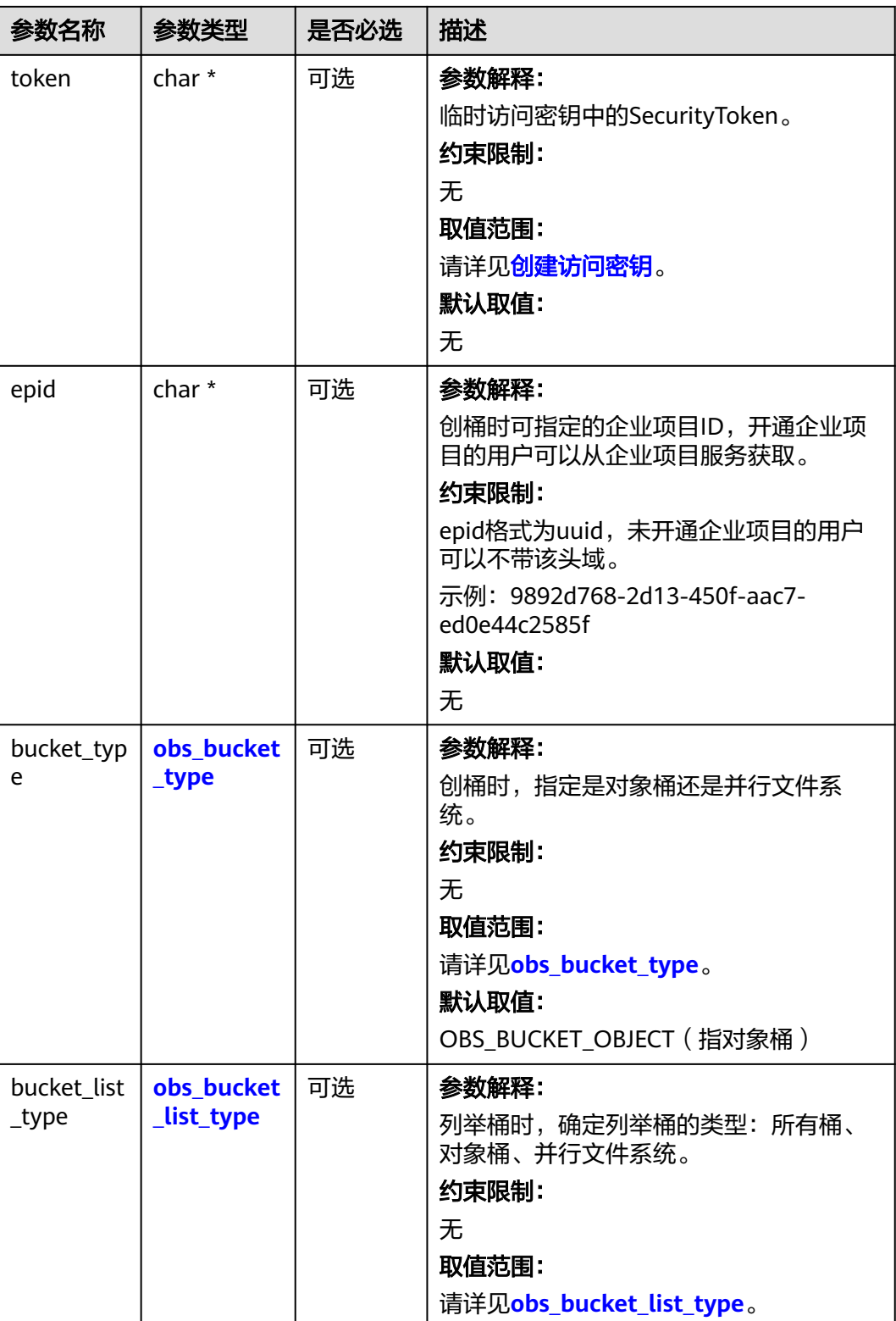

#### <span id="page-1885-0"></span>表 **12-31** obs\_storage\_class

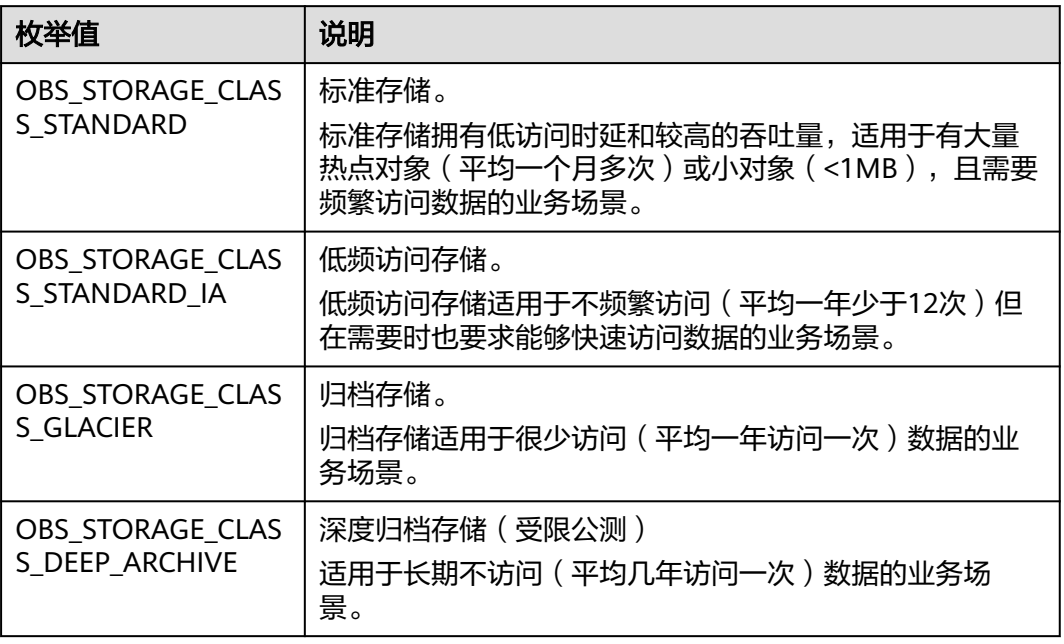

#### 表 **12-32** obs\_http\_request\_option

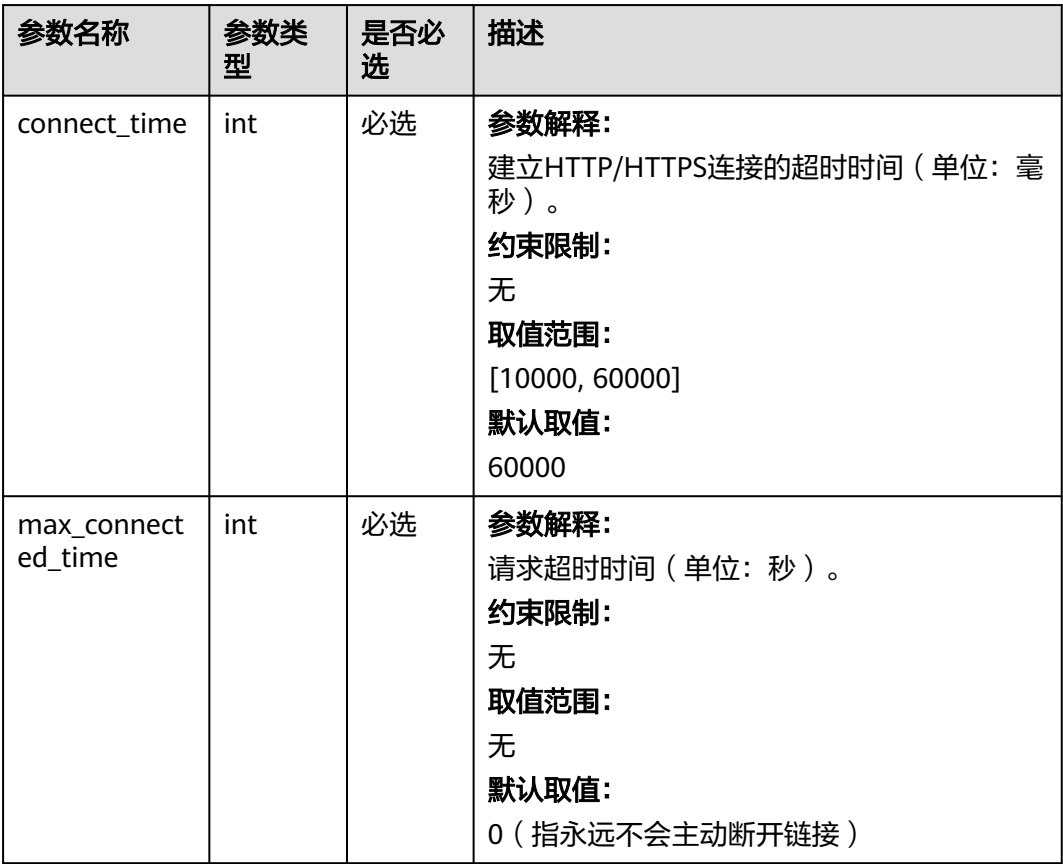

<span id="page-1886-0"></span>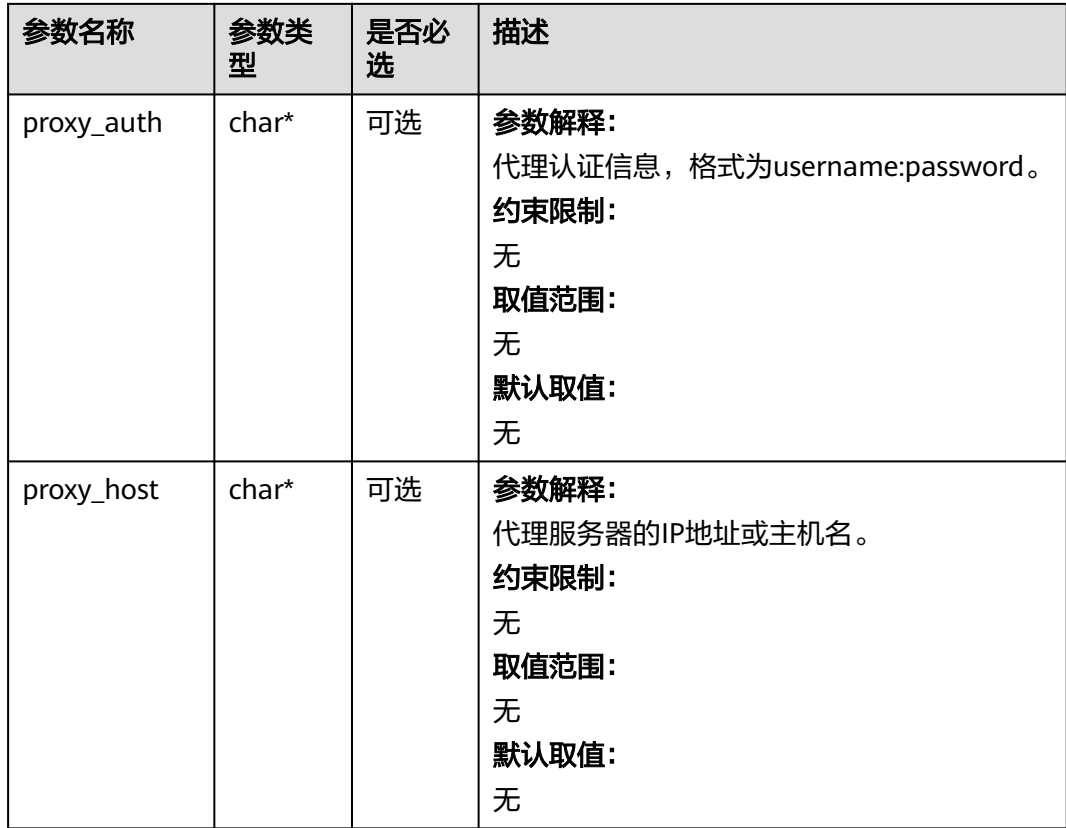

#### 表 **12-33** obs\_protocol

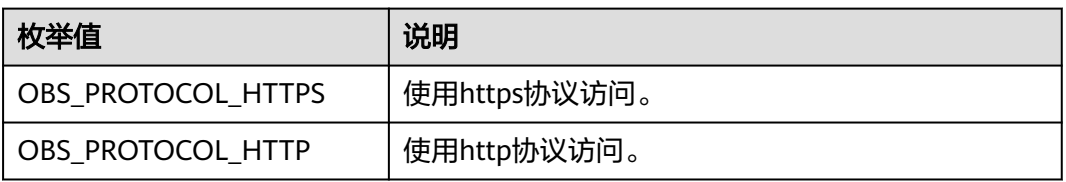

#### 表 **12-34** obs\_bucket\_type

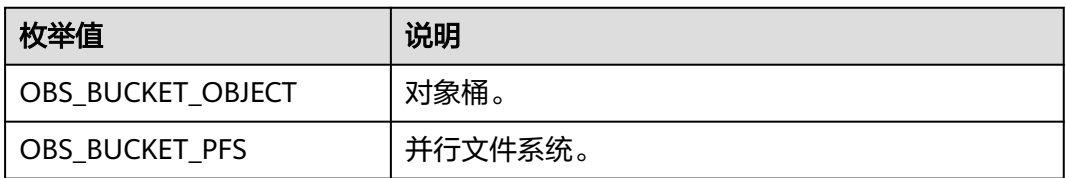

#### 表 **12-35** obs\_bucket\_list\_type

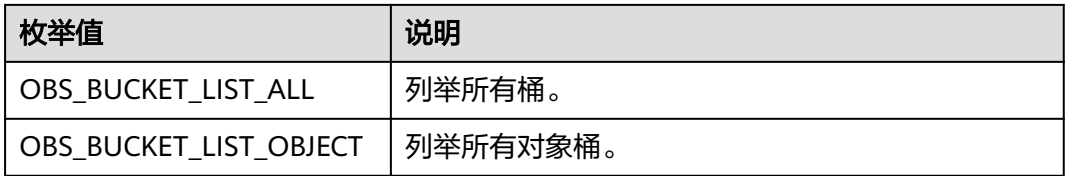

<span id="page-1887-0"></span>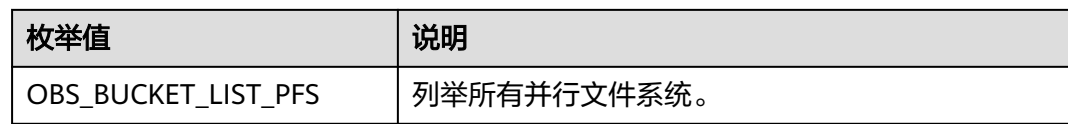

#### 表 **12-36** temp\_auth\_configure

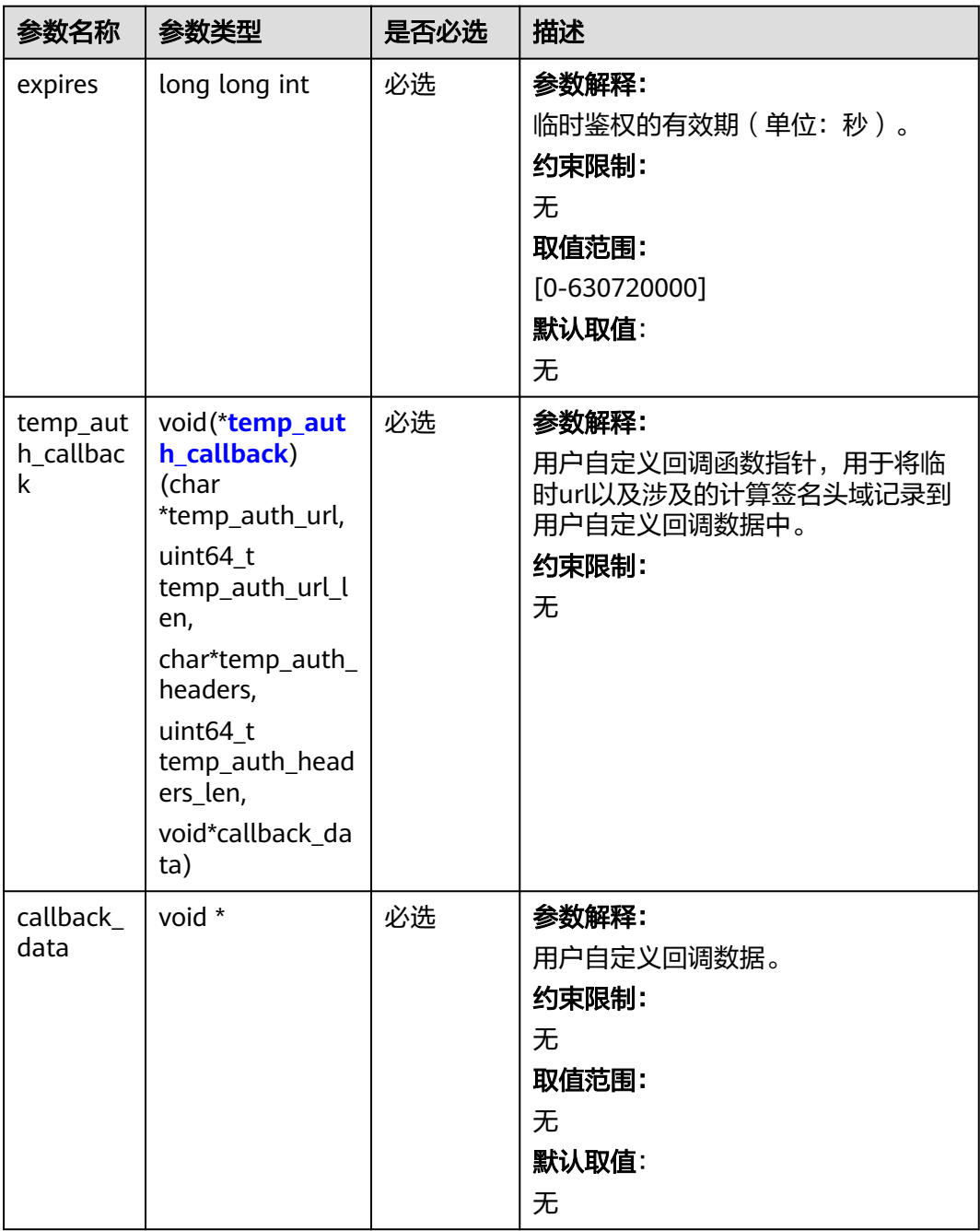

<span id="page-1888-0"></span>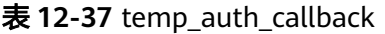

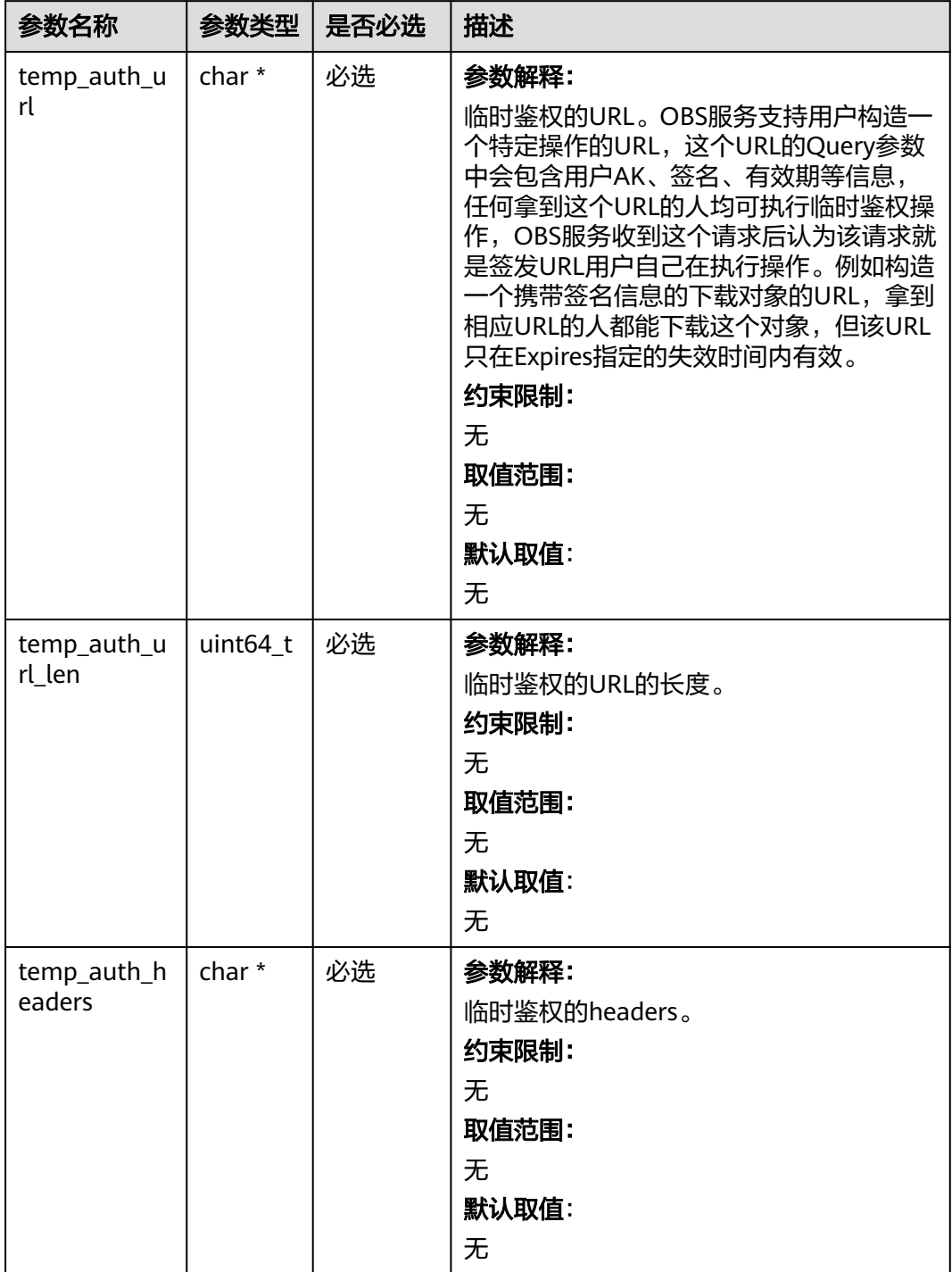

<span id="page-1889-0"></span>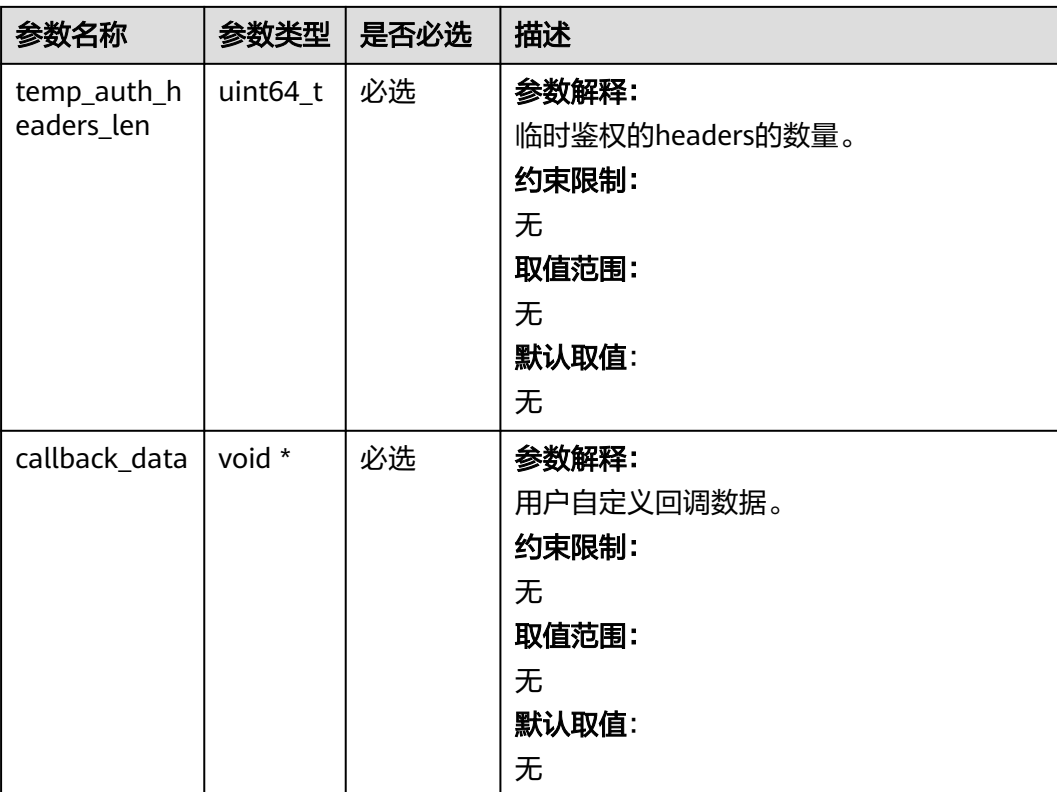

### 表 **12-38** obs\_lifecycle\_handler

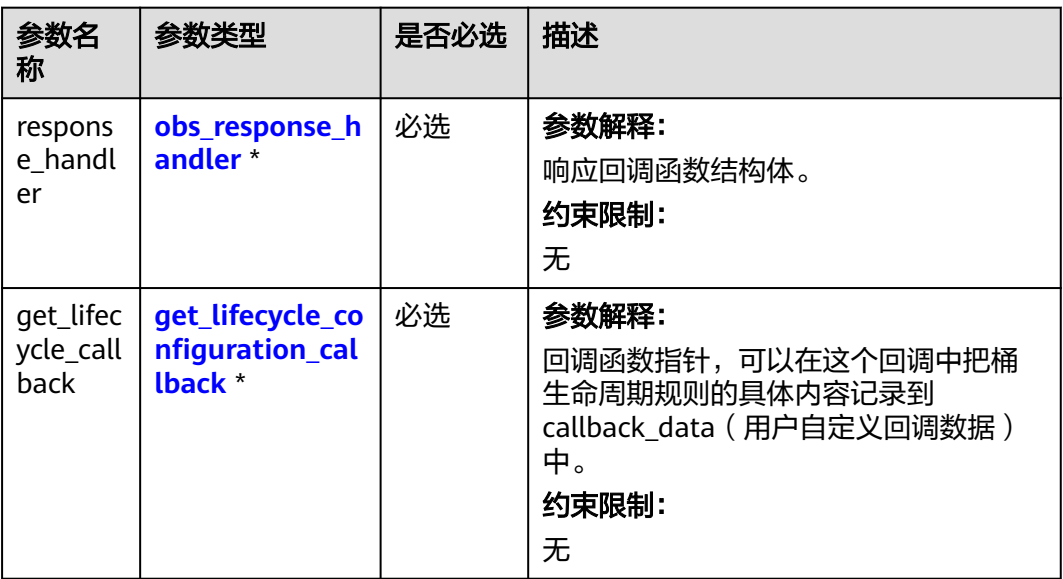

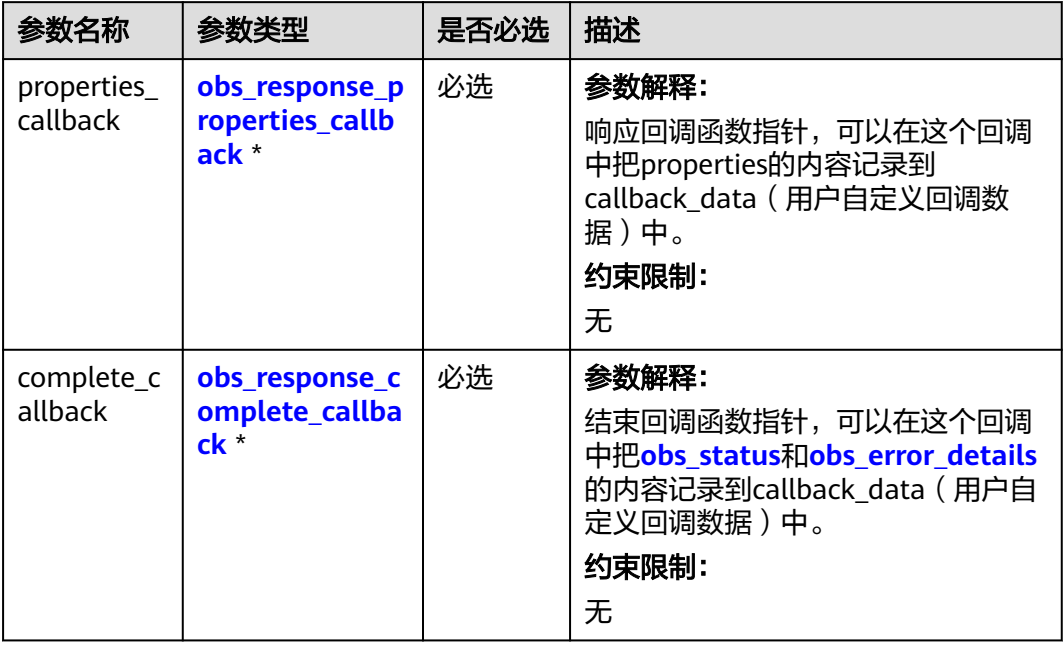

#### <span id="page-1890-0"></span>表 **12-39** obs\_response\_handler

表 **12-40** obs\_response\_properties\_callback

| 参数名称              | 参数类型                                         | 是否必选 | 描述                                                                           |
|-------------------|----------------------------------------------|------|------------------------------------------------------------------------------|
| properties        | const<br>obs_respon<br>se_properti<br>$es^*$ | 必选   | 参数解释:<br>响应头域中的参数,建议将其内容记录到<br>callback_data (用户自定义回调数据)<br>中。<br>约束限制:<br>无 |
| callback_d<br>ata | void *                                       | 必选   | 参数解释:<br>用户自定义回调数据指针。<br>约束限制:<br>无<br>取值范围:<br>无<br>默认取值:<br>无              |

<span id="page-1891-0"></span>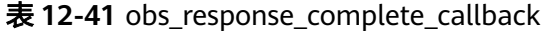

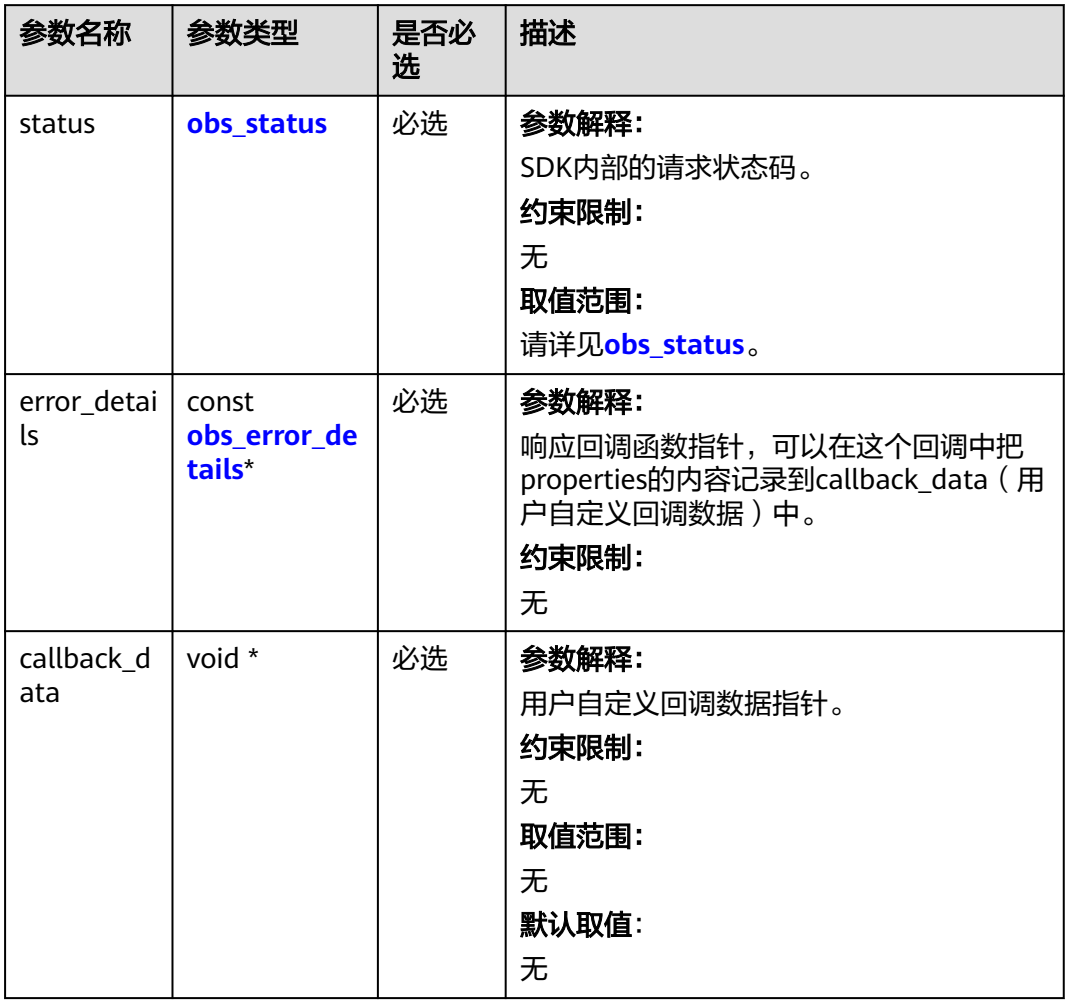

#### 表 **12-42** obs\_response\_properties

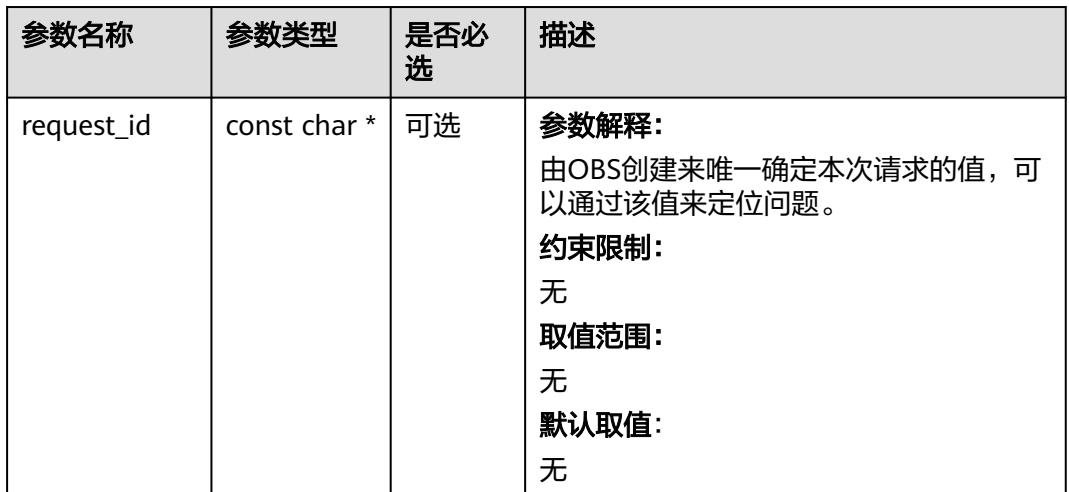

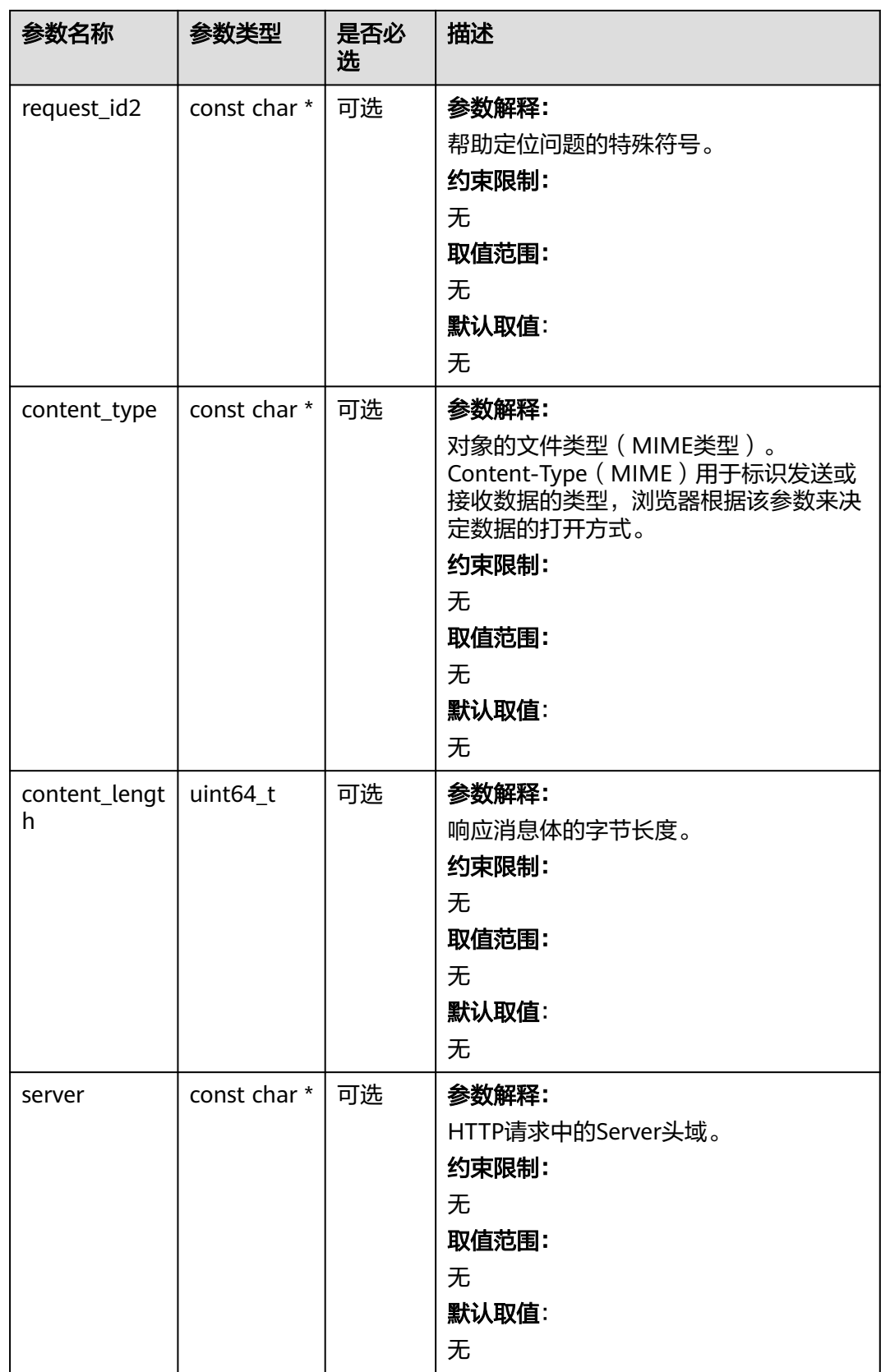

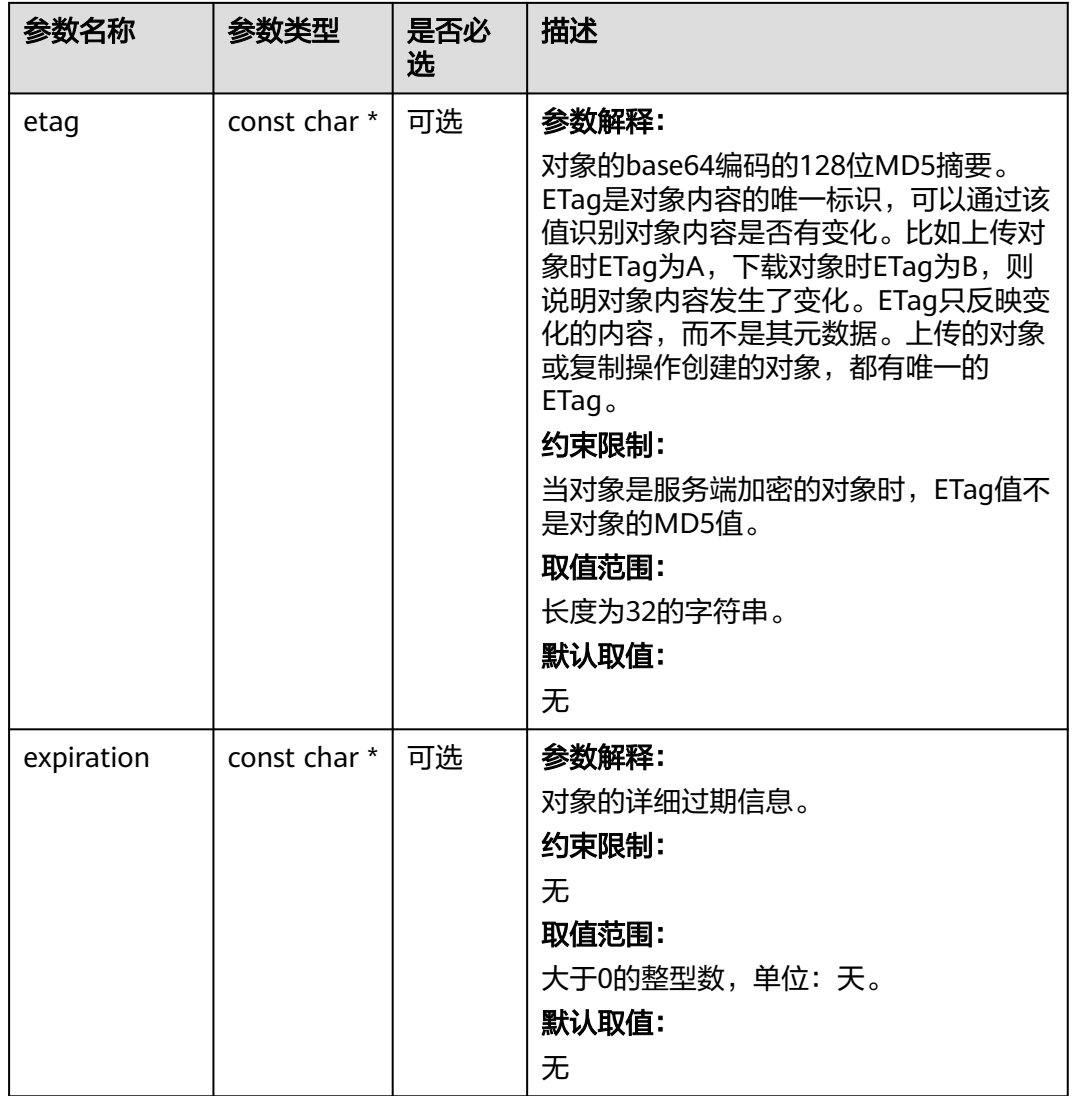

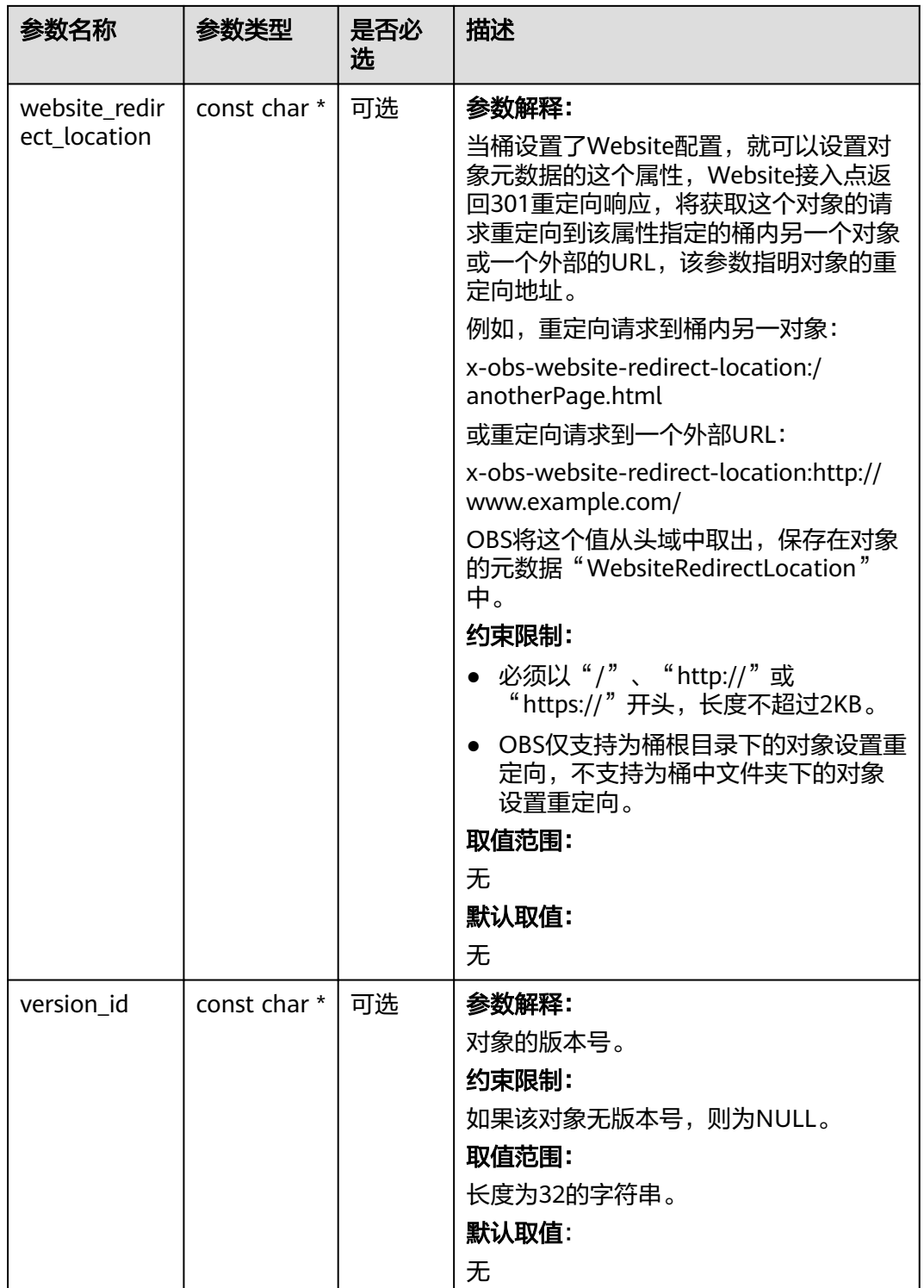

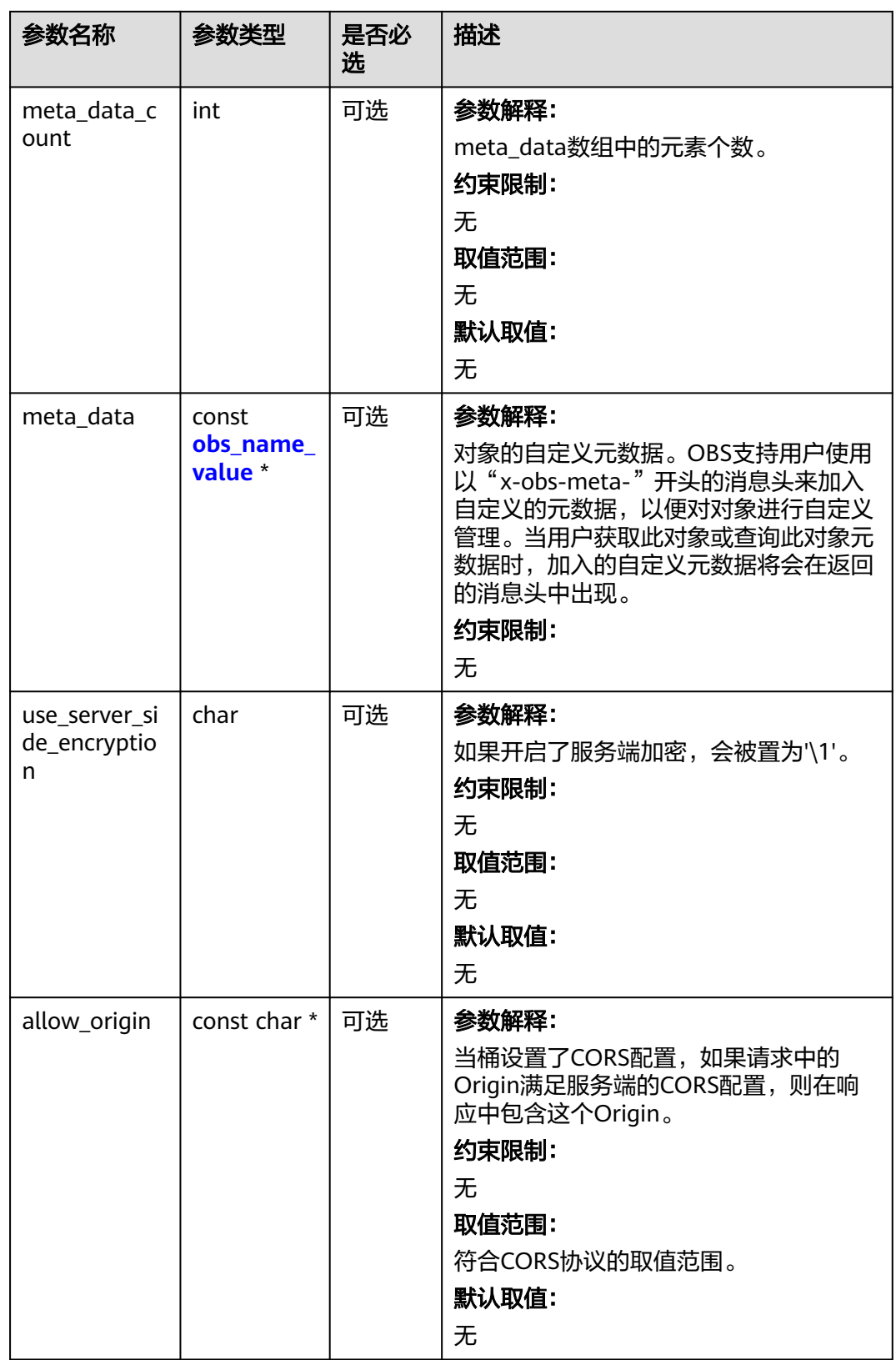

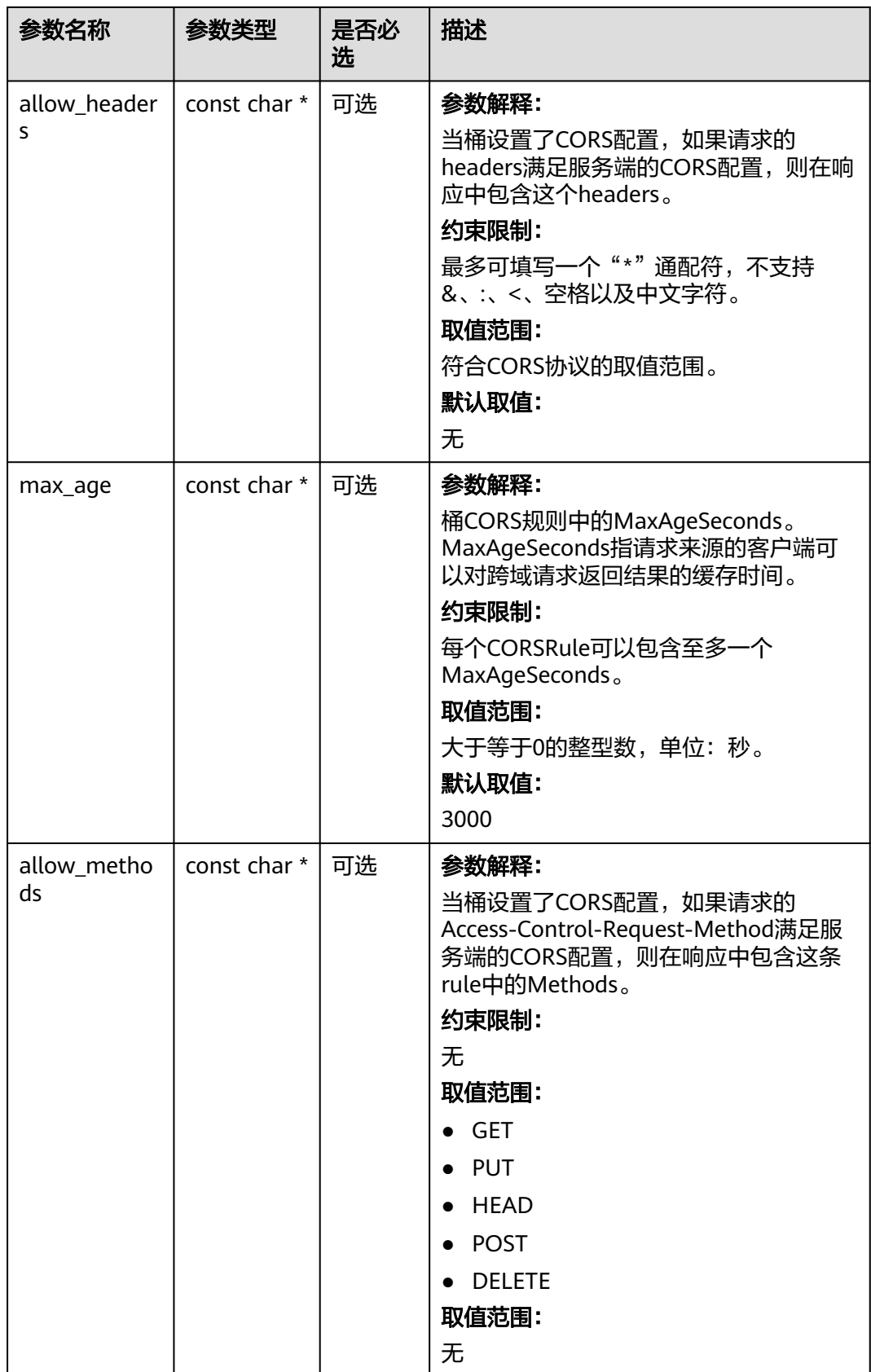

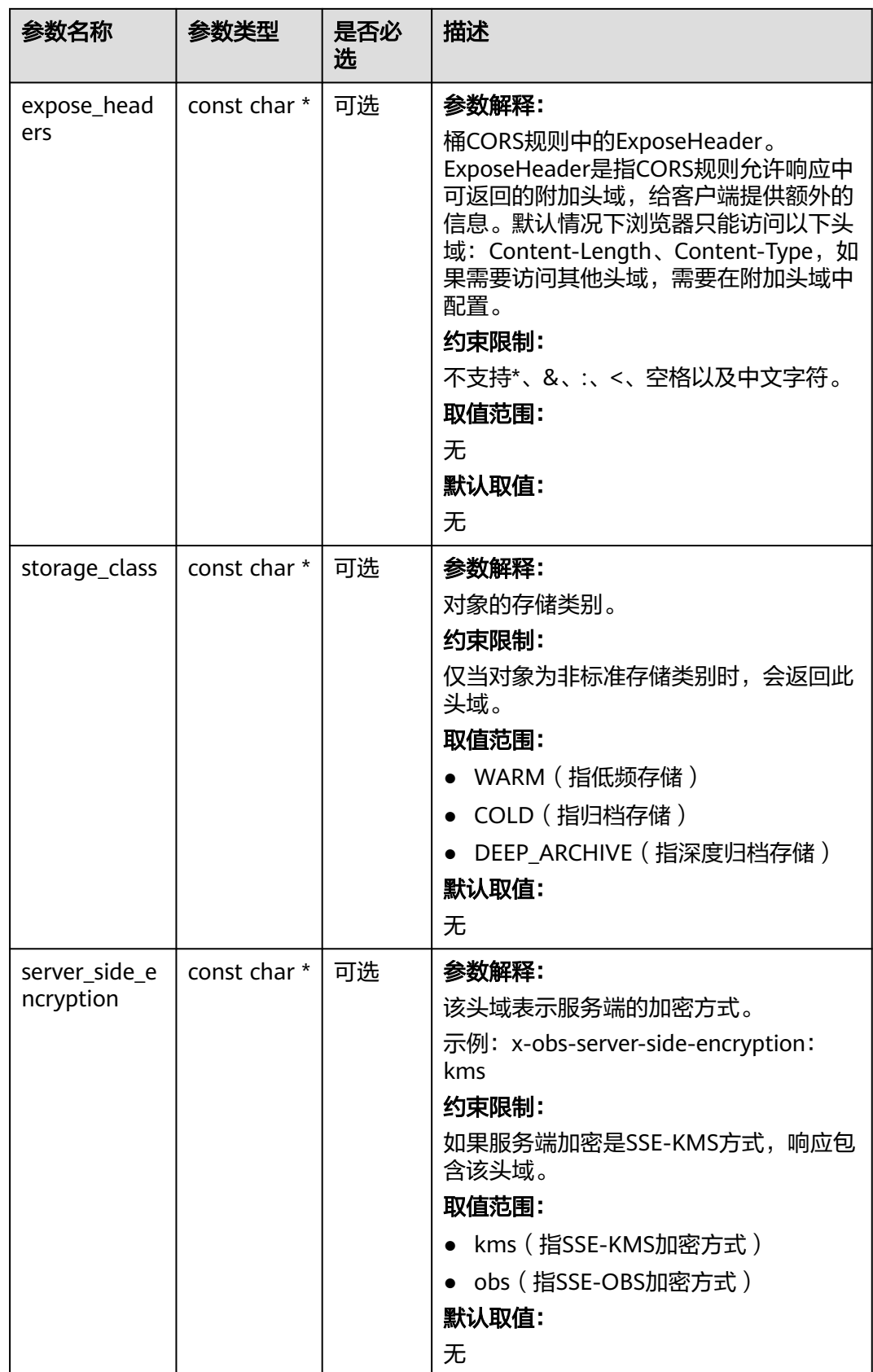

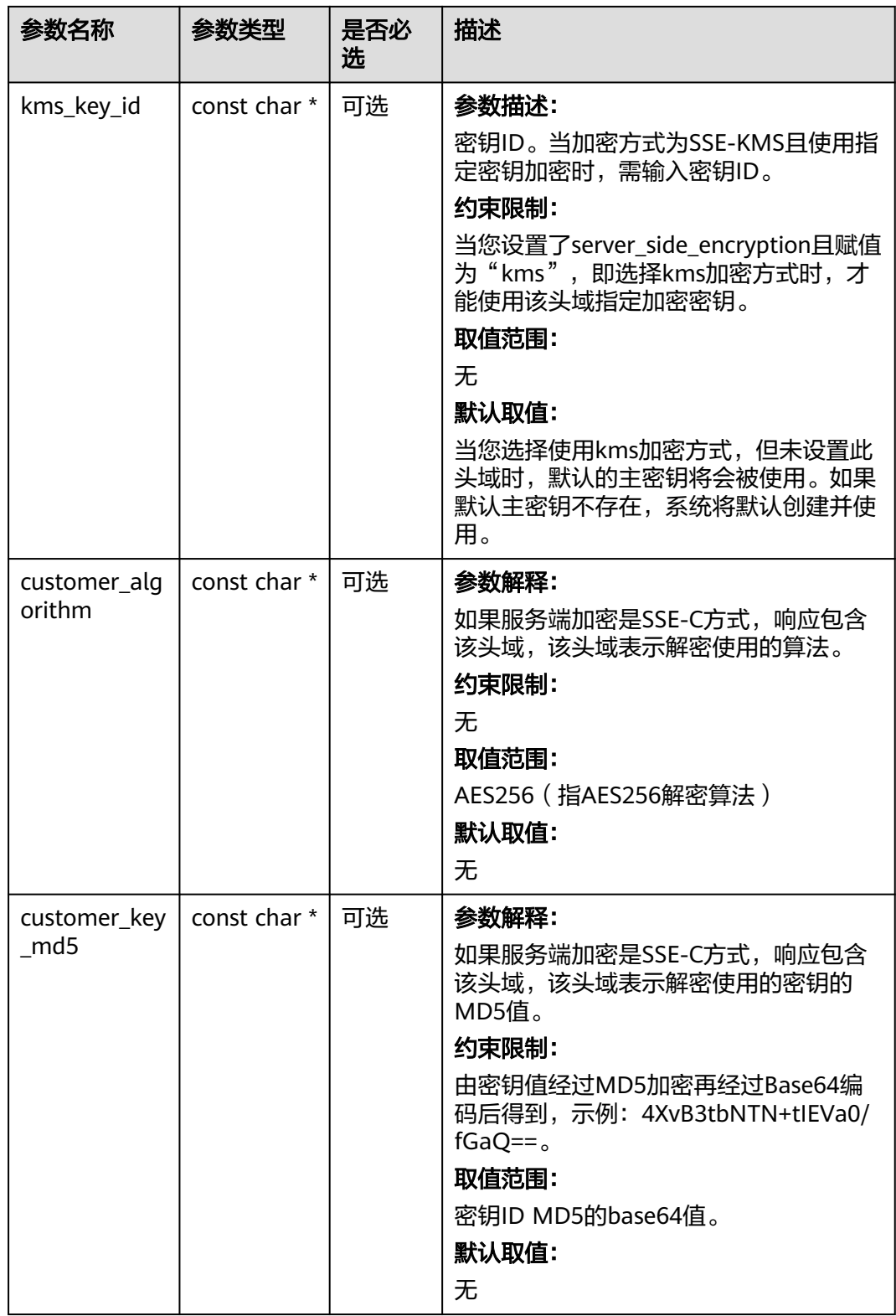

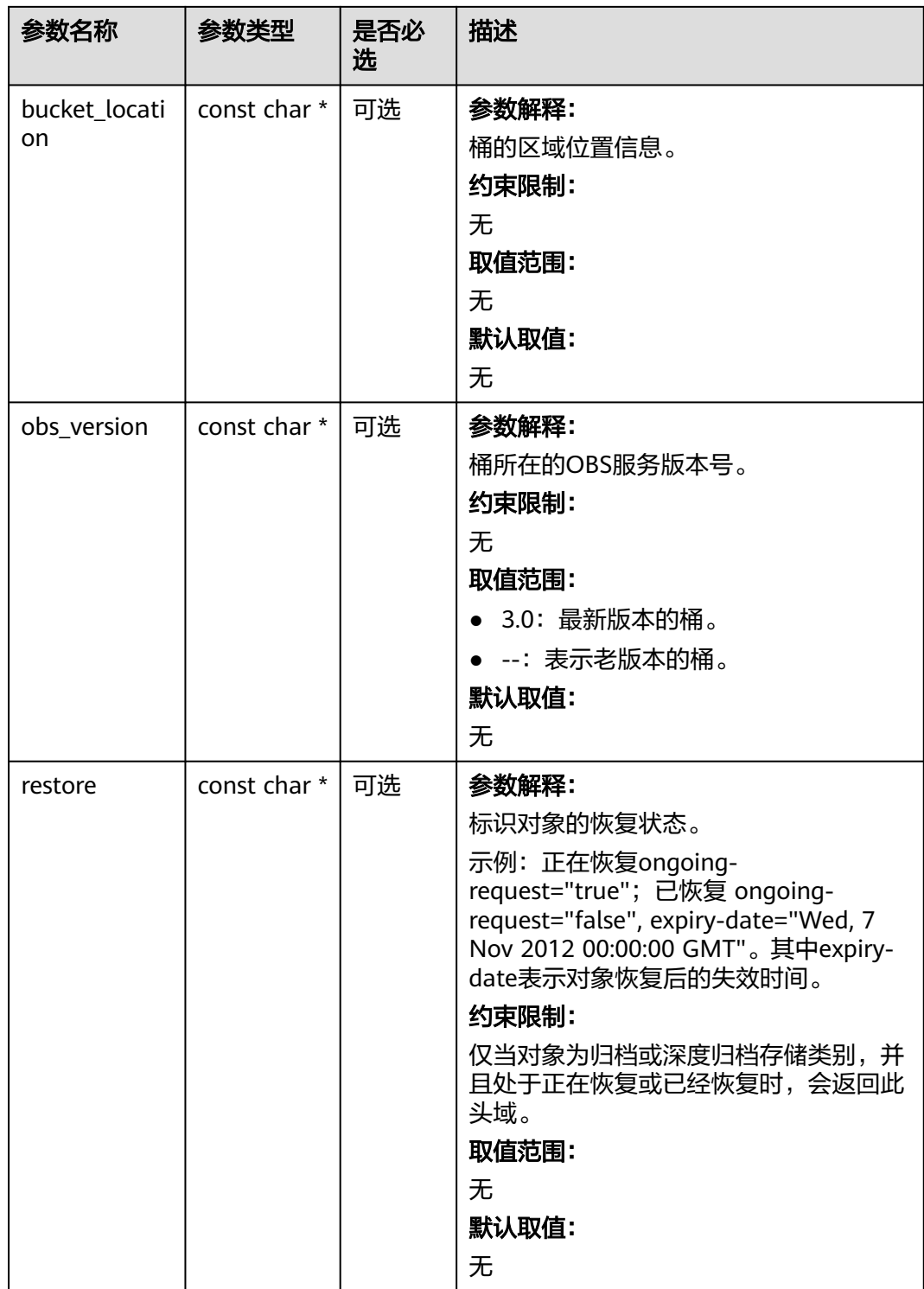

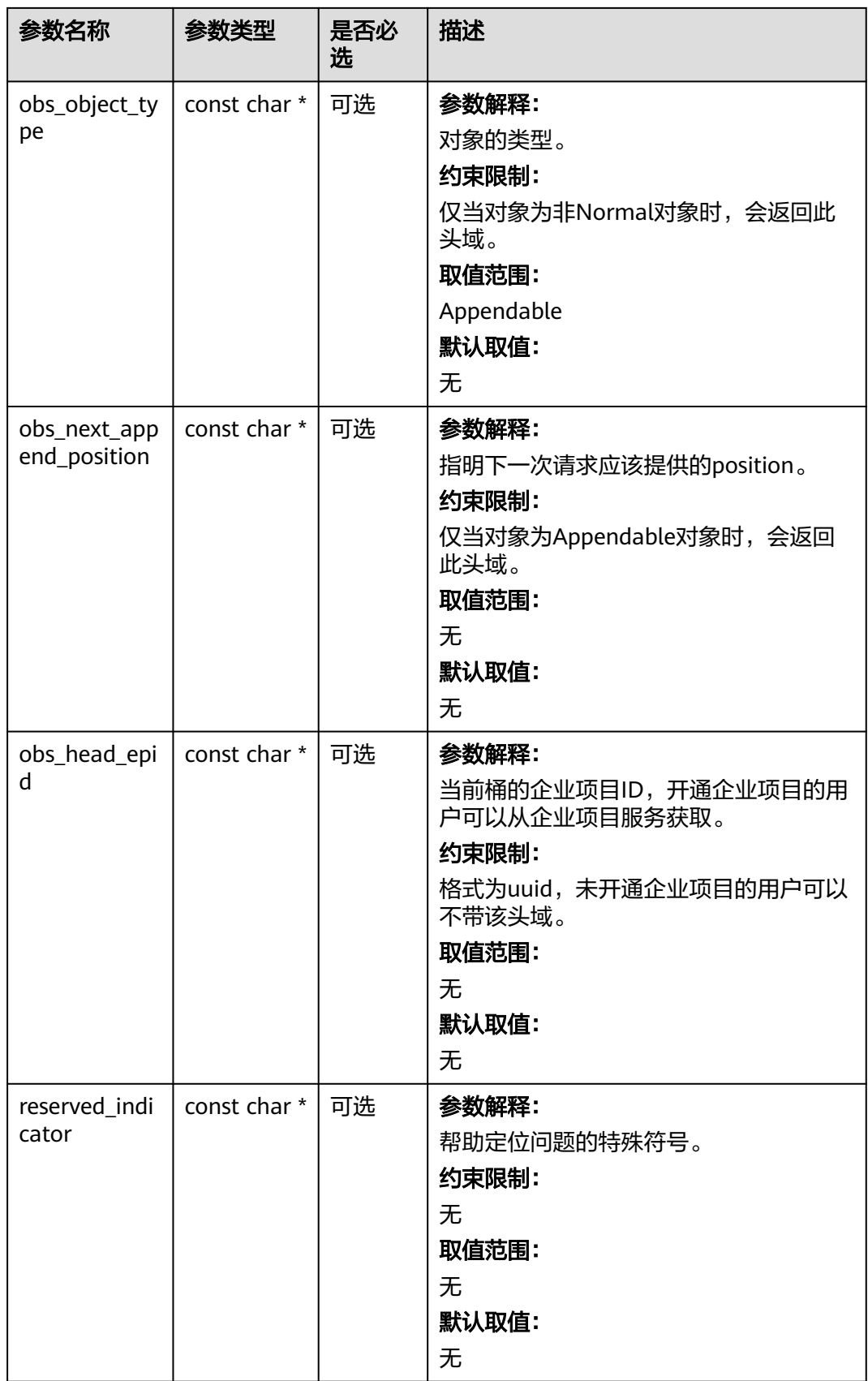

#### <span id="page-1901-0"></span>表 **12-43** obs\_error\_details

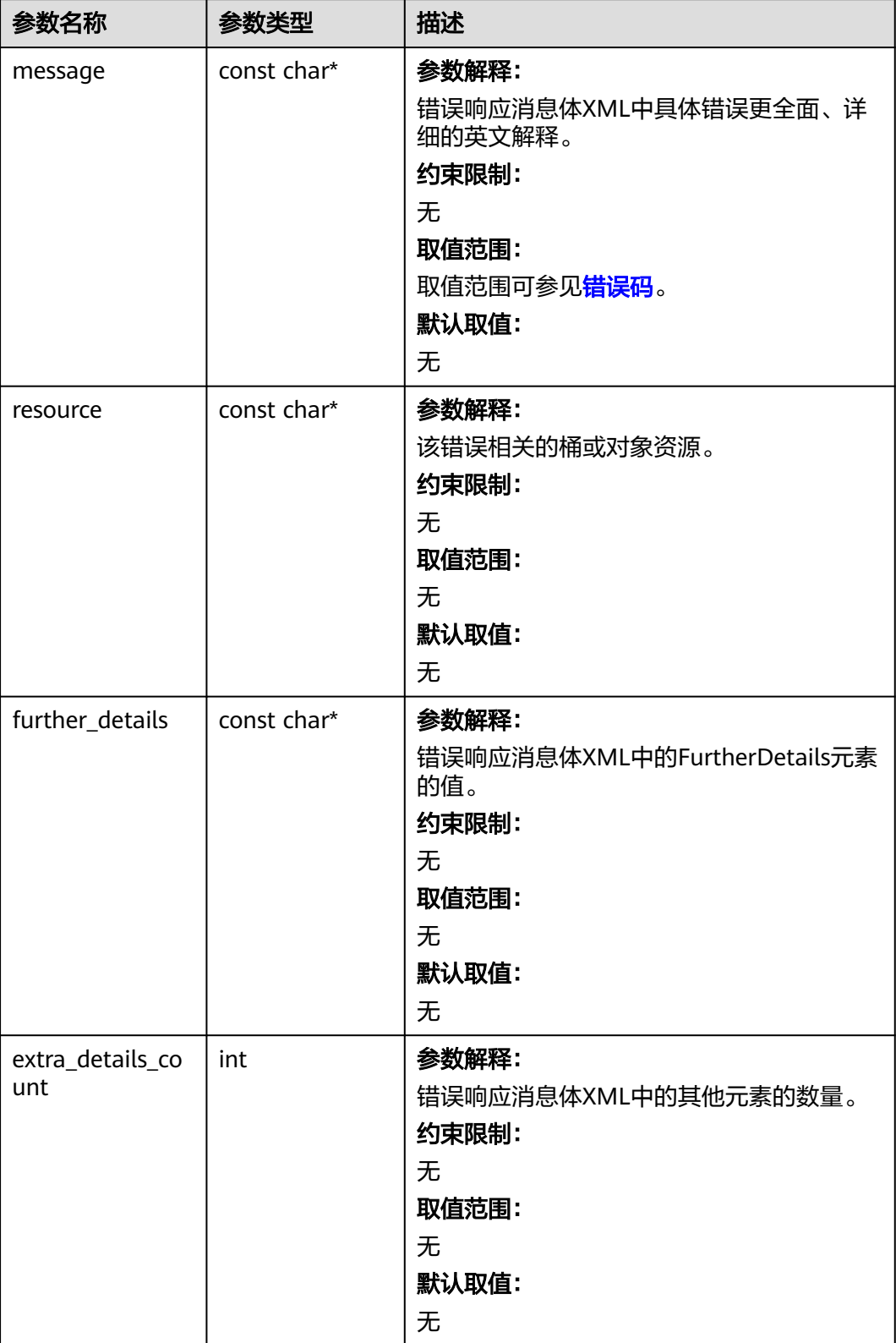

<span id="page-1902-0"></span>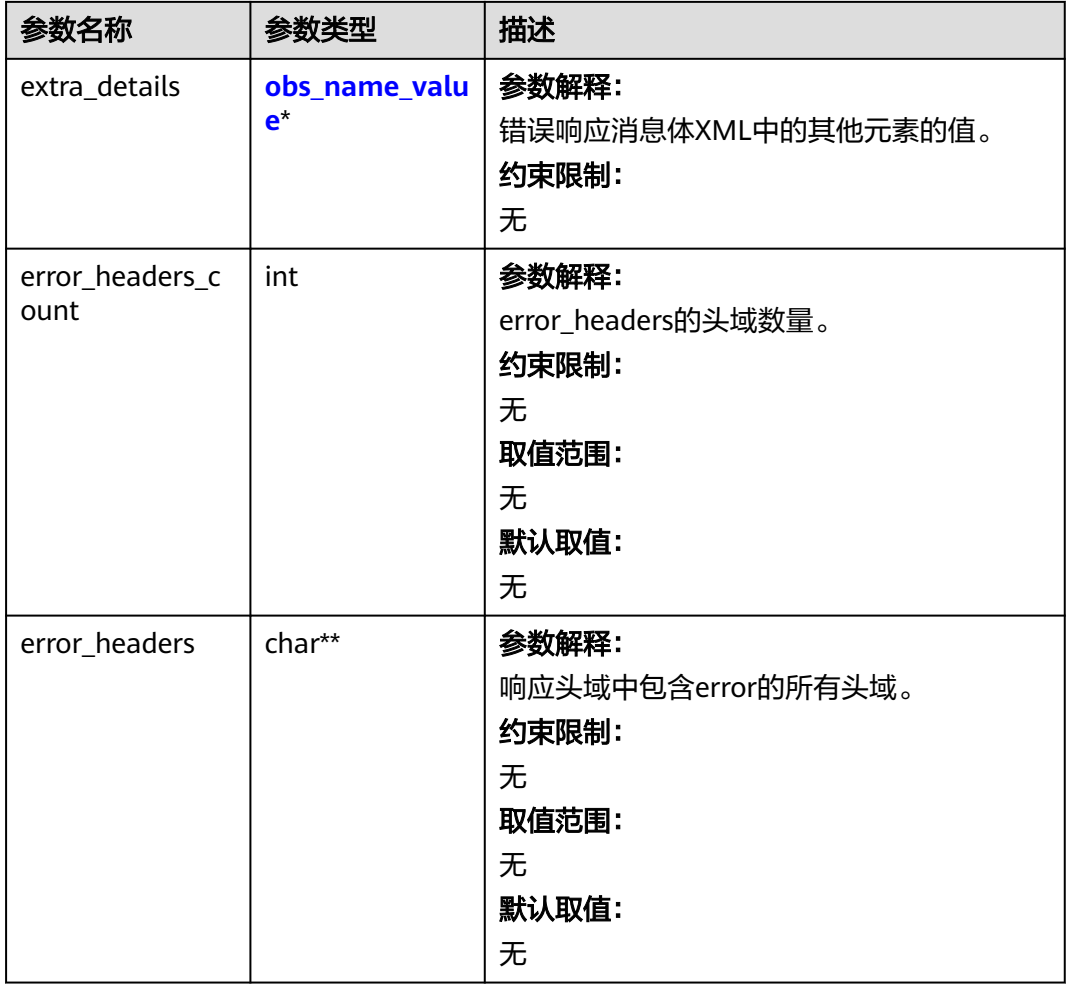

#### 表 **12-44** obs\_name\_value

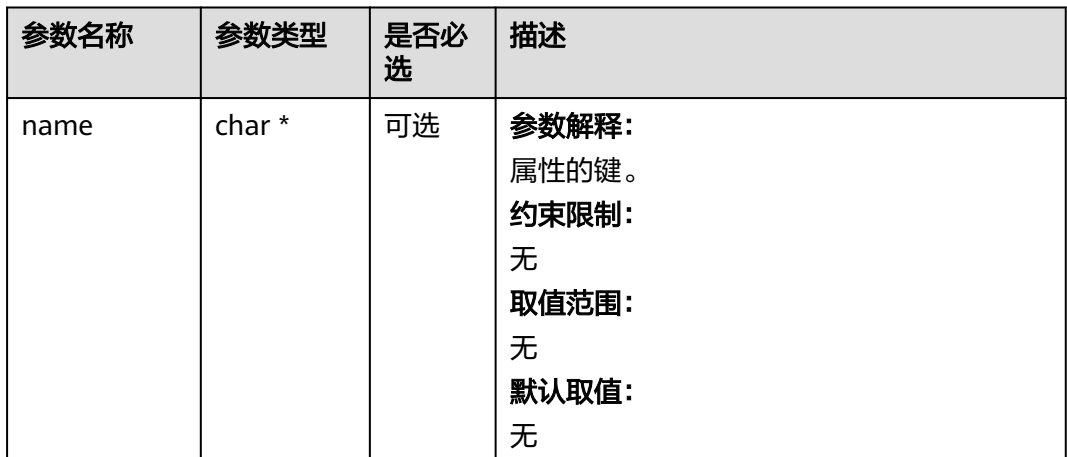

<span id="page-1903-0"></span>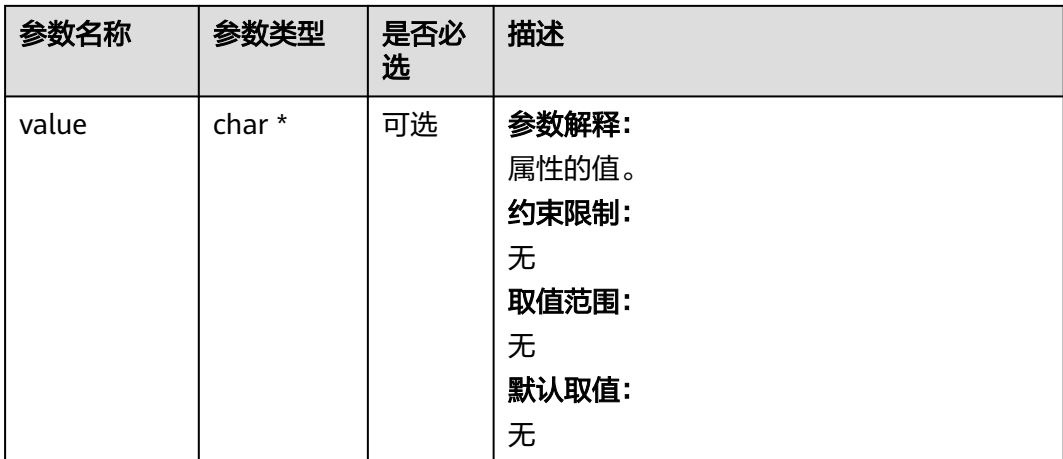

#### 表 **12-45** obs\_status

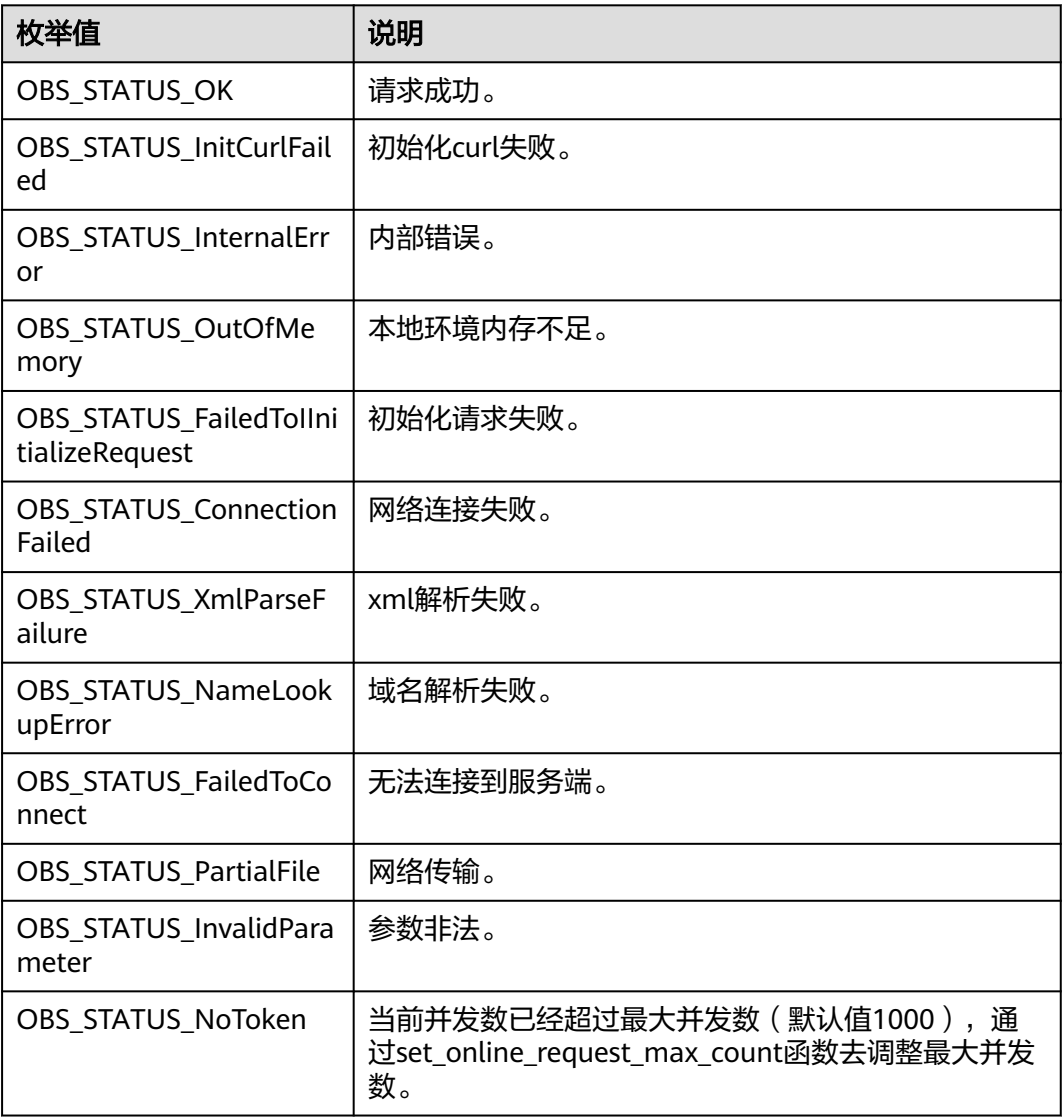

<span id="page-1904-0"></span>

| 枚举值                                       | 说明                          |  |
|-------------------------------------------|-----------------------------|--|
| OBS_STATUS_OpenFileFa<br>iled             | 打开文件失败。                     |  |
| OBS STATUS AccessDeni<br>ed               | 请求被拒绝。                      |  |
| <b>OBS STATUS Malformed</b><br>Policy     | 请求policy格式不正确。              |  |
| <b>OBS STATUS Malformed</b><br><b>XML</b> | 请求xml格式不正确。                 |  |
| OBS STATUS MethodNo<br>tAllowed           | 请求方法不允许。                    |  |
| OBS_STATUS_SignatureD<br>oesNotMatch      | 签名不匹配,检查ak、sk、token是否对应或有误。 |  |
| OBS STATUS ServiceUna<br>vailable         | 服务端异常。                      |  |
| OBS_STATUS_SlowDown                       | 请求频率过快。                     |  |

表 **12-46** get\_lifecycle\_configuration\_callback

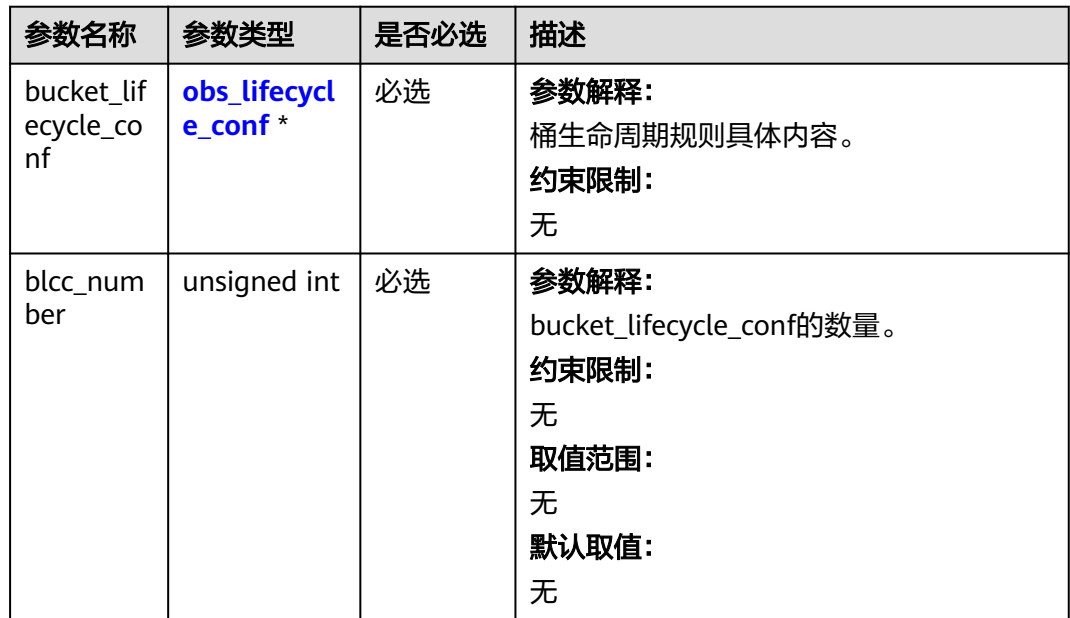

<span id="page-1905-0"></span>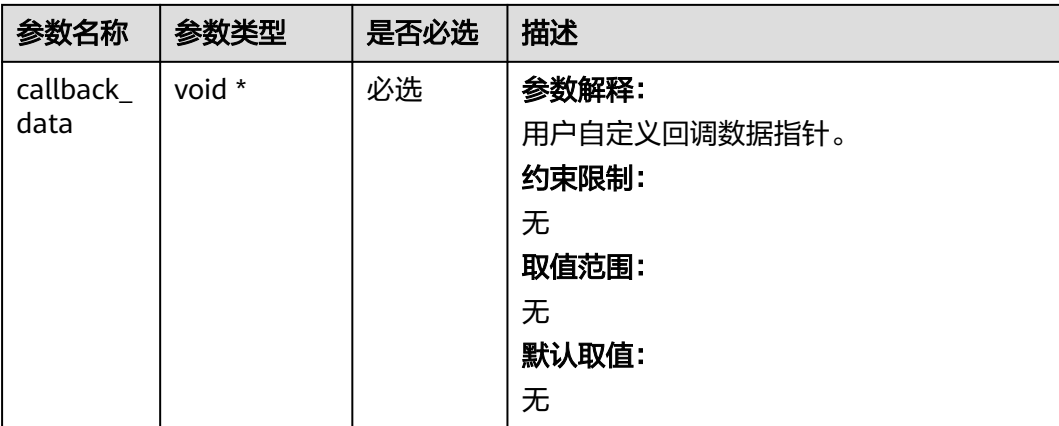

# 表 **12-47** obs\_lifecycle\_conf

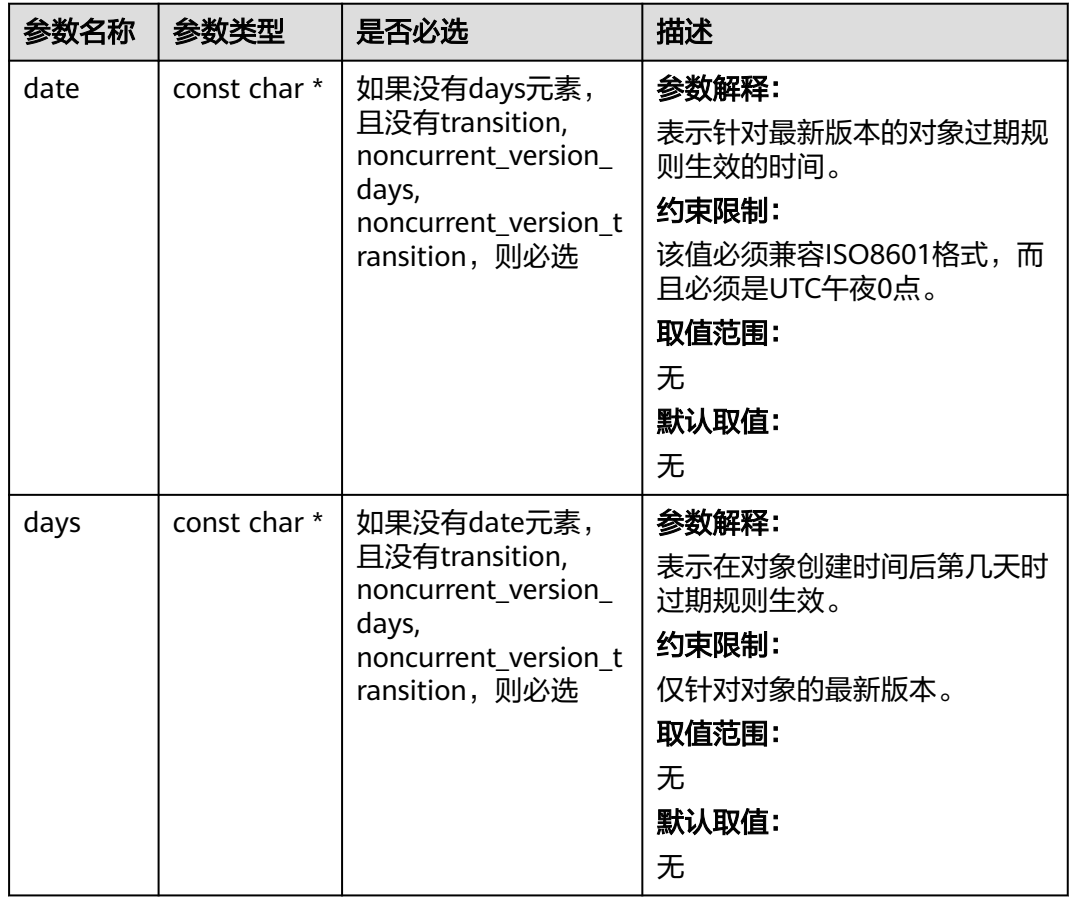

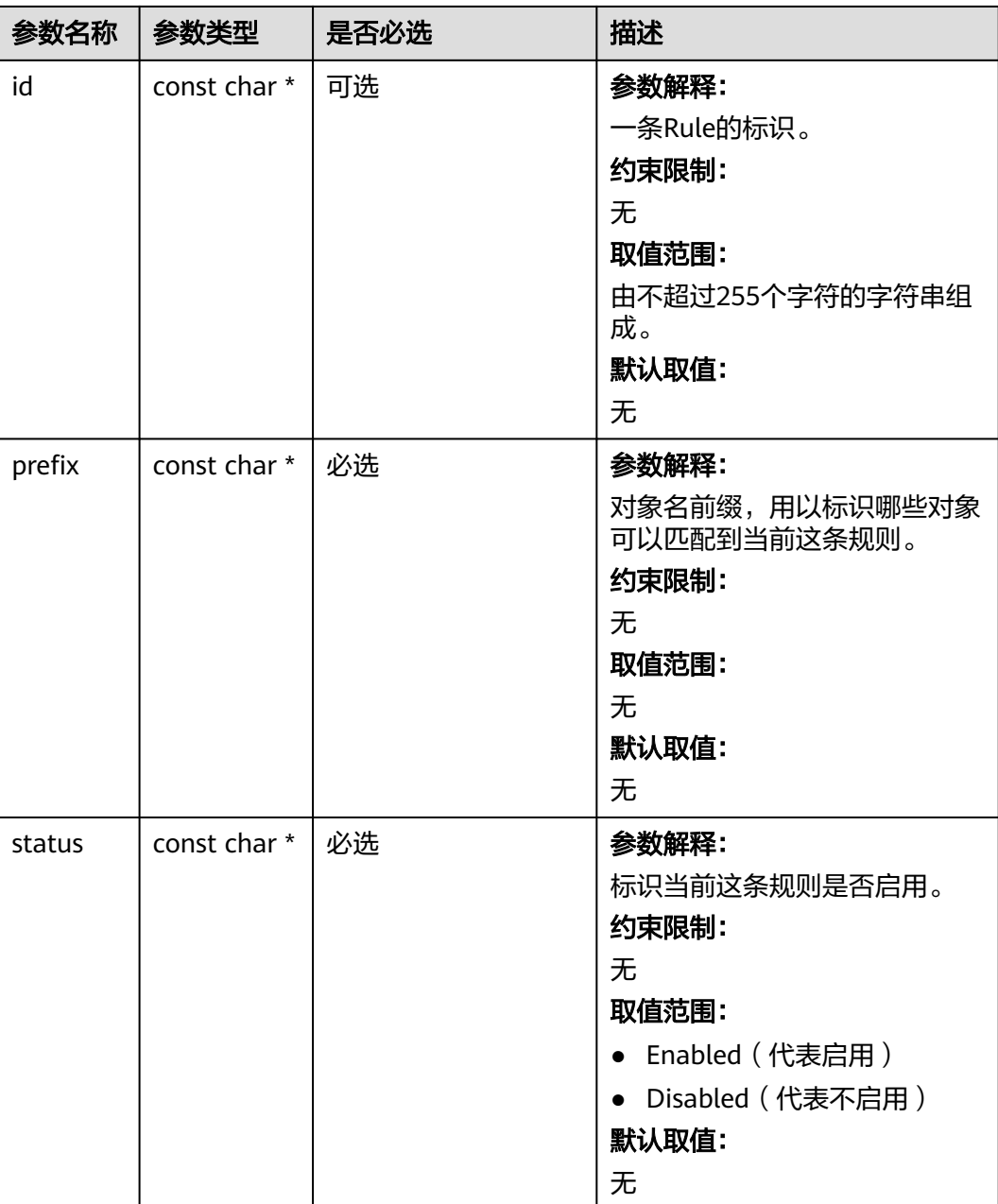

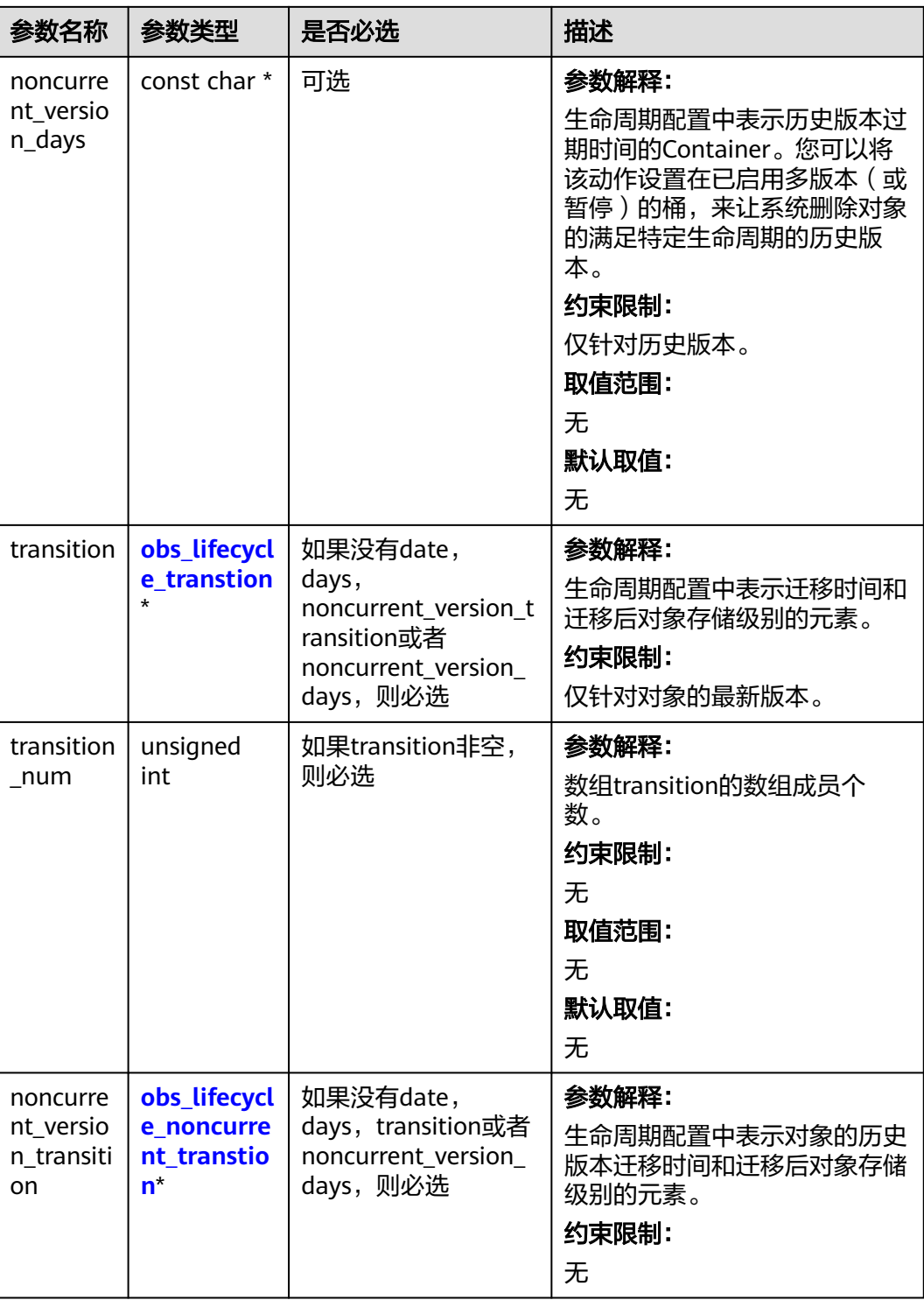
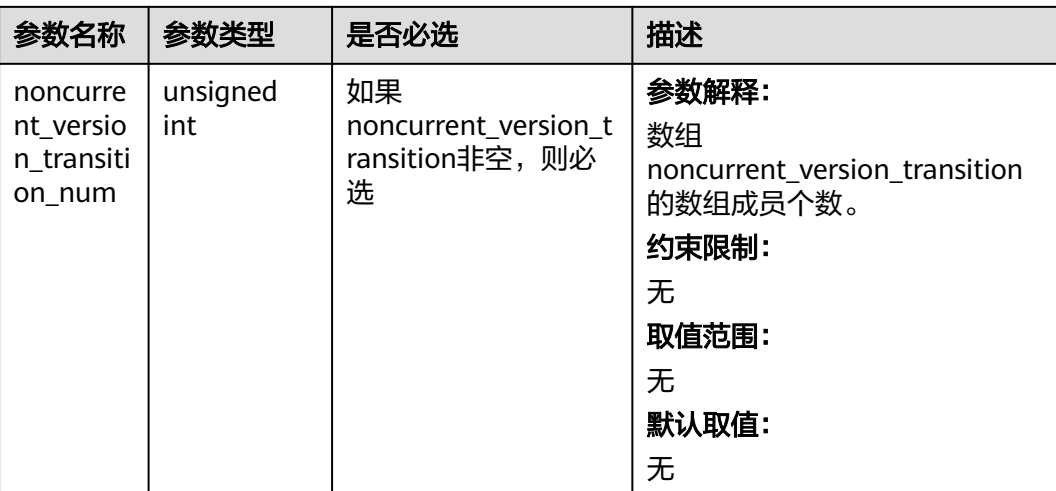

#### 表 **12-48** obs\_lifecycle\_transition

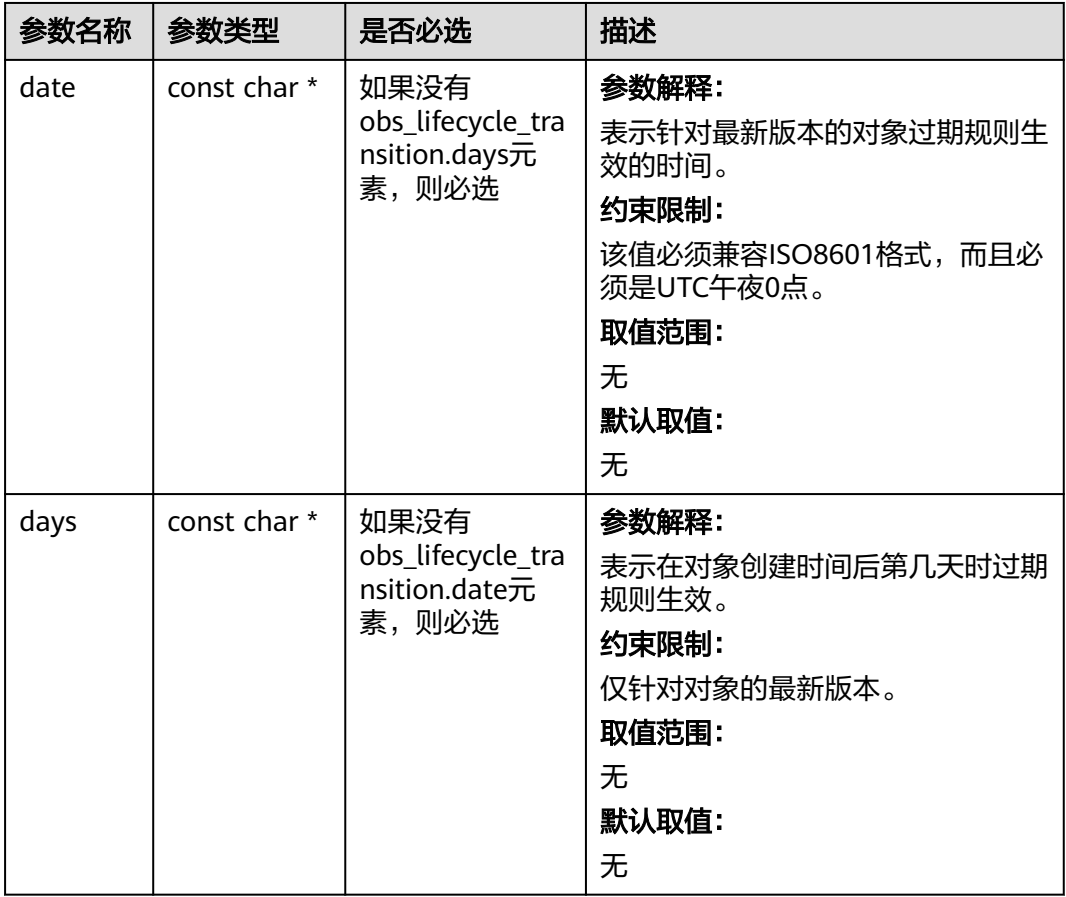

| 参数名称             | 参数类型                 | 是否必选 | 描述                                                                               |
|------------------|----------------------|------|----------------------------------------------------------------------------------|
| storage<br>class | obs_storage<br>class | 必选   | 参数解释:<br>表示最新版本对象将被修改成的存储<br>级别。<br>约束限制:<br>无<br>取值范围:<br>请详见obs_storage_class。 |

表 **12-49** obs\_lifecycle\_noncurrent\_transition

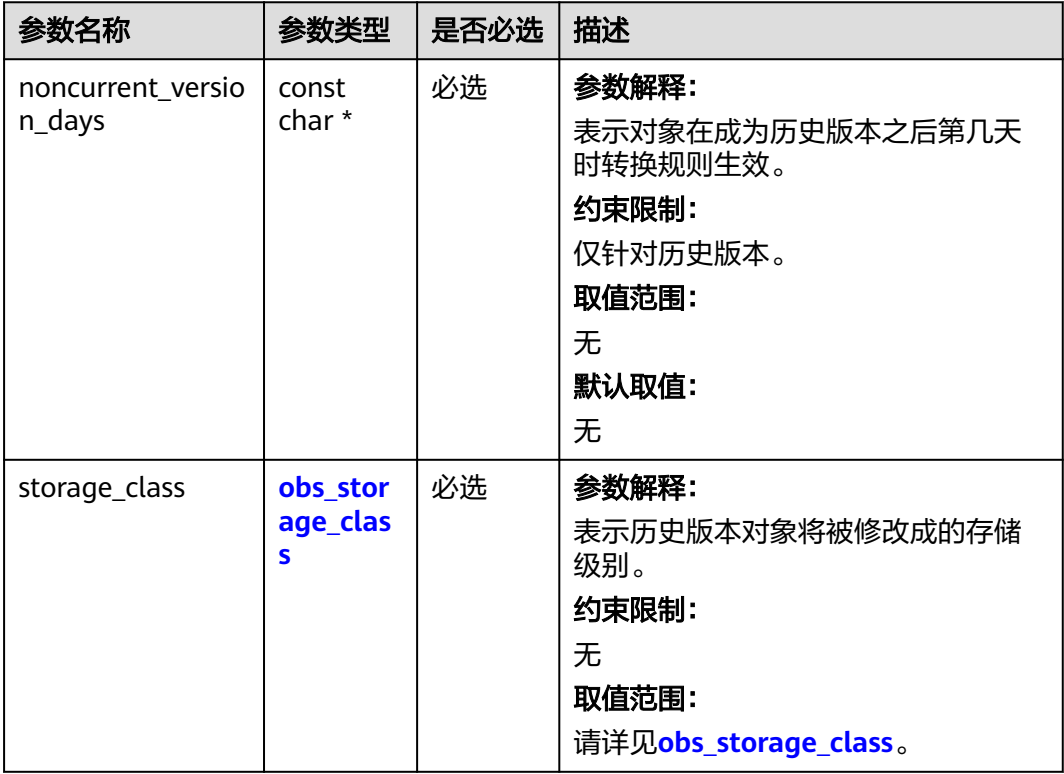

# 代码示例:获取桶的生命周期配置

以下示例展示如何获取桶的生命周期规则:

#include "eSDKOBS.h"

#include <stdio.h> // 响应回调函数,可以在这个回调中把properties的内容记录到callback\_data(用户自定义回调数据)中 obs\_status response\_properties\_callback(const obs\_response\_properties \*properties, void \*callback\_data); // 结束回调函数,可以在这个回调中把obs\_status和obs\_error\_details的内容记录到callback\_data(用户自定义回 调数据)中

```
void response_complete_callback(obs_status status, const obs_error_details *error, void *callback_data); 
obs_status getBucketLifecycleConfigurationCallbackEx(obs_lifecycle_conf* bucketLifeCycleConf,
   unsigned int blccNumber,
```

```
 void *callback_data);
int main()
```
{

// 以下示例展示如何查看桶的生命周期规则:

```
 // 在程序入口调用obs_initialize方法来初始化网络、内存等全局资源。
  obs_initialize(OBS_INIT_ALL);
   obs_options options;
  // 创建并初始化options, 该参数包括访问域名(host_name)、访问密钥 (access_key_id和
acces_key_secret)、桶名(bucket_name)、桶存储类别(storage_class)等配置信息
   init_obs_options(&options);
   // host_name填写桶所在的endpoint, 此处以华北-北京四为例,其他地区请按实际情况填写。
   options.bucket_options.host_name = "obs.cn-north-4.myhuaweicloud.com";
   // 认证用的ak和sk硬编码到代码中或者明文存储都有很大的安全风险,建议在配置文件或者环境变量中密文存
放,使用时解密,确保安全;
   // 本示例以ak和sk保存在环境变量中为例,运行本示例前请先在本地环境中设置环境变量ACCESS_KEY_ID和
SECRET_ACCESS_KEY。
  options.bucket_options.access_key = getenv("ACCESS_KEY_ID");
   options.bucket_options.secret_access_key = getenv("SECRET_ACCESS_KEY");
   // 填写Bucket名称,例如example-bucket-name。
   char * bucketName = "example-bucket-name";
   options.bucket_options.bucket_name = bucketName;
  obs_response_handler response_handler = \{ &response_properties_callback,
&response_complete_callback };
   // 设置回调函数
  \overline{\text{obs}} lifecycle handler lifeCycleHandlerEx =
   {
    response_handler.
     &getBucketLifecycleConfigurationCallbackEx
   };
   obs_status ret_status = OBS_STATUS_BUTT;
   get_bucket_lifecycle_configuration(&options, &lifeCycleHandlerEx, &ret_status);
   if (OBS_STATUS_OK == ret_status) {
     printf("get_lifecycle_config success.\n");
   }
   else
   {
     printf("get_lifecycle_config faied(%s).\n", obs_get_status_name(ret_status));
 }
   // 释放分配的全局资源
   obs_deinitialize();
}
// 响应回调函数,可以在这个回调中把properties的内容记录到callback_data(用户自定义回调数据)中
obs_status response_properties_callback(const obs_response_properties *properties, void *callback_data)
{
   if (properties == NULL)
   {
    printf("error! obs_response_properties is null!");
     if (callback_data != NULL)
     {
        obs_sever_callback_data *data = (obs_sever_callback_data *)callback_data;
       printf("server_callback buf is %s, len is %llu",
          data->buffer, data->buffer_len);
        return OBS_STATUS_OK;
\qquad \qquad \} else {
       printf("error! obs sever_callback_data is null!");
        return OBS_STATUS_OK;
     }
 }
// 打印响应信息
#define print_nonnull(name, field) \
do { \sqrt{ } if (properties-> field) { \
       printf("%s: %s\n", name, properties->field);
\} and \{ } while (0)
  print_nonnull("request_id", request_id);
   print_nonnull("request_id2", request_id2);
   print_nonnull("content_type", content_type);
   if (properties->content_length) {
     printf("content_length: %llu\n", properties->content_length);
   }
   print_nonnull("server", server);
```

```
 print_nonnull("ETag", etag);
   print_nonnull("expiration", expiration);
   print_nonnull("website_redirect_location", website_redirect_location);
 print_nonnull("version_id", version_id);
 print_nonnull("allow_origin", allow_origin);
   print_nonnull("allow_headers", allow_headers);
   print_nonnull("max_age", max_age);
 print_nonnull("allow_methods", allow_methods);
 print_nonnull("expose_headers", expose_headers);
   print_nonnull("storage_class", storage_class);
  print_nonnull("server_side_encryption", server_side_encryption);
  print_nonnull("kms_key_id", kms_key_id);
  print_nonnull("customer_algorithm", customer_algorithm);
   print_nonnull("customer_key_md5", customer_key_md5);
   print_nonnull("bucket_location", bucket_location);
   print_nonnull("obs_version", obs_version);
   print_nonnull("restore", restore);
   print_nonnull("obs_object_type", obs_object_type);
   print_nonnull("obs_next_append_position", obs_next_append_position);
  print_nonnull("obs_head_epid", obs_head_epid);
  print_nonnull("reserved_indicator", reserved_indicator);
   int i;
  for (i = 0; i < properties->meta_data_count; i++) {
      printf("x-obs-meta-%s: %s\n", properties->meta_data[i].name,
        properties->meta_data[i].value);
   }
   return OBS_STATUS_OK;
}
// 结束回调函数,可以在这个回调中把obs_status和obs_error_details的内容记录到callback_data(用户自定义回
调数据)中
void response_complete_callback(obs_status status, const obs_error_details *error, void *callback_data)
{
   if (callback_data) {
      obs_status *ret_status = (obs_status *)callback_data;
      *ret_status = status;
   } else {
      printf("Callback_data is NULL");
 }
   if (error && error->message) {
     printf("Error Message: \n %s\n", error->message);
 }
   if (error && error->resource) {
     printf("Error Resource: \n %s\n", error->resource);
 }
   if (error && error->further_details) {
     printf("Error further_details: \n %s\n", error->further_details);
 }
   if (error && error->extra_details_count) {
      int i;
     for (i = 0; i < error->extra_details_count; i++) {
       printf("Error Extra Detail(%d):\n %s:%s\n", i, error->extra_details[i].name,
             error->extra_details[i].value);
      }
   }
   if (error && error->error_headers_count) {
      int i;
     for (i = 0; i < error->error_headers_count; i++) {
        const char *errorHeader = error->error_headers[i];
       printf("Error Headers(%d):\n %s\n", i, errorHeader == NULL ? "NULL Header" : errorHeader);
      }
   }
}
obs status getBucketLifecycleConfigurationCallbackEx(obs lifecycle_conf* bucketLifeCycleConf,
   unsigned int blccNumber,
   void *callback_data)
{
  unsigned int i = 0;
#define print_nonull(name, field) \setminusdo { \sqrt{ }
```
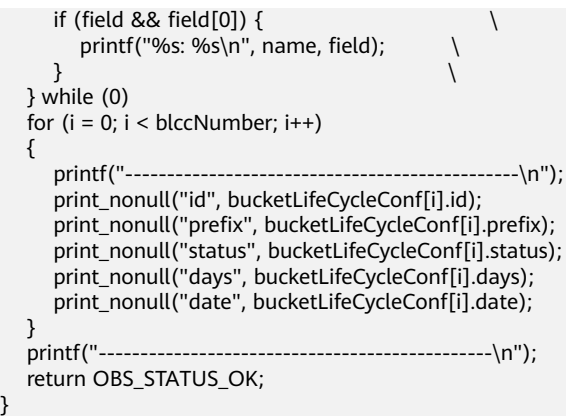

# **12.4** 删除桶的生命周期配置**(C SDK)**

## 须知

开发过程中,您有任何问题可以在github上<mark>提交[issue](https://github.com/huaweicloud/huaweicloud-sdk-c-obs/issues)</mark>,或者在**华为云对象存储服务论** [坛](https://bbs.huaweicloud.com/forum/forum-620-1.html)中发帖求助。

## 功能介绍

OBS支持用户配置指定的规则,实现定时删除桶中的对象或者定时转换对象的存储类 别,从而节省存储费用,更多生命周期相关信息请参见<mark>生命周期管理</mark>。

调用删除桶的生命周期配置接口,您可以删除指定桶的生命周期策略。

#### 接口约束

- 您必须是桶拥有者或拥有删除桶的生命周期配置的权限,才能删除桶的生命周配 置。建议使用IAM或桶策略进行授权,如果使用IAM则需授予 obs:bucket:PutLifecycleConfiguration权限,如果使用桶策略则需授予 PutLifecycleConfiguration权限。相关授权方式介绍可参见**OBS**[权限控制概述](https://support.huaweicloud.com/perms-cfg-obs/obs_40_0001.html),配 置方式详见使用**IAM**[自定义策略、](https://support.huaweicloud.com/usermanual-obs/obs_03_0121.html)[自定义创建桶策略](https://support.huaweicloud.com/usermanual-obs/obs_03_0123.html)。
- OBS支持的Region与Endpoint的对应关系,详细信息请参[见地区与终端节点。](https://console.huaweicloud.com/apiexplorer/#/endpoint/OBS)

# 方法定义

void delete\_bucket\_lifecycle\_configuration(const obs\_options \*options, obs\_response\_handler \*handler, void \*callback\_data);

# 请求参数说明

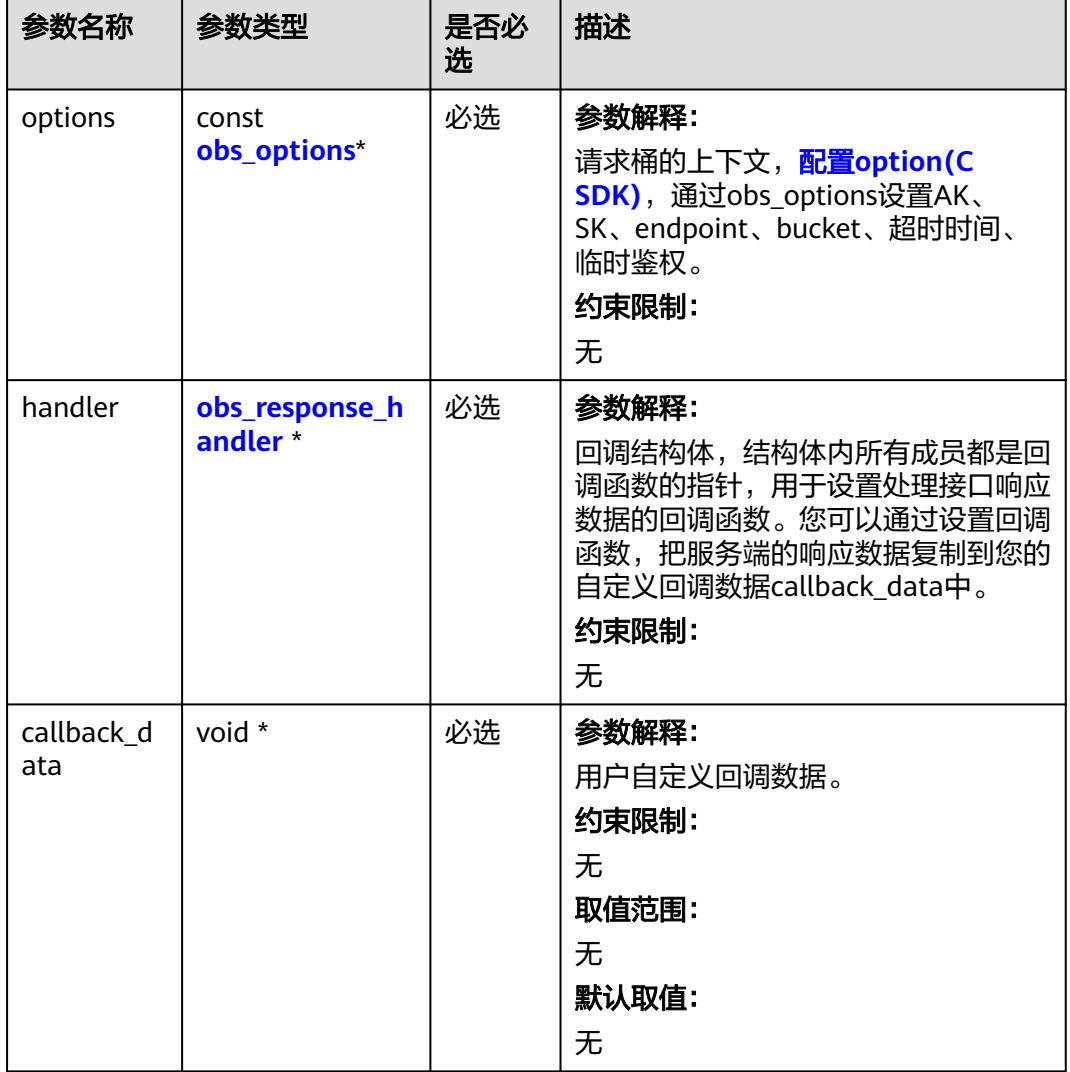

#### 表 **12-50** 请求参数列表

#### 表 **12-51** obs\_options

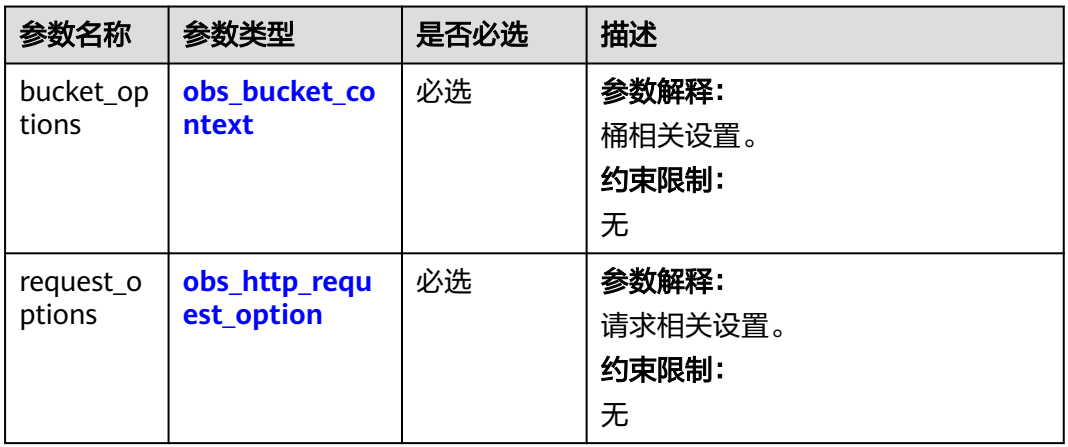

<span id="page-1914-0"></span>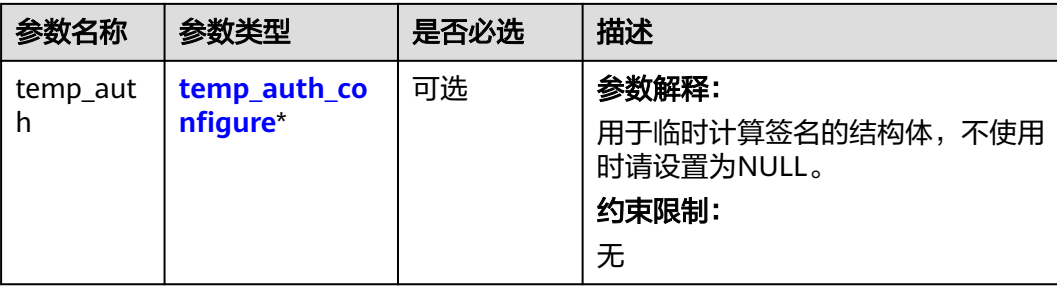

#### 表 **12-52** obs\_bucket\_context

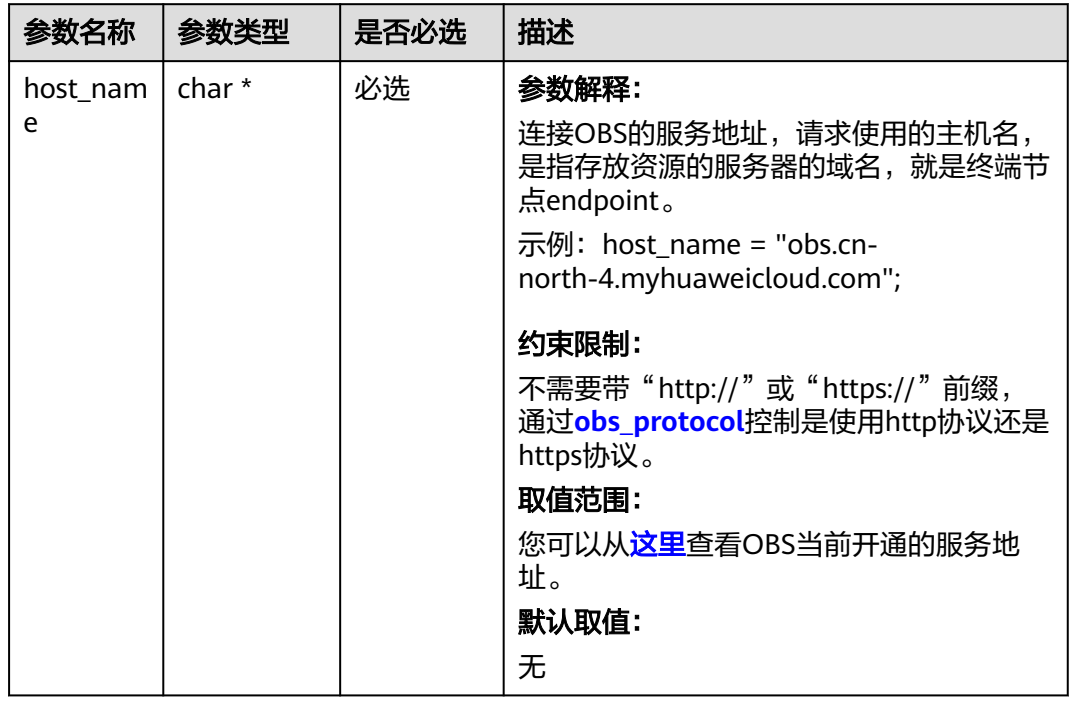

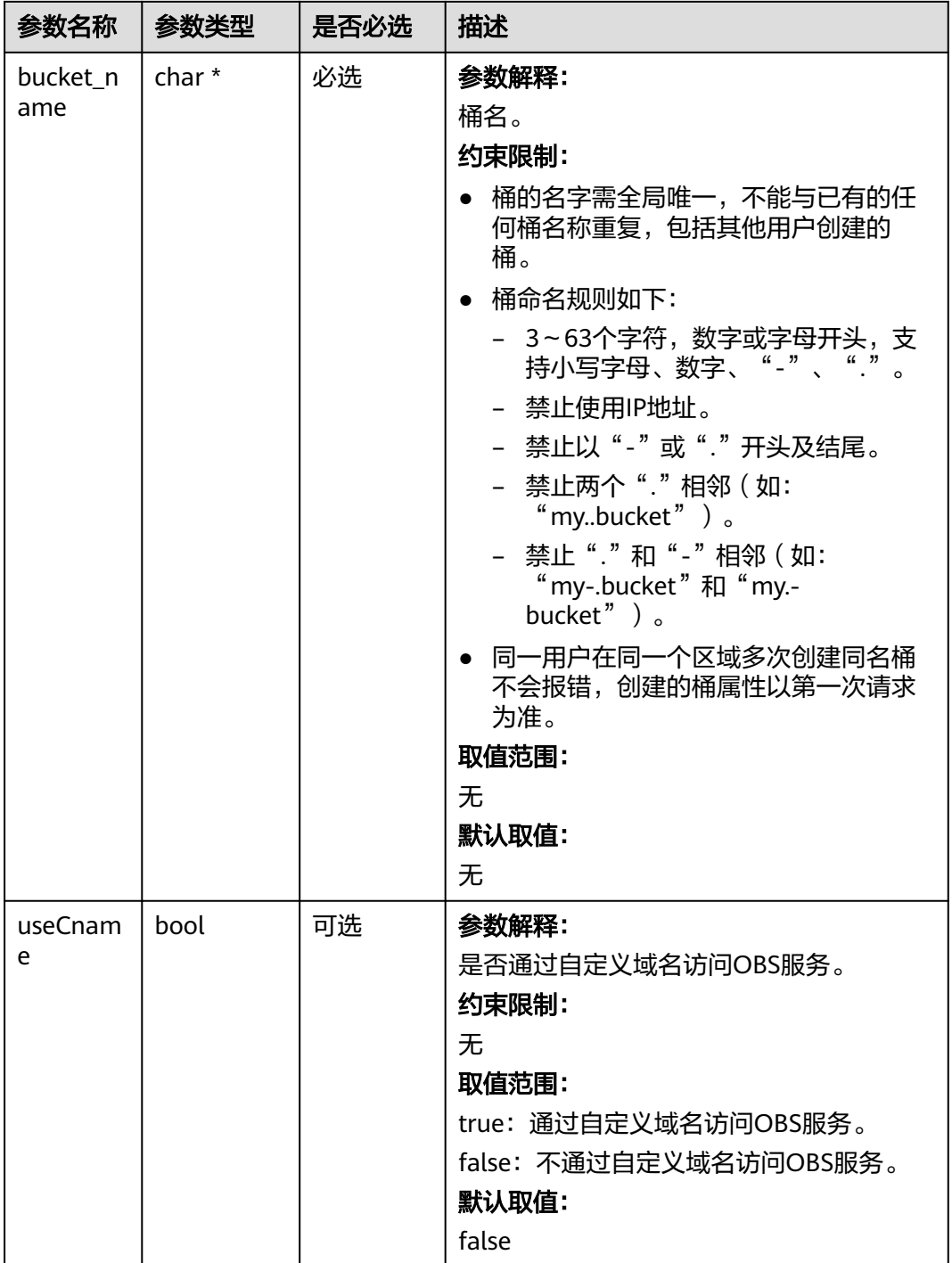

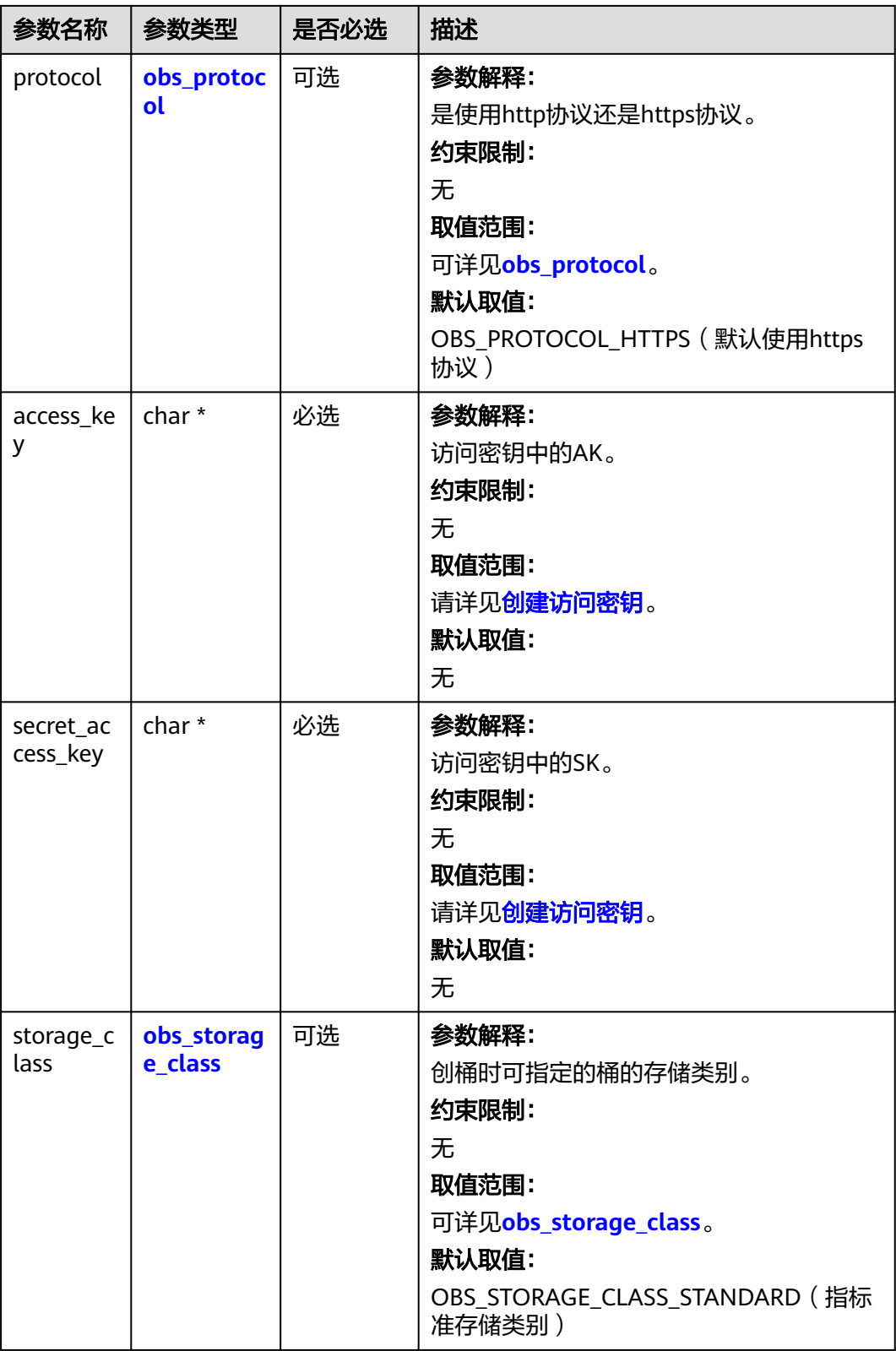

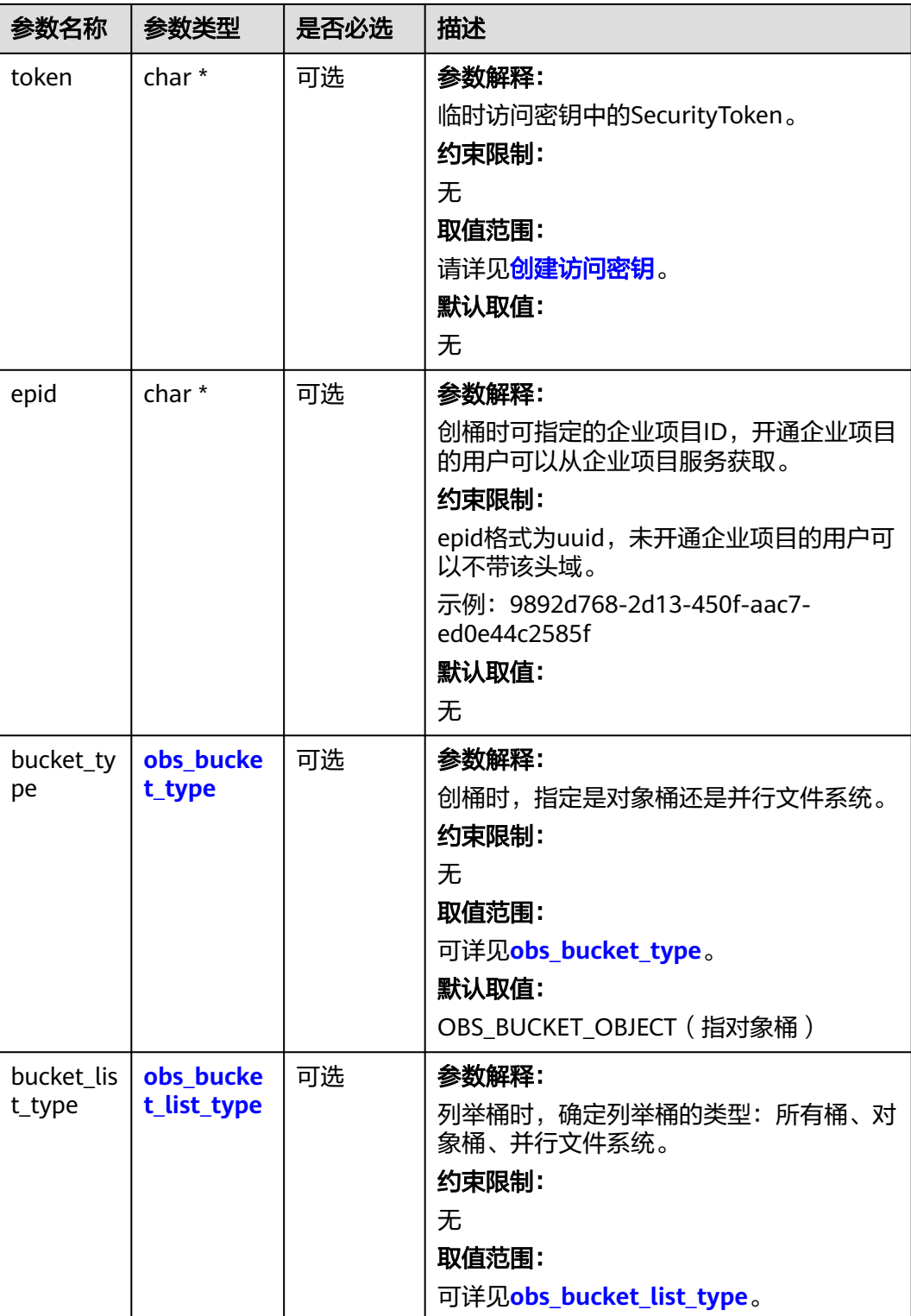

#### <span id="page-1918-0"></span>表 **12-53** obs\_storage\_class

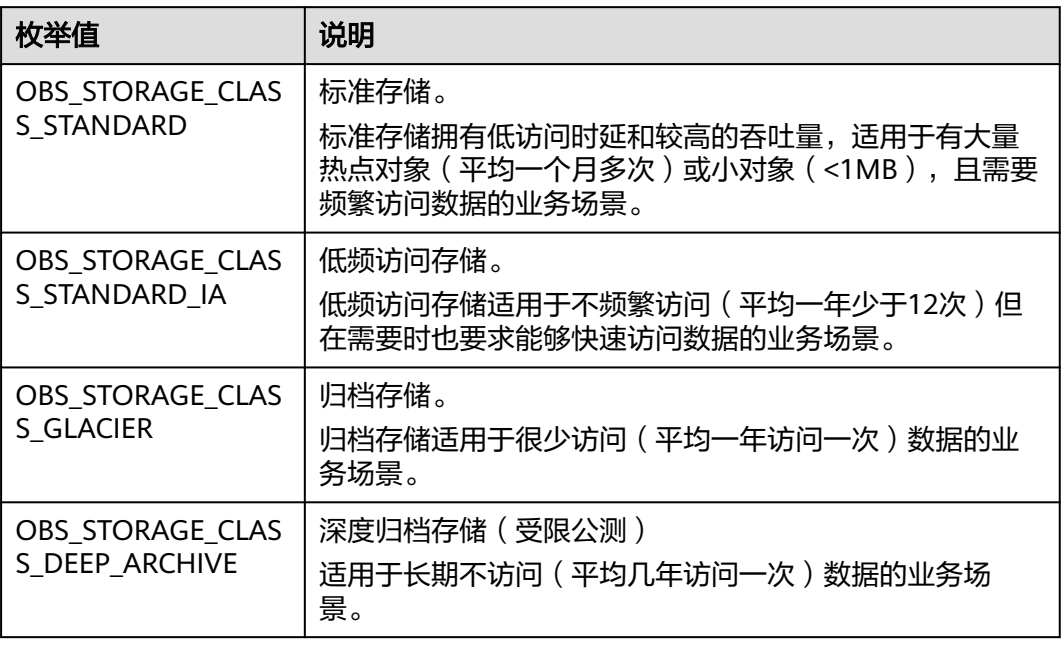

#### 表 **12-54** obs\_http\_request\_option

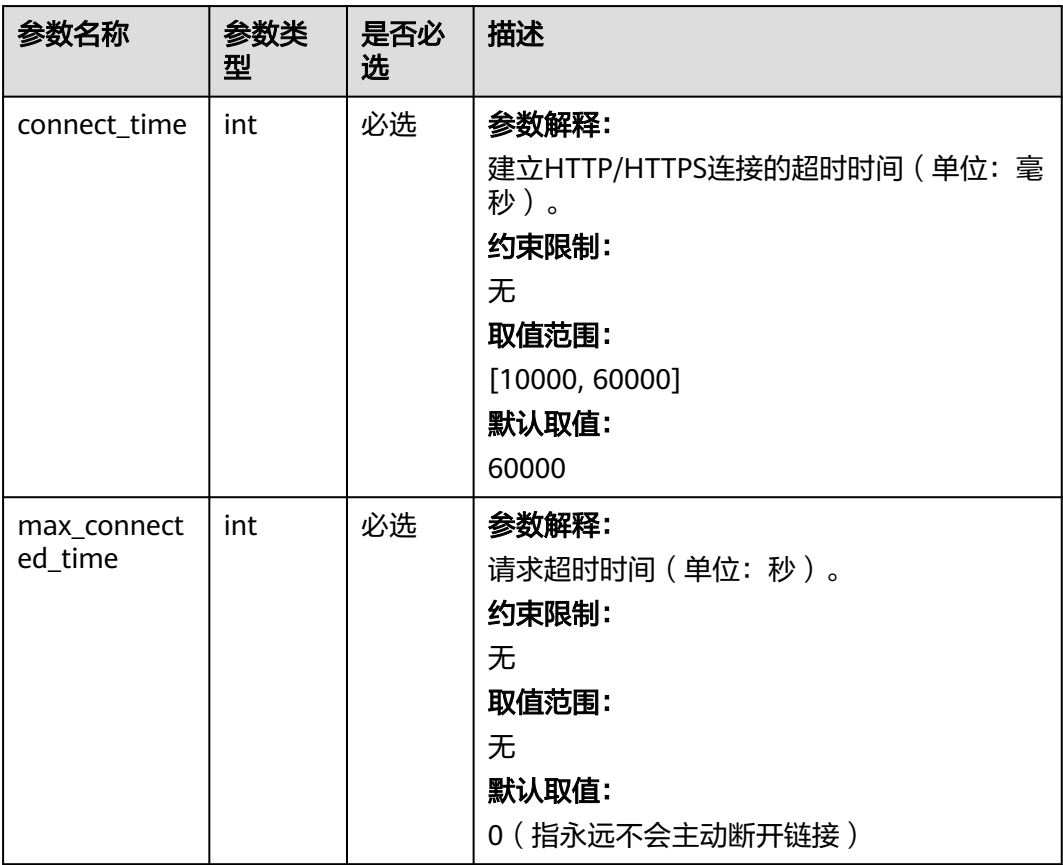

<span id="page-1919-0"></span>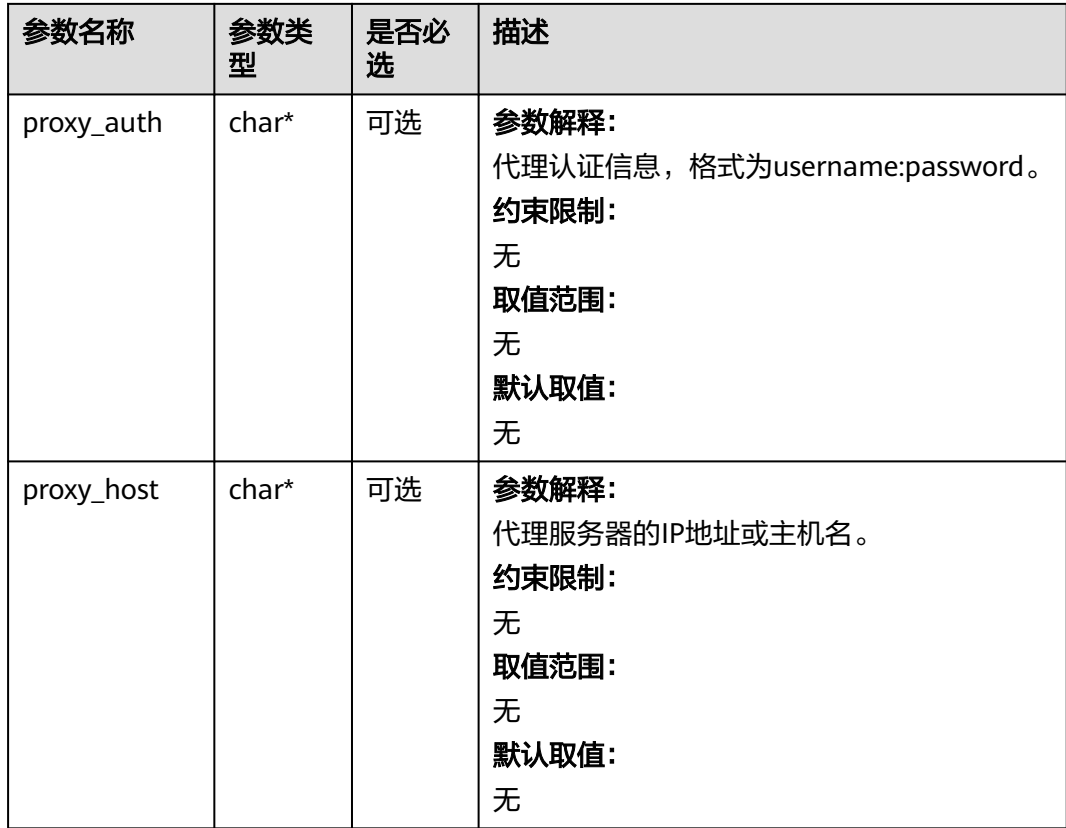

#### 表 **12-55** obs\_protocol

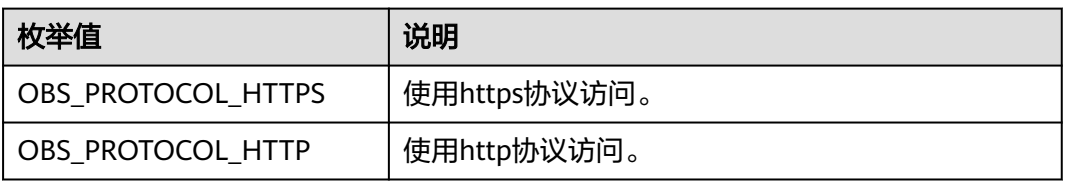

#### 表 **12-56** obs\_bucket\_type

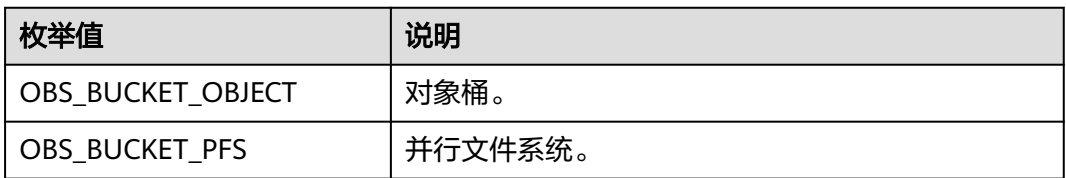

#### 表 **12-57** obs\_bucket\_list\_type

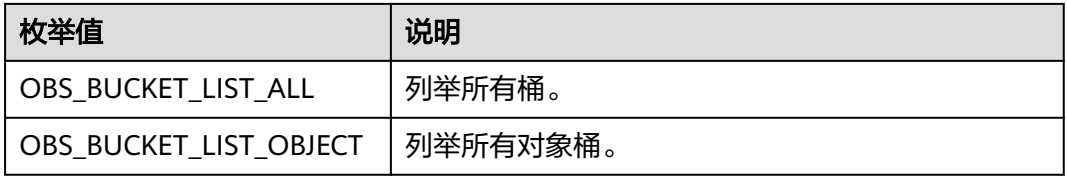

<span id="page-1920-0"></span>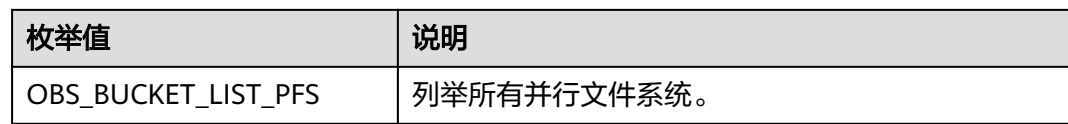

#### 表 **12-58** temp\_auth\_configure

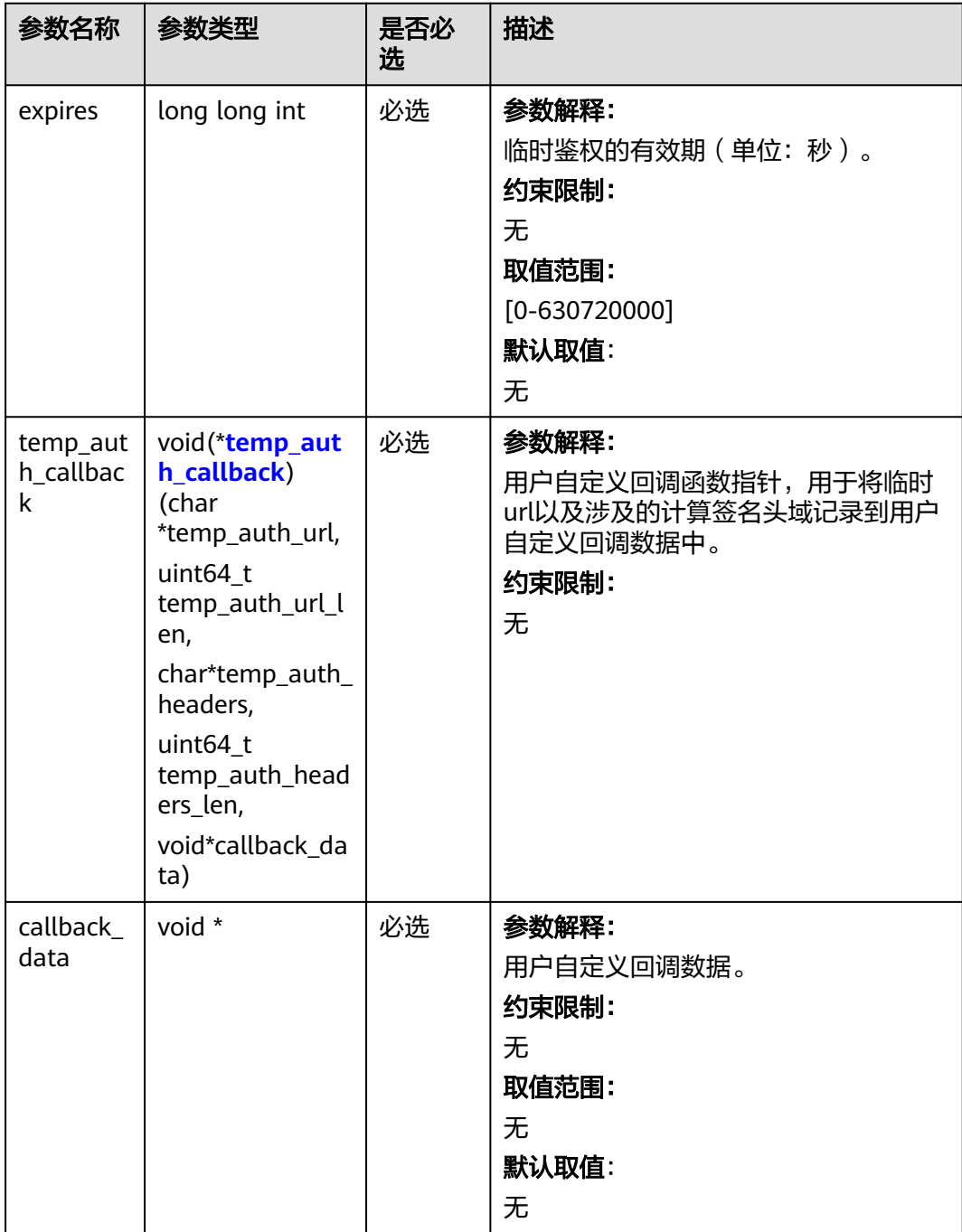

<span id="page-1921-0"></span>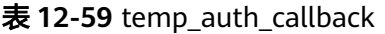

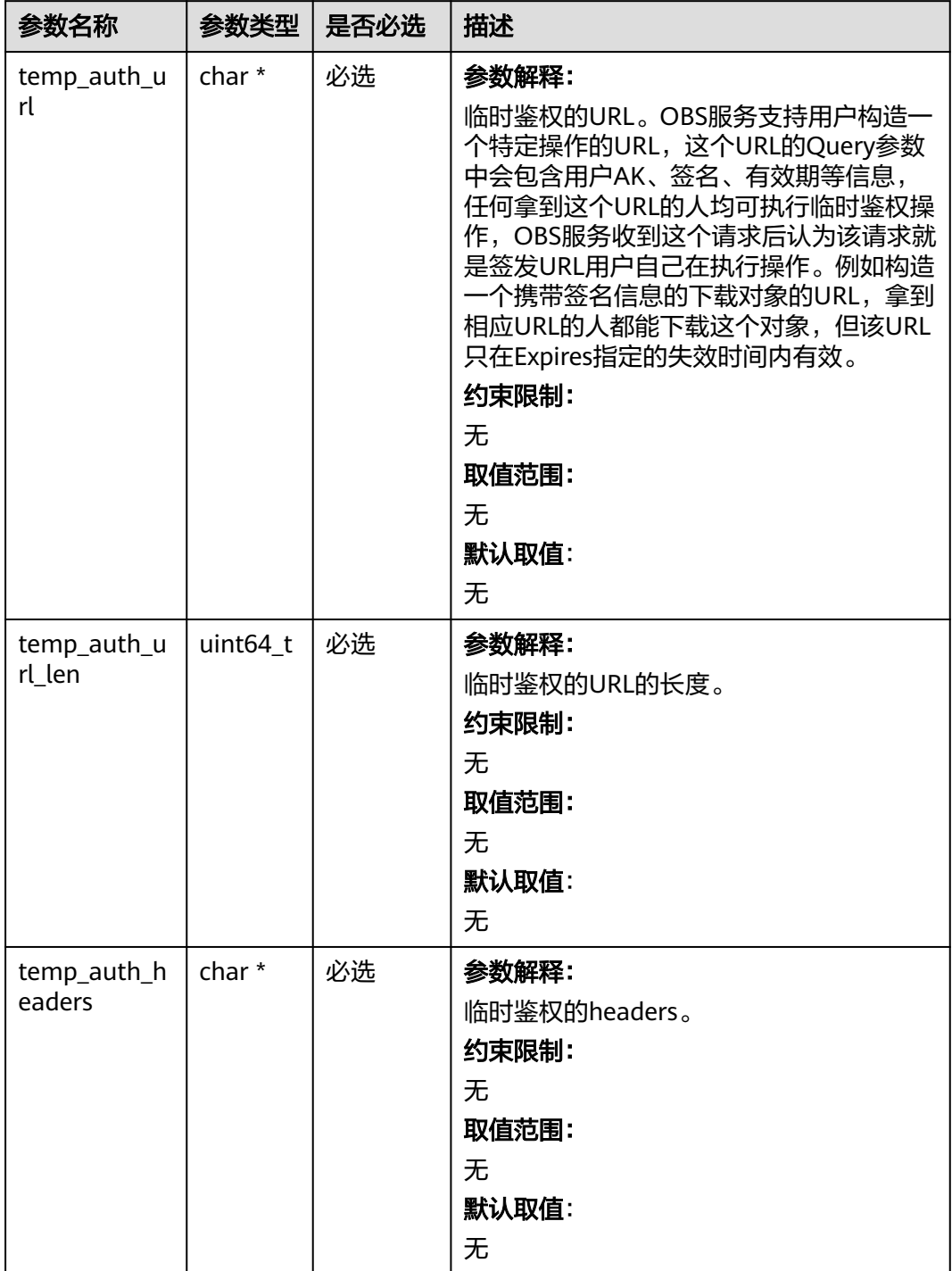

<span id="page-1922-0"></span>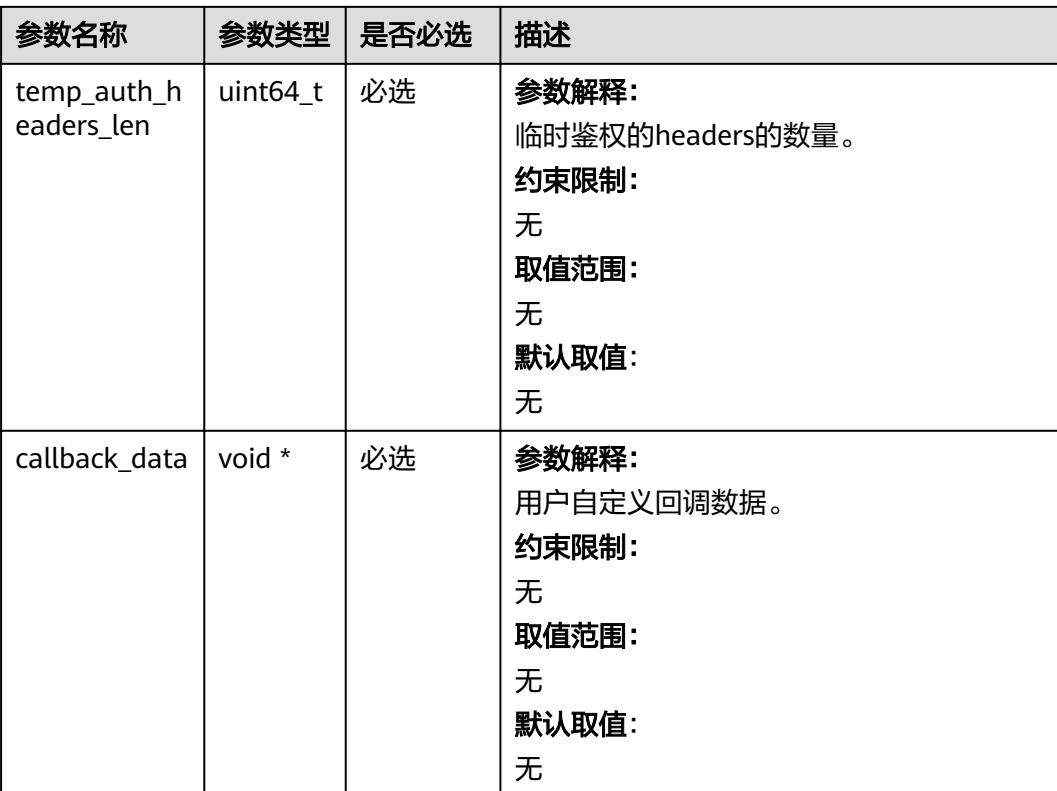

#### 表 **12-60** obs\_response\_handler

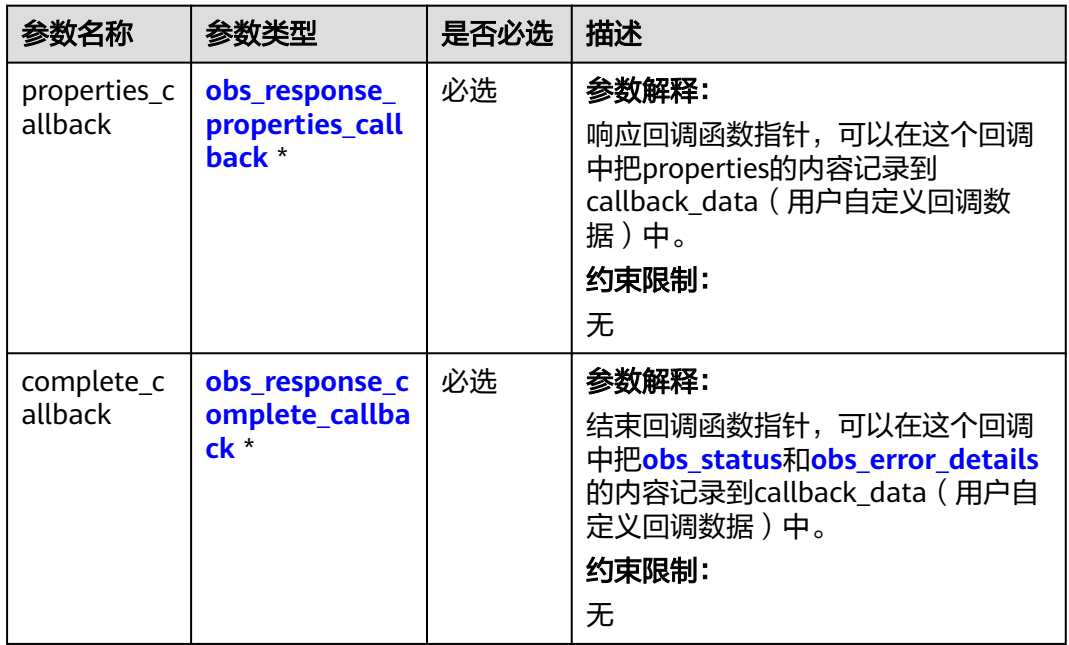

| 参数名称             | 参数类型                                 | 是否必选 | 描述                                                                           |
|------------------|--------------------------------------|------|------------------------------------------------------------------------------|
| propertie<br>S   | const<br>obs_respons<br>e_properties | 必选   | 参数解释:<br>响应头域中的参数,建议将其内容记录到<br>callback_data (用户自定义回调数据)<br>中。<br>约束限制:<br>无 |
| callback<br>data | void *                               | 必选   | 参数解释:<br>用户自定义回调数据指针。<br>约束限制:<br>无<br>取值范围:<br>无<br>默认取值:<br>无              |

<span id="page-1923-0"></span>表 **12-61** obs\_response\_properties\_callback

#### 表 **12-62** obs\_response\_complete\_callback

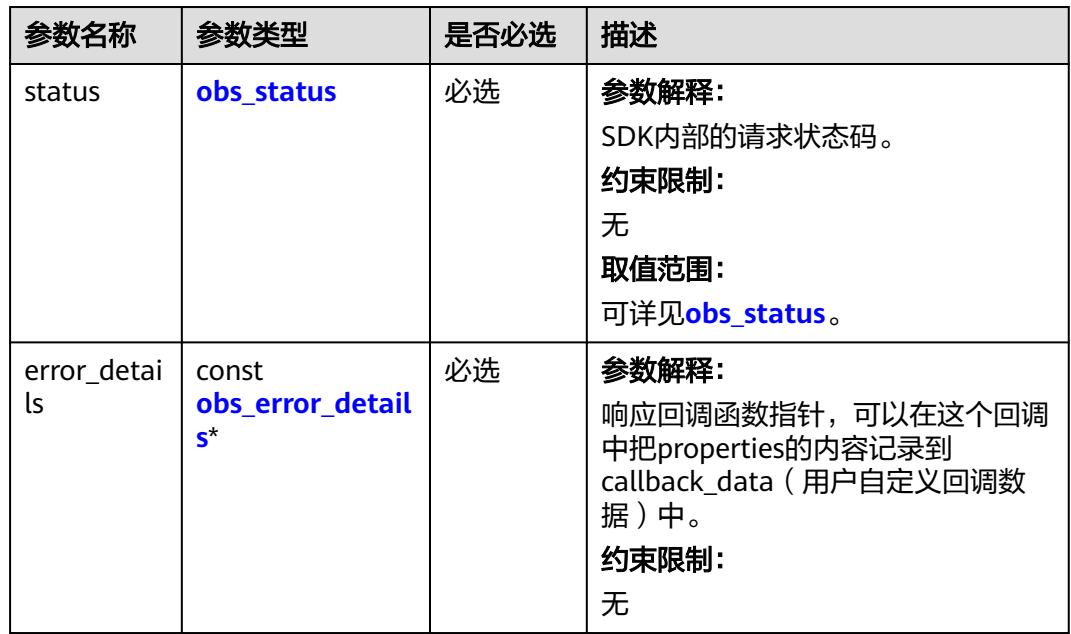

<span id="page-1924-0"></span>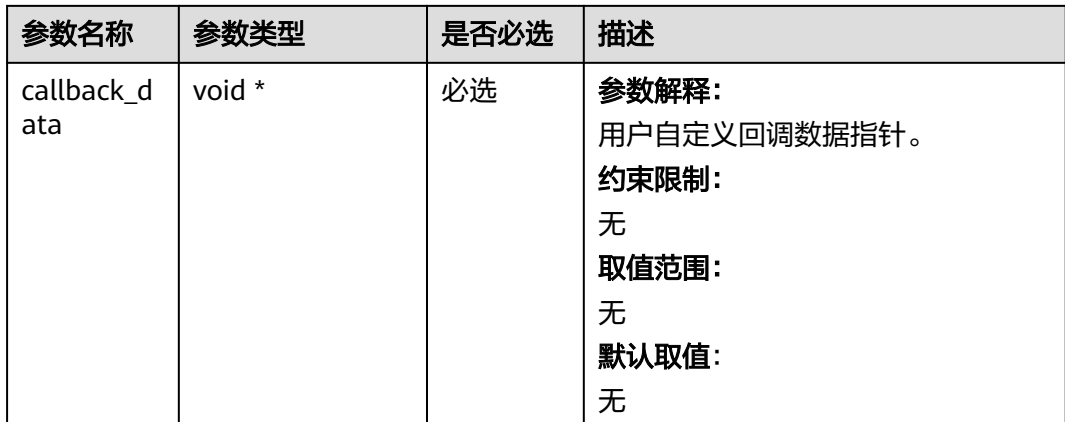

#### 表 **12-63** obs\_response\_properties

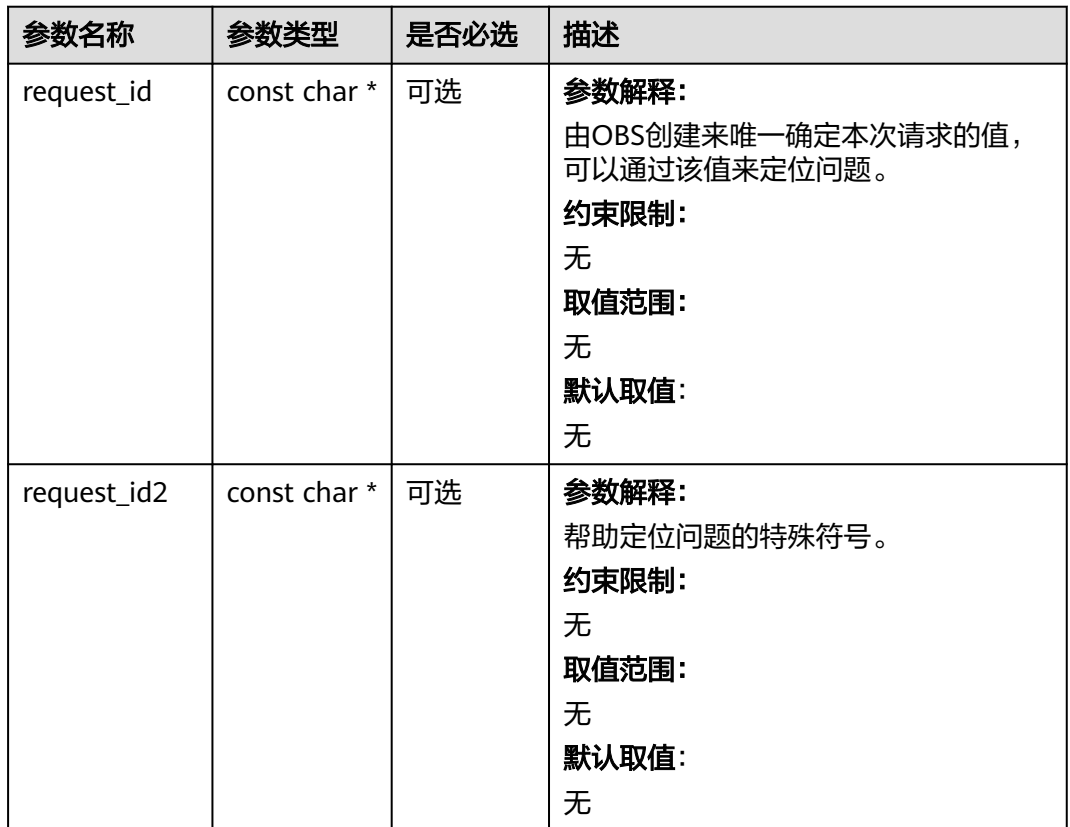

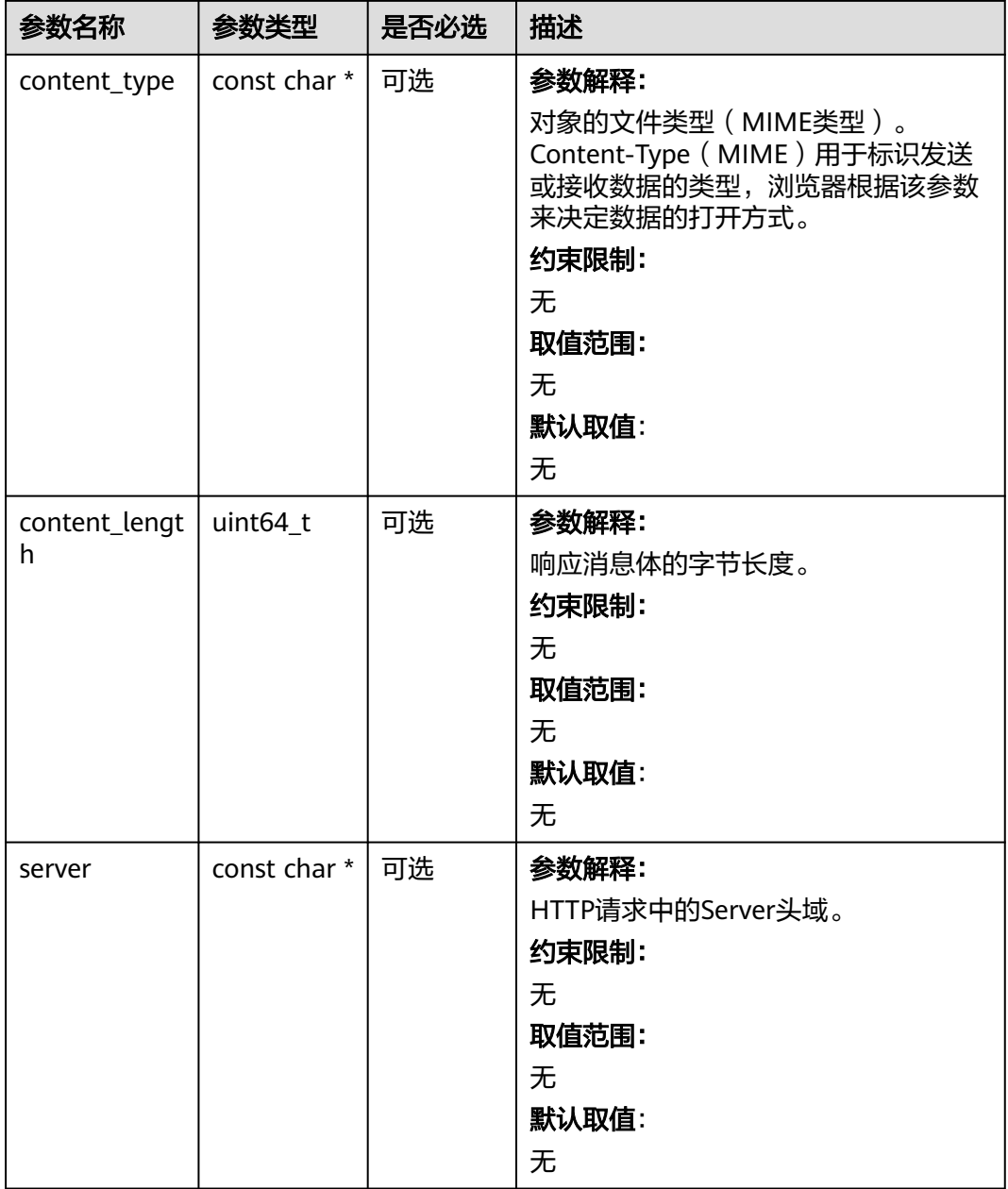

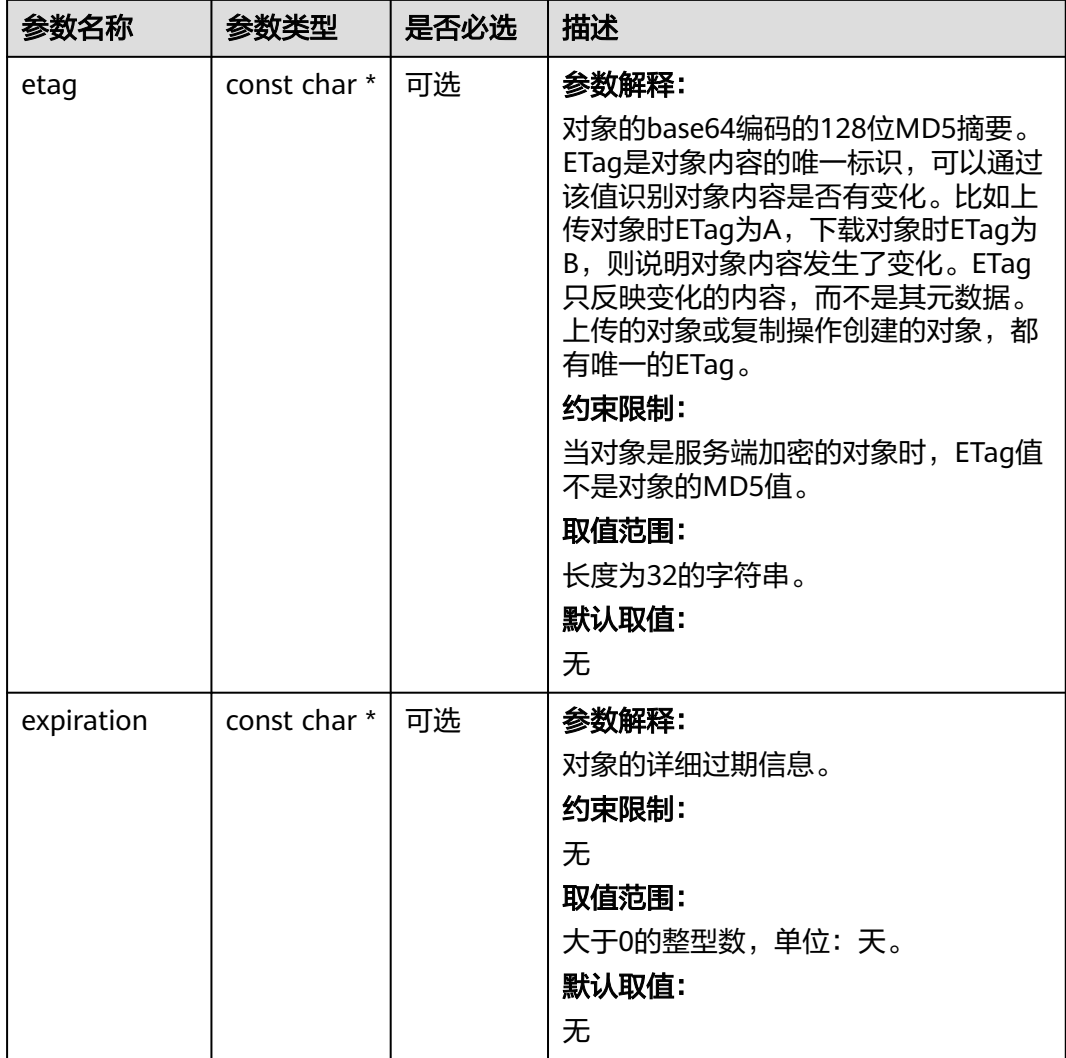

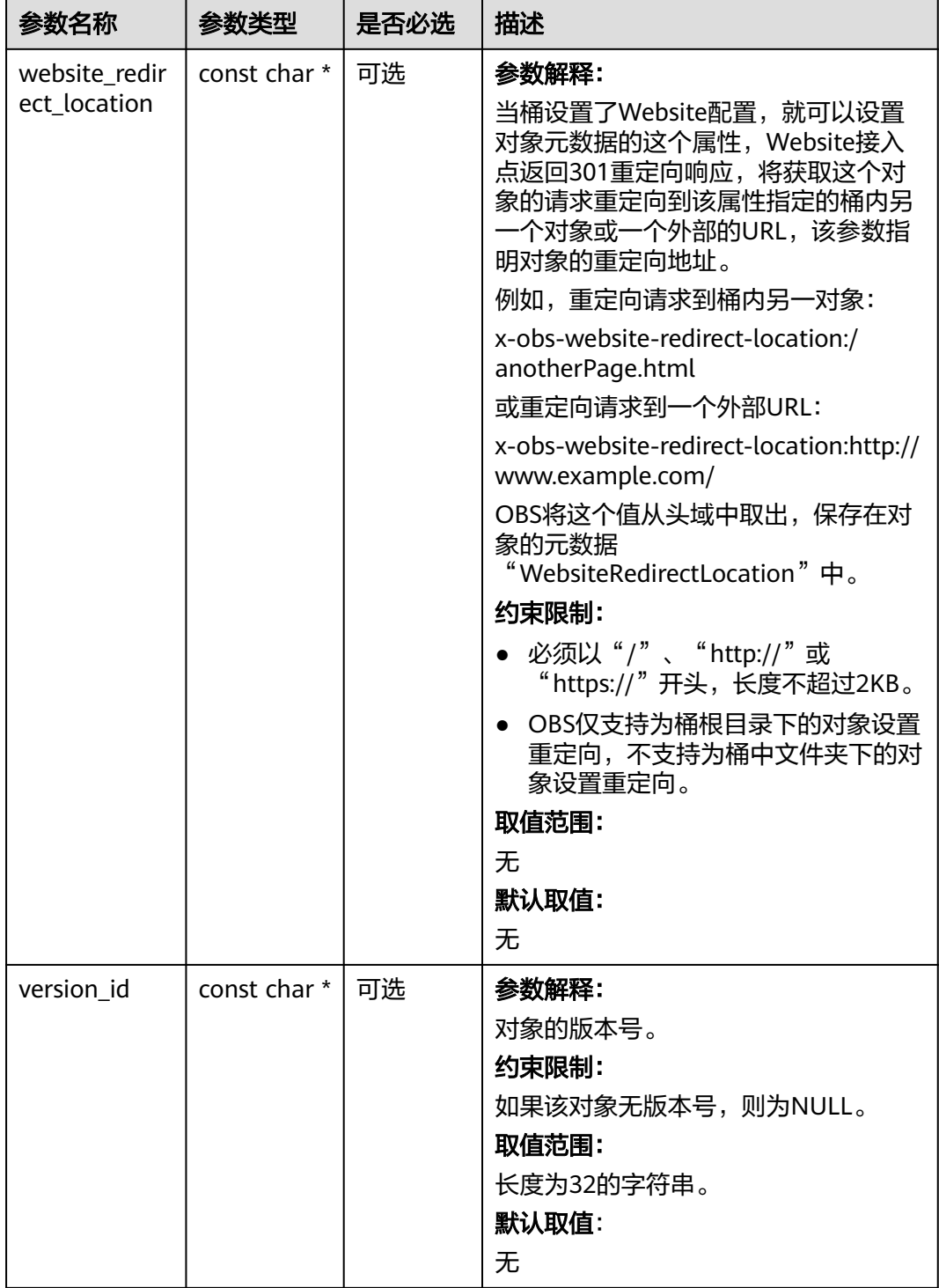

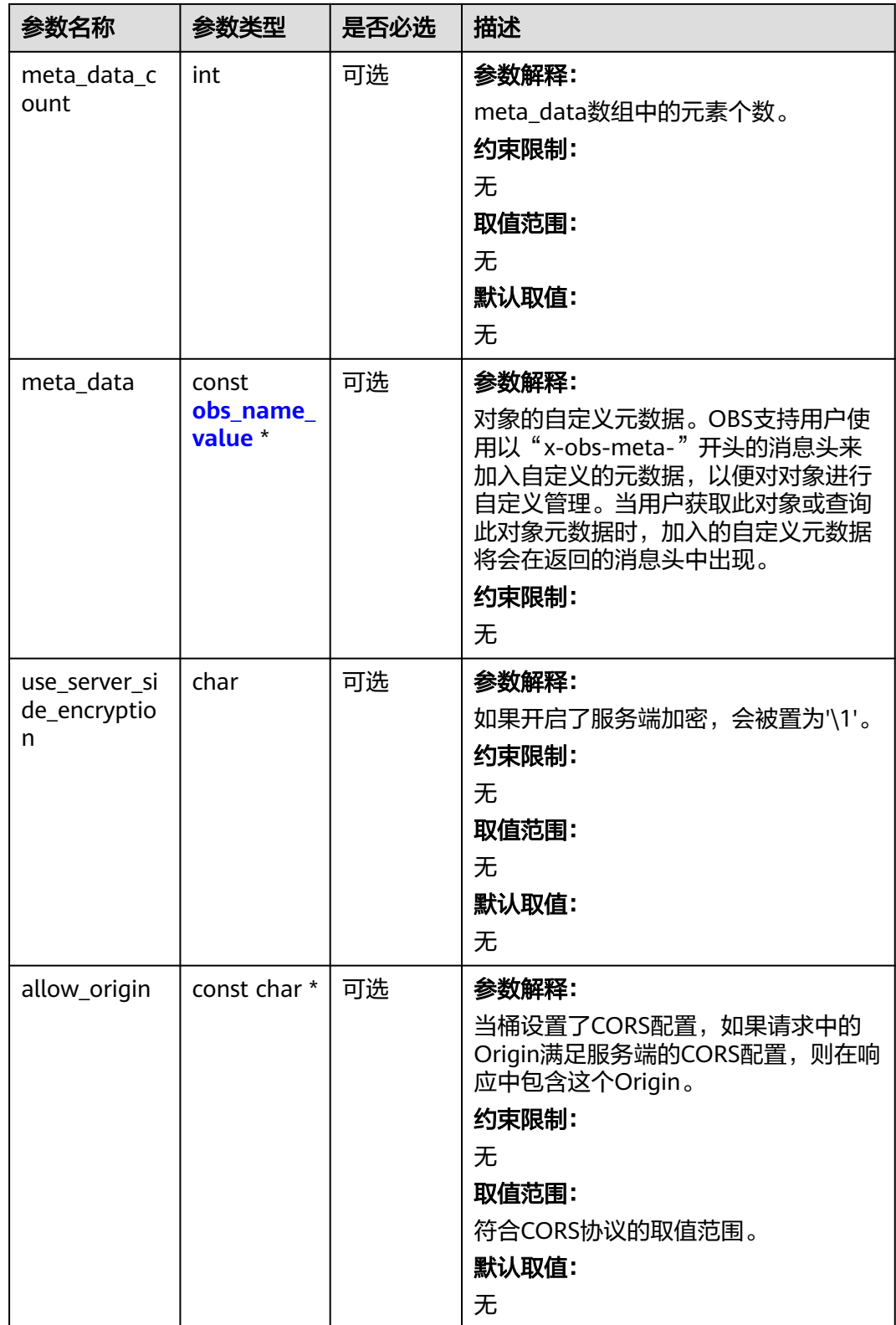

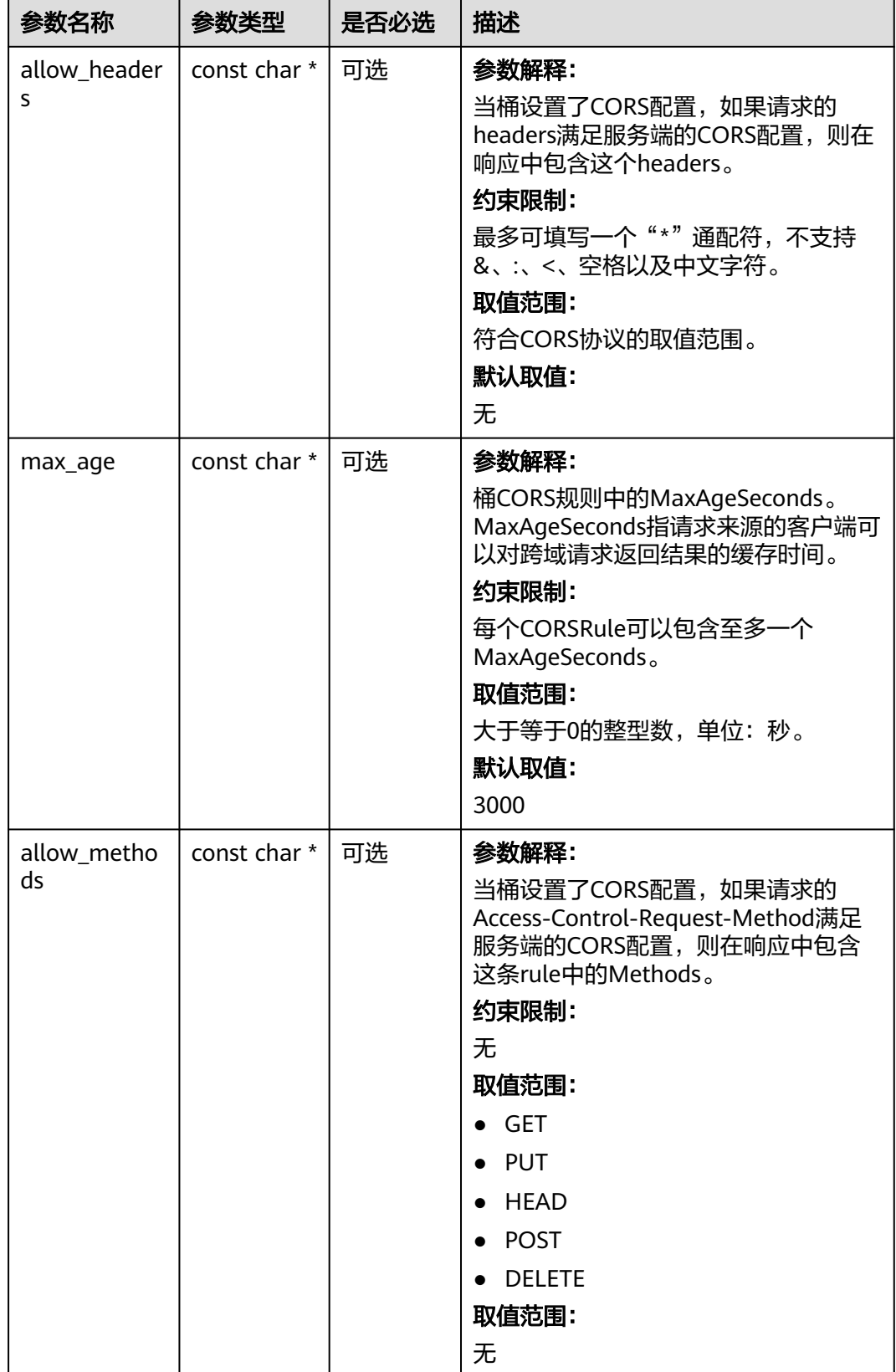

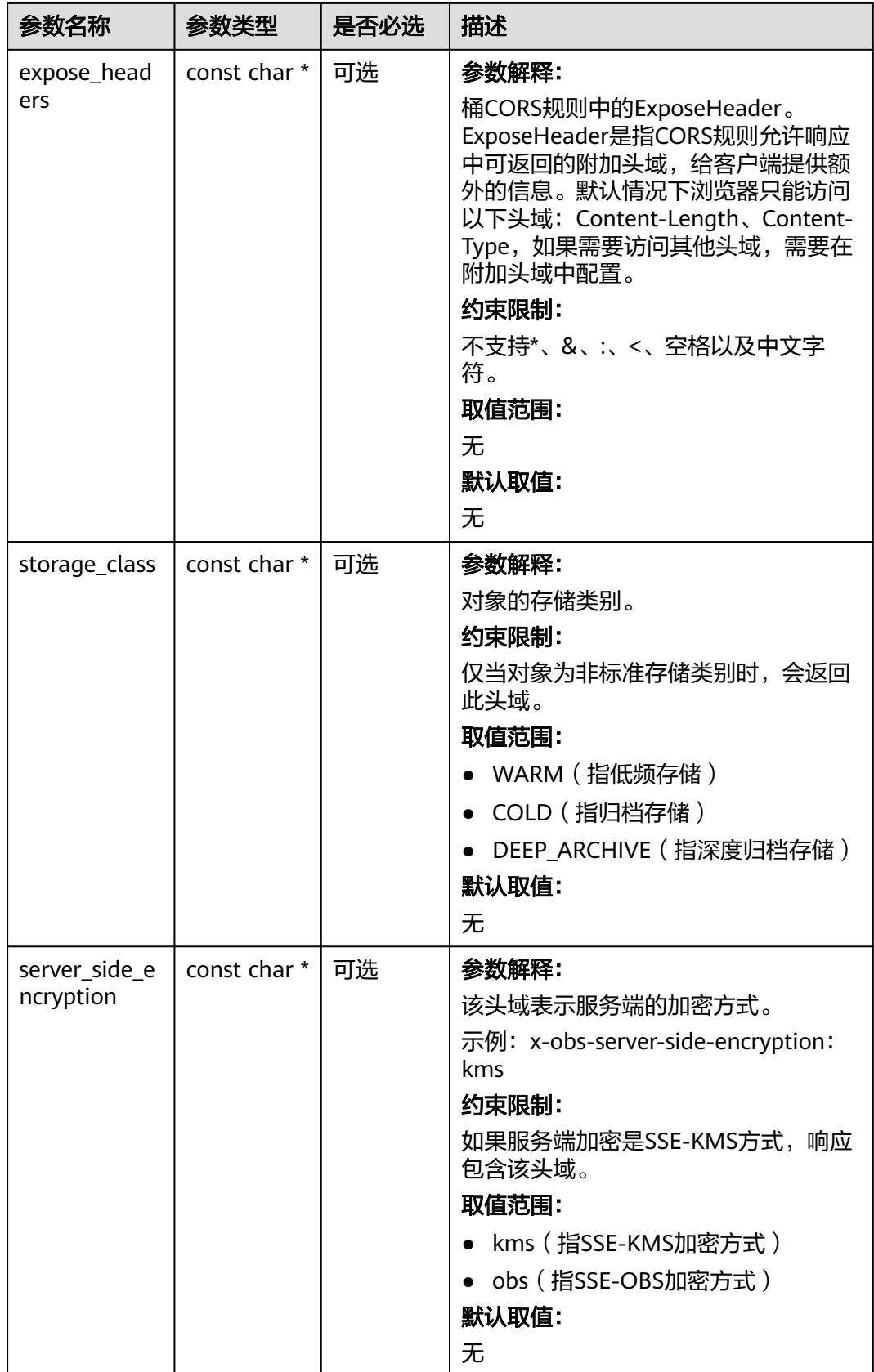

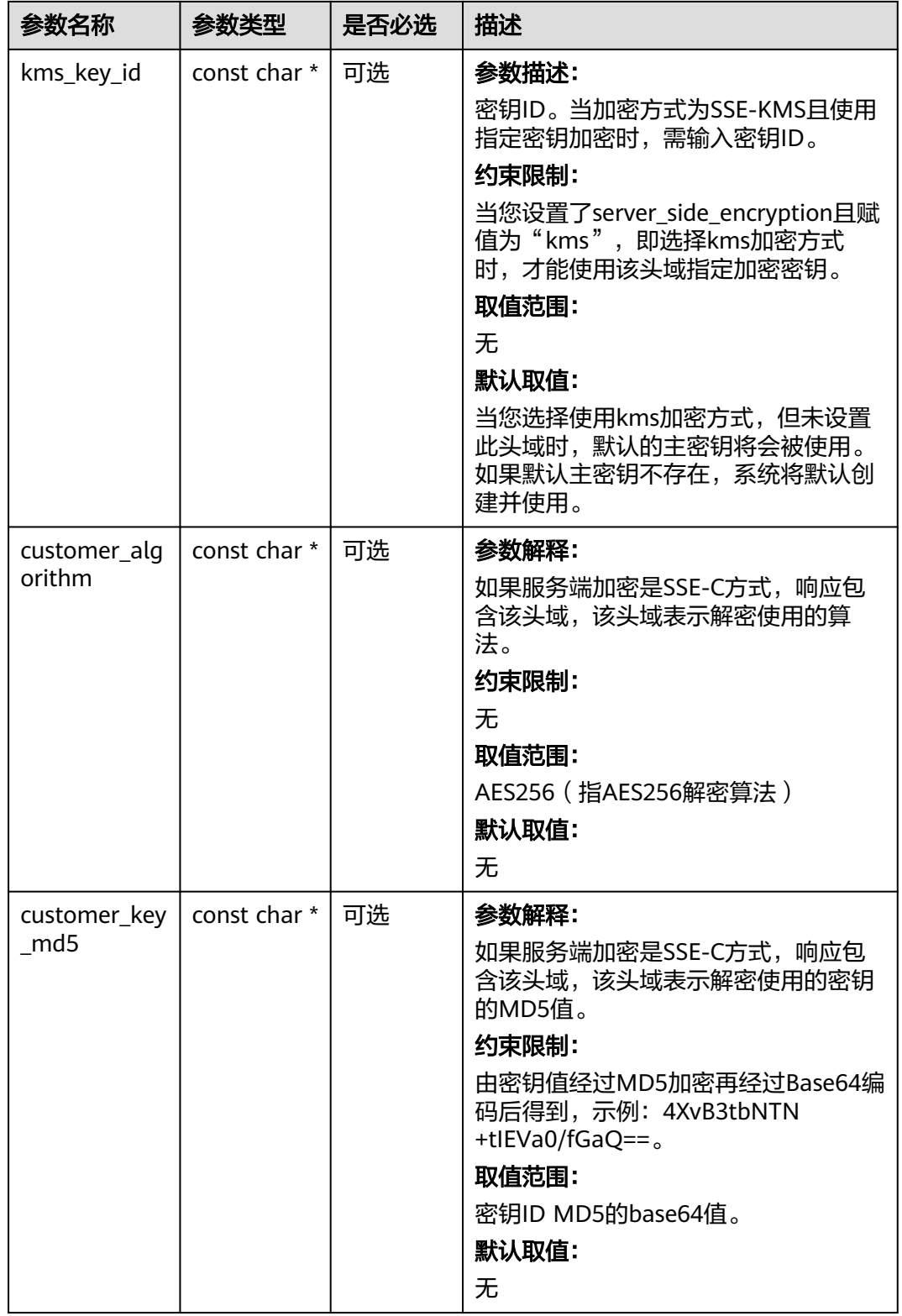

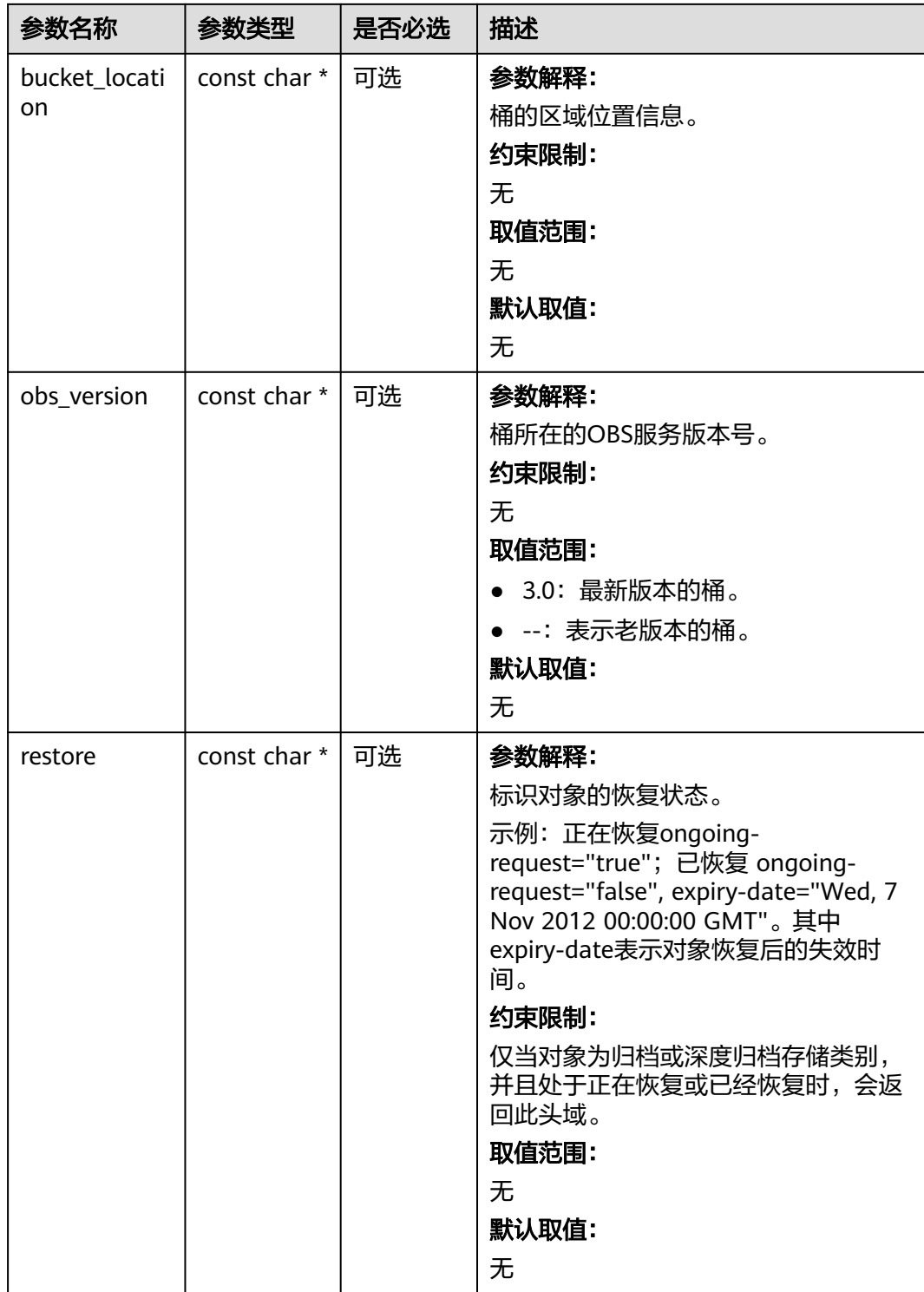

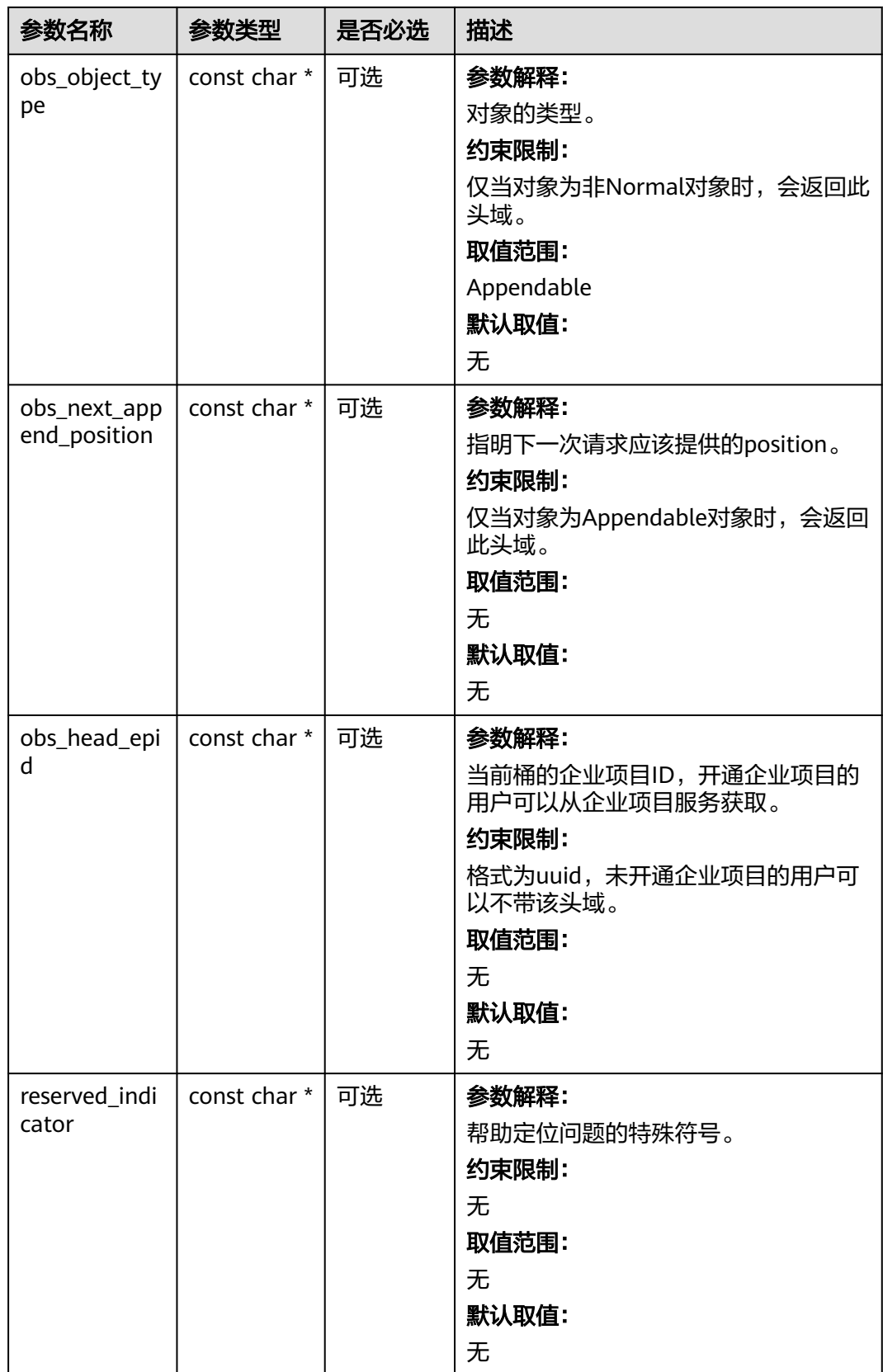

#### <span id="page-1934-0"></span>表 **12-64** obs\_error\_details

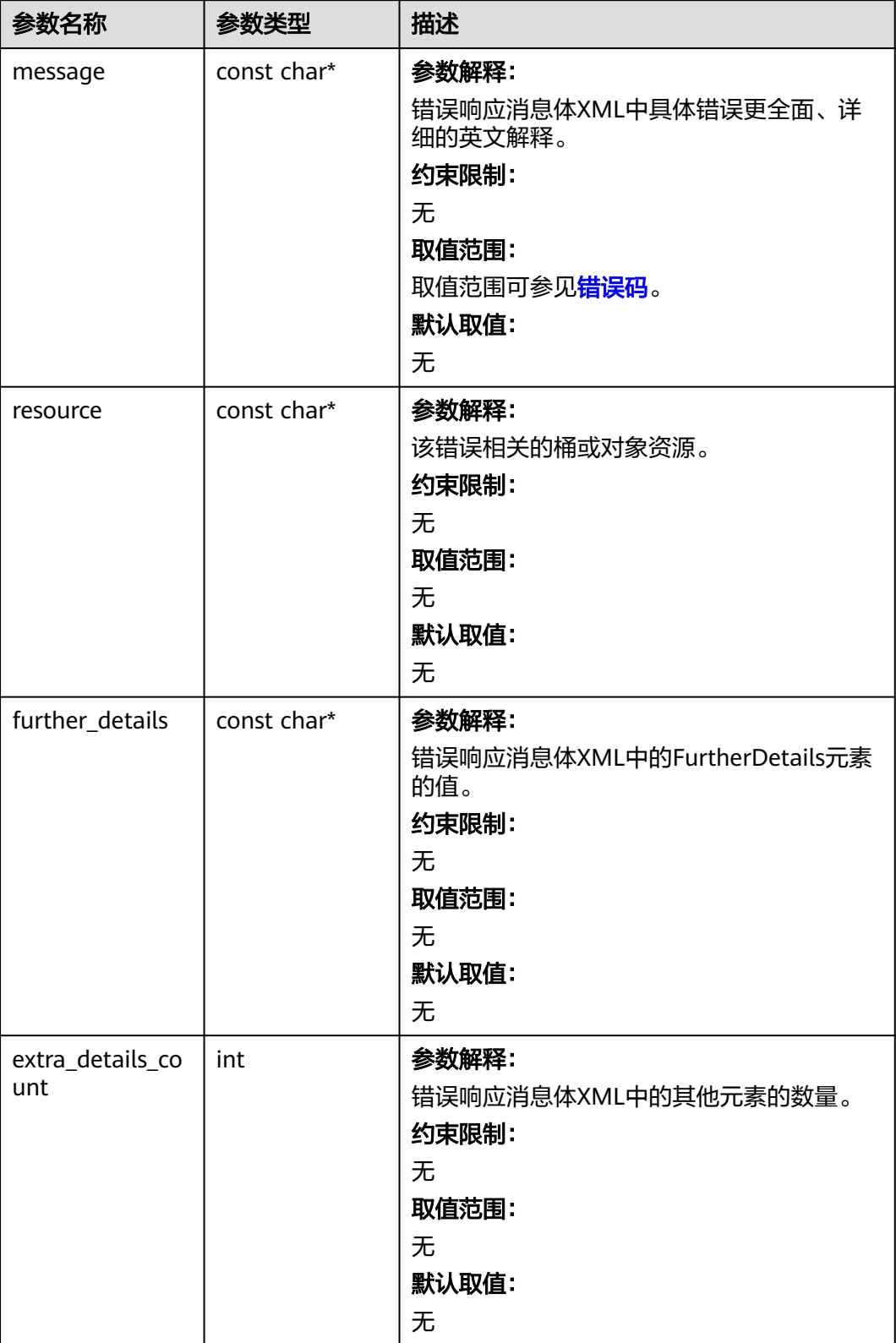

<span id="page-1935-0"></span>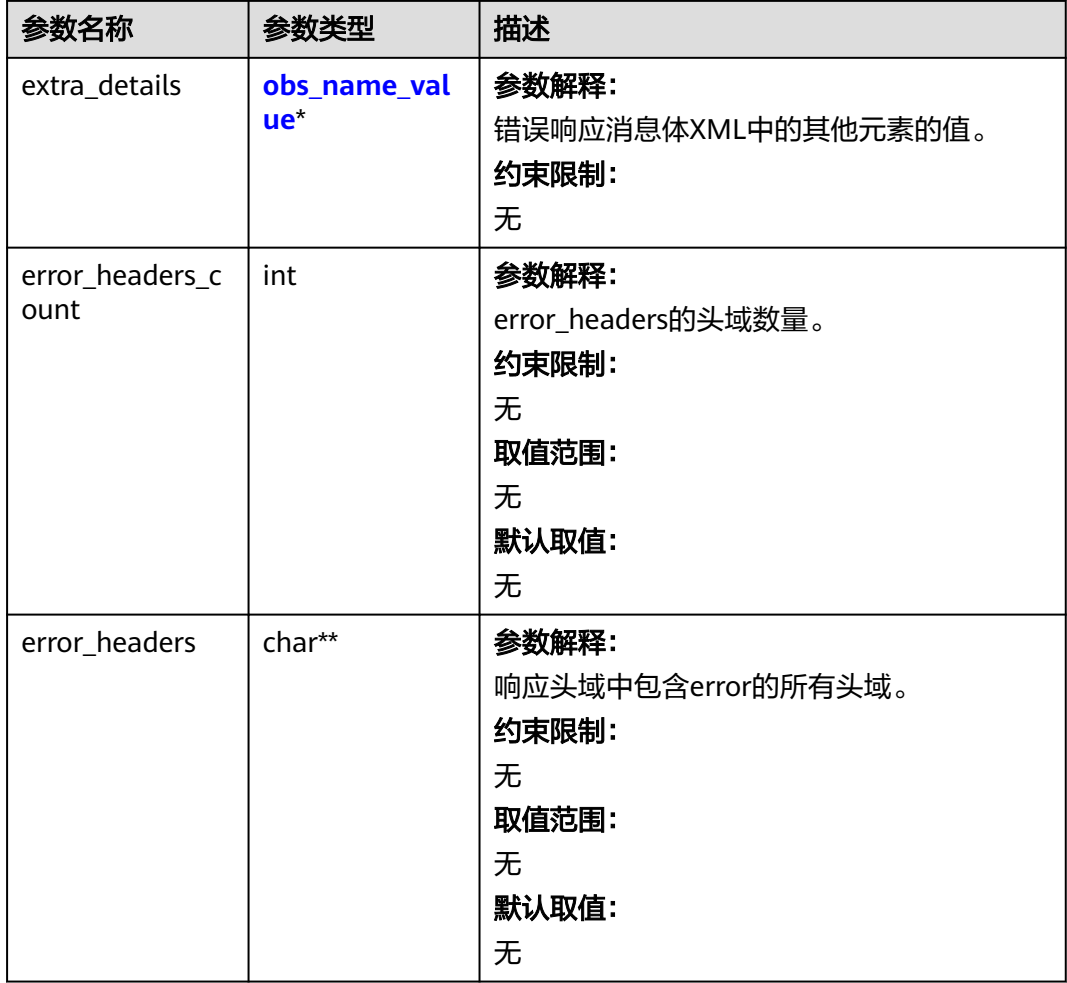

#### 表 **12-65** obs\_name\_value

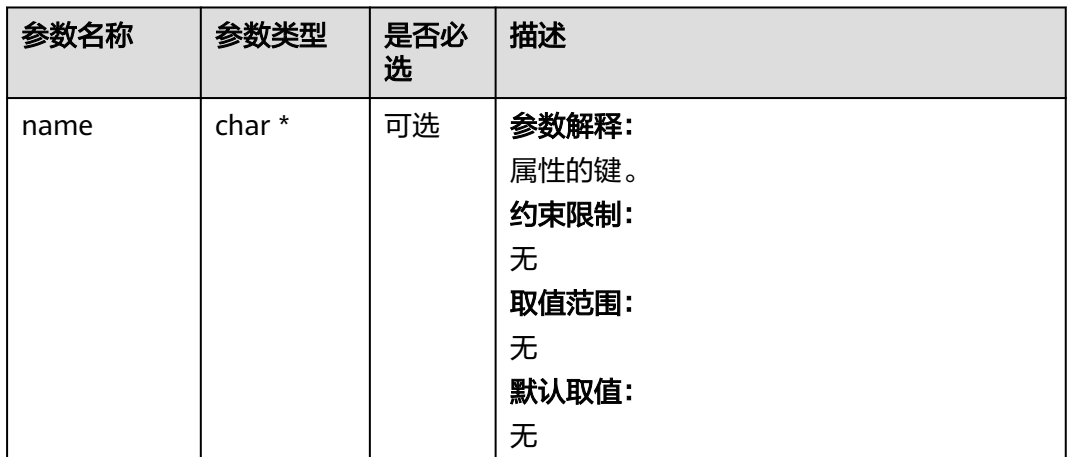

<span id="page-1936-0"></span>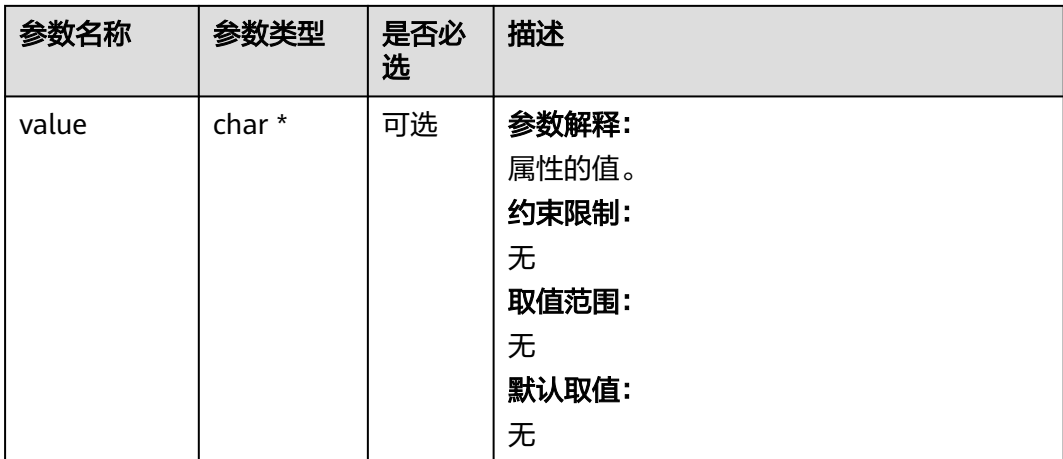

#### 表 **12-66** obs\_status

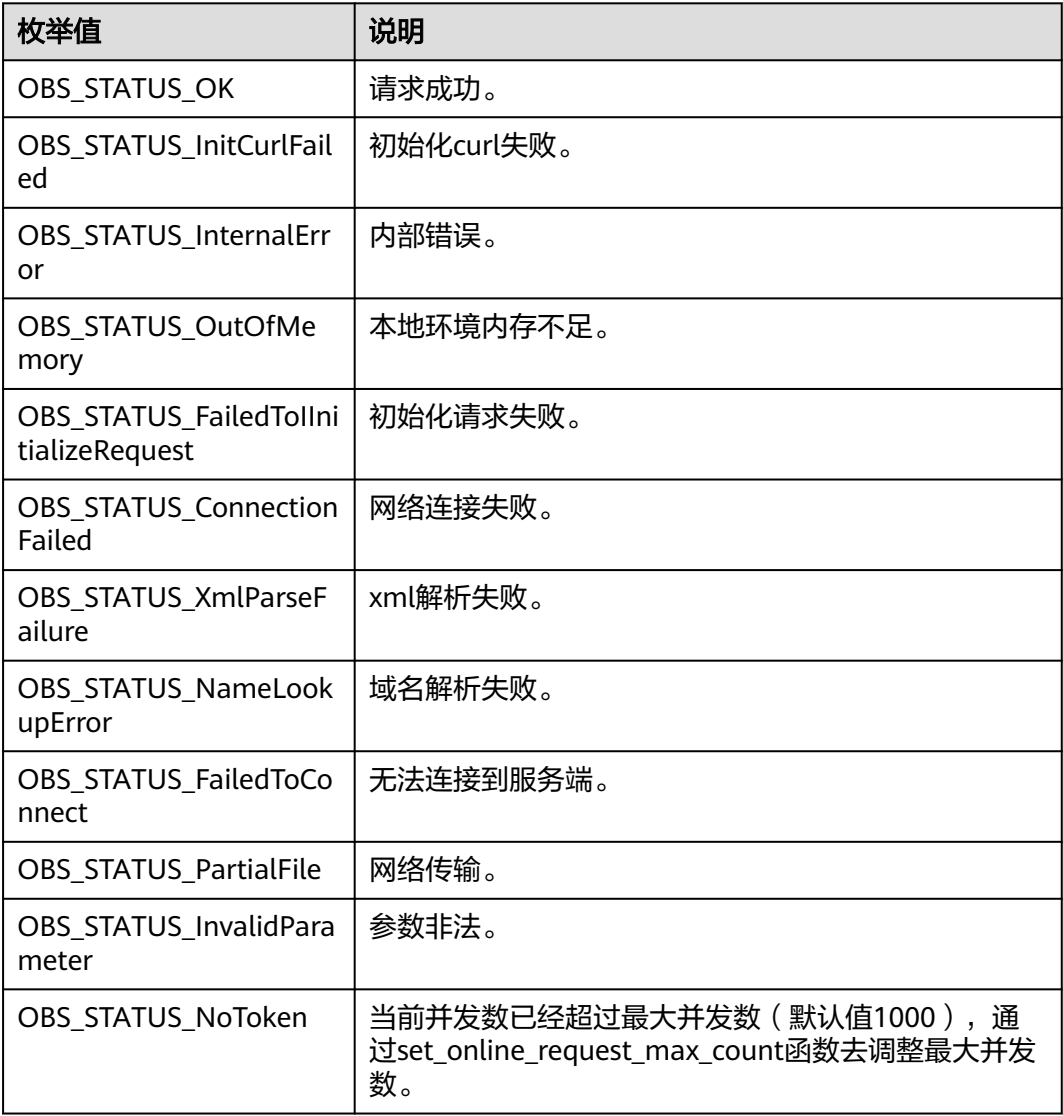

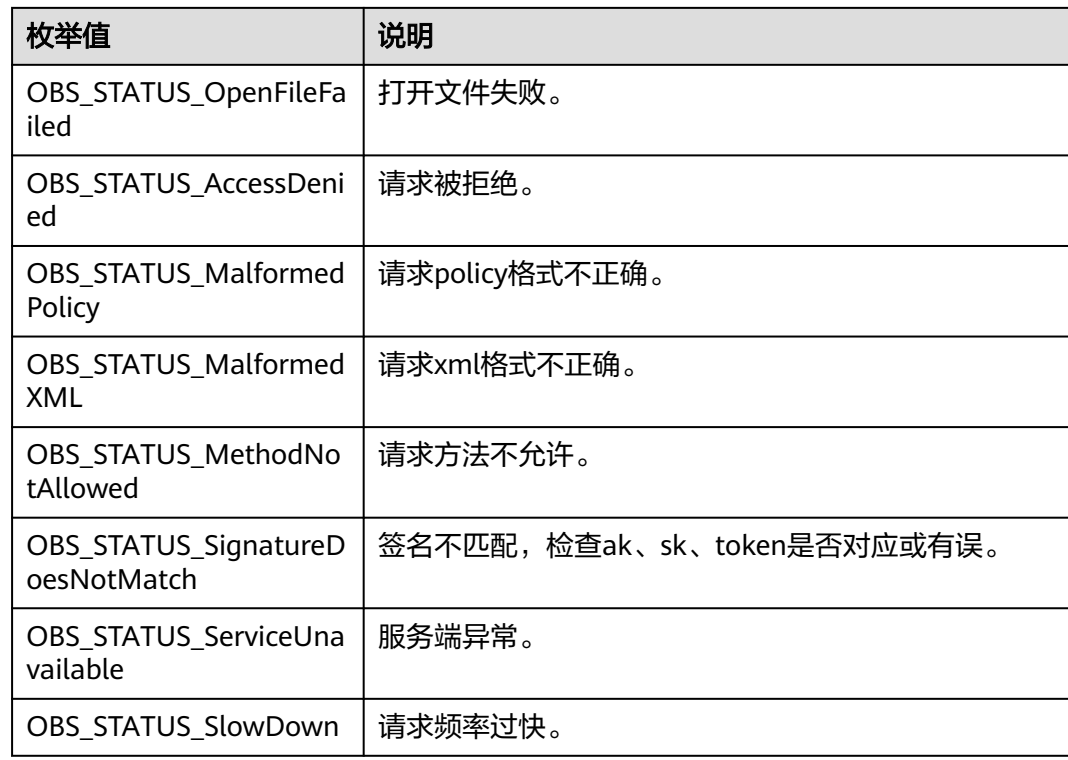

# 代码示例:删除桶的生命周期配置

{

放,

以下示例展示如何删除桶的生命周期规则:

#include "eSDKOBS.h"

#include <stdio.h>

// 响应回调函数,可以在这个回调中把properties的内容记录到callback\_data(用户自定义回调数据)中 obs\_status response\_properties\_callback(const obs\_response\_properties \*properties, void \*callback\_data); // 结束回调函数,可以在这个回调中把obs\_status和obs\_error\_details的内容记录到callback\_data(用户自定义回 调数据)中

void response\_complete\_callback(obs\_status status, const obs\_error\_details \*error, void \*callback\_data); obs\_status getBucketLifecycleConfigurationCallbackEx(obs\_lifecycle\_conf\* bucketLifeCycleConf, unsigned int blccNumber.

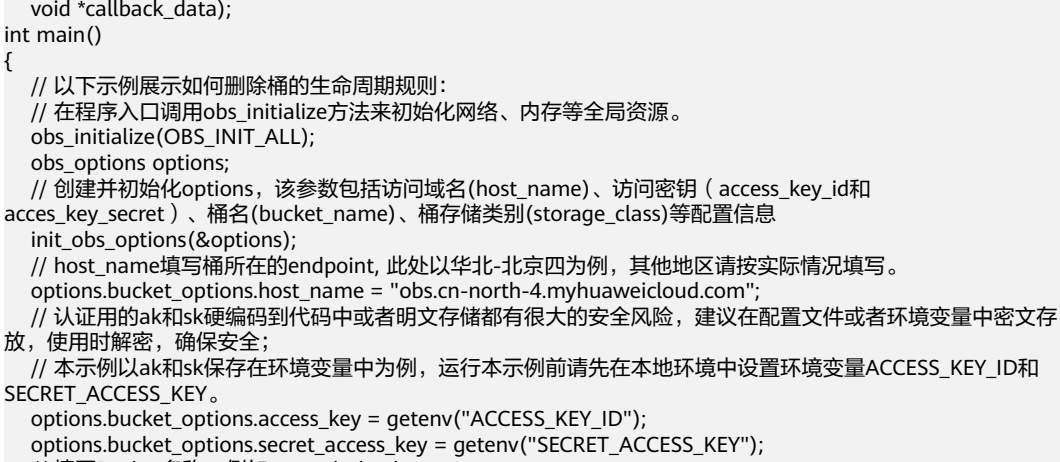

// 填写Bucket名称,例如example-bucket-name。

char \* bucketName = "example-bucket-name";

options.bucket\_options.bucket\_name = bucketName;

obs\_response\_handler response\_handler = { &response\_properties\_callback,

&response\_complete\_callback };

obs\_status ret\_status = OBS\_STATUS\_BUTT;

delete\_bucket\_lifecycle\_configuration(&options, &response\_handler, &ret\_status);

```
 if (OBS_STATUS_OK == ret_status) {
      printf("test_delete_lifecycle_config success.\n");
   }
   else
   {
      printf("test_delete_lifecycle_config faied(%s).\n",
        obs_get_status_name(ret_status));
   }
   // 释放分配的全局资源
   obs_deinitialize();
}
// 响应回调函数,可以在这个回调中把properties的内容记录到callback_data(用户自定义回调数据)中
obs status response properties callback(const obs response properties *properties, void *callback data)
{
   if (properties == NULL)
   {
      printf("error! obs_response_properties is null!");
      if (callback_data != NULL)
      {
        obs_sever_callback_data *data = (obs_sever_callback_data *)callback_data;
       printf("server_callback buf is %s, len is %llu",
           data->buffer, data->buffer_len);
        return OBS_STATUS_OK;
      }
      else {
       printf("error! obs_sever_callback_data is null!");
        return OBS_STATUS_OK;
      }
 }
// 打印响应信息
#define print_nonnull(name, field) \setminusdo { \sqrt{ } if (properties-> field) { \
        printf("%s: %s\n", name, properties->field); \
\} and \{ } while (0)
  print_nonnull("request_id", request_id);
   print_nonnull("request_id2", request_id2);
   print_nonnull("content_type", content_type);
   if (properties->content_length) {
     printf("content_length: %llu\n", properties->content_length);
   }
   print_nonnull("server", server);
  print_nonnull("ETag", etag);
   print_nonnull("expiration", expiration);
  print_nonnull("website_redirect_location", website_redirect_location);
  print_nonnull("version_id", version_id);
   print_nonnull("allow_origin", allow_origin);
   print_nonnull("allow_headers", allow_headers);
   print_nonnull("max_age", max_age);
  print_nonnull("allow_methods", allow_methods);
   print_nonnull("expose_headers", expose_headers);
   print_nonnull("storage_class", storage_class);
   print_nonnull("server_side_encryption", server_side_encryption);
   print_nonnull("kms_key_id", kms_key_id);
 print_nonnull("customer_algorithm", customer_algorithm);
 print_nonnull("customer_key_md5", customer_key_md5);
   print_nonnull("bucket_location", bucket_location);
   print_nonnull("obs_version", obs_version);
   print_nonnull("restore", restore);
   print_nonnull("obs_object_type", obs_object_type);
  print_nonnull("obs_next_append_position", obs_next_append_position);
  print_nonnull("obs_head_epid", obs_head_epid);
   print_nonnull("reserved_indicator", reserved_indicator);
   int i;
  for (i = 0; i < properties->meta_data_count; i++) {
      printf("x-obs-meta-%s: %s\n", properties->meta_data[i].name,
        properties->meta_data[i].value);
   }
```
return OBS\_STATUS\_OK;

```
}
// 结束回调函数,可以在这个回调中把obs_status和obs_error_details的内容记录到callback_data(用户自定义回
调数据)中
void response_complete_callback(obs_status status, const obs_error_details *error, void *callback_data)
{
   if (callback_data) {
      obs_status *ret_status = (obs_status *)callback_data;
      *ret_status = status;
   } else {
      printf("Callback_data is NULL");
 }
   if (error && error->message) {
     printf("Error Message: \n %s\n", error->message);
 }
   if (error && error->resource) {
     printf("Error Resource: \n %s\n", error->resource);
 }
   if (error && error->further_details) {
     printf("Error further_details: \n %s\n", error->further_details);
 }
   if (error && error->extra_details_count) {
      int i;
     for (i = 0; i < error->extra_details_count; i++) {
        printf("Error Extra Detail(%d):\n %s:%s\n", i, error->extra_details[i].name,
             error->extra_details[i].value);
      }
   }
   if (error && error->error_headers_count) {
      int i;
     for (i = 0; i < error->error_headers_count; i++) {
         const char *errorHeader = error->error_headers[i];
        printf("Error Headers(%d):\n %s\n", i, errorHeader == NULL ? "NULL Header" : errorHeader);
      }
   }
}
```
## 相关链接

- 关于删除桶的生命周期配置的API说明,请参见<mark>删除桶的生命周期配置</mark>。
- 更多关于删除桶的生命周期配置的代码示例,请参见**[Github](https://github.com/huaweicloud/huaweicloud-sdk-c-obs/blob/master/source/eSDK_OBS_API/eSDK_OBS_API_C%2B%2B_Demo/demo.c)**示例。
- 删除桶的生命周期配置过程中返回的错误码含义、问题原因及处理措施可参考 **OBS**[错误码](https://support.huaweicloud.com/api-obs/obs_04_0115.html#section1)。

# **13** 跨域资源共享**(C SDK)**

# **13.1** 设置桶的 **CORS** 配置**(C SDK)**

#### 须知

开发过程中,您有任何问题可以在github上<mark>提交[issue](https://github.com/huaweicloud/huaweicloud-sdk-c-obs/issues)</mark>,或者在**华为云对象存储服务论** [坛](https://bbs.huaweicloud.com/forum/forum-620-1.html)中发帖求助。

# 功能介绍

跨域资源共享 (Cross Origin Resource Sharing, CORS) 是由W3C标准化组织提出的 一种网络浏览器的规范机制,定义了一个域中加载的客户端Web应用程序与另一个域 中的资源交互的方式。而在通常的网页请求中,由于同源安全策略(Same Origin Policy, SOP)的存在, 不同域之间的网站脚本和内容是无法进行交互的。OBS支持 CORS规范,允许跨域请求访问OBS中的资源。

调用设置桶的CORS配置接口,您可设置指定桶的跨域资源共享规则,以允许客户端浏 览器进行跨域请求。

# 接口约束

- 您必须是桶拥有者或拥有设置桶的CORS配置的权限,才能设置桶的CORS配置。 建议使用IAM或桶策略进行授权,如果使用IAM则需授予 obs:bucket:PutBucketCORS权限,如果使用桶策略则需授予PutBucketCORS权 限。相关授权方式介绍可参见**OBS**[权限控制概述](https://support.huaweicloud.com/perms-cfg-obs/obs_40_0001.html),配置方式详见使用**IAM**[自定义](https://support.huaweicloud.com/usermanual-obs/obs_03_0121.html) [策略](https://support.huaweicloud.com/usermanual-obs/obs_03_0121.html)[、自定义创建桶策略](https://support.huaweicloud.com/usermanual-obs/obs_03_0123.html)。
- OBS支持的Region与Endpoint的对应关系,详细信息请参[见地区与终端节点。](https://console.huaweicloud.com/apiexplorer/#/endpoint/OBS)

#### 方法定义

void set\_bucket\_cors\_configuration(const obs\_options \*options, obs\_bucket\_cors\_conf \*obs\_cors\_conf\_info, unsigned int conf\_num, obs\_response\_handler \*handler, void \*callback\_data);

# 请求参数说明

#### 表 **13-1** 请求参数列表

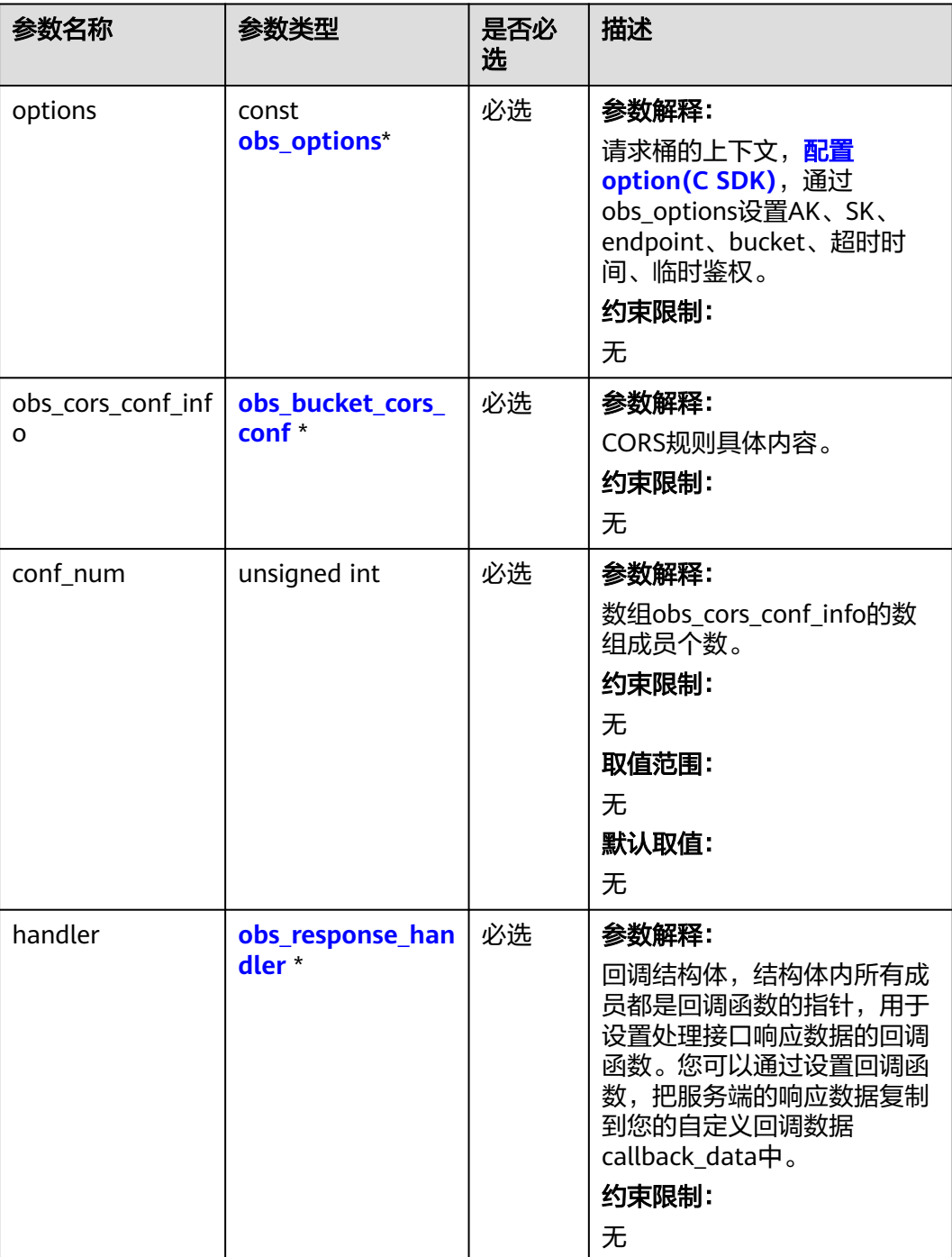

<span id="page-1942-0"></span>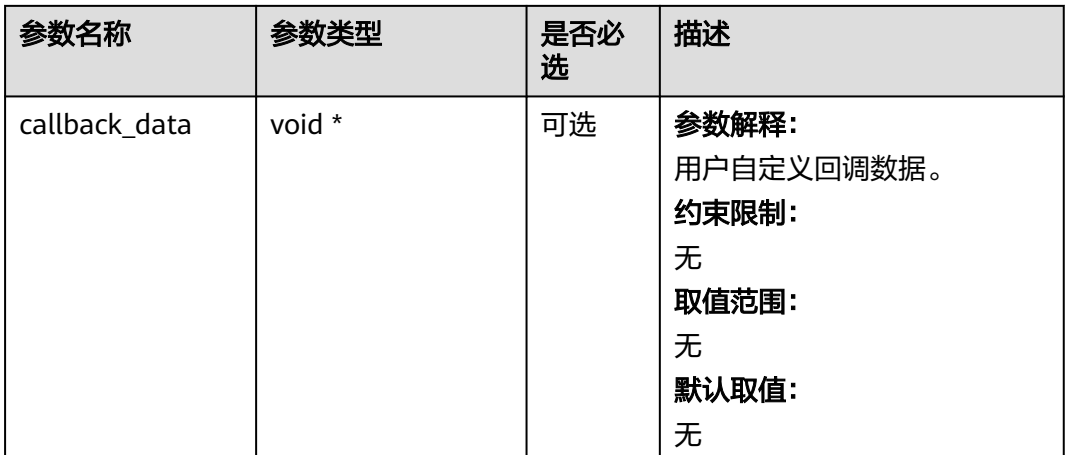

#### 表 **13-2** obs\_options

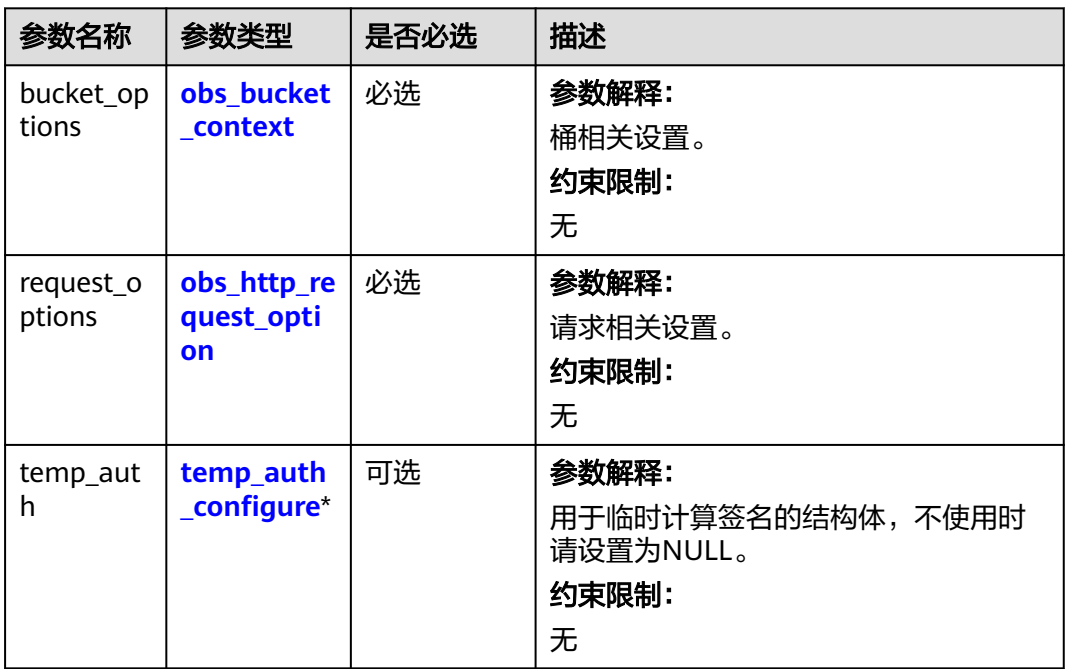

#### <span id="page-1943-0"></span>表 **13-3** obs\_bucket\_context

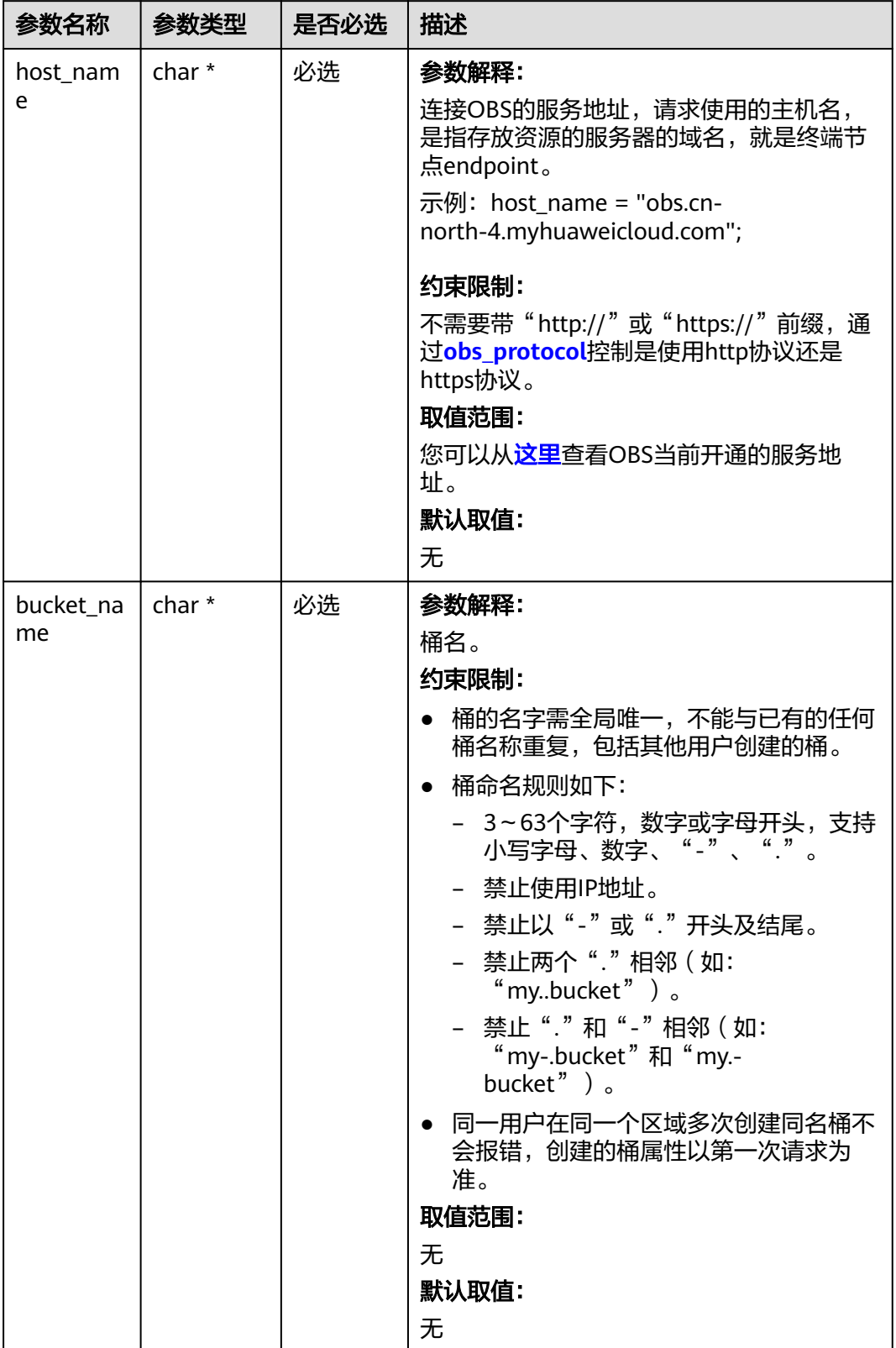
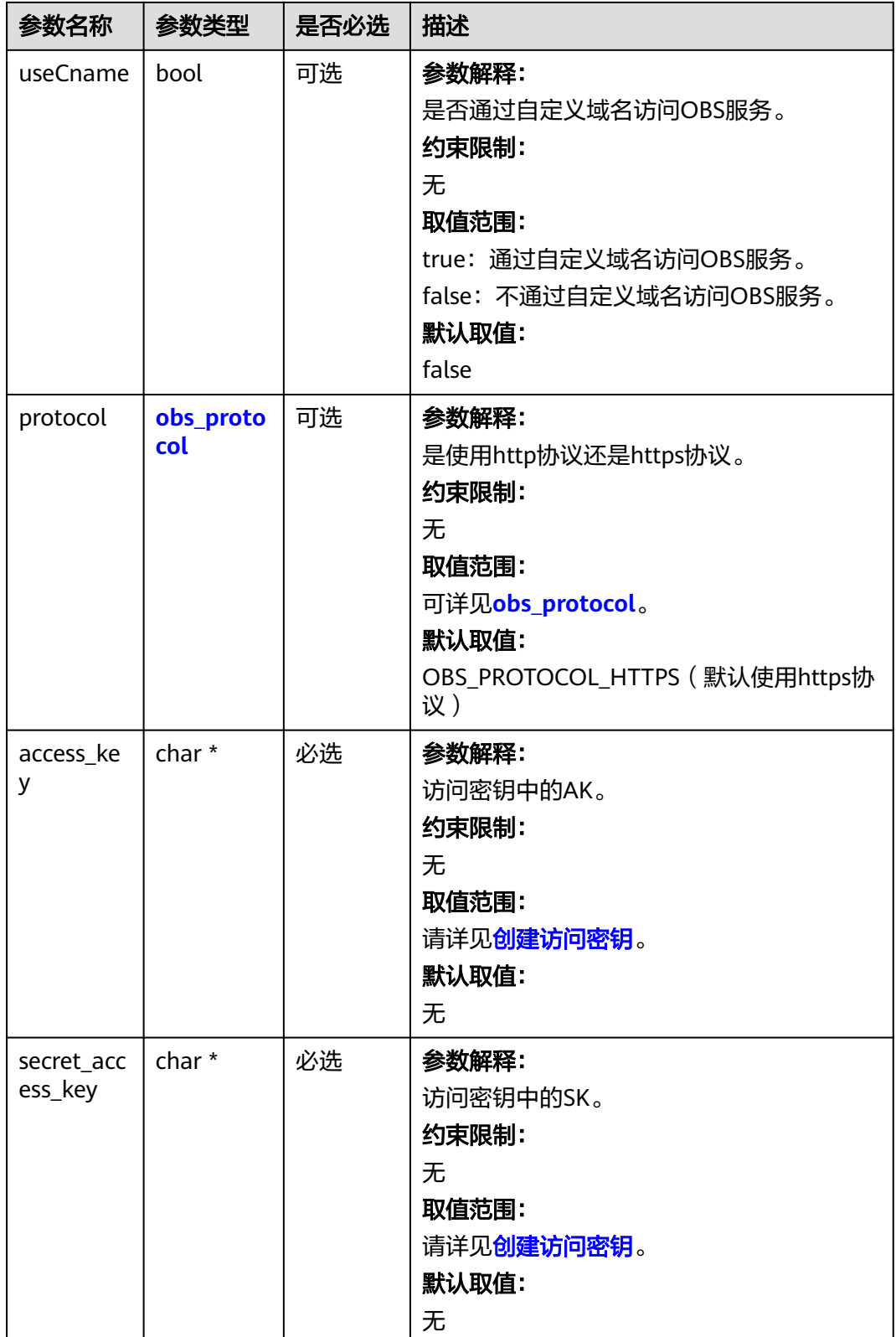

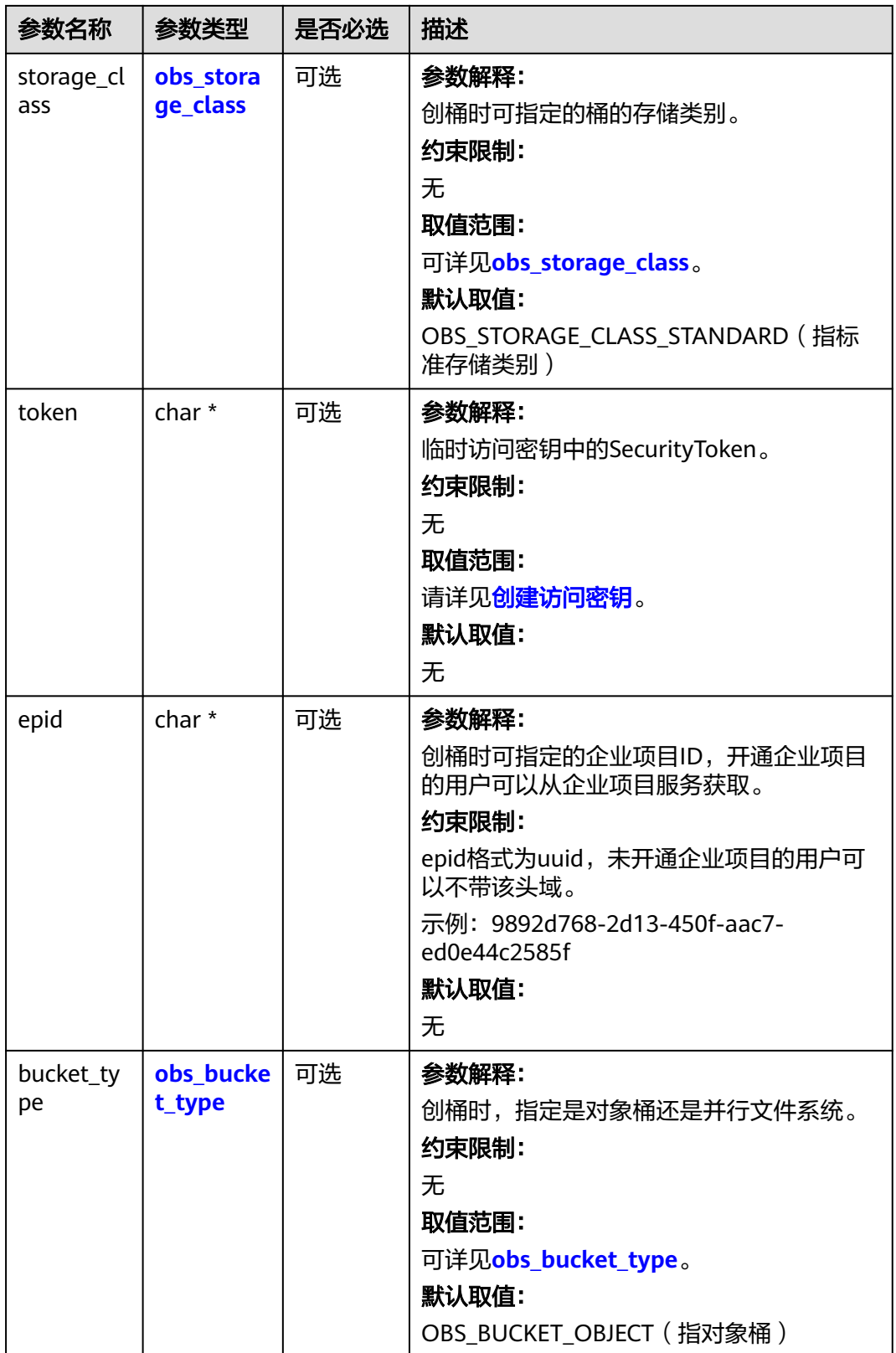

<span id="page-1946-0"></span>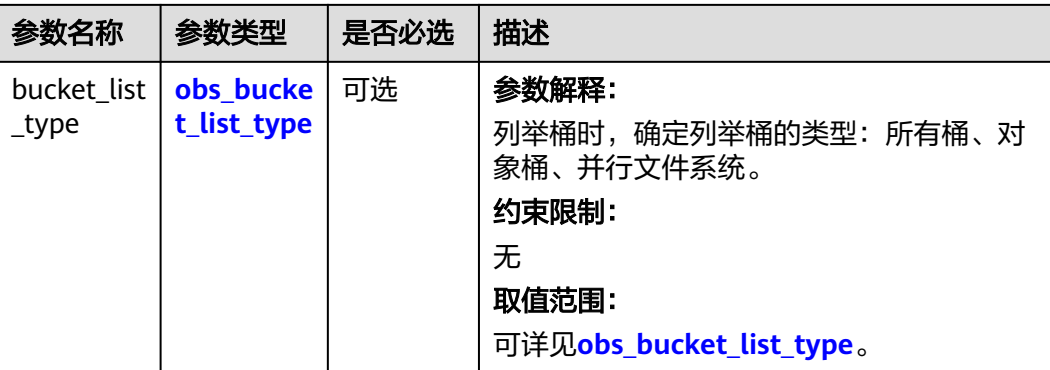

### 表 **13-4** obs\_protocol

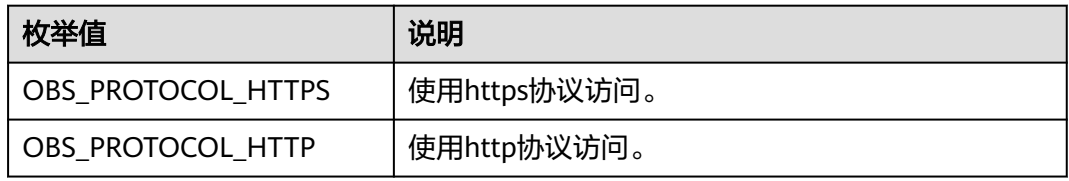

## 表 **13-5** obs\_storage\_class

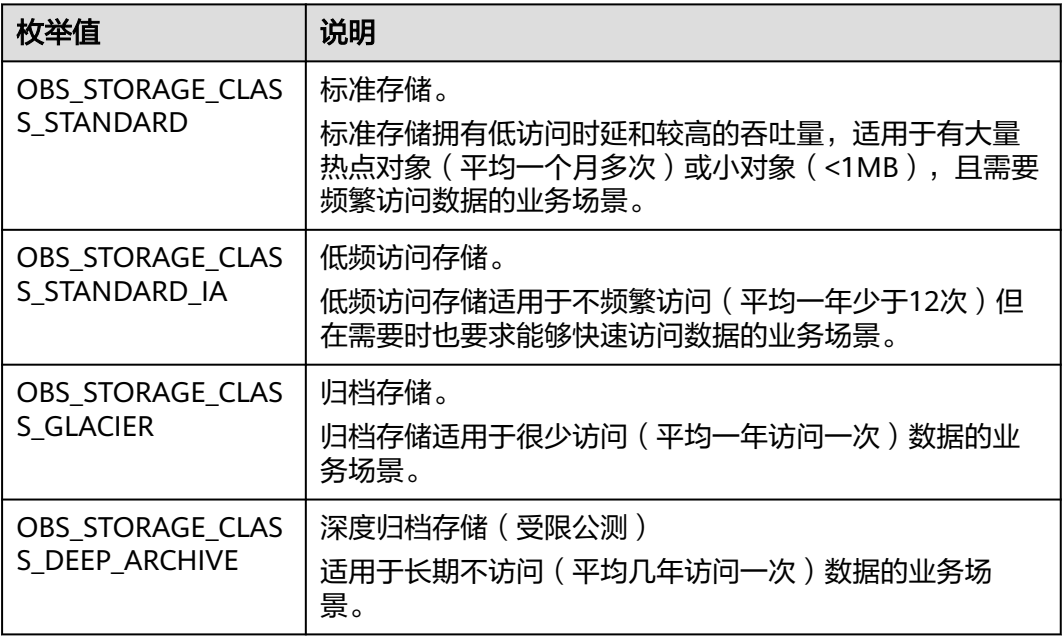

### 表 **13-6** obs\_bucket\_type

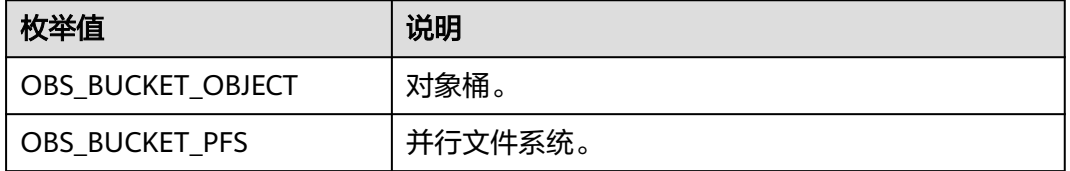

### <span id="page-1947-0"></span>表 **13-7** obs\_bucket\_list\_type

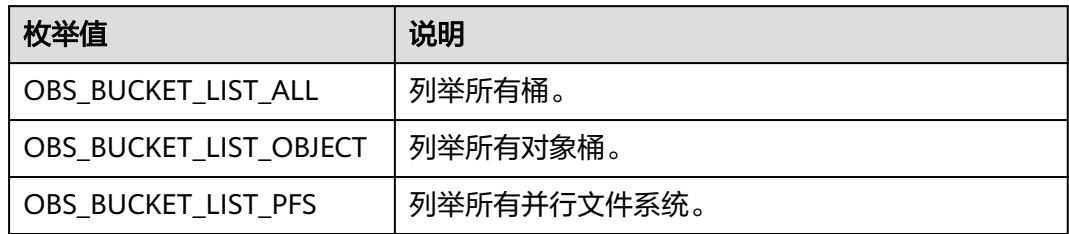

### 表 **13-8** obs\_http\_request\_option

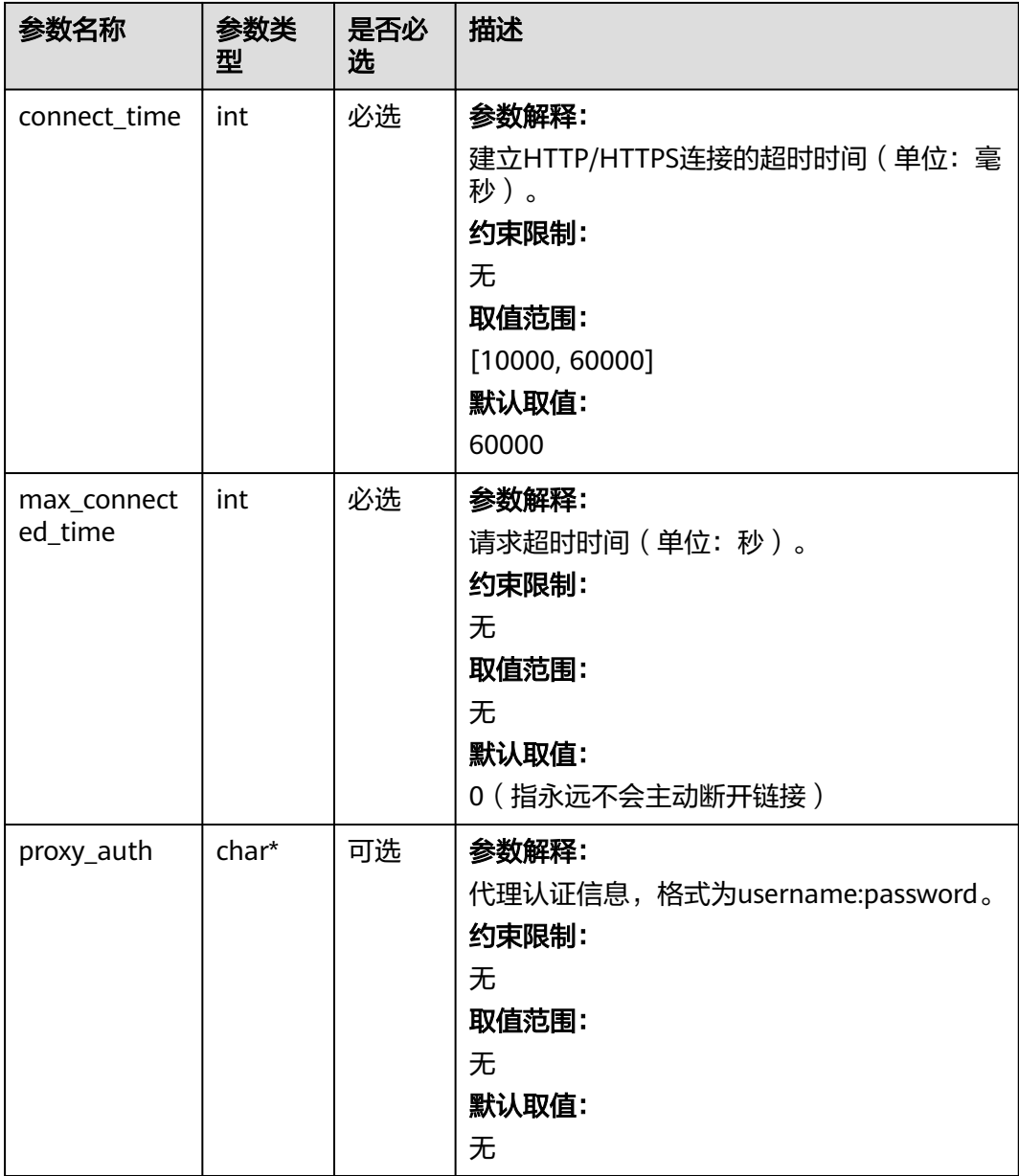

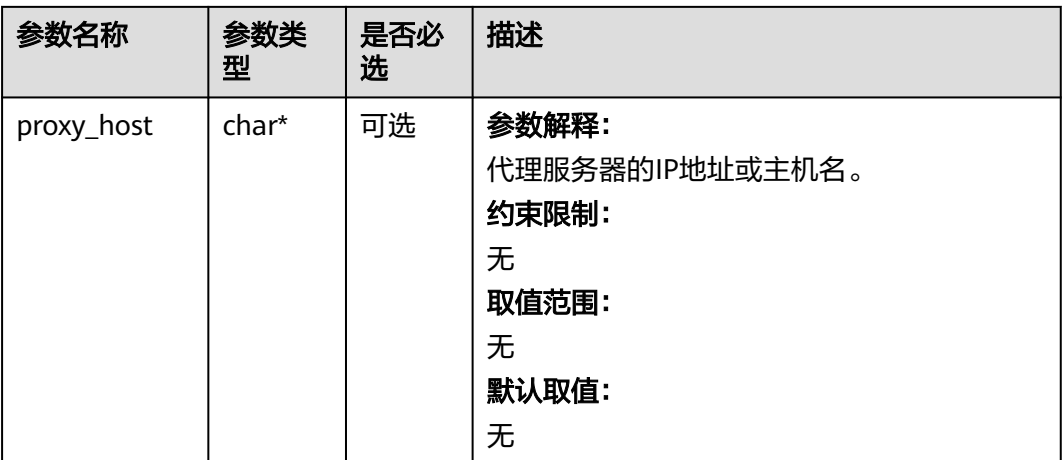

### 表 **13-9** temp\_auth\_configure

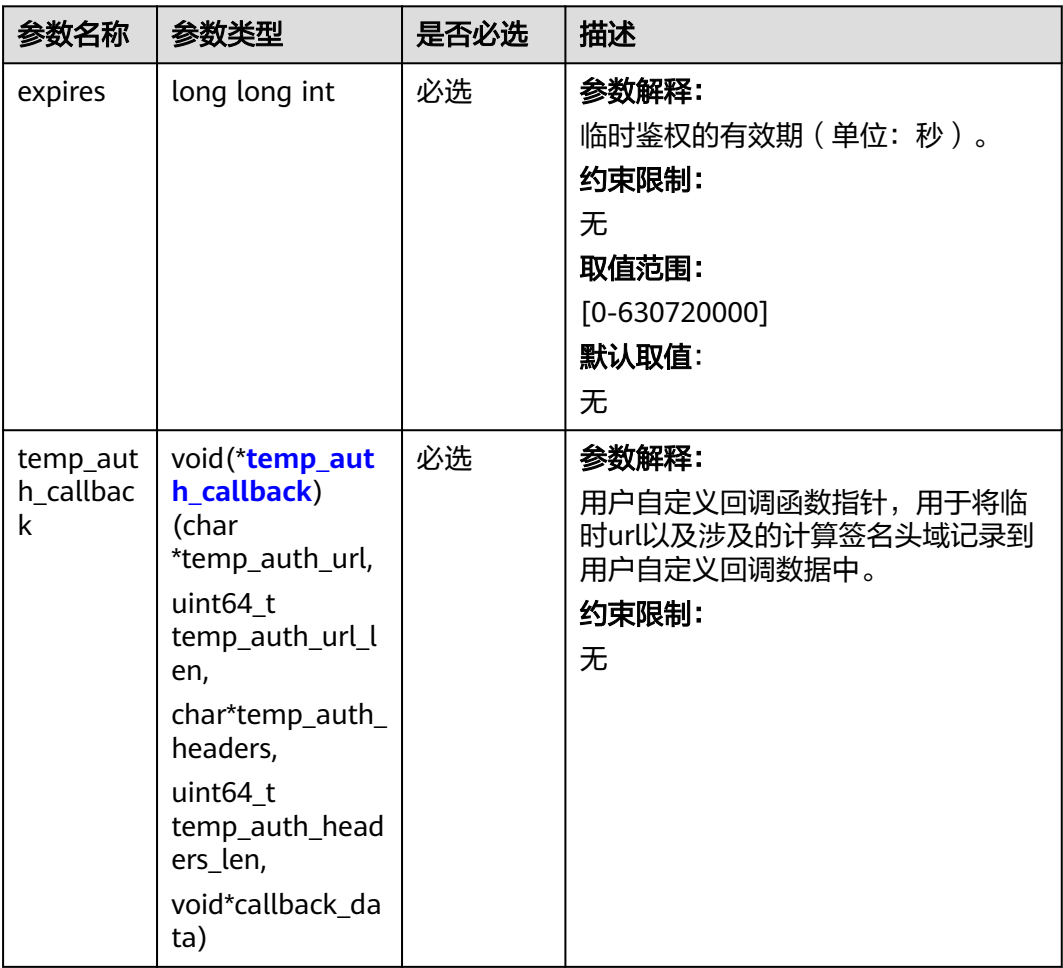

<span id="page-1949-0"></span>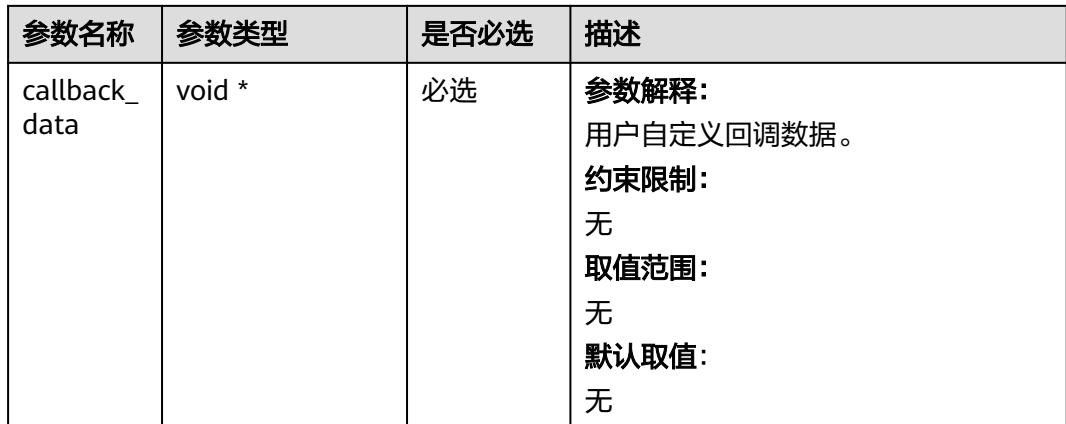

### 表 **13-10** temp\_auth\_callback

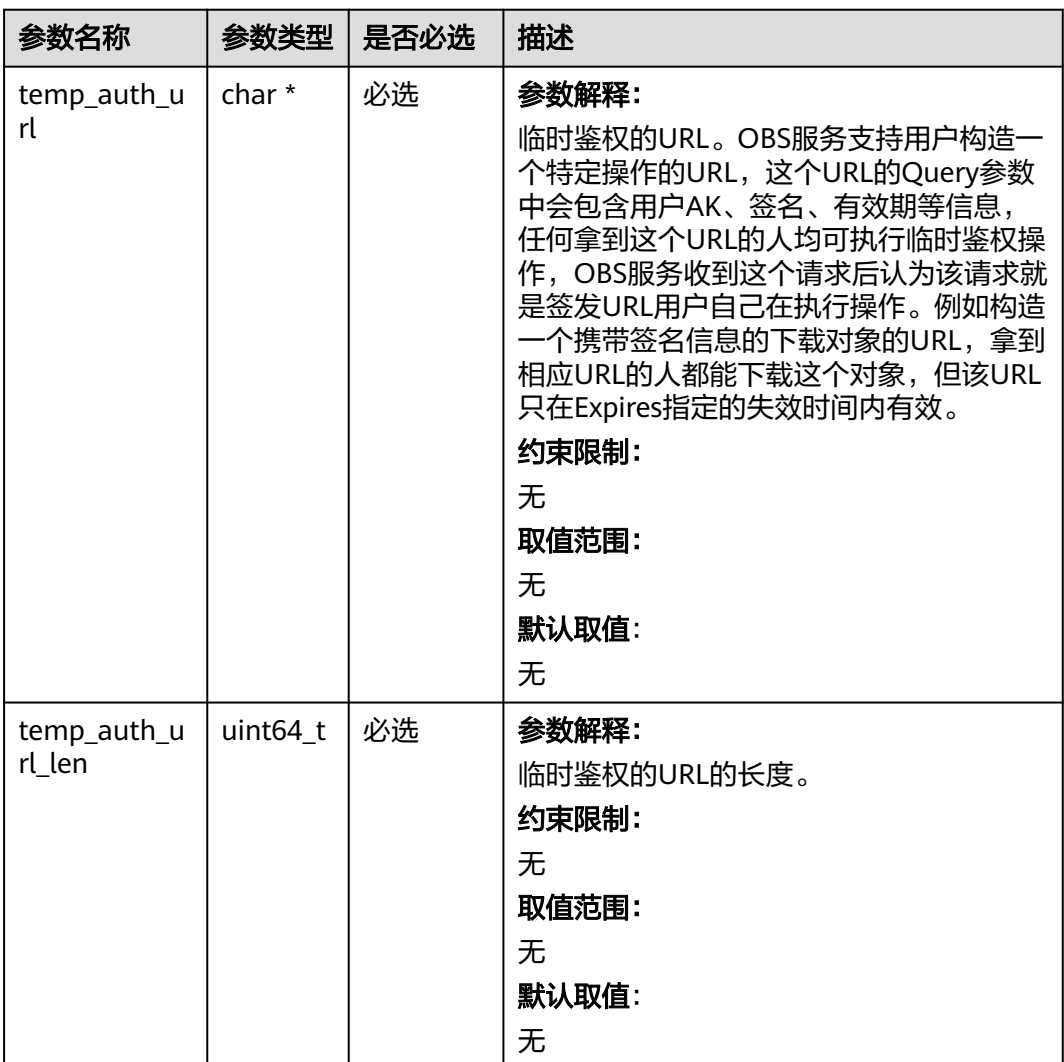

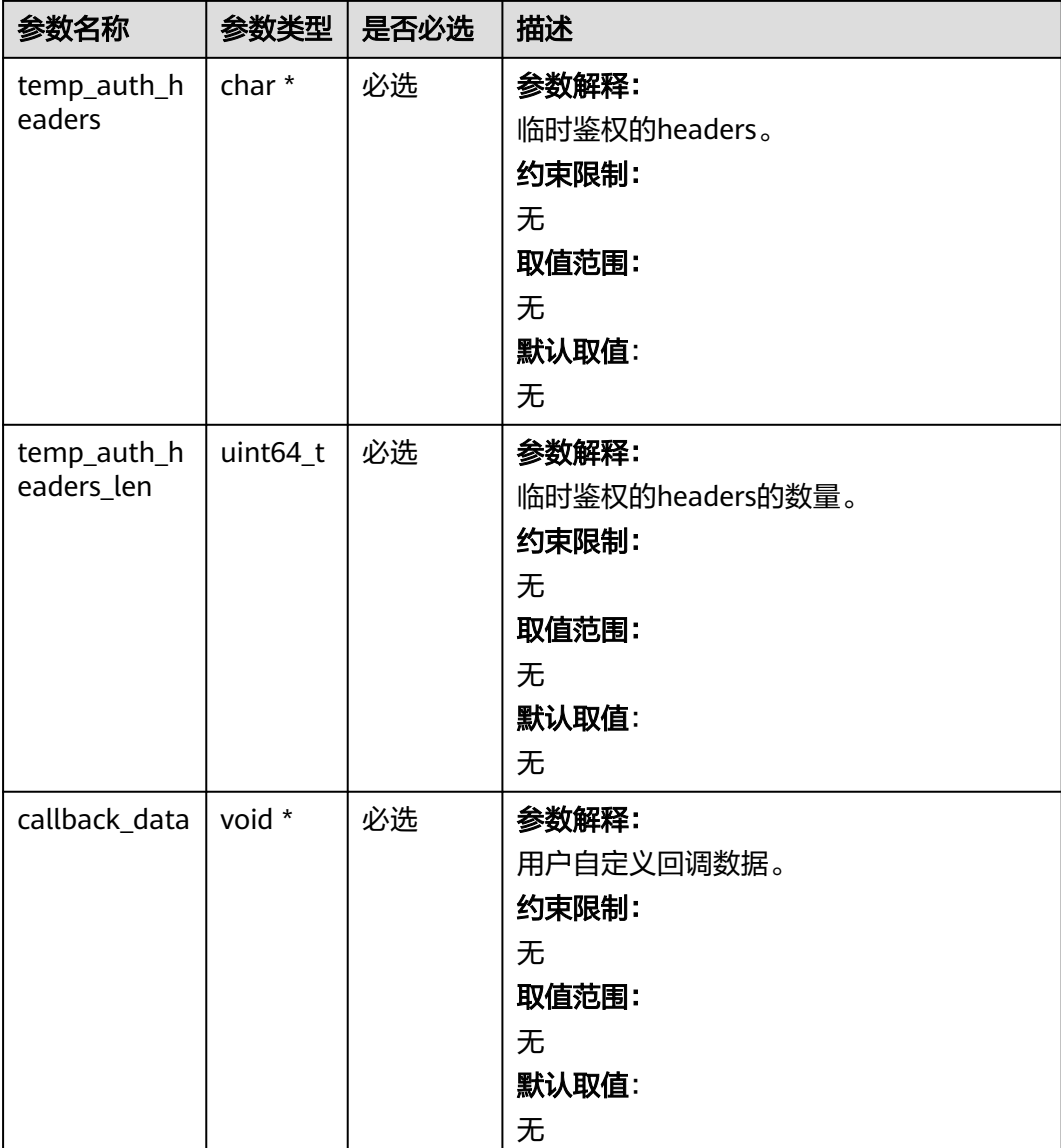

### 表 **13-11** obs\_bucket\_cors\_conf

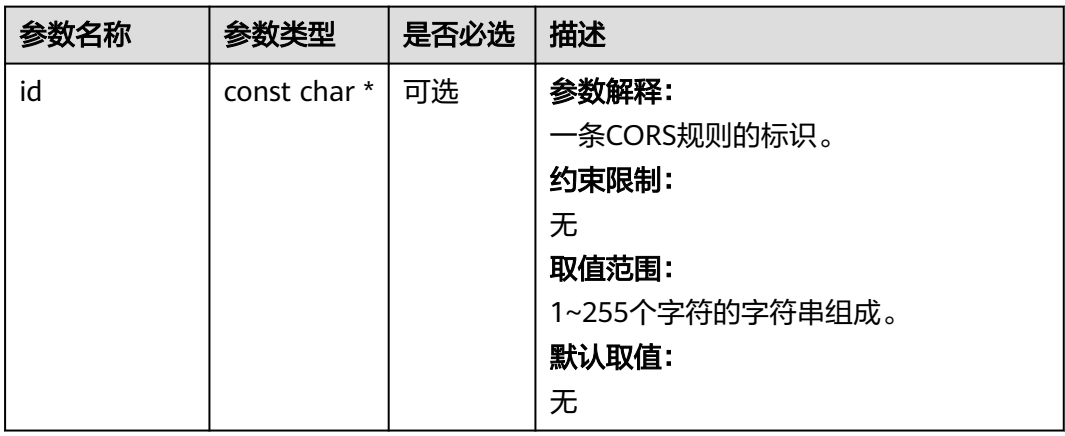

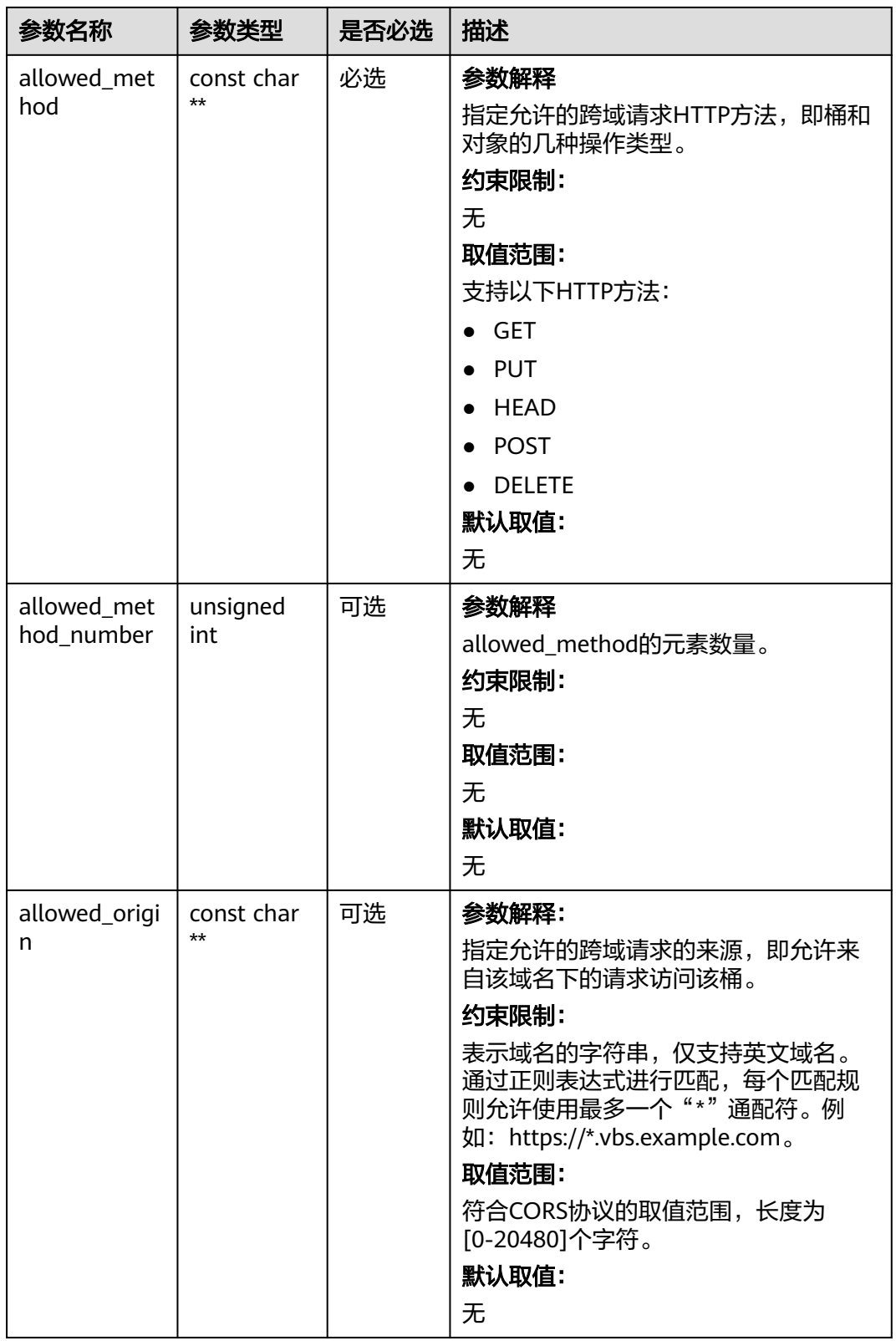

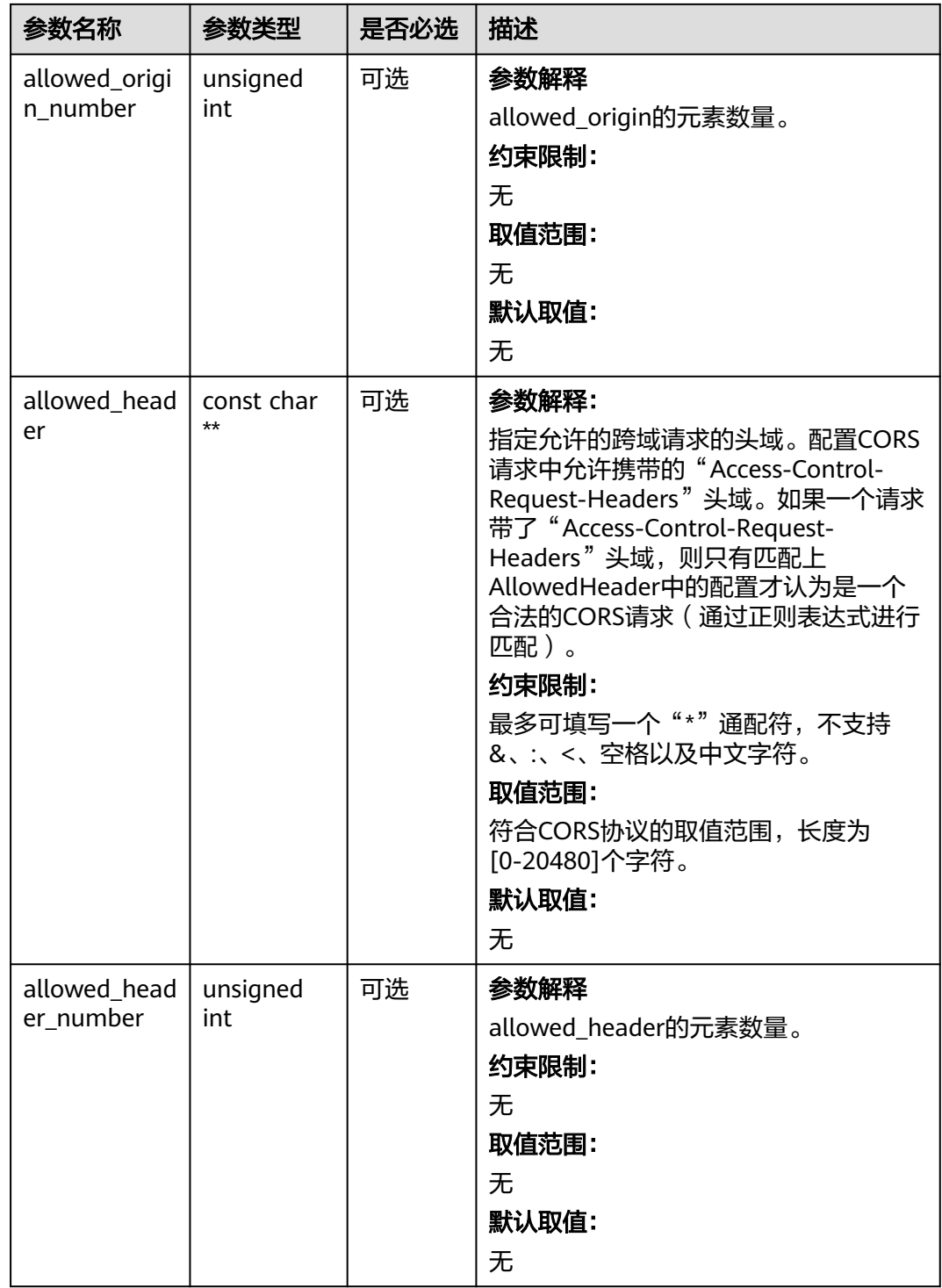

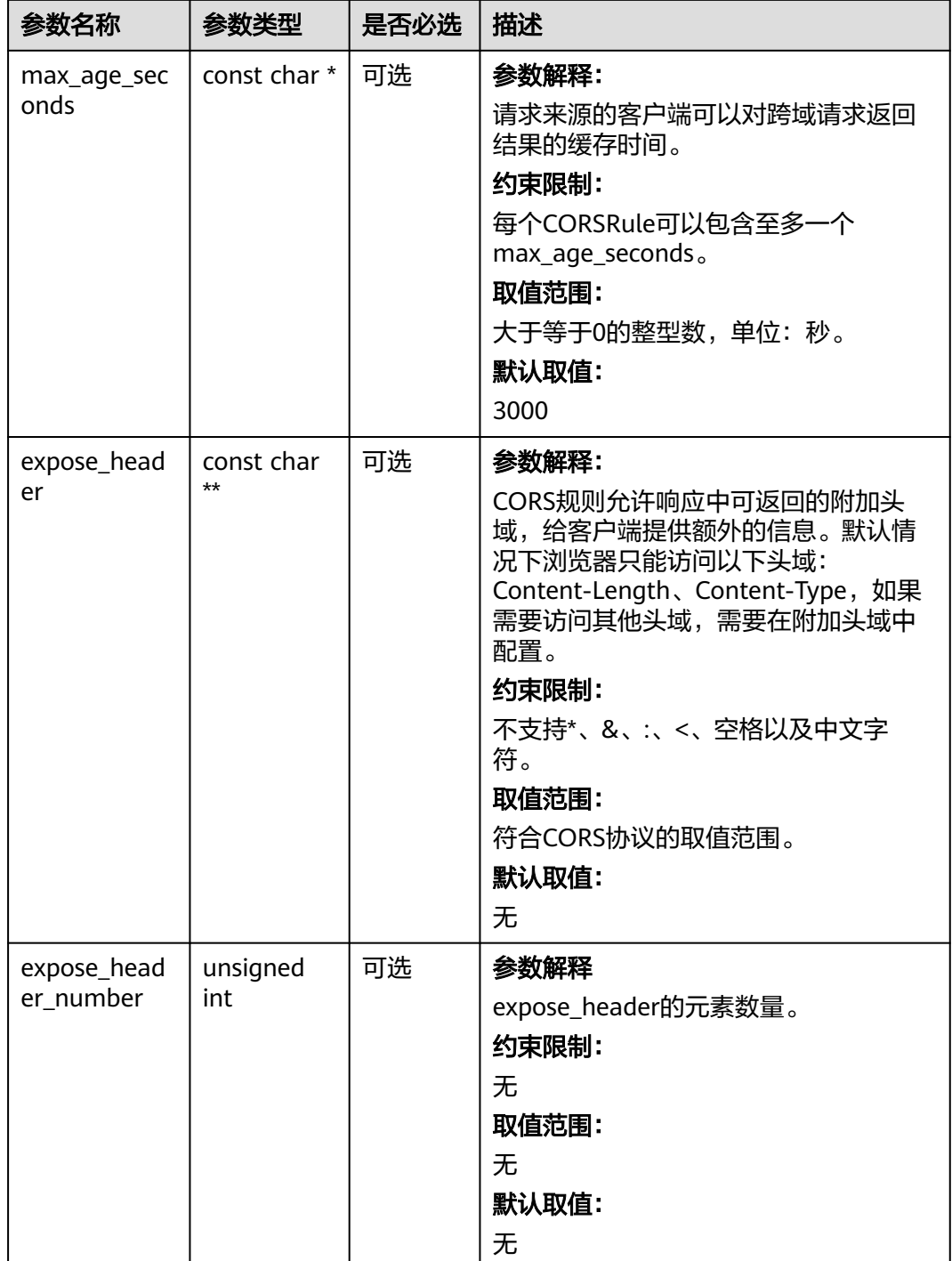

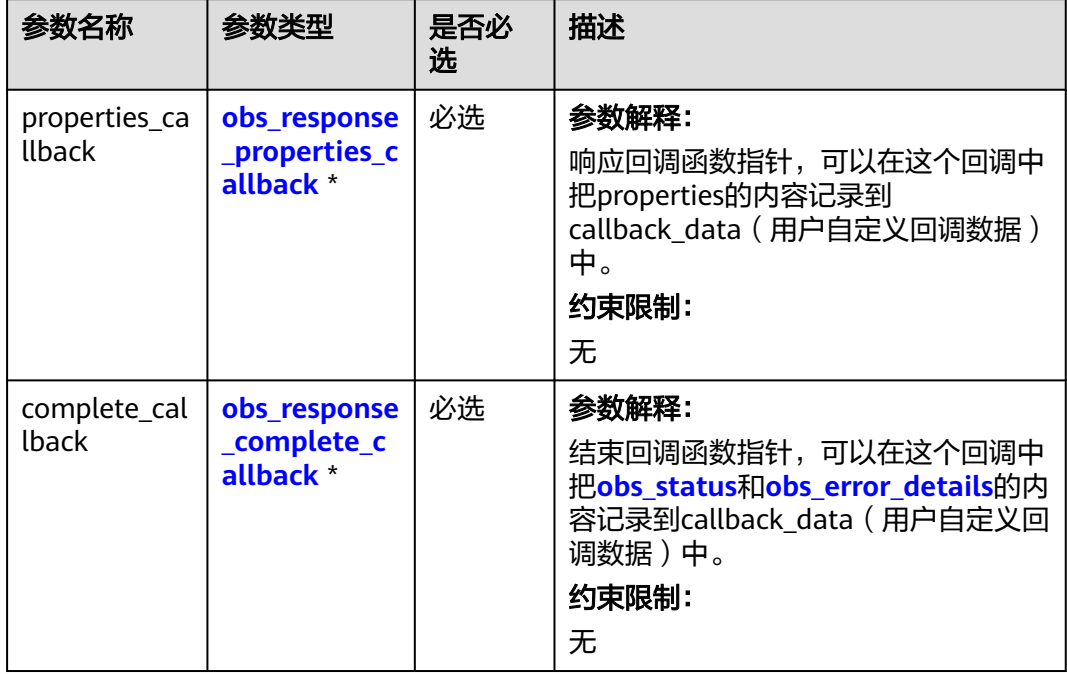

### 表 **13-12** obs\_response\_handler

### 表 **13-13** obs\_response\_properties\_callback

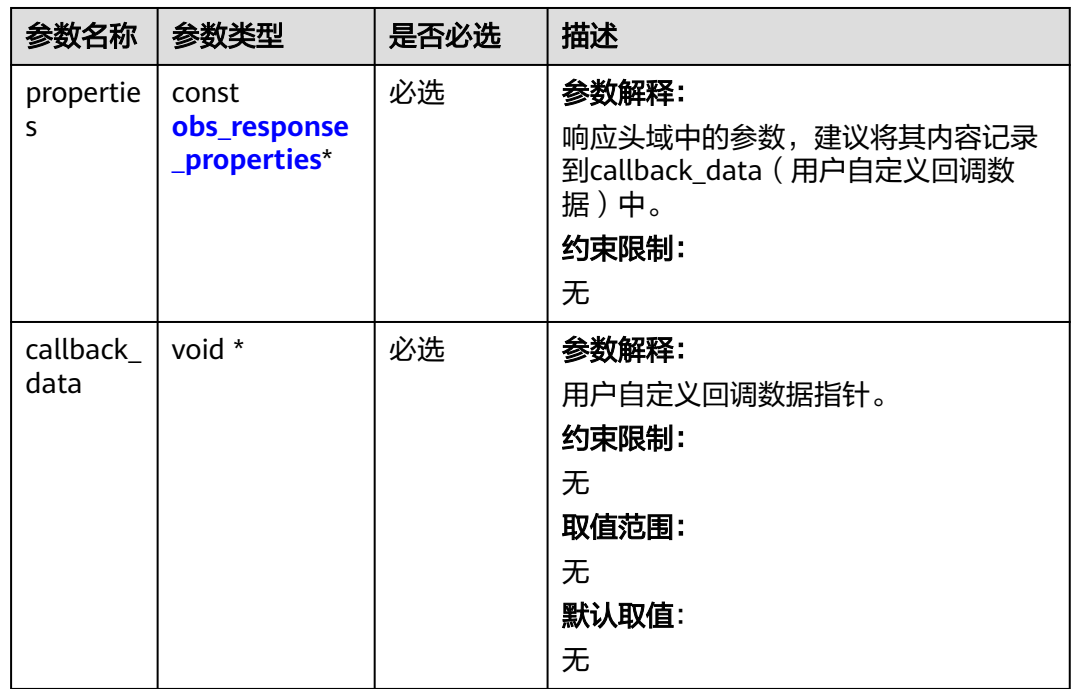

<span id="page-1955-0"></span>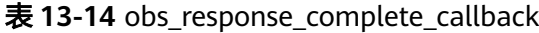

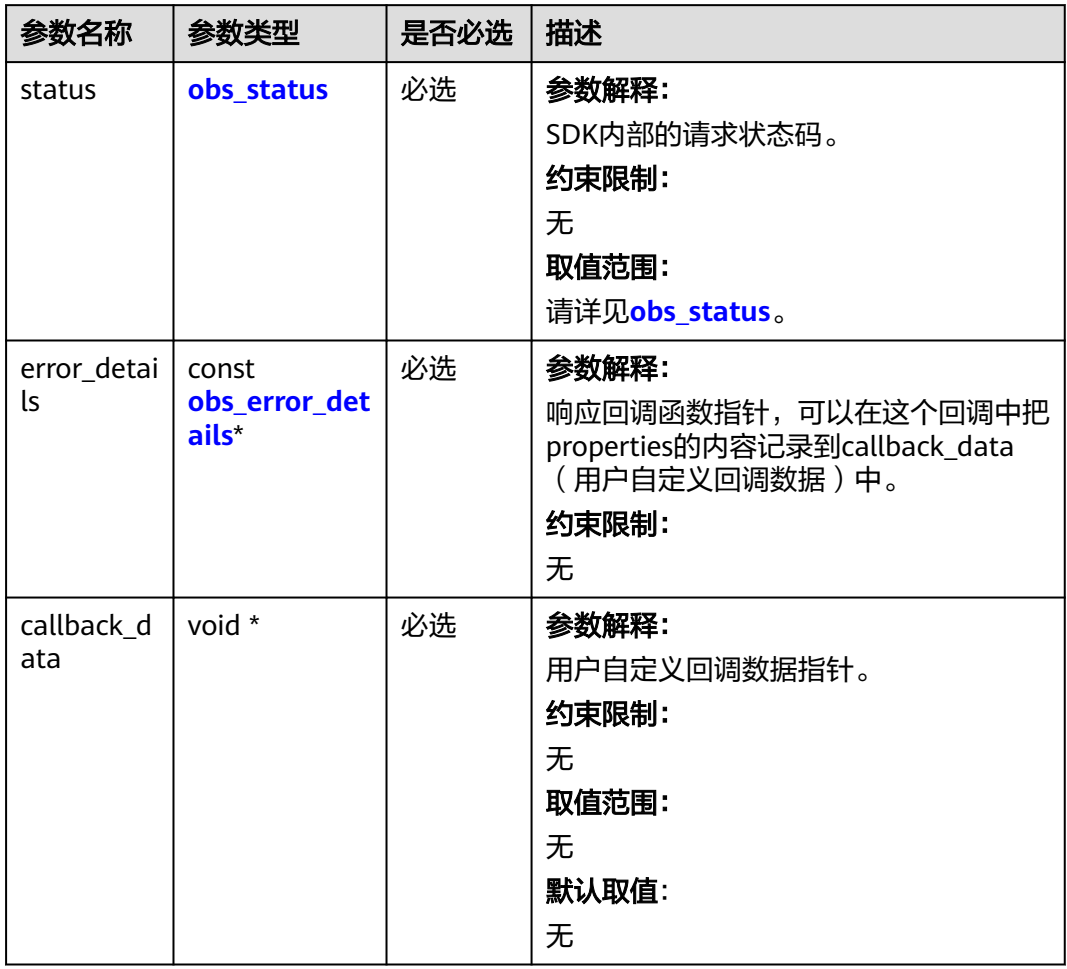

### 表 **13-15** obs\_response\_properties

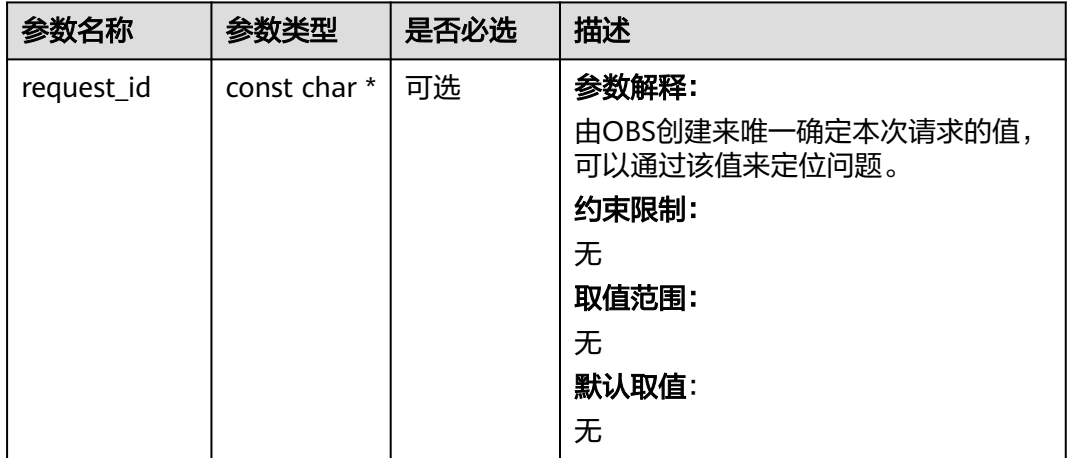

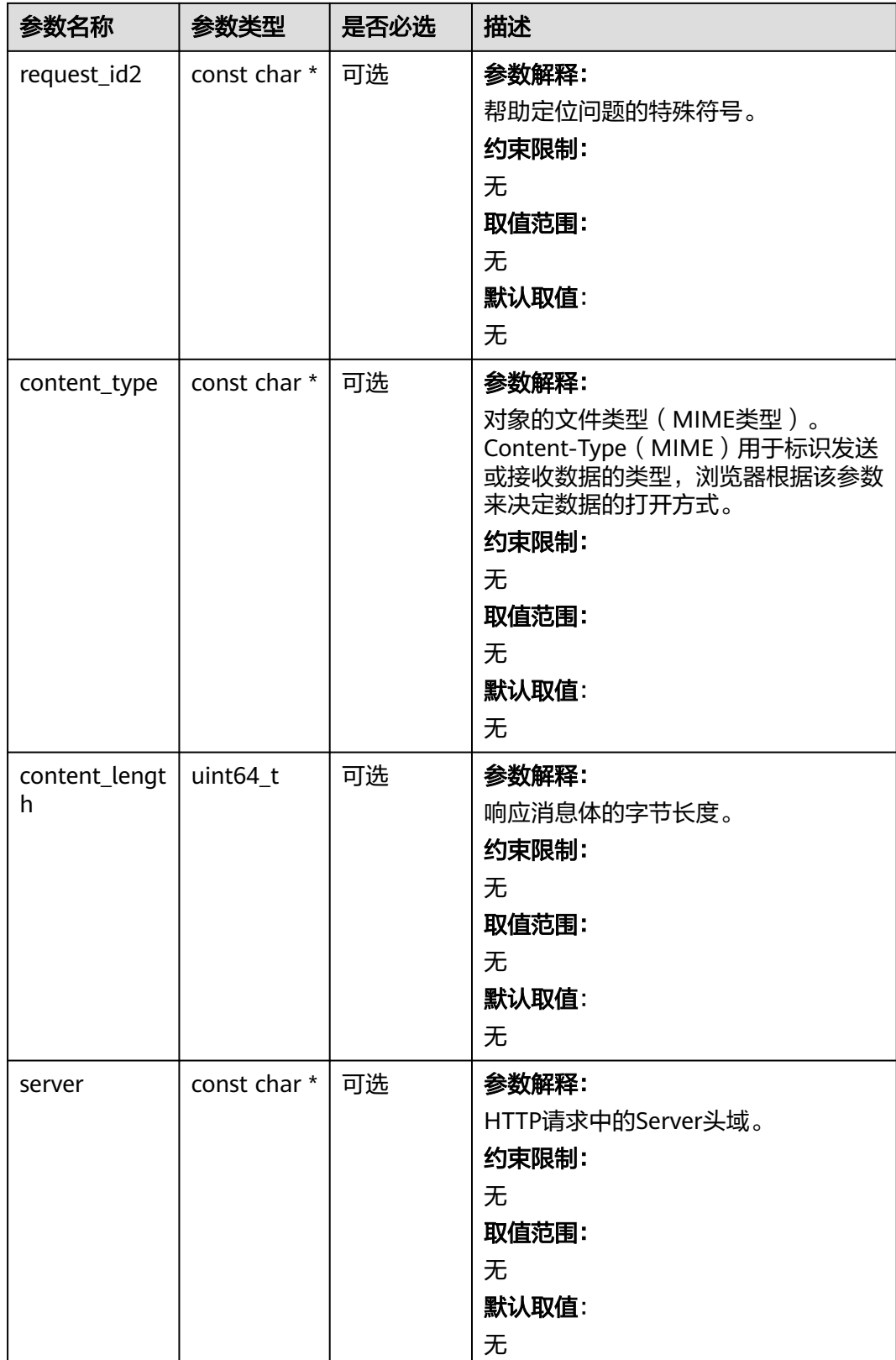

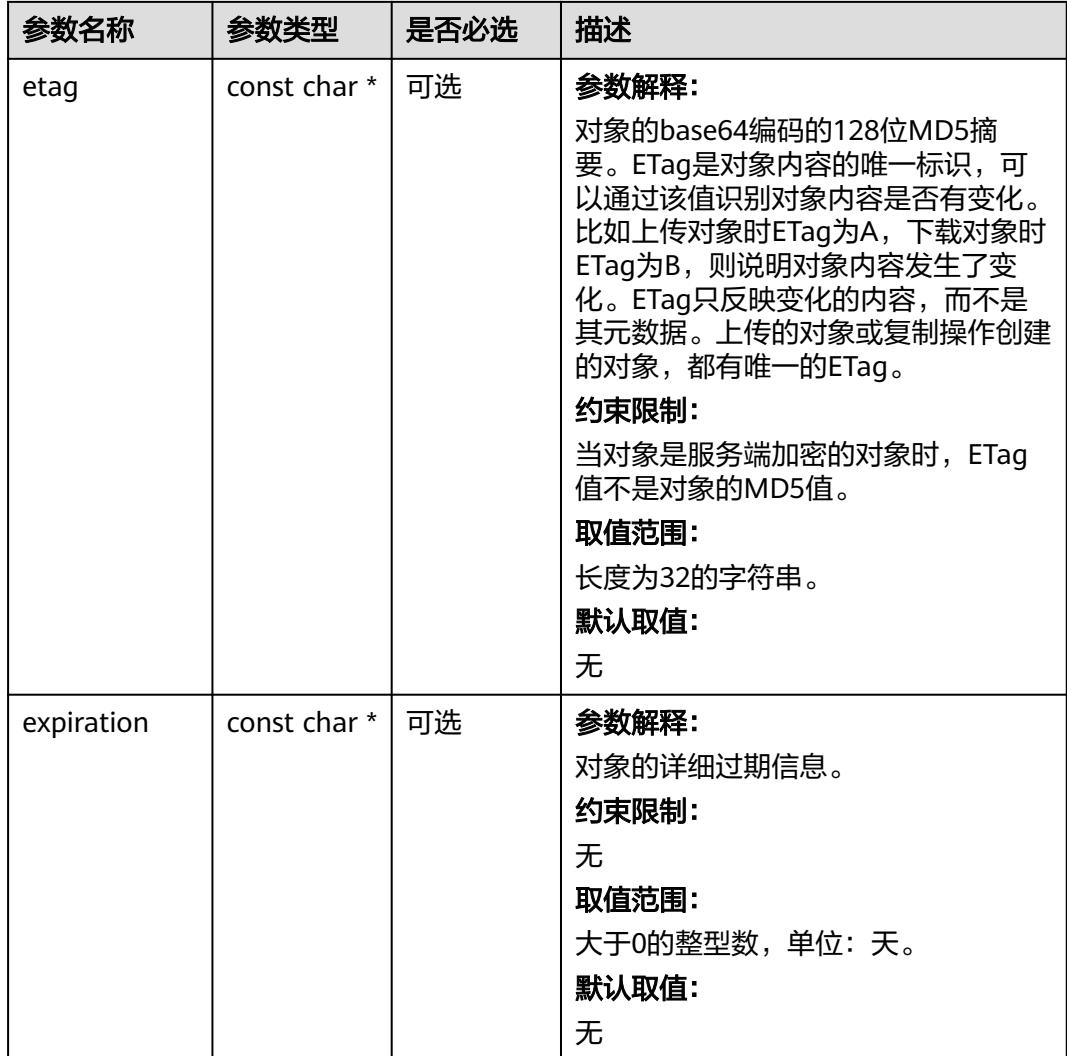

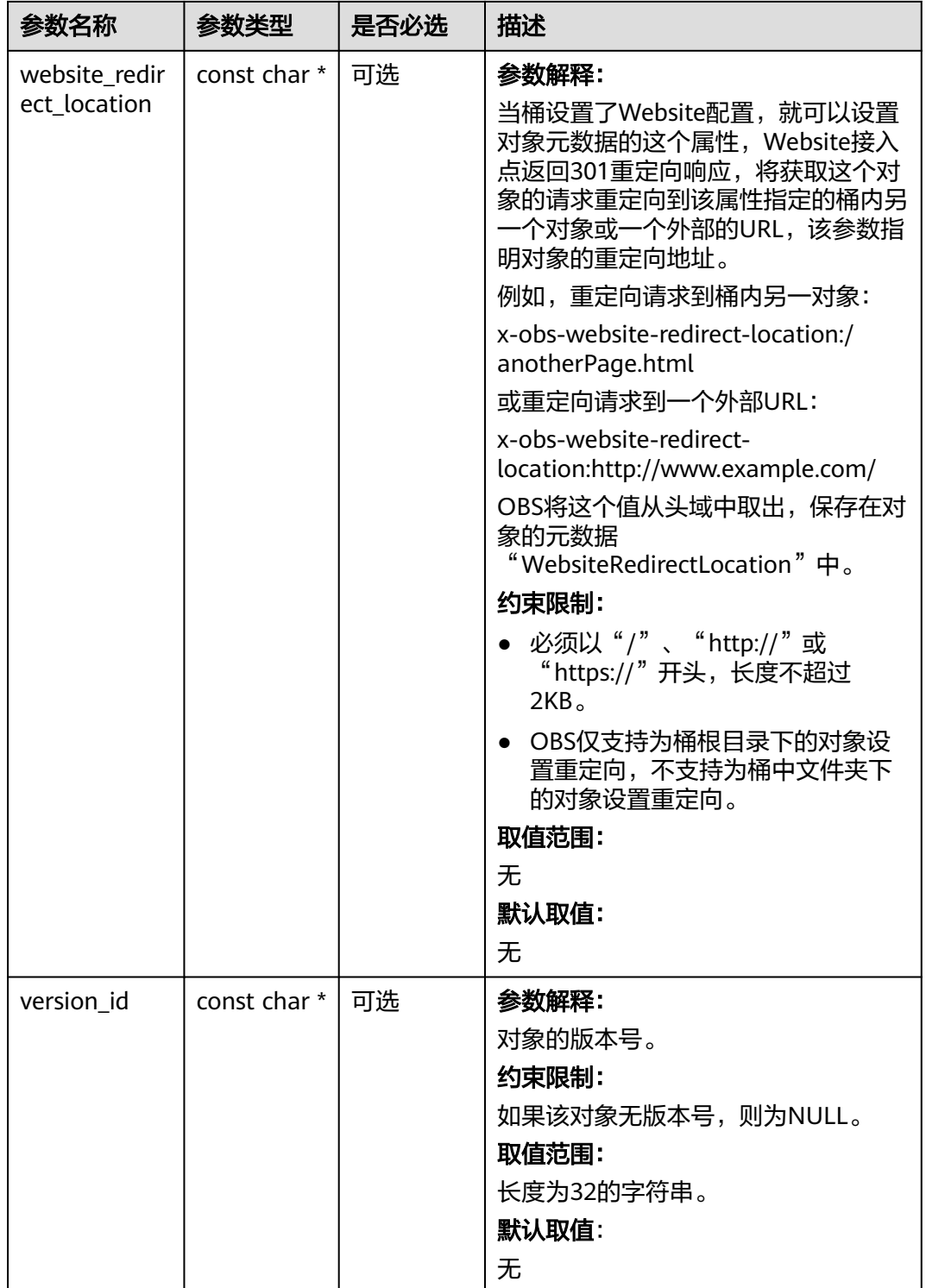

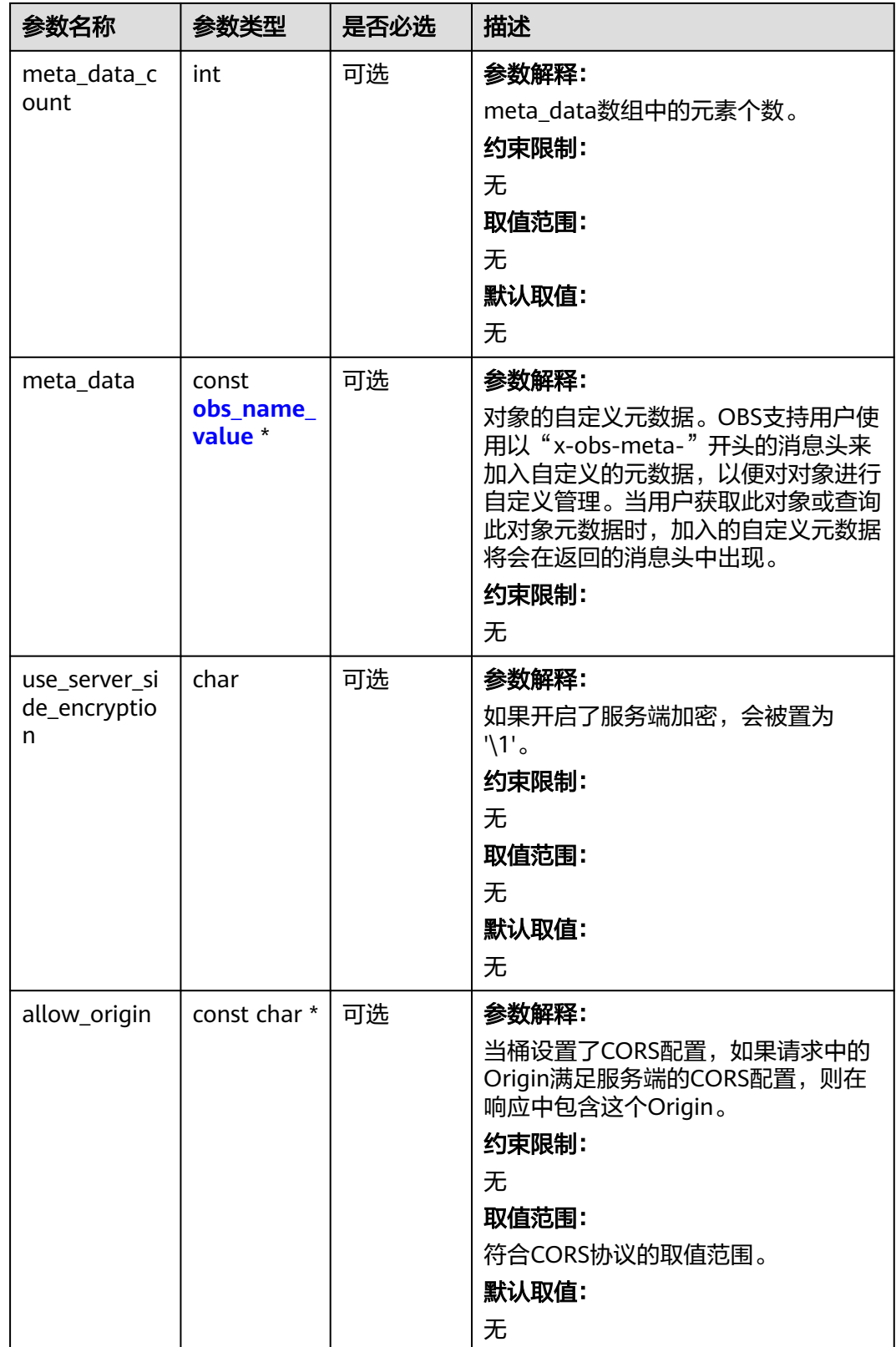

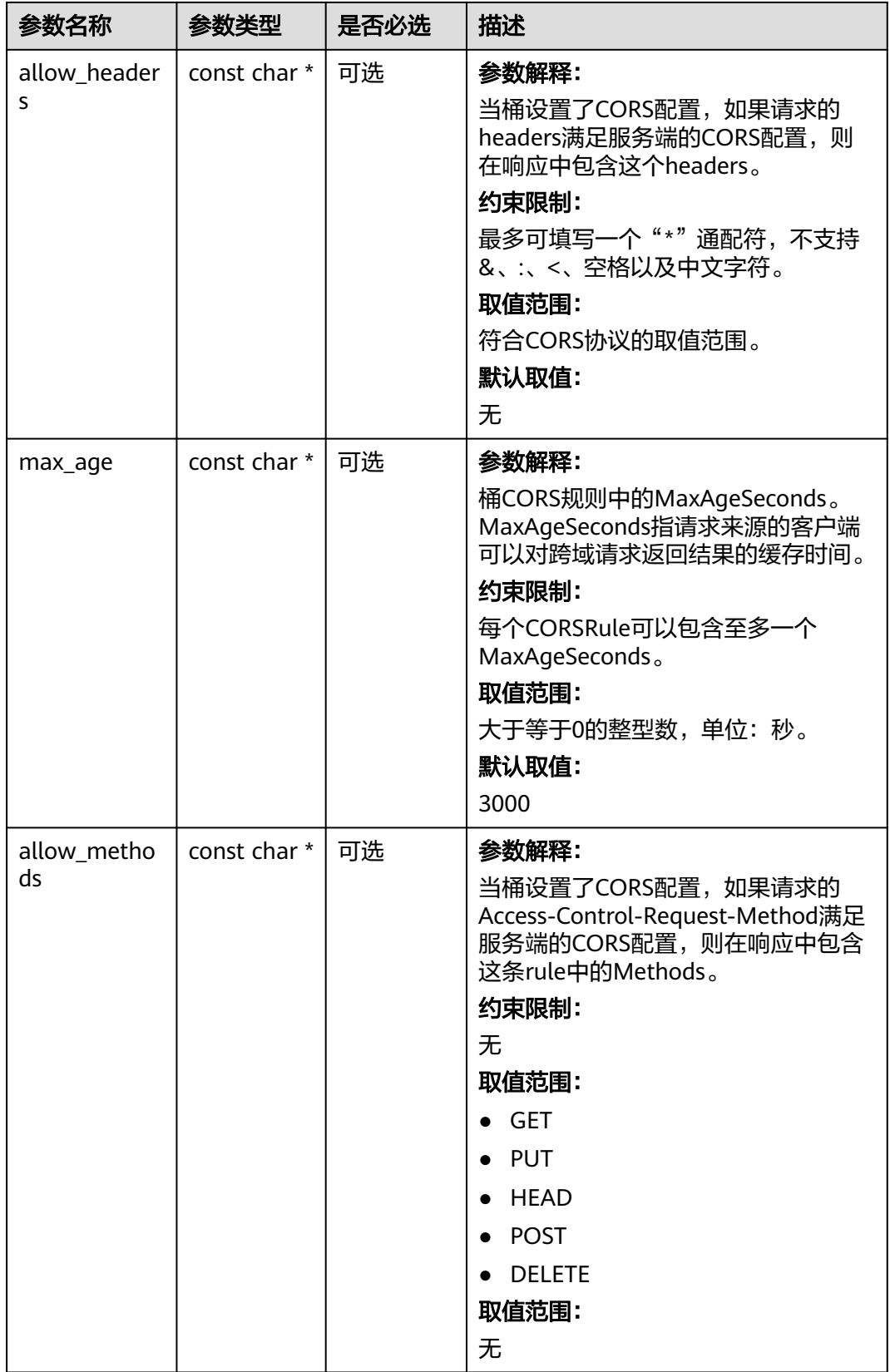

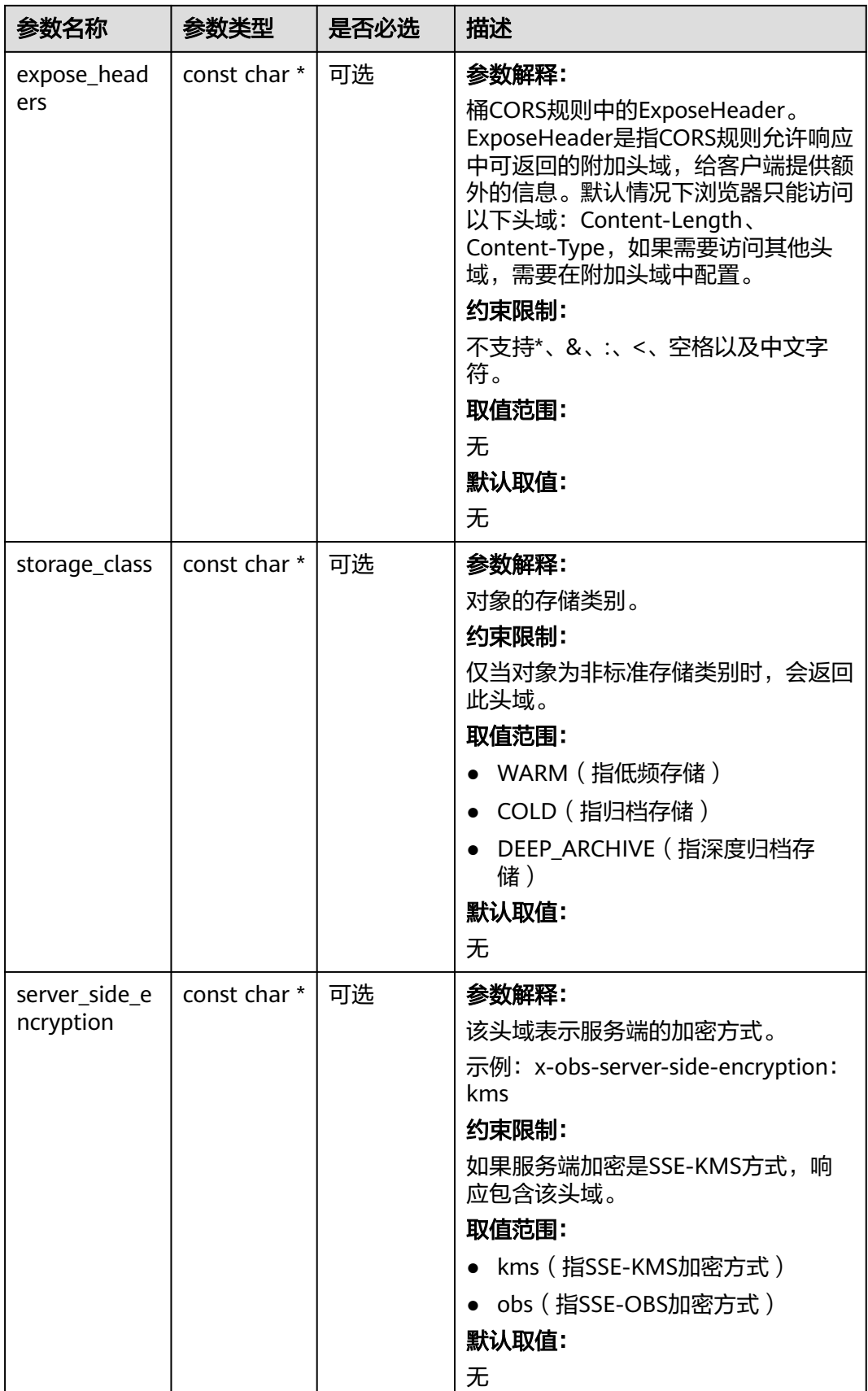

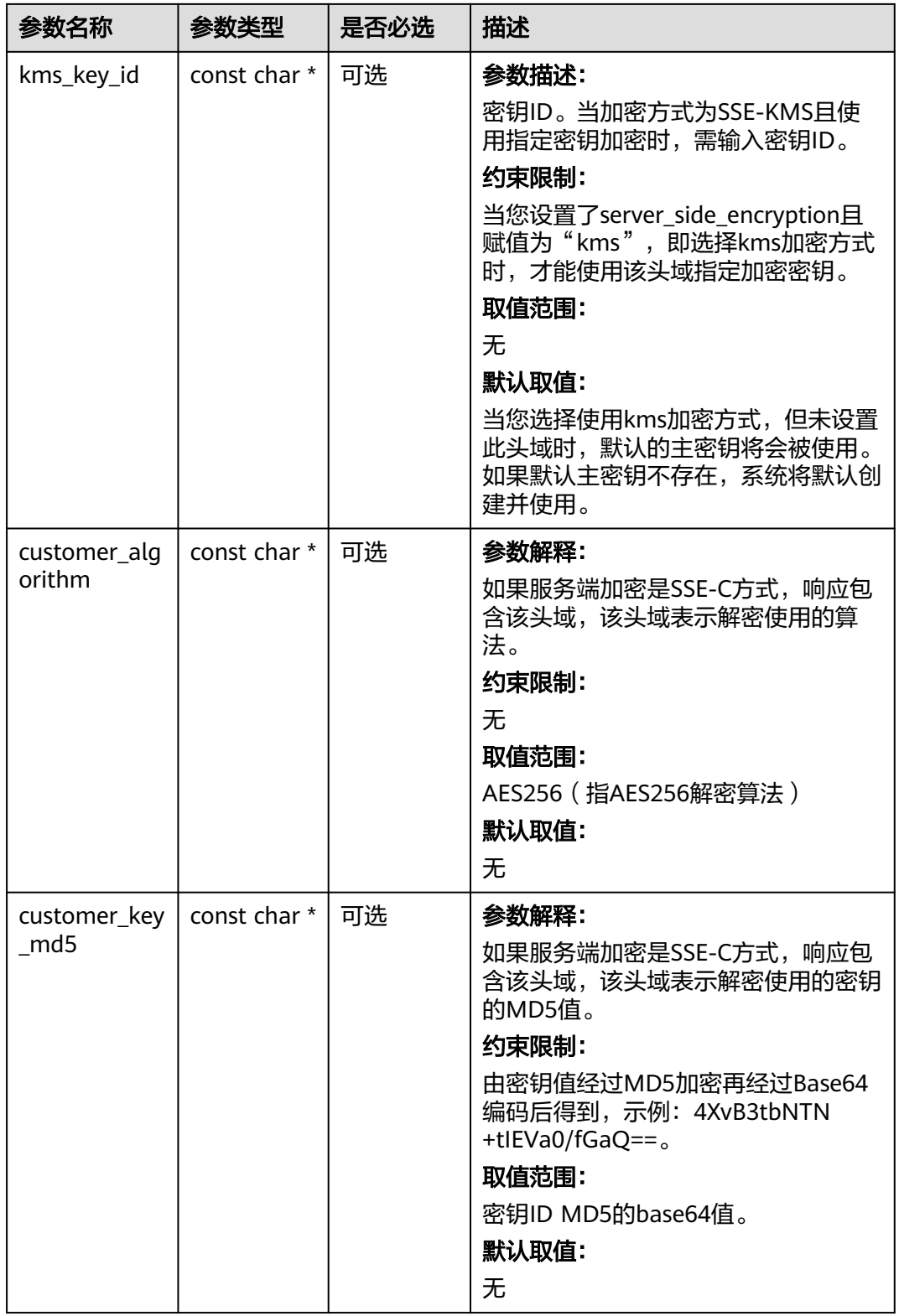

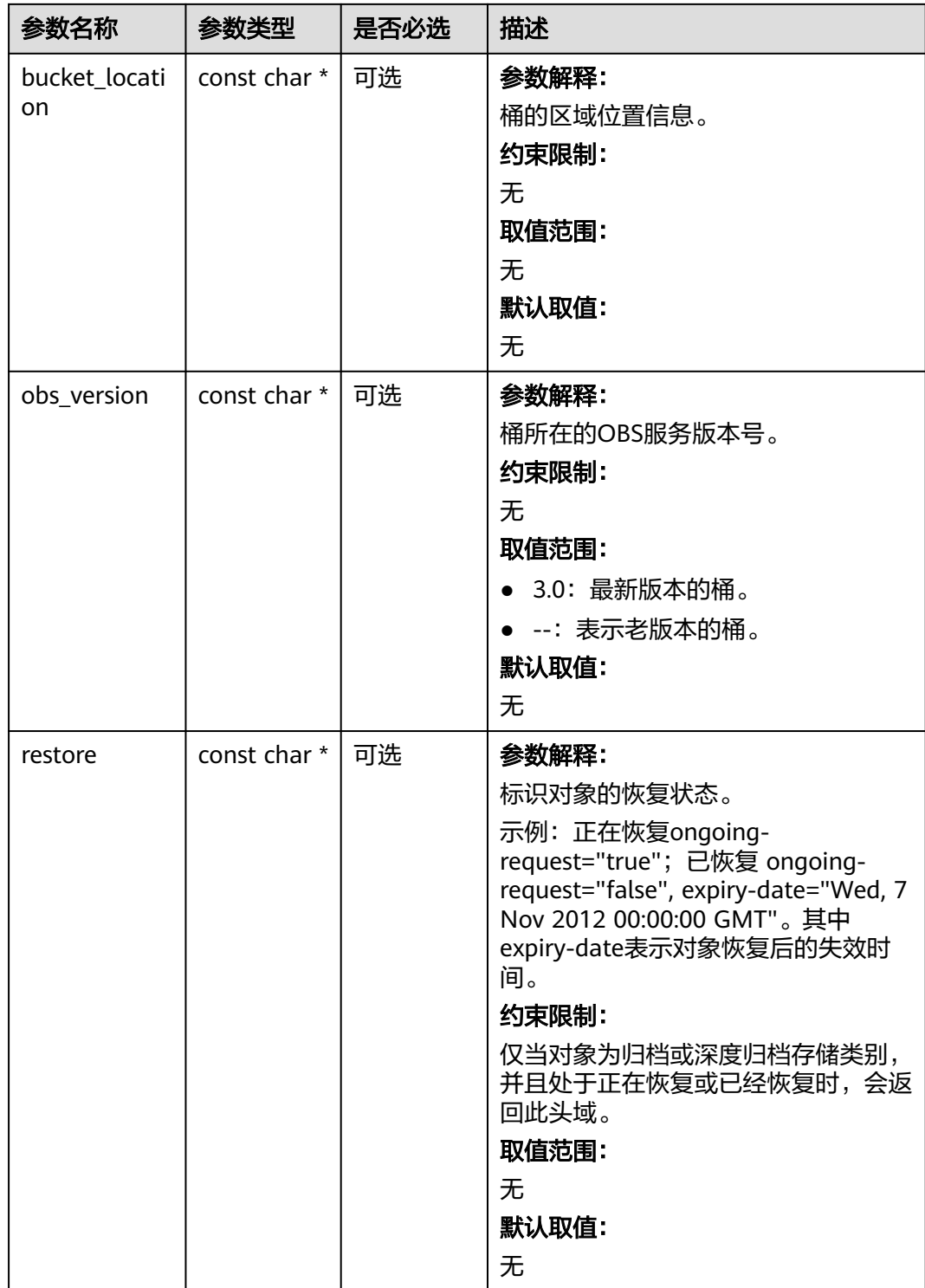

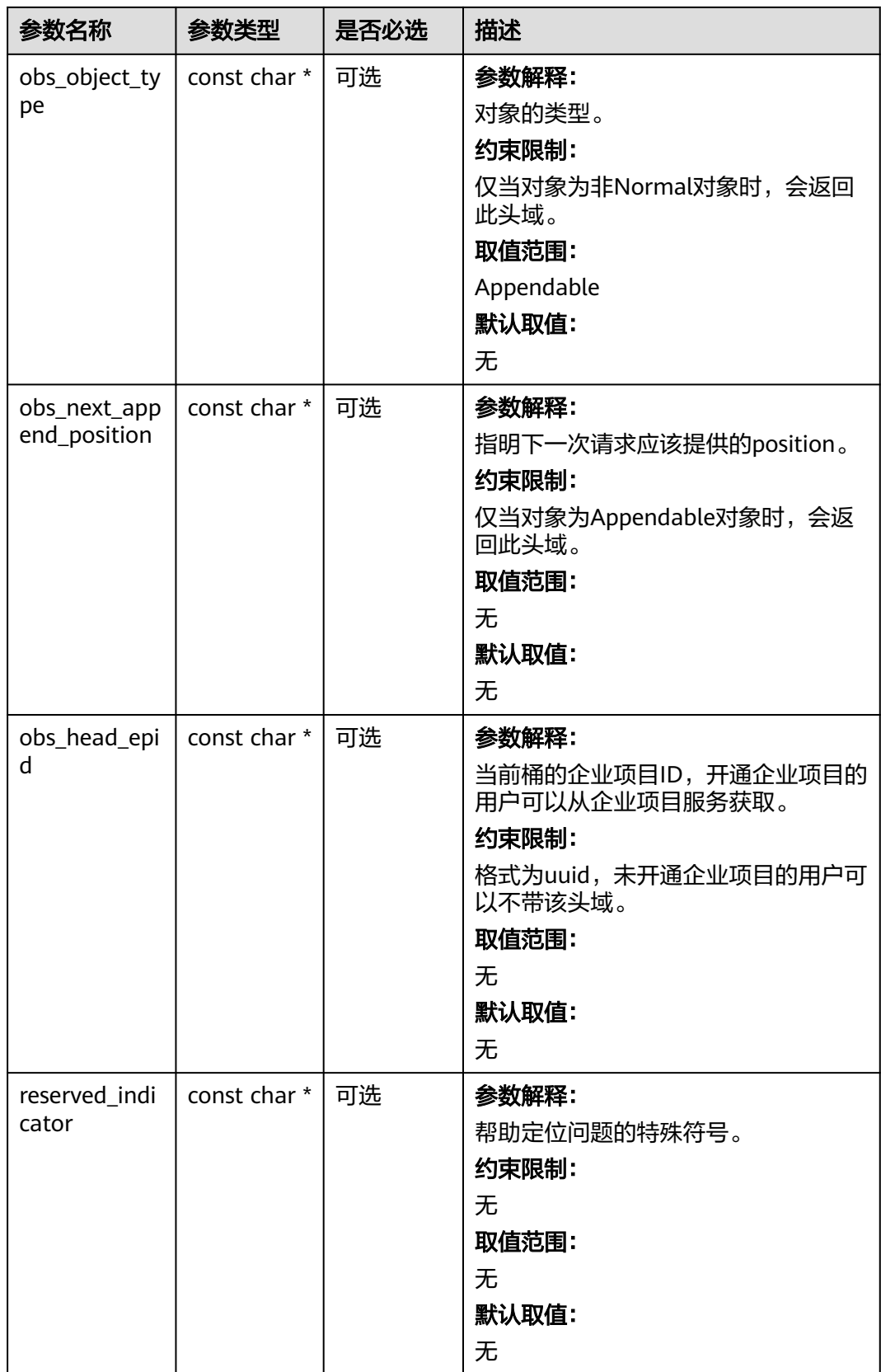

### <span id="page-1965-0"></span>表 **13-16** obs\_error\_details

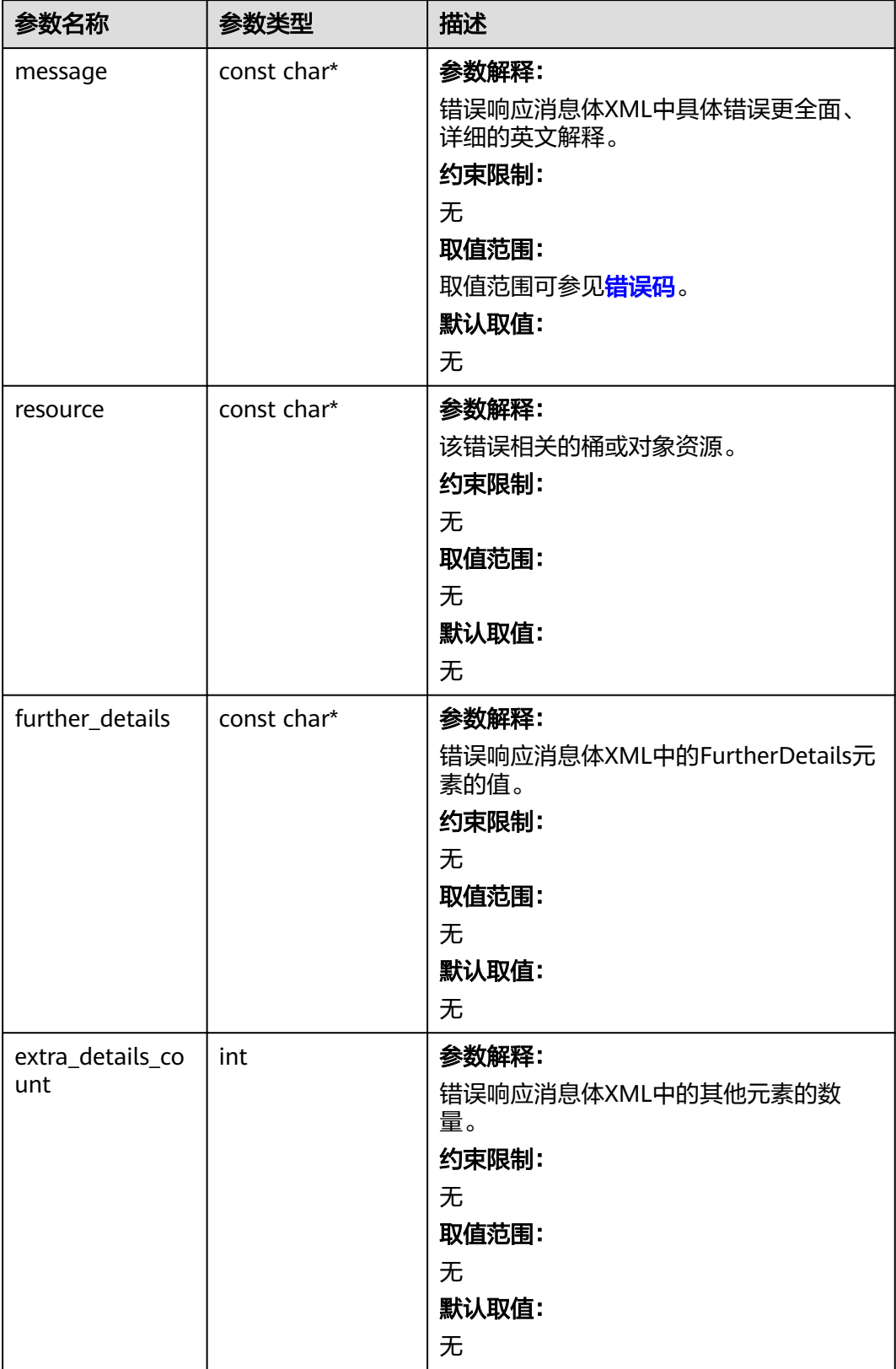

<span id="page-1966-0"></span>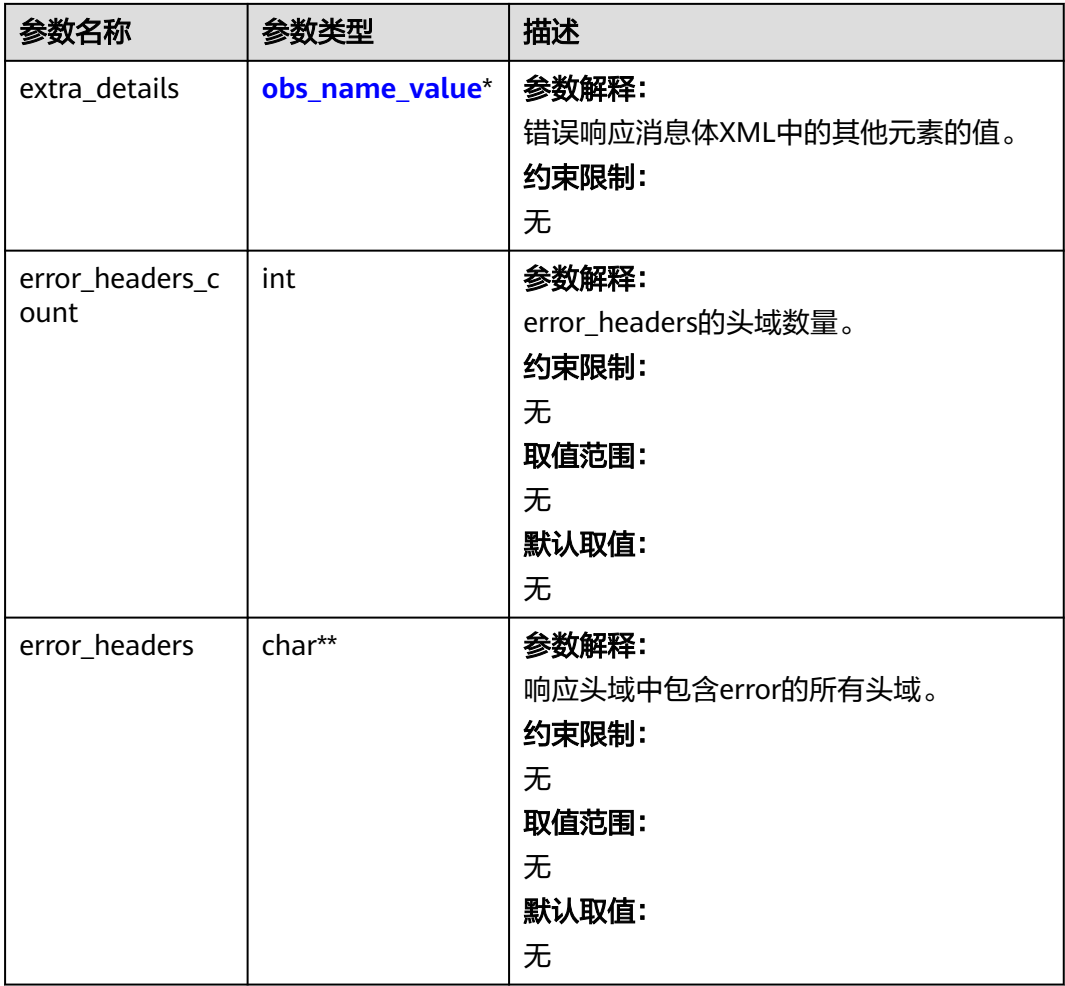

### 表 **13-17** obs\_name\_value

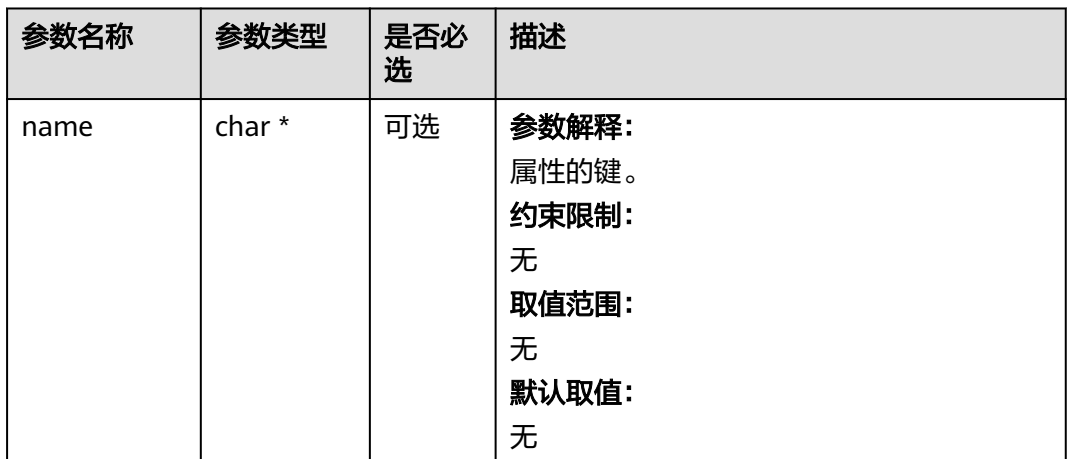

<span id="page-1967-0"></span>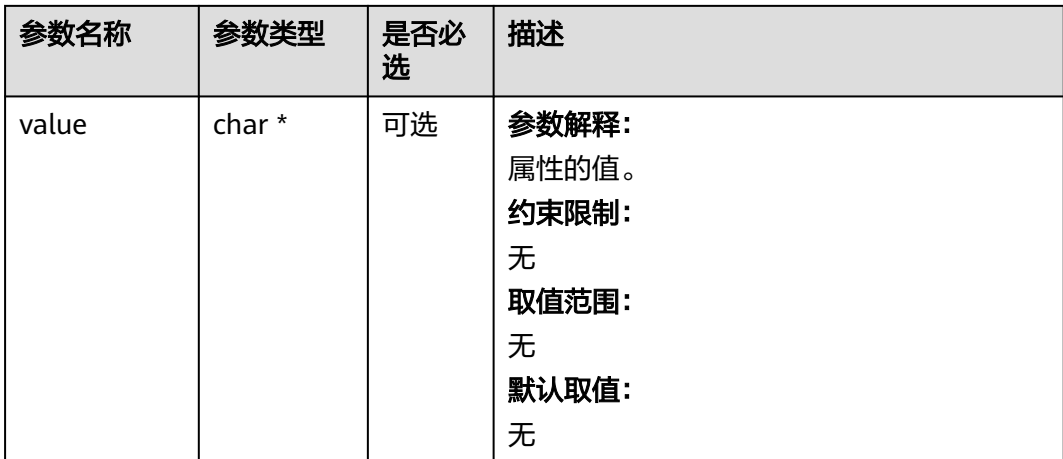

### 表 **13-18** obs\_status

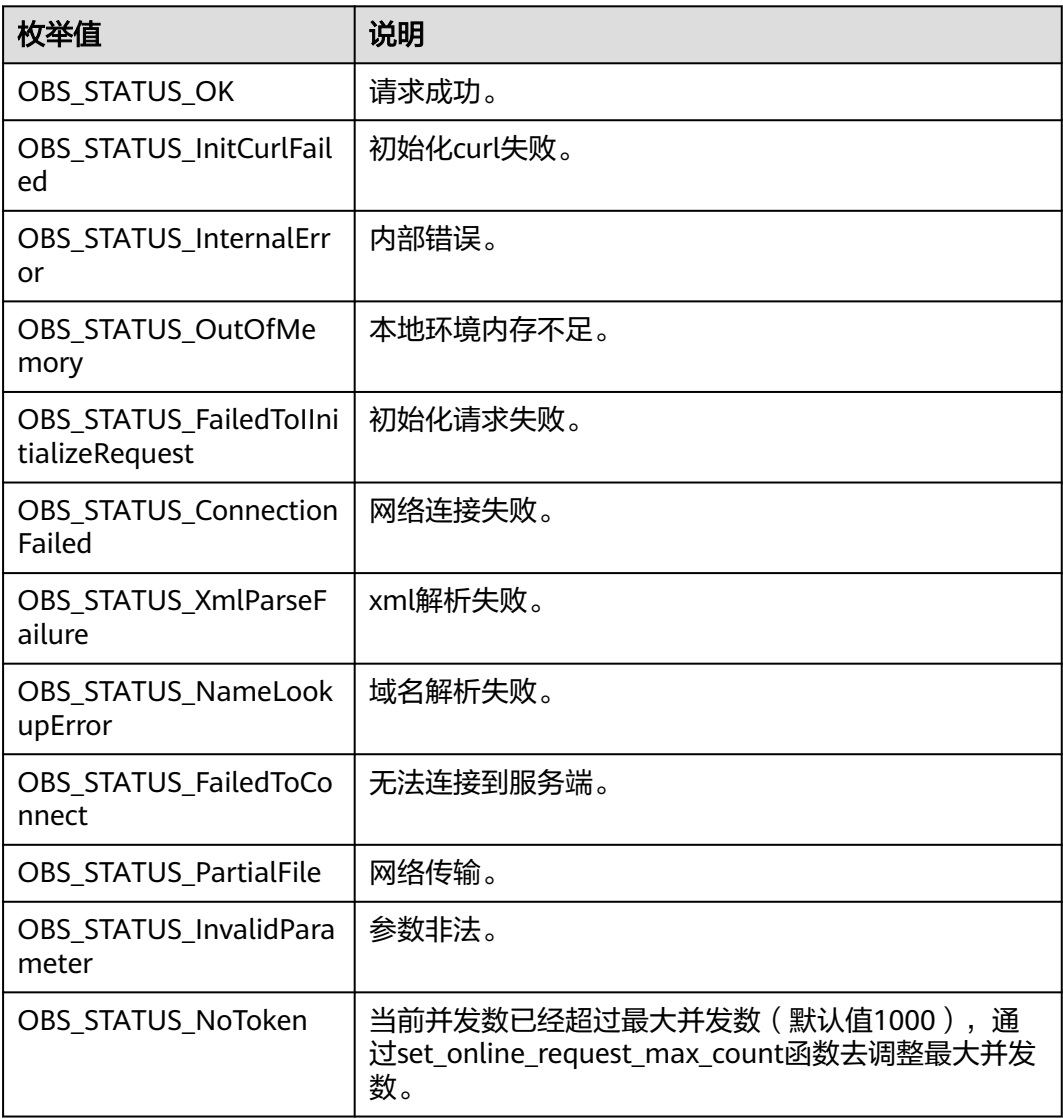

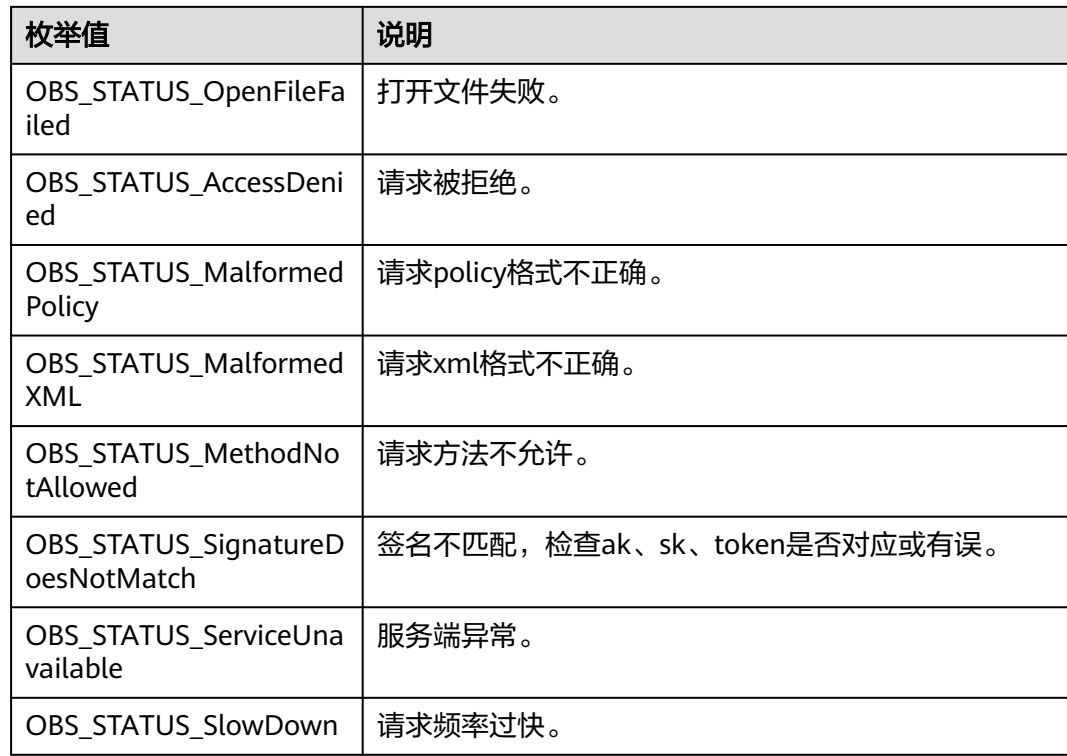

# 代码示例:设置桶的 **CORS** 配置

以下示例展示如何设置桶的跨域规则:

#include "eSDKOBS.h"

#include <stdio.h>

// 响应回调函数,可以在这个回调中把properties的内容记录到callback\_data(用户自定义回调数据)中 obs\_status response\_properties\_callback(const obs\_response\_properties \*properties, void \*callback\_data); // 结束回调函数,可以在这个回调中把obs\_status和obs\_error\_details的内容记录到callback\_data(用户自定义回 调数据)中

void response\_complete\_callback(obs\_status status, const obs\_error\_details \*error, void \*callback\_data); int main()

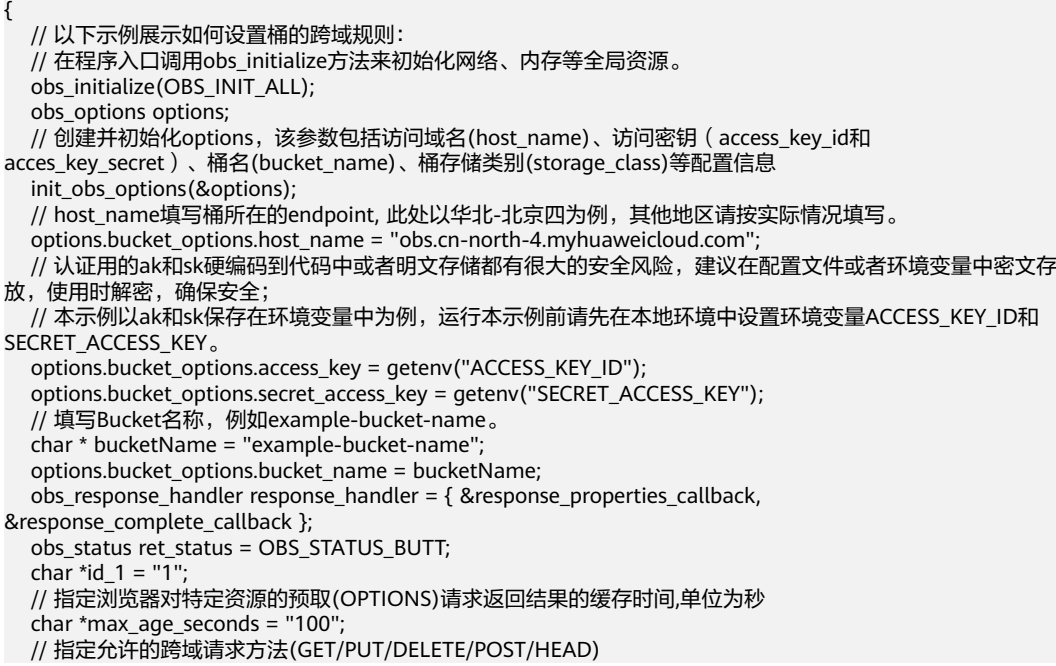

}

{

```
 const char* allowedMethod_1[5] = { "GET","PUT","HEAD","POST","DELETE" };
   // 指定允许跨域请求的来源
   const char* allowedOrigin_1[2] = { "obs.example.com", "www.example.com" };
   // 指定允许用户从应用程序中访问的header
  const char* allowedHeader_1[2] = \{ "header-1", "header-2" };
   // 响应中带的附加头域
  const char* exposeHeader_1[2] = \{ "hello", "world" };
   obs_bucket_cors_conf bucketCorsConf;
  memset(&bucketCorsConf, 0, sizeof(obs_bucket_cors_conf));
   bucketCorsConf.id = id_1;
  bucketCorsConf.max age_seconds = max_age_seconds;
   bucketCorsConf.allowed_method = allowedMethod_1;
   bucketCorsConf.allowed_method_number = 5;
   bucketCorsConf.allowed_origin = allowedOrigin_1;
   bucketCorsConf.allowed_origin_number = 2;
  bucketCorsConf.allowed_header = allowedHeader_1;
   bucketCorsConf.allowed_header_number = 2;
   bucketCorsConf.expose_header = exposeHeader_1;
   bucketCorsConf.expose_header_number = 2;
  set_bucket_cors_configuration(&options, &bucketCorsConf, 1, &response_handler, &ret_status);
  if (OBS STATUS OK == ret status) {
     printf("set_bucket_cors success.\n");
   }
   else {
     printf("set_bucket_cors faied(%s).\n", obs_get_status_name(ret_status));
 }
   // 释放分配的全局资源
  obs_deinitialize();
// 响应回调函数,可以在这个回调中把properties的内容记录到callback_data(用户自定义回调数据)中
obs_status response_properties_callback(const obs_response_properties *properties, void *callback_data)
   if (properties == NULL)
   {
      printf("error! obs_response_properties is null!");
     if (callback_data != NULL)
     {
        obs_sever_callback_data *data = (obs_sever_callback_data *)callback_data;
       printf("server_callback buf is %s, len is %llu",
          data->buffer, data->buffer_len);
        return OBS_STATUS_OK;
     }
      else {
       printf("error! obs sever callback data is null!");
        return OBS_STATUS_OK;
     }
   }
// 打印响应信息
#define print_nonnull(name, field)
do { \sqrt{ } if (properties-> field) { \
       printf("%s: %s\n", name, properties->field); \bigcup\} and \{ } while (0)
   print_nonnull("request_id", request_id);
   print_nonnull("request_id2", request_id2);
  print_nonnull("content_type", content_type);
   if (properties->content_length) {
      printf("content_length: %llu\n", properties->content_length);
 }
   print_nonnull("server", server);
   print_nonnull("ETag", etag);
   print_nonnull("expiration", expiration);
  print_nonnull("website_redirect_location", website_redirect_location);
   print_nonnull("version_id", version_id);
   print_nonnull("allow_origin", allow_origin);
  print_nonnull("allow_headers", allow_headers);
  print_nonnull("max_age", max_age);
   print_nonnull("allow_methods", allow_methods);
```

```
 print_nonnull("expose_headers", expose_headers);
   print_nonnull("storage_class", storage_class);
   print_nonnull("server_side_encryption", server_side_encryption);
 print_nonnull("kms_key_id", kms_key_id);
 print_nonnull("customer_algorithm", customer_algorithm);
   print_nonnull("customer_key_md5", customer_key_md5);
   print_nonnull("bucket_location", bucket_location);
   print_nonnull("obs_version", obs_version);
   print_nonnull("restore", restore);
   print_nonnull("obs_object_type", obs_object_type);
  print_nonnull("obs_next_append_position", obs_next_append_position);
  print_nonnull("obs_head_epid", obs_head_epid);
  print_nonnull("reserved_indicator", reserved_indicator);
   int i;
  for (i = 0; i < properties->meta_data_count; i++) {
      printf("x-obs-meta-%s: %s\n", properties->meta_data[i].name,
         properties->meta_data[i].value);
   }
   return OBS_STATUS_OK;
// 结束回调函数,可以在这个回调中把obs_status和obs_error_details的内容记录到callback_data(用户自定义回
调数据)中
void response_complete_callback(obs_status status, const obs_error_details *error, void *callback_data)
   if (callback_data) {
      obs_status *ret_status = (obs_status *)callback_data;
      *ret_status = status;
   } else {
      printf("Callback_data is NULL");
 }
   if (error && error->message) {
     printf("Error Message: \n %s\n", error->message);
 }
   if (error && error->resource) {
     printf("Error Resource: \n %s\n", error->resource);
 }
   if (error && error->further_details) {
     printf("Error further_details: \n %s\n", error->further_details);
 }
   if (error && error->extra_details_count) {
      int i;
     for (i = 0; i < error->extra_details_count; i++) {
         printf("Error Extra Detail(%d):\n %s:%s\n", i, error->extra_details[i].name,
             error->extra_details[i].value);
      }
 }
   if (error && error->error_headers_count) {
      int i;
     for (i = 0; i < error->error_headers_count; i++) {
         const char *errorHeader = error->error_headers[i];
         printf("Error Headers(%d):\n %s\n", i, errorHeader == NULL ? "NULL Header" : errorHeader);
      }
   }
```
#### 说明

}

}

{

allowed\_origin、allowed\_method、allowed\_header都能够最多支持一个通配符"\*"。"\*" 表示对于所有的域来源、操作或者头域都满足。

## 相关链接

- 关于设置桶的CORS配置的API说明,请参[见设置桶的](https://support.huaweicloud.com/api-obs/obs_04_0074.html)**CORS**配置。
- 更多关于设置桶的CORS配置的代码示例,请参见**[Github](https://github.com/huaweicloud/huaweicloud-sdk-c-obs/blob/master/source/eSDK_OBS_API/eSDK_OBS_API_C%2B%2B_Demo/demo.c)**示例。
- 设置桶的CORS配置过程中返回的错误码含义、问题原因及处理措施可参考**[OBS](https://support.huaweicloud.com/api-obs/obs_04_0115.html#section1)**错 [误码。](https://support.huaweicloud.com/api-obs/obs_04_0115.html#section1)

# **13.2** 获取桶的 **CORS** 配置**(C SDK)**

### 须知

开发过程中,您有任何问题可以在github上<mark>提交[issue](https://github.com/huaweicloud/huaweicloud-sdk-c-obs/issues)</mark>,或者在**华为云对象存储服务论** [坛](https://bbs.huaweicloud.com/forum/forum-620-1.html)中发帖求助。

## 功能介绍

跨域资源共享 ( Cross Origin Resource Sharing, CORS ) 是由W3C标准化组织提出的 一种网络浏览器的规范机制,定义了一个域中加载的客户端Web应用程序与另一个域 中的资源交互的方式。而在通常的网页请求中,由于同源安全策略(Same Origin Policy, SOP)的存在, 不同域之间的网站脚本和内容是无法进行交互的。OBS支持 CORS规范,允许跨域请求访问OBS中的资源。

调用获取桶的CORS配置接口,您可获取指定桶的跨域资源共享规则。

### 接口约束

- 您必须是桶拥有者或拥有获取桶的CORS配置的权限,才能获取桶的CORS配置。 建议使用IAM或桶策略进行授权,如果使用IAM则需授予 obs:bucket:GetBucketCORS权限,如果使用桶策略则需授予GetBucketCORS权 限。相关授权方式介绍可参见**OBS**[权限控制概述](https://support.huaweicloud.com/perms-cfg-obs/obs_40_0001.html),配置方式详见使用**IAM**[自定义](https://support.huaweicloud.com/usermanual-obs/obs_03_0121.html) [策略](https://support.huaweicloud.com/usermanual-obs/obs_03_0121.html)[、自定义创建桶策略](https://support.huaweicloud.com/usermanual-obs/obs_03_0123.html)。
- OBS支持的Region与Endpoint的对应关系,详细信息请参见<mark>地区与终端节点</mark>。

### 方法定义

void get\_bucket\_cors\_configuration(const obs\_options \*options, obs\_cors\_handler \*handler, void \*callback\_data);

## 请求参数说明

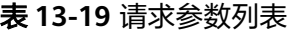

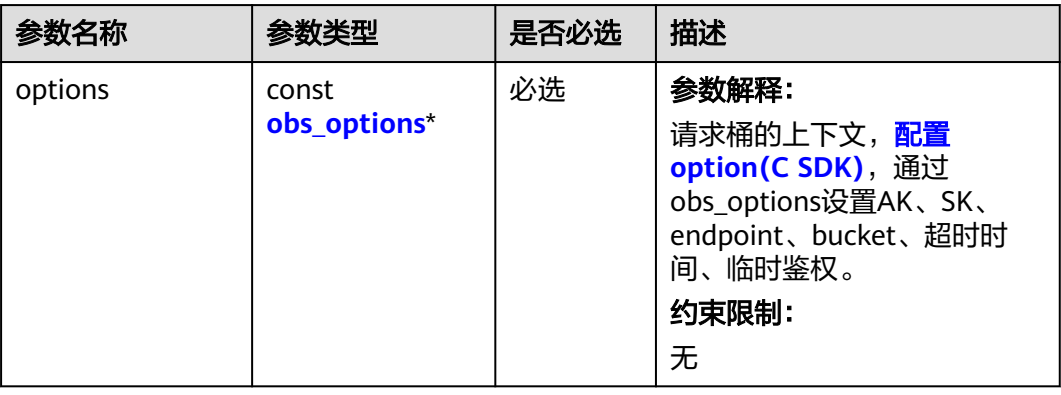

<span id="page-1972-0"></span>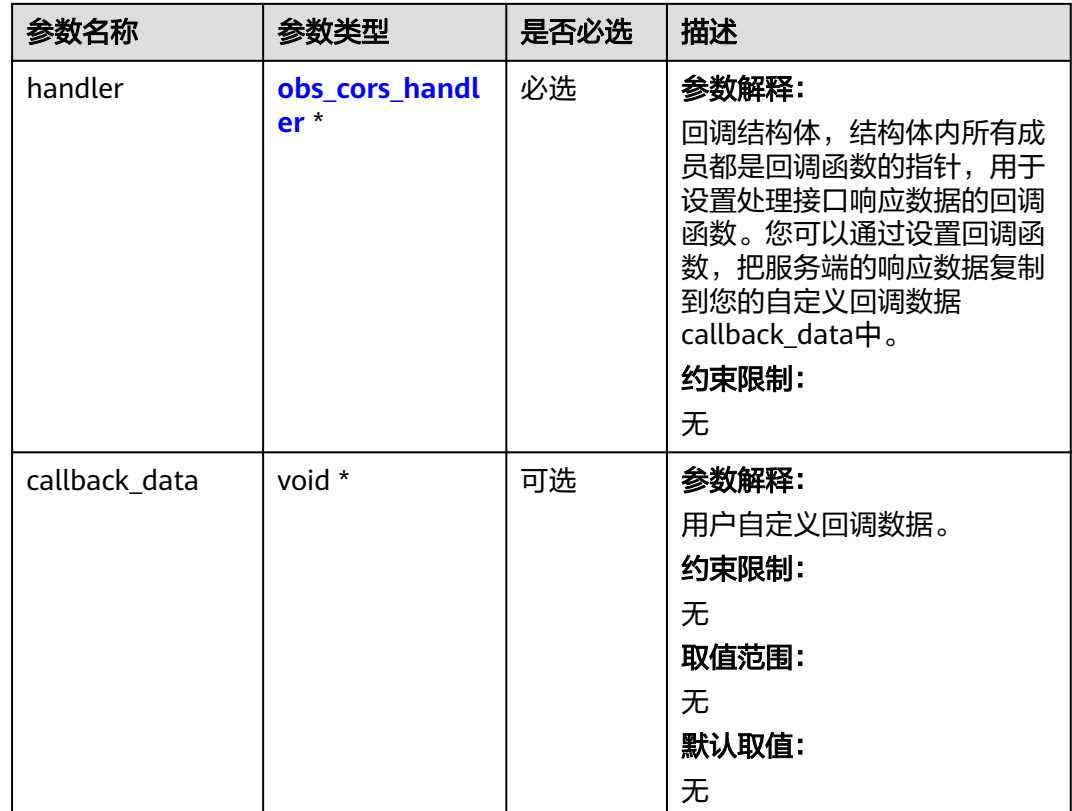

### 表 **13-20** obs\_options

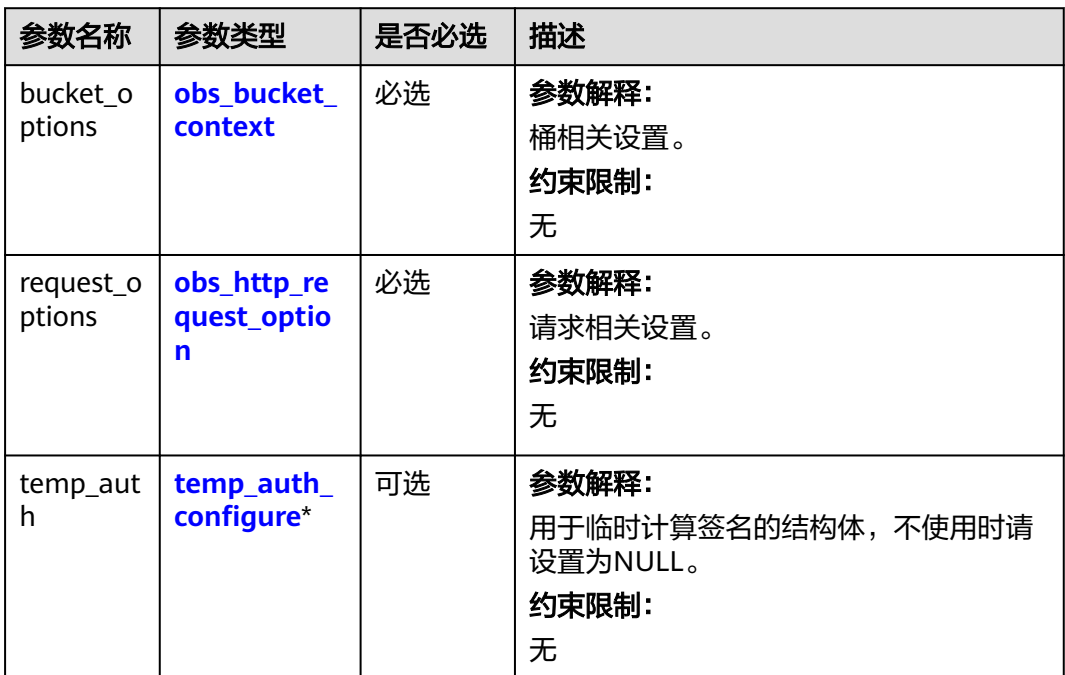

<span id="page-1973-0"></span>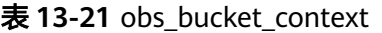

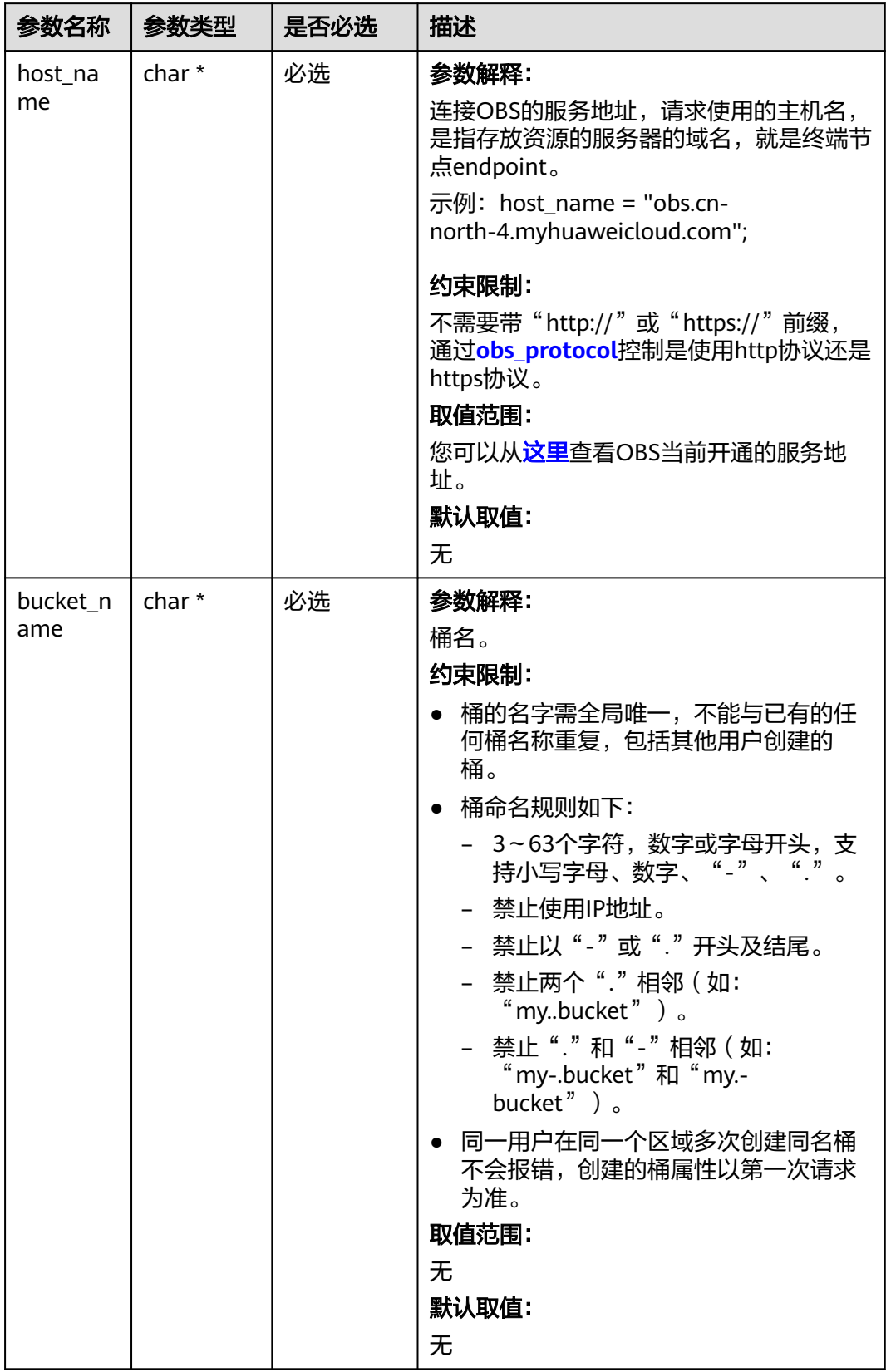

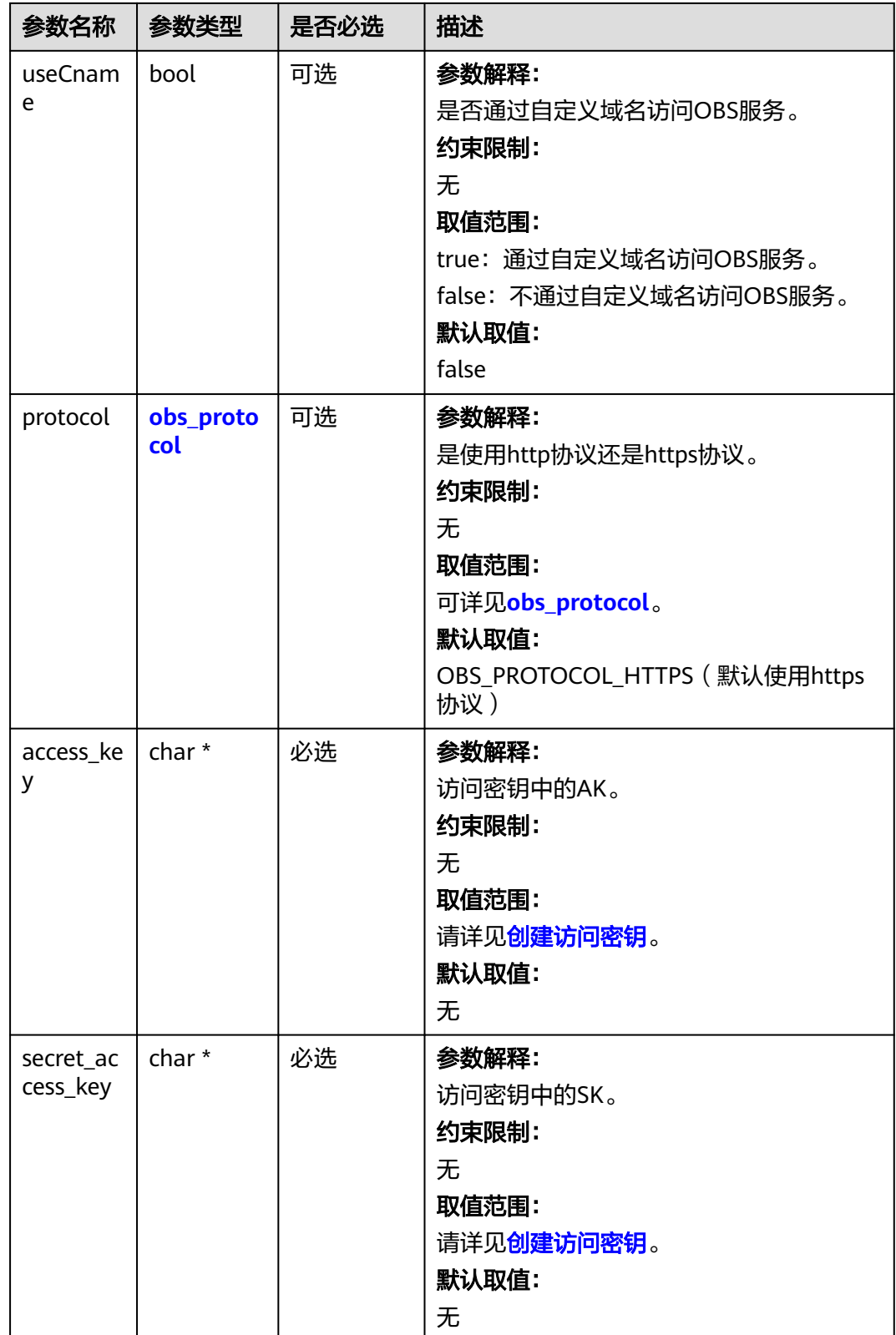

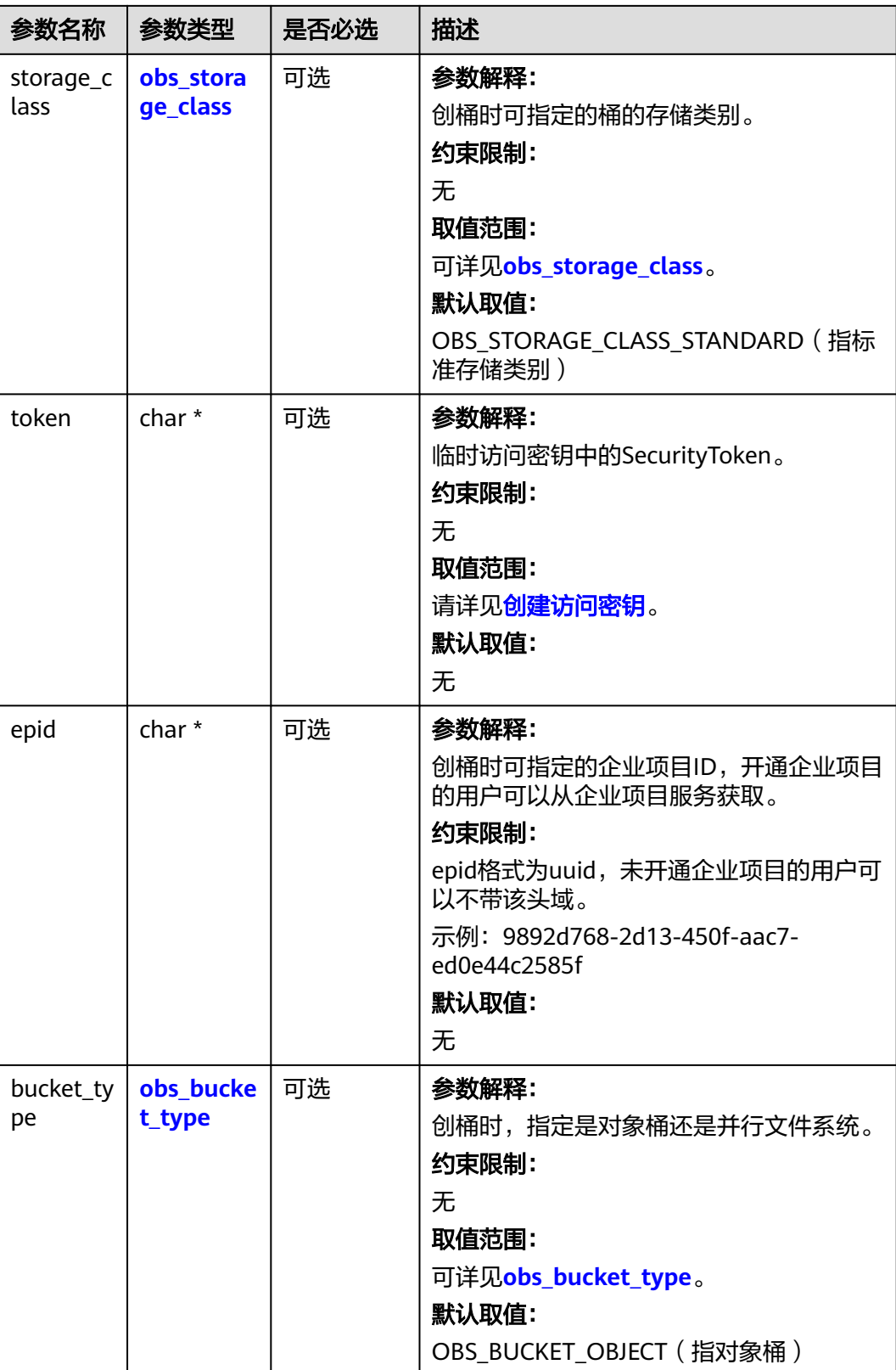

<span id="page-1976-0"></span>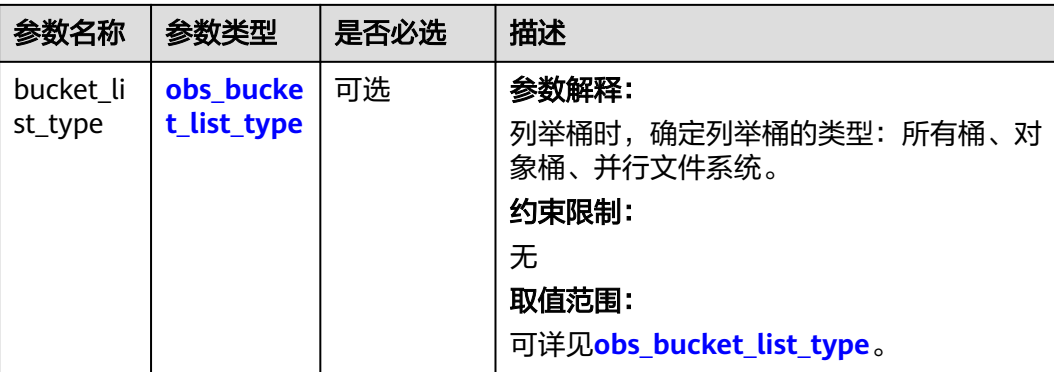

### 表 **13-22** obs\_storage\_class

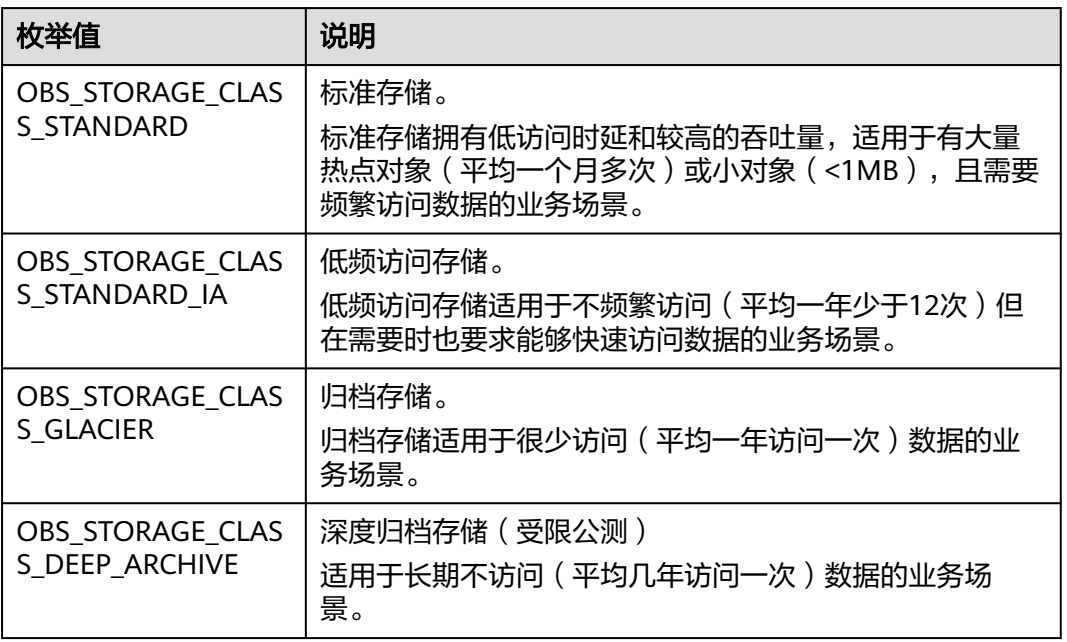

### 表 **13-23** obs\_http\_request\_option

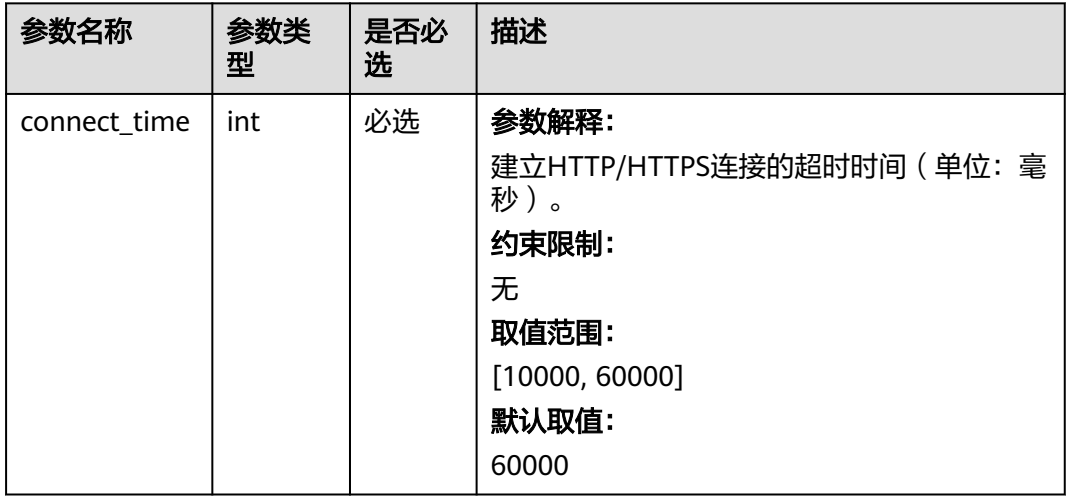

<span id="page-1977-0"></span>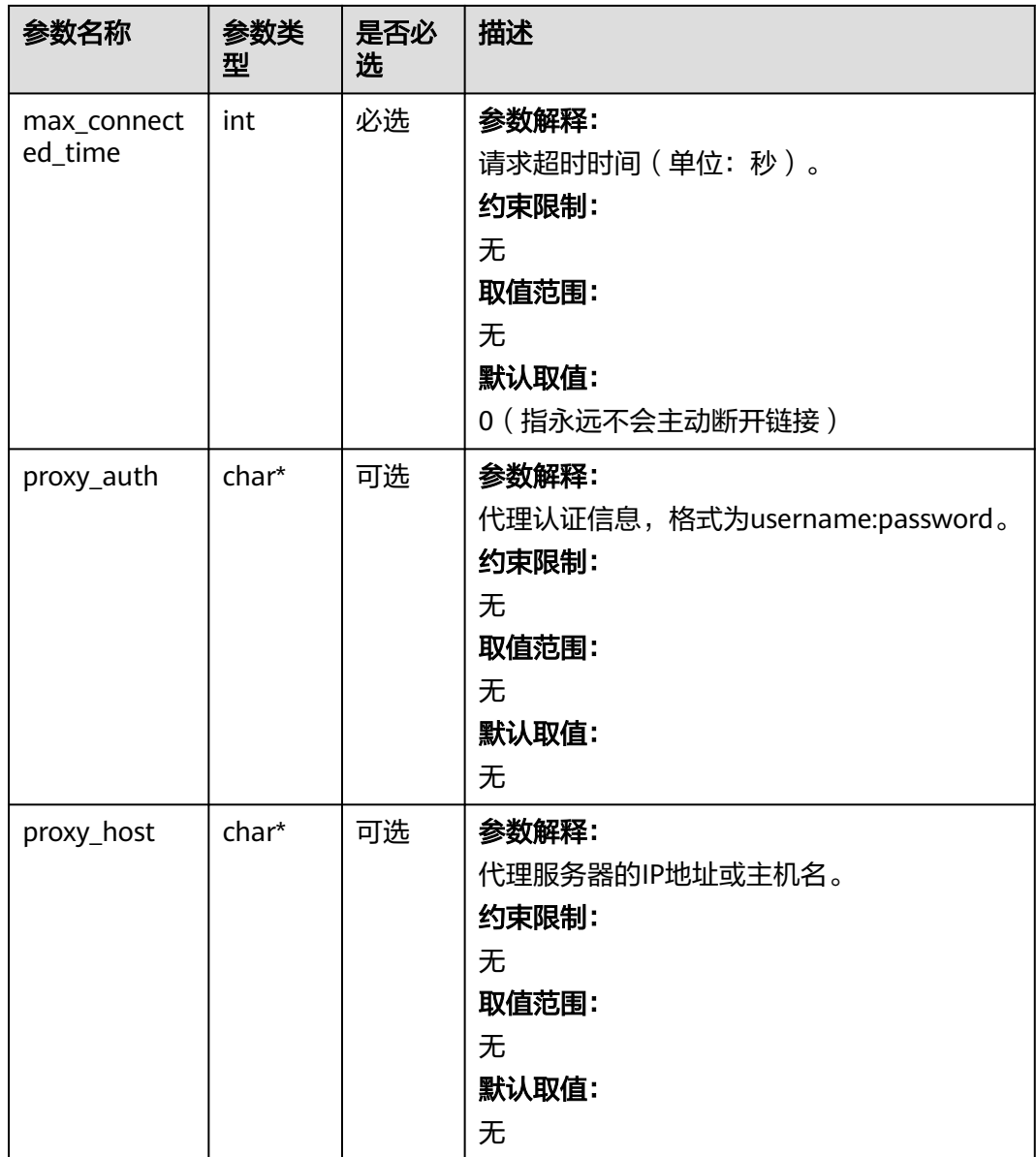

### 表 **13-24** obs\_protocol

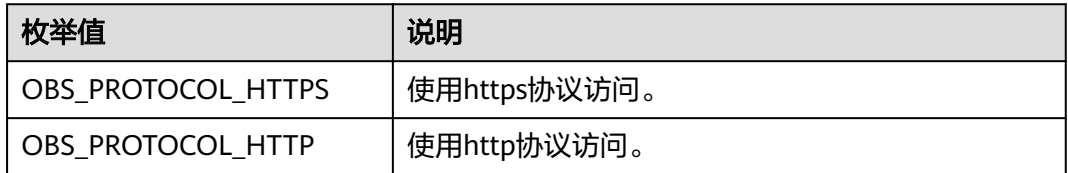

### 表 **13-25** obs\_bucket\_type

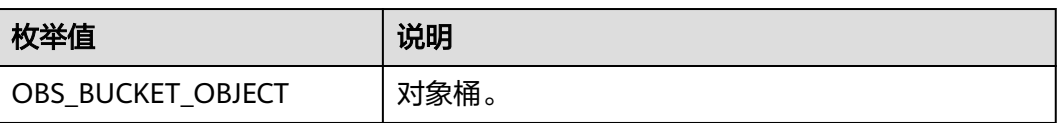

<span id="page-1978-0"></span>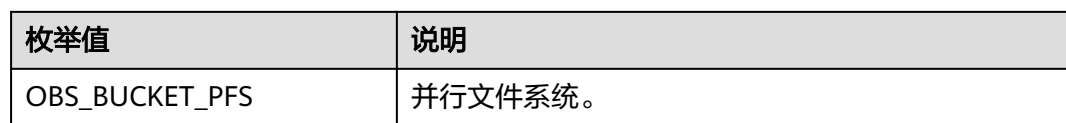

### 表 **13-26** obs\_bucket\_list\_type

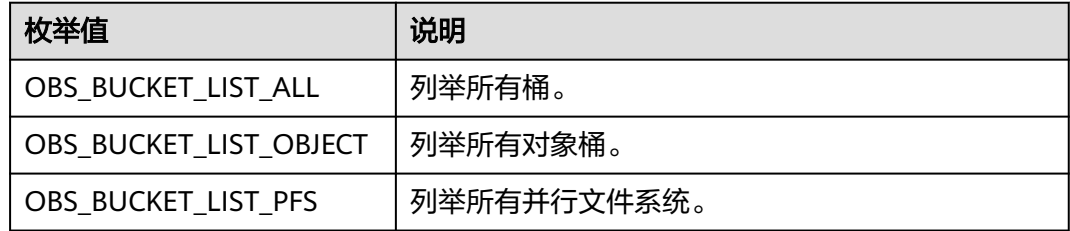

### 表 **13-27** temp\_auth\_configure

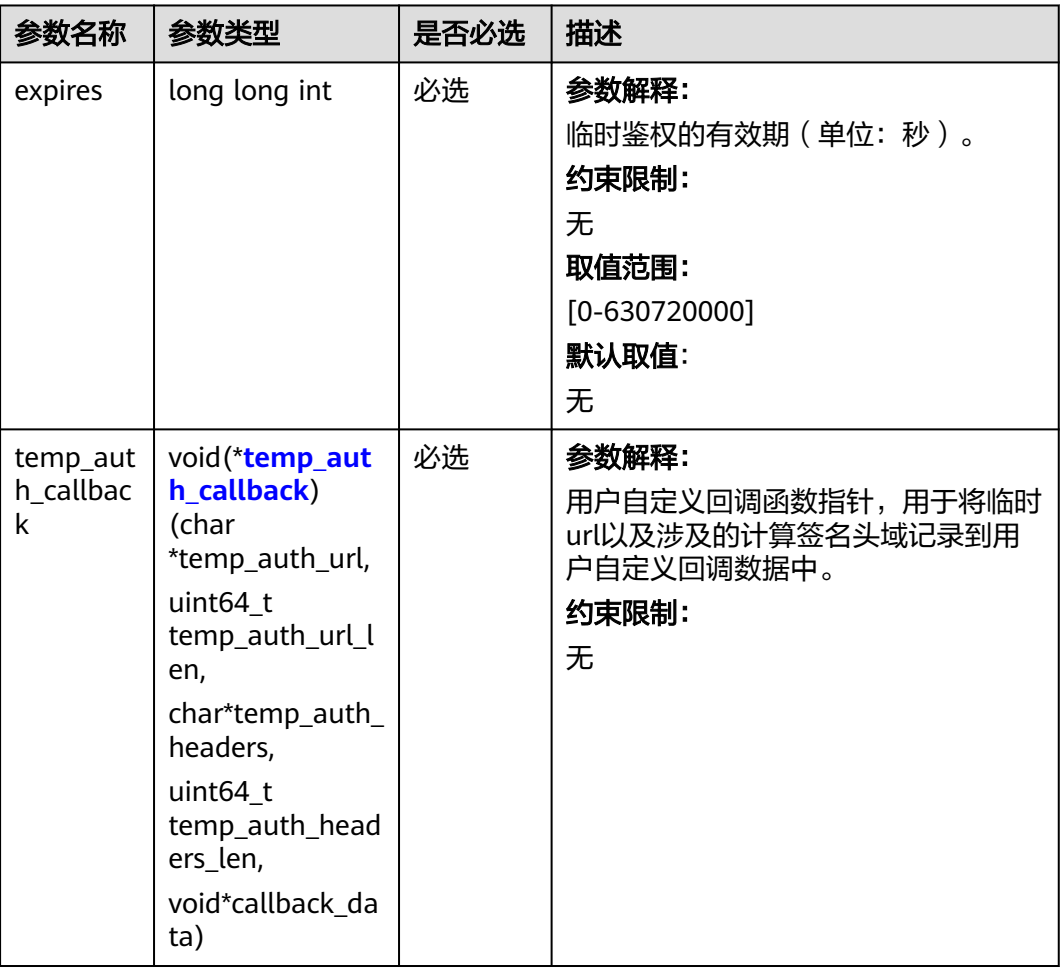

<span id="page-1979-0"></span>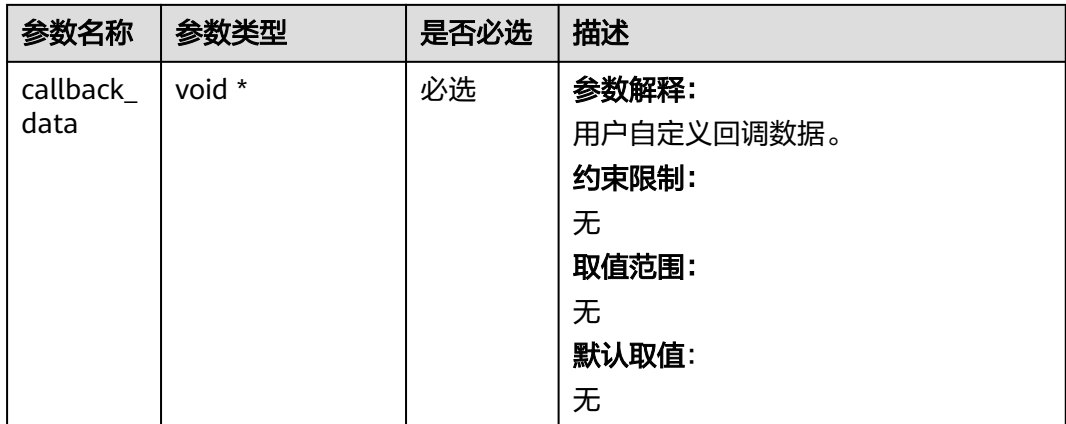

## 表 **13-28** temp\_auth\_callback

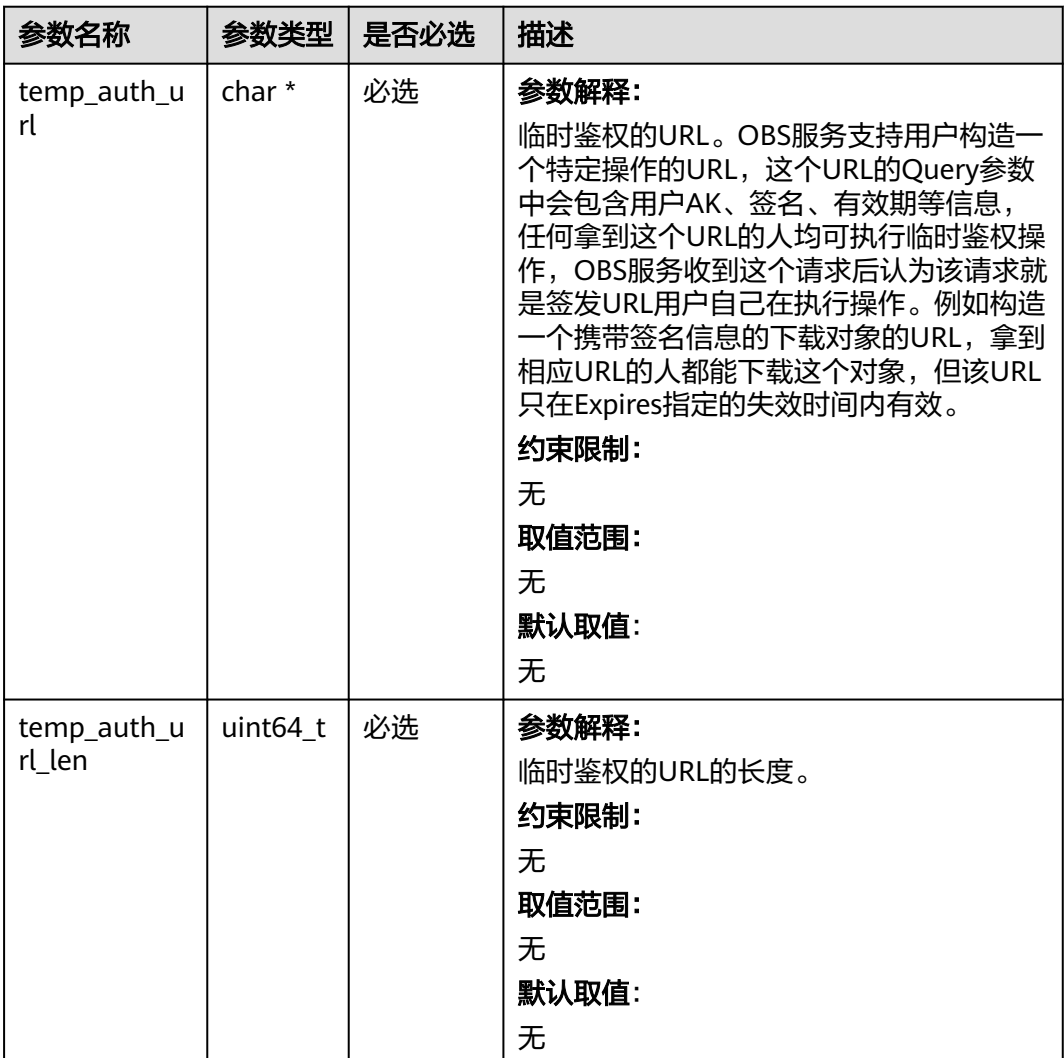
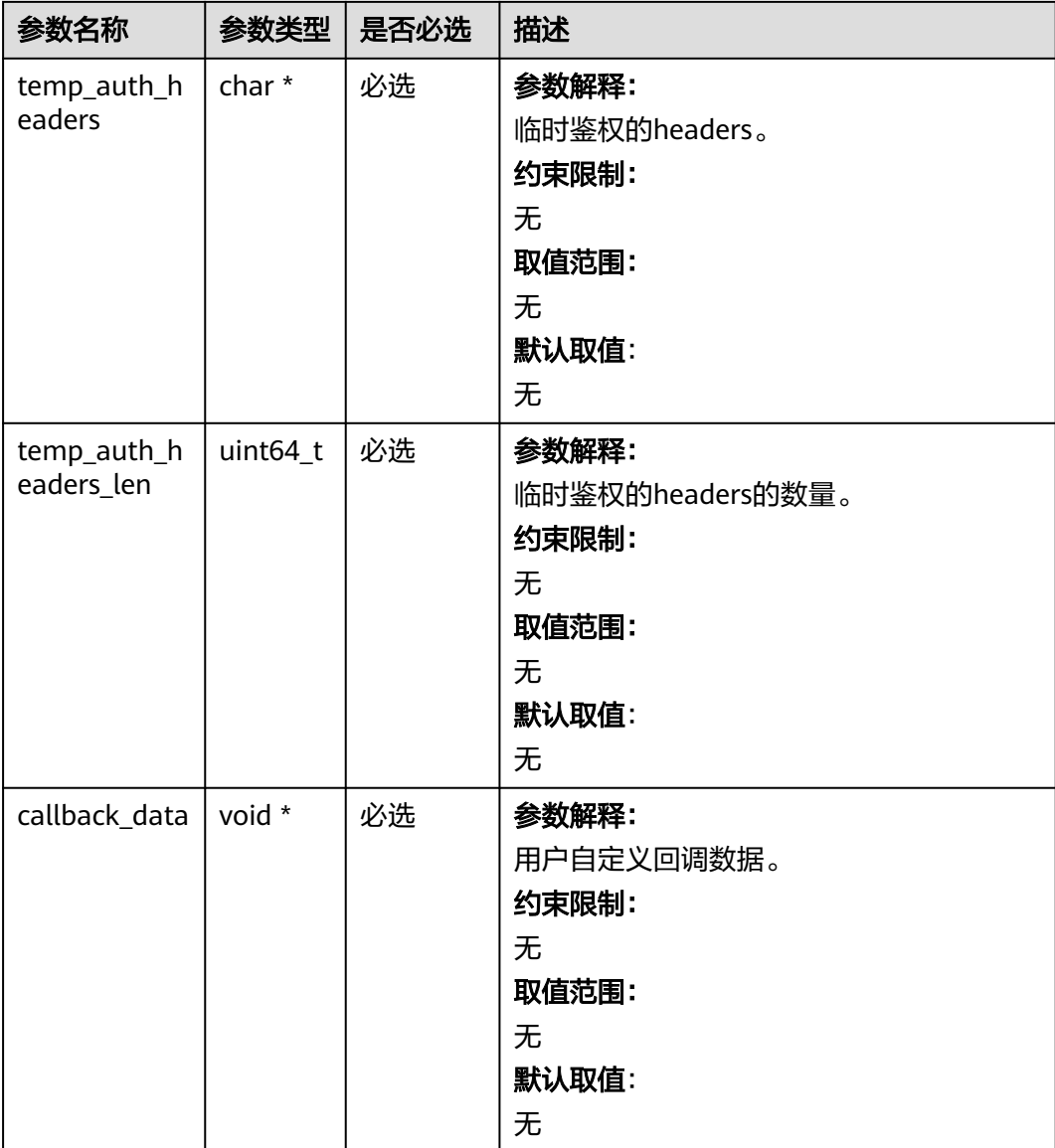

### 表 **13-29** obs\_cors\_handler

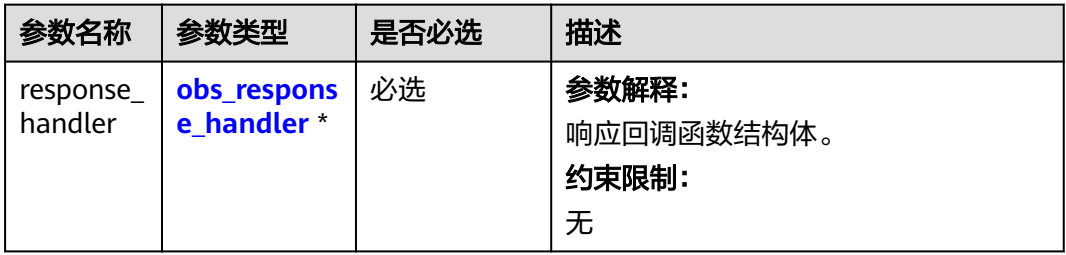

<span id="page-1981-0"></span>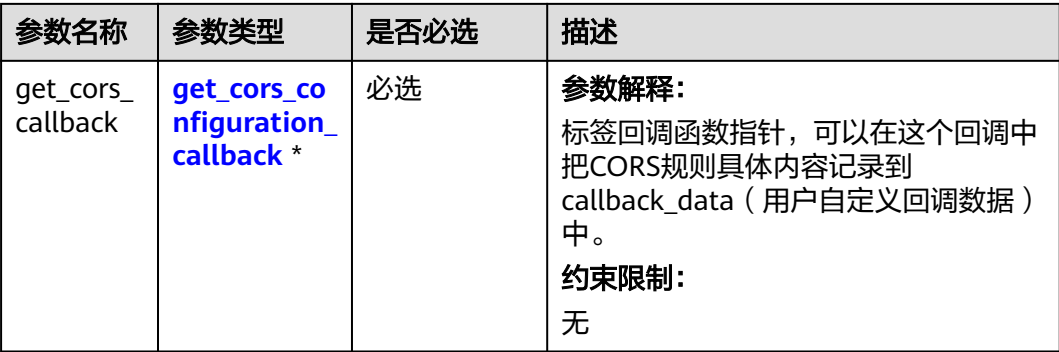

#### 表 **13-30** obs\_response\_handler

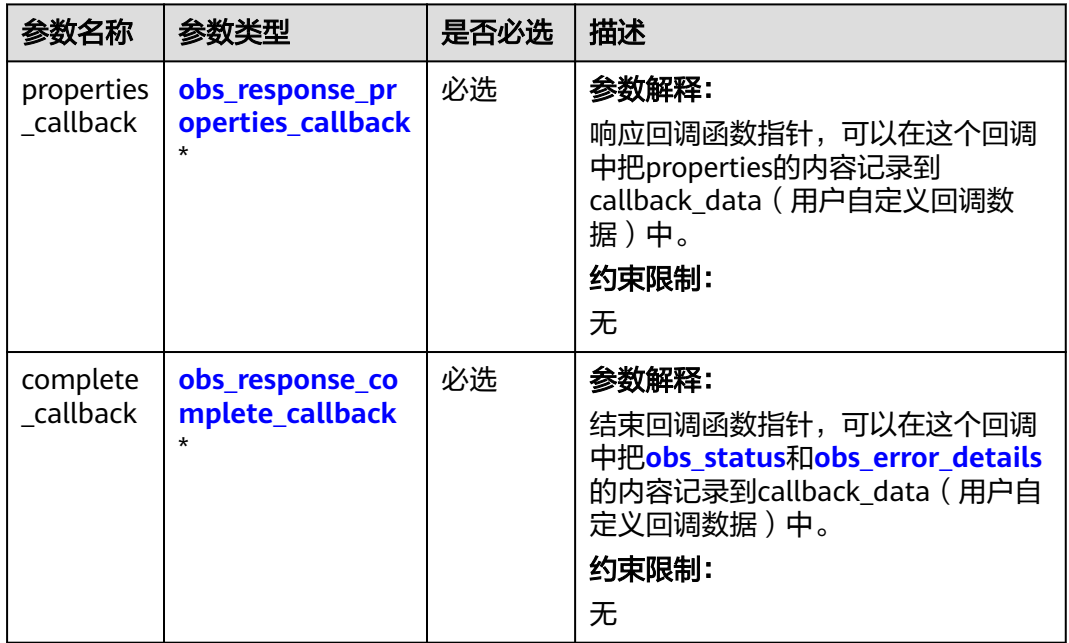

### 表 **13-31** obs\_response\_properties\_callback

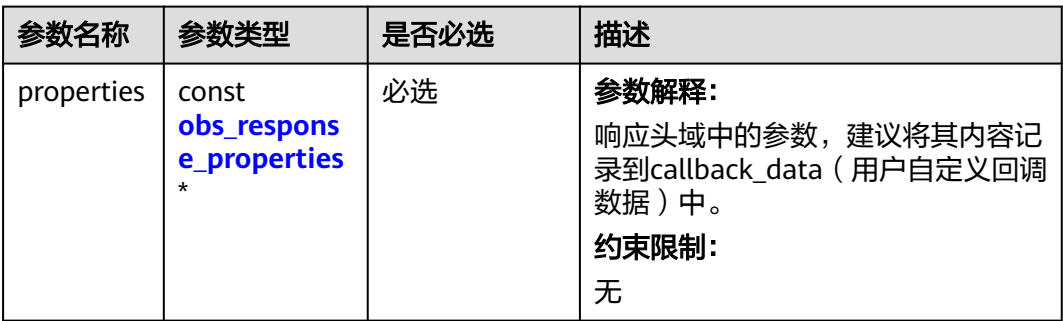

<span id="page-1982-0"></span>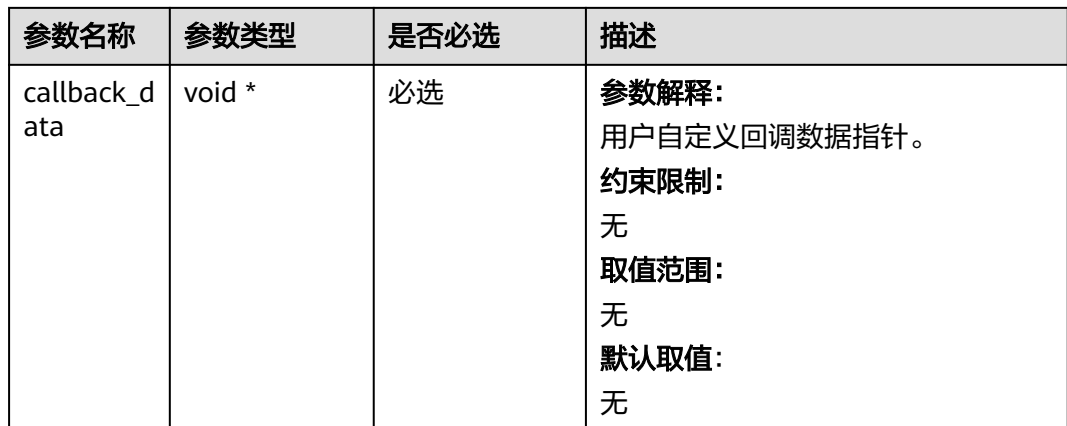

# 表 **13-32** obs\_response\_complete\_callback

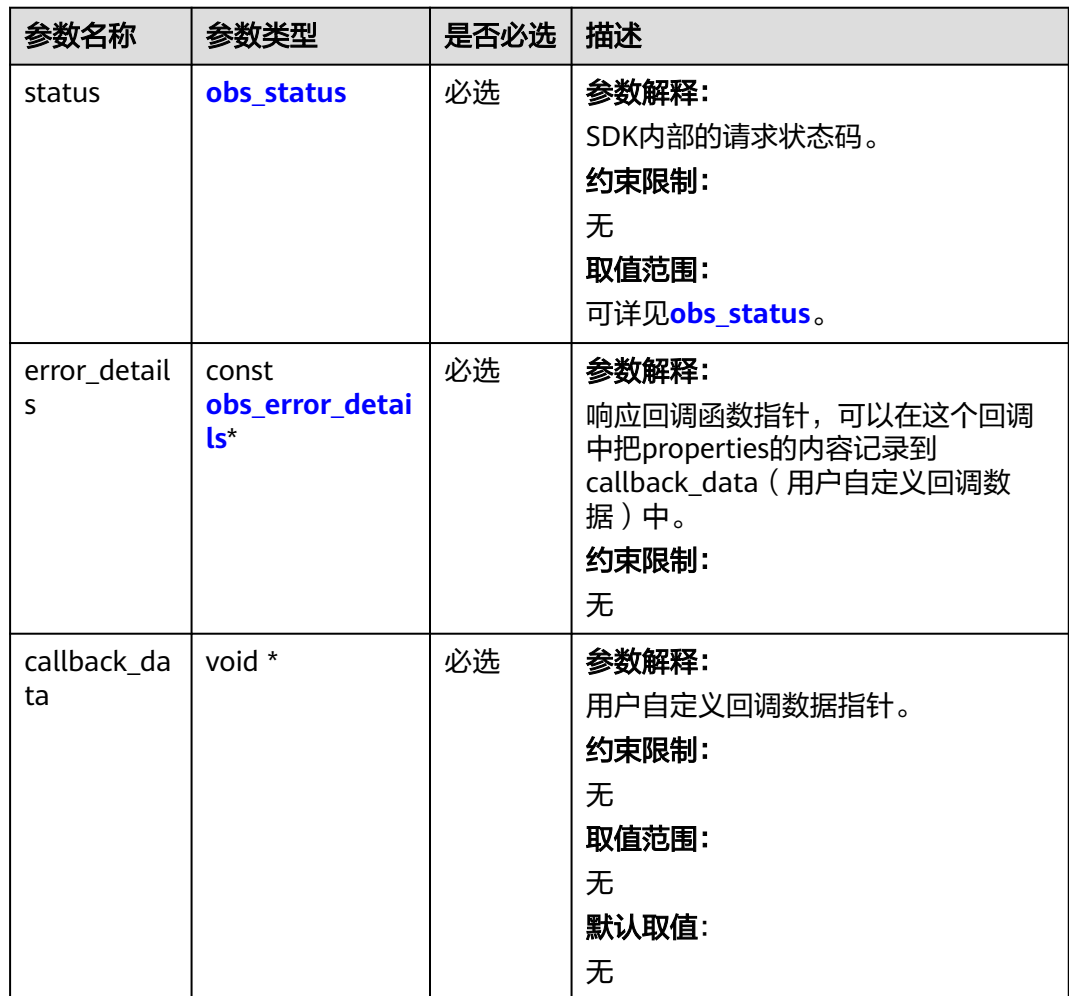

#### <span id="page-1983-0"></span>表 **13-33** obs\_response\_properties

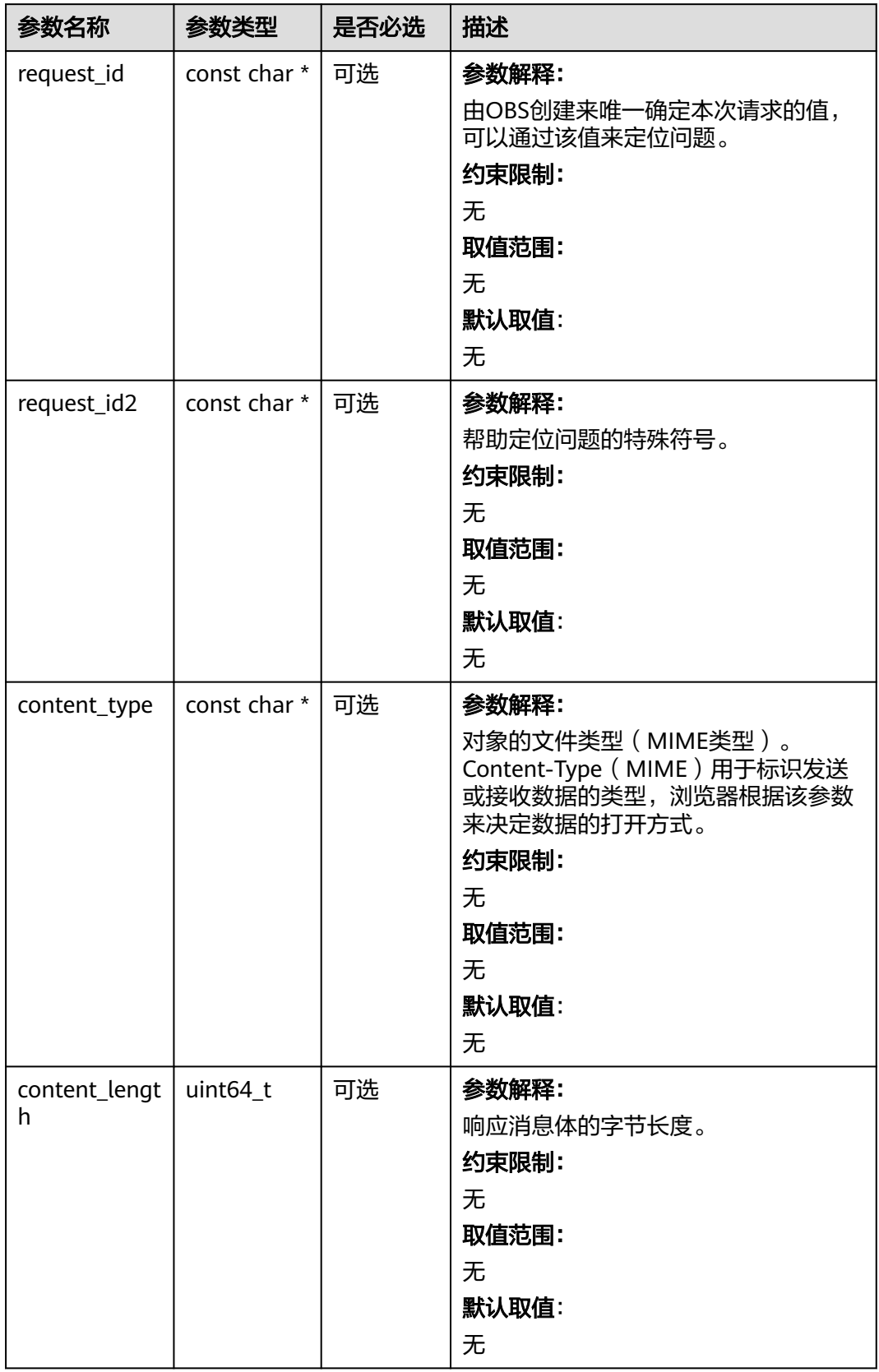

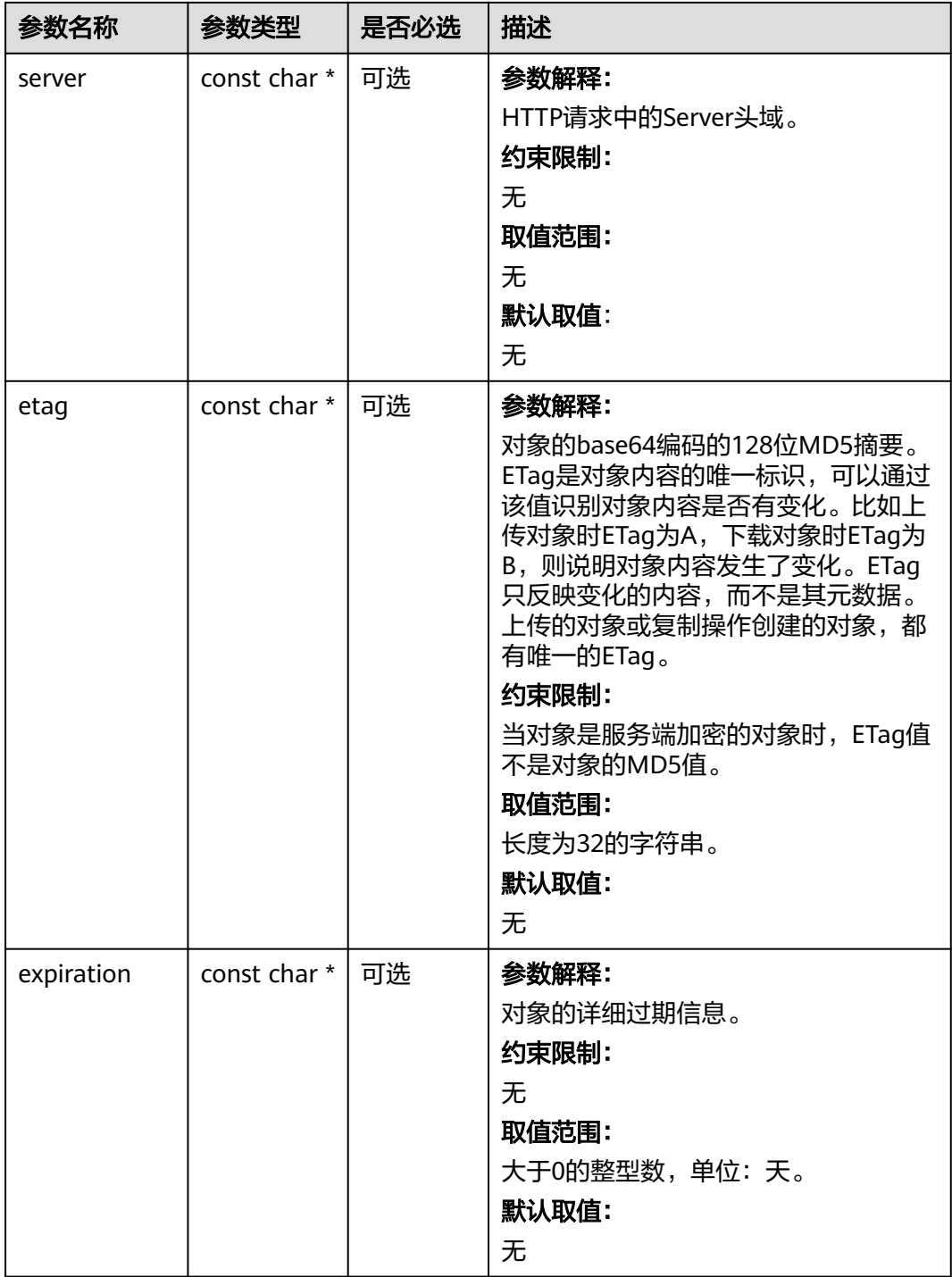

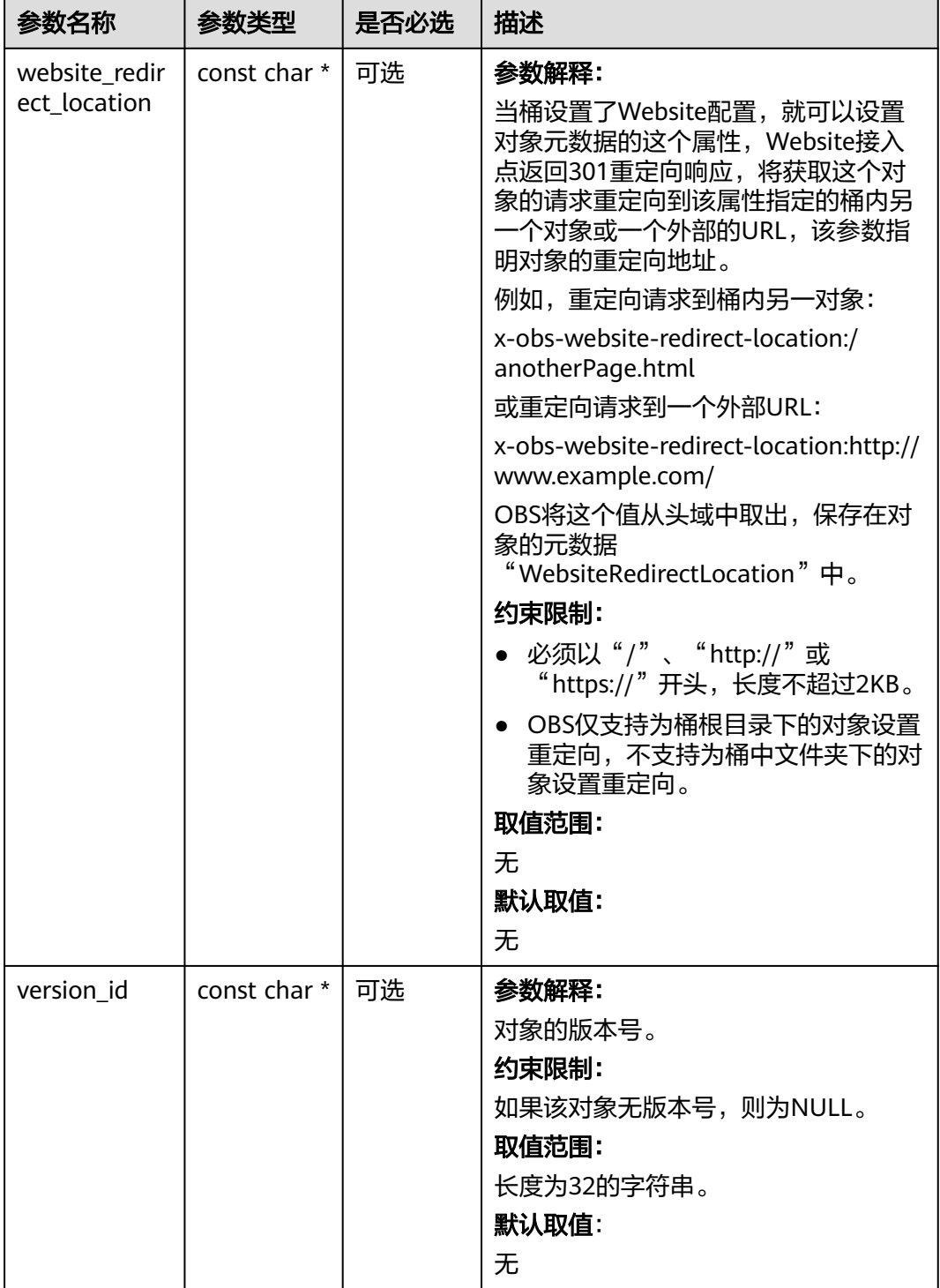

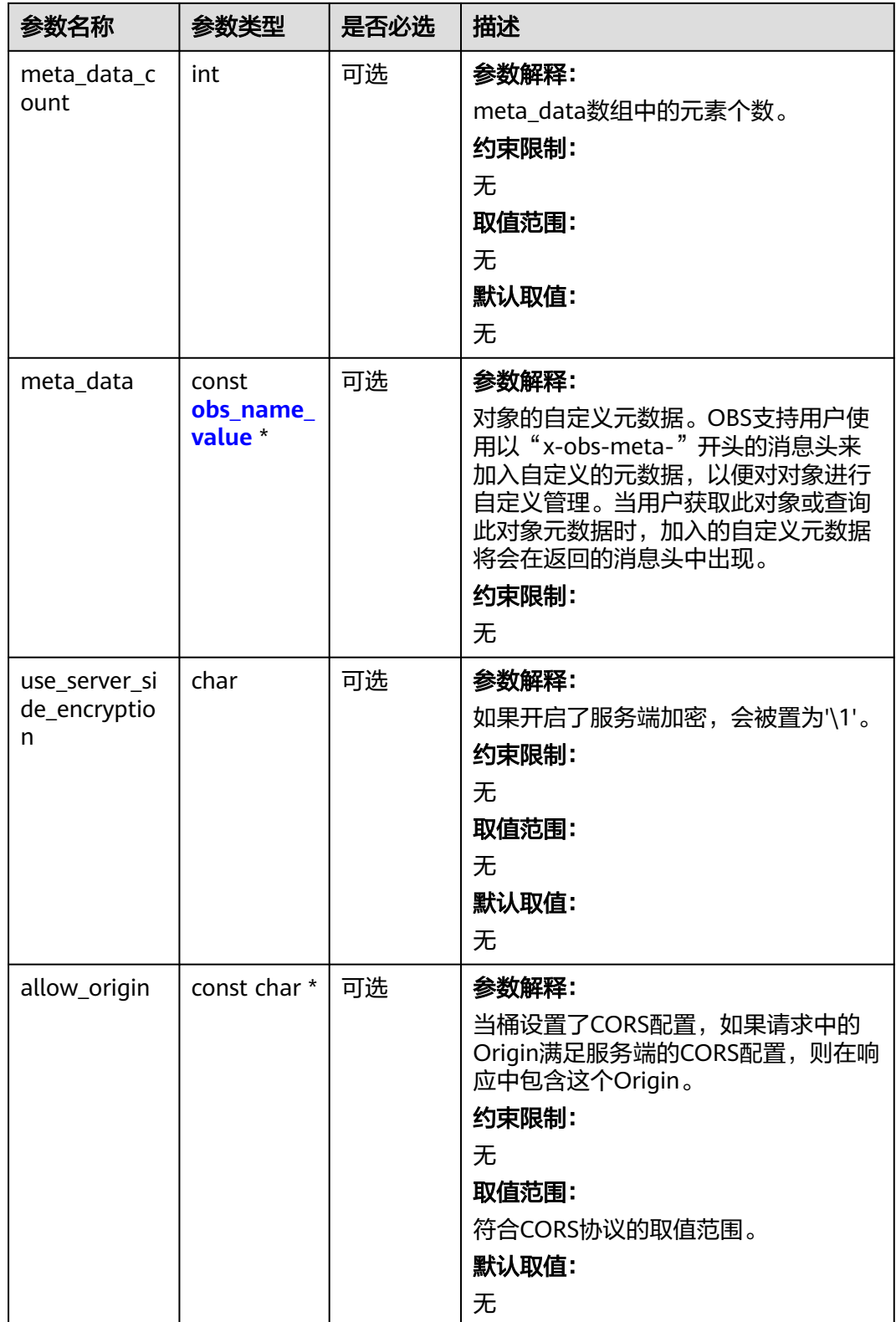

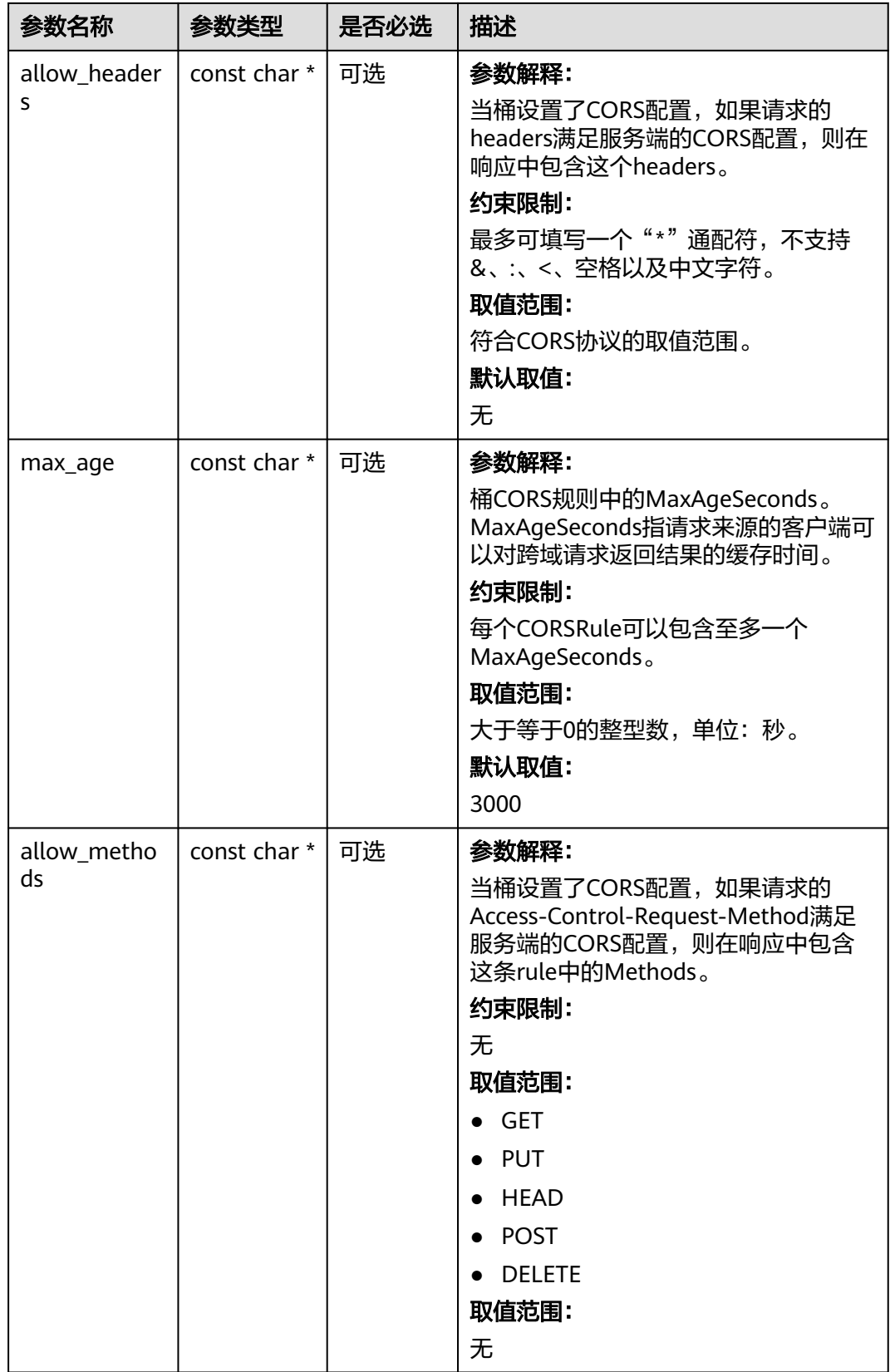

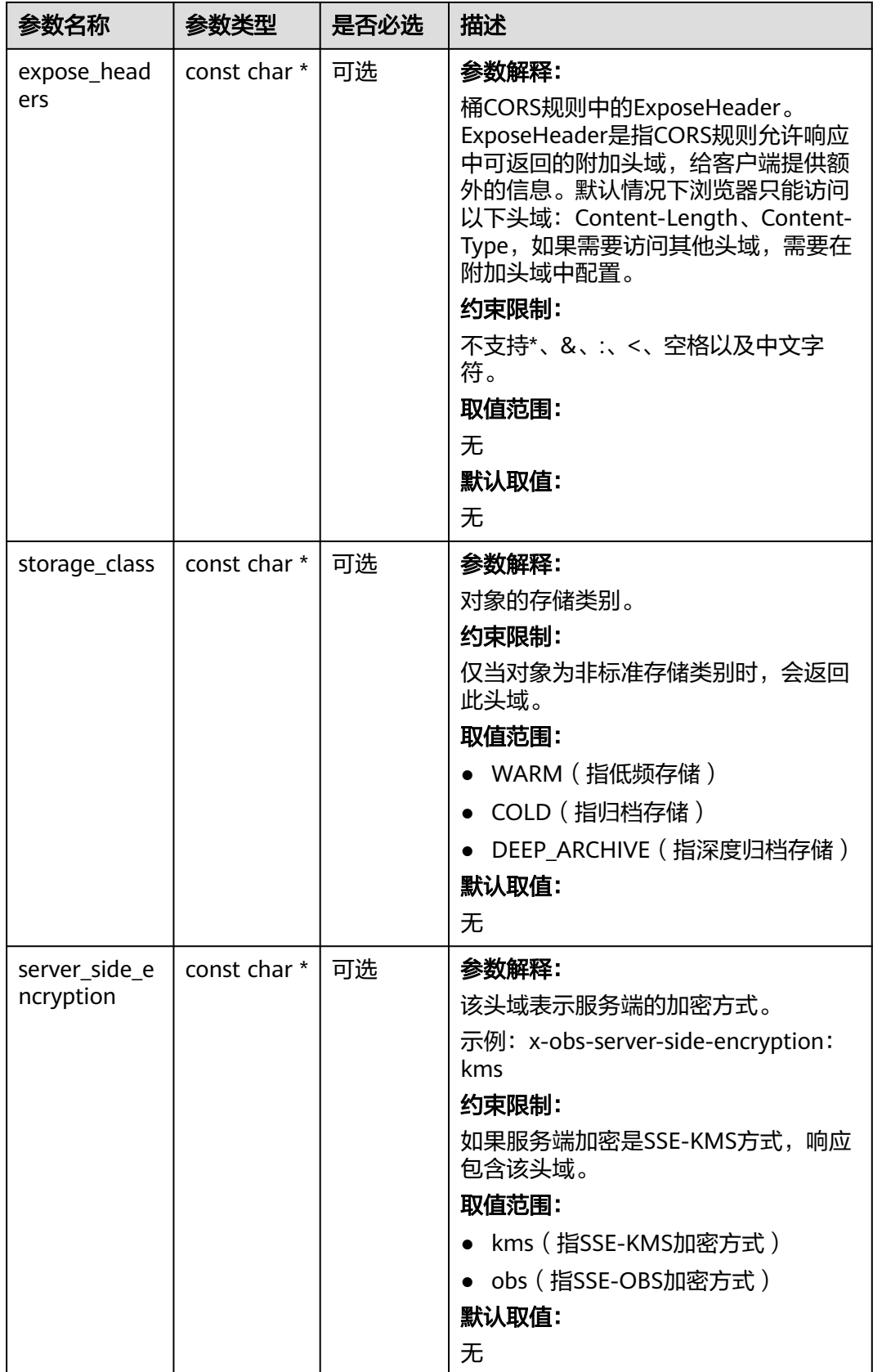

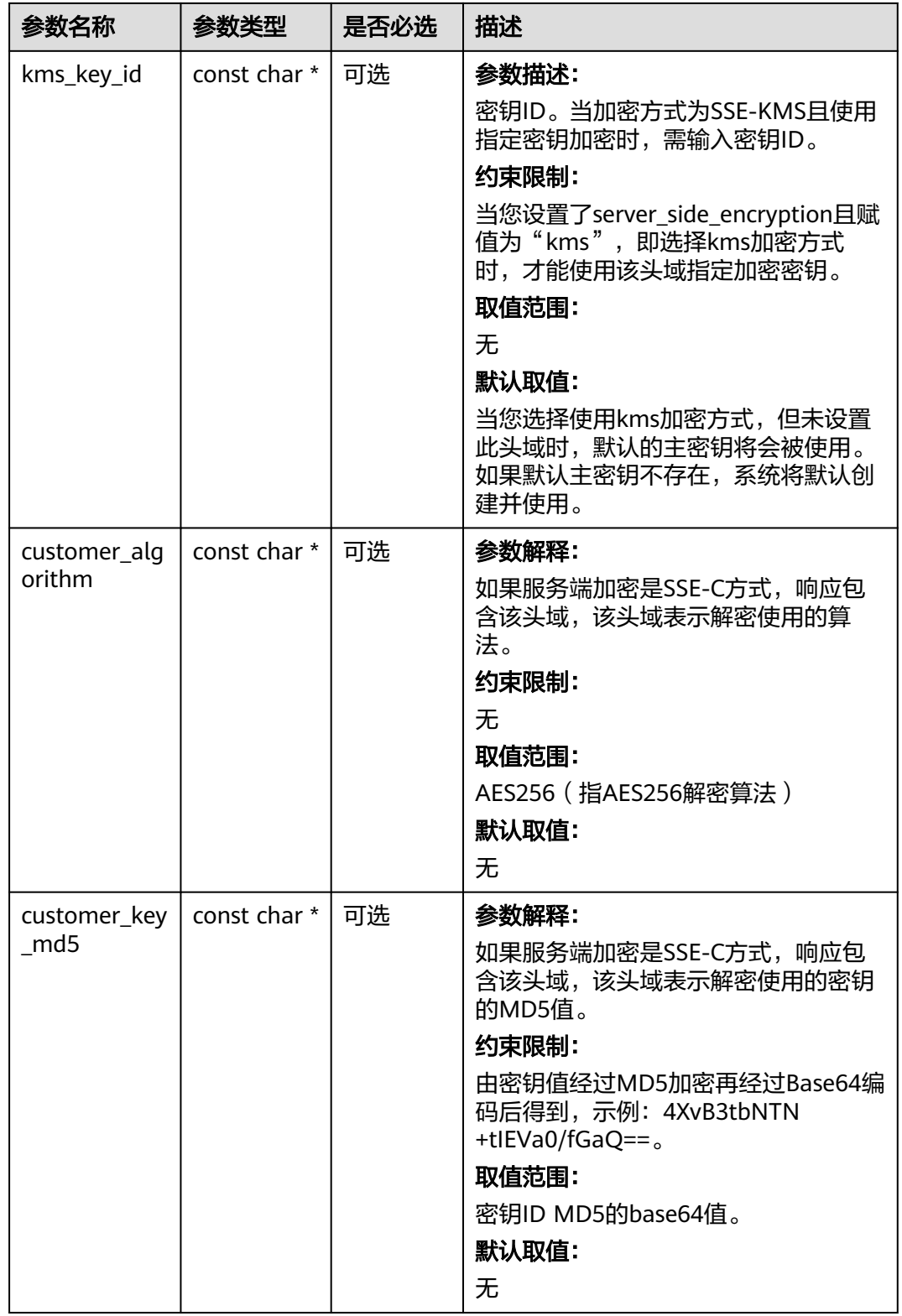

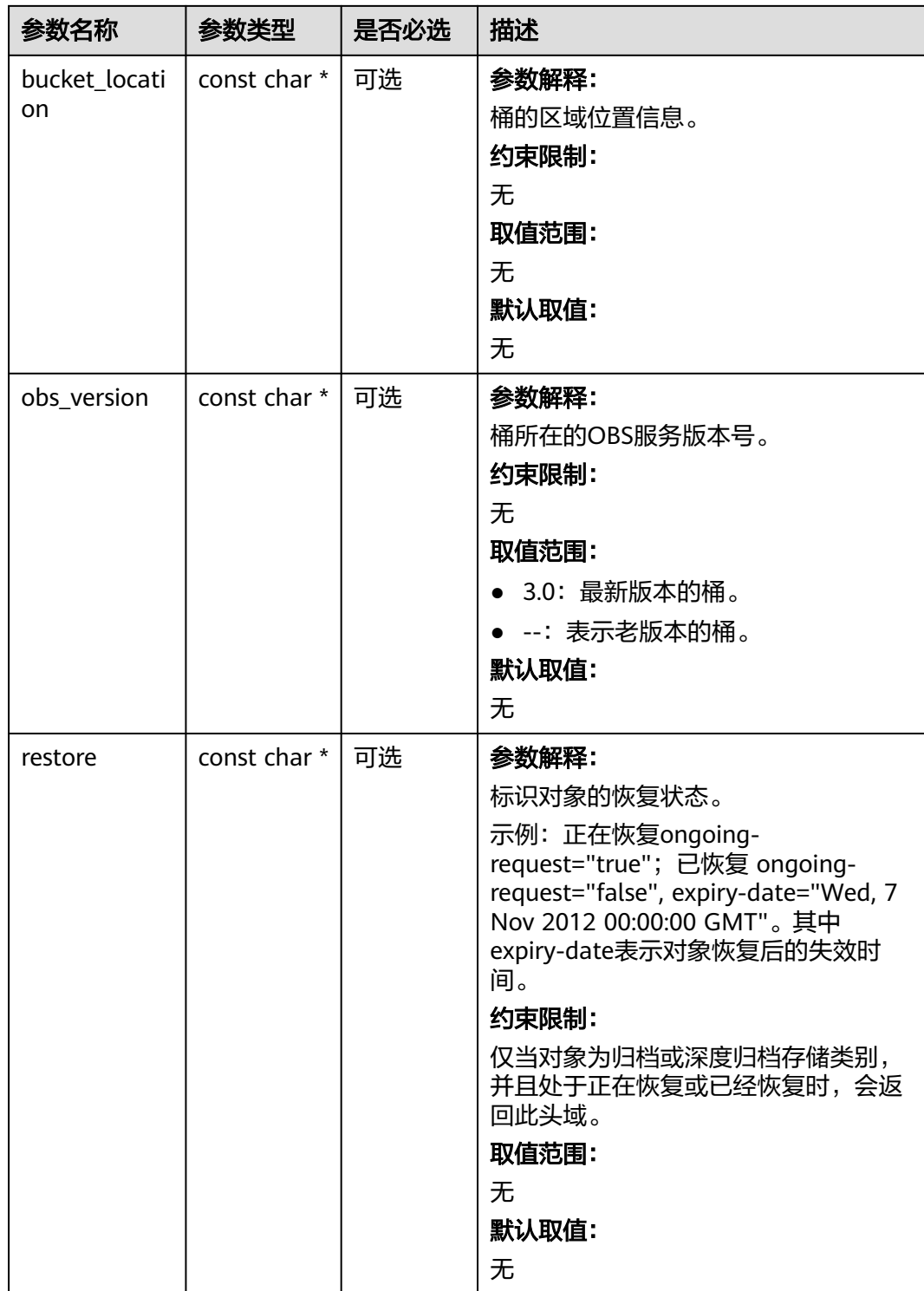

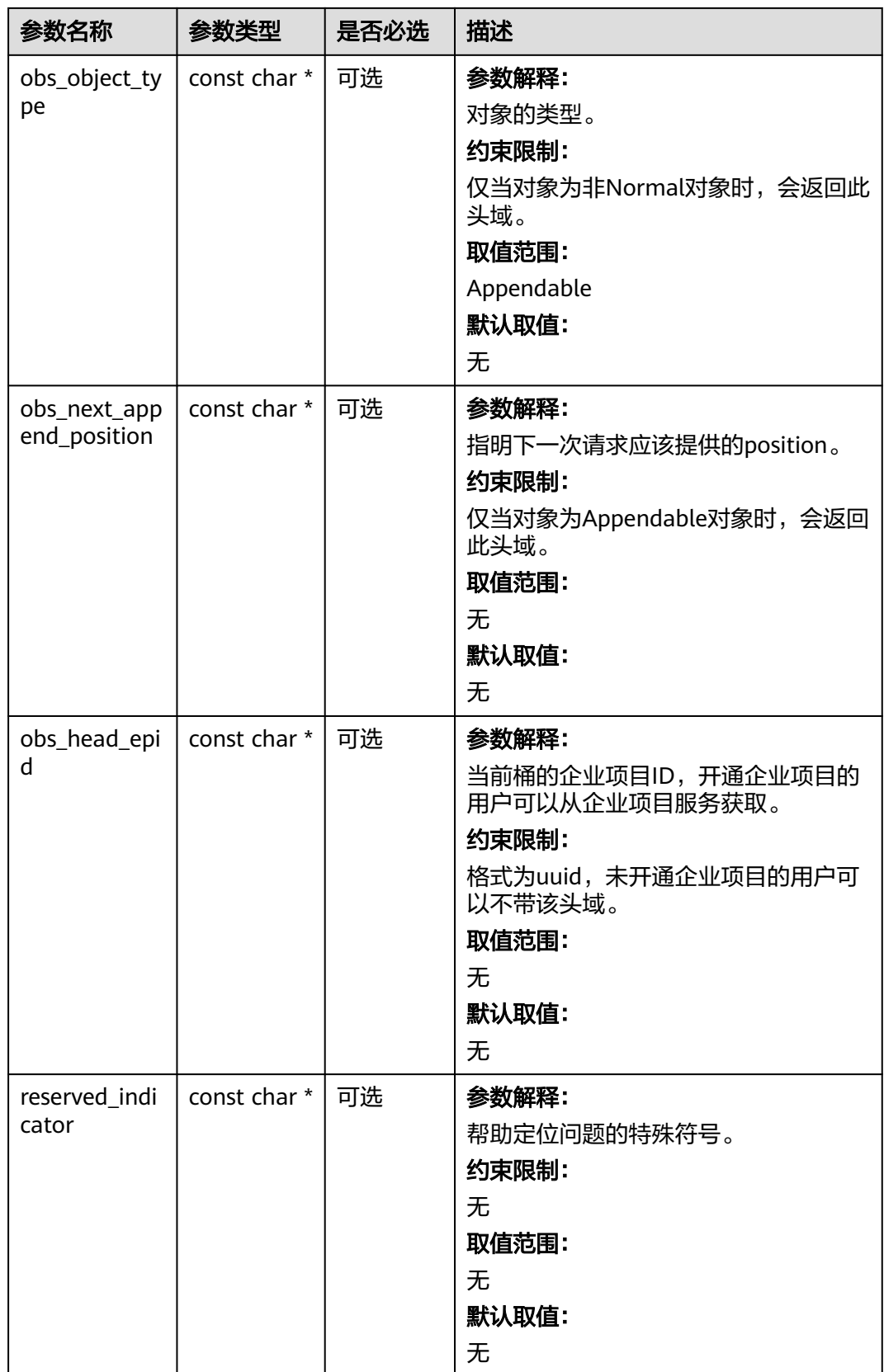

### <span id="page-1992-0"></span>表 **13-34** obs\_error\_details

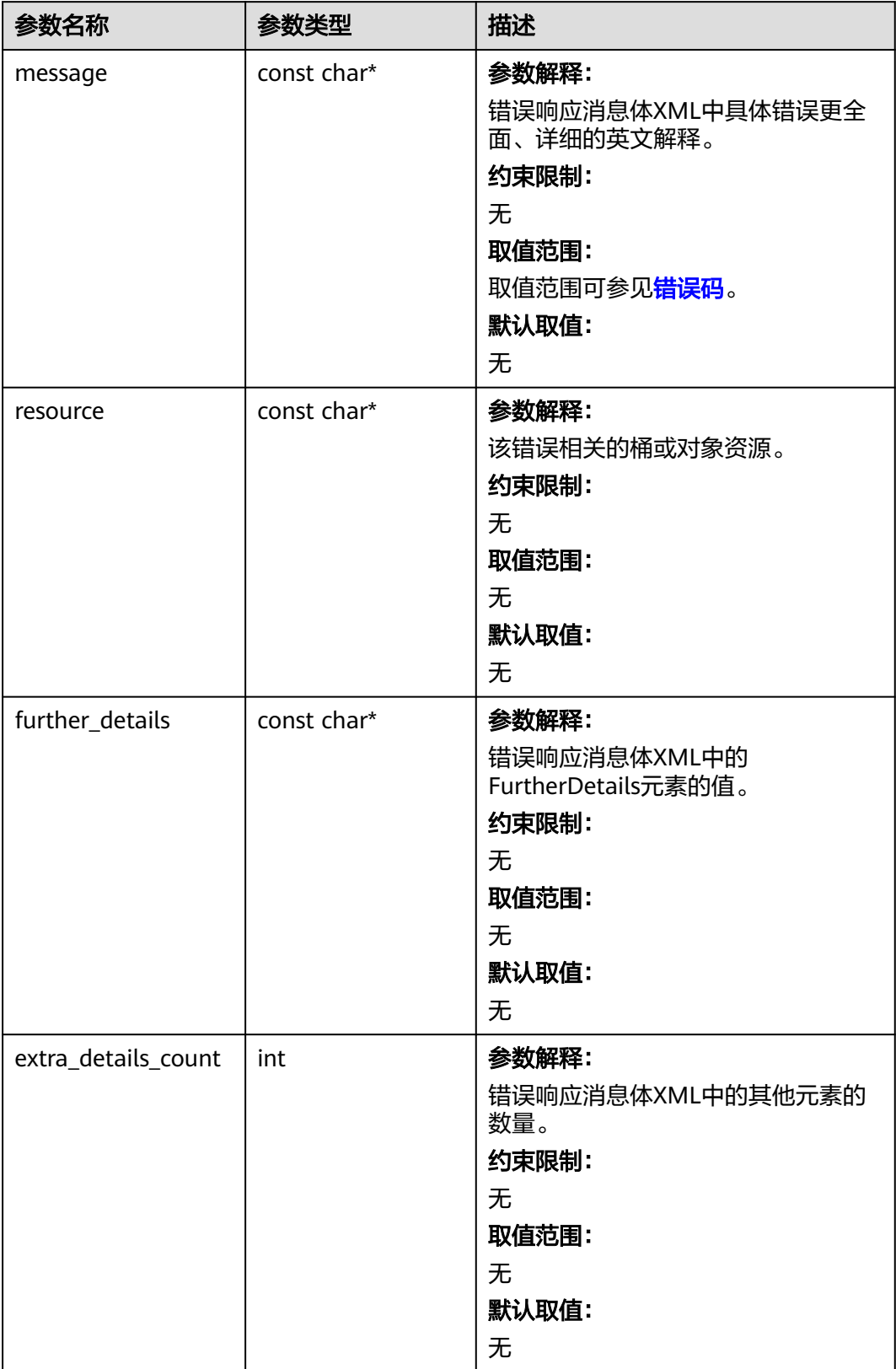

<span id="page-1993-0"></span>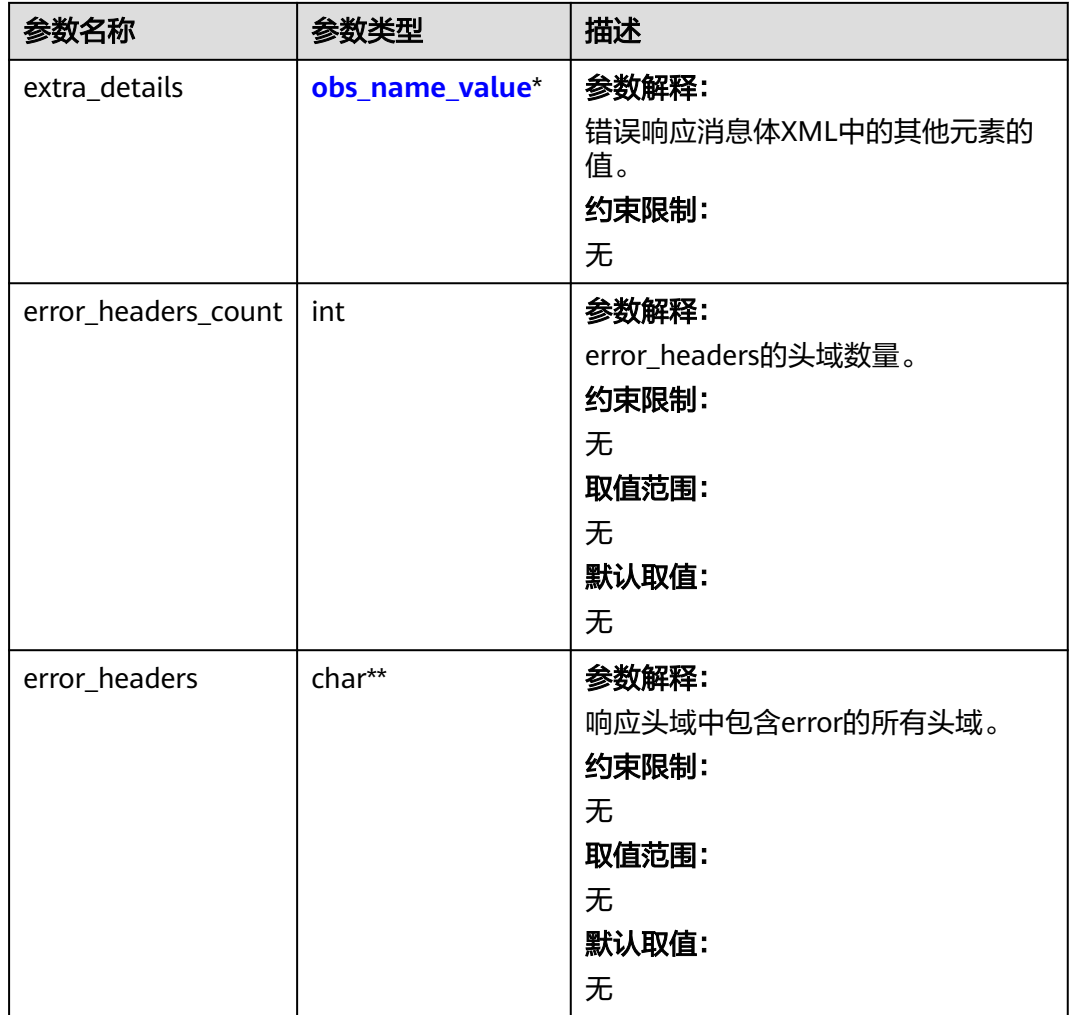

#### 表 **13-35** obs\_name\_value

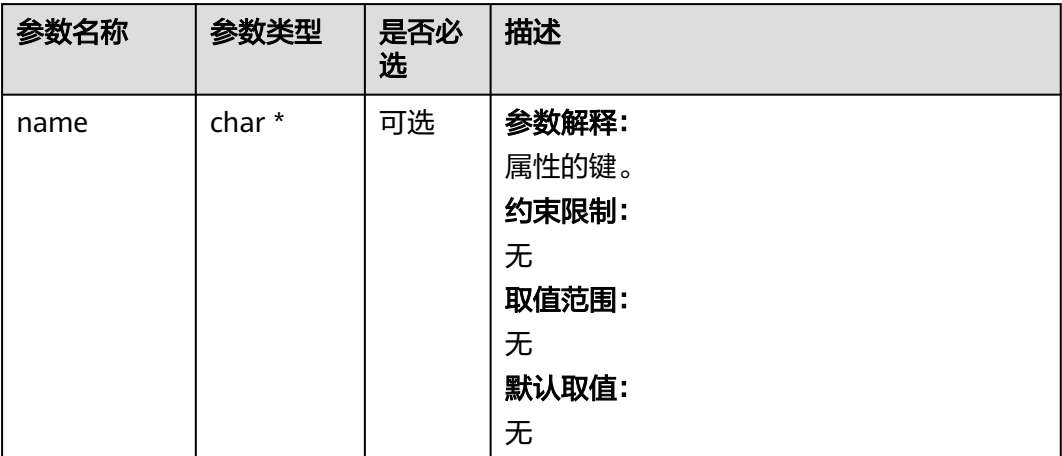

<span id="page-1994-0"></span>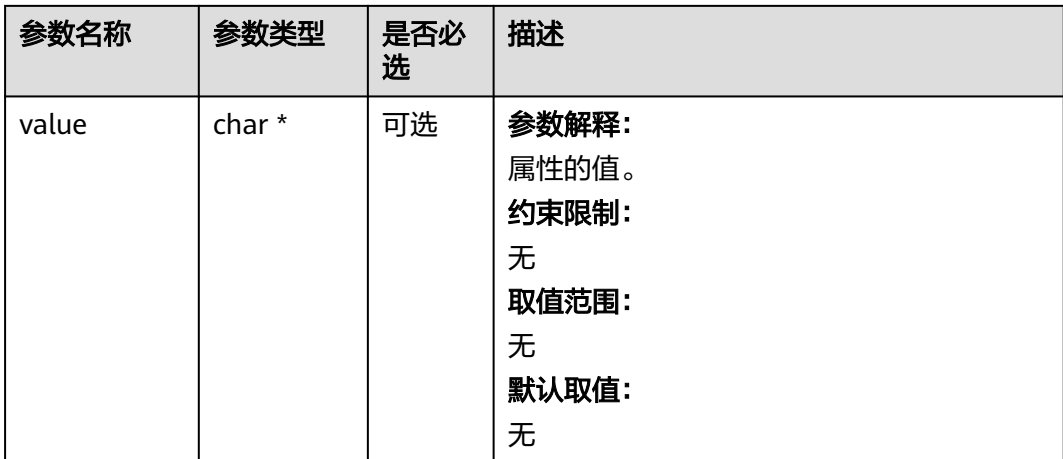

### 表 **13-36** obs\_status

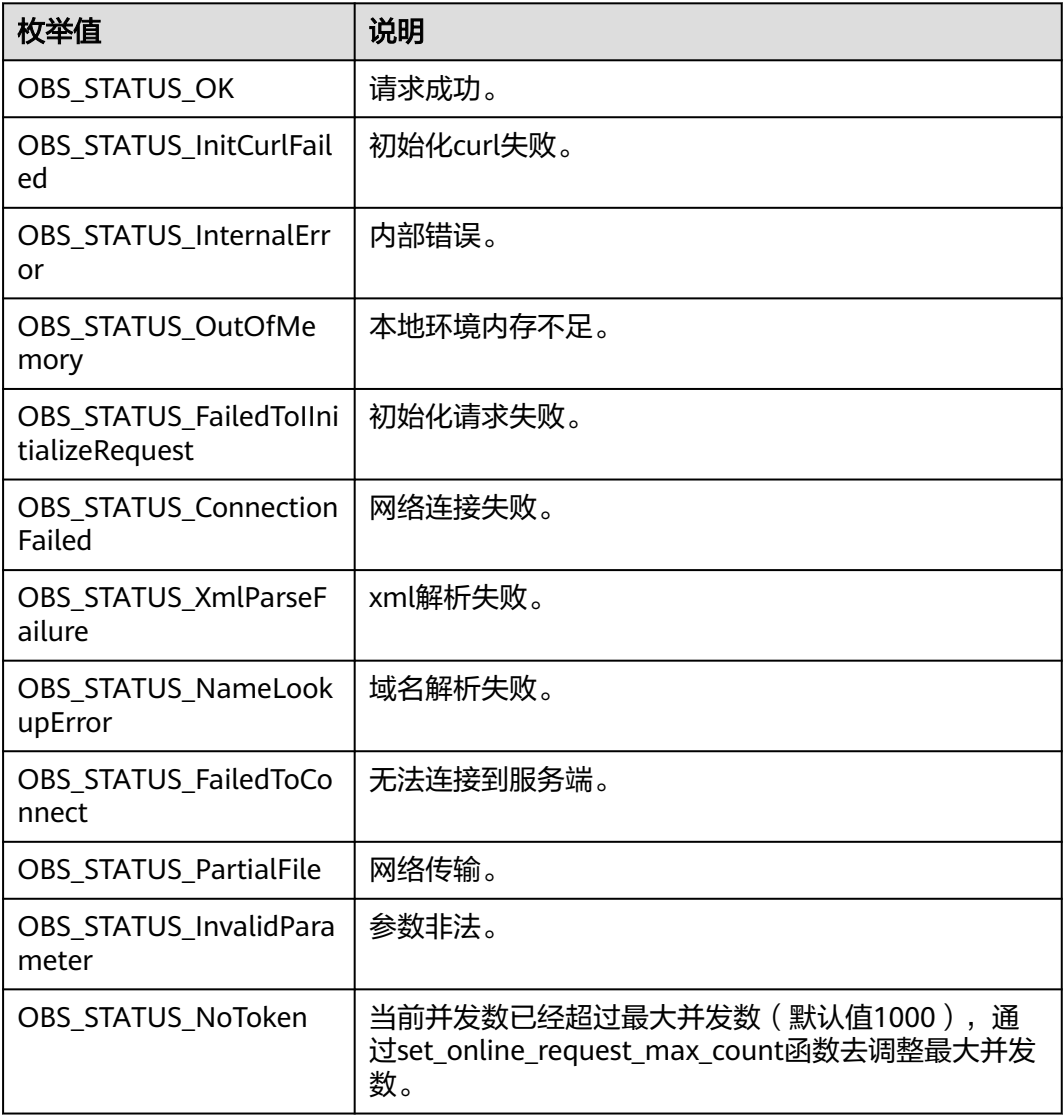

<span id="page-1995-0"></span>

| 枚举值                                  | 说明                          |  |
|--------------------------------------|-----------------------------|--|
| OBS_STATUS_OpenFileFa<br>iled        | 打开文件失败。                     |  |
| OBS_STATUS_AccessDeni<br>ed          | 请求被拒绝。                      |  |
| OBS_STATUS_Malformed<br>Policy       | 请求policy格式不正确。              |  |
| OBS_STATUS_Malformed<br>XML          | 请求xml格式不正确。                 |  |
| OBS STATUS MethodNo<br>tAllowed      | 请求方法不允许。                    |  |
| OBS_STATUS_SignatureD<br>oesNotMatch | 签名不匹配,检查ak、sk、token是否对应或有误。 |  |
| OBS_STATUS_ServiceUna<br>vailable    | 服务端异常。                      |  |
| OBS_STATUS_SlowDown                  | 请求频率过快。                     |  |

表 **13-37** get\_cors\_configuration\_callback

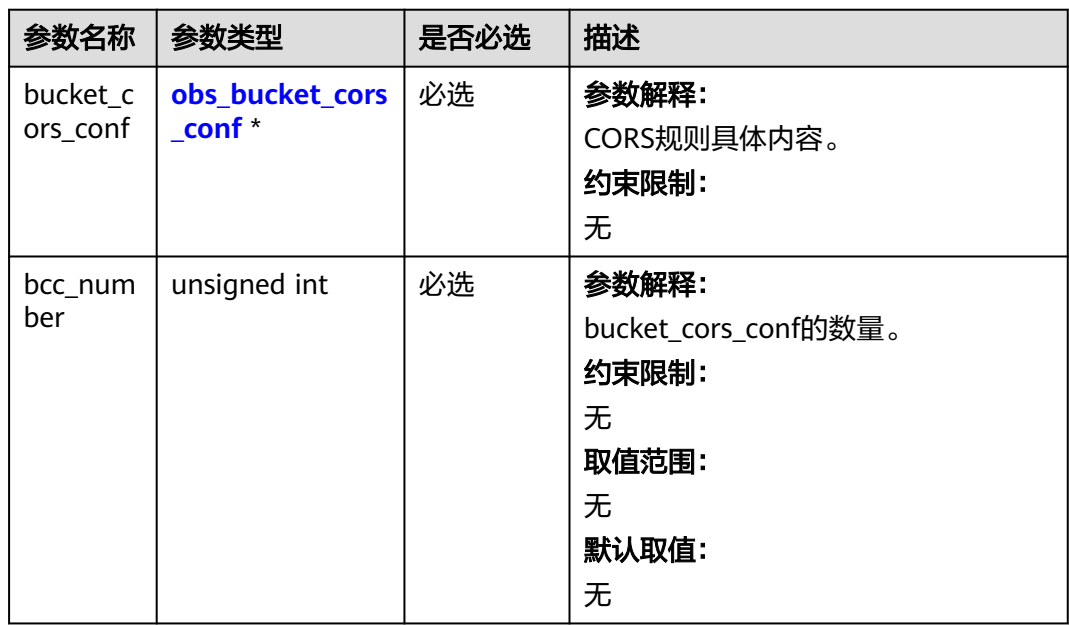

<span id="page-1996-0"></span>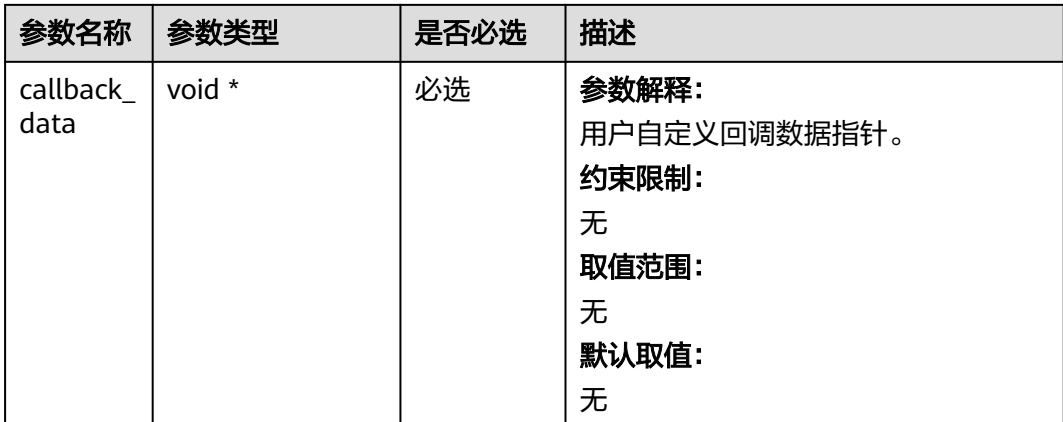

# 表 **13-38** obs\_bucket\_cors\_conf

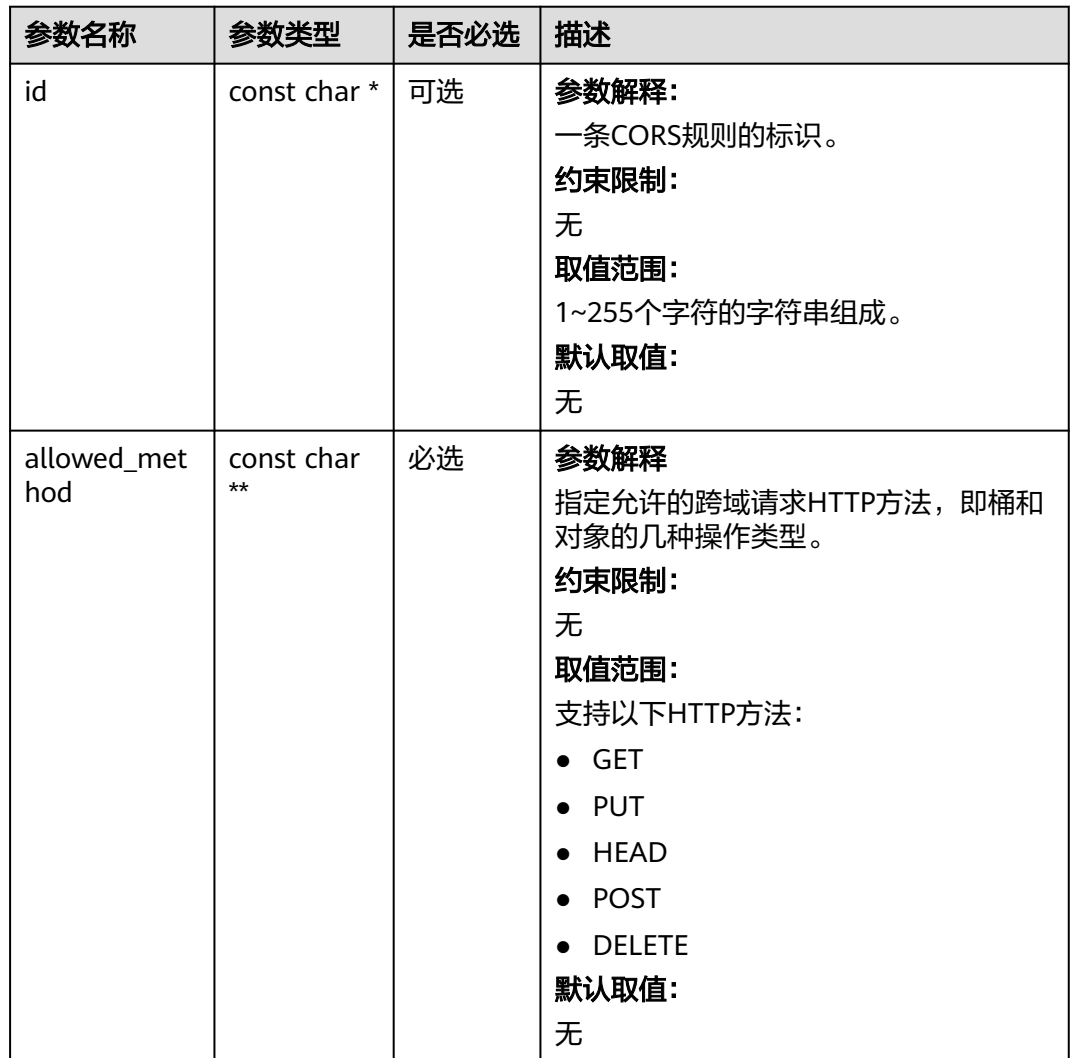

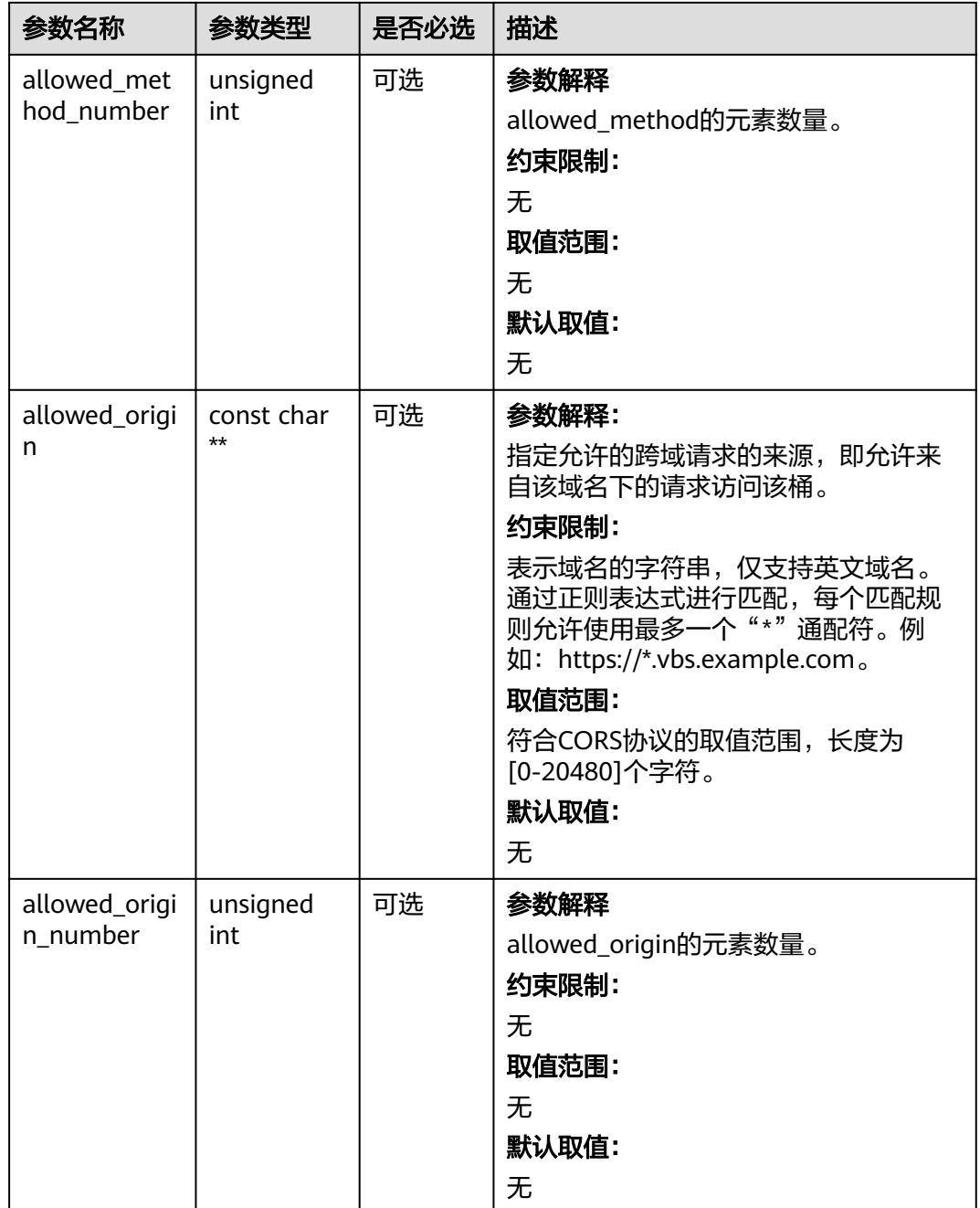

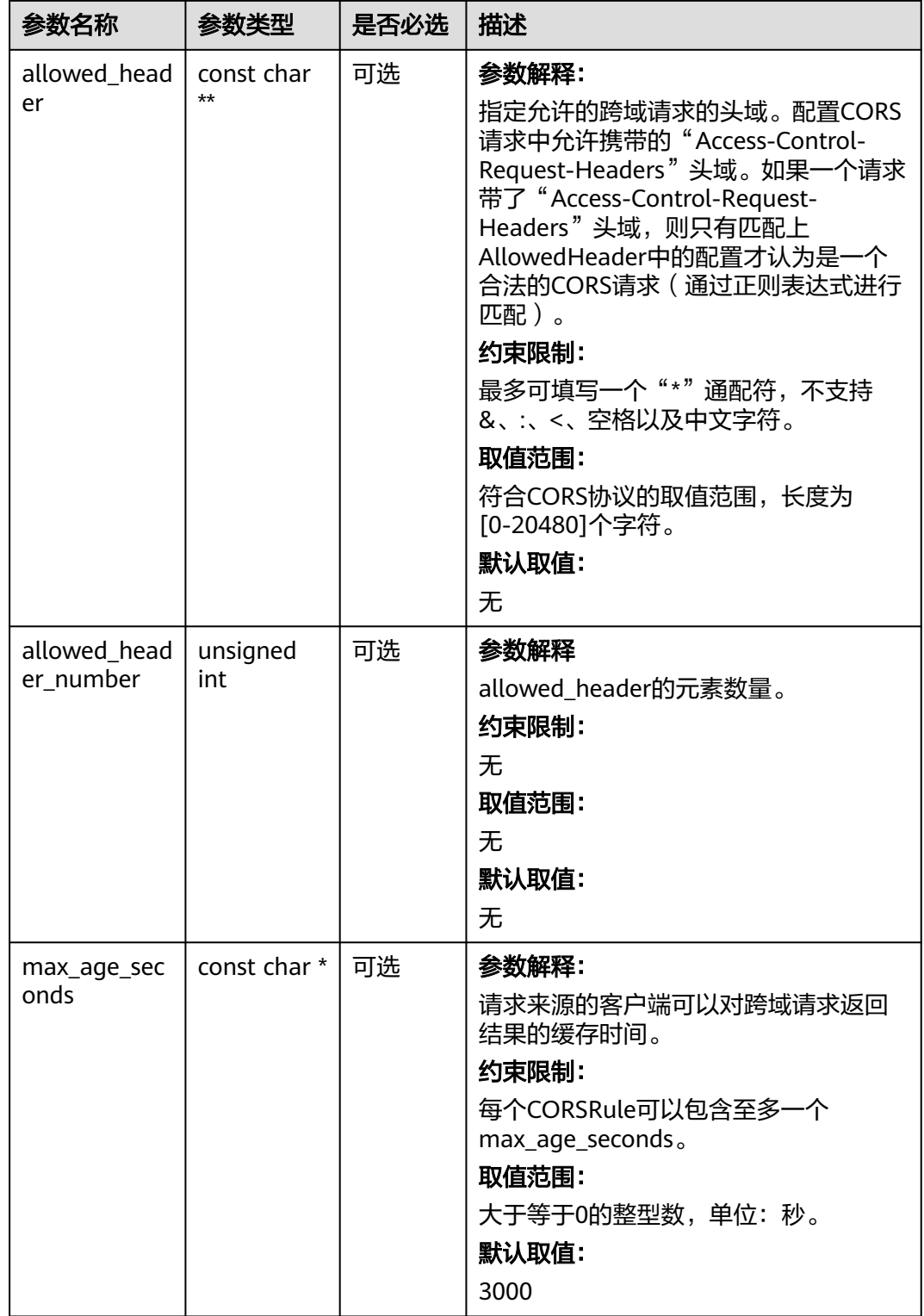

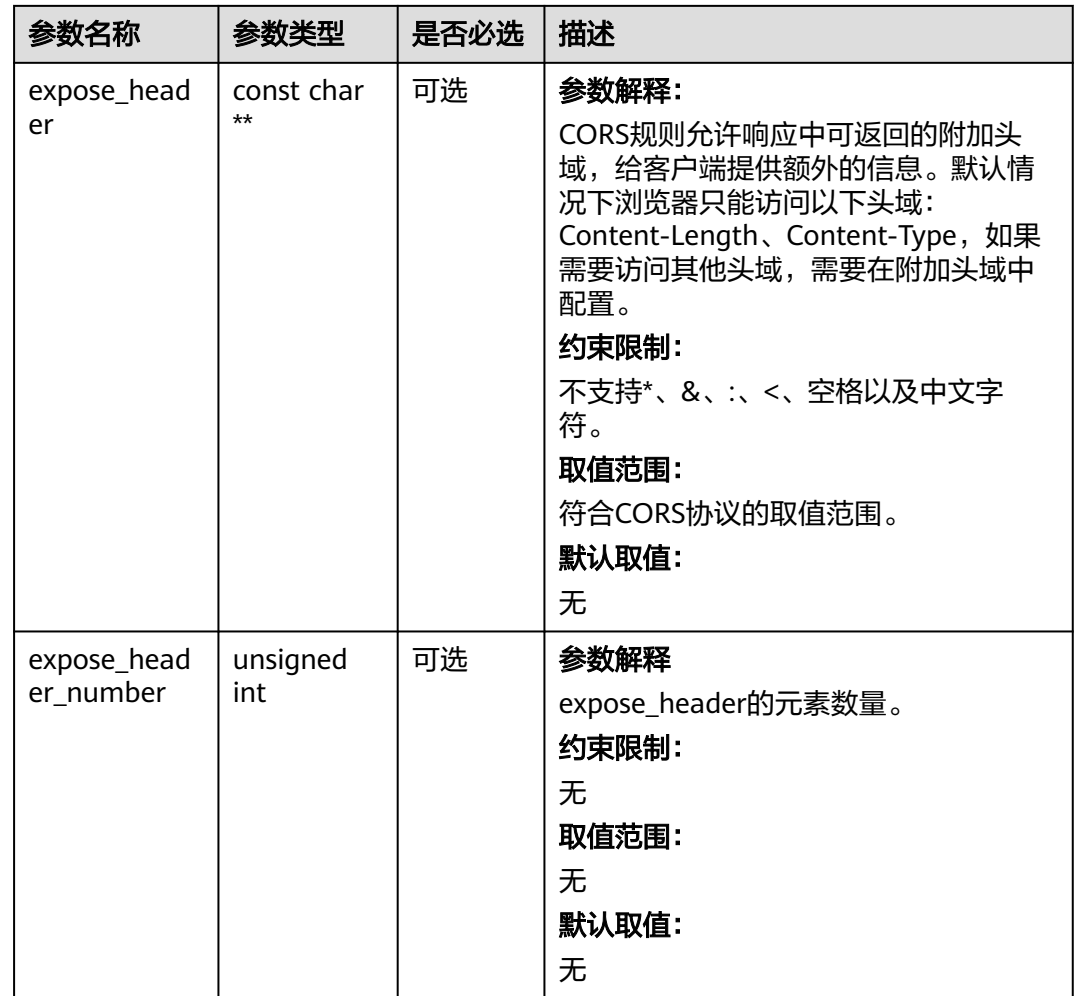

# 代码示例:获取桶的 **CORS** 配置

以下示例展示如何获取桶的跨域规则:

#include "eSDKOBS.h"

```
#include <stdio.h>
```
// 响应回调函数,可以在这个回调中把properties的内容记录到callback\_data(用户自定义回调数据)中 obs\_status response\_properties\_callback(const obs\_response\_properties \*properties, void \*callback\_data); // 结束回调函数,可以在这个回调中把obs\_status和obs\_error\_details的内容记录到callback\_data(用户自定义回 调数据)中 void response\_complete\_callback(obs\_status status, const obs\_error\_details \*error, void \*callback\_data); obs\_status get\_cors\_info\_callback(obs\_bucket\_cors\_conf\* bucket\_cors\_conf,

unsigned int bcc\_number,

void \*callback\_data);

int main()

{

- // 以下示例展示如何查看桶的跨域规则:
- // 在程序入口调用obs\_initialize方法来初始化网络、内存等全局资源。
- obs\_initialize(OBS\_INIT\_ALL);
- obs\_options options;

// 创建并初始化options, 该参数包括访问域名(host\_name)、访问密钥 (access\_key\_id和

acces\_key\_secret)、桶名(bucket\_name)、桶存储类别(storage\_class)等配置信息

init\_obs\_options(&options);

// host\_name填写桶所在的endpoint, 此处以华北-北京四为例,其他地区请按实际情况填写。

options.bucket\_options.host\_name = "obs.cn-north-4.myhuaweicloud.com";

 // 认证用的ak和sk硬编码到代码中或者明文存储都有很大的安全风险,建议在配置文件或者环境变量中密文存 放,使用时解密,确保安全;

// 本示例以ak和sk保存在环境变量中为例,运行本示例前请先在本地环境中设置环境变量ACCESS\_KEY\_ID和

```
SECRET_ACCESS_KEY。
   options.bucket_options.access_key = getenv("ACCESS_KEY_ID");
   options.bucket_options.secret_access_key = getenv("SECRET_ACCESS_KEY");
   // 填写Bucket名称,例如example-bucket-name。
   char * bucketName = "example-bucket-name";
   options.bucket_options.bucket_name = bucketName;
   obs_response_handler response_handler = { &response_properties_callback, 
&response_complete_callback };
   obs_status ret_status = OBS_STATUS_BUTT;
   // 设置回调函数
  \overline{\text{obs}} cors handler cors handler info =
\{ response_handler,
      &get_cors_info_callback
   };
  get_bucket_cors_configuration(&options, &cors_handler_info, &ret_status);
   if (OBS_STATUS_OK == ret_status) {
      printf("get_cors_config success.\n");
 }
   else {
     printf("get cors config faied(%s).\n", obs get status name(ret status));
 }
   // 释放分配的全局资源
   obs_deinitialize();
}
// 响应回调函数,可以在这个回调中把properties的内容记录到callback_data(用户自定义回调数据)中
obs_status response_properties_callback(const obs_response_properties *properties, void *callback_data)
{
   if (properties == NULL)
   {
      printf("error! obs_response_properties is null!");
      if (callback_data != NULL)
      {
        obs_sever_callback_data *data = (obs_sever_callback_data *)callback_data;
        printf("server_callback buf is %s, len is %llu",
           data->buffer, data->buffer_len);
        return OBS_STATUS_OK;
      }
      else {
        printf("error! obs_sever_callback_data is null!");
        return OBS_STATUS_OK;
      }
 }
// 打印响应信息
#define print_nonnull(name, field) \
do { \sqrt{ } if (properties-> field) { \
       printf("%s: %s\n", name, properties->field);
\} and \{ } while (0)
  print_nonnull("request_id", request_id);
   print_nonnull("request_id2", request_id2);
   print_nonnull("content_type", content_type);
   if (properties->content_length) {
      printf("content_length: %llu\n", properties->content_length);
   }
  print_nonnull("server", server);
   print_nonnull("ETag", etag);
   print_nonnull("expiration", expiration);
   print_nonnull("website_redirect_location", website_redirect_location);
  print_nonnull("version_id", version_id);
   print_nonnull("allow_origin", allow_origin);
  print_nonnull("allow_headers", allow_headers);
  print_nonnull("max_age", max_age);
   print_nonnull("allow_methods", allow_methods);
   print_nonnull("expose_headers", expose_headers);
   print_nonnull("storage_class", storage_class);
  print_nonnull("server_side_encryption", server_side_encryption);
   print_nonnull("kms_key_id", kms_key_id);
```

```
 print_nonnull("customer_algorithm", customer_algorithm);
   print_nonnull("customer_key_md5", customer_key_md5);
   print_nonnull("bucket_location", bucket_location);
 print_nonnull("obs_version", obs_version);
 print_nonnull("restore", restore);
   print_nonnull("obs_object_type", obs_object_type);
   print_nonnull("obs_next_append_position", obs_next_append_position);
   print_nonnull("obs_head_epid", obs_head_epid);
   print_nonnull("reserved_indicator", reserved_indicator);
   int i;
  for (i = 0; i < properties->meta_data_count; i++) {
      printf("x-obs-meta-%s: %s\n", properties->meta_data[i].name,
         properties->meta_data[i].value);
   }
   return OBS_STATUS_OK;
}
// 结束回调函数,可以在这个回调中把obs_status和obs_error_details的内容记录到callback_data(用户自定义回
调数据)中
void response_complete_callback(obs_status status, const obs_error_details *error, void *callback_data)
{
   if (callback_data) {
      obs_status *ret_status = (obs_status *)callback_data;
     *ret_status = status;
   } else {
      printf("Callback_data is NULL");
 }
   if (error && error->message) {
     printf("Error Message: \n %s\n", error->message);
 }
   if (error && error->resource) {
     printf("Error Resource: \n %s\n", error->resource);
 }
   if (error && error->further_details) {
     printf("Error further_details: \n %s\n", error->further_details);
 }
   if (error && error->extra_details_count) {
      int i;
     for (i = 0; i < error->extra_details_count; i++) {
        printf("Error Extra Detail(%d):\n %s:%s\n", i, error->extra_details[i].name,
              error->extra_details[i].value);
      }
   }
   if (error && error->error_headers_count) {
      int i;
     for (i = 0; i < error->error_headers_count; i++) {
         const char *errorHeader = error->error_headers[i];
        printf("Error Headers(%d):\n %s\n", i, errorHeader == NULL ? "NULL Header" : errorHeader);
      }
   }
}
obs_status get_cors_info_callback(obs_bucket_cors_conf* bucket_cors_conf,
   unsigned int bcc_number,
   void *callback_data)
{
  unsigned int i = 0;
  for (i = 0; i < bc number; ++i)\{ printf("------------------------------------------------------\n");
      printf("id = %s\nmaxAgeSeconds = %s\n", bucket_cors_conf[i].id, 
bucket_cors_conf[i].max_age_seconds);
     unsigned int i:
     for (i = 0; j < bucket_cors_conf[i].allowed_method_number; j++) {
         printf("allowedMethodes = %s\n", bucket_cors_conf[i].allowed_method[j]);
      }
     for (j = 0; j < bucket_cors_conf[i].allowed_origin_number; j++) {
         printf("allowedOrigines = %s\n", bucket_cors_conf[i].allowed_origin[j]);
      }
```

```
for (j = 0; j < bucket_cors_conf[i].allowed_header_number; j++) {
         printf("allowedHeaderes = %s\n", bucket_cors_conf[i].allowed_header[j]);
\qquad \qquad \}for (i = 0; i < bucket cors conf[i].expose header number; i++)
      {
         printf("exposeHeaderes = %s\n", bucket_cors_conf[i].expose_header[j]);
      }
   }
   printf("------------------------------------------------------\n");
  return OBS_STATUS_OK:
```
# 相关链接

- 关于获取桶的CORS配置的API说明,请参[见获取桶的](https://support.huaweicloud.com/api-obs/obs_04_0075.html)**CORS**配置。
- 更多关于获取桶的CORS配置的代码示例,请参见**[Github](https://github.com/huaweicloud/huaweicloud-sdk-c-obs/blob/master/source/eSDK_OBS_API/eSDK_OBS_API_C%2B%2B_Demo/demo.c)**示例。
- 获取桶的CORS配置过程中返回的错误码含义、问题原因及处理措施可参考**[OBS](https://support.huaweicloud.com/api-obs/obs_04_0115.html#section1)**错 [误码。](https://support.huaweicloud.com/api-obs/obs_04_0115.html#section1)

# **13.3** 删除桶的 **CORS** 配置**(C SDK)**

#### 须知

}

开发过程中,您有任何问题可以在github上<mark>提交[issue](https://github.com/huaweicloud/huaweicloud-sdk-c-obs/issues)</mark>,或者在**华为云对象存储服务论 [坛](https://bbs.huaweicloud.com/forum/forum-620-1.html)**中发帖求助。

# 功能介绍

跨域资源共享 ( Cross Origin Resource Sharing, CORS ) 是由W3C标准化组织提出的 一种网络浏览器的规范机制,定义了一个域中加载的客户端Web应用程序与另一个域 中的资源交互的方式。而在通常的网页请求中,由于同源安全策略(Same Origin Policy, SOP)的存在, 不同域之间的网站脚本和内容是无法进行交互的。OBS支持 CORS规范,允许跨域请求访问OBS中的资源。

调用删除桶的CORS配置接口,您可删除指定桶的跨域资源共享规则。

# 接口约束

- 您必须是桶拥有者或拥有删除桶的CORS配置的权限,才能删除桶的CORS配置。 建议使用IAM或桶策略进行授权,如果使用IAM则需授予 obs:bucket:PutBucketCORS权限,如果使用桶策略则需授予PutBucketCORS权 限。相关授权方式介绍可参见**OBS**[权限控制概述](https://support.huaweicloud.com/perms-cfg-obs/obs_40_0001.html),配置方式详见使用**IAM**[自定义](https://support.huaweicloud.com/usermanual-obs/obs_03_0121.html) [策略](https://support.huaweicloud.com/usermanual-obs/obs_03_0121.html)[、自定义创建桶策略](https://support.huaweicloud.com/usermanual-obs/obs_03_0123.html)。
- OBS支持的Region与Endpoint的对应关系,详细信息请参见<mark>地区与终端节点</mark>。

# 方法定义

void delete\_bucket\_cors\_configuration(const obs\_options \*options, obs\_response\_handler \*handler, void \*callback\_data);

# 请求参数说明

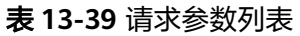

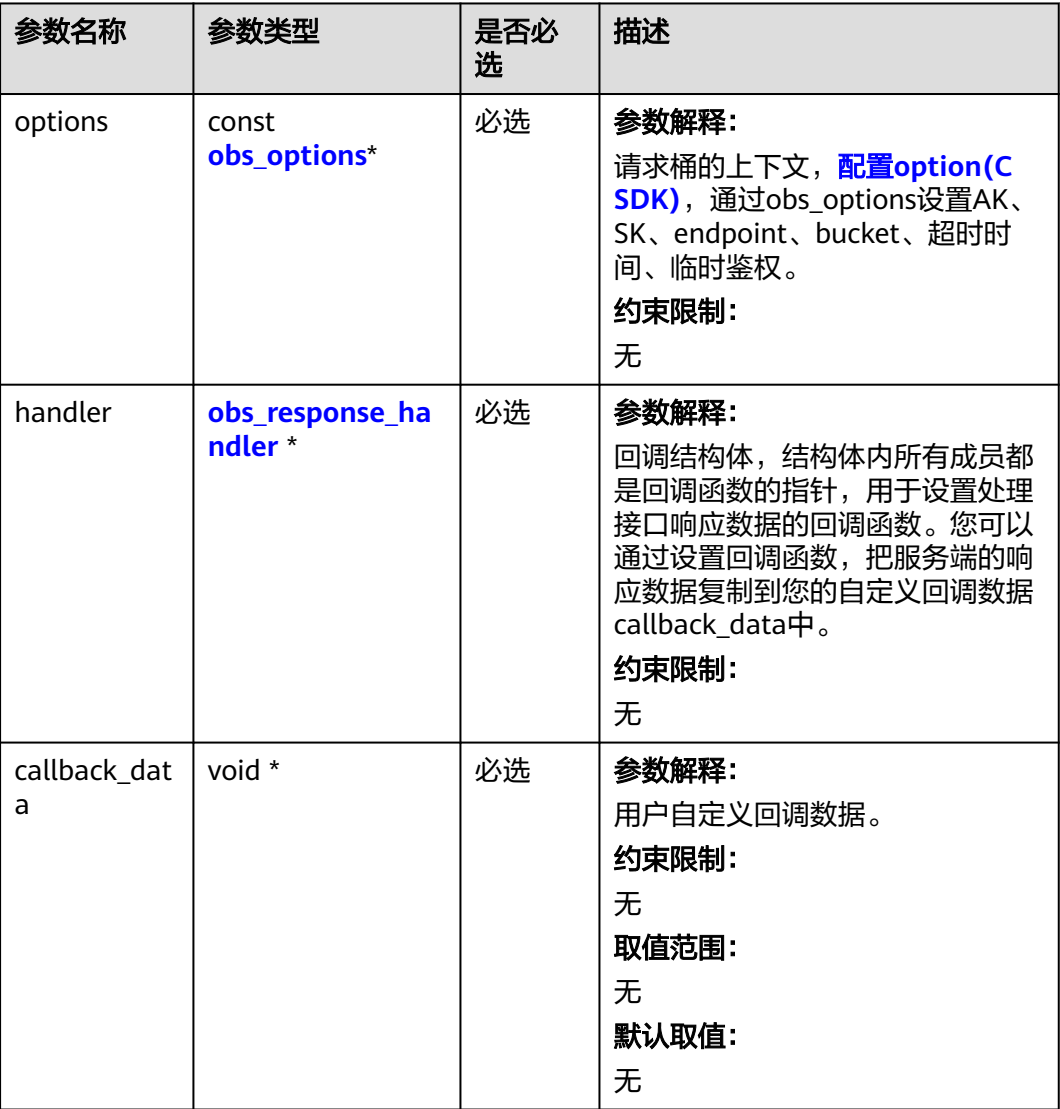

#### 表 **13-40** obs\_options

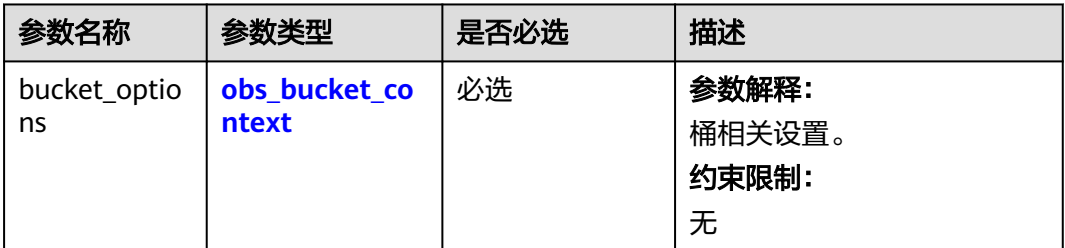

<span id="page-2004-0"></span>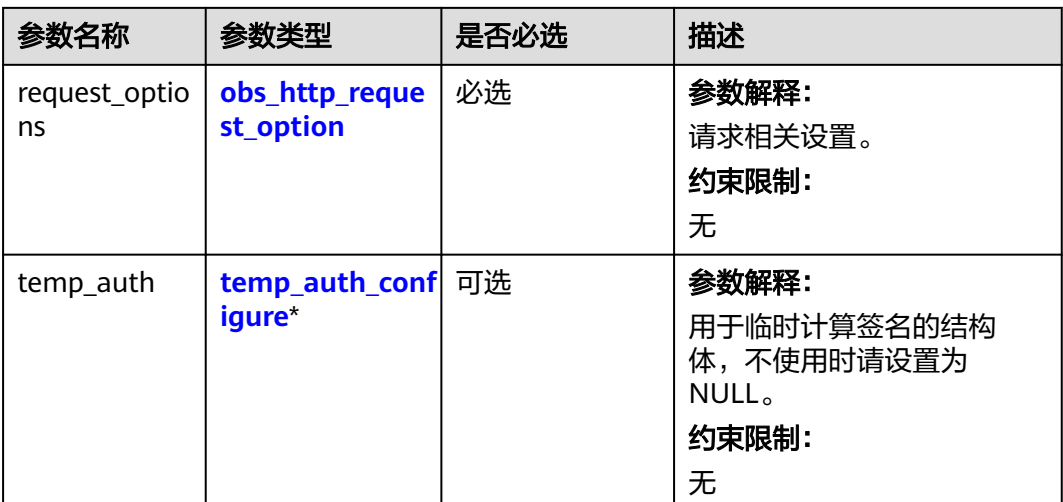

# 表 **13-41** obs\_bucket\_context

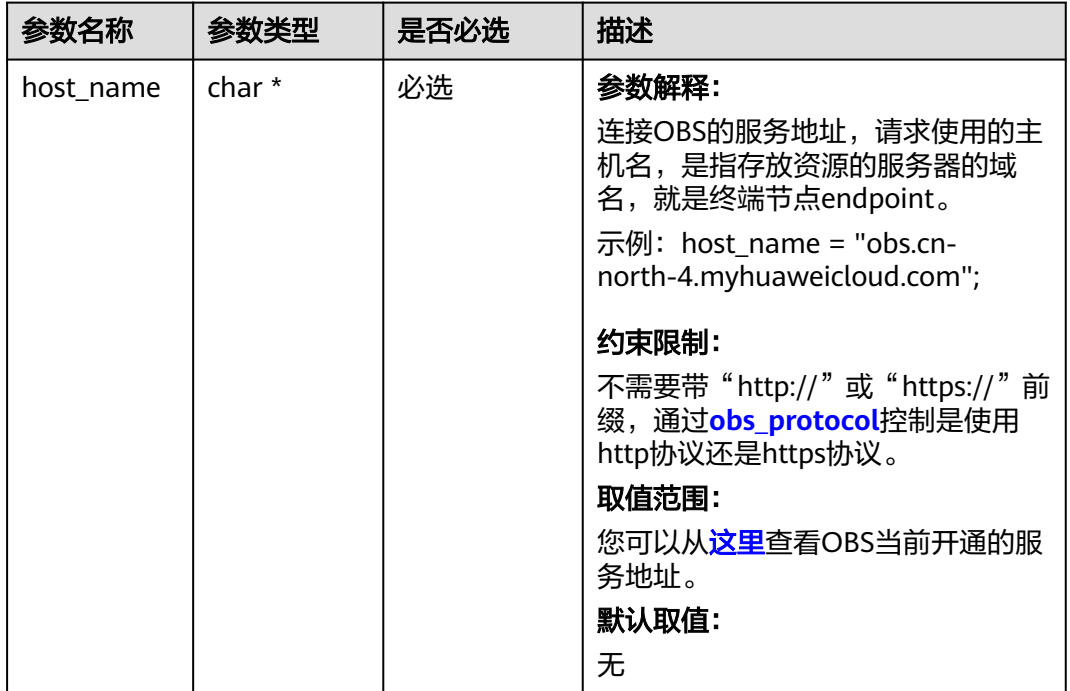

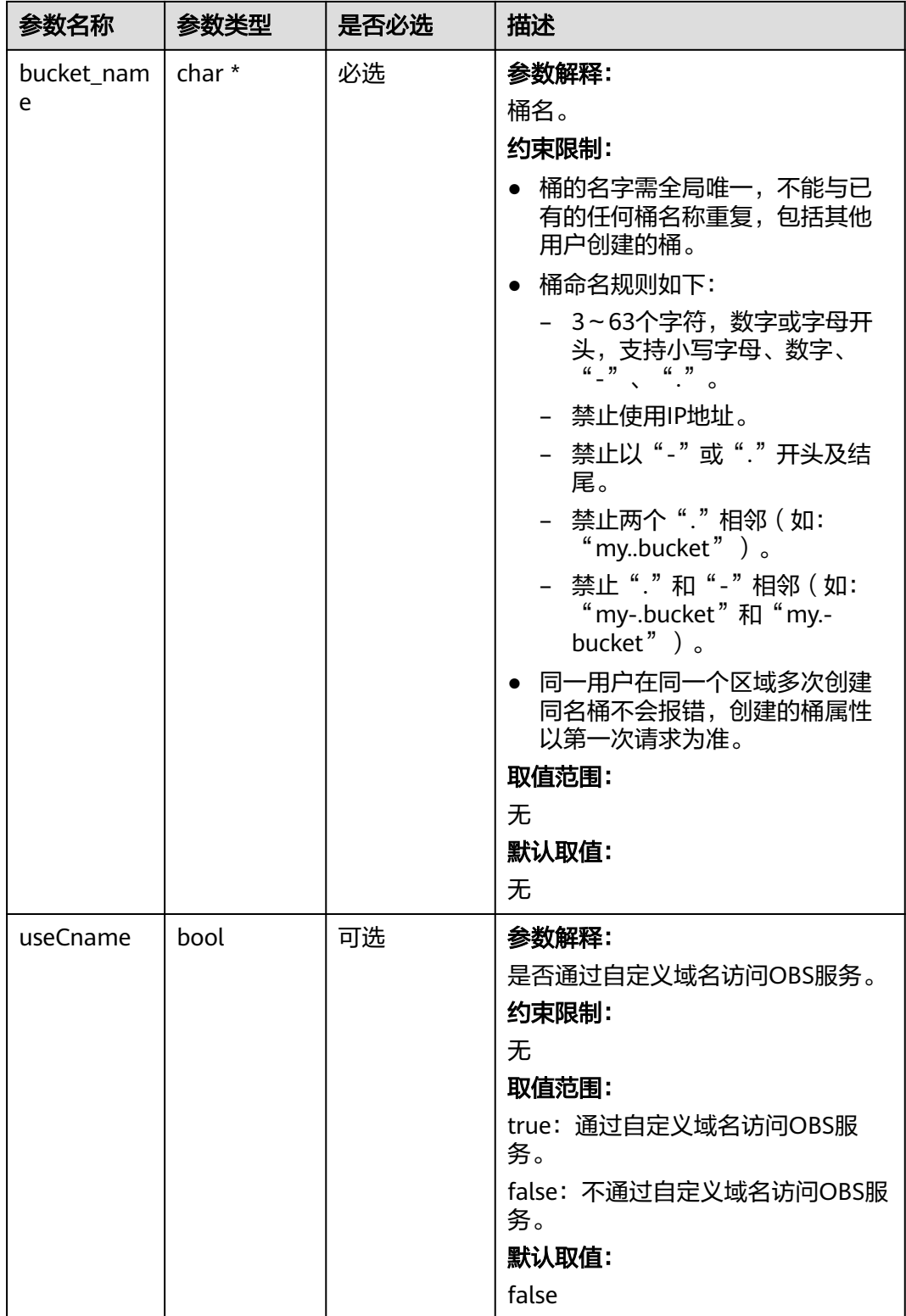

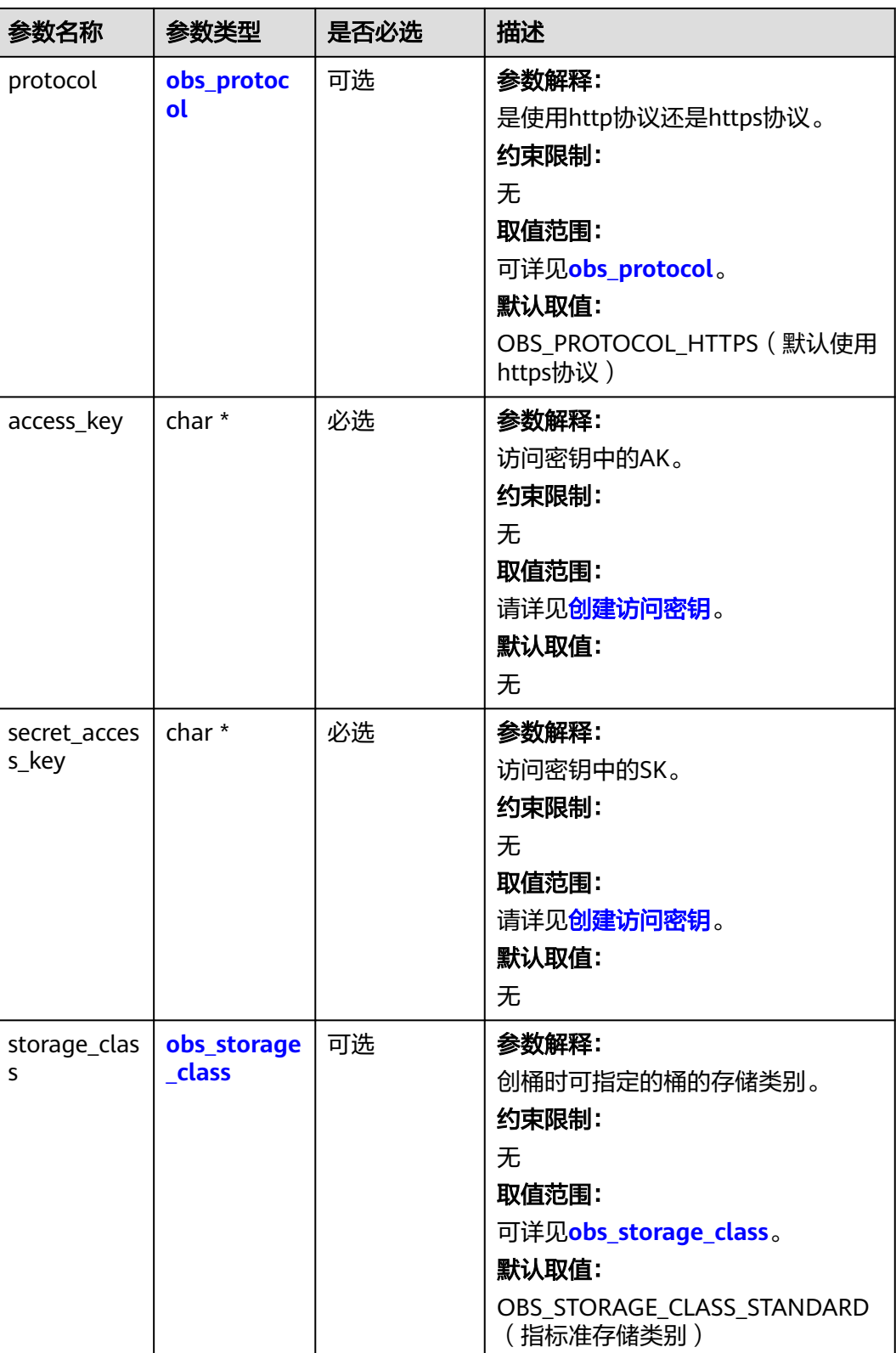

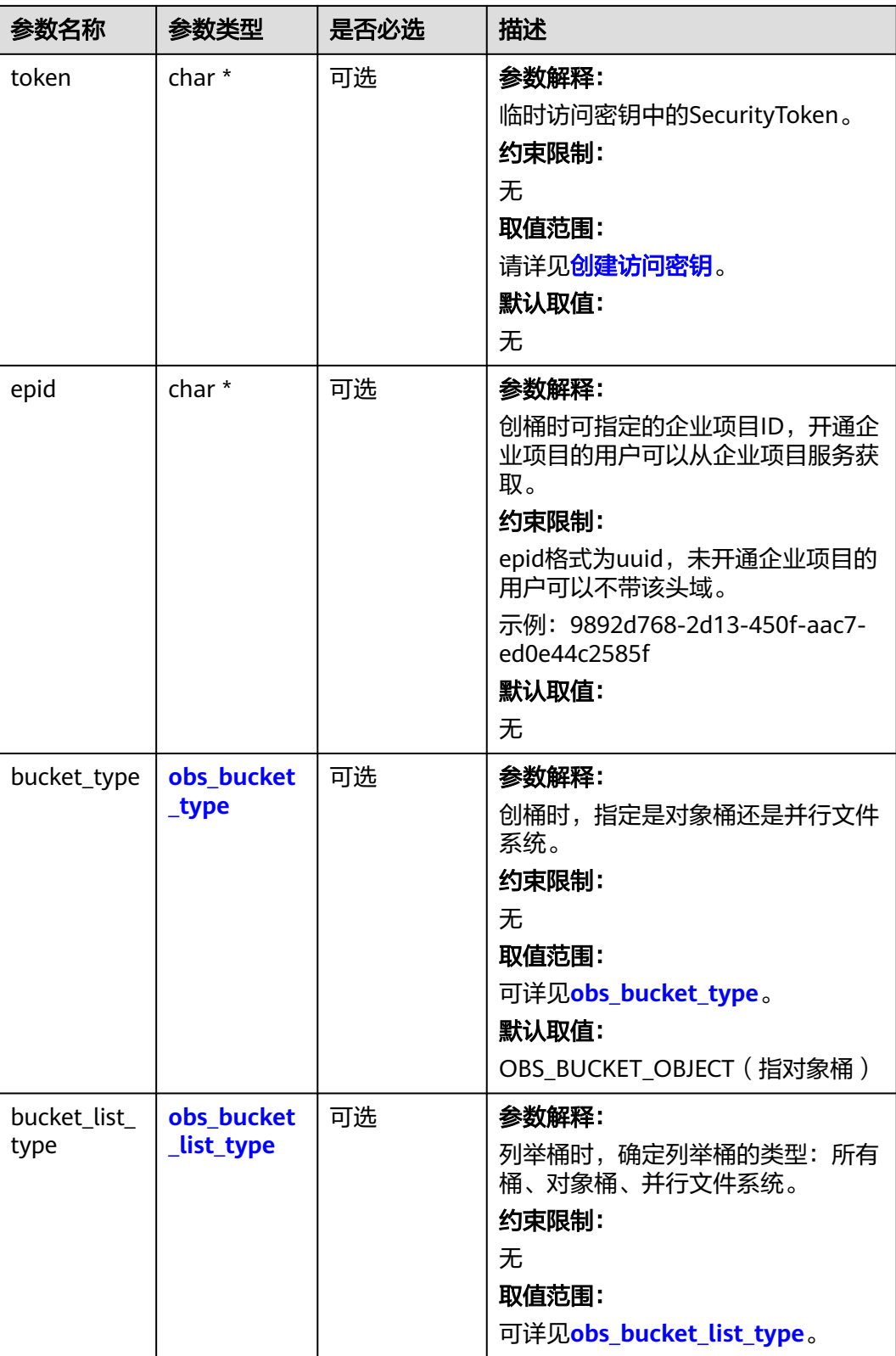

#### <span id="page-2008-0"></span>表 **13-42** obs\_storage\_class

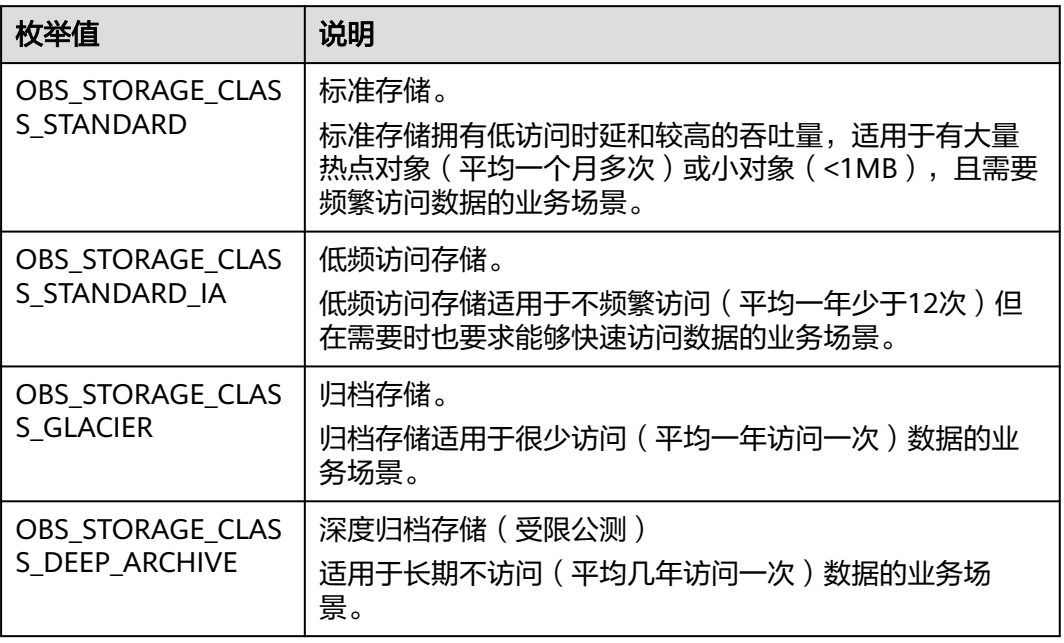

#### 表 **13-43** obs\_http\_request\_option

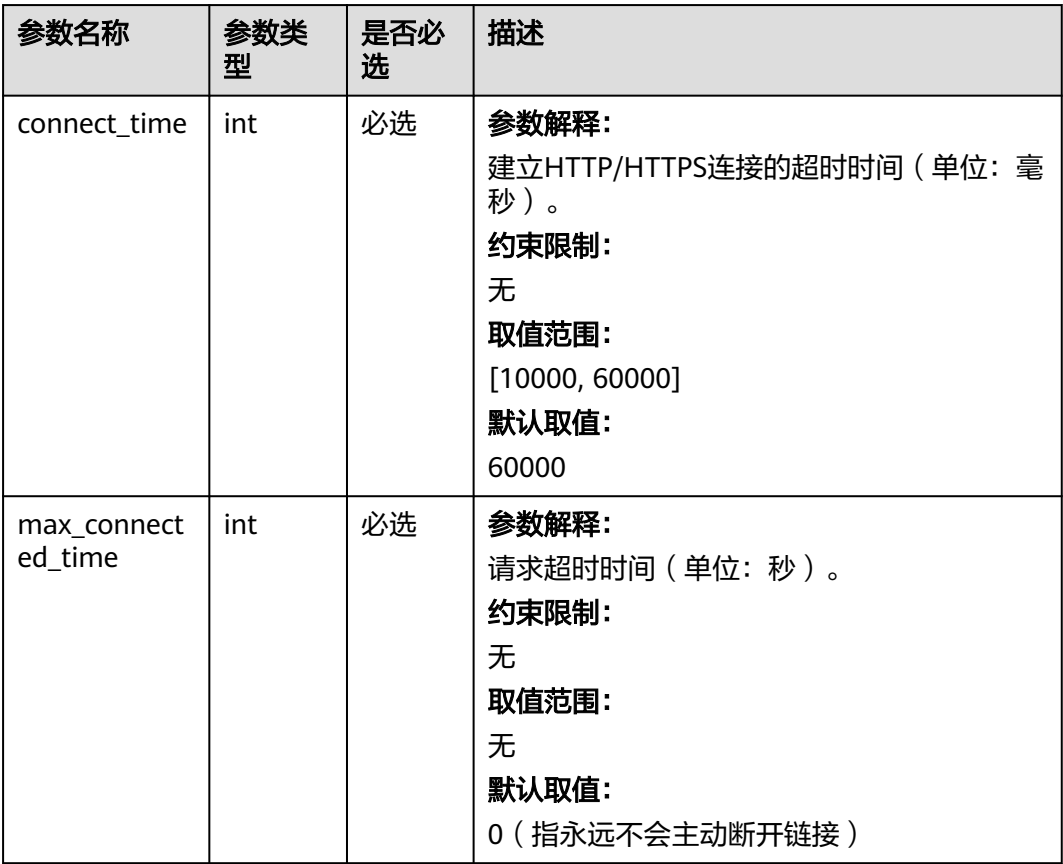

<span id="page-2009-0"></span>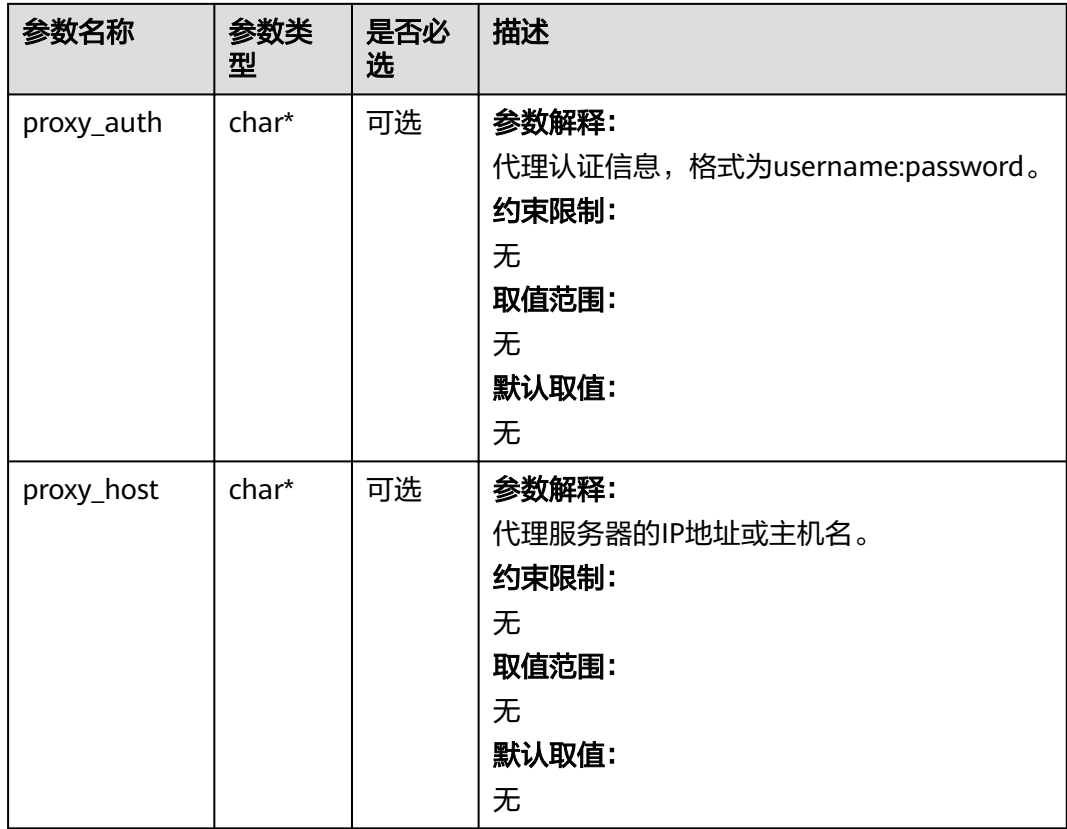

### 表 **13-44** obs\_protocol

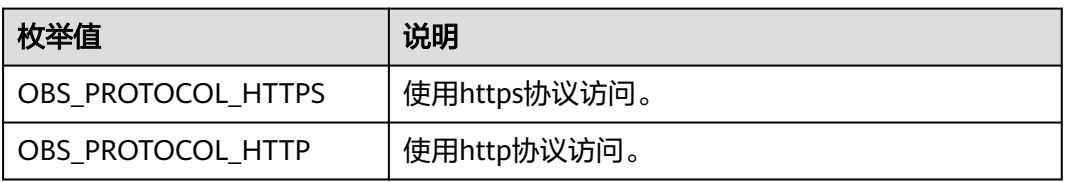

#### 表 **13-45** obs\_bucket\_type

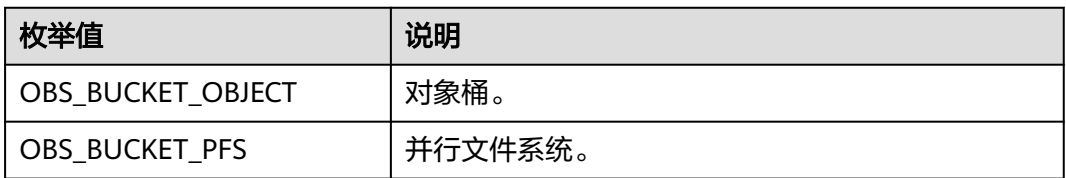

### 表 **13-46** obs\_bucket\_list\_type

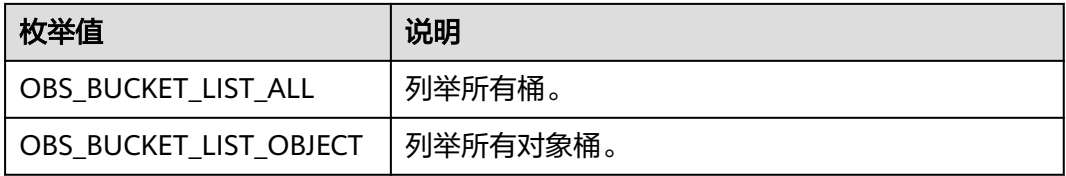

<span id="page-2010-0"></span>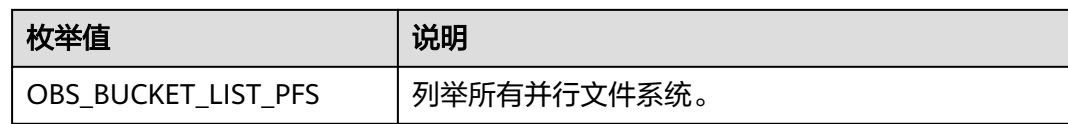

### 表 **13-47** temp\_auth\_configure

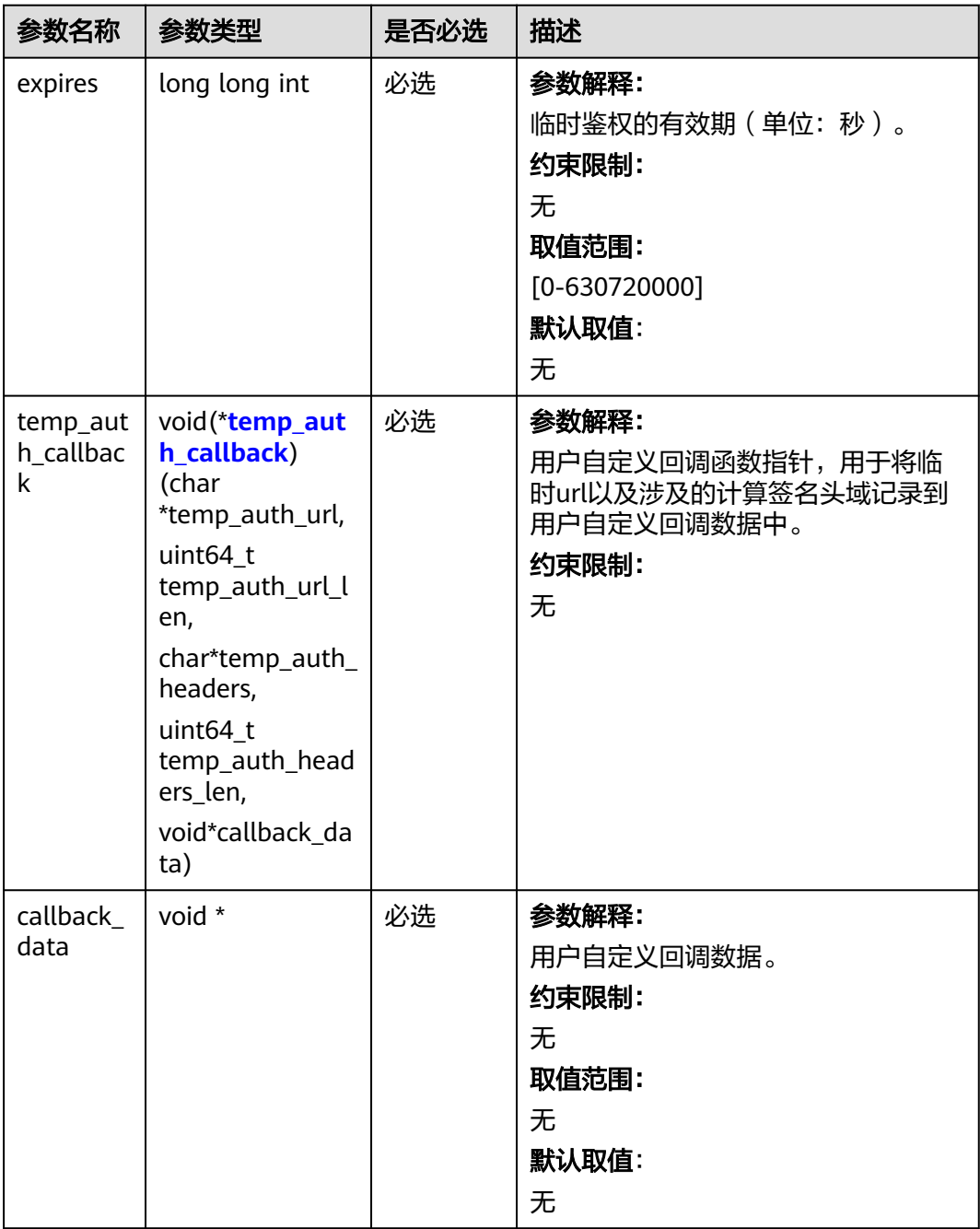

<span id="page-2011-0"></span>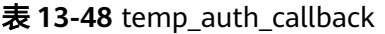

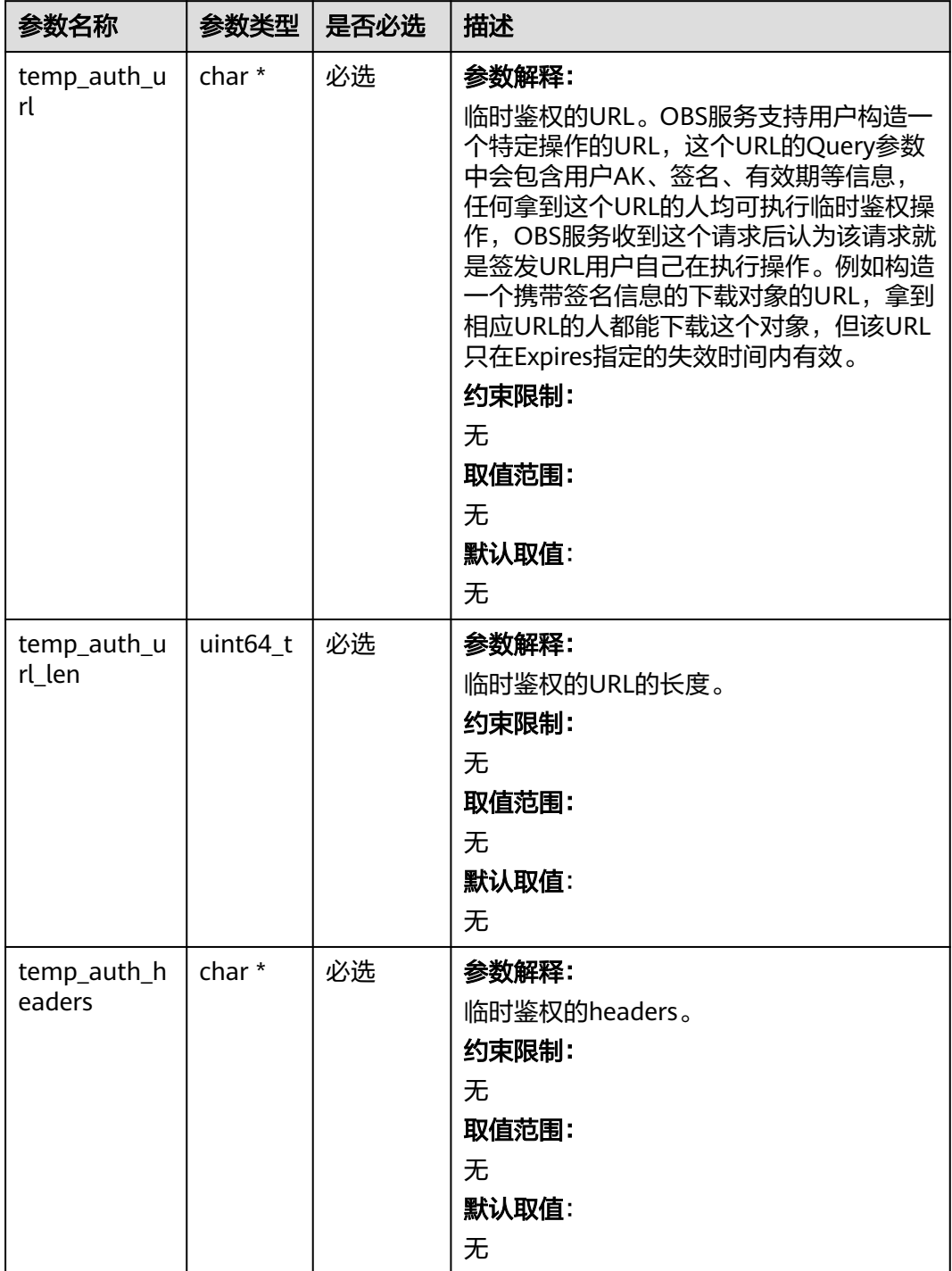

<span id="page-2012-0"></span>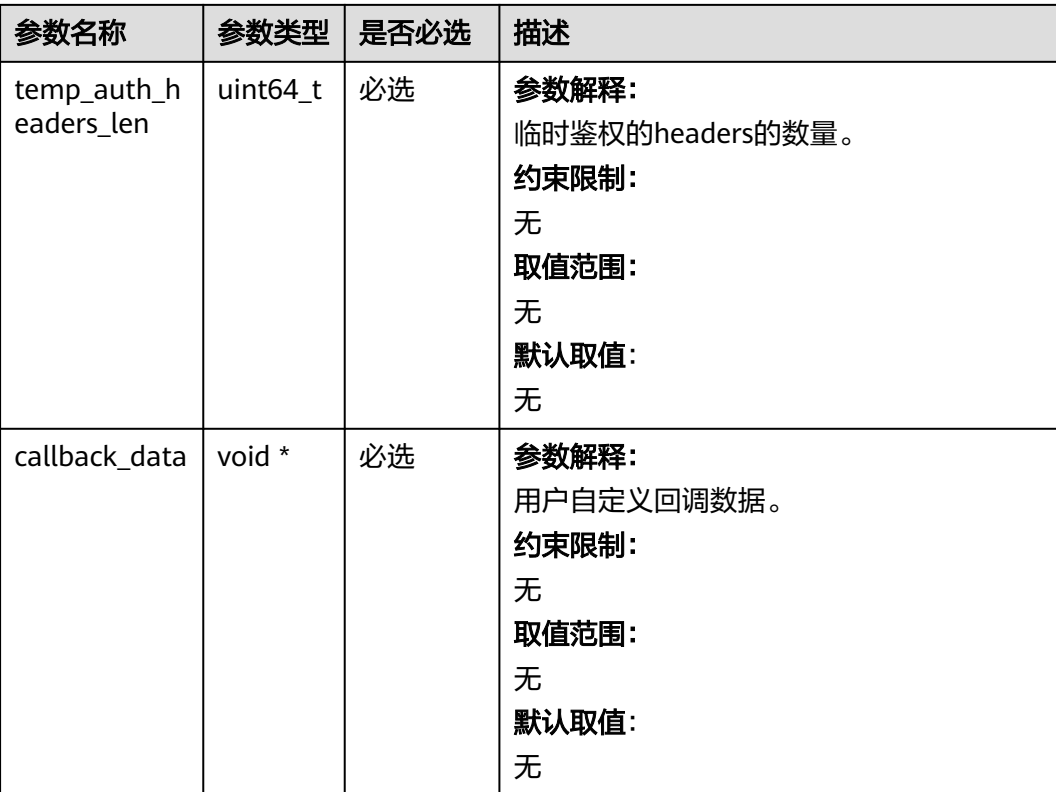

# 表 **13-49** obs\_response\_handler

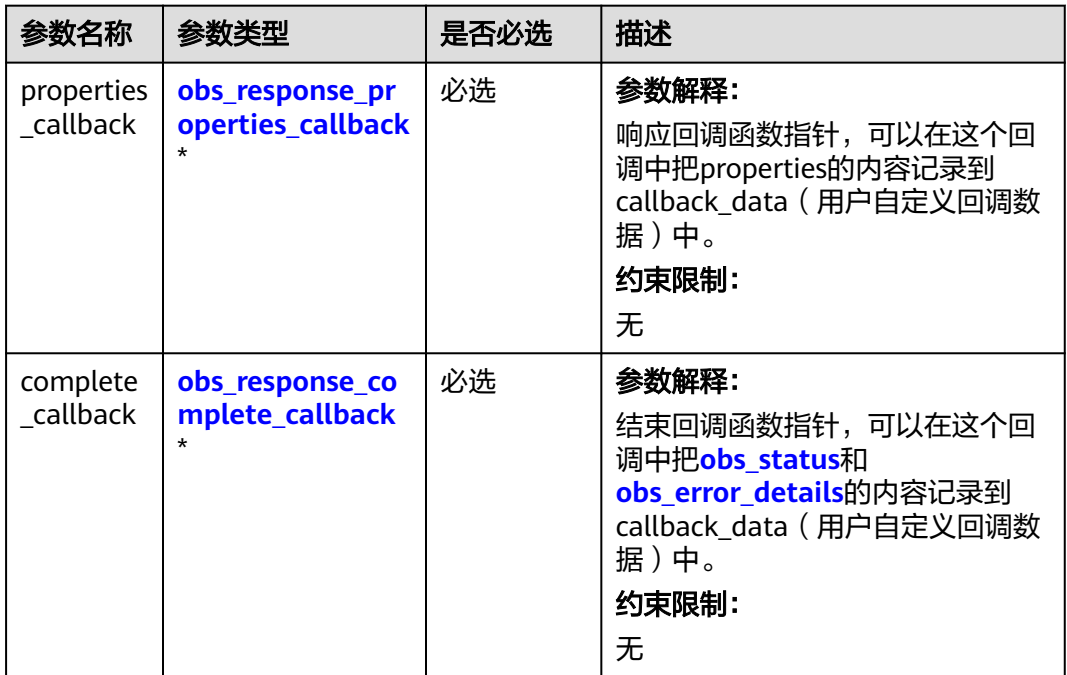

| 参数名称                      | 参数类型                                  | 是否必选 | 描述                                                                           |
|---------------------------|---------------------------------------|------|------------------------------------------------------------------------------|
| propertie<br>$\mathsf{s}$ | const<br>obs_response_pro<br>perties* | 必选   | 参数解释:<br>响应头域中的参数,建议将其内容<br>记录到callback_data (用户自定<br>义回调数据)中。<br>约束限制:<br>无 |
| callback<br>data          | void *                                | 必选   | 参数解释:<br>用户自定义回调数据指针。<br>约束限制:<br>无<br>取值范围:<br>无<br>默认取值:<br>无              |

<span id="page-2013-0"></span>表 **13-50** obs\_response\_properties\_callback

#### 表 **13-51** obs\_response\_complete\_callback

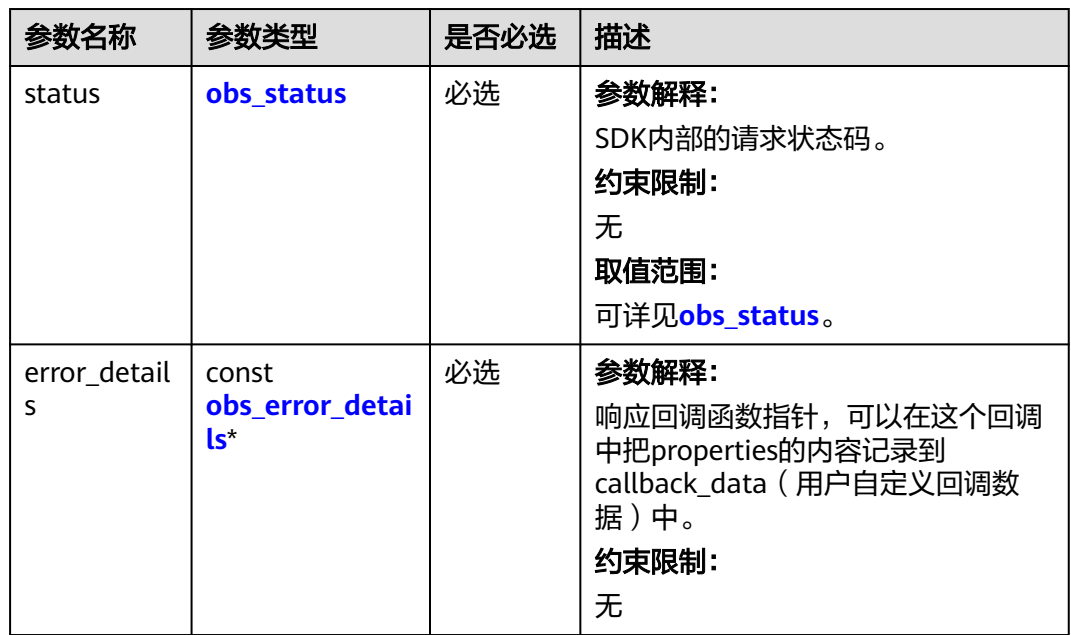

<span id="page-2014-0"></span>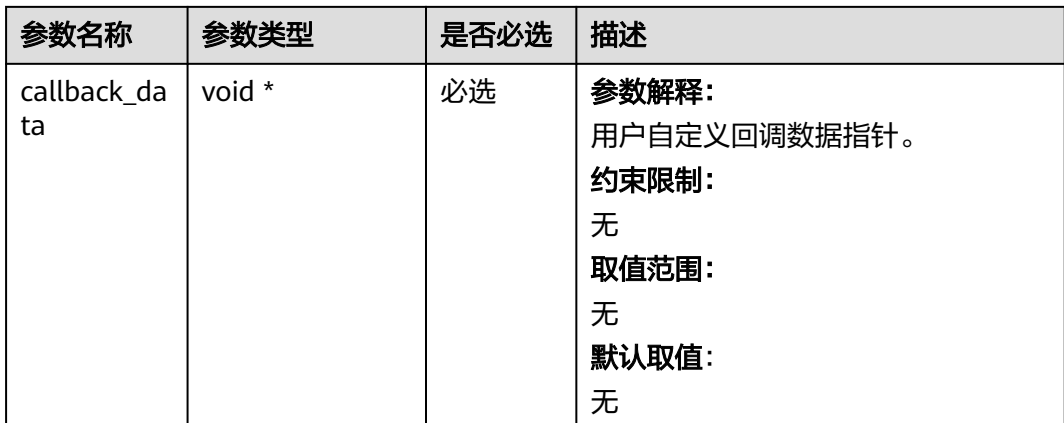

# 表 **13-52** obs\_response\_properties

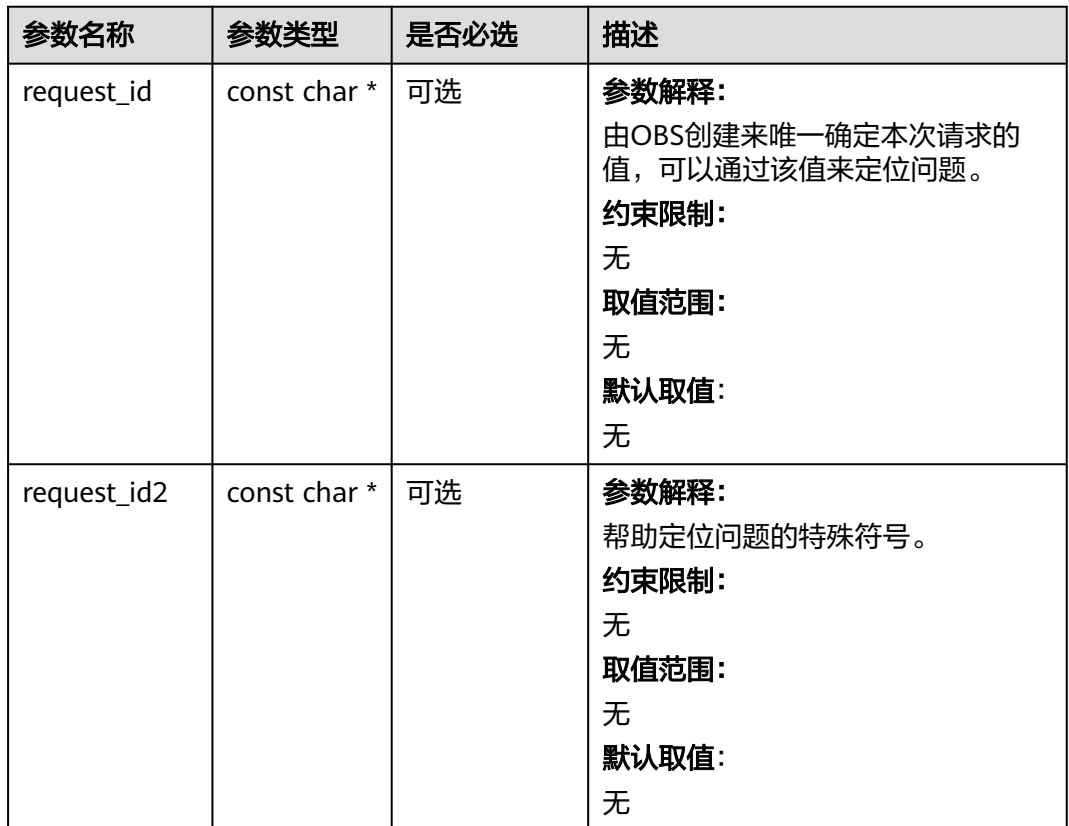

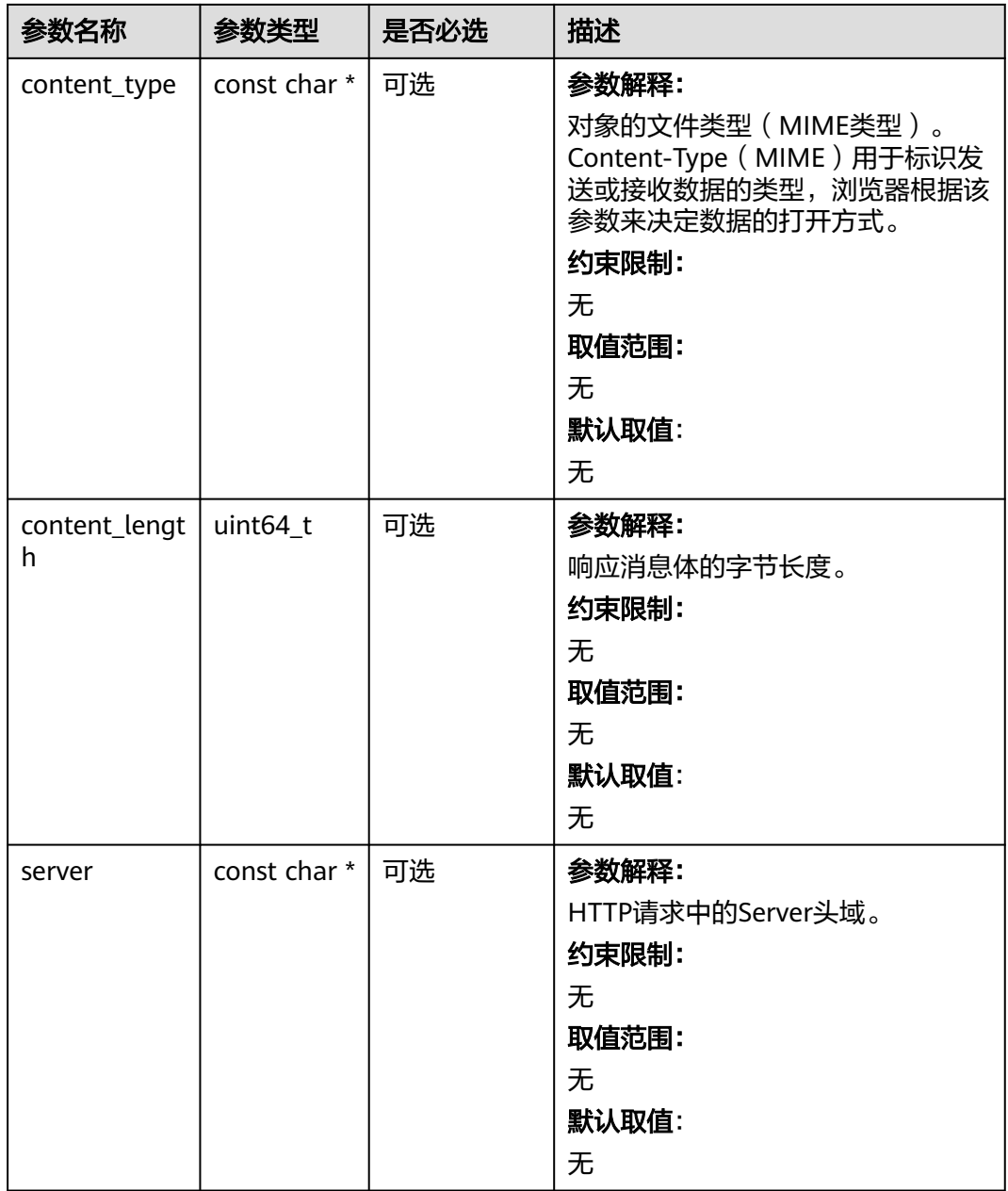
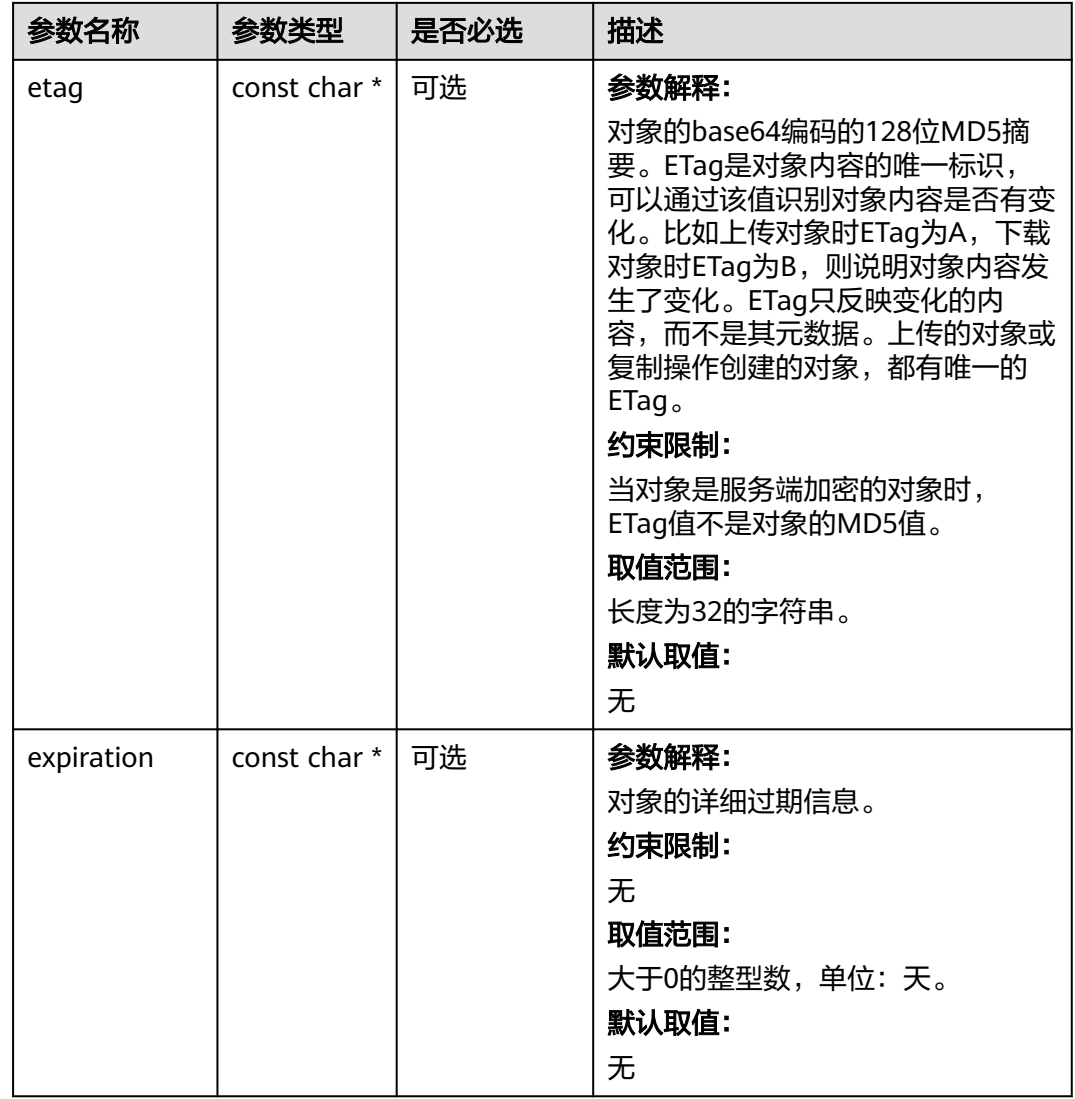

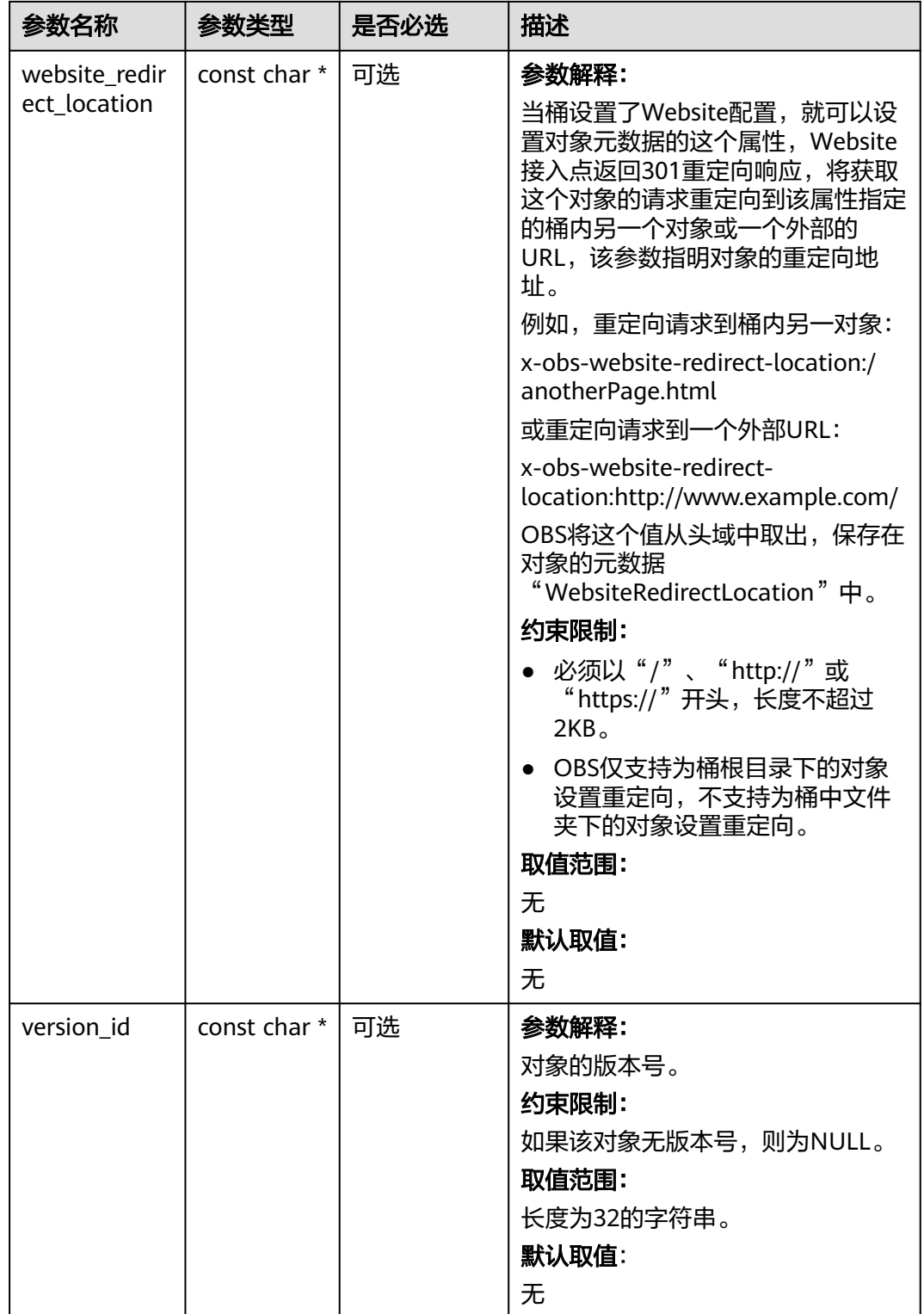

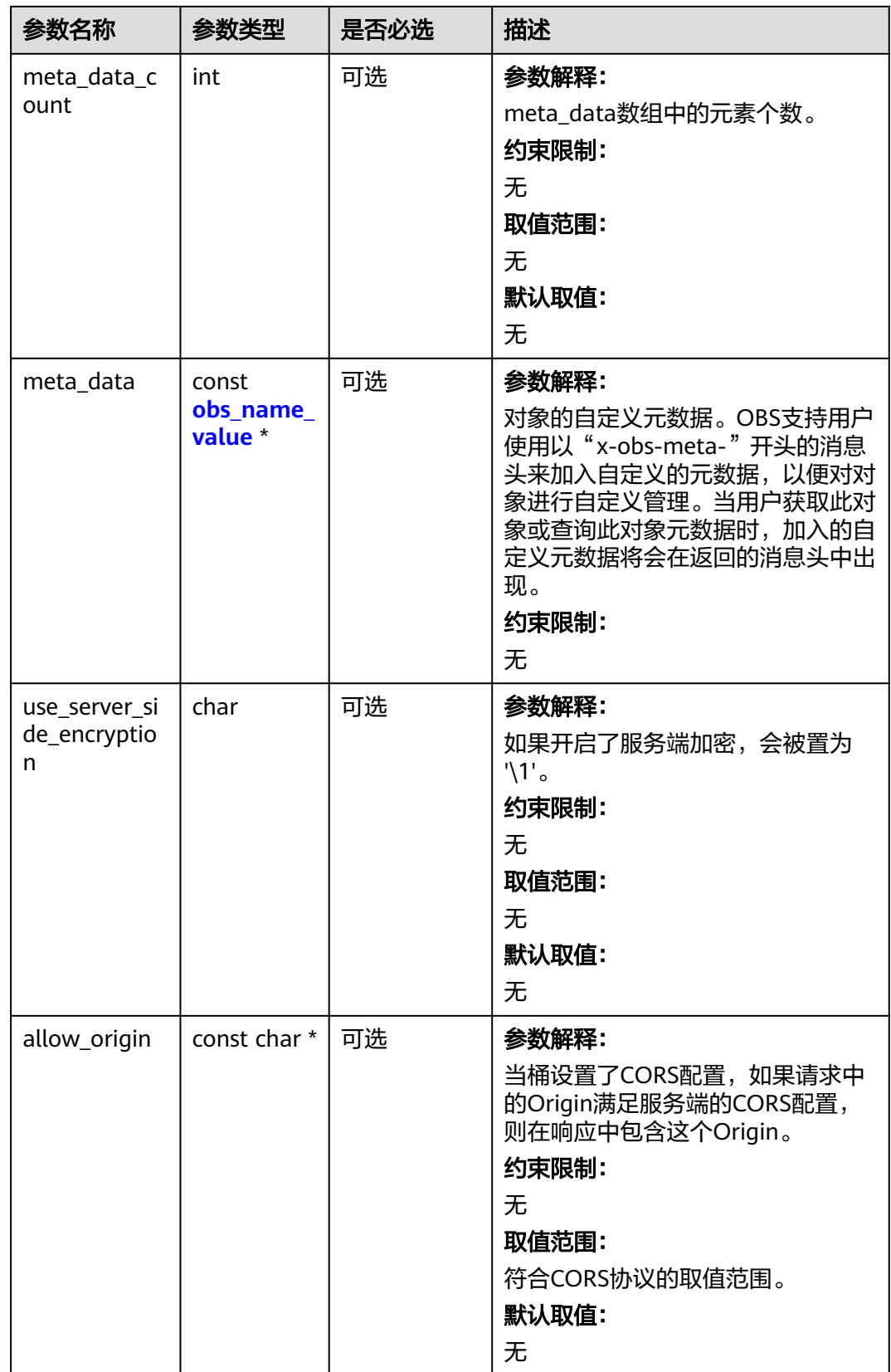

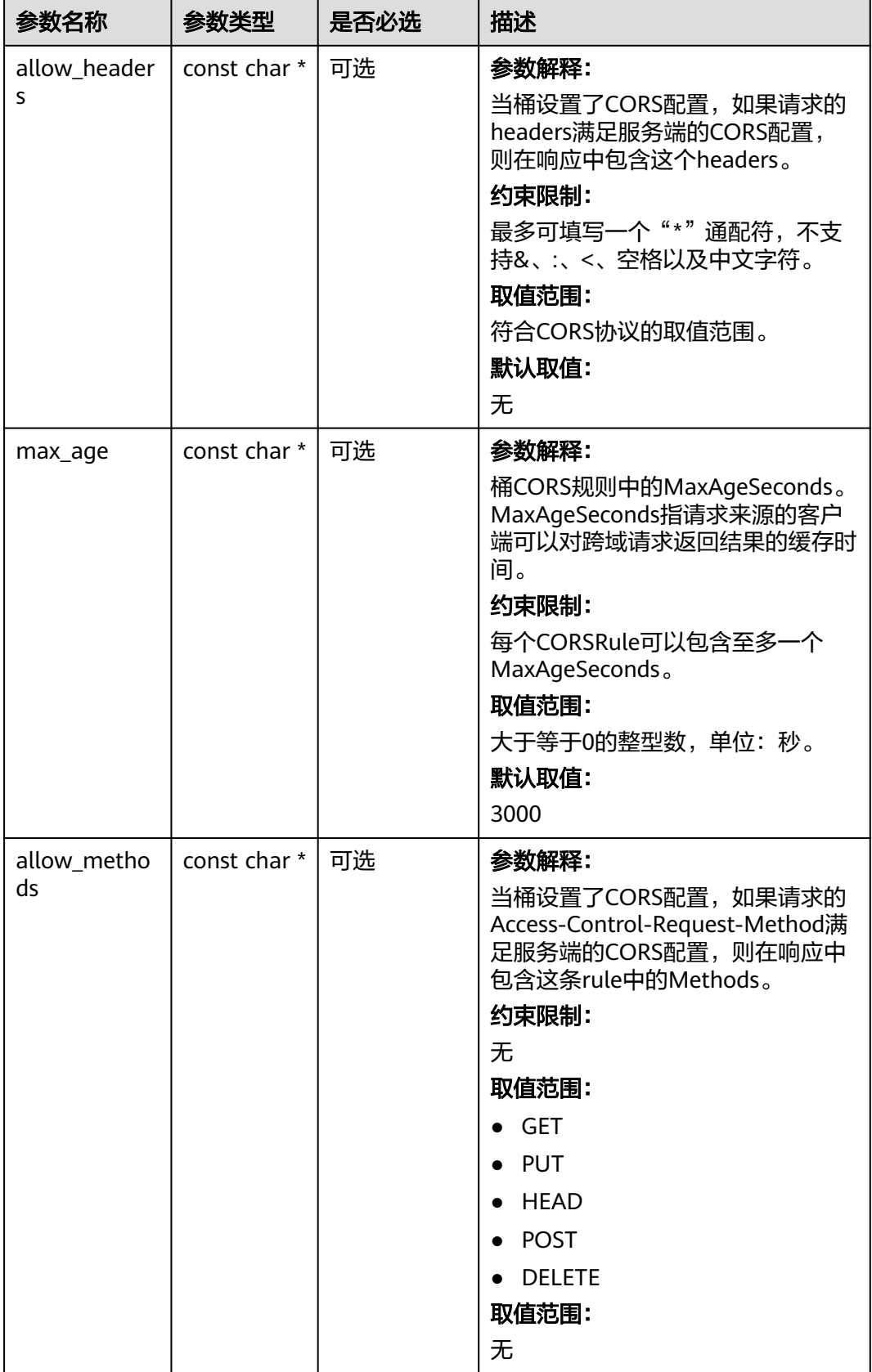

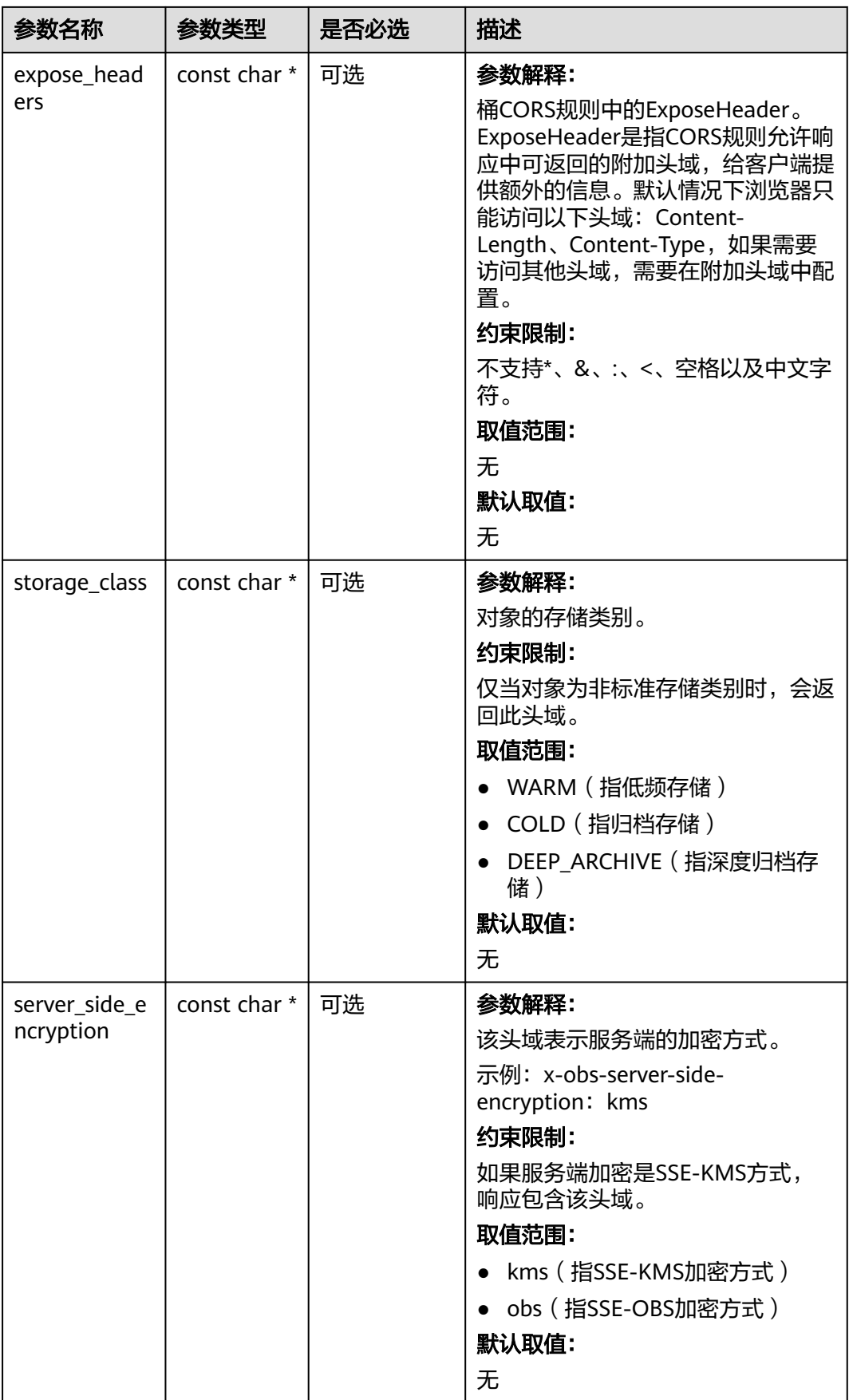

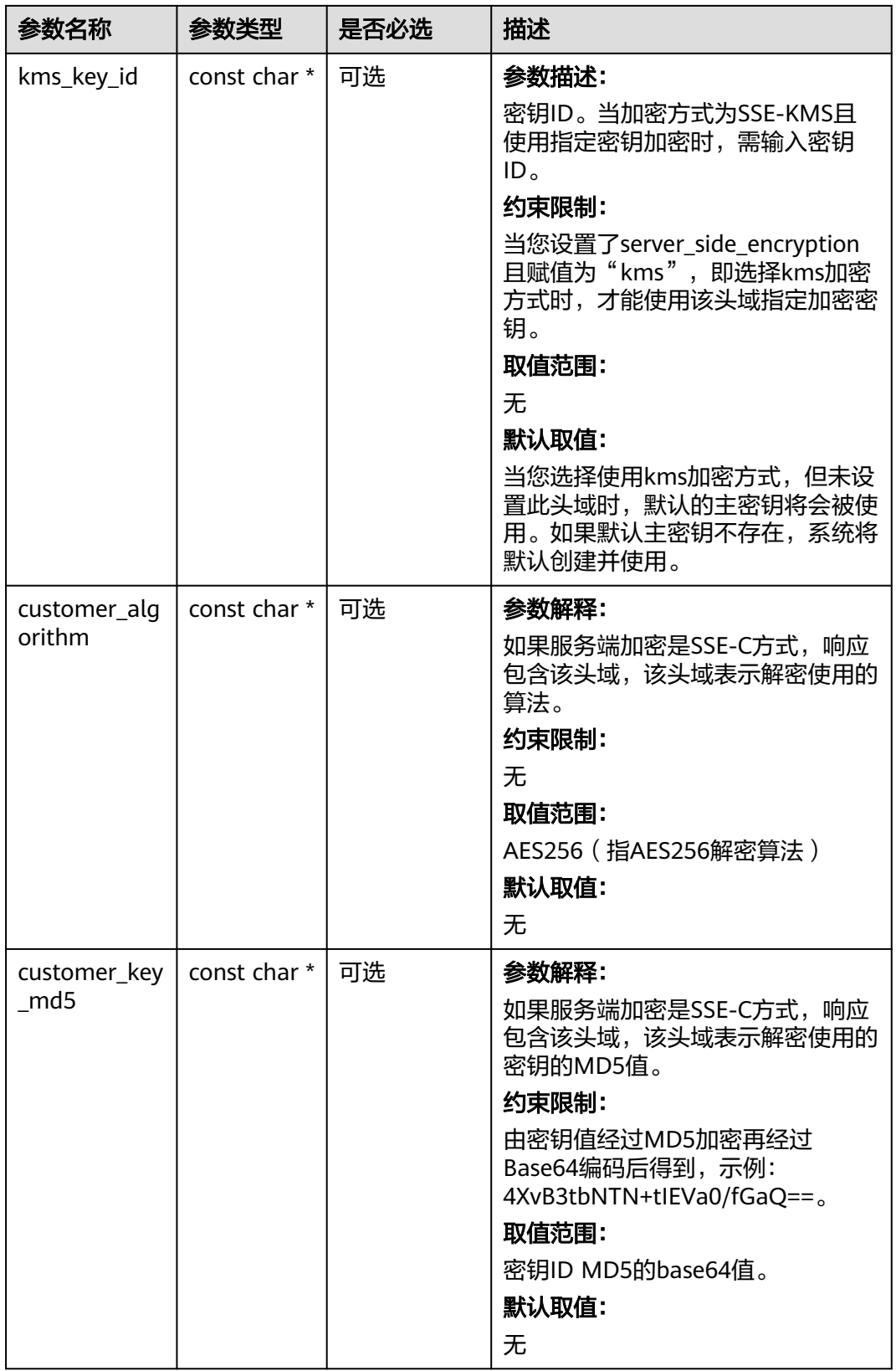

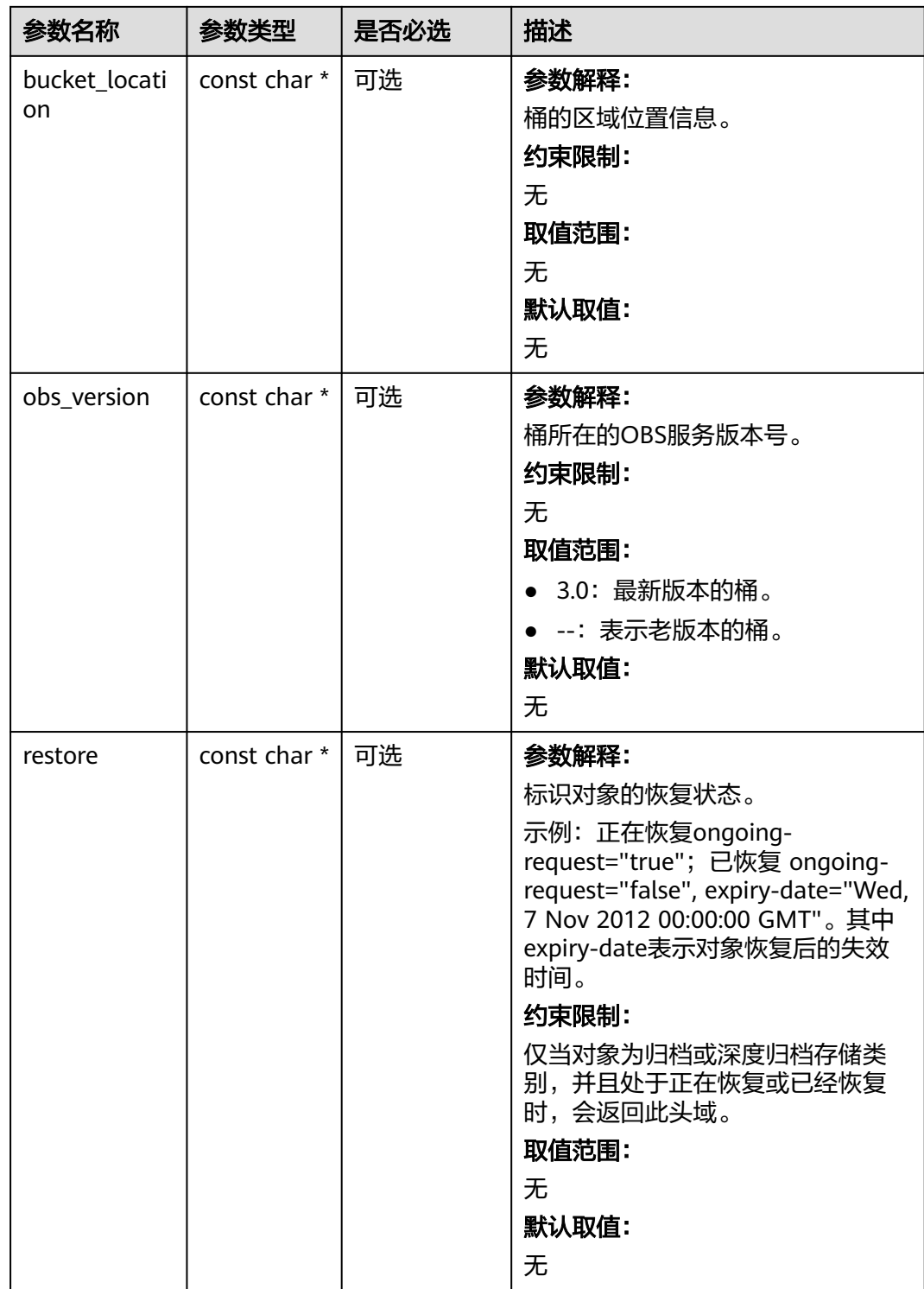

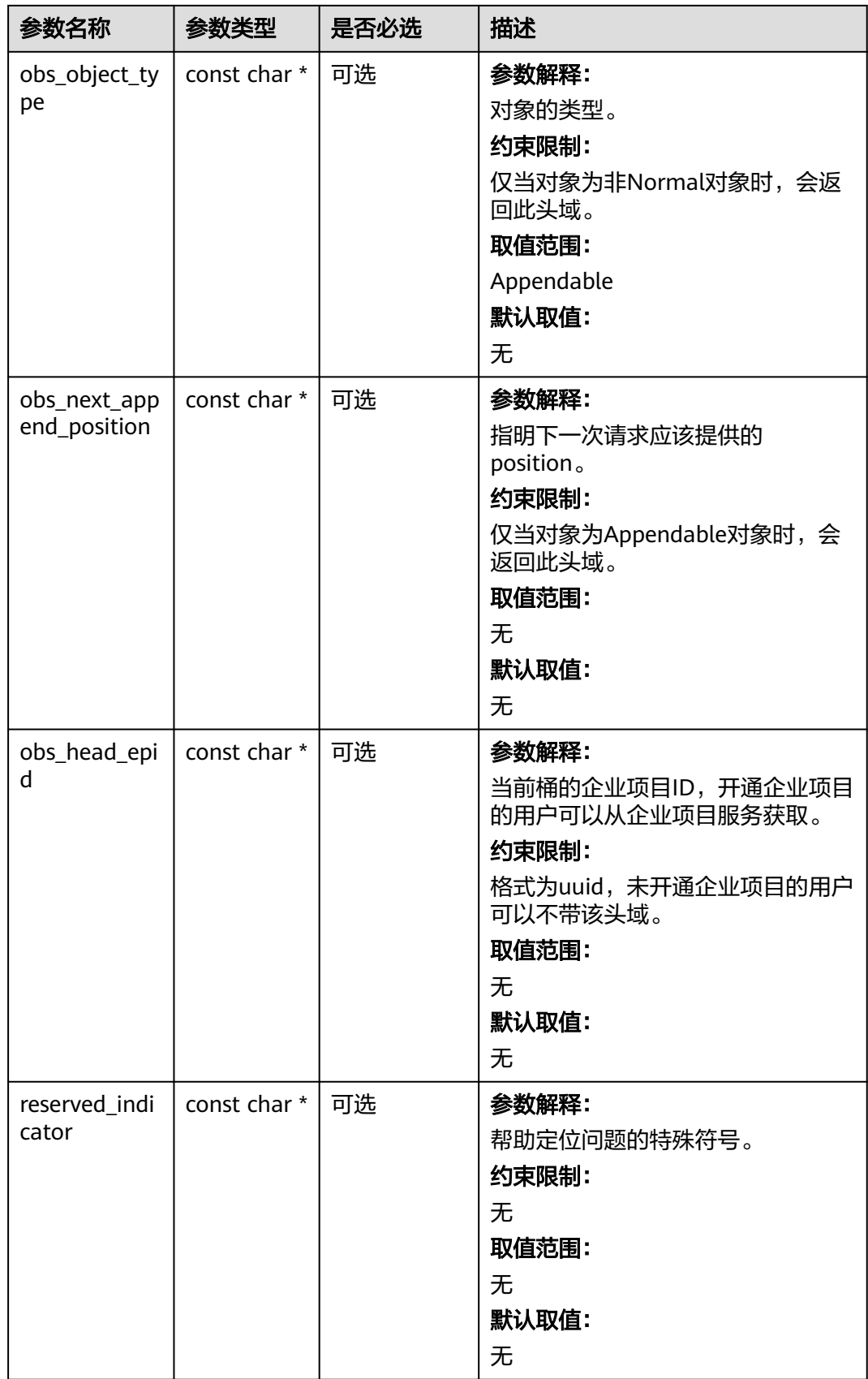

#### 表 **13-53** obs\_error\_details

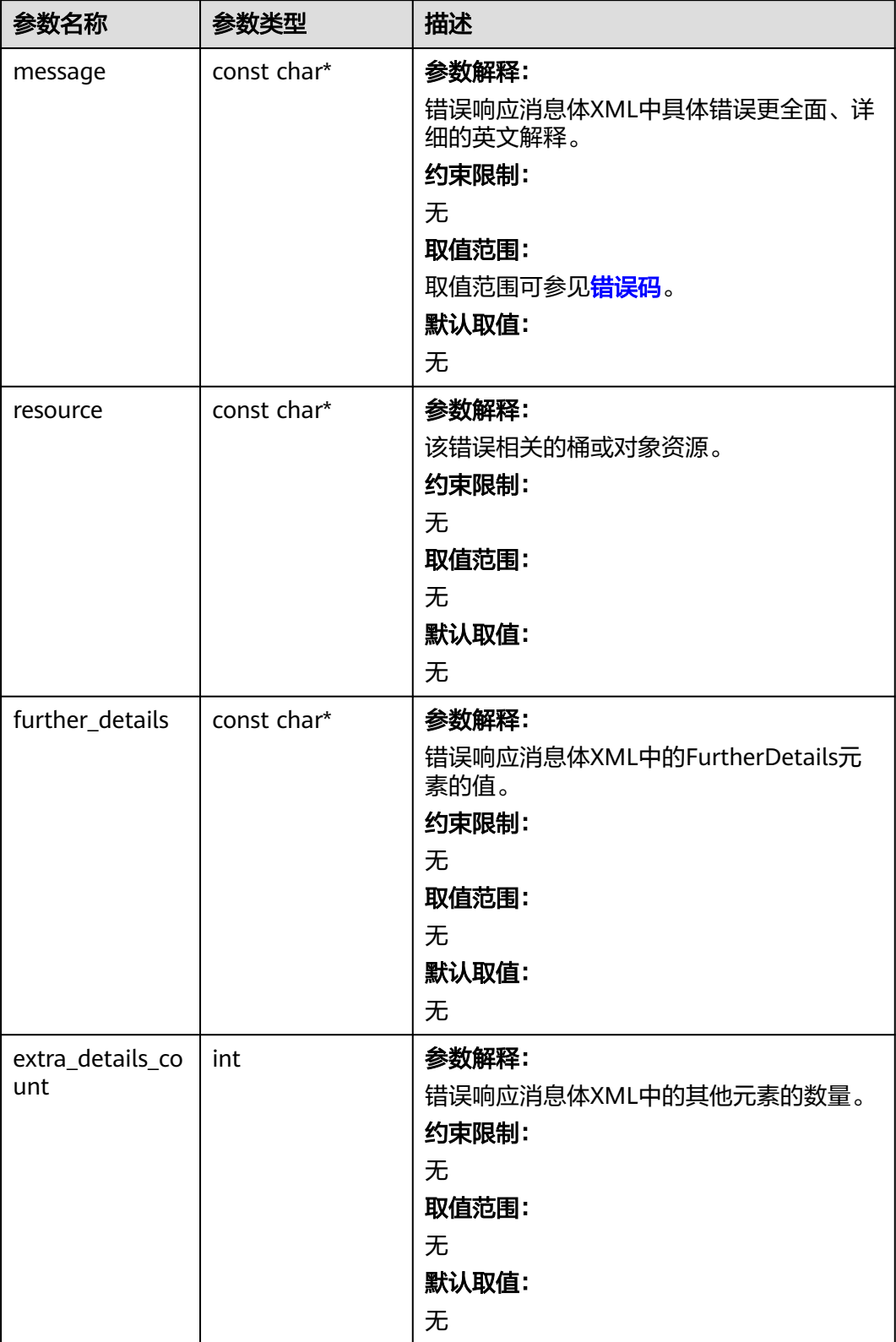

<span id="page-2025-0"></span>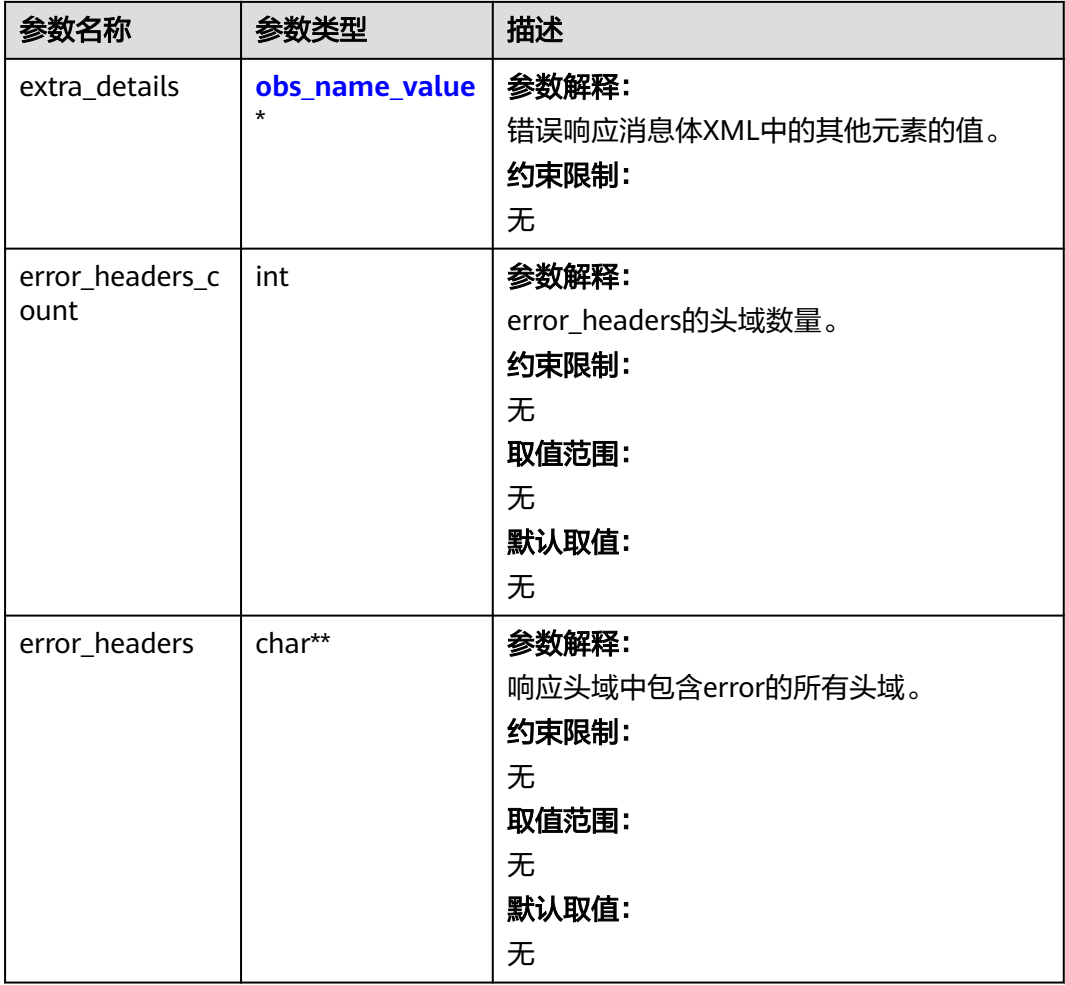

#### 表 **13-54** obs\_name\_value

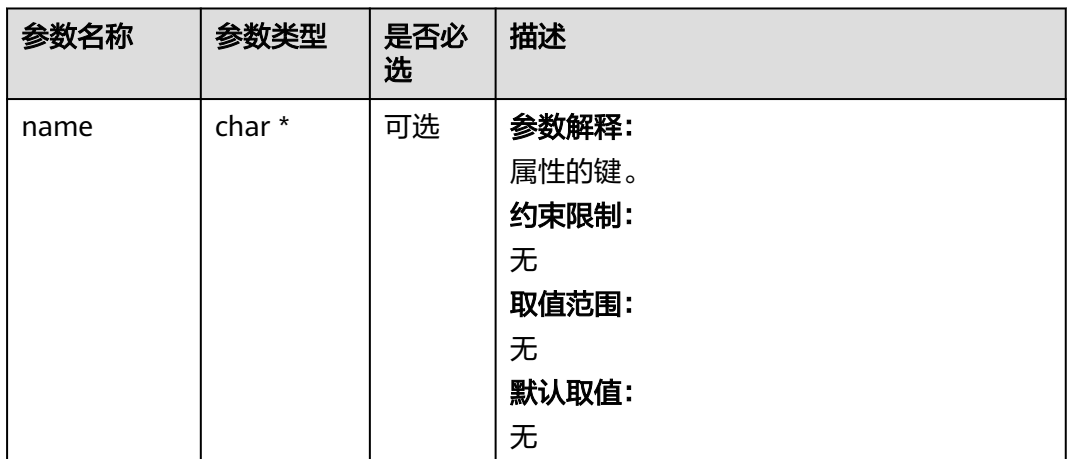

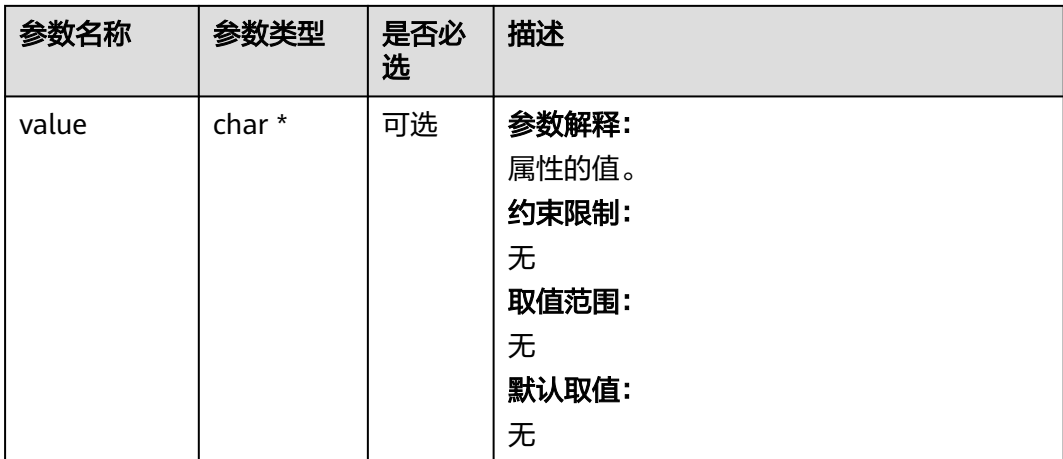

#### 表 **13-55** obs\_status

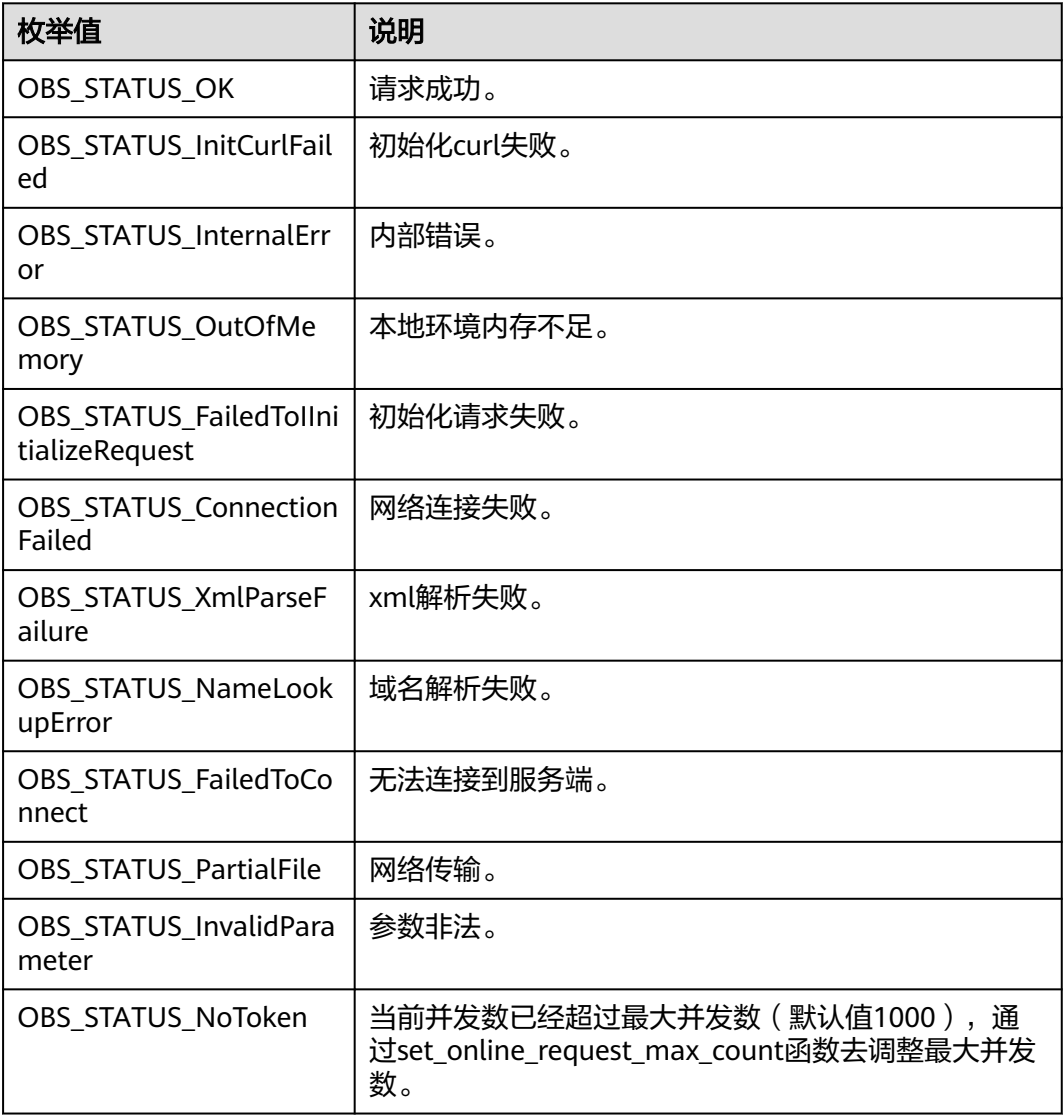

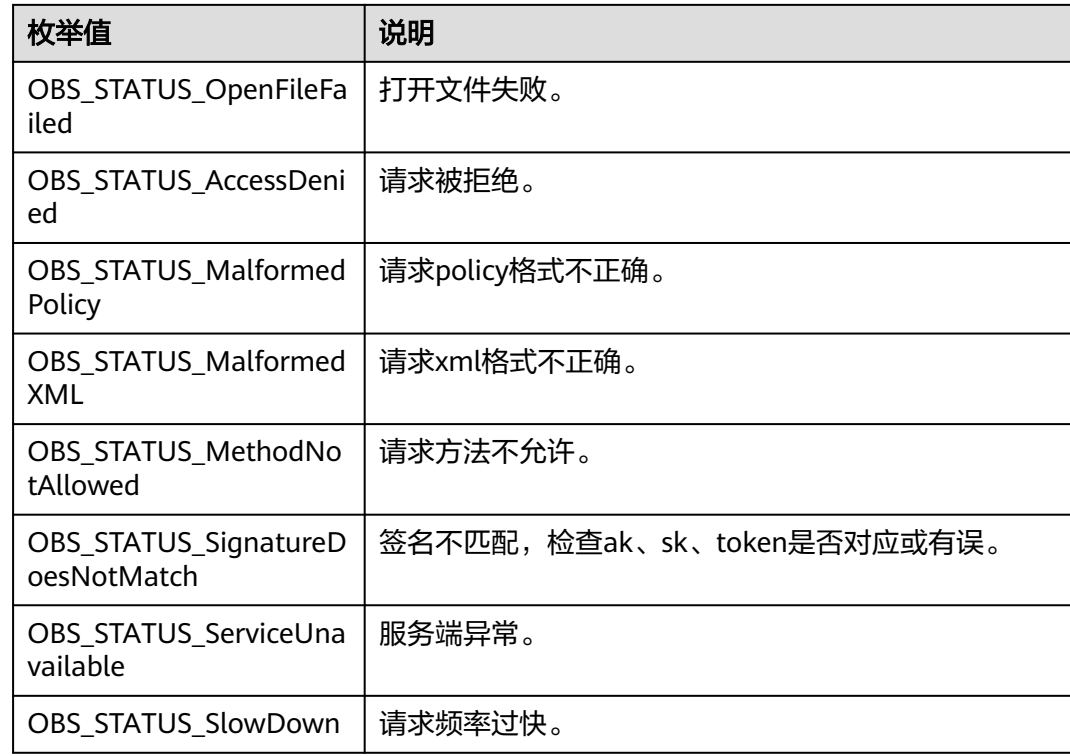

# 代码示例:删除桶的 **CORS** 配置

{

以下示例展示如何删除桶的跨域规则:

#include "eSDKOBS.h"

#include <stdio.h>

// 响应回调函数,可以在这个回调中把properties的内容记录到callback\_data(用户自定义回调数据)中 obs\_status response\_properties\_callback(const obs\_response\_properties \*properties, void \*callback\_data); // 结束回调函数,可以在这个回调中把obs\_status和obs\_error\_details的内容记录到callback\_data(用户自定义回 调数据)中

void response\_complete\_callback(obs\_status status, const obs\_error\_details \*error, void \*callback\_data); obs\_status get\_cors\_info\_callback(obs\_bucket\_cors\_conf\* bucket\_cors\_conf,

- unsigned int bcc\_number, void \*callback\_data); int main() // 以下示例展示如何删除桶的跨域规则: // 在程序入口调用obs\_initialize方法来初始化网络、内存等全局资源。 obs\_initialize(OBS\_INIT\_ALL); obs\_options options; // 创建并初始化options,该参数包括访问域名(host\_name)、访问密钥(access\_key\_id和 acces\_key\_secret)、桶名(bucket\_name)、桶存储类别(storage\_class)等配置信息 init\_obs\_options(&options); // host\_name填写桶所在的endpoint, 此处以华北-北京四为例,其他地区请按实际情况填写。 options.bucket\_options.host\_name = "obs.cn-north-4.myhuaweicloud.com"; // 认证用的ak和sk硬编码到代码中或者明文存储都有很大的安全风险,建议在配置文件或者环境变量中密文存 放,使用时解密,确保安全; // 本示例以ak和sk保存在环境变量中为例,运行本示例前请先在本地环境中设置环境变量ACCESS\_KEY\_ID和 SECRET\_ACCESS\_KEY。 options.bucket\_options.access\_key = getenv("ACCESS\_KEY\_ID"); options.bucket\_options.secret\_access\_key = getenv("SECRET\_ACCESS\_KEY"); // 填写Bucket名称,例如example-bucket-name。 char \* bucketName = "example-bucket-name"; options.bucket\_options.bucket\_name = bucketName; obs\_response\_handler response\_handler = { &response\_properties\_callback, &response\_complete\_callback };
	- obs\_status ret\_status = OBS\_STATUS\_BUTT;

delete\_bucket\_cors\_configuration(&options, &response\_handler, &ret\_status);

```
 if (OBS_STATUS_OK == ret_status) {
      printf("delete_cors_config success.\n");
   }
   else
   {
      printf("delete_cors_config faied(%s).\n", obs_get_status_name(ret_status));
   }
   // 释放分配的全局资源
   obs_deinitialize();
}
// 响应回调函数,可以在这个回调中把properties的内容记录到callback_data(用户自定义回调数据)中
obs_status response_properties_callback(const obs_response_properties *properties, void *callback_data)
{
   if (properties == NULL)
   {
     printf("error! obs_response_properties is null!");
      if (callback_data != NULL)
      {
        obs_sever_callback_data *data = (obs_sever_callback_data *)callback_data;
       printf("server_callback buf is %s, len is %llu",
           data->buffer, data->buffer_len);
        return OBS_STATUS_OK;
      }
      else {
       printf("error! obs_sever_callback_data is null!");
        return OBS_STATUS_OK;
      }
 }
// 打印响应信息
#define print_nonnull(name, field)
do { \langle if (properties-> field) { \
       printf("%s: %s\n", name, properties->field); \
\} and \{ } while (0)
  print_nonnull("request_id", request_id);
  print_nonnull("request_id2", request_id2);
   print_nonnull("content_type", content_type);
   if (properties->content_length) {
      printf("content_length: %llu\n", properties->content_length);
   }
   print_nonnull("server", server);
   print_nonnull("ETag", etag);
  print_nonnull("expiration", expiration);
   print_nonnull("website_redirect_location", website_redirect_location);
   print_nonnull("version_id", version_id);
  print_nonnull("allow_origin", allow_origin);
   print_nonnull("allow_headers", allow_headers);
   print_nonnull("max_age", max_age);
 print_nonnull("allow_methods", allow_methods);
 print_nonnull("expose_headers", expose_headers);
   print_nonnull("storage_class", storage_class);
   print_nonnull("server_side_encryption", server_side_encryption);
  print_nonnull("kms_key_id", kms_key_id);
   print_nonnull("customer_algorithm", customer_algorithm);
 print_nonnull("customer_key_md5", customer_key_md5);
 print_nonnull("bucket_location", bucket_location);
   print_nonnull("obs_version", obs_version);
   print_nonnull("restore", restore);
   print_nonnull("obs_object_type", obs_object_type);
   print_nonnull("obs_next_append_position", obs_next_append_position);
  print_nonnull("obs_head_epid", obs_head_epid);
  print_nonnull("reserved_indicator", reserved_indicator);
   int i;
  for (i = 0; i < properties->meta_data_count; i++) {
      printf("x-obs-meta-%s: %s\n", properties->meta_data[i].name,
        properties->meta_data[i].value);
   }
   return OBS_STATUS_OK;
```

```
}
// 结束回调函数,可以在这个回调中把obs_status和obs_error_details的内容记录到callback_data(用户自定义回
调数据)中
void response_complete_callback(obs_status status, const obs_error_details *error, void *callback_data)
{
   if (callback_data) {
      obs_status *ret_status = (obs_status *)callback_data;
      *ret_status = status;
   } else {
      printf("Callback_data is NULL");
 }
   if (error && error->message) {
     printf("Error Message: \n %s\n", error->message);
 }
   if (error && error->resource) {
     printf("Error Resource: \n %s\n", error->resource);
 }
   if (error && error->further_details) {
     printf("Error further_details: \n %s\n", error->further_details);
 }
   if (error && error->extra_details_count) {
      int i;
     for (i = 0; i < error->extra_details_count; i++) {
         printf("Error Extra Detail(%d):\n %s:%s\n", i, error->extra_details[i].name,
              error->extra_details[i].value);
      }
   }
   if (error && error->error_headers_count) {
      int i;
     for (i = 0; i < error->error_headers_count; i++) {
         const char *errorHeader = error->error_headers[i];
        printf("Error Headers(%d):\n %s\n", i, errorHeader == NULL ? "NULL Header" : errorHeader);
      }
   }
}
```
# 相关链接

- 关于删除桶的CORS配置的API说明,请参[见删除桶的](https://support.huaweicloud.com/api-obs/obs_04_0076.html)**CORS**配置。
- 更多关于删除桶的CORS配置的代码示例,请参见**[Github](https://github.com/huaweicloud/huaweicloud-sdk-c-obs/blob/master/source/eSDK_OBS_API/eSDK_OBS_API_C%2B%2B_Demo/demo.c)**示例。
- 删除桶的CORS配置过程中返回的错误码含义、问题原因及处理措施可参考**[OBS](https://support.huaweicloud.com/api-obs/obs_04_0115.html#section1)**错 [误码。](https://support.huaweicloud.com/api-obs/obs_04_0115.html#section1)

# **14** 设置访问日志**(C SDK)**

# **14.1** 设置桶日志管理配置**(C SDK)**

#### 须知

开发过程中,您有任何问题可以在github上<mark>提交[issue](https://github.com/huaweicloud/huaweicloud-sdk-c-obs/issues)</mark>,或者在**华为云对象存储服务论** [坛](https://bbs.huaweicloud.com/forum/forum-620-1.html)中发帖求助。

# 功能说明

调用设置桶日志管理配置接口,您可以为指定桶打开桶日志功能,并配置日志存放的 目标桶。创建桶时,默认是不生成桶的日志的,调用C SDK的设置桶日志管理配置接口 时,接口会自动为您打开桶日志配置。桶日志功能开启后,桶的每次操作将会产生一 条日志,并将多条日志打包成一个日志文件。日志文件存放位置需要在开启桶日志功 能时指定,可以存放到开启日志功能的桶中,也可以存放到其他您有权限的桶中,但 需要和开启日志功能的桶在同一个region中。您还可以根据需要配置日志文件的访问 权限,以及日志文件的文件名前缀。

### 接口约束

- 由于日志文件是OBS产生,并且由OBS上传到存放日志的桶中,因此OBS需要获得 委托授权,用于上传生成的日志文件,所以在配置桶日志管理前,需要先到统一 身份认证服务生成一个对OBS服务的委托,委托配置权限只需设置目标桶的上传 对象权限。如何创建委托请参考<mark>[创建云服务委托](https://support.huaweicloud.com/usermanual-iam/iam_06_0004.html)</mark>。
- 您必须是桶拥有者或拥有设置桶日志管理配置的权限,才能设置桶日志管理配 置。建议使用IAM或桶策略进行授权,如果使用IAM则需授予 obs:bucket:PutBucketLogging权限,如果使用桶策略则需授予PutBucketLogging 权限。相关授权方式介绍可参见**OBS**[权限控制概述,](https://support.huaweicloud.com/perms-cfg-obs/obs_40_0001.html)配置方式详[见使用](https://support.huaweicloud.com/usermanual-obs/obs_03_0121.html)**IAM**自定 [义策略](https://support.huaweicloud.com/usermanual-obs/obs_03_0121.html)、[自定义创建桶策略。](https://support.huaweicloud.com/usermanual-obs/obs_03_0123.html)
- OBS支持的Region与Endpoint的对应关系,详细信息请参见<mark>地区与终端节点</mark>。

# 方法定义

void set\_bucket\_logging\_configuration\_obs(const obs\_options \*options, char \*target\_bucket, char \*target\_prefix, char \*agency, obs\_acl\_group \*acl\_group, obs\_response\_handler \*handler, void \*callback\_data);

# 请求参数说明

#### 表 **14-1** 请求参数列表

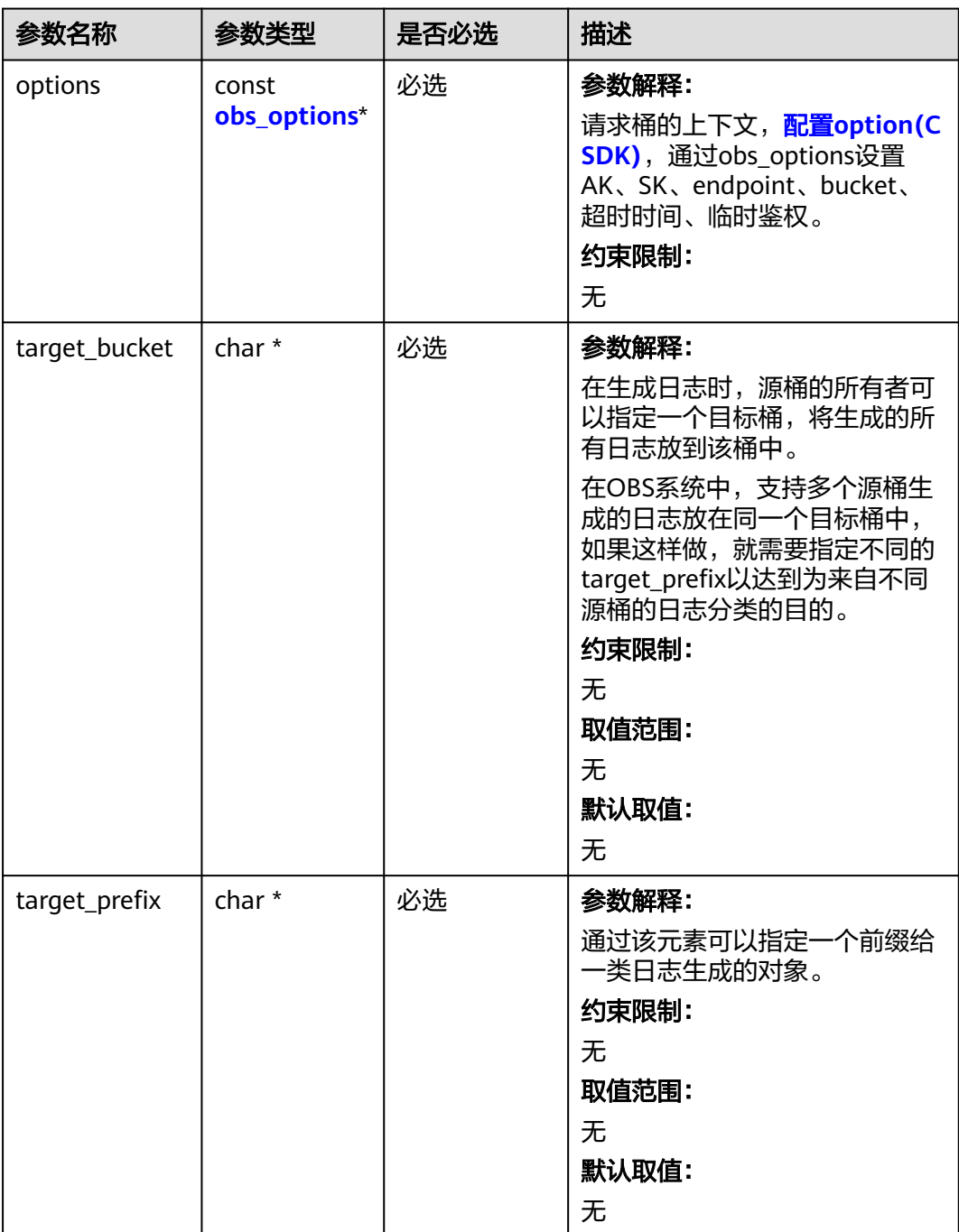

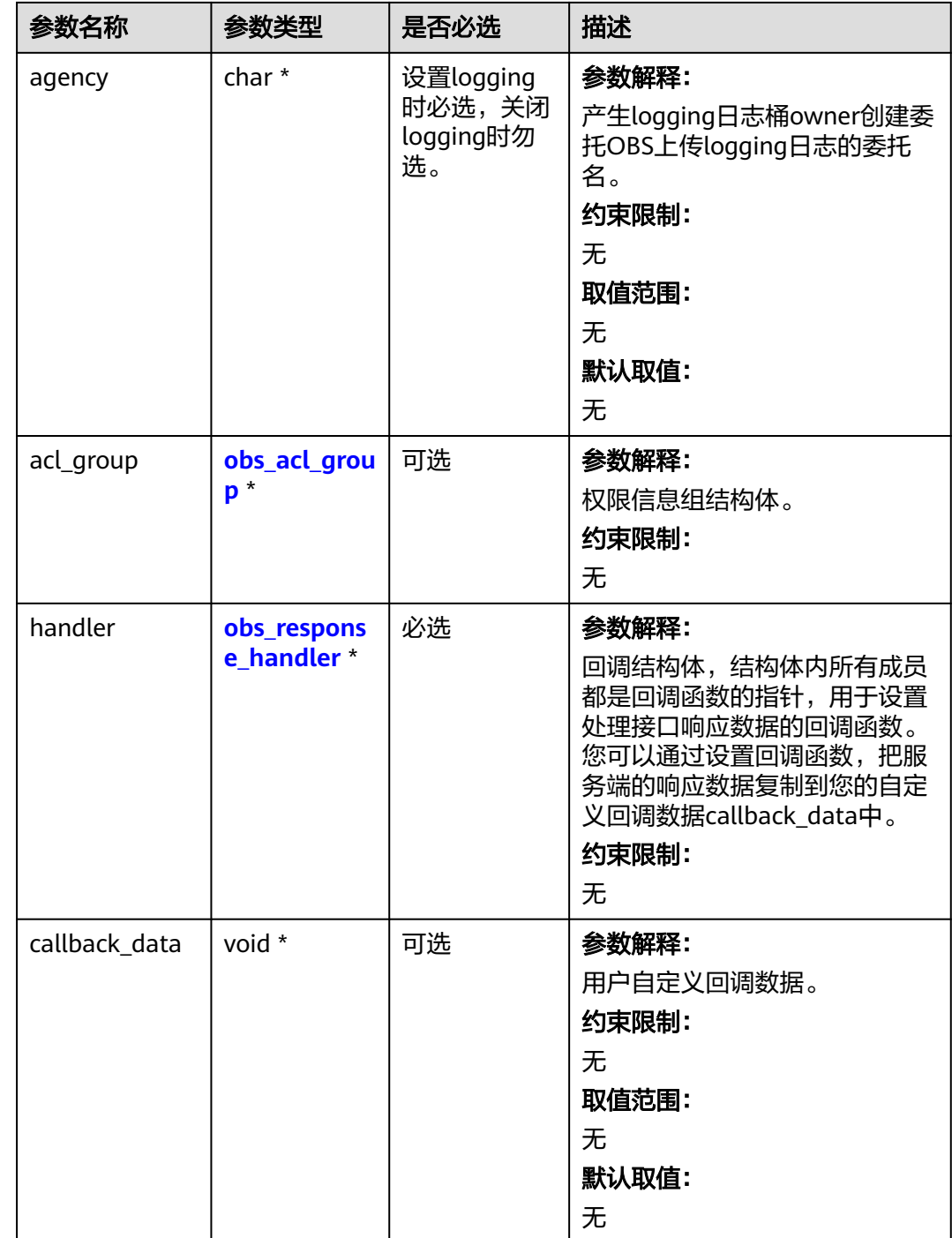

<span id="page-2033-0"></span>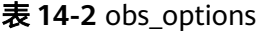

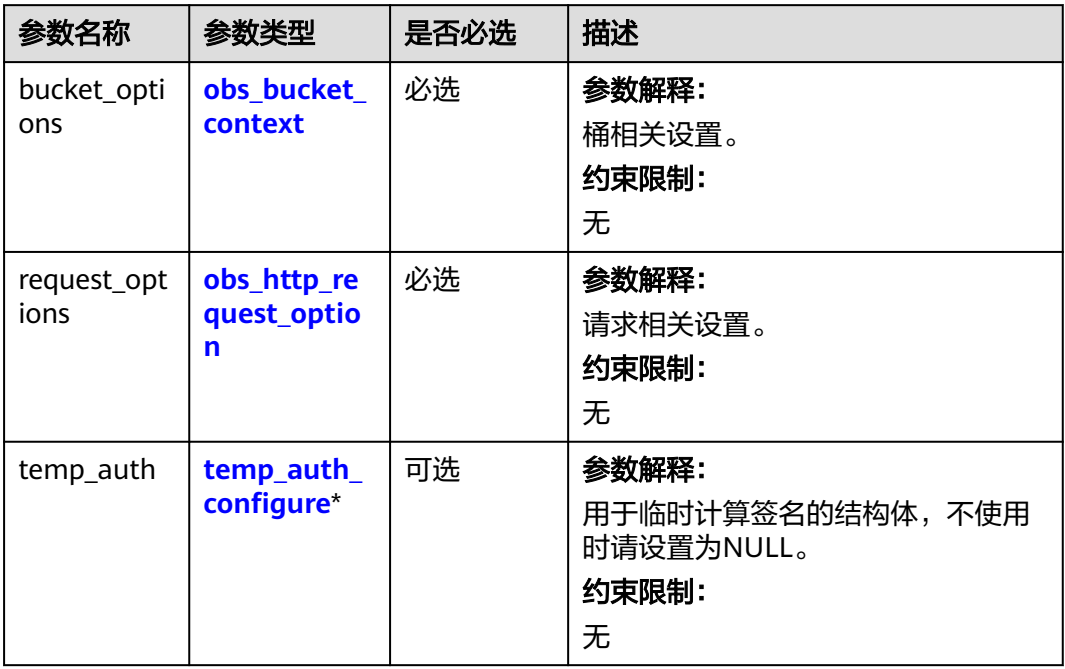

#### 表 **14-3** obs\_bucket\_context

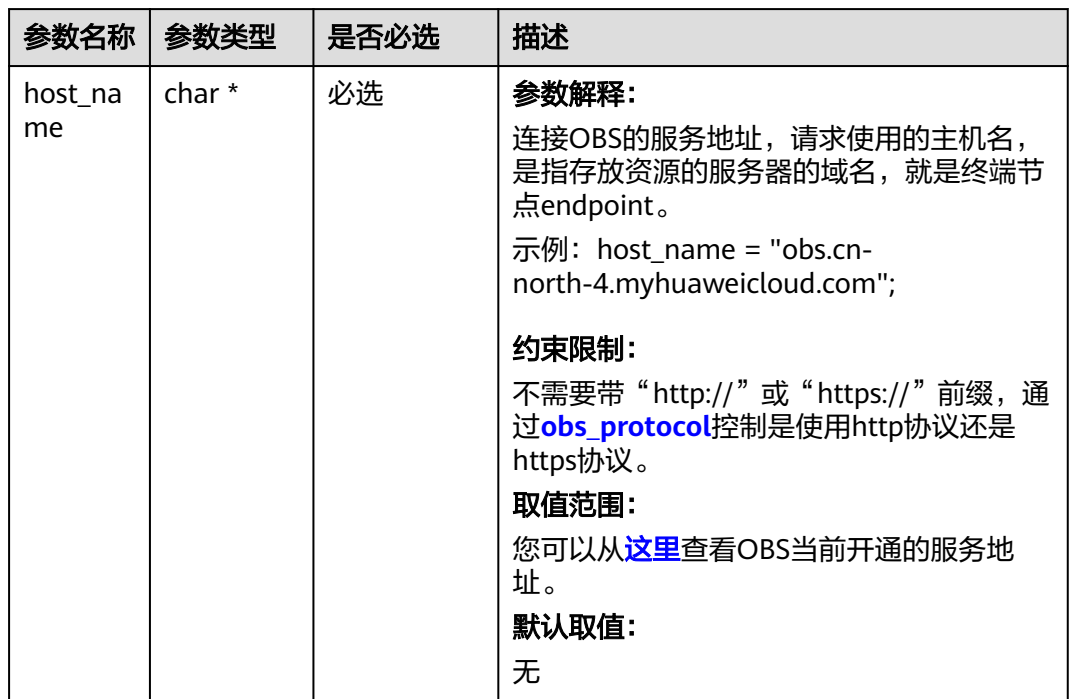

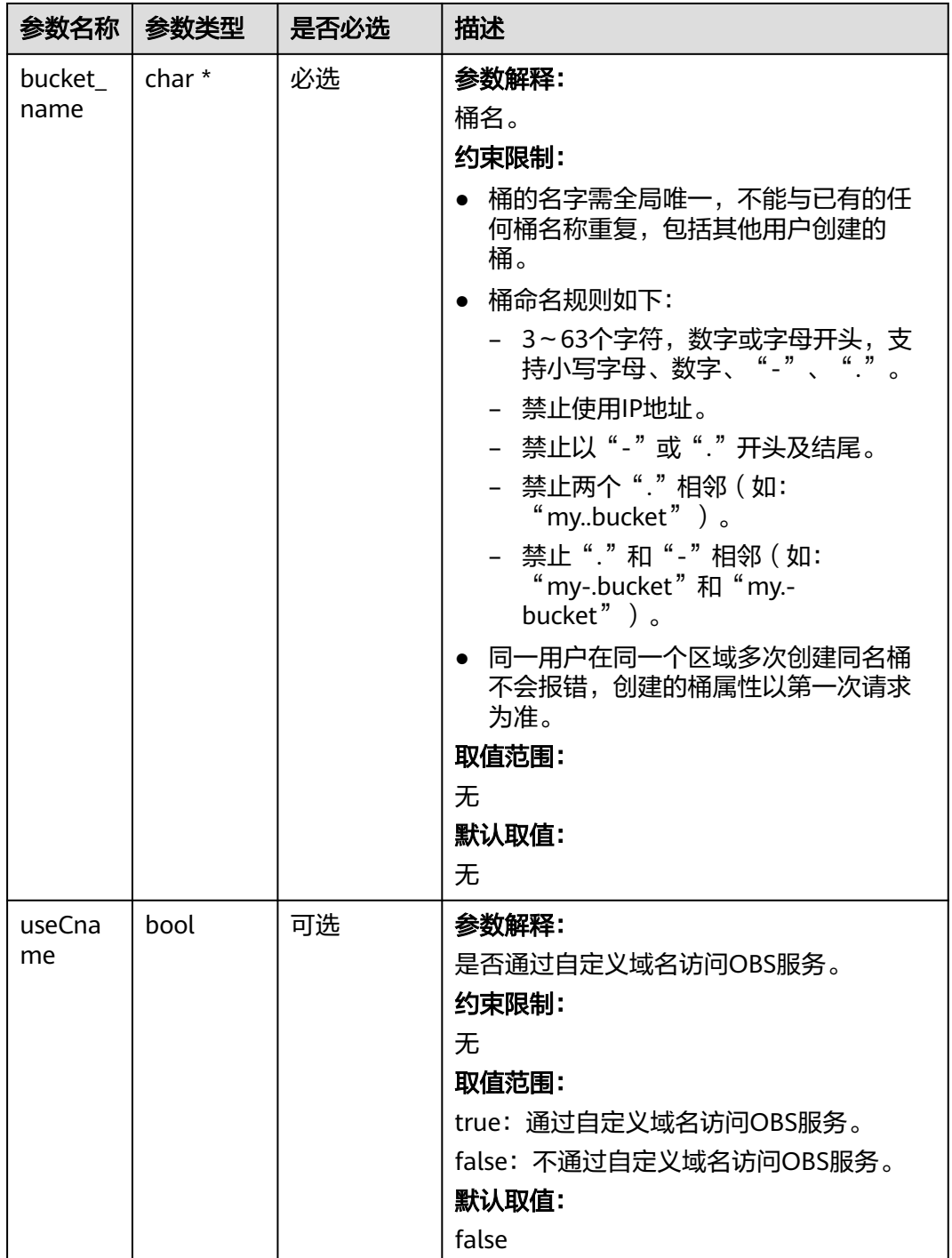

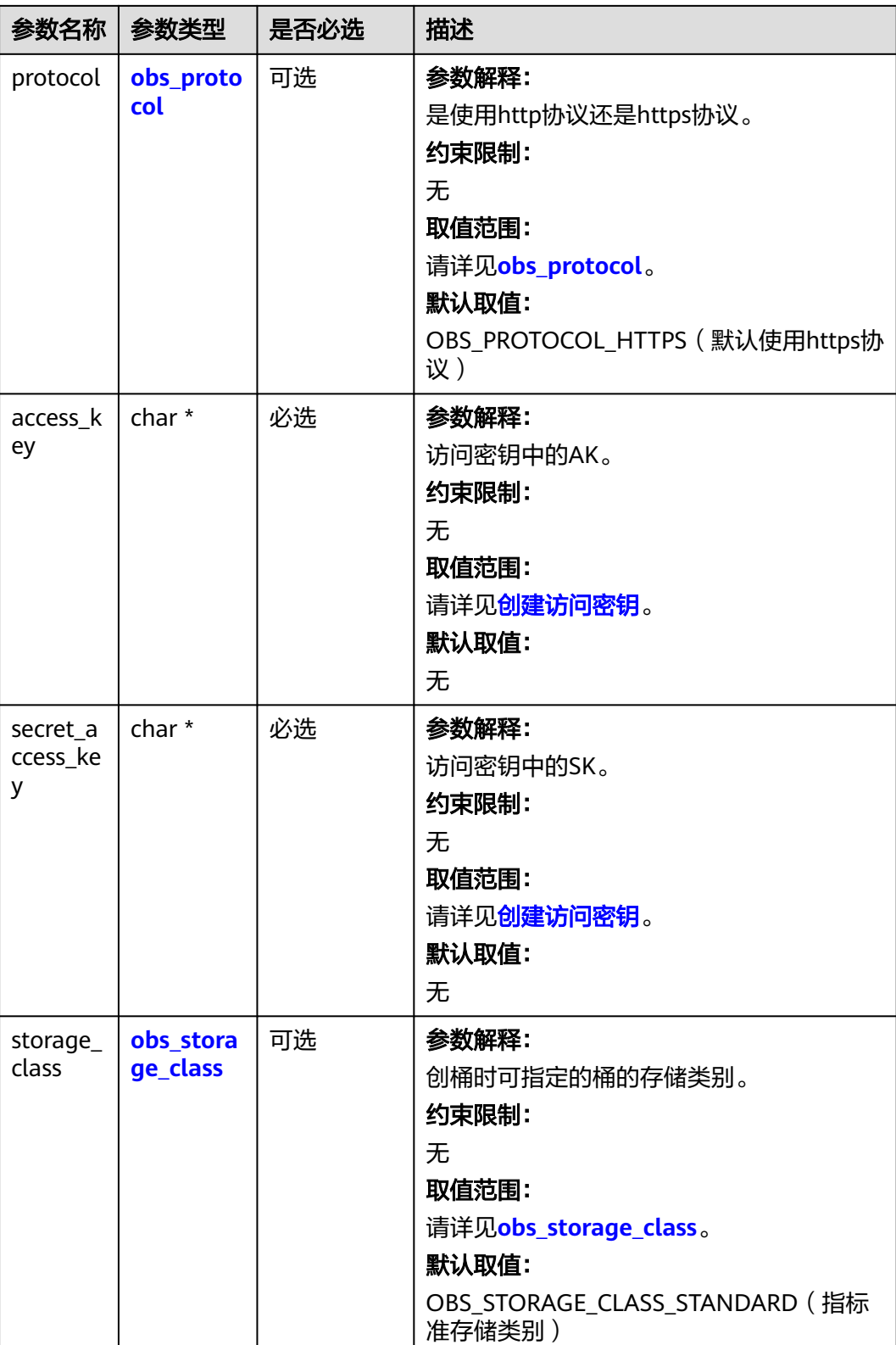

<span id="page-2036-0"></span>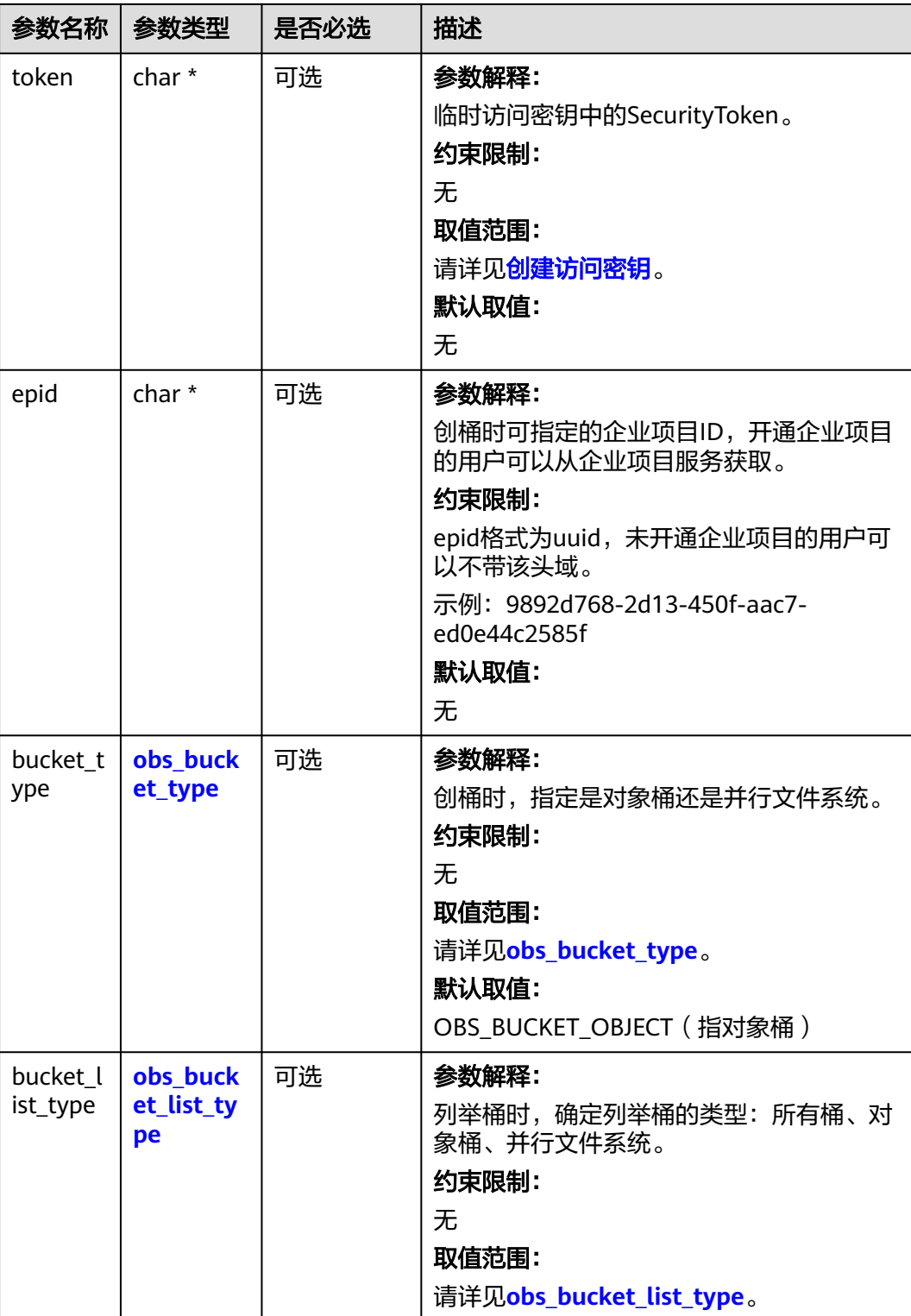

## 表 **14-4** obs\_protocol

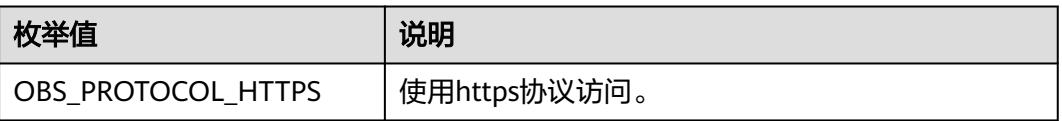

<span id="page-2037-0"></span>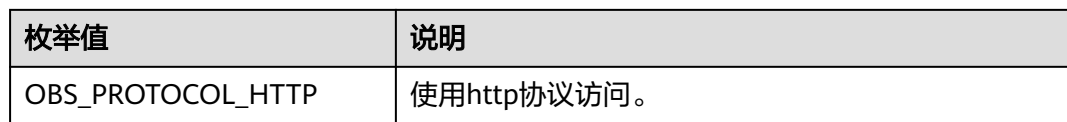

#### 表 **14-5** obs\_storage\_class

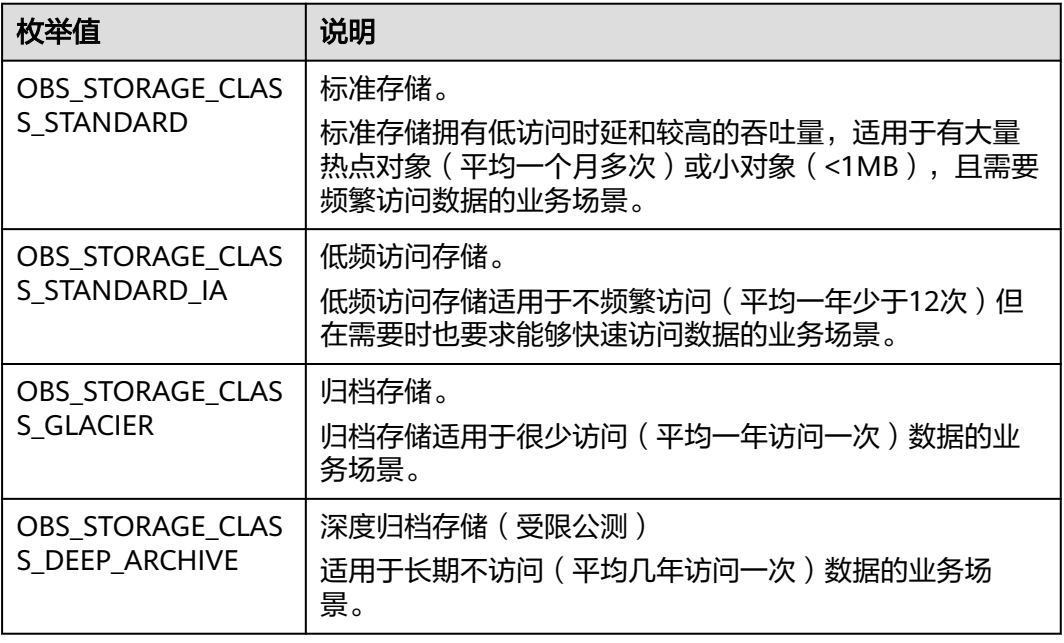

#### 表 **14-6** obs\_bucket\_type

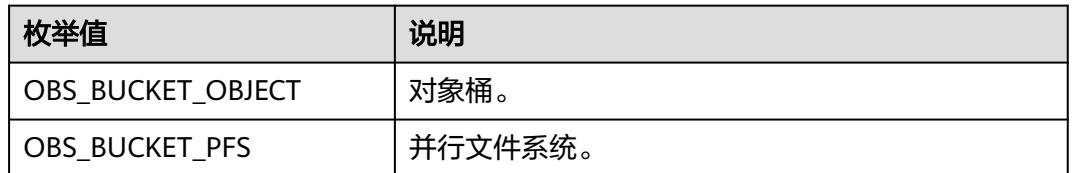

#### 表 **14-7** obs\_bucket\_list\_type

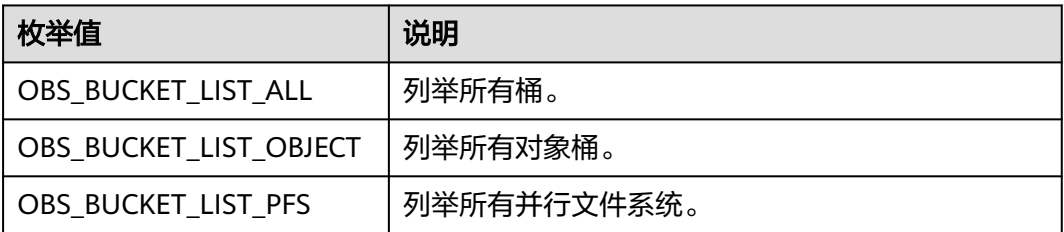

<span id="page-2038-0"></span>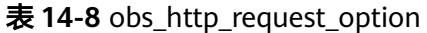

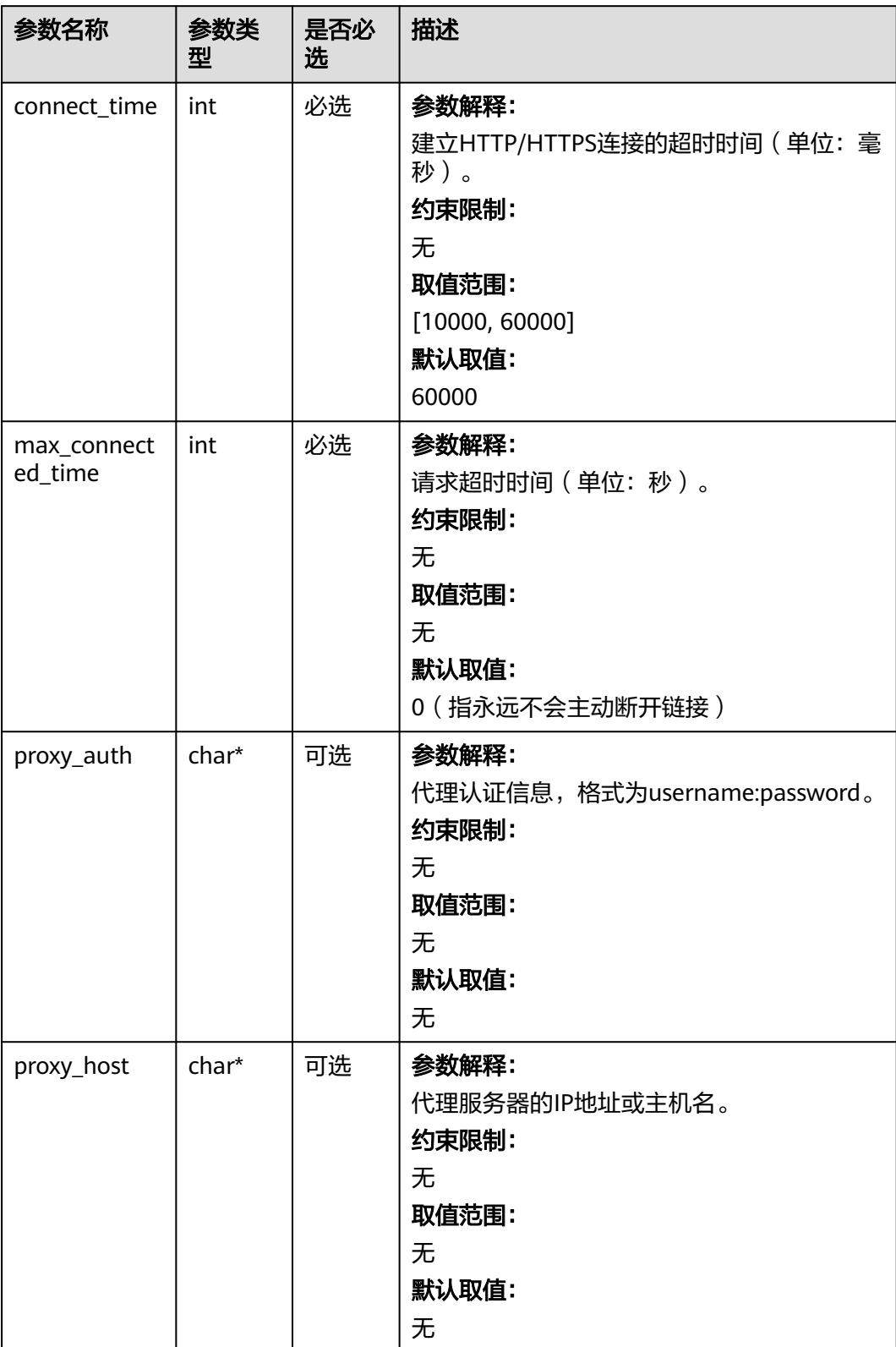

#### <span id="page-2039-0"></span>表 **14-9** temp\_auth\_configure

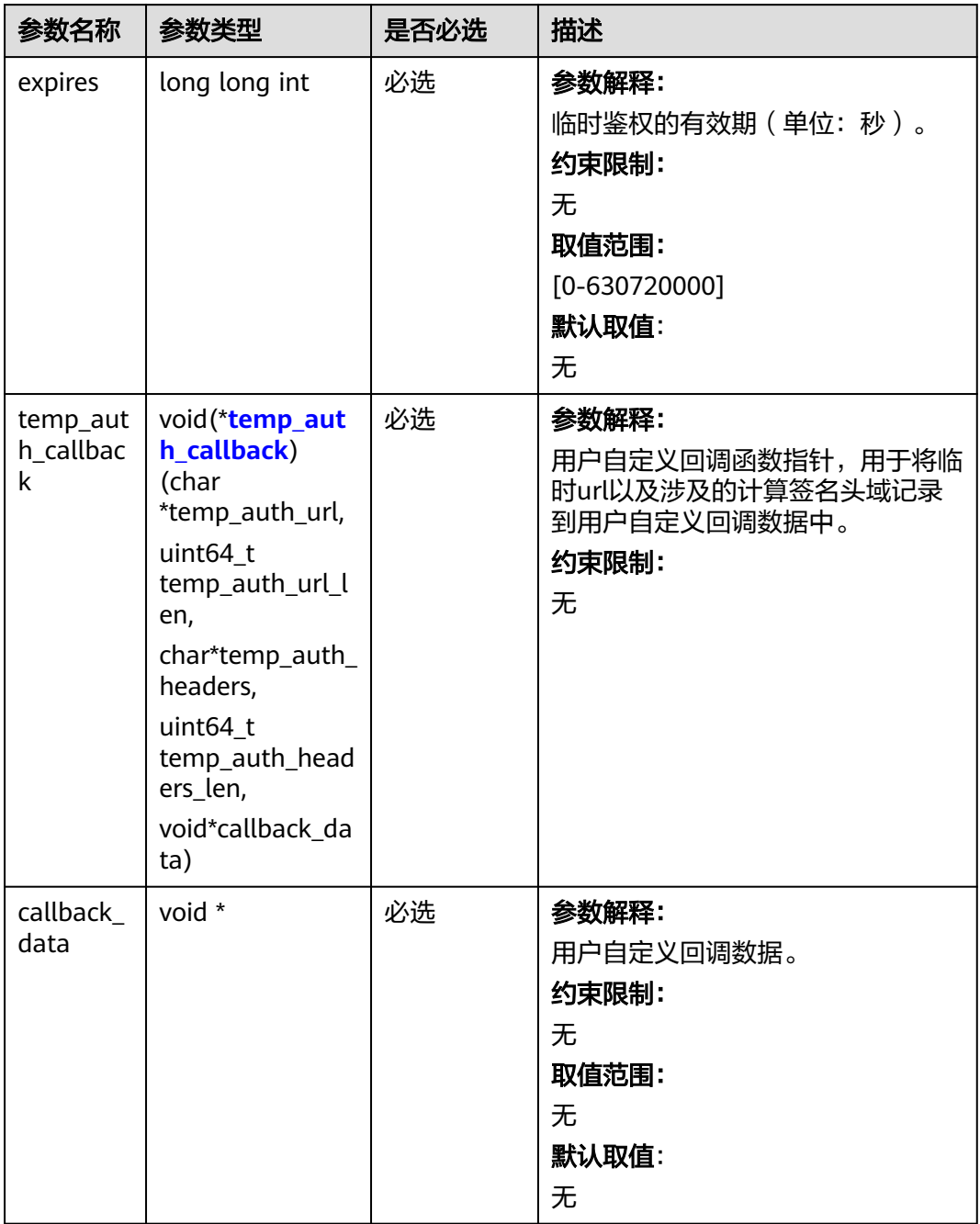

<span id="page-2040-0"></span>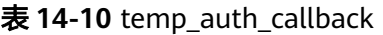

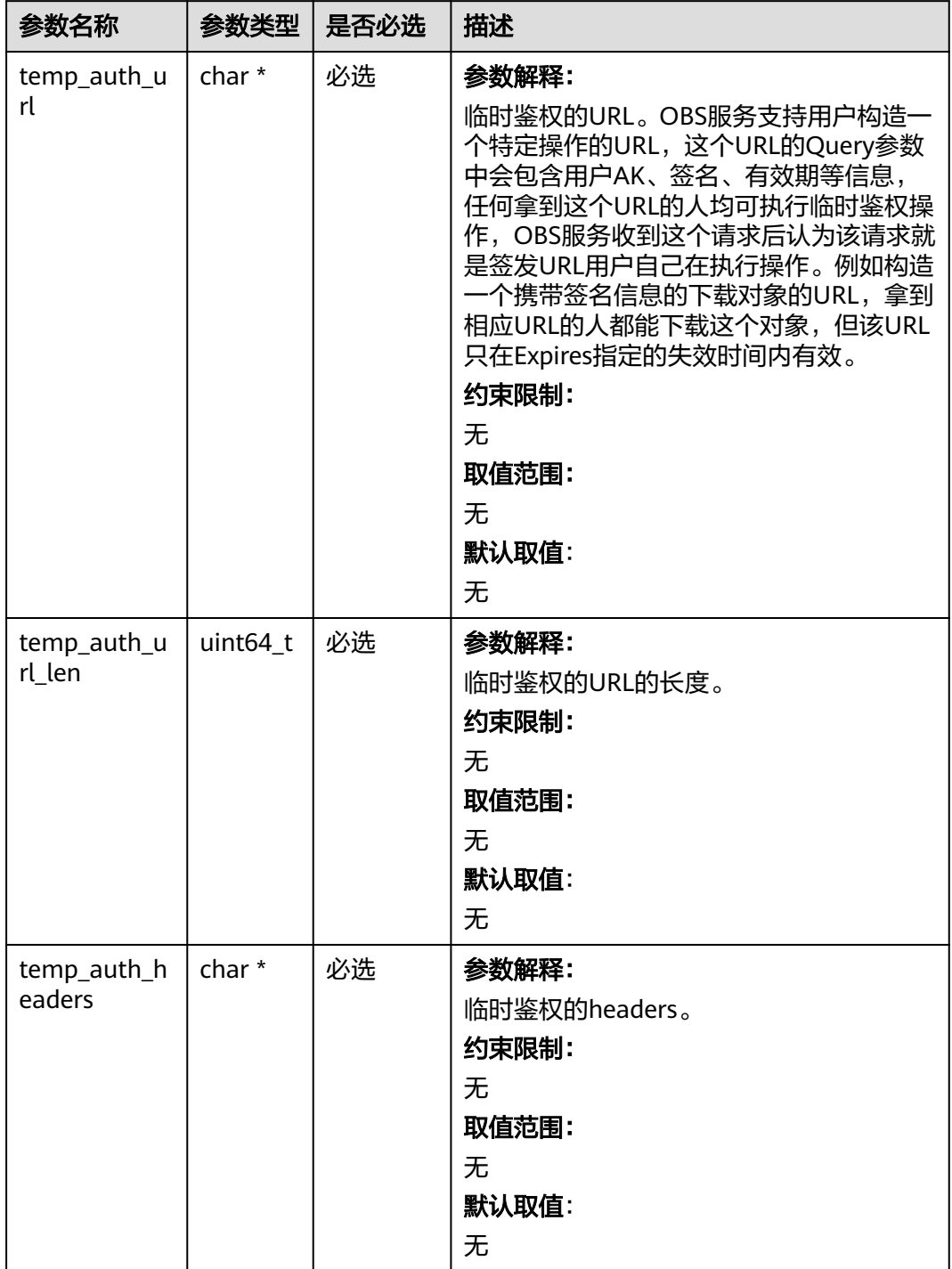

<span id="page-2041-0"></span>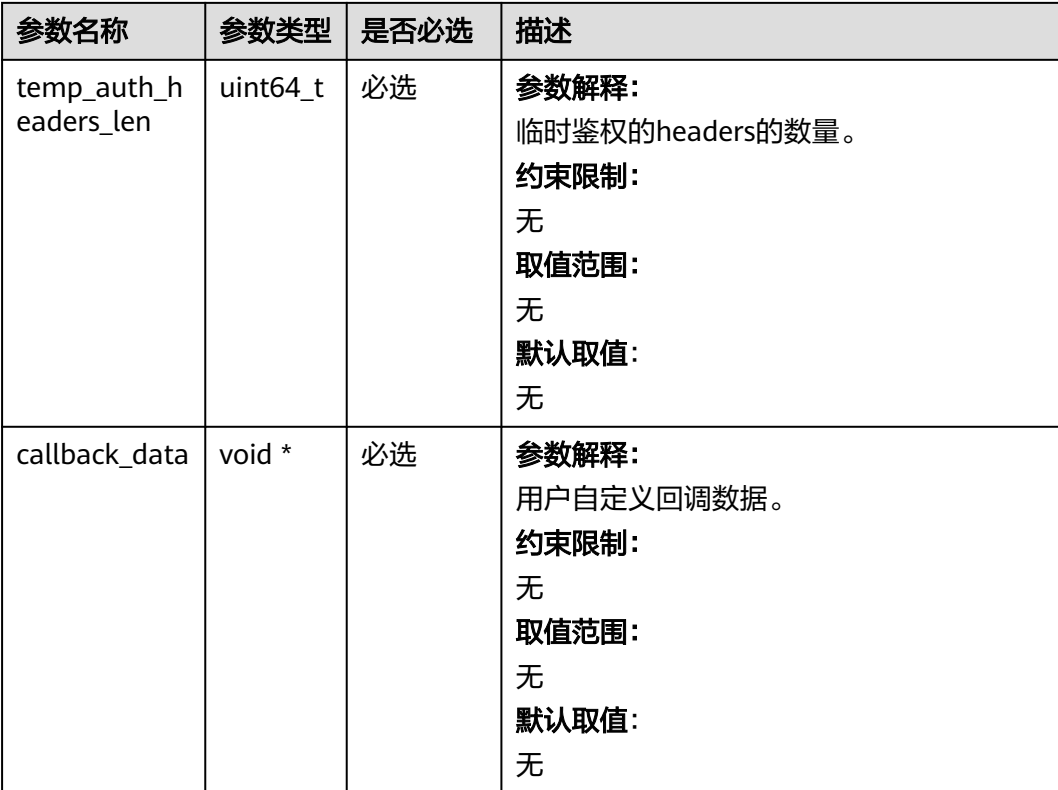

# 表 **14-11** obs\_acl\_group

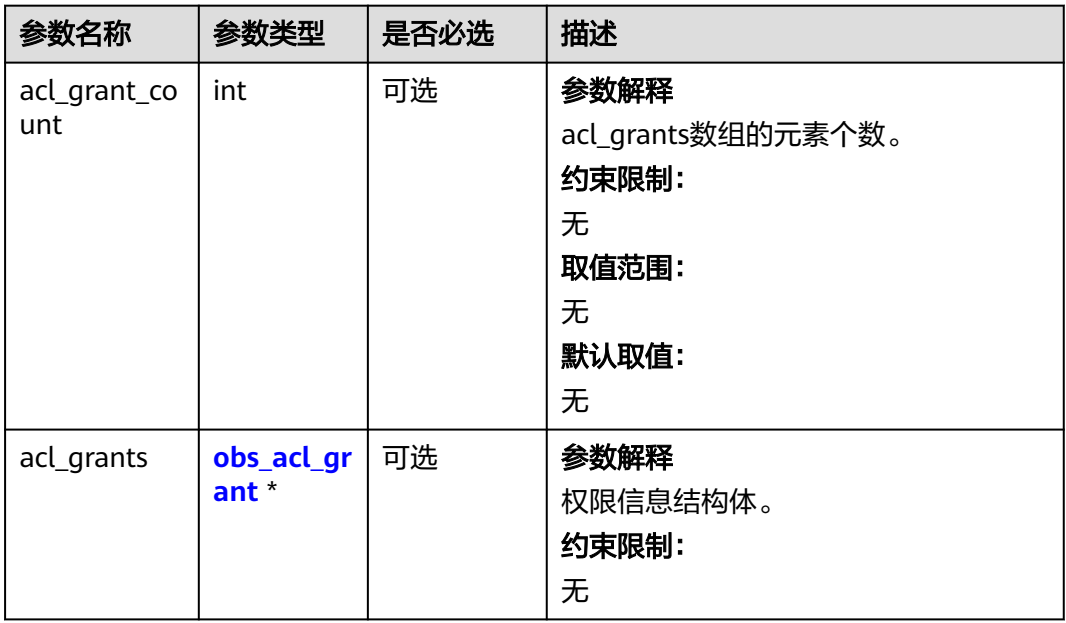

#### <span id="page-2042-0"></span>表 **14-12** obs\_acl\_grant

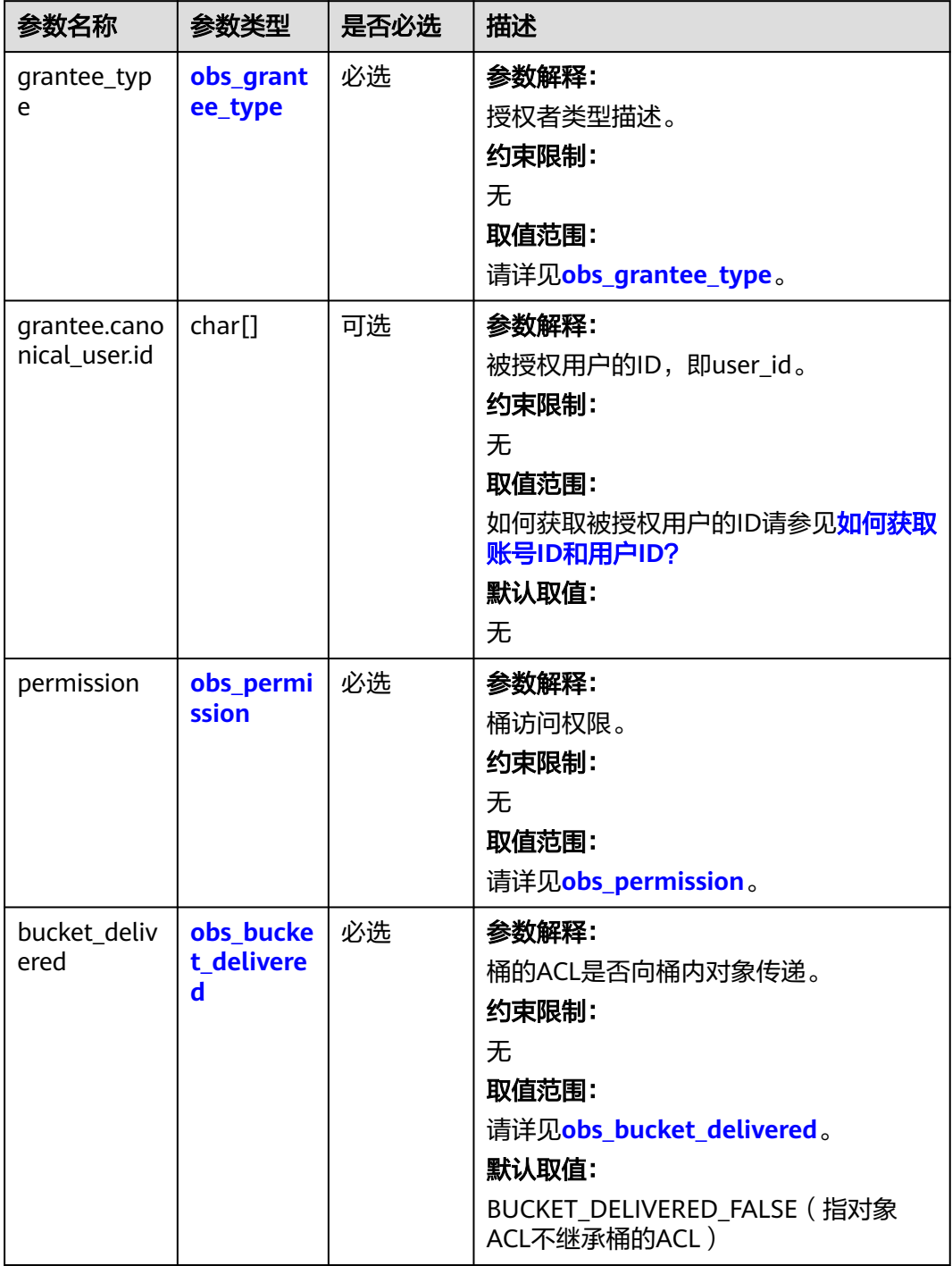

#### <span id="page-2043-0"></span>表 **14-13** obs\_grantee\_type

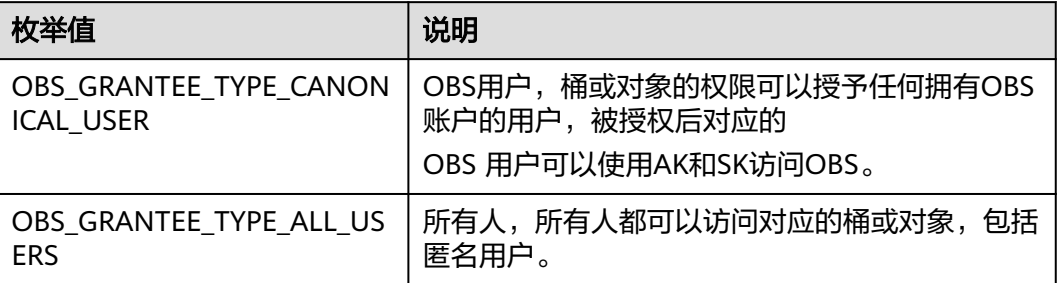

#### 表 **14-14** obs\_permission

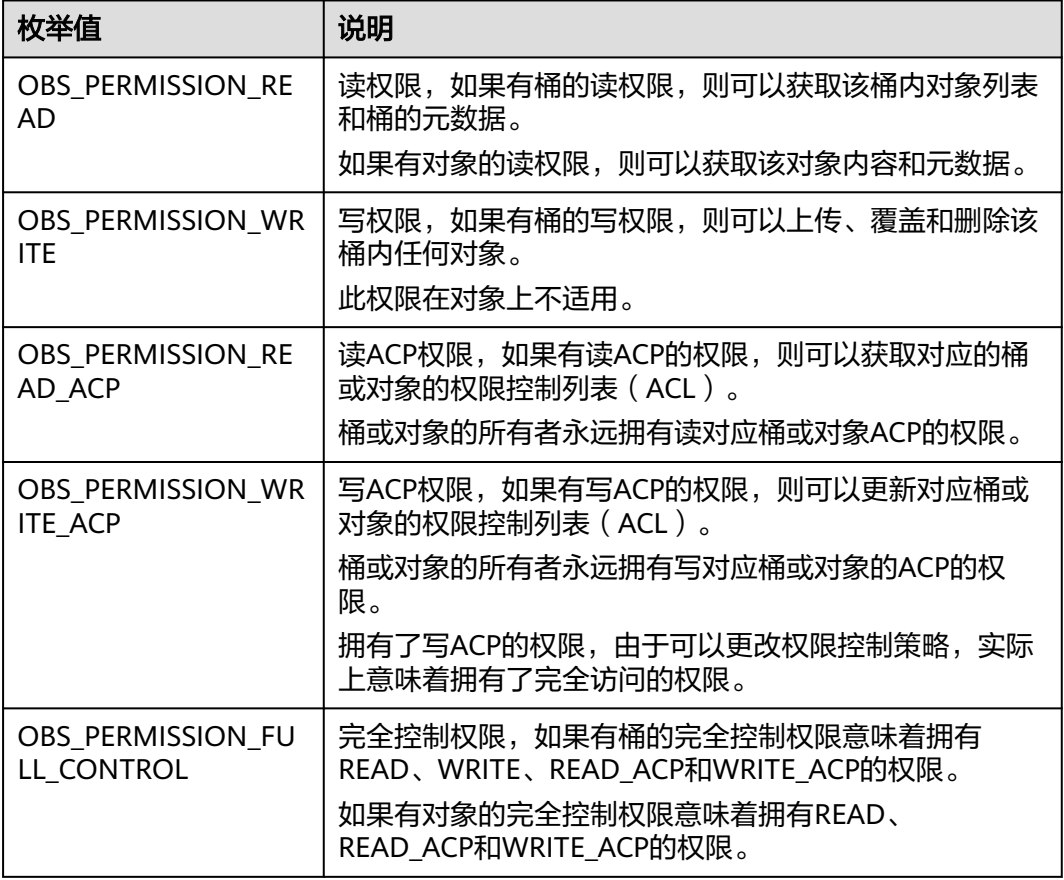

#### 表 **14-15** obs\_bucket\_delivered

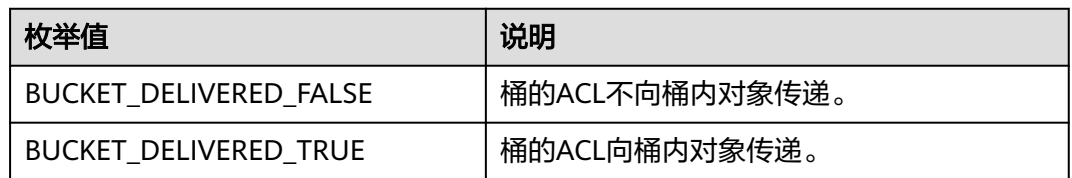

<span id="page-2044-0"></span>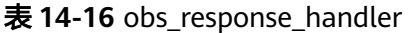

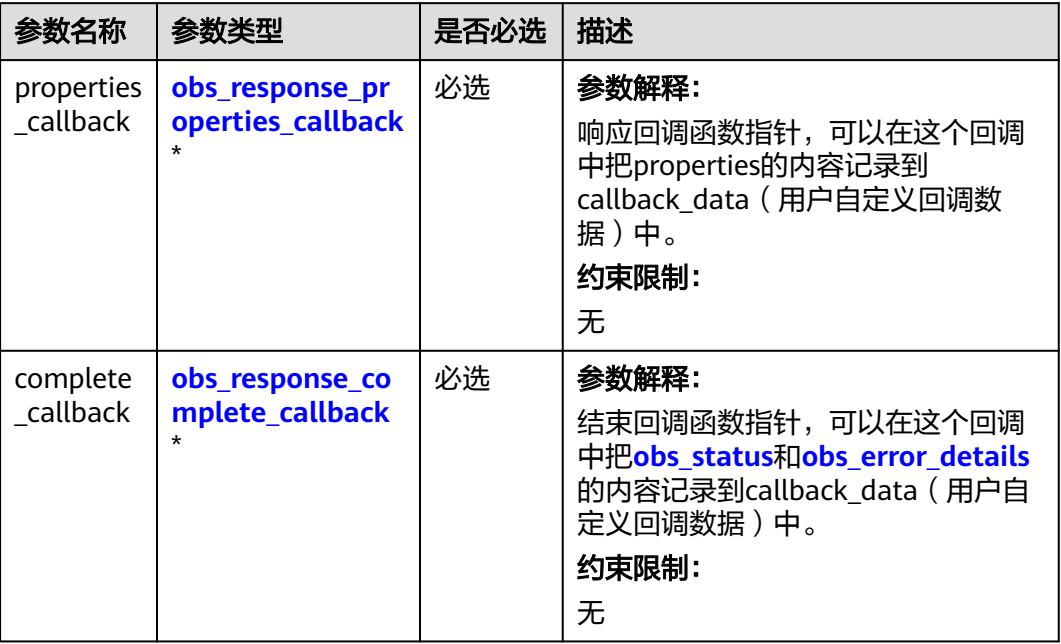

表 **14-17** obs\_response\_properties\_callback

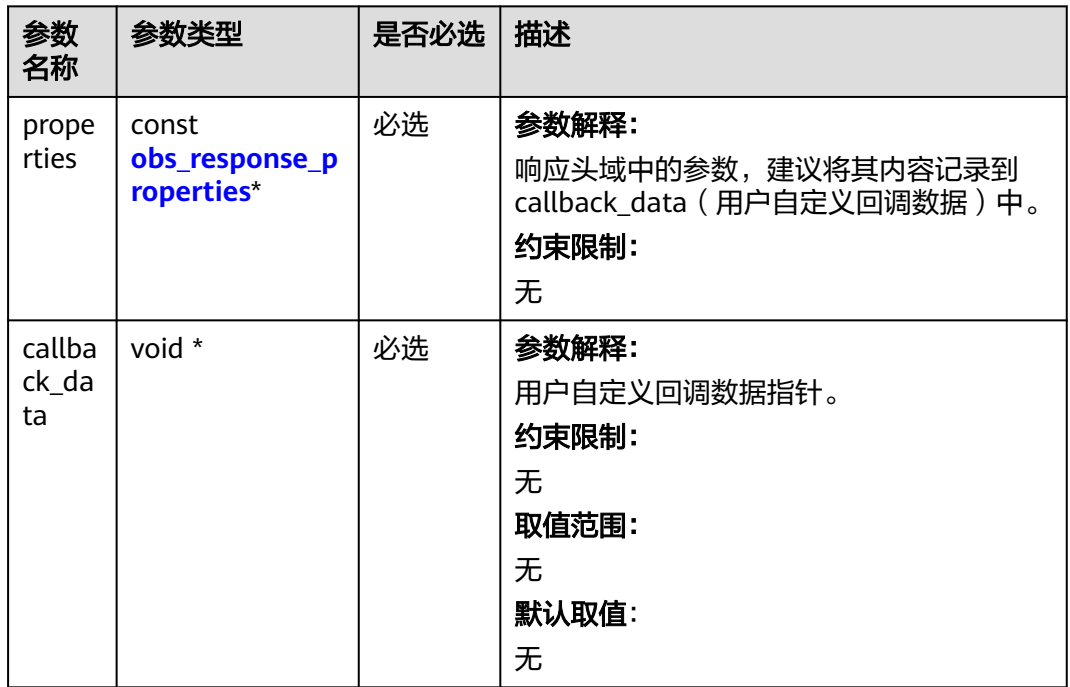

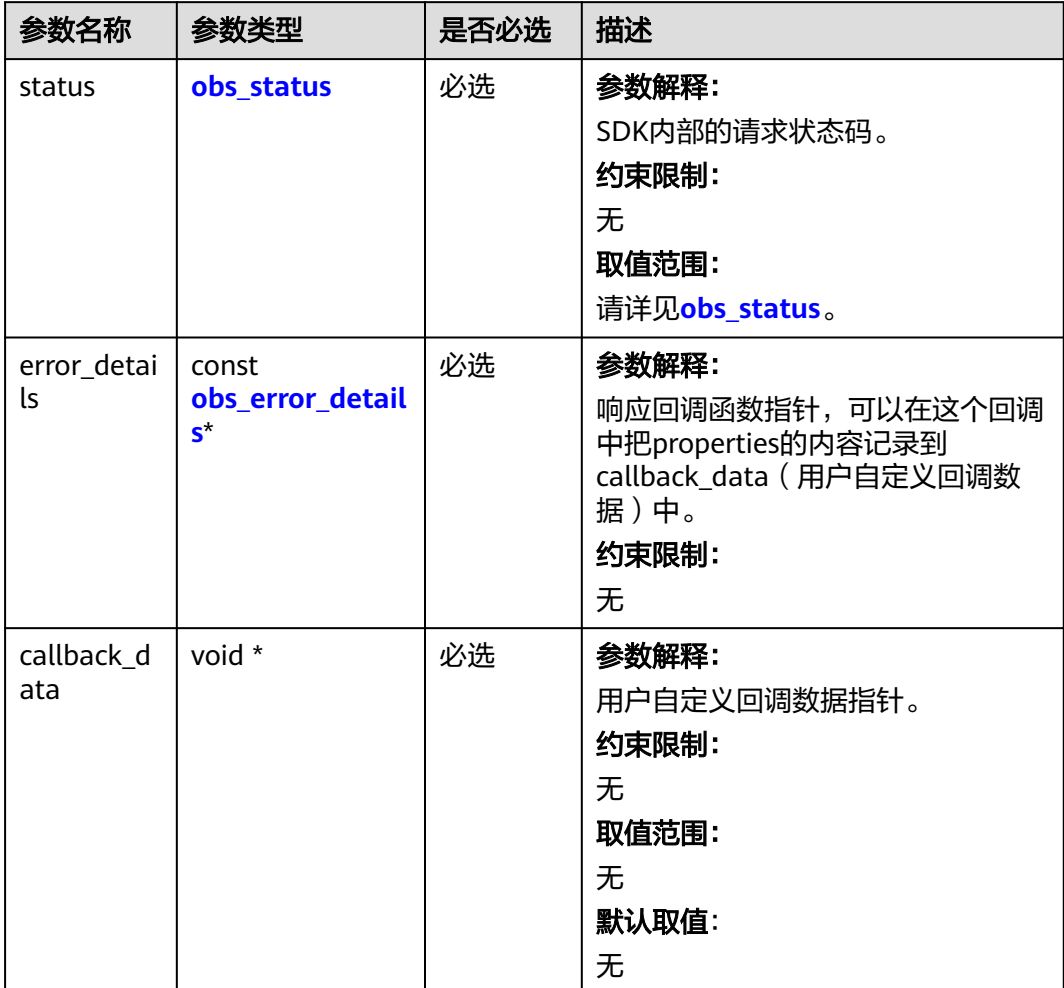

#### <span id="page-2045-0"></span>表 **14-18** obs\_response\_complete\_callback

### 表 **14-19** obs\_response\_properties

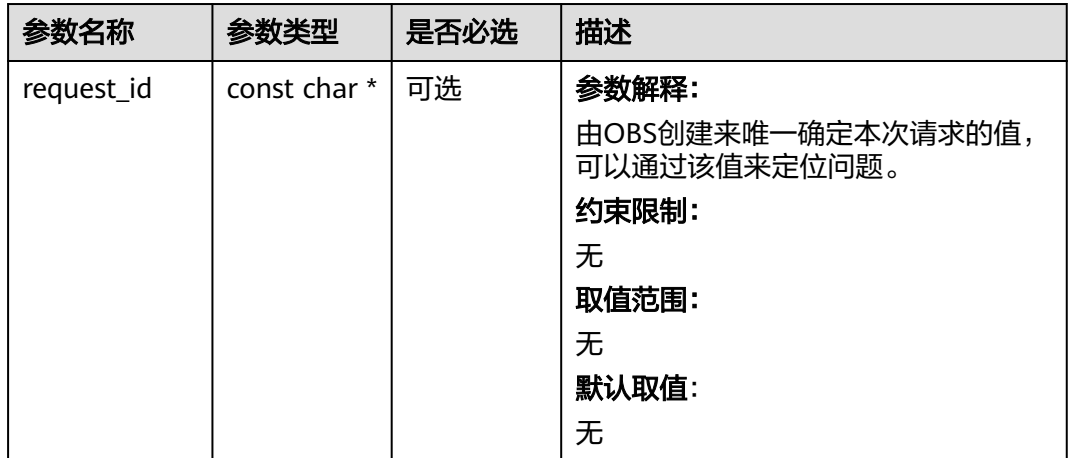

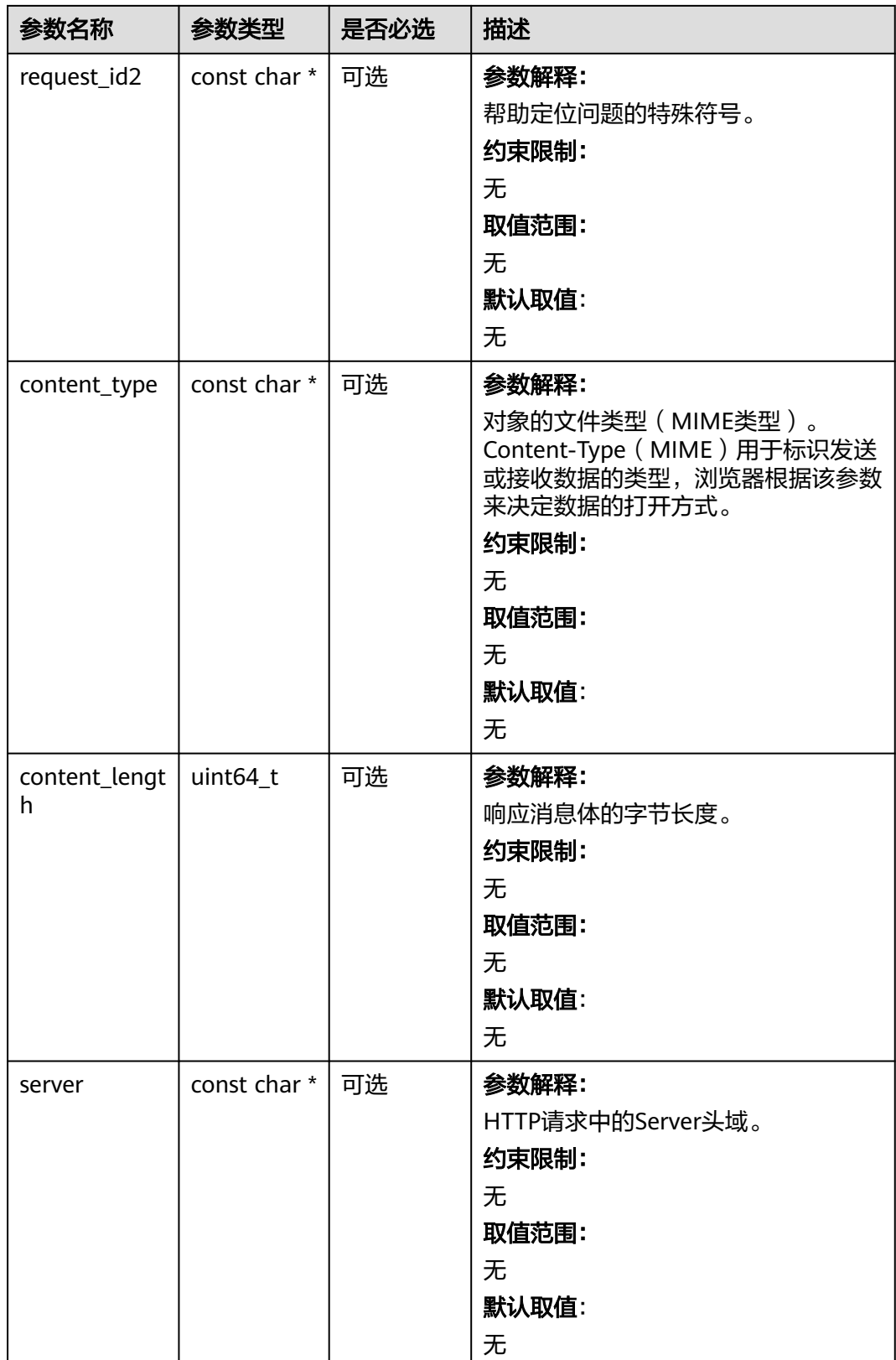

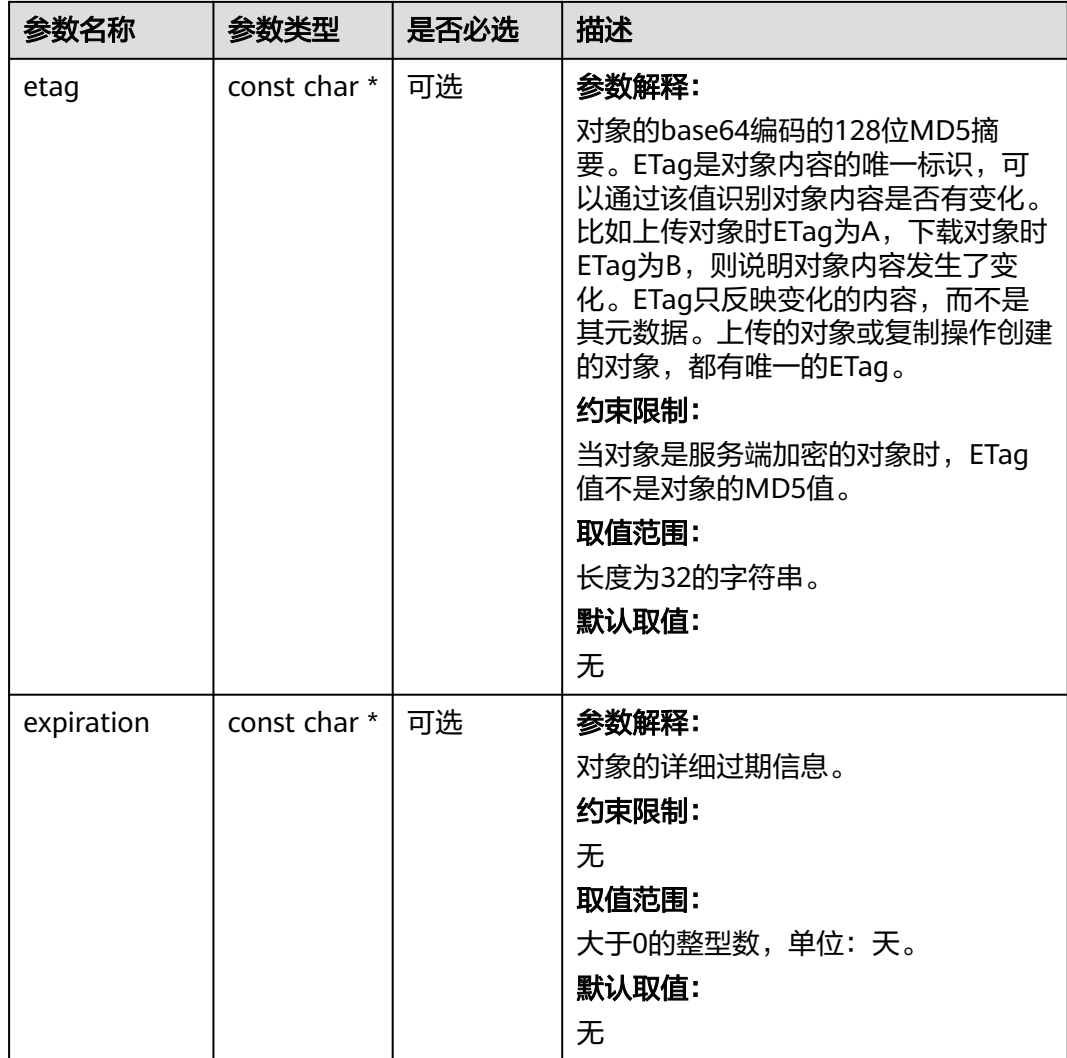

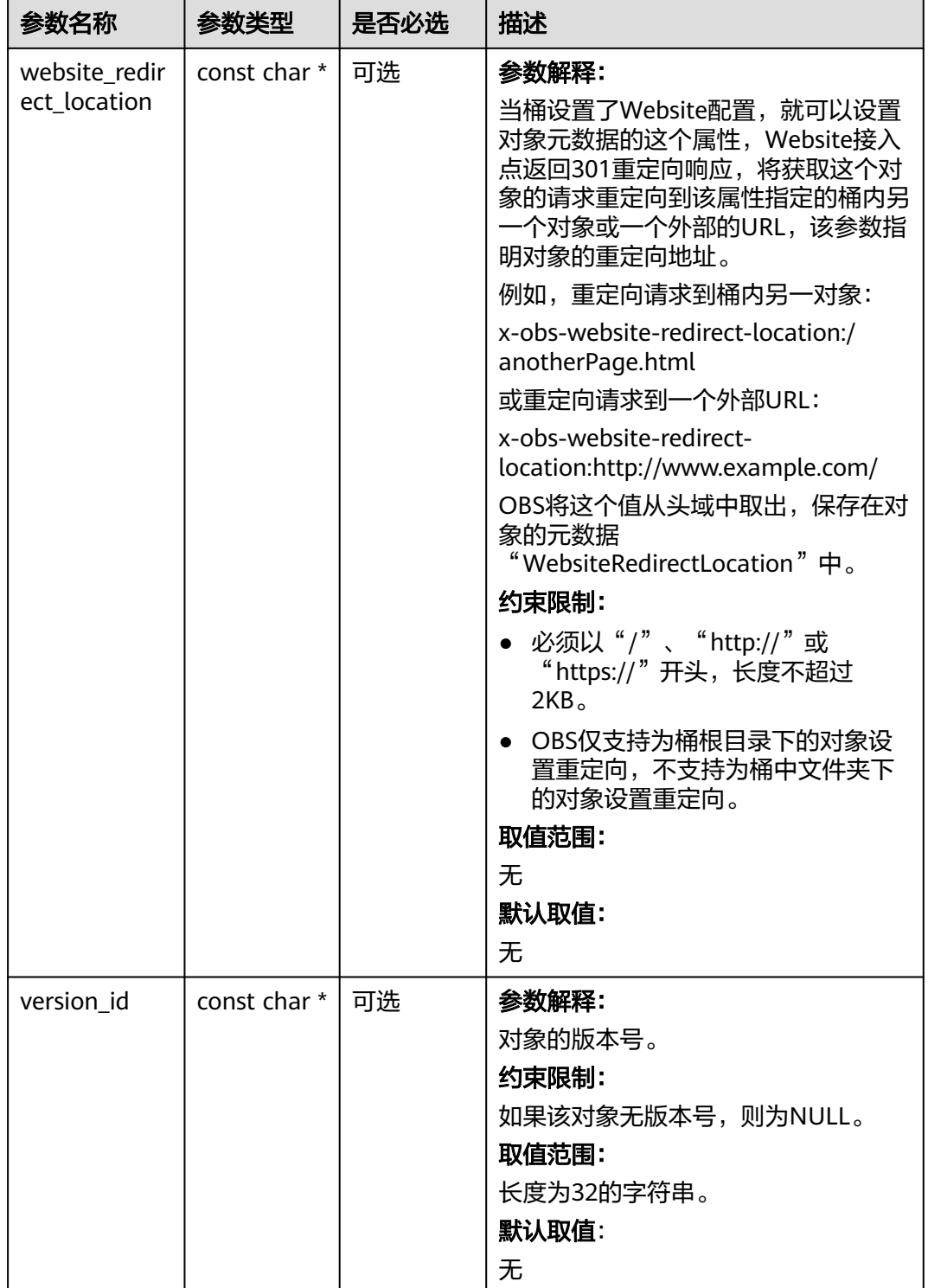

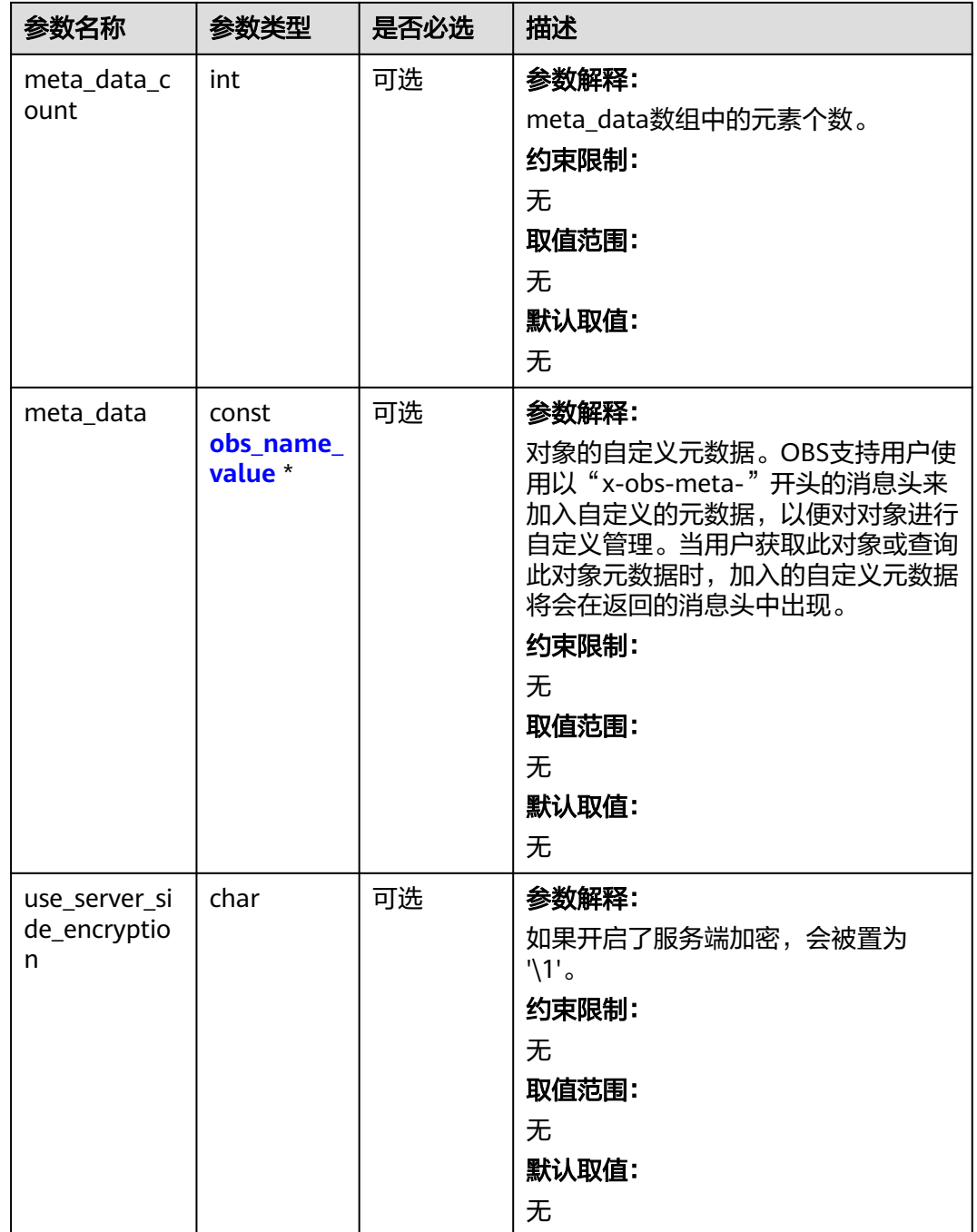

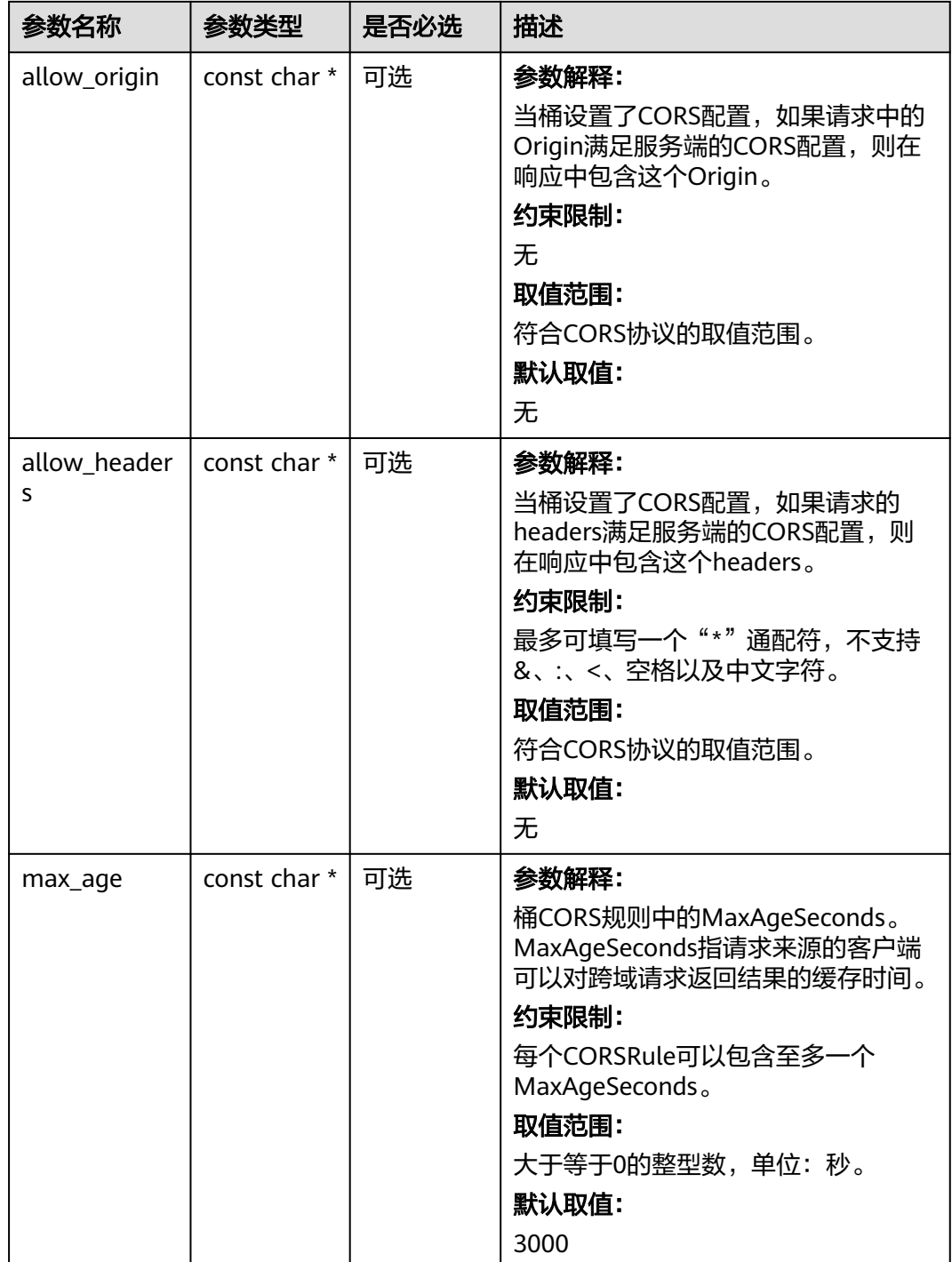

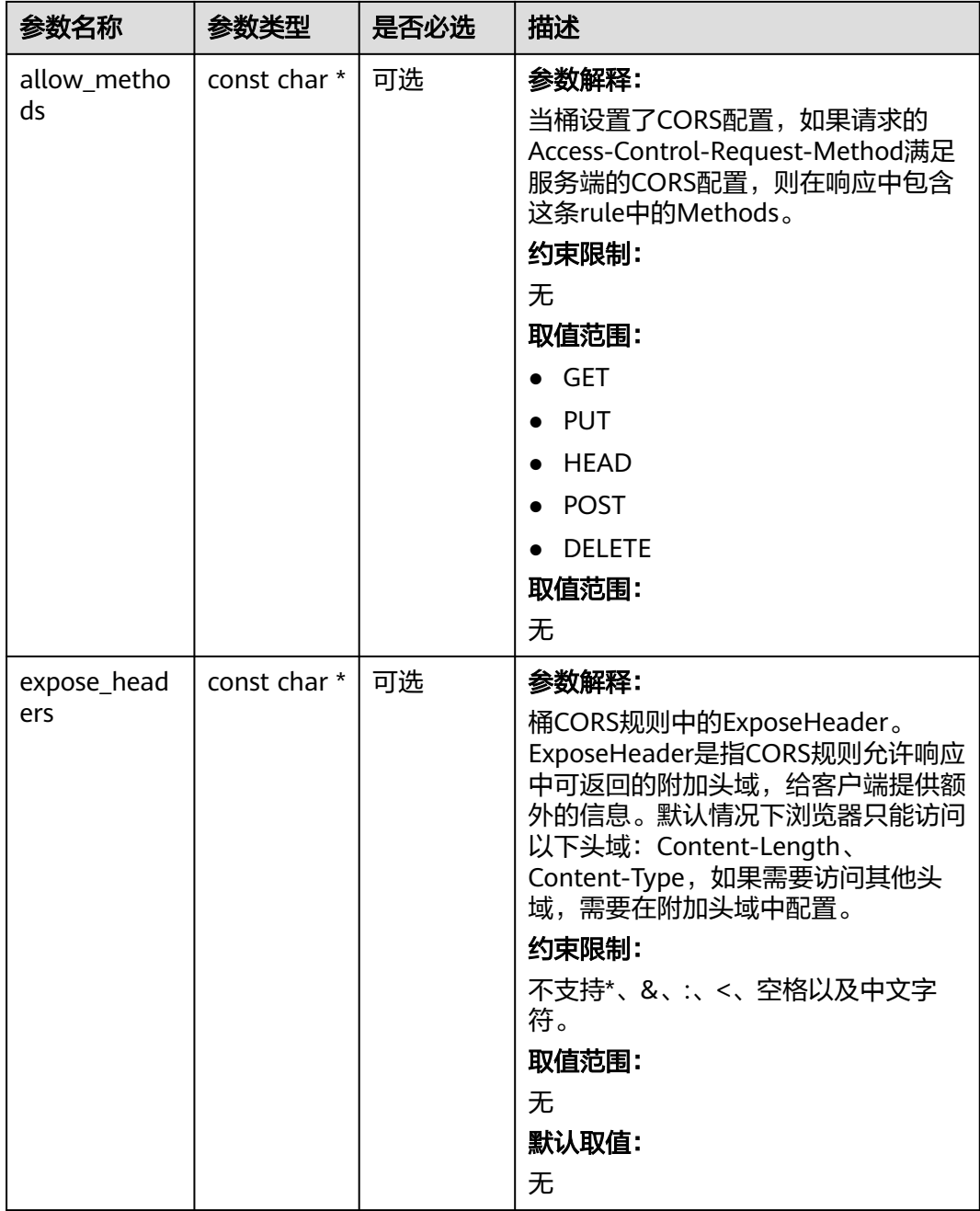
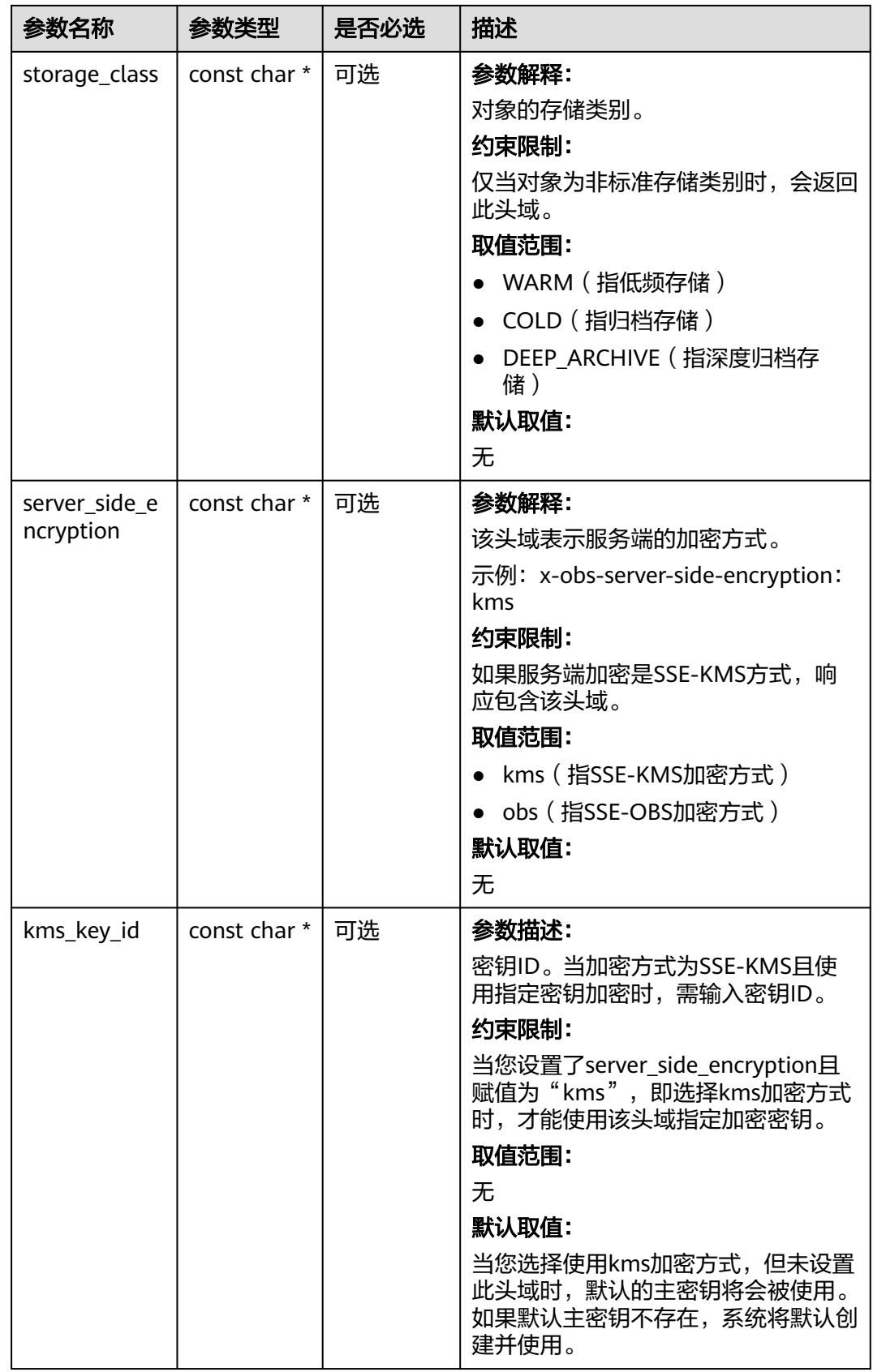

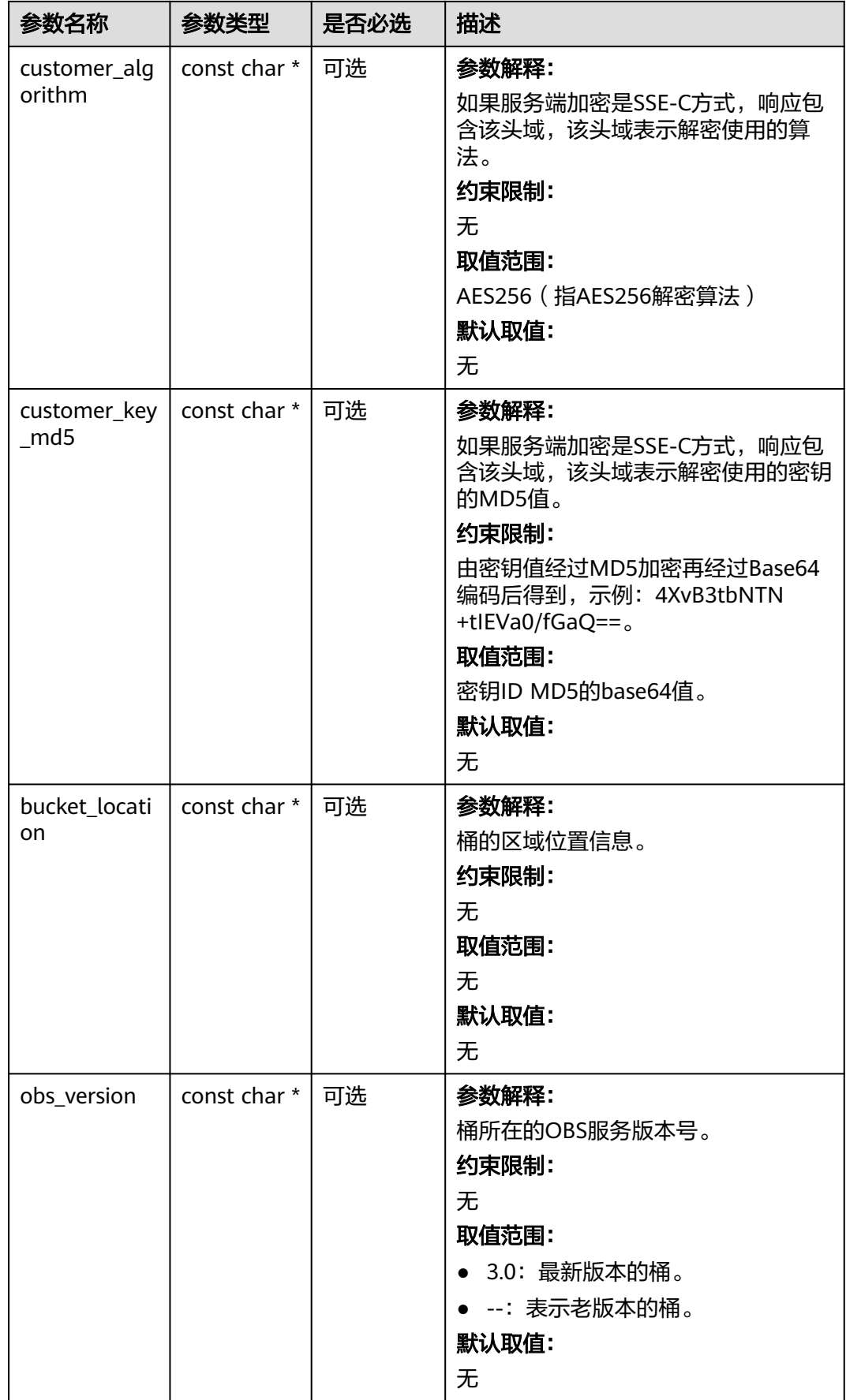

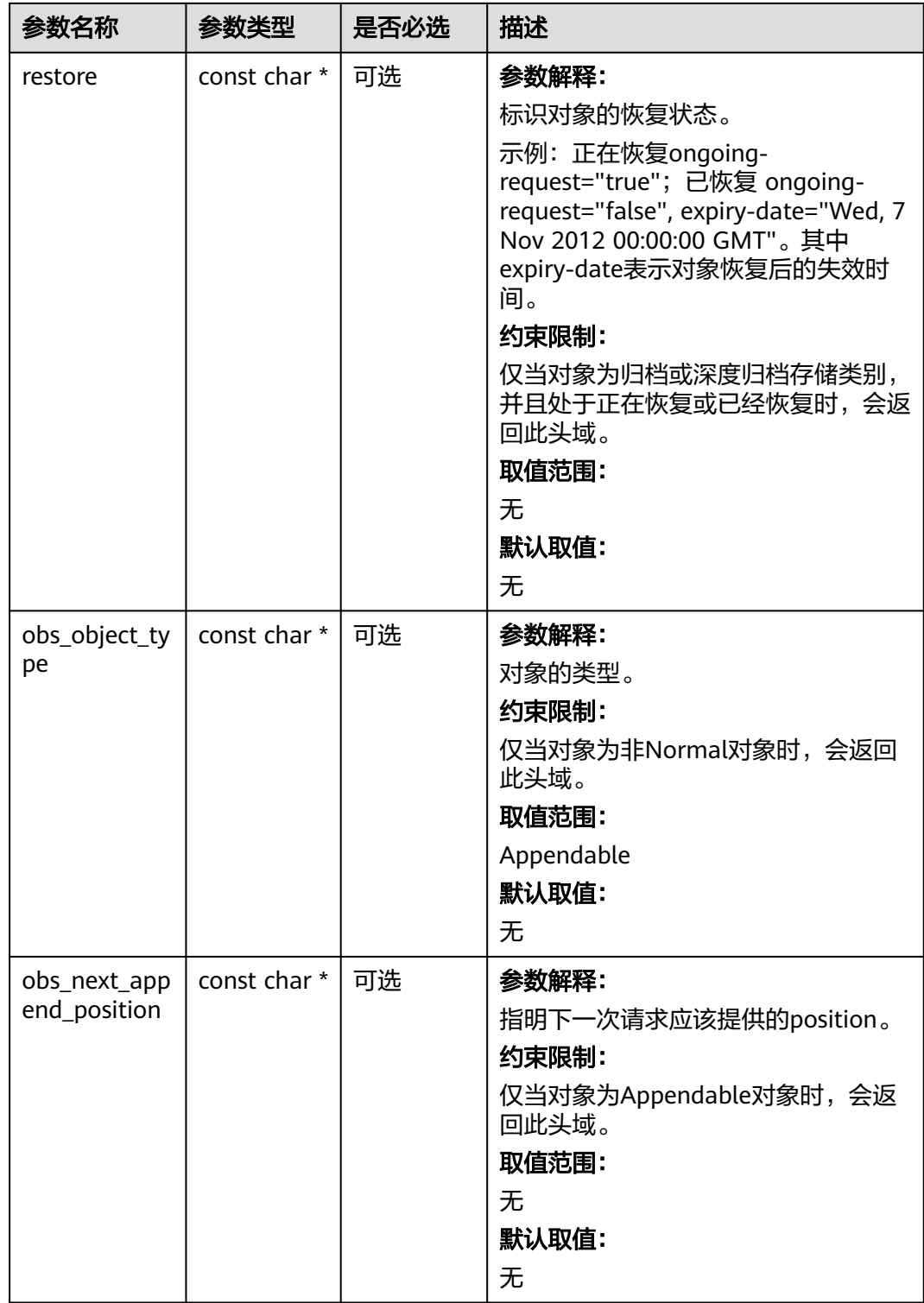

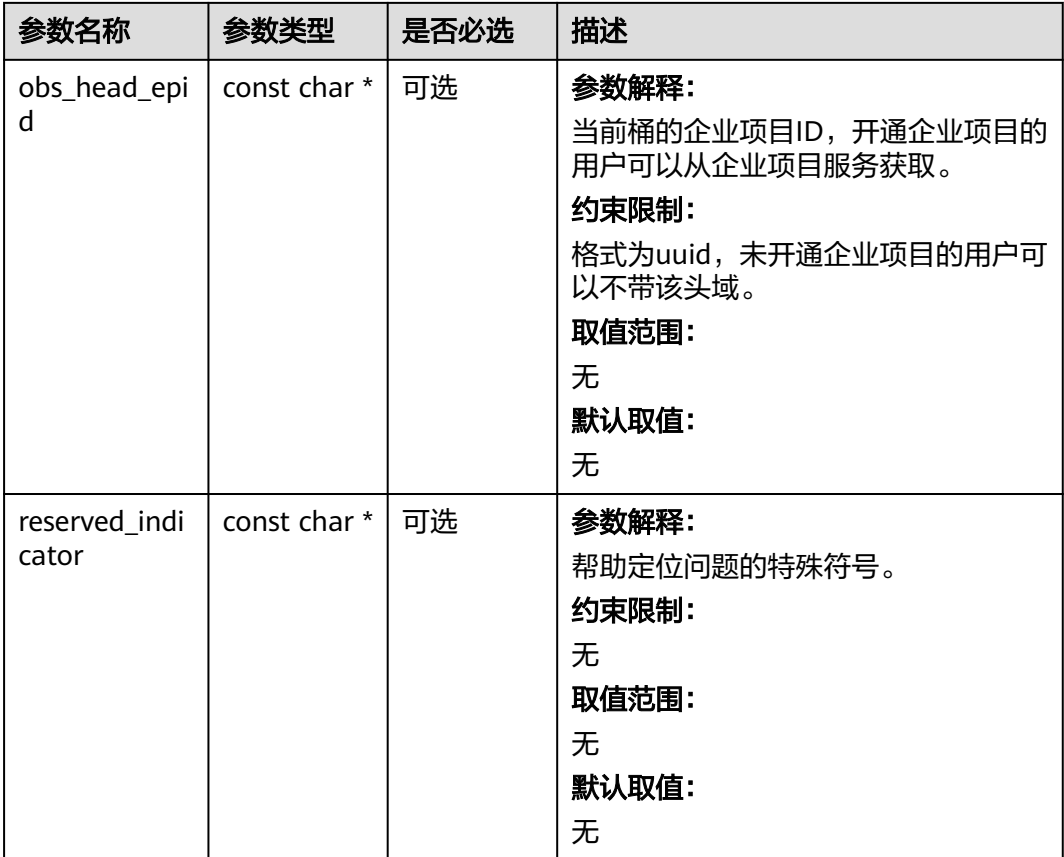

## 表 **14-20** obs\_error\_details

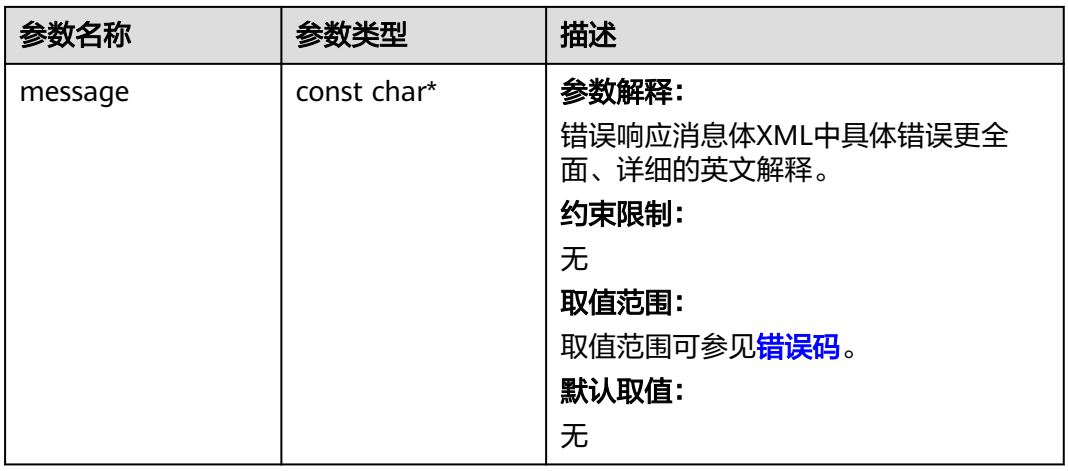

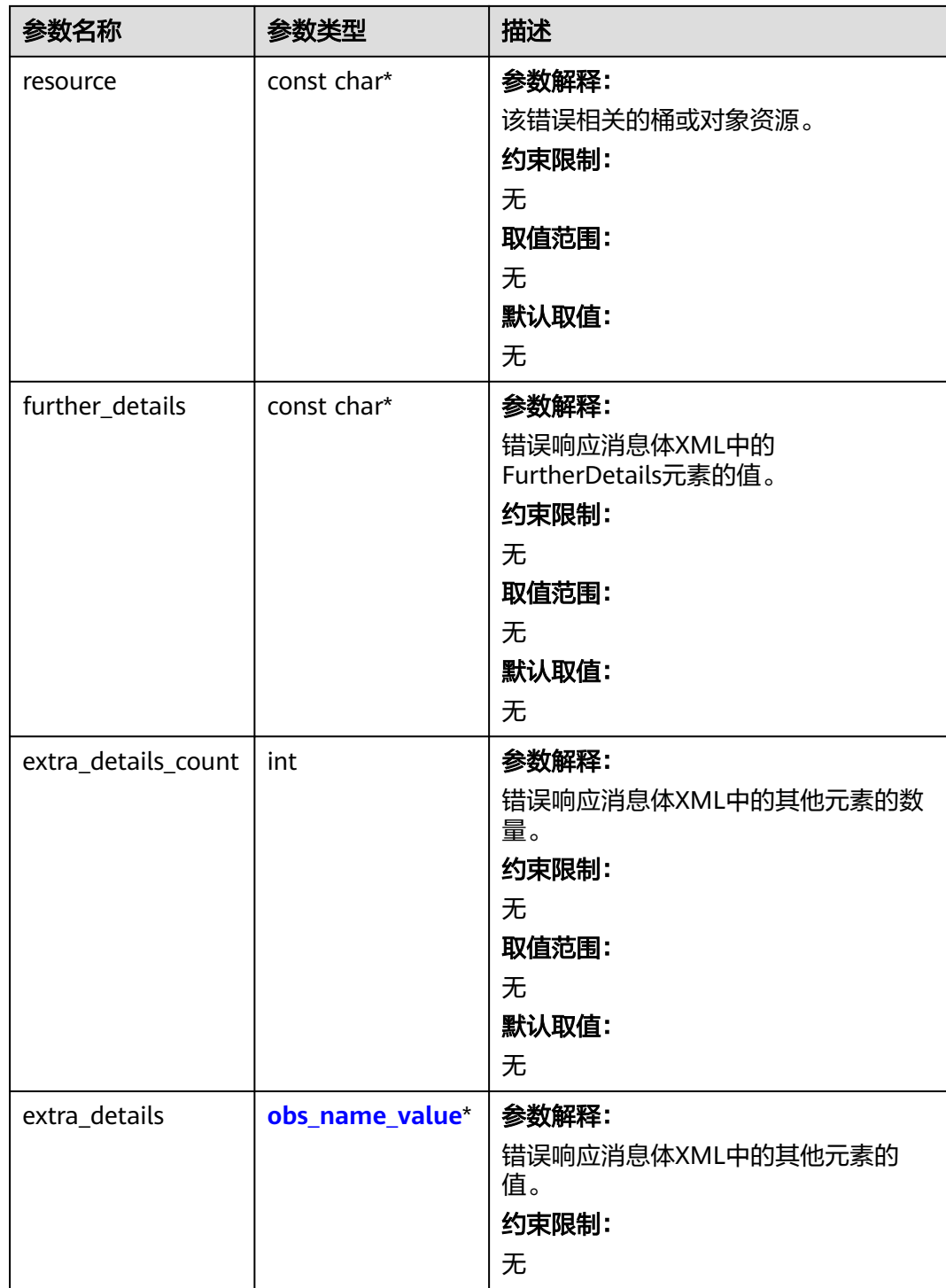

<span id="page-2057-0"></span>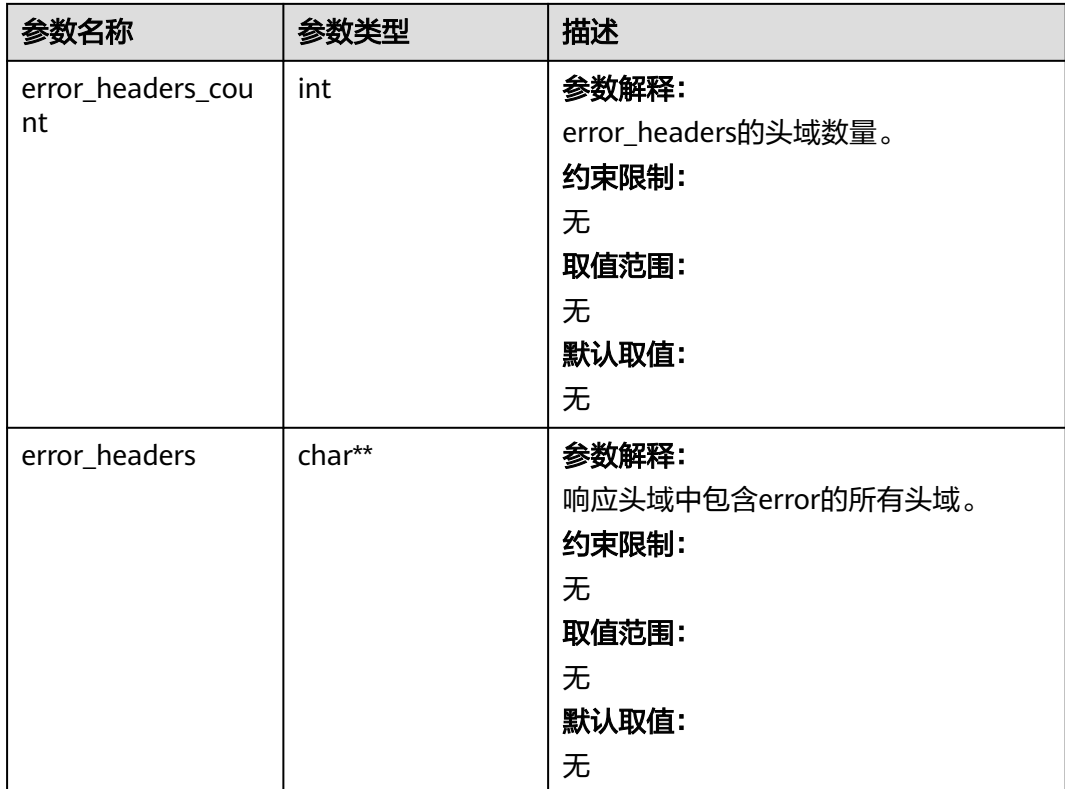

#### 表 **14-21** obs\_name\_value

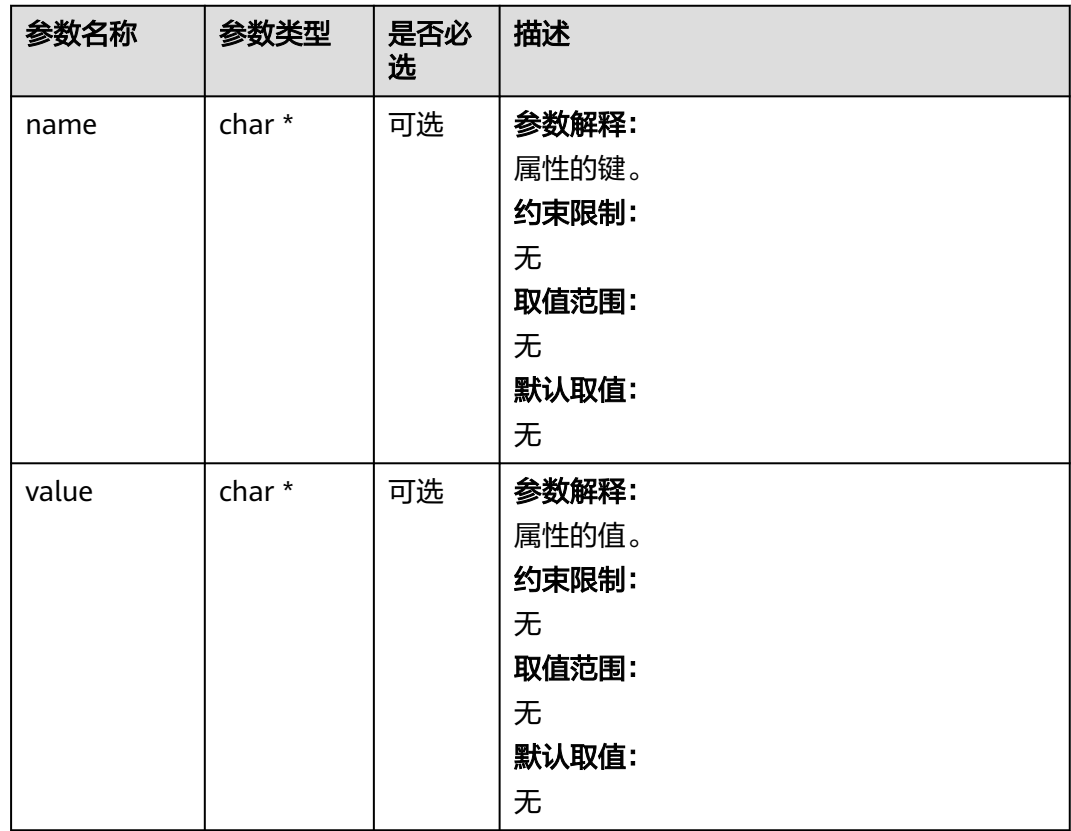

#### 表 **14-22** obs\_status

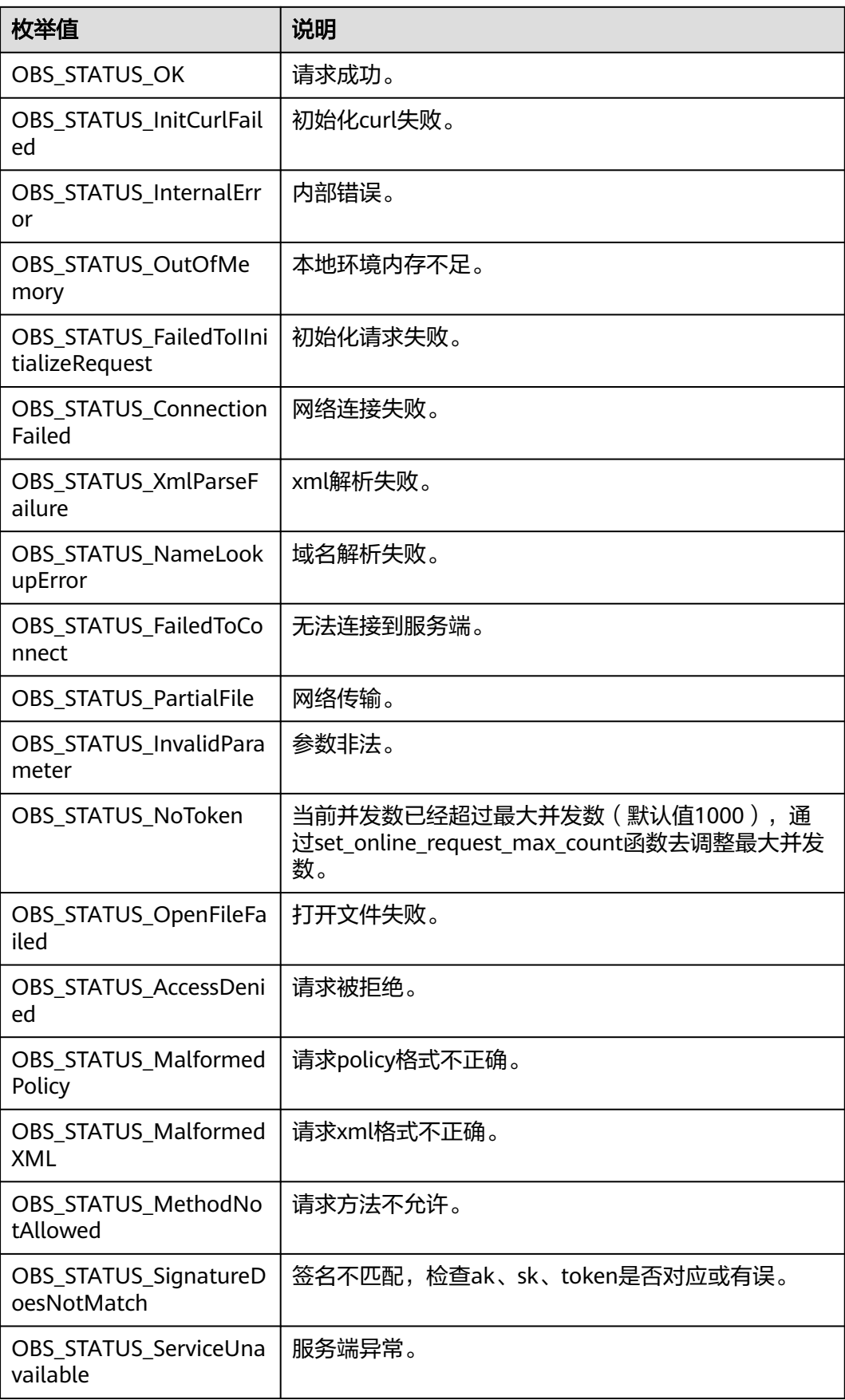

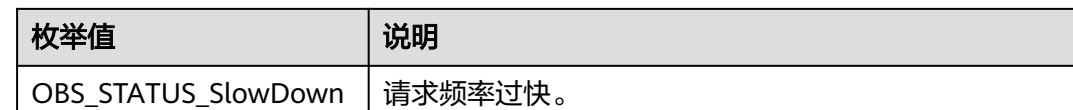

# 代码示例一:开启桶日志

以下示例展示如何开启桶日志: #include "eSDKOBS.h" #include <stdio.h> // 响应回调函数,可以在这个回调中把properties的内容记录到callback\_data(用户自定义回调数据)中 obs\_status response\_properties\_callback(const obs\_response\_properties \*properties, void \*callback\_data); // 结束回调函数,可以在这个回调中把obs\_status和obs\_error\_details的内容记录到callback\_data(用户自定义回 调数据)中 void response\_complete\_callback(obs\_status status, const obs\_error\_details \*error, void \*callback\_data); int main() { // 以下示例展示如何开启桶日志: // 在程序入口调用obs\_initialize方法来初始化网络、内存等全局资源。 obs\_initialize(OBS\_INIT\_ALL); obs\_options options; // 创建并初始化options,该参数包括访问域名(host\_name)、访问密钥(access\_key\_id和 acces\_key\_secret)、桶名(bucket\_name)、桶存储类别(storage\_class)等配置信息 init\_obs\_options(&options); // host\_name填写桶所在的endpoint, 此处以华北-北京四为例,其他地区请按实际情况填写。 options.bucket\_options.host\_name = "obs.cn-north-4.myhuaweicloud.com"; // 认证用的ak和sk硬编码到代码中或者明文存储都有很大的安全风险,建议在配置文件或者环境变量中密文存 放,使用时解密,确保安全; // 本示例以ak和sk保存在环境变量中为例,运行本示例前请先在本地环境中设置环境变量ACCESS\_KEY\_ID和 SECRET\_ACCESS\_KEY。 options.bucket\_options.access\_key = geteny("ACCESS\_KEY\_ID"); options.bucket\_options.secret\_access\_key = getenv("SECRET\_ACCESS\_KEY"); // 填写Bucket名称,例如example-bucket-name。 char \* bucketName = "example-bucket-name"; options.bucket\_options.bucket\_name = bucketName; obs\_response\_handler response\_handler = { &response\_properties\_callback, &response\_complete\_callback }; obs\_status ret\_status = OBS\_STATUS\_BUTT; // 目标桶Owner通过统一身份认证服务创建的对OBS服务的委托的名称。 char \*agency = "storageSDK"; //设置日志存储的目标桶名 char \* bucket name target = "example-dest-bucket-name"; // 设置桶日志配置 set\_bucket\_logging\_configuration\_obs(&options, bucket\_name\_target, "prefix-log", agency, NULL, &response\_handler, &ret\_status); // 判断请求是否成功 if (ret\_status == OBS\_STATUS\_OK) { printf("set bucket (%s) logging successfully. \n", bucketName); } else { printf("set bucket logging faied(%s).\n", obs\_get\_status\_name(ret\_status)); } // 释放分配的全局资源 obs\_deinitialize(); } // 响应回调函数,可以在这个回调中把properties的内容记录到callback\_data(用户自定义回调数据)中 obs\_status response\_properties\_callback(const obs\_response\_properties \*properties, void \*callback\_data) { if (properties == NULL) { printf("error! obs\_response\_properties is null!"); if (callback\_data != NULL) { obs\_sever\_callback\_data \*data = (obs\_sever\_callback\_data \*)callback\_data; printf("server\_callback buf is %s, len is %llu",

```
 data->buffer, data->buffer_len);
        return OBS_STATUS_OK;
      }
      else {
       printf("error! obs_sever_callback_data is null!");
        return OBS_STATUS_OK;
      }
 }
// 打印响应信息
#define print_nonnull(name, field) \
do { \langle if (properties-> field) { \
        printf("%s: %s\n", name, properties->field); \
\} and \{ } while (0)
  print_nonnull("request_id", request_id);
   print_nonnull("request_id2", request_id2);
   print_nonnull("content_type", content_type);
   if (properties->content_length) {
      printf("content_length: %llu\n", properties->content_length);
   }
   print_nonnull("server", server);
   print_nonnull("ETag", etag);
   print_nonnull("expiration", expiration);
   print_nonnull("website_redirect_location", website_redirect_location);
  print_nonnull("version_id", version_id);
   print_nonnull("allow_origin", allow_origin);
   print_nonnull("allow_headers", allow_headers);
   print_nonnull("max_age", max_age);
   print_nonnull("allow_methods", allow_methods);
   print_nonnull("expose_headers", expose_headers);
   print_nonnull("storage_class", storage_class);
   print_nonnull("server_side_encryption", server_side_encryption);
   print_nonnull("kms_key_id", kms_key_id);
 print_nonnull("customer_algorithm", customer_algorithm);
 print_nonnull("customer_key_md5", customer_key_md5);
  print_nonnull("bucket_location", bucket_location);
   print_nonnull("obs_version", obs_version);
   print_nonnull("restore", restore);
   print_nonnull("obs_object_type", obs_object_type);
   print_nonnull("obs_next_append_position", obs_next_append_position);
   print_nonnull("obs_head_epid", obs_head_epid);
   print_nonnull("reserved_indicator", reserved_indicator);
   int i;
  for (i = 0; i < properties->meta_data_count; i++) {
      printf("x-obs-meta-%s: %s\n", properties->meta_data[i].name,
        properties->meta_data[i].value);
   }
   return OBS_STATUS_OK;
}
// 结束回调函数,可以在这个回调中把obs_status和obs_error_details的内容记录到callback_data(用户自定义回
调数据)中
void response_complete_callback(obs_status status, const obs_error_details *error, void *callback_data)
{
   if (callback_data) {
      obs_status *ret_status = (obs_status *)callback_data;
     *ret_status = status;
   } else {
      printf("Callback_data is NULL");
 }
   if (error && error->message) {
     printf("Error Message: \n %s\n", error->message);
 }
   if (error && error->resource) {
     printf("Error Resource: \n %s\n", error->resource);
 }
   if (error && error->further_details) {
     printf("Error further_details: \n %s\n", error->further_details);
   }
```

```
 if (error && error->extra_details_count) {
      int i;
     for (i = 0; i < error->extra_details_count; i++) {
         printf("Error Extra Detail(%d):\n %s:%s\n", i, error->extra_details[i].name,
              error->extra_details[i].value);
      }
 }
   if (error && error->error_headers_count) {
      int i;
     for (i = 0; i < error > error_headers_count; i++) {
        const char *errorHeader = error->error_headers[i];
        printf("Error Headers(%d):\n %s\n", i, errorHeader == NULL ? "NULL Header" : errorHeader);
      }
   }
}
```
# 代码示例二:为日志对象设置权限

以下示例展示如何为日志对象设置权限:

#include "eSDKOBS.h" #include <stdio.h>

// 响应回调函数,可以在这个回调中把properties的内容记录到callback\_data(用户自定义回调数据)中 obs\_status response\_properties\_callback(const obs\_response\_properties \*properties, void \*callback\_data); // 结束回调函数,可以在这个回调中把obs\_status和obs\_error\_details的内容记录到callback\_data(用户自定义回 调数据)中

void response\_complete\_callback(obs\_status status, const obs\_error\_details \*error, void \*callback\_data); int main()

{

```
 // 以下示例展示如何为日志对象设置权限:
   // 在程序入口调用obs_initialize方法来初始化网络、内存等全局资源。
   obs_initialize(OBS_INIT_ALL); 
   obs_options options;
  // 创建并初始化options,该参数包括访问域名(host_name)、访问密钥 (access_key_id和
acces_key_secret)、桶名(bucket_name)、桶存储类别(storage_class)等配置信息
   init_obs_options(&options);
  // host_name填写桶所在的endpoint, 此处以华北-北京四为例, 其他地区请按实际情况填写。
  options.bucket_options.host_name = "obs.cn-north-4.myhuaweicloud.com";
   // 认证用的ak和sk硬编码到代码中或者明文存储都有很大的安全风险,建议在配置文件或者环境变量中密文存
放,使用时解密,确保安全;
   // 本示例以ak和sk保存在环境变量中为例,运行本示例前请先在本地环境中设置环境变量ACCESS_KEY_ID和
SECRET_ACCESS_KEY。
   options.bucket_options.access_key = getenv("ACCESS_KEY_ID");
   options.bucket_options.secret_access_key = getenv("SECRET_ACCESS_KEY");
   // 填写Bucket名称,例如example-bucket-name。
   char * bucketName = "example-bucket-name";
   options.bucket_options.bucket_name = bucketName;
   obs_response_handler response_handler = { &response_properties_callback, 
&response_complete_callback };
  obs_status ret_status = OBS_STATUS_BUTT;
   int aclGrantCount = 2;
  obs acl grant acl grants[2] = {0} :
   // 为OBS授权用户设置对日志文件的全部权限
  acl_grants[0].grantee_type = OBS_GRANTEE_TYPE_CANONICAL_USER;
  strcpy(acl_grants[0].grantee.canonical_user.id, "userid1");
  strcpy(acl_grants[0].grantee.canonical_user.display_name, "dis1");
   acl_grants[0].permission = OBS_PERMISSION_READ;
   // 为所有用户设置对日志对象的读权限
 acl_grants[1].grantee_type = OBS_GRANTEE_TYPE_ALL_OBS_USERS;
 acl_grants[1].permission = OBS_PERMISSION_READ;
  obs acl group acl group;
   acl_group.acl_grants = acl_grants;
   acl_group.acl_grant_count = aclGrantCount;
   // 目标桶Owner通过统一身份认证服务创建的对OBS服务的委托的名称。
   char *agency = "storageSDK";
   //设置日志存储的目标桶名
   char * bucket_name_target = "example-dest-bucket-name";
   // 设置桶日志配置
  // 设置日志文件前缀,也就是存储的文件夹名称,如不设置默认存储到目标桶的根目录下
  set_bucket_logging_configuration_obs(&options, bucket_name_target, "prefix-log", agency,
```

```
 &acl_group, &response_handler, &ret_status);
   // 判断请求是否成功
  if (ret_status == OBS_STATUS_OK) {
      printf("set bucket(%s) logging successfully. \n", bucketName);
   }
   else
   {
      printf("set bucket logging faied(%s).\n", obs_get_status_name(ret_status));
 }
   // 释放分配的全局资源
  obs_deinitialize();
}
// 响应回调函数,可以在这个回调中把properties的内容记录到callback_data(用户自定义回调数据)中
obs_status response_properties_callback(const obs_response_properties *properties, void *callback_data)
{
   if (properties == NULL)
   {
     printf("error! obs_response_properties is null!");
      if (callback_data != NULL)
      {
       obs sever callback data *data = (obs sever callback data *)callback data:
       printf("server_callback buf is %s, len is %llu",
           data->buffer, data->buffer_len);
        return OBS_STATUS_OK;
      }
      else {
        printf("error! obs_sever_callback_data is null!");
        return OBS_STATUS_OK;
      }
 }
// 打印响应信息
#define print_nonnull(name, field) \
do { \sqrt{ } if (properties-> field) { \
        printf("%s: %s\n", name, properties->field); \
\} and \{ } while (0)
   print_nonnull("request_id", request_id);
   print_nonnull("request_id2", request_id2);
   print_nonnull("content_type", content_type);
   if (properties->content_length) {
      printf("content_length: %llu\n", properties->content_length);
   }
  print_nonnull("server", server);
   print_nonnull("ETag", etag);
   print_nonnull("expiration", expiration);
  print_nonnull("website_redirect_location", website_redirect_location);
   print_nonnull("version_id", version_id);
   print_nonnull("allow_origin", allow_origin);
   print_nonnull("allow_headers", allow_headers);
  print_nonnull("max_age", max_age);
 print_nonnull("allow_methods", allow_methods);
 print_nonnull("expose_headers", expose_headers);
  print_nonnull("storage_class", storage_class);
   print_nonnull("server_side_encryption", server_side_encryption);
 print_nonnull("kms_key_id", kms_key_id);
 print_nonnull("customer_algorithm", customer_algorithm);
   print_nonnull("customer_key_md5", customer_key_md5);
   print_nonnull("bucket_location", bucket_location);
   print_nonnull("obs_version", obs_version);
   print_nonnull("restore", restore);
  print_nonnull("obs_object_type", obs_object_type);
  p print_nonnull("obs_next_append_position", obs_next_append_position);
   print_nonnull("obs_head_epid", obs_head_epid);
   print_nonnull("reserved_indicator", reserved_indicator);
   int i;
  for (i = 0; i < properties->meta_data_count; i++) {
      printf("x-obs-meta-%s: %s\n", properties->meta_data[i].name,
        properties->meta_data[i].value);
```

```
 }
   return OBS_STATUS_OK;
}
// 结束回调函数,可以在这个回调中把obs_status和obs_error_details的内容记录到callback_data(用户自定义回
调数据)中
void response_complete_callback(obs_status status, const obs_error_details *error, void *callback_data)
{
   if (callback_data) {
      obs_status *ret_status = (obs_status *)callback_data;
      *ret_status = status;
   } else {
      printf("Callback_data is NULL");
 }
   if (error && error->message) {
     printf("Error Message: \n %s\n", error->message);
 }
   if (error && error->resource) {
     printf("Error Resource: \n %s\n", error->resource);
 }
   if (error && error->further_details) {
     printf("Error further details: \n \overline{\ }%s\n", error->further details);
 }
   if (error && error->extra_details_count) {
      int i;
     for (i = 0; i < error->extra_details_count; i++) {
        printf("Error Extra Detail(%d):\n %s:%s\n", i, error->extra_details[i].name,
              error->extra_details[i].value);
      }
 }
   if (error && error->error_headers_count) {
      int i;
     for (i = 0; i < error->error_headers_count; i++) {
         const char *errorHeader = error->error_headers[i];
        printf("Error Headers(%d):\n %s\n", i, errorHeader == NULL ? "NULL Header" : errorHeader);
      }
   }
}
```
# 代码示例三:关闭桶日志

```
以下示例展示如何关闭桶日志:
#include "eSDKOBS.h"
#include <stdio.h>
// 响应回调函数,可以在这个回调中把properties的内容记录到callback_data(用户自定义回调数据)中
obs_status response_properties_callback(const obs_response_properties *properties, void *callback_data);
// 结束回调函数,可以在这个回调中把obs_status和obs_error_details的内容记录到callback_data(用户自定义回
调数据)中
void response_complete_callback(obs_status status, const obs_error_details *error, void *callback_data);
int main()
{
   // 以下示例展示关闭桶日志:
  // 在程序入口调用obs_initialize方法来初始化网络、内存等全局资源。
   obs_initialize(OBS_INIT_ALL); 
   obs_options options;
   // 创建并初始化options,该参数包括访问域名(host_name)、访问密钥(access_key_id和
acces_key_secret)、桶名(bucket_name)、桶存储类别(storage_class)等配置信息
  init_obs_options(&options);
   // host_name填写桶所在的endpoint, 此处以华北-北京四为例,其他地区请按实际情况填写。
   options.bucket_options.host_name = "obs.cn-north-4.myhuaweicloud.com";
   // 认证用的ak和sk硬编码到代码中或者明文存储都有很大的安全风险,建议在配置文件或者环境变量中密文存
放,使用时解密,确保安全;
   // 本示例以ak和sk保存在环境变量中为例,运行本示例前请先在本地环境中设置环境变量ACCESS_KEY_ID和
SECRET_ACCESS_KEY。
   options.bucket_options.access_key = getenv("ACCESS_KEY_ID");
   options.bucket_options.secret_access_key = getenv("SECRET_ACCESS_KEY");
   // 填写Bucket名称,例如example-bucket-name。
   char * bucketName = "example-bucket-name";
   options.bucket_options.bucket_name = bucketName;
```
obs\_response\_handler response\_handler =  $\{$  &response\_properties\_callback,

```
&response_complete_callback };
   obs_status ret_status = OBS_STATUS_BUTT;
   char * agency = NULL;
   char * bucket_name_target = NULL;
   // 设置桶日志配置
   set_bucket_logging_configuration_obs(&options, bucket_name_target, NULL, agency,
      NULL, &response_handler, &ret_status);
   // 判断请求是否成功
  if (ret_status == OBS_STATUS_OK) {
      printf("close bucket(%s) logging successfully. \n", bucketName);
   }
   else
   {
      printf("close bucket logging faied(%s).\n", obs_get_status_name(ret_status));
 }
   // 释放分配的全局资源
   obs_deinitialize();
}
// 响应回调函数,可以在这个回调中把properties的内容记录到callback_data(用户自定义回调数据)中
obs_status response_properties_callback(const obs_response_properties *properties, void *callback_data)
{
   if (properties == NULL)
   {
      printf("error! obs_response_properties is null!");
      if (callback_data != NULL)
      {
        obs_sever_callback_data *data = (obs_sever_callback_data *)callback_data;
        printf("server_callback buf is %s, len is %llu",
           data->buffer, data->buffer_len);
        return OBS_STATUS_OK;
      }
      else {
        printf("error! obs_sever_callback_data is null!");
        return OBS_STATUS_OK;
      }
 }
// 打印响应信息
#define print_nonnull(name, field)
do { \langle if (properties-> field) { \
        printf("%s: %s\n", name, properties->field); \
\} and \{ } while (0)
  print_nonnull("request_id", request_id);
   print_nonnull("request_id2", request_id2);
   print_nonnull("content_type", content_type);
   if (properties->content_length) {
      printf("content_length: %llu\n", properties->content_length);
   }
   print_nonnull("server", server);
   print_nonnull("ETag", etag);
   print_nonnull("expiration", expiration);
   print_nonnull("website_redirect_location", website_redirect_location);
  print_nonnull("version_id", version_id);
   print_nonnull("allow_origin", allow_origin);
 print_nonnull("allow_headers", allow_headers);
 print_nonnull("max_age", max_age);
   print_nonnull("allow_methods", allow_methods);
   print_nonnull("expose_headers", expose_headers);
   print_nonnull("storage_class", storage_class);
  print_nonnull("server_side_encryption", server_side_encryption);
   print_nonnull("kms_key_id", kms_key_id);
   print_nonnull("customer_algorithm", customer_algorithm);
   print_nonnull("customer_key_md5", customer_key_md5);
   print_nonnull("bucket_location", bucket_location);
   print_nonnull("obs_version", obs_version);
  print_nonnull("restore", restore);
  print_nonnull("obs_object_type", obs_object_type);
   print_nonnull("obs_next_append_position", obs_next_append_position);
```

```
 print_nonnull("obs_head_epid", obs_head_epid);
   print_nonnull("reserved_indicator", reserved_indicator);
   int i;
  for (i = 0; i < properties->meta_data_count; i++) {
      printf("x-obs-meta-%s: %s\n", properties->meta_data[i].name,
         properties->meta_data[i].value);
   }
   return OBS_STATUS_OK;
}
// 结束回调函数,可以在这个回调中把obs_status和obs_error_details的内容记录到callback_data(用户自定义回
调数据)中
void response_complete_callback(obs_status status, const obs_error_details *error, void *callback_data)
{
   if (callback_data) {
      obs_status *ret_status = (obs_status *)callback_data;
     *ret_status = status;
   } else {
      printf("Callback_data is NULL");
 }
   if (error && error->message) {
     printf("Error Message: \n %s\n", error->message);
 }
   if (error && error->resource) {
     printf("Error Resource: \n %s\n", error->resource);
 }
   if (error && error->further_details) {
     printf("Error further_details: \n %s\n", error->further_details);
 }
   if (error && error->extra_details_count) {
      int i;
     for (i = 0; i < error->extra_details_count; i++) {
        printf("Error Extra Detail(%d):\n %s:%s\n", i, error->extra_details[i].name,
              error->extra_details[i].value);
      }
 }
   if (error && error->error_headers_count) {
      int i;
     for (i = 0; i < error > error_{headers_{count}; i++) {
         const char *errorHeader = error->error_headers[i];
        printf("Error Headers(%d):\n %s\n", i, errorHeader == NULL ? "NULL Header" : errorHeader);
      }
   }
}
```
# 相关链接

- 关于[设置桶日志管理配置](https://support.huaweicloud.com/api-obs/obs_04_0032.html)的API说明,请参见<mark>设置桶日志管理配置</mark>。
- 更多关于设置桶日志管理配置的代码示例,请参见**[Github](https://github.com/huaweicloud/huaweicloud-sdk-c-obs/blob/master/source/eSDK_OBS_API/eSDK_OBS_API_C%2B%2B_Demo/demo.c)**示例。
- 设置桶日志管理配置过程中返回的错误码含义、问题原因及处理措施可参考**[OBS](https://support.huaweicloud.com/api-obs/obs_04_0115.html#section1)** [错误码](https://support.huaweicloud.com/api-obs/obs_04_0115.html#section1)。

# **14.2** 获取桶日志管理配置**(C SDK)**

#### 须知

开发过程中,您有任何问题可以在github上<mark>提交[issue](https://github.com/huaweicloud/huaweicloud-sdk-c-obs/issues)</mark>,或者在**华为云对象存储服务论 [坛](https://bbs.huaweicloud.com/forum/forum-620-1.html)**中发帖求助。

# 功能介绍

调用获取桶日志管理配置,可获取指定桶的日志配置。

## 接口约束

- 您必须是桶拥有者或拥有获取桶日志管理配置的权限,才能获取桶日志管理配 置。建议使用IAM或桶策略进行授权,如果使用IAM则需授予 obs:bucket:GetBucketLogging权限,如果使用桶策略则需授予GetBucketLogging 权限。相关授权方式介绍可参见**OBS**[权限控制概述,](https://support.huaweicloud.com/perms-cfg-obs/obs_40_0001.html)配置方式详[见使用](https://support.huaweicloud.com/usermanual-obs/obs_03_0121.html)**IAM**自定 [义策略](https://support.huaweicloud.com/usermanual-obs/obs_03_0121.html)、[自定义创建桶策略。](https://support.huaweicloud.com/usermanual-obs/obs_03_0123.html)
- OBS支持的Region与Endpoint的对应关系,详细信息请参[见地区与终端节点。](https://console.huaweicloud.com/apiexplorer/#/endpoint/OBS)

# 方法定义

void get\_bucket\_logging\_configuration(const obs\_options \*options, obs\_response\_handler \*handler, bucket\_logging\_message \*logging\_message\_data, void \*callback\_data);

# 请求参数说明

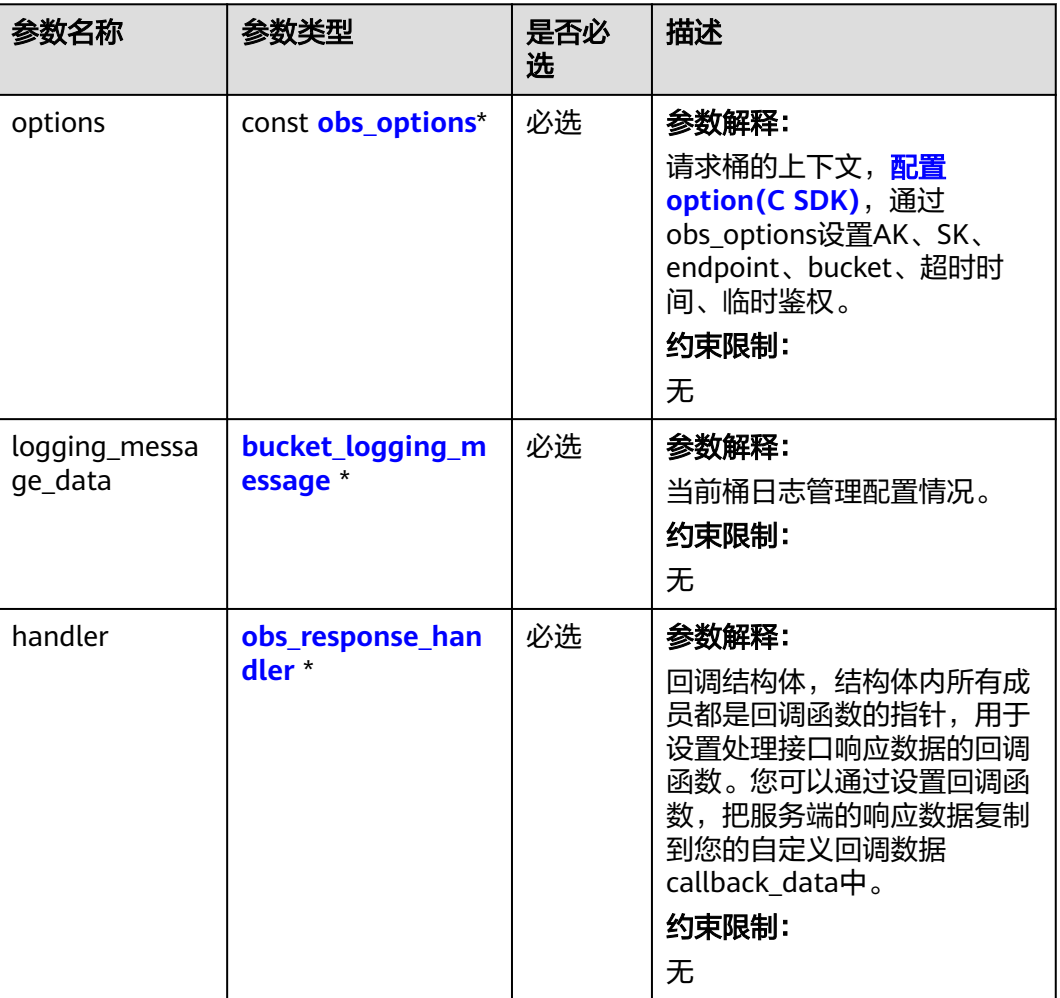

#### 表 **14-23** 请求参数列表

<span id="page-2067-0"></span>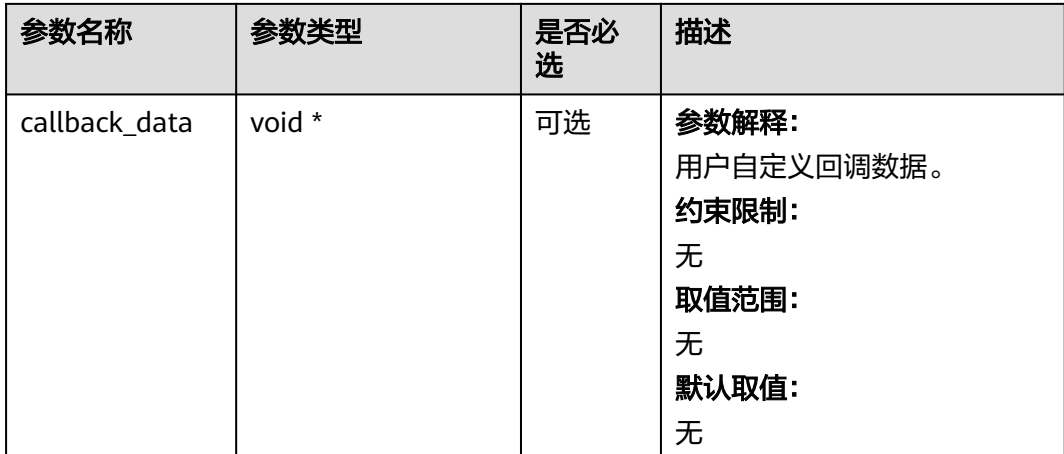

#### 表 **14-24** obs\_options

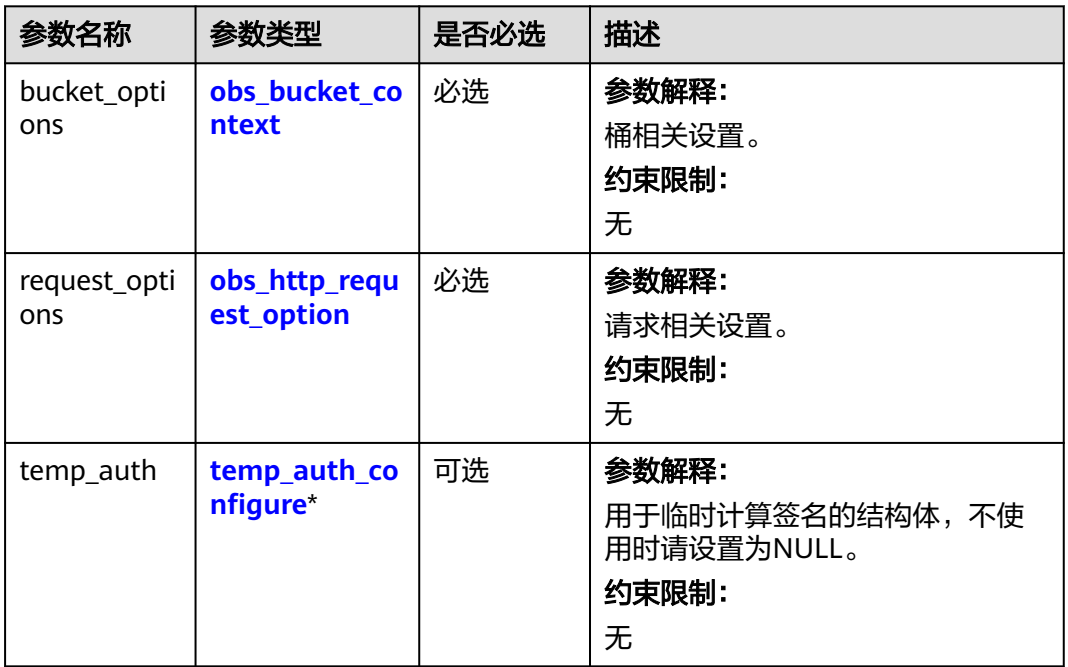

<span id="page-2068-0"></span>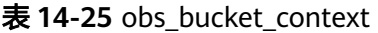

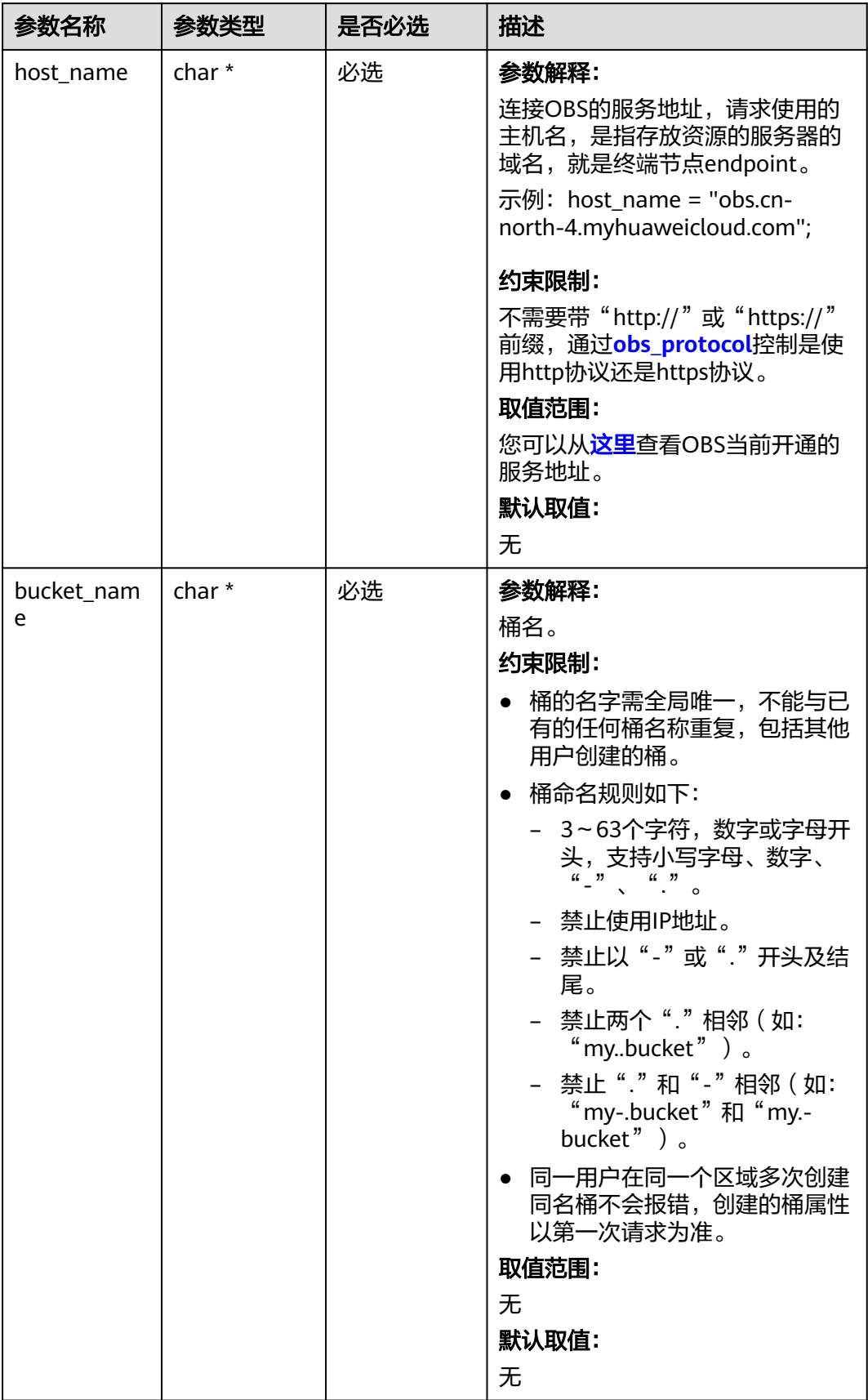

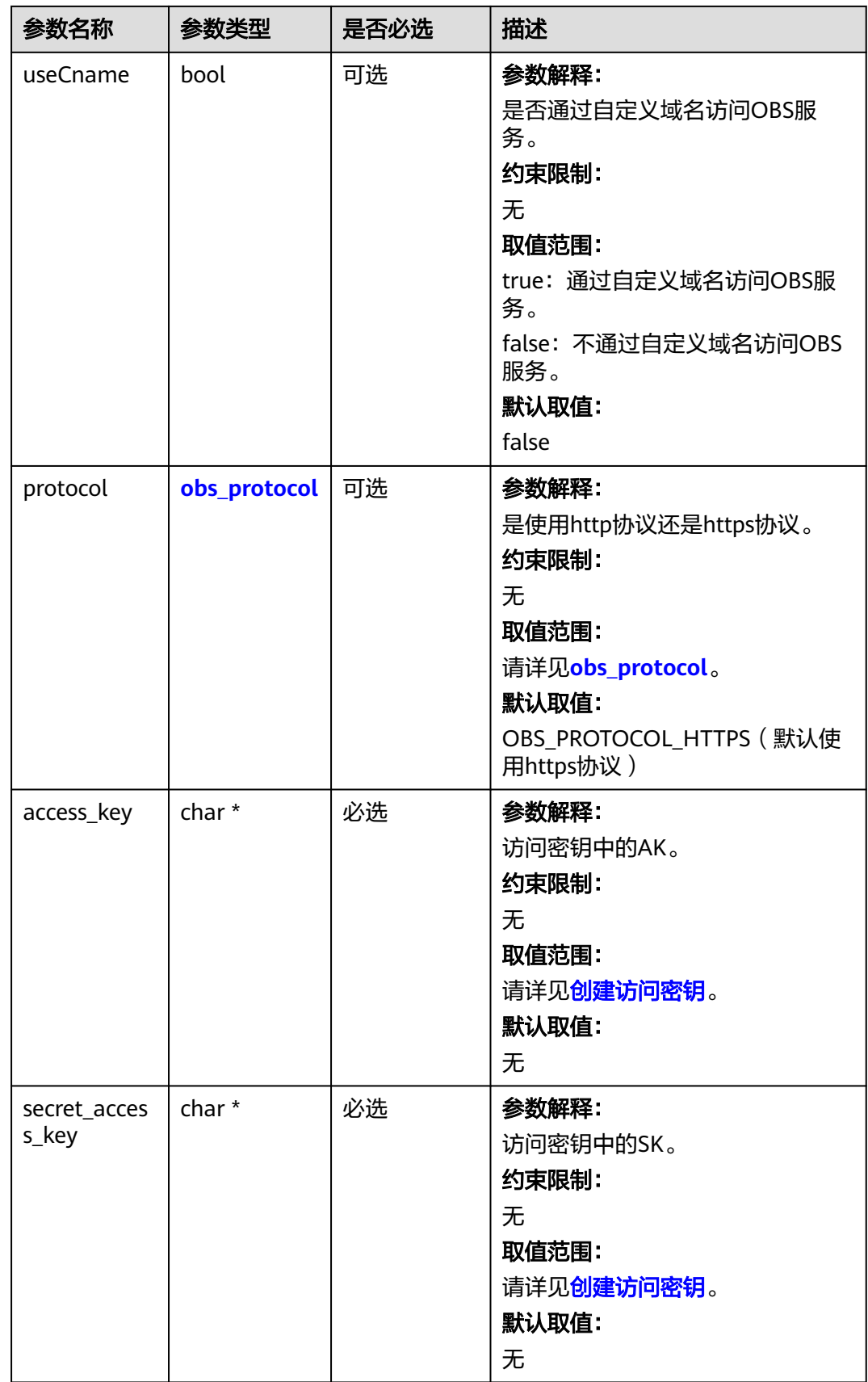

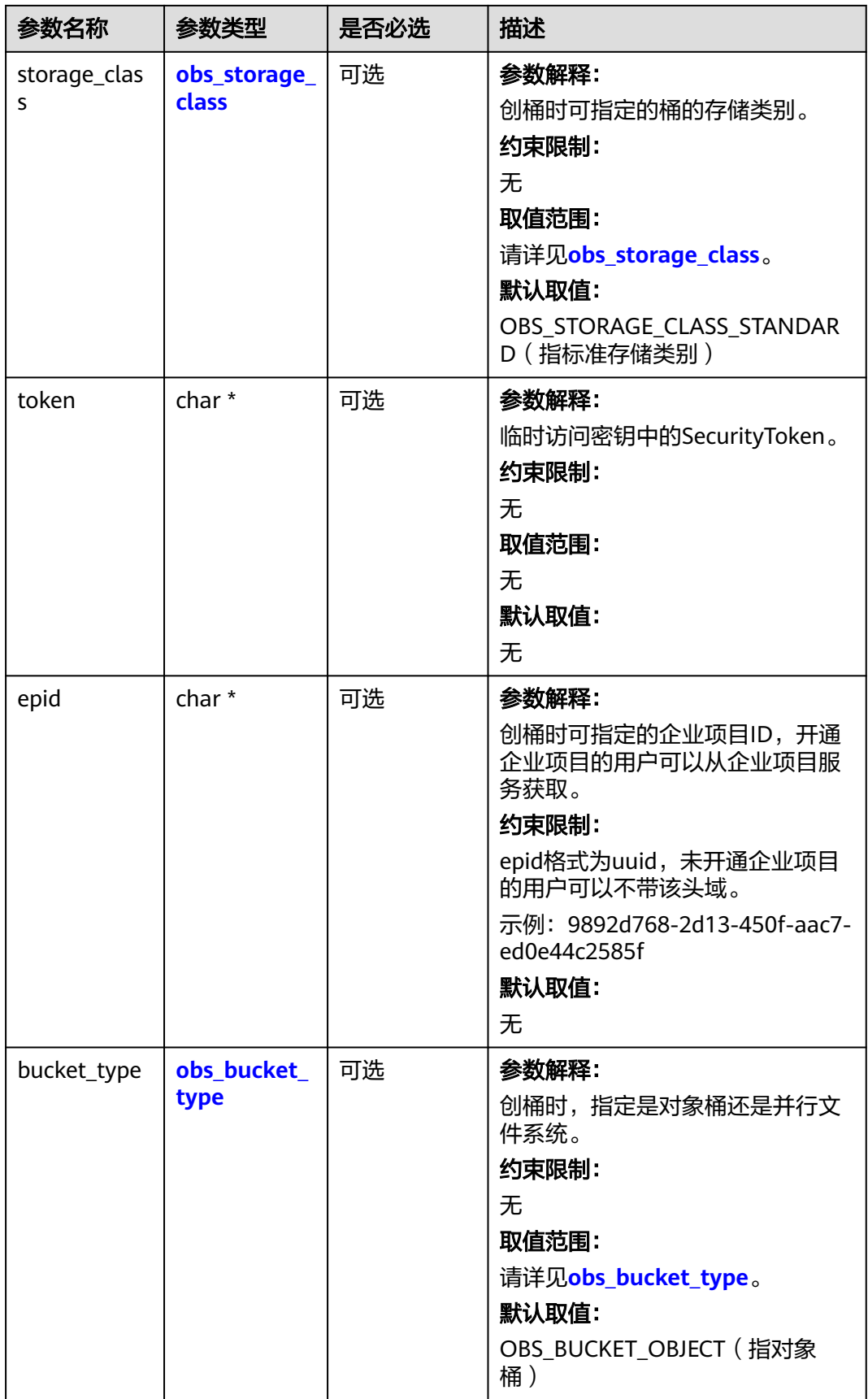

<span id="page-2071-0"></span>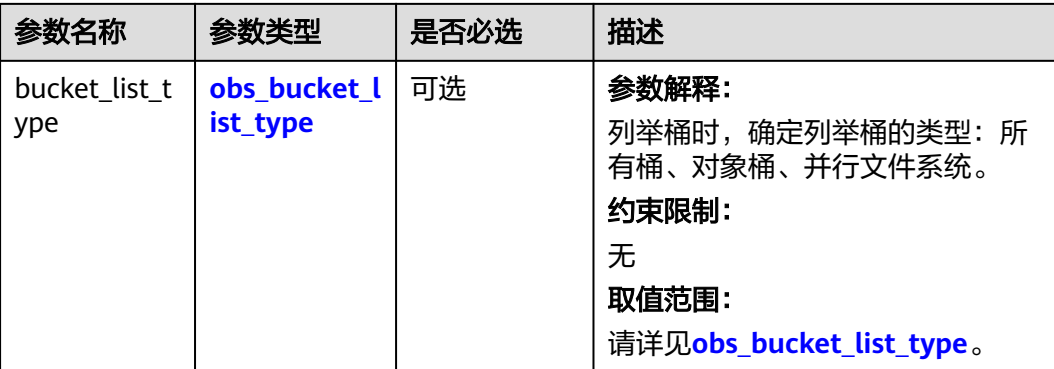

## 表 **14-26** obs\_protocol

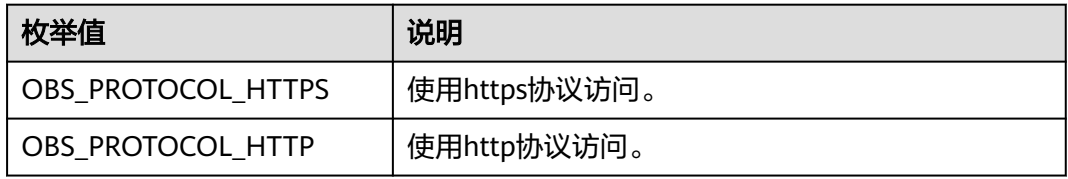

#### 表 **14-27** obs\_storage\_class

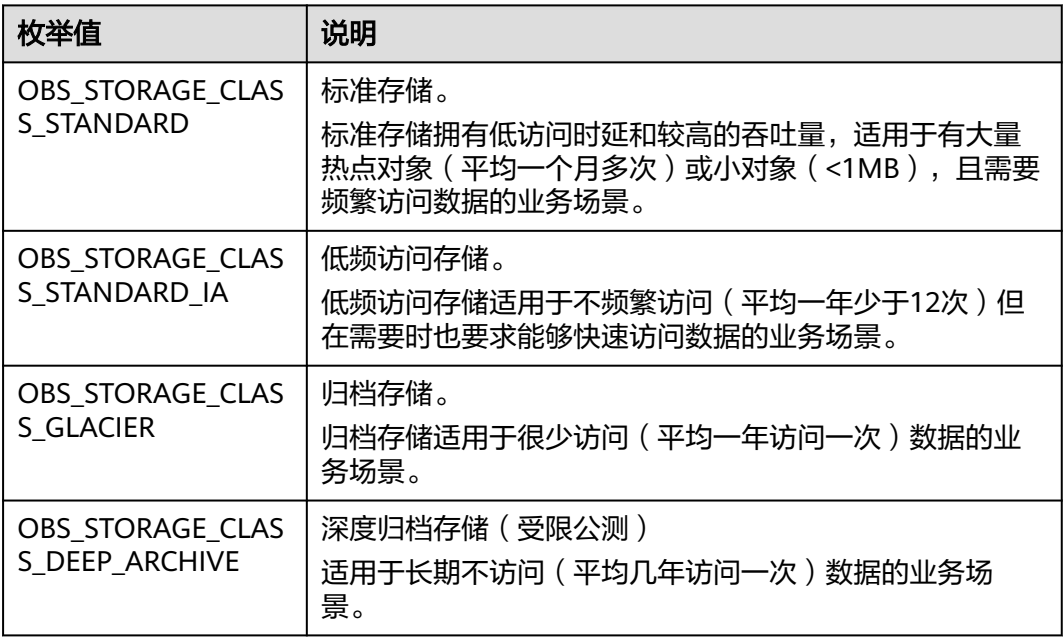

#### 表 **14-28** obs\_bucket\_type

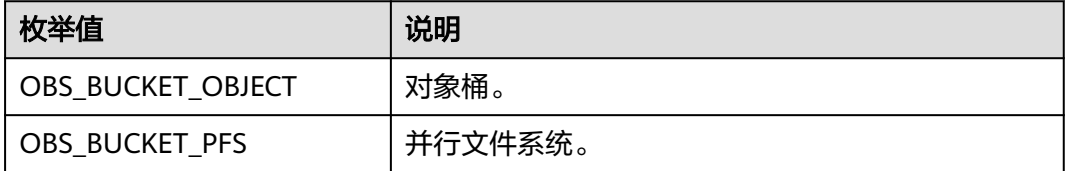

#### <span id="page-2072-0"></span>表 **14-29** obs\_bucket\_list\_type

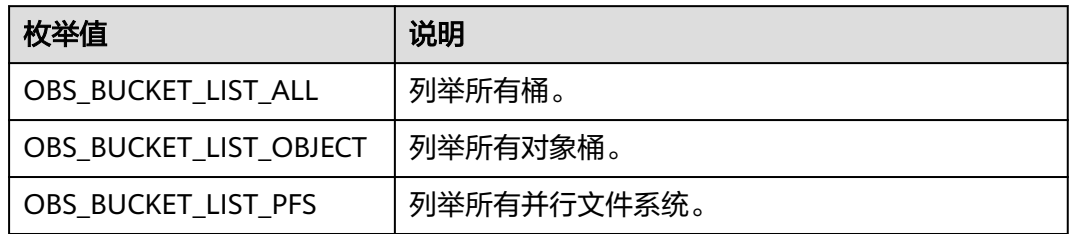

#### 表 **14-30** obs\_http\_request\_option

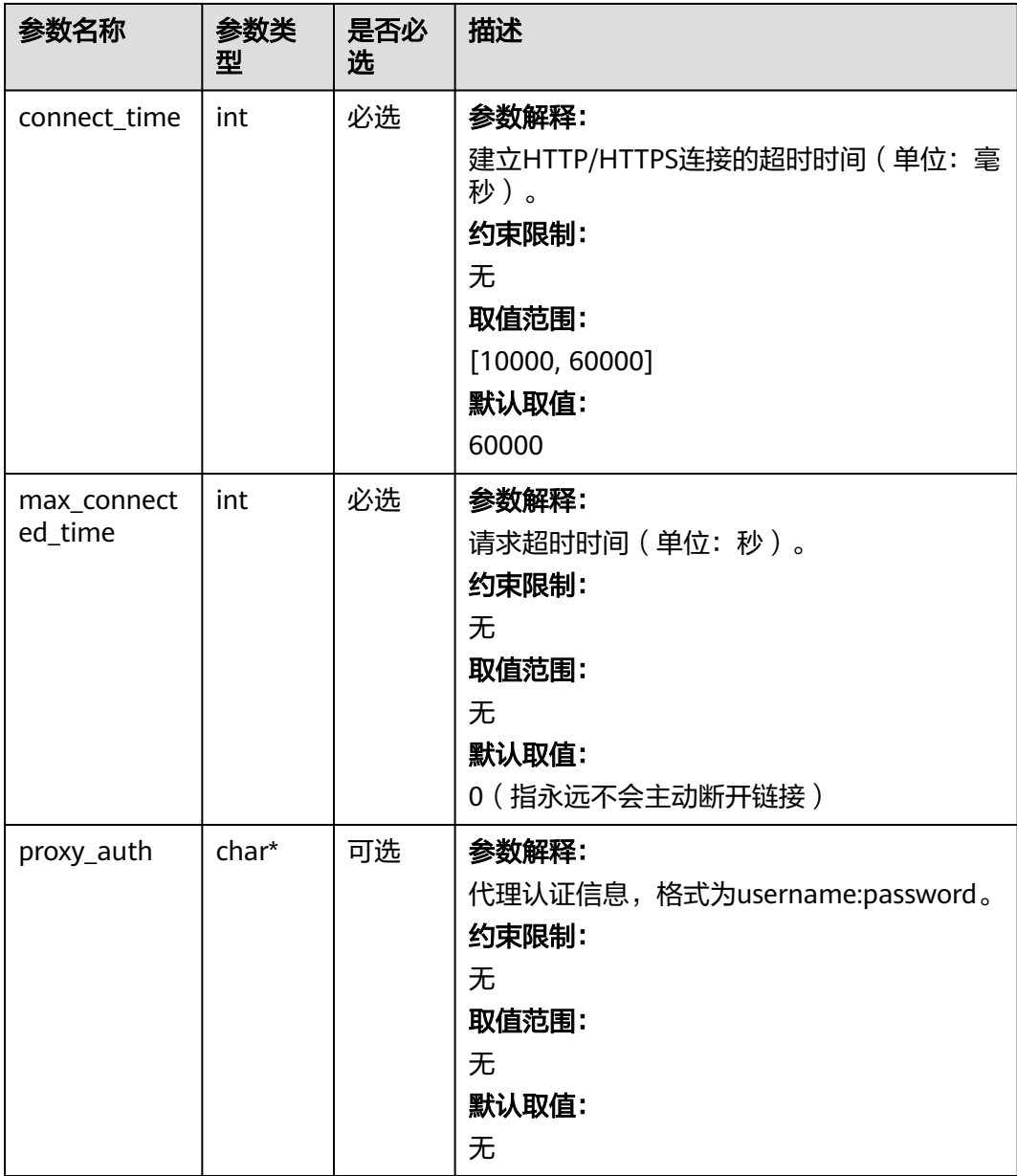

<span id="page-2073-0"></span>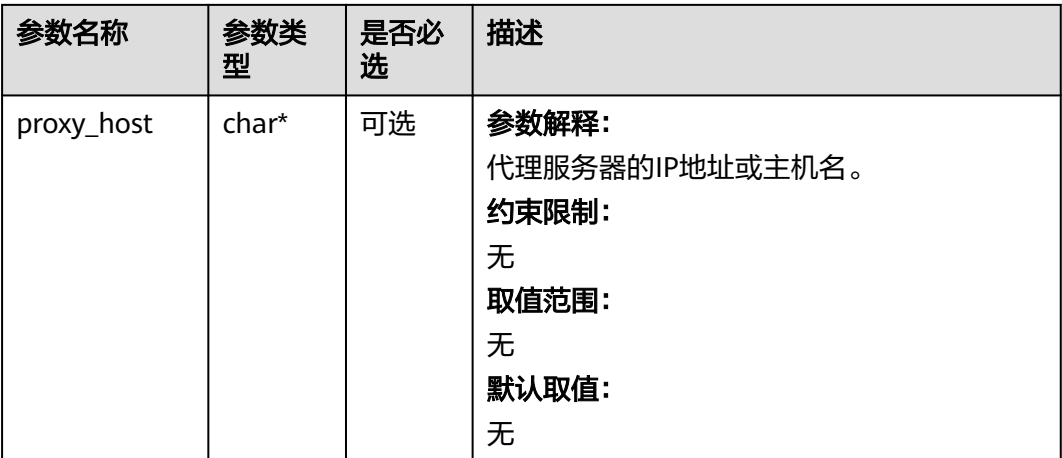

### 表 **14-31** temp\_auth\_configure

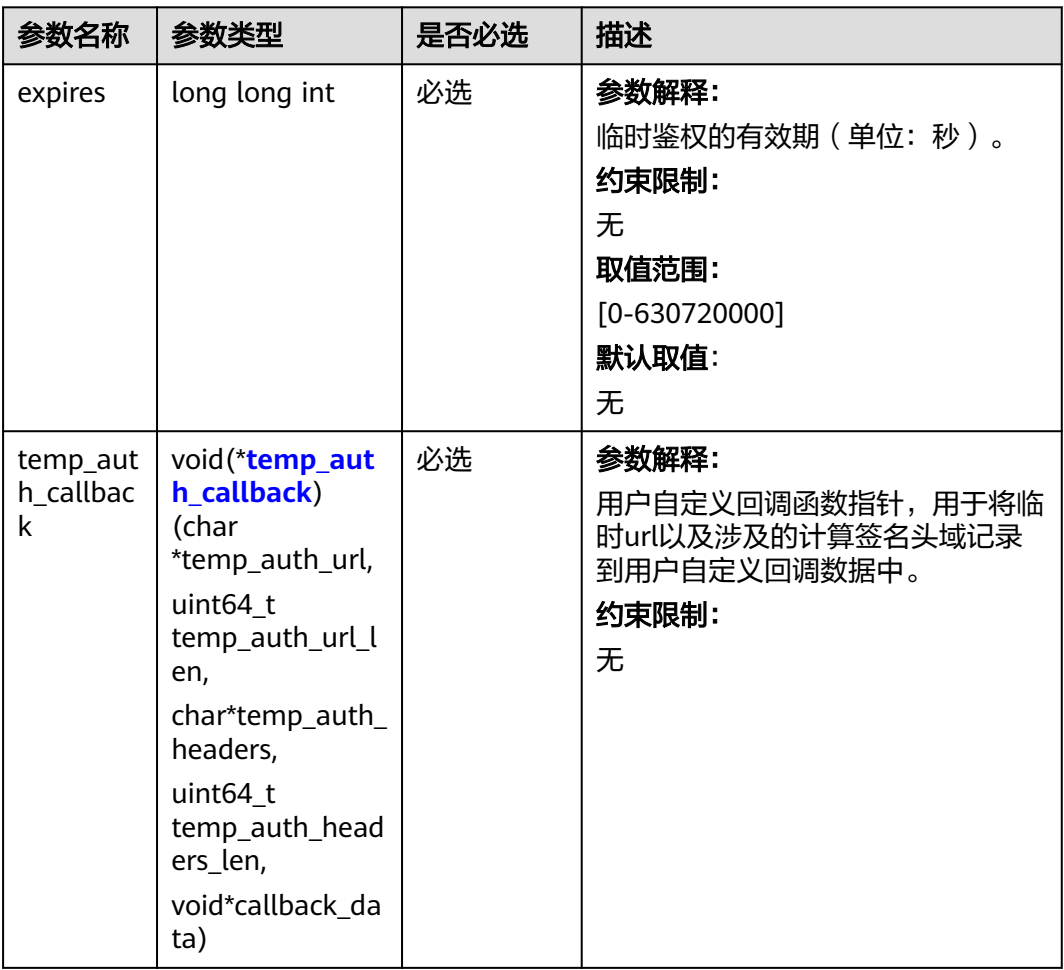

<span id="page-2074-0"></span>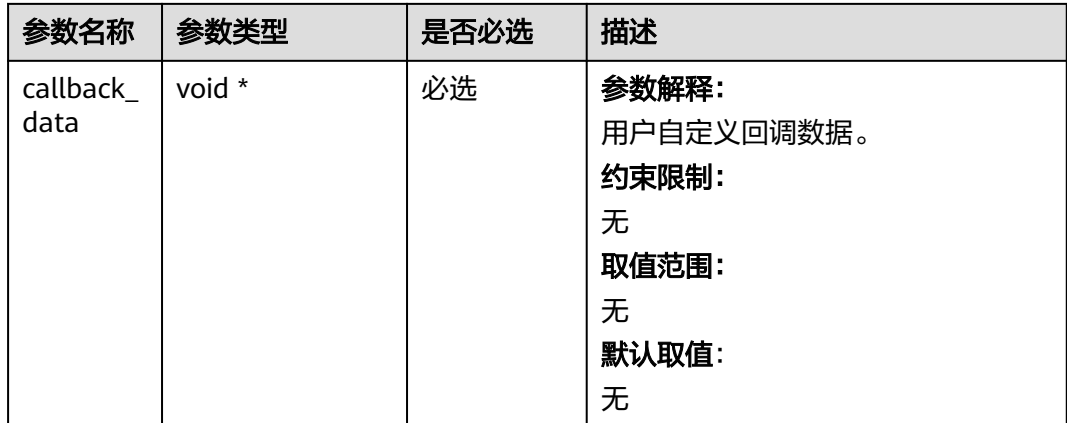

## 表 **14-32** temp\_auth\_callback

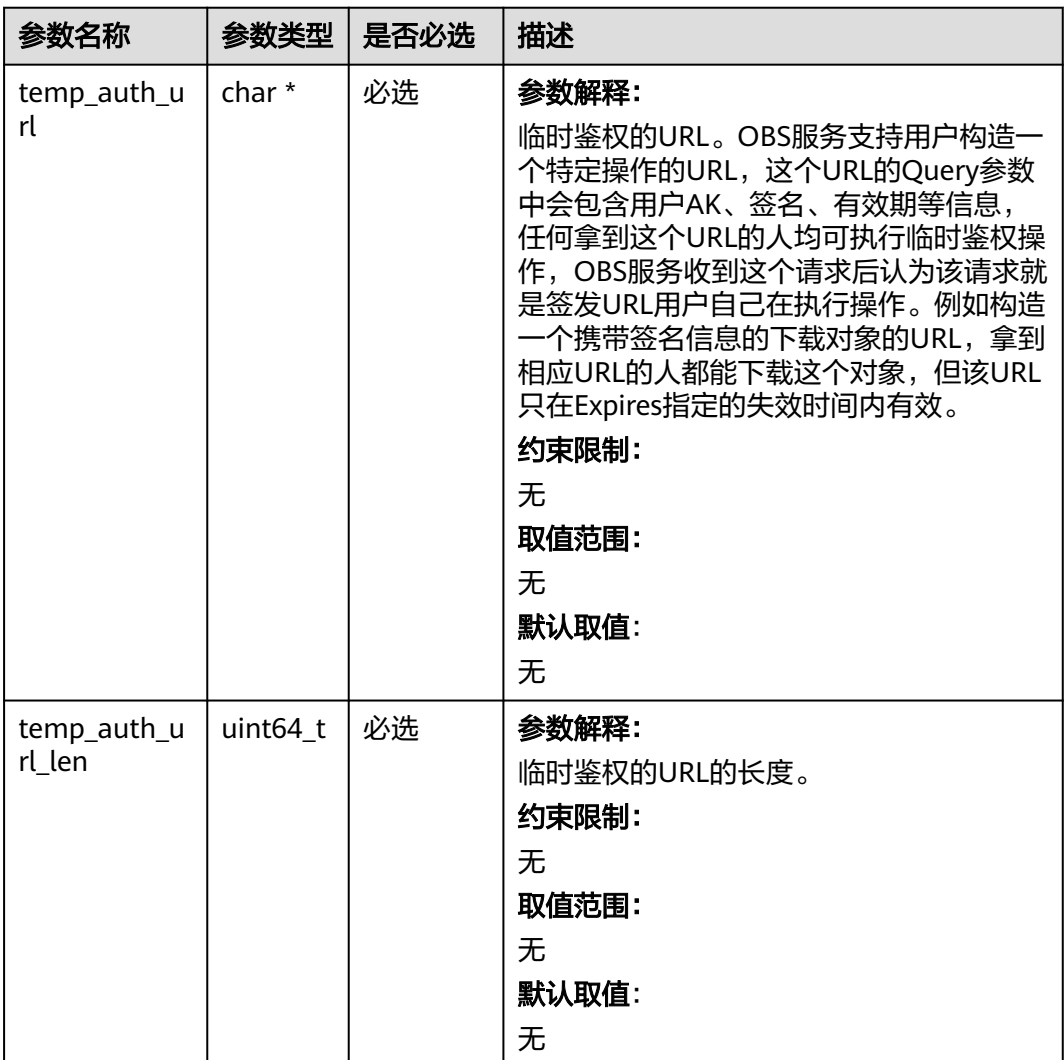

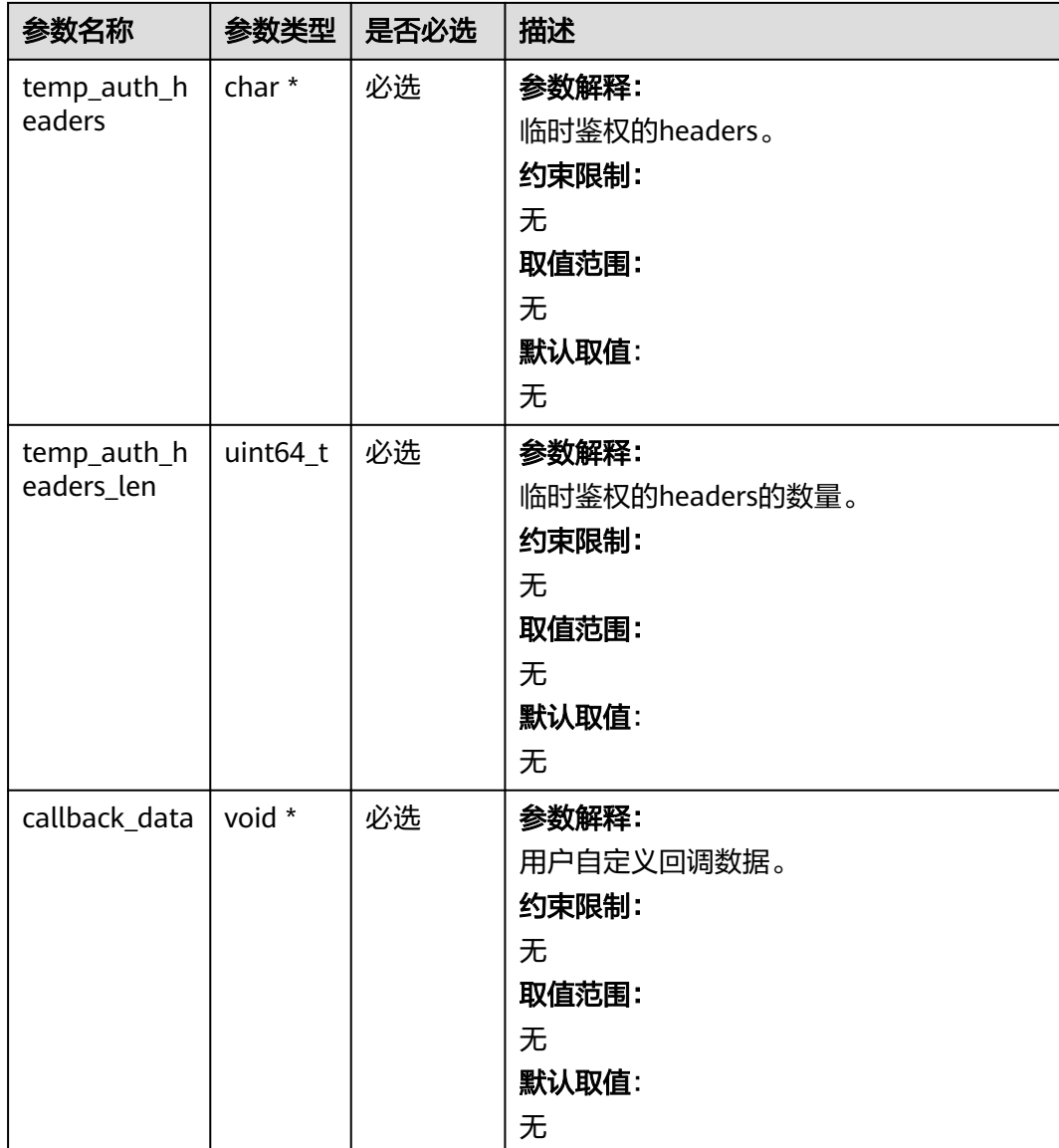

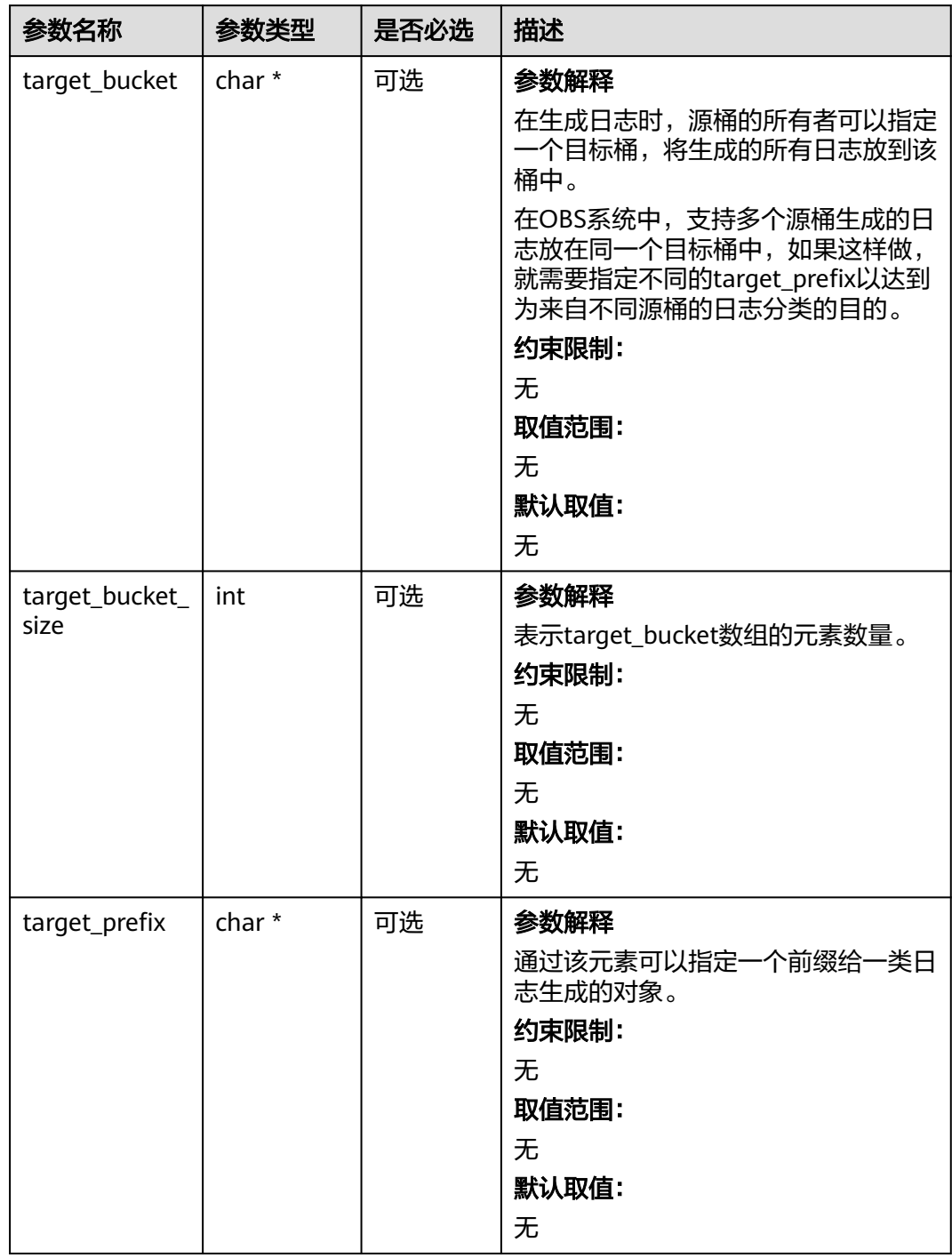

<span id="page-2076-0"></span>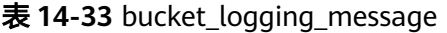

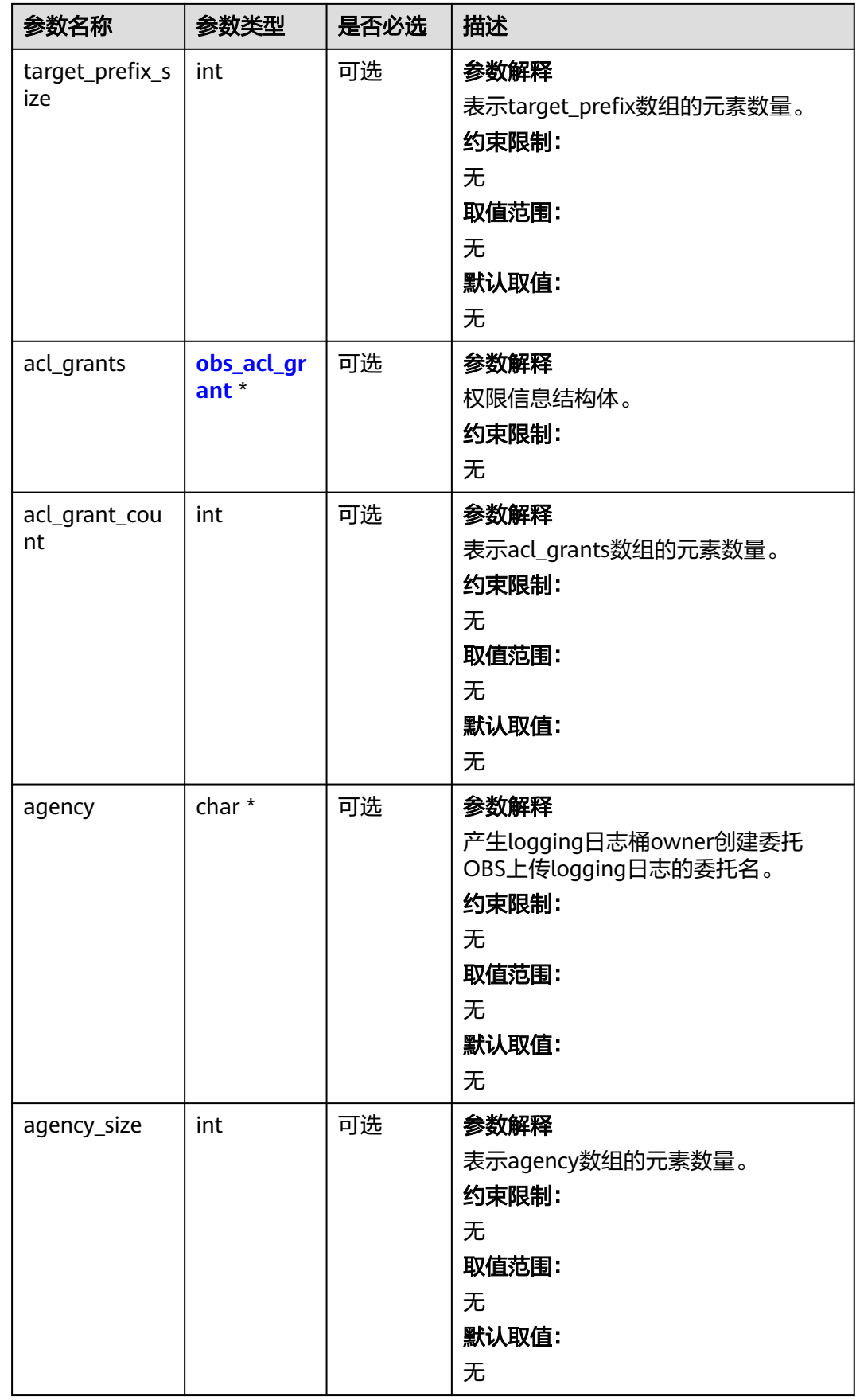

#### <span id="page-2078-0"></span>表 **14-34** obs\_acl\_grant

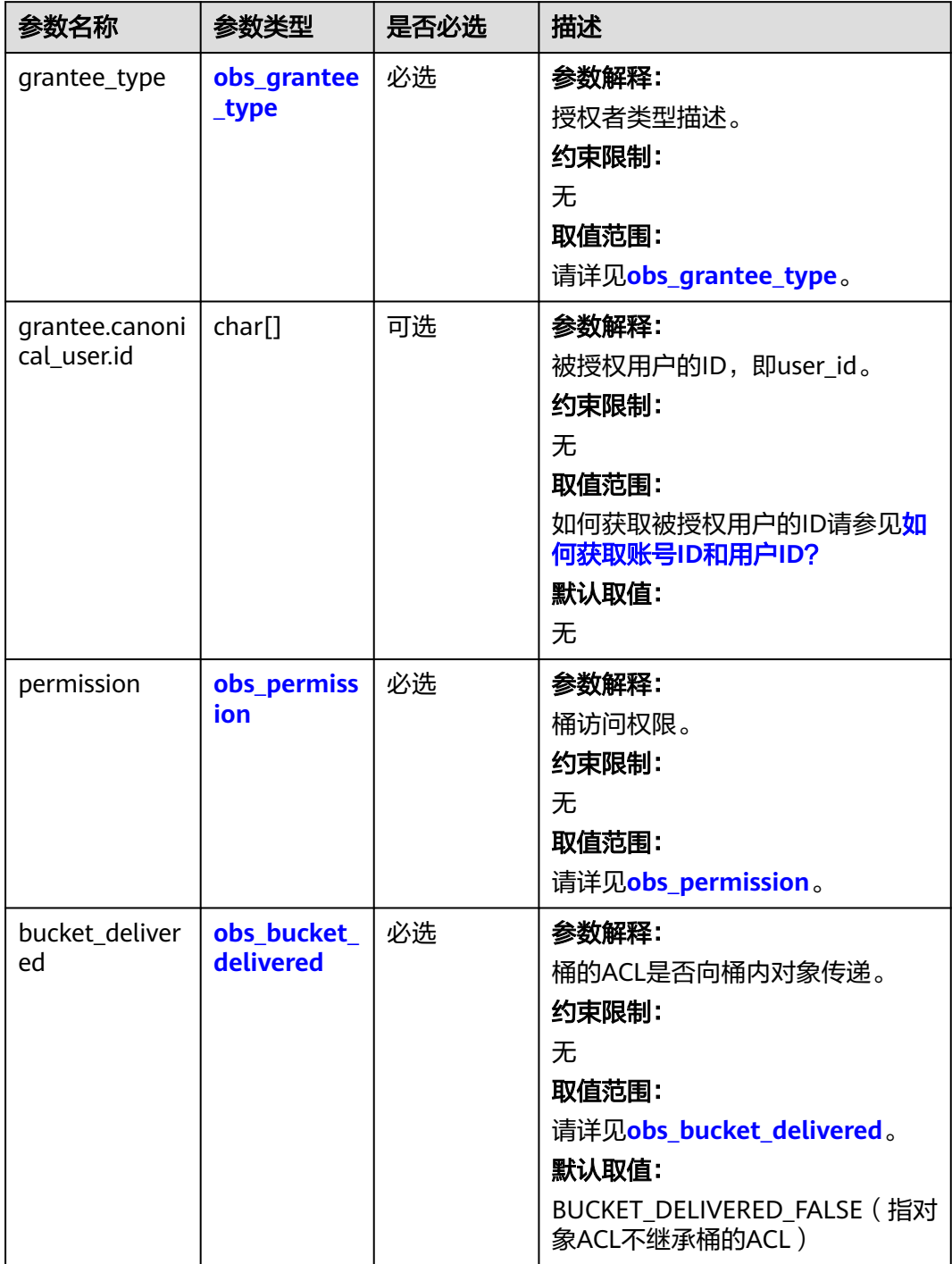

#### <span id="page-2079-0"></span>表 **14-35** obs\_grantee\_type

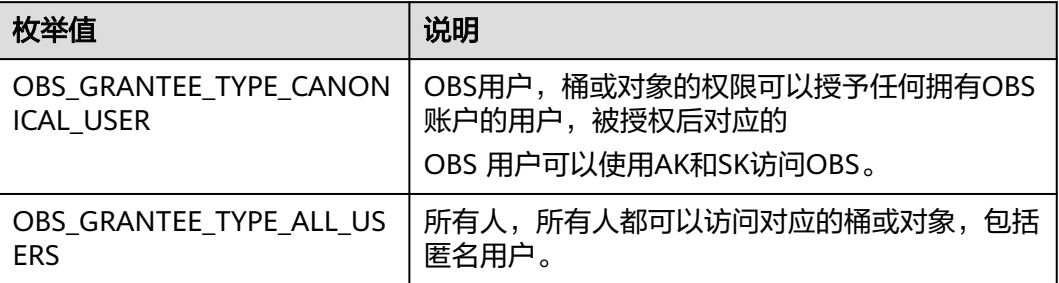

### 表 **14-36** obs\_permission

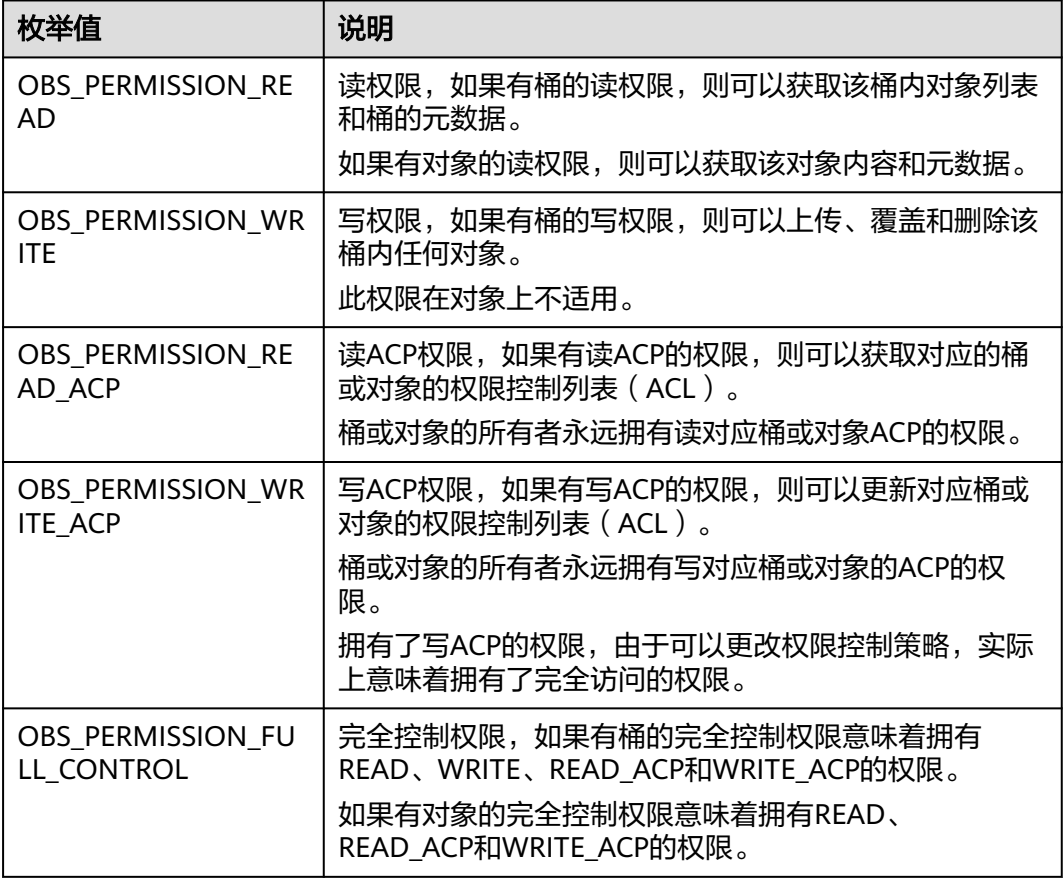

## 表 **14-37** obs\_bucket\_delivered

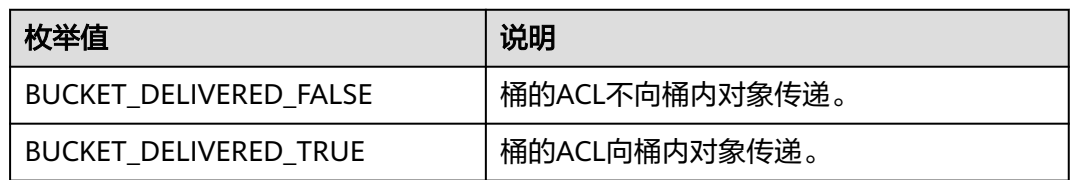

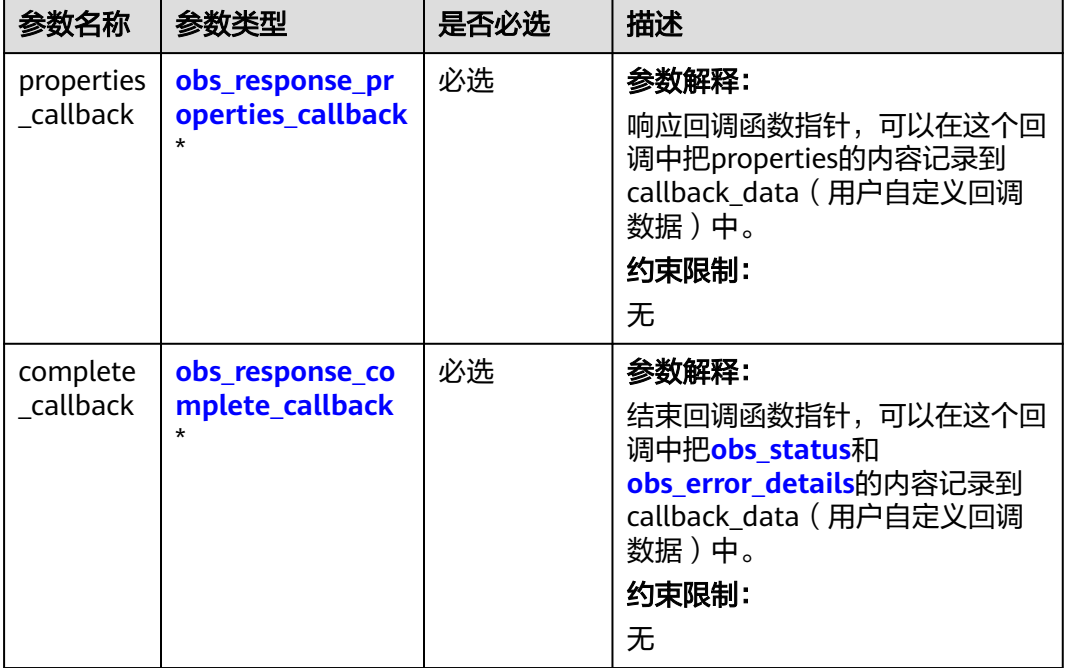

#### <span id="page-2080-0"></span>表 **14-38** obs\_response\_handler

#### 表 **14-39** obs\_response\_properties\_callback

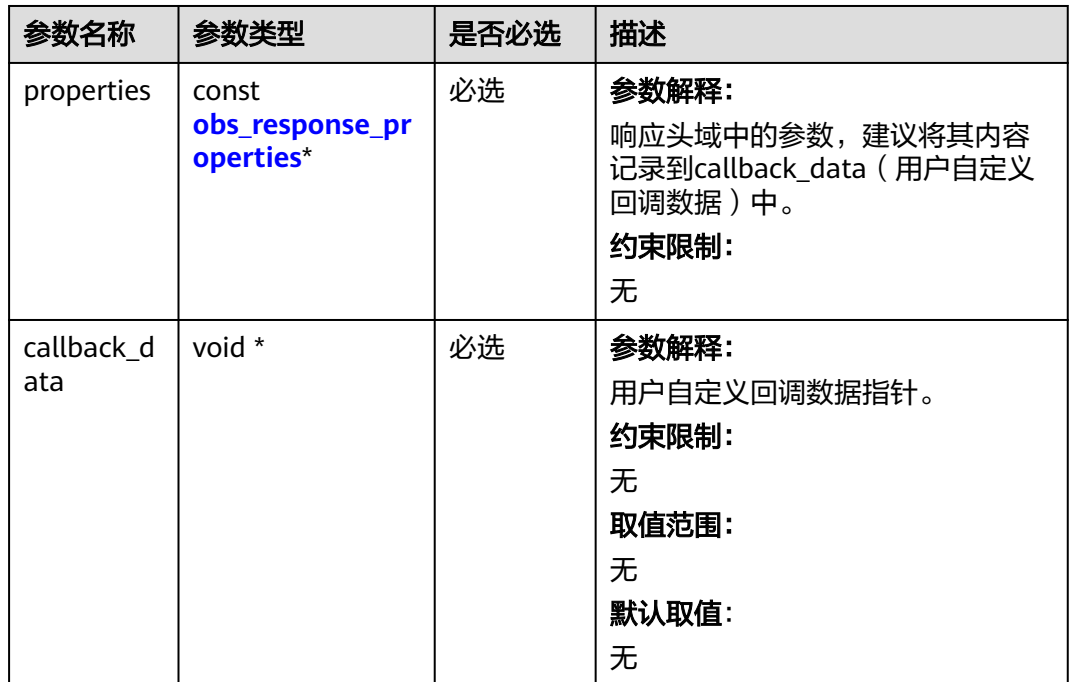

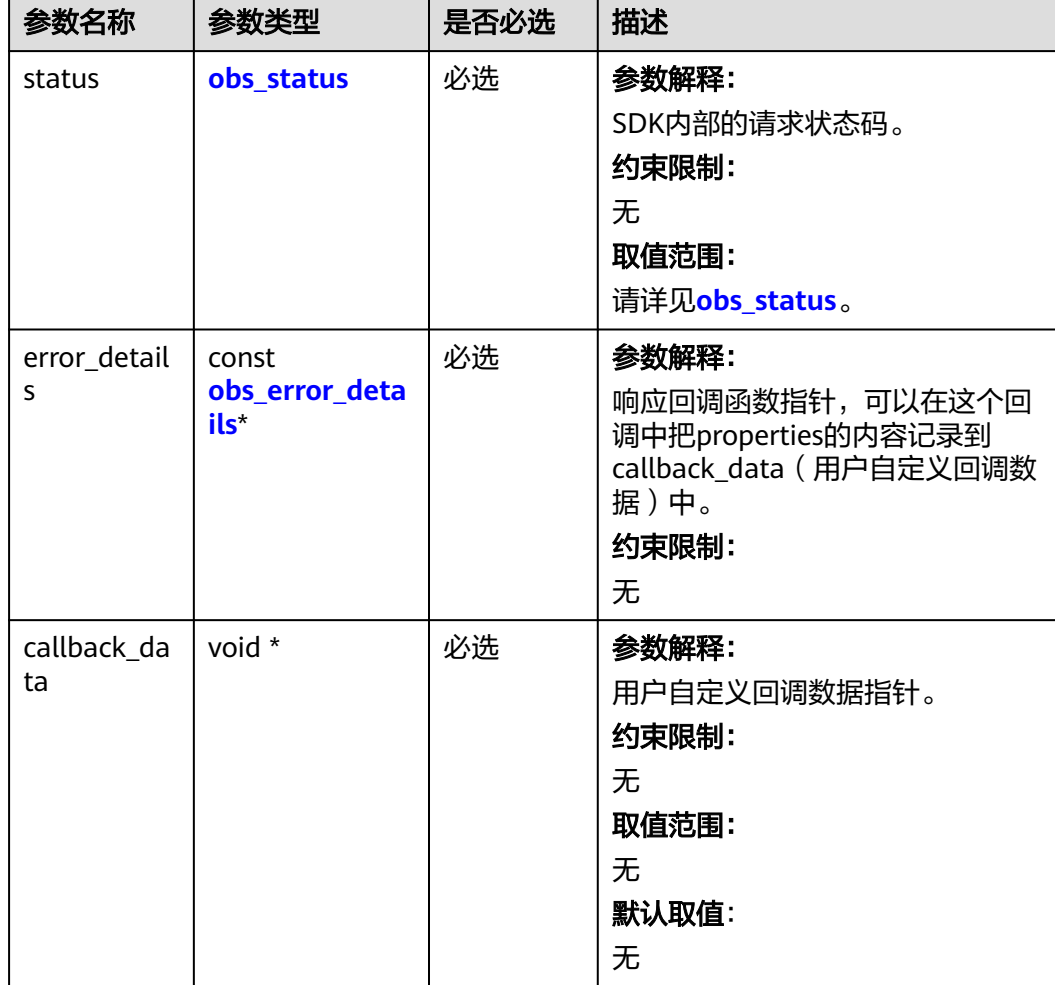

<span id="page-2081-0"></span>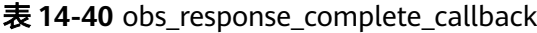

## 表 **14-41** obs\_response\_properties

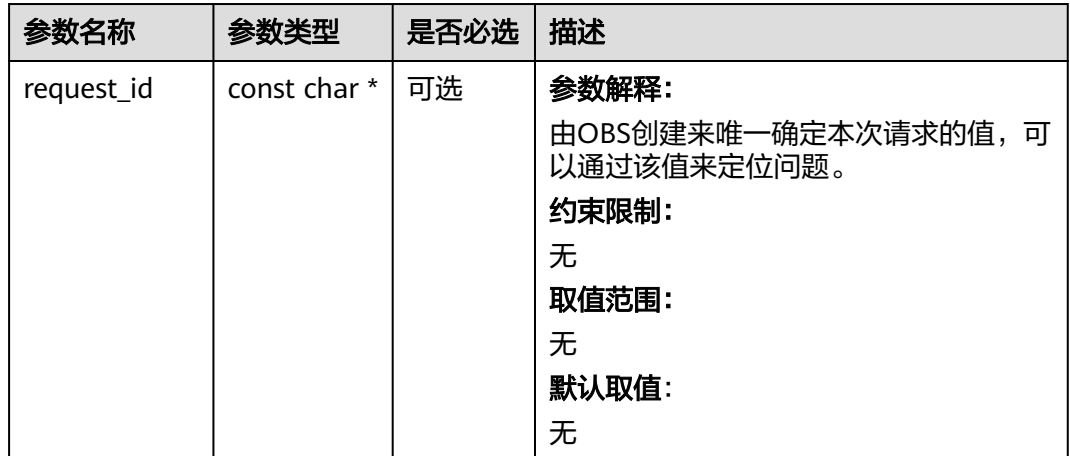

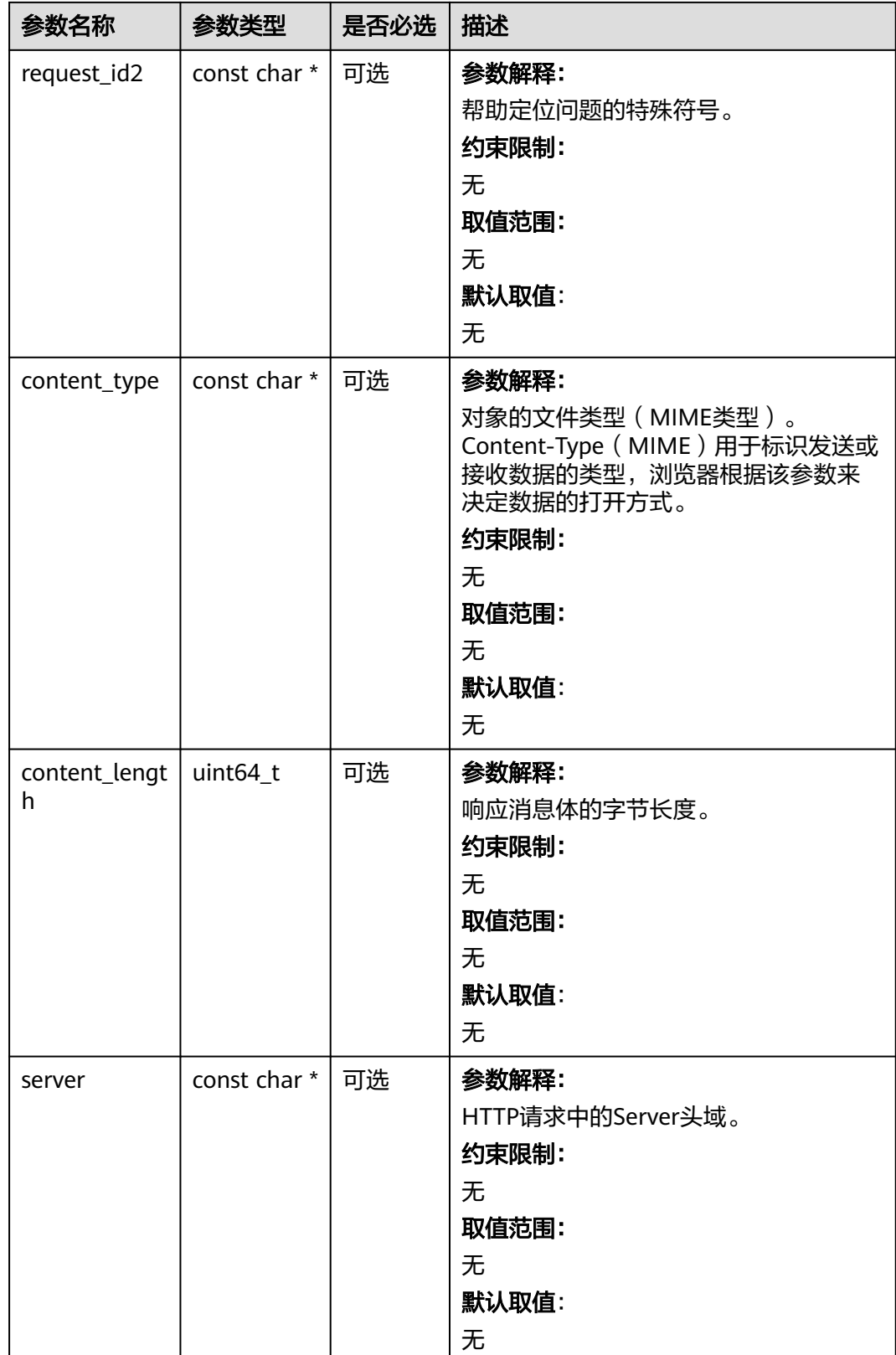

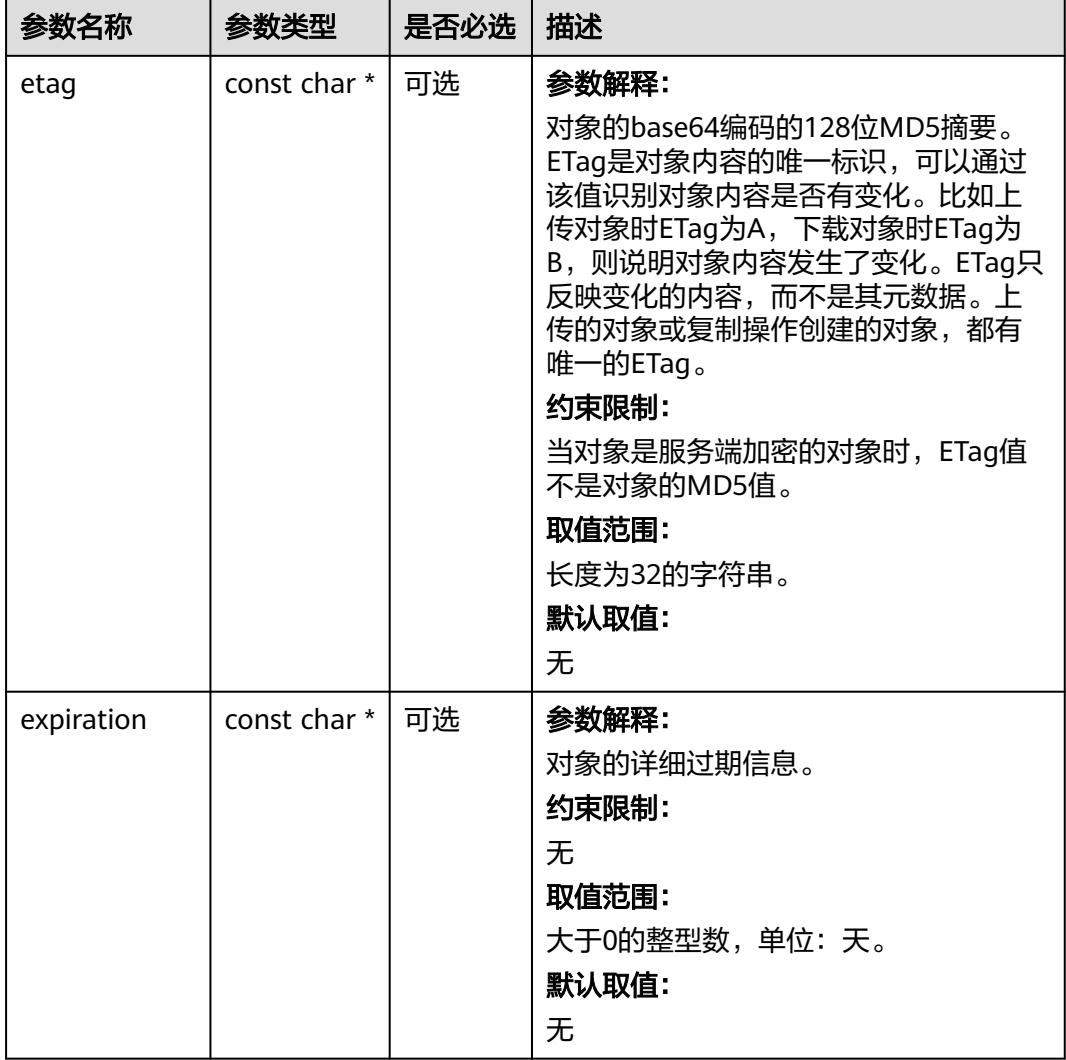

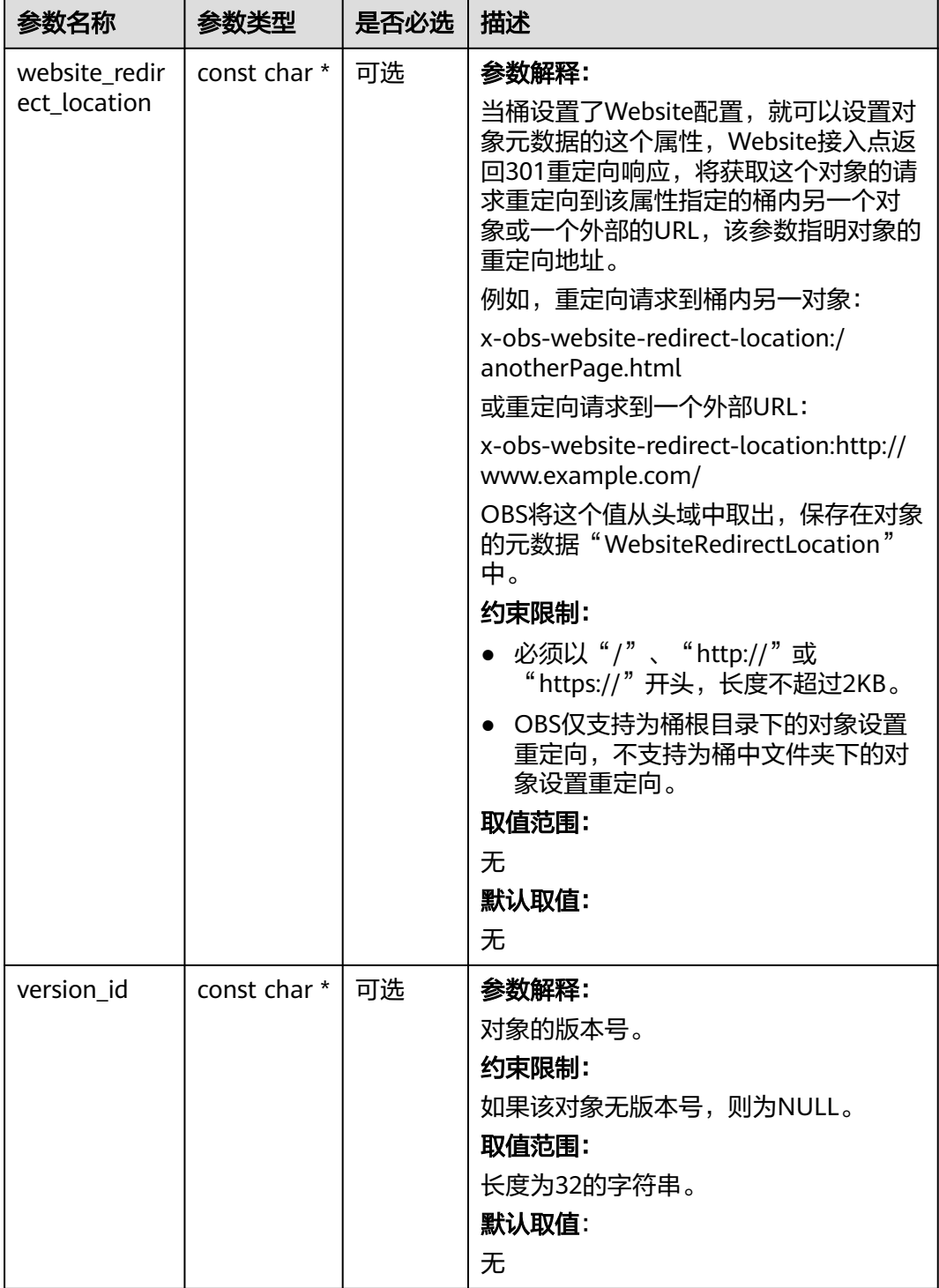

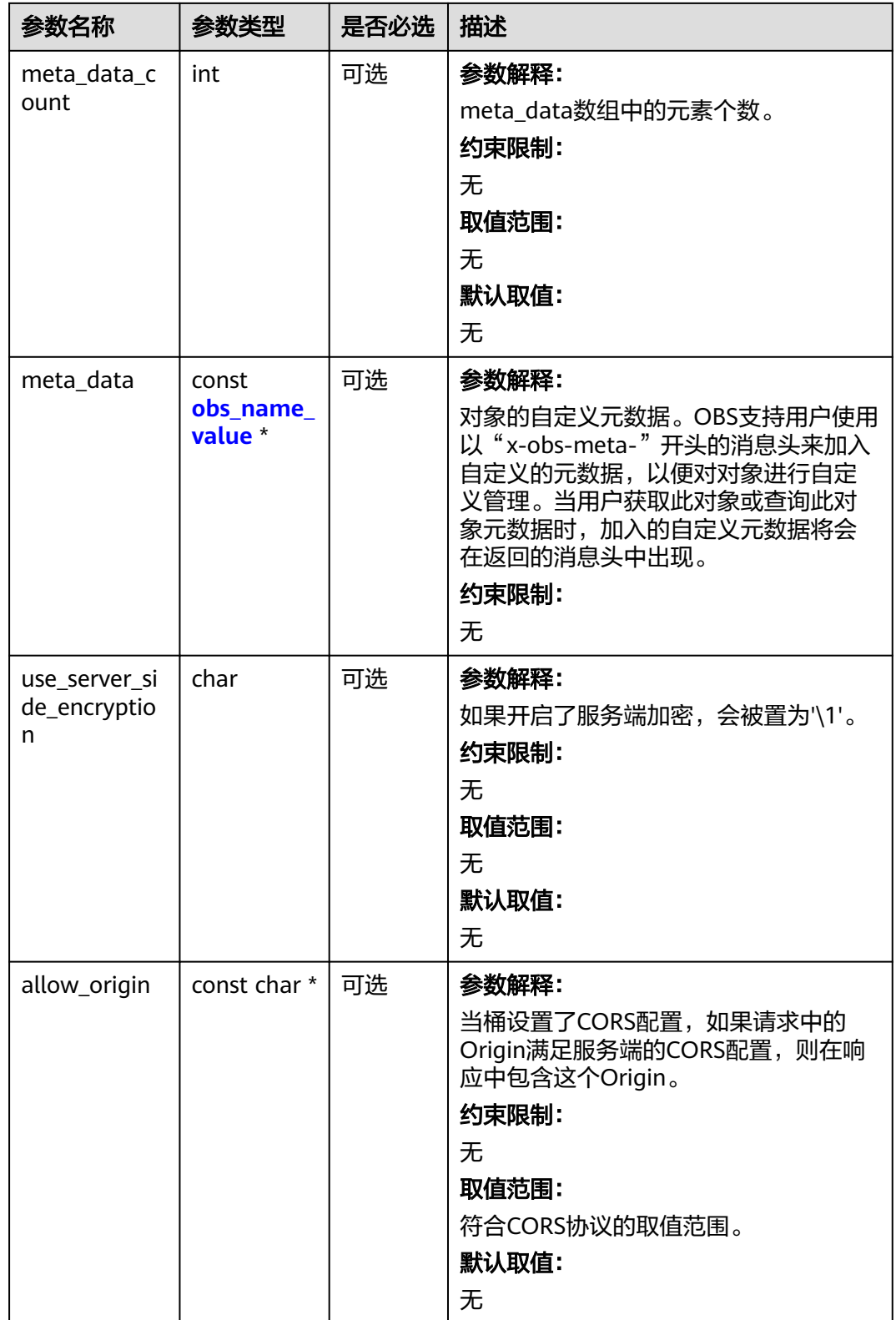

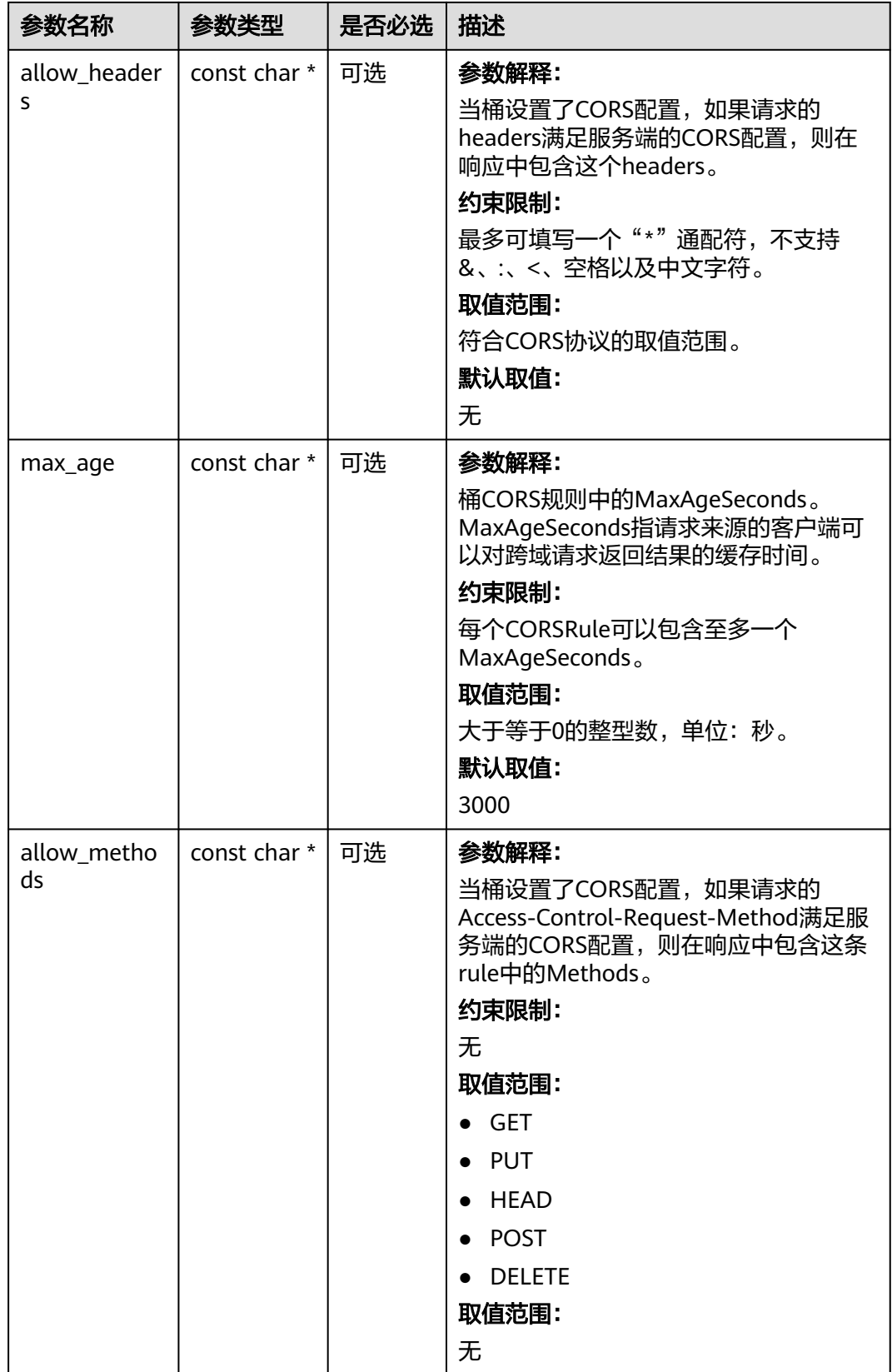

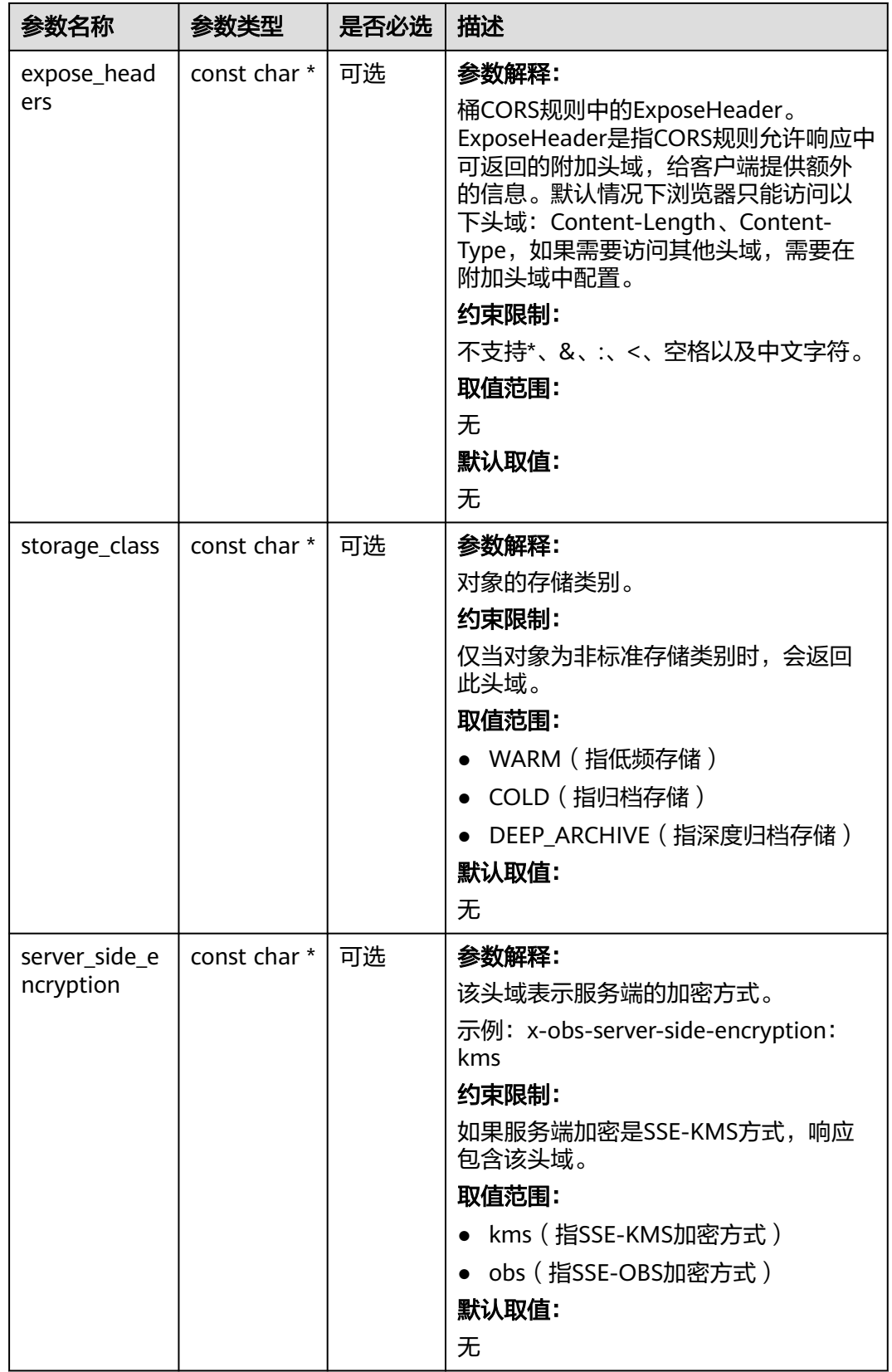
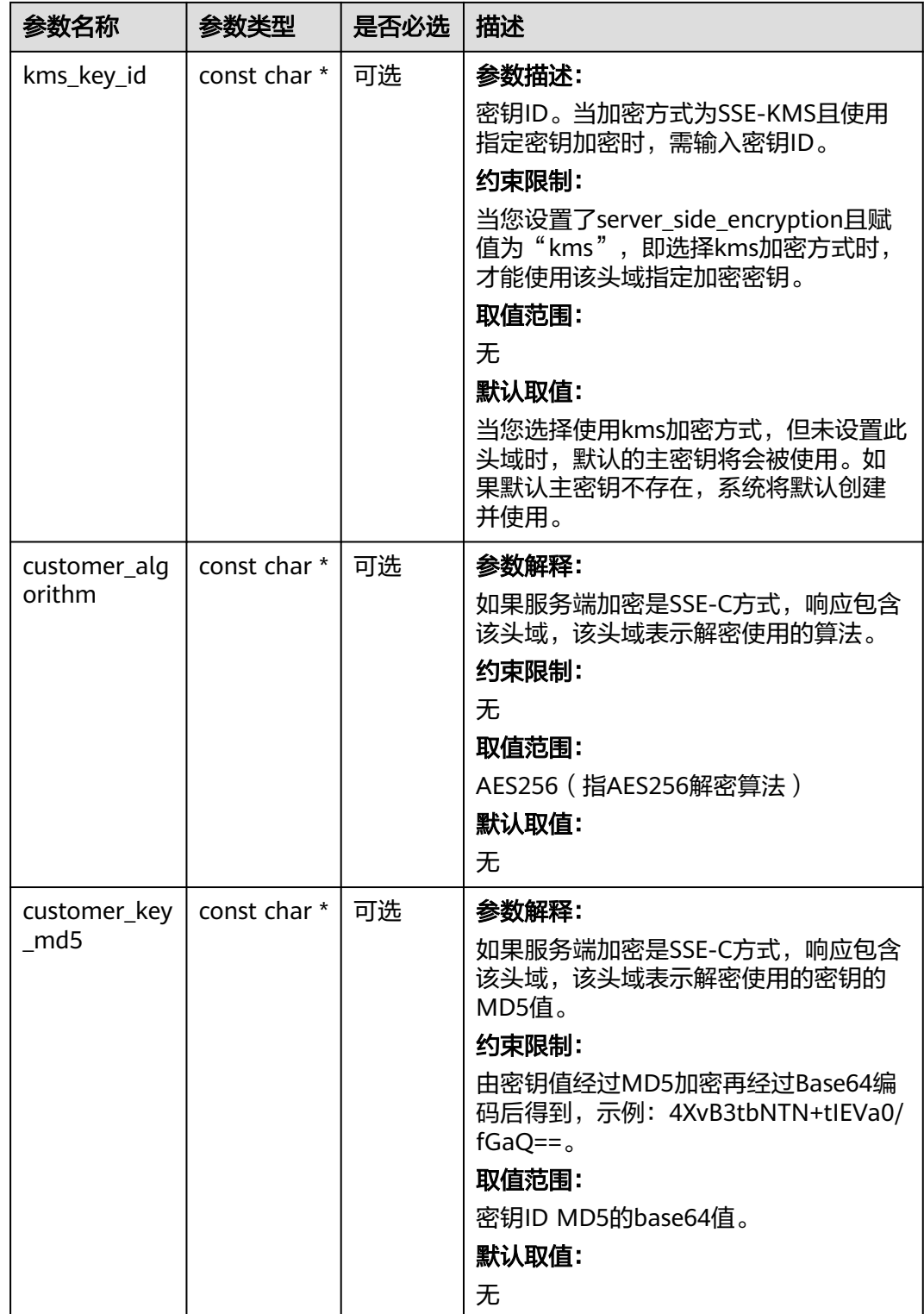

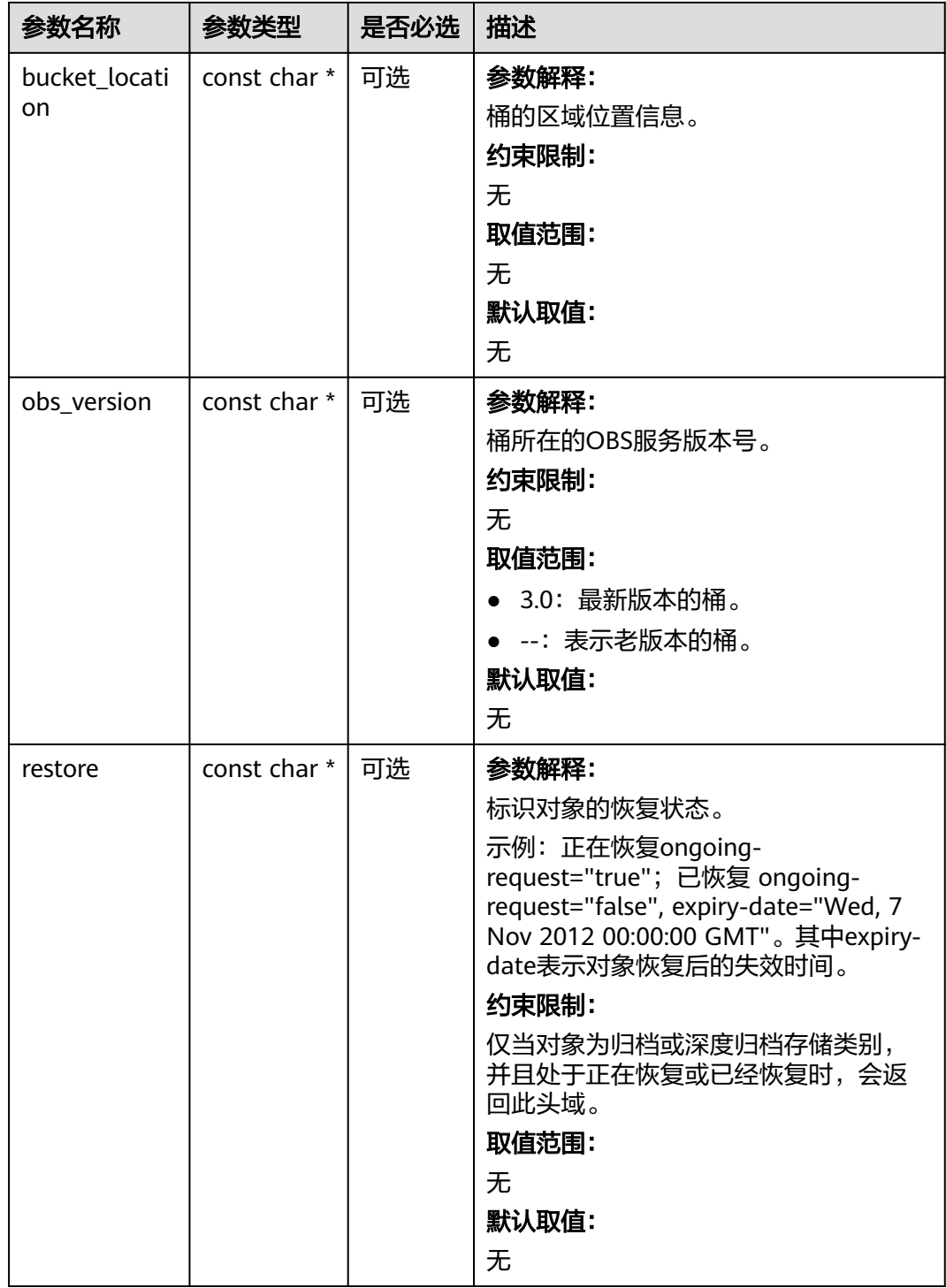

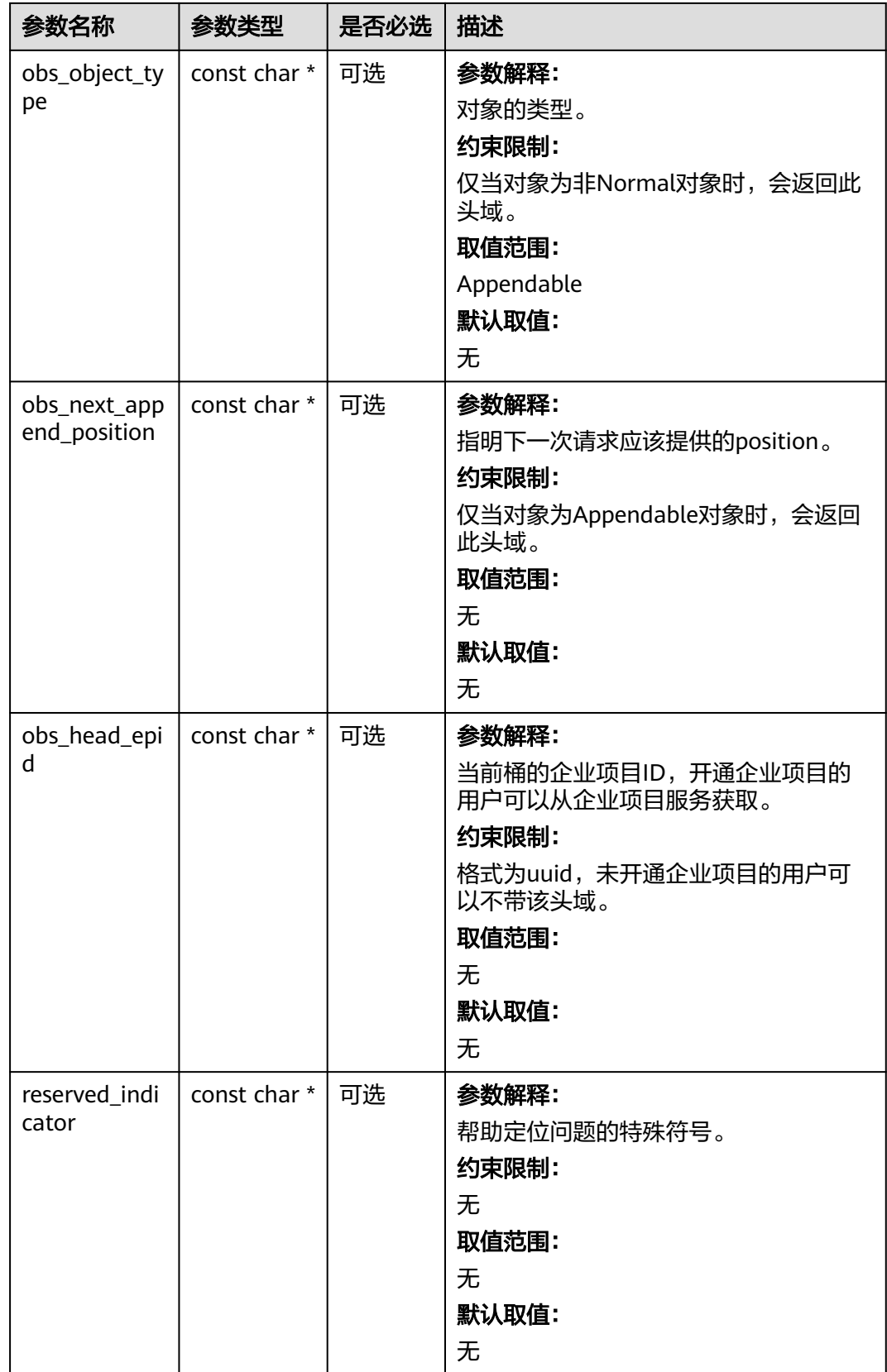

## 表 **14-42** obs\_error\_details

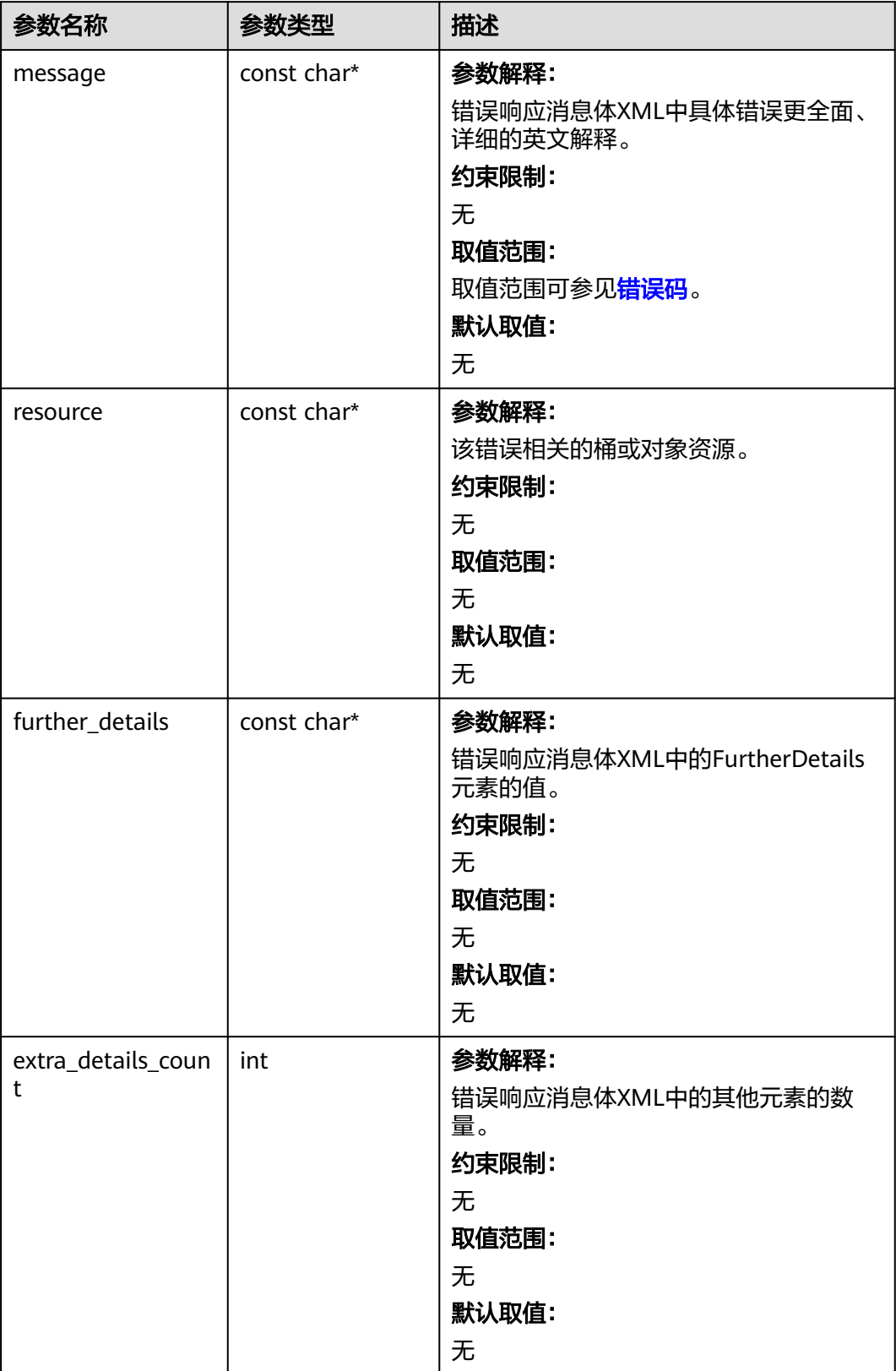

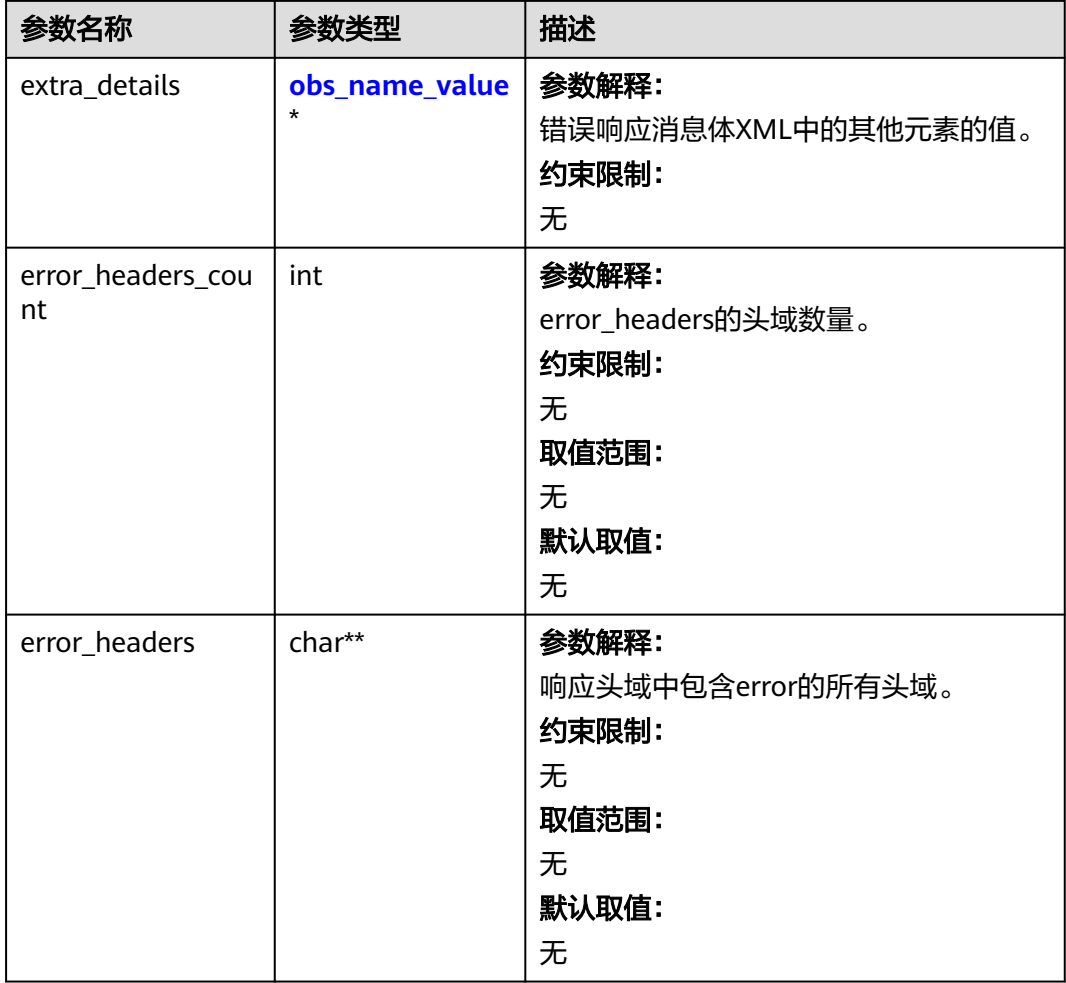

## 表 **14-43** obs\_name\_value

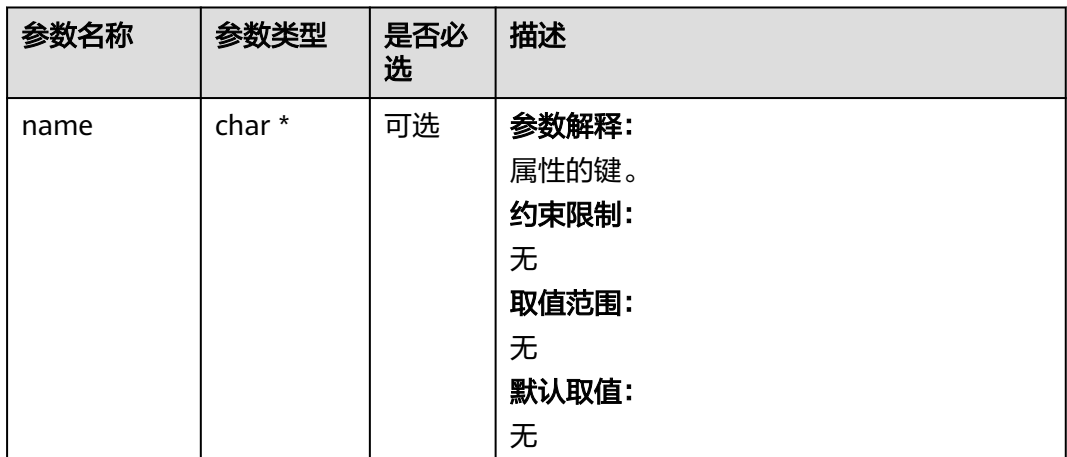

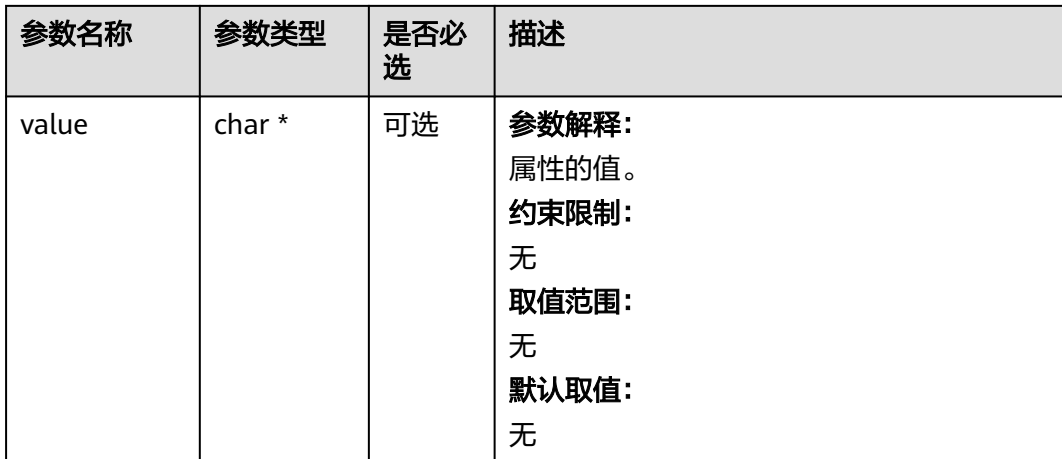

#### 表 **14-44** obs\_status

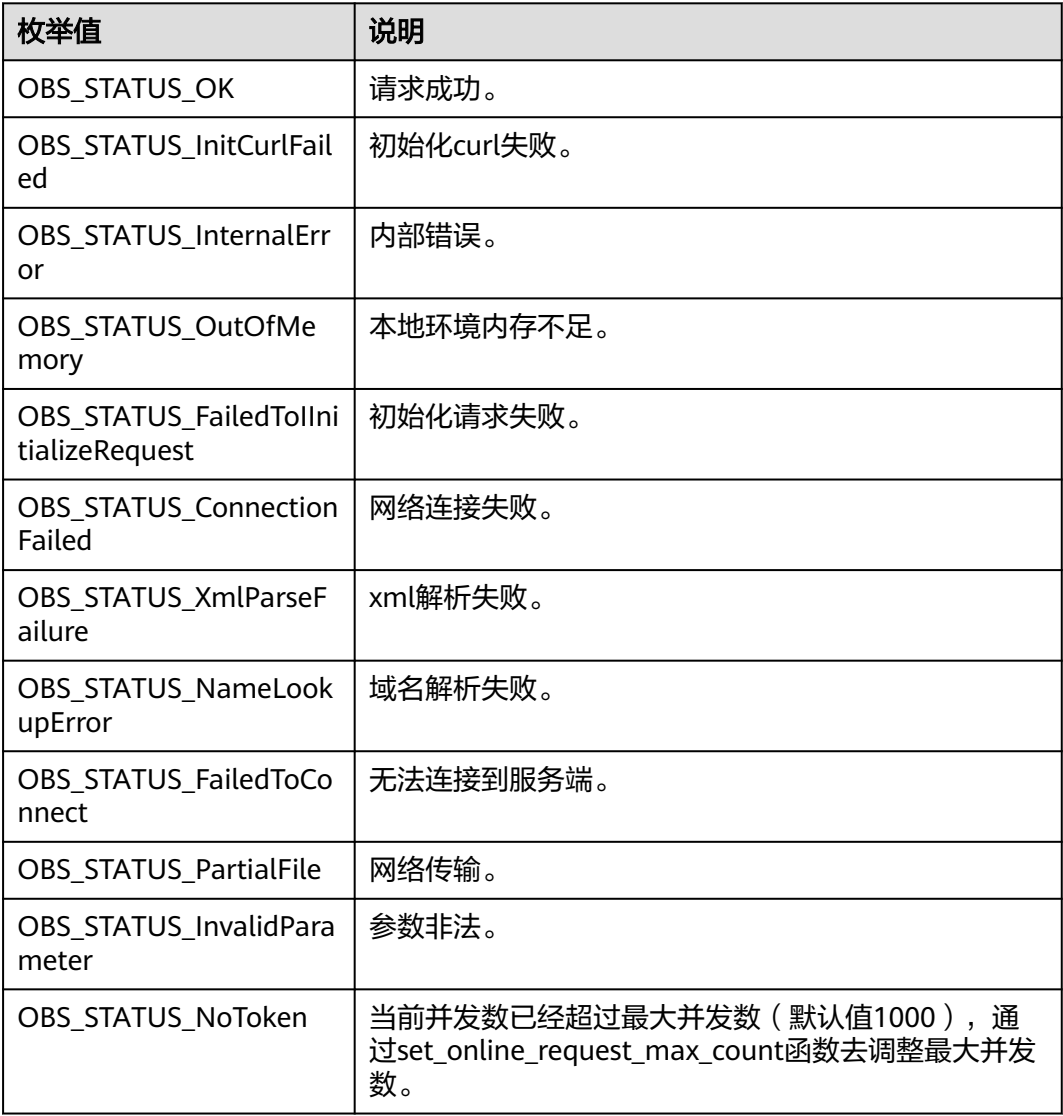

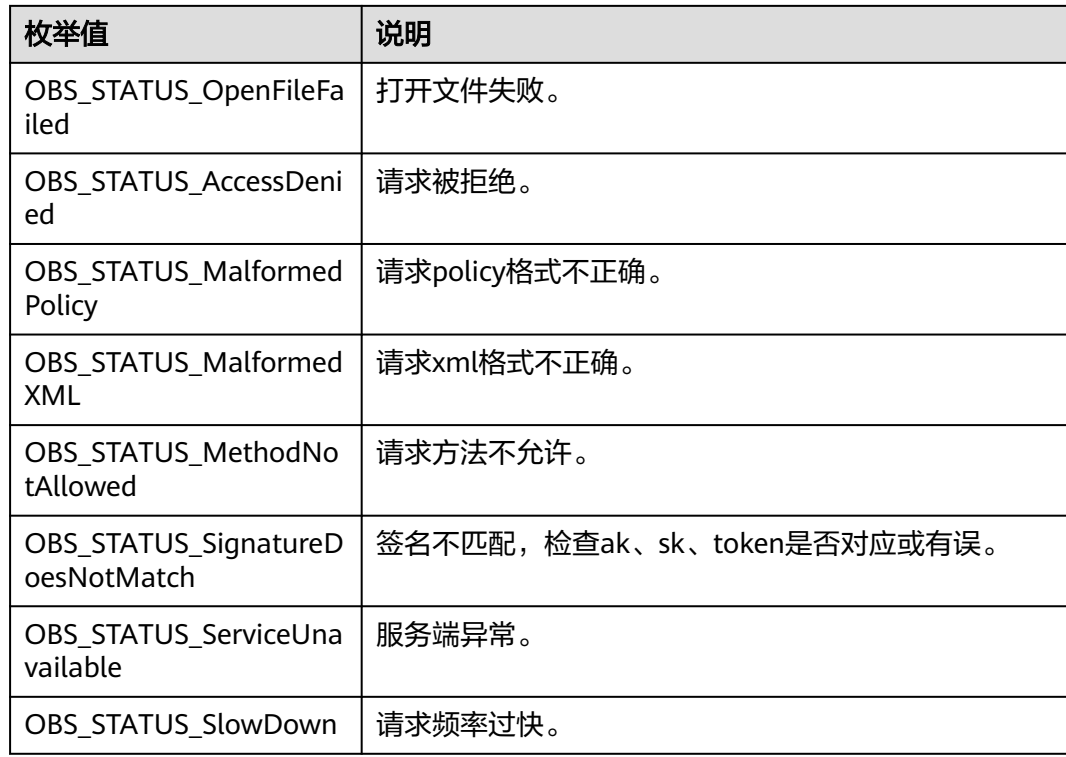

# 代码示例:获取桶日志管理配置

以下示例展示如何获取桶日志管理配置:

#include "eSDKOBS.h"

#include <stdio.h>

// 响应回调函数,可以在这个回调中把properties的内容记录到callback\_data(用户自定义回调数据)中 obs\_status response\_properties\_callback(const obs\_response\_properties \*properties, void \*callback\_data); // 结束回调函数,可以在这个回调中把obs\_status和obs\_error\_details的内容记录到callback\_data(用户自定义回 调数据)中

void response\_complete\_callback(obs\_status status, const obs\_error\_details \*error, void \*callback\_data); void init\_bucket\_get\_logging\_message(bucket\_logging\_message \*logging\_message);

void print grant info(int acl\_grant\_count, obs\_acl\_grant \*acl\_grants);

void destroy\_logging\_message(bucket\_logging\_message \*logging\_message); int main()

{ // 以下示例展示如何查看桶日志配置: // 在程序入口调用obs\_initialize方法来初始化网络、内存等全局资源。 obs\_initialize(OBS\_INIT\_ALL); obs\_options options; // 创建并初始化options,该参数包括访问域名(host\_name)、访问密钥(access\_key\_id和 acces\_key\_secret)、桶名(bucket\_name)、桶存储类别(storage\_class)等配置信息 init\_obs\_options(&options); // host\_name填写桶所在的endpoint, 此处以华北-北京四为例,其他地区请按实际情况填写。 options.bucket\_options.host\_name = "obs.cn-north-4.myhuaweicloud.com"; // 认证用的ak和sk硬编码到代码中或者明文存储都有很大的安全风险,建议在配置文件或者环境变量中密文存 放,使用时解密,确保安全; // 本示例以ak和sk保存在环境变量中为例,运行本示例前请先在本地环境中设置环境变量ACCESS\_KEY\_ID和 SECRET\_ACCESS\_KEY。 options.bucket\_options.access\_key = getenv("ACCESS\_KEY\_ID"); options.bucket\_options.secret\_access\_key = getenv("SECRET\_ACCESS\_KEY"); // 填写Bucket名称,例如example-bucket-name。 char \* bucketName = "example-bucket-name"; options.bucket\_options.bucket\_name = bucketName; obs\_response\_handler response\_handler = { &response\_properties\_callback,

&response\_complete\_callback };

obs\_status ret\_status = OBS\_STATUS\_BUTT;

// 初始化日志配置结构体

```
 bucket_logging_message logging_message;
   init_bucket_get_logging_message(&logging_message);
   // 获取桶日志配置
   get_bucket_logging_configuration(&options, &response_handler, &logging_message, &ret_status);
   if (OBS_STATUS_OK == ret_status)
   {
      if (logging_message.target_bucket)
      {
        printf("Target_Bucket: %s\n", logging_message.target_bucket);
        if (logging_message.target_prefix)
        {
           printf("Target_Prefix: %s\n", logging_message.target_prefix);
        }
        if (logging_message.agency && logging_message.agency[0] != '\0')
        {
           printf("Agency: %s\n", logging_message.agency);
        }
        // 打印ACL配置
        print_grant_info(*logging_message.acl_grant_count, logging_message.acl_grants);
      }
      else
      {
        printf("Service logging is not enabled for this bucket.\n");
      }
   }
   else
   {
      printf("Get bucket logging faied(%s).\n", obs_get_status_name(ret_status));
   }
   // 销毁日志配置结构体
   destroy_logging_message(&logging_message);
   // 释放分配的全局资源
   obs_deinitialize();
}
// 响应回调函数,可以在这个回调中把properties的内容记录到callback_data(用户自定义回调数据)中
obs_status response_properties_callback(const obs_response_properties *properties, void *callback_data)
{
   if (properties == NULL)
   {
      printf("Error! obs_response_properties is null!");
      if (callback_data != NULL)
      {
        obs_sever_callback_data *data = (obs_sever_callback_data *)callback_data;
       printf("server_callback buf is %s, len is %llu",
           data->buffer, data->buffer_len);
        return OBS_STATUS_OK;
      }
      else {
        printf("Error! obs_sever_callback_data is null!");
        return OBS_STATUS_OK;
      }
 }
// 打印响应信息
#define print_nonnull(name, field) \vertdo { \sqrt{ } if (properties-> field) { \
       printf("%s: %s\n", name, properties->field); \
\} and \{ } while (0)
   print_nonnull("request_id", request_id);
  print_nonnull("request_id2", request_id2);
  print_nonnull("content_type", content_type);
   if (properties->content_length) {
      printf("content_length: %llu\n", properties->content_length);
   }
 print_nonnull("server", server);
 print_nonnull("ETag", etag);
  print_nonnull("expiration", expiration);
   print_nonnull("website_redirect_location", website_redirect_location);
```
}

{

```
 print_nonnull("version_id", version_id);
   print_nonnull("allow_origin", allow_origin);
   print_nonnull("allow_headers", allow_headers);
 print_nonnull("max_age", max_age);
 print_nonnull("allow_methods", allow_methods);
   print_nonnull("expose_headers", expose_headers);
   print_nonnull("storage_class", storage_class);
   print_nonnull("server_side_encryption", server_side_encryption);
   print_nonnull("kms_key_id", kms_key_id);
   print_nonnull("customer_algorithm", customer_algorithm);
  print_nonnull("customer_key_md5", customer_key_md5);
   print_nonnull("bucket_location", bucket_location);
  print_nonnull("obs_version", obs_version);
   print_nonnull("restore", restore);
   print_nonnull("obs_object_type", obs_object_type);
  print_nonnull("obs_next_append_position", obs_next_append_position);
   print_nonnull("obs_head_epid", obs_head_epid);
   print_nonnull("reserved_indicator", reserved_indicator);
   int i;
  for (i = 0; i < properties->meta_data_count; i++) {
      printf("x-obs-meta-%s: %s\n", properties->meta_data[i].name,
         properties->meta_data[i].value);
   }
   return OBS_STATUS_OK;
// 结束回调函数,可以在这个回调中把obs_status和obs_error_details的内容记录到callback_data(用户自定义回
调数据)中
void response_complete_callback(obs_status status, const obs_error_details *error, void *callback_data)
   if (callback_data) {
      obs_status *ret_status = (obs_status *)callback_data;
      *ret_status = status;
   } else {
      printf("Callback_data is NULL");
 }
   if (error && error->message) {
     printf("Error Message: \overline{\langle n \rangle}%s\overline{\langle n \rangle} error->message);
 }
   if (error && error->resource) {
     printf("Error Resource: \n %s\n", error->resource);
 }
   if (error && error->further_details) {
     printf("Error further_details: \n %s\n", error->further_details);
 }
   if (error && error->extra_details_count) {
      int i;
     for (i = 0; i < error->extra_details_count; i++) {
         printf("Error Extra Detail(%d):\n %s:%s\n", i, error->extra_details[i].name,
             error->extra_details[i].value);
      }
 }
   if (error && error->error_headers_count) {
      int i;
     for (i = 0; i < error->error_headers_count; i++) {
         const char *errorHeader = error->error_headers[i];
        printf("Error Headers(%d):\n %s\n", i, errorHeader == NULL ? "NULL Header" : errorHeader);
      }
   }
void init_bucket_get_logging_message(bucket_logging_message *logging_message)
  memset(logging_message, 0, sizeof(bucket_logging_message));
  logging message->target_bucket = (char *)malloc(sizeof(char)*OBS_MAX_HOSTNAME_SIZE);
   memset(logging_message->target_bucket, 0, OBS_MAX_HOSTNAME_SIZE);
   logging_message->target_bucket_size = OBS_MAX_HOSTNAME_SIZE;
   logging_message->target_prefix = (char *)malloc(sizeof(char)*OBS_MAX_KEY_SIZE);
   memset(logging_message->target_prefix, 0, OBS_MAX_KEY_SIZE);
   logging_message->target_prefix_size = OBS_MAX_KEY_SIZE;
```
}

{

```
 logging_message->agency = (char *)malloc(sizeof(char)*OBS_MAX_KEY_SIZE);
   memset(logging_message->agency, 0, OBS_MAX_KEY_SIZE);
   logging_message->agency_size = OBS_MAX_KEY_SIZE;
  logging_message->acl_grants =
(obs_acl_grant*)malloc(sizeof(obs_acl_grant)*OBS_MAX_ACL_GRANT_COUNT);
   memset(logging_message->acl_grants, 0, sizeof(obs_acl_grant)*OBS_MAX_ACL_GRANT_COUNT);
   logging_message->acl_grant_count = (int *)malloc(sizeof(int));
   *(logging_message->acl_grant_count) = 0;
}
void destroy_logging_message(bucket_logging_message *logging_message)
{
   free(logging_message->target_bucket);
  free(logging_message->target_prefix);
   free(logging_message->acl_grants);
   free(logging_message->agency);
   free(logging_message->acl_grant_count);
}
void print_grant_info(int acl_grant_count, obs_acl_grant *acl_grants)
{
   int i;
  for (i = 0; i < \text{acl_grant_count}; i++) {
      obs_acl_grant *grant = acl_grants + i;
      const char *type;
     char composedId[OBS_MAX_GRANTEE_USER_ID_SIZE +
       OBS_MAX_GRANTEE_DISPLAY_NAME_SIZE + 16] = { 0 };
      const char *id;
      switch (grant->grantee_type) {
      case OBS_GRANTEE_TYPE_HUAWEI_CUSTOMER_BYEMAIL:
        type = "Email";
        id = grant->grantee.huawei_customer_by_email.email_address;
        break;
      case OBS_GRANTEE_TYPE_CANONICAL_USER:
        type = "UserID";
        snprintf(composedId, sizeof(composedId), 
           "%s (%s)", grant->grantee.canonical_user.id,
           grant->grantee.canonical_user.display_name);
        id = composedId;
        break;
      case OBS_GRANTEE_TYPE_ALL_OBS_USERS:
        type = "Group";
        id = "Authenticated Users";
        break;
      default:
        type = "Group";
        id = "All Users";
        break;
      }
      const char *perm;
      switch (grant->permission) {
      case OBS_PERMISSION_READ:
       perm = "READ": break;
      case OBS_PERMISSION_WRITE:
        perm = "WRITE";
        break;
      case OBS_PERMISSION_READ_ACP:
        perm = "READ_ACP";
        break;
      case OBS_PERMISSION_WRITE_ACP:
        perm = "WRITE_ACP";
        break;
      default:
        perm = "FULL_CONTROL";
        break;
\qquad \qquad \} printf("%-6s %-90s %-12s\n", type, id, perm);
   }
```
}

# 相关链接

- 关于[获取桶日志管理配置](https://support.huaweicloud.com/api-obs/obs_04_0033.html)的API说明,请参见<mark>获取桶日志管理配置</mark>。
- 更多关于获取桶日志管理配置的代码示例,请参见**[Github](https://github.com/huaweicloud/huaweicloud-sdk-c-obs/blob/master/source/eSDK_OBS_API/eSDK_OBS_API_C%2B%2B_Demo/demo.c)**示例。
- 获取桶日志管理配置过程中返回的错误码含义、问题原因及处理措施可参考**[OBS](https://support.huaweicloud.com/api-obs/obs_04_0115.html#section1)** [错误码](https://support.huaweicloud.com/api-obs/obs_04_0115.html#section1)。

# **15** 静态网站托管**(C SDK)**

# **15.1** 网站文件托管**(C SDK)**

#### 须知

开发过程中,您有任何问题可以在github上<mark>提交[issue](https://github.com/huaweicloud/huaweicloud-sdk-c-obs/issues)</mark>,或者在**华为云对象存储服务论 [坛](https://bbs.huaweicloud.com/forum/forum-620-1.html)**中发帖求助。

您可通过以下步骤实现网站文件托管:

- 步骤**1** 将网站文件上传至OBS的桶中,并设置对象MIME类型。
- 步骤**2** 设置对象访问权限为公共读。
- 步骤**3** 通过浏览器访问对象。

#### **----**结束

# 代码示例:网站文件托管

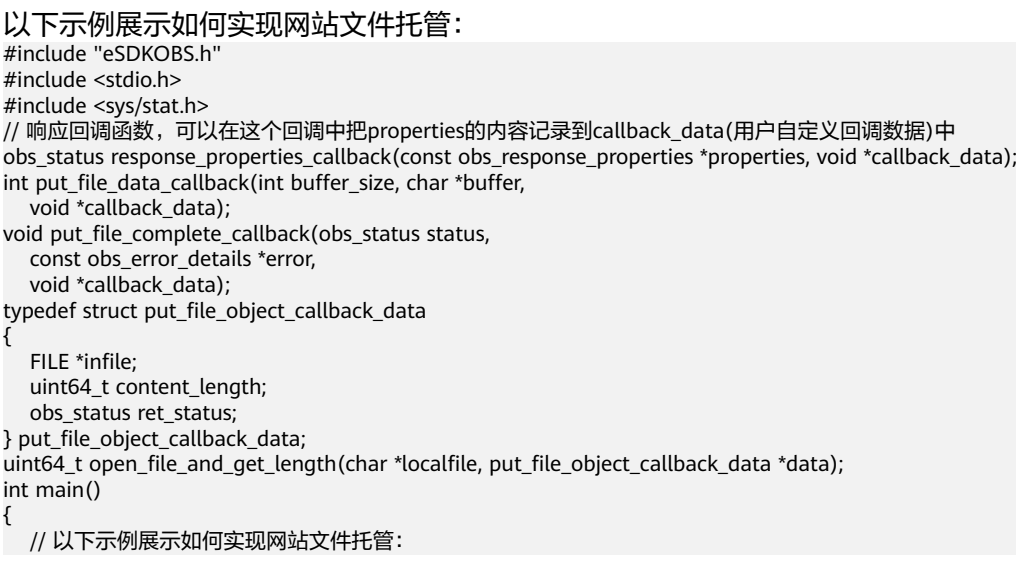

```
 // 在程序入口调用obs_initialize方法来初始化网络、内存等全局资源。
   obs_initialize(OBS_INIT_ALL); 
   obs_options options;
  // 创建并初始化options, 该参数包括访问域名(host_name)、访问密钥 (access_key_id和
acces_key_secret)、桶名(bucket_name)、桶存储类别(storage_class)等配置信息
   init_obs_options(&options);
   // host_name填写桶所在的endpoint, 此处以华北-北京四为例,其他地区请按实际情况填写。
   options.bucket_options.host_name = "obs.cn-north-4.myhuaweicloud.com";
   // 认证用的ak和sk硬编码到代码中或者明文存储都有很大的安全风险,建议在配置文件或者环境变量中密文存
放,使用时解密,确保安全;
  // 本示例以ak和sk保存在环境变量中为例,运行本示例前请先在本地环境中设置环境变量ACCESS_KEY_ID和
SECRET_ACCESS_KEY。
  options.bucket_options.access_key = getenv("ACCESS_KEY_ID");
   options.bucket_options.secret_access_key = getenv("SECRET_ACCESS_KEY");
   // 填写Bucket名称,例如example-bucket-name。
   char * bucketName = "example-bucket-name";
   options.bucket_options.bucket_name = bucketName;
   // 初始化上传对象属性
   obs_put_properties put_properties;
  init_put_properties(&put_properties);
   // 上传对象名
   char *key = "example_put_file_html_test.html";
   // 上传的文件
   char file_name[256] = "./example_local_file_test.html";
   // 设置MIME类型
   put_properties.content_type = "text/html";
   // 设置对象访问权限为公共读
  put_properties.canned_acl = OBS_CANNED_ACL_PUBLIC_READ;
  put properties.content disposition filename = ";
  uint64 t content length = 0;
   // 初始化存储上传数据的结构体
   put_file_object_callback_data data;
   memset(&data, 0, sizeof(put_file_object_callback_data));
   // 打开文件,并获取文件长度
   content_length = open_file_and_get_length(file_name, &data);
   // 设置回调函数
  \overline{\text{obs}} put object handler putobjectHandler =
   {
      { &response_properties_callback, &put_file_complete_callback },
     &put_file_data_callback
   };
   put_object(&options, key, content_length, &put_properties, 0, &putobjectHandler, &data);
   if (OBS_STATUS_OK == data.ret_status) {
    printf("put object from file successfully. \n");
   }
   else
   {
     printf("put object failed(%s).\n",
        obs_get_status_name(data.ret_status));
 }
  if (data.infile != NULL) {
     fclose(data.infile);
 }
   // 释放分配的全局资源
   obs_deinitialize();
}
// 响应回调函数,可以在这个回调中把properties的内容记录到callback_data(用户自定义回调数据)中
obs_status response_properties_callback(const obs_response_properties *properties, void *callback_data)
{
   if (properties == NULL)
   {
    printf("error! obs_response_properties is null!");
    if (callback data != NULL)
     {
        obs_sever_callback_data *data = (obs_sever_callback_data *)callback_data;
        printf("server_callback buf is %s, len is %llu",
          data->buffer, data->buffer_len);
        return OBS_STATUS_OK;
     }
```

```
 else {
       printf("error! obs sever callback data is null!");
        return OBS_STATUS_OK;
      }
   }
   // 打印响应信息
#define print_nonnull(name, field) \
do { \langle if (properties-> field) { \
       printf("%s: %s\n", name, properties->field);
\} and \{ } while (0)
  print_nonnull("request_id", request_id);
   print_nonnull("request_id2", request_id2);
   print_nonnull("content_type", content_type);
   if (properties->content_length) {
      printf("content_length: %llu\n", properties->content_length);
   }
   print_nonnull("server", server);
  print_nonnull("ETag", etag);
   print_nonnull("expiration", expiration);
   print_nonnull("website_redirect_location", website_redirect_location);
   print_nonnull("version_id", version_id);
   print_nonnull("allow_origin", allow_origin);
   print_nonnull("allow_headers", allow_headers);
  print_nonnull("max_age", max_age);
   print_nonnull("allow_methods", allow_methods);
   print_nonnull("expose_headers", expose_headers);
   print_nonnull("storage_class", storage_class);
   print_nonnull("server_side_encryption", server_side_encryption);
   print_nonnull("kms_key_id", kms_key_id);
   print_nonnull("customer_algorithm", customer_algorithm);
   print_nonnull("customer_key_md5", customer_key_md5);
   print_nonnull("bucket_location", bucket_location);
   print_nonnull("obs_version", obs_version);
  print_nonnull("restore", restore);
  print_nonnull("obs_object_type", obs_object_type);
   print_nonnull("obs_next_append_position", obs_next_append_position);
   print_nonnull("obs_head_epid", obs_head_epid);
   print_nonnull("reserved_indicator", reserved_indicator);
   int i;
  for (i = 0; i < properties->meta_data_count; i++) {
      printf("x-obs-meta-%s: %s\n", properties->meta_data[i].name,
        properties->meta_data[i].value);
   }
   return OBS_STATUS_OK;
}
int put_file_data_callback(int buffer_size, char *buffer,
   void *callback_data)
{
  put_file_object_callback_data *data =
      (put_file_object_callback_data *)callback_data;
  int ret = 0;
   if (data->content_length) {
      int toRead = ((data->content_length > (unsigned)buffer_size) ?
         (unsigned)buffer_size : data->content_length);
      ret = fread(buffer, 1, toRead, data->infile);
   }
   uint64_t originalContentLength = data->content_length;
   data->content_length -= ret;
   if (data->content_length) {
     printf("%llu bytes remaining ", (unsigned long long)data->content_length);
      printf("(%d%% complete) ...\n",
         (int)(((originalContentLength - data->content_length) * 100) / originalContentLength));
   }
   return ret;
}
void put file complete callback(obs status status,
   const obs_error_details *error,
```
void \*callback\_data)

```
{
    put_file_object_callback_data *data = (put_file_object_callback_data *)callback_data;
   data->ret_status = status;
}
uint64_t open_file_and_get_length(char *localfile, put_file_object_callback_data *data)
{
   uint64_t content_length = 0;
  const char *body = 0;
   if (!content_length)
   {
      struct stat statbuf;
      if (stat(localfile, &statbuf) == -1)
      {
         fprintf(stderr, "\nERROR: Failed to stat file %s: ",
            localfile);
         return 0;
      }
      content_length = statbuf.st_size;
 }
  if (!(data->infile = fopen(localfile, "rb")))
    {
      fprintf(stderr, "\nERROR: Failed to open input file %s: ",
         localfile);
      return 0;
 }
    data->content_length = content_length;
  return content_length;
}
```
# **15.2** 设置桶的网站配置**(C SDK)**

#### 须知

开发过程中,您有任何问题可以在github上<mark>提交[issue](https://github.com/huaweicloud/huaweicloud-sdk-c-obs/issues)</mark>,或者[在华为云对象存储服务论](https://bbs.huaweicloud.com/forum/forum-620-1.html) [坛](https://bbs.huaweicloud.com/forum/forum-620-1.html)中发帖求助。

# 功能介绍

OBS允许在桶内保存静态的网页资源,如.html网页文件、flash文件、音视频文件等, 当客户端通过桶的Website接入点访问这些对象资源时,浏览器可以直接解析出这些支 持的网页资源,呈现给最终用户。典型的应用场景有:

- 重定向所有的请求到另外一个站点。
- 设定特定的重定向规则来重定向特定的请求。

调用设置桶的网站配置接口,您可以为指定桶设置网站配置信息。

# 接口约束

- 尽量避免目标桶名中带有".",否则通过HTTPS访问时可能出现客户端校验证书 出错。
- 设置桶的网站配置请求消息体的上限是10KB。
- 您必须是桶拥有者或拥有设置桶的网站配置的权限,才能设置桶的网站配置。建 议使用IAM或桶策略进行授权,如果使用IAM则需授予 obs:bucket:PutBucketWebsite权限,如果使用桶策略则需授予PutBucketWebsite

#### 权限。相关授权方式介绍可参见**OBS**[权限控制概述,](https://support.huaweicloud.com/perms-cfg-obs/obs_40_0001.html)配置方式详[见使用](https://support.huaweicloud.com/usermanual-obs/obs_03_0121.html)**IAM**自定 [义策略](https://support.huaweicloud.com/usermanual-obs/obs_03_0121.html)、[自定义创建桶策略。](https://support.huaweicloud.com/usermanual-obs/obs_03_0123.html)

OBS支持的Region与Endpoint的对应关系,详细信息请参[见地区与终端节点。](https://console.huaweicloud.com/apiexplorer/#/endpoint/OBS)

# 方法定义

void set\_bucket\_website\_configuration(const obs\_options \*options, obs\_set\_bucket\_redirect\_all\_conf \*set\_bucket\_redirect\_all, obs\_set\_bucket\_website\_conf \*set\_bucket\_website\_conf, obs\_response\_handler \*handler, void \*callback\_data);

# 请求参数说明

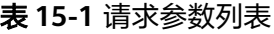

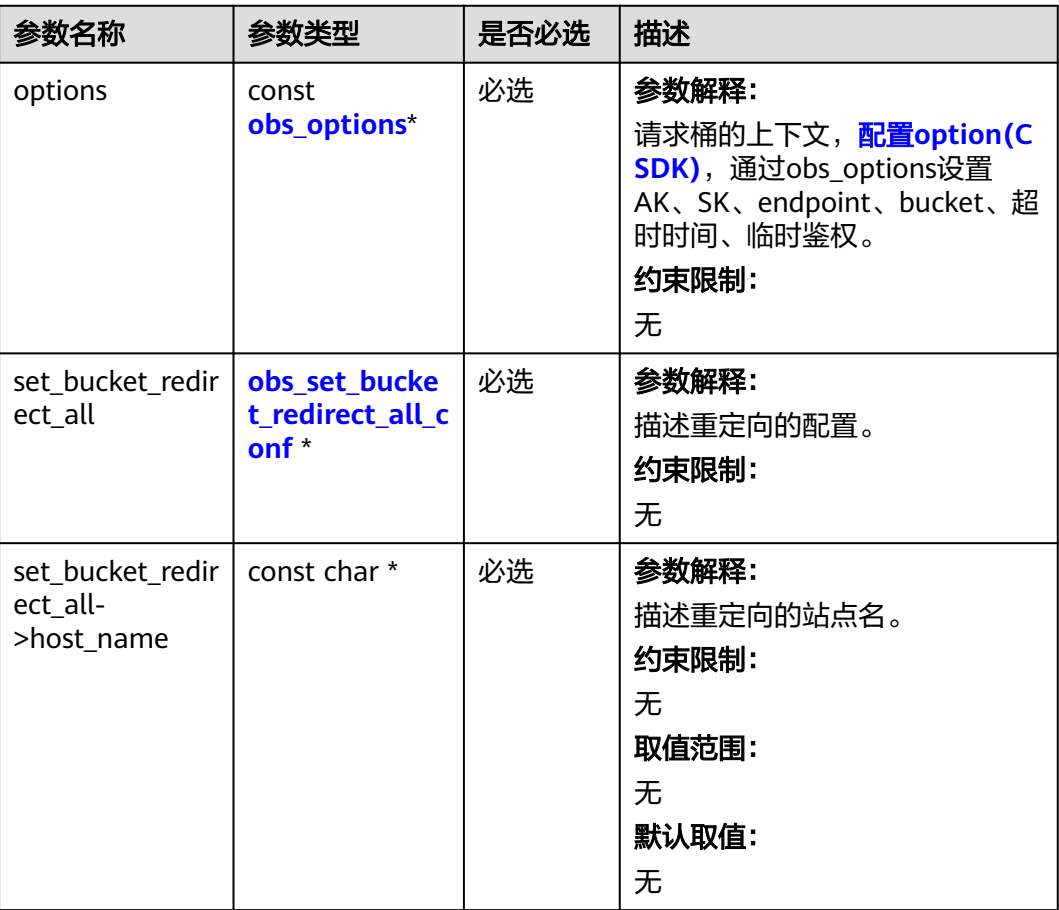

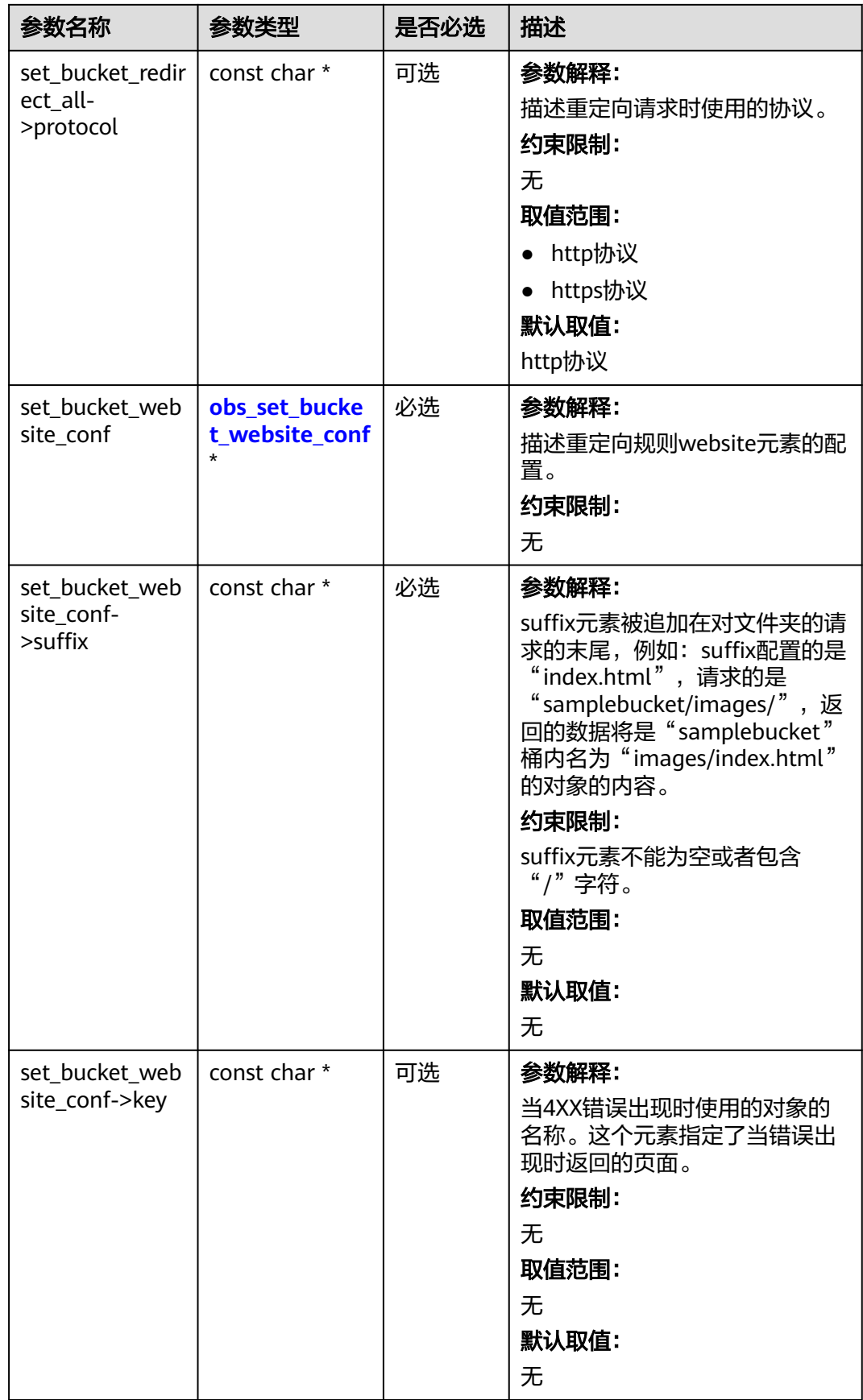

<span id="page-2105-0"></span>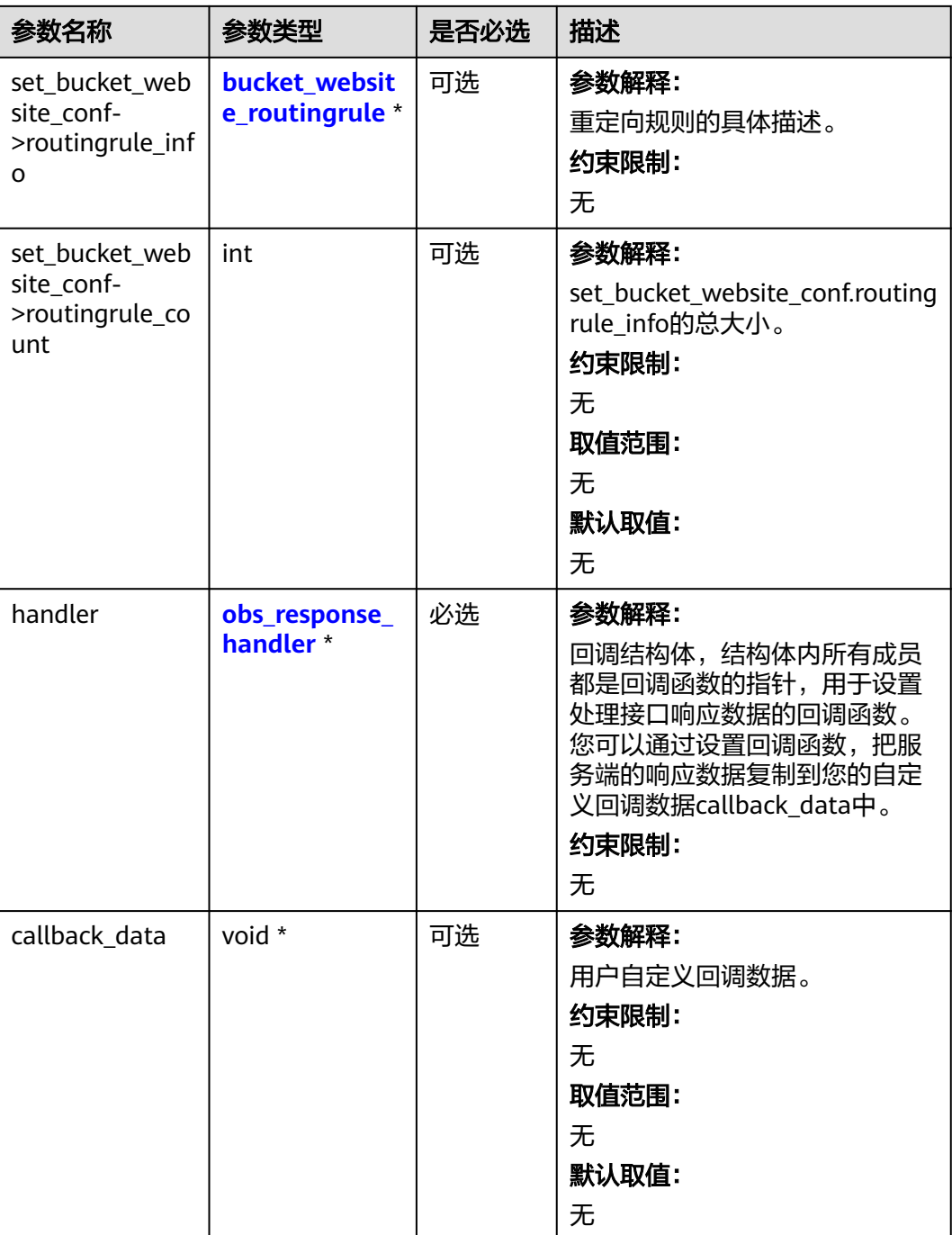

# 表 **15-2** obs\_options

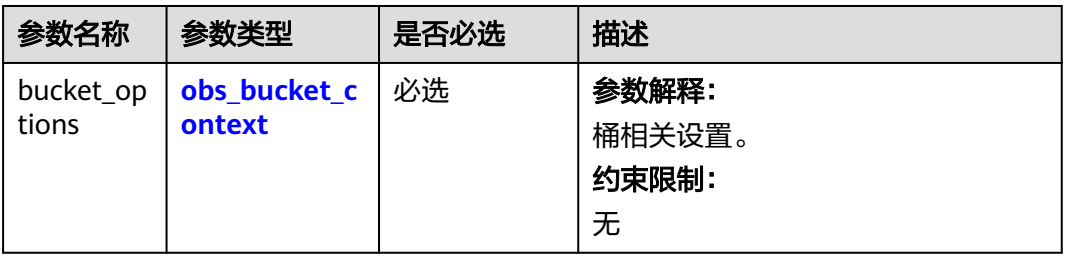

<span id="page-2106-0"></span>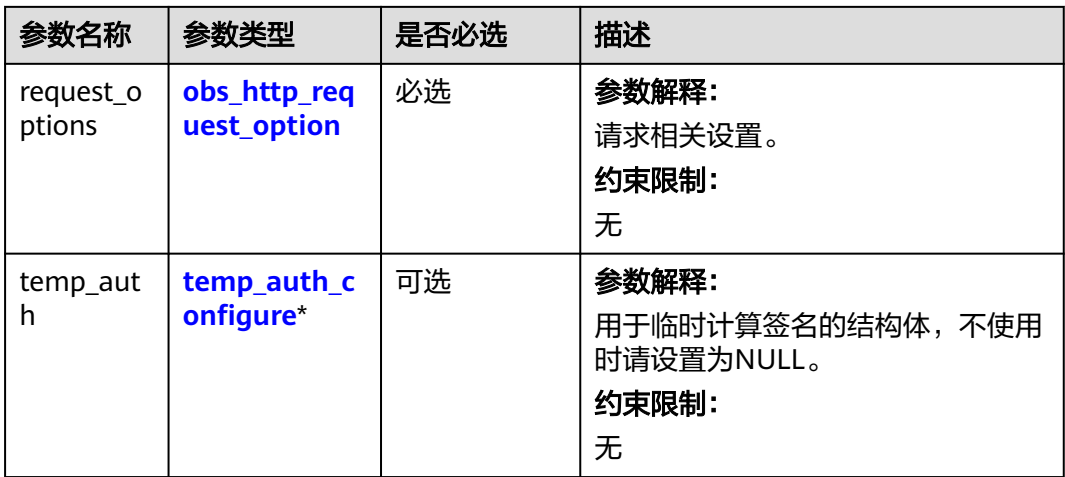

# 表 **15-3** obs\_bucket\_context

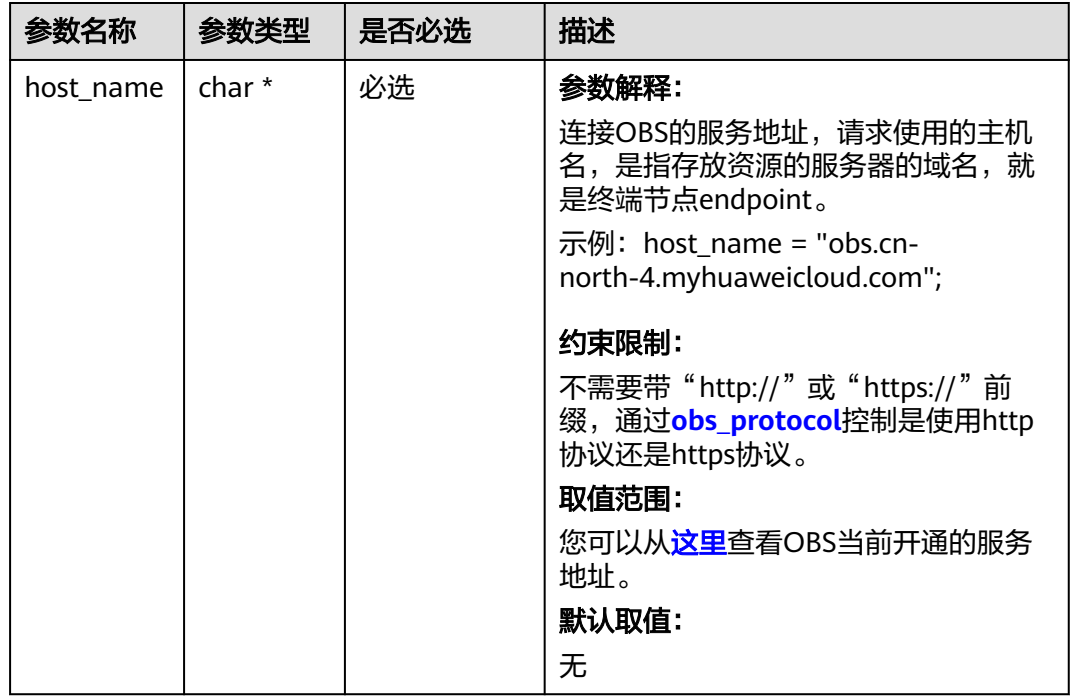

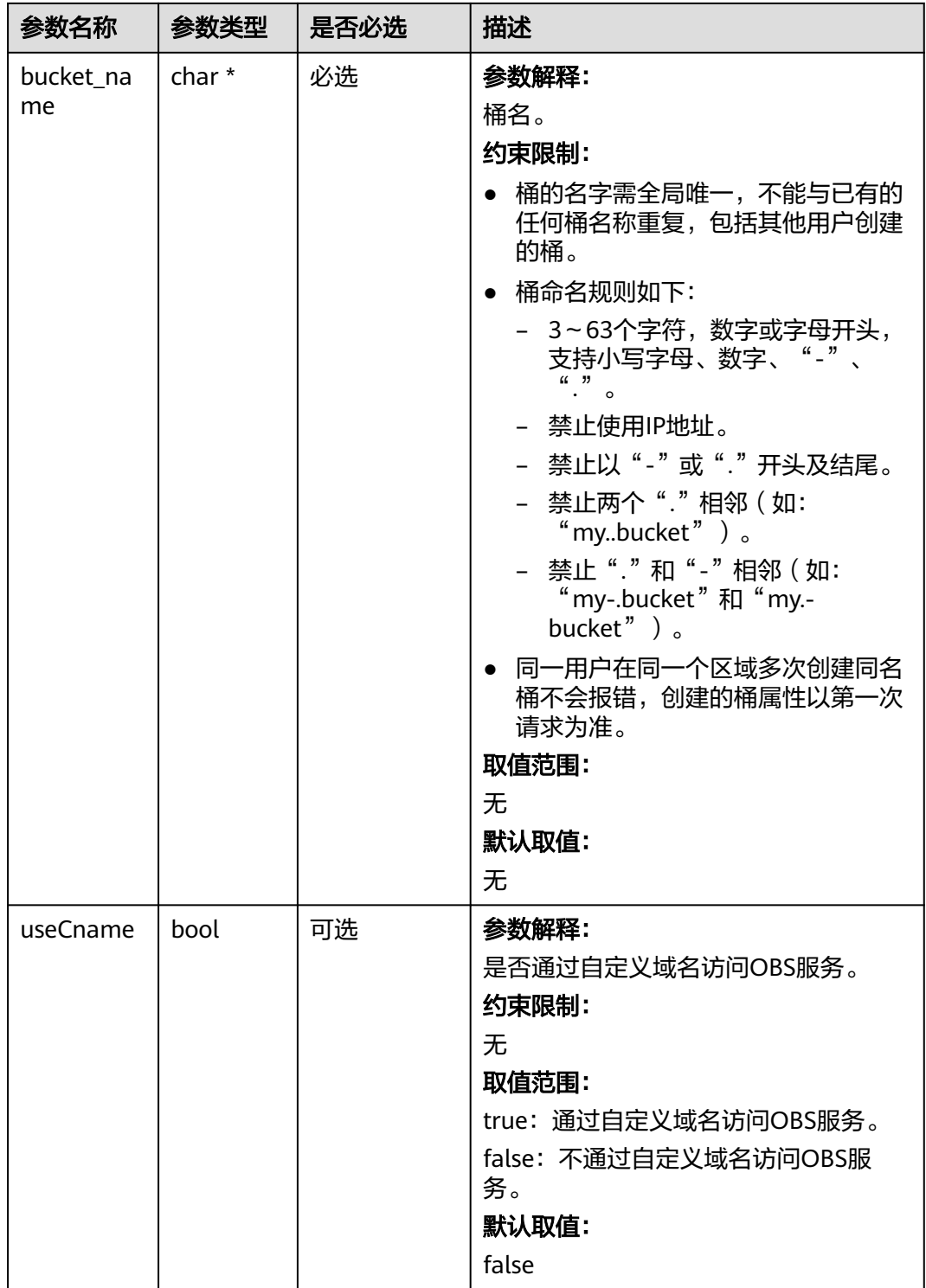

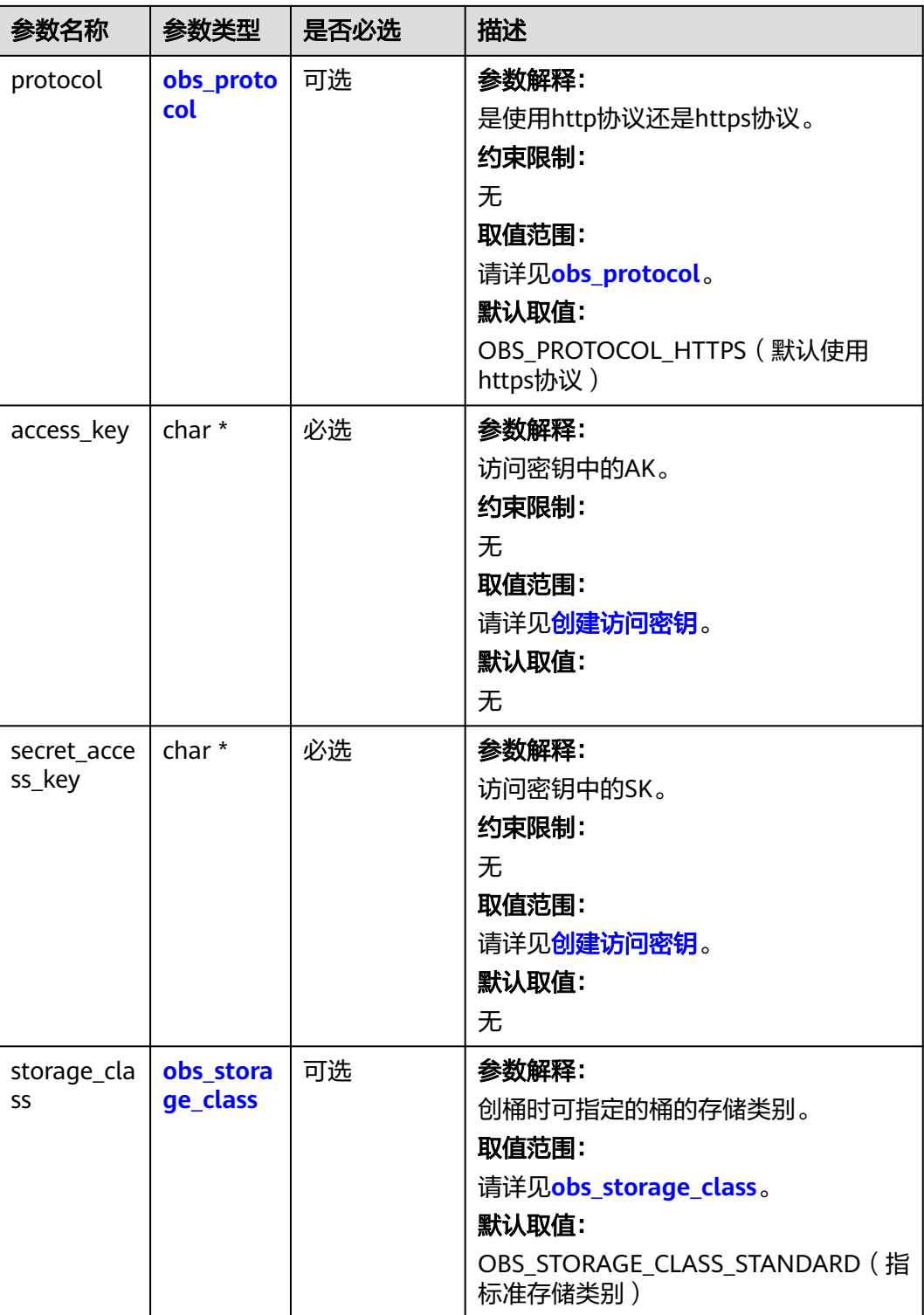

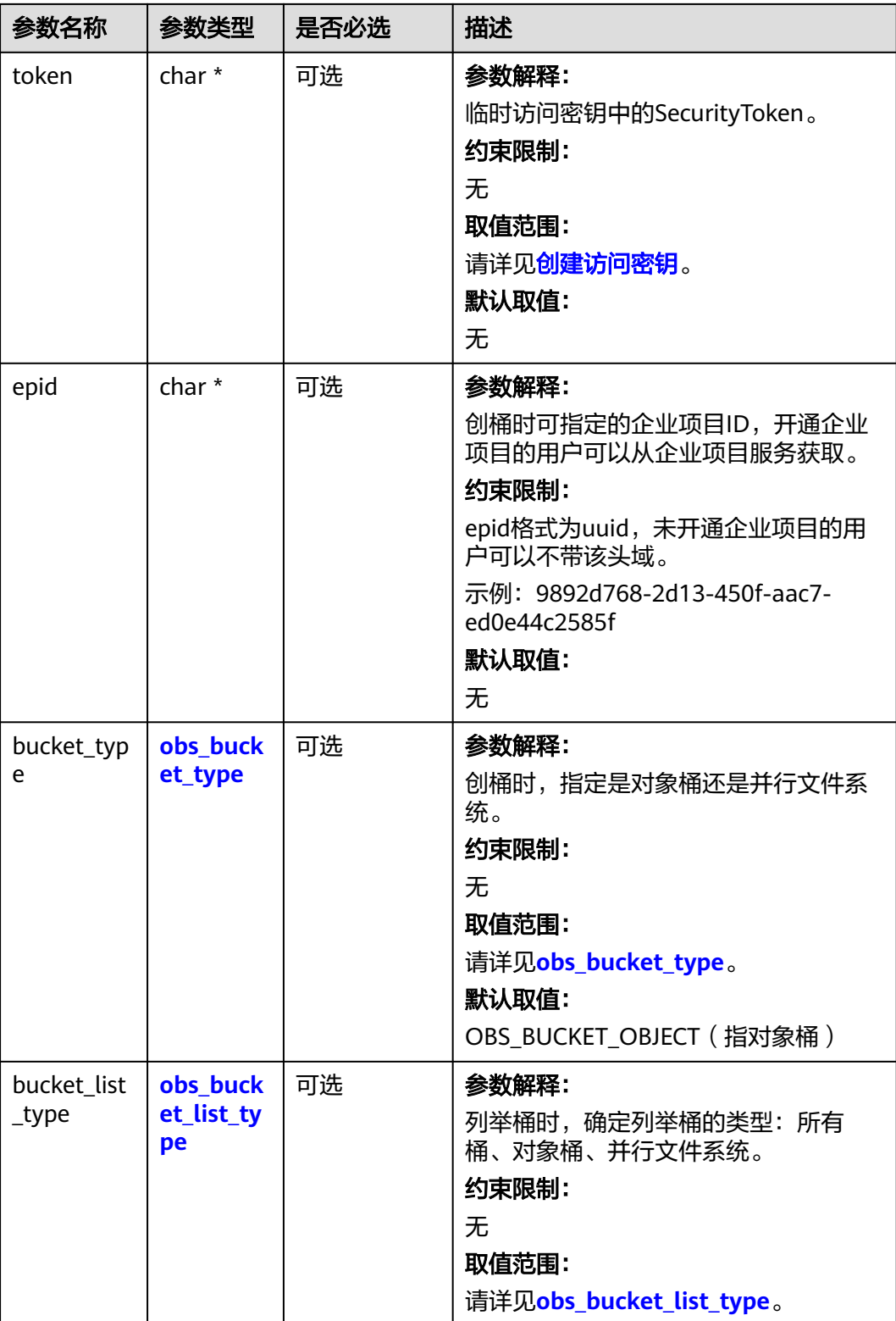

#### <span id="page-2110-0"></span>表 **15-4** obs\_protocol

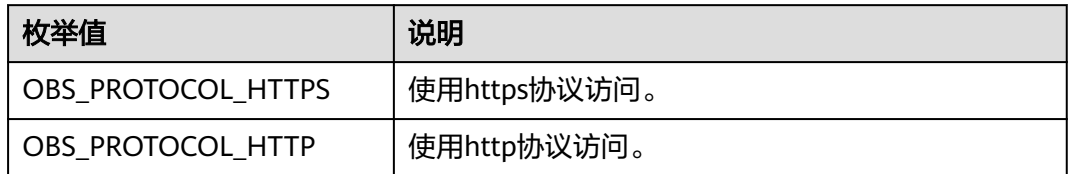

#### 表 **15-5** obs\_storage\_class

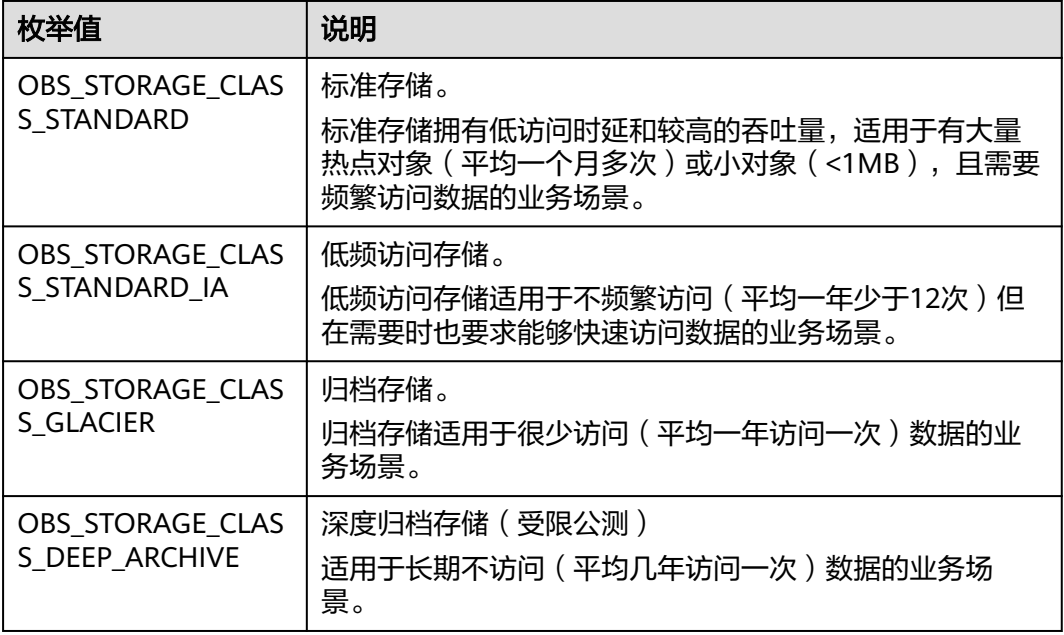

# 表 **15-6** obs\_bucket\_type

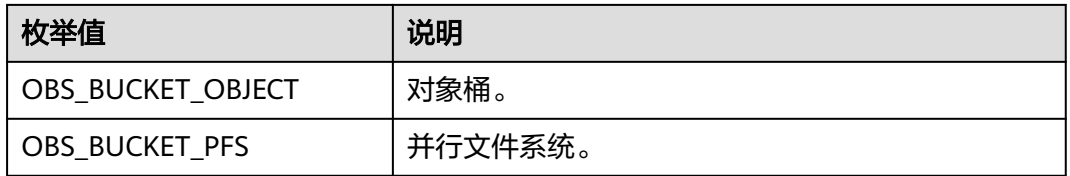

#### 表 **15-7** obs\_bucket\_list\_type

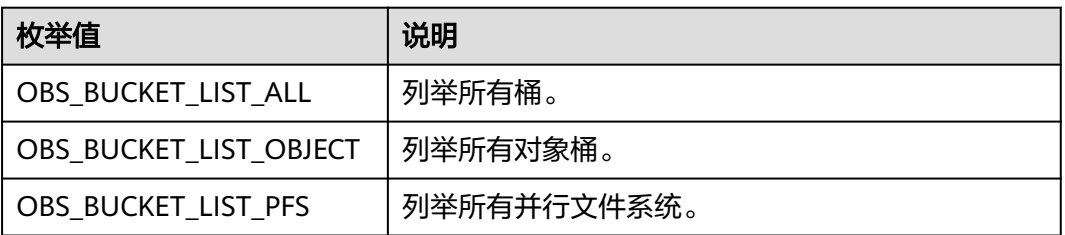

<span id="page-2111-0"></span>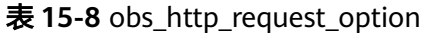

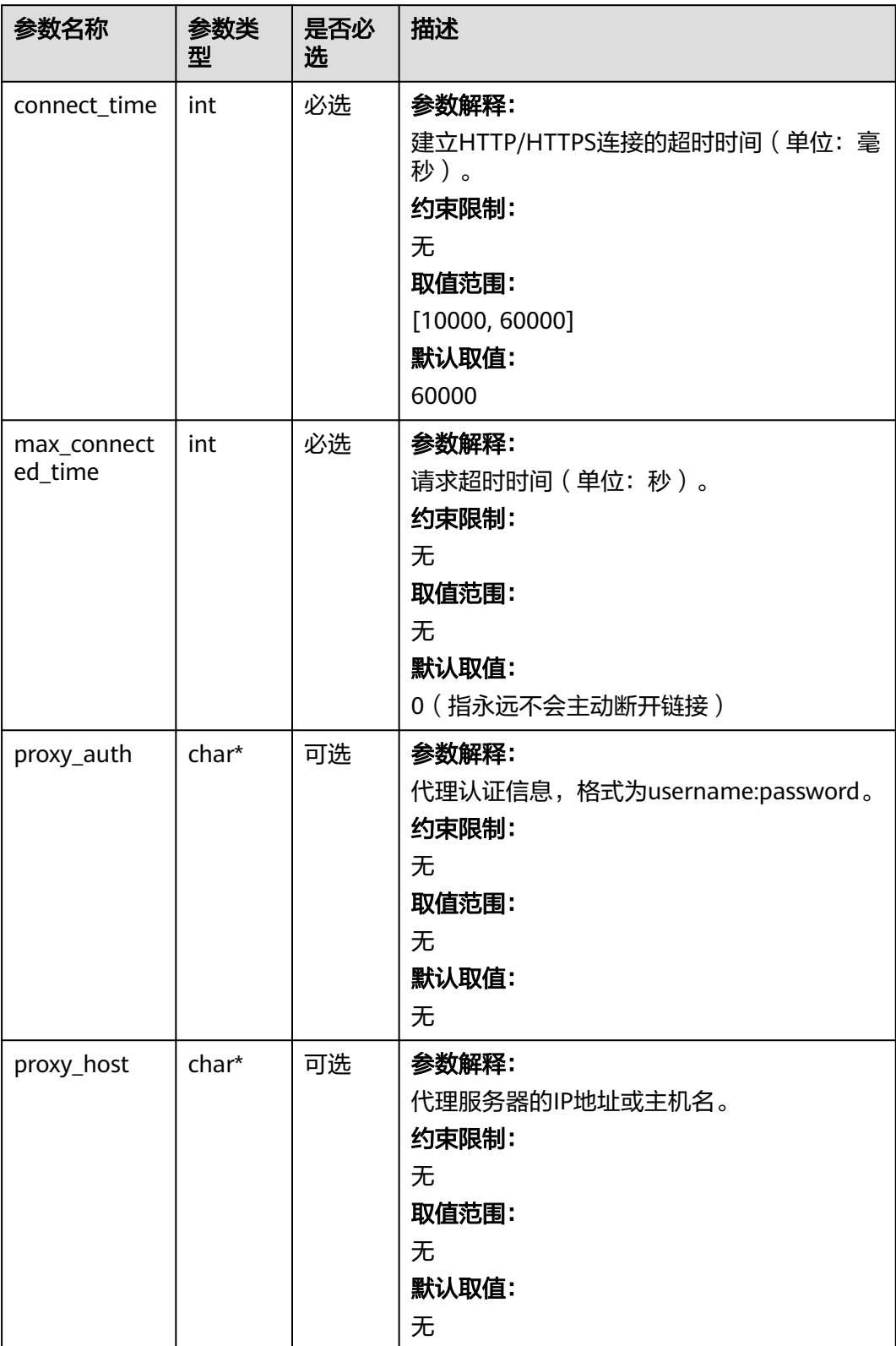

## <span id="page-2112-0"></span>表 **15-9** temp\_auth\_configure

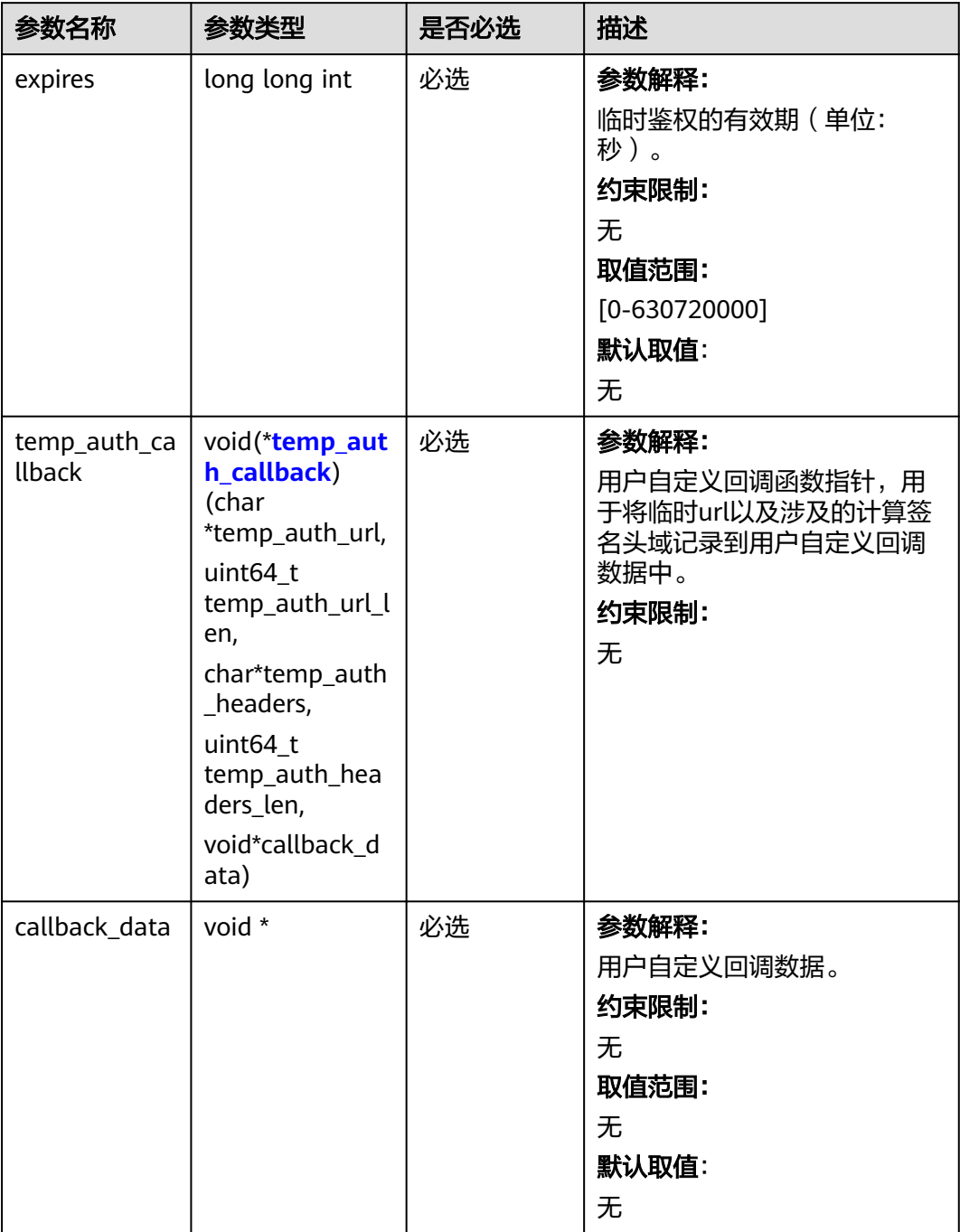

<span id="page-2113-0"></span>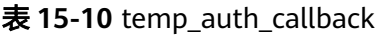

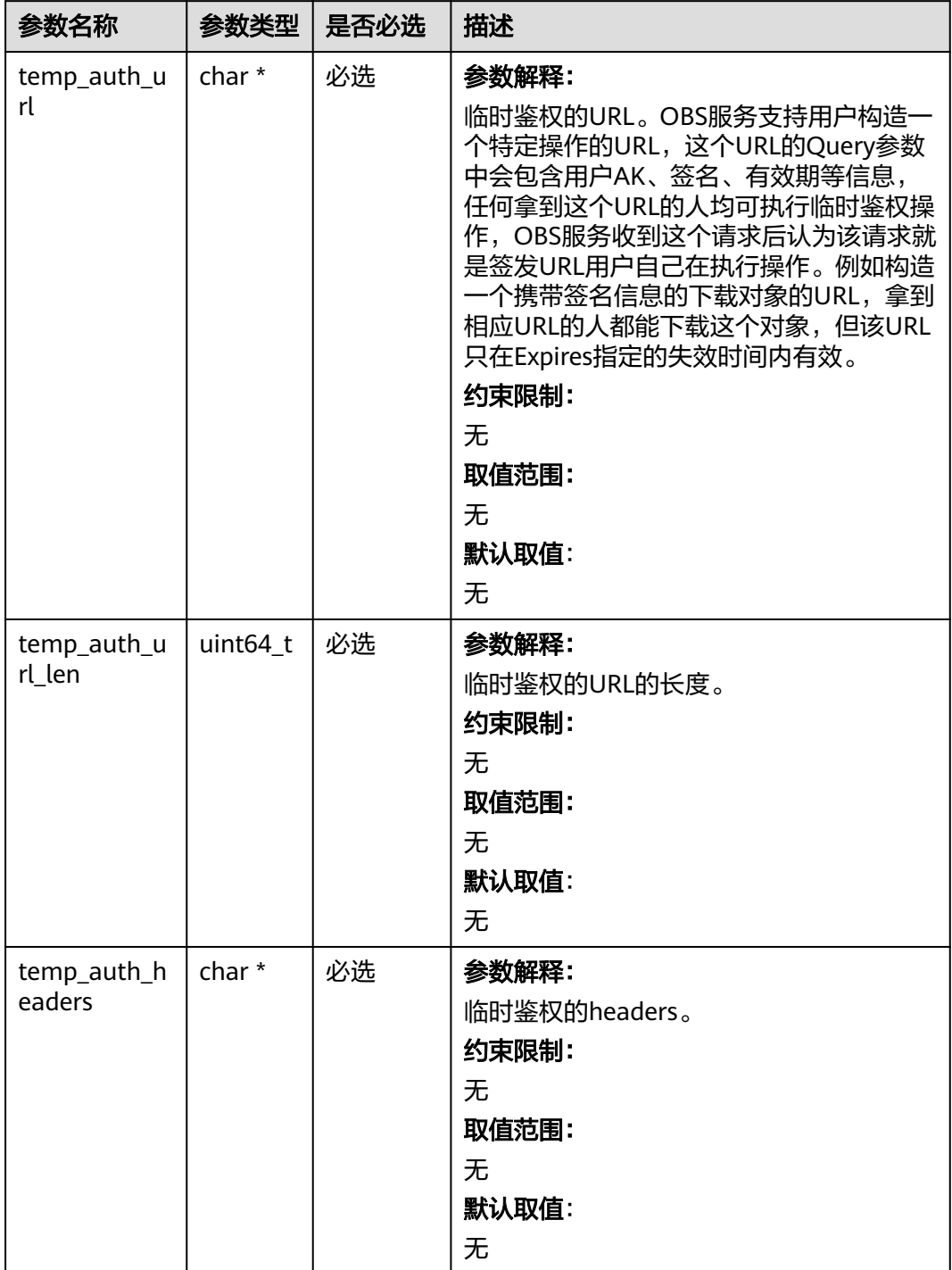

<span id="page-2114-0"></span>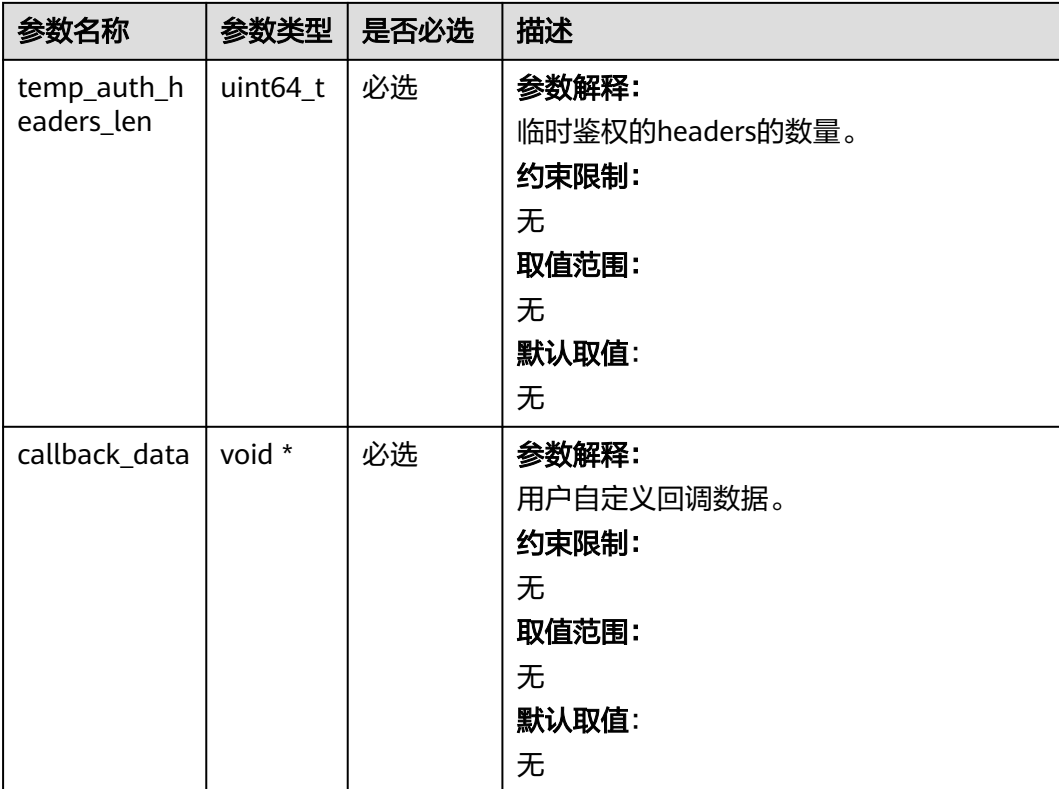

## 表 **15-11** obs\_set\_bucket\_redirect\_all\_conf

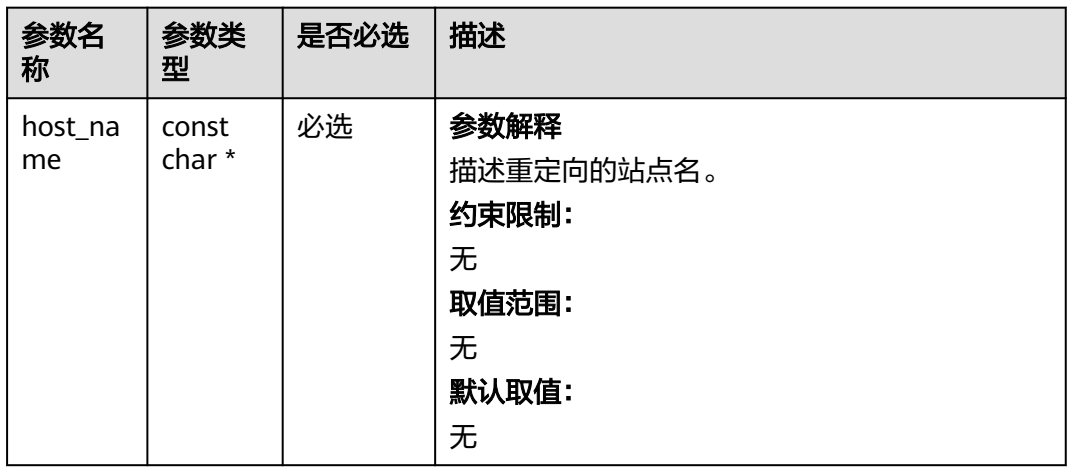

<span id="page-2115-0"></span>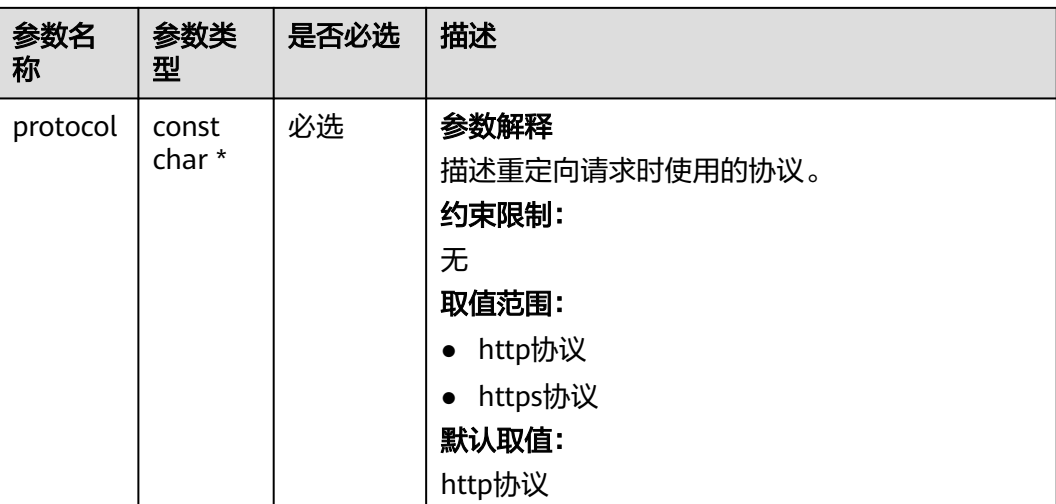

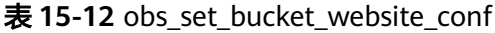

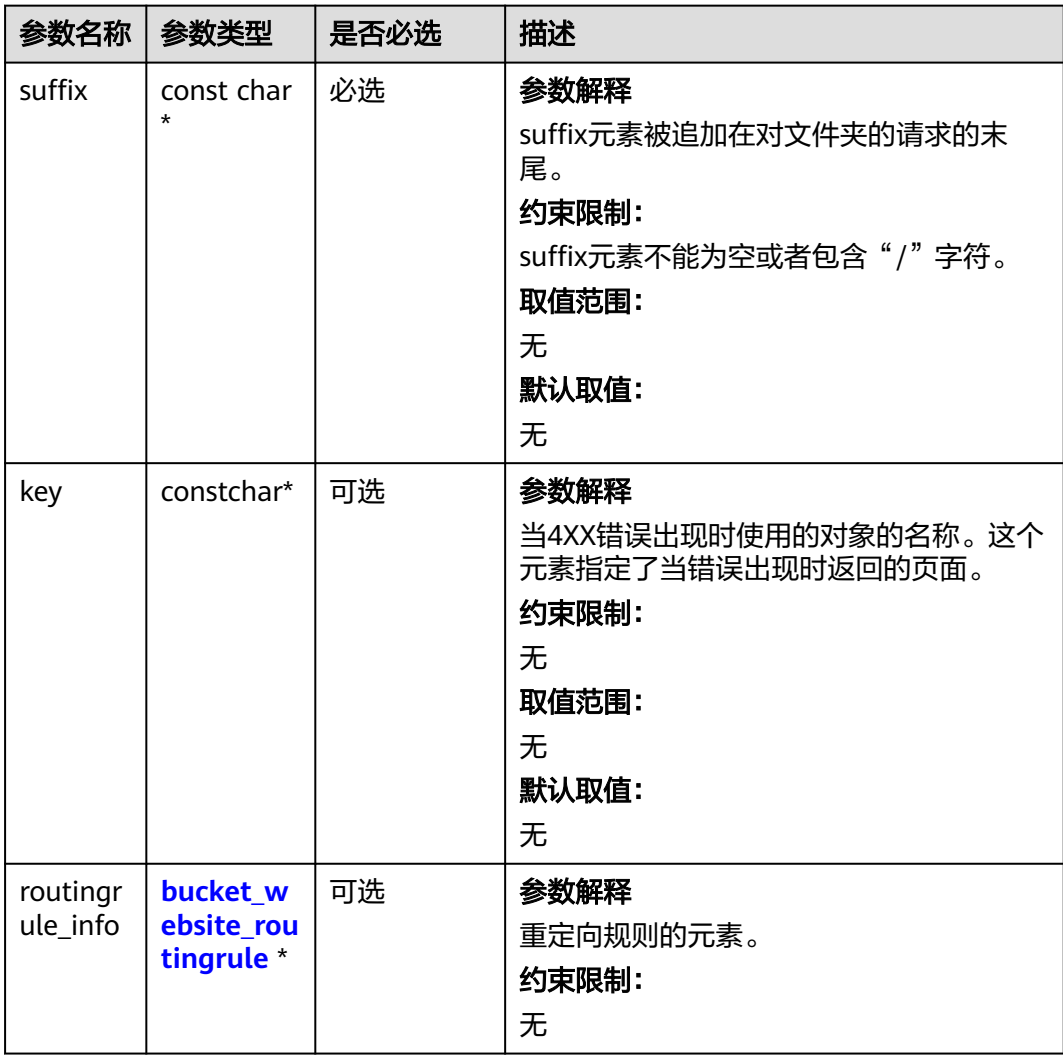

<span id="page-2116-0"></span>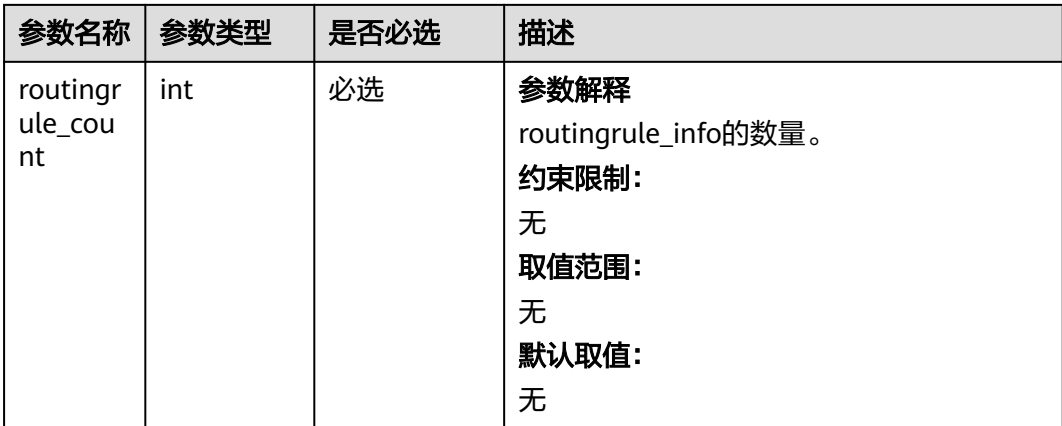

# 表 **15-13** bucket\_website\_routingrule

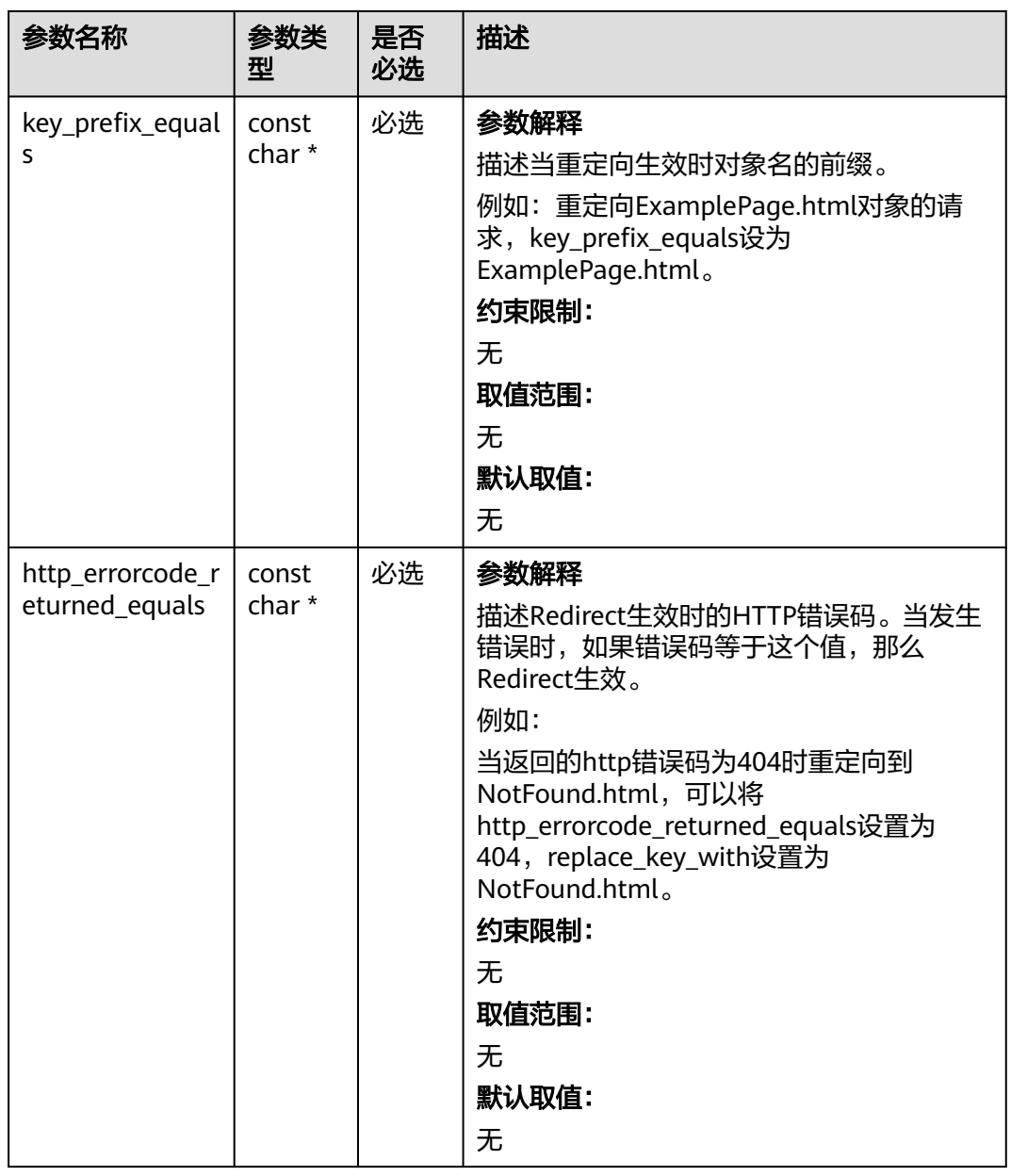

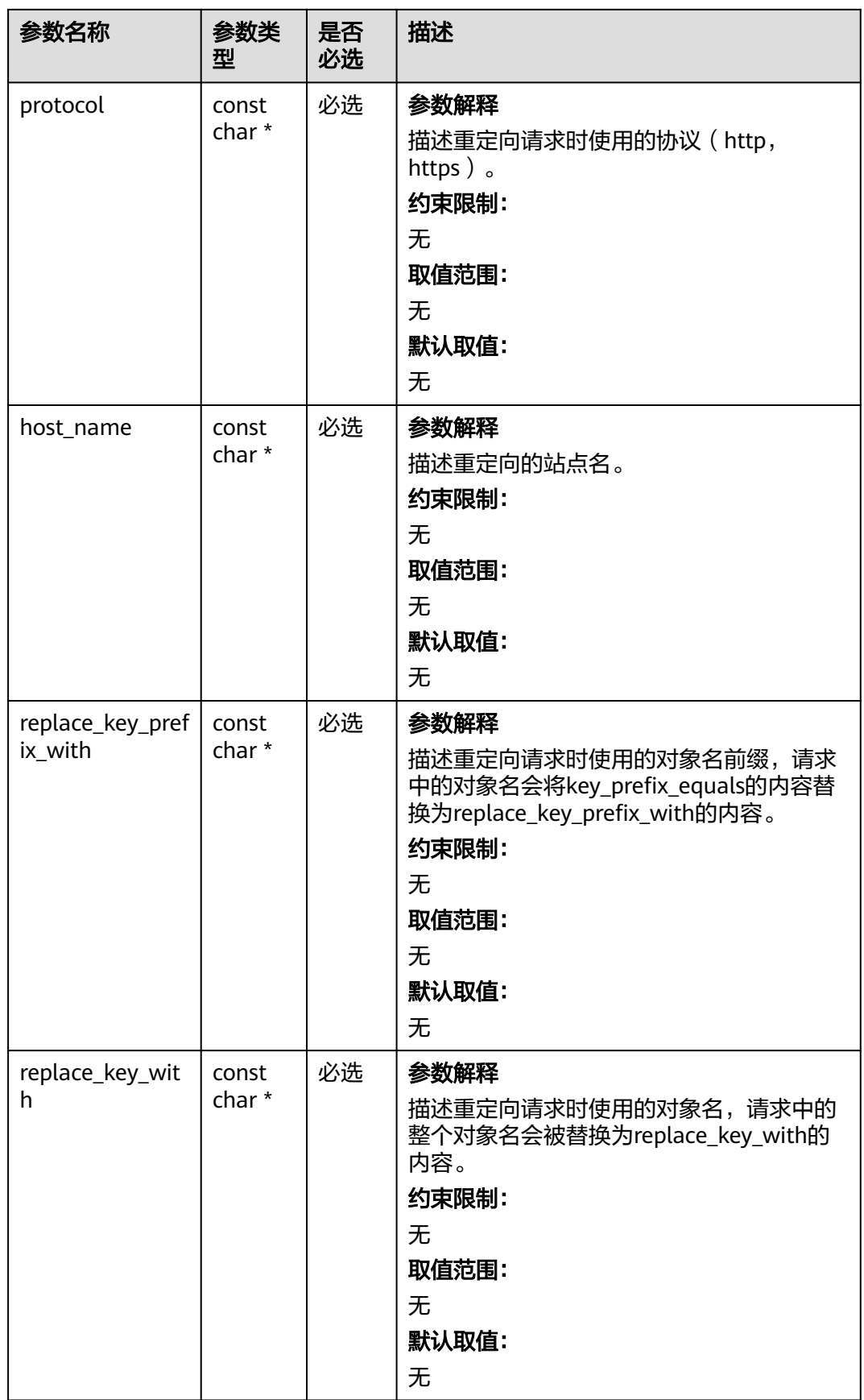

<span id="page-2118-0"></span>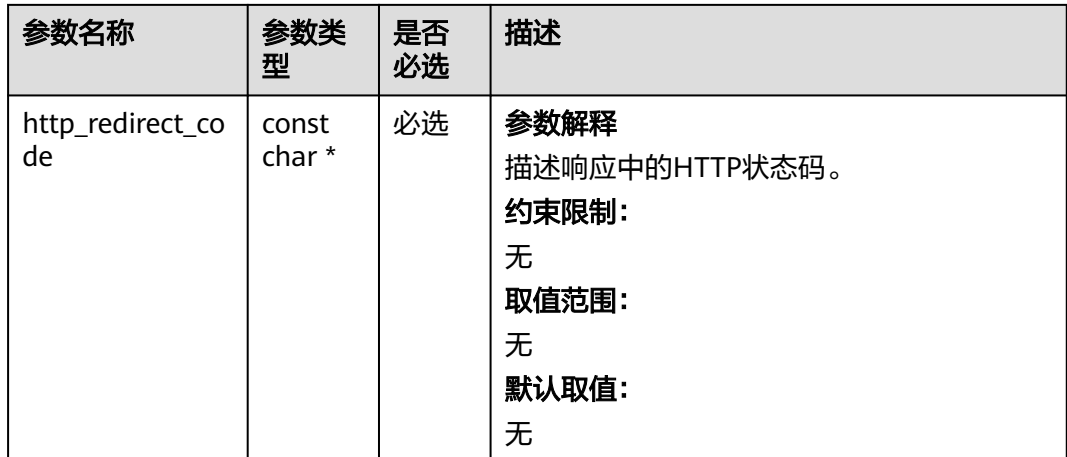

## 表 **15-14** obs\_response\_handler

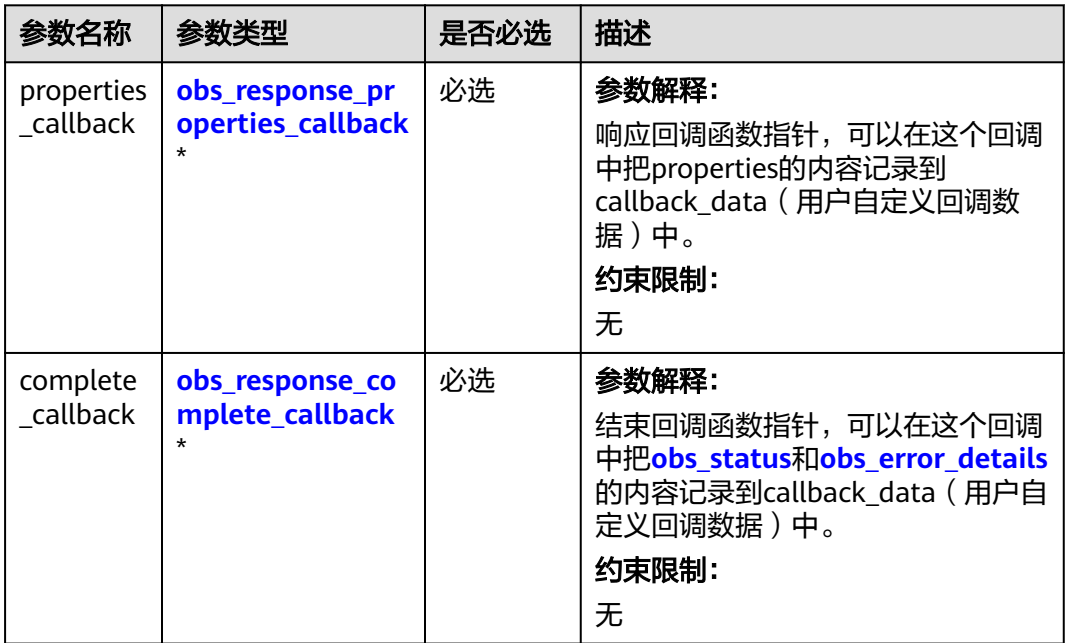

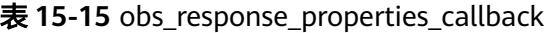

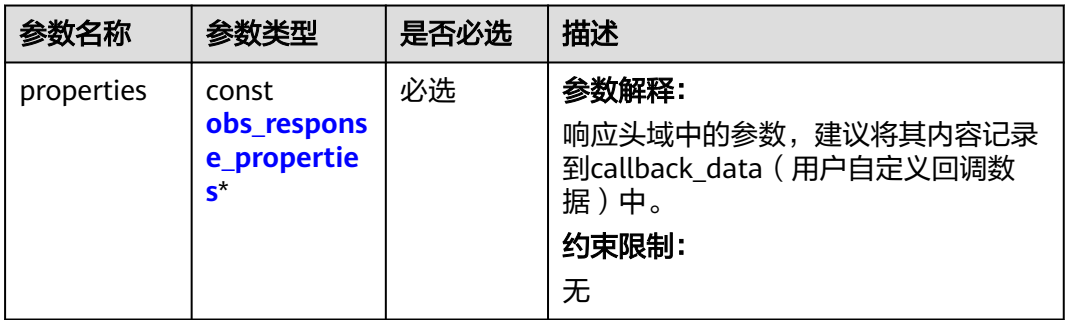

<span id="page-2119-0"></span>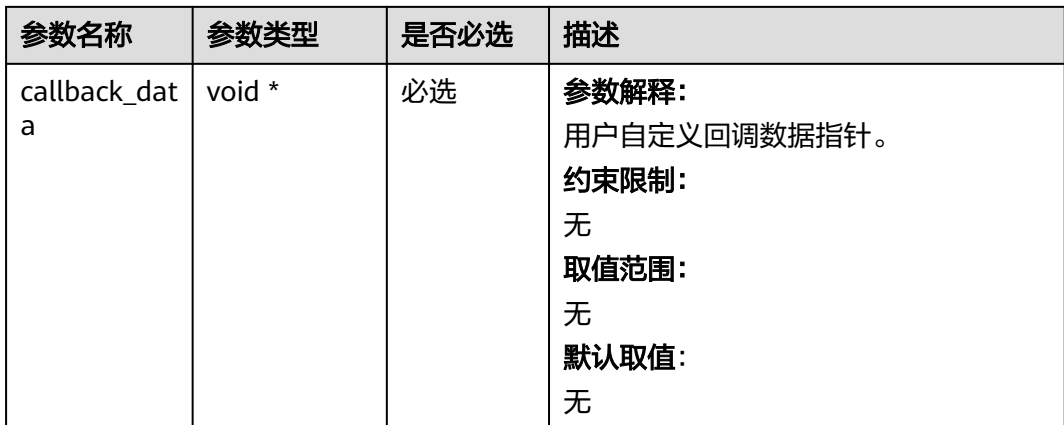

# 表 **15-16** obs\_response\_complete\_callback

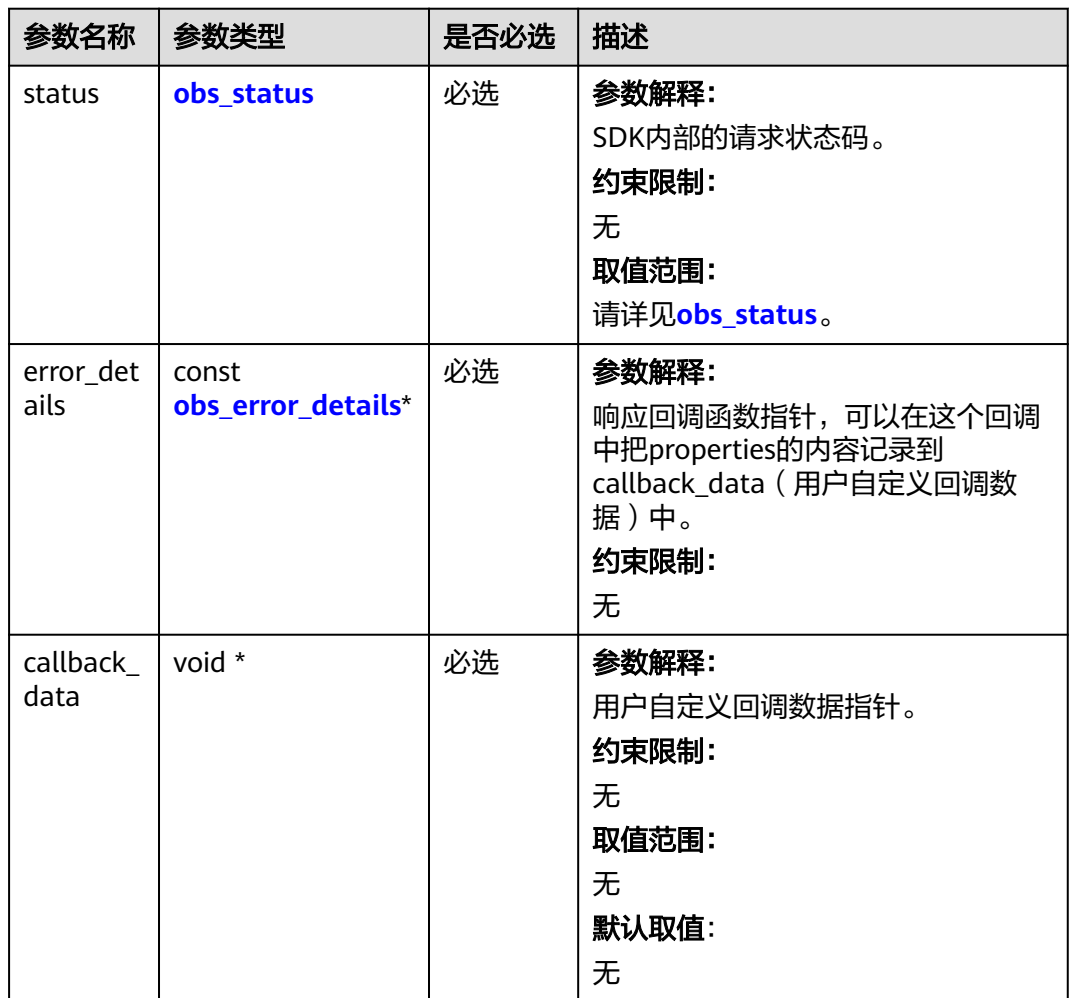

## <span id="page-2120-0"></span>表 **15-17** obs\_response\_properties

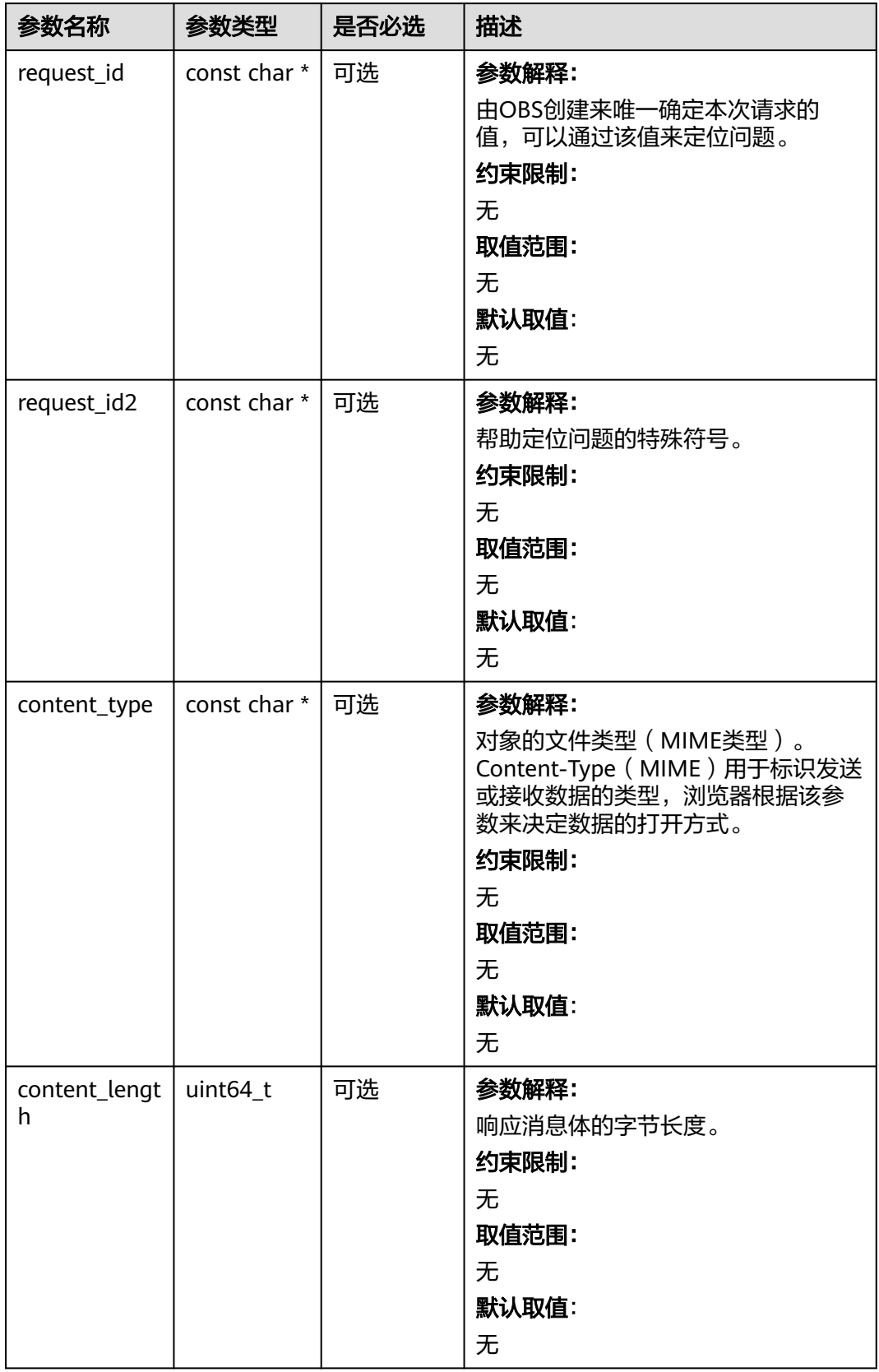

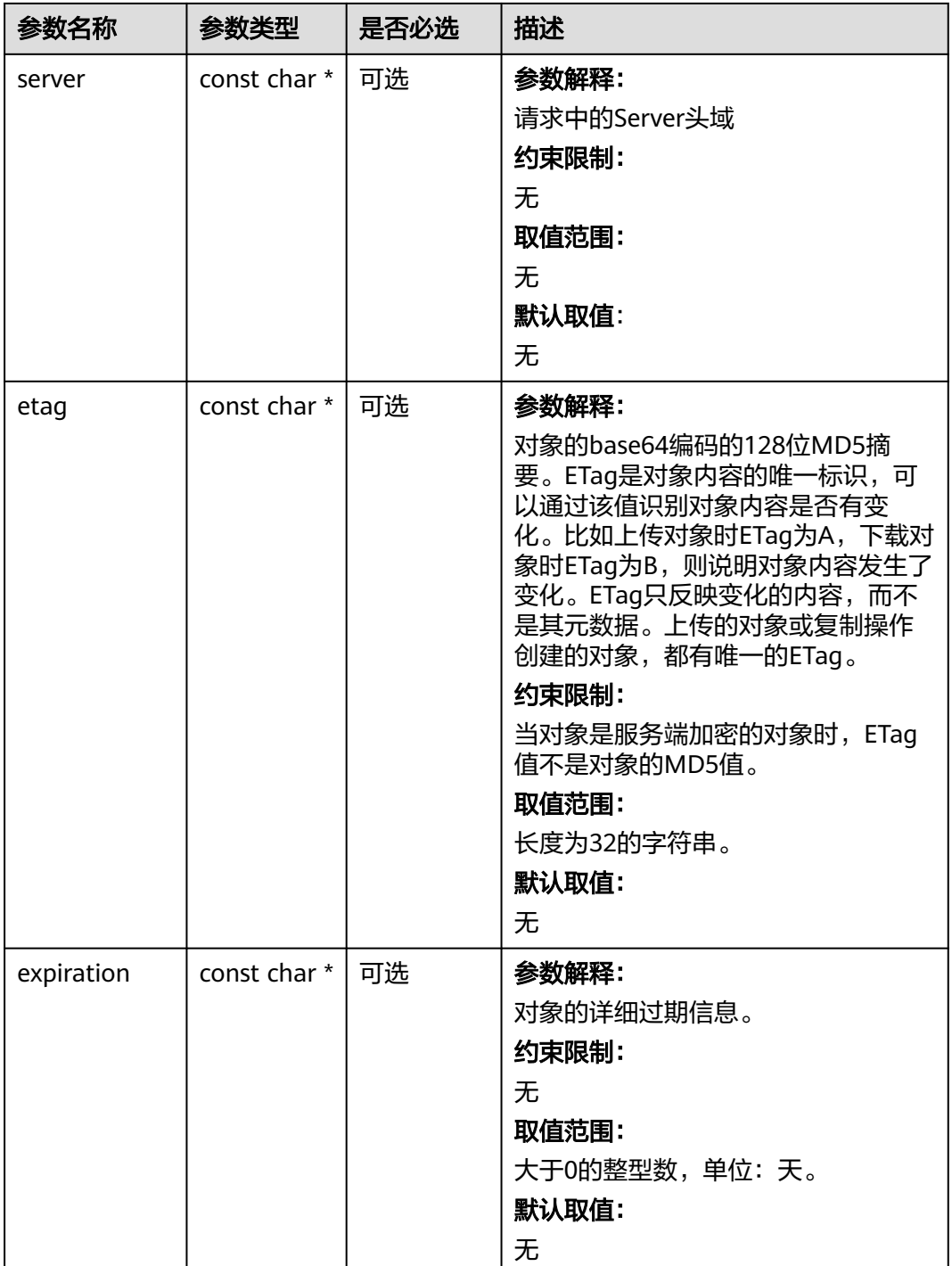

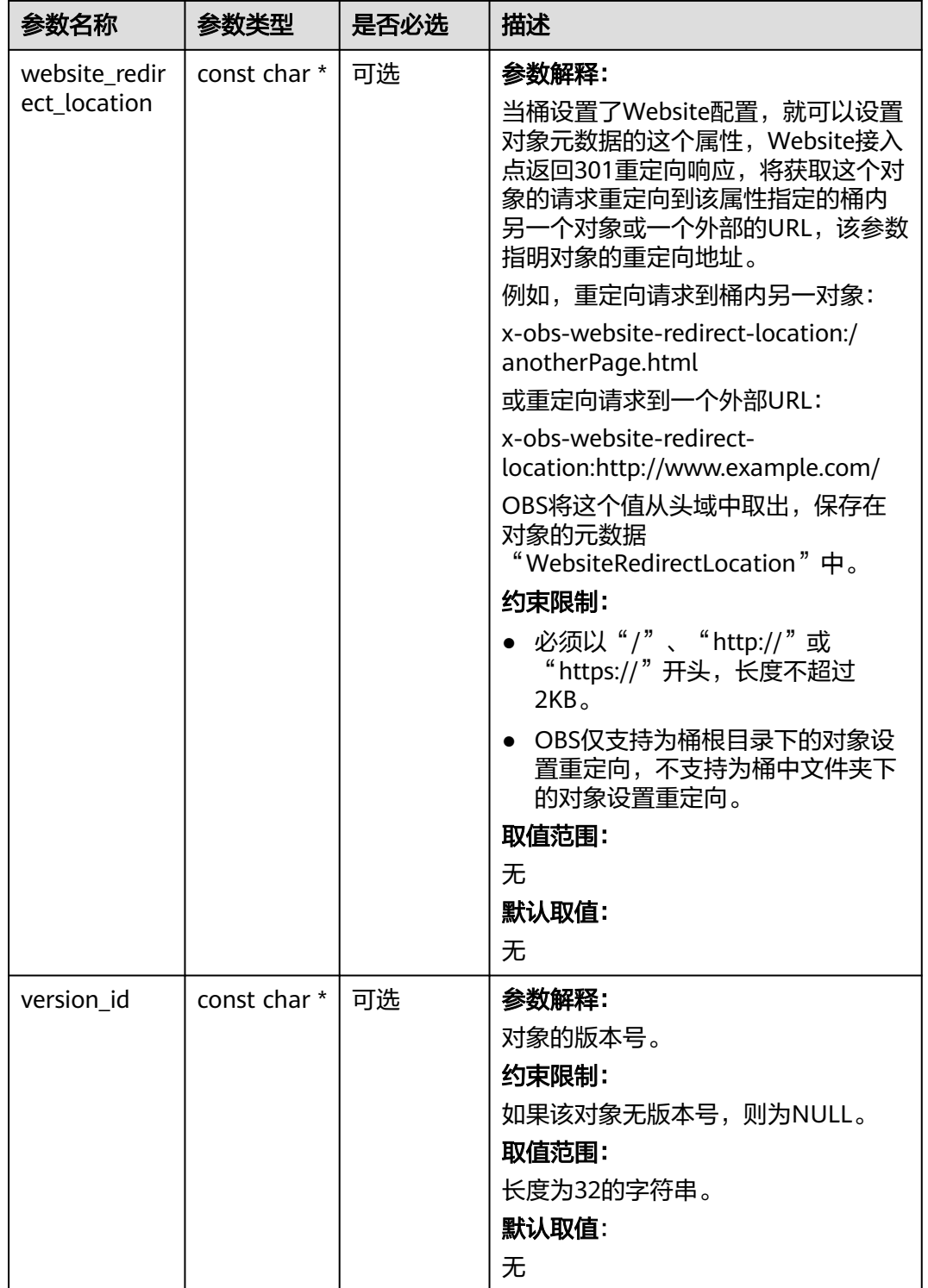

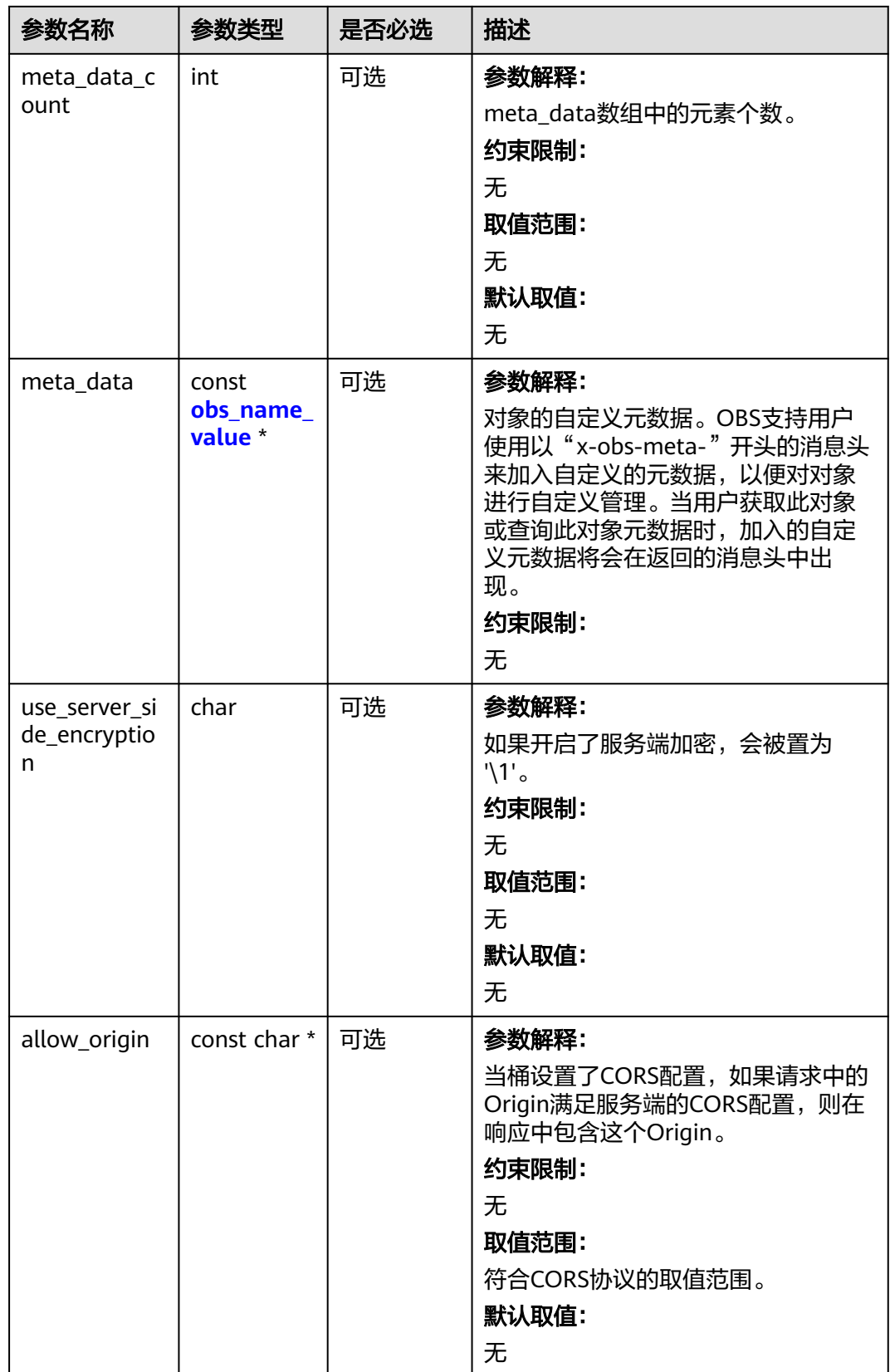
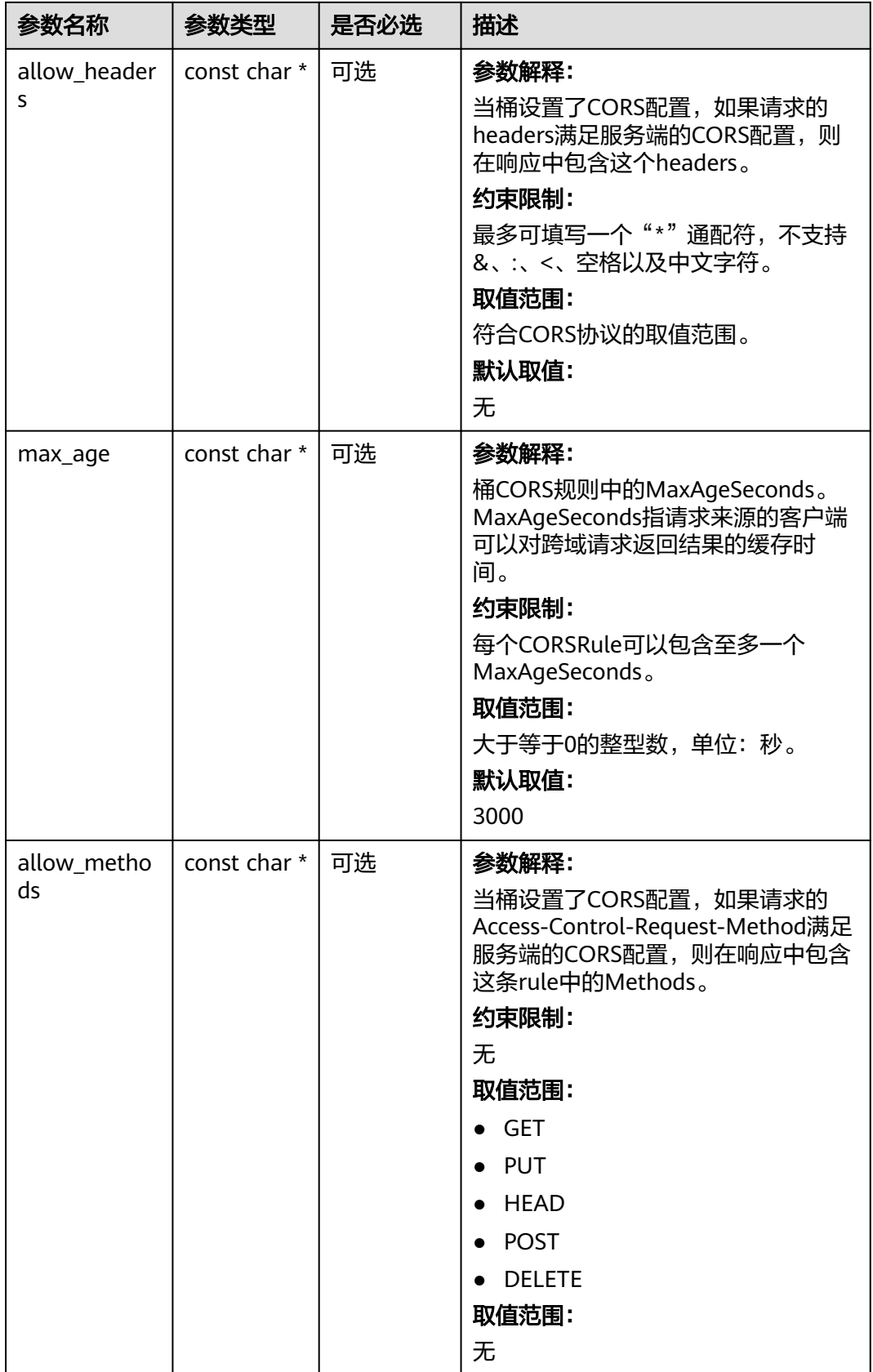

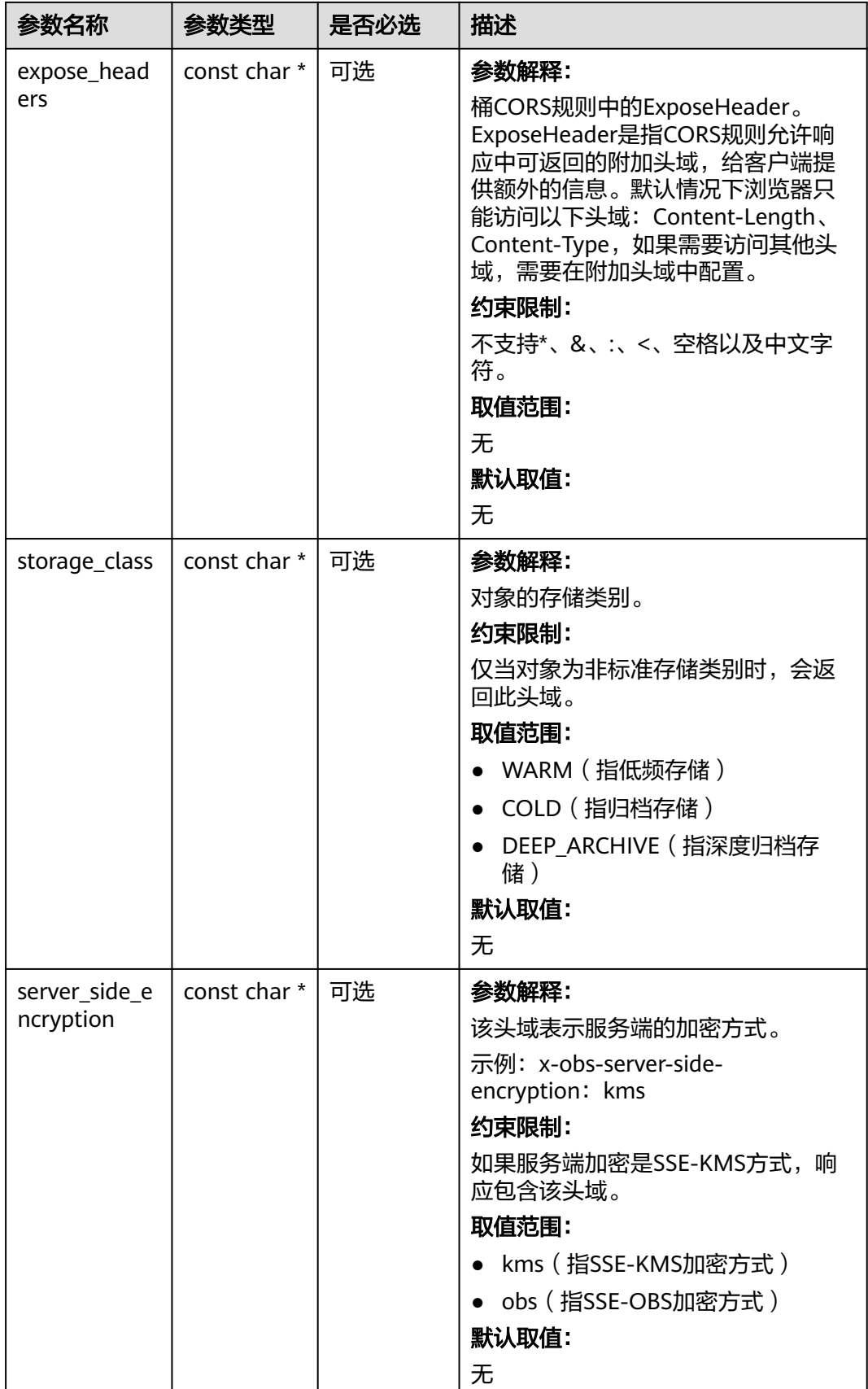

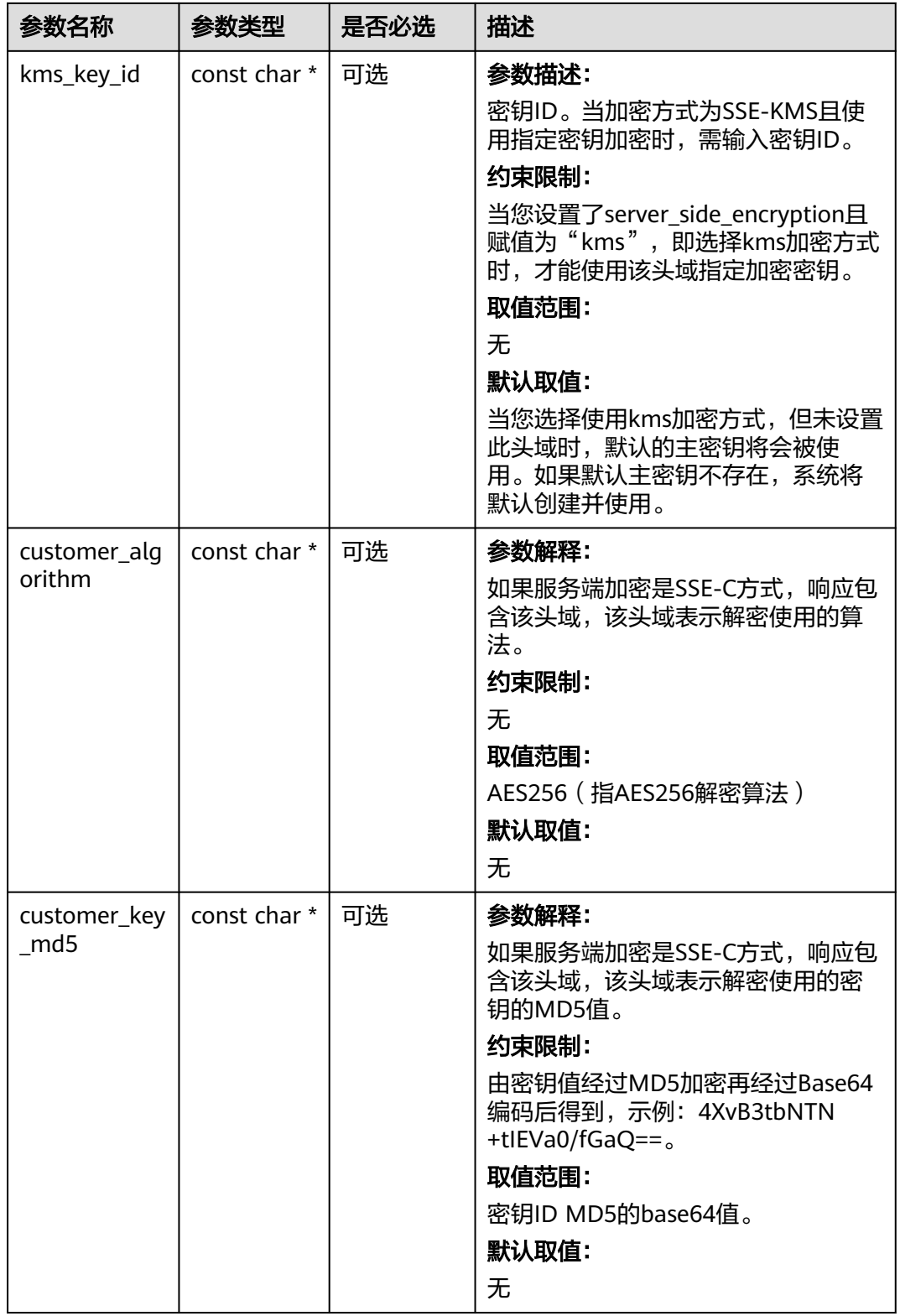

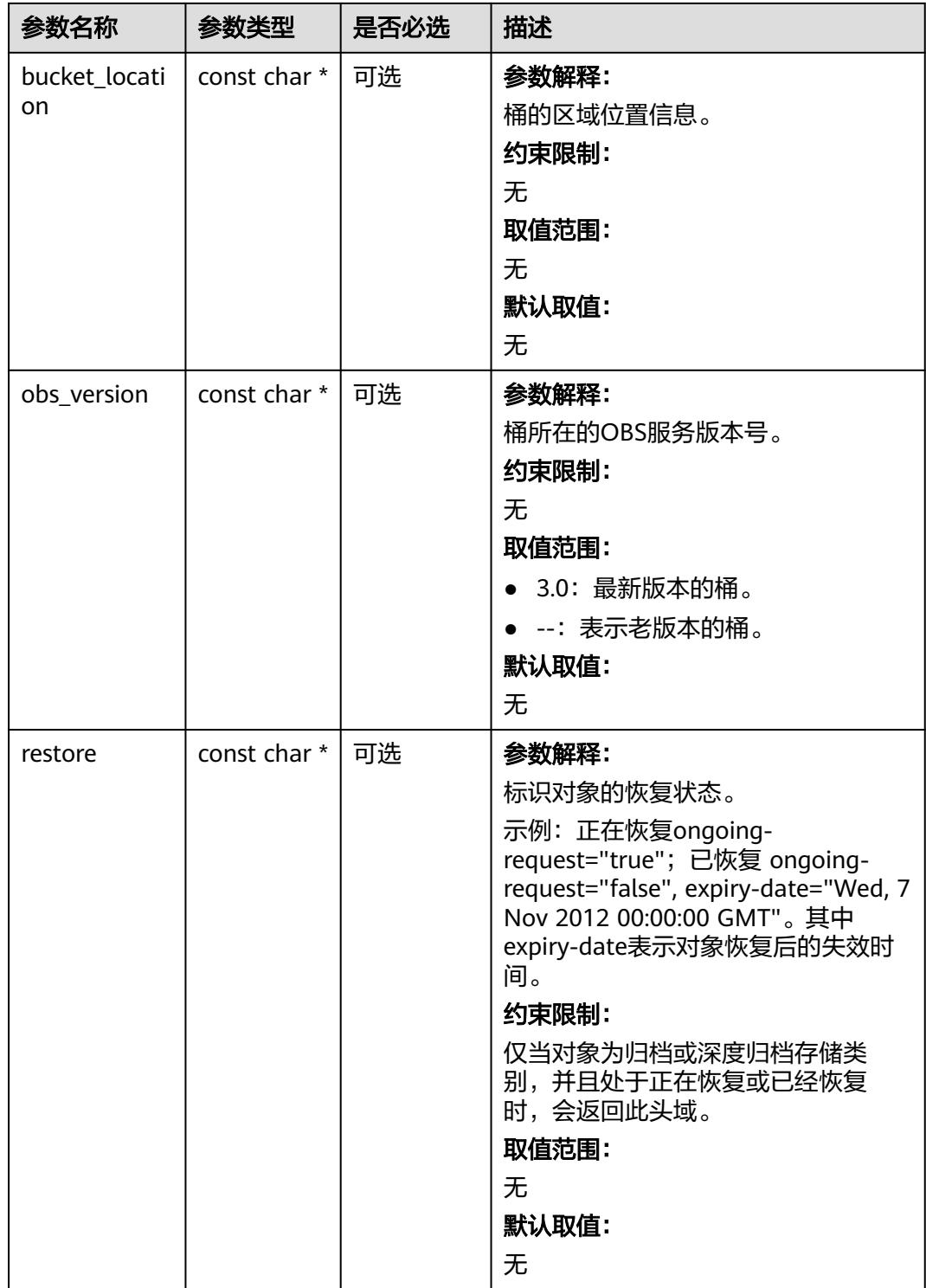

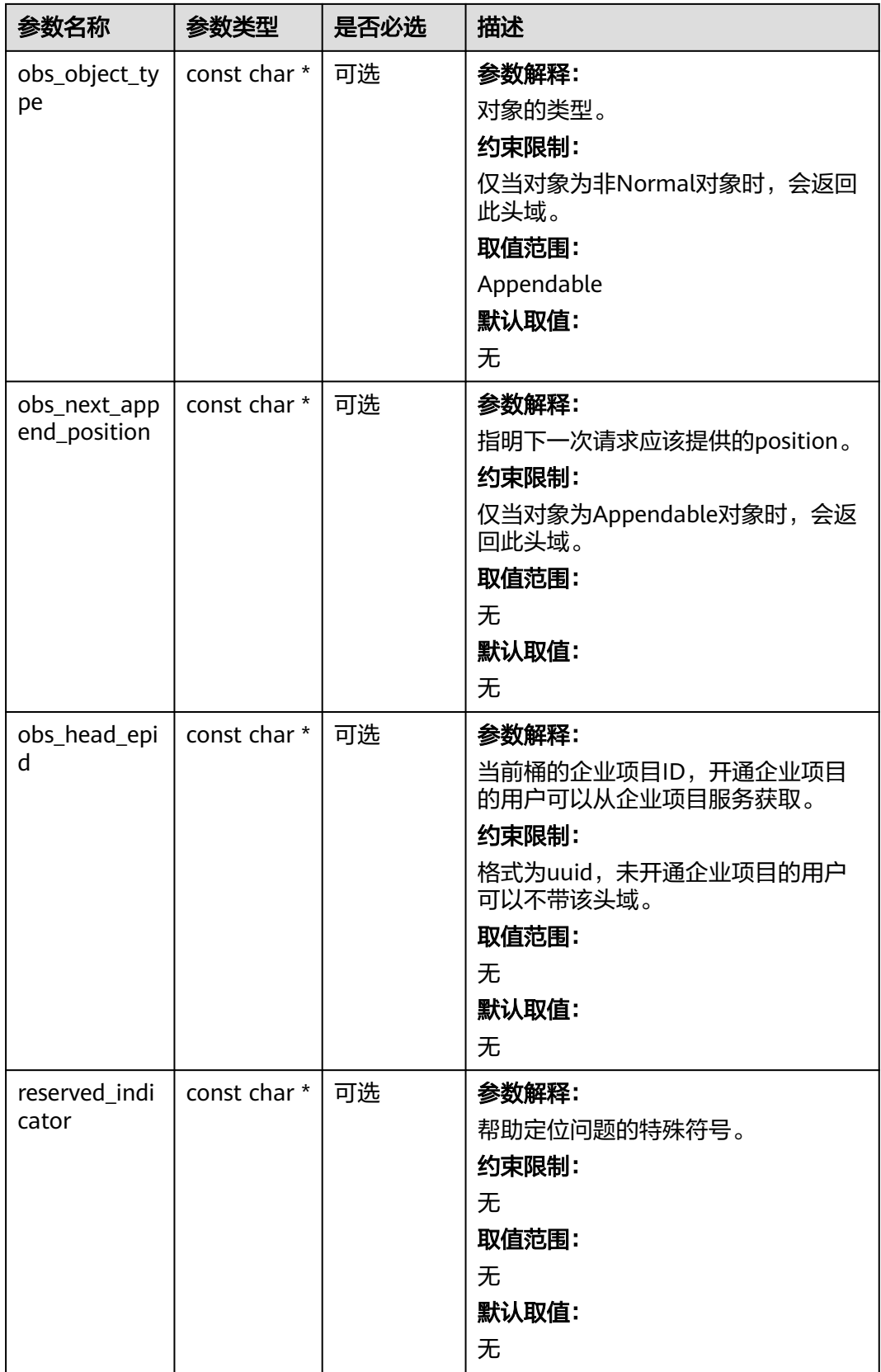

### 表 **15-18** obs\_error\_details

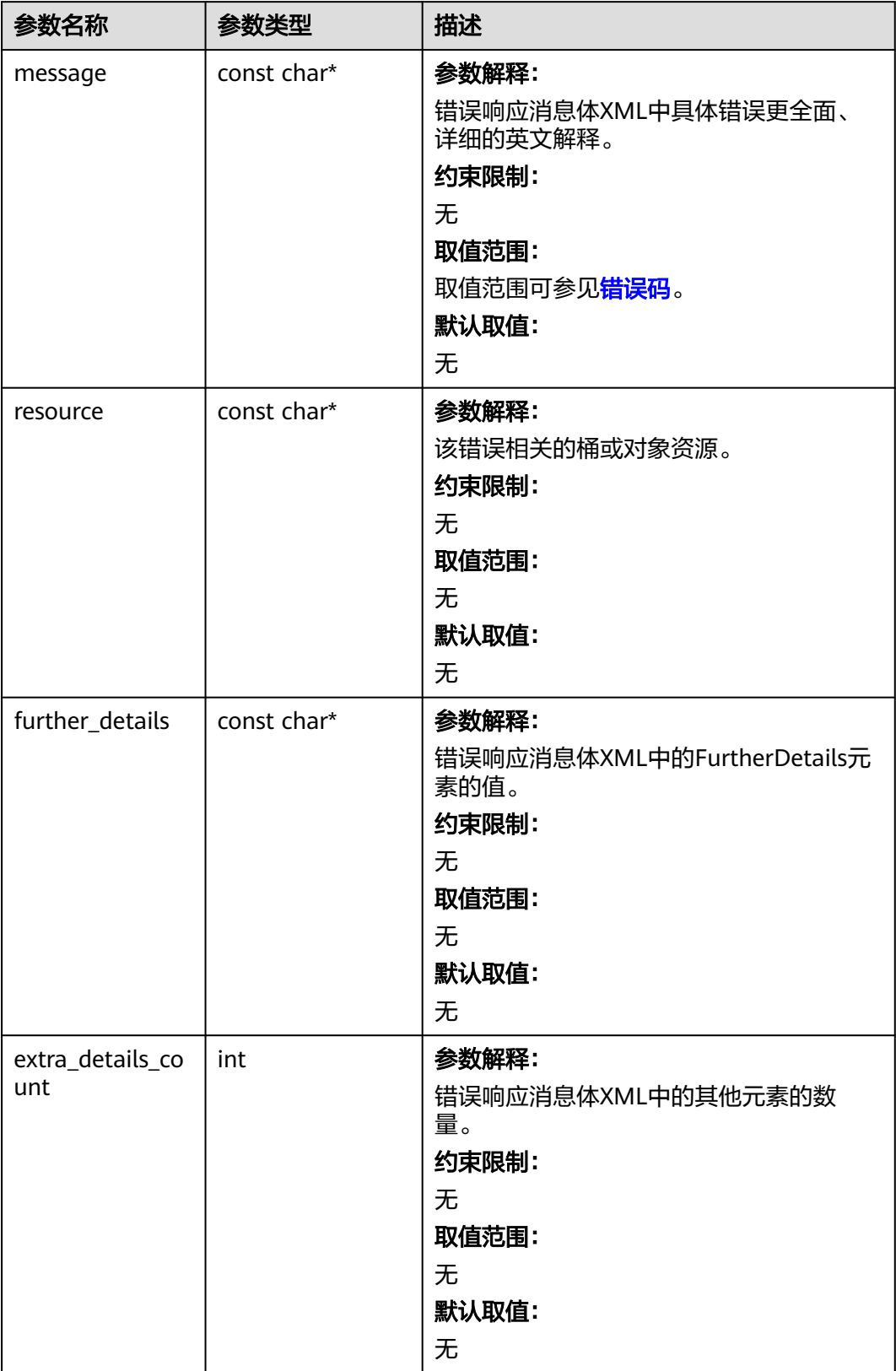

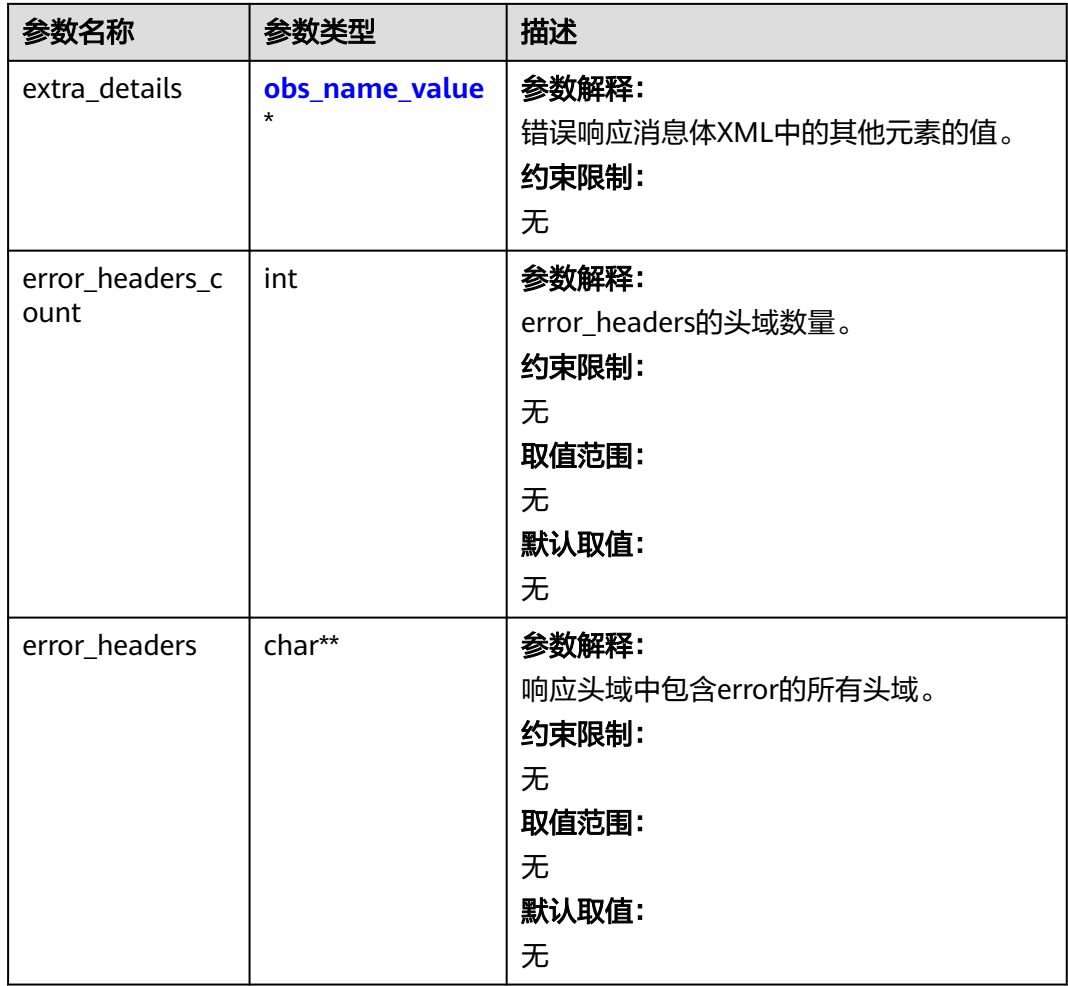

### 表 **15-19** obs\_name\_value

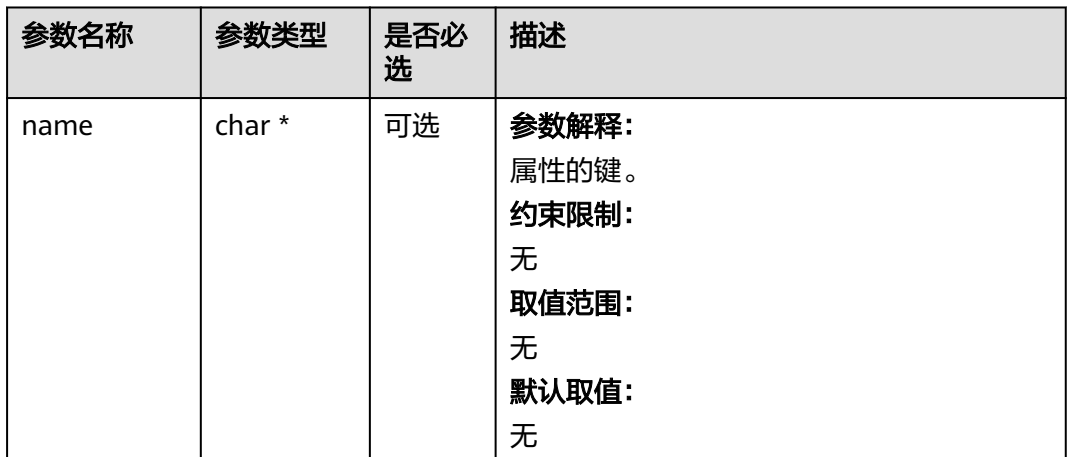

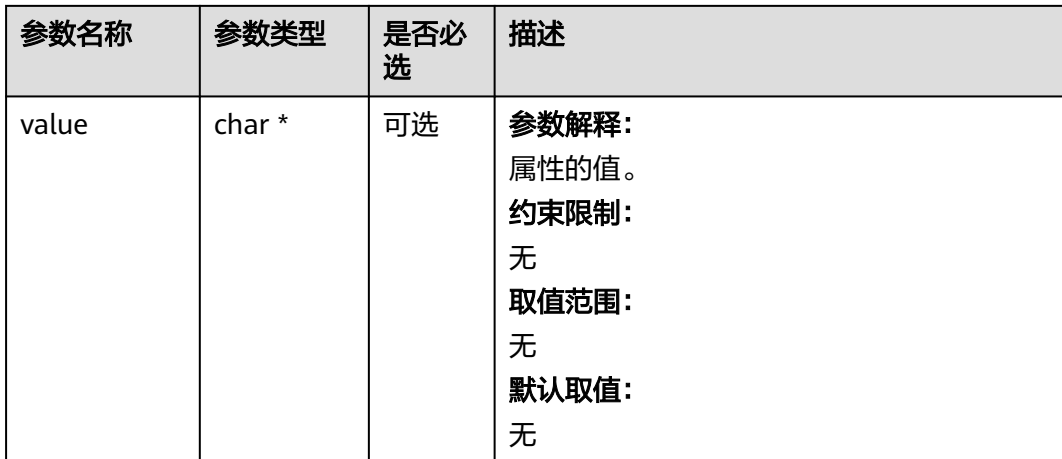

### 表 **15-20** obs\_status

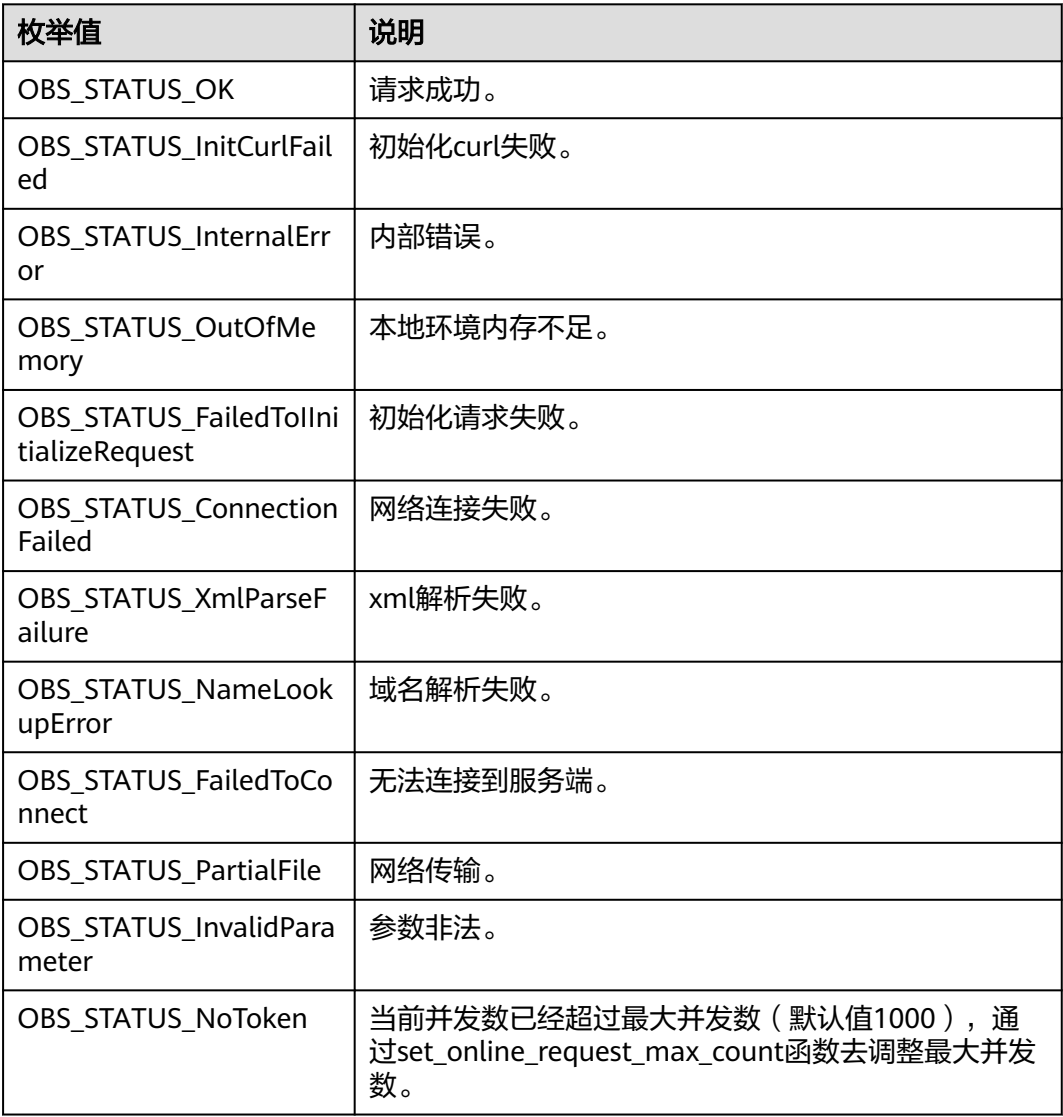

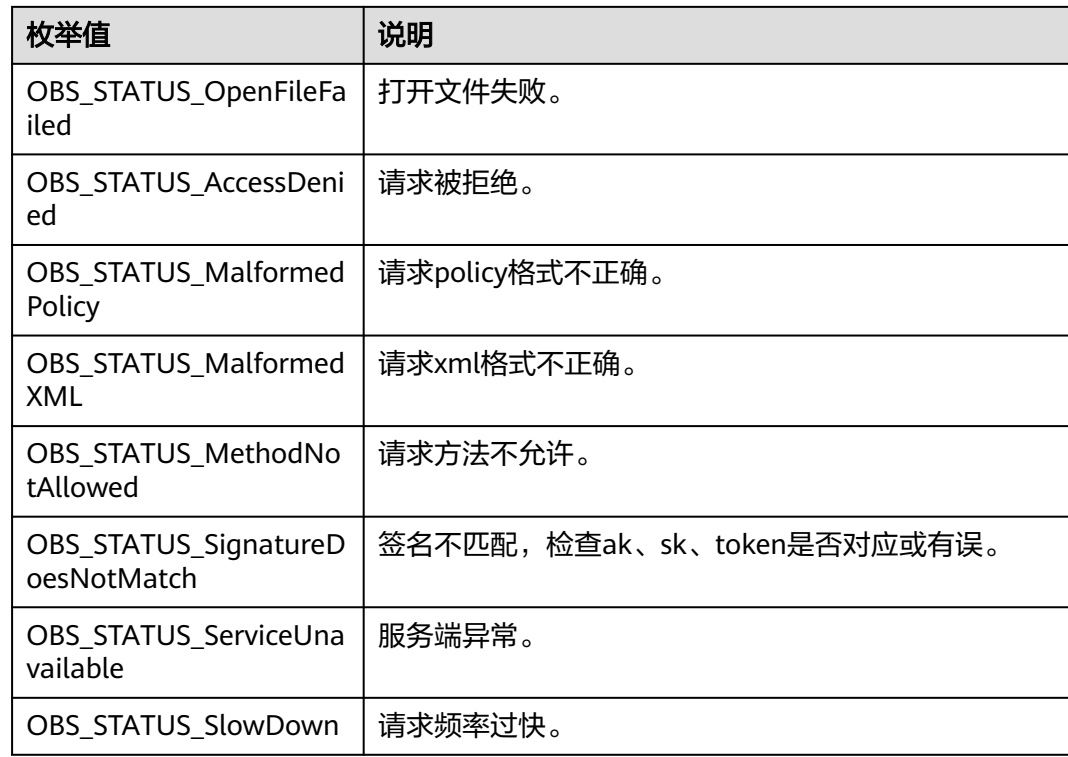

# 代码示例一:配置默认主页错误页面和重定向规则

以下示例展示如何配置默认主页错误页面和重定向规则:

#include "eSDKOBS.h"

#include <stdio.h>

{

// 响应回调函数,可以在这个回调中把properties的内容记录到callback\_data(用户自定义回调数据)中 obs\_status response\_properties\_callback(const obs\_response\_properties \*properties, void \*callback\_data); // 结束回调函数,可以在这个回调中把obs\_status和obs\_error\_details的内容记录到callback\_data(用户自定义回 调数据)中

void response\_complete\_callback(obs\_status status, const obs\_error\_details \*error, void \*callback\_data); int main()

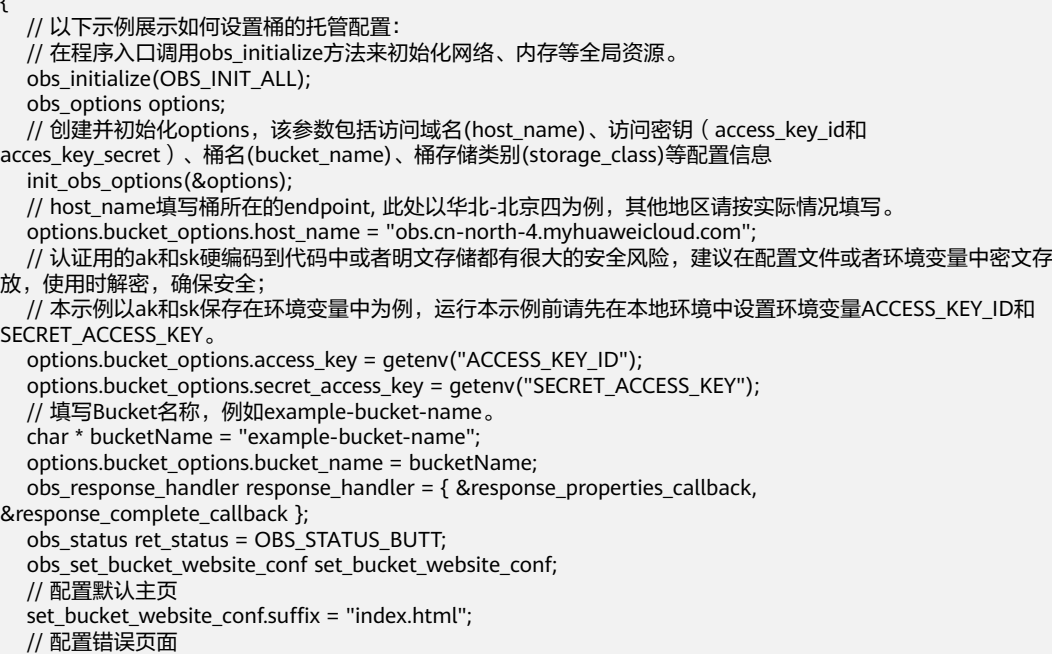

```
 set_bucket_website_conf.key = "Error.html";
   // 定义重定向规则
   set_bucket_website_conf.routingrule_count = 2;
  bucket_website_routingrule temp[2];
   memset(&temp[0], 0, sizeof(bucket_website_routingrule));
   memset(&temp[1], 0, sizeof(bucket_website_routingrule));
   set_bucket_website_conf.routingrule_info = temp;
   temp[0].key_prefix_equals = "key_prefix1";
   temp[0].replace_key_prefix_with = "replace_key_prefix1";
   temp[0].http_errorcode_returned_equals = "404";
   temp[0].http_redirect_code = NULL;
   temp[0].host_name = "www.example.com";
   temp[0].protocol = "http";
   temp[1].key_prefix_equals = "key_prefix2";
   temp[1].replace_key_prefix_with = "replace_key_prefix2";
  temp[1].http_errorcode_returned_equals = 404";
   temp[1].http_redirect_code = NULL;
  temp[1].host_name = "www.example.com";
   temp[1].protocol = "http";
   // 设置重定向规则
  \widetilde{\phantom{a}} set bucket website configuration(&options, NULL, &set bucket website conf,
      &response_handler, &ret_status);
   // 判断请求是否成功
   if (ret_status == OBS_STATUS_OK) {
      printf("create bucket %s successfully. \n", bucketName);
 }
   else {
      printf("create bucket %s failed(%s).\n", bucketName, obs_get_status_name(ret_status));
 }
   // 释放分配的全局资源
  obs_deinitialize();
// 响应回调函数,可以在这个回调中把properties的内容记录到callback_data(用户自定义回调数据)中
obs_status response_properties_callback(const obs_response_properties *properties, void *callback_data)
   if (properties == NULL)
   {
      printf("error! obs_response_properties is null!");
      if (callback_data != NULL)
      {
        obs_sever_callback_data *data = (obs_sever_callback_data *)callback_data;
       printf("server_callback buf is %s, len is %llu",
           data->buffer, data->buffer_len);
        return OBS_STATUS_OK;
\qquad \qquad \} else {
       printf("error! obs_sever_callback_data is null!");
        return OBS_STATUS_OK;
      }
 }
   // 打印响应信息
#define print_nonnull(name, field) \vertdo { \sqrt{ } if (properties-> field) { \
       printf("%s: %s\n", name, properties->field);
\} and \{ } while (0)
   print_nonnull("request_id", request_id);
   print_nonnull("request_id2", request_id2);
   print_nonnull("content_type", content_type);
   if (properties->content_length) {
     printf("content_length: %llu\n", properties->content_length);
   }
   print_nonnull("server", server);
   print_nonnull("ETag", etag);
   print_nonnull("expiration", expiration);
  print_nonnull("website_redirect_location", website_redirect_location);
  print_nonnull("version_id", version_id);
   print_nonnull("allow_origin", allow_origin);
```
}

{

```
 print_nonnull("allow_headers", allow_headers);
   print_nonnull("max_age", max_age);
   print_nonnull("allow_methods", allow_methods);
 print_nonnull("expose_headers", expose_headers);
 print_nonnull("storage_class", storage_class);
   print_nonnull("server_side_encryption", server_side_encryption);
   print_nonnull("kms_key_id", kms_key_id);
   print_nonnull("customer_algorithm", customer_algorithm);
   print_nonnull("customer_key_md5", customer_key_md5);
   print_nonnull("bucket_location", bucket_location);
  print_nonnull("obs_version", obs_version);
  print_nonnull("restore", restore);
  print_nonnull("obs_object_type", obs_object_type);
   print_nonnull("obs_next_append_position", obs_next_append_position);
  print_nonnull("obs_head_epid", obs_head_epid);
  print_nonnull("reserved_indicator", reserved_indicator);
   int i;
  for (i = 0; i < properties->meta_data_count; i++) {
      printf("x-obs-meta-%s: %s\n", properties->meta_data[i].name,
         properties->meta_data[i].value);
   }
   return OBS_STATUS_OK;
}
// 结束回调函数,可以在这个回调中把obs_status和obs_error_details的内容记录到callback_data(用户自定义回
调数据)中
void response_complete_callback(obs_status status, const obs_error_details *error, void *callback_data)
{
   if (callback_data) {
      obs_status *ret_status = (obs_status *)callback_data;
      *ret_status = status;
   }
   else {
      printf("Callback_data is NULL");
 }
   if (error && error->message) {
     printf("Error Message: \n %s\n", error->message);
 }
   if (error && error->resource) {
     printf("Error Resource: \n %s\n", error->resource);
 }
   if (error && error->further_details) {
     printf("Error further_details: \n %%s\n", error->further_details);
 }
   if (error && error->extra_details_count) {
      int i;
     for (i = 0; i < error->extra_details_count; i++) {
        printf("Error Extra Detail(%d):\n %s:%s\n", i, error->extra_details[i].name,
           error->extra_details[i].value);
      }
 }
   if (error && error->error_headers_count) {
      int i;
     for (i = 0; i < error > error\_heads\_count; i++) {
        const char *errorHeader = error->error_headers[i];
        printf("Error Headers(%d):\n %s\n", i, errorHeader == NULL ? "NULL Header" : errorHeader);
      }
   }
}
```
## 代码示例二:配置所有请求重定向

以下示例展示如何配置所有请求重定向: #include "eSDKOBS.h" #include <stdio.h> // 响应回调函数,可以在这个回调中把properties的内容记录到callback\_data(用户自定义回调数据)中 obs\_status response\_properties\_callback(const obs\_response\_properties \*properties, void \*callback\_data); // 结束回调函数,可以在这个回调中把obs\_status和obs\_error\_details的内容记录到callback\_data(用户自定义回 调数据)中

void response\_complete\_callback(obs\_status status, const obs\_error\_details \*error, void \*callback\_data);

```
int main()
{
   // 以下示例展示如何配置所有请求重定向:
   // 在程序入口调用obs_initialize方法来初始化网络、内存等全局资源。
  obs_initialize(OBS_INIT_ALL);
   obs_options options;
   // 创建并初始化options,该参数包括访问域名(host_name)、访问密钥(access_key_id和
acces_key_secret)、桶名(bucket_name)、桶存储类别(storage_class)等配置信息
  init_obs_options(&options);
   // host_name填写桶所在的endpoint, 此处以华北-北京四为例,其他地区请按实际情况填写。
   options.bucket_options.host_name = "obs.cn-north-4.myhuaweicloud.com";
   // 认证用的ak和sk硬编码到代码中或者明文存储都有很大的安全风险,建议在配置文件或者环境变量中密文存
放,使用时解密,确保安全;
   // 本示例以ak和sk保存在环境变量中为例,运行本示例前请先在本地环境中设置环境变量ACCESS_KEY_ID和
SECRET_ACCESS_KEY。
   options.bucket_options.access_key = getenv("ACCESS_KEY_ID");
   options.bucket_options.secret_access_key = getenv("SECRET_ACCESS_KEY");
   // 填写Bucket名称,例如example-bucket-name。
   char * bucketName = "example-bucket-name";
   options.bucket_options.bucket_name = bucketName;
  obs_response_handler response_handler = \{ &response_properties_callback,
&response_complete_callback };
  obs_status ret_status = OBS_STATUS_BUTT;
   // 设置所有请求重定向
  obs_set_bucket_redirect_all_conf set_bucket_redirect_all;
  set_bucket_redirect_all.host_name = "www.example.com";
   set_bucket_redirect_all.protocol = "https";
  set bucket website configuration(&options, &set bucket redirect all, NULL,
     &response_handler, &ret_status);
  if (OBS STATUS OK == ret_status) {
     printf("set bucket redirect all successfully. \n");
   }
   else
   {
     printf("set bucket redirect all failed(%s).\n", obs_get_status_name(ret_status));
 }
   // 释放分配的全局资源
  obs_deinitialize();
}
// 响应回调函数,可以在这个回调中把properties的内容记录到callback_data(用户自定义回调数据)中
obs status response_properties_callback(const obs_response_properties *properties, void *callback_data)
{
   if (properties == NULL)
   {
     printf("error! obs_response_properties is null!");
    if (callback data != NULL)
     {
       obs_sever_callback_data *data = (obs_sever_callback_data *)callback_data;
      printf("server_callback buf is %s, len is %llu",
          data->buffer, data->buffer_len);
       return OBS_STATUS_OK;
     }
     else {
      printf("error! obs sever callback data is null!");
        return OBS_STATUS_OK;
     }
   }
   // 打印响应信息
#define print_nonnull(name, field) \vertdo { \sqrt{ } if (properties-> field) { \
       printf("%s: %s\n", name, properties->field); \
\} and \{ } while (0)
   print_nonnull("request_id", request_id);
   print_nonnull("request_id2", request_id2);
  print_nonnull("content_type", content_type);
   if (properties->content_length) {
     printf("content_length: %llu\n", properties->content_length);
```

```
 }
   print_nonnull("server", server);
   print_nonnull("ETag", etag);
 print_nonnull("expiration", expiration);
 print_nonnull("website_redirect_location", website_redirect_location);
   print_nonnull("version_id", version_id);
   print_nonnull("allow_origin", allow_origin);
   print_nonnull("allow_headers", allow_headers);
   print_nonnull("max_age", max_age);
   print_nonnull("allow_methods", allow_methods);
   print_nonnull("expose_headers", expose_headers);
   print_nonnull("storage_class", storage_class);
  print_nonnull("server_side_encryption", server_side_encryption);
   print_nonnull("kms_key_id", kms_key_id);
   print_nonnull("customer_algorithm", customer_algorithm);
  print_nonnull("customer_key_md5", customer_key_md5);
   print_nonnull("bucket_location", bucket_location);
   print_nonnull("obs_version", obs_version);
  print_nonnull("restore", restore);
   print_nonnull("obs_object_type", obs_object_type);
   print_nonnull("obs_next_append_position", obs_next_append_position);
   print_nonnull("obs_head_epid", obs_head_epid);
   print_nonnull("reserved_indicator", reserved_indicator);
   int i;
  for (i = 0; i < properties->meta_data_count; i++) {
      printf("x-obs-meta-%s: %s\n", properties->meta_data[i].name,
         properties->meta_data[i].value);
   }
   return OBS_STATUS_OK;
}
// 结束回调函数,可以在这个回调中把obs_status和obs_error_details的内容记录到callback_data(用户自定义回
调数据)中
void response_complete_callback(obs_status status, const obs_error_details *error, void *callback_data)
{
   if (callback_data) {
     obs_status *ret_status = (obs_status *)callback_data;
     *ret_status = status;
   }
   else {
      printf("Callback_data is NULL");
 }
   if (error && error->message) {
     printf("Error Message: \n %s\n", error->message);
 }
   if (error && error->resource) {
     printf("Error Resource: \n %s\n", error->resource);
 }
   if (error && error->further_details) {
     printf("Error further_details: \n %s\n", error->further_details);
 }
   if (error && error->extra_details_count) {
      int i;
     for (i = 0; i < error->extra_details_count; i++) {
        printf("Error Extra Detail(%d):\n %s:%s\n", i, error->extra_details[i].name,
           error->extra_details[i].value);
      }
   }
   if (error && error->error_headers_count) {
      int i;
     for (i = 0; i < error > error\_heads\_count; i++) {
         const char *errorHeader = error->error_headers[i];
        printf("Error Headers(%d):\n %s\n", i, errorHeader == NULL ? "NULL Header" : errorHeader);
      }
   }
}
```
## 相关链接

关于设置桶的网站配置的API说明,请参见<mark>设置桶的网站配置</mark>。

- 更多关于设置桶的Website配置的代码示例,请参见**[Github](https://github.com/huaweicloud/huaweicloud-sdk-c-obs/blob/master/source/eSDK_OBS_API/eSDK_OBS_API_C%2B%2B_Demo/demo.c)**示例。
- 设置桶的Website配置过程中返回的错误码含义、问题原因及处理措施可参考**[OBS](https://support.huaweicloud.com/api-obs/obs_04_0115.html#section1)** [错误码](https://support.huaweicloud.com/api-obs/obs_04_0115.html#section1)。
- 静态网站托管相关常见问题请参见<mark>静态网站托管相关常见问题</mark>。

# **15.3** 获取桶的网站配置**(C SDK)**

#### 须知

开发过程中,您有任何问题可以在github上<mark>提交[issue](https://github.com/huaweicloud/huaweicloud-sdk-c-obs/issues)</mark>,或者在**华为云对象存储服务论** [坛](https://bbs.huaweicloud.com/forum/forum-620-1.html)中发帖求助。

# 功能介绍

OBS允许在桶内保存静态的网页资源,如.html网页文件、flash文件、音视频文件等, 当客户端通过桶的Website接入点访问这些对象资源时,浏览器可以直接解析出这些支 持的网页资源,呈现给最终用户。典型的应用场景有:

- 重定向所有的请求到另外一个站点。
- 设定特定的重定向规则来重定向特定的请求。

调用获取桶的网站配置接口,您可以获取指定桶的网站配置信息。

# 接口约束

- 您必须是桶拥有者或拥有获取桶的网站配置的权限,才能获取桶的网站配置。建 议使用IAM或桶策略进行授权,如果使用IAM则需授予 obs:bucket:GetBucketWebsite权限,如果使用桶策略则需授予GetBucketWebsite 权限。相关授权方式介绍可参见**OBS**[权限控制概述,](https://support.huaweicloud.com/perms-cfg-obs/obs_40_0001.html)配置方式详[见使用](https://support.huaweicloud.com/usermanual-obs/obs_03_0121.html)**IAM**自定 [义策略](https://support.huaweicloud.com/usermanual-obs/obs_03_0121.html)、[自定义创建桶策略。](https://support.huaweicloud.com/usermanual-obs/obs_03_0123.html)
- OBS支持的Region与Endpoint的对应关系,详细信息请参[见地区与终端节点。](https://console.huaweicloud.com/apiexplorer/#/endpoint/OBS)

# 方法定义

void get\_bucket\_website\_configuration(const obs\_options \*options,  $\overline{\text{obs}}$  get bucket websiteconf handler \*handler, void \*callback\_data);

# 请求参数说明

#### 表 **15-21** 请求参数列表

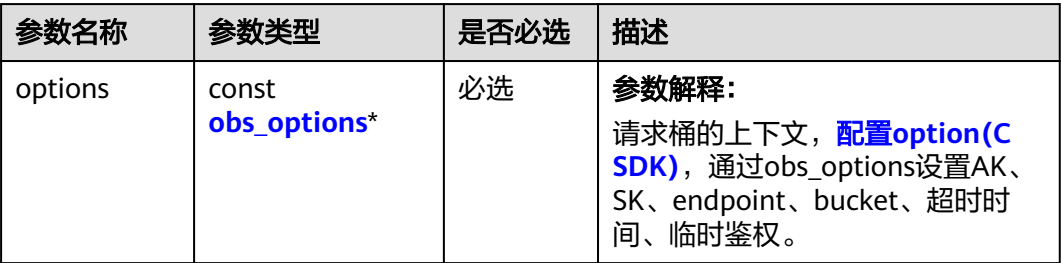

<span id="page-2138-0"></span>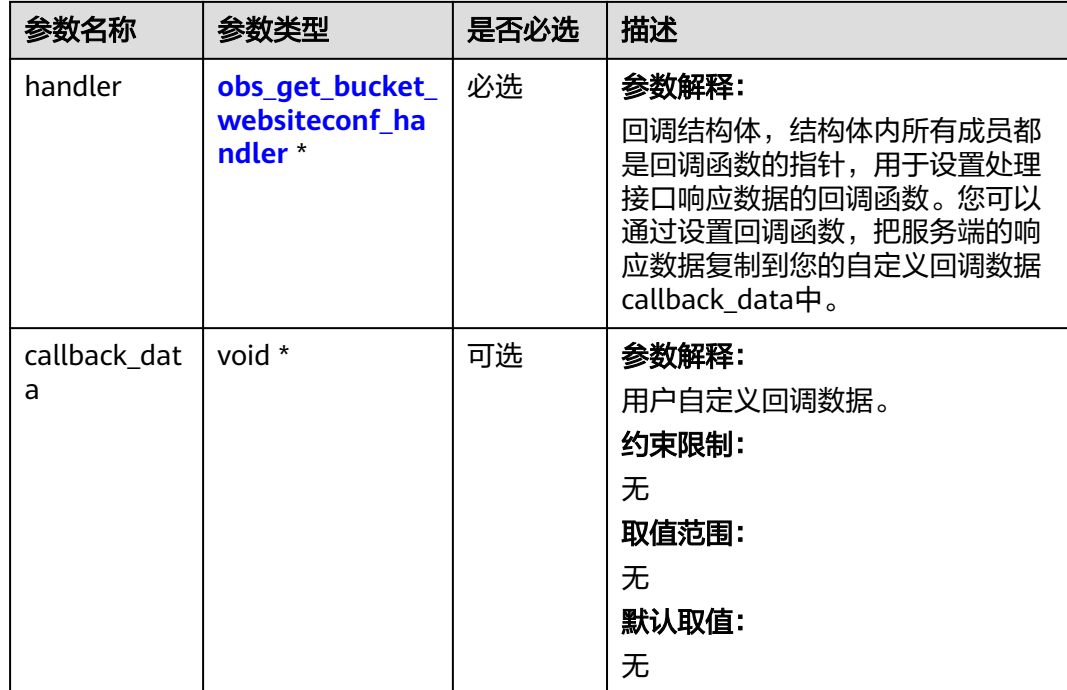

#### 表 **15-22** obs\_options

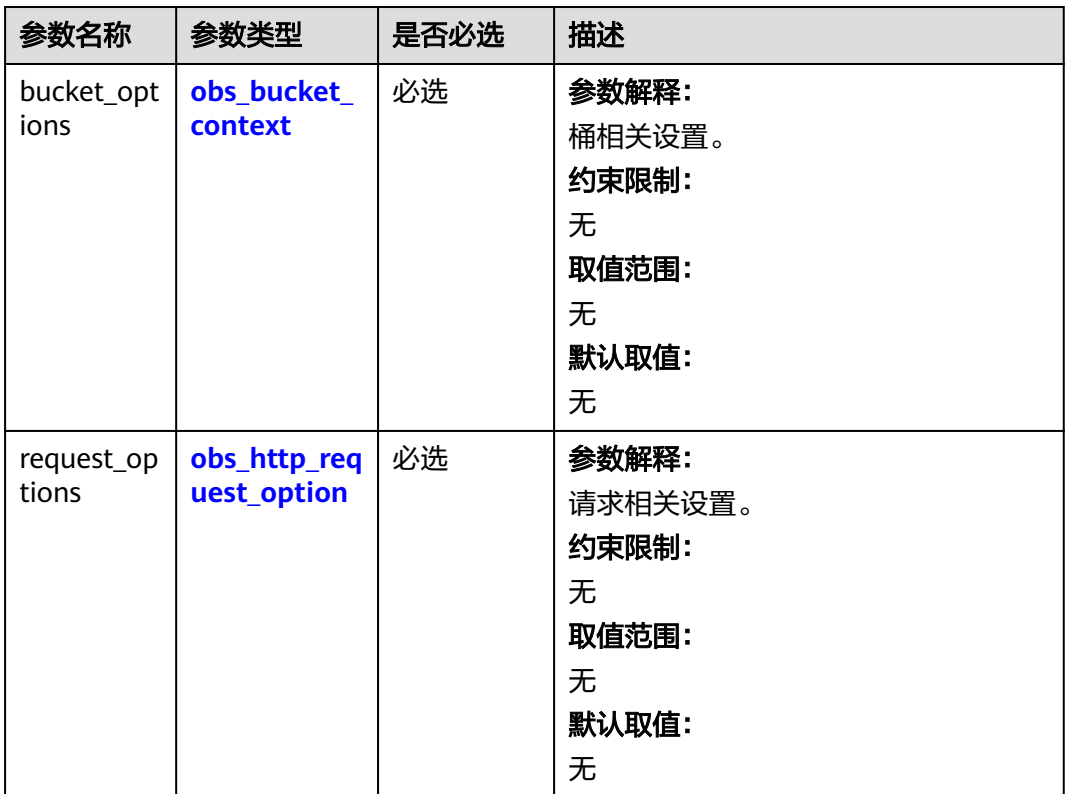

<span id="page-2139-0"></span>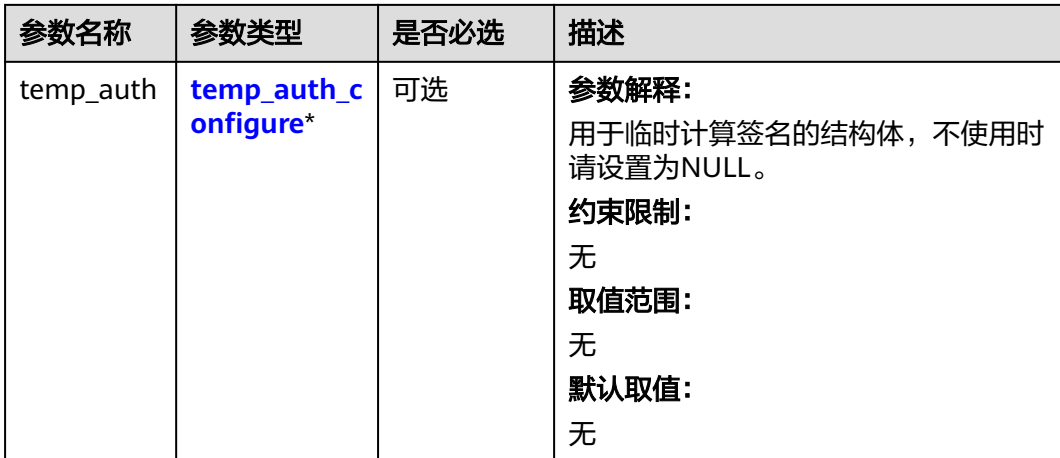

### 表 **15-23** obs\_bucket\_context

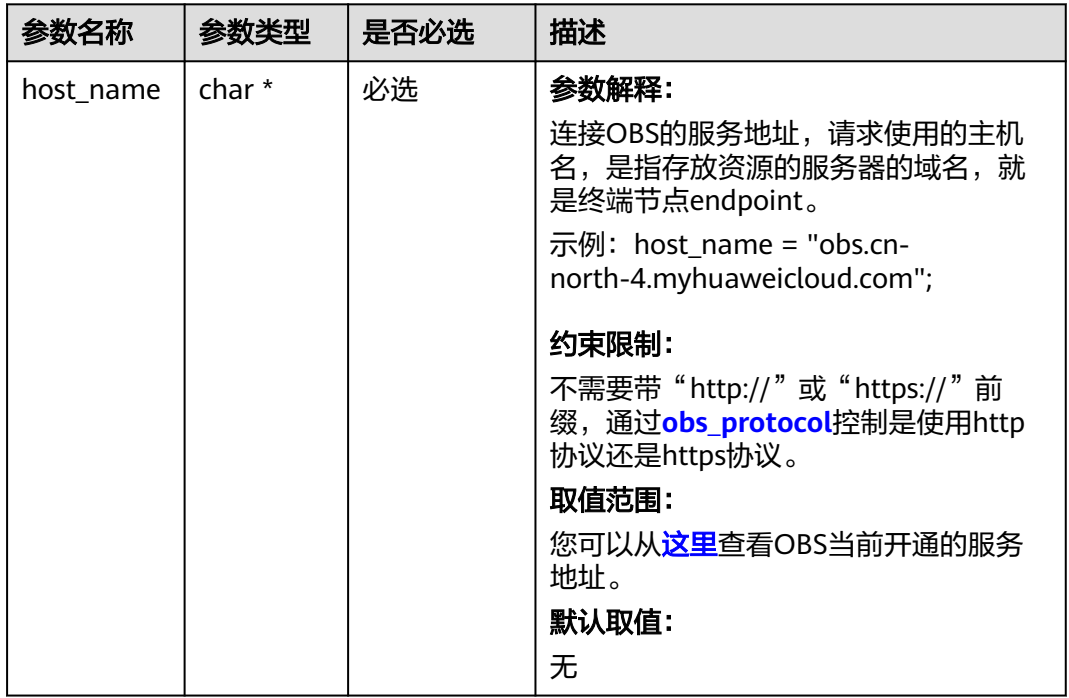

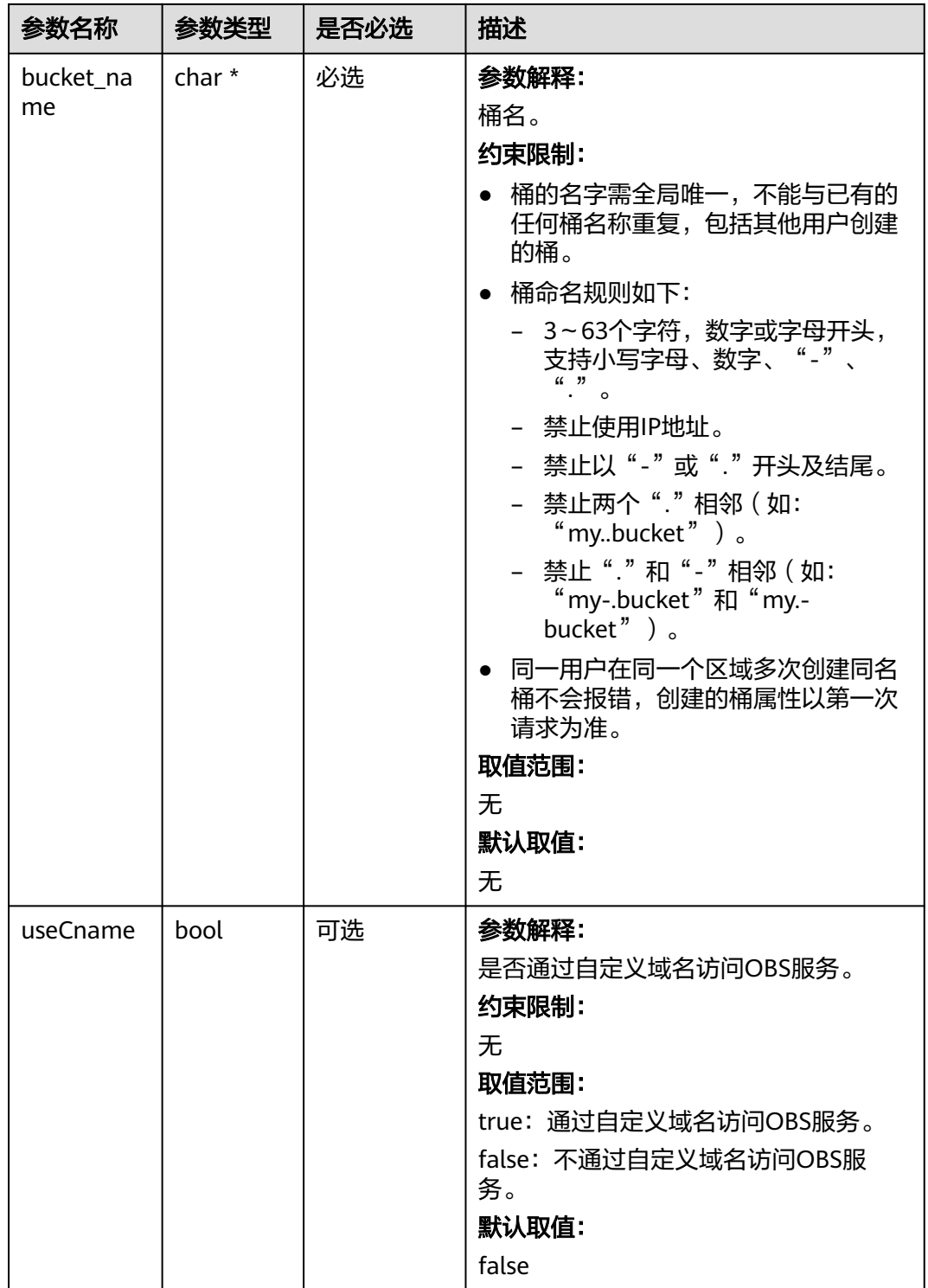

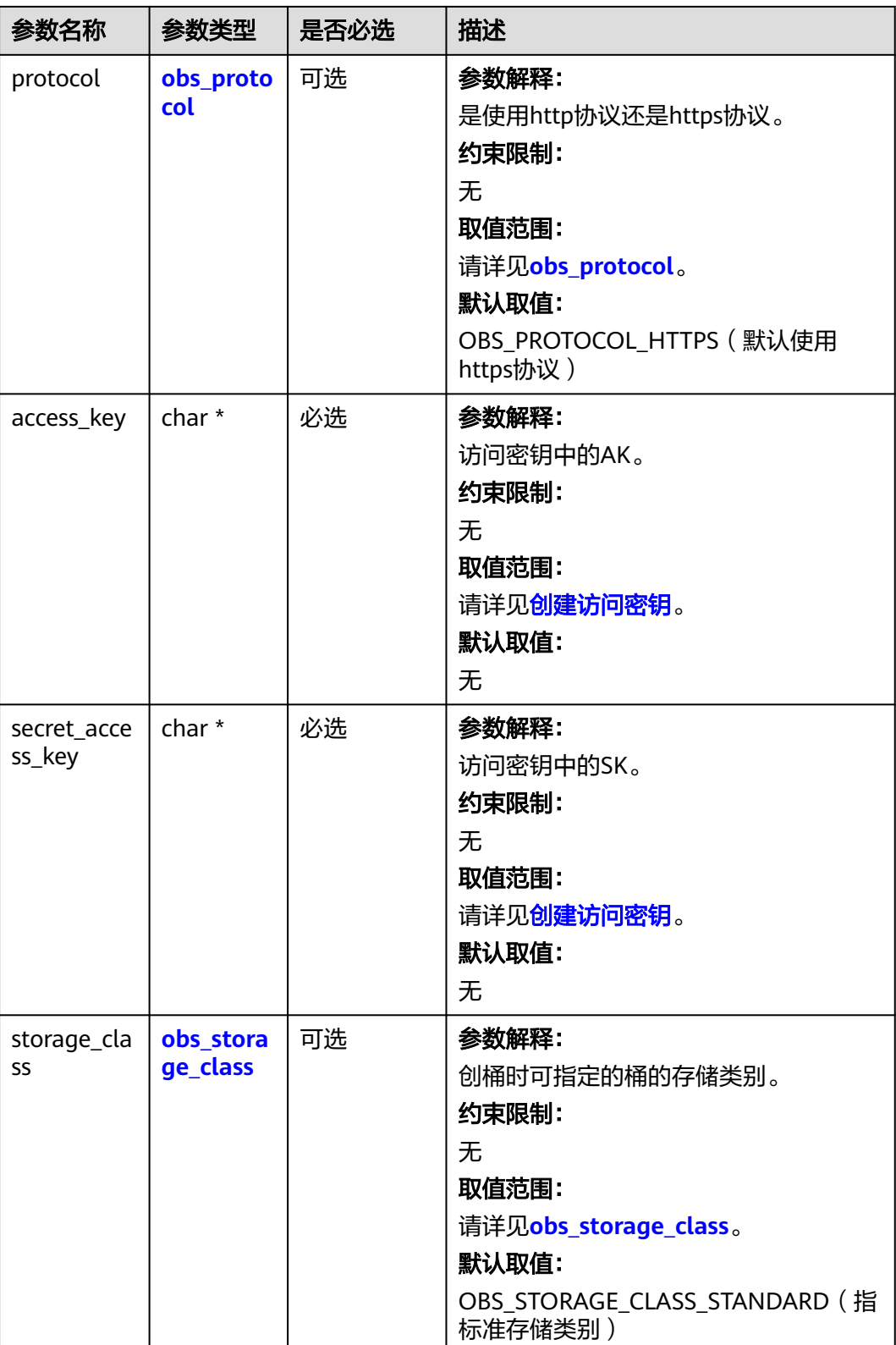

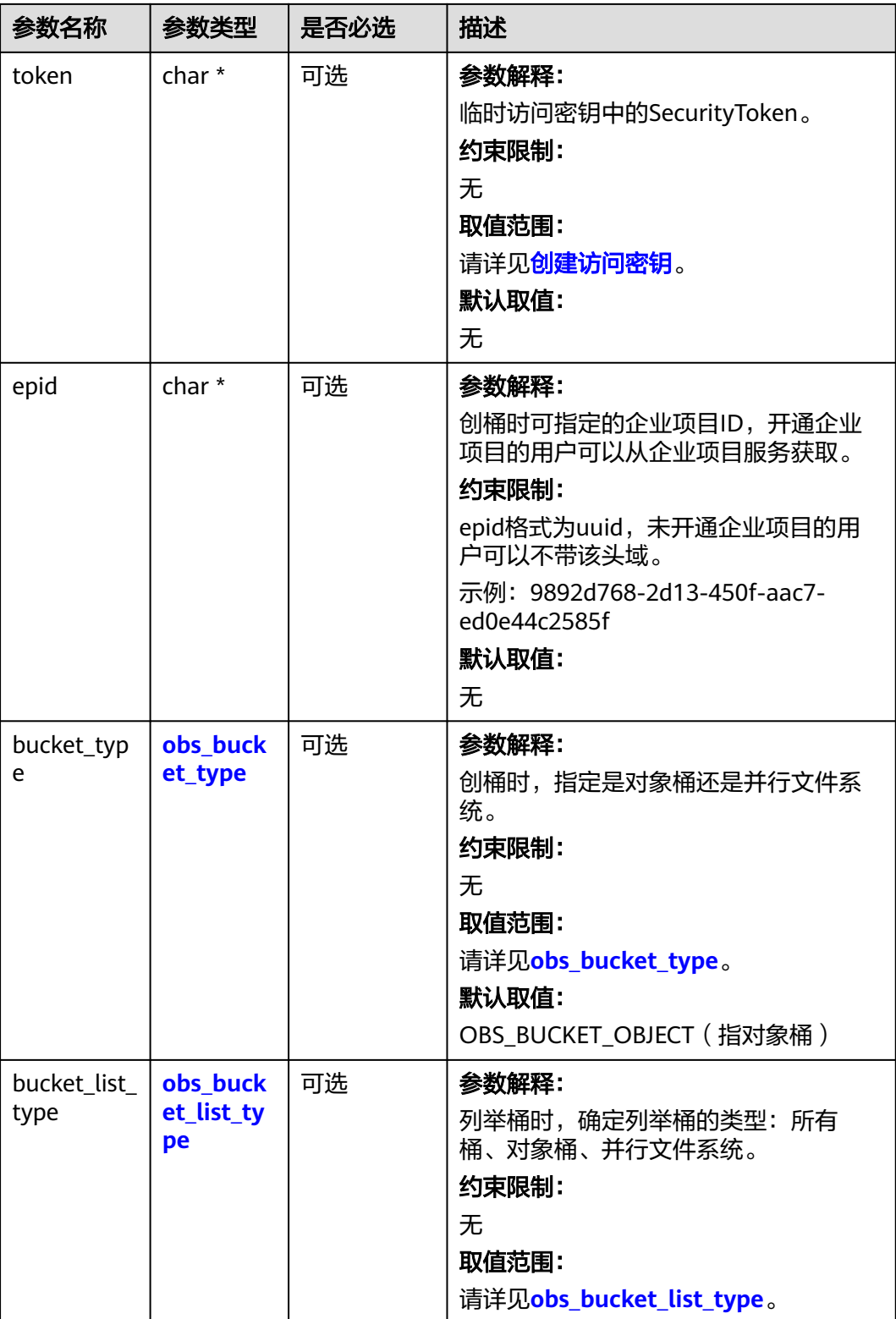

#### <span id="page-2143-0"></span>表 **15-24** obs\_storage\_class

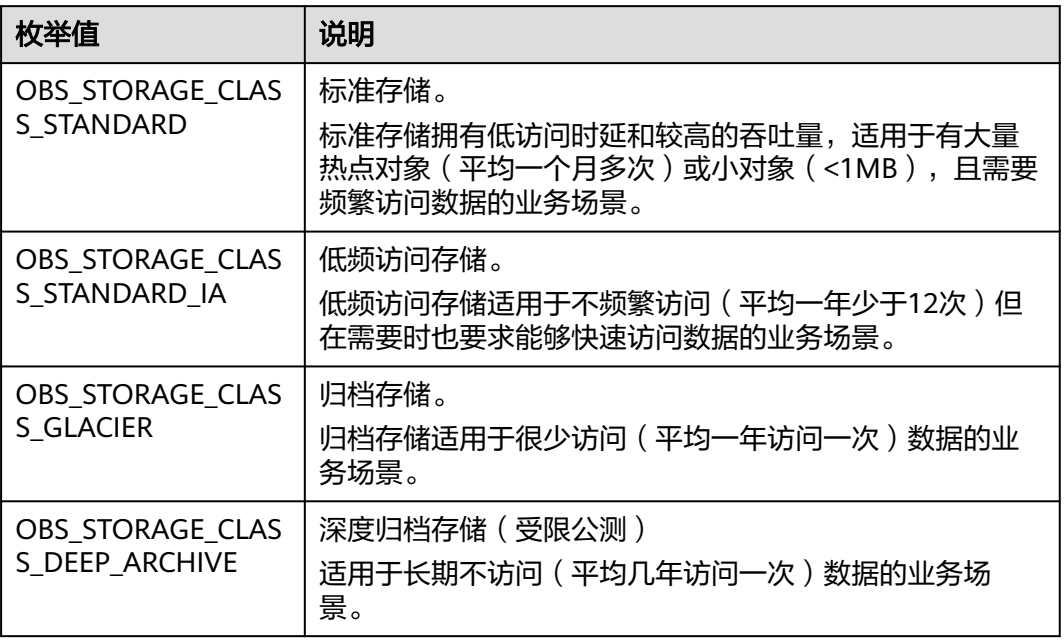

### 表 **15-25** obs\_http\_request\_option

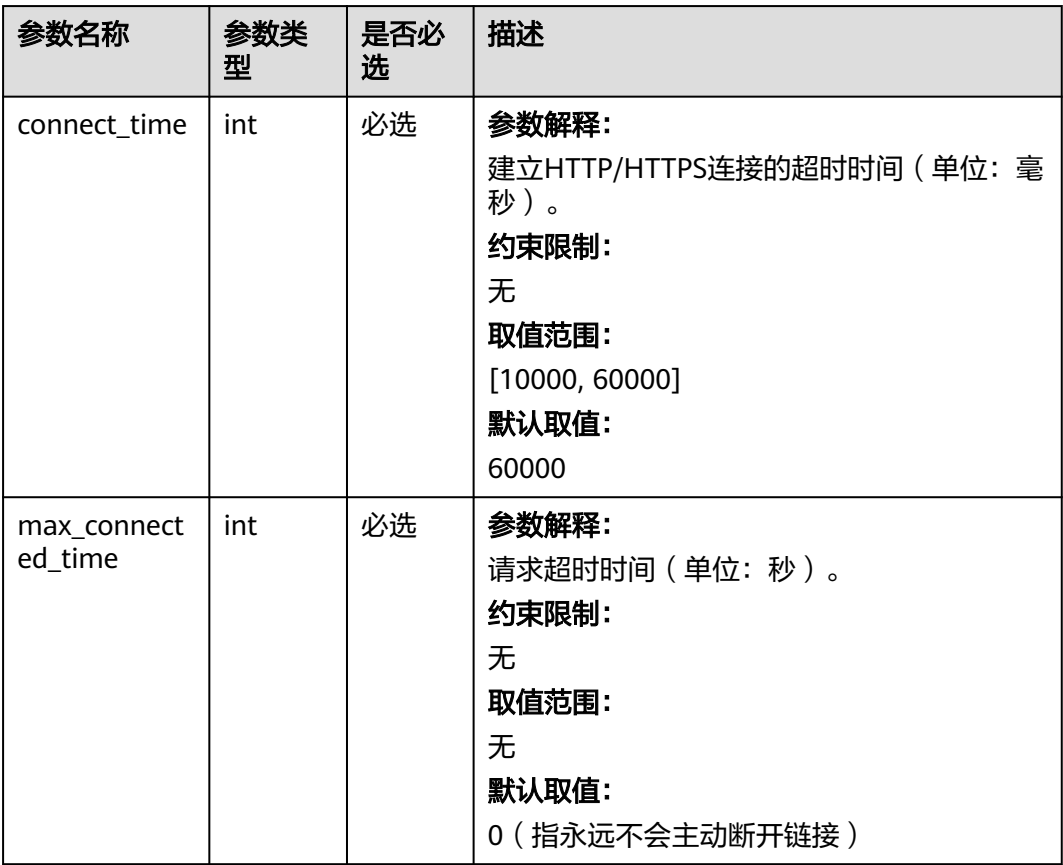

<span id="page-2144-0"></span>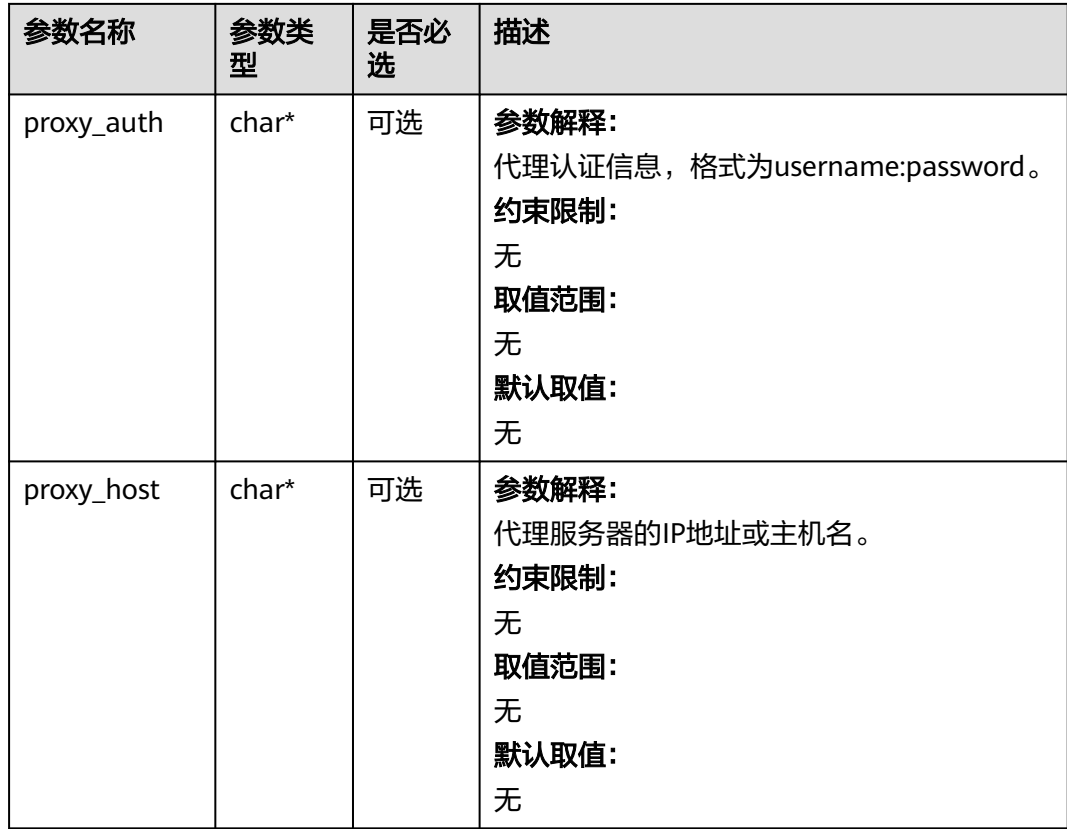

## 表 **15-26** obs\_protocol

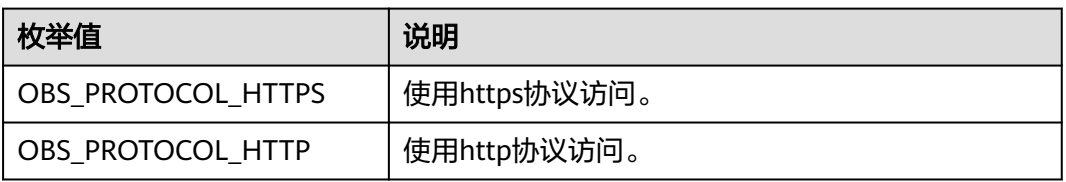

#### 表 **15-27** obs\_bucket\_type

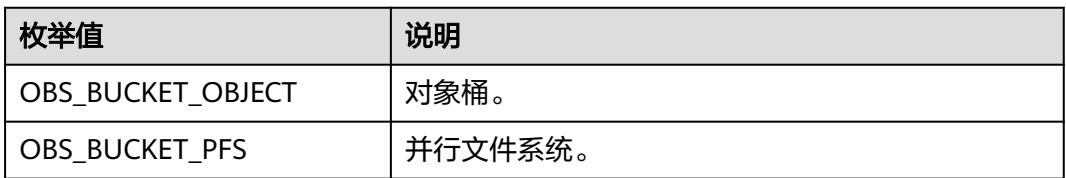

### 表 **15-28** obs\_bucket\_list\_type

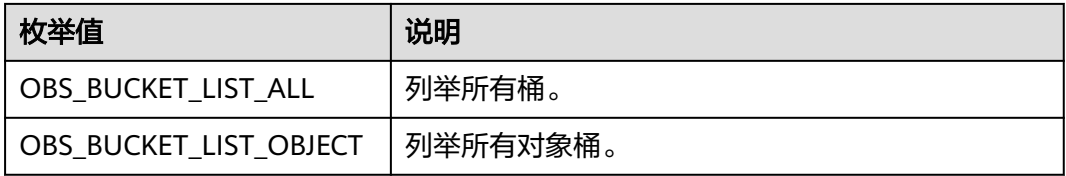

<span id="page-2145-0"></span>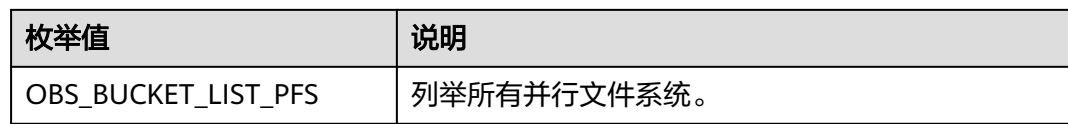

### 表 **15-29** temp\_auth\_configure

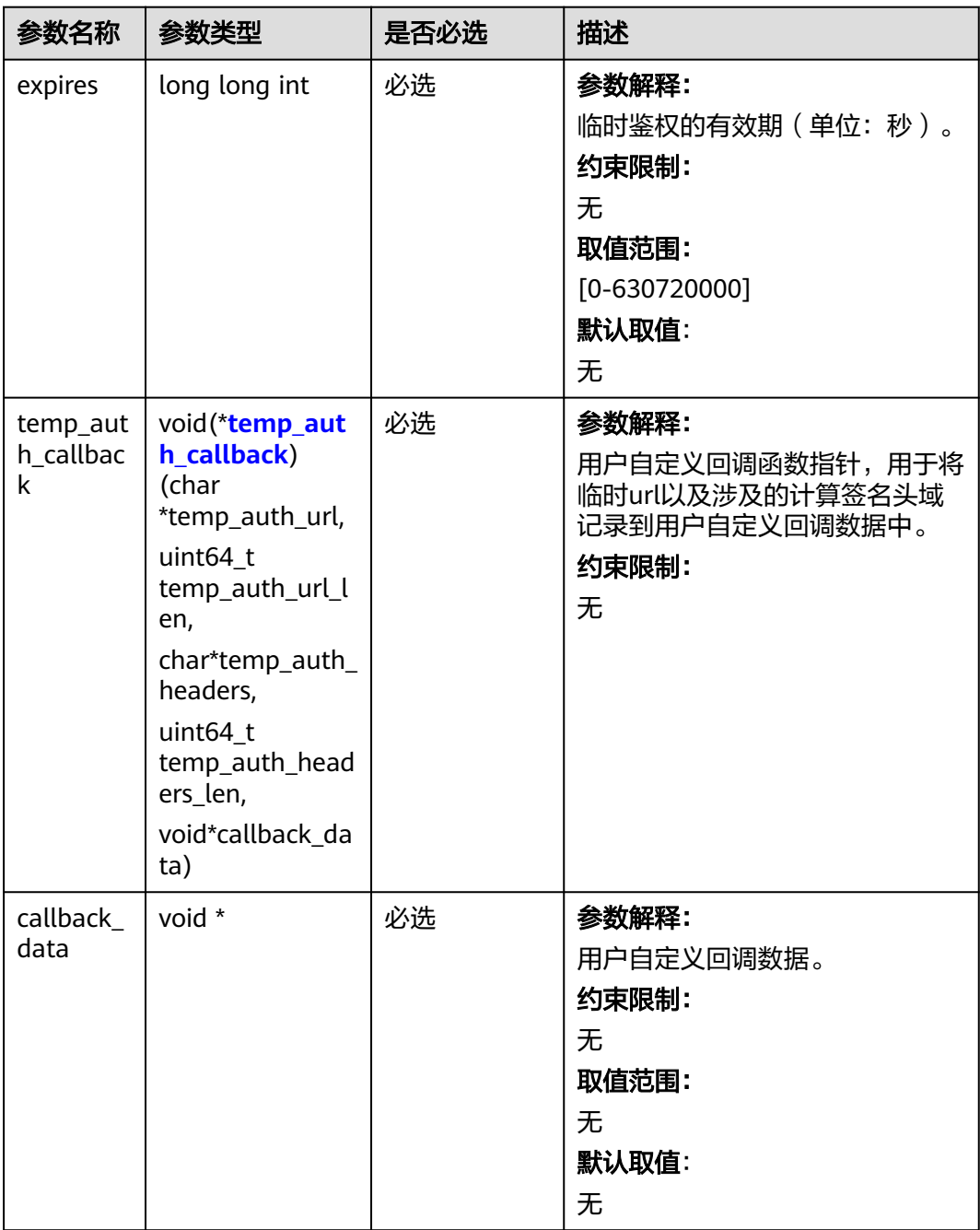

<span id="page-2146-0"></span>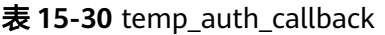

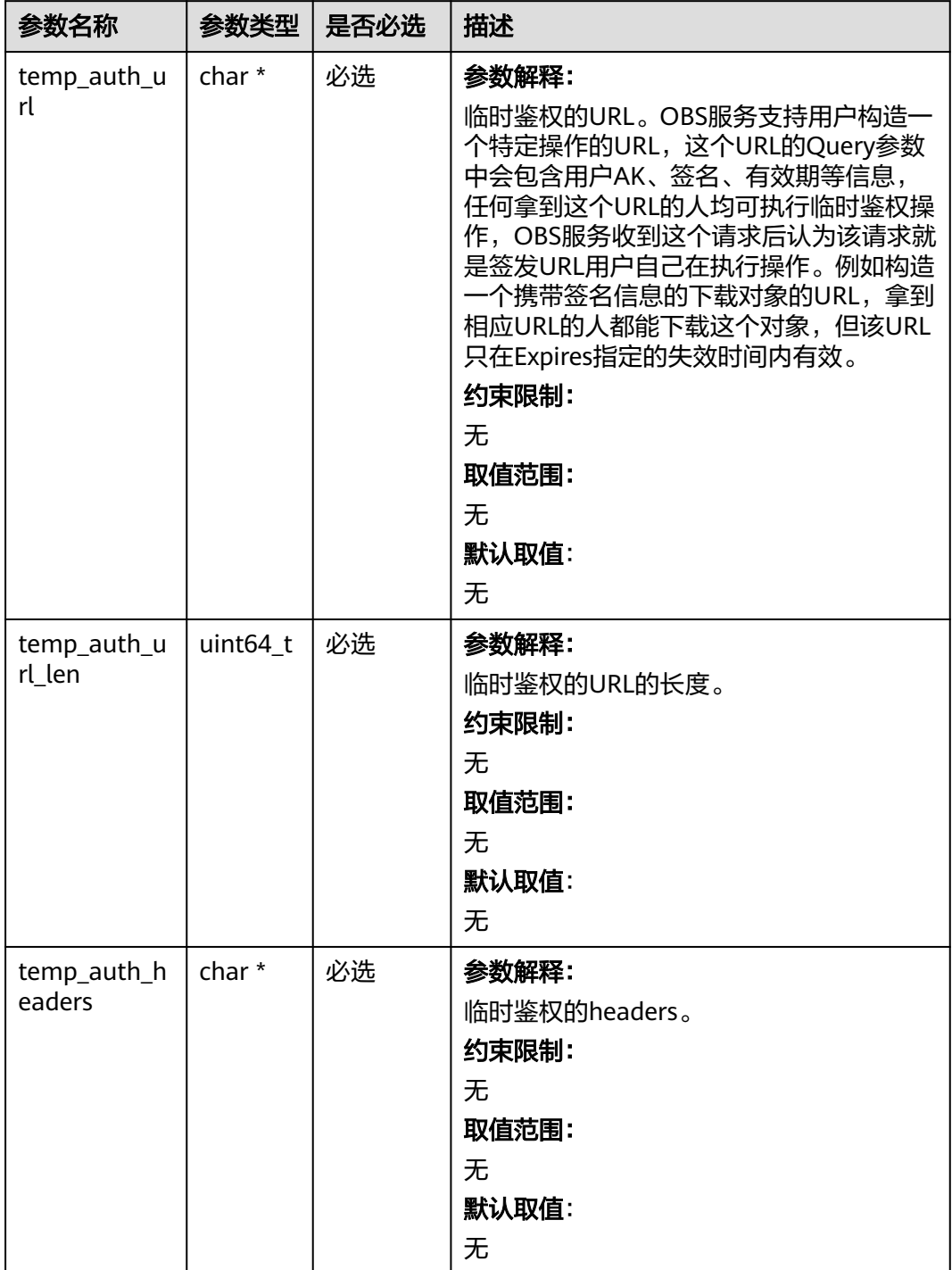

<span id="page-2147-0"></span>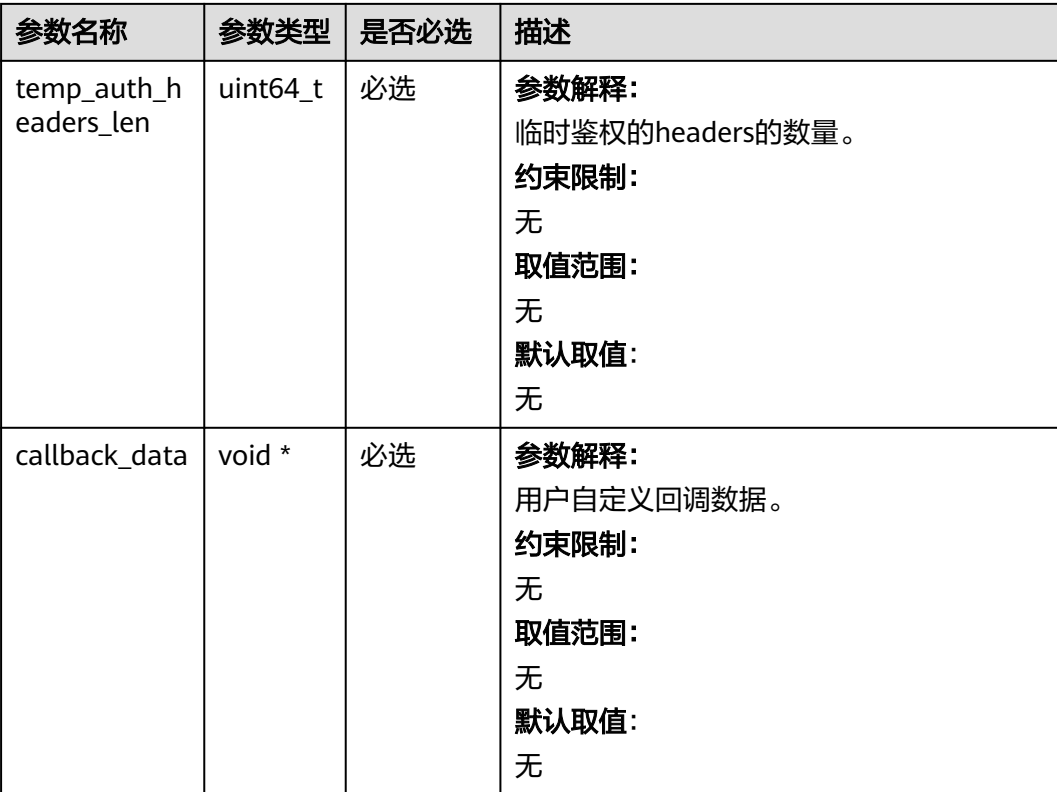

## 表 **15-31** obs\_get\_bucket\_websiteconf\_handler

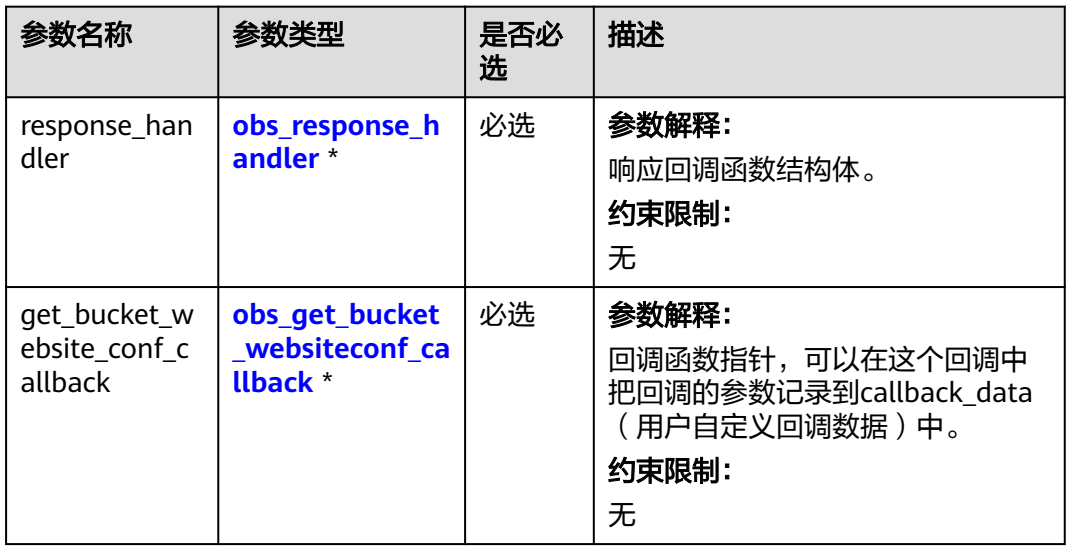

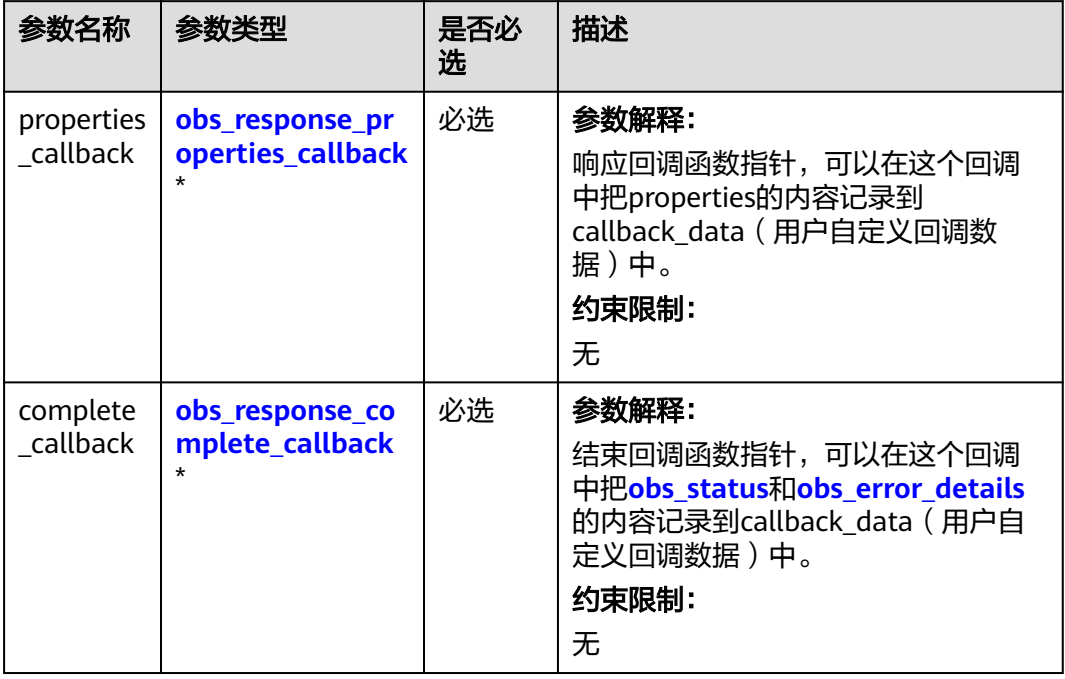

#### <span id="page-2148-0"></span>表 **15-32** obs\_response\_handler

### 表 **15-33** obs\_response\_properties\_callback

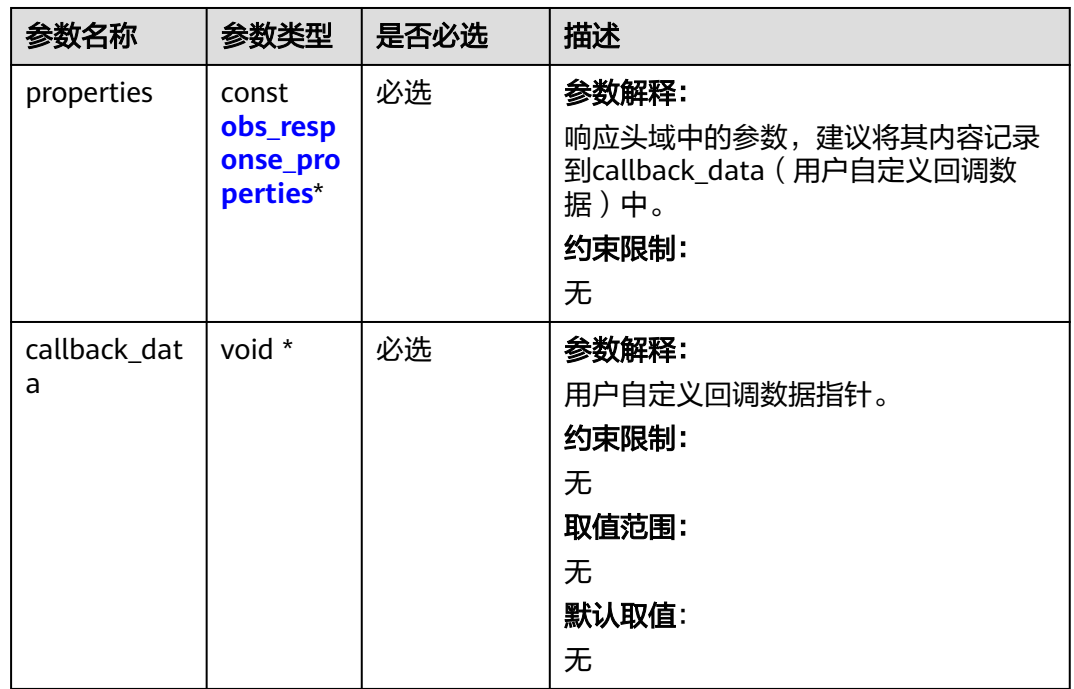

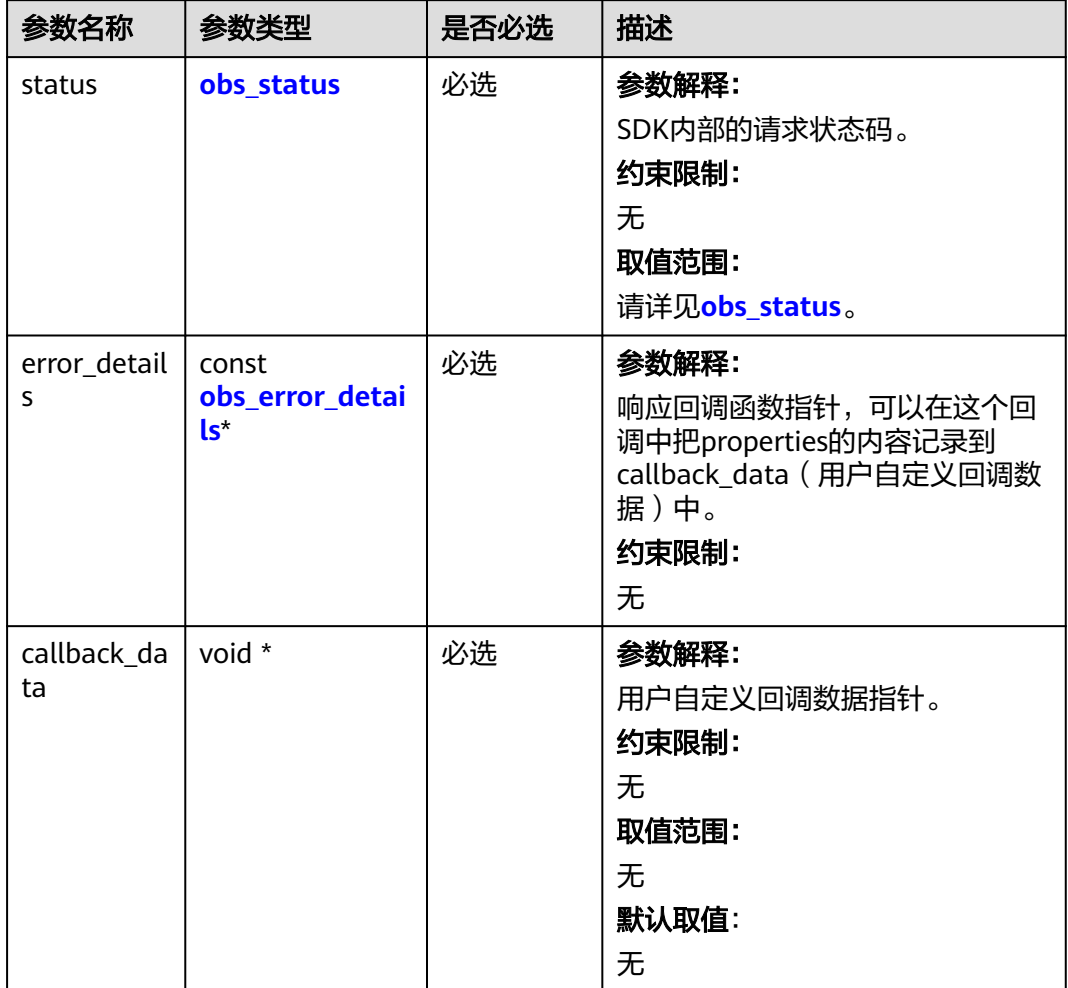

<span id="page-2149-0"></span>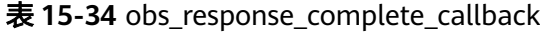

### 表 **15-35** obs\_response\_properties

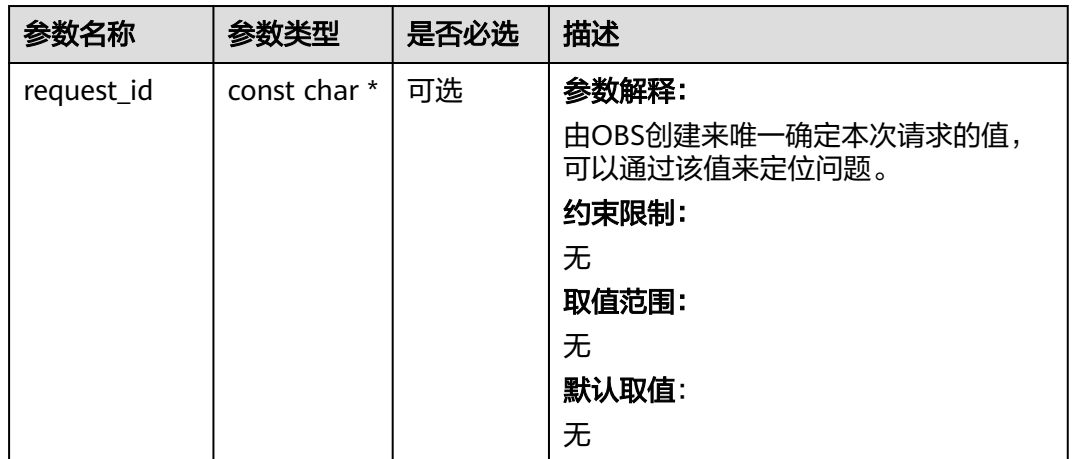

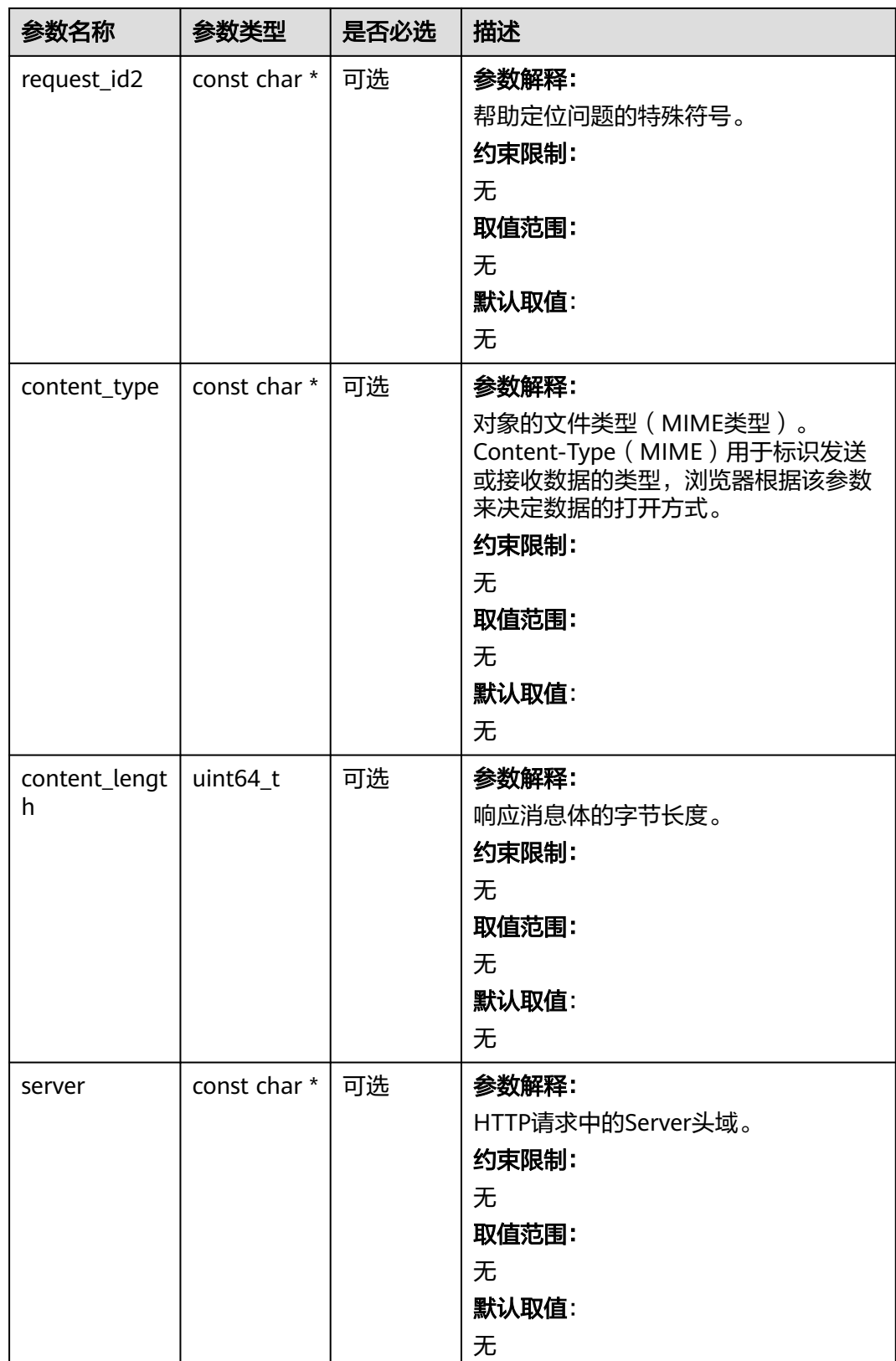

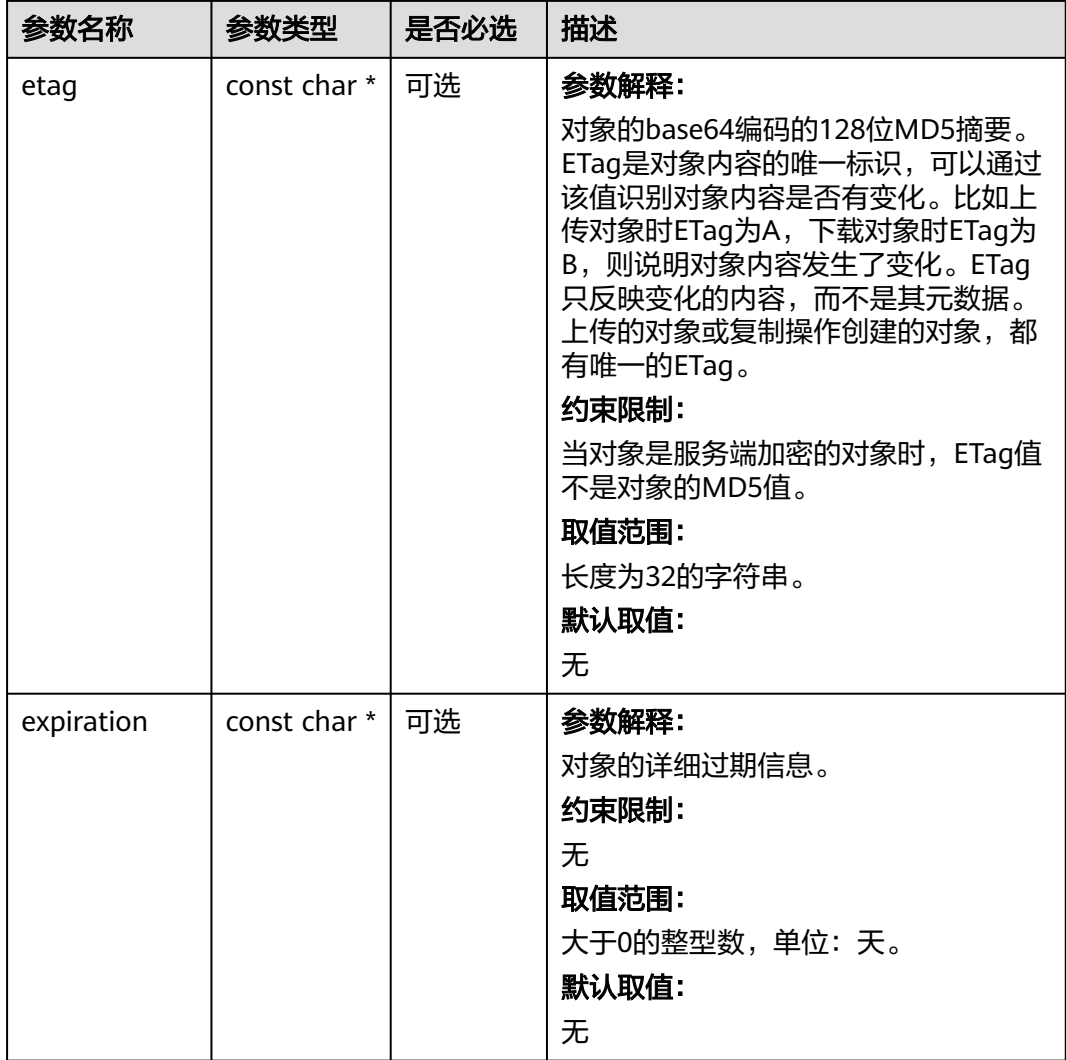

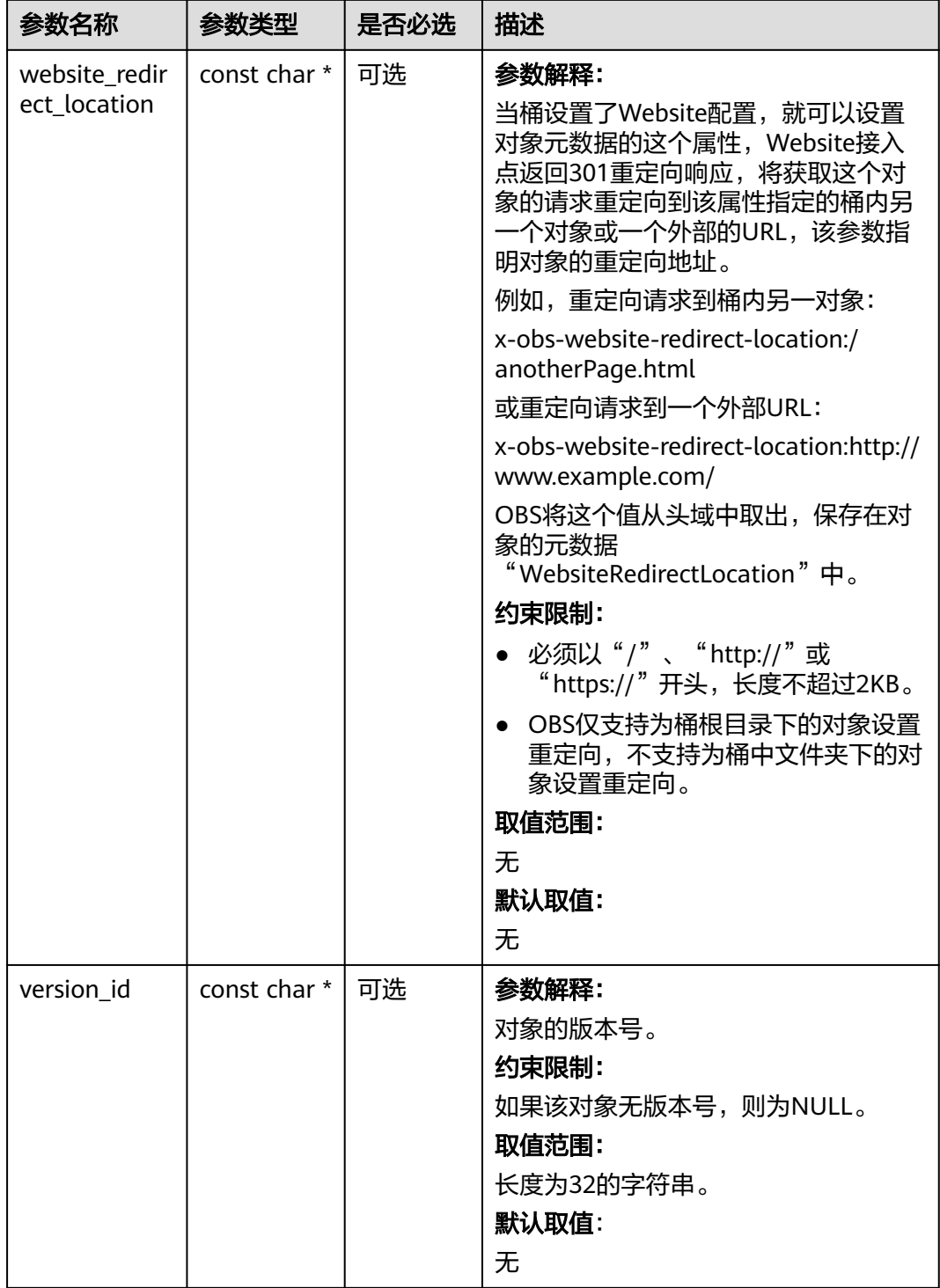

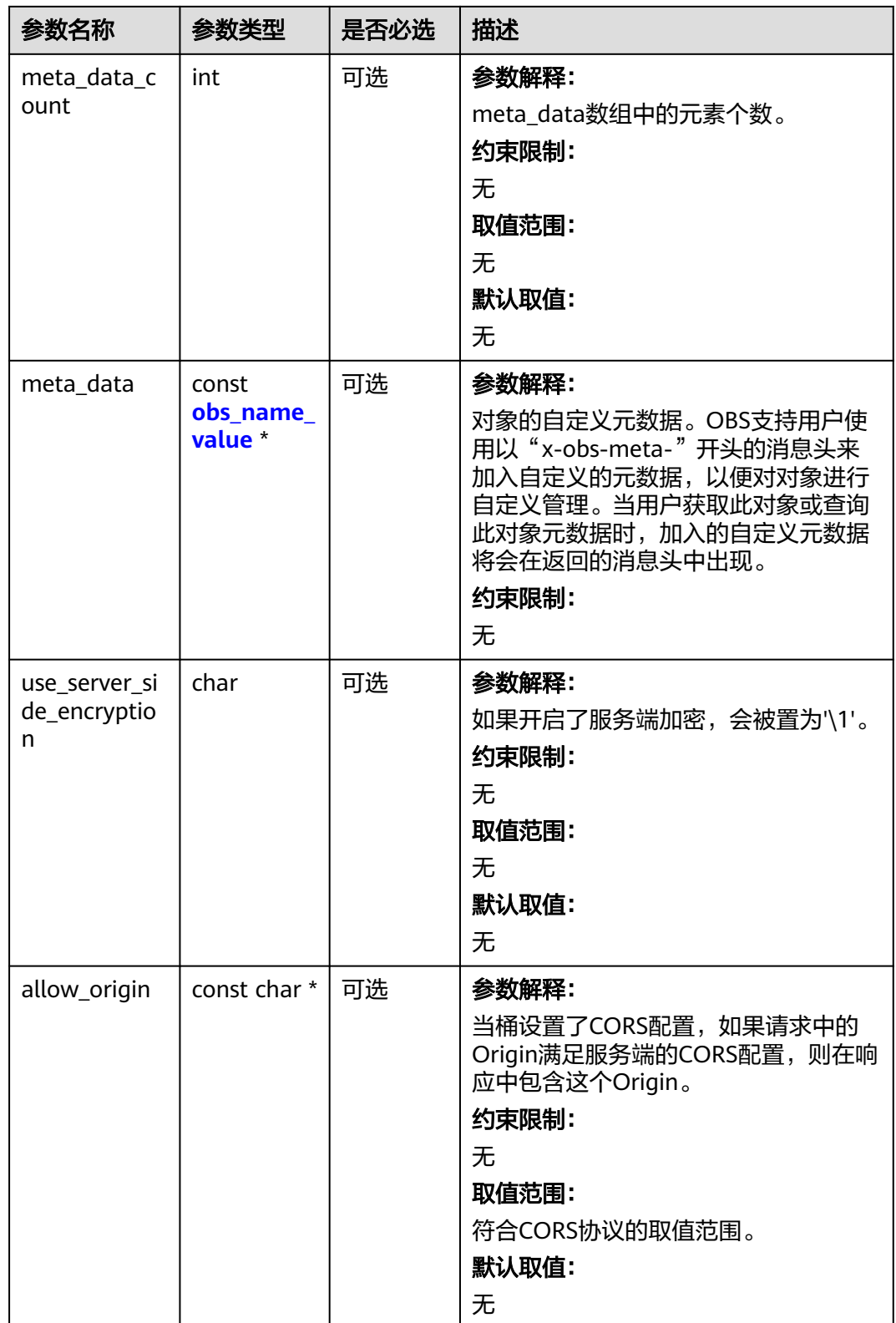

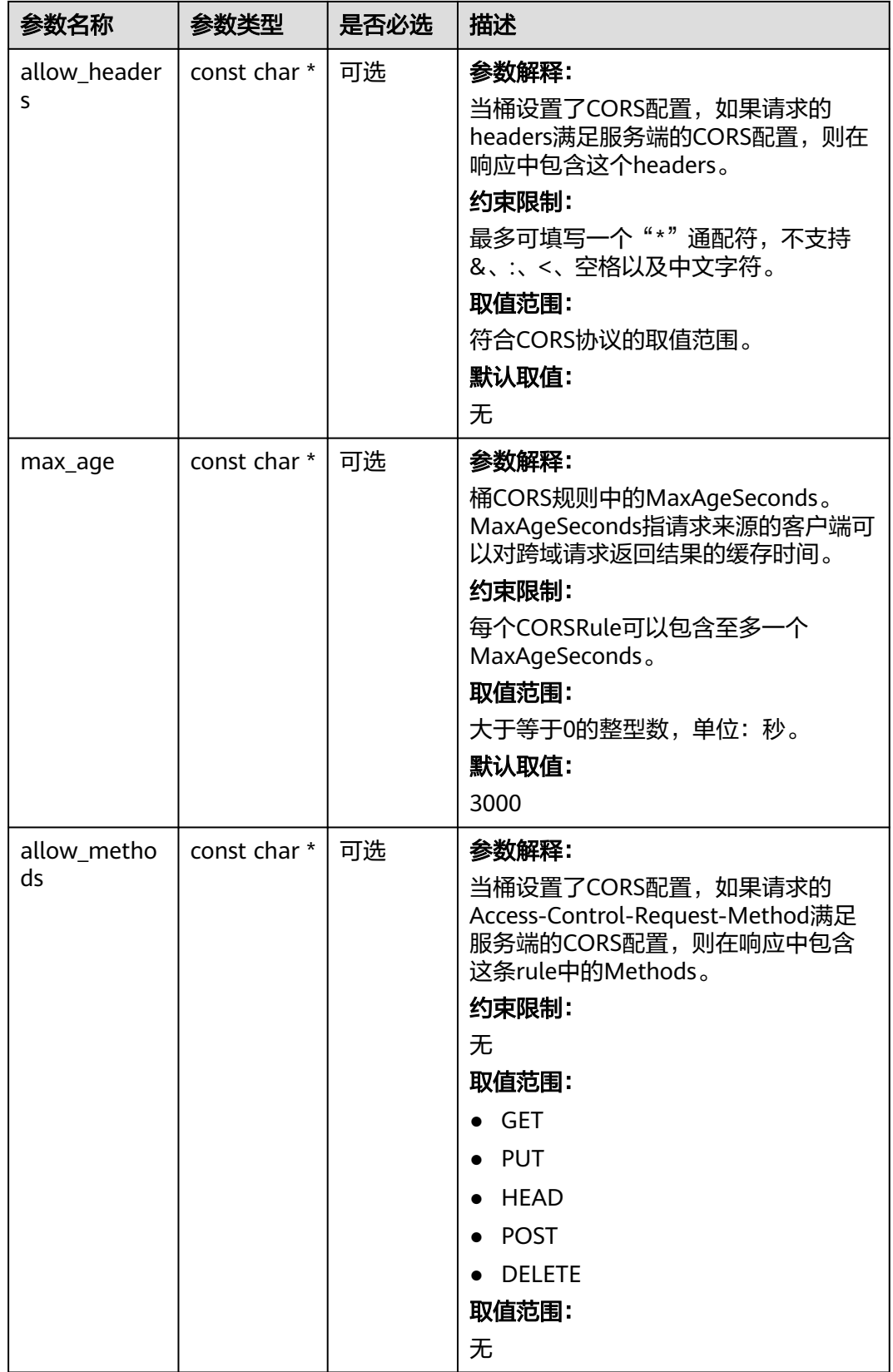

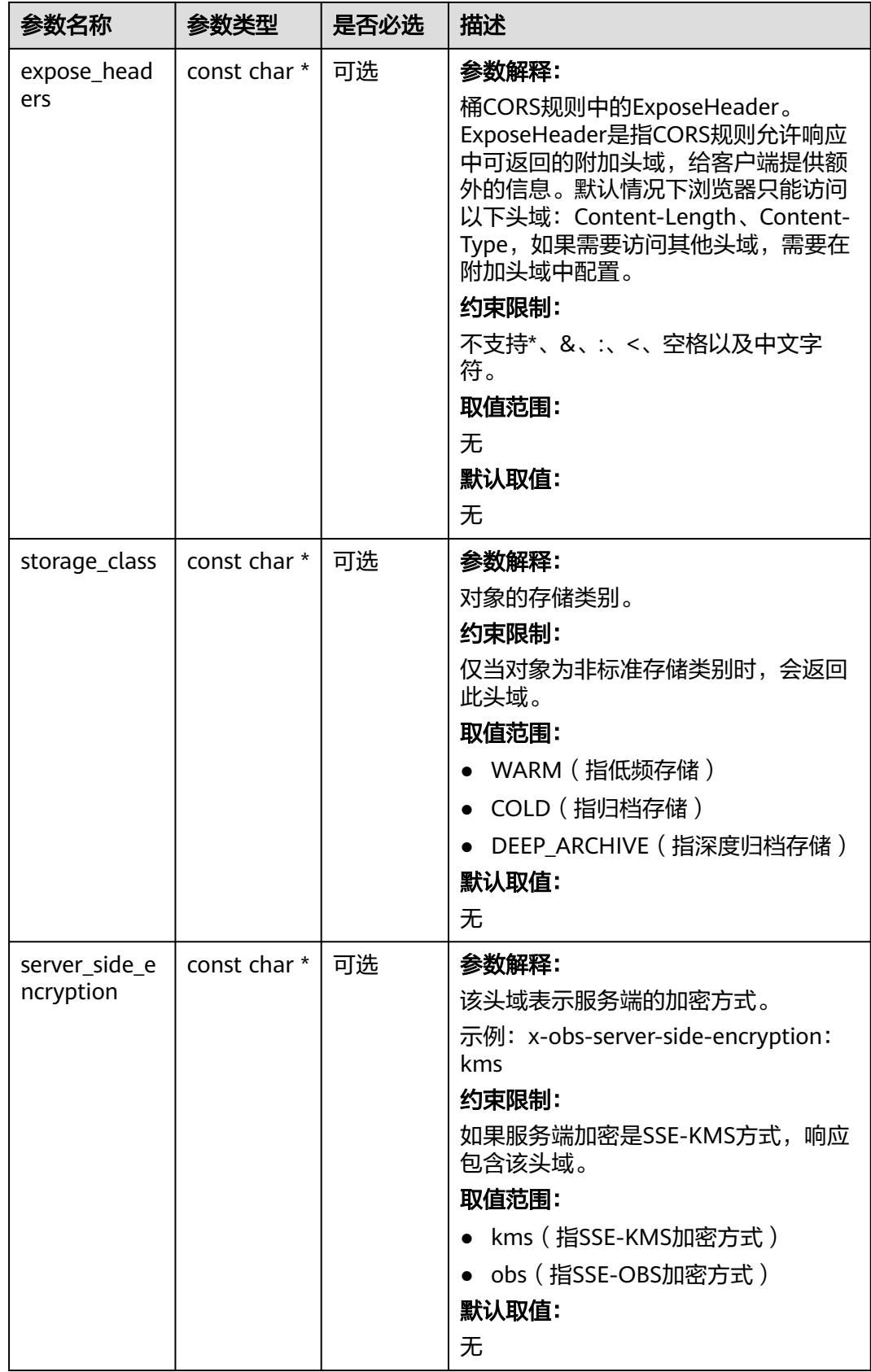

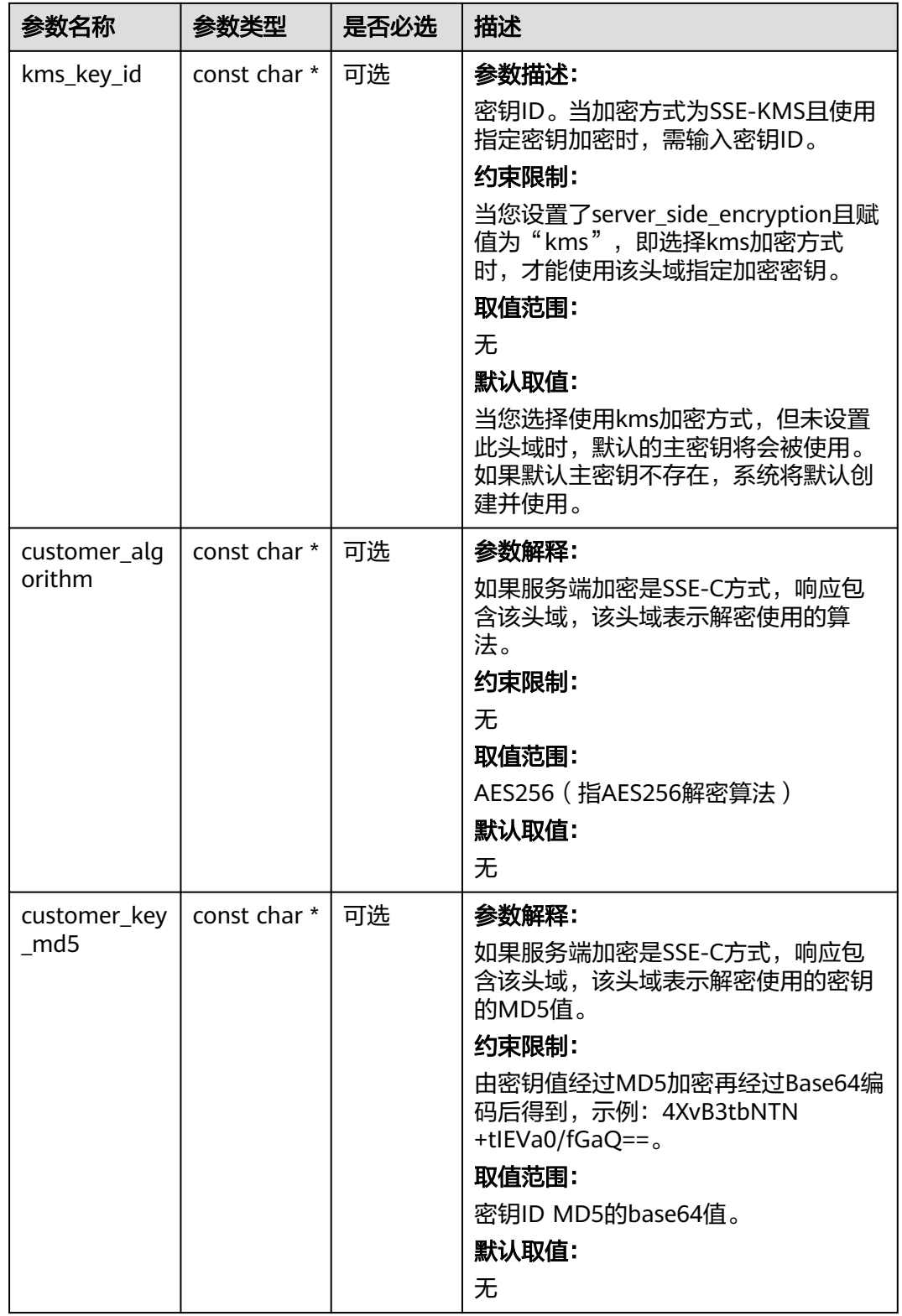

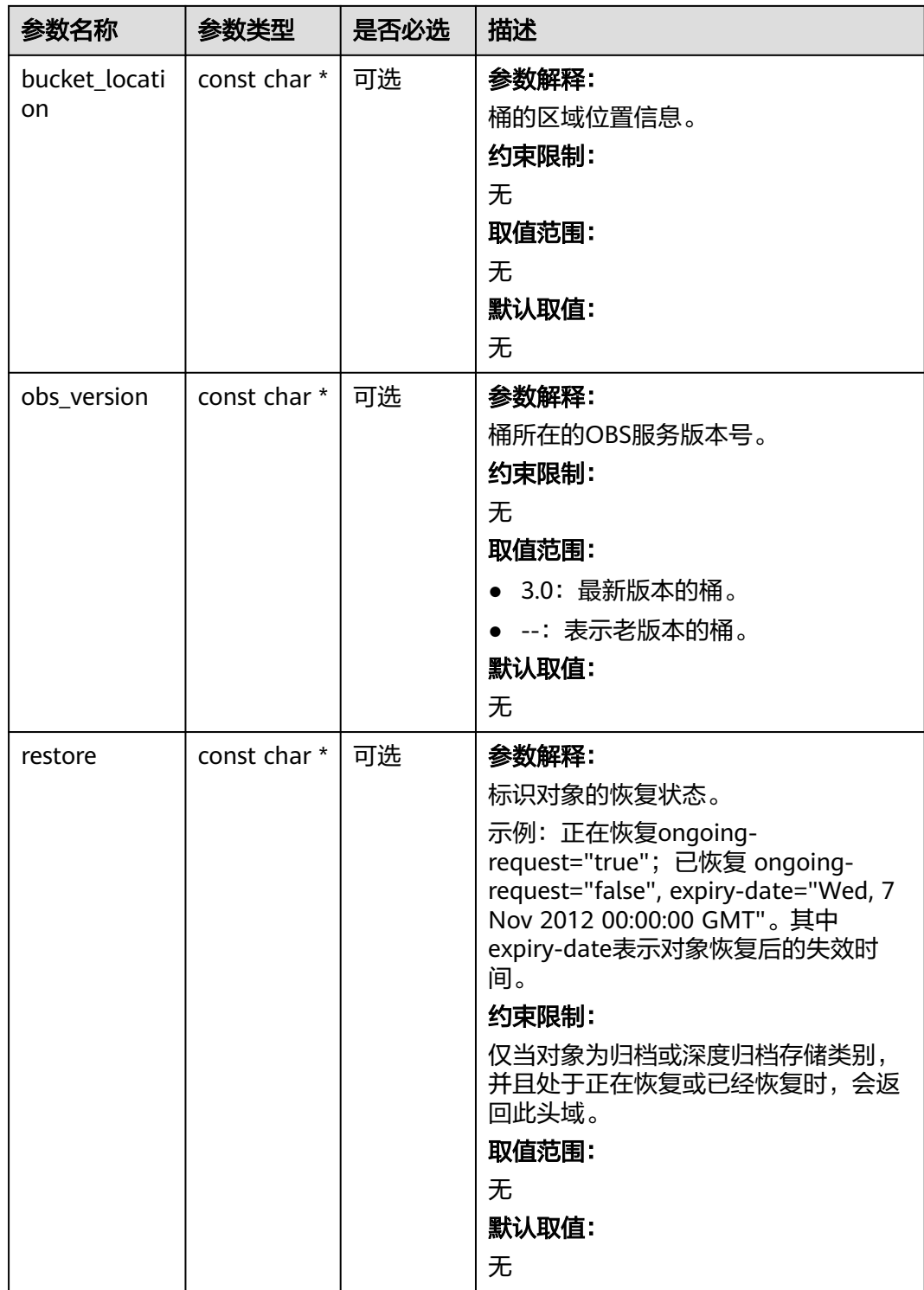

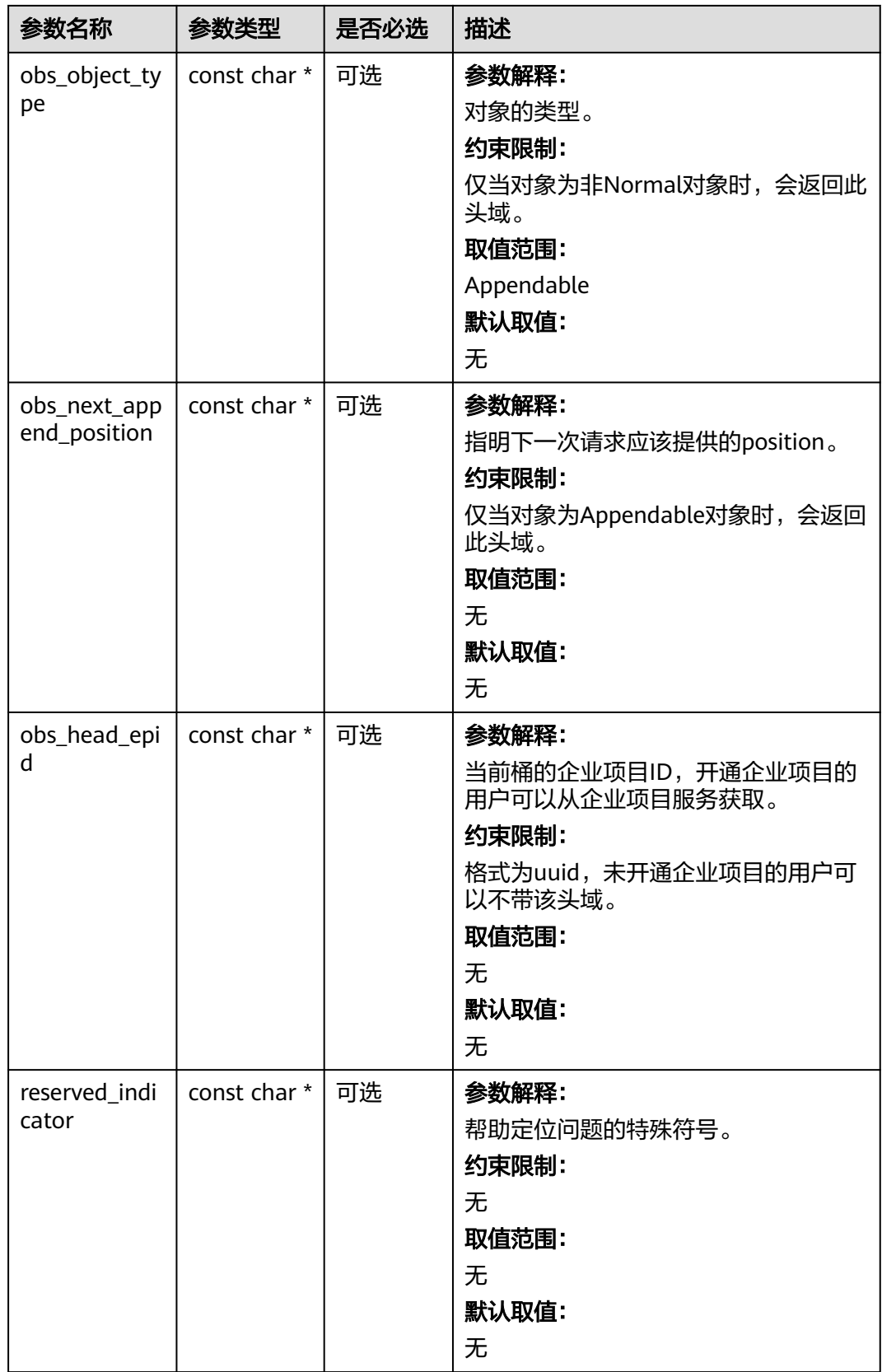

### <span id="page-2159-0"></span>表 **15-36** obs\_error\_details

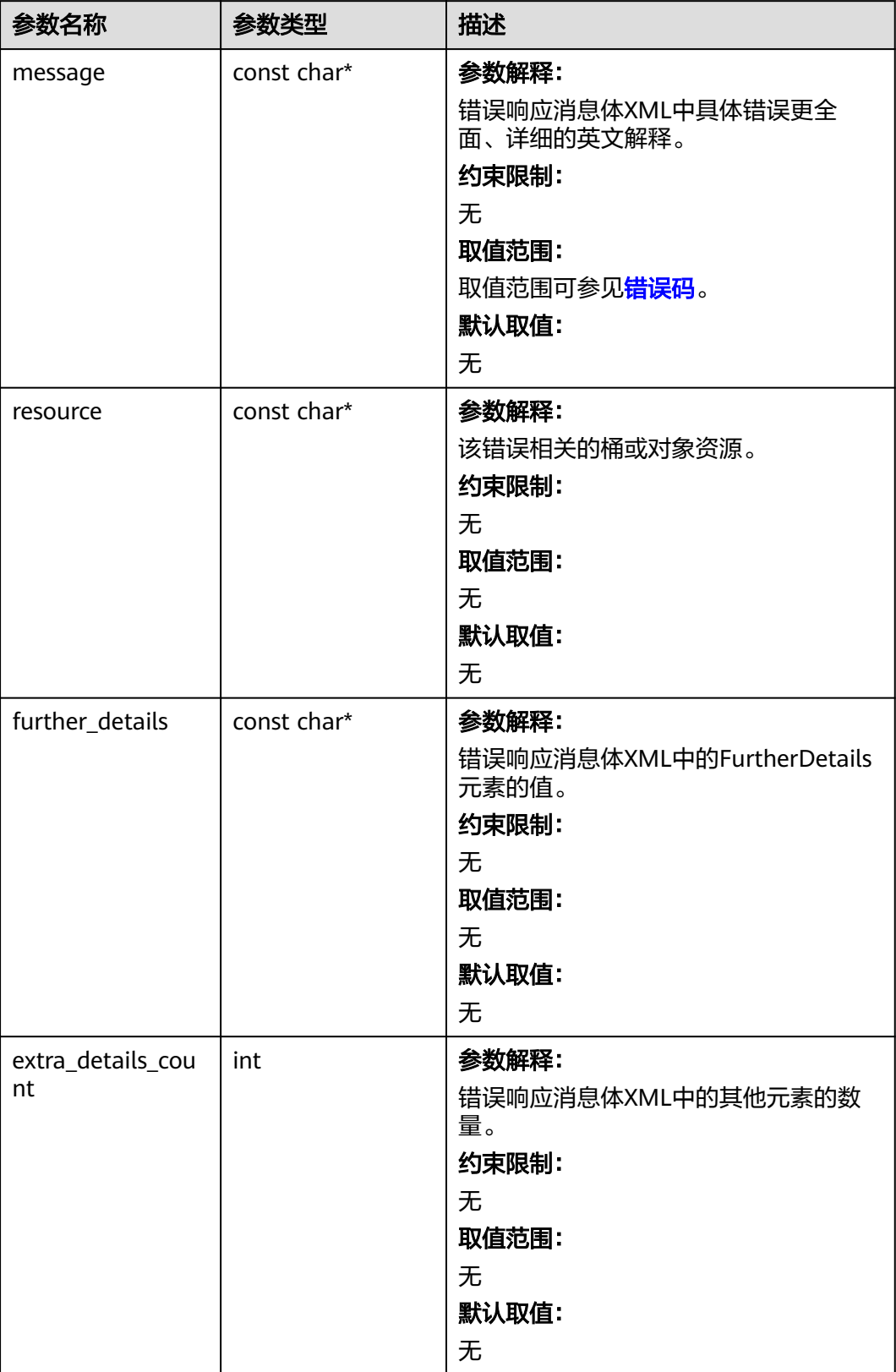
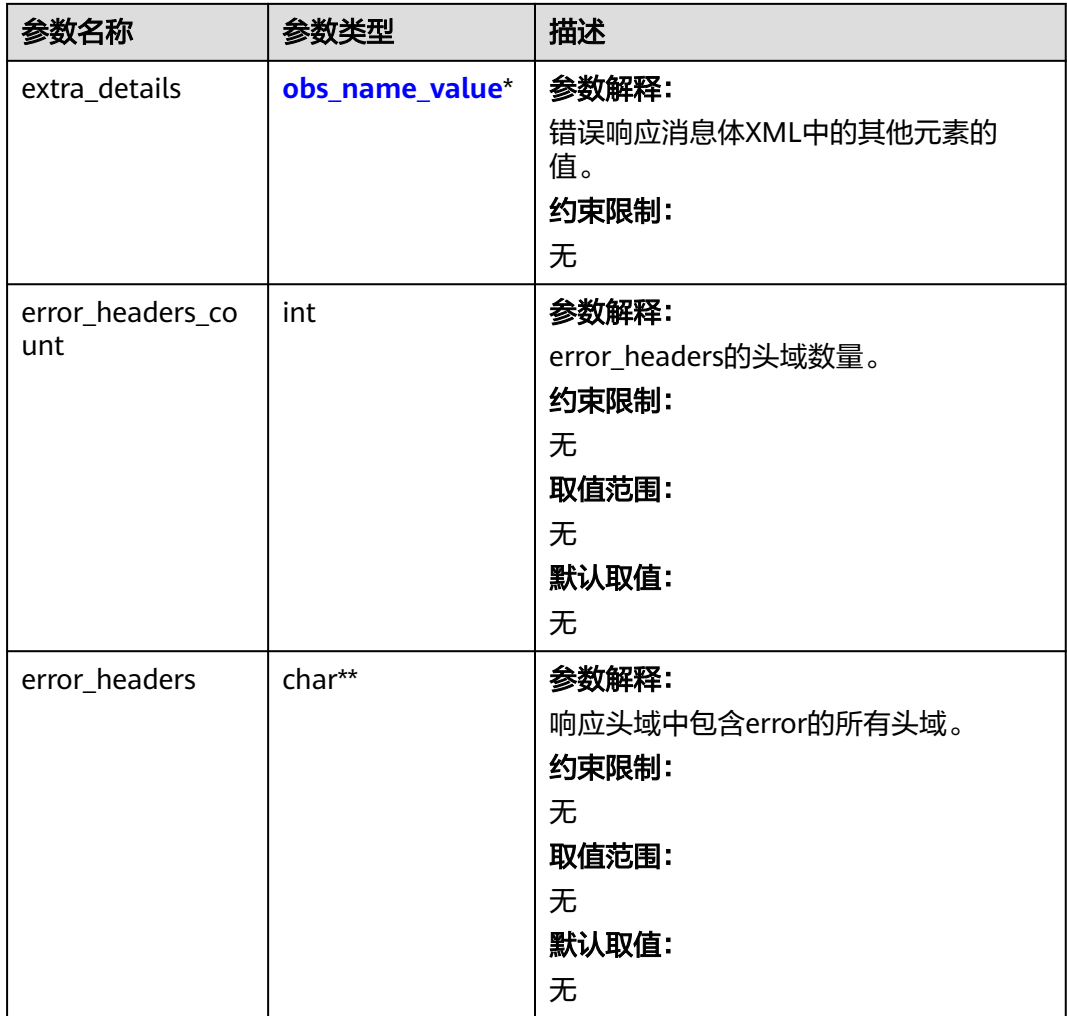

### 表 **15-37** obs\_name\_value

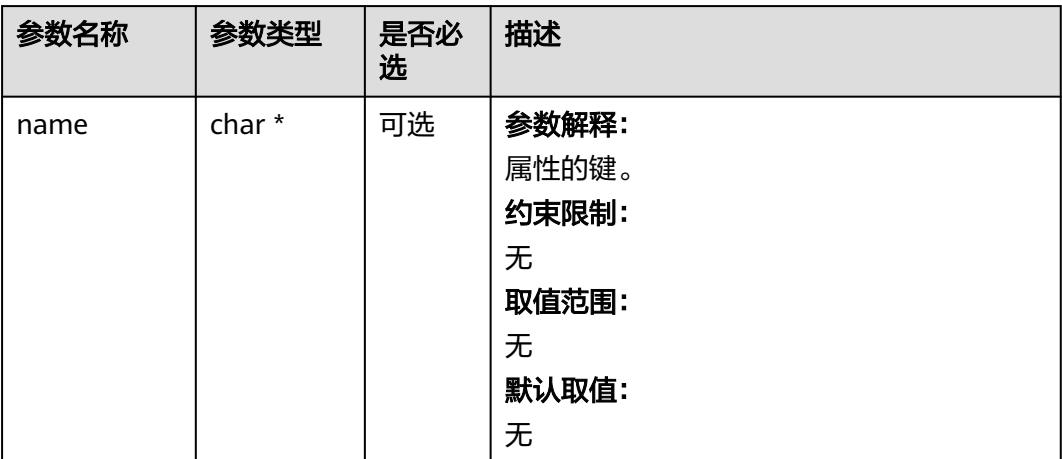

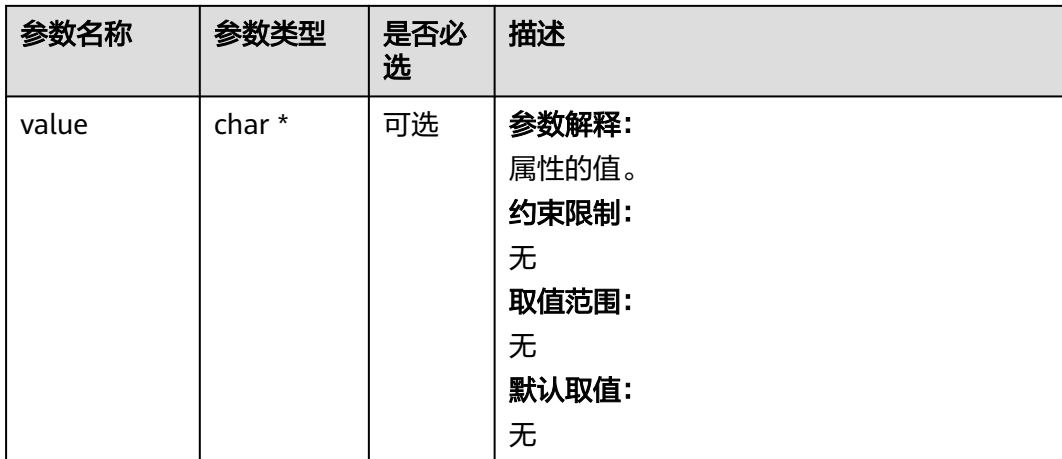

# 表 **15-38** obs\_status

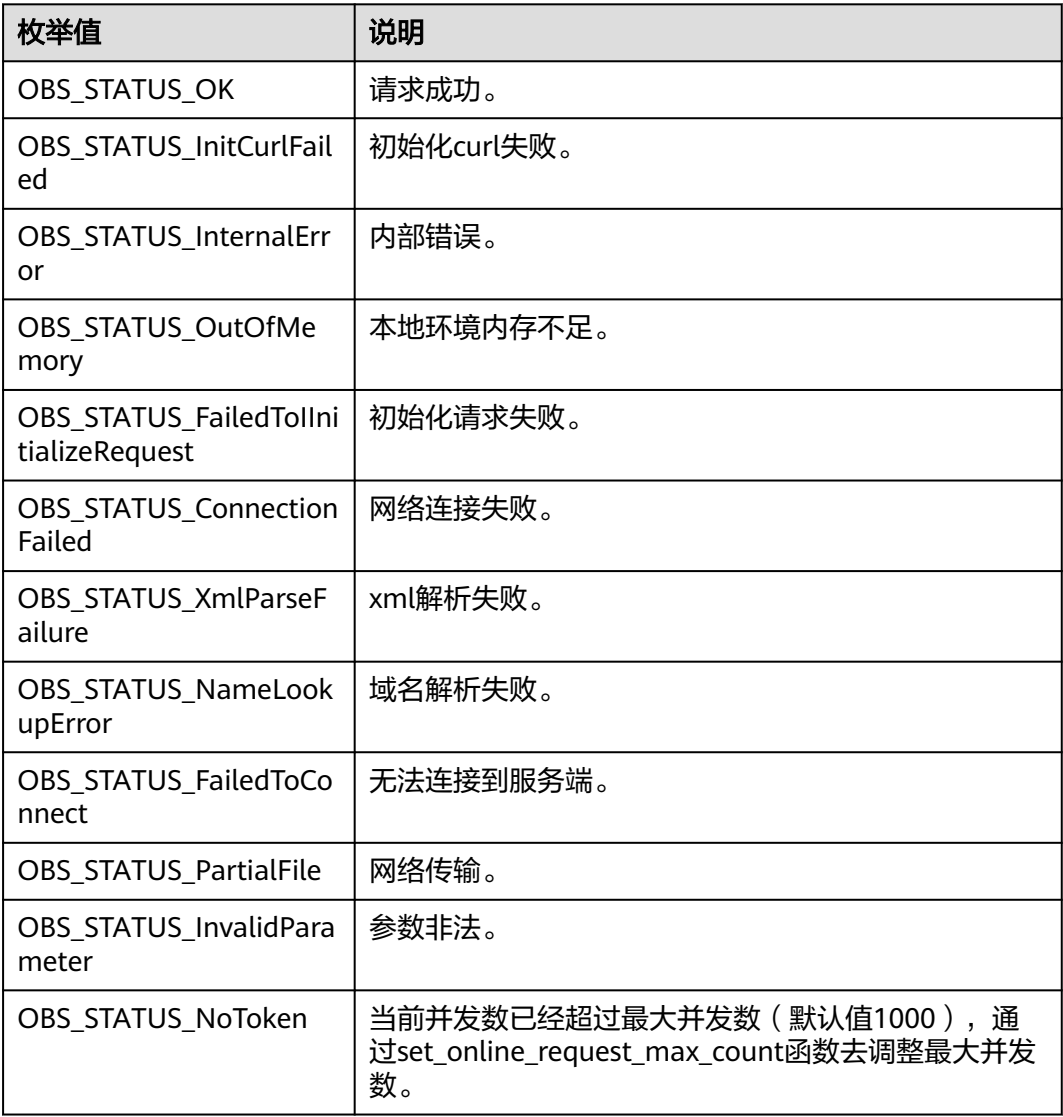

| 枚举值                                  | 说明                          |  |
|--------------------------------------|-----------------------------|--|
| OBS_STATUS_OpenFileFa<br>iled        | 打开文件失败。                     |  |
| OBS_STATUS_AccessDeni<br>ed          | 请求被拒绝。                      |  |
| OBS_STATUS_Malformed<br>Policy       | 请求policy格式不正确。              |  |
| OBS_STATUS_Malformed<br>XML          | 请求xml格式不正确。                 |  |
| OBS STATUS MethodNo<br>tAllowed      | 请求方法不允许。                    |  |
| OBS_STATUS_SignatureD<br>oesNotMatch | 签名不匹配,检查ak、sk、token是否对应或有误。 |  |
| OBS STATUS ServiceUna<br>vailable    | 服务端异常。                      |  |
| OBS_STATUS_SlowDown                  | 请求频率过快。                     |  |

表 **15-39** obs\_get\_bucket\_websiteconf\_callback

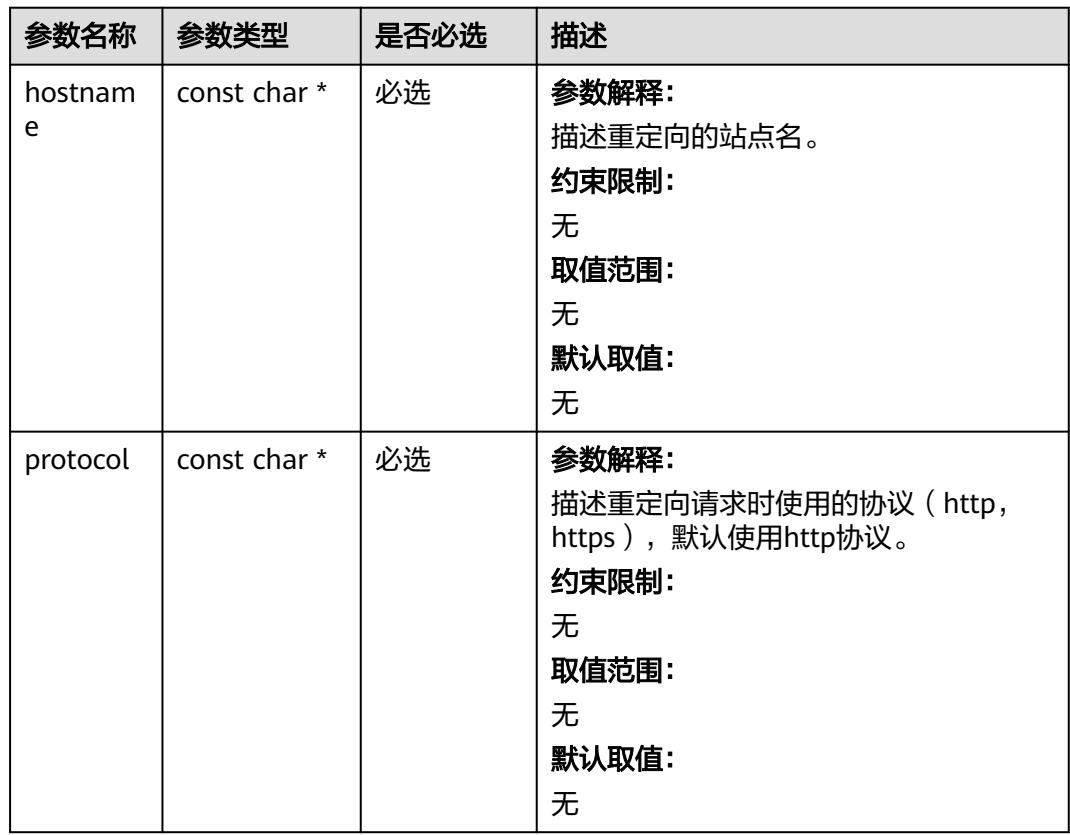

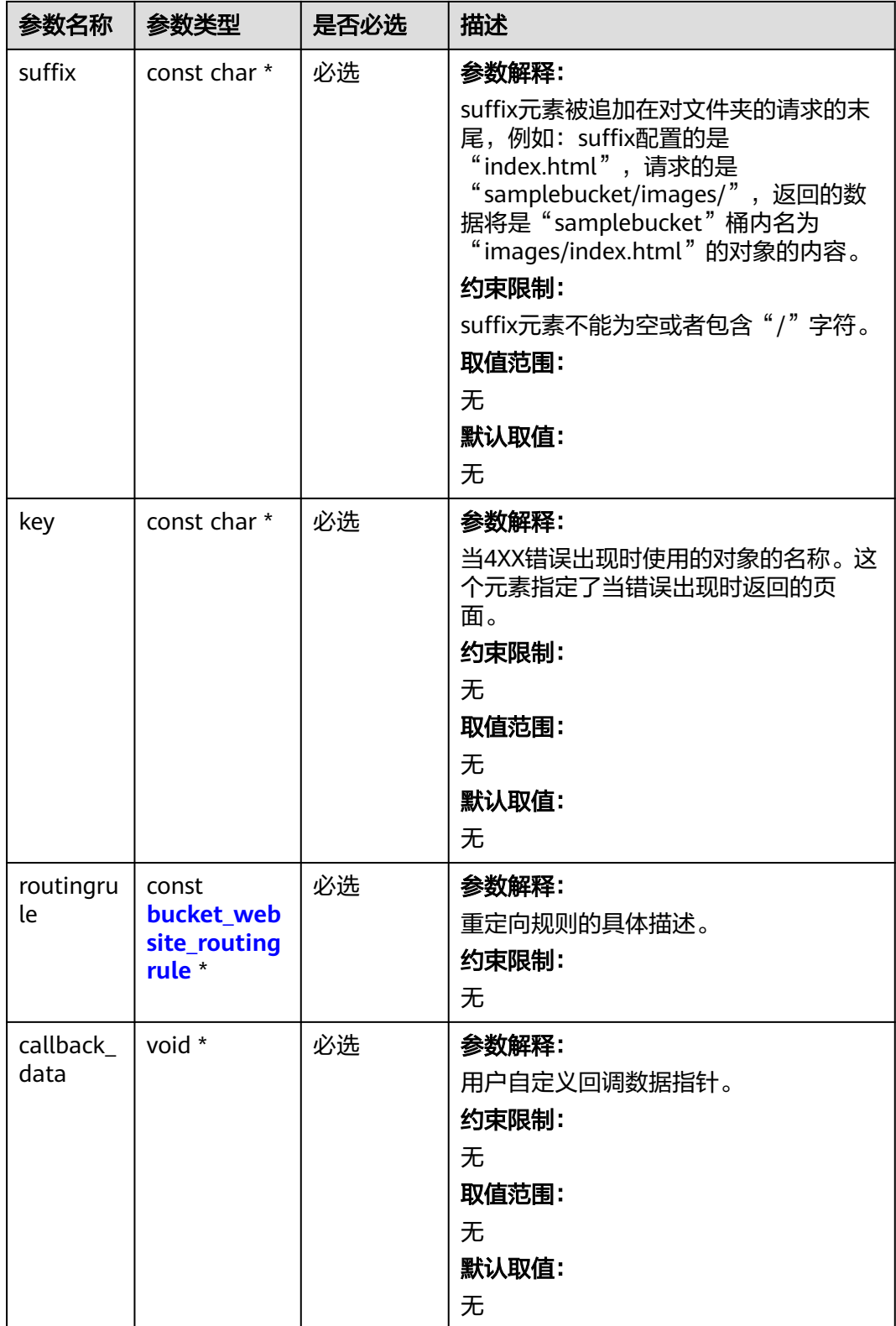

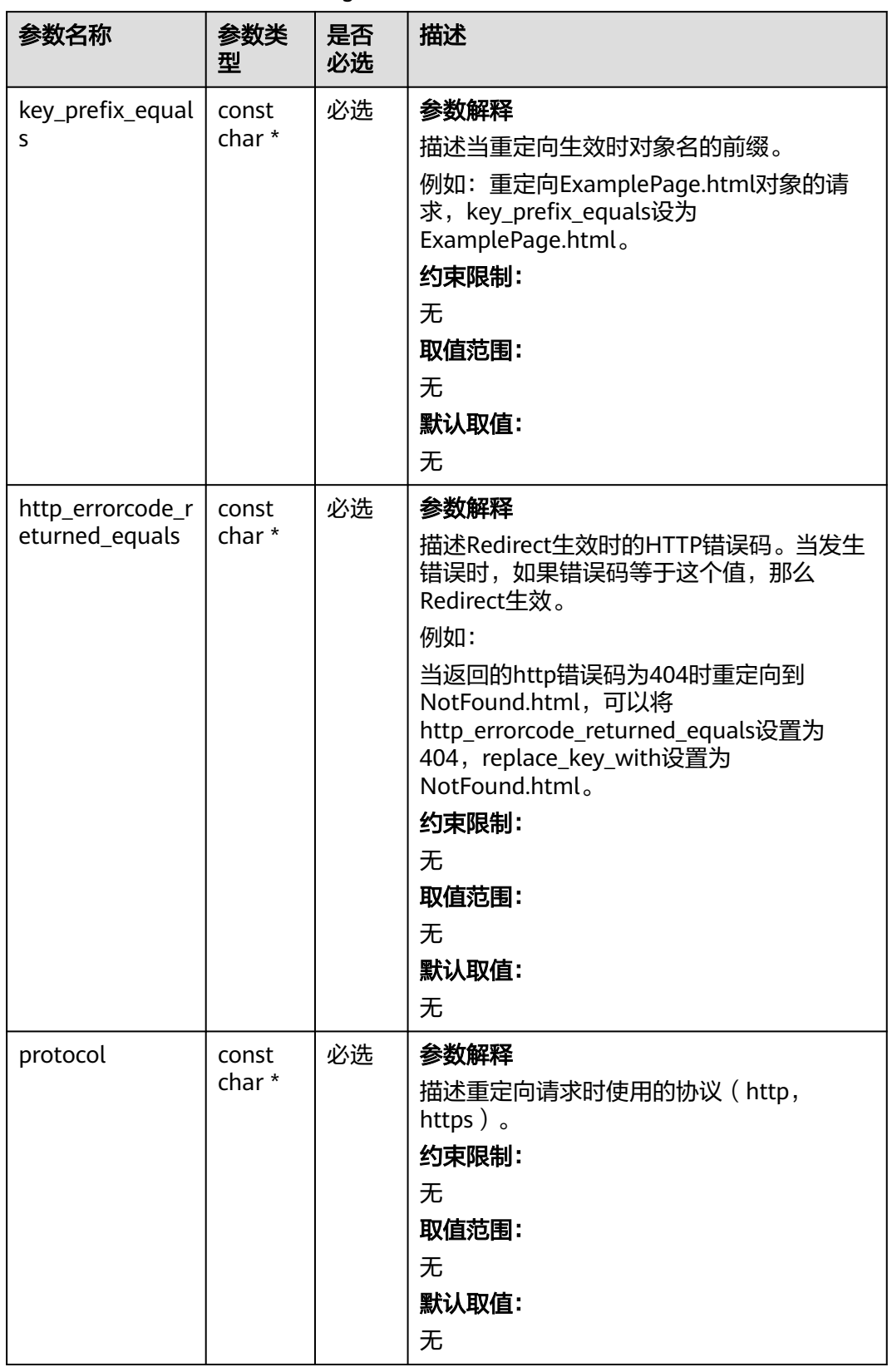

<span id="page-2164-0"></span>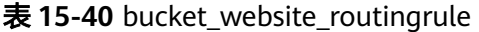

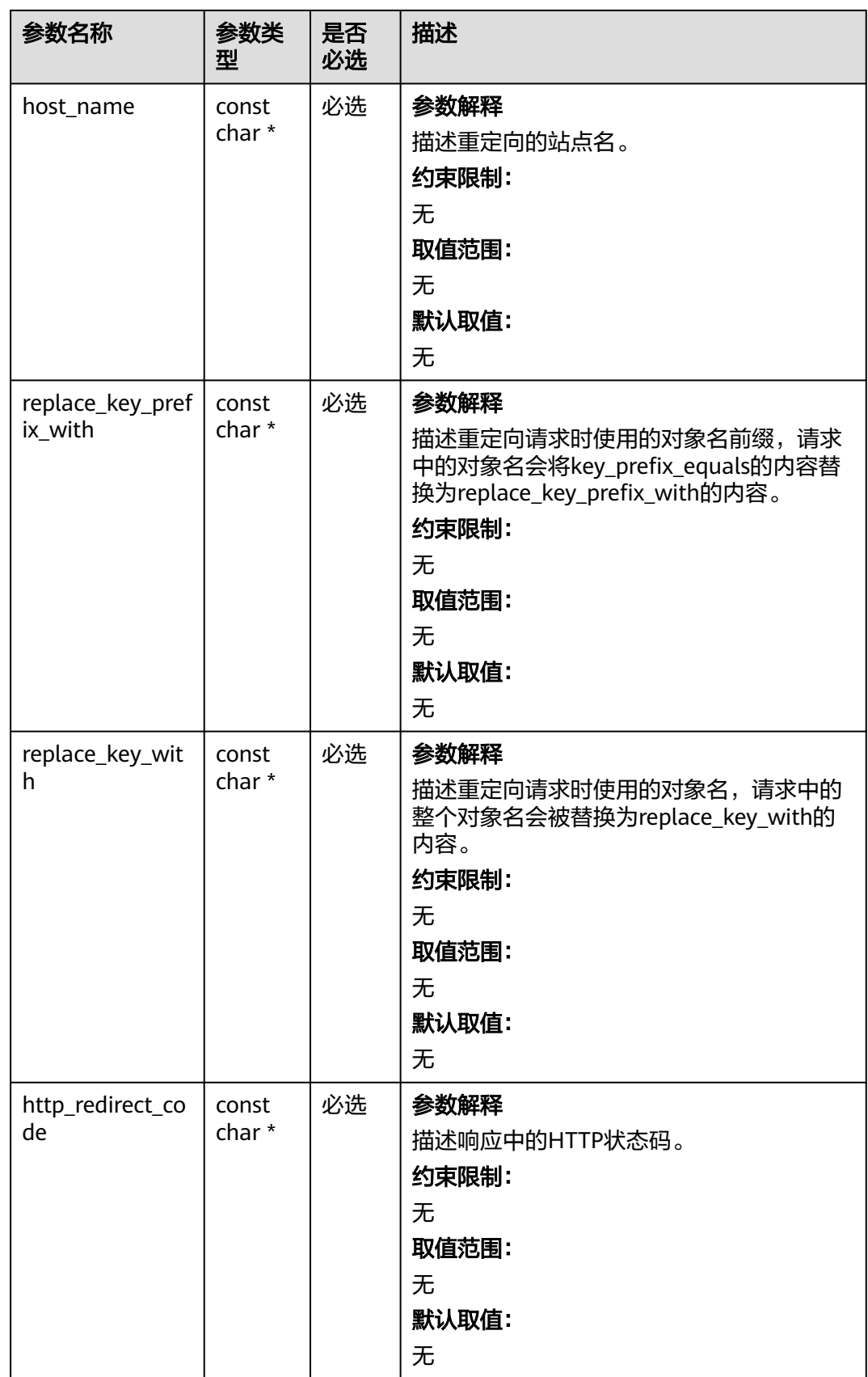

# 代码示例: 获取桶的网站配置

```
以下示例展示如何获取桶的网站配置:
#include "eSDKOBS.h"
#include <stdio.h>
// 响应回调函数,可以在这个回调中把properties的内容记录到callback_data(用户自定义回调数据)中
obs_status response_properties_callback(const obs_response_properties *properties, void *callback_data);
// 结束回调函数, 可以在这个回调中把obs_status和obs_error_details的内容记录到callback_data(用户自定义回
调数据)中
void response_complete_callback(obs_status status, const obs_error_details *error, void *callback_data);
obs_status get_bucket_websiteconf_callback(const char *hostname,
   const char *protocol,
   const char *suffix,
   const char *key,
  const bucket website routingrule *websiteconf,
   int webdatacount,
   void *callback_data);
int main()
{
   // 以下示例展示如何查看托管配置:
   // 在程序入口调用obs_initialize方法来初始化网络、内存等全局资源。
   obs_initialize(OBS_INIT_ALL); 
   obs_options options;
  // 创建并初始化options, 该参数包括访问域名(host_name)、访问密钥 (access_key_id和
acces_key_secret)、桶名(bucket_name)、桶存储类别(storage_class)等配置信息
   init_obs_options(&options);
   // host_name填写桶所在的endpoint, 此处以华北-北京四为例,其他地区请按实际情况填写。
   options.bucket_options.host_name = "obs.cn-north-4.myhuaweicloud.com";
   // 认证用的ak和sk硬编码到代码中或者明文存储都有很大的安全风险,建议在配置文件或者环境变量中密文存
放,使用时解密,确保安全;
   // 本示例以ak和sk保存在环境变量中为例,运行本示例前请先在本地环境中设置环境变量ACCESS_KEY_ID和
SECRET_ACCESS_KEY。
   options.bucket_options.access_key = getenv("ACCESS_KEY_ID");
  options.bucket_options.secret_access_key = getenv("SECRET_ACCESS_KEY");
   // 填写Bucket名称,例如example-bucket-name。
   char * bucketName = "example-bucket-name";
   options.bucket_options.bucket_name = bucketName;
   obs_response_handler response_handler = { &response_properties_callback, 
&response_complete_callback &:
   obs_status ret_status = OBS_STATUS_BUTT;
   // 设置响应回调函数
   obs_get_bucket_websiteconf_handler get_bucket_websiteconf_handler =
   {
     response_handler,
    &get_bucket_websiteconf_callback
   };
   // 获取桶的托管配置
   get_bucket_website_configuration(&options, &get_bucket_websiteconf_handler, &ret_status);
   if (OBS_STATUS_OK == ret_status) {
    printf("get bucket website successfully.\n");
   }
   else
   {
    printf("get bucket website failed(%s).\n", obs_get_status_name(ret_status));
   }
   // 释放分配的全局资源
  obs_deinitialize();
}
// 响应回调函数,可以在这个回调中把properties的内容记录到callback_data(用户自定义回调数据)中
obs_status response_properties_callback(const obs_response_properties *properties, void *callback_data)
{
   if (properties == NULL)
   {
    printf("error! obs_response_properties is null!");
    if (callback data != NULL)
     {
      obs sever callback data *data = (obs sever callback data *)callback data;
      printf("server_callback buf is %s, len is %llu",
          data->buffer, data->buffer_len);
```

```
 return OBS_STATUS_OK;
      }
      else {
       printf("error! obs_sever_callback_data is null!");
        return OBS_STATUS_OK;
      }
   }
   // 打印响应信息
#define print_nonnull(name, field) \
do { \sqrt{ } if (properties-> field) { \
       printf("%s: %s\n", name, properties->field); \
\} and \{ } while (0)
   print_nonnull("request_id", request_id);
  print_nonnull("request_id2", request_id2);
   print_nonnull("content_type", content_type);
   if (properties->content_length) {
      printf("content_length: %llu\n", properties->content_length);
 }
   print_nonnull("server", server);
   print_nonnull("ETag", etag);
   print_nonnull("expiration", expiration);
   print_nonnull("website_redirect_location", website_redirect_location);
   print_nonnull("version_id", version_id);
  print_nonnull("allow_origin", allow_origin);
   print_nonnull("allow_headers", allow_headers);
   print_nonnull("max_age", max_age);
   print_nonnull("allow_methods", allow_methods);
  print_nonnull("expose_headers", expose_headers);
   print_nonnull("storage_class", storage_class);
   print_nonnull("server_side_encryption", server_side_encryption);
   print_nonnull("kms_key_id", kms_key_id);
   print_nonnull("customer_algorithm", customer_algorithm);
 print_nonnull("customer_key_md5", customer_key_md5);
 print_nonnull("bucket_location", bucket_location);
  print_nonnull("obs_version", obs_version);
   print_nonnull("restore", restore);
   print_nonnull("obs_object_type", obs_object_type);
   print_nonnull("obs_next_append_position", obs_next_append_position);
   print_nonnull("obs_head_epid", obs_head_epid);
   print_nonnull("reserved_indicator", reserved_indicator);
   int i;
  for (i = 0; i < properties->meta data count; i++) {
      printf("x-obs-meta-%s: %s\n", properties->meta_data[i].name,
        properties->meta_data[i].value);
   }
   return OBS_STATUS_OK;
}
// 结束回调函数,可以在这个回调中把obs_status和obs_error_details的内容记录到callback_data(用户自定义回
调数据)中
void response_complete_callback(obs_status status, const obs_error_details *error, void *callback_data)
{
   if (callback_data) {
      obs_status *ret_status = (obs_status *)callback_data;
      *ret_status = status;
   }
   else {
      printf("Callback_data is NULL");
 }
   if (error && error->message) {
     printf("Error Message: \n %s\n", error->message);
 }
   if (error && error->resource) {
     printf("Error Resource: \n %s\n", error->resource);
 }
   if (error && error->further_details) {
     printf("Error further_details: \n %s\n", error->further_details);
   }
```

```
 if (error && error->extra_details_count) {
      int i;
     for (i = 0; i < error->extra_details_count; i++) {
        printf("Error Extra Detail(%d):\n %s:%s\n", i, error->extra_details[i].name,
            error->extra_details[i].value);
      }
   }
   if (error && error->error_headers_count) {
      int i;
     for (i = 0; i < error->error_headers_count; i++) {
        const char *errorHeader = error->error_headers[i];
        printf("Error Headers(%d):\n %s\n", i, errorHeader == NULL ? "NULL Header" : errorHeader);
      }
   }
}
obs_status get_bucket_websiteconf_callback(const char *hostname,
   const char *protocol,
   const char *suffix,
   const char *key,
   const bucket_website_routingrule *websiteconf,
   int webdatacount,
   void *callback_data)
{
   (void)callback_data;
  int i = 0;
   printf("redirectAllRequestsTo hostname : %s\n", hostname);
   printf("redirectAllRequestsTo protocol : %s\n", protocol);
   printf("suffix : %s\n", suffix);
   printf("key : %s\n", key);
  for (i = 0; i < webdatacount; i++)
   {
      printf("key_prefix_equals : %s\n", websiteconf[i].key_prefix_equals);
      printf("http_errorcode_returned_equals : %s\n", websiteconf[i].http_errorcode_returned_equals);
      printf("replace_key_prefix_with : %s\n", websiteconf[i].replace_key_prefix_with);
 printf("replace_key_with : %s\n", websiteconf[i].replace_key_with);
 printf("http_redirect_code : %s\n", websiteconf[i].http_redirect_code);
     printf("hostname : %s\n", websiteconf[i].host_name);
      printf("protocol : %s\n", websiteconf[i].protocol);
   }
   return OBS_STATUS_OK;
}
```
# 相关链接

- 关于获取桶的网站配置的API说明,请参见<mark>获取桶的网站配置</mark>。
- 更多关于获取桶的网站配置的代码示例,请参见**[Github](https://github.com/huaweicloud/huaweicloud-sdk-c-obs/blob/master/source/eSDK_OBS_API/eSDK_OBS_API_C%2B%2B_Demo/demo.c)**示例。
- 获取桶的网站配置过程中返回的错误码含义、问题原因及处理措施可参考**[OBS](https://support.huaweicloud.com/api-obs/obs_04_0115.html#section1)**错 [误码。](https://support.huaweicloud.com/api-obs/obs_04_0115.html#section1)
- 静态网站托管相关常见问题请参见<mark>静态网站托管相关常见问题</mark>。

# **15.4** 删除桶的网站配置**(C SDK)**

### 须知

开发过程中,您有任何问题可以在github上提交**[issue](https://github.com/huaweicloud/huaweicloud-sdk-c-obs/issues)**,或者[在华为云对象存储服务论](https://bbs.huaweicloud.com/forum/forum-620-1.html) **[坛](https://bbs.huaweicloud.com/forum/forum-620-1.html)**中发帖求助。

# 功能介绍

OBS允许在桶内保存静态的网页资源,如.html网页文件、flash文件、音视频文件等, 当客户端通过桶的Website接入点访问这些对象资源时,浏览器可以直接解析出这些支 持的网页资源,呈现给最终用户。典型的应用场景有:

- 重定向所有的请求到另外一个站点。
- 设定特定的重定向规则来重定向特定的请求。

调用删除桶的网站配置接口,您可以删除指定桶的网站配置。

# 接口约束

- 您必须是桶拥有者或拥有删除桶的网站配置的权限,才能删除桶的网站配置。建 议使用IAM或桶策略进行授权,如果使用IAM则需授予 obs:bucket:DeleteBucketWebsite权限,如果使用桶策略则需授予 DeleteBucketWebsite权限。相关授权方式介绍可参见**OBS**[权限控制概述,](https://support.huaweicloud.com/perms-cfg-obs/obs_40_0001.html)配置方 式详见使用**IAM**[自定义策略、](https://support.huaweicloud.com/usermanual-obs/obs_03_0121.html)[自定义创建桶策略](https://support.huaweicloud.com/usermanual-obs/obs_03_0123.html)。
- OBS支持的Region与Endpoint的对应关系,详细信息请参[见地区与终端节点。](https://console.huaweicloud.com/apiexplorer/#/endpoint/OBS)

# 方法定义

# 请求参数说明

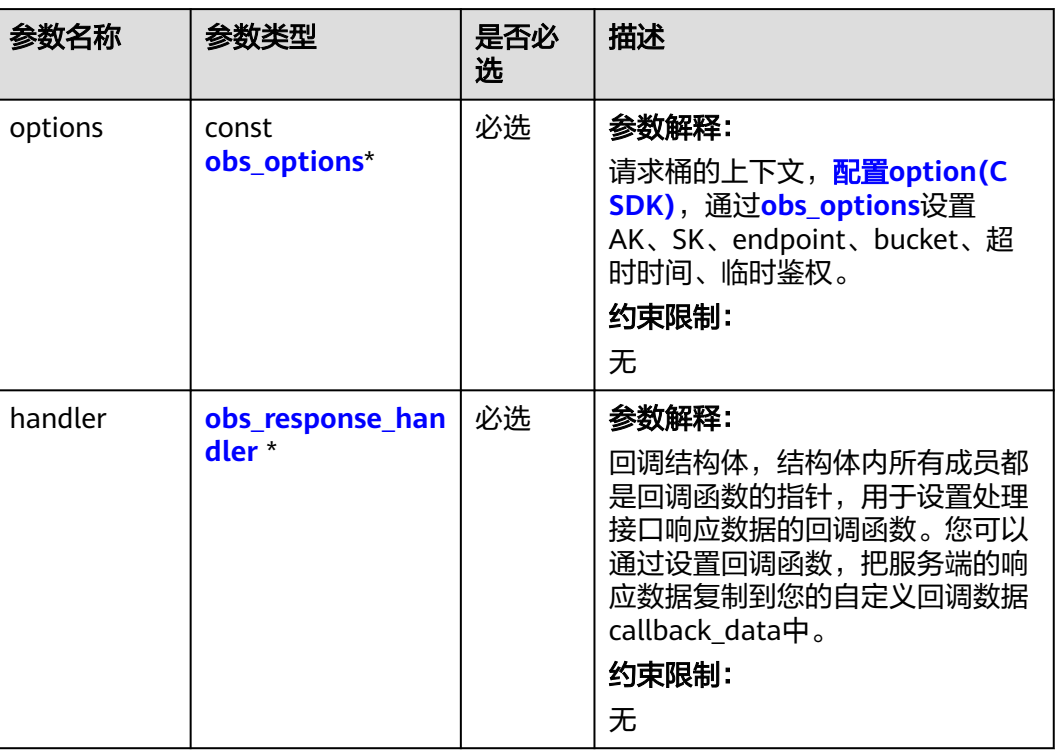

#### 表 **15-41** 请求参数列表

void delete\_bucket\_website\_configuration(const obs\_options \*options, obs\_response\_handler \*handler, void \*callback\_data);

<span id="page-2170-0"></span>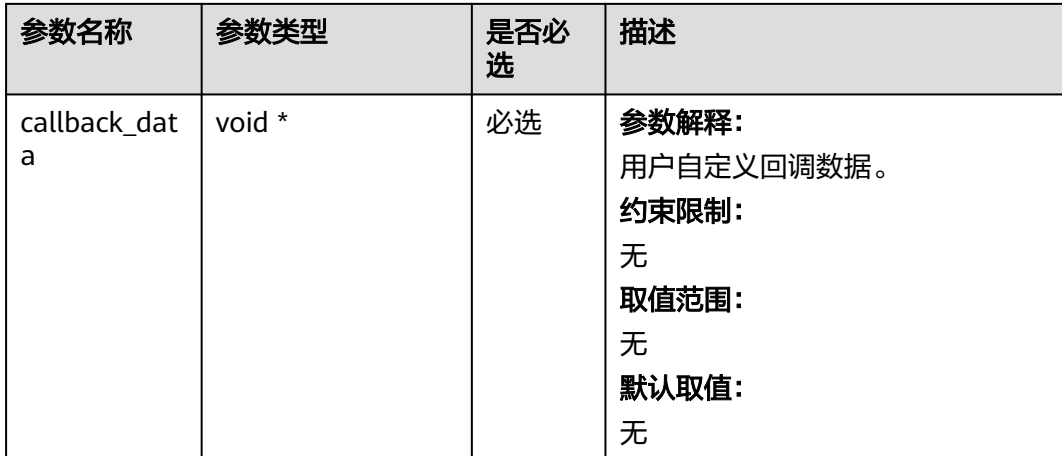

# 表 **15-42** obs\_options

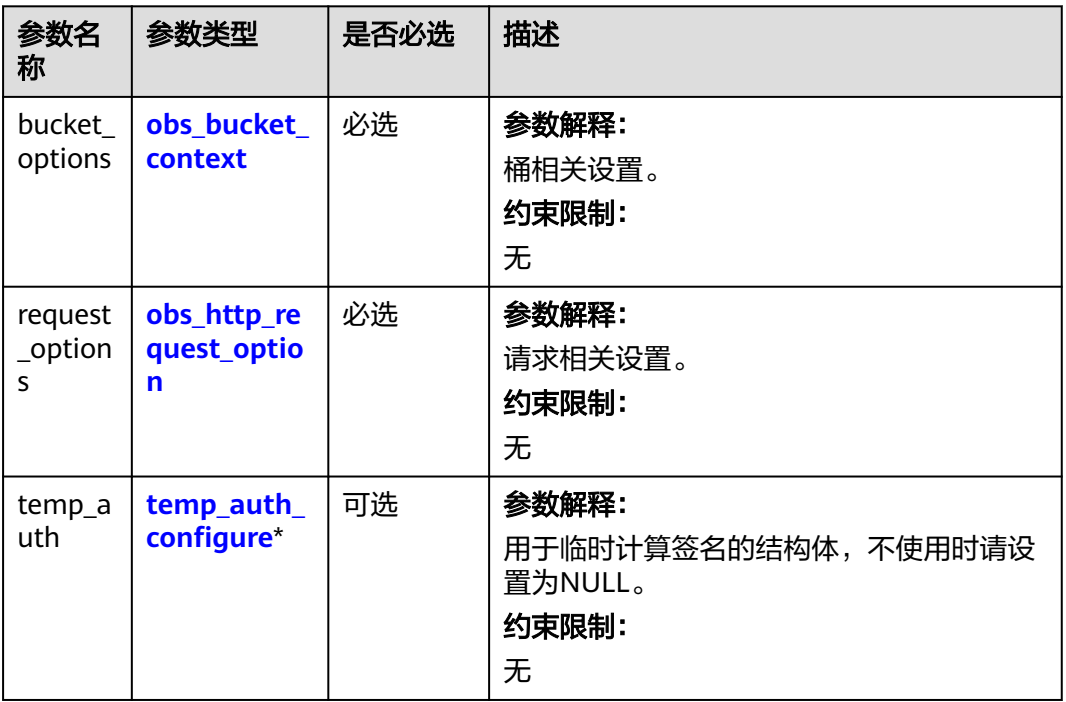

# <span id="page-2171-0"></span>表 **15-43** obs\_bucket\_context

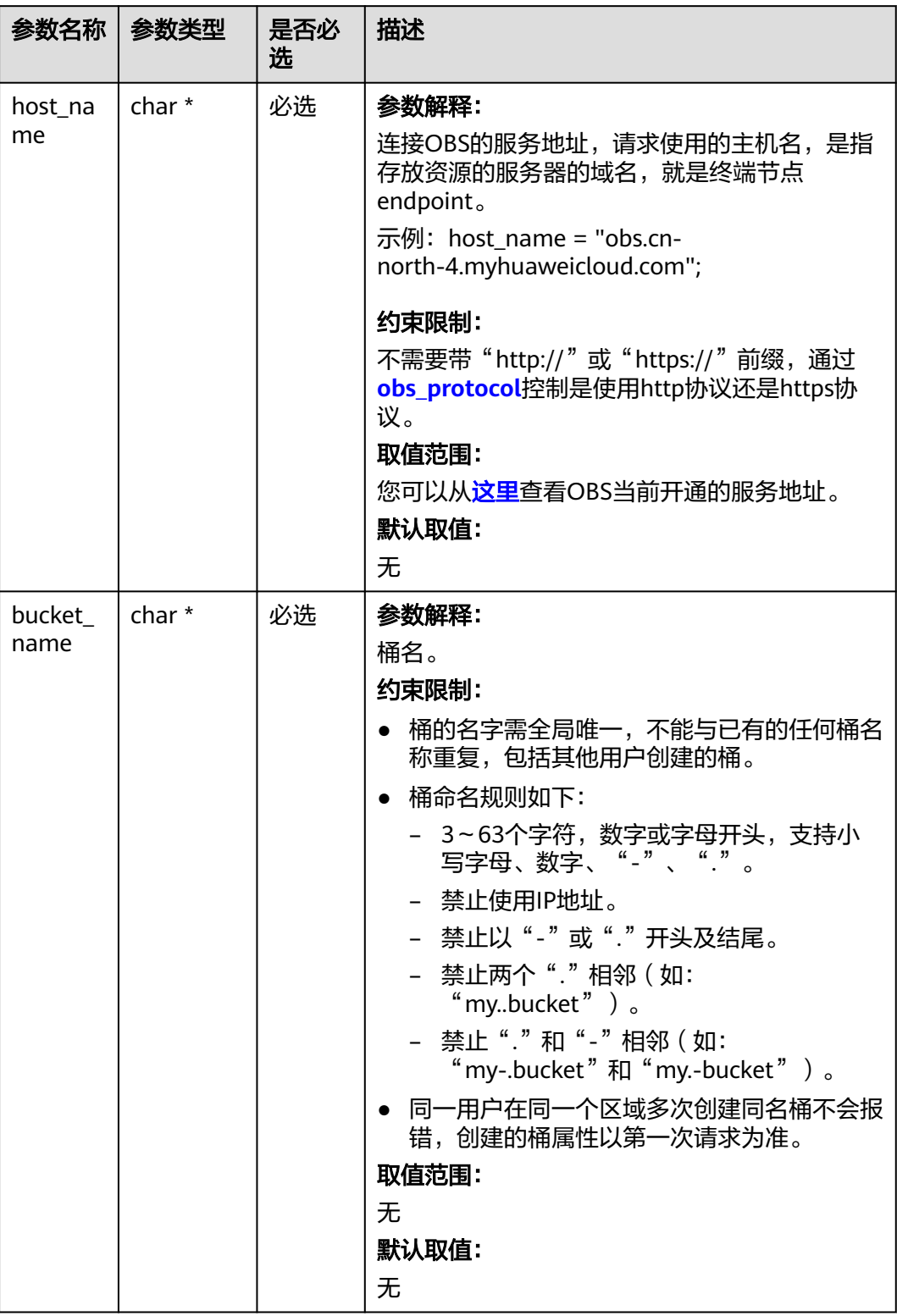

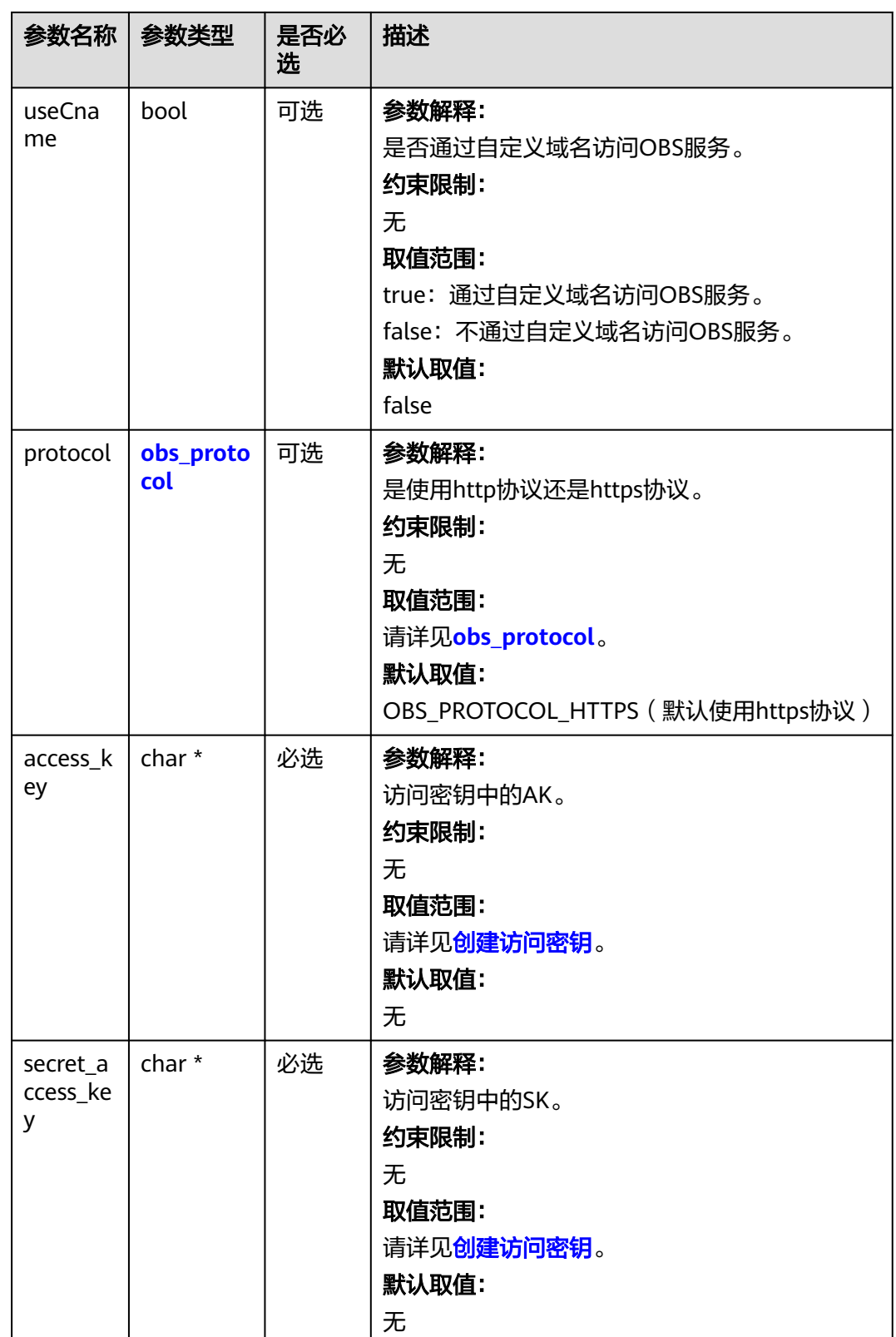

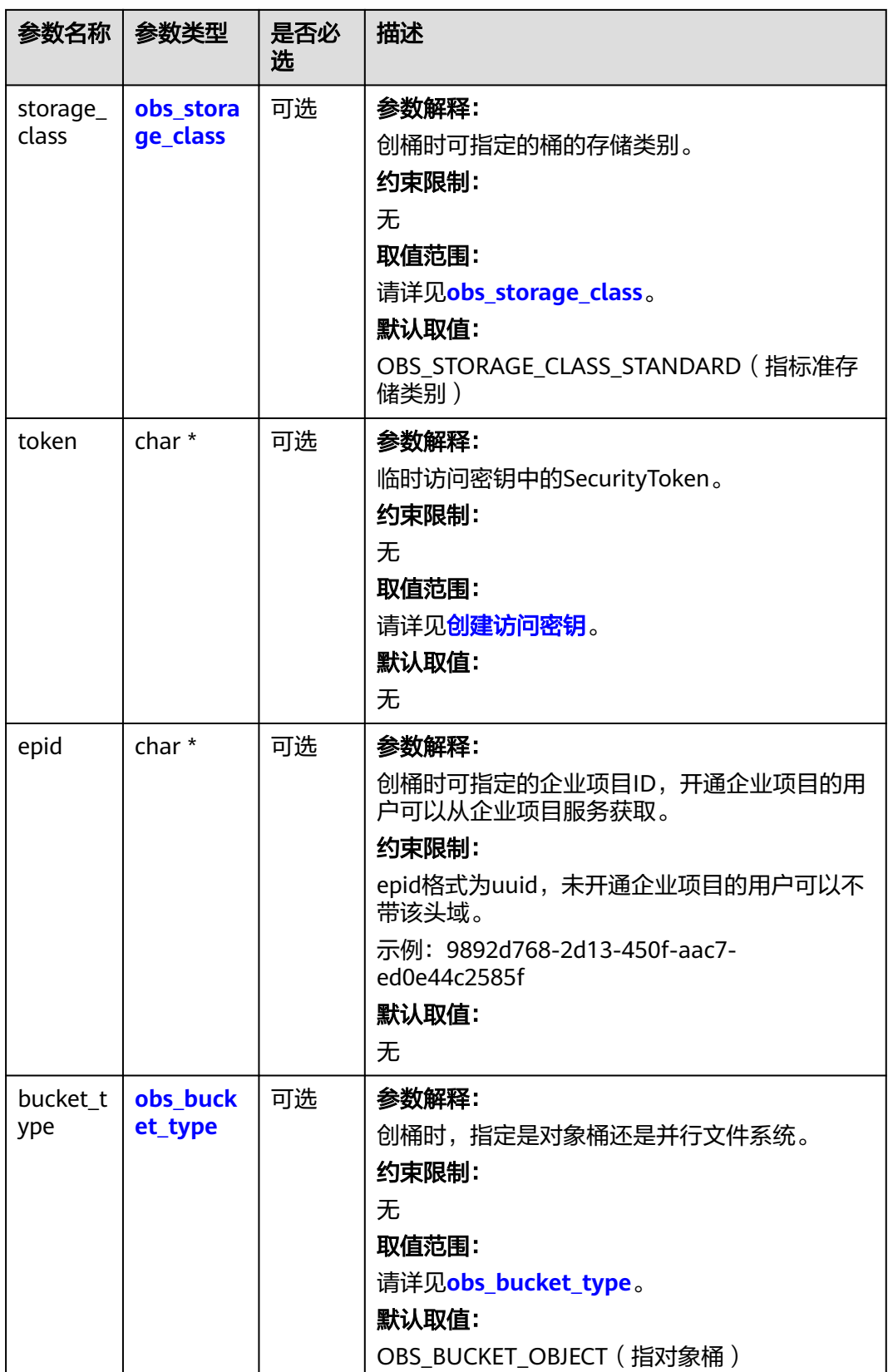

<span id="page-2174-0"></span>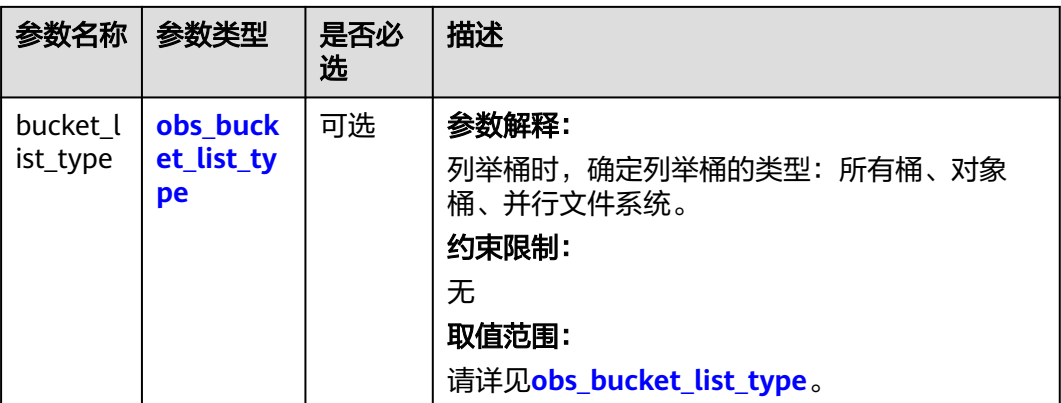

#### 表 **15-44** obs\_protocol

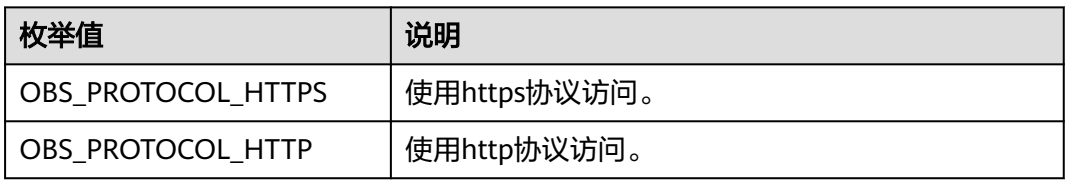

#### 表 **15-45** obs\_storage\_class

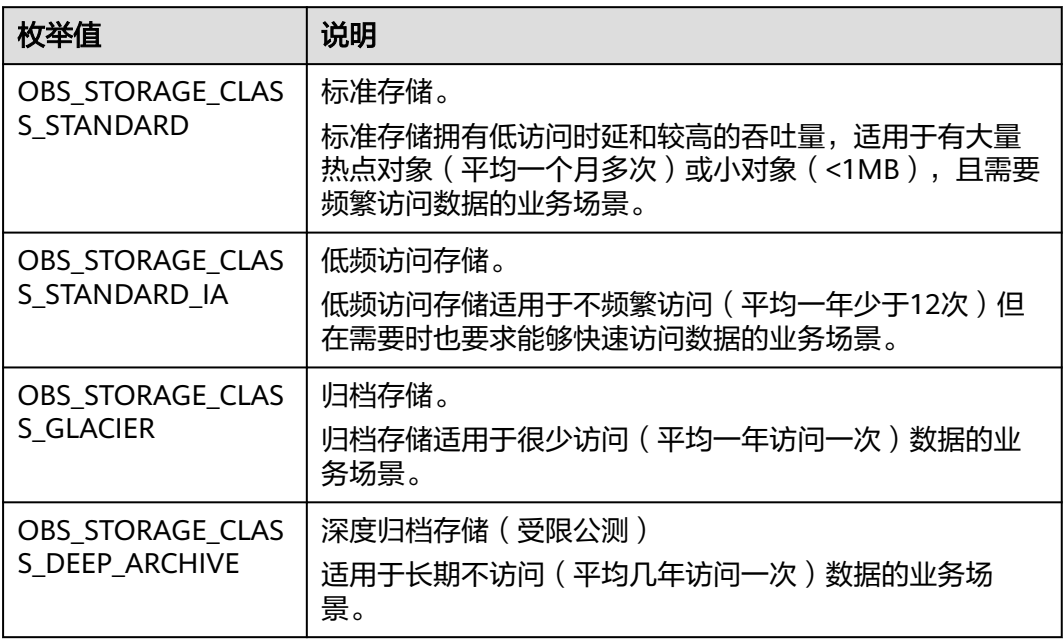

#### 表 **15-46** obs\_bucket\_type

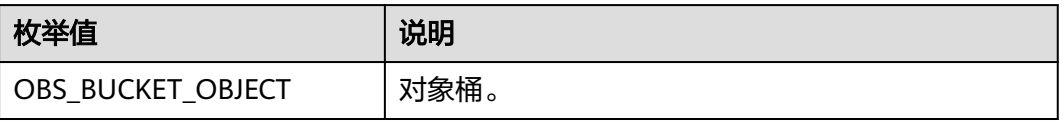

<span id="page-2175-0"></span>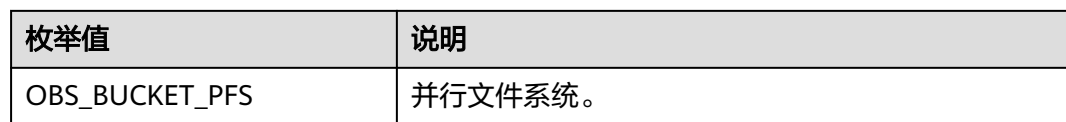

#### 表 **15-47** obs\_bucket\_list\_type

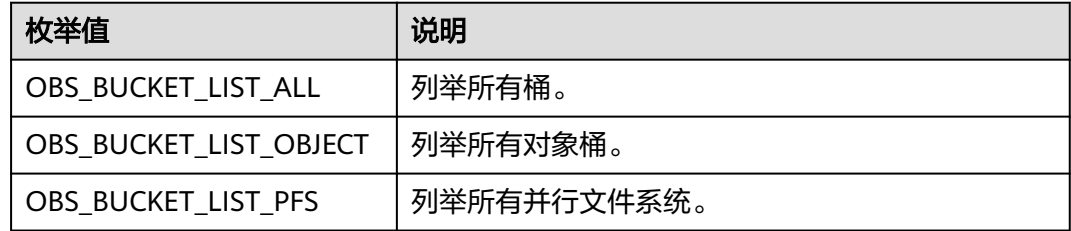

# 表 **15-48** obs\_http\_request\_option

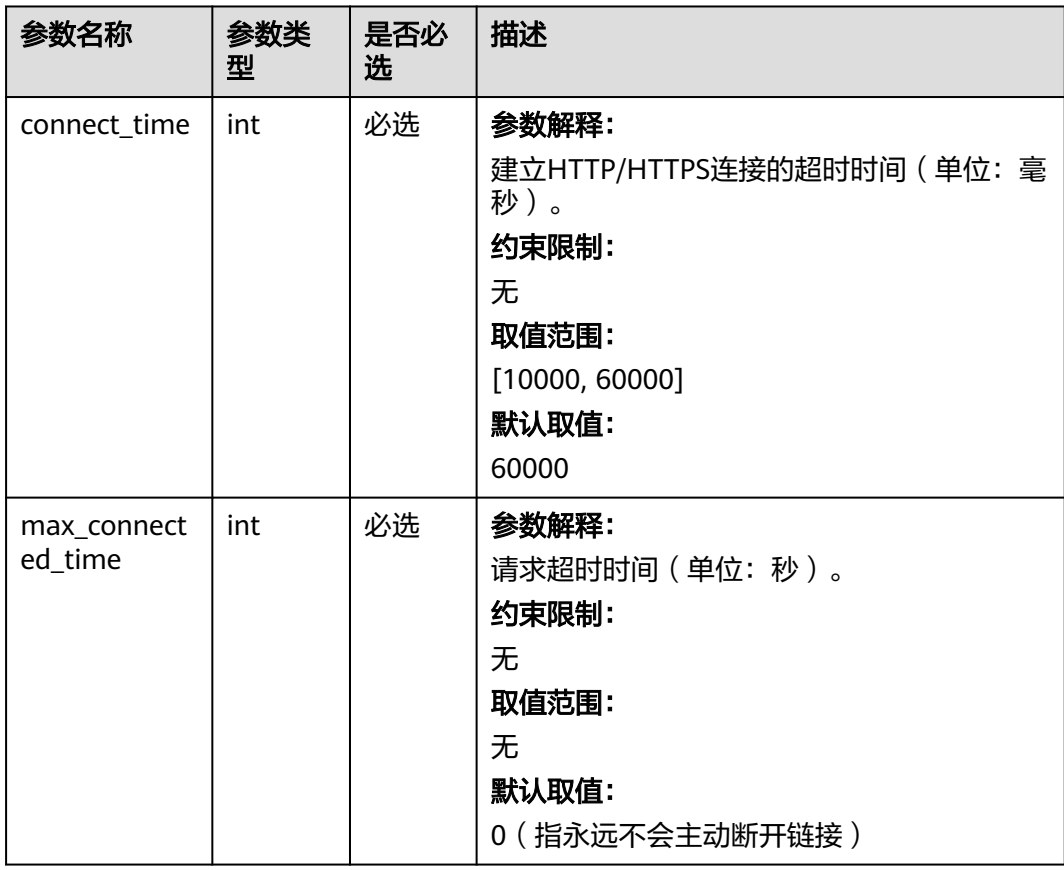

<span id="page-2176-0"></span>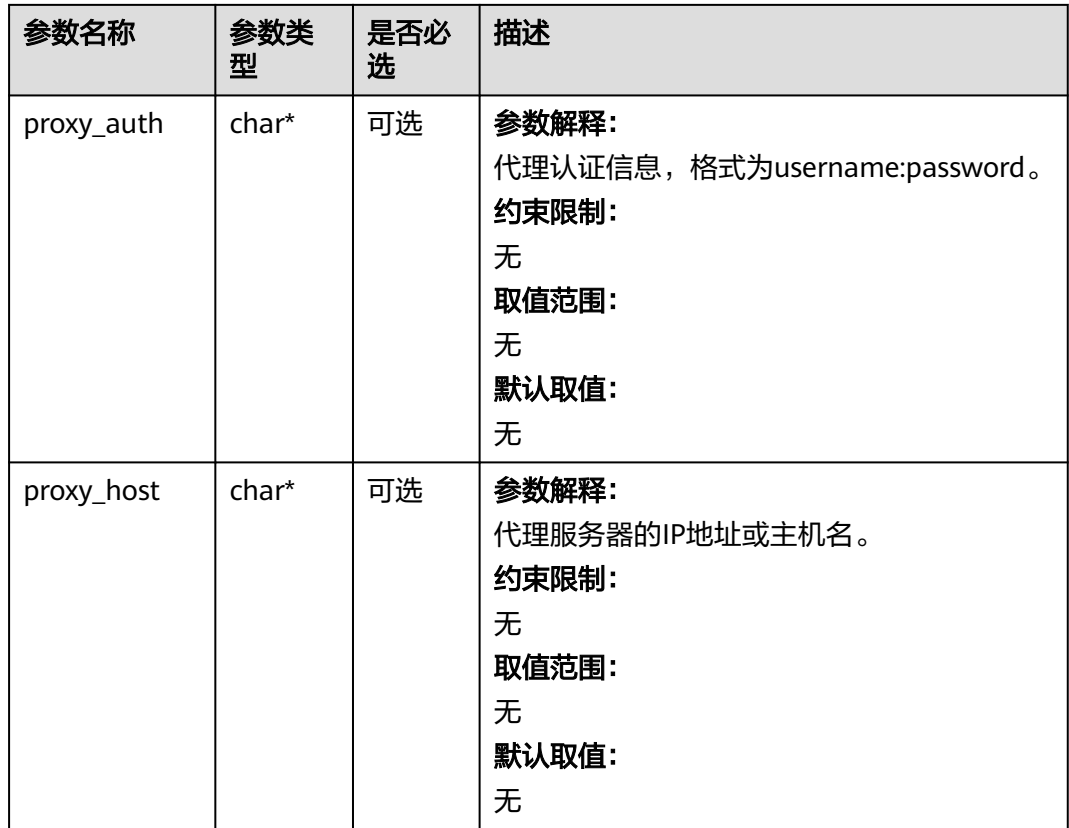

# 表 **15-49** temp\_auth\_configure

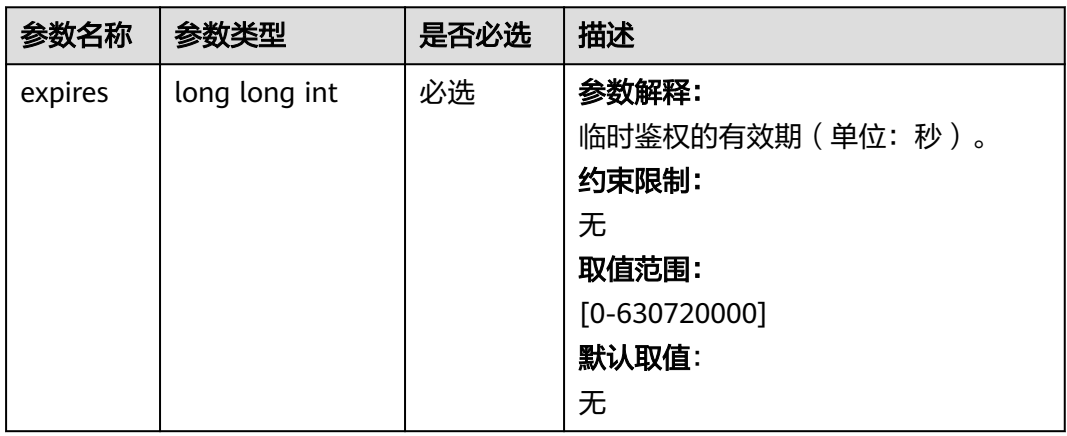

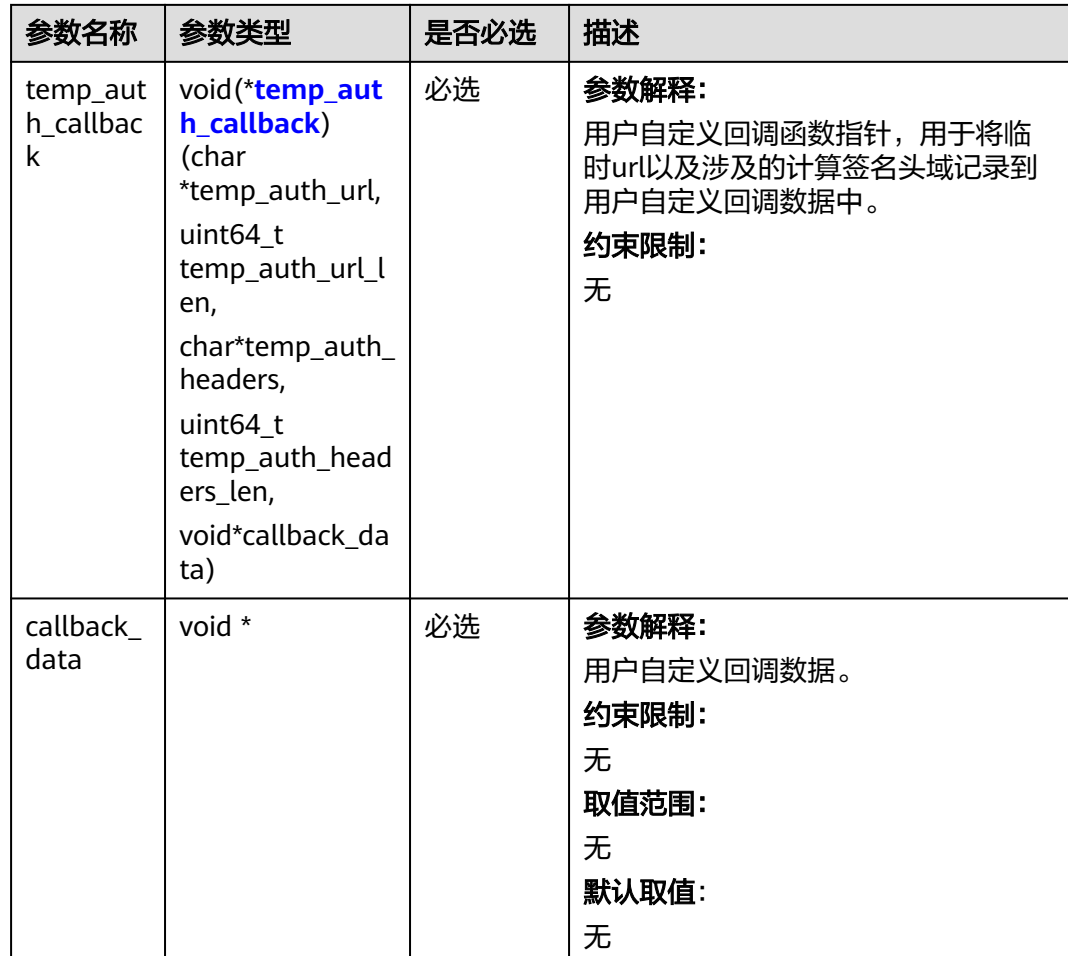

<span id="page-2178-0"></span>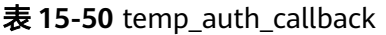

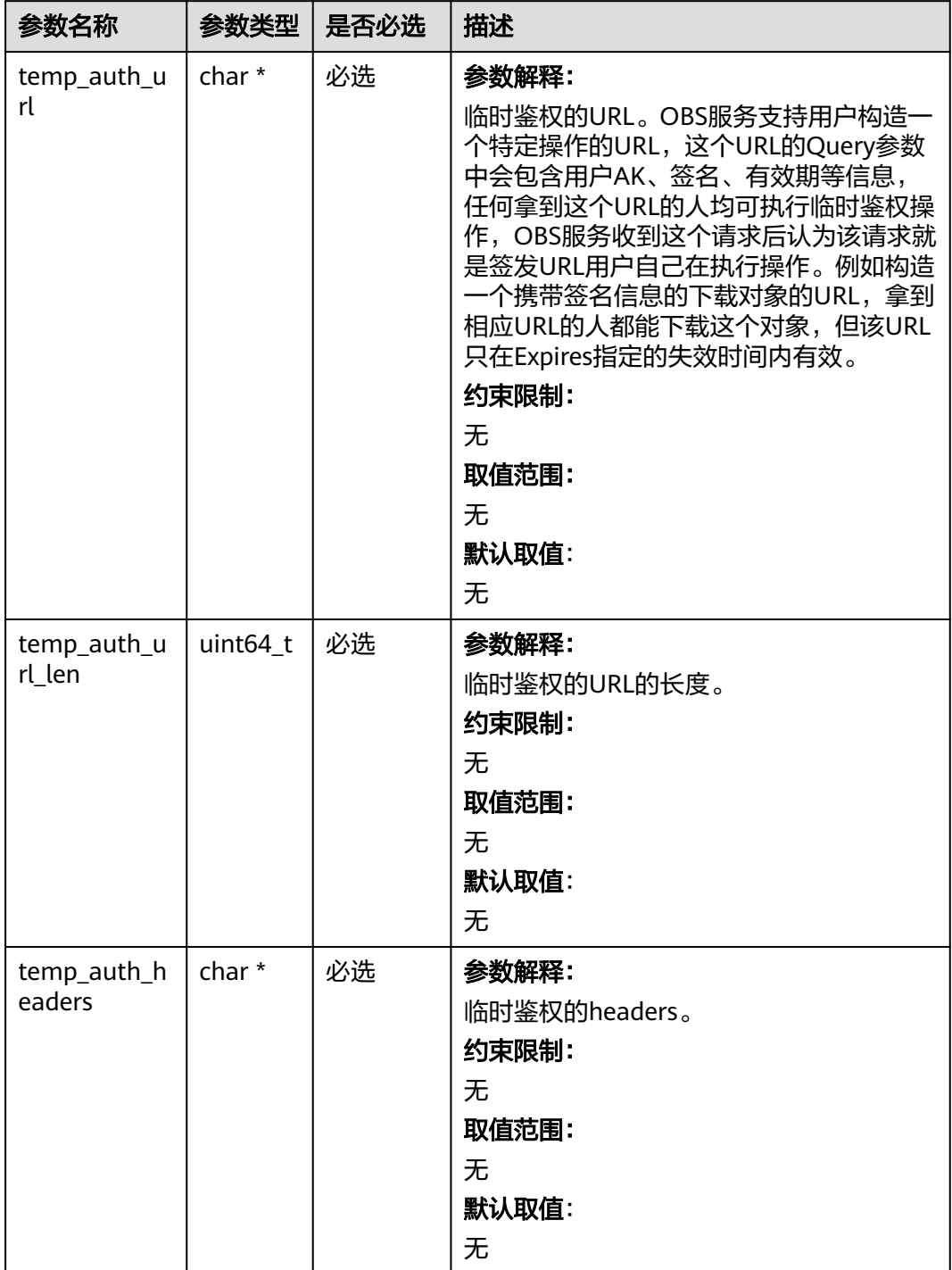

<span id="page-2179-0"></span>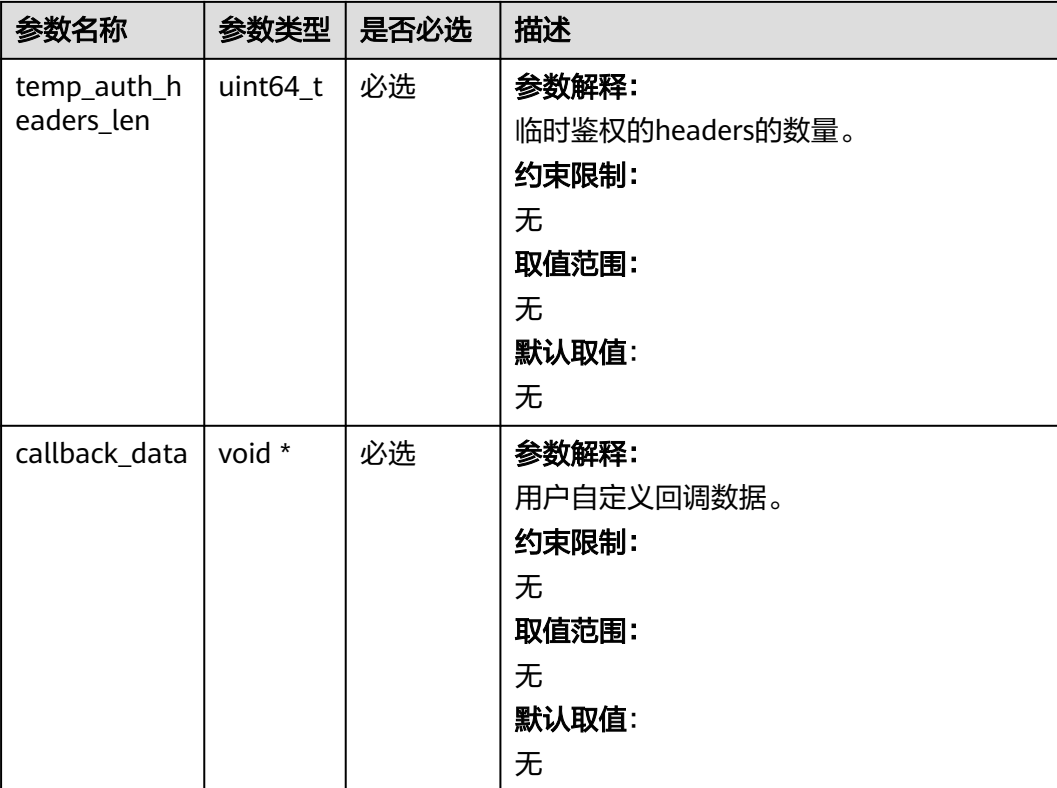

# 表 **15-51** obs\_response\_handler

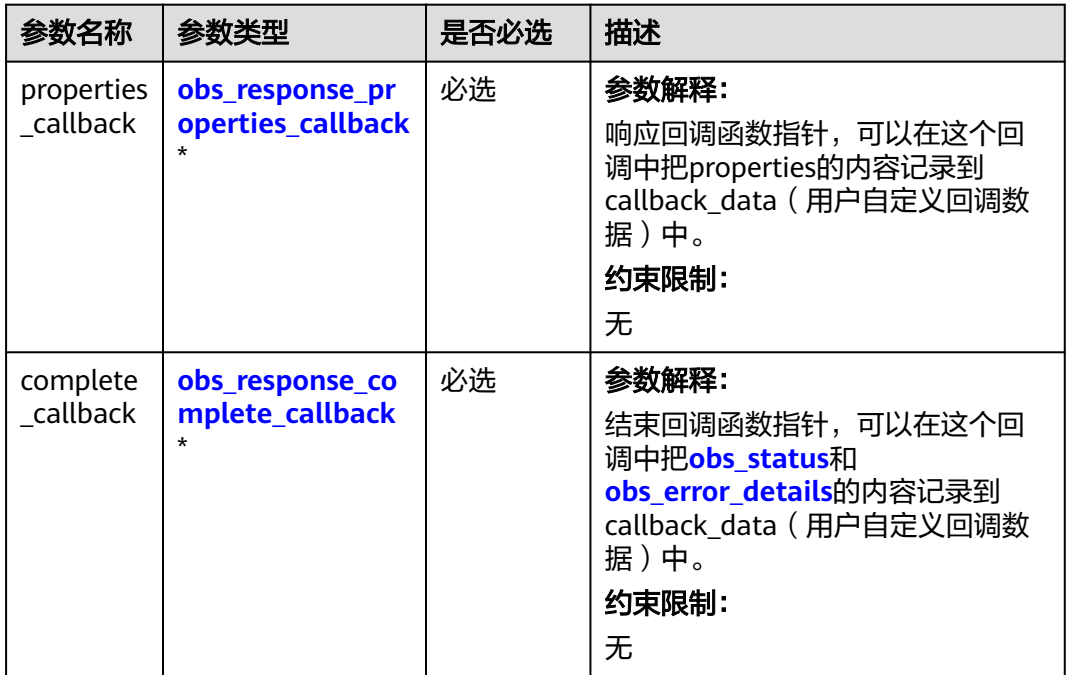

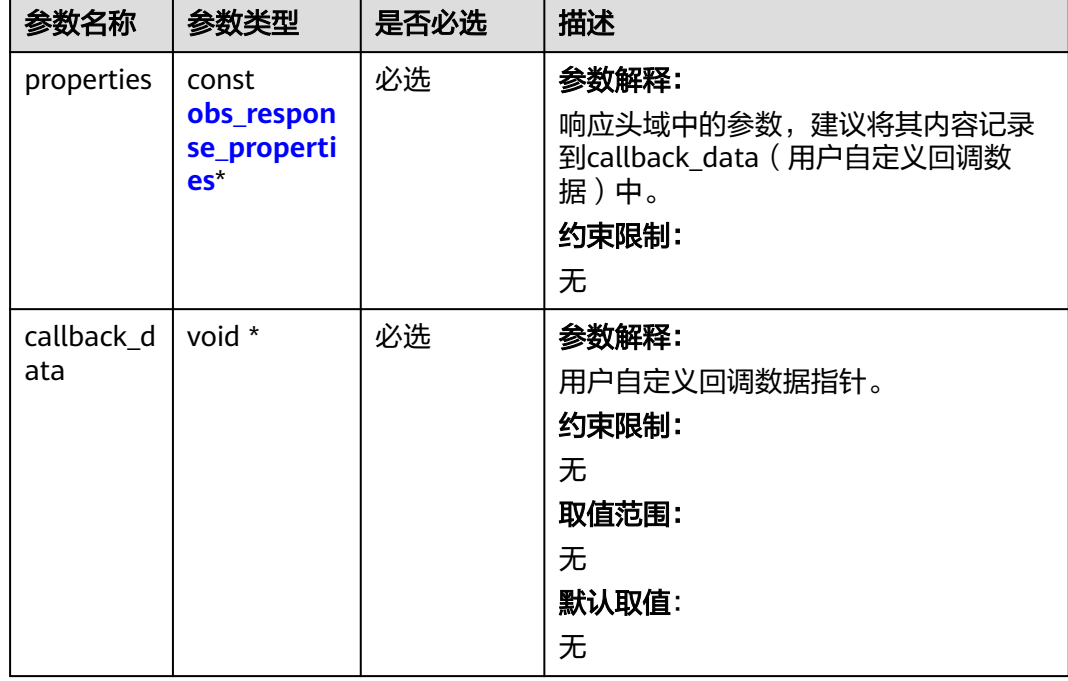

<span id="page-2180-0"></span>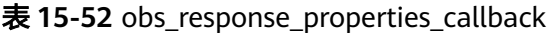

表 **15-53** obs\_response\_complete\_callback

| 参数名称              | 参数类型                               | 是否必选 | 描述                                                                                               |
|-------------------|------------------------------------|------|--------------------------------------------------------------------------------------------------|
| status            | obs status                         | 必选   | 参数解释:<br>SDK内部的请求状态码。<br>约束限制:<br>无<br>取值范围:<br>请详见obs_status。                                   |
| error_detail<br>S | const<br>obs_error_detai<br>$ls^*$ | 必选   | 参数解释:<br>响应回调函数指针,可以在这个回调<br>中把properties的内容记录到<br>callback_data (用户自定义回调数<br>据)中。<br>约束限制:<br>无 |

<span id="page-2181-0"></span>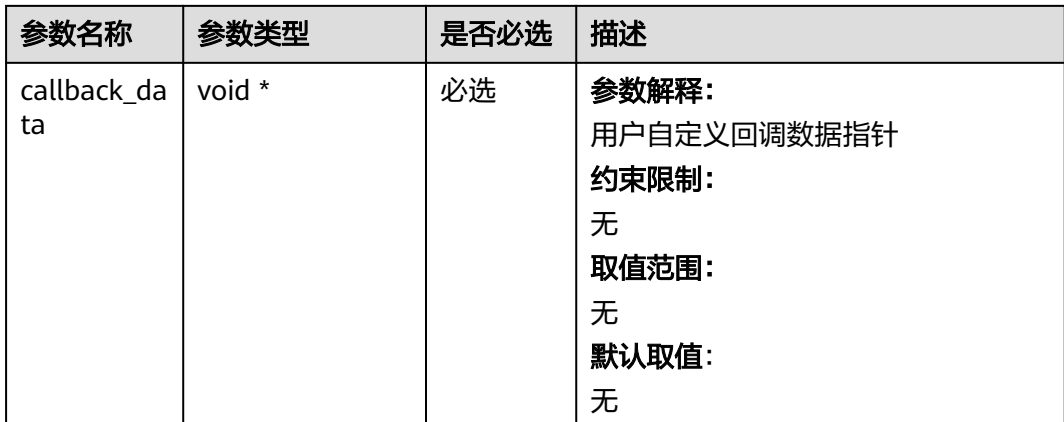

# 表 **15-54** obs\_response\_properties

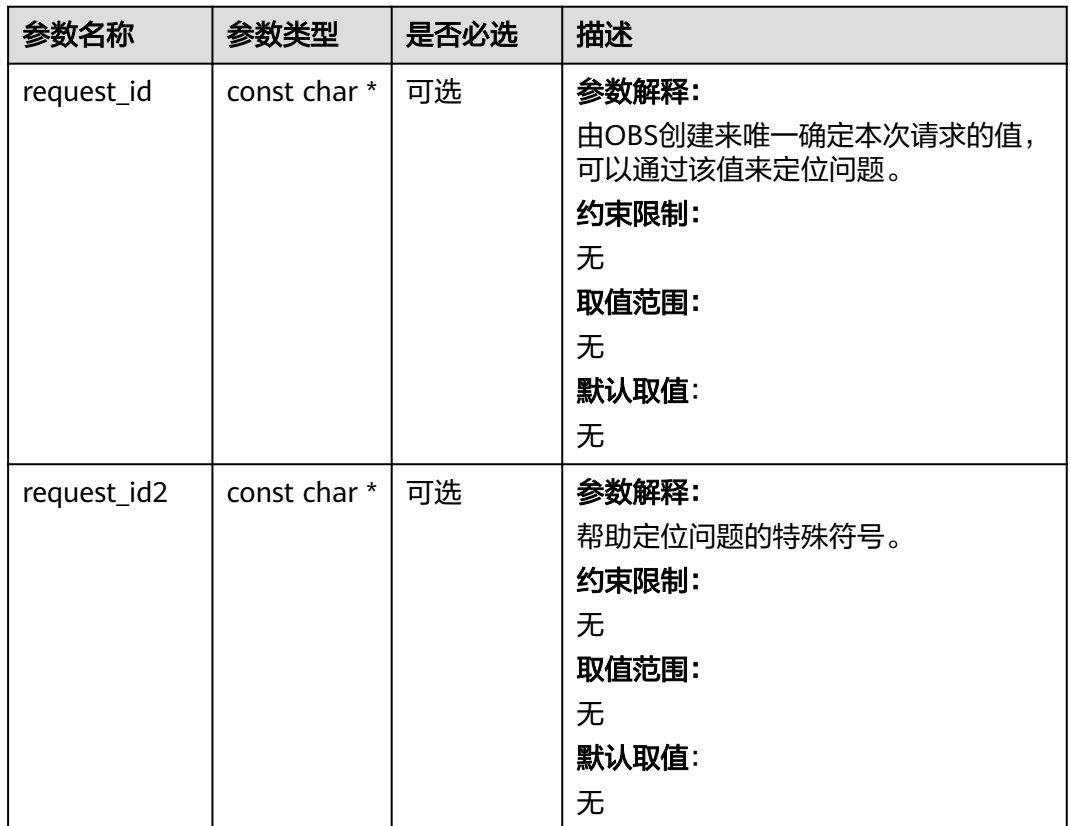

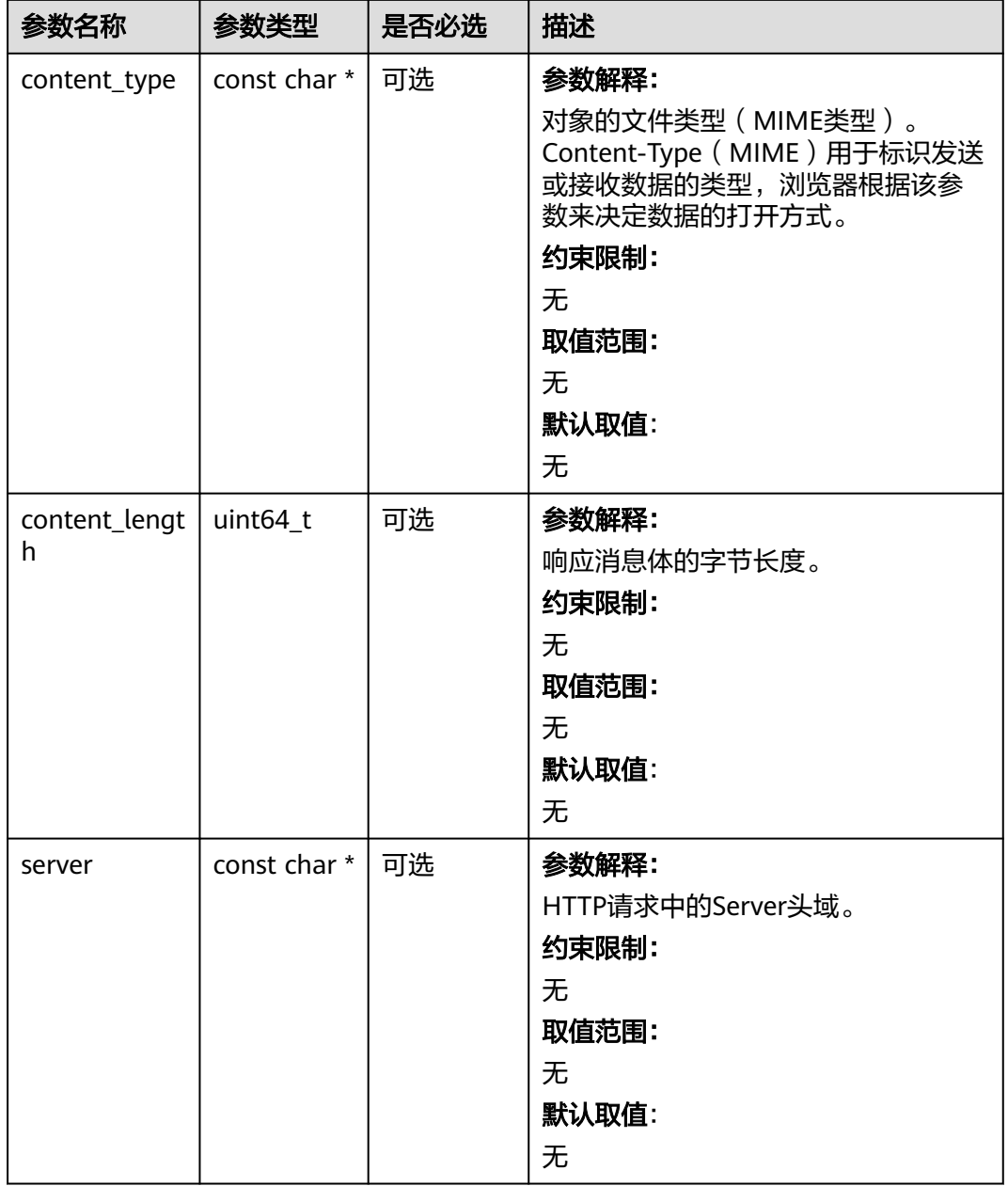

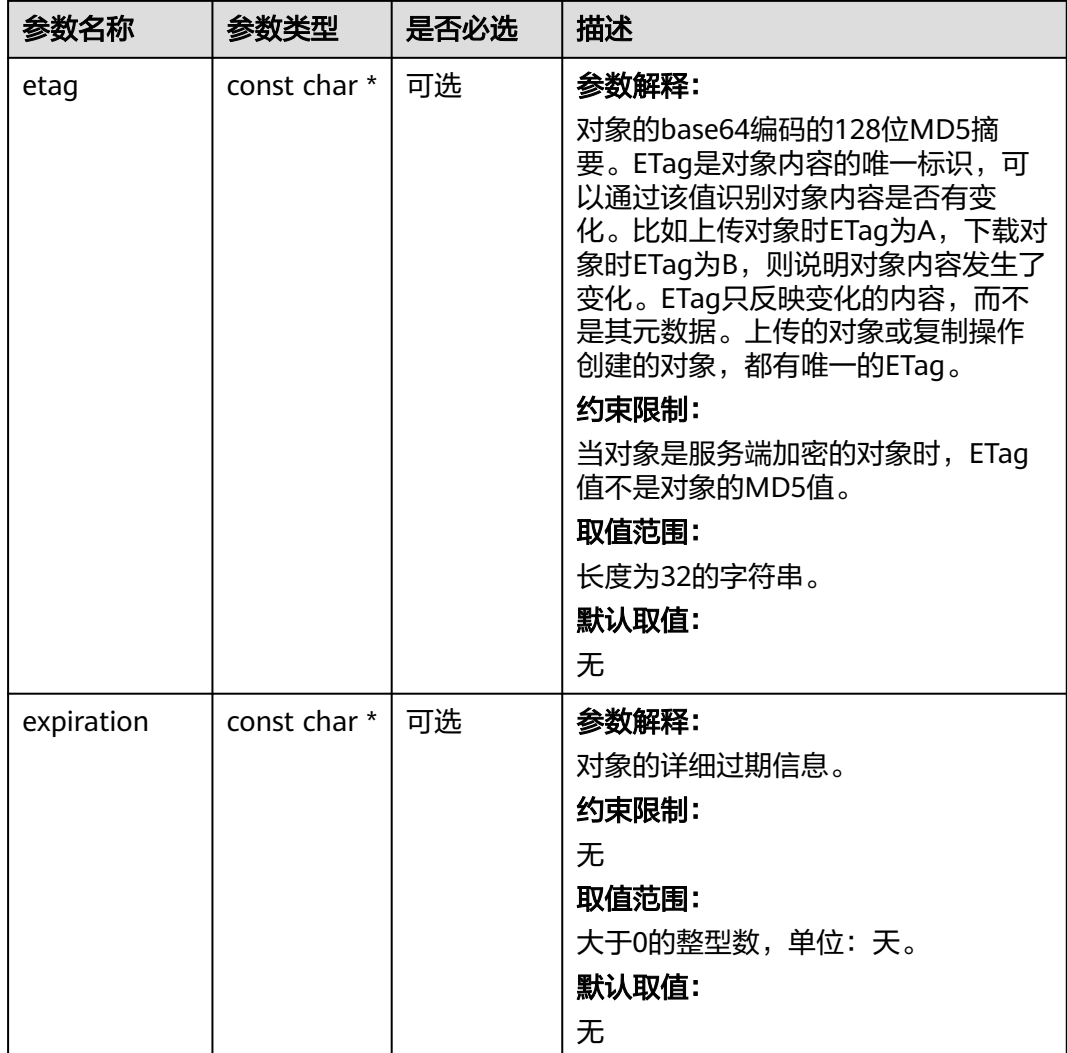

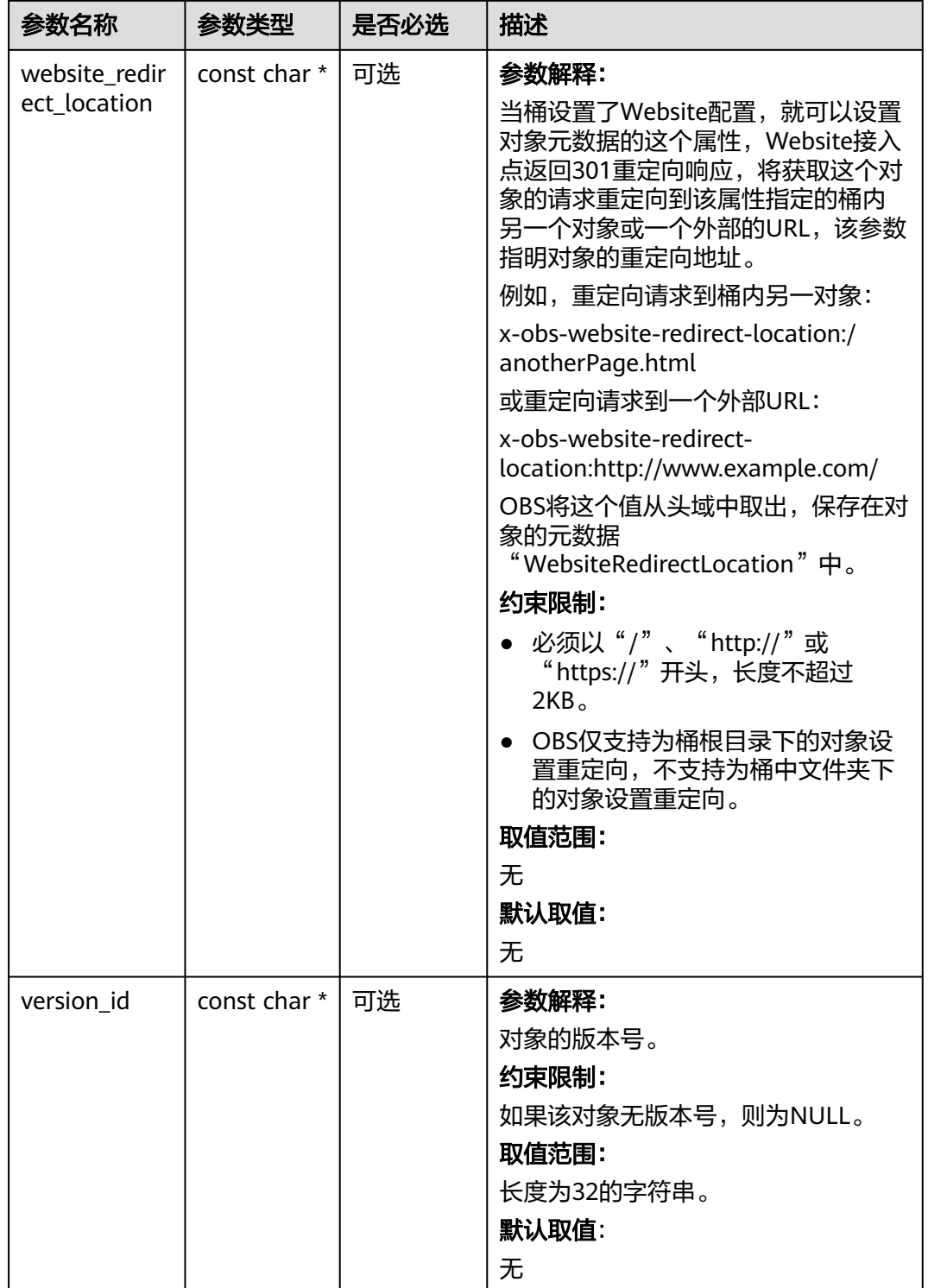

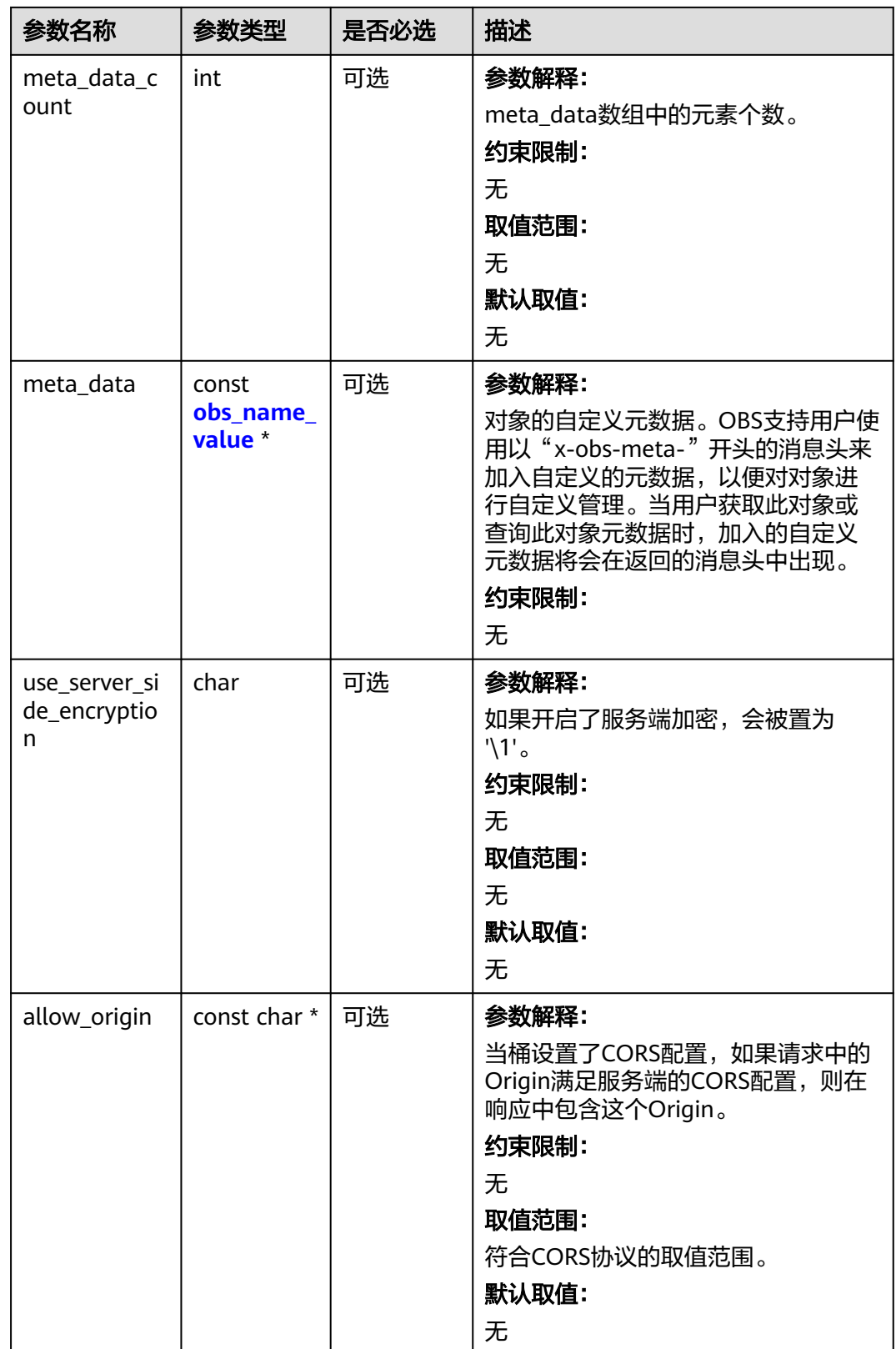

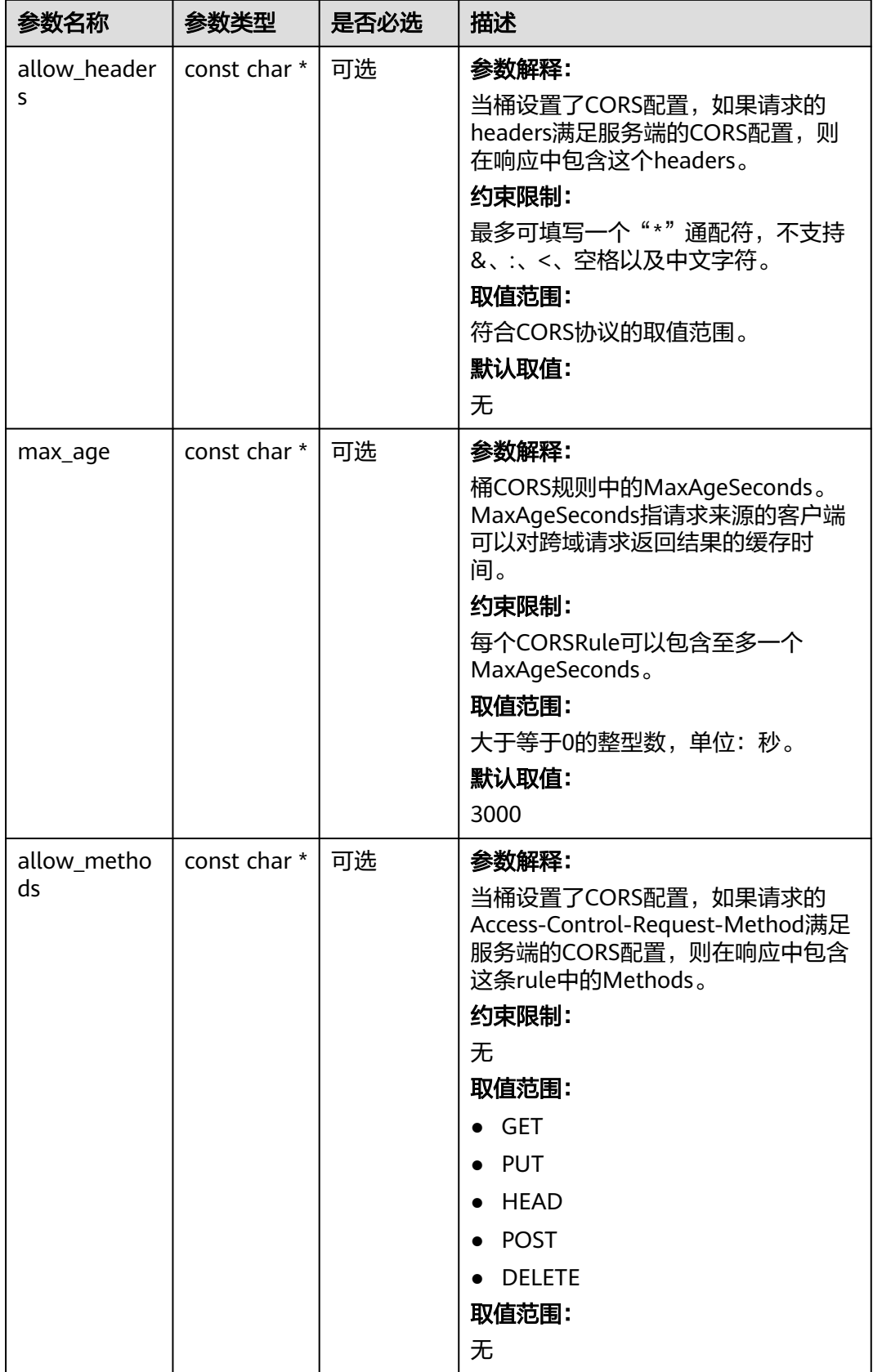

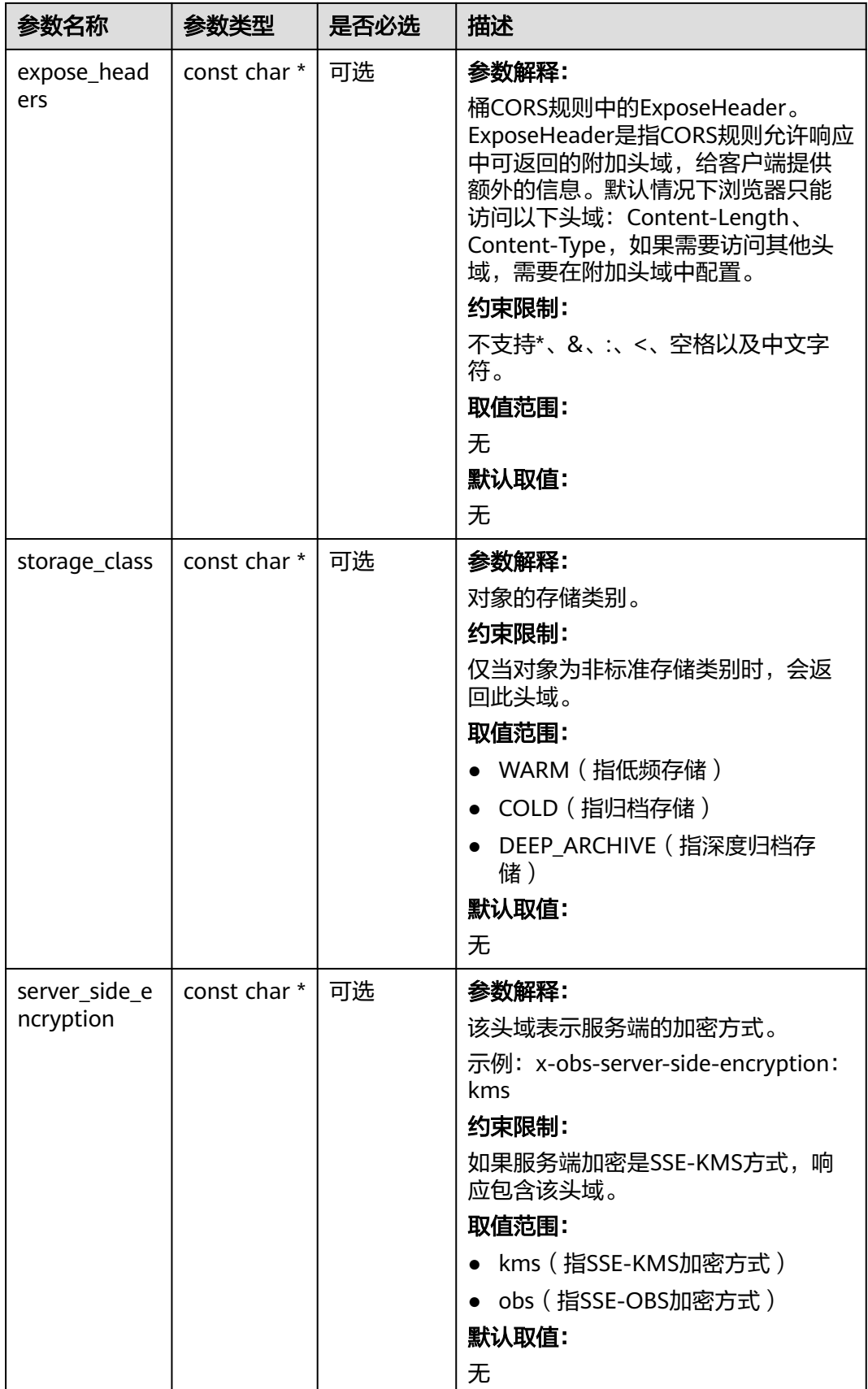

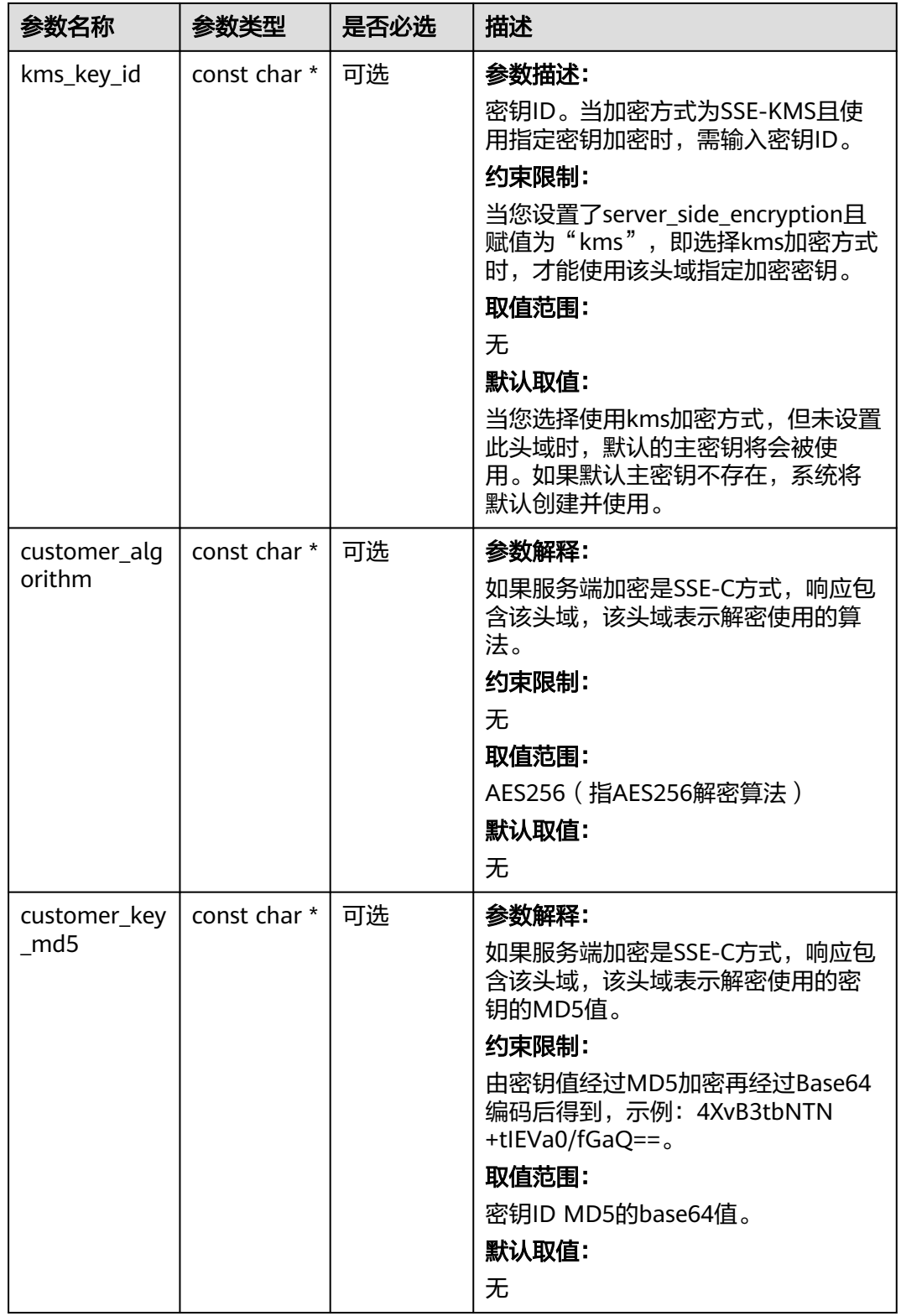

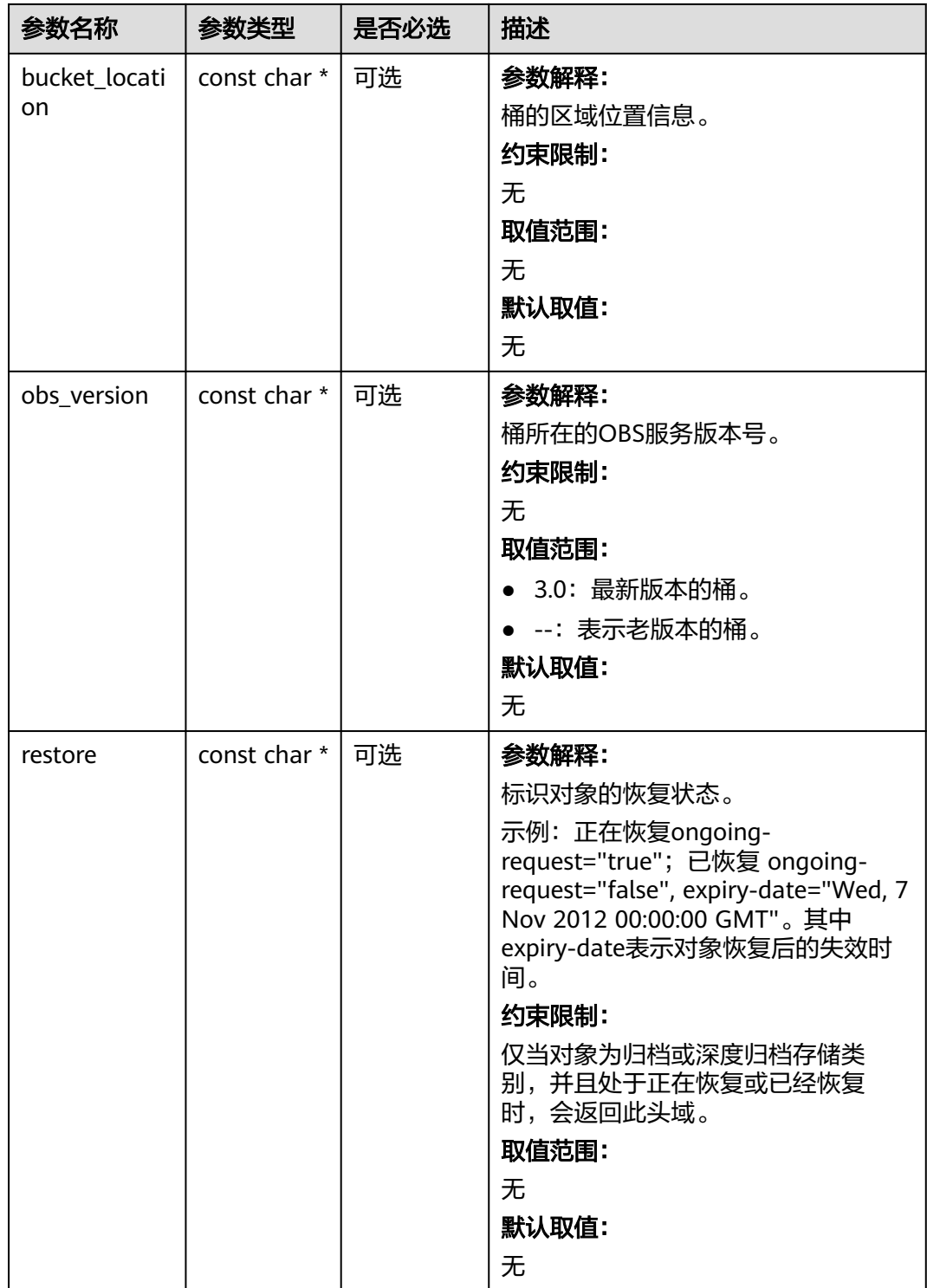

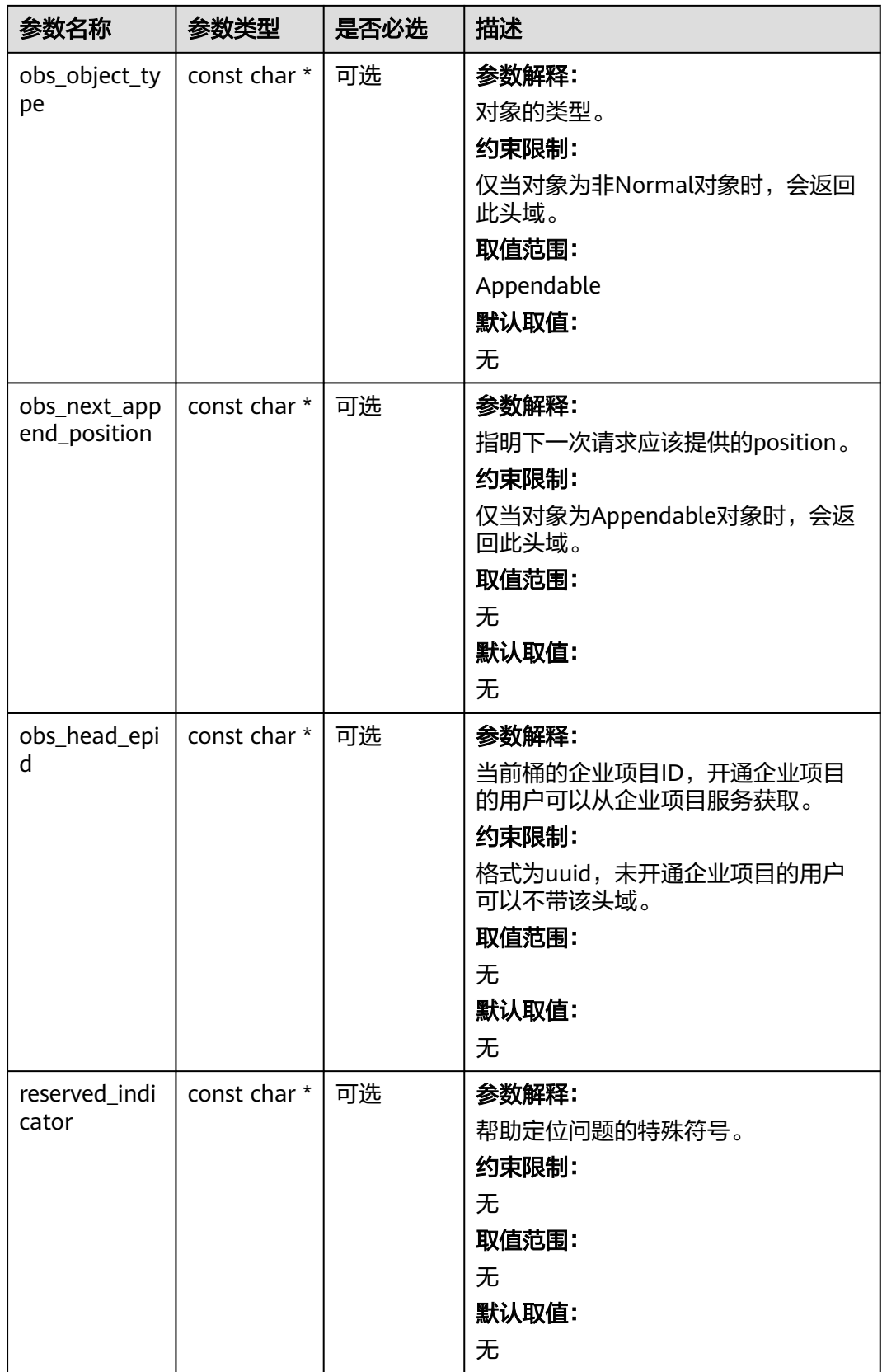

# <span id="page-2191-0"></span>表 **15-55** obs\_error\_details

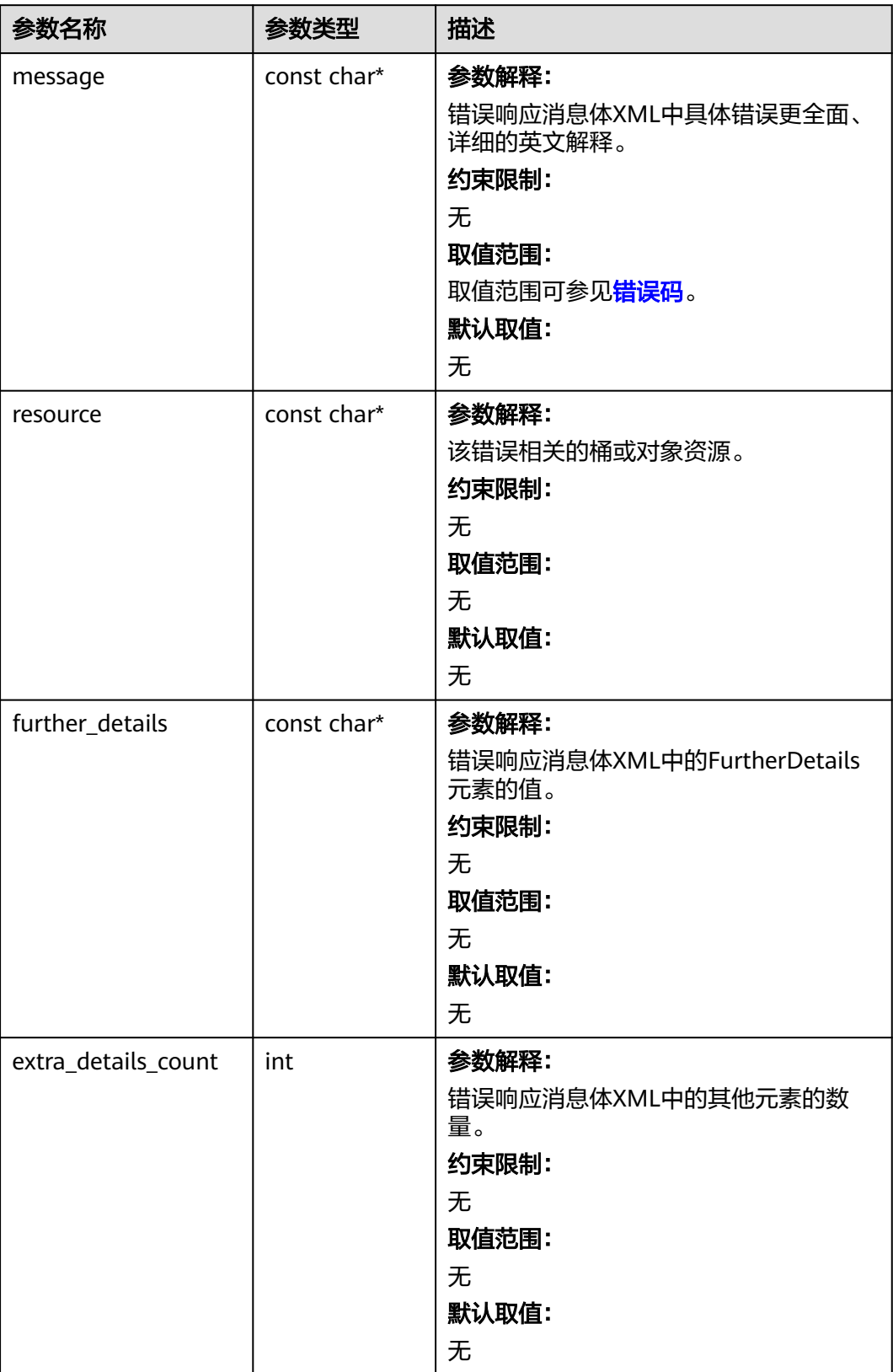

<span id="page-2192-0"></span>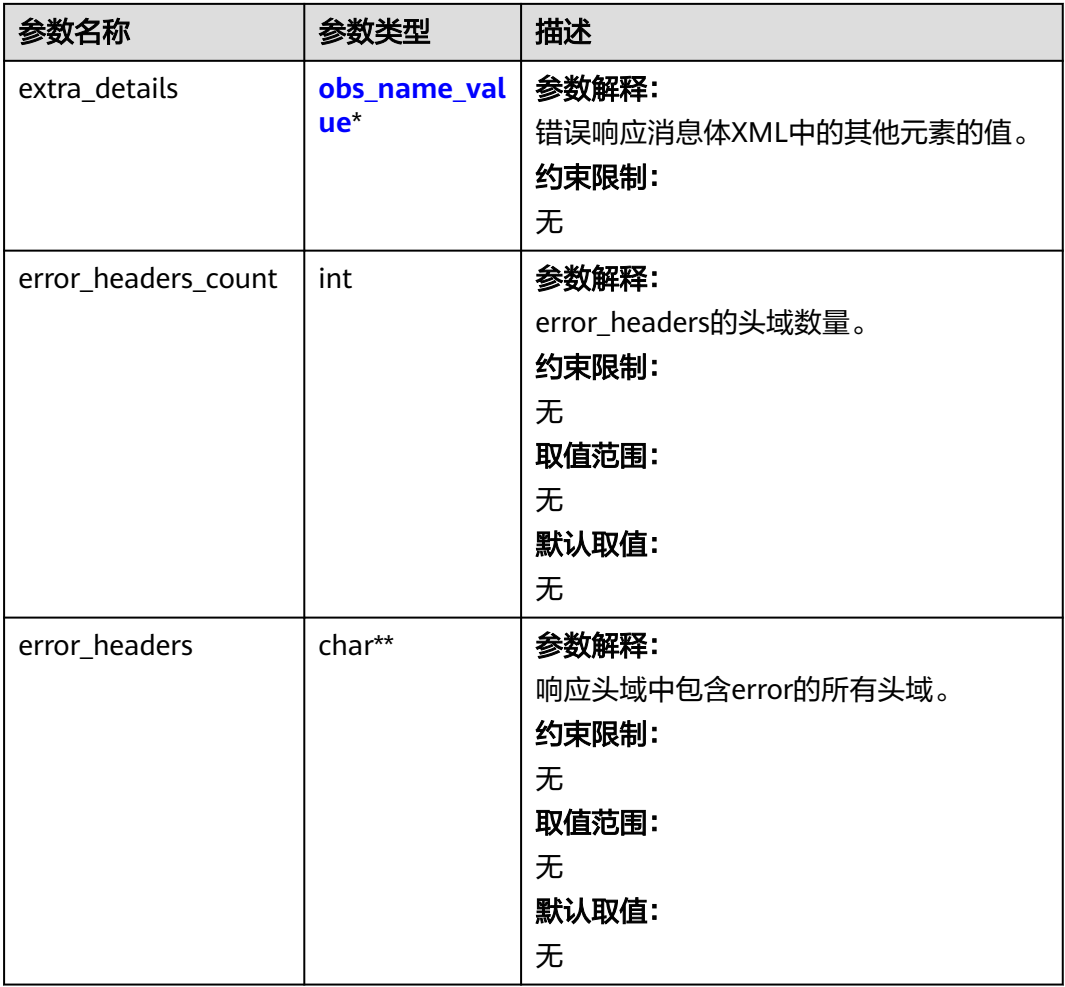

# 表 **15-56** obs\_name\_value

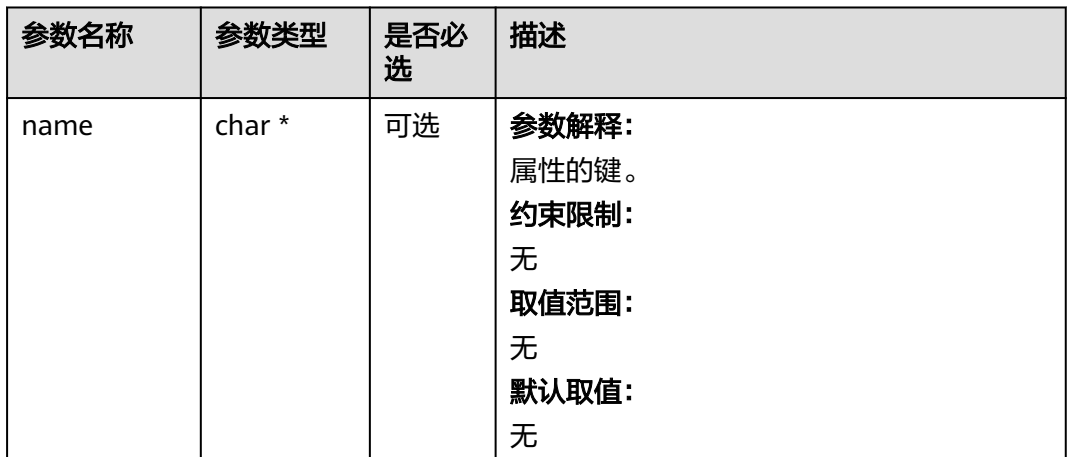

<span id="page-2193-0"></span>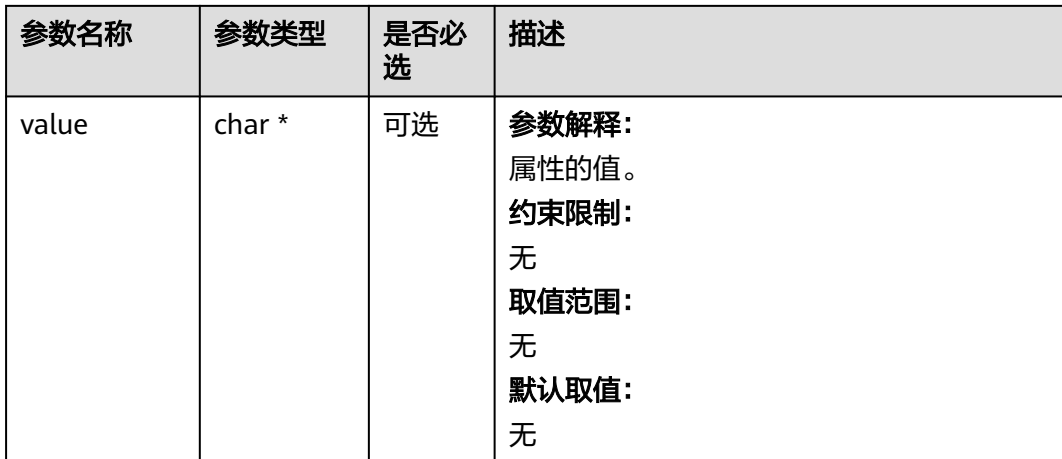

# 表 **15-57** obs\_status

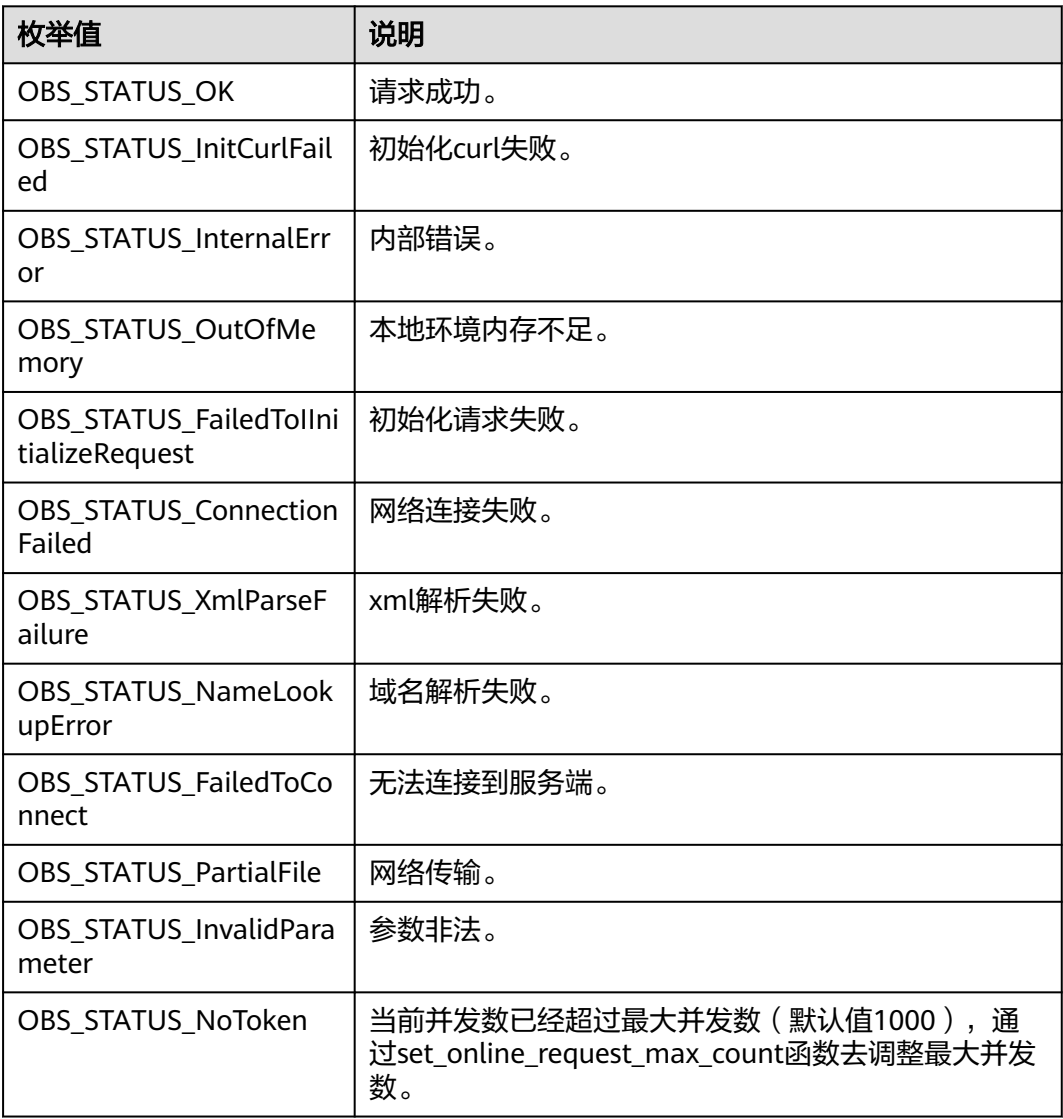

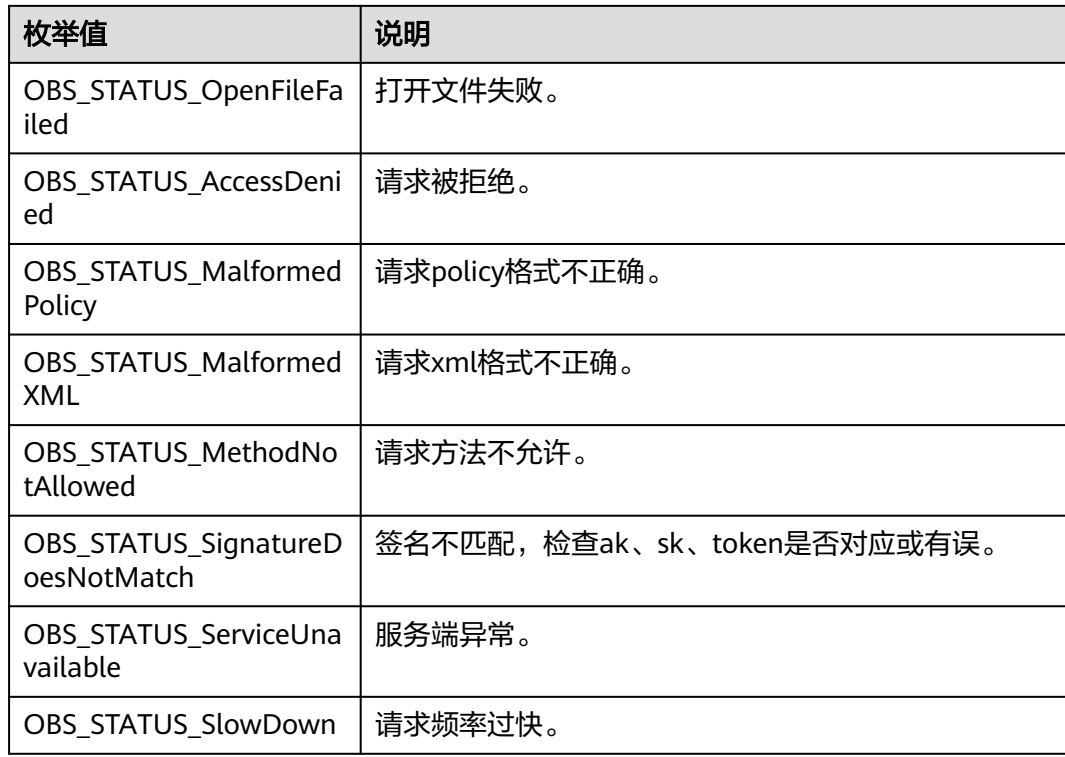

# 代码示例:删除桶的网站配置

以下示例展示如何删除桶的网站配置:

#include "eSDKOBS.h"

#include <stdio.h>

// 响应回调函数,可以在这个回调中把properties的内容记录到callback\_data(用户自定义回调数据)中 obs\_status response\_properties\_callback(const obs\_response\_properties \*properties, void \*callback\_data); // 结束回调函数,可以在这个回调中把obs\_status和obs\_error\_details的内容记录到callback\_data(用户自定义回 调数据)中

void response\_complete\_callback(obs\_status status, const obs\_error\_details \*error, void \*callback\_data); int main()

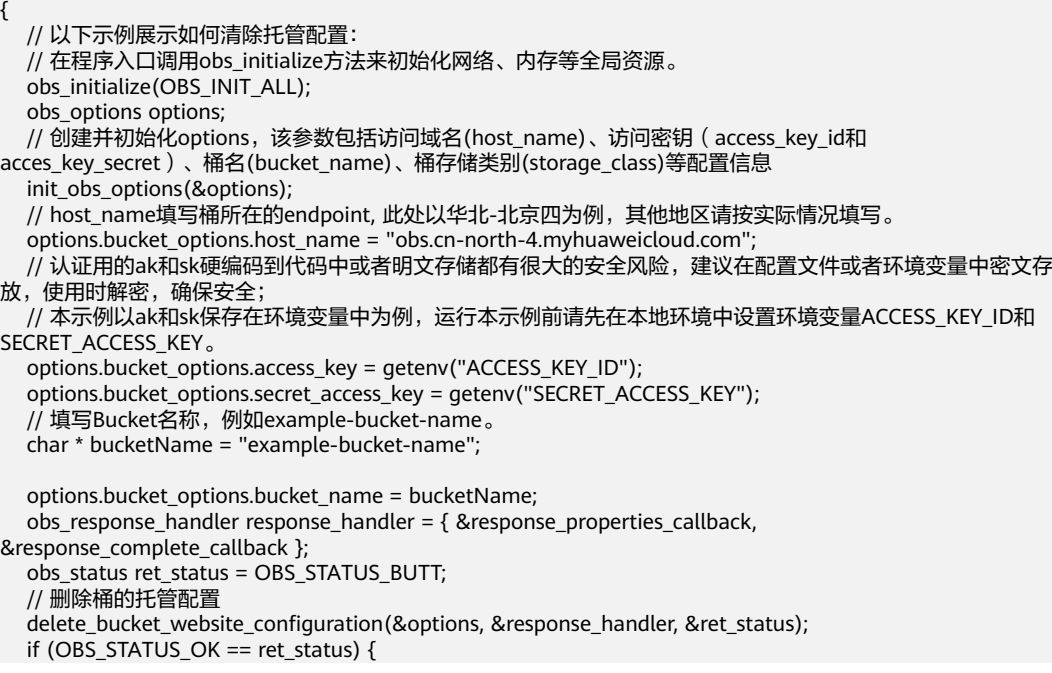

```
 printf("delete bucket website successfully.\n");
   }
   else
   {
     printf("delete bucket website failed(%s).\n", obs_get_status_name(ret_status));
   }
   // 释放分配的全局资源
   obs_deinitialize();
}
// 响应回调函数,可以在这个回调中把properties的内容记录到callback_data(用户自定义回调数据)中
obs_status response_properties_callback(const obs_response_properties *properties, void *callback_data)
{
   if (properties == NULL)
   {
     printf("error! obs_response_properties is null!");
      if (callback_data != NULL)
      {
        obs_sever_callback_data *data = (obs_sever_callback_data *)callback_data;
        printf("server_callback buf is %s, len is %llu",
           data->buffer, data->buffer_len);
        return OBS_STATUS_OK;
      }
      else {
        printf("error! obs_sever_callback_data is null!");
        return OBS_STATUS_OK;
      }
   }
   // 打印响应信息
#define print_nonnull(name, field) \
do { \sqrt{ } if (properties-> field) { \
        printf("%s: %s\n", name, properties->field); \
\} and \{ } while (0)
 print_nonnull("request_id", request_id);
 print_nonnull("request_id2", request_id2);
   print_nonnull("content_type", content_type);
   if (properties->content_length) {
      printf("content_length: %llu\n", properties->content_length);
 }
   print_nonnull("server", server);
   print_nonnull("ETag", etag);
  print_nonnull("expiration", expiration);
  print_nonnull("website_redirect_location", website_redirect_location);
   print_nonnull("version_id", version_id);
   print_nonnull("allow_origin", allow_origin);
  print_nonnull("allow_headers", allow_headers);
   print_nonnull("max_age", max_age);
 print_nonnull("allow_methods", allow_methods);
 print_nonnull("expose_headers", expose_headers);
  print_nonnull("storage_class", storage_class);
   print_nonnull("server_side_encryption", server_side_encryption);
   print_nonnull("kms_key_id", kms_key_id);
   print_nonnull("customer_algorithm", customer_algorithm);
   print_nonnull("customer_key_md5", customer_key_md5);
 print_nonnull("bucket_location", bucket_location);
 print_nonnull("obs_version", obs_version);
   print_nonnull("restore", restore);
   print_nonnull("obs_object_type", obs_object_type);
   print_nonnull("obs_next_append_position", obs_next_append_position);
  print_nonnull("obs_head_epid", obs_head_epid);
  print_nonnull("reserved_indicator", reserved_indicator);
   int i;
  for (i = 0; i < properties->meta_data_count; i++) {
      printf("x-obs-meta-%s: %s\n", properties->meta_data[i].name,
        properties->meta_data[i].value);
   }
   return OBS_STATUS_OK;
}
```
```
// 结束回调函数,可以在这个回调中把obs_status和obs_error_details的内容记录到callback_data(用户自定义回
调数据)中
void response_complete_callback(obs_status status, const obs_error_details *error, void *callback_data)
{
   if (callback_data) {
      obs_status *ret_status = (obs_status *)callback_data;
      *ret_status = status;
   }
   else {
      printf("Callback_data is NULL");
 }
   if (error && error->message) {
     printf("Error Message: \n %s\n", error->message);
 }
   if (error && error->resource) {
     printf("Error Resource: \n %s\n", error->resource);
 }
   if (error && error->further_details) {
     printf("Error further_details: \n %s\n", error->further_details);
 }
   if (error && error->extra_details_count) {
      int i;
     for (i = 0; i < error->extra_details_count; i++) {
         printf("Error Extra Detail(%d):\n %s:%s\n", i, error->extra_details[i].name,
           error->extra_details[i].value);
      }
   }
   if (error && error->error_headers_count) {
      int i;
     for (i = 0; i < error->error_headers_count; i++) {
         const char *errorHeader = error->error_headers[i];
        printf("Error Headers(%d):\n %s\n", i, errorHeader == NULL ? "NULL Header" : errorHeader);
      }
   }
}
```
# 相关链接

- 关于删除桶的网站配置的API说明,请参见<mark>删除桶的网站配置</mark>。
- 更多关于删除桶的网站配置的代码示例,请参见**[Github](https://github.com/huaweicloud/huaweicloud-sdk-c-obs/blob/master/source/eSDK_OBS_API/eSDK_OBS_API_C%2B%2B_Demo/demo.c)**示例。
- 删除桶的网站配置过程中返回的错误码含义、问题原因及处理措施可参考**[OBS](https://support.huaweicloud.com/api-obs/obs_04_0115.html#section1)**错 [误码。](https://support.huaweicloud.com/api-obs/obs_04_0115.html#section1)
- 静态网站托管相关常见问题。

# **16** 标签管理**(C SDK)**

# **16.1** 设置桶标签**(C SDK)**

#### 须知

开发过程中,您有任何问题可以在github上<mark>提交[issue](https://github.com/huaweicloud/huaweicloud-sdk-c-obs/issues)</mark>,或者在**华为云对象存储服务论** [坛](https://bbs.huaweicloud.com/forum/forum-620-1.html)中发帖求助。

# 功能介绍

为桶添加标签后,该桶上所有请求产生的计费话单里都会带上这些标签,从而可以针 对话单报表做分类筛选,进行更详细的成本分析。例如:某个应用程序在运行过程会 往桶里上传数据,可以用应用名称作为标签,设置到被使用的桶上。在分析话单时, 就可以通过应用名的标签来分析此应用的成本。

调用设置桶标签接口,您可为指定桶添加标签。

# 接口约束

- 每个桶最多能设置10个标签。
- 标签的键名(Key)的最大长度为36个字符,标签的键值(Value)的最大长度为 43个字符。
- 标签的键名 ( Key ) 和键值 ( Value ) 不能包含字符","、"\*"、"|"、"/"、 "<"、">"、"="、"\"以及ASCII码0x00--0x1F这些控制字符。
- 您必须是桶拥有者或拥有设置桶标签的权限,才能设置桶标签。建议使用IAM或 桶策略进行授权,如果使用IAM则需授予obs:bucket:PutBucketTagging权限,如 果使用桶策略则需授予PutBucketTagging权限。相关授权方式介绍可参见**[OBS](https://support.huaweicloud.com/perms-cfg-obs/obs_40_0001.html)**权 [限控制概述](https://support.huaweicloud.com/perms-cfg-obs/obs_40_0001.html),配置方式详见使用**IAM**[自定义策略](https://support.huaweicloud.com/usermanual-obs/obs_03_0121.html)、[自定义创建桶策略。](https://support.huaweicloud.com/usermanual-obs/obs_03_0123.html)
- OBS支持的Region与Endpoint的对应关系,详细信息请参[见地区与终端节点。](https://console.huaweicloud.com/apiexplorer/#/endpoint/OBS)

# 方法定义

void set\_bucket\_tagging(const obs\_options \*options,obs\_name\_value \* tagging\_list, unsigned int number, obs\_response\_handler \*handler, void \*callback\_data);

# 请求参数说明

表 **16-1** 请求参数列表

| 参数名称          | 参数类型                       | 是否必选 | 描述                                                                                                    |
|---------------|----------------------------|------|----------------------------------------------------------------------------------------------------|
| options       | const<br>obs_options*      | 必选   | 参数解释:<br>请求桶的上下文,配置option(C<br>SDK), 通过obs_options设置<br>AK、SK、endpoint、bucket、<br>超时时间、临时鉴权。<br>约束限制:<br>无                            |
| tagging_list  | obs_name_value             | 必选   | 参数解释:<br>标签列表。<br>约束限制:<br>无                                                                                                    |
| number        | unsigned int               | 必选   | 参数解释:<br>标签个数。<br>约束限制:<br>无<br>取值范围:<br>无<br>默认取值:<br>无                                                                              |
| handler       | obs_response_ha<br>ndler * | 必选   | 参数解释:<br>回调结构体,结构体内所有成员<br>都是回调函数的指针,用于设置<br>处理接口响应数据的回调函数。<br>您可以通过设置回调函数,把服<br>务端的响应数据复制到您的自定<br>义回调数据callback_data中。<br>约束限制:<br>无 |
| callback_data | void *                     | 可选   | 参数解释:<br>用户自定义回调数据。<br>约束限制:<br>无<br>取值范围:<br>无<br>默认取值:<br>无                                                                         |

<span id="page-2199-0"></span>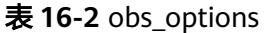

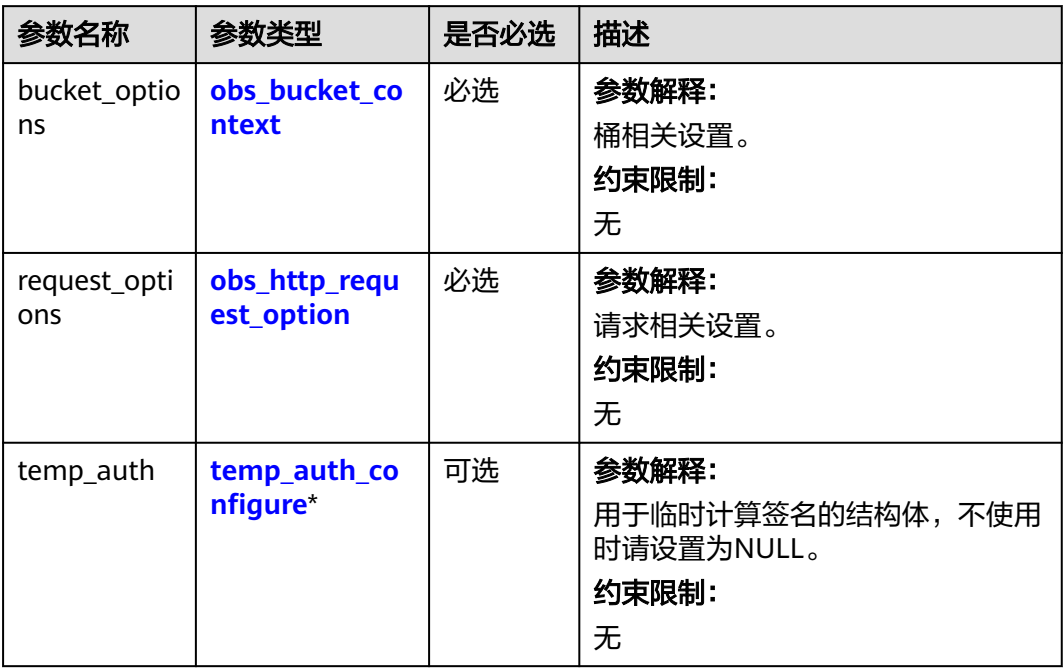

#### 表 **16-3** obs\_bucket\_context

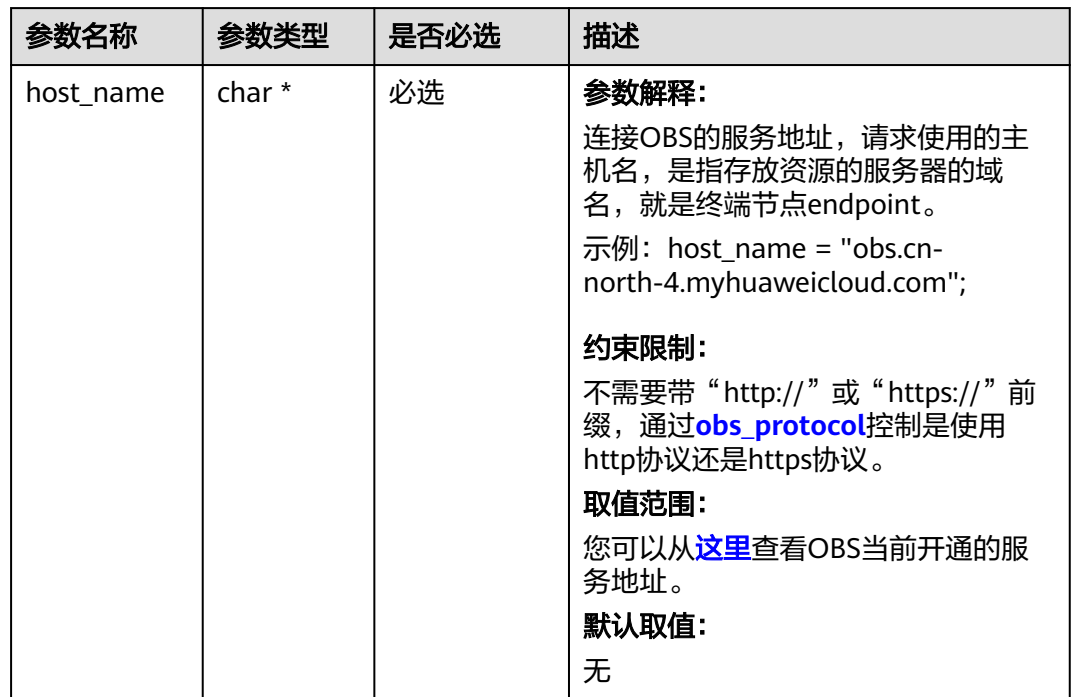

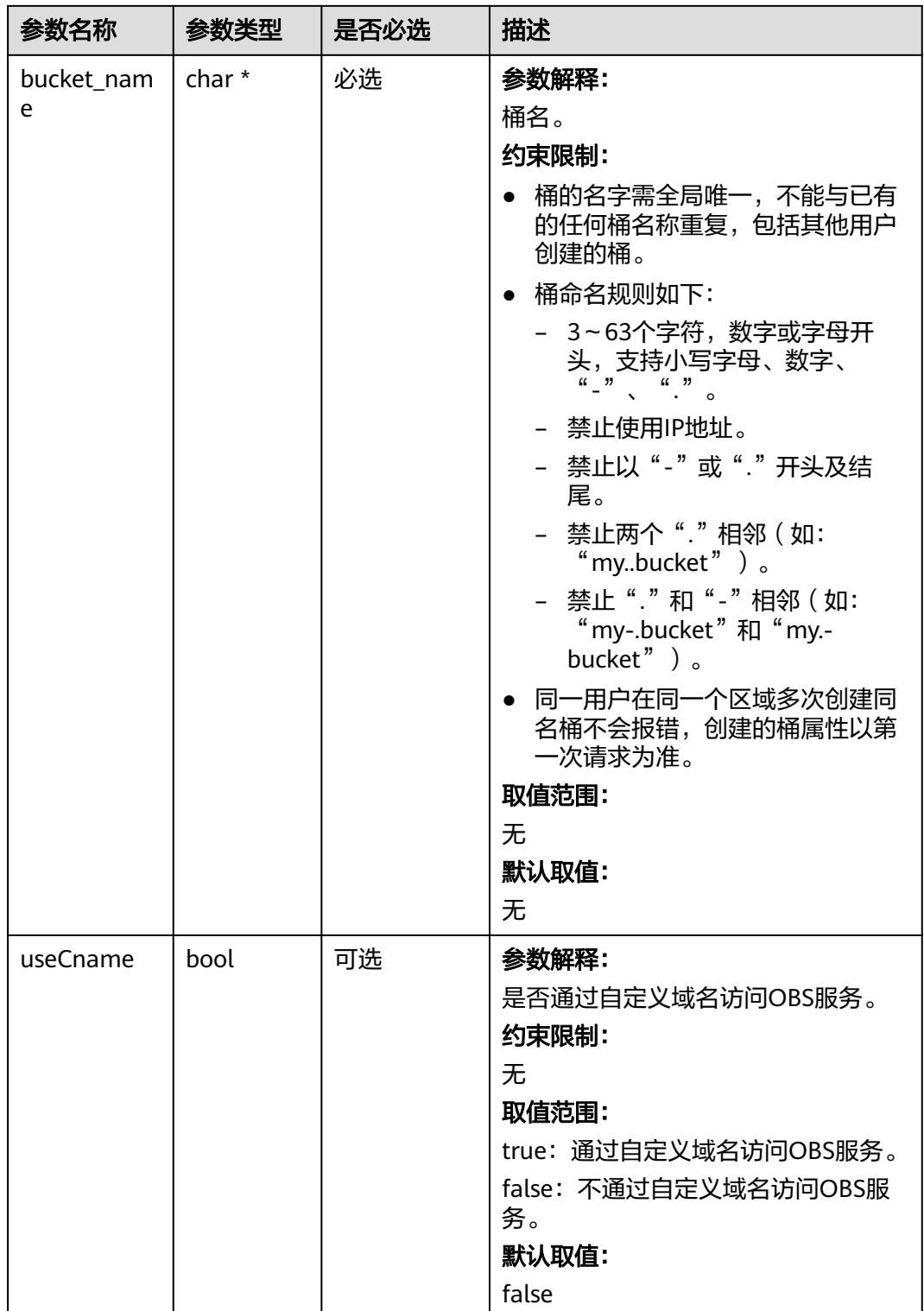

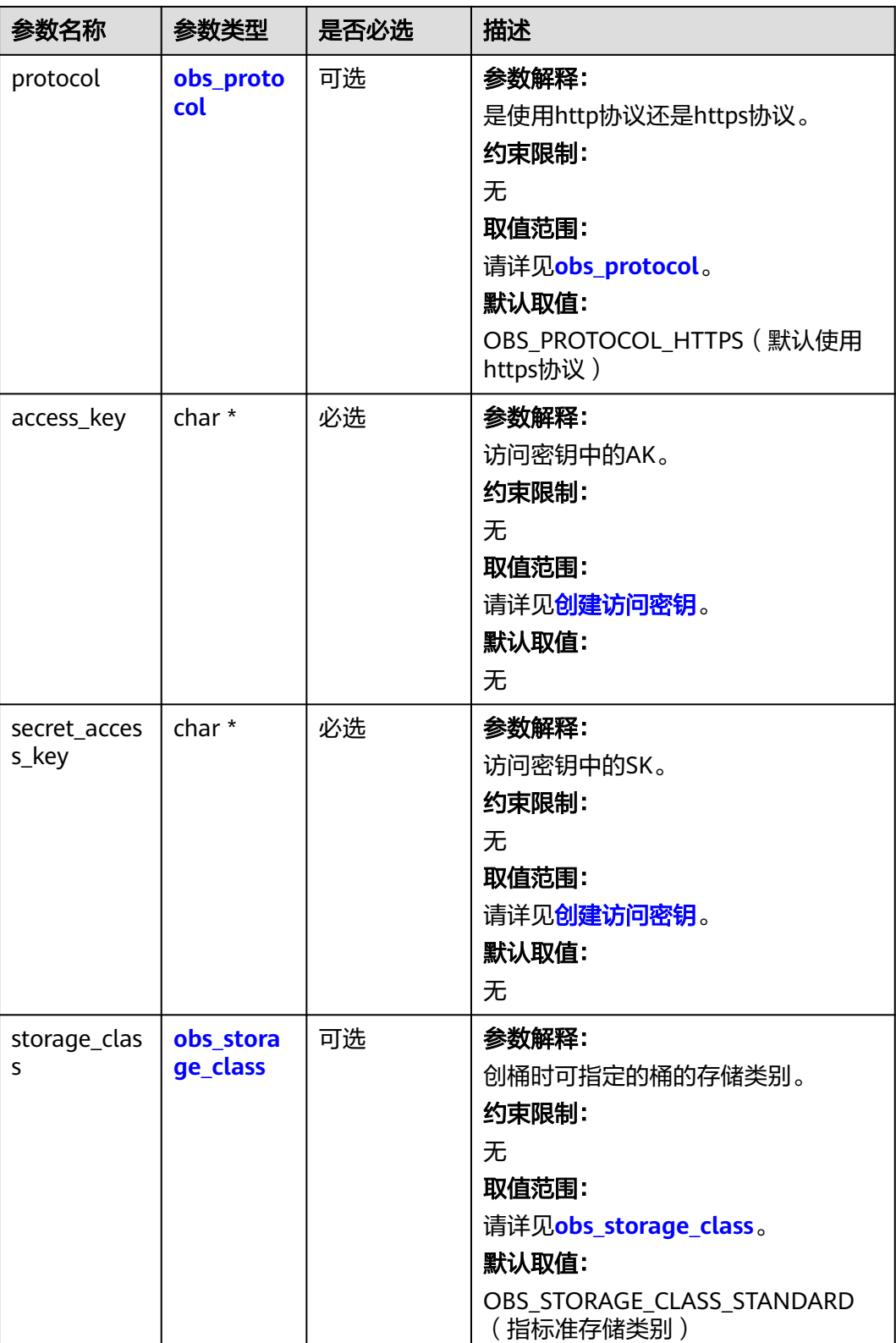

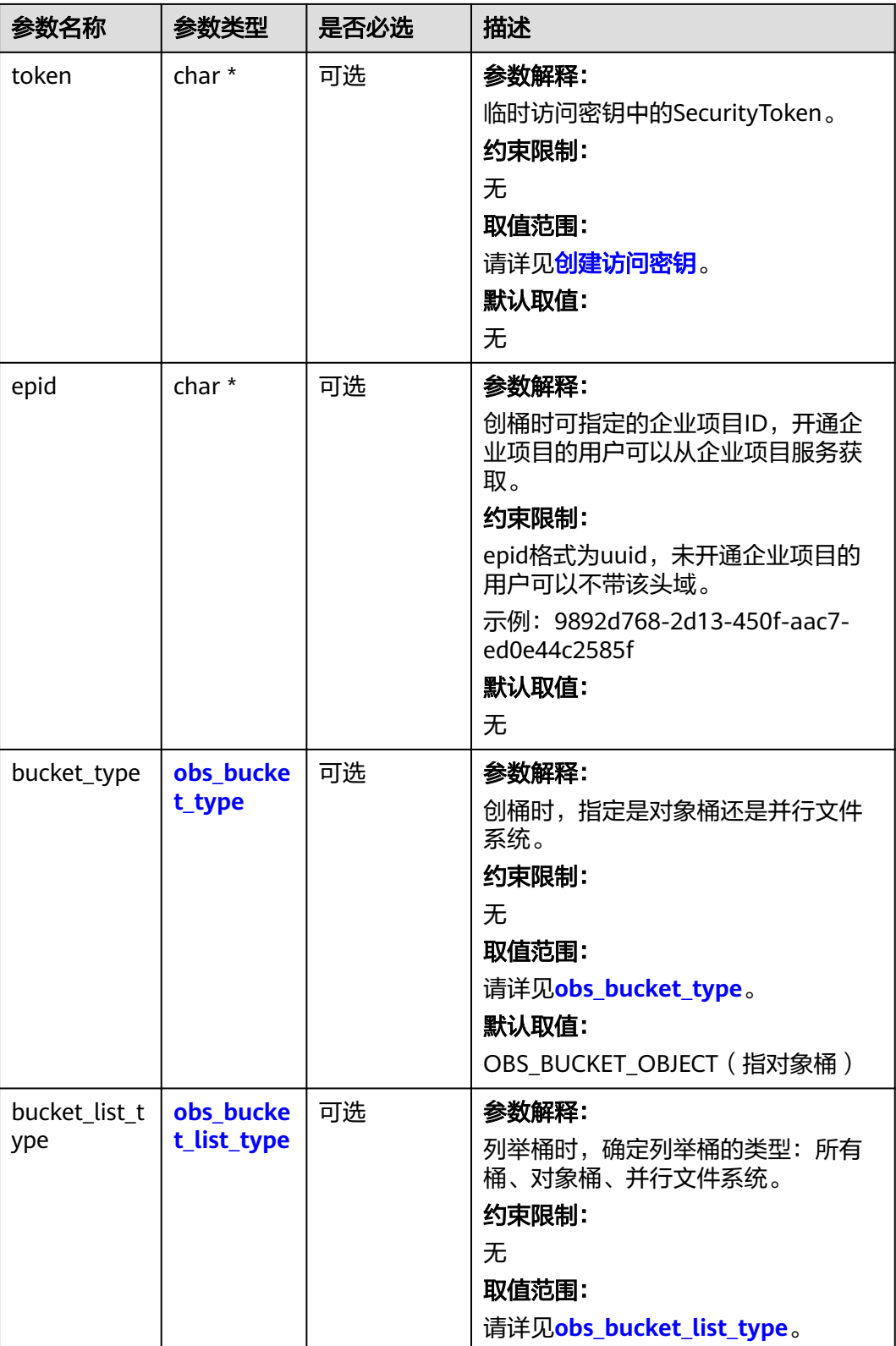

#### <span id="page-2203-0"></span>表 **16-4** obs\_protocol

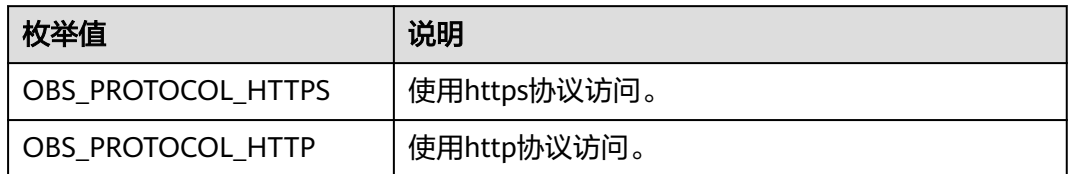

#### 表 **16-5** obs\_storage\_class

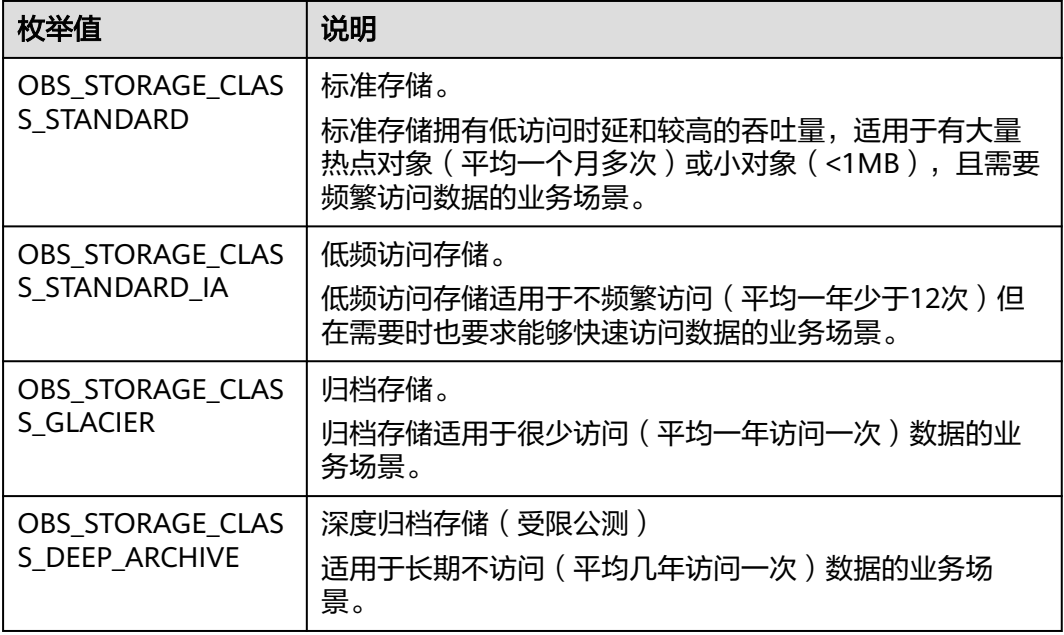

# 表 **16-6** obs\_bucket\_type

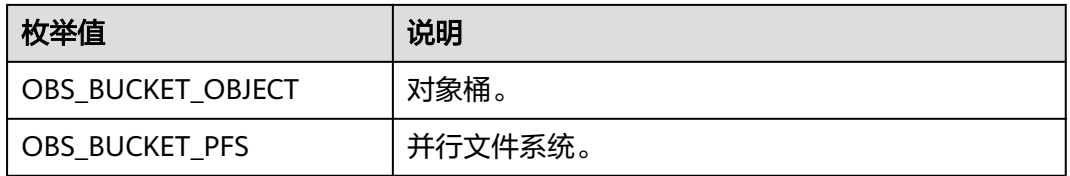

#### 表 **16-7** obs\_bucket\_list\_type

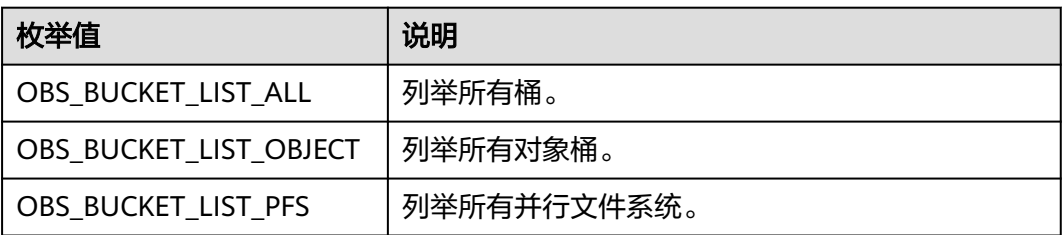

#### <span id="page-2204-0"></span>表 **16-8** obs\_http\_request\_option

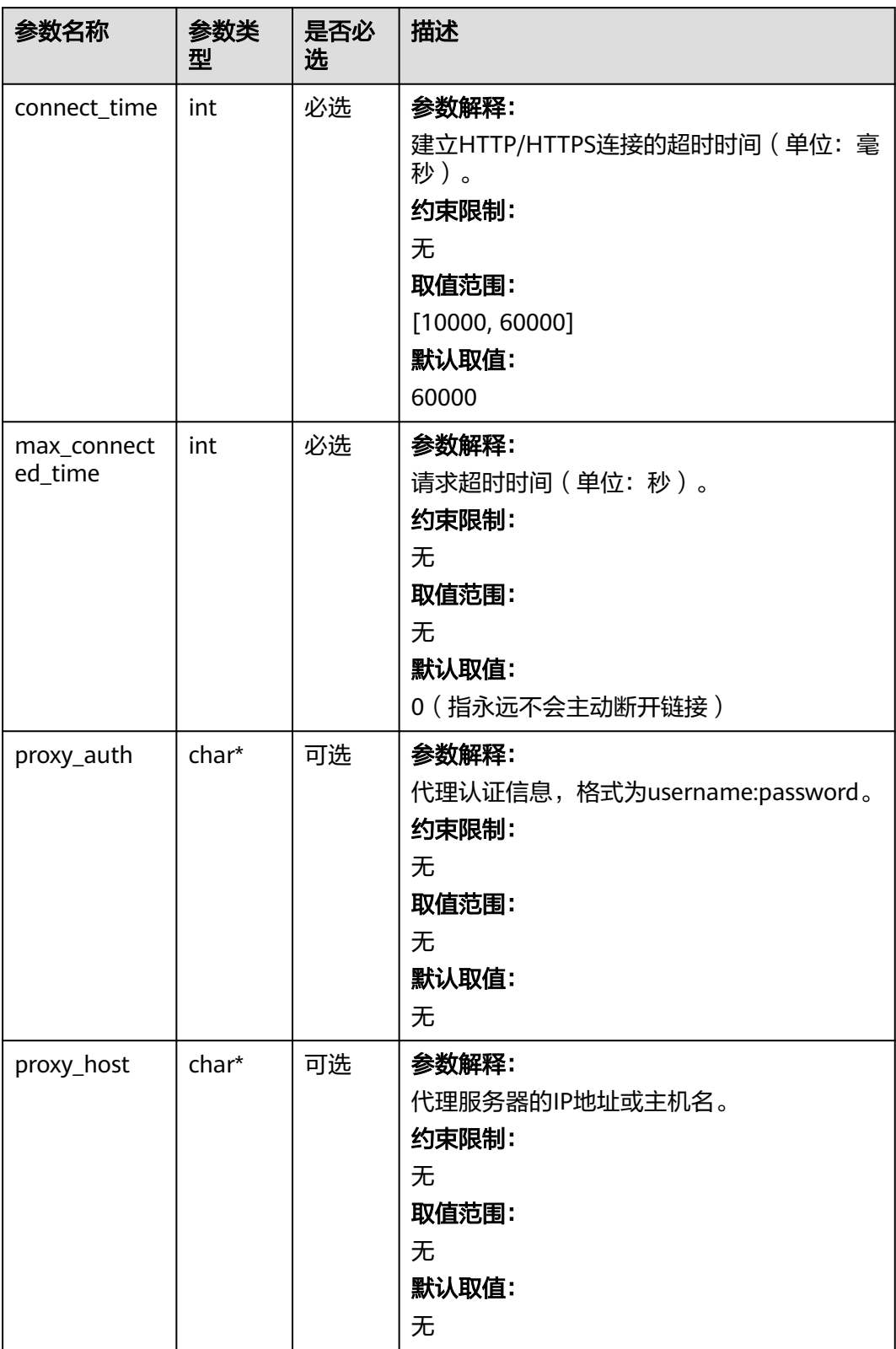

#### <span id="page-2205-0"></span>表 **16-9** temp\_auth\_configure

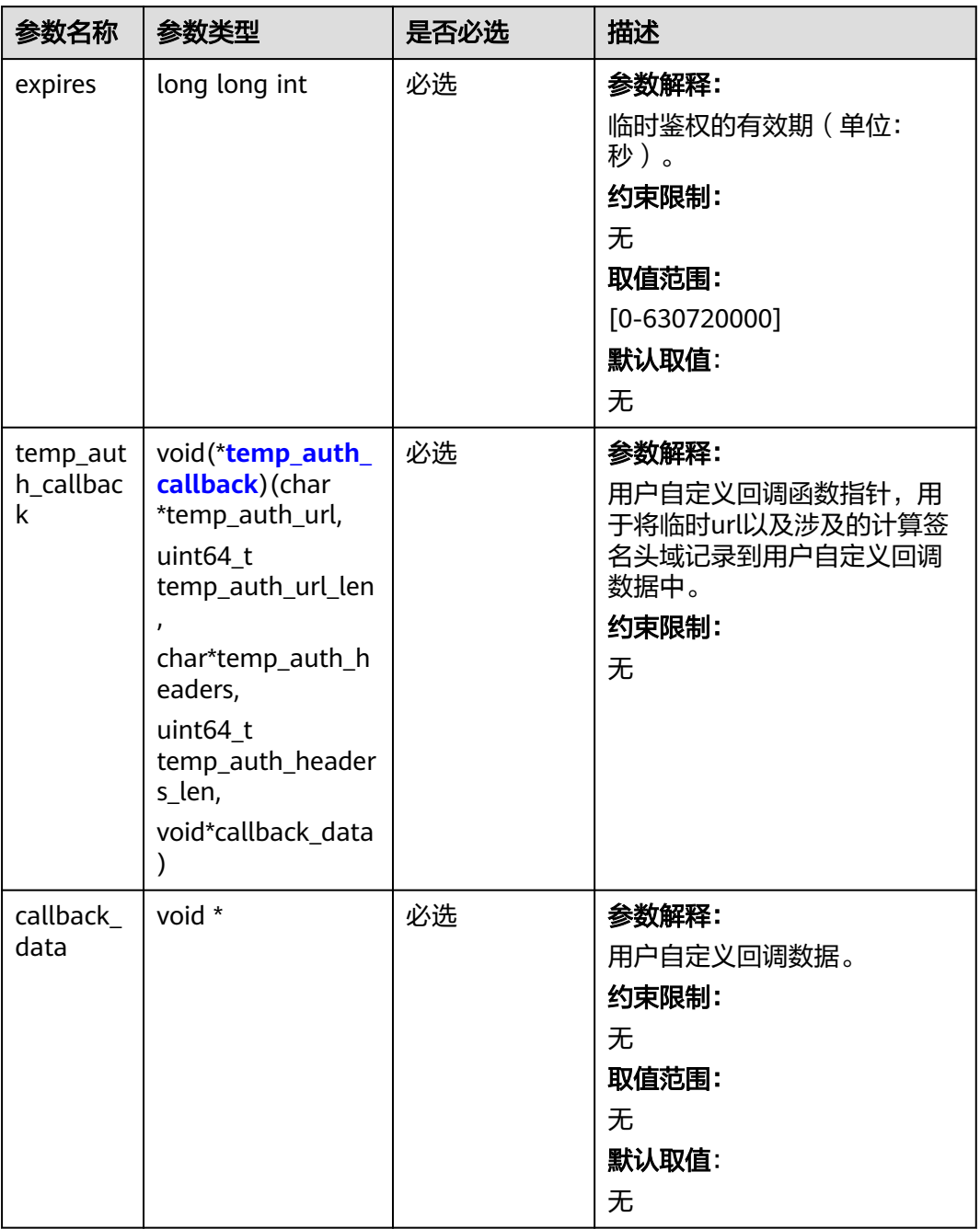

#### <span id="page-2206-0"></span>表 **16-10** temp\_auth\_callback

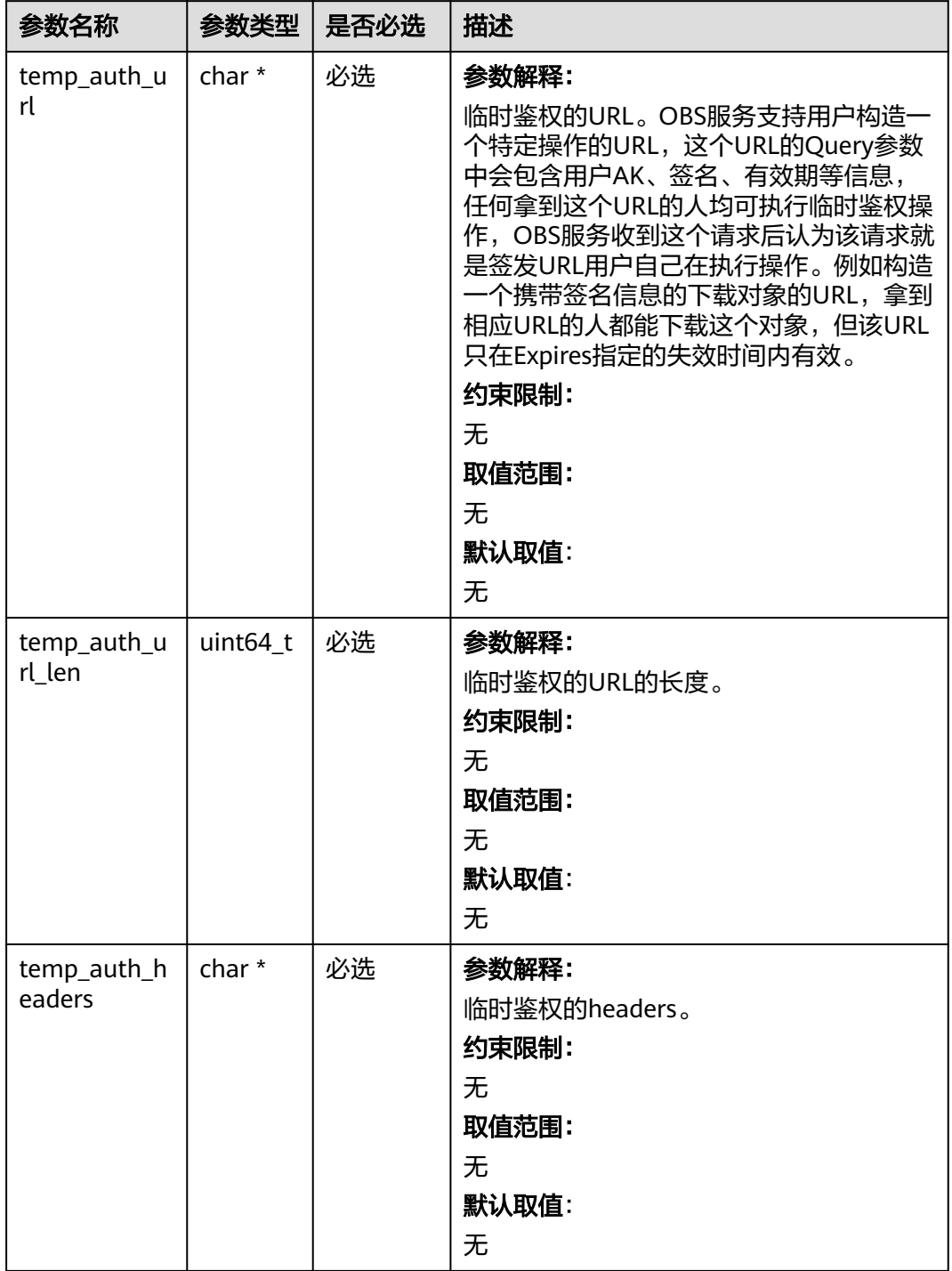

<span id="page-2207-0"></span>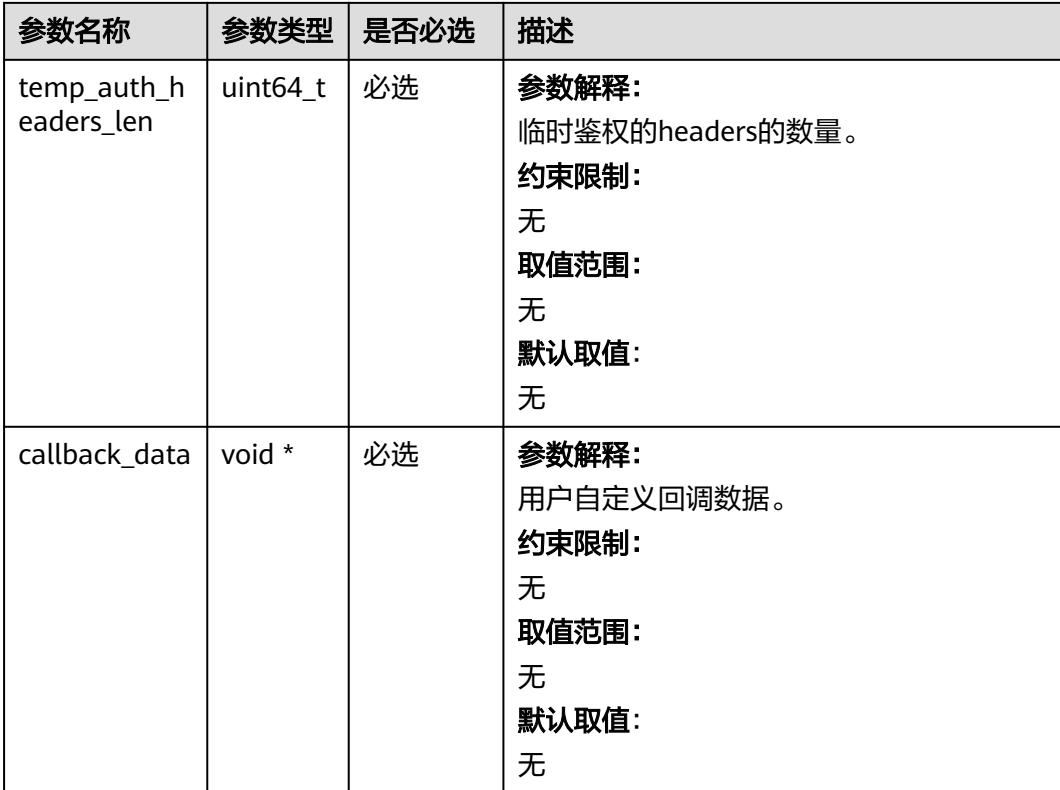

# 表 **16-11** obs\_response\_handler

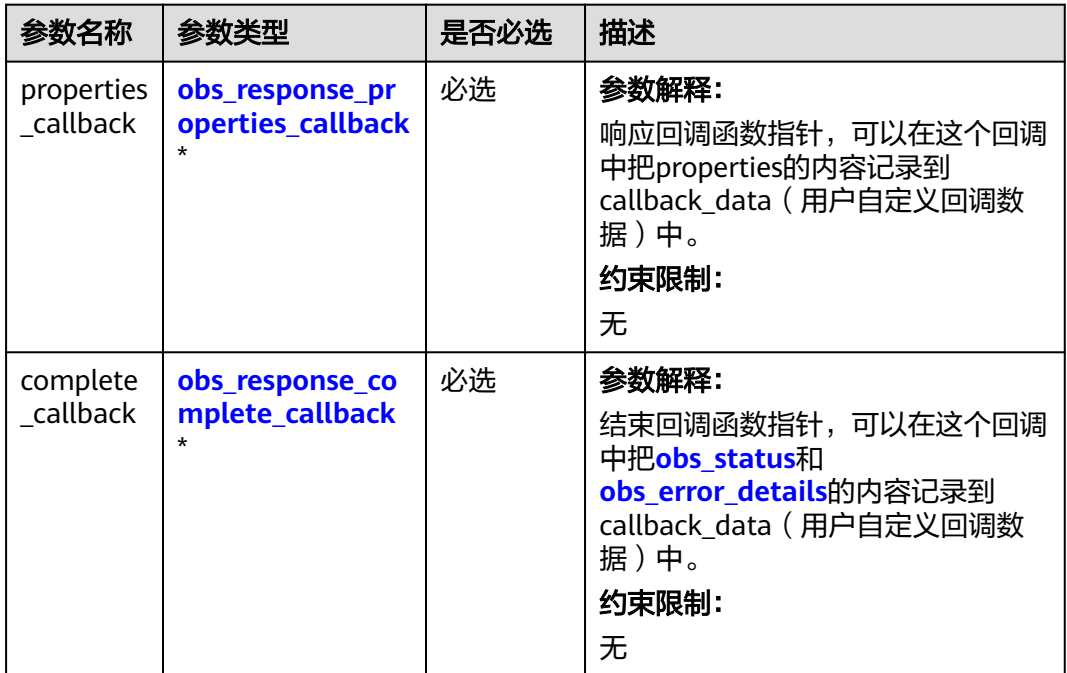

| 参数名称              | 参数类型                                  | 是否必选 | 描述                                                                           |
|-------------------|---------------------------------------|------|------------------------------------------------------------------------------|
| properties        | const<br>obs_response_<br>properties* | 必选   | 参数解释:<br>响应头域中的参数,建议将其内容记<br>录到callback_data (用户自定义回调<br>数据)中。<br>约束限制:<br>无 |
| callback da<br>ta | void *                                | 必选   | 参数解释:<br>用户自定义回调数据指针。<br>约束限制:<br>无<br>取值范围:<br>无<br>默认取值:<br>无              |

<span id="page-2208-0"></span>表 **16-12** obs\_response\_properties\_callback

#### 表 **16-13** obs\_response\_complete\_callback

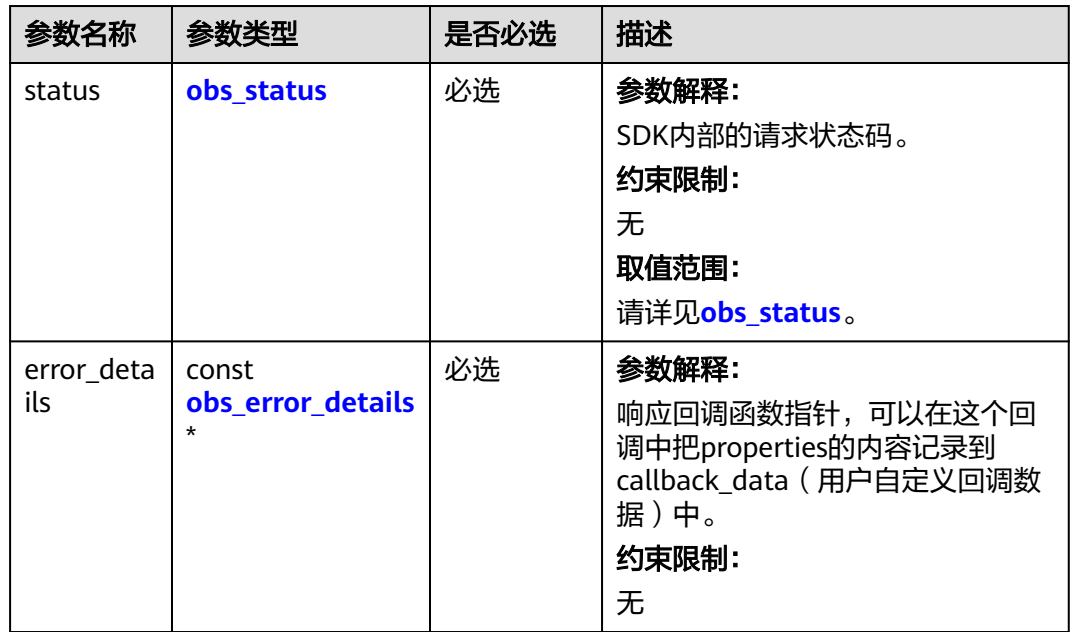

<span id="page-2209-0"></span>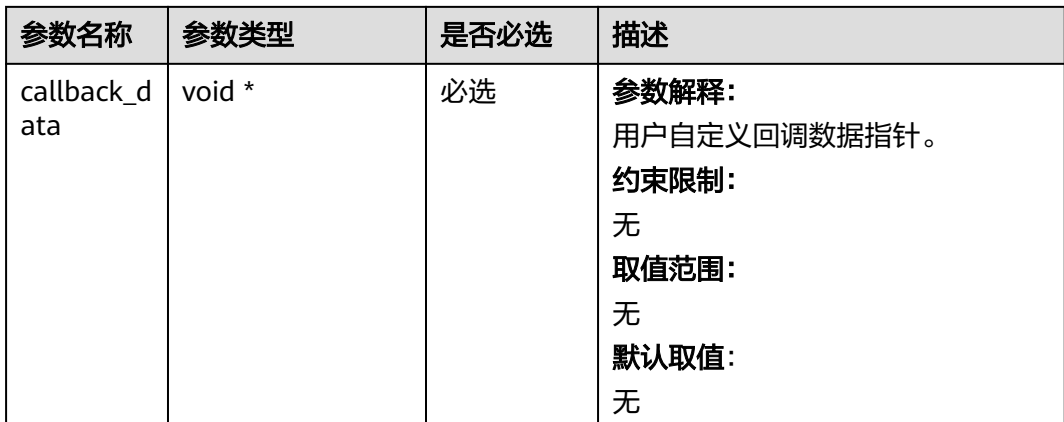

# 表 **16-14** obs\_response\_properties

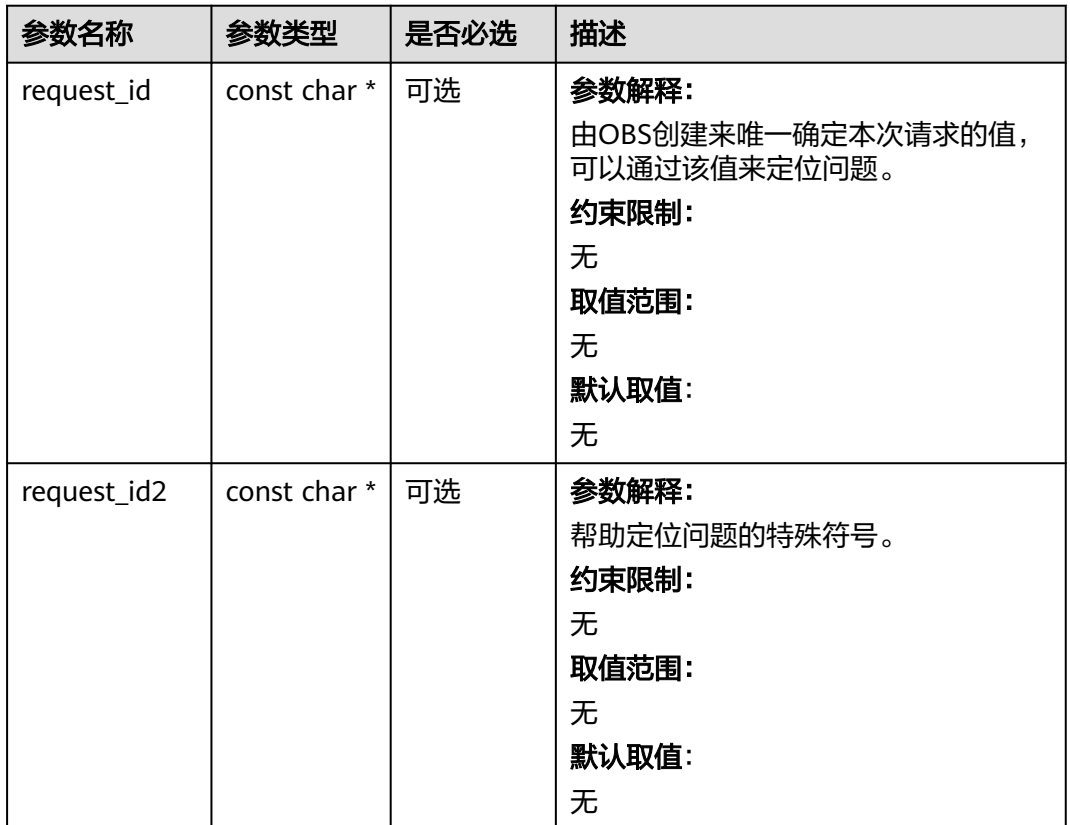

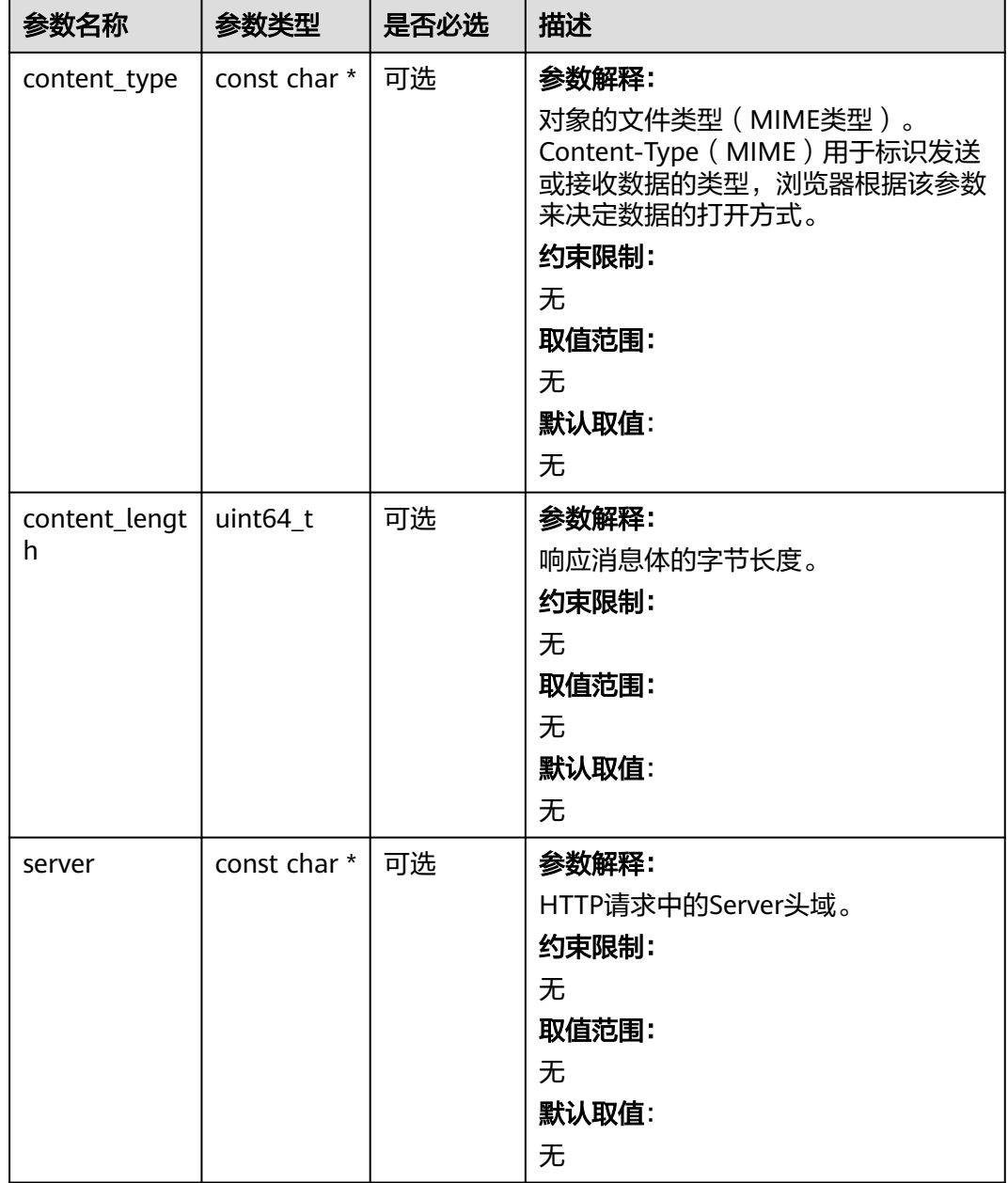

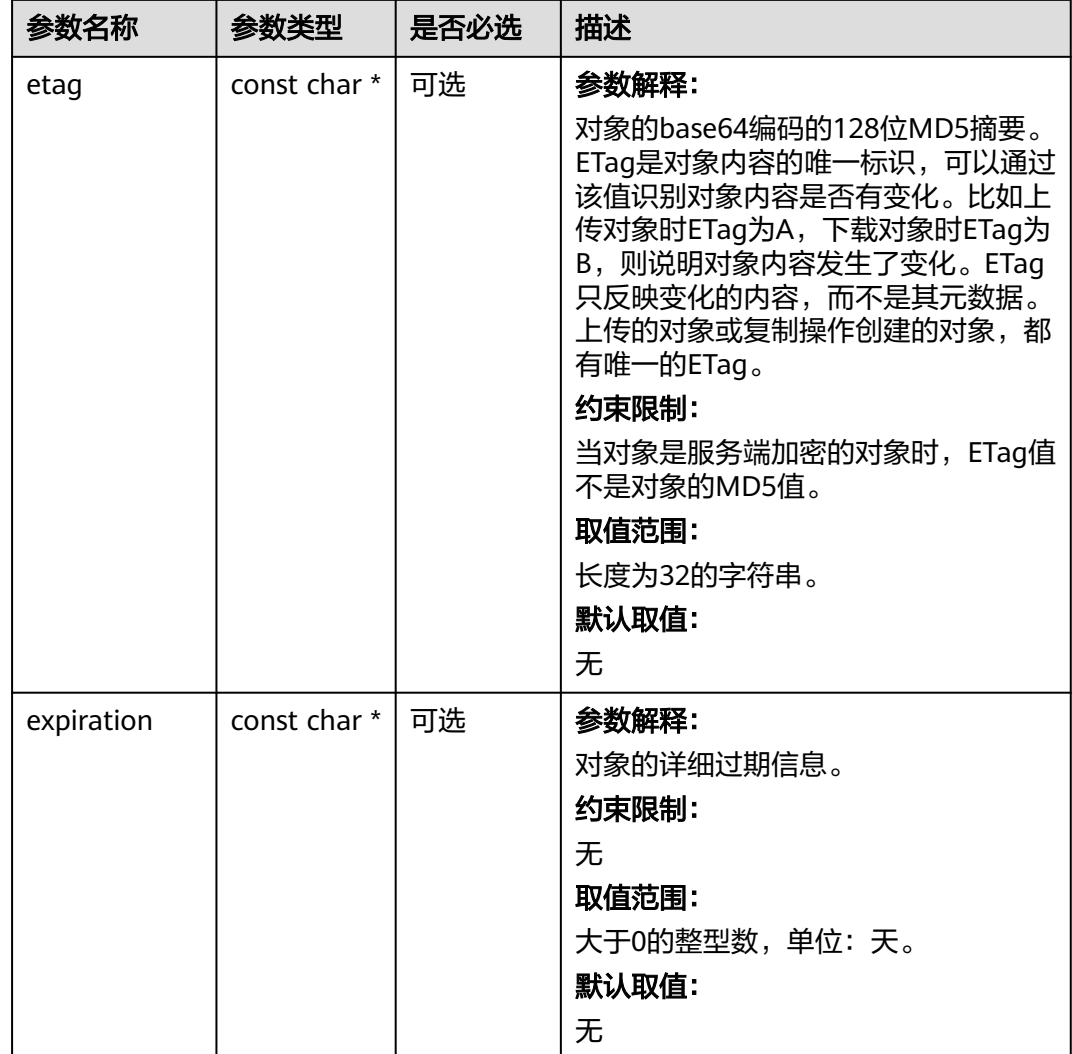

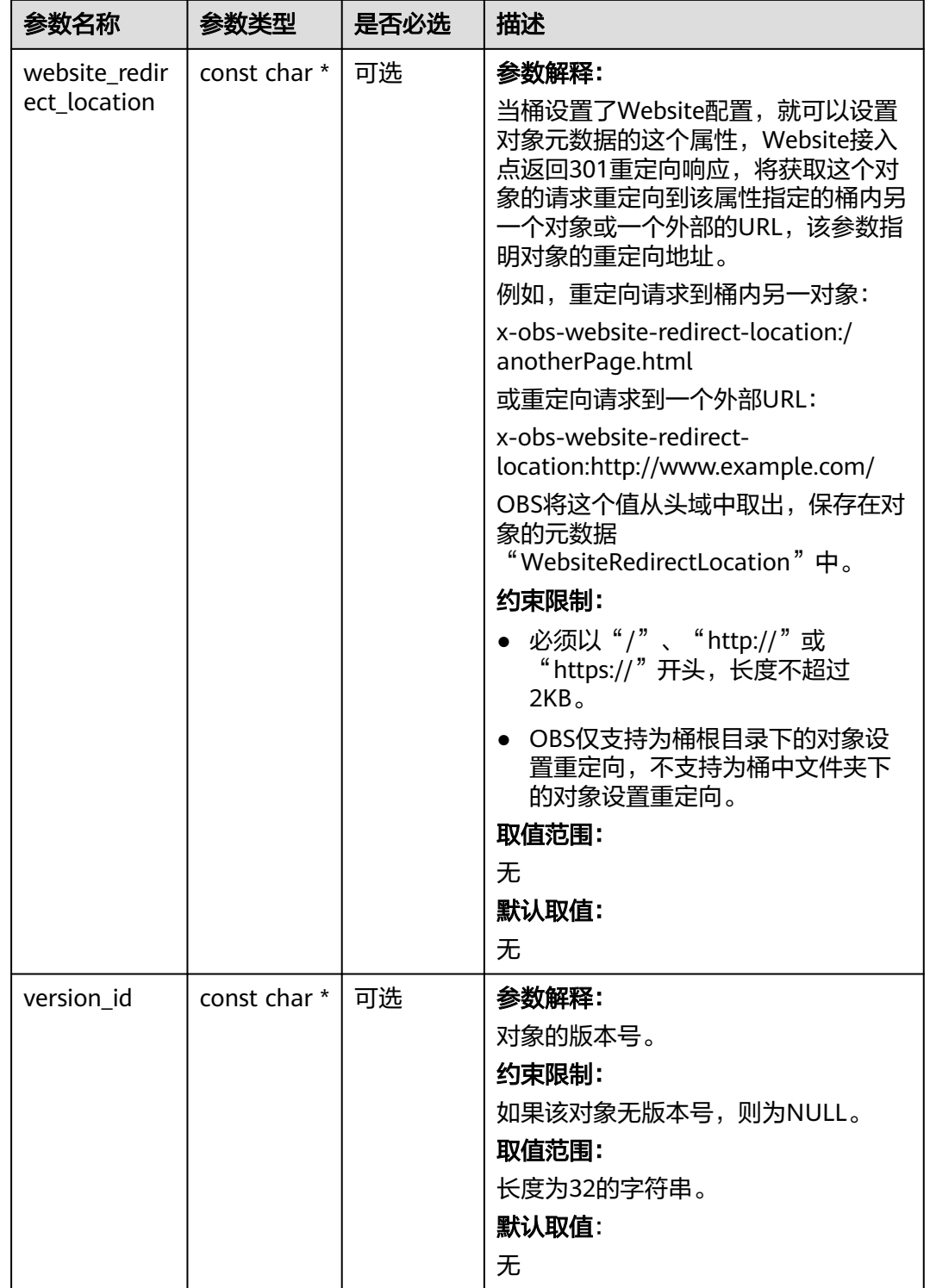

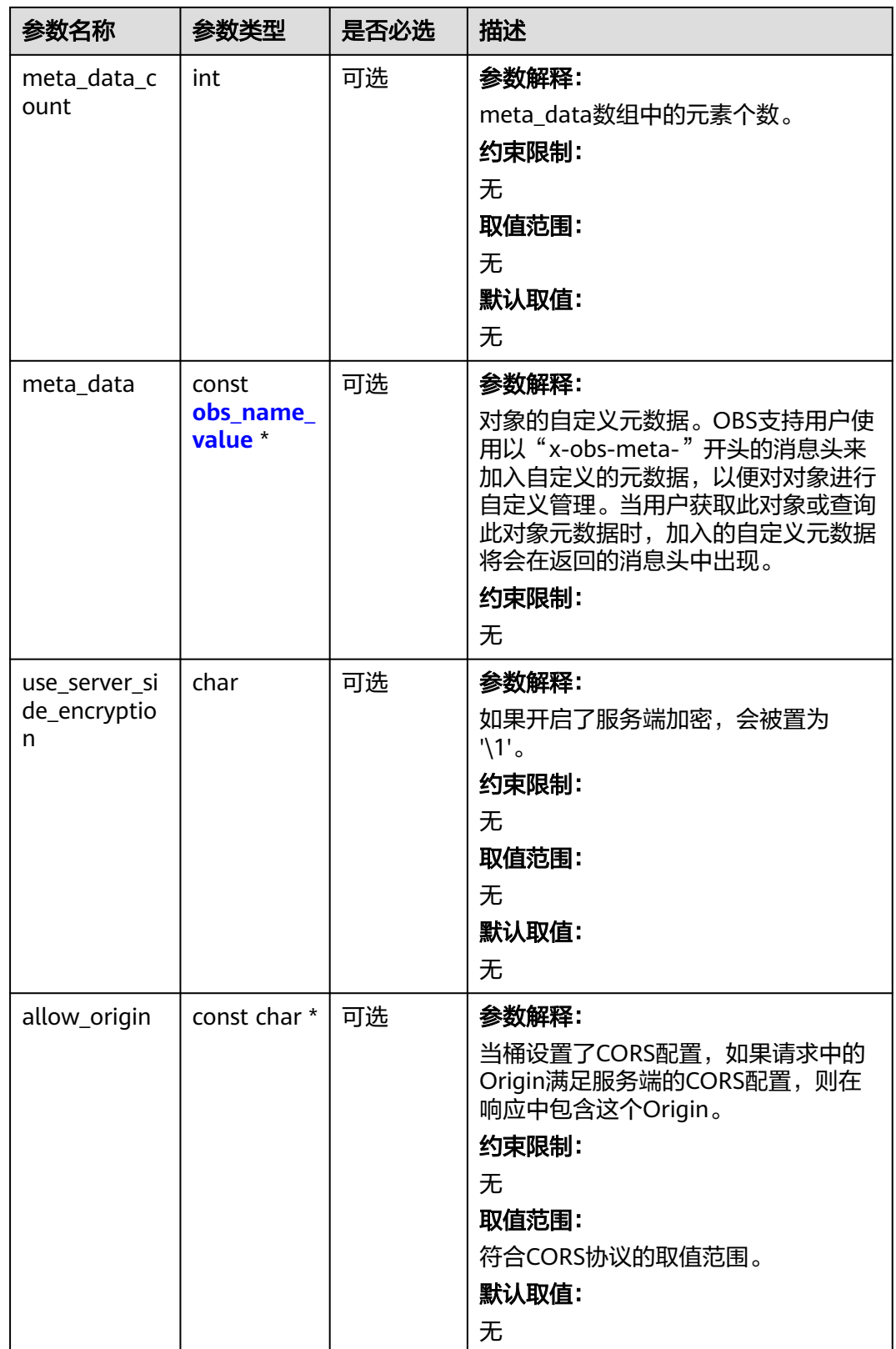

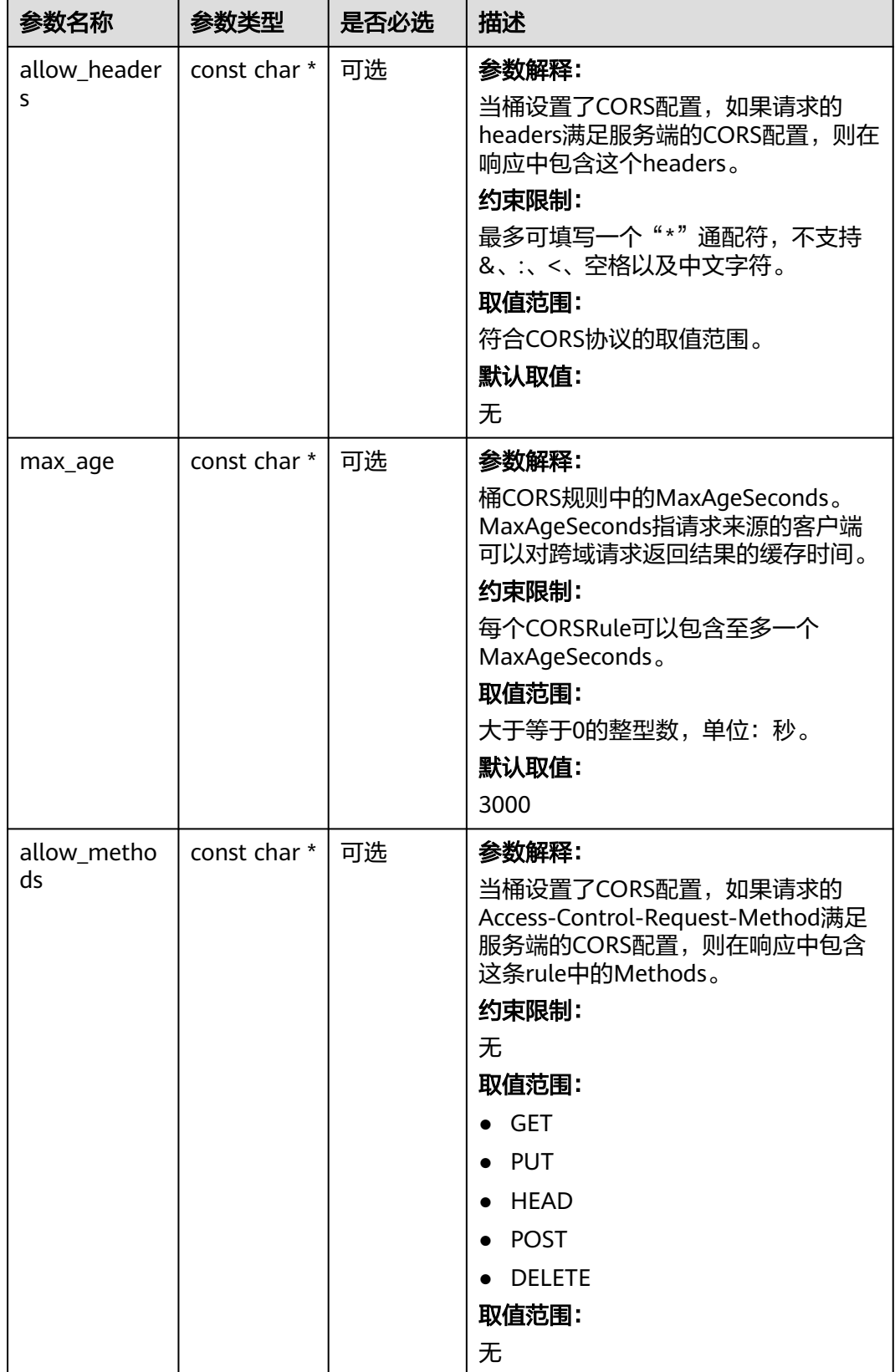

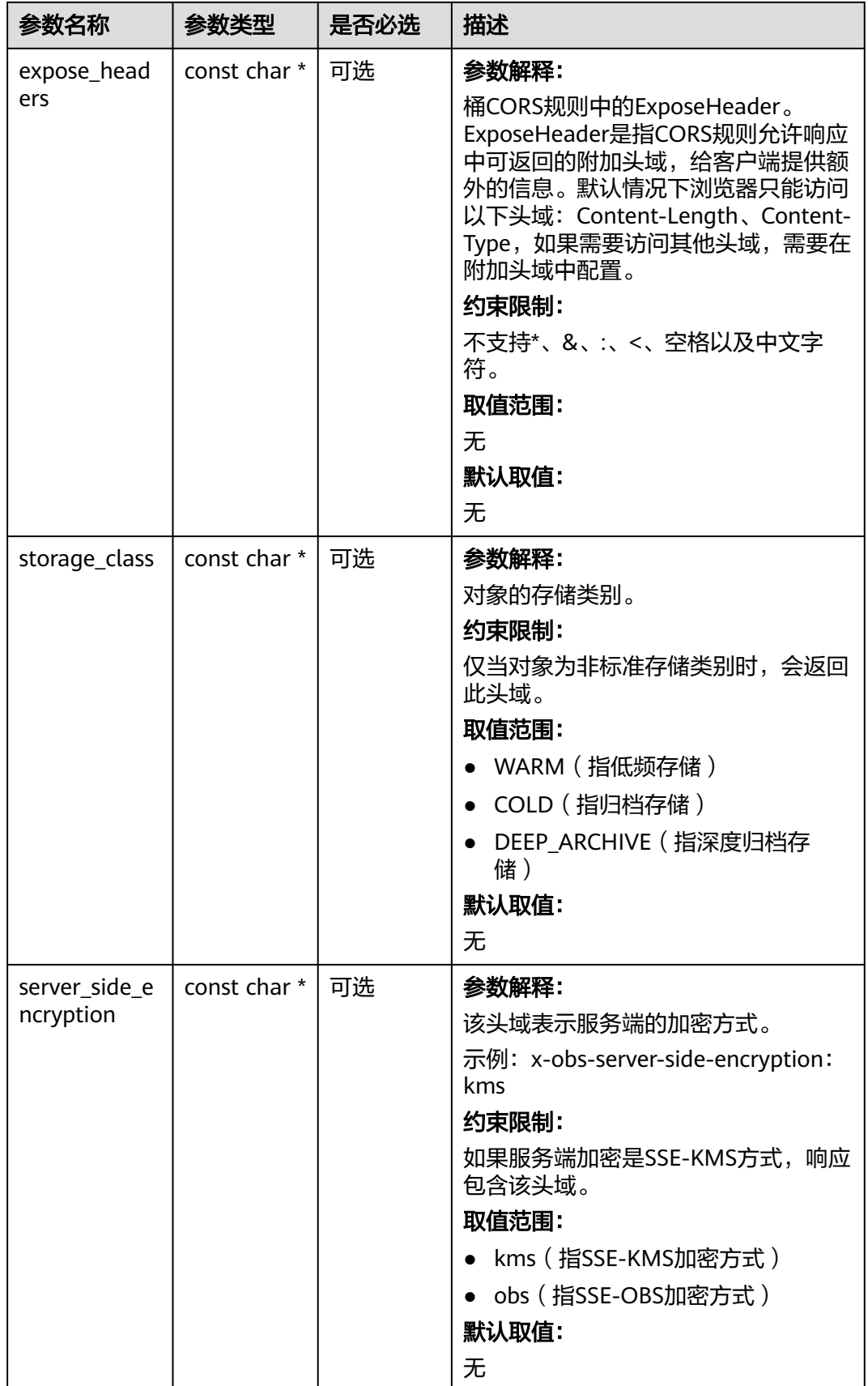

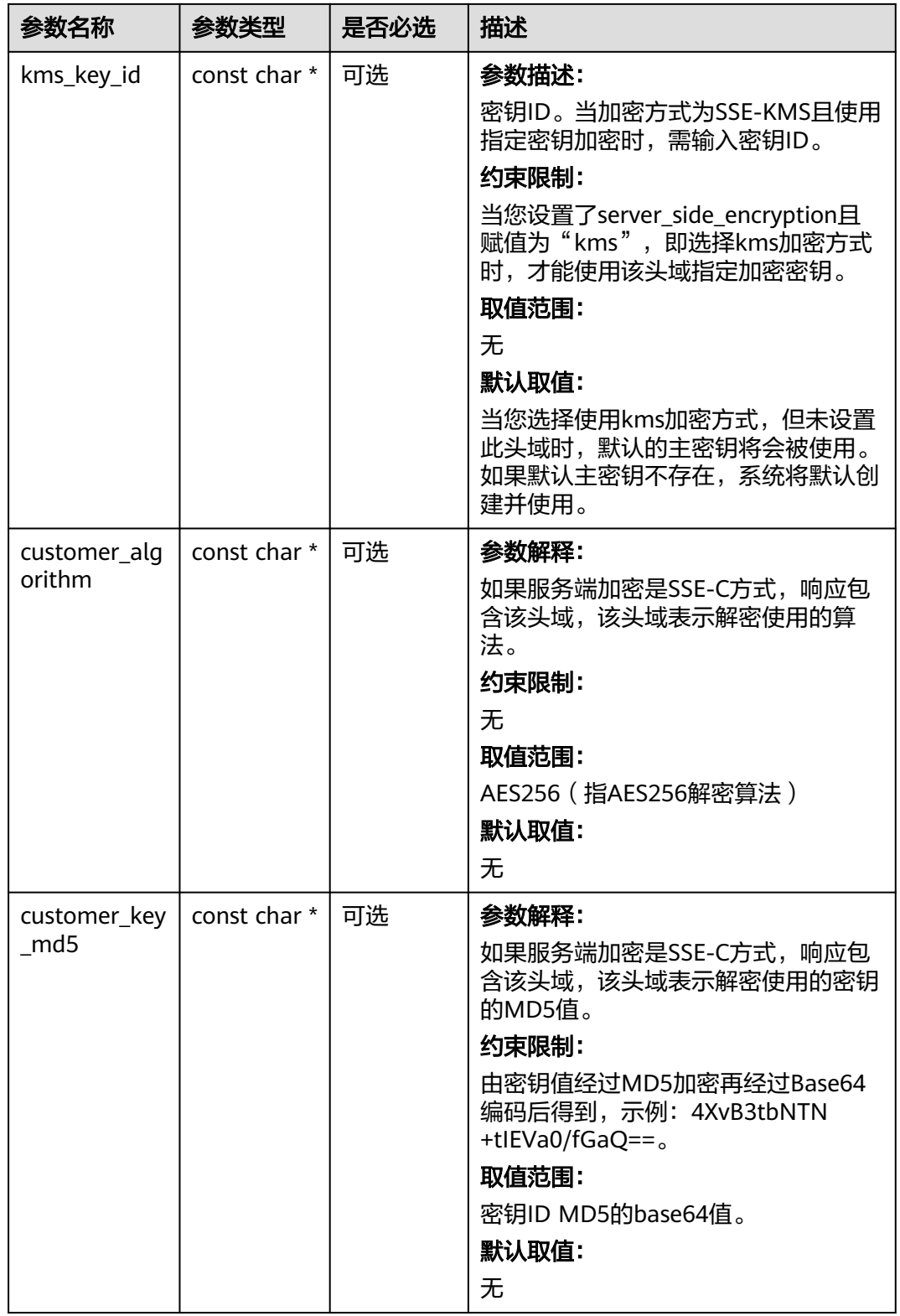

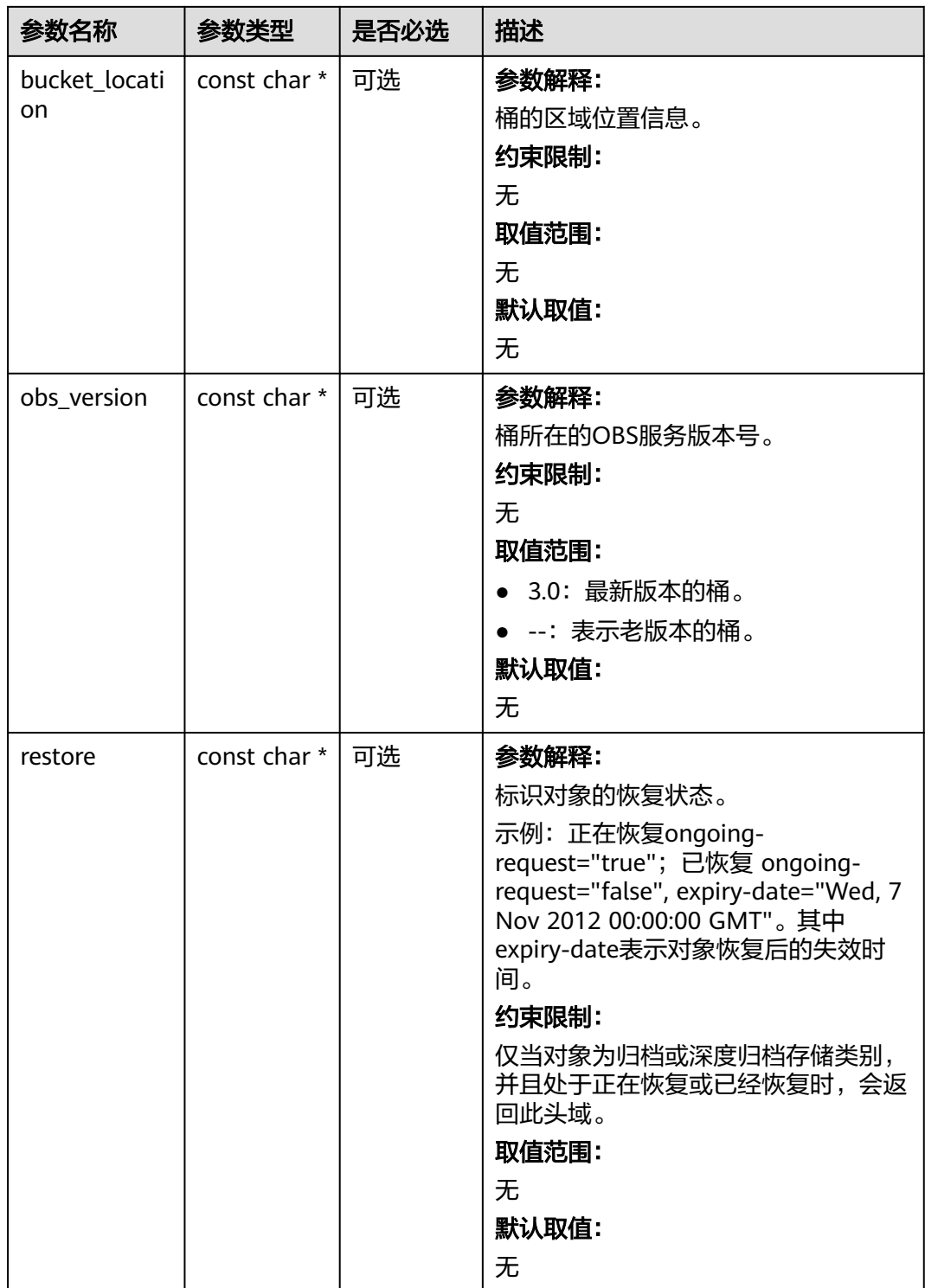

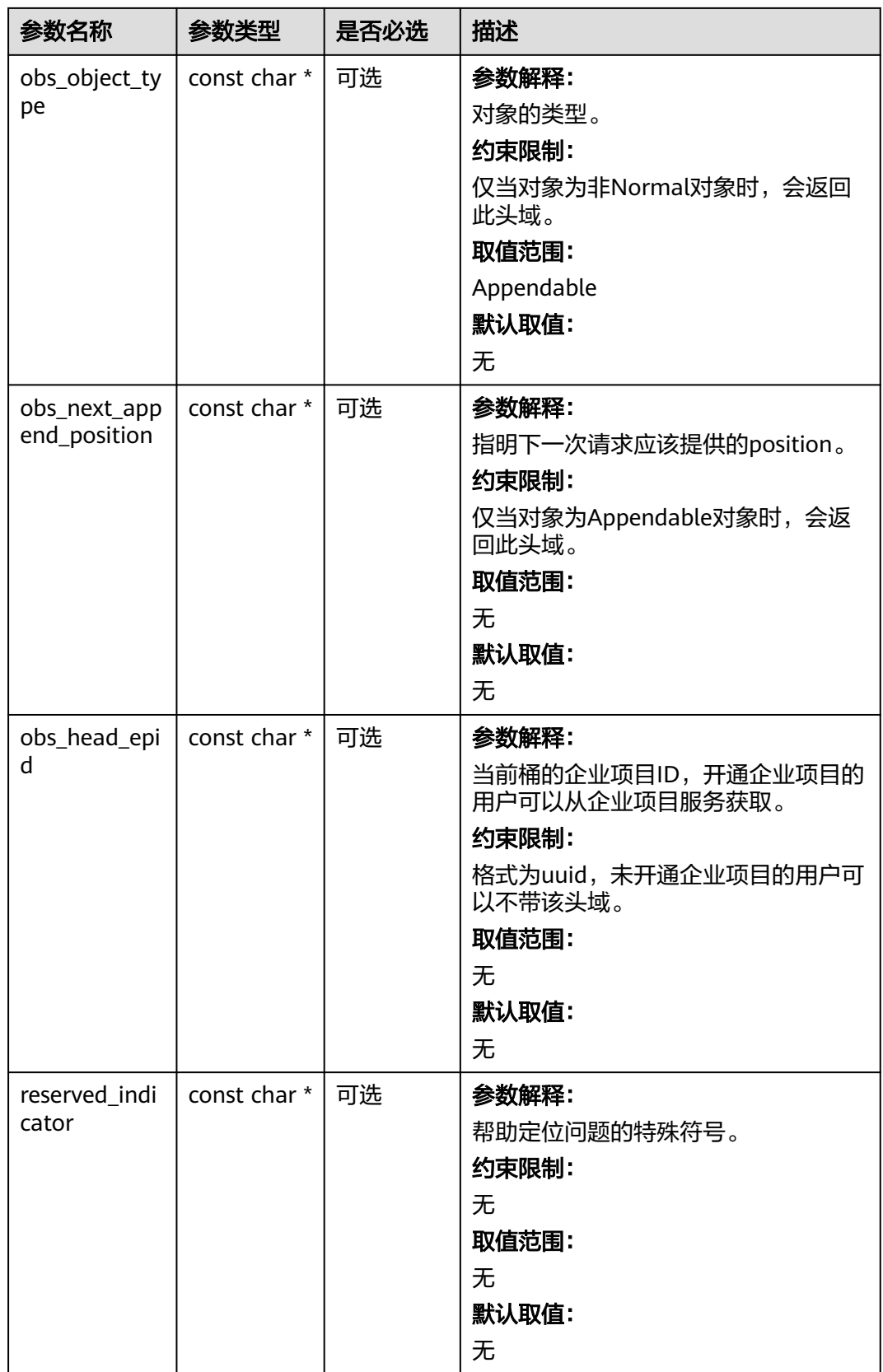

#### <span id="page-2219-0"></span>表 **16-15** obs\_error\_details

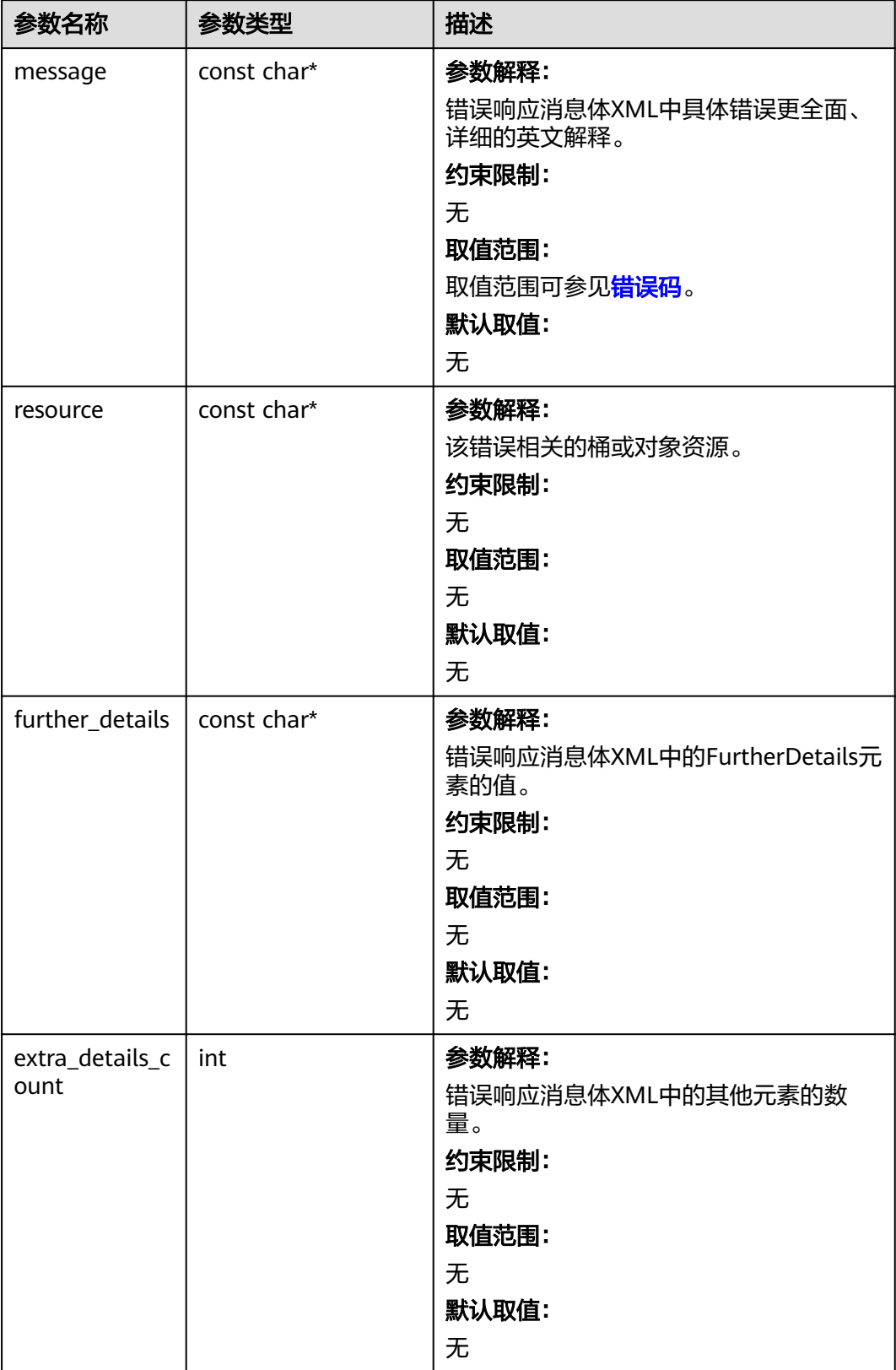

<span id="page-2220-0"></span>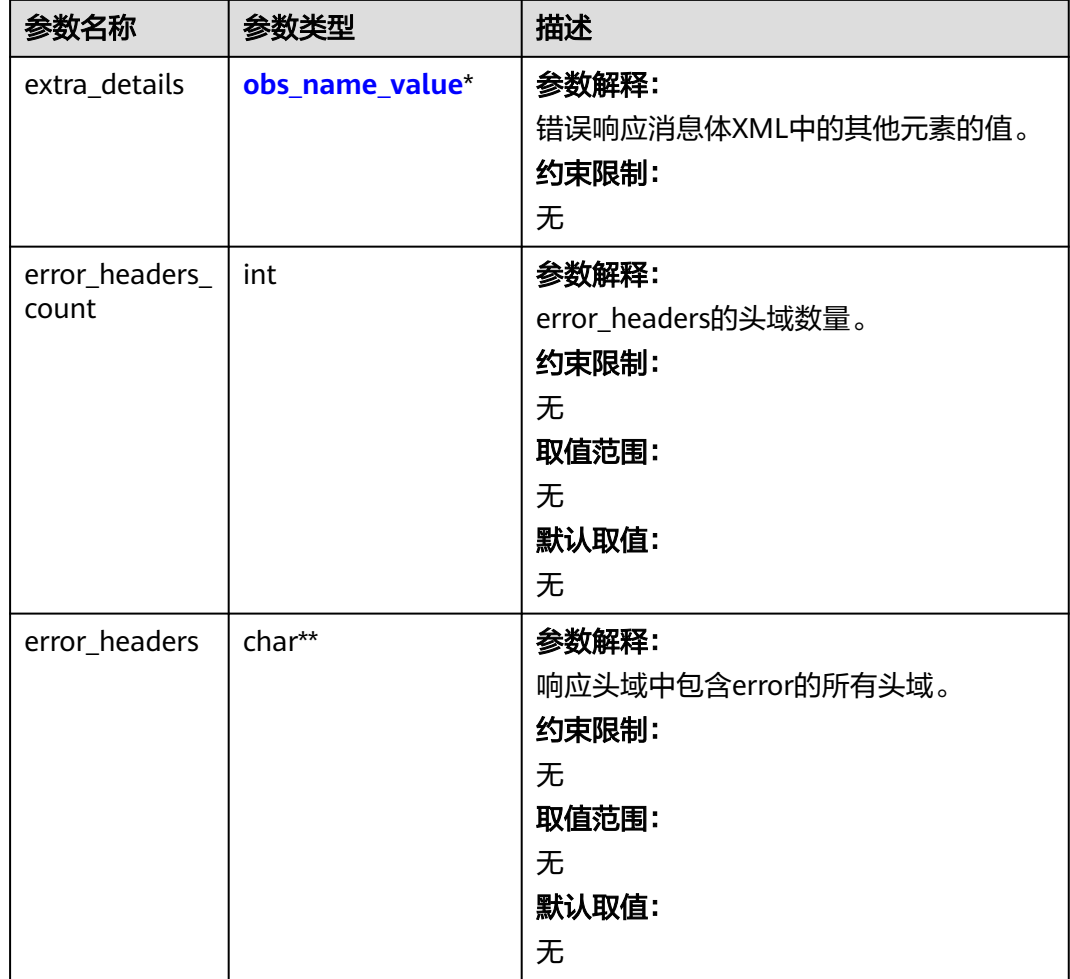

#### 表 **16-16** obs\_name\_value

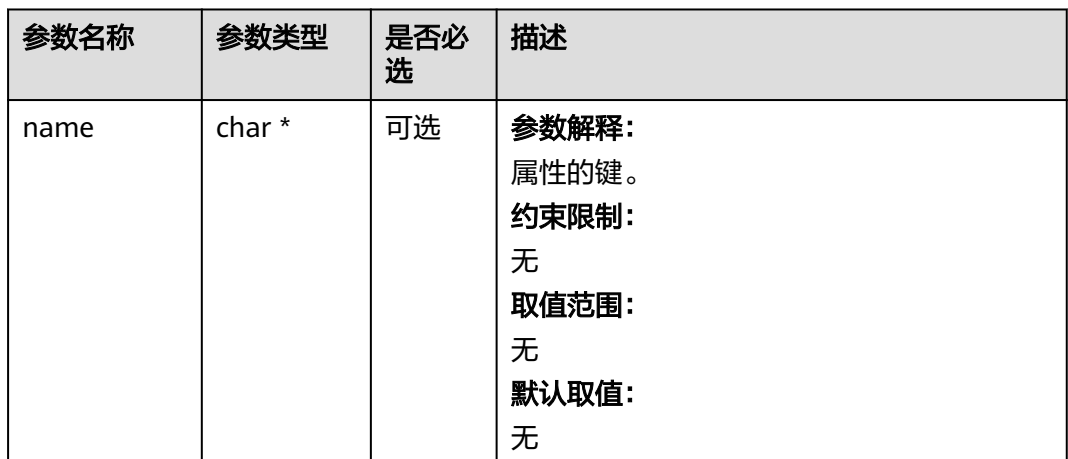

<span id="page-2221-0"></span>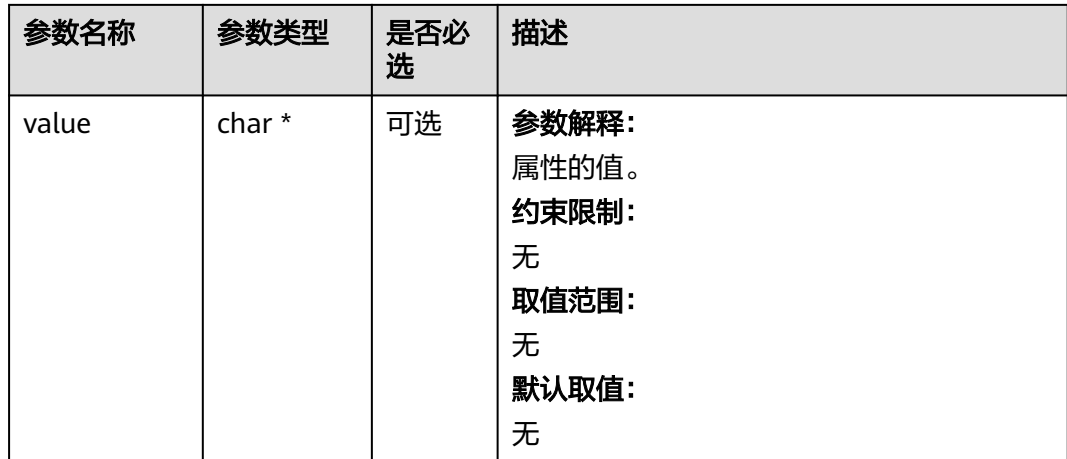

#### 表 **16-17** obs\_status

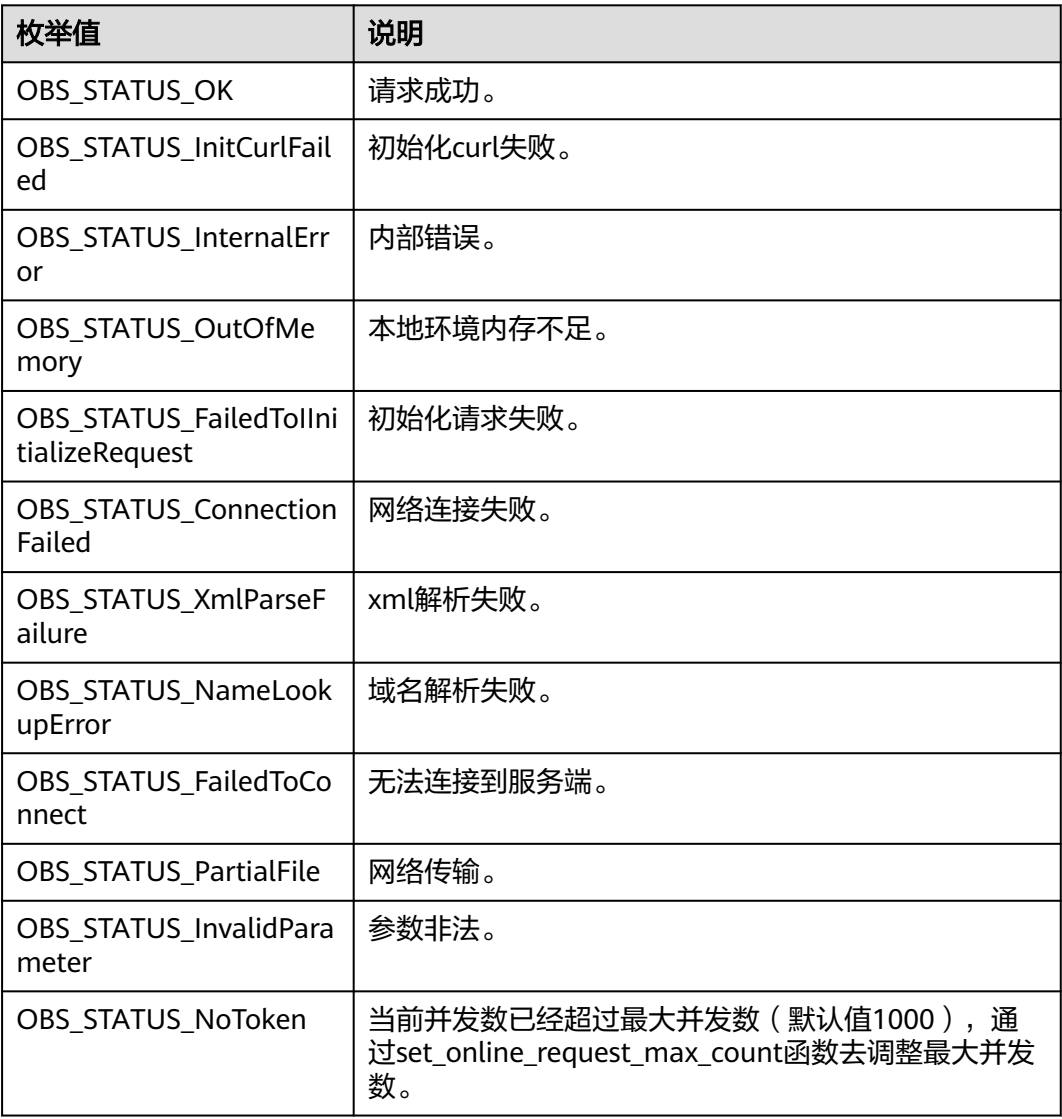

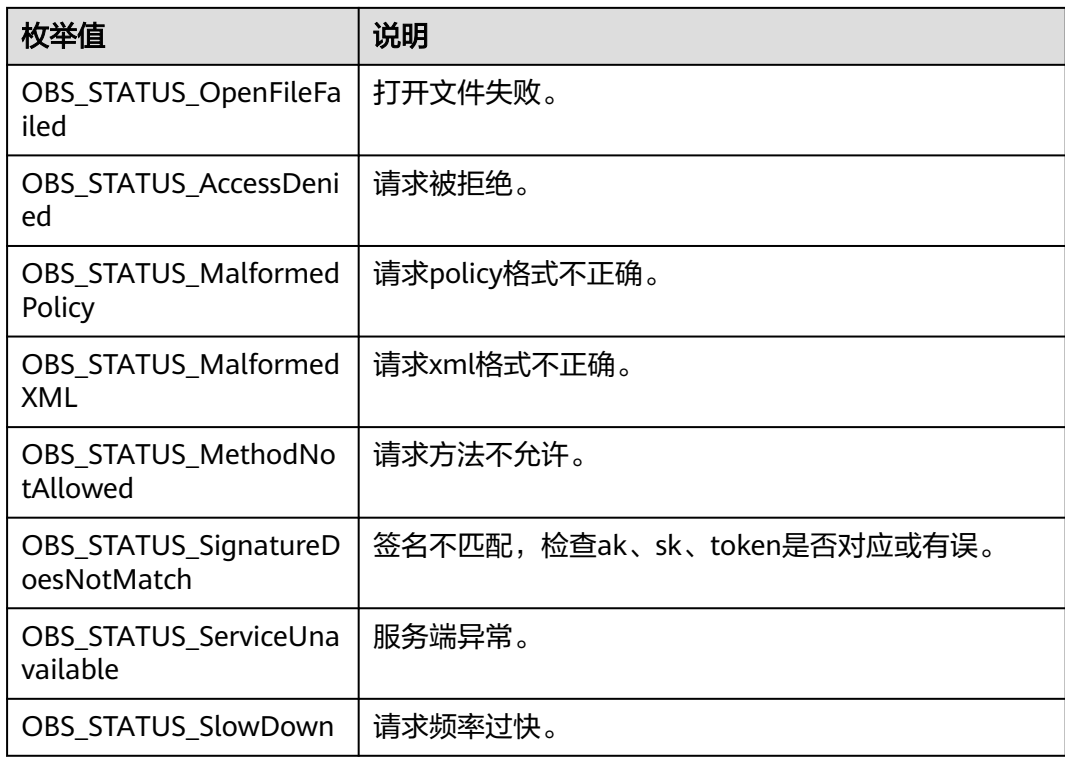

# 代码示例:设置桶标签

以下示例展示如何设置桶标签:

#include "eSDKOBS.h"

#include <stdio.h>

// 响应回调函数,可以在这个回调中把properties的内容记录到callback\_data(用户自定义回调数据)中 obs\_status response\_properties\_callback(const obs\_response\_properties \*properties, void \*callback\_data); // 结束回调函数,可以在这个回调中把obs\_status和obs\_error\_details的内容记录到callback\_data(用户自定义回 调数据)中

void response\_complete\_callback(obs\_status status, const obs\_error\_details \*error, void \*callback\_data); #define TAG\_LIST\_LENGTH 10

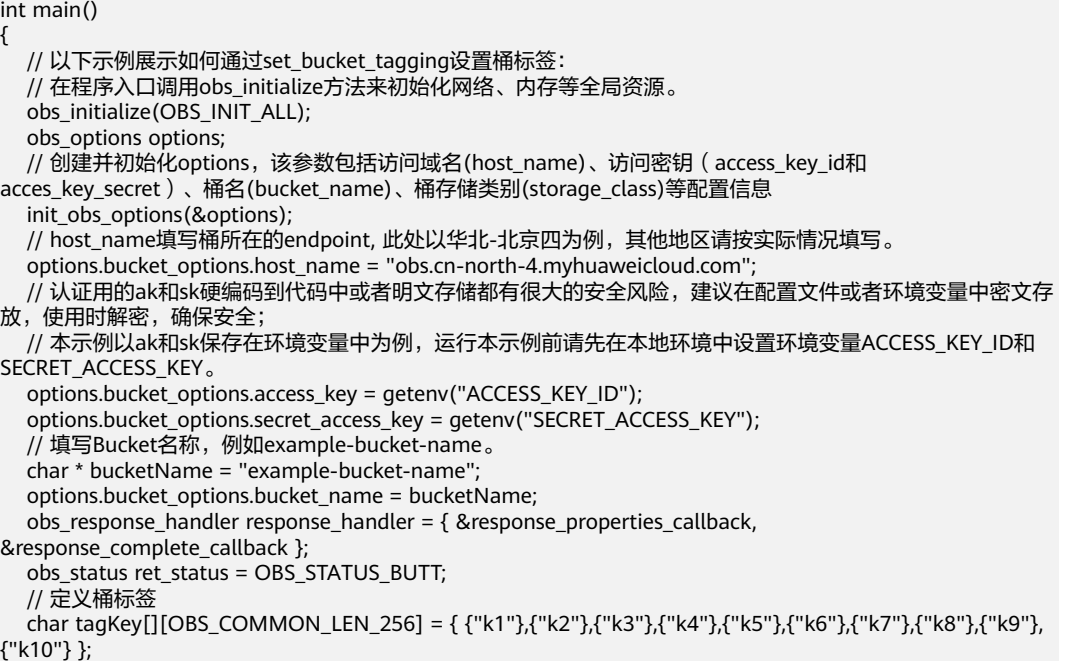

```
 char tagValue[][OBS_COMMON_LEN_256] = { {"v1"},{"v2"},{"v3"},{"v4"},{"v5"},{"v6"},{"v7"},{"v8"},{"v9"},
{"v10"} };
   obs_name_value tagginglist[TAG_LIST_LENGTH] = { 0 };
  int i = 0:
   for (; i < TAG_LIST_LENGTH; i++)
   {
     taginglist[i].name = tagKey[i]; tagginglist[i].value = tagValue[i];
 }
   // 设置桶标签
  set_bucket_tagging(&options, tagginglist, TAG_LIST_LENGTH, &response_handler, &ret_status);
   if (OBS_STATUS_OK == ret_status) {
     printf("set bucket tagging successfully. \n");
   }
   else
   {
      printf("set bucket tagging failed(%s).\n", obs_get_status_name(ret_status));
   }
   // 释放分配的全局资源
   obs_deinitialize();
}
// 响应回调函数, 可以在这个回调中把properties的内容记录到callback data(用户自定义回调数据)中
obs_status response_properties_callback(const obs_response_properties *properties, void *callback_data)
{
   if (properties == NULL)
   {
     printf("error! obs_response_properties is null!");
      if (callback_data != NULL)
      {
        obs_sever_callback_data *data = (obs_sever_callback_data *)callback_data;
       printf("server_callback buf is %s, len is %llu",
           data->buffer, data->buffer_len);
        return OBS_STATUS_OK;
      }
      else {
       printf("error! obs_sever_callback_data is null!");
       return OBS_STATUS_OK;
      }
   }
  ,<br>// 打印响应信息
#define print_nonnull(name, field) \
do { \sqrt{ } if (properties-> field) { \
       printf("%s: %s\n", name, properties->field); \
\} and \{ } while (0)
  print_nonnull("request_id", request_id);
   print_nonnull("request_id2", request_id2);
  print_nonnull("content_type", content_type);
   if (properties->content_length) {
      printf("content_length: %llu\n", properties->content_length);
   }
   print_nonnull("server", server);
  print_nonnull("ETag", etag);
   print_nonnull("expiration", expiration);
 print_nonnull("website_redirect_location", website_redirect_location);
 print_nonnull("version_id", version_id);
   print_nonnull("allow_origin", allow_origin);
   print_nonnull("allow_headers", allow_headers);
   print_nonnull("max_age", max_age);
   print_nonnull("allow_methods", allow_methods);
  print_nonnull("expose_headers", expose_headers);
  print_nonnull("storage_class", storage_class);
   print_nonnull("server_side_encryption", server_side_encryption);
   print_nonnull("kms_key_id", kms_key_id);
 print_nonnull("customer_algorithm", customer_algorithm);
 print_nonnull("customer_key_md5", customer_key_md5);
  print_nonnull("bucket_location", bucket_location);
   print_nonnull("obs_version", obs_version);
```

```
 print_nonnull("restore", restore);
   print_nonnull("obs_object_type", obs_object_type);
   print_nonnull("obs_next_append_position", obs_next_append_position);
   print_nonnull("obs_head_epid", obs_head_epid);
  print_nonnull("reserved_indicator", reserved_indicator);
   int i;
  for (i = 0; i < properties->meta_data_count; i++) {
      printf("x-obs-meta-%s: %s\n", properties->meta_data[i].name,
         properties->meta_data[i].value);
   }
   return OBS_STATUS_OK;
}
// 结束回调函数,可以在这个回调中把obs_status和obs_error_details的内容记录到callback_data(用户自定义回
调数据)中
void response_complete_callback(obs_status status, const obs_error_details *error, void *callback_data)
{
   if (callback_data) {
      obs_status *ret_status = (obs_status *)callback_data;
      *ret_status = status;
   }
   else {
      printf("Callback_data is NULL");
 }
   if (error && error->message) {
     printf("Error Message: \n %s\n", error->message);
 }
   if (error && error->resource) {
     printf("Error Resource: \n %s\n", error->resource);
 }
   if (error && error->further_details) {
     printf("Error further_details: \n %s\n", error->further_details);
 }
   if (error && error->extra_details_count) {
      int i;
 for (i = 0; i < error->extra_details_count; i++) {
 printf("Error Extra Detail(%d):\n %s:%s\n", i, error->extra_details[i].name,
          error->extra_details[i].value);
      }
   }
   if (error && error->error_headers_count) {
      int i;
     for (i = 0; i < error->error_headers_count; i++) {
         const char *errorHeader = error->error_headers[i];
         printf("Error Headers(%d):\n %s\n", i, errorHeader == NULL ? "NULL Header" : errorHeader);
      }
   }
}
```
#### 说明

- 每个桶支持最多10个标签。
- 标签的name和value支持Unicode。

# 相关链接

- 关于[设置桶标签](https://support.huaweicloud.com/api-obs/obs_04_0049.html)的API说明,请参见<mark>设置桶标签</mark>。
- 更多关于设置桶标签的代码示例,请参见**[Github](https://github.com/huaweicloud/huaweicloud-sdk-c-obs/blob/master/source/eSDK_OBS_API/eSDK_OBS_API_C%2B%2B_Demo/demo.c)**示例。
- 设置桶标签过程中返回的错误码含义、问题原因及处理措施可参考**OBS**[错误码。](https://support.huaweicloud.com/api-obs/obs_04_0115.html#section1)

# **16.2** 获取桶标签**(C SDK)**

#### 须知

开发过程中,您有任何问题可以在github上<mark>提交[issue](https://github.com/huaweicloud/huaweicloud-sdk-c-obs/issues)</mark>,或者在**华为云对象存储服务论** [坛](https://bbs.huaweicloud.com/forum/forum-620-1.html)中发帖求助。

## 功能介绍

为桶添加标签后,该桶上所有请求产生的计费话单里都会带上这些标签,从而可以针 对话单报表做分类筛选,进行更详细的成本分析。例如:某个应用程序在运行过程会 往桶里上传数据,可以用应用名称作为标签,设置到被使用的桶上。在分析话单时, 就可以通过应用名的标签来分析此应用的成本。

调用获取桶标签接口,您可获取指定桶的标签。

#### 接口约束

- 您必须是桶拥有者或拥有获取桶标签的权限,才能获取桶标签。建议使用IAM或 桶策略进行授权,如果使用IAM则需授予obs:bucket:GetBucketTagging权限,如 果使用桶策略则需授予GetBucketTagging权限。相关授权方式介绍可参见**[OBS](https://support.huaweicloud.com/perms-cfg-obs/obs_40_0001.html)**权 [限控制概述](https://support.huaweicloud.com/perms-cfg-obs/obs_40_0001.html),配置方式详见使用**IAM**[自定义策略](https://support.huaweicloud.com/usermanual-obs/obs_03_0121.html)、[自定义创建桶策略。](https://support.huaweicloud.com/usermanual-obs/obs_03_0123.html)
- OBS支持的Region与Endpoint的对应关系,详细信息请参[见地区与终端节点。](https://console.huaweicloud.com/apiexplorer/#/endpoint/OBS)

# 方法定义

void get\_bucket\_tagging(const obs\_options \*options, obs\_get\_bucket\_tagging\_handler \*handler, void \*callback\_data);

# 请求参数说明

表 **16-18** 请求参数列表

| 参数名称    | 参数类型                  | 是否必选 | 描述                                                                                                    |
|---------|-----------------------|------|----------------------------------------------------------------------------------------------------|
| options | const<br>obs options* | 必选   | 参数解释:<br>请求桶的上下文, 配置option(C<br>SDK), 通过obs_options设置AK、<br>SK、endpoint、bucket、超时时<br>间、临时鉴权。<br>约束限制:<br>无 |

<span id="page-2226-0"></span>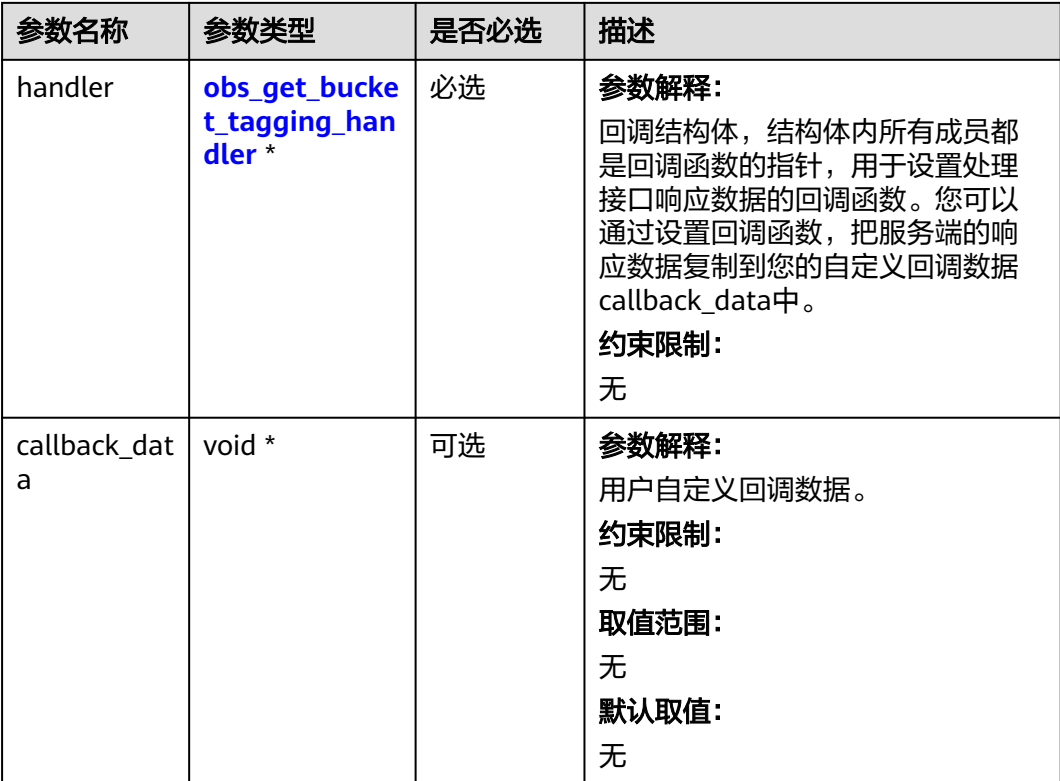

# 表 **16-19** obs\_options

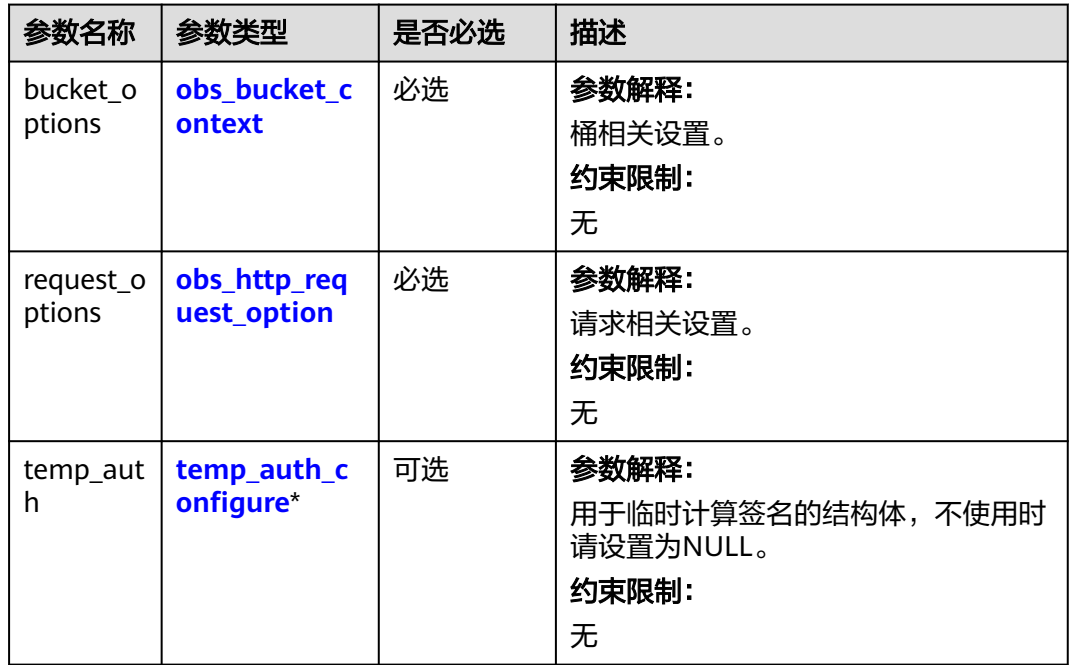

<span id="page-2227-0"></span>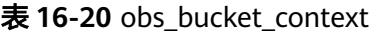

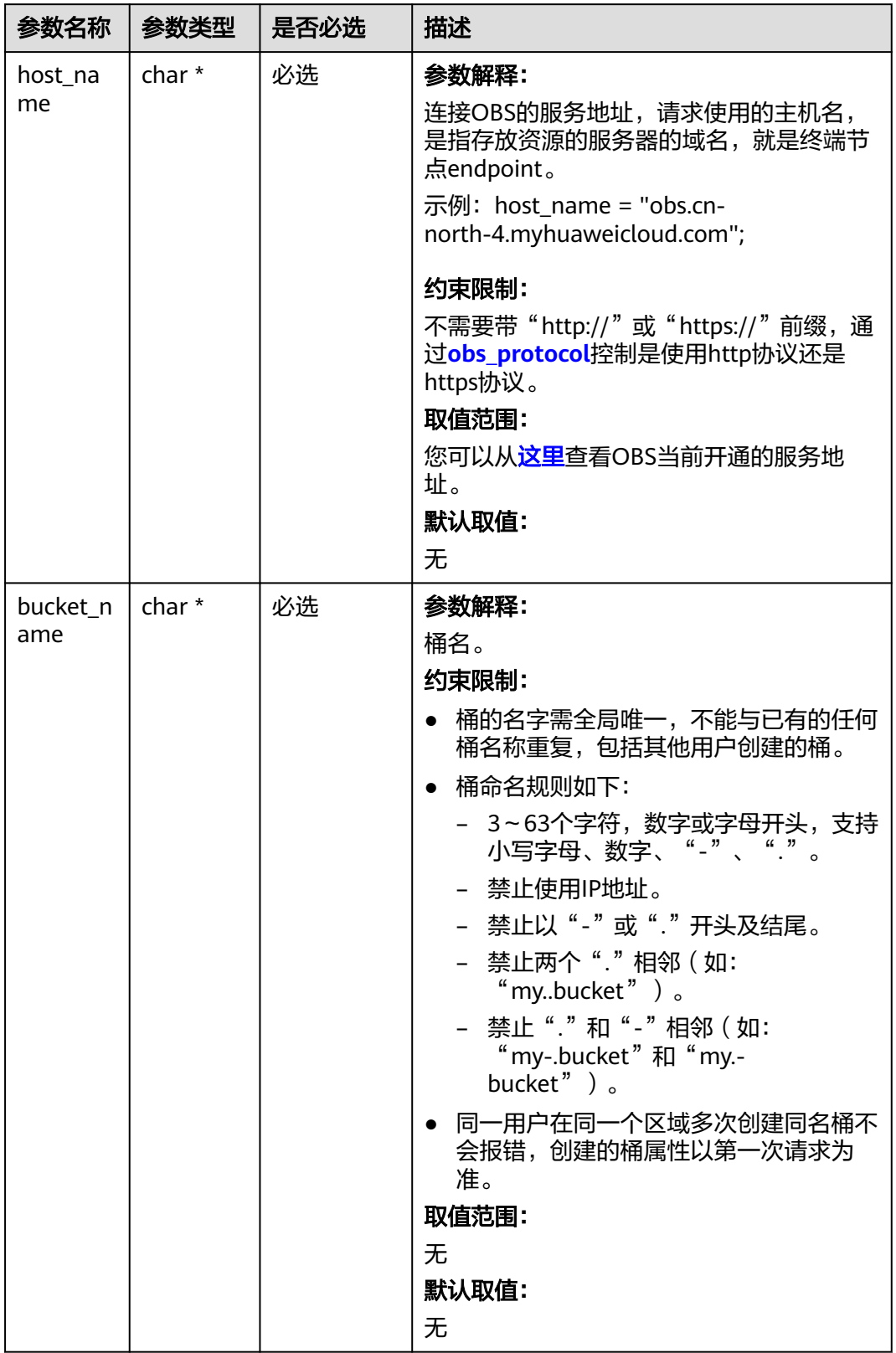

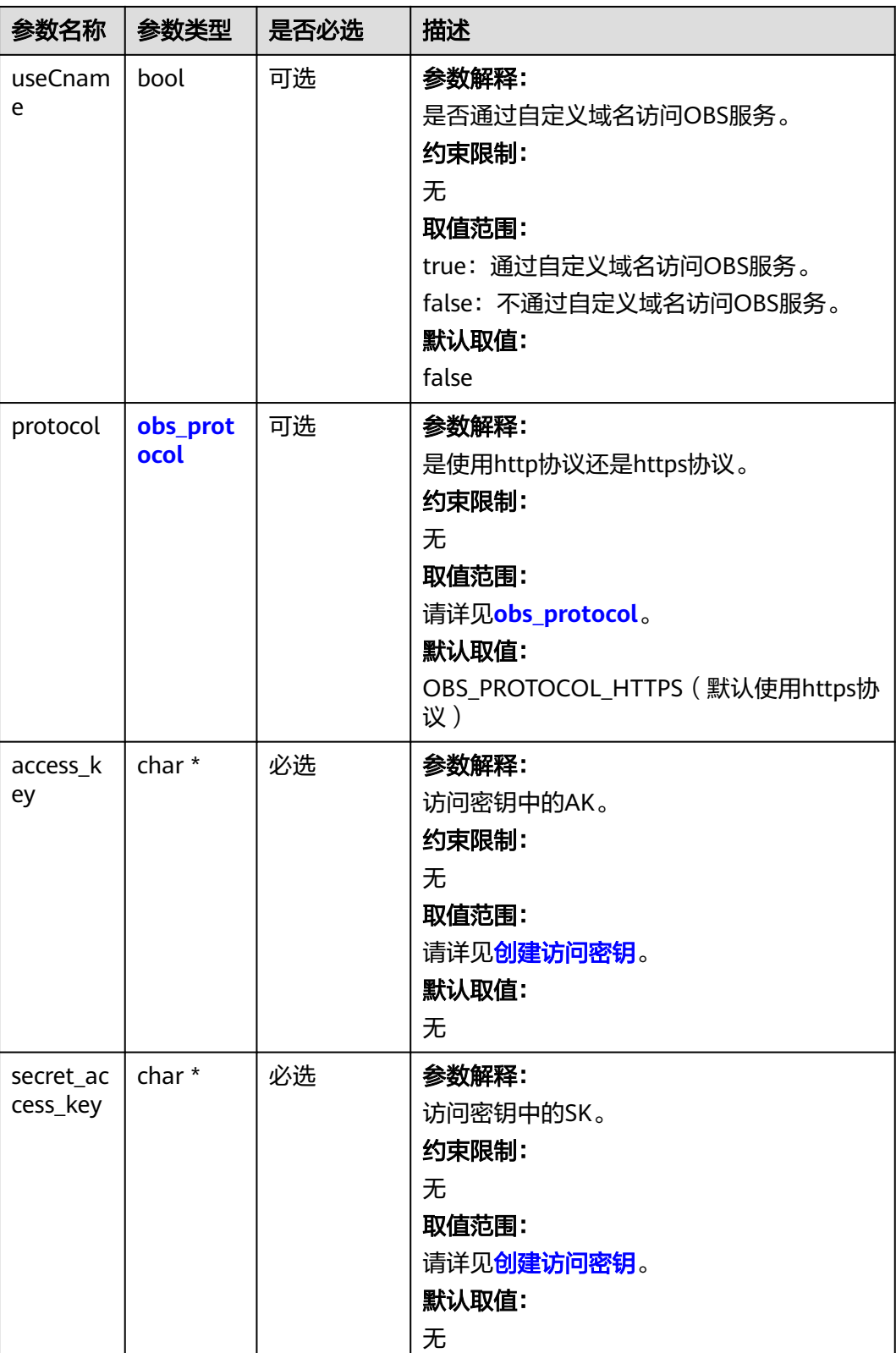

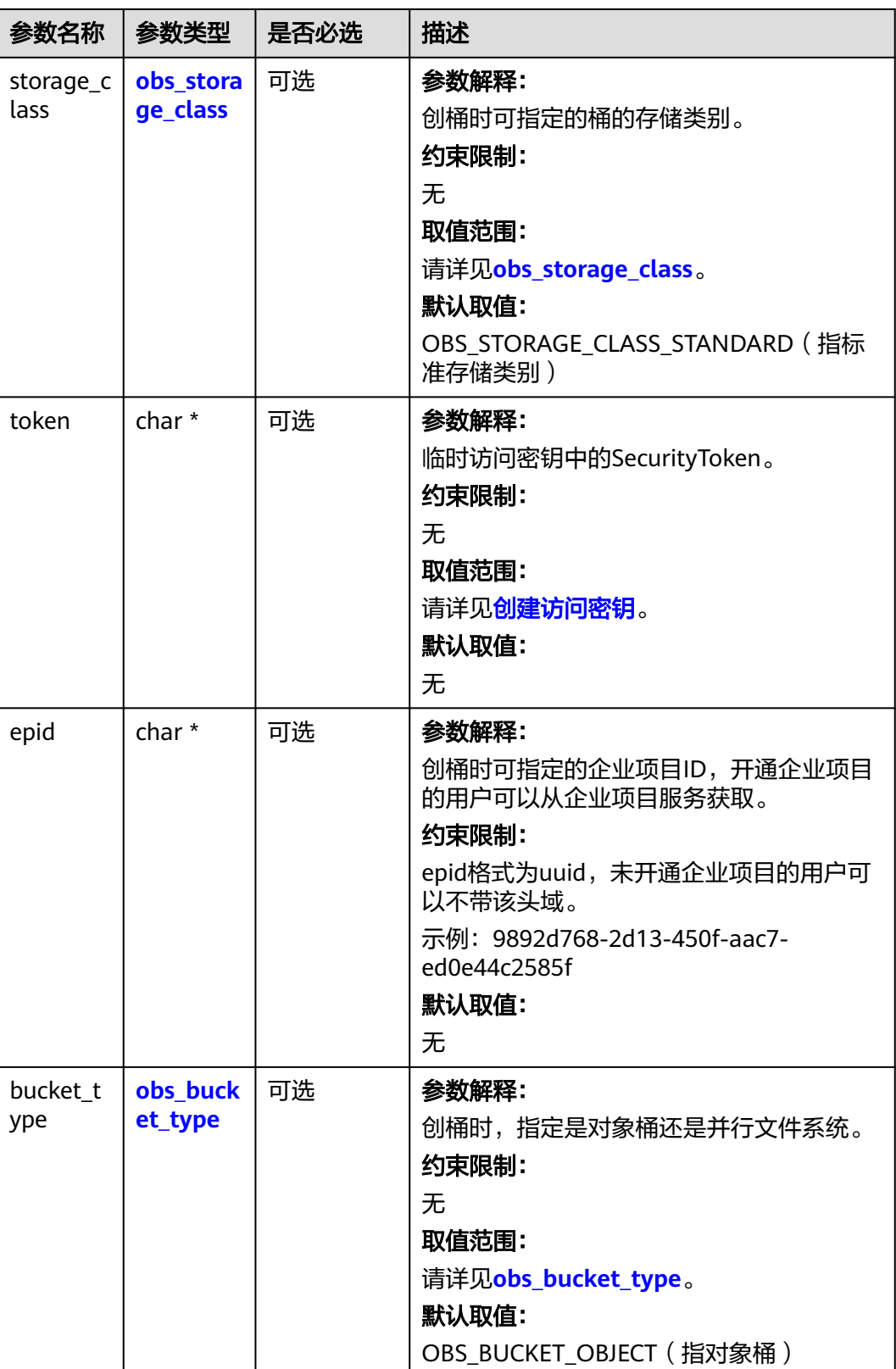

<span id="page-2230-0"></span>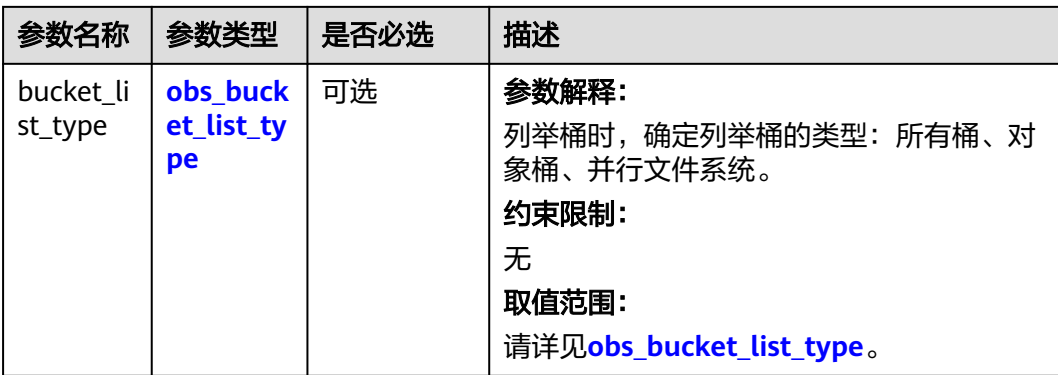

# 表 **16-21** obs\_protocol

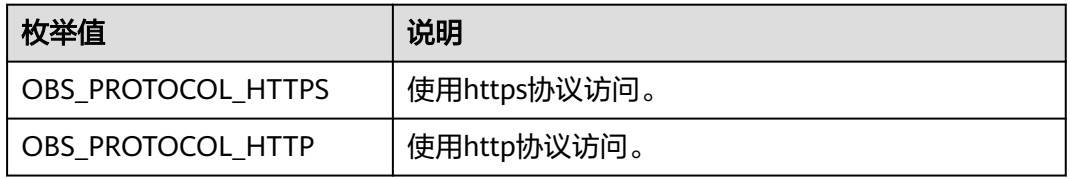

#### 表 **16-22** obs\_storage\_class

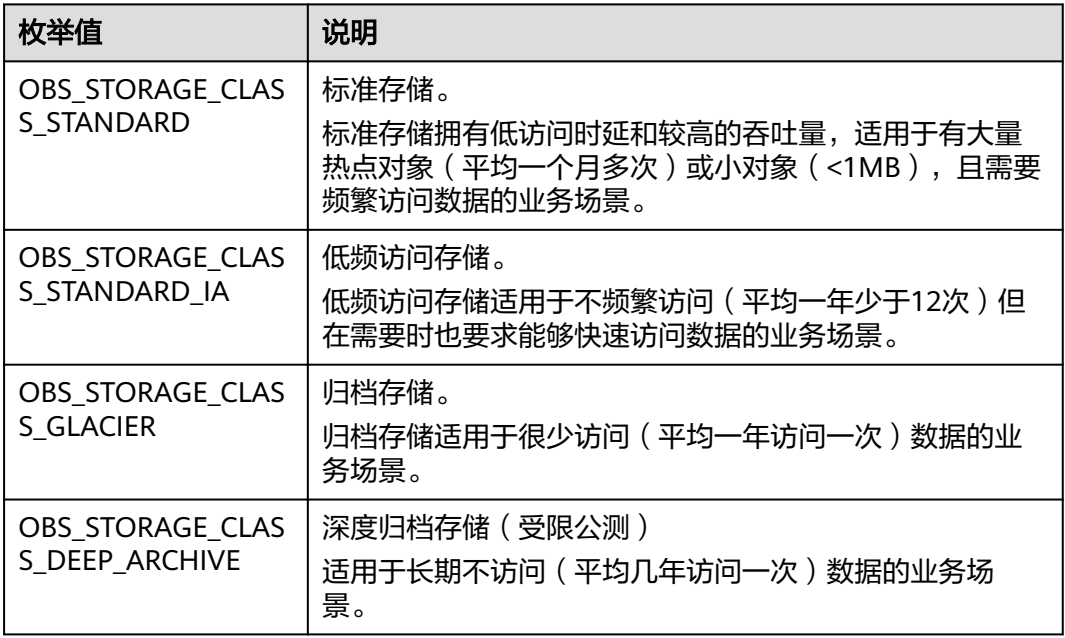

#### 表 **16-23** obs\_bucket\_type

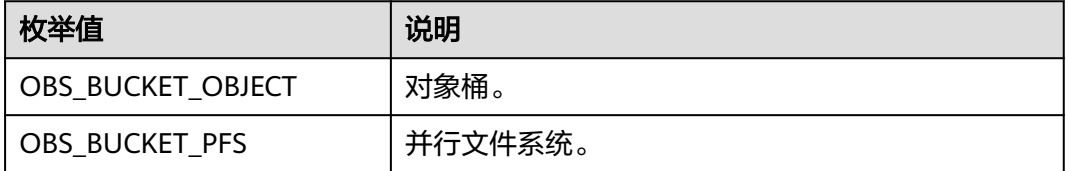

#### <span id="page-2231-0"></span>表 **16-24** obs\_bucket\_list\_type

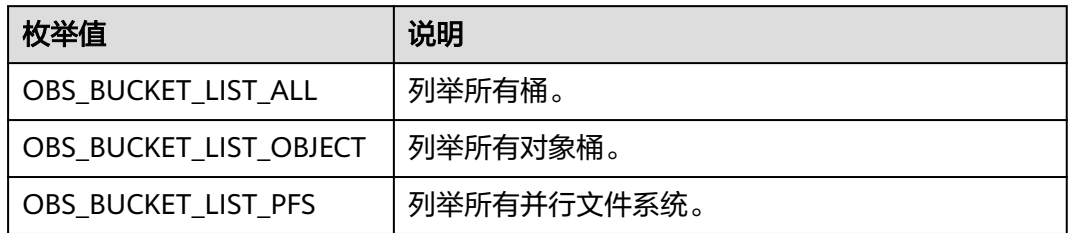

#### 表 **16-25** obs\_http\_request\_option

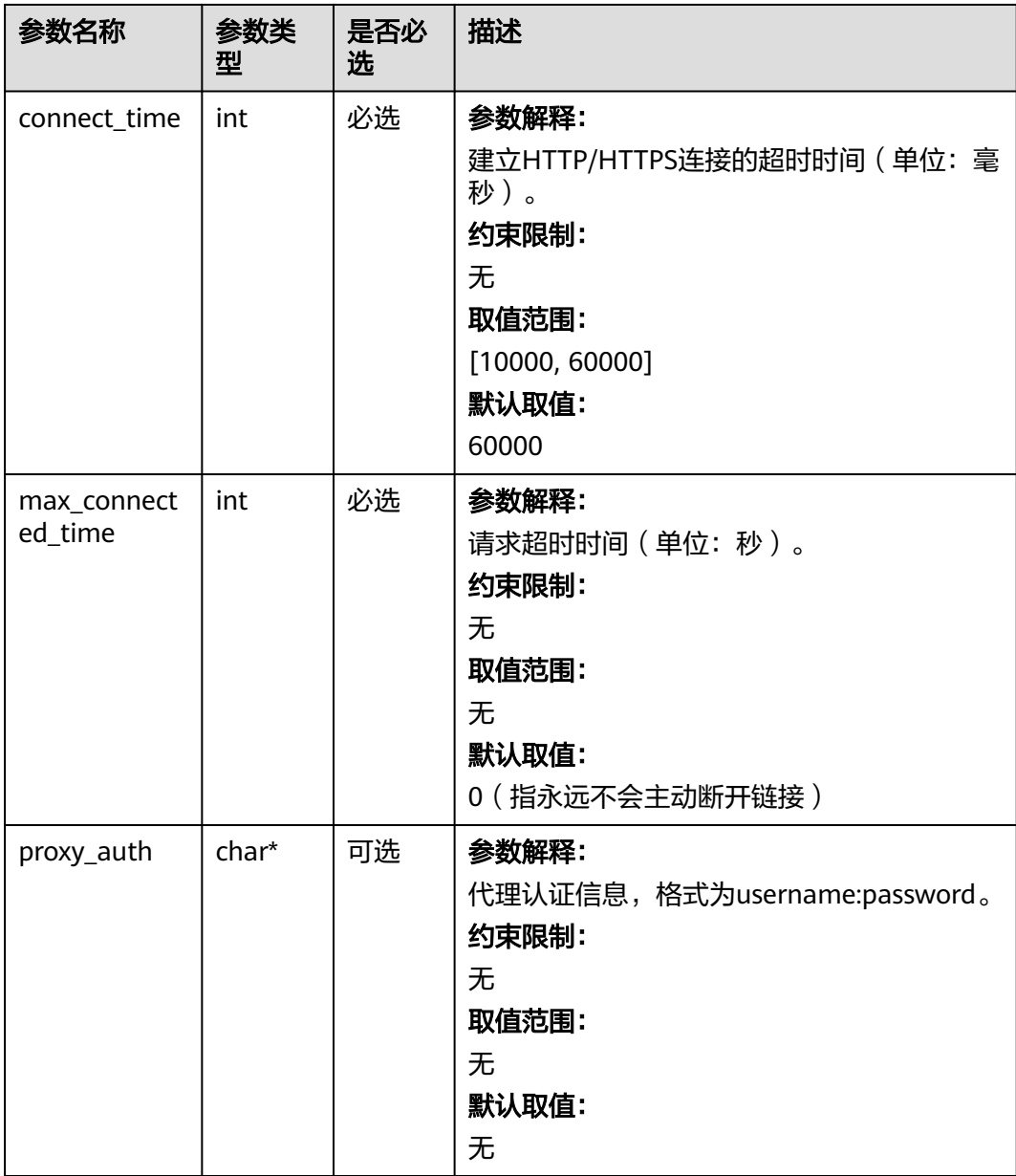
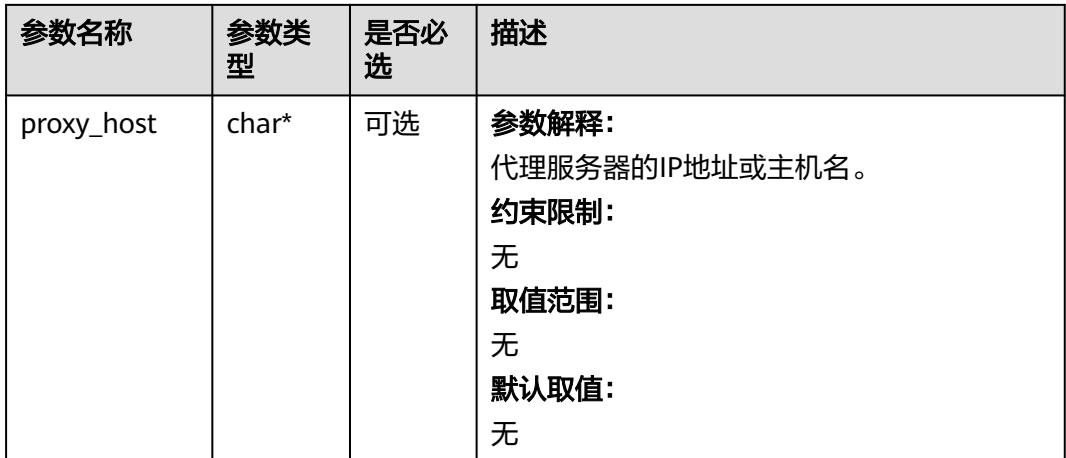

# 表 **16-26** temp\_auth\_configure

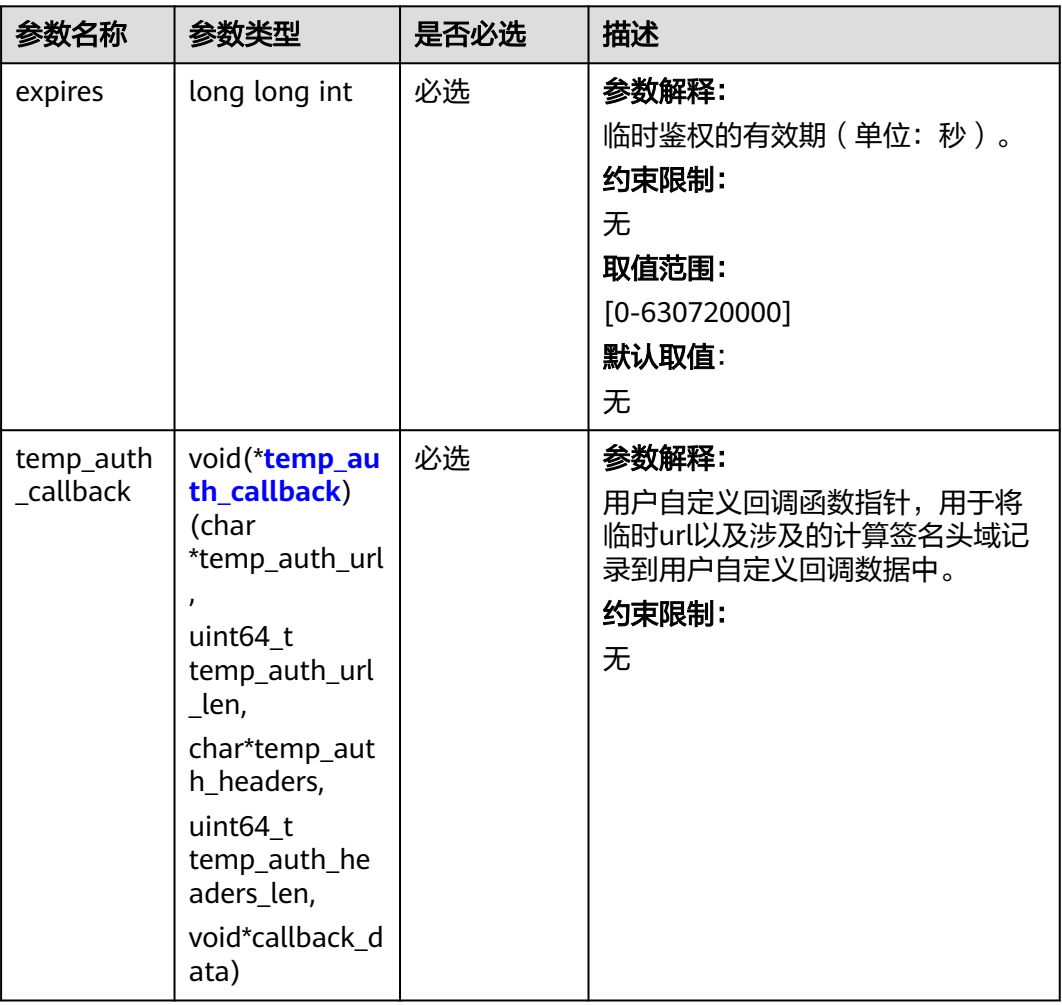

<span id="page-2233-0"></span>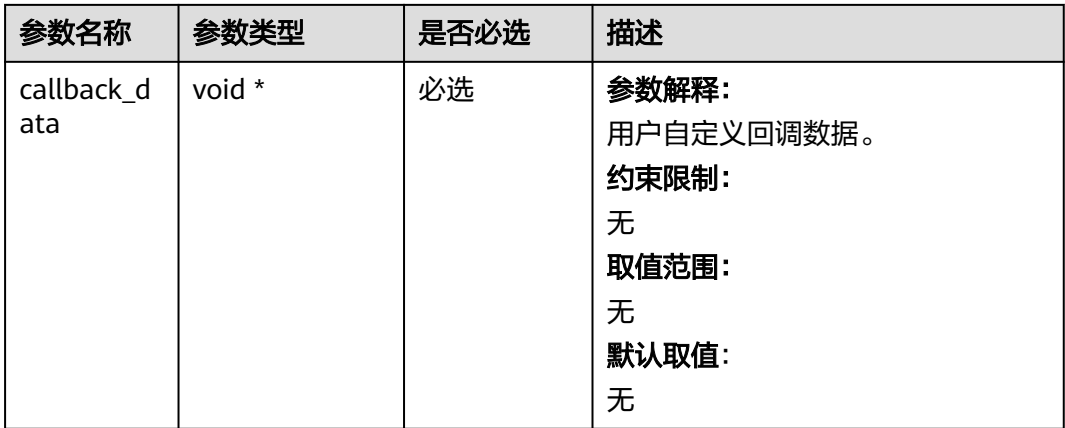

# 表 **16-27** temp\_auth\_callback

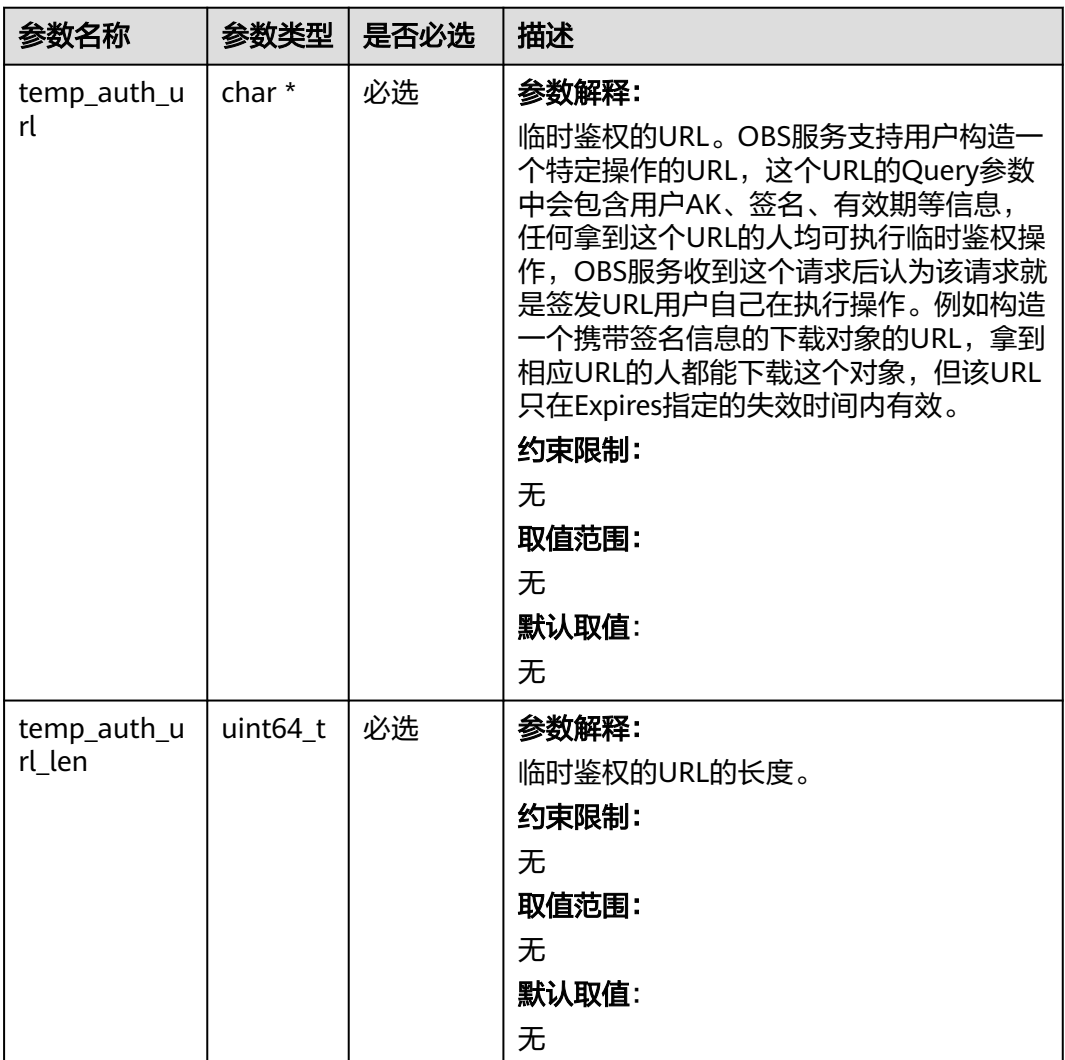

<span id="page-2234-0"></span>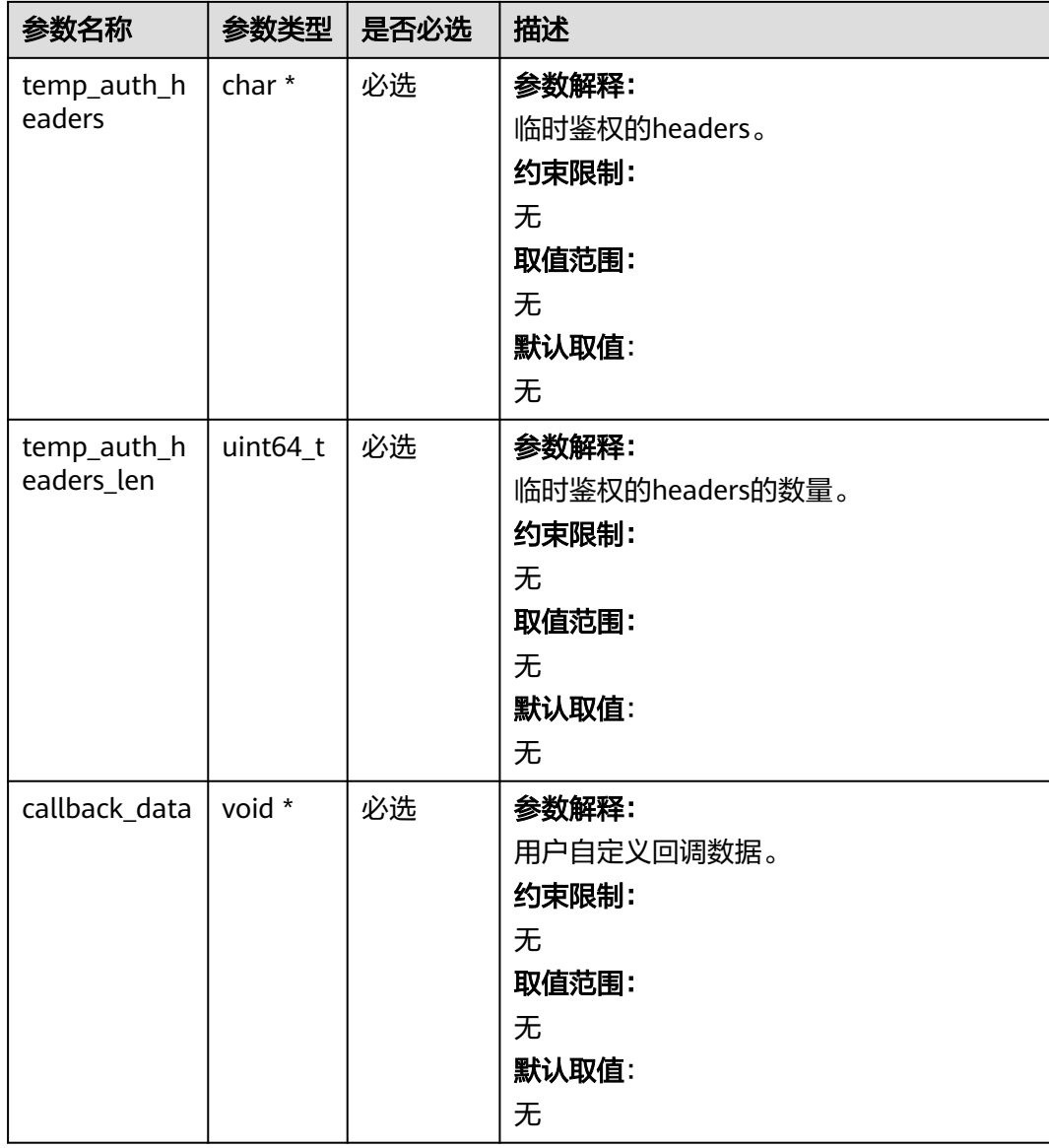

# 表 **16-28** obs\_response\_handler

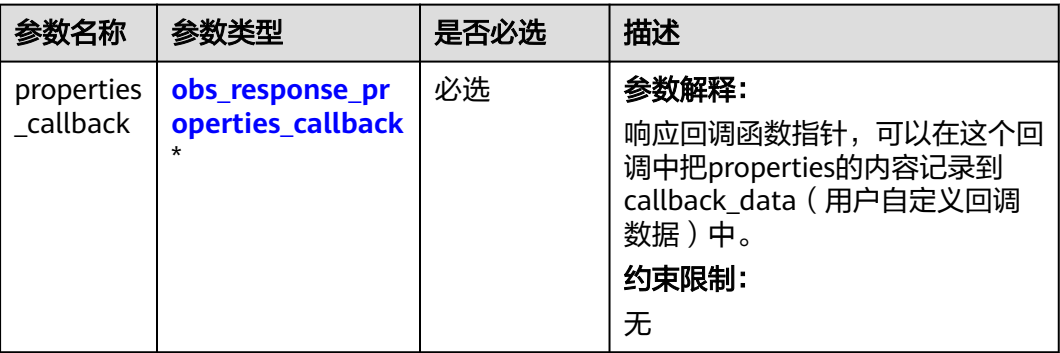

<span id="page-2235-0"></span>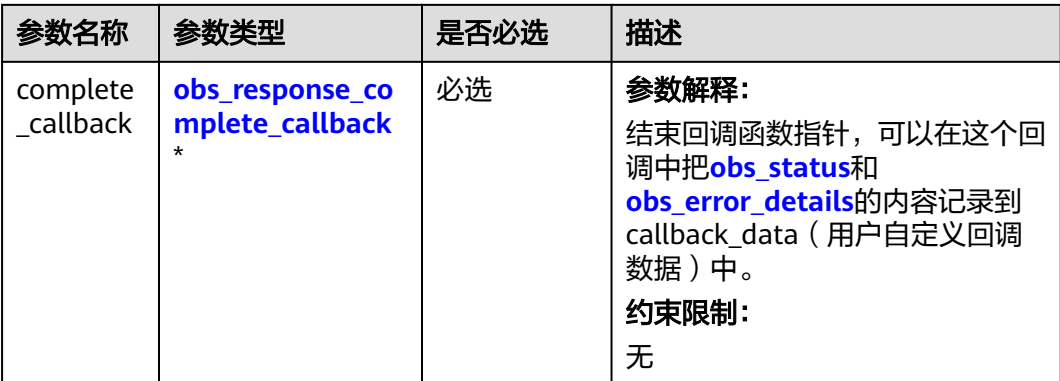

### 表 **16-29** obs\_response\_properties\_callback

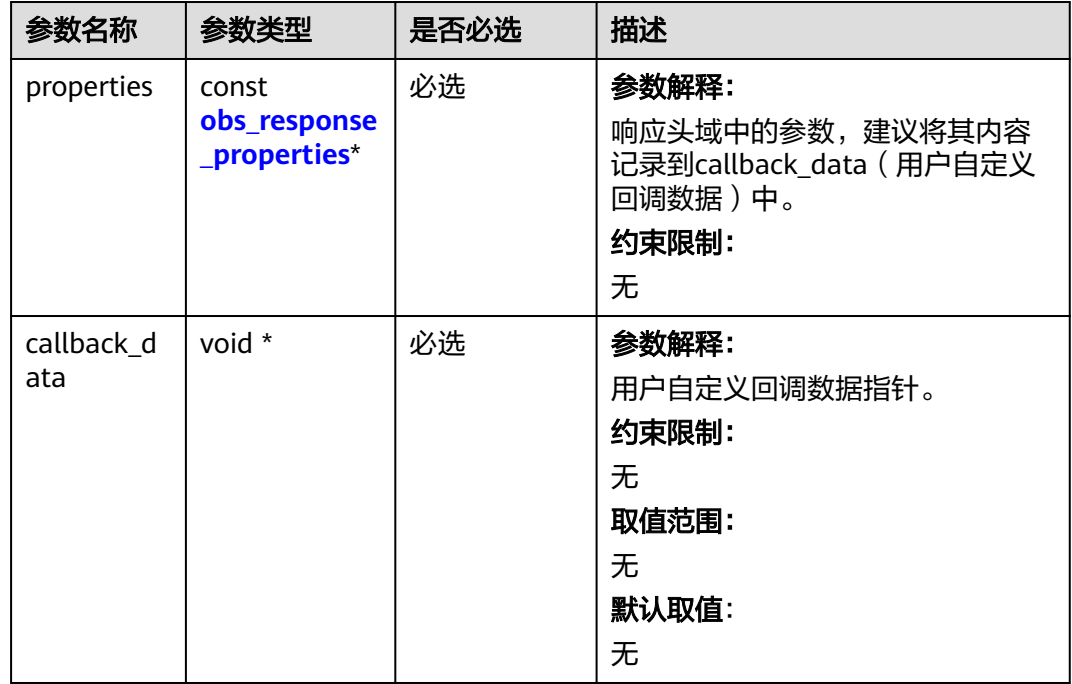

#### 表 **16-30** obs\_response\_complete\_callback

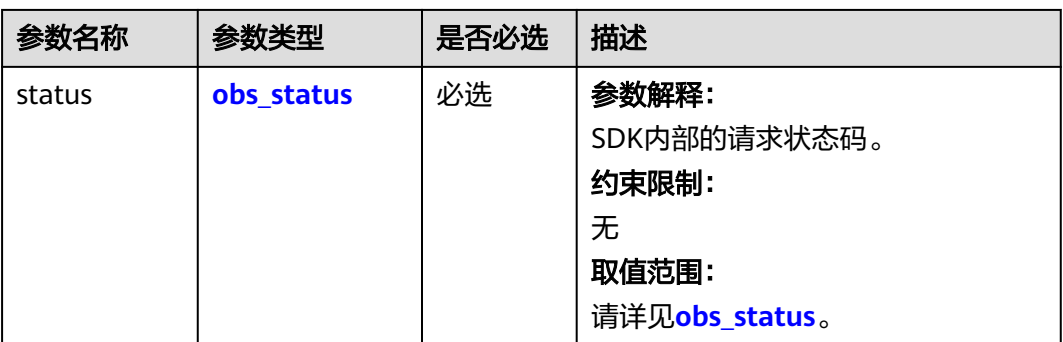

<span id="page-2236-0"></span>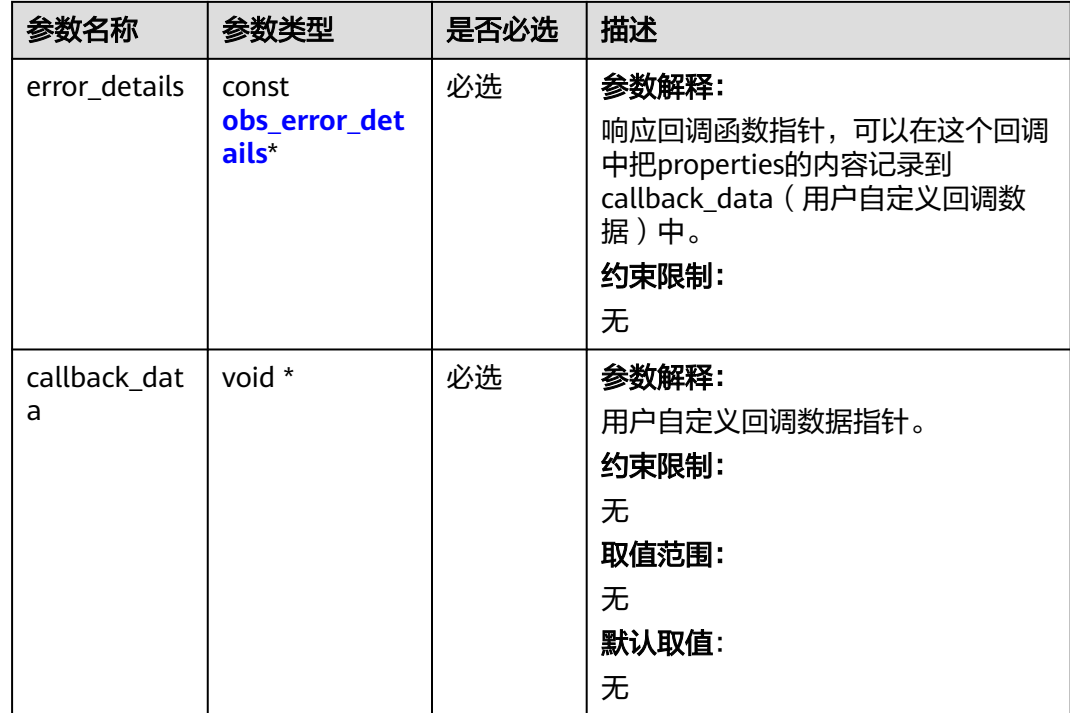

# 表 **16-31** obs\_response\_properties

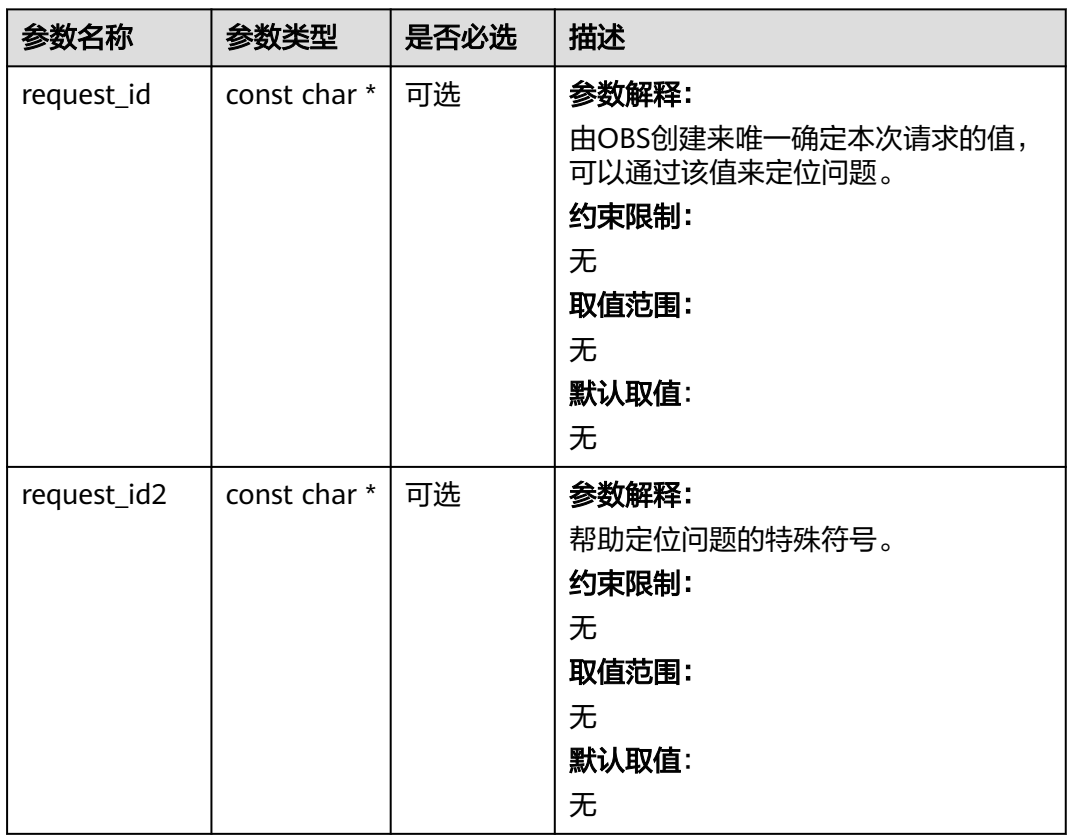

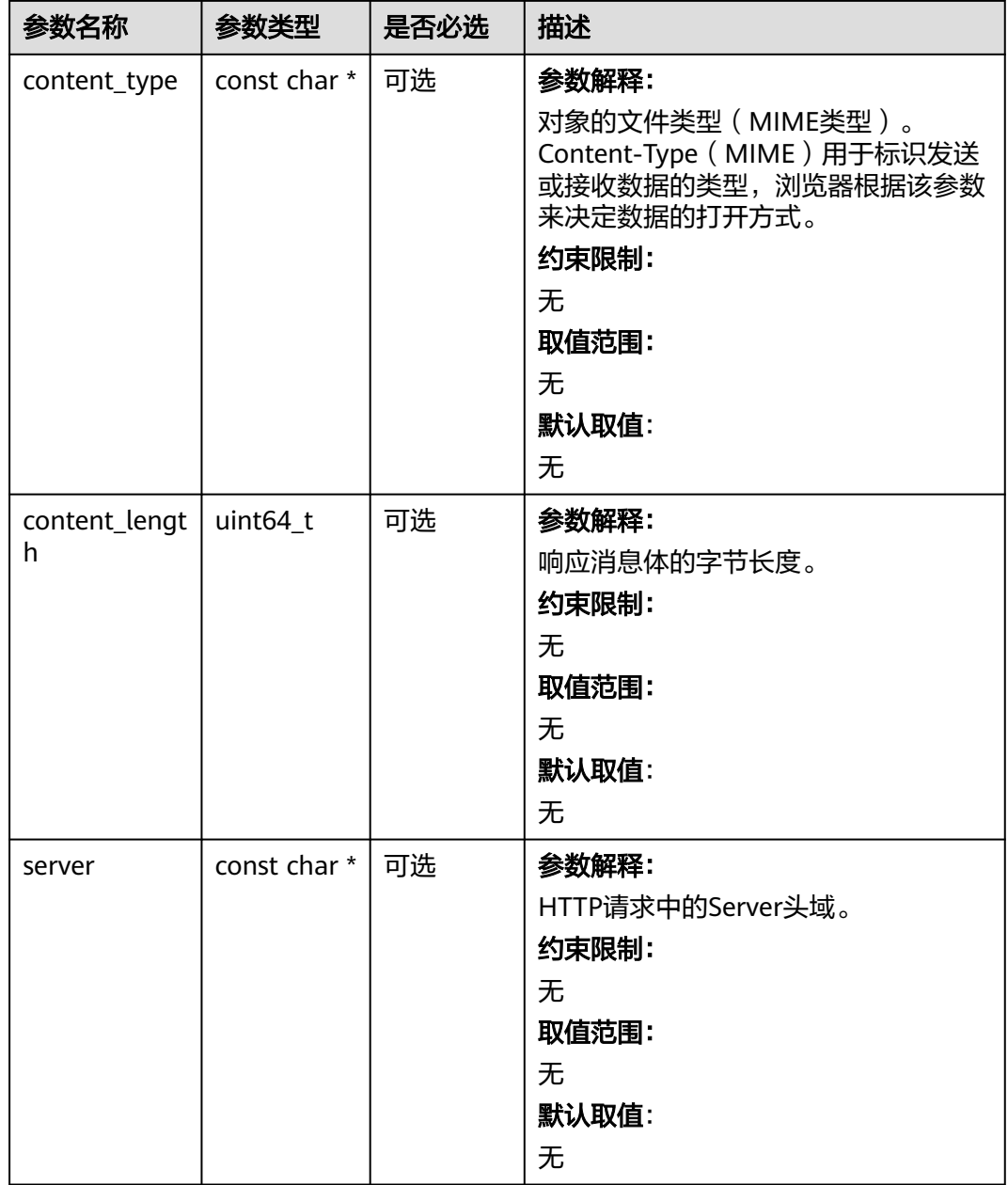

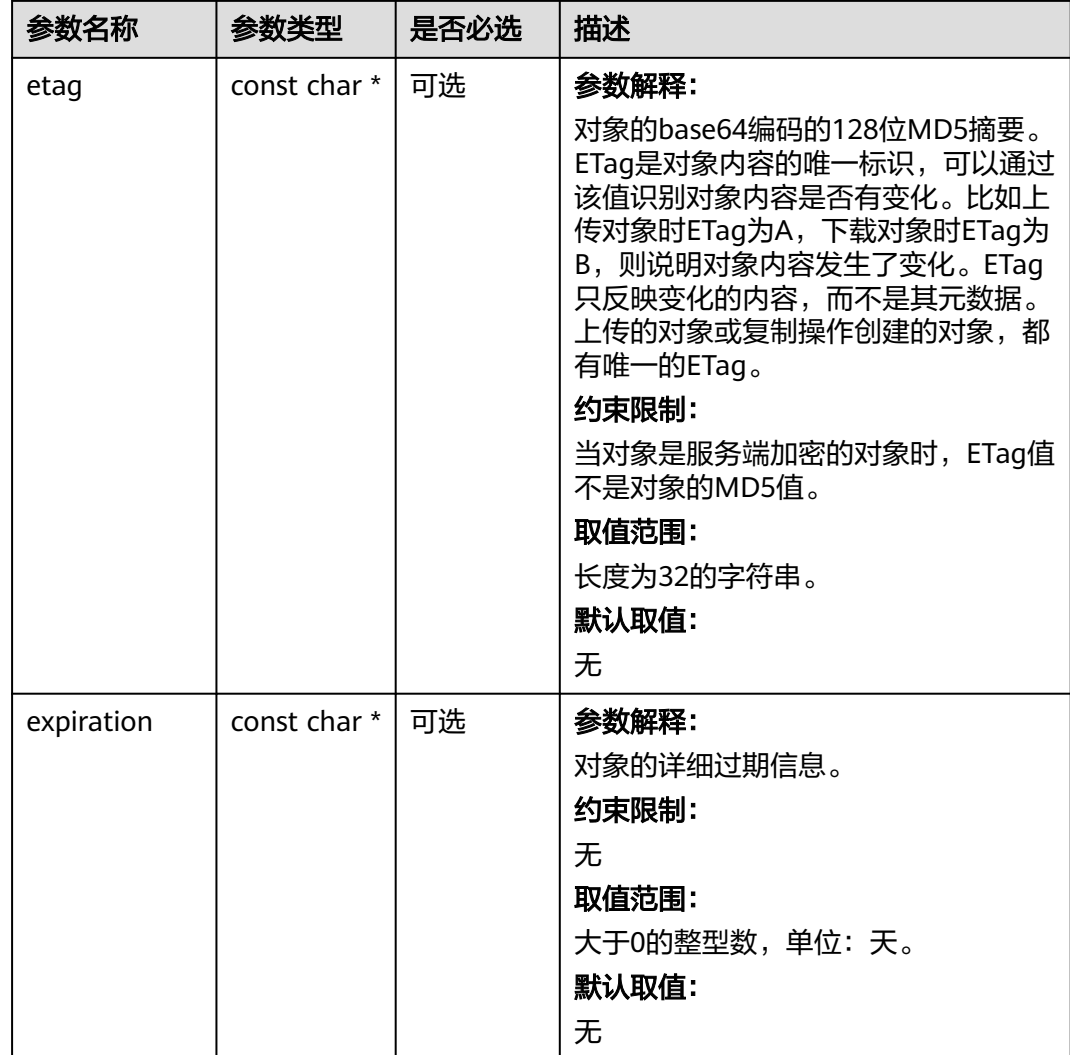

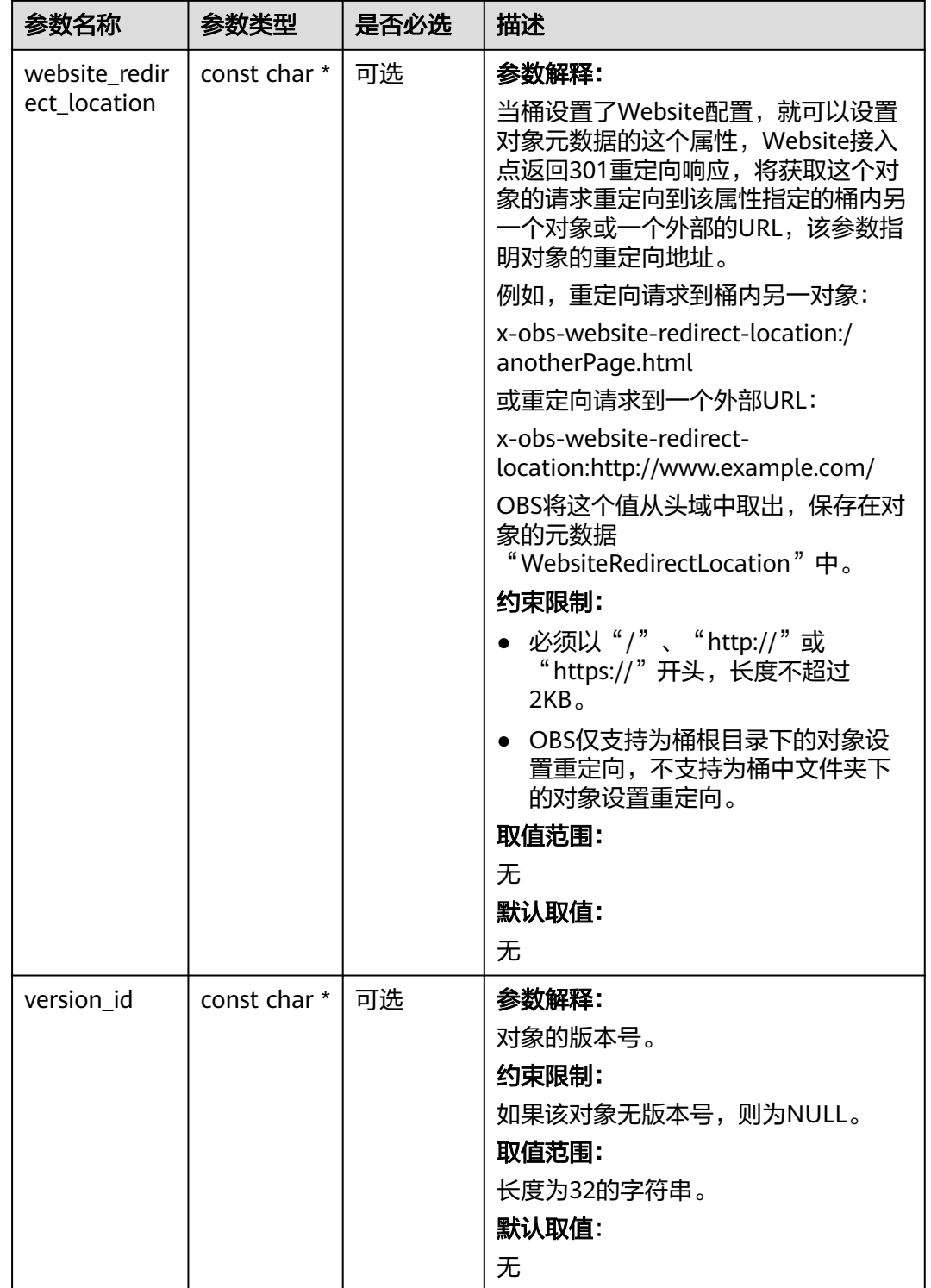

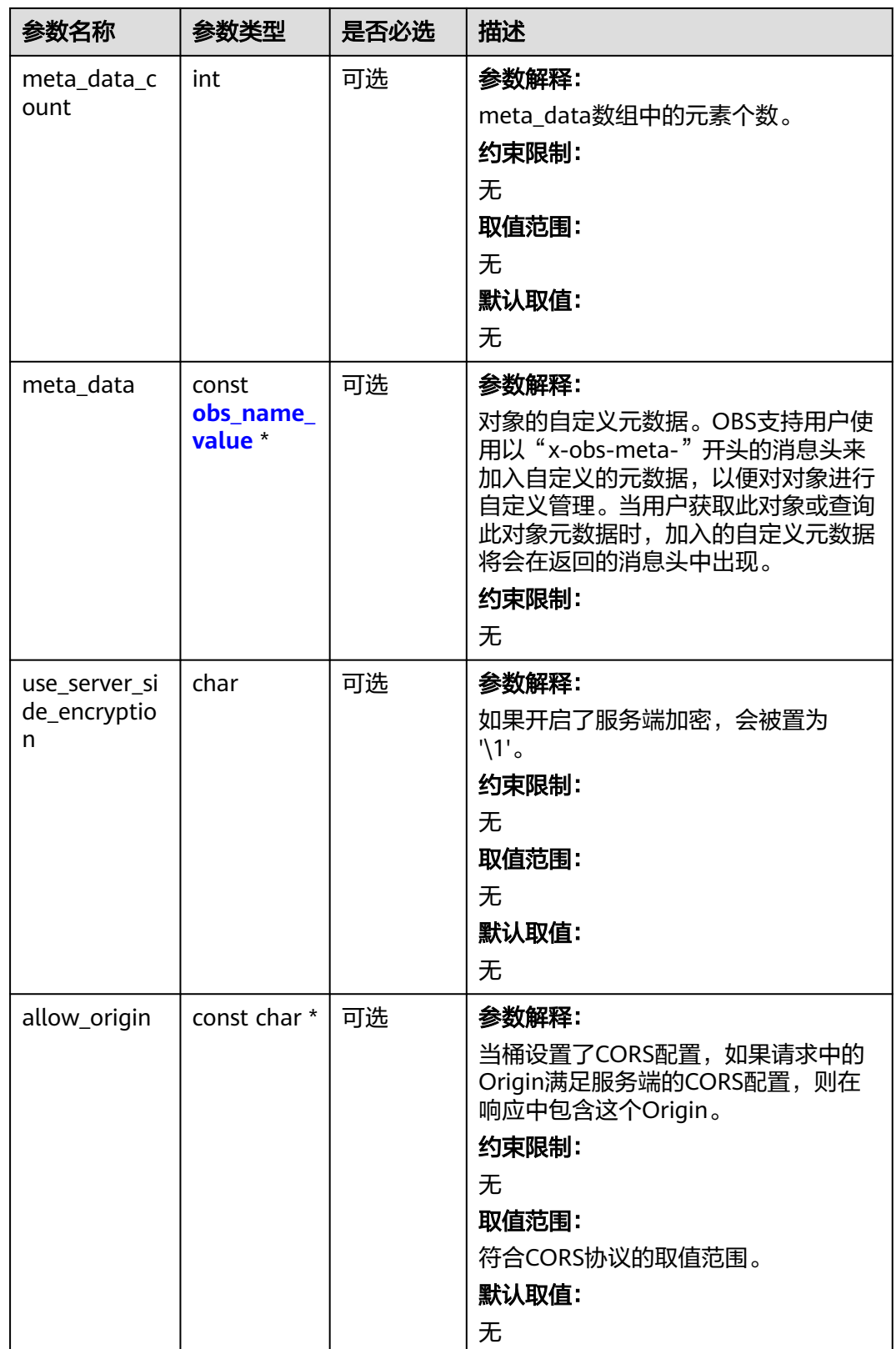

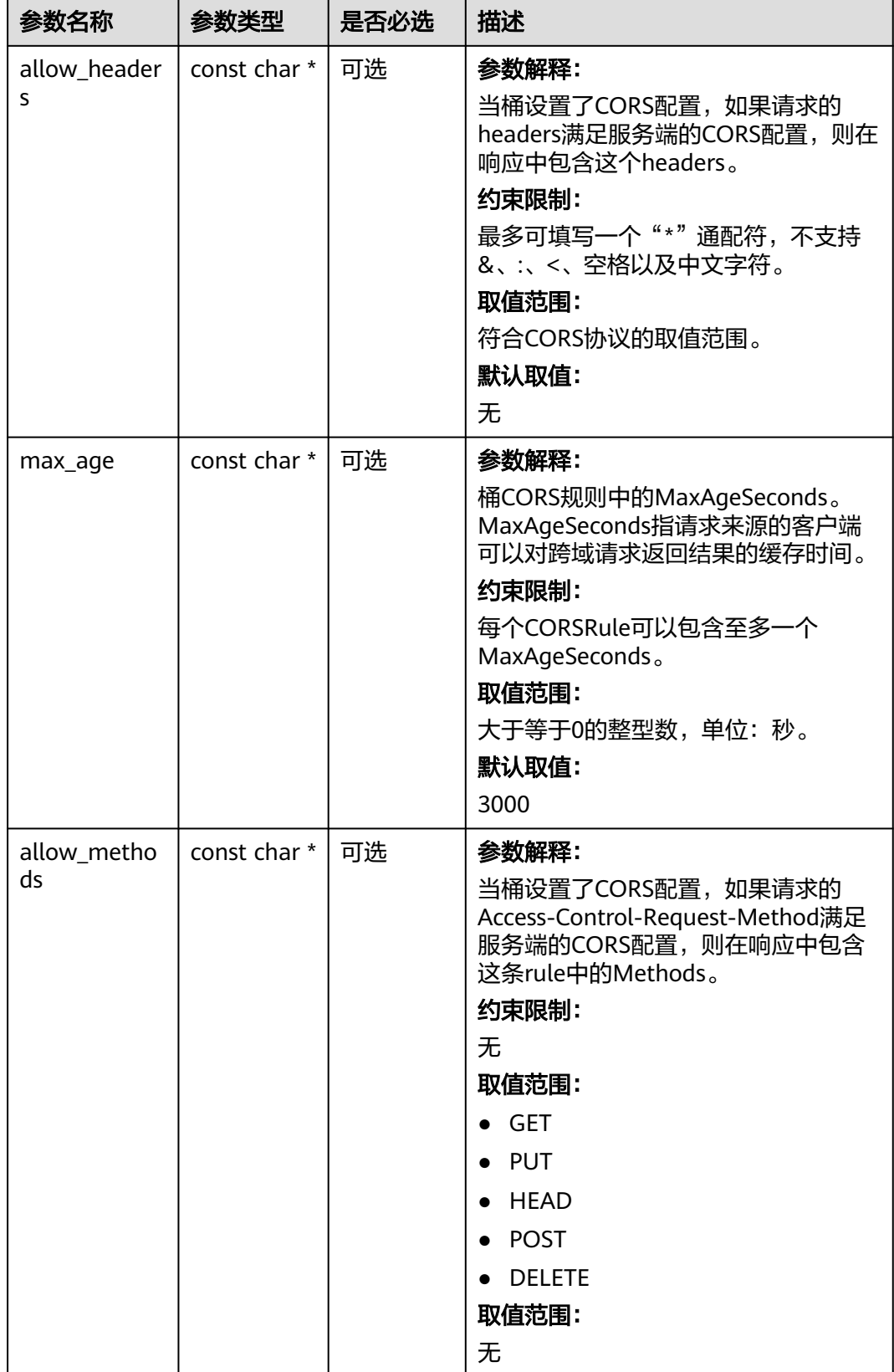

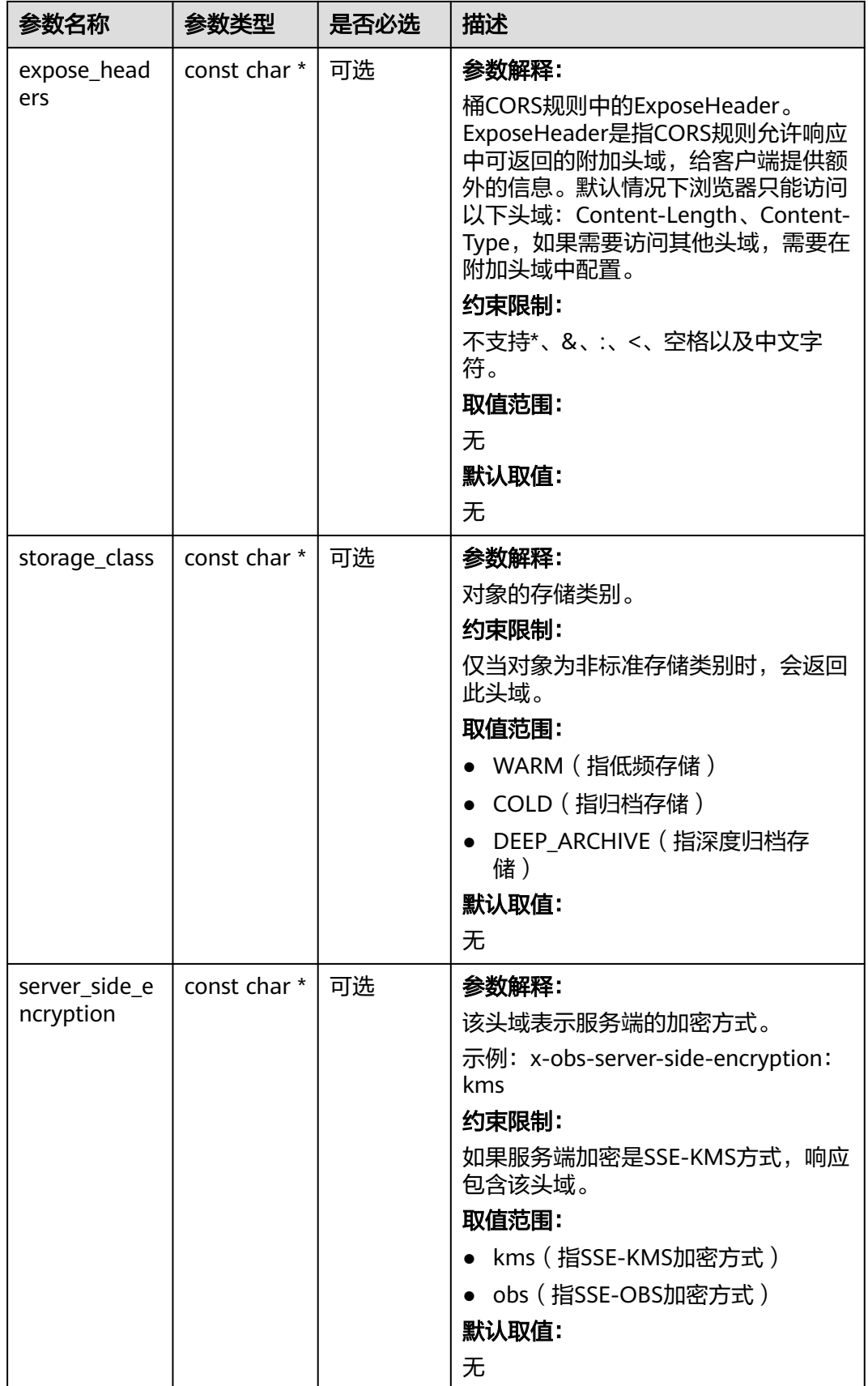

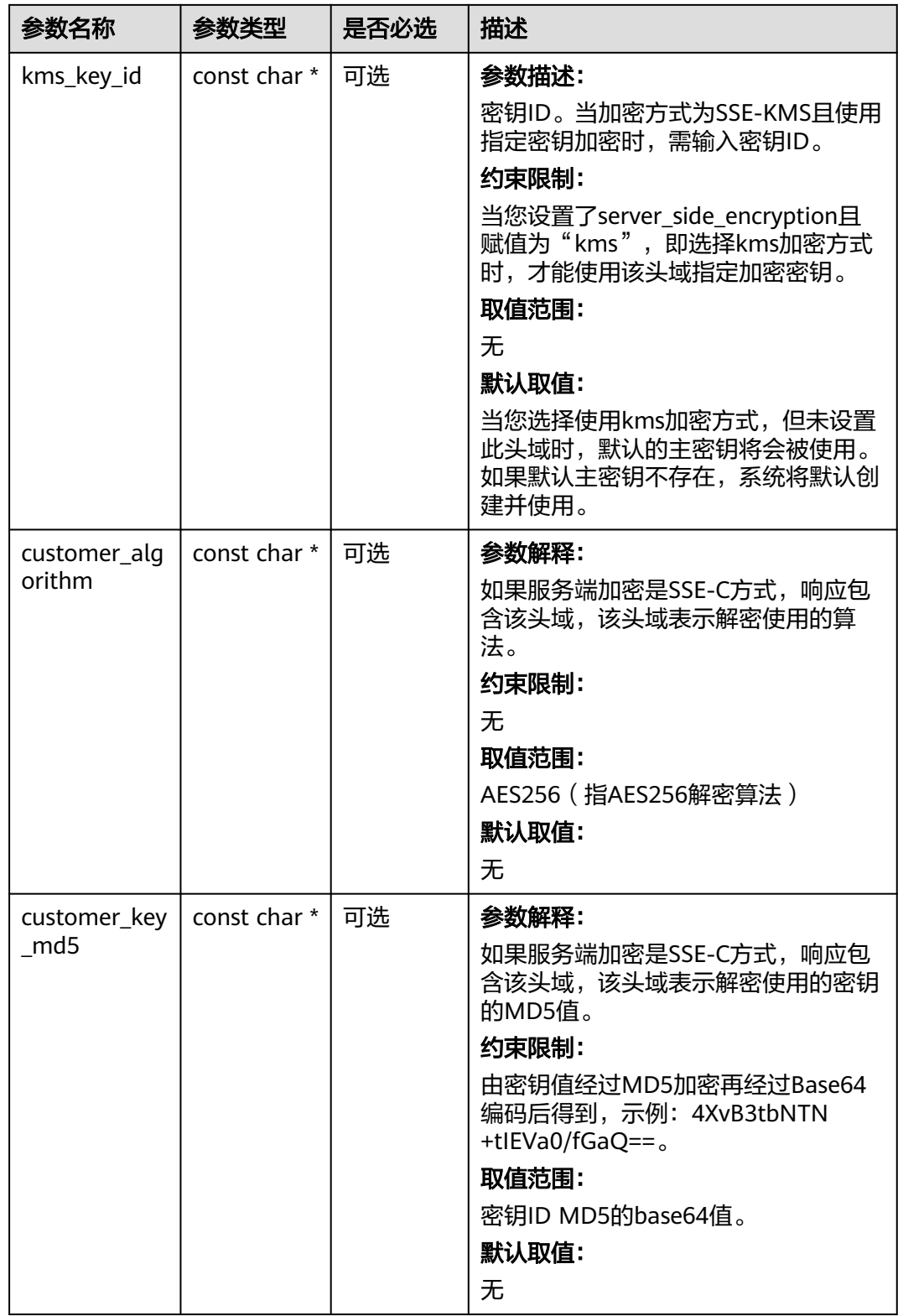

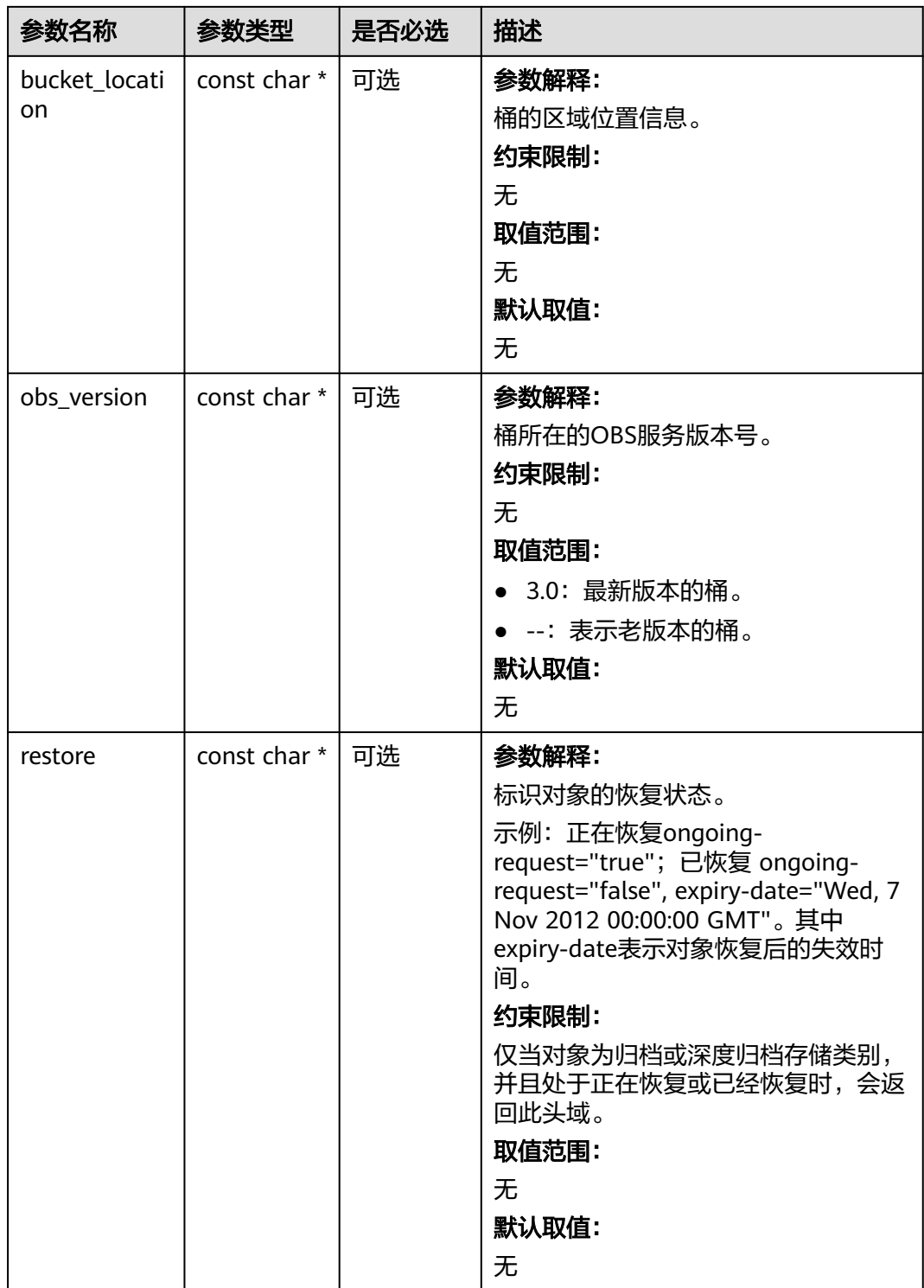

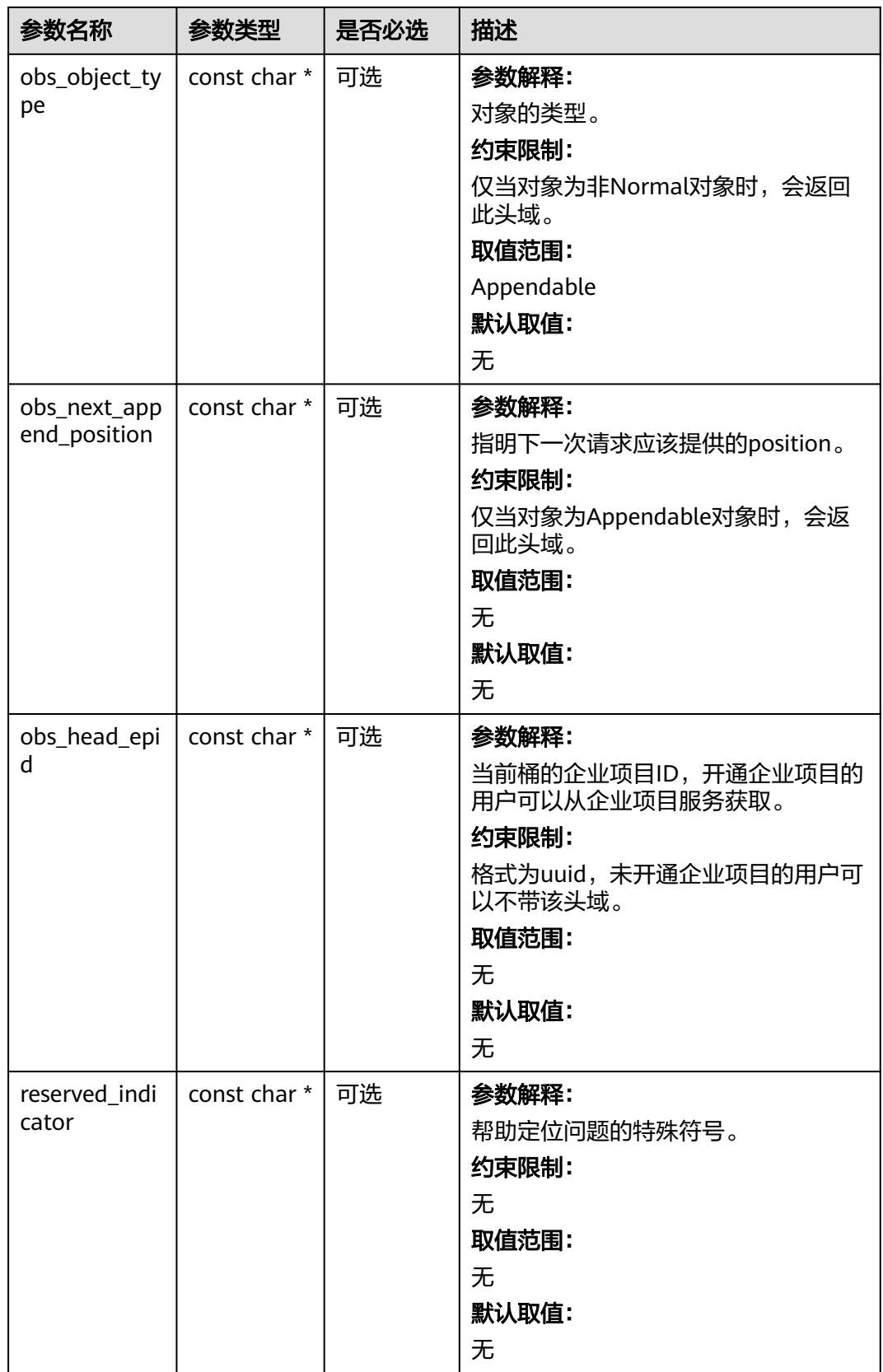

# <span id="page-2246-0"></span>表 **16-32** obs\_error\_details

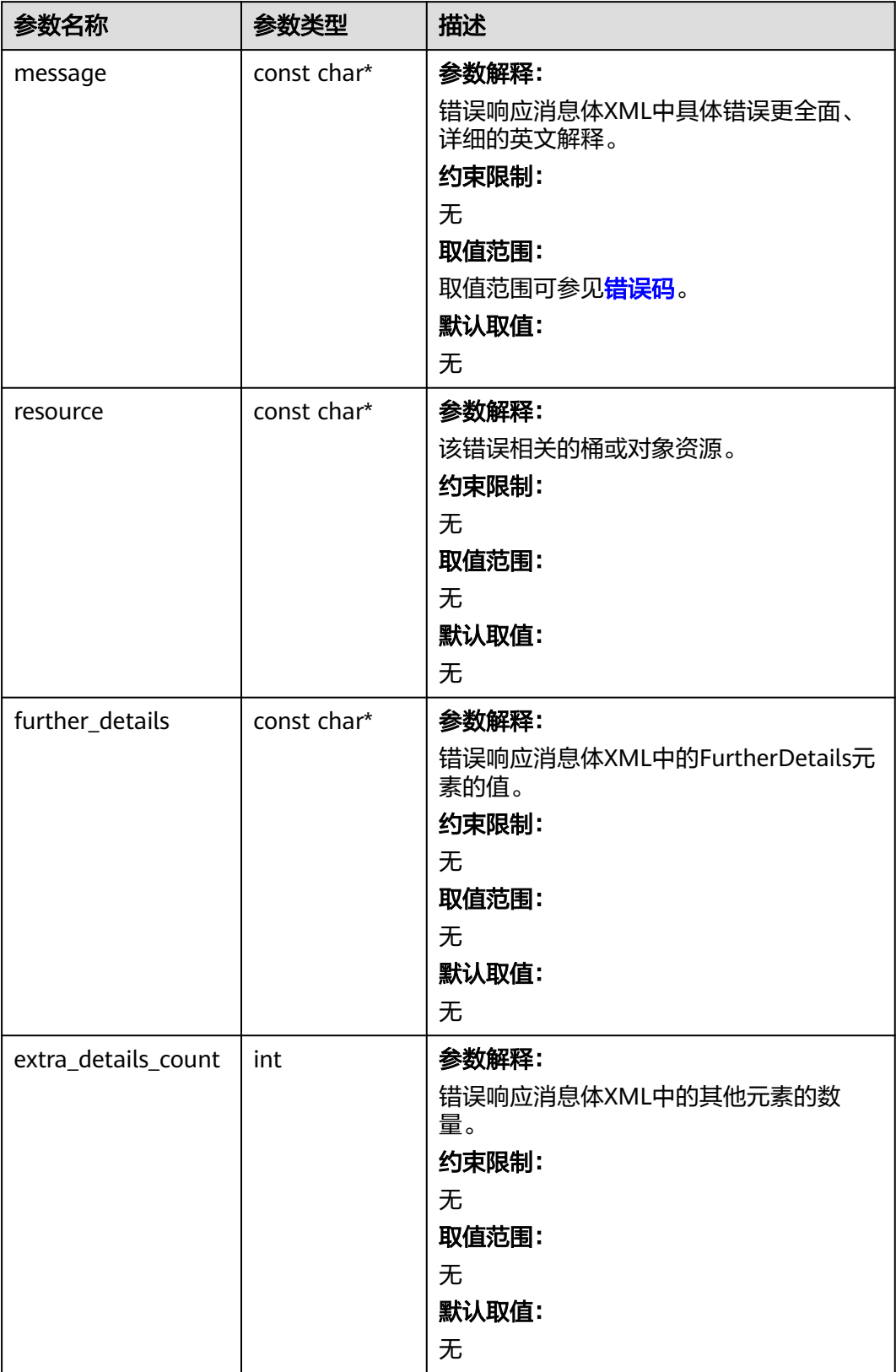

<span id="page-2247-0"></span>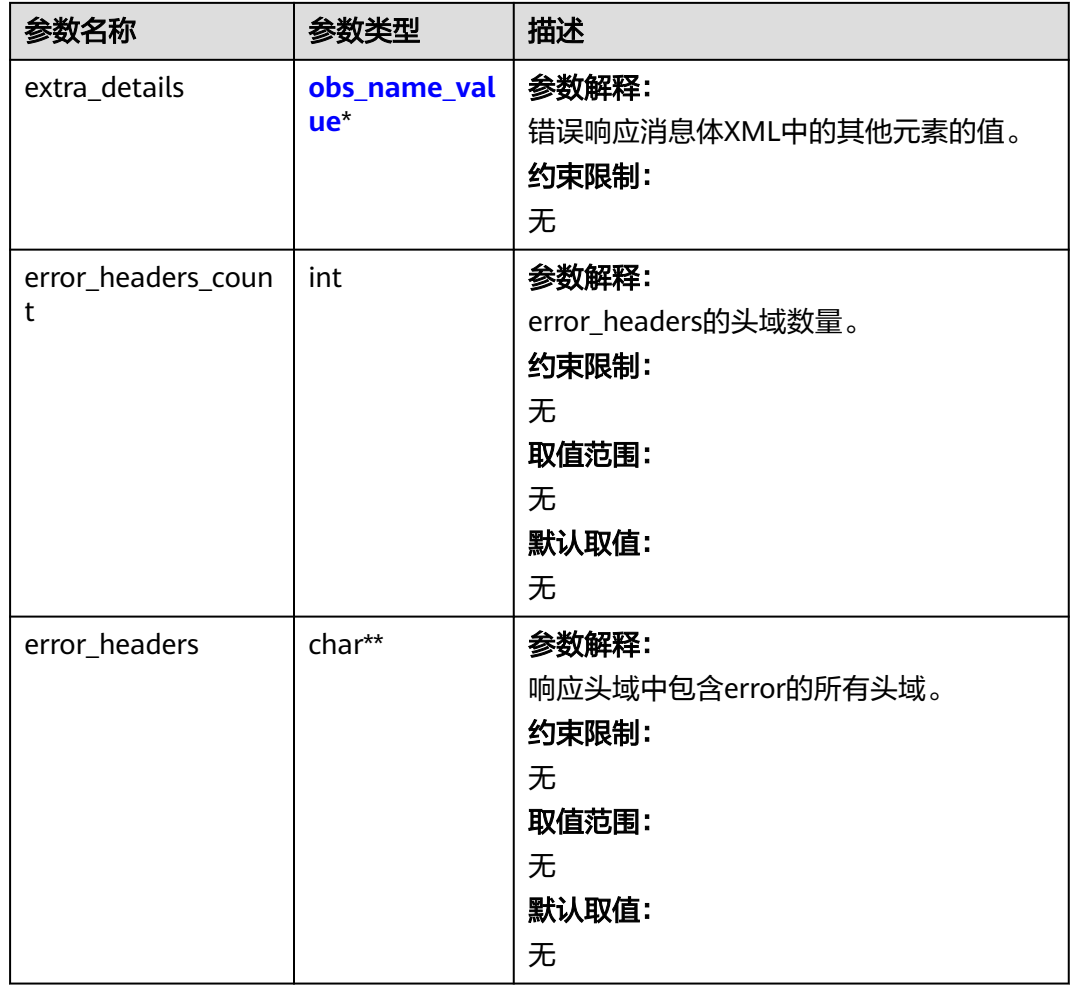

# 表 **16-33** obs\_name\_value

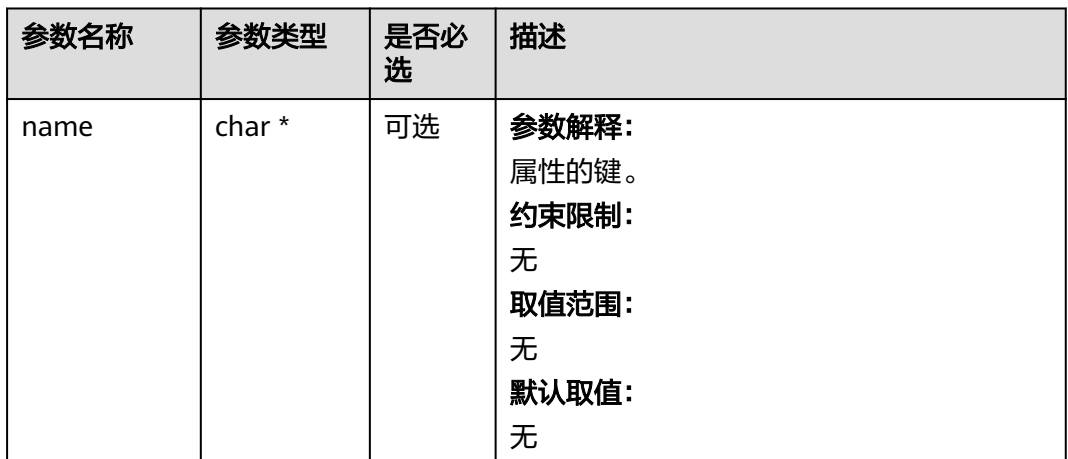

<span id="page-2248-0"></span>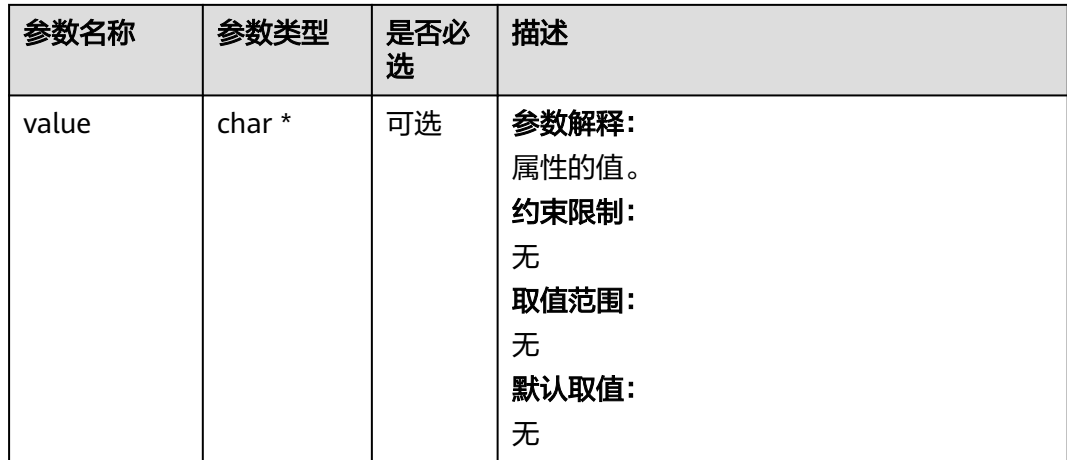

# 表 **16-34** obs\_status

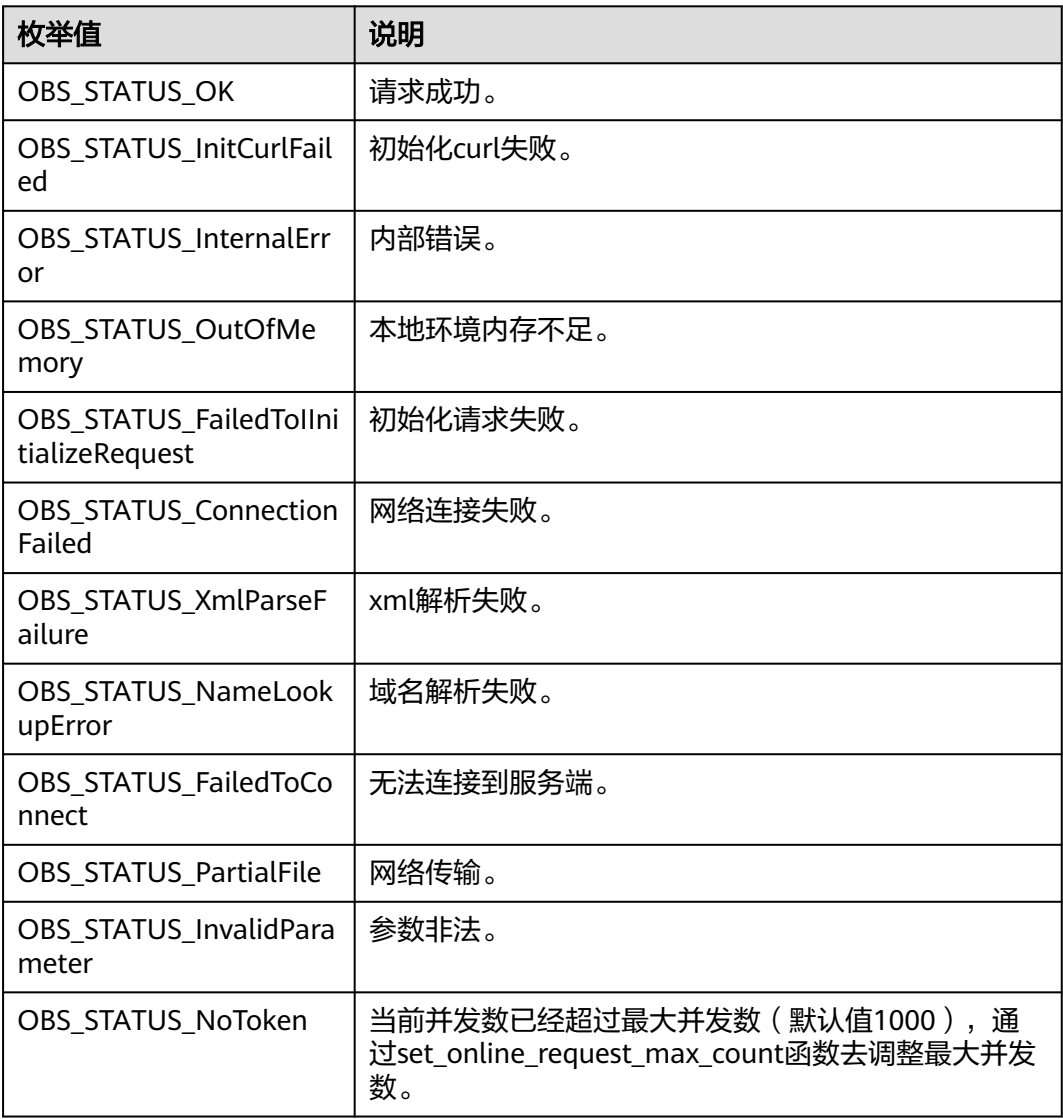

| 枚举值                                  | 说明                          |
|--------------------------------------|-----------------------------|
| OBS_STATUS_OpenFileFa<br>iled        | 打开文件失败。                     |
| OBS STATUS AccessDeni<br>ed          | 请求被拒绝。                      |
| OBS_STATUS_Malformed<br>Policy       | 请求policy格式不正确。              |
| OBS_STATUS_Malformed<br><b>XML</b>   | 请求xml格式不正确。                 |
| OBS_STATUS_MethodNo<br>tAllowed      | 请求方法不允许。                    |
| OBS_STATUS_SignatureD<br>oesNotMatch | 签名不匹配,检查ak、sk、token是否对应或有误。 |
| OBS STATUS ServiceUna<br>vailable    | 服务端异常。                      |
| OBS_STATUS_SlowDown                  | 请求频率过快。                     |

表 **16-35** obs\_get\_bucket\_tagging\_handler

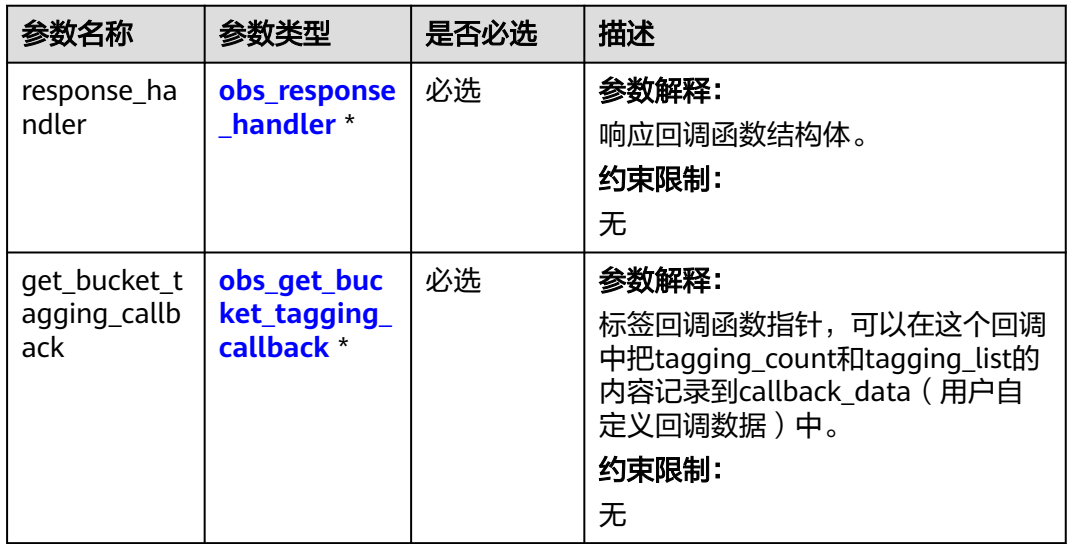

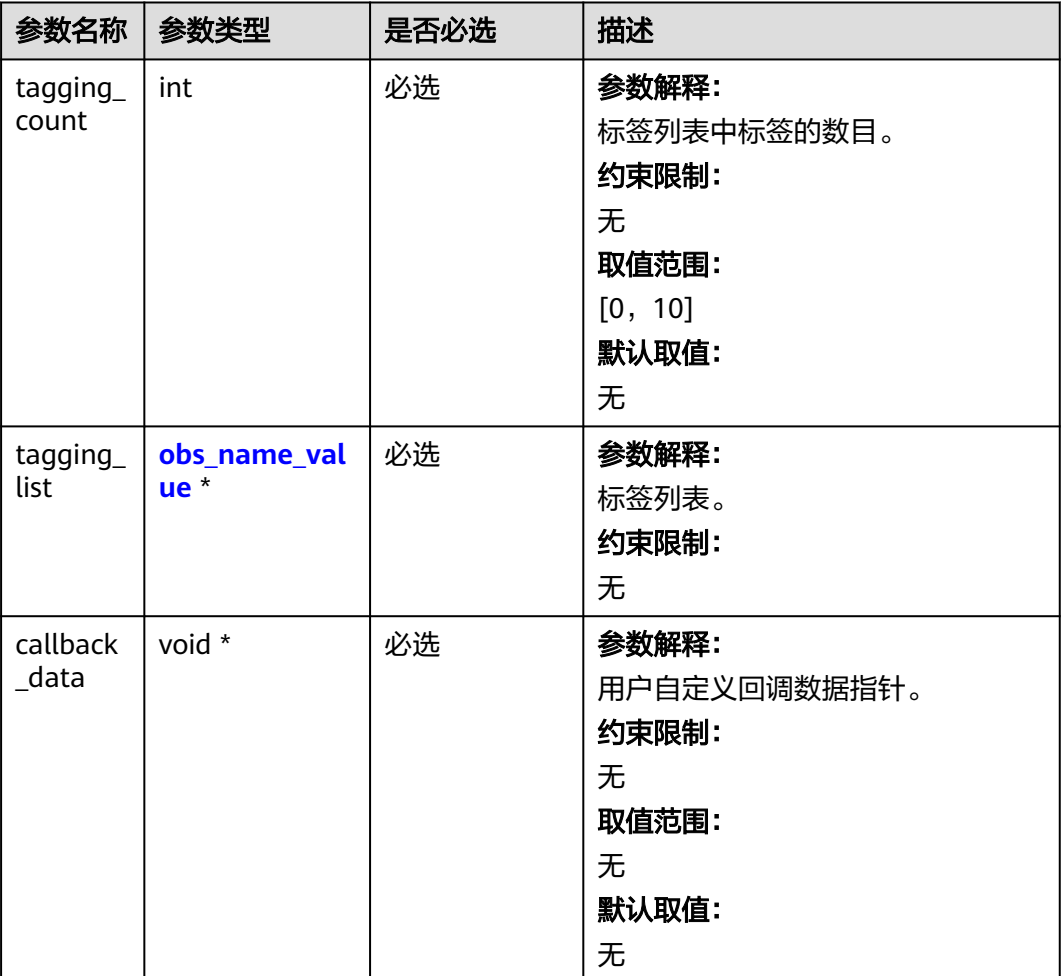

### <span id="page-2250-0"></span>表 **16-36** obs\_get\_bucket\_tagging\_callback

# 代码示例:获取桶标签

以下示例展示如何获取桶标签:

```
#include "eSDKOBS.h"
#include <stdio.h>
// 响应回调函数,可以在这个回调中把properties的内容记录到callback_data(用户自定义回调数据)中
obs_status response_properties_callback(const obs_response_properties *properties, void *callback_data);
// 结束回调函数,可以在这个回调中把obs_status和obs_error_details的内容记录到callback_data(用户自定义回
调数据)中
void response_complete_callback(obs_status status, const obs_error_details *error, void *callback_data);
obs_status get_bucket_tagging_callback(int tagging_count, obs_name_value *tagging_list, void
*callback_data);
typedef struct tagkv
{
   char key[250];
   char value[250];
}tagkv;
typedef struct TaggingInfo
{
   int tagCount;
   tagkv taglist[10];
   obs_status ret_status;
}TaggingInfo;
int main()
{
 // 以下示例展示如何通过get_bucket_tagging查看桶标签:
```

```
 // 在程序入口调用obs_initialize方法来初始化网络、内存等全局资源。
  obs_initialize(OBS_INIT_ALL);
   obs_options options;
  // 创建并初始化options, 该参数包括访问域名(host_name)、访问密钥 (access_key_id和
acces_key_secret)、桶名(bucket_name)、桶存储类别(storage_class)等配置信息
   init_obs_options(&options);
   // host_name填写桶所在的endpoint, 此处以华北-北京四为例,其他地区请按实际情况填写。
   options.bucket_options.host_name = "obs.cn-north-4.myhuaweicloud.com";
   // 认证用的ak和sk硬编码到代码中或者明文存储都有很大的安全风险,建议在配置文件或者环境变量中密文存
放,使用时解密,确保安全;
   // 本示例以ak和sk保存在环境变量中为例,运行本示例前请先在本地环境中设置环境变量ACCESS_KEY_ID和
SECRET_ACCESS_KEY。
  options.bucket_options.access_key = getenv("ACCESS_KEY_ID");
   options.bucket_options.secret_access_key = getenv("SECRET_ACCESS_KEY");
   // 填写Bucket名称,例如example-bucket-name。
   char * bucketName = "example-bucket-name";
   options.bucket_options.bucket_name = bucketName;
  obs_response_handler response_handler = \{ &response_properties_callback,
&response_complete_callback };
   // 设置响应回调函数
   obs_get_bucket_tagging_handler get_bucket_tagging_handler =
   {
     response_handler.
     &get_bucket_tagging_callback
   };
   // 创建回调数据
   TaggingInfo tagging_info;
  memset(&tagging_info, 0, sizeof(TaggingInfo));
  tagging info.ret status = OBS STATUS BUTT;
   // 获取桶标签
   get_bucket_tagging(&options, &get_bucket_tagging_handler, &tagging_info);
   if (OBS_STATUS_OK == tagging_info.ret_status) {
      printf("get bucket tagging successfully.\n");
   }
   else
   {
    printf("get bucket tagging failed(%s).\n", obs_get_status_name(tagging_info.ret_status));
   }
   // 释放分配的全局资源
   obs_deinitialize();
}
void printTagInfo(TaggingInfo* infoToPrint)
{
   int i;
   printf("etag number is %d\n", infoToPrint->tagCount);
  for (i = 0; i < infoToPrint > taaCount; i++) {
      printf("key:[%s], value[%s]\n", infoToPrint->taglist[i].key, infoToPrint->taglist[i].value);
   }
}
obs_status get_bucket_tagging_callback(int tagging_count, obs_name_value *tagging_list, void
*callback_data)
{
  int tag num = 0;
   TaggingInfo * tag_info = (TaggingInfo *)callback_data;
   tag_info->tagCount = tagging_count;
   if (tagging_count > 0)
   {
     for (tag_num = 0; tag_num < tagging_count; tag_num++)
     {
        memcpy_s(tag_info->taglist[tag_num].key, sizeof(tag_info->taglist[tag_num].key), 
(&tagging_list[tag_num])->name, strlen((&tagging_list[tag_num])->name) + 1);
       memcpy s(tag_info->taglist[tag_num].value, sizeof(tag_info->taglist[tag_num].value),
(&tagging_list[tag_num])->value, strlen((&tagging_list[tag_num])->value) + 1);
\qquad \qquad \} }
   printTagInfo(tag_info);
  return OBS_STATUS_OK;
}
```

```
// 响应回调函数,可以在这个回调中把properties的内容记录到callback_data(用户自定义回调数据)中
obs_status response_properties_callback(const obs_response_properties *properties, void *callback_data)
{
   if (properties == NULL)
   {
     printf("error! obs_response_properties is null!");
     if (callback_data != NULL) {
        obs_sever_callback_data *data = (obs_sever_callback_data *)callback_data;
       printf("server_callback buf is %s, len is %llu",
           data->buffer, data->buffer_len);
        return OBS_STATUS_OK;
      }
      else {
       printf("error! obs_sever_callback_data is null!");
        return OBS_STATUS_OK;
      }
   }
   // 打印响应信息
#define print_nonnull(name, field)<br>do {
do { \langle if (properties-> field) { \
       printf("%s: %s\n", name, properties->field); \setminus\} and \} } while (0)
   print_nonnull("request_id", request_id);
   print_nonnull("request_id2", request_id2);
   print_nonnull("content_type", content_type);
   if (properties->content_length) {
      printf("content_length: %llu\n", properties->content_length);
 }
   print_nonnull("server", server);
   print_nonnull("ETag", etag);
   print_nonnull("expiration", expiration);
 print_nonnull("website_redirect_location", website_redirect_location);
 print_nonnull("version_id", version_id);
  print_nonnull("allow_origin", allow_origin);
   print_nonnull("allow_headers", allow_headers);
   print_nonnull("max_age", max_age);
   print_nonnull("allow_methods", allow_methods);
   print_nonnull("expose_headers", expose_headers);
   print_nonnull("storage_class", storage_class);
   print_nonnull("server_side_encryption", server_side_encryption);
  print_nonnull("kms_key_id", kms_key_id);
 print_nonnull("customer_algorithm", customer_algorithm);
 print_nonnull("customer_key_md5", customer_key_md5);
  print_nonnull("bucket_location", bucket_location);
   print_nonnull("obs_version", obs_version);
 print_nonnull("restore", restore);
 print_nonnull("obs_object_type", obs_object_type);
  print_nonnull("obs_next_append_position", obs_next_append_position);
   print_nonnull("obs_head_epid", obs_head_epid);
   print_nonnull("reserved_indicator", reserved_indicator);
   int i;
  for (i = 0; i < properties->meta_data_count; i++) {
      printf("x-obs-meta-%s: %s\n", properties->meta_data[i].name,
        properties->meta_data[i].value);
   }
   return OBS_STATUS_OK;
}
// 结束回调函数,可以在这个回调中把obs_status和obs_error_details的内容记录到callback_data(用户自定义回
调数据)中
void response_complete_callback(obs_status status, const obs_error_details *error, void *callback_data)
{
   if (callback_data) {
      TaggingInfo *taggingInfo = (TaggingInfo *)callback_data;
      taggingInfo->ret_status = status;
   }
   else {
```
对象存储服务

```
 printf("Callback_data is NULL");
 }
   if (error && error->message) {
     printf("Error Message: \n %s\n", error->message);
 }
   if (error && error->resource) {
     printf("Error Resource: \n %s\n", error->resource);
 }
   if (error && error->further_details) {
     printf("Error further_details: \n %%s\n", error->further_details);
 }
   if (error && error->extra_details_count) {
      int i;
 for (i = 0; i < error->extra_details_count; i++) {
 printf("Error Extra Detail(%d):\n %s:%s\n", i, error->extra_details[i].name,
           error->extra_details[i].value);
      }
   }
   if (error && error->error_headers_count) {
      int i;
     for (i = 0; i < error->error_headers_count; i++) {
       const char *errorHeader = error->error_headers[i];
       printf("Error Headers(%d):\n %s\n", i, errorHeader == NULL ? "NULL Header" : errorHeader);
      }
   }
```
# 相关链接

- 关于[获取桶标签](https://support.huaweicloud.com/api-obs/obs_04_0050.html)的API说明,请参见<mark>获取桶标签</mark>。
- 更多关于获取桶标签的代码示例,请参见**[Github](https://github.com/huaweicloud/huaweicloud-sdk-c-obs/blob/master/source/eSDK_OBS_API/eSDK_OBS_API_C%2B%2B_Demo/demo.c)**示例。
- 获取桶标签过程中返回的错误码含义、问题原因及处理措施可参考**OBS**[错误码。](https://support.huaweicloud.com/api-obs/obs_04_0115.html#section1)

# **16.3** 删除桶标签**(C SDK)**

}

### 须知

开发过程中,您有任何问题可以在github上<mark>提交[issue](https://github.com/huaweicloud/huaweicloud-sdk-c-obs/issues)</mark>,或者在**华为云对象存储服务论** [坛](https://bbs.huaweicloud.com/forum/forum-620-1.html)中发帖求助。

# 功能介绍

为桶添加标签后,该桶上所有请求产生的计费话单里都会带上这些标签,从而可以针 对话单报表做分类筛选,进行更详细的成本分析。例如:某个应用程序在运行过程会 往桶里上传数据,可以用应用名称作为标签,设置到被使用的桶上。在分析话单时, 就可以通过应用名的标签来分析此应用的成本。

调用删除桶标签接口,您可删除指定桶的标签。

# 接口约束

● 您必须是桶拥有者或拥有删除桶标签的权限,才能删除桶标签。建议使用IAM或 桶策略进行授权,如果使用IAM则需授予obs:bucket:DeleteBucketTagging权限, 如果使用桶策略则需授予DeleteBucketTagging权限。相关授权方式介绍可参见 **OBS**[权限控制概述,](https://support.huaweicloud.com/perms-cfg-obs/obs_40_0001.html)配置方式详见使用**IAM**[自定义策略](https://support.huaweicloud.com/usermanual-obs/obs_03_0121.html)、[自定义创建桶策略。](https://support.huaweicloud.com/usermanual-obs/obs_03_0123.html)

● OBS支持的Region与Endpoint的对应关系,详细信息请参[见地区与终端节点。](https://console.huaweicloud.com/apiexplorer/#/endpoint/OBS)

# 方法定义

void delete\_bucket\_tagging(const obs\_options \*options, obs\_response\_handler \*handler, void \*callback\_data);

# 请求参数说明

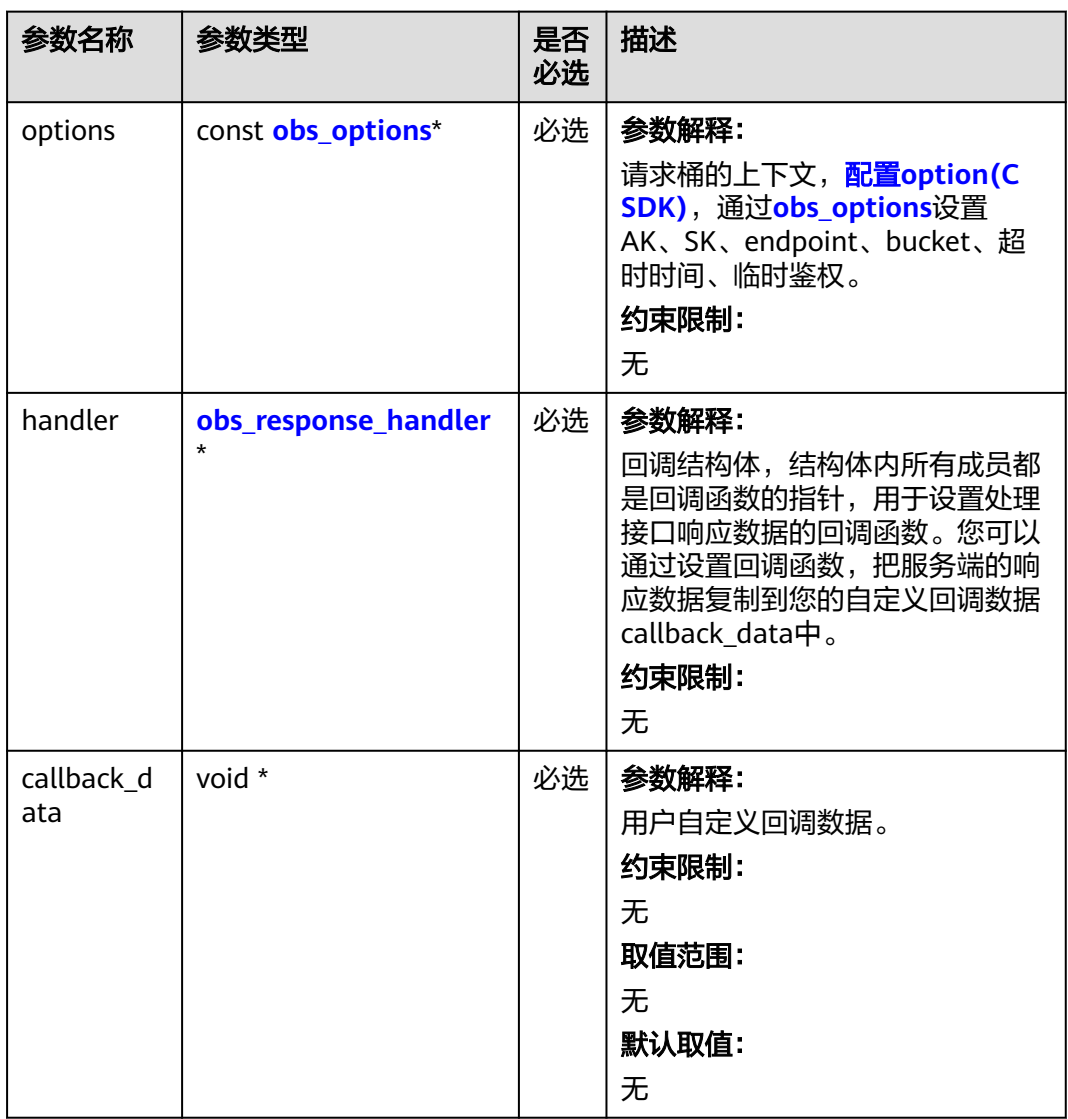

#### 表 **16-37** 请求参数列表

#### <span id="page-2255-0"></span>表 **16-38** obs\_options

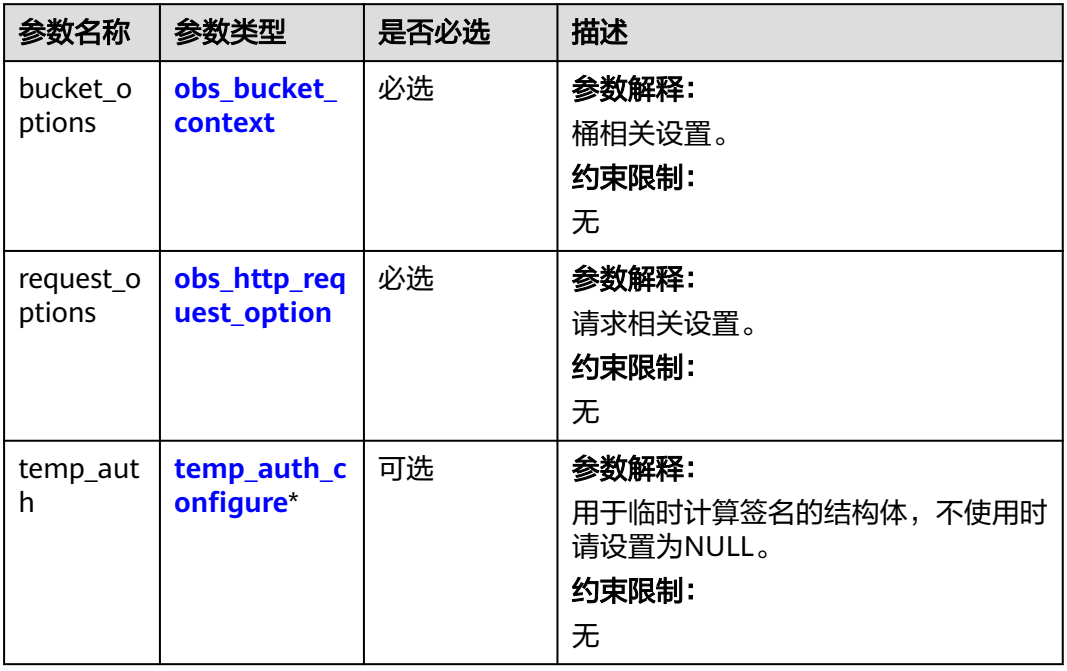

### 表 **16-39** obs\_bucket\_context

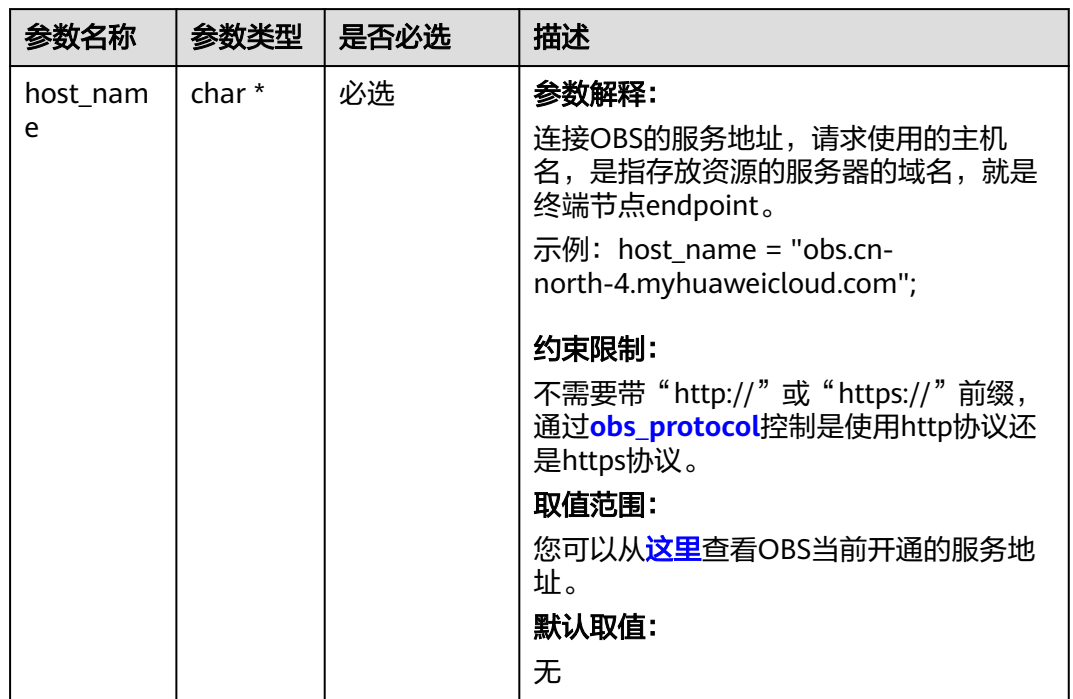

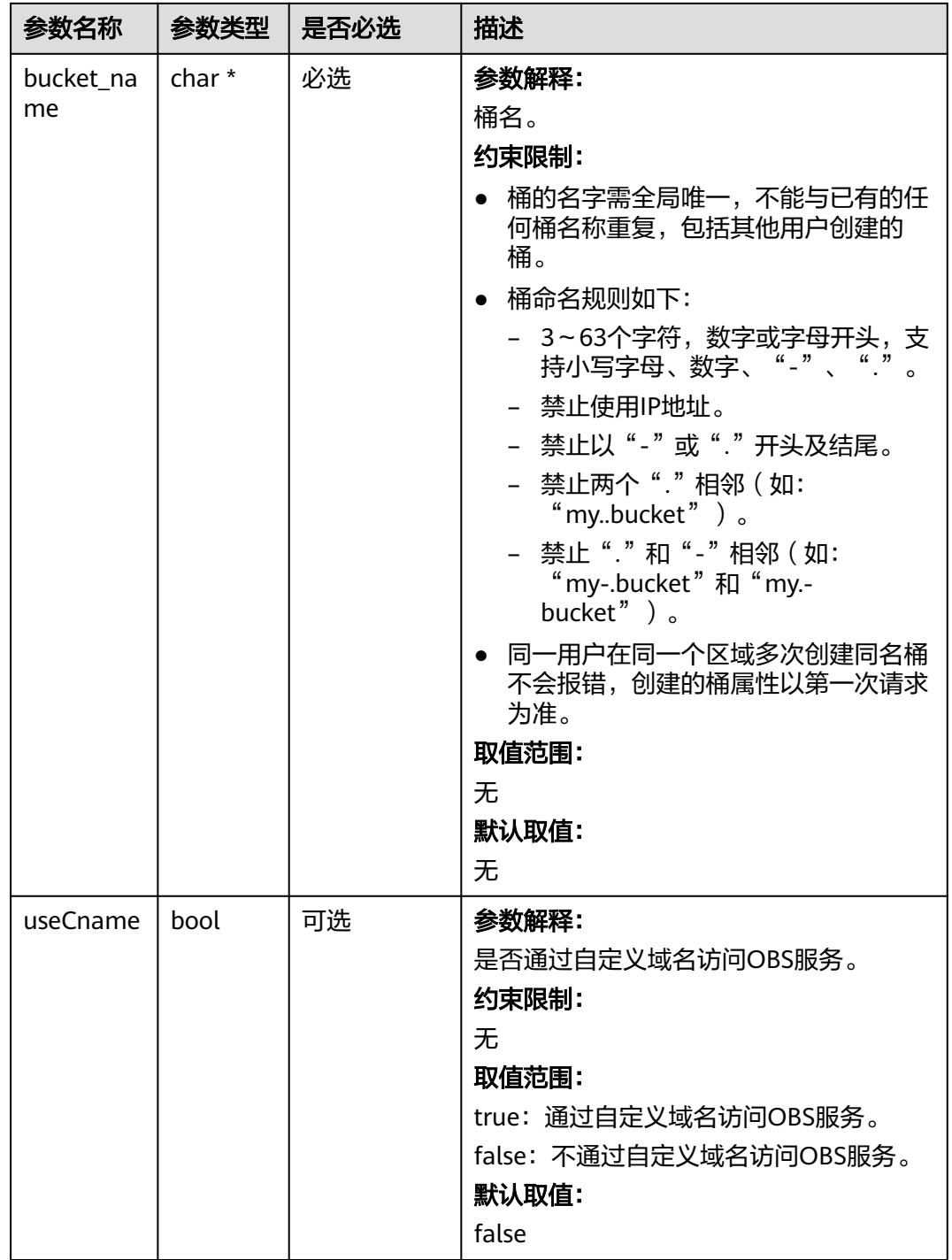

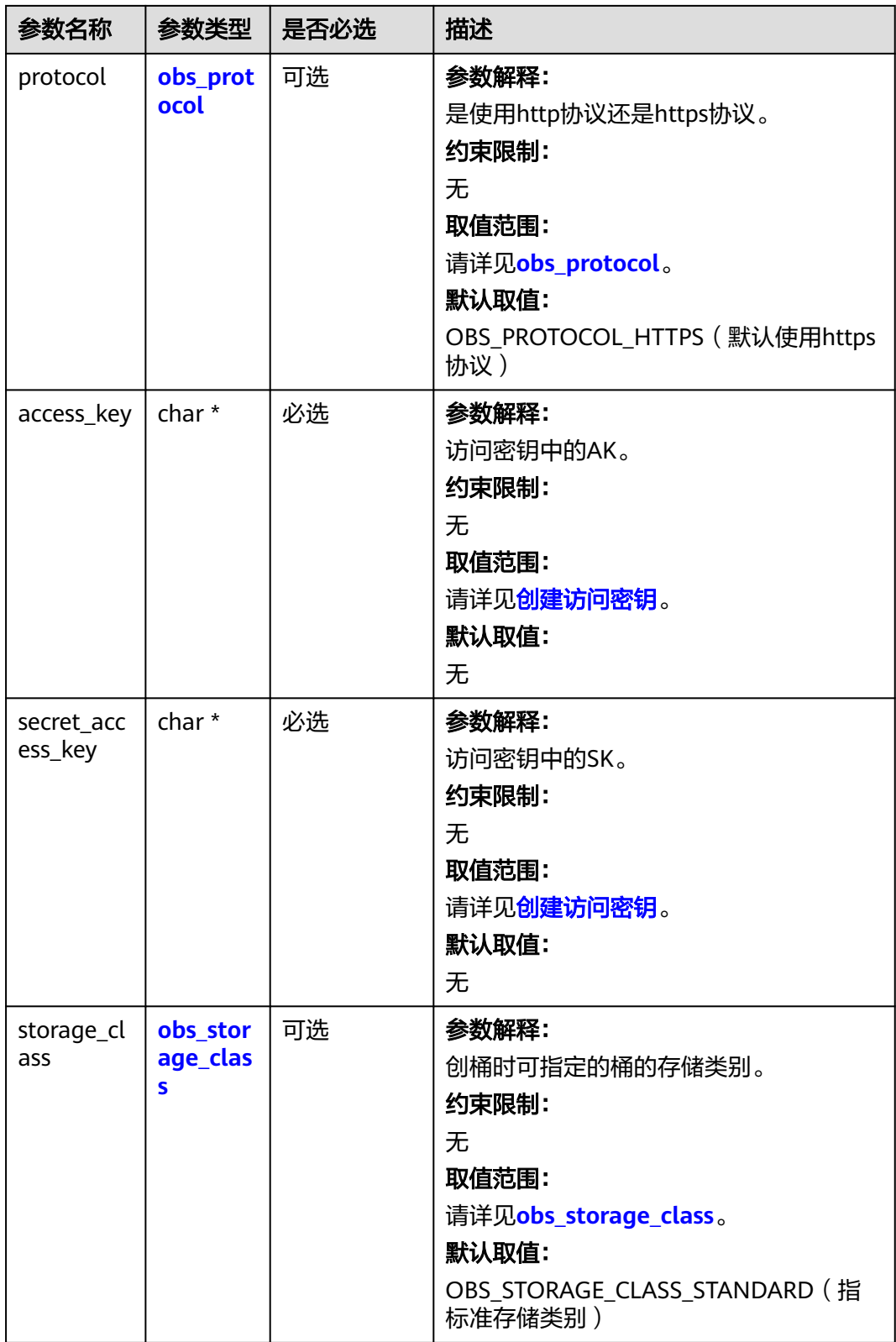

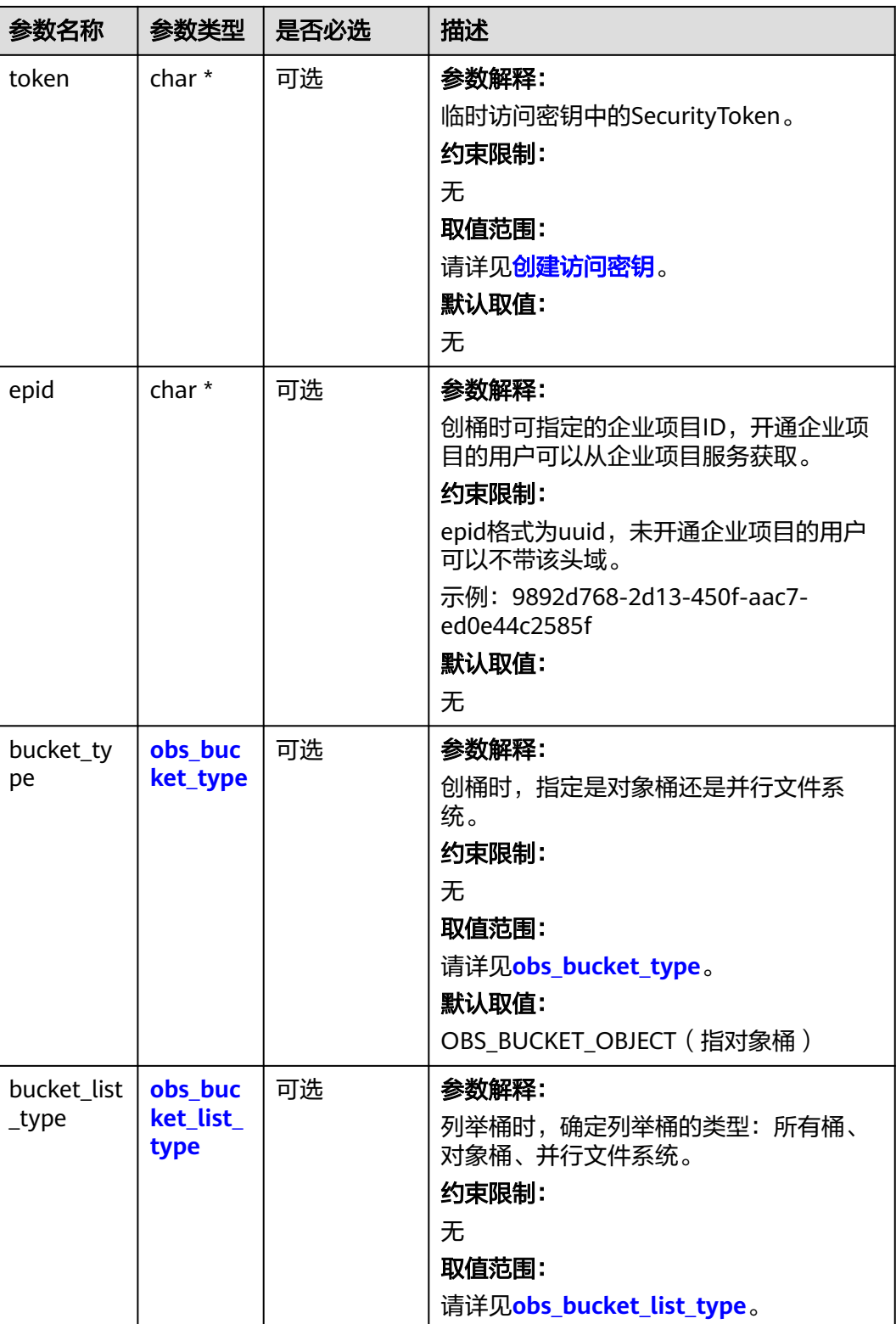

### <span id="page-2259-0"></span>表 **16-40** obs\_protocol

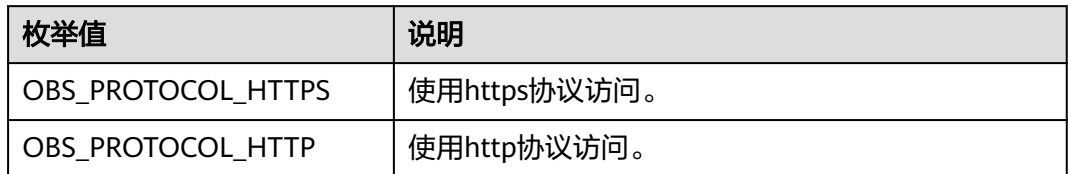

### 表 **16-41** obs\_storage\_class

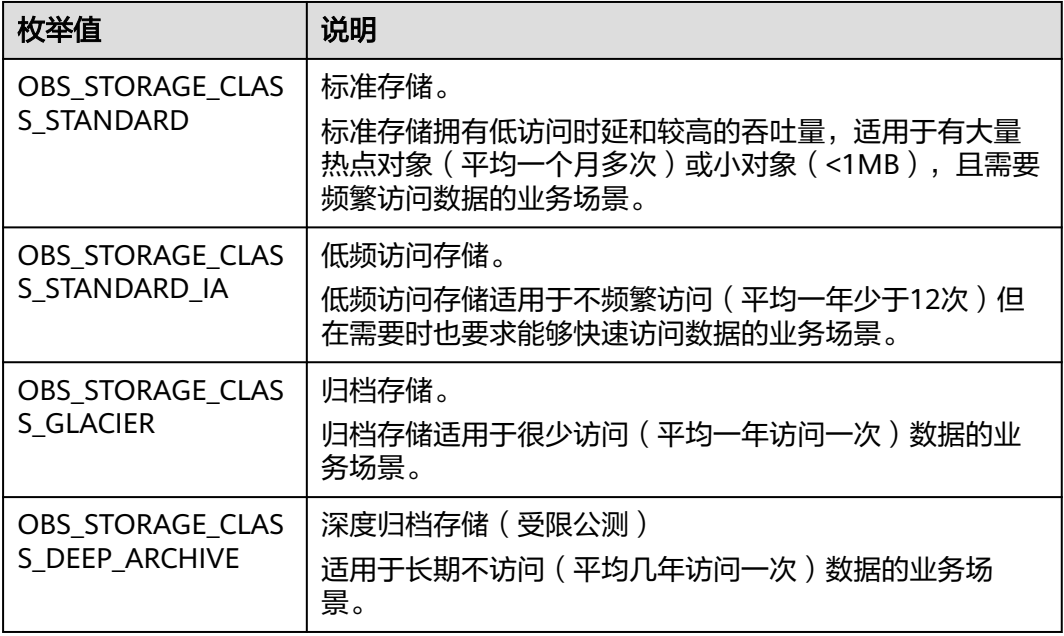

# 表 **16-42** obs\_bucket\_type

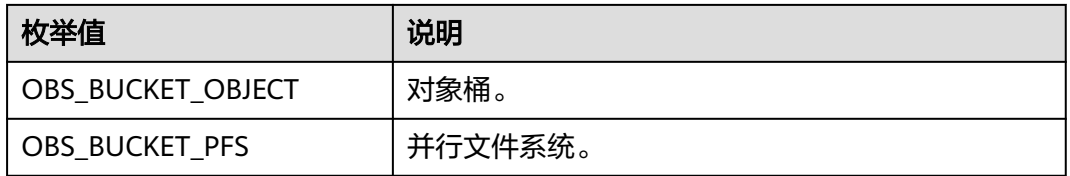

### 表 **16-43** obs\_bucket\_list\_type

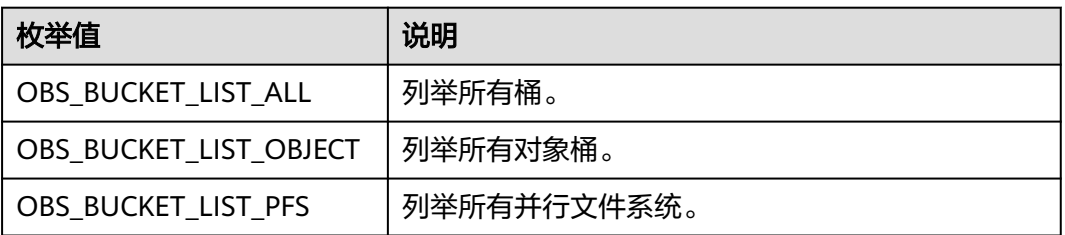

<span id="page-2260-0"></span>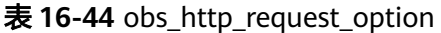

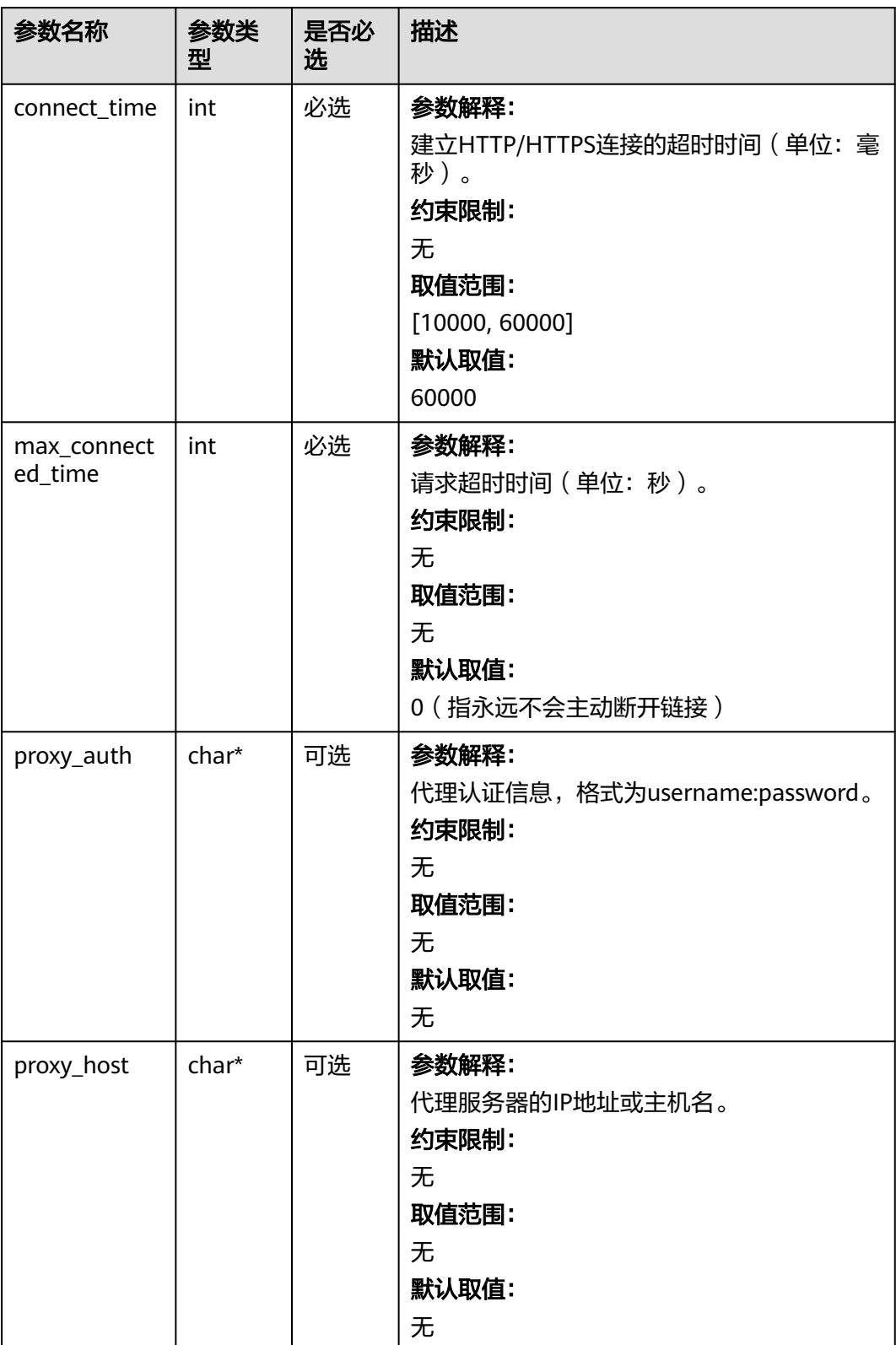

# <span id="page-2261-0"></span>表 **16-45** temp\_auth\_configure

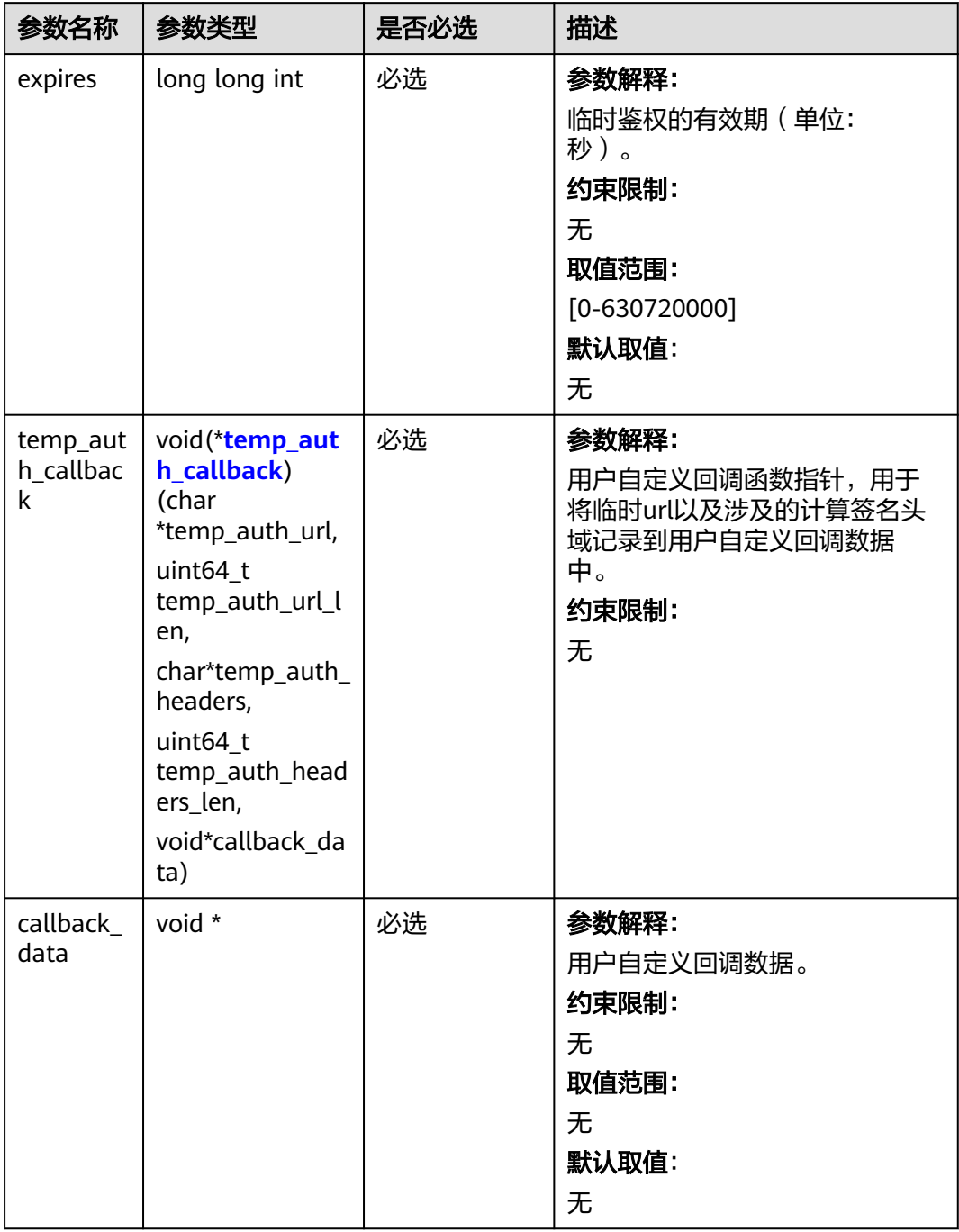

# <span id="page-2262-0"></span>表 **16-46** temp\_auth\_callback

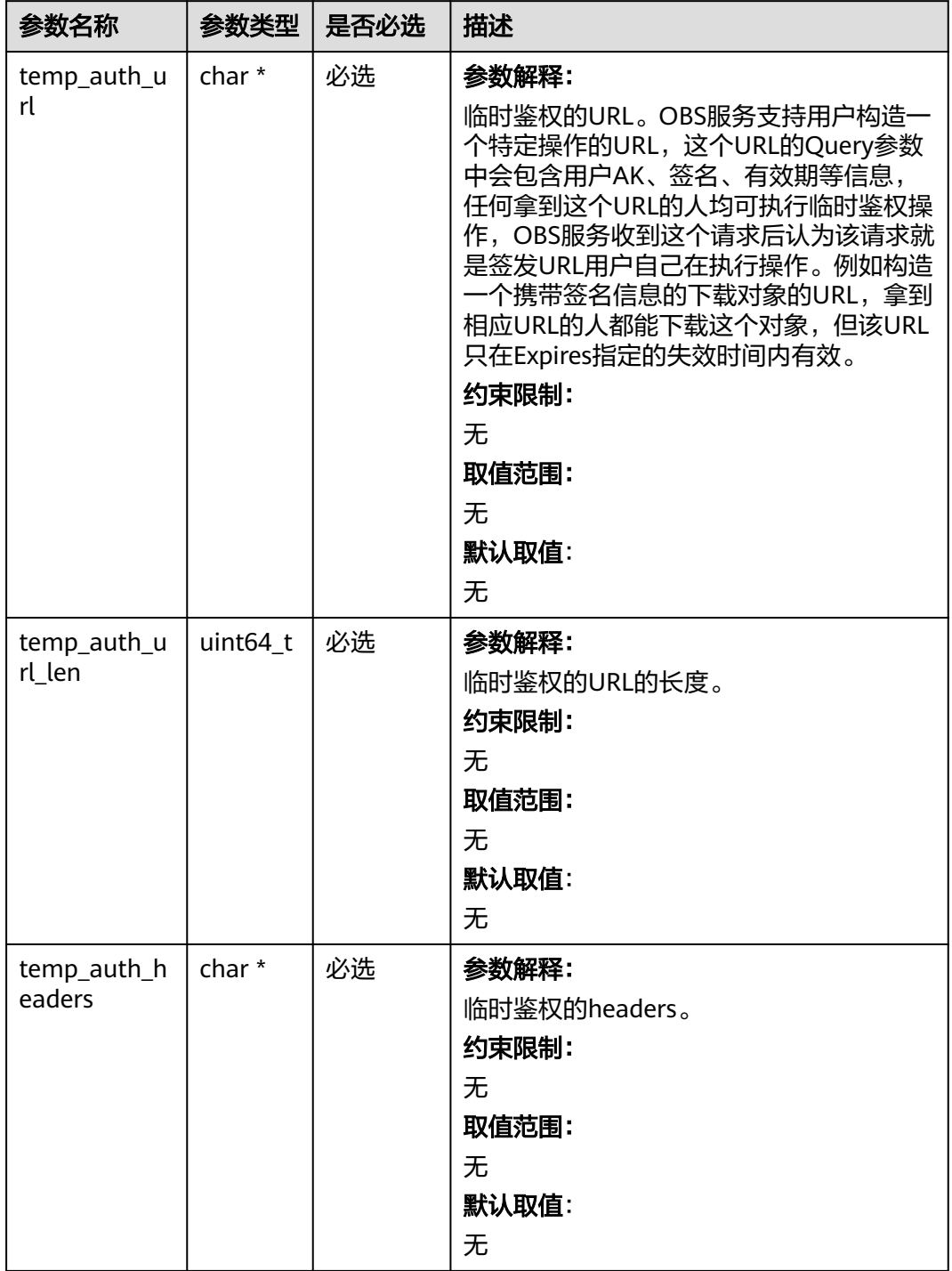

<span id="page-2263-0"></span>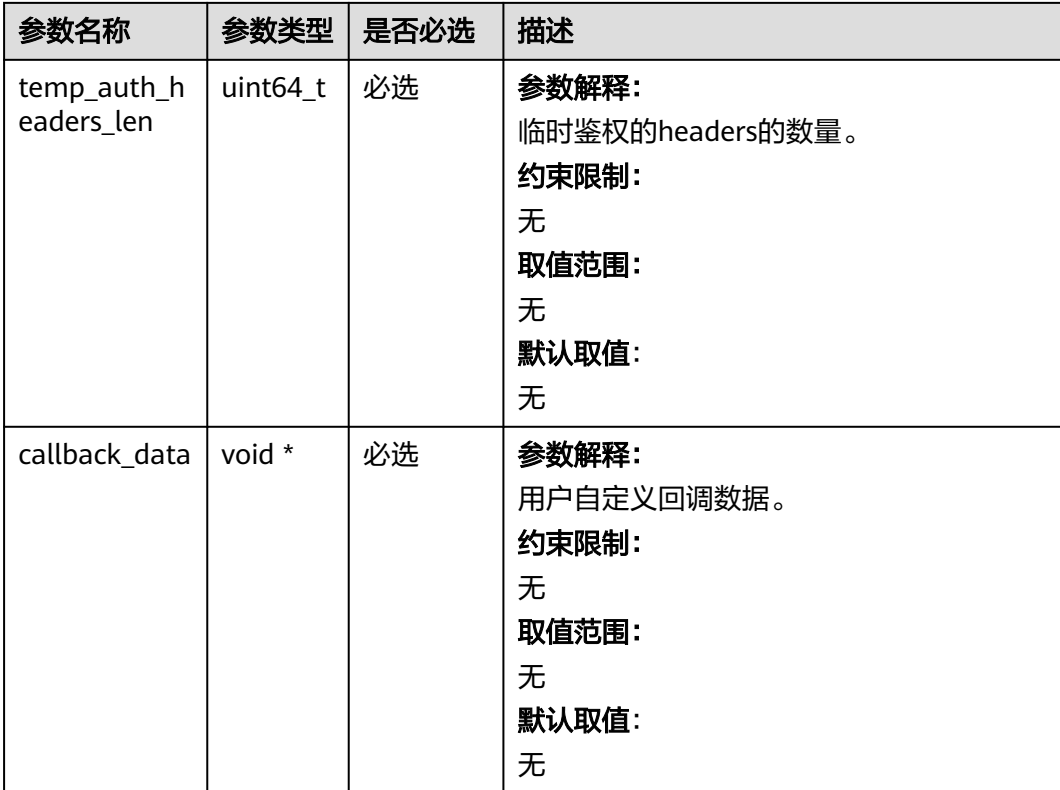

# 表 **16-47** obs\_response\_handler

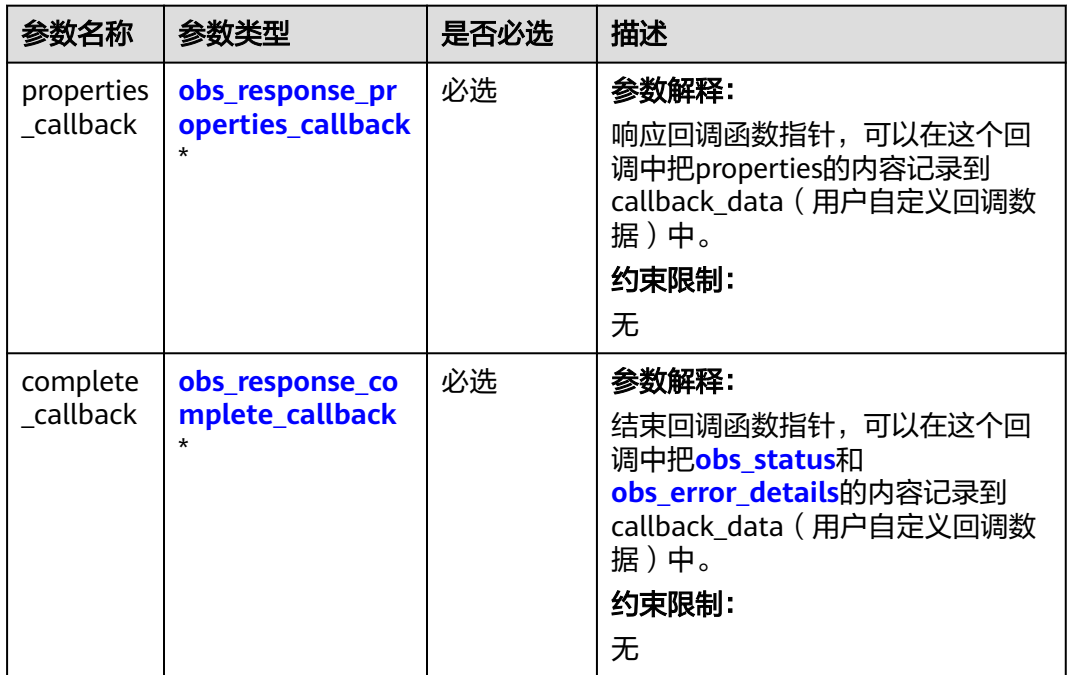

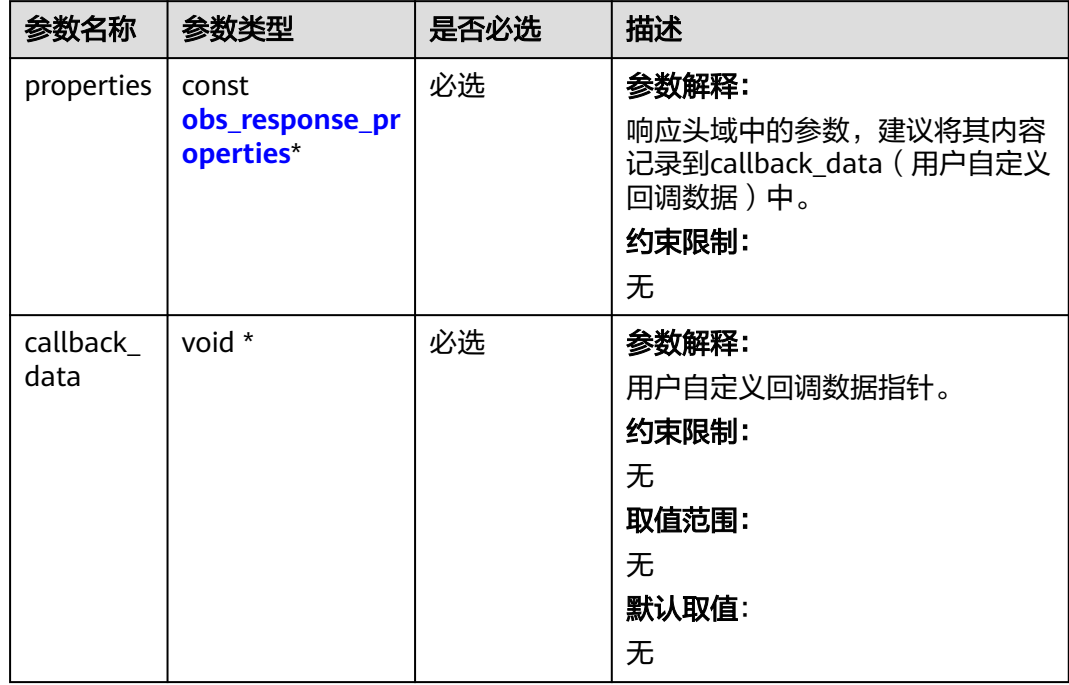

<span id="page-2264-0"></span>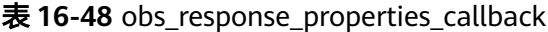

### 表 **16-49** obs\_response\_complete\_callback

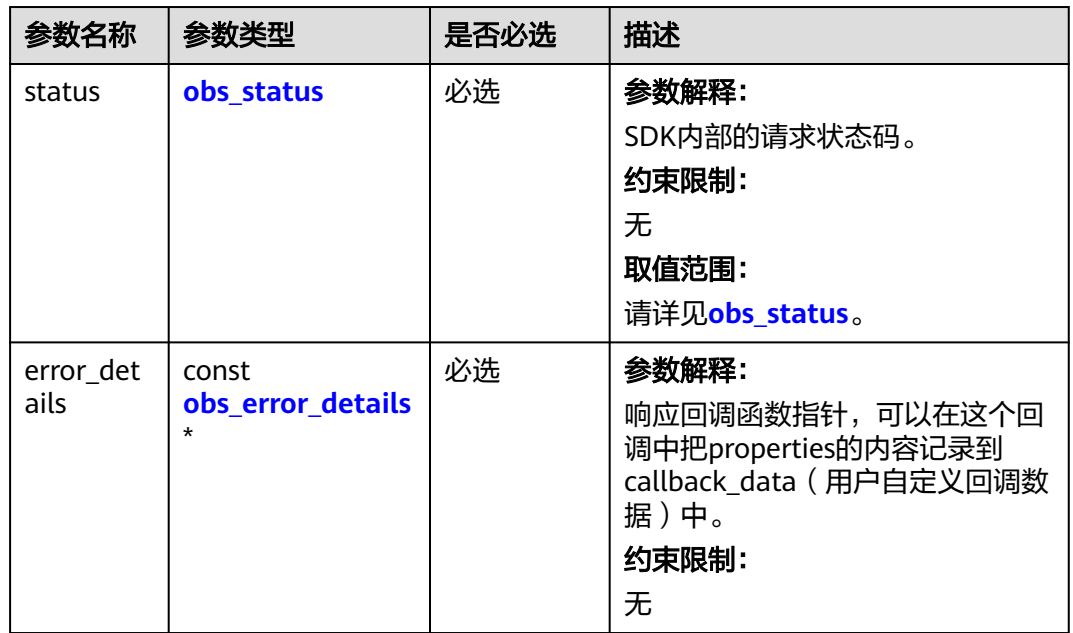

<span id="page-2265-0"></span>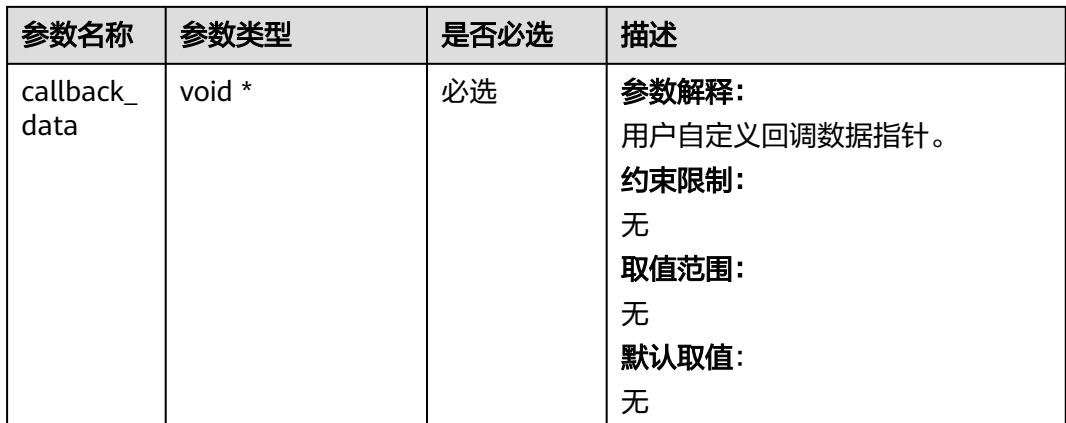

# 表 **16-50** obs\_response\_properties

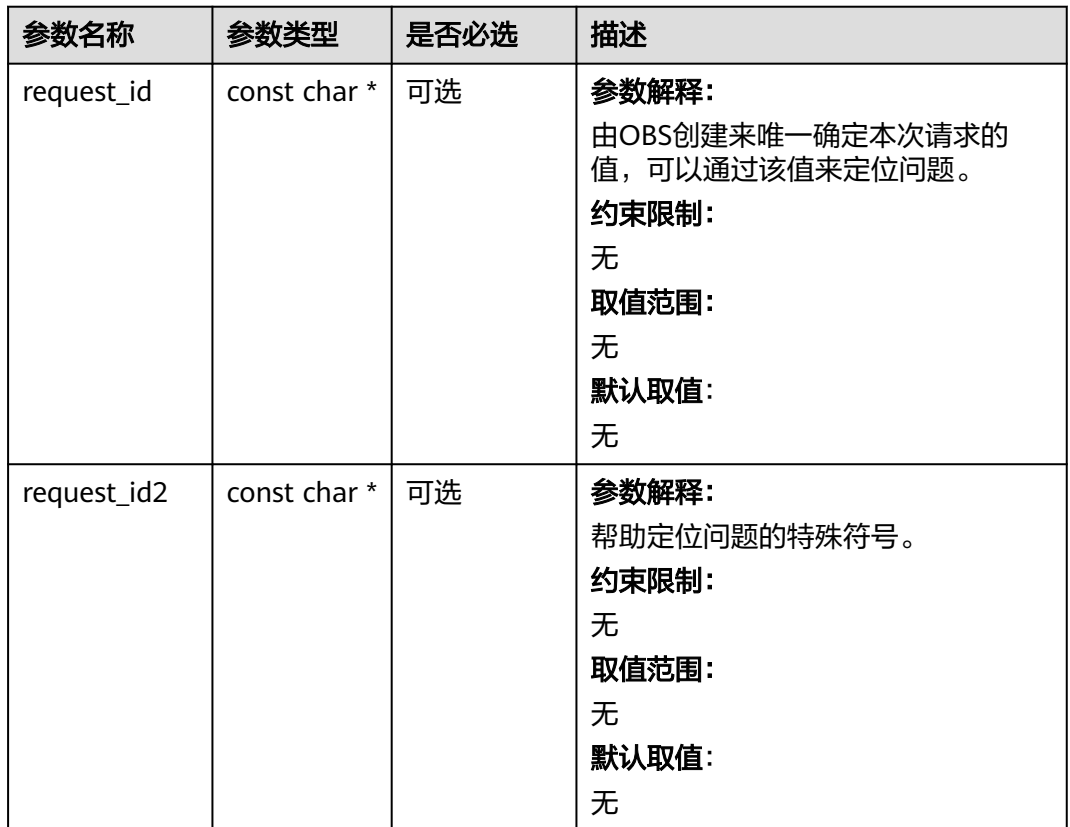

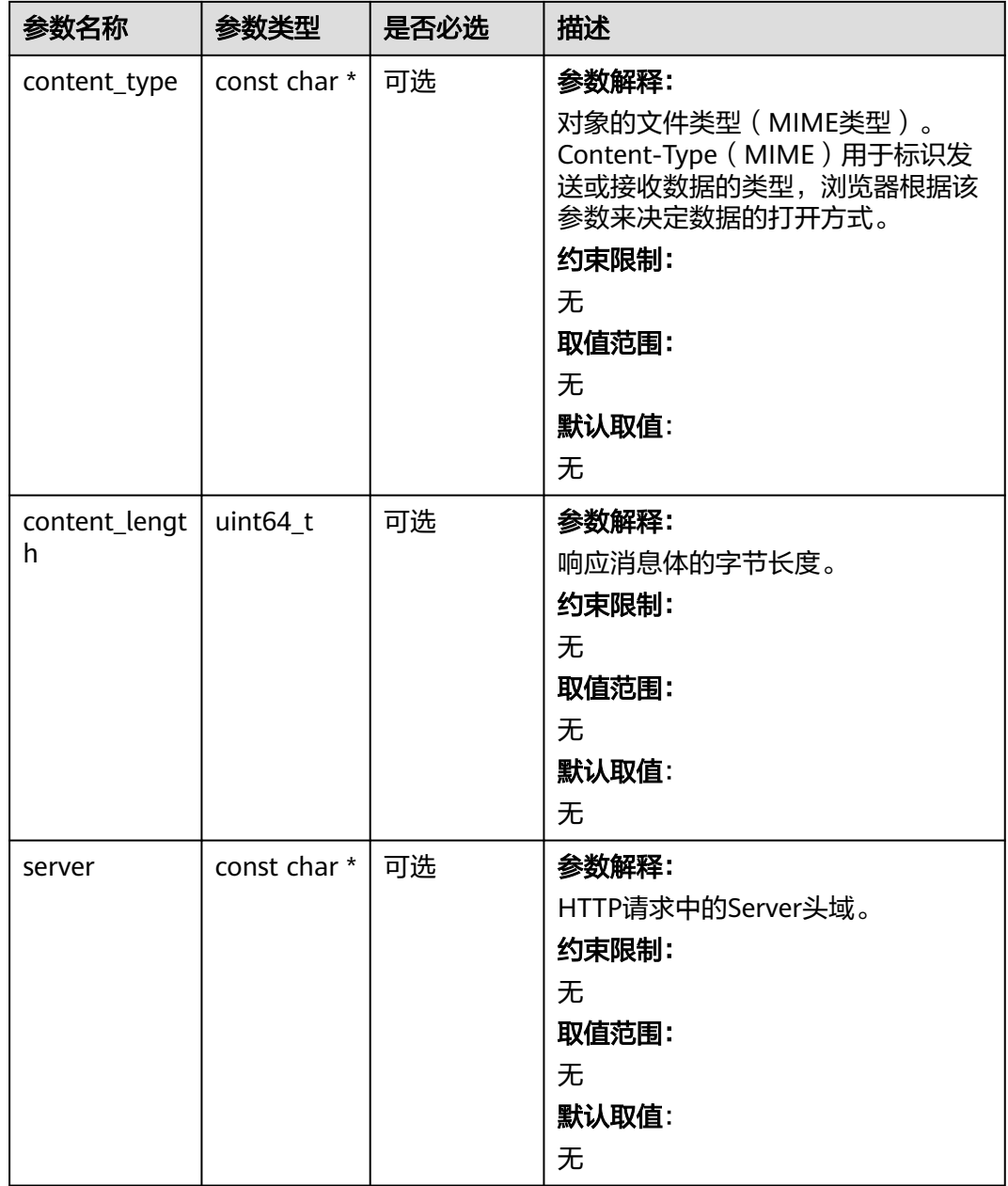

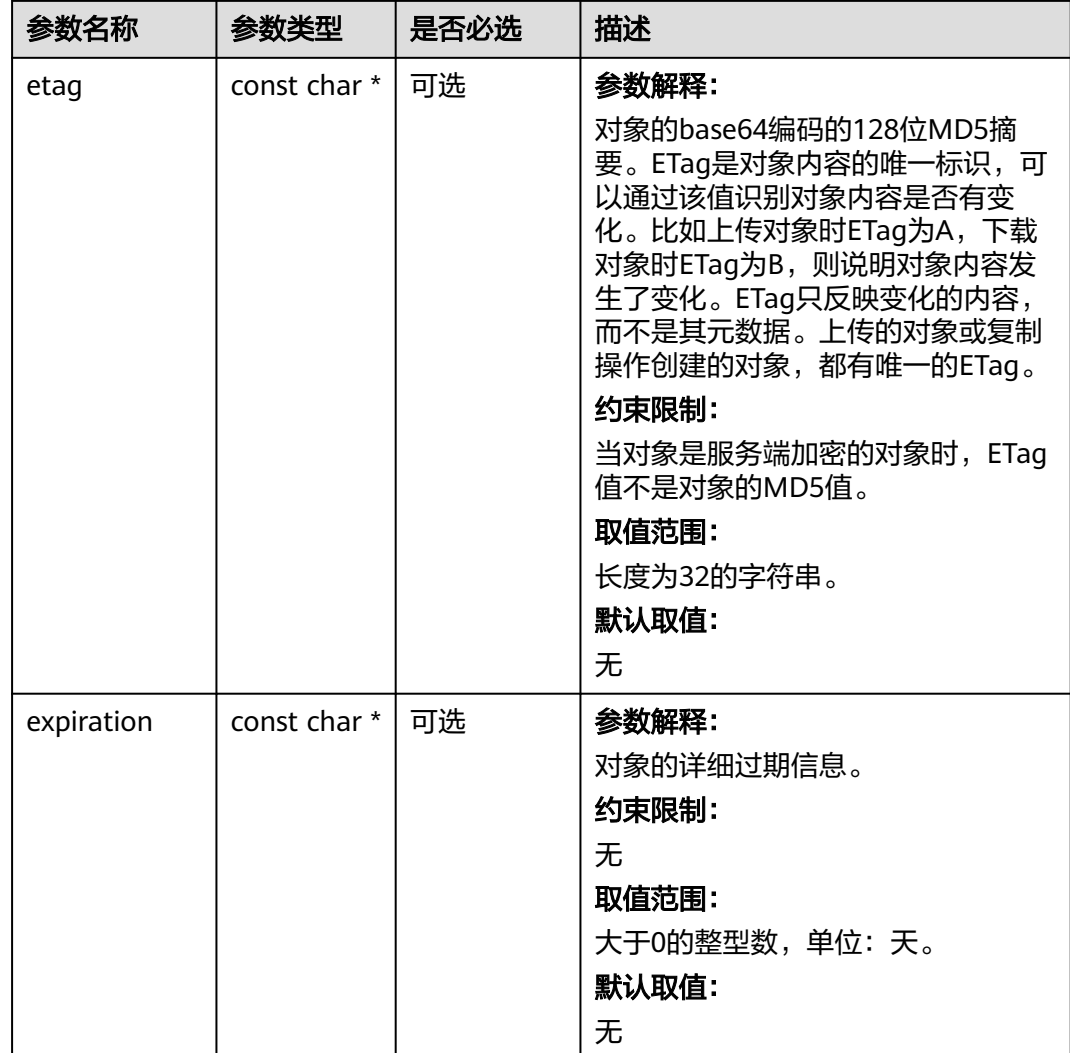
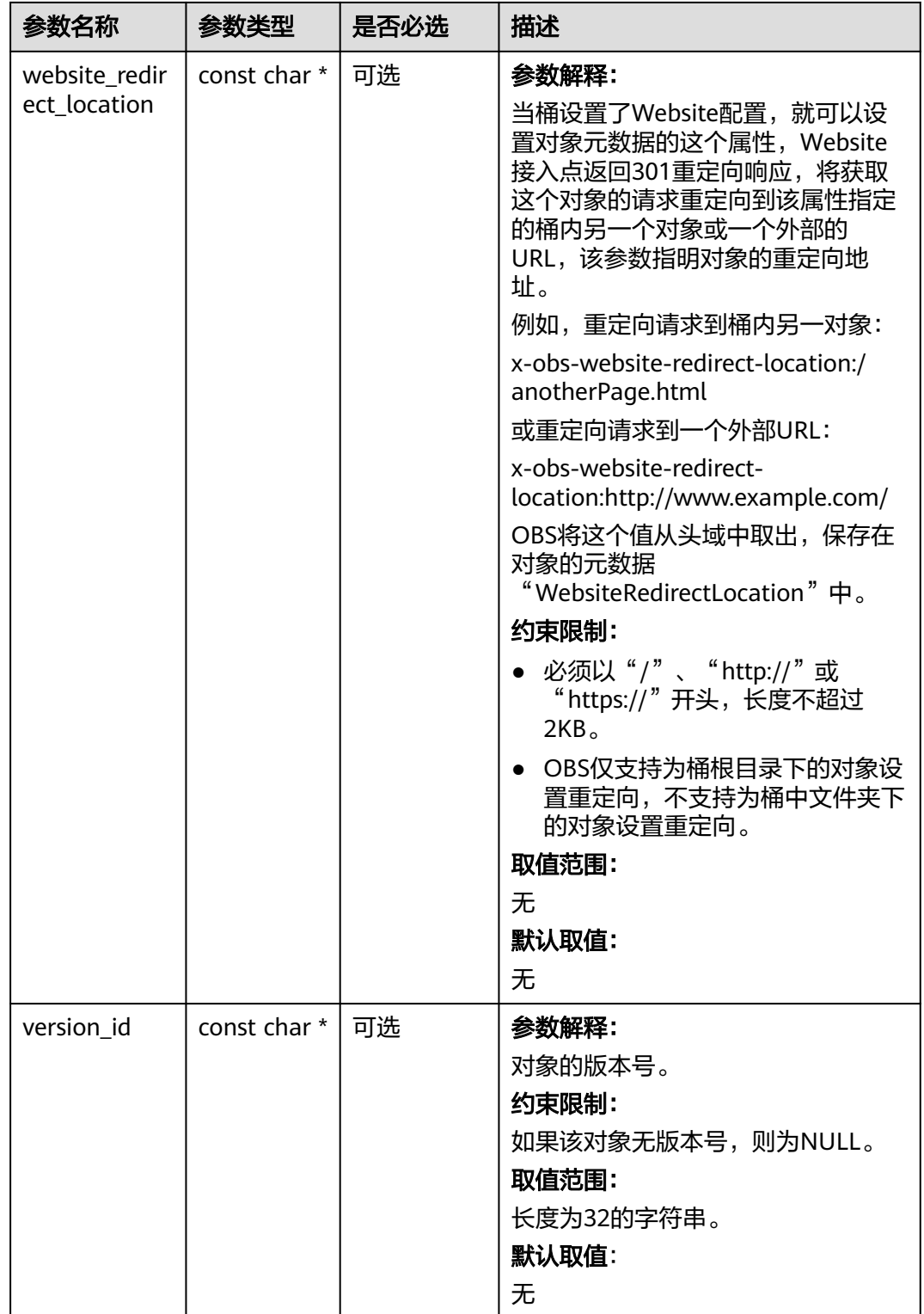

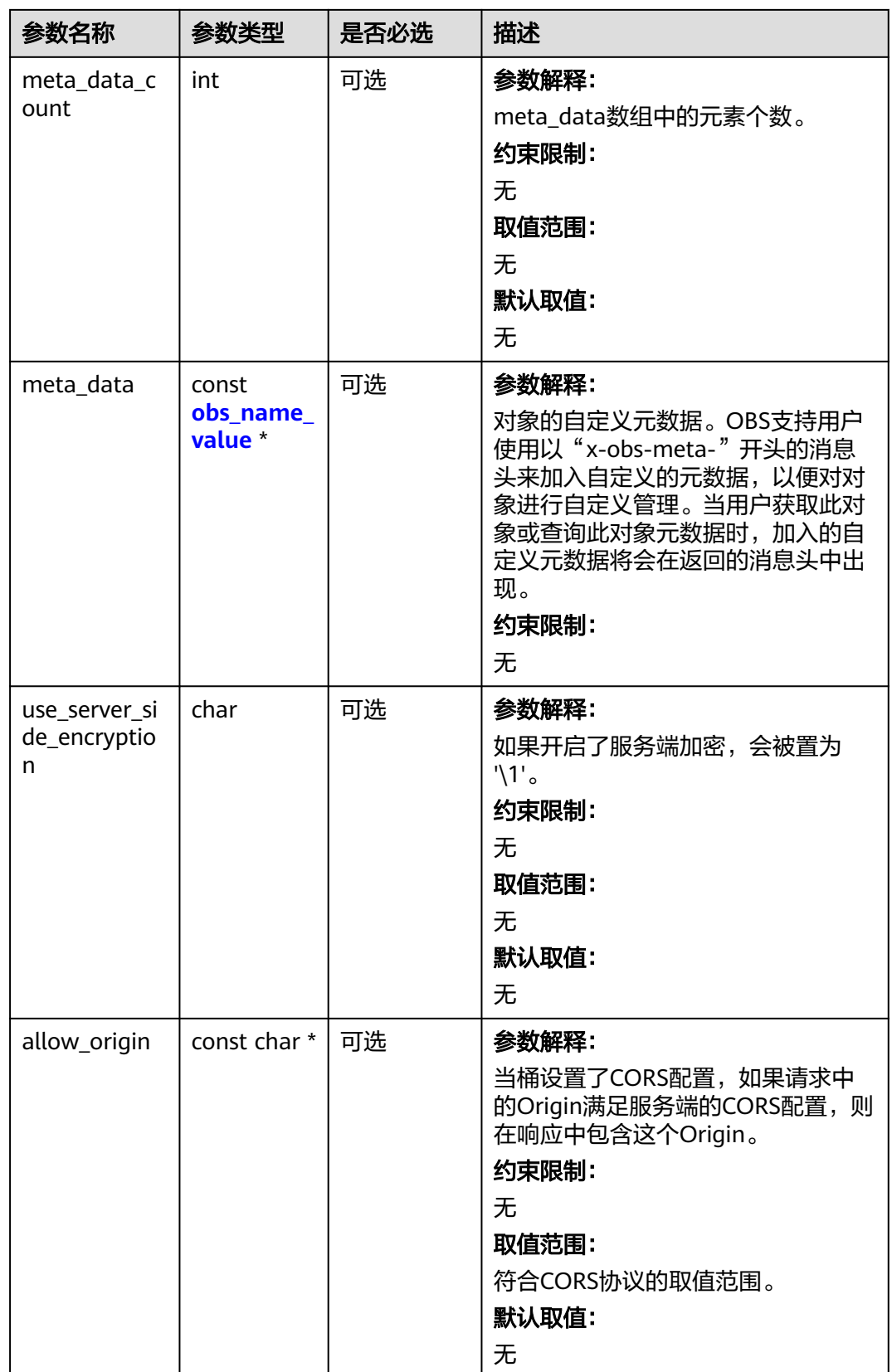

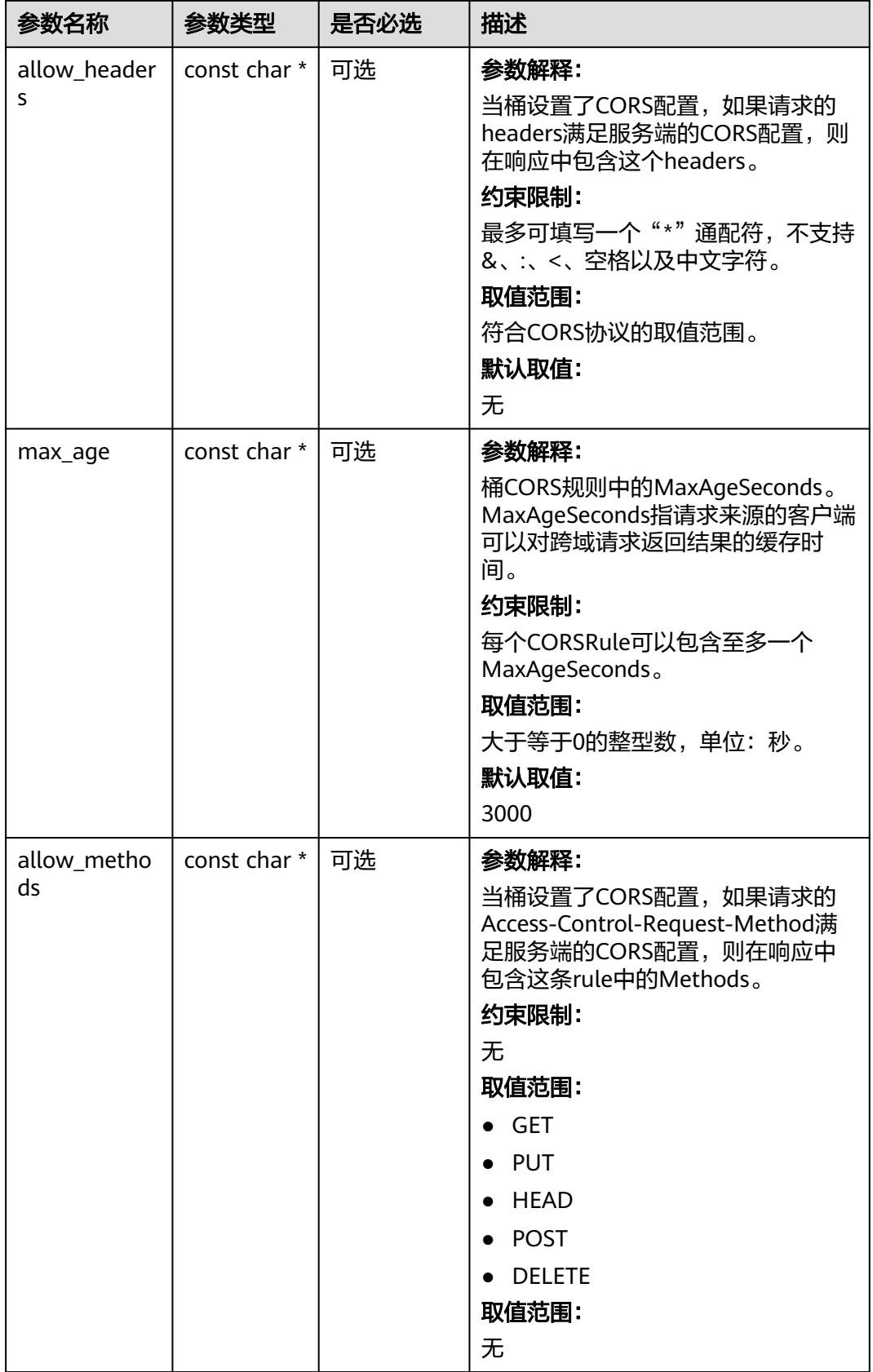

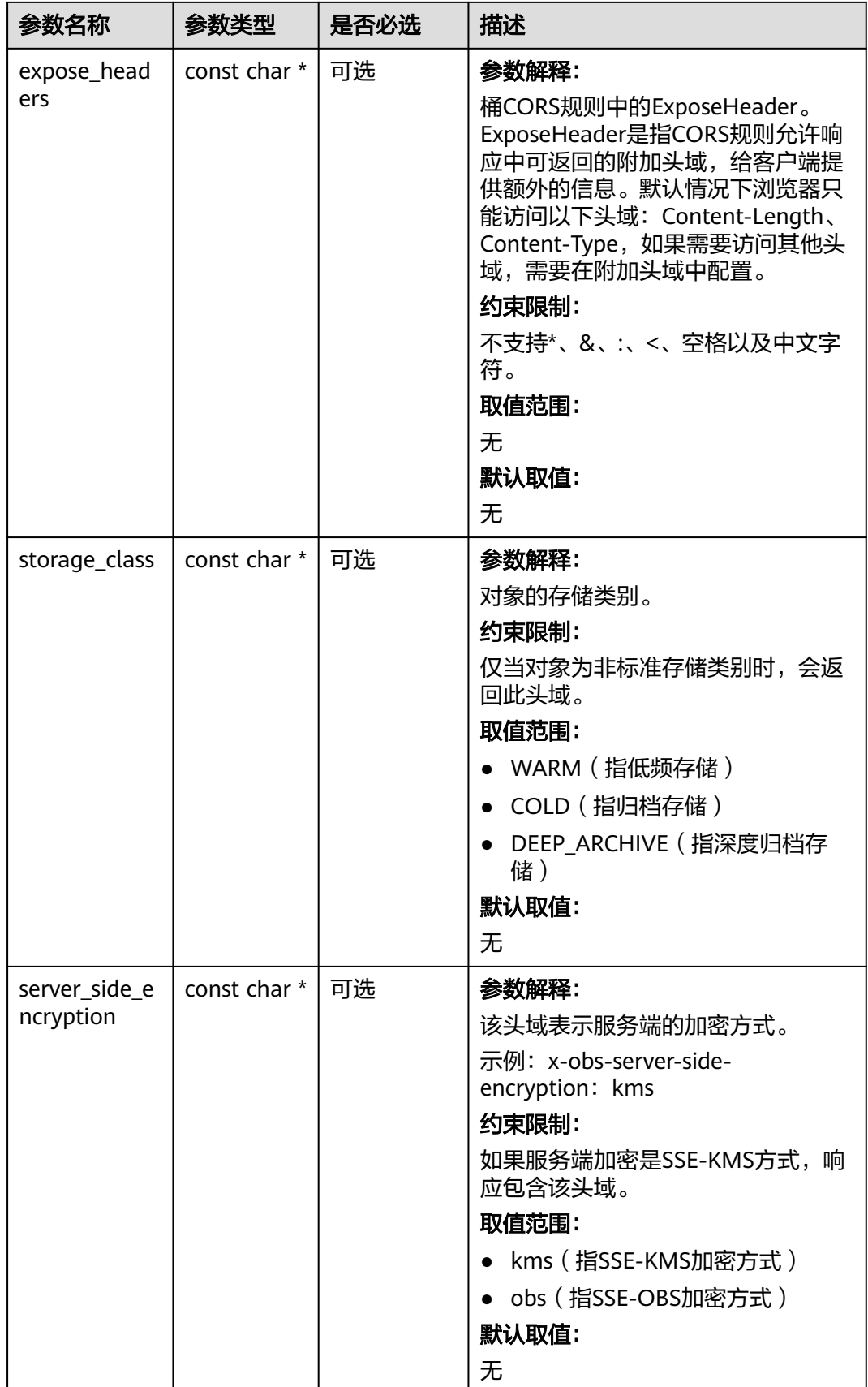

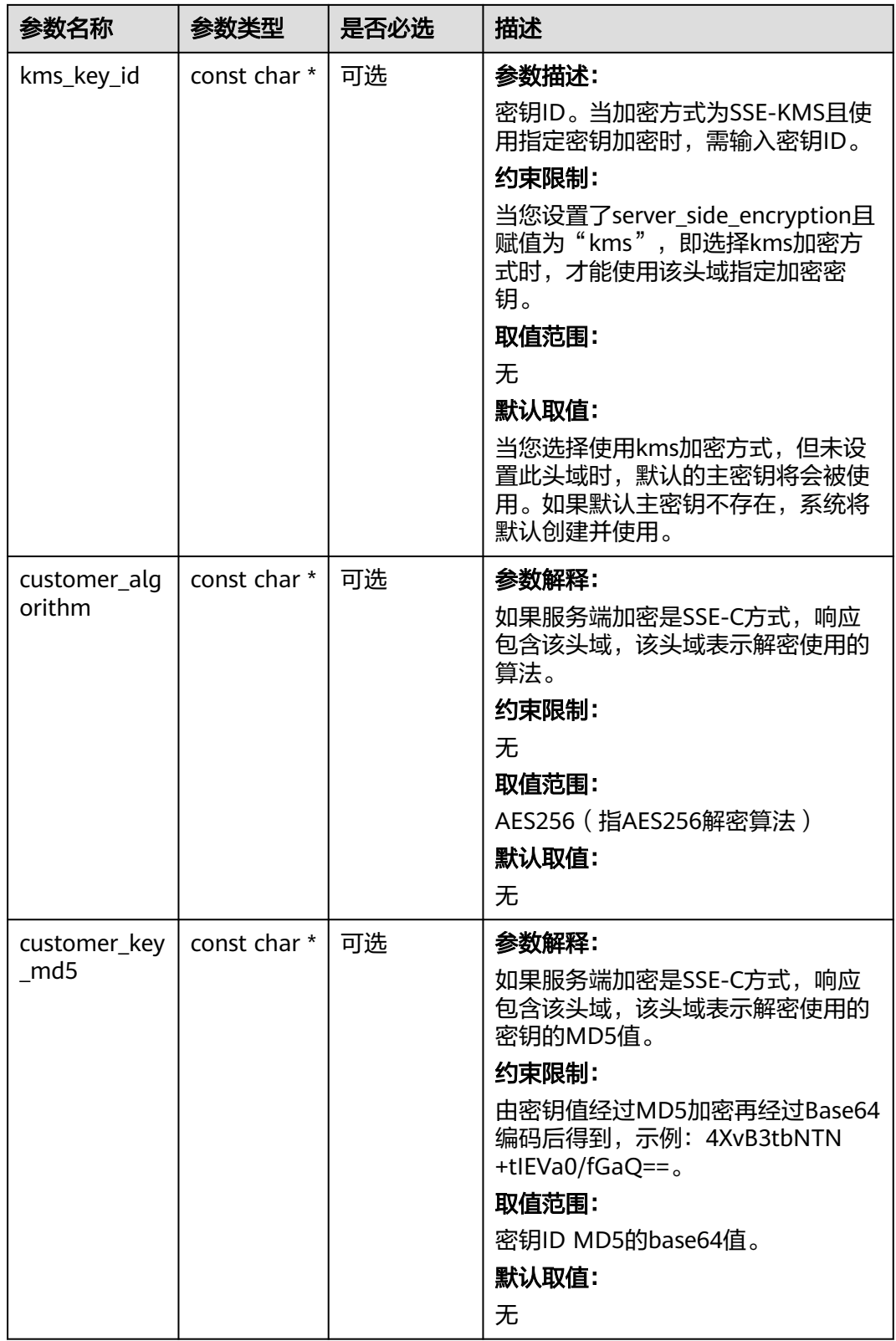

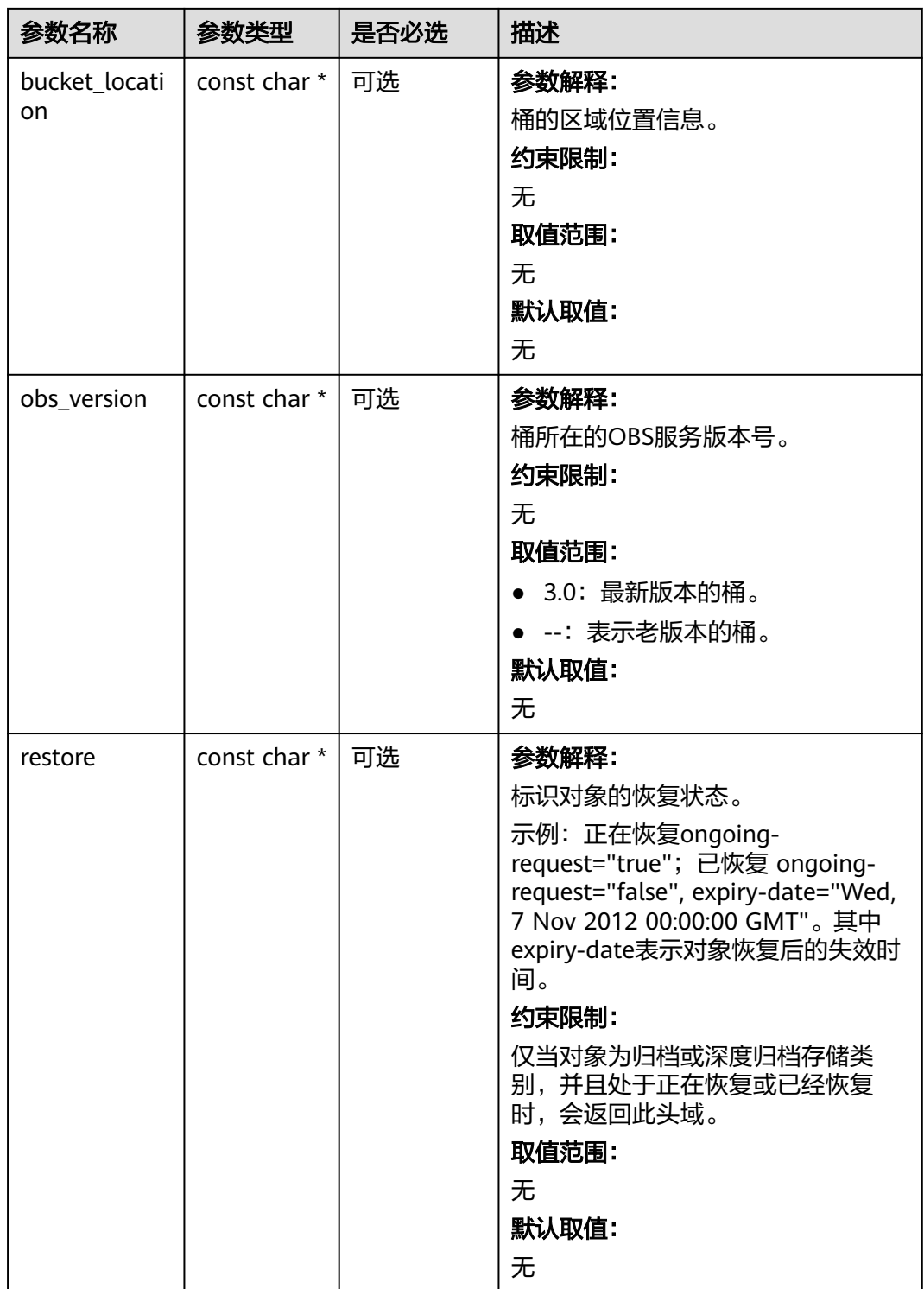

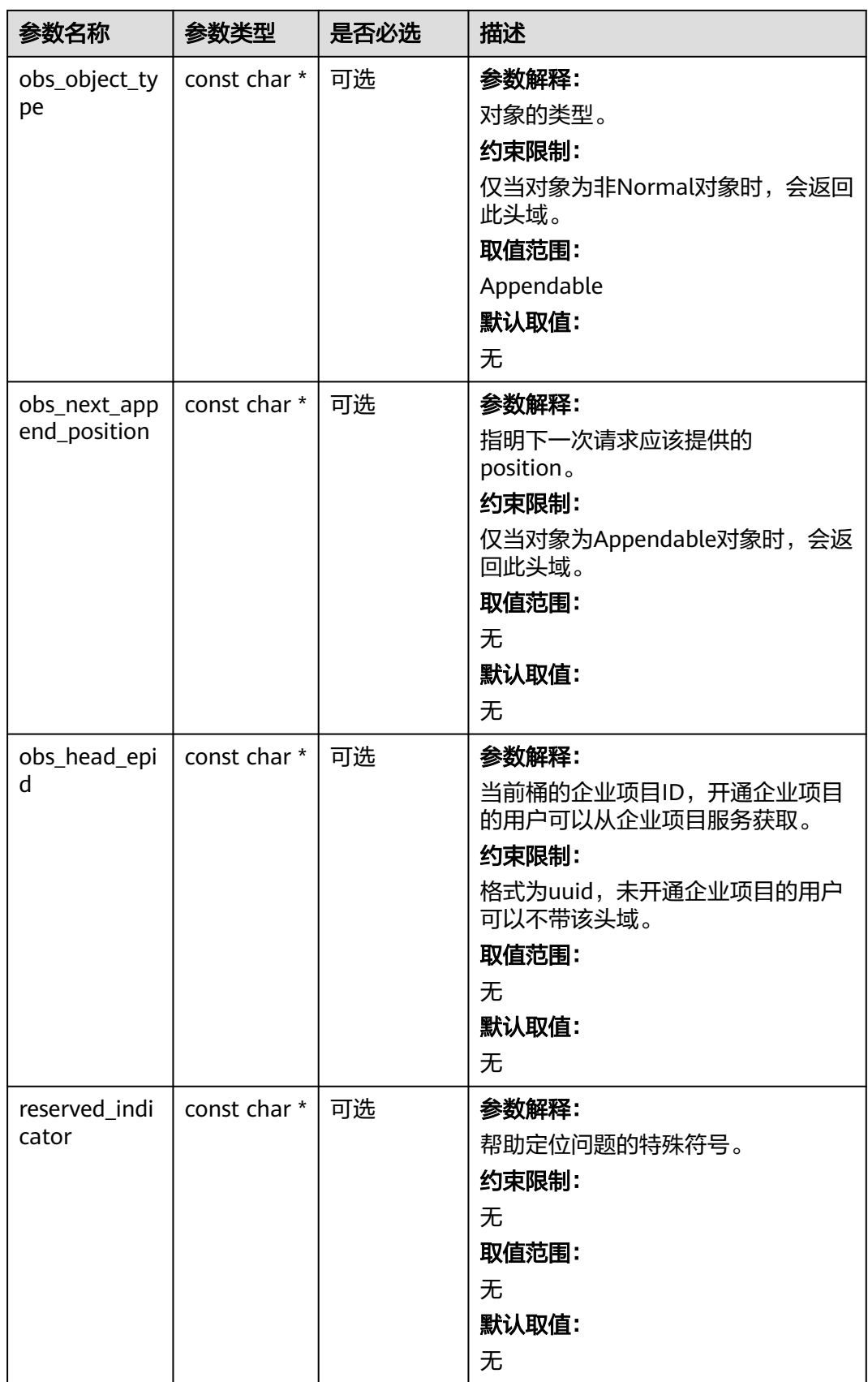

#### 表 **16-51** obs\_error\_details

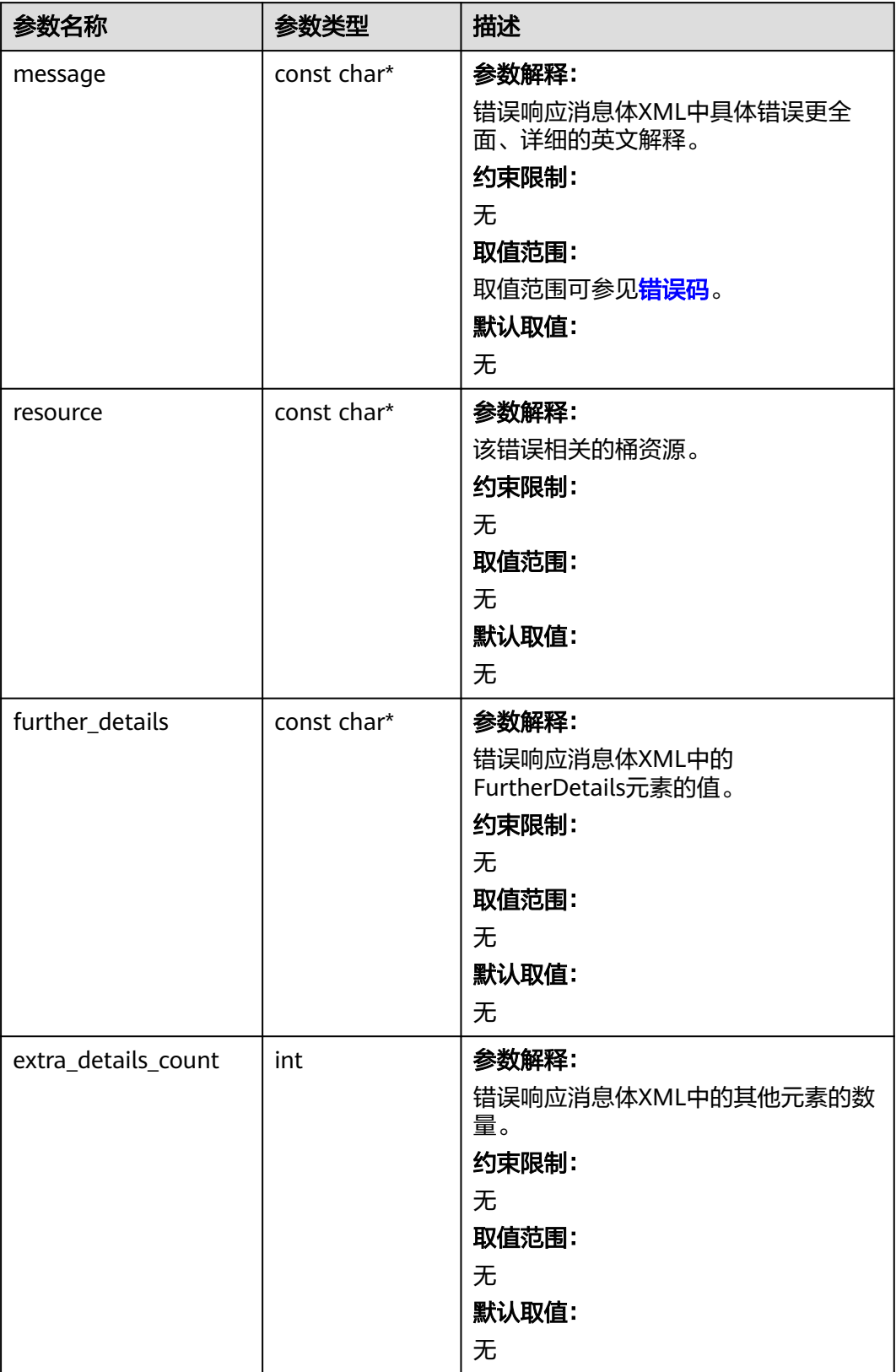

<span id="page-2276-0"></span>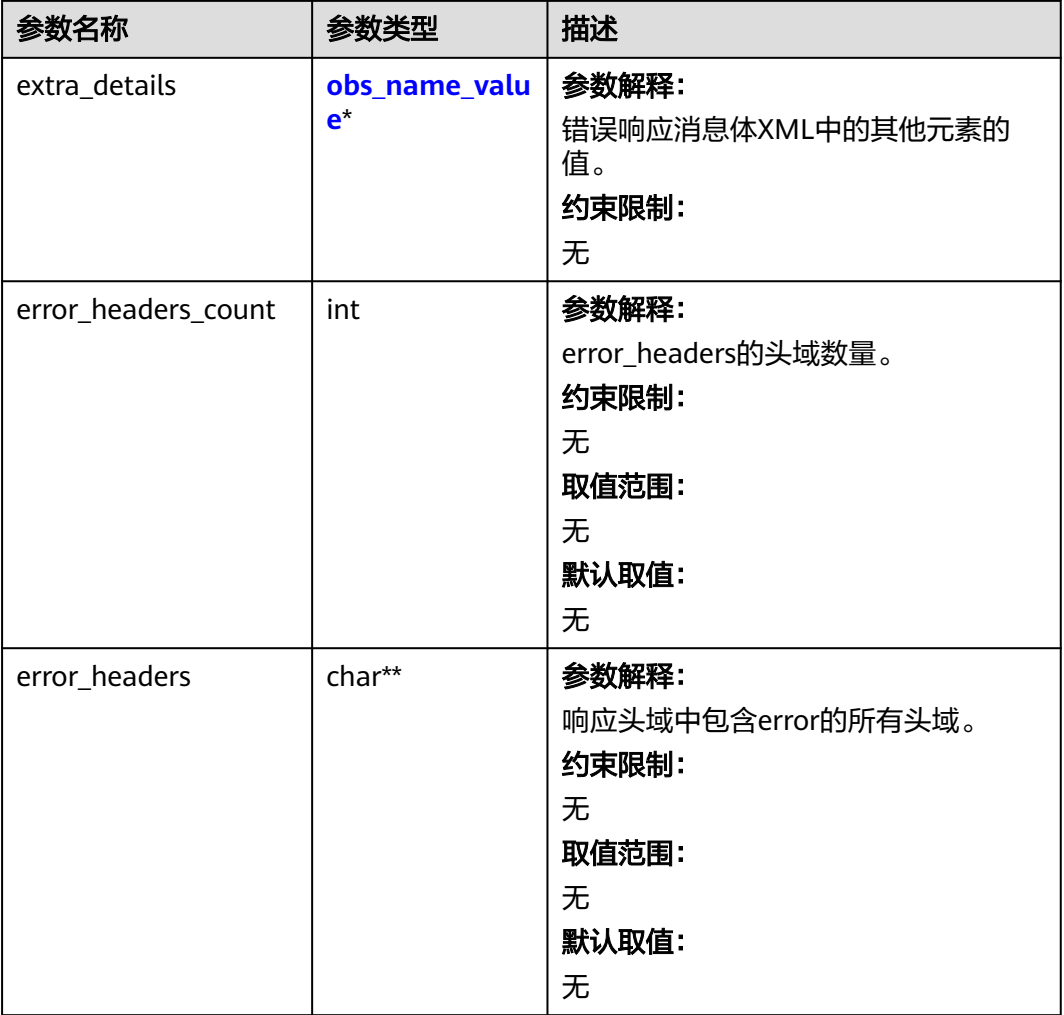

#### 表 **16-52** obs\_name\_value

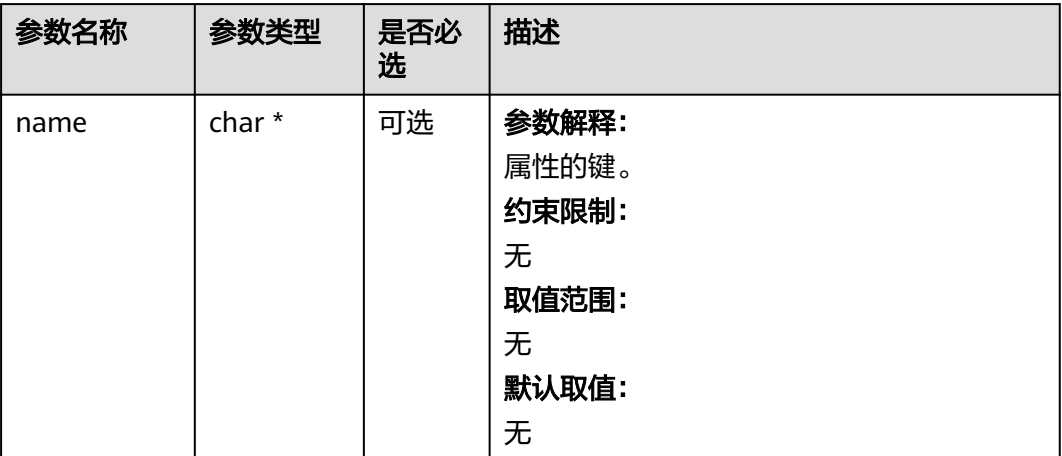

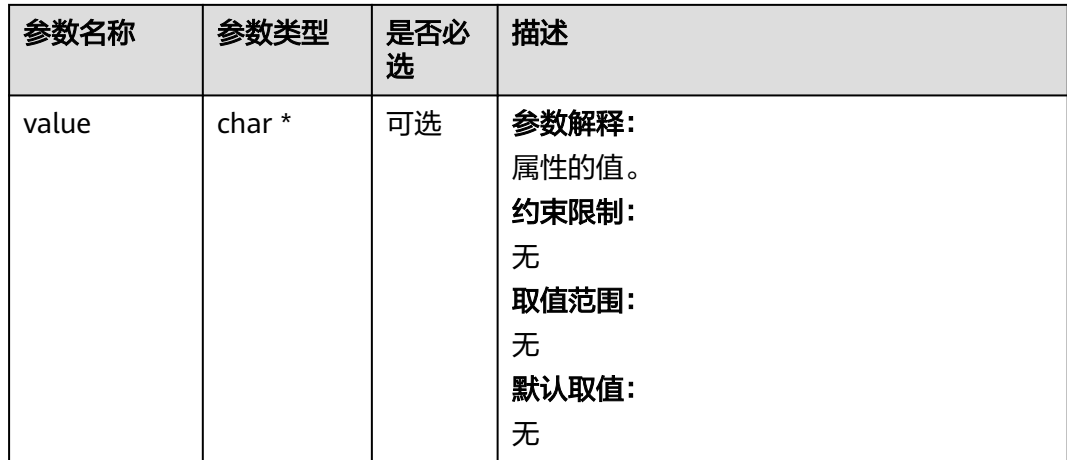

#### 表 **16-53** obs\_status

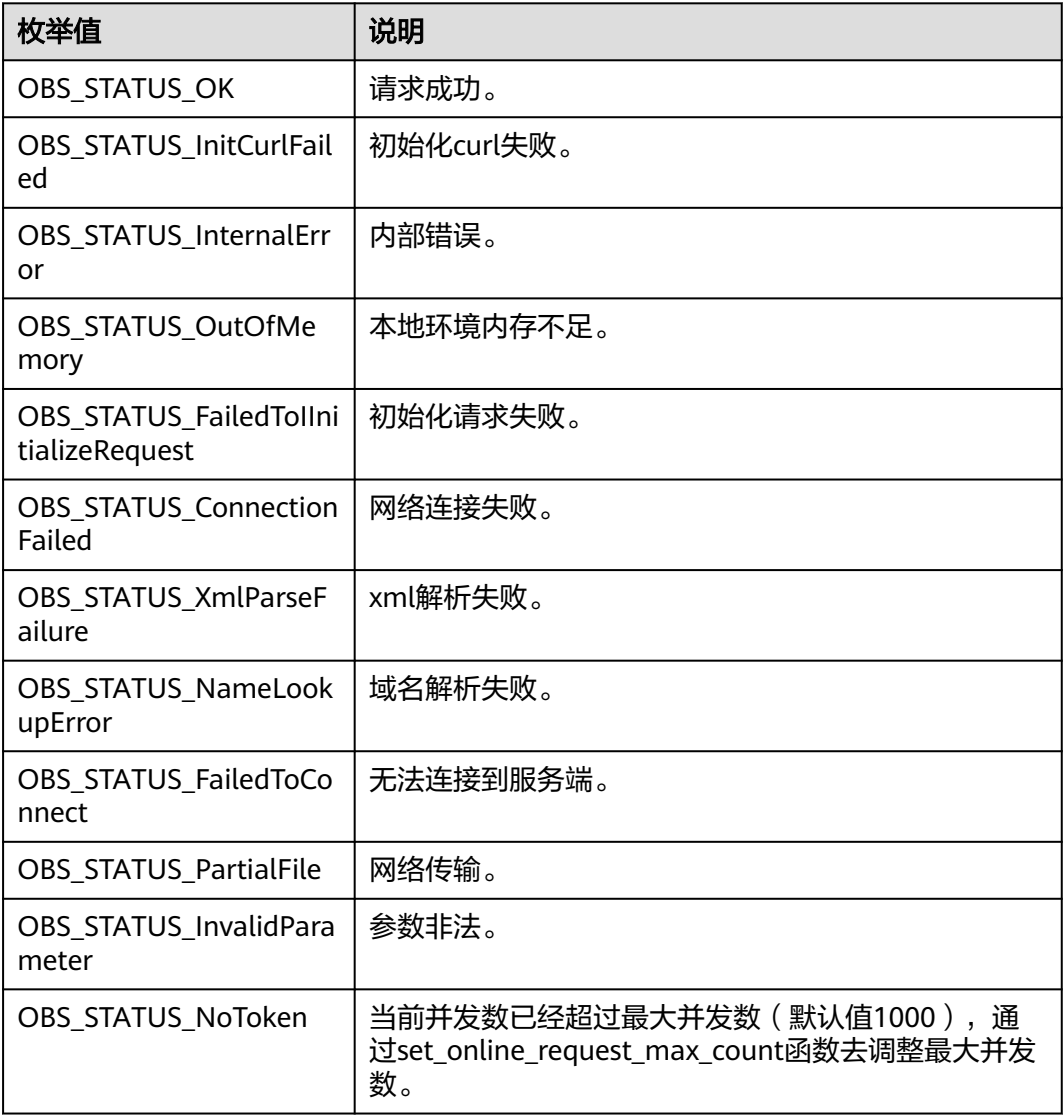

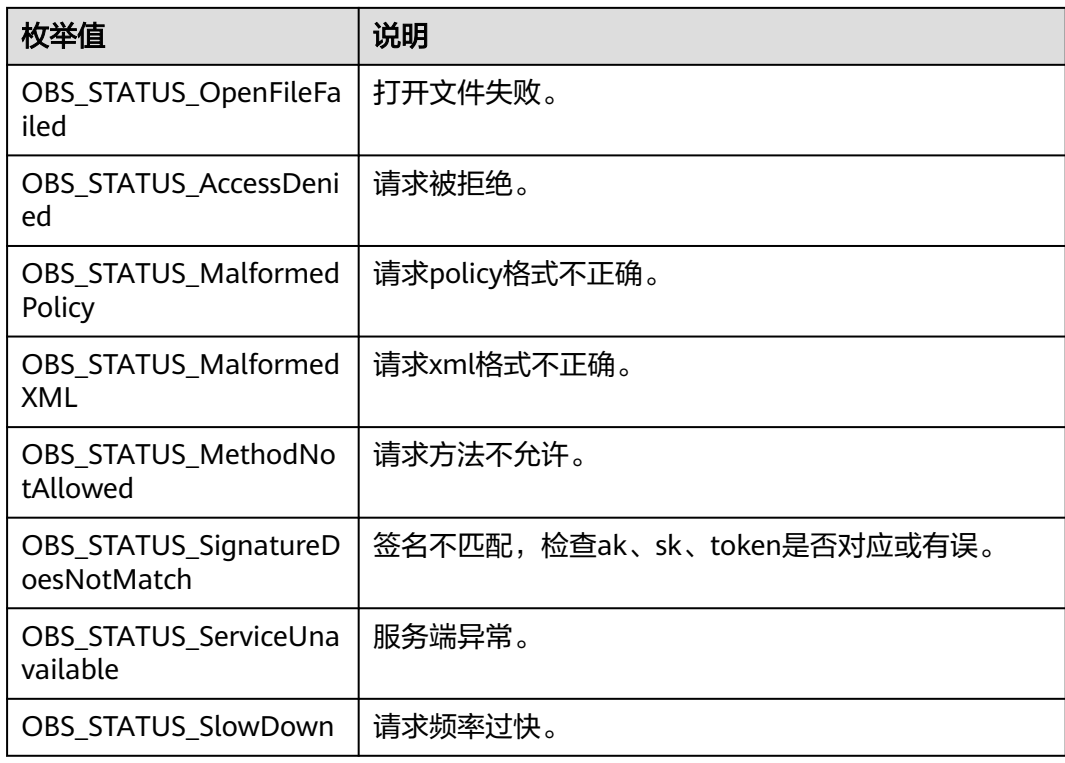

# 代码示例:删除桶标签

{

以下示例展示如何删除桶标签:

#include "eSDKOBS.h"

#include <stdio.h>

// 响应回调函数,可以在这个回调中把properties的内容记录到callback\_data(用户自定义回调数据)中 obs\_status response\_properties\_callback(const obs\_response\_properties \*properties, void \*callback\_data); // 结束回调函数,可以在这个回调中把obs\_status和obs\_error\_details的内容记录到callback\_data(用户自定义回 调数据)中

void response\_complete\_callback(obs\_status status, const obs\_error\_details \*error, void \*callback\_data); #define TAG\_LIST\_LENGTH 10 int main()

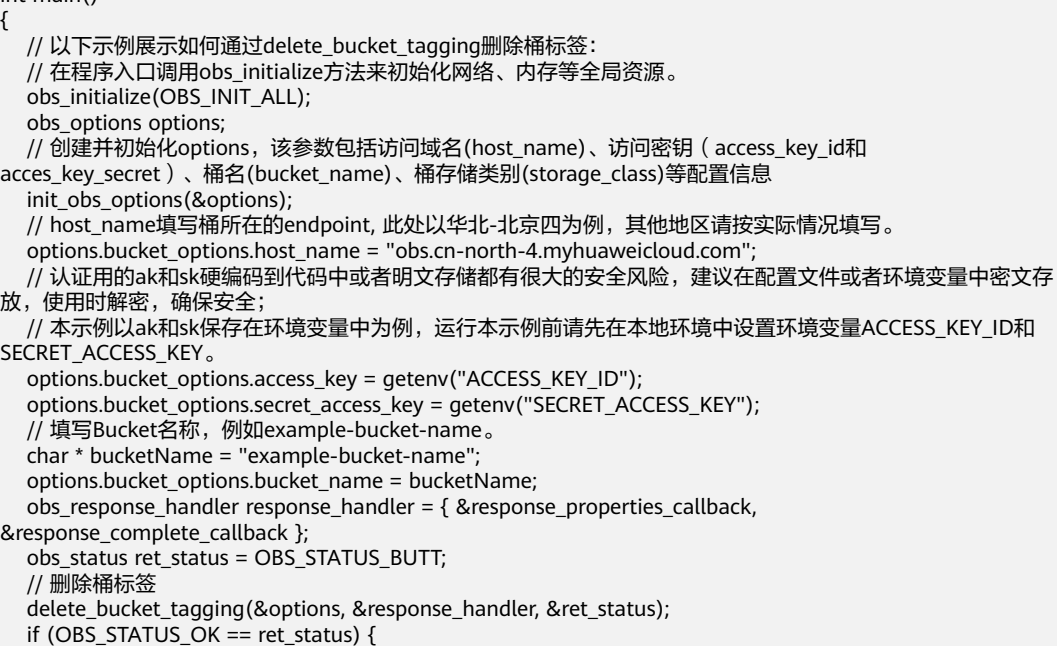

```
 printf("delete bucket tagging successfully.\n");
   }
   else
   {
     printf("delete bucket tagging failed(%s).\n", obs_get_status_name(ret_status));
   }
   // 释放分配的全局资源
   obs_deinitialize();
}
// 响应回调函数,可以在这个回调中把properties的内容记录到callback_data(用户自定义回调数据)中
obs_status response_properties_callback(const obs_response_properties *properties, void *callback_data)
{
   if (properties == NULL)
   {
     printf("error! obs_response_properties is null!");
      if (callback_data != NULL)
      {
        obs_sever_callback_data *data = (obs_sever_callback_data *)callback_data;
        printf("server_callback buf is %s, len is %llu",
           data->buffer, data->buffer_len);
        return OBS_STATUS_OK;
      }
      else {
        printf("error! obs_sever_callback_data is null!");
        return OBS_STATUS_OK;
      }
   }
   // 打印响应信息
#define print_nonnull(name, field) \
do { \sqrt{ } if (properties-> field) { \
        printf("%s: %s\n", name, properties->field); \
\} and \{ } while (0)
 print_nonnull("request_id", request_id);
 print_nonnull("request_id2", request_id2);
   print_nonnull("content_type", content_type);
   if (properties->content_length) {
      printf("content_length: %llu\n", properties->content_length);
 }
   print_nonnull("server", server);
   print_nonnull("ETag", etag);
   print_nonnull("expiration", expiration);
  print_nonnull("website_redirect_location", website_redirect_location);
   print_nonnull("version_id", version_id);
   print_nonnull("allow_origin", allow_origin);
  print_nonnull("allow_headers", allow_headers);
   print_nonnull("max_age", max_age);
 print_nonnull("allow_methods", allow_methods);
 print_nonnull("expose_headers", expose_headers);
  print_nonnull("storage_class", storage_class);
   print_nonnull("server_side_encryption", server_side_encryption);
   print_nonnull("kms_key_id", kms_key_id);
   print_nonnull("customer_algorithm", customer_algorithm);
   print_nonnull("customer_key_md5", customer_key_md5);
 print_nonnull("bucket_location", bucket_location);
 print_nonnull("obs_version", obs_version);
   print_nonnull("restore", restore);
   print_nonnull("obs_object_type", obs_object_type);
   print_nonnull("obs_next_append_position", obs_next_append_position);
  print_nonnull("obs_head_epid", obs_head_epid);
   print_nonnull("reserved_indicator", reserved_indicator);
   int i;
  for (i = 0; i < properties->meta_data_count; i++) {
      printf("x-obs-meta-%s: %s\n", properties->meta_data[i].name,
        properties->meta_data[i].value);
   }
   return OBS_STATUS_OK;
}
```

```
// 结束回调函数,可以在这个回调中把obs_status和obs_error_details的内容记录到callback_data(用户自定义回
调数据)中
void response_complete_callback(obs_status status, const obs_error_details *error, void *callback_data)
{
   if (callback_data) {
      obs_status *ret_status = (obs_status *)callback_data;
      *ret_status = status;
   }
   else {
      printf("Callback_data is NULL");
 }
   if (error && error->message) {
      printf("Error Message: \n %s\n", error->message);
 }
   if (error && error->resource) {
     printf("Error Resource: \n %s\n", error->resource);
 }
   if (error && error->further_details) {
     printf("Error further_details: \n %s\n", error->further_details);
 }
   if (error && error->extra_details_count) {
      int i;
     for (i = 0; i < error->extra_details_count; i++) {
         printf("Error Extra Detail(%d):\n %s:%s\n", i, error->extra_details[i].name,
           error->extra_details[i].value);
      }
   }
   if (error && error->error_headers_count) {
      int i;
     for (i = 0; i < error->error_headers_count; i++) {
         const char *errorHeader = error->error_headers[i];
        printf("Error Headers(%d):\n %s\n", i, errorHeader == NULL ? "NULL Header" : errorHeader);
      }
   }
}
```
# 相关链接

- 关于[删除桶标签](https://support.huaweicloud.com/api-obs/obs_04_0051.html)的API说明,请参见<mark>删除桶标签</mark>。
- 更多关于删除桶标签的代码示例,请参见**[Github](https://github.com/huaweicloud/huaweicloud-sdk-c-obs/blob/master/source/eSDK_OBS_API/eSDK_OBS_API_C%2B%2B_Demo/demo.c)**示例。
- 删除桶标签过程中返回的错误码含义、问题原因及处理措施可参考**OBS**[错误码。](https://support.huaweicloud.com/api-obs/obs_04_0115.html#section1)

# **17** 其他接口**(C SDK)**

# **17.1** 服务端加密**(C SDK)**

#### 须知

开发过程中,您有任何问题可以在github上<mark>提交[issue](https://github.com/huaweicloud/huaweicloud-sdk-c-obs/issues)</mark>,或者在**华为云对象存储服务论 [坛](https://bbs.huaweicloud.com/forum/forum-620-1.html)**中发帖求助。

## 功能说明

用户可以使用普通方式上传、下载对象,也可以使用服务端加密方式进行上传、下载 对象。

OBS支持服务端加密功能,使加密的行为在服务端进行。

用户可以根据自身的需求,使用不同的密钥管理方式来使用服务端加密功能。当前支 持以下两种都采用行业标准的AES256加密算法的服务端加密方式。

- SSE-KMS方式, OBS使用KMS (Key Management Service)服务提供的密钥进行 服务端加密。
- SSE-C方式:客户提供加密密钥的服务端加密方式,即OBS使用用户提供的密钥和 密钥的MD5值进行服务端加密。

使用服务端加密,返回的ETag值不是对象的MD5值。无论是否使用服务端加密上传对 象,请求消息头中加入Content-MD5参数时,OBS均会对对象进行MD5校验。

更多关于服务端加密的内容请参考<mark>服务端加密</mark>。

#### 接口约束

- 您必须具有执行PutEncryptionConfiguration操作的权限,才能进行服务端加密操 作。桶拥有者默认具有此权限,并且可以将此权限授予其他人。相关授权方式介 绍可参见**OBS**[权限控制概述,](https://support.huaweicloud.com/perms-cfg-obs/obs_40_0001.html)配置方式详见使用**IAM**[自定义策略](https://support.huaweicloud.com/usermanual-obs/obs_03_0121.html)、[配置对象策](https://support.huaweicloud.com/usermanual-obs/obs_03_0075.html) [略](https://support.huaweicloud.com/usermanual-obs/obs_03_0075.html)。
- OBS支持的Region与Endpoint的对应关系,详细信息请参[见地区与终端节点。](https://console.huaweicloud.com/apiexplorer/#/endpoint/OBS)

## 支持接口

OBS C SDK支持服务端加密的接口见下表:

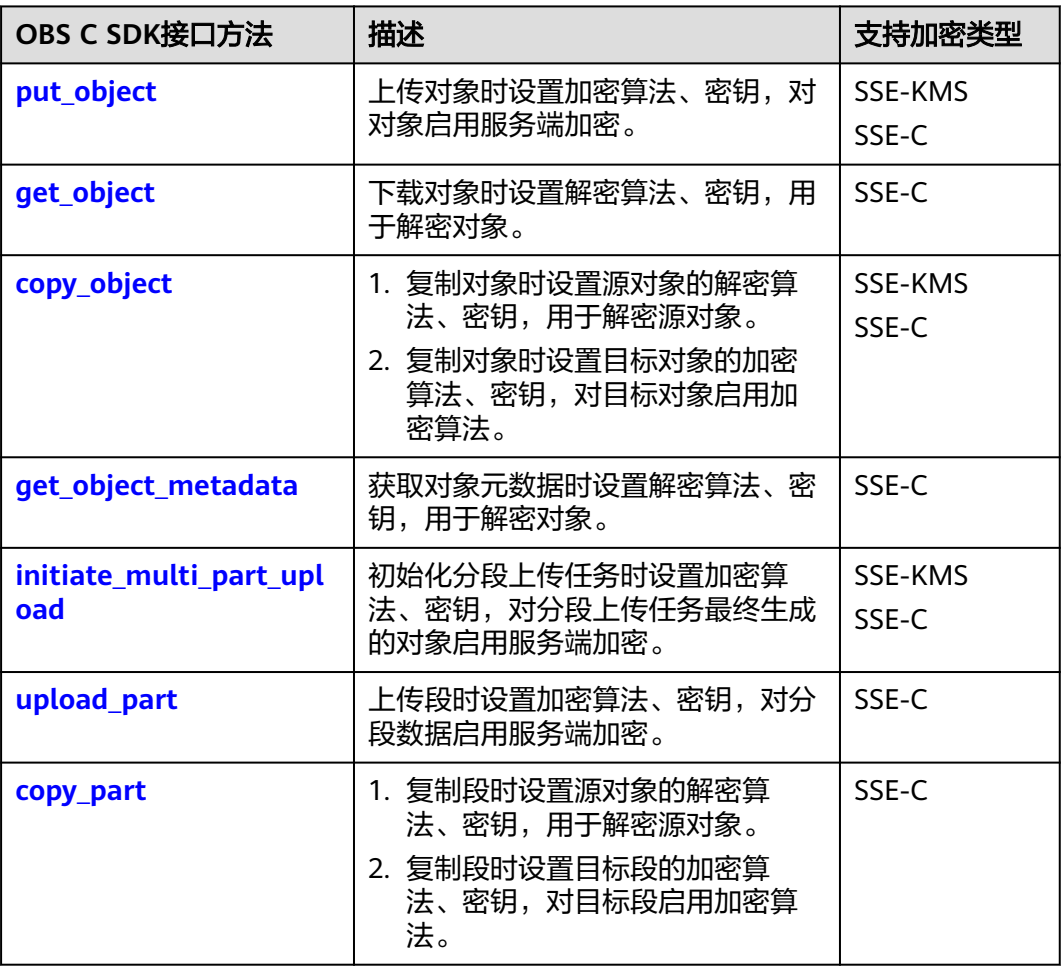

# 代码示例一:上传对象加密

```
以下示例展示如何在上传对象时使用服务端加密功能:
#include "eSDKOBS.h"
#include <stdio.h>
#include <sys/stat.h>
// 响应回调函数,可以在这个回调中把properties的内容记录到callback_data(用户自定义回调数据)中
obs_status response_properties_callback(const obs_response_properties *properties, void *callback_data);
int put_file_data_callback(int buffer_size, char *buffer,
   void *callback_data);
void put_file_complete_callback(obs_status status,
   const obs_error_details *error,
 void *callback_data);
typedef struct put_file_object_callback_data
{
   FILE *infile;
  uint64 t content length;
   obs_status ret_status;
} put_file_object_callback_data;
uint64_t open_file_and_get_length(char *localfile, put_file_object_callback_data *data);
int main()
{
   // 以下示例展示如何在上传对象时使用服务端加密功能:
   // 在程序入口调用obs_initialize方法来初始化网络、内存等全局资源。
```

```
 obs_initialize(OBS_INIT_ALL); 
   obs_options options;
  // 创建并初始化options, 该参数包括访问域名(host_name)、访问密钥 (access_key_id和
acces_key_secret)、桶名(bucket_name)、桶存储类别(storage_class)等配置信息
  init_obs_options(&options);
   // host_name填写桶所在的endpoint, 此处以华北-北京四为例,其他地区请按实际情况填写。
   options.bucket_options.host_name = "obs.cn-north-4.myhuaweicloud.com";
   // 认证用的ak和sk硬编码到代码中或者明文存储都有很大的安全风险,建议在配置文件或者环境变量中密文存
放,使用时解密,确保安全;
   // 本示例以ak和sk保存在环境变量中为例,运行本示例前请先在本地环境中设置环境变量ACCESS_KEY_ID和
SECRET_ACCESS_KEY。
   options.bucket_options.access_key = getenv("ACCESS_KEY_ID");
  options.bucket_options.secret_access_key = getenv("SECRET_ACCESS_KEY");
   // 填写Bucket名称,例如example-bucket-name。
   char * bucketName = "example-bucket-name";
   options.bucket_options.bucket_name = bucketName;
   // 使用服务端加密功能时,必须使用https协议
   options.bucket_options.protocol = OBS_PROTOCOL_HTTPS;
   // 初始化上传对象属性
   obs_put_properties put_properties;
  init_put_properties(&put_properties);
   // 上传对象名
  char *key = "example put file test";
   // 上传的文件
   char file_name[256] = "./example_local_file_test.txt";
  uint64 t content length = 0:
   // 初始化存储上传数据的结构体
  put file object callback data data;
   memset(&data, 0, sizeof(put_file_object_callback_data));
   // 打开文件,并获取文件长度
   content_length = open_file_and_get_length(file_name, &data);
   // 设置回调函数
   obs_put_object_handler putobjectHandler =
   {
     { &response_properties_callback, &put_file_complete_callback },
     &put_file_data_callback
   };
   //服务端加密 SSE加密
   server_side_encryption_params encryption_params;
   memset(&encryption_params, 0, sizeof(server_side_encryption_params));
  encryption_params.ssec_customer_algorithm = "AES256";
   encryption_params.ssec_customer_key =
     "K7QkYpBkM5+hcs27fsNkUnNVaobncnLht/rCB2o/9Cw=";
  put_object(&options, key, content_length, &put_properties, &encryption_params, &putobjectHandler,
&data);
  if (OBS STATUS OK == data.ret_status) {
    printf("put object from file successfully. \n");
   }
   else
   {
     printf("put object failed(%s).\n",
       obs_get_status_name(data.ret_status));
 }
  if (data.infile != NULL) {
     fclose(data.infile);
 }
   // 释放分配的全局资源
  obs_deinitialize();
}
// 响应回调函数,可以在这个回调中把properties的内容记录到callback_data(用户自定义回调数据)中
obs_status response_properties_callback(const obs_response_properties *properties, void *callback_data)
{
   if (properties == NULL)
   {
    printf("error! obs_response_properties is null!");
     if (callback_data != NULL)
     {
       obs sever callback data *data = (obs sever callback data *)callback data;
        printf("server_callback buf is %s, len is %llu",
```

```
 data->buffer, data->buffer_len);
        return OBS_STATUS_OK;
      }
      else {
        printf("error! obs_sever_callback_data is null!");
        return OBS_STATUS_OK;
      }
   }
   // 打印响应信息
#define print_nonnull(name, field) \
do { \langle if (properties-> field) { \
        printf("%s: %s\n", name, properties->field); \
\} and \{ } while (0)
  print_nonnull("request_id", request_id);
   print_nonnull("request_id2", request_id2);
   print_nonnull("content_type", content_type);
   if (properties->content_length) {
     printf("content_length: %llu\n", properties->content_length);
   }
   print_nonnull("server", server);
   print_nonnull("ETag", etag);
   print_nonnull("expiration", expiration);
   print_nonnull("website_redirect_location", website_redirect_location);
  print_nonnull("version_id", version_id);
   print_nonnull("allow_origin", allow_origin);
   print_nonnull("allow_headers", allow_headers);
   print_nonnull("max_age", max_age);
   print_nonnull("allow_methods", allow_methods);
   print_nonnull("expose_headers", expose_headers);
   print_nonnull("storage_class", storage_class);
   print_nonnull("server_side_encryption", server_side_encryption);
   print_nonnull("kms_key_id", kms_key_id);
   print_nonnull("customer_algorithm", customer_algorithm);
   print_nonnull("customer_key_md5", customer_key_md5);
  print_nonnull("bucket_location", bucket_location);
   print_nonnull("obs_version", obs_version);
   print_nonnull("restore", restore);
   print_nonnull("obs_object_type", obs_object_type);
   print_nonnull("obs_next_append_position", obs_next_append_position);
   print_nonnull("obs_head_epid", obs_head_epid);
   print_nonnull("reserved_indicator", reserved_indicator);
   int i;
  for (i = 0; i < properties->meta_data_count; i++) {
      printf("x-obs-meta-%s: %s\n", properties->meta_data[i].name,
        properties->meta_data[i].value);
   }
   return OBS_STATUS_OK;
}
int put_file_data_callback(int buffer_size, char *buffer,
   void *callback_data)
{
  put file object callback data *data =
      (put_file_object_callback_data *)callback_data;
  int ret = 0;
   if (data->content_length) {
      int toRead = ((data->content_length > (unsigned)buffer_size) ?
         (unsigned)buffer_size : data->content_length);
      ret = fread(buffer, 1, toRead, data->infile);
 }
   uint64_t originalContentLength = data->content_length;
   data->content_length -= ret;
   if (data->content_length) {
      printf("%llu bytes remaining ", (unsigned long long)data->content_length);
      printf("(%d%% complete) ...\n",
         (int)(((originalContentLength - data->content_length) * 100) / originalContentLength));
   }
   return ret;
```

```
}
void put file complete callback(obs status status,
   const obs_error_details *error,
    void *callback_data)
{
   put_file_object_callback_data *data = (put_file_object_callback_data *)callback_data;
   data->ret_status = status;
}
uint64_t open_file_and_get_length(char *localfile, put_file_object_callback_data *data)
{
   uint64 t content length = 0:
  const char *body = 0;
  if (!content_length)
   {
       struct stat statbuf;
      if (stat(localfile, &statbuf) == -1)
       {
         fprintf(stderr, "\nERROR: Failed to stat file %s: ",
            localfile);
         return 0;
      }
     content length = <i>statbuf.st</i> size; }
   if (!(data->infile = fopen(localfile, "rb")))
   {
       fprintf(stderr, "\nERROR: Failed to open input file %s: ",
         localfile);
      return 0;
 }
  data->content_length = content_length;
    return content_length;
}
```
# 代码示例二:下载对象解密

```
以下示例展示如何在下载对象时使用服务端解密功能:
#include "eSDKOBS.h"
#include <stdio.h>
#include <sys/stat.h>
// 响应回调函数,可以在这个回调中把properties的内容记录到callback_data(用户自定义回调数据)中
obs_status response_properties_callback(const obs_response_properties *properties, void *callback_data);
obs_status get_object_data_callback(int buffer_size, const char *buffer,
   void *callback_data);
void get object complete callback(obs status status,
  const obs_error_details *error,
   void *callback_data);
typedef struct get_object_callback_data
{
   FILE *outfile;
   obs_status ret_status;
}get_object_callback_data;
FILE * write_to_file(char *localfile);
int main()
{
   // 以下示例展示如何在下载对象时使用服务端解密功能:
   // 在程序入口调用obs_initialize方法来初始化网络、内存等全局资源。
   obs_initialize(OBS_INIT_ALL); 
   obs_options options;
   // 创建并初始化options,该参数包括访问域名(host_name)、访问密钥(access_key_id和
acces_key_secret)、桶名(bucket_name)、桶存储类别(storage_class)等配置信息
   init_obs_options(&options);
  // host_name填写桶所在的endpoint, 此处以华北-北京四为例, 其他地区请按实际情况填写。
   options.bucket_options.host_name = "obs.cn-north-4.myhuaweicloud.com";
   // 认证用的ak和sk硬编码到代码中或者明文存储都有很大的安全风险,建议在配置文件或者环境变量中密文存
放,使用时解密,确保安全;
   // 本示例以ak和sk保存在环境变量中为例,运行本示例前请先在本地环境中设置环境变量ACCESS_KEY_ID和
SECRET_ACCESS_KEY。
   options.bucket_options.access_key = getenv("ACCESS_KEY_ID");
   options.bucket_options.secret_access_key = getenv("SECRET_ACCESS_KEY");
```

```
 // 填写Bucket名称,例如example-bucket-name。
   char * bucketName = "example-bucket-name";
   options.bucket_options.bucket_name = bucketName;
   // 使用服务端加密功能时,必须使用https协议
   options.bucket_options.protocol = OBS_PROTOCOL_HTTPS;
   // 设置对象下载到本地的文件名
   char *file_name = "./example_get_file_test";
   obs_object_info object_info;
   // 设置下载的对象
  memset(&object_info, 0, sizeof(obs_object_info));
  object\_info.key = "example get file test"; object_info.version_id = NULL;
   //根据业务需要设置存放下载对象数据的结构
  get_object_callback_data data;
   data.ret_status = OBS_STATUS_BUTT;
  data.outfile = write_to_file(file_name);
   // 定义范围下载参数
   obs_get_conditions getcondition;
   memset(&getcondition, 0, sizeof(obs_get_conditions));
  init_get_properties(&getcondition);
   // 定义下载的回调函数
   obs_get_object_handler get_object_handler =
   {
      { &response_properties_callback,
      &get_object_complete_callback},
      &get_object_data_callback
   };
   //服务端加密 SSEC加密
   server_side_encryption_params encryption_params;
  memset(&encryption_params, 0, sizeof(server_side_encryption_params));
   encryption_params.ssec_customer_algorithm = "AES256";
   encryption_params.ssec_customer_key =
      "K7QkYpBkM5+hcs27fsNkUnNVaobncnLht/rCB2o/9Cw=";
   get_object(&options, &object_info, &getcondition, &encryption_params, &get_object_handler, &data);
  if (OBS_STATUS_OK == data.ret_status) {
    printf("get object successfully. \n");
   }
   else
   {
      printf("get object faied(%s).\n", obs_get_status_name(data.ret_status));
 }
   fclose(data.outfile);
   // 释放分配的全局资源
   obs_deinitialize();
// 响应回调函数,可以在这个回调中把properties的内容记录到callback_data(用户自定义回调数据)中
obs_status response_properties_callback(const obs_response_properties *properties, void *callback_data)
   if (properties == NULL)
   {
     printf("error! obs_response_properties is null!");
    if (callback data = NULL)
     {
       obs sever callback data *data = (obs sever callback data *)callback data;
       printf("server_callback buf is %s, len is %llu",
          data->buffer, data->buffer_len);
        return OBS_STATUS_OK;
     }
     else {
        printf("error! obs_sever_callback_data is null!");
        return OBS_STATUS_OK;
     }
 }
// 打印响应信息
#define print_nonnull(name, field) \
do { \sqrt{ } if (properties-> field) { \
       printf("%s: %s\n", name, properties->field); \
\} and \{
```
}

{

```
 } while (0)
    print_nonnull("request_id", request_id);
    print_nonnull("request_id2", request_id2);
    print_nonnull("content_type", content_type);
    if (properties->content_length) {
      printf("content_length: %llu\n", properties->content_length);
   }
   print_nonnull("server", server);
   print_nonnull("ETag", etag);
    print_nonnull("expiration", expiration);
   print_nonnull("website_redirect_location", website_redirect_location);
  print_nonnull("version_id", version_id);
  print_nonnull("allow_origin", allow_origin);
    print_nonnull("allow_headers", allow_headers);
    print_nonnull("max_age", max_age);
  print_nonnull("allow_methods", allow_methods);
    print_nonnull("expose_headers", expose_headers);
    print_nonnull("storage_class", storage_class);
   print_nonnull("server_side_encryption", server_side_encryption);
  print_nonnull("kms_key_id", kms_key_id);
    print_nonnull("customer_algorithm", customer_algorithm);
    print_nonnull("customer_key_md5", customer_key_md5);
   print_nonnull("bucket_location", bucket_location);
    print_nonnull("obs_version", obs_version);
 print_nonnull("restore", restore);
 print_nonnull("obs_object_type", obs_object_type);
    print_nonnull("obs_next_append_position", obs_next_append_position);
    print_nonnull("obs_head_epid", obs_head_epid);
    print_nonnull("reserved_indicator", reserved_indicator);
   int i;
  for (i = 0; i < properties->meta_data_count; i++) {
      printf("x-obs-meta-%s: %s\n", properties->meta_data[i].name,
         properties->meta_data[i].value);
   }
   return OBS_STATUS_OK;
}
obs status get object data callback(int buffer size, const char *buffer,
   void *callback_data)
{
   get_object_callback_data *data = (get_object_callback_data *)callback_data;
  size_t wrote = fwrite(buffer, 1, buffer_size, data->outfile);
   return ((wrote < (size_t)buffer_size) ?
      OBS_STATUS_AbortedByCallback : OBS_STATUS_OK);
}
void get_object_complete_callback(obs_status status,
   const obs_error_details *error,
    void *callback_data)
{
   get_object_callback_data *data = (get_object_callback_data *)callback_data;
   data->ret_status = status;
}
FILE * write_to_file(char *localfile)
{
  FILE *outfile = 0:
   if (localfile) {
      struct stat buf;
     if (stat(localfile, &buf) == -1) {
         outfile = fopen(localfile, "wb");
      }
      else {
         outfile = fopen(localfile, "a");
\qquad \qquad \} if (!outfile) {
         fprintf(stderr, "\nERROR: Failed to open output file %s: ",
            localfile);
         return outfile;
\qquad \qquad \} } else {
      fprintf(stderr, "\nERROR: Failed to open output file, it's NULL, write object to stdout.",
```
 localfile); outfile = stdout; } return outfile;

}

#### 相关链接

- 关于服务端加密的API说明,请参见<mark>[服务端加密简介](https://support.huaweicloud.com/api-obs/obs_04_0105.html)</mark> 。
- 更多关于服务端加密的示例代码,请参见**[Github](https://github.com/huaweicloud/huaweicloud-sdk-c-obs/blob/master/source/eSDK_OBS_API/eSDK_OBS_API_C%2B%2B_Demo/demo.c)**示例。
- 服务端加密接口返回的错误码含义、问题原因及处理措施可参考**OBS**[错误码](https://support.huaweicloud.com/api-obs/obs_04_0115.html#section1)。

# **17.2** 使用临时 **URL** 进行授权访问**(C SDK)**

#### 须知

开发过程中,您有任何问题可以在github上<mark>提交[issue](https://github.com/huaweicloud/huaweicloud-sdk-c-obs/issues)</mark>,或者在**华为云对象存储服务论** [坛](https://bbs.huaweicloud.com/forum/forum-620-1.html)中发帖求助。

#### 功能说明

临时授权访问是指通过访问密钥、请求方法类型、请求参数等信息生成一个临时访问 权限的URL,这个URL中会包含鉴权信息,您可以使用该URL进行访问OBS服务进行特 定操作。在生成URL时,您需要指定URL的有效期。生成临时授权访问的URL是通过设 置结构体temp\_auth\_configure来实现的。

temp\_auth\_configure结构体存在于obs\_options结构体中。该方法适用于每个C SDK 接口。

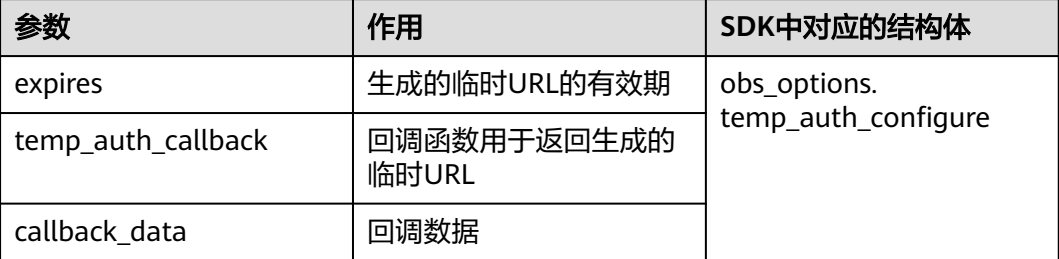

## 接口约束

- OBS支持的Region与Endpoint的对应关系,详细信息请参见<mark>地区与终端节点</mark>。
- 如果遇到跨域报错、签名不匹配问题,请参考以下步骤排查问题:
	- a. 未配置跨域,需要在控制台配置CORS规则,请参考<mark>[配置桶允许跨域请求](https://support.huaweicloud.com/sdk-browserjs-devg-obs/obs_24_0107.html)</mark>。
	- b. 签名计算问题,请参考**URL**[中携带签名排](https://support.huaweicloud.com/api-obs/obs_04_0011.html)查签名参数是否正确;比如上传对 象功能,后端将Content-Type参与计算签名生成授权URL,但是前端使用授 权URL时没有设置Content-Type字段或者传入错误的值,此时会出现跨域错 误。解决方案为:Content-Type字段前后端保持一致。

#### 方法定义

void (\*temp\_auth\_callback)(char \*temp\_auth\_url, uint64\_t temp\_auth\_url\_len, char \*temp\_auth\_headers, uint64\_t temp\_auth\_headers\_len, void \*callback\_data);

通过OBS C SDK生成临时URL访问OBS的步骤如下:

步骤**1** 按照下面的代码示例,调用任意SDK接口生成带签名信息的URL和header。

步骤**2** 使用任意HTTP库发送HTTP/HTTPS请求,访问OBS服务。

#### **----**结束

以下代码示例展示了如何使用临时URL进行授权访问,包括:创建桶、上传对象、下 载对象、列举对象、删除对象。

#### 代码示例一:生成用于创建桶的临时授权 **URL**

以下示例展示如何生成用于创建桶的临时授权URL: #include "eSDKOBS.h" #include <stdio.h> #define MAX\_TEMP\_URL\_LEN 1024 #define MAX\_HEADER\_LEN 1024 // 响应回调函数,可以在这个回调中把properties的内容记录到callback\_data(用户自定义回调数据)中 obs\_status response\_properties\_callback(const obs\_response\_properties \*properties, void \*callback\_data); // 结束回调函数,可以在这个回调中把obs\_status和obs\_error\_details的内容记录到callback\_data(用户自定义回 调数据)中 void response\_complete\_callback(obs\_status status, const obs\_error\_details \*error, void \*callback\_data); typedef struct \_\_tempAuthResult { char tmpAuthUrl[MAX\_TEMP\_URL\_LEN]; char actualHeaders[MAX\_HEADER\_LEN]; }tempAuthResult; void tempAuthCallBack\_getResult(char \*tempAuthUrl, uint64\_t tempAuthUrlLen, char \*tempAuthActualHeaders, uint64\_t tempAuthActualHeadersLen, void \*callbackData); int main() { // 以下示例展示如何生成创建桶的URL: // 在程序入口调用obs\_initialize方法来初始化网络、内存等全局资源。 obs\_initialize(OBS\_INIT\_ALL); obs\_options options; // 创建并初始化options,该参数包括访问域名(host\_name)、访问密钥(access\_key\_id和 acces\_key\_secret)、桶名(bucket\_name)、桶存储类别(storage\_class)等配置信息 init\_obs\_options(&options); // host\_name填写桶所在的endpoint, 此处以华北-北京四为例,其他地区请按实际情况填写。 options.bucket\_options.host\_name = "obs.cn-north-4.myhuaweicloud.com"; // 认证用的ak和sk硬编码到代码中或者明文存储都有很大的安全风险,建议在配置文件或者环境变量中密文存 放,使用时解密,确保安全; // 本示例以ak和sk保存在环境变量中为例,运行本示例前请先在本地环境中设置环境变量ACCESS\_KEY\_ID和 SECRET\_ACCESS\_KEY。 options.bucket\_options.access\_key = getenv("ACCESS\_KEY\_ID"); options.bucket\_options.secret\_access\_key = getenv("SECRET\_ACCESS\_KEY"); // 填写Bucket名称,例如example-bucket-name。 char \* bucketName = "example-bucket-name"; options.bucket\_options.bucket\_name = bucketName; temp\_auth\_configure tempauth; tempAuthResult ptrResult; memset(&ptrResult, 0, sizeof(tempAuthResult)); //回调数据 tempauth.callback\_data = (void \*)(&ptrResult); // 有效时间 tempauth.expires = 10; // 回调函数 返回生成的临时URL tempauth.temp\_auth\_callback = &tempAuthCallBack\_getResult; options.temp\_auth = &tempauth; // 回调函数赋值

```
 obs_response_handler response_handler =
   {
      &response_properties_callback,
      &response_complete_callback
   };
   obs_status ret_status = OBS_STATUS_BUTT;
   // 接口调用
   create_bucket(&options, OBS_CANNED_ACL_PRIVATE, NULL, &response_handler, &ret_status);
   // 判断请求是否成功
   if (ret_status == OBS_STATUS_OK) {
      printf("the temporary signature url of create bucket generated successfully. \n"
        "the temporary signature url is %s. \n"
        "the actualHeaders are %s. \n", ptrResult.tmpAuthUrl, ptrResult.actualHeaders);
   }
   else
   {
     printf(" the temporary signature url of create bucket generation failed(%s).\n",
obs_get_status_name(ret_status));
 }
   // 释放分配的全局资源
  obs_deinitialize();
}
// 响应回调函数,可以在这个回调中把properties的内容记录到callback_data(用户自定义回调数据)中
obs_status response_properties_callback(const obs_response_properties *properties, void *callback_data)
{
   if (properties == NULL)
   {
     printf("error! obs_response_properties is null!");
      if (callback_data != NULL)
      {
        obs_sever_callback_data *data = (obs_sever_callback_data *)callback_data;
        printf("server_callback buf is %s, len is %llu",
           data->buffer, data->buffer_len);
        return OBS_STATUS_OK;
      }
      else {
       printf("error! obs sever callback data is null!");
        return OBS_STATUS_OK;
      }
 }
   // 打印响应信息
#define print_nonnull(name, field) \
   do { \
      if (properties-> field) { \
       printf("%s: %s\n", name, properties->field); \
\} and \{ } while (0)
   print_nonnull("request_id", request_id);
   print_nonnull("request_id2", request_id2);
   print_nonnull("content_type", content_type);
   if (properties->content_length) {
      printf("content_length: %llu\n", properties->content_length);
 }
   print_nonnull("server", server);
   print_nonnull("ETag", etag);
 print_nonnull("expiration", expiration);
 print_nonnull("website_redirect_location", website_redirect_location);
   print_nonnull("version_id", version_id);
   print_nonnull("allow_origin", allow_origin);
   print_nonnull("allow_headers", allow_headers);
   print_nonnull("max_age", max_age);
   print_nonnull("allow_methods", allow_methods);
   print_nonnull("expose_headers", expose_headers);
   print_nonnull("storage_class", storage_class);
   print_nonnull("server_side_encryption", server_side_encryption);
   print_nonnull("kms_key_id", kms_key_id);
  print_nonnull("customer_algorithm", customer_algorithm);
  print_nonnull("customer_key_md5", customer_key_md5);
   print_nonnull("bucket_location", bucket_location);
```

```
 print_nonnull("obs_version", obs_version);
   print_nonnull("restore", restore);
   print_nonnull("obs_object_type", obs_object_type);
 print_nonnull("obs_next_append_position", obs_next_append_position);
 print_nonnull("obs_head_epid", obs_head_epid);
   print_nonnull("reserved_indicator", reserved_indicator);
   int i;
  for (i = 0; i < properties->meta_data_count; i++) {
      printf("x-obs-meta-%s: %s\n", properties->meta_data[i].name,
         properties->meta_data[i].value);
   }
   return OBS_STATUS_OK;
}
// 结束回调函数,可以在这个回调中把obs_status和obs_error_details的内容记录到callback_data(用户自定义回
调数据)中
void response_complete_callback(obs_status status, const obs_error_details *error, void *callback_data)
{
   if (callback_data) {
      obs_status *ret_status = (obs_status *)callback_data;
      *ret_status = status;
   }
   else {
      printf("Callback_data is NULL");
 }
   if (error && error->message) {
     printf("Error Message: \n %s\n", error->message);
 }
   if (error && error->resource) {
     printf("Error Resource: \n %s\n", error->resource);
 }
   if (error && error->further_details) {
     printf("Error further_details: \n %s\n", error->further_details);
 }
   if (error && error->extra_details_count) {
      int i;
     for (i = 0; i < error->extra_details_count; i++) {
       printf("Error Extra Detail(%d):\n %s:%s\n", i, error->extra_details[i].name,
           error->extra_details[i].value);
      }
 }
   if (error && error->error_headers_count) {
      int i;
     for (i = 0; i < error->error_headers_count; i++) {
       const char *errorHeader = error->error_headers[i];
       printf("Error Headers(%d):\n %s\n", i, errorHeader == NULL ? "NULL Header" : errorHeader);
      }
   }
}
void tempAuthCallBack_getResult(char *tempAuthUrl, uint64_t tempAuthUrlLen, char 
*tempAuthActualHeaders,
   uint64_t tempAuthActualHeadersLen, void *callbackData)
{
   int urlLen = 0;
   tempAuthResult * ptrResult = (tempAuthResult *)callbackData;
   urlLen = strlen(tempAuthUrl);
   strcpy_s(ptrResult->tmpAuthUrl, MAX_TEMP_URL_LEN, tempAuthUrl);
   strcpy_s(ptrResult->actualHeaders, MAX_HEADER_LEN, tempAuthActualHeaders);
}
```
## 代码示例二:生成用于上传对象的临时授权 **URL**

```
以下示例展示如何生成用于上传对象的临时授权URL:
#include "eSDKOBS.h"
#include <stdio.h>
// 响应回调函数,可以在这个回调中把properties的内容记录到callback_data(用户自定义回调数据)中
obs_status response_properties_callback(const obs_response_properties *properties, void *callback_data);
// 结束回调函数,可以在这个回调中把obs_status和obs_error_details的内容记录到callback_data(用户自定义回
调数据)中
```
void response\_complete\_callback(obs\_status status, const obs\_error\_details \*error, void \*callback\_data);

typedef struct \_\_tempAuthResult { char tmpAuthUrl[1024]; char actualHeaders[1024]; }tempAuthResult; void tempAuthCallBack\_getResult(char \*tempAuthUrl, uint64\_t tempAuthUrlLen, char \*tempAuthActualHeaders, uint64\_t tempAuthActualHeadersLen, void \*callbackData); int main() { // 以下示例展示如何生成上传对象的URL: // 在程序入口调用obs\_initialize方法来初始化网络、内存等全局资源。 obs\_initialize(OBS\_INIT\_ALL); obs\_options options; // 创建并初始化options,该参数包括访问域名(host\_name)、访问密钥(access\_key\_id和 acces\_key\_secret)、桶名(bucket\_name)、桶存储类别(storage\_class)等配置信息 init\_obs\_options(&options); // host\_name填写桶所在的endpoint, 此处以华北-北京四为例,其他地区请按实际情况填写。 options.bucket\_options.host\_name = "obs.cn-north-4.myhuaweicloud.com"; // 认证用的ak和sk硬编码到代码中或者明文存储都有很大的安全风险,建议在配置文件或者环境变量中密文存 放,使用时解密,确保安全; // 本示例以ak和sk保存在环境变量中为例,运行本示例前请先在本地环境中设置环境变量ACCESS\_KEY\_ID和 SECRET\_ACCESS\_KEY。 options.bucket\_options.access\_key = getenv("ACCESS\_KEY\_ID"); options.bucket\_options.secret\_access\_key = getenv("SECRET\_ACCESS\_KEY"); // 填写Bucket名称,例如example-bucket-name。 char \* bucketName = "example-bucket-name"; options.bucket\_options.bucket\_name = bucketName; temp\_auth\_configure tempauth; tempAuthResult ptrResult; memset(&ptrResult, 0, sizeof(tempAuthResult)); //回调数据 tempauth.callback\_data = (void \*)(&ptrResult); // 有效时间 tempauth.expires = 10; // 回调函数 返回生成的临时URL tempauth.temp\_auth\_callback = &tempAuthCallBack\_getResult; options.temp\_auth = &tempauth; // 回调函数赋值 obs\_response\_handler response\_handler =  $\{$  &response\_properties\_callback, &response\_complete\_callback }; obs\_status ret\_status = OBS\_STATUS\_BUTT; char\* key = "example-object-key"; obs\_put\_object\_handler putobjectHandler = { response\_handler, NULL }; // 初始化结构体put\_properties obs\_put\_properties put\_properties; init\_put\_properties(&put\_properties); // 接口调用 put\_object(&options, key, 0, &put\_properties, 0, &putobjectHandler, &ret\_status); // 判断请求是否成功 if (ret\_status == OBS\_STATUS\_OK) { printf("the temporary signature url of put object generated successfully. \n" "the temporary signature url is %s. \n" "the actualHeaders are %s. \n", ptrResult.tmpAuthUrl, ptrResult.actualHeaders); } else  $\{$ printf(" the temporary signature url of put object generation failed(%s).\n", obs\_get\_status\_name(ret\_status)); } // 释放分配的全局资源 obs\_deinitialize();

```
}
// 响应回调函数,可以在这个回调中把properties的内容记录到callback_data(用户自定义回调数据)中
obs_status response_properties_callback(const obs_response_properties *properties, void *callback_data)
{
   if (properties == NULL)
   {
      printf("error! obs_response_properties is null!");
      if (callback_data != NULL)
      {
        obs_sever_callback_data *data = (obs_sever_callback_data *)callback_data;
       printf("server_callback buf is %s, len is %llu",
           data->buffer, data->buffer_len);
        return OBS_STATUS_OK;
      }
      else {
       printf("error! obs_sever_callback_data is null!");
        return OBS_STATUS_OK;
      }
   }
   // 打印响应信息
#define print_nonnull(name, field) \vertdo { \sqrt{ } if (properties-> field) { \
        printf("%s: %s\n", name, properties->field); \
\} and \{ } while (0)
   print_nonnull("request_id", request_id);
   print_nonnull("request_id2", request_id2);
   print_nonnull("content_type", content_type);
 if (properties->content_length) {
 printf("content_length: %llu\n", properties->content_length);
 }
   print_nonnull("server", server);
   print_nonnull("ETag", etag);
 print_nonnull("expiration", expiration);
 print_nonnull("website_redirect_location", website_redirect_location);
  print_nonnull("version_id", version_id);
   print_nonnull("allow_origin", allow_origin);
   print_nonnull("allow_headers", allow_headers);
   print_nonnull("max_age", max_age);
   print_nonnull("allow_methods", allow_methods);
   print_nonnull("expose_headers", expose_headers);
  print_nonnull("storage_class", storage_class);
  print_nonnull("server_side_encryption", server_side_encryption);
   print_nonnull("kms_key_id", kms_key_id);
   print_nonnull("customer_algorithm", customer_algorithm);
  print_nonnull("customer_key_md5", customer_key_md5);
   print_nonnull("bucket_location", bucket_location);
   print_nonnull("obs_version", obs_version);
  print_nonnull("restore", restore);
   print_nonnull("obs_object_type", obs_object_type);
   print_nonnull("obs_next_append_position", obs_next_append_position);
   print_nonnull("obs_head_epid", obs_head_epid);
  print_nonnull("reserved_indicator", reserved_indicator);
   int i;
  for (i = 0; i < properties->meta_data_count; i++) {
      printf("x-obs-meta-%s: %s\n", properties->meta_data[i].name,
        properties->meta_data[i].value);
   }
   return OBS_STATUS_OK;
}
// 结束回调函数,可以在这个回调中把obs_status和obs_error_details的内容记录到callback_data(用户自定义回
调数据)中
void response_complete_callback(obs_status status, const obs_error_details *error, void *callback_data)
{
   if (callback_data) {
     obs_status *ret_status = (obs_status *)callback_data;
     *ret_status = status;
   }
```

```
 else {
      printf("Callback_data is NULL");
 }
   if (error && error->message) {
     printf("Error Message: \n %s\n", error->message);
 }
   if (error && error->resource) {
     printf("Error Resource: \n %s\n", error->resource);
 }
   if (error && error->further_details) {
     printf("Error further details: \n %s\n", error->further details);
 }
   if (error && error->extra_details_count) {
      int i;
     for (i = 0; i < error->extra_details_count; i++) {
        printf("Error Extra Detail(%d):\n %s:%s\n", i, error->extra_details[i].name,
            error->extra_details[i].value);
      }
 }
   if (error && error->error_headers_count) {
      int i;
     for (i = 0; i < error->error_headers_count; i++) {
        const char *errorHeader = error->error_headers[i];
        printf("Error Headers(%d):\n %s\n", i, errorHeader == NULL ? "NULL Header" : errorHeader);
      }
   }
}
void tempAuthCallBack_getResult(char *tempAuthUrl, uint64_t tempAuthUrlLen, char 
*tempAuthActualHeaders,
   uint64_t tempAuthActualHeadersLen, void *callbackData)
{
   int urlLen = 0;
   tempAuthResult * ptrResult = (tempAuthResult *)callbackData;
   urlLen = strlen(tempAuthUrl);
   strcpy_s(ptrResult->tmpAuthUrl, 1024, tempAuthUrl);
   strcpy_s(ptrResult->actualHeaders, 1024, tempAuthActualHeaders);
}
```
# 代码示例三:生成用于下载对象的临时授权 **URL**

```
以下示例展示如何生成用于下载对象的临时授权URL:
#include "eSDKOBS.h"
#include <stdio.h>
// 响应回调函数,可以在这个回调中把properties的内容记录到callback_data(用户自定义回调数据)中
obs_status response_properties_callback(const obs_response_properties *properties, void *callback_data);
// 结束回调函数,可以在这个回调中把obs_status和obs_error_details的内容记录到callback_data(用户自定义回
调数据)中
void response_complete_callback(obs_status status, const obs_error_details *error, void *callback_data);
typedef struct __tempAuthResult
{
   char tmpAuthUrl[1024];
   char actualHeaders[1024];
}tempAuthResult;
void tempAuthCallBack_getResult(char *tempAuthUrl, uint64_t tempAuthUrlLen, char 
*tempAuthActualHeaders,
  uint64_t tempAuthActualHeadersLen, void *callbackData);
int main()
{
   // 以下示例展示如何生成下载对象的URL:
  // 在程序入口调用obs_initialize方法来初始化网络、内存等全局资源。
   obs_initialize(OBS_INIT_ALL); 
   obs_options options;
   // 创建并初始化options,该参数包括访问域名(host_name)、访问密钥(access_key_id和
acces_key_secret)、桶名(bucket_name)、桶存储类别(storage_class)等配置信息
  init_obs_options(&options);
   // host_name填写桶所在的endpoint, 此处以华北-北京四为例,其他地区请按实际情况填写。
  options.bucket_options.host_name = "obs.cn-north-4.myhuaweicloud.com";
   // 认证用的ak和sk硬编码到代码中或者明文存储都有很大的安全风险,建议在配置文件或者环境变量中密文存
放,使用时解密,确保安全;
```

```
 // 本示例以ak和sk保存在环境变量中为例,运行本示例前请先在本地环境中设置环境变量ACCESS_KEY_ID和
SECRET_ACCESS_KEY。
   options.bucket_options.access_key = getenv("ACCESS_KEY_ID");
   options.bucket_options.secret_access_key = getenv("SECRET_ACCESS_KEY");
   // 填写Bucket名称,例如example-bucket-name。
   char * bucketName = "example-bucket-name";
   options.bucket_options.bucket_name = bucketName;
   temp_auth_configure tempauth;
   tempAuthResult ptrResult;
   memset(&ptrResult, 0, sizeof(tempAuthResult));
   //回调数据
   tempauth.callback_data = (void *)(&ptrResult);
   // 有效时间 
   tempauth.expires = 10;
   // 回调函数 返回生成的临时URL
   tempauth.temp_auth_callback = &tempAuthCallBack_getResult;
   options.temp_auth = &tempauth;
   // 回调函数赋值 
   obs_response_handler response_handler =
   {
      &response_properties_callback,
      &response_complete_callback
   };
   obs_status ret_status = OBS_STATUS_BUTT;
   char* key = "example-object-key";
   char* versionid = NULL;
   // 下载对象信息
   obs_object_info object_info;
   memset(&object_info, 0, sizeof(obs_object_info));
 object_info.key = key;
 object_info.version_id = versionid;
   obs_get_object_handler getobjectHandler =
   {
      response_handler,
     NULL
   };
   // 初始化结构体put_properties
   obs_put_properties put_properties;
   init_put_properties(&put_properties);
   // 接口调用
   get_object(&options, &object_info, 0, 0, &getobjectHandler, &ret_status);
   // 判断请求是否成功
   if (ret_status == OBS_STATUS_OK) {
      printf("the temporary signature url of get object generated successfully. \n"
        "the temporary signature url is %s. \n"
        "the actualHeaders are %s. \n", ptrResult.tmpAuthUrl, ptrResult.actualHeaders);
   }
   else
   {
     printf(" the temporary signature url of get object generation failed(%s).\n",
obs_get_status_name(ret_status));
   }
   // 释放分配的全局资源
  obs_deinitialize();
}
// 响应回调函数,可以在这个回调中把properties的内容记录到callback_data(用户自定义回调数据)中
obs_status response_properties_callback(const obs_response_properties *properties, void *callback_data)
{
   if (properties == NULL)
   {
      printf("error! obs_response_properties is null!");
      if (callback_data != NULL)
      {
        obs_sever_callback_data *data = (obs_sever_callback_data *)callback_data;
       printf("server_callback buf is %s, len is %llu",
           data->buffer, data->buffer_len);
        return OBS_STATUS_OK;
      }
      else {
```

```
 printf("error! obs_sever_callback_data is null!");
        return OBS_STATUS_OK;
      }
   }
  .<br>// 打印响应信息
#define print_nonnull(name, field) \
do { \sqrt{ } if (properties-> field) { \
       printf("%s: %s\n", name, properties->field); \setminus\} and \{ } while (0)
   print_nonnull("request_id", request_id);
  print_nonnull("request_id2", request_id2);
   print_nonnull("content_type", content_type);
   if (properties->content_length) {
     printf("content_length: %llu\n", properties->content_length);
 }
   print_nonnull("server", server);
   print_nonnull("ETag", etag);
   print_nonnull("expiration", expiration);
   print_nonnull("website_redirect_location", website_redirect_location);
   print_nonnull("version_id", version_id);
   print_nonnull("allow_origin", allow_origin);
   print_nonnull("allow_headers", allow_headers);
 print_nonnull("max_age", max_age);
 print_nonnull("allow_methods", allow_methods);
   print_nonnull("expose_headers", expose_headers);
   print_nonnull("storage_class", storage_class);
   print_nonnull("server_side_encryption", server_side_encryption);
   print_nonnull("kms_key_id", kms_key_id);
   print_nonnull("customer_algorithm", customer_algorithm);
   print_nonnull("customer_key_md5", customer_key_md5);
   print_nonnull("bucket_location", bucket_location);
   print_nonnull("obs_version", obs_version);
 print_nonnull("restore", restore);
 print_nonnull("obs_object_type", obs_object_type);
  p print_nonnull("obs_next_append_position", obs_next_append_position);
   print_nonnull("obs_head_epid", obs_head_epid);
   print_nonnull("reserved_indicator", reserved_indicator);
   int i;
  for (i = 0; i < properties->meta_data_count; i++) {
      printf("x-obs-meta-%s: %s\n", properties->meta_data[i].name,
        properties->meta_data[i].value);
   }
   return OBS_STATUS_OK;
}
// 结束回调函数,可以在这个回调中把obs_status和obs_error_details的内容记录到callback_data(用户自定义回
调数据)中
void response_complete_callback(obs_status status, const obs_error_details *error, void *callback_data)
{
   if (callback_data) {
      obs_status *ret_status = (obs_status *)callback_data;
     *ret_status = status;
   }
   else {
      printf("Callback_data is NULL");
 }
   if (error && error->message) {
     printf("Error Message: \n %s\n", error->message);
 }
   if (error && error->resource) {
     printf("Error Resource: \n %s\n", error->resource);
 }
   if (error && error->further_details) {
     printf("Error further_details: \n %s\n", error->further_details);
 }
   if (error && error->extra_details_count) {
      int i;
     for (i = 0; i < error->extra_details_count; i++) {
```

```
 printf("Error Extra Detail(%d):\n %s:%s\n", i, error->extra_details[i].name,
           error->extra_details[i].value);
      }
 }
   if (error && error->error_headers_count) {
      int i;
     for (i = 0; i < error > error\_heads\_count; i++) {
         const char *errorHeader = error->error_headers[i];
        printf("Error Headers(%d):\n %s\n", i, errorHeader == NULL ? "NULL Header" : errorHeader);
      }
   }
}
void tempAuthCallBack_getResult(char *tempAuthUrl, uint64_t tempAuthUrlLen, char 
*tempAuthActualHeaders,
   uint64_t tempAuthActualHeadersLen, void *callbackData)
{
  int urlLen = 0:
   tempAuthResult * ptrResult = (tempAuthResult *)callbackData;
   urlLen = strlen(tempAuthUrl);
   strcpy_s(ptrResult->tmpAuthUrl, 1024, tempAuthUrl);
   strcpy_s(ptrResult->actualHeaders, 1024, tempAuthActualHeaders);
}
```
# 代码示例四:生成用于列举对象的临时授权 **URL**

```
以下示例展示如何生成用于列举对象的临时授权URL:
#include "eSDKOBS.h"
#include <stdio.h>
// 响应回调函数,可以在这个回调中把properties的内容记录到callback_data(用户自定义回调数据)中
obs_status response_properties_callback(const obs_response_properties *properties, void *callback_data);
// 结束回调函数,可以在这个回调中把obs_status和obs_error_details的内容记录到callback_data(用户自定义回
调数据)中
void response_complete_callback(obs_status status, const obs_error_details *error, void *callback_data); 
typedef struct __tempAuthResult
{
   char tmpAuthUrl[1024];
   char actualHeaders[1024];
}tempAuthResult;
void tempAuthCallBack_getResult(char *tempAuthUrl, uint64_t tempAuthUrlLen, char 
*tempAuthActualHeaders,
  uint64_t tempAuthActualHeadersLen, void *callbackData);
int main()
{
   // 以下示例展示如何生成列举对象的URL:
   // 在程序入口调用obs_initialize方法来初始化网络、内存等全局资源。
   obs_initialize(OBS_INIT_ALL); 
   obs_options options;
  // 创建并初始化options,该参数包括访问域名(host_name)、访问密钥 (access_key_id和
acces_key_secret)、桶名(bucket_name)、桶存储类别(storage_class)等配置信息
  init_obs_options(&options);
   // host_name填写桶所在的endpoint, 此处以华北-北京四为例,其他地区请按实际情况填写。
  options.bucket_options.host_name = "obs.cn-north-4.myhuaweicloud.com";
   // 认证用的ak和sk硬编码到代码中或者明文存储都有很大的安全风险,建议在配置文件或者环境变量中密文存
放,使用时解密,确保安全;
   // 本示例以ak和sk保存在环境变量中为例,运行本示例前请先在本地环境中设置环境变量ACCESS_KEY_ID和
SECRET_ACCESS_KEY。
   options.bucket_options.access_key = getenv("ACCESS_KEY_ID");
   options.bucket_options.secret_access_key = getenv("SECRET_ACCESS_KEY");
   // 填写Bucket名称,例如example-bucket-name。
   char * bucketName = "example-bucket-name";
   options.bucket_options.bucket_name = bucketName;
  temp auth configure tempauth;
   tempAuthResult ptrResult;
   memset(&ptrResult, 0, sizeof(tempAuthResult));
   //回调数据
   tempauth.callback_data = (void *)(&ptrResult);
   // 有效时间 
   tempauth.expires = 10;
   // 回调函数 返回生成的临时URL
```

```
 tempauth.temp_auth_callback = &tempAuthCallBack_getResult;
   options.temp_auth = &tempauth;
   // 回调函数赋值 
   obs_response_handler response_handler =
\{ &response_properties_callback,
      &response_complete_callback
   };
   obs_status ret_status = OBS_STATUS_BUTT;
   char* prefix = "example-prefix";
  char^* next_marker = "example-next-marker";
  char* delimiter = ''/";
   //列举对象的最大数目
   int maxkeys = 100;
   obs_list_objects_handler list_bucket_objects_handler =
   {
      response_handler,
     NULL
 };
   list_bucket_objects(&options, prefix, next_marker, delimiter, maxkeys,
      &list_bucket_objects_handler, &ret_status);
   // 判断请求是否成功
  if (ret_status == OBS_STATUS_OK) {
      printf("the temporary signature url of list objects generated successfully. \n"
         "the temporary signature url is %s. \n"
         "the actualHeaders are %s. \n", ptrResult.tmpAuthUrl, ptrResult.actualHeaders);
   }
   else
   {
     printf(" the temporary signature url of list objects generation failed(%s).\n",
obs_get_status_name(ret_status));
   }
   // 释放分配的全局资源
   obs_deinitialize();
}
// 响应回调函数,可以在这个回调中把properties的内容记录到callback_data(用户自定义回调数据)中
obs_status response_properties_callback(const obs_response_properties *properties, void *callback_data)
{
   if (properties == NULL)
   {
      printf("error! obs_response_properties is null!");
      if (callback_data != NULL)
      {
       obs sever callback data *data = (obs sever callback data *)callback data;
        printf("server_callback buf is %s, len is %llu",
           data->buffer, data->buffer_len);
        return OBS_STATUS_OK;
      }
      else {
        printf("error! obs_sever_callback_data is null!");
        return OBS_STATUS_OK;
      }
   }
   // 打印响应信息
#define print_nonnull(name, field)
do { \sqrt{ } if (properties-> field) { \
       printf("%s: %s\n", name, properties->field); \setminus\} and \{ } while (0)
   print_nonnull("request_id", request_id);
   print_nonnull("request_id2", request_id2);
  print_nonnull("content_type", content_type);
   if (properties->content_length) {
      printf("content_length: %llu\n", properties->content_length);
 }
   print_nonnull("server", server);
  print_nonnull("ETag", etag);
   print_nonnull("expiration", expiration);
```

```
 print_nonnull("website_redirect_location", website_redirect_location);
   print_nonnull("version_id", version_id);
   print_nonnull("allow_origin", allow_origin);
 print_nonnull("allow_headers", allow_headers);
 print_nonnull("max_age", max_age);
   print_nonnull("allow_methods", allow_methods);
   print_nonnull("expose_headers", expose_headers);
   print_nonnull("storage_class", storage_class);
   print_nonnull("server_side_encryption", server_side_encryption);
   print_nonnull("kms_key_id", kms_key_id);
  print_nonnull("customer_algorithm", customer_algorithm);
   print_nonnull("customer_key_md5", customer_key_md5);
  print_nonnull("bucket_location", bucket_location);
   print_nonnull("obs_version", obs_version);
   print_nonnull("restore", restore);
  print_nonnull("obs_object_type", obs_object_type);
   print_nonnull("obs_next_append_position", obs_next_append_position);
   print_nonnull("obs_head_epid", obs_head_epid);
   print_nonnull("reserved_indicator", reserved_indicator);
   int i;
  for (i = 0; i < properties->meta_data_count; i++) {
      printf("x-obs-meta-%s: %s\n", properties->meta_data[i].name,
         properties->meta_data[i].value);
   }
   return OBS_STATUS_OK;
}
// 结束回调函数,可以在这个回调中把obs_status和obs_error_details的内容记录到callback_data(用户自定义回
调数据)中
void response_complete_callback(obs_status status, const obs_error_details *error, void *callback_data)
{
   if (callback_data) {
      obs_status *ret_status = (obs_status *)callback_data;
      *ret_status = status;
   }
   else {
      printf("Callback_data is NULL");
 }
   if (error && error->message) {
     printf("Error Message: \n %s\n", error->message);
 }
   if (error && error->resource) {
     printf("Error Resource: \n %s\n", error->resource);
 }
   if (error && error->further_details) {
     printf("Error further_details: \n %s\n", error->further_details);
 }
   if (error && error->extra_details_count) {
      int i;
     for (i = 0; i < error->extra_details_count; i++) {
        printf("Error Extra Detail(%d):\n %s:%s\n", i, error->extra_details[i].name,
           error->extra_details[i].value);
      }
 }
   if (error && error->error_headers_count) {
      int i;
     for (i = 0; i < error->error_headers_count; i++) {
         const char *errorHeader = error->error_headers[i];
        printf("Error Headers(%d):\n %s\n", i, errorHeader == NULL ? "NULL Header" : errorHeader);
      }
   }
}
void tempAuthCallBack_getResult(char *tempAuthUrl, uint64_t tempAuthUrlLen, char
*tempAuthActualHeaders,
   uint64_t tempAuthActualHeadersLen, void *callbackData)
{
   int urlLen = 0;
   tempAuthResult * ptrResult = (tempAuthResult *)callbackData;
   urlLen = strlen(tempAuthUrl);
   strcpy_s(ptrResult->tmpAuthUrl, 1024, tempAuthUrl);
```
 strcpy\_s(ptrResult->actualHeaders, 1024, tempAuthActualHeaders); } 代码示例五:生成用于删除对象的临时授权 **URL** 以下示例展示如何生成用于删除对象的临时授权URL: #include "eSDKOBS.h" #include <stdio.h> // 响应回调函数,可以在这个回调中把properties的内容记录到callback\_data(用户自定义回调数据)中 obs\_status response\_properties\_callback(const obs\_response\_properties \*properties, void \*callback\_data); // 结束回调函数,可以在这个回调中把obs\_status和obs\_error\_details的内容记录到callback\_data(用户自定义回 调数据)中 void response\_complete\_callback(obs\_status status, const obs\_error\_details \*error, void \*callback\_data); typedef struct \_\_tempAuthResult { char tmpAuthUrl[1024]; char actualHeaders[1024]; }tempAuthResult; void tempAuthCallBack\_getResult(char \*tempAuthUrl, uint64\_t tempAuthUrlLen, char \*tempAuthActualHeaders, uint64 t tempAuthActualHeadersLen, void \*callbackData); int main() { // 以下示例展示如何生成删除对象的URL: // 在程序入口调用obs\_initialize方法来初始化网络、内存等全局资源。 obs\_initialize(OBS\_INIT\_ALL); obs\_options options; // 创建并初始化options,该参数包括访问域名(host\_name)、访问密钥 (access\_key\_id和 acces\_key\_secret)、桶名(bucket\_name)、桶存储类别(storage\_class)等配置信息 init\_obs\_options(&options); // host\_name填写桶所在的endpoint, 此处以华北-北京四为例,其他地区请按实际情况填写。 options.bucket\_options.host\_name = "obs.cn-north-4.myhuaweicloud.com"; // 认证用的ak和sk硬编码到代码中或者明文存储都有很大的安全风险,建议在配置文件或者环境变量中密文存 放,使用时解密,确保安全; // 本示例以ak和sk保存在环境变量中为例,运行本示例前请先在本地环境中设置环境变量ACCESS\_KEY\_ID和 SECRET\_ACCESS\_KEY。 options.bucket\_options.access\_key = getenv("ACCESS\_KEY\_ID"); options.bucket\_options.secret\_access\_key = getenv("SECRET\_ACCESS\_KEY"); // 填写Bucket名称,例如example-bucket-name。 char \* bucketName = "example-bucket-name"; options.bucket\_options.bucket\_name = bucketName; temp\_auth\_configure tempauth; tempAuthResult ptrResult; memset(&ptrResult, 0, sizeof(tempAuthResult)); //回调数据 tempauth.callback\_data = (void \*)(&ptrResult); // 有效时间 tempauth.expires = 10; // 回调函数 返回生成的临时URL tempauth.temp\_auth\_callback = &tempAuthCallBack\_getResult; options.temp\_auth = &tempauth; // 回调函数赋值 obs\_response\_handler response\_handler = { &response\_properties\_callback, &response\_complete\_callback }; obs\_status ret\_status = OBS\_STATUS\_BUTT; char\* key = "example-object-key";  $char*$  versionid = NULL: // 要删除的对象的信息 obs object info object info; memset(&object\_info, 0, sizeof(obs\_object\_info)); object\_info.key = key;  $obiect$  info.version  $id$  = versionid: delete\_object(&options, &object\_info, &response\_handler, &ret\_status); // 判断请求是否成功 if (ret\_status == OBS\_STATUS\_OK) { printf("the temporary signature url of put object generated successfully. \n"

```
 "the temporary signature url is %s. \n"
        "the actualHeaders are %s. \n", ptrResult.tmpAuthUrl, ptrResult.actualHeaders);
   }
   else
   {
     printf(" the temporary signature url of put object generation failed(%s).\n",
obs_get_status_name(ret_status));
   }
   // 释放分配的全局资源
   obs_deinitialize();
}
// 响应回调函数,可以在这个回调中把properties的内容记录到callback_data(用户自定义回调数据)中
obs status response properties callback(const obs response properties *properties, void *callback data)
{
   if (properties == NULL)
   {
      printf("error! obs_response_properties is null!");
      if (callback_data != NULL)
      {
        obs_sever_callback_data *data = (obs_sever_callback_data *)callback_data;
       printf("server_callback buf is %s, len is %llu",
           data->buffer, data->buffer_len);
        return OBS_STATUS_OK;
      }
      else {
       printf("error! obs_sever_callback_data is null!");
        return OBS_STATUS_OK;
      }
   }
   // 打印响应信息
#define print_nonnull(name, field) \
do { \sqrt{ } if (properties-> field) { \
        printf("%s: %s\n", name, properties->field); \
\} and \{ } while (0)
  print_nonnull("request_id", request_id);
   print_nonnull("request_id2", request_id2);
   print_nonnull("content_type", content_type);
   if (properties->content_length) {
     printf("content_length: %llu\n", properties->content_length);
   }
   print_nonnull("server", server);
  print_nonnull("ETag", etag);
   print_nonnull("expiration", expiration);
  print_nonnull("website_redirect_location", website_redirect_location);
  print_nonnull("version_id", version_id);
   print_nonnull("allow_origin", allow_origin);
   print_nonnull("allow_headers", allow_headers);
   print_nonnull("max_age", max_age);
  print_nonnull("allow_methods", allow_methods);
   print_nonnull("expose_headers", expose_headers);
   print_nonnull("storage_class", storage_class);
  print_nonnull("server_side_encryption", server_side_encryption);
   print_nonnull("kms_key_id", kms_key_id);
 print_nonnull("customer_algorithm", customer_algorithm);
 print_nonnull("customer_key_md5", customer_key_md5);
   print_nonnull("bucket_location", bucket_location);
   print_nonnull("obs_version", obs_version);
   print_nonnull("restore", restore);
   print_nonnull("obs_object_type", obs_object_type);
  print_nonnull("obs_next_append_position", obs_next_append_position);
  print_nonnull("obs_head_epid", obs_head_epid);
   print_nonnull("reserved_indicator", reserved_indicator);
   int i;
   for (i = 0; i < properties->meta_data_count; i++) {
      printf("x-obs-meta-%s: %s\n", properties->meta_data[i].name,
        properties->meta_data[i].value);
   }
```

```
 return OBS_STATUS_OK;
}
// 结束回调函数,可以在这个回调中把obs_status和obs_error_details的内容记录到callback_data(用户自定义回
调数据)中
void response_complete_callback(obs_status status, const obs_error_details *error, void *callback_data)
{
   if (callback_data) {
      obs_status *ret_status = (obs_status *)callback_data;
      *ret_status = status;
   }
   else {
      printf("Callback_data is NULL");
 }
   if (error && error->message) {
     printf("Error Message: \n %s\n", error->message);
 }
   if (error && error->resource) {
     printf("Error Resource: \n %s\n", error->resource);
 }
   if (error && error->further_details) {
     printf("Error further_details: \n %s\n", error->further_details);
 }
   if (error && error->extra_details_count) {
      int i;
     for (i = 0; i < error->extra_details_count; i++) {
        printf("Error Extra Detail(%d):\n %s:%s\n", i, error->extra_details[i].name,
           error->extra_details[i].value);
      }
   }
   if (error && error->error_headers_count) {
      int i;
     for (i = 0; i < error > error_{headers_{count}; i++) {
         const char *errorHeader = error->error_headers[i];
        printf("Error Headers(%d):\n %s\n", i, errorHeader == NULL ? "NULL Header" : errorHeader);
      }
   }
}
void tempAuthCallBack_getResult(char *tempAuthUrl, uint64_t tempAuthUrlLen, char 
*tempAuthActualHeaders,
   uint64_t tempAuthActualHeadersLen, void *callbackData)
{
   int urlLen = 0;
   tempAuthResult * ptrResult = (tempAuthResult *)callbackData;
   urlLen = strlen(tempAuthUrl);
   strcpy_s(ptrResult->tmpAuthUrl, 1024, tempAuthUrl);
   strcpy_s(ptrResult->actualHeaders, 1024, tempAuthActualHeaders);
}
```
# **17.3 c sdk** 通过自定义域名访问 **OBS(C SDK)**

#### 须知

开发过程中,您有任何问题可以在github上<mark>提交[issue](https://github.com/huaweicloud/huaweicloud-sdk-c-obs/issues)</mark>,或者在**华为云对象存储服务论** [坛](https://bbs.huaweicloud.com/forum/forum-620-1.html)中发帖求助。

使用自定义域名访问服务端之前,需要先在console界面配置自定义域名。

#### 自定义域名访问介绍与配置

当以自定义域名访问OBS桶时,需要先将该自定义域名同对应OBS桶访问域名进行绑 定,相关配置请参[见自定义域名绑定简介,自定义域名绑定配置。](https://support.huaweicloud.com/usermanual-obs/obs_03_0032.html)

 $\overline{\mathbf{x}}$ 

#### 注意

当在自定义域名上配置了CDN加速服务,即自定义域名为CDN服务的加速域名时,需 要额外对CDN服务进行配置,以保证可以正常使用自定义域名访问OBS服务。

以华为云CDN服务为例,相关配置如下所示:

- 步骤**1** 登录华为云CDN服务,从CDN服务左侧列表中选择域名管理项,在该项中可以查看到 所有配置的CDN服务域名信息。
- 步骤**2** 配置源站。单击要使用的自定义域名项,进入域名配置界面,编辑源站配置,选择主 源站类型为源站域名类型,对应源站为要访问的OBS桶域名。

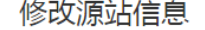

源站信息配置错误会造成CDN节点回源失败,请确保您的源站信息配置正确。热备源站添加后,若回源请求失败,则会从热备源站请求 所需资源。

注意:若您的主源站类型为OBS桶,则不支持添加热备源站。

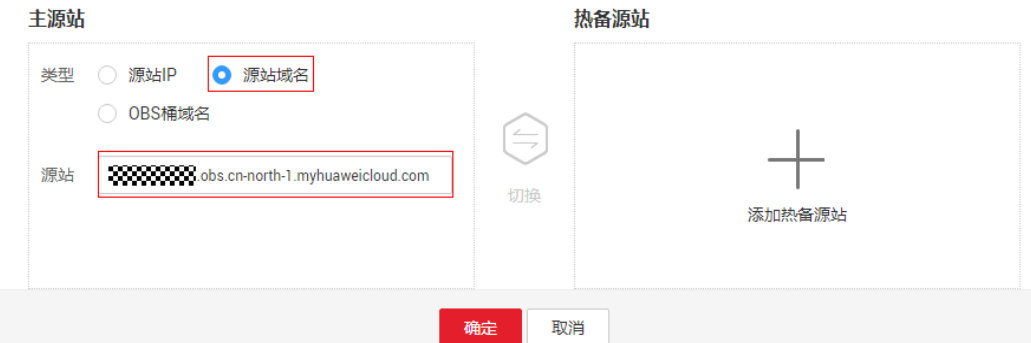

步骤**3** 配置回源HOST。回源HOST必须指定为加速域名即访问OBS服务时访问的自定义域 名,否则可能会出现回源鉴权失败的问题。

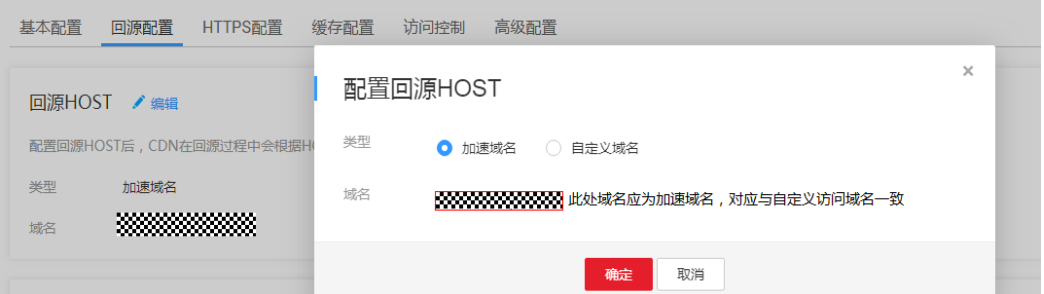

#### **----**结束

通过SDK,使用自定义域名访问OBS,可以完全复用对应接口的示例,只需要注意在设 置option的时候,按如下方式设置:

option.bucket\_options.useCname = true; option.bucket\_options.host\_name = "yourCustomDomain";

## 代码示例一:通过自定义域名上传对象

以下示例展示如何通过自定义域名上传对象:
```
#include "eSDKOBS.h"
#include <stdio.h>
#include <sys/stat.h>
// 响应回调函数,可以在这个回调中把properties的内容记录到callback_data(用户自定义回调数据)中
obs_status response_properties_callback(const obs_response_properties *properties, void *callback_data);
int put_file_data_callback(int buffer_size, char *buffer,
   void *callback_data);
void put_file_complete_callback(obs_status status,
   const obs_error_details *error,
   void *callback_data);
typedef struct put_file_object_callback_data
{
   FILE *infile;
   uint64_t content_length;
   obs_status ret_status;
} put_file_object_callback_data;
uint64_t open_file_and_get_length(char *localfile, put_file_object_callback_data *data);
int main()
{
  // 以下示例展示如何在使用自定义域名时通过put_object函数上传本地文件::
  <sub>.</sub>...<br>// 在程序入口调用obs_initialize方法来初始化网络、内存等全局资源。
  obs_initialize(OBS_INIT_ALL);
  obs options options;
  // 创建并初始化options,该参数包括访问域名(host_name)、访问密钥 (access_key_id和
acces_key_secret)、桶名(bucket_name)、桶存储类别(storage_class)等配置信息
  init_obs_options(&options);
   // host_name填写桶所在的endpoint, 此处以华北-北京四为例,其他地区请按实际情况填写。
  options.bucket_options.host_name = "obs.cn-north-4.myhuaweicloud.com";
   // 认证用的ak和sk硬编码到代码中或者明文存储都有很大的安全风险,建议在配置文件或者环境变量中密文存
放,使用时解密,确保安全;
  // 本示例以ak和sk保存在环境变量中为例,运行本示例前请先在本地环境中设置环境变量ACCESS_KEY_ID和
SECRET_ACCESS_KEY。
   options.bucket_options.access_key = getenv("ACCESS_KEY_ID");
   options.bucket_options.secret_access_key = getenv("SECRET_ACCESS_KEY");
   char * bucketName = "";
   options.bucket_options.bucket_name = bucketName;
   // 设置自定义域名
   options.bucket_options.useCname = true;
   options.bucket_options.host_name = "example.obs.test.cname.com";
   // 初始化上传对象属性
   obs_put_properties put_properties;
   init_put_properties(&put_properties);
   // 上传对象名
  char *key = "example get file test";
   // 上传的文件
   char file_name[256] = "./example_local_file_test.txt";
  uint64 t content length = 0;
   // 初始化存储上传数据的结构体
  put file object callback data data;
   memset(&data, 0, sizeof(put_file_object_callback_data));
   // 打开文件,并获取文件长度
   content_length = open_file_and_get_length(file_name, &data);
   // 设置回调函数
  obs put object handler putobject Handler =
   {
     { &response_properties_callback, &put_file_complete_callback },
     &put_file_data_callback
   };
   put_object(&options, key, content_length, &put_properties, 0, &putobjectHandler, &data);
   if (OBS_STATUS_OK == data.ret_status) {
    printf("put object from file successfully. \n");
   }
   else
   {
     printf("put object failed(%s).\n",
        obs_get_status_name(data.ret_status));
 }
  if (data.infile != NULL) {
     fclose(data.infile);
```

```
 }
   // 释放分配的全局资源
  obs_deinitialize();
}
// 响应回调函数,可以在这个回调中把properties的内容记录到callback_data(用户自定义回调数据)中
obs_status response_properties_callback(const obs_response_properties *properties, void *callback_data)
{
   if (properties == NULL)
   {
     printf("error! obs_response_properties is null!");
     if (callback data = NULL)
      {
       obs sever callback data *data = (obs sever callback data *)callback data;
        printf("server_callback buf is %s, len is %llu",
           data->buffer, data->buffer_len);
        return OBS_STATUS_OK;
      }
      else {
        printf("error! obs_sever_callback_data is null!");
        return OBS_STATUS_OK;
      }
   }
   // 打印响应信息
#define print_nonnull(name, field) \
do { \sqrt{ } if (properties-> field) { \
        printf("%s: %s\n", name, properties->field); \
\} and \{ } while (0)
  print_nonnull("request_id", request_id);
   print_nonnull("request_id2", request_id2);
   print_nonnull("content_type", content_type);
   if (properties->content_length) {
      printf("content_length: %llu\n", properties->content_length);
   }
  print_nonnull("server", server);
  print_nonnull("ETag", etag);
   print_nonnull("expiration", expiration);
   print_nonnull("website_redirect_location", website_redirect_location);
   print_nonnull("version_id", version_id);
   print_nonnull("allow_origin", allow_origin);
   print_nonnull("allow_headers", allow_headers);
   print_nonnull("max_age", max_age);
  print_nonnull("allow_methods", allow_methods);
   print_nonnull("expose_headers", expose_headers);
   print_nonnull("storage_class", storage_class);
  print_nonnull("server_side_encryption", server_side_encryption);
   print_nonnull("kms_key_id", kms_key_id);
   print_nonnull("customer_algorithm", customer_algorithm);
   print_nonnull("customer_key_md5", customer_key_md5);
  print_nonnull("bucket_location", bucket_location);
   print_nonnull("obs_version", obs_version);
   print_nonnull("restore", restore);
   print_nonnull("obs_object_type", obs_object_type);
   print_nonnull("obs_next_append_position", obs_next_append_position);
   print_nonnull("obs_head_epid", obs_head_epid);
  print_nonnull("reserved_indicator", reserved_indicator);
   int i;
  for (i = 0; i < properties->meta_data_count; i++) {
      printf("x-obs-meta-%s: %s\n", properties->meta_data[i].name,
        properties->meta_data[i].value);
   }
   return OBS_STATUS_OK;
}
int put_file_data_callback(int buffer_size, char *buffer,
   void *callback_data)
{
  put file object callback data *data =
      (put_file_object_callback_data *)callback_data;
```

```
int ret = 0;
   if (data->content_length) {
      int toRead = ((data->content_length > (unsigned)buffer_size) ?
         (unsigned)buffer_size : data->content_length);
      ret = fread(buffer, 1, toRead, data->infile);
   }
   uint64_t originalContentLength = data->content_length;
   data->content_length -= ret;
   if (data->content_length) {
      printf("%llu bytes remaining ", (unsigned long long)data->content_length);
      printf("(%d%% complete) ...\n",
         (int)(((originalContentLength - data->content_length) * 100) / originalContentLength));
   }
   return ret;
}
void put_file_complete_callback(obs_status status,
   const obs_error_details *error,
    void *callback_data)
{
   put file_object_callback_data *data = (put_file_object_callback_data *)callback_data;
  data->ret_status = status;
}
uint64_t open_file_and_get_length(char *localfile, put_file_object_callback_data *data)
{
   uint64_t content_length = 0;
  const char *body = 0;
   if (!content_length)
   {
      struct stat statbuf;
      if (stat(localfile, &statbuf) == -1)
      {
         fprintf(stderr, "\nERROR: Failed to stat file %s: ",
            localfile);
         return 0;
\qquad \qquad \}content_length = statbuf.st_size;
   }
   if (!(data->infile = fopen(localfile, "rb")))
   {
      fprintf(stderr, "\nERROR: Failed to open input file %s: ",
         localfile);
      return 0;
   }
  data->content_length = content_length;
   return content_length;
}
```
## 代码示例二:通过自定义域名下载对象

```
以下示例展示如何通过自定义域名下载对象:
#include "eSDKOBS.h"
#include <stdio.h>
#include <sys/stat.h>
// 响应回调函数,可以在这个回调中把properties的内容记录到callback_data(用户自定义回调数据)中
obs_status response_properties_callback(const obs_response_properties *properties, void *callback_data);
obs_status get_object_data_callback(int buffer_size, const char *buffer,
   void *callback_data);
void get_object_complete_callback(obs_status status,
   const obs_error_details *error,
   void *callback_data);
typedef struct get_object_callback_data
{
   FILE *outfile;
   obs_status ret_status;
} aet object callback data;
FILE * write_to_file(char *localfile);
int main()
{
 // 以下示例展示如何在使用自定义域名时通过get_object函数下载对象到本地文件:
```

```
 // 在程序入口调用obs_initialize方法来初始化网络、内存等全局资源。
   obs_initialize(OBS_INIT_ALL); 
   obs_options options;
  // 创建并初始化options, 该参数包括访问域名(host_name)、访问密钥 (access_key_id和
acces_key_secret)、桶名(bucket_name)、桶存储类别(storage_class)等配置信息
   init_obs_options(&options);
   // host_name填写桶所在的endpoint, 此处以华北-北京四为例,其他地区请按实际情况填写。
   options.bucket_options.host_name = "obs.cn-north-4.myhuaweicloud.com";
   // 认证用的ak和sk硬编码到代码中或者明文存储都有很大的安全风险,建议在配置文件或者环境变量中密文存
放,使用时解密,确保安全;
  // 本示例以ak和sk保存在环境变量中为例, 运行本示例前请先在本地环境中设置环境变量ACCESS_KEY_ID和
SECRET_ACCESS_KEY。
  options.bucket_options.access_key = getenv("ACCESS_KEY_ID");
   options.bucket_options.secret_access_key = getenv("SECRET_ACCESS_KEY");
  char * bucketName = "
   options.bucket_options.bucket_name = bucketName;
   // 设置自定义域名
   options.bucket_options.useCname = true;
   options.bucket_options.host_name = "example.obs.test.cname.com";
   // 设置对象下载到本地的文件名
   char *file_name = "./example_get_file_test";
   obs_object_info object_info;
   // 设置下载的对象
   memset(&object_info, 0, sizeof(obs_object_info));
   object_info.key = "example_get_file_test";
  obiect info.version id = NULL;
   //根据业务需要设置存放下载对象数据的结构
  get object callback data data;
  data.ret_status = OBS_STATUS_BUTT;
  data.outfile = write_to_file(file_name);
   // 定义范围下载参数
   obs_get_conditions getcondition;
   memset(&getcondition, 0, sizeof(obs_get_conditions));
   init_get_properties(&getcondition);
   // 下载起始位置,默认0,从对象0字节位置开始下载
   getcondition.start_byte = 0;
   // 下载长度,默认0,一直下载到对象尾
  // getcondition.byte_count = 0;
   // 定义下载的回调函数
   obs_get_object_handler get_object_handler =
\{ { &response_properties_callback,
      &get_object_complete_callback},
     &get_object_data_callback
   };
   get_object(&options, &object_info, &getcondition, 0, &get_object_handler, &data);
  if (OBS STATUS OK == data.ret status) {
    printf("get object successfully. \n");
   }
   else
   {
    printf("get object faied(%s).\n", obs_get_status_name(data.ret_status));
 }
   fclose(data.outfile);
   // 释放分配的全局资源
   obs_deinitialize();
}
// 响应回调函数,可以在这个回调中把properties的内容记录到callback_data(用户自定义回调数据)中
obs_status response_properties_callback(const obs_response_properties *properties, void *callback_data)
{
   if (properties == NULL)
   {
    printf("error! obs_response_properties is null!");
     if (callback_data != NULL)
     {
       obs_sever_callback_data *data = (obs_sever_callback_data *)callback_data;
      printf("server_callback buf is %s, len is %llu",
          data->buffer, data->buffer_len);
       return OBS_STATUS_OK;
```

```
 }
      else {
        printf("error! obs_sever_callback_data is null!");
        return OBS_STATUS_OK;
      }
   }
   // 打印响应信息
#define print_nonnull(name, field) \
do { \sqrt{ } if (properties-> field) { \
       \text{print}f("%s: %s\n", name, properties->field);
\} and \{ } while (0)
   print_nonnull("request_id", request_id);
   print_nonnull("request_id2", request_id2);
  print_nonnull("content_type", content_type);
   if (properties->content_length) {
      printf("content_length: %llu\n", properties->content_length);
 }
   print_nonnull("server", server);
   print_nonnull("ETag", etag);
   print_nonnull("expiration", expiration);
   print_nonnull("website_redirect_location", website_redirect_location);
   print_nonnull("version_id", version_id);
 print_nonnull("allow_origin", allow_origin);
 print_nonnull("allow_headers", allow_headers);
   print_nonnull("max_age", max_age);
 print_nonnull("allow_methods", allow_methods);
 print_nonnull("expose_headers", expose_headers);
  print_nonnull("storage_class", storage_class);
   print_nonnull("server_side_encryption", server_side_encryption);
   print_nonnull("kms_key_id", kms_key_id);
   print_nonnull("customer_algorithm", customer_algorithm);
   print_nonnull("customer_key_md5", customer_key_md5);
 print_nonnull("bucket_location", bucket_location);
 print_nonnull("obs_version", obs_version);
  print_nonnull("restore", restore);
   print_nonnull("obs_object_type", obs_object_type);
   print_nonnull("obs_next_append_position", obs_next_append_position);
   print_nonnull("obs_head_epid", obs_head_epid);
   print_nonnull("reserved_indicator", reserved_indicator);
   int i;
  for (i = 0; i < properties->meta_data_count; i++) {
      printf("x-obs-meta-%s: %s\n", properties->meta_data[i].name,
        properties->meta_data[i].value);
   }
   return OBS_STATUS_OK;
}
obs status get object data callback(int buffer size, const char *buffer,
   void *callback_data)
{
   get_object_callback_data *data = (get_object_callback_data *)callback_data;
   size_t wrote = fwrite(buffer, 1, buffer_size, data->outfile);
   return ((wrote < (size_t)buffer_size) ?
     OBS_STATUS_AbortedByCallback : OBS_STATUS_OK);
}
void get_object_complete_callback(obs_status status,
   const obs_error_details *error,
   void *callback_data)
{
   get_object_callback_data *data = (get_object_callback_data *)callback_data;
   data->ret_status = status;
}
FILE * write_to_file(char *localfile)
{
  FILE *outfile = 0:
   if (localfile) {
      struct stat buf;
     if (stat(localfile, &buf) == -1) {
```

```
 outfile = fopen(localfile, "wb");
      }
      else {
         outfile = fopen(localfile, "a");
      }
 if (!outfile) {
 fprintf(stderr, "\nERROR: Failed to open output file %s: ",
 localfile);
         return outfile;
      }
   } else {
      fprintf(stderr, "\nERROR: Failed to open output file, it's NULL, write object to stdout.",
        localfile);
      outfile = stdout;
   }
   return outfile;
}
```
# **18** 异常处理**(C SDK)**

# **18.1 OBS** 服务端错误码**(C SDK)**

在向OBS服务端发出请求后,如果遇到错误,会在响应中包含响应的错误码描述错误 信息。详细的错误码及其对应的描述和HTTP状态码见下表:

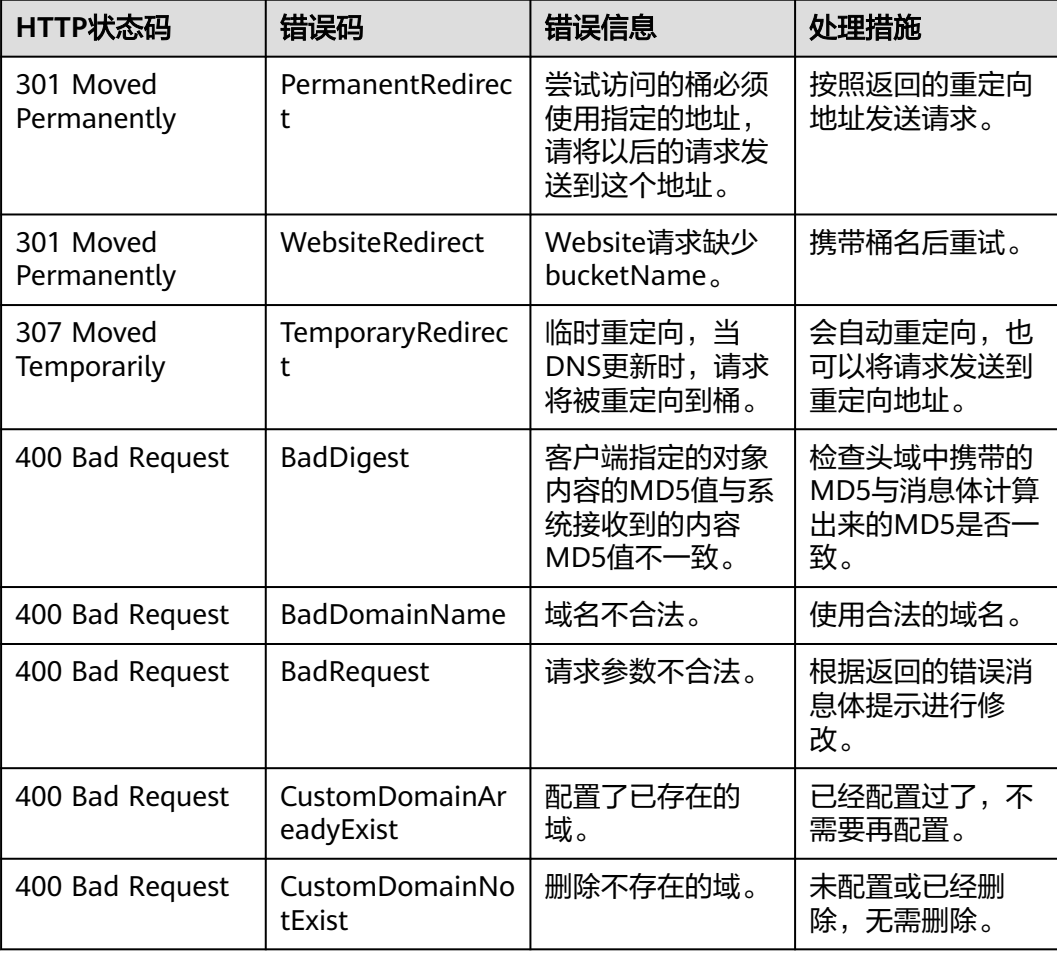

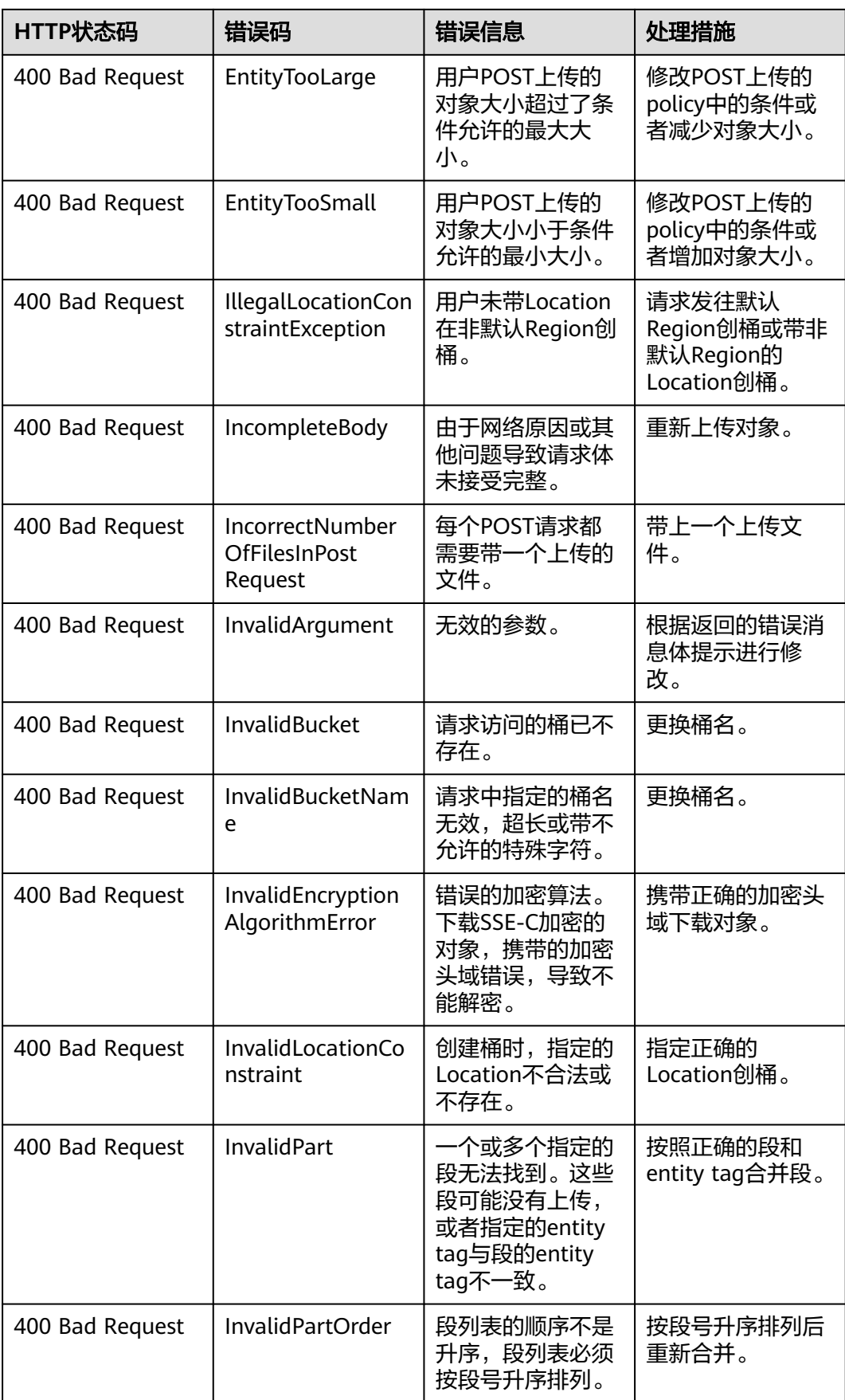

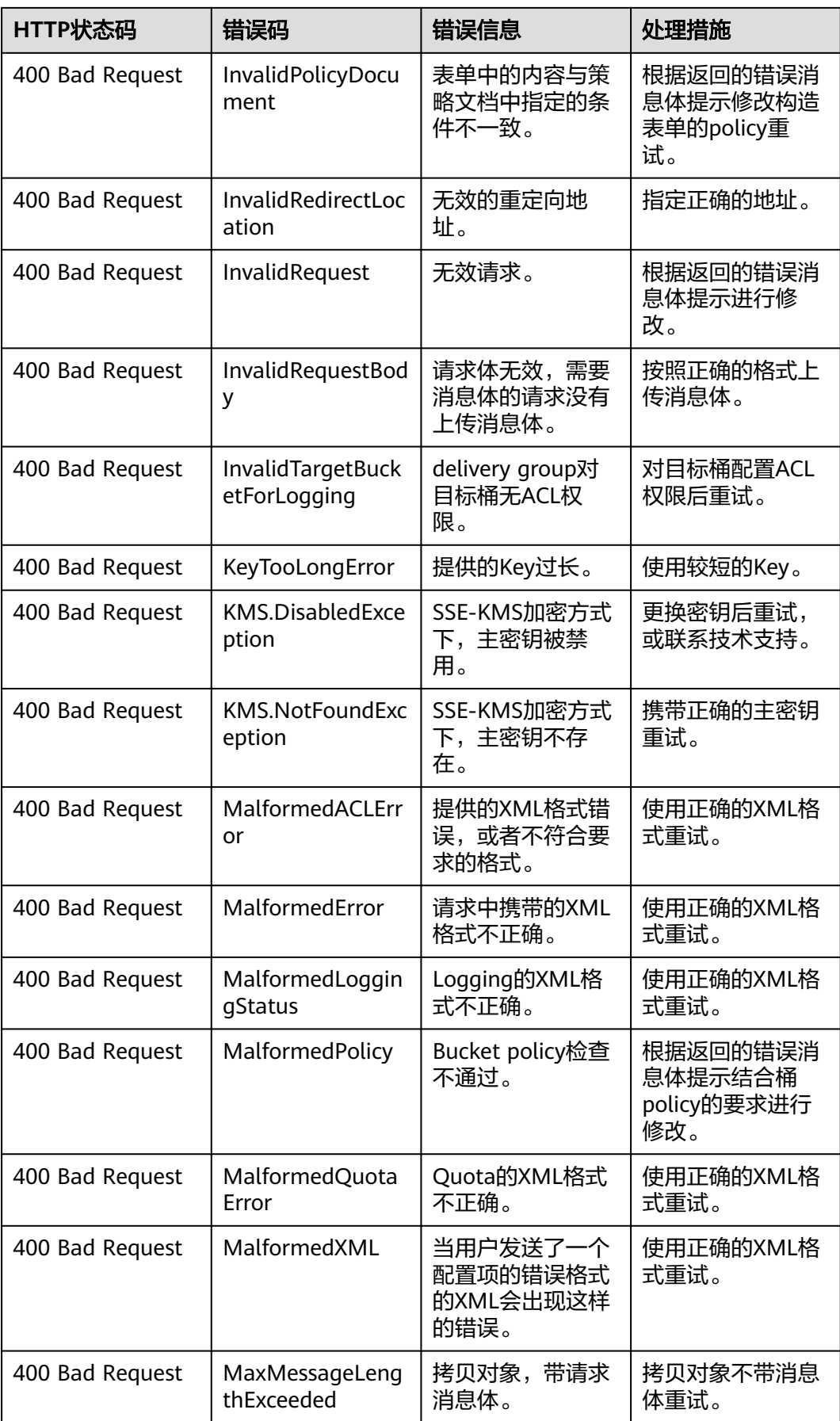

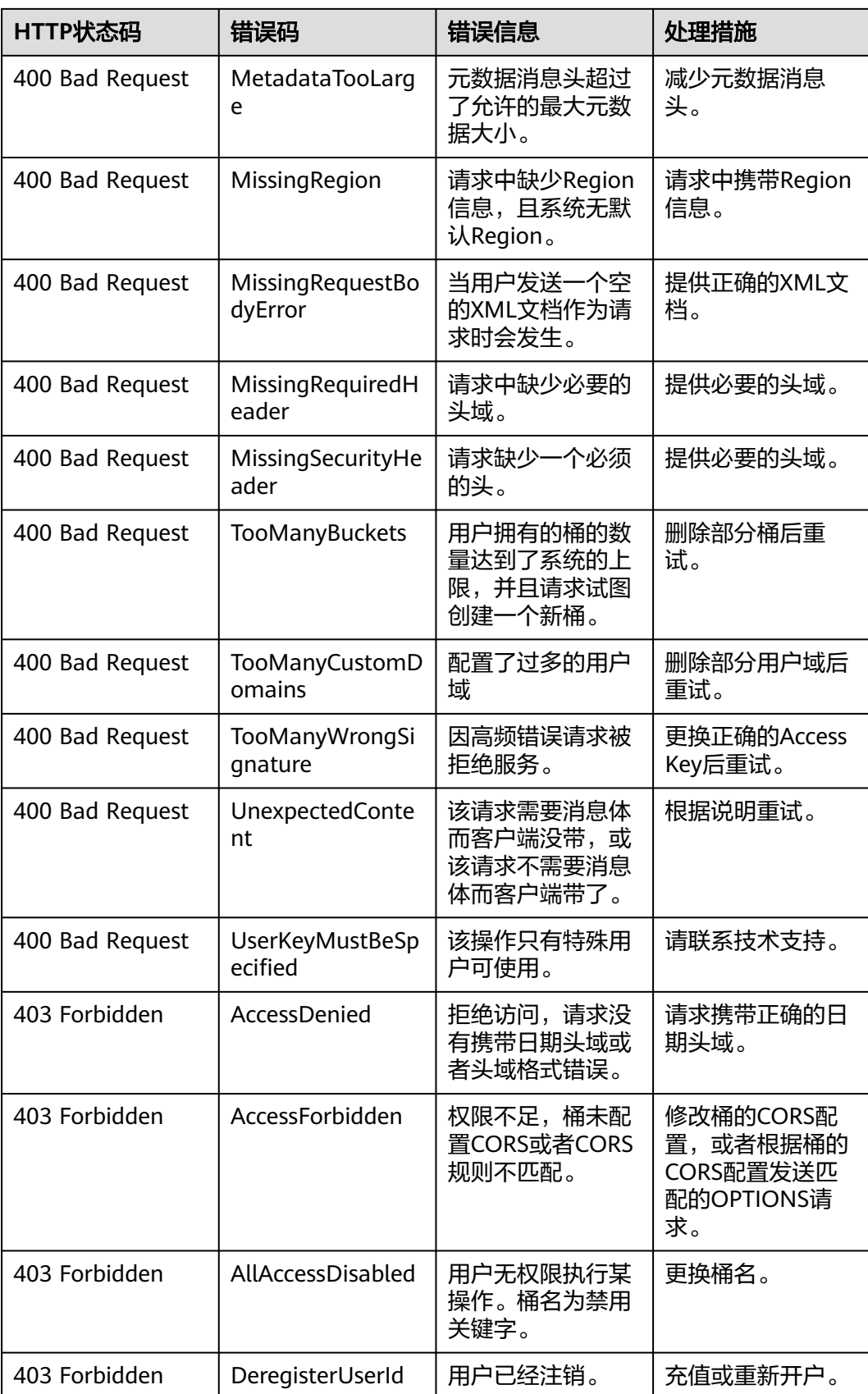

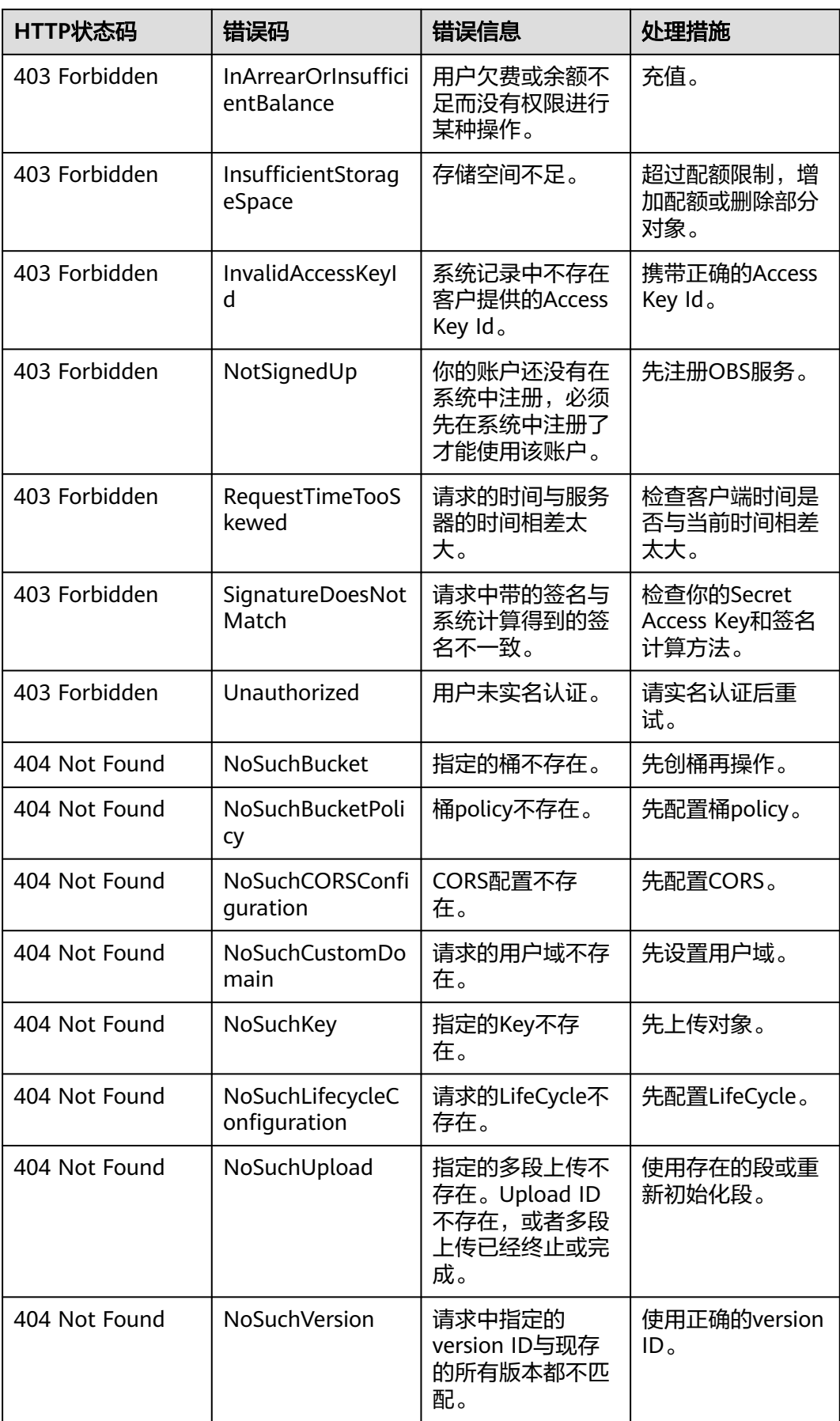

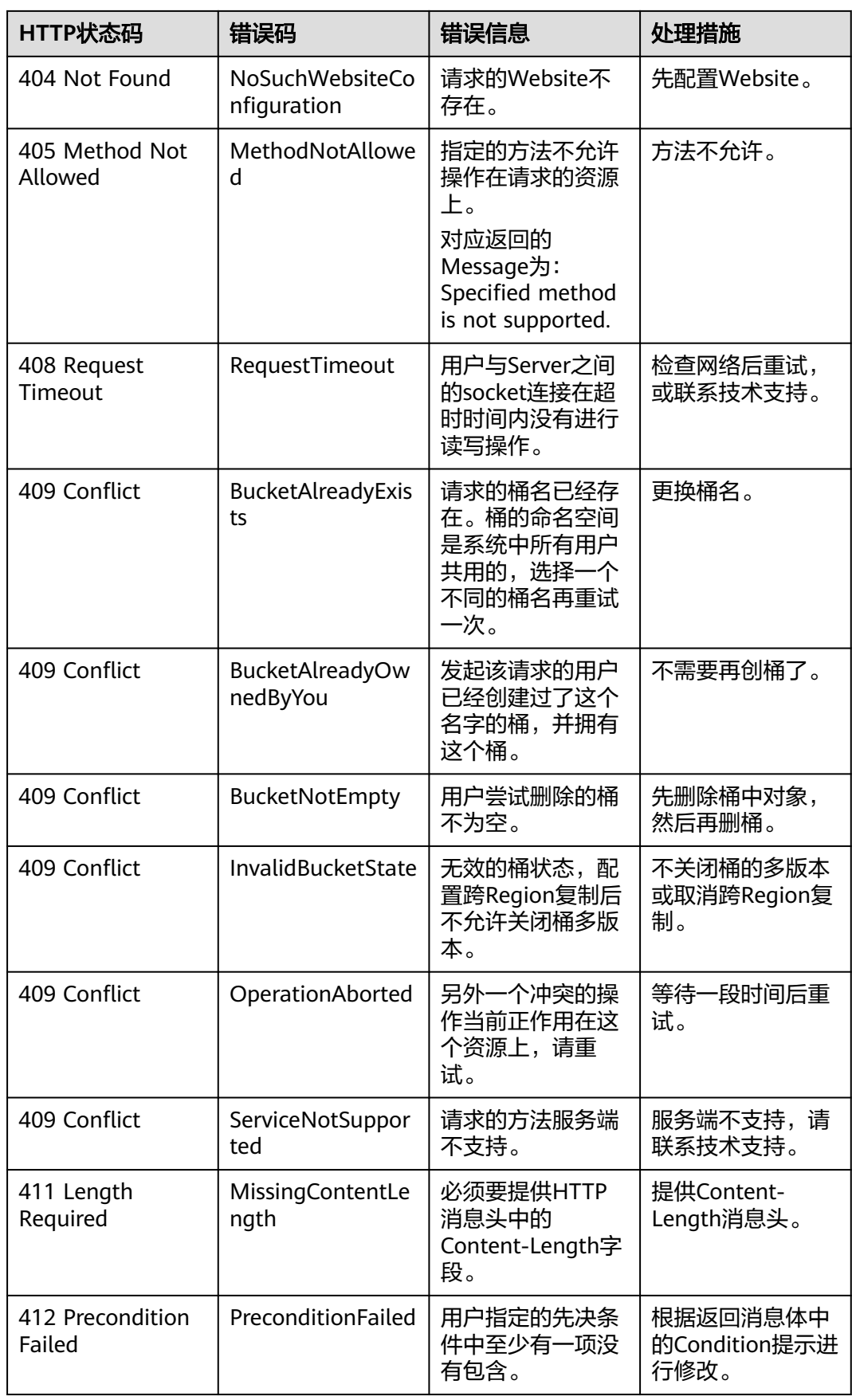

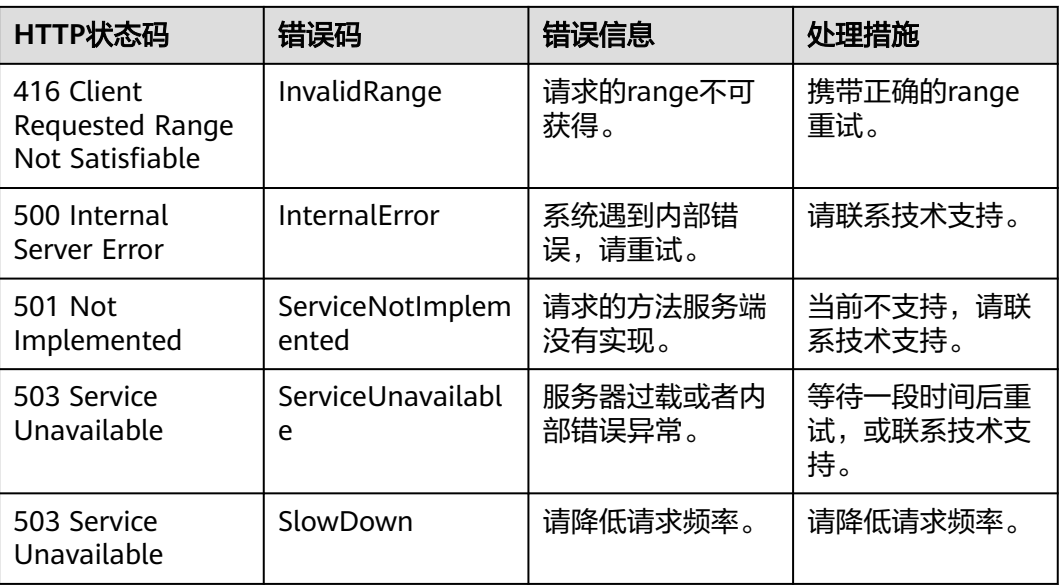

# **18.2 SDK** 错误处理**(C SDK)**

SDK错误返回包含: SDK检查函数参数返回的错误和OBS服务端返回的错误。 SDK错误处理信息:

- obs\_status:错误码。
- obs\_get\_status\_name():获取错误描述。
- obs\_status\_is\_retryable():确认错误码是否需要业务重试。

# **18.3** 日志分析**(C SDK)**

## 日志路径

OBS C SDK的日志路径是通过OBS.ini中LogPath字段指定的,默认存放于与C SDK动态 库lib目录同级的logs目录中。定位问题只需要查看同级logs目录下运行日志eSDK-OBS-API-\*-C.run.log或者obs-sdk-c.run.log。

OBS.ini文件应与动态库(libeSDKLogAPI.so)同一目录。

## 日志内容格式

SDK日志格式为:日志时间|日志级别|线程号|日志内容。示例如下:

运行日志:

2018-05-15 22:22:54 803| INFO|[140677572568864]|request\_perform start

## 日志级别

当系统出现问题需要定位且当前的日志无法满足要求时,可以通过修改日志的级别来 获取更多的信息。其中DEBUG(0)日志信息最丰富,ERROR(3)日志信息最少。

具体说明如下:

- DEBUG(0):调试级别,如果设置为这个级别,除了打印INFO级别的信息外,还 将打印其它帮助调试的信息等。
- INFO(1): 信息级别, 如果设置为这个级别, 除了打印WARN级别的信息外, 还将 打印OBS接口的调用过程和关键信息等。
- WARN(2): 告警级别,如果设置为这个级别,除了打印ERROR级别的信息外,还 将打印一些关键事件的信息,如curl\_global\_init初始化失败等。
- ERROR(3): 错误级别, 如果设置为这个级别, 仅打印发生异常时的错误信息。

## 设置方式

修改lib目录下的OBS.ini,配置日志的大小、个数以及级别(其中\*\_Run参数的配置为 最常用的配置项):

;Every line must be less than 1024 [LogConfig] ;Log Size: unit=KB,  $10MB = 10KB * 1024 = 10240KB$ LogSize\_Interface=10240 LogSize\_Operation=10240 LogSize\_Run=10240 ;Log Num LogNum\_Interface=10 LogNum\_Operation=10 LogNum\_Run=10 ;Log level: debug =  $0,$ info =  $1,$ warn =  $2,$ error =  $3$ LogLevel\_Interface=0 LogLevel\_Operation=0 LogLevel\_Run=0 ;LogFilePermission LogFilePermission=0600 [ProductConfig] ;Product Name sdkname=eSDK-OBS-API-Linux-C [LogPath] ;Log Path is relative to the path of configuration file LogPath=../logs

## 其他日志相关配置

Windows下,OBS.ini中LogPath字段可以以wchar\_t格式读取,需要通过设置文件路径 编码来实现,案例如下:

set\_file\_path\_code(UNICODE\_CODE);//默认是ANSI\_CODE

设置后,以下方法的本地文件路径也需要是wchar\_t类型(参数是以char\*格式传入, 内部处理逻辑是wchar\_t)

#### 表 **18-1**

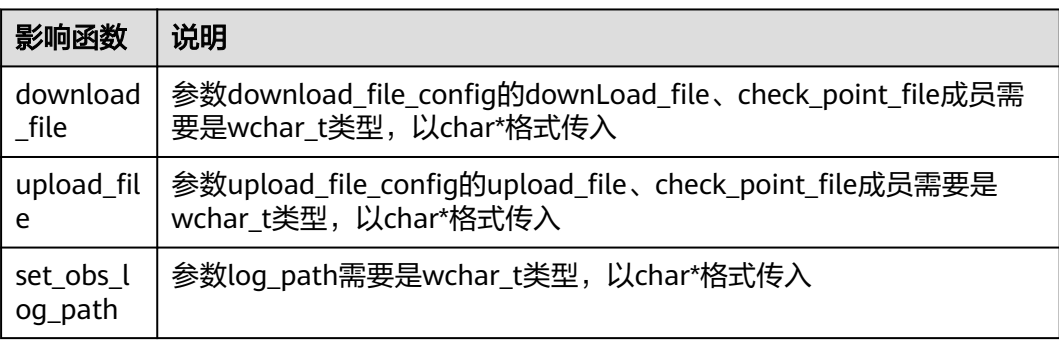

# **19** 常见问题**(C SDK)**

# **19.1** 代理设置失效**(C SDK)**

● **sdk Windows**端 **demo**中设置代理时出现如下问题,程序报错且代理设置失败。

Run-Time Check Failure #2 - Stack around the variable 'ret status' was corrupted.

问题根因:某些sdk版本demo头文件eSDKOBS.h与sdk的eSDKOBS.h未同步更 新,导致option中设置的代理失效。

#### 解决方法:

- a. 将"yourSDKpath\source\eSDK\_OBS\_API\eSDK\_OBS\_API\_C++\inc \eSDKOBS.h"替换为"yourSDKpath\source\eSDK\_OBS\_API \eSDK\_OBS\_API\_C++\build\obs\demo\eSDKOBS.h"。
- b. demo做如下改动来适配eSDKOBS.h的更改(适配过程以3.22.7版本为例,其 他版本可能略有不同)。

在文件yourSDKpath\source\eSDK\_OBS\_API\eSDK\_OBS\_API\_C++\build\obs \demo\ demo\_windows.cpp中4749行新增obs\_upload\_file\_server\_callback server callback;同时4750行中,函数upload file第四个参数后增加, server\_callback,如下图:

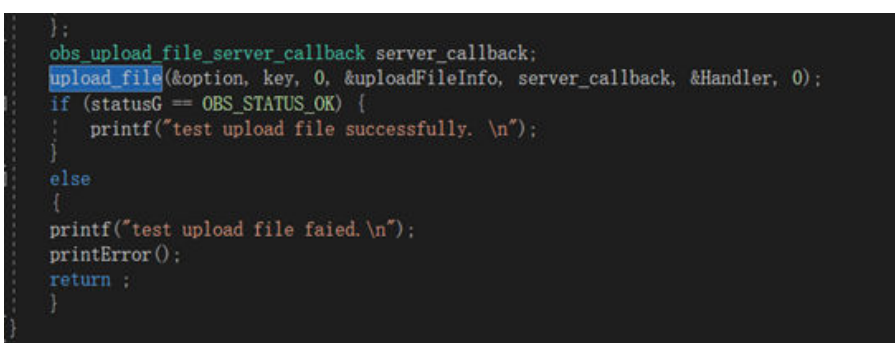

设置了代理还是连接失败。 问题根因:可能是因为sdk的request.c的get\_api\_version函数中未设置代理。 解决办法:

可以参考sdk的request.c的 setup\_curl函数中设置代理的方式在get\_api\_version函 数中添加向curl中设置代理(CURLOPT\_PROXY项与CURLOPT\_PROXYUSERPWD 项)的逻辑进行修复。

# **19.2** 代码示例常见问题**(C SDK)**

**v3.23.9**版本反映的常见代码示例问题

问题**1**:找不到**put\_file\_object\_callback\_data** 代码

解决办法:

3.23.9版本中代码示例部分变量或函数缺失,可以在**[eSDK\\_OBS\\_API\\_C++\\_Demo](https://github.com/huaweicloud/huaweicloud-sdk-c-obs/tree/master/source/eSDK_OBS_API/eSDK_OBS_API_C%2B%2B_Demo)**中查 找对应的定义,然后复制到业务代码中调用。

# **19.3** 在 **Linux** 环境中访问 **OBS** 报错:**requires a valid Date or x-obs-date header(C SDK)**

#### 问题根因:

Linux环境变量(env命令)中,LANG变量值为zh\_CN.UTF-8,请求头Date会包含中 文, 例如"三, 04 9月 2024 10:41:39 GMT"。

#### 解决方案:

将环境变量LANG设置为en US.UTF-8, 代码示例如下:

#include <locale.h> setlocale(LC\_TIME, "en\_GB.UTF-8");

# **19.4** 如何获取账号 **ID** 和用户 **ID**?

## 获取账号、**IAM** 用户、项目的名称和 **ID**

- 从控制台获取账号名、账号**ID**、用户名、用户**ID**、项目名称、项目**ID**
	- a. 在华为云首页右上角,单击"控制台"。
	- b. 在右上角的用户名中选择"我的凭证"。

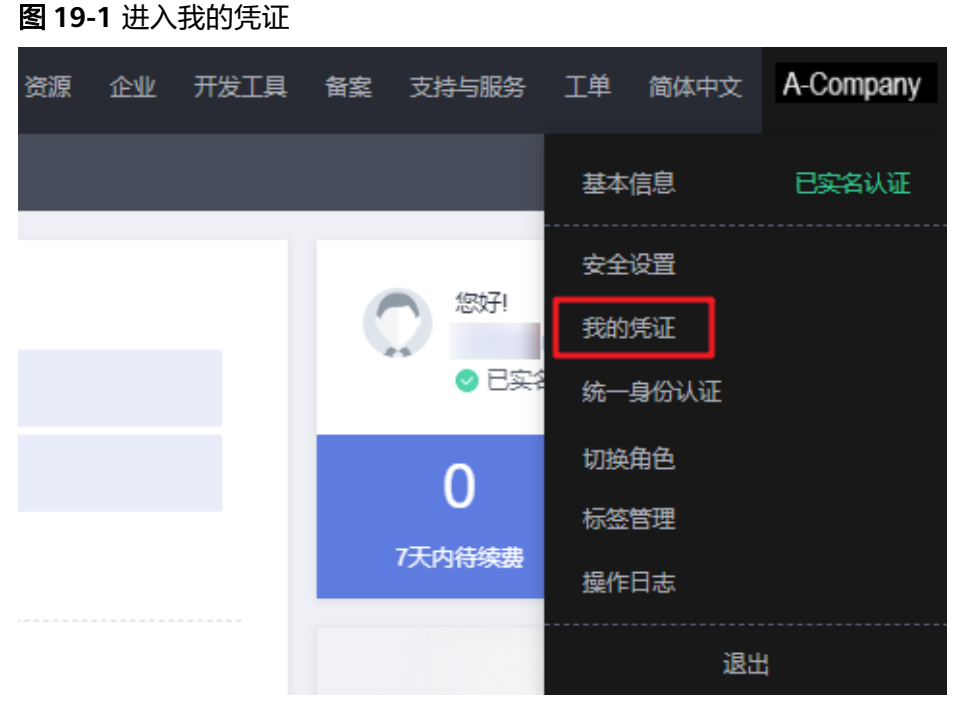

c. 在"我的凭证"界面,API凭证页签中,查看账号名、账号ID、用户名、用户 ID、项目名称、项目ID。

每个区域的项目ID有所不同,需要根据业务所在的区域获取对应的项目ID。

图 **19-2** 查看账号名、账号 ID、用户名、用户 ID、项目名称、项目 ID

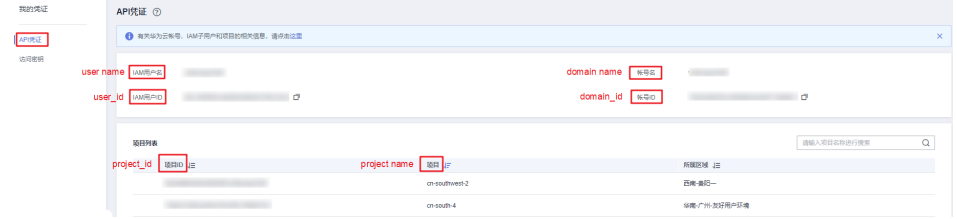

- 调用**API**获取用户**ID**、项目**ID**
	- 获取用户ID请参考:[管理员查询](https://support.huaweicloud.com/api-iam/iam_08_0001.html)**IAM**用户列表。
	- 获取项目ID请参考: [查询指定条件下的项目列表。](https://support.huaweicloud.com/api-iam/iam_06_0001.html)

#### 获取用户组名称和 **ID**

- 步骤**1** 登录华为云,进入IAM控制台,选择"用户组"页签。
- 步骤**2** 单击需要查询的用户组前的下拉框,即可查询用户组名称、用户组ID。

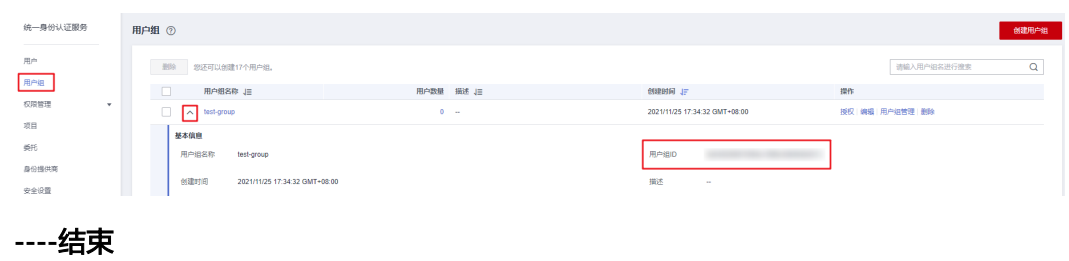

图 **19-3** 查询用户组名称、用户组 ID

## 获取区域 **ID**

步骤**1** 登录华为云,进入IAM控制台,选择"项目"页签。

步骤**2** "项目"列的内容即为所属区域对应的ID。

#### 图 **19-4** 查看区域 ID

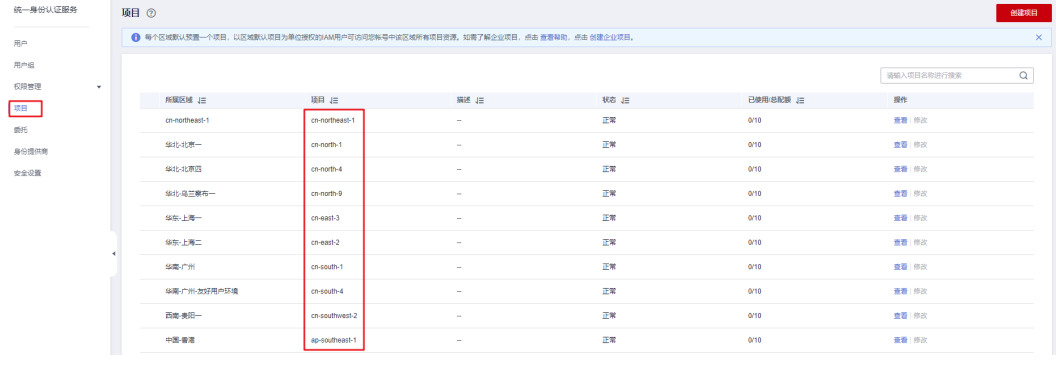

**----**结束

## 获取委托名称和 **ID**

- 步骤**1** 登录华为云,进入IAM控制台,选择"委托"页签。
- 步骤**2** 鼠标移动到需要查询名称和ID的委托上,黑色框中出现的第一行为委托名称,第二行 为委托ID。

#### 图 **19-5** 查看委托 ID

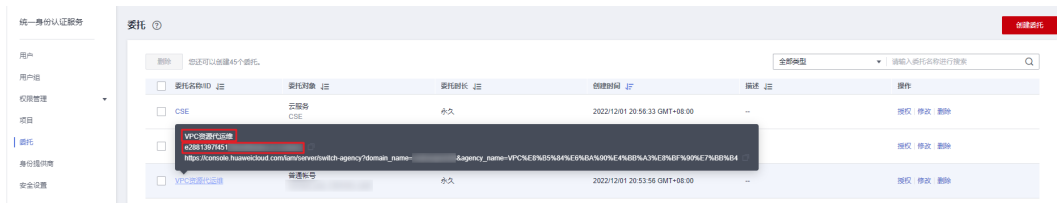

**----**结束